#### **Oracle® Fusion Middleware**

Man Page Reference for Oracle Directory Server Enterprise Edition

11*g* Release 1 (11.1.1.7.0) **E28967-01**

#### January 2013

Describes the commands, configuration attributes, and schema elements available with Directory Server Enterprise Edition. The available options, arguments, and operands for each command are provided in accordance with standard rules of command syntax, along with availability attributes, diagnostic information, and cross-references to other manual pages and reference material with relevant information. This section is for all UNIX® system users.

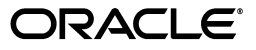

Oracle Fusion Middleware Man Page Reference for Oracle Directory Server Enterprise Edition, 11*g* Release 1 (11.1.1.7.0)

E28967-01

Copyright © 2001, 2013, Oracle and/or its affiliates. All rights reserved.

Primary Author: Gina Cariaga

This software and related documentation are provided under a license agreement containing restrictions on use and disclosure and are protected by intellectual property laws. Except as expressly permitted in your license agreement or allowed by law, you may not use, copy, reproduce, translate, broadcast, modify, license, transmit, distribute, exhibit, perform, publish, or display any part, in any form, or by any means. Reverse engineering, disassembly, or decompilation of this software, unless required by law for interoperability, is prohibited.

The information contained herein is subject to change without notice and is not warranted to be error-free. If you find any errors, please report them to us in writing.

If this is software or related documentation that is delivered to the U.S. Government or anyone licensing it on behalf of the U.S. Government, the following notice is applicable:

U.S. GOVERNMENT END USERS: Oracle programs, including any operating system, integrated software, any programs installed on the hardware, and/or documentation, delivered to U.S. Government end users are "commercial computer software" pursuant to the applicable Federal Acquisition Regulation and agency-specific supplemental regulations. As such, use, duplication, disclosure, modification, and adaptation of the programs, including any operating system, integrated software, any programs installed on the hardware, and/or documentation, shall be subject to license terms and license restrictions applicable to the programs. No other rights are granted to the U.S. Government.

This software or hardware is developed for general use in a variety of information management applications. It is not developed or intended for use in any inherently dangerous applications, including applications that may create a risk of personal injury. If you use this software or hardware in dangerous applications, then you shall be responsible to take all appropriate fail-safe, backup, redundancy, and other measures to ensure its safe use. Oracle Corporation and its affiliates disclaim any liability for any damages caused by use of this software or hardware in dangerous applications.

Oracle and Java are registered trademarks of Oracle and/or its affiliates. Other names may be trademarks of their respective owners.

Intel and Intel Xeon are trademarks or registered trademarks of Intel Corporation. All SPARC trademarks are used under license and are trademarks or registered trademarks of SPARC International, Inc. AMD, Opteron, the AMD logo, and the AMD Opteron logo are trademarks or registered trademarks of Advanced Micro Devices. UNIX is a registered trademark of The Open Group.

This software or hardware and documentation may provide access to or information on content, products, and services from third parties. Oracle Corporation and its affiliates are not responsible for and expressly disclaim all warranties of any kind with respect to third-party content, products, and services. Oracle Corporation and its affiliates will not be responsible for any loss, costs, or damages incurred due to your access to or use of third-party content, products, or services.

# **Contents**

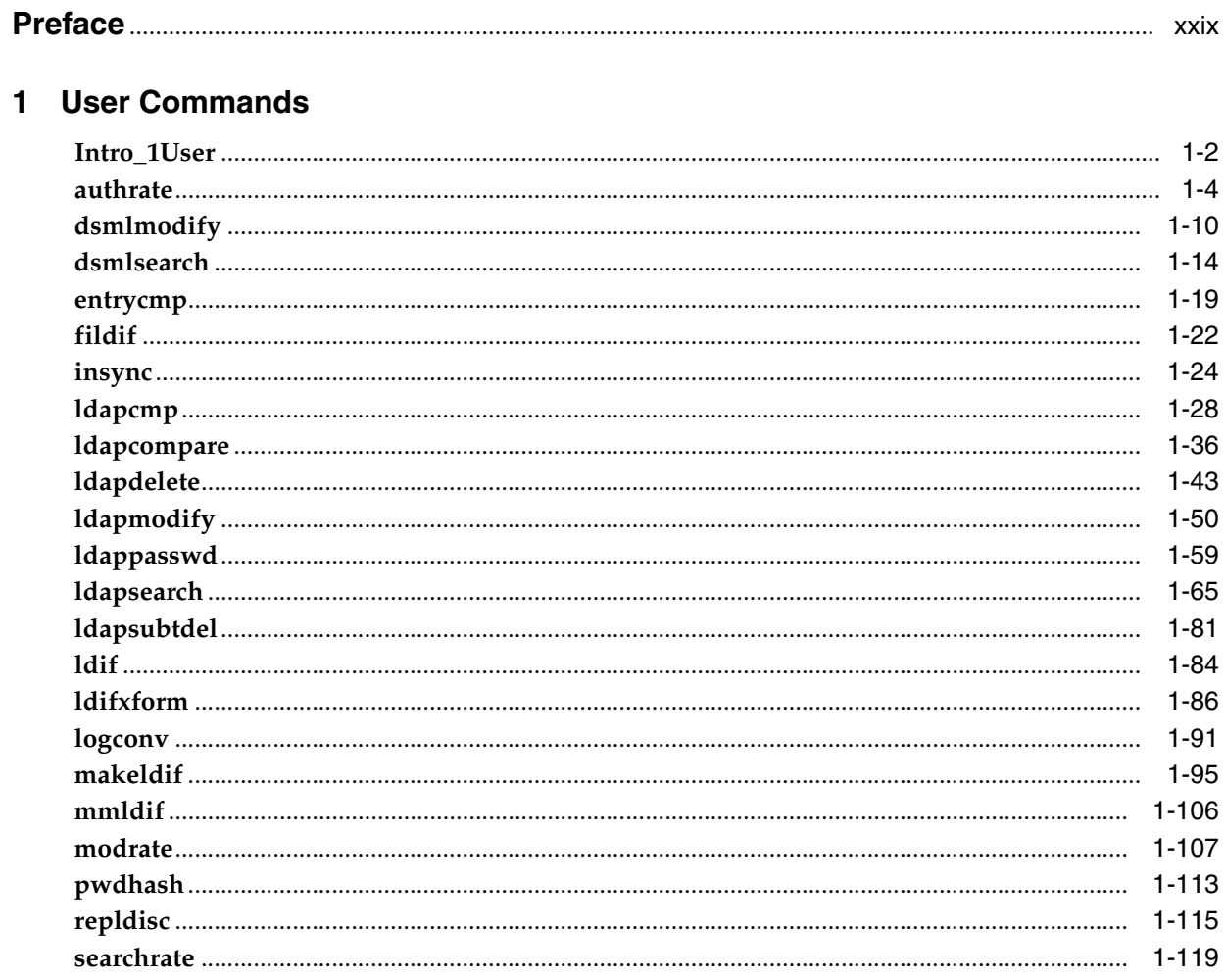

### 2 Administration Commands

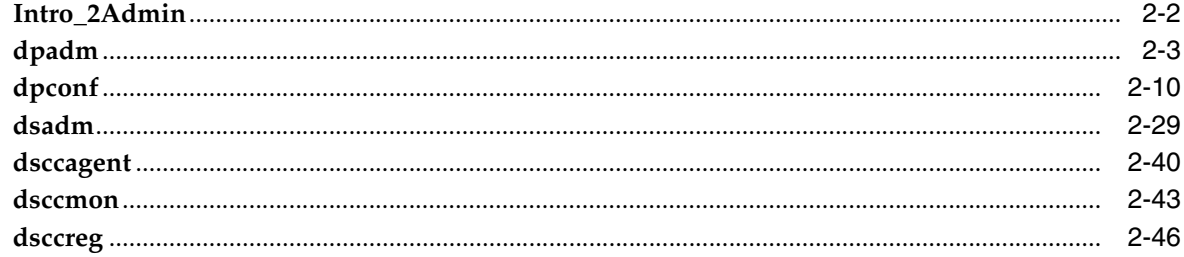

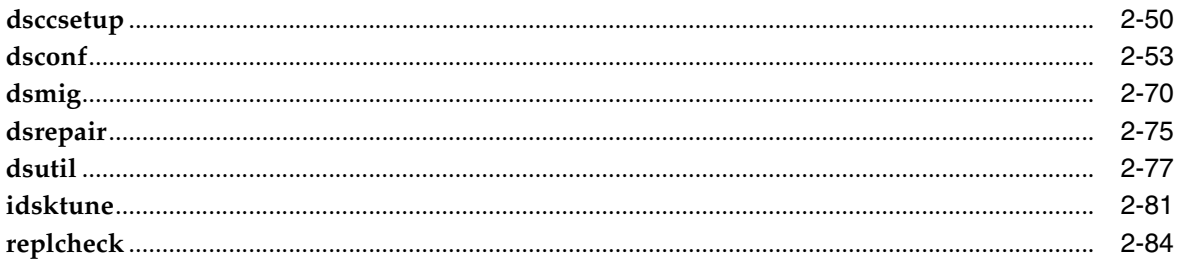

### 3 Directory Server Configuration

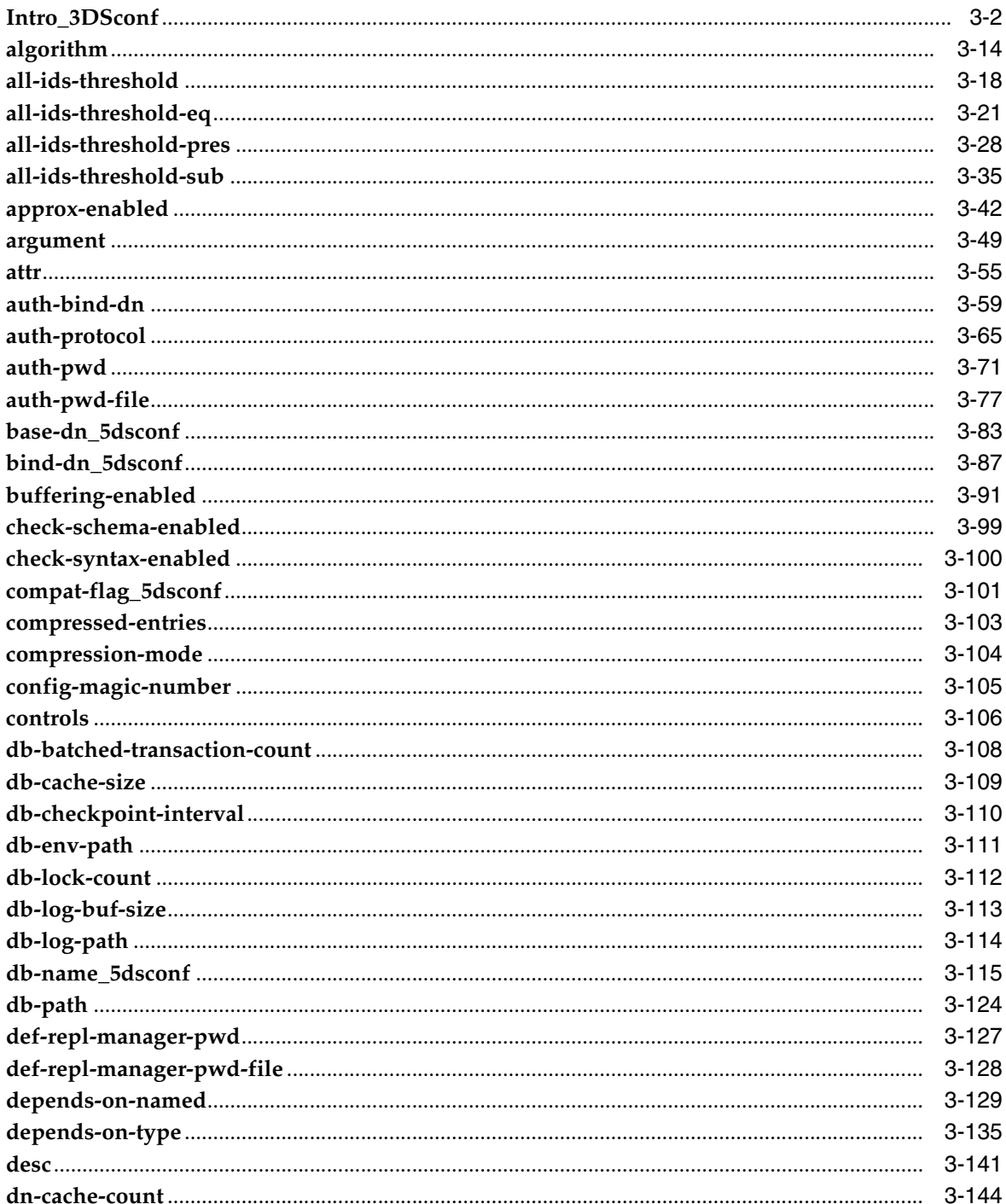

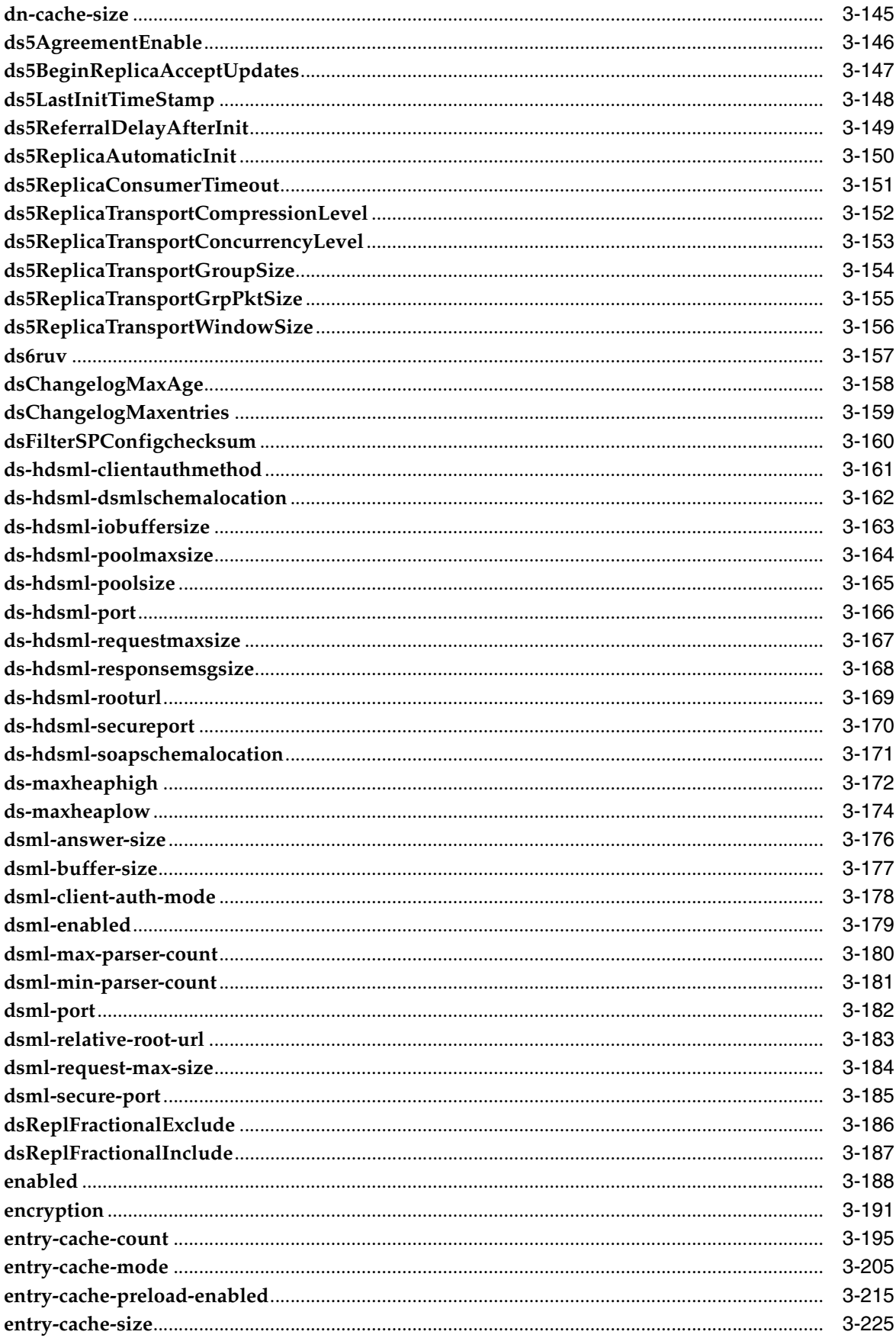

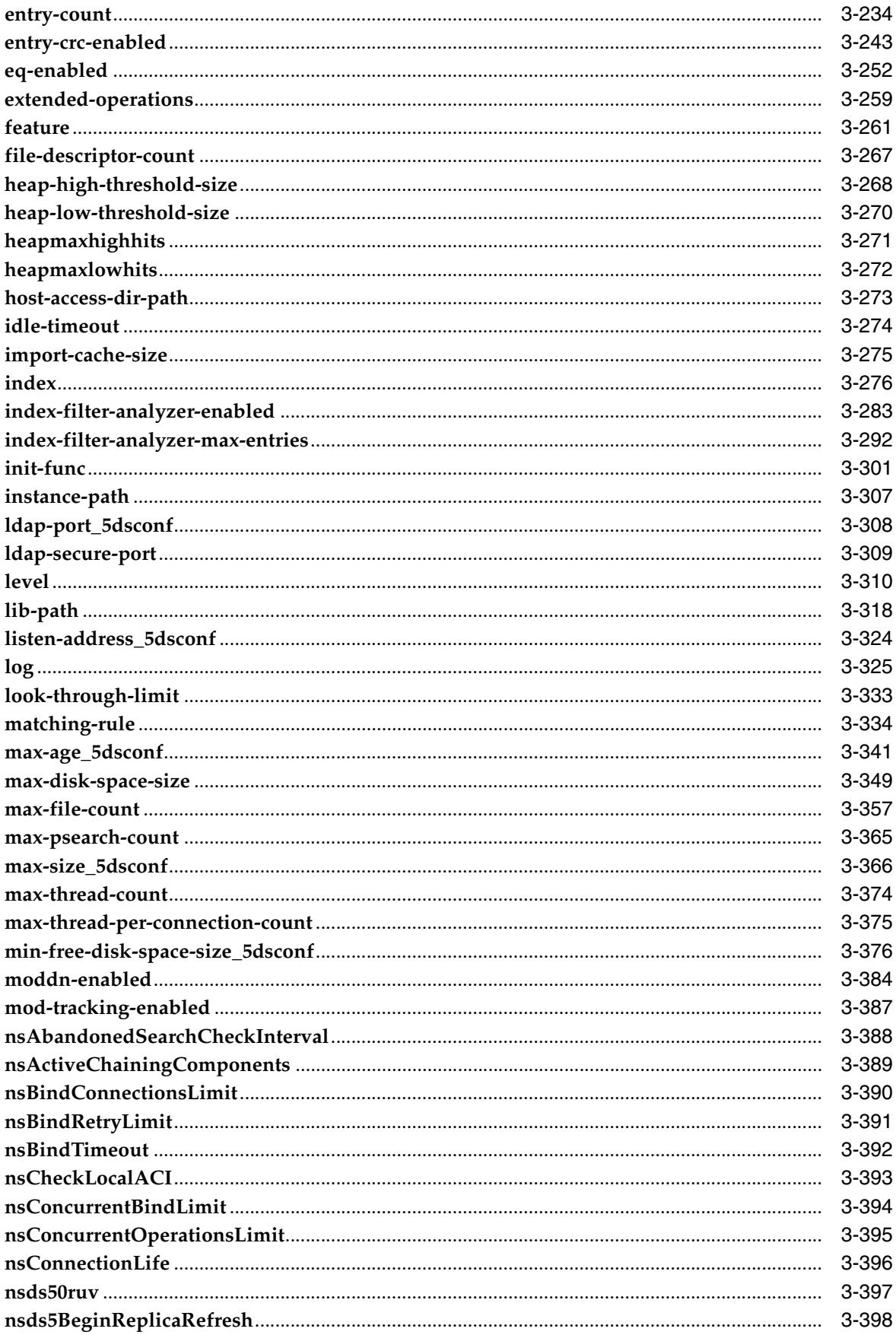

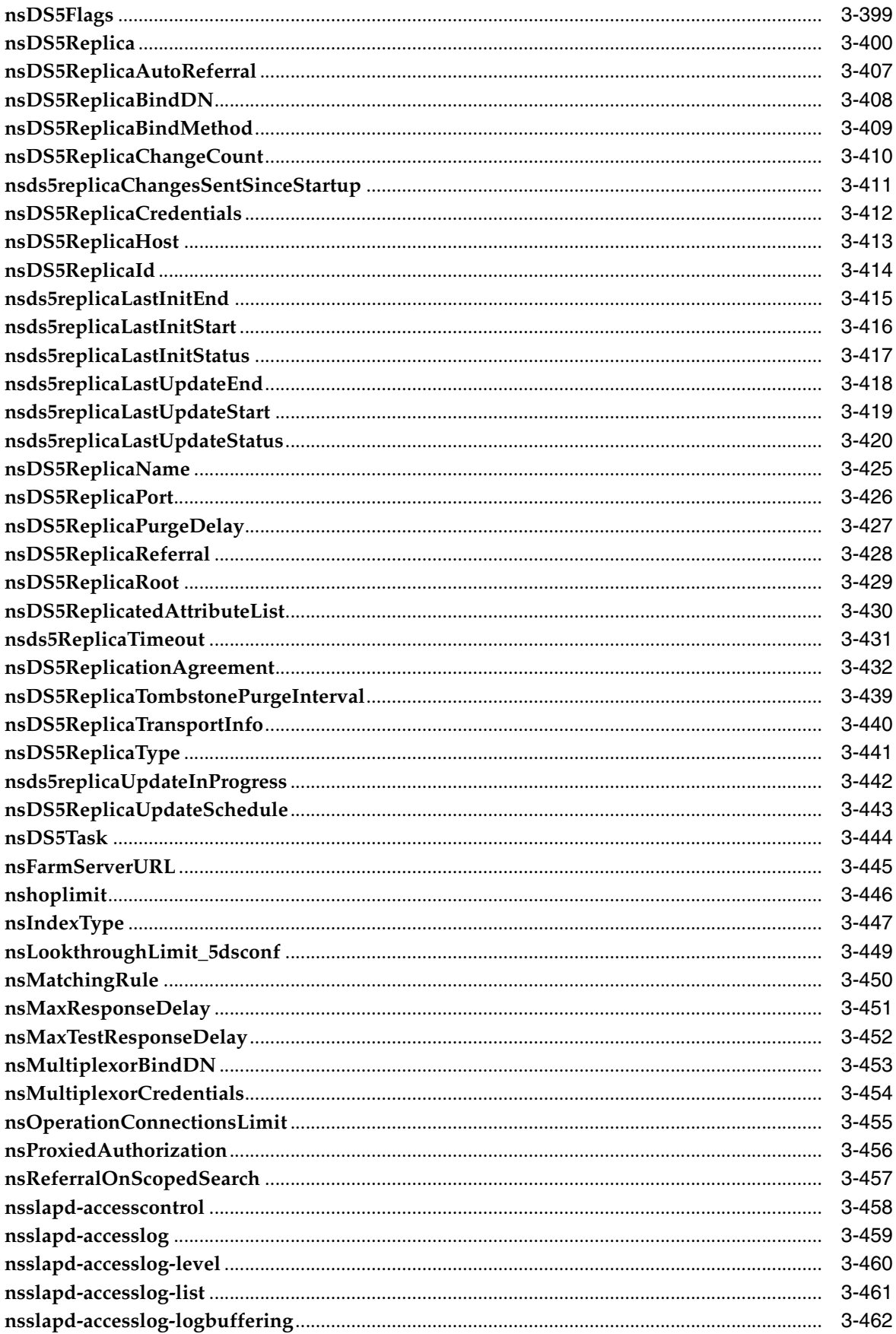

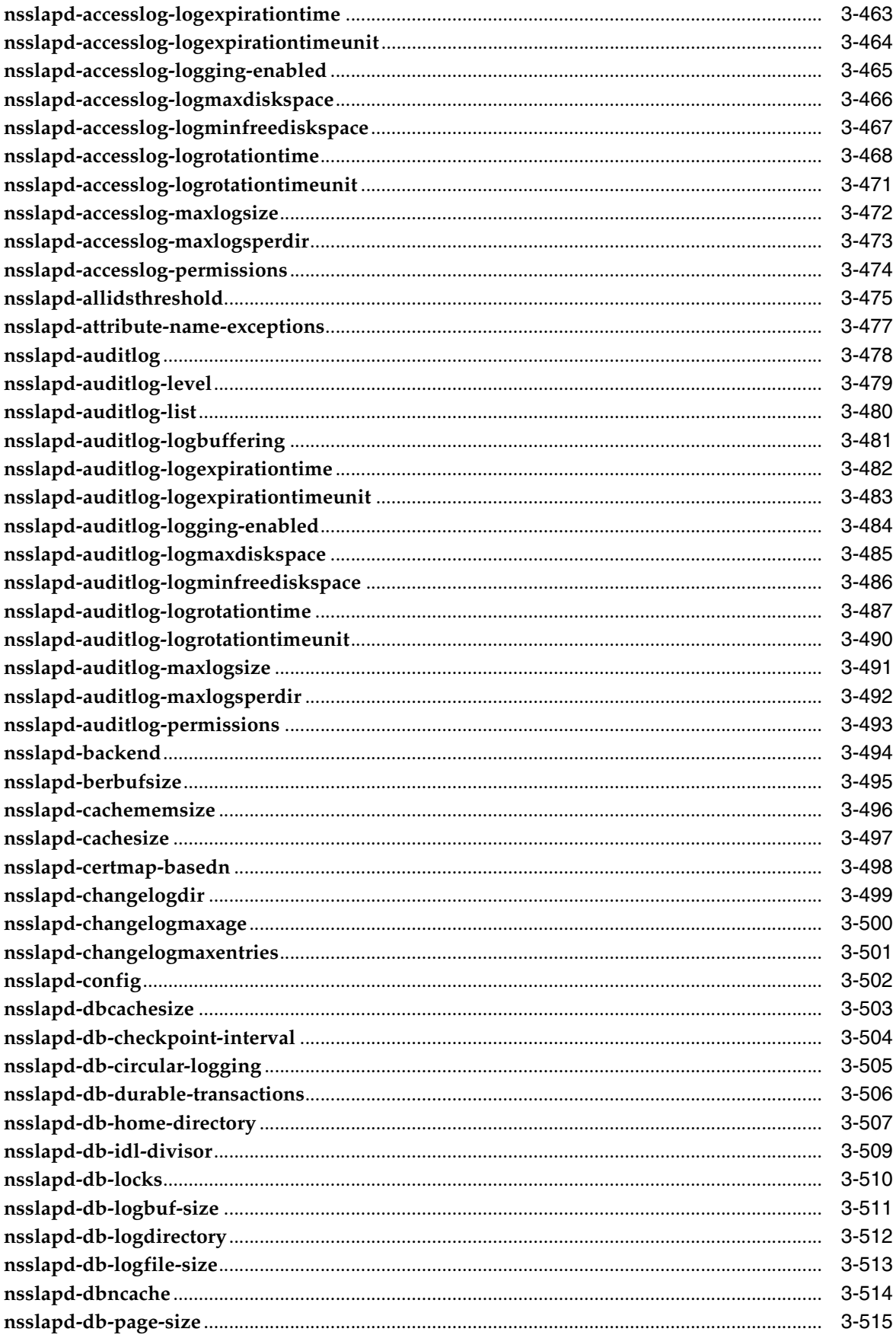

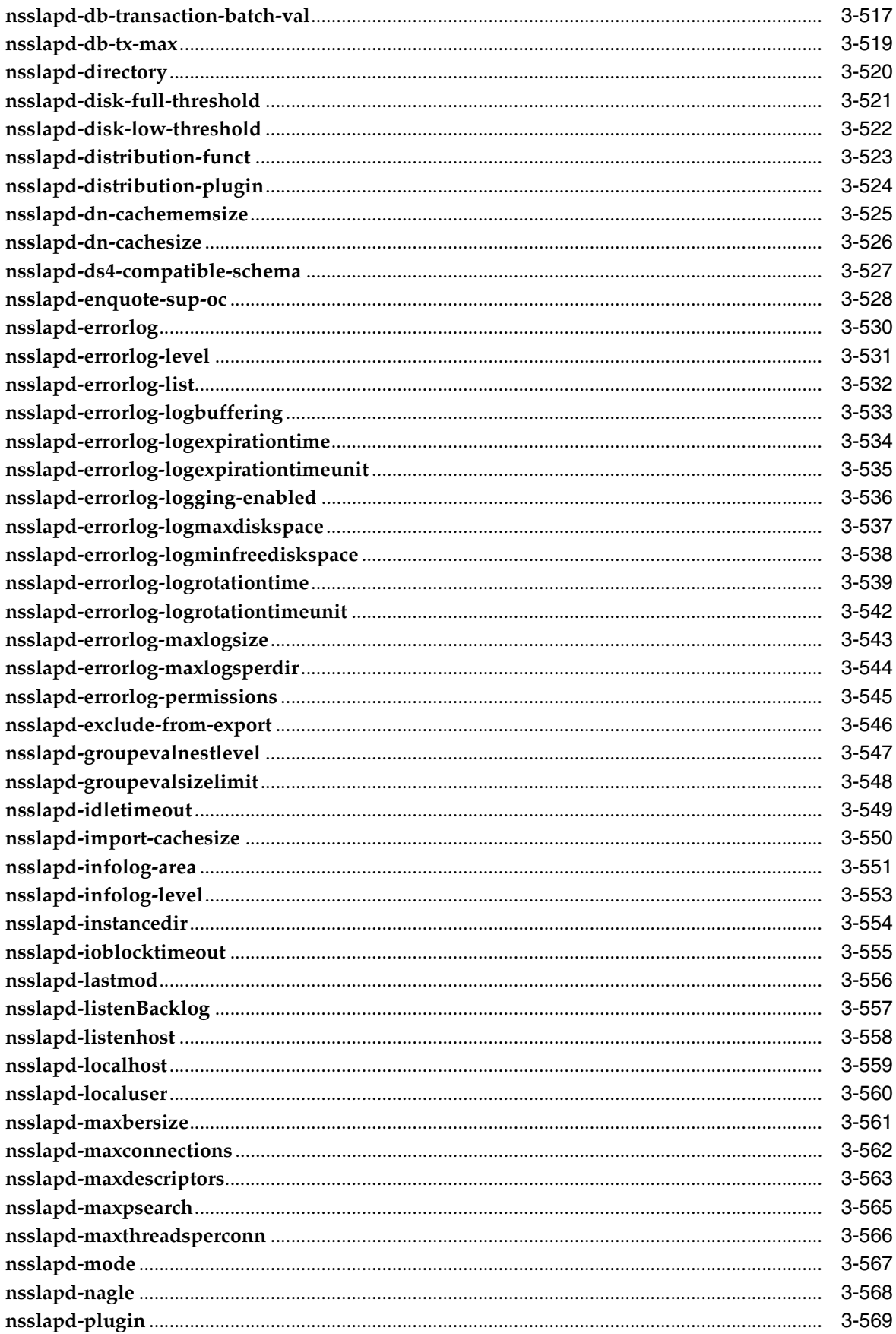

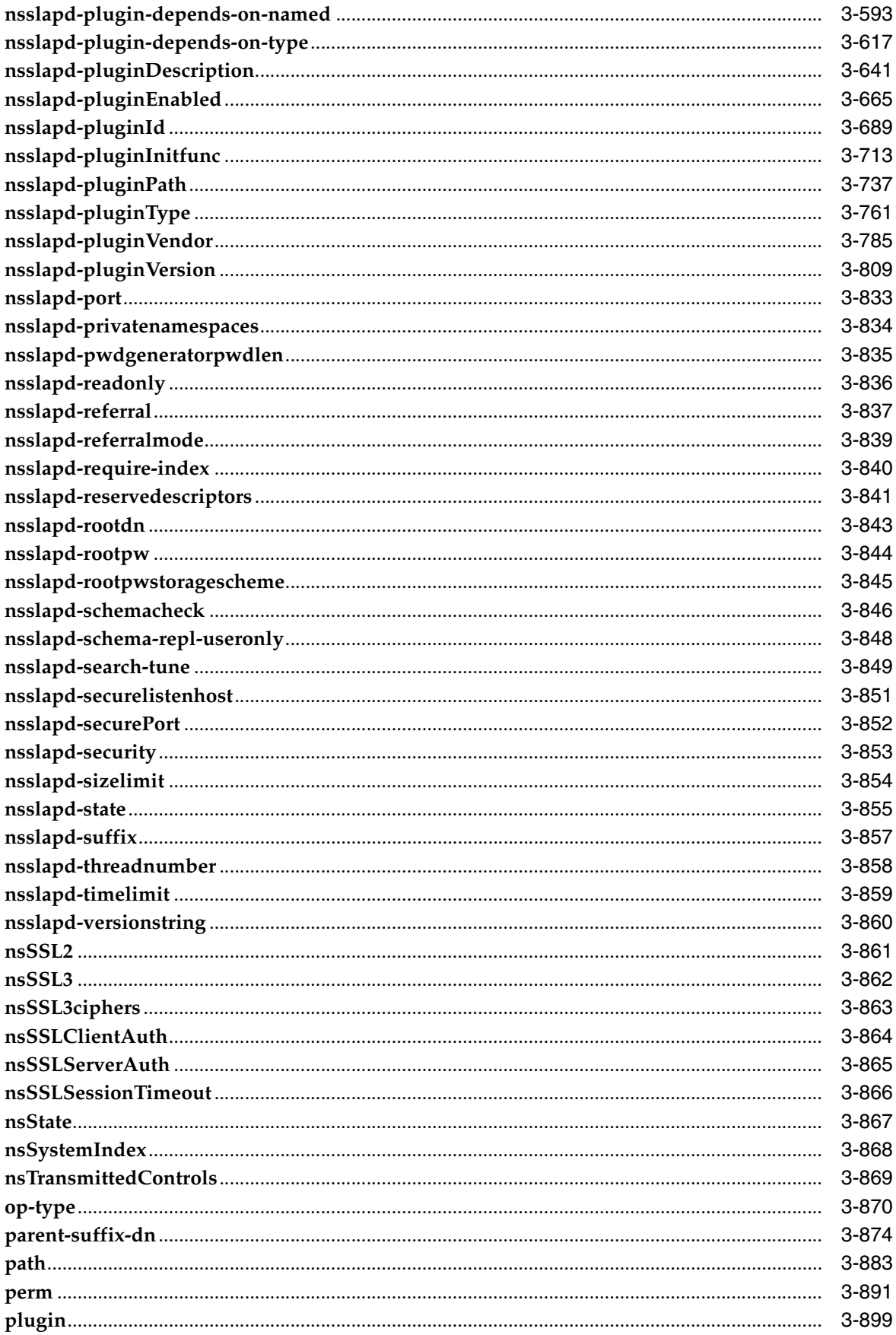

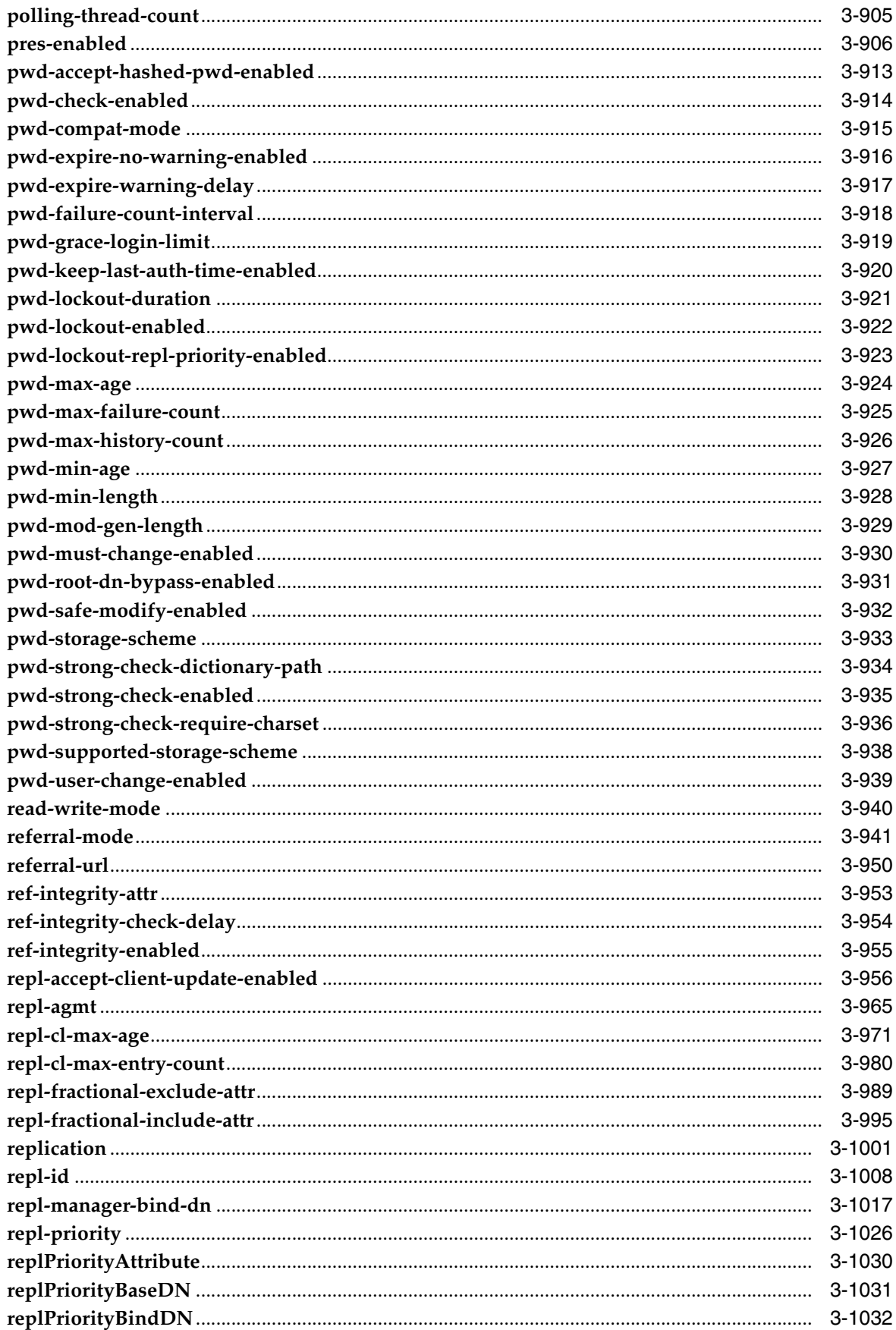

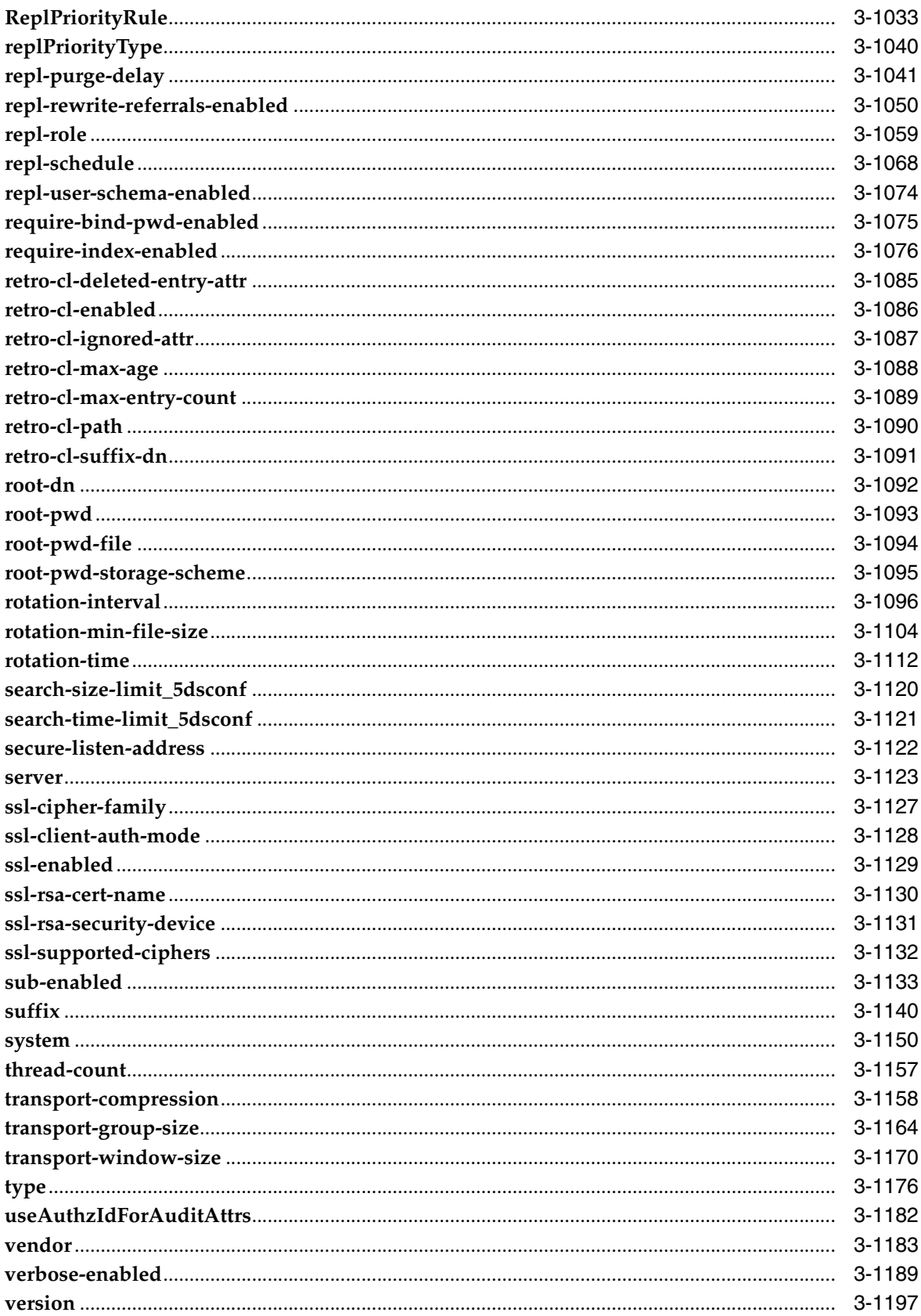

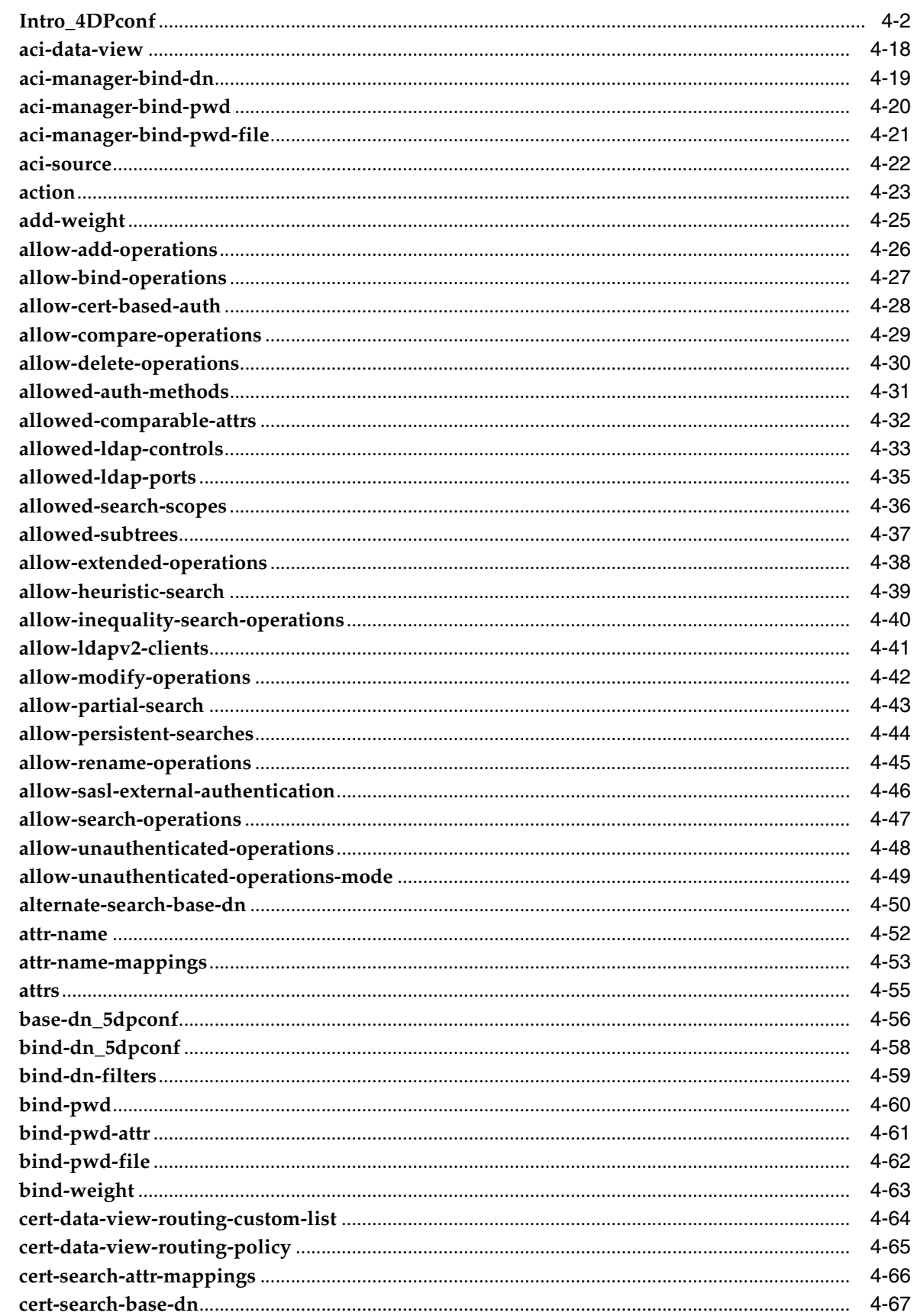

### 4 Directory Proxy Server Configarution

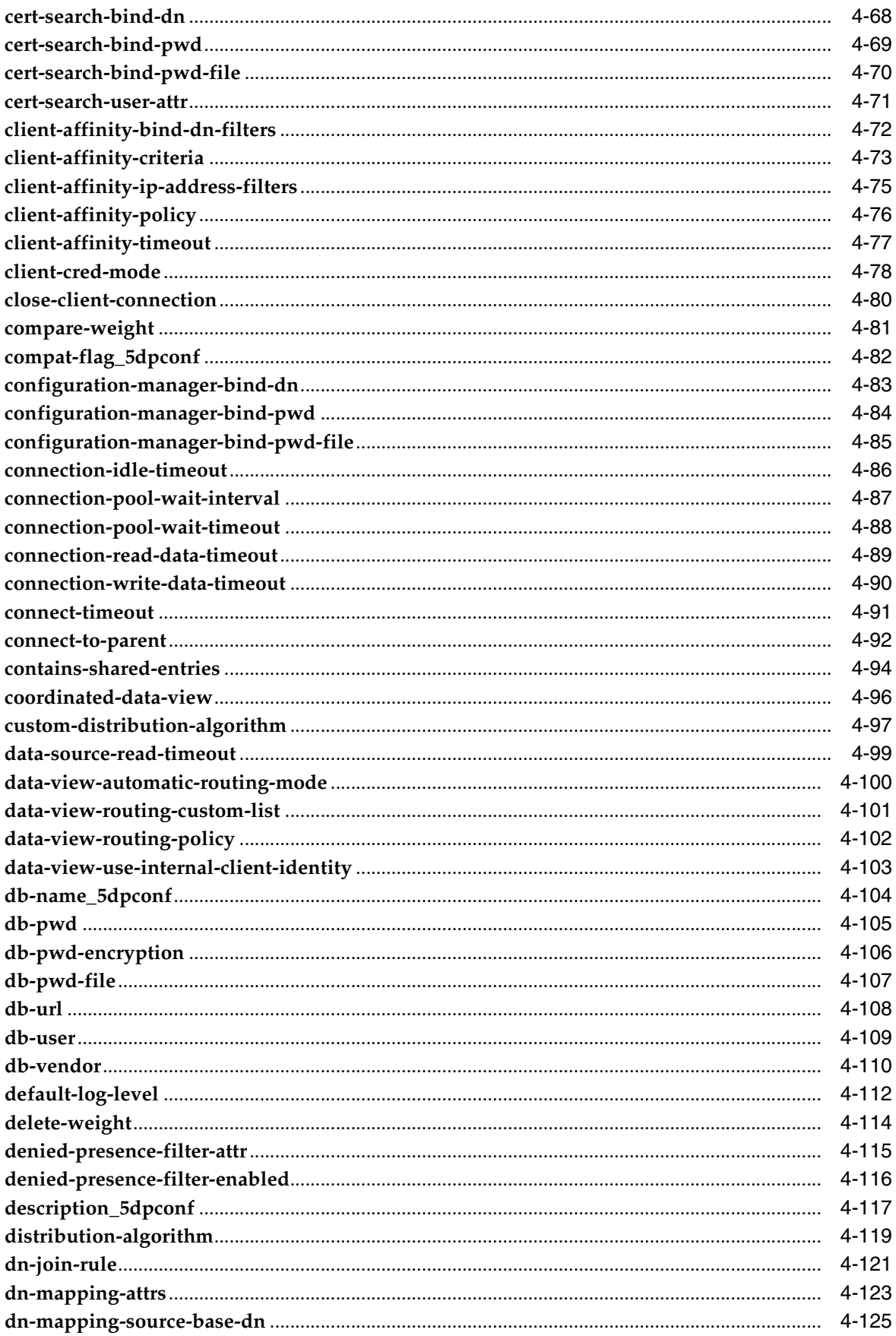

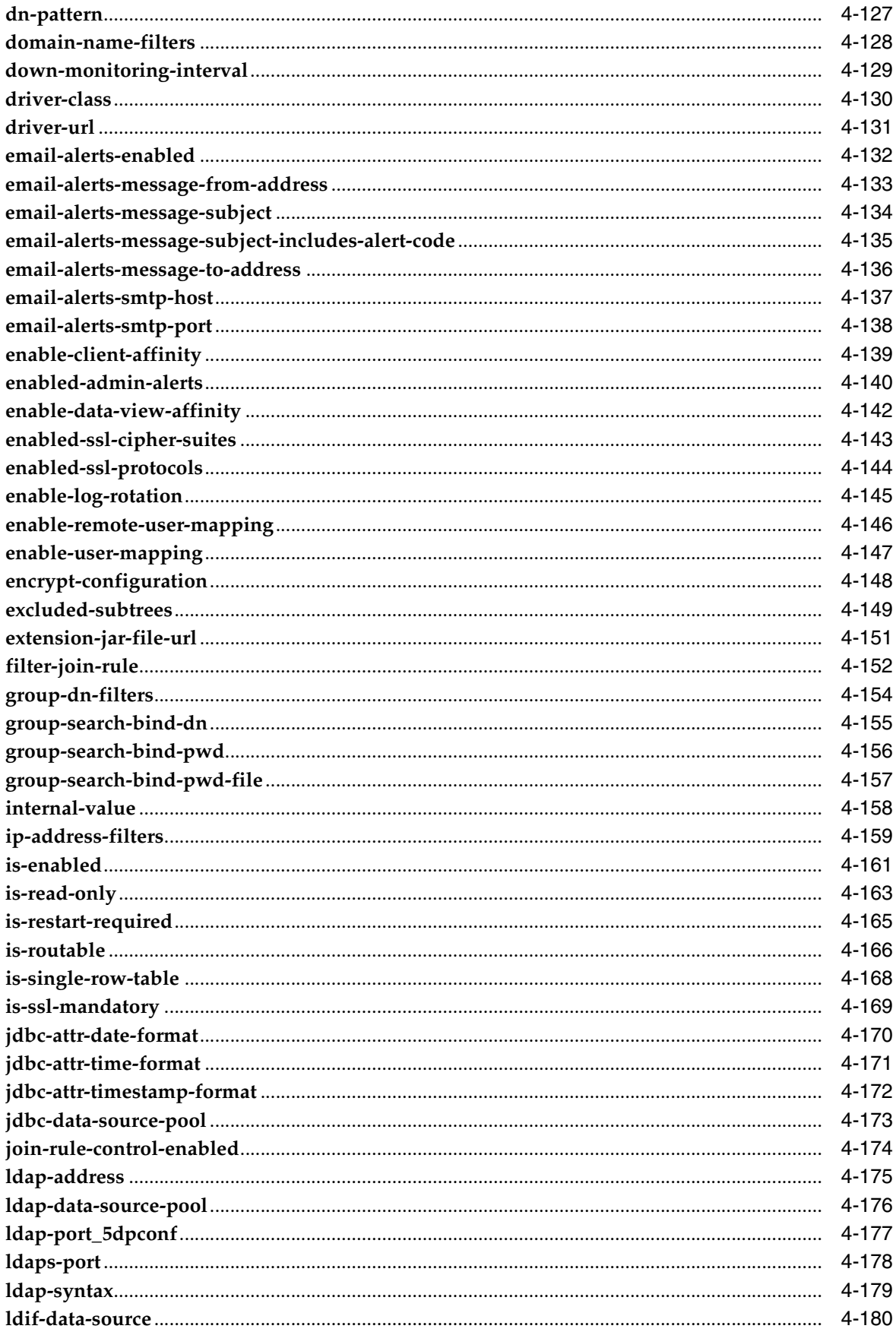

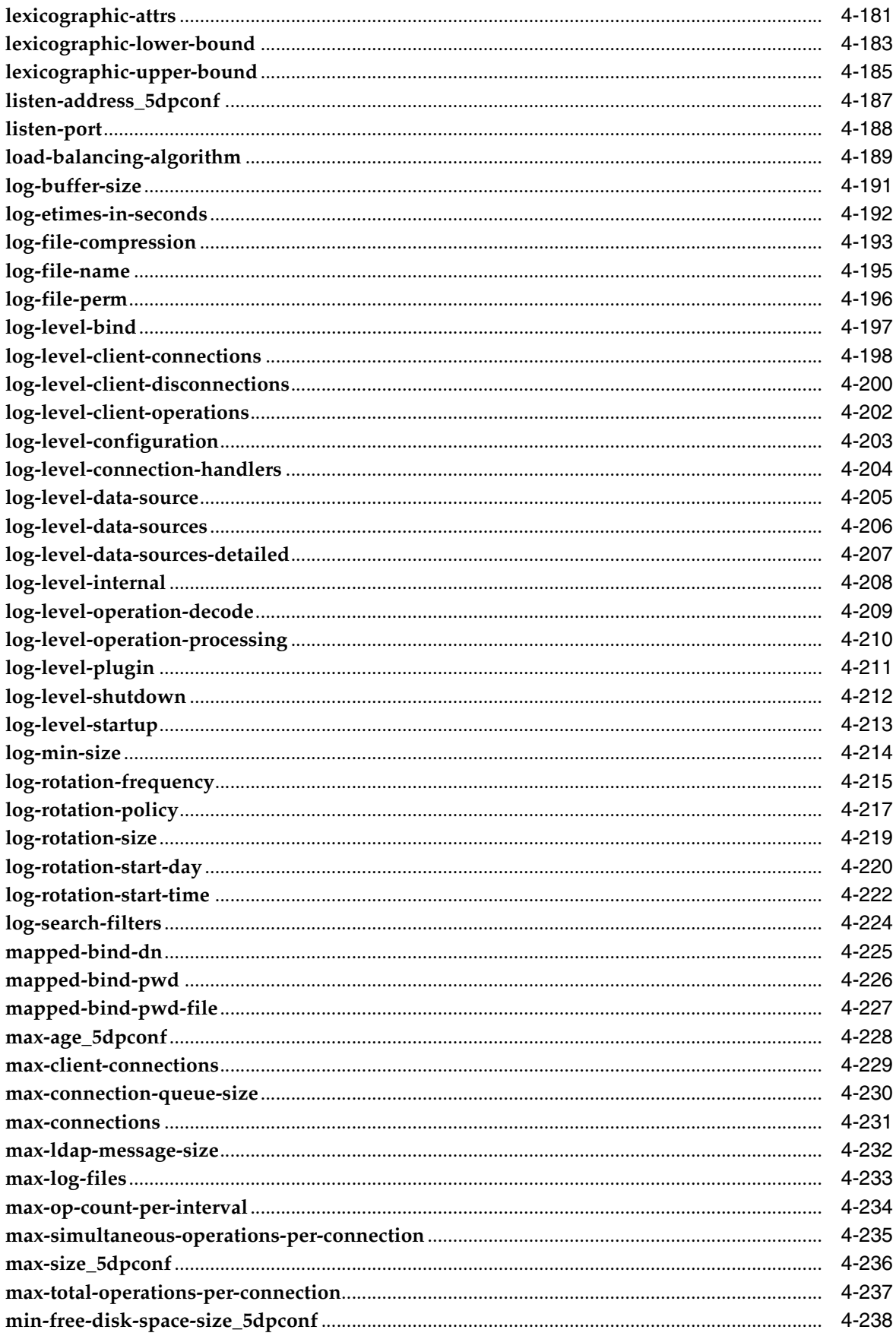

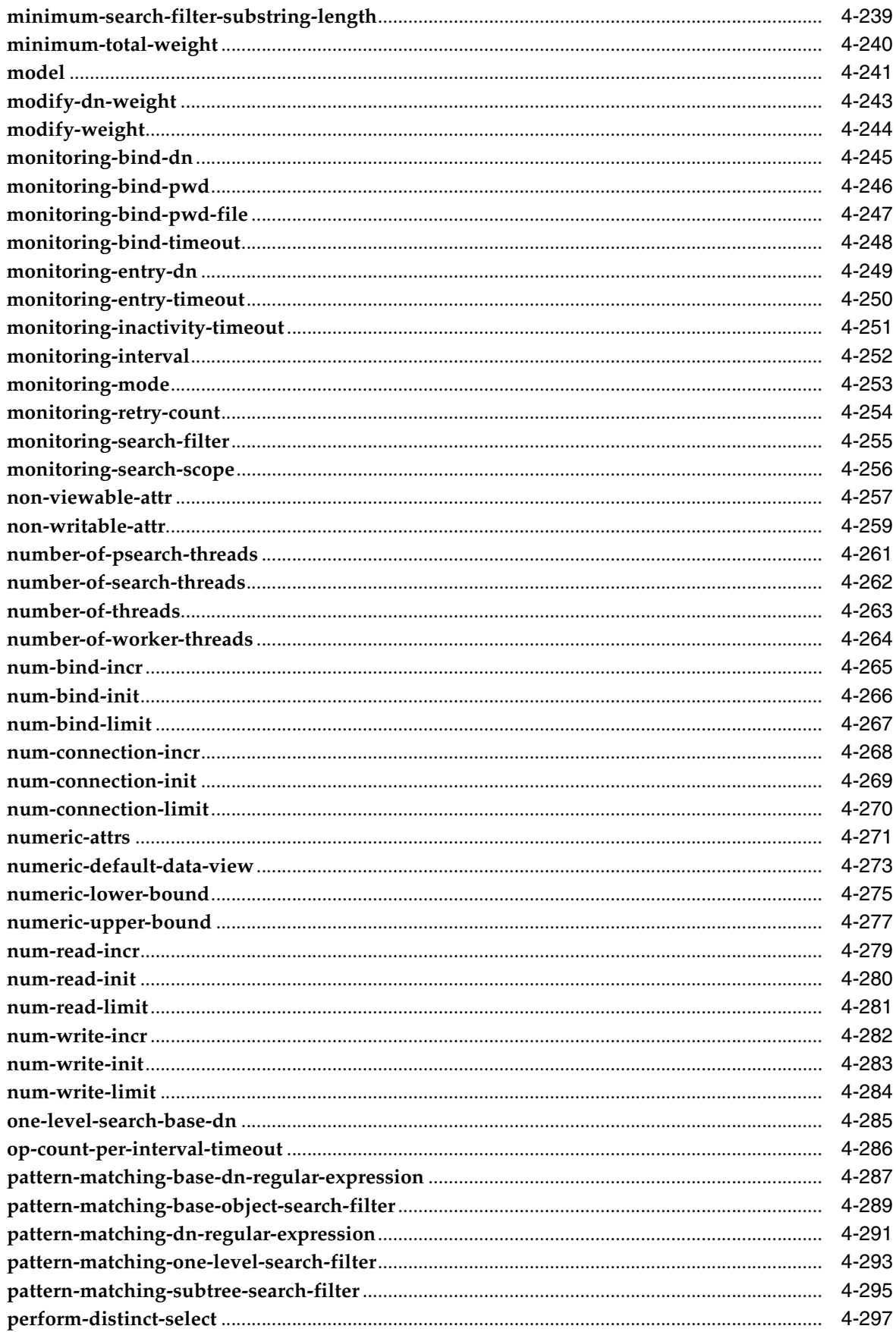

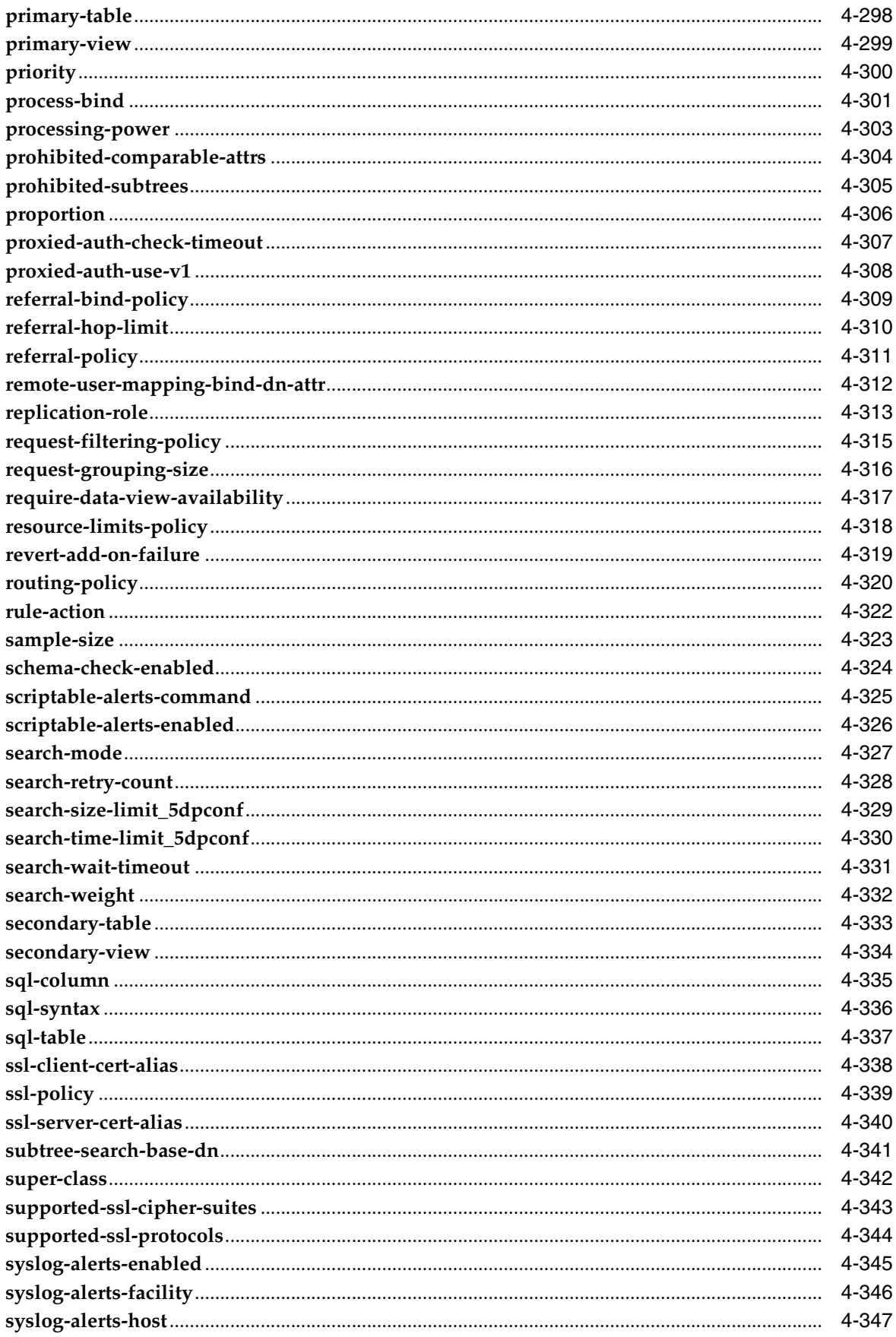

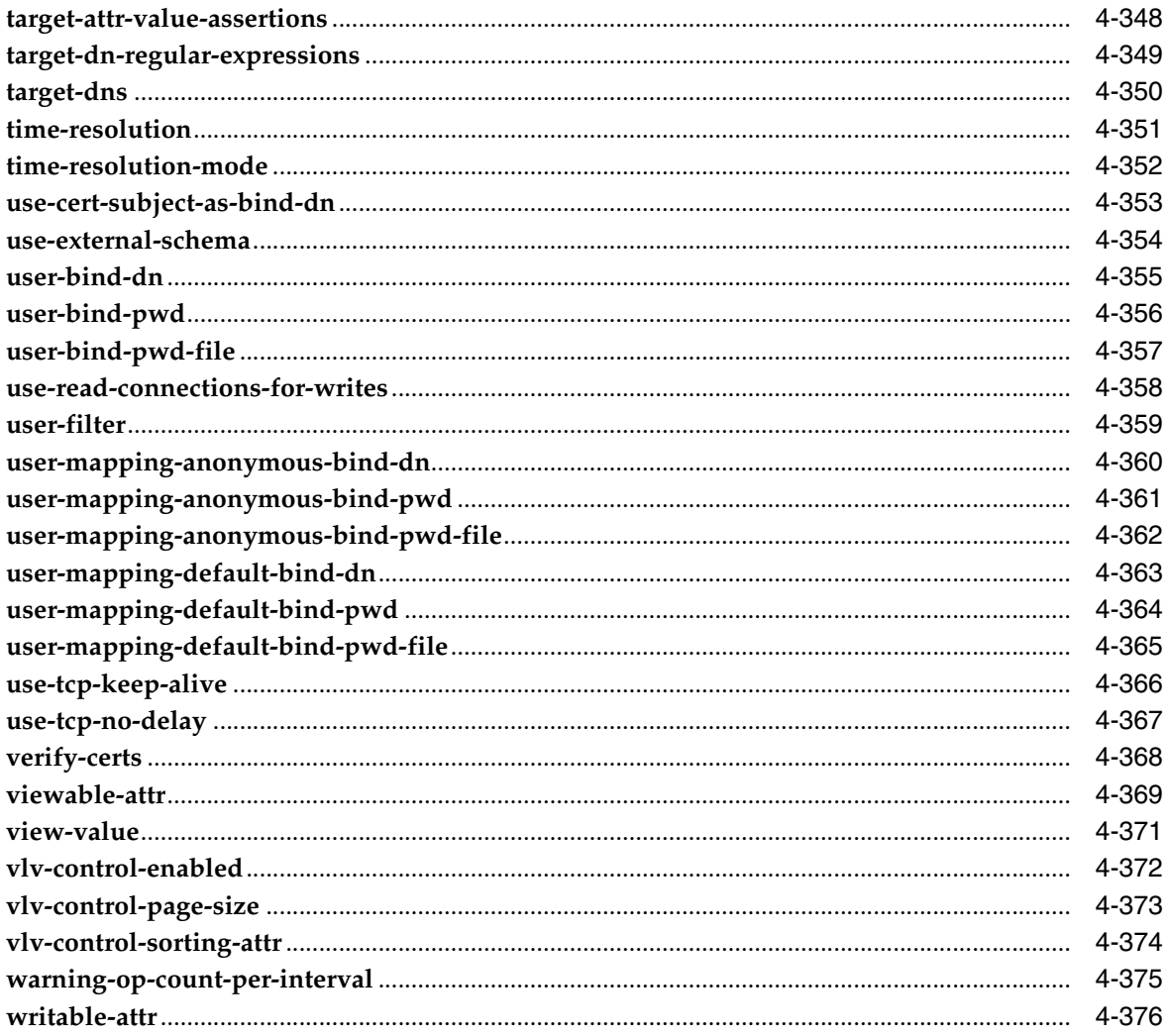

### 5 Formats

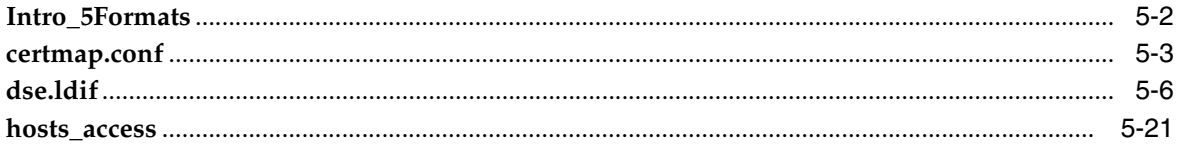

### **6 LDAP Schema Collections**

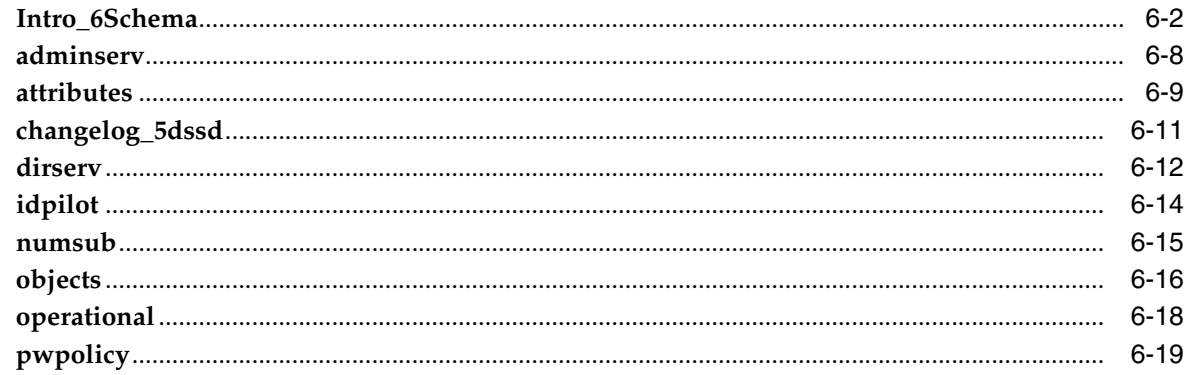

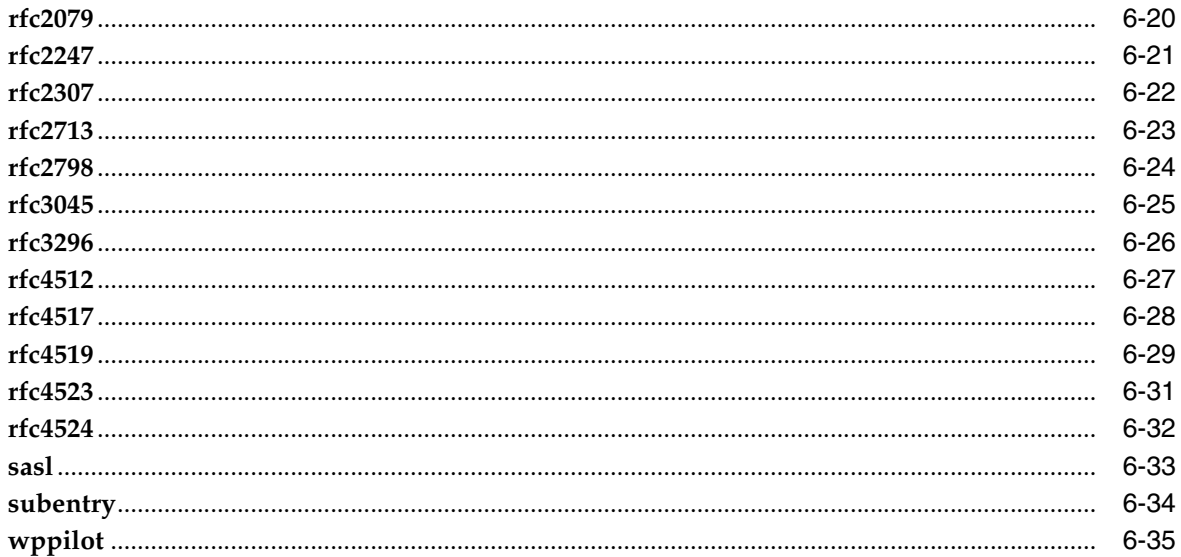

### 7 LDAP Schema Attribute Types

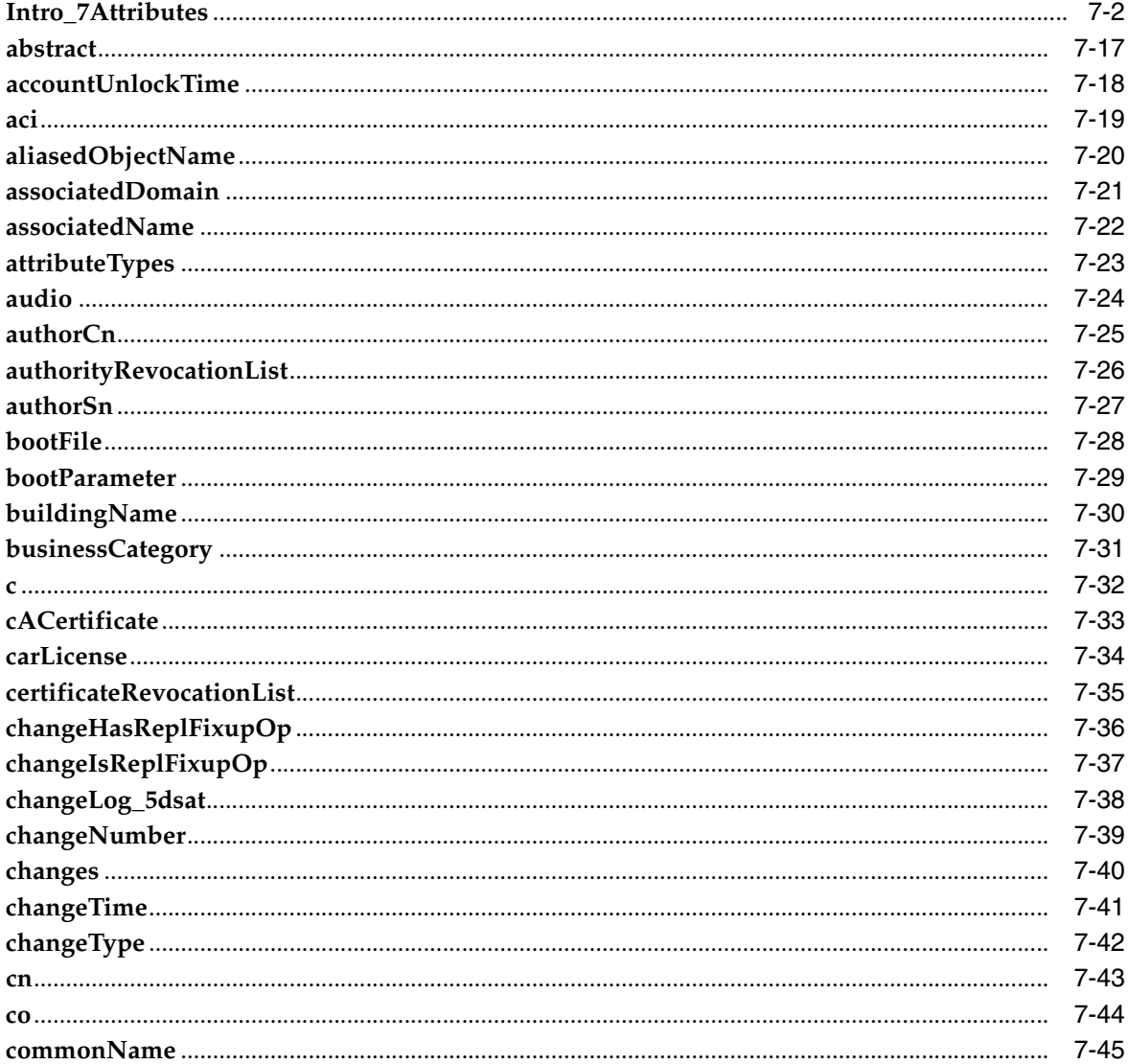

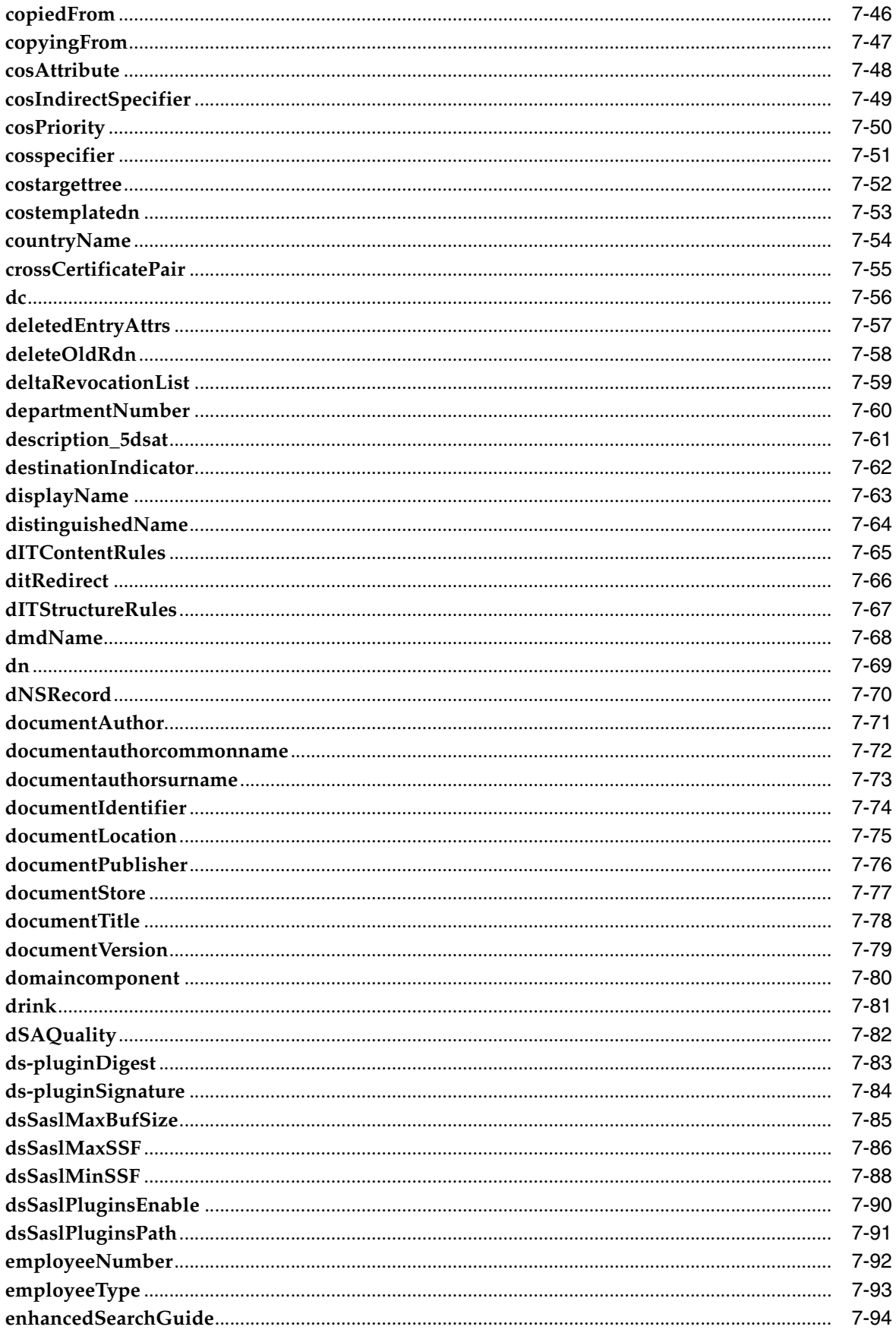

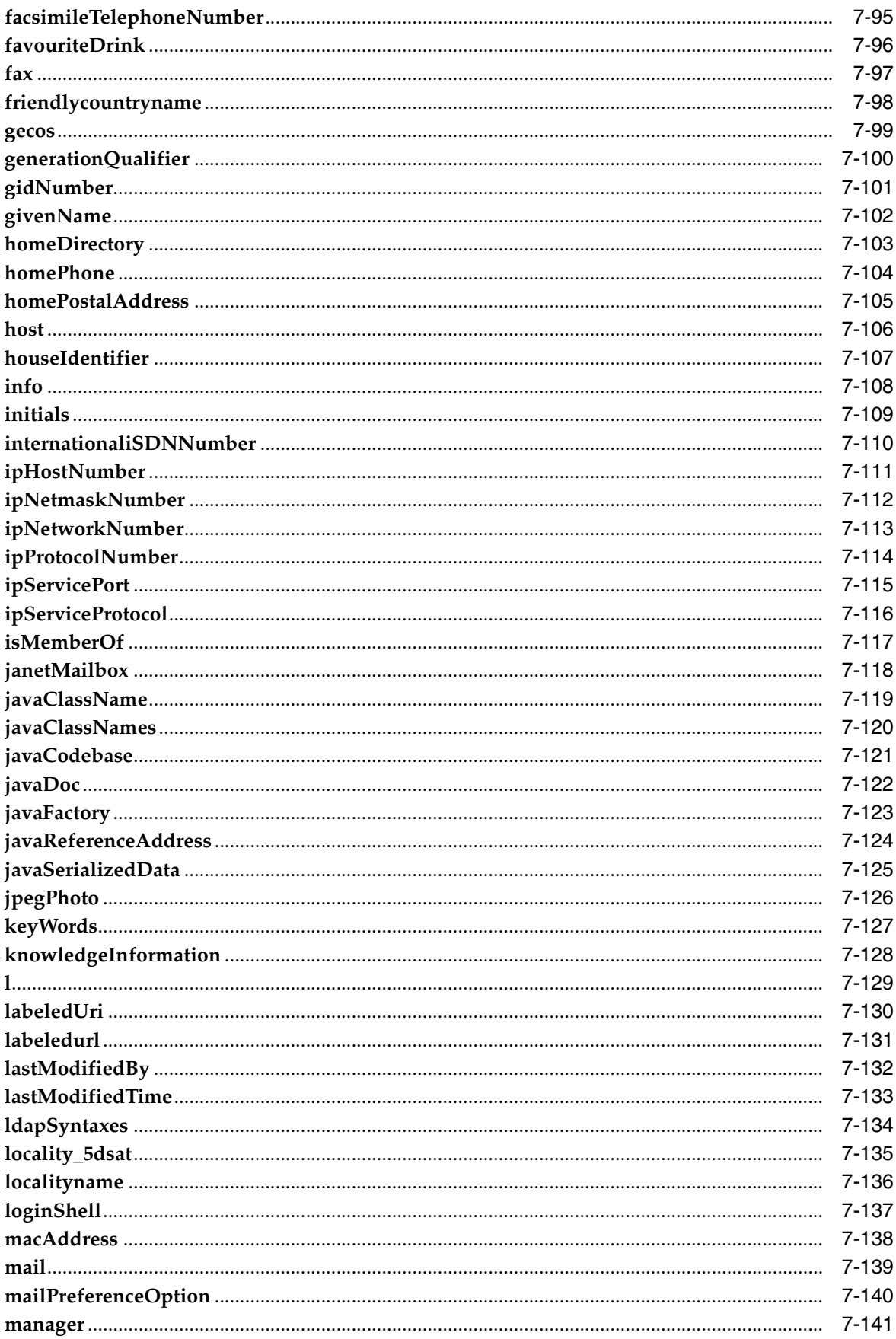

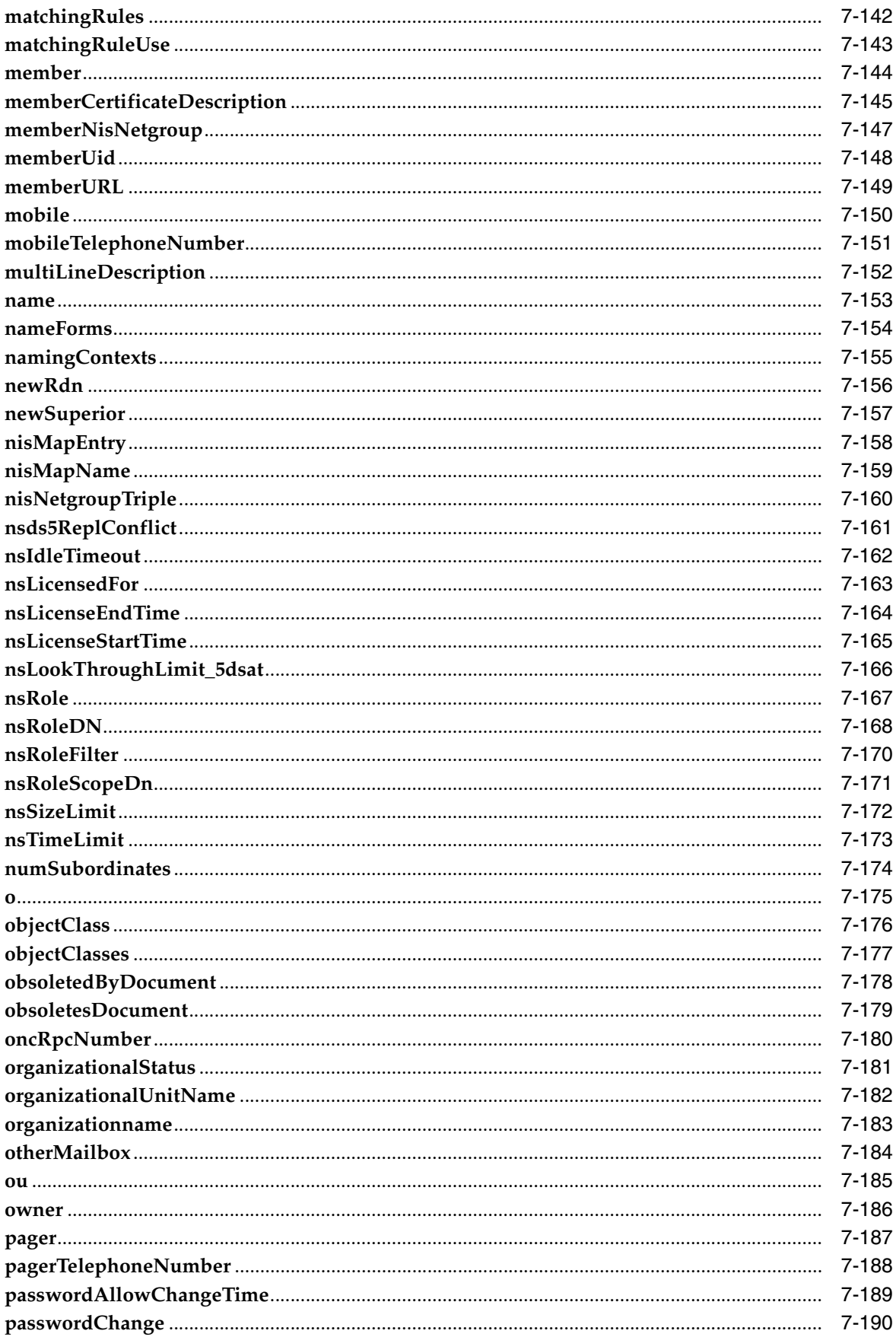

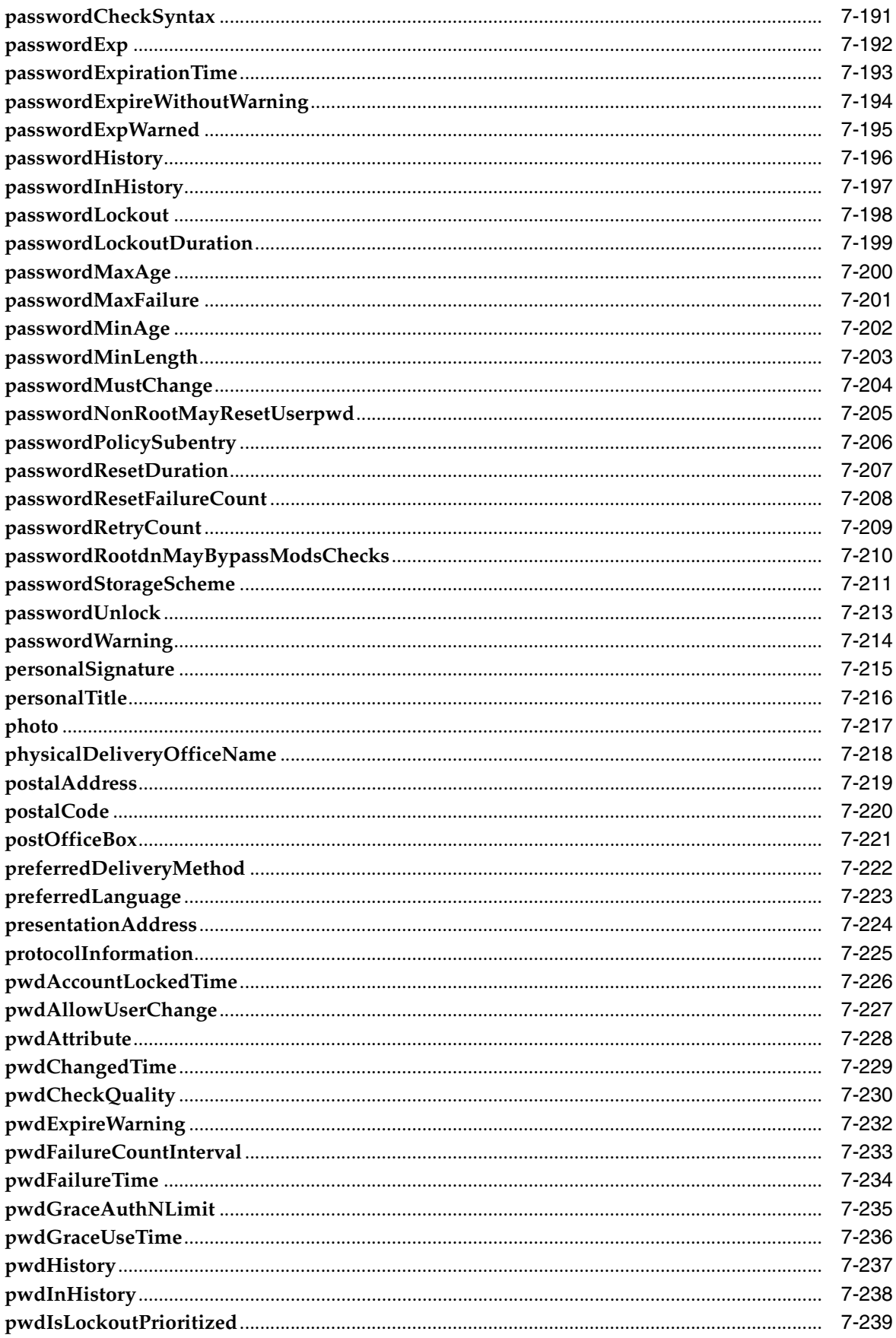

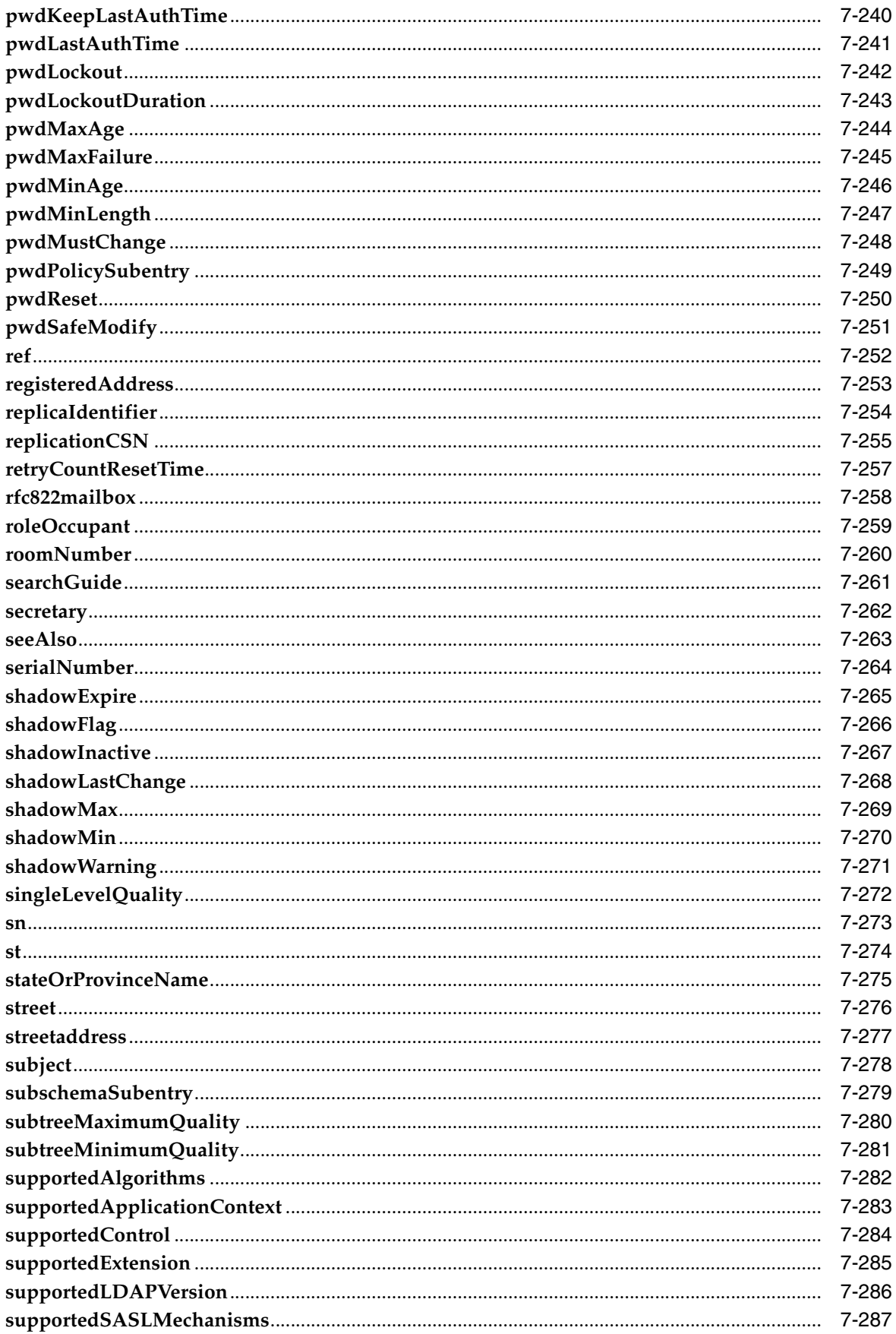

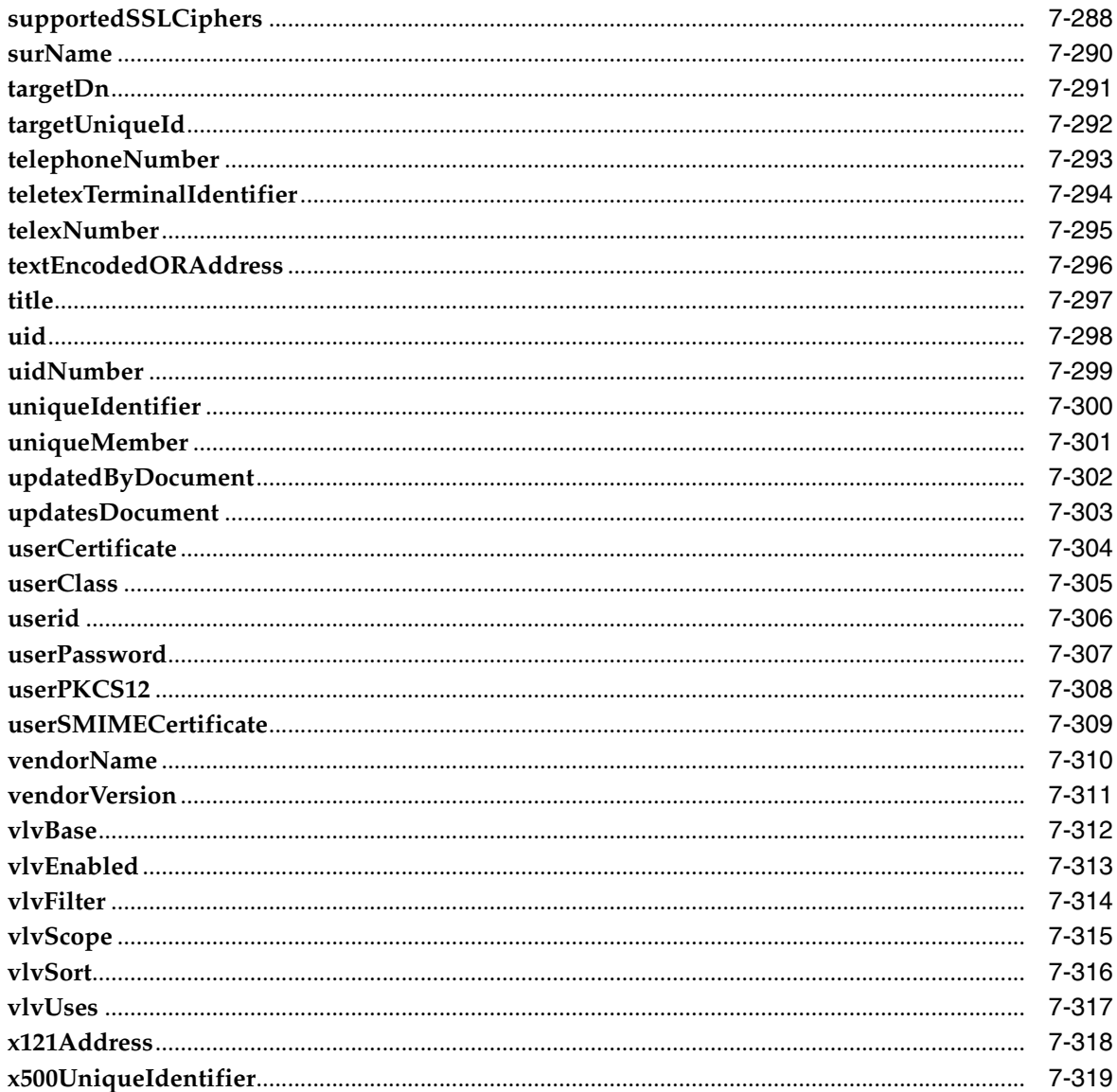

### 8 LDAP Schema Object Classes

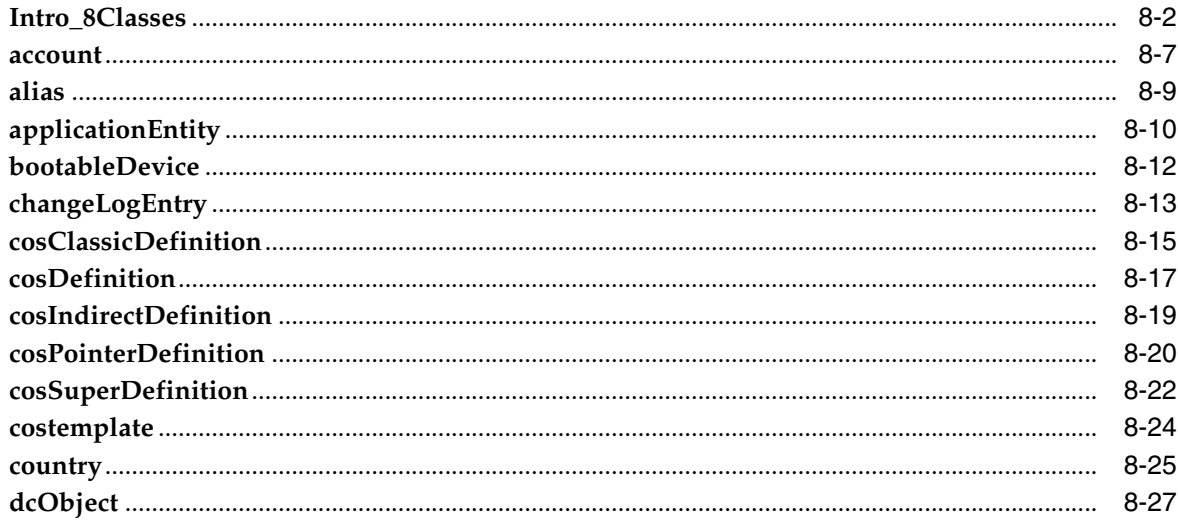

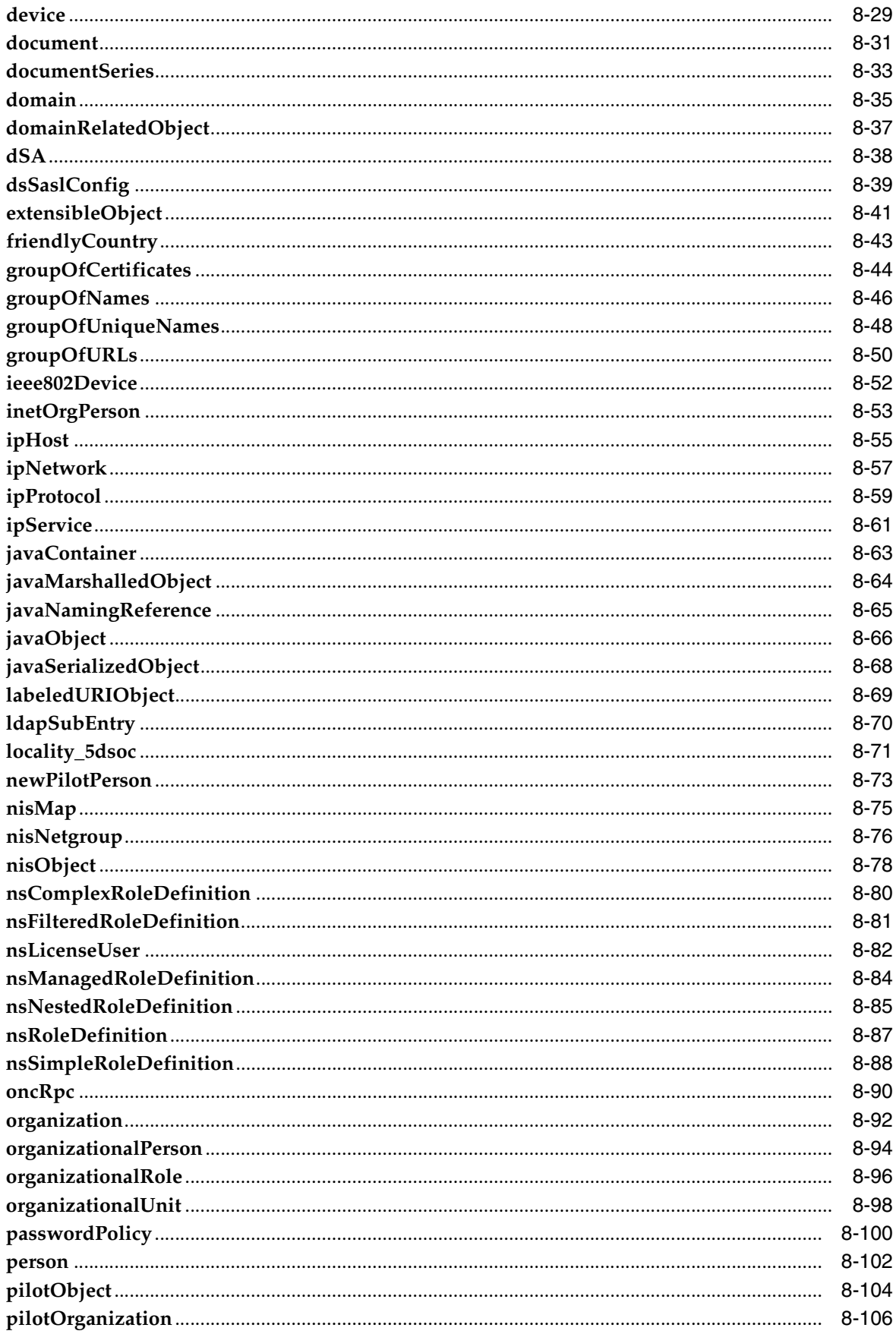

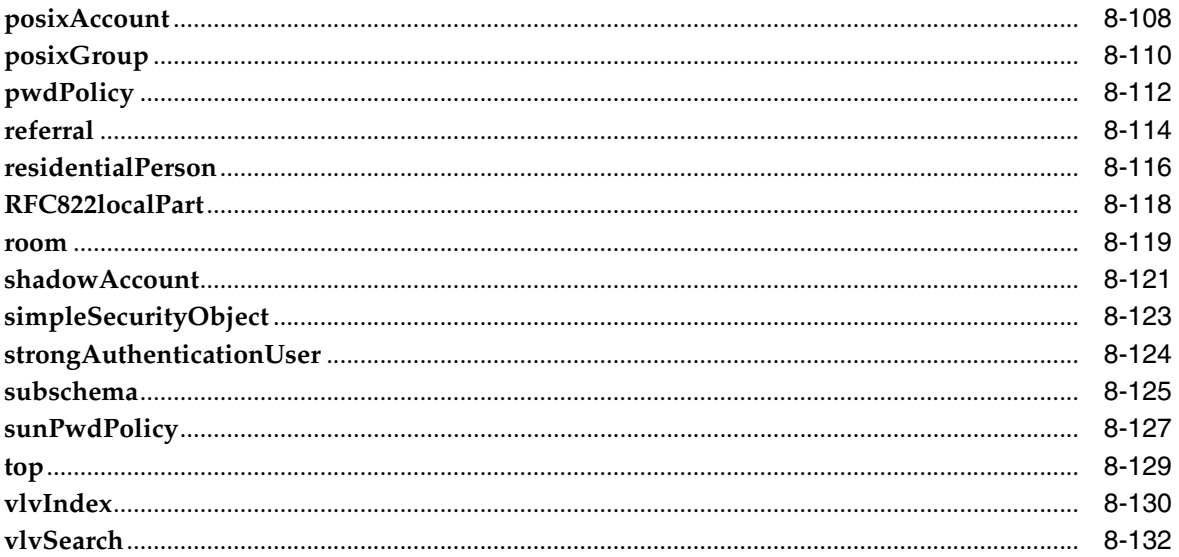

## **Preface**

<span id="page-28-0"></span>The *Man Page Reference for Oracle Directory Server Enterprise Edition* describes the command-line tools, schema objects, and other public interfaces that are available through Directory Server Enterprise Edition.

### **Oracle Directory Server Enterprise Edition Documentation Set**

This documentation set explains how to use Oracle Directory Server Enterprise Edition to evaluate, design, deploy, and administer directory services. In addition, it shows how to develop client applications for Directory Server Enterprise Edition. The Oracle Fusion Middleware Directory Server Enterprise Edition Documentation Library is available at http://docs.oracle.com/cd/E29127\_01/index.htm.

The following table lists the documents that make up the Directory Server Enterprise Edition documentation set.

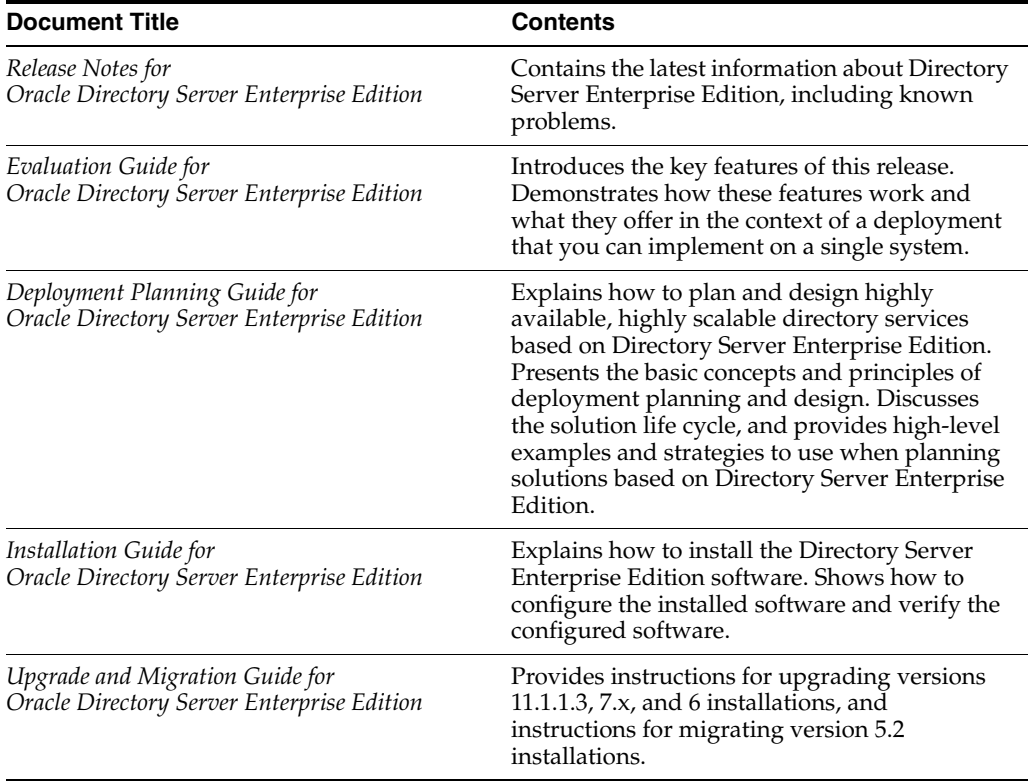

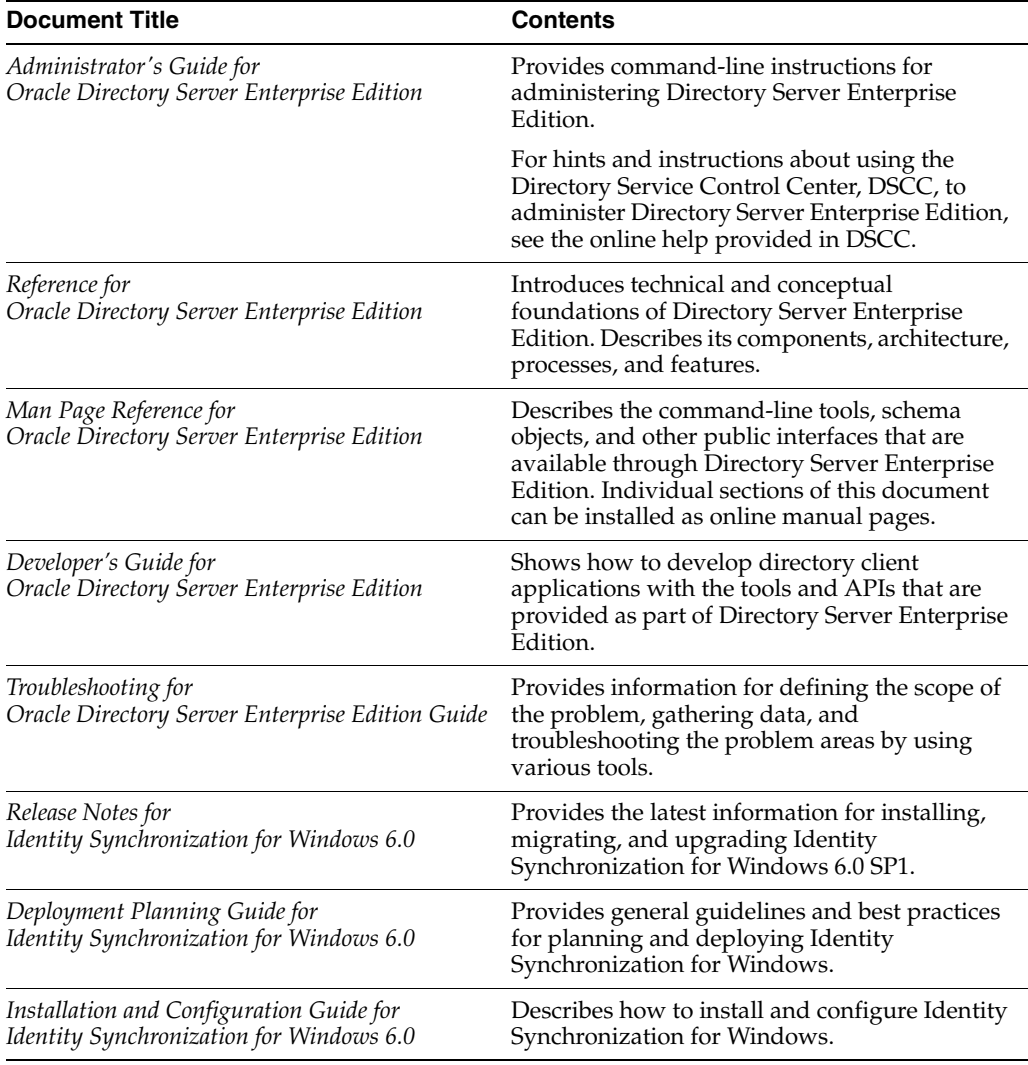

### **Related Reading**

The SLAMD Distributed Load Generation Engine is a Java application that is designed to stress test and analyze the performance of network-based applications. This application was originally developed by Sun Microsystems, Inc. to benchmark and analyze the performance of LDAP directory servers. SLAMD is available as an open source application under the Sun Public License, an OSI-approved open source license. To obtain information about SLAMD, go to http://www.slamd.com/. SLAMD is also available as a java.net project. See https://slamd.dev.java.net/.

Java Naming and Directory Interface (JNDI) supports accessing the Directory Server using LDAP and DSML v2 from Java applications. For information about JNDI, see http://www.oracle.com/technetwork/java/jndi/index.html. The *JNDI Tutorial* contains detailed descriptions and examples of how to use JNDI. This tutorial is at http://download.oracle.com/javase/jndi/tutorial/.

Identity Synchronization for Windows uses Message Queue with a restricted license. Message Queue documentation is available at

http://www.oracle.com/technetwork/indexes/documentation/index.ht ml.

Identity Synchronization for Windows works with Microsoft Windows password policies.

- Information about password policies for Windows 2003, is available in the Microsoft documentation (http://technet.microsoft.com/en-us/windowsserver/default.asp x) online.
- Information about the Microsoft Certificate Services Enterprise Root certificate authority, is available in the Microsoft support documentation (http://support.microsoft.com/default.aspx?scid=kb;en-us;2470 78) online.
- Information about configuring LDAP over SSL on Microsoft systems, is available in the Microsoft support documentation (http://support.microsoft.com/default.aspx?scid=kb;en-us;3210 51) online.

### **Redistributable Files**

Directory Server Enterprise Edition does not provide any files that you can redistribute.

### **Default Paths and Command Locations**

This section explains the default paths used in documentation, and provides locations of commands on different operating systems and deployment types.

#### **Default Paths**

The table in this section describes the default paths that are used in this document. For complete descriptions of the files installed, see Chapter 1, *Directory Server Enterprise Edition File Reference,* in *Reference for Oracle Directory Server Enterprise Edition*.

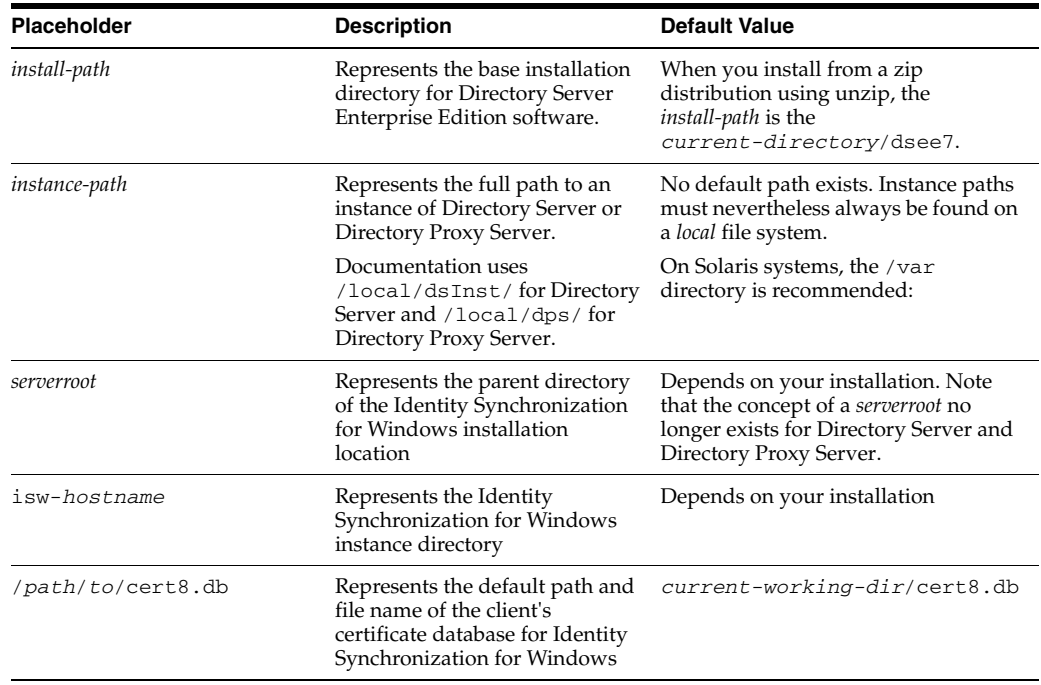

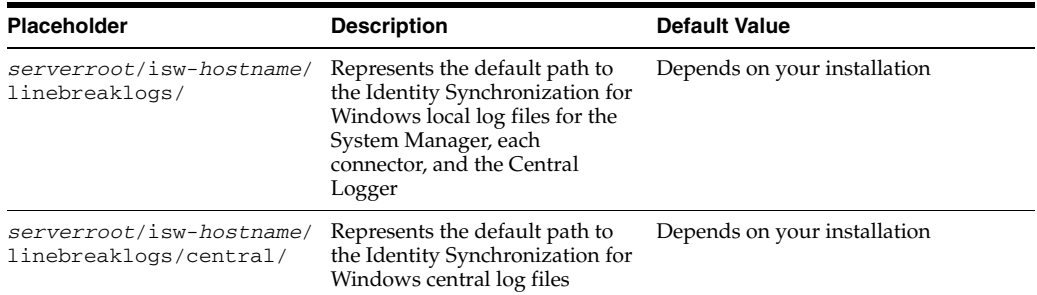

#### **Command Locations**

The table in this section provides locations for commands that are used in Directory Server Enterprise Edition documentation. To learn more about each of the commands, see the relevant man pages. See also "Sofware Layout for Directory Server Enterprise Edition" in the *Reference for Oracle Directory Server Enterprise Edition*.

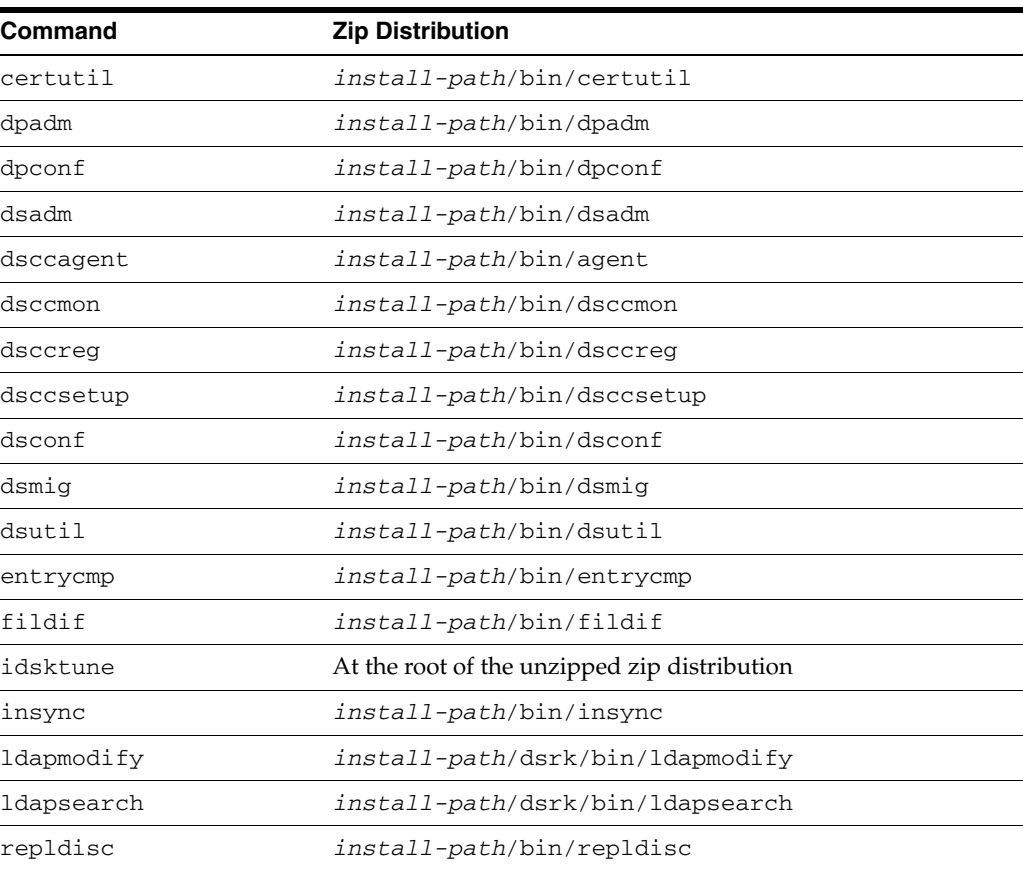

### **Typographic Conventions**

The following table describes the typographic conventions that are used in this book.

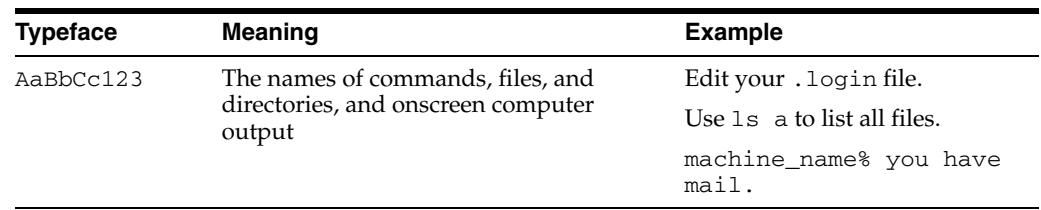

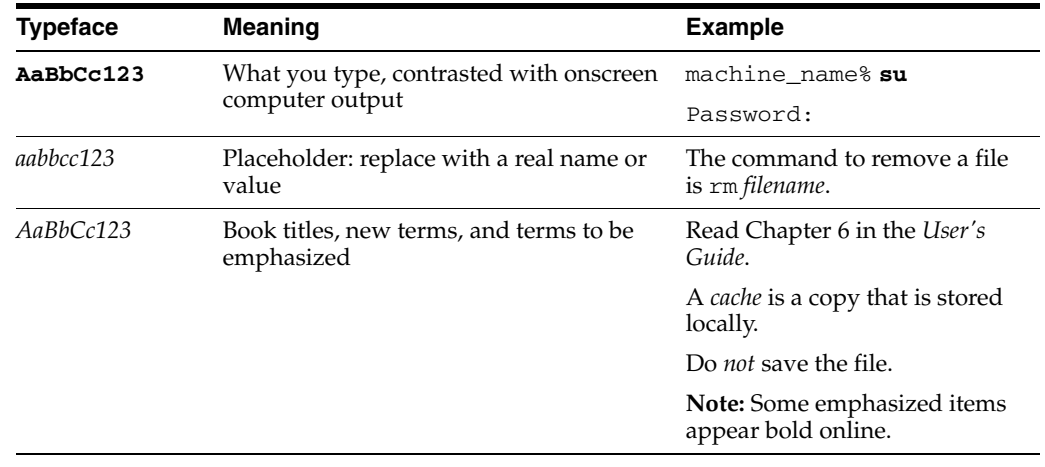

### **Shell Prompts in Command Examples**

The following table shows the default UNIX system prompt and superuser prompt for shells that are included in the Oracle Solaris OS. Note that the default system prompt that is displayed in command examples varies, depending on the Oracle Solaris release.

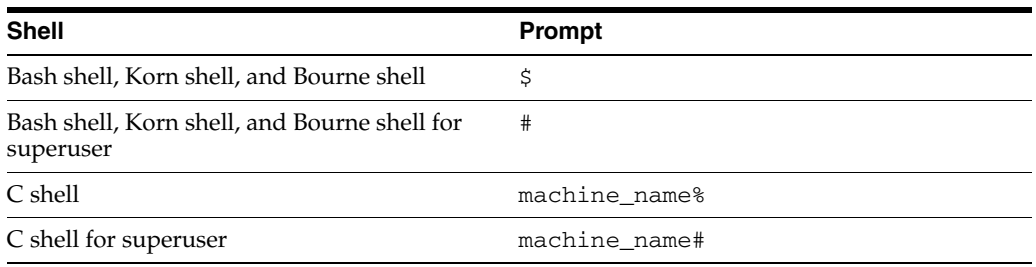

### **Symbol Conventions**

The following table explains symbols that might be used in this book.

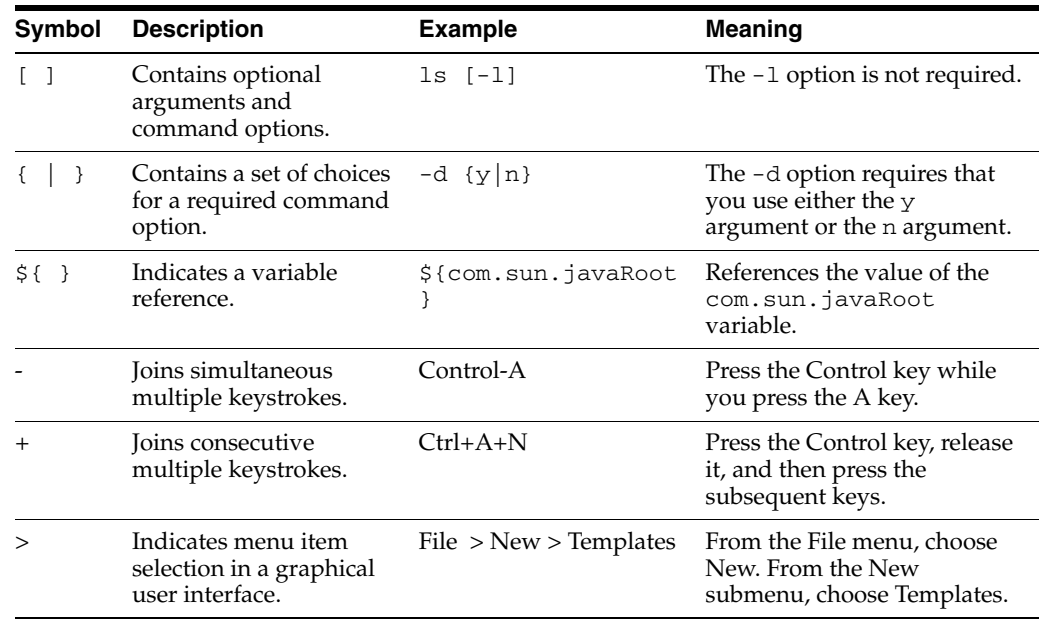

### **Documentation, Support, and Training**

See the following web sites for additional resources:

- **Documentation** (http://www.oracle.com/technetwork/indexes/documentation/inde x.html)
- Support (http://www.oracle.com/us/support/systems/index.html)
- Training (http://education.oracle.com)

### **Oracle Software Resources**

Oracle Technology Network

(http://www.oracle.com/technetwork/index.html) offers a range of resources related to Oracle software:

- Discuss technical problems and solutions on the ODSEE Discussion Forum (http://forums.oracle.com/forums/forum.jspa?forumID=877) and the Directory Services blog (http://blogs.oracle.com/directoryservices/).
- See the latest announcements on the Directory Services blog (http://blogs.oracle.com/directoryservices/).
- Download ODSEE 11g Example Files (http://www.oracle.com/technetwork/middleware/id-mgmt/learnmo re/odsee11113-examples-350399.zip).

### **Documentation Accessibility**

For information about Oracle's commitment to accessibility, visit the Oracle Accessibility Program website at http://www.oracle.com/pls/topic/lookup?ctx=acc&id=docacc.

#### **Access to Oracle Support**

Oracle customers have access to electronic support through My Oracle Support. For information, visit

http://www.oracle.com/pls/topic/lookup?ctx=acc&id=info or visit http://www.oracle.com/pls/topic/lookup?ctx=acc&id=trs if you are hearing impaired.

# <sup>1</sup>**User Commands**

**1**

<span id="page-34-0"></span>This section describes commands available in a full installation of Directory Server Enterprise Edition.

### <span id="page-35-0"></span>**Intro\_1User**

introduction to Directory Server Enterprise Edition user commands

#### **Description**

This section describes commands available in a full installation of Directory Server Enterprise Edition.

#### **OTHER SECTIONS**

See also the following introductory pages.

#### **[Intro\\_2Admin](#page-159-1)(1M)**

This section describes commands used for Directory Server Enterprise Edition maintenance and administration purposes.

#### **Intro\_5Formats(4)**

This section describes the formats of files delivered with Directory Server Enterprise Edition.

#### **[Intro\\_3DSconf](#page-245-1)(5DSCONF)**

This section describes Directory Server configuration properties. You modify these properties using the dsconf command.

This section also describes legacy Directory Server configuration attributes. You modify these attributes using the 1dapmodify command on the entries under cn=config.

#### **Intro\_4DPconf(5DPCONF)**

This section describes Directory Proxy Server configuration properties. You these properties using the dpconf command.

#### **[Intro\\_6Schema](#page-1851-1)(5DSSD)**

This section describes collections of LDAP schema objects that Directory Server provides.

#### **[Intro\\_7Attributes](#page-1887-1)(5DSAT)**

This section describes attribute types defined in the LDAP schema that Directory Server provides.

#### **[Intro\\_8Classes](#page-2207-1)(5DSOC)**

This section describes object classes defined in the LDAP schema that Directory Server provides.

#### **LIST OF COMMANDS**

This reference manual section includes the following pages.

#### **[authrate](#page-37-0)(1)**

measure rate of authentication to an LDAP directory

#### **[dsmlmodify](#page-43-0)(1)**

add, modify, rename, move, or delete directory entries

#### **[dsmlsearch](#page-47-0)(1)** find directory entries
**[entrycmp](#page-52-0)(1)** compare the same entry on two or more different servers

**[fildif](#page-55-0)(1)** creates a filtered version of an LDIF input file

## **[insync](#page-57-0)(1)**

indicate the synchronization state between a supplier replica and one or more consumer replicas

**[ldapcmp](#page-61-0)(1)** compare LDAP entries from two directories

**[ldapcompare](#page-69-0)(1)** compare a value with an LDAP entry attribute value

**[ldapdelete](#page-76-0)(1)** delete LDAP entries

**[ldapmodify](#page-83-0)(1)** add, modify, rename, move, or delete LDAP entries

**[ldappasswd](#page-92-0)(1)** change the password of an LDAP entry

**[ldapsearch](#page-98-0)(1)** find LDAP entries

**[ldapsubtdel](#page-114-0)(1)** recursively delete a subtree of LDAP entries

**[ldif](#page-117-0)(1)**

format input by adding base64 encoding to make it suitable for inclusion in an LDIF file

**[ldifxform](#page-119-0)(1)** reformat LDIF text

**[logconv](#page-124-0)(1)** analyze access logs

**[makeldif](#page-128-0)(1)** generate LDIF for import into a directory

**[mmldif](#page-139-0)(1)** combine multiple ldif files into a single, authoritative set of entries

**[modrate](#page-140-0)(1)** measure modification performance for an LDAP directory

**[pwdhash](#page-146-0)(1)** print the encrypted form of a password by using one of the encryption algorithms

**[repldisc](#page-148-0)(1)** discover a replication topology

**[searchrate](#page-152-0)(1)** measure search performance for an LDAP directory

# **authrate**

measure rate of authentication to an LDAP directory

## **Synopsis**

*install-path*/dsrk/bin/authrate [*options*]

## **Description**

The authrate command measures the rate at which a given bind DN can authenticate to an LDAP directory. As with all measures of performance, results depend on many factors, including what options you pass to the authrate command, and also how the directory service itself is tuned.

The command uses LDAP v3, and cannot be used to authenticate to an LDAP v2 directory not supporting LDAP v3.

## **Options**

The authrate command supports the following options:

### -C *messages*

Display the specified number of results messages before exiting. Results messages appear by default as output on standard out, similar to the following:

Avg r=2584.00/thr (516.80/sec), total= 7752

This shows output for three threads authenticating for five seconds. The average bind rate per thread is 516.80 per thread per second for the interval measured. The total shown for all threads is 7752.

Default is to continue iterating until the command is interrupted.

#### -D *bindDN*

Use the specified bind DN to authenticate to the directory.

If the bind DN is not specified, the authrate command attempts anonymous authentication.

You can use %d and %s placeholders in the -D option in the authrate command. Refer to Extended Description for more details.

### -h *hostname*

Connect to the directory on the specified host.

Enclose IPv6 addresses in brackets ([]) as described in RFC 2732.

Default is to connect to the local host on the loopback address, 127.0.0.1.

#### -i *filename*

Use the file specified to read bind DNs and passwords at random.

Refer to Random Bind DN Syntax and Random Bind DN Substitution for details.

#### -j *seconds*

Display results each specified number of seconds.

Default is to display results every 5 seconds.

 $-k$ 

Keep connections open, measuring only the time required to perform the bind operation.

Default is to measure both the bind and unbind time as part of the authentication sequence.

#### -m *maxAuth*

Perform no more than the specified number of binds per thread.

Default is for each thread to continue iterating until the command is interrupted.

## -p *port*

Connect to the directory on the specified port.

Default is to connect to the default simple authentication port for LDAP, 389.

#### $-\alpha$

Run in quiet mode, not displaying results.

Default is to display results every 5 seconds, which you can adjust using the -j option.

### -r *maxRand*

Use the specified maximum to determine the range for random numbers replacing %d formatting specifications when authenticating with random bind DNs and passwords.

When you use this option twice, the first occurrence generates random numbers in the range [0,*maxRand1*–1] for the first %d, the second [1,*maxRand2*] for the second %d.

### -S *randSeed*

Use the specified seed, an unsigned int, for random number generation.

Default seed is 0.

### -t *threads*

Use the specified number of the threads to connect to the server.

Default is to use one thread.

 $-11$ 

Do not unbind as part of the authentication sequence.

Default is to unbind as part of the authentication sequence.

 $-\tau$ 

Display verbose output.

#### -W *filename*

Read the bind password from the specified file.

#### -w *password*

Use the specified bind password to authenticate to the directory.

-w **–**

Prompt for the bind password so it does not appear on the command line or in a file.

## **Extended Description**

The authrate command repeatedly initializes a connection and binds to a directory server, without performing any other operation. Threads may be configured to keep open connections and perform LDAP binds repeatedly. The command-line options let you specify the bind credentials.

The command uses LDAP v3, and cannot be used to authenticate to an LDAP v2 directory not supporting LDAP v3. Furthermore, the authrate command uses simple authentication, not secure binding.

By default, the authrate command attempts to bind indefinitely, displaying results periodically, and displaying any errors encountered as well without interrupting operation.

To simulate real use conditions and reduce any artifacts due to the repetitive nature of the tests, the authrate command provides a mechanism for generating a random bind DN for authentication.

## <sup>1</sup>**Random Bind DN Syntax**

Include randomly generated numbers by specifying %d and %s placeholders in the bind DN and the bind password. These placeholders are then replaced according to the following rules:

### %d

Replace this placeholder with random integer values depending on the *maxRand* parameter to the -r option.

The -r option may be used at most two times to generate random bind DNs. When used in the bind DN, replacement values for the %d placeholder range over [0,*maxRand1*-1] for the first use of the -r option, and over [1,*maxRand2*] for the second.

The %d may be used up to eight times to generate a random password. When used in the bind password, replacement values for the %d placeholder range over [0,*maxRand1*-1] for each use of the -r option.

When the the number of  $\alpha$  placeholders exceeds the number of  $-r$  options, only one value for each use of the  $-r$  option is generated. Each  $\delta d$  placeholder is replaced with a generated value.

 $8s$ 

Replace this placeholder with random strings from the file specified using the  $-i$ option.

Replacement values for this placeholder are randomly selected lines of the file specified.

## <sup>1</sup>**Random Bind DN Substitution**

The authrate command requires that you apply the following rules for substitutions, displaying an error message when the used incorrectly:

- Use only one type of placeholder, either %d or %s, per invocation of the authrate command.
- Use %%d and %%s to specify literal strings %d and %s, respectively.

In order to use this random authentication mechanism, you must populate your directory accordingly. For example, you can measure the authentication rate using the following command:

```
$ authrate -D "uid=test%d,ou=test,dc=example,dc=com" -w "auth%d%d" -r 100
```
In order for the authrate command to bind effectively, your directory must contain entries corresponding to the following LDIF excerpt:

```
dn: uid=test0,ou=test,dc=example,dc=com
userPassword: auth00
dn: uid=test1,ou=test,dc=example,dc=com
userPassword: auth11
dn: uid=test2,ou=test,dc=example,dc=com
userPassword: auth22
…
dn: uid=test10,ou=test,dc=example,dc=com
userPassword: auth1010
…
dn: uid=test99,ou=test,dc=example,dc=com
userPassword: auth9999
```
## **Examples**

Examples in this section use the following conventions:

- The authrate command is found in a directory present in the PATH used for the examples.
- The directory server is located on a system named host.
- The directory has been configured to support anonymous access for search and read. Therefore, you do not have to specify bind information.
- The directory server listens on port 389, the default for non-SSL connections.

### **Example 1** authrate**: Sample Output**

The following command performs anonymous binds until it has displayed five results messages. Notice that each line concerns only the elapsed interval.

```
$ authrate -C 5
Avg r=1952.00/thr (390.40/sec), total= 1952
Avg r=1937.00/thr (387.40/sec), total= 1937
Avg r=1938.00/thr (387.60/sec), total= 1938
Avg r=1921.00/thr (384.20/sec), total= 1921
Avg r=1921.00/thr (384.20/sec), total= 1921
All threads exited
```
Notice also that a result message provides the following items of information:

- The average rate of authentication per thread of execution
- The average rate of authentication per second
- The total number of authentication operations performed during the interval the results message concerns

### **Example 2** authrate**: Two Threads**

The following command performs anonymous binds until it has displayed five results messages, using three threads to bind. Notice that each line concerns only the elapsed interval.

```
$ authrate -C 5 -t 3
```

```
Avg r= 300.00/thr (180.00/sec), total= 900
Avg r= 300.00/thr (180.00/sec), total= 900
Avg r= 299.67/thr (179.80/sec), total= 899
Avg r= 298.00/thr (178.80/sec), total= 894
Avg r= 299.33/thr (179.60/sec), total= 898
All threads exited
```
Here the average per thread, approximate 300 binds, is shown for each interval of three seconds. The averages given in parentheses, approximately 180 per second, represent the average bind rate over the interval. The totals shown represent the total number of binds over the interval.

### **Example 3** authrate**: Full Authentication Rate**

The following command applies the mechanism described in Random Bind DN Substitution, performing full authentication (open, bind, unbind, close) with randomly generated bind DNs and passwords.

```
$ authrate -D "uid=test%d,ou=test,dc=example,dc=com" -w "auth%d%d" -r 100 -C 5
Avg r=1301.00/thr (260.20/sec), total= 1301
Avg r=1307.00/thr (261.40/sec), total= 1307
Avg r=1281.00/thr (256.20/sec), total= 1281
Avg r=1316.00/thr (263.20/sec), total= 1316
Avg r=1313.00/thr (262.60/sec), total= 1313
All threads exited
```
## **Example 4** authrate**: Bind Rate Alone**

The following command applies the mechanism described in Random Bind DN Substitution, keeping the connection open and binding repeatedly with randomly generated bind DNs and passwords.

```
$ authrate -D "uid=test%d,ou=test,dc=example,dc=com" -w "auth%d%d" -r 100 -k -C 5
Avg r=2584.00/thr (516.80/sec), total= 2584
Avg r=2603.00/thr (520.60/sec), total= 2603
Avg r=2592.00/thr (518.40/sec), total= 2592
Avg r=2613.00/thr (522.60/sec), total= 2613
Avg r=2560.00/thr (512.00/sec), total= 2560
All threads exited
```
## **Exit Status**

The authrate command returns the following exit status codes.

#### $\Omega$

Successful completion.

#### **non-zero**

An error occurred.

### **Attributes**

See attributes(5) for descriptions of the following attributes:

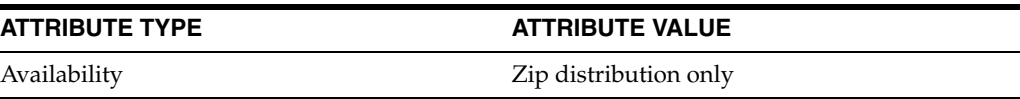

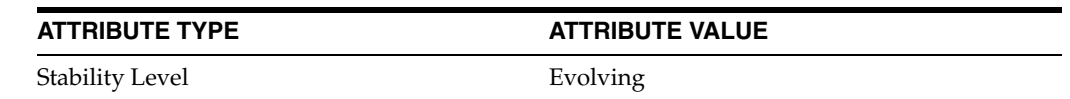

**See Also**

[makeldif](#page-128-0)(1), [modrate](#page-140-0)(1), [searchrate](#page-152-0)(1)

# <span id="page-43-0"></span>**dsmlmodify**

add, modify, rename, move, or delete directory entries

## **Synopsis**

*install-path*/dsrk/bin/dsmlmodify -h *hostURL* [*options*] -f *filename*

## **Description**

The dsmlmodify command requests the addition, modification, rename, move, or deletion of entries stored in a directory accessible through Directory Services Markup Language (DSML) v2.

You must specify additions and modifications in the proper order, because the directory performs the updates in the order you request them. For example, to add entries to a subtree that does not yet exist, you must first update the base entry at the root of the subtree before adding entries under the base entry.

## **Options**

The dsmlmodify command supports the following options:

### -D *user-identifier*

Use the specified user identifier to authenticate.

The user identifier is the HTTP-layer identifier. The HTTP-layer identifier is typically mapped to an account in the directory. For example, if the uid value is used for HTTP-layer authentication, which maps in the directory to bind DN dn:uid=*user-identifier*,ou=people,dc=example,dc=com, then the dsmlmodify -D bjensen command would end up using permissions for directory operations based on the permissions for the account with entry DN uid=bjensen,ou=people,dc=example,dc=com. The *user-identifier* thus depends closely on the identity mapping between the HTTP layer and the LDAP layer.

If the user identifier and its password are omitted, the  $d$ smlmodify command binds anonymously. The user identifier determines what entries and attributes the user can modify, according to the permissions for the user.

#### -f *filename*

Read the modifications from a file using DSML syntax.

The following content for example allows modification of Barbara Jensen's password:

```
<modifyRequest dn="uid=bjensen,ou=people,dc=example,dc=com">
<modification name="userpassword" operation="replace">
<value>newpassword</value>
</modification>
</modifyRequest>
```
#### -h *hostURL*

Use the specified URL to access the directory.

The host URL takes the form http://*host*:*port* where *host* represents the host on which the directory runs, and *port* is the port on which the directory listens for DSML requests.

#### -j *filename*

Read the bind password for simple HTTP authentication from the specified file.

-w **–**

Prompt for the bind password for simple HTTP authentication.

### -w *password*

Use the specified bind password for simple HTTP authentication.

## **Examples**

Examples in this section use the following conventions:

- The dsmlmodify command is found in a directory present in the PATH used for the examples.
- The directory server is located on a system named host.
- The directory server listens for DSML requests over HTTP on port 8080.

### **Example 1** dsmlmodify**: Adding an Entry**

The following commands demonstrate adding an entry:

## \$ **cat add.dsml**

```
<addRequest dn="uid=ajohnson,ou=people,dc=example,dc=com">
  <attr name="objectclass"><value>top</value></attr>
   <attr name="objectclass"><value>person</value></attr>
   <attr name="objectclass"><value>organizationalPerson</value></attr>
   <attr name="objectclass"><value>inetOrgPerson</value></attr>
   <attr name="uid"><value>ajohnson</value></attr>
  <attr name="sn"><value>Johnson</value></attr>
   <attr name="cn"><value>Alice</value></attr>
   <attr name="mail"><value>alice.johnson@example.com</value></attr>
   <attr name="userPassword"><value>weakness</value></attr>
</addRequest>
$ dsmlmodify -h http://host:8080 -D hmiller -w - -f add.dsml
```
Enter bind password:

…

If you read Example.ldif, you see that hmiller's password is hillock.

### **Example 2** dsmlmodify**: Modifying an Entry**

The following commands demonstrate modifying an entry:

## \$ **cat mod.dsml** <modifyRequest dn="uid=bjensen,ou=people,dc=example,dc=com">

```
<modification name="userpassword" operation="replace">
<value>newpassword</value>
</modification>
</modifyRequest>
$ dsmlmodify -h http://host:8080 -D bjensen -w - -f mod.dsml
Enter bind password:
…
```
If you read Example.ldif, you see that the bjensen's password is hifalutin.

## **Example 3** dsmlmodify**: Deleting an Entry**

The following commands demonstrate deleting an entry:

```
$ cat del.dsml
<delRequest dn="uid=ajohnson,ou=people,dc=example,dc=com" />
$ dsmlmodify -h http://host:8080 -D hmiller -w - -f del.dsml
Enter bind password:
…
```
If you read Example.ldif, you see that hmiller's password is hillock.

### **Example 4** dsmlmodify**: Renaming an Entry**

The following commands demonstrate renaming an entry:

```
$ cat rdn.dsml
<modDNRequest
  dn="uid=ajohnson,ou=people,dc=example,dc=com"
  newrdn="uid=aweiss"
  deleteoldrdn="true"
  newSuperior="ou=people,dc=example,dc=com"/>
$ dsmlmodify -h http://host:8080 -D hmiller -w - -f rdn.dsml
Enter bind password:
…
```
If you read Example.ldif, you see that hmiller's password is hillock.

## **Exit Status**

Exit status values are returned as part of the response, including both the code and the description as described in the DSML v2 standard. Common exit status codes follow:

### **0**

Successful completion; success.

### **1**

Server encountered errors while processing the request; operationsError.

### **2**

Server encountered errors while processing the request; protocolError.

### **10**

Base DN belongs to an entry handled by neither server, and the referral URL identifies another server that handles the entry; referral.

## **16**

Attribute to be modified does not exist; noSuchAttribute.

### **19**

Attribute modification requested is not a proper modification. For example, a requested change to userpassword would result in a user password shorter than the minimum length allowed; constraintViolation.

## **20**

Attribute to add already exists with specified value; attributeOrValueExists.

## **21**

In response to a request to modify directory schema, the requested modification includes no object class or attribute type specification; invalidAttributeSyntax.

## **32**

Base DN belongs to an entry handled by neither server, and no referral URL is available for the entry; noSuchObject.

## **50**

Bind DN user does not have permission to read the entry from the directory; insufficientAccessRights.

## **53**

Directory is read-only; unwillingToPerform.

## **65**

Requested modification would cause the entry not to comply with the schema; objectClassViolation.

## **67**

Requested modification would cause the entry to be missing attributes that are components of the entry DN; notAllowedOnRDN.

### **68**

An entry already exists with the same DN as the entry to add; entryAlreadyExists.

## **Attributes**

See attributes(5) for descriptions of the following attributes:

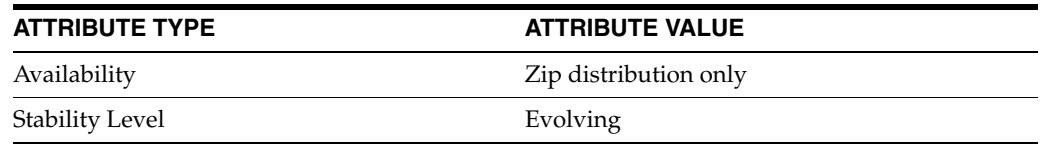

## **See Also**

[dsmlsearch](#page-47-0)(1), ldap\_error(3LDAP)

**Options**

# <span id="page-47-0"></span>**dsmlsearch**

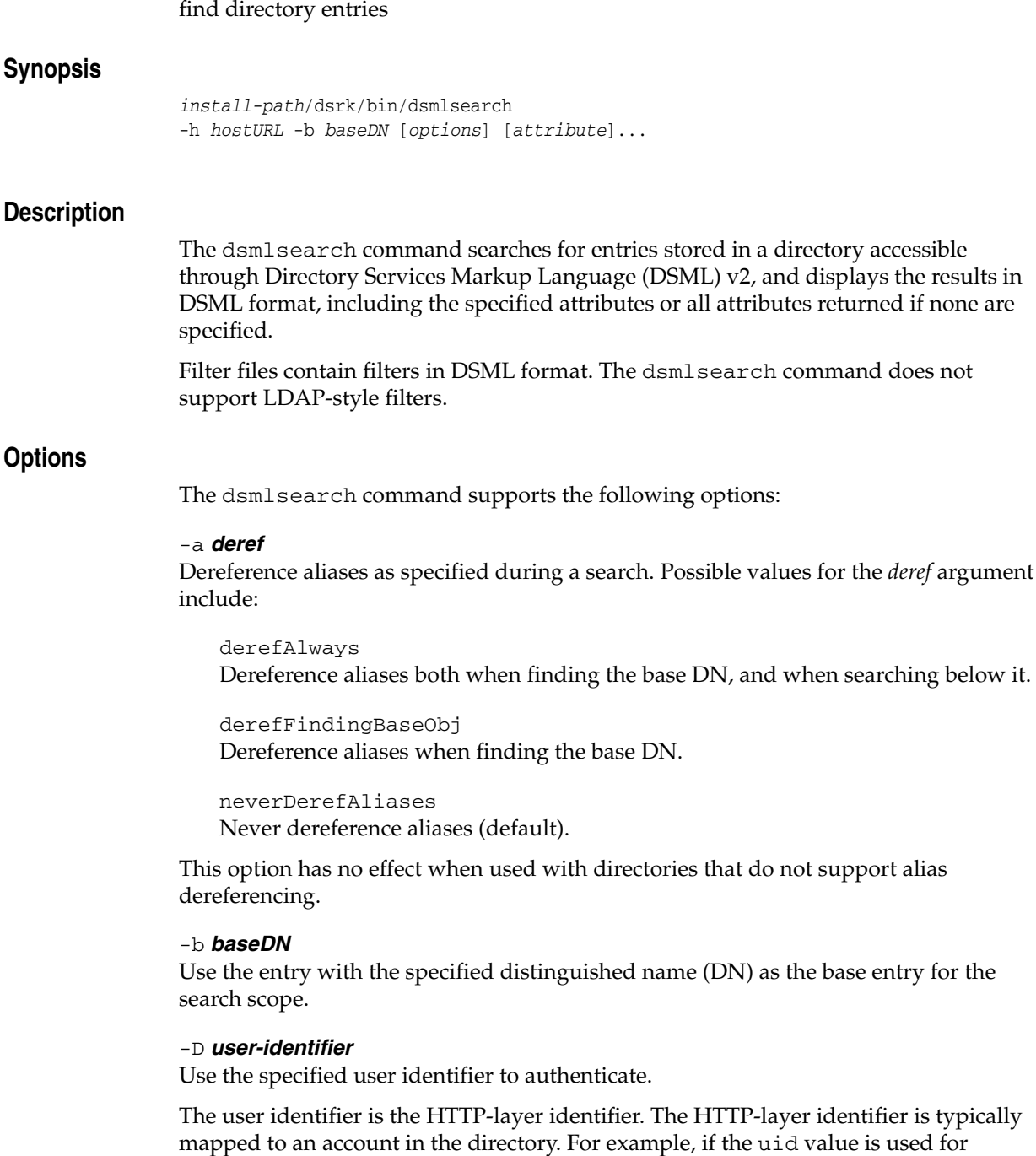

is typically mapped to an account in the directory. For example, if the uid value is used for HTTP-layer authentication, which maps in the directory to bind DN dn:uid=*user-identifier*,ou=people,dc=example,dc=com, then the dsmlsearch -D bjensen command would end up using permissions for directory operations based on the permissions for the account with entry DN uid=bjensen,ou=people,dc=example,dc=com. The *user-identifier* thus depends

closely on the identity mapping between the HTTP layer and the LDAP layer.

If the user identifier and its password are omitted, the dsmlsearch command binds anonymously. The user identifier determines what entries and attributes the user can read, according to the permissions for the user.

### -f *filename*

Read the search filter or filters from the specified file.

#### -h *hostURL*

Use the specified URL to access the directory.

The host URL takes the form http://*host*:*port* where *host* represents the host on which the directory runs, and *port* is the port on which the directory listens for DSML requests.

### -j *filename*

Read the bind password for simple HTTP authentication from the specified file.

#### -l *timelimit*

Interrupt the search if the time limit specified in seconds is exceeded.

#### -s *scope*

Use the specified search scope.

The following values are supported for *scope*:

### baseObject

Examine only the entry specified by the argument to the -b option.

### singleLevel

Examine only to the entry specified by the argument to the -b option and its immediate children.

#### wholeSubtree

(Default) Examine the subtree whose root is the entry specified by the argument to the -b option.

### -w **–**

Prompt for the bind password for simple HTTP authentication.

#### -w *password*

Use the specified bind password for simple HTTP authentication.

### -z *maxEntries*

Return no more than the specified number of entries.

## **Examples**

Examples in this section use the following conventions:

- The dsmlsearch command is found in a directory present in the PATH used for the examples.
- The directory server is located on a system named host.
- The directory has been configured to support anonymous access for search and read. Therefore, you do not have to specify bind information.
- The directory server listens for DSML requests over HTTP on port 8080.

### **Example 1** dsmlsearch**: Returning All Entries**

The following command returns all entries in the suffix under the base DN. Use this only when you need to retrieve all entries and attributes:

```
$ cat filter
<filter>
<present name="objectclass"/>
</filter>
$ dsmlsearch -h http://host:8080 -b dc=example,dc=com -f filter
```
### **Example 2** dsmlsearch**: Narrowing a Search**

The following command employs a more specific filter to narrow the search:

```
$ cat filter
<filter>
<equalityMatch name="uid">
<value>bjensen</value>
</equalityMatch>
</filter>
$ dsmlsearch -h http://host:8080 -b dc=example,dc=com -f filter
```
## **Example 3** dsmlsearch**: Searching the Root DSE**

The following command searches the root DSE entry, which contains the list of suffixes supported by the directory and potentially other information. Notice you specify the scope as only the base entry:

```
$ cat filter
<filter>
<present name="objectclass"/>
</filter>
$ dsmlsearch -h http://host:8080 -b "" -s baseObject -f filter
```
### **Example 4** dsmlsearch**: Searching the Schema Entry**

The following command searches the schema entry, which contains the directory schema. Notice you specify the scope as only the base entry:

```
$ cat filter
<filter>
<present name="objectclass"/>
</filter>
$ dsmlsearch -h http://host:8080 -b cn=schema -s baseObject -f filter
```
## **Example 5** dsmlsearch**: Filter Examples**

The following list shows LDAP search filters with corresponding DSML search filters.

```
LDAP filter: (cn=Barbara Francis)
DSML filter:
<filter>
<equalityMatch name="cn">
<value>Barbara Francis</value>
</equalityMatch>
</filter>
```
## **LDAP filter:** (cn=\*Barb\*) DSML filter:

```
<filter>
<substrings name="cn">
<any>Barb</any>
</substrings>
</filter>
```
## **LDAP filter:** (cn~=Barbare) DSML filter:

```
<filter>
<approxMatch name="cn">
<value>Barbare</value>
</approxMatch>
</filter>
```
## **LDAP filter:** (!(cn=\*Barbara\*)) DSML filter:

```
<filter>
 <not>
  <substrings name="cn">
   <any>Barbara</any>
  </substrings>
 </not>
</filter>
```
## **LDAP filter:** (&(cn=\*Barbara\*)(cn=\*Francis\*)) DSML filter:

```
<filter>
 <and>
  <substrings name="cn">
   <any>Barbara</any>
  </substrings>
  <substrings name="cn">
   <any>Francis</any>
  </substrings>
 </and>
</filter>
```
## **LDAP filter:** (|(cn=\*Barbara\*)(cn=\*Jensen\*)) DSML filter:

```
<filter>
 <or>
  <substrings name="cn">
   <any>Barbara</any>
  </substrings>
  <substrings name="cn">
   <any>Jensen</any>
  </substrings>
\langle/or></filter>
```
## **Exit Status**

Exit status values are returned as part of the response, including both the code and the description as described in the DSML v2 standard. Common exit status codes follow:

### **0**

Successful completion; success.

## **1**

Server encountered errors while processing the request; operationsError.

## **2**

Server encountered errors while processing the request; protocolError.

## **3**

Search exceeded the time limit for operations on the server; timeLimitExceeded.

### **4**

Search returned more results than the maximum number allowed by the server; sizeLimitExceeded.

## **10**

Base DN belongs to an entry handled by neither server, and the referral URL identifies another server that handles the entry; referral.

## **11**

Search returned more results than the maximum number a client application is allowed by the server to retrieve; adminLimitExceeded.

## **32**

Base DN belongs to an entry handled by neither server, and no referral URL is available for the entry; noSuchObject.

## **50**

Bind DN user does not have permission to read the entry from the directory; insufficientAccessRights.

## **53**

Directory is read-only; unwillingToPerform.

## **Attributes**

See attributes(5) for descriptions of the following attributes:

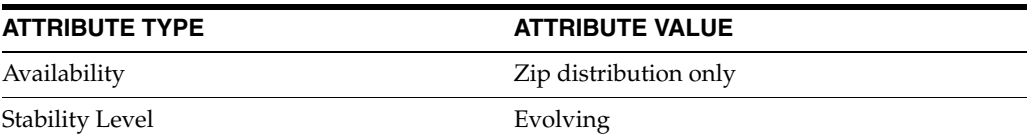

## **See Also**

[dsmlmodify](#page-43-0)(1), ldap\_error(3LDAP)

## <span id="page-52-0"></span>**entrycmp**

#### compare the same entry on two or more different servers

### **Synopsis**

*install-path*/bin/entrycmp [-D *bindDN*] [-w *password*] [-n] [-p *port*] [-j *file*] [-T *timeout*] [-J *file*] [-W *keypassword*] [-K *keydbpath*] [-N *certname*] [-P *certdbpath*] [-e *SSL port*] *ServerSpec entryDN*

## **Description**

The entrycmp command compares the same entry on two or more different servers. An entry is retrieved from the master and the nsuniqueid of the entry is used to retrieve the same entry from a specified consumer. All the attributes and values of the two entries are compared. If they are identical, the entries are considered to be the same.

## **Options**

The following options are supported:

#### $-D$

The distinguished name with which to bind to the server. This parameter is optional if the server is configured to support anonymous access. If a DN is specified in the *ServerSpec*, this overrides the -D option.

### $-1$

If specifying the default password at the command-line poses a security risk, the password can be stored in a file. The -j option specifies this file.

## -n

Specifies that entrycmp should not run in interactive mode. Running in interactive mode allows you to re-enter the bindDN, password, host and port, if a bind error occurs.

### $-\mathbf{p}$

The TCP port used by Directory Server. The default port is 389. If a port is specified in the *ServerSpec*, this overrides the -p option.

### $-\mathbf{T}$

Specifies the number of seconds after which entrycmp will time out if the server connection goes down.

#### -w

The password associated with the distinguished name specified by the  $-D$  option. If a password is specified in the *ServerSpec*, this overrides the -w option.

#### *entryDN*

The DN of the entry that you wish to compare.

### *ServerSpec*

The server specification. The server specification is of one of the following forms.

```
-s|-S HostSpec [-c|-C HostSpec ...]
```
-c|-C *HostSpec* [-s|-S *HostSpec* ...]

Here,  $-$ s refers to the supplier replica.  $-c$  refers to the consumer replica. Lower case specifies non-SSL options. Upper case specifies SSL options.

#### *Host Spec*

The host specification, which takes the form [bindDN:[password]]@]*host*[:port]. The following is an example:

#### **cn=admin,cn=Administrators,cn=config:mypword@myserver:1389**

If you are using SSL, use -S and -C in the server specification. In this case, *HostSpec* specifies the certificate name and key password, rather than the bindDN and password. Specifying both more than one -s, and also more than one -c generates an error. If no -c option is specified, the -s *HostSpec* may refer to any server, either a consumer or a supplier.

### **SSL Options**

You can use the following options to specify that entrycmp uses LDAPS when communicating with the Directory Server. You can also use these options if you want to use certificate-based authentication. These options are valid only when LDAPS has been turned on and configured.

## -e

Default SSL port, 636.

 $-\mathbf{J}$ 

This option has the same function as the -j option, for the key password.

#### $-K$

Specifies the name of the certificate key used for certificate-based client authentication. For example, -K *Server-Key*.

### $-N$

Specifies the certificate name to use for certificate-based client authentication. For example, -N *Server-Cert*. If this option is specified, the -W option is required.

## -P

Specifies the location of the certificate database.

#### $-\overline{W}$

Specifies the password for the certificate database identified by the  $-P$  option. For example, -W *serverpassword*.

### **Examples**

## **Example 1 Specifying an entry DN**

```
$ entrycmp -D cn=admin,cn=Administrators,cn=config -w mypword \
 -s myserver:1389 "uid=csmith,ou=people,dc=example,dc=com"
```
## **Exit Status**

The following exit values are returned:

## **0**

Successful completion, that is a match was found.

### **1**

An error occurred, and no match was found.

## **Attributes**

See attributes(5) for descriptions of the following attributes:

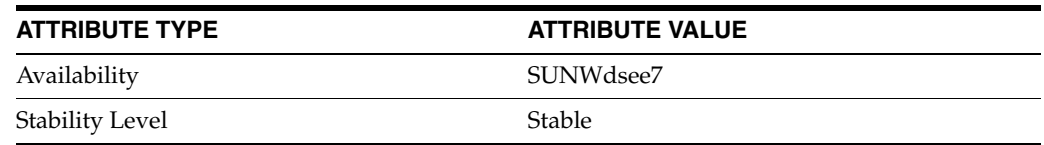

## **See Also**

[insync](#page-57-0)(1), [repldisc](#page-148-0)(1)

## **Notes**

The node on which you are running the entrycmp, insync, and repldisc tools must be able to reach all the specified hosts. If these hosts are unavailable due to a firewall, VPN, or other network setup reasons, you will encounter difficulties using these tools. For the same reason ensure that all servers are up and running before using these tools.

When identifying hosts, you must use either symbolic names or IP addresses for all hosts since the replication monitoring commands do not address resolution between symbolic names and IP addresses. Using a combination of the two can cause problems. Moreover, on multi-homed hosts, referring to the same Directory Server instance using different names may cause unexpected results.

When SSL is enabled, the directory server on which you are running the tools must have a copy of all the certificates used by the other servers in the topology.

The replication monitoring tools rely on access to cn=config to obtain the replication status. This should be taken into account particularly when replication is configured over SSL.

# <span id="page-55-0"></span>**fildif**

creates a filtered version of an LDIF input file

## **Synopsis**

```
install-path/bin/fildif 
-i input-file [-o output-file] [-f ] -b repl-agmt-dn
 -p instance-path
```
## **Description**

The fildif command creates a filtered version of an LDIF input file. fildif takes a configuration file as an input parameter. This configuration file must conform to the configuration rules of the filtering service included as part of Directory Server, and must contain the specific set and element entries that define these rules. The configuration rules can be defined by using Directory Service Control Center or at the command-line.

fildif does not require the Directory Server instance to be running.

A filtering service configuration is accessed through a replication agreement. The replication agreement entry DN is provided to fildif with the -b option.

**Note:** fildif does not support the LDIF input file bigger than 2GB.

## **Options**

The following options are supported:

### -b *repl-agmt-dn*

The DN of the replication agreement used as the filtering service configuration entry point. The entry specified must exist in the configuration of the Directory Server instance.

### -f

Force fildif to overwrite the contents of the specified output file, if it exists.

### -i *input-file*

The input LDIF file whose contents are filtered.

### -o *output-file*

The output LDIF file in which the filtered results are stored. If no output file is specified, the default output file is ./output.ldif.

### -p

The full path to the Directory Server instance whose configuration contains the replication agreement specified as a parameter of the -b option.

## **Examples**

## **Example 1 Using All Options**

The following example shows the fildif command to generate an output file filt\_ data.ldif that overwrites the file if it exists already.

```
$ fildif -i data.ldif -o filt_data.ldif -f \backslash-b "cn=ds.example.com:389,cn=replica,cn=dc=example\,dc=com,\
cn=mapping tree,cn=config"
-p /local/dsInst
```
## **Exit Status**

The following exit values are returned:

## **0**

Successful completion.

## **1**

An error occurred.

On error, verbose error messages are output to standard output.

## **Attributes**

See attributes(5) for descriptions of the following attributes:

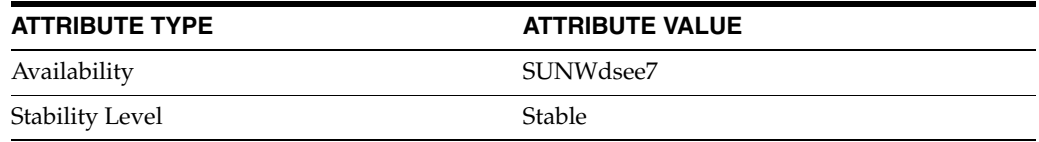

## **See Also**

[insync](#page-57-0)(1), [entrycmp](#page-52-0)(1)

## <span id="page-57-0"></span>**insync**

indicate the synchronization state between a supplier replica and one or more consumer replicas

## **Synopsis**

```
install-path/bin/insync 
 [-D bindDN] [-w password] [-t] [-n] [-d] [-j file] [-p port]
  [-T timeout] [-J file] [-W keypassword] [-K keydbpath]
  [-N certname] [-P certdbpath] [-e SSL port] [-b ReplicaRoot]
  ServerSpec [interval]
```
## **Description**

The insync command indicates the synchronization state between a supplier replica and one or more consumer replicas. insync compares the RUVs of replicas and displays the time difference or delay (in seconds) between the servers.

## **Options**

The following options are supported:

### -b

The suffix (replica root) that has been specified for replication. If  $-\text{b}$  is not specified, the delay for all suffixes is displayed.

### -d

Displays the date of the last change recorded on the master. Using the -d option twice  $(-d - d)$  displays the time difference (in days, minutes and seconds) between the time of the last change and the current time.

### $-D$

The distinguished name with which to bind to the server. This parameter is optional if the server is configured to support anonymous access. If a DN is specified in the *ServerSpec*, this overrides the -D option.

### -j

If specifying the default password at the command-line poses a security risk, the password can be stored in a file. The -j option specifies this file.

### -n

Specifies that insync should not run in interactive mode. Running in interactive mode allows you to re-enter the bindDN, password, host and port, if a bind error occurs.

### -p

The TCP port used by Directory Server. The default port is 389. If a port is specified in the *ServerSpec*, this overrides the -p option.

### -t

Displays the mode of transport (SSL or CLEAR)

 $-\mathsf{T}$ 

Specifies the number of seconds after which insync will time out if the server connection goes down.

 $-\nu$ 

The password associated with the distinguished name specified by the  $-D$  option. If a password is specified in the *ServerSpec*, this overrides the -w option.

### *ServerSpec*

The server specification. The server specification is of one of the following forms.

```
-s|-S HostSpec [-c|-C HostSpec ...]
```
-c|-C *HostSpec* [-s|-S *HostSpec* ...]

Here,  $-$ s refers to the supplier replica.  $-c$  refers to the consumer replica. Lower case specifies non-SSL options. Upper case specifies SSL options.

### *Host Spec*

The host specification, which takes the form [bindDN:[password]]@]*host*[:port]. The following is an example:

### **cn=admin,cn=Administrators,cn=config:mypword@myserver:1389**

If you are using SSL, use -S and -C in the server specification. In this case, *HostSpec* specifies the certificate name and key password, rather than the bindDN and password. Specifying both more than one -s, and also more than one -c generates an error. If no -c option is specified, the -s *HostSpec* may refer to any server, either a consumer or a supplier.

#### **interval**

The amount of time (in seconds) after which the synchronization query will start again (in an infinite loop). If no interval is specified, the synchronization query will run only once.

### **SSL Options**

You can use the following options to specify that insync uses LDAPS when communicating with the Directory Server. You can also use these options if you want to use certificate-based authentication. These options are valid only when LDAPS has been turned on and configured.

### $-\epsilon$

Default SSL port, 636.

### $-.T$

This option has the same function as the  $-j$  option, for the key password.

### $-K$

Specifies the name of the certificate key used for certificate-based client authentication. For example, -K *Server-Key*.

### $-N$

Specifies the certificate name to use for certificate-based client authentication. For example, -N *Server-Cert*. If this option is specified, the -W option is required.

### $D$

Specifies the location of the certificate database.

## -W

Specifies the password for the certificate database identified by the -P option. For example, -W *serverpassword*.

## **Examples**

## **Example 1 Single Server, Repeat Each 30 Seconds**

Note that the delay changes to 5, indicating that the consumer is 5 seconds behind the supplier.

```
$ insync -D cn=admin,cn=Administrators,cn=config -w mypword \
 -s portugal:1389 30
ReplicaDn Consumer Supplier Delay
dc=example,dc=com france.example.com:2389 portugal:1389 0 
dc=example,dc=com france.example.com:2389 portugal:1389 5 
dc=example,dc=com france.example.com:2389 portugal:1389 0
```
## **Example 2 Getting Date of Last Change**

```
$ insync -D cn=admin,cn=Administrators,cn=config -w mypword \
 -s portugal:1389 -b o=rtest -d
```
## **Exit Status**

The following exit values are returned:

### **0**

Successful completion.

#### **1**

An error occurred.

## **Attributes**

See attributes(5) for descriptions of the following attributes:

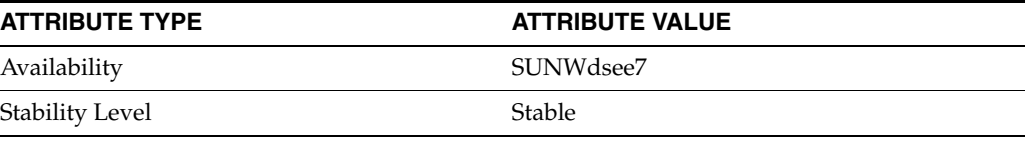

## **See Also**

### [entrycmp](#page-52-0)(1), [repldisc](#page-148-0)(1)

## **Notes**

The node on which you are running the entrycmp, insync, and repldisc tools must be able to reach all the specified hosts. If these hosts are unavailable due to a firewall, VPN, or other network setup reasons, you will encounter difficulties using these tools. For the same reason ensure that all servers are up and running before using these tools.

When SSL is enabled, the directory server on which you are running the tools must have a copy of all the certificates used by the other servers in the topology.

If a delay of -1 is returned, insync was unable to obtain any replication information. This may indicate that a Total Update has just been run, or that no changes have been sent to the supplier server.

The replication monitoring tools rely on access to cn=config to obtain the replication status. This should be taken into account particularly when replication is configured over SSL.

# <span id="page-61-0"></span>**ldapcmp**

### compare LDAP entries from two directories

## **Synopsis**

```
install-path/dsrk/bin/ldapcmp 
 [-h host1 -p port1 [-h host2 -p port2]] [options] -b basedn
```
## **Description**

The ldapcmp command compares a Lightweight Directory Access Protocol (LDAP) entry or subtree of entries from one directory with the an entry or subtree of entries from another directory. It detects entries that do not appear in both directories and detects attribute differences in entries that do appear in both directories.

The ldapcmp command reports comparison results using the following output syntax:

### **1only:** *DN*

Entry appears only in the first directory specified.

### **2only:** *DN*

Entry appears only in the second directory specified.

### *DN*

Entry appears in both directories, attributes differ. The ldapcmp command then explains the differences found:

## **different:** *attrname* Entries differed by attribute value.

## **different:** *attrname***(\*)**

Specified attribute found only in one directory.

## **1:** *attrvalue*

Specified value found in first directory.

## **2:** *attrvalue*

Specified value found in second directory.

## **Options**

Although the  $-h$  (host) and  $-p$  (port) options are not required, you generally use these options to specify how to access the two directories. If you do not specify any  $-h$  or  $-p$ options, the ldapcmp command compares the content of the directory listening on the default port of the localhost system with itself.

Unless the LDAP\_BASEDN environment variable is set, you must at minimum provide a *basedn* argument to the -b option. The *basedn* argument specifies the distinguished name (DN) of the LDAP entry at the base of the search scope.

The following additional options are supported:

 $-0$ Ignore LDAP library version mismatches. When this option is omitted, the default behavior is to assert that the revision number of the LDAP API be greater than or equal to that used to compile the tool. Also, if the library and the tool have the same vendor name, the tool will assert that the vendor version number of the API be greater than or equal to that used to compile the tool. Revision and version numbers are based on the contents of the LDAPAPIInfo structure defined in <ldap.h> or header files included by<ldap.h>.

-3

Check host names in SSL certificates.

 $-R$ 

Allow binary values to be printed, even if the -o option is used.

### -D *binddn*

Use the specified bind DN for accessing both directories, usually enclosed in double quotes ("") for the shell.

If the bind DN and its password are omitted, the ldapcmp command binds anonymously. The bind DN determines what entries and attributes appear in the comparison results, according to the search permissions for the bind DN.

 $-F$ 

Request that the directories expose (report) bind identities.

 $-H$ -help --help  $-2$ Display usage information.

### -I *filename*

Read SSL key password for the client key database specified using the -P option from *filename*.

The default is key3.db.

# -J *controloid***[:***criticality***[:***value***|::***base64value***|:<***fileurl***]]**

Use the specified control OID.

The *criticality* is false by default.

An LDAP control can be associated with a value. Proxy authorization takes a proxy authorization ID, for example, passed with the control OID, and criticality. If a value is necessary you specify it using *value*, *base64value*, or <*fileurl*.

#### -K *pathname*

Use the SSL key database located in *pathname*, the full path to the key database file.

The default is to search for the key database file,  $key3$ .db, in the directory specified by the -P option.

 $-M$ 

Manage referrals, returning the entry containing the referral instead of the entry obtained by following the referral.

### -N *certificate*

Use the specified *certificate* for certificate-based client authentication, for example: -N "Directory-Cert".

Both directories must recognize the specified certificate to perform the comparison.

### -O *limit*

Follow at maximum *limit* referral hops. Default is 5.

### -P *filename*

Use the certificate database located in *filename*, the full path to the certificate database file.

The default is to search for the certificate database file, cert8.db, in the current directory.

# -Q **[***token***][:***certificate-name***]**

Use PKCS 11.

-R

Do not follow referrals automatically.

-V *n*

Use LDAP protocol version *n*, where *n* is 2 or 3. Default is 3.

### -W **-**

Prompt for the password for the client key database specified using the -P option.

The -W option is required for certificate-based client authentication.

### -W *password*

Specify the password for the client key database specified using the -P option.

The -W option is required for certificate-based client authentication.

### -Y *proxydn*

Use the specified proxy DN for accessing both directories, usually enclosed in double quotes ("") for the shell.

### $-Z$

Use SSL to provide certificate-based client authentication.

The  $-z$  option requires the  $-N$  and  $-W$  options and any other SSL options needed to identify the certificate and the key database.

## -d *level*

Set LDAP debug level to the specified value.

The following debug levels are supported:

## 1

Display verbose debugging messages; LDAP\_DEBUG\_TRACE.

## 2

Display messages about the content of network packets; LDAP\_DEBUG\_PACKETS.

320

Display messages about LDIF parsing; LDAP\_DEBUG\_PARSE.

16384

Display informational messages; LDAP\_DEBUG\_ANY.

Use the sum of the levels to specify more than one debug level. For example, to set the debug level to display both verbose debugging messages, and messages about the content of network packets, specify -d 3.

#### -h *host*

Contact the LDAP server on the specified host, which may be a host name or an IP address.

The default is localhost.

Specify the host twice to specify hosts for each of the two directories. When you specify the host twice, the first host specified corresponds to the first directory, and the second host corresponds to the second, regardless of the order of other options.

### -i *charset*

Use the specified character set to override the value of the LANG environment variable. This option is useful, as the command converts certain arguments you specify to UTF-8 before sending the request to the server. The following arguments are converted: base DN, bind DN, LDAP filter, and password.

You can prevent the command from converting passwords by using the -k option.

Examples of *charset* values include ISO8859-1, ISO8859-15, ibm-1275, and windows-1251.

#### -j *filename*

Read the bind password for simple authentication from the specified file.

-k

Do not convert the passwords to UTF-8.

## -l *timelimit*

Interrupt the comparison if the specified time limit is exceeded.

### -m *pathname*

Use the security module database located in the specified directory.

Use the -m option if the security module database is in a different directory from the certificate database itself.

 $-n$ 

Show what would be done, but do not actually do it.

### -o *attrname***=***attrvalue*

Use the specified attribute values when performing SASL authentication.

The following *attrname* arguments are supported:

#### **authid**

Use the specified authentication identity.

## **authzid**

Use the specified authorization identity.

#### **mech**

Request the specified SASL mechanism for the bind.

### **realm**

Use the specified realm to complete the bind.

### **secProp**

Use the specified security level.

The *attrvalue* is a valid value corresponding to the *attrname* you specify.

## -p *port*

Contact the LDAP server on the specified port.

The default is 389 (636 if SSL is used).

Specify the port twice to specify ports for each of the two directories. When you specify the port twice, the first port specified corresponds to the first directory, and the second port corresponds to the second, regardless of the order of other options.

### -s *scope*

Use the specified search scope.

The following values are supported for *scope*:

### **base**

Examine only the entry specified by the argument to the -b option.

### **one**

Examine only to the entry specified by the argument to the -b option and its immediate children.

### **sub**

(Default) Examine the subtree whose root is the entry specified by the argument to the -b option.

#### $-\nu$

Run in verbose mode, displaying diagnostics on standard output.

#### $-\tau_0$

Prompt for the bind password for simple authentication.

#### -w *password*

Use the specified bind password for simple authentication.

#### -z *sizelimit*

Interrupt the comparison if the specified maximum number of entries returned is exceeded.

## **Examples**

All examples in this section use the following conventions:

- All entries to compare are stored under  $dc = \text{example}$ ,  $dc = \text{com}$ .
- The directories have been configured to support anonymous access for search and read. Therefore, you do not have to specify any bind information.
- The directory servers are located on systems named host1 and host2.
- The servers both listen on port number 389, the default.

### **Example 1 Comparing Two Suffixes**

When you specify the root DN of the suffix as the base DN, 1 dapcmp compares all entries of the entire suffix in both directories.

#### \$ **ldapcmp -h host1 -h host2 -b "dc=example,dc=com"**

You should have some idea of the size and differences between your directories before comparing them. Comparing two directories is useful for finding small difference between directories. When comparing completely different subtrees, the output can be very large. Narrow your comparison by specifying the base DN of a similar subtree in both directories.

#### **Example 2 Comparing Two Entries**

The following command compares a single user entry in both directories:

```
$ ldapcmp -h host1 -h host2 -s base \
-b "uid=bjensen,ou=People,dc=example,dc=com"
```
## **Example 3 Setting the Base DN**

The following commands set the LDAP\_BASEDN environment variable, and then compare all entries of the entire base suffix in both directories, running in verbose mode. The syntax of the first command may not work for your shell. Refer to the documentation about your shell for instructions on setting environment variables.

```
$ LDAP_BASEDN="dc=example,dc=com"; export LDAP_BASEDN
$ ldapcmp -v -h host1 -h host2
```
### **Example 4 Comparing Directory Configurations**

The following command compares root DSE entries for both directories:

```
$ ldapcmp -h host1 -h host2 -s base -b ""
```
### **Example 5 Comparing Directory Schema**

The following command compares schema entries for both directories:

\$ **ldapcmp -h host1 -h host2 -b "cn=schema"**

## **Exit Status**

The exit status returned reflects the return values of the underlying functions used, which may depend on return values sent by the server. The return values are defined through <ldap.h> files both on the client side and on the server side. Common exit status codes follow:

### **0**

Successful completion; LDAP\_SUCCESS; 0x00.

### **1**

Server encountered errors while processing the request; LDAP\_OPERATIONS\_ ERROR; 0x01.

## **2**

Server encountered errors, such as a BER-decoding error, while processing the request; LDAP\_PROTOCOL\_ERROR; 0x02.

### **3**

Search exceeded the time limit for operations on the server; LDAP\_TIMELIMIT\_ EXCEEDED; 0x03.

### **4**

Search returned more results than the maximum number allowed by the server; LDAP\_SIZELIMIT\_EXCEEDED; 0x04.

## **10**

Base DN belongs to an entry handled by neither server, and the referral URL identifies another server that handles the entry; LDAP\_REFERRAL; 0x0a.

## **11**

Search returned more results than the maximum number a client application is allowed by the server to retrieve; LDAP\_ADMINLIMIT\_EXCEEDED; 0x0b.

## **32**

Base DN belongs to an entry handled by neither server, and no referral URL is available for the entry; LDAP\_NO\_SUCH\_OBJECT; 0x20.

## **50**

Bind DN user does not have permission to read the entry from the directory; LDAP\_ INSUFFICIENT\_ACCESS; 0x32.

## **81**

One of the directories did not respond to the request, or the connection was lost; LDAP\_SERVER\_DOWN; 0x51.

## **82**

An error occurred while receiving results; LDAP\_LOCAL\_ERROR; 0x52.

## **83**

The request could not be BER-encoded; LDAP\_ENCODING\_ERROR; 0x53.

## **84**

A result could not be decoded; LDAP\_DECODING\_ERROR; 0x54.

## **85**

The search exceeded the time limit specified using the  $-1$  option; LDAP\_TIMEOUT; 0x55.

## **89**

An option or argument is not valid; LDAP\_PARAM\_ERROR; 0x59.

## **90**

Needed memory could not be allocated; LDAP\_NO\_MEMORY; 0x5a.

## **91**

A specified host name or port is not valid; LDAP\_CONNECT\_ERROR; 0x5b.

## **92**

At least one server supports only LDAPv2, and the -V 2 option was not used; LDAP\_ NOT\_SUPPORTED; 0x5c.

## **Attributes**

See attributes(5) for descriptions of the following attributes:

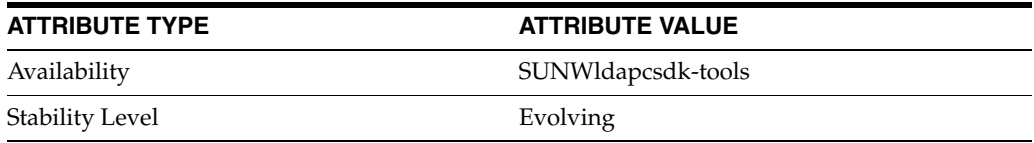

# **See Also**

```
ldapcompare(1), ldapdelete(1), ldapmodify(1), ldappasswd(1), 
ldapsearch(1)
```
# <span id="page-69-0"></span>**ldapcompare**

compare a value with an LDAP entry attribute value

## **Synopsis**

*install-path*/dsrk/bin/ldapcompare [*options*] *attrtype*:*attrvalue* [*dn*]...

*install-path*/dsrk/bin/ldapcompare [*options*] *attrtype*::*base64value* [*dn*]...

*install-path*/dsrk/bin/ldapcompare [*options*] *attrtype*:<*fileurl* [*dn*]...

## **Description**

The ldapcompare command asserts that a value you specify is the same as an entry attribute value stored by the directory server.

Specify the attribute type, followed by the attribute value, either as a string, a base64–encoded value, or a URL to a file containing the attribute value, such as a photo or certificate. You typically enclose the attribute type/value pair in single quotes ('') for the shell.

Also specify one or more entry DNs, separated by space, and typically enclosed in double quotes ("") for the shell. The ldapcompare command then compares the specified attribute value to that of attributes on each of the entries indicated by the DNs you provide.

### **Options**

The following options are supported:

-0

Ignore LDAP library version mismatches.

When this option is omitted, the default behavior is to assert that the revision number of the LDAP API be greater than or equal to that used to compile the tool. Also, if the library and the tool have the same vendor name, the tool will assert that the vendor version number of the API be greater than or equal to that used to compile the tool. Revision and version numbers are based on the contents of the LDAPAPIInfo structure defined in <ldap.h> or header files included by <ldap.h>.

 $-3$ 

Check host names in SSL certificates.

## -D *bindDN*

Use the specified bind DN to authenticate to the directory server.

If the bind DN and its password are omitted, the ldapcompare command binds anonymously. The bind DN determines what entries and attributes appear in the comparison results, according to the search permissions for the bind DN.

 $-E$ 

Request that the directories expose (report) bind identities.

 $-H$ -help --help -? Display usage information.

-I *filename*

Read SSL key password for the client key database specified using the -P option from *filename*.

The default is key3.db.

-J *controloid***[:***criticality***[:***value***|::***base64value***|:<***fileurl***]]**

Use the specified control OID.

The *criticality*, a boolean, is false by default.

An LDAP control can be associated with a value. Proxy authorization takes a proxy authorization ID, for example, passed with the control OID, and criticality. If a value is necessary you specify it using *value*, *base64value*, or <*fileurl*.

#### -K *pathname*

Use the SSL key database located in *pathname*, the full path to the key database file.

The default is to search for the key database file,  $key3$ . db, in the directory specified by the -P option.

 $-M$ 

Manage referrals, comparing the entry containing the referral instead of the entry obtained by following the referral.

## -N *certificate*

Use the specified *certificate* for certificate-based client authentication, for example: -N "Client-Cert", where Client-Cert is the subject name of the user certificate.

-O *limit*

Follow at maximum *limit* referral hops. Default is 5.

#### -P *pathname*

Use the certificate database located in *pathname*, the full path to the certificate database file.

The default is to search for the certificate database file,  $cert8$ .db, in the current directory.

### -Q **[***token***][:***certificate-name***]**

Use PKCS 11.

 $-R$ 

Do not follow referrals automatically.

-V *n*

Use LDAP protocol version *n*, where *n* is 2 or 3. Default is 3.

#### -W **-**

Prompt for the password for the client key database specified using the -P option.

The -W option is required for certificate-based client authentication.

### -W *password*

Specify the password for the client key database specified using the -P option.

The -W option is required for certificate-based client authentication.

#### -Y *proxydn*

Use the rights of the entry having the specified DN for performing LDAP operations. When using this option, you must also specify how to bind before you assume the rights of the proxy. Thus, when using simple authentication, you would also use the -D and -w options with this option.

Before proxy authentication can work in Directory Server, you must set up the appropriate access control instructions.

 $-Z$ 

Use SSL to provide certificate-based client authentication.

The  $-z$  option requires the  $-N$  and  $-W$  options and any other SSL options needed to identify the certificate and the key database.

### $-7.7$

Use Start TLS to provide certificate-based client authentication.

The -ZZ option requires the -N and -W options and any other SSL options needed to identify the certificate and the key database.

 $-c$ 

Run in continuous mode, not stopping on errors.

In continuous mode, errors are reported but the ldapcompare command continues performing comparisons. When not running in continuous mode, the ldapcompare command quits after the first error.

#### -d *level*

Set LDAP debug level to the specified value.

The following debug levels are supported:

1

Display verbose debugging messages; LDAP\_DEBUG\_TRACE.

 $\mathcal{D}$ 

Display messages about the content of network packets; LDAP\_DEBUG\_PACKETS.

320

Display messages about LDIF parsing; LDAP\_DEBUG\_PARSE.

16384

Display informational messages; LDAP\_DEBUG\_ANY.

Use the sum of the levels to specify more than one debug level. For example, to set the debug level to display both verbose debugging messages, and messages about the content of network packets, specify -d 3.

### -f *filename*

Read DNs from the specified file.

The file format is one DN per line without quotes around DNs. The ldapcompare command reads each line as one literal DN, performing the comparison for each entry whose DN is specified.
### -h *host*

Contact the LDAP server on the specified host, which may be a host name or an IP address. Enclose IPv6 addresses in brackets ([]) as described in RFC 2732.

For example, when mapping the IPv4 address 192.168.0.99 to IPv6, pass the -h option with its argument as -h [::ffff:192.168.0.99]. Notice the brackets.

When using GSSAPI with Directory Server, specify the *host* as a fully-qualified host name which matches the value of the nsslapd-localhost attribute on the cn=config entry. The GSSAPI authentication process requires that the host name provided by the client match the one provided by the server.

The default is localhost.

### -i *charset*

Use the specified character set to override the value of the LANG environment variable. This option is useful, as the command converts certain arguments you specify to UTF-8 before sending the request to the server. The following arguments are converted: base DN, bind DN, LDAP filter, and password.

You can prevent the command from converting passwords by using the  $-k$  option.

Examples of *charset* values include ISO8859-1, ISO8859-15, ibm-1275, and windows-1251.

### -j *filename*

Read the bind password for simple authentication from the specified file.

-k

Do not convert the passwords to UTF-8.

### -m *pathname*

Use the security module database located in the specified directory.

Use the -m option if the security module database is in a different directory from the certificate database itself.

 $-n$ 

Show what would be done, but do not actually do it.

### -o *attrname***=***attrvalue*

Use the specified attribute values when performing SASL authentication.

The following *attrname* arguments are supported:

### **authid**

Use the specified authentication identity.

### **authzid**

Use the specified authorization identity.

# **mech**

Request the specified SASL mechanism for the bind.

### **realm**

Use the specified realm to complete the bind.

### **secProp**

Use the specified security level.

The *attrvalue* is a valid value corresponding to the *attrname* you specify.

### -p *port*

Contact the LDAP server on the specified port.

The default is 389 (636 if SSL is used).

#### $-q$

Run in quiet mode, displaying no information about results of comparisons, but only about LDAP errors.

 $-\tau$ 

Run in verbose mode, displaying diagnostics on standard output.

-w **–**

Prompt for the bind password for simple authentication.

### -w *password*

Use the specified bind password for simple authentication.

# **Examples**

Examples in this section use the following conventions:

- The directory server is located on a system named host.
- The directory server has been configured to support anonymous access for search and read. Therefore, you do not have to specify bind information.
- The directory server listens on port number 389, the default.

#### **Example 1 Comparing String Values**

The following command compares a specified string with an attribute value:

```
$ ./ldapcompare -h host 'givenname:Barbara' \
"uid=bjensen,ou=People,dc=example,dc=com"
comparing type: "givenname" value: "Barbara" 
 in entry "uid=bjensen,ou=People,dc=example,dc=com"
compare TRUE
```
### **Example 2 Comparing Base 64 Encoded Values**

The following command compares a base64–encoded value with an attribute value:

```
$ ./ldapcompare -h host 'cn::QmFicyBKZW5zZW4=' \
"uid=bjensen,ou=People,dc=example,dc=com"
comparing type: "cn" value: "Babs Jensen" 
 in entry "uid=bjensen,ou=People,dc=example,dc=com"
compare TRUE
```
#### **Example 3 Comparing Binary Values in Files**

The following command compares an image with an attribute value:

```
$ ./ldapcompare -h host 'jpegphoto:<file:///home/bjensen/bjensen.jpg' \
"uid=bjensen,ou=People,dc=example,dc=com"
comparing type: "jpegphoto" value: "NOT ASCII (3674 bytes)" 
 in entry "uid=bjensen,ou=People,dc=example,dc=com"
compare TRUE
```
# **Exit Status**

The exit status returned either corresponds to 5 (LDAP\_COMPARE\_FALSE) or 6 (LDAP\_COMPARE\_TRUE), or reflects the return values of the underlying functions used, which may depend on return values sent by the server. Common exit status codes follow:

# **1**

Server encountered errors while processing the request; LDAP\_OPERATIONS\_ ERROR; 0x01.

# **2**

Server encountered errors, such as a BER-decoding error, while processing the request; LDAP\_PROTOCOL\_ERROR; 0x02.

# **3**

Search exceeded the time limit for operations on the server; LDAP\_TIMELIMIT\_ EXCEEDED; 0x03.

# **5**

Operation was successful but the values did not match; LDAP\_COMPARE\_FALSE; 0x05.

# **6**

Operation was successful and the values match; LDAP\_COMPARE\_TRUE; 0x06.

# **10**

DN of the entry to compare belongs to an entry handled by neither server, and the referral URL identifies another server that handles the entry; LDAP\_REFERRAL; 0x0a.

# **32**

DN of the entry to compare belongs to an entry handled by neither server, and no referral URL is available for the entry; LDAP\_NO\_SUCH\_OBJECT; 0x20.

# **34**

DN of the entry to compare is not a valid DN; LDAP\_INVALID\_DN\_SYNTAX; 0x22.

# **50**

Bind DN user does not have permission to read the entry from the directory; LDAP\_ INSUFFICIENT\_ACCESS; 0x32.

# **81**

One of the directories did not respond to the request, or the connection was lost; LDAP\_SERVER\_DOWN; 0x51.

# **82**

An error occurred while receiving results; LDAP\_LOCAL\_ERROR; 0x52.

# **83**

The request could not be BER-encoded; LDAP\_ENCODING\_ERROR; 0x53.

# **84**

A result could not be decoded; LDAP\_DECODING\_ERROR; 0x54.

# **89**

An option or argument is not valid; LDAP\_PARAM\_ERROR; 0x59.

# **90**

Needed memory could not be allocated; LDAP\_NO\_MEMORY; 0x5a.

# **91**

A specified host name or port is not valid; LDAP\_CONNECT\_ERROR; 0x5b.

# **92**

At least one server supports only LDAPv2, and the -V 2 option was not used, or the -V 2 option was used, but the server no longer supports LDAP v2; LDAP\_NOT\_ SUPPORTED; 0x5c.

# **Attributes**

See attributes(5) for descriptions of the following attributes:

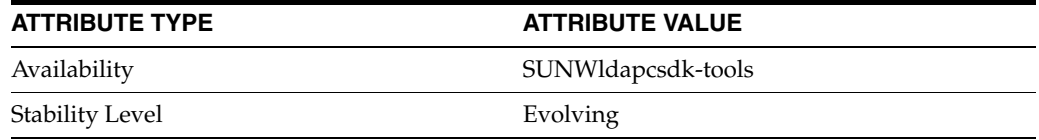

# **See Also**

[ldapcmp](#page-61-0)(1), [ldapdelete](#page-76-0)(1), [ldapmodify](#page-83-0)(1), [ldapsearch](#page-98-0)(1), [ldappasswd](#page-92-0)(1)

# <span id="page-76-0"></span>**ldapdelete**

# delete LDAP entries

# **Synopsis**

*install-path*/dsrk/bin/ldapdelete [*options*] [*dn*]...

*install-path*/dsrk/bin/ldapdelete [*options*] < *filename*

# **Description**

The ldapdelete command requests deletion of entries stored by a directory server. You must bind as a user having access to delete the entries specified.

Specify one or more entry DNs, separated by space, and typically enclosed in double quotes ("") for the shell. Alternatively, include DNs in a file, one per line without quotes around DNs. The ldapdelete command reads each line as one literal DN.

When deleting a subtree, you must delete child entries before you delete their parent entries.

# **Options**

The following options are supported:

### -0

Ignore LDAP library version mismatches.

When this option is omitted, the default behavior is to assert that the revision number of the LDAP API be greater than or equal to that used to compile the tool. Also, if the library and the tool have the same vendor name, the tool will assert that the vendor version number of the API be greater than or equal to that used to compile the tool. Revision and version numbers are based on the contents of the LDAPAPIInfo structure defined in <ldap.h> or header files included by <ldap.h>.

# $-3$

Check host names in SSL certificates.

### -D *bindDN*

Use the specified bind DN to authenticate to the directory server.

If the bind DN and its password are omitted, the ldapdelete command binds anonymously. The bind DN determines whether the delete operation can complete, according to the user permissions.

 $-E$ 

Request that the directories expose (report) bind identities.

```
-H-help
--help
-2Display usage information.
```
### -I *filename*

Read SSL key password for the client key database specified using the -P option from *filename*.

The default is key3.db.

#### -J *controloid***[:***criticality***[:***value***|::***base64value***|:<***fileurl***]]**

Use the specified control OID.

The *criticality*, a boolean, is false by default.

An LDAP control can be associated with a value. Proxy authorization takes a proxy authorization ID, for example, passed with the control OID, and criticality. If a value is necessary you specify it using *value*, *base64value*, or <*fileurl*.

#### -K *pathname*

Use the SSL key database located in *pathname*, the full path to the key database file.

The default is to search for the key database file,  $key3$ . db, in the directory specified by the -P option.

 $-M$ 

Manage referrals, deleting the entry containing the referral instead of the entry obtained by following the referral.

#### -N *certificate*

Use the specified *certificate* for certificate-based client authentication, for example: -N "Client-Cert", where Client-Cert is the subject name of the user certificate.

### -O *limit*

Follow at maximum *limit* referral hops. Default is 5.

#### -P *pathname*

Use the certificate database located in *pathname*, the full path to the certificate database file.

The default is to search for the certificate database file, cert8.db, in the current directory.

### -Q **[***token***][:***certificate-name***]**

Use PKCS 11.

#### $-R$

Do not follow referrals automatically.

-V *n*

Use LDAP protocol version *n*, where *n* is 2 or 3. Default is 3.

-W **-**

Prompt for the password for the client key database specified using the -P option.

The -W option is required for certificate-based client authentication.

#### -W *password*

Specify the password for the client key database specified using the -P option.

The -W option is required for certificate-based client authentication.

### -Y *proxydn*

Use the rights of the entry having the specified DN for performing LDAP operations. When using this option, you must also specify how to bind before you assume the

rights of the proxy. Thus, when using simple authentication, you would also use the -D and -w options with this option.

Before proxy authentication can work in Directory Server, you must set up the appropriate access control instructions.

 $-7$ 

Use SSL to provide certificate-based client authentication.

The -Z option requires the -N and -W options and any other SSL options needed to identify the certificate and the key database.

 $-ZZ$ 

Use Start TLS to provide certificate-based client authentication.

The -ZZ option requires the -N and -W options and any other SSL options needed to identify the certificate and the key database.

 $-c$ 

Run in continuous mode, not stopping on errors.

In continuous mode, errors are reported but the ldapdelete command continues. When not running in continuous mode, the ldapdelete command quits after the first error.

#### -d *level*

Set LDAP debug level to the specified value.

The following debug levels are supported:

1

Display verbose debugging messages; LDAP\_DEBUG\_TRACE.

2

Display messages about the content of network packets; LDAP\_DEBUG\_PACKETS.

# 320

Display messages about LDIF parsing; LDAP\_DEBUG\_PARSE.

16384

Display informational messages; LDAP\_DEBUG\_ANY.

Use the sum of the levels to specify more than one debug level. For example, to set the debug level to display both verbose debugging messages, and messages about the content of network packets, specify -d 3.

#### -f *filename*

Read DNs from the specified file.

The file format is one DN per line without quotes around DNs. The ldapdelete command reads each line as one literal DN.

This option has no effect when you also specify DNs on standard input.

#### -h *host*

Contact the LDAP server on the specified host, which may be a host name or an IP address. Enclose IPv6 addresses in brackets ([]) as described in RFC 2732.

For example, when mapping the IPv4 address 192.168.0.99 to IPv6, pass the -h option with its argument as -h [::ffff:192.168.0.99]. Notice the brackets.

When using GSSAPI with Directory Server, specify the *host* as a fully-qualified host name which matches the value of the nsslapd-localhost attribute on the cn=config entry. The GSSAPI authentication process requires that the host name provided by the client match the one provided by the server.

The default is localhost.

### -i *charset*

Use the specified character set to override the value of the LANG environment variable. This option is useful, as the command converts certain arguments you specify to UTF-8 before sending the request to the server. The following arguments are converted: base DN, bind DN, LDAP filter, and password.

You can prevent the command from converting passwords by using the  $-k$  option.

Examples of *charset* values include ISO8859-1, ISO8859-15, ibm-1275, and windows-1251.

# -j *filename*

Read the bind password for simple authentication from the specified file.

-k

Do not convert the passwords to UTF-8.

#### -m *pathname*

Use the security module database located in the specified directory.

Use the -m option if the security module database is in a different directory from the certificate database itself.

#### -n

Show what would be done, but do not actually do it.

### -o *attrname***=***attrvalue*

Use the specified attribute values when performing SASL authentication.

The following *attrname* arguments are supported:

### **authid**

Use the specified authentication identity.

### **authzid**

Use the specified authorization identity.

### **mech**

Request the specified SASL mechanism for the bind.

#### **realm**

Use the specified realm to complete the bind.

#### **secProp**

Use the specified security level.

The *attrvalue* is a valid value corresponding to the *attrname* you specify.

#### -p *port*

Contact the LDAP server on the specified port.

The default is 389 (636 if SSL is used).

#### $-\tau$

Run in verbose mode, displaying diagnostics on standard output.

-w **–**

Prompt for the bind password for simple authentication.

-w *password*

Use the specified bind password for simple authentication.

# **Examples**

Examples in this section use the following conventions:

- The bind DN given corresponds to a user with permission to delete entries.
- The directory server is located on a system named host.
- The directory server listens on port number 389, the default for non-SSL traffic.
- The directory server listens on port number 636, the default for SSL traffic. SSL is enabled.

### **Example 1 Deleting an Entry**

The following command deletes a single entry from the directory:

```
$ ./ldapdelete -h host -D uid=kvaughan,ou=people,dc=example,dc=com \
-w - uid=scarter,ou=People,dc=example,dc=com
Enter bind password: 
\ddot{\rm S}
```
### **Example 2 Deleting an Entry Interactively**

The following commands demonstrate deleting an entry whose DN is specified on standard input:

```
$ ./ldapdelete -h host -D uid=kvaughan,ou=People,dc=example,dc=com \
-w - -c -v
Enter bind password: 
ldapdelete: started Tues Oct 18 08:31:14 2005
```
ldap init( host, 389 )

#### **uid=scarter, ou=People, dc=example,dc=com**

```
deleting entry uid=scarter, ou=People, dc=example,dc=com
entry removed
^D
\ddot{\mathsf{S}}
```
### **Example 3 Deleting Multiple Entries Specified in a File**

The following commands demonstrate reading DNs of entries to delete from a file. Notice that the  $-c$  option is used to continue if an error occurs.

```
$ cat DNfile
uid=scarter, ou=People, dc=example,dc=com
uid=bjensen, ou=People, dc=example,dc=com
$ ./ldapdelete -h host -D uid=kvaughan,ou=People,dc=example,dc=com \
-c -f DNfile -w -
Enter bind password: 
$
```
# **Example 4 Using Server Authentication**

The following command uses server authentication during the bind, where the server only accepts binds by clients with trusted certificates. Notice only the -P option is used without other SSL-related options.

```
$ ./ldapdelete -h host -p 636 -c -f DNfile -P /home/kvaughan/security \
-D uid=kvaughan,ou=People,dc=example,dc=com -w -
Enter bind password:
```
# **Example 5 Using Client Authentication**

The following command uses client authentication during the bind, where the server only accepts binds by clients with trusted certificates, and the client must sign the certificate with a password-protected private key. Notice the options used in this example.

```
$ ./ldapdelete -h host -p 636 -c -f DNfile -Z -P /home/kvaughan/security \
-N "kvscert" -K /home/kvaughan/security -W keypassword
```
# **Exit Status**

The exit status returned reflects the return values of the underlying functions used, which may depend on return values sent by the server. Common exit status codes follow:

# **0**

Successful completion; LDAP\_SUCCESS; 0x00.

### **1**

Server encountered errors while processing the request; LDAP\_OPERATIONS\_ ERROR; 0x01.

# **2**

Server encountered errors, such as a BER-decoding error, while processing the request; LDAP\_PROTOCOL\_ERROR; 0x02.

### **10**

DN of the entry to delete belongs to an entry handled by neither server, and the referral URL identifies another server that handles the entry; LDAP\_REFERRAL; 0x0a.

# **32**

DN of the entry to delete belongs to an entry handled by neither server, and no referral URL is available for the entry; LDAP\_NO\_SUCH\_OBJECT; 0x20.

# **34**

DN of the entry to delete is not a valid DN; LDAP\_INVALID\_DN\_SYNTAX; 0x22.

# **50**

Bind DN user does not have permission to read the entry from the directory; LDAP\_ INSUFFICIENT\_ACCESS; 0x32.

# **53**

Directory is read-only; LDAP\_UNWILLING\_TO\_PERFORM; 0x35.

# **66**

Entry specified has child-entries that must be deleted first; LDAP\_NOT\_ALLOWED\_ ON\_NONLEAF; 0x42.

# **81**

One of the directories did not respond to the request, or the connection was lost; LDAP\_SERVER\_DOWN; 0x51.

# **82**

An error occurred while receiving results; LDAP\_LOCAL\_ERROR; 0x52.

# **83**

The request could not be BER-encoded; LDAP\_ENCODING\_ERROR; 0x53.

# **84**

A result could not be decoded; LDAP\_DECODING\_ERROR; 0x54.

# **89**

An option or argument is not valid; LDAP\_PARAM\_ERROR; 0x59.

### **90**

Needed memory could not be allocated; LDAP\_NO\_MEMORY; 0x5a.

# **91**

A specified host name or port is not valid; LDAP\_CONNECT\_ERROR; 0x5b.

# **92**

At least one server supports only LDAPv2, and the -V 2 option was not used, or the -V 2 option was used, but the server no longer supports LDAP v2; LDAP\_NOT\_ SUPPORTED; 0x5c.

# **Attributes**

See attributes(5) for descriptions of the following attributes:

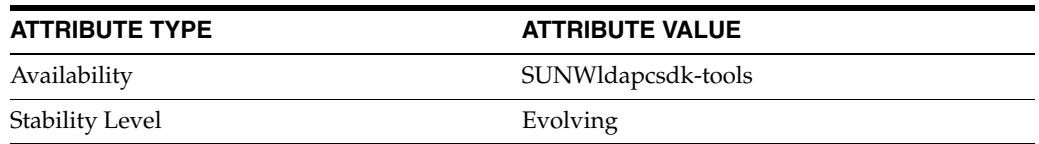

# **See Also**

[ldapcmp](#page-61-0)(1), [ldapcompare](#page-69-0)(1), [ldapmodify](#page-83-0)(1), [ldappasswd](#page-92-0)(1), [ldapsearch](#page-98-0)(1)

# <span id="page-83-0"></span>**ldapmodify**

add, modify, rename, move, or delete LDAP entries

# **Synopsis**

*install-path*/dsrk/bin/ldapmodify [*options*]

# **Description**

The ldapmodify command requests the addition, modification, rename, move, or deletion of entries stored by a directory server.

You must bind as a user having access to perform the requested operation.

The directory server may check all modifications against its schema, and reject updates that cause entries not to conform to the schema.

You must specify additions and modifications in the proper order, because the directory server performs the updates in the order you request them. For example, to add entries to a subtree that does not yet exist, you must first update the base entry at the root of the subtree before adding entries under the base entry. When a requested operation fails, the ldapmodify command stops processing further input unless you use the -c option. The ldapmodify command does not save rejected entries unless you use the -e option.

# **Options**

The following options are supported:

### $-0$

Ignore LDAP library version mismatches.

When this option is omitted, the default behavior is to assert that the revision number of the LDAP API be greater than or equal to that used to compile the tool. Also, if the library and the tool have the same vendor name, the tool will assert that the vendor version number of the API be greater than or equal to that used to compile the tool. Revision and version numbers are based on the contents of the LDAPAPIInfo structure defined in  $\langle \text{1day.h}\rangle$  or header files included by  $\langle \text{1day.h}\rangle$ .

# $-3$

Check host names in SSL certificates.

### $-A$

Display non-ASCII values when the  $-v$  option is used.

### -B *baseDN*

Bulk import entries into the suffix under the specified DN.

**Note:** Bulk import using the 1dapmodify command erases the existing entries under the target suffix.

### -D *bindDN*

Use the specified bind DN to authenticate to the directory server.

If the bind DN and its password are omitted, the ldapmodify command binds anonymously. The bind DN determines what entries and attributes appear in the comparison results, according to the search permissions for the bind DN.

### -E

Request that the directories expose (report) bind identities.

 $-F$ 

Force application of all modifications, even if some lines are duplicates.

 $-H$ -help --help -? Display usage information.

### -I *filename*

Read SSL key password for the client key database specified using the -P option from *filename*.

The default is key3.db.

# -J *controloid***[:***criticality***[:***value***|::***base64value***|:<***fileurl***]]**

Use the specified control OID.

The *criticality*, a boolean, is false by default.

An LDAP control can be associated with a value. Proxy authorization takes a proxy authorization ID, for example, passed with the control OID, and criticality. If a value is necessary you specify it using *value*, *base64value*, or <*fileurl*.

# -K *pathname*

Use the SSL key database located in *pathname*, the full path to the key database file.

The default is to search for the key database file, key3.db, in the directory specified by the -P option.

 $-M$ 

Manage referrals, modifying the entry containing the referral instead of the entry obtained by following the referral.

### -N *certificate*

Use the specified *certificate* for certificate-based client authentication, for example: -N "Client-Cert", where Client-Cert is the subject name of the user certificate.

#### -O *limit*

Follow at maximum *limit* referral hops. Default is 5.

#### -P *filename*

Use the certificate database located in *filename*, the full path to the certificate database file.

The default is to search for the certificate database file,  $cert8$ .db, in the current directory.

# -Q **[***token***][:***certificate-name***]**

Use PKCS 11.

 $-R$ 

Do not follow referrals automatically.

# -V *n*

Use LDAP protocol version *n*, where *n* is 2 or 3. Default is 3.

-W **-**

Prompt for the password for the client key database specified using the -P option.

The -W option is required for certificate-based client authentication.

# -W *password*

Specify the password for the client key database specified using the  $-P$  option.

The -W option is required for certificate-based client authentication.

# -Y *proxydn*

Use the rights of the entry having the specified DN for performing LDAP operations. When using this option, you must also specify how to bind before you assume the rights of the proxy. Thus, when using simple authentication, you would also use the -D and -w options with this option.

Before proxy authentication can work in Directory Server, you must set up the appropriate access control instructions.

 $-7$ 

Use Start TLS to provide certificate-based client authentication.

The -ZZ option requires the -N and -W options and any other SSL options needed to identify the certificate and the key database.

# $-7.7$

Use a start TLS request .

The  $-z$  option requires the  $-N$  and  $-W$  options and any other SSL options needed to identify the certificate and the key database.

# -a

Add LDAP entries, rather than modifying existing entries.

-b

Handle binary files.

**Note:** This option is deprecated. Use standard LDIF notation as described in RFC 2849 instead.

When you use the  $-b$  option, the  $1$ dapmodify command scans every attribute value to determine whether it specifies a valid file reference, such as

/home/bjensen/bjensen.jpg. If so, the ldapmodify command uses the content of the specified file as the attribute value.

 $-c$ 

Run in continuous mode, not stopping on errors.

In continuous mode, errors are reported but the 1dapmodify command continues performing comparisons. When not running in continuous mode, the ldapmodify command quits after the first error.

# -d *level*

Set LDAP debug level to the specified value.

The following debug levels are supported:

1

Display verbose debugging messages; LDAP\_DEBUG\_TRACE.

 $\mathcal{D}$ 

Display messages about the content of network packets; LDAP\_DEBUG\_PACKETS.

```
320
```
Display messages about LDIF parsing; LDAP\_DEBUG\_PARSE.

16384

Display informational messages; LDAP\_DEBUG\_ANY.

Use the sum of the levels to specify more than one debug level. For example, to set the debug level to display both verbose debugging messages, and messages about the content of network packets, specify -d 3.

#### -e *filename*

Save rejected entries in the specified file.

# -f *filename*

Read modifications from the specified file.

The file format is standard LDIF notation as described in RFC 2849.

#### -h *host*

Contact the LDAP server on the specified host, which may be a host name or an IP address. Enclose IPv6 addresses in brackets ([]) as described in RFC 2732.

For example, when mapping the IPv4 address 192.168.0.99 to IPv6, pass the -h option with its argument as -h [::ffff:192.168.0.99]. Notice the brackets.

When using GSSAPI with Directory Server, specify the *host* as a fully-qualified host name which matches the value of the nsslapd-localhost attribute on the cn=config entry. The GSSAPI authentication process requires that the host name provided by the client match the one provided by the server.

The default is localhost.

#### -i *charset*

Use the specified character set to override the value of the LANG environment variable. This option is useful, as the command converts certain arguments you specify to UTF-8 before sending the request to the server. The following arguments are converted: base DN, bind DN, LDAP filter, and password.

You can prevent the command from converting passwords by using the  $-k$  option.

Examples of *charset* values include ISO8859-1, ISO8859-15, ibm-1275, and windows-1251.

### -j *filename*

Read the bind password for simple authentication from the specified file.

-k

Do not convert the passwords to UTF-8.

#### -m *pathname*

Use the security module database located in the specified directory.

Use the -m option if the security module database is in a different directory from the certificate database itself.

# $-n$

Show what would be done, but do not actually do it.

### -o *attrname***=***attrvalue*

Use the specified attribute values when performing SASL authentication.

The following *attrname* arguments are supported:

### **authid**

Use the specified authentication identity.

### **authzid**

Use the specified authorization identity.

### **mech**

Request the specified SASL mechanism for the bind.

# **realm**

Use the specified realm to complete the bind.

### **secProp**

Use the specified security level.

The *attrvalue* is a valid value corresponding to the *attrname* you specify.

### -p *port*

Contact the LDAP server on the specified port.

The default is 389 (636 if SSL is used).

#### $-\alpha$

Run in quiet mode, not displaying information about the operations performed.

### $-\tau$

Run in verbose mode, displaying diagnostics on standard output.

#### -w **–**

Prompt for the bind password for simple authentication.

# -w *password*

Use the specified bind password for simple authentication.

# **Examples**

Examples in this section use the following conventions:

- The bind DN given corresponds to a user with permission to update entries.
- The directory server is located on a system named host.
- The directory server listens on port number 389, the default for non-SSL traffic.
- The directory server listens on port number 636, the default for SSL traffic. SSL is enabled.

### **Example 1 Adding an Entry**

The following commands demonstrate adding a single entry to the directory:

```
$ cat add.ldif
dn: uid=bcubbins,ou=People,dc=example,dc=com
objectclass: top
```

```
objectclass: person
objectclass: organizationalPerson
objectclass: inetOrgPerson
uid: bcubbins
givenName: Bartholomew
sn: Cubbins
cn: Bartholomew Cubbins
mail: bcubbins@example.com
userPassword: bcubbins
facsimiletelephonenumber: +1 234 567 8910
```

```
$ ldapmodify -a -h host -D uid=bjensen,ou=people,dc=example,dc=com \
-w - -f add.ldif
Enter bind password: 
adding new entry uid=bcubbins,ou=People,dc=example,dc=com
```
 $\ddot{\rm S}$ 

### **Example 2 Modifying an Entry**

The following commands demonstrate modifying an entry. Notice a line with a single dash (-) separates multiple modifications to a single entry.

```
$ cat modify.ldif
dn: uid=bcubbins,ou=People,dc=example,dc=com
changetype: modify
add: description
description: Added with ldapmodify
-
replace: mail
mail: bart@example.com
$ ./ldapmodify -h host -c -v \
```

```
-D uid=bjensen,ou=People,dc=example,dc=com -w - -f modify.ldif
Enter bind password: 
modifying entry uid=bcubbins,ou=People,dc=example,dc=com
```
\$

### **Example 3 Deleting an Entry Interactively**

The following commands delete the entry added and modified in previous examples.

```
$ ./ldapmodify -h host -D uid=bjensen,ou=People,dc=example,dc=com -w -
Enter bind password: 
dn: uid=bcubbins,ou=People,dc=example,dc=com
changetype: delete
deleting entry uid=bcubbins,ou=People,dc=example,dc=com
^{\wedge}D
```
\$

### **Example 4 Using Server Authentication**

The following command uses server authentication during the bind, where the server only accepts binds by clients with trusted certificates. Notice only the -P option is used without other SSL-related options.

\$ **./ldapmodify -h host -p 636 -c -f modify.ldif -P /home/bjensen/security \**

```
-D "uid=bjensen,ou=People,dc=example,dc=com" -w -
Enter bind password:
```
# **Example 5 Using Client Authentication**

The following command uses client authentication during the bind, where the server only accepts binds by clients with trusted certificates, and the client must sign the certificate with a password-protected private key. Notice the options used in this example.

```
$ ldapmodify -h host -p 636 -c -Z -P /home/bjensen/security \
-N "bjscert" -K /home/bjensen/security -W keypassword -f modify.ldif
```
# **Example 6 Moving an Entry**

The following command moves an entry from one branch of a suffix to another:

```
$./ldapmodify -h host -D uid=hmiller,ou=people,dc=example,dc=com -w -
```

```
Enter bind password: 
dn: uid=jwallace,ou=people,dc=example,dc=com
changetype: modrdn
newrdn: uid=jwallace
deleteoldrdn: 0
newsuperior: ou=special users,dc=example,dc=com
^{\wedge}D
```
# **Exit Status**

The exit status returned reflects the return values of the underlying functions used, which may depend on return values sent by the server. Common exit status codes follow:

# **0**

Successful completion; LDAP\_SUCCESS; 0x00.

# **1**

Server encountered errors while processing the request; LDAP\_OPERATIONS\_ ERROR; 0x01.

# **2**

Server encountered errors, such as a BER-decoding error, while processing the request; LDAP\_PROTOCOL\_ERROR; 0x02.

# **10**

DN of the entry to modify belongs to an entry handled by neither server, and the referral URL identifies another server that handles the entry; LDAP\_REFERRAL; 0x0a.

### **16**

Attribute to be modified does not exist; LDAP\_NO\_SUCH\_ATTRIBUTE; 0x10.

### **19**

Attribute modification requested is not a proper modification. For example, a requested change to userpassword would result in a user password shorter than the minimum length allowed; LDAP\_CONSTRAINT\_VIOLATION; 0x13.

# **20**

Attribute to add already exists with the specified value; LDAP\_TYPE\_OR\_VALUE\_ EXISTS; 0x14.

# **21**

The value modified does not respect the syntax for the attribute type; LDAP\_ INVALID\_SYNTAX; 0x15.

### **32**

DN of the entry to modify belongs to an entry handled by neither server, and no referral URL is available for the entry; LDAP\_NO\_SUCH\_OBJECT; 0x20.

# **34**

DN of the entry to modify is not a valid DN; LDAP\_INVALID\_DN\_SYNTAX; 0x22.

# **50**

Bind DN user does not have permission to read the entry from the directory; LDAP\_ INSUFFICIENT\_ACCESS; 0x32.

# **53**

Directory is read-only; LDAP\_UNWILLING\_TO\_PERFORM; 0x35.

# **65**

Requested modification would cause the entry not to comply with the directory schema; LDAP\_OBJECT\_CLASS\_VIOLATION; 0x41.

# **66**

Entry specified has child-entries that must be deleted first; LDAP\_NOT\_ALLOWED\_ ON\_NONLEAF; 0x42.

# **67**

Requested modification would cause the entry to be missing attributes that are components of the entry DN; LDAP\_NOT\_ALLOWED\_ON\_RDN; 0x43.

# **68**

An entry already exists with the same DN as the entry to add; LDAP\_ALREADY\_ EXISTS; 0x44.

# **81**

One of the directories did not respond to the request, or the connection was lost; LDAP\_SERVER\_DOWN; 0x51.

# **82**

An error occurred while receiving results; LDAP\_LOCAL\_ERROR; 0x52.

# **83**

The request could not be BER-encoded; LDAP\_ENCODING\_ERROR; 0x53.

# **84**

A result could not be decoded; LDAP\_DECODING\_ERROR; 0x54.

# **89**

An option or argument is not valid; LDAP\_PARAM\_ERROR; 0x59.

# **90**

Needed memory could not be allocated; LDAP\_NO\_MEMORY; 0x5a.

# **91**

A specified host name or port is not valid; LDAP\_CONNECT\_ERROR; 0x5b.

# **92**

At least one server supports only LDAPv2, and the -V 2 option was not used, or the -V 2 option was used, but the server no longer supports LDAP v2; LDAP\_NOT\_ SUPPORTED; 0x5c.

# **Attributes**

See attributes(5) for descriptions of the following attributes:

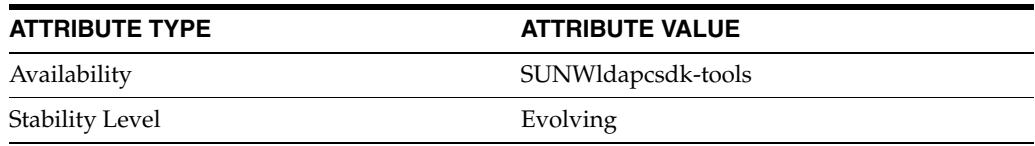

# **See Also**

[ldapcmp](#page-61-0)(1), [ldapcompare](#page-69-0)(1), [ldapdelete](#page-76-0)(1), [ldappasswd](#page-92-0)(1), [ldapsearch](#page-98-0)(1)

# <span id="page-92-0"></span>**ldappasswd**

change the password of an LDAP entry

# **Synopsis**

*install-path*/dsrk/bin/ldappasswd [*options*] [*auth-id*]

# **Description**

The ldappasswd command changes the password of an LDAP entry, identified by an *auth-id* such as uid=bjensen, ou=people, dc=example, dc=com, stored by a directory server.

The ldappasswd command relies on the Password Modify Extended Operation (OID 1.3.6.1.4.1.4203.1.11.1).

# **Options**

The following options are supported:

-0

Ignore LDAP library version mismatches.

When this option is omitted, the default behavior is to assert that the revision number of the LDAP API be greater than or equal to that used to compile the tool. Also, if the library and the tool have the same vendor name, the tool will assert that the vendor version number of the API be greater than or equal to that used to compile the tool. Revision and version numbers are based on the contents of the LDAPAPIInfo structure defined in <ldap.h> or header files included by <ldap.h>.

#### $-3$

Check host names in SSL certificates.

 $-\Delta$ 

Prompt for old password.

### -D *bindDN*

Use the specified bind DN to authenticate to the directory server.

If the bind DN and its password are omitted, the ldappasswd command binds anonymously.

#### $-E$

Request that the directory expose (report) the bind identity.

 $-H$ -help --help -?

Display usage information.

### -I *filename*

Read SSL key password for the client key database specified using the  $-P$  option from *filename*.

The default is key3.db.

-J *controloid***[:***criticality***[:***value***|::***base64value***|:<***fileurl***]]** Use the specified control OID.

The *criticality*, a boolean, is false by default.

An LDAP control can be associated with a value. Proxy authorization takes a proxy authorization ID, for example, passed with the control OID, and criticality. If a value is necessary you specify it using *value*, *base64value*, or <*fileurl*.

### -K *pathname*

Use the SSL key database located in *pathname*, the full path to the key database file.

The default is to search for the key database file,  $key3$ . db, in the directory specified by the -P option.

 $-M$ 

Manage referrals, modifying the entry containing the referral instead of the entry obtained by following the referral.

### -N *certificate*

Use the specified *certificate* for certificate-based SSL client authentication, for example: -N "Client-Cert", where Client-Cert is the subject name of the user certificate.

### -O *limit*

Follow at maximum *limit* referral hops.

Default is 5.

### -P *pathname*

Use the SSL certificate database located in the specified file system directory.

The default is to search for the certificate database file,  $cert8$ . db, in the current directory.

-R

Do not follow referrals automatically.

### $-S$

Prompt for the new password.

### -T *filename*

Read the new password from the specified file.

-V *n*

Use LDAP protocol version *n*, where *n* is 2 or 3. Default is 3.

-W **-**

Prompt for the password for the client key database specified using the -P option.

The -W option is required for certificate-based client authentication.

### -W *password*

Specify the password for the client key database specified using the  $-P$  option.

The -W option is required for certificate-based client authentication.

# -Y *proxydn*

Use the rights of the entry having the specified DN for performing LDAP operations. When using this option, you must also specify how to bind before you assume the

rights of the proxy. Thus, when using simple authentication, you would also use the -D and -w options with this option.

Before proxy authentication can work in Directory Server, you must set up the appropriate access control instructions.

 $-7$ 

Use SSL to provide certificate-based client authentication.

The -Z option requires the -N and -W options and any other SSL options needed to identify the certificate and the key database.

 $-7.7$ 

Use start TLS when possible to connect to the directory.

-a *password*

Use the specified old password.

#### -h *host*

Contact the LDAP server on the specified host, which may be a host name or an IP address. Enclose IPv6 addresses in brackets ([]) as described in RFC 2732.

For example, when mapping the IPv4 address 192.168.0.99 to IPv6, pass the -h option with its argument as -h [::ffff:192.168.0.99]. Notice the brackets.

When using GSSAPI with Directory Server, specify the *host* as a fully-qualified host name which matches the value of the nsslapd-localhost attribute on the cn=config entry. The GSSAPI authentication process requires that the host name provided by the client match the one provided by the server.

The default is localhost.

### -i *charset*

Use the specified character set to override the value of the LANG environment variable. This option is useful, as the command converts certain arguments you specify to UTF-8 before sending the request to the server. The following arguments are converted: base DN, bind DN, LDAP filter, and password.

You can prevent the command from converting passwords by using the  $-k$  option.

Examples of *charset* values include ISO8859-1, ISO8859-15, ibm-1275, and windows-1251.

#### -j *filename*

Read the bind password for simple authentication from the specified file.

-k

Do not convert the passwords to UTF-8.

#### -m *pathname*

Use the security module database located in the specified file system directory.

Use the -m option if the security module database is in a different directory from the certificate database itself.

 $-n$ 

Show what would be done, but do not actually do it.

### -o *attrname***=***attrvalue*

Use the specified attribute values when performing SASL authentication.

The following *attrname* arguments are supported:

#### **authid**

Use the specified authentication identity.

### **authzid**

Use the specified authorization identity.

### **mech**

Request the specified SASL mechanism for the bind.

#### **realm**

Use the specified realm to complete the bind.

#### **secProp**

Use the specified security level.

The *attrvalue* is a valid value corresponding to the *attrname* you specify.

### -p *port*

Contact the LDAP server on the specified port.

The default is 389 (636 if SSL is used).

# -s *password*

Use the specified new password.

# -t *filename*

Read the old password from the specified file.

#### $-\nu$

Run in verbose mode, displaying diagnostics on standard output.

### -w **–**

Prompt for the bind password for simple authentication.

### -w *password*

Use the specified bind password for simple authentication.

# **Examples**

Examples in this section use the following conventions:

- The directory server is located on a system named host.
- The directory server supports the Password Modify Extended Operation (OID) 1.3.6.1.4.1.4203.1.11.1)
- The directory server listens on port number 389, the default for non-SSL traffic.
- The directory server listens on port number 636, the default for SSL traffic. SSL is enabled.

### **Example 1 Changing Your User Password**

The following command lets Barbara Jensen change her own user password, connecting over simple authentication:

```
$ ./ldappasswd -h host -D uid=bjensen,ou=people,dc=example,dc=com \
-j old.pwd -T new.pwd -t old.pwd uid=bjensen,ou=people,dc=example,dc=com
ldappasswd: password successfully changed
$
```
# **Example 2 Changing The Password For Another User**

The following command lets Kirsten Vaughan change Barbara Jensen's password, connecting over simple authentication:

```
$ ./ldappasswd -h host -D uid=kvaughan,ou=people,dc=example,dc=com \
```
**-w - -A -S uid=bjensen,ou=people,dc=example,dc=com** Old Password: New Password: Re-enter new Password: Enter bind password: ldappasswd: password successfully changed

# **Example 3 Using Server Authentication**

The following command uses server authentication during the bind, where the server only accepts binds by clients with trusted certificates. Notice only the -P option is used without other SSL-related options.

```
$ ./ldappasswd -h host -p 636 -P /home/bjensen/security \
-D "uid=bjensen,ou=People,dc=example,dc=com" -w - -A -S -Z \
uid=bjensen,ou=People,dc=example,dc=com
Old Password: 
New Password: 
Re-enter new Password: 
Enter bind password:
ldappasswd: password successfully changed
$
```
### **Example 4 Using Client Authentication**

The following command uses client authentication during the bind, where the server only accepts binds by clients with trusted certificates, and the client must sign the certificate with a password-protected private key. Notice the options used in this example.

```
$ ./ldappasswd -h host -p 636 -A -S -P /home/bjensen/security \
-N "bjscert" -W keypassword uid=bjensen,ou=People,dc=example,dc=com
Old Password:
New Password:
Re-enter new Password:
ldappasswd: password successfully changed
$
```
# **Exit Status**

The exit status returned reflects the return values of the underlying functions used, which may depend on return values sent by the server. Common exit status codes follow:

# **0**

\$

Successful completion; LDAP\_SUCCESS; 0x00.

### **1**

Server encountered errors while processing the request; LDAP\_OPERATIONS\_ ERROR; 0x01.

# **2**

Server encountered errors, such as a BER-decoding error, while processing the request; LDAP\_PROTOCOL\_ERROR; 0x02.

# **10**

Entry to modify belongs to an entry handled by neither server, and the referral URL identifies another server that handles the entry; LDAP\_REFERRAL; 0x0a.

# **32**

Authentication ID belongs to an entry not handled by the server, and no referral URL is available for the entry; LDAP\_NO\_SUCH\_OBJECT; 0x20.

# **50**

Bind DN user does not have permission to read the entry from the directory; LDAP\_ INSUFFICIENT\_ACCESS; 0x32.

# **53**

Directory does not allow this user to perform this operation; LDAP\_UNWILLING\_ TO\_PERFORM; 0x35.

# **81**

One of the directories did not respond to the request, or the connection was lost; LDAP\_SERVER\_DOWN; 0x51.

# **83**

The request could not be BER-encoded; LDAP\_ENCODING\_ERROR; 0x53.

# **84**

A result could not be decoded; LDAP\_DECODING\_ERROR; 0x54.

# **89**

An option or argument is not valid; LDAP\_PARAM\_ERROR; 0x59.

# **91**

A specified host name or port is not valid; LDAP\_CONNECT\_ERROR; 0x5b.

# **92**

At least one server supports only LDAPv2, and the -V 2 option was not used, or the -V 2 option was used, but the server no longer supports LDAP v2; LDAP\_NOT\_ SUPPORTED; 0x5c.

# **Attributes**

See attributes(5) for descriptions of the following attributes:

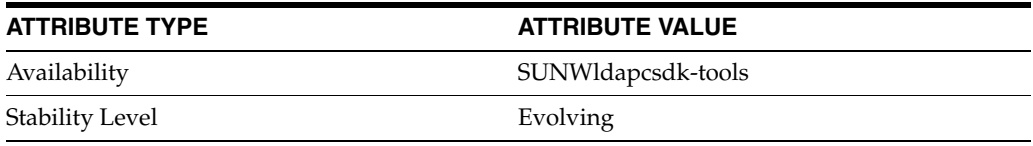

# **See Also**

[ldapcmp](#page-61-0)(1), [ldapcompare](#page-69-0)(1), [ldapdelete](#page-76-0)(1), [ldapmodify](#page-83-0)(1), [ldapsearch](#page-98-0)(1)

# <span id="page-98-0"></span>**ldapsearch**

# find LDAP entries

# **Synopsis**

```
install-path/dsrk/bin/ldapsearch 
 -b baseDN [options] filter [attribute]...
```

```
install-path/dsrk/bin/ldapsearch 
 -b baseDN [options] -f filename [attribute]...
```
# **Description**

The ldapsearch command searches for entries stored by a directory server based on the specified LDAP filter.

The ldapsearch command displays results found in LDIF format, including the specified attributes, or all attributes returned if none are specified.

Filter files, which are specified using the -f *filename* option, contain one filter per line. Specified LDAP filters must comply with RFC 2254.

# **Options**

Unless the LDAP\_BASEDN environment variable is set, you must at minimum provide a *baseDN* argument to the -b option. The *baseDN* argument specifies the distinguished name (DN) of the LDAP entry at the base of the search scope.

The following options are supported:

# $-0$

Ignore LDAP library version mismatches.

When this option is omitted, the default behavior is to assert that the revision number of the LDAP API be greater than or equal to that used to compile the tool. Also, if the library and the tool have the same vendor name, the tool will assert that the vendor version number of the API be greater than or equal to that used to compile the tool. Revision and version numbers are based on the contents of the LDAPAPIInfo structure defined in  $\langle$ ldap.h> or header files included by  $\langle$ ldap.h>.

# -1

Omit leading version: 1 indication in LDIF output, meaning the output is not RFC 2849 compliant.

# $-3$

Check host names in SSL certificates.

 $-A$ 

Display non-ASCII values when the  $-v$  option is used.

# -C **ps:***changetype***[:***changesonly***[:***entrychangecontrols***]]**

Perform a persistent search that stops when you type Control-C.

By default, when used with the -C option the ldapsearch command requests that the directory server return entry change controls with persistent search results. Adjust this behavior with the following arguments:

# *changetype*

Determines which modifications to an entry are detected and displayed in the output. Possible values include:

- add
- any
- delete
- modify
- moddn

### *changesonly*

Determines when to display search results. Possible values include:

# **0**

# **f**

# **false**

Display initial search results immediately, not waiting for changes. Then display new changes as they occur.

### **1**

Display changes when they occur (default).

### *entrychangecontrols*

Determines whether to display entry change controls. Possible values include:

**0**

# **f**

**false**

Do not display entry change controls.

**1**

Display entry change controls (default).

# -D *bindDN*

Use the specified bind DN to authenticate to the directory server.

If the bind DN and its password are omitted, the ldapsearch command binds anonymously. The bind DN determines what entries and attributes appear in the search results, according to the search permissions for the DN.

### $-E$

Request that the directories expose (report) bind identities.

# -F *sep*

Print specified separator character instead of = between attribute types and values.

# -G *pattern*

Retrieve a virtual list view displaying a portion of the total search results. Use this option with the -S and -x options to sort entries returned.

The specified pattern may take one of two forms to specify the size of the virtual list view around a target entry:

### *entriesbefore***:***entriesafter***:***value*

Return the target entry, which is the first entry in the sorted results whose sort attribute is greater than or equal to the specified value, as well as the specified number of entries before the target entry and the specified number of entries after the target entry.

For example,  $-S \,$  sn  $-x \,$  -G  $\,$  5:10: johnson returns 16 entries in alphabetical order of the surname attribute: 5 less than johnson, the entry equal to or following johnson, and the 10 subsequent entries.

# *entriesbefore***:***entriesafter***:***index***:***count*

Return the target entry, as well as the specified number of entries before the target entry and the specified number of entries after the target entry. The target entry depends on the *index* and estimated *count* arguments.

The *count* argument may take the following values, with the following results:

### *count* **== 0**

The target is the entry at the specified *index* position, starting from 1, and relative to the entire list of sorted results.

### *count* **== 1**

The target is the first entry in the list of sorted results.

### *count***> 1**

The target is the first entry in the slice of the list represented by the fraction *index*/*count*.

Use an *index* argument greater than the *count* argument to target the last result in the list.

For example, -G 5:10:2:4 specifies the *index* closest to the beginning of the second quarter of the entire list. If the search yielded 100 entries, the target index would be 26, and this pattern would return entries 21 through 36.

The number of entries displayed before and after the target entry may be limited by the beginning and end of the virtual list. The ldapsearch command displays the control response, giving the count of entries in the virtual list and the index of the target entry. Use these values to refine *index* and *count* arguments.

```
-H
```

```
-help
```
--help

-?

Display usage information.

# -I *filename*

Read SSL key password for the client key database specified using the -P option from *filename*.

The default is key3.db.

# -J *controloid***[:***criticality***[:***value***|::***base64value***|:<***fileurl***]]**

Use the specified control OID.

The *criticality*, a boolean, is false by default.

An LDAP control can be associated with a value. Proxy authorization takes a proxy authorization ID, for example, passed with the control OID, and criticality. If a value is necessary you specify it using *value*, *base64value*, or <*fileurl*.

# -K *pathname*

Use the SSL key database located in *pathname*, the full path to the key database file.

The default is to search for the key database file,  $key3$ . db, in the directory specified by the -P option.

### $-M$

Manage referrals, searching the entry containing the referral instead of the entry obtained by following the referral.

# -N *certificate*

Use the specified *certificate* for certificate-based client authentication, for example: -N "Client-Cert", where Client-Cert is the subject name of the user certificate.

# -O *limit*

Follow at maximum *limit* referral hops. Default is 5.

# -P *filename*

Use the certificate database located in *filename*, the full path to the certificate database file.

The default is to search for the certificate database file,  $cert8$ . db, in the current directory.

# -Q **[***token***][:***certificate-name***]**

Use PKCS 11.

# $-$ R

Do not follow referrals automatically.

# -S *attrtype*

Sort the results based on the specified attribute.

# $-T$

Do not break long lines within individual attribute values.

Default is to break long attribute values according to LDIF rules.

# $-U$

When generating temporary file output using the  $-$ t option, include URLs as attribute types whose value is a file, such as a photo or certificate.

# -V *n*

Use LDAP protocol version *n*, where *n* is 2 or 3. Default is 3.

# -W **-**

Prompt for the password for the client key database specified using the -P option.

The -W option is required for certificate-based client authentication.

# -W *password*

Specify the password for the client key database specified using the -P option.

The -W option is required for certificate-based client authentication.

# -X *attrlist*

When performing a search to get effective rights using the  $-c$  option, use the list of attributes provided.

# -Y *proxydn*

Use the rights of the entry having the specified DN for performing LDAP operations. When using this option, you must also specify how to bind before you assume the

rights of the proxy. Thus, when using simple authentication, you would also use the -D and -w options with this option.

Before proxy authentication can work in Directory Server, you must set up the appropriate access control instructions.

 $-7$ 

Use SSL to provide certificate-based client authentication.

The -Z option requires the -N and -W options and any other SSL options needed to identify the certificate and the key database.

 $-ZZ$ 

Use Start TLS to provide certificate-based client authentication.

The  $-zz$  option requires the  $-N$  and  $-W$  options and any other SSL options needed to identify the certificate and the key database.

-a *deref*

Dereference aliases as specified during a search. Possible values for the *deref* argument include the following values:

always

Dereference aliases both when finding the base DN, and when searching below it.

find

Dereference aliases when finding the base DN.

never

Never dereference aliases (default).

search

Dereference aliases when searching below the base DN, but not when finding the base DN.

This option has no effect when used with directories that do not support alias dereferencing.

### -c *authzid*

Use the specified authorization ID when to perform a get effective rights search. The following authorization IDs are supported:

""

"" represents an empty string, meaning use the authorization ID already specified for the operation.

# "*bindDN*"

Use the specified bind DN, such as uid=bjensen,ou=People,dc=example,dc=com.

"dn:"

Use anonymous as the authorization ID.

#### -d *level*

Set LDAP debug level to the specified value.

The following debug levels are supported:

1

Display verbose debugging messages; LDAP\_DEBUG\_TRACE.

 $\mathfrak{D}$ 

Display messages about the content of network packets; LDAP\_DEBUG\_PACKETS.

320

Display messages about LDIF parsing; LDAP\_DEBUG\_PARSE.

16384

Display informational messages; LDAP\_DEBUG\_ANY.

Use the sum of the levels to specify more than one debug level. For example, to set the debug level to display both verbose debugging messages, and messages about the content of network packets, specify -d 3.

-e

Minimize base64–encoding of resulting attribute values.

#### -f *filename*

Read the search filters from the specified file.

File format is one search filter per line, where search filters conform to RFC 2254.

### -h *host*

Contact the LDAP server on the specified host, which may be a host name or an IP address. Enclose IPv6 addresses in brackets ([]) as described in RFC 2732.

For example, when mapping the IPv4 address 192.168.0.99 to IPv6, pass the -h option with its argument as -h [::ffff:192.168.0.99]. Notice the brackets.

When using GSSAPI with Directory Server, specify the *host* as a fully-qualified host name which matches the value of the nsslapd-localhost attribute on the cn=config entry. The GSSAPI authentication process requires that the host name provided by the client match the one provided by the server.

The default is localhost.

### -i *charset*

Use the specified character set to override the value of the LANG environment variable. This option is useful, as the command converts certain arguments you specify to UTF-8 before sending the request to the server. The following arguments are converted: base DN, bind DN, LDAP filter, and password.

You can prevent the command from converting passwords by using the  $-k$  option.

Examples of *charset* values include ISO8859-1, ISO8859-15, ibm-1275, and windows-1251.

#### -j *filename*

Read the bind password for simple authentication from the specified file.

 $-k$ 

Do not convert the passwords to UTF-8.

#### -l *timelimit*

Interrupt the search if the specified time limit is exceeded.

#### -m *pathname*

Use the security module database located in the specified directory.

Use the -m option if the security module database is in a different directory from the certificate database itself.

 $-n$ 

Show what would be done, but do not actually do it.

#### -o *attrname***=***attrvalue*

Use the specified attribute values when performing SASL authentication.

The following *attrname* arguments are supported:

### **authid**

Use the specified authentication identity.

#### **authzid**

Use the specified authorization identity.

#### **mech**

Request the specified SASL mechanism for the bind.

### **realm**

Use the specified realm to complete the bind.

### **secProp**

Use the specified security level.

The *attrvalue* is a valid value corresponding to the *attrname* you specify.

# -p *port*

Contact the LDAP server on the specified port.

The default is 389 (636 if SSL is used).

# -s *scope*

Use the specified search scope.

The following values are supported for *scope*:

### **base**

Examine only the entry specified by the argument to the -b option.

#### **one**

Examine only to the entry specified by the argument to the -b option and its immediate children.

### **sub**

(Default) Examine the subtree whose base is the entry specified by the argument to the -b option.

### -t

Write a temporary file as output for each attribute of each entry in the search results. Such files are written to the system temporary directory, typically /tmp. On standard output, write file names in place of attribute values.

When the  $-t$  option is used, no base 64 encoding is performed on any attribute values, regardless of their content.

-u

Include user friendly entry names (ufn: *userfriendly*) in the results returned.

#### $-\nabla$

Run in verbose mode, displaying diagnostics on standard output.

#### -w **–**

Prompt for the bind password for simple authentication.

### -w *password*

Use the specified bind password for simple authentication.

 $-x$ 

Have the directory server sort results based on entry DNs before returning the results.

#### -z *sizelimit*

Interrupt the search if the specified maximum number of entries returned is exceeded.

# **International Searches**

This section focuses on international searches, and in particular the matching rule filter portion of the ldapsearch command.

When you perform search operations, you can request that the directory sort the results based on any language for which the server has a supported collation order.

A matching rule provides special guidelines for how the directory compares strings during a search operation. In an international search, the matching rule tells the system what collation order and operator to use when performing the search operation. The syntax of the matching rule filter is as follows.

*attr*:*matchingRule*:=*value*

Here *attr*, *matchingRule*, and *value* mean the following.

- attr is an attribute belonging to entries you're searching for, such as cn or mail.
- *matchingRule* is a string that identifies either the collation order or the collation order and a relational operator, depending on the format you prefer.
- *value* is either the attribute value for which you want to search or a relational operator plus the attribute value for which you want to search. The syntax of the value portion of the filter depends on the matching rule format you use.

The matching rule portion of a search filter can be represented in one of the following ways.

Use an OID for the matching rule.

Each locale supported by Directory Server has an associated collation order OID. Locales supported for Directory Server are listed in the reference documentation on *Identifying Supported Locales* in *Reference for Oracle Directory Server Enterprise Edition*. When you use this approach, the matching rule filter has the following form.

*attr*:*OID*:=*relational-operator value*

The relational operator is included in the value portion of the string, separated from the value by a single space. For example, to search for all departmentNumber attributes that are at or after N4709 in the Swedish collation order, use the following filter.

departmentNumber:2.16.840.1.113730.3.3.2.46.1:=>= N4709

Use a language tag for the matching rule.

Each locale supported by Directory Server has an associated language tag. When you use this approach, the matching rule filter has the following form.

*attr*:*language-tag*:=*relational-operator value*

The relational operator is included in the value portion of the string, separated from the value by a single space. For example, to search the directory for all description attributes with a value of estudiante using the Spanish collation order, use the following filter.

cn:es:== estudiante

Use an OID and suffix for the matching rule.

As an alternative to using a relational operator-value pair, you can append a suffix that represents a specific operator to the OID in the matching rule portion of the filter. Combine the OID and suffix.

*attr*:*OID+suffix*:=*value*

For example, to search for businessCategory attributes with the value Softwareprodukte in the German collation order, use the following filter.

businessCategory:2.16.840.1.113730.3.3.2.7.1*.3*:=Softwareprodukte

The *.3* in the previous example is the equality suffix.

Use a language tag and suffix for the matching rule.

As an alternative to using a relational operator-value pair, you can append a suffix that represents a specific operator to the language tag in the matching rule portion of the filter. Combine the language tag and suffix.

*attr*:*language-tag+suffix*:=*value*

For example, to search for all surnames that come at or after La Salle in the French collation order, use the following filter.

sn:fr.4:=La Salle

Directory Server supports the following types of international searches, designated in your search filter by adding either the search operator, or the search suffix to the OID or language code specifying the appropriate, collation dependent, matching rule.

### **equality**

Search operator: =

Suffix operator: .1

### **less than**

Search operator: <

Suffix operator: .2

#### **less than or equal to**

Search operator: <=

Suffix operator: .3

### **greater than or equal to**

Search operator: >=

Suffix operator: .4

#### **greater than**

Search operator: >

Suffix operator: .5

### **substring**

Search operator: =\*

Suffix operator: .6

Approximate, or phonetic, and presence searches are supported only in English.

# **Examples**

Examples in this section use the following conventions:

- The directory server is located on a system named host.
- The directory server has been configured to support anonymous access for search and read. Therefore, you do not have to specify bind information.
- The directory server listens on port number 389, the default for non-SSL traffic.
- The directory server listens on port number 636, the default for SSL traffic. SSL is enabled.

### **Example 1 Returning All Entries**

The following command returns all entries in the suffix under the base DN. Use this only when you need to retrieve all entries and attributes:

```
$ ldapsearch -h host -b "dc=example,dc=com" "(objectclass=*)"
```
### **Example 2 Narrowing a Search**

The following command employs a more specific filter to narrow the search:

```
$ ldapsearch -h host -b "dc=example,dc=com" "(cn=Babs Jensen)"
```
### **Example 3 Searching the Root DSE Entry**

The following command searches the root DSE entry, requesting supported naming contexts and supported LDAP versions. Notice you specify the scope as only the base entry:

```
$ ldapsearch -h host -b "" -s base "(objectclass=*)" \
namingContexts supportedLDAPVersion
version: 1
dn:
namingContexts: dc=example,dc=com
supportedLDAPVersion: 2
supportedLDAPVersion: 3
```
# **Example 4 Searching the Schema Entry**

The following command searches the schema entry, which contains the directory schema. Notice that you can request the operational attribute subSchemaSubEntry on any entry to determine which entry holds the schema attributes, in this case cn=schema. Then you specify the scope as only the base entry:

```
$ ldapsearch -h host -b "" -s base "(objectclass=*)" subSchemaSubEntry
version: 1
dn:
subSchemaSubEntry: cn=schema
$ ldapsearch -h host -b "cn=schema" -s base "(objectclass=*)"
```
```
version: 1
dn: cn=schema
…
```
## **Example 5 Setting the Base DN**

The following commands set the LDAP\_BASEDN environment variable, and then use it when searching the directory. The syntax of the first command may not work for your shell. Refer to the documentation about your shell for instructions on setting environment variables.

```
$ LDAP_BASEDN="dc=example,dc=com"; export LDAP_BASEDN
$ ldapsearch -h host "(givenname=Barbara)" cn uid
version: 1
dn: uid=bjablons, ou=People, dc=example,dc=com
cn: Barbara Jablonski
uid: bjablons
dn: uid=bhal2, ou=People, dc=example,dc=com
cn: Barbara Hall
uid: bhal2
dn: uid=bjensen, ou=People, dc=example,dc=com
cn: Barbara Jensen
cn: Babs Jensen
uid: bjensen
dn: uid=bmaddox, ou=People, dc=example,dc=com
cn: Barbara Maddox
uid: bmaddox
dn: uid=bfrancis, ou=People, dc=example,dc=com
cn: Barbara Francis
uid: bfrancis
$
```
## **Example 6 Using a Filter File**

The following commands demonstrate use of a filter file. The results show the directory server responds to separate searches for each filter.

```
$ cat filters
sn=Francis
givenname=Barbara
$ ldapsearch -b "dc=example,dc=com" -h host -f filters cn uid
version: 1
dn: uid=rfrancis, ou=People, dc=example,dc=com
cn: Richard Francis
uid: rfrancis
dn: uid=bfrancis, ou=People, dc=example,dc=com
cn: Barbara Francis
uid: bfrancis
dn: uid=bjablons, ou=People, dc=example,dc=com
cn: Barbara Jablonski
uid: bjablons
```

```
dn: uid=bhal2, ou=People, dc=example,dc=com
cn: Barbara Hall
uid: bhal2
dn: uid=bjensen, ou=People, dc=example,dc=com
cn: Barbara Jensen
cn: Babs Jensen
uid: bjensen
dn: uid=bmaddox, ou=People, dc=example,dc=com
cn: Barbara Maddox
uid: bmaddox
dn: uid=bfrancis, ou=People, dc=example,dc=com
cn: Barbara Francis
uid: bfrancis
\mathsf{S}
```
## **Example 7 Escaping Commas**

The following command demonstrates use of the backslash  $(\setminus)$  to escape a comma within a base DN.

```
$ ldapsearch -b "o=Example Company\, Inc.,dc=example,dc=com" \
-h host "(givenname=Barbara)"
```
## **SSL Authentication Examples**

The following examples demonstrate using SSL authentication for searches.

## **Example 1 Using Server Authentication**

The following command uses server authentication during the bind, where the server only accepts binds by clients with trusted certificates. Notice only the -P option is used without other SSL-related options.

```
$ ldapsearch -h host -p 636 -b dc=example,dc=com \
-P /home/bjensen/security -D uid=bjensen,ou=people,dc=example,dc=com \
-w - "(givenname=Barbara)"
Enter bind password:
```
### **Example 2 Using Client Authentication**

The following command uses client authentication during the bind, where the server only accepts binds by clients with trusted certificates, and the client must sign the certificate with a password-protected private key. Notice the options used in this example.

```
$ ldapsearch -h host -p 636 -b dc=example,dc=com \
-P /home/bjensen/security -N "bjscert" -K /home/bjensen/security \
-W keypassword "(givenname=Barbara)"
```
## <sup>1</sup>**International Search Examples**

The following examples show search filters used to perform international searches on directory data. Each example gives all the possible matching rule filter formats so that you can become familiar with the formats and select the one that works best for you.

### **Example 1 International Less Than Search**

When you perform a locale-specific search using the less than operator (<) or suffix (.1), you search for all attribute values that come before the given attribute in a specific collation order.

Any of the following filters can be used to search for all surnames that come before the surname Marquez in the Spanish collation order.

sn:2.16.840.1.113730.3.3.2.15.1:=< Marquez sn:es:=< Marquez sn:2.16.840.1.113730.3.3.2.15.1.1:=Marquez sn:es.1:=Marquez

### **Example 2 International Less Than or Equal To Search**

When you perform a locale-specific search using the less than or equal to operator  $\left( \leq \right)$ or suffix (.2), you search for all attribute values that come at or before the given attribute in a specific collation order.

Any of the following filters can be used to search for all room numbers that come at or before room number CZ422 in the Hungarian collation order.

```
roomNumber:2.16.840.1.113730.3.3.2.23.1:=<= CZ422
roomNumber:hu:=<= CZ422
roomNumber:2.16.840.1.113730.3.3.2.23.1.2:=CZ422
roomNumber:hu.2:=CZ422
```
## **Example 3 International Equality Search**

When you perform a locale-specific search using the equal to operator (=) or suffix (.3), you search for all attribute values that match the given attribute in a specific collation order.

Any of the following filters can be used to search for all businessCategory attributes with the value Softwareprodukte in the German collation order.

```
businessCategory:2.16.840.1.113730.3.3.2.7.1:== Softwareprodukte
businessCategory:de:== Softwareprodukte
businessCategory:2.16.840.1.113730.3.3.2.7.1.3:=Softwareprodukte
businessCategory:de.3:=Softwareprodukte
```
### **Example 4 International Greater Than or Equal To Search**

When you perform a locale-specific search using the greater than or equal to operator (>=) or suffix (.4), you search for all attribute values that come at or after the given attribute in a specific collation order.

Any of the following filters can be used to search for all localities that come at or after Québec in the French collation order.

```
locality:2.16.840.1.113730.3.3.2.18.1:=>= Québec
locality:fr:=>= Québec
locality:2.16.840.1.113730.3.3.2.18.1.4:=Québec
locality:fr.4:=Québec
```
## **Example 5 International Greater Than Search**

When you perform a locale-specific search using the greater than operator  $(>)$  or suffix (.5), you search for all attribute values that come at or before the given attribute in a specific collation order.

Any of the following filters can be used to search for all mail hosts that come after host schranka4 in the Czech collation order.

```
mailHost:2.16.840.1.113730.3.3.2.5.1:=> schranka4
mailHost:cs:=> schranka4
mailHost:2.16.840.1.113730.3.3.2.5.1.5:=schranka4
mailHost:cs.5:=schranka4
```
## **Example 6 International Substring Search**

When you perform an international substring search, you search for all values that match the given pattern in the specified collation order.

Any of the following filters can be used to search for all user IDs that end in ming in the Chinese collation order.

```
uid:2.16.840.1.113730.3.3.2.49.1:=* *ming
uid:zh:=* *ming
uid:2.16.840.1.113730.3.3.2.49.1.6*_:=*ming_*
uid:zh.6*_:=*ming_*
```
# **Exit Status**

The exit status returned reflects the return values of the underlying functions used, which may depend on return values sent by the server. Common exit status codes follow:

## **0**

Successful completion; LDAP\_SUCCESS; 0x00.

## **1**

Server encountered errors while processing the request; LDAP\_OPERATIONS\_ ERROR; 0x01.

## **2**

Server encountered errors, such as a BER-decoding error, while processing the request; LDAP\_PROTOCOL\_ERROR; 0x02.

## **3**

Search exceeded the time limit for operations on the server; LDAP\_TIMELIMIT\_ EXCEEDED; 0x03.

### **4**

Search returned more results than the maximum number allowed by the server; LDAP\_SIZELIMIT\_EXCEEDED; 0x04.

### **10**

Base DN belongs to an entry handled by neither server, and the referral URL identifies another server that handles the entry; LDAP\_REFERRAL; 0x0a.

## **11**

Search returned more results than the maximum number a client application is allowed by the server to retrieve; LDAP\_ADMINLIMIT\_EXCEEDED; 0x0b.

## **32**

Base DN belongs to an entry handled by neither server, and no referral URL is available for the entry; LDAP\_NO\_SUCH\_OBJECT; 0x20.

## **34**

Base DN is not a valid DN; LDAP\_INVALID\_DN\_SYNTAX; 0x22.

## **50**

Bind DN user does not have permission to read the entry from the directory; LDAP\_ INSUFFICIENT\_ACCESS; 0x32.

## **53**

Directory is read-only; LDAP\_UNWILLING\_TO\_PERFORM; 0x35.

## **81**

The directory server did not respond to the request, or the connection was lost; LDAP\_ SERVER\_DOWN; 0x51.

## **82**

An error occurred while receiving results; LDAP\_LOCAL\_ERROR; 0x52.

## **83**

The request could not be BER-encoded; LDAP\_ENCODING\_ERROR; 0x53.

## **84**

A result could not be decoded; LDAP\_DECODING\_ERROR; 0x54.

### **85**

The search exceeded the time limit specified using the -1 option; LDAP\_TIMEOUT; 0x55.

### **87**

An error occurred while parsing and BER-encoding the specified filter; LDAP\_ FILTER\_ERROR; 0x57.

## **89**

An option or argument is not valid; LDAP\_PARAM\_ERROR; 0x59.

## **90**

Needed memory could not be allocated; LDAP\_NO\_MEMORY; 0x5a.

## **91**

A specified host name or port is not valid; LDAP\_CONNECT\_ERROR; 0x5b.

## **92**

The directory server supports only LDAPv2, and the -V 2 option was not used, or the -V 2 option was used, but the server no longer supports LDAP v2; LDAP\_NOT\_ SUPPORTED; 0x5c.

## **Attributes**

See attributes(5) for descriptions of the following attributes:

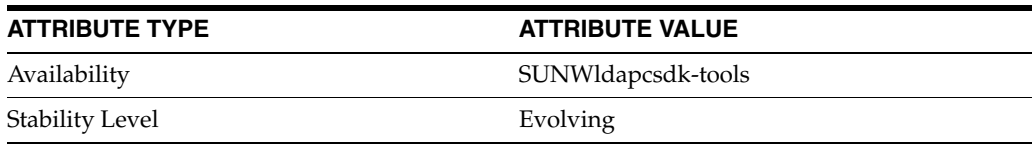

# **See Also**

[ldapcmp](#page-61-0)(1), [ldapcompare](#page-69-0)(1), [ldapdelete](#page-76-0)(1), [ldapmodify](#page-83-0)(1), [ldappasswd](#page-92-0)(1)

# **ldapsubtdel**

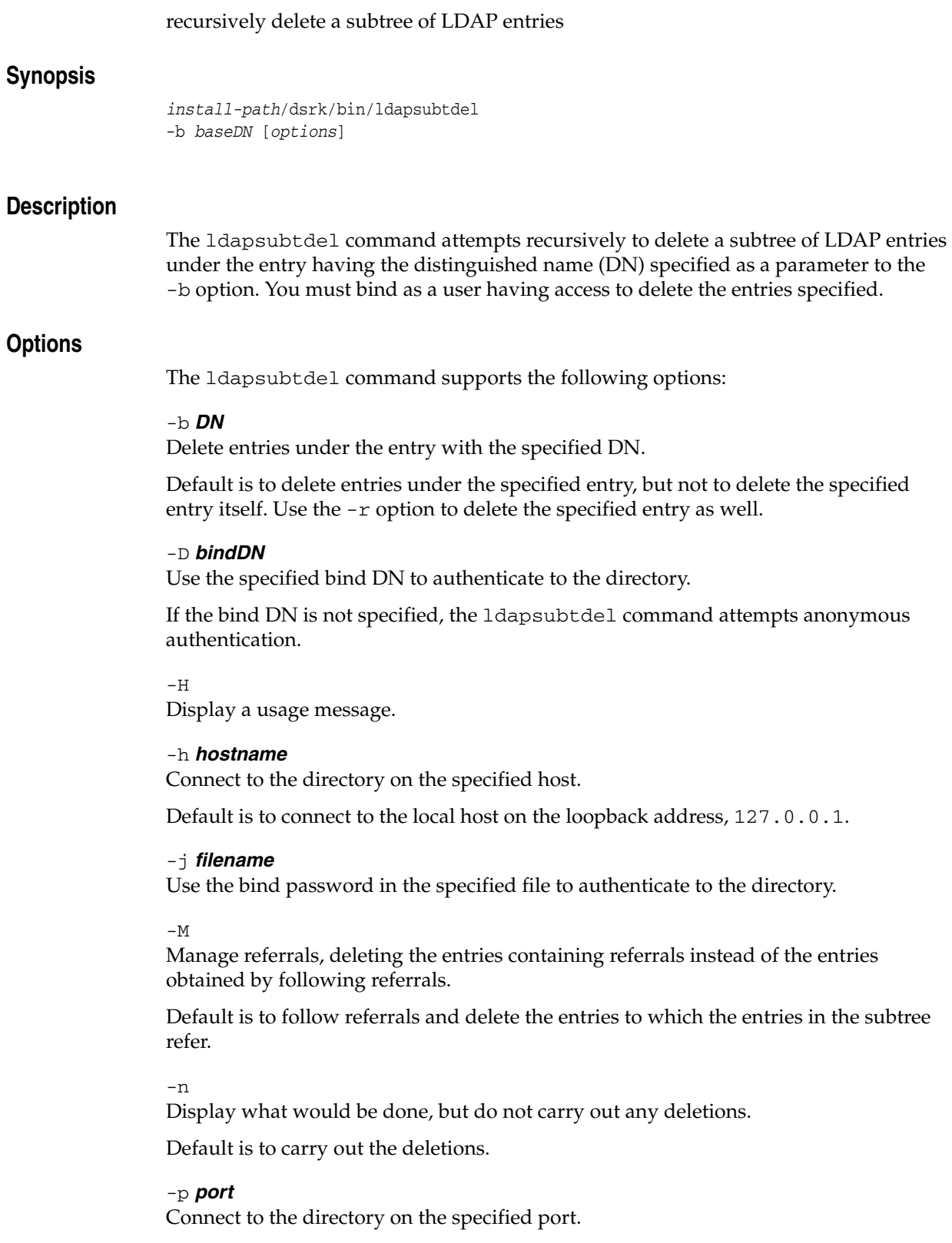

Default is to connect to the default simple authentication port for LDAP, 389.

 $-r$ 

Also delete the entry having the DN specified as the parameter to the -b option.

Default is not to delete the entry specified.

### -V *LDAPVersion*

Use the specified LDAP version, either 2 or 3.

Default is to use version 3.

 $-v$ 

Display verbose output, including information about each deletion performed.

### -w *password*

Use the specified bind password to authenticate to the directory.

-w **-**

Prompt for the bind password so it does not appear on the command line.

## **Examples**

The example in this section uses the following conventions:

- The 1 dapsubtdel command is found in a directory present in the PATH used for the examples.
- The directory server is located on a system named host.
- The directory server listens on port 389, the default for non-SSL connections.

### **Example 1** ldapsubtdel**: Deleting an Entire Subtree**

The following command demonstrates deletion of an entire test subtree of LDAP entries:

```
$ ldapsubtdel -h host -D uid=hmiller,ou=people,dc=example,dc=com -w - \
-b ou=test,dc=example,dc=com -r -v
Enter bind password:
Processing subtree ou=test,dc=example,dc=com
Deleting entry uid=test0,ou=test,dc=example,dc=com
…
Deleting entry uid=test99,ou=test,dc=example,dc=com
Deleting entry ou=test,dc=example,dc=com
Successfully deleted subtree ou=test,dc=example,dc=com
If you read Example.ldif, you see that hmiller's password is hillock.
```
## **Exit Status**

The ldapsubtdel command exits with status 0 if it completes successfully. Otherwise it exits with non-zero status.

## **Attributes**

See attributes(5) for descriptions of the following attributes:

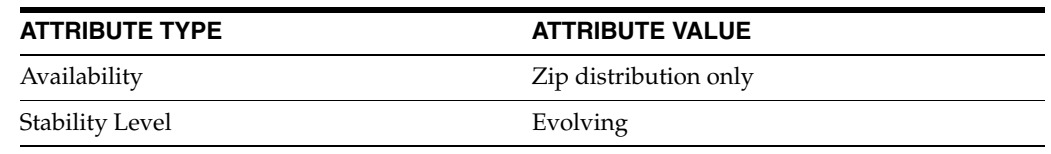

# **ldif**

format input by adding base64 encoding to make it suitable for inclusion in an LDIF file

# **Synopsis**

*install-path*/bin/ldif [-b] *attrtype*

## **Description**

The ldif command formats input by adding base64 encoding to make it suitable for inclusion in an LDIF file. This makes it easy to include binary data, such as JPEG images, along with other textual attribute values. In an LDIF file, base64 encoded attribute values are indicated as ::*encoded data*.

In addition to binary data, other values that must be base64 encoded include any value that begins with a semicolon (;) or a space, and any value that contains non-ASCII data, including newlines. The 1dif command takes any input and formats it with the correct line continuation and appropriate attribute information.

## **Options**

The following options are supported:

-b

Specifies that the ldif command should interpret the entire input as a single binary value.

As an alternative to the -b option, you can use the :<URL specifier notation, which is simpler to use. For example, jpegphoto:<file:///tmp/myphoto.jpg. Although the official notation requires three /// the use of one / is tolerated.

## **Exit Status**

The following exit values are returned:

### **0**

Successful completion.

## **1**

An error occurred.

On error, verbose error messages are output to standard output.

## **Attributes**

See attributes(5) for descriptions of the following attributes:

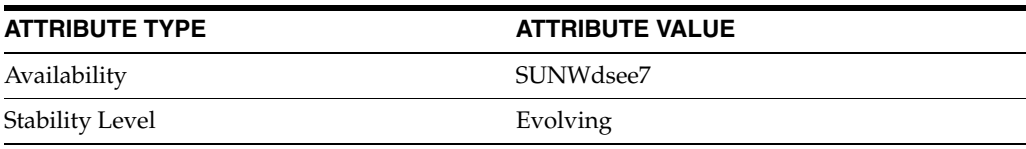

# **See Also**

[ldapmodify](#page-83-0)(1)

# **ldifxform**

## reformat LDIF text

## **Synopsis**

*install-path*/dsrk/bin/ldifxform [-h] [-i *input.ldif*] [-o *output.ldif*] -c *command*...

## **Description**

The ldifxform command reformats LDAP Data Interchange Format (LDIF) text, converting between all of the most common character sets, extracting attribute values, modifying attribute names, ordering entries based on attribute values, or giving detailed statistics. In all cases, input LDIF is not changed.

## **Options**

The ldifxform command supports the following options:

### -c *command*

Apply the specified reformatting operation.

The 1difxform command supports the following reformatting operations:

### **Attribute Modification**

The 1difxform command can replace attribute values and remove attribute. To modify attributes, use the following options:

-c suppressoptions Remove all options other than binary from attribute types.

### -c tcut=*attribute*

Remove the specified attribute from output.

Use this option once for each attribute to remove.

-c tpreserve=*attribute*

Remove all attributes except the specified attribute from output.

Use this option once for each attribute to retain.

### -c treplace=*old*:*new*

Replace the old attributes with the new attribute type in output.

Use this option once for each attribute to rename.

### **Character Set Conversions**

The ldifxform command can convert LDIF from one character set to another. To convert character sets, use the following options:

-c to=*charSet* Convert to the specified character set to UTF-8.

## -c from=*charSet*

Convert from the specified character set to UTF-8.

The following replacements for *charSet* are supported on all platforms:

88591 ISO-8859-1 character set

Conversions to this format strip characters not available in the character set.

ascii ASCII character set

Non ASCII characters are replaced with ? when converting to this format.

mstxt Windows Unicode Text character set

t61 T.61 character set used by X.500 and LDAP v2 servers

Conversions to this format strip characters not available in the character set.

Additional character sets may be supported for your platform. Use the -h option to display further character sets supported for your platform.

### **Directory Analysis**

The ldifxform command can generate statistical information to help you analyze directory content. To generate statistical information, use the following options:

-c stats Generate statistical information and append it to the output.

-c statsonly

Generate statistical information instead of other output.

### **Sorting and Ordering**

Many directory servers return search results in the order that entries were loaded into the database. The ldifxform command can sort and order the entries before they are imported into the directory. To sort LDIF, use the following options:

-c order Sort entries into hierarchical order.

### -c sort=*attribute*

Sort entries in increasing order according to their values for the specified attribute. This is equivalent to alphabetical order for string-valued attributes.

### -c sort=^*attribute*

Sort entries in decreasing order according to their values for the specified attribute. This is equivalent to reverse alphabetical order for string-valued attributes.

-c split=*number*

Generate the specified number of LDIF files, which can be loaded into the server by multiple clients in parallel. Each output file has a name of the form *output*\_ldifxform\_*c*\_*n*, where

*output* Reflects the file name passed to the  $-\circ$  option Corresponds to the number of components in the root DN of the LDIF file *n*

The number of the part from 1 to *number*, inclusive.

## **Text Transformations**

The ldifxform command can perform a number of text transformations affecting the presentation and encoding of the LDIF text. To perform text transformations, use the following options:

-c cleanzero

Remove trailing zero bytes from attribute values.

Use this option when processing LDIF from a buggy encoder.

-c longlines Do not wrap long lines at the 79th column.

The output can be parsed again, but common tools such as sed and grep on some platforms may not handle lines longer than 1024 characters.

 $-c \nnoh64$ Undo base64 encoding.

The output cannot be parsed again if any attributes have values that are binary or that begin with special characters.

-c nocomments Remove comments from the output.

-c nodn Remove DNs from the output.

The output is no longer LDIF.

-c notypes Remove attribute types from the output.

The output is no longer LDIF.

-c sevenbit Base64 encode any attribute values containing bytes not present in ASCII.

### -h

Display a usage message briefly describing all options.

## -i *input.ldif*

Read input from the file specified.

When this option is omitted, the 1difxform command reads from standard input.

### -o *output.ldif*

Write output to the file specified.

When this option is omitted, the 1difxform command writes to standard output.

## **Extended Description**

The 1difxform command acts as a stream filter, reading input from one file, performing transformations and writing the output to another file. Each

transformation is specified by a *command* parameter to the -c option. Multiple compatible transformations may be performed simultaneously.

Some transformations produce LDIF output destined to be reloaded into a directory. For example, renaming an attribute can be more easily processed on an LDIF file than online through requests to a directory server.

Other transformations do not produce LDIF; they are intended to provide an analysis of directory contents. For example, you may extract all different values of a specific attribute and list them under the DN in which they occur. The statistical operations provide counts of entries and attributes.

## **Examples**

The examples in this section use the following conventions:

- The  $ldi$  fxform command is found in a directory present in the PATH used for the examples.
- The directory server is located on a system named host.
- The directory has been configured to support anonymous access for search and read. Therefore, you do not have to specify bind information.
- The directory server listens on port 389, the default for non-SSL connections.

### **Example 1** ldifxform**: Transforming Search Results to a List**

The following command reformats search results into a simple list of employees placed in order by their room number:

```
$ ldapsearch -h host -b dc=example,dc=com "(uid=*jensen)" | ldifxform \
-c "tpreserve=roomNumber" -c "tpreserve=cn" -c "sort=roomNumber" -c nodn -c 
notypes
version: 1
#:ordered: TRUE
 Barbara Jensen
 Babs Jensen
 0209
 Allison Jensen
 0784
 Kurt Jensen
 1944
 Richard Jensen
 2631
 Gern Jensen
  4609
 Ted Jensen
  4717
 Jody Jensen
  4882
```
## **Example 2** ldifxform**: Generating Statistical Output**

The following command generates statistical output from search results:

```
$ ldapsearch -h host -b dc=example,dc=com "(uid=*jensen)" | ldifxform -c statsonly
# Basic statistics
#:linecount: 121
#:entrycount: 7
# Number of nonleaf entries (at least one subordinate)
#:nonleafcount: 1
# Number of leaf entries (no subordinates)
#:leafcount: 7
# Largest number of entries immediately below a single nonleaf entry
#:maximmsubr: 7
# Number of levels in the DIT hierarchy
#:maxdepth: 4
# Largest number of AVAs in an RDN forming an entry's DN, normally 1.
#:maxrdns: 1
# Attribute types used in the LDIF file
# e is number entries containing this attr, v is total number of values,
# l is total length, m is max length of any one value, s is general syntax
# and x is extra encoding information.
#:attrstatsinfo: t=description e=1 v=1 l=49 m=49 i=1 s=cis x=ascii
#:attrstatsinfo: t=roomnumber e=7 v=7 l=28 m=4 i=1 s=int
#:attrstatsinfo: t=facsimiletelephonenumber e=7 v=7 l=105 m=15 i=1 s=tel
#:attrstatsinfo: t=telephonenumber e=7 v=7 l=105 m=15 i=1 s=tel
#:attrstatsinfo: t=mail e=7 v=7 l=130 m=19 i=1 s=cis x=mail
#:attrstatsinfo: t=uid e=7 v=7 l=49 m=7 i=1 s=cis x=alphanumeric
#:attrstatsinfo: t=l e=7 v=7 l=71 m=11 i=1 s=cis x=ascii
#:attrstatsinfo: t=ou e=7 v=14 l=144 m=19 i=2 s=cis x=ascii
#:attrstatsinfo: t=objectclass e=7 v=28 l=294 m=20 i=4 s=cis x=alphanumeric
#:attrstatsinfo: t=givenname e=7 v=7 l=36 m=7 i=1 s=cis x=alphanumeric
#:attrstatsinfo: t=sn e=7 v=7 l=42 m=6 i=1 s=cis x=alphanumeric
#:attrstatsinfo: t=cn e=7 v=8 l=96 m=14 i=2 s=cis x=ascii
# Counts of values of specific attribute types
#:attrdomaininfo: t=objectclass v=7 inetOrgPerson
#:attrdomaininfo: t=objectclass v=7 person
#:attrdomaininfo: t=objectclass v=7 top
#:attrdomaininfo: t=objectclass v=7 organizationalPerson
```
# **Exit Status**

The ldifxform command exits with status 0 if it completes successfully. Otherwise, it exits with non-zero status.

## **Attributes**

See attributes(5) for descriptions of the following attributes:

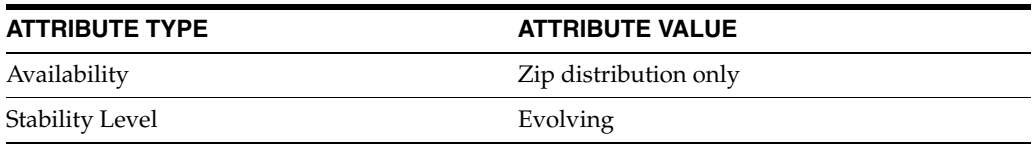

# **logconv**

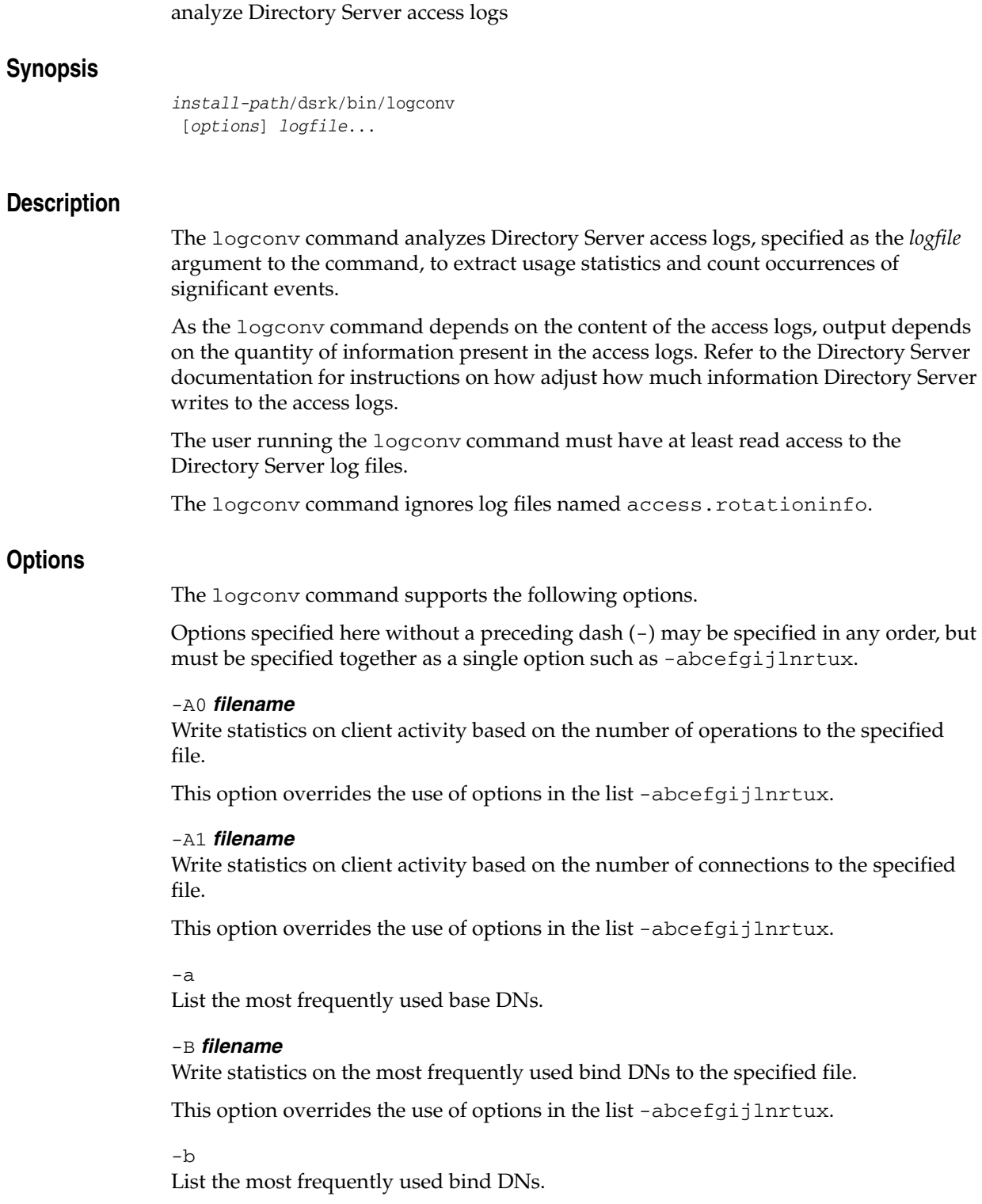

## -C *filename*

Write statistics on the number of operations performed per connection to the specified file.

This option overrides the use of options in the list -abcefgijlnrtux.

### $-c$

List the number of occurrences for each type of connection code.

### -DELIM

Generate a field-delimited, formatted report when using the -B or -R options.

You can import this report into a spreadsheet application.

### -d *rootDN*

Use the specified DN to identify operations performed by Directory Manager.

Default is cn=Directory Manager.

### -E *errorCode*

Generate statistics on occurrences of the specified error code.

This option overrides the use of options in the list -abcefgijlnrtux.

### $-\epsilon$

List the most frequently occurring error and return codes.

### -f

List the bind DNs with the most failed binds due to invalid credentials.

## $-q$

List details of all abandoned operations.

### -h

Display the usage message.

### -I *interval*

Use the specified interval for reporting when generating a report using the  $-B$  or  $-R$ options. The *interval* may be MINUTE, HOUR, DAY, or MONTH.

### -i

List the IP addresses and connection codes for clients opening the most connections.

This option helps detect clients that may attempt to compromise security.

## -j

Generate recommendations based on the data collected.

## -l

List the most frequently occurring search filters.

 $-N$ 

Resolve IP addresses to host names.

Using this option may impact performance.

### -n

List the largest and most frequent number of entries per result (nentries).

## -P *filename*

Write a report on pending operations to the specified file.

This option overrides the use of options in the list -abcefgijlnrtux.

-R *filename*

Write a report on operations to the specified file.

This option overrides the use of options in the list -abcefgijlnrtux.

 $-r$ 

List the most frequently requested attributes.

-s *number*

Return the specified number of results per category.

Default is 20.

 $-<sub>+</sub>$ 

List the longest and most frequent operation times (etimes).

 $-11$ 

List details about unindexed searches.

 $-57$ 

Enable verbose output. Same as -abcefgijlnrtux.

-v

Display version information and exit.

## -X *IPAddress*

Exclude operations originating from clients with the specified IP address, for example when repeated health check operations come from a load balancer.

Repeat this option to exclude multiple addresses.

 $-x$ 

List the number and OID of all extended operations requested.

## **Extended Description**

The logconv command generates three types of statistics useful for monitoring Directory Server use and optimizing Directory Server configuration:

- Counts of events such as total binds and total searches performed
- Lists of the most frequently occurring parameters in LDAP requests

For example, the logconv command generates lists of the top ten bind DNs, base DNs, filter strings, and attributes returned. As generating such lists is computation intensive, you must explicitly request their generation using the appropriate options.

Counts of occurrences for error codes such as those defined in <ldap.h>

Performance of the logconv command is affected by the volume of data in the access logs. To ensure acceptable performance, avoid running the logconv command on more than 1 GB of access logs at a time.

Furthermore, some of the data extracted depends on connection and operation numbers reset when you restart Directory Server. To obtain the most accurate counts, avoid analyzing logs that span a server restart.

## **Examples**

Examples in this section use the following conventions:

- The logconv command is found in a directory present in the PATH used for the examples.
- Directory Server stores access logs in /var/ds/logs.
- The current user has read access to the logs.

### **Example 1** logconv**: Generating Statistics and Recommendations**

The following command generates statistics on client connections, binds, abandoned operations, and unindexed searches, and generates recommendations for performance improvements and further investigation:

```
$ logconv -ibgju /var/ds/logs/access*
```
## **Example 2** logconv**: Examining Binds with Invalid Credentials**

The following command counts the number of times clients attempted to bind with invalid credentials, error 49 LDAP\_INVALID\_CREDENTIALS, resolving client IP addresses to host names:

```
$ logconv -N -E 49 /var/ds/logs/access*
```
## **Example 3** logconv**: Generating a Report**

The following command generates a field delimited report on operations, suitable for import into a spreadsheet application:

```
$ logconv -DELIM -R report.txt /var/ds/logs/access
```
\$ **cat report.txt**

```
Year|Month|Day|Time|Operations|Results|Performance|Connections|
 Searches|Modifications|Adds|Deletes|Modrdns|Binds|Extended Ops|Compares
2009|Apr|05|07:51:04|18119|18129|100.1%|10|0|0|0|0|0|18119|0|0
2009|Apr|05|08:09:30|12875|12883|100.1%|12878|0|0|0|0|0|12875|0|0
```
Long lines in this example have been wrapped for readability.

## **Exit Status**

The logconv command exits with status 0 if it completes successfully. Otherwise it exits with non-zero status.

## **Attributes**

See attributes(5) for descriptions of the following attributes:

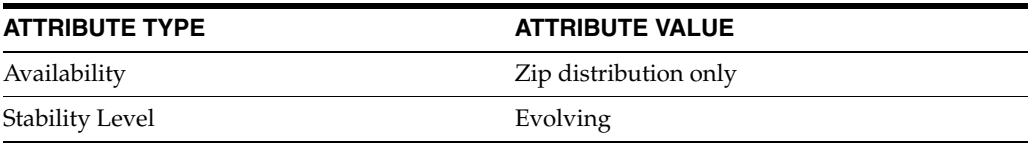

# **makeldif**

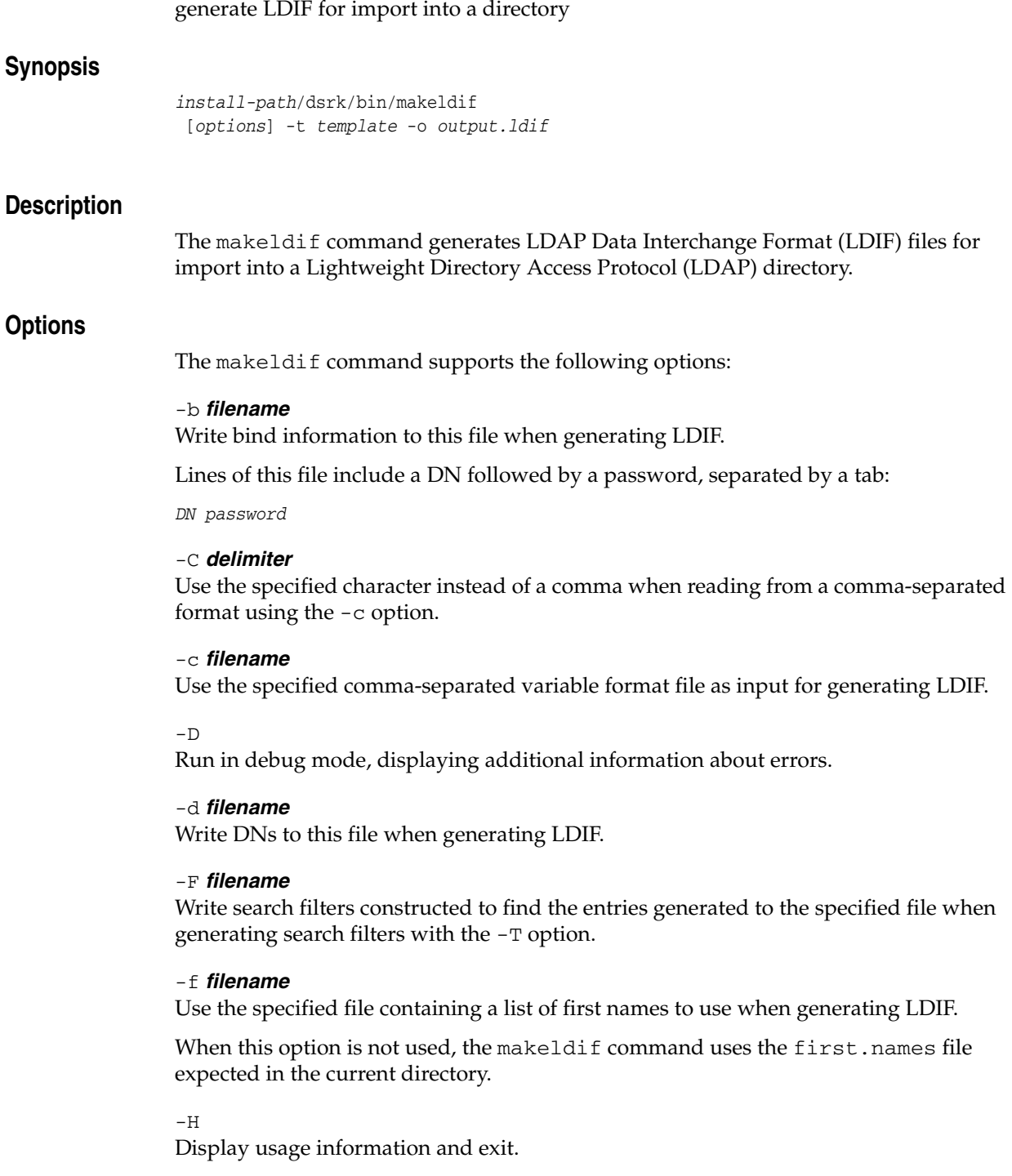

### $\mathord{\hspace{1pt}\text{--}\hspace{1pt}}\mathord{\text{I}}$

Ignore the first line when reading from a comma-separated format using the  $-\mathtt{c}$ option. Use this option when the initial line is a header not containing data.

## -i *attribute*

Use values of the specified attribute as login IDs when writing login information using the -L option.

### -L *filename*

Write login information to this file when generating LDIF.

Lines of this file include a login ID followed by a password, separated by a tab:

### *loginID password*

Specify the login ID attribute using the -i option. Default is uid.

### -l *filename*

Use the specified file containing a list of last names to use when generating LDIF.

When this option is not used, the makeldif command uses the last.names file expected in the current directory.

#### $-M$

Generate a separate filter file for each relevant index type when generating search filters with the -T option.

### -m *maximum*

Write no more than the specified maximum number of entries to a single file when generating LDIF.

Default is unlimited.

## -o *output.ldif*

Create the specified file as output.

### -N *minimum*

Only create filters that match at least the specified number of entries when generating substring search filters with the -T option.

Default is 1.

## -n *number*

Create substring filters having the specified number of characters when generating substring search filters with the -T option.

Default is 3.

### $-S$

Skip branch entries (parent entries) when generating LDIF.

### -s *number*

Use the specified positive integer as a random number generator seed.

Default is to use a seed based on the current time.

You can consistently reproduce the same output by using the same random number generator seed and same templates.

### -T *attribute***:***types*

Generate search filters of the specified types for the specified attributes.

The *types* is a comma-separated list of the following filter types:

eq Filters matching for equality sub Filters matching substrings

subAny Filters matching substrings anywhere within the string

subFinal Filters matching substrings at the end of the attribute value

subInitial Filters matching substrings at the beginning of the attribute value

## -t *template*

Use the specified LDIF template file when generating LDIF.

Refer to EXTENDED DESCRIPTION for details.

### $-II$

Always use UNIX-style newline characters  $(\nabla n)$ .

 $-17$ 

Display version information and exit.

 $-\nu$ 

Wrap long lines when generating LDIF.

Default is to write one attribute type and value per line, potentially resulting in very long lines for some values.

## -X *maximum*

Only create filters that match no more than the specified number of entries when generating substring search filters with the -T option.

Default is unlimited.

### -x *maximum*

Write no more than the specified maximum number of entries under each branch for each template when generating LDIF.

Default is unlimited.

## **Extended Description**

The makeldif command relies on a template file to customize how entries in the generated LDIF are organized and what they contain. Template files may contain the following definitions:

## **Global Replacement Definitions**

Define strings used to replace variables in the template file itself when generating LDIF

## **Branch Entry Definitions**

Define branches in the directory information tree (DIT) structure

## **Template Definitions**

Define how to generate leaf entries and attribute values

A sample you can customize, example.template, is installed with Directory Server Resource Kit.

## <sup>1</sup>**Global Replacement Definitions**

Replacement definitions define strings used to replace variables in the template itself. For example, the following line defines a variable called suffix having the value dc=example,dc=com:

```
define suffix=dc=example,dc=com
```
Given this definition, all subsequent occurrences of the string  $[suffix]$  in the template file are replaced with  $dc = \exp(c \cdot c)$ . The replacement takes place when lines of the template file are read into memory, with the result that replacements happen even in branch definitions and like places where other tokens are not parsed. Notice that the variable is surrounded by brackets, []. When using brackets for purposes other than delimiting global replacement variables, escape them with a backslash, as in  $\setminus$  [ or  $\setminus$  ]. The backslash characters are removed during LDIF generation.

### <sup>1</sup>**Branch Entry Definitions**

Branch entries are parents for other entries in a suffix. In other words, the branch entry at the root of the suffix for Example.com might be defined as:

```
branch: dc=example,dc=com
```
The makeldif command can then generate a corresponding branch entry represented in LDIF as follows:

```
dn: dc=example,dc=com
objectclass: top
objectclass: domain
dc=example
```
The makeldif command determines which object classes to use by examining the RDN of the entry, recognizing attribute types c (country),  $dc$  (domain component), 1 (location), o (organization), and ou (organizational unit). When you use RDNs having other attribute types, the makeldif command uses the object class extensibleObject for the entry.

To customize the branch entry itself, define additional attributes directly below the branch definition. For example, add a description attribute for the branch entry as follows:

```
branch: dc=example,dc=com
description: This is the description.
```
The resulting entry generated in LDIF appears as follows:

```
dn: dc=example,dc=com
objectclass: top
objectclass: domain
dc=example
description: This is the description.
```
To enable generation of entries below the branch entry, add subordinateTemplate definitions directly below the branch definition. For example, add a 1000 entries using the person template below ou=people, dc=example, dc=com as follows:

branch: ou=people,dc=example,dc=com subordinateTemplate: person: 1000

You can add multiple subordinateTemplate definitions. For example, enable addition of 1000 entries using the person template and 500 entries using the personWithCertificate template below ou=people,dc=example,dc=com as follows:

```
branch: ou=people,dc=example,dc=com
subordinateTemplate: person: 1000
subordinateTemplate: personWithCertificate: 500
```
## <sup>1</sup>**Template Definitions**

Template definitions contain prototype entries with special tags allowing the makeldif command to generate many unique, custom entries. For example, a person template definition might appear as follows:

```
template: person
rdnAttr: uid
objectclass: top
objectclass: person
objectclass: organizationalPerson
objectclass: inetOrgPerson
givenName: <first>
sn: <last>
cn: {givenName} {sn}
uid: {givenName}.{sn}
mail: {uid}@example.com
userPassword: <random:alphanumeric:8>
telephoneNumber: <random:telephone>
```
The first line of a template definition specifies the name of the template, here person. The makeldif command uses the name to identify the template when creating leaf entries under branch entries, based on subordinateTemplate definitions used with the branch entry definition. Each name must be unique.

A template entry may also have an rdnAttr line specifying the attribute type for the RDN of the generated entry. The rdnAttr takes a single value. Multi-valued RDNs are not supported. The default rdnAttr definition is cn if you do not provide one.

Other lines in a template definition reflect the attribute types and values to generate in the resulting LDIF. The makeldif command generates values for all recognized tokens.

### <sup>1</sup>**Supported Attribute Value Tokens**

The makeldif command support the following tokens:

```
<ancestordn:{depth}>
```
Replace this value with the DN of the entry's ancestor at the specified depth.

A depth of 1 specifies the parent entry; a depth of 2 specifies the grandparent, and so forth. If the entry does not have an ancestor at the specified depth, the makeldif command replaces the value with an empty string.

```
<base64:{value}>
```
Replace this value with a base64-encoded representation of the specified value.

The value is decoded to a byte array using the UTF-8 character set, and then the byte array is base64-encoded.

### <base64:{*charset*}:{*value*}>

Replace this value with a base64-encoded representation of the specified value.

The value is decoded to a byte array using the specified character set, and then the byte array is base64-encoded.

### <dn>

Replace this value with the DN of the current entry.

The RDN attribute for the entry must be assigned a value in the template before this token is used.

### <exec:{*command*}>

Replace this value with the information sent to standard output when the specified command is executed on the system.

The replacement invokes a separate process each entry created using this template. Using this token can therefore slow LDIF generation considerably.

### <exec:{*command*},{*arg1*},{*arg2*},…,{*argN*}>

Replace this value with the information sent to standard output when the specified command is executed on the system using the arguments provided.

The replacement invokes a separate process each entry created using this template. Using this token can therefore slow LDIF generation considerably.

### <file:{*filename*}>

Replace this value with a randomly-chosen value from the specified file.

The file must contain one value per line. Weights cannot be assigned to the values in a file. To weight values, repeat their lines multiple times in the file.

### <first>

Replace this value with a first name from the first name file specified using the  $-f$ option.

If both a first and last name are included in an entry, the combination of the first and last name is guaranteed to be unique. That is, no two entries in the generated LDIF file have the same combination of first and last name values. In order to guarantee uniqueness, the first and last names must be used in their entirety. You cannot use substrings of the form {givenName:5} for example.

### <guid>

Replace this value with a GUID value in the containing hexadecimal digits in the form 12345678-90ab-cdef-1234-567890abcdef.

GUID values generated are unique within the LDIF generated.

### <ifabsent:{*attribute*}>

Include this attribute only if the specified attribute is not present on the entry.

The specified attribute must be defined in the template file before it is referenced in the ifabsent tag.

### <ifabsent:{*attribute*}:{*value*}>

Include this attribute only if the specified attribute is not present on the entry or if it does not have the specified value.

The specified attribute must be defined in the template file before it is referenced in the ifabsent tag. If the specified attribute has multiple values, the makeldif command checks only the first value.

### <ifpresent:{*attribute*}>

Include this attribute only if the specified attribute is also present on the entry.

The specified attribute must be defined in the template file before it is referenced in the ifpresent tag.

#### <ifpresent:{*attribute*}:{*value*}>

Include this attribute only if the specified attribute is also present on the entry and has the specified value.

The specified attribute must be defined in the template file before it is referenced in the ifpresent tag. If the specified attribute has multiple values, the makeldif command checks only the first value.

### <last>

Replace this value with a last name from the last name file specified using the  $-1$ option.

If both a first and last name are included in an entry, the combination of the first and last name is guaranteed to be unique. That is, no two entries in the generated LDIF file have the same combination of first and last name values. In order to guarantee uniqueness, the first and last names must be used in their entirety. You cannot use substrings of the form {givenName:5} for example.

### <list:{*value1*},{*value2*},…,{*valueN*}>

Replace this value with a randomly-chosen value from the specified, comma-delimited list.

Each value has an equal chance of being chosen.

## <list:{*value1*}:{*weight1*},{*value2*}:{*weight2*},…,{*valueN*}:{*weightN*}> Replace this value with a randomly-chosen value from the specified, comma-delimited list.

The weight associated with each list item determines how likely that value is to be chosen. A list item with a weight of 2 is twice as likely to be chosen as an item with a weight of 1. Specified only positive integer weights.

### <loop:{*start*}:{*end*}>

Process this definition (*end* - *start* + 1) times, replacing this token each time with a number beginning at {*start*} and incrementing by one until reaching {*end*}.

You may include multiple loop tokens on the same line and using different {*start*} values, but only the first {*end*} value is used to determine how many copies of the line to create.

<parentdn> Replace this value with the DN of the parent entry.

### <presence:{*percent*}>

Include the attribute on the specified percentage of entries generated from this template definition. The percentage value is a number between 0 and 100.

Use this token only with attributes not required by the entry's object classes, and include something in the value of the attribute to be generated on entries including the attribute.

### <random:alpha:{*length*}>

Replace this value with a string of {*length*} randomly-chosen alphabetic characters.

```
<random:alpha:{minlength}:{maxlength}>
Replace this value with a string of between {minlength} and {maxlength}
randomly-chosen alphabetic characters.
```
<random:alphanumeric:{*length*}> Replace this value with a string of {*length*} randomly-chosen alphanumeric characters.

<random:alphanumeric:{*minlength*}:{*maxlength*}> Replace this value with a string of between {*minlength*} and {*maxlength*} randomly-chosen alphanumeric characters.

```
<random:base64:{length}>
```
Replace this value with a string of {*length*} randomly-chosen base64 characters.

If the specified length is not a multiple of 4, then the base64 value produced is padded with equal signs so that the total length is a multiple of 4.

```
<random:base64:{minlength}:{maxlength}>
Replace this value with a string of between {minlength} and {maxlength}
randomly-chosen base64 characters.
```

```
<random:chars:{characters}:{length}>
```
Replace this value with a string of {*length*} characters that are randomly-selected from {*characters*}. {*characters*} may be any valid character other than the colon.

```
<random:hex:{length}>
Replace this value with a string of {length} randomly-chosen hexadecimal digits.
```

```
<random:hex:{minlength}:{maxlength}>
Replace this value with a string of between {minlength} and {maxlength}
randomly-chosen hexadecimal digits.
```

```
<random:month>
```
Replace this value with the name of a randomly-chosen month. That is, t

```
The value is one of January, February, March, April, May, June, July, August, 
September, October, November, or December.
```

```
<random:month:{length}>
```
Replace this value with the first {*length*} characters of the name of a randomly-chosen month.

<random:numeric:{*length*}> Replace this value with a string of {*length*} randomly-chosen numeric digits.

```
<random:numeric:{min}:{max}>
```

```
Replace this value with a randomly-chosen number between {min} and {max}, 
inclusive.
```

```
<random:numeric:{min}:{max}:{length}>
Replace this value with a randomly-chosen number between {min} and {max}, 
inclusive.
```
The value is padded with leading zeros so that it has at least {*length*} digits.

<random:telephone>

Replace this value with a string of randomly-chosen numeric digits in the form 123-456-7890.

This uses a US-format telephone number. You can generate telephone numbers in the format used by other countries by combining other random tags. For example, to generate a telephone number in the UK format, use  $+44$   $\leq$  random:numeric:  $4$  > <random:numeric:6>.

### <sequential>

Replace this value with a sequentially-increasing numeric value.

The first value is zero. Sequential counters are separate on a per-attribute basis, so it is possible to use multiple sequential counters in the different attributes of the same entry without impacting each other.

### <sequential:{*firstvalue*}>

Replace this value with a sequentially-increasing numeric value, where the first number starts at the specified value.

Sequential counters are separate on a per-attribute basis, so it is possible to use multiple sequential counters in different attributes of the same entry without impacting each other.

In addition to supported tokens, you can cause the makeldif command to generate attribute values from the values of attributes on the entry previously defined in the template by constructing prototype values using those attribute types in braces. For example, the following excerpt reuses givenName and sn (surname) values to define cn (common name) values:

```
…
givenName: <first>
sn: <last>
cn: {givenName} {sn}
…
```
When generating values from multi-valued attributes, the makeldif command uses the first value in the list.

To use only the first few characters of an attribute value to generate a value, add a colon followed by the length of the substring to use. For example, use {givenName:1}{sn:1}{employeeNumber} to generate values taking the first letter of the first name, followed by the first letter of the last name, followed by the employee number.

### <sup>1</sup>**Subordinate Template Definitions**

To create entries generated from one template definition below those generated by another template definition, include one or more subordinateTemplate definitions in the upper template definition.

Use this functionality with caution, however, as the makeldif command does not prevent you from generating circular references throwing the LDIF generation process into an infinite loop.

### <sup>1</sup>**Inheritance**

Template definitions support inheritance, whereby you specify a template definition that builds on a previously defined template, using the extends definition.

For example, to generate 10000 entries using the person template and an additional 1000 entries having the same structure as those generated from the person but also including a value for the userCertificate attribute, you create a template definition extending the person template as follows:

template: certificatePerson

rdnAttr: uid extends: person userCertificate: <random:base64:1000>

Given the person template defined previously, the certificatePerson template then has the same effect as the following:

```
template: certificatePerson
rdnAttr: uid
objectclass: top
objectclass: person
objectclass: organizationalPerson
objectclass: inetOrgPerson
givenName: <first>
sn: <last>
cn: {givenName} {sn}
uid: {givenName}.{sn}
mail: {uid}@example.com
userPassword: <random:alphanumeric:8>
telephoneNumber: <random:telephone>
userCertificate: <random:base64:1000>
```
You may use multiple levels of inheritance, but you must make sure both to specify the rdnAttr value for the inherited template as the parent's RDN attribute is not automatically used, and to avoid circular references that cause infinite loops in the LDIF generation process.

## **Examples**

Examples in this section use the following conventions:

- The makeldif command is found in a directory present in the PATH used for the examples.
- The sample files are located in the current directory.

### **Example 1** makeldif**: Generating LDIF**

The following command generates LDIF using the sample template and other files delivered with Directory Server Resource Kit.

\$ **makeldif -t example.template -o sample.ldif**

```
Processed 1000 entries
Processed 2000 entries
Processed 3000 entries
Processed 4000 entries
Processed 5000 entries
Processed 6000 entries
Processed 7000 entries
Processed 8000 entries
Processed 9000 entries
Processed 10000 entries
Processing complete.
10002 total entries written.
```
### **Example 2** makeldif**: Generating Search Filters and LDIF**

The following command generates LDIF and corresponding search filters base.

\$ **makeldif -T uid:eq -T cn:eq,sub -F filters.txt -t example.template -o sample.ldif**

### makeldif

```
Processed 1000 entries
Processed 2000 entries
Processed 3000 entries
Processed 4000 entries
Processed 5000 entries
Processed 6000 entries
Processed 7000 entries
Processed 8000 entries
Processed 9000 entries
Processed 10000 entries
Processing complete.
10002 total entries written.
Writing filters to filters.txt
Wrote 10000 equality filters for uid
Wrote 10000 equality filters for cn
Wrote 1827 subInitial filters for cn
Wrote 7328 subAny filters for cn
Wrote 2099 subFinal filters for cn
```
# **Exit Status**

The makeldif command exits with status 0 if it completes successfully. Otherwise it exits with non-zero status.

# **Attributes**

See attributes(5) for descriptions of the following attributes:

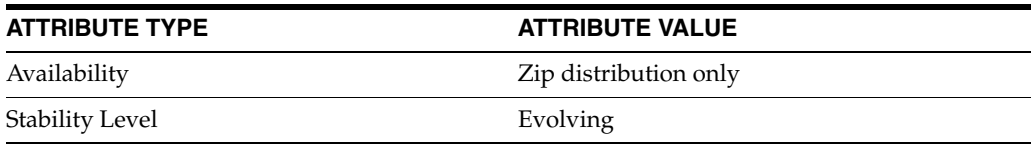

# **mmldif**

combine multiple ldif files into a single, authoritative set of entries

## **Synopsis**

*install-path*/bin/mmldif [-c ] [-D ] [-o *out.ldif*] *files*

## **Description**

The mmldif command combines multiple LDIF files into a single authoritative set of entries. Typically each LDIF file is from a master server cooperating in a multi-master replication environment (for example, masters that refuse to sync up). Optionally, the mmldif command can generate LDIF change files that could be applied to the original file to bring it up to date with the authoritative version. At least two input files must be specified.

## **Options**

The following options are supported:

### $-c$

Write a change file (.delta) for each input file.

### $-D$

Print debugging information.

### $-<sup>o</sup>$

Write authoritative data to this file. If not specified, the command compares the input files, but does not generate output LDIF files.

## *files*

Two or more LDIF files to combine into a single set of entries. For example, in1.ldif in2.ldif.

# **Attributes**

See attributes(5) for descriptions of the following attributes:

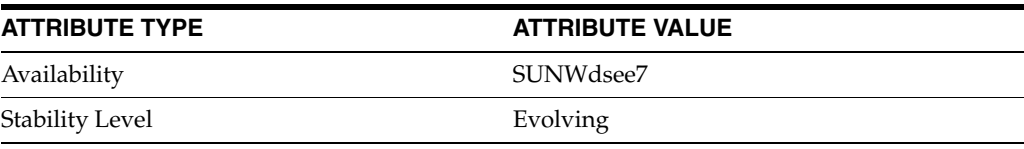

## **See Also**

[insync](#page-57-0)(1)

# **modrate**

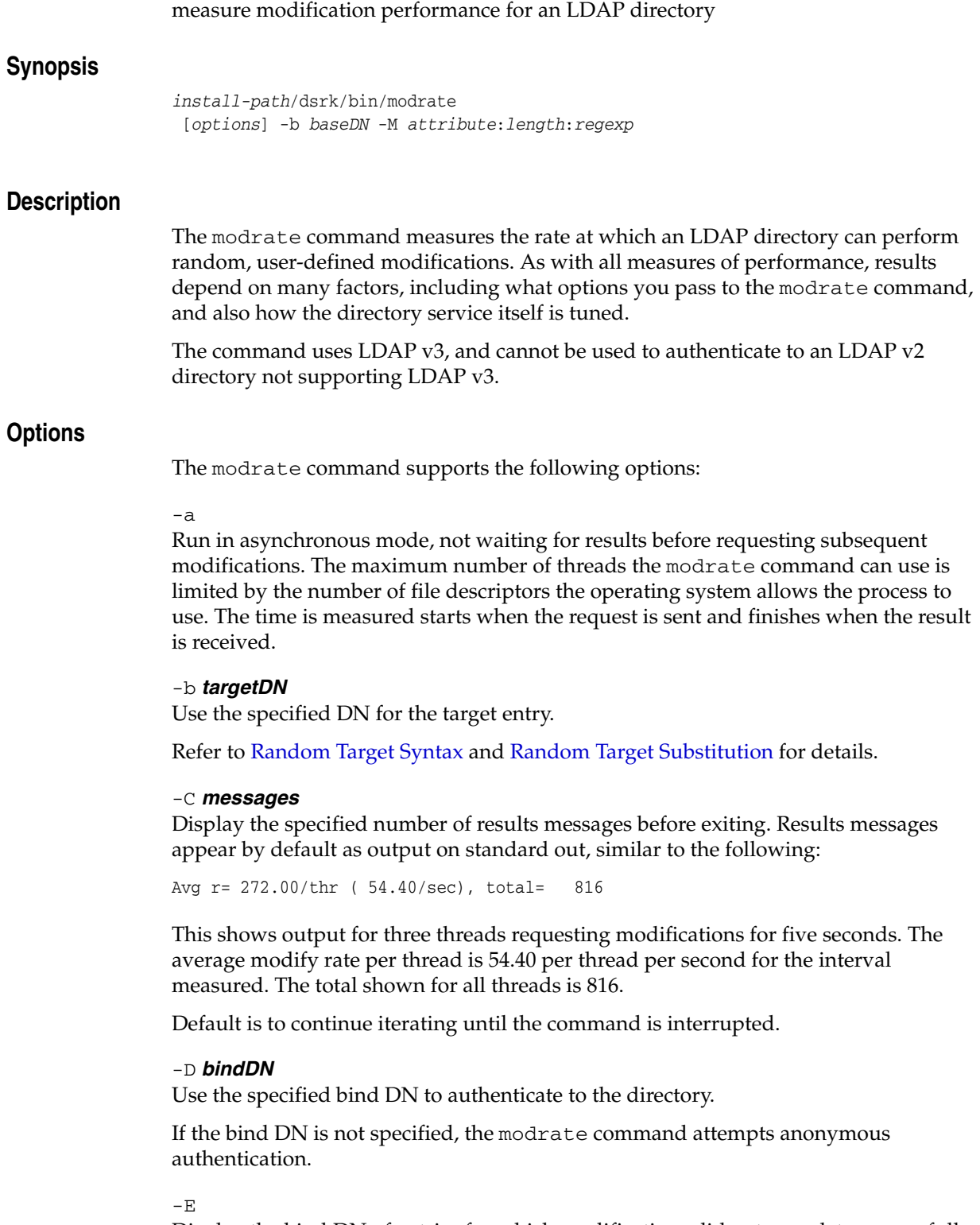

Display the bind DN of entries for which modifications did not complete successfully.

### $-\rho$

Display the number of attempted modifications that did not complete successfully.

### -h *hostname*

Connect to the directory on the specified host.

Enclose IPv6 addresses in brackets ([]) as described in RFC 2732.

Default is to connect to the local host on the loopback address, 127.0.0.1.

### -i *filename*

Use the file specified to generate target entry base DNs at random.

Refer to Random Target Syntax and Random Target Substitution for details.

## -j *seconds*

Display results each specified number of seconds.

Default is to display results every 5 seconds.

### $-K$

Keep connections open and only bind once, measuring only the time required to perform the modify operation.

Default is to measure the duration the connection is active as the modification sequence.

### -k

Keep connections open, measuring only the time required to perform the bind and modify operations.

Default is to measure the duration the connection is active as the modification sequence.

## -M *attribute***:***length***:***regexp*

Generate random values for modifications on the specified attribute, having the specified integer length in characters. Generate the values from the specified regular expression, *regexp*, which has the form  $(c*(c-c)*)*$  where c represents an ASCII character.

For example, the *regexp* parameter could be [A-Z][a-z][0-9], or simply aString

If the attribute specified does not exist on the target entry, it is added, subject to schema checking.

### -m *maxIter*

Perform no more than the specified number of modifications per thread.

Default is for each thread to continue iterating until the command is interrupted.

### -O *maxHops*

Traverse no more than the specified number of hops when following referrals.

Default is 5.

### -p *port*

Connect to the directory on the specified port.

Default is to connect to the default simple authentication port for LDAP, 389.

### -q

Run in quiet mode, not displaying results.

Default is to display results every 5 seconds, which you can adjust using the  $-j$ option.

 $-R$ 

Do not follow referrals.

Default is to follow referrals.

### -r *maxRand*

Use the specified maximum to determine the range for random numbers replacing %d formatting specifications when modifying random target entries.

When you use this option twice, the first occurrence generates random numbers in the range [0,*maxRand1*-1] for the first %d, the second [1,*maxRand2*] for the second %d.

Refer to Random Target Syntax and Random Target Substitution for details.

### -S *randSeed*

Use the specified seed, an unsigned int, for random number generation.

Default seed is 0.

### -t *threads*

Use the specified number of the threads to connect to the server.

Default is to use one thread.

-v

Display verbose output.

## -W *filename*

Read the bind password from the specified file.

### -w *password*

Use the specified bind password to authenticate to the directory.

 $-\tau_0$ τ.

Prompt for the bind password so it does not appear on the command line or in a file.

## **Extended Description**

The modrate command repeatedly requests modification operations of a directory server. Threads may be configured to keep open connections or perform LDAP bind with each operation. The command-line options let you specify the bind credentials.

The command uses LDAP v3, and cannot be used to authenticate to an LDAP v2 directory not supporting LDAP v3. Furthermore, the modrate command uses simple authentication, not secure binding.

The modrate command cannot set a time limit for operations.

By default, the modrate command continues its task indefinitely, displaying results periodically, and displaying any errors encountered as well without interrupting operation.

## <sup>1</sup>**Random Target Syntax**

Include randomly generated numbers by specifying %d and %s placeholders in the base DN. These placeholders are then replaced according to the following rules:

### %d

Replace this placeholder with random integer values depending on the *maxRand* parameter to the -r option.

The -r option may be used at most two times to generate random target entries. Replacement values for the %d placeholder range over [0,*maxRand1*—1] for the first use of the -r option, and over [1,*maxRand2*] for the second.

 $8s$ 

Replace this placeholder with random strings from the file specified using the -i option.

Replacement values for this placeholder are randomly selected lines of the file specified.

## <sup>1</sup>**Random Target Substitution**

The modrate command requires that you apply the following rules for substitutions, displaying an error message when the used incorrectly:

- Use only one type of placeholder, either %d or %s, per invocation of the modrate command.
- Specify at least as many uses of the  $-r$  as  $\frac{1}{2}$  placeholders used in the base DN.
- Use %%d and %%s to specify literal strings %d and %s, respectively.

In order to use this random modification mechanism, you must populate your directory accordingly. For example, you can measure the modification rate using the following command:

```
$ modrate -D uid=hmiller,ou=people,dc=example,dc=com -w hillock \
-b "uid=test%d,ou=test,dc=example,dc=com" -C 3 -r 100 -M 'description:7:astring'
```
If you read Example.ldif, you see that hmiller's password is hillock.

In order for the modrate command to work effectively, your directory should contain entries corresponding to the following LDIF excerpt:

- dn: uid=test0,ou=test,dc=example,dc=com
- dn: uid=test1,ou=test,dc=example,dc=com
- dn: uid=test2,ou=test,dc=example,dc=com
- dn: uid=test10,ou=test,dc=example,dc=com
- dn: uid=test99,ou=test,dc=example,dc=com

## **Examples**

Examples in this section use the following conventions:

- The modrate command is found in a directory present in the PATH used for the examples.
- The directory server is located on a system named host.
- The directory server listens on port 389, the default for non-SSL connections.
#### **Example 1** modrate**: Sample Output**

The following command performs modifications until it has displayed five results messages. Notice that each line concerns only the elapsed interval.

```
$ modrate -h host -D uid=hmiller,ou=people,dc=example,dc=com -w hmiller \
-C 5 -b "uid=test%d,ou=test,dc=example,dc=com" -r 100 -M "description:7:aString"
Enter bind password:
```

```
Avg r= 74.00/thr ( 14.80/sec), total= 74
Avg r= 118.00/thr ( 23.60/sec), total= 118
Avg r= 68.00/thr ( 13.60/sec), total= 68
Avg r= 39.00/thr ( 7.80/sec), total= 39
Avg r= 71.00/thr ( 14.20/sec), total= 71
All threads exited
```
If you read Example.ldif, you see that hmiller's password is hillock.

Notice also that a result message provides the following items of information:

- The average rate of modification per thread of execution
- The average rate of modification per second
- The total number of modification operations performed during the interval the results message concerns

#### **Example 2** modrate**: Modification Rate Alone**

The following command keeping the connection open and binds only once:

```
$ modrate -h host -D uid=hmiller,ou=people,dc=example,dc=com -w hmiller \
-C 5 -b "uid=test%d,ou=test,dc=example,dc=com" -r 100 -M "description:7:aString" 
-K
Enter bind password:
Avg r= 272.00/thr ( 54.40/sec), total= 272
Avg r= 183.00/thr ( 36.60/sec), total= 183
Avg r= 180.00/thr ( 36.00/sec), total= 180
Avg r= 257.00/thr ( 51.40/sec), total= 257
Avg r= 226.00/thr ( 45.20/sec), total= 226
All threads exited
```
If you read Example.ldif, you see that hmiller's password is hillock.

## **Exit Status**

The modrate command returns the following exit status codes.

 $\Omega$ 

Successful completion.

#### **non-zero**

An error occurred.

## **Attributes**

See attributes(5) for descriptions of the following attributes:

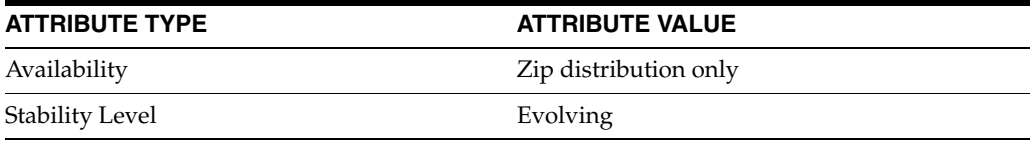

# **See Also**

[authrate](#page-37-0)(1), [makeldif](#page-128-0)(1), [searchrate](#page-152-0)(1)

# **pwdhash**

print the encrypted form of a password by using one of the server's encryption algorithms

## **Synopsis**

```
install-path/bin/pwdhash 
-D instance-path [-H ] [-c comparepwd | -s scheme] password...
```
#### **Description**

The pwdhash command prints the encrypted form of a password using one of the encryption algorithms available to the server. If a user cannot log in, you can use this command to compare the user's password with the password stored in the directory.

## **Options**

The following options are supported:

#### $-C$

Specifies the encrypted password with which the user password is to be compared. The result of this comparison is either OK or password does not match.

#### -D *instance-path*

Specifies where the Directory Server instance is located.

#### $-H$

Specifies that the passwords are hex-encoded.

#### *password*

The clear password from which the encrypted form should be generated (or against which the password in the directory should be compared).

#### $-S$

Generates the encrypted passwords according to the encryption scheme. The available schemes are SSHA, SHA, CRYPT, and CLEAR.

## **Examples**

#### **Example 1 Encrypting a Password**

\$ pwdhash -D /local/dsInst -s SSHA mypassword {SSHA}mtHyZSHfhOZ4FHmvQe09FQjvLZpnW1wbmW05cw==

#### **Example 2 Comparing Two Passwords**

```
$ pwdhash -D /local/dsInst \
-c "{SSHA}mtHyZSHfhOZ4FHmvQe09FQjvLZpnW1wbmW05cw==" aPassword
pwdhash: password does not match
```
## **Exit Status**

The following exit values are returned:

# **0**

Successful completion.

## **1**

An error occurred.

# **Attributes**

See attributes(5) for descriptions of the following attributes:

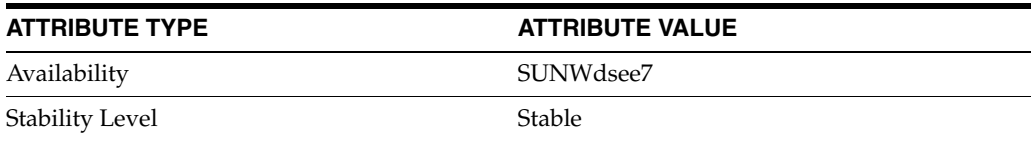

# **repldisc**

discover a replication topology

## **Synopsis**

*install-path*/bin/repldisc [-D *bindDN*] [-w *password*] [-j *file* ] [-t ] [-n ] [-a ] [-p *port*] [-T *timeout*] [-J *file*] [-W *keypassword*] [-K *keydbpath*] [-N *certname*] [-P *certdbpath*] [-e *SSL port*] [-b *ReplicaRoot*] -s | -S *HostSpec*

## **Description**

The repldisc command enables the discovery of a replication topology. Topology discovery starts with one server and constructs a graph of all known servers (using the RUVs and Replication Agreements). repldisc then prints an adjacency matrix describing the topology.

## **Options**

The following options are supported:

#### -a

Specifies that only the arcs between pairs of connected hosts are printed. For more information, see EXAMPLES.

**Note:** If the total line length of the output exceeds 80 characters, symbolic host names are used, accompanied by a legend. Otherwise, full host names are printed. Using the -a option ensures that symbolic host names are not used.

## -b

The suffix (replica root) that has been specified for replication. If  $-b$  is not specified, the delay for all suffixes is printed.

#### $-D$

Distinguished name with which to bind to the server. This parameter is optional if the server is configured to support anonymous access. If a DN is specified in the *HostSpec* option, this overrides the -D option.

#### -j

If specifying the default password at the command-line poses a security risk, the password can be stored in a file. The -j option specifies this file.

#### $-n$

Specifies that repldisc should not run in interactive mode. Running in interactive mode allows you to re-enter the bindDN, password, host and port, if a bind error occurs.

#### -p

The TCP port used by the instance. The default port is 389. If a port is specified in the *HostSpec*, this overrides the -p option.

 $-+$ 

Prints the mode of transport (SSL or CLEAR).

#### $-T$

Specifies the number of seconds after which repldisc times out if the server connection goes down.

#### -w

Password associated with the distinguished name specified by the  $-D$  option. If a password is specified in the *HostSpec*, this overrides the -w option.

#### *HostSpec*

Host specification, which takes the form [binddn:[password]@]*host*[:port]. The following is an example:

#### **cn=admin,cn=Administrators,cn=config:mypword@myserver:1389**

If you are using SSL, use -S in the server specification. In this case, *HostSpec* specifies the certificate name and key password, rather than the bindDN and password.

## **SSL Options**

You can use the following options to specify that repldisc uses LDAPS when communicating with Directory Server. You can also use these options if you want to use certificate-based authentication. These options are valid only when LDAPS has been turned on and configured.

#### -e

Default SSL port, 636.

#### $-J$

This option has the same function as the -j option, for the key password.

## $-K$

Specifies the name of the certificate key used for certificate-based client authentication. For example, -K *Server-Key*.

#### $-N$

Specifies the certificate name to use for certificate-based client authentication. For example, -N *Server-Cert*. If this option is specified, the -W option is required.

## $-P$

Specifies the location of the certificate database.

## $-W$

Specifies the password for the certificate database identified by the -P option. For example, -W *serverpassword*.

## **Examples**

## **Example 1 Single Replication Scenario**

```
$ repldisc -D cn=admin,cn=Administrators,cn=config -w pwd \
  -b o=rtest -s myserver:1389
Topology for suffix: o=rtest
Legend:
```
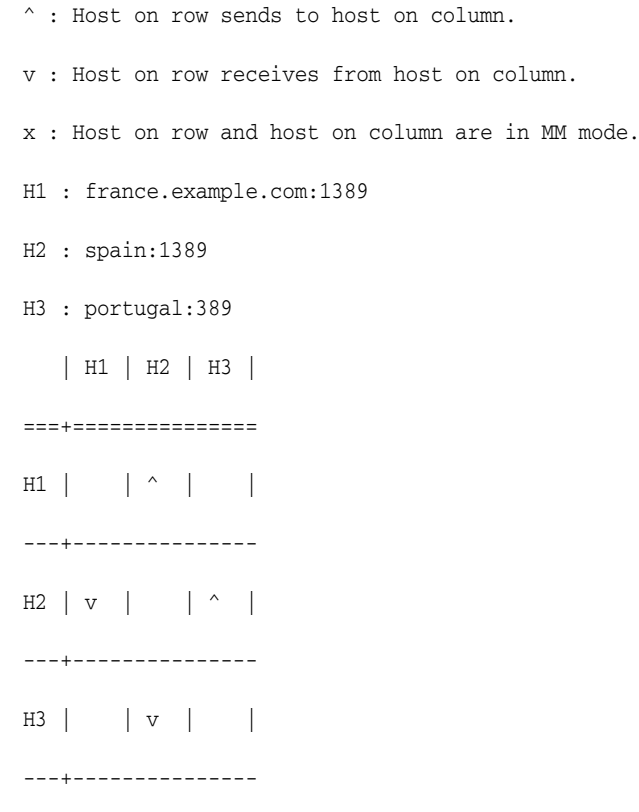

## **Example 2 Using the** -a **Option**

Topology for suffix: o=rtest

Legend:

The direction of the replication is indicated with arrows.

Single-master: suppliers appear on left, consumers on right (->).

Multi-master : servers are shown linked by a double arrow (<->).

france.example.com:1389 -> spain:1389

spain:1389 -> portugal:389

## **Exit Status**

The following exit values are returned:

**0**

Successful completion.

#### **1**

An error occurred.

## **Attributes**

See attributes(5) for descriptions of the following attributes:

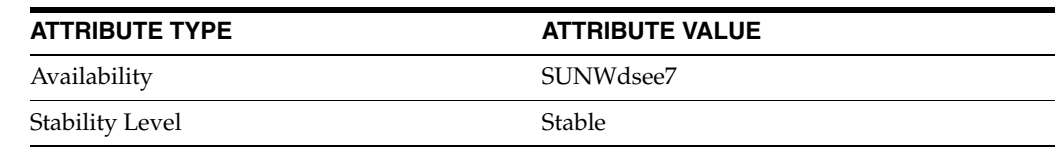

## **See Also**

[insync](#page-57-0)(1), [entrycmp](#page-52-0)(1)

## **Notes**

The node on which you are running the entrycmp, insync, and repldisc tools must be able to reach all the specified hosts. If these hosts are unavailable, you will encounter difficulties using these tools. Ensure that all servers are up and running before using these tools.

When you identify hosts, you must use either symbolic names or IP addresses for all hosts. The replication monitoring commands do not address resolution between symbolic names and IP addresses. Using a combination of symbolic names and IP addresses can cause problems. Moreover, on multi-homed hosts, referring to the same Directory Server instance using different names may cause unexpected results.

When SSL is enabled, the directory server on which you are running the tools must have a copy of all the certificates used by the other servers in the topology.

repldisc takes the host specification from the replication agreement, unless otherwise specified at the command line.

The replication monitoring tools rely on access to cn=config to obtain the replication status. This should be taken into account, particularly when replication is configured over SSL.

# <span id="page-152-0"></span>**searchrate**

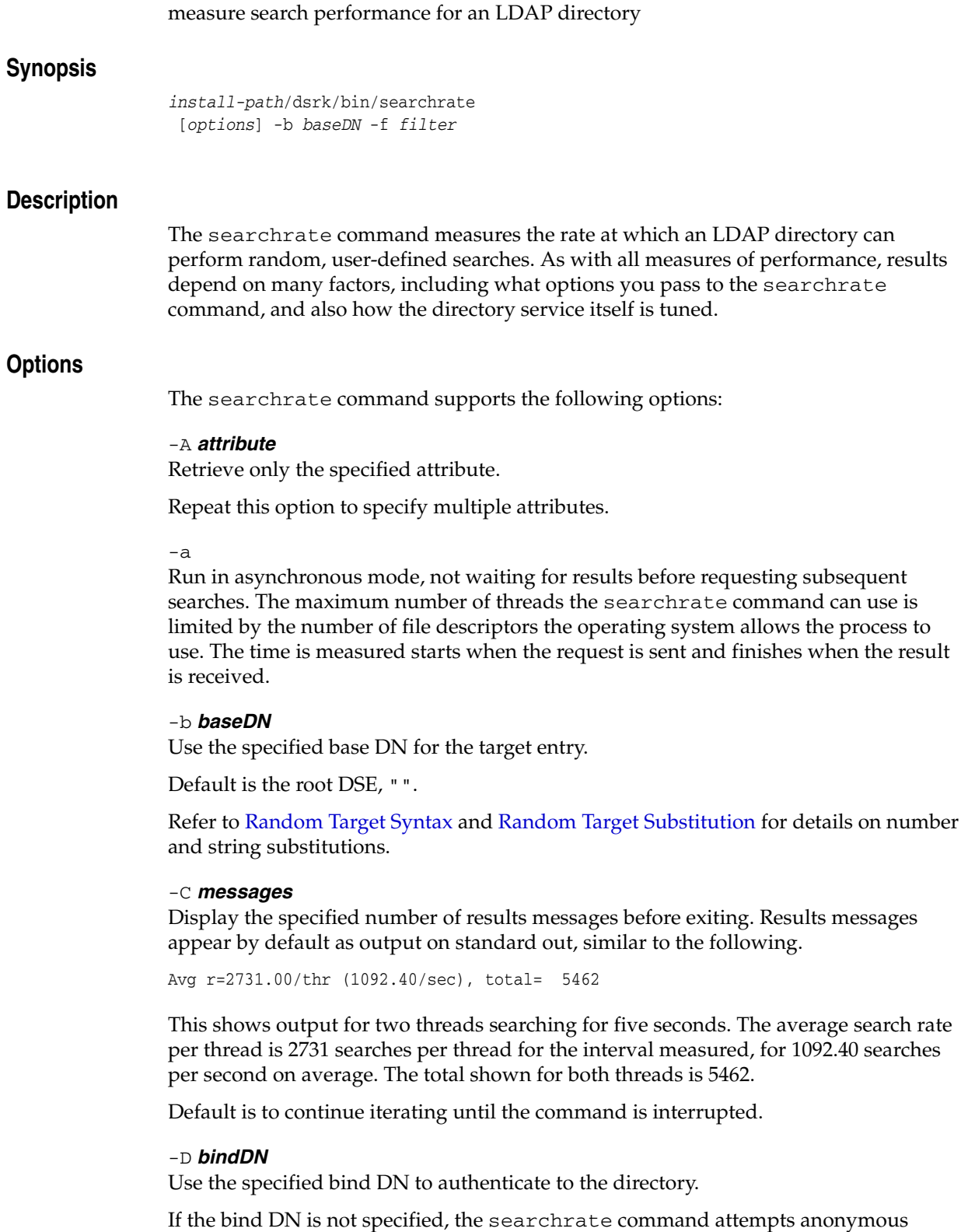

authentication.

User Commands **1-119**

## $-E$

Display the bind DN and filter for searches that failed to retrieve an entry.

-e

Display the number of attempted searches that failed to retrieve an entry.

#### -f *filter*

Use the specified RFC 2254 conformant filter for all searches.

Refer to Random Target Syntax and Random Target Substitution for details on number and string substitutions.

## -h *hostname*

Connect to the directory on the specified host.

Enclose IPv6 addresses in brackets ([]) as described in RFC 2732.

Default is to connect to the local host on the loopback address, 127.0.0.1.

#### -i *filename*

Use the file specified to generate target entry base DNs at random.

Refer to Random Target Syntax and Random Target Substitution for details.

## -j *seconds*

Display results each specified number of seconds.

Default is to display results every 5 seconds.

#### $-K$

Keep connections open and only bind once, measuring only the time required to perform the search operation.

Default is to measure the duration the connection is active as the search sequence.

#### $-k$

Keep connections open, measuring only the time required to perform the bind and search operations.

Default is to measure the duration the connection is active as the search sequence.

#### -l *seconds*

Set the search time-out at the specified number of seconds for synchronous searches.

Default is 10 seconds.

## -m *maxIter*

Perform no more than the specified number of searches per thread.

Default is for each thread to continue iterating until the command is interrupted.

#### -p *port*

Connect to the directory on the specified port.

Default is to connect to the default simple authentication port for LDAP, 389.

#### -q

Run in quiet mode, not displaying results.

Default is to display results every 5 seconds, which you can adjust using the -j option.

#### -r *maxRand*

Use the specified maximum to determine the range for random numbers replacing %d formatting specifications when searching random target entries.

When you use this option twice, the first occurrence generates random numbers in the range [0,*maxRand1*–1] for the first %d, the second [1,*maxRand2*] for the second %d.

Refer to Random Target Syntax and Random Target Substitution for details.

#### -S *randSeed*

Use the specified seed, an unsigned int, for random number generation.

Default seed is 0.

#### -s *scope*

Use the specified scope when searching.

The following values are supported for *scope*:

#### base

Examine only the entry specified by the argument to the -b option.

#### one

Examine only to the entry specified by the argument to the -b option and its immediate children.

#### sub

(Default) Examine the subtree whose root is the entry specified by the argument to the -b option.

#### -t *threads*

Use the specified number of the threads to connect to the server.

Default is to use one thread.

#### $-v$

Display verbose output.

#### -W *filename*

Read the bind password from the specified file.

#### -w *password*

Use the specified bind password to authenticate to the directory.

-w **–**

Prompt for the bind password so it does not appear on the command line or in a file.

## **Extended Description**

The searchrate command repeatedly requests search operations of a directory server. Threads may be configured to keep open connections or perform LDAP binds with each operation. The command-line options let you specify the bind credentials.

The command uses LDAP v3, and cannot be used to authenticate to an LDAP v2 directory not supporting LDAP v3. Furthermore, the searchrate command uses simple authentication, not secure binding.

By default, the searchrate command continues its task indefinitely, displaying results periodically, and displaying any errors encountered as well without interrupting operation.

## <sup>1</sup>**Random Target Syntax**

Include randomly generated numbers by specifying %d and %s placeholders in the base DN and filters. These placeholders are then replaced according to the following rules:

%d

Replace this placeholder with random integer values depending on the *maxRand* parameter to the -r option.

The -r option may be used at most two times to generate random base DNs or filters. Replacement values for the %d placeholder range over [0,*maxRand1*–1].

 $8s$ 

Replace this placeholder with random strings from the file specified using the  $-i$ option.

Replacement values for this placeholder are randomly selected lines of the file specified.

Multiple -r and -i options are matched to the %d and %s placeholders, respectively, in the order they are used.

## <sup>1</sup>**Random Target Substitution**

The searchrate command requires that you apply the following rules for substitutions, displaying an error message when the used incorrectly:

- Use only one type of placeholder, either  $d$  or  $s$ s, per invocation of the searchrate command.
- Specify at least as many uses of the  $-r$  as  $d$  placeholders used.
- Use %%d and %%s to specify literal strings %d and %s, respectively.

In order to use this random mechanism, you must populate your directory accordingly. For example, you can measure the search rate using the following command:

```
$ searchrate -b "ou=test,dc=example,dc=com" -f "uid=test%d" -r 100
```
In order for the searchrate command to find entries, your directory must contain entries corresponding to the following LDIF excerpt:

```
dn: uid=test0,ou=test,dc=example,dc=com
userPassword: auth00
dn: uid=test1,ou=test,dc=example,dc=com
userPassword: auth11
dn: uid=test2,ou=test,dc=example,dc=com
userPassword: auth22
…
dn: uid=test10,ou=test,dc=example,dc=com
userPassword: auth1010
…
dn: uid=test99,ou=test,dc=example,dc=com
userPassword: auth9999
```
## **Examples**

Examples in this section use the following conventions:

- The searchrate command is found in a directory present in the PATH used for the examples.
- The directory server is located on a system named host.
- The directory has been configured to support anonymous access for search and read. Therefore, you do not have to specify bind information.
- The directory server listens on port 389, the default for non-SSL connections.

#### **Example 1** searchrate**: Sample Output**

The following command performs searches until it has displayed five results messages. Notice that each line concerns only the elapsed interval.

```
$ searchrate -h host -b dc=example,dc=com -f "(uid=bjensen)" -C 5
```

```
Avg r=1349.00/thr (269.80/sec), total= 1349
Avg r=1312.00/thr (262.40/sec), total= 1312
Avg r=1334.00/thr (266.80/sec), total= 1334
Avg r=1346.00/thr (269.20/sec), total= 1346
Avg r=1340.00/thr (268.00/sec), total= 1340
All threads exited
```
Notice also that a result message provides the following items of information:

- The average search rate per thread of execution
- The average search rate per second
- The total number of search operations performed during the interval the results message concerns

#### **Example 2** searchrate**: Search Rate Alone**

The following command keeping the connection open and binds only once:

```
$ searchrate -h host -b dc=example,dc=com -f "(uid=bjensen)" -C 5 -K
Avg r=2706.00/thr (541.20/sec), total= 2706
Avg r=2706.00/thr (541.20/sec), total= 2706
Avg r=2739.00/thr (547.80/sec), total= 2739
Avg r=2717.00/thr (543.40/sec), total= 2717
Avg r=2731.00/thr (546.20/sec), total= 2731
All threads exited
```
## **Example 3** searchrate**: Using a Filter File**

The following commands substitute filters from a file to perform searches:

```
$ cat filters
=Jen*
=Jensen>=Jensen
<=Jensen
~=Jensen
$ searchrate -h host -b dc=example,dc=com -f "(sn%s)" -i filters -C 5 -K
Avg r= 59.00/thr ( 11.80/sec), total= 59
Avg r= 64.00/thr ( 12.80/sec), total= 64
Avg r= 63.00/thr ( 12.60/sec), total= 63
Avg r= 64.00/thr ( 12.80/sec), total= 64
Avg r= 61.00/thr ( 12.20/sec), total= 61
All threads exited
```
# **Exit Status**

The searchrate command returns the following exit status codes.

0

Successful completion.

**non-zero** An error occurred.

# **Attributes**

See attributes(5) for descriptions of the following attributes:

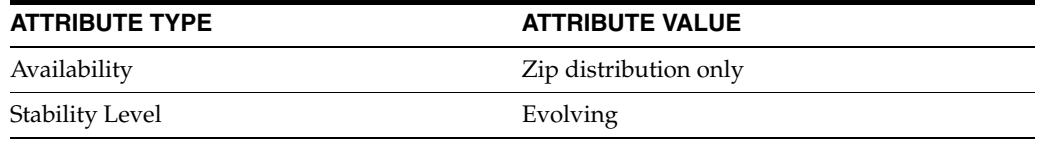

# **See Also**

[authrate](#page-37-0)(1), [makeldif](#page-128-0)(1), [modrate](#page-140-0)(1)

# <sup>2</sup>**Administration Commands**

This section describes commands used for Directory Server Enterprise Edition maintenance and administration purposes

# **Intro\_2Admin**

introduction to Directory Server Enterprise Edition administration commands

#### **Description**

This section describes commands used for Directory Server Enterprise Edition maintenance and administration purposes.

## **LIST OF COMMANDS**

This reference manual section includes the following pages.

**[dpadm](#page-160-0)(1M)** Manage the administration of Directory Proxy Server

**[dpconf](#page-167-0)(1M)** Manage the configuration of Directory Proxy Server

**[dsadm](#page-186-0)(1M)** Manages a Directory Server instance

**[dsccagent](#page-197-0)(1M)** Manages a DSCC agent instance

**[dsccmon](#page-200-0)(1M)** Monitor servers registered with Directory Service Control Center

**[dsccreg](#page-203-0)(1M)** Register servers with Directory Service Control Center

**[dsccsetup](#page-207-0)(1M)** Set up Directory Service Control Center

**[dsconf](#page-210-0)(1M)** Manages Directory Server configuration

**[dsmig](#page-227-0)(1M)** Migrates a Directory Server Instance

**[dsrepair](#page-232-0)(1M)** repair replicated directory entries

**[idsktune](#page-238-0)(1M)** generate system tuning recommendations for running Directory Server Enterprise Edition server software

**[dsutil](#page-234-0)(1M)** activates or inactivates a user or a domain of users.

# <span id="page-160-0"></span>**dpadm**

#### Manage the administration of Directory Proxy Server

#### **Synopsis**

*install-path*/bin/dpadm [*subcommand*] [*global-options*] [*subcommand-options*] [*subcommand-operands*]

## **Description**

The dpadm command is the administration command for the Directory Proxy Server. Use the dpadm command with one of the subcommands described in this man page.

## **Subcommands**

The following subcommands are supported:

dpadm add-cert [-i] [-W *CERT\_PW\_FILE*] *INSTANCE\_PATH CERT\_ALIAS CERT\_FILE* Adds a certificate to the certificate database.

```
dpadm add-selfsign-cert [-i] [-W CERT_PW_FILE] [ -S DN | _
newline--name NAME [--org ORG] [--org-unit ORG-UNIT] [--city CITY] 
[--state STATE] [--country COUNTRY]] [--keyalg KEYALG] [--sigalg 
SIGALG] [--validity DURATION] [--keysize SIZE] INSTANCE_PATH CERT_
ALIAS
```
Creates a self-signed certificate and adds it to the certificate database.

dpadm autostart [--off [--v6]] [-i] *INSTANCE\_PATH* Enables or disables Directory Proxy Server instance startup at system boot. This command is only available if you installed native packages.

dpadm backup *INSTANCE\_PATH ARCHIVE\_DIR* Creates a backup archive of the Directory Proxy Server instance.

dpadm create [-i] [-p *PORT*] [-P *SECURE\_PORT*] [-u *USER\_NAME* -g *GROUP\_NAME*] [-D *DN*] [-w *PWD\_FILE*] *INSTANCE\_PATH* Creates a Directory Proxy Server Instance.

dpadm delete *INSTANCE\_PATH* Deletes an instance of Directory Proxy Server.

dpadm disable-service [-T *TYPE*] [--v6] *INSTANCE\_PATH* Disables a Directory Proxy Server from being managed as a service. This command is on Windows distributions and Solaris native package distributions only.

dpadm enable-service [-T *TYPE*] *INSTANCE\_PATH* Enables a Directory Proxy Server instance to be managed as a service. This command is on Windows distributions and Solaris native package distributions only.

dpadm get-flags *INSTANCE\_PATH* [*FLAG*...] Displays the flag values for the Directory Proxy Server instance. dpadm import-cert [-i] [-W *CERT\_PW\_FILE*] [-I *INPUT\_PW\_FILE*] *INSTANCE\_PATH CERT\_FILE* Imports the public and private keys of a certificate in the certificate database.

dpadm info *INSTANCE\_PATH* Displays information about the status and configuration of the Directory Proxy Server instance.

dpadm list-certs [-i] [-C] [-W *CERT\_PW\_FILE*] *INSTANCE\_PATH* Lists all certificates in the certificate database.

dpadm list-running-instances [--all] Displays running instances on a host. By default, the only instances that are launched by the same installation as dpadm are listed.

dpadm remove-cert [-i] [-W *CERT\_PW\_FILE*] *INSTANCE\_PATH CERT\_ALIAS* Removes a certificate from the certificate database.

dpadm renew-cert [-i] [-W *CERT\_PW\_FILE*] *INSTANCE\_PATH CERT\_ALIAS CERT\_FILE*

Renews a certificate in the certificate database.

```
dpadm request-cert [-i] [-W CERT_PW_FILE] [ -s DN | --name NAME
[--org ORG] [--org-unit ORG-UNIT] [--city CITY] [--state STATE] 
[--country COUNTRY]] [--sigalg SIGALG] [--keyalg KEYALG] [--keysize 
KEYSIZE ] [--validity DURATION] [-o OUTPUT_FILE] INSTANCE_PATH
CERT_ALIAS
```
Generates a certificate request.

dpadm restart [-i] [-W *CERT\_PW\_FILE*] [*INSTANCE\_PATH*] Restarts a Directory Proxy Server instance.

dpadm restore *INSTANCE\_PATH ARCHIVE\_DIR* Restores a Directory Proxy Server instance from a backup archive.

```
dpadm set-flags [-i] [-W CERT_PW_FILE] INSTANCE_PATH FLAG=VAL
[FLAG=VAL...]
Sets flags values for a Directory Proxy Server instance.
```
dpadm show-cert [-i] [-W *CERT\_PW\_FILE*] [-o *OUTPUT\_FILE*] [-F *FORMAT*] *INSTANCE\_PATH* [*CERT\_ALIAS*] Displays a certificate.

If no *CERT\_ALIAS* is specified, the default server certificate is displayed.

dpadm split-ldif *INSTANCE\_PATH LDIF\_FILEOUTPUT\_FILE\_DIR* Splits the LDIF file given by *LDIF\_FILE* into multiple LDIF files according to the data distribution configured in Directory Proxy Server. One LDIF file is created for each data view defined in the *LDIF\_FILE* file.

The LDIF files are stored in the *OUTPUT\_FILE\_DIR* directory and are automatically named after the data view, with the following format: *OUTPUT\_FILE\_DIR*.*DATA\_ VIEW\_NAME*.ldif

The dpadm split-ldif command can be launched even if the Directory Proxy Server is running.

dpadm start [-Ei] [-W *CERT\_PW\_FILE*] *INSTANCE\_PATH* Starts a Directory Proxy Server instance.

dpadm stop *INSTANCE\_PATH* Stops a Directory Proxy Server instance.

dpadm stop-running-instances [-i] [--force] Stops Directory Proxy Server instances. The instances launched by the same installation as dpadm will be stopped.

dpadm upgrade [-i] *INSTANCE\_PATH* Upgrades Directory Proxy Server instance from versions 6.x, 7.0, and 11g R1 to version 11.1.1.7.0.

## **Global Options**

The following options are global, and are applicable to all commands and subcommands. The global options must follow their respective commands or subcommands to execute successfully.

 $--$ ? --help Displays instructions for accessing help.

 $-V$ 

--version

Displays the current version of dpadm. The version is provided in the format *year.monthday.time DISTRIB*. So version number 2009.1004.0035 was built on October 4th, 2009 at 00h35. *DISTRIB* indicates the distribution type. *NAT* refers to the native packages version. *ZIP* refers to the ZIP version. If the components used by dpadm are not aligned, the version of each individual component is displayed.

 $-\tau$ 

```
--verbose
```
Displays instructions for accessing verbose help.

## **Subcommands Options**

The following options are applicable to the subcommands where they are specified.

--all

Displays running instances from any installation path.

## **-C**

 $---C =$ 

Lists Certificate Authority certificates only. The default is to list server certificates only.

--city *CITY* Adds L=CITY to the subject DN. Default is none.

#### --country *COUNTRY*

Adds C=COUNTRY to the subject DN. The default is none.

#### **-D** *DN*

--rootDN *DN* Defines the Proxy Manager DN. The default is cn=Proxy Manager.

 $-F$ 

--safe

Starts Directory Proxy Server with the configuration used at the last successful startup.

## --force

When used with stop-running-instances, the command forcibly shuts down all the running server instances that are created using the same dpadm installation. When used with stop, the command forcibly shuts down the instance even if the instance is not initiated by the current installation.

## **-F** *FORMAT*

#### --format *FORMAT*

Specifies the output format. The options are readable and ascii. The default is readable.

#### **-g** *GROUP\_NAME*

#### --group *GROUP\_NAME*

Specifies the group name for the owner of the server instance. The default is the name of the current group.

#### **-i**

--no-inter

Does not prompt for confirmation before performing the operation.

#### **-I** *INPUT\_PW\_FILE*

#### --input-pwd-file*INPUT\_PW\_FILE*

Specifies the certificate password. The default is to prompt for a password.

## --keyalg *KEYALG*

Specifies the key-pair generation algorithm (DSA or RSA).

## --sigalg *SIGALG*

Specifies the signature algorithm used to sign the certificate. The signature algorithm depends on the underlying key-pair generation algorithm. The default signature algorithm is SHA1withDSA when the key algorithm is DSA, and SHA1withRSA when the key algorithm is RSA.

## --name *NAME*

Adds CN=NAME to the subject DN. The default is the hostname.

--keysize *SIZE* Specifies the length of private key.

#### **-O** *OUTPUT\_PW\_FILE*

#### --output-pwd-file *OUTPUT\_PW\_FILE*

Reads the output password from the OUTPUT\_FILE file. The default is a prompt for a password.

#### --o *OUTPUT\_FILE*

--output *OUTPUT\_FILE*

Stores the command results in the OUTPUT\_FILE file. The default is stdout.

#### --off

Disables the autostart of an instance of Directory Proxy Server at system boot

#### --org *ORG*

Adds O=ORG to the subject DN. The default is none.

## --org-unit *ORG-UNIT*

Adds OU=ORG-UNIT to the subject DN. The default is none.

--p *PORT* --port *PORT* Specifies the port for LDAP traffic. The default is 389 or 1389.

## --P *SECURE\_PORT*

#### --secure-port *SECURE\_PORT*

Specifies the secure SSL port for LDAP traffic. The default is 636 or 1636.

#### --S *DN*

--subjectDN *DN* Specifies the subject DN. The default is cn=*CERT\_ALIAS* cn=*hostname*.

#### --state *STATE*

Adds ST=STATE to the subject DN. Default is the hostname.

#### --T *TYPE*

--type *TYPE*

Service type. Can be SMF when using Solaris 10, or WIN\_SERVICE when using Windows.

#### **-u** *USER\_NAME*

#### --username *USER\_NAME*

Specifies the user name for the owner of the server instance. The default is the name of the current user.

 $-176$ 

Specifies that the version of the Directory Proxy Server instance is 6.x.

## --validity *DURATION*

Sets validity of the certificate to DURATION months.

#### --W *CERT\_PW\_FILE*

#### --cert-pwd-file *CERT\_PW\_FILE*

Reads the certificate database password from the CERT\_PW\_FILE file. The default is a prompt for password.

## --w *PW\_FILE* --pwd-file *PW\_FILE* Reads the password from the PW\_FILE file. The default is a prompt for password.

## **Subcommand Operands**

The following operands are supported:

## *ARCHIVE\_DIR*

Specifies the path to the backup of the Directory Proxy Server instance.

## *CERT\_ALIAS*

Specifies the certificate alias.

## *CERT\_FILE*

Specifies the file that contains the certificate.

#### *FLAG*

Specifies a flag that represents a property operand when using the command dpadm get-flags. Possible flags: cert-pwd-prompt, jvm-args, jvm-path, server-umask.

## *FLAG=VALUE*

Specifies a flag and its value. The *FLAG=VALUE* operand can have the following values:

cert-pwd-prompt=off

Sets the certificate database password storage mode to on. The certificate database password is stored on the file system. This is the default value.

cert-pwd-prompt=on

Sets the certificate database password storage mode to  $\circ$  f. The certificate database password is *not* stored on the file system. You are prompted to supply the certificate database password when needed.

```
jvm-args="arg1 arg2 ..."
```
These values are arguments passed to the Java Virtual Machine (JVM).

The default value is jvm-args=-Xmx250M -Xms250M.

-Xmx*memory* is the maximum memory size for the JVM. The default value is -Xmx250M (250 MB).

-Xms*memory* is the startup memory size for the JVM. The default value is -Xms250M (250 MB). The startup memory size -Xms*memory* should be the same as the maximum memory size -Xmx*memory*.

-XX:NewRatio=*ratio* is applicable to the Sun Hotspot JVM only, and is the ratio between old and young generation memory. The recommended value is -XX:NewRatio=1, which is equal old and young generation memory.

The -d flag specifies which JVM is used (32-bits or 64-bits). By default, Directory Proxy Server is launched with a 64-bit JVM, if available, and with a 32-bit JVM otherwise. If you want to override this behavior and specify the JVM, set the jvm-args flag to either d-32 or d-64, for example jvm-args=-Xmx250M -Xms250M -d32

You can use the jvm-args flag to pass a list of arguments to the JVM. For information about JVM arguments not described in this man page, see the java(1) man page.

jvm-path=*java path* Sets *JAVA\_HOME* that take precedence over *JAVA\_HOME* defined in the environment.

server-umask Sets the permissions of configuration and log files.

## *INSTANCE\_PATH*

Specifies the path to the Directory Proxy Server instance.

#### *LDIF\_FILE*

Specifies the LDIF file that is to be split by using the split\_ldif subcommand.

#### *OUTPUT\_FILE\_DIR*

Specifies the directory where LDIF files are placed after being split by the split\_ ldif subcommand.

## **Exit Status**

The following exit status values are returned:

 $\Omega$ Successful completion.

**non-zero** An error occurred.

## **Examples**

The following examples show how the dpadm command is used.

## **Example 1 Creating a Directory Proxy Server Instance**

The following example shows how to create a Directory Proxy Server instance.

\$ dpadm create /local/dps

## **Example 2 Starting a Directory Proxy Server Instance**

The following example shows how to start a Directory Proxy Server instance.

```
$ dpadm start /local/dps
```
## **Example 3 Getting Information about a Directory Proxy Server Instance**

The following example shows how to get information about a Directory Proxy Server instance.

\$ dpadm info /local/dps

## **Attributes**

See attributes(5) for descriptions of the following attributes:

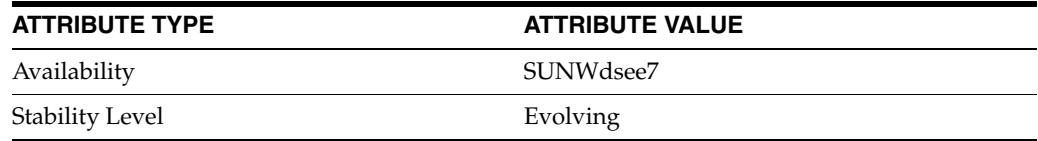

## **See Also**

 $d$ pcon $f(1M)$ 

# <span id="page-167-0"></span>**dpconf**

#### Manage the configuration of Directory Proxy Server

## **Synopsis**

```
install-path/bin/dpconf 
subcommand [global-options] [subcommand-options]
  [subcommand-operands]
```
## **Description**

The dpconf command manages the configuration of Directory Proxy Server. An instance of Directory Proxy Server must be running in order for you to run the dpconf command.

## **Subcommands**

The following subcommands are supported:

dpconf add-jdbc-attr [-h *host*] [-p *port*] *TABLE\_NAME ATTR\_NAME COLUMN\_NAME* Add a JDBC attribute by using a SQL table.

dpconf add-virtual-transformation [-h *host*] [-p *port VIEW\_NAME MODEL ACTION ATTR\_NAME* [*PARAM...*] Add a virtual transformation to a data view.

dpconf attach-jdbc-data-source [-h *host*] [-p *port*] *POOL\_NAME SRC\_ NAME* [*SRC\_NAME...*] Attach one or more JDBC data sources to a JDBC data source pool.

dpconf attach-ldap-data-source [-h *host*] [-p *port*] *POOL\_NAME SRC\_ NAME* [*SRC\_NAME...*] Attach one or more LDAP data sources to an LDAP data source pool.

dpconf create-connection-handler [-h *host*] [-p *port*] *NAME* [*NAME...*] Create one or more new connection handlers.

dpconf create-connection-handler [-h *host*] [-p *port*] *NAME* [*NAME...*] Create one or more new connection handlers.

dpconf create-coordinator-data-view [-h *host*] [-p *port*] *VIEW\_NAME COORDINATED\_VIEW* [*COORDINATED\_VIEW*...] *SUFFIX\_DN* Create a new Coordinator Data View using existing one or more than one data views.

dpconf create-jdbc-data-source [-h *host*] [-p *port*] -b *DB\_NAME* -B *DB\_URL* -J *DRIVER\_URL* [-J *DRIVER\_URL*]... -S *DRIVER\_CLASS SRC\_NAME* Create a JDBC data source that corresponds to an existing JDBC database.

dpconf create-jdbc-data-source-pool [-h *host*] [-p *port*] *NAME* [*NAME...*] Create one or more JDBC data source pools.

dpconf create-jdbc-data-view [-h *host*] [-p *port*] *JDBC\_VIEW\_NAME POOL\_NAME SUFFIX\_DN* Create a data view that enables LDAP applications to view JDBC tables.

dpconf create-jdbc-object-class [-h *host*] [-p *port*] *JDBC\_VIEW\_NAME OBJECTCLASS PRIMARY\_TABLE* [*SECONDARY\_TABLE...*] *DN\_PATTERN* Create a JDBC object class and attach it to a JDBC data view. At least one JDBC table, the primary table, must be specified. Additional tables can be specified if the JDBC data view is to be a join data view of more than one JDBC table.

dpconf create-jdbc-table [-h *host*] [-p *port*] *TABLE\_NAME DB\_TABLE* Create a JDBC table.

dpconf create-join-data-view [-h *host*] [-p *port*] *JOIN\_NAME PRIMARY\_ NAME SECONDARY\_NAME SUFFIX\_DN*

Create a virtual data view that combines or aggregates two separate data views. One of these data views is the primary data view, and the other the secondary data view. Before you can create a join data view, you must define at least one join rule on the secondary data view. To define join rules, set the dn-join-rule or filter-join-rule properties of the secondary data view.

dpconf create-ldap-data-source [-h *host*] [-p *port*] [-s] *NAME HOST*:*PORT*

Create a new LDAP data source.

dpconf create-ldap-data-source-pool [-h *host*] [-p *port*] *NAME* [*NAME...*]

Create one or more new LDAP data source pools.

dpconf create-ldap-data-view [-h *host*] [-p *port*] *VIEW\_NAME POOL\_ NAME SUFFIX\_DN* Create a new LDAP data view.

dpconf create-ldif-data-view [-h *host*] [-p *port*]*VIEW\_NAME LDIF\_ FILE\_NAME SUFFIX\_DN* Create a new LDIF data view.

dpconf create-request-filtering-policy [-h *host*] [-p *port*]*NAME* [*NAME...*]

Create one or more new request filtering policies.

dpconf create-resource-limits-policy [-h *host*] [-p *port*]*NAME* [*NAME...*]

Create one or more new resource limits policies.

dpconf create-search-data-hiding-rule [-h *host*] [-p *port*]*POLICY\_ NAME RULE\_NAME* [*RULE\_NAME...*] Create one or more new search data hiding rules for a request filtering policy.

dpconf create-user-mapping [-h *host*] [-p *port*] *NAME USER\_DN USER\_ PWD\_FILE*

Create a new user mapping.

dpconf delete-connection-handler [-h *host*] [-p *port*] *NAME* [*NAME...*] Delete existing connection handlers.

dpconf delete-coordinator-data-view [-h *host*] [-p *port*] *VIEW\_NAME*

```
[VIEW_NAME ...] 
Delete specified Coordinator data view.
dpconf delete-custom-search-size-limit [-h host] [-p port] POLICY_
NAME LIMIT_NAME [LIMIT_NAME...]
Delete existing custom search size limit for a resource limits policy.
dpconf delete-jdbc-data-source [-h host] [-p port] NAME [NAME...]
Delete one or more JDBC data sources.
dpconf delete-jdbc-data-source-pool [-h host] [-p port] NAME
[NAME...]
Delete one or more JDBC data source pools.
dpconf delete-jdbc-data-view [-h host] [-p port] NAME [NAME...]
Delete one or more JDBC data views.
dpconf delete-jdbc-object-class [-h host] [-p port] JDBC_VIEW_NAME
OBJECTCLASS [OBJECTCLASS...]
Delete one or more JDBC object classes.
dpconf delete-jdbc-table [-h host] [-p port] NAME [NAME...]
Delete one or more JDBC tables.
dpconf delete-join-data-view [-h host] [-p port] JOIN_NAME
Delete a join data view.
dpconf delete-ldap-data-source [-h host] [-p port] NAME [NAME...]
Delete existing LDAP data sources.
dpconf delete-ldap-data-source-pool [-h host] [-p port] NAME
[NAME...]
Delete existing LDAP data source pools.
dpconf delete-ldap-data-view [-h host] [-p port] VIEW_NAME [VIEW_
NAME...]
Delete existing LDAP data views.
dpconf delete-ldif-data-view [-h host] [-p port] VIEW_NAME [VIEW_
NAME...]
Delete existing LDIF data views.
dpconf delete-request-filtering-policy [-h host] [-p port] NAME
[NAME...]
Delete existing request filtering policies.
dpconf delete-resource-limits-policy [-h host] [-p port] NAME
[NAME...]
Delete existing resource limits policies.
dpconf delete-search-data-hiding-rule [-h host] [-p port] POLICY_
NAME RULE_NAME [RULE_NAME...]
Delete an existing search data hiding rule.
dpconf delete-user-mapping [-h host] [-p port] NAME [NAME...]
Delete existing user mappings.
dpconf detach-jdbc-data-source [-h host] [-p port] POOL_NAME SRC_
```
*NAME* [*SRC\_NAME...*] Detach JDBC data sources from a JDBC data source pool.

dpconf detach-ldap-data-source [-h *host*] [-p *port*] *POOL\_NAME SRC\_ NAME* [*SRC\_NAME...*] Detach LDAP data sources from an LDAP data source pool.

dpconf get-access-log-prop [-h *host*] [-p *port*] [-M *UNIT*] [-Z *UNIT*] [*PROP...*] View the properties of the access log.

dpconf get-attached-ldap-data-source-prop [-h *host*] [-p *port*] [-M *UNIT*] [-Z *UNIT*] *POOL\_NAME SRC\_NAME* [*PROP...*] View the properties of an attached LDAP data source.

dpconf get-connection-handler-prop [-h *host*] [-p *port*] [-M *UNIT*] [-Z *UNIT*] *NAME* [*PROP...*] View the properties of a connection handler.

dpconf get-coordinator-data-view-prop [-h *host*] [-p *port*][-M *UNIT*] [-Z *UNIT*] *VIEW\_NAME* [*PROP...*] View the properties of a Coordinator Data View.

dpconf get-custom-search-size-limit-prop [-h *host*] [-p *port*] [-M *UNIT*] [-Z *UNIT*] *POLICY\_NAME LIMIT\_NAME* [*PROP...*] View the properties of custom search size limits for a resource limits policy.

dpconf get-error-log-prop [-h *host*] [-p *port*] [-M *UNIT*] [-Z *UNIT*] *NAME* [*PROP...*] View the properties of the error log.

dpconf get-jdbc-attr-prop [-h *host*] [-p *port*] [-M *UNIT*] [-Z *UNIT*] *TABLE\_NAME ATTR\_NAME* [*PROP...*] View the properties of a JDBC attribute.

dpconf get-jdbc-data-source-pool-prop [-h *host*] [-p *port*] [-M *UNIT*] [-Z *UNIT*] *NAME* [*PROP...*] View the properties of a JDBC data source pool.

dpconf get-jdbc-data-source-prop [-h *host*] [-p *port*] [-M *UNIT*] [-Z *UNIT*] *NAME* [*PROP...*] View the properties of a JDBC data source.

dpconf get-jdbc-data-view-prop [-h *host*] [-p *port*] [-M *UNIT*] [-Z *UNIT*] *NAME* [*PROP...*] View the properties of a JDBC data view.

dpconf get-jdbc-object-class-prop [-h *host*] [-p *port*] [-M *UNIT*] [-Z *UNIT*] *NAME* [*PROP...*] View the properties of a JDBC object class.

dpconf get-jdbc-table-prop [-h *host*] [-p *port*] [-M *UNIT*] [-Z *UNIT*] *TABLE\_NAME* [*PROP*] View the properties of a JDBC table.

dpconf get-join-data-view-prop [-h *host*] [-p *port*] [-M *UNIT*] [-Z *UNIT*] *JOIN\_NAME* [*PROP...*] View the properties of a join data view.

```
dpconf get-ldap-data-source-pool-prop [-h host] [-p port] [-M UNIT] 
[-Z UNIT] NAME [PROP...]
View the properties of an LDAP data source pool.
dpconf get-ldap-data-source-prop [-h host] [-p port] [-M UNIT] [-Z 
UNIT] NAME [PROP...]
View the properties of an LDAP data source.
dpconf get-ldap-data-view-prop [-h host] [-p port] [-M UNIT] [-Z 
UNIT] VIEW_NAME [PROP...]
View the properties of an LDAP data view.
dpconf get-ldap-listener-prop [-h host] [-p port] [-M UNIT] [-Z 
UNIT] NAME [PROP...]
View the properties of the LDAP listener.
dpconf get-ldaps-listener-prop [-h host] [-p port] [-M UNIT] [-Z 
UNIT] [PROP...]
View the properties of the LDAPS listener.
dpconf get-ldif-data-view-prop [-h host] [-p port] [-M UNIT] [-Z 
UNIT] VIEW_NAME [PROP...]
View the properties of an LDIF data view.
dpconf get-request-filtering-policy-prop [-h host] [-p port] [-M 
UNIT] [-Z UNIT] NAME [PROP...]
View the properties of a request filtering policy.
dpconf get-resource-limits-policy-prop [-h host] [-p port] [-M 
UNIT] [-Z UNIT] NAME [PROP...]
View the properties of the resource limits policy
dpconf get-search-data-hiding-rule-prop [-h host] [-p port] [-M 
UNIT] [-Z UNIT] POLICY_NAME RULE_NAME [PROP...]
View the properties of search data hiding rules for a request filtering policy.
dpconf get-server-prop [-h host] [-p port] [-M UNIT] [-Z UNIT] 
[PROP...]
View the properties of a Directory Proxy Server.
dpconf get-user-mapping-prop [-h host] [-p port] [-M UNIT] [-Z 
UNIT] NAME [PROP...]
View the properties of a user mapping.
dpconf get-virtual-aci-prop [-h host] [-p port] [PROP...]
View the properties of the data view defined to provide access to virtual ACIs.
dpconf get-virtual-transformation-prop [-h host] [-p port] [-M 
UNIT] [-Z UNIT] VIEW_NAME TRANSFORMATION_NAME [PROP...]
View the properties of a virtual transformation. Virtual transformation properties that 
can be specified include action, attr-name, model, internal-value and 
view-value.
dpconf help-properties [-r]
View information about the properties exposed by subcommands.
dpconf info
Display information about server configuration.
```
dpconf list-attached-jdbc-data-sources [-h *host*] [-p *port*] [-E] [*POOL\_NAME*...] List JDBC data sources that are attached to a data source pool. dpconf list-attached-ldap-data-sources [-h *host*] [-p *port*] [-E] [*POOL\_NAME*...] List LDAP data sources that are attached to a data source pool. dpconf list-connection-handlers [-h *host*] [-p *port*] [-E] List the existing connection handlers. dpconf list-coordinator-data-views [-h *host*] [-p *port*] [-E] List the existing Coordinator Data Views. dpconf list-custom-search-size-limits [-h *host*] [-p *port*] [-E] [*POLICY\_NAME*...] List the existing custom search size limits for a resource limits policy. dpconf list-jdbc-attrs [-h *host*] [-p *port*] [-E] [*TABLE\_NAME*...] List the JDBC attributes that have been defined using SQL tables. dpconf list-jdbc-data-source-pools [-h *host*] [-p *port*] [-E] List the existing JDBC data source pools. dpconf list-jdbc-data-sources [-h *host*] [-p *port*] [-E] List the existing JDBC data sources. dpconf list-jdbc-object-classes [-h *host*] [-p *port*] [-E] [*JDBC\_ VIEW\_NAME*...] List the JDBC object classes that are attached to a JDBC data view. dpconf list-jdbc-tables [-h *host*] [-p *port*] [-E] List all JDBC tables. dpconf list-join-data-views [-h *host*] [-p *port*] [-E] List the existing join data views. dpconf list-ldap-data-source-pools [-h *host*] [-p *port*] [-E] List the existing LDAP data source pools. dpconf list-ldap-data-sources [-h *host*] [-p *port*] [-E] List the existing LDAP data sources. dpconf list-ldap-data-views [-h *host*] [-p *port*] [-E] List the existing LDAP data views. dpconf list-ldif-data-views [-h *host*] [-p *port*] [-E] List the existing LDIF data views. dpconf list-request-filtering-policies [-h *host*] [-p *port*] [-E] List the existing request filtering policies. dpconf list-resource-limits-policies [-h *host*] [-p *port*] [-E] List the existing resource limits policies. dpconf list-search-data-hiding-rules [-h *host*] [-p *port*] [-E] [*POLICY\_NAME*...] List the existing search data hiding rules for a request filtering policy.

```
dpconf list-user-mappings [-h host] [-p port] [-E]
List the existing user mappings.
dpconf list-virtual-transformations [-h host] [-p port] [-E] [VIEW_
NAME...]
List the virtual transformations that are defined on a data view.
dpconf remove-jdbc-attr [-h host] [-p port] TABLE_NAME ATTR_NAME
[ATTR_NAME...]
Delete a JDBC attribute.
dpconf remove-virtual-transformation [-h host] [-p port] VIEW_NAME
TRANSFORMATION_NAME [TRANSFORMATION_NAME...]
Delete a virtual transformation.
dpconf rotate-log-now [-h host] [-p port] LOG_TYPE
Launch the rotation of a log file.
dpconf set-access-log-prop [-h host] [-p port] PROP:VAL
[PROP:VAL...]
Change the properties of the access log. If you do not specify a VAL, the value of the 
property is reset.
For multi-valued properties, use PROP+:VAL to add a value, and PROP-:VAL to 
remove a value.
dpconf set-attached-ldap-data-source-prop [-h host] [-p port] POOL_
NAME SRC_NAME PROP:VAL [PROP:VAL...]
Change the properties of an attached LDAP data source. If you do not specify a VAL, 
the value of the property is reset.
For multi-valued properties, use PROP+:VAL to add a value, and PROP-:VAL to 
remove a value.
dpconf set-connection-handler-prop [-h host] [-p port] NAME
PROP:VAL [PROP:VAL...]
Change the properties of a connection handler. If you do not specify a VAL, the value 
of the property is reset.
For multi-valued properties, use PROP+:VAL to add a value, and PROP-:VAL to 
remove a value.
dpconf set-coordinator-data-view-prop [-h host] [-p port] VIEW_NAME
PROP:VAL [PROP:VAL...] 
Change the properties of the Coordinator data view. If you do not specify a VAL, the 
value of the property is reset.
For multi-valued properties, use PROP+:VAL to add a value, and PROP-:VAL to 
remove a value.
dpconf set-custom-search-size-limit-prop [-h host] [-p port] 
POLICY_NAME LIMIT_NAME PROP:VAL [PROP:VAL...]
Change the properties of custom search size limits for a resource limits policy. If you 
do not specify a VAL, the value of the property is reset.
For multi-valued properties, use PROP+:VAL to add a value, and PROP-:VAL to 
remove a value.
```
dpconf set-error-log-prop [-h *host*] [-p *port*] *PROP*:*VAL*

[*PROP*:*VAL*...]

Change the properties of the error log. If you do not specify a *VAL*, the value of the property is reset.

For multi-valued properties, use *PROP*+:*VAL* to add a value, and *PROP*-:*VAL* to remove a value.

dpconf set-jdbc-attr-prop [-h *host*] [-p *port*] *TABLE\_NAME ATTR\_NAME PROP*:*VAL* [*PROP*:*VAL*...]

Change the properties of a JDBC attribute. If you do not specify a *VAL*, the value of the property is reset.

For multi-valued properties, use *PROP*+:*VAL* to add a value, and *PROP*-:*VAL* to remove a value.

dpconf set-jdbc-data-source-pool-prop [-h *host*] [-p *port*] *NAME PROP*:*VAL* [*PROP*:*VAL*...]

Change the properties of a JDBC data source pool. If you do not specify a *VAL*, the value of the property is reset.

For multi-valued properties, use *PROP*+:*VAL* to add a value, and *PROP*-:*VAL* to remove a value.

dpconf set-jdbc-data-source-prop [-h *host*] [-p *port*] *NAME PROP*:*VAL* [*PROP*:*VAL*...]

Change the properties of a JDBC data source. If you do not specify a *VAL*, the value of the property is reset.

For multi-valued properties, use *PROP*+:*VAL* to add a value, and *PROP*-:*VAL* to remove a value.

dpconf set-jdbc-data-view-prop [-h *host*] [-p *port*] *VIEW\_NAME PROP*:*VAL* [*PROP*:*VAL*...]

Change the properties of a JDBC data view. If you do not specify a *VAL*, the value of the property is reset.

For multi-valued properties, use *PROP*+:*VAL* to add a value, and *PROP*-:*VAL* to remove a value.

dpconf set-jdbc-object-class-prop [-h *host*] [-p *port*] *JDBC\_VIEW\_ NAME OBJECTCLASS PROP*:*VAL* [*PROP*:*VAL*...]

Change the properties of a JDBC object class. If you do not specify a *VAL*, the value of the property is reset.

For multi-valued properties, use *PROP*+:*VAL* to add a value, and *PROP*-:*VAL* to remove a value.

dpconf set-jdbc-table-prop [-h *host*] [-p *port*] *TABLE\_NAME PROP*:*VAL* [*PROP*:*VAL*...]

Change the properties of a JDBC table. If you do not specify a *VAL*, the value of the property is reset.

For multi-valued properties, use *PROP*+:*VAL* to add a value, and *PROP*-:*VAL* to remove a value.

dpconf set-join-data-view-prop [-h *host*] [-p *port*] *VIEW\_NAME PROP*:*VAL* [*PROP*:*VAL*...]

Change the properties of a join data view. If you do not specify a *VAL*, the value of the property is reset.

dpconf

For multi-valued properties, use *PROP*+:*VAL* to add a value, and *PROP*-:*VAL* to remove a value.

dpconf set-ldap-data-source-pool-prop [-h *host*] [-p *port*] *NAME PROP*:*VAL* [*PROP*:*VAL*...] Change the properties of an LDAP data source pool. If you do not specify a *VAL*, the

value of the property is reset.

For multi-valued properties, use *PROP*+:*VAL* to add a value, and *PROP*-:*VAL* to remove a value.

dpconf set-ldap-data-source-prop [-h *host*] [-p *port*] *NAME PROP*:*VAL* [*PROP*:*VAL*...]

Change the properties of an LDAP data source. If you do not specify a *VAL*, the value of the property is reset.

For multi-valued properties, use *PROP*+:*VAL* to add a value, and *PROP*-:*VAL* to remove a value.

set-ldap-data-view-prop [-h *host*] [-p *port*] *VIEW\_NAME PROP*:*VAL* [*PROP*:*VAL*...]

Change the properties of an LDAP data view. If you do not specify a *VAL*, the value of the property is reset.

For multi-valued properties, use *PROP*+:*VAL* to add a value, and *PROP*-:*VAL* to remove a value.

dpconf set-ldap-listener-prop [-h *host*] [-p *port*] *PROP*:*VAL* [*PROP*:*VAL*...]

Change the properties of the LDAP listener. If you do not specify a *VAL*, the value of the property is reset.

For multi-valued properties, use *PROP*+:*VAL* to add a value, and *PROP*-:*VAL* to remove a value.

dpconf set-ldaps-listener-prop [-h *host*] [-p *port*] *PROP*:*VAL* [*PROP*:*VAL*...]

Change the properties of the LDAPS listener. If you do not specify a *VAL*, the value of the property is reset.

For multi-valued properties, use *PROP*+:*VAL* to add a value, and *PROP*-:*VAL* to remove a value.

dpconf set-ldif-data-view-prop [-h *host*] [-p *port*] *VIEW\_NAME PROP*:*VAL* [*PROP*:*VAL*...]

Change the properties of an LDIF data view. If you do not specify a *VAL*, the value of the property is reset.

For multi-valued properties, use *PROP*+:*VAL* to add a value, and *PROP*-:*VAL* to remove a value.

dpconf set-request-filtering-policy-prop [-h *host*] [-p *port*] *NAME PROP*:*VAL* [*PROP*:*VAL*...]

Change the properties of a request filtering policy. If you do not specify a *VAL*, the value of the property is reset.

For multi-valued properties, use *PROP*+:*VAL* to add a value, and *PROP*-:*VAL* to remove a value.

dpconf set-resource-limits-policy-prop [-h *host*] [-p *port*] *NAME*

*PROP*:*VAL* [*PROP*:*VAL*...]

Change the properties of a resource limits policy. If you do not specify a *VAL*, the value of the property is reset.

For multi-valued properties, use *PROP*+:*VAL* to add a value, and *PROP*-:*VAL* to remove a value.

dpconf set-search-data-hiding-rule-prop [-h *host*] [-p *port*] *POLICY\_ NAME RULE\_NAME PROP*:*VAL* [*PROP*:*VAL*...]

Change the properties of search data hiding rules for a request filtering policy. If you do not specify a *VAL*, the value of the property is reset.

For multi-valued properties, use *PROP*+:*VAL* to add a value, and *PROP*-:*VAL* to remove a value.

dpconf set-server-prop [-h *host*] [-p *port*] *PROP*:*VAL* [*PROP*:*VAL*...] Change the properties of a Directory Proxy Server instance. If you do not specify a *VAL*, the value of the property is reset.

For multi-valued properties, use *PROP*+:*VAL* to add a value, and *PROP*-:*VAL* to remove a value.

dpconf set-user-mapping-prop [-h *host*] [-p *port*] *NAME PROP*:*VAL* [*PROP*:*VAL*...]

Change the properties of a user mapping. If you do not specify a *VAL*, the value of the property is reset.

For multi-valued properties, use *PROP*+:*VAL* to add a value, and *PROP*-:*VAL* to remove a value.

dpconf set-virtual-aci-prop [-h *host*] [-p *port*] *PROP*:*VAL* [*PROP*:*VAL*...]

Change the properties of the data view defined to provide access to virtual ACIs. If you do not specify a *VAL*, the value of the property is reset.

For multi-valued properties, use *PROP*+:*VAL* to add a value, and *PROP*-:*VAL* to remove a value.

dpconf set-virtual-transformation-prop [-h *host*] [-p *port*] *VIEW\_ NAME TRANSFORMATION\_NAME PROP*:*VAL* [*PROP*:*VAL*...]

Change the properties of a virtual transformation that was defined on the data view. If you do not specify a *VAL*, the value of the property is reset.

For multi-valued properties, use *PROP*+:*VAL* to add a value, and *PROP*-:*VAL* to remove a value.

## **GLOBAL OPTIONS**

The following options are global to all commands and subcommands. The global options must follow their respective commands or subcommands to execute successfully.

-? --help Displays help information for a command or subcommand.

```
-c--accept-cert
```
Does not ask for confirmation before accepting untrusted server certificates.

## -D *USER\_DN*

```
--user-dn USER_DN
```
Binds as *USER\_DN*. The dpconf command searches for a *USER\_DN* value in the following order:

- A *USER\_DN* specified in the command line
- A *USER\_DN* set by using the \$LDAP\_ADMIN\_USER environment variable

If none of these are found, the default is to bind as the cn=Proxy Manager user.

-e

```
--unsecured
```
Connects over LDAP with no secure connection. To connect over a clear connection by default, set the DIR\_PROXY\_UNSECURED environment variable.

## -h *HOST*

#### --hostname *HOST*

Connects to the proxy server on *HOST*. The dpconf command searches for a *HOST* value in the following order:

- A *HOST* specified in the command line
- A *HOST* set by using the \$DIR\_PROXY\_HOST environment variable

If none of these are found, the default is to use the local host.

```
-i
--no-inter
Does not ask for confirmation or passwords.
```
-j

```
--reject-cert
```
Does not ask for confirmation before rejecting untrusted server certificates in this session.

## -p *PORT*

--port *PORT*

Connects to the proxy on *PORT*. The dpconf command searches for a *PORT* value in the following order:

- A *PORT* specified in the command line
- A *PORT* set by using the \$DIR\_PROXY\_PORT environment variable

If none of these are found, the default is to use port 389.

This option is mutually exclusive with -P,--secure-port.

## -P *PORT*

## --secure-port *PORT*

Connects over SSL to the proxy on *PORT*. The dpconf command searches for a *PORT* value in the following order:

- A *PORT* specified in the command line
- A *PORT* set by using the \$DIR\_PROXY\_PORT environment variable

If none of these are found, the default is to use port 1636.

This option is mutually exclusive with -p,--port.

--attr-map

Displays help properties and their corresponding attributes in cn=config.

 $-\nabla$ 

 $-r$ 

--verbose

Displays extra information. This option is especially useful in the list subcommands. For an example of the use of the verbose option, see Example 5.

-V--version

Displays the current version of dpconf. The version is provided in the format *year.monthday.time*. So version number 2007.1204.0035 was built on December 4th, 2007 at 00h35. If the components used by dpconf are not aligned, the version of each individual component is displayed.

```
-w FILE
```

```
--pwd-file FILE
```
Specifies that the LDAP password is read from *FILE*. The dpconf command searches for a password *FILE* value in the following order:

- A password or password file specified in the command line
- A password file set by using the \$LDAP\_ADMIN\_PWF environment variable

If none of these are found, the default is to prompt for the password.

## **Subcommands Options**

The following options can be used with the subcommands:

-b

```
--db-name
```
The name of the JDBC database for which you create a JDBC data source.

```
-B
```

```
--db-url
```
The URL to the JDBC database for which you create a JDBC data source.

```
^-\mathrm{E}
```

```
--record
```
Modifies the display output to show one property value per line.

```
-J--driver-url
The URL to the JDBC driver.
```
## -M *UNIT*

```
--unit-time UNIT
```
Display time data with UNIT unit. The value for *UNIT* can be M, w, d, h, m, s, or ms (month, week, day, hour, minute, second, or milisecond).

 $-S$ --secure Sets the ssl-policy property to ALWAYS to use secure connection.

#### $-S$

--driver-class The class of the JDBC driver.

## -Z *UNIT*

```
--unit-size UNIT
```
Display memory size data with UNIT unit. The value for *UNIT* can be T, G, M, k, or b (Terabyte, Gigabyte, Megabyte, kilobyte, or byte).

## **Subcommand Operands**

The following operands can be used with the subcommands:

## *ACTION*

Describes what a transformation does to its target entry or entries. The following transformation actions are possible:

- add-attr Add a new attribute. The value of the new attribute is defined by the PARAM operand.
- add-attr-value Add a calculated value to an existing attribute. The value that must be added is defined by the PARAM operand.
- attr-value-mapping Map one attribute to another attribute to provide the attribute value. The value is defined by the internal-value and view-value PARAM operands.
- def-value Add a default value to an existing attribute. The value that must be added is defined by the PARAM operand.
- remove-attr Remove an attribute.
- remove-attr-value Remove a value from an existing attribute. This action is usually used in the case of multi-value attributes when one of the values should be removed.

## *ATTR\_NAME*

The name of a virtual attribute or JDBC attribute to be added or removed.

## *COLUMN\_NAME*

The name of a column in an SQL table.

## *COORDINATED\_VIEW*

The name of the view to be coordinated.

## *DB\_TABLE*

The name of an SQL table.

## *DN\_PATTERN*

The pattern that should be used to construct a DN from a JDBC table.

## *HOST*

Contacts the LDAP server on the specified host, which may be a host name or an IP address.

For example, when mapping the IPv4 address 192.168.0.99 to IPv6, pass the -h option with its argument as  $-h$ :  $ffff:192.168.0.99$ .

## *JDBC\_VIEW\_NAME*

The name of a JDBC data view.

## *JOIN\_NAME*

The name of a join data view.
### *LDIF\_FILE\_NAME*

The name of a file on the Directory Proxy Server that contains the LDIF data.

### *LIMIT\_NAME*

The name of a custom search size limit.

## **LOG\_TYPE**

The type of log, log type can be access or error.

#### *MODEL*

The direction in which a transformation action will be applied. The transformation model can be one of mapping, read, or write.

A mapping transformation is applied during the request, and its inverse is applied during the response. A write transformation is applied during the request, but not during the response. A write transformation changes the physical data in storage. A read transformation is applied only during the response to a request.

#### *NAME*

The name of an object to be created or deleted, or the name of an object for which you are getting or setting properties.

## *OBJECTCLASS*

The name of a JDBC object class.

### *PARAM*

The parameters to be applied to a virtual transformation. Depending on the transformation, *PARAM* can be one or more of the following:

- *value* specifies the value of the virtual attribute for all transformation actions other than attrValueMapping.
- internal-value:*value* used only with the attrValueMapping transformation action. Specifies the value of the virtual attribute that should be written to the physical data source.
- view-value:*value* used only with the attrValueMapping transformation action. Specifies the value of the virtual attribute that should be returned to the client.

### *POLICY\_NAME*

The name of the resource limits policy or request filtering policy to which limits or rules are to be applied.

#### *POOL\_NAME*

The name of an existing LDAP or JDBC data source pool.

## *PORT*

The port number of the object to be created.

### *PRIMARY\_NAME*

The name of the primary data view that is the source for a join data view.

#### *PRIMARY\_TABLE*

The name of the primary table in a JDBC database.

#### *PROP*

The name of the property. For a list of property names and values, use this command:

dpconf help-properties.

For multi-valued properties, use the syntax *PROP*+:*VAL* to add a value, and *PROP*-:*VAL* to remove a value.

Multi-valued properties are identified by the M keyword. For a list of multi-valued properties, use this command:

dpconf help-properties | grep " M "

implemented dynamically (without restarting the server).

## *RULE\_NAME*

The name of a search data hiding rule.

## *SECONDARY\_NAME*

The name of the secondary data view that is the source for a join data view.

## *SECONDARY\_TABLE*

The name of the secondary table in a JDBC database.

## *SRC\_NAME*

The name of an LDAP or JDBC data source.

*SUFFIX\_DN* The DN of the suffix represented by the data view.

*TABLE\_NAME*

The name of a JDBC table.

## *TRANSFORMATION\_NAME*

The name of a virtual transformation.

## *USER\_DN*

The DN of the user to be mapped.

## *USER\_PWD\_FILE*

The name of the password file, or the value - meaning to prompt for the password.

## *VAL*

The new value of the property. For a complete list of property names and values, use the command dpconf help-properties -v.

When the VAL operand is used for passwords, it can have the following values:

- The name of the password file.
- The value -, meaning to prompt for the password.

## *VIEW\_NAME*

The name of a data view.

## **Syntax Values**

Syntax values shown in lower case or partly in lower case are literal values.

Those shown in upper case are syntax types, defined as follows:

ATTR\_NAME A valid attribute type name such as cn or objectClass.

BOOLEAN true or false.

### DN

A valid distinguished name such as ou=People, dc=example, dc=com.

#### DURATION

A duration specified in months (M), weeks (w), days (d), hours (h), minutes (m), seconds (s), and miliseconds (ms), or some combination with multiple specifiers. For example, you can specify one week as 1w, 7d, 168h, 10080m, or 604800s. You can also specify one week as 1w0d0h0m0s.

DURATION properties typically do not each support all duration specifiers (Mwdhms). Examine the output of dsconf help-properties for the property to determine which duration specifiers are supported.

# EMAIL\_ADDRESS

A valid e-mail address.

## HOST\_NAME

An IP address or host name.

### INTEGER

A positive integer value between 0 and the maximum supported integer value in the system address space. On 32-bit systems, 2147483647. On 64-bit systems, 9223372036854775807.

#### INTERVAL

An interval value of the form *hhmm*-*hhmm 0123456*, where the first element specifies the starting hour, the next element the finishing hour in 24-hour time format, from 0000-2359, and the second specifies days, starting with Sunday (0) to Saturday (6).

## IP\_RANGE

An IP address or range of address in one of the following formats:

- IP address in dotted decimal form.
- IP address and bits, in the form of network number/mask bits.
- IP address and quad, in the form of a pair of dotted decimal quads.
- All address. A catch-all for clients that are note placed into other, higher priority groups.
- 0.0.0.0. This address is for groups to which initial membership is not considered. For example, for groups that clients switch to after their initial bind.
- IP address of the local host.

#### LDAP\_URL

A valid LDAP URL as specified by RFC 2255 (http://www.ietf.org/rfc/rfc2255.txt).

#### MEMORY\_SIZE

A memory size specified in gigabytes  $(G)$ , megabytes  $(M)$ , kilobytes  $(k)$ , or bytes  $(b)$ . Unlike DURATION properties, MEMORY\_SIZE properties cannot combine multiple

specifiers. However, MEMORY\_SIZE properties allow decimal values, for example, 1.5M.

NAME

A valid cn (common name).

### OCTAL\_MODE

A three-digit, octal file permissions specifier. The first digit specifies permissions for the server user ID, the second for the server group ID, the last for other users. Each digit consists of a bitmask defining read  $(4)$ , write  $(2)$ , execute  $(1)$ , or no access  $(0)$ permissions, thus 640 specifies read-write access for the server user, read-only access for other users of the server group, and no access for other users.

PASSWORD\_FILE The full path to the file from which the bind password should be read.

PATH A valid, absolute file system path.

STRING A DirectoryString value, as specified by RFC 2252 (http://www.ietf.org/rfc/rfc2252.txt).

SUPPORTED\_SSL\_CIPHER An SSL cipher supported by the server. See the Reference for a list of supported ciphers.

SUPPORTED\_SSL\_PROTOCOL An SSL protocol supported by the server. See the Reference for a list of supported protocols.

#### **TIME**

A time of the form *hhmm* in 24-hour format, where *hh* stands for hours and *mm* stands for minutes.

## **Exit Status**

The following exit status values are returned:

## 0

Successful completion

#### **non-zero**

An error occurred

## **Examples**

This section contains examples of how the dpconf command is used.

#### **Example 1 Getting Help With a Subcommand**

This example shows how to get help for using a subcommand:

```
$ dpconf create-connection-handler -?
Usage: dpconf create-connection-handler NAME [NAME ...]
Create new connection handlers
For global options, use dpconf --help.
NAME The name of a connection handler
For more information, see dpconf(1M).
```
## **Example 2 Getting Information About Properties**

This example shows how to get information about the properties of the resource limits policy.

To view the properties exposed by all of the dpconf subcommands, run this command:

```
$ dpconf help-properties
```
## **Example 3 Getting Properties for Access Logs**

This example shows how to get the access log properties, specifying that the log-rotation-size property is quoted in bytes.

```
$ dpconf get-access-log-prop -h host -p port
-Z b
default-log-level : info
log-file-name : logs/access
log-file-perm : 600
log-level-client-connections : -
log-level-client-disconnections : -
log-level-client-operations : -
log-level-connection-handlers : -
log-level-data-sources : -
log-level-data-sources-detailed : -
log-rotation-frequency : 1h
log-rotation-policy : size
log-rotation-size : 104,857,600b
log-rotation-start-day : 1
log-rotation-start-time : 0000
log-search-filters : false
max-log-files : 10
```
### **Example 4 Customizing Search Limits**

This example shows how to define customized limits for search operations, based on the search base and search scope.

**1.** Create a custom search limit.

```
$ dpconf create-custom-search-size-limit -h host -p port
POLICY-NAME LIMIT-NAME
```
**2.** Set the criteria for the custom search limit.

```
$ dpconf set-custom-search-size-limit-prop -h host -p port
  POLICY-NAME LIMIT-NAME
  one-level-search-base-dn:VALUE
   subtree-search-base-dn:VALUE
```
**3.** Define the limit for the number of results returned when a search meets one of the above criteria.

```
$ dpconf set-custom-search-size-limit-prop -h host -p port
  POLICY-NAME CUSTOM-SEARCH-LIMIT-NAME
  search-size-limit:VALUE
```
**4.** View the properties of a custom search limit.

```
$ dpconf get-custom-search-size-limit-prop -h host -p port
POLICY-NAME LIMIT-NAME
```
## **Example 5 Comparing Properties of Connection Handlers**

This example shows how to view the properties of one connection handler and how to compare the properties of a set of connection handlers.

**1.** View all of the properties of one connection handler.

```
$ dpconf get-connection-handler-prop -h host -p port
CONNECTION-HANDLER-NAME
```
These are the default properties of a connection handler:

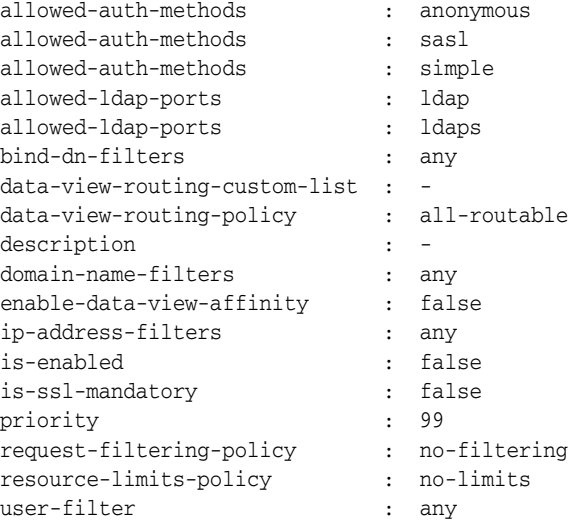

**2.** View the key properties and relative priorities of all of the connection handlers.

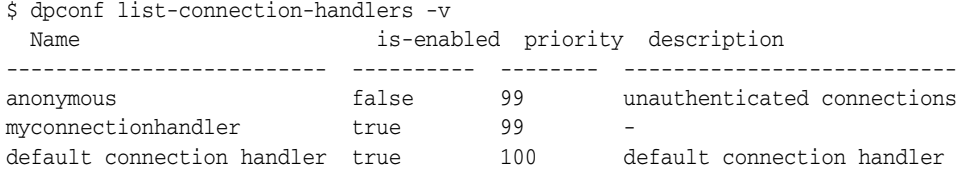

## **Attributes**

See attributes(5) for descriptions of the following attributes:

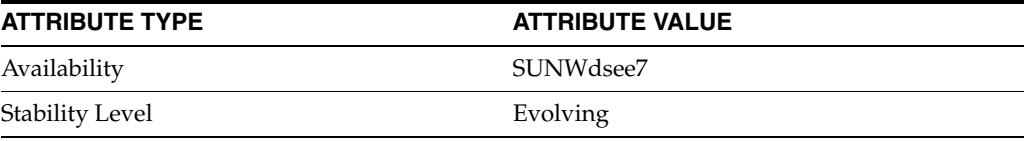

## **See Also**

 $d$ padm $(1M)$ , [dsconf](#page-210-0) $(1M)$ , and [dsadm](#page-186-0) $(1M)$ 

# <span id="page-186-0"></span>**dsadm**

#### Manages a Directory Server instance

### **Synopsis**

*install-path*/bin/dsadm *subcommand* [*global-options*] [*subcommand-options*] [*subcommand-operands*]

## **Description**

The dsadm command is the local administration command for Directory Server instances. Use the dsadm command with any of the subcommands described in this man page.

While using the dsadm command, you may be required to stop the server depending upon the subcommands that are used with dsadm. The dsadm command must be run from the local machine where the server instance is located. This command must be run by the username that is the operating system owner of the server instance, or by root.

## **Subcommands**

The following subcommands are supported:

dsadm add-cert [-Ci] [-W *CERT\_PW\_FILE*] *INSTANCE\_PATH CERT\_ALIAS CERT\_FILE*

Adds a certificate to the certificate database.

```
dsadm add-selfsign-cert [-i] [-W CERT_PW_FILE] [-S DN] [--phone 
PHONE] [--email EMAIL] ... [--dns DOMAIN] ... [--validity DURATION] 
[--keysize SIZE] [--sigalg SIGALG] INSTANCE_PATH CERT_ALIAS
OR
```
dsadm add-selfsign-cert [-i] [-W *CERT\_PW\_FILE*] [--name *NAME* [--org *ORG*] [--org-unit *ORG-UNIT*] [--city *CITY*] [--state *STATE*] [--country *COUNTRY*]] [--phone *PHONE*] [--email *EMAIL*] ... [--dns *DOMAIN*] ... [--validity *DURATION*] [--keysize *SIZE*] [--sigalg *SIGALG*] *INSTANCE\_ PATH CERT\_ALIAS*

Creates a self-signed certificate and adds it to the certificate database.

dsadm analyze-indexes [-bRi] [-o *FILE*] *INSTANCE\_PATH SUFFIX\_DN* Analyzes indexes and displays statistics on their values.

dsadm autostart [--off [--v6]] [-i] *INSTANCE\_PATH* Enables or disables Directory Server instance startup at system boot. This command is only available if you installed native packages. This command must be run as root.

dsadm backup [-f *FLAG*] ... *INSTANCE\_PATH ARCHIVE\_DIR* Creates a backup archive of the Directory Server instance.

dsadm create [-Bi] [-u *USER\_NAME* -g *GROUP\_NAME*] [-h *HOST\_NAME*] [-p

```
PORT] [-P SSL_PORT] [-D DN] [-w PW_FILE] INSTANCE_PATH
Creates a Directory Server instance.
```

```
dsadm delete INSTANCE_PATH
Deletes a Directory Server instance.
```
dsadm disable-service [-T *TYPE*] [--v6] *INSTANCE\_PATH* Disables a Directory Server instance from being managed as a service. This command is available on Windows and Solaris 10 distributions only. The command must be run as root.

dsadm enable-service [-T *TYPE*] *INSTANCE\_PATH* Enables a Directory Server instance to be managed as a service. This command is available on Windows and Solaris 10 distributions only. The command must be run as root.

dsadm export [-biQ] [-s *DN*] ... [-x *DN*] ... [-f *FLAG*] ... [-y [-W *CERT\_PW\_FILE*]] *INSTANCE\_PATH SUFFIX\_DN* [*SUFFIX\_DN* ...] *LDIF\_FILE*

#### **OR**

dsadm export [-biQ] [-s *DN*] ... [-x *DN*] ... [-f FLAG] ... [-y [-W *CERT\_PW\_FILE*]] *INSTANCE\_PATH SUFFIX\_DN* [ *SUFFIX\_DN* ...] *GZ\_LDIF\_ FILE*

Exports suffix data to LDIF format as a compressed or uncompressed exported file.

dsadm export-cert [-i] [-W *CERT\_PW\_FILE*] [-o *OUTPUT\_FILE*] [-O *OUTPUT\_PW\_FILE*] *INSTANCE\_PATH CERT\_ALIAS* Exports an encrypted copy of the certificate and its public and private keys from the certificate database.

dsadm get-flags *INSTANCE\_PATH* [*FLAG* ...] Displays the flag values for the Directory Server instance.

```
dsadm import [-biK] [-x DN] ... [-f FLAG=VAL] ... [-y [-W CERT_PW_
FILE]] INSTANCE_PATH LDIF_FILE [LDIF_FILE ...] SUFFIX_DN
OR
```
dsadm import [-biK] [-x *DN*] ... [-f FLAG=*VAL*] ... [-y [-W *CERT\_PW\_ FILE*]] *INSTANCE\_PATH GZ\_LDIF\_FILE* [*GZ\_LDIF\_FILE*...] *SUFFIX\_DN* Populates an existing suffix with LDIF data from a compressed or uncompressed LDIF file.

dsadm import-cert [-i] [-W *CERT\_PW\_FILE*] [-I *INPUT\_PW\_FILE*] *INSTANCE\_PATH CERT\_FILE* Adds a new certificate and its keys to the certificate database.

```
dsadm import-selfsign-cert [-i] [-W CERT_PW_FILE] [-I INPUT_PW_
FILE] INSTANCE_PATH CERT_FILE
Adds a new self-signed certificate and its keys to the certificate database.
```
dsadm info *INSTANCE\_PATH* Displays Directory Server instance status and some configuration information.

dsadm list-certs [-Ci] [-W *CERT\_PW\_FILE*] *INSTANCE\_PATH* Lists all certificates in the certificate database.

dsadm list-instance-dirs *INSTANCE\_PATH* Lists all directories that comprise a Directory Server instance. dsadm list-running-instances [--all] Displays running instances on a host. By default, the only instances that are launched by the same installation as dsadm are listed.

dsadm reindex [-bl] -t *ATTR\_INDEX* [-t *ATTR\_INDEX* ...] *INSTANCE\_PATH SUFFIX\_DN* Regenerates existing indexes.

dsadm remove-cert [-i] [-W *CERT\_PW\_FILE*] *INSTANCE\_PATH CERT\_ALIAS* Removes a certificate from the certificate database. The instance must be stopped before running this command.

dsadm renew-cert [-i] [-W *CERT\_PW\_FILE*] *INSTANCE\_PATH CERT\_ALIAS CERT\_FILE*

Replaces a certificate, but keeps the existing private key. The instance must be stopped before running this command.

dsadm renew-selfsign-cert [-i] [-W *CERT\_PW\_FILE*] [--validity *DURATION*] *INSTANCE\_PATH CERT\_ALIAS* Renews a self-signed certificate in the certificate database. The instance must be stopped before running this command.

dsadm repack [-b *backend*][ -T *FILE\_TYPE* ...] *INSTANCE\_PATH SUFFIX\_ DN* [*SUFFIX\_DN...*]

Repacks or compacts an existing suffix. The -b option enables you to specify the name of the backend instead of the suffix name. At least one suffix DN or one backend name must be specified. Can specify which type of file needs to be repacked. Possible values are entries|indexes|changelog. The instance must be stopped before running this command.

dsadm request-cert [-i] [-W *CERT\_PW\_FILE*] {-S *DN* | --name *NAME* [--org *ORG*] [--org-unit *ORG-UNIT*] [--city *CITY*] [--state *STATE*] [--country *COUNTRY*]} [--phone *PHONE*] [--email *EMAIL*] ... [--dns *DOMAIN*] ... [--keysize *KEYSIZE*] [--sigalg *SIGALG*] [-F *FORMAT*] [-o *OUTPUT\_FILE*] *INSTANCE\_PATH* Generates a certificate request.

dsadm restart [-i] [--schema-push] [-W *CERT\_PW\_FILE*] *INSTANCE\_PATH* Restarts a Directory Server instance.

dsadm restore [-i] [-f FLAG] *INSTANCE\_PATH ARCHIVE\_DIR* Restores Directory Server instance from a backup archive.

dsadm rewrite[-b] [-f *FLAG=VAL*] ... *INSTANCE\_PATH SUFFIX\_DN* Rewrites all entries according to the current database format, and depending upon the flag.

dsadm set-flags [-i] [-W *CERT\_PW\_FILE*] *INSTANCE\_PATH FLAG=VAL* [*FLAG=VAL* ...] Sets flags for a Directory Server instance.

dsadm show-access-log [-A *DURATION*] *INSTANCE\_PATH* OR

dsadm show-access-log [-L *LAST\_LINES*] *INSTANCE\_PATH* Displays the contents of the access log.

```
dsadm show-cert [-i] [-W CERT_PW_FILE] [-o OUTPUT_FILE] [-F FORMAT] 
INSTANCE_PATH [CERT_ALIAS]
Displays a certificate.
dsadm show-error-log [-A DURATION] INSTANCE_PATH
OR
dsadm show-error-log [-L LAST_LINES] INSTANCE_PATH
Displays the contents of the error log.
dsadm start [-Ei] [--schema-push] [-W CERT_PW_FILE] INSTANCE_PATH
Starts a Directory Server instance.
dsadm stop [--force] INSTANCE_PATH
Stops a Directory Server instance.
dsadm stop-running-instances [-i] [--force]
Stops Directory Server instances. The instances launched by the same installation as 
dsadm will be stopped.
dsadm upgrade [-i] INSTANCE_PATH
Upgrades Directory Server instance from versions 6.x, 7.0, and 11g R1 to version 
11.1.1.7.0.
```
## **Global Options**

The following options are global, and are applicable to all commands and subcommands. The global options must follow their respective commands or subcommands to execute successfully.

```
--?--help
Displays help information for a command or subcommand.
```
 $-\nabla$ 

```
--version
```
Displays the current version of dsadm. The version is provided in the format *year.monthday.time DISTRIB*. So version number 2009.1004.0035 was built on October 4th, 2009 at 00h35. *DISTRIB* indicates the distribution type. *NAT* refers to the native packages version. *ZIP* refers to the ZIP version. If the components used by dsadm are not aligned, the version of each individual component is displayed.

```
-\tau
```

```
--verbose
```
Displays instructions for accessing verbose help.

## **Subcommands Options**

The following options are applicable to the subcommands where they are specified.

#### -A *DURATION*

#### --max-age *DURATION*

Specifies the maximum age of lines to be returned from the access log or the error log. For example, to search for all entries younger than 24 hours, use -A 24h.

 $--a11$ 

Displays running instances from any installation path.

-B

--below

Creates the Directory Server instance in an existing directory, specified by the *INSTANCE\_PATH*. The existing directory must be empty. On UNIX machines, the user who runs this command must be root, or must be the owner of the existing directory. If the user is root, the instance will be owned by the owner of the existing directory.

 $-h$ 

```
--backend
```
Enables to specify backend name instead of *SUFFIX\_DN*.

 $--C$ 

 $---ca$ 

Specifies a Certificate Authority certificate is to be used, or that the command should display information about CA certificates.

--city *CITY*

Adds L=CITY to the subject DN. Default is none.

### --country *COUNTRY*

Adds C=COUNTRY to the subject DN. Default is none.

### -D *DN*

--rootDN *DN*

Defines the Directory Manager DN. The default is cn=Directory Manager.

### --dns *DOMAIN*

Specifies DOMAIN as DNS subject alternate name extension

#### $-E$

--safe

Starts Directory Server with the configuration used at the last successful startup.

## --email *EMAIL*

Specifies EMAIL as email subject alternate name extension

#### --force

When used with stop-running-instances, the command forcibly shuts down all the running server instances that are created using the same dsadm installation. When used with stop, the command forcibly shuts down the instance even if the instance is not initiated by the current installation.

#### -F *FORMAT*

#### --format *FORMAT*

Specifies output format. For dsadm request-cert, the default is der, and the other possible output format is ascii. .For dsadm show-cert, the default is readable, and other possible output formats are ascii and der.

#### -f *FLAG*

#### --flags *FLAG* **or** *FLAG=VAL*

Customized values for options.

Possible flags for the dsadm backup subcommand are as follows.

## verify-db Check integrity of the backed up database.

no-recovery Skip recovery of the backed up database.

Possible flags for the dsadm export subcommand are as follows.

compression-level Compression level to use when a GZ\_LDIF\_FILE is given as operand. Default level is 3, level range is from 1 to 9.

minimal-encode Perform minimal base64 encoding.

multiple-output-file Generate multiple LDIF output files.

not-export-unique-id Do not export the unique ID generated on import.

not-folded-output Do not fold long lines.

no-num-version Delete the initial line specifying the LDIF version, version: 1, for backward compatibility.

not-print-entry-ids Do not include entry IDs in the LDIF output.

use-main-db-file Only export from the main database file.

Possible flags for the dsadm import subcommand are as follows.

chunk-size Merge chunk size.

incremental-output-file Import LDIF generated during incremental import.

#### purge-csn

Purge the Change Sequence Number (CSN). The purge-csn flag is set to off by default. Setting the purge-csn to on prevents old CSN data from being imported by the dsadm import operation. This reduces the size of entries by removing traces of previous updates.

Possible flags for the dsadm restore subcommand are as follows.

move-archive Performs restore by moving files in place of copying them.

Possible flags for the dsadm rewrite subcommand are as follows.

#### purge-csn

Purge the Change Sequence Number (CSN). The purge-can flag is set to off by default. Setting the purge-csn to on prevents old CSN data from being kept by the operation. This reduces the size of entries by removing traces of previous updates.

convert-pwp-opattr-to-DS6 Converts DS5 mode password policy operational attributes to run in D6-mode. The convert-pwp-opattr-to-DS6 flag is set to off by default. When a server is DS6-migration-mode enabled, setting convert-pwp-opattr-to-DS6 to on, permits DS5 mode password policy operational attributes to be migrated using their ID (Internet Draft) and to run in DS6-mode. DS6-migration-mode is the only mode in which you can migrate operational attributes safely. When the migration has been successfully performed, run the server in DS6-mode when you are ready.

Note that the dsadm rewrite -f convert-pwp-opattr-to-DS6=on subcommand must be run on all servers in the topology that are in DS6-migration-mode in order to migrate their DS5 mode password policy operational attributes.

#### -g *GROUP\_NAME*

#### --groupname *GROUP\_NAME*

Sets the server instance owner's group ID. The default is the user's current UNIX group. This option is not available on Windows.

#### -h *HOST\_NAME*

--hostname *HOST\_NAME*

Specifies the hostname. The default is the name of the current host system.

### -I *INPUT\_PW\_FILE*

## --input-pwd-file *INPUT\_PW\_FILE*

Reads the input file password in the INPUT\_PW\_FILE file. The default is a prompt for password.

-i

--no-inter

Does not prompt for confirmation before performing the operation.

#### $-K$

#### --incremental

Specifies that the content of the imported LDIF file is appended to the existing LDAP entries. If this option is not specified, the contents of the imported file replace the existing entries.

--keysize *SIZE* Specifies the length of private key.

#### -L *LAST\_LINES*

#### --last-lines *LAST\_LINES*

Specifies the number of lines to be returned from the access log or the error log. *LAST\_ LINES* must be an integer. For example, to return the last 50 lines, use  $-L$  50. If no value is specified, the default number of lines returned is 20.

--l

 $-2x$ l $x$ z

Specifies VLV (browsing) index.

### --name *NAME*

Adds CN=NAME to the subject DN.

#### -o *FILE*

#### --cache-file *FILE*

Reads raw index data from *FILE* and writes them if necessary. The default location is: INSTANCE\_PATH/logs/db\_stat\_DBNAME.

### --O *OUTPUT\_PW\_FILE*

## --output-pwd-file *OUTPUT\_PW\_FILE*

Reads the output password from the OUTPUT\_FILE file. The default is a prompt for password.

## --o *OUTPUT\_FILE*

### --output *OUTPUT\_FILE*

Stores the command results in the OUTPUT\_FILE file. The default is stdout, standard output.

## --off

Disables server instance startup at system boot.

## --org *ORG*

Adds O=ORG to the subject DN. The default is none.

## --org-unit *ORG-UNIT*

Adds OU=ORG-UNIT to the subject DN. The default is none.

### --P *SSL\_PORT*

### --ssl-port *SSL\_PORT*

Specifies the secure SSL port for LDAP traffic. The default is 636 if dsadm is run by the root user, or 1636 if dsadm is run by a non-root user.

### --p *PORT*

--port *PORT*

Specifies the port for LDAP traffic. The default is 389 if dsadm is run by the root user, or 1389 if dsadm is run by a non-root user.

## --phone *PHONE*

Sets the contact phone number to PHONE.

```
--Q --no-repl
```
Specifies that additional data needed for replication is not included in the export.

#### $-$ R

--rebuild-data

Overwrites current raw index data if it already exists.

### --S *DN*

```
--subject DN
```
Specifies the subject DN. The default depends on the subcommand used, and is either CN=hostname or CN=CERT\_ALIAS.

### --s *DN*

--include *DN*

Exports data from suffix DN.

```
--schema-push
```
Ensures manually modified schema is replicated to consumers.

### --sigalg *SIGALG*

Specifies certificate signature algorithm. The default algorithm is SHA1. The other valid values are MD5 and SHA256.

### --state *STATE*

Adds ST=STATE to the subject DN. Default is none.

### --T *TYPE*

```
--type TYPE
```
Service type. Can be SMF when using Solaris 10, or WIN\_SERVICE when using Windows.

--t *ATTR\_INDEX*

--attr *ATTR\_INDEX* Specifies attribute index *ATTR\_INDEX*

#### --u *USER\_NAME*

#### --username *USER\_NAME*

Sets the server instance owner user ID. The default is the current UNIX user name. This option is not available on Windows.

 $- -v6$ 

Specifies that the version Directory Server instance is 6.x.

## --validity *DURATION*

Sets validity of the certificate to DURATION months.

## --W *CERT\_PW\_FILE*

--cert-pwd-file *CERT\_PW\_FILE*

Reads certificate database password from CERT\_PW\_FILE. The default is to prompt for password.

## --w *PW\_FILE*

--pwd-file *PW\_FILE*

Sets the password file for the Directory Manager (-D). The default is to prompt for password.

### --x *DN*

--exclude *DN* Excludes the specified DN from the command.

```
- -y--decrypt-attr
Decrypts encrypted attributes.
```
## **Operands**

The following operands are supported:

## *ARCHIVE\_DIR*

Specifies the path to the backup of the Directory Server instance.

## *CERT\_ALIAS*

Certificate alias name. A user-specified name that identifies a certificate.

## *CERT\_FILE*

Specifies the file that contains the certificate.

### *FLAG*

Specifies a flag that represents a property operand when using the command dsadm get-flags. Possible flag: cert-pwd-prompt.

## *FLAG=VAL*

Specifies a property flag operand and its value when using the command dsadm set-flags.

cert-pwd-prompt flag. Possible values are: off on. Default: off. By default the dsadm command generates a certificate database password when creating a server instance. This password is stored, allowing dsadm to access the certificate database when necessary, for example, when the server starts listening for SSL connections. When the cert-pwd-prompt flag is changed to on, the dsadm command prompts for the certificate database password when needed.

dsadm-startup-timeout flag. Integer set to specify the number of seconds dsadm is waiting for the server to start or stop.

dsadm-shutdown-timeout flag. Integer set to specify the number of seconds dsadm is waiting for the server to start or stop.

#### **GZIP\_LDIF\_FILE**

Path and filename for file in gzip compressed LDIF format.

#### *INSTANCE\_PATH*

Path of the Directory Server instance.

*LDIF\_FILE* Filename of LDIF file.

*SUFFIX\_DN* Suffix DN (Distinguished name).

## **Exit Status**

The following exit status values are returned:

0

Successful completion.

**non-zero** An error occurred.

## **Examples**

The following examples show how the dsadm command is used.

## **Example 1 Creating a Directory Server Instance**

```
$ dsadm create -p 6389 -P 6636 /local/dsInst
```
This command creates the server instance files in the directory /local/dsInst. The server instance is owned by the UNIX user who creates the command.

In this example, the LDAP port is specified as 6389, and the secure port is specified as 6636. If you do not specify port numbers, the default port numbers 389 and 636 (for root user) or 1389 and 1636 (for not-root user) are used. If you do not specify port numbers and the default port numbers are already being used, the dsadm create command aborts. The dsadm create command also aborts if you specify the port numbers that are already in use.

### **Example 2 Starting a Directory Server Instance**

The server instance path is /local/dsInst.

\$ dsadm start /local/dsInst

### **Example 3 Getting Information About a Directory Server instance**

This command shows information such as the owner, ports, and current state of the server instance. The instance path is /local/dsInst.

```
$ dsadm info /local/dsInst
```
### **Example 4 Importing an LDIF File**

Import an LDIF file, specifying that no user confirmation is required, and giving the suffix DN.

```
$ dsadm import -i /local/dsInst /local/dsInst/ldif/example.ldif \
dc=example,dc=com
```
#### **Example 5 Exporting an LDIF File**

Export a suffix to an LDIF file.

```
$ dsadm export -x ou=People,dc=example,dc=com /local/dsInst \ 
dc=example,dc=com /local/dsInst/ldif/export.ldif
```
This command shows all data in the suffix  $dc = \exp(-\int c \cos \theta)$  excluding data in the subsuffix ou=People,dc=example,dc=com

### **Example 6 Backing Up a Directory Server Instance**

This command backs up the suffix data. The instance path is /local/dsInst and the archive directory is /local/dsbackup/20060722 .

\$ dsadm backup /local/dsInst /local/dsbackup/20060722

#### **Example 7 Regenerating Attribute Indexes**

To regenerate the existing cn and uid indexes:

\$ dsadm reindex -t cn -t uid /local/dsInst dc=example,dc=com

#### **Example 8 Renewing a Certificate**

Use the following command to renew an existing server certificate with a new server certificate from your Certificate Authority.

\$ dsadm renew-cert /local/dsInst cert\_alias /local/certfiles/new-cert

## **Attributes**

See attributes(5) for descriptions of the following attributes:

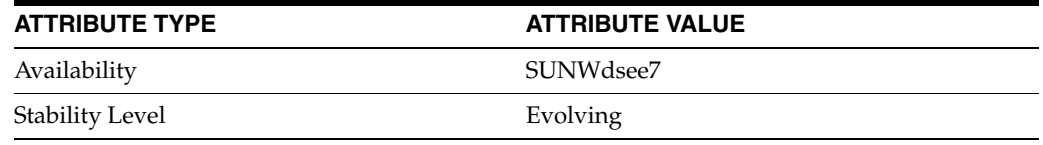

## **See Also**

 $dsconf(1M)$  $dsconf(1M)$ 

# <span id="page-197-0"></span>**dsccagent**

manages a DSCC agent instance.

## **Synopsis**

dsccagent *subcommand* [*global\_options*] [*subcommand\_options*] [*subcommand\_operands*]

## **Description**

The dsccagent command is used to create, delete, start, and stop DSCC agent instances on the local system. You can also use the dsccagent command to display status and DSCC agent information, and to enable and disable SNMP monitoring. Use the dsccagent command with the subcommands described in this man page:

## **Subcommands**

The following subcommands are supported:

dsccagent create [-i] [-p PORT] [-w FILE] [AGENT\_PATH] Creates a DSCC agent instance.

dsccagent delete [AGENT\_PATH] Deletes a DSCC agent instance.

dsccagent disable-service [AGENT\_PATH] Unregisters the DSCC agent instance as a service. Available on Solaris and Windows.

dsccagent disable-snmp [AGENT\_PATH] Unconfigures the SNMP agent of a DSCC agent instance.

dsccagent enable-service [AGENT\_PATH] Registers the DSCC agent instance as a service. Available on Solaris and Windows.

dsccagent enable-snmp [--v3] [--snmp-port SNMP\_PORT] [--ds-port DS\_ PORT] [AGENT\_PATH] Configures a DSCC agent instance as SNMP agent.

dsccagent info [AGENT\_PATH] Displays the DSCC agent instance status and some configuration information.

dsccagent start [AGENT\_PATH] Start a DSCC agent instance. The DSCC agent will be able to start if it was registered in the DSCC registry, or if the SNMP agent is enabled.

```
dsccagent stop [AGENT_PATH]
Stops a DSCC agent instance.
```
## **Global Options**

The following options apply to all commands and subcommands:

-? --help Display usage for the command or for the specified subcommand. -V

--version

Displays the current version of dsccagent. The version is provided in the format *year.monthday.time*. So version number 2009.0601.0035 was built on June 1st, 2009 at 00h35. If the components used by dsccagent are not aligned, the version of each individual component is displayed.

 $-\nabla$ --verbose Display extra information for debugging purposes.

## **Subcommand Options**

The following options apply to the subcommands where they are specified:

--ds-port *DS\_PORT* Use DS\_PORT for traffic from Directory Servers to agent. (Default is 3995 or random.)

**-i, --no-inter** Does not prompt for password.

## **-p PORT, --port PORT**

Specifies DSCC agent port. (Default: 3997)

--snmp-port *SNMP\_PORT*

Use SNMP\_PORT for SNMP traffic. (Default is 3996 or random.)

 $--v3$ Use SNMP version 3.

#### **-w FILE, --pwd-file FILE**

Reads the DSCC agent password from PWD\_FILE. (Default: prompt for pwd)

## **Operand**

## **AGENT\_PATH**

Path of the DSCC agent instance. (Default: *INSTALL\_DIR*/var/dcc/agent).

## **Exit Status**

The following exit status values are returned:

 $\Omega$ 

Successful completion

### **non-zero**

An error occurred.

## **Attributes**

See attributes(5) for descriptions of the following attributes:

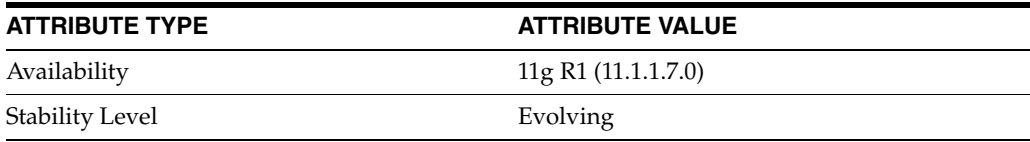

# **See Also**

[dsccreg](#page-203-0)(1M),[dsccsetup](#page-207-0)(1M)

## **dsccmon**

Monitor servers registered with Directory Service Control Center

## **Synopsis**

*install-path*/bin/dsccmon subcommand [options]

## **Description**

The dsccmon command is used to monitor servers registered with Directory Service Control Center. Use the dsccmon command with the subcommands described in this man page.

## **Subcommands**

The following subcommands are supported:

dsccmon view-repl-agmts Show monitoring information about the replication agreements between Directory Server instances.

The format of this subcommand is:

dsccmon view-repl-agmts [-d *seconds*] [-b] [-s *suffix-dn*]…

```
dsccmon view-servers
```
Show monitoring information about registered servers.

The format of this subcommand is:

```
dsccmon view-servers [-d seconds] [-t] [-E]
```
#### dsccmon view-suffixes

Show monitoring information about suffixes supported by registered servers.

The usage of this subcommand is:

dsccmon view-suffixes [-d *seconds*] [-b] [-G] [-s *suffix-dn*]…

### **Global Options**

The following options apply to all commands and subcommands:

-? --help

Display usage for the command or for the specified subcommand.

```
-D user-dn
```

```
--user-dn user-dn
Bind using the specified user-dn.
```
By default, the value of the environment variable LDAP\_ADMIN\_USER is used. If LDAP\_ADMIN\_USER is not defined, cn=admin,cn=Administrators,cn=dcc is used.

 $-$ a  $--a11$ 

Display hidden suffixes or servers, such as the server and suffixes used by Directory Service Control Center to manage metainformation about the directory service.

### -h *hostname*

#### --hostname *hostname*

Connect to the Directory Service Control Center registry on the specified host or IP address.

By default, the value of the environment variable DSCC\_HOST is used. If DSCC\_HOST is not defined, localhost is used.

For example, when mapping the IPv4 address 192.168.0.99 to IPv6, pass the -h option with its argument as  $-h$ :  $ffff:192.168.0.99$ .

```
-p port-number
```

```
--port port-number
```
Connect to the Directory Service Control Center registry on the specified port.

By default, the value of the environment variable DSCC\_PORT is used. If DSCC\_PORT is not defined, 3998 is used.

```
-u uid
```

```
--username uid
```
Bind using cn=*uid*,cn=Administrators,cn=dcc.

By default, the value of the environment variable LDAP\_ADMIN\_USER is used. If LDAP\_ADMIN\_USER is not defined, cn=admin,cn=Administrators,cn=dcc is used.

#### $-V$

--version

Displays the current version of dsccmon. The version is provided in the format *year.monthday.time*. So version number 2007.1204.0035 was built on December 4th, 2007 at 00h35. If the components used by dsccmon are not aligned, the version of each individual component is displayed.

```
-v
--verbose
Display extra information for debugging purposes.
```
#### -w *file*

```
--pwd-file file
```
Bind using the password specified in *file*.

By default, the value of the environment variable LDAP\_ADMIN\_PWF is used. If LDAP\_ ADMIN\_PWF is not defined, dsccmon prompts for a password.

## **Subcommands Options**

The following options apply to the subcommands where they are specified:

```
-F<sub>i</sub>--error
```
Display detailed server error information.

 $-G$ --genid Display generation IDs.

-b --brief Do not display nonessential data, such as headers and notes.

-d *seconds* --period *seconds* Update monitoring information each specified number of seconds.

-s *suffix-dn* --suffix *suffix-dn* Display information for the specified suffix only.

-t --ipath Display the server instance path.

## **Environment Variables**

The following environment variables are supported:

DSCC\_HOST Bind to the registry on this host.

DSCC\_PORT Bind to the registry on this port number.

LDAP\_ADMIN\_PWF Read the bind password from this file.

LDAP\_ADMIN\_USER Bind with this user DN or uid.

## **Exit Status**

The following exit status values are returned:

 $\Omega$ 

Successful completion

## **non-zero**

An error occurred.

## **Attributes**

See attributes(5) for descriptions of the following attributes:

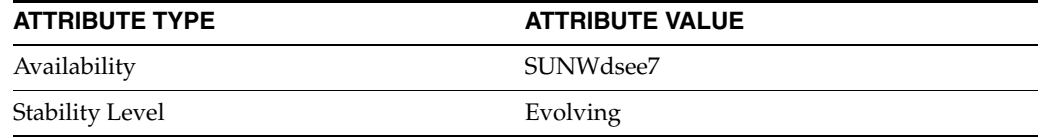

# **See Also**

[dsccreg](#page-203-0)(1M)

# <span id="page-203-0"></span>**dsccreg**

Manages the DSCC registry

## **Synopsis**

*install-path*/bin/dsccreg subcommand [options]

### **Description**

The dsccreg command is used to register server instances on the local system with the Directory Service Control Center (DSCC) registry, which may be remote. Use the dsccreg command with the subcommands described in this man page.

## **Subcommands**

The following subcommands are supported:

dsccreg add-agent [-d TEXT] [-H LOCAL\_HOST] [-G AGENT\_PWD\_FILE] [AGENT\_PATH] Add DSCC agent instance to the DSCC registry.

dsccreg add-server [-B INST\_USER\_DN] [-G INST\_PWD\_FILE] [-d TEXT] [-H LOCAL\_HOST] [--agent-port PORT] INST\_PATH Add a server instance to the DSCC registry.

dsccreg list-agents List agents registered with the DSCC registry.

dsccreg list-servers [-a] [--agent][-C] List server instances registered with the DSCC registry.

dsccreg remove-agent [-H LOCAL\_HOST] [-f,--force] [AGENT\_PATH] Remove a DSCC agent instance from the DSCC registry.

dsccreg remove-server [-B INST\_USER\_DN] [-G INST\_PWD\_FILE] [-H LOCAL\_HOST] INST\_PATH Remove a server instance from the DSCC registry.

## **Global Options**

The following options apply to all commands and subcommands:

-? --help

Display usage for the command or for the specified subcommand.

```
-D user-dn
```
--user-dn *user-dn* Bind using the specified *user-dn*.

By default, the value of the environment variable LDAP\_ADMIN\_USER is used. If LDAP\_ADMIN\_USER is not defined, cn=admin,cn=Administrators,cn=dcc is used.

#### -h *hostname*

--hostname *hostname*

Connect to the DSCC registry on the specified host or IP address.

By default, the value of the environment variable DSCC\_HOST is used. If DSCC\_HOST is not defined, localhost is used.

For example, when mapping the IPv4 address 192.168.0.99 to IPv6, pass the -h option with its argument as  $-h$ :  $ffff:192.168.0.99$ .

-i

--no-inter

Do not prompt for confirmation before restarting servers.

#### -p *port-number*

### --port *port-number*

Connect to the DSCC registry on the specified port.

By default, the value of the environment variable DSCC\_PORT is used. If DSCC\_PORT is not defined, 3998 is used.

```
-u uid
```

```
--username uid
```
Bind using cn=uid, cn=Administrators, cn=dcc.

By default, the value of the environment variable LDAP\_ADMIN\_USER is used. If LDAP\_ADMIN\_USER is not defined, cn=admin,cn=Administrators,cn=dcc is used.

#### $-V$

--version

Displays the current version of dsccreg. The version is provided in the format *year.monthday.time*. So version number 2007.1204.0035 was built on December 4th, 2007 at 00h35. If the components used by dsccreg are not aligned, the version of each individual component is displayed.

 $-v$ 

```
--verbose
```
Display extra information for debugging purposes.

-w *file*

```
--pwd-file file
```
Bind using the password specified in *file*.

By default, the value of the environment variable LDAP\_ADMIN\_PWF is used. If LDAP\_ ADMIN\_PWF is not defined, dsccreg prompts for a password.

### **Subcommands Options**

The following options apply to the subcommands where they are specified:

-a

```
--all
```
Display hidden servers, such as the server used by DSCC to manage meta information about the directory service.

--agent Displays DSCC agent information --agent-port *port*

Specifies port as the DSCC agent port to use for communicating with this server instance.

#### -d *desc*

--description *desc*

Use the specified text *desc* as the description for the server instance.

### -d *text*

--description *text* Uses *text* as the description (default : none).

#### -B *instance-user-dn*

### --inst-user-dn *instance-user-dn*

Use the specified bind DN to bind to the instance specified by *instance-path*.

By default, the dsccreg command uses cn=Directory Manager.

#### $-C$

```
--check-access
```
Verify that each registered server instance is accessible from DSCC.

## $-*f*$

--force Forces removal of the agent instance from the DSCC registry.

### -G *agent-pwd-file*

Uses password from agent\_pwd\_file to access agent configuration

By default, the dsccreg command prompts for the password.

#### -G *instance-pwd-file*

### --inst-pwd-file *instance-pwd-file*

Use the password in the specified file to bind to the instance specified by *instance-path*.

By default, the dsccreg command prompts for the password.

#### -H *hostname*

#### --current-host *hostname*

Use the specified host name as the local host.

By default, the dsccreg command uses the local host name returned by the operating system.

#### -H *local\_host*

local\_host is the hostname used by the DSCC registry to connect the DSCC agent (default : given by the OS).

## **Operands**

The following subcommand operands are supported:

### **AGENT\_PATH**

Full path to the existing DSCC agent instance. By default, install-path/var/dcc/agent.

### **INST\_PATH**

Full path to the server instance.

## **Environment Variables**

The following environment variables are supported:

DSCC\_HOST Bind to the registry on this host.

DSCC\_PORT Bind to the registry on this port number.

LDAP\_ADMIN\_PWF Read the bind password from this file.

LDAP\_ADMIN\_USER Bind with this user DN or uid.

## **Exit Status**

The following exit status values are returned:

0 Successful completion

## **non-zero**

An error occurred.

## **Attributes**

See attributes(5) for descriptions of the following attributes:

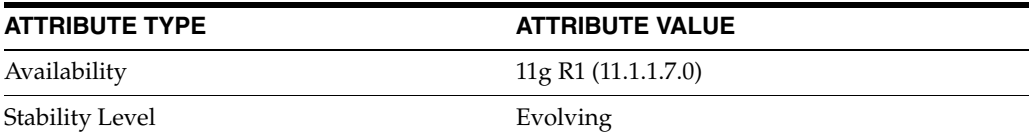

## **See Also**

[dsccagent](#page-197-0)(1M)

# <span id="page-207-0"></span>**dsccsetup**

Set up Directory Service Control Center

## **Synopsis**

*install-path*/bin/dsccsetup subcommand [options]

### **Description**

The dsccsetup command is used to deploy Directory Service Control Center (DSCC) in an application server, and to register local agents of the administration framework. Use the dsccsetup command with the subcommands described in this man page.

## **Subcommands**

The following subcommands are supported:

dsccsetup ads-create [-w *file*] [-p PORT] [-P PORT] Initialize the DSCC registry, a local Directory Server instance for private use by DSCC to store configuration information.

DSCC requires that this instance reside locally on the host where you run DSCC. Therefore, if you replicate the data in the instance for high availability, set up one DSCC per replica host.

If you do not provide the Directory Manager password for the DSCC registry in the file passed to the -w option, the command prompts for the password.

The default port numbers used by the instance are 3998 for LDAP, and 3999 for LDAPS. If those ports are already used, then dsccsetup randomly chooses some ports. If you want to use specific ports, then use the -p and -P options.

The default instance path of DSCC registry is *install-path*/var/dcc/ads.

The base DN for the suffix containing configuration information is cn=dscc.

Use the dsccsetup status subcommand to read actual values for the DSCC registry instance.

dsccsetup ads-delete Delete the Directory Server instance used by DSCC to store configuration information.

If you delete the DSCC registry, all the server registrations are deleted but the Server instances remain unaffected.

Use the -i when not using the command interactively.

```
dsccsetup cacao-reg [-t]
This subcommand is no longer supported. Use dsccagent create to add the DSCC 
agent to the DSCC registry.
```
dsccsetup cacao-unreg This subcommand is no longer supported.

dsccsetup complete-patch [-t] Performs actions required after applying a patch. dsccsetup disable-admin-users Disables the Administrative User feature. The Administrative User feature allows you to designate a user in the directory as a Directory Service Manager.

dsccsetup enable-admin-users Enable the Administrative User feature. The Administrative User feature allows you to designate a user in the directory as a Directory Service Manager.

dsccsetup mfwk-reg [-t] This subcommand is no longer supported. Use dsccagent enable-snmp to enable SNMP monitoring.

dsccsetup mfwk-unreg This subcommand is no longer supported.

dsccsetup prepare-patch Perform actions that are required before applying a patch.

This subcommand stops the server instances and the DSCC agents. Once prepare-patch is completed, none of the executables from the current installation is running. Thus the installation can be safely patched.

dsccsetup status Display whether the DSCC registry has been initialized.

dsccsetup war-file-create [--overwrite] [*OUTPUT\_WAR\_FILE*] Generate the WAR file for deploying DSCC in an application server.

dsccsetup war-file-delete [*OUTPUT\_WAR\_FILE*] Delete the WAR file.

## **Global Options**

The following options apply to all commands and subcommands:

 $-2$ 

--help

Display usage for the command or for the specified subcommand.

-i

--no-inter

Do not prompt for confirmation before performing the operation.

## -V

--version

Displays the current version of dsccsetup. The version is provided in the format *year.monthday.time*. So version number 2009.0601.0035 was built on June 1st, 2009 at 00h35. If the components used by dsccsetup are not aligned, the version of each individual component is displayed.

 $-\tau$ --verbose Display extra information for debugging purposes.

## **Subcommands Options**

The following options apply to the subcommands where they are specified:

**Operands**

**Attributes**

**See Also**

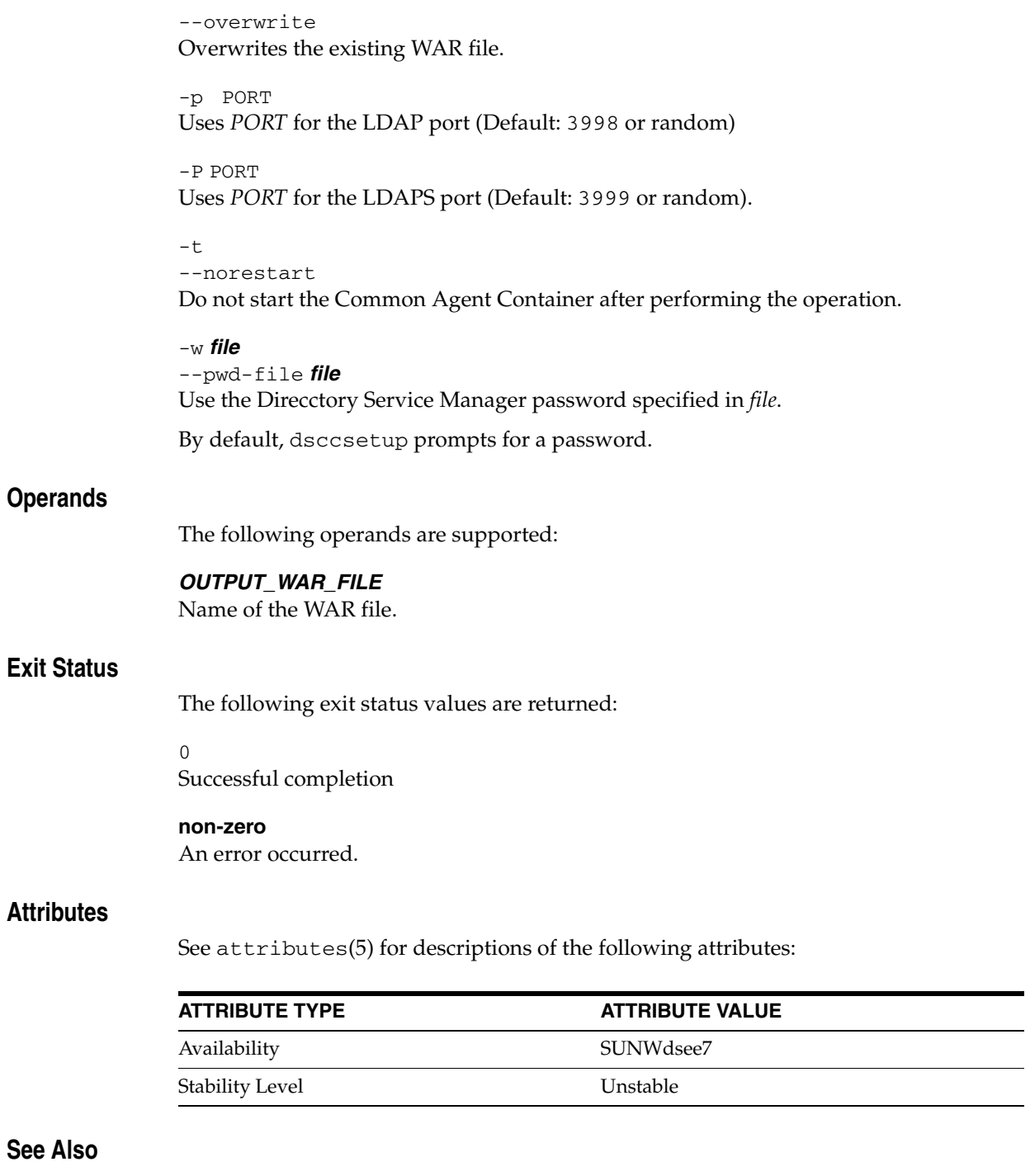

[dsccagent](#page-197-0)(1M)

# <span id="page-210-0"></span>**dsconf**

#### Manages Directory Server configuration

## **SYNOPSIS**

*install-path*/bin/dsconf *subcommand* [*global-options*] [*subcommand-options*] [*subcommand-operands*]

## **Description**

The dsconf command manages Directory Server configuration. It enables you to modify the configuration entries in cn=config.

The server must be running in order for you to run dsconf.

## **Subcommands**

The following subcommands are supported:

dsconf accord-repl-agmt [-h *host*] [-p *port*] [-I *USER\_DN*] [-W *FILE*] *SUFFIX\_DN HOST*:*PORT* [*HOST*:*PORT* ...] Ensures the authentication properties of the destination suffix are in accord with those of the replication agreement.

dsconf analyze-index-filters [-h *host*] [-p *port*] *SUFFIX\_DN* Analyzes index filters and displays their statistics.

dsconf backup [-h *host*] [-p *port*] [-a] [-f FLAG]... *ARCHIVE\_DIR* Backs up Directory Server data (configuration data excluded).

dsconf change-repl-dest [-h *host*] [-p *port*] [-A *NEW\_PROTOCOL*] [-J] *SUFFIX\_DN HOST*:*PORT NEW\_HOST*:*NEW\_PORT* Changes the remote replica pointed to by an existing replication agreement. The suffix DN and configuration of the existing agreement remain the same.

dsconf create-encrypted-attr [-h *host*] [-p *port*] [--desc *DESC*] *SUFFIX\_DN ATTR\_NAME* [*ATTR\_NAME* ...] *ENCRYPTION\_ALGO* Declares that the values for an attribute are encrypted.

dsconf create-index [-h *host*] [-p *port*] *SUFFIX\_DN ATTR\_NAME* [*ATTR\_ NAME* ...] Declares that an attribute is indexed. The default index types for the attribute are equality and presence.

dsconf create-plugin [-h *host*] [-p *port*] -H *LIB\_PATH* -F *INIT\_FUNCT* -Y *TYPE* [-G *ARG*]... *PLUGIN\_NAME* Declares a new client plugin. The plugin state is disabled.

dsconf create-repl-agmt [-h *host*] [-p *port*] [-A *PROTOCOL*] [-J] *SUFFIX\_DN HOST*:*PORT* [*HOST*:*PORT* ...] Creates a replication agreement for existing suffix.

dsconf create-repl-priority [-h *host*] [-p *port*] *SUFFIX\_DN PRIORITY\_*

```
NAME PROP:VAL [PROP:VAL ...]
Creates a prioritized replication rule on a master.
dsconf create-suffix [-h host] [-p port] [-B NAME] [-L FILE] [-N] 
SUFFIX_DN [SUFFIX_DN ...]
Creates a suffix.
dsconf delete-encrypted-attr [-h host] [-p port] SUFFIX_DN ATTR_
NAME [ATTR_NAME ...]
Declares that the values for an attribute are no longer encrypted.
dsconf delete-index [-h host] [-p port] SUFFIX_DN ATTR_NAME [ATTR_
NAME ...]
Declares that an attribute is no longer indexed.
dsconf delete-plugin [-h host] [-p port] PLUGIN_NAME [PLUGIN_NAME
...]
Declares that a plugin can not be used by the server any more. 
dsconf delete-repl-agmt [-h host] [-p port] SUFFIX_DN HOST:PORT
[HOST:PORT ...]
Deletes a replication agreement.
dsconf delete-repl-priority [-h host] [-p port] SUFFIX_DN PRIORITY_
NAME [PRIORITY_NAME ...]
Deletes a prioritized replication rule.
dsconf delete-suffix [-h host] [-p port] SUFFIX_DN [SUFFIX_DN ...]
Deletes suffix configuration and data.
dsconf demote-repl [-h host] [-p port] SUFFIX_DN [SUFFIX_DN ...]
Demotes the role of an existing replicated suffix. A master is demoted to a hub, a hub 
is demoted to a consumer. To demote a master to a consumer, run the command twice.
dsconf disable-index-filter-analyzer [-h host] [-p port] SUFFIX_DN
Disables the index filter analyzer.
dsconf disable-plugin [-h host] [-p port] PLUGIN_NAME [PLUGIN_NAME
 ...]
Disables a plugin.
dsconf disable-repl [-h host] [-p port] SUFFIX_DN [SUFFIX_DN ...]
Disables replication for a replicated suffix.
dsconf disable-repl-agmt [-h host] [-p port] SUFFIX_DN HOST:PORT
[HOST:PORT ...]
Disables replication with another Directory Server.
dsconf enable-plugin [-h host] [-p port] PLUGIN_NAME [PLUGIN_NAME
...]
Enables a plugin.
dsconf enable-repl [-h host] [-p port] [-d REPL_ID] ROLE SUFFIX_DN
[SUFFIX_DN ...]
Enables replication by assigning a role to an existing suffix.
dsconf enable-index-filter-analyzer [-h host] [-p port]
```

```
[--max-entries INT] SUFFIX_DN
Sets the index-filter-analyzer-enabled property on to enable you to analyze 
indexes. You can also set the index-filter-analyzer-max-entries property by 
specifying a value for --max-entries.
dsconf enable-repl-agmt [-h host] [-p port] SUFFIX_DN HOST:PORT
[HOST:PORT ...]
Enables replication with another Directory Server.
dsconf export [-h host] [-p port] [-aQ] [-f FLAG]... [[-s DN]... 
|[-x DN]...] [-y [-C FILE]] SUFFIX_DN [SUFFIX_DN...] LDIF_FILE
OR
dsconf export [-h host] [-p port] [-aQ] [-f FLAG]... [-f FLAG=VAL] 
[[-s\,DN]\ldots\,[-x\,DN]\ldots] [-y\,[-C\,FILE]] SUFFIX_DN [SUFFIX\_DN\ldots]GZ_LDIF_FILE 
Exports suffix data to LDIF format as a compressed or uncompressed exported file.
dsconf get-index-prop [-h host] [-p port] [-T] SUFFIX_DN ATTR_NAME
[PROP ...]
Displays the value of an index configuration property.
dsconf get-log-prop [-h host] [-p port] [-T] [-Z UNIT] LOG_TYPE
[PROP ...]
Displays server log property values.
dsconf get-plugin-prop [-h host] [-p port] [-T] PLUGIN_NAME [PROP
...]
Displays plugin property values.
dsconf get-repl-agmt-prop [-h host] [-p port] [-T] SUFFIX_DN
HOST:PORT [PROP ...]
Displays replication agreement property values.
dsconf get-server-prop [-h host] [-p port] [-T] [-M UNIT] [-Z UNIT] 
[PROP ...]
Displays server property values.
dsconf get-suffix-prop [-h host] [-p port] [-T] [-M UNIT] [-Z UNIT] 
SUFFIX_DN [PROP ...]
Displays suffix property values.
dsconf help-properties [-r]
Lists properties exposed by subcommands.
Following is an explanation of the keywords that are used in the dsconf
help-properties output:
ETA Encrypted Attribute
IDX Index
LOG Log
```

```
PLG Plugin
```

```
RPR Replication Priority Rules
```

```
RAG Replication Agreement
```

```
SER Server
```

```
SUF Suffix
```

```
dsconf import [-h host] [-p port] [-aK] [-f FLAG=VAL]... [-x DN]... 
LDIF_FILE [LDIF_FILE...] SUFFIX_DN
OR 
dsconf import [-h host] [-p port] [-aK] [-f FLAG=VAL]... [-xDN]... 
GZ_LDIF_FILE [GZ_LDIF_FILE...] SUFFIX_DN
Populates an existing suffix with LDIF data from a compressed or uncompressed LDIF 
file.
```
dsconf info [-h *host*] [-p *port*] [-c] [-D *user-DN*] [-e] [-i] [-j] [-w *file*]

Displays information about server configuration such as port number, suffix name, server mode and task states.

```
dsconf init-repl-dest [-h host] [-p port] [-a] SUFFIX_DN HOST:PORT
[HOST:PORT ...]
```
Launches a total update of the remote replica from a local suffix.

```
dsconf list-encrypted-attrs [-h host] [-p port] [-E] [-v] [SUFFIX_
DN ...]
```
Lists encrypted attributes. When used with  $-v$ , this command displays additional information related to encrypted attributes.

dsconf list-indexes [-h *host*] [-p *port*] [-E] [-v] [*SUFFIX\_DN* ...] Lists indexed attribute configuration. When used with  $-v$ , this command displays additional information related to indexes.

dsconf list-plugins [-h *host*] [-p *port*] [-E] [-v] Lists plugins. When used with  $-v$ , this command displays additional information related to plugins.

```
dsconf list-repl-agmts [-h host] [-p port] [-E] [-v] [SUFFIX_DN
...]
```
Lists replication agreements. When used with  $-v$ , this command displays additional information related to replication agreements.

```
dsconf list-repl-priorities [-h host] [-p port] [-E] [-v] [SUFFIX_
DN ...]
```
Lists prioritized replication rules. When used with  $-v$ , this command displays additional information related to prioritized replication rules.

dsconf list-suffixes [-h *host*] [-p *port*] [-E] [-v] Lists suffixes. When used with  $-v$ , this command displays additional information related to suffixes. This includes the number of entries, the suffix role and the number of replication agreements, replication priority rules, indexes and encrypted attributes.

dsconf promote-repl [-h *host*] [-p *port*] [-d *REPL\_ID*] *SUFFIX\_DN* [*SUFFIX\_DN* ...]

Promotes the role of an existing replicated suffix. A consumer is promoted to a hub, a hub is promoted to a master. To promote a consumer to a master, run the command twice.

dsconf pwd-compat [-h *host*] [-p *port*] [-a] *NEW\_MODE* Changes Directory Server password compatibility state.

dsconf reindex [-h *host*] [-p *port*] [-a] [-t *ATTR*] ... *SUFFIX\_DN* [*SUFFIX\_DN* ...] Rebuilds index(es) of an existing suffix.

dsconf restore [-h *host*] [-p *port*] [-a] [-f FLAG] *ARCHIVE\_DIR* Restores Directory Server data from backup archive.

dsconf rotate-log-now [-h *host*] [-p *port*] [-a] *LOG\_TYPE* Closes and renames current log and creates fresh log.

dsconf rewrite [-h *host*] [-p *port*][-a] [-f FLAG=*VAL*]... SUFFIX\_DN [*SUFFIX\_DN...* ] Rewrites all entries according to the current database format, and depending upon the flag.

dsconf set-index-prop [-h *host*] [-p *port*] *SUFFIX\_DN ATTR\_NAME PROP*:*VAL* [*PROP*:*VAL* ...] Sets the index property value.

For multi-valued properties, use *PROP*+:*VAL* to add a value, and *PROP*-:*VAL* to remove a value.

dsconf set-log-prop [-h *host*] [-p *port*] *LOG\_TYPE PROP*:*VAL* [*PROP*:*VAL* ...]

Sets server log property value.

The specified target directory for log file must exist on all the platforms other than Windows. On Windows, if the target directory does not exist, it is created automatically.

For multi-valued properties, use *PROP*+:*VAL* to add a value, and *PROP*-:*VAL* to remove a value.

```
dsconf set-plugin-prop [-h host] [-p port] PLUGIN_NAME PROP:VAL
[PROP:VAL ...]
```
Sets plugin property value.

For multi-valued properties, use *PROP*+:*VAL* to add a value, and *PROP*-:*VAL* to remove a value.

dsconf set-repl-agmt-prop [-h *host*] [-p *port*] *SUFFIX\_DN HOST*:*PORT PROP*:*VAL* [*PROP*:*VAL* ...]

Sets replication agreement property value.

For multi-valued properties, use *PROP*+:*VAL* to add a value, and *PROP*-:*VAL* to remove a value.

dsconf set-server-prop [-h *host*] [-p *port*] *PROP*:*VAL* [*PROP*:*VAL* ...] Sets server property value.

For multi-valued properties, use *PROP*+:*VAL* to add a value, and *PROP*-:*VAL* to remove a value.

dsconf set-suffix-prop [-h *host*] [-p *port*] *SUFFIX\_DN PROP*:*VAL* [*PROP*:*VAL* ...] Sets suffix property value.

For multi-valued properties, use *PROP*+:*VAL* to add a value, and *PROP*-:*VAL* to remove a value.

dsconf show-repl-agmt-status [-h *host*] [-p *port*] [-I *USER\_DN*] [-W *FILE*] *SUFFIX\_DN HOST*:*PORT*

Displays a comparison of a source and destination suffix configuration and the status of the replication agreement. When used with v, this command displays additional

replication agreement information such as pending changes and delayed maximum duration.

dsconf show-task-status [-h *host*] [-p *port*] Displays status of current directory server tasks. When used with v, this command displays additional information related to the task type.

dsconf update-repl-dest-now [-h *host*] [-p *port*] *SUFFIX\_DN HOST*:*PORT* [*HOST*:*PORT* ...]

Restarts replication updates after the destination server has been down by forcing updates to the remote replica from the local suffix.

## **Global Options**

The following options are global, and are applicable to all commands and subcommands. The global options must follow their respective commands or subcommands to execute successfully.

```
-2
```
--help

Displays help information for a command or subcommand.

 $-c$ 

```
--accept-cert
```
Does not ask for confirmation before accepting non-trusted server certificates.

#### -D *user-DN*

#### --user-dn *user-DN*

Binds as *user\_DN*. dsconf searches for a *user-DN* value in the following order: First a *USER\_DN* specified in the command line, then a *user-DN* set by using the environment variable \$LDAP\_ADMIN\_USER. If none of these are found, the default is to bind as the user cn=Directory Manager.

#### $-\epsilon$

--unsecured

Connects over LDAP with no secure connection. To connect over a clear connection by default, set the DIRSERV\_UNSECURED environment variable.

#### -h *host*

## --hostname *host*

Connects to the directory on *host*. dsconf contacts the LDAP server on the specified host, which can be a host name or an IP address. dsconf searches for a *host* value in the following order: First a *host* specified on the command line, then a *host* set by using the environment variable \$DIRSERV\_HOST. If none of these are found, the default is to use the local host.

For example, when mapping the IPv4 address 192.168.0.99 to IPv6, specify the HOST:PORT as follows: ::ffff:192.168.0.99.

 $-1$ --no-inter

Does not prompt for confirmation before performing the operation.

-j --reject-cert

Does not ask for confirmation before rejecting non-trusted server certificates (for current session only).
#### -p *port*

--port *port*

Connects to directory on *port*. dsconf searches for a *port* value in the following order: First a*port* specified in the command line, then a *port* set by using the environment variable \$DIRSERV\_PORT. If none of these are found, the default is to use port 389.

This option is mutually exclusive with  $-P$ ,  $-$  secure-port.

#### -P *port*

--secure-port *port*

Connects over SSL to the directory on *port*. dsconf searches for a *port* value in the following order:

- A *port* specified in the command line
- A *port* set by using the \$DIR\_SERV\_PORT environment variable

If none of these are found, the default is to use port 636.

This option is mutually exclusive with -p,--port.

 $-v$ --verbose Displays extra information.

#### -V --version

Displays the current version of dsconf. The version is provided in the format *year.monthday.time*. So version number 2007.1204.0035 was built on December 4th, 2007 at 00h35. If the components used by dsconf are not aligned, the version of each individual component is displayed.

#### -w *FILE*

#### --pwd-file *FILE*

Binds using an LDAP password is read from *FILE*. dsconf searches for a password *FILE* value in the following order: A password or password file specified in the command line. A password file set by using the environment variable \$LDAP\_ ADMIN\_PWF. If none of these are found, the default is to prompt for the password.

#### -y

```
--decrypt-attr
```
Decrypts encrypted attributes. The --decrypt-attr option is a boolean and is optional.

#### **Subcommands Options**

The following options are applicable to the subcommands where they are specified.

#### -A *PROTOCOL*

#### --auth-protocol *PROTOCOL*

Sets authentication protocol for replication agreements to *PROTOCOL*. For the create-repl-dest subcommand, the default value is clear. Other possible values are ssl-simple and ssl-client. For the change-repl-dest subcommand, the default value is the same as that of the HOST:PORT to which you are changing.

```
-a
```

```
--async
```
Launches a task and returns the command line accessible immediately.

#### -B *NAME*

--db-name *NAME* Specifies a database name.

#### -C *FILE*

--cert-pwd-file *FILE*

Reads certificate database password from FILE. The default is to prompt for password.

#### -d *REPL\_ID*

--repl-id *REPL\_ID* Specifies a replication ID for a master. It is only used when *ROLE* = master.

--desc *DESC* Specifies a description *DESC*.

 $-E$ 

```
--record
```
Modifies the display output to show one property value per line.

#### -F *INIT\_FUNC*

--init-func *INIT\_FUNC*

Sets initialization function for a plugin to *INIT\_FUNC*.

-f *FLAG* **or** -f *FLAG=VAL*

--flags *FLAG* **or** --flags *FLAG=VAL* Customizes specific subcommand.

Import flags:

#### **chunk-size=***INTEGER*

Sets the merge chunk size. Overrides the detection of when to start a new pass during import.

#### **incremental-output**

Specifies whether an output file will be generated for later use in importing to large replicated suffixes. Default is yes. Possible values are yes and no. This flag can only be used when the  $-K$  option is used. If this flag is not used, an output file will automatically be generated.

#### **incremental-output-file=***PATH*

Sets the path of the generated output file for an incremental (appended) import. The output file is used for updating a replication topology. It is an LDIF file containing the difference between the replicated suffix and the LDIF file, and replication information.

Export flags:

#### **compression-level**

Compression level to use when a GZ\_LDIF\_FILE is given as operand. Default level is 3, level range is from 1 to 9.

#### **multiple-output-file**

Exports each suffix to a separate file.

#### **use-main-db-file**

Exports the main database file only.

#### **not-export-unique-id**

Does not export unique id values.

# **output-not-folded** Does not wrap long lines.

**not-print-entry-ids** Does not export entry IDs.

Backup flags:

verify-db Check integrity of the backed up database.

no-recovery Skip recovery of the backed up database.

Restore flags:

move-archive Performs restore by moving files in place of copying them.

#### Rewrite flags:

purge-csn

Purge the Change Sequence Number (CSN). The purge-csn flag is set to off by default. Setting purge-csn to on prevents old CSN data from being kept by the operation. This reduces the size of entries by removing traces of previous updates.

convert-pwp-opattr-to-DS6 Converts DS5 mode password policy operational attributes to run in D6-mode.

The convert-pwp-opattr-to-DS6 flag is set to off by default. When a server is DS6-migration-mode enabled, setting convert-pwp-opattr-to-DS6 to on, permits DS5 mode password policy operational attributes to be migrated using their ID (Internet Draft) and to run in DS6-mode. DS6-migration-mode is the only mode in which you can migrate operational attributes safely. When the migration has been successfully performed, run the server in DS6-mode when you are ready.

Note that the dsconf rewrite -f convert-pwp-opattr-to-DS6=on subcommand must be run on all servers in the topology that are in DS6-migration-mode in order to migrate their DS5 mode password policy operational attributes.

#### -G *ARG*

--arguments *ARG* Sets plugin argument property to *ARG*.

-H *LIB\_PATH*

--lib-path *LIB\_PATH* Sets plugin library path to *LIB\_PATH*.

## -I *USER\_DN*

--dest-bind-dn *USER\_DN*

Binds as *USER\_DN* on destination suffix (Default: same as the DN used for source suffix)

```
-J--no-accord
```
For use with the create-repl-agmt and change-repl-dest subcommands. When the --no-accord option is used with either create-repl-agmt and change-repl-dest subcommands, the accord-repl-agmt subcommand is not performed.

When creating a new replication agreement or when changing the destination server of a replication agreement, dsconf tries to run the accord-repl-agmt operation to ensure the authentication properties of the destination suffix are in accord with those of replication agreement. If the destination server is unavailable or takes time to respond, the time to operate the command would be longer than necessary unless the --no-accord subcommand option is used.

 $-K$ 

```
--incremental
```
Specifies that the contents of the imported LDIF file are appended to the existing LDAP entries. If this option is not specified, the contents of the imported file replace the existing entries.

#### -L *FILE*

```
--db-path FILE
```
Specifies database directory and path.

```
-M UNIT
```

```
--unit-time UNIT
```
Displays time in *UNIT*, where *UNIT* is one of: w, d, h, m, s (week, day, hour, minute, second).

```
--max-entries INT
Specifies the maximum number of entries for 
index-filter-analyzer-max-entries.
```
#### $-N$

--no-top-entry

Does not create a top entry for the suffix. By default, a top-level entry is created when a new suffix is created (on the condition that the suffix starts with  $dc =$ ,  $c =$ ,  $o =$  or  $ou =$ ). This option changes the default behavior.

#### $-<sup>O</sup>$

```
--no-repl
```
Does not export additional data needed for replication.

#### $-r$

```
--attr-map
```
Displays help properties and their corresponding attributes in cn=config.

# -s *DN*

--include *DN*

Exports all data under specified DN.

 $-T$ 

 $+$  $ah$ 

Displays information in a table format.

# -t *ATTR*

--attr *ATTR*

Reindexes the attribute *ATTR* (Default: All attributes).

#### -W *FILE*

--dest-pwd-file *FILE*

Binds on a destination suffix using the password read from *FILE*. The default is the same *FILE* used for the source suffix.

#### -x *DN*

--exclude *DN*

Does not import or export data contained under the specified DN.

#### -Y *TYPE*

--type *TYPE*

Sets plugin type to *TYPE*, where *TYPE* is one of: database, extendedop, preoperation, postoperation, matchingrule, syntax, internalpreoperation, internalpostoperation, object, pwdstoragescheme, reverpwdstoragescheme, ldbmentryfetchstore, beprecommit, archive2ldbm.

#### -Z *UNIT*

--unit-size *UNIT* Displays memory size data in *UNIT*, where *UNIT* is one of: G, M, k, b (Gigabyte, Megabyte, kilobyte, byte).

# **Operands**

The following operands are supported:

#### *ARCHIVE\_DIR*

Directory Server instance backup archive directory.

#### *ATTR\_NAME*

Attribute name.

#### *ENCRYPTION\_ALGO*

Algorithm to use for encryption. Possible values are: des, des3, rc2, rc4, aes128, aes256, camellia128, and camellia256. These values signify respectively DES block cipher, Triple DES block cipher, RC2 block cipher, RC4 stream cipher, AES 128-bit block cipher, AES 256-bit block cipher, CAMELLIA 128-bit block cipher, and CAMELLIA 256-bit block cipher.

#### *GZIP\_LDIF\_FILE*

Path and filename for file in gzip compressed LDIF format.

#### *HOST***:***PORT*

Destination replicated suffix, defined by *HOST* and destination *PORT.*

#### *LDIF\_FILE*

Path and filename for file in LDIF format.

#### *LOG\_TYPE*

Type of log, where *LOG\_TYPE* is one of: access, error, audit.

#### *NEW\_MODE*

Desired mode for password compatibility policy. The default mode is DS5–compatible-mode. You can change it to to-DS6-migration-mode and then to to-DS6-mode.

# *PLUGIN\_NAME*

Plugin name. The plugin name is defined when the plugin is created.

#### *PRIORITY\_NAME*

Name used to define or identify a prioritized replication rule.

#### *PROP*

Property name. For a list of PROP names and default values, use the command dsconf help-properties -v.

#### *PROP***:***VAL*

Property and corresponding value. For a list of PROP names and default values, use the command dsconf help-properties -v.

For multi-valued properties, use *PROP*+:*VAL* to add a value, and *PROP*-:*VAL* to remove a value.

Multi-valued properties are identified by the M keyword. For a list of multi-valued properties, use the command dsconf help-properties | grep " M "

Allowed values that are too wide for the help-properties output are listed below:

LOG level (Access): none | acc-internal | default | acc-default\_plus\_referrals | acc-timing  $\perp$  acc-control-oids. For definitions of log levels, see the man page log(5dsconf).

LOG level (Error): default | err-function-calls | err-search-args | err-connection | err-packets | err-search-filter | err-config-file | err-acl | err-ldbm | err-entry-parsing | err-housekeeping | err-replication | err-entry-cache | err-plugins | err-dsml | err-dsml-advanced. For definitions of log levels, see the man page log(5dsconf).

PLG type and depends-on-type: database  $\mid$  extendedop  $\mid$  preoperation  $\mid$ postoperation | matchingrule | syntax | internalpreoperation | internalpostoperation | object | pwdstoragescheme | reverpwdstoragescheme | ldbmentryfetchstore | beprecommit | archive2ldbm

RAG transport-compression: no-compression | default-compression | best-speed | best-compression

SER dsml-client-auth-mode: client-cert-first | http-basic-only | client-cert-only

#### *ROLE*

Role of the replicated suffix , where *ROLE* is one of: master, hub, consumer.

#### *SUFFIX\_DN*

Suffix DN (Distinguished Name)

### **Syntax Values**

Syntax values shown in lower case or partly in lower case are literal values.

Those shown in upper case are syntax types, defined as follows:

ATTR\_NAME

A valid attribute type name such as cn or objectClass.

DN

A valid distinguished name such as ou=People, dc=example, dc=com.

#### DURATION

A duration specified in months (M), weeks (w), days (d), hours (h), minutes (m), seconds (s), and miliseconds (ms), or some combination with multiple specifiers. For example, you can specify one week as 1w, 7d, 168h, 10080m, or 604800s. You can also specify one week as 1w0d0h0m0s.

DURATION properties typically do not each support all duration specifiers (Mwdhms). Examine the output of dsconf help-properties for the property to determine which duration specifiers are supported.

#### INTEGER

A positive integer value between 0 and the maximum supported integer value in the system address space. On 32-bit systems, 2147483647. On 64-bit systems, 9223372036854775807.

#### INTERVAL

An interval value of the form *hhmm*-*hhmm 0123456*, where the first element specifies the starting hour, the next element the finishing hour in 24-hour time format, from 0000-2359, and the second specifies days, starting with Sunday (0) to Saturday (6).

#### LDAP\_URL

A valid LDAP URL as specified by RFC 2255 (http://www.ietf.org/rfc/rfc2255.txt).

#### MEMORY\_SIZE

A memory size specified in gigabytes  $(G)$ , megabytes  $(M)$ , kilobytes  $(k)$ , or bytes  $(b)$ . Unlike DURATION properties, MEMORY\_SIZE properties cannot combine multiple specifiers. However, MEMORY\_SIZE properties allow decimal values, for example, 1.5M.

#### OCTAL\_MODE

A three-digit, octal file permissions specifier. The first digit specifies permissions for the server user ID, the second for the server group ID, the last for other users. Each digit consists of a bitmask defining read (4), write (2), execute (1), or no access (0) permissions, thus 640 specifies read-write access for the server user, read-only access for other users of the server group, and no access for other users.

PATH

A valid, absolute file system path.

#### STRING

A DirectoryString value, as specified by RFC 2252 (http://www.ietf.org/rfc/rfc2252.txt).

#### TIME

A time of the form *hhmm* in 24-hour format, where *hh* stands for hours and *mm* stands for minutes.

# **EXIT STATUS**

The following exit status values are returned:

#### $\Omega$

Successful completion.

#### **non-zero**

An error occurred.

# **Examples**

The following examples show how the dsconf command is used.

#### **Example 1 Create a Suffix**

```
$ dsconf create-suffix -h host -p port
dc=example,dc=com
```
In this example, non-default ports are specified.

Check to see if the suffix has been created.

```
$ dsconf list-suffixes -h host -p port -v
```
#### **Example 2 Import LDIF Data into the Suffix**

```
$ dsconf import -h host -p port
/opt/SUNWdsee7/resources/ldif/example.ldif dc=example,dc=com
```
#### **Example 3 Index an Attribute**

In this example, the preferredLanguage attribute is going to be indexed.

**1.** Create an index entry for the attribute. By default, the index matching types are equity and presence.

```
$ dsconf create-index -h host -p port
dc=example,dc=com preferredLanguage
```
**2.** Check that the index entry has been created

\$ dsconf get-index-prop -h *host* -p *port* dc=example,dc=com preferredLanguage

**3.** Generate the index for the attribute.

\$ dsconf reindex -h *host* -p *port* -t preferredLanguage dc=example,dc=com

#### **Example 4 Back Up the Directory Server Data**

\$ dsconf backup -h *host* -p *port* /tmp/backupArchiveDir

For complete backup procedures, see the *Directory Server Enterprise Edition Administration Guide*.

#### **Example 5 Monitor and Change Cache Size for a Suffix**

**1.** Search for the string cache within the dsconfined properties:

```
$ dsconf help-properties | grep cache
```
**2.** Determine which property is most applicable and request more information. In the results of the preceding step, cache-mem-size seems to correspond. For additional information, use the verbose option:

\$ dsconf help-properties -v | grep entry-cache-size SUF entry-cache-size rw MEMORY\_SIZE (Ex: 3G,2m,200k,10000b) nsslapd-cachememsize Cache size in term of memory space: (Default: 10M)

Use the following information to interpret the results above:

SUF This property applies to a suffix.

entry-cache-size The name of the property

#### rw

You have read and write access to the property when using get-suffix-prop and set-suffix-prop.

MEMORY\_SIZE Use memory size values as described in this man page.

nsslapd-cachememsize The attribute under cn=config to which this property applies.

(Default: 10M) The default value of this property

#### **3.** Determine the current value of entry-cache-size:

```
$ dsconf get-suffix-prop -h host -p port
dc=example,dc=com entry-cache-size 
entry-cache-size : 10M
```
**4.** Change the value of entry-cache-size to 12M:

\$ dsconf set-suffix-prop -h *host* -p *port* dc=example,dc=com entry-cache-size:12M

**5.** Check that the value has been changed:

```
$ dsconf get-suffix-prop -h host -p port
dc=example,dc=com entry-cache-size
entry-cache-size : 12M
```
### **Example 6 Export to LDIF While Using Filters**

```
$ dsconf export -h host -p port
-f not-print-entry-ids -s ou=people,dc=example,dc=com 
 -s ou=contractors,dc=example,dc=com dc=example,dc=com 
instance-path/ldif/export.ldif
```
This example shows a command that:

- Uses the flag not-print-entry-ids to request that entry IDs are not exported.
- Exports data from two suffixes ou=people, dc=example, dc=com and ou=contractors,dc=example,dc=com into one LDIF file *instance-path*/ldif/export.ldif.

# **Example 7 Rotate the Access Log and Modify the Rotation Delay for the Access Log**

If you have a log which is getting very large, you can rotate the log. Rotation backs up the existing log file and creates a fresh log file. In this example, the access log is rotated.

**1.** Rotate the access log by using the command:

\$ dsconf rotate-log-now -h *host* -p *port* access

**2.** You can now modify the delay between log rotations for the access log.

Find the property which sets maximum log size:

\$ dsconf help-properties -v | grep LOG

The output from the previous command shows that the required property is rotation-interval.

**3.** To see the default setting for rotation-interval:

\$ dsconf get-log-prop -h *host* -p *port* access rotation-interval

The default is one day 1d.

**4.** To increase the rotation delay to two days, use the command:

```
$ dsconf set-log-prop -h host -p port
access rotation-interval:2d
```
#### **Example 8 Configure Replication in a Two-Master Topology**

This procedure configures replication on a topology with two severs, and both are masters. Replication is configured first on one master, then on the second master. Master 1 is located on server1.example:1389. Master 2 is located on server2.example:2389.

**1.** On server 1: Create a suffix

```
$ dsconf create-suffix -h server1.example -p 1389 
dc=example,dc=com
```
**2.** On Server 1: Populate the suffix with LDIF data

```
$ dsconf import -a -h server1.example -p 1389 
/opt/SUNWdsee7/resources/ldif/Example.ldif dc=example,dc=com
```
If the import takes a long time, you can obtain status on the import operation using:

\$ dsconf info -h server1.example -p 1389

or

\$ dsconf show-task-status -h server1.example -p 1389 -v

Alternatively, you can view the status of the task while it is running by omitting the -a option in the command.

**3.** On Server 1: Enable replication on Master 1. This step assigns a replication role and ID to an existing suffix. It also sets the replication manager bind DN to the default replication manager DN.

\$ dsconf enable-repl -h server1.example -p 1389 -d 1 master dc=example,dc=com

**4.** On server 2: Create a suffix

\$ dsconf create-suffix -h server2.example -p 2389 dc=example,dc=com

**5.** On Server 2: Enable replication on Master 2. This step assigns a replication role and ID to an existing suffix. It also sets the replication manager bind DN to the default replication manager DN.

```
$ dsconf enable-repl -h server2.example -p 2389 
-d 2 master dc=example,dc=com
```
**6.** On Server 1: Create a replication agreement from Master 1 to Master 2.

```
$ dsconf create-repl-agmt -h server1.example -p 1389 
dc=example,dc=com server2.example:2389
```
**7.** On Server 2: Create a replication agreement from Master 2 to Master 1

```
$ dsconf create-repl-agmt -h server2.example -p 2389 
dc=example,dc=com server1.example:1389
```
**8.** On Server 1: Check that the replication agreement status is OK.

```
$ dsconf show-repl-agmt-status -h server1.example -p 1389 
dc=example,dc=com server2.example:2389
```
If the status is not OK, then accord the replication agreement.

```
$ dsconf accord-repl-agmt -h server1.example -p 1389 
dc=example,dc=com server2.example:2389
```
**9.** On Server 1: From Master 1, initialize replication on Master 2. This step initializes Master 2 with the data contained in the suffix on Master 1 and starts replication.

\$ dsconf init-repl-dest -h server1.example -p 1389 dc=example,dc=com server2.example:2389

The replication agreements in both directions are now active and replication is running.

# **Attributes**

See attributes(5) for descriptions of the following attributes:

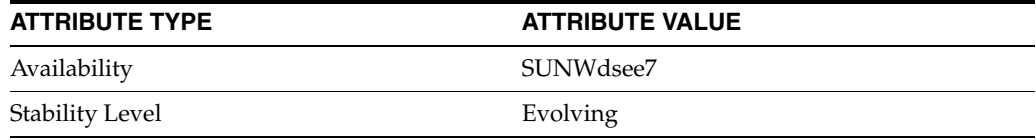

# **See Also**

[dsadm](#page-186-0)(1M)

# **dsmig**

Migrates a Directory Server Instance

## **Synopsis**

*install-path*/bin/dsmig *subcommand* [*options*] [*operands*]

# **Description**

The dsmig command is the migration command for a single Directory Server instance. Use the dsmig command with any of the subcommands described in this man page.

dsmig migrates a Directory Server 5.1 instance to a Directory Server 11.1.1.5.0 instance.

dsmig must be run from the local machine on which the new instance will be located. If the new instance exists, migration subcommands are carried out on that instance. If the new instance does not exist, dsmig creates the new instance with the parameters specified in the global options.

# **Subcommands**

The following subcommands are supported.

dsmig info Displays information on the status of each migration step.

The format of the subcommand is:

```
dsmig info NEW_INSTANCE_PATH
```
dsmig migrate-all

Migrates the old instance to the new instance in a single step. This subcommand essentially combines the functionality of all the other subcommands.

The format of the subcommand is:

```
dsmig migrate-all [-R] [-N] [-c] [-j] [-e | -Z]
 [-D USER_DN] [-w PWD_FILE] [-v] OLD_INSTANCE_PATH
NEW_INSTANCE_PATH
```
dsmig migrate-config Migrates the configuration from the old instance to the new instance.

The format of the subcommand is:

```
dsmig migrate-config [-R] [-N] [-c] [-j] [-e | -Z]
  [-D USER_DN] [-w PWD_FILE] [-v] OLD_INSTANCE_PATH
NEW_INSTANCE_PATH
```
#### dsmig migrate-data

Migrates the data from the old instance to the new instance. Migrating the change logs of the old instance is optional. Migration of the NetscapeRoot database must be specified as this database is not migrated by default.

The format of the subcommand is:

```
dsmig migrate-data [-R] [-N] [-v] OLD_INSTANCE_PATH
NEW_INSTANCE_PATH
```
dsmig migrate-schema Migrates the schema from the old instance to the new instance.

The format of the subcommand is:

dsmig migrate-schema [-v] *OLD\_INSTANCE\_PATH NEW\_INSTANCE\_PATH*

dsmig migrate-security

Migrates the security files from the old instance to the new instance.

The format of the subcommand is:

dsmig migrate-security [-v] *OLD\_INSTANCE\_PATH NEW\_INSTANCE\_PATH*

# **Global Options**

The following options are global, and are applicable to all commands and subcommands.

 $-2$ 

--help

Displays help information for a command or subcommand.

```
-1
```
--no-inter

Does not request confirmation before executing the command.

# -p *PORT*

```
--port PORT
```
The port used for LDAP traffic. The default LDAP port is 389 or 1389.

#### -P *SSL\_PORT*

--secure-port *SSL\_PORT*

The port used for secure LDAP traffic. The default secure LDAP port is 636 or 1636.

# **Subcommands Options**

The following options are applicable to the subcommands where they are specified.

 $-c$ 

```
--accept-cert
```
Specifies that confirmation should not be requested before accepting non-trusted server certificates.

#### -D *USER\_DN*

```
--user-dn USER_DN
```
Defines the Directory Manager DN. The default is cn=Directory Manager.

#### $-\rho$ --unsecured

Specifies an unsecured connection over LDAP. If this option is not used, a secure LDAP connection using StartTLS is made by default.

-j

```
--reject-cert
```
Specifies that confirmation should not be requested before rejecting non-trusted server certificates (for this session only.)

-N

--netscapeRoot

Specifies that data for the "o=netscapeRoot" suffix must be migrated. If this option is used with the migrate-config subcommand, it refers to the suffix configuration data. If this option is used with the migrate-data subcommand, it refers to the netscapeRoot database. Using the option with the migrate-all subcommand means that neither the configuration data nor the database is migrated.

-R

--replication

Specifies that replication data should be migrated. If this option is used with the migrate-config subcommand, it refers to replication configuration data. If this option is used with the migrate-data subcommand, it refers to replication changelogs. Using the option with the migrate-all subcommand means that both replication configuration data and changelogs are migrated.

 $-\tau$ --verbose Specifies that additional messages are displayed.

#### -w *PWD\_FILE*

#### --pwd-file *PWD\_FILE*

The file from which the Directory Manager password should be read. If this option is not specified, the command prompts for the password.

 $-7$ --secured Specifies an SSL connection over LDAP.

# **Subcommand Operands**

The following operands are applicable to the subcommands where they are specified.

-OLD\_INSTANCE\_PATH Specifies the path to the 5.x instance.

```
-NEW_INSTANCE_PATH
Specifies the path to the 7.x instance.
```
# **Exit Status**

The following exit status values are returned:

0 Successful completion.

**non-zero** An error occurred.

# **Examples**

The following examples show how the dsmig command is used.

#### **Example 1 Migrating the schema**

```
$ dsmig migrate-schema -p 6389 -P 6636
   /local/ds52pX/slapd-old_52_instance /local/new_ds_instance/
```
This command migrates the schema from the old Directory Server instance to the new instance.

In this example, the LDAP port is specified as 6389, and the secure port is specified as 6636. If you do not specify port numbers, the default port numbers 389 and 636 (for root user) or 1389 and 1636 (for not-root user) are used. If you do not specify port numbers and the default port numbers are already being used, the dsmig command aborts.

#### **Example 2 Migrating the configuration**

```
$ dsmig migrate-config -N /local/ds52pX/slapd-old 52 instance
 /local/new_ds_instance/
```
This command migrates the configuration from the old Directory Server instance to the new instance.

In this example, configuration data for the "o=netscapeRoot" suffix and replication configuration data are migrated.

#### **Example 3 Migrating the data**

```
$ dsmig migrate-data -R -N /local/ds52pX/slapd-old_52_instance 
/local/new_ds_instance/
```
This command migrates the data from the old Directory Server instance to the new instance.

In this example, the replication change logs are not migrated. The NetscapeRoot database is migrated.

#### **Example 4 Migrating everything in a single step**

```
$ dsmig migrate-all -R -N /local/ds52pX/slapd-old_52_instance 
/local/new_ds_instance/
```
In this example, replication configuration data is not migrated. Data for the "o=netscapeRoot" suffix is migrated.

#### **Example 5 Obtaining migration status information**

\$ dsmig info /local/new ds instance/

```
Old instance path : /local/ds52pX/slapd-old_52_instance
New instance path : /local/new_ds_instance
Schema Migration : Completed
Security Migration : Not completed
Config Migration : Completed except NetscapeRoot and Replication configuration
Data Migration : Not completed
```
# **Attributes**

See attributes(5) for descriptions of the following attributes:

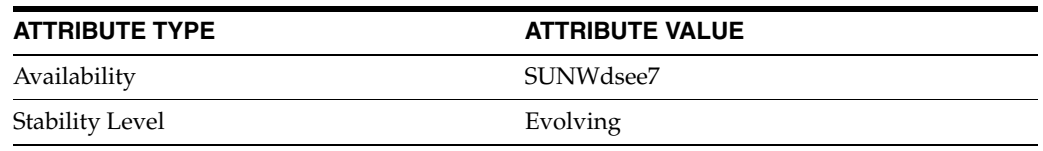

# **See Also**

 $dsconf(1M)$  $dsconf(1M)$ 

# **dsrepair**

# repair replicated directory entries

# **Synopsis**

*install-path*/bin/support\_tools/dsrepair *subcommand* [*options*] *arguments*

# **Description**

The dsrepair command makes it possible to repair entries that prevent replication from preceeding normally. You must enable the replication repair plug-in to use the dsrepair command.

Use the dsrepair command only under the supervision of qualified support personnel.

The dsrepair command functions only in non-secure mode, with simple authentication.

The dsrepair command is not available on Windows systems, though it can be run against a Directory Server instance on a Windows system.

# **Subcommands**

The following subcommands are supported:

dsrepair add-entry [*options*] *suffix entry.ldif* Adds the entry specified in the *entry.ldif* file to the specified *suffix*.

If an entry or tombstone entry having the same DN or nsUniqueID already exists, or if the parent entry does not exist, add-entry fails.

dsrepair begin-repair-mode [*options*] *suffix* Puts the specified *suffix* in repair mode such that the only modify operations allowed are those performed using the dsrepair command.

Read operations continue normally while the suffix is in repair mode.

dsrepair delete-entry [*options*] *suffix entry.ldif* Deletes the entry specified in the *entry.ldif* file from the specified *suffix*, and any tombstone associated with the entry.

If no entry or tombstone entry having the same DN or nsUniqueID already exists, or the specified entry has child entries, delete-entry fails.

dsrepair end-repair-mode [*options*] *suffix* Returns the specified *suffix* from repair mode to its normal replication mode.

dsrepair replace-entry [*options*] *suffix entry.ldif* Replaces an entry in the directory with the content specified in the *entry.ldif* file.

If no entry having the DN or nsUniqueID exists, or the entries returned for based on the DN and nsUniqueID are different, replace-entry fails.

```
dsrepair update-ruv [options] suffix csn
Replaces the maximum change sequence number (CSN) in a replication update vector 
(RUV) element with the specified csn string.
```
# **Options**

The following options are supported:

#### -D *bindDN*

```
--bind-dn bindDN
```
Use the specified bind DN to authenticate to the directory server.

The default is cn=Directory Manager.

#### -h *host*

```
--hostname host
```
Contact the LDAP server on the specified host, which may be a host name or an IP address.

For example, when mapping the IPv4 address 192.168.0.99 to IPv6, pass the -h option with its argument as -h ::ffff:192.168.0.99.

The default is localhost.

#### -p *port*

```
--port port
Contact the LDAP server on the specified port.
```
The default is 389.

# -w *file*

--pwd-file *file* Use the bind password in the specified *file*.

If this option is not specified, the dsrepair command prompts for the password.

# **Exit Status**

The following exit values are returned:

0

Successful completion.

## **non-zero**

An error occurred.

# **Attributes**

See attributes(5) for descriptions of the following attributes:

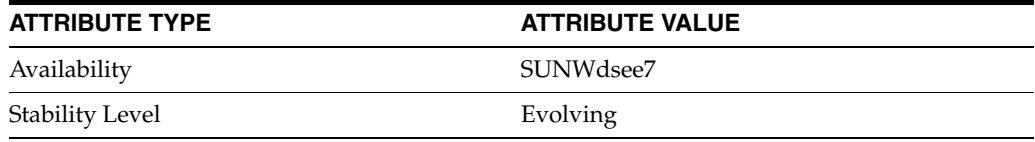

# **dsutil**

#### manage the administration of users or roles

#### **Synopsis**

*install-path*/bin/dsutil *subcommand* [*options*] [*operands*]

# **Description**

The dsutil command activates or inactivates a user or a role. This command also allows to check the status of a user or of a role. Use the dsutil command with any of the subcommands described in this man page.

# **Subcommands**

The following subcommands are supported.

dsutil account-activate Activates a single user or users members of a role.

The format of the subcommand is:

dsutil account-activate DN

dsutil account-inactivate Inactivates a single user or users members of a role.

The format of the subcommand is:

```
dsutil account-inactivate DN
```
dsutil account-status Indicates whether a user or role is activated.

The format of the subcommand is:

dsutil account-status DN

## **Global Options**

The following options are global, and are applicable to all commands and subcommands.

```
-c--accept-cert
Does not ask for confirmation before accepting non-trusted server certificates.
```

```
-?
```
--help Displays this message or subcommand help message.

#### -h *HOST*

```
--hostname HOST
```
Connects to Directory Server on *HOST* (Default: \$DIRSERV\_HOST or localhost).

-i

--no-inter Does not ask for confirmation.

# -p *PORT*

--port *PORT*

Connects to Directory Server on *PORT* (Default: \$DIRSERV\_PORT or 389) .

#### -w *FILE*

```
--pwd-file FILE
```
Binds with password read from *FILE* (Default: \$LDAP\_ADMIN\_PWF or prompts for password)

#### -j

```
--reject-cert
```
Does not ask for confirmation before rejecting non-trusted server certificates (for this session only).

#### -P *PORT*

```
--secure-port PORT
```
Connects to Directory Server on secure port *PORT* for secure LDAP traffic. The default secure LDAP port is 636 or 1636.

#### $-\rho$

--unsecured

Connects over LDAP with no secure connection (Enabled if \$DIRSERV\_UNSECURED is set).

# -D *USER\_DN*

--user-dn *USER\_DN* Binds as *USER\_DN* (Default: \$LDAP\_ADMIN\_USER or cn=Directory Manager).

-v

--verbose Displays extra information.

 $-V$ --version Displays dsutil version.

# **Subcommand Operands**

The following operands are applicable to the subcommands where they are specified.

DN DN of the user or role to be activated.

# **Exit Status**

The following exit status values are returned:

0 Success 1 Syntax error 4 Operand does not exist 6 Operand invalid state Applicable only to account-inactivate and account-activate commands. 102 Activated Applicable only to the account-status command 103 Inactivated Applicable only to the account-status command

104 Inactivated through role

Applicable only to the account-status command.

125 Internal error

# **Examples**

The following examples show how the dsutil command is used.

#### **Example 1 Inactivate a user**

```
$ dsutil account-inactivate -p 1389 -w pwd-file \
uid=bjensen,ou=People,dc=example,dc=com
```
This command inactivates the user whose DN is uid=bjensen,ou=People,dc=example,dc=com.

In this example, the LDAP port is specified as 1389. If you do not specify the port number, the default port number 389 is used.

#### **Example 2 Check the status of a user**

```
$ dsutil account-status -p 1389 -w pwd-file \
uid=bjensen,ou=People,dc=example,dc=com
```
This command checks whether the user whose DN is uid=bjensen,ou=People,dc=example,dc=com is active or inactive.

In this example, the LDAP port is specified as 1389. If you do not specify the port number, the default port number 389 is used.

#### **Example 3 Activate a user**

\$ dsutil account-activate -p 1389 -w *pwd-file* \ uid=bjensen,ou=People,dc=example,dc=com

This command activates the user whose DN is uid=bjensen,ou=People,dc=example,dc=com. In this example, the LDAP port is specified as 1389. If you do not specify the port number, the default port number 389 is used.

# **Attributes**

See attributes(5) for descriptions of the following attributes:

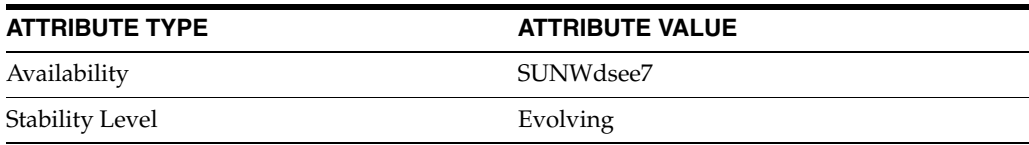

# **See Also**

 $dsconf(1M)$  $dsconf(1M)$ 

# **idsktune**

generate system tuning recommendations for running Directory Server Enterprise Edition server software

## **Synopsis**

./idsktune [-q] [-D] [-v] [-c] [-i *install-path*]

#### **Description**

The idsktune command checks patch levels and kernel parameter settings for the system on which Directory Server or directory client applications run, making tuning recommendations as it performs the checks.

**Caution:** Information given by idsktune may not apply to the current version or platform upon which it is run.

Run the command as super user to obtain the widest range of tuning recommendations.

The idsktune command is delivered only with the zip distribution software.

The idsktune command suggests changes you make to the system, but does not itself make any changes. You must fix at least all ERROR conditions identified by the idsktune command.

The idsktune command reports as missing *all* patches recommended at the time of release and not installed on the system, even patches for packages not installed on the system.

#### **Options**

The idsktune command supports the following options.

#### $-c$

Display tuning recommendations only for directory client applications.

Default is to display recommendations for both directory client applications and for Directory Server.

#### $-D$

Run in debug mode, displaying messages to showing commands the idsktune command runs internally, preceded by DEBUG.

#### -i *install-path*

Check the specified installation directory to ensure enough space is available.

#### $-q$

Run in quiet mode, reporting only information about key system prerequisites and essential settings.

#### $-v$

Display the version information about the build and exit.

# **Extended Description**

The idsktune command verifies and reports on the following settings depending on the underlying system.

#### **Operating system and kernel versions**

- Solaris and Red Hat version numbers
- Solaris kernel build date
- Solaris, and HP-UX patches

#### **Memory and disk space**

- Physical memory size
- Swap space or swap partition size
- Memory resource limits
- File descriptor resource limits

#### **Scheduler settings**

- Maximum threads per process for HP-UX
- Maximum files for HP-UX

#### **TCP settings**

Many of the following are system-specific TCP tuning settings.

- Listen backlog queue size
- tcbhashsize, tcbhashnum and tcp\_msl
- sominconn and somaxconn
- ipport userreserved min
- tcp\_close\_wait\_interval and tcp\_time\_wait\_interval
- tcp\_keepalive\_interval
- tcp\_max\_listen
- tcp\_conn\_request\_max
- tcp\_conn\_req\_max\_q and tcp\_conn\_req\_max\_q0
- tcp\_rexmit\_interval\_initial
- net.inet.ip.portrange.hifirst and tcp\_smallest\_anon\_port
- tcp\_slow\_start\_initial
- net.inet.tcp.delayed\_ack and tcp\_deferred\_ack\_interval
- link\_speed on /dev/hme

Tuning system settings, especially network stack settings, involves considering potentially not just directory applications and Directory Server, but also other applications running on the system and in the environment. In general, however, implementing the recommendations optimizes directory performance whether the system is dedicated to Directory Server or shared with other applications.

# **Exit Status**

The idsktune command exits with status 0 if it completes successfully and no ERRORs are found. Otherwise, it exists with non-zero status.

# **Attributes**

See attributes(5) for descriptions of the following attributes:

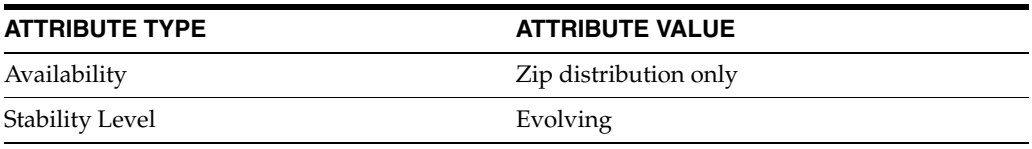

# **replcheck**

diagnose and repair some replication failures

# **Synopsis**

*install-path*/bin/support\_tools/replcheck *subcommand options*

# **Description**

The replcheck command allows you to diagnose and repair a replication halt. Use the replcheck command with one of the options described in this man page.

Use the replcheck command only under the supervision of qualified support personnel.

# **Subcommands**

The following subcommands are supported:

replcheck diagnose [-D *DN*] [-w *PW\_FILE*] [-L *LOG\_DIR*] [-v] *TOPOLOGY\_ FILE*

Diagnoses the cause of the replication breakage and summarizes the proposed repair actions.

replcheck fix [-D *DN*] [-w *PW\_FILE*] [-L *LOG\_DIR*] [-v] *TOPOLOGY\_FILE* Fixes the replication breakage.

# **Global Options**

The following options are global, and are applicable to all commands and subcommands.

```
- - 2--help
Displays help information for a command or subcommand.
```

```
-V--version
```
Displays the current version of replcheck. The version is provided in the format *year.monthday.time*. So version number 2007.1204.0035 was built on December 4th, 2007 at 00h35. If the components used by replcheck are not aligned, the version of each individual component is displayed.

# **Subcommands Options**

The following options are applicable to the subcommands where they are specified.

-D *bindDN* --bind-dn *bindDN* Use the specified bind DN to authenticate to the directory server.

The default is cn=Directory Manager.

#### -L *dir-path*

```
--log-dir dir-path
```
Creates a replcheck.log log file in this directory.

If this option is not specified, the replcheck.log log file will be created in the home directory.

 $-\nabla$ --verbose Displays additional information.

#### -w *password-file*

```
--pwd-file file
```
Use the bind password in the specified *password-file*.

If this option is not specified, the replcheck command prompts for the password.

#### **Operands**

The following operands are supported:

#### *TOPOLOGY\_FILE*

Specifies the path to the file that describes the replication topology.

This file contains one record for each line in the following format: *hostname*:*port*:*suffix\_dn*[:*label*]. The optional *label* field provides a name that appears in any messages that are displayed or logged. If you do not specify a *label*, the *hostname*:*port* are used instead.

For example, the following topology file describes a replication topology consisting of two hosts:

host1:389:dc=example,dc=com:Paris host2:489:dc=example,dc=com:New York

> **Note:** The replcheck command must access the servers in the topology using their non-secure ports. The topology file can not specify an SSL port.

#### **Extended Description**

I

The replcheck command diagnoses and repairs a replication halt. The replcheck diagnose subcommand compares the RUVs for each of the servers in your replication topology to determine if the masters are synchronized. If the search results show that all of the consumer replica in-memory RUVs are evolving on time or not evolving but equal to those on the supplier replicas, the tool will conclude that a replication halt is not occurring.

However, if the command determines that the consumer RUVs do not change at all over time, then the replcheck diagnose subcommand displays the repair operation it would do and exits without making the repair. Then, you can launch the replcheck fix subcommand to repair the replication halt. For example, the command determines that replication is blocked on the entry associated with CSN 24 if a supplier has a CSN of 40, while the consumer has a CSN of 23 that does not evolve at all over time.

The replcheck command can repair two types of replication halt:

- The entry at which replication is halted, in our previous example CSN 24, exists on the supplier but not on the consumer. The replcheck command takes the entry from the instance that is at least more up-to-date than the consumer and then pushes it to the consumer.
- The entry at which replication is halted, CSN 24, is unknown to supplier A. This can occur if a server is reinitialized or a replication agreement is deleted, resulting in a consumer becoming out of date and breaking replication . The replcheck command looks at other servers in the topology to see if the CSN is recognized. If it finds the CSN on a new supplier, such as supplier B, it creates a replication agreement with supplier B and lets replication send the entry, CSN 24, to the consumer.

# **Exit Status**

The following exit status values are returned:

0

Successful completion.

# **non-zero**

An error occurred.

# **Attributes**

See attributes(5) for descriptions of the following attributes:

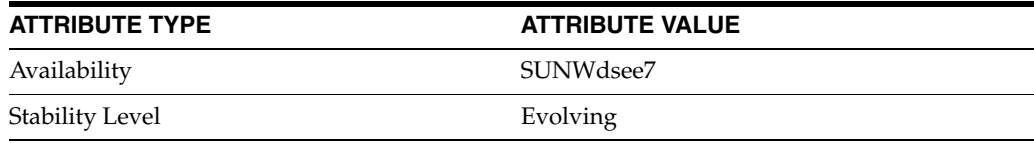

# <sup>3</sup>**Directory Server Configuration**

This section describes Directory Server configuration properties. You set these properties with the dsconf command.

# **Intro\_3DSconf**

introduction to Directory Server configuration properties

### **Description**

This section describes Directory Server configuration properties. You set these properties with the dsconf command.

This section also describes legacy Directory Server configuration attributes. You set the attributes by using the ldapmodify command on entries under cn=config.

# **LIST OF CONFIGURATION ELEMENTS**

This reference manual section includes the following pages. Many Directory Server properties exist. The properties that do not appear here are however also covered in the following pages.

**[all-ids-threshold](#page-261-0)(5DSCONF)** Maximum number of values per index key in an index list

**controls[\(5DSCONF\)](#page-349-0)** LDAP controls handled by Directory Server

**desc[\(5DSCONF\)](#page-384-0)** Optional description of configuration element

**[ds-hdsml-clientauthmethod](#page-404-0)(5DSCONF)** DSML SSL client authentication

**[ds-hdsml-dsmlschemalocation](#page-405-0)(5DSCONF)** DSMLv2 schema location

**[ds-hdsml-iobuffersize](#page-406-0)(5DSCONF)** buffer size for DSML requests

**[ds-hdsml-poolmaxsize](#page-407-0)(5DSCONF)** maximum number of DSML parsers

**[ds-hdsml-poolsize](#page-408-0)(5DSCONF)** default number of DSML parsers

**[ds-hdsml-port](#page-409-0)(5DSCONF)** DSML port number

**[ds-hdsml-requestmaxsize](#page-410-0)(5DSCONF)** maximum DSML request size

**[ds-hdsml-responsemsgsize](#page-411-0)(5DSCONF)** maximum size of DSML response

**[ds-hdsml-rooturl](#page-412-0)(5DSCONF)** root URL for DSML

**[ds-hdsml-secureport](#page-413-0)(5DSCONF)** DSML SSL port number

# **[ds-hdsml-soapschemalocation](#page-414-0)(5DSCONF)** SOAP schema location for DSML

**[ds-maxheaphigh](#page-415-0)(5DSCONF)** Specify soft and hard thresholds for heap memory use

**[ds-maxheaplow](#page-417-0)(5DSCONF)** Specify soft and hard thresholds for heap memory use

**[ds5AgreementEnable](#page-389-0)(5DSCONF)** Whether replication is enabled

**[ds5BeginReplicaAcceptUpdates](#page-390-0)(5DSCONF)** Accept, rather than refer, update operations

**[ds5LastInitTimeStamp](#page-391-0)(5DSCONF)** Time stamp for last initialization

**[ds5ReferralDelayAfterInit](#page-392-0)(5DSCONF)** Accept update operations after the specified delay

**[ds5ReplicaAutomaticInit](#page-393-0)(5DSCONF)** Automatically initialize dedicated consumer

**[ds5ReplicaConsumerTimeout](#page-394-0)(5DSCONF)** Timeout for replication operations

**[ds5ReplicaTransportCompressionLevel](#page-395-0)(5DSCONF)** Compression used for replication

**[ds5ReplicaTransportConcurrencyLevel](#page-396-0)(5DSCONF)** Throttle replication concurrency

**[ds5ReplicaTransportGroupSize](#page-397-0)(5DSCONF)** Grouping size for replication updates

**[ds5ReplicaTransportGrpPktSize](#page-398-0)(5DSCONF)** Effective group packet size

**[ds5ReplicaTransportWindowSize](#page-399-0)(5DSCONF)** Window size for replication updates

**ds6ruv[\(5DSCONF\)](#page-400-0)** Replication update vector, version 6

**[dsChangelogMaxAge](#page-401-0)(5DSCONF)** Maximum age of change log entries

**[dsChangelogMaxentries](#page-402-0)(5DSCONF)** Maximum number of change log records

**[dsFilterSPConfigchecksum](#page-403-0)(5DSCONF)** Checksum for partial replication

**[dsReplFractionalExclude](#page-429-0)(5DSCONF)** Attribute types to exclude from replication **[dsReplFractionalInclude](#page-430-0)(5DSCONF)** Attribute types to include in replication

**enabled[\(5DSCONF\)](#page-431-0)** Whether the configuration element is operational

**[encryption](#page-434-0)(5DSCONF)** DS attribute encryption (ETA) properties

**[extended-operations](#page-502-0)(5DSCONF)** LDAP extended operations handled by Directory Server

**[heapmaxhighhits](#page-514-0)(5DSCONF)** Counts the number of times ds-maxheaphigh or ds-maxheaplow has been exceeded

**[heapmaxlowhits](#page-515-0)(5DSCONF)** Counts the number of times ds-maxheaphigh or ds-maxheaplow has been exceeded

**index[\(5DSCONF\)](#page-519-0)** DS attribute indexing (IDX) properties

**log[\(5DSCONF\)](#page-568-0)** DS logging configuration (LOG) properties

**[moddn-enabled](#page-627-0)(5DSCONF)** Whether the server accepts mod DN operations

**[nsAbandonedSearchCheckInterval](#page-631-0)(5DSCONF)** interval between checks for abandoned chaining operations

**[nsActiveChainingComponents](#page-632-0)(5DSCONF)** components using chaining

**[nsBindConnectionsLimit](#page-633-0)(5DSCONF)** maximum TCP connections for chaining

**[nsBindRetryLimit](#page-634-0)(5DSCONF)** maximum bind attemps for chaining suffix

**[nsBindTimeout](#page-635-0)(5DSCONF)** timeout for chaining binds

**[nsCheckLocalACI](#page-636-0)** evaluate access control on chained suffix

**[nsConcurrentBindLimit](#page-637-0)(5DSCONF)** maximum concurrent binds on TCP connection for chaining

**[nsConcurrentOperationsLimit](#page-638-0)(5DSCONF)** maximum concurrent operations for chaining

**[nsConnectionLife](#page-639-0)(5DSCONF)** connection lifetime for chaining

**nsds50ruv[\(5DSCONF\)](#page-640-0)** Replication update vector, version 5

#### **[nsds5BeginReplicaRefresh](#page-641-0)(5DSCONF)** Force initialization of the consumer

**[nsDS5Flags](#page-642-0)(5DSCONF)** Change logging and referral flags

**[nsDS5ReplicaAutoReferral](#page-650-0)(5DSCONF)** Reserved for internal use

**[nsDS5ReplicaBindDN](#page-651-0)(5DSCONF)** Bind DN for replication operations

**[nsDS5ReplicaBindMethod](#page-652-0)(5DSCONF)** Bind protocol used for replication

**[nsDS5ReplicaChangeCount](#page-653-0)(5DSCONF)** Number of entries in the change log

**[nsds5replicaChangesSentSinceStartup](#page-654-0)(5DSCONF)** Number of updates since startup

**[nsDS5ReplicaCredentials](#page-655-0)(5DSCONF)** Credentials for replication operations

**[nsDS5ReplicaHost](#page-656-0)(5DSCONF)** Host name of consumer

**[nsDS5ReplicaId](#page-657-0)(5DSCONF)** Replica identification number

**[nsds5replicaLastInitEnd](#page-658-0)(5DSCONF)** Time of last initialization

**[nsds5replicaLastInitStart](#page-659-0)(5DSCONF)** Time of last initialization

**[nsds5replicaLastInitStatus](#page-660-0)(5DSCONF)** Replica initialization status

**[nsds5replicaLastUpdateEnd](#page-661-0)(5DSCONF)** Time of last update

**[nsds5replicaLastUpdateStart](#page-662-0)(5DSCONF)** Time of last update

**[nsds5replicaLastUpdateStatus](#page-663-0)(5DSCONF)** Replica update status

**[nsDS5ReplicaName](#page-668-0)(5DSCONF)** Unique replica identifier

**[nsDS5ReplicaPort](#page-669-0)(5DSCONF)** Port number on which consumer listens

**[nsDS5ReplicaPurgeDelay](#page-670-0)(5DSCONF)** Maximum time to keep tombstones

**[nsDS5ReplicaReferral](#page-671-0)(5DSCONF)** Referrals for a replica

**[nsDS5ReplicaRoot](#page-672-0)(5DSCONF)** Base DN for replication

**[nsDS5ReplicatedAttributeList](#page-673-0)(5DSCONF)** Attributes not to replicate

**[nsds5ReplicaTimeout](#page-674-0)(5DSCONF)** Timeout for replication operations

**[nsDS5ReplicaTombstonePurgeInterval](#page-682-0)(5DSCONF)** Time interval between tombstone purge operations

**[nsDS5ReplicaTransportInfo](#page-683-0)(5DSCONF)** Transport used for replication

**[nsDS5ReplicaType](#page-684-0)(5DSCONF)** Role of the replica

**[nsds5replicaUpdateInProgress](#page-685-0)(5DSCONF)** Indicate whether or not a replication schedule update is in progress

**[nsDS5ReplicaUpdateSchedule](#page-686-0)(5DSCONF)** When replication is scheduled

**nsDS5Task[\(5DSCONF\)](#page-687-0)** Internal replication tasks

**[nsFarmServerURL](#page-688-0)(5DSCONF)** LDAP URL for chaining farm server

**[nshoplimit](#page-689-0)(5DSCONF)** maximum hops for chaining

**[nsIndexType](#page-690-0)(5DSCONF)** type of index

**[nsLookthroughLimit\\_5dsconf](#page-692-0)(5DSCONF)** maximum number of entries checked during search

**[nsMatchingRule](#page-693-0)(5DSCONF)** collation order OID for international index

**[nsMaxResponseDelay](#page-694-0)(5DSCONF)** maximum delay for chained response

**[nsMaxTestResponseDelay](#page-695-0)(5DSCONF)** maximum delay to test chaining response

**[nsMultiplexorBindDN](#page-696-0)(5DSCONF)** bind DN for chaining multiplexor

**[nsMultiplexorCredentials](#page-697-0)(5DSCONF)** bind password for chaining multiplexor

**[nsOperationConnectionsLimit](#page-698-0)(5DSCONF)** maximum number of LDAP connections for chaining

**[nsProxiedAuthorization](#page-699-0)(5DSCONF)** disable proxy authorization for chaining

**[nsReferralOnScopedSearch](#page-700-0)(5DSCONF)** referrals for chained searches

**[nsslapd-accesscontrol](#page-701-0)(5DSCONF)** Turn access control on and off

**[nsslapd-accesslog](#page-702-0)(5DSCONF)** Specify the path and filename of the access audit error log

**[nsslapd-accesslog-list](#page-704-0)(5DSCONF)** Provide a list of log files used in access, audit, or error log rotation.

**[nsslapd-accesslog-logbuffering](#page-705-0)(5DSCONF)** Determines whether the server writes access log entries directly to disk

#### **[nsslapd-accesslog-logexpirationtime](#page-706-0)(5DSCONF)**

Specify the maximum age that an access, audit, or error log file is allowed to reach before it is deleted

**[nsslapd-accesslog-logexpirationtimeunit](#page-707-0)(5DSCONF)** Determines the unit of the log expiration time

**[nsslapd-accesslog-logging-enabled](#page-708-0)(5DSCONF)** Enable or disable access, audit, or error logging

**[nsslapd-accesslog-logmaxdiskspace](#page-709-0)(5DSCONF)**

Specify the maximum amount of disk space in megabytes that the access, audit or error logs are allowed to consume

#### **[nsslapd-accesslog-logminfreediskspace](#page-710-0)(5DSCONF)**

Specify the minimum amount of free disk space in megabytes that is allowed before an access, audit, or error log is deleted

**[nsslapd-accesslog-logrotationtime](#page-711-0)(5DSCONF)** Specify the time interval, the time of the day, and the minimum file size for rotation of the access log, audit log, or error log

**[nsslapd-accesslog-logrotationtimeunit](#page-714-0)(5DSCONF)** Specify the unit for the time-interval part of the nsslapd-access | audit | errorlog-logrotationtime attribute

**[nsslapd-accesslog-maxlogsize](#page-715-0)(5DSCONF)** Specify the maximum size of the access, audit, or error log in megabytes

**[nsslapd-accesslog-maxlogsperdir](#page-716-0)(5DSCONF)**

Specify the total number of access, audit, or error logs that can be contained in the access, audit, or error logs directory

**[nsslapd-accesslog-permissions](#page-717-0)(5DSCONF)** Specify the permissions for the log files

Directory Server Configuration **3-7**

**[nsslapd-allidsthreshold](#page-718-0)(5DSCONF)** Maximum number of values per index key in an index list

**[nsslapd-attribute-name-exceptions](#page-720-0)(5DSCONF)** allow non-standard characters in attribute names

**[nsslapd-backend](#page-737-0)(5DSCONF)** suffix used to process requests

**[nsslapd-berbufsize](#page-738-0)(5DSCONF)** initial BER buffer size

**[nsslapd-cachememsize](#page-739-0)(5DSCONF)** cache memory size

**[nsslapd-cachesize](#page-740-0)(5DSCONF)** cache size

**[nsslapd-certmap-basedn](#page-741-0)(5DSCONF)** certificate map search base

**[nsslapd-changelogdir](#page-742-0)(5DSCONF)** changelog path

**[nsslapd-changelogmaxage](#page-743-0)(5DSCONF)** maximum changelog age

**[nsslapd-changelogmaxentries](#page-744-0)(5DSCONF)** maximum number of changelog records

**[nsslapd-config](#page-745-0)(5DSCONF)** DN of the server configuration

**[nsslapd-db-checkpoint-interval](#page-747-0)(5DSCONF)** database checkpoint interval

**[nsslapd-db-circular-logging](#page-748-0)(5DSCONF)** circulate through transaction logs

**[nsslapd-db-durable-transactions](#page-749-0)(5DSCONF)** when to write transactions to disk

**[nsslapd-db-home-directory](#page-750-0)(5DSCONF)** database file location

**[nsslapd-db-idl-divisor](#page-752-0)(5DSCONF)** number of blocks per database page

**[nsslapd-db-locks](#page-753-0)(5DSCONF)** number of database locks used

**[nsslapd-db-logbuf-size](#page-754-0)(5DSCONF)** database log buffer size

**[nsslapd-db-logdirectory](#page-755-0)(5DSCONF)** database transaction log directory
**[nsslapd-db-logfile-size](#page-756-0)(5DSCONF)** maximum size of single database log file

**[nsslapd-db-page-size](#page-758-0)(5DSCONF)** size of database pages in bytes

**[nsslapd-db-transaction-batch-val](#page-760-0)(5DSCONF)** number of database transactions to batch before commit

**[nsslapd-db-tx-max](#page-762-0)(5DSCONF)** maximum concurrent database transactions

**[nsslapd-dbcachesize](#page-746-0)(5DSCONF)** database cache size

**[nsslapd-dbncache](#page-757-0)(5DSCONF)** split database cache

**[nsslapd-directory](#page-763-0)(5DSCONF)** absolute path to database instance

**[nsslapd-disk-full-threshold](#page-764-0)(5DSCONF)** full disk threshold to limit database updates

**[nsslapd-disk-low-threshold](#page-765-0)(5DSCONF)** low disk threshold to limit database updates

**[nsslapd-distribution-funct](#page-766-0)(5DSCONF)** distribution plug-in function

**[nsslapd-distribution-plugin](#page-767-0)(5DSCONF)** distribution plug-in library

**[nsslapd-dn-cachememsize](#page-768-0)(5DSCONF)** DN cache memory size

**[nsslapd-dn-cachesize](#page-769-0)(5DSCONF)** DN cache size

**[nsslapd-ds4-compatible-schema](#page-770-0)(5DSCONF)** allow 4.x style schema definitions

**[nsslapd-enquote-sup-oc](#page-771-0)(5DSCONF)** enable superior object class enquoting

**[nsslapd-exclude-from-export](#page-789-0)(5DSCONF)** attributes excluded during database export

**[nsslapd-groupevalnestlevel](#page-790-0)(5DSCONF)** level of access control nesting for group evaluations

**[nsslapd-groupevalsizelimit](#page-791-0)(5DSCONF)** Maximum number of members in the static group used for ACI evaluation.

**[nsslapd-idletimeout](#page-792-0)(5DSCONF)** idle timeout

### **[nsslapd-import-cachesize](#page-793-0)(5DSCONF)**

database cache size for import

### **[nsslapd-infolog-area](#page-794-0)(5DSCONF)**

Specify the component for which logging information should be provided.

#### **[nsslapd-infolog-level](#page-796-0)(5DSCONF)**

Specify the level of logging information that should be returned for the server component defined by the nsslapd-infolog-area attribute

**[nsslapd-instancedir](#page-797-0)(5DSCONF)** instance path

**[nsslapd-ioblocktimeout](#page-798-0)(5DSCONF)** IO block time out

**[nsslapd-lastmod](#page-799-0)(5DSCONF)** track modification time

**[nsslapd-listenBacklog](#page-800-0)(5DSCONF)** maximum number of pending connections

**[nsslapd-listenhost](#page-801-0)(5DSCONF)** listen to IP address

**[nsslapd-localhost](#page-802-0)(5DSCONF)** local host system name

**[nsslapd-localuser](#page-803-0)(5DSCONF)** local user name

**[nsslapd-maxbersize](#page-804-0)(5DSCONF)** maximum message size

**[nsslapd-maxconnections](#page-805-0)(5DSCONF)** maximum number of connections

**[nsslapd-maxdescriptors](#page-806-0)(5DSCONF)** maximum file descriptors

**[nsslapd-maxpsearch](#page-808-0)(5DSCONF)** maximum number of persistent searches

**[nsslapd-maxthreadsperconn](#page-809-0)(5DSCONF)** maximum threads per connection

**[nsslapd-mode](#page-810-0)(5DSCONF)** database index file permissions

**[nsslapd-nagle](#page-811-0)(5DSCONF)** delay sending responses

**[nsslapd-plugin](#page-812-0)(5DSCONF)** plug-in legacy configuration

**[nsslapd-port](#page-1076-0)(5DSCONF)** LDAP port number

# **[nsslapd-privatenamespaces](#page-1077-0)(5DSCONF)**

private naming contexts

**[nsslapd-pwdgeneratorpwdlen](#page-1078-0)(5DSCONF)** Generated password length

**[nsslapd-readonly](#page-1079-0)(5DSCONF)** read only mode

**[nsslapd-referral](#page-1080-0)(5DSCONF)** referral

**[nsslapd-referralmode](#page-1082-0)(5DSCONF)** referral mode

**[nsslapd-require-index](#page-1083-0)(5DSCONF)** allow only indexed searches

**[nsslapd-reservedescriptors](#page-1084-0)(5DSCONF)** reserve file descriptors

**[nsslapd-rootdn](#page-1086-0)(5DSCONF)** Directory Manager DN

**[nsslapd-rootpw](#page-1087-0)(5DSCONF)** Directory Manager password

**[nsslapd-rootpwstoragescheme](#page-1088-0)(5DSCONF)** root password storage scheme

**[nsslapd-schema-repl-useronly](#page-1091-0)(5DSCONF)** replicate only user-defined schema elements

**[nsslapd-schemacheck](#page-1089-0)(5DSCONF)** schema checking

**[nsslapd-search-tune](#page-1092-0)(5DSCONF)** Skip check for modifications during search before returning entries

**[nsslapd-securelistenhost](#page-1094-0)(5DSCONF)** listen to IP address for secure connections

**[nsslapd-securePort](#page-1095-0)(5DSCONF)** encrypted LDAP port number

**[nsslapd-security](#page-1096-0)(5DSCONF)** security

**[nsslapd-sizelimit](#page-1097-0)(5DSCONF)** size limit

**[nsslapd-state](#page-1098-0)(5DSCONF)** how a suffix handles operations

**[nsslapd-suffix](#page-1100-0)(5DSCONF)** chained suffix identifier

**[nsslapd-threadnumber](#page-1101-0)(5DSCONF)** thread number

**[nsslapd-timelimit](#page-1102-0)(5DSCONF)** time limit

**[nsslapd-versionstring](#page-1103-0)(5DSCONF)** version string

**nsSSL2[\(5DSCONF\)](#page-1104-0)** SSL v2 support

**nsSSL3[\(5DSCONF\)](#page-1105-0)** SSL v3 support

**[nsSSL3ciphers](#page-1106-0)(5DSCONF)** SSL encryption ciphers

**[nsSSLClientAuth](#page-1107-0)(5DSCONF)** use SSL client authentication

**[nsSSLServerAuth](#page-1108-0)(5DSCONF)** use SSL server authentication

**[nsSSLSessionTimeout](#page-1109-0)(5DSCONF)** SSL session time out

**nsState[\(5DSCONF\)](#page-1110-0)** Clock state for replication

**[nsSystemIndex](#page-1111-0)(5DSCONF)** identify index as system index

**[nsTransmittedControls](#page-1112-0)(5DSCONF)** chained LDAP controls

**plugin[\(5DSCONF\)](#page-1142-0)** DS plug-in configuration (PLG) properties

**[polling-thread-count](#page-1148-0)(5DSCONF)** Number of threads that are polling connections

**[referral-url](#page-1193-0)(5DSCONF)** Whether the server accepts mod DN operations

**repl-agmt[\(5DSCONF\)](#page-1208-0)** DS replication agreement configuration (RAG) properties

**[repl-priority](#page-1269-0)(5DSCONF)** DS prioritized replication configuration (RPR) properties

**[replication](#page-1244-0)(5DSCONF)** replication configuration

**[replPriorityAttribute](#page-1273-0)(5DSCONF)** Attribute to replicate with high priority **[replPriorityBaseDN](#page-1274-0)(5DSCONF)** Replicate changes under this base with high priority

**[replPriorityBindDN](#page-1275-0)(5DSCONF)** Replicate changes performed by this user with high priority

**[replPriorityType](#page-1283-0)(5DSCONF)** Operation type to replicate with high priority

**server[\(5DSCONF\)](#page-1366-0)** DS server instance configuration (SER) properties

**suffix[\(5DSCONF\)](#page-1383-0)** DS suffix configuration (SUF) properties

**[useAuthzIdForAuditAttrs](#page-1425-0)(5DSCONF)** record proxied authorization information

# **algorithm**

DS attribute encryption (ETA) properties

### **Description**

Directory Server allows you to encrypt individual attributes to protect sensitive information stored in the directory. The encryption does not prevent client applications from reading the attributes. Instead it works at the database index file level to prevent users with access to read database index files from being able to search through the indexes for sensitive information.

For example, before attribute encryption is configured for uid attributes, a user with read access to database index files could easily find out that bjensen is a uid attribute value:

```
$ strings example_uid.db3 | grep bjensen
=bjensen
\ddot{\rm S}
```
Once uid attributes are encrypted, the job is not so easy:

```
$ strings example_uid.db3 | grep bjensen
$
```
Notice however that encrypted RDN values are not fully hidden. Instead they appear in clear in the DN index:

```
$ strings example_entrydn.db3 | grep bjensen
=uid=bjensen,ou=people,dc=example,dc=com
=uid=bjensen,ou=people,dc=example,dc=com
\ddot{\rm S}
```
## <sup>3</sup>**PROPERTY:** algorithm

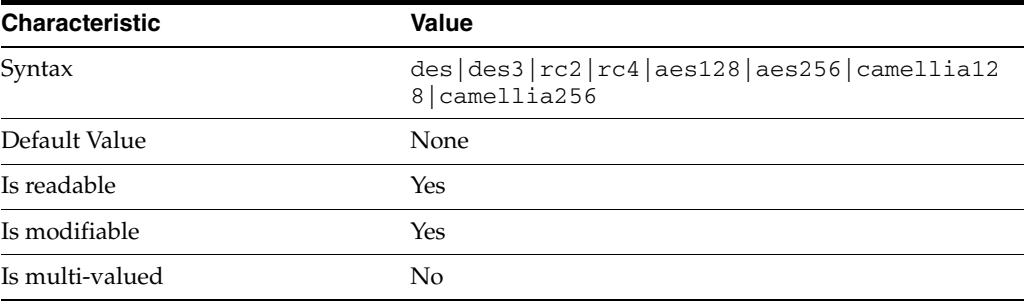

Directory Server uses a cipher to encrypt a specified attribute in a given suffix. This property specifies the cipher used.

The following property values are supported:

des DES block cipher des3 Triple-DES block cipher

rc2 RC2 block cipher

rc4 RC4 stream cipher

aes128 AES 128-bit block cipher

aes256 AES 256-bit block cipher

camellia128 CAMELLIA 128-bit block cipher

camellia256 CAMELLIA 256-bit block cipher

### **Syntax Values**

Syntax values shown in lower case or partly in lower case are literal values.

Those shown in upper case are syntax types, defined as follows:

ATTR\_NAME A valid attribute type name such as cn or objectClass.

BOOLEAN true or false.

### DN

A valid distinguished name such as ou=People,dc=example,dc=com.

### DURATION

A duration specified in months (M), weeks (w), days (d), hours (h), minutes (m), seconds (s), and miliseconds (ms), or some combination with multiple specifiers. For example, you can specify one week as 1w, 7d, 168h, 10080m, or 604800s. You can also specify one week as 1w0d0h0m0s.

DURATION properties typically do not each support all duration specifiers (Mwdhms). Examine the output of dsconf help-properties for the property to determine which duration specifiers are supported.

EMAIL\_ADDRESS A valid e-mail address.

HOST\_NAME An IP address or host name.

### INTEGER

A positive integer value between 0 and the maximum supported integer value in the system address space. On 32-bit systems, 2147483647. On 64-bit systems, 9223372036854775807.

### INTERVAL

An interval value of the form *hhmm*-*hhmm 0123456*, where the first element specifies the starting hour, the next element the finishing hour in 24-hour time format, from 0000-2359, and the second specifies days, starting with Sunday (0) to Saturday (6).

#### IP\_RANGE

An IP address or range of address in one of the following formats:

- IP address in dotted decimal form.
- IP address and bits, in the form of network number/mask bits.
- IP address and quad, in the form of a pair of dotted decimal quads.
- All address. A catch-all for clients that are note placed into other, higher priority groups.
- 0.0.0.0. This address is for groups to which initial membership is not considered. For example, for groups that clients switch to after their initial bind.
- IP address of the local host.

#### LDAP\_URL

A valid LDAP URL as specified by RFC 2255 (http://www.ietf.org/rfc/rfc2255.txt).

### MEMORY\_SIZE

A memory size specified in gigabytes (G), megabytes (M),kilobytes (k), or bytes (b). Unlike DURATION properties, MEMORY\_SIZE properties cannot combine multiple specifiers. However, MEMORY\_SIZE properties allow decimal values, for example, 1.5M.

NAME A valid cn (common name).

### OCTAL\_MODE

A three-digit, octal file permissions specifier. The first digit specifies permissions for the server user ID, the second for the server group ID, the last for other users. Each digit consists of a bitmask defining read  $(4)$ , write  $(2)$ , execute  $(1)$ , or no access  $(0)$ permissions, thus 640 specifies read-write access for the server user, read-only access for other users of the server group, and no access for other users.

PASSWORD\_FILE The full path to the file from which the bind password should be read.

PATH A valid, absolute file system path.

STRING

A DirectoryString value, as specified by RFC 2252 (http://www.ietf.org/rfc/rfc2252.txt).

#### SUPPORTED\_SSL\_CIPHER

An SSL cipher supported by the server. See the Reference for a list of supported ciphers.

### SUPPORTED\_SSL\_PROTOCOL

An SSL protocol supported by the server. See the Reference for a list of supported protocols.

### TIME

A time of the form *hhmm* in 24-hour format, where *hh* stands for hours and *mm* stands for minutes.

# **Attributes**

See attributes(5) for descriptions of the following attributes:

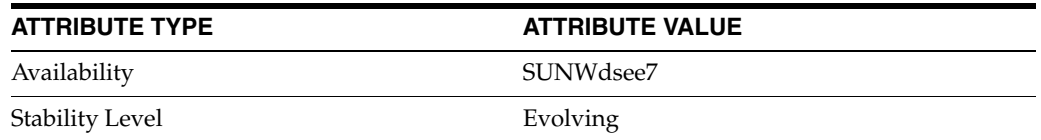

# **See Also**

dsconf(1M), desc[\(5DSCONF\)](#page-384-0)

# <span id="page-261-0"></span>**all-ids-threshold**

Maximum number of values per index key in an index list

### **Description**

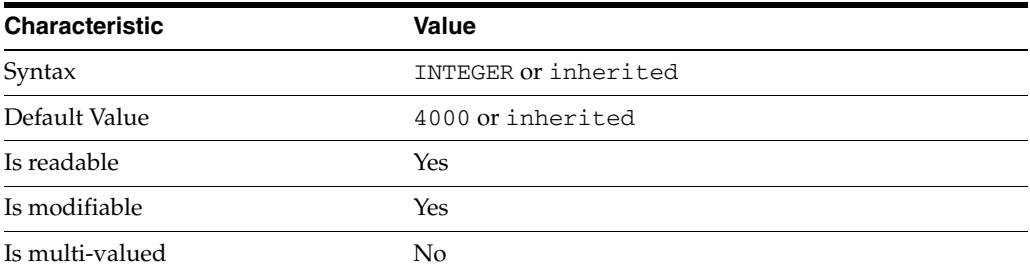

This property defines the maximum number of values per index key that the server maintains in an index list. It can be set for an entire server instance, for an entire suffix, and for an individual attribute type. You can also set individual thresholds for equality, presence, and substring indexes.

When you do not set specific threshold values, the values at each level are inherited from the more global values. Thus the default suffix threshold value is inherited from the setting for the server instance; the default attribute type value from the setting for the suffix. In addition to inheritance of default settings, this property handles settings as follows.

### inherited

The threshold value is inherited from the more global setting.

#### <2000

The threshold value is rounded up to 2000.

### >2000

The setting is used as a guaranteed minimum threshold. Because of internal mechanisms, the real value can be slightly more than the specified value.

After you modify this property for an entire server instance or an entire suffix, import all data from LDIF to reinitialize all indexes.

If you modify this property only for a specific attribute, it is usually most expedient to use the dsconf reindex command on the attribute for which you changed the threshold. The dsconf reindex command runs a directory task to reindex the attribute while the server instance is online.

The system indexes cannot have the all-ids-threshold property modified for a single attribute type, but for the whole index.

### **Syntax Values**

Syntax values shown in lower case or partly in lower case are literal values.

Those shown in upper case are syntax types, defined as follows:

ATTR\_NAME A valid attribute type name such as cn or objectClass. BOOLEAN true or false.

**DN** 

A valid distinguished name such as ou=People,dc=example,dc=com.

#### DURATION

A duration specified in months  $(M)$ , weeks  $(w)$ , days  $(d)$ , hours  $(h)$ , minutes  $(m)$ , seconds (s), and miliseconds (ms), or some combination with multiple specifiers. For example, you can specify one week as 1w, 7d, 168h, 10080m, or 604800s. You can also specify one week as 1w0d0h0m0s.

DURATION properties typically do not each support all duration specifiers (Mwdhms). Examine the output of dsconf help-properties for the property to determine which duration specifiers are supported.

EMAIL\_ADDRESS A valid e-mail address.

HOST\_NAME An IP address or host name.

#### INTEGER

A positive integer value between 0 and the maximum supported integer value in the system address space. On 32-bit systems, 2147483647. On 64-bit systems, 9223372036854775807.

#### INTERVAL

An interval value of the form *hhmm*-*hhmm 0123456*, where the first element specifies the starting hour, the next element the finishing hour in 24-hour time format, from 0000-2359, and the second specifies days, starting with Sunday (0) to Saturday (6).

#### IP\_RANGE

An IP address or range of address in one of the following formats:

- IP address in dotted decimal form.
- IP address and bits, in the form of network number/mask bits.
- IP address and quad, in the form of a pair of dotted decimal quads.
- All address. A catch-all for clients that are note placed into other, higher priority groups.
- 0.0.0.0. This address is for groups to which initial membership is not considered. For example, for groups that clients switch to after their initial bind.
- IP address of the local host.

### LDAP\_URL

A valid LDAP URL as specified by RFC 2255 (http://www.ietf.org/rfc/rfc2255.txt).

#### MEMORY\_SIZE

A memory size specified in gigabytes  $(G)$ , megabytes  $(M)$ , kilobytes  $(k)$ , or bytes  $(b)$ . Unlike DURATION properties, MEMORY\_SIZE properties cannot combine multiple specifiers. However, MEMORY\_SIZE properties allow decimal values, for example, 1.5M.

NAME A valid cn (common name).

OCTAL\_MODE

A three-digit, octal file permissions specifier. The first digit specifies permissions for the server user ID, the second for the server group ID, the last for other users. Each digit consists of a bitmask defining read  $(4)$ , write  $(2)$ , execute  $(1)$ , or no access  $(0)$ permissions, thus 640 specifies read-write access for the server user, read-only access for other users of the server group, and no access for other users.

PASSWORD\_FILE The full path to the file from which the bind password should be read.

PATH A valid, absolute file system path.

STRING A DirectoryString value, as specified by RFC 2252 (http://www.ietf.org/rfc/rfc2252.txt).

SUPPORTED\_SSL\_CIPHER An SSL cipher supported by the server. See the Reference for a list of supported ciphers.

SUPPORTED\_SSL\_PROTOCOL An SSL protocol supported by the server. See the Reference for a list of supported protocols.

### TIME

A time of the form *hhmm* in 24-hour format, where *hh* stands for hours and *mm* stands for minutes.

### **Attributes**

See attributes(5) for descriptions of the following attributes:

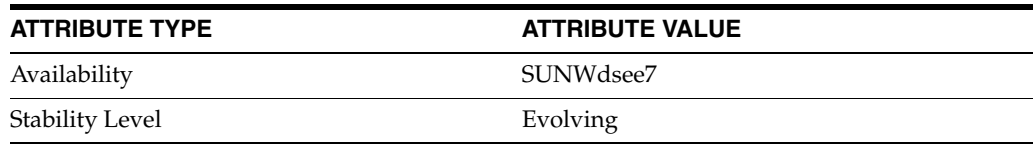

## **See Also**

dsconf(1M), index[\(5DSCONF\),](#page-519-0) server[\(5DSCONF\),](#page-1366-0) suffix[\(5DSCONF\)](#page-1383-0)

# **all-ids-threshold-eq**

DS attribute indexing (IDX) properties

### **Description**

Directory Server can index attributes, making them faster to search. The dsconf command helps you configure five of the six supported index types:

- **1.** Equality indexes to determine expediently whether an attribute value is equal to a specified value
- **2.** Presence indexes to determine whether a specified attribute has any values
- **3.** Substring indexes to determine whether a specified attribute has values containing a specified string, also used to compare regular expressions to attribute values
- **4.** Approximate indexes, based on metaphone approximation and useful for English language strings only, to determine whether a specified attribute has any values that sound like the specified string
- **5.** International indexes, also called matching rule indexes, to expedite sorting and searching in accordance with the language rules of a particular locale

The dsconf command does not help you configure virtual list view, also known as browsing, indexes.

The dsconf command does help you assign all IDs threshold values to indexes. As the number of entries and attribute values grows in a directory, the number of attribute values to index also grows, as does therefore the size of the indexes. In some deployments a server can end up maintaining index lists so large that the cost of rebuilding an index when attributes are modified or added outweighs the benefit the index provides for searches. All IDs thresholds limit the growth of large indexes by definining the maximum number of entry identifiers Directory Server maintains in an index list. You can define all IDs thresholds for individual indexes and for some types of indexes.

Some indexes are maintained by the server for its own use. These are called system indexes. In general, do not modify or remove systems indexes; such modifications could have severe repercussions on performance.

See *Directory Server Indexing* in *Reference for Oracle Directory Server Enterprise Edition* for further details about indexing.

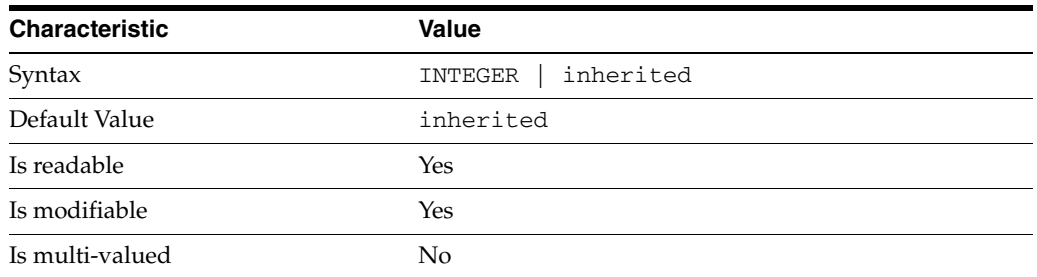

### <sup>3</sup>**PROPERTY:** all-ids-threshold

This property defines the maximum number of entry IDs the server maintains in an index list for the specified attribute type. By default its value is inherited from the all-ids-threshold setting for the suffix, whose default value in turn is inherited from the all-ids-threshold setting for the server, which by default is 4000. In addition to inheritance of default settings, this property handles settings as follows:

```
inherited
```
The threshold is inherited from the more global setting.

#### <2000

The threshold value is rounded up to 2000.

#### >2000

The setting is used as a guaranteed minimum threshold. Because of internal mechanisms, the real value can be slightly more than the specified value.

After you modify this property, reindex the attribute for which you changed the threshold. For example:

```
$ dsconf set-index-prop dc=example,dc=com uid all-ids-threshold:5000
$ dsconf reindex -t uid dc=example,dc=com
## example: Indexing attribute: uid
## example: Finished indexing.
Task completed (slapd exit code: 0).
$
```
### <sup>3</sup>**PROPERTY:** all-ids-threshold-eq

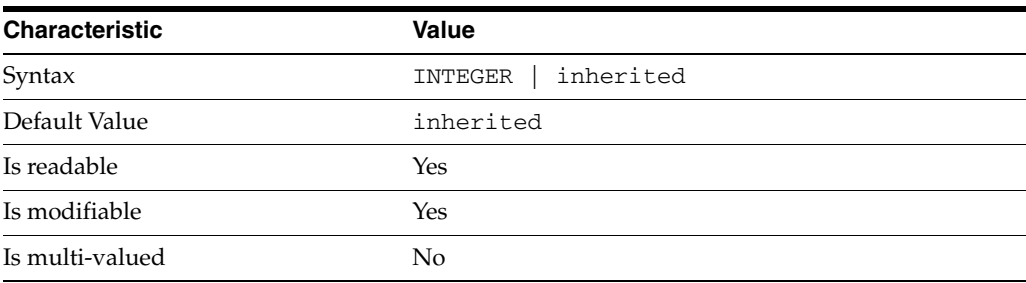

This property defines the all IDs threshold for equality indexes of the specified attribute. By default its value is inherited from the all-ids-threshold setting for the attribute type. See [all-ids-threshold](#page-261-0)(5DSCONF) for more information.

<sup>3</sup>**PROPERTY:** all-ids-threshold-pres

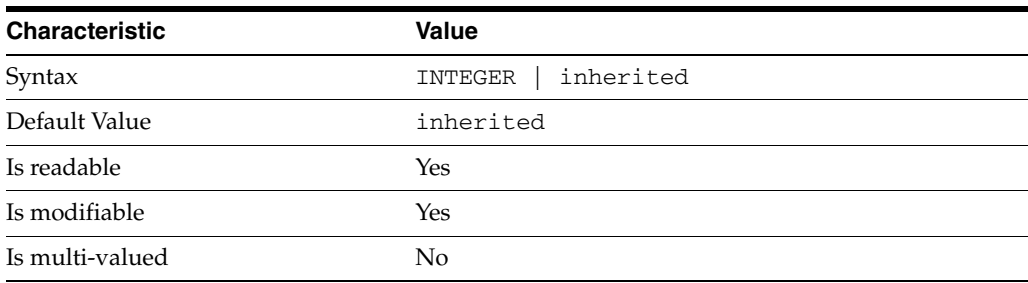

This property defines the all IDs threshold for presence indexes of the specified attribute. By default its value is inherited from the all-ids-threshold setting for the attribute type. See [all-ids-threshold](#page-261-0)(5DSCONF) for more information.

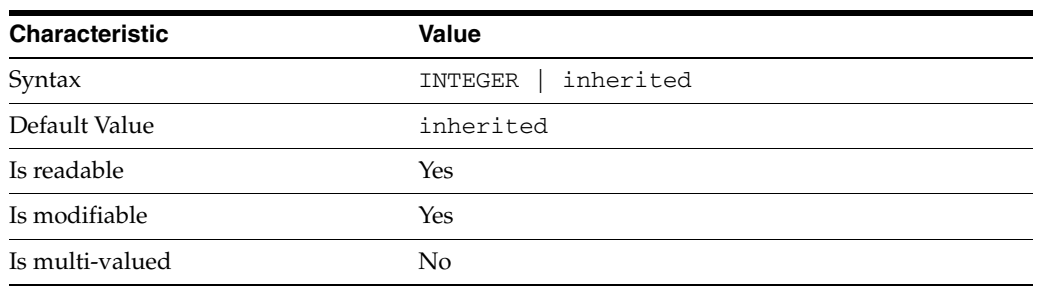

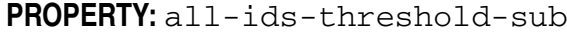

This property defines the all IDs threshold for substring indexes of the specified attribute. By default its value is inherited from the all-ids-threshold setting for the attribute type. See [all-ids-threshold](#page-261-0)(5DSCONF) for more information.

### <sup>3</sup>**PROPERTY:** approx-enabled

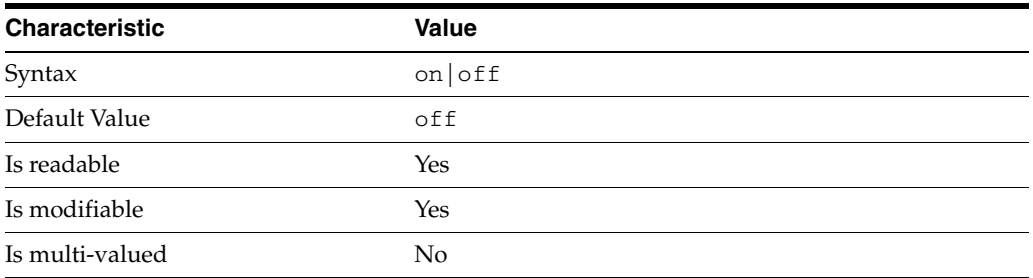

This property determines whether approximate indexes are maintained for the specified attribute type. You cannot set an all IDs threshold value for approximate indexes.

# <sup>3</sup>**PROPERTY:** desc

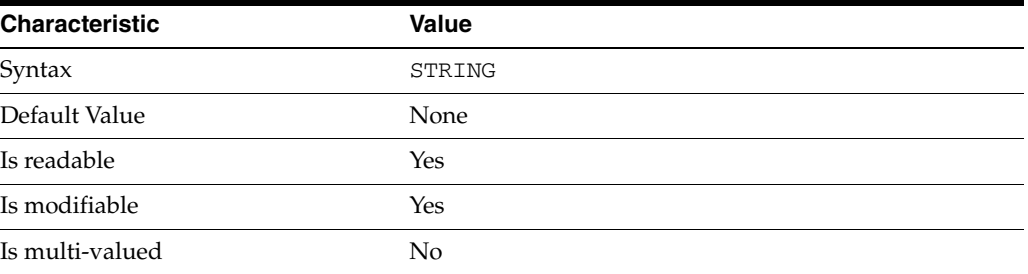

Use this optional property to provide a short description of the index configuration.

# <sup>3</sup>**PROPERTY:** eq-enabled

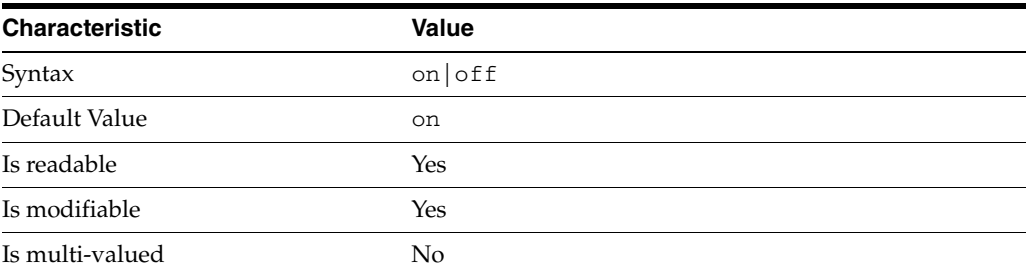

This property determines whether equality indexes are maintained for the specified attribute type.

## <sup>3</sup>**PROPERTY:** matching-rule

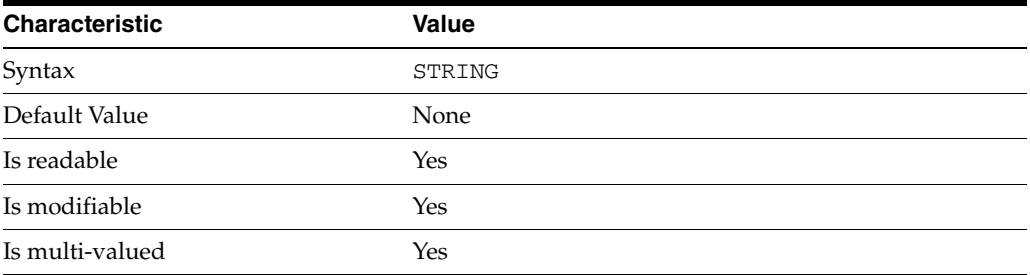

This property specifies the matching rule indexes maintained for the specified attribute type.

Values for this property must be valid collation order object identifiers (OIDs). See *Directory Server Internationalized Directory* in *Directory Server Enterprise Edition Reference* for the OIDs corresponding to supported locales.

# <sup>3</sup>**PROPERTY:** pres-enabled

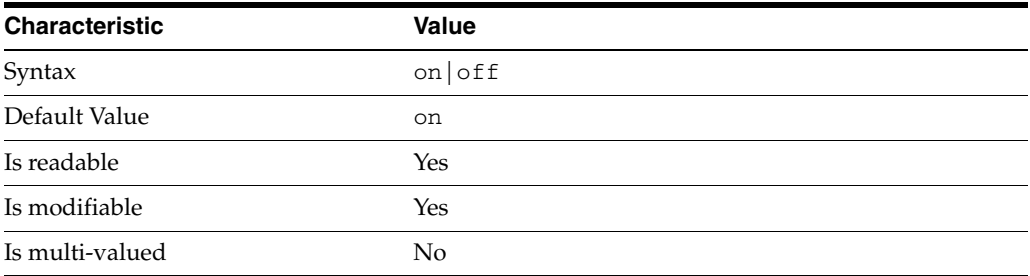

This property determines whether presence indexes are maintained for the specified attribute type.

### <sup>3</sup>**PROPERTY:** sub-enabled

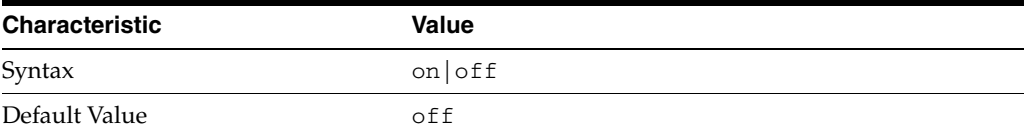

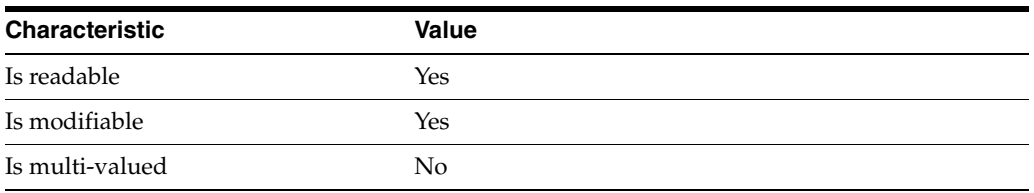

This property determines whether substring indexes are maintained for the specified attribute type.

## <sup>3</sup>**PROPERTY:** system

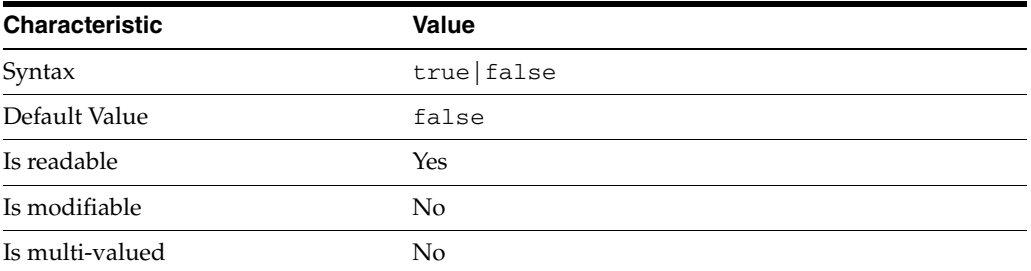

This property identifies whether the specified index is a system index, and therefore should be left alone.

### **Syntax Values**

Syntax values shown in lower case or partly in lower case are literal values.

Those shown in upper case are syntax types, defined as follows:

ATTR\_NAME A valid attribute type name such as cn or objectClass.

BOOLEAN true or false.

#### **DN**

A valid distinguished name such as ou=People, dc=example, dc=com.

### DURATION

A duration specified in months (M), weeks (w), days (d), hours (h), minutes (m), seconds (s), and miliseconds (ms), or some combination with multiple specifiers. For example, you can specify one week as 1w, 7d, 168h, 10080m, or 604800s. You can also specify one week as 1w0d0h0m0s.

DURATION properties typically do not each support all duration specifiers (Mwdhms). Examine the output of dsconf help-properties for the property to determine which duration specifiers are supported.

EMAIL\_ADDRESS A valid e-mail address.

HOST\_NAME An IP address or host name.

### INTEGER

A positive integer value between 0 and the maximum supported integer value in the system address space. On 32-bit systems, 2147483647. On 64-bit systems, 9223372036854775807.

### INTERVAL

An interval value of the form *hhmm*-*hhmm 0123456*, where the first element specifies the starting hour, the next element the finishing hour in 24-hour time format, from 0000-2359, and the second specifies days, starting with Sunday (0) to Saturday (6).

### IP\_RANGE

An IP address or range of address in one of the following formats:

- IP address in dotted decimal form.
- IP address and bits, in the form of network number/mask bits.
- IP address and quad, in the form of a pair of dotted decimal quads.
- All address. A catch-all for clients that are note placed into other, higher priority groups.
- 0.0.0.0. This address is for groups to which initial membership is not considered. For example, for groups that clients switch to after their initial bind.
- IP address of the local host.

### LDAP\_URL

A valid LDAP URL as specified by RFC 2255 (http://www.ietf.org/rfc/rfc2255.txt).

#### MEMORY\_SIZE

A memory size specified in gigabytes  $(G)$ , megabytes  $(M)$ , kilobytes  $(k)$ , or bytes  $(b)$ . Unlike DURATION properties, MEMORY\_SIZE properties cannot combine multiple specifiers. However, MEMORY\_SIZE properties allow decimal values, for example, 1.5M.

NAME A valid cn (common name).

### OCTAL\_MODE

A three-digit, octal file permissions specifier. The first digit specifies permissions for the server user ID, the second for the server group ID, the last for other users. Each digit consists of a bitmask defining read  $(4)$ , write  $(2)$ , execute  $(1)$ , or no access  $(0)$ permissions, thus 640 specifies read-write access for the server user, read-only access for other users of the server group, and no access for other users.

PASSWORD\_FILE The full path to the file from which the bind password should be read.

PATH A valid, absolute file system path.

STRING A DirectoryString value, as specified by RFC 2252 (http://www.ietf.org/rfc/rfc2252.txt).

SUPPORTED\_SSL\_CIPHER

An SSL cipher supported by the server. See the Reference for a list of supported ciphers.

SUPPORTED\_SSL\_PROTOCOL An SSL protocol supported by the server. See the Reference for a list of supported protocols.

# TIME

A time of the form *hhmm* in 24-hour format, where *hh* stands for hours and *mm* stands for minutes.

# **Attributes**

See attributes(5) for descriptions of the following attributes:

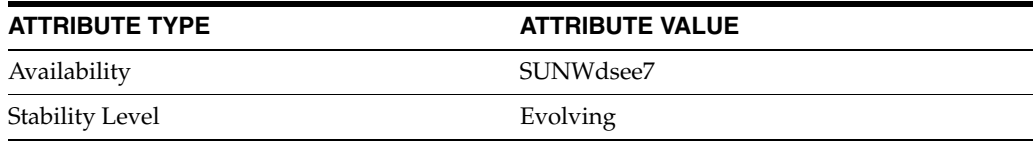

## **See Also**

dsconf(1M), [all-ids-threshold](#page-261-0)(5DSCONF), desc[\(5DSCONF\)](#page-384-0)

# **all-ids-threshold-pres**

DS attribute indexing (IDX) properties

## **Description**

Directory Server can index attributes, making them faster to search. The dsconf command helps you configure five of the six supported index types:

- **1.** Equality indexes to determine expediently whether an attribute value is equal to a specified value
- **2.** Presence indexes to determine whether a specified attribute has any values
- **3.** Substring indexes to determine whether a specified attribute has values containing a specified string, also used to compare regular expressions to attribute values
- **4.** Approximate indexes, based on metaphone approximation and useful for English language strings only, to determine whether a specified attribute has any values that sound like the specified string
- **5.** International indexes, also called matching rule indexes, to expedite sorting and searching in accordance with the language rules of a particular locale

The dsconf command does not help you configure virtual list view, also known as browsing, indexes.

The dsconf command does help you assign all IDs threshold values to indexes. As the number of entries and attribute values grows in a directory, the number of attribute values to index also grows, as does therefore the size of the indexes. In some deployments a server can end up maintaining index lists so large that the cost of rebuilding an index when attributes are modified or added outweighs the benefit the index provides for searches. All IDs thresholds limit the growth of large indexes by definining the maximum number of entry identifiers Directory Server maintains in an index list. You can define all IDs thresholds for individual indexes and for some types of indexes.

Some indexes are maintained by the server for its own use. These are called system indexes. In general, do not modify or remove systems indexes; such modifications could have severe repercussions on performance.

See *Directory Server Indexing* in *Reference for Oracle Directory Server Enterprise Edition* for further details about indexing.

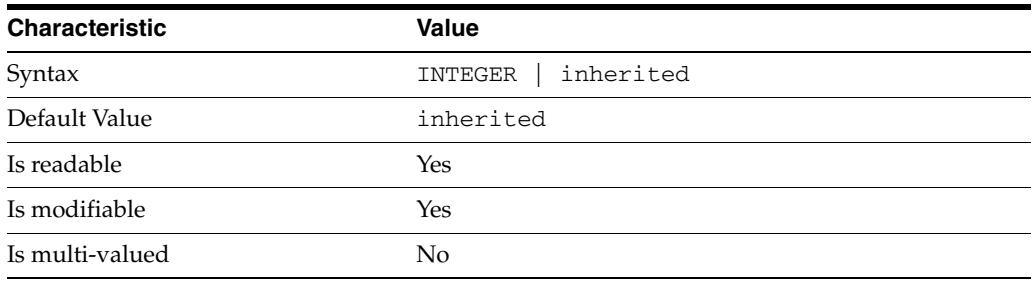

<sup>3</sup>**PROPERTY:** all-ids-threshold

This property defines the maximum number of entry IDs the server maintains in an index list for the specified attribute type. By default its value is inherited from the all-ids-threshold setting for the suffix, whose default value in turn is inherited from the all-ids-threshold setting for the server, which by default is 4000. In addition to inheritance of default settings, this property handles settings as follows:

```
inherited
```
The threshold is inherited from the more global setting.

```
<2000
```
The threshold value is rounded up to 2000.

#### >2000

The setting is used as a guaranteed minimum threshold. Because of internal mechanisms, the real value can be slightly more than the specified value.

After you modify this property, reindex the attribute for which you changed the threshold. For example:

```
$ dsconf set-index-prop dc=example,dc=com uid all-ids-threshold:5000
$ dsconf reindex -t uid dc=example,dc=com
## example: Indexing attribute: uid
## example: Finished indexing.
Task completed (slapd exit code: 0).
\ddot{\rm S}
```
### <sup>3</sup>**PROPERTY:** all-ids-threshold-eq

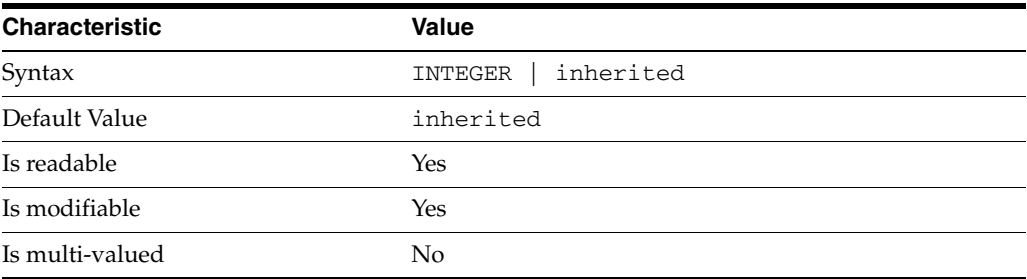

This property defines the all IDs threshold for equality indexes of the specified attribute. By default its value is inherited from the all-ids-threshold setting for the attribute type. See [all-ids-threshold](#page-261-0)(5DSCONF) for more information.

### <sup>3</sup>**PROPERTY:** all-ids-threshold-pres

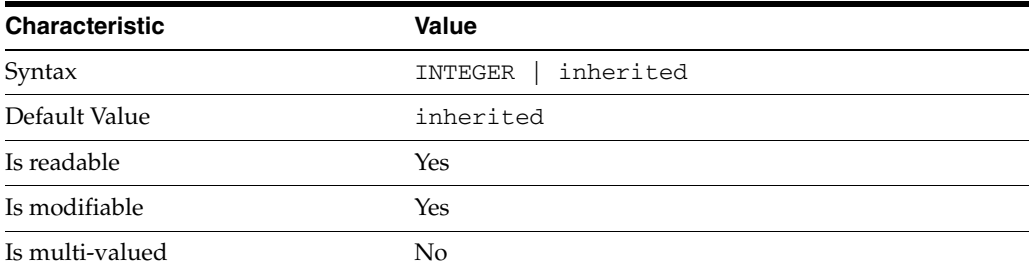

This property defines the all IDs threshold for presence indexes of the specified attribute. By default its value is inherited from the all-ids-threshold setting for the attribute type. See [all-ids-threshold](#page-261-0)(5DSCONF) for more information.

| <b>Characteristic</b> | <b>Value</b>         |
|-----------------------|----------------------|
| Syntax                | inherited<br>INTEGER |
| Default Value         | inherited            |
| Is readable           | Yes                  |
| Is modifiable         | Yes                  |
| Is multi-valued       | No                   |

<sup>3</sup>**PROPERTY:** all-ids-threshold-sub

This property defines the all IDs threshold for substring indexes of the specified attribute. By default its value is inherited from the all-ids-threshold setting for the attribute type. See [all-ids-threshold](#page-261-0)(5DSCONF) for more information.

### <sup>3</sup>**PROPERTY:** approx-enabled

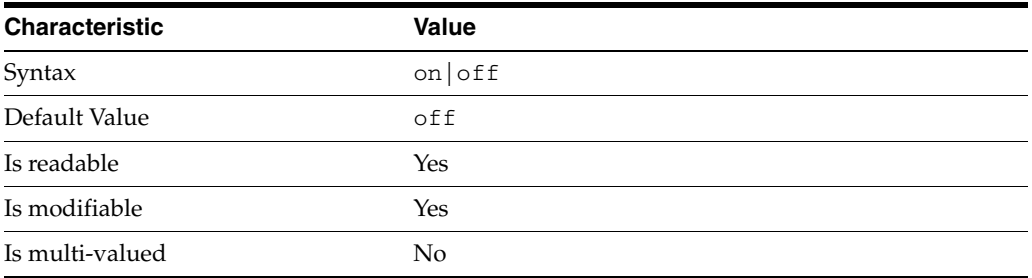

This property determines whether approximate indexes are maintained for the specified attribute type. You cannot set an all IDs threshold value for approximate indexes.

# <sup>3</sup>**PROPERTY:** desc

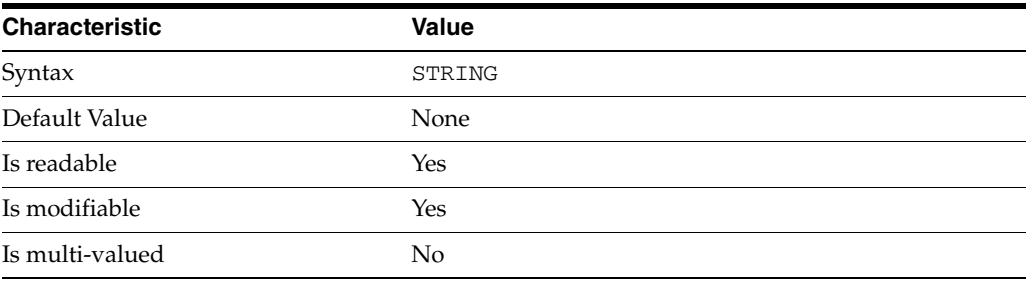

Use this optional property to provide a short description of the index configuration.

# <sup>3</sup>**PROPERTY:** eq-enabled

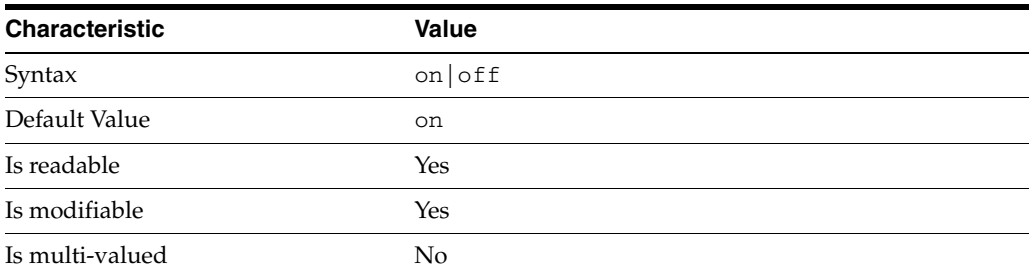

This property determines whether equality indexes are maintained for the specified attribute type.

## <sup>3</sup>**PROPERTY:** matching-rule

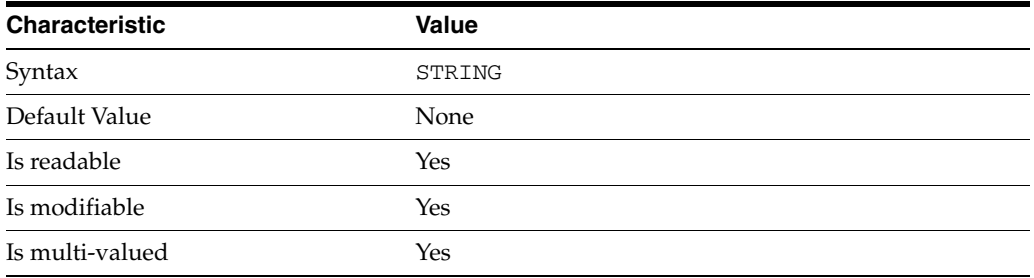

This property specifies the matching rule indexes maintained for the specified attribute type.

Values for this property must be valid collation order object identifiers (OIDs). See *Directory Server Internationalized Directory* in *Directory Server Enterprise Edition Reference* for the OIDs corresponding to supported locales.

# <sup>3</sup>**PROPERTY:** pres-enabled

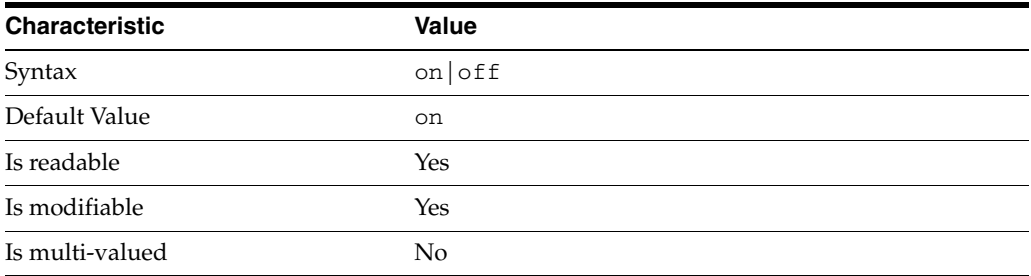

This property determines whether presence indexes are maintained for the specified attribute type.

# <sup>3</sup>**PROPERTY:** sub-enabled

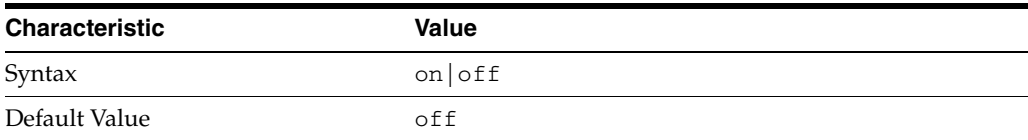

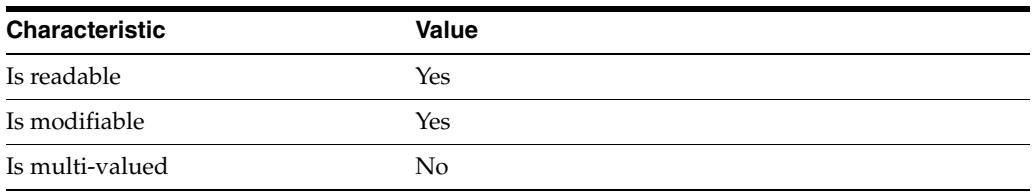

This property determines whether substring indexes are maintained for the specified attribute type.

### <sup>3</sup>**PROPERTY:** system

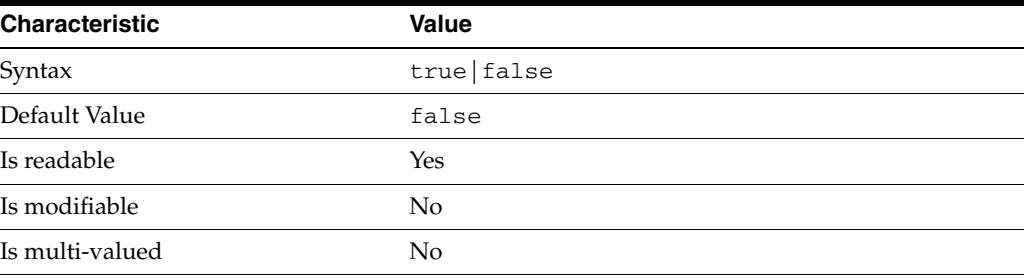

This property identifies whether the specified index is a system index, and therefore should be left alone.

### **Syntax Values**

Syntax values shown in lower case or partly in lower case are literal values.

Those shown in upper case are syntax types, defined as follows:

ATTR\_NAME A valid attribute type name such as cn or objectClass.

BOOLEAN true or false.

### DN

A valid distinguished name such as ou=People, dc=example, dc=com.

### DURATION

A duration specified in months (M), weeks (w), days (d), hours (h), minutes (m), seconds (s), and miliseconds (ms), or some combination with multiple specifiers. For example, you can specify one week as 1w, 7d, 168h, 10080m, or 604800s. You can also specify one week as 1w0d0h0m0s.

DURATION properties typically do not each support all duration specifiers (Mwdhms). Examine the output of dsconf help-properties for the property to determine which duration specifiers are supported.

EMAIL\_ADDRESS A valid e-mail address.

HOST\_NAME An IP address or host name.

#### INTEGER

A positive integer value between 0 and the maximum supported integer value in the system address space. On 32-bit systems, 2147483647. On 64-bit systems, 9223372036854775807.

#### INTERVAL

An interval value of the form *hhmm*-*hhmm 0123456*, where the first element specifies the starting hour, the next element the finishing hour in 24-hour time format, from 0000-2359, and the second specifies days, starting with Sunday (0) to Saturday (6).

#### IP\_RANGE

An IP address or range of address in one of the following formats:

- IP address in dotted decimal form.
- IP address and bits, in the form of network number/mask bits.
- IP address and quad, in the form of a pair of dotted decimal quads.
- All address. A catch-all for clients that are note placed into other, higher priority groups.
- 0.0.0.0. This address is for groups to which initial membership is not considered. For example, for groups that clients switch to after their initial bind.
- IP address of the local host.

#### LDAP\_URL

A valid LDAP URL as specified by RFC 2255 (http://www.ietf.org/rfc/rfc2255.txt).

#### MEMORY\_SIZE

A memory size specified in gigabytes  $(G)$ , megabytes  $(M)$ , kilobytes  $(k)$ , or bytes  $(b)$ . Unlike DURATION properties, MEMORY\_SIZE properties cannot combine multiple specifiers. However, MEMORY\_SIZE properties allow decimal values, for example, 1.5M.

NAME

A valid cn (common name).

#### OCTAL\_MODE

A three-digit, octal file permissions specifier. The first digit specifies permissions for the server user ID, the second for the server group ID, the last for other users. Each digit consists of a bitmask defining read  $(4)$ , write  $(2)$ , execute  $(1)$ , or no access  $(0)$ permissions, thus 640 specifies read-write access for the server user, read-only access for other users of the server group, and no access for other users.

#### PASSWORD\_FILE

The full path to the file from which the bind password should be read.

PATH A valid, absolute file system path.

#### STRING

A DirectoryString value, as specified by RFC 2252 (http://www.ietf.org/rfc/rfc2252.txt).

### SUPPORTED\_SSL\_CIPHER

An SSL cipher supported by the server. See the Reference for a list of supported ciphers.

SUPPORTED\_SSL\_PROTOCOL An SSL protocol supported by the server. See the Reference for a list of supported protocols.

### TIME

A time of the form *hhmm* in 24-hour format, where *hh* stands for hours and *mm* stands for minutes.

# **Attributes**

See attributes(5) for descriptions of the following attributes:

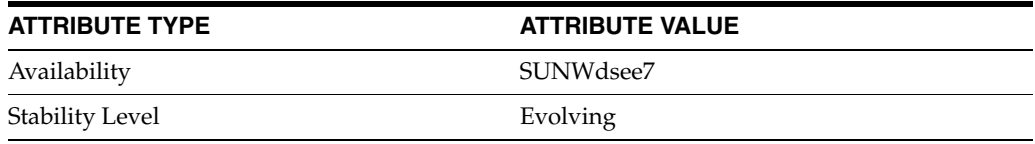

## **See Also**

dsconf(1M), [all-ids-threshold](#page-261-0)(5DSCONF), desc[\(5DSCONF\)](#page-384-0)

# **all-ids-threshold-sub**

DS attribute indexing (IDX) properties

### **Description**

Directory Server can index attributes, making them faster to search. The dsconf command helps you configure five of the six supported index types:

- **1.** Equality indexes to determine expediently whether an attribute value is equal to a specified value
- **2.** Presence indexes to determine whether a specified attribute has any values
- **3.** Substring indexes to determine whether a specified attribute has values containing a specified string, also used to compare regular expressions to attribute values
- **4.** Approximate indexes, based on metaphone approximation and useful for English language strings only, to determine whether a specified attribute has any values that sound like the specified string
- **5.** International indexes, also called matching rule indexes, to expedite sorting and searching in accordance with the language rules of a particular locale

The dsconf command does not help you configure virtual list view, also known as browsing, indexes.

The dsconf command does help you assign all IDs threshold values to indexes. As the number of entries and attribute values grows in a directory, the number of attribute values to index also grows, as does therefore the size of the indexes. In some deployments a server can end up maintaining index lists so large that the cost of rebuilding an index when attributes are modified or added outweighs the benefit the index provides for searches. All IDs thresholds limit the growth of large indexes by definining the maximum number of entry identifiers Directory Server maintains in an index list. You can define all IDs thresholds for individual indexes and for some types of indexes.

Some indexes are maintained by the server for its own use. These are called system indexes. In general, do not modify or remove systems indexes; such modifications could have severe repercussions on performance.

See *Directory Server Indexing* in *Reference for Oracle Directory Server Enterprise Edition* for further details about indexing.

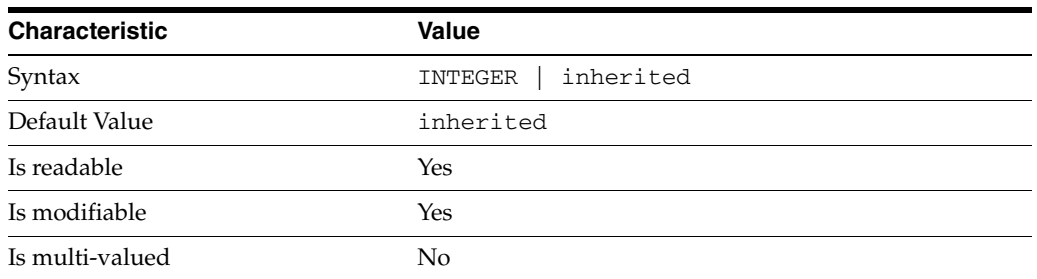

<sup>3</sup>**PROPERTY:** all-ids-threshold

This property defines the maximum number of entry IDs the server maintains in an index list for the specified attribute type. By default its value is inherited from the all-ids-threshold setting for the suffix, whose default value in turn is inherited from the all-ids-threshold setting for the server, which by default is 4000. In addition to inheritance of default settings, this property handles settings as follows:

```
inherited
```
The threshold is inherited from the more global setting.

<2000

The threshold value is rounded up to 2000.

#### >2000

The setting is used as a guaranteed minimum threshold. Because of internal mechanisms, the real value can be slightly more than the specified value.

After you modify this property, reindex the attribute for which you changed the threshold. For example:

```
$ dsconf set-index-prop dc=example,dc=com uid all-ids-threshold:5000
$ dsconf reindex -t uid dc=example,dc=com
## example: Indexing attribute: uid
## example: Finished indexing.
Task completed (slapd exit code: 0).
$
```
## <sup>3</sup>**PROPERTY:** all-ids-threshold-eq

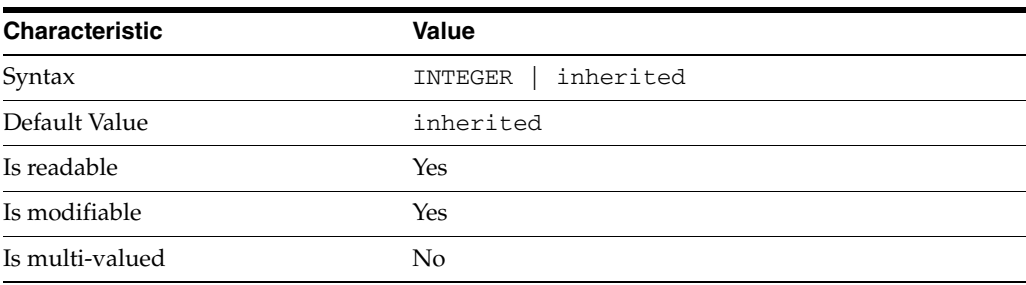

This property defines the all IDs threshold for equality indexes of the specified attribute. By default its value is inherited from the all-ids-threshold setting for the attribute type. See [all-ids-threshold](#page-261-0)(5DSCONF) for more information.

<sup>3</sup>**PROPERTY:** all-ids-threshold-pres

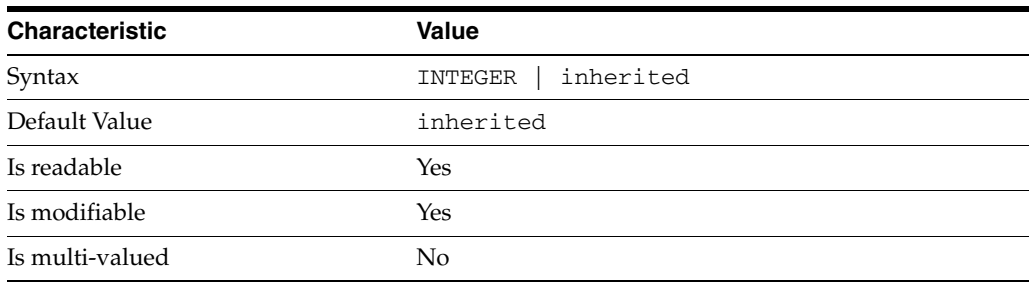

This property defines the all IDs threshold for presence indexes of the specified attribute. By default its value is inherited from the all-ids-threshold setting for the attribute type. See [all-ids-threshold](#page-261-0)(5DSCONF) for more information.

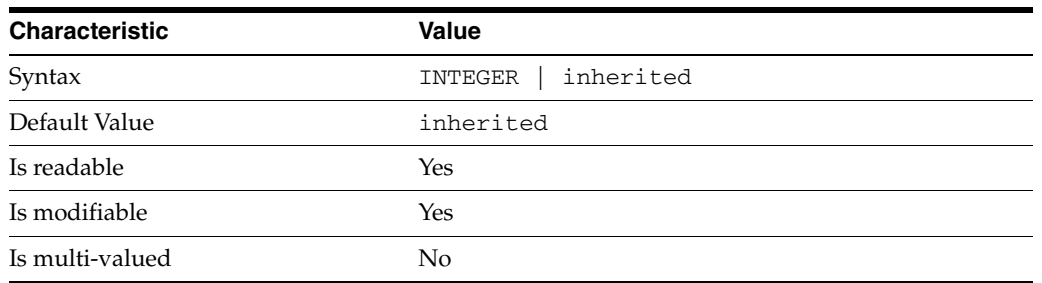

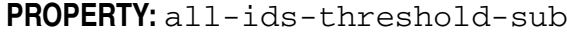

This property defines the all IDs threshold for substring indexes of the specified attribute. By default its value is inherited from the all-ids-threshold setting for the attribute type. See [all-ids-threshold](#page-261-0)(5DSCONF) for more information.

## <sup>3</sup>**PROPERTY:** approx-enabled

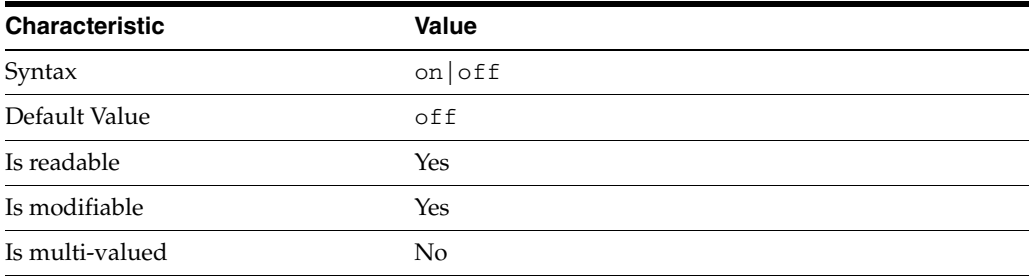

This property determines whether approximate indexes are maintained for the specified attribute type. You cannot set an all IDs threshold value for approximate indexes.

# <sup>3</sup>**PROPERTY:** desc

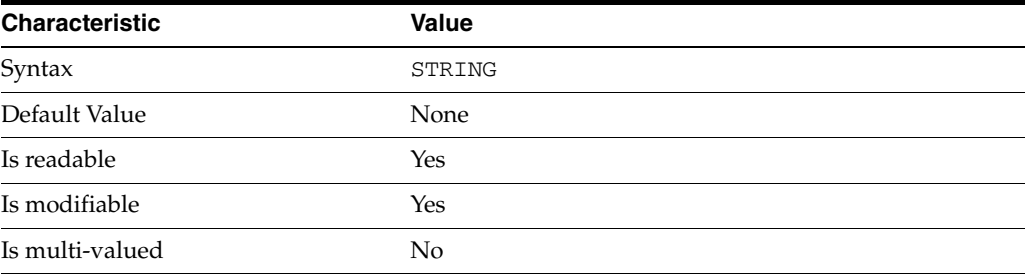

Use this optional property to provide a short description of the index configuration.

# <sup>3</sup>**PROPERTY:** eq-enabled

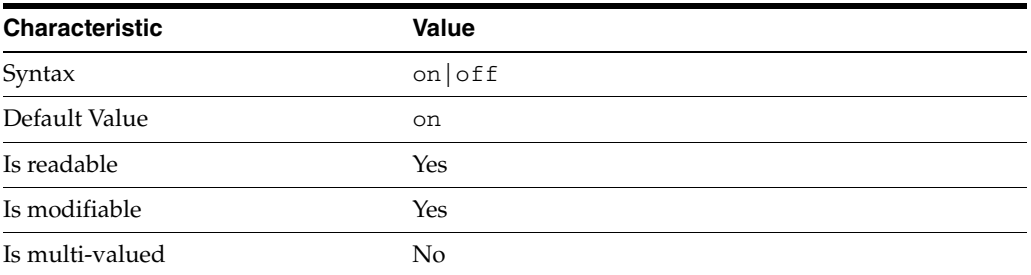

This property determines whether equality indexes are maintained for the specified attribute type.

## <sup>3</sup>**PROPERTY:** matching-rule

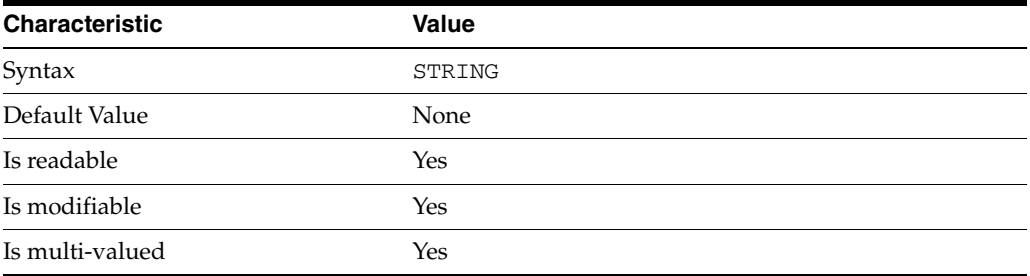

This property specifies the matching rule indexes maintained for the specified attribute type.

Values for this property must be valid collation order object identifiers (OIDs). See *Directory Server Internationalized Directory* in *Directory Server Enterprise Edition Reference* for the OIDs corresponding to supported locales.

# <sup>3</sup>**PROPERTY:** pres-enabled

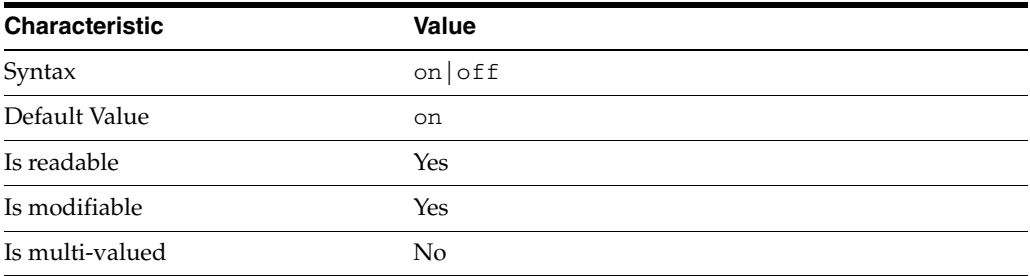

This property determines whether presence indexes are maintained for the specified attribute type.

### <sup>3</sup>**PROPERTY:** sub-enabled

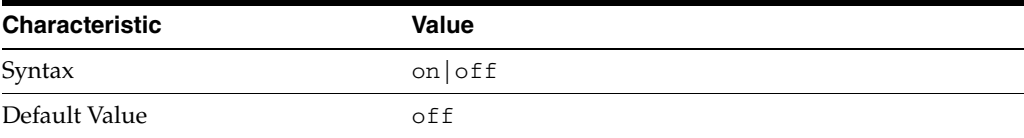

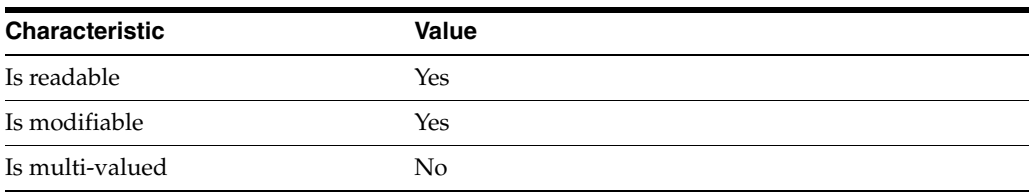

This property determines whether substring indexes are maintained for the specified attribute type.

## <sup>3</sup>**PROPERTY:** system

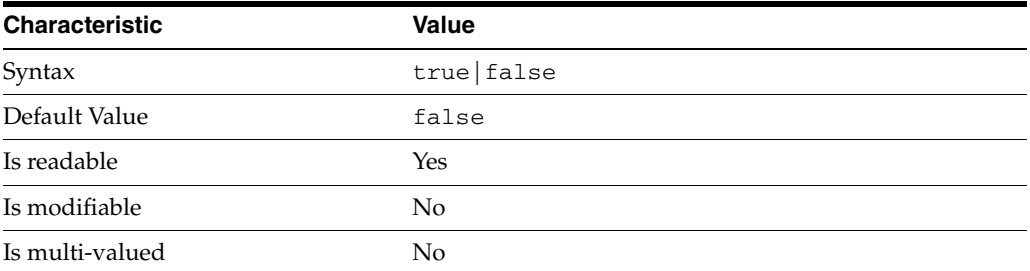

This property identifies whether the specified index is a system index, and therefore should be left alone.

### **Syntax Values**

Syntax values shown in lower case or partly in lower case are literal values.

Those shown in upper case are syntax types, defined as follows:

ATTR\_NAME A valid attribute type name such as cn or objectClass.

BOOLEAN true or false.

#### **DN**

A valid distinguished name such as ou=People, dc=example, dc=com.

### DURATION

A duration specified in months (M), weeks (w), days (d), hours (h), minutes (m), seconds (s), and miliseconds (ms), or some combination with multiple specifiers. For example, you can specify one week as 1w, 7d, 168h, 10080m, or 604800s. You can also specify one week as 1w0d0h0m0s.

DURATION properties typically do not each support all duration specifiers (Mwdhms). Examine the output of dsconf help-properties for the property to determine which duration specifiers are supported.

EMAIL\_ADDRESS A valid e-mail address.

HOST\_NAME An IP address or host name.

### INTEGER

A positive integer value between 0 and the maximum supported integer value in the system address space. On 32-bit systems, 2147483647. On 64-bit systems, 9223372036854775807.

### INTERVAL

An interval value of the form *hhmm*-*hhmm 0123456*, where the first element specifies the starting hour, the next element the finishing hour in 24-hour time format, from 0000-2359, and the second specifies days, starting with Sunday (0) to Saturday (6).

### IP\_RANGE

An IP address or range of address in one of the following formats:

- IP address in dotted decimal form.
- IP address and bits, in the form of network number/mask bits.
- IP address and quad, in the form of a pair of dotted decimal quads.
- All address. A catch-all for clients that are note placed into other, higher priority groups.
- 0.0.0.0. This address is for groups to which initial membership is not considered. For example, for groups that clients switch to after their initial bind.
- IP address of the local host.

### LDAP\_URL

A valid LDAP URL as specified by RFC 2255 (http://www.ietf.org/rfc/rfc2255.txt).

#### MEMORY\_SIZE

A memory size specified in gigabytes  $(G)$ , megabytes  $(M)$ , kilobytes  $(k)$ , or bytes  $(b)$ . Unlike DURATION properties, MEMORY\_SIZE properties cannot combine multiple specifiers. However, MEMORY\_SIZE properties allow decimal values, for example, 1.5M.

NAME A valid cn (common name).

### OCTAL\_MODE

A three-digit, octal file permissions specifier. The first digit specifies permissions for the server user ID, the second for the server group ID, the last for other users. Each digit consists of a bitmask defining read  $(4)$ , write  $(2)$ , execute  $(1)$ , or no access  $(0)$ permissions, thus 640 specifies read-write access for the server user, read-only access for other users of the server group, and no access for other users.

PASSWORD\_FILE The full path to the file from which the bind password should be read.

PATH A valid, absolute file system path.

STRING A DirectoryString value, as specified by RFC 2252 (http://www.ietf.org/rfc/rfc2252.txt).

SUPPORTED\_SSL\_CIPHER

An SSL cipher supported by the server. See the Reference for a list of supported ciphers.

SUPPORTED\_SSL\_PROTOCOL An SSL protocol supported by the server. See the Reference for a list of supported protocols.

## TIME

A time of the form *hhmm* in 24-hour format, where *hh* stands for hours and *mm* stands for minutes.

# **Attributes**

See attributes(5) for descriptions of the following attributes:

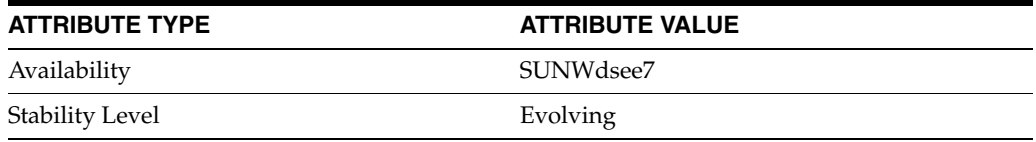

### **See Also**

dsconf(1M), [all-ids-threshold](#page-261-0)(5DSCONF), desc[\(5DSCONF\)](#page-384-0)

# **approx-enabled**

DS attribute indexing (IDX) properties

### **Description**

Directory Server can index attributes, making them faster to search. The dsconf command helps you configure five of the six supported index types:

- **1.** Equality indexes to determine expediently whether an attribute value is equal to a specified value
- **2.** Presence indexes to determine whether a specified attribute has any values
- **3.** Substring indexes to determine whether a specified attribute has values containing a specified string, also used to compare regular expressions to attribute values
- **4.** Approximate indexes, based on metaphone approximation and useful for English language strings only, to determine whether a specified attribute has any values that sound like the specified string
- **5.** International indexes, also called matching rule indexes, to expedite sorting and searching in accordance with the language rules of a particular locale

The dsconf command does not help you configure virtual list view, also known as browsing, indexes.

The dsconf command does help you assign all IDs threshold values to indexes. As the number of entries and attribute values grows in a directory, the number of attribute values to index also grows, as does therefore the size of the indexes. In some deployments a server can end up maintaining index lists so large that the cost of rebuilding an index when attributes are modified or added outweighs the benefit the index provides for searches. All IDs thresholds limit the growth of large indexes by definining the maximum number of entry identifiers Directory Server maintains in an index list. You can define all IDs thresholds for individual indexes and for some types of indexes.

Some indexes are maintained by the server for its own use. These are called system indexes. In general, do not modify or remove systems indexes; such modifications could have severe repercussions on performance.

See *Directory Server Indexing* in *Reference for Oracle Directory Server Enterprise Edition* for further details about indexing.

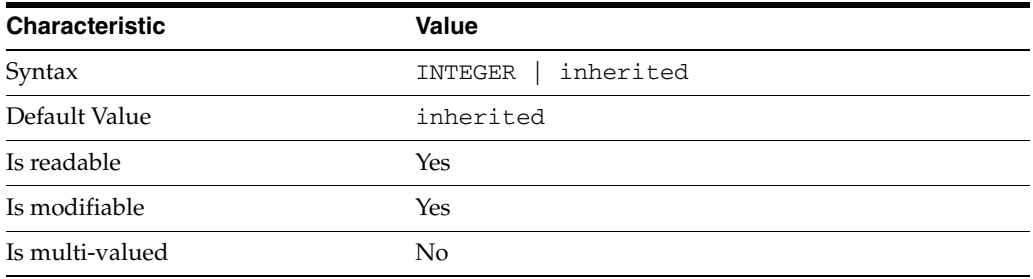

<sup>3</sup>**PROPERTY:** all-ids-threshold

This property defines the maximum number of entry IDs the server maintains in an index list for the specified attribute type. By default its value is inherited from the all-ids-threshold setting for the suffix, whose default value in turn is inherited from the all-ids-threshold setting for the server, which by default is 4000. In addition to inheritance of default settings, this property handles settings as follows:

```
inherited
```
The threshold is inherited from the more global setting.

```
<2000
```
The threshold value is rounded up to 2000.

#### >2000

The setting is used as a guaranteed minimum threshold. Because of internal mechanisms, the real value can be slightly more than the specified value.

After you modify this property, reindex the attribute for which you changed the threshold. For example:

```
$ dsconf set-index-prop dc=example,dc=com uid all-ids-threshold:5000
$ dsconf reindex -t uid dc=example,dc=com
## example: Indexing attribute: uid
## example: Finished indexing.
Task completed (slapd exit code: 0).
\ddot{\rm S}
```
### <sup>3</sup>**PROPERTY:** all-ids-threshold-eq

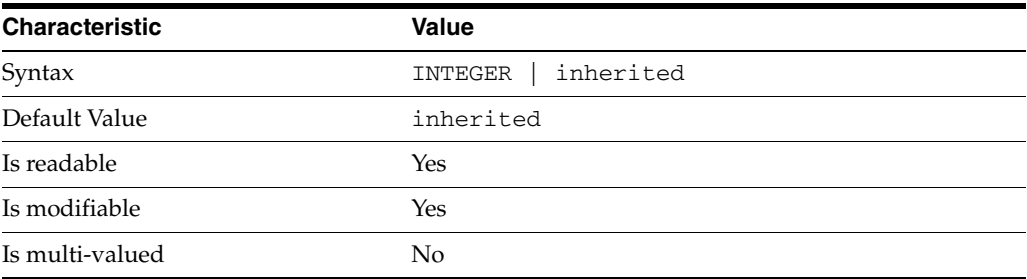

This property defines the all IDs threshold for equality indexes of the specified attribute. By default its value is inherited from the all-ids-threshold setting for the attribute type. See [all-ids-threshold](#page-261-0)(5DSCONF) for more information.

## <sup>3</sup>**PROPERTY:** all-ids-threshold-pres

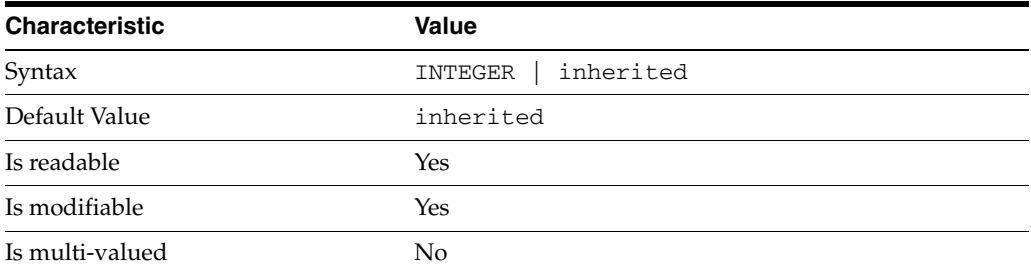

This property defines the all IDs threshold for presence indexes of the specified attribute. By default its value is inherited from the all-ids-threshold setting for the attribute type. See [all-ids-threshold](#page-261-0)(5DSCONF) for more information.

| <b>Characteristic</b> | <b>Value</b>         |
|-----------------------|----------------------|
| Syntax                | inherited<br>INTEGER |
| Default Value         | inherited            |
| Is readable           | Yes                  |
| Is modifiable         | Yes                  |
| Is multi-valued       | No                   |

<sup>3</sup>**PROPERTY:** all-ids-threshold-sub

This property defines the all IDs threshold for substring indexes of the specified attribute. By default its value is inherited from the all-ids-threshold setting for the attribute type. See [all-ids-threshold](#page-261-0)(5DSCONF) for more information.

### <sup>3</sup>**PROPERTY:** approx-enabled

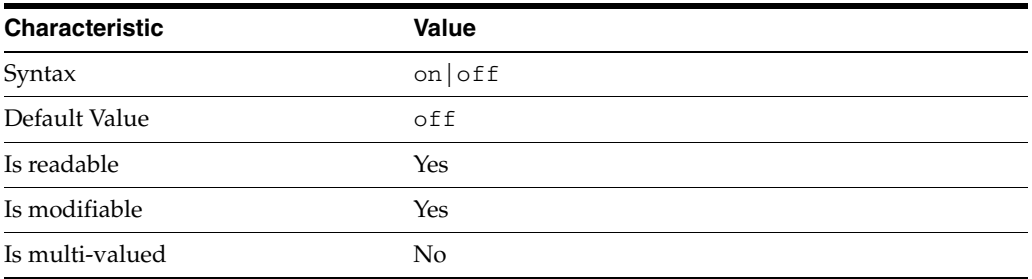

This property determines whether approximate indexes are maintained for the specified attribute type. You cannot set an all IDs threshold value for approximate indexes.

# <sup>3</sup>**PROPERTY:** desc

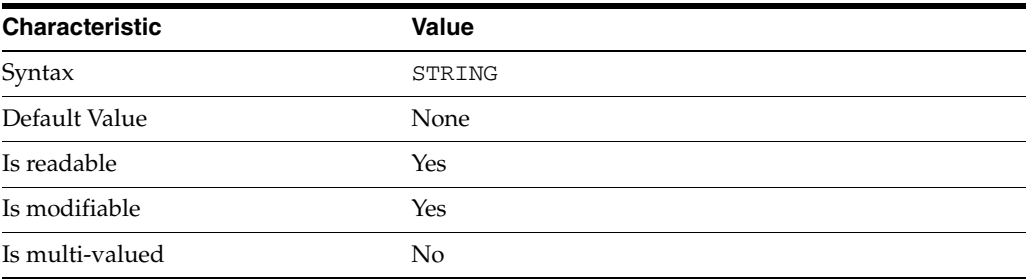

Use this optional property to provide a short description of the index configuration.
# <sup>3</sup>**PROPERTY:** eq-enabled

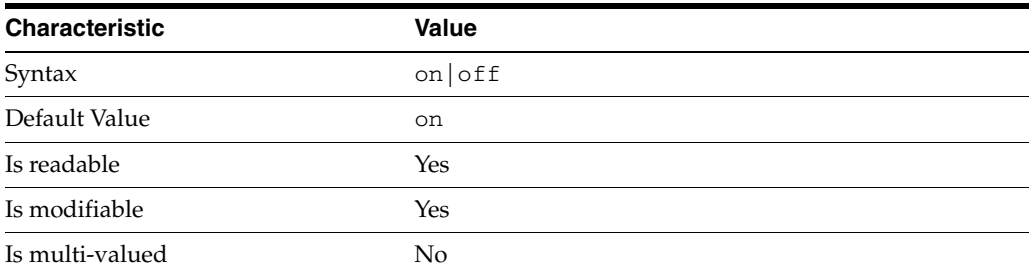

This property determines whether equality indexes are maintained for the specified attribute type.

# <sup>3</sup>**PROPERTY:** matching-rule

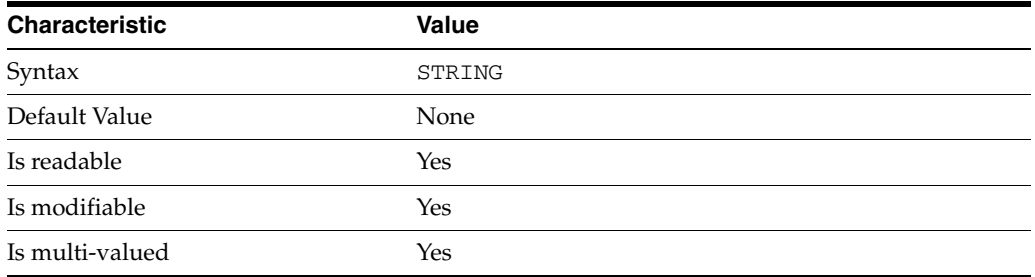

This property specifies the matching rule indexes maintained for the specified attribute type.

Values for this property must be valid collation order object identifiers (OIDs). See *Directory Server Internationalized Directory* in *Directory Server Enterprise Edition Reference* for the OIDs corresponding to supported locales.

# <sup>3</sup>**PROPERTY:** pres-enabled

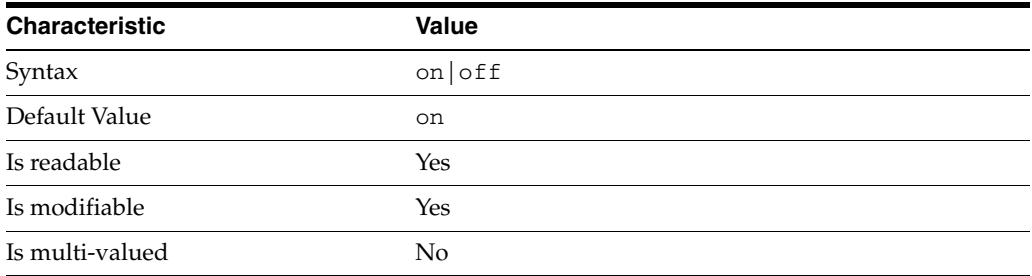

This property determines whether presence indexes are maintained for the specified attribute type.

# <sup>3</sup>**PROPERTY:** sub-enabled

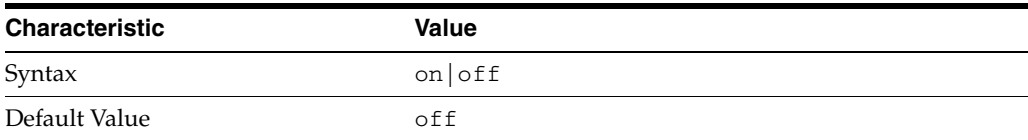

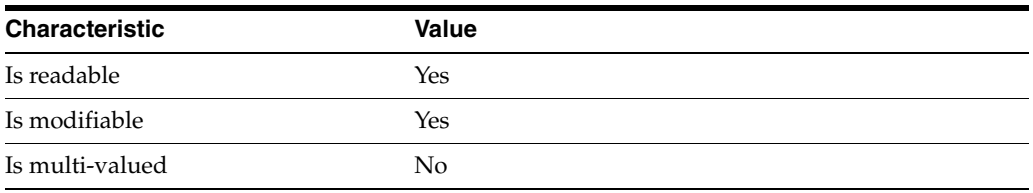

This property determines whether substring indexes are maintained for the specified attribute type.

### <sup>3</sup>**PROPERTY:** system

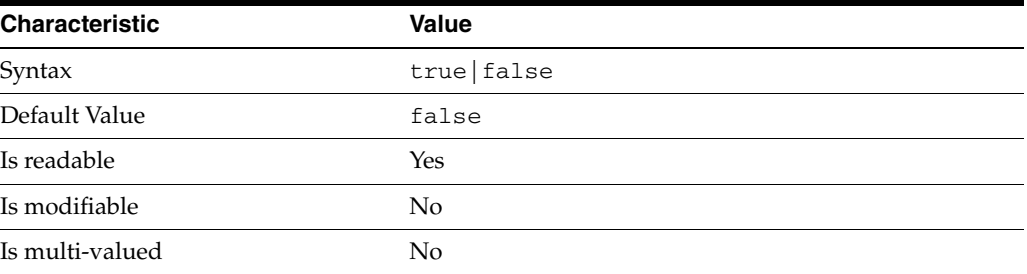

This property identifies whether the specified index is a system index, and therefore should be left alone.

# **Syntax Values**

Syntax values shown in lower case or partly in lower case are literal values.

Those shown in upper case are syntax types, defined as follows:

ATTR\_NAME A valid attribute type name such as cn or objectClass.

BOOLEAN true or false.

#### DN

A valid distinguished name such as ou=People, dc=example, dc=com.

### DURATION

A duration specified in months (M), weeks (w), days (d), hours (h), minutes (m), seconds (s), and miliseconds (ms), or some combination with multiple specifiers. For example, you can specify one week as 1w, 7d, 168h, 10080m, or 604800s. You can also specify one week as 1w0d0h0m0s.

DURATION properties typically do not each support all duration specifiers (Mwdhms). Examine the output of dsconf help-properties for the property to determine which duration specifiers are supported.

EMAIL\_ADDRESS A valid e-mail address.

HOST\_NAME An IP address or host name.

#### INTEGER

A positive integer value between 0 and the maximum supported integer value in the system address space. On 32-bit systems, 2147483647. On 64-bit systems, 9223372036854775807.

#### INTERVAL

An interval value of the form *hhmm*-*hhmm 0123456*, where the first element specifies the starting hour, the next element the finishing hour in 24-hour time format, from 0000-2359, and the second specifies days, starting with Sunday (0) to Saturday (6).

#### IP\_RANGE

An IP address or range of address in one of the following formats:

- IP address in dotted decimal form.
- IP address and bits, in the form of network number/mask bits.
- IP address and quad, in the form of a pair of dotted decimal quads.
- All address. A catch-all for clients that are note placed into other, higher priority groups.
- 0.0.0.0. This address is for groups to which initial membership is not considered. For example, for groups that clients switch to after their initial bind.
- IP address of the local host.

#### LDAP\_URL

A valid LDAP URL as specified by RFC 2255 (http://www.ietf.org/rfc/rfc2255.txt).

#### MEMORY\_SIZE

A memory size specified in gigabytes  $(G)$ , megabytes  $(M)$ , kilobytes  $(k)$ , or bytes  $(b)$ . Unlike DURATION properties, MEMORY\_SIZE properties cannot combine multiple specifiers. However, MEMORY\_SIZE properties allow decimal values, for example, 1.5M.

NAME

A valid cn (common name).

#### OCTAL\_MODE

A three-digit, octal file permissions specifier. The first digit specifies permissions for the server user ID, the second for the server group ID, the last for other users. Each digit consists of a bitmask defining read  $(4)$ , write  $(2)$ , execute  $(1)$ , or no access  $(0)$ permissions, thus 640 specifies read-write access for the server user, read-only access for other users of the server group, and no access for other users.

#### PASSWORD\_FILE

The full path to the file from which the bind password should be read.

PATH A valid, absolute file system path.

#### STRING

A DirectoryString value, as specified by RFC 2252 (http://www.ietf.org/rfc/rfc2252.txt).

### SUPPORTED\_SSL\_CIPHER

An SSL cipher supported by the server. See the Reference for a list of supported ciphers.

SUPPORTED\_SSL\_PROTOCOL An SSL protocol supported by the server. See the Reference for a list of supported protocols.

### TIME

A time of the form *hhmm* in 24-hour format, where *hh* stands for hours and *mm* stands for minutes.

# **Attributes**

See attributes(5) for descriptions of the following attributes:

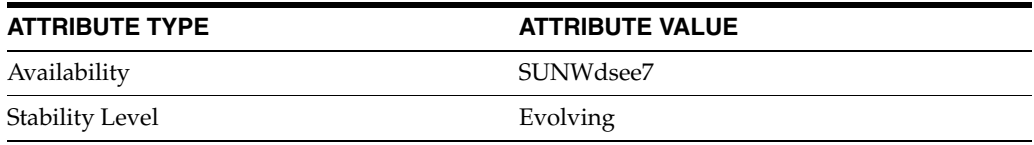

# **See Also**

dsconf(1M), [all-ids-threshold](#page-261-0)(5DSCONF), desc[\(5DSCONF\)](#page-384-0)

# **argument**

DS plug-in configuration (PLG) properties

### **Description**

Directory Server implements some key functionality as plug-ins. Plug-ins take the form of libraries loaded when the server starts, and called at different points in the processing of client application requests. When you create custom plug-ins, you must configure the server to load and use them, then restart Directory Server to load the newly configured plug-ins.

# <sup>3</sup>**PROPERTY:** argument

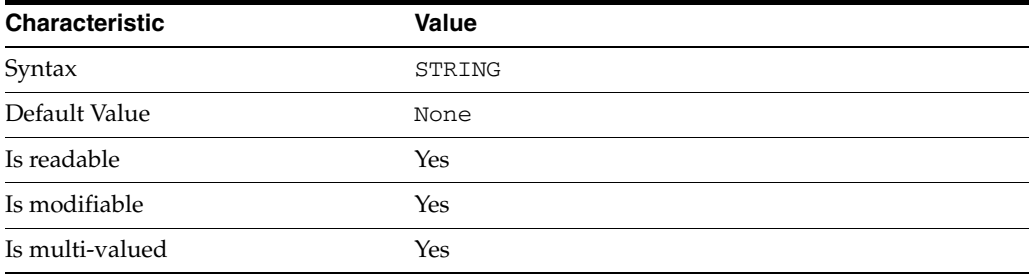

This property specifies arguments passed to the plug-in when it is loaded by Directory Server. Arguments are passed in the order you specify them. Updating the list of arguments replaces all the existing arguments previously specified when the plug-in is loaded again.

### <sup>3</sup>**PROPERTY:** depends-on-named

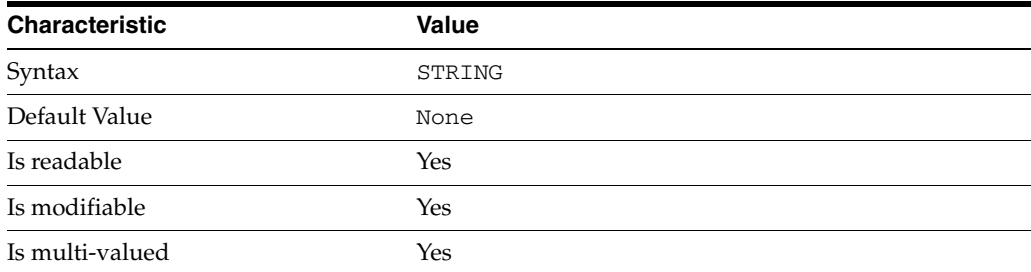

This property specifies names of plug-ins that must be available and loaded before Directory Server loads the current plug-in.

## <sup>3</sup>**PROPERTY:** depends-on-type

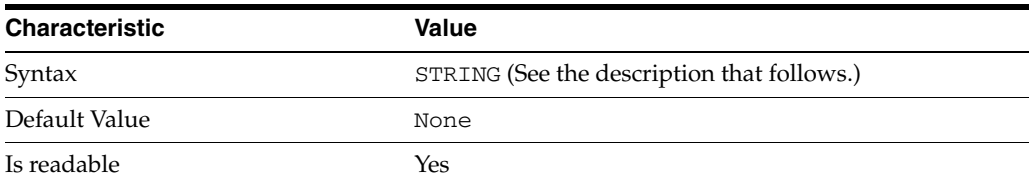

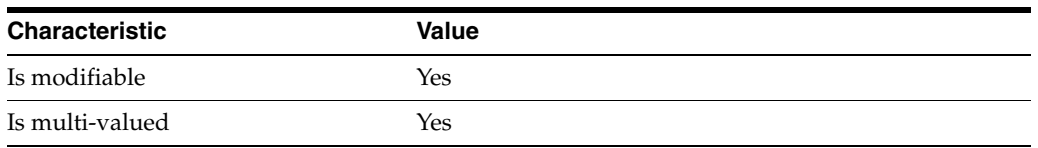

This property specifies types of plug-ins that must be available and loaded before Directory Server loads the current plug-in. The value must be the value of a plug-in type property.

# <sup>3</sup>**PROPERTY:** feature

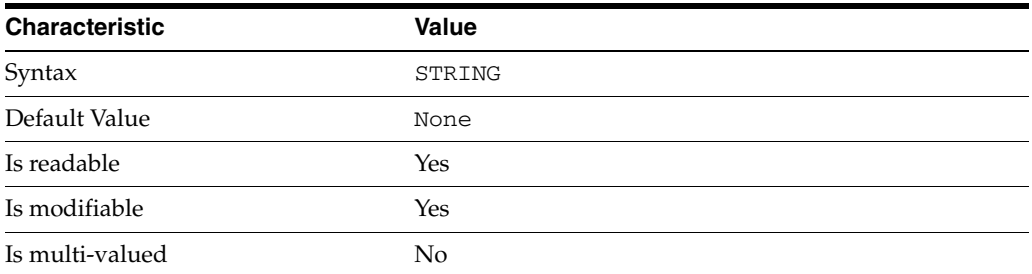

This property specifies the plug-in identifier from the Slapi\_PluginDesc structure.

# <sup>3</sup>**PROPERTY:** init-func

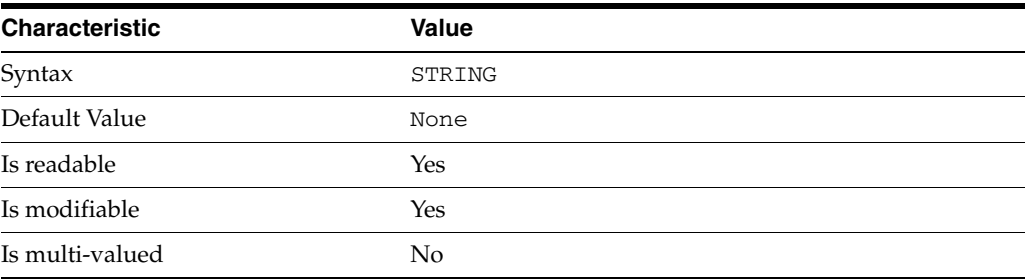

This property specifies the name of function called by Directory Server to initialize the plug-in.

# <sup>3</sup>**PROPERTY:** lib-path

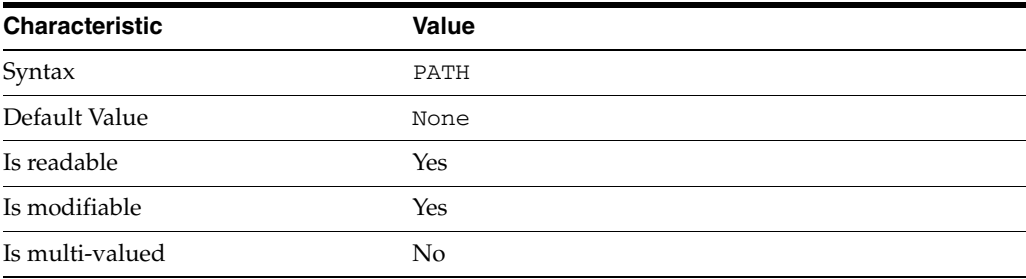

This property specifies the absolute file system path to the library containing plug-in.

# <sup>3</sup>**PROPERTY:** type

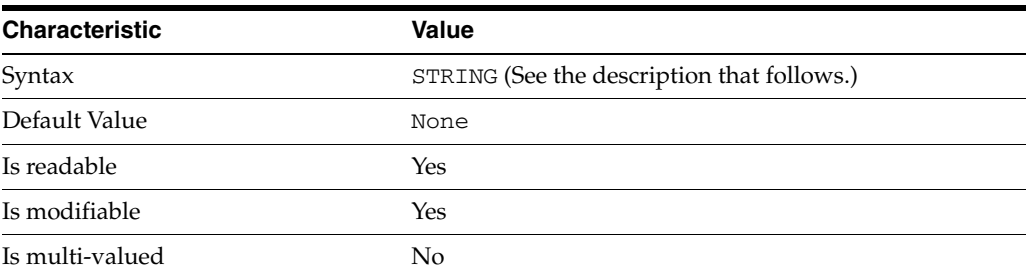

This property specifies the plug-in type. The following plug-in types are supported.

ldbmentryfetchstore Entry store and fetch plug-in

extendedop Extended operation plug-in

passwordcheck Password check plug-in

postoperation Post-operation plug-in

preoperation Pre-operation plug-in

internalpostoperation Internal post-operation plug-in

internalpreoperation Internal pre-operation plug-in

matchingrule Matching rule plug-in for extensible match search filters

object Generic plug-in type, sometimes used to register other plug-ins

passwordcheck Strong password check plug-in

pwdstoragescheme Password storage scheme plug-in

# <sup>3</sup>**PROPERTY:** vendor

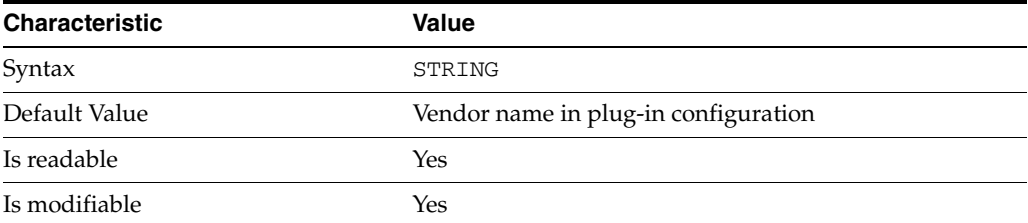

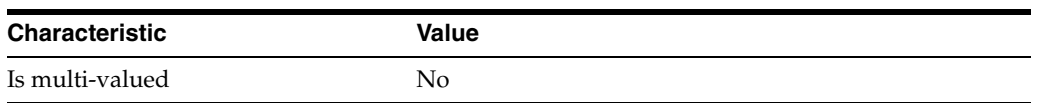

This property specifies the plug-in vendor from the Slapi\_PluginDesc structure.

# <sup>3</sup>**PROPERTY:** version

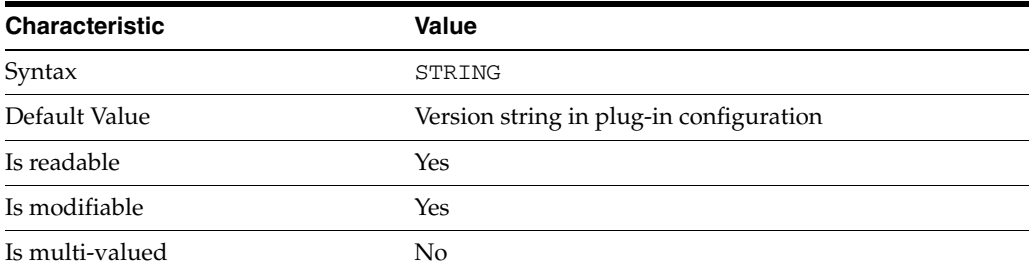

This property specifies the plug-in version from the Slapi\_PluginDesc structure.

### **Syntax Values**

Syntax values shown in lower case or partly in lower case are literal values.

Those shown in upper case are syntax types, defined as follows:

ATTR\_NAME A valid attribute type name such as cn or objectClass.

BOOLEAN true or false.

#### DN

A valid distinguished name such as ou=People,dc=example,dc=com.

#### DURATION

A duration specified in months (M), weeks (w), days (d), hours (h), minutes (m), seconds (s), and miliseconds (ms), or some combination with multiple specifiers. For example, you can specify one week as 1w, 7d, 168h, 10080m, or 604800s. You can also specify one week as 1w0d0h0m0s.

DURATION properties typically do not each support all duration specifiers (Mwdhms). Examine the output of dsconf help-properties for the property to determine which duration specifiers are supported.

EMAIL\_ADDRESS A valid e-mail address.

HOST\_NAME An IP address or host name.

### INTEGER

A positive integer value between 0 and the maximum supported integer value in the system address space. On 32-bit systems, 2147483647. On 64-bit systems, 9223372036854775807.

#### INTERVAL

An interval value of the form *hhmm*-*hhmm 0123456*, where the first element specifies the starting hour, the next element the finishing hour in 24-hour time format, from 0000-2359, and the second specifies days, starting with Sunday (0) to Saturday (6).

#### IP\_RANGE

An IP address or range of address in one of the following formats:

- IP address in dotted decimal form.
- IP address and bits, in the form of network number/mask bits.
- IP address and quad, in the form of a pair of dotted decimal quads.
- All address. A catch-all for clients that are note placed into other, higher priority groups.
- 0.0.0.0. This address is for groups to which initial membership is not considered. For example, for groups that clients switch to after their initial bind.
- IP address of the local host.

#### LDAP\_URL

A valid LDAP URL as specified by RFC 2255 (http://www.ietf.org/rfc/rfc2255.txt).

#### MEMORY\_SIZE

A memory size specified in gigabytes (G), megabytes (M),kilobytes (k), or bytes (b). Unlike DURATION properties, MEMORY\_SIZE properties cannot combine multiple specifiers. However, MEMORY\_SIZE properties allow decimal values, for example, 1.5M.

NAME

A valid cn (common name).

#### OCTAL\_MODE

A three-digit, octal file permissions specifier. The first digit specifies permissions for the server user ID, the second for the server group ID, the last for other users. Each digit consists of a bitmask defining read  $(4)$ , write  $(2)$ , execute  $(1)$ , or no access  $(0)$ permissions, thus 640 specifies read-write access for the server user, read-only access for other users of the server group, and no access for other users.

#### PASSWORD\_FILE

The full path to the file from which the bind password should be read.

#### PATH

A valid, absolute file system path.

#### STRING

A DirectoryString value, as specified by RFC 2252 (http://www.ietf.org/rfc/rfc2252.txt).

#### SUPPORTED\_SSL\_CIPHER

An SSL cipher supported by the server. See the Reference for a list of supported ciphers.

#### SUPPORTED\_SSL\_PROTOCOL

An SSL protocol supported by the server. See the Reference for a list of supported protocols.

### TIME

A time of the form *hhmm* in 24-hour format, where *hh* stands for hours and *mm* stands for minutes.

# **Attributes**

See attributes(5) for descriptions of the following attributes:

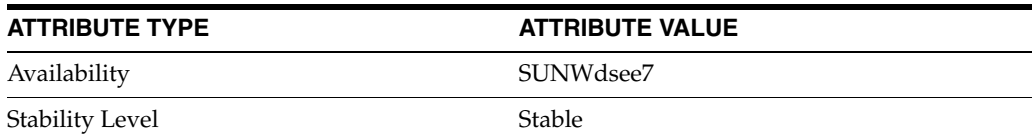

# **See Also**

dsconf(1M), desc[\(5DSCONF\),](#page-384-0) enabled[\(5DSCONF\)](#page-431-0)

DS prioritized replication configuration (RPR) properties

# **Description**

Prioritized replication lets you force a Directory Server supplier to assign higher priority to certain updates replicated on a Directory Server consumer. You prioritize replication operations by creating replication priority rules.

# <sup>3</sup>**PROPERTY:** attr

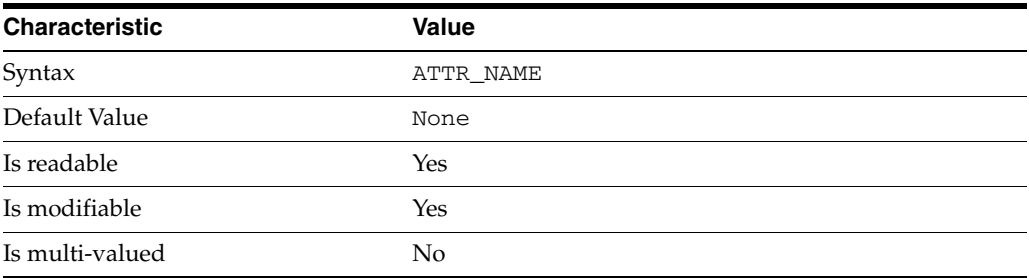

This property specifies the attribute type to which the replication priority rule applies.

# <sup>3</sup>**PROPERTY:** base-dn

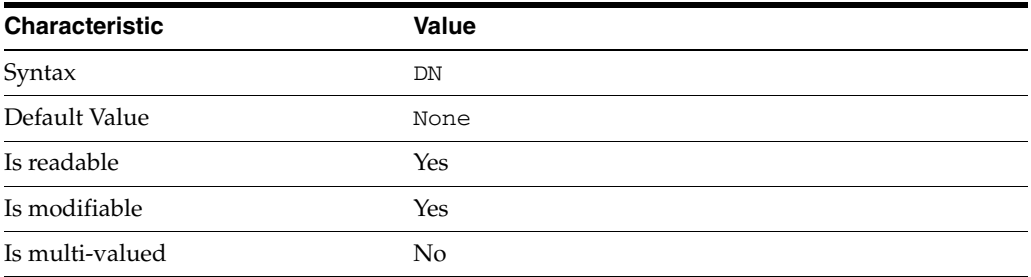

This property specifies the DN under which the replication priority rule applies. For example, if you set base-dn:ou=administrators,dc=example,dc=com,then changes to uid=myAdmin,ou=administrators,dc=example,dc=com might be replicated with high priority, but changes to

uid=bjensen,ou=people,dc=example,dc=com would not.

# <sup>3</sup>**PROPERTY:** bind-dn

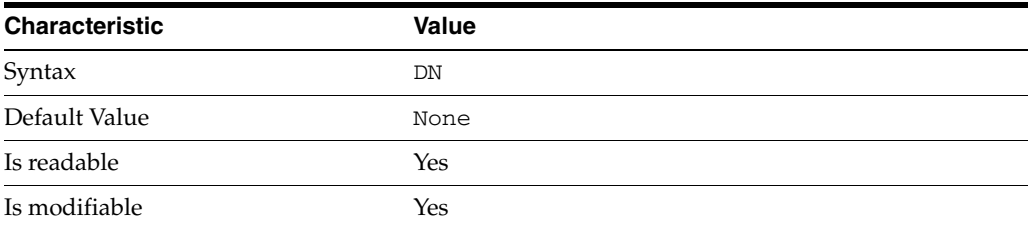

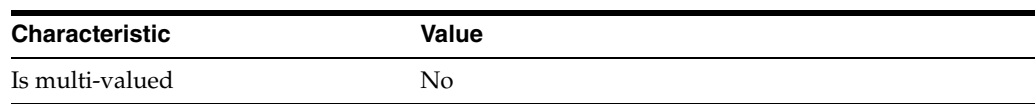

This property specifies a bind DN for an account whose updates might be replicated with high priority.

# <sup>3</sup>**PROPERTY:** op-type

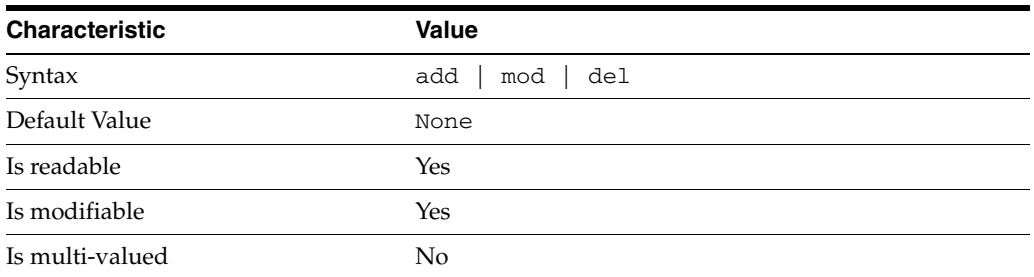

This property specifies a type of operation for which updates might be replicated with high priority.

### **Syntax Values**

Syntax values shown in lower case or partly in lower case are literal values.

Those shown in upper case are syntax types, defined as follows:

ATTR\_NAME A valid attribute type name such as cn or objectClass.

BOOLEAN true or false.

#### DN

A valid distinguished name such as ou=People, dc=example, dc=com.

#### DURATION

A duration specified in months (M), weeks (w), days (d), hours (h), minutes (m), seconds (s), and miliseconds (ms), or some combination with multiple specifiers. For example, you can specify one week as 1w, 7d, 168h, 10080m, or 604800s. You can also specify one week as 1w0d0h0m0s.

DURATION properties typically do not each support all duration specifiers (Mwdhms). Examine the output of dsconf help-properties for the property to determine which duration specifiers are supported.

EMAIL\_ADDRESS A valid e-mail address.

HOST\_NAME An IP address or host name.

#### INTEGER

A positive integer value between 0 and the maximum supported integer value in the system address space. On 32-bit systems, 2147483647. On 64-bit systems, 9223372036854775807.

#### INTERVAL

An interval value of the form *hhmm*-*hhmm 0123456*, where the first element specifies the starting hour, the next element the finishing hour in 24-hour time format, from 0000-2359, and the second specifies days, starting with Sunday (0) to Saturday (6).

#### IP\_RANGE

An IP address or range of address in one of the following formats:

- IP address in dotted decimal form.
- IP address and bits, in the form of network number/mask bits.
- IP address and quad, in the form of a pair of dotted decimal quads.
- All address. A catch-all for clients that are note placed into other, higher priority groups.
- 0.0.0.0. This address is for groups to which initial membership is not considered. For example, for groups that clients switch to after their initial bind.
- IP address of the local host.

#### LDAP\_URL

A valid LDAP URL as specified by RFC 2255 (http://www.ietf.org/rfc/rfc2255.txt).

#### MEMORY\_SIZE

A memory size specified in gigabytes (G), megabytes (M),kilobytes (k), or bytes (b). Unlike DURATION properties, MEMORY\_SIZE properties cannot combine multiple specifiers. However, MEMORY\_SIZE properties allow decimal values, for example, 1.5M.

NAME

A valid cn (common name).

#### OCTAL\_MODE

A three-digit, octal file permissions specifier. The first digit specifies permissions for the server user ID, the second for the server group ID, the last for other users. Each digit consists of a bitmask defining read  $(4)$ , write  $(2)$ , execute  $(1)$ , or no access  $(0)$ permissions, thus 640 specifies read-write access for the server user, read-only access for other users of the server group, and no access for other users.

#### PASSWORD\_FILE

The full path to the file from which the bind password should be read.

#### PATH

A valid, absolute file system path.

#### STRING

A DirectoryString value, as specified by RFC 2252 (http://www.ietf.org/rfc/rfc2252.txt).

#### SUPPORTED\_SSL\_CIPHER

An SSL cipher supported by the server. See the Reference for a list of supported ciphers.

#### SUPPORTED\_SSL\_PROTOCOL

An SSL protocol supported by the server. See the Reference for a list of supported protocols.

# TIME

A time of the form *hhmm* in 24-hour format, where *hh* stands for hours and *mm* stands for minutes.

# **Attributes**

See attributes(5) for descriptions of the following attributes:

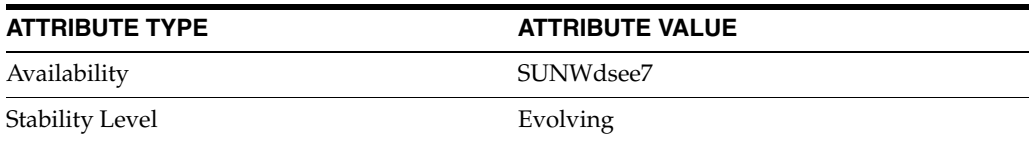

# **See Also**

 $dsconf(1M)$ 

# **auth-bind-dn**

DS replication agreement configuration (RAG) properties

# **Description**

A replication agreement governs how a Directory Server supplier updates a Directory Server consumer. Although this configuration element is called an agreement, it concerns the configuration only of the supplier.

# <sup>3</sup>**PROPERTY:** auth-bind-dn

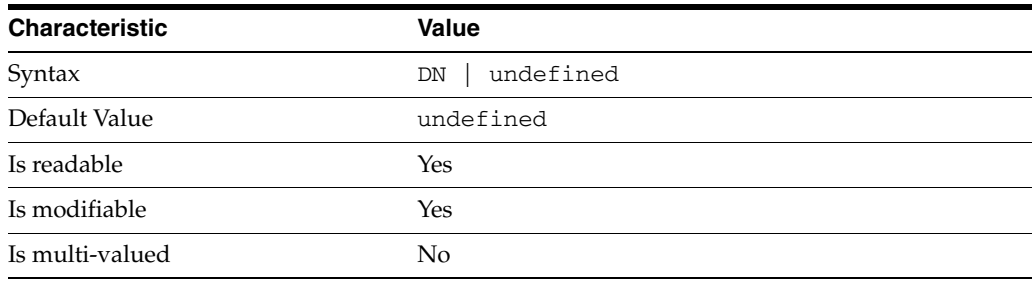

This property specifies the bind DN used by the supplier to bind to the consumer in order to perform replication-related updates. This bind DN must be present on the consumer.

### <sup>3</sup>**PROPERTY:** auth-protocol

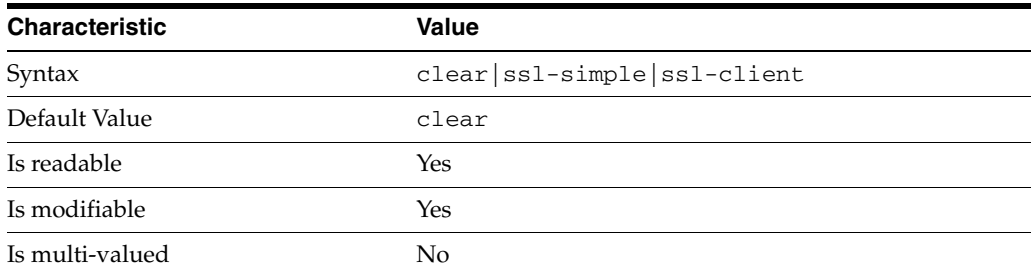

This property specifies the protocol used by the supplier to bind to the consumer in order to perform replication-related updates. The default is to bind with simple authentication in clear text without securing the connection, as most replications connections are made on an internal network. You may however configure replication to use SSL and simple authentication to protect the connection from malicious snooping, or SSL with client authentication to further protect the connection.

# <sup>3</sup>**PROPERTY:** auth-pwd

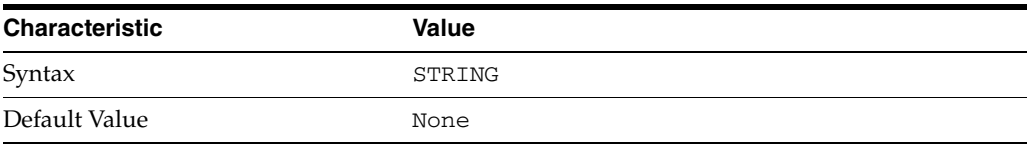

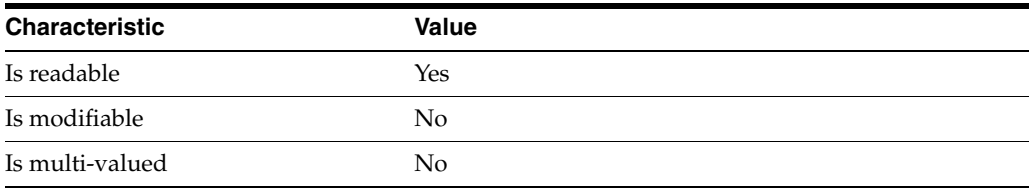

This property specifies the password used by the supplier to bind to the consumer. You provide it using auth-pwd-file.

# <sup>3</sup>**PROPERTY:** auth-pwd-file

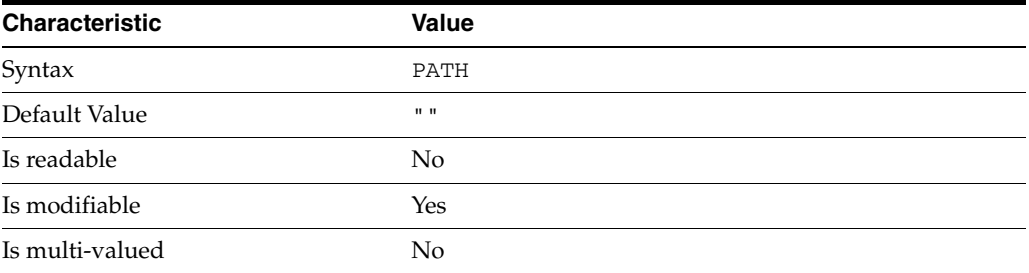

This property specifies the file from which the bind password for replication is read to create the replication agreement. The file is read once on replication agreement creation, and the password is stored for future use.

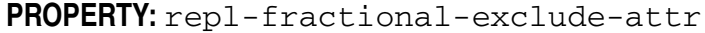

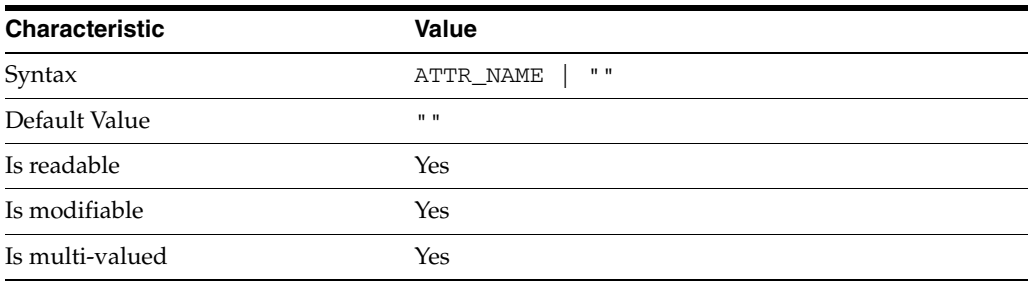

This property specifies the list of attributes not to replicate. This property is mutually exclusive with repl-fractional-include-attr.

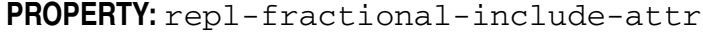

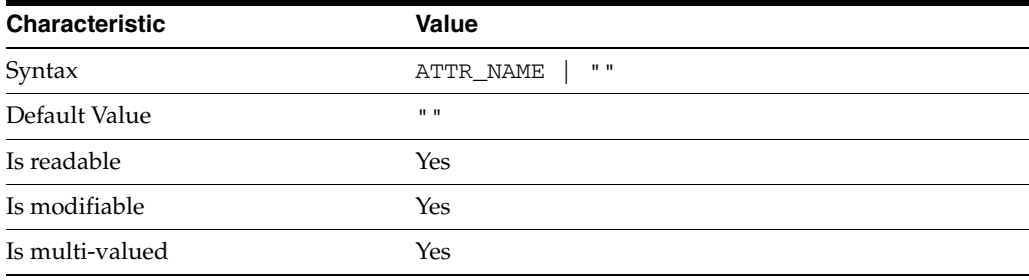

This property specifies the list of attributes to replicate. This property is mutually exclusive with repl-fractional-exclude-attr.

# <sup>3</sup>**PROPERTY:** repl-schedule

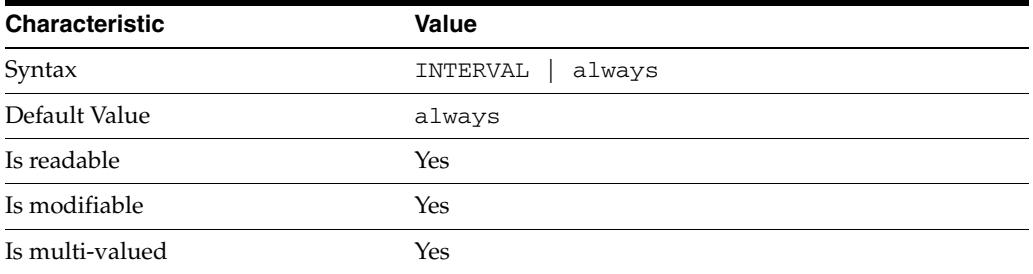

This property specifies the times and days when replication can take place.

# <sup>3</sup>**PROPERTY:** transport-compression

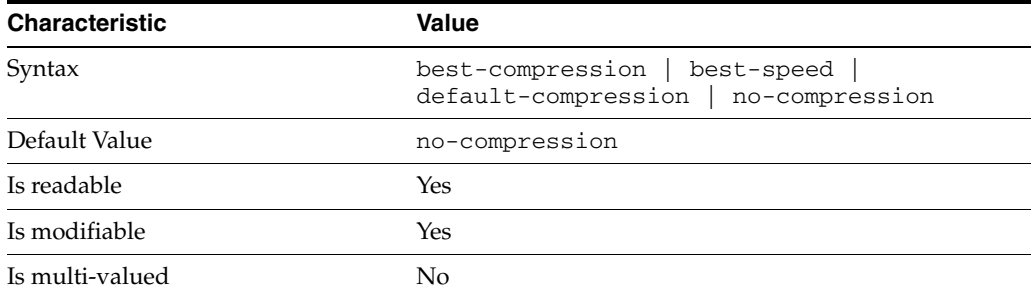

This property specifies the level of libz compression used on replication updates from the supplier to the consumer. Supported settings are as follows.

```
no-compression
No compression
```
default-compression Default zlib compression (zlib numeric value = -1)

```
best-speed
Fastest zlib compression (zlib numeric value = 1)
```

```
best-compression
Strongest zlib compression (zlib numeric value = 9)
```
If the bottleneck for replication in your environment is network bandwidth, this property can potentially help you tune the replication protocol for better performance.

### <sup>3</sup>**PROPERTY:** transport-group-size

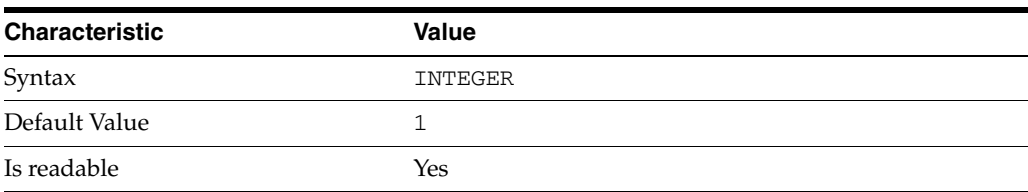

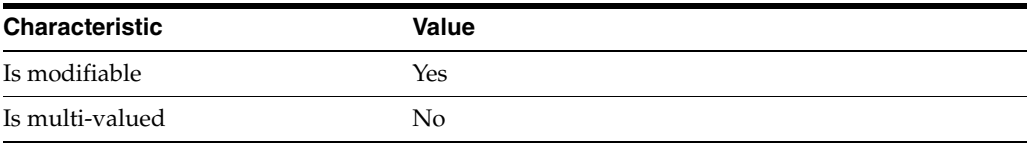

This property specifies how many replication messages are grouped on the supplier before being sent to the consumer. Valid range is 1 to 255.

If the bottleneck for replication in your environment is network bandwidth, this property can potentially help you tune the replication protocol for better performance.

<sup>3</sup>**PROPERTY:** transport-window-size

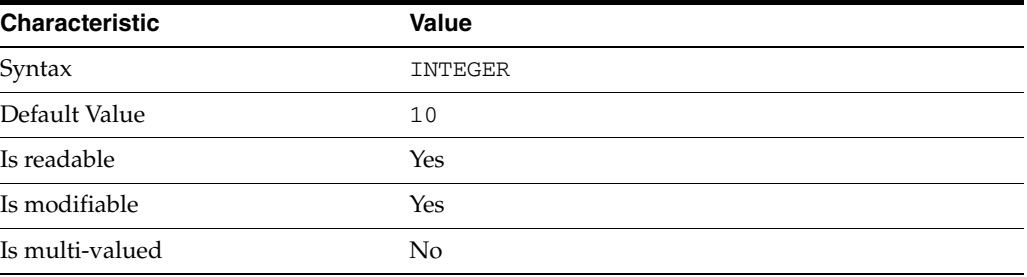

This property specifies the number of replication messages sent from the supplier to the consumer before waiting for a response from the consumer to continue. Valid range is 1 to 65535.

If the bottleneck for replication in your environment is network latency or network bandwidth, this property can potentially help you tune the replication protocol for better performance.

### **Syntax Values**

Syntax values shown in lower case or partly in lower case are literal values.

Those shown in upper case are syntax types, defined as follows:

ATTR\_NAME A valid attribute type name such as cn or objectClass.

BOOLEAN true or false.

DN

A valid distinguished name such as ou=People,dc=example,dc=com.

#### DURATION

A duration specified in months (M), weeks (w), days (d), hours (h), minutes (m), seconds (s), and miliseconds (ms), or some combination with multiple specifiers. For example, you can specify one week as 1w, 7d, 168h, 10080m, or 604800s. You can also specify one week as 1w0d0h0m0s.

DURATION properties typically do not each support all duration specifiers (Mwdhms). Examine the output of dsconf help-properties for the property to determine which duration specifiers are supported.

EMAIL\_ADDRESS A valid e-mail address.

HOST\_NAME An IP address or host name.

### INTEGER

A positive integer value between 0 and the maximum supported integer value in the system address space. On 32-bit systems, 2147483647. On 64-bit systems, 9223372036854775807.

#### INTERVAL

An interval value of the form *hhmm*-*hhmm 0123456*, where the first element specifies the starting hour, the next element the finishing hour in 24-hour time format, from 0000-2359, and the second specifies days, starting with Sunday (0) to Saturday (6).

### IP\_RANGE

An IP address or range of address in one of the following formats:

- IP address in dotted decimal form.
- IP address and bits, in the form of network number/mask bits.
- IP address and quad, in the form of a pair of dotted decimal quads.
- All address. A catch-all for clients that are note placed into other, higher priority groups.
- 0.0.0.0. This address is for groups to which initial membership is not considered. For example, for groups that clients switch to after their initial bind.
- IP address of the local host.

#### LDAP\_URL

A valid LDAP URL as specified by RFC 2255 (http://www.ietf.org/rfc/rfc2255.txt).

### MEMORY\_SIZE

A memory size specified in gigabytes  $(G)$ , megabytes  $(M)$ , kilobytes  $(k)$ , or bytes  $(b)$ . Unlike DURATION properties, MEMORY\_SIZE properties cannot combine multiple specifiers. However, MEMORY\_SIZE properties allow decimal values, for example, 1.5M.

### NAME

A valid cn (common name).

### OCTAL\_MODE

A three-digit, octal file permissions specifier. The first digit specifies permissions for the server user ID, the second for the server group ID, the last for other users. Each digit consists of a bitmask defining read  $(4)$ , write  $(2)$ , execute  $(1)$ , or no access  $(0)$ permissions, thus 640 specifies read-write access for the server user, read-only access for other users of the server group, and no access for other users.

#### PASSWORD\_FILE

The full path to the file from which the bind password should be read.

### PATH

A valid, absolute file system path.

STRING A DirectoryString value, as specified by RFC 2252 (http://www.ietf.org/rfc/rfc2252.txt).

SUPPORTED\_SSL\_CIPHER An SSL cipher supported by the server. See the Reference for a list of supported ciphers.

SUPPORTED\_SSL\_PROTOCOL An SSL protocol supported by the server. See the Reference for a list of supported protocols.

TIME

A time of the form *hhmm* in 24-hour format, where *hh* stands for hours and *mm* stands for minutes.

# **Attributes**

See attributes(5) for descriptions of the following attributes:

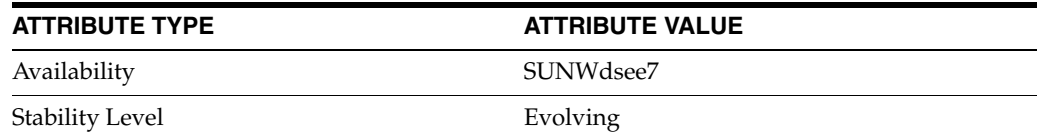

# **See Also**

dsconf(1M), desc[\(5DSCONF\),](#page-384-0) enabled[\(5DSCONF\)](#page-431-0)

# **auth-protocol**

DS replication agreement configuration (RAG) properties

# **Description**

A replication agreement governs how a Directory Server supplier updates a Directory Server consumer. Although this configuration element is called an agreement, it concerns the configuration only of the supplier.

# <sup>3</sup>**PROPERTY:** auth-bind-dn

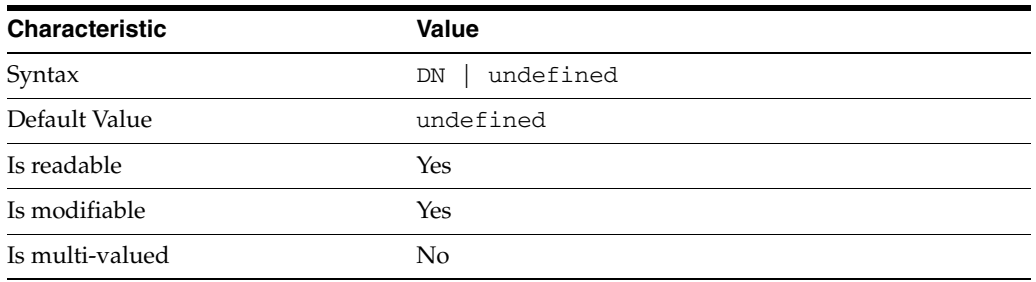

This property specifies the bind DN used by the supplier to bind to the consumer in order to perform replication-related updates. This bind DN must be present on the consumer.

# <sup>3</sup>**PROPERTY:** auth-protocol

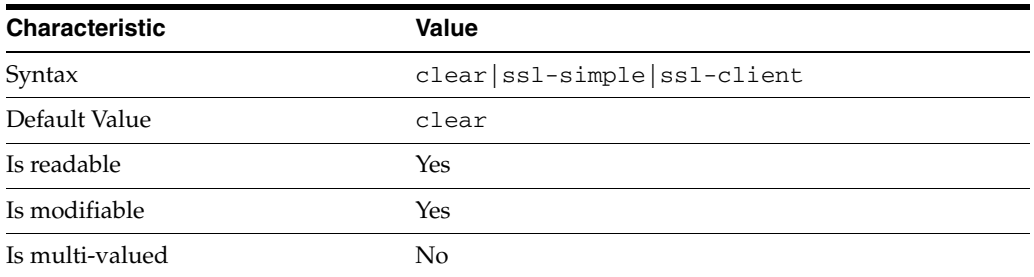

This property specifies the protocol used by the supplier to bind to the consumer in order to perform replication-related updates. The default is to bind with simple authentication in clear text without securing the connection, as most replications connections are made on an internal network. You may however configure replication to use SSL and simple authentication to protect the connection from malicious snooping, or SSL with client authentication to further protect the connection.

# <sup>3</sup>**PROPERTY:** auth-pwd

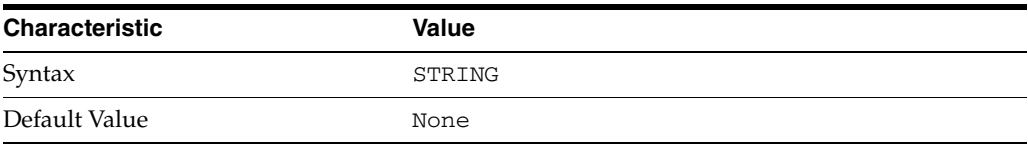

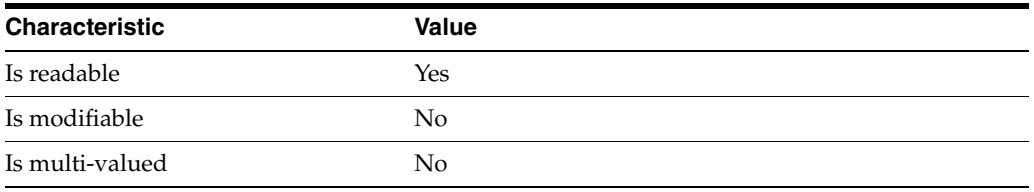

This property specifies the password used by the supplier to bind to the consumer. You provide it using auth-pwd-file.

# <sup>3</sup>**PROPERTY:** auth-pwd-file

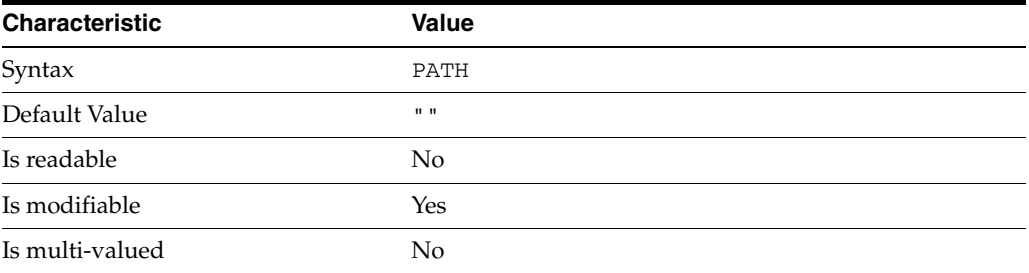

This property specifies the file from which the bind password for replication is read to create the replication agreement. The file is read once on replication agreement creation, and the password is stored for future use.

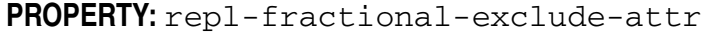

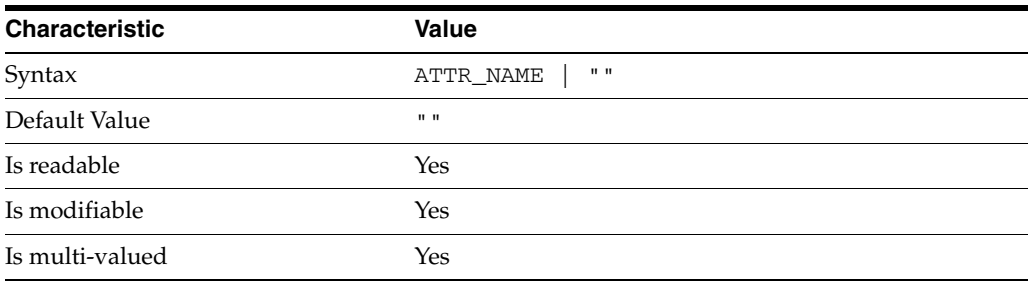

This property specifies the list of attributes not to replicate. This property is mutually exclusive with repl-fractional-include-attr.

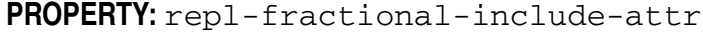

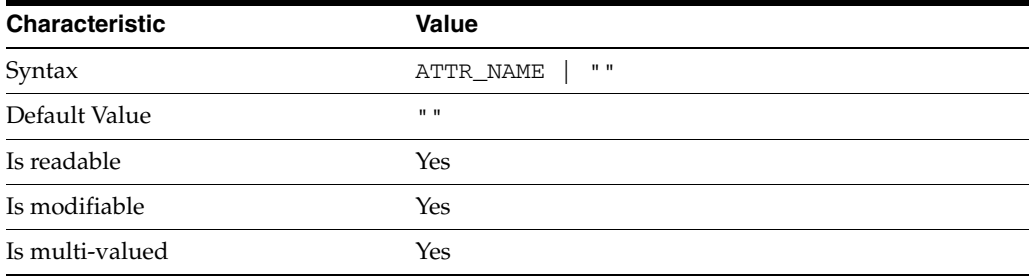

This property specifies the list of attributes to replicate. This property is mutually exclusive with repl-fractional-exclude-attr.

# <sup>3</sup>**PROPERTY:** repl-schedule

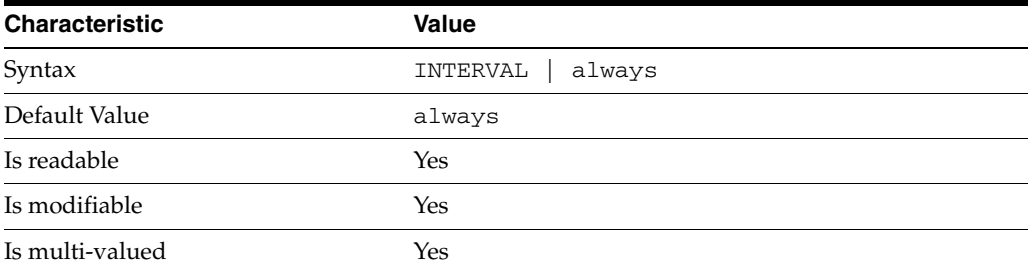

This property specifies the times and days when replication can take place.

### <sup>3</sup>**PROPERTY:** transport-compression

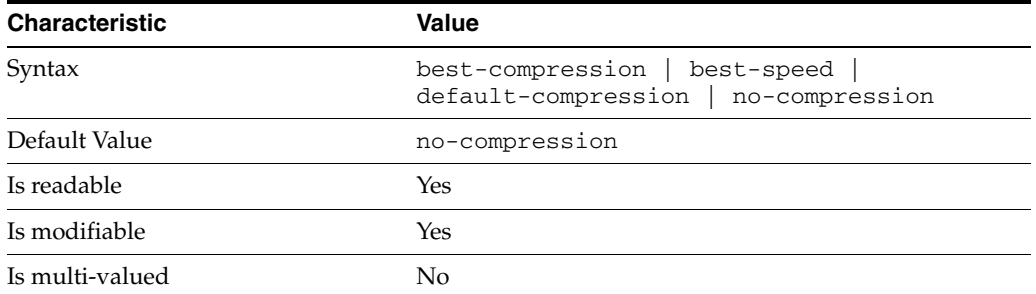

This property specifies the level of libz compression used on replication updates from the supplier to the consumer. Supported settings are as follows.

```
no-compression
No compression
```
default-compression Default zlib compression (zlib numeric value = -1)

```
best-speed
Fastest zlib compression (zlib numeric value = 1)
```

```
best-compression
Strongest zlib compression (zlib numeric value = 9)
```
If the bottleneck for replication in your environment is network bandwidth, this property can potentially help you tune the replication protocol for better performance.

# <sup>3</sup>**PROPERTY:** transport-group-size

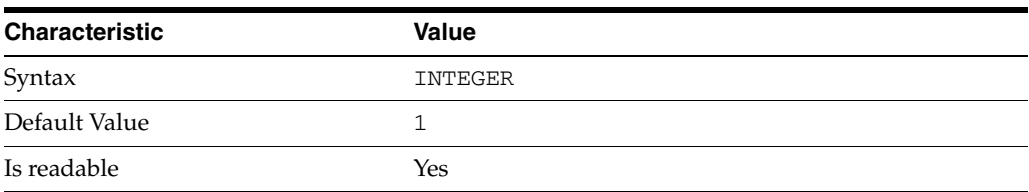

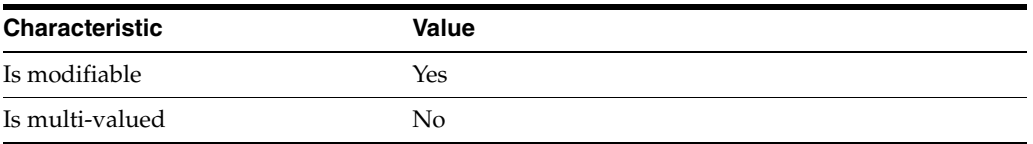

This property specifies how many replication messages are grouped on the supplier before being sent to the consumer. Valid range is 1 to 255.

If the bottleneck for replication in your environment is network bandwidth, this property can potentially help you tune the replication protocol for better performance.

<sup>3</sup>**PROPERTY:** transport-window-size

| <b>Characteristic</b> | <b>Value</b> |
|-----------------------|--------------|
| Syntax                | INTEGER      |
| Default Value         | 10           |
| Is readable           | Yes          |
| Is modifiable         | Yes          |
| Is multi-valued       | No           |

This property specifies the number of replication messages sent from the supplier to the consumer before waiting for a response from the consumer to continue. Valid range is 1 to 65535.

If the bottleneck for replication in your environment is network latency or network bandwidth, this property can potentially help you tune the replication protocol for better performance.

### **Syntax Values**

Syntax values shown in lower case or partly in lower case are literal values.

Those shown in upper case are syntax types, defined as follows:

ATTR\_NAME A valid attribute type name such as cn or objectClass.

BOOLEAN true or false.

DN

A valid distinguished name such as ou=People,dc=example,dc=com.

#### DURATION

A duration specified in months (M), weeks (w), days (d), hours (h), minutes (m), seconds (s), and miliseconds (ms), or some combination with multiple specifiers. For example, you can specify one week as 1w, 7d, 168h, 10080m, or 604800s. You can also specify one week as 1w0d0h0m0s.

DURATION properties typically do not each support all duration specifiers (Mwdhms). Examine the output of dsconf help-properties for the property to determine which duration specifiers are supported.

EMAIL\_ADDRESS A valid e-mail address.

HOST\_NAME An IP address or host name.

#### INTEGER

A positive integer value between 0 and the maximum supported integer value in the system address space. On 32-bit systems, 2147483647. On 64-bit systems, 9223372036854775807.

#### INTERVAL

An interval value of the form *hhmm*-*hhmm 0123456*, where the first element specifies the starting hour, the next element the finishing hour in 24-hour time format, from 0000-2359, and the second specifies days, starting with Sunday (0) to Saturday (6).

#### IP\_RANGE

An IP address or range of address in one of the following formats:

- IP address in dotted decimal form.
- IP address and bits, in the form of network number/mask bits.
- IP address and quad, in the form of a pair of dotted decimal quads.
- All address. A catch-all for clients that are note placed into other, higher priority groups.
- 0.0.0.0. This address is for groups to which initial membership is not considered. For example, for groups that clients switch to after their initial bind.
- IP address of the local host.

#### LDAP\_URL

A valid LDAP URL as specified by RFC 2255 (http://www.ietf.org/rfc/rfc2255.txt).

#### MEMORY\_SIZE

A memory size specified in gigabytes  $(G)$ , megabytes  $(M)$ , kilobytes  $(k)$ , or bytes  $(b)$ . Unlike DURATION properties, MEMORY\_SIZE properties cannot combine multiple specifiers. However, MEMORY\_SIZE properties allow decimal values, for example, 1.5M.

#### NAME

A valid cn (common name).

#### OCTAL\_MODE

A three-digit, octal file permissions specifier. The first digit specifies permissions for the server user ID, the second for the server group ID, the last for other users. Each digit consists of a bitmask defining read  $(4)$ , write  $(2)$ , execute  $(1)$ , or no access  $(0)$ permissions, thus 640 specifies read-write access for the server user, read-only access for other users of the server group, and no access for other users.

#### PASSWORD\_FILE

The full path to the file from which the bind password should be read.

#### PATH

A valid, absolute file system path.

STRING A DirectoryString value, as specified by RFC 2252 (http://www.ietf.org/rfc/rfc2252.txt).

SUPPORTED\_SSL\_CIPHER An SSL cipher supported by the server. See the Reference for a list of supported ciphers.

SUPPORTED\_SSL\_PROTOCOL An SSL protocol supported by the server. See the Reference for a list of supported protocols.

TIME

A time of the form *hhmm* in 24-hour format, where *hh* stands for hours and *mm* stands for minutes.

# **Attributes**

See attributes(5) for descriptions of the following attributes:

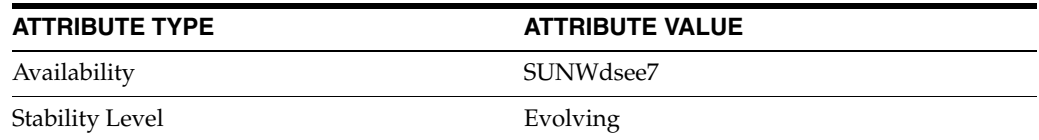

# **See Also**

dsconf(1M), desc[\(5DSCONF\),](#page-384-0) enabled[\(5DSCONF\)](#page-431-0)

# **auth-pwd**

DS replication agreement configuration (RAG) properties

# **Description**

A replication agreement governs how a Directory Server supplier updates a Directory Server consumer. Although this configuration element is called an agreement, it concerns the configuration only of the supplier.

# <sup>3</sup>**PROPERTY:** auth-bind-dn

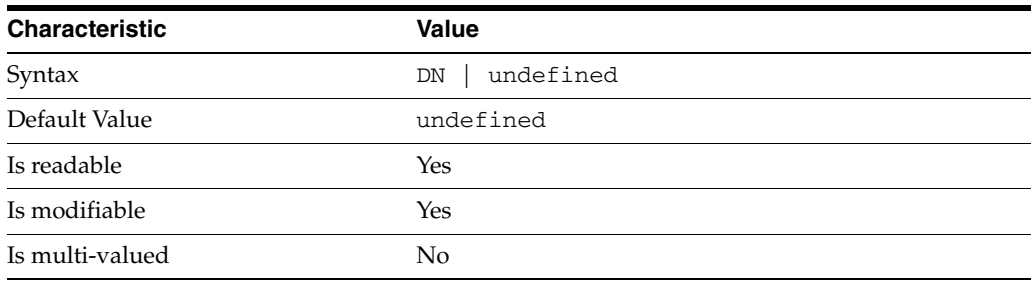

This property specifies the bind DN used by the supplier to bind to the consumer in order to perform replication-related updates. This bind DN must be present on the consumer.

### <sup>3</sup>**PROPERTY:** auth-protocol

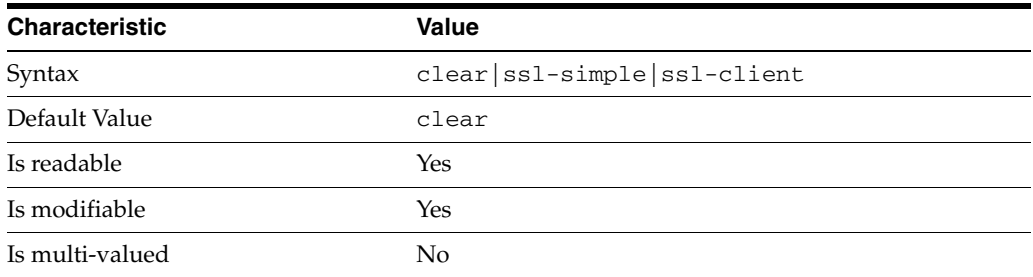

This property specifies the protocol used by the supplier to bind to the consumer in order to perform replication-related updates. The default is to bind with simple authentication in clear text without securing the connection, as most replications connections are made on an internal network. You may however configure replication to use SSL and simple authentication to protect the connection from malicious snooping, or SSL with client authentication to further protect the connection.

### <sup>3</sup>**PROPERTY:** auth-pwd

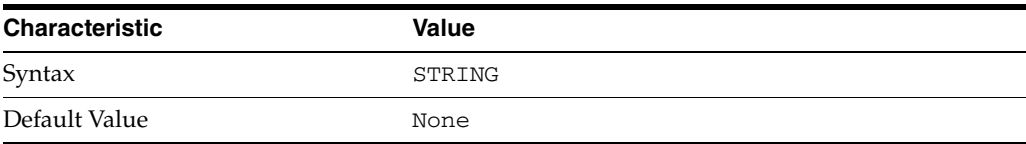

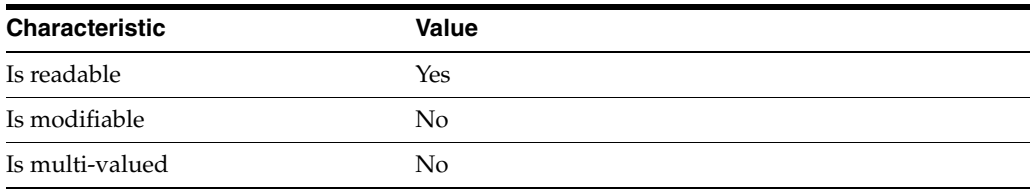

This property specifies the password used by the supplier to bind to the consumer. You provide it using auth-pwd-file.

# <sup>3</sup>**PROPERTY:** auth-pwd-file

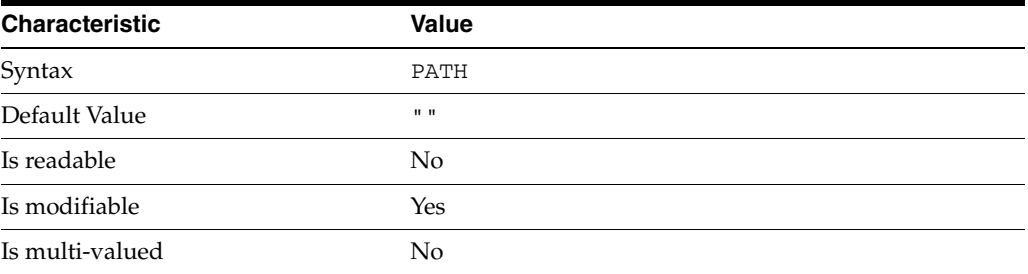

This property specifies the file from which the bind password for replication is read to create the replication agreement. The file is read once on replication agreement creation, and the password is stored for future use.

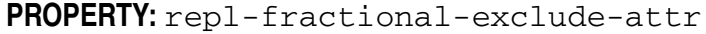

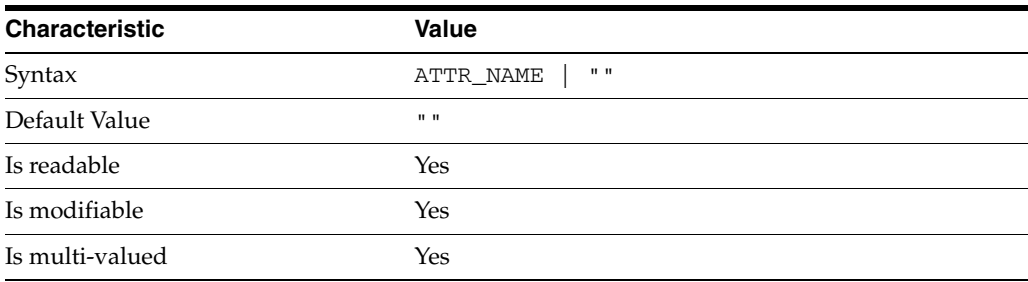

This property specifies the list of attributes not to replicate. This property is mutually exclusive with repl-fractional-include-attr.

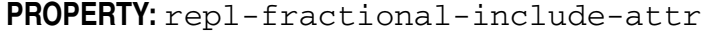

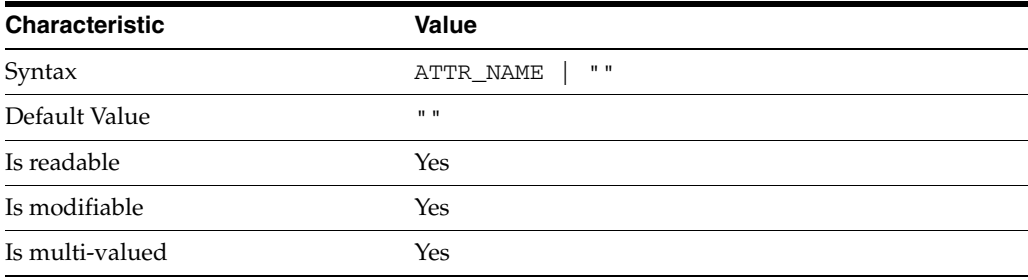

This property specifies the list of attributes to replicate. This property is mutually exclusive with repl-fractional-exclude-attr.

## <sup>3</sup>**PROPERTY:** repl-schedule

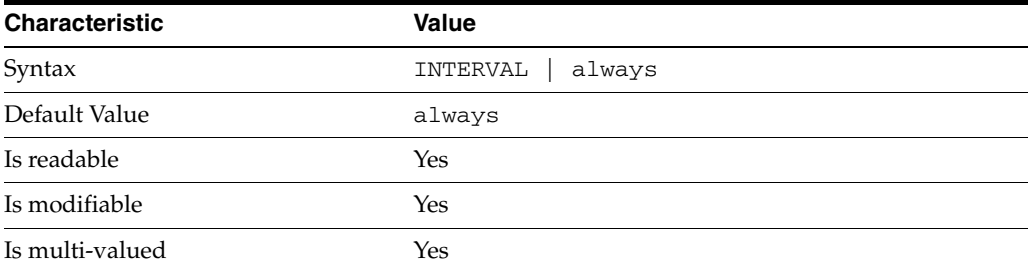

This property specifies the times and days when replication can take place.

# <sup>3</sup>**PROPERTY:** transport-compression

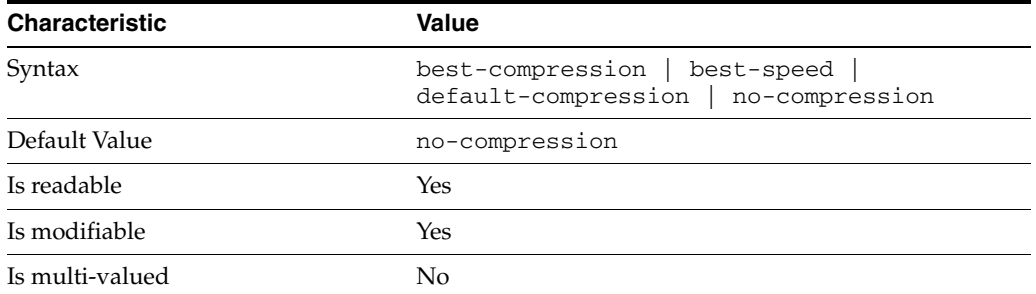

This property specifies the level of libz compression used on replication updates from the supplier to the consumer. Supported settings are as follows.

```
no-compression
No compression
```
default-compression Default zlib compression (zlib numeric value = -1)

```
best-speed
Fastest zlib compression (zlib numeric value = 1)
```

```
best-compression
Strongest zlib compression (zlib numeric value = 9)
```
If the bottleneck for replication in your environment is network bandwidth, this property can potentially help you tune the replication protocol for better performance.

# <sup>3</sup>**PROPERTY:** transport-group-size

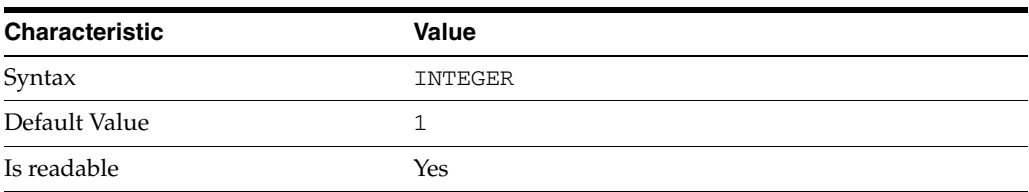

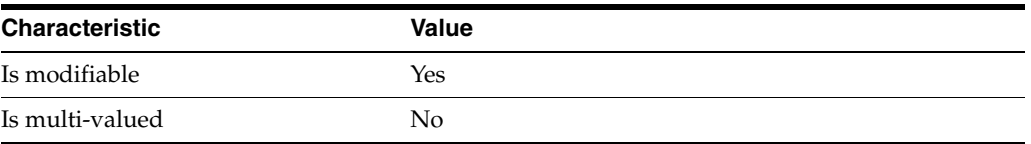

This property specifies how many replication messages are grouped on the supplier before being sent to the consumer. Valid range is 1 to 255.

If the bottleneck for replication in your environment is network bandwidth, this property can potentially help you tune the replication protocol for better performance.

<sup>3</sup>**PROPERTY:** transport-window-size

| <b>Characteristic</b> | <b>Value</b> |
|-----------------------|--------------|
| Syntax                | INTEGER      |
| Default Value         | 10           |
| Is readable           | Yes          |
| Is modifiable         | <b>Yes</b>   |
| Is multi-valued       | No           |

This property specifies the number of replication messages sent from the supplier to the consumer before waiting for a response from the consumer to continue. Valid range is 1 to 65535.

If the bottleneck for replication in your environment is network latency or network bandwidth, this property can potentially help you tune the replication protocol for better performance.

### **Syntax Values**

Syntax values shown in lower case or partly in lower case are literal values.

Those shown in upper case are syntax types, defined as follows:

ATTR\_NAME A valid attribute type name such as cn or objectClass.

BOOLEAN true or false.

DN

A valid distinguished name such as ou=People,dc=example,dc=com.

#### DURATION

A duration specified in months (M), weeks (w), days (d), hours (h), minutes (m), seconds (s), and miliseconds (ms), or some combination with multiple specifiers. For example, you can specify one week as 1w, 7d, 168h, 10080m, or 604800s. You can also specify one week as 1w0d0h0m0s.

DURATION properties typically do not each support all duration specifiers (Mwdhms). Examine the output of dsconf help-properties for the property to determine which duration specifiers are supported.

EMAIL\_ADDRESS A valid e-mail address.

HOST\_NAME An IP address or host name.

#### INTEGER

A positive integer value between 0 and the maximum supported integer value in the system address space. On 32-bit systems, 2147483647. On 64-bit systems, 9223372036854775807.

#### INTERVAL

An interval value of the form *hhmm*-*hhmm 0123456*, where the first element specifies the starting hour, the next element the finishing hour in 24-hour time format, from 0000-2359, and the second specifies days, starting with Sunday (0) to Saturday (6).

#### IP\_RANGE

An IP address or range of address in one of the following formats:

- IP address in dotted decimal form.
- IP address and bits, in the form of network number/mask bits.
- IP address and quad, in the form of a pair of dotted decimal quads.
- All address. A catch-all for clients that are note placed into other, higher priority groups.
- 0.0.0.0. This address is for groups to which initial membership is not considered. For example, for groups that clients switch to after their initial bind.
- IP address of the local host.

#### LDAP\_URL

A valid LDAP URL as specified by RFC 2255 (http://www.ietf.org/rfc/rfc2255.txt).

#### MEMORY\_SIZE

A memory size specified in gigabytes  $(G)$ , megabytes  $(M)$ , kilobytes  $(k)$ , or bytes  $(b)$ . Unlike DURATION properties, MEMORY\_SIZE properties cannot combine multiple specifiers. However, MEMORY\_SIZE properties allow decimal values, for example, 1.5M.

#### NAME

A valid cn (common name).

#### OCTAL\_MODE

A three-digit, octal file permissions specifier. The first digit specifies permissions for the server user ID, the second for the server group ID, the last for other users. Each digit consists of a bitmask defining read  $(4)$ , write  $(2)$ , execute  $(1)$ , or no access  $(0)$ permissions, thus 640 specifies read-write access for the server user, read-only access for other users of the server group, and no access for other users.

#### PASSWORD\_FILE

The full path to the file from which the bind password should be read.

#### PATH

A valid, absolute file system path.

STRING A DirectoryString value, as specified by RFC 2252 (http://www.ietf.org/rfc/rfc2252.txt).

SUPPORTED\_SSL\_CIPHER An SSL cipher supported by the server. See the Reference for a list of supported ciphers.

SUPPORTED\_SSL\_PROTOCOL An SSL protocol supported by the server. See the Reference for a list of supported protocols.

TIME

A time of the form *hhmm* in 24-hour format, where *hh* stands for hours and *mm* stands for minutes.

# **Attributes**

See attributes(5) for descriptions of the following attributes:

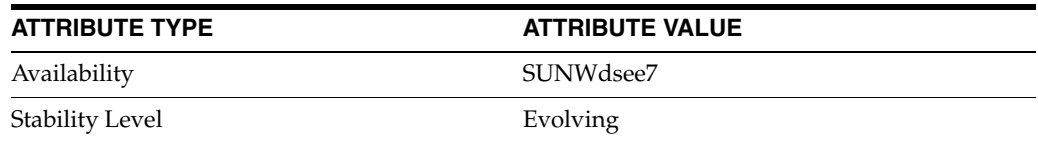

# **See Also**

dsconf(1M), desc[\(5DSCONF\),](#page-384-0) enabled[\(5DSCONF\)](#page-431-0)

# **auth-pwd-file**

DS replication agreement configuration (RAG) properties

# **Description**

A replication agreement governs how a Directory Server supplier updates a Directory Server consumer. Although this configuration element is called an agreement, it concerns the configuration only of the supplier.

# <sup>3</sup>**PROPERTY:** auth-bind-dn

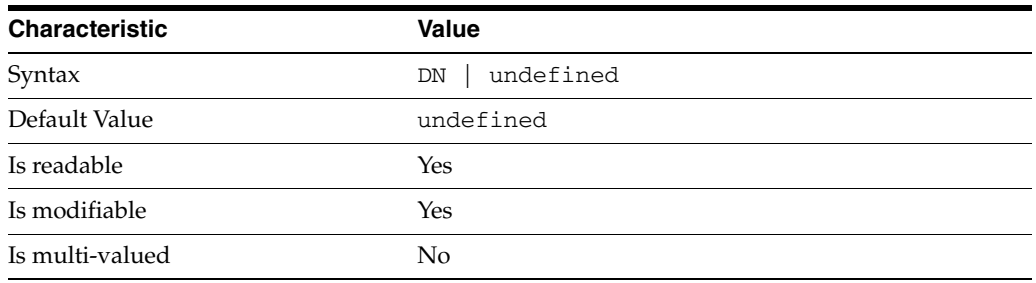

This property specifies the bind DN used by the supplier to bind to the consumer in order to perform replication-related updates. This bind DN must be present on the consumer.

# <sup>3</sup>**PROPERTY:** auth-protocol

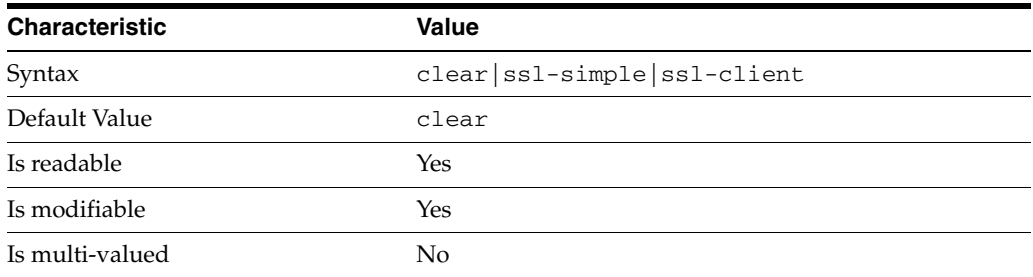

This property specifies the protocol used by the supplier to bind to the consumer in order to perform replication-related updates. The default is to bind with simple authentication in clear text without securing the connection, as most replications connections are made on an internal network. You may however configure replication to use SSL and simple authentication to protect the connection from malicious snooping, or SSL with client authentication to further protect the connection.

# <sup>3</sup>**PROPERTY:** auth-pwd

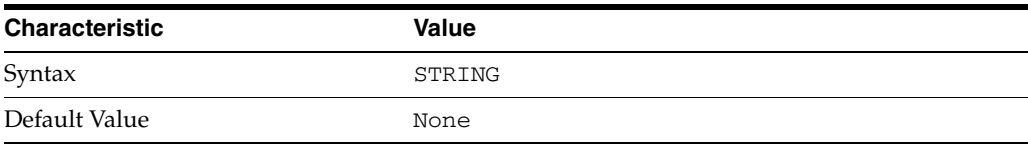

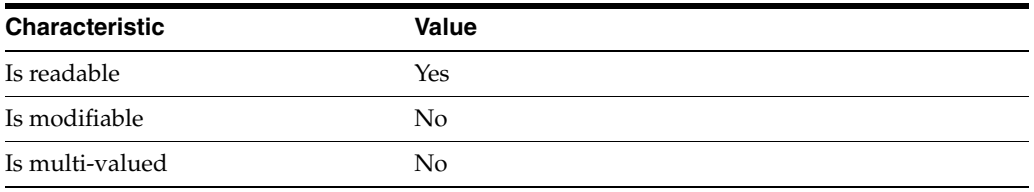

This property specifies the password used by the supplier to bind to the consumer. You provide it using auth-pwd-file.

# <sup>3</sup>**PROPERTY:** auth-pwd-file

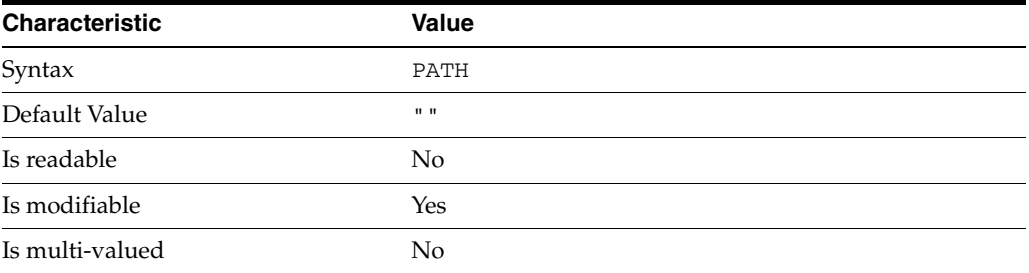

This property specifies the file from which the bind password for replication is read to create the replication agreement. The file is read once on replication agreement creation, and the password is stored for future use.

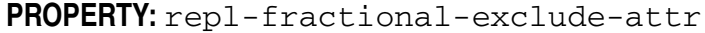

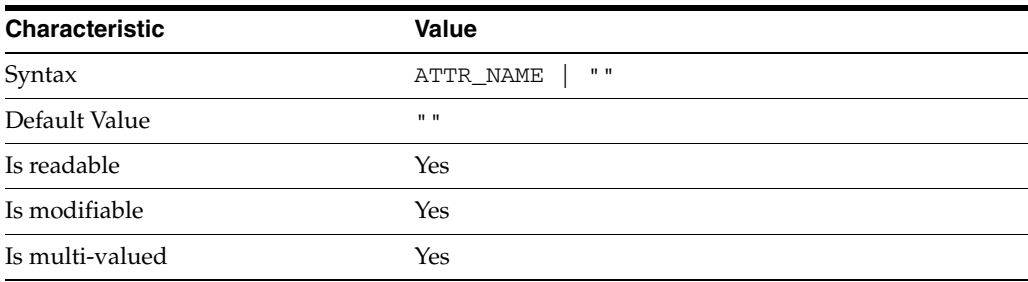

This property specifies the list of attributes not to replicate. This property is mutually exclusive with repl-fractional-include-attr.

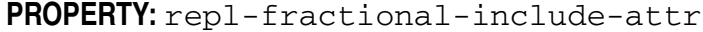

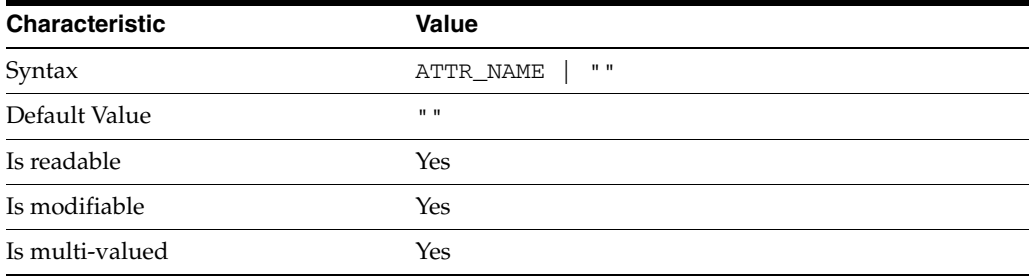

This property specifies the list of attributes to replicate. This property is mutually exclusive with repl-fractional-exclude-attr.

# <sup>3</sup>**PROPERTY:** repl-schedule

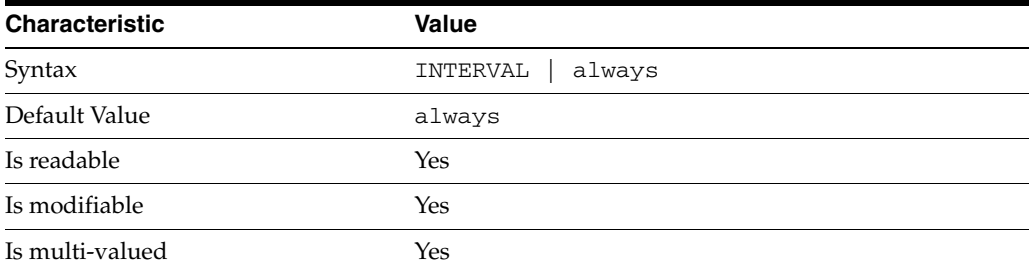

This property specifies the times and days when replication can take place.

### <sup>3</sup>**PROPERTY:** transport-compression

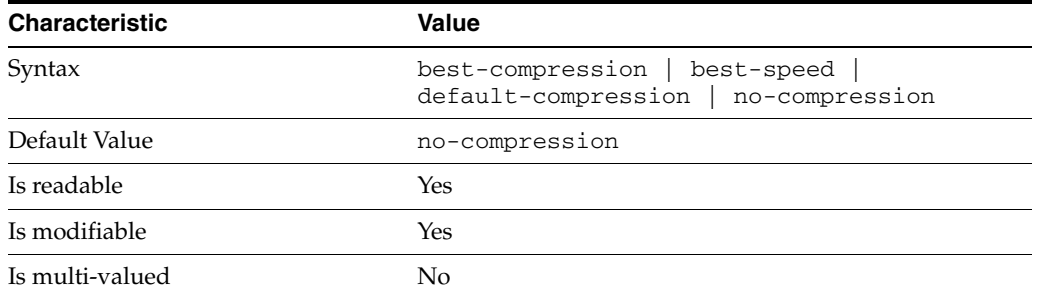

This property specifies the level of libz compression used on replication updates from the supplier to the consumer. Supported settings are as follows.

```
no-compression
No compression
```
default-compression Default zlib compression (zlib numeric value = -1)

```
best-speed
Fastest zlib compression (zlib numeric value = 1)
```

```
best-compression
Strongest zlib compression (zlib numeric value = 9)
```
If the bottleneck for replication in your environment is network bandwidth, this property can potentially help you tune the replication protocol for better performance.

# <sup>3</sup>**PROPERTY:** transport-group-size

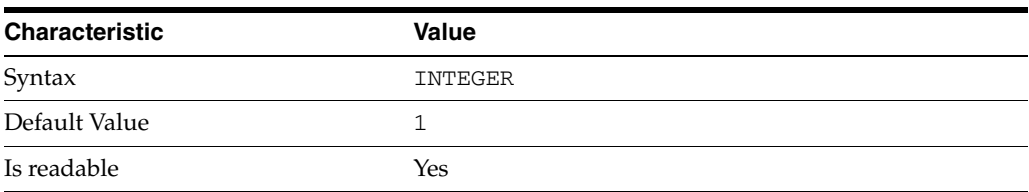

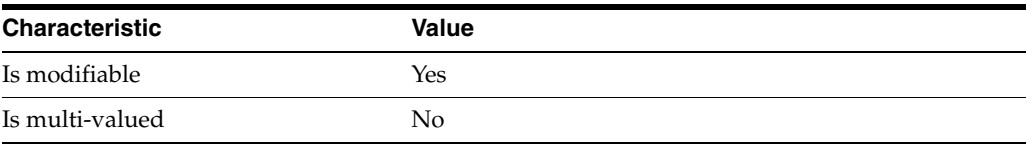

This property specifies how many replication messages are grouped on the supplier before being sent to the consumer. Valid range is 1 to 255.

If the bottleneck for replication in your environment is network bandwidth, this property can potentially help you tune the replication protocol for better performance.

<sup>3</sup>**PROPERTY:** transport-window-size

| <b>Characteristic</b> | <b>Value</b> |
|-----------------------|--------------|
| Syntax                | INTEGER      |
| Default Value         | 10           |
| Is readable           | Yes          |
| Is modifiable         | <b>Yes</b>   |
| Is multi-valued       | No           |

This property specifies the number of replication messages sent from the supplier to the consumer before waiting for a response from the consumer to continue. Valid range is 1 to 65535.

If the bottleneck for replication in your environment is network latency or network bandwidth, this property can potentially help you tune the replication protocol for better performance.

### **Syntax Values**

Syntax values shown in lower case or partly in lower case are literal values.

Those shown in upper case are syntax types, defined as follows:

ATTR\_NAME A valid attribute type name such as cn or objectClass.

BOOLEAN true or false.

DN

A valid distinguished name such as ou=People,dc=example,dc=com.

#### DURATION

A duration specified in months (M), weeks (w), days (d), hours (h), minutes (m), seconds (s), and miliseconds (ms), or some combination with multiple specifiers. For example, you can specify one week as 1w, 7d, 168h, 10080m, or 604800s. You can also specify one week as 1w0d0h0m0s.

DURATION properties typically do not each support all duration specifiers (Mwdhms). Examine the output of dsconf help-properties for the property to determine which duration specifiers are supported.
EMAIL\_ADDRESS A valid e-mail address.

HOST\_NAME An IP address or host name.

#### INTEGER

A positive integer value between 0 and the maximum supported integer value in the system address space. On 32-bit systems, 2147483647. On 64-bit systems, 9223372036854775807.

#### INTERVAL

An interval value of the form *hhmm*-*hhmm 0123456*, where the first element specifies the starting hour, the next element the finishing hour in 24-hour time format, from 0000-2359, and the second specifies days, starting with Sunday (0) to Saturday (6).

#### IP\_RANGE

An IP address or range of address in one of the following formats:

- IP address in dotted decimal form.
- IP address and bits, in the form of network number/mask bits.
- IP address and quad, in the form of a pair of dotted decimal quads.
- All address. A catch-all for clients that are note placed into other, higher priority groups.
- 0.0.0.0. This address is for groups to which initial membership is not considered. For example, for groups that clients switch to after their initial bind.
- IP address of the local host.

#### LDAP\_URL

A valid LDAP URL as specified by RFC 2255 (http://www.ietf.org/rfc/rfc2255.txt).

#### MEMORY\_SIZE

A memory size specified in gigabytes  $(G)$ , megabytes  $(M)$ , kilobytes  $(k)$ , or bytes  $(b)$ . Unlike DURATION properties, MEMORY\_SIZE properties cannot combine multiple specifiers. However, MEMORY\_SIZE properties allow decimal values, for example, 1.5M.

#### NAME

A valid cn (common name).

#### OCTAL\_MODE

A three-digit, octal file permissions specifier. The first digit specifies permissions for the server user ID, the second for the server group ID, the last for other users. Each digit consists of a bitmask defining read  $(4)$ , write  $(2)$ , execute  $(1)$ , or no access  $(0)$ permissions, thus 640 specifies read-write access for the server user, read-only access for other users of the server group, and no access for other users.

#### PASSWORD\_FILE

The full path to the file from which the bind password should be read.

#### PATH

A valid, absolute file system path.

STRING A DirectoryString value, as specified by RFC 2252 (http://www.ietf.org/rfc/rfc2252.txt).

SUPPORTED\_SSL\_CIPHER An SSL cipher supported by the server. See the Reference for a list of supported ciphers.

SUPPORTED\_SSL\_PROTOCOL An SSL protocol supported by the server. See the Reference for a list of supported protocols.

TIME

A time of the form *hhmm* in 24-hour format, where *hh* stands for hours and *mm* stands for minutes.

## **Attributes**

See attributes(5) for descriptions of the following attributes:

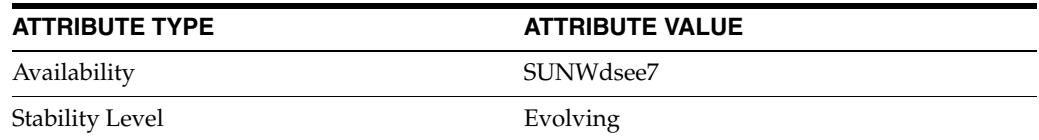

# **See Also**

dsconf(1M), desc[\(5DSCONF\),](#page-384-0) enabled[\(5DSCONF\)](#page-431-0)

# **base-dn\_5dsconf**

DS prioritized replication configuration (RPR) properties

### **Description**

Prioritized replication lets you force a Directory Server supplier to assign higher priority to certain updates replicated on a Directory Server consumer. You prioritize replication operations by creating replication priority rules.

### <sup>3</sup>**PROPERTY:** attr

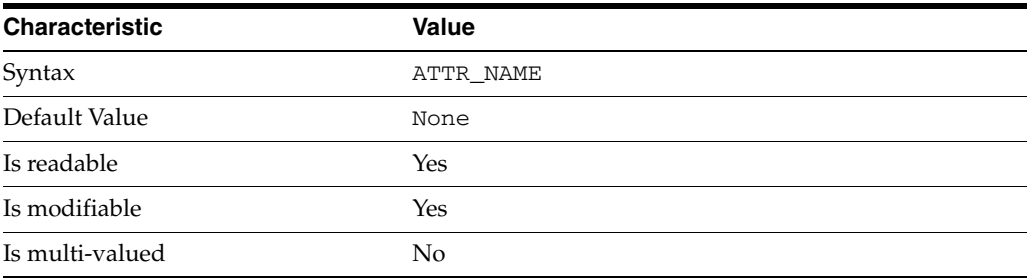

This property specifies the attribute type to which the replication priority rule applies.

### <sup>3</sup>**PROPERTY:** base-dn

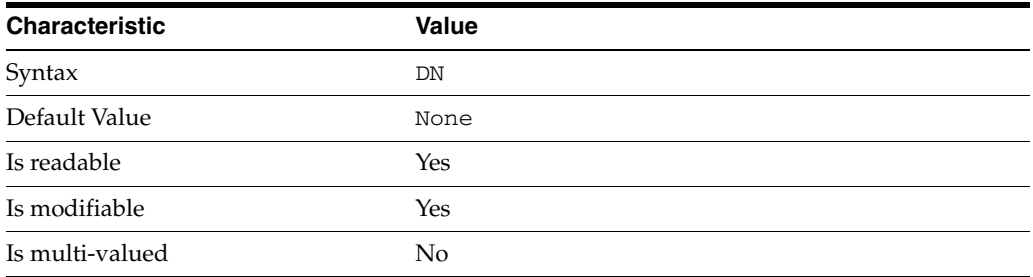

This property specifies the DN under which the replication priority rule applies. For example, if you set base-dn:ou=administrators,dc=example,dc=com,then changes to uid=myAdmin,ou=administrators,dc=example,dc=com might be replicated with high priority, but changes to

uid=bjensen,ou=people,dc=example,dc=com would not.

# <sup>3</sup>**PROPERTY:** bind-dn

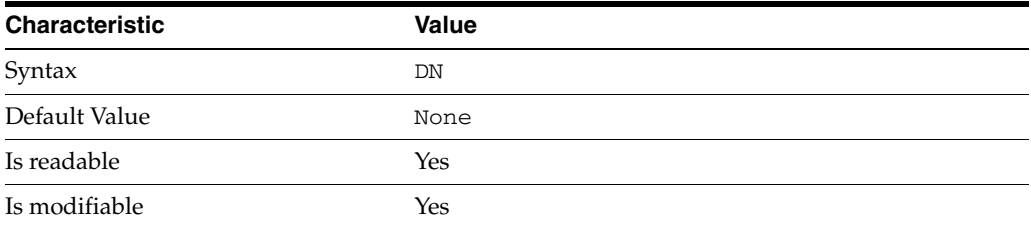

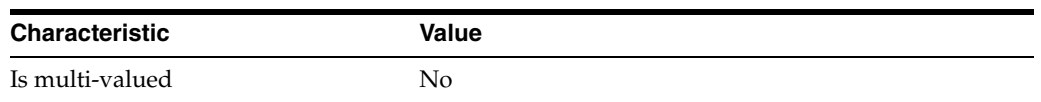

This property specifies a bind DN for an account whose updates might be replicated with high priority.

## <sup>3</sup>**PROPERTY:** op-type

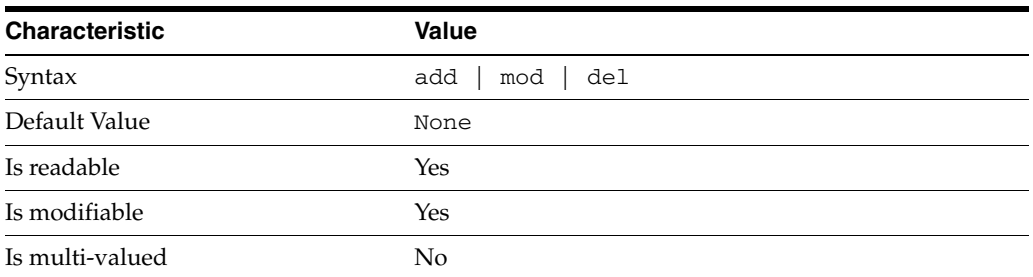

This property specifies a type of operation for which updates might be replicated with high priority.

### **Syntax Values**

Syntax values shown in lower case or partly in lower case are literal values.

Those shown in upper case are syntax types, defined as follows:

ATTR\_NAME A valid attribute type name such as cn or objectClass.

BOOLEAN true or false.

#### DN

A valid distinguished name such as ou=People, dc=example, dc=com.

#### DURATION

A duration specified in months (M), weeks (w), days (d), hours (h), minutes (m), seconds (s), and miliseconds (ms), or some combination with multiple specifiers. For example, you can specify one week as 1w, 7d, 168h, 10080m, or 604800s. You can also specify one week as 1w0d0h0m0s.

DURATION properties typically do not each support all duration specifiers (Mwdhms). Examine the output of dsconf help-properties for the property to determine which duration specifiers are supported.

EMAIL\_ADDRESS A valid e-mail address.

HOST\_NAME An IP address or host name.

#### INTEGER

A positive integer value between 0 and the maximum supported integer value in the system address space. On 32-bit systems, 2147483647. On 64-bit systems, 9223372036854775807.

#### INTERVAL

An interval value of the form *hhmm*-*hhmm 0123456*, where the first element specifies the starting hour, the next element the finishing hour in 24-hour time format, from 0000-2359, and the second specifies days, starting with Sunday (0) to Saturday (6).

#### IP\_RANGE

An IP address or range of address in one of the following formats:

- IP address in dotted decimal form.
- IP address and bits, in the form of network number/mask bits.
- IP address and quad, in the form of a pair of dotted decimal quads.
- All address. A catch-all for clients that are note placed into other, higher priority groups.
- 0.0.0.0. This address is for groups to which initial membership is not considered. For example, for groups that clients switch to after their initial bind.
- IP address of the local host.

#### LDAP\_URL

A valid LDAP URL as specified by RFC 2255 (http://www.ietf.org/rfc/rfc2255.txt).

#### MEMORY\_SIZE

A memory size specified in gigabytes (G), megabytes (M),kilobytes (k), or bytes (b). Unlike DURATION properties, MEMORY\_SIZE properties cannot combine multiple specifiers. However, MEMORY\_SIZE properties allow decimal values, for example, 1.5M.

NAME

A valid cn (common name).

#### OCTAL\_MODE

A three-digit, octal file permissions specifier. The first digit specifies permissions for the server user ID, the second for the server group ID, the last for other users. Each digit consists of a bitmask defining read  $(4)$ , write  $(2)$ , execute  $(1)$ , or no access  $(0)$ permissions, thus 640 specifies read-write access for the server user, read-only access for other users of the server group, and no access for other users.

#### PASSWORD\_FILE

The full path to the file from which the bind password should be read.

#### PATH

A valid, absolute file system path.

#### STRING

A DirectoryString value, as specified by RFC 2252 (http://www.ietf.org/rfc/rfc2252.txt).

#### SUPPORTED\_SSL\_CIPHER

An SSL cipher supported by the server. See the Reference for a list of supported ciphers.

#### SUPPORTED\_SSL\_PROTOCOL

An SSL protocol supported by the server. See the Reference for a list of supported protocols.

#### TIME

A time of the form *hhmm* in 24-hour format, where *hh* stands for hours and *mm* stands for minutes.

# **Attributes**

See attributes(5) for descriptions of the following attributes:

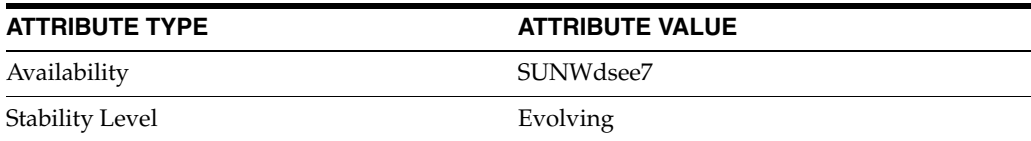

# **See Also**

 $dsconf(1M)$ 

# **bind-dn\_5dsconf**

DS prioritized replication configuration (RPR) properties

## **Description**

Prioritized replication lets you force a Directory Server supplier to assign higher priority to certain updates replicated on a Directory Server consumer. You prioritize replication operations by creating replication priority rules.

## <sup>3</sup>**PROPERTY:** attr

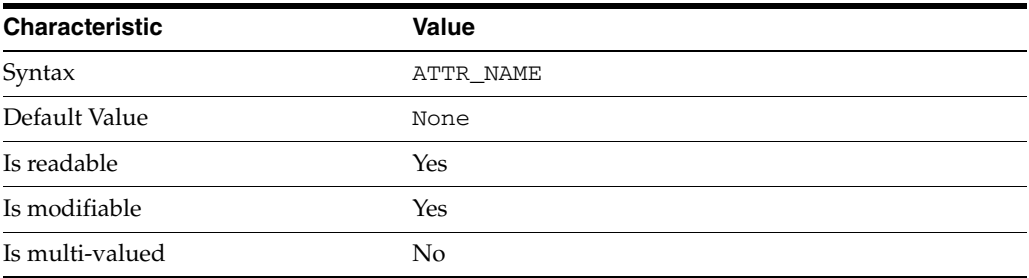

This property specifies the attribute type to which the replication priority rule applies.

### <sup>3</sup>**PROPERTY:** base-dn

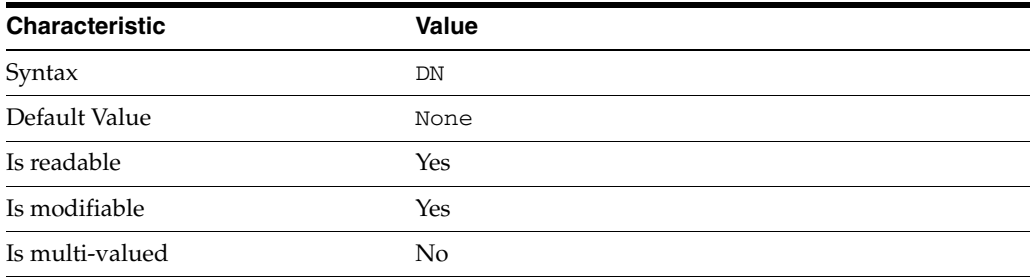

This property specifies the DN under which the replication priority rule applies. For example, if you set base-dn:ou=administrators,dc=example,dc=com,then changes to uid=myAdmin,ou=administrators,dc=example,dc=com might be replicated with high priority, but changes to

uid=bjensen,ou=people,dc=example,dc=com would not.

# <sup>3</sup>**PROPERTY:** bind-dn

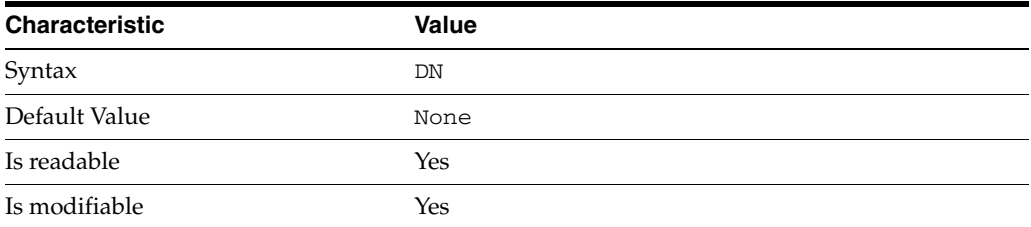

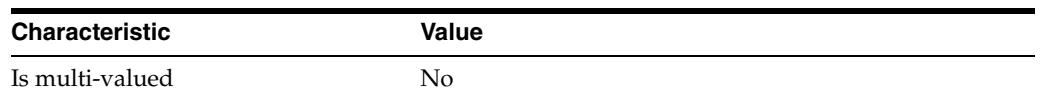

This property specifies a bind DN for an account whose updates might be replicated with high priority.

## <sup>3</sup>**PROPERTY:** op-type

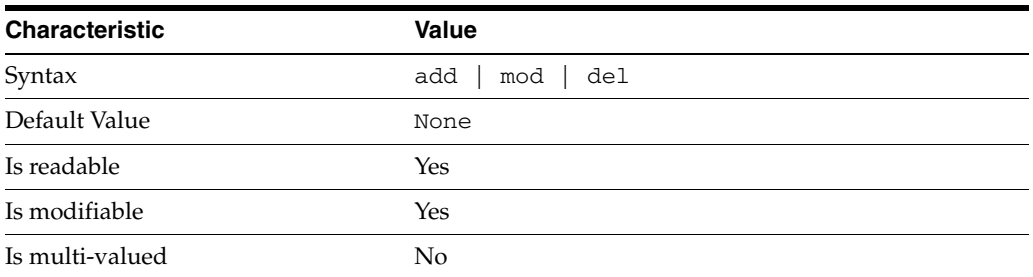

This property specifies a type of operation for which updates might be replicated with high priority.

#### **Syntax Values**

Syntax values shown in lower case or partly in lower case are literal values.

Those shown in upper case are syntax types, defined as follows:

ATTR\_NAME A valid attribute type name such as cn or objectClass.

BOOLEAN true or false.

#### DN

A valid distinguished name such as ou=People, dc=example, dc=com.

#### DURATION

A duration specified in months (M), weeks (w), days (d), hours (h), minutes (m), seconds (s), and miliseconds (ms), or some combination with multiple specifiers. For example, you can specify one week as 1w, 7d, 168h, 10080m, or 604800s. You can also specify one week as 1w0d0h0m0s.

DURATION properties typically do not each support all duration specifiers (Mwdhms). Examine the output of dsconf help-properties for the property to determine which duration specifiers are supported.

EMAIL\_ADDRESS A valid e-mail address.

HOST\_NAME An IP address or host name.

#### INTEGER

A positive integer value between 0 and the maximum supported integer value in the system address space. On 32-bit systems, 2147483647. On 64-bit systems, 9223372036854775807.

#### INTERVAL

An interval value of the form *hhmm*-*hhmm 0123456*, where the first element specifies the starting hour, the next element the finishing hour in 24-hour time format, from 0000-2359, and the second specifies days, starting with Sunday (0) to Saturday (6).

#### IP\_RANGE

An IP address or range of address in one of the following formats:

- IP address in dotted decimal form.
- IP address and bits, in the form of network number/mask bits.
- IP address and quad, in the form of a pair of dotted decimal quads.
- All address. A catch-all for clients that are note placed into other, higher priority groups.
- 0.0.0.0. This address is for groups to which initial membership is not considered. For example, for groups that clients switch to after their initial bind.
- IP address of the local host.

#### LDAP\_URL

A valid LDAP URL as specified by RFC 2255 (http://www.ietf.org/rfc/rfc2255.txt).

#### MEMORY\_SIZE

A memory size specified in gigabytes (G), megabytes (M),kilobytes (k), or bytes (b). Unlike DURATION properties, MEMORY\_SIZE properties cannot combine multiple specifiers. However, MEMORY\_SIZE properties allow decimal values, for example, 1.5M.

NAME

A valid cn (common name).

#### OCTAL\_MODE

A three-digit, octal file permissions specifier. The first digit specifies permissions for the server user ID, the second for the server group ID, the last for other users. Each digit consists of a bitmask defining read  $(4)$ , write  $(2)$ , execute  $(1)$ , or no access  $(0)$ permissions, thus 640 specifies read-write access for the server user, read-only access for other users of the server group, and no access for other users.

#### PASSWORD\_FILE

The full path to the file from which the bind password should be read.

#### PATH

A valid, absolute file system path.

#### STRING

A DirectoryString value, as specified by RFC 2252 (http://www.ietf.org/rfc/rfc2252.txt).

#### SUPPORTED\_SSL\_CIPHER

An SSL cipher supported by the server. See the Reference for a list of supported ciphers.

#### SUPPORTED\_SSL\_PROTOCOL

An SSL protocol supported by the server. See the Reference for a list of supported protocols.

#### TIME

A time of the form *hhmm* in 24-hour format, where *hh* stands for hours and *mm* stands for minutes.

# **Attributes**

See attributes(5) for descriptions of the following attributes:

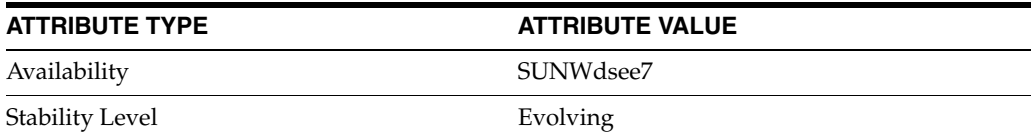

# **See Also**

 $dsconf(1M)$ 

# **buffering-enabled**

DS logging configuration (LOG) properties

### **Description**

Directory Server writes to three main types of log files you can configure, the *INSTANCE\_PATH*/logs/access, *INSTANCE\_PATH*/logs/audit, and *INSTANCE\_ PATH*/logs/errors logs, where *INSTANCE\_PATH* is the full path where the server instance is located, such as /local/dsInst.

When you specify one of these properties with dsconf get-log-prop or dsconf set-log-prop, you must specify which type of log configuration, access, audit, or error, you want to examine. For example, to see whether audit logging is enabled for a server instance:

```
$ dsconf get-log-prop audit enabled
enabled : off
$
```
## **PROPERTY:** buffering-enabled

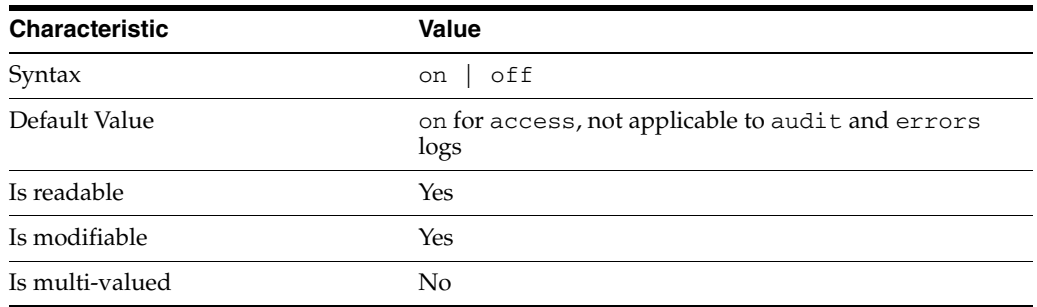

This property indicates whether Directory Server writes access log entries directly to disk, or use a buffer, by default.

## <sup>3</sup>**PROPERTY:** enabled

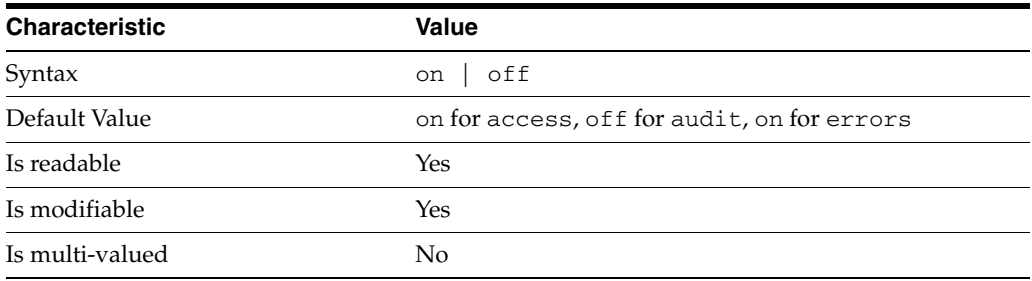

This property indicates whether the specified log type is enabled.

# <sup>3</sup>**PROPERTY:** level

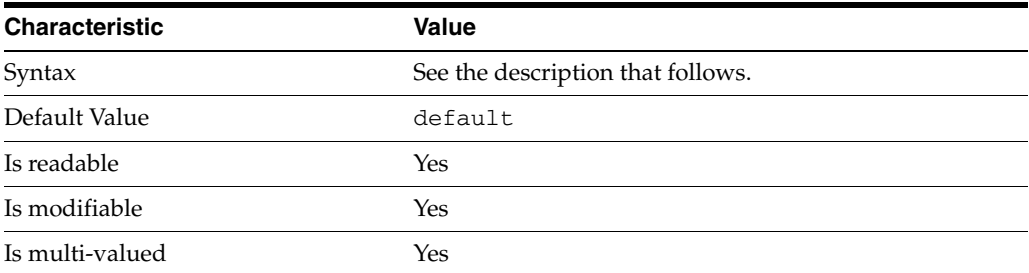

This property defines which kinds of messages get logged. This property is applicable only to access and errors logs.

#### access **log levels**

The following settings are supported:

acc-internal Log access information for internal operations.

default Log client access to entries.

acc-default\_plus\_referrals As default, but also log access to referrals.

acc-timing Use precise timing for microsecond resolution of elapsed times.

#### errors **log levels**

The following settings are supported:

default Log startup, shutdown, errors, and warnings.

err-function-calls Log when server enters or exits a function.

err-search-args Log search arguments.

err-connection Connection management.

err-packets Log packets sent and received.

err-search-filter Log search filter information.

err-config-file Log information for changes to the configuration file dse.ldif.

err-acl Log access control processing information. err-ldbm Log information from the ldbm database plugin.

err-entry-parsing Log LDIF parsing errors.

err-housekeeping Log event queue information.

err-replication Log information about replication operations.

err-entry-cache Log entry cache information.

err-plugins Log information from server plug-ins.

err-dsml Log information from DSML front end.

```
err-dsml-advanced
Debugging information for DSML.
```
## <sup>3</sup>**PROPERTY:** max-age

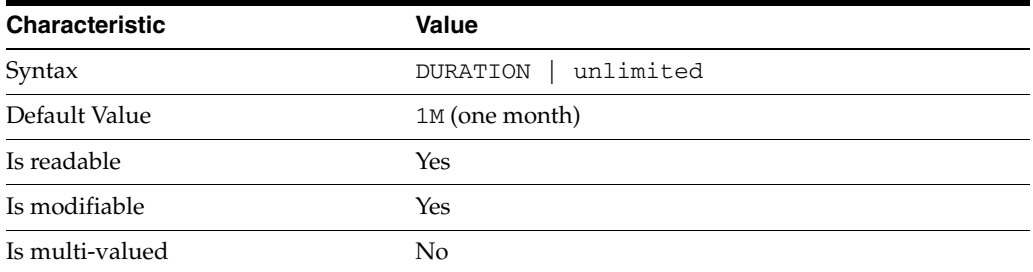

This property defines the age beyond which the specified type of log file is deleted.

<sup>3</sup>**PROPERTY:** max-disk-space-size

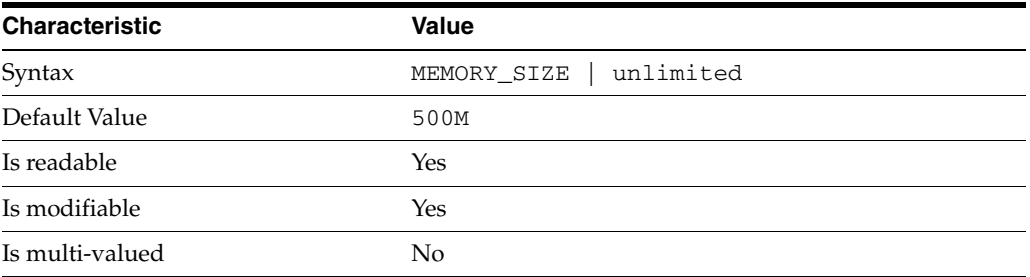

This property defines the maximum disk space the specified type of log is allowed to consume. When the limit is reached, the server deletes the oldest log file to reclaim disk space.

## <sup>3</sup>**PROPERTY:** max-file-count

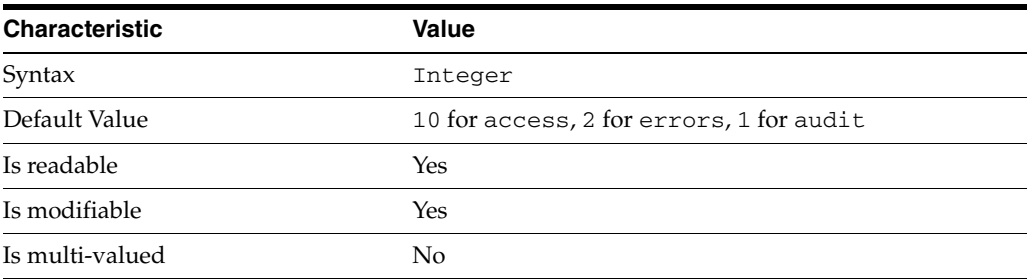

This property defines the maximum number of log files, including rotated logs, of the specified type that the server allows to be created in the log file directory. When the limit is reached, the server deletes the oldest log file to reclaim disk space.

When you set this property to 1, the specified log is not rotated.

## <sup>3</sup>**PROPERTY:** max-size

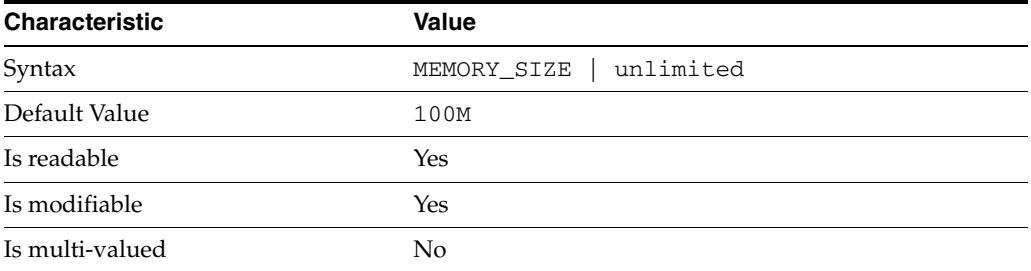

This property defines the maximum file size for the specified log. When the limit is reached, the server rotates the log file, unless max-file-count is set to 1.

### <sup>3</sup>**PROPERTY:** min-free-disk-space-size

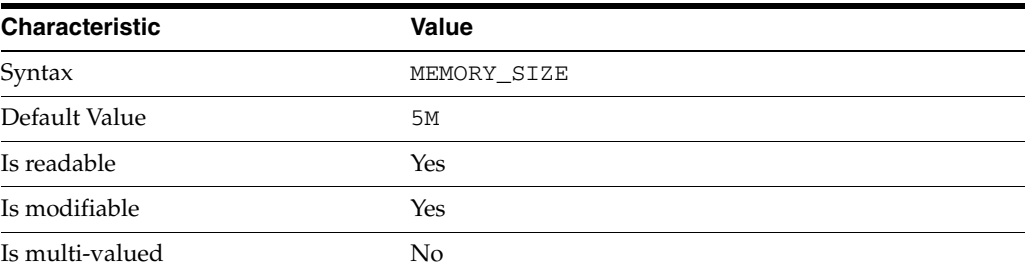

This property defines the minimum free space allowed on the disk where the specified log is stored. When the limit is reached, the server deletes the oldest log files until enough space is available.

#### <sup>3</sup>**PROPERTY:** path

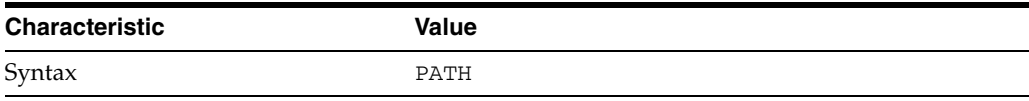

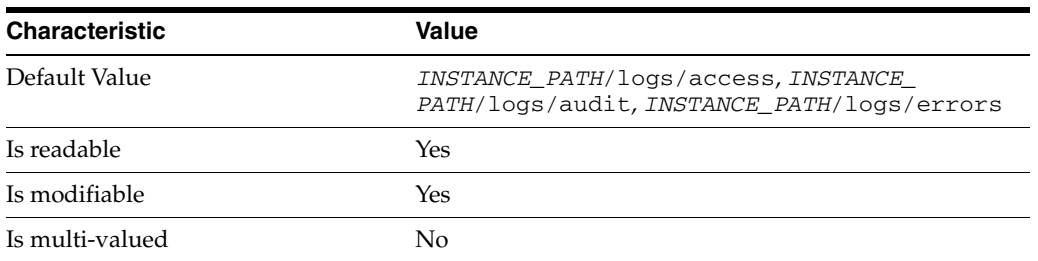

This property defines the full path to the specified log file type.

# <sup>3</sup>**PROPERTY:** perm

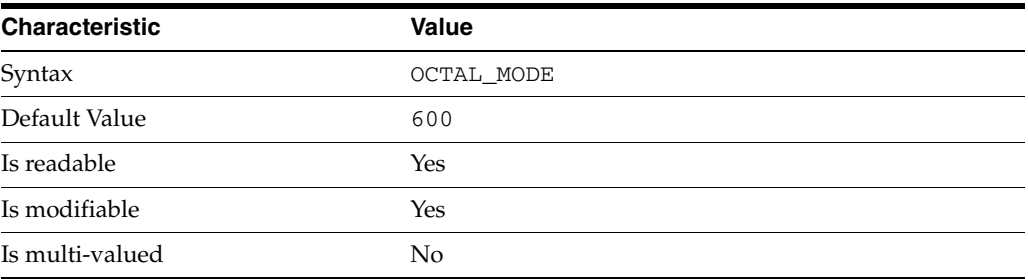

This property defines the read, write, and execute permissions on the specified log file.

# <sup>3</sup>**PROPERTY:** rotation-interval

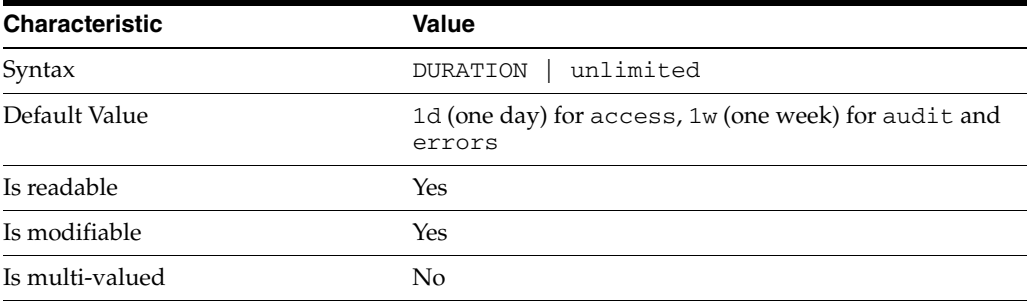

This property defines the duration between rotations of the specified log file.

# <sup>3</sup>**PROPERTY:** rotation-min-file-size

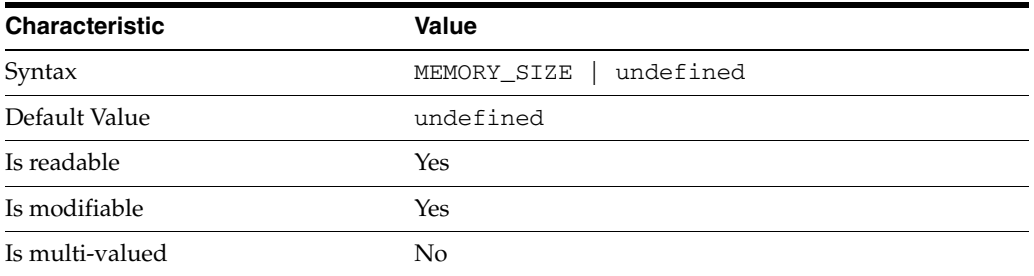

This property defines the minimum size the specified log file must have before the server rotates it.

## <sup>3</sup>**PROPERTY:** rotation-time

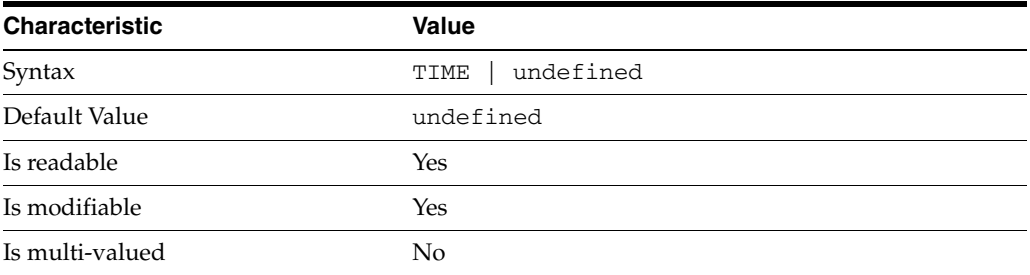

This property defines the time of day when the server rotates the specified log file.

## <sup>3</sup>**PROPERTY:** verbose-enabled

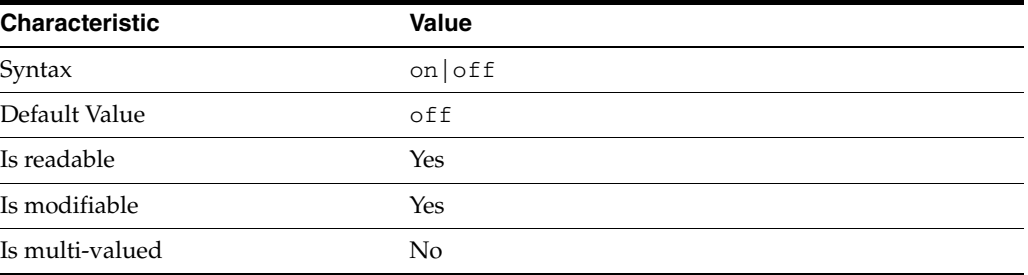

This property determines whether extra informational messages are written to the errors log.

### **Syntax Values**

Syntax values shown in lower case or partly in lower case are literal values.

Those shown in upper case are syntax types, defined as follows:

ATTR\_NAME A valid attribute type name such as cn or objectClass.

BOOLEAN true or false.

#### DN

A valid distinguished name such as ou=People,dc=example,dc=com.

#### DURATION

A duration specified in months  $(M)$ , weeks  $(w)$ , days  $(d)$ , hours  $(h)$ , minutes  $(m)$ , seconds (s), and miliseconds (ms), or some combination with multiple specifiers. For example, you can specify one week as 1w, 7d, 168h, 10080m, or 604800s. You can also specify one week as 1w0d0h0m0s.

DURATION properties typically do not each support all duration specifiers (Mwdhms). Examine the output of dsconf help-properties for the property to determine which duration specifiers are supported.

EMAIL\_ADDRESS A valid e-mail address. HOST\_NAME An IP address or host name.

#### INTEGER

A positive integer value between 0 and the maximum supported integer value in the system address space. On 32-bit systems, 2147483647. On 64-bit systems, 9223372036854775807.

#### INTERVAL

An interval value of the form *hhmm*-*hhmm 0123456*, where the first element specifies the starting hour, the next element the finishing hour in 24-hour time format, from 0000-2359, and the second specifies days, starting with Sunday (0) to Saturday (6).

#### IP\_RANGE

An IP address or range of address in one of the following formats:

- IP address in dotted decimal form.
- IP address and bits, in the form of network number/mask bits.
- IP address and quad, in the form of a pair of dotted decimal quads.
- All address. A catch-all for clients that are note placed into other, higher priority groups.
- 0.0.0.0. This address is for groups to which initial membership is not considered. For example, for groups that clients switch to after their initial bind.
- IP address of the local host.

LDAP\_URL A valid LDAP URL as specified by RFC 2255 (http://www.ietf.org/rfc/rfc2255.txt).

#### MEMORY\_SIZE

A memory size specified in gigabytes (G), megabytes (M),kilobytes (k), or bytes (b). Unlike DURATION properties, MEMORY\_SIZE properties cannot combine multiple specifiers. However, MEMORY\_SIZE properties allow decimal values, for example, 1.5M.

NAME A valid cn (common name).

#### OCTAL\_MODE

A three-digit, octal file permissions specifier. The first digit specifies permissions for the server user ID, the second for the server group ID, the last for other users. Each digit consists of a bitmask defining read (4), write (2), execute (1), or no access (0) permissions, thus 640 specifies read-write access for the server user, read-only access for other users of the server group, and no access for other users.

PASSWORD\_FILE

The full path to the file from which the bind password should be read.

PATH A valid, absolute file system path.

#### **STRING**

A DirectoryString value, as specified by RFC 2252 (http://www.ietf.org/rfc/rfc2252.txt).

SUPPORTED\_SSL\_CIPHER An SSL cipher supported by the server. See the Reference for a list of supported ciphers.

SUPPORTED\_SSL\_PROTOCOL An SSL protocol supported by the server. See the Reference for a list of supported protocols.

#### TIME

A time of the form *hhmm* in 24-hour format, where *hh* stands for hours and *mm* stands for minutes.

## **Attributes**

See attributes(5) for descriptions of the following attributes:

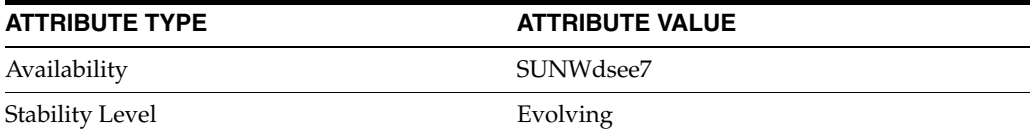

# **See Also**

dsconf(1M), enabled[\(5DSCONF\)](#page-431-0)

# **check-schema-enabled**

DS server instance configuration (SER) property check-schema-enabled

## **Description**

The behavior of a Directory Server instance is configured according to server properties such as check-schema-enabled.

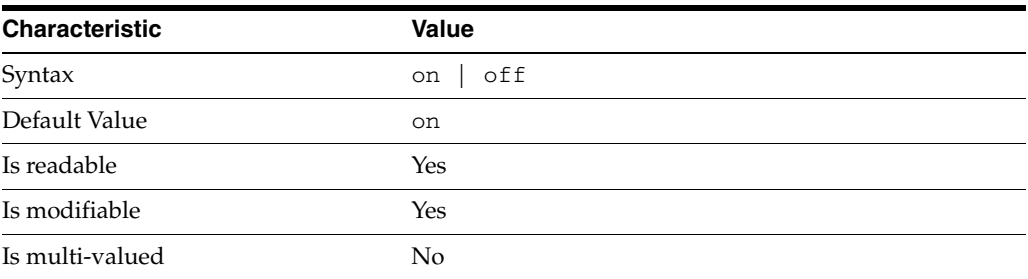

In the preceding table, syntax values shown in lower case or partly in lower case are literal values. Those shown in upper case are syntax types, as described in server[\(5DSCONF\)](#page-1366-0).

This property specifies whether the server checks that entries being updated still conform to the server schema.

## **Attributes**

See attributes(5) for descriptions of the following attributes:

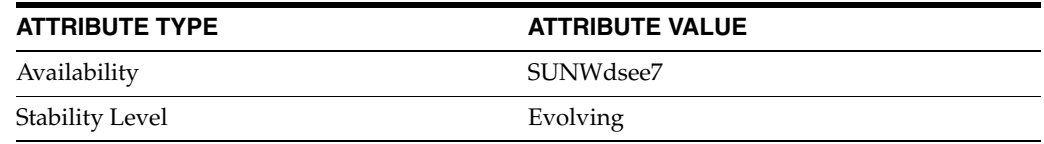

# **See Also**

# **check-syntax-enabled**

DS server instance configuration (SER) property check-syntax-enabled

## **Description**

The behavior of a Directory Server instance is configured according to server properties such as check-syntax-enabled.

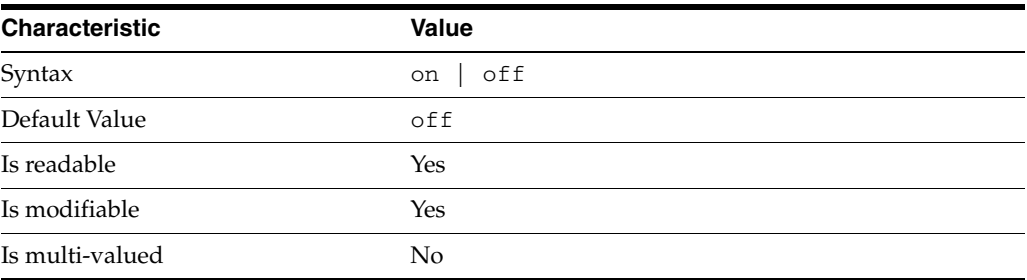

In the preceding table, syntax values shown in lower case or partly in lower case are literal values. Those shown in upper case are syntax types, as described in server[\(5DSCONF\)](#page-1366-0).

This property specifies whether the server checks that attribute values being updated have valid syntax. The server logs an error message when encountering an invalid value and prevents the update. When this property is set to on, the server checks updates to attribute values defined as Boolean, DN, Directory String, Generalized Time, IA5 String, INTEGER, or Telephone Number syntax. This behavior holds both for offline import and for normal write operations.

By default, syntax checking is off. When syntax checking is on, all import and update operations are checked. Directory Manager (directory super user) cannot bypass syntax checking.

Syntax is not checked on existing entries in the database. To clean up existing data, dump the database to LDIF, turn syntax checking on, and reload the database. Data that violates the syntax is visible in the errors log, and can be corrected and reloaded. You can also repair existing bad data by deleting or replacing the bad value using an LDAP client. If syntax checking is on, when a database is reloaded from LDIF, invalid syntax values are skipped and recorded in the errors log. Valid syntax values are reloaded.

## **Attributes**

See attributes(5) for descriptions of the following attributes:

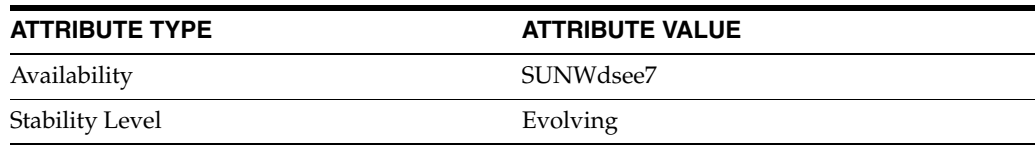

### **See Also**

# **compat-flag\_5dsconf**

DS server instance configuration (SER) property compat-flag

#### **Description**

The behavior of a Directory Server instance is configured according to server properties such as compat-flag.

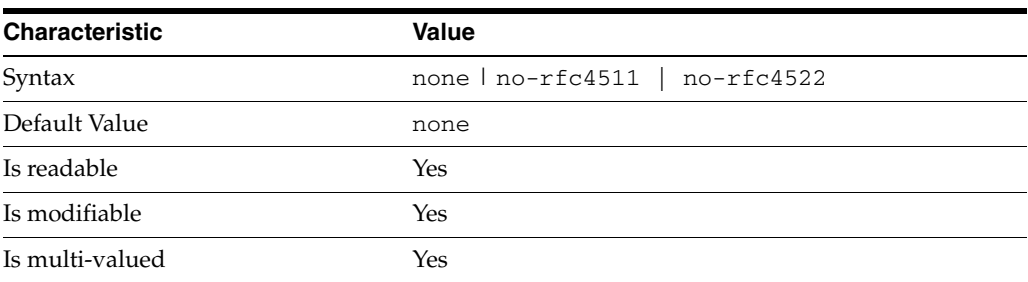

In the preceding table, syntax values shown in lower case or partly in lower case are literal values. Those shown in upper case are syntax types, as described in server[\(5DSCONF\)](#page-1366-0).

Flag which forces server to behave as in previous releases, for compatibility reasons.

The following values are accepted:

■ none

The server behavior is not altered.

■ no-rfc4511

RFC 4511 specifies that a search filter (such as  $(\&(attr>=v1)(attr<=v2))$ ) should return entries that have one value that is greater than or equal to  $v1$  and one value that is less than or equal to v2. In previous versions of Directory Server, this filter was interpreted as entries with values in the range  $v1 \dots v2$  (which is more restrictive when the attribute is multi-valued. The Directory Server now implements the RFC 4511 behavior by default, unless compat-flag is set to no-rfc4511.

■ no-rfc4522

RFC 4522 clarifies the usage of the binary qualifier in attribute names. It states that an LDAP search response should always append the binary qualifier to the attribute name whenever its syntax allows the binary option and also when the attribute is requested without the binary qualifier. By default, version 7 implements RFC 4522 behavior. If compat-flag is set to no-rfc4522, the software implements version 6 behavior.

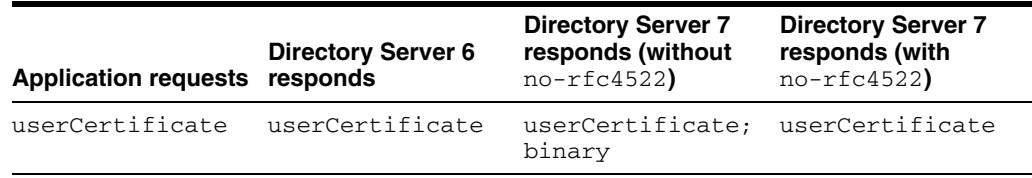

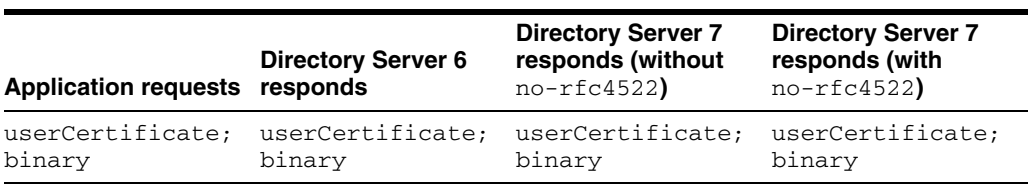

# **Attributes**

See attributes(5) for descriptions of the following attributes:

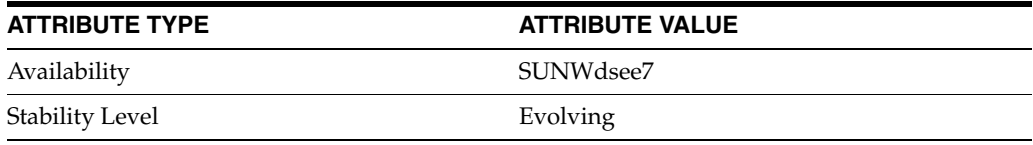

# **See Also**

# <span id="page-346-0"></span>**compressed-entries**

Entry eligibility for compression

## **Description**

Defines entry eligibility for compression.

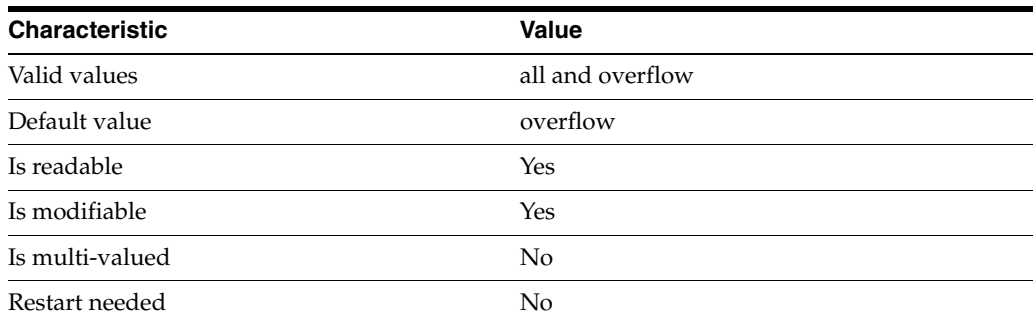

- overflow Only entries in overflow pages will be compressed.
- $a11 Al$  the entries will be compressed.

Entries are compressed based on the value of compression-mode.

*Example 3–1 Setting* compressed-entries *using the* set-suffix-prop *subcommand.* \$ dsconf set-suffix-prop —p *port-number* dc=example,dc=com compressed-entries:all

## **Attributes**

See attributes(5) for descriptions of the following attributes:

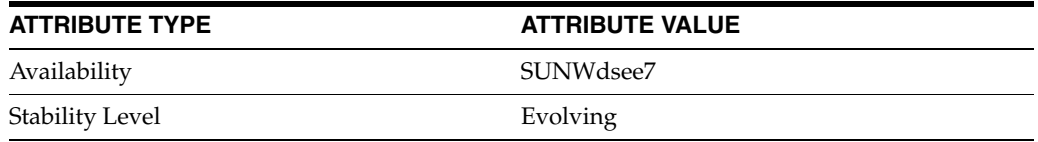

# **See Also**

dsconf(1M)

[compression-mode](#page-347-0)(5DSCONF)

# <span id="page-347-0"></span>**compression-mode**

how entries are compressed

### **Description**

Defines how entries are compressed.

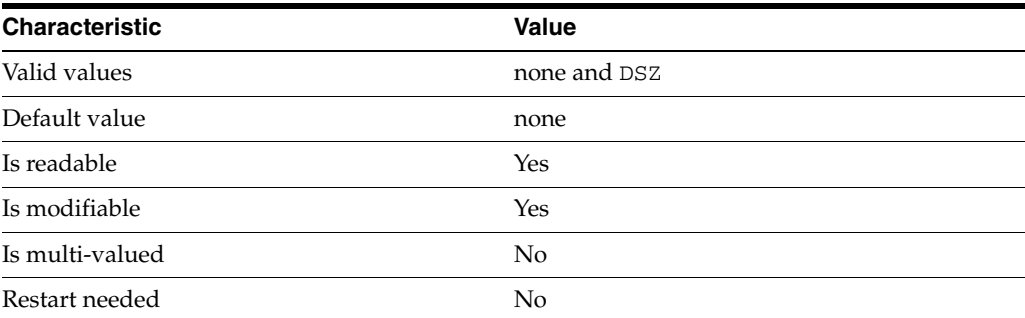

none — No entries compression mechanism will be used.

DSZ - Entries will be compressed using the DSZ method.

Entries compressed are defined by compressed-entries.

*Example 3–2 Setting* compression-mode *using the* set-suffix-prop *subcommand.* \$ dsconf set-suffix-prop —p *port-number* dc=example,dc=com compression-mode:DSZ

## **Attributes**

See attributes(5) for descriptions of the following attributes:

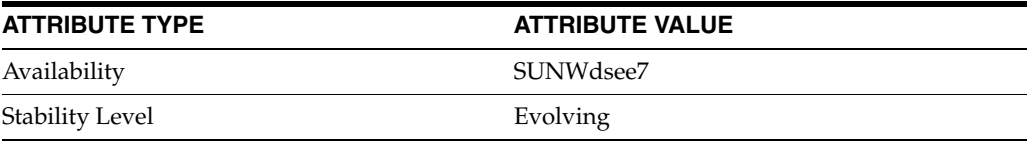

# **See Also**

dsconf(1M)

[compressed-entries](#page-346-0)(5DSCONF)

# **config-magic-number**

DS server instance configuration (SER) property config-magic-number

## **Description**

The behavior of a Directory Server instance is configured according to server properties such as config-magic-number.

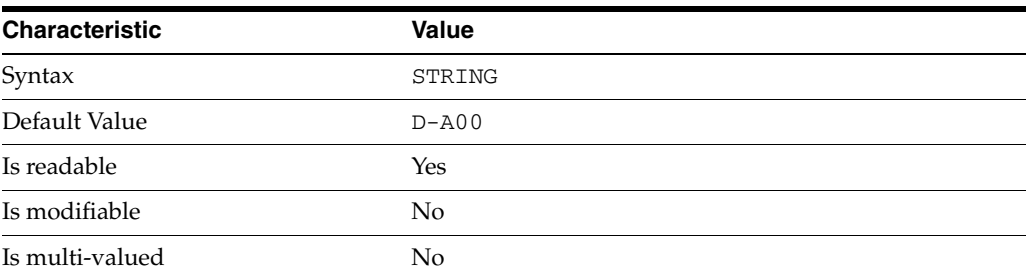

In the preceding table, syntax values shown in lower case or partly in lower case are literal values. Those shown in upper case are syntax types, as described in server[\(5DSCONF\)](#page-1366-0).

This property specifies a value used by the Directory Server administration framework and tools to determine the capabilities of a server instance.

## **Attributes**

See attributes(5) for descriptions of the following attributes:

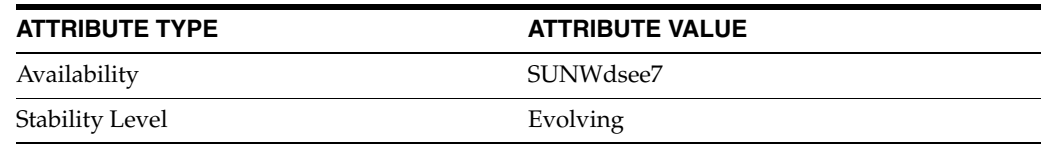

# **See Also**

# **controls**

LDAP controls handled by Directory Server

#### **Description**

LDAPv3 controls specify extension information sent as part of a request. An explanation of what an LDAPv3 control is can be found in RFC 2251.

Directory Server handles the LDAP controls listed here according to their interface stability. See attributes(5) for descriptions of interface stability.

### <sup>3</sup>**INTERFACE STABILITY: STANDARD**

1.2.840.113556.1.4.473 Server-side sort request, described in RFC 2891

2.16.840.1.113730.3.4.2 Manage DSA IT control, described in RFC 3296

2.16.840.1.113730.3.4.15 Authorization bind identity response control, described in RFC 3829

2.16.840.1.113730.3.4.16 Authorization bind identity request control, described in RFC 3829

2.16.840.1.113730.3.4.18 Proxied authorization (version 2) control, described in RFC 4370.

#### <sup>3</sup>**INTERFACE STABILITY: EXTERNAL**

1.3.6.1.4.1.42.2.27.8.5.1 Password policy control

2.16.840.1.113730.3.4.3 Persistent search control

2.16.840.1.113730.3.4.9 Virtual list view request control

## <sup>3</sup>**INTERFACE STABILITY: STABLE**

1.3.6.1.4.1.42.2.27.9.5.2 Get effective rights request control

1.3.6.1.4.1.42.2.27.9.5.8 Account usability control

2.16.840.1.113730.3.4.4 Password expired notification control

2.16.840.1.113730.3.4.5 Password expiring notification control

2.16.840.1.113730.3.4.14 Specific backend search request control

2.16.840.1.113730.3.4.17 Real attributes only request control

2.16.840.1.113730.3.4.19 Virtual attributes only request control

# <sup>3</sup>**INTERFACE STABILITY: PRIVATE**

1.3.6.1.4.1.1466.29539.12 Chained request control

1.3.6.1.4.1.42.2.27.9.5.6 Directory Server initialization control

2.16.840.1.113730.3.4.13 Replication update information control

# <sup>3</sup>**INTERFACE STABILITY: DEPRECATED**

The following control is scheduled for removal.

2.16.840.1.113730.3.4.12 Proxied authorization (version 1) control

# **db-batched-transaction-count**

DS server instance configuration (SER) property db-batched-transaction-count

## **Description**

The behavior of a Directory Server instance is configured according to server properties such as db-batched-transaction-count.

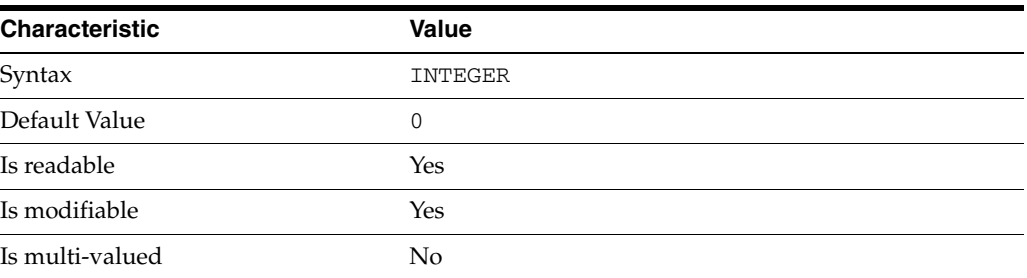

In the preceding table, syntax values shown in lower case or partly in lower case are literal values. Those shown in upper case are syntax types, as described in server[\(5DSCONF\)](#page-1366-0).

This property specifies how many server transactions are gathered into a batch before being written to the transaction log. If writes to the transaction log are a bottleneck, you may potentially improve performance by increasing this value. Valid range is 0-30, 0 meaning that batching is turned off.

#### **Attributes**

See attributes(5) for descriptions of the following attributes:

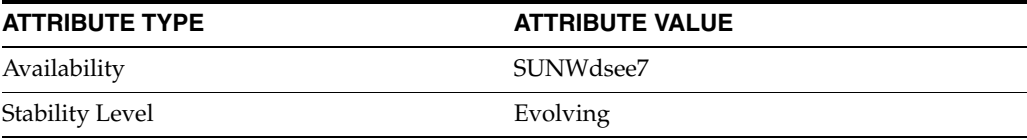

# **See Also**

# **db-cache-size**

DS server instance configuration (SER) property db-cache-size

## **Description**

The behavior of a Directory Server instance is configured according to server properties such as db-cache-size.

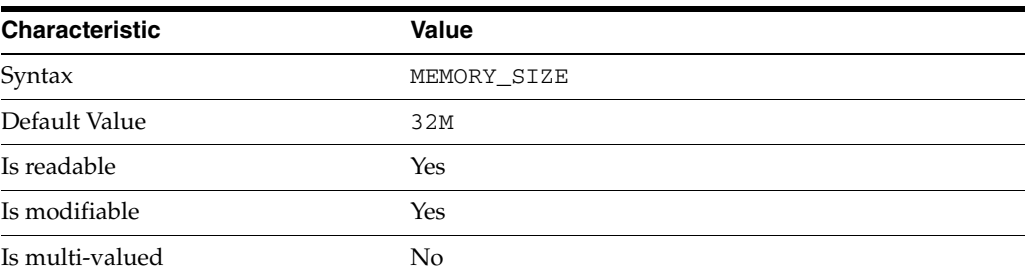

In the preceding table, syntax values shown in lower case or partly in lower case are literal values. Those shown in upper case are syntax types, as described in server[\(5DSCONF\)](#page-1366-0).

This property specifies the amount of physical memory Directory Server requests from the operating system to cache indexes for all suffixes supported by the server instance. See *Directory Server Data Caching* in *Directory Server Enterprise Edition Reference* for suggestions on sizing cache.

## **Attributes**

See attributes(5) for descriptions of the following attributes:

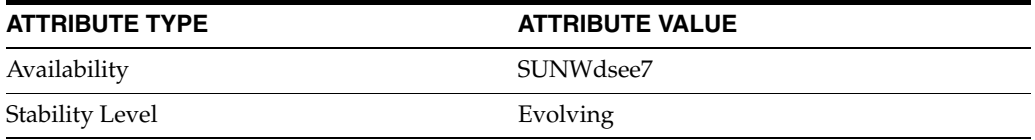

## **See Also**

# **db-checkpoint-interval**

DS server instance configuration (SER) property db-checkpoint-interval

### **Description**

The behavior of a Directory Server instance is configured according to server properties such as db-checkpoint-interval.

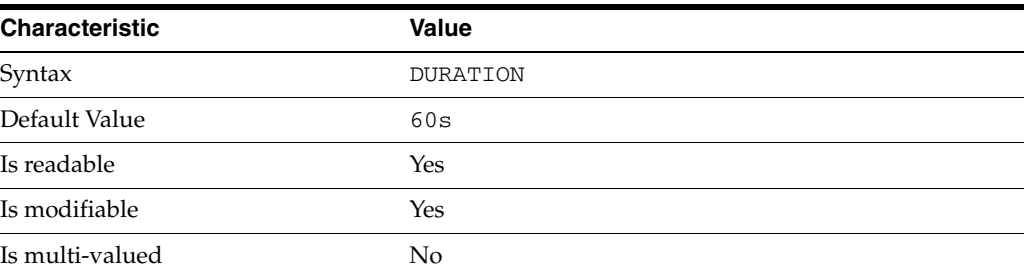

In the preceding table, syntax values shown in lower case or partly in lower case are literal values. Those shown in upper case are syntax types, as described in server[\(5DSCONF\)](#page-1366-0).

This property specifies the interval between checkpoints recorded in the database transaction log.

## **Attributes**

See attributes(5) for descriptions of the following attributes:

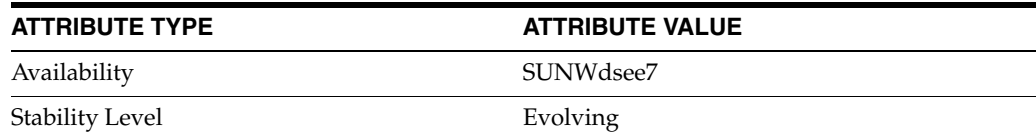

## **See Also**

# **db-env-path**

DS server instance configuration (SER) property db-env-path

## **Description**

The behavior of a Directory Server instance is configured according to server properties such as db-env-path.

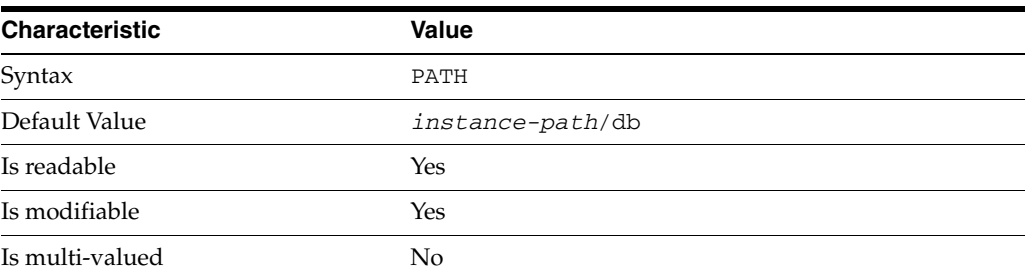

In the preceding table, syntax values shown in lower case or partly in lower case are literal values. Those shown in upper case are syntax types, as described in server[\(5DSCONF\)](#page-1366-0).

This property specifies a valid directory, unique to the server instance. There must be enough space available on the file system to house at least the actual size of the database cache.

When changing this property, you must stop the server, delete the existing database, and reimport all suffixes from LDIF, before restarting the server.

# **Attributes**

See attributes(5) for descriptions of the following attributes:

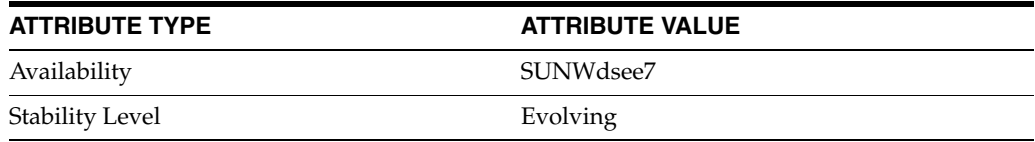

# **See Also**

# **db-lock-count**

DS server instance configuration (SER) property db-lock-count

## **Description**

The behavior of a Directory Server instance is configured according to server properties such as db-lock-count.

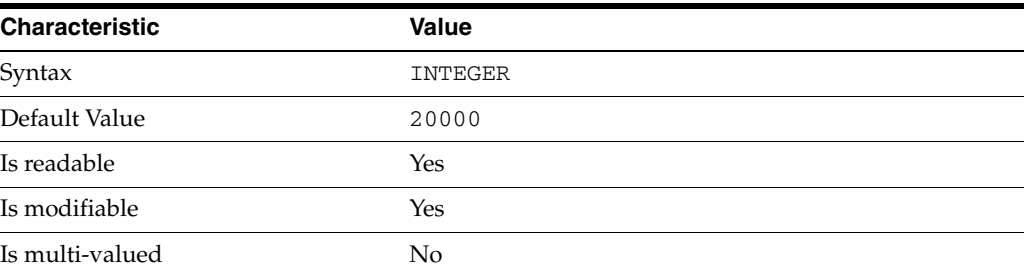

In the preceding table, syntax values shown in lower case or partly in lower case are literal values. Those shown in upper case are syntax types, as described in server[\(5DSCONF\)](#page-1366-0).

This property specifies the number of locks available to the server instance database. Increase this value if you observe the following message in the errors log:

libdb: Lock table is out of available locks

## **Attributes**

See attributes(5) for descriptions of the following attributes:

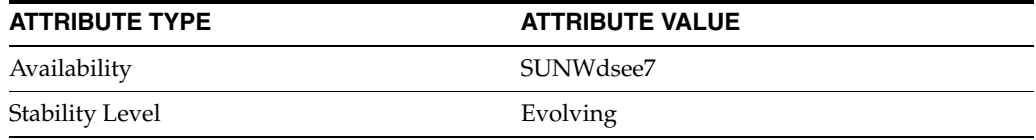

## **See Also**

# **db-log-buf-size**

DS server instance configuration (SER) property db-log-buf-size

## **Description**

The behavior of a Directory Server instance is configured according to server properties such as db-log-buf-size.

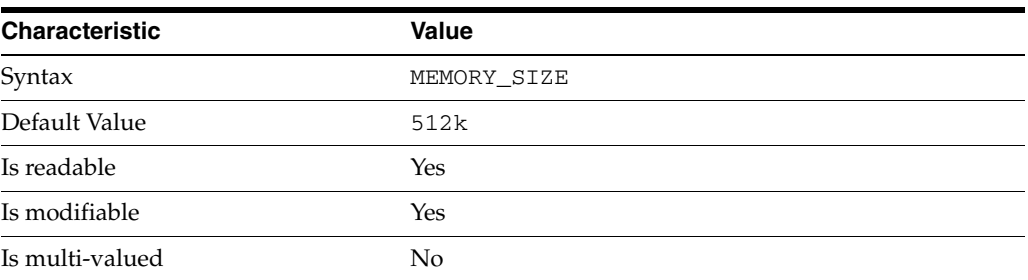

In the preceding table, syntax values shown in lower case or partly in lower case are literal values. Those shown in upper case are syntax types, as described in server[\(5DSCONF\)](#page-1366-0).

This property specifies the transaction log buffer size. Valid range is 0 to the size of the transaction log, which is 10M by default.

After changing this property, you must restart the server in order to take the change into account.

# **Attributes**

See attributes(5) for descriptions of the following attributes:

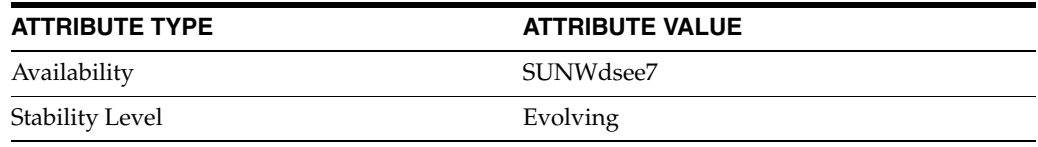

## **See Also**

# **db-log-path**

DS server instance configuration (SER) property db-log-path

## **Description**

The behavior of a Directory Server instance is configured according to server properties such as db-log-path.

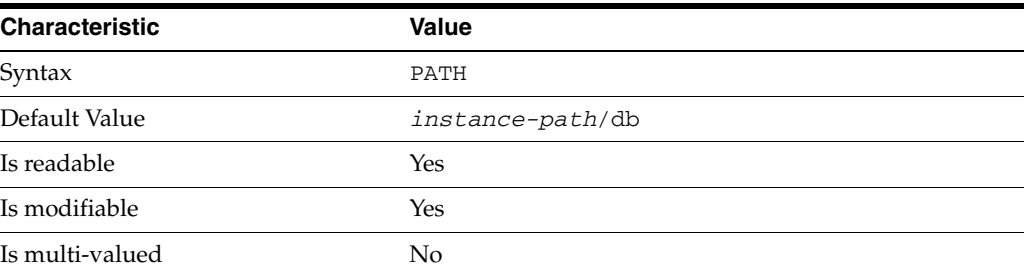

In the preceding table, syntax values shown in lower case or partly in lower case are literal values. Those shown in upper case are syntax types, as described in server[\(5DSCONF\)](#page-1366-0).

This property specifies the file system directory containing the database transaction log.

When changing this property, you must stop the server, delete the existing database, and reimport all suffixes from LDIF, before restarting the server.

## **Attributes**

See attributes(5) for descriptions of the following attributes:

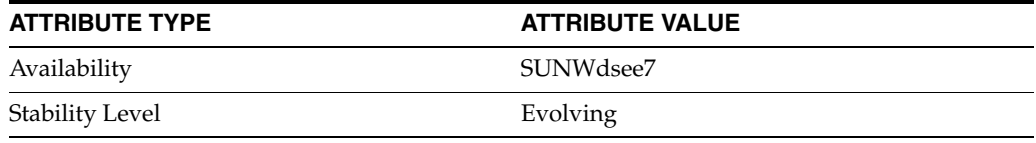

## **See Also**

# **db-name\_5dsconf**

DS suffix configuration (SUF) properties

## **Description**

Each Directory Server suffix you create is configured according to the suffix properties documented here and in the documentation specified under the SEE ALSO section.

## <sup>3</sup>**PROPERTY:** compression-entries

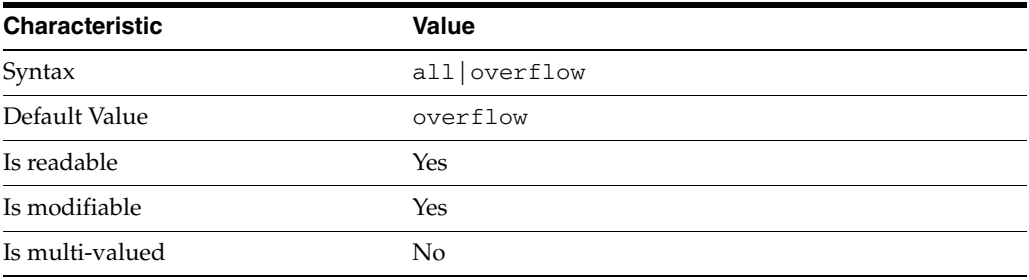

This property specifies entry eligibility for compression.

all All the entries will be compressed.

overflow

Only entries in overflow pages will be compressed.

#### <sup>3</sup>**PROPERTY:** compression-mode

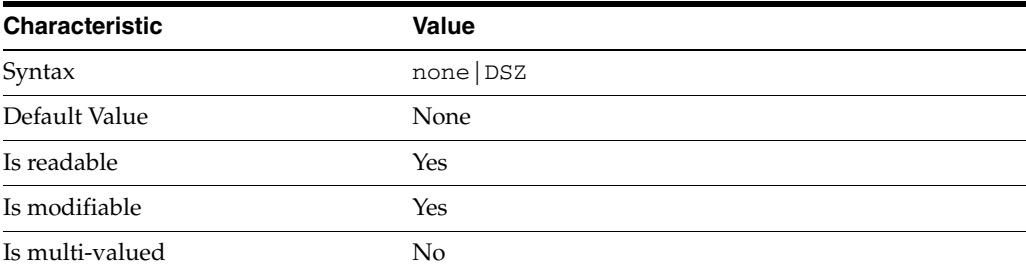

This property specifies how entries are compressed.

none No entries compression mechanism will be used.

DSZ Entries will be compressed using the DSZ method.

# <sup>3</sup>**PROPERTY:** db-name

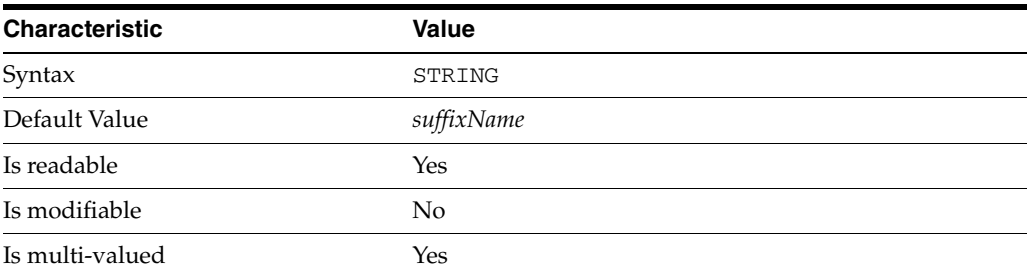

This property specifies the suffix that is used to process requests involving the database.

# <sup>3</sup>**PROPERTY:** db-path

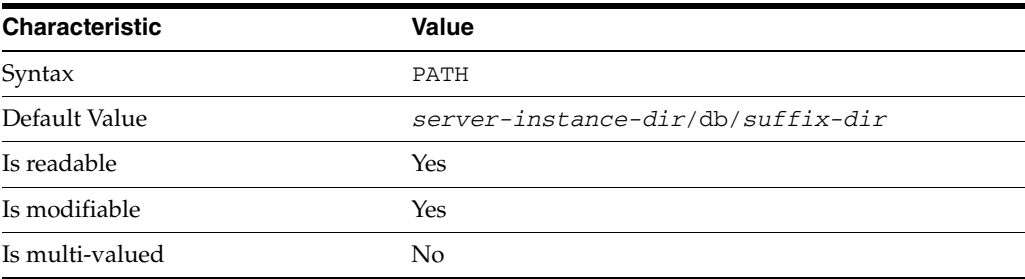

This property specifies the absolute path to the suffix database.

## <sup>3</sup>**PROPERTY:** entry-cache-count

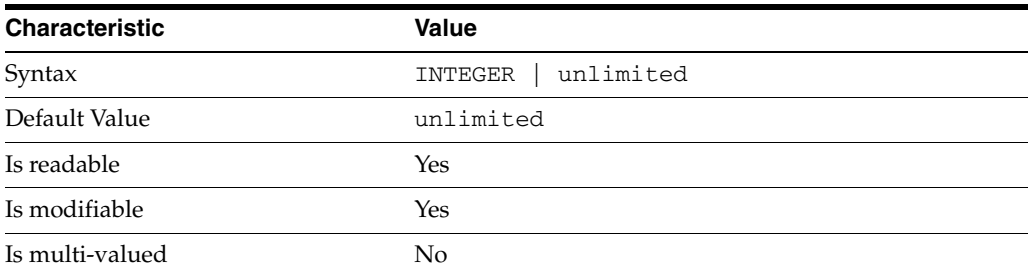

This property specifies the number of entries allowed in the entry cache of the suffix.

# PROPERTY: entry-cache-size

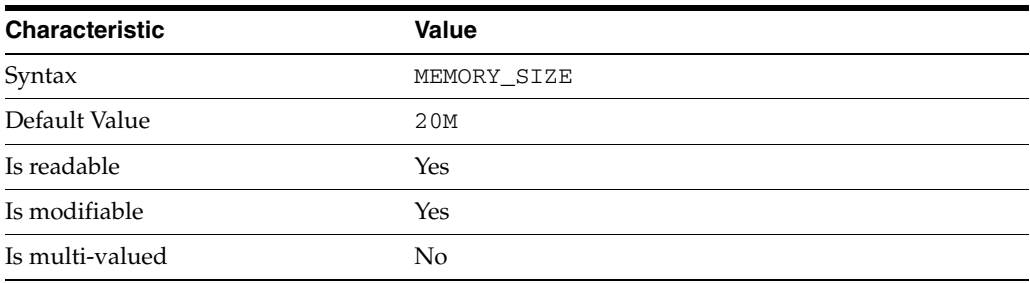
This property specifies the maximum amount of memory Directory Server requests for the entry cache of the suffix.

# <sup>3</sup>**PROPERTY:** entry-count

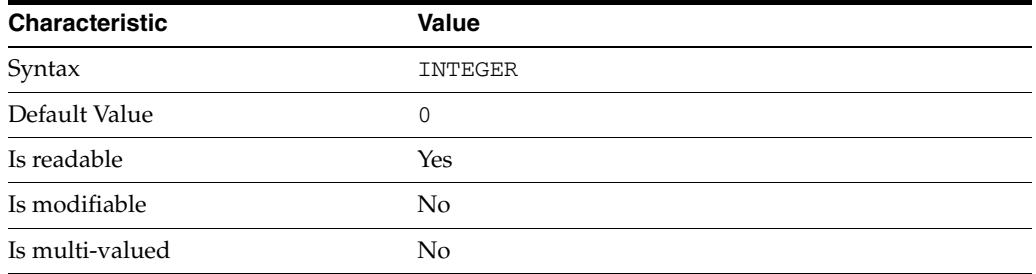

This property specifies the number of entries stored in the suffix.

# <sup>3</sup>**PROPERTY:** entry-crc-enabled

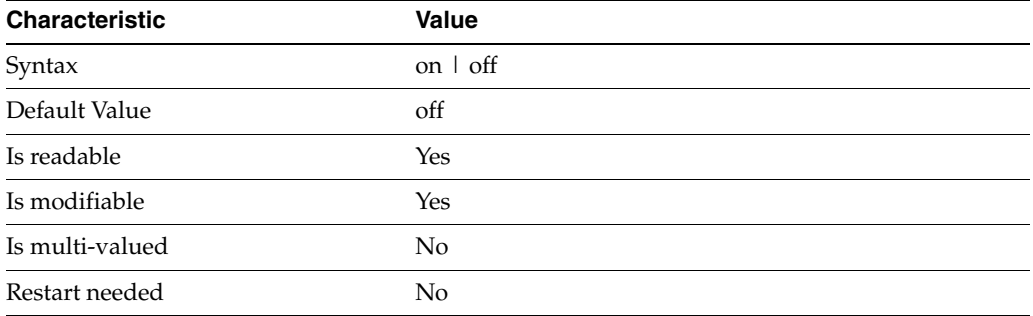

This property specifies whether a CRC is computed on each entry.

# <sup>3</sup>**PROPERTY:** index-filter-analyzer-enabled

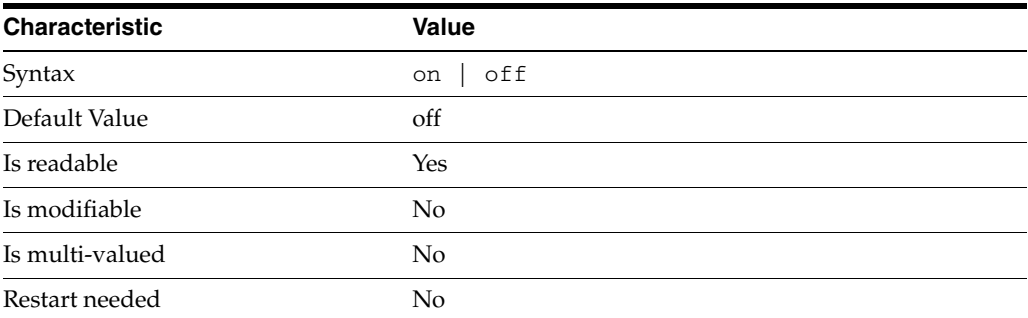

This property specifies whether the index filter analyzer is running.

# <sup>3</sup>**PROPERTY:** index-filter-analyzer-max-entries

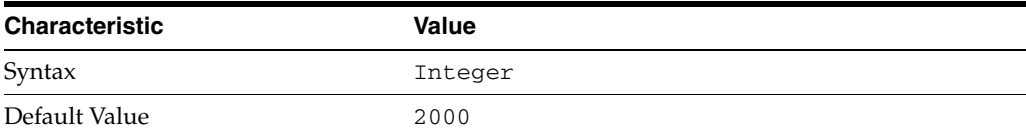

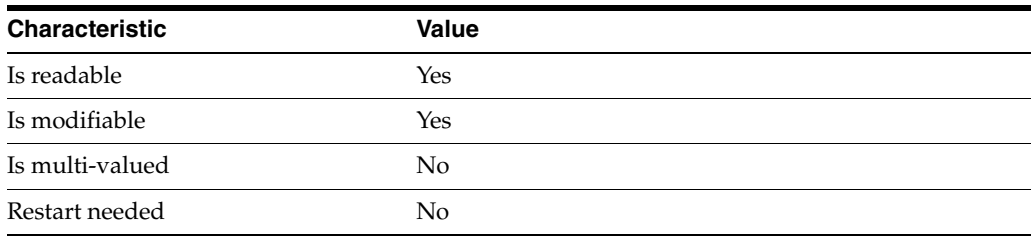

This property specifies the maximum number of entries that the index filter analyzer may contain.

# <sup>3</sup>**PROPERTY:** parent-suffix-dn

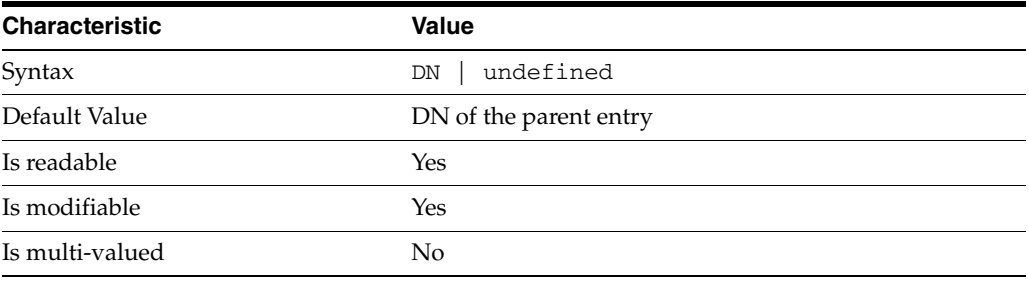

This property specifies the DN of the parent entry for the suffix. The value of this property must logically be a parent of the suffix.

For instance, if you have a suffix with DN dc=com and a suffix dc=example,dc=com, you can set dc=com as the parent-suffix-dn of dc=example, dc=com, and subtree searches with based DN dc=com then also travers dc=example,dc=com.

# <sup>3</sup>**PROPERTY:** referral-mode

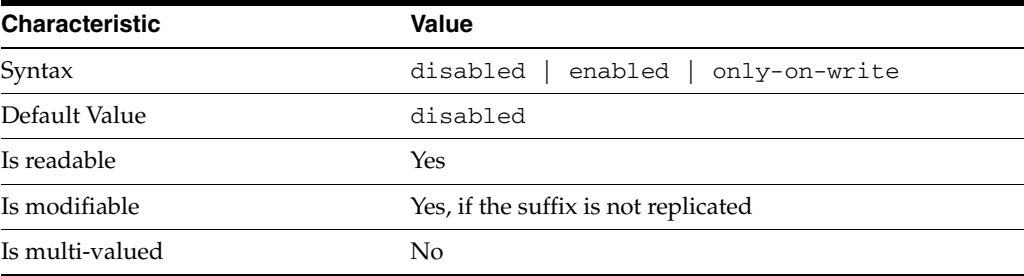

This property specifies how referrals are used when a client makes a request involving the suffix.

disabled Handle requests locally; do not return referral URLs.

enabled Return referral URLs to client requests.

only-on-write Return referral URLs to client requests only for write operations.

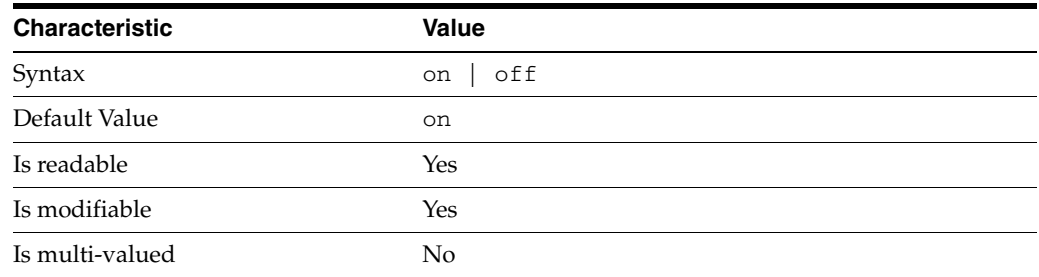

# <sup>3</sup>**PROPERTY:** repl-accept-client-update-enabled

This property specifies whether the replicated suffix accepts write operations from client applications, or instead returns referral URLs.

### <sup>3</sup>**PROPERTY:** repl-cl-max-age

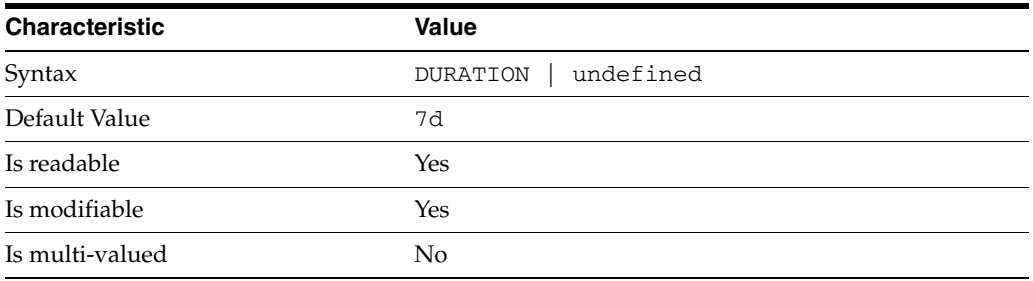

This property specifies the maximum age for a record in the replication changelog. Older records are purged.

# <sup>3</sup>**PROPERTY:** repl-cl-max-entry-count

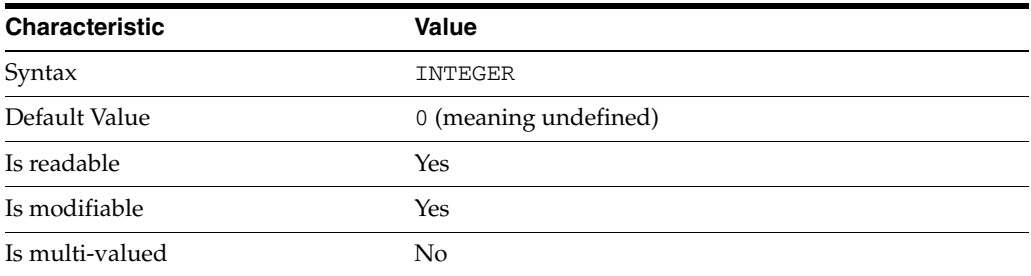

This property specifies the maximum number of records in the replication changelog. When the limit is exceeded, older records are purged.

# <sup>3</sup>**PROPERTY:** repl-id

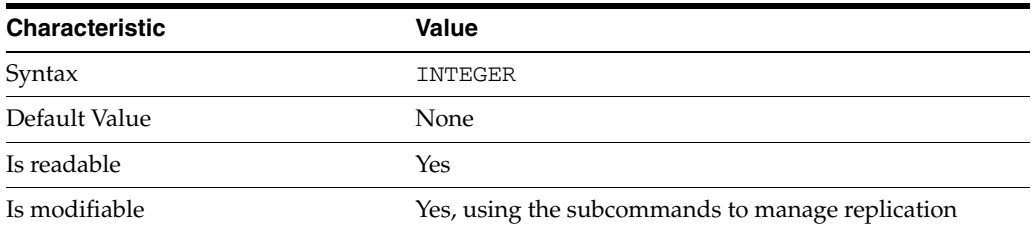

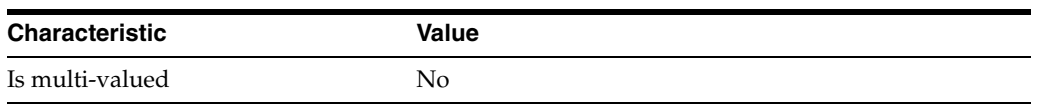

This property specifies the replica identification number, 1-65534 for a supplier, 65535 for a consumer or a hub. Once set, this property cannot be modified.

# <sup>3</sup>**PROPERTY:** repl-manager-bind-dn

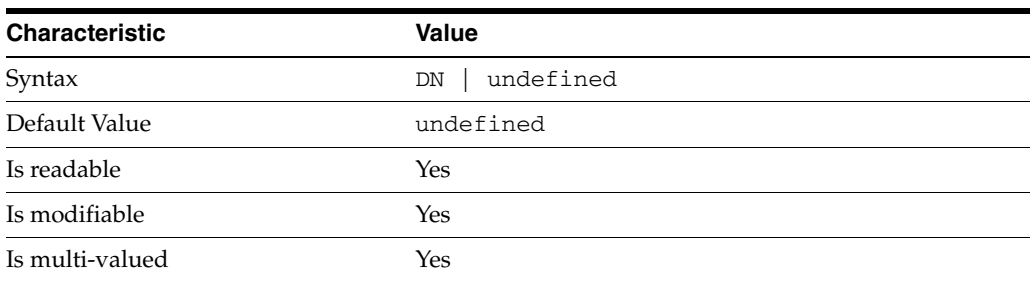

This property specifies the bind DNs of users allowed to bind to perform replication operations on the suffix.

# <sup>3</sup>**PROPERTY:** repl-purge-delay

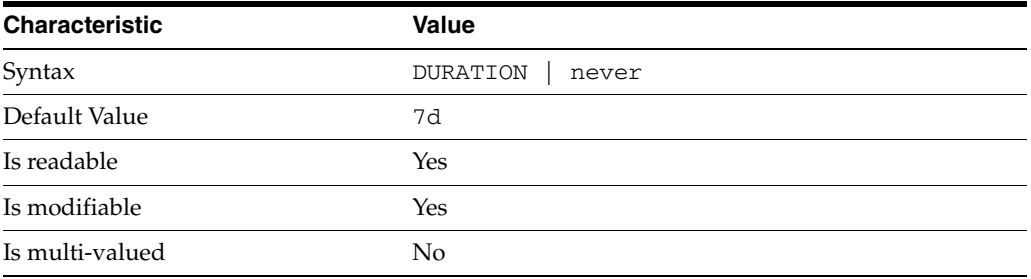

This property specifies the maximum age of tombstone entries used by replication. Tombstone entries are entries marked for deletion that have not yet been removed, and also replication state information associated with the entries. When setting this attribute, ensure that the purge delay is longer than the longest replication cycle in your replication policy to avoid incurring conflict resolution problems and divergence between replicas.

# **PROPERTY:** repl-rewrite-referrals-enabled

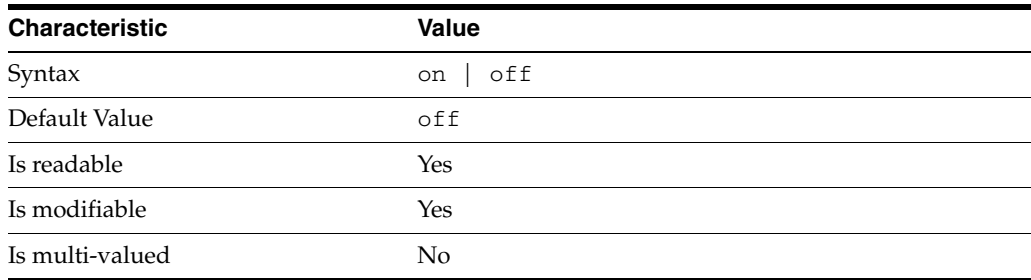

This property specifies whether referrals you set can be automatically overwritten by the server to reference replicas.

#### <sup>3</sup>**PROPERTY:** repl-role

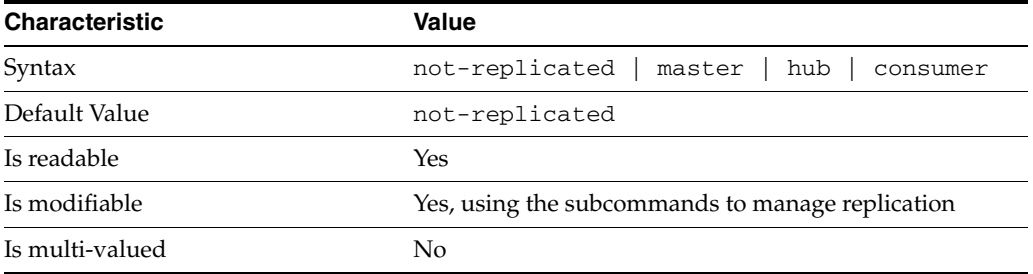

This property specifies the role played by the suffix in a replicated topology.

```
not-replicated
```
The suffix is not part of a replicated toplogy.

#### master

This suffix is a supplier of replication updates in a replicated topology. It can accept both read and write operations.

#### hub

This suffix is a supplier of replication updates in a replicated topology. It can accept read operations and replication updates.

#### consumer

This suffix is a dedicated consumer of replication updates in a replicated topology. It can accept read operations and replication updates, but not writes from clients.

To promote a replica, use the dsconf promote-repl command. To demote a replica, use the dsconf demote-repl command.

### <sup>3</sup>**PROPERTY:** require-index-enabled

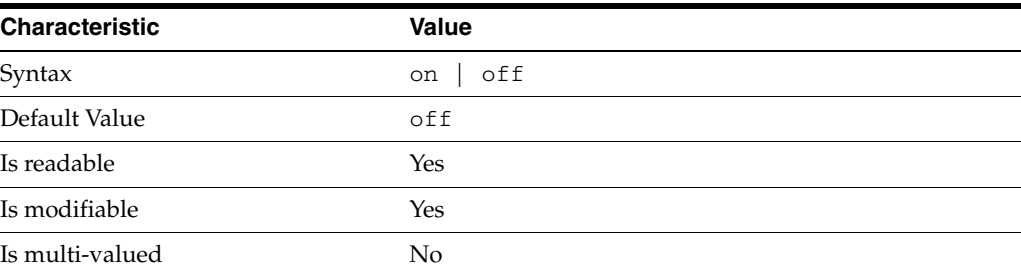

This property determines whether unindexed searches are allowed. When on, unindexed searches return LDAP\_UNWILLING\_TO\_PERFORM.

### **Syntax Values**

Syntax values shown in lower case or partly in lower case are literal values.

Those shown in upper case are syntax types, defined as follows:

#### ATTR\_NAME

A valid attribute type name such as cn or objectClass.

BOOLEAN true or false.

#### DN

A valid distinguished name such as ou=People,dc=example,dc=com.

#### DURATION

A duration specified in months (M), weeks (w), days (d), hours (h), minutes (m), seconds (s), and miliseconds (ms), or some combination with multiple specifiers. For example, you can specify one week as 1w, 7d, 168h, 10080m, or 604800s. You can also specify one week as 1w0d0h0m0s.

DURATION properties typically do not each support all duration specifiers (Mwdhms). Examine the output of dsconf help-properties for the property to determine which duration specifiers are supported.

EMAIL\_ADDRESS A valid e-mail address.

HOST\_NAME An IP address or host name.

#### INTEGER

A positive integer value between 0 and the maximum supported integer value in the system address space. On 32-bit systems, 2147483647. On 64-bit systems, 9223372036854775807.

#### INTERVAL

An interval value of the form *hhmm*-*hhmm 0123456*, where the first element specifies the starting hour, the next element the finishing hour in 24-hour time format, from 0000-2359, and the second specifies days, starting with Sunday (0) to Saturday (6).

#### IP\_RANGE

An IP address or range of address in one of the following formats:

- IP address in dotted decimal form.
- IP address and bits, in the form of network number/mask bits.
- IP address and quad, in the form of a pair of dotted decimal quads.
- All address. A catch-all for clients that are note placed into other, higher priority groups.
- 0.0.0.0. This address is for groups to which initial membership is not considered. For example, for groups that clients switch to after their initial bind.
- IP address of the local host.

LDAP\_URL A valid LDAP URL as specified by RFC 2255 (http://www.ietf.org/rfc/rfc2255.txt).

#### MEMORY\_SIZE

A memory size specified in gigabytes  $(G)$ , megabytes  $(M)$ , kilobytes  $(k)$ , or bytes  $(b)$ . Unlike DURATION properties, MEMORY\_SIZE properties cannot combine multiple

specifiers. However, MEMORY\_SIZE properties allow decimal values, for example, 1.5M.

NAME A valid cn (common name).

#### OCTAL\_MODE

A three-digit, octal file permissions specifier. The first digit specifies permissions for the server user ID, the second for the server group ID, the last for other users. Each digit consists of a bitmask defining read  $(4)$ , write  $(2)$ , execute  $(1)$ , or no access  $(0)$ permissions, thus 640 specifies read-write access for the server user, read-only access for other users of the server group, and no access for other users.

PASSWORD\_FILE The full path to the file from which the bind password should be read.

PATH A valid, absolute file system path.

STRING A DirectoryString value, as specified by RFC 2252 (http://www.ietf.org/rfc/rfc2252.txt).

SUPPORTED\_SSL\_CIPHER An SSL cipher supported by the server. See the Reference for a list of supported ciphers.

SUPPORTED\_SSL\_PROTOCOL An SSL protocol supported by the server. See the Reference for a list of supported protocols.

#### TIME

A time of the form *hhmm* in 24-hour format, where *hh* stands for hours and *mm* stands for minutes.

# **Attributes**

See attributes(5) for descriptions of the following attributes:

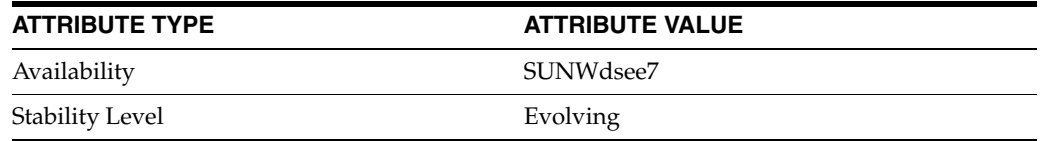

# **See Also**

dsconf(1M), [all-ids-threshold](#page-261-0)(5DSCONF), db-path[\(5DSCONF\),](#page-367-0) enabled[\(5DSCONF\)](#page-431-0), [moddn-enabled](#page-627-0)(5DSCONF), [referral-url](#page-1193-0)(5DSCONF)

# <span id="page-367-0"></span>**db-path**

Path to Directory Server database files

## **Description**

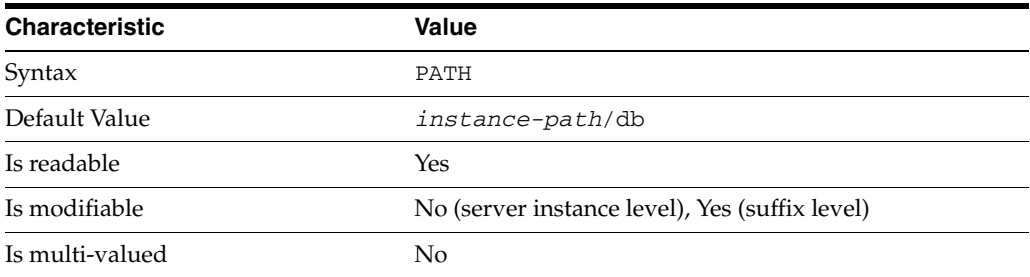

This property specifies the default file system directory containing the server database files.

This property is modifiable at the suffix level. At server instance level, the property is set when the server instance is created, and cannot be modified.

When changing this property, you must stop the server, delete the existing database, and reimport all suffixes from LDIF, before restarting the server.

## **Syntax Values**

Syntax values shown in lower case or partly in lower case are literal values.

Those shown in upper case are syntax types, defined as follows:

ATTR\_NAME A valid attribute type name such as cn or objectClass.

BOOLEAN true or false.

#### DN

A valid distinguished name such as ou=People,dc=example,dc=com.

#### DURATION

A duration specified in months (M), weeks (w), days (d), hours (h), minutes (m), seconds (s), and miliseconds (ms), or some combination with multiple specifiers. For example, you can specify one week as 1w, 7d, 168h, 10080m, or 604800s. You can also specify one week as 1w0d0h0m0s.

DURATION properties typically do not each support all duration specifiers (Mwdhms). Examine the output of dsconf help-properties for the property to determine which duration specifiers are supported.

EMAIL\_ADDRESS A valid e-mail address.

HOST\_NAME An IP address or host name.

#### INTEGER

A positive integer value between 0 and the maximum supported integer value in the system address space. On 32-bit systems, 2147483647. On 64-bit systems, 9223372036854775807.

#### INTERVAL

An interval value of the form *hhmm*-*hhmm 0123456*, where the first element specifies the starting hour, the next element the finishing hour in 24-hour time format, from 0000-2359, and the second specifies days, starting with Sunday (0) to Saturday (6).

#### IP\_RANGE

An IP address or range of address in one of the following formats:

- IP address in dotted decimal form.
- IP address and bits, in the form of network number/mask bits.
- IP address and quad, in the form of a pair of dotted decimal quads.
- All address. A catch-all for clients that are note placed into other, higher priority groups.
- 0.0.0.0. This address is for groups to which initial membership is not considered. For example, for groups that clients switch to after their initial bind.
- IP address of the local host.

#### LDAP\_URL

A valid LDAP URL as specified by RFC 2255 (http://www.ietf.org/rfc/rfc2255.txt).

#### MEMORY\_SIZE

A memory size specified in gigabytes  $(G)$ , megabytes  $(M)$ , kilobytes  $(k)$ , or bytes  $(b)$ . Unlike DURATION properties, MEMORY\_SIZE properties cannot combine multiple specifiers. However, MEMORY\_SIZE properties allow decimal values, for example, 1.5M.

NAME

A valid cn (common name).

#### OCTAL\_MODE

A three-digit, octal file permissions specifier. The first digit specifies permissions for the server user ID, the second for the server group ID, the last for other users. Each digit consists of a bitmask defining read  $(4)$ , write  $(2)$ , execute  $(1)$ , or no access  $(0)$ permissions, thus 640 specifies read-write access for the server user, read-only access for other users of the server group, and no access for other users.

#### PASSWORD\_FILE

The full path to the file from which the bind password should be read.

PATH A valid, absolute file system path.

#### STRING

A DirectoryString value, as specified by RFC 2252 (http://www.ietf.org/rfc/rfc2252.txt).

#### SUPPORTED\_SSL\_CIPHER

An SSL cipher supported by the server. See the Reference for a list of supported ciphers.

SUPPORTED\_SSL\_PROTOCOL An SSL protocol supported by the server. See the Reference for a list of supported protocols.

### TIME

A time of the form *hhmm* in 24-hour format, where *hh* stands for hours and *mm* stands for minutes.

# **Attributes**

See attributes(5) for descriptions of the following attributes:

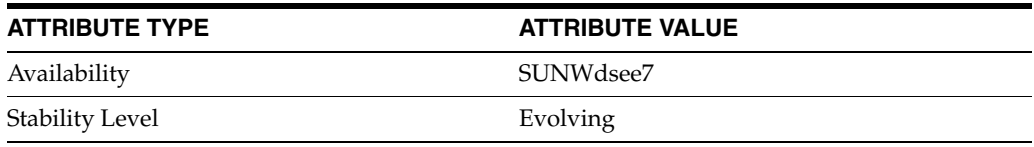

# **See Also**

dsconf(1M), server[\(5DSCONF\),](#page-1366-0) suffix[\(5DSCONF\)](#page-1383-0)

# **def-repl-manager-pwd**

DS server instance configuration (SER) property def-repl-manager-pwd

# **Description**

The behavior of a Directory Server instance is configured according to server properties such as def-repl-manager-pwd.

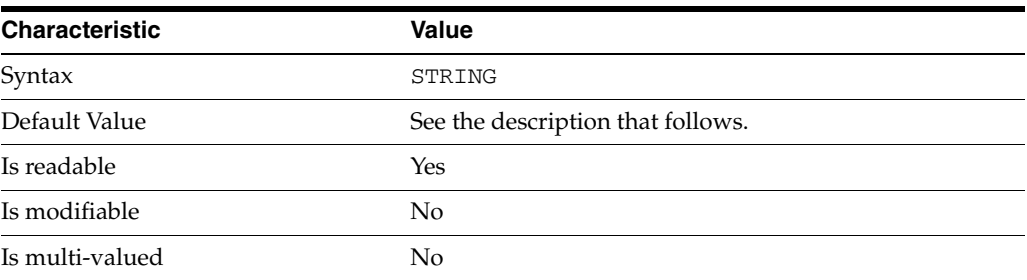

In the preceding table, syntax values shown in lower case or partly in lower case are literal values. Those shown in upper case are syntax types, as described in server[\(5DSCONF\)](#page-1366-0).

This property lets you read the password used for replication binds performed using simple authentication. Either you specify the password before setting up replication by setting def-repl-manager-pwd-file to specify the file containing the password you want to use, or you accept the password value generated by the dsconf accord-replication subcommand.

# **Attributes**

See attributes(5) for descriptions of the following attributes:

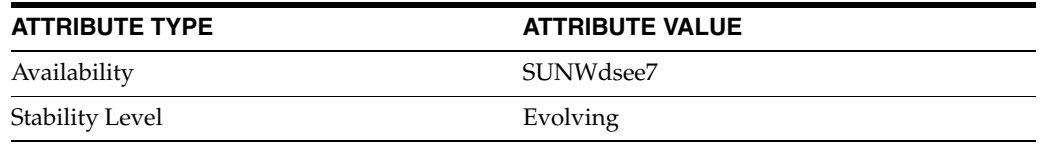

# **See Also**

dsconf(1M), server[\(5DSCONF\)](#page-1366-0)

# **def-repl-manager-pwd-file**

DS server instance configuration (SER) property def-repl-manager-pwd-file

# **Description**

The behavior of a Directory Server instance is configured according to server properties such as def-repl-manager-pwd-file.

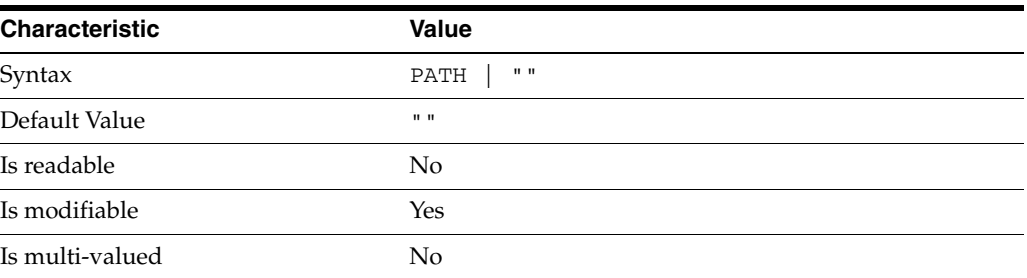

In the preceding table, syntax values shown in lower case or partly in lower case are literal values. Those shown in upper case are syntax types, as described in server[\(5DSCONF\)](#page-1366-0).

This property specifies the file from which the default replication password is read and stored for future use when setting up replication.

# **Attributes**

See attributes(5) for descriptions of the following attributes:

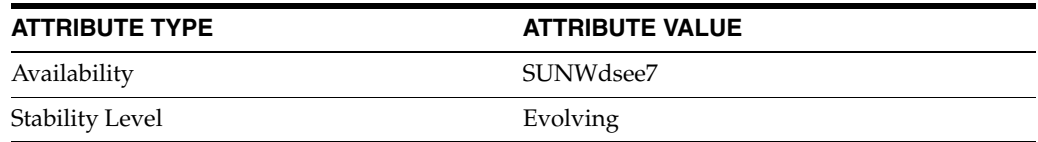

# **See Also**

dsconf(1M), server[\(5DSCONF\)](#page-1366-0)

# **depends-on-named**

DS plug-in configuration (PLG) properties

## **Description**

Directory Server implements some key functionality as plug-ins. Plug-ins take the form of libraries loaded when the server starts, and called at different points in the processing of client application requests. When you create custom plug-ins, you must configure the server to load and use them, then restart Directory Server to load the newly configured plug-ins.

# <sup>3</sup>**PROPERTY:** argument

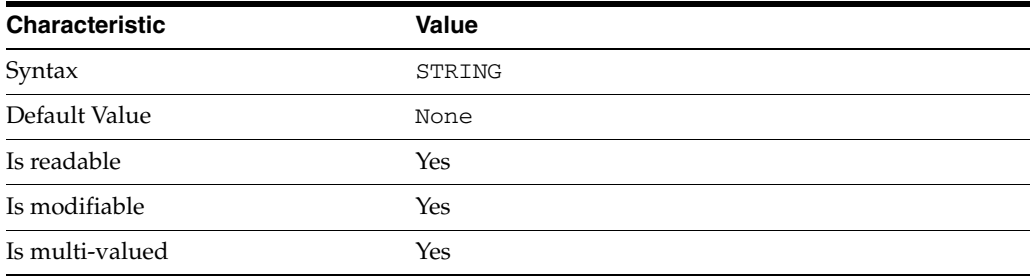

This property specifies arguments passed to the plug-in when it is loaded by Directory Server. Arguments are passed in the order you specify them. Updating the list of arguments replaces all the existing arguments previously specified when the plug-in is loaded again.

### <sup>3</sup>**PROPERTY:** depends-on-named

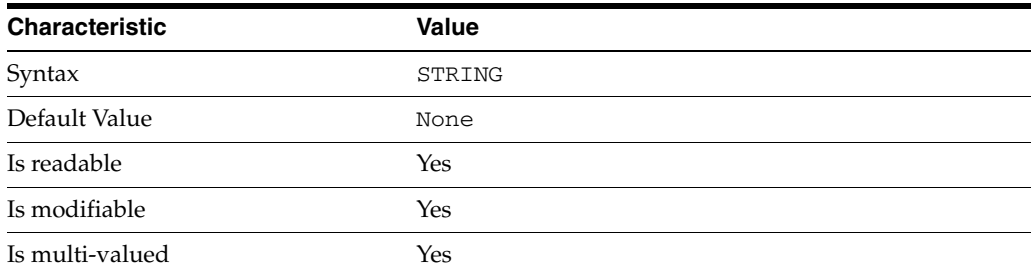

This property specifies names of plug-ins that must be available and loaded before Directory Server loads the current plug-in.

# <sup>3</sup>**PROPERTY:** depends-on-type

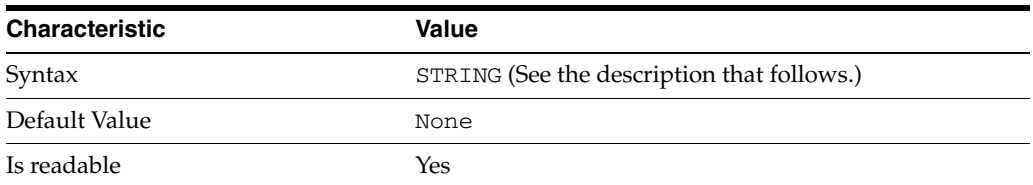

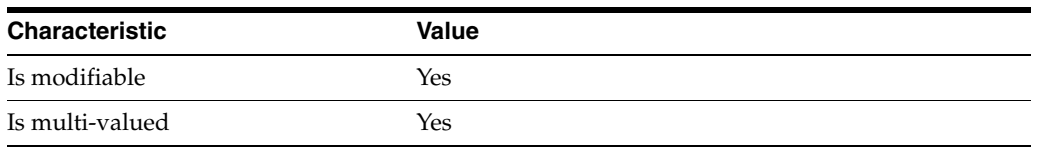

This property specifies types of plug-ins that must be available and loaded before Directory Server loads the current plug-in. The value must be the value of a plug-in type property.

# <sup>3</sup>**PROPERTY:** feature

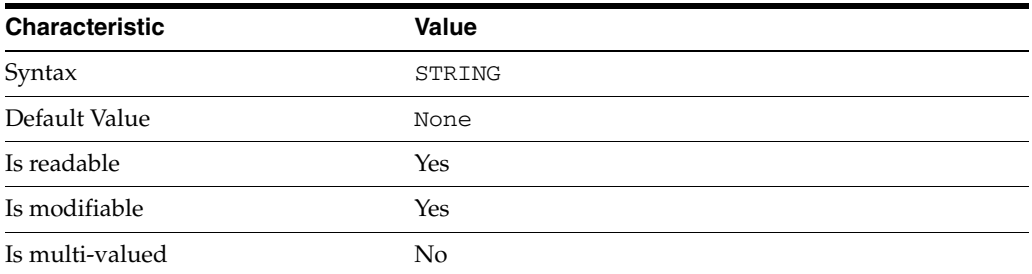

This property specifies the plug-in identifier from the Slapi\_PluginDesc structure.

# <sup>3</sup>**PROPERTY:** init-func

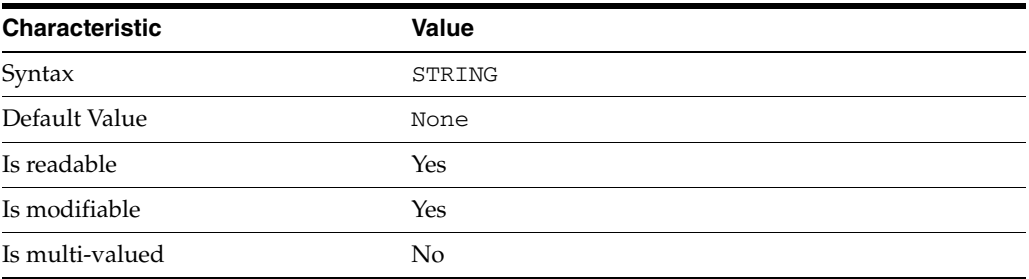

This property specifies the name of function called by Directory Server to initialize the plug-in.

# <sup>3</sup>**PROPERTY:** lib-path

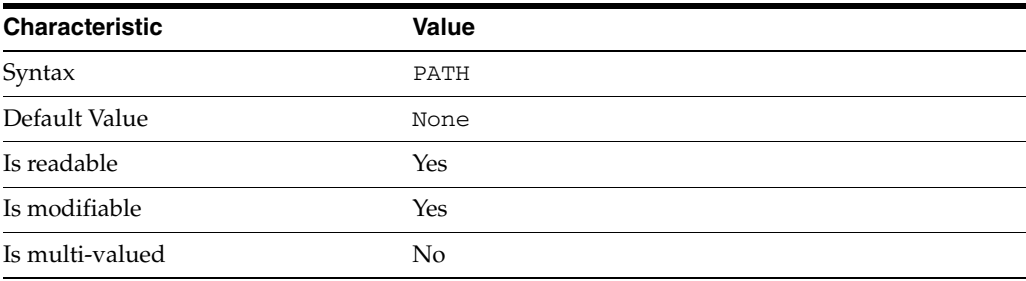

This property specifies the absolute file system path to the library containing plug-in.

# <sup>3</sup>**PROPERTY:** type

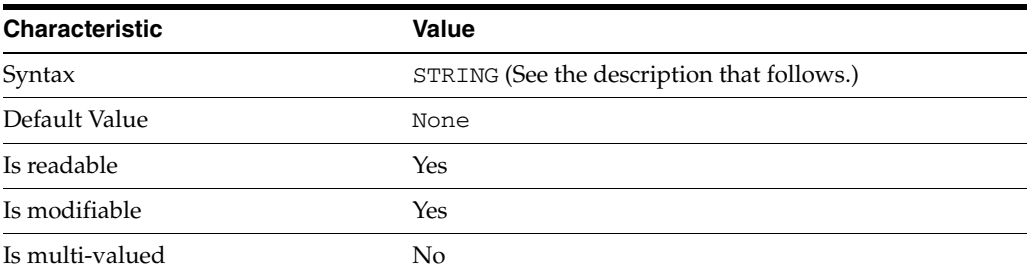

This property specifies the plug-in type. The following plug-in types are supported.

ldbmentryfetchstore Entry store and fetch plug-in

extendedop Extended operation plug-in

passwordcheck Password check plug-in

postoperation Post-operation plug-in

preoperation Pre-operation plug-in

internalpostoperation Internal post-operation plug-in

internalpreoperation Internal pre-operation plug-in

matchingrule Matching rule plug-in for extensible match search filters

object Generic plug-in type, sometimes used to register other plug-ins

passwordcheck Strong password check plug-in

pwdstoragescheme Password storage scheme plug-in

# <sup>3</sup>**PROPERTY:** vendor

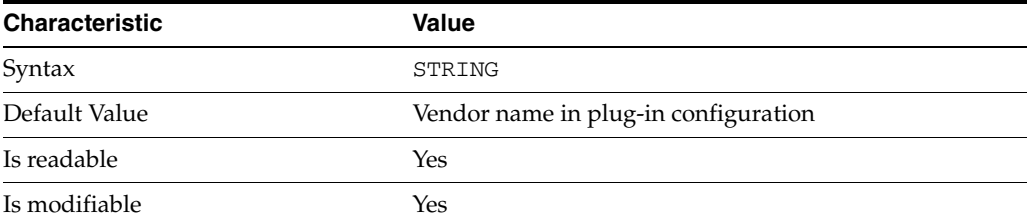

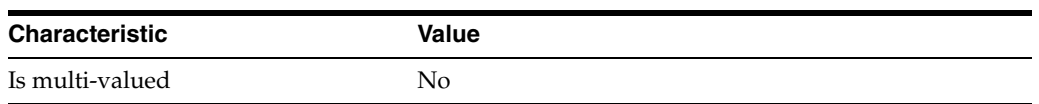

This property specifies the plug-in vendor from the Slapi\_PluginDesc structure.

# <sup>3</sup>**PROPERTY:** version

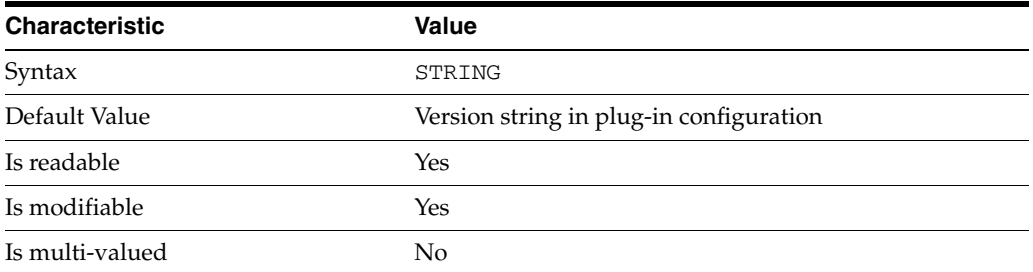

This property specifies the plug-in version from the Slapi\_PluginDesc structure.

## **Syntax Values**

Syntax values shown in lower case or partly in lower case are literal values.

Those shown in upper case are syntax types, defined as follows:

ATTR\_NAME A valid attribute type name such as cn or objectClass.

BOOLEAN true or false.

#### DN

A valid distinguished name such as ou=People,dc=example,dc=com.

#### DURATION

A duration specified in months (M), weeks (w), days (d), hours (h), minutes (m), seconds (s), and miliseconds (ms), or some combination with multiple specifiers. For example, you can specify one week as 1w, 7d, 168h, 10080m, or 604800s. You can also specify one week as 1w0d0h0m0s.

DURATION properties typically do not each support all duration specifiers (Mwdhms). Examine the output of dsconf help-properties for the property to determine which duration specifiers are supported.

EMAIL\_ADDRESS A valid e-mail address.

HOST\_NAME An IP address or host name.

### INTEGER

A positive integer value between 0 and the maximum supported integer value in the system address space. On 32-bit systems, 2147483647. On 64-bit systems, 9223372036854775807.

#### INTERVAL

An interval value of the form *hhmm*-*hhmm 0123456*, where the first element specifies the starting hour, the next element the finishing hour in 24-hour time format, from 0000-2359, and the second specifies days, starting with Sunday (0) to Saturday (6).

#### IP\_RANGE

An IP address or range of address in one of the following formats:

- IP address in dotted decimal form.
- IP address and bits, in the form of network number/mask bits.
- IP address and quad, in the form of a pair of dotted decimal quads.
- All address. A catch-all for clients that are note placed into other, higher priority groups.
- 0.0.0.0. This address is for groups to which initial membership is not considered. For example, for groups that clients switch to after their initial bind.
- IP address of the local host.

#### LDAP\_URL

A valid LDAP URL as specified by RFC 2255 (http://www.ietf.org/rfc/rfc2255.txt).

#### MEMORY\_SIZE

A memory size specified in gigabytes (G), megabytes (M),kilobytes (k), or bytes (b). Unlike DURATION properties, MEMORY\_SIZE properties cannot combine multiple specifiers. However, MEMORY\_SIZE properties allow decimal values, for example, 1.5M.

NAME

A valid cn (common name).

#### OCTAL\_MODE

A three-digit, octal file permissions specifier. The first digit specifies permissions for the server user ID, the second for the server group ID, the last for other users. Each digit consists of a bitmask defining read  $(4)$ , write  $(2)$ , execute  $(1)$ , or no access  $(0)$ permissions, thus 640 specifies read-write access for the server user, read-only access for other users of the server group, and no access for other users.

#### PASSWORD\_FILE

The full path to the file from which the bind password should be read.

#### PATH

A valid, absolute file system path.

#### STRING

A DirectoryString value, as specified by RFC 2252 (http://www.ietf.org/rfc/rfc2252.txt).

#### SUPPORTED\_SSL\_CIPHER

An SSL cipher supported by the server. See the Reference for a list of supported ciphers.

#### SUPPORTED\_SSL\_PROTOCOL

An SSL protocol supported by the server. See the Reference for a list of supported protocols.

### TIME

A time of the form *hhmm* in 24-hour format, where *hh* stands for hours and *mm* stands for minutes.

# **Attributes**

See attributes(5) for descriptions of the following attributes:

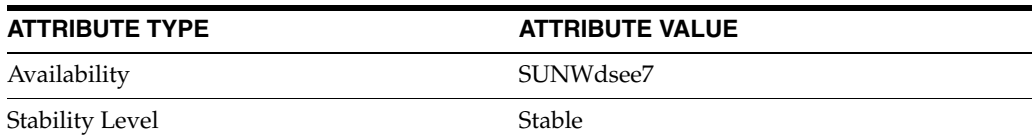

# **See Also**

dsconf(1M), desc[\(5DSCONF\),](#page-384-0) enabled[\(5DSCONF\)](#page-431-0)

# **depends-on-type**

DS plug-in configuration (PLG) properties

## **Description**

Directory Server implements some key functionality as plug-ins. Plug-ins take the form of libraries loaded when the server starts, and called at different points in the processing of client application requests. When you create custom plug-ins, you must configure the server to load and use them, then restart Directory Server to load the newly configured plug-ins.

# <sup>3</sup>**PROPERTY:** argument

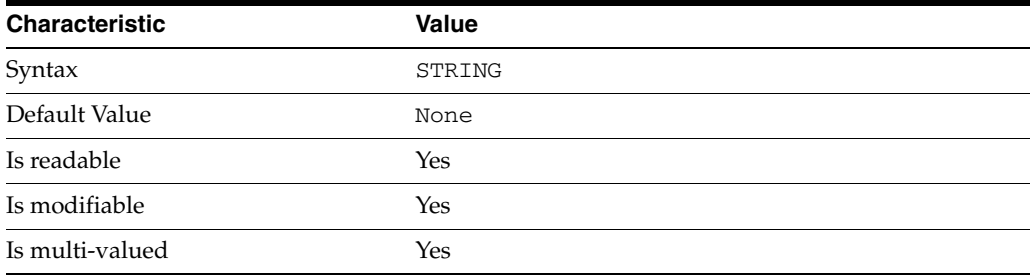

This property specifies arguments passed to the plug-in when it is loaded by Directory Server. Arguments are passed in the order you specify them. Updating the list of arguments replaces all the existing arguments previously specified when the plug-in is loaded again.

### <sup>3</sup>**PROPERTY:** depends-on-named

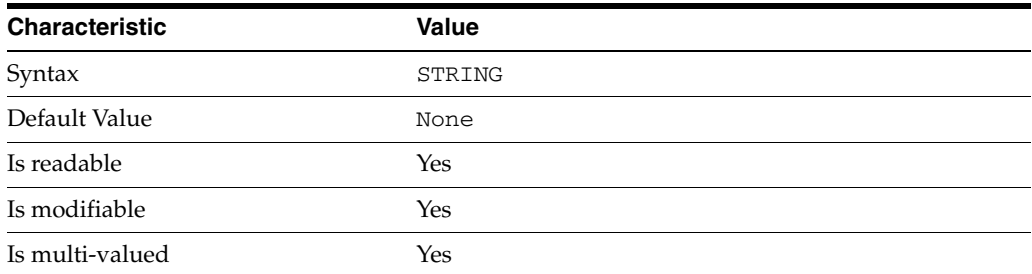

This property specifies names of plug-ins that must be available and loaded before Directory Server loads the current plug-in.

## <sup>3</sup>**PROPERTY:** depends-on-type

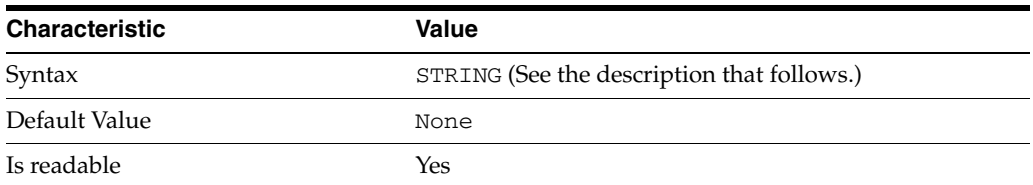

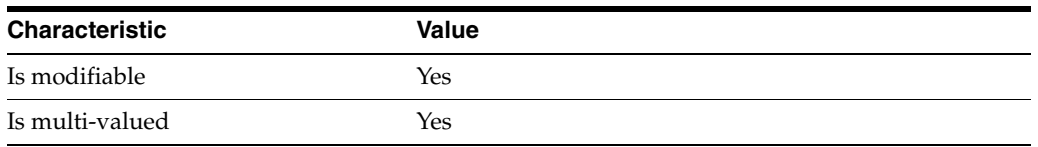

This property specifies types of plug-ins that must be available and loaded before Directory Server loads the current plug-in. The value must be the value of a plug-in type property.

# <sup>3</sup>**PROPERTY:** feature

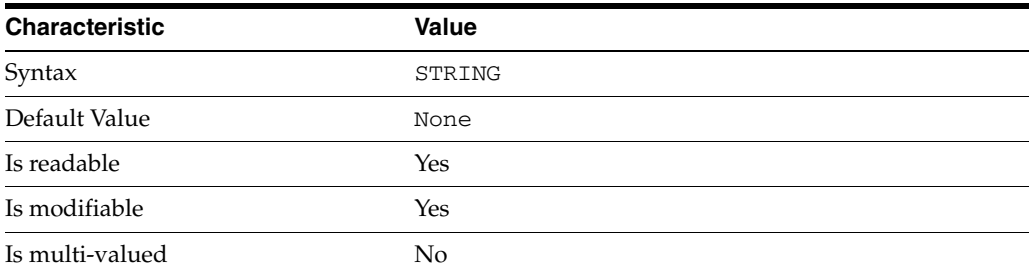

This property specifies the plug-in identifier from the Slapi\_PluginDesc structure.

# <sup>3</sup>**PROPERTY:** init-func

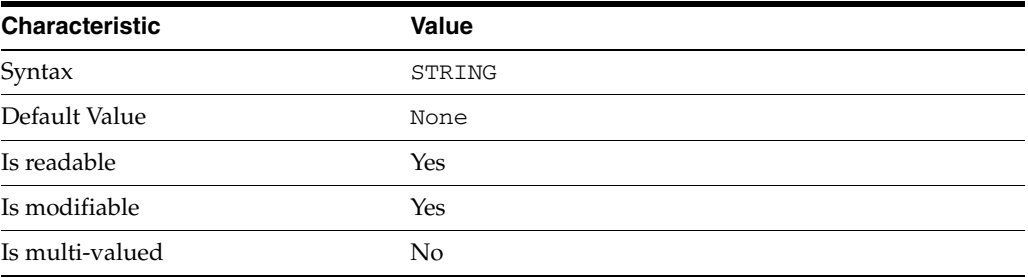

This property specifies the name of function called by Directory Server to initialize the plug-in.

# <sup>3</sup>**PROPERTY:** lib-path

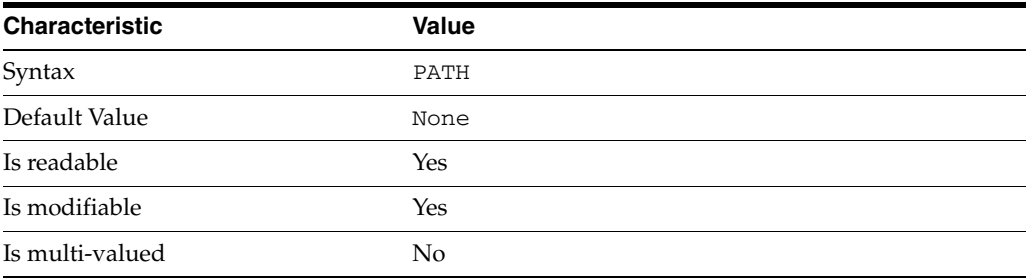

This property specifies the absolute file system path to the library containing plug-in.

# <sup>3</sup>**PROPERTY:** type

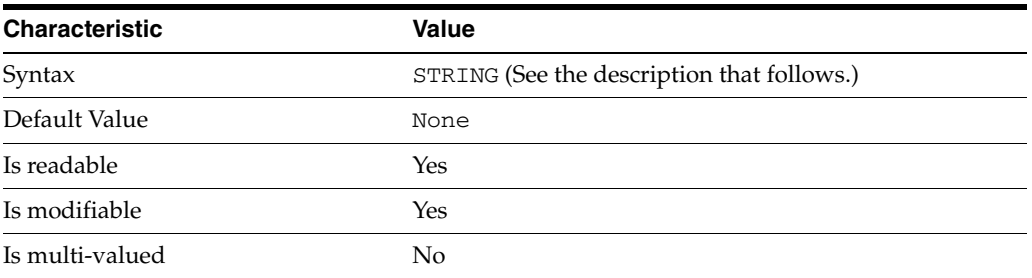

This property specifies the plug-in type. The following plug-in types are supported.

ldbmentryfetchstore Entry store and fetch plug-in

extendedop Extended operation plug-in

passwordcheck Password check plug-in

postoperation Post-operation plug-in

preoperation Pre-operation plug-in

internalpostoperation Internal post-operation plug-in

internalpreoperation Internal pre-operation plug-in

matchingrule Matching rule plug-in for extensible match search filters

object Generic plug-in type, sometimes used to register other plug-ins

passwordcheck Strong password check plug-in

pwdstoragescheme Password storage scheme plug-in

# <sup>3</sup>**PROPERTY:** vendor

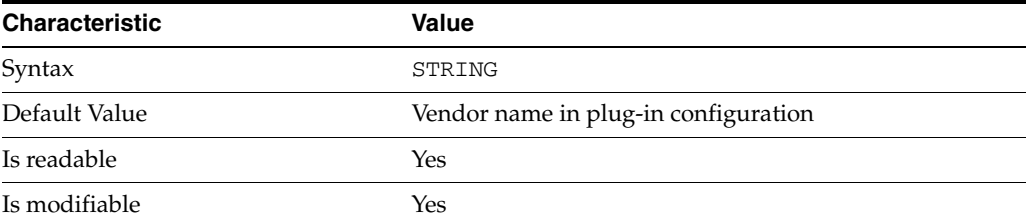

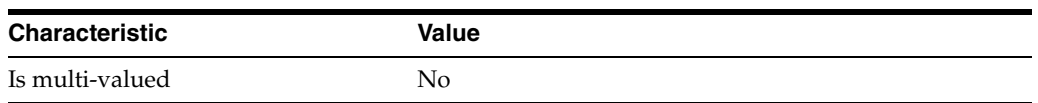

This property specifies the plug-in vendor from the Slapi\_PluginDesc structure.

## <sup>3</sup>**PROPERTY:** version

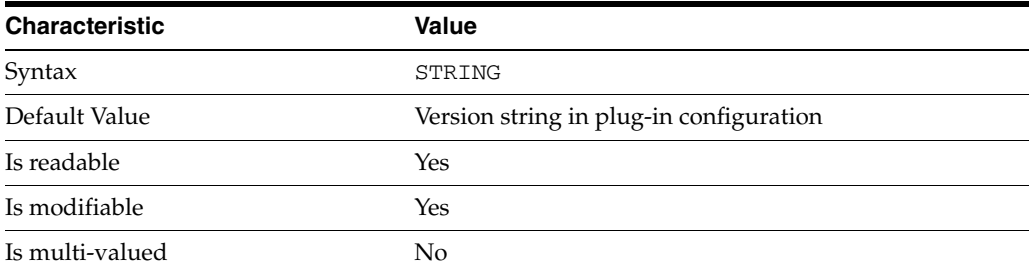

This property specifies the plug-in version from the Slapi\_PluginDesc structure.

#### **Syntax Values**

Syntax values shown in lower case or partly in lower case are literal values.

Those shown in upper case are syntax types, defined as follows:

ATTR\_NAME A valid attribute type name such as cn or objectClass.

BOOLEAN true or false.

#### DN

A valid distinguished name such as ou=People,dc=example,dc=com.

#### DURATION

A duration specified in months (M), weeks (w), days (d), hours (h), minutes (m), seconds (s), and miliseconds (ms), or some combination with multiple specifiers. For example, you can specify one week as 1w, 7d, 168h, 10080m, or 604800s. You can also specify one week as 1w0d0h0m0s.

DURATION properties typically do not each support all duration specifiers (Mwdhms). Examine the output of dsconf help-properties for the property to determine which duration specifiers are supported.

EMAIL\_ADDRESS A valid e-mail address.

HOST\_NAME An IP address or host name.

#### INTEGER

A positive integer value between 0 and the maximum supported integer value in the system address space. On 32-bit systems, 2147483647. On 64-bit systems, 9223372036854775807.

#### INTERVAL

An interval value of the form *hhmm*-*hhmm 0123456*, where the first element specifies the starting hour, the next element the finishing hour in 24-hour time format, from 0000-2359, and the second specifies days, starting with Sunday (0) to Saturday (6).

#### IP\_RANGE

An IP address or range of address in one of the following formats:

- IP address in dotted decimal form.
- IP address and bits, in the form of network number/mask bits.
- IP address and quad, in the form of a pair of dotted decimal quads.
- All address. A catch-all for clients that are note placed into other, higher priority groups.
- 0.0.0.0. This address is for groups to which initial membership is not considered. For example, for groups that clients switch to after their initial bind.
- IP address of the local host.

#### LDAP\_URL

A valid LDAP URL as specified by RFC 2255 (http://www.ietf.org/rfc/rfc2255.txt).

#### MEMORY\_SIZE

A memory size specified in gigabytes (G), megabytes (M),kilobytes (k), or bytes (b). Unlike DURATION properties, MEMORY\_SIZE properties cannot combine multiple specifiers. However, MEMORY\_SIZE properties allow decimal values, for example, 1.5M.

NAME

A valid cn (common name).

#### OCTAL\_MODE

A three-digit, octal file permissions specifier. The first digit specifies permissions for the server user ID, the second for the server group ID, the last for other users. Each digit consists of a bitmask defining read  $(4)$ , write  $(2)$ , execute  $(1)$ , or no access  $(0)$ permissions, thus 640 specifies read-write access for the server user, read-only access for other users of the server group, and no access for other users.

#### PASSWORD\_FILE

The full path to the file from which the bind password should be read.

#### PATH

A valid, absolute file system path.

#### STRING

A DirectoryString value, as specified by RFC 2252 (http://www.ietf.org/rfc/rfc2252.txt).

#### SUPPORTED\_SSL\_CIPHER

An SSL cipher supported by the server. See the Reference for a list of supported ciphers.

#### SUPPORTED\_SSL\_PROTOCOL

An SSL protocol supported by the server. See the Reference for a list of supported protocols.

#### TIME

A time of the form *hhmm* in 24-hour format, where *hh* stands for hours and *mm* stands for minutes.

# **Attributes**

See attributes(5) for descriptions of the following attributes:

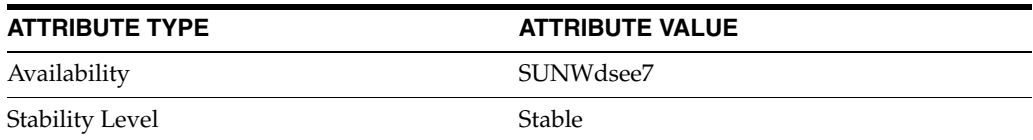

# **See Also**

dsconf(1M), desc[\(5DSCONF\),](#page-384-0) enabled[\(5DSCONF\)](#page-431-0)

# <span id="page-384-0"></span>**desc**

#### Optional description of configuration element

## **Description**

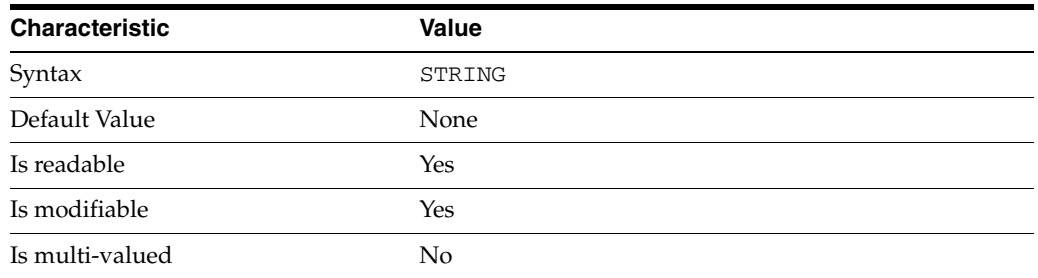

Use this optional property to provide a short description of the configuration element.

# **Syntax Values**

Syntax values shown in lower case or partly in lower case are literal values.

Those shown in upper case are syntax types, defined as follows:

ATTR\_NAME A valid attribute type name such as cn or objectClass.

BOOLEAN true or false.

#### **DN**

A valid distinguished name such as ou=People, dc=example, dc=com.

#### DURATION

A duration specified in months (M), weeks (w), days (d), hours (h), minutes (m), seconds (s), and miliseconds (ms), or some combination with multiple specifiers. For example, you can specify one week as 1w, 7d, 168h, 10080m, or 604800s. You can also specify one week as 1w0d0h0m0s.

DURATION properties typically do not each support all duration specifiers (Mwdhms). Examine the output of dsconf help-properties for the property to determine which duration specifiers are supported.

EMAIL\_ADDRESS A valid e-mail address.

HOST\_NAME An IP address or host name.

#### INTEGER

A positive integer value between 0 and the maximum supported integer value in the system address space. On 32-bit systems, 2147483647. On 64-bit systems, 9223372036854775807.

#### INTERVAL

An interval value of the form *hhmm*-*hhmm 0123456*, where the first element specifies the starting hour, the next element the finishing hour in 24-hour time format, from 0000-2359, and the second specifies days, starting with Sunday (0) to Saturday (6).

#### IP\_RANGE

An IP address or range of address in one of the following formats:

- IP address in dotted decimal form.
- IP address and bits, in the form of network number/mask bits.
- IP address and quad, in the form of a pair of dotted decimal quads.
- All address. A catch-all for clients that are note placed into other, higher priority groups.
- 0.0.0.0. This address is for groups to which initial membership is not considered. For example, for groups that clients switch to after their initial bind.
- IP address of the local host.

#### LDAP\_URL

A valid LDAP URL as specified by RFC 2255 (http://www.ietf.org/rfc/rfc2255.txt).

#### MEMORY\_SIZE

A memory size specified in gigabytes (G), megabytes (M),kilobytes (k), or bytes (b). Unlike DURATION properties, MEMORY\_SIZE properties cannot combine multiple specifiers. However, MEMORY\_SIZE properties allow decimal values, for example, 1.5M.

NAME A valid cn (common name).

#### OCTAL\_MODE

A three-digit, octal file permissions specifier. The first digit specifies permissions for the server user ID, the second for the server group ID, the last for other users. Each digit consists of a bitmask defining read  $(4)$ , write  $(2)$ , execute  $(1)$ , or no access  $(0)$ permissions, thus 640 specifies read-write access for the server user, read-only access for other users of the server group, and no access for other users.

PASSWORD\_FILE The full path to the file from which the bind password should be read.

PATH A valid, absolute file system path.

STRING

A DirectoryString value, as specified by RFC 2252 (http://www.ietf.org/rfc/rfc2252.txt).

#### SUPPORTED\_SSL\_CIPHER

An SSL cipher supported by the server. See the Reference for a list of supported ciphers.

#### SUPPORTED\_SSL\_PROTOCOL

An SSL protocol supported by the server. See the Reference for a list of supported protocols.

#### TIME

A time of the form *hhmm* in 24-hour format, where *hh* stands for hours and *mm* stands for minutes.

# **Attributes**

See attributes(5) for descriptions of the following attributes:

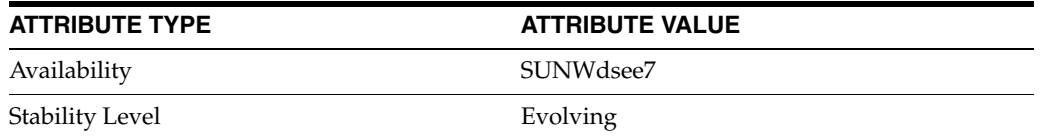

# **See Also**

dsconf(1M), [encryption](#page-434-0)(5DSCONF), index[\(5DSCONF\),](#page-519-0) plugin[\(5DSCONF\)](#page-1142-0), [repl-agmt](#page-1208-0)(5DSCONF)

# **dn-cache-count**

DS server instance configuration (SER) property dn-cache-count

#### **Description**

The behavior of a Directory Server instance is configured according to server properties such as dn-cache-count.

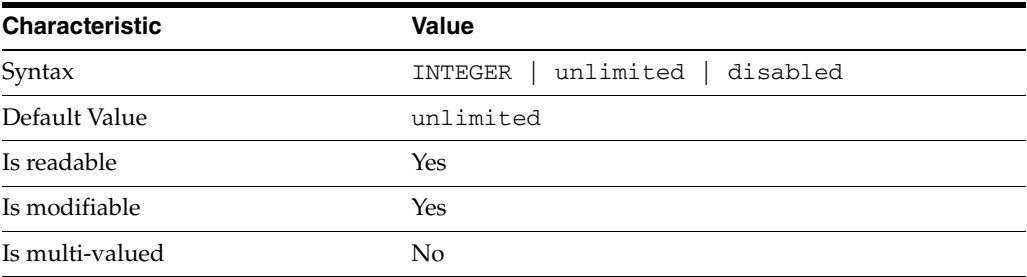

In the preceding table, syntax values shown in lower case or partly in lower case are literal values. Those shown in upper case are syntax types, as described in server[\(5DSCONF\)](#page-1366-0).

This property specifies the size of the DN cache in terms of number of entries. The value of dn-cache-count is unlimited by default. The value of dn-cache-count can be an integer, unlimited, and disabled and each of these has the following effect on dn-cache-size.

- unlimited cache is limited to the cache size specified for dn-cache-size.
- disabled caching is disabled and dn-cache-size is ignored.
- INTEGER cache is limited to the number of DNs specified by the value that you provide and dn-cache-size is ignored. The value must be 1 or greater than 1.

Changing this property requires you to restart the server.

#### **Attributes**

See attributes(5) for descriptions of the following attributes:

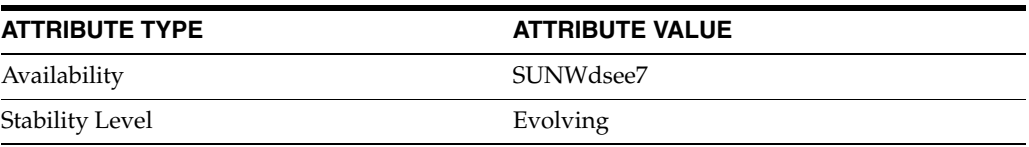

# **See Also**

dsconf(1M), server[\(5DSCONF\)](#page-1366-0)

# **dn-cache-size**

DS server instance configuration (SER) property dn-cache-size

# **Description**

The behavior of a Directory Server instance is configured according to server properties such as dn-cache-size.

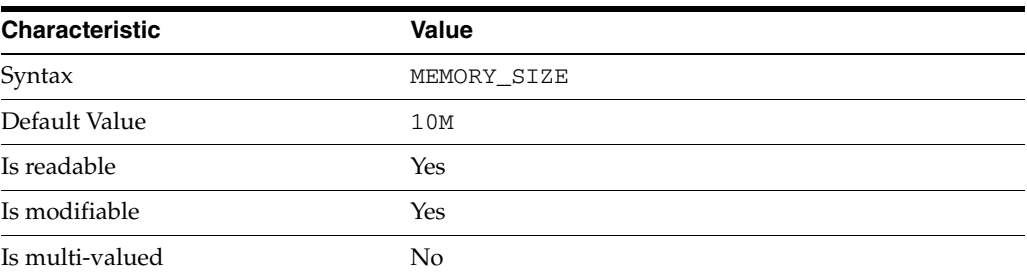

In the preceding table, syntax values shown in lower case or partly in lower case are literal values. Those shown in upper case are syntax types, as described in server[\(5DSCONF\)](#page-1366-0).

This property specifies the size of the DN cache in terms of memory space. This property is set by default. The cache size must be larger than 1M. The DN cache size specified for this property is taken into account only when dn-cache-count is set to unlimited.

Changing this property requires you to restart the server.

# **Attributes**

See attributes(5) for descriptions of the following attributes:

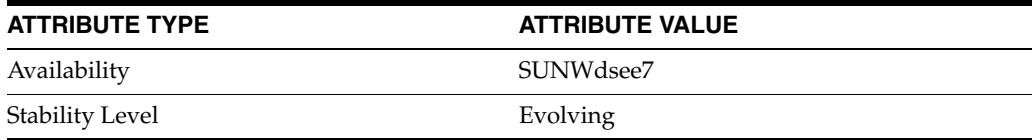

# **See Also**

dsconf(1M), server[\(5DSCONF\)](#page-1366-0)

# **ds5AgreementEnable**

### Whether replication is enabled

# **Description**

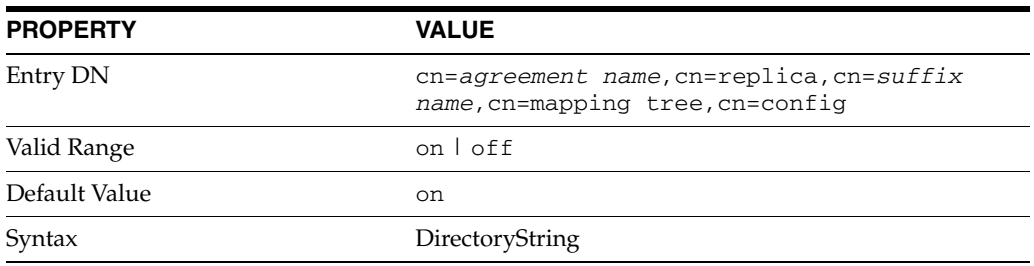

This attribute is part of replica configuration for nsDS5ReplicationAgreement entries.

Specifies whether the replication agreement is enabled.

# **Examples**

ds5AgreementEnable: on

# **Attributes**

See attributes(5) for descriptions of the following attributes:

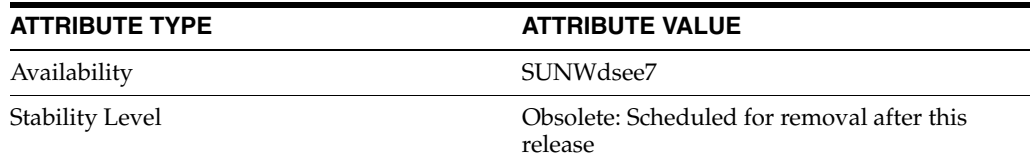

# **See Also**

# **ds5BeginReplicaAcceptUpdates**

Accept, rather than refer, update operations

# **Description**

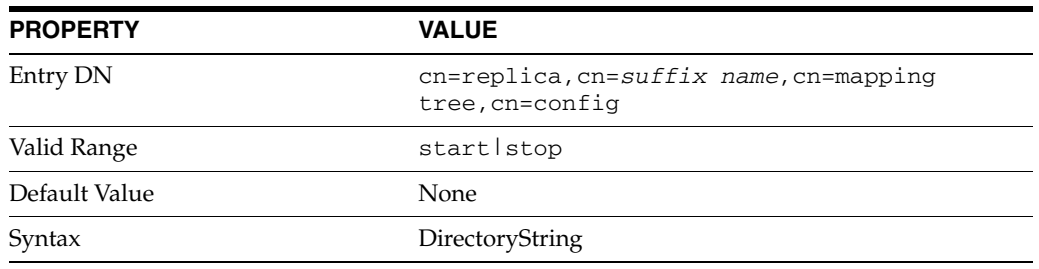

This attribute is part of replica configuration for nsDS5Replica entries.

When this attribute is set to start, the server accepts client updates rather than referring them to another server.

# **Examples**

ds5BeginReplicaAcceptUpdates: start

# **Attributes**

See attributes(5) for descriptions of the following attributes:

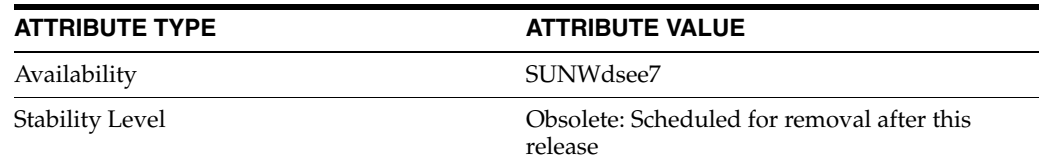

# **See Also**

# **ds5LastInitTimeStamp**

### Time stamp for last initialization

# **Description**

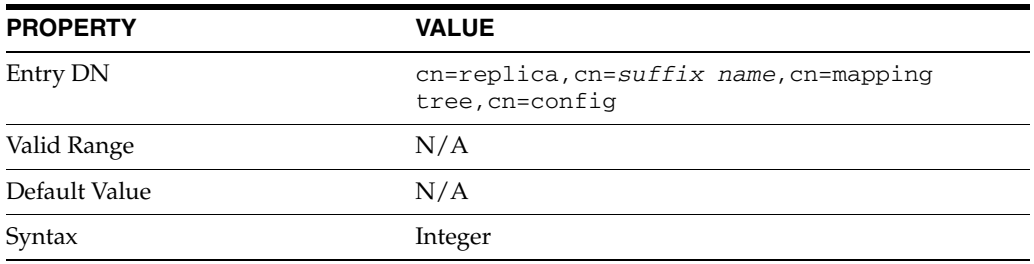

This attribute is part of replica configuration for nsDS5Replica entries.

This attribute is reserved for internal use.

# **Examples**

ds5LastInitTimeStamp: 0

# **Attributes**

See attributes(5) for descriptions of the following attributes:

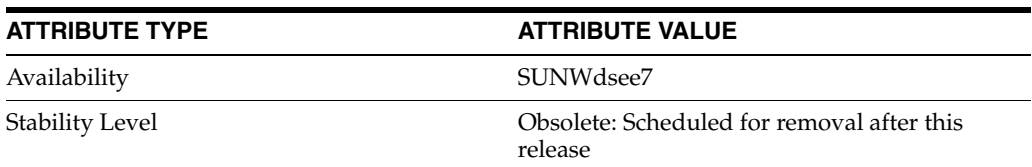

# **See Also**

# **ds5ReferralDelayAfterInit**

Accept update operations after the specified delay

# **Description**

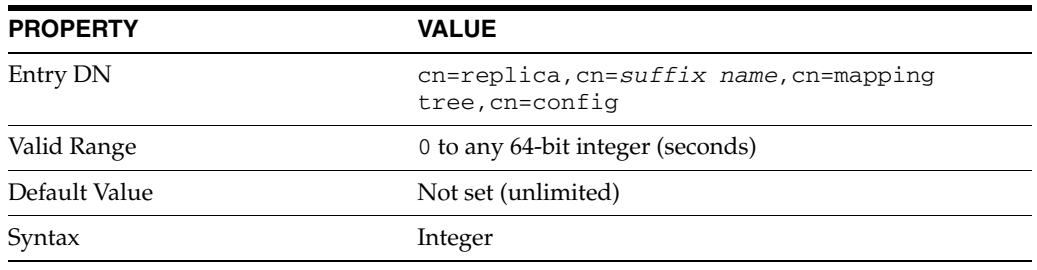

This attribute is part of replica configuration for nsDS5Replica entries.

When this attribute is set, the server starts accepting client updates after waiting the number of seconds you specify.

# **Examples**

ds5ReferralDelayAfterInit: 100

# **Attributes**

See attributes(5) for descriptions of the following attributes:

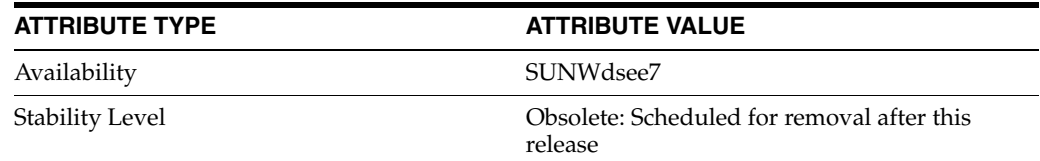

# **See Also**

# **ds5ReplicaAutomaticInit**

Automatically initialize dedicated consumer

# **Description**

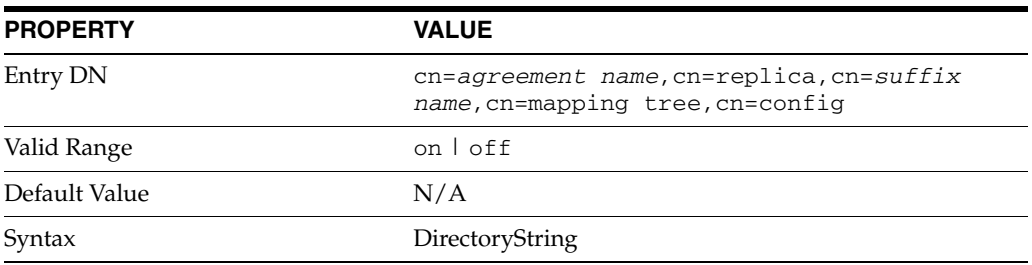

This attribute is part of replica configuration for nsDS5ReplicationAgreement entries.

When set to on, this attribute causes the server to perform a total update of the consumer replica as soon as replication fails to proceed normally. Use this attribute only in agreements toward read-only, dedicated consumer replica.

## **Examples**

ds5ReplicaAutomaticInit: on

# **Attributes**

See attributes(5) for descriptions of the following attributes:

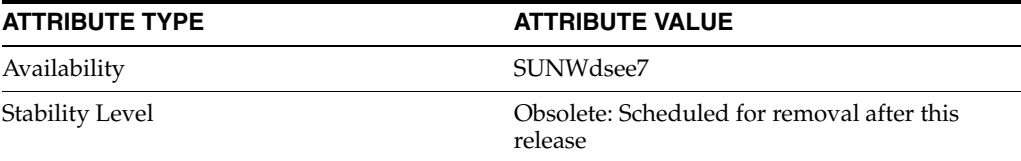

# **See Also**

# **ds5ReplicaConsumerTimeout**

Timeout for replication operations

# **Description**

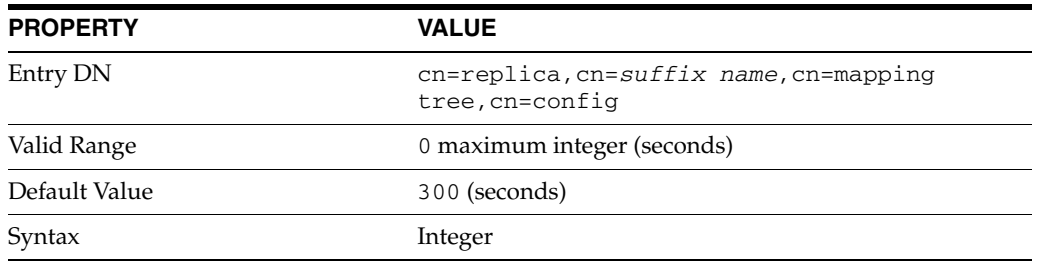

This attribute is part of replica configuration for nsDS5Replica entries.

When set, this attribute causes the consumer to close a replication connection with the current supplier, allowing it to open a replication session with another supplier.

This attribute takes effect under the following conditions on the consumer.

- The supplier sending updates on the current replication session connection has been idle for ds5ReplicaConsumerTimeout seconds.
- No local operation on the consumer is currently replaying updates from the current supplier.
- Another supplier is currently attempting to start a replication session.

# **Examples**

**Note:** Do not change the value of this attribute unless requested to do so by qualified support personnel.

ds5ReplicaConsumerTimeout: 300

### **Attributes**

See attributes(5) for descriptions of the following attributes:

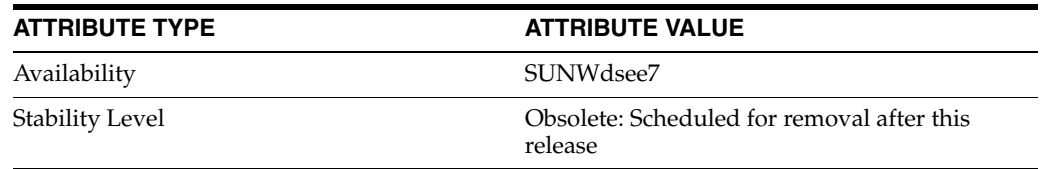

### **See Also**

# **ds5ReplicaTransportCompressionLevel**

Compression used for replication

# **Description**

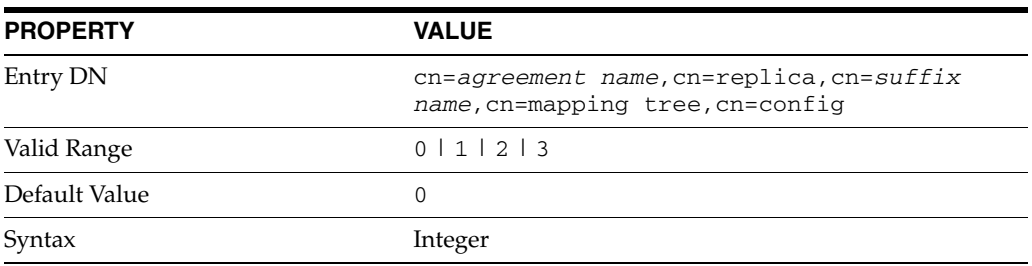

This attribute is part of replica configuration for nsDS5ReplicationAgreement entries.

Specifies the type of compression used for replication protocol messages.

This attribute takes the following values:

0 No compression

1

Default zlib compression (zlib numeric value  $= -1$ )

# 2

Fastest zlib compression (zlib numeric value = 1)

#### 3

Strongest zlib compression (zlib numeric value = 9)

If the bottleneck for replication in your environment is network bandwidth, this attribute can potentially help you tune the replication protocol for better performance.

# **Examples**

ds5ReplicaTransportCompressionLevel: 2

### **Attributes**

See attributes(5) for descriptions of the following attributes:

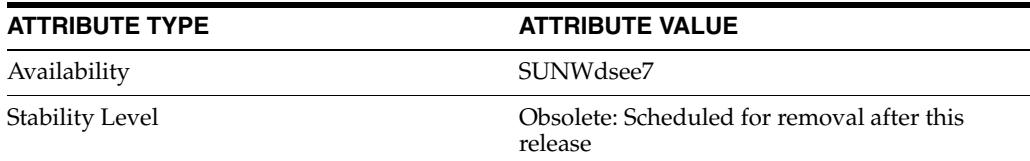

# **See Also**
## **ds5ReplicaTransportConcurrencyLevel**

Throttle replication concurrency

## **Description**

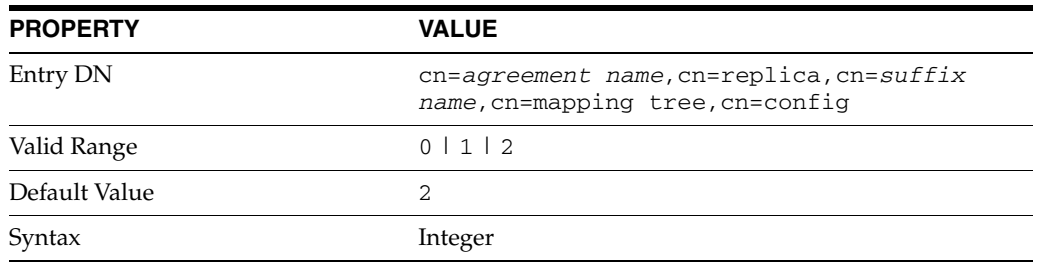

This attribute is part of replica configuration for nsDS5ReplicationAgreement entries.

This attribute lets you force the supplier to replay replicated updates on the consumer in the order they occurred on the supplier, or even by a single thread so that the replayed updates happen sequentially. The following values are supported:

0

Replay updates in sequential order using a single thread. This can reduce throughput.

#### 1

Replay updates in sequential order using multiple threads. This can still reduce throughput compared to the default behavior.

#### 2

(Default) Replay unrelated updates in parallel to increase throughput.

Avoid tweaking this attribute as in most cases all you will manage to do is reduce replication performance.

#### **Examples**

ds5ReplicaTransportConcurrencyLevel: 2

#### **Attributes**

See attributes(5) for descriptions of the following attributes:

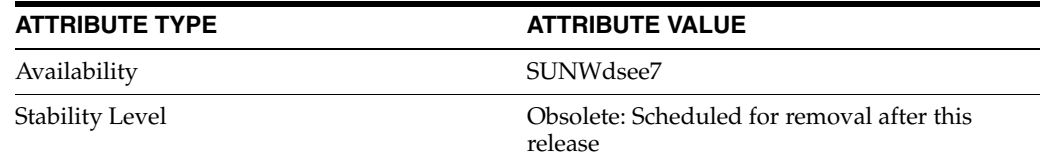

## **See Also**

## **ds5ReplicaTransportGroupSize**

Grouping size for replication updates

## **Description**

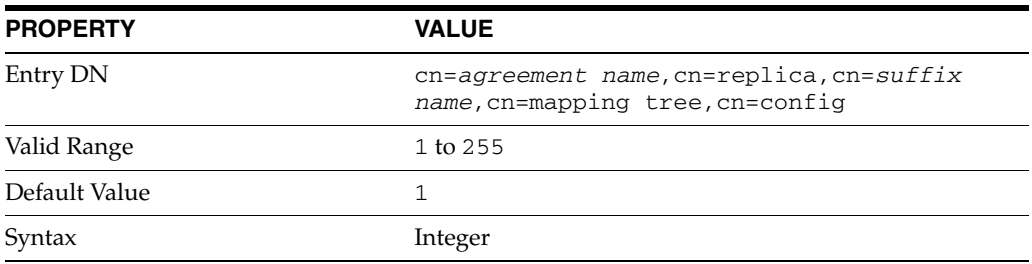

This attribute is part of replica configuration for nsDS5ReplicationAgreement entries.

When this attribute is set, the supplier groups updates, for an incremental update, or entries, for total update, before sending those updates or entries to the consumer.

If the bottleneck for replication in your environment is network bandwidth, this attribute can potentially help you tune the replication protocol for better performance.

## **Examples**

ds5ReplicaTransportGroupSize: 10

### **Attributes**

See attributes(5) for descriptions of the following attributes:

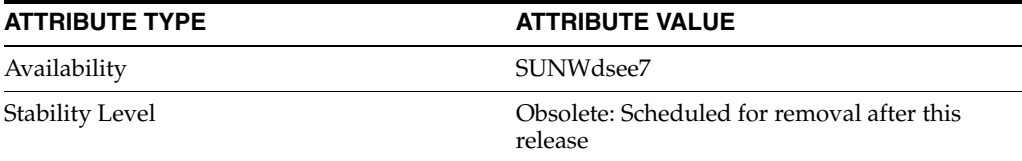

## **See Also**

# **ds5ReplicaTransportGrpPktSize**

Effective group packet size

## **Description**

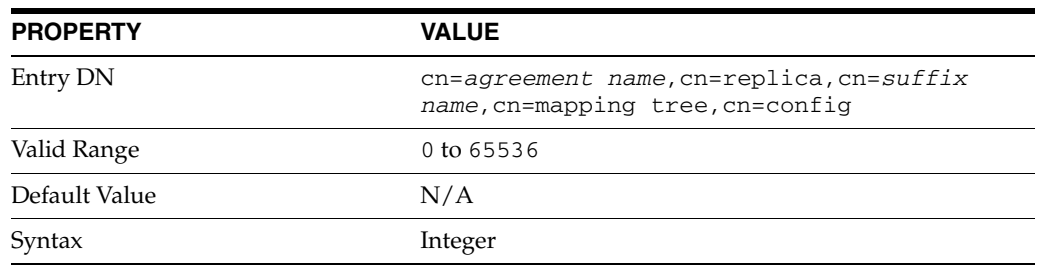

This attribute is part of replica configuration for nsDS5ReplicationAgreement entries.

This attribute governs the effective packet size sent by the supplier such that maximum BER size is not exceeded on the consumer.

Do not modify this attribute unless told to do so by qualified support personnel.

## **Attributes**

See attributes(5) for descriptions of the following attributes:

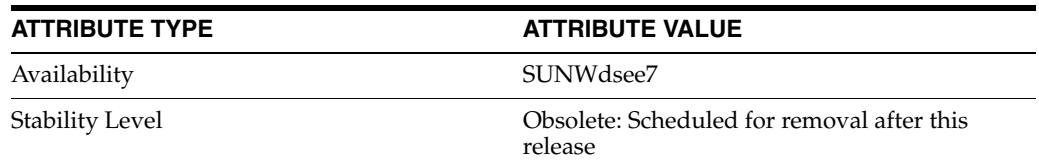

## **See Also**

## **ds5ReplicaTransportWindowSize**

Window size for replication updates

## **Description**

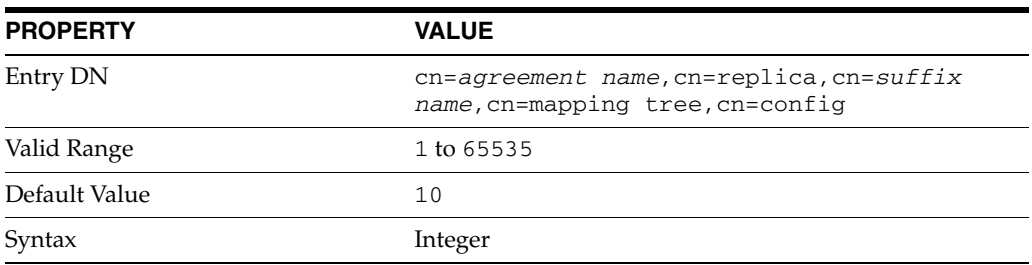

This attribute is part of replica configuration for nsDS5ReplicationAgreement entries.

The supplier sends up to the specified number of replication messages to the consumer before waiting for a response from the consumer to continue.

If the bottleneck for replication in your environment is network latency or network bandwidth, this attribute can potentially help you tune the replication protocol for better performance.

### **Examples**

ds5ReplicaTransportWindowSize: 100

## **Attributes**

See attributes(5) for descriptions of the following attributes:

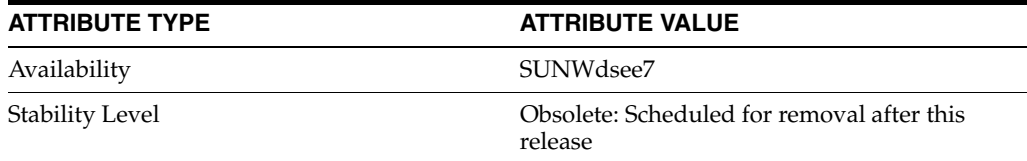

## **See Also**

## **ds6ruv**

Replication update vector, for version 6 and above

## **Description**

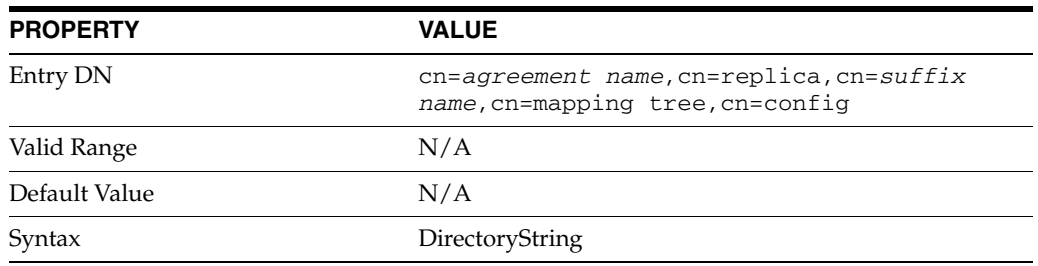

This attribute is part of replica configuration for nsDS5ReplicationAgreement entries.

This attribute is responsible for managing the internal state of the replica via the replication update vector. It is always present and must not be changed.

## **Attributes**

See attributes(5) for descriptions of the following attributes:

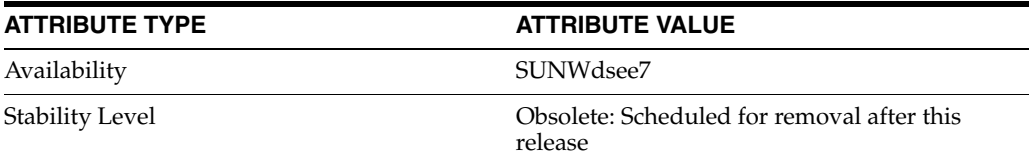

## **See Also**

## **dsChangelogMaxAge**

Maximum age of change log entries

#### **Description**

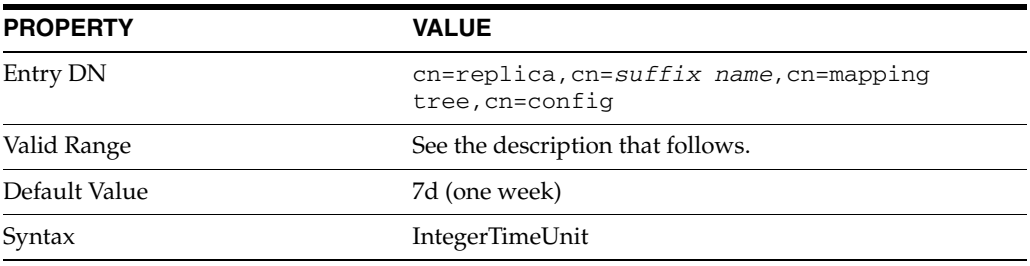

This attribute is part of replica configuration for nsDS5Replica entries.

The change log contains a record for each directory modification and is used when synchronizing consumer servers. Each record contains a timestamp. Any record with a timestamp that is older than the value specified in this attribute is removed.

When this attribute is set, the server purges change log entries older than the time you specify. Age is specified as a number followed by a letter s for seconds, m for minutes, h for hours, d for days, or w for weeks. If this attribute is set to 0, entries are not removed according to their age. If this attribute is not present, the default age limit on change log records is one week (7d).

#### **Examples**

dsChangelogMaxAge: 7d

### **Attributes**

See attributes(5) for descriptions of the following attributes:

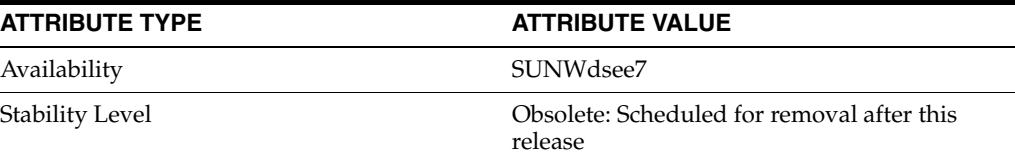

## **See Also**

## **dsChangelogMaxentries**

Maximum number of change log records

## **Description**

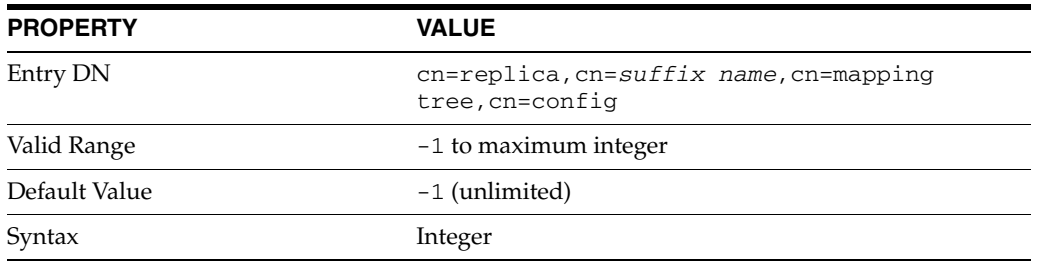

This attribute is part of replica configuration for nsDS5Replica entries.

The change log contains a record for each directory modification and is used when synchronizing consumer servers. Each record contains a timestamp. Any record with a timestamp that is older than the value specified in this attribute is removed.

When this attribute is set, the server purges entries from the change log after the maximum you specify is reached. If this attribute is absent, or if it is set to  $-1$ , the server does no limit the number of entries in the change log.

### **Examples**

dsChangelogMaxentries: 5000

#### **Attributes**

See attributes(5) for descriptions of the following attributes:

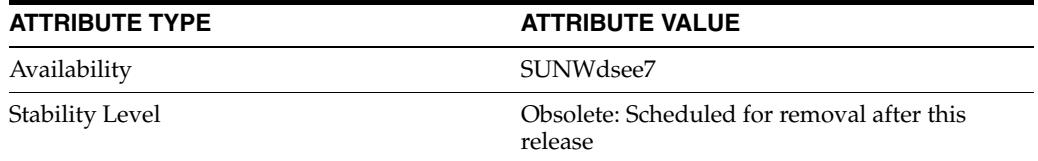

## **See Also**

# **dsFilterSPConfigchecksum**

### Checksum for partial replication

### **Description**

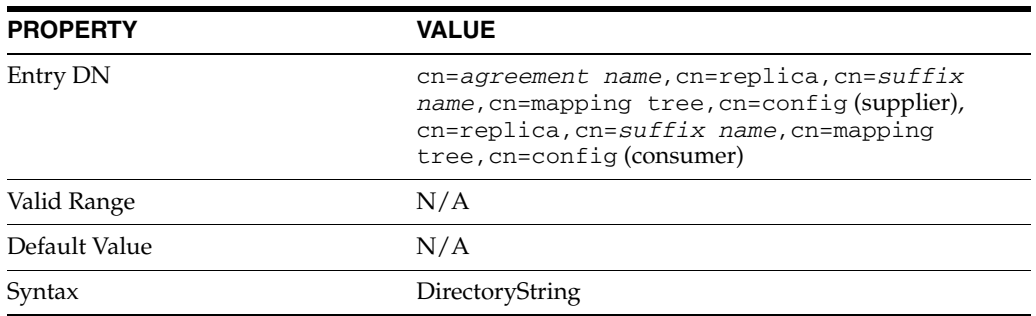

This attribute is part of replica configuration for nsDS5Replica and nsDS5ReplicationAgreement entries.

This read-only attribute is reserved for internal use. Do not modify its value.

## **Examples**

dsFilterSPConfigchecksum: 0

## **Attributes**

See attributes(5) for descriptions of the following attributes:

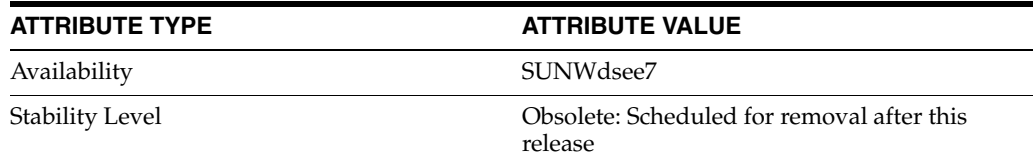

## **See Also**

## **ds-hdsml-clientauthmethod**

DSML SSL client authentication

### **Description**

Defines how the server will identify a client on a secure (SSL) connection.

#### **Entry DN**

cn=DSMLv2-SOAP-HTTP,cn=frontends,cn=plugins, cn=config

#### **Valid Range**

clientCertOnly: the server uses the credentials from the client certificate to identify the client.

httpBasicOnly: the server uses the credentials from the HTTP authorization header to identify the client.

clientCertFirst: the server attempts to use the client certificate credentials to identify the client. If there are no client certificate credentials, credentials from the HTTP authorization header are used.

#### **Default Value**

clientCertFirst

**Syntax** DirectoryString

#### **Example**

ds-hdsml-clientauthmethod: clientCertFirst

## **Attributes**

See attributes(5) for descriptions of the following attributes:

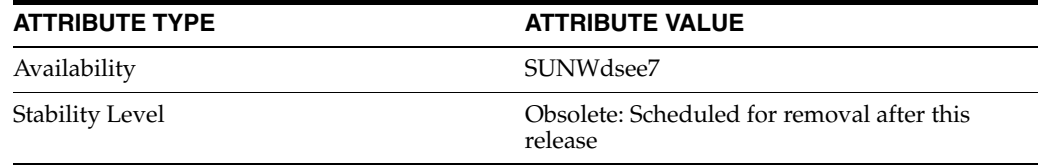

## **See Also**

 $dse.1di\texttt{f}(4)$ 

## **ds-hdsml-dsmlschemalocation**

DSMLv2 schema location

### **Description**

The path to the DSMLv2 schema. This is generated automatically and should not be changed.

### **Entry DN**

cn=DSMLv2-SOAP-HTTP,cn=frontends,cn=plugins, cn=config

#### **Valid Range**

Any valid path to the directory storing the DSML schema.

#### **Default Value**

*instance-path*/plugins/DSMLv2.xsd

#### **Syntax** DirectoryString

#### **Example**

ds-hdsml-dsmlschemalocation: /local/dsInstance/plugins/DSMLv2.xsd

## **Attributes**

See attributes(5) for descriptions of the following attributes:

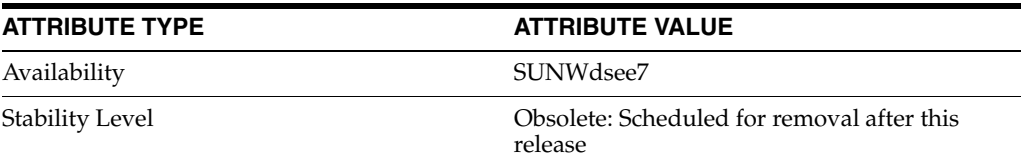

#### **See Also**

## **ds-hdsml-iobuffersize**

buffer size for DSML requests

### **Description**

The size of the buffer in which the DSML request is stored. If Directory Server receives many large DSML requests, such as large modify requests, then increasing this value may allow fewer buffers to be passed from the HTTP front end to the DSML parsers.

#### **Entry DN**

cn=DSMLv2-SOAP-HTTP,cn=frontends,cn=plugins, cn=config

#### **Valid Range**

1 to an appropriate upper limit for your deployment, with a maximum of 2147483647 ( $2^{\wedge}31-1$ ). The value must be a multiple of  $256$ .

#### **Default Value**

8192

#### **Syntax**

Integer

#### **Example**

ds-hdsml-buffersize: 8192

#### **Attributes**

See attributes(5) for descriptions of the following attributes:

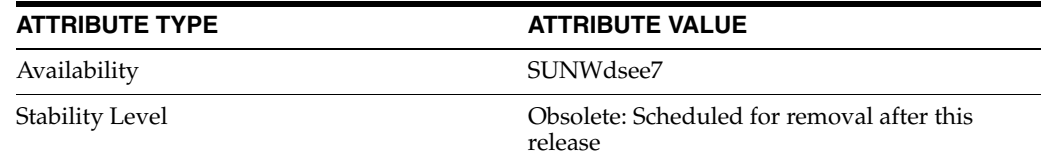

## **See Also**

## **ds-hdsml-poolmaxsize**

maximum number of DSML parsers

#### **Description**

The maximum number of DSML parsers kept ready to handle DSML requests. If you expect sustained traffic of many concurrent DSML requests, you may choose to increase the value of this attribute.

#### **Entry DN**

cn=DSMLv2-SOAP-HTTP,cn=frontends, cn=plugins,cn=config

#### **Valid Range**

1 to an appropriate upper limit for your deployment, with a maximum of 2147483647  $(2^{31}-1)$ .

**Default Value**

10

## **Syntax**

Integer

#### **Example**

ds-hdsml-poolmaxsize: 10

#### **Attributes**

See attributes(5) for descriptions of the following attributes:

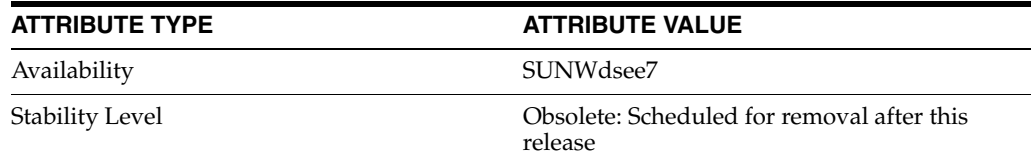

## **See Also**

## **ds-hdsml-poolsize**

default number of DSML parsers

#### **Description**

The minimum, default number of DSML parsers kept ready to handle DSML requests. If you expect sustained traffic of many concurrent DSML requests, you may choose to increase the value of this attribute.

#### **Entry DN**

cn=DSMLv2-SOAP-HTTP,cn=frontends,cn=plugins, cn=config

#### **Valid Range**

1 to an appropriate upper limit for your deployment, with a maximum of 2147483647  $(2^{31}-1)$ .

#### **Default Value**

5

#### **Syntax**

Integer

#### **Example**

ds-hdsml-poolsize: 5

### **Attributes**

See attributes(5) for descriptions of the following attributes:

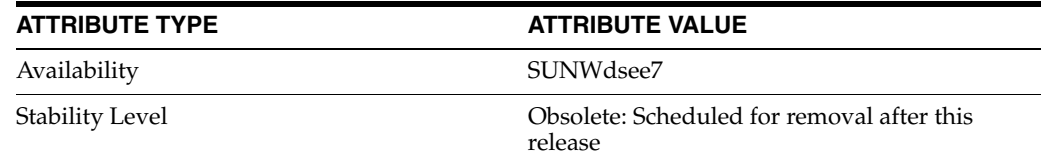

## **See Also**

## **ds-hdsml-port**

DSML port number

### **Description**

The HTTP port used for DSML communications. The selected port must be unique on the host system; make sure no other application is attempting to use the same port number. Specifying a port number of less than 1024 requires Directory Server to run as super user.

You must restart the server for a port number change to be taken into account.

#### **Entry DN**

cn=DSMLv2-SOAP-HTTP,cn=frontends,cn=plugins, cn=config

#### **Valid Range** 1-65535

**Default Value**

disabled

#### **Syntax** Integer

**Example**

ds-hdsml-port: 8080

### **Attributes**

See attributes(5) for descriptions of the following attributes:

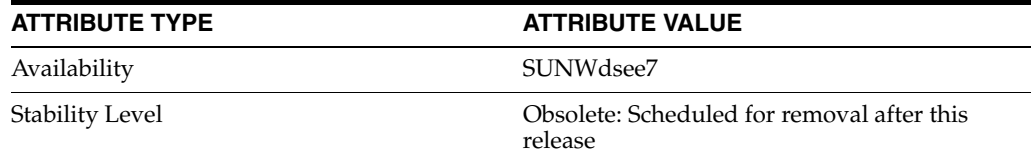

## **See Also**

## **ds-hdsml-requestmaxsize**

maximum DSML request size

### **Description**

The maximum size of a DSML request. If the request is larger than this value, the server responds with the error message REQUEST\_ENTITY\_TOO\_LARGE and closes the connection to prevent the client from continuing the request.

#### **Entry DN**

cn=DSMLv2-SOAP-HTTP,cn=frontends,cn=plugins, cn=config

#### **Valid Range**

 $1-2147483647(2^{31}-1)$ 

## **Default Value**

32768

# **Syntax**

Integer

#### **Example**

ds-hdsml-requestmaxsize: 32768

## **Attributes**

See attributes(5) for descriptions of the following attributes:

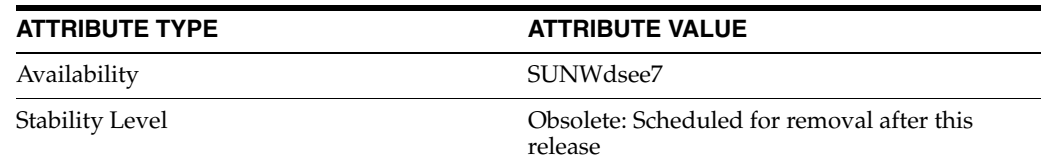

## **See Also**

 $dse.1di\texttt{f}(4)$ 

## **ds-hdsml-responsemsgsize**

maximum size of DSML response

#### **Description**

The maximum size of a server response to a DSML request, or a fraction of the maximum response size in the case of intermediate search responses. If the response is larger than the size specified here.

#### **Entry DN**

cn=DSMLv2-SOAP-HTTP,cn=frontends,cn=plugins, cn=config

#### **Valid Range** 1-2147483647 (2^31-1)

## **Default Value**

65536

**Syntax** Integer

#### **Example**

ds-hdsml-responsemsgsize: 65536

## **Attributes**

See attributes(5) for descriptions of the following attributes:

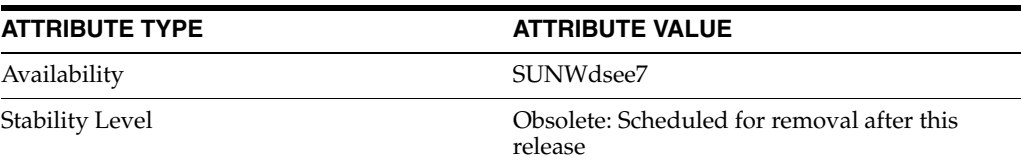

### **See Also**

## **ds-hdsml-rooturl**

root URL for DSML

#### **Description**

The root URL used in the HTTP POST request to indicate the request is DSML. On the client side, this corresponds to the first line of the post, such as:

POST /dsml HTTP/1.1

Client applications must post to the value of this attribute.

#### **Entry DN**

cn=DSMLv2-SOAP-HTTP,cn=frontends,cn=plugins, cn=config

**Valid Range** Any valid URL.

**Default Value** /dsml

**Syntax** DirectoryString

### **Example**

ds-hdsml-rooturl: /dsml

## **Attributes**

See attributes(5) for descriptions of the following attributes:

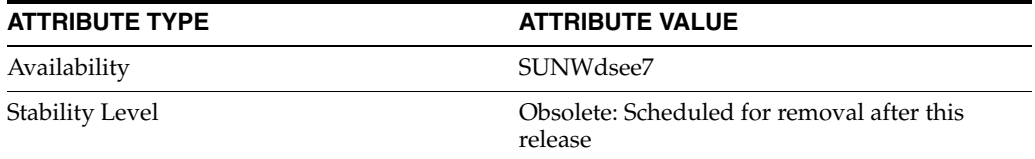

## **See Also**

## **ds-hdsml-secureport**

DSML SSL port number

### **Description**

The port number used for secure DSML communications (over SSL). The selected port must be unique on the host system; make sure no other application is attempting to use the same port number. Specifying a port number of less than 1024 requires Directory Server to run as super user.

You must restart the server for a port number change to be taken into account.

#### **Entry DN**

cn=DSMLv2-SOAP-HTTP,cn=frontends,cn=plugins, cn=config

**Valid Range** 1-65535

**Default Value** None

### **Syntax** Integer

**Example** ds-hdsml-secureport: 1443

### **Attributes**

See attributes(5) for descriptions of the following attributes:

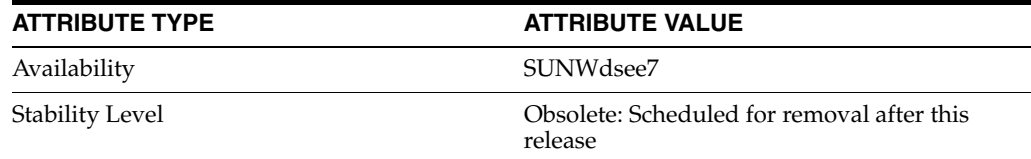

## **See Also**

## **ds-hdsml-soapschemalocation**

SOAP schema location for DSML

### **Description**

The path to the SOAP schema. This is generated automatically and should not be changed.

#### **Entry DN**

cn=DSMLv2-SOAP-HTTP,cn=frontends,cn=plugins, cn=config

#### **Valid Range**

Any valid path to the directory storing the SOAP schema.

### **Default Value** *instance-path*/plugins/soap-env.xsd

### **Syntax**

DirectoryString

### **Example**

ds-hdsml-soapschemalocation: /local/dsInstance/plugins/soap-env.xsd

## **Attributes**

See attributes(5) for descriptions of the following attributes:

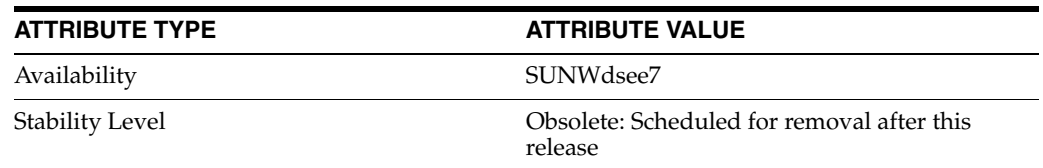

## **See Also**

 $dse.1di\texttt{f}(4)$ 

## **ds-maxheaphigh**

Specify soft and hard thresholds for heap memory use

### **Description**

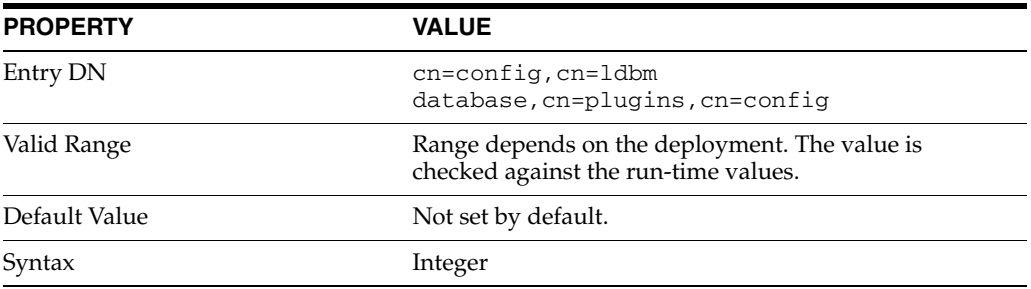

These attributes specify threshold values for dynamic memory footprint. When the memory threshold is reached, Directory Server attempts to free memory from the entry caches, and limit memory use.

- When ds-maxheaplow is reached, Directory Server attempts to free memory concurrently with other operations.
- When ds-maxheaphigh is reached, Directory Server prevents operations on the cache while memory is freed.

These attributes safeguard against sudden increases of memory footprint due to changes in allocation patterns. As such, the memory thresholds should be higher than the sum of all entry caches, plus the memory footprint at startup.

ds-maxheaphigh and ds-maxheaplow must be configured in conjunction with each other, as follows.

- If ds-maxheaphigh is zero or is not set, ds-maxheaplow is ignored.
- If ds-maxheaphigh is set, its value must be at least one gigabyte.
- If ds-maxheaphigh is set, the value of ds-maxheaplow must be less than that of ds-maxheaphigh.
- If ds-maxheaphigh is set to a value other than zero, ds-maxheaplow is automatically set by default to 7/8 of the value of ds-maxheaphigh.
- If ds-maxheaphigh and ds-maxheaplow are both set to a value other than zero, ds-maxheaplow must be greater than or equal to (ds-maxheaphigh +  $minheap$ ) /2, where  $minheap$  is the twice of the memory required during startup. If this condition is not met, ds-maxheaplow is automatically set by default to 7/8 of the value of ds-maxheaphigh.

The number of times the memory thresholds have been exceeded can be monitored by using the heapmaxhighhits and heapmaxlowhits attributes.

#### **Attributes**

See attributes(5) for descriptions of the following attributes:

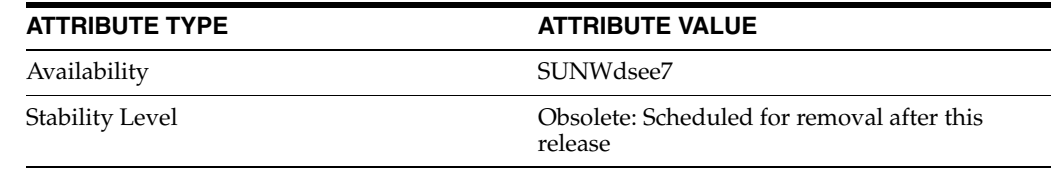

## **See Also**

[heapmaxhighhits](#page-514-0)(5DSCONF)

## **ds-maxheaplow**

Specify soft and hard thresholds for heap memory use

### **Description**

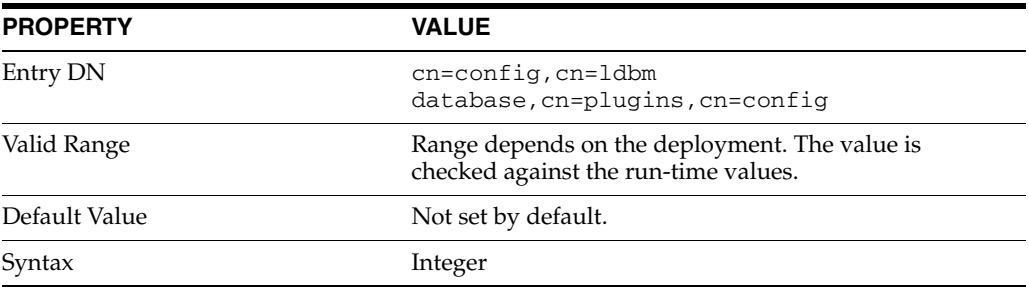

These attributes specify threshold values for dynamic memory footprint. When the memory threshold is reached, Directory Server attempts to free memory from the entry caches, and limit memory use.

- When ds-maxheaplow is reached, Directory Server attempts to free memory concurrently with other operations.
- When ds-maxheaphigh is reached, Directory Server prevents operations on the cache while memory is freed.

These attributes safeguard against sudden increases of memory footprint due to changes in allocation patterns. As such, the memory thresholds should be higher than the sum of all entry caches, plus the memory footprint at startup.

ds-maxheaphigh and ds-maxheaplow must be configured in conjunction with each other, as follows.

- If ds-maxheaphigh is zero or is not set, ds-maxheaplow is ignored.
- If ds-maxheaphigh is set, its value must be at least one gigabyte.
- If ds-maxheaphigh is set, the value of ds-maxheaplow must be less than that of ds-maxheaphigh.
- If ds-maxheaphigh is set to a value other than zero, ds-maxheaplow is automatically set by default to 7/8 of the value of ds-maxheaphigh.
- If ds-maxheaphigh and ds-maxheaplow are both set to a value other than zero, ds-maxheaplow must be greater than or equal to (ds-maxheaphigh +  $minheap$ ) /2, where  $minheap$  is the twice of the memory required during startup. If this condition is not met, ds-maxheaplow is automatically set by default to 7/8 of the value of ds-maxheaphigh.

The number of times the memory thresholds have been exceeded can be monitored by using the heapmaxhighhits and heapmaxlowhits attributes.

#### **Attributes**

See attributes(5) for descriptions of the following attributes:

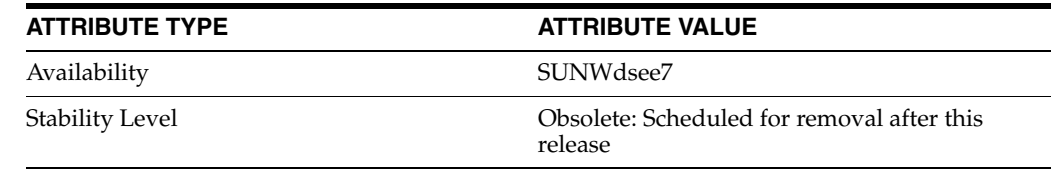

## **See Also**

[heapmaxhighhits](#page-514-0)(5DSCONF)

## **dsml-answer-size**

DS server instance configuration (SER) property dsml-answer-size

### **Description**

The behavior of a Directory Server instance is configured according to server properties such as dsml-answer-size.

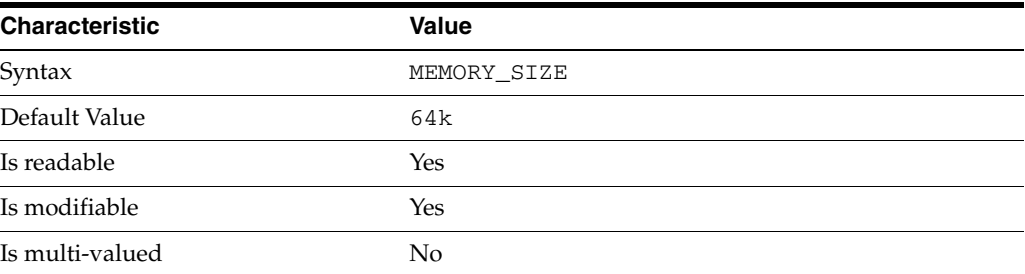

In the preceding table, syntax values shown in lower case or partly in lower case are literal values. Those shown in upper case are syntax types, as described in server[\(5DSCONF\)](#page-1366-0).

This property specifies the maximum size of a server response to a DSML request. Larger responses are chunked.

## **Attributes**

See attributes(5) for descriptions of the following attributes:

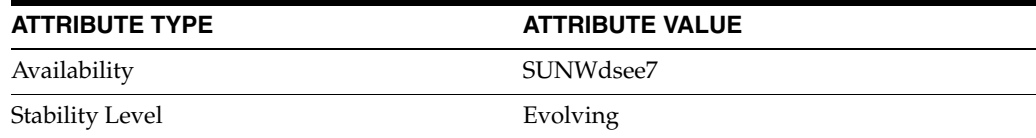

## **See Also**

## **dsml-buffer-size**

DS server instance configuration (SER) property dsml-buffer-size

## **Description**

The behavior of a Directory Server instance is configured according to server properties such as dsml-buffer-size.

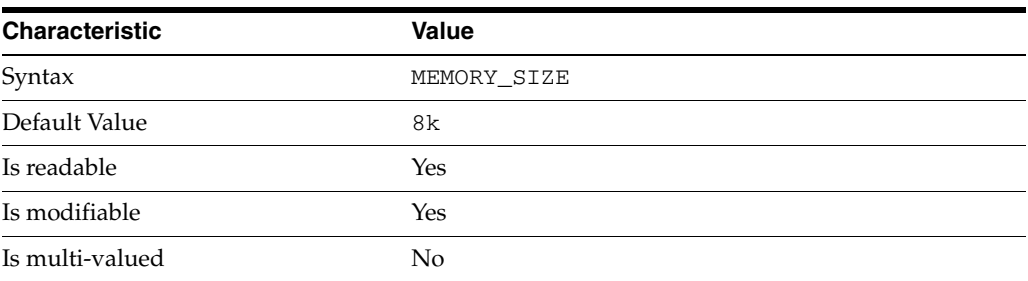

In the preceding table, syntax values shown in lower case or partly in lower case are literal values. Those shown in upper case are syntax types, as described in server[\(5DSCONF\)](#page-1366-0).

This property specifies the size of the buffer used to store DSML requests. If the server receives many DSML requests larger than this limit, increase the buffer size.

## **Attributes**

See attributes(5) for descriptions of the following attributes:

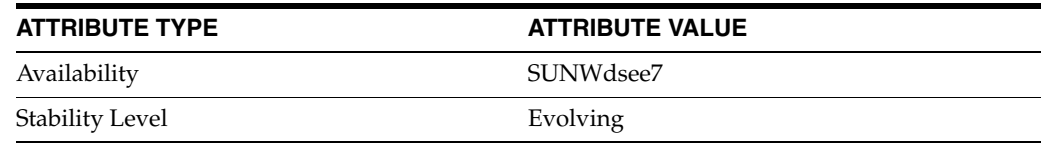

## **See Also**

## **dsml-client-auth-mode**

DS server instance configuration (SER) property dsml-client-auth-mode

#### **Description**

The behavior of a Directory Server instance is configured according to server properties such as dsml-client-auth-mode.

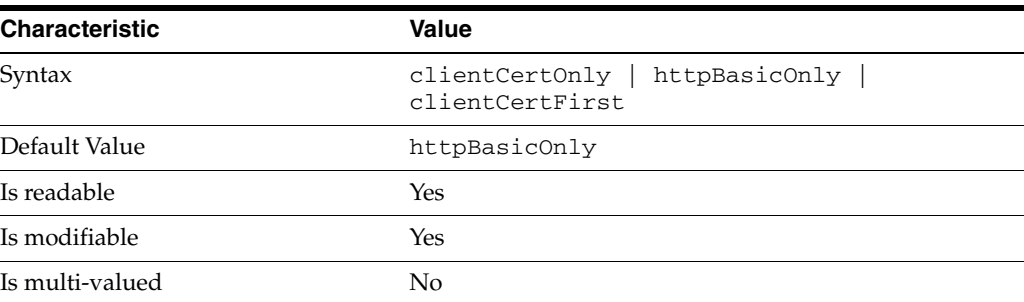

In the preceding table, syntax values shown in lower case or partly in lower case are literal values. Those shown in upper case are syntax types, as described in server[\(5DSCONF\)](#page-1366-0).

This property specifies how the server identifies a client application. The following settings are supported.

clientCertOnly Use credentials from the client certificate to identify the client.

httpBasicOnly Use credentials from the HTTP authorization header to identify the client.

```
clientCertFirst
```
Attempt to use the client certificate credentials to identify the client. If there are no client certificate credentials, credentials from the HTTP authorization header are used.

## **Attributes**

See attributes(5) for descriptions of the following attributes:

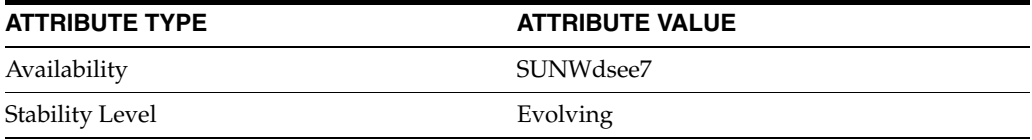

## **See Also**

## **dsml-enabled**

DS server instance configuration (SER) property dsml-enabled

### **Description**

The behavior of a Directory Server instance is configured according to server properties such as dsml-enabled.

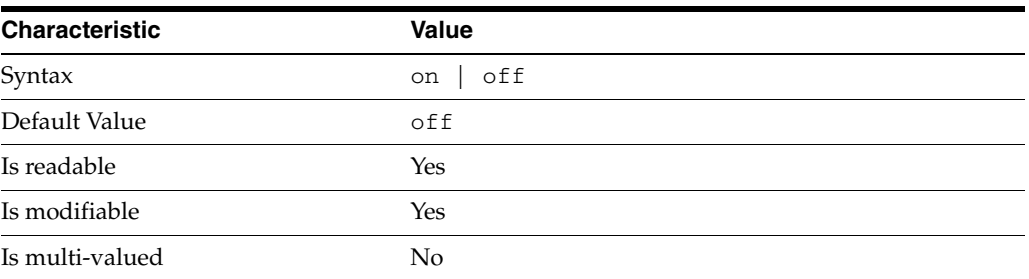

In the preceding table, syntax values shown in lower case or partly in lower case are literal values. Those shown in upper case are syntax types, as described in server[\(5DSCONF\)](#page-1366-0).

This property specifies whether the server accepts DSML requests.

## **Attributes**

See attributes(5) for descriptions of the following attributes:

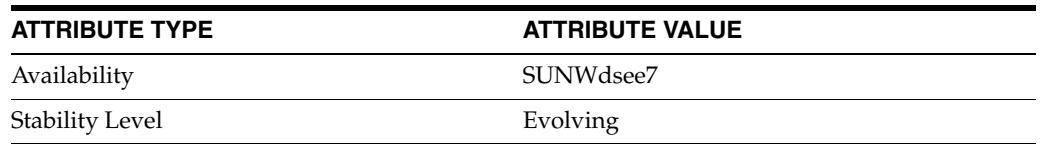

## **See Also**

## **dsml-max-parser-count**

DS server instance configuration (SER) property dsml-max-parser-count

### **Description**

The behavior of a Directory Server instance is configured according to server properties such as dsml-max-parser-count.

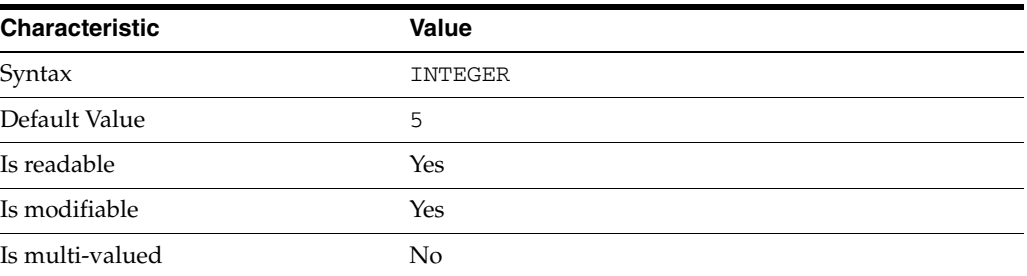

In the preceding table, syntax values shown in lower case or partly in lower case are literal values. Those shown in upper case are syntax types, as described in server[\(5DSCONF\)](#page-1366-0).

This property specifies the maximum number of DSML parsers allocated to handle client requests. Increase the value of this property if the server must handle sustained, high numbers of DSML client requests.

## **Attributes**

See attributes(5) for descriptions of the following attributes:

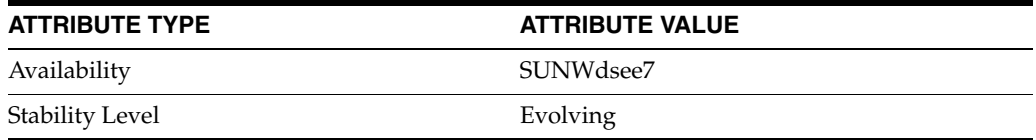

## **See Also**

## **dsml-min-parser-count**

DS server instance configuration (SER) property dsml-min-parser-count

## **Description**

The behavior of a Directory Server instance is configured according to server properties such as dsml-min-parser-count.

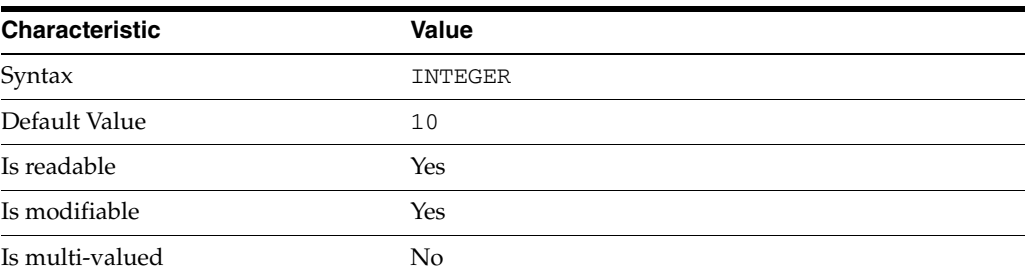

In the preceding table, syntax values shown in lower case or partly in lower case are literal values. Those shown in upper case are syntax types, as described in server[\(5DSCONF\)](#page-1366-0).

This property specifies the minimum number of DSML parsers allocated to handle client requests. Increase the value of this property if the server must handle sustained, high numbers of DSML client requests.

## **Attributes**

See attributes(5) for descriptions of the following attributes:

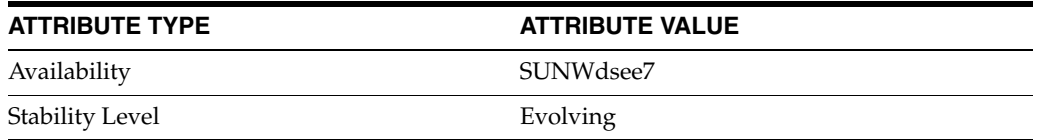

### **See Also**

## **dsml-port**

DS server instance configuration (SER) property dsml-port

## **Description**

The behavior of a Directory Server instance is configured according to server properties such as dsml-port.

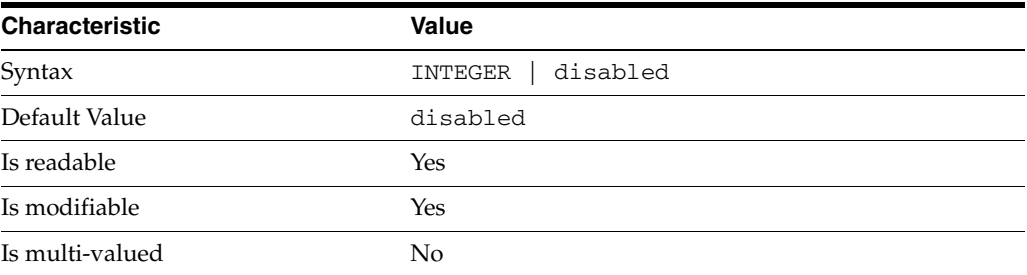

In the preceding table, syntax values shown in lower case or partly in lower case are literal values. Those shown in upper case are syntax types, as described in server[\(5DSCONF\)](#page-1366-0).

This property specifies the port number on which the server listens for DSML requests. Changing the value requires that you restart the server.

## **Attributes**

See attributes(5) for descriptions of the following attributes:

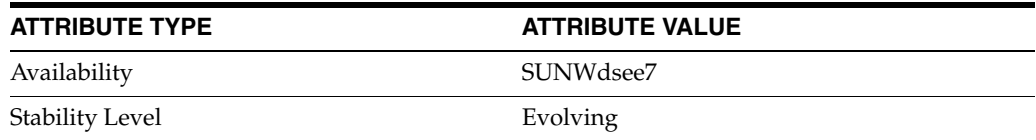

## **See Also**

## **dsml-relative-root-url**

DS server instance configuration (SER) property dsml-relative-root-url

### **Description**

The behavior of a Directory Server instance is configured according to server properties such as dsml-relative-root-url.

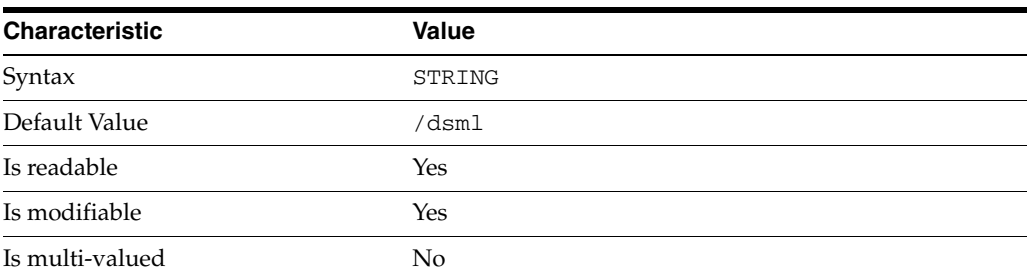

In the preceding table, syntax values shown in lower case or partly in lower case are literal values. Those shown in upper case are syntax types, as described in server[\(5DSCONF\)](#page-1366-0).

This property specifies the root URL HTTP clients should specify in their POST requests.

## **Attributes**

See attributes(5) for descriptions of the following attributes:

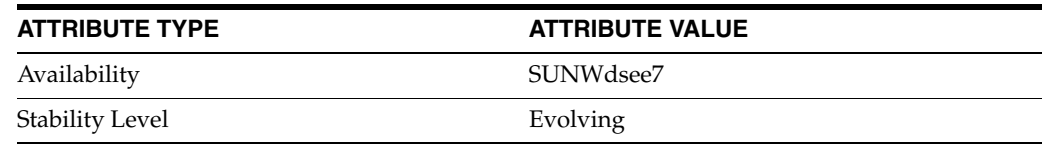

## **See Also**

## **dsml-request-max-size**

DS server instance configuration (SER) property dsml-request-max-size

### **Description**

The behavior of a Directory Server instance is configured according to server properties such as dsml-request-max-size.

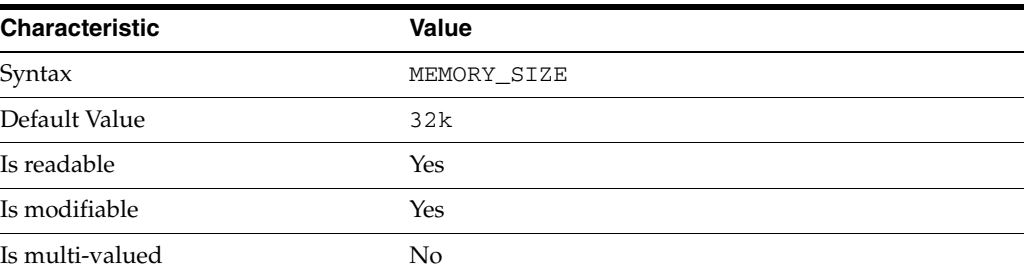

In the preceding table, syntax values shown in lower case or partly in lower case are literal values. Those shown in upper case are syntax types, as described in server[\(5DSCONF\)](#page-1366-0).

This property specifies the maximum size for DSML client requests.

#### **Attributes**

See attributes(5) for descriptions of the following attributes:

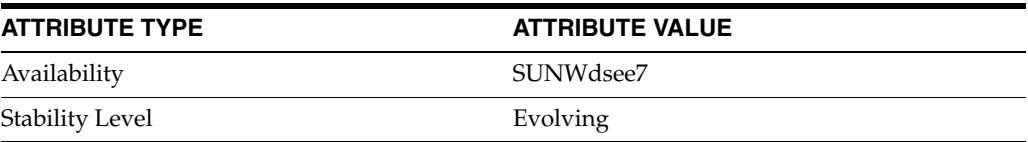

## **See Also**

## **dsml-secure-port**

DS server instance configuration (SER) property dsml-secure-port

## **Description**

The behavior of a Directory Server instance is configured according to server properties such as dsml-secure-port.

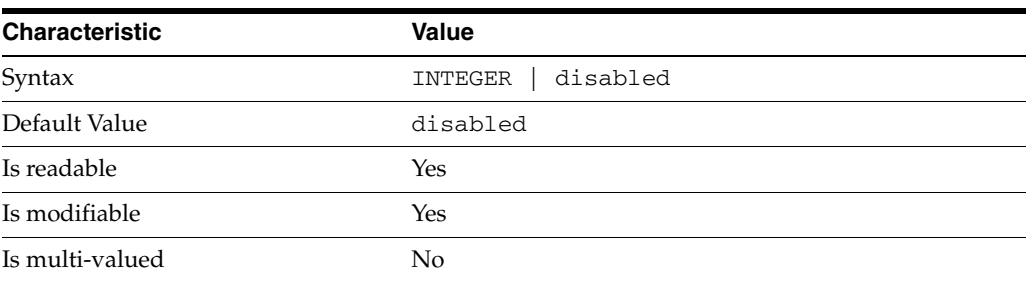

In the preceding table, syntax values shown in lower case or partly in lower case are literal values. Those shown in upper case are syntax types, as described in server[\(5DSCONF\)](#page-1366-0).

This property specifies the port number on which the server listens for DSML requests over HTTPS. Changing the value requires that you restart the server.

## **Attributes**

See attributes(5) for descriptions of the following attributes:

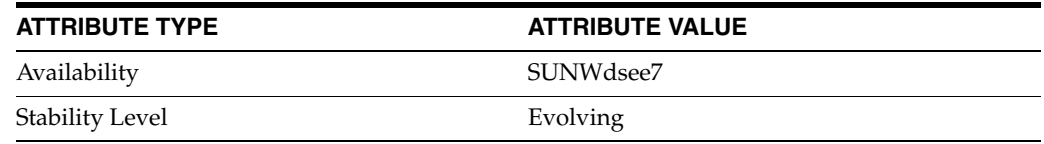

## **See Also**

## <span id="page-429-0"></span>**dsReplFractionalExclude**

Attribute types to exclude from replication

## **Description**

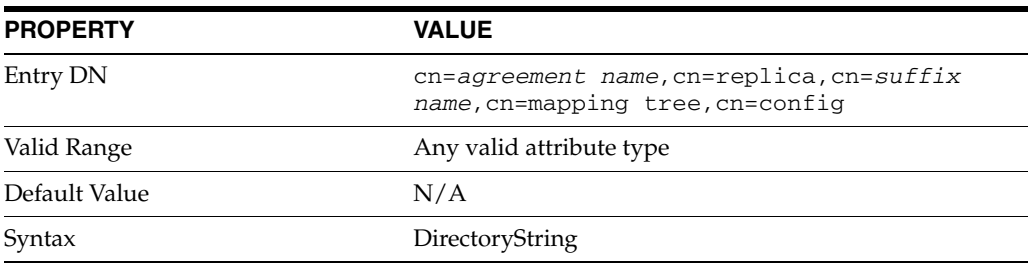

This attribute is part of replica configuration for nsDS5ReplicationAgreement entries.

When this multi-valued fractional replication configuration attribute is set, the supplier does not send updates for the specified attribute types when replicating to the consumer. This attribute is mutually exclusive with [dsReplFractionalInclude](#page-430-0)(5DSCONF).

## **Examples**

dsReplFractionalExclude: userPassword

## **Attributes**

See attributes(5) for descriptions of the following attributes:

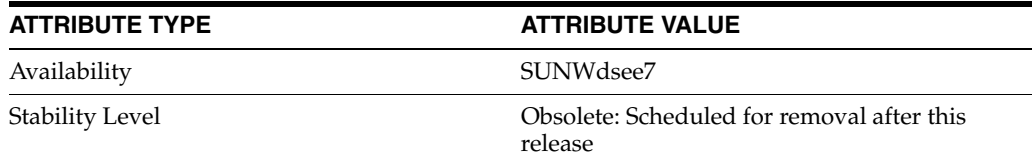

## **See Also**

# <span id="page-430-0"></span>**dsReplFractionalInclude**

Attribute types to include in replication

## **Description**

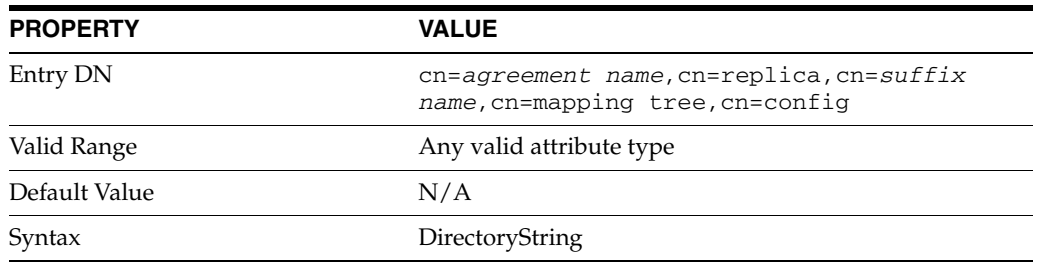

This attribute is part of replica configuration for nsDS5ReplicationAgreement entries.

When this multi-valued fractional replication configuration attribute is set, the supplier send updates only for the specified attribute types when replicating to the consumer. This attribute is mutually exclusive with [dsReplFractionalExclude](#page-429-0)(5DSCONF).

## **Examples**

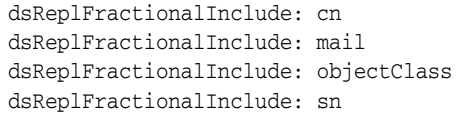

## **Attributes**

See attributes(5) for descriptions of the following attributes:

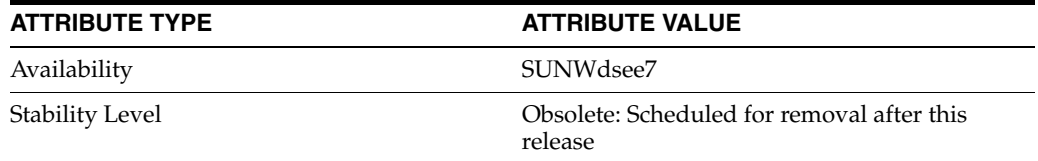

## **See Also**

## **enabled**

Whether the configuration element is operational

#### **Description**

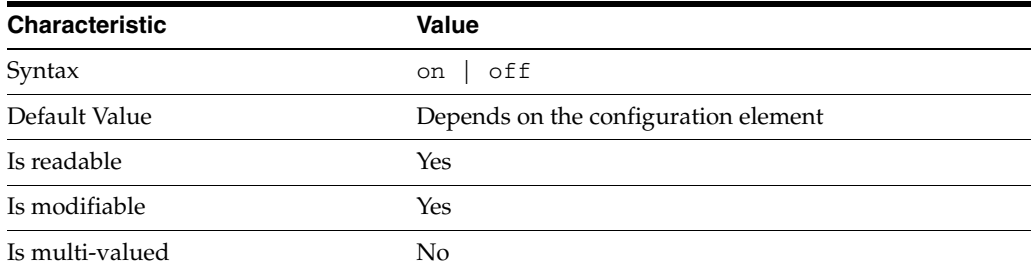

Use this property to turn on the configuration element.

## **Syntax Values**

Syntax values shown in lower case or partly in lower case are literal values.

Those shown in upper case are syntax types, defined as follows:

ATTR\_NAME A valid attribute type name such as cn or objectClass.

BOOLEAN true or false.

#### DN

A valid distinguished name such as ou=People, dc=example, dc=com.

#### DURATION

A duration specified in months (M), weeks (w), days (d), hours (h), minutes (m), seconds (s), and miliseconds (ms), or some combination with multiple specifiers. For example, you can specify one week as 1w, 7d, 168h, 10080m, or 604800s. You can also specify one week as 1w0d0h0m0s.

DURATION properties typically do not each support all duration specifiers (Mwdhms). Examine the output of dsconf help-properties for the property to determine which duration specifiers are supported.

EMAIL\_ADDRESS A valid e-mail address.

HOST\_NAME An IP address or host name.

#### INTEGER

A positive integer value between 0 and the maximum supported integer value in the system address space. On 32-bit systems, 2147483647. On 64-bit systems, 9223372036854775807.
#### INTERVAL

An interval value of the form *hhmm*-*hhmm 0123456*, where the first element specifies the starting hour, the next element the finishing hour in 24-hour time format, from 0000-2359, and the second specifies days, starting with Sunday (0) to Saturday (6).

#### IP\_RANGE

An IP address or range of address in one of the following formats:

- IP address in dotted decimal form.
- IP address and bits, in the form of network number/mask bits.
- IP address and quad, in the form of a pair of dotted decimal quads.
- All address. A catch-all for clients that are note placed into other, higher priority groups.
- 0.0.0.0. This address is for groups to which initial membership is not considered. For example, for groups that clients switch to after their initial bind.
- IP address of the local host.

#### LDAP\_URL

A valid LDAP URL as specified by RFC 2255 (http://www.ietf.org/rfc/rfc2255.txt).

#### MEMORY\_SIZE

A memory size specified in gigabytes (G), megabytes (M),kilobytes (k), or bytes (b). Unlike DURATION properties, MEMORY\_SIZE properties cannot combine multiple specifiers. However, MEMORY\_SIZE properties allow decimal values, for example, 1.5M.

NAME

A valid cn (common name).

#### OCTAL\_MODE

A three-digit, octal file permissions specifier. The first digit specifies permissions for the server user ID, the second for the server group ID, the last for other users. Each digit consists of a bitmask defining read  $(4)$ , write  $(2)$ , execute  $(1)$ , or no access  $(0)$ permissions, thus 640 specifies read-write access for the server user, read-only access for other users of the server group, and no access for other users.

#### PASSWORD\_FILE

The full path to the file from which the bind password should be read.

#### PATH

A valid, absolute file system path.

#### STRING

A DirectoryString value, as specified by RFC 2252 (http://www.ietf.org/rfc/rfc2252.txt).

#### SUPPORTED\_SSL\_CIPHER

An SSL cipher supported by the server. See the Reference for a list of supported ciphers.

#### SUPPORTED\_SSL\_PROTOCOL

An SSL protocol supported by the server. See the Reference for a list of supported protocols.

### TIME

A time of the form *hhmm* in 24-hour format, where *hh* stands for hours and *mm* stands for minutes.

## **Attributes**

See attributes(5) for descriptions of the following attributes:

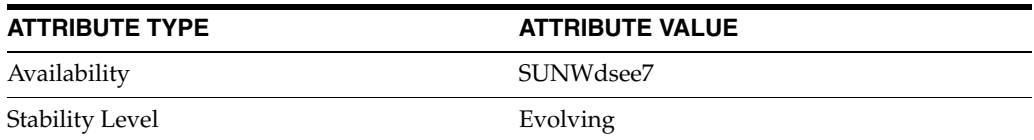

## **See Also**

dsconf(1M), log[\(5DSCONF\),](#page-568-0) plugin[\(5DSCONF\),](#page-1142-0) [repl-agmt](#page-1208-0)(5DSCONF), suffix[\(5DSCONF\)](#page-1383-0)

# **encryption**

DS attribute encryption (ETA) properties

### **Description**

Directory Server allows you to encrypt individual attributes to protect sensitive information stored in the directory. The encryption does not prevent client applications from reading the attributes. Instead it works at the database index file level to prevent users with access to read database index files from being able to search through the indexes for sensitive information.

For example, before attribute encryption is configured for uid attributes, a user with read access to database index files could easily find out that bjensen is a uid attribute value:

```
$ strings example_uid.db3 | grep bjensen
=bjensen
\ddot{\rm S}
```
Once uid attributes are encrypted, the job is not so easy:

```
$ strings example_uid.db3 | grep bjensen
$
```
Notice however that encrypted RDN values are not fully hidden. Instead they appear in clear in the DN index:

```
$ strings example_entrydn.db3 | grep bjensen
=uid=bjensen,ou=people,dc=example,dc=com
=uid=bjensen,ou=people,dc=example,dc=com
$
```
### <sup>3</sup>**PROPERTY:** algorithm

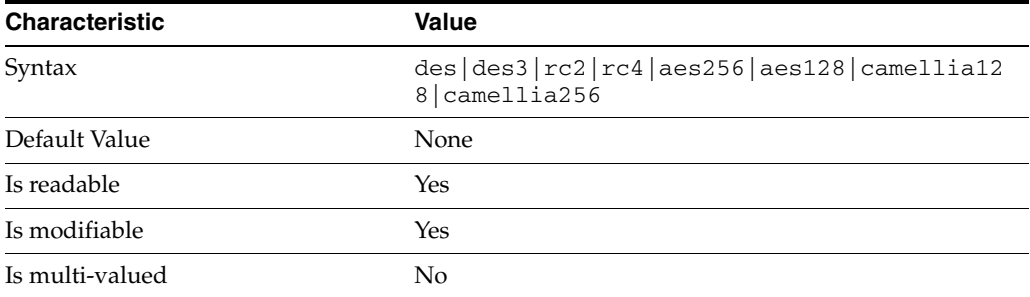

Directory Server uses a cipher to encrypt a specified attribute in a given suffix. This property specifies the cipher used.

The following property values are supported:

des DES block cipher des3 Triple-DES block cipher

rc2 RC2 block cipher

rc4 RC4 stream cipher

aes128 AES 128-bit block cipher

aes256 AES 256-bit block cipher

camellia128 CAMELLIA 128-bit block cipher

camellia256 CAMELLIA 256-bit block cipher

#### **Syntax Values**

Syntax values shown in lower case or partly in lower case are literal values.

Those shown in upper case are syntax types, defined as follows:

ATTR\_NAME A valid attribute type name such as cn or objectClass.

BOOLEAN true or false.

#### DN

A valid distinguished name such as ou=People,dc=example,dc=com.

#### DURATION

A duration specified in months (M), weeks (w), days (d), hours (h), minutes (m), seconds (s), and miliseconds (ms), or some combination with multiple specifiers. For example, you can specify one week as 1w, 7d, 168h, 10080m, or 604800s. You can also specify one week as 1w0d0h0m0s.

DURATION properties typically do not each support all duration specifiers (Mwdhms). Examine the output of dsconf help-properties for the property to determine which duration specifiers are supported.

EMAIL\_ADDRESS A valid e-mail address.

HOST\_NAME An IP address or host name.

### INTEGER

A positive integer value between 0 and the maximum supported integer value in the system address space. On 32-bit systems, 2147483647. On 64-bit systems, 9223372036854775807.

#### INTERVAL

An interval value of the form *hhmm*-*hhmm 0123456*, where the first element specifies the starting hour, the next element the finishing hour in 24-hour time format, from 0000-2359, and the second specifies days, starting with Sunday (0) to Saturday (6).

#### IP\_RANGE

An IP address or range of address in one of the following formats:

- IP address in dotted decimal form.
- IP address and bits, in the form of network number/mask bits.
- IP address and quad, in the form of a pair of dotted decimal quads.
- All address. A catch-all for clients that are note placed into other, higher priority groups.
- 0.0.0.0. This address is for groups to which initial membership is not considered. For example, for groups that clients switch to after their initial bind.
- IP address of the local host.

#### LDAP\_URL

A valid LDAP URL as specified by RFC 2255 (http://www.ietf.org/rfc/rfc2255.txt).

#### MEMORY\_SIZE

A memory size specified in gigabytes (G), megabytes (M),kilobytes (k), or bytes (b). Unlike DURATION properties, MEMORY\_SIZE properties cannot combine multiple specifiers. However, MEMORY\_SIZE properties allow decimal values, for example, 1.5M.

NAME

A valid cn (common name).

#### OCTAL\_MODE

A three-digit, octal file permissions specifier. The first digit specifies permissions for the server user ID, the second for the server group ID, the last for other users. Each digit consists of a bitmask defining read  $(4)$ , write  $(2)$ , execute  $(1)$ , or no access  $(0)$ permissions, thus 640 specifies read-write access for the server user, read-only access for other users of the server group, and no access for other users.

#### PASSWORD\_FILE

The full path to the file from which the bind password should be read.

#### PATH

A valid, absolute file system path.

#### STRING

A DirectoryString value, as specified by RFC 2252 (http://www.ietf.org/rfc/rfc2252.txt).

#### SUPPORTED\_SSL\_CIPHER

An SSL cipher supported by the server. See the Reference for a list of supported ciphers.

#### SUPPORTED\_SSL\_PROTOCOL

An SSL protocol supported by the server. See the Reference for a list of supported protocols.

### TIME

A time of the form *hhmm* in 24-hour format, where *hh* stands for hours and *mm* stands for minutes.

## **Attributes**

See attributes(5) for descriptions of the following attributes:

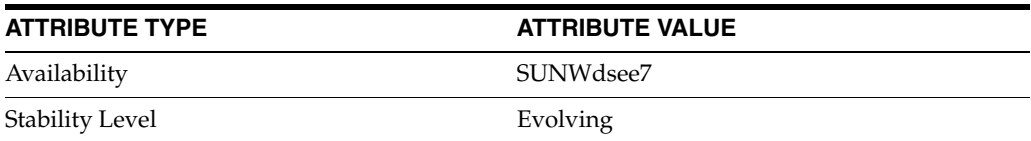

## **See Also**

dsconf(1M), desc[\(5DSCONF\)](#page-384-0)

# <span id="page-438-0"></span>**entry-cache-count**

DS suffix configuration (SUF) properties

### **Description**

Each Directory Server suffix you create is configured according to the suffix properties documented here and in the documentation specified under the SEE ALSO section.

## <sup>3</sup>**PROPERTY:** compression-entries

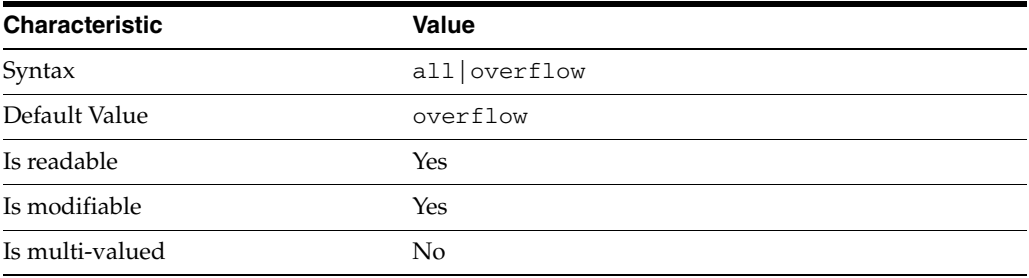

This property specifies entry eligibility for compression.

all All the entries will be compressed.

overflow

Only entries in overflow pages will be compressed.

### <sup>3</sup>**PROPERTY:** compression-mode

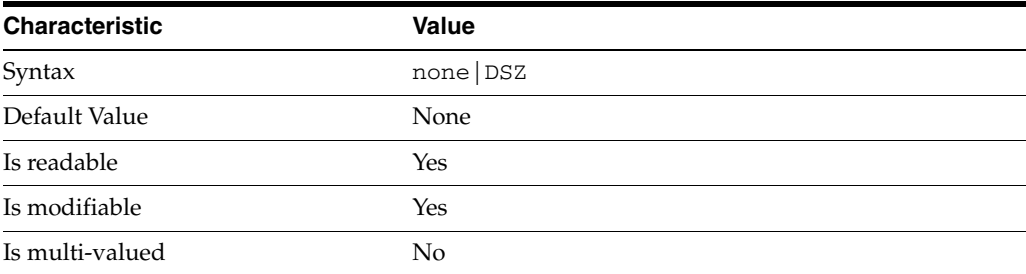

This property specifies how entries are compressed.

none No entries compression mechanism will be used.

DSZ Entries will be compressed using the DSZ method.

## <sup>3</sup>**PROPERTY:** db-name

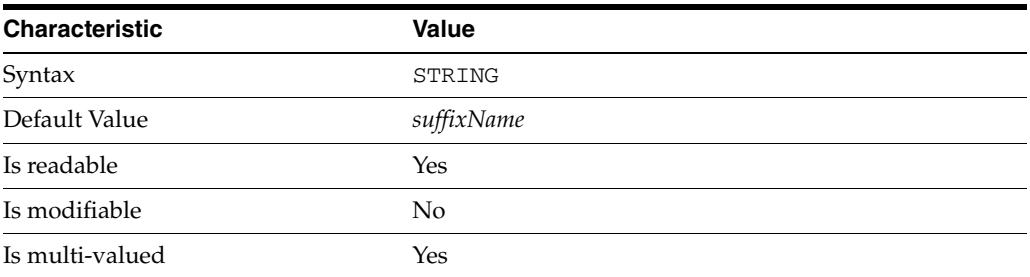

This property specifies the suffix that is used to process requests involving the database.

# <sup>3</sup>**PROPERTY:** db-path

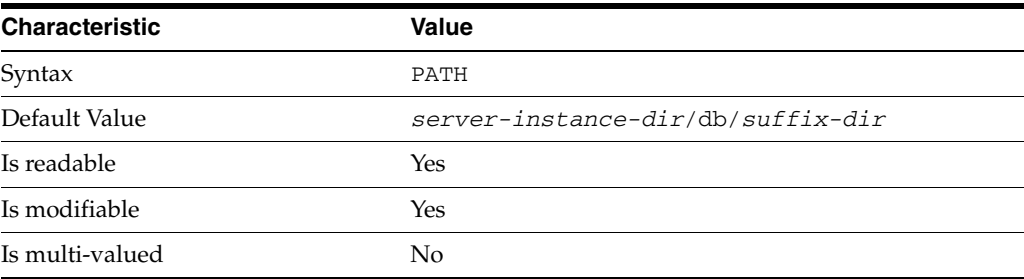

This property specifies the absolute path to the suffix database.

## <sup>3</sup>**PROPERTY:** entry-cache-count

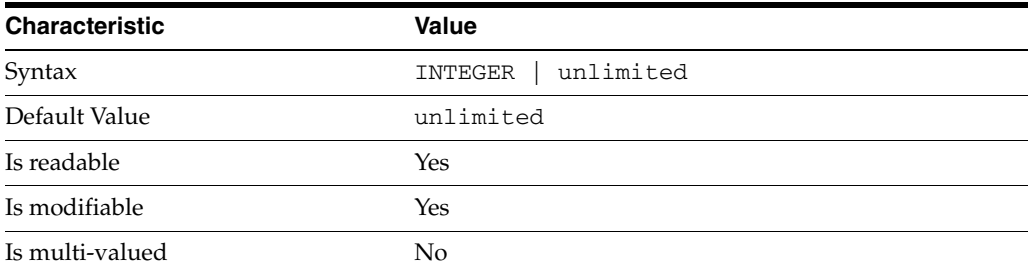

This property specifies the number of entries allowed in the entry cache of the suffix.

## <sup>3</sup>**PROPERTY**: entry-cache-mode

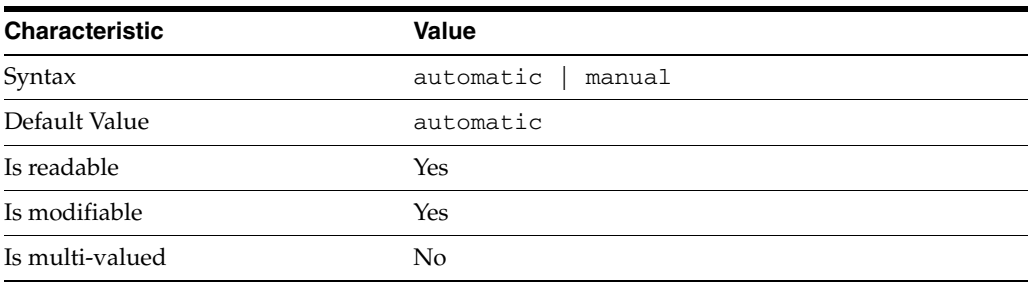

This property specifies whether the server should automatically manage the entry cache size based on the load.

When you create a SUFFIX, the entry-cache-mode property is set to automatic by default.

To manually modify cache size, set entry-cache-mode to manual, and then you can manually manage the SUFFIX properties [entry-cache-count](#page-438-0) and [entry-cache-size](#page-468-0).

### <sup>3</sup>**PROPERTY:** entry-cache-preload-enabled

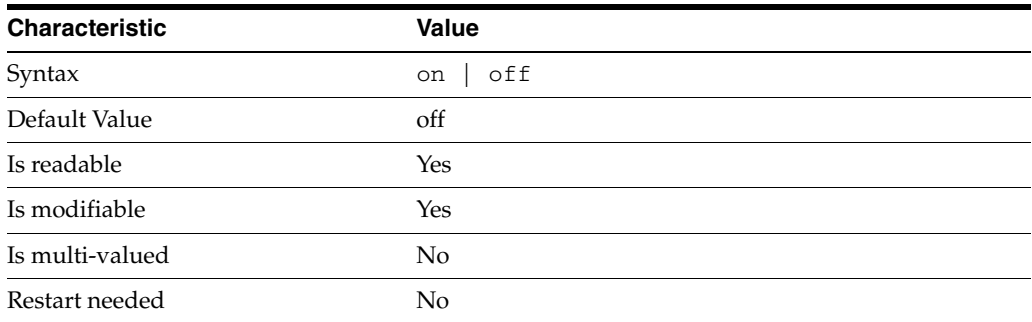

This property specifies whether SUFFIX entry cache is preloaded at server startup.

## <sup>3</sup>**PROPERTY:** entry-cache-size

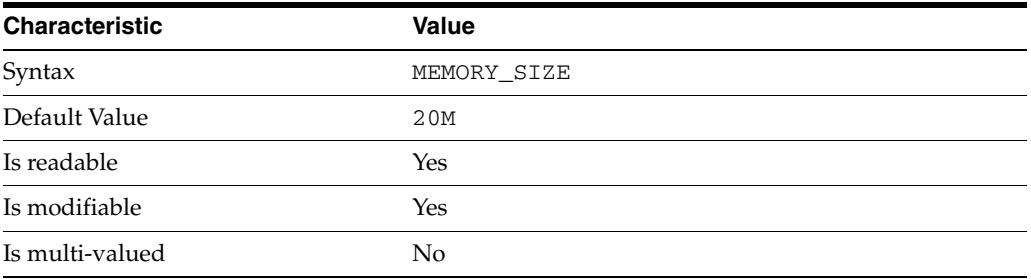

This property specifies the maximum amount of memory Directory Server requests for the entry cache of the suffix.

## <sup>3</sup>**PROPERTY:** entry-count

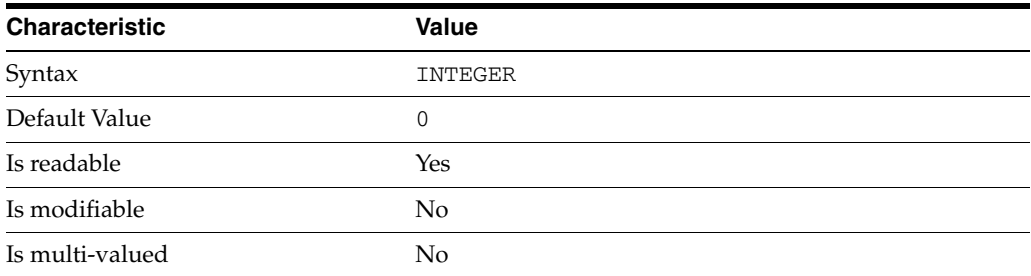

This property specifies the number of entries stored in the suffix.

## <sup>3</sup>**PROPERTY:** entry-crc-enabled

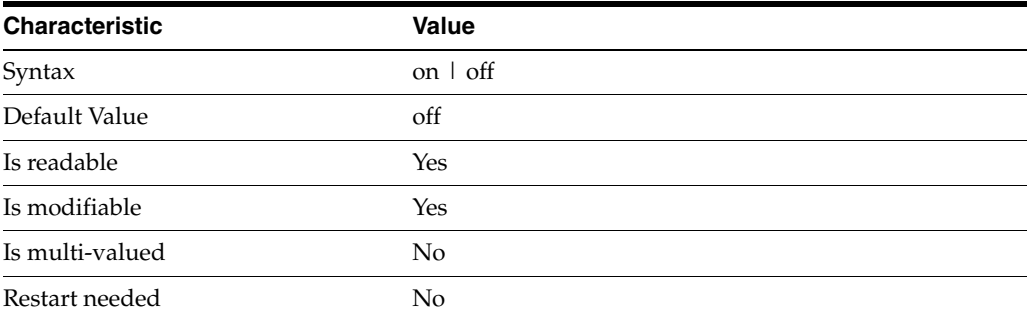

This property specifies whether a CRC is computed on each entry.

## <sup>3</sup>**PROPERTY:** index-filter-analyzer-enabled

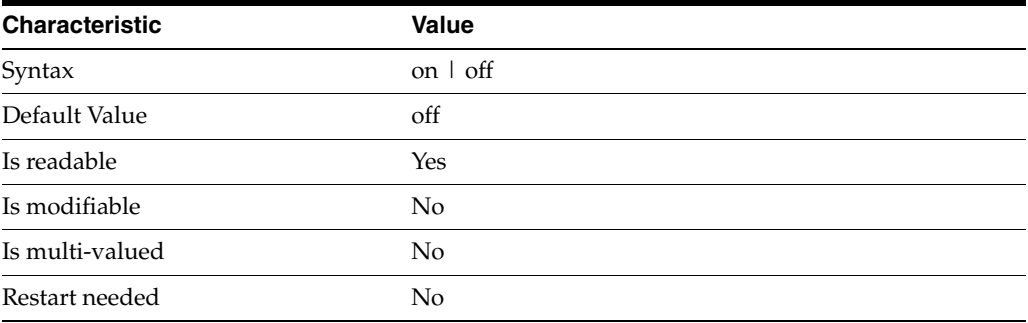

This property specifies whether the index filter analyzer is running.

## <sup>3</sup>**PROPERTY:** index-filter-analyzer-max-entries

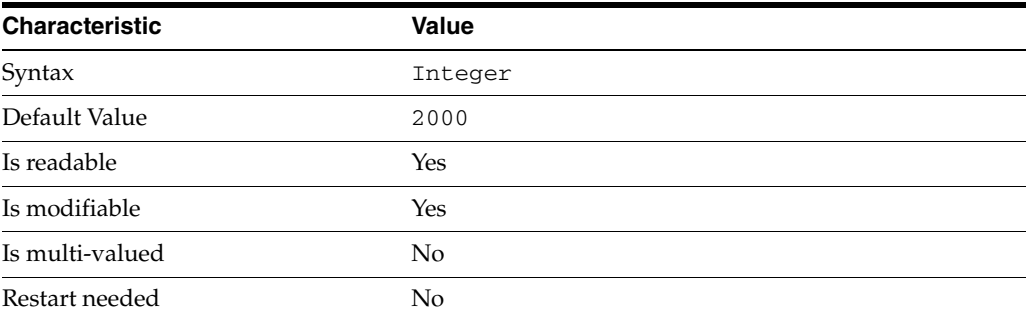

This property specifies the maximum number of entries that the index filter analyzer may contain.

## <sup>3</sup>**PROPERTY:** parent-suffix-dn

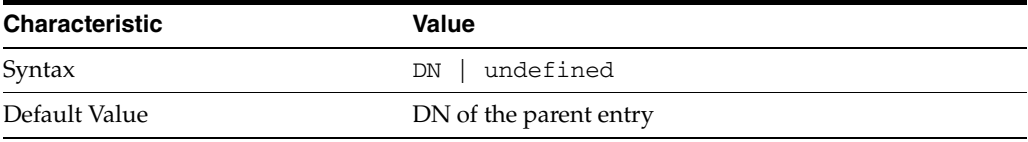

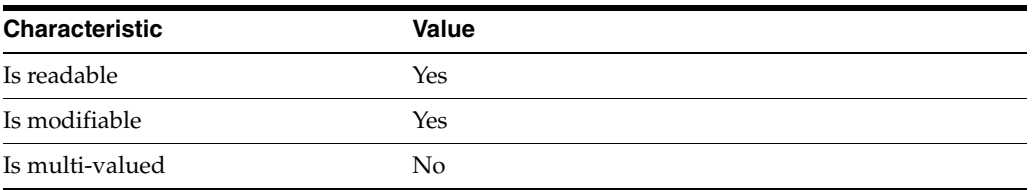

This property specifies the DN of the parent entry for the suffix. The value of this property must logically be a parent of the suffix.

For instance, if you have a suffix with DN dc=com and a suffix dc=example, dc=com, you can set dc=com as the parent-suffix-dn of dc=example, dc=com, and subtree searches with based DN dc=com then also travers dc=example,dc=com.

## <sup>3</sup>**PROPERTY:** referral-mode

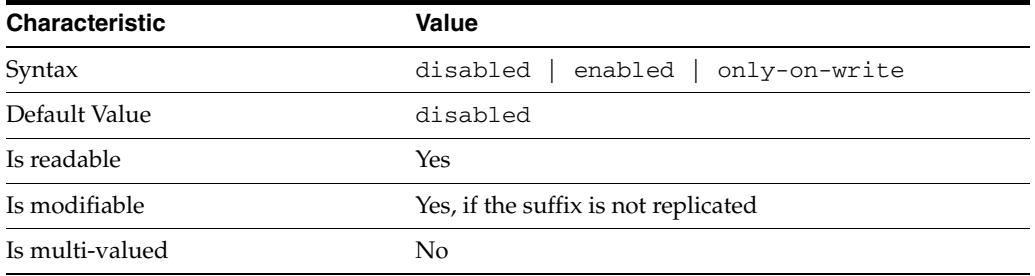

This property specifies how referrals are used when a client makes a request involving the suffix.

#### disabled

Handle requests locally; do not return referral URLs.

#### enabled

Return referral URLs to client requests.

### only-on-write

Return referral URLs to client requests only for write operations.

### **PROPERTY:** repl-accept-client-update-enabled

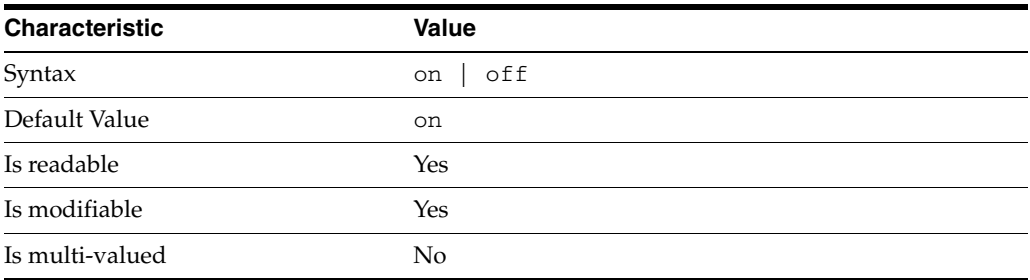

This property specifies whether the replicated suffix accepts write operations from client applications, or instead returns referral URLs.

## <sup>3</sup>**PROPERTY:** repl-cl-max-age

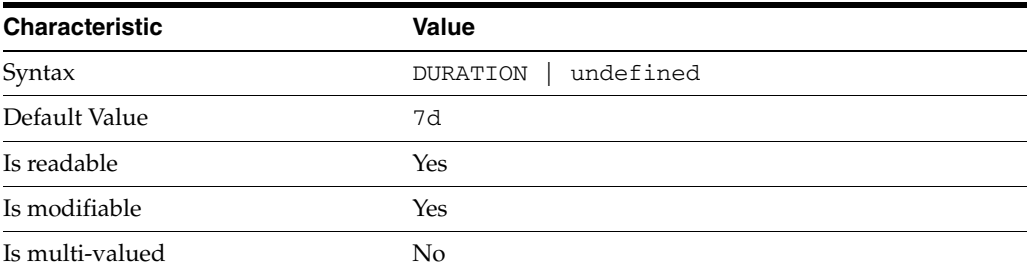

This property specifies the maximum age for a record in the replication changelog. Older records are purged.

## <sup>3</sup>**PROPERTY:** repl-cl-max-entry-count

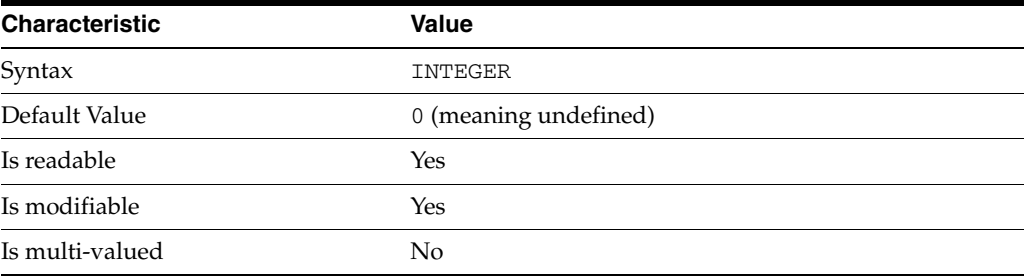

This property specifies the maximum number of records in the replication changelog. When the limit is exceeded, older records are purged.

## <sup>3</sup>**PROPERTY:** repl-id

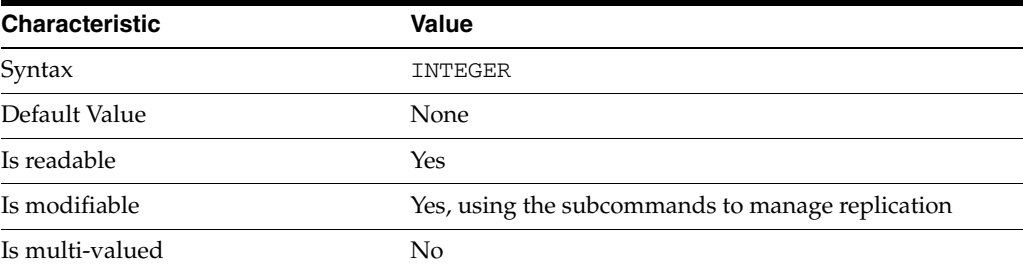

This property specifies the replica identification number, 1-65534 for a supplier, 65535 for a consumer or a hub. Once set, this property cannot be modified.

## <sup>3</sup>**PROPERTY:** repl-manager-bind-dn

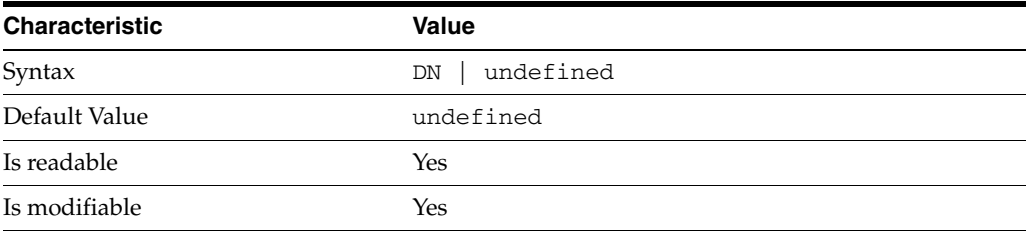

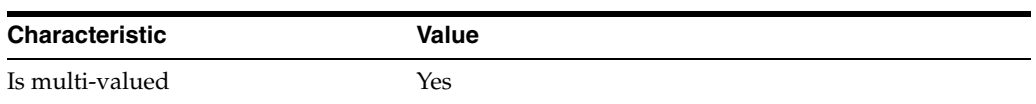

This property specifies the bind DNs of users allowed to bind to perform replication operations on the suffix.

### <sup>3</sup>**PROPERTY:** repl-purge-delay

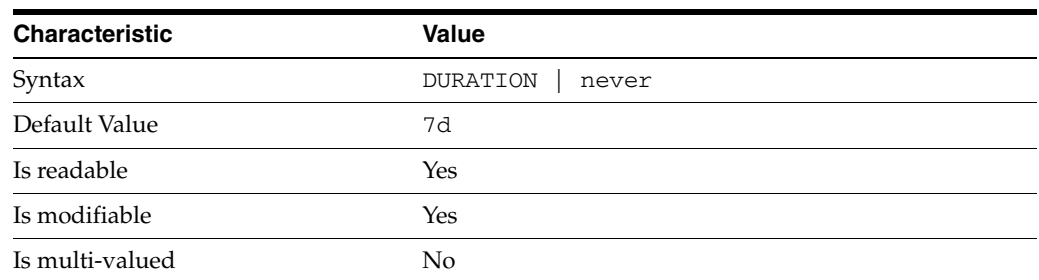

This property specifies the maximum age of tombstone entries used by replication. Tombstone entries are entries marked for deletion that have not yet been removed, and also replication state information associated with the entries. When setting this attribute, ensure that the purge delay is longer than the longest replication cycle in your replication policy to avoid incurring conflict resolution problems and divergence between replicas.

### <sup>3</sup>**PROPERTY:** repl-rewrite-referrals-enabled

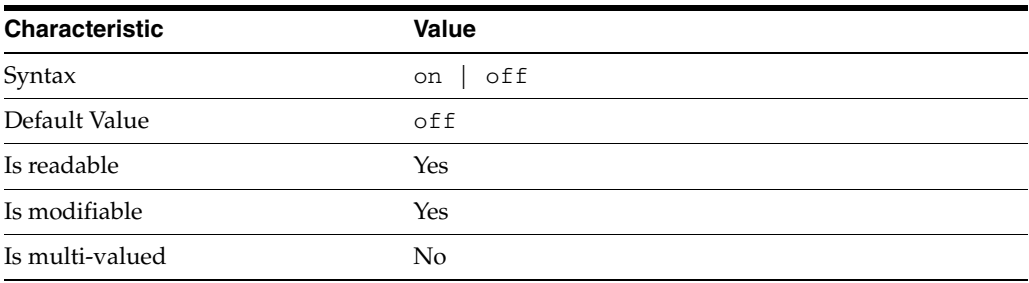

This property specifies whether referrals you set can be automatically overwritten by the server to reference replicas.

## <sup>3</sup>**PROPERTY:** repl-role

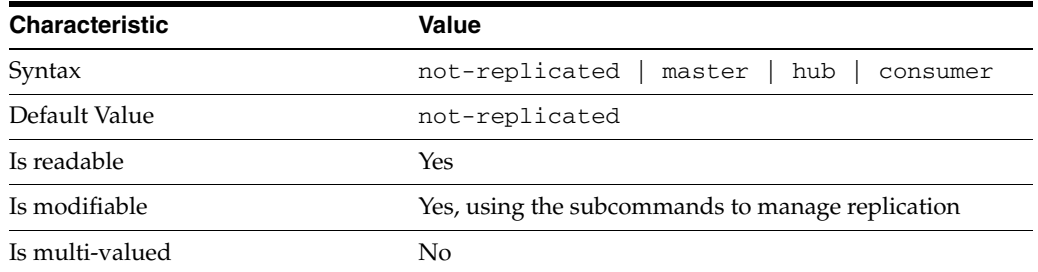

This property specifies the role played by the suffix in a replicated topology.

```
not-replicated
The suffix is not part of a replicated toplogy.
```
master

This suffix is a supplier of replication updates in a replicated topology. It can accept both read and write operations.

hub

This suffix is a supplier of replication updates in a replicated topology. It can accept read operations and replication updates.

consumer

This suffix is a dedicated consumer of replication updates in a replicated topology. It can accept read operations and replication updates, but not writes from clients.

To promote a replica, use the dsconf promote-repl command. To demote a replica, use the dsconf demote-repl command.

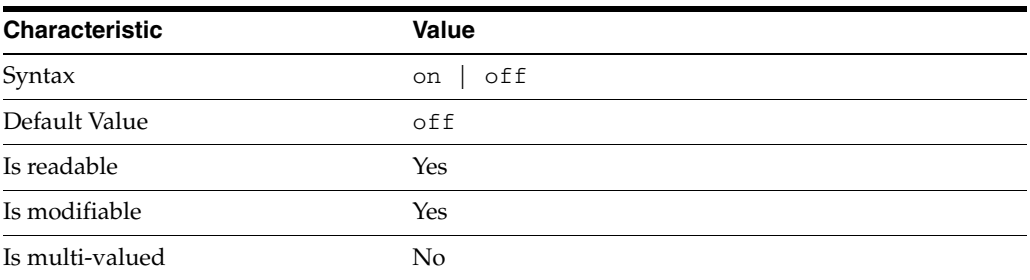

#### **PROPERTY:** require-index-enabled

This property determines whether unindexed searches are allowed. When on, unindexed searches return LDAP\_UNWILLING\_TO\_PERFORM.

### **Syntax Values**

Syntax values shown in lower case or partly in lower case are literal values.

Those shown in upper case are syntax types, defined as follows:

ATTR\_NAME A valid attribute type name such as cn or objectClass.

BOOLEAN true or false.

#### DN

A valid distinguished name such as ou=People,dc=example,dc=com.

#### DURATION

A duration specified in months (M), weeks (w), days (d), hours (h), minutes (m), seconds (s), and miliseconds (ms), or some combination with multiple specifiers. For example, you can specify one week as 1w, 7d, 168h, 10080m, or 604800s. You can also specify one week as 1w0d0h0m0s.

DURATION properties typically do not each support all duration specifiers (Mwdhms). Examine the output of dsconf help-properties for the property to determine which duration specifiers are supported.

EMAIL\_ADDRESS A valid e-mail address.

HOST\_NAME An IP address or host name.

#### INTEGER

A positive integer value between 0 and the maximum supported integer value in the system address space. On 32-bit systems, 2147483647. On 64-bit systems, 9223372036854775807.

#### INTERVAL

An interval value of the form *hhmm*-*hhmm 0123456*, where the first element specifies the starting hour, the next element the finishing hour in 24-hour time format, from 0000-2359, and the second specifies days, starting with Sunday (0) to Saturday (6).

#### IP\_RANGE

An IP address or range of address in one of the following formats:

- IP address in dotted decimal form.
- IP address and bits, in the form of network number/mask bits.
- IP address and quad, in the form of a pair of dotted decimal quads.
- All address. A catch-all for clients that are note placed into other, higher priority groups.
- 0.0.0.0. This address is for groups to which initial membership is not considered. For example, for groups that clients switch to after their initial bind.
- IP address of the local host.

#### LDAP\_URL

A valid LDAP URL as specified by RFC 2255 (http://www.ietf.org/rfc/rfc2255.txt).

#### MEMORY\_SIZE

A memory size specified in gigabytes  $(G)$ , megabytes  $(M)$ , kilobytes  $(k)$ , or bytes  $(b)$ . Unlike DURATION properties, MEMORY\_SIZE properties cannot combine multiple specifiers. However, MEMORY\_SIZE properties allow decimal values, for example, 1.5M.

#### NAME

A valid cn (common name).

#### OCTAL\_MODE

A three-digit, octal file permissions specifier. The first digit specifies permissions for the server user ID, the second for the server group ID, the last for other users. Each digit consists of a bitmask defining read  $(4)$ , write  $(2)$ , execute  $(1)$ , or no access  $(0)$ permissions, thus 640 specifies read-write access for the server user, read-only access for other users of the server group, and no access for other users.

#### PASSWORD\_FILE

The full path to the file from which the bind password should be read.

#### PATH

A valid, absolute file system path.

STRING A DirectoryString value, as specified by RFC 2252 (http://www.ietf.org/rfc/rfc2252.txt).

SUPPORTED\_SSL\_CIPHER An SSL cipher supported by the server. See the Reference for a list of supported ciphers.

SUPPORTED\_SSL\_PROTOCOL An SSL protocol supported by the server. See the Reference for a list of supported protocols.

TIME

A time of the form *hhmm* in 24-hour format, where *hh* stands for hours and *mm* stands for minutes.

## **Attributes**

See attributes(5) for descriptions of the following attributes:

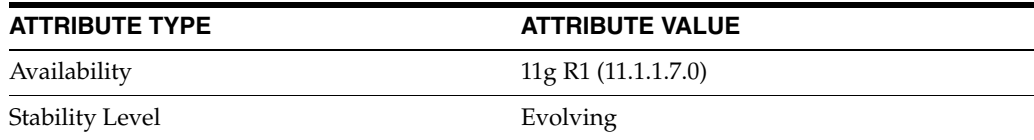

## **See Also**

dsconf(1M), [all-ids-threshold](#page-261-0)(5DSCONF), db-path[\(5DSCONF\),](#page-367-0) enabled[\(5DSCONF\)](#page-431-0), [moddn-enabled](#page-627-0)(5DSCONF), [referral-url](#page-1193-0)(5DSCONF)

# **entry-cache-mode**

DS suffix configuration (SUF) properties

### **Description**

Each Directory Server suffix you create is configured according to the suffix properties documented here and in the documentation specified under the SEE ALSO section.

## <sup>3</sup>**PROPERTY:** compression-entries

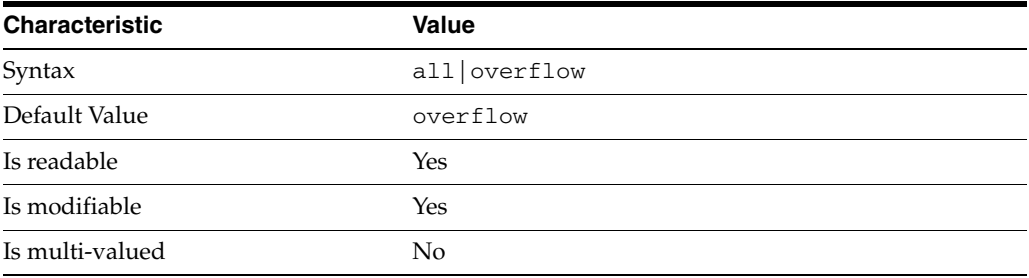

This property specifies entry eligibility for compression.

all All the entries will be compressed.

overflow

Only entries in overflow pages will be compressed.

### <sup>3</sup>**PROPERTY:** compression-mode

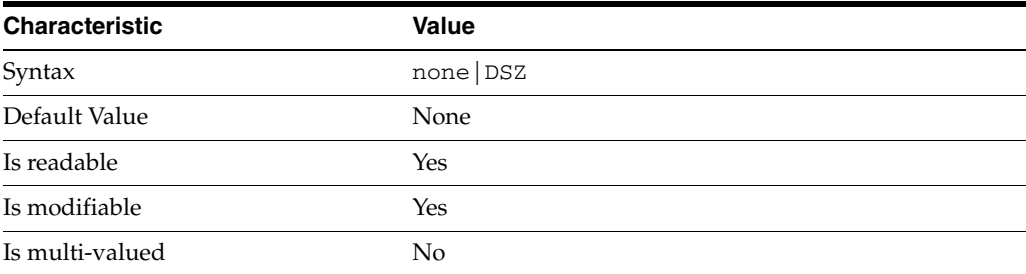

This property specifies how entries are compressed.

none No entries compression mechanism will be used.

DSZ Entries will be compressed using the DSZ method.

## <sup>3</sup>**PROPERTY:** db-name

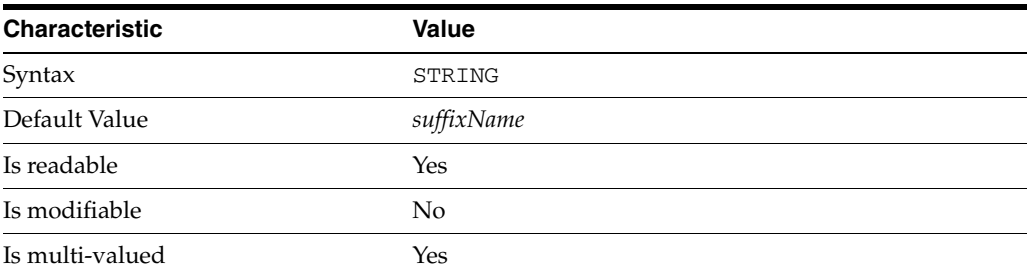

This property specifies the suffix that is used to process requests involving the database.

# <sup>3</sup>**PROPERTY:** db-path

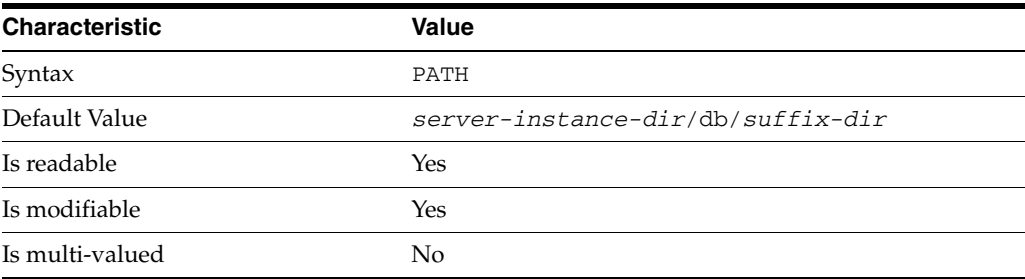

This property specifies the absolute path to the suffix database.

## <sup>3</sup>**PROPERTY:** entry-cache-count

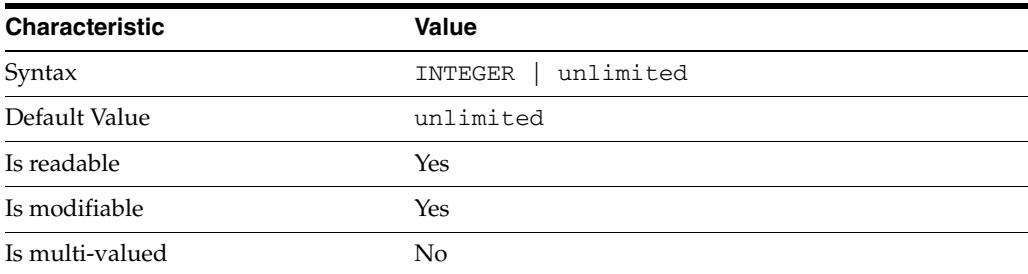

This property specifies the number of entries allowed in the entry cache of the suffix.

## <sup>3</sup>**PROPERTY**: entry-cache-mode

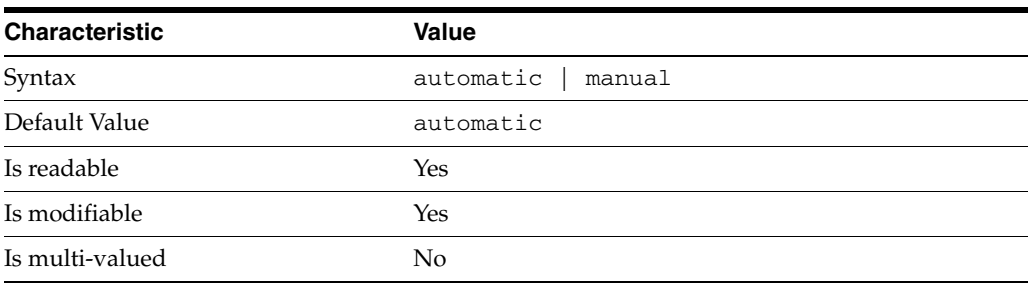

This property specifies whether the server should automatically manage the entry cache size based on the load.

When you create a SUFFIX, the entry-cache-mode property is set to automatic by default.

To manually modify cache size, set entry-cache-mode to manual, and then you can manually manage the SUFFIX properties [entry-cache-count](#page-438-0) and [entry-cache-size](#page-468-0).

### <sup>3</sup>**PROPERTY:** entry-cache-preload-enabled

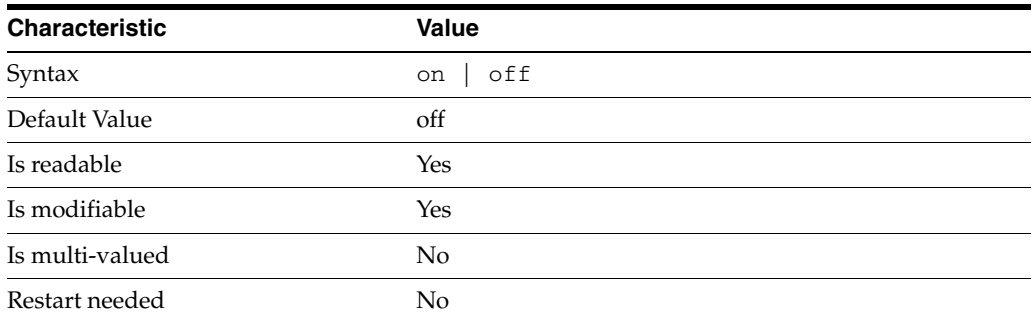

This property specifies whether SUFFIX entry cache is preloaded at server startup.

### <sup>3</sup>**PROPERTY:** entry-cache-size

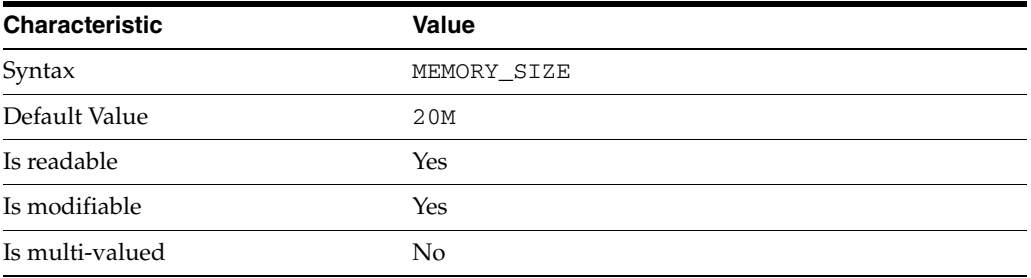

This property specifies the maximum amount of memory Directory Server requests for the entry cache of the suffix.

## <sup>3</sup>**PROPERTY:** entry-count

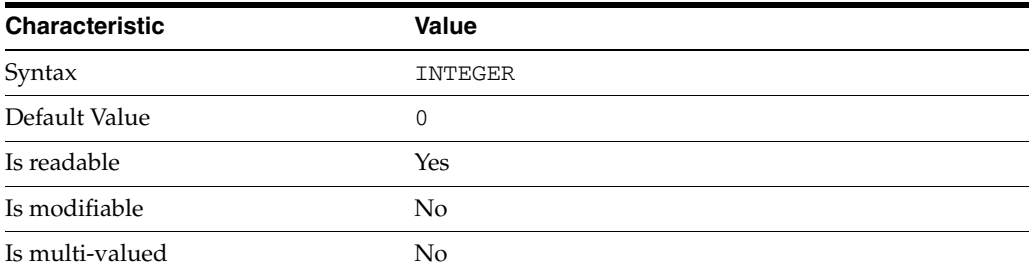

This property specifies the number of entries stored in the suffix.

## <sup>3</sup>**PROPERTY:** entry-crc-enabled

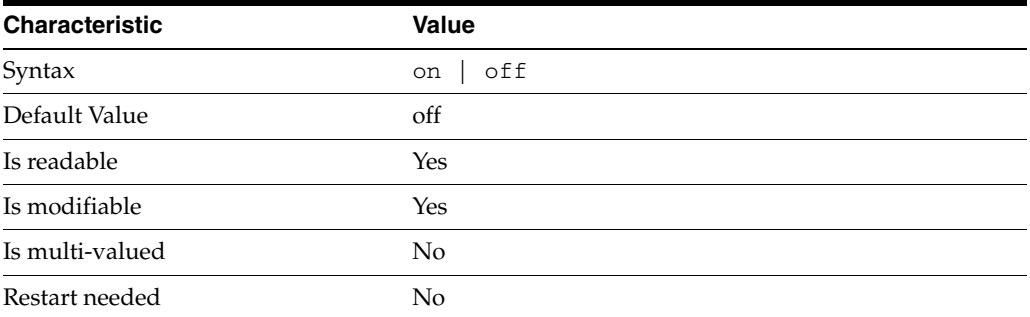

This property specifies whether a CRC is computed on each entry.

## <sup>3</sup>**PROPERTY:** index-filter-analyzer-enabled

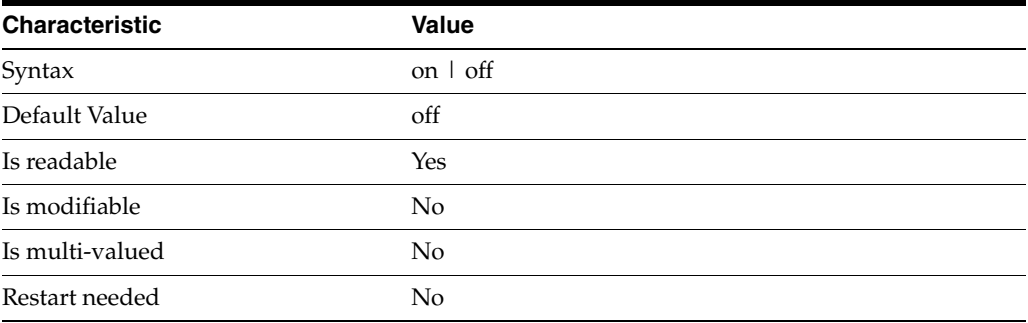

This property specifies whether the index filter analyzer is running.

## <sup>3</sup>**PROPERTY:** index-filter-analyzer-max-entries

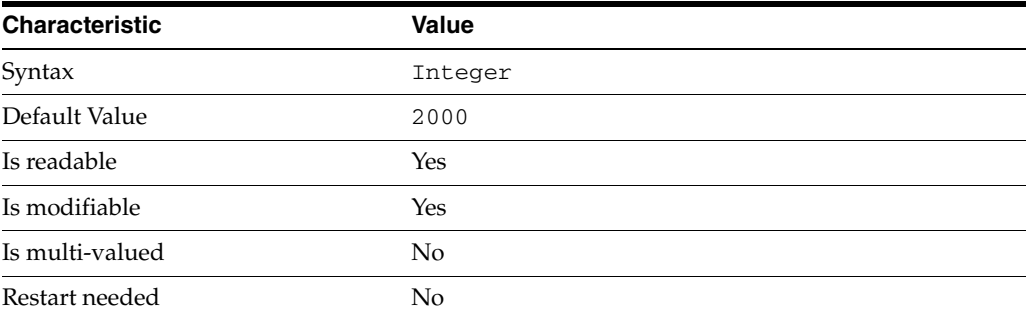

This property specifies the maximum number of entries that the index filter analyzer may contain.

## <sup>3</sup>**PROPERTY:** parent-suffix-dn

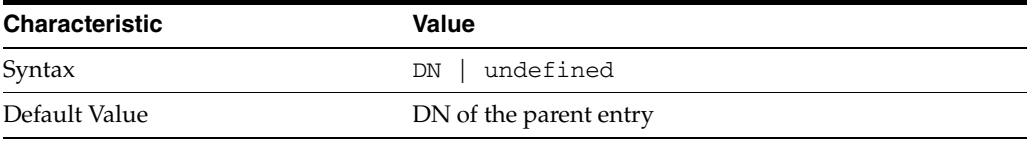

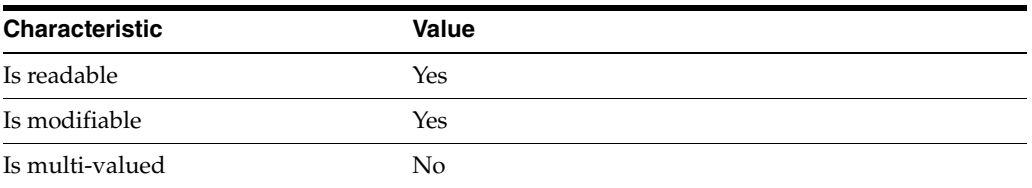

This property specifies the DN of the parent entry for the suffix. The value of this property must logically be a parent of the suffix.

For instance, if you have a suffix with DN dc=com and a suffix dc=example, dc=com, you can set dc=com as the parent-suffix-dn of dc=example, dc=com, and subtree searches with based DN dc=com then also travers dc=example,dc=com.

## <sup>3</sup>**PROPERTY:** referral-mode

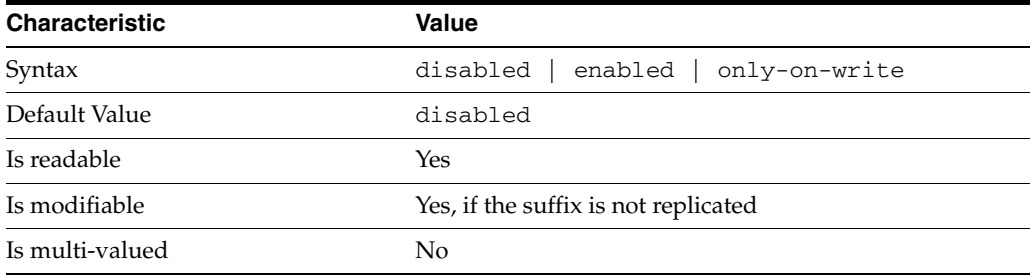

This property specifies how referrals are used when a client makes a request involving the suffix.

#### disabled

Handle requests locally; do not return referral URLs.

#### enabled

Return referral URLs to client requests.

### only-on-write

Return referral URLs to client requests only for write operations.

### **PROPERTY:** repl-accept-client-update-enabled

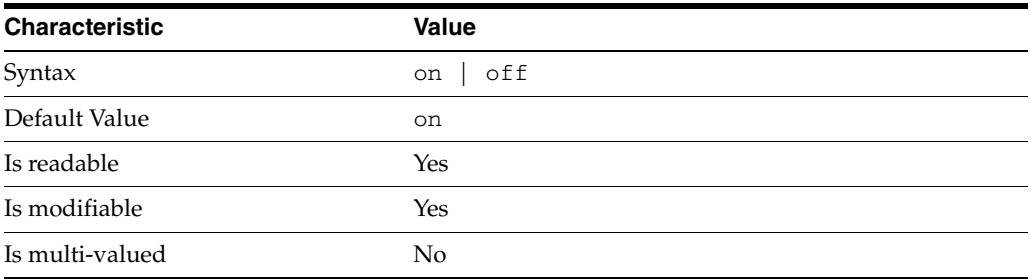

This property specifies whether the replicated suffix accepts write operations from client applications, or instead returns referral URLs.

## <sup>3</sup>**PROPERTY:** repl-cl-max-age

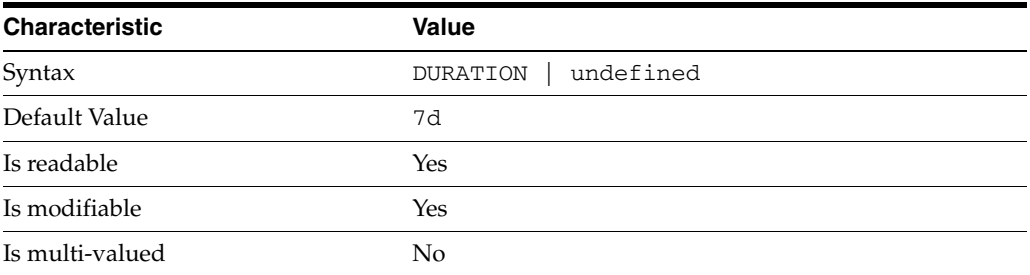

This property specifies the maximum age for a record in the replication changelog. Older records are purged.

### <sup>3</sup>**PROPERTY:** repl-cl-max-entry-count

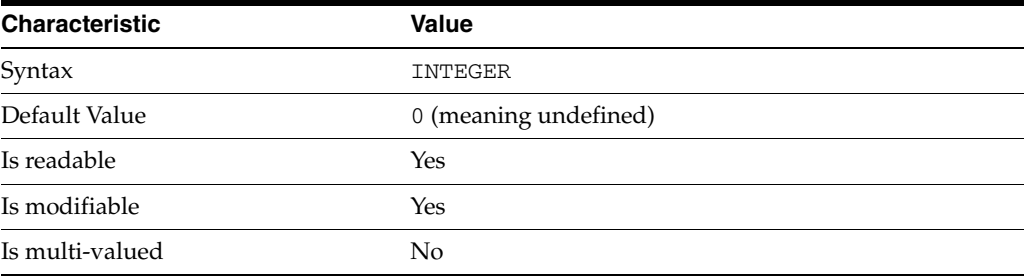

This property specifies the maximum number of records in the replication changelog. When the limit is exceeded, older records are purged.

## <sup>3</sup>**PROPERTY:** repl-id

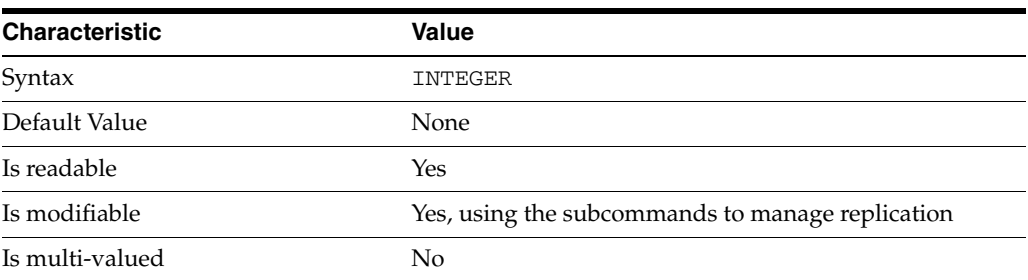

This property specifies the replica identification number, 1-65534 for a supplier, 65535 for a consumer or a hub. Once set, this property cannot be modified.

## <sup>3</sup>**PROPERTY:** repl-manager-bind-dn

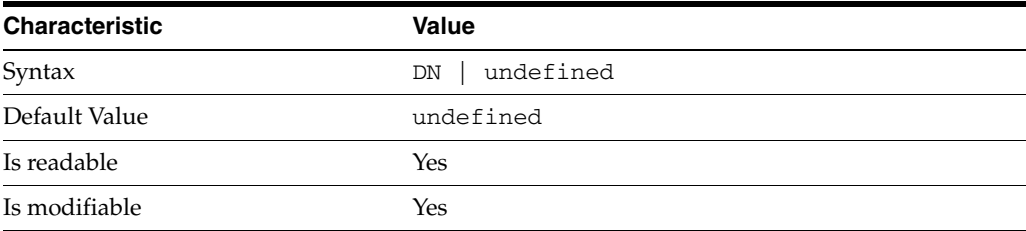

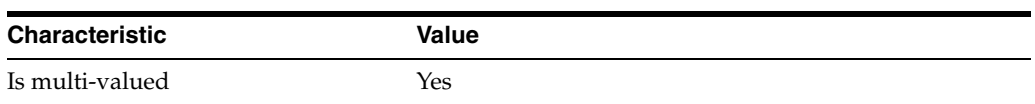

This property specifies the bind DNs of users allowed to bind to perform replication operations on the suffix.

### <sup>3</sup>**PROPERTY:** repl-purge-delay

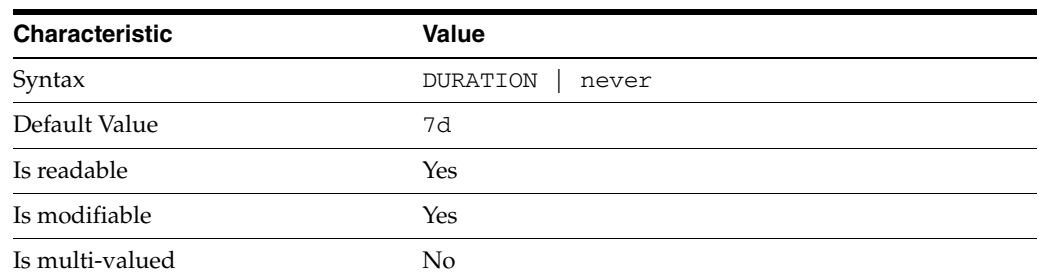

This property specifies the maximum age of tombstone entries used by replication. Tombstone entries are entries marked for deletion that have not yet been removed, and also replication state information associated with the entries. When setting this attribute, ensure that the purge delay is longer than the longest replication cycle in your replication policy to avoid incurring conflict resolution problems and divergence between replicas.

### <sup>3</sup>**PROPERTY:** repl-rewrite-referrals-enabled

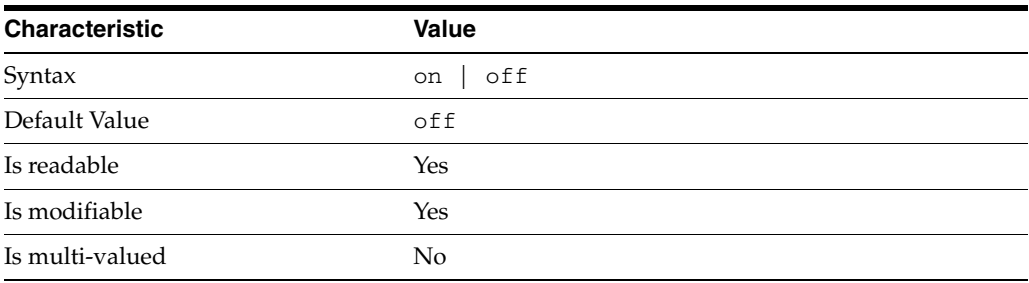

This property specifies whether referrals you set can be automatically overwritten by the server to reference replicas.

## <sup>3</sup>**PROPERTY:** repl-role

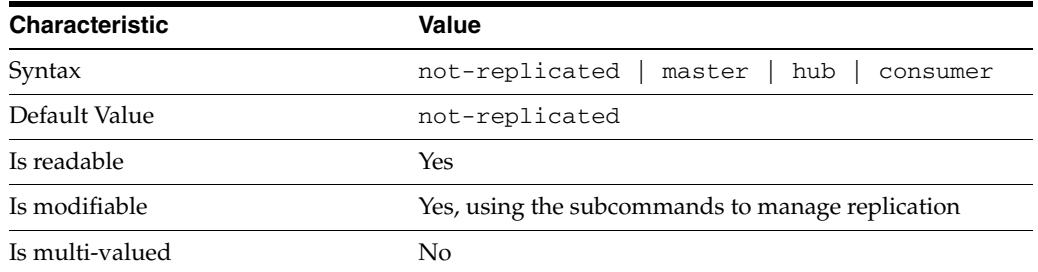

This property specifies the role played by the suffix in a replicated topology.

```
not-replicated
```
The suffix is not part of a replicated toplogy.

#### master

This suffix is a supplier of replication updates in a replicated topology. It can accept both read and write operations.

#### hub

This suffix is a supplier of replication updates in a replicated topology. It can accept read operations and replication updates.

#### consumer

This suffix is a dedicated consumer of replication updates in a replicated topology. It can accept read operations and replication updates, but not writes from clients.

To promote a replica, use the dsconf promote-repl command. To demote a replica, use the dsconf demote-repl command.

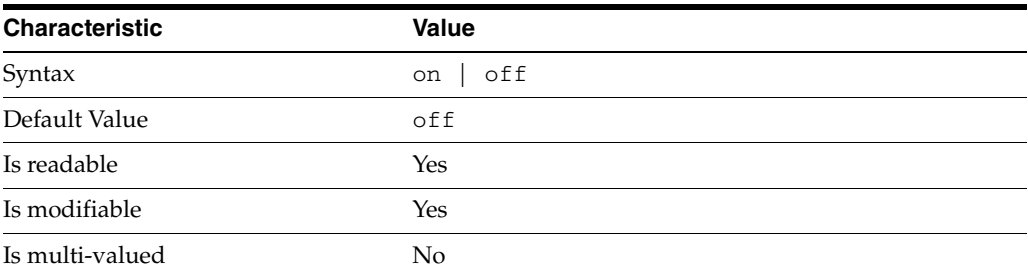

#### **PROPERTY:** require-index-enabled

This property determines whether unindexed searches are allowed. When on, unindexed searches return LDAP\_UNWILLING\_TO\_PERFORM.

### **Syntax Values**

Syntax values shown in lower case or partly in lower case are literal values.

Those shown in upper case are syntax types, defined as follows:

ATTR\_NAME A valid attribute type name such as cn or objectClass.

BOOLEAN true or false.

### DN

A valid distinguished name such as ou=People,dc=example,dc=com.

#### DURATION

A duration specified in months (M), weeks (w), days (d), hours (h), minutes (m), seconds (s), and miliseconds (ms), or some combination with multiple specifiers. For example, you can specify one week as 1w, 7d, 168h, 10080m, or 604800s. You can also specify one week as 1w0d0h0m0s.

DURATION properties typically do not each support all duration specifiers (Mwdhms). Examine the output of dsconf help-properties for the property to determine which duration specifiers are supported.

EMAIL\_ADDRESS A valid e-mail address.

HOST\_NAME An IP address or host name.

#### INTEGER

A positive integer value between 0 and the maximum supported integer value in the system address space. On 32-bit systems, 2147483647. On 64-bit systems, 9223372036854775807.

#### INTERVAL

An interval value of the form *hhmm*-*hhmm 0123456*, where the first element specifies the starting hour, the next element the finishing hour in 24-hour time format, from 0000-2359, and the second specifies days, starting with Sunday (0) to Saturday (6).

#### IP\_RANGE

An IP address or range of address in one of the following formats:

- IP address in dotted decimal form.
- IP address and bits, in the form of network number/mask bits.
- IP address and quad, in the form of a pair of dotted decimal quads.
- All address. A catch-all for clients that are note placed into other, higher priority groups.
- 0.0.0.0. This address is for groups to which initial membership is not considered. For example, for groups that clients switch to after their initial bind.
- IP address of the local host.

#### LDAP\_URL

A valid LDAP URL as specified by RFC 2255 (http://www.ietf.org/rfc/rfc2255.txt).

#### MEMORY\_SIZE

A memory size specified in gigabytes  $(G)$ , megabytes  $(M)$ , kilobytes  $(k)$ , or bytes  $(b)$ . Unlike DURATION properties, MEMORY\_SIZE properties cannot combine multiple specifiers. However, MEMORY\_SIZE properties allow decimal values, for example, 1.5M.

#### NAME

A valid cn (common name).

#### OCTAL\_MODE

A three-digit, octal file permissions specifier. The first digit specifies permissions for the server user ID, the second for the server group ID, the last for other users. Each digit consists of a bitmask defining read  $(4)$ , write  $(2)$ , execute  $(1)$ , or no access  $(0)$ permissions, thus 640 specifies read-write access for the server user, read-only access for other users of the server group, and no access for other users.

#### PASSWORD\_FILE

The full path to the file from which the bind password should be read.

#### PATH

A valid, absolute file system path.

STRING A DirectoryString value, as specified by RFC 2252 (http://www.ietf.org/rfc/rfc2252.txt).

SUPPORTED\_SSL\_CIPHER An SSL cipher supported by the server. See the Reference for a list of supported ciphers.

SUPPORTED\_SSL\_PROTOCOL An SSL protocol supported by the server. See the Reference for a list of supported protocols.

TIME

A time of the form *hhmm* in 24-hour format, where *hh* stands for hours and *mm* stands for minutes.

## **Attributes**

See attributes(5) for descriptions of the following attributes:

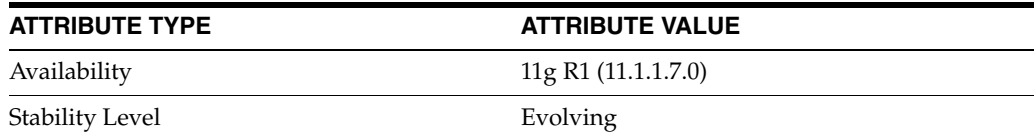

## **See Also**

dsconf(1M), [all-ids-threshold](#page-261-0)(5DSCONF), db-path[\(5DSCONF\),](#page-367-0) enabled[\(5DSCONF\)](#page-431-0), [moddn-enabled](#page-627-0)(5DSCONF), [referral-url](#page-1193-0)(5DSCONF)

# **entry-cache-preload-enabled**

DS suffix configuration (SUF) properties

### **Description**

Each Directory Server suffix you create is configured according to the suffix properties documented here and in the documentation specified under the SEE ALSO section.

### <sup>3</sup>**PROPERTY:** compression-entries

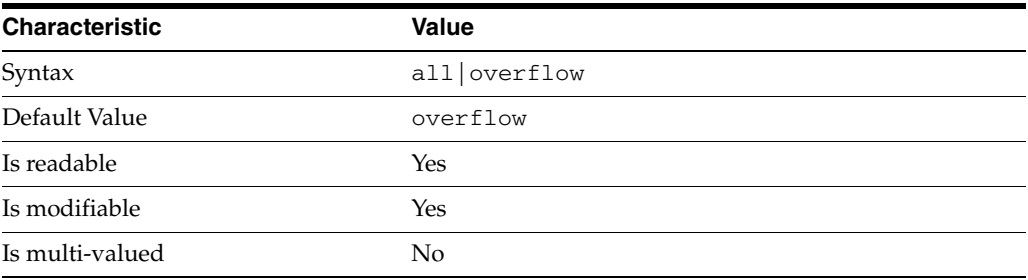

This property specifies entry eligibility for compression.

all All the entries will be compressed.

overflow

Only entries in overflow pages will be compressed.

### <sup>3</sup>**PROPERTY:** compression-mode

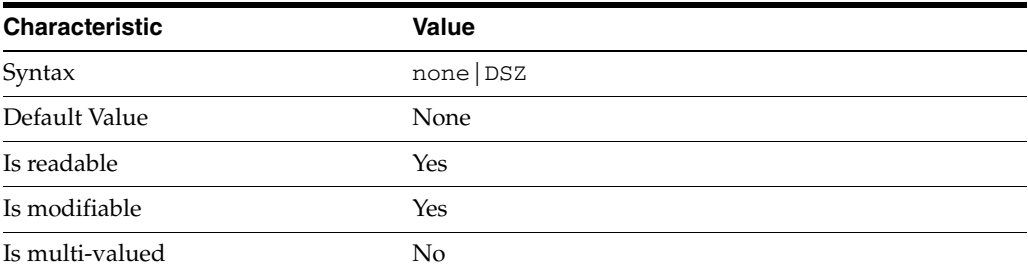

This property specifies how entries are compressed.

none No entries compression mechanism will be used.

DSZ Entries will be compressed using the DSZ method.

## <sup>3</sup>**PROPERTY:** db-name

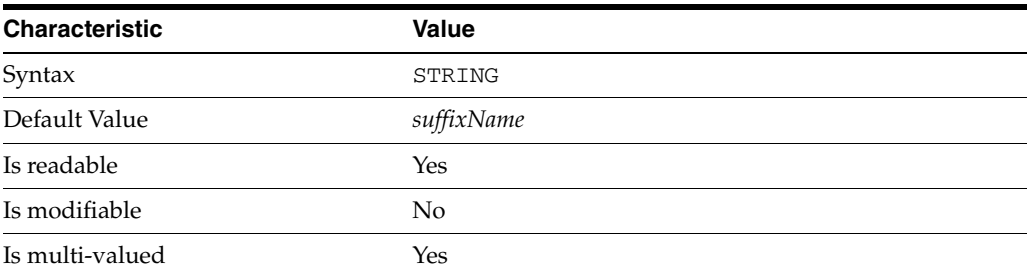

This property specifies the suffix that is used to process requests involving the database.

# <sup>3</sup>**PROPERTY:** db-path

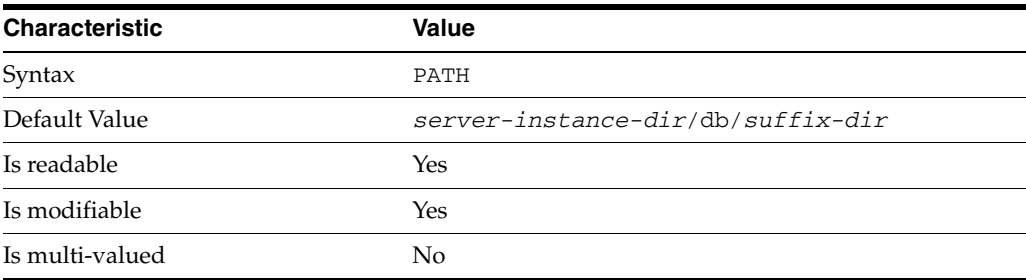

This property specifies the absolute path to the suffix database.

## <sup>3</sup>**PROPERTY:** entry-cache-count

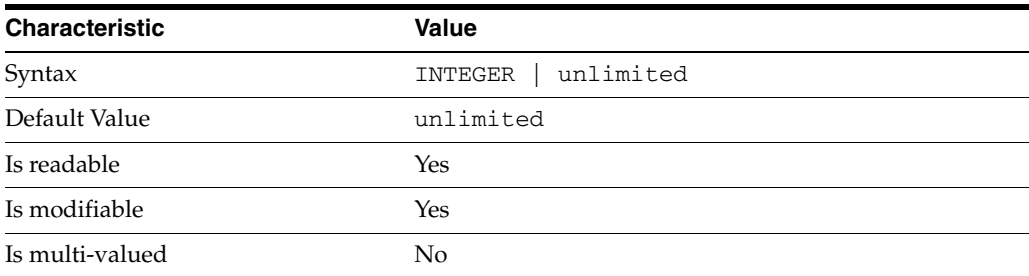

This property specifies the number of entries allowed in the entry cache of the suffix.

## <sup>3</sup>**PROPERTY**: entry-cache-mode

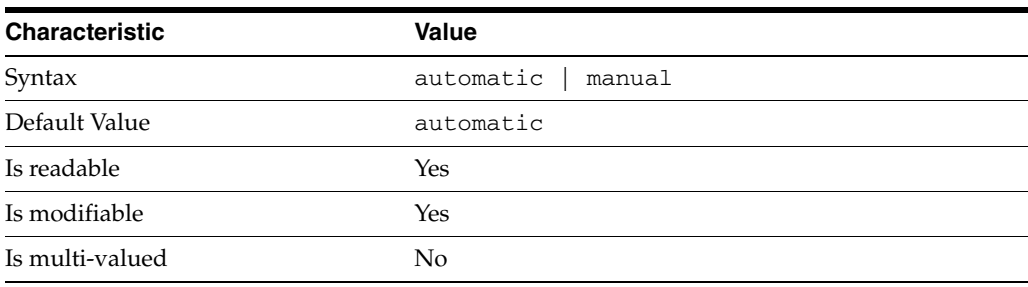

This property specifies whether the server should automatically manage the entry cache size based on the load.

When you create a SUFFIX, the entry-cache-mode property is set to automatic by default.

To manually modify cache size, set entry-cache-mode to manual, and then you can manually manage the SUFFIX properties [entry-cache-count](#page-438-0) and [entry-cache-size](#page-468-0).

### <sup>3</sup>**PROPERTY:** entry-cache-preload-enabled

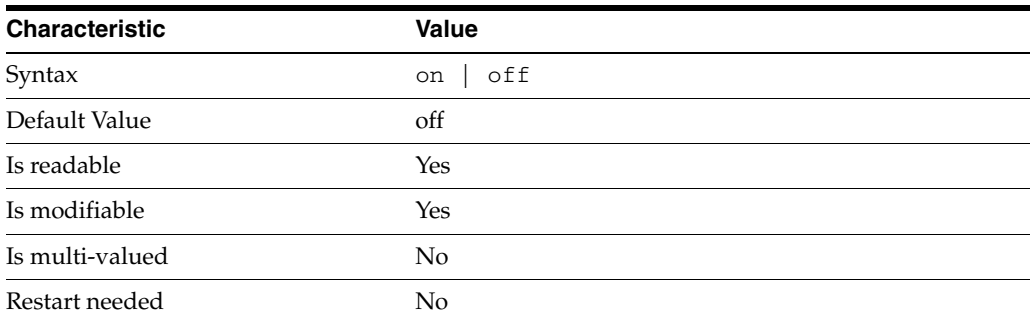

This property specifies whether SUFFIX entry cache is preloaded at server startup.

## <sup>3</sup>**PROPERTY:** entry-cache-size

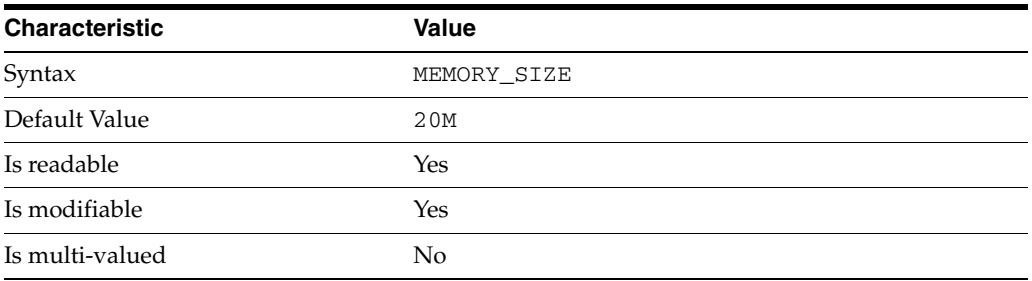

This property specifies the maximum amount of memory Directory Server requests for the entry cache of the suffix.

## <sup>3</sup>**PROPERTY:** entry-count

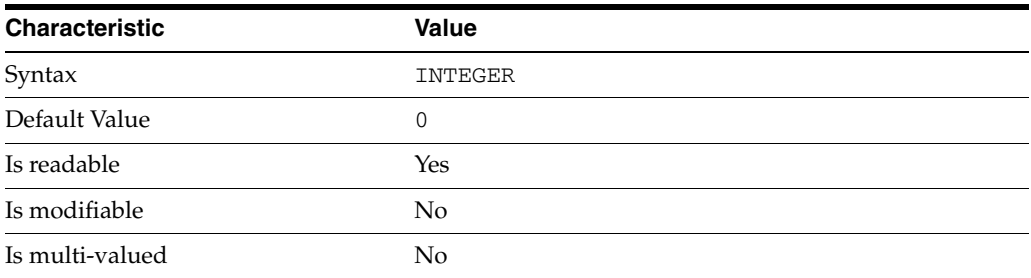

This property specifies the number of entries stored in the suffix.

## <sup>3</sup>**PROPERTY:** entry-crc-enabled

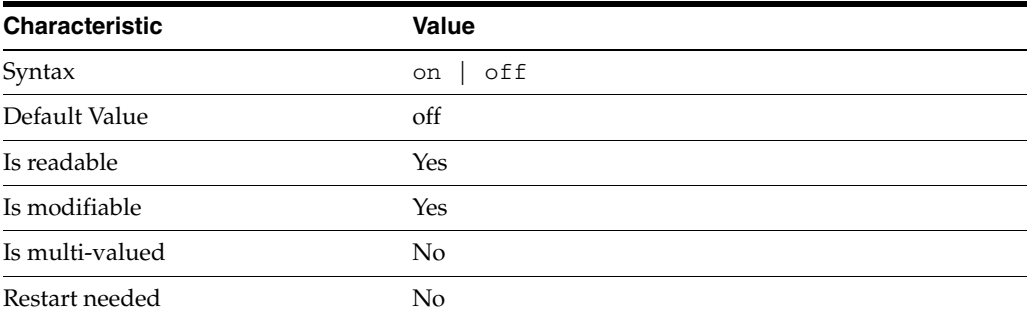

This property specifies whether a CRC is computed on each entry.

## <sup>3</sup>**PROPERTY:** index-filter-analyzer-enabled

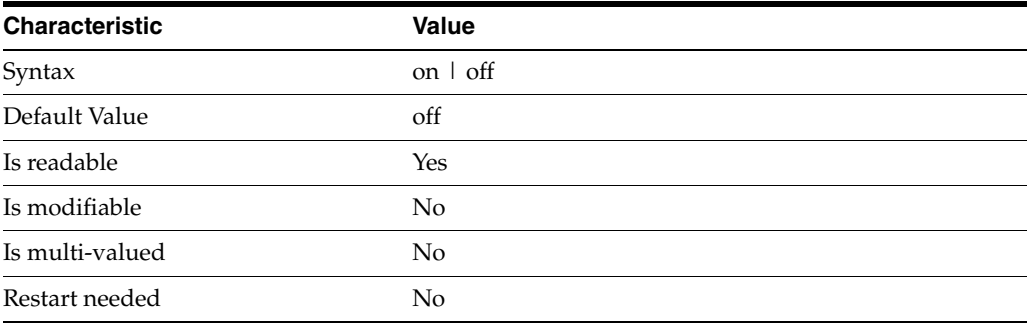

This property specifies whether the index filter analyzer is running.

## <sup>3</sup>**PROPERTY:** index-filter-analyzer-max-entries

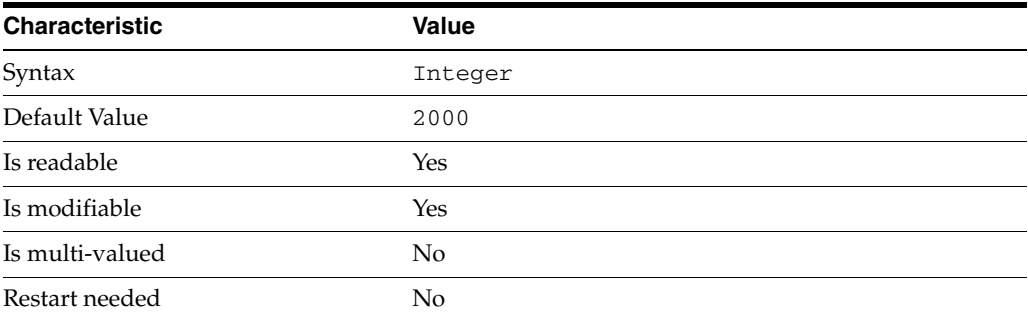

This property specifies the maximum number of entries that the index filter analyzer may contain.

## <sup>3</sup>**PROPERTY:** parent-suffix-dn

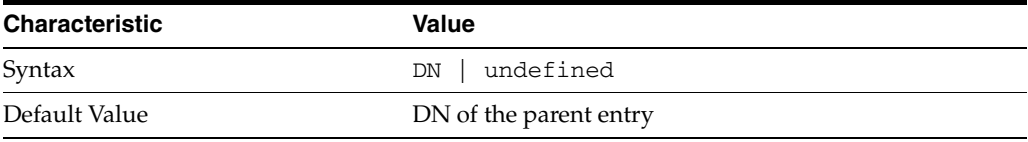

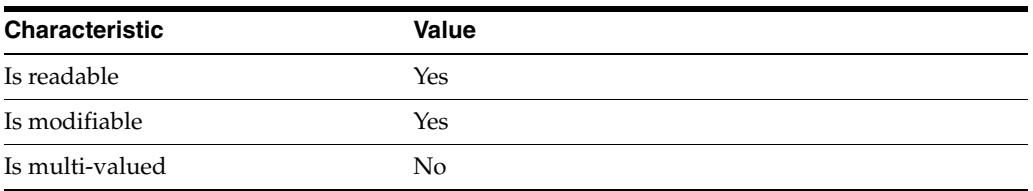

This property specifies the DN of the parent entry for the suffix. The value of this property must logically be a parent of the suffix.

For instance, if you have a suffix with DN dc=com and a suffix dc=example, dc=com, you can set dc=com as the parent-suffix-dn of dc=example, dc=com, and subtree searches with based DN dc=com then also travers dc=example,dc=com.

## <sup>3</sup>**PROPERTY:** referral-mode

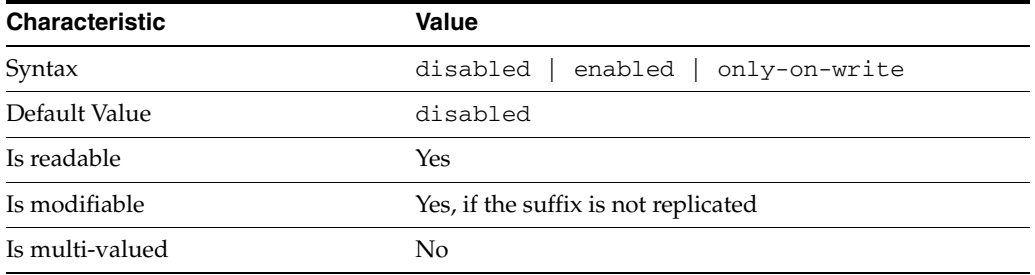

This property specifies how referrals are used when a client makes a request involving the suffix.

#### disabled

Handle requests locally; do not return referral URLs.

#### enabled

Return referral URLs to client requests.

### only-on-write

Return referral URLs to client requests only for write operations.

### **PROPERTY:** repl-accept-client-update-enabled

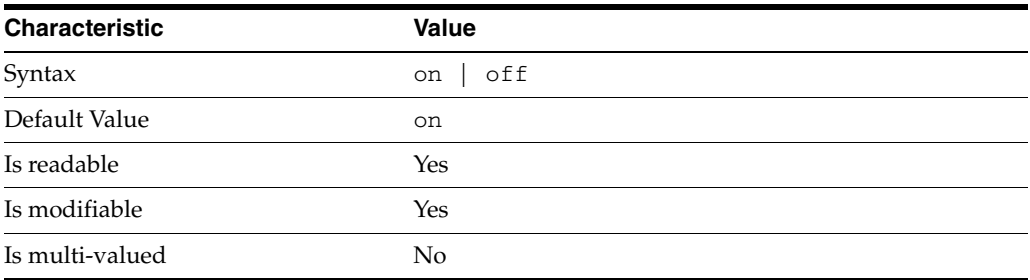

This property specifies whether the replicated suffix accepts write operations from client applications, or instead returns referral URLs.

## <sup>3</sup>**PROPERTY:** repl-cl-max-age

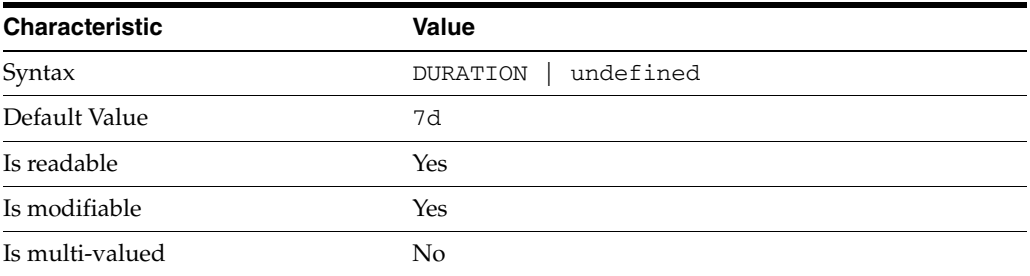

This property specifies the maximum age for a record in the replication changelog. Older records are purged.

### <sup>3</sup>**PROPERTY:** repl-cl-max-entry-count

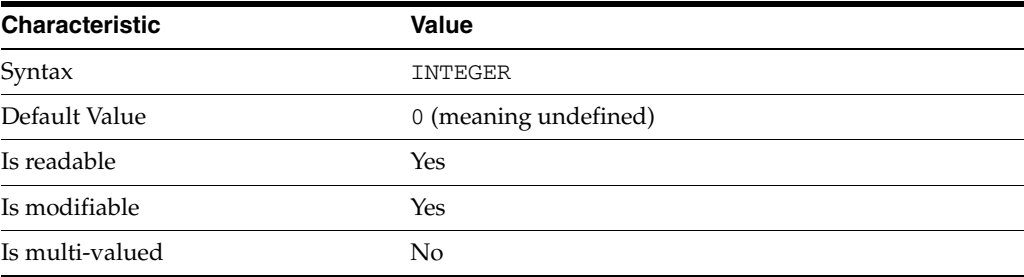

This property specifies the maximum number of records in the replication changelog. When the limit is exceeded, older records are purged.

## <sup>3</sup>**PROPERTY:** repl-id

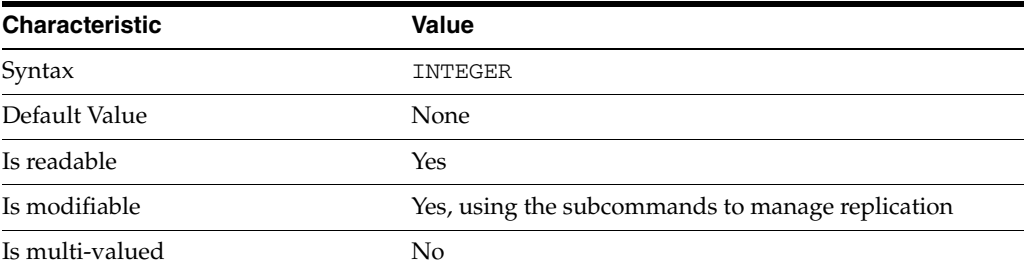

This property specifies the replica identification number, 1-65534 for a supplier, 65535 for a consumer or a hub. Once set, this property cannot be modified.

## <sup>3</sup>**PROPERTY:** repl-manager-bind-dn

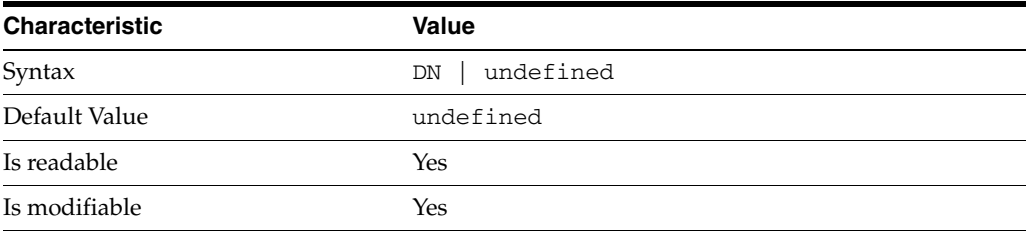

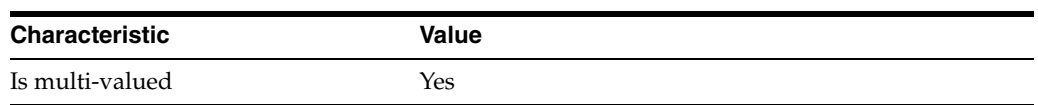

This property specifies the bind DNs of users allowed to bind to perform replication operations on the suffix.

### <sup>3</sup>**PROPERTY:** repl-purge-delay

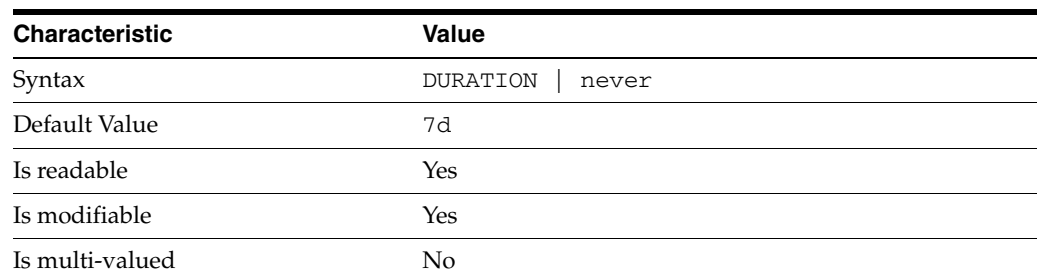

This property specifies the maximum age of tombstone entries used by replication. Tombstone entries are entries marked for deletion that have not yet been removed, and also replication state information associated with the entries. When setting this attribute, ensure that the purge delay is longer than the longest replication cycle in your replication policy to avoid incurring conflict resolution problems and divergence between replicas.

## <sup>3</sup>**PROPERTY:** repl-rewrite-referrals-enabled

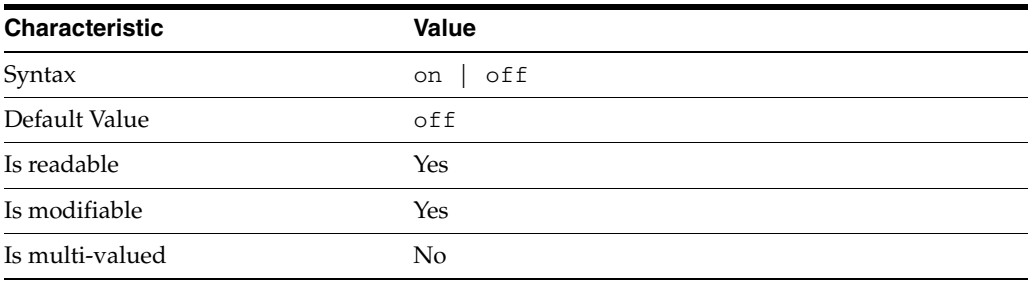

This property specifies whether referrals you set can be automatically overwritten by the server to reference replicas.

## <sup>3</sup>**PROPERTY:** repl-role

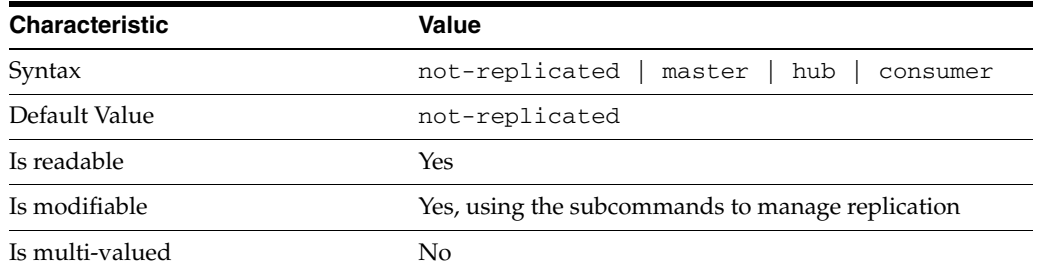

This property specifies the role played by the suffix in a replicated topology.

#### not-replicated

The suffix is not part of a replicated toplogy.

#### master

This suffix is a supplier of replication updates in a replicated topology. It can accept both read and write operations.

#### hub

This suffix is a supplier of replication updates in a replicated topology. It can accept read operations and replication updates.

#### consumer

This suffix is a dedicated consumer of replication updates in a replicated topology. It can accept read operations and replication updates, but not writes from clients.

To promote a replica, use the dsconf promote-repl command. To demote a replica, use the dsconf demote-repl command.

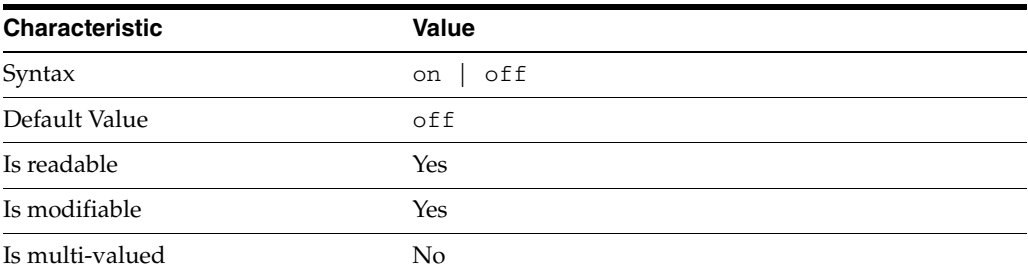

#### <sup>3</sup>**PROPERTY:** require-index-enabled

This property determines whether unindexed searches are allowed. When on, unindexed searches return LDAP\_UNWILLING\_TO\_PERFORM.

### **Syntax Values**

Syntax values shown in lower case or partly in lower case are literal values.

Those shown in upper case are syntax types, defined as follows:

ATTR\_NAME A valid attribute type name such as cn or objectClass.

BOOLEAN true or false.

#### DN

A valid distinguished name such as ou=People, dc=example, dc=com.

#### DURATION

A duration specified in months (M), weeks (w), days (d), hours (h), minutes (m), seconds (s), and miliseconds (ms), or some combination with multiple specifiers. For example, you can specify one week as 1w, 7d, 168h, 10080m, or 604800s. You can also specify one week as 1w0d0h0m0s.

DURATION properties typically do not each support all duration specifiers (Mwdhms). Examine the output of dsconf help-properties for the property to determine which duration specifiers are supported.

EMAIL\_ADDRESS A valid e-mail address.

HOST\_NAME An IP address or host name.

#### INTEGER

A positive integer value between 0 and the maximum supported integer value in the system address space. On 32-bit systems, 2147483647. On 64-bit systems, 9223372036854775807.

#### INTERVAL

An interval value of the form *hhmm*-*hhmm 0123456*, where the first element specifies the starting hour, the next element the finishing hour in 24-hour time format, from 0000-2359, and the second specifies days, starting with Sunday (0) to Saturday (6).

#### IP\_RANGE

An IP address or range of address in one of the following formats:

- IP address in dotted decimal form.
- IP address and bits, in the form of network number/mask bits.
- IP address and quad, in the form of a pair of dotted decimal quads.
- All address. A catch-all for clients that are note placed into other, higher priority groups.
- 0.0.0.0. This address is for groups to which initial membership is not considered. For example, for groups that clients switch to after their initial bind.
- IP address of the local host.

#### LDAP\_URL

A valid LDAP URL as specified by RFC 2255 (http://www.ietf.org/rfc/rfc2255.txt).

#### MEMORY\_SIZE

A memory size specified in gigabytes  $(G)$ , megabytes  $(M)$ , kilobytes  $(k)$ , or bytes  $(b)$ . Unlike DURATION properties, MEMORY\_SIZE properties cannot combine multiple specifiers. However, MEMORY\_SIZE properties allow decimal values, for example, 1.5M.

#### NAME

A valid cn (common name).

#### OCTAL\_MODE

A three-digit, octal file permissions specifier. The first digit specifies permissions for the server user ID, the second for the server group ID, the last for other users. Each digit consists of a bitmask defining read  $(4)$ , write  $(2)$ , execute  $(1)$ , or no access  $(0)$ permissions, thus 640 specifies read-write access for the server user, read-only access for other users of the server group, and no access for other users.

#### PASSWORD\_FILE

The full path to the file from which the bind password should be read.

#### PATH

A valid, absolute file system path.

STRING A DirectoryString value, as specified by RFC 2252 (http://www.ietf.org/rfc/rfc2252.txt).

SUPPORTED\_SSL\_CIPHER An SSL cipher supported by the server. See the Reference for a list of supported ciphers.

SUPPORTED\_SSL\_PROTOCOL An SSL protocol supported by the server. See the Reference for a list of supported protocols.

TIME

A time of the form *hhmm* in 24-hour format, where *hh* stands for hours and *mm* stands for minutes.

## **Attributes**

See attributes(5) for descriptions of the following attributes:

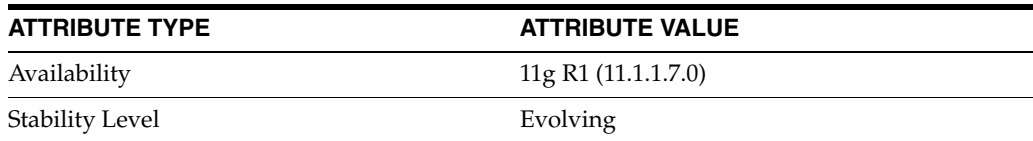

## **See Also**

dsconf(1M), [all-ids-threshold](#page-261-0)(5DSCONF), db-path[\(5DSCONF\),](#page-367-0) enabled[\(5DSCONF\)](#page-431-0), [moddn-enabled](#page-627-0)(5DSCONF), [referral-url](#page-1193-0)(5DSCONF)
# **entry-cache-size**

DS suffix configuration (SUF) properties

## **Description**

Each Directory Server suffix you create is configured according to the suffix properties documented here and in the documentation specified under the SEE ALSO section.

# <sup>3</sup>**PROPERTY:** compression-entries

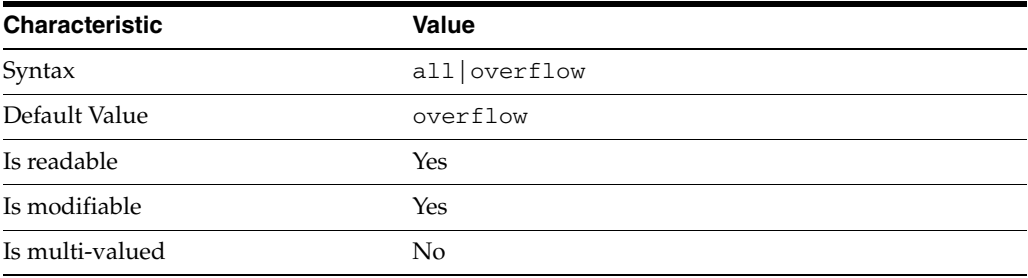

This property specifies entry eligibility for compression.

all All the entries will be compressed.

overflow

Only entries in overflow pages will be compressed.

## <sup>3</sup>**PROPERTY:** compression-mode

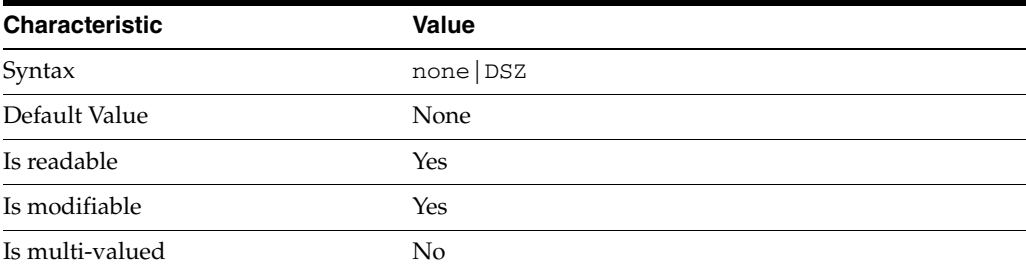

This property specifies how entries are compressed.

none No entries compression mechanism will be used.

DSZ Entries will be compressed using the DSZ method.

# <sup>3</sup>**PROPERTY:** db-name

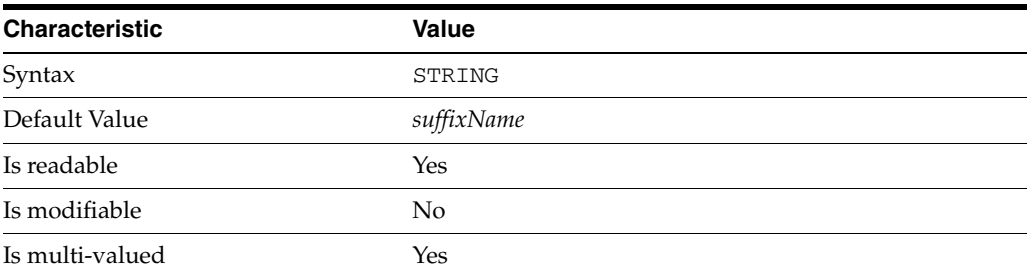

This property specifies the suffix that is used to process requests involving the database.

# <sup>3</sup>**PROPERTY:** db-path

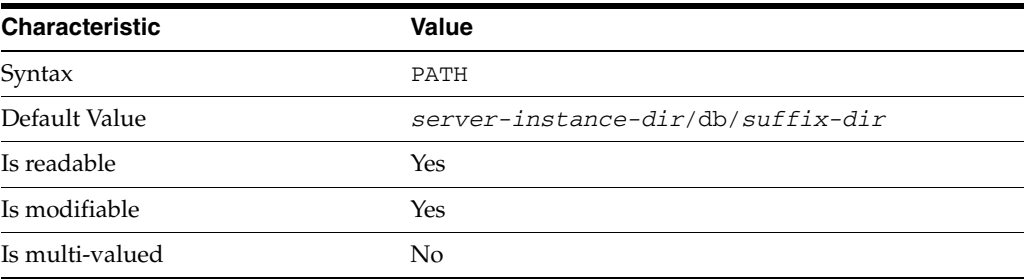

This property specifies the absolute path to the suffix database.

# <sup>3</sup>**PROPERTY:** entry-cache-count

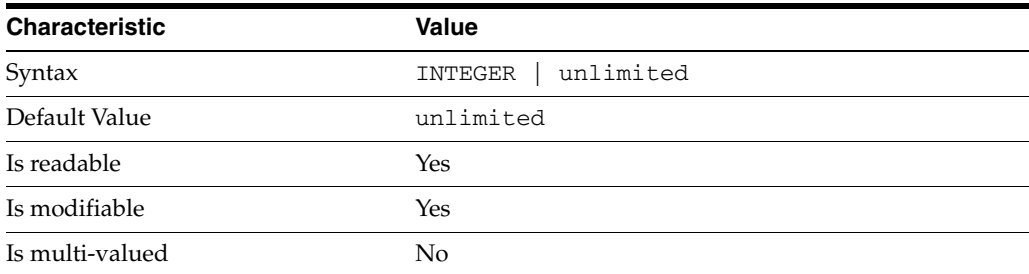

This property specifies the number of entries allowed in the entry cache of the suffix.

# PROPERTY: entry-cache-size

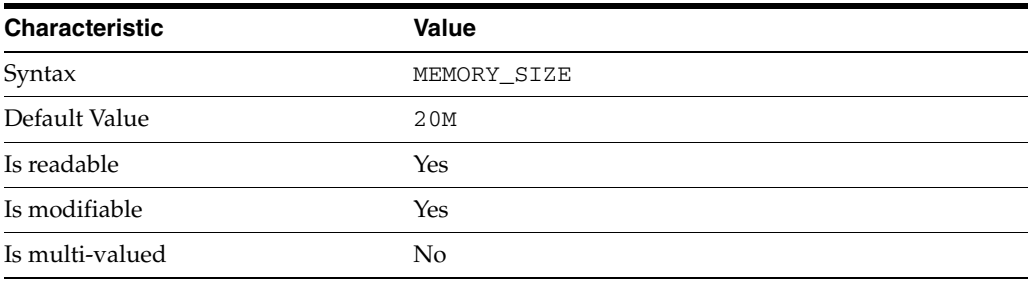

This property specifies the maximum amount of memory Directory Server requests for the entry cache of the suffix.

# <sup>3</sup>**PROPERTY:** entry-count

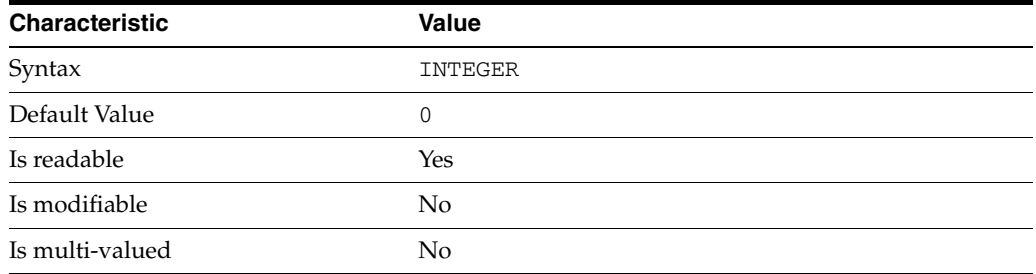

This property specifies the number of entries stored in the suffix.

# <sup>3</sup>**PROPERTY:** entry-crc-enabled

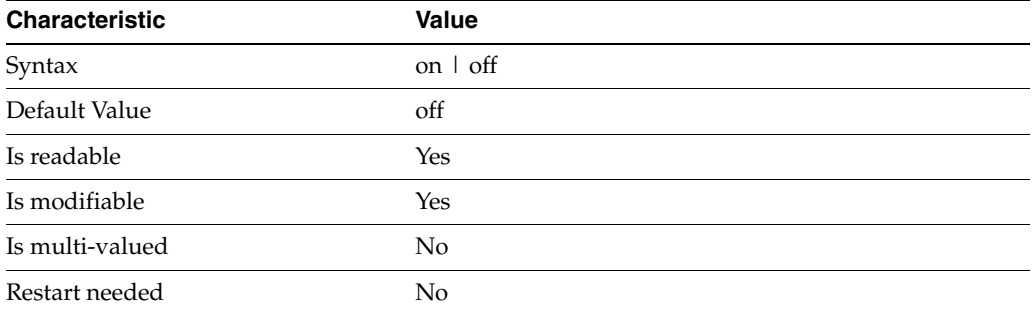

This property specifies whether a CRC is computed on each entry.

# <sup>3</sup>**PROPERTY:** index-filter-analyzer-enabled

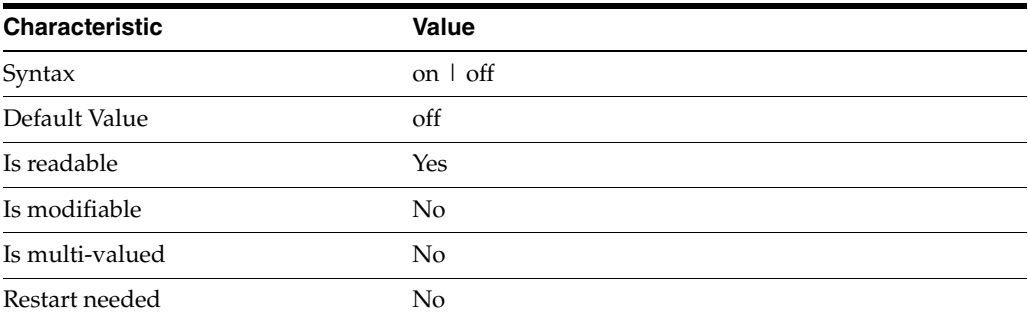

This property specifies whether the index filter analyzer is running.

# <sup>3</sup>**PROPERTY:** index-filter-analyzer-max-entries

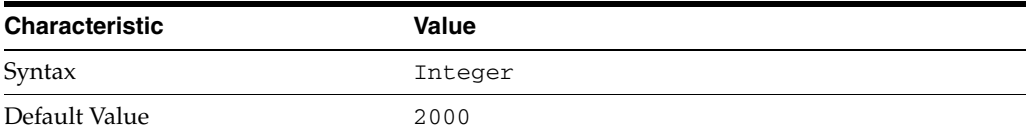

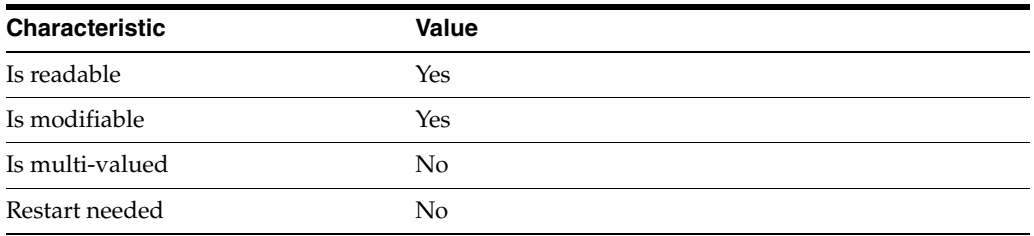

This property specifies the maximum number of entries that the index filter analyzer may contain.

# <sup>3</sup>**PROPERTY:** parent-suffix-dn

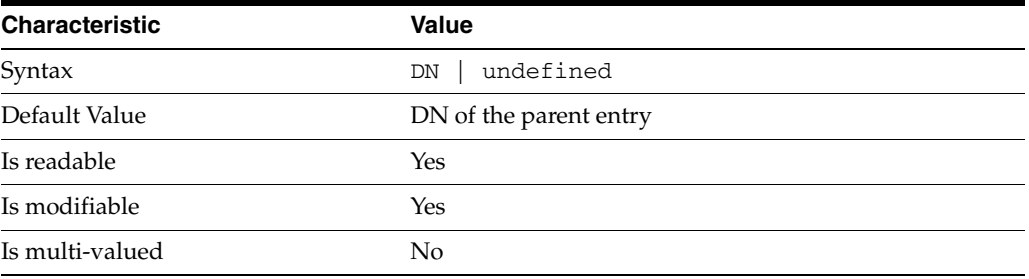

This property specifies the DN of the parent entry for the suffix. The value of this property must logically be a parent of the suffix.

For instance, if you have a suffix with DN dc=com and a suffix dc=example,dc=com, you can set dc=com as the parent-suffix-dn of dc=example, dc=com, and subtree searches with based DN dc=com then also travers dc=example,dc=com.

# <sup>3</sup>**PROPERTY:** referral-mode

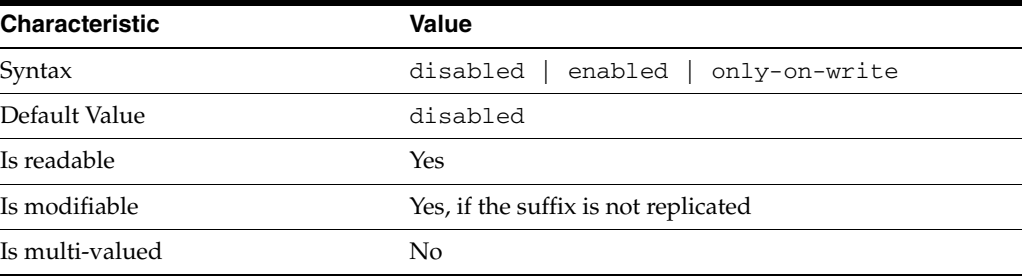

This property specifies how referrals are used when a client makes a request involving the suffix.

disabled Handle requests locally; do not return referral URLs.

enabled Return referral URLs to client requests.

only-on-write Return referral URLs to client requests only for write operations.

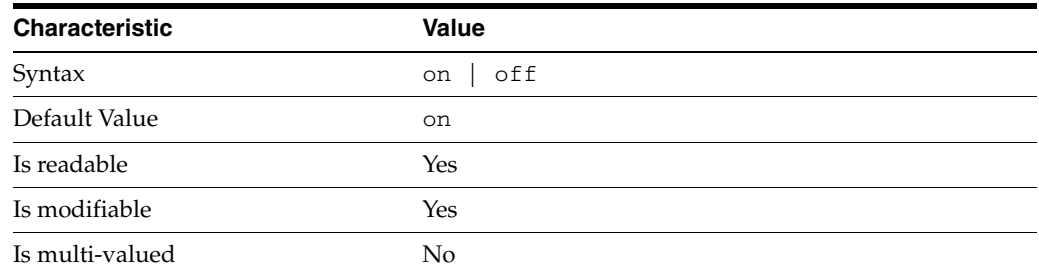

# <sup>3</sup>**PROPERTY:** repl-accept-client-update-enabled

This property specifies whether the replicated suffix accepts write operations from client applications, or instead returns referral URLs.

## <sup>3</sup>**PROPERTY:** repl-cl-max-age

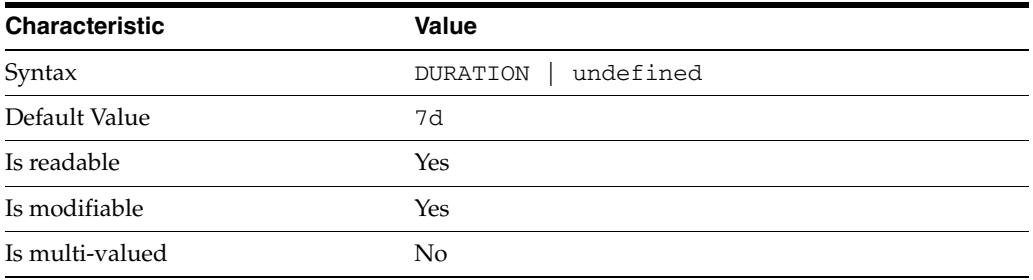

This property specifies the maximum age for a record in the replication changelog. Older records are purged.

# <sup>3</sup>**PROPERTY:** repl-cl-max-entry-count

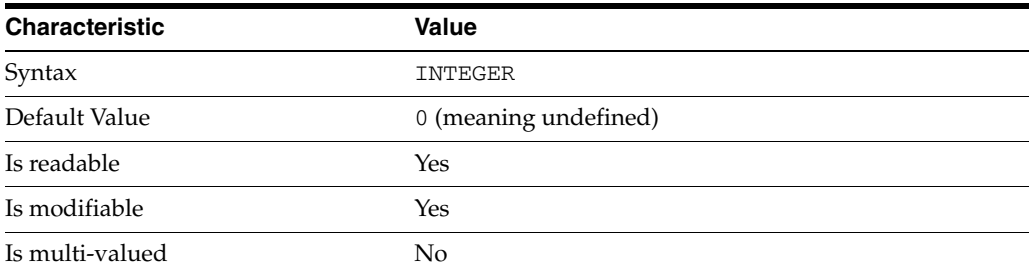

This property specifies the maximum number of records in the replication changelog. When the limit is exceeded, older records are purged.

# <sup>3</sup>**PROPERTY:** repl-id

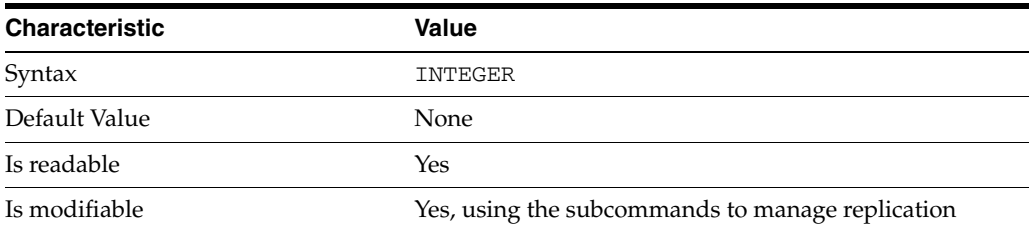

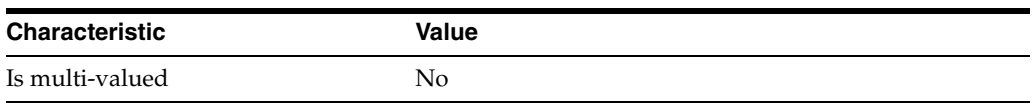

This property specifies the replica identification number, 1-65534 for a supplier, 65535 for a consumer or a hub. Once set, this property cannot be modified.

## <sup>3</sup>**PROPERTY:** repl-manager-bind-dn

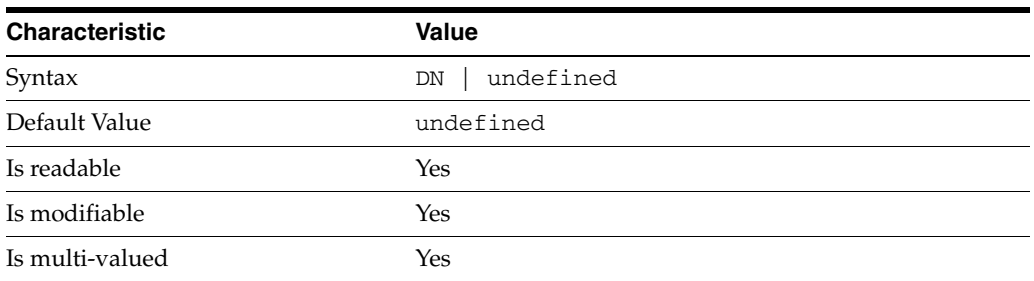

This property specifies the bind DNs of users allowed to bind to perform replication operations on the suffix.

## <sup>3</sup>**PROPERTY:** repl-purge-delay

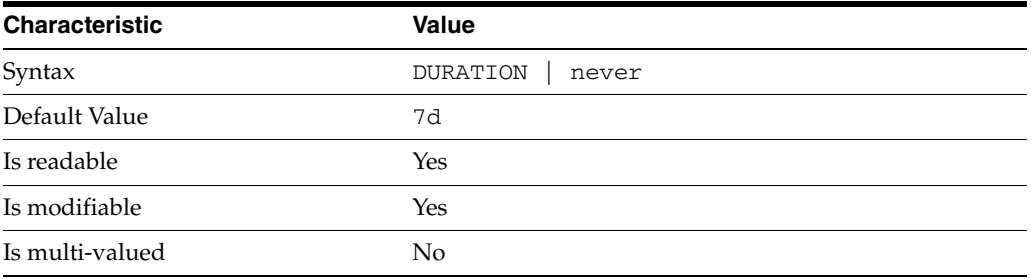

This property specifies the maximum age of tombstone entries used by replication. Tombstone entries are entries marked for deletion that have not yet been removed, and also replication state information associated with the entries. When setting this attribute, ensure that the purge delay is longer than the longest replication cycle in your replication policy to avoid incurring conflict resolution problems and divergence between replicas.

## **PROPERTY:** repl-rewrite-referrals-enabled

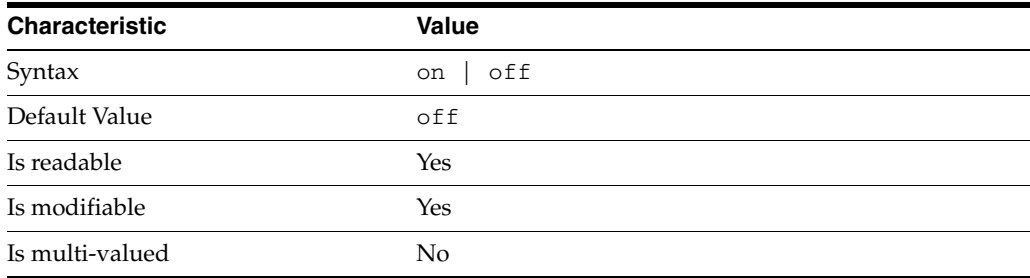

This property specifies whether referrals you set can be automatically overwritten by the server to reference replicas.

## <sup>3</sup>**PROPERTY:** repl-role

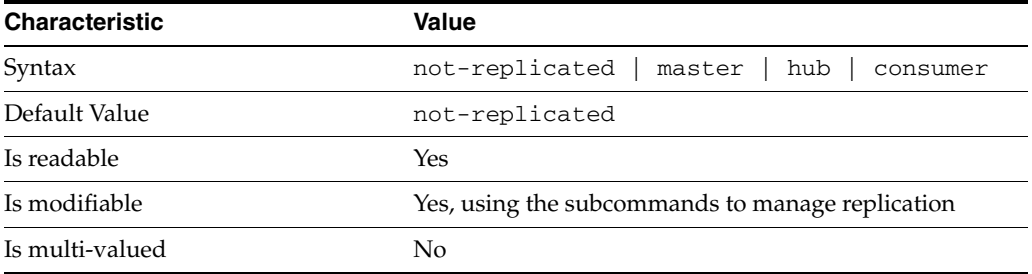

This property specifies the role played by the suffix in a replicated topology.

```
not-replicated
```
The suffix is not part of a replicated toplogy.

#### master

This suffix is a supplier of replication updates in a replicated topology. It can accept both read and write operations.

#### hub

This suffix is a supplier of replication updates in a replicated topology. It can accept read operations and replication updates.

#### consumer

This suffix is a dedicated consumer of replication updates in a replicated topology. It can accept read operations and replication updates, but not writes from clients.

To promote a replica, use the dsconf promote-repl command. To demote a replica, use the dsconf demote-repl command.

## <sup>3</sup>**PROPERTY:** require-index-enabled

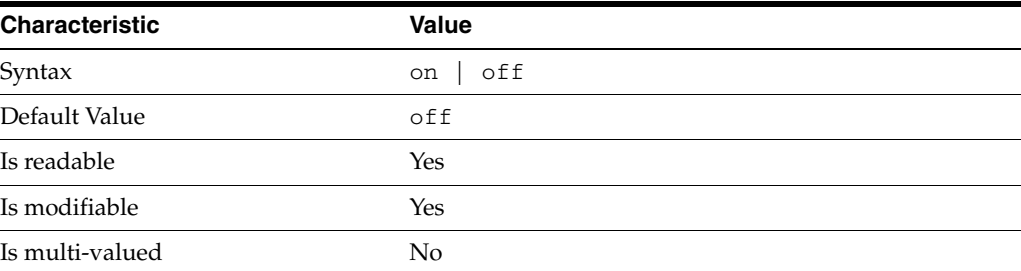

This property determines whether unindexed searches are allowed. When on, unindexed searches return LDAP\_UNWILLING\_TO\_PERFORM.

#### **Syntax Values**

Syntax values shown in lower case or partly in lower case are literal values.

Those shown in upper case are syntax types, defined as follows:

#### ATTR\_NAME

A valid attribute type name such as cn or objectClass.

BOOLEAN true or false.

#### DN

A valid distinguished name such as ou=People,dc=example,dc=com.

#### DURATION

A duration specified in months (M), weeks (w), days (d), hours (h), minutes (m), seconds (s), and miliseconds (ms), or some combination with multiple specifiers. For example, you can specify one week as 1w, 7d, 168h, 10080m, or 604800s. You can also specify one week as 1w0d0h0m0s.

DURATION properties typically do not each support all duration specifiers (Mwdhms). Examine the output of dsconf help-properties for the property to determine which duration specifiers are supported.

EMAIL\_ADDRESS A valid e-mail address.

HOST\_NAME An IP address or host name.

#### INTEGER

A positive integer value between 0 and the maximum supported integer value in the system address space. On 32-bit systems, 2147483647. On 64-bit systems, 9223372036854775807.

#### INTERVAL

An interval value of the form *hhmm*-*hhmm 0123456*, where the first element specifies the starting hour, the next element the finishing hour in 24-hour time format, from 0000-2359, and the second specifies days, starting with Sunday (0) to Saturday (6).

#### IP\_RANGE

An IP address or range of address in one of the following formats:

- IP address in dotted decimal form.
- IP address and bits, in the form of network number/mask bits.
- IP address and quad, in the form of a pair of dotted decimal quads.
- All address. A catch-all for clients that are note placed into other, higher priority groups.
- 0.0.0.0. This address is for groups to which initial membership is not considered. For example, for groups that clients switch to after their initial bind.
- IP address of the local host.

LDAP\_URL A valid LDAP URL as specified by RFC 2255 (http://www.ietf.org/rfc/rfc2255.txt).

#### MEMORY\_SIZE

A memory size specified in gigabytes  $(G)$ , megabytes  $(M)$ , kilobytes  $(k)$ , or bytes  $(b)$ . Unlike DURATION properties, MEMORY\_SIZE properties cannot combine multiple

specifiers. However, MEMORY\_SIZE properties allow decimal values, for example, 1.5M.

NAME A valid cn (common name).

#### OCTAL\_MODE

A three-digit, octal file permissions specifier. The first digit specifies permissions for the server user ID, the second for the server group ID, the last for other users. Each digit consists of a bitmask defining read  $(4)$ , write  $(2)$ , execute  $(1)$ , or no access  $(0)$ permissions, thus 640 specifies read-write access for the server user, read-only access for other users of the server group, and no access for other users.

PASSWORD\_FILE The full path to the file from which the bind password should be read.

PATH A valid, absolute file system path.

STRING A DirectoryString value, as specified by RFC 2252 (http://www.ietf.org/rfc/rfc2252.txt).

SUPPORTED\_SSL\_CIPHER An SSL cipher supported by the server. See the Reference for a list of supported ciphers.

SUPPORTED\_SSL\_PROTOCOL An SSL protocol supported by the server. See the Reference for a list of supported protocols.

#### TIME

A time of the form *hhmm* in 24-hour format, where *hh* stands for hours and *mm* stands for minutes.

## **Attributes**

See attributes(5) for descriptions of the following attributes:

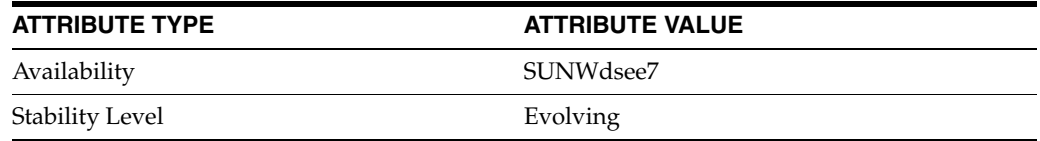

# **See Also**

dsconf(1M), [all-ids-threshold](#page-261-0)(5DSCONF), db-path[\(5DSCONF\),](#page-367-0) enabled[\(5DSCONF\)](#page-431-0), [moddn-enabled](#page-627-0)(5DSCONF), [referral-url](#page-1193-0)(5DSCONF)

# **entry-count**

DS suffix configuration (SUF) properties

## **Description**

Each Directory Server suffix you create is configured according to the suffix properties documented here and in the documentation specified under the SEE ALSO section.

<sup>3</sup>**PROPERTY:** compression-entries

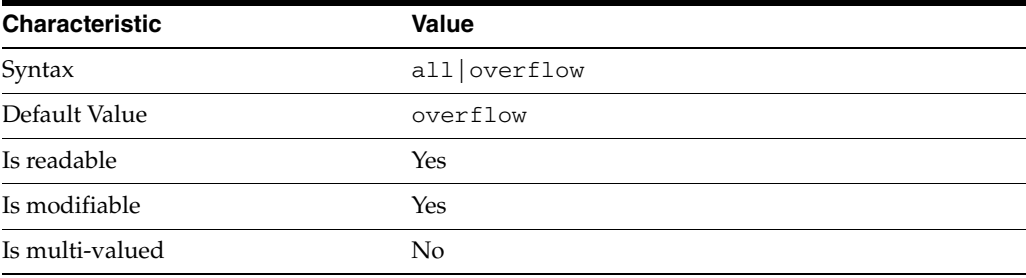

This property specifies entry eligibility for compression.

all

All the entries will be compressed.

overflow

Only entries in overflow pages will be compressed.

## <sup>3</sup>**PROPERTY:** compression-mode

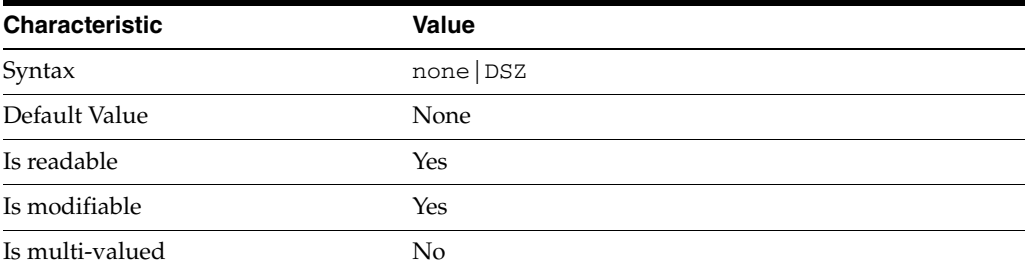

This property specifies how entries are compressed.

none No entries compression mechanism will be used.

DSZ

Entries will be compressed using the DSZ method.

# <sup>3</sup>**PROPERTY:** db-name

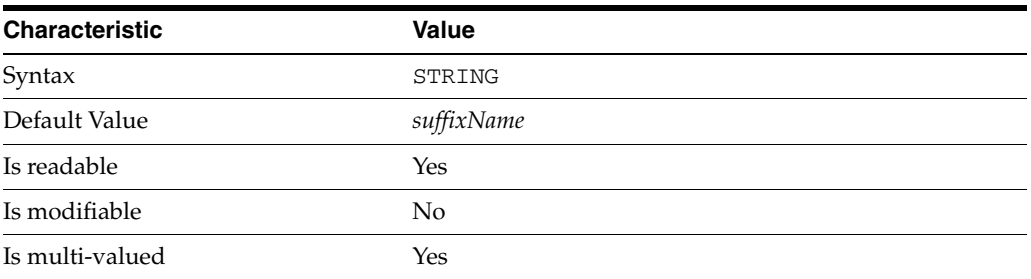

This property specifies the suffix that is used to process requests involving the database.

# <sup>3</sup>**PROPERTY:** db-path

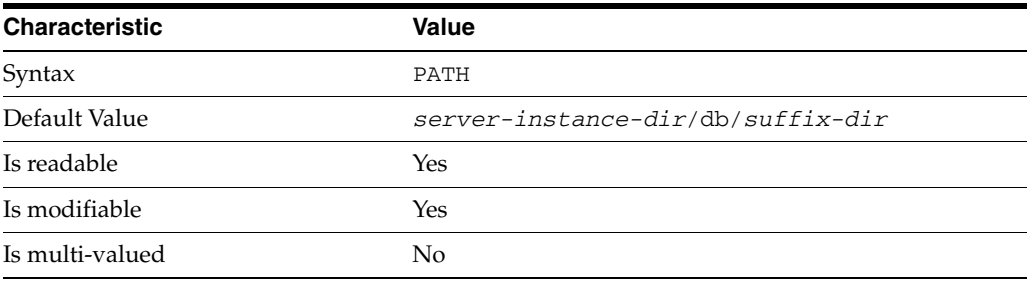

This property specifies the absolute path to the suffix database.

# <sup>3</sup>**PROPERTY:** entry-cache-count

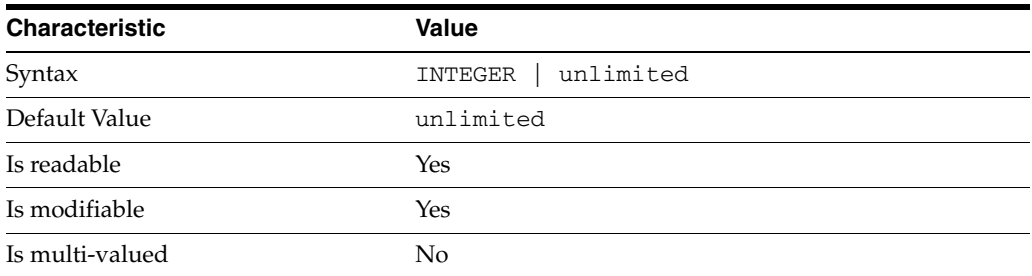

This property specifies the number of entries allowed in the entry cache of the suffix.

# PROPERTY: entry-cache-size

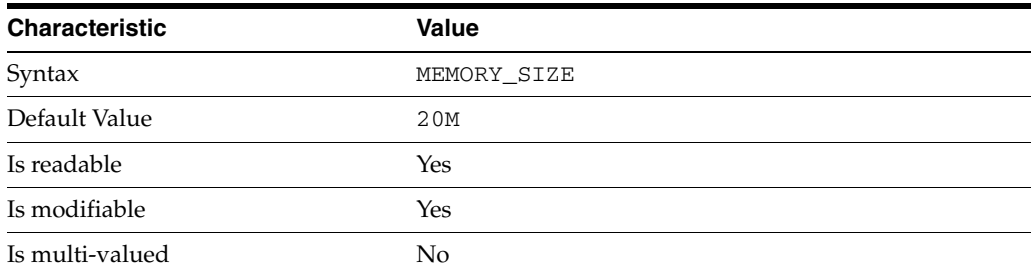

This property specifies the maximum amount of memory Directory Server requests for the entry cache of the suffix.

# <sup>3</sup>**PROPERTY:** entry-count

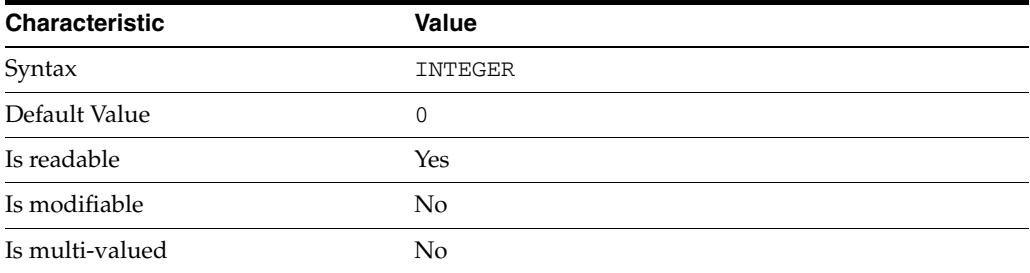

This property specifies the number of entries stored in the suffix.

# <sup>3</sup>**PROPERTY:** entry-crc-enabled

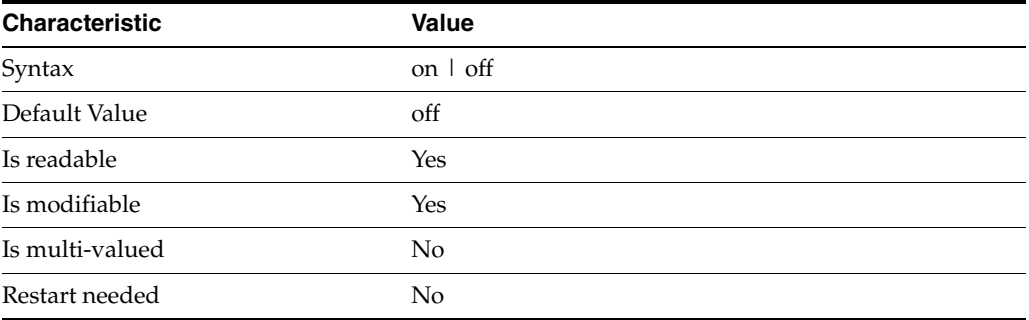

This property specifies whether a CRC is computed on each entry.

# <sup>3</sup>**PROPERTY:** index-filter-analyzer-enabled

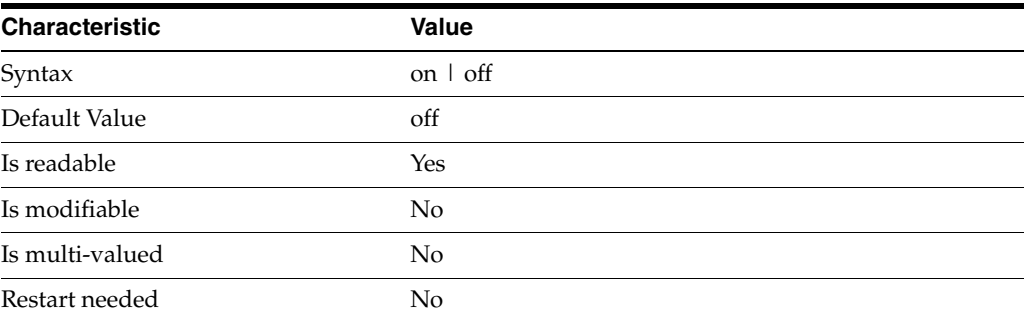

This property specifies whether the index filter analyzer is running.

# <sup>3</sup>**PROPERTY:** index-filter-analyzer-max-entries

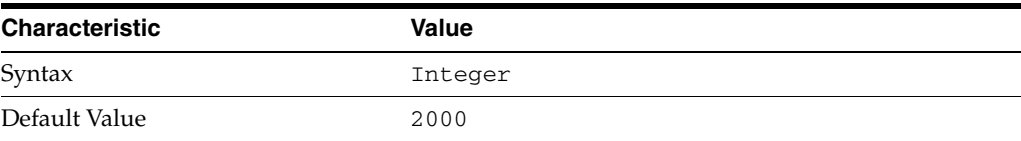

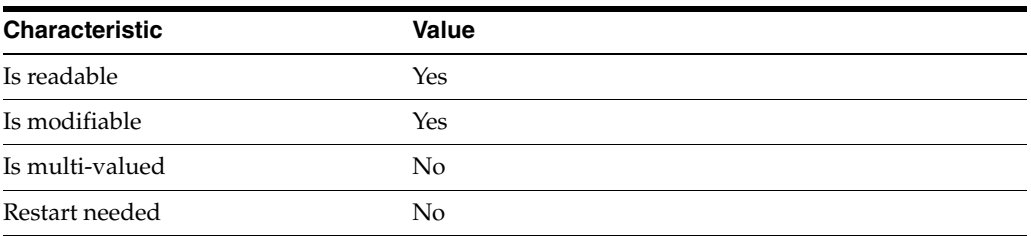

This property specifies the maximum number of entries that the index filter analyzer may contain.

## <sup>3</sup>**PROPERTY:** parent-suffix-dn

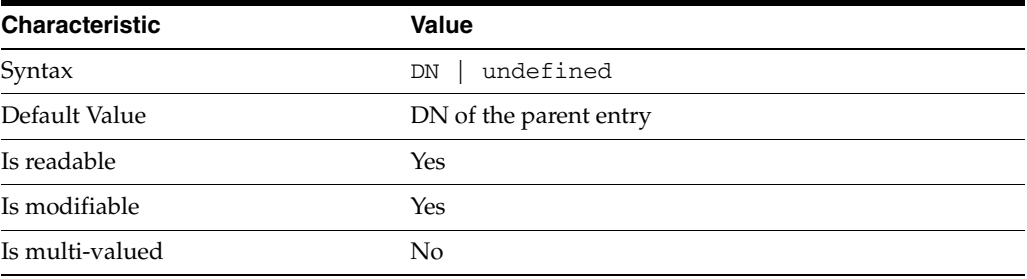

This property specifies the DN of the parent entry for the suffix. The value of this property must logically be a parent of the suffix.

For instance, if you have a suffix with DN dc=com and a suffix dc=example,dc=com, you can set dc=com as the parent-suffix-dn of dc=example, dc=com, and subtree searches with based DN dc=com then also travers dc=example,dc=com.

# <sup>3</sup>**PROPERTY:** referral-mode

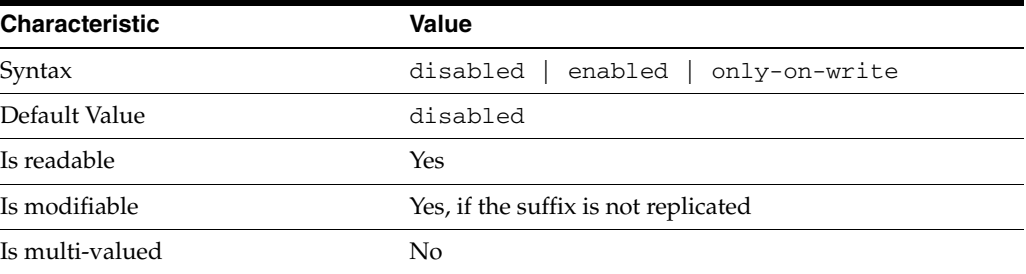

This property specifies how referrals are used when a client makes a request involving the suffix.

# disabled

Handle requests locally; do not return referral URLs.

## enabled

Return referral URLs to client requests.

### only-on-write

Return referral URLs to client requests only for write operations.

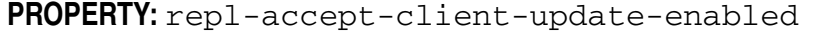

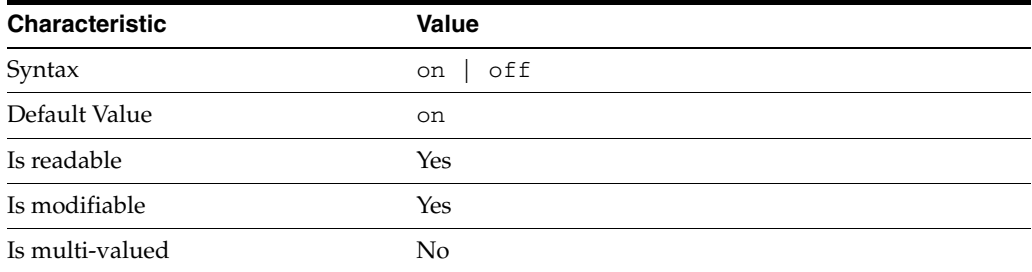

This property specifies whether the replicated suffix accepts write operations from client applications, or instead returns referral URLs.

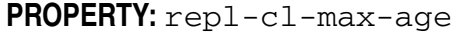

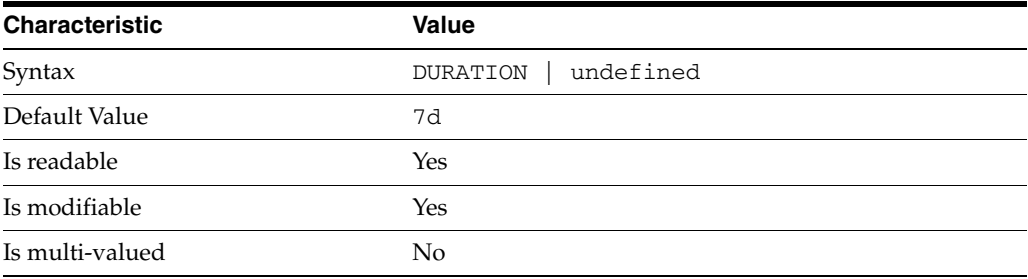

This property specifies the maximum age for a record in the replication changelog. Older records are purged.

# <sup>3</sup>**PROPERTY:** repl-cl-max-entry-count

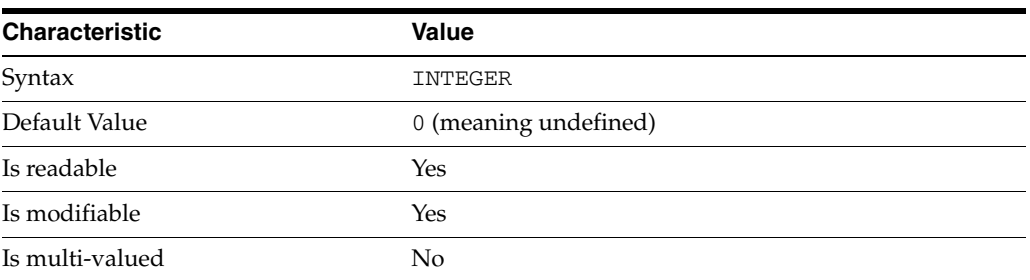

This property specifies the maximum number of records in the replication changelog. When the limit is exceeded, older records are purged.

# <sup>3</sup>**PROPERTY:** repl-id

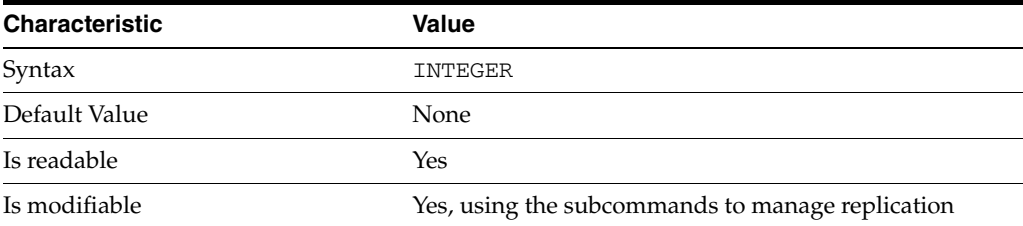

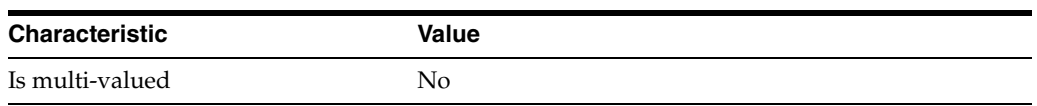

This property specifies the replica identification number, 1-65534 for a supplier, 65535 for a consumer or a hub. Once set, this property cannot be modified.

### <sup>3</sup>**PROPERTY:** repl-manager-bind-dn

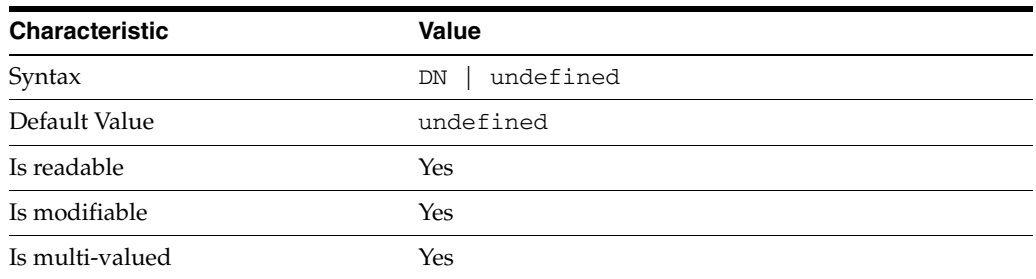

This property specifies the bind DNs of users allowed to bind to perform replication operations on the suffix.

# <sup>3</sup>**PROPERTY:** repl-purge-delay

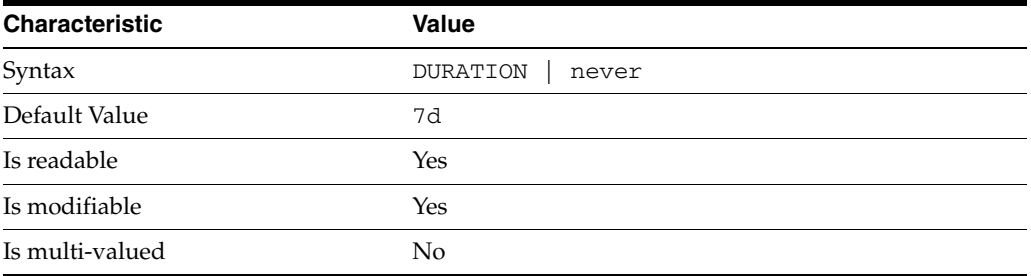

This property specifies the maximum age of tombstone entries used by replication. Tombstone entries are entries marked for deletion that have not yet been removed, and also replication state information associated with the entries. When setting this attribute, ensure that the purge delay is longer than the longest replication cycle in your replication policy to avoid incurring conflict resolution problems and divergence between replicas.

## **PROPERTY:** repl-rewrite-referrals-enabled

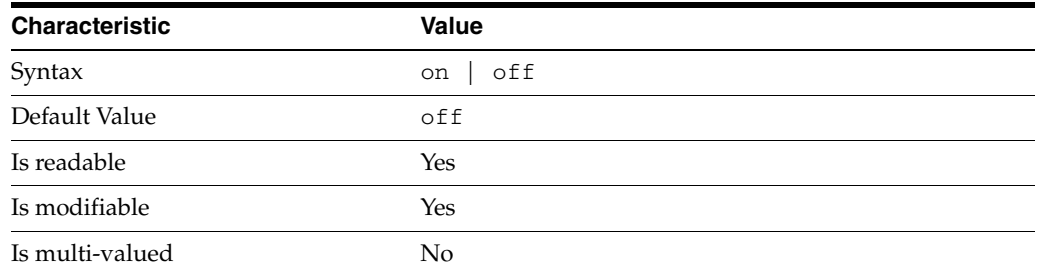

This property specifies whether referrals you set can be automatically overwritten by the server to reference replicas.

## <sup>3</sup>**PROPERTY:** repl-role

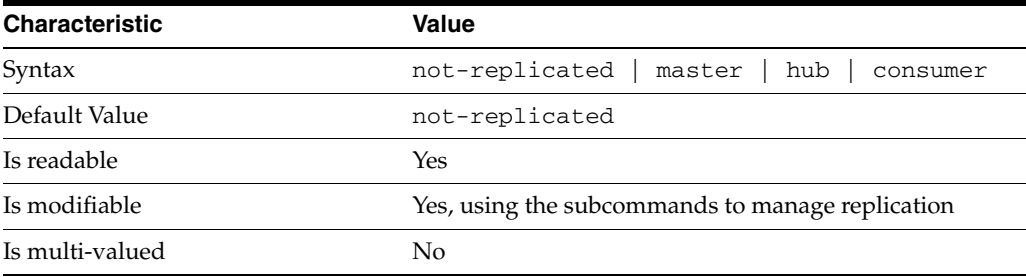

This property specifies the role played by the suffix in a replicated topology.

```
not-replicated
```
The suffix is not part of a replicated toplogy.

#### master

This suffix is a supplier of replication updates in a replicated topology. It can accept both read and write operations.

#### hub

This suffix is a supplier of replication updates in a replicated topology. It can accept read operations and replication updates.

#### consumer

This suffix is a dedicated consumer of replication updates in a replicated topology. It can accept read operations and replication updates, but not writes from clients.

To promote a replica, use the dsconf promote-repl command. To demote a replica, use the dsconf demote-repl command.

## **PROPERTY:** require-index-enabled

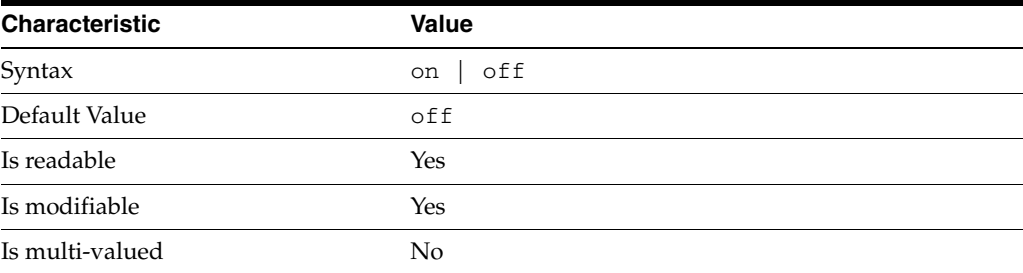

This property determines whether unindexed searches are allowed. When on, unindexed searches return LDAP\_UNWILLING\_TO\_PERFORM.

## **Syntax Values**

Syntax values shown in lower case or partly in lower case are literal values.

Those shown in upper case are syntax types, defined as follows:

ATTR\_NAME A valid attribute type name such as cn or objectClass.

BOOLEAN true or false.

#### DN

A valid distinguished name such as ou=People,dc=example,dc=com.

#### DURATION

A duration specified in months (M), weeks (w), days (d), hours (h), minutes (m), seconds (s), and miliseconds (ms), or some combination with multiple specifiers. For example, you can specify one week as 1w, 7d, 168h, 10080m, or 604800s. You can also specify one week as 1w0d0h0m0s.

DURATION properties typically do not each support all duration specifiers (Mwdhms). Examine the output of dsconf help-properties for the property to determine which duration specifiers are supported.

#### EMAIL\_ADDRESS A valid e-mail address.

#### HOST\_NAME An IP address or host name.

INTEGER

A positive integer value between 0 and the maximum supported integer value in the system address space. On 32-bit systems, 2147483647. On 64-bit systems, 9223372036854775807.

#### INTERVAL

An interval value of the form *hhmm*-*hhmm 0123456*, where the first element specifies the starting hour, the next element the finishing hour in 24-hour time format, from 0000-2359, and the second specifies days, starting with Sunday (0) to Saturday (6).

#### IP\_RANGE

An IP address or range of address in one of the following formats:

- IP address in dotted decimal form.
- IP address and bits, in the form of network number/mask bits.
- IP address and quad, in the form of a pair of dotted decimal quads.
- All address. A catch-all for clients that are note placed into other, higher priority groups.
- 0.0.0.0. This address is for groups to which initial membership is not considered. For example, for groups that clients switch to after their initial bind.
- IP address of the local host.

LDAP\_URL

A valid LDAP URL as specified by RFC 2255 (http://www.ietf.org/rfc/rfc2255.txt).

#### MEMORY\_SIZE

A memory size specified in gigabytes  $(G)$ , megabytes  $(M)$ , kilobytes  $(k)$ , or bytes  $(b)$ . Unlike DURATION properties, MEMORY\_SIZE properties cannot combine multiple

specifiers. However, MEMORY\_SIZE properties allow decimal values, for example, 1.5M.

## NAME

A valid cn (common name).

#### OCTAL\_MODE

A three-digit, octal file permissions specifier. The first digit specifies permissions for the server user ID, the second for the server group ID, the last for other users. Each digit consists of a bitmask defining read  $(4)$ , write  $(2)$ , execute  $(1)$ , or no access  $(0)$ permissions, thus 640 specifies read-write access for the server user, read-only access for other users of the server group, and no access for other users.

PASSWORD\_FILE The full path to the file from which the bind password should be read.

PATH A valid, absolute file system path.

STRING A DirectoryString value, as specified by RFC 2252 (http://www.ietf.org/rfc/rfc2252.txt).

SUPPORTED\_SSL\_CIPHER An SSL cipher supported by the server. See the Reference for a list of supported ciphers.

SUPPORTED\_SSL\_PROTOCOL An SSL protocol supported by the server. See the Reference for a list of supported protocols.

#### **TIME**

A time of the form *hhmm* in 24-hour format, where *hh* stands for hours and *mm* stands for minutes.

## **Attributes**

See attributes(5) for descriptions of the following attributes:

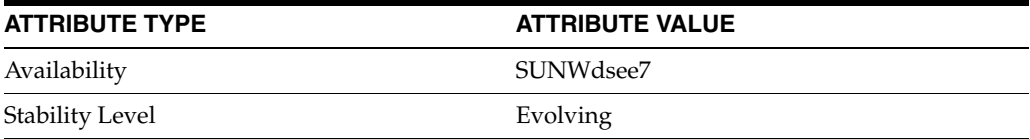

## **See Also**

dsconf(1M), [all-ids-threshold](#page-261-0)(5DSCONF), db-path[\(5DSCONF\),](#page-367-0) enabled[\(5DSCONF\)](#page-431-0), [moddn-enabled](#page-627-0)(5DSCONF), [referral-url](#page-1193-0)(5DSCONF)

# **entry-crc-enabled**

DS suffix configuration (SUF) properties

## **Description**

Each Directory Server suffix you create is configured according to the suffix properties documented here and in the documentation specified under the SEE ALSO section.

# <sup>3</sup>**PROPERTY:** compression-entries

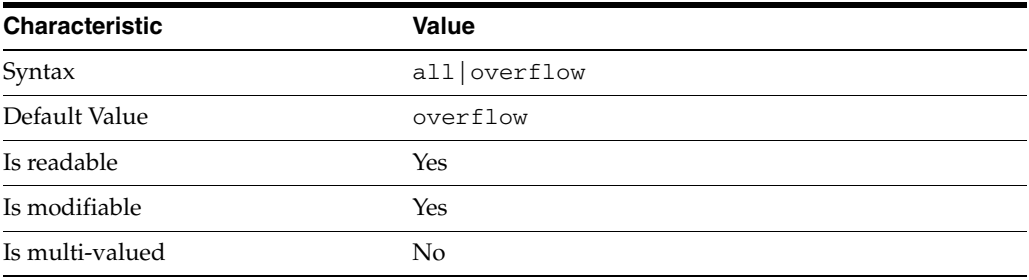

This property specifies entry eligibility for compression.

all All the entries will be compressed.

overflow

Only entries in overflow pages will be compressed.

## <sup>3</sup>**PROPERTY:** compression-mode

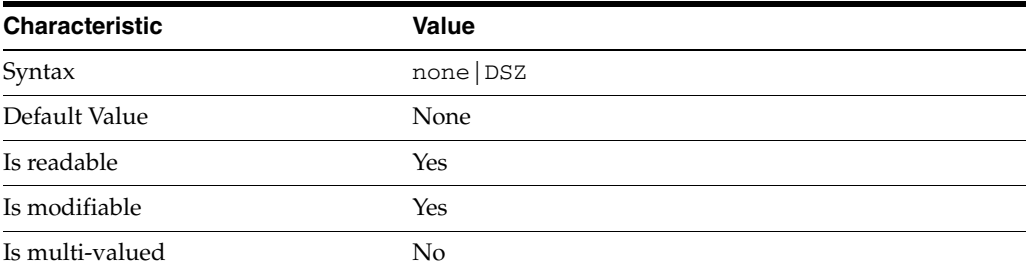

This property specifies how entries are compressed.

none No entries compression mechanism will be used.

DSZ Entries will be compressed using the DSZ method.

# <sup>3</sup>**PROPERTY:** db-name

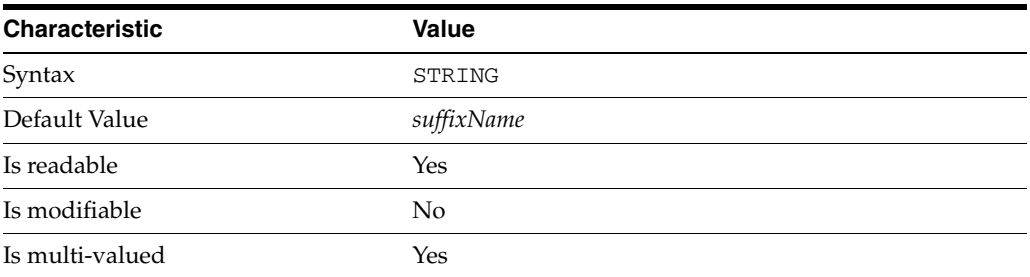

This property specifies the suffix that is used to process requests involving the database.

# <sup>3</sup>**PROPERTY:** db-path

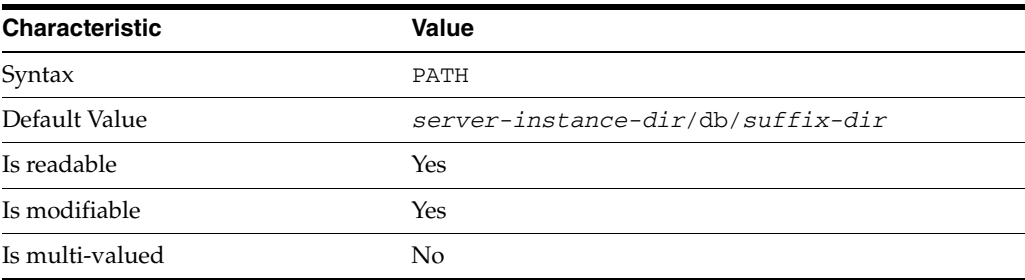

This property specifies the absolute path to the suffix database.

# <sup>3</sup>**PROPERTY:** entry-cache-count

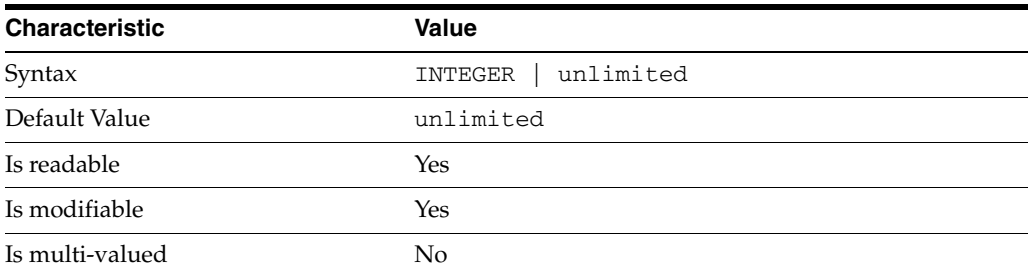

This property specifies the number of entries allowed in the entry cache of the suffix.

# PROPERTY: entry-cache-size

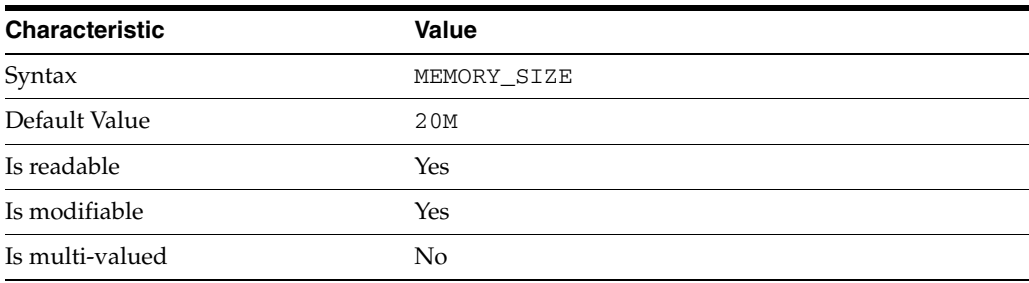

This property specifies the maximum amount of memory Directory Server requests for the entry cache of the suffix.

# <sup>3</sup>**PROPERTY:** entry-count

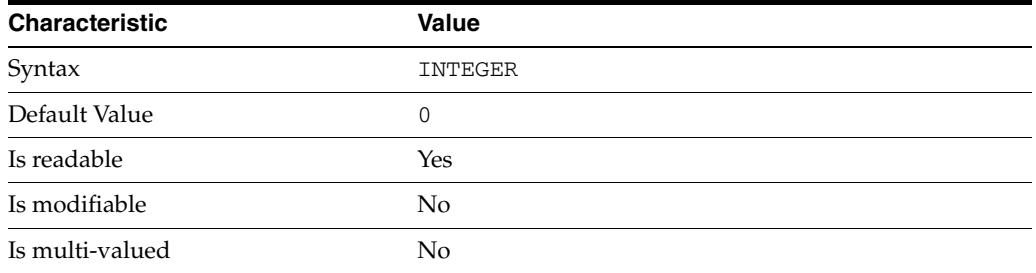

This property specifies the number of entries stored in the suffix.

# <sup>3</sup>**PROPERTY:** entry-crc-enabled

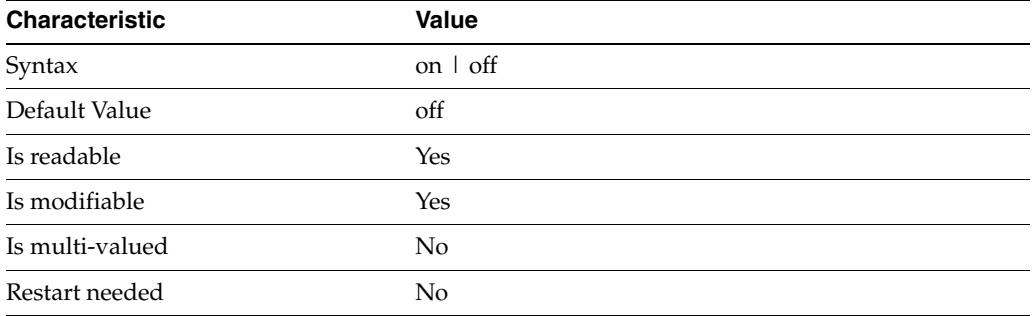

This property specifies whether a CRC is computed on each entry.

# <sup>3</sup>**PROPERTY:** index-filter-analyzer-enabled

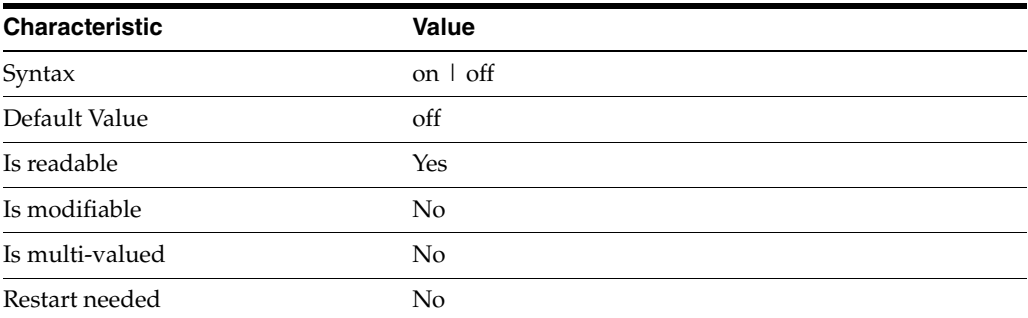

This property specifies whether the index filter analyzer is running.

# <sup>3</sup>**PROPERTY:** index-filter-analyzer-max-entries

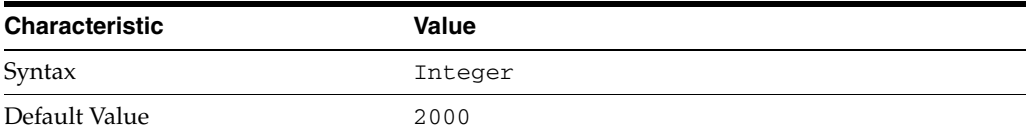

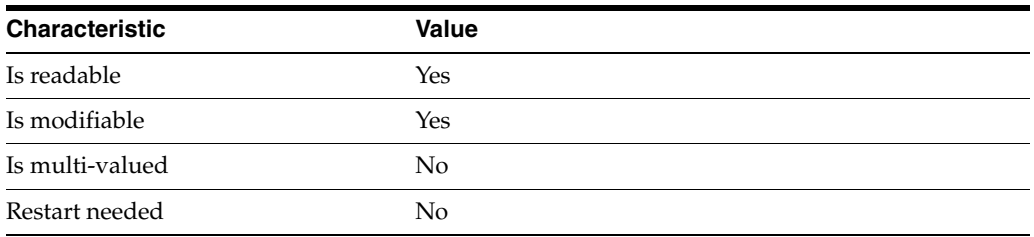

This property specifies the maximum number of entries that the index filter analyzer may contain.

# <sup>3</sup>**PROPERTY:** parent-suffix-dn

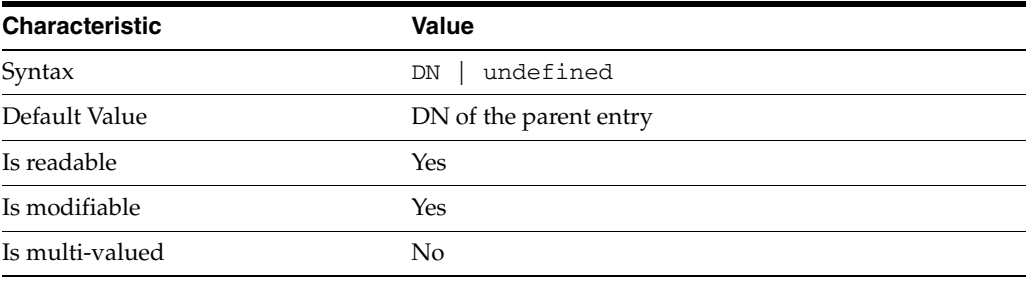

This property specifies the DN of the parent entry for the suffix. The value of this property must logically be a parent of the suffix.

For instance, if you have a suffix with DN dc=com and a suffix dc=example,dc=com, you can set dc=com as the parent-suffix-dn of dc=example, dc=com, and subtree searches with based DN dc=com then also travers dc=example,dc=com.

# <sup>3</sup>**PROPERTY:** referral-mode

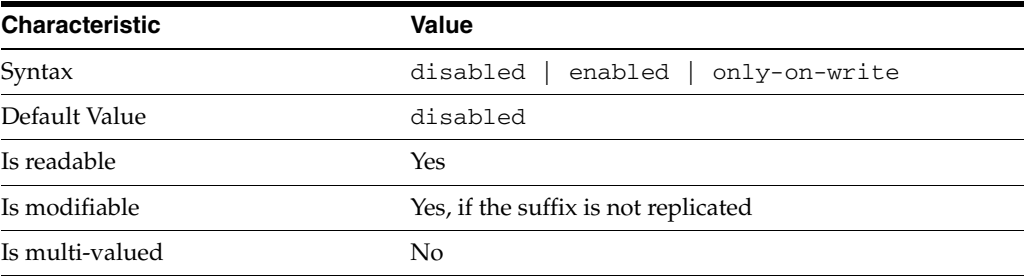

This property specifies how referrals are used when a client makes a request involving the suffix.

disabled Handle requests locally; do not return referral URLs.

enabled Return referral URLs to client requests.

only-on-write Return referral URLs to client requests only for write operations.

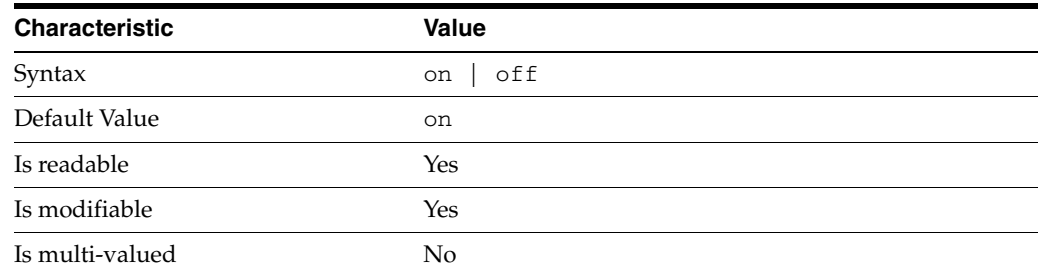

# <sup>3</sup>**PROPERTY:** repl-accept-client-update-enabled

This property specifies whether the replicated suffix accepts write operations from client applications, or instead returns referral URLs.

## <sup>3</sup>**PROPERTY:** repl-cl-max-age

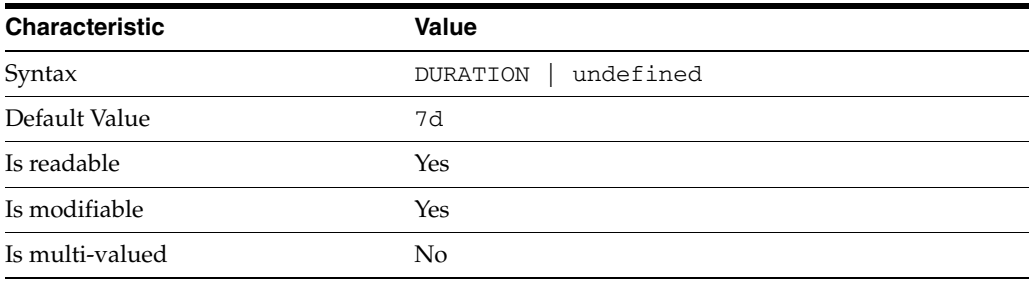

This property specifies the maximum age for a record in the replication changelog. Older records are purged.

# <sup>3</sup>**PROPERTY:** repl-cl-max-entry-count

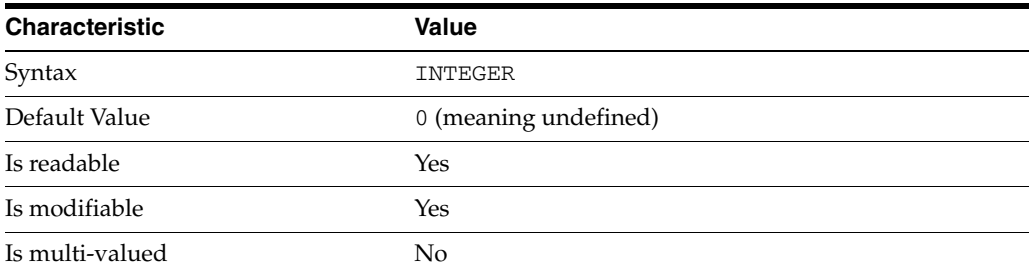

This property specifies the maximum number of records in the replication changelog. When the limit is exceeded, older records are purged.

# <sup>3</sup>**PROPERTY:** repl-id

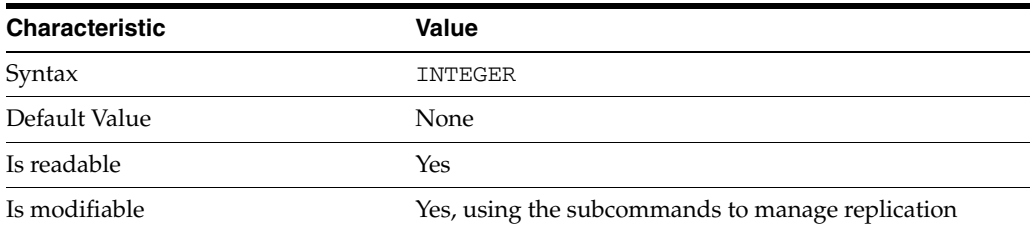

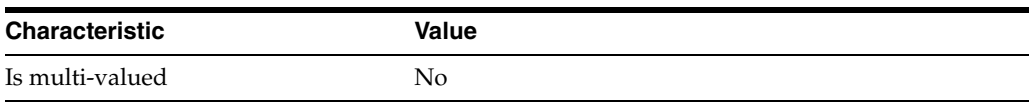

This property specifies the replica identification number, 1-65534 for a supplier, 65535 for a consumer or a hub. Once set, this property cannot be modified.

#### <sup>3</sup>**PROPERTY:** repl-manager-bind-dn

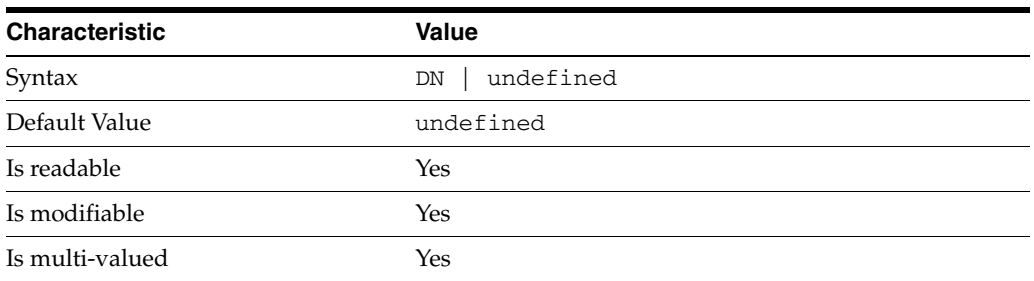

This property specifies the bind DNs of users allowed to bind to perform replication operations on the suffix.

## <sup>3</sup>**PROPERTY:** repl-purge-delay

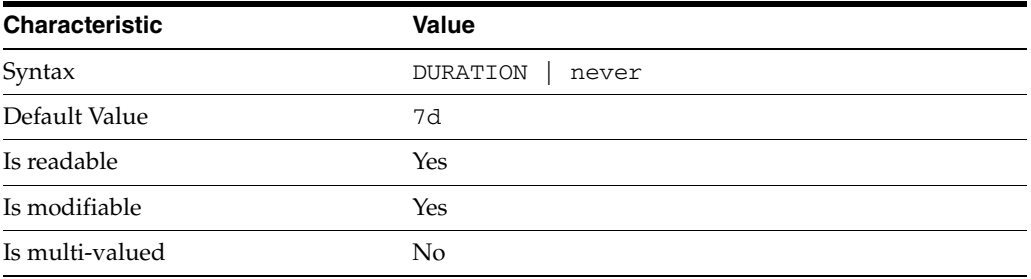

This property specifies the maximum age of tombstone entries used by replication. Tombstone entries are entries marked for deletion that have not yet been removed, and also replication state information associated with the entries. When setting this attribute, ensure that the purge delay is longer than the longest replication cycle in your replication policy to avoid incurring conflict resolution problems and divergence between replicas.

## **PROPERTY:** repl-rewrite-referrals-enabled

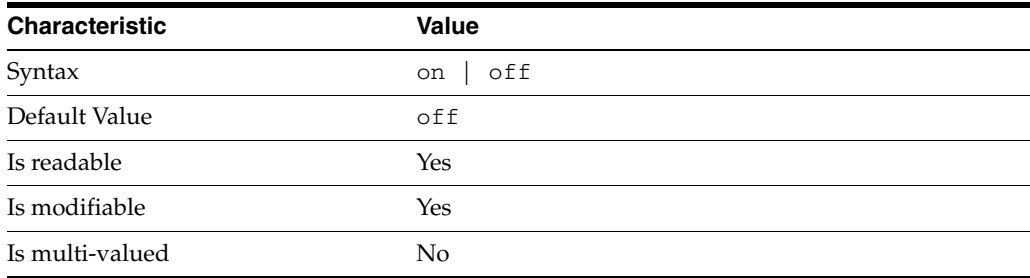

This property specifies whether referrals you set can be automatically overwritten by the server to reference replicas.

## <sup>3</sup>**PROPERTY:** repl-role

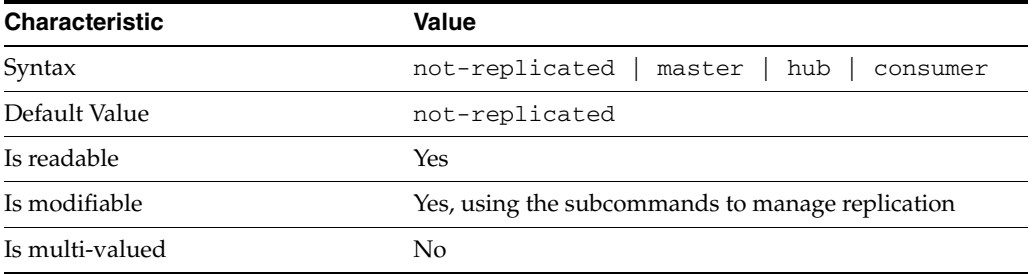

This property specifies the role played by the suffix in a replicated topology.

```
not-replicated
```
The suffix is not part of a replicated toplogy.

#### master

This suffix is a supplier of replication updates in a replicated topology. It can accept both read and write operations.

#### hub

This suffix is a supplier of replication updates in a replicated topology. It can accept read operations and replication updates.

#### consumer

This suffix is a dedicated consumer of replication updates in a replicated topology. It can accept read operations and replication updates, but not writes from clients.

To promote a replica, use the dsconf promote-repl command. To demote a replica, use the dsconf demote-repl command.

## <sup>3</sup>**PROPERTY:** require-index-enabled

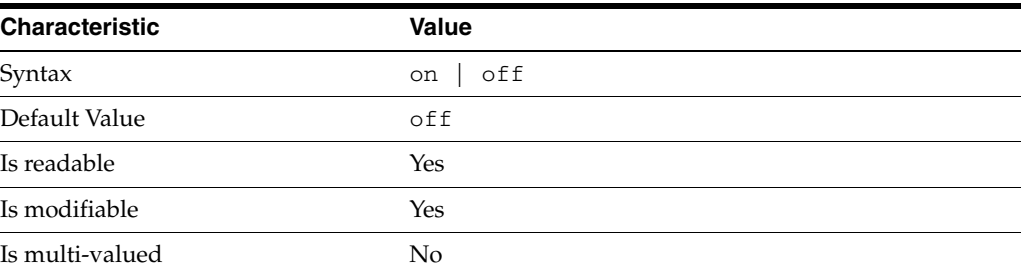

This property determines whether unindexed searches are allowed. When on, unindexed searches return LDAP\_UNWILLING\_TO\_PERFORM.

#### **Syntax Values**

Syntax values shown in lower case or partly in lower case are literal values.

Those shown in upper case are syntax types, defined as follows:

#### ATTR\_NAME

A valid attribute type name such as cn or objectClass.

BOOLEAN true or false.

#### DN

A valid distinguished name such as ou=People,dc=example,dc=com.

#### DURATION

A duration specified in months (M), weeks (w), days (d), hours (h), minutes (m), seconds (s), and miliseconds (ms), or some combination with multiple specifiers. For example, you can specify one week as 1w, 7d, 168h, 10080m, or 604800s. You can also specify one week as 1w0d0h0m0s.

DURATION properties typically do not each support all duration specifiers (Mwdhms). Examine the output of dsconf help-properties for the property to determine which duration specifiers are supported.

EMAIL\_ADDRESS A valid e-mail address.

HOST\_NAME An IP address or host name.

#### INTEGER

A positive integer value between 0 and the maximum supported integer value in the system address space. On 32-bit systems, 2147483647. On 64-bit systems, 9223372036854775807.

#### INTERVAL

An interval value of the form *hhmm*-*hhmm 0123456*, where the first element specifies the starting hour, the next element the finishing hour in 24-hour time format, from 0000-2359, and the second specifies days, starting with Sunday (0) to Saturday (6).

#### IP\_RANGE

An IP address or range of address in one of the following formats:

- IP address in dotted decimal form.
- IP address and bits, in the form of network number/mask bits.
- IP address and quad, in the form of a pair of dotted decimal quads.
- All address. A catch-all for clients that are note placed into other, higher priority groups.
- 0.0.0.0. This address is for groups to which initial membership is not considered. For example, for groups that clients switch to after their initial bind.
- IP address of the local host.

LDAP\_URL A valid LDAP URL as specified by RFC 2255 (http://www.ietf.org/rfc/rfc2255.txt).

#### MEMORY\_SIZE

A memory size specified in gigabytes  $(G)$ , megabytes  $(M)$ , kilobytes  $(k)$ , or bytes  $(b)$ . Unlike DURATION properties, MEMORY\_SIZE properties cannot combine multiple

specifiers. However, MEMORY\_SIZE properties allow decimal values, for example, 1.5M.

NAME A valid cn (common name).

#### OCTAL\_MODE

A three-digit, octal file permissions specifier. The first digit specifies permissions for the server user ID, the second for the server group ID, the last for other users. Each digit consists of a bitmask defining read  $(4)$ , write  $(2)$ , execute  $(1)$ , or no access  $(0)$ permissions, thus 640 specifies read-write access for the server user, read-only access for other users of the server group, and no access for other users.

PASSWORD\_FILE The full path to the file from which the bind password should be read.

PATH A valid, absolute file system path.

STRING A DirectoryString value, as specified by RFC 2252 (http://www.ietf.org/rfc/rfc2252.txt).

SUPPORTED\_SSL\_CIPHER An SSL cipher supported by the server. See the Reference for a list of supported ciphers.

SUPPORTED\_SSL\_PROTOCOL An SSL protocol supported by the server. See the Reference for a list of supported protocols.

#### TIME

A time of the form *hhmm* in 24-hour format, where *hh* stands for hours and *mm* stands for minutes.

## **Attributes**

See attributes(5) for descriptions of the following attributes:

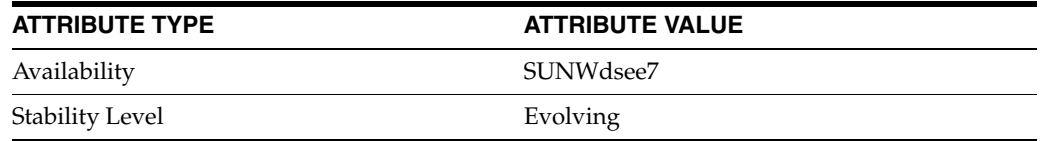

# **See Also**

dsconf(1M), [all-ids-threshold](#page-261-0)(5DSCONF), db-path[\(5DSCONF\),](#page-367-0) enabled[\(5DSCONF\)](#page-431-0), [moddn-enabled](#page-627-0)(5DSCONF), [referral-url](#page-1193-0)(5DSCONF)

# **eq-enabled**

DS attribute indexing (IDX) properties

## **Description**

Directory Server can index attributes, making them faster to search. The dsconf command helps you configure five of the six supported index types:

- **1.** Equality indexes to determine expediently whether an attribute value is equal to a specified value
- **2.** Presence indexes to determine whether a specified attribute has any values
- **3.** Substring indexes to determine whether a specified attribute has values containing a specified string, also used to compare regular expressions to attribute values
- **4.** Approximate indexes, based on metaphone approximation and useful for English language strings only, to determine whether a specified attribute has any values that sound like the specified string
- **5.** International indexes, also called matching rule indexes, to expedite sorting and searching in accordance with the language rules of a particular locale

The dsconf command does not help you configure virtual list view, also known as browsing, indexes.

The dsconf command does help you assign all IDs threshold values to indexes. As the number of entries and attribute values grows in a directory, the number of attribute values to index also grows, as does therefore the size of the indexes. In some deployments a server can end up maintaining index lists so large that the cost of rebuilding an index when attributes are modified or added outweighs the benefit the index provides for searches. All IDs thresholds limit the growth of large indexes by definining the maximum number of entry identifiers Directory Server maintains in an index list. You can define all IDs thresholds for individual indexes and for some types of indexes.

Some indexes are maintained by the server for its own use. These are called system indexes. In general, do not modify or remove systems indexes; such modifications could have severe repercussions on performance.

See *Directory Server Indexing* in *Reference for Oracle Directory Server Enterprise Edition* for further details about indexing.

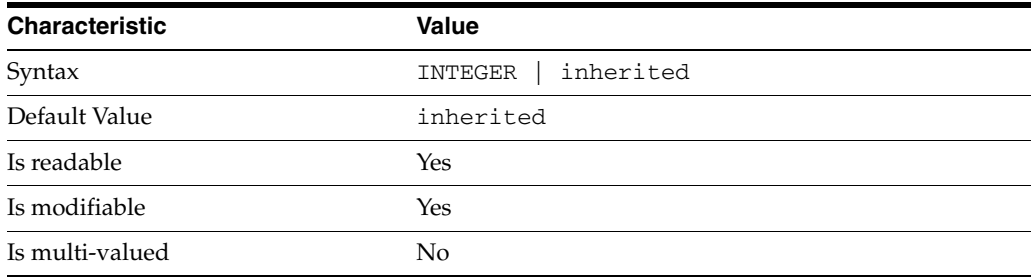

<sup>3</sup>**PROPERTY:** all-ids-threshold

This property defines the maximum number of entry IDs the server maintains in an index list for the specified attribute type. By default its value is inherited from the all-ids-threshold setting for the suffix, whose default value in turn is inherited from the all-ids-threshold setting for the server, which by default is 4000. In addition to inheritance of default settings, this property handles settings as follows:

```
inherited
```
The threshold is inherited from the more global setting.

```
<2000
```
The threshold value is rounded up to 2000.

#### >2000

The setting is used as a guaranteed minimum threshold. Because of internal mechanisms, the real value can be slightly more than the specified value.

After you modify this property, reindex the attribute for which you changed the threshold. For example:

```
$ dsconf set-index-prop dc=example,dc=com uid all-ids-threshold:5000
$ dsconf reindex -t uid dc=example,dc=com
## example: Indexing attribute: uid
## example: Finished indexing.
Task completed (slapd exit code: 0).
\ddot{\rm S}
```
## <sup>3</sup>**PROPERTY:** all-ids-threshold-eq

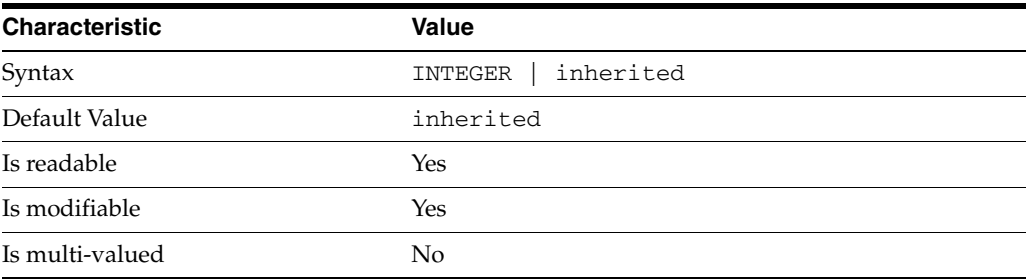

This property defines the all IDs threshold for equality indexes of the specified attribute. By default its value is inherited from the all-ids-threshold setting for the attribute type. See [all-ids-threshold](#page-261-0)(5DSCONF) for more information.

## <sup>3</sup>**PROPERTY:** all-ids-threshold-pres

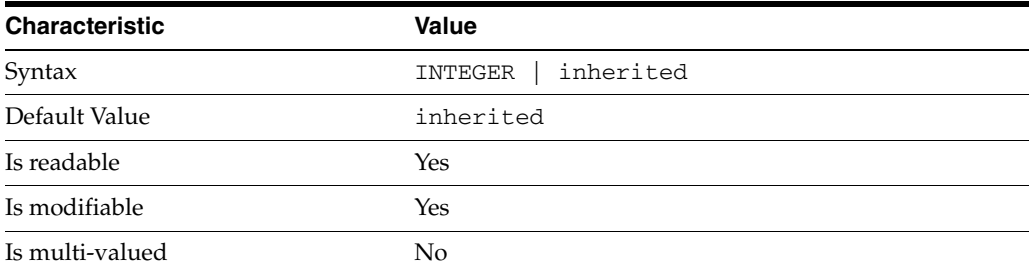

This property defines the all IDs threshold for presence indexes of the specified attribute. By default its value is inherited from the all-ids-threshold setting for the attribute type. See [all-ids-threshold](#page-261-0)(5DSCONF) for more information.

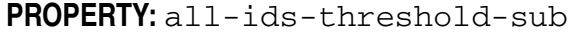

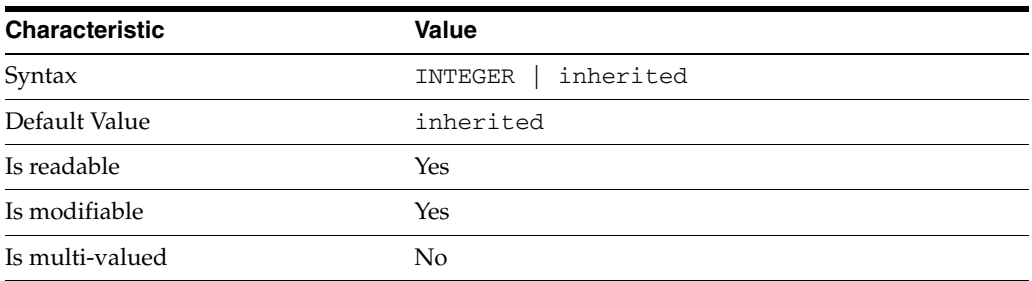

This property defines the all IDs threshold for substring indexes of the specified attribute. By default its value is inherited from the all-ids-threshold setting for the attribute type. See [all-ids-threshold](#page-261-0)(5DSCONF) for more information.

## <sup>3</sup>**PROPERTY:** approx-enabled

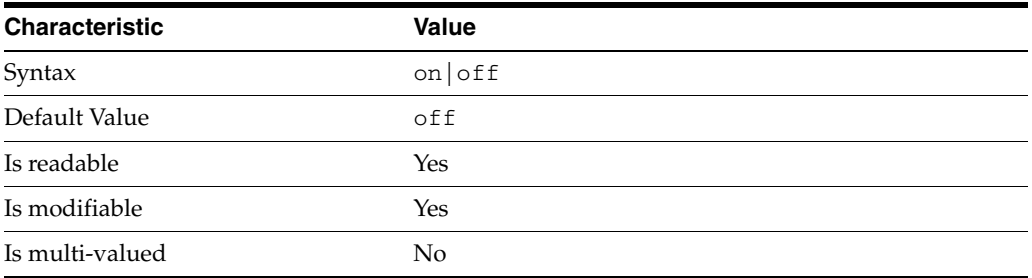

This property determines whether approximate indexes are maintained for the specified attribute type. You cannot set an all IDs threshold value for approximate indexes.

# <sup>3</sup>**PROPERTY:** desc

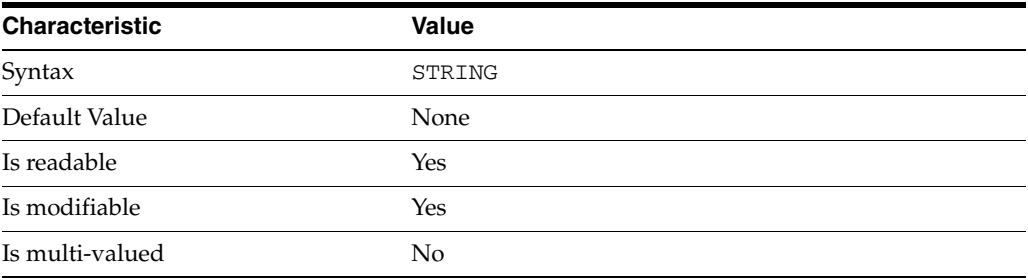

Use this optional property to provide a short description of the index configuration.

# <sup>3</sup>**PROPERTY:** eq-enabled

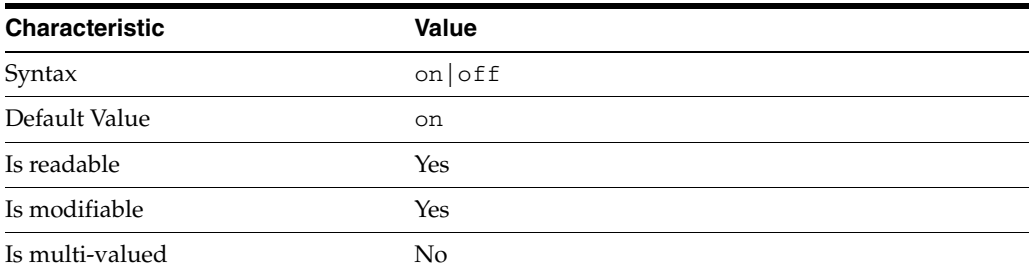

This property determines whether equality indexes are maintained for the specified attribute type.

# <sup>3</sup>**PROPERTY:** matching-rule

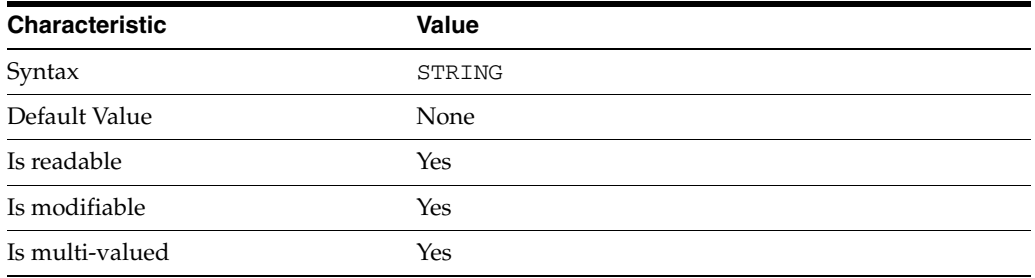

This property specifies the matching rule indexes maintained for the specified attribute type.

Values for this property must be valid collation order object identifiers (OIDs). See *Directory Server Internationalized Directory* in *Directory Server Enterprise Edition Reference* for the OIDs corresponding to supported locales.

# <sup>3</sup>**PROPERTY:** pres-enabled

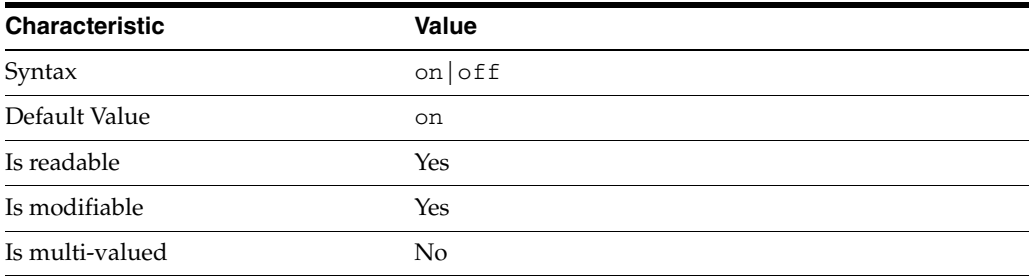

This property determines whether presence indexes are maintained for the specified attribute type.

# <sup>3</sup>**PROPERTY:** sub-enabled

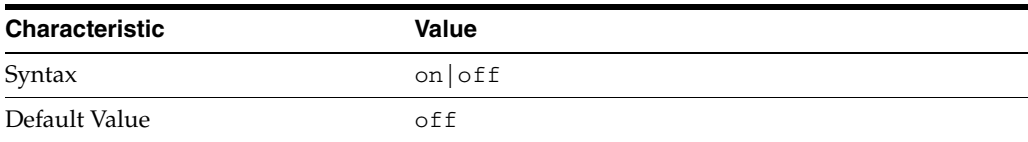

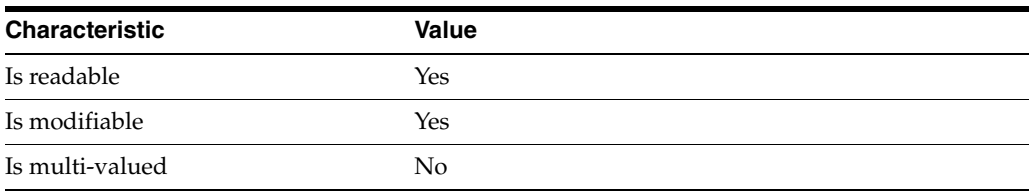

This property determines whether substring indexes are maintained for the specified attribute type.

## <sup>3</sup>**PROPERTY:** system

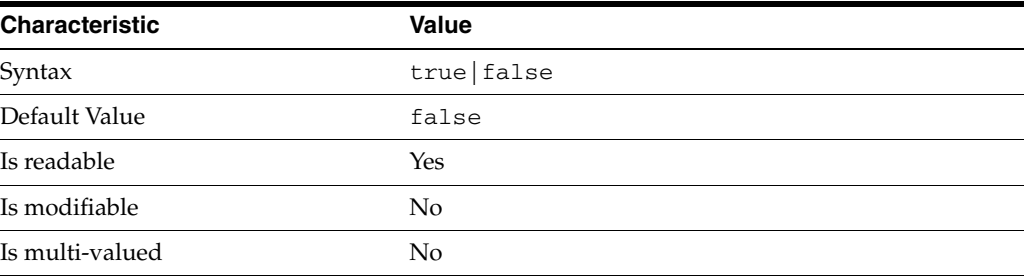

This property identifies whether the specified index is a system index, and therefore should be left alone.

## **Syntax Values**

Syntax values shown in lower case or partly in lower case are literal values.

Those shown in upper case are syntax types, defined as follows:

ATTR\_NAME A valid attribute type name such as cn or objectClass.

BOOLEAN true or false.

#### DN

A valid distinguished name such as ou=People, dc=example, dc=com.

### DURATION

A duration specified in months (M), weeks (w), days (d), hours (h), minutes (m), seconds (s), and miliseconds (ms), or some combination with multiple specifiers. For example, you can specify one week as 1w, 7d, 168h, 10080m, or 604800s. You can also specify one week as 1w0d0h0m0s.

DURATION properties typically do not each support all duration specifiers (Mwdhms). Examine the output of dsconf help-properties for the property to determine which duration specifiers are supported.

EMAIL\_ADDRESS A valid e-mail address.

HOST\_NAME An IP address or host name.

#### INTEGER

A positive integer value between 0 and the maximum supported integer value in the system address space. On 32-bit systems, 2147483647. On 64-bit systems, 9223372036854775807.

#### INTERVAL

An interval value of the form *hhmm*-*hhmm 0123456*, where the first element specifies the starting hour, the next element the finishing hour in 24-hour time format, from 0000-2359, and the second specifies days, starting with Sunday (0) to Saturday (6).

#### IP\_RANGE

An IP address or range of address in one of the following formats:

- IP address in dotted decimal form.
- IP address and bits, in the form of network number/mask bits.
- IP address and quad, in the form of a pair of dotted decimal quads.
- All address. A catch-all for clients that are note placed into other, higher priority groups.
- 0.0.0.0. This address is for groups to which initial membership is not considered. For example, for groups that clients switch to after their initial bind.
- IP address of the local host.

#### LDAP\_URL

A valid LDAP URL as specified by RFC 2255 (http://www.ietf.org/rfc/rfc2255.txt).

#### MEMORY\_SIZE

A memory size specified in gigabytes  $(G)$ , megabytes  $(M)$ , kilobytes  $(k)$ , or bytes  $(b)$ . Unlike DURATION properties, MEMORY\_SIZE properties cannot combine multiple specifiers. However, MEMORY\_SIZE properties allow decimal values, for example, 1.5M.

NAME

A valid cn (common name).

#### OCTAL\_MODE

A three-digit, octal file permissions specifier. The first digit specifies permissions for the server user ID, the second for the server group ID, the last for other users. Each digit consists of a bitmask defining read  $(4)$ , write  $(2)$ , execute  $(1)$ , or no access  $(0)$ permissions, thus 640 specifies read-write access for the server user, read-only access for other users of the server group, and no access for other users.

#### PASSWORD\_FILE

The full path to the file from which the bind password should be read.

PATH A valid, absolute file system path.

#### STRING

A DirectoryString value, as specified by RFC 2252 (http://www.ietf.org/rfc/rfc2252.txt).

#### SUPPORTED\_SSL\_CIPHER

An SSL cipher supported by the server. See the Reference for a list of supported ciphers.

SUPPORTED\_SSL\_PROTOCOL An SSL protocol supported by the server. See the Reference for a list of supported protocols.

#### TIME

A time of the form *hhmm* in 24-hour format, where *hh* stands for hours and *mm* stands for minutes.

# **Attributes**

See attributes(5) for descriptions of the following attributes:

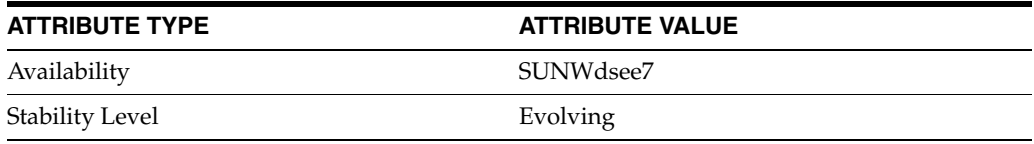

# **See Also**

dsconf(1M), [all-ids-threshold](#page-261-0)(5DSCONF), desc[\(5DSCONF\)](#page-384-0)

# **extended-operations**

LDAP extended operations handled by Directory Server

#### **Description**

LDAPv3 extended operations allow definition of additional LDAP operations not defined in RFC 2251.

Directory Server handles the LDAP extended operations described here according to their interface stability. See attributes(5) for descriptions of interface stability.

#### <sup>3</sup>**INTERFACE STABILITY: STANDARD**

1.3.6.1.4.1.1466.20037 Start TLS extended operation request, described in RFC 2849

1.3.6.1.4.1.4203.1.11.1 Password modify extended operation, described in RFC 3062

1.3.6.1.4.1.4203.1.11.3 Who am I? extended operation, described in RFC 4532

# <sup>3</sup>**INTERFACE STABILITY: PRIVATE**

1.3.6.1.4.1.42.2.27.9.6.1 Replication protocol private extended operation

1.3.6.1.4.1.42.2.27.9.6.2 Replication protocol private extended operation

1.3.6.1.4.1.42.2.27.9.6.3 Replication protocol private extended operation

1.3.6.1.4.1.42.2.27.9.6.4 Replication protocol private extended operation

1.3.6.1.4.1.42.2.27.9.6.5 Replication protocol private extended operation

1.3.6.1.4.1.42.2.27.9.6.6 Replication protocol private extended operation

1.3.6.1.4.1.42.2.27.9.6.7 Replication protocol private extended operation

1.3.6.1.4.1.42.2.27.9.6.8 Replication protocol private extended operation

1.3.6.1.4.1.42.2.27.9.6.9 Replication protocol private extended operation

1.3.6.1.4.1.42.2.27.9.6.11 Replication protocol private extended operation 1.3.6.1.4.1.42.2.27.9.6.12 Replication protocol private extended operation

1.3.6.1.4.1.42.2.27.9.6.13 Replication protocol private extended operation

1.3.6.1.4.1.42.2.27.9.6.14 Replication protocol private extended operation

1.3.6.1.4.1.42.2.27.9.6.15 Replication protocol private extended operation

1.3.6.1.4.1.42.2.27.9.6.16 Replication protocol private extended operation

1.3.6.1.4.1.42.2.27.9.6.17 Replication protocol private extended operation

1.3.6.1.4.1.42.2.27.9.6.18 Replication protocol private extended operation

1.3.6.1.4.1.42.2.27.9.6.19 Replication protocol private extended operation

1.3.6.1.4.1.42.2.27.9.6.21 Replication protocol private extended operation

1.3.6.1.4.1.42.2.27.9.6.22 Replication protocol private extended operation

1.3.6.1.4.1.42.2.27.9.6.23 Replication protocol private extended operation

2.16.840.1.113730.3.5.3 Replication protocol private extended operation

2.16.840.1.113730.3.5.4 Replication protocol private extended operation

2.16.840.1.113730.3.5.5 Replication protocol private extended operation

2.16.840.1.113730.3.5.6 Replication protocol private extended operation

2.16.840.1.113730.3.5.7 Bulk import start extended operation

2.16.840.1.113730.3.5.8 Bulk import finished extended operation
# **feature**

DS plug-in configuration (PLG) properties

### **Description**

Directory Server implements some key functionality as plug-ins. Plug-ins take the form of libraries loaded when the server starts, and called at different points in the processing of client application requests. When you create custom plug-ins, you must configure the server to load and use them, then restart Directory Server to load the newly configured plug-ins.

# <sup>3</sup>**PROPERTY:** argument

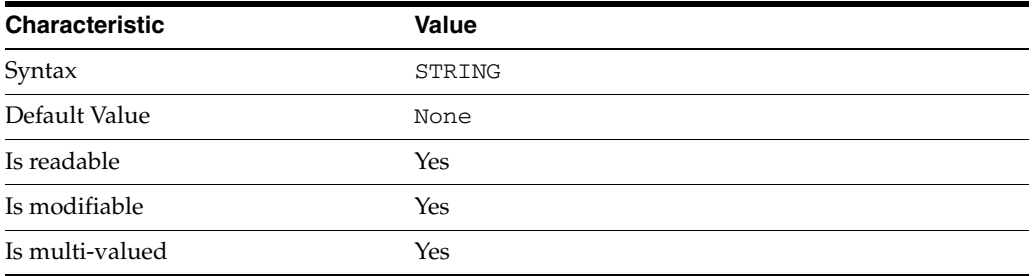

This property specifies arguments passed to the plug-in when it is loaded by Directory Server. Arguments are passed in the order you specify them. Updating the list of arguments replaces all the existing arguments previously specified when the plug-in is loaded again.

### <sup>3</sup>**PROPERTY:** depends-on-named

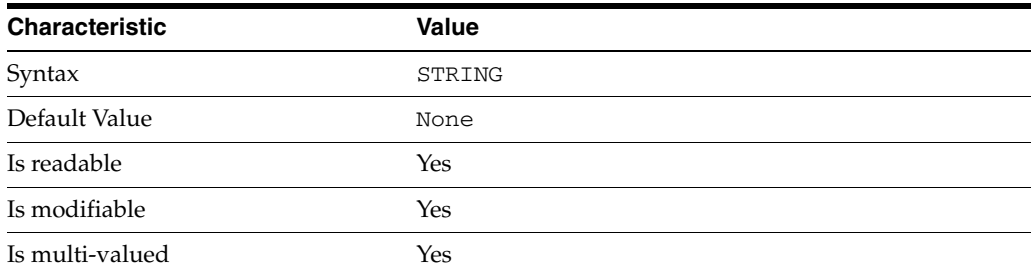

This property specifies names of plug-ins that must be available and loaded before Directory Server loads the current plug-in.

### <sup>3</sup>**PROPERTY:** depends-on-type

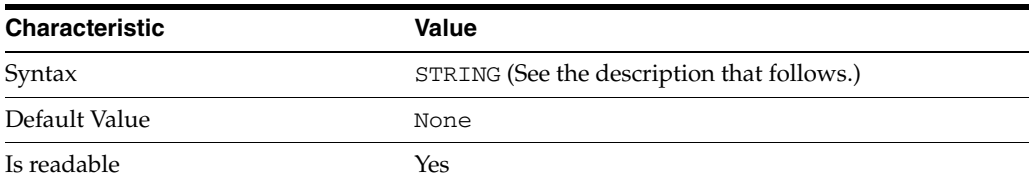

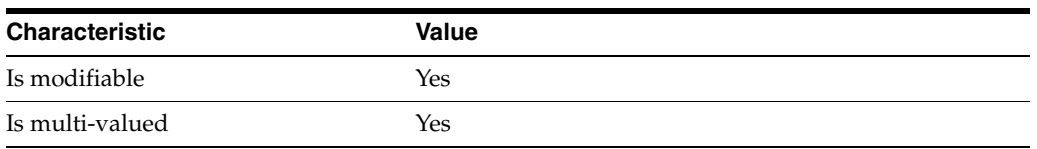

This property specifies types of plug-ins that must be available and loaded before Directory Server loads the current plug-in. The value must be the value of a plug-in type property.

# <sup>3</sup>**PROPERTY:** feature

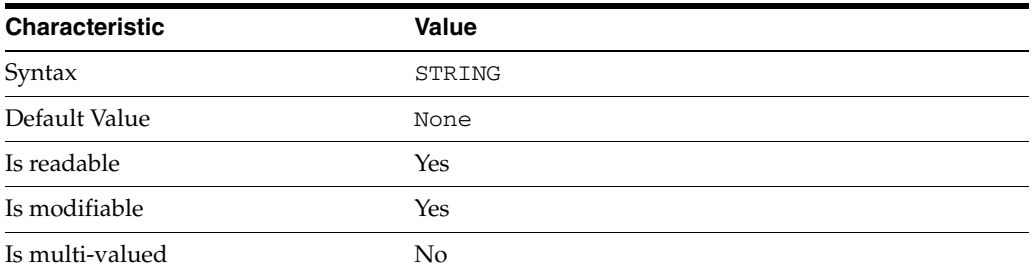

This property specifies the plug-in identifier from the Slapi\_PluginDesc structure.

### <sup>3</sup>**PROPERTY:** init-func

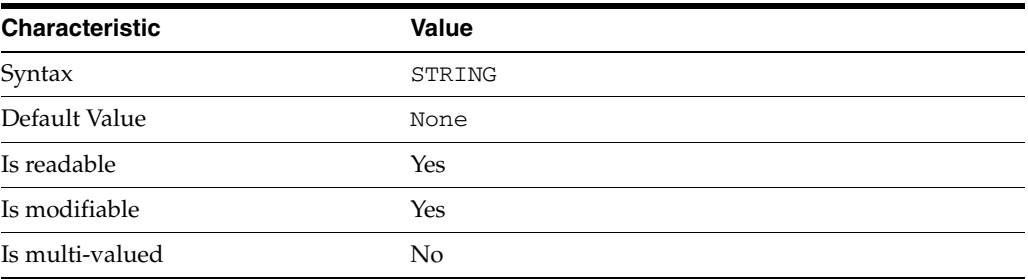

This property specifies the name of function called by Directory Server to initialize the plug-in.

# <sup>3</sup>**PROPERTY:** lib-path

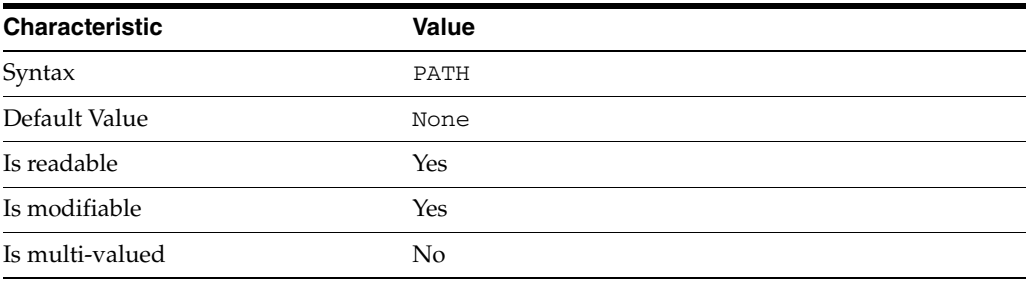

This property specifies the absolute file system path to the library containing plug-in.

# <sup>3</sup>**PROPERTY:** type

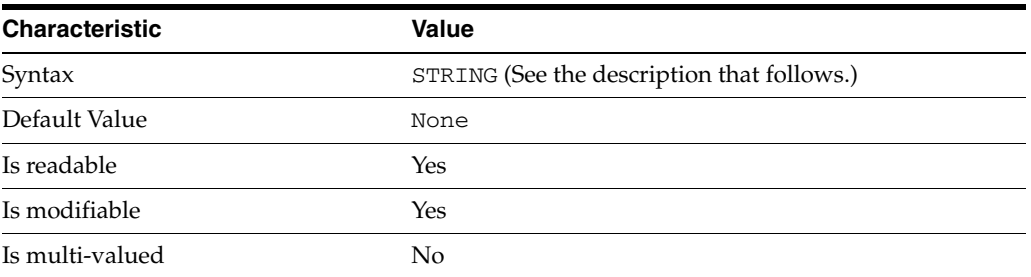

This property specifies the plug-in type. The following plug-in types are supported.

ldbmentryfetchstore Entry store and fetch plug-in

extendedop Extended operation plug-in

passwordcheck Password check plug-in

postoperation Post-operation plug-in

preoperation Pre-operation plug-in

internalpostoperation Internal post-operation plug-in

internalpreoperation Internal pre-operation plug-in

matchingrule Matching rule plug-in for extensible match search filters

object Generic plug-in type, sometimes used to register other plug-ins

passwordcheck Strong password check plug-in

pwdstoragescheme Password storage scheme plug-in

# <sup>3</sup>**PROPERTY:** vendor

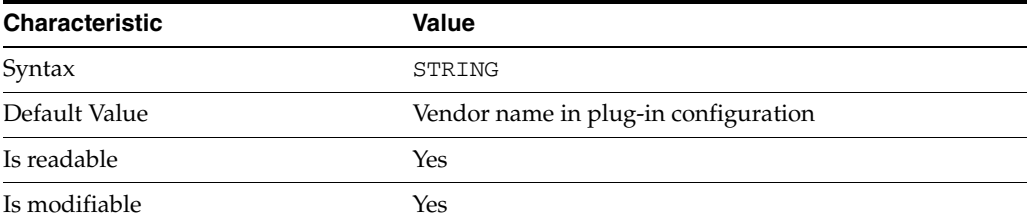

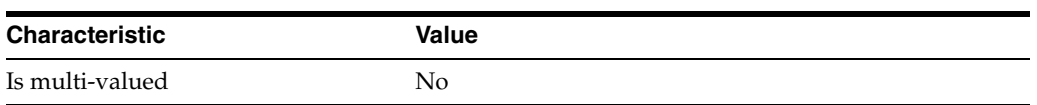

This property specifies the plug-in vendor from the Slapi\_PluginDesc structure.

### <sup>3</sup>**PROPERTY:** version

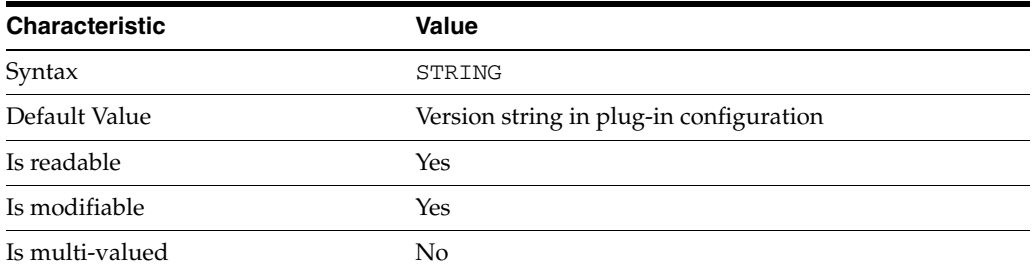

This property specifies the plug-in version from the Slapi\_PluginDesc structure.

### **Syntax Values**

Syntax values shown in lower case or partly in lower case are literal values.

Those shown in upper case are syntax types, defined as follows:

ATTR\_NAME A valid attribute type name such as cn or objectClass.

BOOLEAN true or false.

#### DN

A valid distinguished name such as ou=People,dc=example,dc=com.

#### DURATION

A duration specified in months (M), weeks (w), days (d), hours (h), minutes (m), seconds (s), and miliseconds (ms), or some combination with multiple specifiers. For example, you can specify one week as 1w, 7d, 168h, 10080m, or 604800s. You can also specify one week as 1w0d0h0m0s.

DURATION properties typically do not each support all duration specifiers (Mwdhms). Examine the output of dsconf help-properties for the property to determine which duration specifiers are supported.

EMAIL\_ADDRESS A valid e-mail address.

HOST\_NAME An IP address or host name.

#### INTEGER

A positive integer value between 0 and the maximum supported integer value in the system address space. On 32-bit systems, 2147483647. On 64-bit systems, 9223372036854775807.

#### INTERVAL

An interval value of the form *hhmm*-*hhmm 0123456*, where the first element specifies the starting hour, the next element the finishing hour in 24-hour time format, from 0000-2359, and the second specifies days, starting with Sunday (0) to Saturday (6).

#### IP\_RANGE

An IP address or range of address in one of the following formats:

- IP address in dotted decimal form.
- IP address and bits, in the form of network number/mask bits.
- IP address and quad, in the form of a pair of dotted decimal quads.
- All address. A catch-all for clients that are note placed into other, higher priority groups.
- 0.0.0.0. This address is for groups to which initial membership is not considered. For example, for groups that clients switch to after their initial bind.
- IP address of the local host.

#### LDAP\_URL

A valid LDAP URL as specified by RFC 2255 (http://www.ietf.org/rfc/rfc2255.txt).

#### MEMORY\_SIZE

A memory size specified in gigabytes (G), megabytes (M),kilobytes (k), or bytes (b). Unlike DURATION properties, MEMORY\_SIZE properties cannot combine multiple specifiers. However, MEMORY\_SIZE properties allow decimal values, for example, 1.5M.

NAME

A valid cn (common name).

#### OCTAL\_MODE

A three-digit, octal file permissions specifier. The first digit specifies permissions for the server user ID, the second for the server group ID, the last for other users. Each digit consists of a bitmask defining read  $(4)$ , write  $(2)$ , execute  $(1)$ , or no access  $(0)$ permissions, thus 640 specifies read-write access for the server user, read-only access for other users of the server group, and no access for other users.

#### PASSWORD\_FILE

The full path to the file from which the bind password should be read.

#### PATH

A valid, absolute file system path.

#### STRING

A DirectoryString value, as specified by RFC 2252 (http://www.ietf.org/rfc/rfc2252.txt).

#### SUPPORTED\_SSL\_CIPHER

An SSL cipher supported by the server. See the Reference for a list of supported ciphers.

#### SUPPORTED\_SSL\_PROTOCOL

An SSL protocol supported by the server. See the Reference for a list of supported protocols.

### TIME

A time of the form *hhmm* in 24-hour format, where *hh* stands for hours and *mm* stands for minutes.

# **Attributes**

See attributes(5) for descriptions of the following attributes:

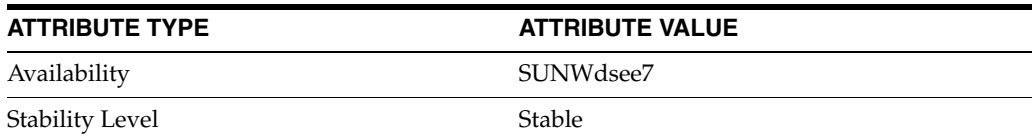

# **See Also**

dsconf(1M), desc[\(5DSCONF\),](#page-384-0) enabled[\(5DSCONF\)](#page-431-0)

# **file-descriptor-count**

DS server instance configuration (SER) property file-descriptor-count

### **Description**

The behavior of a Directory Server instance is configured according to server properties such as file-descriptor-count.

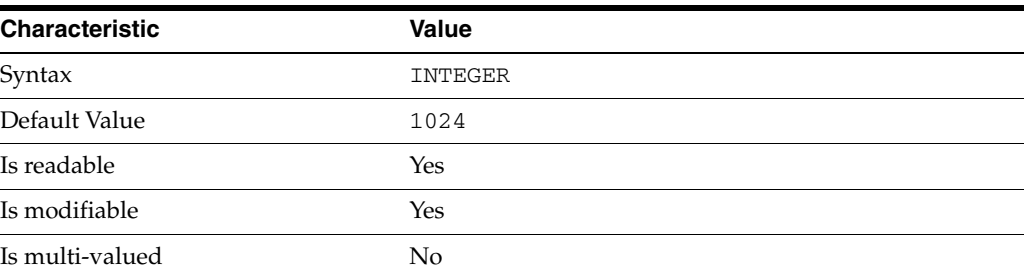

In the preceding table, syntax values shown in lower case or partly in lower case are literal values. Those shown in upper case are syntax types, as described in server[\(5DSCONF\)](#page-1366-0).

This property specifies the maximum number of file descriptors the server instance attempts to use to handle client requests. Increase this value if you observe the following message in the errors log:

Not listening for new connections -- too many fds open

### **Attributes**

See attributes(5) for descriptions of the following attributes:

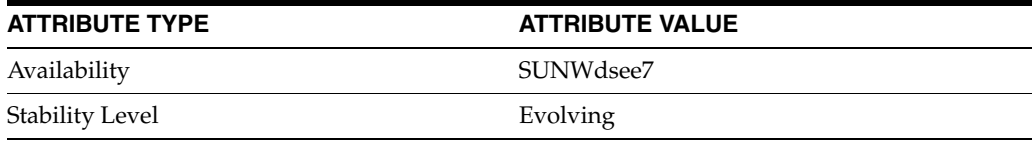

# **See Also**

# **heap-high-threshold-size**

DS server instance configuration (SER) property heap-high-threshold-size

### **Description**

The behavior of a Directory Server instance is configured according to server properties such as heap-high-threshold-size.

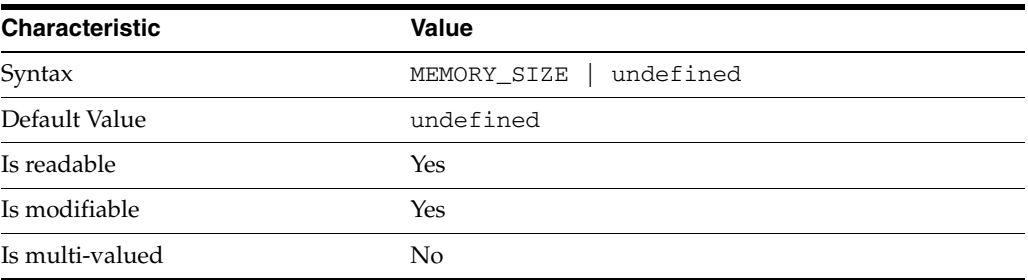

In the preceding table, syntax values shown in lower case or partly in lower case are literal values. Those shown in upper case are syntax types, as described in server[\(5DSCONF\)](#page-1366-0).

This property specifies a threshold value for the dynamic memory footprint. When the threshold memory is reached, Directory Server attempts to free memory from the entry caches, and to limit memory use.

- When heap-low-threshold-size is reached, Directory Server attempts to free memory concurrently with other operations.
- When heap-high-threshold-size is reached, Directory Server prevents operations on the cache while memory is freed.

heap-high-threshold-size and heap-low-threshold-size must be configured in conjunction with each other, as follows.

- If heap-high-threshold-size is set to undefined or is not set, heap-low-threshold-size is ignored.
- If heap-high-threshold-size is set, its value must be at least one gigabyte.
- If heap-high-threshold-size is set, the value of heap-low-threshold-size must be less than that of heap-high-threshold-size. If not, heap-low-threshold-size is automatically set by default to 7/8 of the value of heap-high-threshold-size.
- If heap-high-threshold-size is set to a value other than undefined, heap-low-threshold-size is automatically set by default to 7/8 of the value of heap-high-threshold-size.
- If heap-high-threshold-size and heap-low-threshold-size are both set to a value other than undefined, heap-low-threshold-size must be greater than or equal to (heap-high-threshold-size + minheap)/2, where minheap is the amount of heap memory used by the server at startup. If this condition is not met, heap-low-threshold-size is automatically set by default to 7/8 of the value of heap-high-threshold-size.

The number of times the memory thresholds have been exceeded can be monitored by using the heapmaxhighhits and heapmaxlowhits attributes on cn=monitor.

# **Attributes**

See attributes(5) for descriptions of the following attributes:

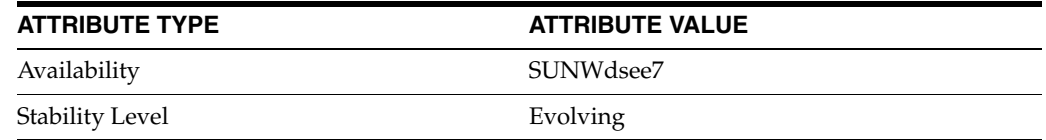

# **See Also**

# **heap-low-threshold-size**

DS server instance configuration (SER) property heap-low-threshold-size

### **Description**

The behavior of a Directory Server instance is configured according to server properties such as heap-low-threshold-size.

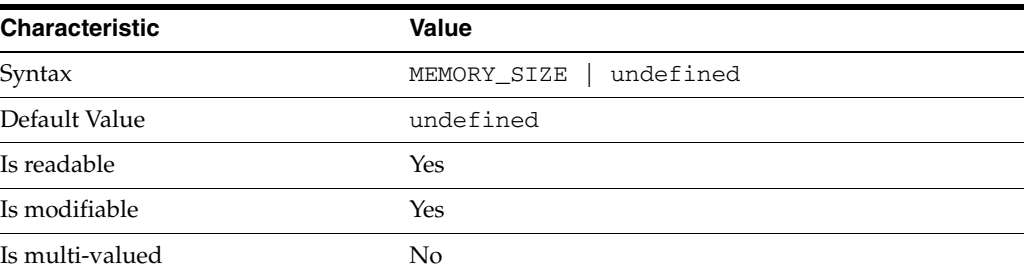

In the preceding table, syntax values shown in lower case or partly in lower case are literal values. Those shown in upper case are syntax types, as described in server[\(5DSCONF\)](#page-1366-0).

See the description for heap-high-threshold-size.

### **Attributes**

See attributes(5) for descriptions of the following attributes:

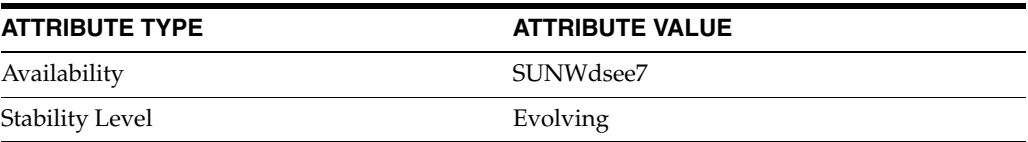

# **See Also**

# **heapmaxhighhits**

Counts the number of times ds-maxheaphigh or ds-maxheaplow has been exceeded

# **Description**

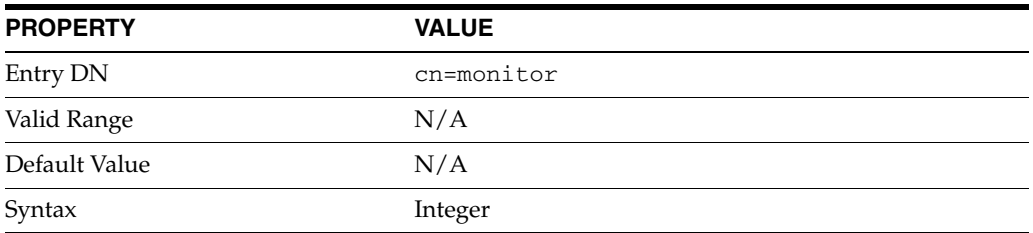

This read-only attribute counts the number of times that the heapmaxhighhits attribute or the heapmaxlowhits attribute has been exceeded:

- heapmaxhighhits counts the number of times ds-maxheaphigh has been exceeded
- heapmaxlowhits counts the number of times ds-maxheaplow has been exceeded

# **Attributes**

See attributes(5) for descriptions of the following attributes:

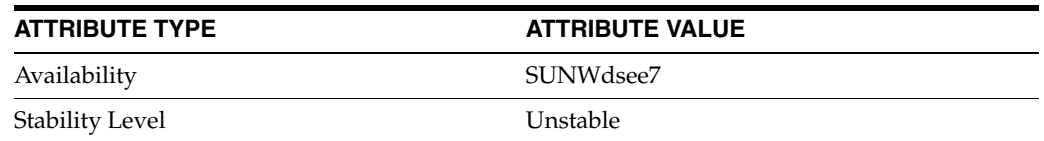

## **See Also**

[ds-maxheaphigh](#page-415-0)(5DSCONF)

# **heapmaxlowhits**

Counts the number of times ds-maxheaphigh or ds-maxheaplow has been exceeded

# **Description**

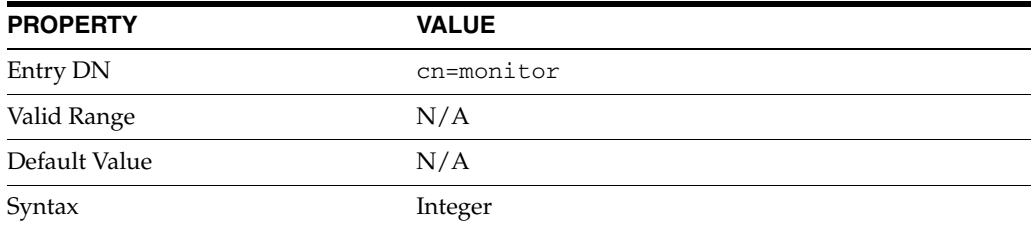

This read-only attribute counts the number of times that the heapmaxhighhits attribute or the heapmaxlowhits attribute has been exceeded:

- heapmaxhighhits counts the number of times ds-maxheaphigh has been exceeded
- heapmaxlowhits counts the number of times ds-maxheaplow has been exceeded

# **Attributes**

See attributes(5) for descriptions of the following attributes:

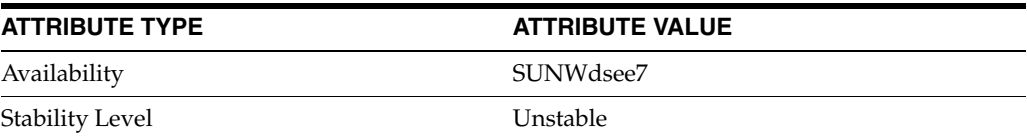

# **See Also**

[ds-maxheaphigh](#page-415-0)(5DSCONF)

# **host-access-dir-path**

DS server instance configuration (SER) property host-access-dir-path

### **Description**

The behavior of a Directory Server instance is configured according to server properties such as host-access-dir-path.

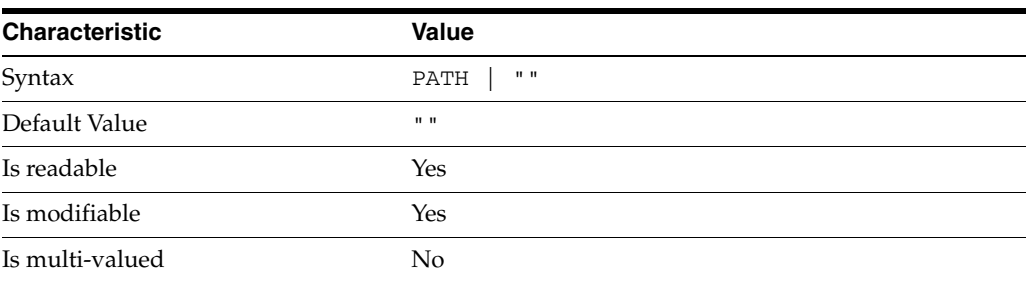

In the preceding table, syntax values shown in lower case or partly in lower case are literal values. Those shown in upper case are syntax types, as described in server[\(5DSCONF\)](#page-1366-0).

This property specifies the local directory path on the server host where hosts.allow and hosts.deny files are located. If this property is not set, or if the files are not found, Directory Server does not enable the additional connection-based access controls provided by these files.

# **Attributes**

See attributes(5) for descriptions of the following attributes:

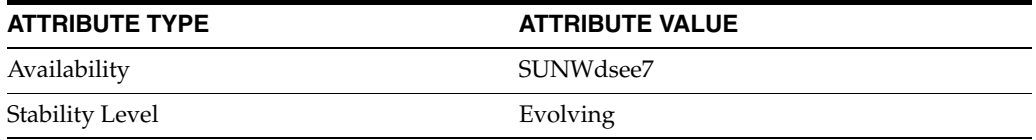

# **See Also**

# **idle-timeout**

DS server instance configuration (SER) property idle-timeout

### **Description**

The behavior of a Directory Server instance is configured according to server properties such as idle-timeout.

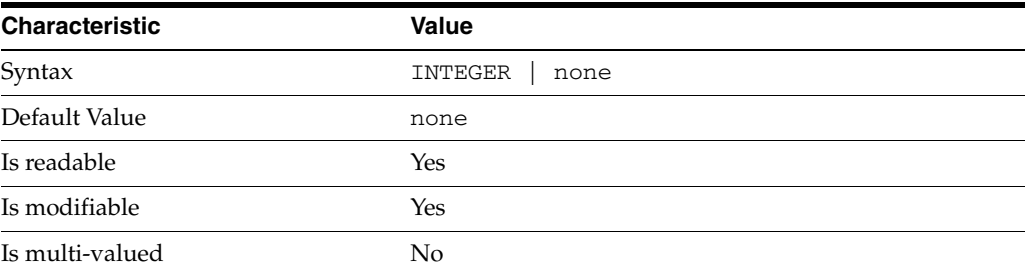

In the preceding table, syntax values shown in lower case or partly in lower case are literal values. Those shown in upper case are syntax types, as described in server[\(5DSCONF\)](#page-1366-0).

This property specifies how many seconds the server waits for traffic on an idle LDAP client connection before closing the connection.

# **Attributes**

See attributes(5) for descriptions of the following attributes:

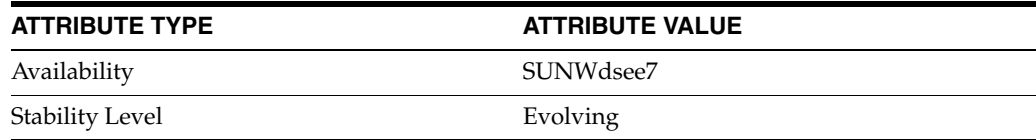

# **See Also**

# **import-cache-size**

DS server instance configuration (SER) property import-cache-size

### **Description**

The behavior of a Directory Server instance is configured according to server properties such as import-cache-size.

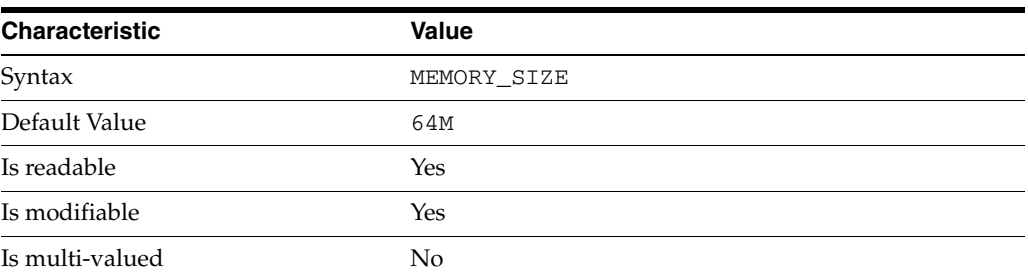

In the preceding table, syntax values shown in lower case or partly in lower case are literal values. Those shown in upper case are syntax types, as described in server[\(5DSCONF\)](#page-1366-0).

This property specifies the amount of physical memory Directory Server requests from the operating system to cache data used when initializing a suffix from LDIF. See *Directory Server Data Caching* in *Directory Server Enterprise Edition Reference* for suggestions on sizing cache.

# **Attributes**

See attributes(5) for descriptions of the following attributes:

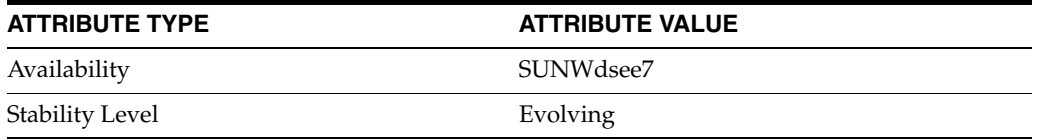

# **See Also**

# **index**

DS attribute indexing (IDX) properties

### **Description**

Directory Server can index attributes, making them faster to search. The dsconf command helps you configure five of the six supported index types:

- **1.** Equality indexes to determine expediently whether an attribute value is equal to a specified value
- **2.** Presence indexes to determine whether a specified attribute has any values
- **3.** Substring indexes to determine whether a specified attribute has values containing a specified string, also used to compare regular expressions to attribute values
- **4.** Approximate indexes, based on metaphone approximation and useful for English language strings only, to determine whether a specified attribute has any values that sound like the specified string
- **5.** International indexes, also called matching rule indexes, to expedite sorting and searching in accordance with the language rules of a particular locale

The dsconf command does not help you configure virtual list view, also known as browsing, indexes.

The dsconf command does help you assign all IDs threshold values to indexes. As the number of entries and attribute values grows in a directory, the number of attribute values to index also grows, as does therefore the size of the indexes. In some deployments a server can end up maintaining index lists so large that the cost of rebuilding an index when attributes are modified or added outweighs the benefit the index provides for searches. All IDs thresholds limit the growth of large indexes by definining the maximum number of entry identifiers Directory Server maintains in an index list. You can define all IDs thresholds for individual indexes and for some types of indexes.

Some indexes are maintained by the server for its own use. These are called system indexes. In general, do not modify or remove systems indexes; such modifications could have severe repercussions on performance.

See *Directory Server Indexing* in *Reference for Oracle Directory Server Enterprise Edition* for further details about indexing.

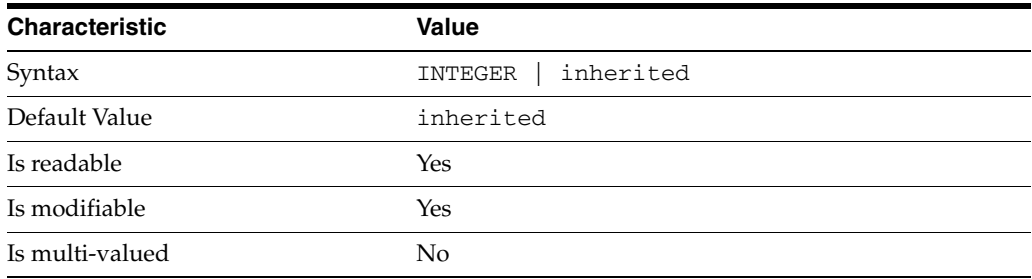

<sup>3</sup>**PROPERTY:** all-ids-threshold

This property defines the maximum number of entry IDs the server maintains in an index list for the specified attribute type. By default its value is inherited from the all-ids-threshold setting for the suffix, whose default value in turn is inherited from the all-ids-threshold setting for the server, which by default is 4000. In addition to inheritance of default settings, this property handles settings as follows:

```
inherited
```
The threshold is inherited from the more global setting.

```
<2000
```
The threshold value is rounded up to 2000.

#### >2000

The setting is used as a guaranteed minimum threshold. Because of internal mechanisms, the real value can be slightly more than the specified value.

After you modify this property, reindex the attribute for which you changed the threshold. For example:

```
$ dsconf set-index-prop dc=example,dc=com uid all-ids-threshold:5000
$ dsconf reindex -t uid dc=example,dc=com
## example: Indexing attribute: uid
## example: Finished indexing.
Task completed (slapd exit code: 0).
\ddot{\rm S}
```
### <sup>3</sup>**PROPERTY:** all-ids-threshold-eq

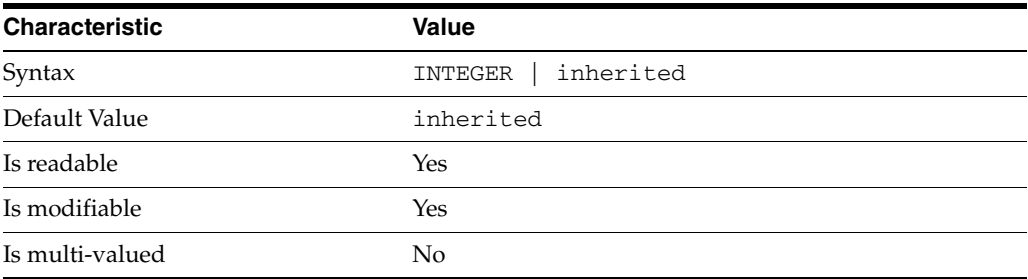

This property defines the all IDs threshold for equality indexes of the specified attribute. By default its value is inherited from the all-ids-threshold setting for the attribute type. See [all-ids-threshold](#page-261-0)(5DSCONF) for more information.

### <sup>3</sup>**PROPERTY:** all-ids-threshold-pres

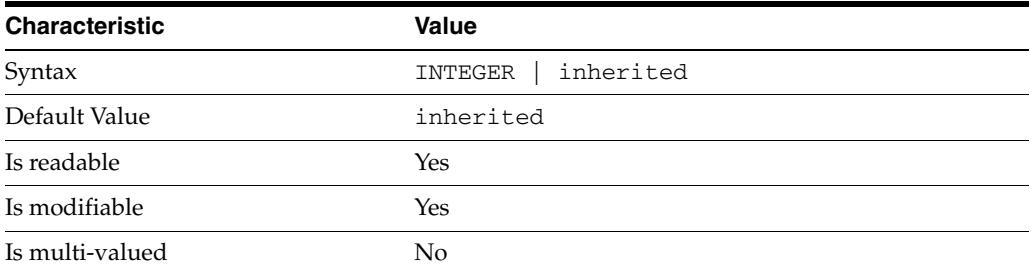

This property defines the all IDs threshold for presence indexes of the specified attribute. By default its value is inherited from the all-ids-threshold setting for the attribute type. See [all-ids-threshold](#page-261-0)(5DSCONF) for more information.

<sup>3</sup>**PROPERTY:** all-ids-threshold-sub

| <b>Characteristic</b> | <b>Value</b>         |
|-----------------------|----------------------|
| Syntax                | inherited<br>INTEGER |
| Default Value         | inherited            |
| Is readable           | Yes                  |
| Is modifiable         | Yes                  |
| Is multi-valued       | No                   |

This property defines the all IDs threshold for substring indexes of the specified attribute. By default its value is inherited from the all-ids-threshold setting for the attribute type. See [all-ids-threshold](#page-261-0)(5DSCONF) for more information.

### <sup>3</sup>**PROPERTY:** approx-enabled

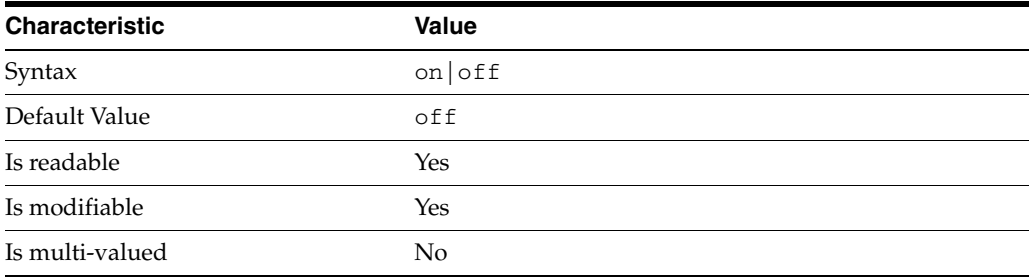

This property determines whether approximate indexes are maintained for the specified attribute type. You cannot set an all IDs threshold value for approximate indexes.

# <sup>3</sup>**PROPERTY:** desc

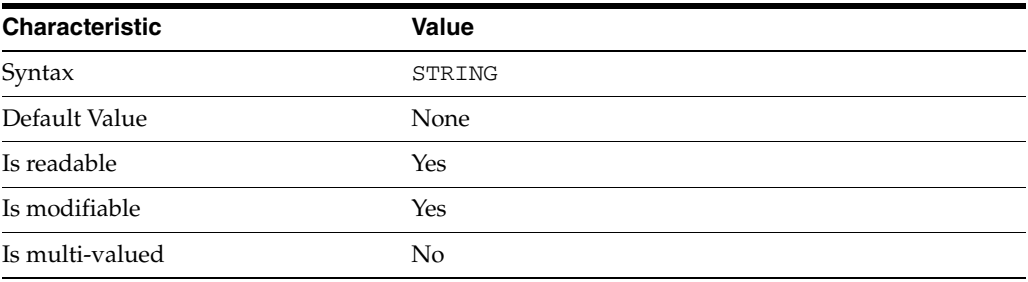

Use this optional property to provide a short description of the index configuration.

# <sup>3</sup>**PROPERTY:** eq-enabled

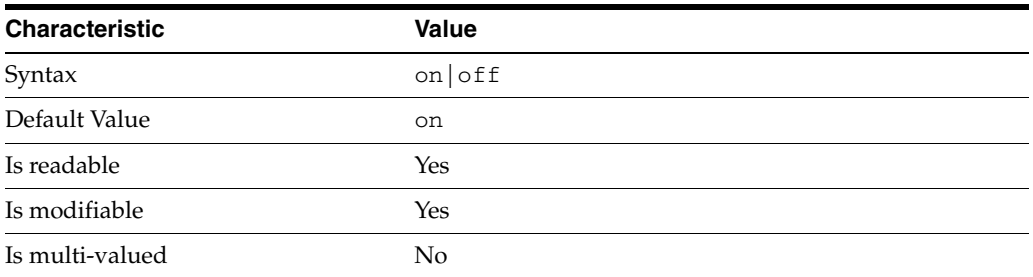

This property determines whether equality indexes are maintained for the specified attribute type.

### <sup>3</sup>**PROPERTY:** matching-rule

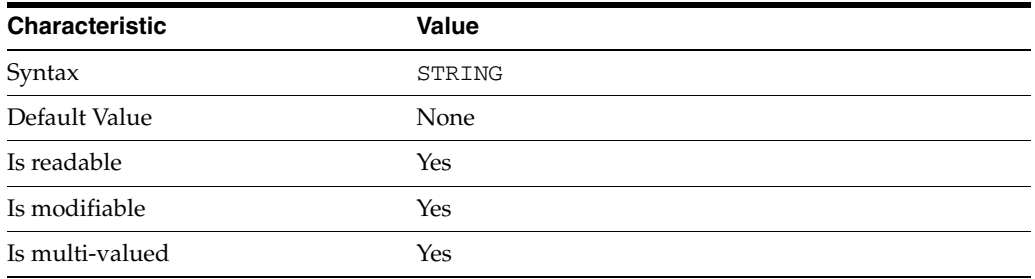

This property specifies the matching rule indexes maintained for the specified attribute type.

Values for this property must be valid collation order object identifiers (OIDs). See *Directory Server Internationalized Directory* in *Directory Server Enterprise Edition Reference* for the OIDs corresponding to supported locales.

# <sup>3</sup>**PROPERTY:** pres-enabled

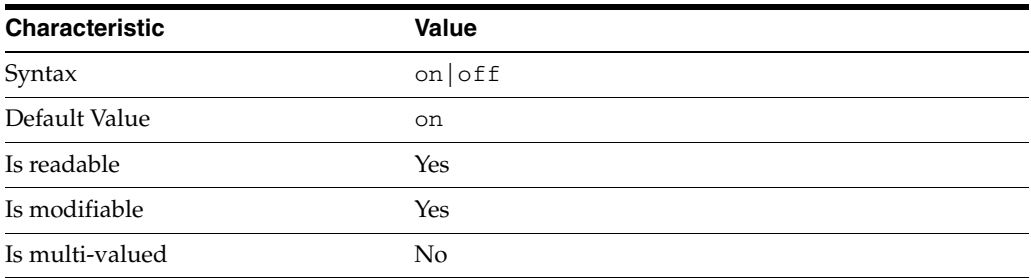

This property determines whether presence indexes are maintained for the specified attribute type.

# <sup>3</sup>**PROPERTY:** sub-enabled

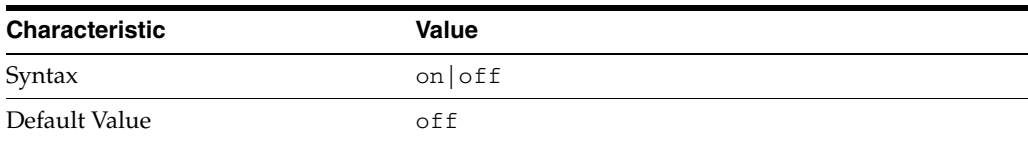

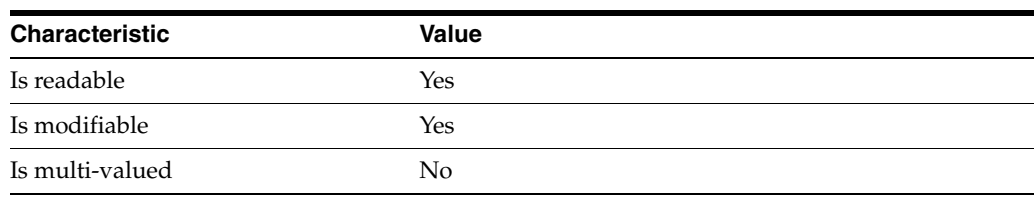

This property determines whether substring indexes are maintained for the specified attribute type.

### <sup>3</sup>**PROPERTY:** system

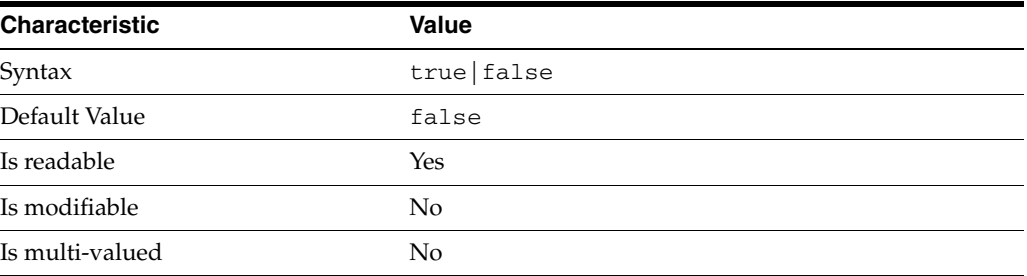

This property identifies whether the specified index is a system index, and therefore should be left alone.

### **Syntax Values**

Syntax values shown in lower case or partly in lower case are literal values.

Those shown in upper case are syntax types, defined as follows:

ATTR\_NAME A valid attribute type name such as cn or objectClass.

BOOLEAN true or false.

#### DN

A valid distinguished name such as ou=People, dc=example, dc=com.

#### DURATION

A duration specified in months (M), weeks (w), days (d), hours (h), minutes (m), seconds (s), and miliseconds (ms), or some combination with multiple specifiers. For example, you can specify one week as 1w, 7d, 168h, 10080m, or 604800s. You can also specify one week as 1w0d0h0m0s.

DURATION properties typically do not each support all duration specifiers (Mwdhms). Examine the output of dsconf help-properties for the property to determine which duration specifiers are supported.

EMAIL\_ADDRESS A valid e-mail address.

HOST\_NAME An IP address or host name.

#### INTEGER

A positive integer value between 0 and the maximum supported integer value in the system address space. On 32-bit systems, 2147483647. On 64-bit systems, 9223372036854775807.

#### INTERVAL

An interval value of the form *hhmm*-*hhmm 0123456*, where the first element specifies the starting hour, the next element the finishing hour in 24-hour time format, from 0000-2359, and the second specifies days, starting with Sunday (0) to Saturday (6).

#### IP\_RANGE

An IP address or range of address in one of the following formats:

- IP address in dotted decimal form.
- IP address and bits, in the form of network number/mask bits.
- IP address and quad, in the form of a pair of dotted decimal quads.
- All address. A catch-all for clients that are note placed into other, higher priority groups.
- 0.0.0.0. This address is for groups to which initial membership is not considered. For example, for groups that clients switch to after their initial bind.
- IP address of the local host.

#### LDAP\_URL

A valid LDAP URL as specified by RFC 2255 (http://www.ietf.org/rfc/rfc2255.txt).

#### MEMORY\_SIZE

A memory size specified in gigabytes  $(G)$ , megabytes  $(M)$ , kilobytes  $(k)$ , or bytes  $(b)$ . Unlike DURATION properties, MEMORY\_SIZE properties cannot combine multiple specifiers. However, MEMORY\_SIZE properties allow decimal values, for example, 1.5M.

NAME

A valid cn (common name).

#### OCTAL\_MODE

A three-digit, octal file permissions specifier. The first digit specifies permissions for the server user ID, the second for the server group ID, the last for other users. Each digit consists of a bitmask defining read  $(4)$ , write  $(2)$ , execute  $(1)$ , or no access  $(0)$ permissions, thus 640 specifies read-write access for the server user, read-only access for other users of the server group, and no access for other users.

#### PASSWORD\_FILE

The full path to the file from which the bind password should be read.

PATH A valid, absolute file system path.

#### STRING

A DirectoryString value, as specified by RFC 2252 (http://www.ietf.org/rfc/rfc2252.txt).

### SUPPORTED\_SSL\_CIPHER

An SSL cipher supported by the server. See the Reference for a list of supported ciphers.

SUPPORTED\_SSL\_PROTOCOL An SSL protocol supported by the server. See the Reference for a list of supported protocols.

### TIME

A time of the form *hhmm* in 24-hour format, where *hh* stands for hours and *mm* stands for minutes.

# **Attributes**

See attributes(5) for descriptions of the following attributes:

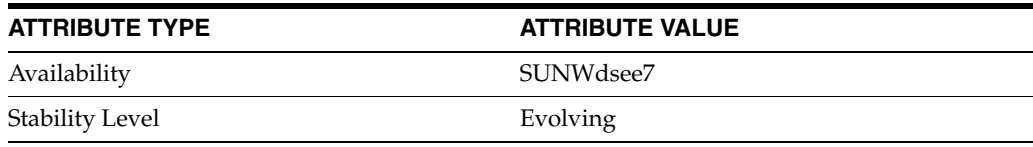

# **See Also**

dsconf(1M), [all-ids-threshold](#page-261-0)(5DSCONF), desc[\(5DSCONF\)](#page-384-0)

# **index-filter-analyzer-enabled**

DS suffix configuration (SUF) properties

### **Description**

Each Directory Server suffix you create is configured according to the suffix properties documented here and in the documentation specified under the SEE ALSO section.

### <sup>3</sup>**PROPERTY:** compression-entries

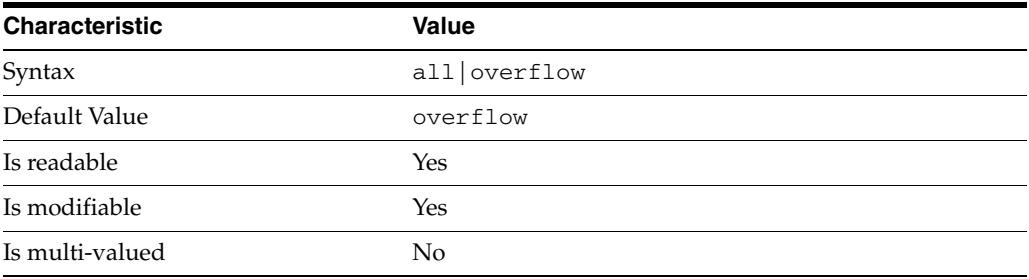

This property specifies entry eligibility for compression.

all All the entries will be compressed.

overflow

Only entries in overflow pages will be compressed.

### <sup>3</sup>**PROPERTY:** compression-mode

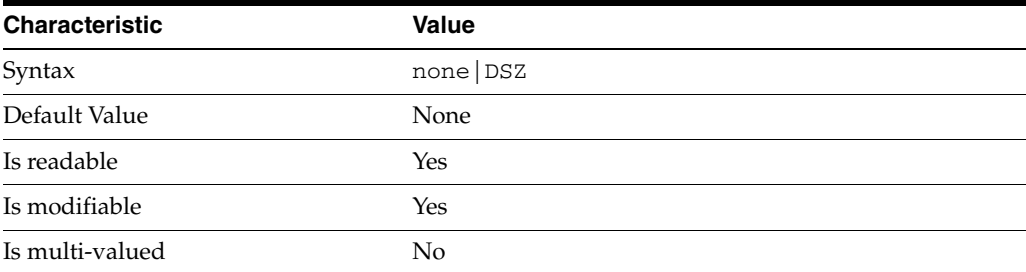

This property specifies how entries are compressed.

none No entries compression mechanism will be used.

DSZ Entries will be compressed using the DSZ method.

# <sup>3</sup>**PROPERTY:** db-name

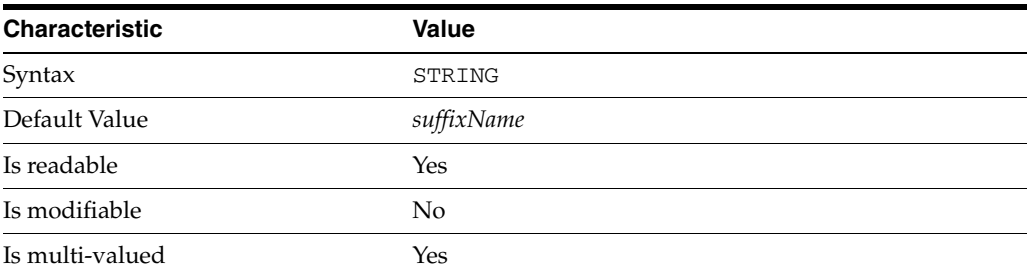

This property specifies the suffix that is used to process requests involving the database.

# <sup>3</sup>**PROPERTY:** db-path

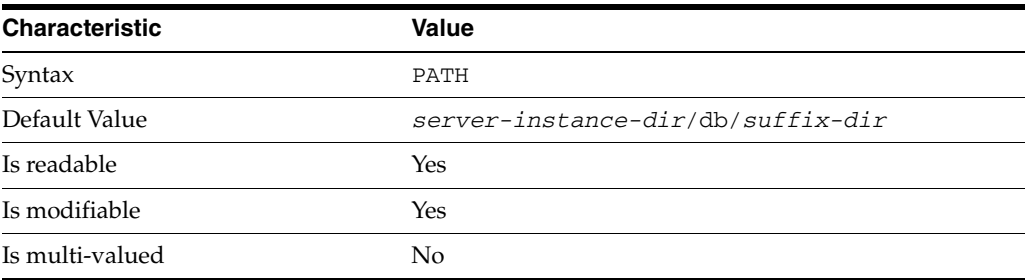

This property specifies the absolute path to the suffix database.

### <sup>3</sup>**PROPERTY:** entry-cache-count

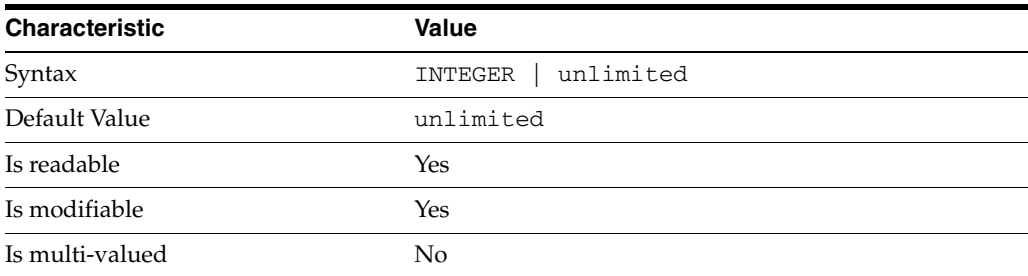

This property specifies the number of entries allowed in the entry cache of the suffix.

# PROPERTY: entry-cache-size

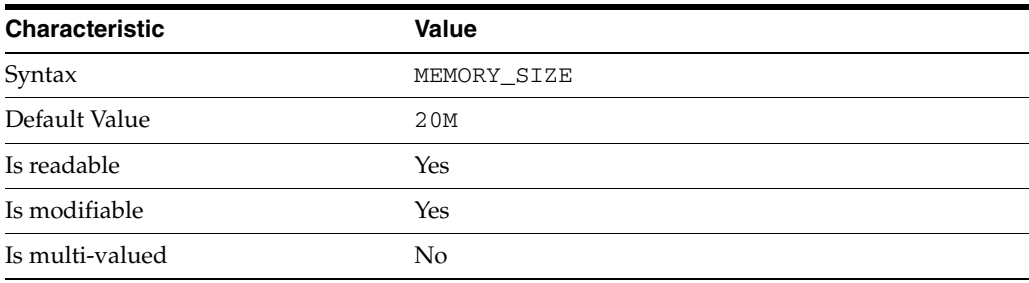

This property specifies the maximum amount of memory Directory Server requests for the entry cache of the suffix.

# <sup>3</sup>**PROPERTY:** entry-count

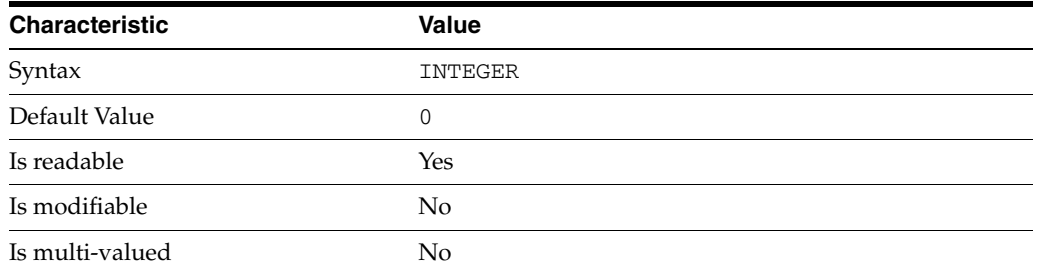

This property specifies the number of entries stored in the suffix.

# <sup>3</sup>**PROPERTY:** entry-crc-enabled

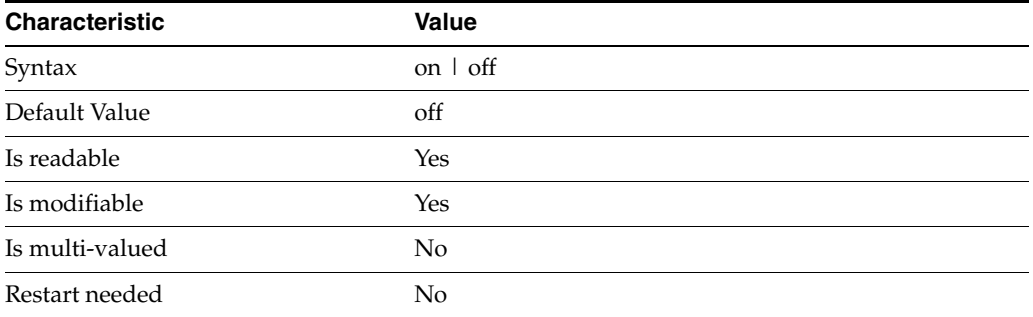

This property specifies whether a CRC is computed on each entry.

### <sup>3</sup>**PROPERTY:** index-filter-analyzer-enabled

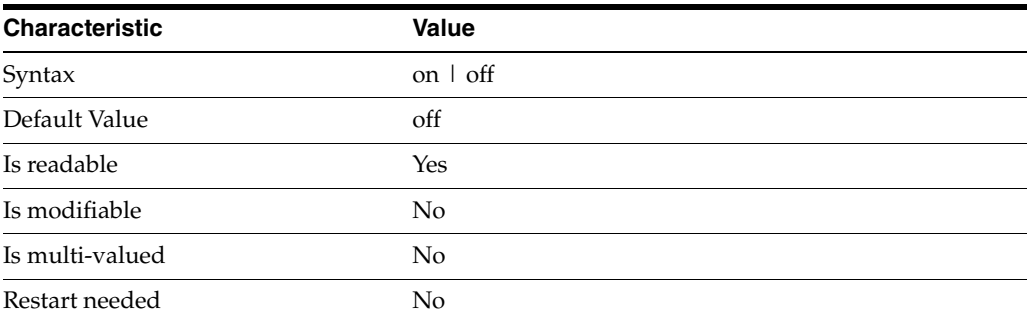

This property specifies whether the index filter analyzer is running.

### <sup>3</sup>**PROPERTY:** index-filter-analyzer-max-entries

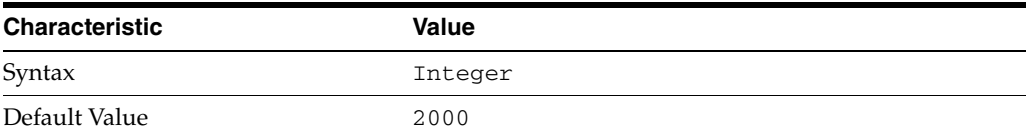

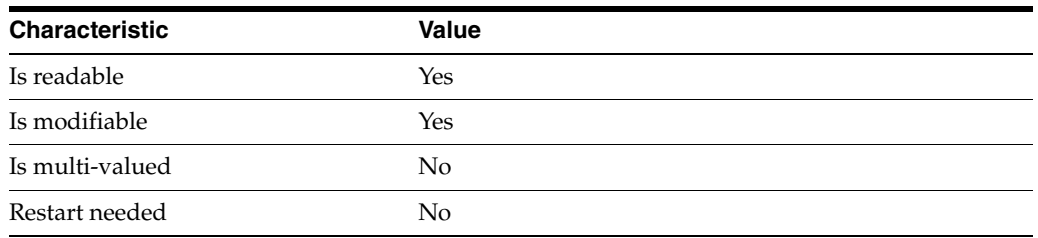

This property specifies the maximum number of entries that the index filter analyzer may contain.

# <sup>3</sup>**PROPERTY:** parent-suffix-dn

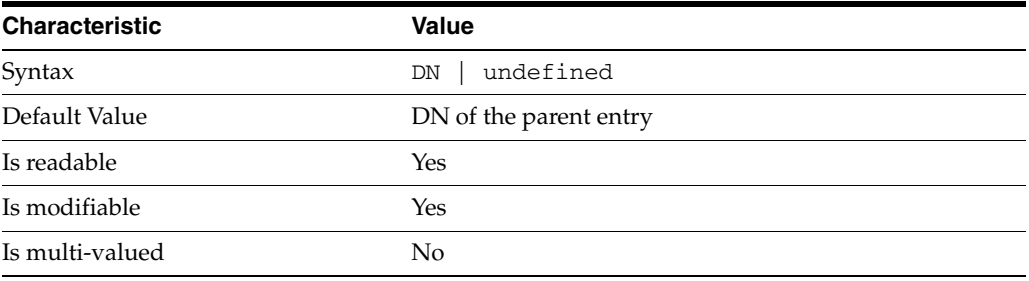

This property specifies the DN of the parent entry for the suffix. The value of this property must logically be a parent of the suffix.

For instance, if you have a suffix with DN dc=com and a suffix dc=example,dc=com, you can set dc=com as the parent-suffix-dn of dc=example, dc=com, and subtree searches with based DN dc=com then also travers dc=example,dc=com.

# <sup>3</sup>**PROPERTY:** referral-mode

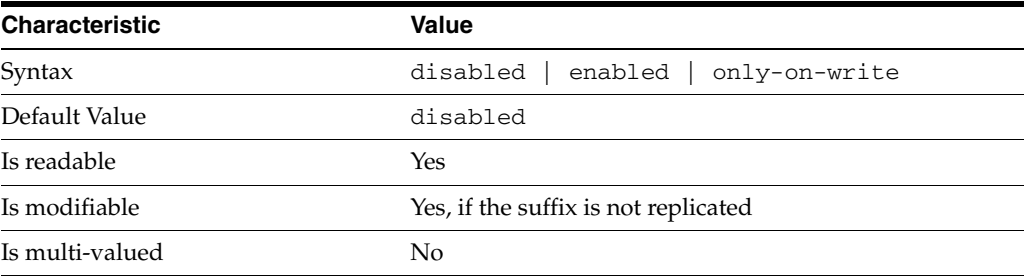

This property specifies how referrals are used when a client makes a request involving the suffix.

disabled Handle requests locally; do not return referral URLs.

enabled Return referral URLs to client requests.

only-on-write Return referral URLs to client requests only for write operations.

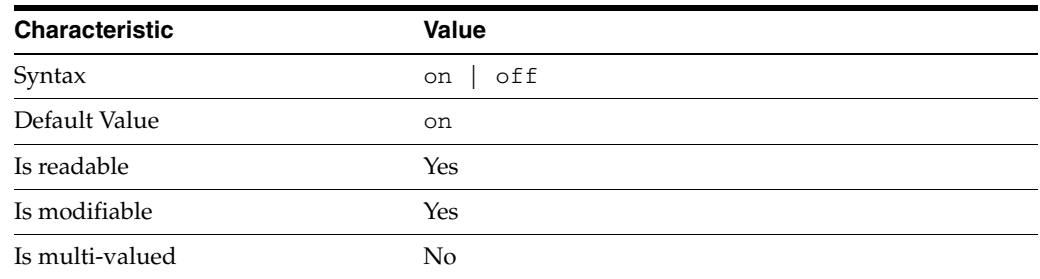

# <sup>3</sup>**PROPERTY:** repl-accept-client-update-enabled

This property specifies whether the replicated suffix accepts write operations from client applications, or instead returns referral URLs.

### <sup>3</sup>**PROPERTY:** repl-cl-max-age

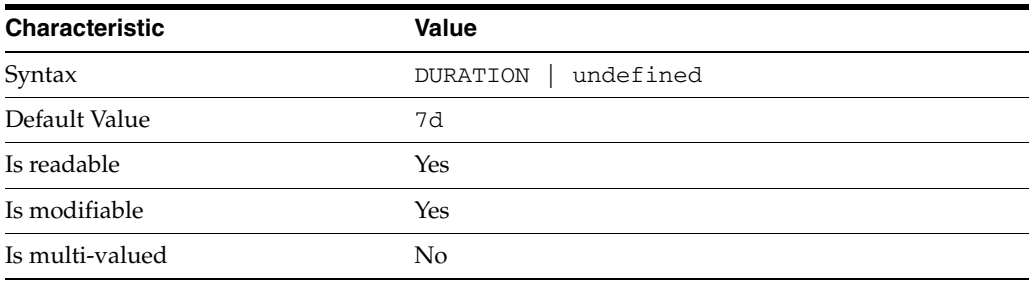

This property specifies the maximum age for a record in the replication changelog. Older records are purged.

### <sup>3</sup>**PROPERTY:** repl-cl-max-entry-count

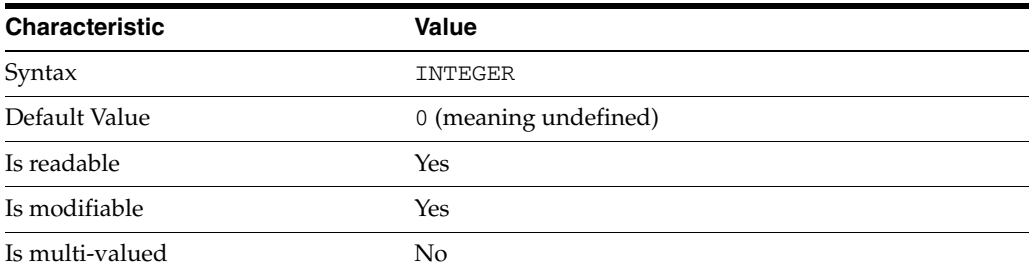

This property specifies the maximum number of records in the replication changelog. When the limit is exceeded, older records are purged.

# <sup>3</sup>**PROPERTY:** repl-id

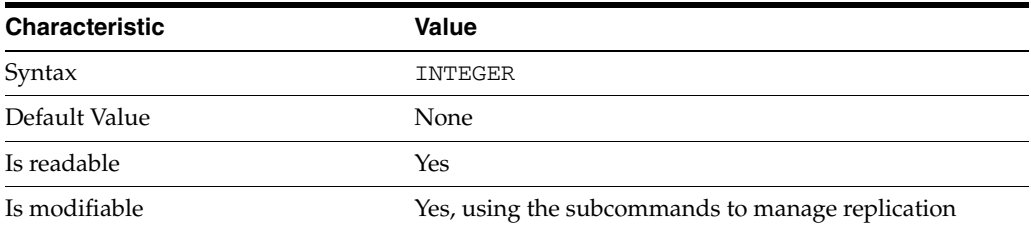

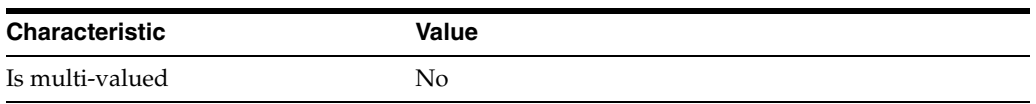

This property specifies the replica identification number, 1-65534 for a supplier, 65535 for a consumer or a hub. Once set, this property cannot be modified.

### <sup>3</sup>**PROPERTY:** repl-manager-bind-dn

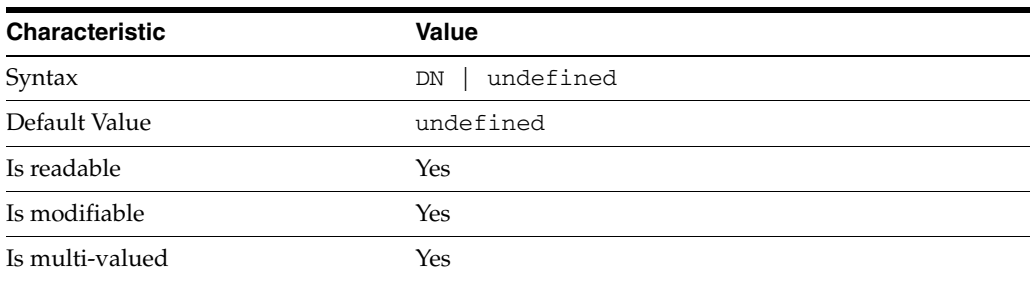

This property specifies the bind DNs of users allowed to bind to perform replication operations on the suffix.

### <sup>3</sup>**PROPERTY:** repl-purge-delay

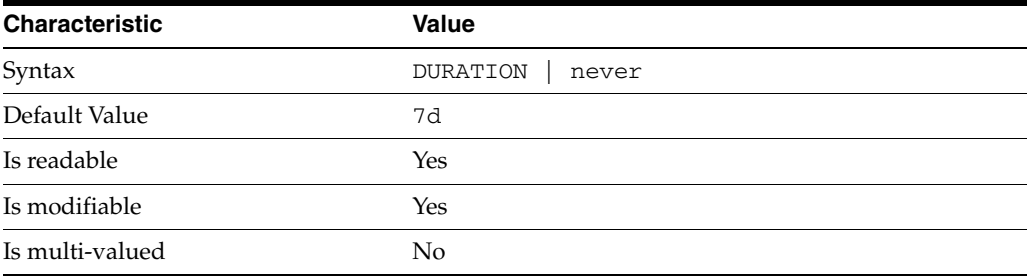

This property specifies the maximum age of tombstone entries used by replication. Tombstone entries are entries marked for deletion that have not yet been removed, and also replication state information associated with the entries. When setting this attribute, ensure that the purge delay is longer than the longest replication cycle in your replication policy to avoid incurring conflict resolution problems and divergence between replicas.

### **PROPERTY:** repl-rewrite-referrals-enabled

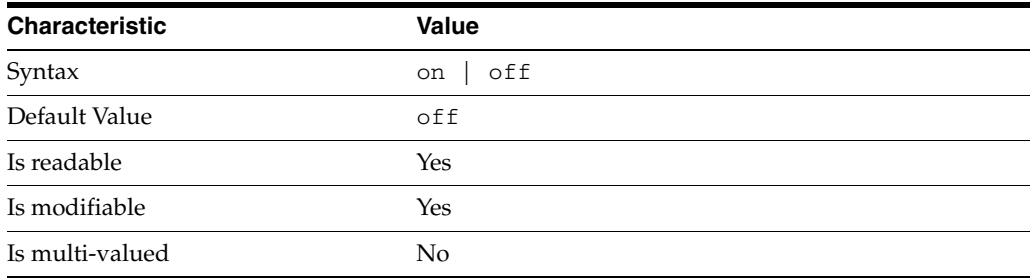

This property specifies whether referrals you set can be automatically overwritten by the server to reference replicas.

### <sup>3</sup>**PROPERTY:** repl-role

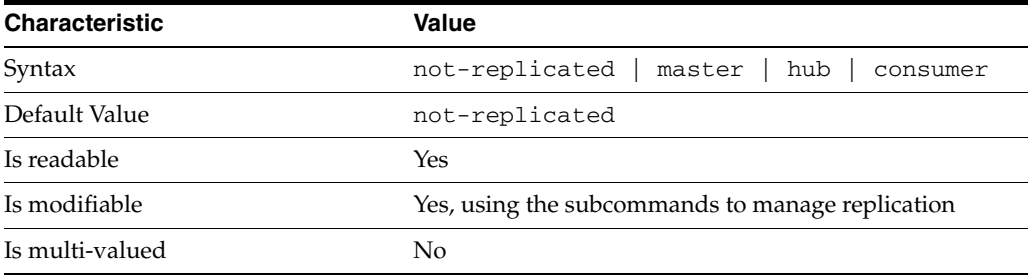

This property specifies the role played by the suffix in a replicated topology.

```
not-replicated
```
The suffix is not part of a replicated toplogy.

#### master

This suffix is a supplier of replication updates in a replicated topology. It can accept both read and write operations.

#### hub

This suffix is a supplier of replication updates in a replicated topology. It can accept read operations and replication updates.

#### consumer

This suffix is a dedicated consumer of replication updates in a replicated topology. It can accept read operations and replication updates, but not writes from clients.

To promote a replica, use the dsconf promote-repl command. To demote a replica, use the dsconf demote-repl command.

### <sup>3</sup>**PROPERTY:** require-index-enabled

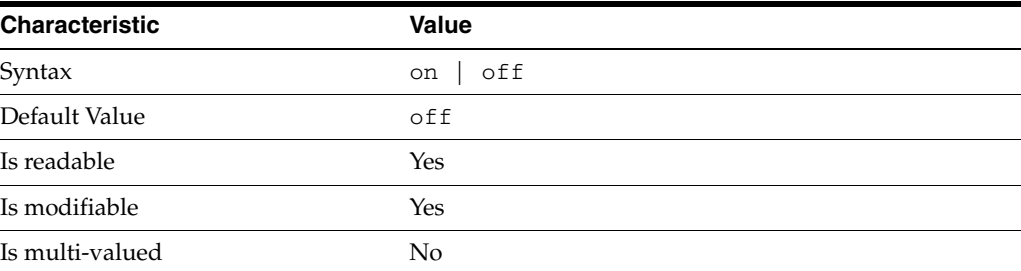

This property determines whether unindexed searches are allowed. When on, unindexed searches return LDAP\_UNWILLING\_TO\_PERFORM.

### **Syntax Values**

Syntax values shown in lower case or partly in lower case are literal values.

Those shown in upper case are syntax types, defined as follows:

#### ATTR\_NAME

A valid attribute type name such as cn or objectClass.

BOOLEAN true or false.

#### DN

A valid distinguished name such as ou=People,dc=example,dc=com.

#### DURATION

A duration specified in months (M), weeks (w), days (d), hours (h), minutes (m), seconds (s), and miliseconds (ms), or some combination with multiple specifiers. For example, you can specify one week as 1w, 7d, 168h, 10080m, or 604800s. You can also specify one week as 1w0d0h0m0s.

DURATION properties typically do not each support all duration specifiers (Mwdhms). Examine the output of dsconf help-properties for the property to determine which duration specifiers are supported.

EMAIL\_ADDRESS A valid e-mail address.

HOST\_NAME An IP address or host name.

#### INTEGER

A positive integer value between 0 and the maximum supported integer value in the system address space. On 32-bit systems, 2147483647. On 64-bit systems, 9223372036854775807.

#### INTERVAL

An interval value of the form *hhmm*-*hhmm 0123456*, where the first element specifies the starting hour, the next element the finishing hour in 24-hour time format, from 0000-2359, and the second specifies days, starting with Sunday (0) to Saturday (6).

#### IP\_RANGE

An IP address or range of address in one of the following formats:

- IP address in dotted decimal form.
- IP address and bits, in the form of network number/mask bits.
- IP address and quad, in the form of a pair of dotted decimal quads.
- All address. A catch-all for clients that are note placed into other, higher priority groups.
- 0.0.0.0. This address is for groups to which initial membership is not considered. For example, for groups that clients switch to after their initial bind.
- IP address of the local host.

LDAP\_URL A valid LDAP URL as specified by RFC 2255 (http://www.ietf.org/rfc/rfc2255.txt).

#### MEMORY\_SIZE

A memory size specified in gigabytes  $(G)$ , megabytes  $(M)$ , kilobytes  $(k)$ , or bytes  $(b)$ . Unlike DURATION properties, MEMORY\_SIZE properties cannot combine multiple

specifiers. However, MEMORY\_SIZE properties allow decimal values, for example, 1.5M.

NAME A valid cn (common name).

#### OCTAL\_MODE

A three-digit, octal file permissions specifier. The first digit specifies permissions for the server user ID, the second for the server group ID, the last for other users. Each digit consists of a bitmask defining read  $(4)$ , write  $(2)$ , execute  $(1)$ , or no access  $(0)$ permissions, thus 640 specifies read-write access for the server user, read-only access for other users of the server group, and no access for other users.

PASSWORD\_FILE The full path to the file from which the bind password should be read.

PATH A valid, absolute file system path.

STRING A DirectoryString value, as specified by RFC 2252 (http://www.ietf.org/rfc/rfc2252.txt).

SUPPORTED\_SSL\_CIPHER An SSL cipher supported by the server. See the Reference for a list of supported ciphers.

SUPPORTED\_SSL\_PROTOCOL An SSL protocol supported by the server. See the Reference for a list of supported protocols.

#### TIME

A time of the form *hhmm* in 24-hour format, where *hh* stands for hours and *mm* stands for minutes.

### **Attributes**

See attributes(5) for descriptions of the following attributes:

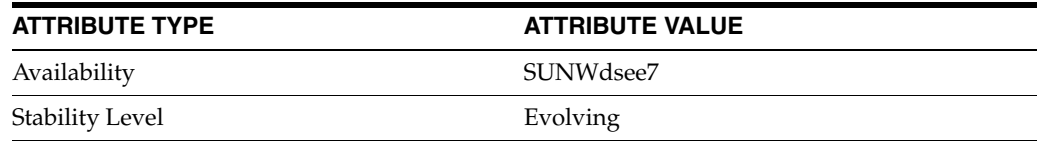

### **See Also**

dsconf(1M), [all-ids-threshold](#page-261-0)(5DSCONF), db-path[\(5DSCONF\),](#page-367-0) enabled[\(5DSCONF\)](#page-431-0), [moddn-enabled](#page-627-0)(5DSCONF), [referral-url](#page-1193-0)(5DSCONF)

# **index-filter-analyzer-max-entries**

DS suffix configuration (SUF) properties

### **Description**

Each Directory Server suffix you create is configured according to the suffix properties documented here and in the documentation specified under the SEE ALSO section.

<sup>3</sup>**PROPERTY:** compression-entries

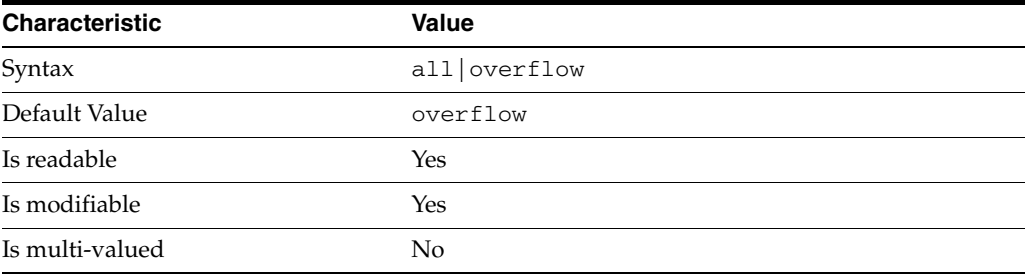

This property specifies entry eligibility for compression.

all

All the entries will be compressed.

overflow

Only entries in overflow pages will be compressed.

### <sup>3</sup>**PROPERTY:** compression-mode

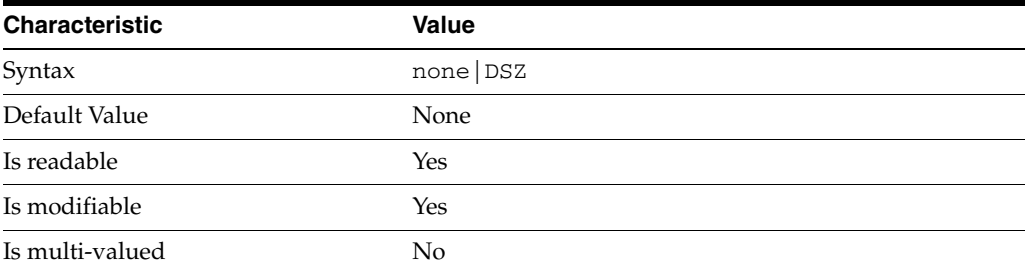

This property specifies how entries are compressed.

none No entries compression mechanism will be used.

DSZ

Entries will be compressed using the DSZ method.

# <sup>3</sup>**PROPERTY:** db-name

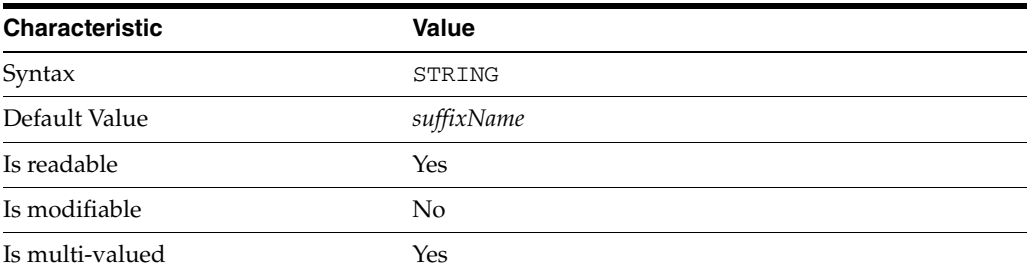

This property specifies the suffix that is used to process requests involving the database.

# <sup>3</sup>**PROPERTY:** db-path

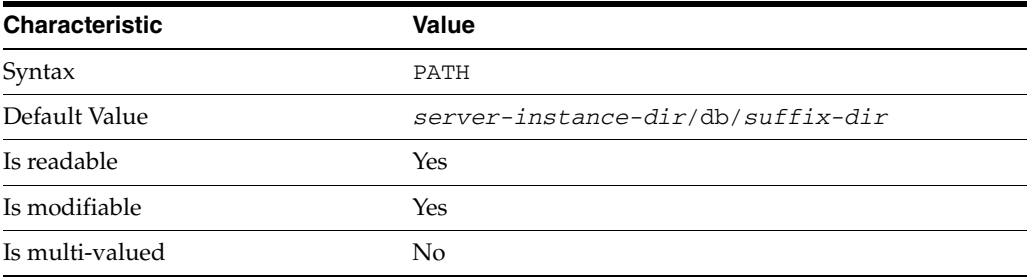

This property specifies the absolute path to the suffix database.

# <sup>3</sup>**PROPERTY:** entry-cache-count

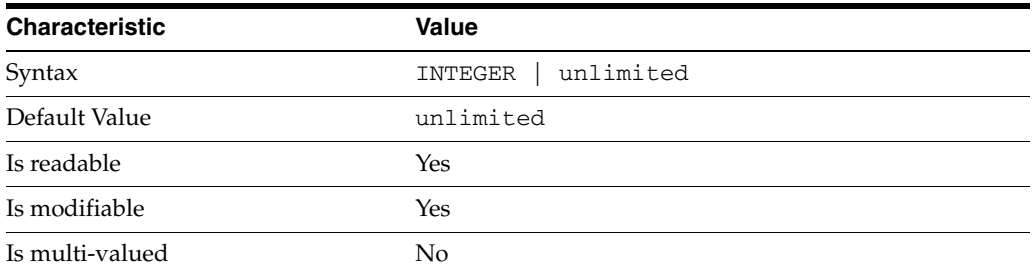

This property specifies the number of entries allowed in the entry cache of the suffix.

# <sup>3</sup>**PROPERTY:** entry-cache-size

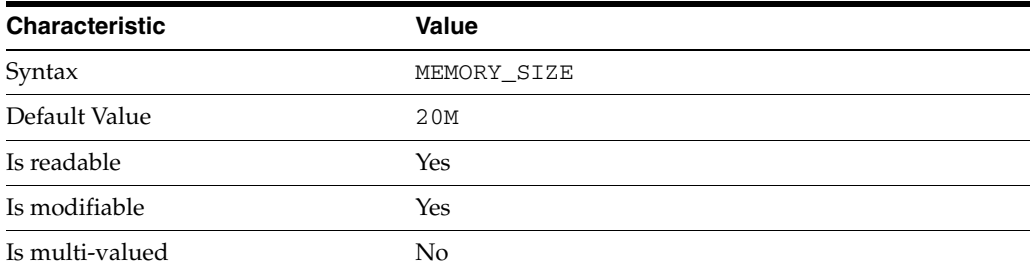

This property specifies the maximum amount of memory Directory Server requests for the entry cache of the suffix.

# <sup>3</sup>**PROPERTY:** entry-count

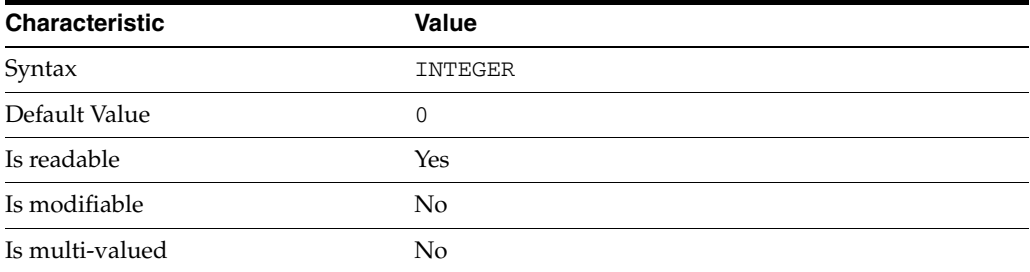

This property specifies the number of entries stored in the suffix.

### PROPERTY: entry-crc-enabled

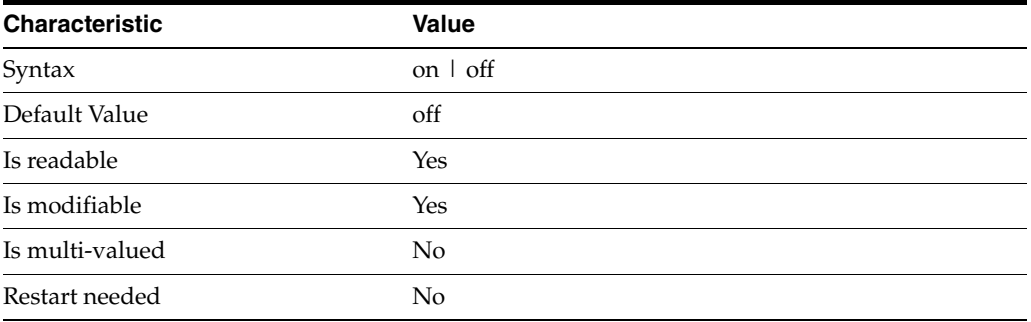

This property specifies whether a CRC is computed on each entry.

# <sup>3</sup>**PROPERTY:** index-filter-analyzer-enabled

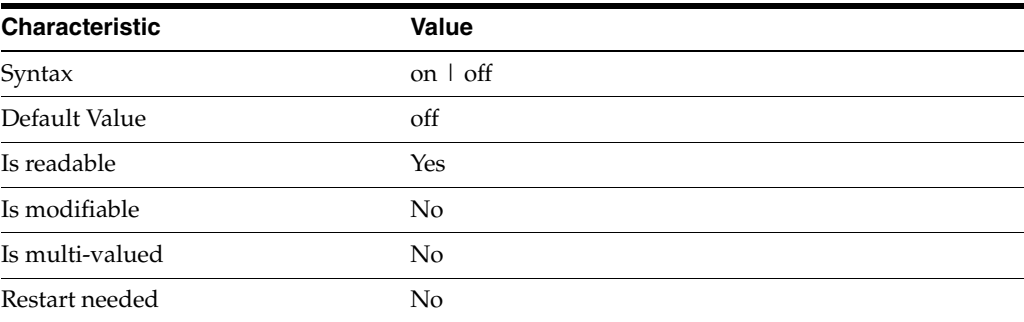

This property specifies whether the index filter analyzer is running.

# <sup>3</sup>**PROPERTY:** index-filter-analyzer-max-entries

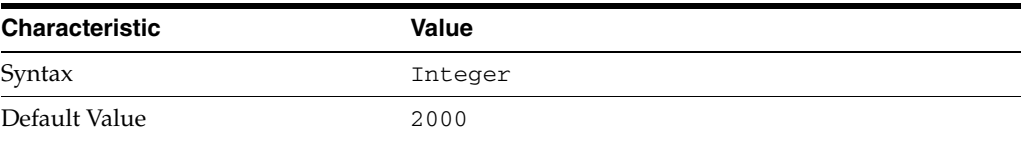

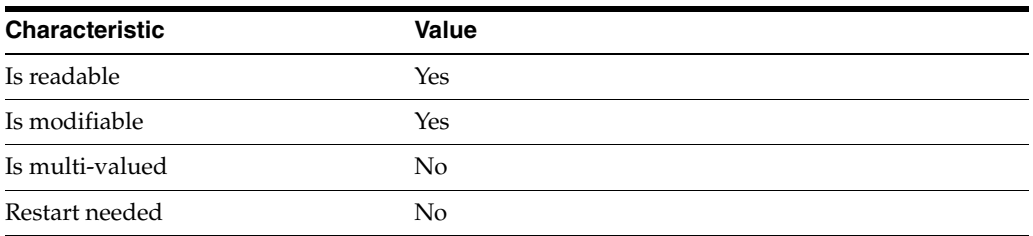

This property specifies the maximum number of entries that the index filter analyzer may contain.

### <sup>3</sup>**PROPERTY:** parent-suffix-dn

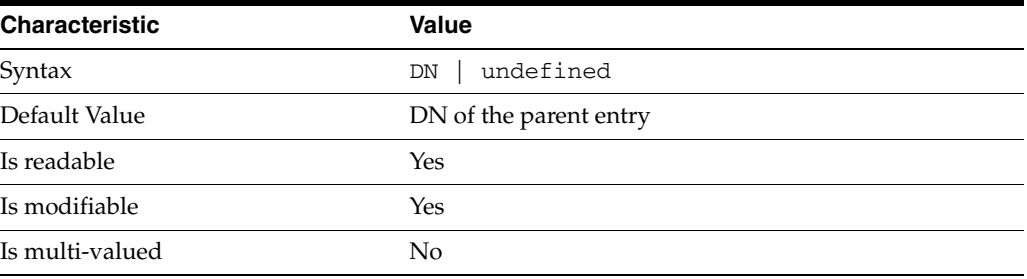

This property specifies the DN of the parent entry for the suffix. The value of this property must logically be a parent of the suffix.

For instance, if you have a suffix with DN dc=com and a suffix dc=example,dc=com, you can set dc=com as the parent-suffix-dn of dc=example, dc=com, and subtree searches with based DN dc=com then also travers dc=example,dc=com.

# <sup>3</sup>**PROPERTY:** referral-mode

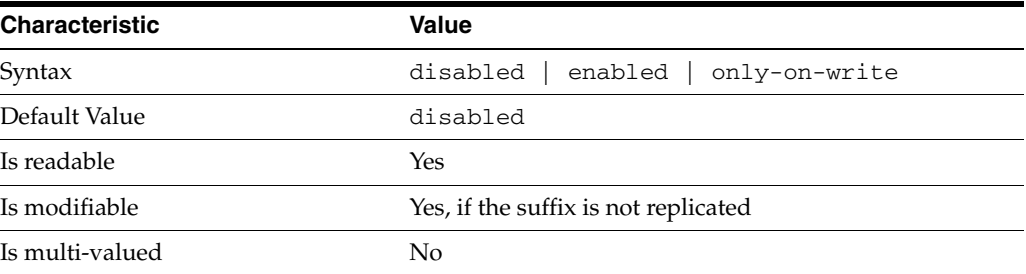

This property specifies how referrals are used when a client makes a request involving the suffix.

# disabled

Handle requests locally; do not return referral URLs.

### enabled

Return referral URLs to client requests.

### only-on-write

Return referral URLs to client requests only for write operations.

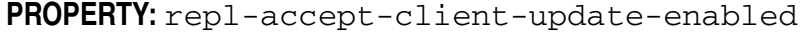

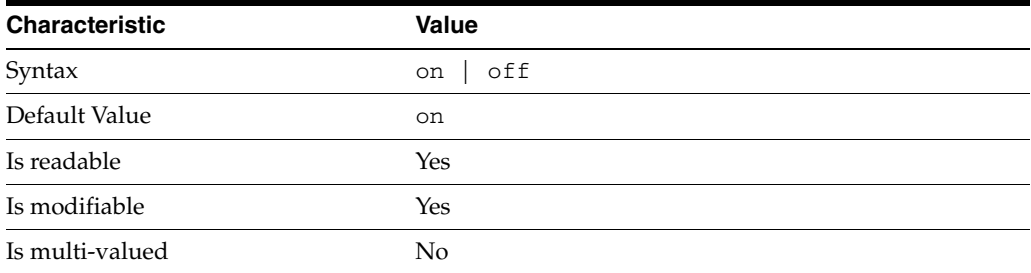

This property specifies whether the replicated suffix accepts write operations from client applications, or instead returns referral URLs.

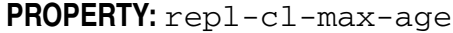

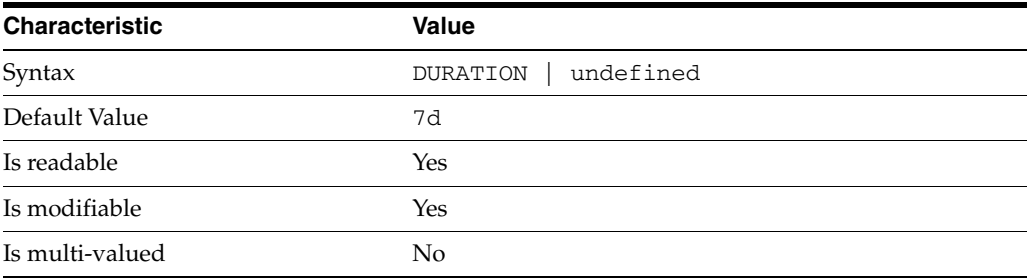

This property specifies the maximum age for a record in the replication changelog. Older records are purged.

### <sup>3</sup>**PROPERTY:** repl-cl-max-entry-count

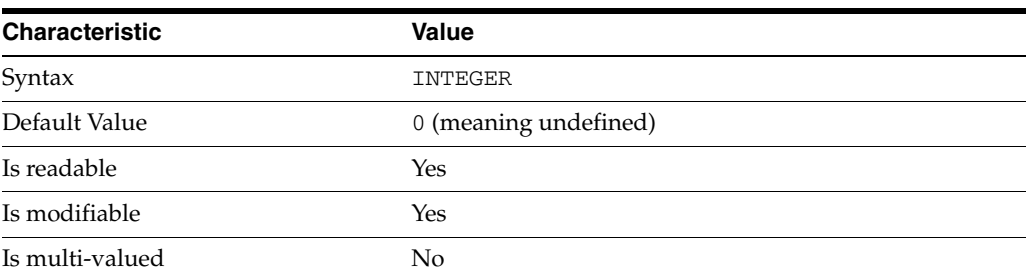

This property specifies the maximum number of records in the replication changelog. When the limit is exceeded, older records are purged.

### <sup>3</sup>**PROPERTY:** repl-id

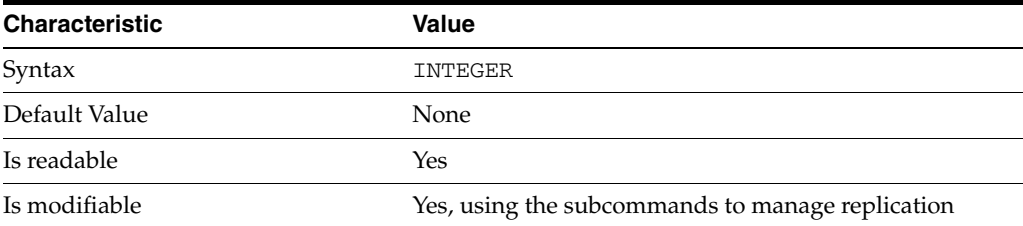
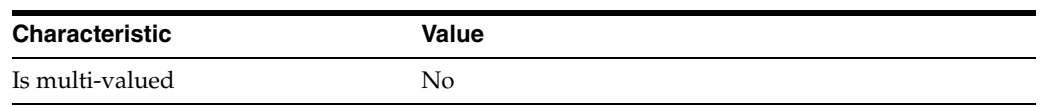

This property specifies the replica identification number, 1-65534 for a supplier, 65535 for a consumer or a hub. Once set, this property cannot be modified.

### <sup>3</sup>**PROPERTY:** repl-manager-bind-dn

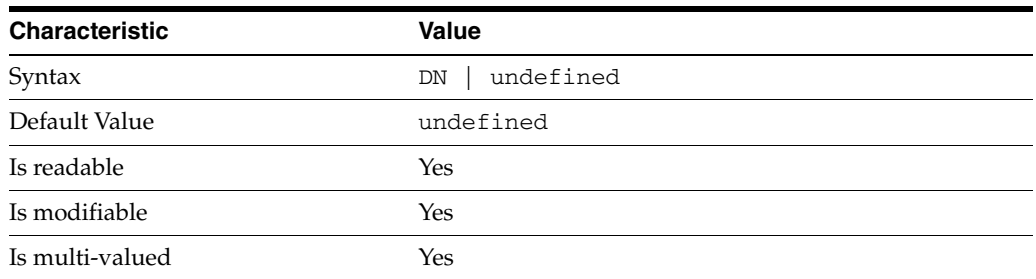

This property specifies the bind DNs of users allowed to bind to perform replication operations on the suffix.

## <sup>3</sup>**PROPERTY:** repl-purge-delay

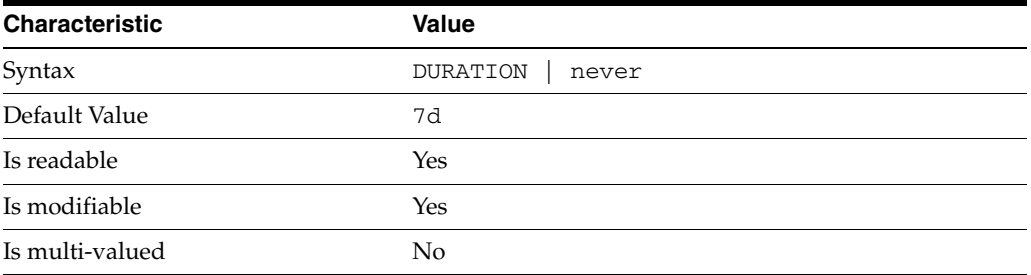

This property specifies the maximum age of tombstone entries used by replication. Tombstone entries are entries marked for deletion that have not yet been removed, and also replication state information associated with the entries. When setting this attribute, ensure that the purge delay is longer than the longest replication cycle in your replication policy to avoid incurring conflict resolution problems and divergence between replicas.

## <sup>3</sup>**PROPERTY:** repl-rewrite-referrals-enabled

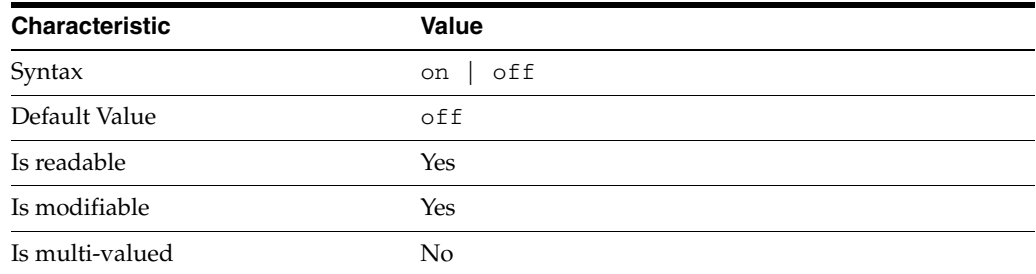

This property specifies whether referrals you set can be automatically overwritten by the server to reference replicas.

### <sup>3</sup>**PROPERTY:** repl-role

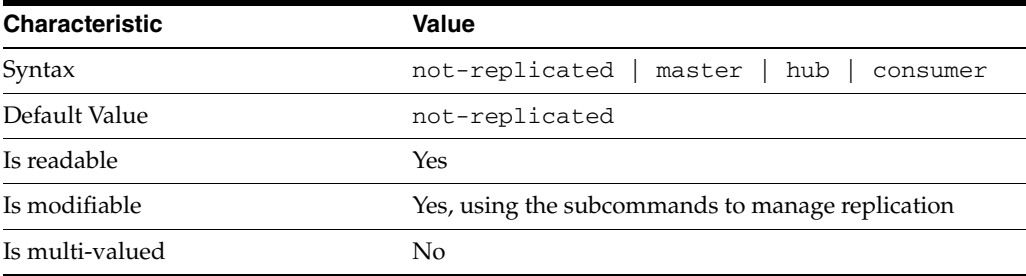

This property specifies the role played by the suffix in a replicated topology.

```
not-replicated
```
The suffix is not part of a replicated toplogy.

#### master

This suffix is a supplier of replication updates in a replicated topology. It can accept both read and write operations.

#### hub

This suffix is a supplier of replication updates in a replicated topology. It can accept read operations and replication updates.

#### consumer

This suffix is a dedicated consumer of replication updates in a replicated topology. It can accept read operations and replication updates, but not writes from clients.

To promote a replica, use the dsconf promote-repl command. To demote a replica, use the dsconf demote-repl command.

## **PROPERTY:** require-index-enabled

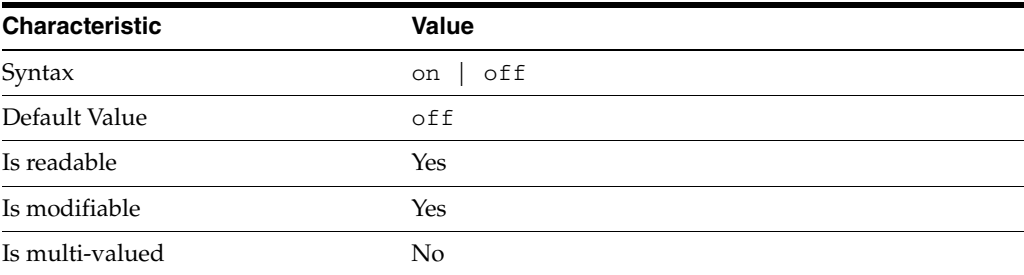

This property determines whether unindexed searches are allowed. When on, unindexed searches return LDAP\_UNWILLING\_TO\_PERFORM.

### **Syntax Values**

Syntax values shown in lower case or partly in lower case are literal values.

Those shown in upper case are syntax types, defined as follows:

ATTR\_NAME A valid attribute type name such as cn or objectClass.

BOOLEAN true or false.

DN

A valid distinguished name such as ou=People, dc=example, dc=com.

#### DURATION

A duration specified in months (M), weeks (w), days (d), hours (h), minutes (m), seconds (s), and miliseconds (ms), or some combination with multiple specifiers. For example, you can specify one week as 1w, 7d, 168h, 10080m, or 604800s. You can also specify one week as 1w0d0h0m0s.

DURATION properties typically do not each support all duration specifiers (Mwdhms). Examine the output of dsconf help-properties for the property to determine which duration specifiers are supported.

#### EMAIL\_ADDRESS A valid e-mail address.

HOST\_NAME An IP address or host name.

#### INTEGER

A positive integer value between 0 and the maximum supported integer value in the system address space. On 32-bit systems, 2147483647. On 64-bit systems, 9223372036854775807.

#### INTERVAL

An interval value of the form *hhmm*-*hhmm 0123456*, where the first element specifies the starting hour, the next element the finishing hour in 24-hour time format, from 0000-2359, and the second specifies days, starting with Sunday (0) to Saturday (6).

#### IP\_RANGE

An IP address or range of address in one of the following formats:

- IP address in dotted decimal form.
- IP address and bits, in the form of network number/mask bits.
- IP address and quad, in the form of a pair of dotted decimal quads.
- All address. A catch-all for clients that are note placed into other, higher priority groups.
- 0.0.0.0. This address is for groups to which initial membership is not considered. For example, for groups that clients switch to after their initial bind.
- IP address of the local host.

LDAP\_URL

A valid LDAP URL as specified by RFC 2255 (http://www.ietf.org/rfc/rfc2255.txt).

#### MEMORY\_SIZE

A memory size specified in gigabytes  $(G)$ , megabytes  $(M)$ , kilobytes  $(k)$ , or bytes  $(b)$ . Unlike DURATION properties, MEMORY\_SIZE properties cannot combine multiple

specifiers. However, MEMORY\_SIZE properties allow decimal values, for example, 1.5M.

#### NAME

A valid cn (common name).

#### OCTAL\_MODE

A three-digit, octal file permissions specifier. The first digit specifies permissions for the server user ID, the second for the server group ID, the last for other users. Each digit consists of a bitmask defining read  $(4)$ , write  $(2)$ , execute  $(1)$ , or no access  $(0)$ permissions, thus 640 specifies read-write access for the server user, read-only access for other users of the server group, and no access for other users.

PASSWORD\_FILE The full path to the file from which the bind password should be read.

PATH A valid, absolute file system path.

STRING A DirectoryString value, as specified by RFC 2252 (http://www.ietf.org/rfc/rfc2252.txt).

SUPPORTED\_SSL\_CIPHER An SSL cipher supported by the server. See the Reference for a list of supported ciphers.

SUPPORTED\_SSL\_PROTOCOL An SSL protocol supported by the server. See the Reference for a list of supported protocols.

#### **TIME**

A time of the form *hhmm* in 24-hour format, where *hh* stands for hours and *mm* stands for minutes.

### **Attributes**

See attributes(5) for descriptions of the following attributes:

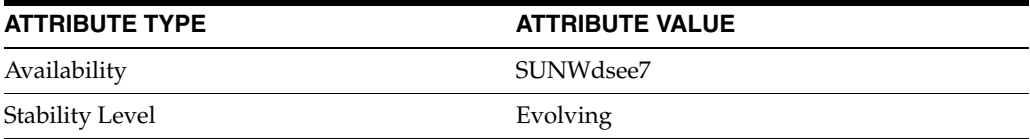

### **See Also**

dsconf(1M), [all-ids-threshold](#page-261-0)(5DSCONF), db-path[\(5DSCONF\),](#page-367-0) enabled[\(5DSCONF\)](#page-431-0), [moddn-enabled](#page-627-0)(5DSCONF), [referral-url](#page-1193-0)(5DSCONF)

# **init-func**

DS plug-in configuration (PLG) properties

### **Description**

Directory Server implements some key functionality as plug-ins. Plug-ins take the form of libraries loaded when the server starts, and called at different points in the processing of client application requests. When you create custom plug-ins, you must configure the server to load and use them, then restart Directory Server to load the newly configured plug-ins.

## <sup>3</sup>**PROPERTY:** argument

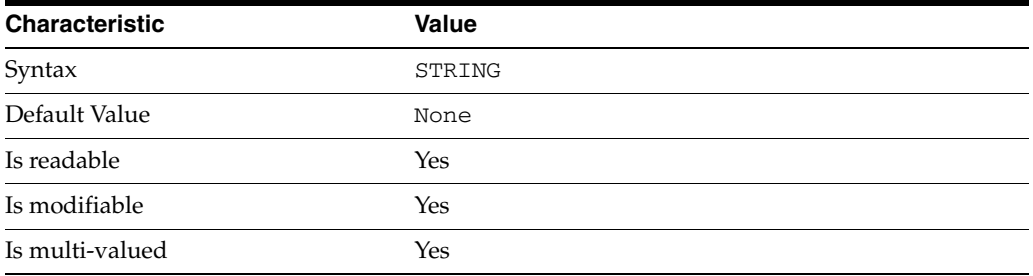

This property specifies arguments passed to the plug-in when it is loaded by Directory Server. Arguments are passed in the order you specify them. Updating the list of arguments replaces all the existing arguments previously specified when the plug-in is loaded again.

### <sup>3</sup>**PROPERTY:** depends-on-named

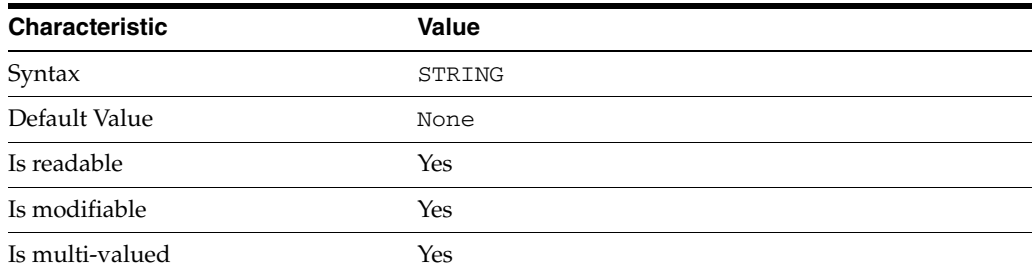

This property specifies names of plug-ins that must be available and loaded before Directory Server loads the current plug-in.

### <sup>3</sup>**PROPERTY:** depends-on-type

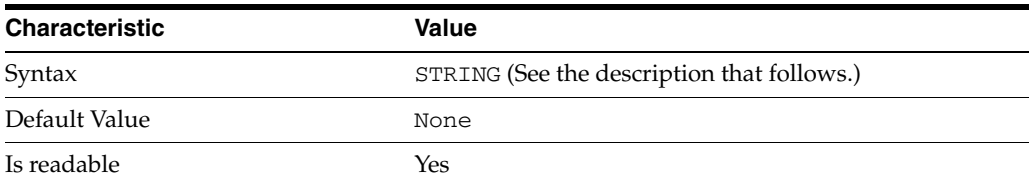

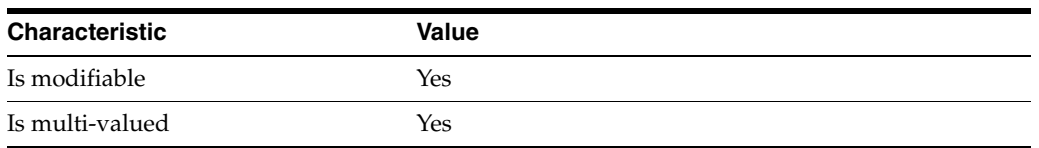

This property specifies types of plug-ins that must be available and loaded before Directory Server loads the current plug-in. The value must be the value of a plug-in type property.

## <sup>3</sup>**PROPERTY:** feature

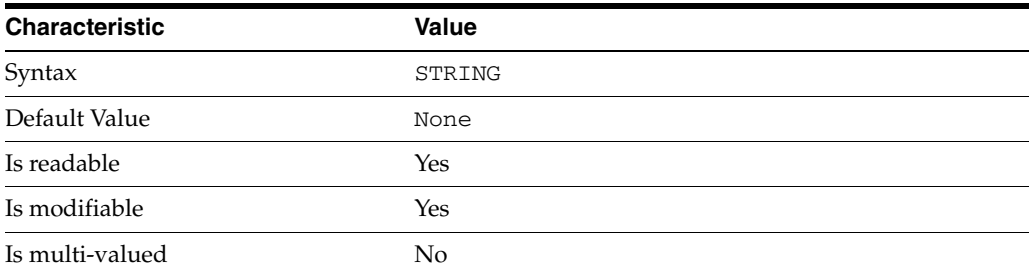

This property specifies the plug-in identifier from the Slapi\_PluginDesc structure.

## <sup>3</sup>**PROPERTY:** init-func

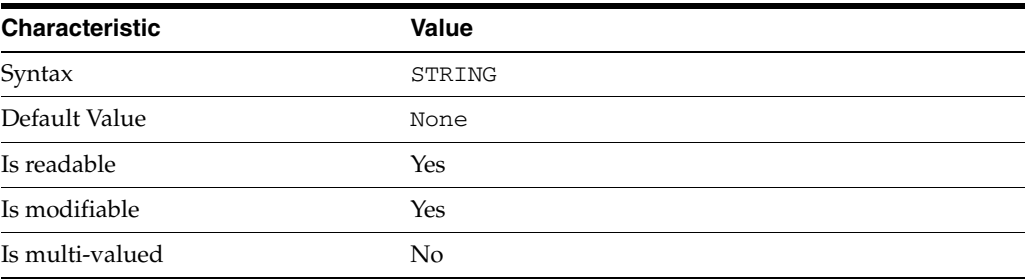

This property specifies the name of function called by Directory Server to initialize the plug-in.

## <sup>3</sup>**PROPERTY:** lib-path

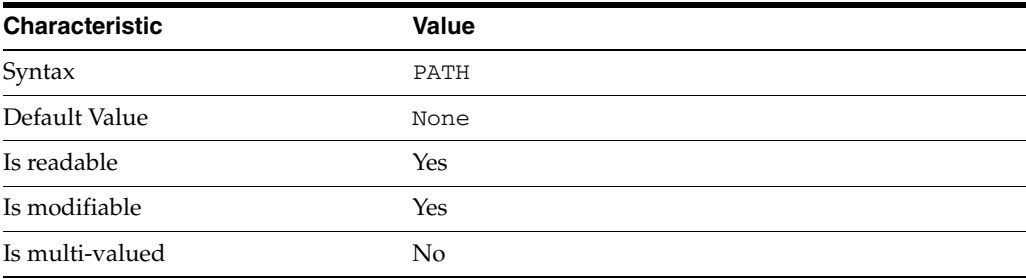

This property specifies the absolute file system path to the library containing plug-in.

## <sup>3</sup>**PROPERTY:** type

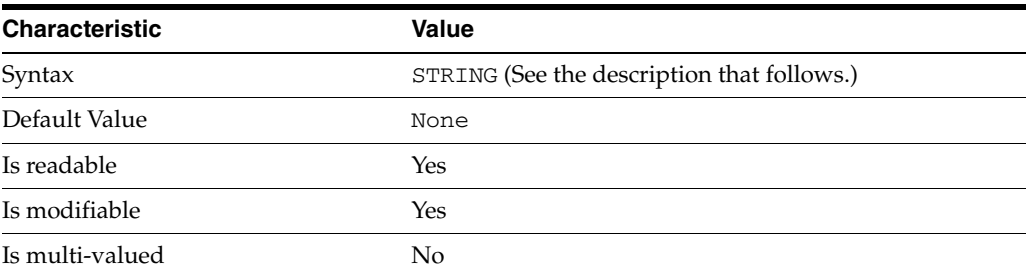

This property specifies the plug-in type. The following plug-in types are supported.

ldbmentryfetchstore Entry store and fetch plug-in

extendedop Extended operation plug-in

passwordcheck Password check plug-in

postoperation Post-operation plug-in

preoperation Pre-operation plug-in

internalpostoperation Internal post-operation plug-in

internalpreoperation Internal pre-operation plug-in

matchingrule Matching rule plug-in for extensible match search filters

object Generic plug-in type, sometimes used to register other plug-ins

passwordcheck Strong password check plug-in

pwdstoragescheme Password storage scheme plug-in

## <sup>3</sup>**PROPERTY:** vendor

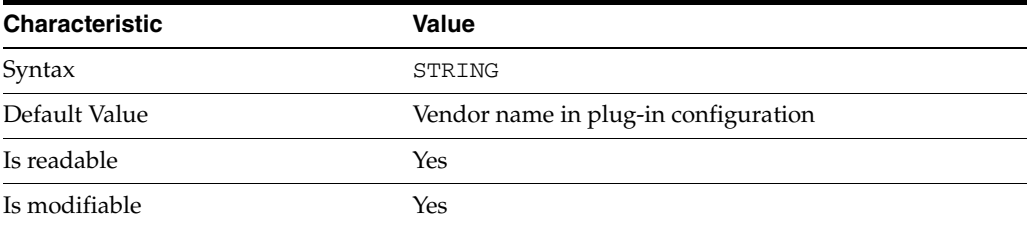

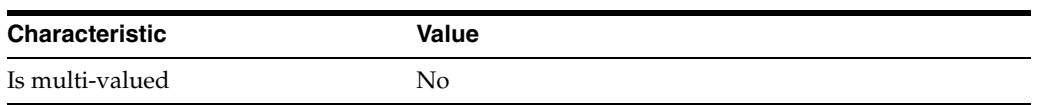

This property specifies the plug-in vendor from the Slapi\_PluginDesc structure.

### <sup>3</sup>**PROPERTY:** version

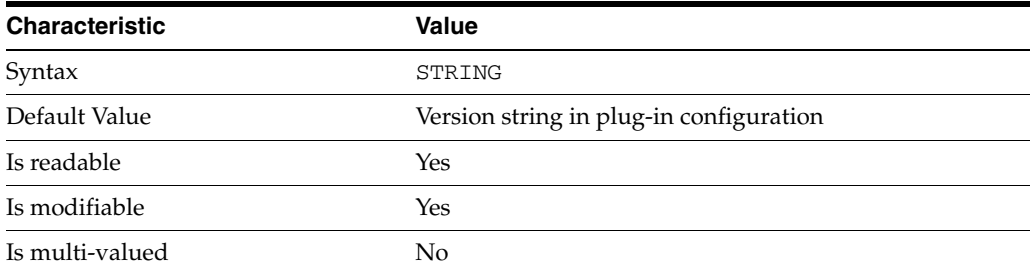

This property specifies the plug-in version from the Slapi\_PluginDesc structure.

#### **Syntax Values**

Syntax values shown in lower case or partly in lower case are literal values.

Those shown in upper case are syntax types, defined as follows:

ATTR\_NAME A valid attribute type name such as cn or objectClass.

BOOLEAN true or false.

#### DN

A valid distinguished name such as ou=People,dc=example,dc=com.

#### DURATION

A duration specified in months (M), weeks (w), days (d), hours (h), minutes (m), seconds (s), and miliseconds (ms), or some combination with multiple specifiers. For example, you can specify one week as 1w, 7d, 168h, 10080m, or 604800s. You can also specify one week as 1w0d0h0m0s.

DURATION properties typically do not each support all duration specifiers (Mwdhms). Examine the output of dsconf help-properties for the property to determine which duration specifiers are supported.

EMAIL\_ADDRESS A valid e-mail address.

HOST\_NAME An IP address or host name.

#### INTEGER

A positive integer value between 0 and the maximum supported integer value in the system address space. On 32-bit systems, 2147483647. On 64-bit systems, 9223372036854775807.

#### INTERVAL

An interval value of the form *hhmm*-*hhmm 0123456*, where the first element specifies the starting hour, the next element the finishing hour in 24-hour time format, from 0000-2359, and the second specifies days, starting with Sunday (0) to Saturday (6).

#### IP\_RANGE

An IP address or range of address in one of the following formats:

- IP address in dotted decimal form.
- IP address and bits, in the form of network number/mask bits.
- IP address and quad, in the form of a pair of dotted decimal quads.
- All address. A catch-all for clients that are note placed into other, higher priority groups.
- 0.0.0.0. This address is for groups to which initial membership is not considered. For example, for groups that clients switch to after their initial bind.
- IP address of the local host.

#### LDAP\_URL

A valid LDAP URL as specified by RFC 2255 (http://www.ietf.org/rfc/rfc2255.txt).

#### MEMORY\_SIZE

A memory size specified in gigabytes (G), megabytes (M),kilobytes (k), or bytes (b). Unlike DURATION properties, MEMORY\_SIZE properties cannot combine multiple specifiers. However, MEMORY\_SIZE properties allow decimal values, for example, 1.5M.

NAME

A valid cn (common name).

#### OCTAL\_MODE

A three-digit, octal file permissions specifier. The first digit specifies permissions for the server user ID, the second for the server group ID, the last for other users. Each digit consists of a bitmask defining read  $(4)$ , write  $(2)$ , execute  $(1)$ , or no access  $(0)$ permissions, thus 640 specifies read-write access for the server user, read-only access for other users of the server group, and no access for other users.

#### PASSWORD\_FILE

The full path to the file from which the bind password should be read.

#### PATH

A valid, absolute file system path.

#### STRING

A DirectoryString value, as specified by RFC 2252 (http://www.ietf.org/rfc/rfc2252.txt).

#### SUPPORTED\_SSL\_CIPHER

An SSL cipher supported by the server. See the Reference for a list of supported ciphers.

#### SUPPORTED\_SSL\_PROTOCOL

An SSL protocol supported by the server. See the Reference for a list of supported protocols.

### TIME

A time of the form *hhmm* in 24-hour format, where *hh* stands for hours and *mm* stands for minutes.

## **Attributes**

See attributes(5) for descriptions of the following attributes:

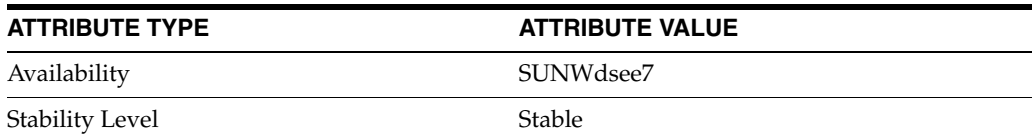

## **See Also**

dsconf(1M), desc[\(5DSCONF\),](#page-384-0) enabled[\(5DSCONF\)](#page-431-0)

# **instance-path**

DS server instance configuration (SER) property instance-path

### **Description**

The behavior of a Directory Server instance is configured according to server properties such as instance-path.

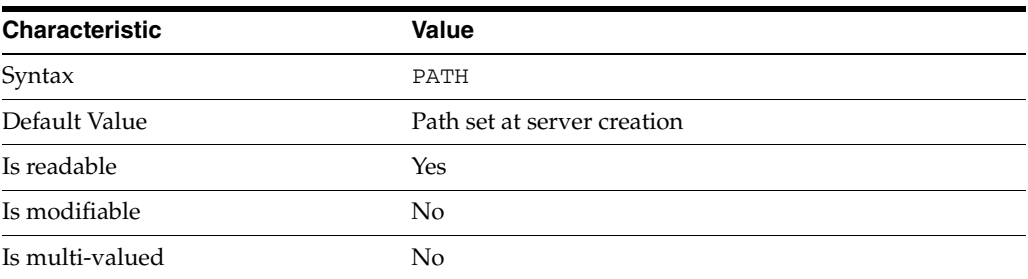

In the preceding table, syntax values shown in lower case or partly in lower case are literal values. Those shown in upper case are syntax types, as described in server[\(5DSCONF\)](#page-1366-0).

This property specifies the file system directory under which the server instance was created using the dsadm create command.

## **Attributes**

See attributes(5) for descriptions of the following attributes:

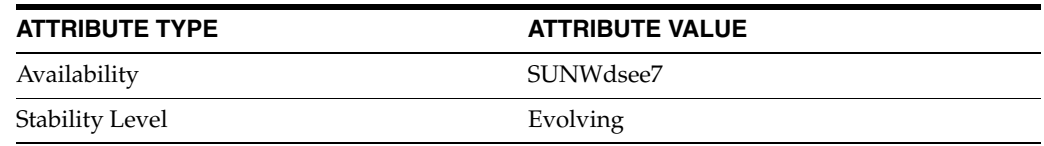

## **See Also**

# **ldap-port\_5dsconf**

DS server instance configuration (SER) property ldap-port

### **Description**

The behavior of a Directory Server instance is configured according to server properties such as ldap-port.

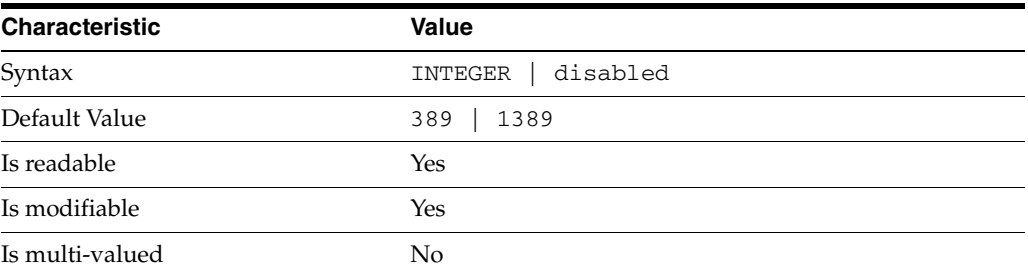

In the preceding table, syntax values shown in lower case or partly in lower case are literal values. Those shown in upper case are syntax types, as described in server[\(5DSCONF\)](#page-1366-0).

This property specifies the port on which the server listens for LDAP client requests. The default port is 389 when the instance is created by the system super user, 1389 otherwise. Changing this property requires that you restart the server.

If you set both ldap-port and ldap-secure-port to disabled, you can no longer use dsconf to configure the server.

### **Attributes**

See attributes(5) for descriptions of the following attributes:

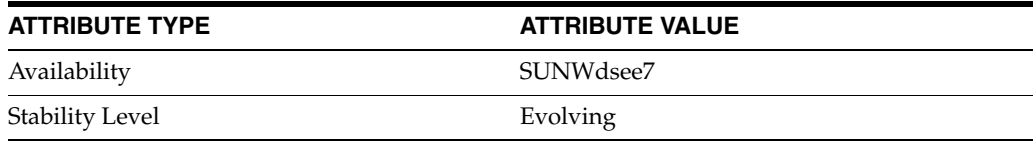

## **See Also**

# **ldap-secure-port**

DS server instance configuration (SER) property ldap-secure-port

### **Description**

The behavior of a Directory Server instance is configured according to server properties such as ldap-secure-port.

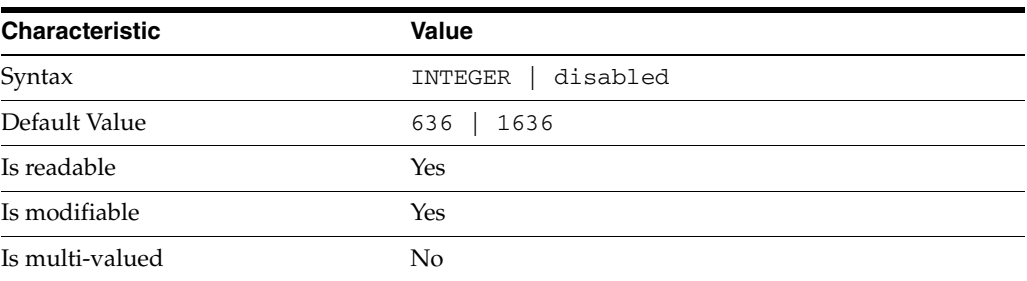

In the preceding table, syntax values shown in lower case or partly in lower case are literal values. Those shown in upper case are syntax types, as described in server[\(5DSCONF\)](#page-1366-0).

This property specifies the port on which the server listens for LDAPS client requests using TLS or SSL. The default port is 636 when the instance is created by the system super user, 1636 otherwise. Changing this property requires that you restart the server.

If you set both ldap-port and ldap-secure-port to disabled, you can no longer use dsconf to configure the server.

### **Attributes**

See attributes(5) for descriptions of the following attributes:

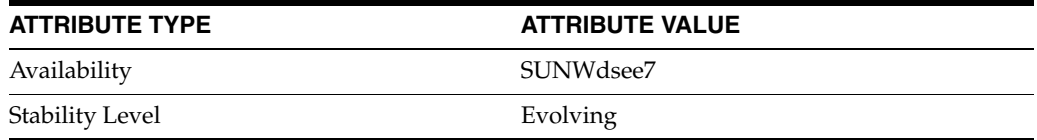

## **See Also**

## **level**

DS logging configuration (LOG) properties

### **Description**

Directory Server writes to three main types of log files you can configure, the *INSTANCE\_PATH*/logs/access, *INSTANCE\_PATH*/logs/audit, and *INSTANCE\_ PATH*/logs/errors logs, where *INSTANCE\_PATH* is the full path where the server instance is located, such as /local/dsInst.

When you specify one of these properties with dsconf get-log-prop or dsconf set-log-prop, you must specify which type of log configuration, access, audit, or error, you want to examine. For example, to see whether audit logging is enabled for a server instance:

\$ dsconf get-log-prop *audit* enabled enabled : off  $\ddot{\rm S}$ 

### **PROPERTY:** buffering-enabled

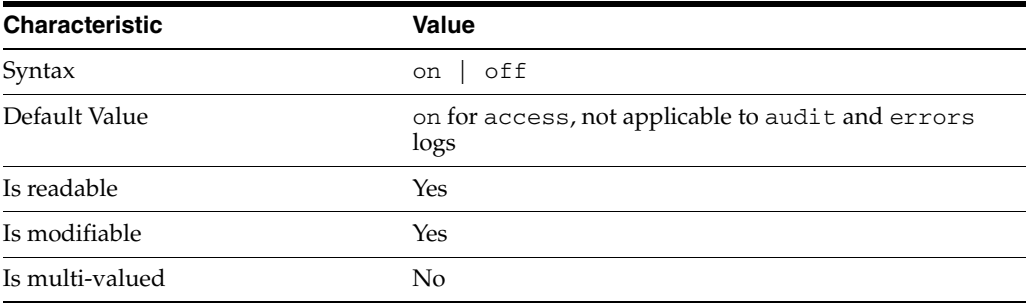

This property indicates whether Directory Server writes access log entries directly to disk, or use a buffer, by default.

## <sup>3</sup>**PROPERTY:** enabled

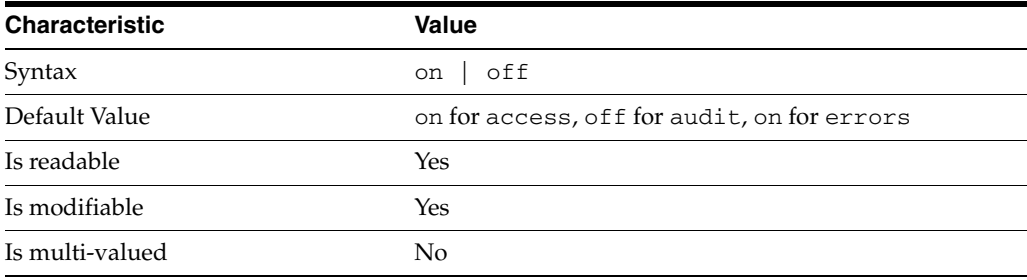

This property indicates whether the specified log type is enabled.

### <sup>3</sup>**PROPERTY:** level

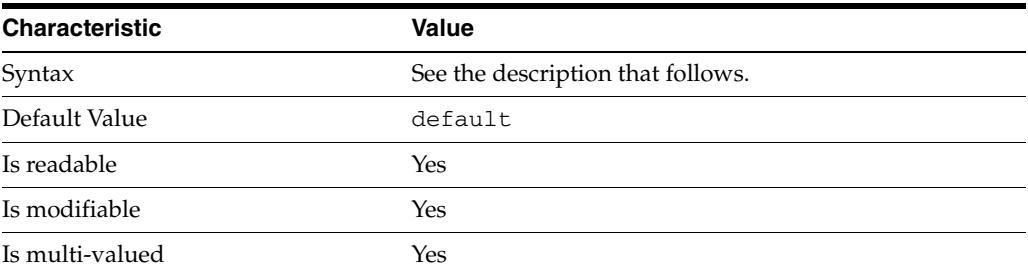

This property defines which kinds of messages get logged. This property is applicable only to access and errors logs.

#### access **log levels**

The following settings are supported:

acc-internal Log access information for internal operations.

default Log client access to entries.

acc-default\_plus\_referrals As default, but also log access to referrals.

acc-timing Use precise timing for microsecond resolution of elapsed times.

### errors **log levels**

The following settings are supported:

default Log startup, shutdown, errors, and warnings.

err-function-calls Log when server enters or exits a function.

err-search-args Log search arguments.

err-connection Connection management.

err-packets Log packets sent and received.

err-search-filter Log search filter information.

err-config-file Log information for changes to the configuration file dse.ldif.

err-acl Log access control processing information. err-ldbm Log information from the ldbm database plugin.

err-entry-parsing Log LDIF parsing errors.

err-housekeeping Log event queue information.

err-replication Log information about replication operations.

err-entry-cache Log entry cache information.

err-plugins Log information from server plug-ins.

err-dsml Log information from DSML front end.

err-dsml-advanced Debugging information for DSML.

## <sup>3</sup>**PROPERTY:** max-age

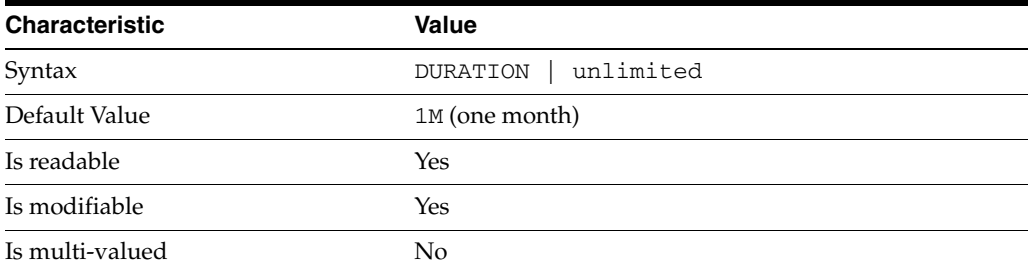

This property defines the age beyond which the specified type of log file is deleted.

```
3PROPERTY: max-disk-space-size
```
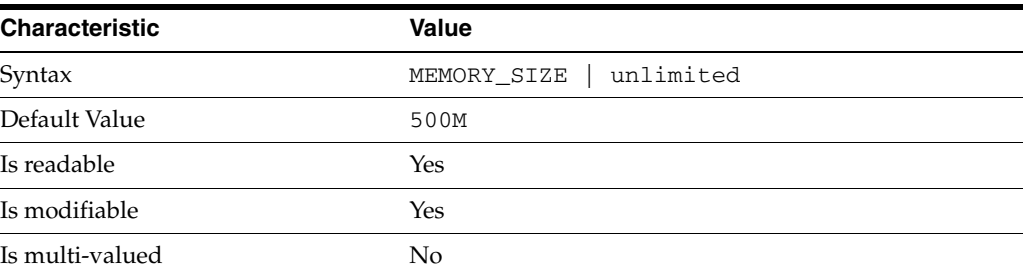

This property defines the maximum disk space the specified type of log is allowed to consume. When the limit is reached, the server deletes the oldest log file to reclaim disk space.

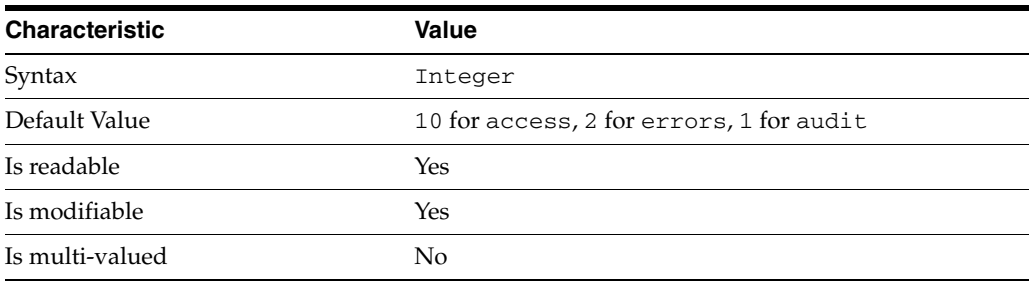

This property defines the maximum number of log files, including rotated logs, of the specified type that the server allows to be created in the log file directory. When the limit is reached, the server deletes the oldest log file to reclaim disk space.

When you set this property to 1, the specified log is not rotated.

## <sup>3</sup>**PROPERTY:** max-size

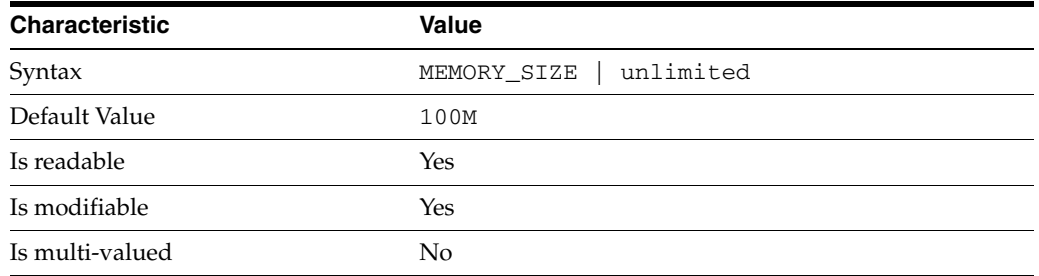

This property defines the maximum file size for the specified log. When the limit is reached, the server rotates the log file, unless max-file-count is set to 1.

## <sup>3</sup>**PROPERTY:** min-free-disk-space-size

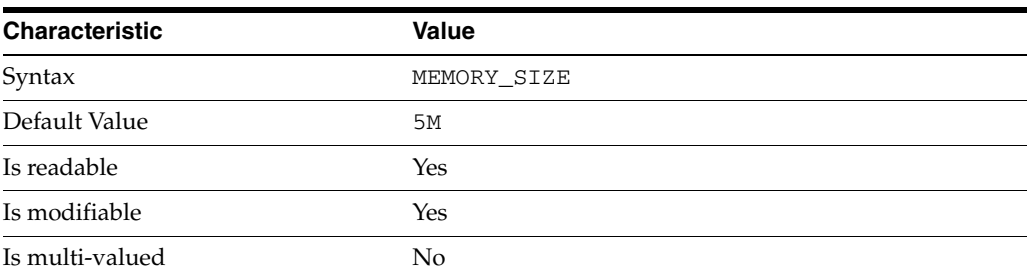

This property defines the minimum free space allowed on the disk where the specified log is stored. When the limit is reached, the server deletes the oldest log files until enough space is available.

## <sup>3</sup>**PROPERTY:** path

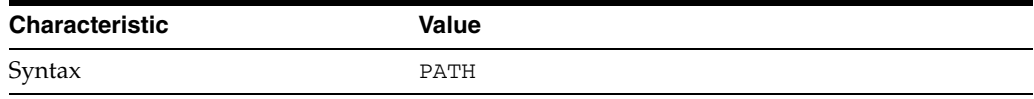

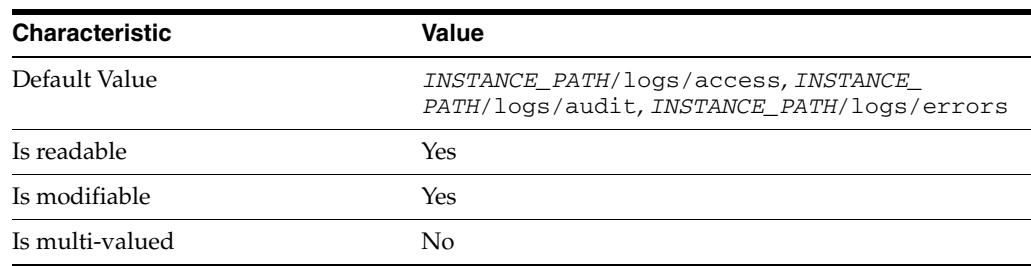

This property defines the full path to the specified log file type.

## <sup>3</sup>**PROPERTY:** perm

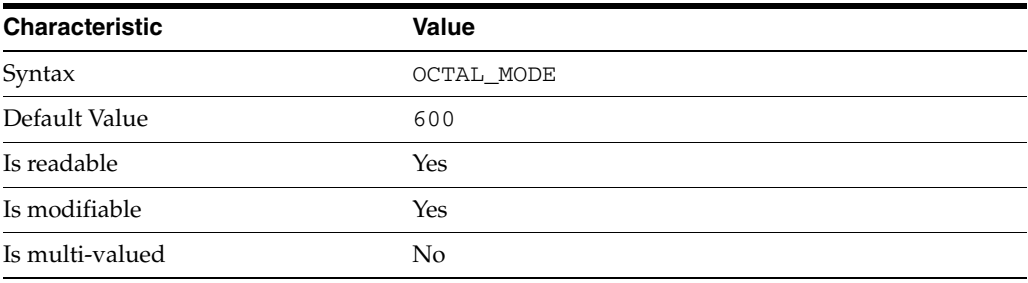

This property defines the read, write, and execute permissions on the specified log file.

## <sup>3</sup>**PROPERTY:** rotation-interval

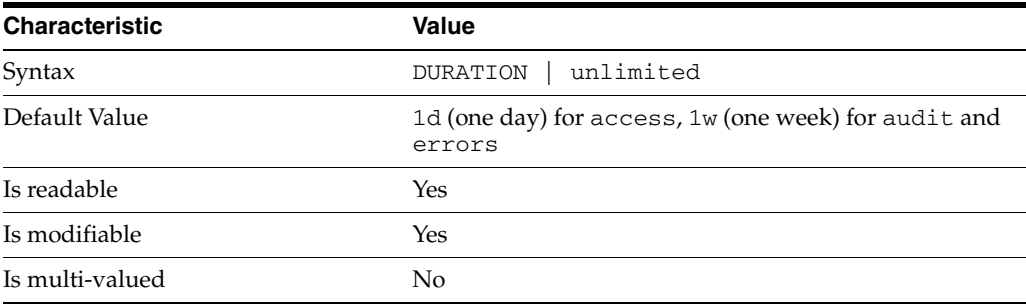

This property defines the duration between rotations of the specified log file.

## <sup>3</sup>**PROPERTY:** rotation-min-file-size

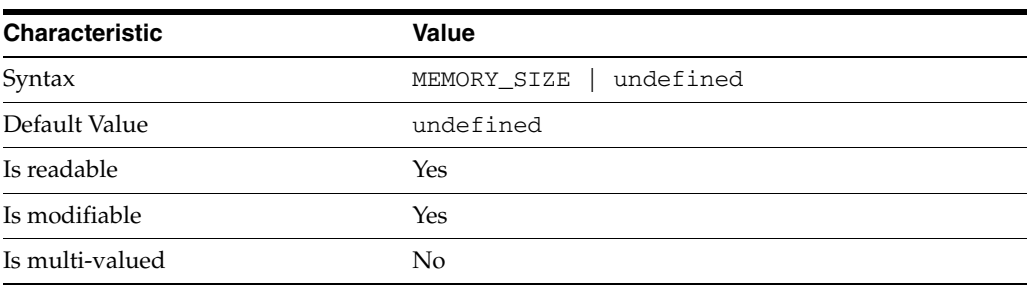

This property defines the minimum size the specified log file must have before the server rotates it.

## <sup>3</sup>**PROPERTY:** rotation-time

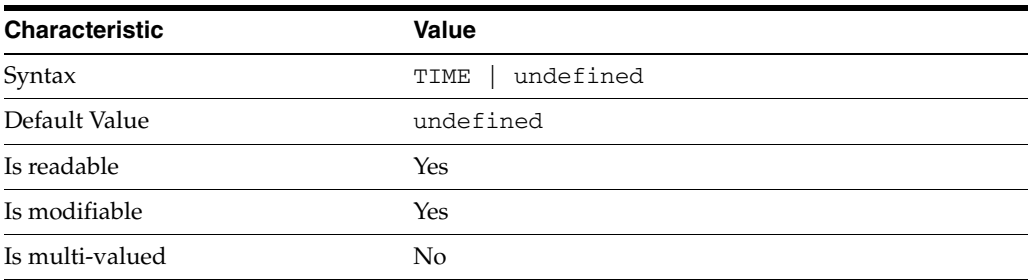

This property defines the time of day when the server rotates the specified log file.

### <sup>3</sup>**PROPERTY:** verbose-enabled

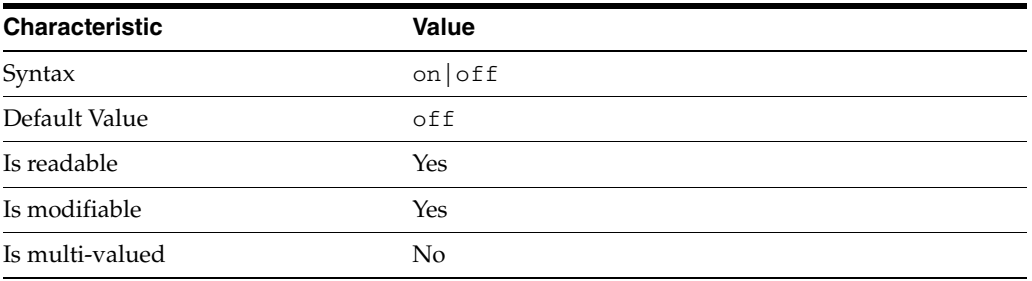

This property determines whether extra informational messages are written to the errors log.

### **Syntax Values**

Syntax values shown in lower case or partly in lower case are literal values.

Those shown in upper case are syntax types, defined as follows:

ATTR\_NAME A valid attribute type name such as cn or objectClass.

BOOLEAN true or false.

#### DN

A valid distinguished name such as ou=People,dc=example,dc=com.

#### DURATION

A duration specified in months  $(M)$ , weeks  $(w)$ , days  $(d)$ , hours  $(h)$ , minutes  $(m)$ , seconds (s), and miliseconds (ms), or some combination with multiple specifiers. For example, you can specify one week as 1w, 7d, 168h, 10080m, or 604800s. You can also specify one week as 1w0d0h0m0s.

DURATION properties typically do not each support all duration specifiers (Mwdhms). Examine the output of dsconf help-properties for the property to determine which duration specifiers are supported.

#### EMAIL\_ADDRESS A valid e-mail address.

HOST\_NAME

An IP address or host name.

#### INTEGER

A positive integer value between 0 and the maximum supported integer value in the system address space. On 32-bit systems, 2147483647. On 64-bit systems, 9223372036854775807.

#### INTERVAL

An interval value of the form *hhmm*-*hhmm 0123456*, where the first element specifies the starting hour, the next element the finishing hour in 24-hour time format, from 0000-2359, and the second specifies days, starting with Sunday (0) to Saturday (6).

#### IP\_RANGE

An IP address or range of address in one of the following formats:

- IP address in dotted decimal form.
- IP address and bits, in the form of network number/mask bits.
- IP address and quad, in the form of a pair of dotted decimal quads.
- All address. A catch-all for clients that are note placed into other, higher priority groups.
- 0.0.0.0. This address is for groups to which initial membership is not considered. For example, for groups that clients switch to after their initial bind.
- IP address of the local host.

#### LDAP\_URL

A valid LDAP URL as specified by RFC 2255 (http://www.ietf.org/rfc/rfc2255.txt).

#### MEMORY\_SIZE

A memory size specified in gigabytes (G), megabytes (M),kilobytes (k), or bytes (b). Unlike DURATION properties, MEMORY\_SIZE properties cannot combine multiple specifiers. However, MEMORY\_SIZE properties allow decimal values, for example, 1.5M.

NAME A valid cn (common name).

#### OCTAL\_MODE

A three-digit, octal file permissions specifier. The first digit specifies permissions for the server user ID, the second for the server group ID, the last for other users. Each digit consists of a bitmask defining read (4), write (2), execute (1), or no access (0) permissions, thus 640 specifies read-write access for the server user, read-only access for other users of the server group, and no access for other users.

PASSWORD\_FILE

The full path to the file from which the bind password should be read.

PATH A valid, absolute file system path.

**STRING** A DirectoryString value, as specified by RFC 2252 (http://www.ietf.org/rfc/rfc2252.txt).

SUPPORTED\_SSL\_CIPHER An SSL cipher supported by the server. See the Reference for a list of supported ciphers.

SUPPORTED\_SSL\_PROTOCOL An SSL protocol supported by the server. See the Reference for a list of supported protocols.

TIME A time of the form *hhmm* in 24-hour format, where *hh* stands for hours and *mm* stands for minutes.

## **Attributes**

See attributes(5) for descriptions of the following attributes:

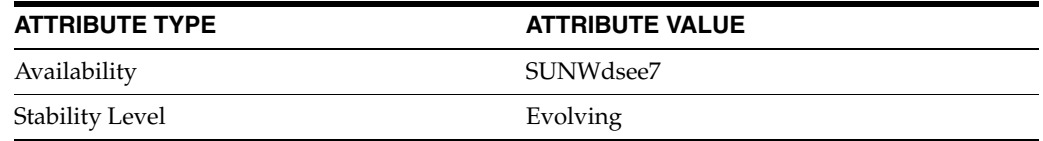

## **See Also**

dsconf(1M), enabled[\(5DSCONF\)](#page-431-0)

# **lib-path**

DS plug-in configuration (PLG) properties

### **Description**

Directory Server implements some key functionality as plug-ins. Plug-ins take the form of libraries loaded when the server starts, and called at different points in the processing of client application requests. When you create custom plug-ins, you must configure the server to load and use them, then restart Directory Server to load the newly configured plug-ins.

## <sup>3</sup>**PROPERTY:** argument

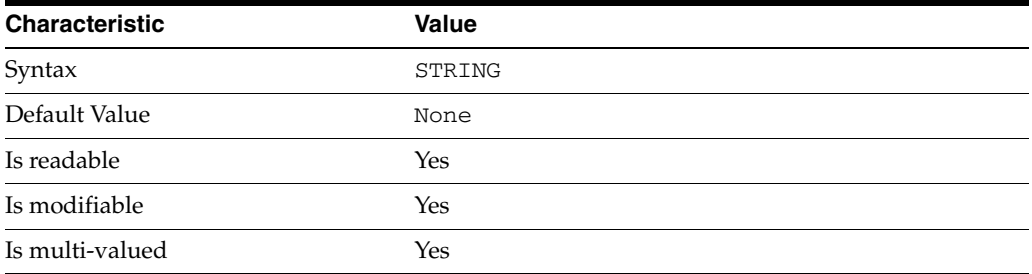

This property specifies arguments passed to the plug-in when it is loaded by Directory Server. Arguments are passed in the order you specify them. Updating the list of arguments replaces all the existing arguments previously specified when the plug-in is loaded again.

### <sup>3</sup>**PROPERTY:** depends-on-named

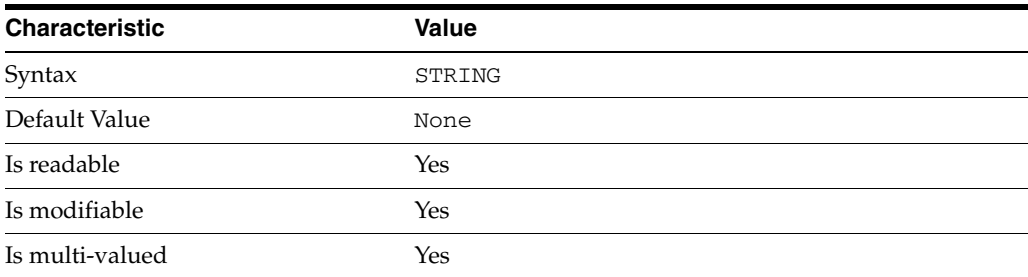

This property specifies names of plug-ins that must be available and loaded before Directory Server loads the current plug-in.

#### <sup>3</sup>**PROPERTY:** depends-on-type

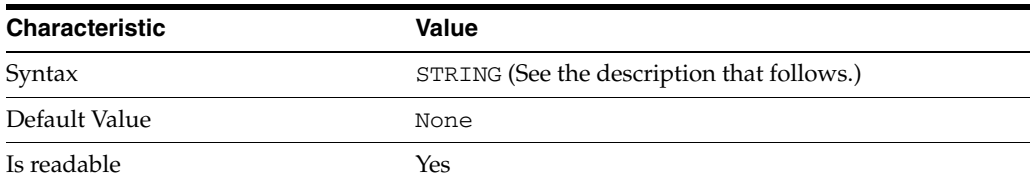

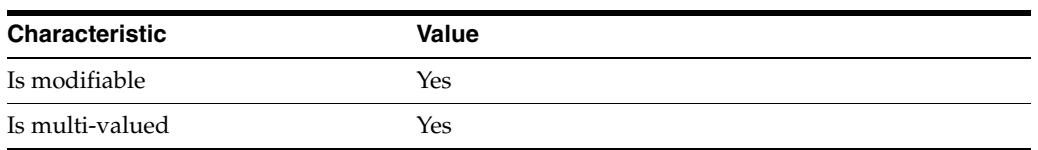

This property specifies types of plug-ins that must be available and loaded before Directory Server loads the current plug-in. The value must be the value of a plug-in type property.

## <sup>3</sup>**PROPERTY:** feature

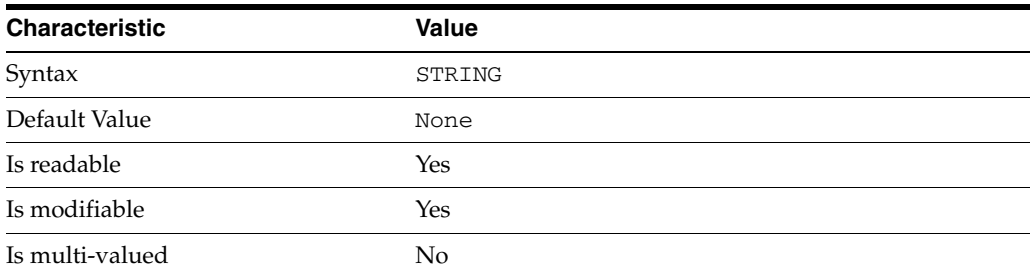

This property specifies the plug-in identifier from the Slapi\_PluginDesc structure.

## <sup>3</sup>**PROPERTY:** init-func

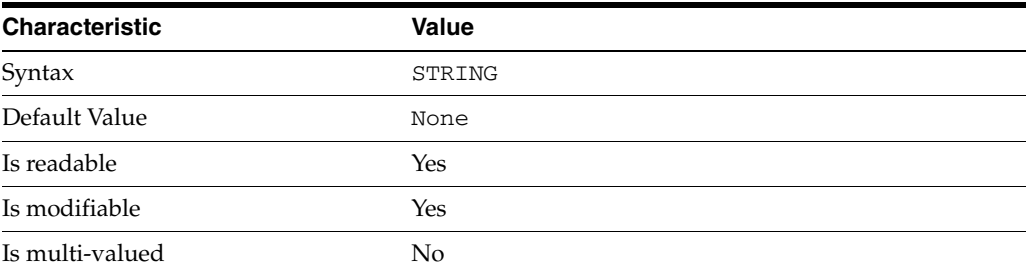

This property specifies the name of function called by Directory Server to initialize the plug-in.

## <sup>3</sup>**PROPERTY:** lib-path

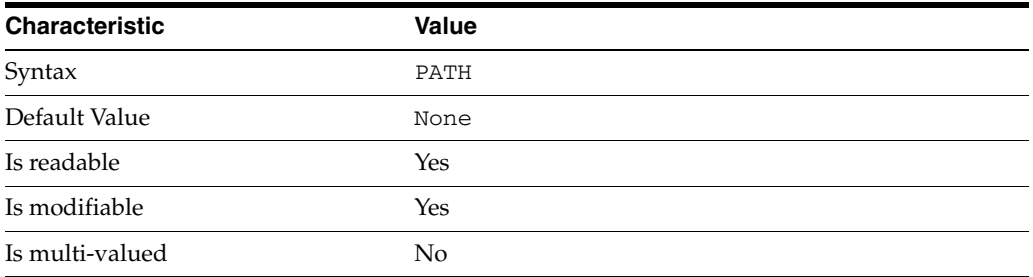

This property specifies the absolute file system path to the library containing plug-in.

## <sup>3</sup>**PROPERTY:** type

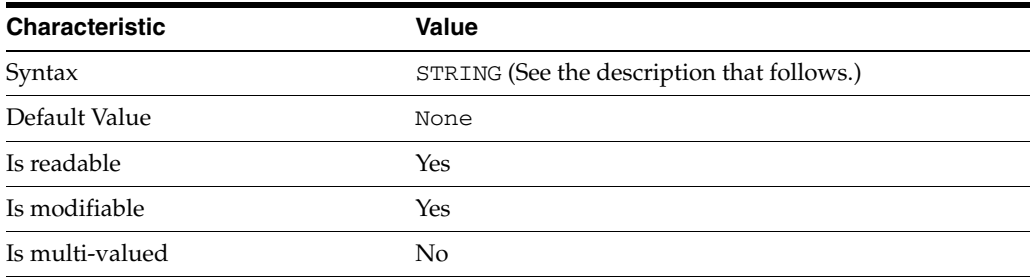

This property specifies the plug-in type. The following plug-in types are supported.

ldbmentryfetchstore Entry store and fetch plug-in

extendedop Extended operation plug-in

passwordcheck Password check plug-in

postoperation Post-operation plug-in

preoperation Pre-operation plug-in

internalpostoperation Internal post-operation plug-in

internalpreoperation Internal pre-operation plug-in

matchingrule Matching rule plug-in for extensible match search filters

object Generic plug-in type, sometimes used to register other plug-ins

passwordcheck Strong password check plug-in

pwdstoragescheme Password storage scheme plug-in

## <sup>3</sup>**PROPERTY:** vendor

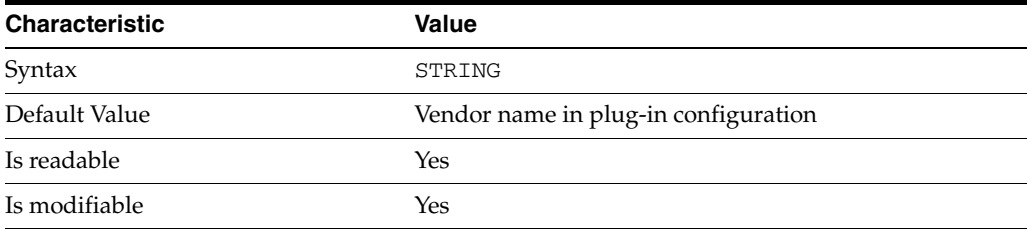

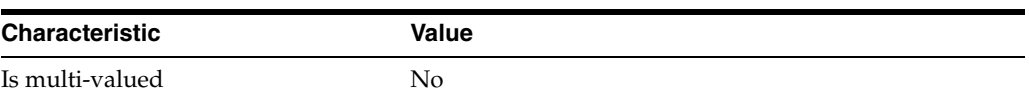

This property specifies the plug-in vendor from the Slapi\_PluginDesc structure.

### <sup>3</sup>**PROPERTY:** version

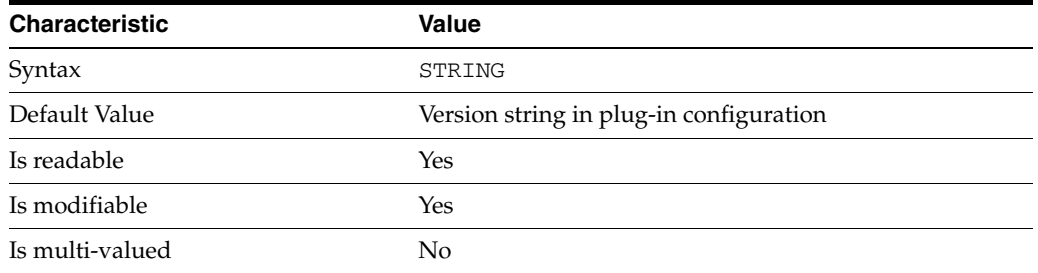

This property specifies the plug-in version from the Slapi\_PluginDesc structure.

### **Syntax Values**

Syntax values shown in lower case or partly in lower case are literal values.

Those shown in upper case are syntax types, defined as follows:

ATTR\_NAME

A valid attribute type name such as cn or objectClass.

BOOLEAN true or false.

#### DN

A valid distinguished name such as ou=People,dc=example,dc=com.

#### DURATION

A duration specified in months (M), weeks (w), days (d), hours (h), minutes (m), seconds (s), and miliseconds (ms), or some combination with multiple specifiers. For example, you can specify one week as 1w, 7d, 168h, 10080m, or 604800s. You can also specify one week as 1w0d0h0m0s.

DURATION properties typically do not each support all duration specifiers (Mwdhms). Examine the output of dsconf help-properties for the property to determine which duration specifiers are supported.

EMAIL\_ADDRESS A valid e-mail address.

HOST\_NAME An IP address or host name.

### INTEGER

A positive integer value between 0 and the maximum supported integer value in the system address space. On 32-bit systems, 2147483647. On 64-bit systems, 9223372036854775807.

#### INTERVAL

An interval value of the form *hhmm*-*hhmm 0123456*, where the first element specifies the starting hour, the next element the finishing hour in 24-hour time format, from 0000-2359, and the second specifies days, starting with Sunday (0) to Saturday (6).

#### IP\_RANGE

An IP address or range of address in one of the following formats:

- IP address in dotted decimal form.
- IP address and bits, in the form of network number/mask bits.
- IP address and quad, in the form of a pair of dotted decimal quads.
- All address. A catch-all for clients that are note placed into other, higher priority groups.
- 0.0.0.0. This address is for groups to which initial membership is not considered. For example, for groups that clients switch to after their initial bind.
- IP address of the local host.

#### LDAP\_URL

A valid LDAP URL as specified by RFC 2255 (http://www.ietf.org/rfc/rfc2255.txt).

### MEMORY\_SIZE

A memory size specified in gigabytes (G), megabytes (M),kilobytes (k), or bytes (b). Unlike DURATION properties, MEMORY\_SIZE properties cannot combine multiple specifiers. However, MEMORY\_SIZE properties allow decimal values, for example, 1.5M.

NAME A valid cn (common name).

#### OCTAL\_MODE

A three-digit, octal file permissions specifier. The first digit specifies permissions for the server user ID, the second for the server group ID, the last for other users. Each digit consists of a bitmask defining read  $(4)$ , write  $(2)$ , execute  $(1)$ , or no access  $(0)$ permissions, thus 640 specifies read-write access for the server user, read-only access for other users of the server group, and no access for other users.

PASSWORD\_FILE The full path to the file from which the bind password should be read.

PATH A valid, absolute file system path.

STRING

A DirectoryString value, as specified by RFC 2252 (http://www.ietf.org/rfc/rfc2252.txt).

#### SUPPORTED\_SSL\_CIPHER

An SSL cipher supported by the server. See the Reference for a list of supported ciphers.

#### SUPPORTED\_SSL\_PROTOCOL

An SSL protocol supported by the server. See the Reference for a list of supported protocols.

#### TIME

A time of the form *hhmm* in 24-hour format, where *hh* stands for hours and *mm* stands for minutes.

## **Attributes**

See attributes(5) for descriptions of the following attributes:

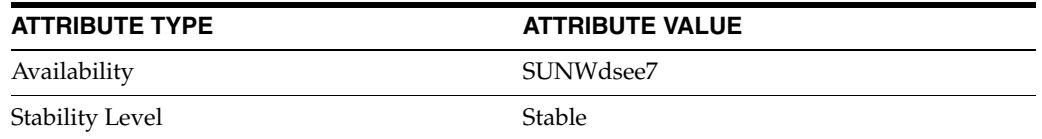

## **See Also**

dsconf(1M), desc[\(5DSCONF\),](#page-384-0) enabled[\(5DSCONF\)](#page-431-0)

# **listen-address\_5dsconf**

DS server instance configuration (SER) property listen-address

### **Description**

The behavior of a Directory Server instance is configured according to server properties such as listen-address.

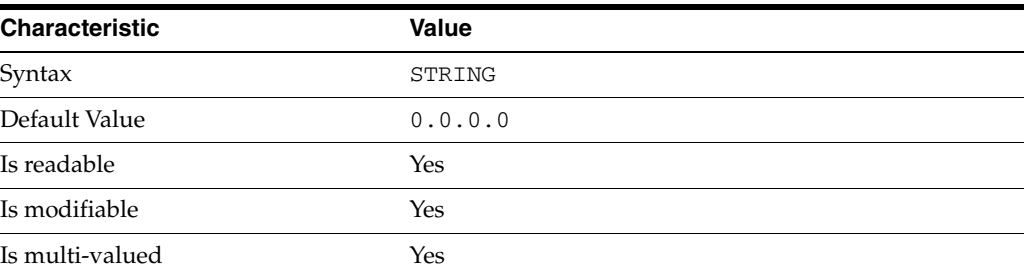

In the preceding table, syntax values shown in lower case or partly in lower case are literal values. Those shown in upper case are syntax types, as described in server[\(5DSCONF\)](#page-1366-0).

This property specifies the IP address at which the server listens for LDAP client requests using the regular LDAP port. You can specify more than one listen address for the same port number. The default listen address is 0.0.0.0. Changing this property requires that you restart the server.

## **Attributes**

See attributes(5) for descriptions of the following attributes:

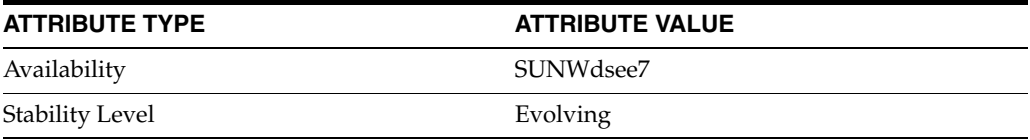

## **See Also**

## **log**

DS logging configuration (LOG) properties

## **Description**

Directory Server writes to three main types of log files you can configure, the *INSTANCE\_PATH*/logs/access, *INSTANCE\_PATH*/logs/audit, and *INSTANCE\_ PATH*/logs/errors logs, where *INSTANCE\_PATH* is the full path where the server instance is located, such as /local/dsInst.

When you specify one of these properties with dsconf get-log-prop or dsconf set-log-prop, you must specify which type of log configuration, access, audit, or error, you want to examine. For example, to see whether audit logging is enabled for a server instance:

```
$ dsconf get-log-prop audit enabled
enabled : off
$
```
## **PROPERTY:** buffering-enabled

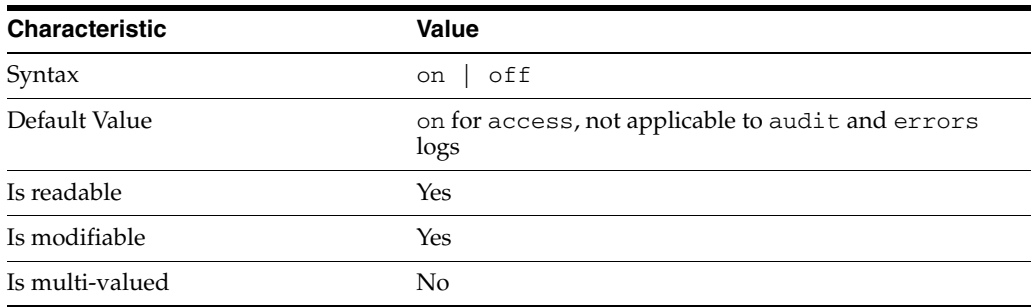

This property indicates whether Directory Server writes access log entries directly to disk, or use a buffer, by default.

## <sup>3</sup>**PROPERTY:** enabled

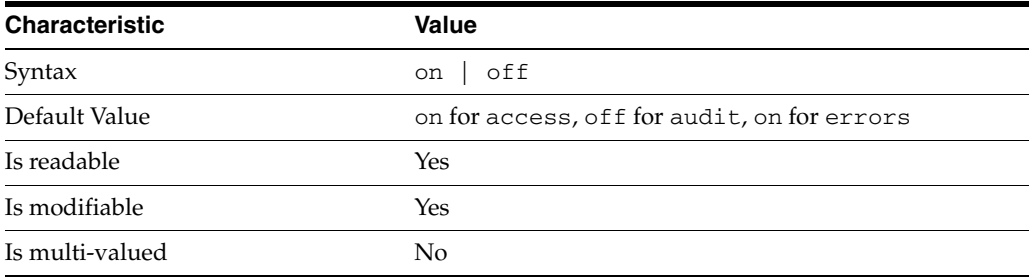

This property indicates whether the specified log type is enabled.

## <sup>3</sup>**PROPERTY:** level

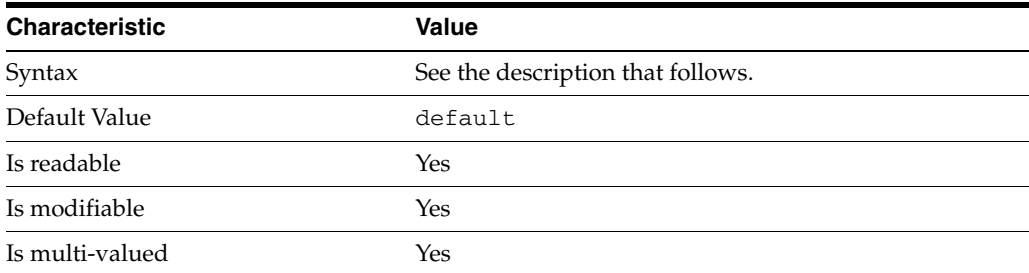

This property defines which kinds of messages get logged. This property is applicable only to access and errors logs.

#### access **log levels**

The following settings are supported:

acc-control-oids Log Control OIDs for incoming operations.

acc-internal Log access information for internal operations.

acc-default\_plus\_referrals As default, but also log access to referrals.

acc-timing Use precise timing for microsecond resolution of elapsed times.

default Log client access to entries.

none Nothing is logged in the access log.

### errors **log levels**

The following settings are supported:

default Log startup, shutdown, errors, and warnings.

err-function-calls Log when server enters or exits a function.

err-search-args Log search arguments.

err-connection Connection management.

err-packets Log packets sent and received.

err-search-filter Log search filter information. err-config-file Log information for changes to the configuration file dse.ldif.

err-acl Log access control processing information.

err-ldbm Log information from the ldbm database plugin.

err-entry-parsing Log LDIF parsing errors.

err-housekeeping Log event queue information.

err-replication Log information about replication operations.

err-entry-cache Log entry cache information.

err-plugins Log information from server plug-ins.

err-dsml Log information from DSML front end.

err-dsml-advanced Debugging information for DSML.

### <sup>3</sup>**PROPERTY:** max-age

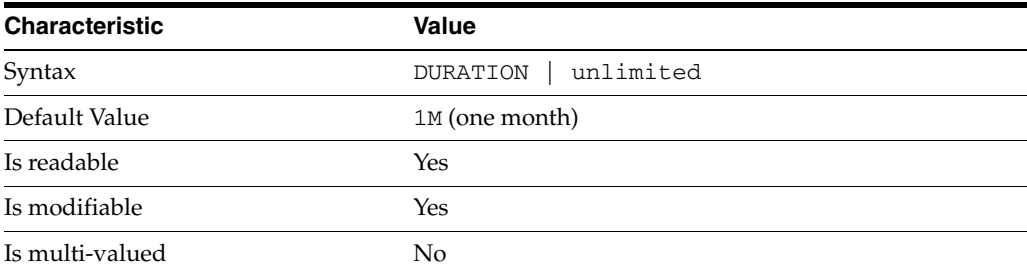

This property defines the age beyond which the specified type of log file is deleted.

### <sup>3</sup>**PROPERTY:** max-disk-space-size

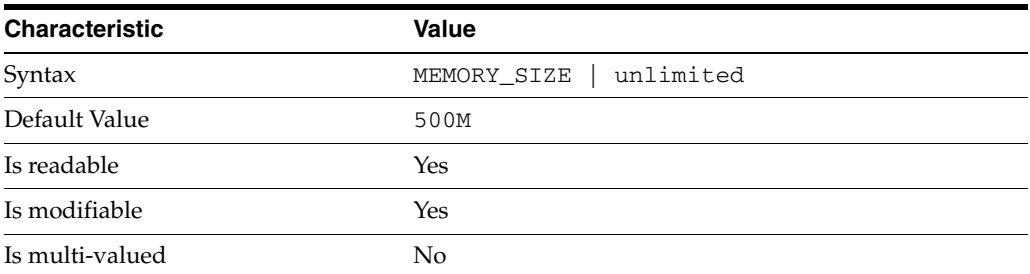

This property defines the maximum disk space the specified type of log is allowed to consume. When the limit is reached, the server deletes the oldest log file to reclaim disk space.

<sup>3</sup>**PROPERTY:** max-file-count

| <b>Characteristic</b> | Value                                    |
|-----------------------|------------------------------------------|
| Syntax                | Integer                                  |
| Default Value         | 10 for access, 2 for errors, 1 for audit |
| Is readable           | Yes                                      |
| Is modifiable         | Yes                                      |
| Is multi-valued       | No                                       |

This property defines the maximum number of log files, including rotated logs, of the specified type that the server allows to be created in the log file directory. When the limit is reached, the server deletes the oldest log file to reclaim disk space.

When you set this property to 1, the specified log is not rotated.

## <sup>3</sup>**PROPERTY:** max-size

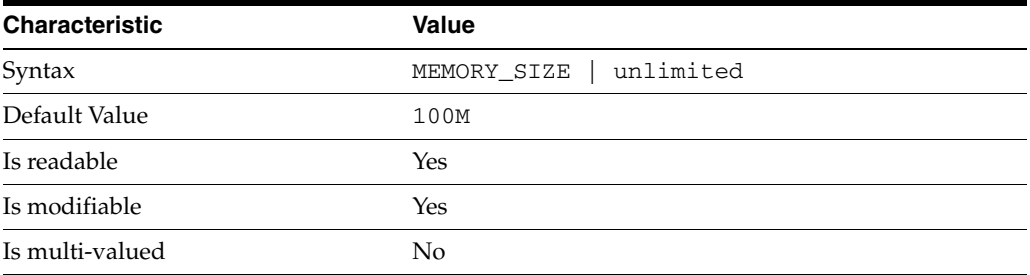

This property defines the maximum file size for the specified log. When the limit is reached, the server rotates the log file, unless max-file-count is set to 1.

#### <sup>3</sup>**PROPERTY:** min-free-disk-space-size

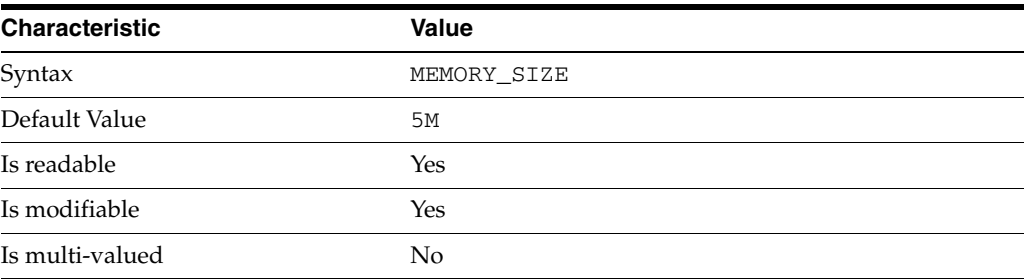

This property defines the minimum free space allowed on the disk where the specified log is stored. When the limit is reached, the server deletes the oldest log files until enough space is available.

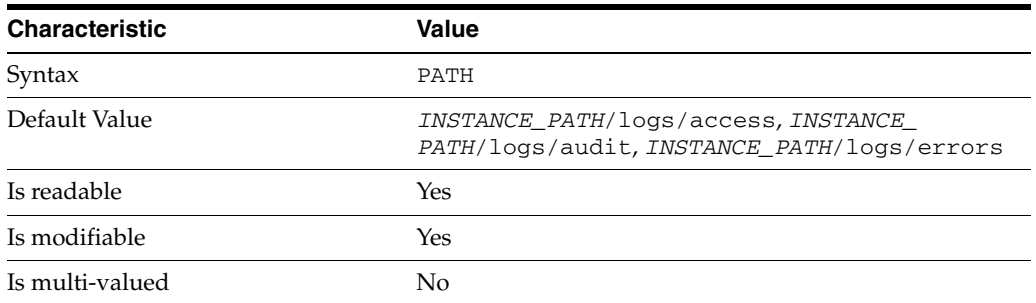

This property defines the full path to the specified log file type.

# <sup>3</sup>**PROPERTY:** perm

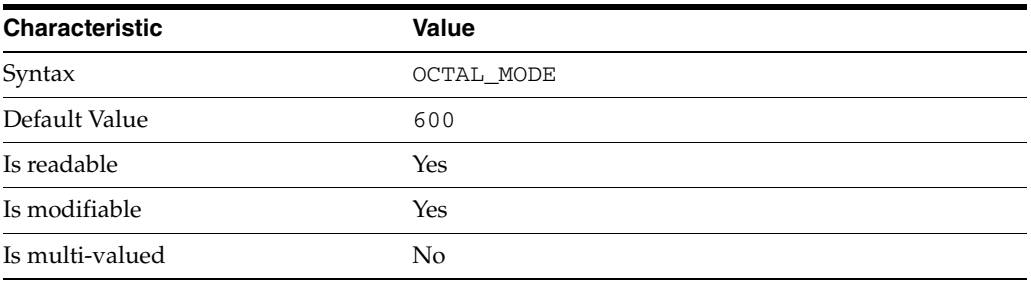

This property defines the read, write, and execute permissions on the specified log file.

## PROPERTY: rotation-interval

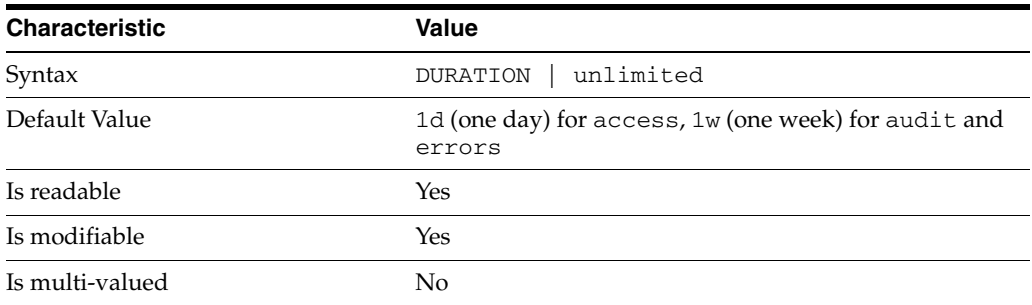

This property defines the duration between rotations of the specified log file.

# <sup>3</sup>**PROPERTY:** rotation-min-file-size

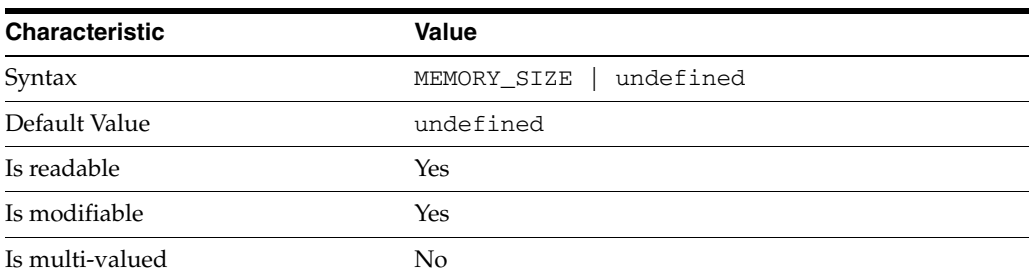

This property defines the minimum size the specified log file must have before the server rotates it.

<sup>3</sup>**PROPERTY:** rotation-time

| <b>Characteristic</b> | <b>Value</b>      |
|-----------------------|-------------------|
| Syntax                | undefined<br>TIME |
| Default Value         | undefined         |
| Is readable           | Yes               |
| Is modifiable         | Yes               |
| Is multi-valued       | No                |

This property defines the time of day when the server rotates the specified log file.

## <sup>3</sup>**PROPERTY:** verbose-enabled

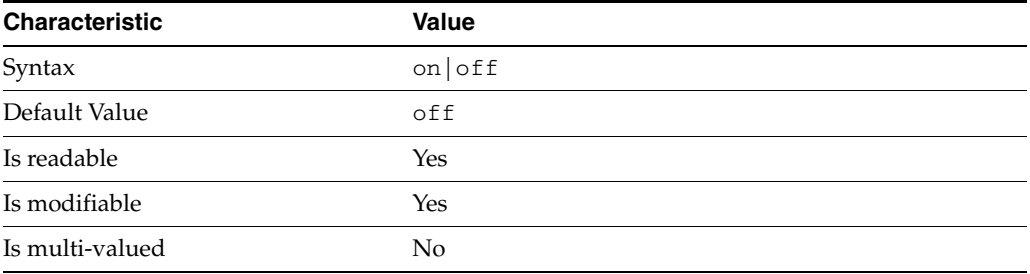

This property determines whether extra informational messages are written to the errors log.

#### **Syntax Values**

Syntax values shown in lower case or partly in lower case are literal values.

Those shown in upper case are syntax types, defined as follows:

ATTR\_NAME A valid attribute type name such as cn or objectClass.

BOOLEAN true or false.

#### DN

A valid distinguished name such as ou=People, dc=example, dc=com.

#### DURATION

A duration specified in months (M), weeks (w), days (d), hours (h), minutes (m), seconds (s), and miliseconds (ms), or some combination with multiple specifiers. For example, you can specify one week as 1w, 7d, 168h, 10080m, or 604800s. You can also specify one week as 1w0d0h0m0s.

DURATION properties typically do not each support all duration specifiers (Mwdhms). Examine the output of dsconf help-properties for the property to determine which duration specifiers are supported.

### EMAIL\_ADDRESS A valid e-mail address.

HOST\_NAME An IP address or host name.

#### INTEGER

A positive integer value between 0 and the maximum supported integer value in the system address space. On 32-bit systems, 2147483647. On 64-bit systems, 9223372036854775807.

#### INTERVAL

An interval value of the form *hhmm*-*hhmm 0123456*, where the first element specifies the starting hour, the next element the finishing hour in 24-hour time format, from 0000-2359, and the second specifies days, starting with Sunday (0) to Saturday (6).

#### IP\_RANGE

An IP address or range of address in one of the following formats:

- IP address in dotted decimal form.
- IP address and bits, in the form of network number/mask bits.
- IP address and quad, in the form of a pair of dotted decimal quads.
- All address. A catch-all for clients that are note placed into other, higher priority groups.
- 0.0.0.0. This address is for groups to which initial membership is not considered. For example, for groups that clients switch to after their initial bind.
- IP address of the local host.

#### LDAP\_URL

A valid LDAP URL as specified by RFC 2255 (http://www.ietf.org/rfc/rfc2255.txt).

#### MEMORY\_SIZE

A memory size specified in gigabytes  $(G)$ , megabytes  $(M)$ , kilobytes  $(k)$ , or bytes  $(b)$ . Unlike DURATION properties, MEMORY\_SIZE properties cannot combine multiple specifiers. However, MEMORY\_SIZE properties allow decimal values, for example, 1.5M.

#### NAME

A valid cn (common name).

#### OCTAL\_MODE

A three-digit, octal file permissions specifier. The first digit specifies permissions for the server user ID, the second for the server group ID, the last for other users. Each digit consists of a bitmask defining read  $(4)$ , write  $(2)$ , execute  $(1)$ , or no access  $(0)$ permissions, thus 640 specifies read-write access for the server user, read-only access for other users of the server group, and no access for other users.

#### PASSWORD\_FILE

The full path to the file from which the bind password should be read.

#### PATH

A valid, absolute file system path.

### STRING A DirectoryString value, as specified by RFC 2252 (http://www.ietf.org/rfc/rfc2252.txt).

SUPPORTED\_SSL\_CIPHER An SSL cipher supported by the server. See the Reference for a list of supported ciphers.

SUPPORTED\_SSL\_PROTOCOL An SSL protocol supported by the server. See the Reference for a list of supported protocols.

TIME

A time of the form *hhmm* in 24-hour format, where *hh* stands for hours and *mm* stands for minutes.

## **Attributes**

See attributes(5) for descriptions of the following attributes:

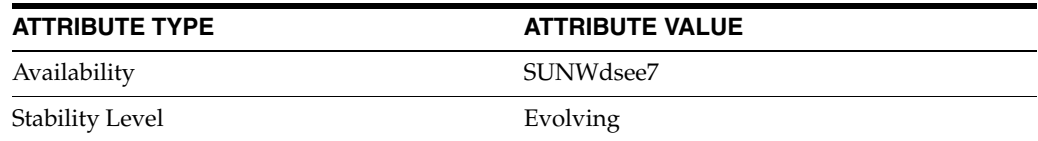

## **See Also**

dsconf(1M), enabled[\(5DSCONF\)](#page-431-0)
# **look-through-limit**

DS server instance configuration (SER) property look-through-limit

### **Description**

The behavior of a Directory Server instance is configured according to server properties such as look-through-limit.

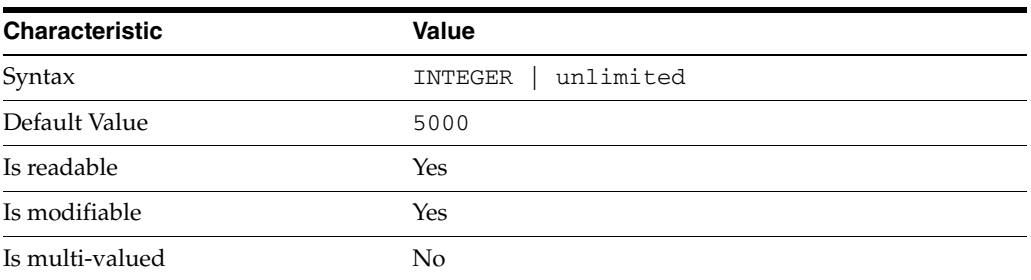

In the preceding table, syntax values shown in lower case or partly in lower case are literal values. Those shown in upper case are syntax types, as described in server[\(5DSCONF\)](#page-1366-0).

This property specifies the maximum number of entries the server examines when checking candidates to respond to a search request.

# **Attributes**

See attributes(5) for descriptions of the following attributes:

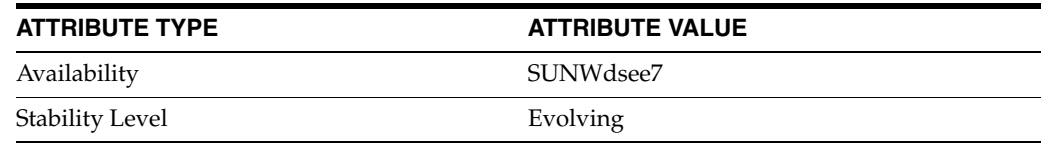

# **See Also**

dsconf(1M), server[\(5DSCONF\)](#page-1366-0)

# **matching-rule**

DS attribute indexing (IDX) properties

### **Description**

Directory Server can index attributes, making them faster to search. The dsconf command helps you configure five of the six supported index types:

- **1.** Equality indexes to determine expediently whether an attribute value is equal to a specified value
- **2.** Presence indexes to determine whether a specified attribute has any values
- **3.** Substring indexes to determine whether a specified attribute has values containing a specified string, also used to compare regular expressions to attribute values
- **4.** Approximate indexes, based on metaphone approximation and useful for English language strings only, to determine whether a specified attribute has any values that sound like the specified string
- **5.** International indexes, also called matching rule indexes, to expedite sorting and searching in accordance with the language rules of a particular locale

The dsconf command does not help you configure virtual list view, also known as browsing, indexes.

The dsconf command does help you assign all IDs threshold values to indexes. As the number of entries and attribute values grows in a directory, the number of attribute values to index also grows, as does therefore the size of the indexes. In some deployments a server can end up maintaining index lists so large that the cost of rebuilding an index when attributes are modified or added outweighs the benefit the index provides for searches. All IDs thresholds limit the growth of large indexes by definining the maximum number of entry identifiers Directory Server maintains in an index list. You can define all IDs thresholds for individual indexes and for some types of indexes.

Some indexes are maintained by the server for its own use. These are called system indexes. In general, do not modify or remove systems indexes; such modifications could have severe repercussions on performance.

See *Directory Server Indexing* in *Reference for Oracle Directory Server Enterprise Edition* for further details about indexing.

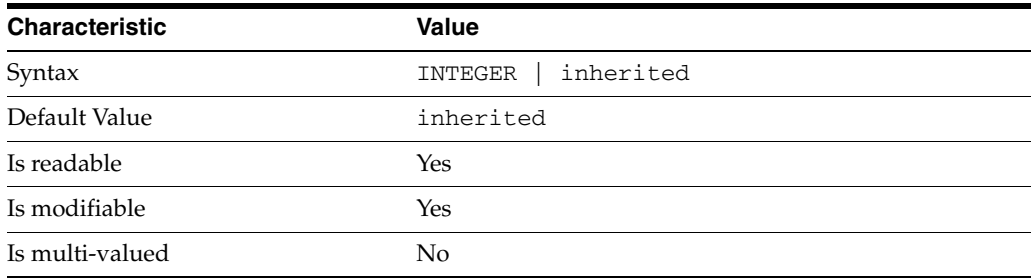

<sup>3</sup>**PROPERTY:** all-ids-threshold

This property defines the maximum number of entry IDs the server maintains in an index list for the specified attribute type. By default its value is inherited from the all-ids-threshold setting for the suffix, whose default value in turn is inherited from the all-ids-threshold setting for the server, which by default is 4000. In addition to inheritance of default settings, this property handles settings as follows:

```
inherited
```
The threshold is inherited from the more global setting.

```
<2000
```
The threshold value is rounded up to 2000.

#### >2000

The setting is used as a guaranteed minimum threshold. Because of internal mechanisms, the real value can be slightly more than the specified value.

After you modify this property, reindex the attribute for which you changed the threshold. For example:

```
$ dsconf set-index-prop dc=example,dc=com uid all-ids-threshold:5000
$ dsconf reindex -t uid dc=example,dc=com
## example: Indexing attribute: uid
## example: Finished indexing.
Task completed (slapd exit code: 0).
\ddot{\rm S}
```
### <sup>3</sup>**PROPERTY:** all-ids-threshold-eq

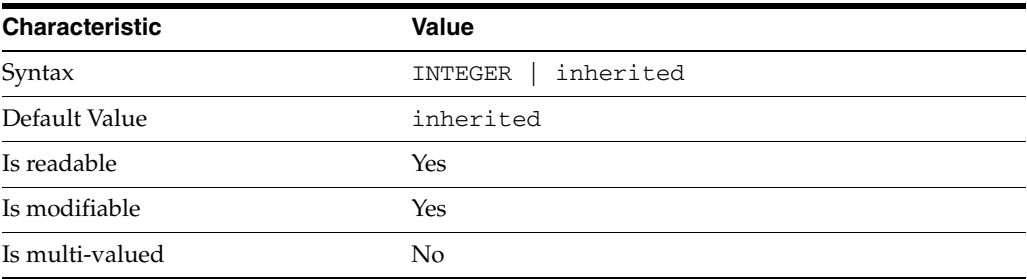

This property defines the all IDs threshold for equality indexes of the specified attribute. By default its value is inherited from the all-ids-threshold setting for the attribute type. See [all-ids-threshold](#page-261-0)(5DSCONF) for more information.

### <sup>3</sup>**PROPERTY:** all-ids-threshold-pres

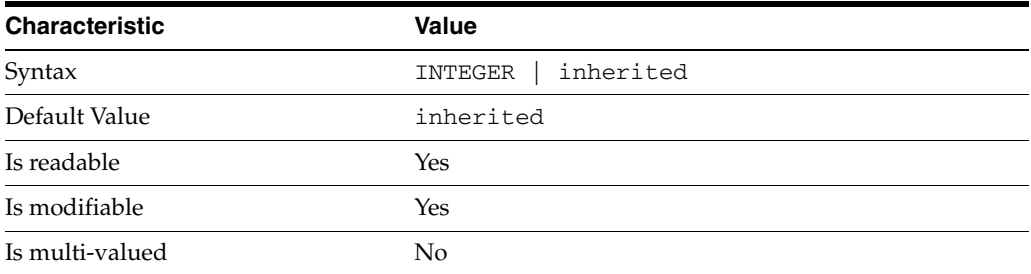

This property defines the all IDs threshold for presence indexes of the specified attribute. By default its value is inherited from the all-ids-threshold setting for the attribute type. See [all-ids-threshold](#page-261-0)(5DSCONF) for more information.

| <b>Characteristic</b> | <b>Value</b>         |
|-----------------------|----------------------|
| Syntax                | inherited<br>INTEGER |
| Default Value         | inherited            |
| Is readable           | Yes                  |
| Is modifiable         | Yes                  |
| Is multi-valued       | No                   |

<sup>3</sup>**PROPERTY:** all-ids-threshold-sub

This property defines the all IDs threshold for substring indexes of the specified attribute. By default its value is inherited from the all-ids-threshold setting for the attribute type. See [all-ids-threshold](#page-261-0)(5DSCONF) for more information.

### <sup>3</sup>**PROPERTY:** approx-enabled

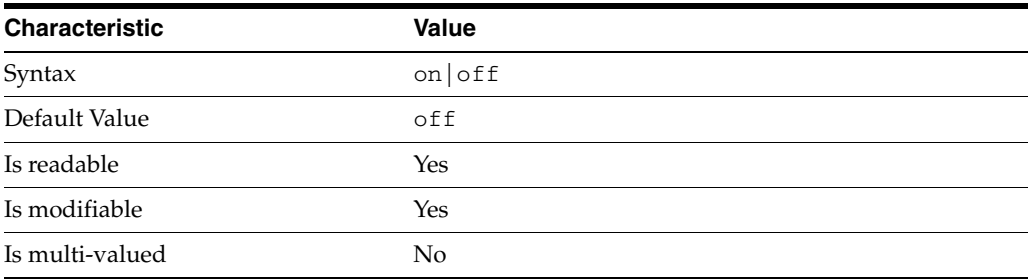

This property determines whether approximate indexes are maintained for the specified attribute type. You cannot set an all IDs threshold value for approximate indexes.

# <sup>3</sup>**PROPERTY:** desc

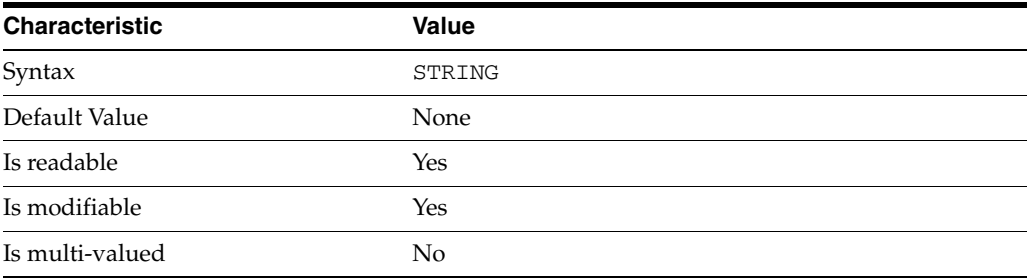

Use this optional property to provide a short description of the index configuration.

# <sup>3</sup>**PROPERTY:** eq-enabled

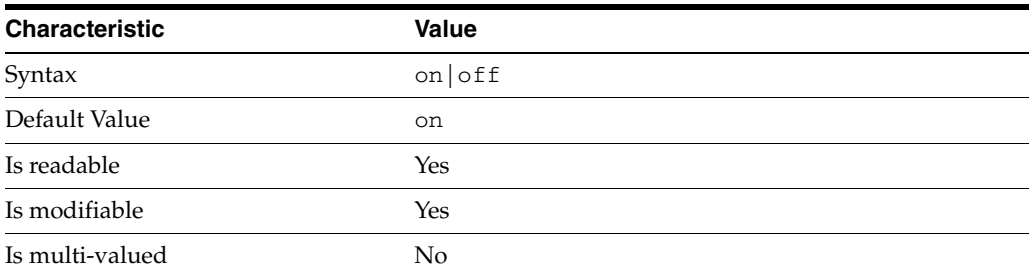

This property determines whether equality indexes are maintained for the specified attribute type.

### <sup>3</sup>**PROPERTY:** matching-rule

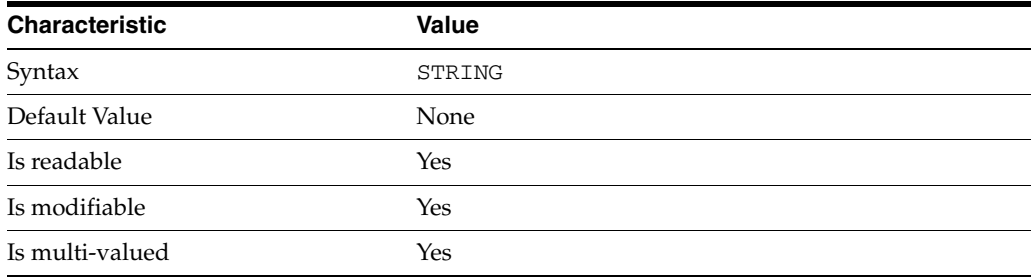

This property specifies the matching rule indexes maintained for the specified attribute type.

Values for this property must be valid collation order object identifiers (OIDs). See *Directory Server Internationalized Directory* in *Directory Server Enterprise Edition Reference* for the OIDs corresponding to supported locales.

# <sup>3</sup>**PROPERTY:** pres-enabled

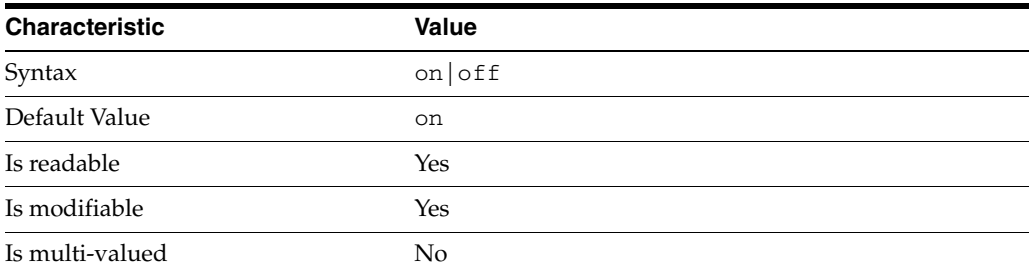

This property determines whether presence indexes are maintained for the specified attribute type.

# <sup>3</sup>**PROPERTY:** sub-enabled

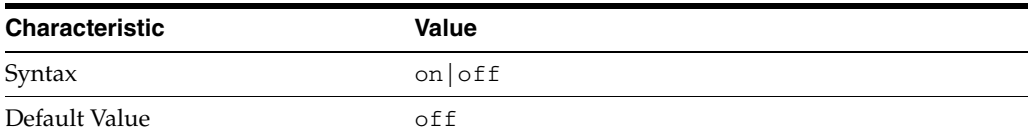

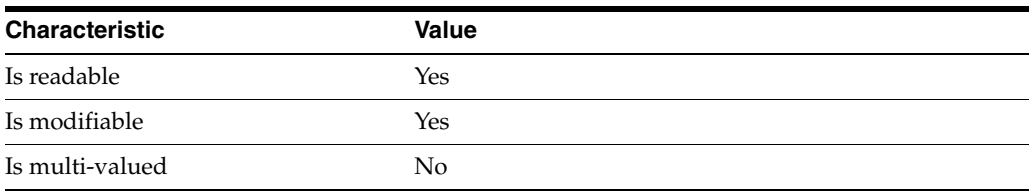

This property determines whether substring indexes are maintained for the specified attribute type.

### <sup>3</sup>**PROPERTY:** system

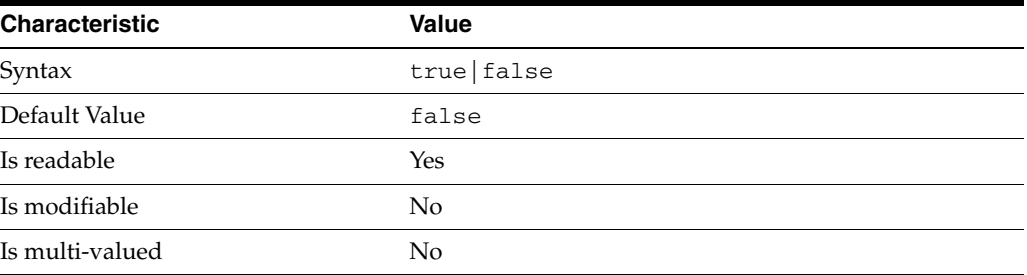

This property identifies whether the specified index is a system index, and therefore should be left alone.

### **Syntax Values**

Syntax values shown in lower case or partly in lower case are literal values.

Those shown in upper case are syntax types, defined as follows:

ATTR\_NAME A valid attribute type name such as cn or objectClass.

BOOLEAN true or false.

#### DN

A valid distinguished name such as ou=People, dc=example, dc=com.

### DURATION

A duration specified in months (M), weeks (w), days (d), hours (h), minutes (m), seconds (s), and miliseconds (ms), or some combination with multiple specifiers. For example, you can specify one week as 1w, 7d, 168h, 10080m, or 604800s. You can also specify one week as 1w0d0h0m0s.

DURATION properties typically do not each support all duration specifiers (Mwdhms). Examine the output of dsconf help-properties for the property to determine which duration specifiers are supported.

EMAIL\_ADDRESS A valid e-mail address.

HOST\_NAME An IP address or host name.

#### INTEGER

A positive integer value between 0 and the maximum supported integer value in the system address space. On 32-bit systems, 2147483647. On 64-bit systems, 9223372036854775807.

#### INTERVAL

An interval value of the form *hhmm*-*hhmm 0123456*, where the first element specifies the starting hour, the next element the finishing hour in 24-hour time format, from 0000-2359, and the second specifies days, starting with Sunday (0) to Saturday (6).

#### IP\_RANGE

An IP address or range of address in one of the following formats:

- IP address in dotted decimal form.
- IP address and bits, in the form of network number/mask bits.
- IP address and quad, in the form of a pair of dotted decimal quads.
- All address. A catch-all for clients that are note placed into other, higher priority groups.
- 0.0.0.0. This address is for groups to which initial membership is not considered. For example, for groups that clients switch to after their initial bind.
- IP address of the local host.

#### LDAP\_URL

A valid LDAP URL as specified by RFC 2255 (http://www.ietf.org/rfc/rfc2255.txt).

#### MEMORY\_SIZE

A memory size specified in gigabytes  $(G)$ , megabytes  $(M)$ , kilobytes  $(k)$ , or bytes  $(b)$ . Unlike DURATION properties, MEMORY\_SIZE properties cannot combine multiple specifiers. However, MEMORY\_SIZE properties allow decimal values, for example, 1.5M.

NAME

A valid cn (common name).

#### OCTAL\_MODE

A three-digit, octal file permissions specifier. The first digit specifies permissions for the server user ID, the second for the server group ID, the last for other users. Each digit consists of a bitmask defining read  $(4)$ , write  $(2)$ , execute  $(1)$ , or no access  $(0)$ permissions, thus 640 specifies read-write access for the server user, read-only access for other users of the server group, and no access for other users.

#### PASSWORD\_FILE

The full path to the file from which the bind password should be read.

PATH A valid, absolute file system path.

#### STRING

A DirectoryString value, as specified by RFC 2252 (http://www.ietf.org/rfc/rfc2252.txt).

### SUPPORTED\_SSL\_CIPHER

An SSL cipher supported by the server. See the Reference for a list of supported ciphers.

SUPPORTED\_SSL\_PROTOCOL An SSL protocol supported by the server. See the Reference for a list of supported protocols.

### TIME

A time of the form *hhmm* in 24-hour format, where *hh* stands for hours and *mm* stands for minutes.

# **Attributes**

See attributes(5) for descriptions of the following attributes:

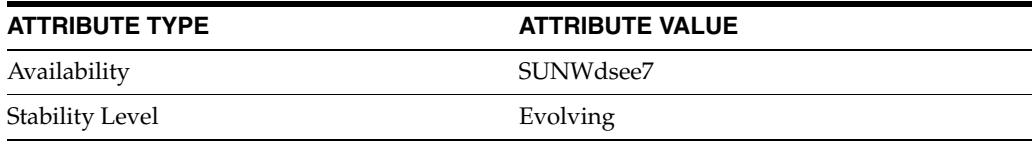

# **See Also**

dsconf(1M), [all-ids-threshold](#page-261-0)(5DSCONF), desc[\(5DSCONF\)](#page-384-0)

# **max-age\_5dsconf**

DS logging configuration (LOG) properties

### **Description**

Directory Server writes to three main types of log files you can configure, the *INSTANCE\_PATH*/logs/access, *INSTANCE\_PATH*/logs/audit, and *INSTANCE\_ PATH*/logs/errors logs, where *INSTANCE\_PATH* is the full path where the server instance is located, such as /local/dsInst.

When you specify one of these properties with dsconf get-log-prop or dsconf set-log-prop, you must specify which type of log configuration, access, audit, or error, you want to examine. For example, to see whether audit logging is enabled for a server instance:

```
$ dsconf get-log-prop audit enabled
enabled : off
$
```
### **PROPERTY:** buffering-enabled

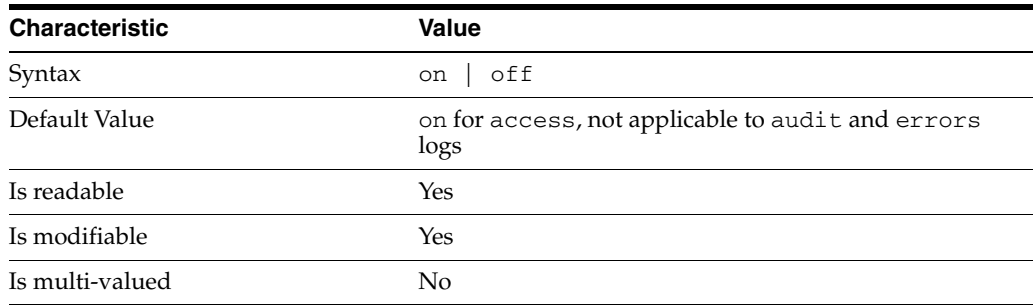

This property indicates whether Directory Server writes access log entries directly to disk, or use a buffer, by default.

# <sup>3</sup>**PROPERTY:** enabled

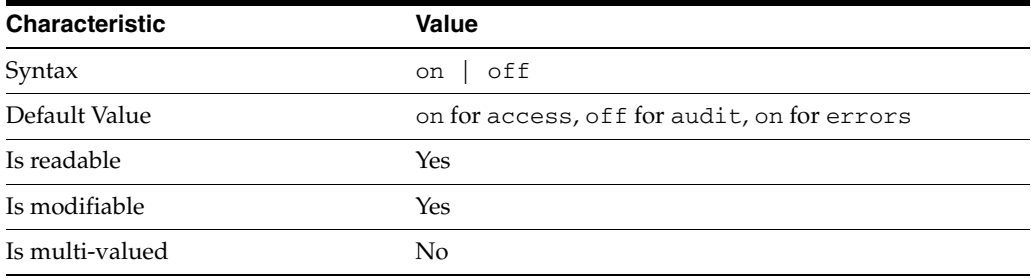

This property indicates whether the specified log type is enabled.

# <sup>3</sup>**PROPERTY:** level

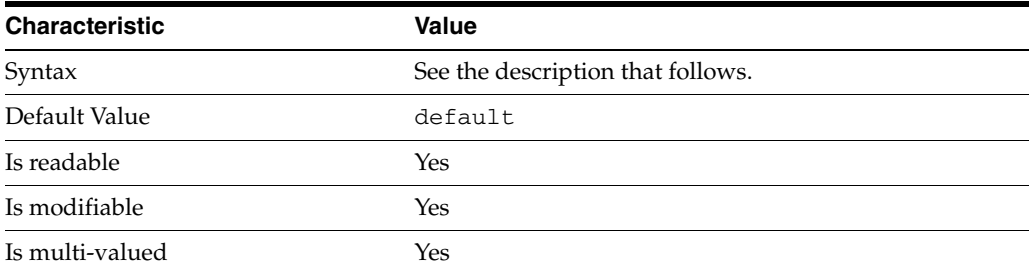

This property defines which kinds of messages get logged. This property is applicable only to access and errors logs.

### access **log levels**

The following settings are supported:

acc-internal Log access information for internal operations.

default Log client access to entries.

acc-default\_plus\_referrals As default, but also log access to referrals.

acc-timing Use precise timing for microsecond resolution of elapsed times.

#### errors **log levels**

The following settings are supported:

default Log startup, shutdown, errors, and warnings.

err-function-calls Log when server enters or exits a function.

err-search-args Log search arguments.

err-connection Connection management.

err-packets Log packets sent and received.

err-search-filter Log search filter information.

err-config-file Log information for changes to the configuration file dse.ldif.

err-acl Log access control processing information. err-ldbm Log information from the ldbm database plugin.

err-entry-parsing Log LDIF parsing errors.

err-housekeeping Log event queue information.

err-replication Log information about replication operations.

err-entry-cache Log entry cache information.

err-plugins Log information from server plug-ins.

err-dsml Log information from DSML front end.

```
err-dsml-advanced
Debugging information for DSML.
```
# <sup>3</sup>**PROPERTY:** max-age

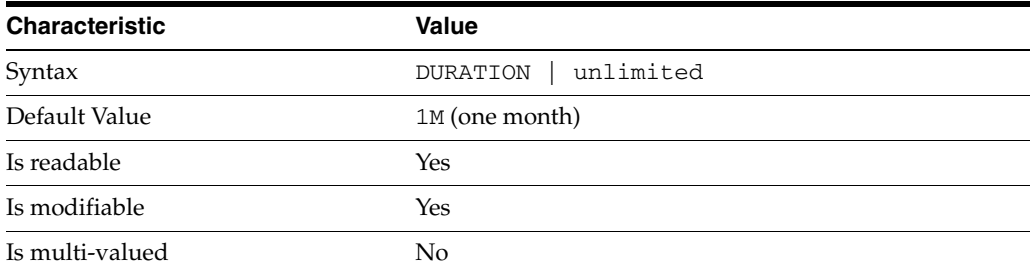

This property defines the age beyond which the specified type of log file is deleted.

<sup>3</sup>**PROPERTY:** max-disk-space-size

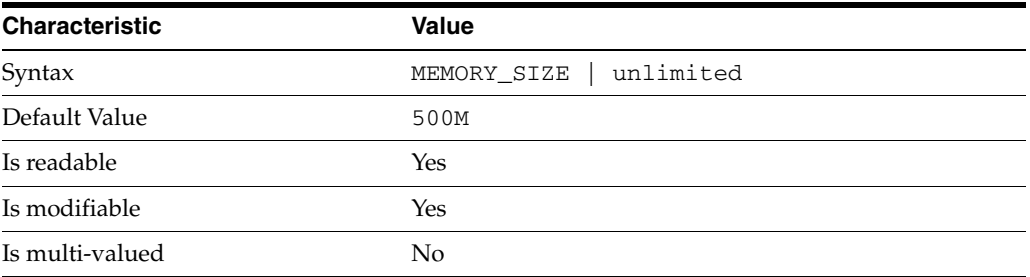

This property defines the maximum disk space the specified type of log is allowed to consume. When the limit is reached, the server deletes the oldest log file to reclaim disk space.

# <sup>3</sup>**PROPERTY:** max-file-count

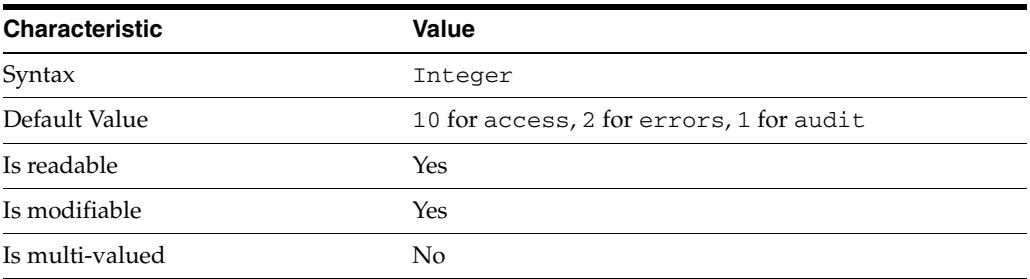

This property defines the maximum number of log files, including rotated logs, of the specified type that the server allows to be created in the log file directory. When the limit is reached, the server deletes the oldest log file to reclaim disk space.

When you set this property to 1, the specified log is not rotated.

## <sup>3</sup>**PROPERTY:** max-size

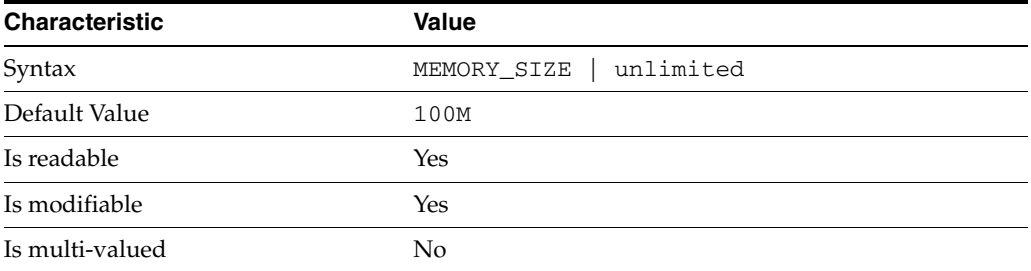

This property defines the maximum file size for the specified log. When the limit is reached, the server rotates the log file, unless max-file-count is set to 1.

### <sup>3</sup>**PROPERTY:** min-free-disk-space-size

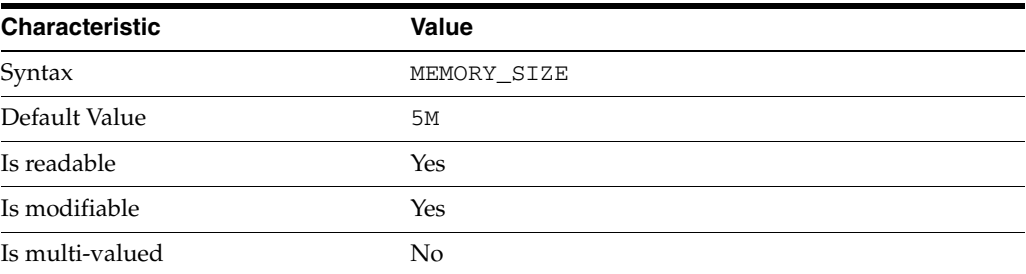

This property defines the minimum free space allowed on the disk where the specified log is stored. When the limit is reached, the server deletes the oldest log files until enough space is available.

### <sup>3</sup>**PROPERTY:** path

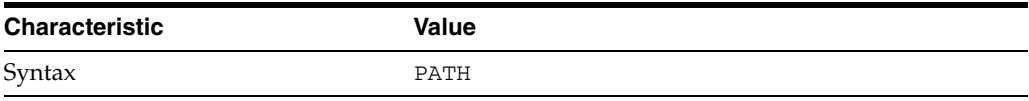

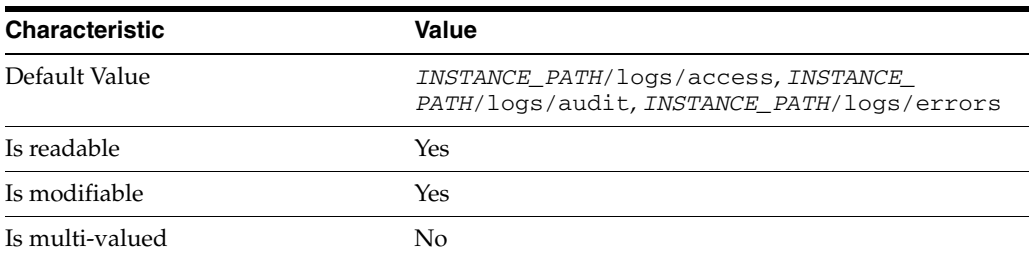

This property defines the full path to the specified log file type.

# <sup>3</sup>**PROPERTY:** perm

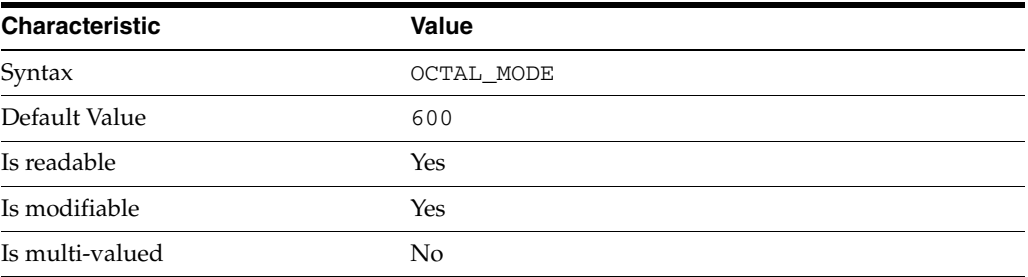

This property defines the read, write, and execute permissions on the specified log file.

# <sup>3</sup>**PROPERTY:** rotation-interval

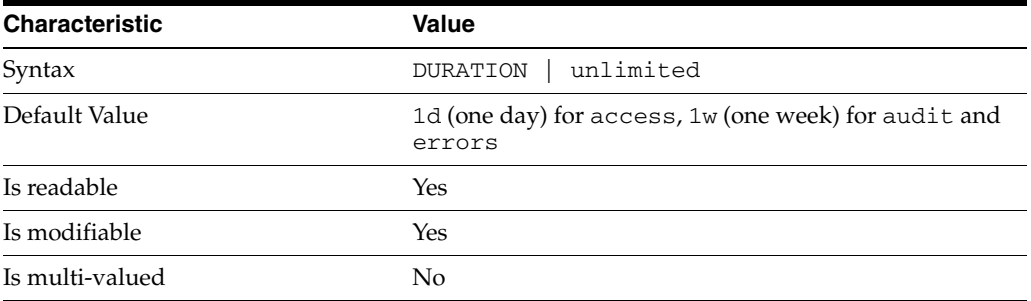

This property defines the duration between rotations of the specified log file.

# <sup>3</sup>**PROPERTY:** rotation-min-file-size

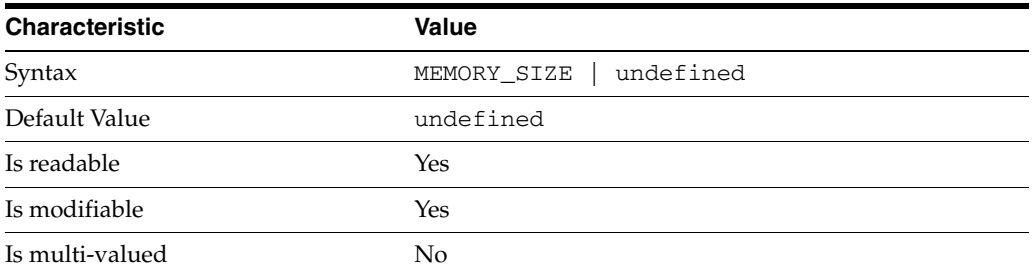

This property defines the minimum size the specified log file must have before the server rotates it.

# <sup>3</sup>**PROPERTY:** rotation-time

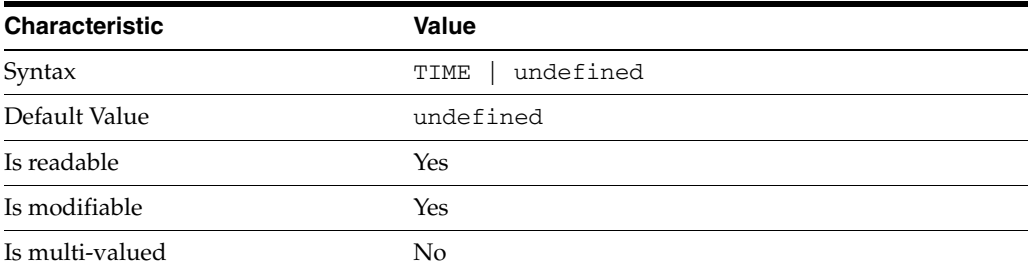

This property defines the time of day when the server rotates the specified log file.

### <sup>3</sup>**PROPERTY:** verbose-enabled

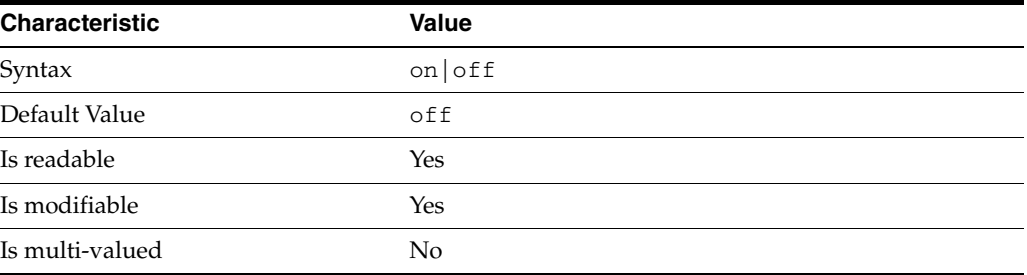

This property determines whether extra informational messages are written to the errors log.

### **Syntax Values**

Syntax values shown in lower case or partly in lower case are literal values.

Those shown in upper case are syntax types, defined as follows:

ATTR\_NAME A valid attribute type name such as cn or objectClass.

BOOLEAN true or false.

#### DN

A valid distinguished name such as ou=People,dc=example,dc=com.

#### DURATION

A duration specified in months  $(M)$ , weeks  $(w)$ , days  $(d)$ , hours  $(h)$ , minutes  $(m)$ , seconds (s), and miliseconds (ms), or some combination with multiple specifiers. For example, you can specify one week as 1w, 7d, 168h, 10080m, or 604800s. You can also specify one week as 1w0d0h0m0s.

DURATION properties typically do not each support all duration specifiers (Mwdhms). Examine the output of dsconf help-properties for the property to determine which duration specifiers are supported.

EMAIL\_ADDRESS A valid e-mail address. HOST\_NAME An IP address or host name.

#### INTEGER

A positive integer value between 0 and the maximum supported integer value in the system address space. On 32-bit systems, 2147483647. On 64-bit systems, 9223372036854775807.

#### INTERVAL

An interval value of the form *hhmm*-*hhmm 0123456*, where the first element specifies the starting hour, the next element the finishing hour in 24-hour time format, from 0000-2359, and the second specifies days, starting with Sunday (0) to Saturday (6).

#### IP\_RANGE

An IP address or range of address in one of the following formats:

- IP address in dotted decimal form.
- IP address and bits, in the form of network number/mask bits.
- IP address and quad, in the form of a pair of dotted decimal quads.
- All address. A catch-all for clients that are note placed into other, higher priority groups.
- 0.0.0.0. This address is for groups to which initial membership is not considered. For example, for groups that clients switch to after their initial bind.
- IP address of the local host.

LDAP\_URL A valid LDAP URL as specified by RFC 2255 (http://www.ietf.org/rfc/rfc2255.txt).

#### MEMORY\_SIZE

A memory size specified in gigabytes (G), megabytes (M),kilobytes (k), or bytes (b). Unlike DURATION properties, MEMORY\_SIZE properties cannot combine multiple specifiers. However, MEMORY\_SIZE properties allow decimal values, for example, 1.5M.

NAME A valid cn (common name).

#### OCTAL\_MODE

A three-digit, octal file permissions specifier. The first digit specifies permissions for the server user ID, the second for the server group ID, the last for other users. Each digit consists of a bitmask defining read (4), write (2), execute (1), or no access (0) permissions, thus 640 specifies read-write access for the server user, read-only access for other users of the server group, and no access for other users.

PASSWORD\_FILE

The full path to the file from which the bind password should be read.

PATH A valid, absolute file system path.

#### **STRING**

A DirectoryString value, as specified by RFC 2252 (http://www.ietf.org/rfc/rfc2252.txt).

SUPPORTED\_SSL\_CIPHER An SSL cipher supported by the server. See the Reference for a list of supported ciphers.

SUPPORTED\_SSL\_PROTOCOL An SSL protocol supported by the server. See the Reference for a list of supported protocols.

### TIME

A time of the form *hhmm* in 24-hour format, where *hh* stands for hours and *mm* stands for minutes.

# **Attributes**

See attributes(5) for descriptions of the following attributes:

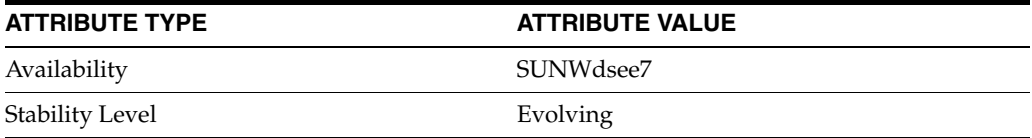

# **See Also**

dsconf(1M), enabled[\(5DSCONF\)](#page-431-0)

# **max-disk-space-size**

DS logging configuration (LOG) properties

### **Description**

Directory Server writes to three main types of log files you can configure, the *INSTANCE\_PATH*/logs/access, *INSTANCE\_PATH*/logs/audit, and *INSTANCE\_ PATH*/logs/errors logs, where *INSTANCE\_PATH* is the full path where the server instance is located, such as /local/dsInst.

When you specify one of these properties with dsconf get-log-prop or dsconf set-log-prop, you must specify which type of log configuration, access, audit, or error, you want to examine. For example, to see whether audit logging is enabled for a server instance:

```
$ dsconf get-log-prop audit enabled
enabled : off
$
```
### **PROPERTY:** buffering-enabled

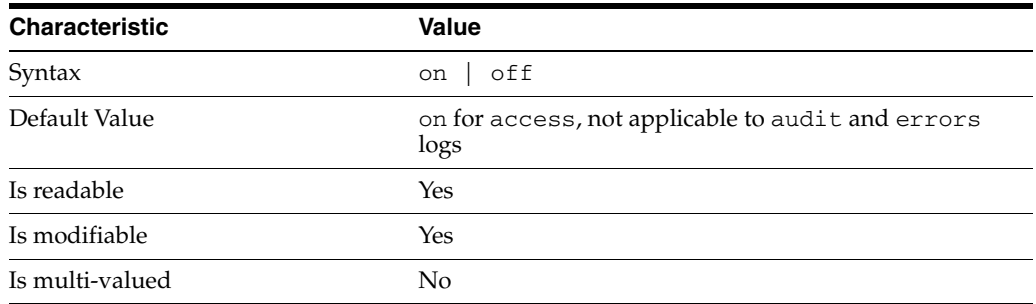

This property indicates whether Directory Server writes access log entries directly to disk, or use a buffer, by default.

# <sup>3</sup>**PROPERTY:** enabled

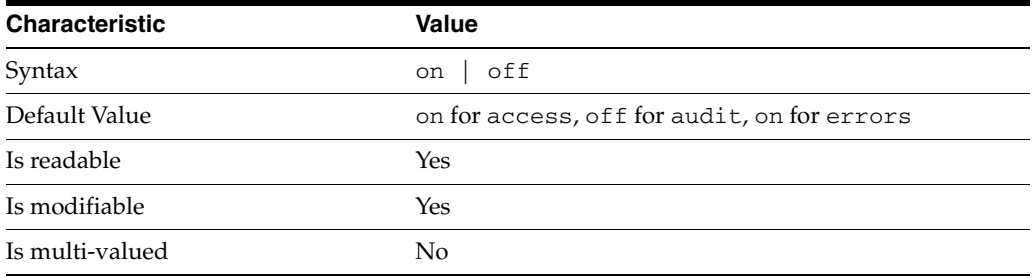

This property indicates whether the specified log type is enabled.

# <sup>3</sup>**PROPERTY:** level

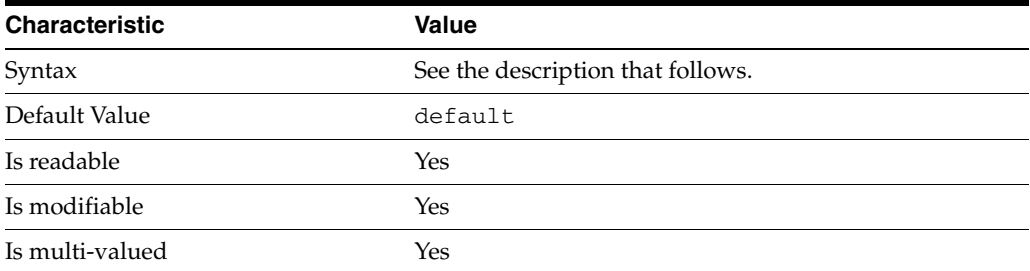

This property defines which kinds of messages get logged. This property is applicable only to access and errors logs.

### access **log levels**

The following settings are supported:

acc-internal Log access information for internal operations.

default Log client access to entries.

acc-default\_plus\_referrals As default, but also log access to referrals.

acc-timing Use precise timing for microsecond resolution of elapsed times.

#### errors **log levels**

The following settings are supported:

default Log startup, shutdown, errors, and warnings.

err-function-calls Log when server enters or exits a function.

err-search-args Log search arguments.

err-connection Connection management.

err-packets Log packets sent and received.

err-search-filter Log search filter information.

err-config-file Log information for changes to the configuration file dse.ldif.

err-acl Log access control processing information. err-ldbm Log information from the ldbm database plugin.

err-entry-parsing Log LDIF parsing errors.

err-housekeeping Log event queue information.

err-replication Log information about replication operations.

err-entry-cache Log entry cache information.

err-plugins Log information from server plug-ins.

err-dsml Log information from DSML front end.

```
err-dsml-advanced
Debugging information for DSML.
```
# <sup>3</sup>**PROPERTY:** max-age

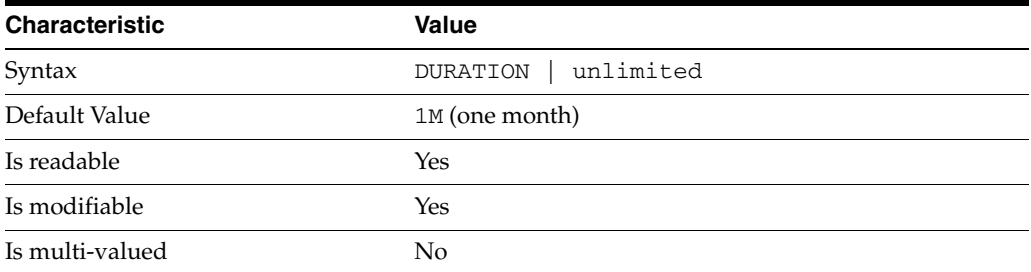

This property defines the age beyond which the specified type of log file is deleted.

<sup>3</sup>**PROPERTY:** max-disk-space-size

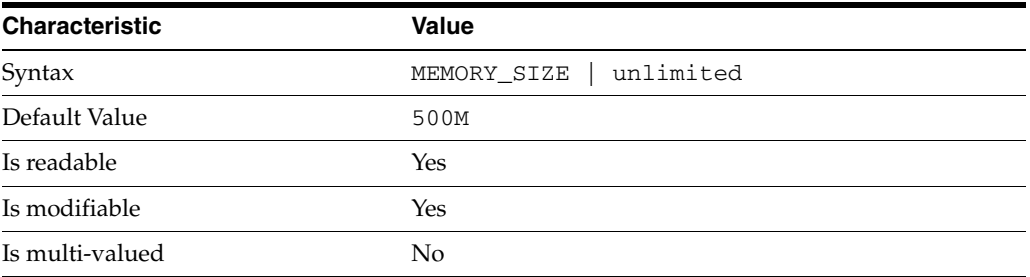

This property defines the maximum disk space the specified type of log is allowed to consume. When the limit is reached, the server deletes the oldest log file to reclaim disk space.

# <sup>3</sup>**PROPERTY:** max-file-count

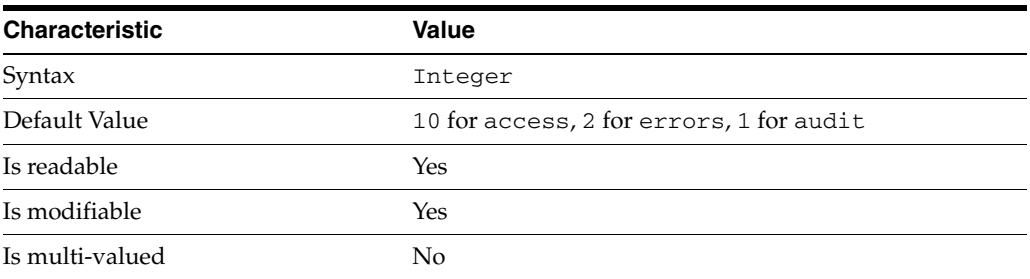

This property defines the maximum number of log files, including rotated logs, of the specified type that the server allows to be created in the log file directory. When the limit is reached, the server deletes the oldest log file to reclaim disk space.

When you set this property to 1, the specified log is not rotated.

### <sup>3</sup>**PROPERTY:** max-size

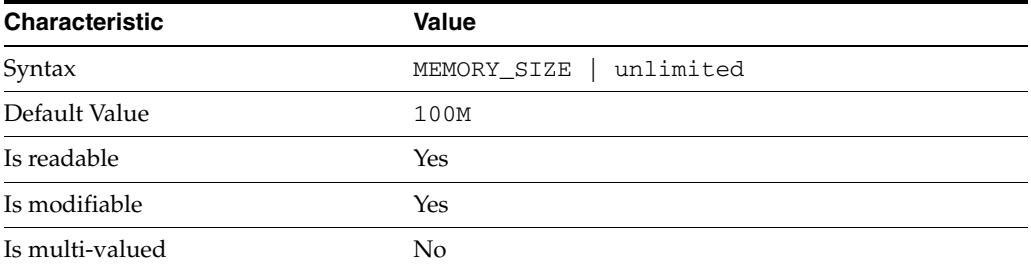

This property defines the maximum file size for the specified log. When the limit is reached, the server rotates the log file, unless max-file-count is set to 1.

### <sup>3</sup>**PROPERTY:** min-free-disk-space-size

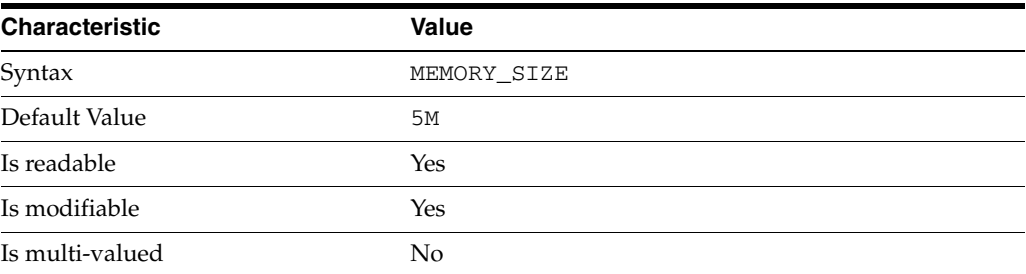

This property defines the minimum free space allowed on the disk where the specified log is stored. When the limit is reached, the server deletes the oldest log files until enough space is available.

### <sup>3</sup>**PROPERTY:** path

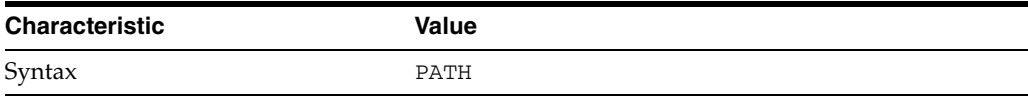

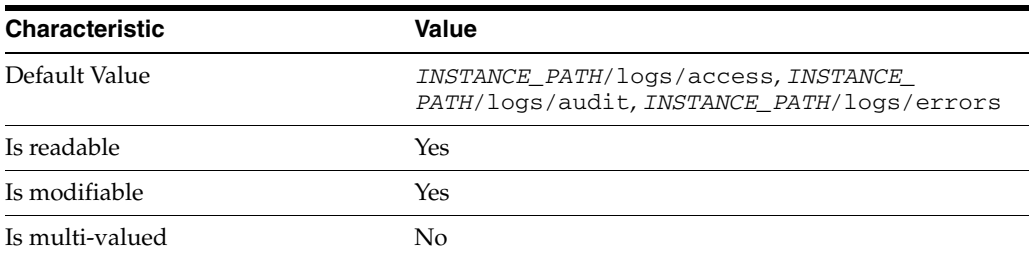

This property defines the full path to the specified log file type.

# <sup>3</sup>**PROPERTY:** perm

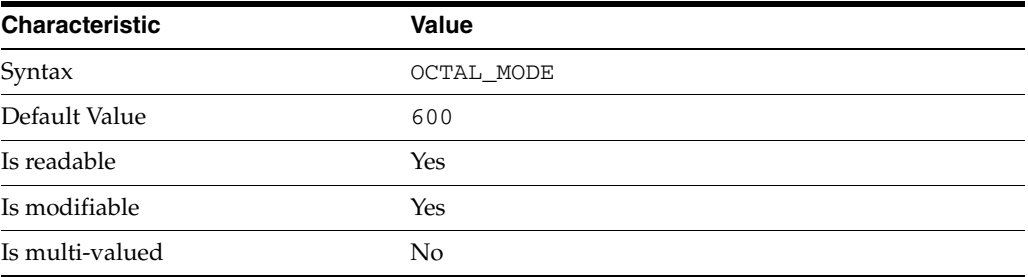

This property defines the read, write, and execute permissions on the specified log file.

# <sup>3</sup>**PROPERTY:** rotation-interval

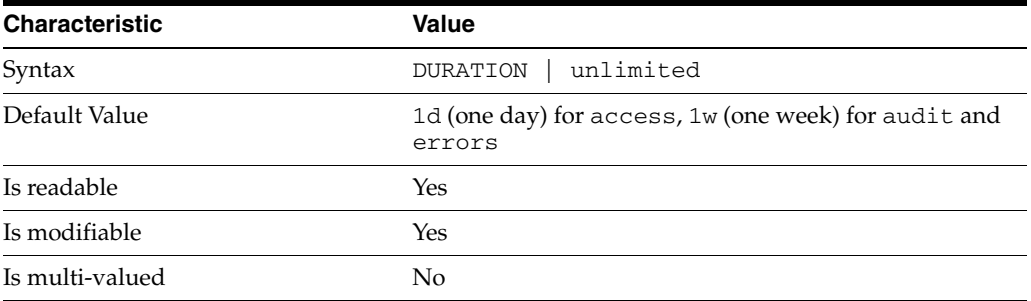

This property defines the duration between rotations of the specified log file.

# <sup>3</sup>**PROPERTY:** rotation-min-file-size

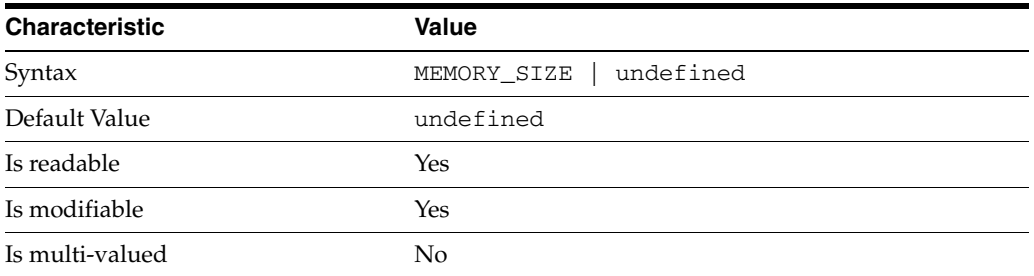

This property defines the minimum size the specified log file must have before the server rotates it.

# <sup>3</sup>**PROPERTY:** rotation-time

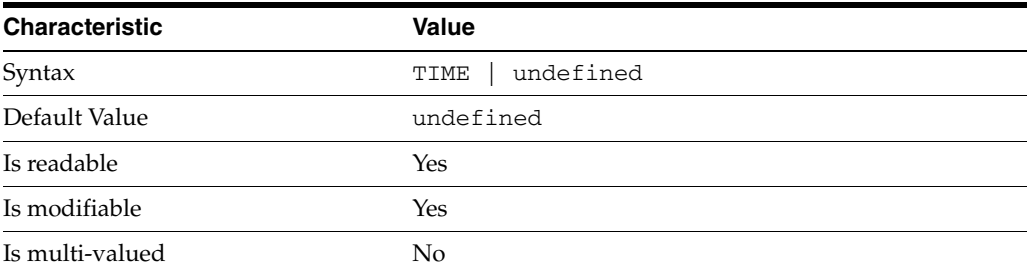

This property defines the time of day when the server rotates the specified log file.

### <sup>3</sup>**PROPERTY:** verbose-enabled

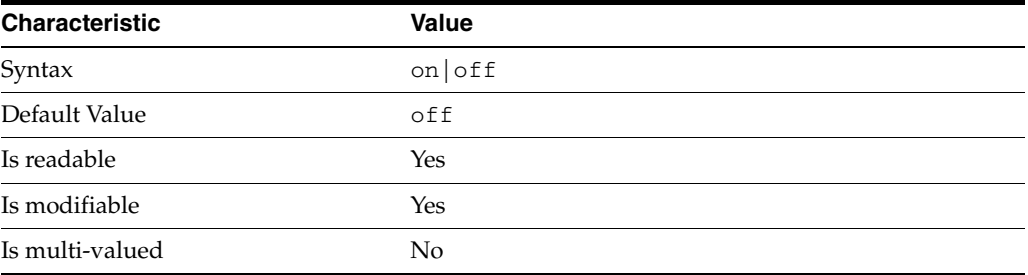

This property determines whether extra informational messages are written to the errors log.

### **Syntax Values**

Syntax values shown in lower case or partly in lower case are literal values.

Those shown in upper case are syntax types, defined as follows:

ATTR\_NAME A valid attribute type name such as cn or objectClass.

BOOLEAN true or false.

#### DN

A valid distinguished name such as ou=People,dc=example,dc=com.

#### DURATION

A duration specified in months  $(M)$ , weeks  $(w)$ , days  $(d)$ , hours  $(h)$ , minutes  $(m)$ , seconds (s), and miliseconds (ms), or some combination with multiple specifiers. For example, you can specify one week as 1w, 7d, 168h, 10080m, or 604800s. You can also specify one week as 1w0d0h0m0s.

DURATION properties typically do not each support all duration specifiers (Mwdhms). Examine the output of dsconf help-properties for the property to determine which duration specifiers are supported.

EMAIL\_ADDRESS A valid e-mail address. HOST\_NAME An IP address or host name.

#### INTEGER

A positive integer value between 0 and the maximum supported integer value in the system address space. On 32-bit systems, 2147483647. On 64-bit systems, 9223372036854775807.

#### INTERVAL

An interval value of the form *hhmm*-*hhmm 0123456*, where the first element specifies the starting hour, the next element the finishing hour in 24-hour time format, from 0000-2359, and the second specifies days, starting with Sunday (0) to Saturday (6).

#### IP\_RANGE

An IP address or range of address in one of the following formats:

- IP address in dotted decimal form.
- IP address and bits, in the form of network number/mask bits.
- IP address and quad, in the form of a pair of dotted decimal quads.
- All address. A catch-all for clients that are note placed into other, higher priority groups.
- 0.0.0.0. This address is for groups to which initial membership is not considered. For example, for groups that clients switch to after their initial bind.
- IP address of the local host.

LDAP\_URL A valid LDAP URL as specified by RFC 2255 (http://www.ietf.org/rfc/rfc2255.txt).

#### MEMORY\_SIZE

A memory size specified in gigabytes (G), megabytes (M),kilobytes (k), or bytes (b). Unlike DURATION properties, MEMORY\_SIZE properties cannot combine multiple specifiers. However, MEMORY\_SIZE properties allow decimal values, for example, 1.5M.

NAME A valid cn (common name).

#### OCTAL\_MODE

A three-digit, octal file permissions specifier. The first digit specifies permissions for the server user ID, the second for the server group ID, the last for other users. Each digit consists of a bitmask defining read (4), write (2), execute (1), or no access (0) permissions, thus 640 specifies read-write access for the server user, read-only access for other users of the server group, and no access for other users.

PASSWORD\_FILE

The full path to the file from which the bind password should be read.

PATH A valid, absolute file system path.

#### **STRING**

A DirectoryString value, as specified by RFC 2252 (http://www.ietf.org/rfc/rfc2252.txt).

SUPPORTED\_SSL\_CIPHER An SSL cipher supported by the server. See the Reference for a list of supported ciphers.

SUPPORTED\_SSL\_PROTOCOL An SSL protocol supported by the server. See the Reference for a list of supported protocols.

### TIME

A time of the form *hhmm* in 24-hour format, where *hh* stands for hours and *mm* stands for minutes.

# **Attributes**

See attributes(5) for descriptions of the following attributes:

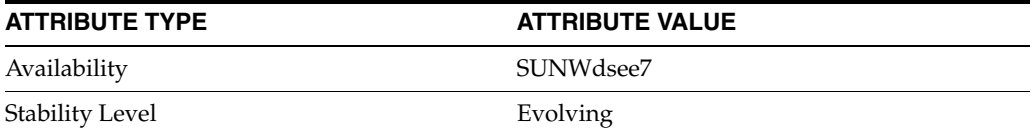

# **See Also**

dsconf(1M), enabled[\(5DSCONF\)](#page-431-0)

# **max-file-count**

DS logging configuration (LOG) properties

### **Description**

Directory Server writes to three main types of log files you can configure, the *INSTANCE\_PATH*/logs/access, *INSTANCE\_PATH*/logs/audit, and *INSTANCE\_ PATH*/logs/errors logs, where *INSTANCE\_PATH* is the full path where the server instance is located, such as /local/dsInst.

When you specify one of these properties with dsconf get-log-prop or dsconf set-log-prop, you must specify which type of log configuration, access, audit, or error, you want to examine. For example, to see whether audit logging is enabled for a server instance:

```
$ dsconf get-log-prop audit enabled
enabled : off
$
```
### **PROPERTY:** buffering-enabled

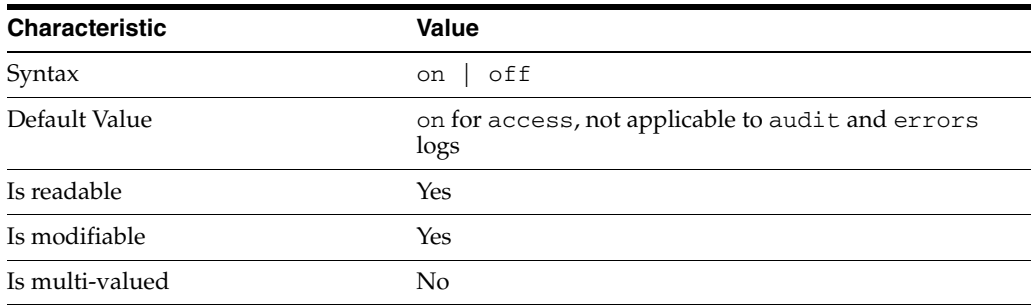

This property indicates whether Directory Server writes access log entries directly to disk, or use a buffer, by default.

# <sup>3</sup>**PROPERTY:** enabled

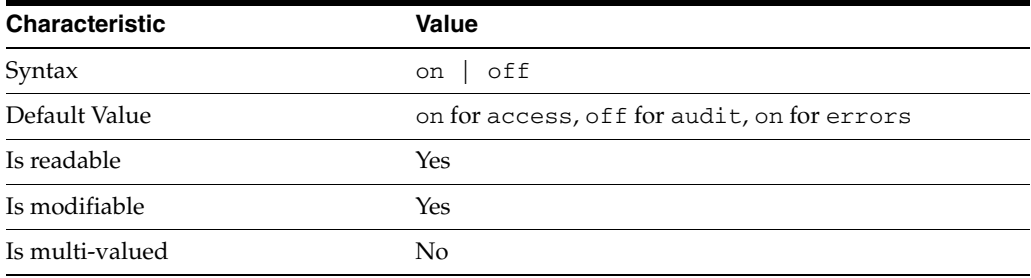

This property indicates whether the specified log type is enabled.

# <sup>3</sup>**PROPERTY:** level

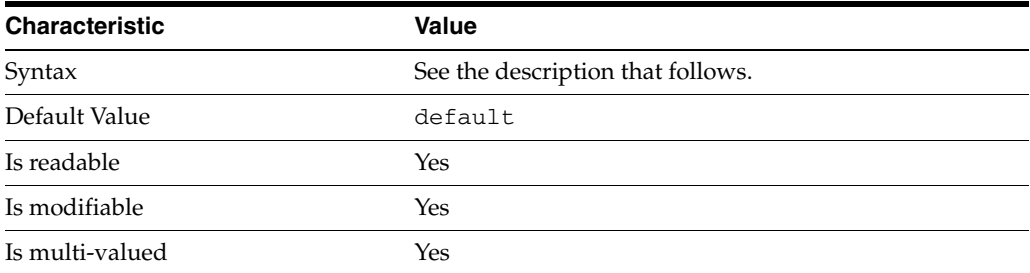

This property defines which kinds of messages get logged. This property is applicable only to access and errors logs.

#### access **log levels**

The following settings are supported:

acc-internal Log access information for internal operations.

default Log client access to entries.

acc-default\_plus\_referrals As default, but also log access to referrals.

acc-timing Use precise timing for microsecond resolution of elapsed times.

#### errors **log levels**

The following settings are supported:

default Log startup, shutdown, errors, and warnings.

err-function-calls Log when server enters or exits a function.

err-search-args Log search arguments.

err-connection Connection management.

err-packets Log packets sent and received.

err-search-filter Log search filter information.

err-config-file Log information for changes to the configuration file dse.ldif.

err-acl Log access control processing information. err-ldbm Log information from the ldbm database plugin.

err-entry-parsing Log LDIF parsing errors.

err-housekeeping Log event queue information.

err-replication Log information about replication operations.

err-entry-cache Log entry cache information.

err-plugins Log information from server plug-ins.

err-dsml Log information from DSML front end.

```
err-dsml-advanced
Debugging information for DSML.
```
# <sup>3</sup>**PROPERTY:** max-age

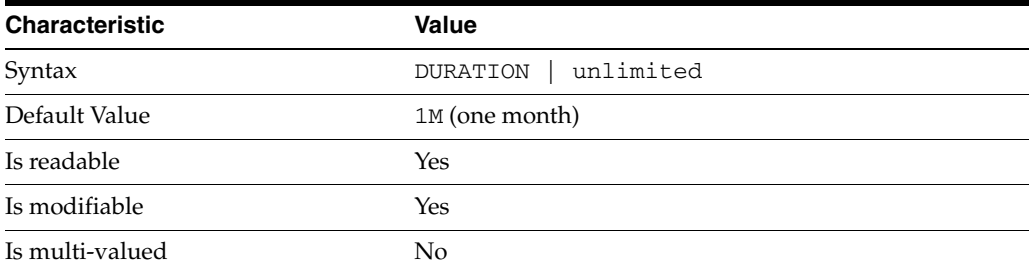

This property defines the age beyond which the specified type of log file is deleted.

<sup>3</sup>**PROPERTY:** max-disk-space-size

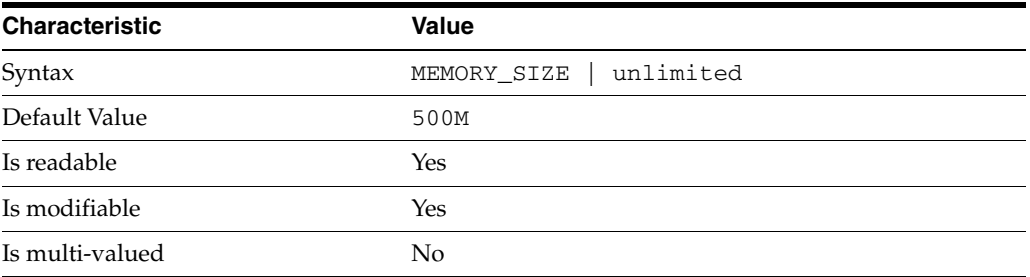

This property defines the maximum disk space the specified type of log is allowed to consume. When the limit is reached, the server deletes the oldest log file to reclaim disk space.

# <sup>3</sup>**PROPERTY:** max-file-count

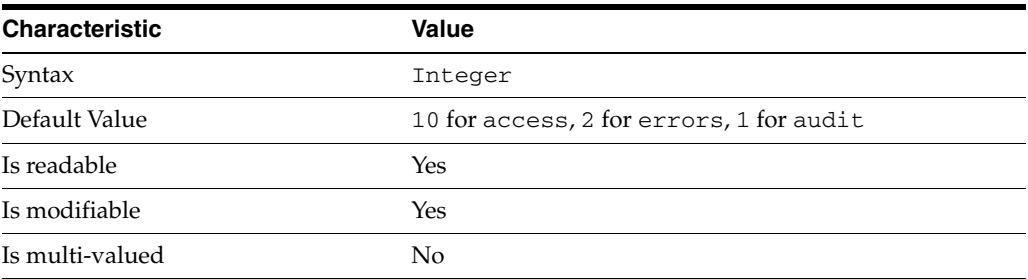

This property defines the maximum number of log files, including rotated logs, of the specified type that the server allows to be created in the log file directory. When the limit is reached, the server deletes the oldest log file to reclaim disk space.

When you set this property to 1, the specified log is not rotated.

## <sup>3</sup>**PROPERTY:** max-size

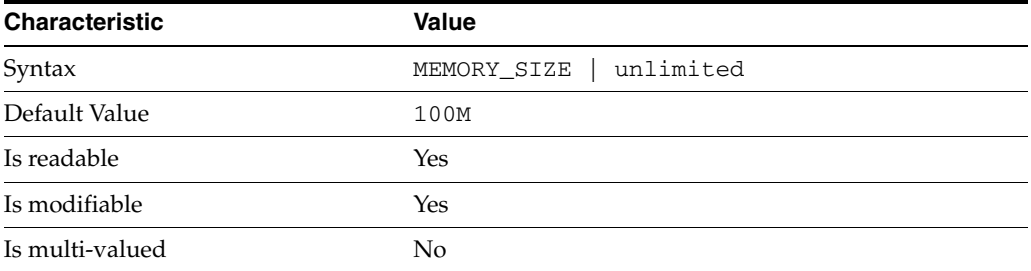

This property defines the maximum file size for the specified log. When the limit is reached, the server rotates the log file, unless max-file-count is set to 1.

### <sup>3</sup>**PROPERTY:** min-free-disk-space-size

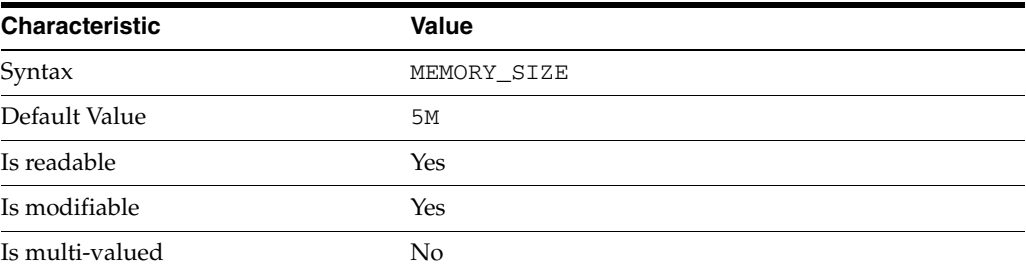

This property defines the minimum free space allowed on the disk where the specified log is stored. When the limit is reached, the server deletes the oldest log files until enough space is available.

### <sup>3</sup>**PROPERTY:** path

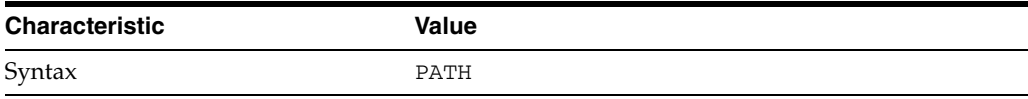

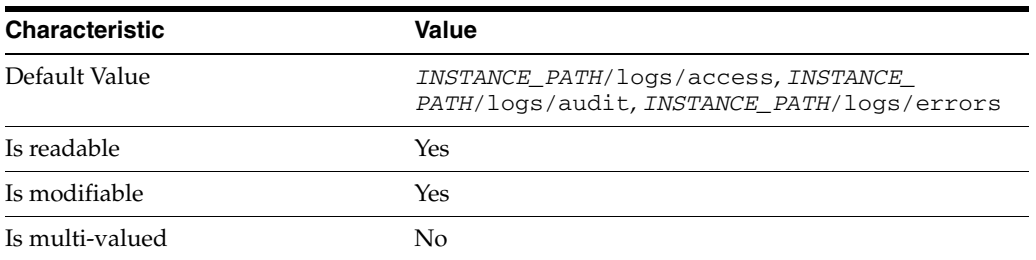

This property defines the full path to the specified log file type.

# <sup>3</sup>**PROPERTY:** perm

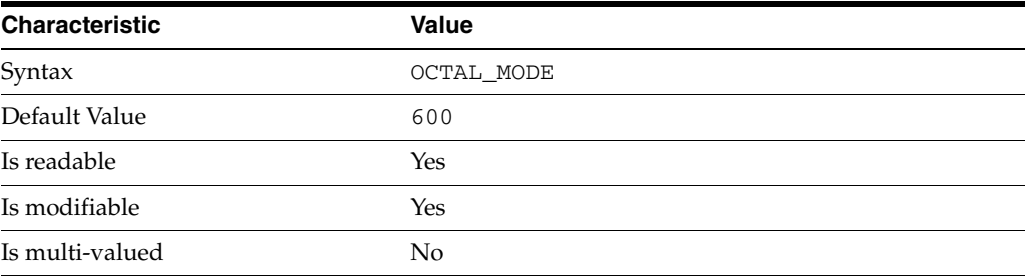

This property defines the read, write, and execute permissions on the specified log file.

# <sup>3</sup>**PROPERTY:** rotation-interval

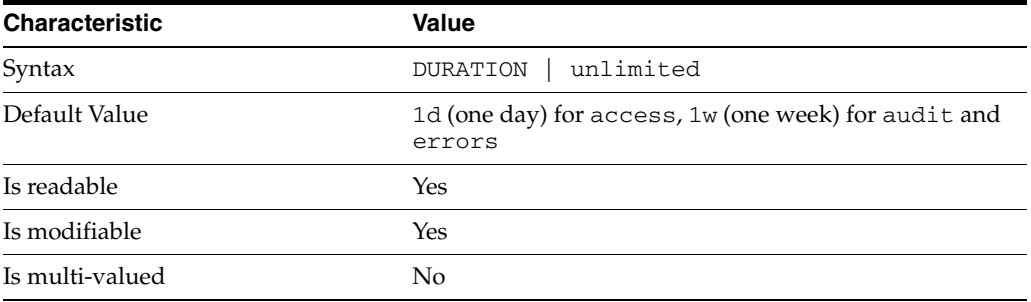

This property defines the duration between rotations of the specified log file.

# <sup>3</sup>**PROPERTY:** rotation-min-file-size

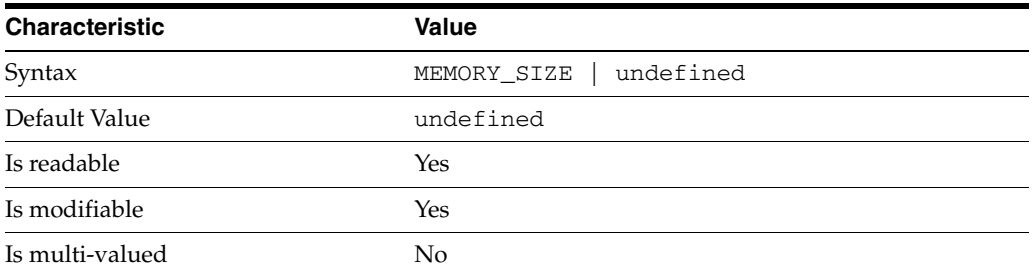

This property defines the minimum size the specified log file must have before the server rotates it.

# <sup>3</sup>**PROPERTY:** rotation-time

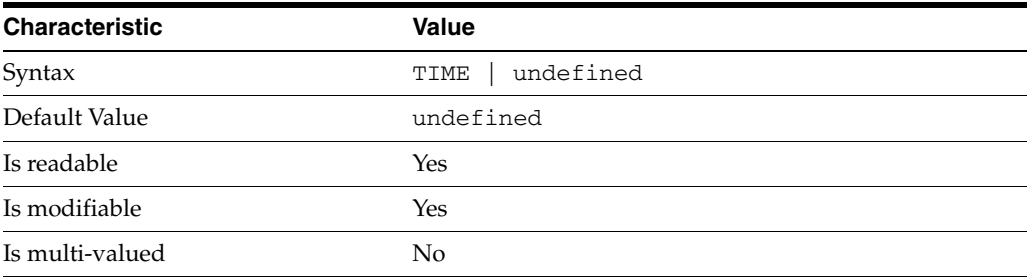

This property defines the time of day when the server rotates the specified log file.

### <sup>3</sup>**PROPERTY:** verbose-enabled

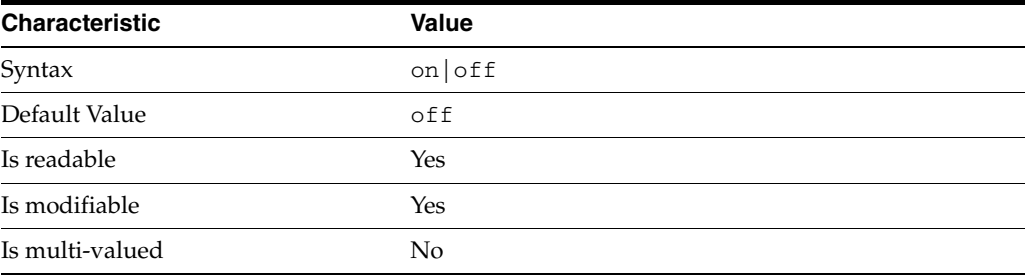

This property determines whether extra informational messages are written to the errors log.

### **Syntax Values**

Syntax values shown in lower case or partly in lower case are literal values.

Those shown in upper case are syntax types, defined as follows:

ATTR\_NAME A valid attribute type name such as cn or objectClass.

BOOLEAN true or false.

#### DN

A valid distinguished name such as ou=People,dc=example,dc=com.

#### DURATION

A duration specified in months  $(M)$ , weeks  $(w)$ , days  $(d)$ , hours  $(h)$ , minutes  $(m)$ , seconds (s), and miliseconds (ms), or some combination with multiple specifiers. For example, you can specify one week as 1w, 7d, 168h, 10080m, or 604800s. You can also specify one week as 1w0d0h0m0s.

DURATION properties typically do not each support all duration specifiers (Mwdhms). Examine the output of dsconf help-properties for the property to determine which duration specifiers are supported.

EMAIL\_ADDRESS A valid e-mail address. HOST\_NAME An IP address or host name.

#### INTEGER

A positive integer value between 0 and the maximum supported integer value in the system address space. On 32-bit systems, 2147483647. On 64-bit systems, 9223372036854775807.

#### INTERVAL

An interval value of the form *hhmm*-*hhmm 0123456*, where the first element specifies the starting hour, the next element the finishing hour in 24-hour time format, from 0000-2359, and the second specifies days, starting with Sunday (0) to Saturday (6).

#### IP\_RANGE

An IP address or range of address in one of the following formats:

- IP address in dotted decimal form.
- IP address and bits, in the form of network number/mask bits.
- IP address and quad, in the form of a pair of dotted decimal quads.
- All address. A catch-all for clients that are note placed into other, higher priority groups.
- 0.0.0.0. This address is for groups to which initial membership is not considered. For example, for groups that clients switch to after their initial bind.
- IP address of the local host.

LDAP\_URL A valid LDAP URL as specified by RFC 2255 (http://www.ietf.org/rfc/rfc2255.txt).

#### MEMORY\_SIZE

A memory size specified in gigabytes (G), megabytes (M),kilobytes (k), or bytes (b). Unlike DURATION properties, MEMORY\_SIZE properties cannot combine multiple specifiers. However, MEMORY\_SIZE properties allow decimal values, for example, 1.5M.

NAME A valid cn (common name).

#### OCTAL\_MODE

A three-digit, octal file permissions specifier. The first digit specifies permissions for the server user ID, the second for the server group ID, the last for other users. Each digit consists of a bitmask defining read (4), write (2), execute (1), or no access (0) permissions, thus 640 specifies read-write access for the server user, read-only access for other users of the server group, and no access for other users.

PASSWORD\_FILE

The full path to the file from which the bind password should be read.

PATH A valid, absolute file system path.

#### **STRING**

A DirectoryString value, as specified by RFC 2252 (http://www.ietf.org/rfc/rfc2252.txt).

SUPPORTED\_SSL\_CIPHER An SSL cipher supported by the server. See the Reference for a list of supported ciphers. SUPPORTED\_SSL\_PROTOCOL

An SSL protocol supported by the server. See the Reference for a list of supported protocols.

### TIME

A time of the form *hhmm* in 24-hour format, where *hh* stands for hours and *mm* stands for minutes.

# **Attributes**

See attributes(5) for descriptions of the following attributes:

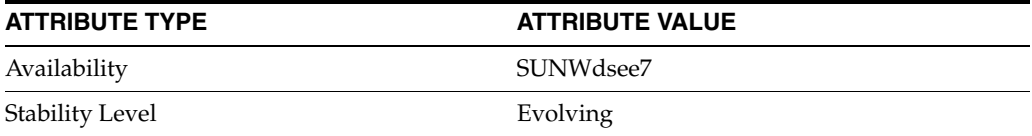

# **See Also**

dsconf(1M), enabled[\(5DSCONF\)](#page-431-0)

# **max-psearch-count**

DS server instance configuration (SER) property max-psearch-count

### **Description**

The behavior of a Directory Server instance is configured according to server properties such as max-psearch-count.

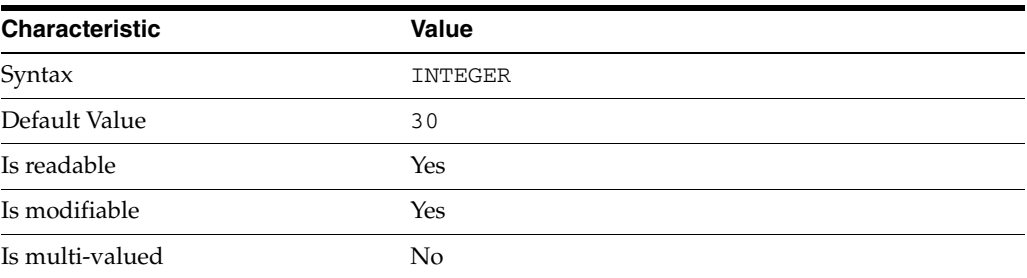

In the preceding table, syntax values shown in lower case or partly in lower case are literal values. Those shown in upper case are syntax types, as described in server[\(5DSCONF\)](#page-1366-0).

This property specifies the maximum number persistent searches allowed. You can read the number of active persistent searches in the value of currentpsearches on cn=monitor.

# **Attributes**

See attributes(5) for descriptions of the following attributes:

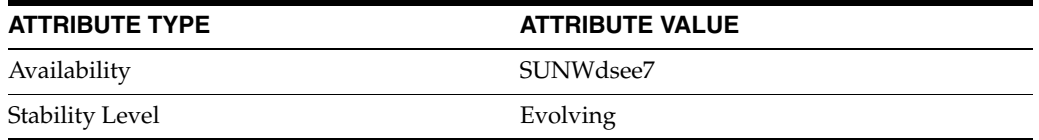

### **See Also**

dsconf(1M), server[\(5DSCONF\)](#page-1366-0)

# **max-size\_5dsconf**

DS logging configuration (LOG) properties

### **Description**

Directory Server writes to three main types of log files you can configure, the *INSTANCE\_PATH*/logs/access, *INSTANCE\_PATH*/logs/audit, and *INSTANCE\_ PATH*/logs/errors logs, where *INSTANCE\_PATH* is the full path where the server instance is located, such as /local/dsInst.

When you specify one of these properties with dsconf get-log-prop or dsconf set-log-prop, you must specify which type of log configuration, access, audit, or error, you want to examine. For example, to see whether audit logging is enabled for a server instance:

\$ dsconf get-log-prop *audit* enabled enabled : off  $\ddot{\rm S}$ 

### **PROPERTY:** buffering-enabled

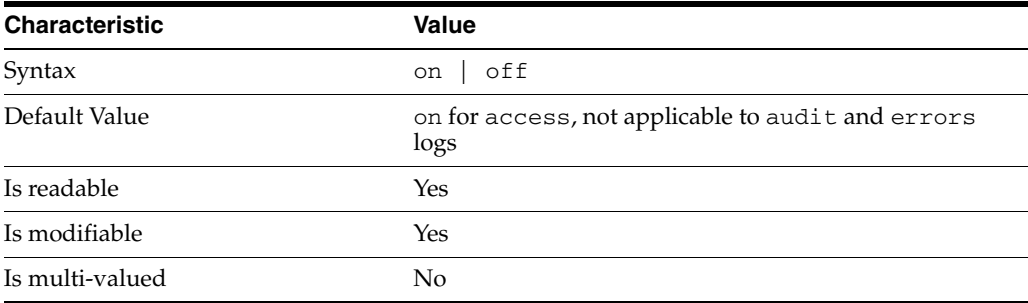

This property indicates whether Directory Server writes access log entries directly to disk, or use a buffer, by default.

# <sup>3</sup>**PROPERTY:** enabled

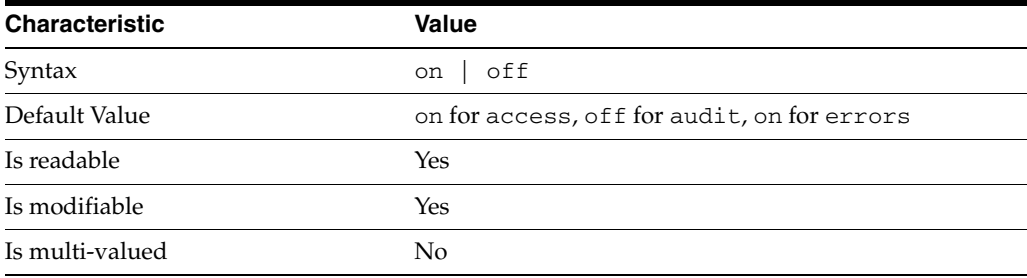

This property indicates whether the specified log type is enabled.

## <sup>3</sup>**PROPERTY:** level

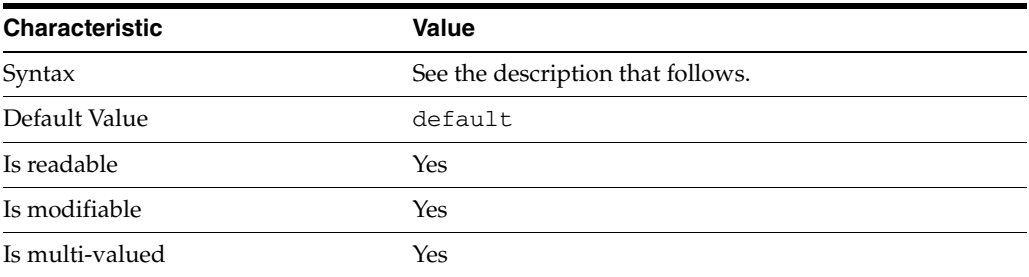

This property defines which kinds of messages get logged. This property is applicable only to access and errors logs.

### access **log levels**

The following settings are supported:

acc-internal Log access information for internal operations.

default Log client access to entries.

acc-default\_plus\_referrals As default, but also log access to referrals.

acc-timing Use precise timing for microsecond resolution of elapsed times.

### errors **log levels**

The following settings are supported:

default Log startup, shutdown, errors, and warnings.

err-function-calls Log when server enters or exits a function.

err-search-args Log search arguments.

err-connection Connection management.

err-packets Log packets sent and received.

err-search-filter Log search filter information.

err-config-file Log information for changes to the configuration file dse.ldif.

err-acl Log access control processing information. err-ldbm Log information from the ldbm database plugin.

err-entry-parsing Log LDIF parsing errors.

err-housekeeping Log event queue information.

err-replication Log information about replication operations.

err-entry-cache Log entry cache information.

err-plugins Log information from server plug-ins.

err-dsml Log information from DSML front end.

err-dsml-advanced Debugging information for DSML.

# <sup>3</sup>**PROPERTY:** max-age

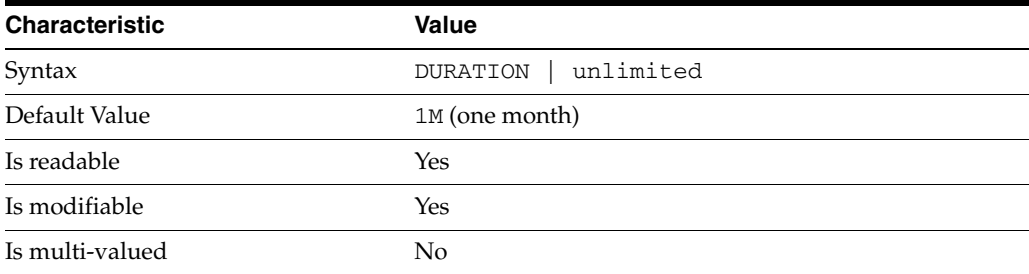

This property defines the age beyond which the specified type of log file is deleted.

```
3PROPERTY: max-disk-space-size
```
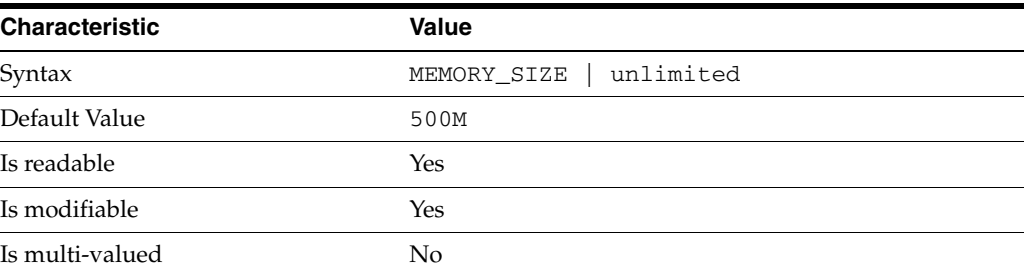

This property defines the maximum disk space the specified type of log is allowed to consume. When the limit is reached, the server deletes the oldest log file to reclaim disk space.
# <sup>3</sup>**PROPERTY:** max-file-count

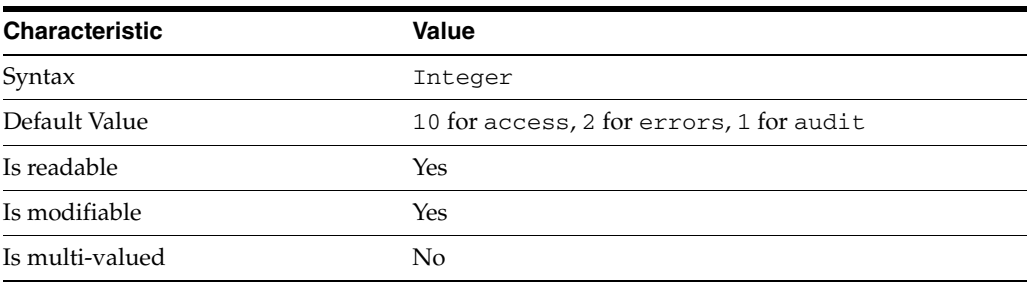

This property defines the maximum number of log files, including rotated logs, of the specified type that the server allows to be created in the log file directory. When the limit is reached, the server deletes the oldest log file to reclaim disk space.

When you set this property to 1, the specified log is not rotated.

# <sup>3</sup>**PROPERTY:** max-size

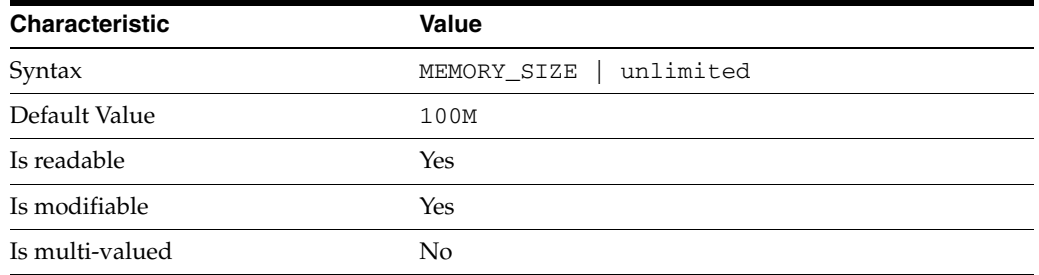

This property defines the maximum file size for the specified log. When the limit is reached, the server rotates the log file, unless max-file-count is set to 1.

# <sup>3</sup>**PROPERTY:** min-free-disk-space-size

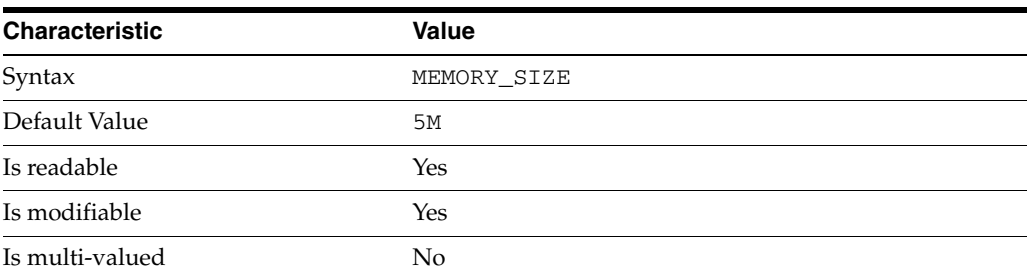

This property defines the minimum free space allowed on the disk where the specified log is stored. When the limit is reached, the server deletes the oldest log files until enough space is available.

# <sup>3</sup>**PROPERTY:** path

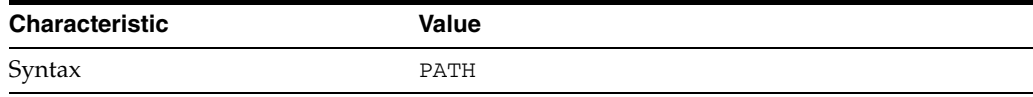

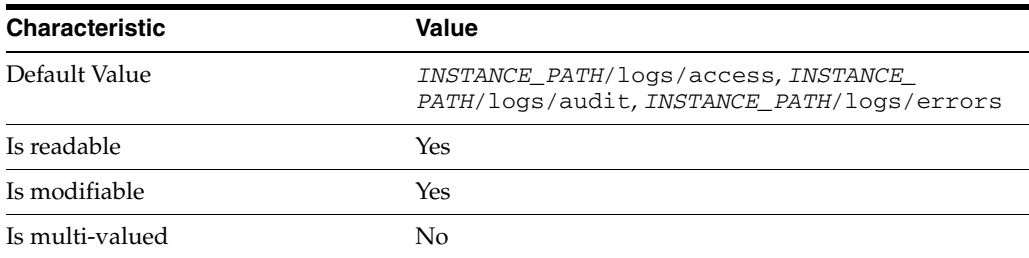

This property defines the full path to the specified log file type.

# <sup>3</sup>**PROPERTY:** perm

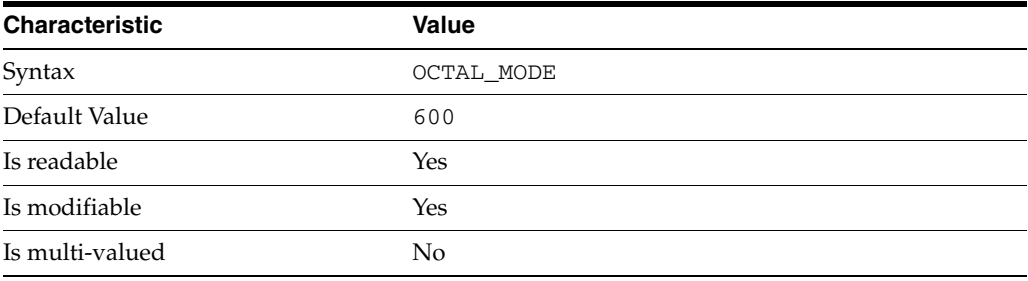

This property defines the read, write, and execute permissions on the specified log file.

# <sup>3</sup>**PROPERTY:** rotation-interval

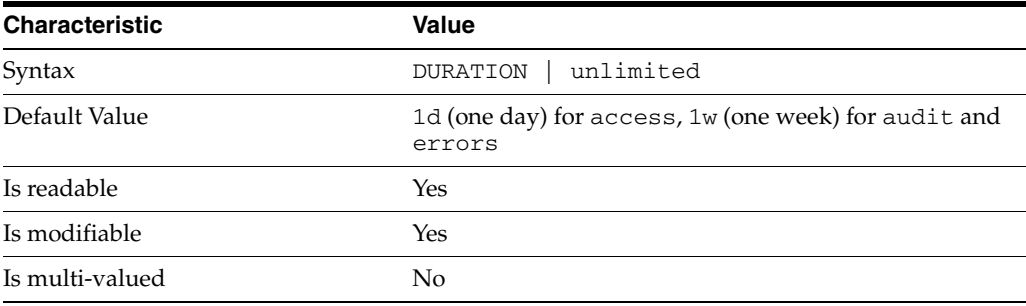

This property defines the duration between rotations of the specified log file.

# <sup>3</sup>**PROPERTY:** rotation-min-file-size

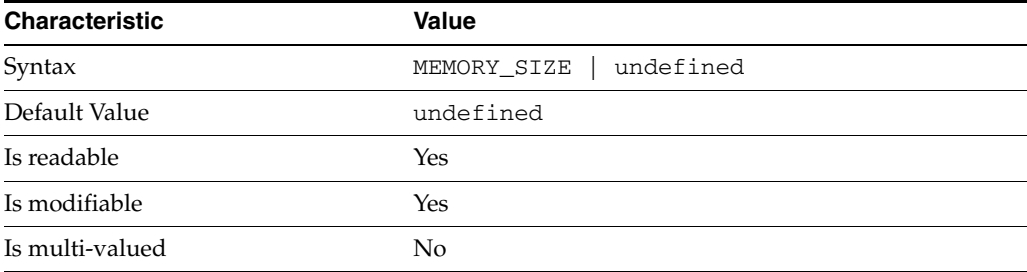

This property defines the minimum size the specified log file must have before the server rotates it.

# <sup>3</sup>**PROPERTY:** rotation-time

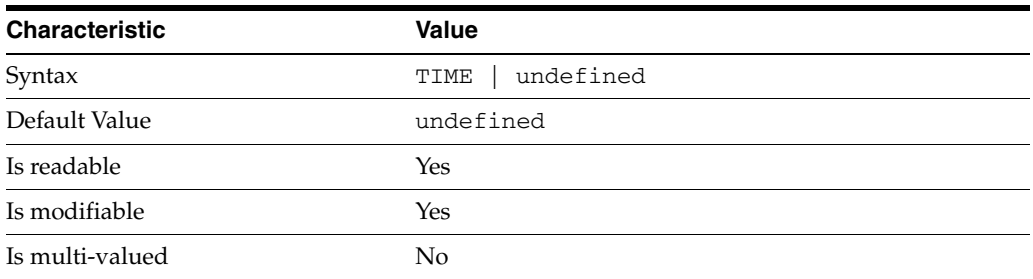

This property defines the time of day when the server rotates the specified log file.

## <sup>3</sup>**PROPERTY:** verbose-enabled

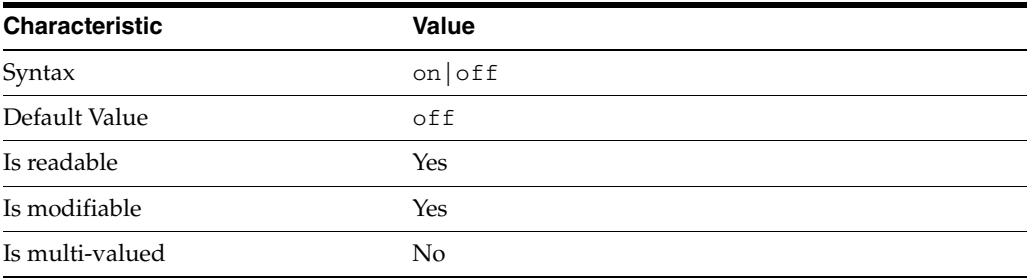

This property determines whether extra informational messages are written to the errors log.

## **Syntax Values**

Syntax values shown in lower case or partly in lower case are literal values.

Those shown in upper case are syntax types, defined as follows:

ATTR\_NAME A valid attribute type name such as cn or objectClass.

BOOLEAN true or false.

#### DN

A valid distinguished name such as ou=People,dc=example,dc=com.

#### DURATION

A duration specified in months  $(M)$ , weeks  $(w)$ , days  $(d)$ , hours  $(h)$ , minutes  $(m)$ , seconds (s), and miliseconds (ms), or some combination with multiple specifiers. For example, you can specify one week as 1w, 7d, 168h, 10080m, or 604800s. You can also specify one week as 1w0d0h0m0s.

DURATION properties typically do not each support all duration specifiers (Mwdhms). Examine the output of dsconf help-properties for the property to determine which duration specifiers are supported.

#### EMAIL\_ADDRESS A valid e-mail address.

HOST\_NAME

An IP address or host name.

#### INTEGER

A positive integer value between 0 and the maximum supported integer value in the system address space. On 32-bit systems, 2147483647. On 64-bit systems, 9223372036854775807.

#### INTERVAL

An interval value of the form *hhmm*-*hhmm 0123456*, where the first element specifies the starting hour, the next element the finishing hour in 24-hour time format, from 0000-2359, and the second specifies days, starting with Sunday (0) to Saturday (6).

#### IP\_RANGE

An IP address or range of address in one of the following formats:

- IP address in dotted decimal form.
- IP address and bits, in the form of network number/mask bits.
- IP address and quad, in the form of a pair of dotted decimal quads.
- All address. A catch-all for clients that are note placed into other, higher priority groups.
- 0.0.0.0. This address is for groups to which initial membership is not considered. For example, for groups that clients switch to after their initial bind.
- IP address of the local host.

#### LDAP\_URL

A valid LDAP URL as specified by RFC 2255 (http://www.ietf.org/rfc/rfc2255.txt).

#### MEMORY\_SIZE

A memory size specified in gigabytes (G), megabytes (M),kilobytes (k), or bytes (b). Unlike DURATION properties, MEMORY\_SIZE properties cannot combine multiple specifiers. However, MEMORY\_SIZE properties allow decimal values, for example, 1.5M.

NAME A valid cn (common name).

#### OCTAL\_MODE

A three-digit, octal file permissions specifier. The first digit specifies permissions for the server user ID, the second for the server group ID, the last for other users. Each digit consists of a bitmask defining read (4), write (2), execute (1), or no access (0) permissions, thus 640 specifies read-write access for the server user, read-only access for other users of the server group, and no access for other users.

PASSWORD\_FILE

The full path to the file from which the bind password should be read.

PATH A valid, absolute file system path.

**STRING** A DirectoryString value, as specified by RFC 2252 (http://www.ietf.org/rfc/rfc2252.txt).

SUPPORTED\_SSL\_CIPHER An SSL cipher supported by the server. See the Reference for a list of supported ciphers.

SUPPORTED\_SSL\_PROTOCOL An SSL protocol supported by the server. See the Reference for a list of supported protocols.

TIME A time of the form *hhmm* in 24-hour format, where *hh* stands for hours and *mm* stands for minutes.

# **Attributes**

See attributes(5) for descriptions of the following attributes:

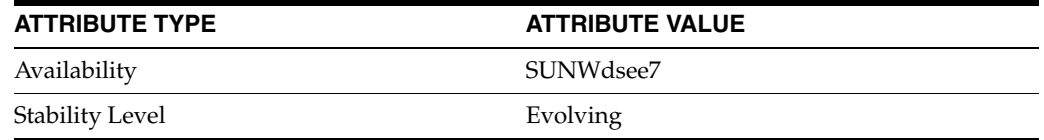

# **See Also**

dsconf(1M), enabled[\(5DSCONF\)](#page-431-0)

# **max-thread-count**

DS server instance configuration (SER) property max-thread-count

### **Description**

The behavior of a Directory Server instance is configured according to server properties such as max-thread-count.

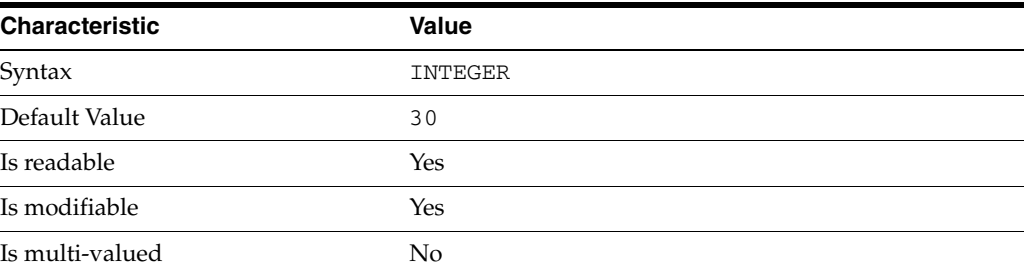

In the preceding table, syntax values shown in lower case or partly in lower case are literal values. Those shown in upper case are syntax types, as described in server[\(5DSCONF\)](#page-1366-0).

This property specifies the number of threads created at startup to process operations. When tuning server performance, try setting this to twice the number of processors or 20 plus the number of simultaneous updates expected. You can read the number of active threads in the value of threads on cn=monitor.

# **Attributes**

See attributes(5) for descriptions of the following attributes:

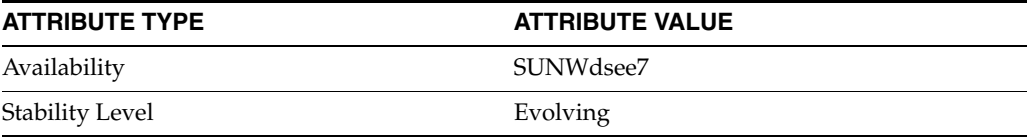

# **See Also**

dsconf(1M), server[\(5DSCONF\)](#page-1366-0)

# **max-thread-per-connection-count**

DS server instance configuration (SER) property max-thread-per-connection-count

## **Description**

The behavior of a Directory Server instance is configured according to server properties such as max-thread-per-connection-count.

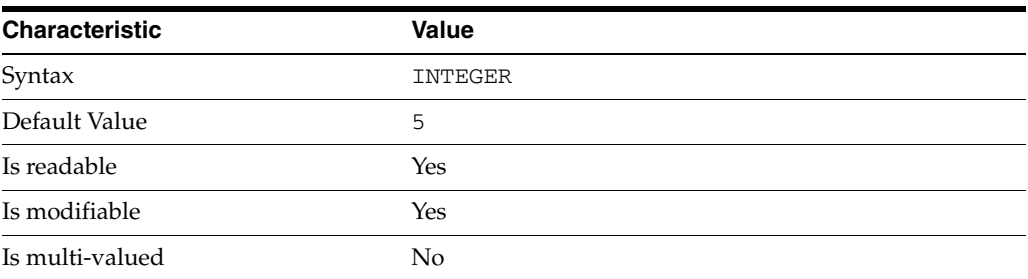

In the preceding table, syntax values shown in lower case or partly in lower case are literal values. Those shown in upper case are syntax types, as described in server[\(5DSCONF\)](#page-1366-0).

This property specifies the maximum number of concurrent threads used to process operations on a single connection.

# **Attributes**

See attributes(5) for descriptions of the following attributes:

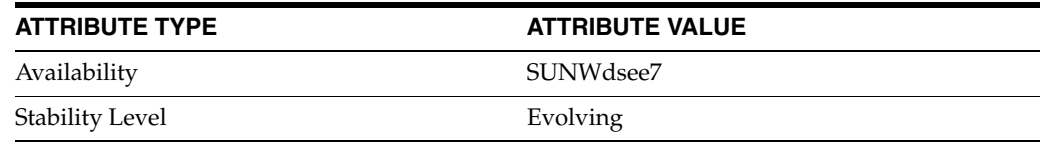

# **See Also**

dsconf(1M), server[\(5DSCONF\)](#page-1366-0)

# **min-free-disk-space-size\_5dsconf**

DS logging configuration (LOG) properties

## **Description**

Directory Server writes to three main types of log files you can configure, the *INSTANCE\_PATH*/logs/access, *INSTANCE\_PATH*/logs/audit, and *INSTANCE\_ PATH*/logs/errors logs, where *INSTANCE\_PATH* is the full path where the server instance is located, such as /local/dsInst.

When you specify one of these properties with dsconf get-log-prop or dsconf set-log-prop, you must specify which type of log configuration, access, audit, or error, you want to examine. For example, to see whether audit logging is enabled for a server instance:

\$ dsconf get-log-prop *audit* enabled enabled : off  $\ddot{\rm S}$ 

# **PROPERTY:** buffering-enabled

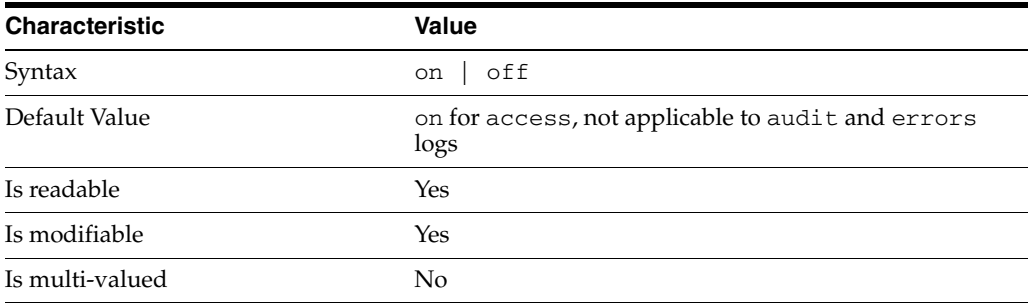

This property indicates whether Directory Server writes access log entries directly to disk, or use a buffer, by default.

# <sup>3</sup>**PROPERTY:** enabled

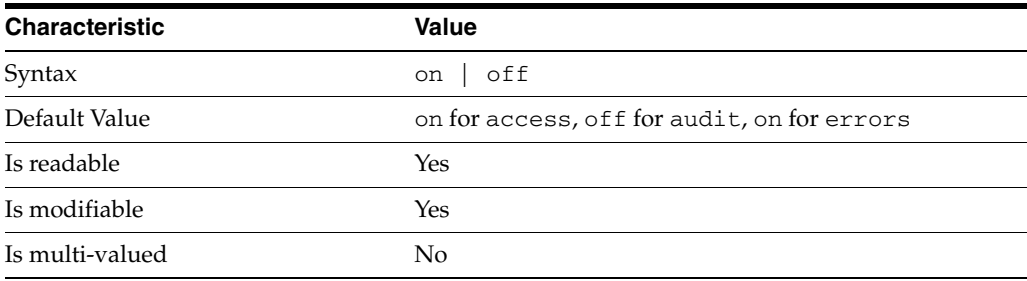

This property indicates whether the specified log type is enabled.

# <sup>3</sup>**PROPERTY:** level

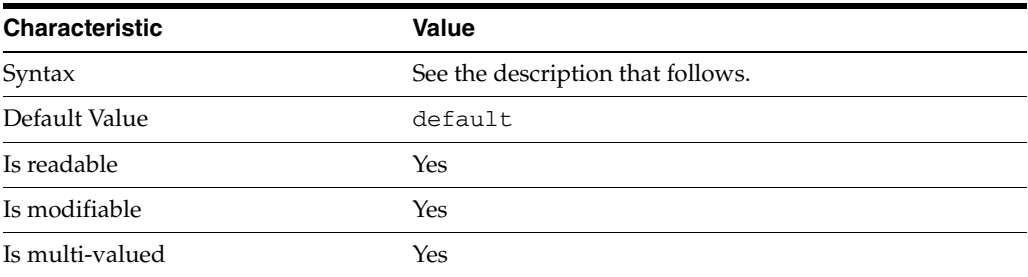

This property defines which kinds of messages get logged. This property is applicable only to access and errors logs.

#### access **log levels**

The following settings are supported:

acc-internal Log access information for internal operations.

default Log client access to entries.

acc-default\_plus\_referrals As default, but also log access to referrals.

acc-timing Use precise timing for microsecond resolution of elapsed times.

#### errors **log levels**

The following settings are supported:

default Log startup, shutdown, errors, and warnings.

err-function-calls Log when server enters or exits a function.

err-search-args Log search arguments.

err-connection Connection management.

err-packets Log packets sent and received.

err-search-filter Log search filter information.

err-config-file Log information for changes to the configuration file dse.ldif.

err-acl Log access control processing information. err-ldbm Log information from the ldbm database plugin.

err-entry-parsing Log LDIF parsing errors.

err-housekeeping Log event queue information.

err-replication Log information about replication operations.

err-entry-cache Log entry cache information.

err-plugins Log information from server plug-ins.

err-dsml Log information from DSML front end.

err-dsml-advanced Debugging information for DSML.

# <sup>3</sup>**PROPERTY:** max-age

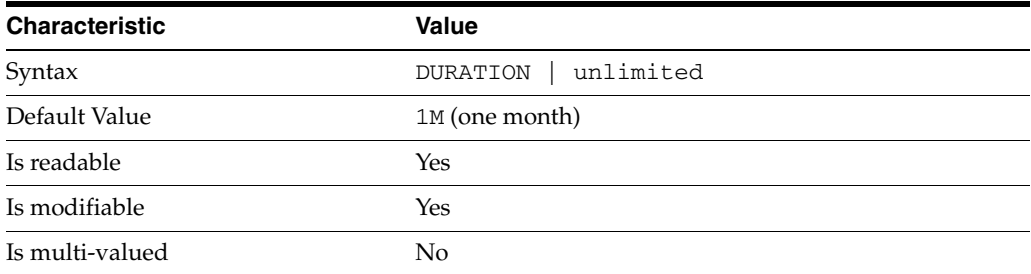

This property defines the age beyond which the specified type of log file is deleted.

```
3PROPERTY: max-disk-space-size
```
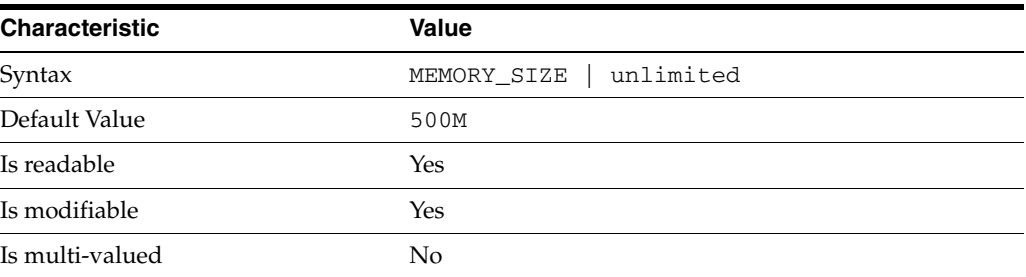

This property defines the maximum disk space the specified type of log is allowed to consume. When the limit is reached, the server deletes the oldest log file to reclaim disk space.

# <sup>3</sup>**PROPERTY:** max-file-count

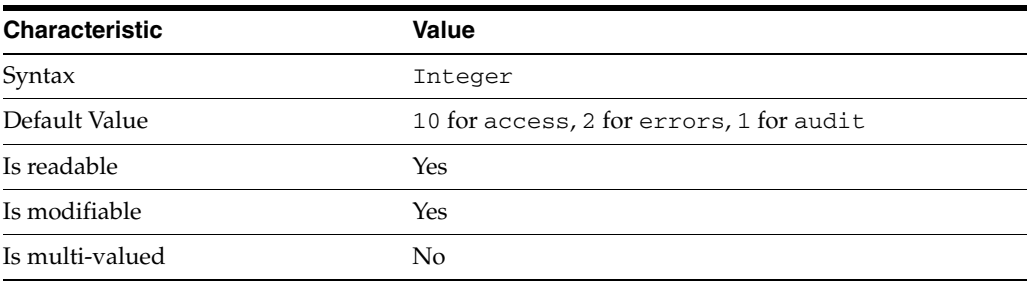

This property defines the maximum number of log files, including rotated logs, of the specified type that the server allows to be created in the log file directory. When the limit is reached, the server deletes the oldest log file to reclaim disk space.

When you set this property to 1, the specified log is not rotated.

# <sup>3</sup>**PROPERTY:** max-size

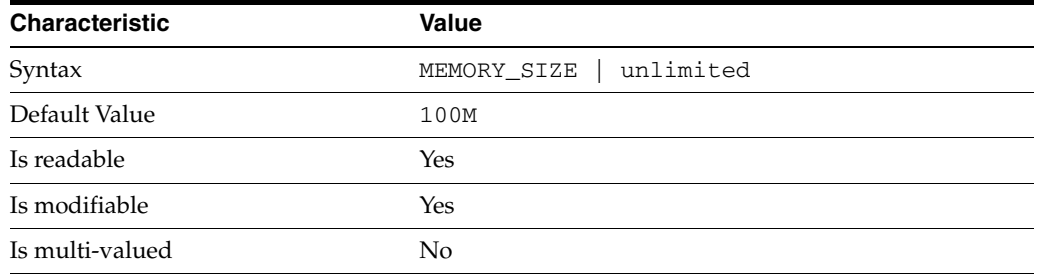

This property defines the maximum file size for the specified log. When the limit is reached, the server rotates the log file, unless max-file-count is set to 1.

## <sup>3</sup>**PROPERTY:** min-free-disk-space-size

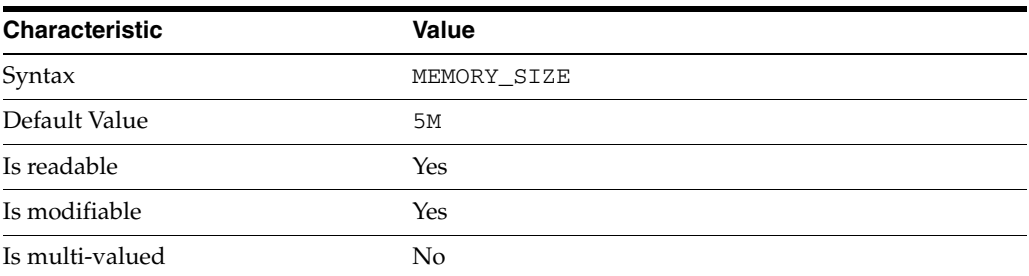

This property defines the minimum free space allowed on the disk where the specified log is stored. When the limit is reached, the server deletes the oldest log files until enough space is available.

# <sup>3</sup>**PROPERTY:** path

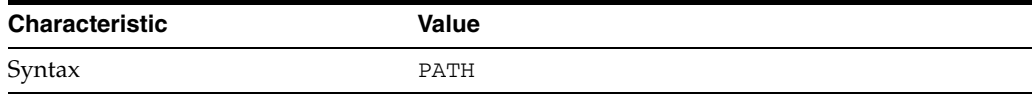

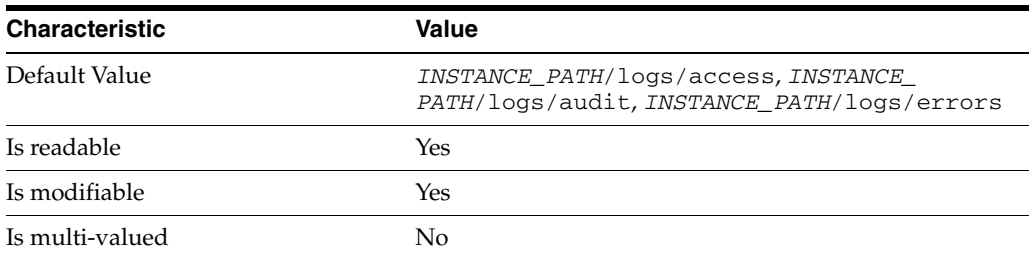

This property defines the full path to the specified log file type.

# <sup>3</sup>**PROPERTY:** perm

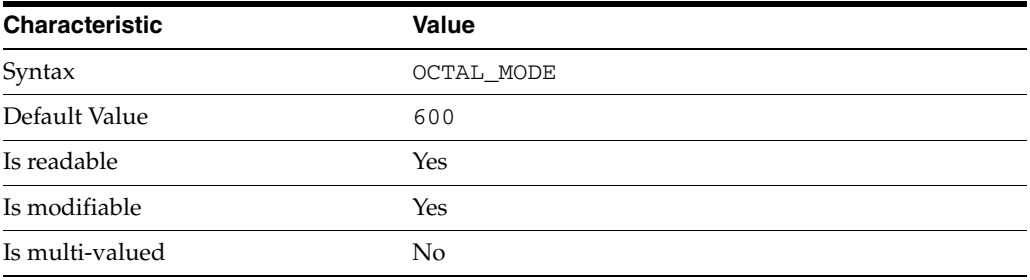

This property defines the read, write, and execute permissions on the specified log file.

# <sup>3</sup>**PROPERTY:** rotation-interval

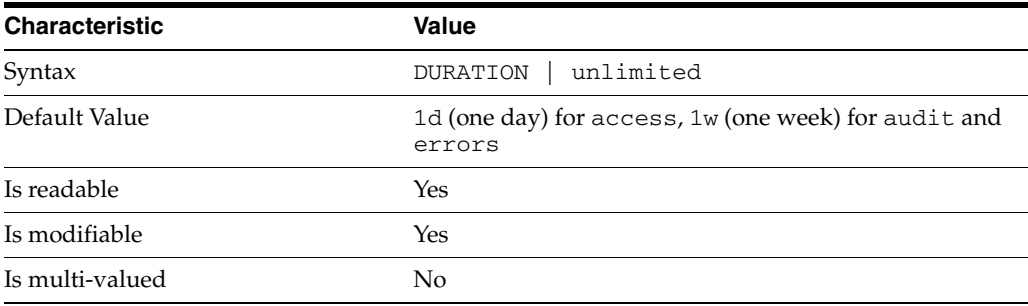

This property defines the duration between rotations of the specified log file.

# <sup>3</sup>**PROPERTY:** rotation-min-file-size

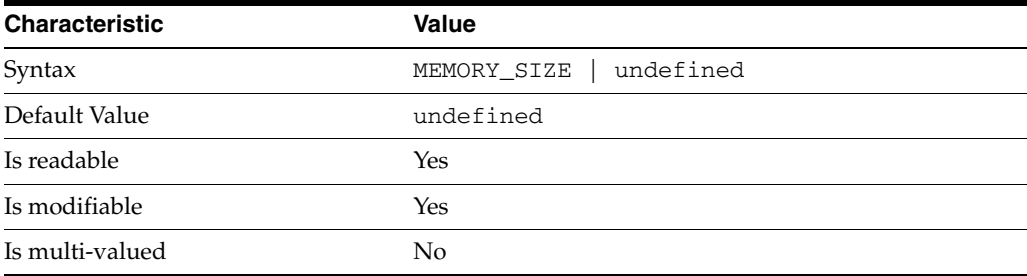

This property defines the minimum size the specified log file must have before the server rotates it.

# <sup>3</sup>**PROPERTY:** rotation-time

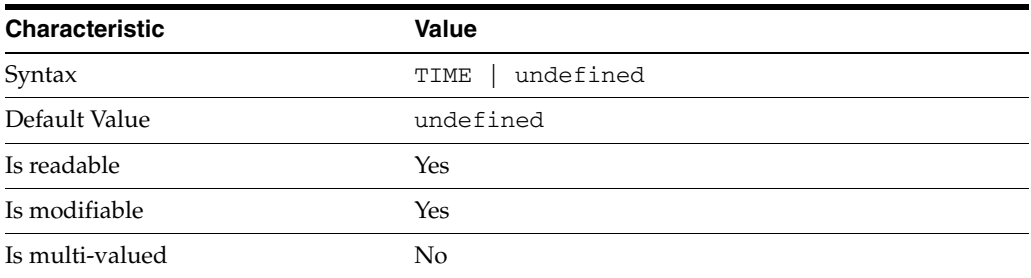

This property defines the time of day when the server rotates the specified log file.

### <sup>3</sup>**PROPERTY:** verbose-enabled

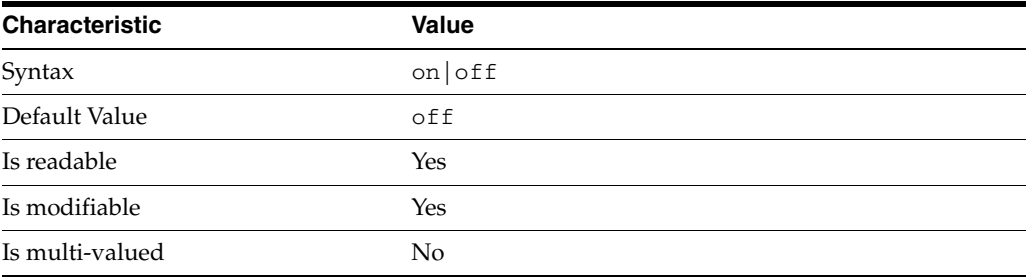

This property determines whether extra informational messages are written to the errors log.

### **Syntax Values**

Syntax values shown in lower case or partly in lower case are literal values.

Those shown in upper case are syntax types, defined as follows:

ATTR\_NAME A valid attribute type name such as cn or objectClass.

BOOLEAN true or false.

#### DN

A valid distinguished name such as ou=People,dc=example,dc=com.

#### DURATION

A duration specified in months  $(M)$ , weeks  $(w)$ , days  $(d)$ , hours  $(h)$ , minutes  $(m)$ , seconds (s), and miliseconds (ms), or some combination with multiple specifiers. For example, you can specify one week as 1w, 7d, 168h, 10080m, or 604800s. You can also specify one week as 1w0d0h0m0s.

DURATION properties typically do not each support all duration specifiers (Mwdhms). Examine the output of dsconf help-properties for the property to determine which duration specifiers are supported.

#### EMAIL\_ADDRESS A valid e-mail address.

#### HOST\_NAME

An IP address or host name.

#### INTEGER

A positive integer value between 0 and the maximum supported integer value in the system address space. On 32-bit systems, 2147483647. On 64-bit systems, 9223372036854775807.

#### INTERVAL

An interval value of the form *hhmm*-*hhmm 0123456*, where the first element specifies the starting hour, the next element the finishing hour in 24-hour time format, from 0000-2359, and the second specifies days, starting with Sunday (0) to Saturday (6).

#### IP\_RANGE

An IP address or range of address in one of the following formats:

- IP address in dotted decimal form.
- IP address and bits, in the form of network number/mask bits.
- IP address and quad, in the form of a pair of dotted decimal quads.
- All address. A catch-all for clients that are note placed into other, higher priority groups.
- 0.0.0.0. This address is for groups to which initial membership is not considered. For example, for groups that clients switch to after their initial bind.
- IP address of the local host.

#### LDAP\_URL

A valid LDAP URL as specified by RFC 2255 (http://www.ietf.org/rfc/rfc2255.txt).

#### MEMORY\_SIZE

A memory size specified in gigabytes  $(G)$ , megabytes  $(M)$ , kilobytes  $(k)$ , or bytes  $(b)$ . Unlike DURATION properties, MEMORY\_SIZE properties cannot combine multiple specifiers. However, MEMORY\_SIZE properties allow decimal values, for example, 1.5M.

NAME A valid cn (common name).

# OCTAL\_MODE

A three-digit, octal file permissions specifier. The first digit specifies permissions for the server user ID, the second for the server group ID, the last for other users. Each digit consists of a bitmask defining read (4), write (2), execute (1), or no access (0) permissions, thus 640 specifies read-write access for the server user, read-only access for other users of the server group, and no access for other users.

PASSWORD\_FILE

The full path to the file from which the bind password should be read.

PATH A valid, absolute file system path.

**STRING** A DirectoryString value, as specified by RFC 2252 (http://www.ietf.org/rfc/rfc2252.txt).

SUPPORTED\_SSL\_CIPHER An SSL cipher supported by the server. See the Reference for a list of supported ciphers.

SUPPORTED\_SSL\_PROTOCOL An SSL protocol supported by the server. See the Reference for a list of supported protocols.

TIME A time of the form *hhmm* in 24-hour format, where *hh* stands for hours and *mm* stands for minutes.

# **Attributes**

See attributes(5) for descriptions of the following attributes:

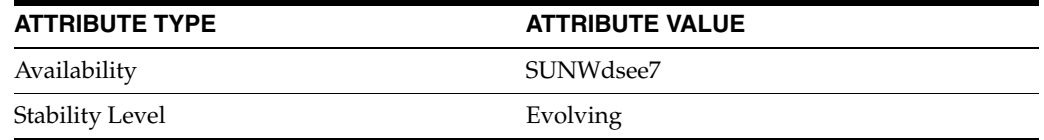

# **See Also**

dsconf(1M), enabled[\(5DSCONF\)](#page-431-0)

# **moddn-enabled**

Whether the server accepts mod DN operations

#### **Description**

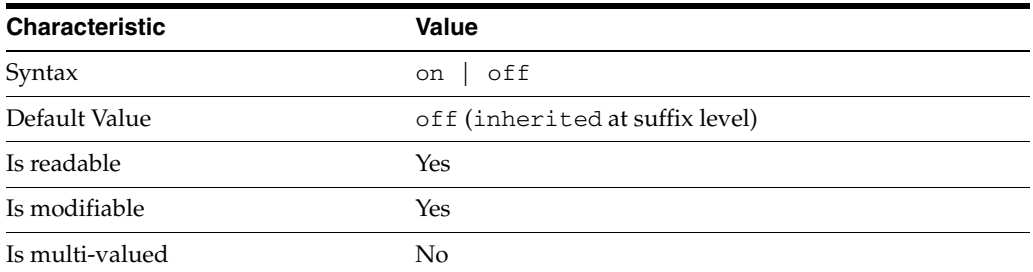

This property specifies whether the server accepts requests to perform modify DN operations (to move entries).

All server instances in a replication topology must be recent enough to have support for modify DN operations before you set this property to on.

# **Syntax Values**

Syntax values shown in lower case or partly in lower case are literal values.

Those shown in upper case are syntax types, defined as follows:

ATTR\_NAME A valid attribute type name such as cn or objectClass.

BOOLEAN true or false.

#### DN

A valid distinguished name such as ou=People, dc=example, dc=com.

#### DURATION

A duration specified in months (M), weeks (w), days (d), hours (h), minutes (m), seconds (s), and miliseconds (ms), or some combination with multiple specifiers. For example, you can specify one week as 1w, 7d, 168h, 10080m, or 604800s. You can also specify one week as 1w0d0h0m0s.

DURATION properties typically do not each support all duration specifiers (Mwdhms). Examine the output of dsconf help-properties for the property to determine which duration specifiers are supported.

EMAIL\_ADDRESS A valid e-mail address.

HOST\_NAME An IP address or host name.

#### INTEGER

A positive integer value between 0 and the maximum supported integer value in the system address space. On 32-bit systems, 2147483647. On 64-bit systems, 9223372036854775807.

#### INTERVAL

An interval value of the form *hhmm*-*hhmm 0123456*, where the first element specifies the starting hour, the next element the finishing hour in 24-hour time format, from 0000-2359, and the second specifies days, starting with Sunday (0) to Saturday (6).

#### IP\_RANGE

An IP address or range of address in one of the following formats:

- IP address in dotted decimal form.
- IP address and bits, in the form of network number/mask bits.
- IP address and quad, in the form of a pair of dotted decimal quads.
- All address. A catch-all for clients that are note placed into other, higher priority groups.
- 0.0.0.0. This address is for groups to which initial membership is not considered. For example, for groups that clients switch to after their initial bind.
- IP address of the local host.

#### LDAP\_URL

A valid LDAP URL as specified by RFC 2255 (http://www.ietf.org/rfc/rfc2255.txt).

#### MEMORY\_SIZE

A memory size specified in gigabytes  $(G)$ , megabytes  $(M)$ , kilobytes  $(k)$ , or bytes  $(b)$ . Unlike DURATION properties, MEMORY\_SIZE properties cannot combine multiple specifiers. However, MEMORY\_SIZE properties allow decimal values, for example, 1.5M.

NAME

A valid cn (common name).

#### OCTAL\_MODE

A three-digit, octal file permissions specifier. The first digit specifies permissions for the server user ID, the second for the server group ID, the last for other users. Each digit consists of a bitmask defining read  $(4)$ , write  $(2)$ , execute  $(1)$ , or no access  $(0)$ permissions, thus 640 specifies read-write access for the server user, read-only access for other users of the server group, and no access for other users.

#### PASSWORD\_FILE

The full path to the file from which the bind password should be read.

PATH A valid, absolute file system path.

#### STRING

A DirectoryString value, as specified by RFC 2252 (http://www.ietf.org/rfc/rfc2252.txt).

#### SUPPORTED\_SSL\_CIPHER

An SSL cipher supported by the server. See the Reference for a list of supported ciphers.

SUPPORTED\_SSL\_PROTOCOL An SSL protocol supported by the server. See the Reference for a list of supported protocols.

#### TIME

A time of the form *hhmm* in 24-hour format, where *hh* stands for hours and *mm* stands for minutes.

# **Attributes**

See attributes(5) for descriptions of the following attributes:

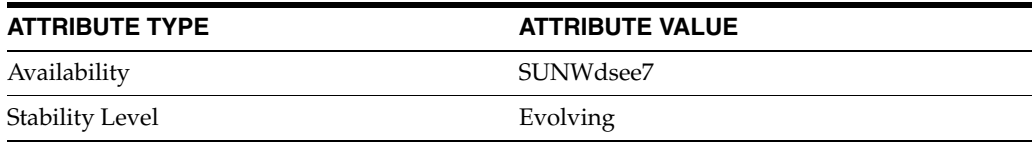

# **See Also**

dsconf(1M), server[\(5DSCONF\),](#page-1366-0) suffix[\(5DSCONF\)](#page-1383-0)

# **mod-tracking-enabled**

DS server instance configuration (SER) property mod-tracking-enabled

## **Description**

The behavior of a Directory Server instance is configured according to server properties such as mod-tracking-enabled.

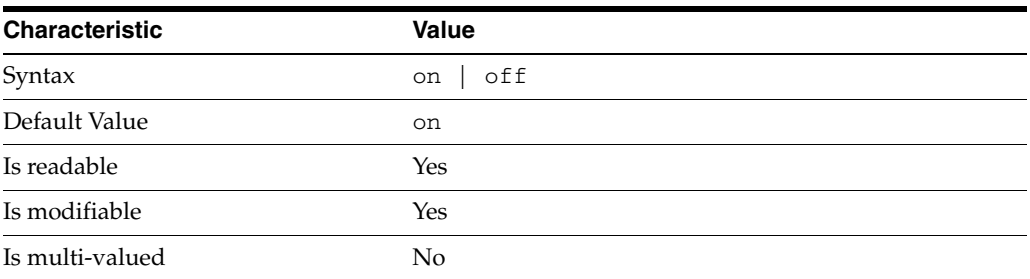

In the preceding table, syntax values shown in lower case or partly in lower case are literal values. Those shown in upper case are syntax types, as described in server[\(5DSCONF\)](#page-1366-0).

This property specifies whether the server maintains modification timestamps for updated entries.

# **Attributes**

See attributes(5) for descriptions of the following attributes:

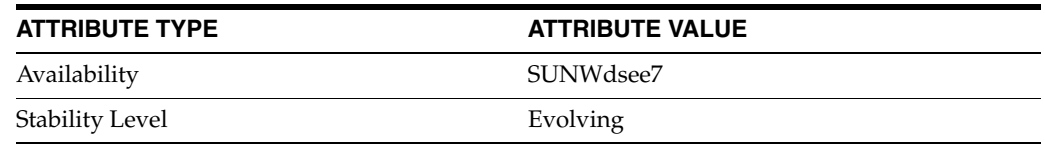

# **See Also**

dsconf(1M), server[\(5DSCONF\)](#page-1366-0)

# **nsAbandonedSearchCheckInterval**

interval between checks for abandoned chaining operations

### **Description**

The number of seconds that pass before the server checks for abandoned operations.

#### **Entry DN**

cn=default instance config,cn=chaining database, cn=plugins,cn=config

#### **Valid Range**

0 to 2147483647 seconds

**Default Value**

2

### **Syntax** Integer

#### **Example**

nsabandonedsearchcheckinterval: 10

# **Attributes**

See attributes(5) for descriptions of the following attributes:

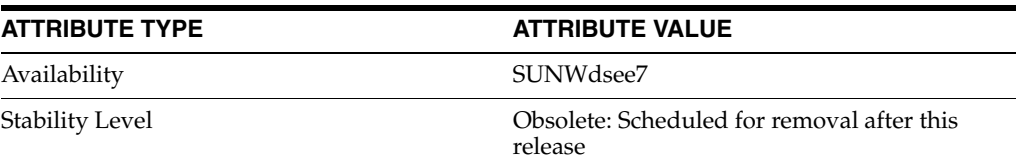

# **See Also**

# **nsActiveChainingComponents**

components using chaining

## **Description**

Lists the components using chaining. A component is any functional unit in the server. The value of this attribute overrides the value in the global configuration attribute. To disable chaining on a particular database instance, use the value None.

This attribute also allows you to alter the components used to chain. By default, no components are allowed to chain. For this reason, this attribute does not appear in a list of cn=config, cn=chaining database, cn=config attributes, as LDAP considers empty attributes to be nonexistent.

#### **Entry DN**

cn=config,cn=chaining database,cn=plugins,cn=config

#### **Valid Range**

Any valid component entry.

#### **Default Value**

None

**Syntax** DirectoryString

#### **Example**

nsActiveChainingComponents: cn=uid uniqueness,cn=plugins,cn=config

# **Attributes**

See attributes(5) for descriptions of the following attributes:

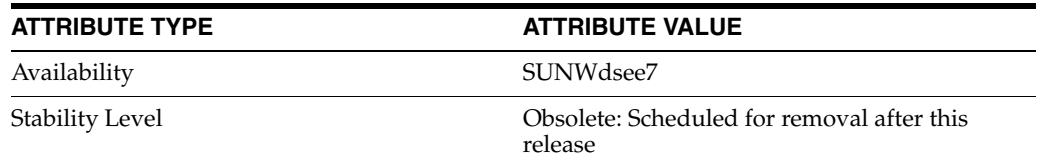

### **See Also**

# **nsBindConnectionsLimit**

maximum TCP connections for chaining

# **Description**

Maximum number of TCP connections the chained suffix establishes with the remote server.

#### **Entry DN**

```
cn=default instance config,cn=chaining database, 
cn=plugins,cn=config
```
#### **Valid Range**

1 to 50 connections

### **Default Value**

3

# **Syntax** Integer

**Example** nsbindconnectionslimit: 3

# **Attributes**

See attributes(5) for descriptions of the following attributes:

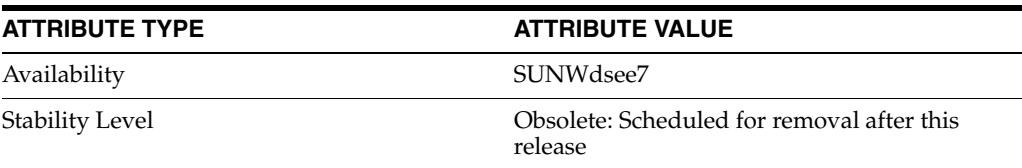

# **See Also**

# **nsBindRetryLimit**

maximum bind attemps for chaining suffix

### **Description**

Number of times a chained suffix attempts to bind with the remote server if the initial bind attempt is unsuccessful. A value of 0 here indicates that the chained suffix will only attempt to bind once only.

#### **Entry DN**

```
cn=default instance config,cn=chaining database, 
cn=plugins,cn=config
```
# **Valid Range**

0 to 5

# **Default Value**

3

#### **Syntax**

Integer

## **Example**

nsbindretrylimit: 3

### **Attributes**

See attributes(5) for descriptions of the following attributes:

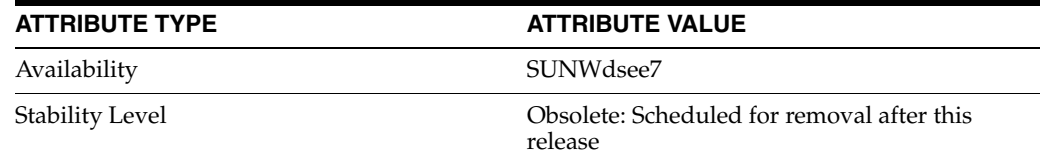

# **See Also**

# **nsBindTimeout**

timeout for chaining binds

## **Description**

Period of time before the bind attempt times out. There is no real Valid Range for this attribute, except reasonable patience limits.

### **Entry DN**

```
cn=default instance config,cn=chaining database, 
cn=plugins,cn=config
```
#### **Valid Range**

0 to 60 seconds

#### **Default Value**

15

**Syntax** Integer

#### **Example**

nsbindtimeout:15

# **Attributes**

See attributes(5) for descriptions of the following attributes:

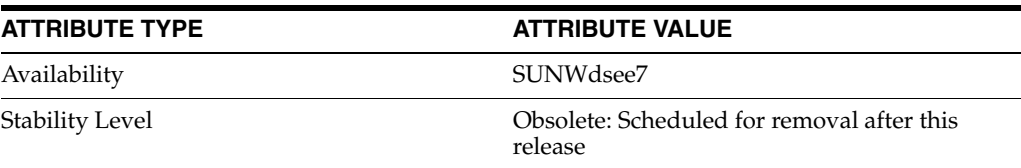

### **See Also**

# **nsCheckLocalACI**

evaluate access control on chained suffix

### **Description**

Reserved for advanced use only. Controls whether ACIs are evaluated on the chained suffix as well as the remote data server. Changes to this attribute only take effect once the server has been restarted.

#### **Entry DN**

cn=default instance config,cn=chaining database, cn=plugins,cn=config

#### **Valid Range** on | off

### **Default Value** off

### **Syntax**

DirectoryString

## **Example**

nschecklocalaci: on

# **Attributes**

See attributes(5) for descriptions of the following attributes:

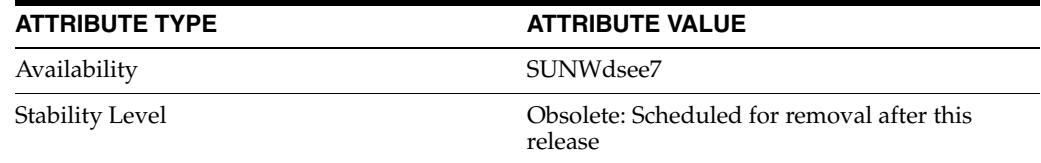

# **See Also**

# **nsConcurrentBindLimit**

maximum concurrent binds on TCP connection for chaining

### **Description**

The maximum number of concurrent bind operations per TCP connection.

### **Entry DN**

cn=default instance config,cn=chaining database, cn=plugins,cn=config

#### **Valid Range**

1 to 25 binds

# **Default Value**

10

# **Syntax**

Integer

### **Example**

nsconcurrentbindlimit:10

# **Attributes**

See attributes(5) for descriptions of the following attributes:

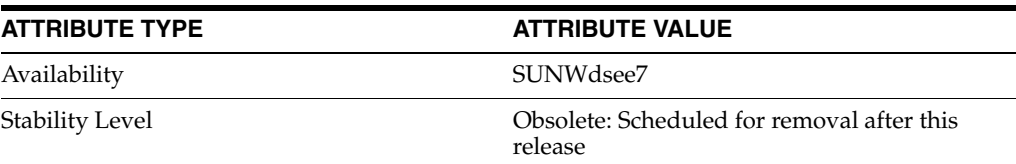

# **See Also**

# **nsConcurrentOperationsLimit**

maximum concurrent operations for chaining

### **Description**

The maximum number of concurrent operations allowed.

### **Entry DN**

cn=default instance config,cn=chaining database, cn=plugins,cn=config

#### **Valid Range**

1 to 50 operations

### **Default Value** 50

#### **Syntax**

Integer

#### **Example**

nsconcurrentoperationslimit: 50

# **Attributes**

See attributes(5) for descriptions of the following attributes:

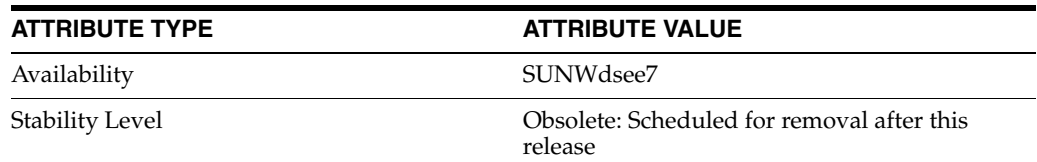

# **See Also**

# **nsConnectionLife**

connection lifetime for chaining

## **Description**

Specifies the connection lifetime. You can keep connections between the chained suffix and the remote server open for an unspecified time, or you can close them after a specific period of time. Keeping the connections open is faster, but uses more resources. When the value is 0 and a list of failover servers is provided in the nsFarmServerURL attribute, the "main" server is never contacted after failover to the alternate server.

### **Entry DN**

```
cn=default instance config,cn=chaining database, 
cn=plugins,cn=config
```
#### **Valid Range**

0 to limitless seconds (where 0 means forever)

**Default Value** 0

### **Syntax** Integer

**Example** nsconnectionlife: 0

# **Attributes**

See attributes(5) for descriptions of the following attributes:

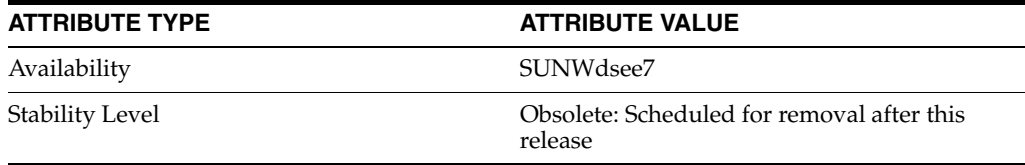

# **See Also**

# <span id="page-640-0"></span>**nsds50ruv**

Replication update vector, version 5

# **Description**

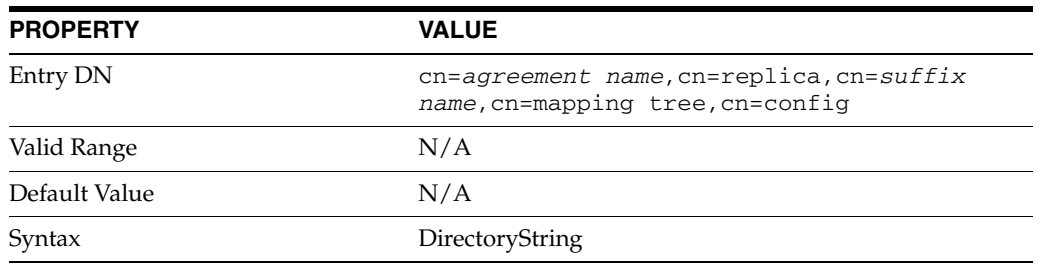

This attribute is part of replica configuration for nsDS5ReplicationAgreement entries.

This attribute is responsible for managing the internal state of the replica via the replication update vector. It is always present and must not be changed.

# **Attributes**

See attributes(5) for descriptions of the following attributes:

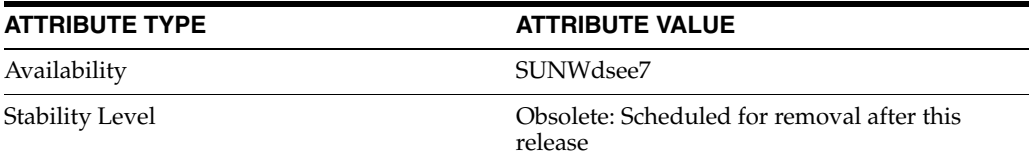

# **See Also**

[replication](#page-1244-0)(5DSCONF)

# <span id="page-641-0"></span>**nsds5BeginReplicaRefresh**

Force initialization of the consumer

# **Description**

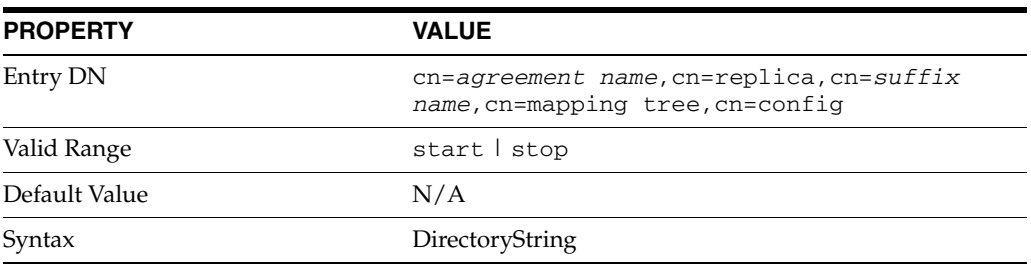

This attribute is part of replica configuration for nsDS5ReplicationAgreement entries.

When set to start, this attribute causes the supplier to perform at total update of the consumer.

# **Examples**

nsds5BeginReplicaRefresh: start

# **Attributes**

See attributes(5) for descriptions of the following attributes:

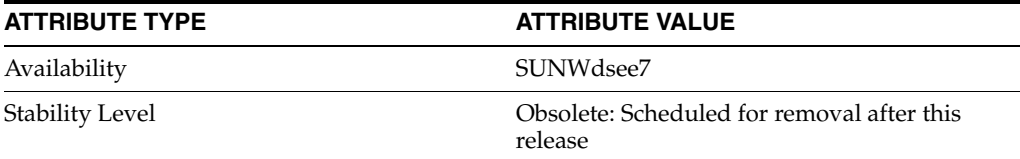

# **See Also**

[replication](#page-1244-0)(5DSCONF)

# **nsDS5Flags**

Change logging and referral flags

# **Description**

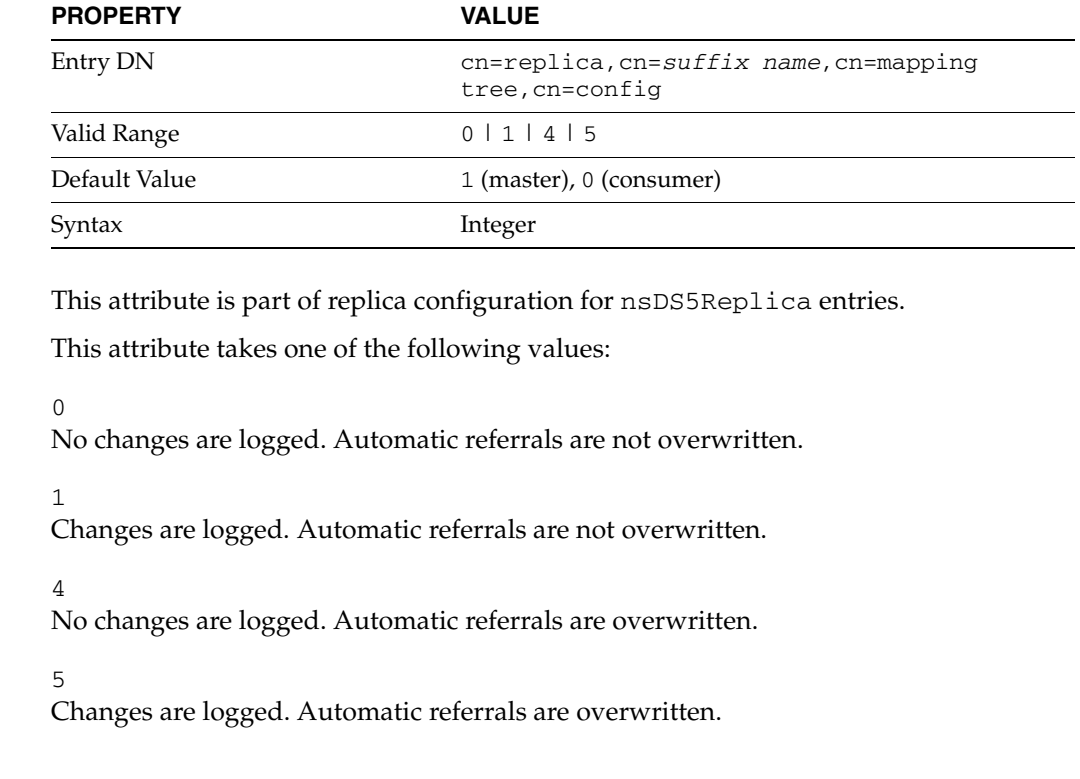

# **Examples**

nsDS5Flags: 1

# **Attributes**

See attributes(5) for descriptions of the following attributes:

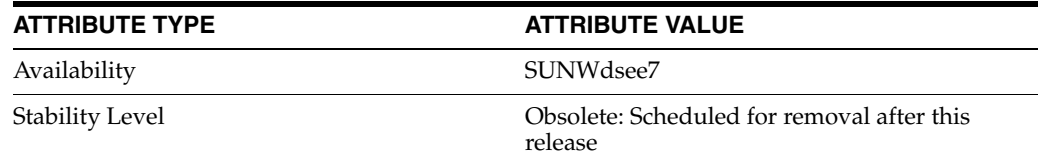

# **See Also**

[replication](#page-1244-0)(5DSCONF)

# **nsDS5Replica**

Directory Server replication configuration

#### **Description**

**Note:** In most cases you do not need to know how to manage the object classes and attributes mentioned here. Instead you handle replication configuration through Directory Service Control Center or the  $dsconf(1M)$  command. The information here is included primarily for those of you who are familiar with command-line configuration for replication in previous Directory Server versions.

Replication works in Directory Server using extended operations. Changes to a suffix on a supplier server are replayed on the consumer server. Each server stores configuration information defining its role in replication, and defining the user account that has access to perform replication operations. The supplier server also stores configuration information about the replication agreement it has with the consumer.

Replication configuration is reflected in object classes and attributes under cn=config of the Directory Server instance.

### <sup>3</sup>**Replica Configuration**

The configuration entry that indicates a suffix is replicated has a DN of the following form.

cn=replica,cn=*suffix name*,cn=mapping tree,cn=config

For example, the following configuration entry DN corresponds to the suffix dc=example,dc=com.

cn=replica,cn=dc\=example\,dc\=com,cn=mapping tree,cn=config

Such entries have the object class nsDS5Replica.

### <sup>3</sup>**Replication Agreement Configuration**

The configuration entries that describe replication agreements with other servers have DNs of the following form.

```
cn=agreement name,cn=replica,cn=suffix name,cn=mapping tree,
 cn=config
```
For example, the following configuration entry DN corresponds to the suffix dc=example,dc=com.

cn=ds.example.com:389,cn=replica,cn=dc\=example\,dc\=com, cn=mapping tree,cn=config

Replication agreement entries have the object class nsDS5ReplicationAgreement.

## <sup>3</sup>**Replication Priority Configuration**

The configuration entries that describe replication priority rules have DNs of the form:

```
cn=rule name,cn=replica,cn=suffix name,cn=mapping tree,
 cn=config
```
For example, the following configuration entry DN corresponds to the suffix dc=example,dc=com.

```
cn=pwdReplPrio,cn=replica,cn=dc\=example\,dc\=com,cn=mapping tree,
 cn=config
```
Replication priority rule entries have the object class ReplPriorityRule.

### <sup>3</sup>**Replication Manager Configuration**

The configuration entry for the account used to bind and perform replication has, by default, the DN:

cn=replication manager,cn=replication,cn=config

The account entry is a standard person(5DSOC) object class. It defines the DN and userPassword for replication. The password policy for the account used to bind and perform replication has, by default, the DN:

```
cn=Password Policy,cn=replication manager,cn=replication,
  cn=config
```
The password policy entry is governed by the schema for pwpolicy(5DSSD). As both person and pwpolicy related object classes and attribute types are described elsewhere, they are not further described here.

## **Extended Description**

This section examines replication configuration on a master supplier server, and on a dedicated consumer server. The sample configurations shown here were created using the dsconf to configure replication.

#### <sup>3</sup>**Supplier Side Configuration**

On the supplier side, the key configuration entries are the replica configuration and the replication agreement.

#### <sup>3</sup>**Supplier Replica Configuration**

For a master supplier, an nsDS5Replica configuration entry looks something like the following:

```
dn: cn=replica,cn=\dc=example\,dc\=com,cn=mapping tree,cn=config
nsDS5ReplicaRoot: dc=example,dc=com
nsDS5ReplicaBindDN: cn=replication manager,cn=replication,cn=config
objectClass: top
objectClass: nsDS5Replica
nsDS5ReplicaId: 1
nsDS5Flags: 1
nsDS5ReplicaType: 3
cn: replica
creatorsName: cn=directory manager
modifiersName: cn=directory manager
nsState:: AAEAAAAAAAAAAAAAQ4rs0AAAAAAAAAAAAAAAAAAAAAAAAQAAAAAAAA==
nsDS5ReplicaName: d2e14d02-600311da-80ace5db-c83e55ac
```
numSubordinates: 1

In this example, the key attributes are the following:

nsDS5ReplicaRoot Holds the DN of the root of the replicated suffix. Once set, it must not be modified.

nsDS5ReplicaBindDN

Holds the DN of the account used to bind for replication. If replication is performed over SSL, this attribute can hold the certificate identity associated with the DN.

#### nsDS5ReplicaId

Specifies the unique ID of this master supplier server, a value from 1-65534, inclusive.

A hub uses the same replica ID as a consumer, 65535.

```
nsDS5Flags
```
Governs change logging and automatic referrals. It takes one of the following values:

0

No changes are logged. Automatic referrals are not overwritten.

1

Changes are logged. Automatic referrals are not overwritten.

4

No changes are logged. Automatic referrals are overwritten.

5

Changes are logged. Automatic referrals are overwritten.

```
nsDS5ReplicaType
```
Defines the role this replica plays in replicating with other servers. It takes one of the following values:

 $\Omega$ 

Reserved for internal use

1

Dedicated supplier

2

Dedicated consumer (read-only)

3

Supplier/consumer (read-write)

cn

This attribute names the replica. Once set, it must not be modified.

nsState

Stores the state of the clock for handling synchronization. Reserved for internal use.

nsDS5ReplicaName

Read-only unique identifier for the replica.

The replica configuration entry can also hold the following attributes not shown here:

[ds5BeginReplicaAcceptUpdates](#page-390-0)(5DSCONF)

[ds5ReplicaConsumerTimeout](#page-394-0)(5DSCONF) [ds5LastInitTimeStamp](#page-391-0)(5DSCONF) [ds5ReferralDelayAfterInit](#page-392-0)(5DSCONF) [dsChangelogMaxAge](#page-401-0)(5DSCONF) [dsChangelogMaxentries](#page-402-0)(5DSCONF) [dsFilterSPConfigchecksum](#page-403-0)(5DSCONF) [nsDS5ReplicaAutoReferral](#page-650-0)(5DSCONF) [nsDS5ReplicaChangeCount](#page-653-0)(5DSCONF) [nsDS5ReplicaPurgeDelay](#page-670-0)(5DSCONF) [nsDS5ReplicaReferral](#page-671-0)(5DSCONF) [nsDS5ReplicaTombstonePurgeInterval](#page-682-0)(5DSCONF) [nsDS5Task](#page-687-0)(5DSCONF)

#### <sup>3</sup>**Supplier Replication Agreement**

For a master supplier, an nsDS5ReplicationAgreement configuration entry looks something like the following:

```
dn: cn=ds.example.com:389,cn=replica,cn=dc\=example\,dc\=com,
 cn=mapping tree,cn=config
nsDS5ReplicaHost: ds.example.com
nsDS5ReplicaUpdateSchedule: *
nsDS5ReplicaTransportInfo: LDAP
objectClass: top
objectClass: nsDS5ReplicationAgreement
nsDS5ReplicaPort: 389
nsDS5ReplicaBindMethod: SIMPLE
cn: ds.example.com:389
nsDS5ReplicaRoot: dc=example,dc=com
nsDS5ReplicaBindDN: cn=replication manager,cn=replication,
 cn=config
nsDS5ReplicaCredentials:: e0RFU31JakduS3VZSWhEcThEcExDQlU2
 VlN2QTdjcUw4emhDdXl3Sldmc3NTZ2t3eS9mWmR4VmpUZlVYRE1NLzR2T
 UVBDQpyZVdYU3A3U1ZwYz0=
```
In this example, the key attributes are the following:

nsDS5ReplicaHost Holds the host name where the consumer runs.

#### nsDS5ReplicaUpdateSchedule

Specifies when replication happens. If you must restrict the time when replication can happen, set this attribute. This attribute can take multiple values of the form *hhmm*-*hhmm 0123456*, where the first element specifies the time span, and the second specifies which days, starting with Sunday (0) to Saturday (6).

nsDS5ReplicaTransportInfo Specifies the transport used for replication, LDAP or SSL.

nsDS5ReplicaPort Holds port number on which the consumer listens.

cn

This attribute names the replication agreement. Once set, it must not be modified.

nsDS5ReplicaBindMethod

Specifies bind protocol, SIMPLE, SSLCLIENTAUTH.

nsDS5ReplicaRoot Holds the DN of the root of the replicated suffix. Once set, it must not be modified.

nsDS5ReplicaBindDN Holds the DN of the account on the consumer used for replication.

nsDS5ReplicaCredentials Holds the bind credentials of the account on the consumer used for replication.

The replication agreement entry can also hold the following attributes not shown here:

```
description_5dsat(5DSAT)
ds5AgreementEnable(5DSCONF)
ds5ReplicaAutomaticInit(5DSCONF)
ds5ReplicaTransportCompressionLevel(5DSCONF)
ds5ReplicaTransportConcurrencyLevel(5DSCONF)
ds5ReplicaTransportGroupSize(5DSCONF)
ds5ReplicaTransportGrpPktSize(5DSCONF)
ds5ReplicaTransportWindowSize(5DSCONF)
ds6ruv(5DSCONF)
dsReplFractionalExclude(5DSCONF)
dsReplFractionalInclude(5DSCONF)
nsDS5ReplicaUpdateSchedule(5DSCONF)
nsds50ruv(5DSCONF)
nsds5BeginReplicaRefresh(5DSCONF)
nsds5ReplicaTimeout(5DSCONF)
nsds5replicaChangesSentSinceStartup(5DSCONF)
nsds5replicaLastInitEnd(5DSCONF)
nsds5replicaLastInitStart(5DSCONF)
nsds5replicaLastInitStatus(5DSCONF)
nsds5replicaLastUpdateEnd(5DSCONF)
nsds5replicaLastUpdateStart(5DSCONF)
nsds5replicaLastUpdateStatus(5DSCONF)
nsds5replicaUpdateInProgress(5DSCONF)
```
#### <sup>3</sup>**Supplier Priority Rule**

For a master supplier, a ReplPriorityRule configuration entry looks something like the following:

dn: cn=pwdReplPrio,cn=replica,cn=dc\=example\,dc\=com,cn=mapping tree,cn=config objectClass: top objectClass: ReplPriorityRule replPriorityType: mod replPriorityAttribute: userPassword nsDS5ReplicaRoot: dc=example,dc=com cn: pwdReplPrio

In this example, the key attributes are the following:

replPriorityType Specifies the type of operation which are replicated with high priority.

replPriorityAttribute Specifies the attribute whose changes are replicated with high priority.

nsDS5ReplicaRoot Holds the DN of the root of the replicated suffix to which this priority rule applies.
$\cap$ 

This attribute names the priority rule.

The replication priority rule entry can also hold the following attributes not shown here:

```
replPriorityBaseDN(5DSCONF)
replPriorityBindDN(5DSCONF)
```
#### <sup>3</sup>**Consumer Side Configuration**

On the consumer side, the key configuration entry is the replica configuration. On a dedicated consumer, it is also useful to see how the mapping tree entry for the suffix is configured to refer updates to the supplier.

#### <sup>3</sup>**Consumer Replica Configuration**

For a dedicated consumer, an nsDS5Replica configuration entry looks something like the following:

```
dn: cn=replica,cn=dc\=example\,dc\=com,cn=mapping tree,cn=config
nsDS5ReplicaRoot: dc=example,dc=com
nsDS5ReplicaBindDN: cn=replication manager,cn=replication,cn=config
objectClass: top
objectClass: nsDS5Replica
nsDS5Flags: 0
nsDS5ReplicaType: 2
cn: replica
nsDS5ReplicaId: 65535
nsState:: //8AAAAAAAAAAAAAQ4rtPAAAAAAAAAAAAAAAAAAAAAAAAQAAAAAAAA==
nsDS5ReplicaName: 07ed9f82-600411da-8096d729-0ba76005
dsFilterSPConfigchecksum: 0
ds5LastInitTimeStamp: 0
```
Key attributes in this example are explained in *Supplier Replica Configuration*.

A hub uses the same replica ID as a consumer, 65535.

#### <sup>3</sup>**Referrals On Consumer**

For a dedicated consumer suffix, the mapping tree configuration entry refers client applications to the supplier for write operations:

```
dn: cn=dc\=example\,dc\=com,cn=mapping tree,cn=config
objectClass: top
objectClass: extensibleObject
objectClass: nsMappingTree
nsslapd-backend: example
cn: dc=example,dc=com
numSubordinates: 1
nsslapd-referral: ldap://master.example.com:389/dc%3Dexample,dc%3Dcom
nsslapd-state: referral on update
```
Notice that the nsslapd-referral attribute refers clients to the master on host master.example.com and port 389 when they request update operations that would write to the directory. These attributes are set by the server when replication is initialized. The dedicated consumer then accepts write operations only from the supplier replica.

## **Attributes**

See attributes(5) for descriptions of the following attributes:

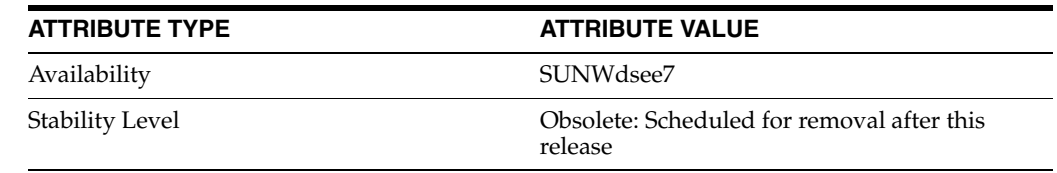

## **See Also**

dsconf(1M), person(5DSOC), pwpolicy(5DSSD)

# <span id="page-650-0"></span>**nsDS5ReplicaAutoReferral**

Reserved for internal use

## **Description**

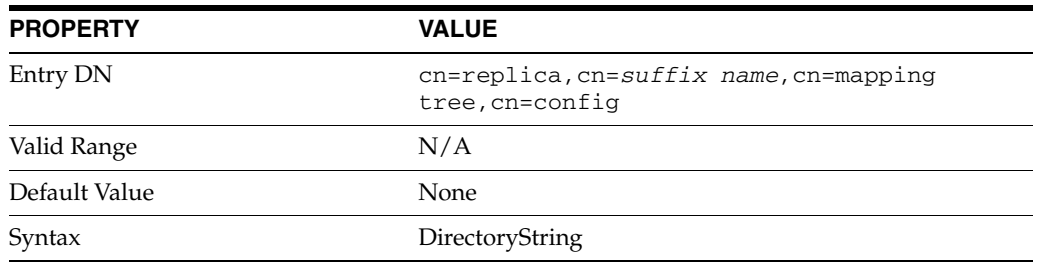

This attribute is part of replica configuration for nsDS5Replica entries.

This attribute is reserved for internal use.

## **Attributes**

See attributes(5) for descriptions of the following attributes:

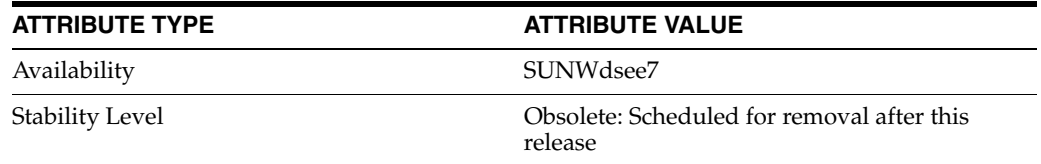

## **See Also**

## <span id="page-651-0"></span>**nsDS5ReplicaBindDN**

Bind DN for replication operations

## **Description**

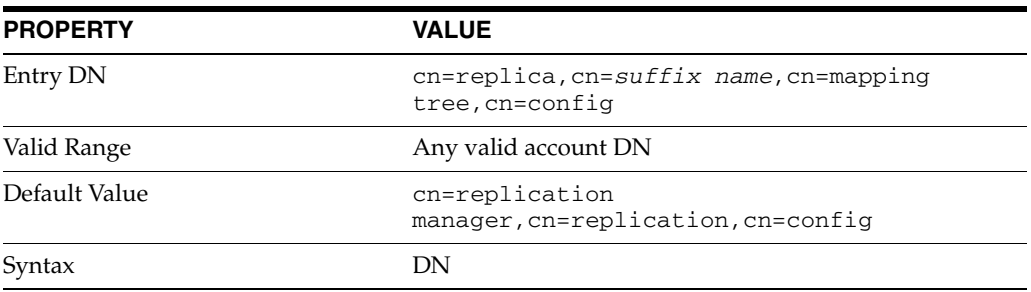

This attribute is part of replica configuration for nsDS5Replica, and nsDS5ReplicationAgreement entries.

When this multi-valued attribute is set, the accounts with the specified DNs can be used by the server to bind before performing replication operations. The DNs specified in this attribute can be used in replication agreements on the supplier side, and to bind on the consumer side. The DN can either be a local entry on the consumer server or, in the case of an SSL connection, the certificate identity associated with the same DN.

## **Examples**

nsDS5ReplicaBindDN: cn=replication manager,cn=replication, cn=config

## **Attributes**

See attributes(5) for descriptions of the following attributes:

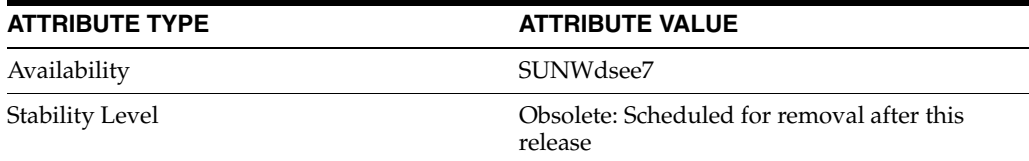

## **See Also**

# **nsDS5ReplicaBindMethod**

Bind protocol used for replication

## **Description**

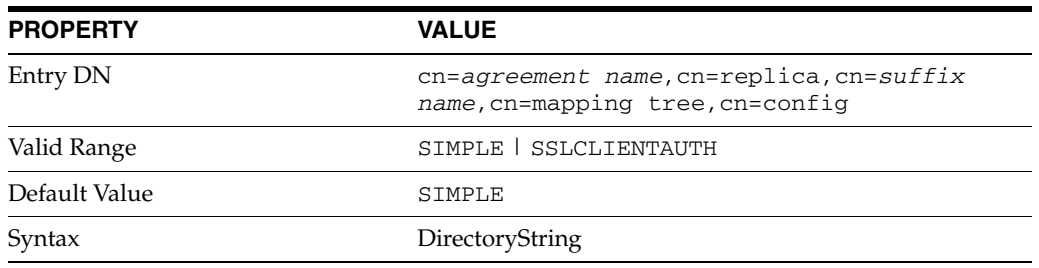

This attribute is part of replica configuration for nsDS5ReplicationAgreement entries.

Specifies the bind protocol used for replication. When this attribute is set to SIMPLE, simple authentication is used. When this attribute is set to SSLLCIENTAUTH, SSL client authentication is used.

## **Examples**

nsDS5ReplicaBindMethod: SIMPLE

## **Attributes**

See attributes(5) for descriptions of the following attributes:

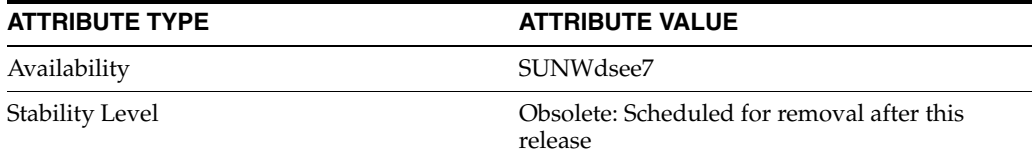

## **See Also**

# <span id="page-653-0"></span>**nsDS5ReplicaChangeCount**

Number of entries in the change log

## **Description**

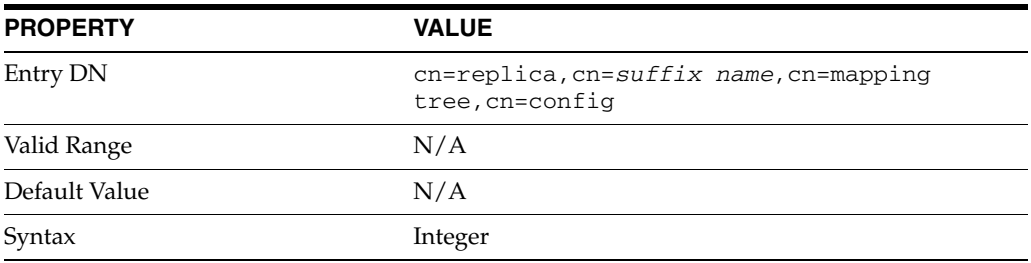

This attribute is part of replica configuration for nsDS5Replica entries.

This read-only attribute shows the number of entries remaining in the change log. The change log is purged according to how nsslapd-changelogmaxage and nsslapd-changelogmaxentries are set.

### **Examples**

nsDS5ReplicaChangeCount: 10

## **Attributes**

See attributes(5) for descriptions of the following attributes:

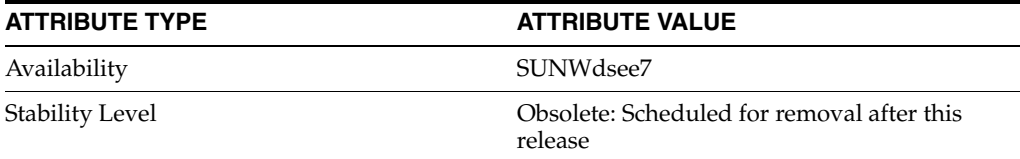

## **See Also**

# <span id="page-654-0"></span>**nsds5replicaChangesSentSinceStartup**

Number of updates since startup

## **Description**

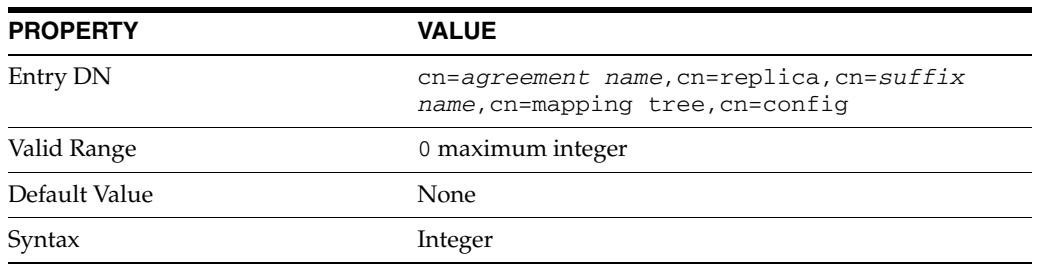

This attribute is part of replica configuration for nsDS5ReplicationAgreement entries.

This read-only attribute shows the number of changes sent to this replica since the server started.

## **Examples**

nsds5replicaChangesSentSinceStartup: 161803399

## **Attributes**

See attributes(5) for descriptions of the following attributes:

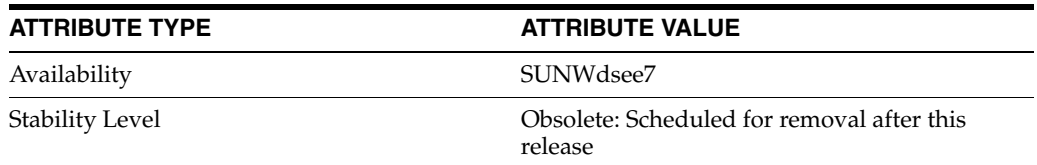

## **See Also**

# **nsDS5ReplicaCredentials**

Credentials for replication operations

## **Description**

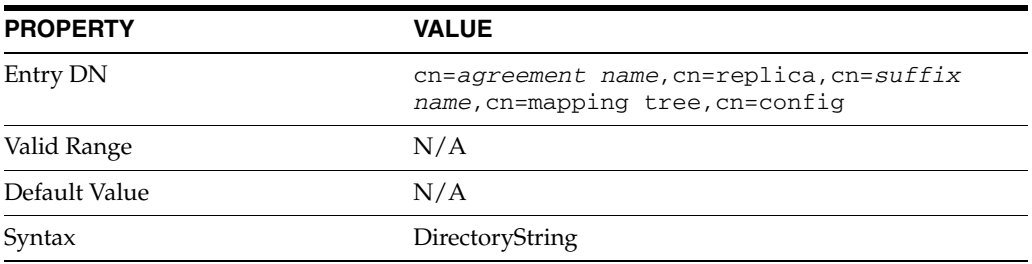

This attribute is part of replica configuration for nsDS5ReplicationAgreement entries.

Specifies the credentials on the consumer for the account with DN [nsDS5ReplicaBindDN](#page-651-0)(5DSCONF) used for replication configured to use simple authentication.

## **Examples**

nsDS5ReplicaCredentials:: e0RFU31JakduS3VZSWhEcThEcExDQlU2 VlN2QTdjcUw4emhDdXl3Sldmc3NTZ2t3eS9mWmR4VmpUZlVYRE1NLzR2T UVBDQpyZVdYU3A3U1ZwYz0=

## **Attributes**

See attributes(5) for descriptions of the following attributes:

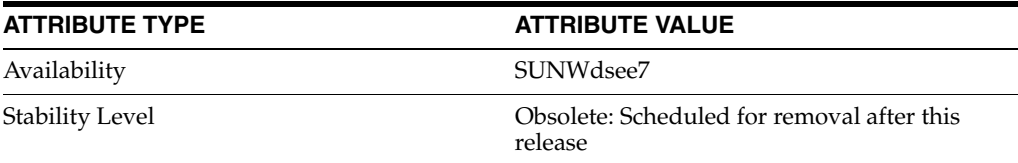

## **See Also**

# **nsDS5ReplicaHost**

Host name of consumer

## **Description**

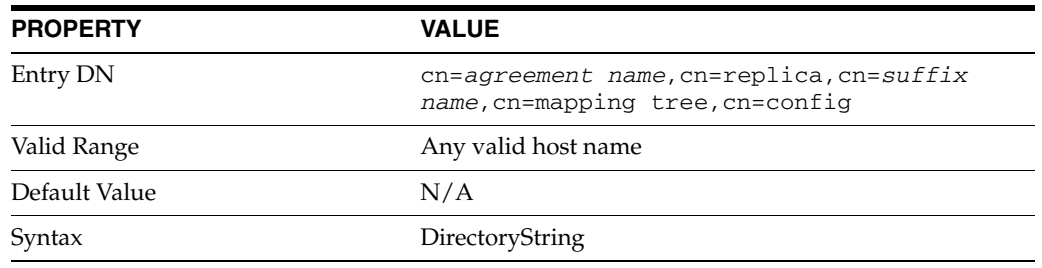

This attribute is part of replica configuration for nsDS5ReplicationAgreement entries.

Specifies the hostname for the host where the consumer replica is located. Do not modify this attribute after it has been set.

## **Examples**

nsDS5ReplicaHost: ds.example.com

## **Attributes**

See attributes(5) for descriptions of the following attributes:

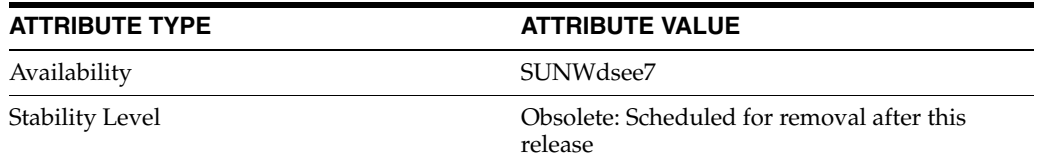

## **See Also**

# **nsDS5ReplicaId**

Replica identification number

## **Description**

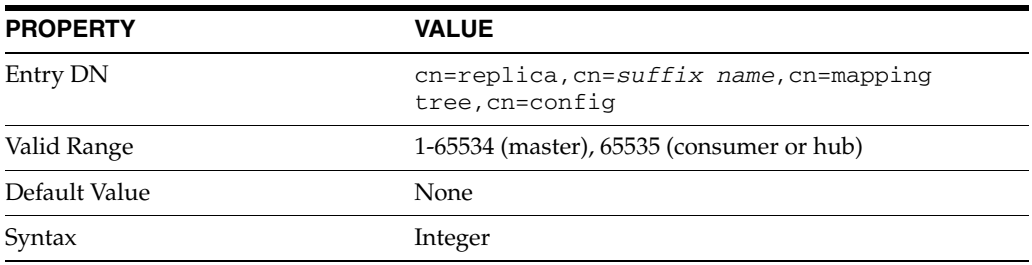

This attribute is part of replica configuration for nsDS5Replica entries.

This attribute specifies a unique ID for a master replica in a particular topology, or the ID 65535 for a consumer, or for a hub.

## **Examples**

nsDS5ReplicaId: 1

## **Attributes**

See attributes(5) for descriptions of the following attributes:

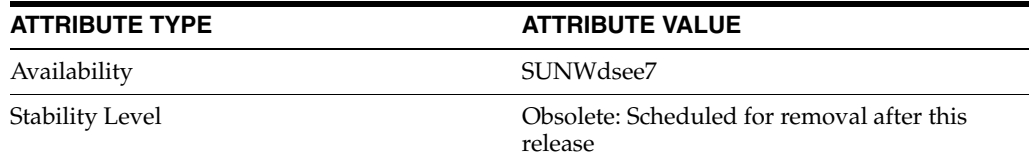

## **See Also**

# <span id="page-658-0"></span>**nsds5replicaLastInitEnd**

Time of last initialization

## **Description**

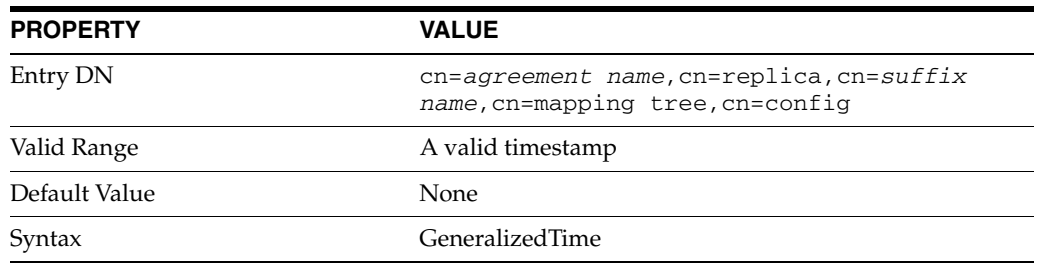

This attribute is part of replica configuration for nsDS5ReplicationAgreement entries.

This read-only attribute shows when the most recent initialization of the replica finished.

## **Examples**

nsds5replicaLastInitEnd: 20051223113229

## **Attributes**

See attributes(5) for descriptions of the following attributes:

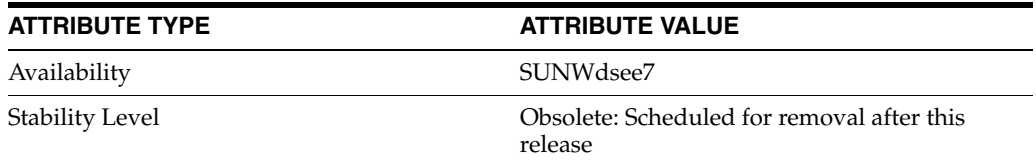

## **See Also**

# <span id="page-659-0"></span>**nsds5replicaLastInitStart**

#### Time of last initialization

## **Description**

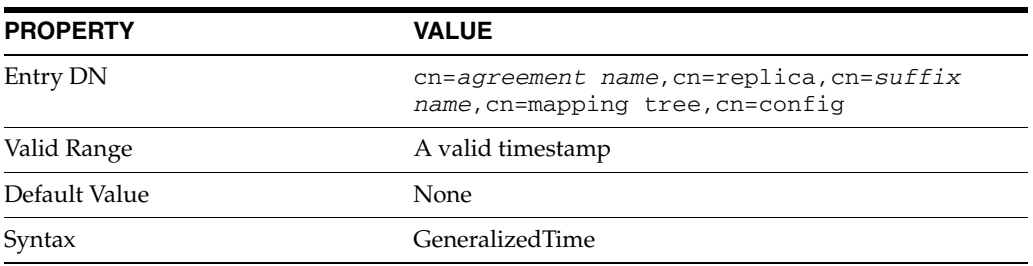

This attribute is part of replica configuration for nsDS5ReplicationAgreement entries.

This read-only attribute shows when the most recent initialization of the replica started.

## **Examples**

nsds5replicaLastInitStart: 20051223113214

## **Attributes**

See attributes(5) for descriptions of the following attributes:

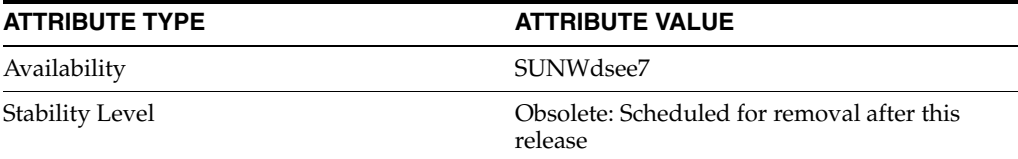

## **See Also**

# <span id="page-660-0"></span>**nsds5replicaLastInitStatus**

Replica initialization status

## **Description**

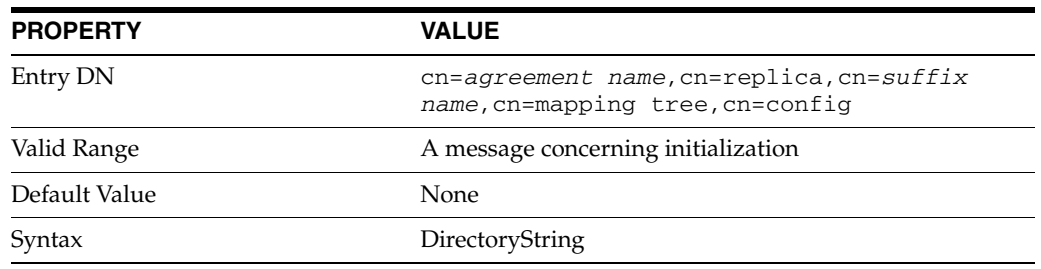

This attribute is part of replica configuration for nsDS5ReplicationAgreement entries.

This read-only attribute shows the status of the most recent replication initialization.

## **Examples**

nsds5replicaLastInitStatus: 0 Consumer Initialization Succeeded

## **Attributes**

See attributes(5) for descriptions of the following attributes:

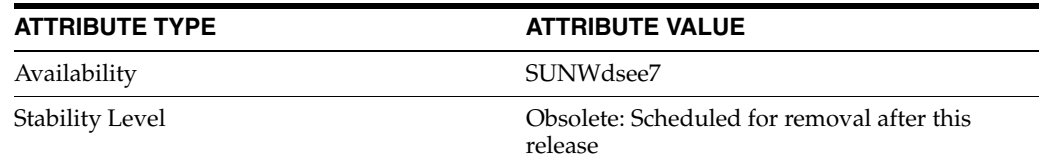

## **See Also**

# <span id="page-661-0"></span>**nsds5replicaLastUpdateEnd**

#### Time of last update

## **Description**

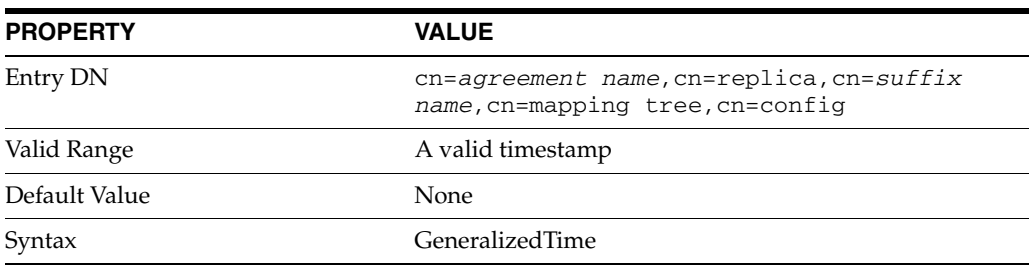

This attribute is part of replica configuration for nsDS5ReplicationAgreement entries.

This read-only attribute shows when the most recent update of the replica finished.

## **Examples**

nsds5replicaLastUpdateEnd: 20051223113229

## **Attributes**

See attributes(5) for descriptions of the following attributes:

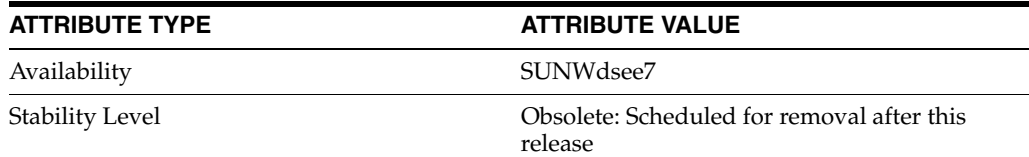

## **See Also**

# <span id="page-662-0"></span>**nsds5replicaLastUpdateStart**

Time of last update

## **Description**

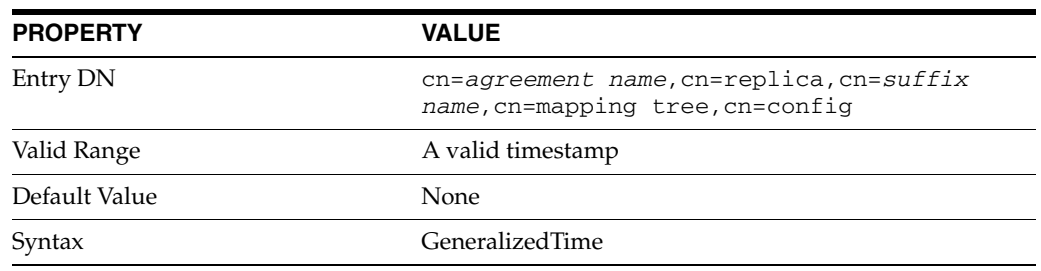

This attribute is part of replica configuration for nsDS5ReplicationAgreement entries.

This read-only attribute shows when the most recent update of the replica started.

## **Examples**

nsds5replicaLastUpdateStart: 20051223113214

## **Attributes**

See attributes(5) for descriptions of the following attributes:

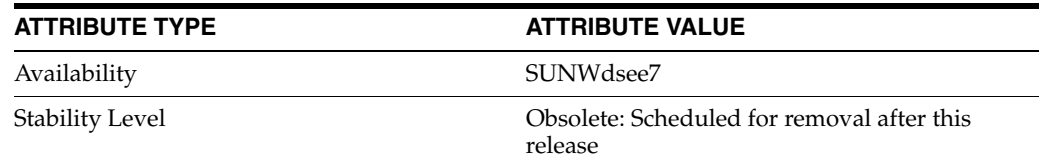

## **See Also**

## <span id="page-663-0"></span>**nsds5replicaLastUpdateStatus**

#### Replica update status

### **Description**

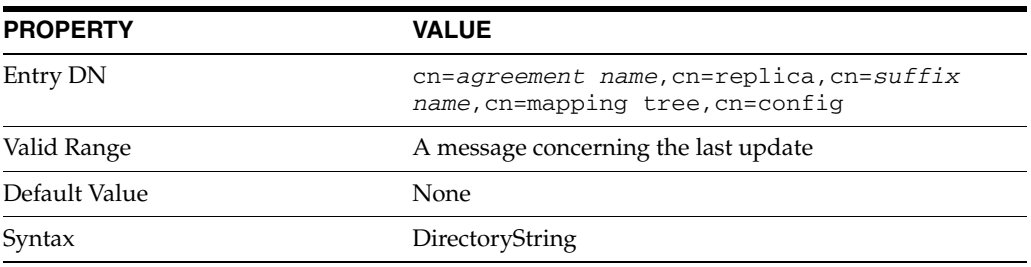

This attribute is part of replica configuration for nsDS5ReplicationAgreement entries.

This read-only attribute shows the status of the latest update of the replica.

Messages include the following.

### **-1 Could not bind to replica**

#### **Cause:**

**Action:** The credentials are wrong for the replication manager bind DN. Fix the replication agreement.

#### **-1 Incremental update has failed and requires a total update**

#### **Cause:**

**Action:** Reinitialize the replica. See the errors log to determine what led to the problem.

#### **-1 Incremental update has failed and requires administrator action**

#### **Cause:**

**Action:** Reinitialize the replica. See the errors log to determine what led to the problem.

#### **-1 Internal error: Could not get access to the replica RUV**

#### **Cause:**

**Action:** Replication stopped and requires a total update. Reinitialize the replica.

#### **-1 Partial replication configuration error**

#### **Cause:**

**Action:** Replication stopped and requires configuration fix. Fix the configuration.

### **-1 Partial replication configuration has changed**

#### **Cause:**

**Action:** Replication stopped and requires a total update. Reinitialize the replica.

#### **-1 Total update required Cause:**

**Action:** Reinitialize the replica. See the errors log to determine what led to the problem.

#### **0 Incremental update session interrupted**

#### **Cause:**

**Action:** A directory administrator has stopped or disabled replication.

#### **0 Incremental update session started**

**Cause:** 

**Action:** Replication is proceeding normally.

#### **0 Incremental update session stopped: nothing to replicate**

**Cause:** 

**Action:** Replication is proceeding normally.

#### **0 Incremental update session succeeded**

**Cause:** 

**Action:** Replication is proceeding normally.

#### **0 Incremental update started**

**Cause:** 

**Action:** Replication is proceeding normally

#### **0 Incremental update stopped : Nothing acquired**

**Cause:** 

**Action:** Replication is proceeding normally. Another supplier is replicating to the consumer, and replication from this supplier will resume after that operation finishes.

#### **0 Incremental update succeeded**

**Cause:** 

**Action:** Replication is proceeding normally.

#### **0 No replication sessions started since server startup**

## **Cause:**

**Action:** No replication operation has been attempted yet and therefore no status is available. This is typically the case when restarting replication.

#### **0 Replica acquired successfully**

#### **Cause:**

**Action:** Replication is proceeding normally.

#### **0 Replication session successful**

**Cause:** 

**Action:** Replication is proceeding normally.

## **1 Replication error acquiring replica: replica busy**

#### **Cause:**

**Action:** Another supplier is replicating to the consumer, and replication from this supplier will resume after that operation finishes.

#### **11 Replication error acquiring replica: duplicate replica ID detected**

#### **Cause:**

**Action:** More than one master is using the same replica ID. Fix the configuration.

#### **12 Replication session aborted**

### **Cause:**

**Action:** The consumer is disabled. Error 8194 should also appear in the errors log. Investigate the cause of the problem, fix it, and restart replication.

#### **2 Replication error acquiring replica: excessive clock skew.**

#### **Cause:**

**Action:** The time difference for clocks on different replicas is too big for replication to handle. Synchronize the system clocks.

## **202 Incremental update session aborted: Timeout while waiting for change acknowledgement [***hostname***:***port-number***]**

#### **Cause:**

**Action:** Replication is proceeding normally. A timeout temporarily prevented replication from continuing.

#### **3 Replication error acquiring replica: permission denied**

**Cause:** 

**Action:** The credentials are wrong for the replication manager bind DN. Fix the replication agreement.

#### **4 Replication error acquiring replica: decoding error**

**Cause:** 

**Action:** A protocol error occurred.

## **401 Incremental update session stopped: Could not parse update vector**

#### **Cause:**

**Action:** Replication is proceeding normally. A parse error temporarily prevented replication from continuing.

## **401 Replication session failed, consumer replica needs to be initialized Cause:**

**Action:** The database on the consumer has not been initialized. Either perform a total update on the consumer, or initialize the consumer with the same data as the supplier.

## **402 Replication session failed, consumer replica has a different data version Cause:**

**Action:** The database on the consumer has been initialized with different data from that of the supplier. Either perform a total update on the consumer, or initialize the consumer with the same data as the supplier.

#### **5 Replication error acquiring replica: unknown update protocol**

#### **Cause:**

**Action:** The consumer does not support the same replication protocol as the supplier.

## **6 Replication error acquiring replica: no such replica Cause:**

**Action:** The consumer is not configured for replication for the suffix to be replicated.

## **7 Replication error acquiring replica: csn below purge point**

#### **Cause:**

**Action:** The replication change log has been purged and therefore no longer contains the changes necessary to update the consumer.

**8 Replication error acquiring replica: internal error**

**Cause:** 

**Action:** The consumer failed to replay an replication operation. See the errors log on the consumer to determine what led to the problem.

**801 Incremental update session aborted : Unable to adjust the time between replicas Cause:** 

**Action:** The time difference for clocks on different replicas is too big for replication to handle. Synchronize the system clocks, perhaps using the network time protocol (NTP).

## **810 Replication error acquiring replica: Supplier and consumer use the same replica ID**

**Cause:** 

**Action:** More than one replica is using the same replica ID. Fix the configuration.

#### **820 Incremental update session stopped: unable to replicate schema**

#### **Cause:**

**Action:** Replication is proceeding normally, but schema could not be replicated. If this message is observed repeatedly, replicate schema to the consumer manually.

## **829 Replication error acquiring replica: not able to use partial replication to read-write replica**

**Cause:** 

**Action:** Only consumers can be partial replica. Fix the configuration.

#### **9 Replication error acquiring replica: replica released**

#### **Cause:**

**Action:** Replication is proceeding normally.

## **Examples**

nsds5replicaLastUpdateStatus: 0 replica acquired successfully

## **Attributes**

See attributes(5) for descriptions of the following attributes:

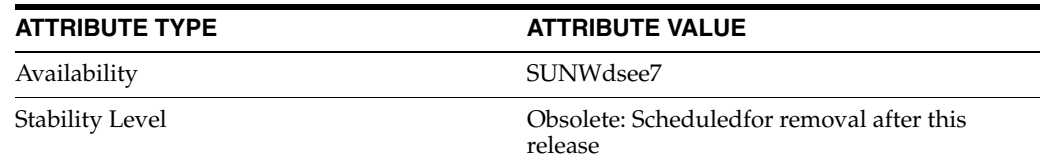

## **See Also**

# **nsDS5ReplicaName**

Unique replica identifier

## **Description**

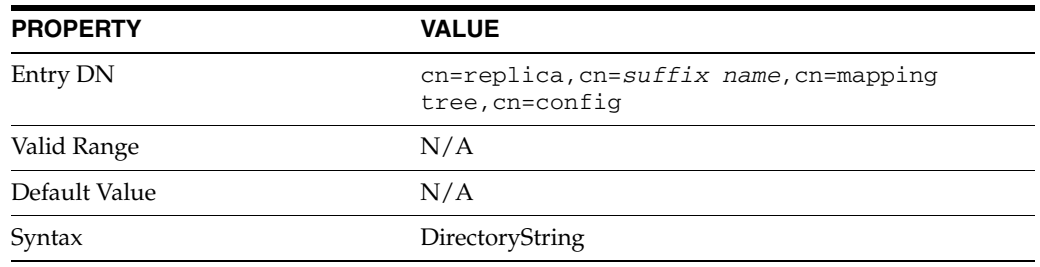

This attribute is part of replica configuration for nsDS5Replica entries.

This attribute value is allocated by the server when the replica is created. Reserved for internal use.

## **Examples**

nsDS5ReplicaName: d2e14d02-600311da-80ace5db-c83e55ac

## **Attributes**

See attributes(5) for descriptions of the following attributes:

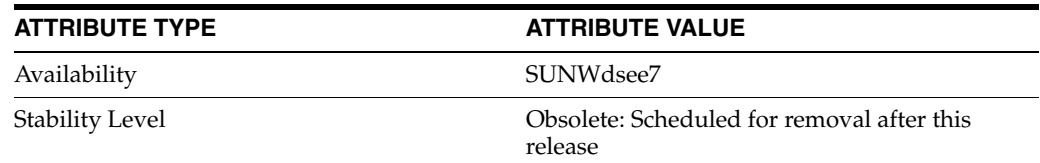

## **See Also**

# **nsDS5ReplicaPort**

Port number on which consumer listens

## **Description**

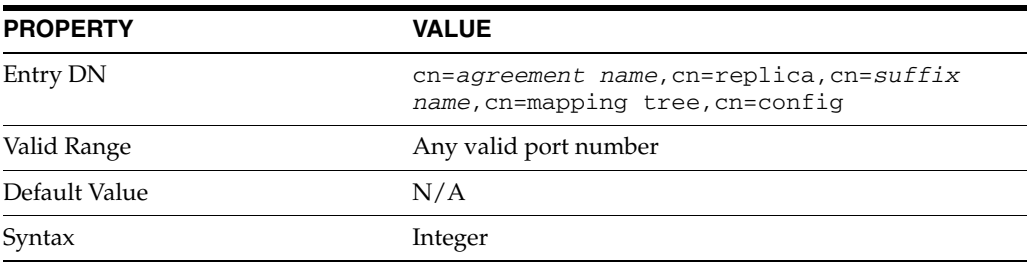

This attribute is part of replica configuration for nsDS5ReplicationAgreement entries.

Specifies the hostname for the port number on which the consumer replica listens. Do not modify this attribute after it has been set.

### **Examples**

nsDS5ReplicaPort: 389

## **Attributes**

See attributes(5) for descriptions of the following attributes:

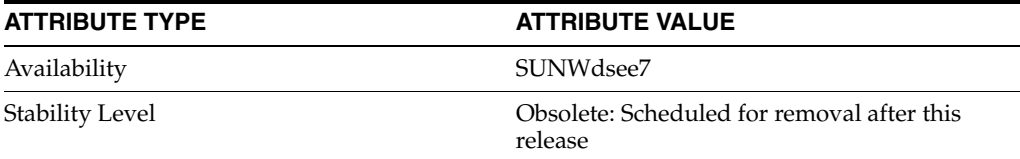

## **See Also**

## <span id="page-670-0"></span>**nsDS5ReplicaPurgeDelay**

Maximum time to keep tombstones

## **Description**

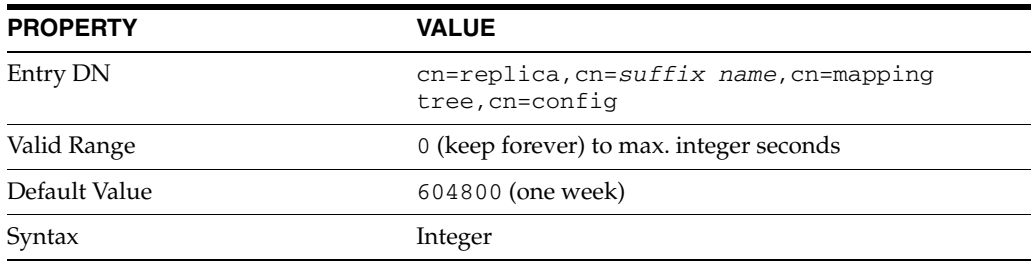

This attribute is part of replica configuration for nsDS5Replica entries.

When this attribute is set, the server deletes tombstone entries older than the number of seconds you specify. Tombstone entries are those entries that have been marked for deletion but not yet removed, and the associated replication state information. When setting this attribute, ensure that the purge delay is longer than the longest replication cycle in your replication policy to avoid incurring conflict resolution problems and divergence between replica.

### **Examples**

nsDS5ReplicaPurgeDelay: 604800

## **Attributes**

See attributes(5) for descriptions of the following attributes:

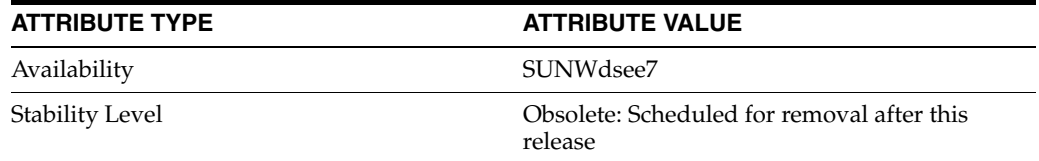

## **See Also**

# <span id="page-671-0"></span>**nsDS5ReplicaReferral**

#### Referrals for a replica

## **Description**

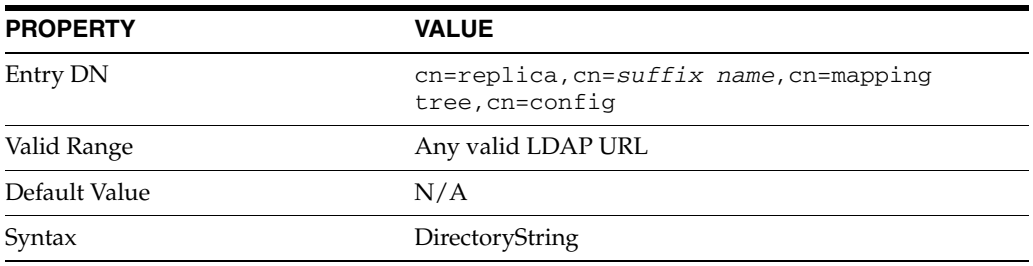

This attribute is part of replica configuration for nsDS5Replica entries.

This attribute should be set on a consumer only. When this multi-valued attribute is set, the server returns these referrals when a client attempts to update a read-only consumer.

If this attribute is not set, the read-only consumer refers clients to supplier servers on update.

## **Examples**

nsDS5ReplicaReferral: ldap://master.example.com

## **Attributes**

See attributes(5) for descriptions of the following attributes:

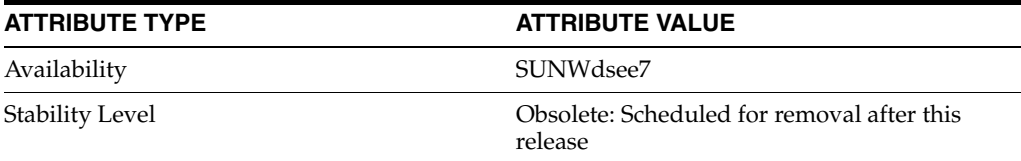

## **See Also**

# **nsDS5ReplicaRoot**

Base DN for replication

## **Description**

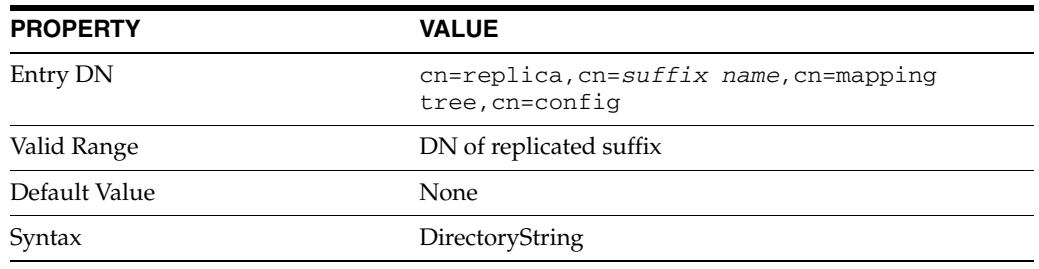

This attribute is part of replica configuration for nsDS5Replica entries.

The server replicates entries below the entry with this DN. This DN must correspond to the root DN of a replicated suffix. Once set, this attribute must not be modified.

## **Examples**

nsDS5ReplicaRoot: dc=example,dc=com

## **Attributes**

See attributes(5) for descriptions of the following attributes:

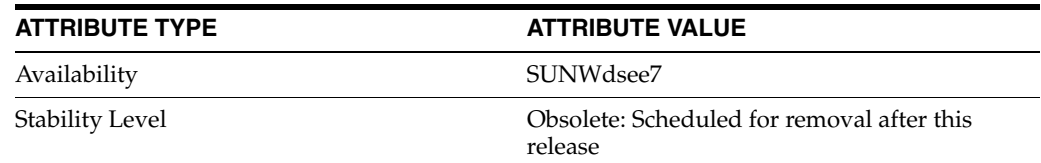

## **See Also**

# **nsDS5ReplicatedAttributeList**

#### Attributes not to replicate

## **Description**

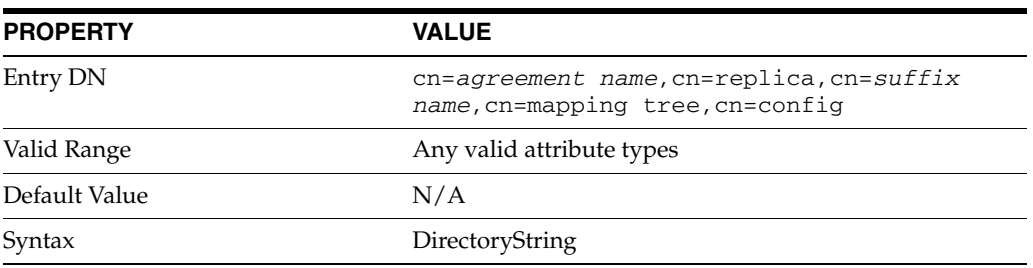

This attribute is part of replica configuration for nsDS5ReplicationAgreement entries.

When this multi-valued attribute is set, the supplier does not replicate updates to the specified attribute types to the consumer.

### **Examples**

nsDS5ReplicatedAttributeList: userPassword

## **Attributes**

See attributes(5) for descriptions of the following attributes:

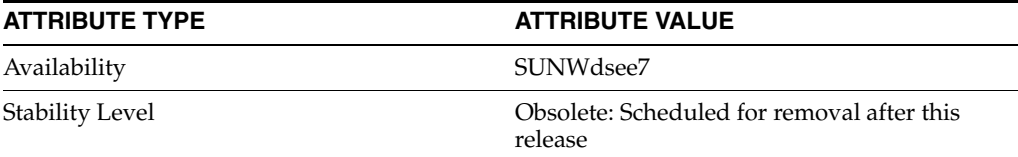

## **See Also**

## <span id="page-674-0"></span>**nsds5ReplicaTimeout**

Timeout for replication operations

## **Description**

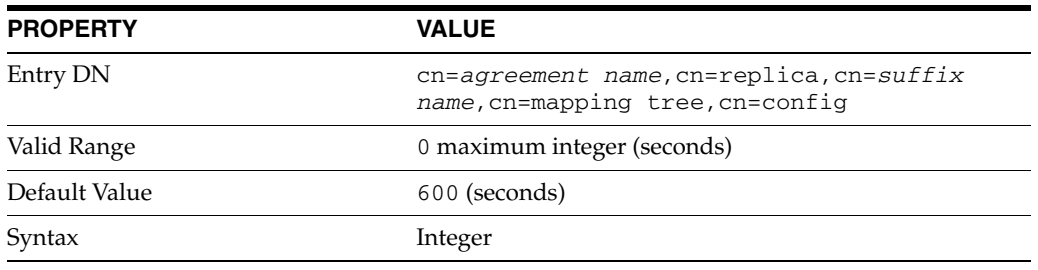

This attribute is part of replica configuration for nsDS5ReplicationAgreement entries.

When set, this attribute causes the supplier to wait at most the specified number of seconds for a response from the consumer concerning a replication operation.

If you see Warning: timed out messages in the errors log file, then you should increase the value of this attribute. You can find out the amount of time the operation actually lasted by examining the access log on the consumer. You can then tune this attribute to optimize performance.

## **Examples**

nsds5ReplicaTimeout: 1200

## **Attributes**

See attributes(5) for descriptions of the following attributes:

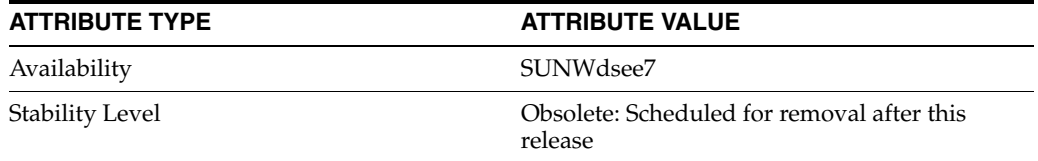

## **See Also**

## **nsDS5ReplicationAgreement**

Directory Server replication configuration

#### **Description**

**Note:** In most cases you do not need to know how to manage the object classes and attributes mentioned here. Instead you handle replication configuration through Directory Service Control Center or the  $dsconf(1M)$  command. The information here is included primarily for those of you who are familiar with command-line configuration for replication in previous Directory Server versions.

Replication works in Directory Server using extended operations. Changes to a suffix on a supplier server are replayed on the consumer server. Each server stores configuration information defining its role in replication, and defining the user account that has access to perform replication operations. The supplier server also stores configuration information about the replication agreement it has with the consumer.

Replication configuration is reflected in object classes and attributes under cn=config of the Directory Server instance.

#### <sup>3</sup>**Replica Configuration**

The configuration entry that indicates a suffix is replicated has a DN of the following form.

cn=replica,cn=*suffix name*,cn=mapping tree,cn=config

For example, the following configuration entry DN corresponds to the suffix dc=example,dc=com.

cn=replica,cn=dc\=example\,dc\=com,cn=mapping tree,cn=config

Such entries have the object class nsDS5Replica.

#### <sup>3</sup>**Replication Agreement Configuration**

The configuration entries that describe replication agreements with other servers have DNs of the following form.

```
cn=agreement name,cn=replica,cn=suffix name,cn=mapping tree,
 cn=config
```
For example, the following configuration entry DN corresponds to the suffix dc=example,dc=com.

cn=ds.example.com:389,cn=replica,cn=dc\=example\,dc\=com, cn=mapping tree,cn=config

Replication agreement entries have the object class nsDS5ReplicationAgreement.

#### <sup>3</sup>**Replication Priority Configuration**

The configuration entries that describe replication priority rules have DNs of the form:

```
cn=rule name,cn=replica,cn=suffix name,cn=mapping tree,
 cn=config
```
For example, the following configuration entry DN corresponds to the suffix dc=example,dc=com.

```
cn=pwdReplPrio,cn=replica,cn=dc\=example\,dc\=com,cn=mapping tree,
 cn=config
```
Replication priority rule entries have the object class ReplPriorityRule.

#### <sup>3</sup>**Replication Manager Configuration**

The configuration entry for the account used to bind and perform replication has, by default, the DN:

cn=replication manager,cn=replication,cn=config

The account entry is a standard person(5DSOC) object class. It defines the DN and userPassword for replication. The password policy for the account used to bind and perform replication has, by default, the DN:

cn=Password Policy,cn=replication manager,cn=replication, cn=config

The password policy entry is governed by the schema for pwpolicy(5DSSD). As both person and pwpolicy related object classes and attribute types are described elsewhere, they are not further described here.

## **Extended Description**

This section examines replication configuration on a master supplier server, and on a dedicated consumer server. The sample configurations shown here were created using the dsconf to configure replication.

#### <sup>3</sup>**Supplier Side Configuration**

On the supplier side, the key configuration entries are the replica configuration and the replication agreement.

#### <sup>3</sup>**Supplier Replica Configuration**

For a master supplier, an nsDS5Replica configuration entry looks something like the following:

```
dn: cn=replica,cn=\dc=example\,dc\=com,cn=mapping tree,cn=config
nsDS5ReplicaRoot: dc=example,dc=com
nsDS5ReplicaBindDN: cn=replication manager,cn=replication,cn=config
objectClass: top
objectClass: nsDS5Replica
nsDS5ReplicaId: 1
nsDS5Flags: 1
nsDS5ReplicaType: 3
cn: replica
creatorsName: cn=directory manager
modifiersName: cn=directory manager
nsState:: AAEAAAAAAAAAAAAAQ4rs0AAAAAAAAAAAAAAAAAAAAAAAAQAAAAAAAA==
nsDS5ReplicaName: d2e14d02-600311da-80ace5db-c83e55ac
```
numSubordinates: 1

In this example, the key attributes are the following:

nsDS5ReplicaRoot Holds the DN of the root of the replicated suffix. Once set, it must not be modified.

#### nsDS5ReplicaBindDN

Holds the DN of the account used to bind for replication. If replication is performed over SSL, this attribute can hold the certificate identity associated with the DN.

#### nsDS5ReplicaId

Specifies the unique ID of this master supplier server, a value from 1-65534, inclusive.

A hub uses the same replica ID as a consumer, 65535.

#### nsDS5Flags

Governs change logging and automatic referrals. It takes one of the following values:

0

No changes are logged. Automatic referrals are not overwritten.

1

Changes are logged. Automatic referrals are not overwritten.

4

No changes are logged. Automatic referrals are overwritten.

5

Changes are logged. Automatic referrals are overwritten.

#### nsDS5ReplicaType

Defines the role this replica plays in replicating with other servers. It takes one of the following values:

 $\Omega$ 

Reserved for internal use

1

Dedicated supplier

2

Dedicated consumer (read-only)

3

Supplier/consumer (read-write)

#### cn

This attribute names the replica. Once set, it must not be modified.

nsState

Stores the state of the clock for handling synchronization. Reserved for internal use.

nsDS5ReplicaName

Read-only unique identifier for the replica.

The replica configuration entry can also hold the following attributes not shown here:

[ds5BeginReplicaAcceptUpdates](#page-390-0)(5DSCONF)

```
ds5ReplicaConsumerTimeout(5DSCONF)
ds5LastInitTimeStamp(5DSCONF)
ds5ReferralDelayAfterInit(5DSCONF)
dsChangelogMaxAge(5DSCONF)
dsChangelogMaxentries(5DSCONF)
dsFilterSPConfigchecksum(5DSCONF)
nsDS5ReplicaAutoReferral(5DSCONF)
nsDS5ReplicaChangeCount(5DSCONF)
nsDS5ReplicaPurgeDelay(5DSCONF)
nsDS5ReplicaReferral(5DSCONF)
nsDS5ReplicaTombstonePurgeInterval(5DSCONF)
nsDS5Task(5DSCONF)
```
#### <sup>3</sup>**Supplier Replication Agreement**

For a master supplier, an nsDS5ReplicationAgreement configuration entry looks something like the following:

```
dn: cn=ds.example.com:389,cn=replica,cn=dc\=example\,dc\=com,
 cn=mapping tree,cn=config
nsDS5ReplicaHost: ds.example.com
nsDS5ReplicaUpdateSchedule: *
nsDS5ReplicaTransportInfo: LDAP
objectClass: top
objectClass: nsDS5ReplicationAgreement
nsDS5ReplicaPort: 389
nsDS5ReplicaBindMethod: SIMPLE
cn: ds.example.com:389
nsDS5ReplicaRoot: dc=example,dc=com
nsDS5ReplicaBindDN: cn=replication manager,cn=replication,
 cn=config
nsDS5ReplicaCredentials:: e0RFU31JakduS3VZSWhEcThEcExDQlU2
 VlN2QTdjcUw4emhDdXl3Sldmc3NTZ2t3eS9mWmR4VmpUZlVYRE1NLzR2T
 UVBDQpyZVdYU3A3U1ZwYz0=
```
In this example, the key attributes are the following:

nsDS5ReplicaHost Holds the host name where the consumer runs.

#### nsDS5ReplicaUpdateSchedule

Specifies when replication happens. If you must restrict the time when replication can happen, set this attribute. This attribute can take multiple values of the form *hhmm*-*hhmm 0123456*, where the first element specifies the time span, and the second specifies which days, starting with Sunday (0) to Saturday (6).

nsDS5ReplicaTransportInfo Specifies the transport used for replication, LDAP or SSL.

nsDS5ReplicaPort Holds port number on which the consumer listens.

cn

This attribute names the replication agreement. Once set, it must not be modified.

nsDS5ReplicaBindMethod

Specifies bind protocol, SIMPLE, SSLCLIENTAUTH.

nsDS5ReplicaRoot Holds the DN of the root of the replicated suffix. Once set, it must not be modified.

nsDS5ReplicaBindDN Holds the DN of the account on the consumer used for replication.

nsDS5ReplicaCredentials Holds the bind credentials of the account on the consumer used for replication.

The replication agreement entry can also hold the following attributes not shown here:

```
description_5dsat(5DSAT)
ds5AgreementEnable(5DSCONF)
ds5ReplicaAutomaticInit(5DSCONF)
ds5ReplicaTransportCompressionLevel(5DSCONF)
ds5ReplicaTransportConcurrencyLevel(5DSCONF)
ds5ReplicaTransportGroupSize(5DSCONF)
ds5ReplicaTransportGrpPktSize(5DSCONF)
ds5ReplicaTransportWindowSize(5DSCONF)
ds6ruv(5DSCONF)
dsReplFractionalExclude(5DSCONF)
dsReplFractionalInclude(5DSCONF)
nsDS5ReplicaUpdateSchedule(5DSCONF)
nsds50ruv(5DSCONF)
nsds5BeginReplicaRefresh(5DSCONF)
nsds5ReplicaTimeout(5DSCONF)
nsds5replicaChangesSentSinceStartup(5DSCONF)
nsds5replicaLastInitEnd(5DSCONF)
nsds5replicaLastInitStart(5DSCONF)
nsds5replicaLastInitStatus(5DSCONF)
nsds5replicaLastUpdateEnd(5DSCONF)
nsds5replicaLastUpdateStart(5DSCONF)
nsds5replicaLastUpdateStatus(5DSCONF)
nsds5replicaUpdateInProgress(5DSCONF)
```
#### <sup>3</sup>**Supplier Priority Rule**

For a master supplier, a ReplPriorityRule configuration entry looks something like the following:

dn: cn=pwdReplPrio,cn=replica,cn=dc\=example\,dc\=com,cn=mapping tree,cn=config objectClass: top objectClass: ReplPriorityRule replPriorityType: mod replPriorityAttribute: userPassword nsDS5ReplicaRoot: dc=example,dc=com cn: pwdReplPrio

In this example, the key attributes are the following:

replPriorityType Specifies the type of operation which are replicated with high priority.

replPriorityAttribute Specifies the attribute whose changes are replicated with high priority.

nsDS5ReplicaRoot Holds the DN of the root of the replicated suffix to which this priority rule applies.  $\cap$ 

This attribute names the priority rule.

The replication priority rule entry can also hold the following attributes not shown here:

```
replPriorityBaseDN(5DSCONF)
replPriorityBindDN(5DSCONF)
```
## <sup>3</sup>**Consumer Side Configuration**

On the consumer side, the key configuration entry is the replica configuration. On a dedicated consumer, it is also useful to see how the mapping tree entry for the suffix is configured to refer updates to the supplier.

#### <sup>3</sup>**Consumer Replica Configuration**

For a dedicated consumer, an nsDS5Replica configuration entry looks something like the following:

```
dn: cn=replica,cn=dc\=example\,dc\=com,cn=mapping tree,cn=config
nsDS5ReplicaRoot: dc=example,dc=com
nsDS5ReplicaBindDN: cn=replication manager,cn=replication,cn=config
objectClass: top
objectClass: nsDS5Replica
nsDS5Flags: 0
nsDS5ReplicaType: 2
cn: replica
nsDS5ReplicaId: 65535
nsState:: //8AAAAAAAAAAAAAQ4rtPAAAAAAAAAAAAAAAAAAAAAAAAQAAAAAAAA==
nsDS5ReplicaName: 07ed9f82-600411da-8096d729-0ba76005
dsFilterSPConfigchecksum: 0
ds5LastInitTimeStamp: 0
```
Key attributes in this example are explained in *Supplier Replica Configuration*.

A hub uses the same replica ID as a consumer, 65535.

#### <sup>3</sup>**Referrals On Consumer**

For a dedicated consumer suffix, the mapping tree configuration entry refers client applications to the supplier for write operations:

```
dn: cn=dc\=example\,dc\=com,cn=mapping tree,cn=config
objectClass: top
objectClass: extensibleObject
objectClass: nsMappingTree
nsslapd-backend: example
cn: dc=example,dc=com
numSubordinates: 1
nsslapd-referral: ldap://master.example.com:389/dc%3Dexample,dc%3Dcom
nsslapd-state: referral on update
```
Notice that the nsslapd-referral attribute refers clients to the master on host master.example.com and port 389 when they request update operations that would write to the directory. These attributes are set by the server when replication is initialized. The dedicated consumer then accepts write operations only from the supplier replica.

## **Attributes**

See attributes(5) for descriptions of the following attributes:

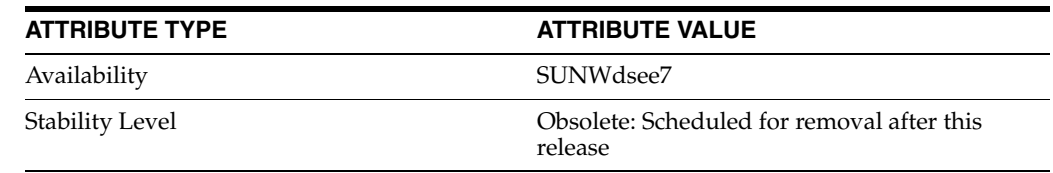

## **See Also**

dsconf(1M), person(5DSOC), pwpolicy(5DSSD)

# <span id="page-682-0"></span>**nsDS5ReplicaTombstonePurgeInterval**

Time interval between tombstone purge operations

## **Description**

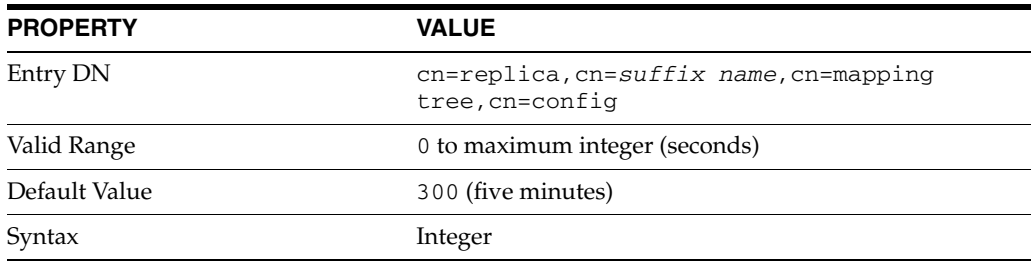

This attribute is part of replica configuration for nsDS5Replica entries.

When this attribute is set, the server waits the number of seconds you specify after each operation to purge tombstone entries. Bear in mind that purge operations can be time consuming.

## **Examples**

nsDS5ReplicaTombstonePurgeInterval: 300

## **Attributes**

See attributes(5) for descriptions of the following attributes:

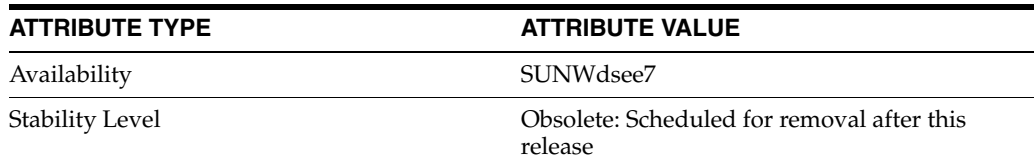

### **See Also**

# **nsDS5ReplicaTransportInfo**

#### Transport used for replication

## **Description**

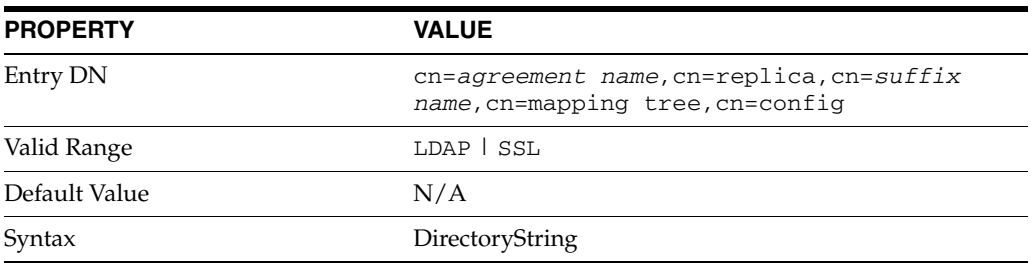

This attribute is part of replica configuration for nsDS5ReplicationAgreement entries.

Specifies the type of transport used for replication. When this attribute is set to LDAP, standard LDAP connections are used. When this attribute is set to SSL, LDAPS connections are used. Do not modify this attribute after it has been set.

## **Examples**

nsDS5ReplicaTransportInfo: SSL

## **Attributes**

See attributes(5) for descriptions of the following attributes:

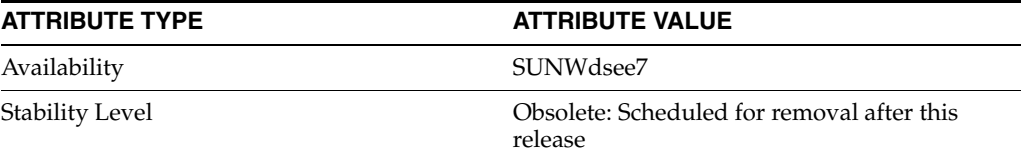

## **See Also**
# **nsDS5ReplicaType**

Role of the replica

## **Description**

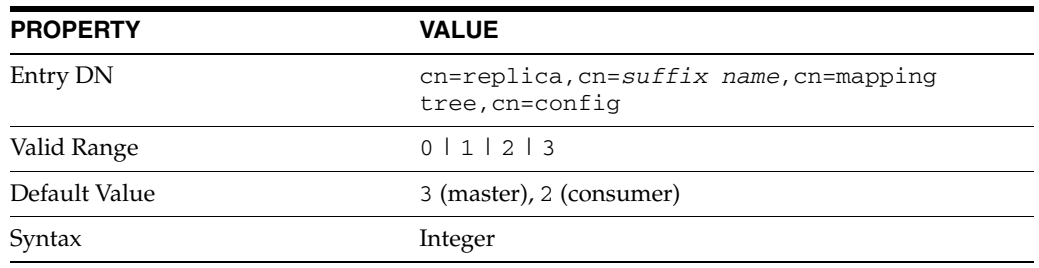

This attribute is part of replica configuration for nsDS5Replica entries.

When this attribute is set, the server starts accepting client updates after waiting the number of seconds you specify.

## **Examples**

nsDS5ReplicaType: 3

### **Attributes**

See attributes(5) for descriptions of the following attributes:

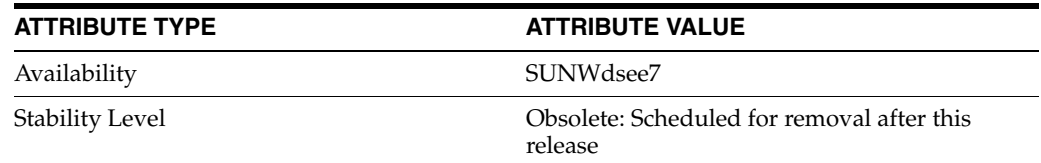

## **See Also**

[replication](#page-1244-0)(5DSCONF)

## **nsds5replicaUpdateInProgress**

Indicate whether or not a replication schedule update is in progress

## **Description**

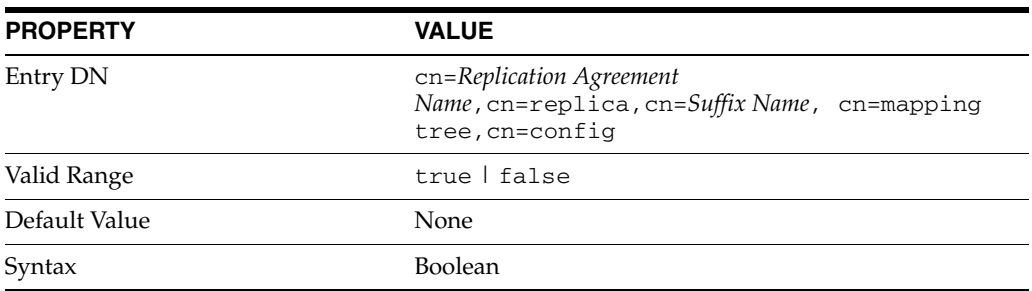

This read-only attribute states whether or not a replication schedule update is in progress.

## **Examples**

nsds5replicaUpdateInProgress: true

## **Attributes**

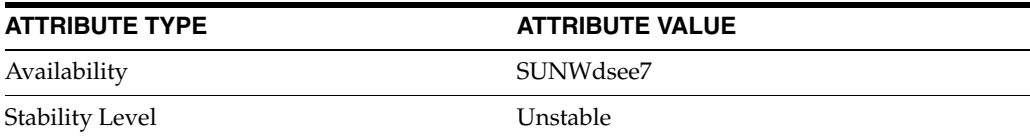

## **nsDS5ReplicaUpdateSchedule**

When replication is scheduled

### **Description**

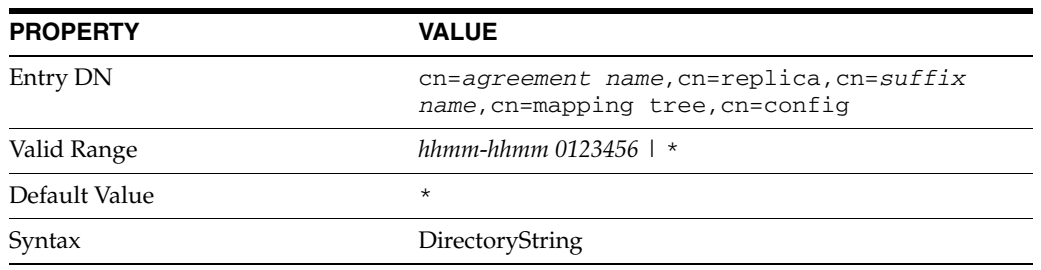

This attribute is part of replica configuration for nsDS5ReplicationAgreement entries.

When set to  $*$ , this attribute causes the supplier to replicate as necessary. This attribute can alternatively take multiple values of the form *hhmm*-*hhmm 0123456*, where the first element specifies the starting hour, then finishing hour in 24-hour time format, from 0000-2359, and the second specifies which days, starting with Sunday (0) to Saturday (6).

#### **Examples**

The following setting specifies the supplier should replicate to the consumer between midnight and 4 am on Sundays, Tuesdays, Thursdays, and Saturdays:

nsDS5ReplicaUpdateSchedule: 0000-0400 0246

### **See Also**

#### [replication](#page-1244-0)(5DSCONF)

#### **Attributes**

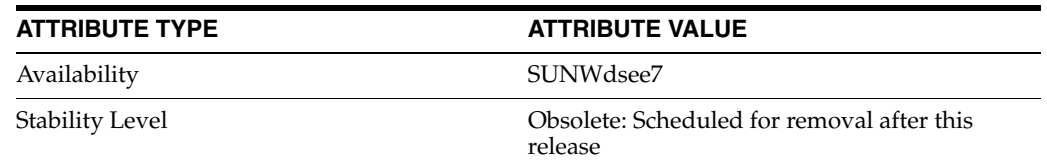

## **nsDS5Task**

## Internal replication tasks

## **Description**

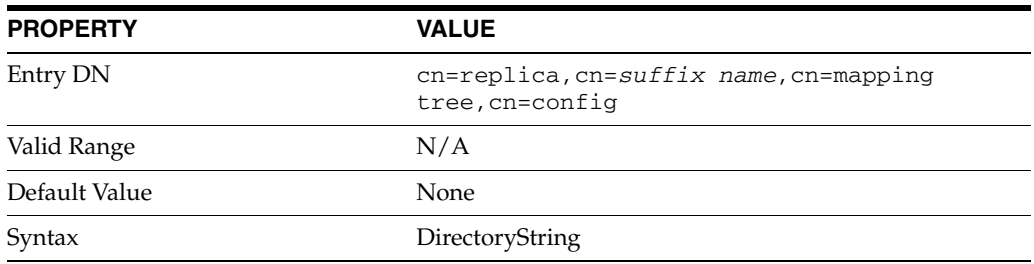

This attribute is part of replica configuration for nsDS5Replica entries. This attribute is reserved for internal use.

## **Examples**

nsDS5Task: CL2LDIF

## **Attributes**

See attributes(5) for descriptions of the following attributes:

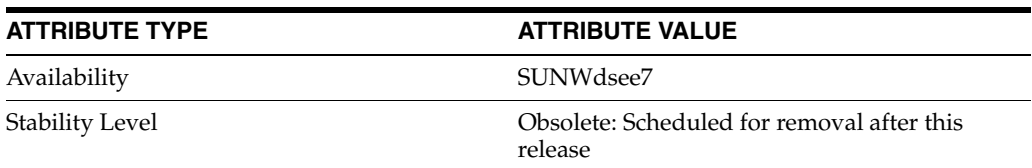

## **See Also**

[replication](#page-1244-0)(5DSCONF)

## **nsFarmServerURL**

LDAP URL for chaining farm server

#### **Description**

The LDAP URL of the remote server. A *farm server* is contains data in one or more databases. This attribute can contain optional servers for failover, separated by spaces. For cascading chaining, this URL can point to another chained suffix.

#### **Entry DN**

cn=*chainedSuffix*,cn=chaining database, cn=plugins,cn=config

#### **Valid Range**

Any valid remote server LDAP URL.

### **Default Value**  $N/A$

### **Syntax** DirectoryString

#### **Example**

```
nsFarmServerURL: ldap://epdiote.example.com:alternate_
server:3333
```
### **Attributes**

See attributes(5) for descriptions of the following attributes:

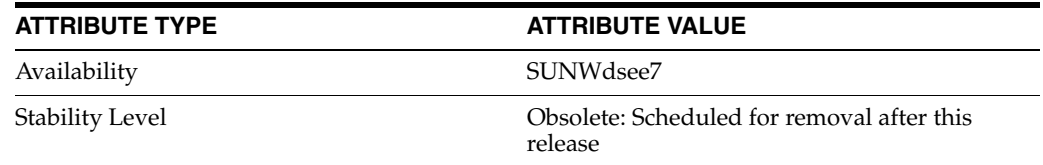

## **See Also**

## **nshoplimit**

maximum hops for chaining

### **Description**

Specifies the maximum number of times a suffix is allowed to chain, that is, the number of times a request can be forwarded from one chained suffix to another.

### **Entry DN**

cn=*chainedSuffix*,cn=chaining database, cn=plugins,cn=config

#### **Valid Range**

1 to an appropriate upper limit for your deployment.

### **Default Value**

10

## **Syntax**

Integer

### **Example**

nsHopLimit: 3

## **Attributes**

See attributes(5) for descriptions of the following attributes:

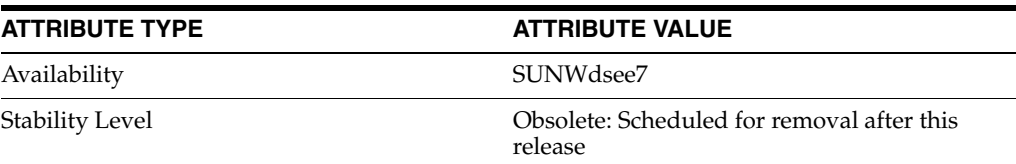

## **See Also**

## **nsIndexType**

type of index

#### **Description**

This optional, multivalued attribute specifies the types of index used in Directory Server operations and the values of the attributes to be indexed. Each index type must be entered on a separate line.

#### **Entry DN**

```
cn=default indexes,cn=config,cn=ldbm database, 
cn=plugins,cn=config
```
#### **Valid Range**

approx Approximate, sounds alike, index

browse Virtual list view index

eq Equality index

matching rule Matching rule index

pres Presence index

sub Substring index

## **Default Value**

Not applicable

**Syntax** DirectoryString

#### **Example**

nsindextype: eq

## **Attributes**

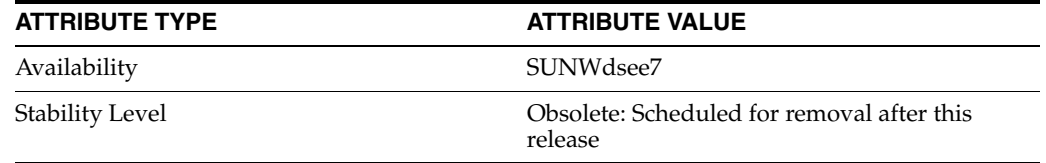

## **See Also**

## **nsLookthroughLimit\_5dsconf**

maximum number of entries checked during search

#### **Description**

This performance-related attribute specifies the maximum number of entries that Directory Server checks when examining candidate entries in response to a search request. If you bind as Directory Manager, unlimited is set by default and overrides any other settings you may specify here.

Binder based resource limits work for this limit, which means that if a value for the operational attribute nsLookThroughlimit is present in the entry used to bind, the default limit is overridden. If you attempt to set a value that is not a number or is too big for a 64-bit signed integer, you receive an LDAP\_UNWILLING\_TO\_PERFORM error message with additional error information explaining the problem.

#### **Entry DN**

cn=config,cn=ldbm database,cn=plugins,cn=config

#### **Valid Range**

-1 to the maximum number of entries, where -1 is unlimited

#### **Default Value**

5000

#### **Syntax**

Integer

#### **Example**

nsLookthroughLimit: 5000

### **Attributes**

See attributes(5) for descriptions of the following attributes:

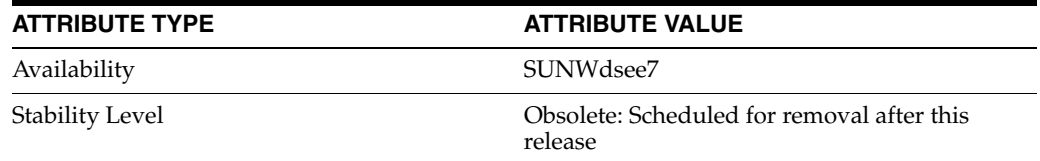

## **See Also**

## **nsMatchingRule**

collation order OID for international index

#### **Description**

This optional, multivalued attribute specifies the collation order object identifier, OID, required for Directory Server to operate international indexing.

#### **Entry DN**

```
cn=default indexes,cn=monitor,cn=ldbm database, 
cn=plugins,cn=config
```
#### **Valid Range**

Any valid collation order object identifier (OID)

## **Default Value**

None

**Syntax** DirectoryString

#### **Example**

nsMatchingRule: 1.3.6.1.4.1.42.2.27.9.4.23.1

(For Bulgarian)

## **Attributes**

See attributes(5) for descriptions of the following attributes:

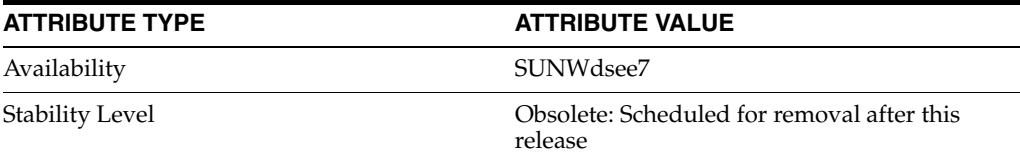

### **See Also**

## **nsMaxResponseDelay**

maximum delay for chained response

### **Description**

This error detection, performance related attribute specifies the maximum period of time it can take a remote server to respond to an LDAP operation request made by a chained suffix before an error is suspected. Once this delay period has been met, the chained suffix tests the connection with the remote server.

#### **Entry DN**

cn=config,cn=chaining database,cn=plugins,cn=config

#### **Valid Range**

Any valid delay period in seconds.

## **Default Value**

60 seconds

#### **Syntax**

Integer

#### **Example**

nsMaxResponseDelay: 60

#### **Attributes**

See attributes(5) for descriptions of the following attributes:

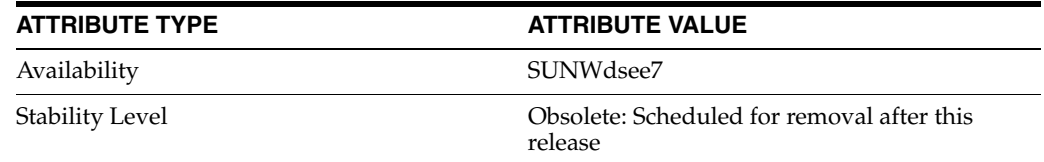

## **See Also**

## **nsMaxTestResponseDelay**

maximum delay to test chaining response

#### **Description**

This error detection, performance related attribute specifies the duration of the test issued by the chained suffix to check whether the remote server is responding. If a response from the remote server is not returned within this period, the chained suffix assumes the remote server is down and the connection is not used for subsequent operations.

#### **Entry DN**

cn=config,cn=chaining database,cn=plugins,cn=config

#### **Valid Range**

Any valid delay period in seconds.

#### **Default Value**

15 seconds

#### **Syntax** Integer

#### **Example**

nsMaxTestResponseDelay: 15

## **Attributes**

See attributes(5) for descriptions of the following attributes:

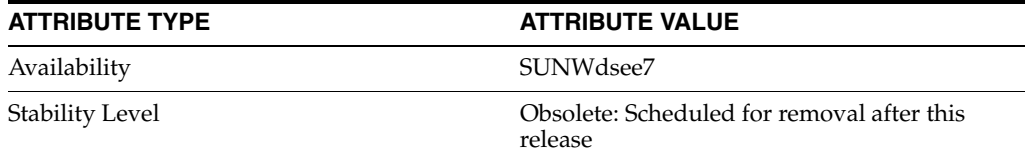

## **See Also**

## **nsMultiplexorBindDN**

bind DN for chaining multiplexor

#### **Description**

DN of the administrative entry used to communicate with the remote server. The *multiplexor* is the server that contains the chained suffix and communicates with the farm server. This bind DN cannot be the Directory Manager. If this attribute is not specified, the chained suffix binds as anonymous.

#### **Entry DN**

cn=*chainedSuffix*,cn=chaining database, cn=plugins,cn=config

**Valid Range** Not applicable

**Default Value** DN of the multiplexor.

### **Syntax**

DirectoryString

#### **Example**

nsMultiplexorBindDN: cn=proxy manager

#### **Attributes**

See attributes(5) for descriptions of the following attributes:

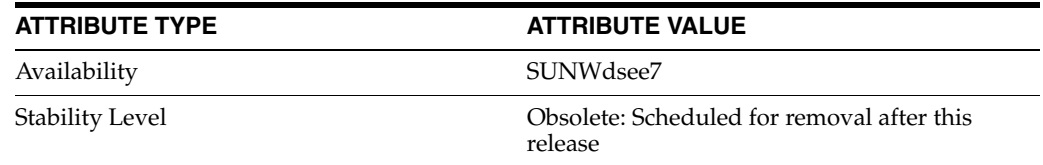

## **See Also**

## **nsMultiplexorCredentials**

bind password for chaining multiplexor

### **Description**

Password for the administrative user, in plain text. If no password is provided, users can bind as anonymous. The password is encrypted in the configuration file. Please note that the example below is what you *view* , *not* what you type.

#### **Entry DN**

cn=*chainedSuffix*,cn=chaining database, cn=plugins,cn=config

#### **Valid Range**

Any valid password (that is encrypted using the DES reversible password encryption schema.)

#### **Default Value**

Not applicable

#### **Syntax**

DirectoryString

#### **Example**

nsMultiplexorCredentials: {DES} 9Eko69APCJfF

### **Attributes**

See attributes(5) for descriptions of the following attributes:

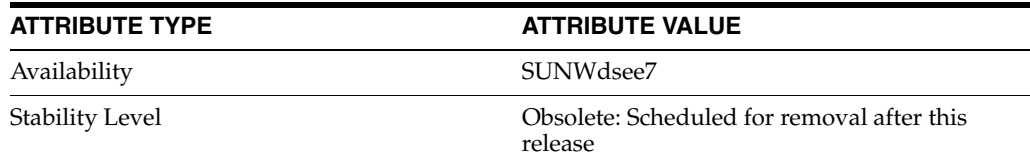

## **See Also**

## **nsOperationConnectionsLimit**

maximum number of LDAP connections for chaining

## **Description**

Maximum number of LDAP connections the chained suffix establishes with the remote server.

#### **Entry DN**

cn=default instance config,cn=chaining database, cn=plugins,cn=config

#### **Valid Range**

1 to 20 connections

## **Default Value**

10

### **Syntax** Integer

#### **Example**

nsoperationconnectionslimit:10

### **Attributes**

See attributes(5) for descriptions of the following attributes:

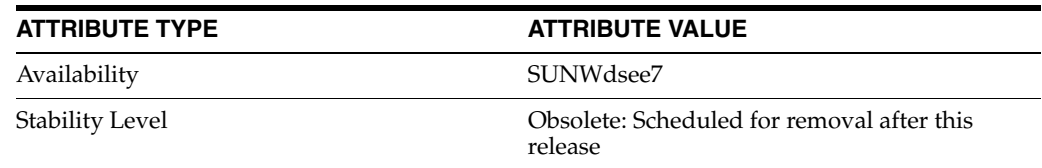

### **See Also**

## **nsProxiedAuthorization**

disable proxy authorization for chaining

#### **Description**

Reserved for advanced use only, this attribute permits you to disable proxied authorization. A value of off means that proxied authorization is disabled, and that all binds for chained operations are executed as the user specified in nsMultiplexorBindDN.

#### **Entry DN**

```
cn=default instance config,cn=chaining database, 
cn=plugins,cn=config
```
#### **Valid Range**

on | off

**Default Value** on

## **Syntax**

DirectoryString

#### **Example**

nsproxiedauthorization: on

## **Attributes**

See attributes(5) for descriptions of the following attributes:

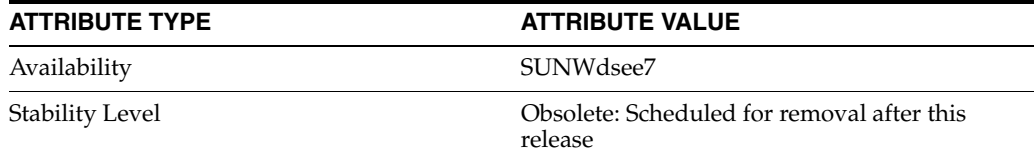

## **See Also**

## **nsReferralOnScopedSearch**

referrals for chained searches

### **Description**

Controls whether referrals are returned for searches with scope of one level or subtree. When nsReferralOnScopedSearch is set to on, Directory Server returning referrals for such searches, instead of chaining the searches, allowing clients that can handle referrals to access the appropriate directory directly.

#### **Entry DN**

```
cn=default instance config,cn=chaining database, 
cn=plugins,cn=config
```
**Valid Range** on | off

#### **Default Value** off

#### **Syntax** DirectoryString

#### **Example**

nsreferralonscopedsearch: off

## **Attributes**

See attributes(5) for descriptions of the following attributes:

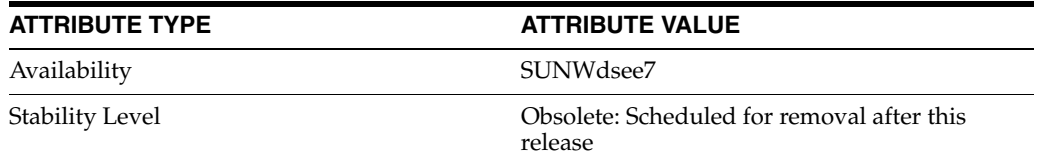

## **See Also**

 $dse.1di\texttt{f}(4)$ 

## **nsslapd-accesscontrol**

Turn access control on and off

### **Description**

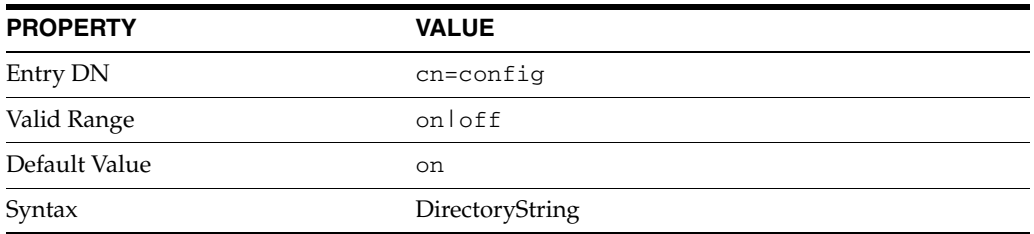

This attribute turns access control on and off. If this attribute has a value off, any valid bind attempt including an anonymous bind results in full access to all information stored in Directory Server.

**Note:** Do not set this attribute to off unless you are told to do so by technical support personnel.

## **Examples**

nsslapd-accesscontrol: on

## **Attributes**

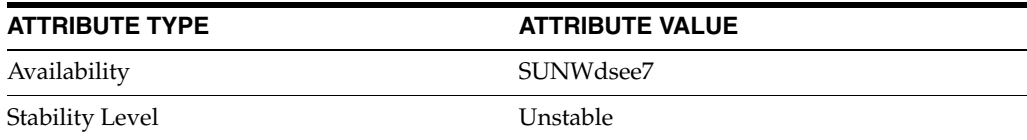

## **nsslapd-accesslog**

Specify the path and filename of the access | audit | error log

### **Description**

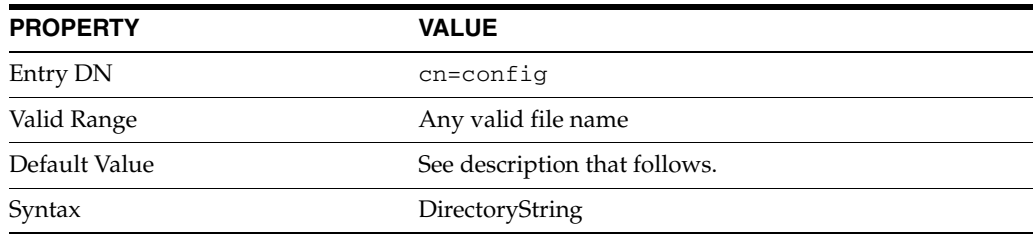

These attributes specify the path and filename of the log used to record each database access. Default values are:

*install-path*/logs/access *install-path*/logs/audit *install-path*/logs/errors The following information is recorded in the access log file by default:

- IP address of the client machine that accessed the database
- Operations performed such as search, add, modify
- Result of the access such as the number of entries returned for a search

The information recorded in the error log depends on the error log level but typically contains at least the server startup and shutdown times, and the server port number.

For logging to be enabled, both of the following conditions must be met:

- The nsslapd- $*$ log attribute must be set to a valid file name.
- The nsslapd-\*log-logging-enabled attribute must be set to on.

Other configurations result in logging being disabled.

#### **Examples**

```
nsslapd-accesslog: /local/dsInst/logs/access
nsslapd-auditlog: /local/dsInst/logs/audit
nsslapd-errorlog: /local/dsInst/logs/errors
```
## **Attributes**

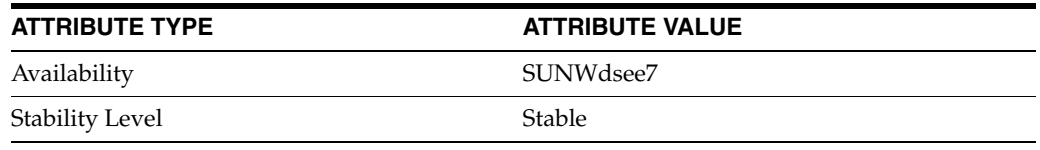

## **nsslapd-accesslog-level**

Control what is logged to the access, audit, or error log

### **Description**

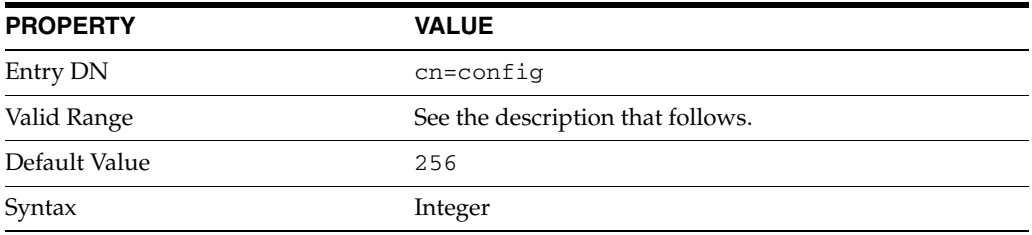

This attribute specifies the access log levels. Log levels can be added together to provide you with the exact type of logging you require. For example, 516 (4 + 512) obtains the internal access operation, entry access, and referral logging. The following levels are supported:

### **0**

No access logging

#### **4**

Logging for internal access operations

#### **256**

Logging for access to an entry

#### **512**

Logging for access to an entry and referrals

#### **131072**

Precise timing of operation duration. This gives microsecond resolution for the elapsed time item in the access log.

#### **Examples**

nsslapd-accesslog-level: 256

#### **Attributes**

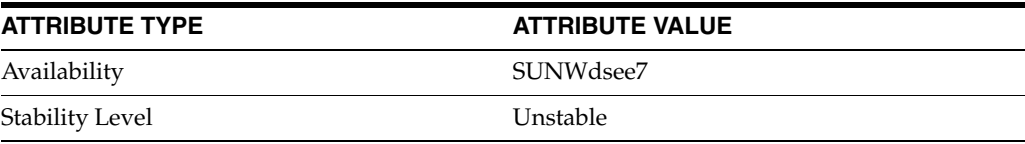

## **nsslapd-accesslog-list**

Provide a list of log files used in access, audit, or error log rotation.

## **Description**

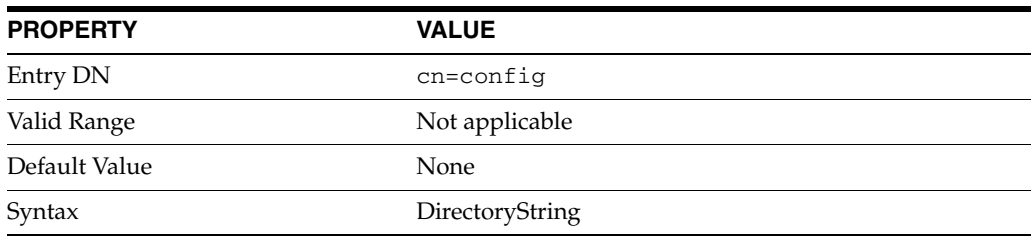

This attribute provides a list of log files used in access, audit, or error log rotation. This attribute is read only and cannot be set.

## **Examples**

nsslapd-accesslog-list:accesslog2,accesslog3

## **Attributes**

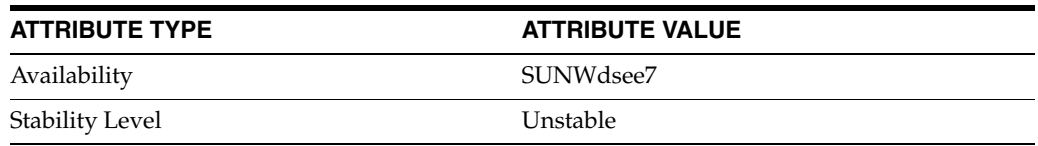

## **nsslapd-accesslog-logbuffering**

Determines whether the server writes access log entries directly to disk

## **Description**

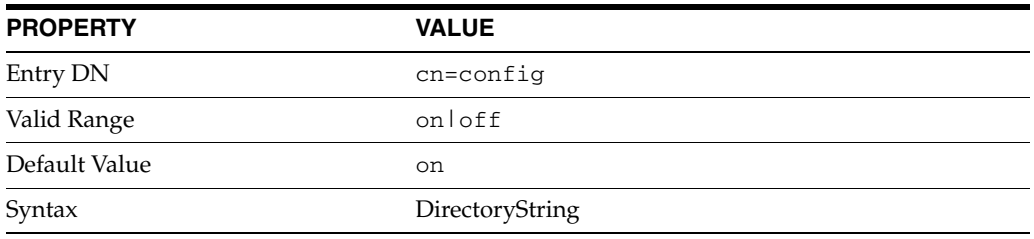

When this attribute is set to off, the server writes all access log entries directly to disk.

## **Examples**

nsslapd-accesslog-logbuffering: off

### **Attributes**

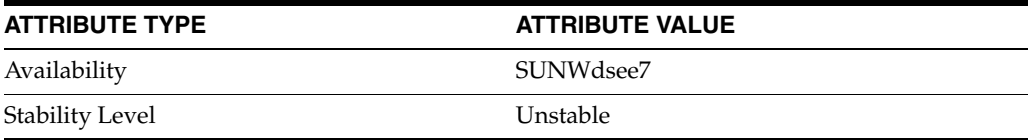

## **nsslapd-accesslog-logexpirationtime**

Specify the maximum age that an access, audit, or error log file is allowed to reach before it is deleted

## **Description**

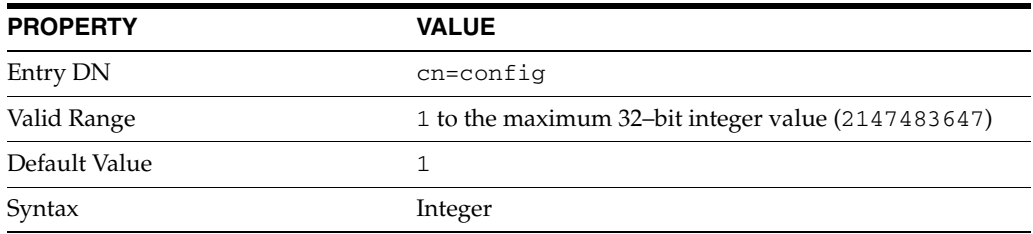

Specifies the maximum age that an access, audit, or error log file is allowed to reach before it is deleted. This attribute supplies only the number of units. The units are provided by the nsslapd-accesslog-logexpirationtimeunit, nsslapd-auditlog-logexpirationtimeunit, or nsslapd-errorlog-logexpirationtimeunit attribute.

## **Examples**

nsslapd-accesslog-logexpirationtime: 2

#### **Attributes**

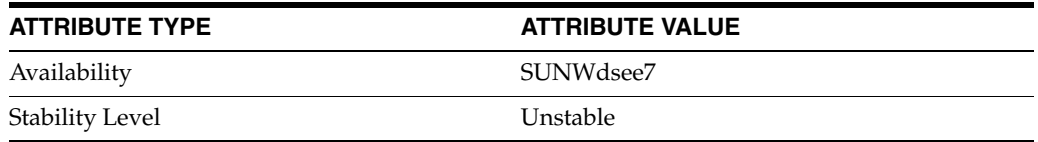

## **nsslapd-accesslog-logexpirationtimeunit**

Determines the unit of the log expiration time

## **Description**

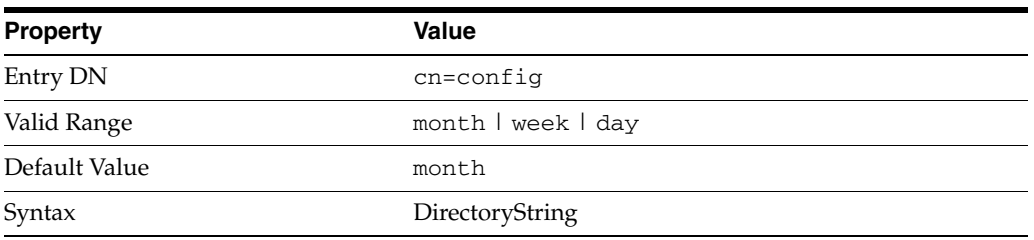

Specifies the unit for the nsslapd-accesslog-logexpirationtime, nsslapd-auditlog-logexpirationtime, or nsslapd-errorlog-logexpirationtime attribute. If the unit is unknown by the server, the log will never expire.

## **Examples**

nsslapd-accesslog-logexpirationtimeunit: day

## **Attributes**

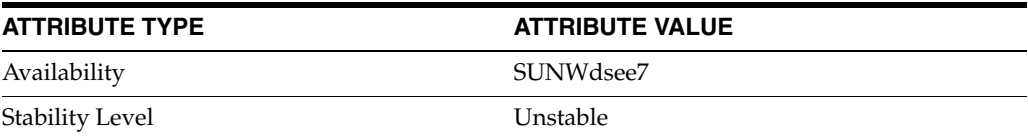

## **nsslapd-accesslog-logging-enabled**

Enable or disable access, audit, or error logging

## **Description**

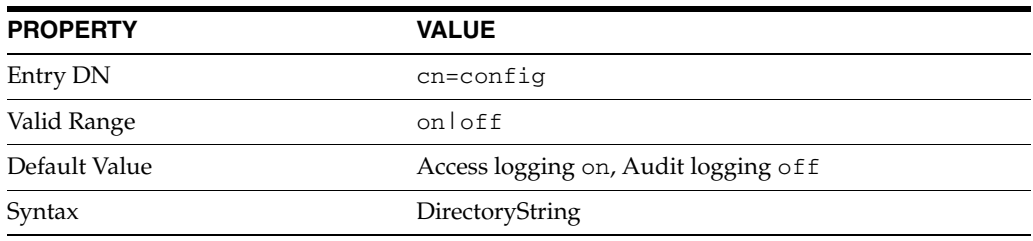

This attribute is used in conjunction with the nsslapd-accesslog, nsslapd-auditlog, or nsslapd-errorlog attribute to disable and enable access, audit, or error logging. The nsslapd-accesslog, nsslapd-auditlog, or nsslapd-errorlog attributes specify the path and filename of the access, audit, and error logs, respectively.

For logging to be enabled, the nsslapd-accesslog-logging-enabled, nsslapd-auditlog-logging-enabled, or nsslapd-errorlog-logging-enabled attribute must be switched to on, and the respective nsslapd-accesslog, nsslapd-auditlog, or nsslapd-errorlog attribute must have a valid path and filename.

For information about the combinations of values for these attributes, see the nsslapd-accesslog, nsslapd-auditlog, or nsslapd-errorlog man page.

## **Attributes**

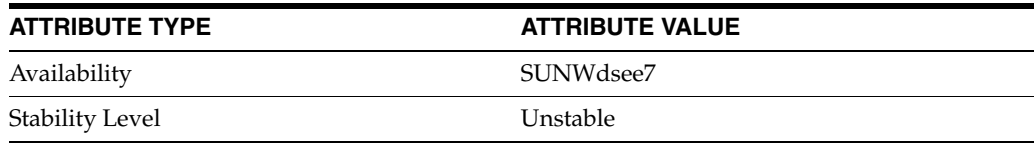

## **nsslapd-accesslog-logmaxdiskspace**

Specify the maximum amount of disk space in megabytes that the access, audit or error logs are allowed to consume

### **Description**

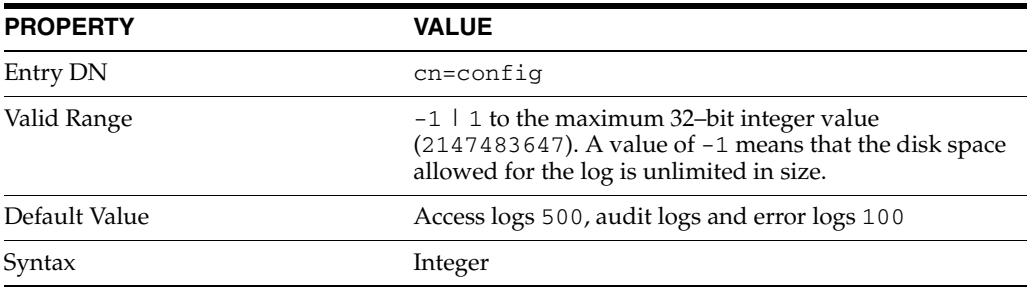

Specifies the maximum amount of disk space in megabytes that the access, audit or error logs are allowed to consume. If this value is exceeded, the oldest access, audit or error log is deleted.

When setting the maximum disk space, consider the total number of log files that can be created due to log file rotation. As there are three different log files – access log, audit log, and error log – maintained by Directory Server, each of which consume disk space. Compare these considerations to the total amount of disk space that you want to be used by the each log.

#### **Examples**

nsslapd-accesslog-logmaxdiskspace: 200

### **Attributes**

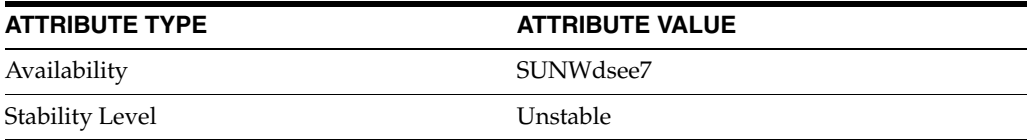

## **nsslapd-accesslog-logminfreediskspace**

Specify the minimum amount of free disk space in megabytes that is allowed before an access, audit, or error log is deleted

### **Description**

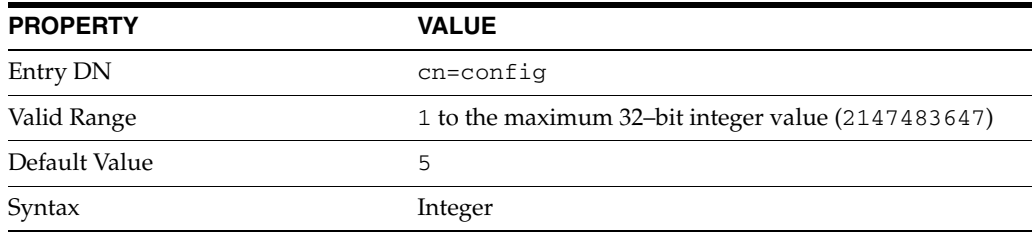

Specifies the minimum amount of free disk space in megabytes that is allowed before an access, audit, or error log is deleted. When the amount of free disk space falls below the value specified by this attribute, the oldest access, audit, or error log is deleted until enough disk space is freed to satisfy this attribute.

## **Examples**

nsslapd-accesslog-logminfreediskspace: 4

#### **Attributes**

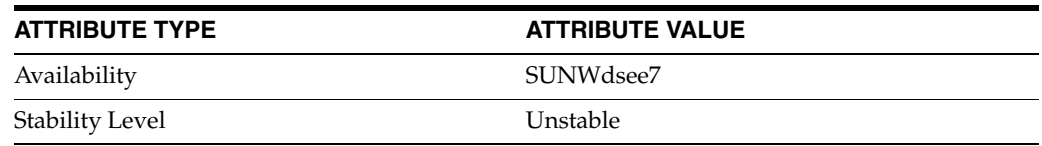

## **nsslapd-accesslog-logrotationtime**

Specify the time interval, the time of the day, and the minimum file size for rotation of the access log, audit log, or error log

#### **SYNOPSIS**

```
nsslapd-accesslog-logrotationtime:
  {time-interval} [time-of-day | *] [min-file-size | *]
```
## **Description**

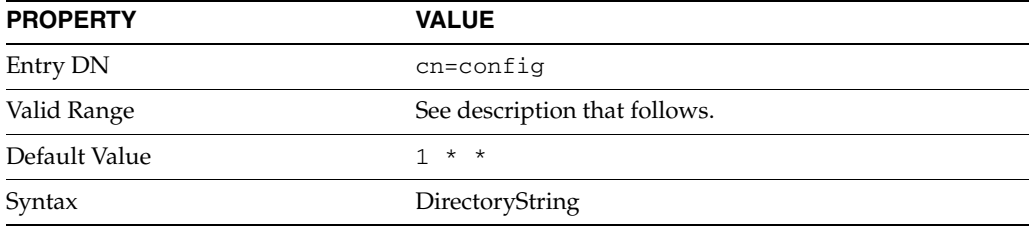

This attribute specifies the time interval, the time of the day, and the minimum file size for access, audit, or error rotation. The unit of the time interval is specified by the nsslapd-accesslog-logrotationtimeunit, nsslapd-auditlog-logrotationtimeunit, or nsslapd-errorlog-logrotationtimeunit attribute.

The valid range for this attribute is as follows.

■ *time-interval*

Time interval at which the log is rotated. The unit of the time interval is given by the nsslapd-auditlog-logrotationtimeunit attribute.

■ *time-of-day*

Time of the day, on a 24-hour clock, at which the log is rotated.

The value  $*$  means that no time of day is specified.

■ *min-file-size*

Minimum file size in kilobytes at which the log file is rotated. The log file is rotated if the file size is greater than the specified number of kilobytes.

The value \* means that no minimum file size is specified.

```
This attribute must be used in conjunction with the 
nsslapd-accesslog-logrotationtimeunit, 
nsslapd-auditlog-logrotationtimeunit, or 
nsslapd-errorlog-logrotationtimeunit attribute.
```
#### **Examples**

#### **Example 1 To Rotate the Access Log at 11:30 pm Every Day Regardless of the Size of the Log File**

To specify when the access log is rotated, the nsslapd-accesslog-logrotationtime and the nsslapd-accesslog-logrotationtimeunit attributes must be set.

To rotate the log daily, the nsslapd-accesslog-logrotationtimeunit must be set as follows:

nsslapd-accesslog-logrotationtimeunit: day

To rotate the log at 11:30 pm daily, the nsslapd-accesslog-logrotationtime must be set as follows:

nsslapd-accesslog-logrotationtime: 1 2330

The *min-file-size* is not specified, therefore,the log is rotated irrespective of the file size.

#### **Example 2 To Rotate the Error Log at 11:30 pm Every Day if the File Size is Greater Than 10 KB**

To specify when the error log is rotated, the nsslapd-errorlog-logrotationtime and the nsslapd-errorlog-logrotationtimeunit attributes must be set.

To rotate the log daily, the nsslapd-accesslog-logrotationtimeunit must be set as follows:

nsslapd-accesslog-logrotationtimeunit: day

To rotate the log at 11:30 pm daily if the file size is greater than 10 KB, the nsslapd-accesslog-logrotationtime must be set as follows:

nsslapd-accesslog-logrotationtime: 1 2330 10

#### **Example 3 To Rotate the Error Log at Any Time if the File Size is Greater Than 10 KB**

To specify when the error log is rotated, the nsslapd-errorlog-logrotationtime and the nsslapd-errorlog-logrotationtimeunit attributes must be set.

To rotate the log every minute if the file size is greater the 10 KB, the nsslapd-errorlog-logrotationtimeunit attribute must be set as follows:

nsslapd-accesslog-logrotationtimeunit: Minute

To rotate the log when the file size is greater than 10 KB , the nsslapd-errorlog-logrotationtime must be set as follows:

nsslapd-errorlog-logrotationtime: 1 \* 10

The *time-of-day* is specified as \*, therefore, no specific time of day is specified.

#### **Attributes**

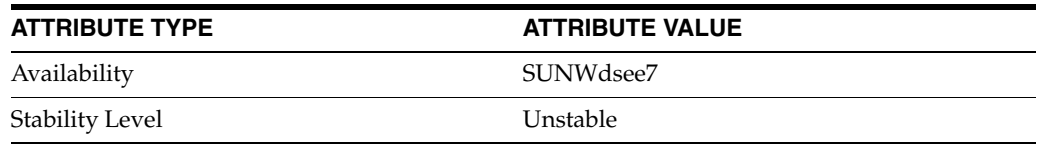

## **nsslapd-accesslog-logrotationtimeunit**

Specify the unit for the time-interval part of the nsslapd-access|audit|errorlog-logrotationtime attribute

## **Description**

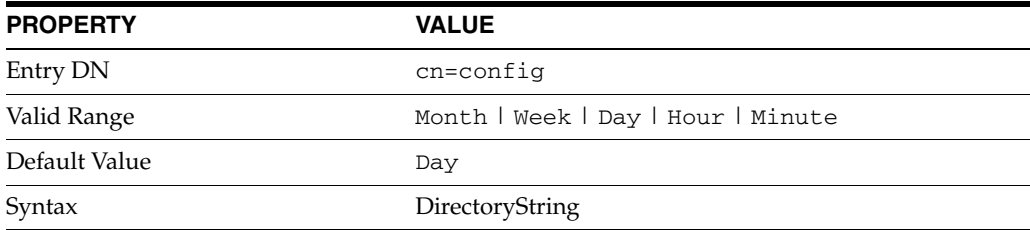

Specifies the unit for the time-interval part of the nsslapd-*access*|*audit*|*error*log-logrotationtime attribute.

This attribute must be used in conjunction with the nsslapd-*access*|*audit*|*error*log-logrotationtime attribute.

## **Attributes**

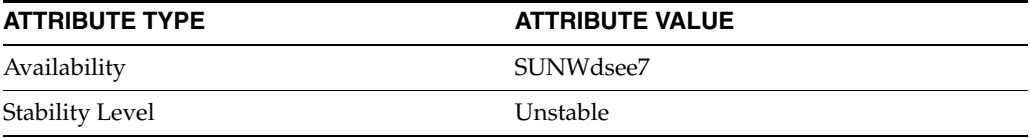

## **nsslapd-accesslog-maxlogsize**

Specify the maximum size of the access, audit, or error log in megabytes

### **Description**

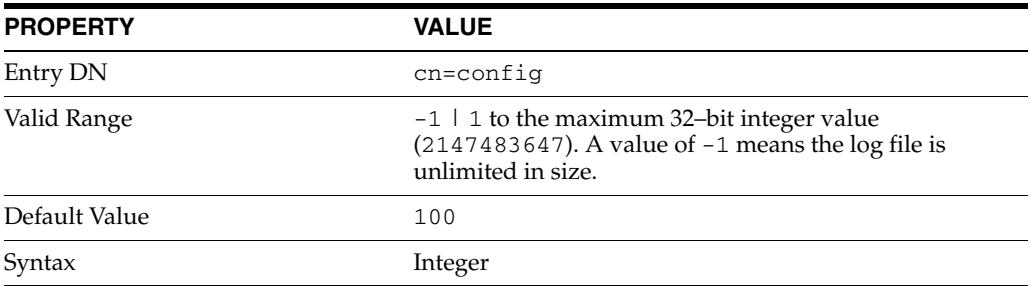

This attribute specifies the maximum size of the access, audit, or error log in megabytes. When this value is reached, the log is rotated.

```
If the nsslapd-accesslog-maxlogsperdir, 
nsslapd-auditlog-maxlogsperdir, or nsslapd-errorlog-maxlogsperdir
attribute is set to 1, the server ignores the respective 
nsslapd-accesslog-maxlogsize, nsslapd-auditlog-maxlogsize, or 
nsslapd-errorlog-maxlogsize attribute.
```
When you set a maximum log size, consider the total number of log files that can be created due to log file rotation. Also, remember that there are three different log files (access log, audit log, and error log) maintained by Directory Server, each of which will consume disk space. Compare these considerations to the total amount of disk space that you want to be used by the log.

### **Attributes**

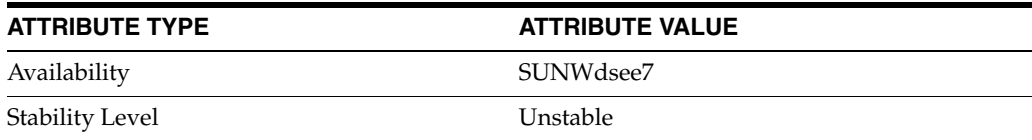

## **nsslapd-accesslog-maxlogsperdir**

Specify the total number of access, audit, or error logs that can be contained in the access, audit, or error logs directory

### **Description**

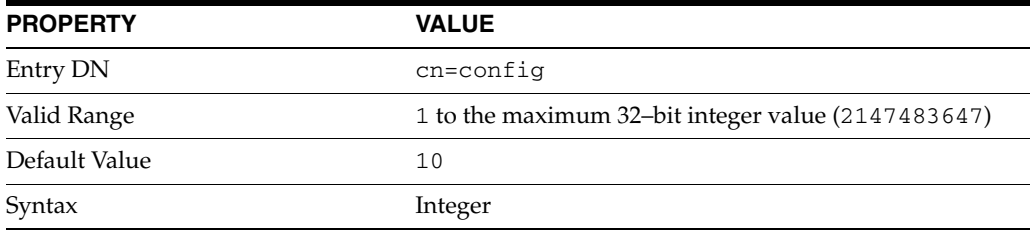

This attribute specifies the total number of access, audit, or error logs that can be contained in the respective directory.

Each time the access log is rotated, a new log file is created. When the number of files contained in the access log directory exceeds the value stored on this attribute, the oldest version of the log file is deleted. The same scenario is true for audit logs and error logs.

If you set this value to 1, the server will not rotate the log and it will grow indefinitely.

If the value for this attribute is higher than 1, check the nsslapd-accesslog-logrotationtime,nsslapd-auditlog-logrotationti me, or nsslapd-errorlog-logrotationtime attribute to establish whether or not log rotation is specified.

If the nsslapd-accesslog-logrotationtime, nsslapd-auditlog-logrotationtime, or nsslapd-errorlog-logrotationtime attribute has a value of -1, there is no rotation of the respective log.

For more information, refer to the nsslapd-accesslog-logrotationtime, nsslapd-auditlog-logrotationtime, or nsslapd-errorlog-logrotationtime man page.

### **Attributes**

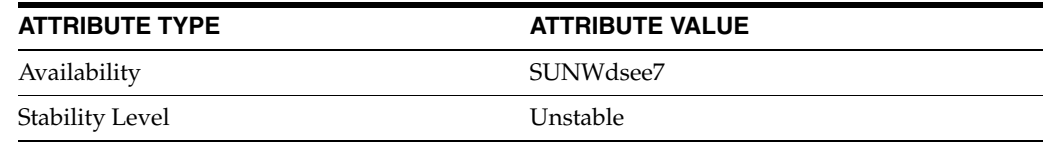

## **nsslapd-accesslog-permissions**

Specify the permissions for the log files

### **Synopsis**

nsslapd-accesslog-permissions: *permissions*

## **Description**

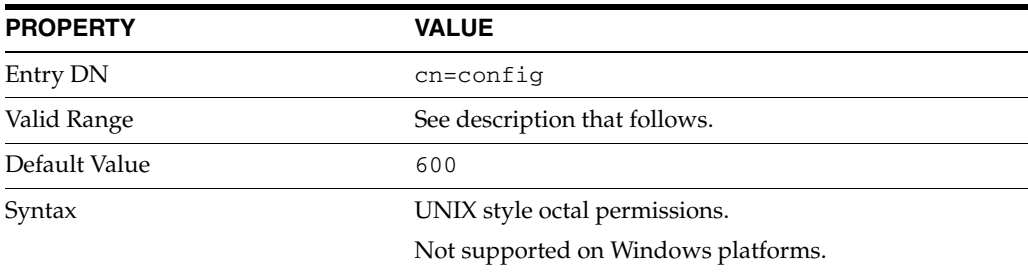

This attribute specifies the permissions for the log file.

Valid range is 001 to 777.

The permission 000 is not allowed because the server might have trouble starting for non-root users.

On Windows platforms, this attribute is ignored and a warning message is logged.

#### **Examples**

#### **Example 1 To Set the Access Log Permssions to 644**

nsslapd-accesslog-permissions: 644

### **Attributes**

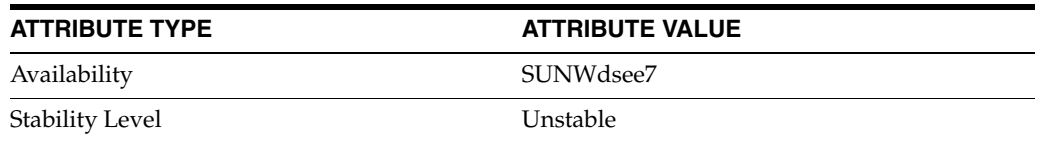

## **nsslapd-allidsthreshold**

Maximum number of values per index key in an index list

#### **Description**

This attribute defines a threshold to limit the length of an index list. The threshold is called the index list threshold. If the number of entries in the list for a particular key exceeds the index list threshold, an unindexed search is performed.

The value of the nsslapd-allidsthreshold attribute can be configured globally for a Directory Server instance, or can be configured for a suffix, or can be configured for an index type. If the value of the nsslapd-allidsthreshold attribute is configured globally for a suffix, it can then be changed for a specific index.

You must rebuild all indexes after you change the nsslapd-allidsthreshold attribute.

#### **Entry DN**

cn=config,cn=ldbm database,cn=plugins,cn=config

#### **Valid Range**

#### **0**

The nsslapd-allidsthreshold attribute is not used. The global configured value is used.

#### **<2000**

Values less than 2000 are rounded up to 2000.

#### **>2000**

The value is the minimum guaranteed value. Because of internal mechanisms, the real value can be slightly more than the specified value.

#### **-1**

No limit

#### **Default Value**

4000

#### **Syntax**

Integer

#### **Error Messages**

LDAP\_UNWILLING\_TO\_PERFORM means ou have set a value that is not a number or the value is too big for a 64-bit signed integer. Additional error information is provided to explain the problem.

## **Attributes**

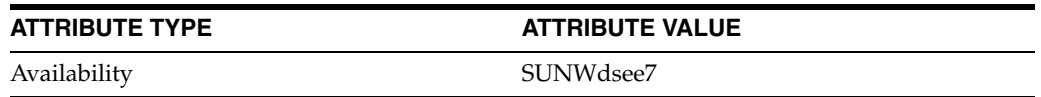

#### **ATTRIBUTE TYPE ATTRIBUTE VALUE**

Stability Level **Obsolete:** Scheduled for removal after this release

## **See Also**
# **nsslapd-attribute-name-exceptions**

allow non-standard characters in attribute names

## **Description**

Allows non-standard characters in attribute names to be used for backward compatibility with older servers.

#### **Entry DN**

cn=config

#### **Valid Range** on | off

**Default Value** off

## **Syntax** DirectoryString

#### **Example**

nsslapd-attribute-name-exceptions: on

## **Attributes**

See attributes(5) for descriptions of the following attributes:

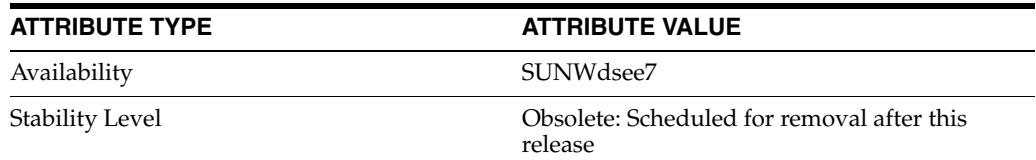

## **See Also**

# **nsslapd-auditlog**

Specify the path and filename of the access | audit | error log

#### **Description**

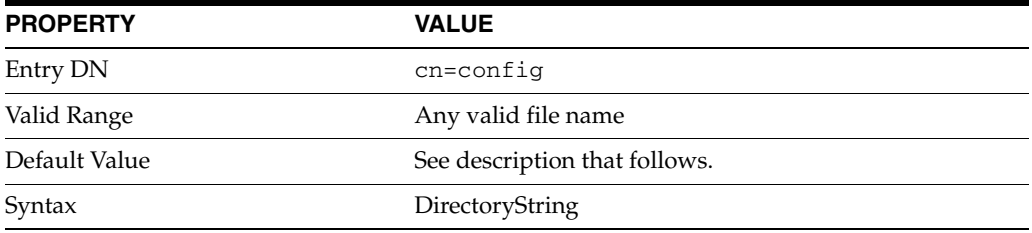

These attributes specify the path and filename of the log used to record each database access. Default values are:

*install-path*/logs/access *install-path*/logs/audit *install-path*/logs/errors The following information is recorded in the access log file by default:

- IP address of the client machine that accessed the database
- Operations performed such as search, add, modify
- Result of the access such as the number of entries returned for a search

The information recorded in the error log depends on the error log level but typically contains at least the server startup and shutdown times, and the server port number.

For logging to be enabled, both of the following conditions must be met:

- The nsslapd- $*$ log attribute must be set to a valid file name.
- The nsslapd-\*log-logging-enabled attribute must be set to on.

Other configurations result in logging being disabled.

#### **Examples**

```
nsslapd-accesslog: /local/dsInst/logs/access
nsslapd-auditlog: /local/dsInst/logs/audit
nsslapd-errorlog: /local/dsInst/logs/errors
```
### **Attributes**

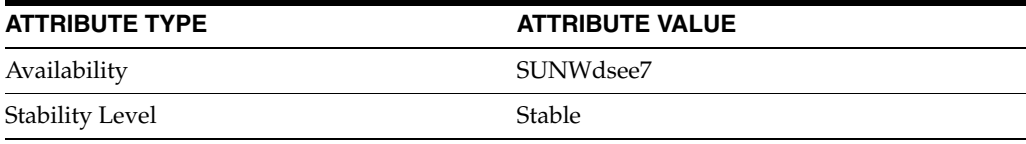

# **nsslapd-auditlog-level**

Control what is logged to the access, audit, or error log

## **Description**

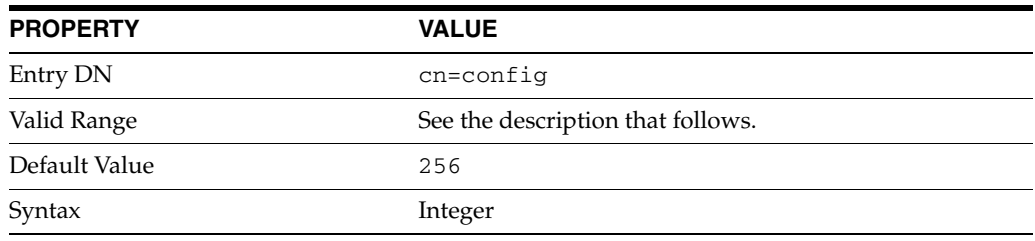

This attribute specifies the access log levels. Log levels can be added together to provide you with the exact type of logging you require. For example, 516 (4 + 512) obtains the internal access operation, entry access, and referral logging. The following levels are supported:

#### **0**

No access logging

#### **4**

Logging for internal access operations

## **256**

Logging for access to an entry

## **512**

Logging for access to an entry and referrals

#### **131072**

Precise timing of operation duration. This gives microsecond resolution for the elapsed time item in the access log.

#### **Examples**

nsslapd-accesslog-level: 256

## **Attributes**

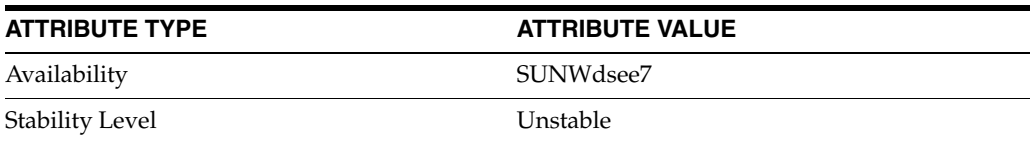

# **nsslapd-auditlog-list**

Provide a list of log files used in access, audit, or error log rotation.

## **Description**

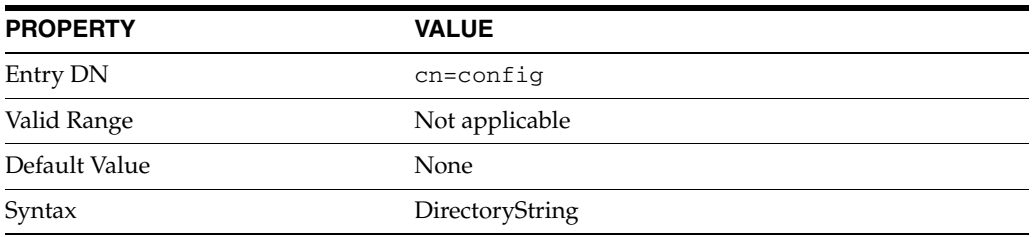

This attribute provides a list of log files used in access, audit, or error log rotation. This attribute is read only and cannot be set.

## **Examples**

nsslapd-accesslog-list:accesslog2,accesslog3

## **Attributes**

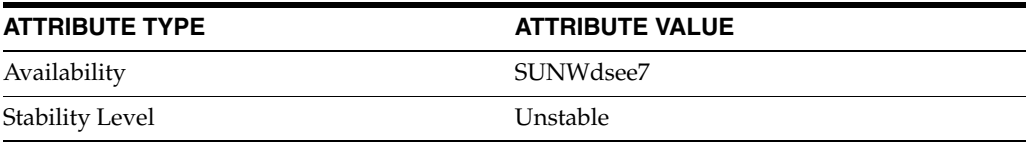

# **nsslapd-auditlog-logbuffering**

Determines whether the server writes access log entries directly to disk

## **Description**

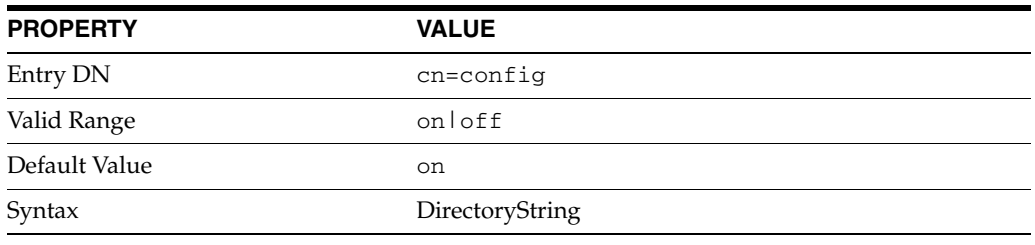

When this attribute is set to off, the server writes all access log entries directly to disk.

## **Examples**

nsslapd-accesslog-logbuffering: off

## **Attributes**

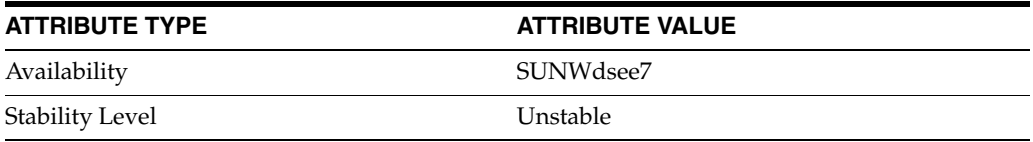

# **nsslapd-auditlog-logexpirationtime**

Specify the maximum age that an access, audit, or error log file is allowed to reach before it is deleted

## **Description**

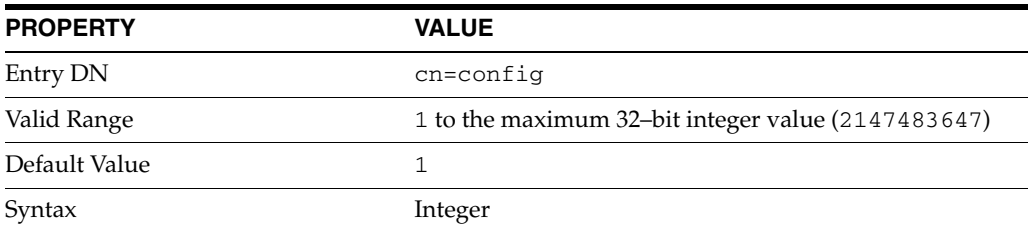

Specifies the maximum age that an access, audit, or error log file is allowed to reach before it is deleted. This attribute supplies only the number of units. The units are provided by the nsslapd-accesslog-logexpirationtimeunit, nsslapd-auditlog-logexpirationtimeunit, or nsslapd-errorlog-logexpirationtimeunit attribute.

## **Examples**

nsslapd-accesslog-logexpirationtime: 2

## **Attributes**

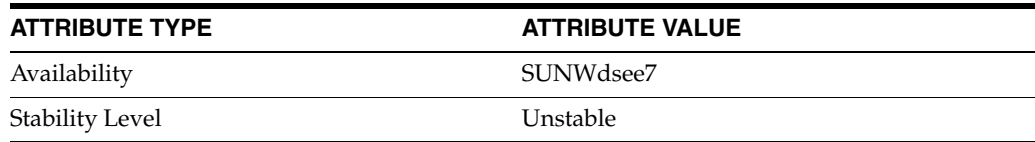

# **nsslapd-auditlog-logexpirationtimeunit**

Determines the unit of the log expiration time

## **Description**

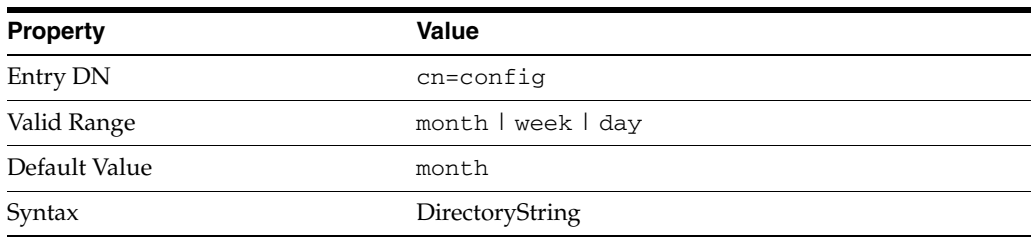

Specifies the unit for the nsslapd-accesslog-logexpirationtime, nsslapd-auditlog-logexpirationtime, or nsslapd-errorlog-logexpirationtime attribute. If the unit is unknown by the server, the log will never expire.

## **Examples**

nsslapd-accesslog-logexpirationtimeunit: day

## **Attributes**

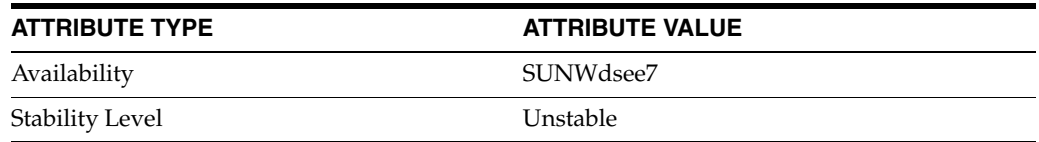

# **nsslapd-auditlog-logging-enabled**

Enable or disable access, audit, or error logging

## **Description**

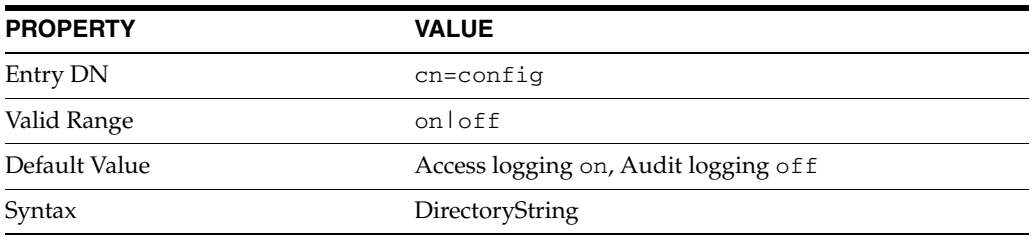

This attribute is used in conjunction with the nsslapd-accesslog, nsslapd-auditlog, or nsslapd-errorlog attribute to disable and enable access, audit, or error logging. The nsslapd-accesslog, nsslapd-auditlog, or nsslapd-errorlog attributes specify the path and filename of the access, audit, and error logs, respectively.

For logging to be enabled, the nsslapd-accesslog-logging-enabled, nsslapd-auditlog-logging-enabled, or

nsslapd-errorlog-logging-enabled attribute must be switched to on, and the respective nsslapd-accesslog, nsslapd-auditlog, or nsslapd-errorlog attribute must have a valid path and filename.

For information about the combinations of values for these attributes, see the nsslapd-accesslog, nsslapd-auditlog, or nsslapd-errorlog man page.

## **Attributes**

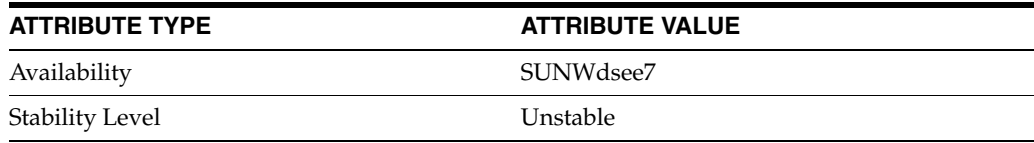

# **nsslapd-auditlog-logmaxdiskspace**

Specify the maximum amount of disk space in megabytes that the access, audit or error logs are allowed to consume

## **Description**

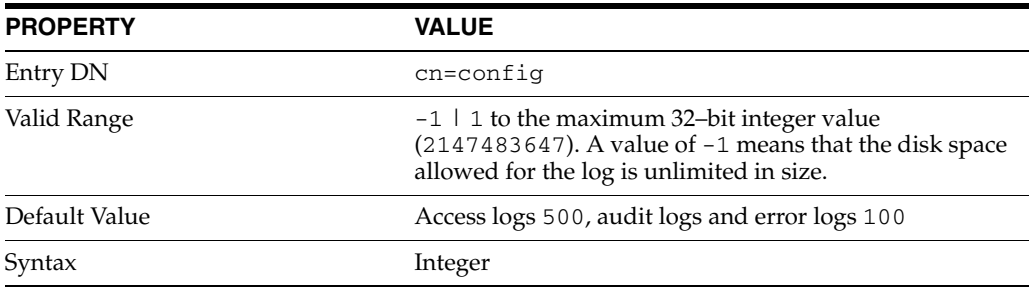

Specifies the maximum amount of disk space in megabytes that the access, audit or error logs are allowed to consume. If this value is exceeded, the oldest access, audit or error log is deleted.

When setting the maximum disk space, consider the total number of log files that can be created due to log file rotation. As there are three different log files – access log, audit log, and error log – maintained by Directory Server, each of which consume disk space. Compare these considerations to the total amount of disk space that you want to be used by the each log.

#### **Examples**

nsslapd-accesslog-logmaxdiskspace: 200

## **Attributes**

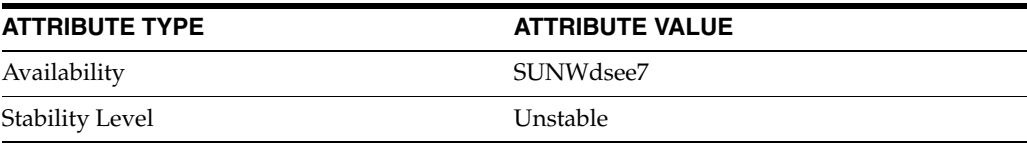

# **nsslapd-auditlog-logminfreediskspace**

Specify the minimum amount of free disk space in megabytes that is allowed before an access, audit, or error log is deleted

## **Description**

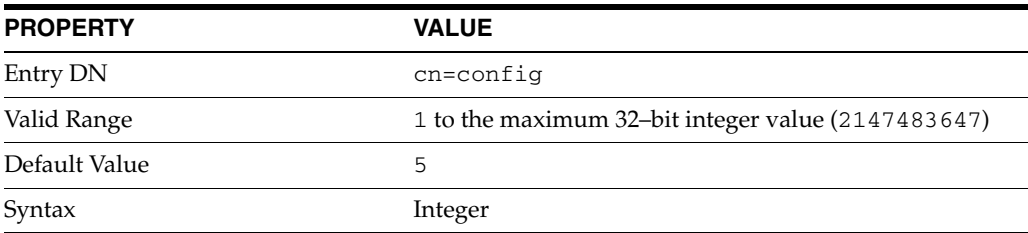

Specifies the minimum amount of free disk space in megabytes that is allowed before an access, audit, or error log is deleted. When the amount of free disk space falls below the value specified by this attribute, the oldest access, audit, or error log is deleted until enough disk space is freed to satisfy this attribute.

## **Examples**

nsslapd-accesslog-logminfreediskspace: 4

## **Attributes**

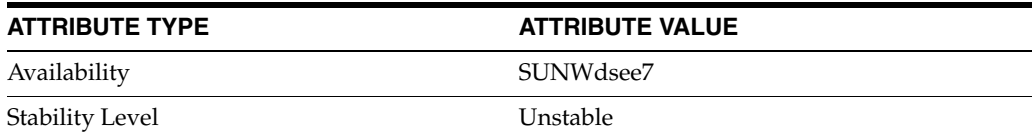

# **nsslapd-auditlog-logrotationtime**

Specify the time interval, the time of the day, and the minimum file size for rotation of the access log, audit log, or error log

## **SYNOPSIS**

```
nsslapd-accesslog-logrotationtime:
  {time-interval} [time-of-day | *] [min-file-size | *]
```
## **Description**

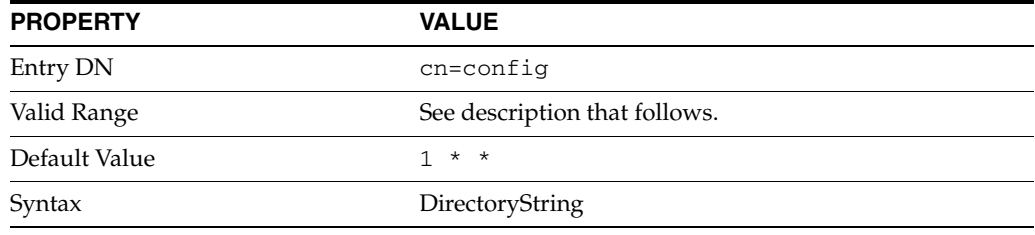

This attribute specifies the time interval, the time of the day, and the minimum file size for access, audit, or error rotation. The unit of the time interval is specified by the nsslapd-accesslog-logrotationtimeunit, nsslapd-auditlog-logrotationtimeunit, or nsslapd-errorlog-logrotationtimeunit attribute.

The valid range for this attribute is as follows.

■ *time-interval*

Time interval at which the log is rotated. The unit of the time interval is given by the nsslapd-auditlog-logrotationtimeunit attribute.

■ *time-of-day*

Time of the day, on a 24-hour clock, at which the log is rotated.

The value  $*$  means that no time of day is specified.

■ *min-file-size*

Minimum file size in kilobytes at which the log file is rotated. The log file is rotated if the file size is greater than the specified number of kilobytes.

The value \* means that no minimum file size is specified.

```
This attribute must be used in conjunction with the 
nsslapd-accesslog-logrotationtimeunit, 
nsslapd-auditlog-logrotationtimeunit, or 
nsslapd-errorlog-logrotationtimeunit attribute.
```
### **Examples**

#### **Example 1 To Rotate the Access Log at 11:30 pm Every Day Regardless of the Size of the Log File**

To specify when the access log is rotated, the nsslapd-accesslog-logrotationtime and the nsslapd-accesslog-logrotationtimeunit attributes must be set.

To rotate the log daily, the nsslapd-accesslog-logrotationtimeunit must be set as follows:

nsslapd-accesslog-logrotationtimeunit: day

To rotate the log at 11:30 pm daily, the nsslapd-accesslog-logrotationtime must be set as follows:

nsslapd-accesslog-logrotationtime: 1 2330

The *min-file-size* is not specified, therefore,the log is rotated irrespective of the file size.

#### **Example 2 To Rotate the Error Log at 11:30 pm Every Day if the File Size is Greater Than 10 KB**

To specify when the error log is rotated, the nsslapd-errorlog-logrotationtime and the nsslapd-errorlog-logrotationtimeunit attributes must be set.

To rotate the log daily, the nsslapd-accesslog-logrotationtimeunit must be set as follows:

nsslapd-accesslog-logrotationtimeunit: day

To rotate the log at 11:30 pm daily if the file size is greater than 10 KB, the nsslapd-accesslog-logrotationtime must be set as follows:

nsslapd-accesslog-logrotationtime: 1 2330 10

#### **Example 3 To Rotate the Error Log at Any Time if the File Size is Greater Than 10 KB**

To specify when the error log is rotated, the nsslapd-errorlog-logrotationtime and the nsslapd-errorlog-logrotationtimeunit attributes must be set.

To rotate the log every minute if the file size is greater the 10 KB, the nsslapd-errorlog-logrotationtimeunit attribute must be set as follows:

nsslapd-accesslog-logrotationtimeunit: Minute

To rotate the log when the file size is greater than 10 KB , the nsslapd-errorlog-logrotationtime must be set as follows:

nsslapd-errorlog-logrotationtime: 1 \* 10

The *time-of-day* is specified as \*, therefore, no specific time of day is specified.

#### **Attributes**

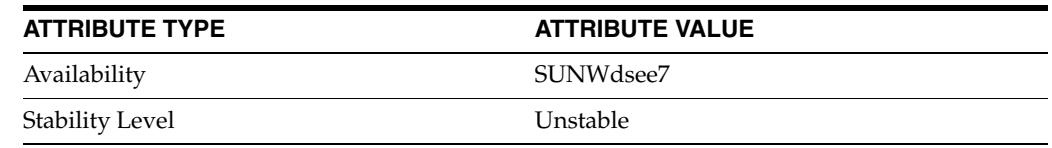

# **nsslapd-auditlog-logrotationtimeunit**

Specify the unit for the time-interval part of the nsslapd-access|audit|errorlog-logrotationtime attribute

## **Description**

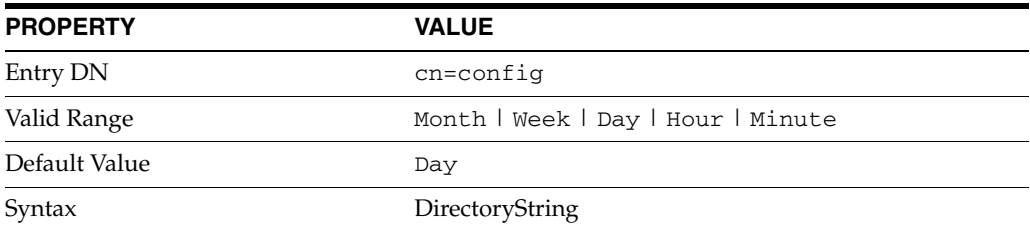

Specifies the unit for the time-interval part of the nsslapd-*access*|*audit*|*error*log-logrotationtime attribute.

This attribute must be used in conjunction with the nsslapd-*access*|*audit*|*error*log-logrotationtime attribute.

## **Attributes**

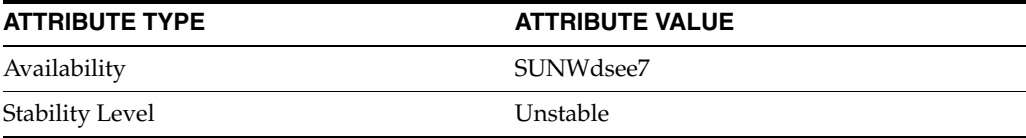

# **nsslapd-auditlog-maxlogsize**

Specify the maximum size of the access, audit, or error log in megabytes

## **Description**

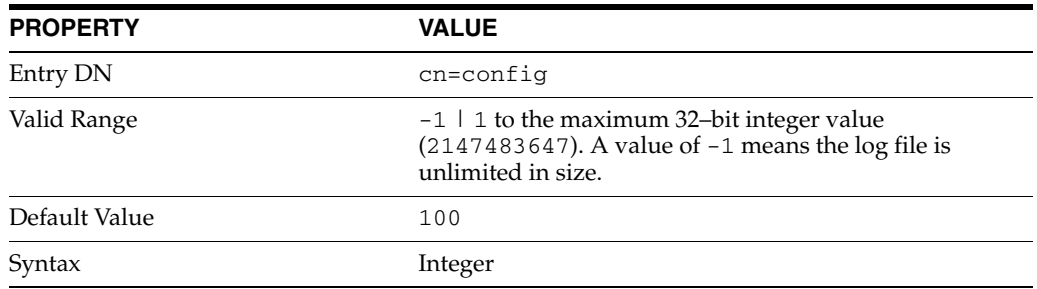

This attribute specifies the maximum size of the access, audit, or error log in megabytes. When this value is reached, the log is rotated.

If the nsslapd-accesslog-maxlogsperdir, nsslapd-auditlog-maxlogsperdir, or nsslapd-errorlog-maxlogsperdir attribute is set to 1, the server ignores the respective nsslapd-accesslog-maxlogsize, nsslapd-auditlog-maxlogsize, or nsslapd-errorlog-maxlogsize attribute.

When you set a maximum log size, consider the total number of log files that can be created due to log file rotation. Also, remember that there are three different log files (access log, audit log, and error log) maintained by Directory Server, each of which will consume disk space. Compare these considerations to the total amount of disk space that you want to be used by the log.

## **Attributes**

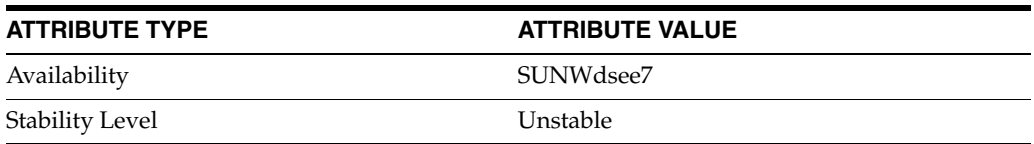

# **nsslapd-auditlog-maxlogsperdir**

Specify the total number of access, audit, or error logs that can be contained in the access, audit, or error logs directory

## **Description**

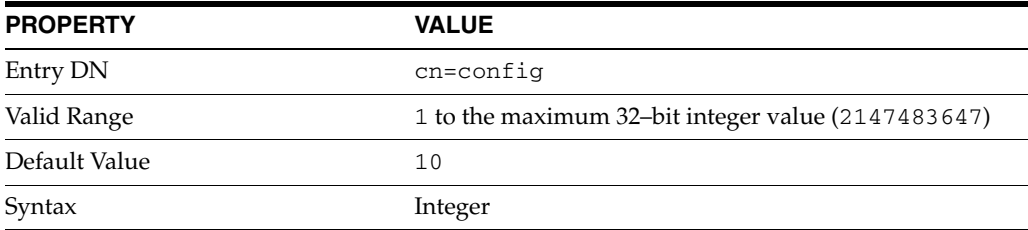

This attribute specifies the total number of access, audit, or error logs that can be contained in the respective directory.

Each time the access log is rotated, a new log file is created. When the number of files contained in the access log directory exceeds the value stored on this attribute, the oldest version of the log file is deleted. The same scenario is true for audit logs and error logs.

If you set this value to 1, the server will not rotate the log and it will grow indefinitely.

If the value for this attribute is higher than 1, check the nsslapd-accesslog-logrotationtime,nsslapd-auditlog-logrotationti me, or nsslapd-errorlog-logrotationtime attribute to establish whether or not log rotation is specified.

If the nsslapd-accesslog-logrotationtime, nsslapd-auditlog-logrotationtime, or nsslapd-errorlog-logrotationtime attribute has a value of -1, there is no rotation of the respective log.

For more information, refer to the nsslapd-accesslog-logrotationtime, nsslapd-auditlog-logrotationtime, or nsslapd-errorlog-logrotationtime man page.

## **Attributes**

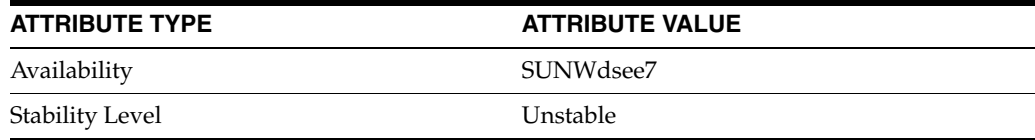

# **nsslapd-auditlog-permissions**

Specify the permissions for the log files

## **Synopsis**

nsslapd-accesslog-permissions: *permissions*

## **Description**

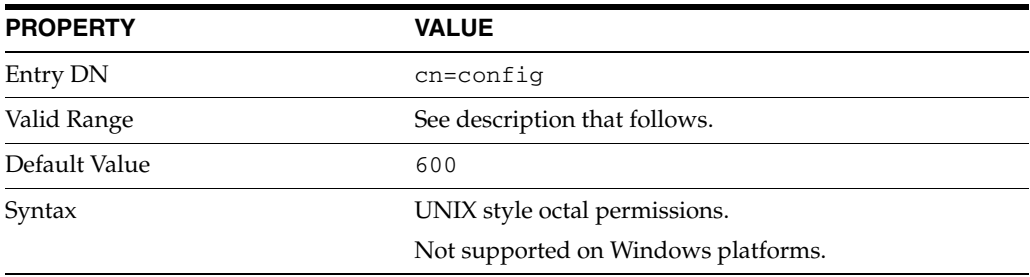

This attribute specifies the permissions for the log file.

Valid range is 001 to 777.

The permission 000 is not allowed because the server might have trouble starting for non-root users.

On Windows platforms, this attribute is ignored and a warning message is logged.

## **Examples**

#### **Example 1 To Set the Access Log Permssions to 644**

nsslapd-accesslog-permissions: 644

### **Attributes**

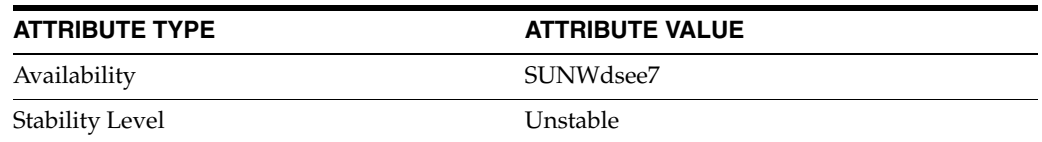

## **nsslapd-backend**

suffix used to process requests

## **Description**

Gives the name of the suffix or chained suffix used to process requests. This attribute can be multivalued if you are using a custom distribution plug-in, with one suffix name per value. In this case, you must also specify the nsslapd-distribution-plugin and nsslapd-distribution-funct attributes.

**Note:** Use Directory Proxy Server, rather than a Directory Server plug-in, for distribution.

This attribute is required when the value of the nsslapd-state attribute is set to backend, or to referral on update.

#### **Entry DN**

cn="*suffixName*",cn=mapping tree,cn=config

#### **Valid Range**

Any valid partition name.

#### **Default Value** None

**Syntax** DirectoryString

#### **Example**

nsslapd-backend: example

## **Attributes**

See attributes(5) for descriptions of the following attributes:

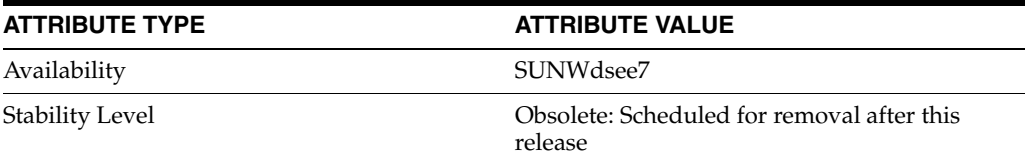

## **See Also**

# **nsslapd-berbufsize**

initial BER buffer size

### **Description**

This attribute defines the initial size in bytes of the buffer used to handle BER values.

In some cases where searches retrieving very large static groups, the default buffer size may cause slow performance due to the number of memory reallocation requests.

#### **Entry DN**

cn=config

#### **Valid Range**

0 - nsslapd-maxbersize, in bytes

A value of 0 indicates that the default value should be used.

## **Default Value**

1024

## **Syntax**

Integer

#### **Example**

nsslapd-berbufsize: 16384

## **Attributes**

See attributes(5) for descriptions of the following attributes:

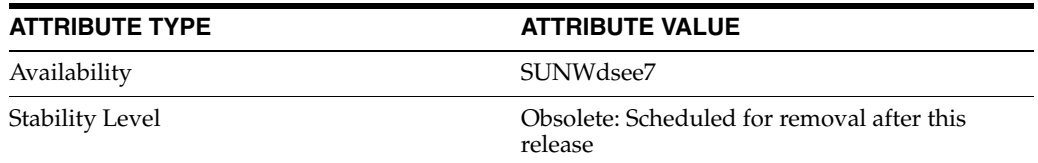

## **See Also**

 $dse.1di\texttt{f}(4)$ 

# **nsslapd-cachememsize**

cache memory size

### **Description**

Specifies the entry cache size in terms of the available memory space. Limiting cache size in terms of memory occupied is the simplest method. If you attempt to set a value that is not an integer or is too big for a 64-bit unsigned integer, or a 32-bit unsigned integer for 32-bit installations, you receive an LDAP\_UNWILLING\_TO\_PERFORM error message with additional error information explaining the problem.

#### **Entry DN**

cn=*dbName*,cn=ldbm database,cn=plugins,cn=config

#### **Valid Range**

200 KB to  $2^{64}$ -1 Bytes (200 KB to  $2^{32}$ -1 Bytes for 32-bit installations)

#### **Default Value**

10 485 760 (20Mb)

## **Syntax**

Integer

#### **Example**

nsslapd-cachememsize:10

## **Attributes**

See attributes(5) for descriptions of the following attributes:

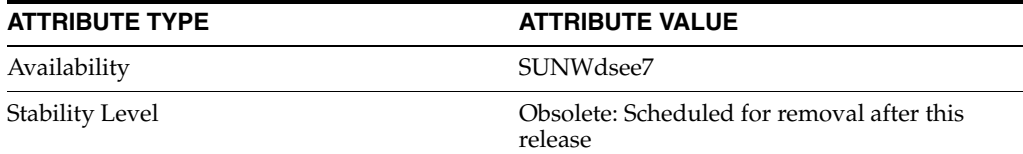

## **See Also**

# **nsslapd-cachesize**

cache size

#### **Description**

Specifies the entry cache size in terms of the number of entries it can hold. Note that it is simpler to limit the cache by memory size only using the nsslapd-cachememsize attribute. If you attempt to set a value that is not an integer or is too big for a 64-bit unsigned integer, or a 32-bit unsigned integer for 32-bit installations, you receive an LDAP\_UNWILLING\_TO\_PERFORM error message with additional error information explaining the problem.

#### **Entry DN**

cn=*dbName*,cn=ldbm database,cn=plugins,cn=config

#### **Valid Range**

1 to 2,147,483,647 (or -1 which means unlimited) entries

#### **Default Value**

-1

#### **Syntax** Integer

# **Example**

nsslapd-cachesize: -1

## **Attributes**

See attributes(5) for descriptions of the following attributes:

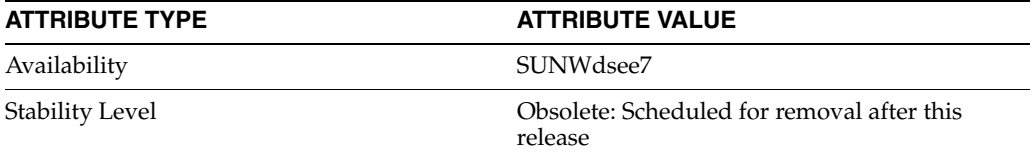

## **See Also**

 $dse.1di\texttt{f}(4)$ 

## **nsslapd-certmap-basedn**

certificate map search base

#### **Description**

This attribute can be used when client authentication is performed using SSL certificates in order to avoid limitation of the security subsystem certificate mapping, configured in certmap.conf.

Depending on the certmap.conf configuration, the certificate mapping may be done using a directory subtree search based at the root DN. Note that if the search is based at the root DN, then the nsslapd-certmap-basedn attribute may force the search to be based at some entry other than the root.

#### **Entry DN**

cn=config

#### **Valid Range**

The DN of an entry in the directory

#### **Default Value**

Not applicable

### **Syntax**

DN

#### **Example**

nsslapd-certmap-basedn: ou=people,dc=example,dc=com

#### **Attributes**

See attributes(5) for descriptions of the following attributes:

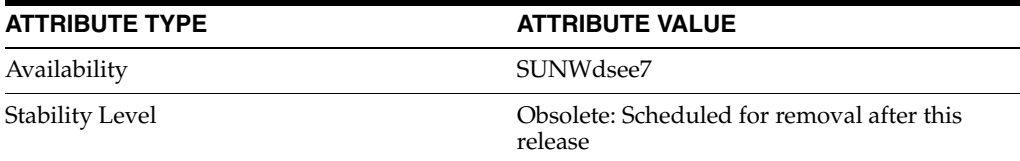

## **See Also**

## **nsslapd-changelogdir**

changelog path

### **Description**

This required attribute specifies the name of the directory in which the change log is created. Whenever a change log configuration entry is created it must contain a valid directory or the operation will be rejected.

**Note:** For performance reasons, it is recommended that you store this database on a different physical disk from other databases.

If you change this value after enabling replication, the old changelog is deleted and a new changelog is created. Therefore, you should not change the value of this attribute after replication has been enabled and consumers initialized.

#### **Entry DNs**

cn=Retro Changelog Plugin,cn=plugins,cn=config

#### **Valid Range**

Any valid path to the directory storing the change log

#### **Default Value**

None

## **Syntax**

DirectoryString

#### **Example**

nsslapd-changelogdir: /local/fastdisk/changelog

### **Attributes**

See attributes(5) for descriptions of the following attributes:

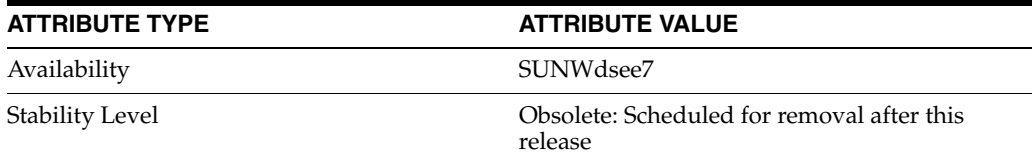

## **See Also**

# **nsslapd-changelogmaxage**

maximum changelog age

## **Description**

Specifies the maximum age of any entry in the change log. The change log contains a record for each directory modification and is used when synchronizing consumer servers. Each record contains a timestamp. Any record with a timestamp that is older than the value specified in this attribute will be removed. If this attribute is absent, there is no age limit on change log records.

#### **Entry DNs**

cn=Retro Changelog Plugin,cn=plugins,cn=config

#### **Valid Range**

0 (meaning that entries are not removed according to their age) to maximum integer (2147483647)

**Default Value**

0

#### **Syntax**

DirectoryString *IntegerTimeunit*

Here, *Timeunit* is s for seconds, m for minutes, h for hours, d for days, w for weeks.

#### **Example**

nsslapd-changelogmaxage: 30d

### **Attributes**

See attributes(5) for descriptions of the following attributes:

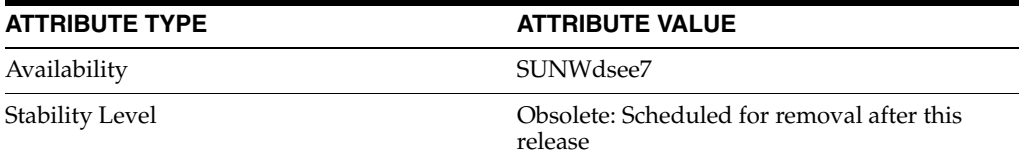

## **See Also**

# **nsslapd-changelogmaxentries**

maximum number of changelog records

### **Description**

Specifies the maximum number of records the change log may contain. If this attribute is absent, there is no maximum number of records the change log can contain.

#### **Entry DNs**

cn=Retro Changelog Plugin,cn=plugins,cn=config

#### **Valid Range**

0 (no limit to the number of entries) to the maximum 32 bit integer value (2147483647).

# **Default Value**

0

#### **Syntax**

Integer

#### **Example**

nsslapd-changelogmaxentries: 0

## **Attributes**

See attributes(5) for descriptions of the following attributes:

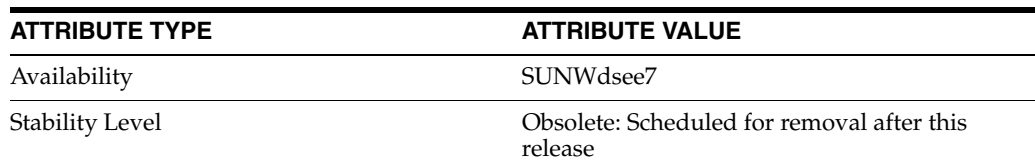

## **See Also**

# **nsslapd-config**

DN of the server configuration

## **Description**

This read-only attribute is the configuration DN.

**Entry DN** cn=config

**Valid Range** Any valid config DN.

**Default Value** cn=config

**Syntax** DirectoryString

## **Example**

nsslapd-config: cn=config

## **Attributes**

See attributes(5) for descriptions of the following attributes:

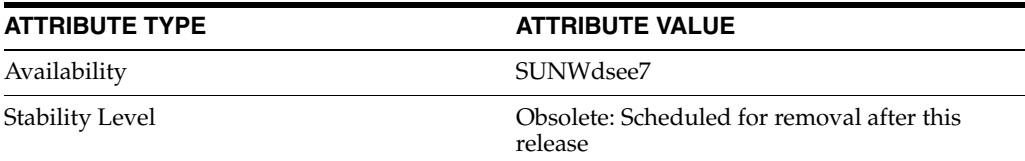

## **See Also**

## **nsslapd-dbcachesize**

database cache size

#### **Description**

This performance tuning related attribute specifies database cache size. Note that this is neither the index cache nor the entry cache. If you activate automatic cache resizing, you override this attribute, by replacing these values with its own guessed values at a later stage of the server startup.

If you attempt to set a value that is not a number or is too big for a 32-bit or 64-bit signed integer, you receive an LDAP\_UNWILLING\_TO\_PERFORM error message with additional error information explaining the problem.

**Note:** The actual cache used may be significantly higher than what is specified in the nsslapd-cachememsize and nsslapd-dbcachesize attributes. It is therefore recommended that you do not specify a total cache size of more than 2 GB for 32-bit servers.

Changes to database cache size take effect after the server has been restarted.

#### **Entry DN**

cn=config,cn=ldbm database,cn=plugins,cn=config

#### **Valid Range**

500 KB to 4 GB for 32-bit platforms and 500 KB to 2^64-1 for 64-bit platforms

### **Default Value**

32 MB

#### **Syntax**

Integer

#### **Example**

nsslapd-dbcachesize: 100 MB

#### **Attributes**

See attributes(5) for descriptions of the following attributes:

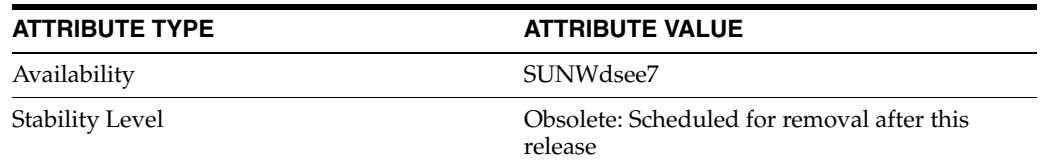

#### **See Also**

## **nsslapd-db-checkpoint-interval**

database checkpoint interval

#### **Description**

The amount of time in seconds after which Directory Server sends a checkpoint record to the database transaction log. The database transaction log contains a sequential listing of all recent database operations and is used for database recovery only. A checkpoint record indicates which database operations have been physically written to the directory database. The checkpoint records are used to determine where in the database transaction log to begin recovery after a system failure. The nsslapd-db-checkpoint-interval attribute is absent from dse.ldif. To change the checkpoint interval, you add the attribute to dse. ldif. This attribute can be dynamically modified using ldapmodify.

This attribute is provided only for system modification and diagnostics. It should be changed only with the guidance of engineering staff and Professional Services. Inconsistent settings of this attribute and other configuration attributes may cause Directory Server to be unstable.

#### **Entry DN**

cn=config,cn=ldbm database,cn=plugins,cn=config

**Valid Range** 10 to 300 seconds

**Default Value**

60

#### **Syntax** Integer

## **Example**

nsslapd-db-checkpoint-interval: 120

## **Attributes**

See attributes(5) for descriptions of the following attributes:

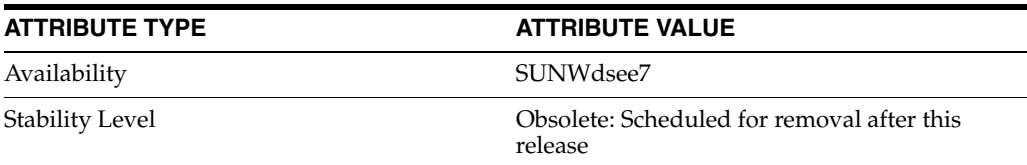

### **See Also**

# **nsslapd-db-circular-logging**

circulate through transaction logs

### **Description**

Specifies circular logging for the transaction log files. If this attribute is switched off, old transaction log files are not removed, and are kept renamed as old log transaction files. Turning circular logging off can severely degrade server performance. It should therefore only be modified with the guidance of Professional Services.

#### **Entry DN**

cn=config,cn=ldbm database,cn=plugins,cn=config

#### **Valid Range** on | off

# **Default Value**

on

#### **Syntax**

DirectoryString

#### **Example**

nsslapd-db-circular-logging: on

## **Attributes**

See attributes(5) for descriptions of the following attributes:

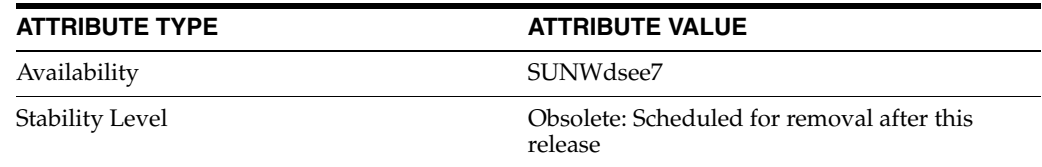

## **See Also**

## **nsslapd-db-durable-transactions**

when to write transactions to disk

#### **Description**

Indicates whether database transaction log entries are immediately written to the disk. The database transaction log contains a sequential listing of all recent database operations and is used for database recovery only.

With durable transactions enabled, every directory change is physically recorded in the log file and is therefore able to be recovered in the event of a system failure. However, the durable transactions feature may also slow down the performance of Directory Server. With durable transactions disabled, all transactions are logically written to the database transaction log but may not be physically written to disk immediately. If there is a system failure before a directory change is physically written to disk, that change is not recoverable.

#### **Entry DN**

cn=config,cn=ldbm database,cn=plugins,cn=config

**Valid Range** on | off

**Default Value**

on

#### **Syntax**

DirectoryString

#### **Example**

nsslapd-db-durable-transactions: on

## **Attributes**

See attributes(5) for descriptions of the following attributes:

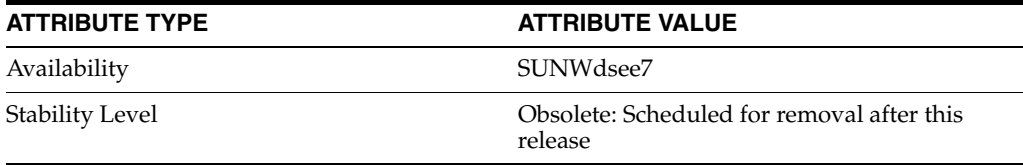

## **See Also**

# **nsslapd-db-home-directory**

database file location

### **Description**

Used to fix a situation where the operating system endlessly flushes pages. This flushing can be so excessive that performance of the entire system is severely degraded.

This situation will occur only for certain combinations of the database cache size, the size of physical memory, and kernel tuning attributes. In particular, this situation should not occur if the database cache size is less than 100 MB.

For example, if your Solaris host seems excessively slow and your database cache size is around 100 MB or more, then you can use the iostat utility to diagnose the problem. Use iostat to monitor the activity of the disk where the Directory Server database files are stored. If all of the following conditions are true, then you can use the nsslapd-db-home-directory attribute to specify a subdirectory of a tempfs type file system.

- The disk is heavily used, more than 1 MB per second of data transfer.
- Service time is long, more than 100 ms.
- There is mostly write activity.

**Note:** The directory referenced by the nsslapd-db-home-directory attribute must be a subdirectory of a file system of type tempfs, such as /tmp.

If you have multiple Directory Server instances on the same machine, their nsslapd-db-home-directory attributes must be configured with different directories. Failure to do so will result in the databases for both directories becoming corrupted.

Finally, use of this attribute causes internal Directory Server database files to be moved to the directory referenced by the attribute. It is possible, but unlikely, that the server will no longer start after the files have been moved because not enough memory can be committed. This is a symptom of an overly large database cache size being configured for your server. If this happens, reduce the size of your database cache size to a value where the server will start again.

#### **Entry DN**

cn=config,cn=ldbm database,cn=plugins,cn=config

#### **Valid Range**

Any valid directory name in a tempfs file system, such as /tmp.

#### **Default Value**

Not applicable

## **Syntax**

DirectoryString

#### **Example**

nsslapd-db-home-directory: /tmp/ds1-db

## **Attributes**

See attributes(5) for descriptions of the following attributes:

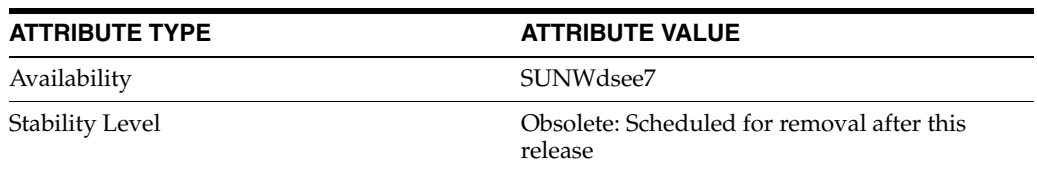

## **See Also**

## **nsslapd-db-idl-divisor**

number of blocks per database page

### **Description**

Specifies the index block size in terms of the number of blocks per database page. The block size is calculated by dividing the database page size by the value of this attribute. A value of 1 makes the block size exactly equal to the page size. The default value of 0 sets the block size to the page size minus an estimated allowance for internal database overhead. Before modifying the value of this attribute export all databases to LDIF. Once the modification has been made, reload the databases from LDIF.

#### **Entry DN**

cn=config,cn=ldbm database,cn=plugins,cn=config

## **Valid Range**

0 to 8

#### **Default Value**

0

#### **Syntax** Integer

#### **Example** nsslapd-db-idl-divisor: 2

## **Attributes**

See attributes(5) for descriptions of the following attributes:

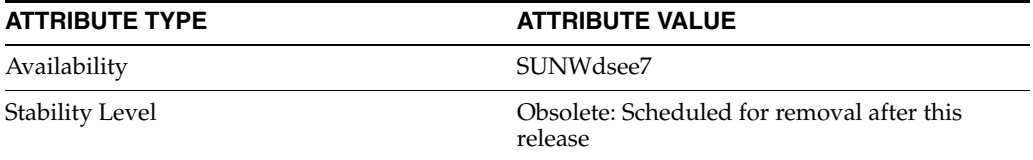

## **See Also**

## **nsslapd-db-locks**

number of database locks used

## **Description**

Specifies the number of locks that can be used by the database. Increase the value of this attribute if you observe the following error:

libdb: Lock table is out of available locks

The current number of locks being used, the number of locks configured, and the maximum number of locks reached during the life of the process can be checked using the attributes nsslapd-db-current-locks, nsslapd-db-configured-locks, and nsslapd-db-max-locks respectively, under the entry cn=database,cn=monitor,cn=ldbm dababase,cn=plugins,cn=config.

#### **Entry DN**

cn=config,cn=ldbm database,cn=plugins,cn=config

#### **Valid Range**

1 to maximum integer

**Default Value** 20000

## **Syntax**

Integer

#### **Example**

nsslapd-db-locks: 20000

## **Attributes**

See attributes(5) for descriptions of the following attributes:

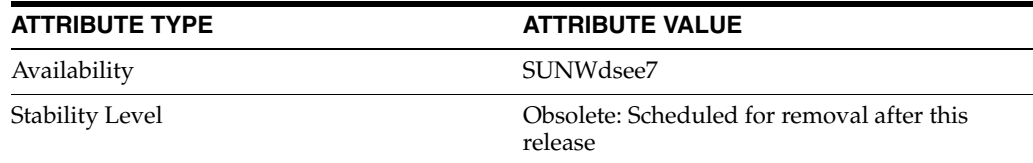

### **See Also**

## **nsslapd-db-logbuf-size**

database log buffer size

#### **Description**

Specifies the log information buffer size. Log information is stored in memory until the buffer fills up or the transaction commit forces the buffer to be written to disk. Larger buffer sizes can significantly increase throughput in the presence of highly concurrent applications, or transactions producing large amounts of data. The nsslapd-db-logbuf-size attribute is only valid if the nsslapd-db-durable-transaction attribute is set to on.

**Note:** You must be prepared to export all databases to LDIF, remove existing databases, and import all databases from LDIF when modifying this attribute.

#### **Entry DN**

cn=config,cn=ldbm database,cn=plugins,cn=config

#### **Valid Range**

0, 32768 to 2097152 bytes (limited by the transaction log file size, which is 10 MB by default)

0 is equivalent to 32768 bytes

#### **Default Value**

524288 for new instances

#### **Syntax**

Integer

#### **Example**

nsslapd-db-logbuf-size: 524288

### **Attributes**

See attributes(5) for descriptions of the following attributes:

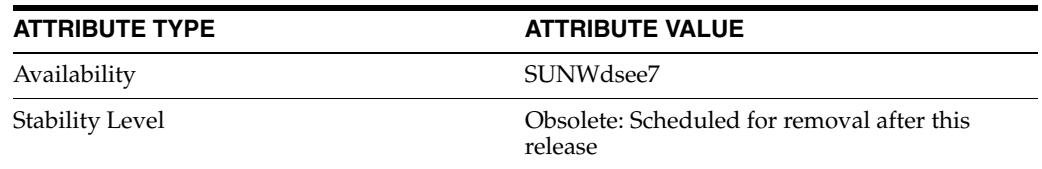

## **See Also**

# **nsslapd-db-logdirectory**

database transaction log directory

#### **Description**

The path to the directory containing the database transaction log. The database transaction log contains a sequential listing of all recent database operations and is used for database recovery only. By default, the database transaction log is stored in the same directory as the directory entries themselves, *instance-path*/db.

For fault-tolerance and performance reasons, you can move this log file to another physical disk. The nsslapd-db-logdirectory attribute is absent from dse.ldif. To change the location of the database transaction log, add the attribute to  $dse.1di.f.$ 

**Note:** You must be prepared to export all databases to LDIF, remove existing databases, and re-import all databases from LDIF when modifying this attribute.

#### **Entry DN**

cn=config,cn=ldbm database,cn=plugins,cn=config

#### **Valid Range**

Any valid path and directory name.

#### **Default Value**

Not applicable

## **Syntax**

DirectoryString

#### **Example**

nsslapd-db-logdirectory: /logs/txnlog

## **Attributes**

See attributes(5) for descriptions of the following attributes:

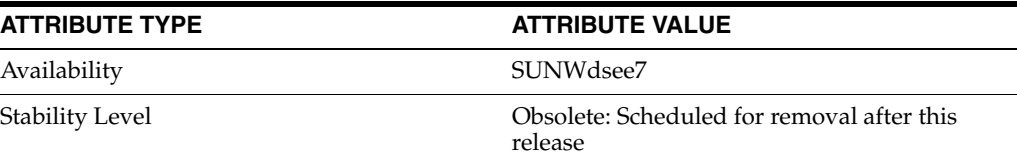

#### **See Also**

 $dse.1di f(4)$
# **nsslapd-db-logfile-size**

maximum size of single database log file

## **Description**

Specifies the maximum size of a single file in the log in bytes. By default, or if the value is set to 0, a maximum size of 10 MB is used. The maximum size is an unsigned four byte value. The value of this attribute can have significant impact on performance, as it can be tuned to avoid extensive log switching in the event of heavy entries.

#### **Entry DN**

cn=config,cn=ldbm database,cn=plugins,cn=config

# **Valid Range**

0 to unsigned four byte integer

#### **Default Value**

10 (MB)

#### **Syntax**

Integer

## **Example**

nsslapd-db-logfile-size: 10

## **Attributes**

See attributes(5) for descriptions of the following attributes:

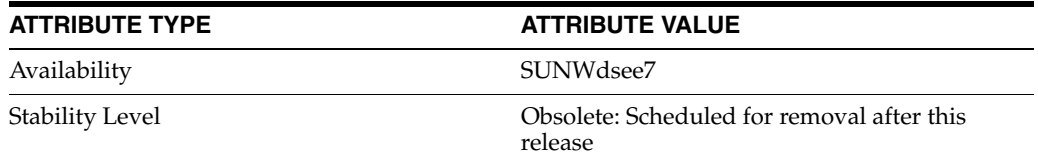

## **See Also**

## **nsslapd-dbncache**

split database cache

#### **Description**

This attribute allows you to split the ldbm cache into equally sized separate pieces of memory. It is possible to specify caches that are large enough so that they cannot be allocated contiguously on some architectures. For example, some releases of Solaris limit the amount of memory that may be allocated contiguously by a process. If nsslapd-dbncache is 0 or 1, the cache will be allocated contiguously in memory. If it is greater than 1, the cache will be broken up into ncache equally sized separate pieces of memory.

This attribute is provided only for system modification, and diagnostics. It should be changed only with the guidance of Professional Services. Inconsistent settings of this attribute and other configuration attributes may cause Directory Server to be unstable.

#### **Entry DN**

cn=config,cn=ldbm database,cn=plugins,cn=config

#### **Valid Range**

Positive integer or 0

**Default Value**

0

#### **Syntax**

Integer

#### **Example**

nsslapd-dbncache: 0

## **Attributes**

See attributes(5) for descriptions of the following attributes:

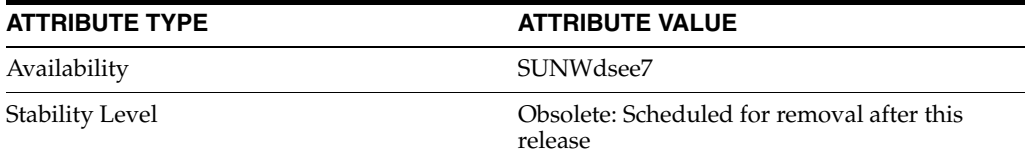

## **See Also**

## **nsslapd-db-page-size**

size of database pages in bytes

#### **Description**

Specifies the size of the pages used to hold items in the database, in bytes. Valid page sizes are 512, 1024, 2048, 4096, 8192, 16384, 32768, and 65536 bytes. If the page size is not explicitly set, Directory Server defaults to a page size of 8192 bytes. Ideally, page size is set such that entries fit in database pages without wasting space. Whether it is possible to achieve an ideal database page size depends on your entries, and on whether they are subject to change in size.

**Note:** You must be prepared to export all databases to LDIF, remove existing databases, and import all databases from LDIF when modifying this attribute.

For ZFS file systems, you may find performance is best when the file system block size is set to equal the database page size. For example, try setting both to 32K or 64K.

To change the value of nsslapd-db-page-size, perform the following steps.

- **1.** Shut down the Directory Server instance using the dsadm command.
- **2.** Back up the Directory Server databases to LDIF using the dsadm export command.
- **3.** Change the value of the attribute in dse. 1dif.
- **4.** Restore the Directory Server databases from LDIF using the dsadm import command.
- **5.** Restart the Directory Server instance using the dsadm command.

Changing this default value can have significant performance impact. If the page size is too small, it results in extensive page splitting and copying, whereas if the page size is too large, it can waste disk space.

You can find entries in the overflowed pages using the following command:

*install-path*/lib/64/ns-slapd dbtest -D *instance-path* -n *database*

The maximum size of an entry that can fit in a normal page is *db-page-size*/4 — 24 (24 is the per page binary tree internal structure).

For example, in a database of 40 million entries, if the database page size is 8K, and an entry size is greater than 2024 bytes then it results in an overflowed page. If all entries in the database are larger than 2024 bytes, the 40 million overflowed pages are obtained. A search operation has to perform increased number of database input and output operations, that is, the initial block of the overflowed page and the total number of continuation blocks in the overflowed page, which in turn affects the performance.

If there are no or very few overflow pages in your database, then do not change the page size. Increasing the page size may result in more lock contention and increased input and output operations. The impact depends on the file system and its page size. If possible, matching database page size to the file system page size is the best practice. The following list describes the characteristics of this configuration attribute.

#### **Entry DN**

cn=config,cn=ldbm database,cn=plugins,cn=config

**Valid Range** 512 bytes to 64 KB

### **Default Value**

8192 (bytes)

**Syntax** Integer

#### **Example**

nsslapd-db-page-size: 8192

## **Attributes**

See attributes(5) for descriptions of the following attributes:

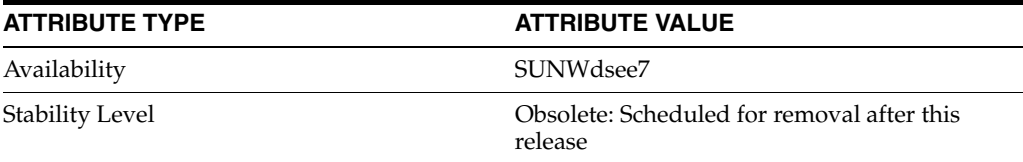

## **See Also**

## **nsslapd-db-transaction-batch-val**

number of database transactions to batch before commit

#### **Description**

Specifies how many transactions are batched before being committed. You can use this attribute to improve update performance when full transaction durability is not required. This attribute can be dynamically modified using 1dapmodify.

If you do not define this attribute or set it to a value of 0, transaction batching will be turned off and it will be impossible to make remote modifications to this attribute via LDAP. However, setting this attribute to a value greater than 0 causes the server to delay committing transactions until the number of queued transactions is equal to the attribute value. A value greater than 0 also allows you to modify this attribute remotely via LDAP. A value of 1 for this attribute allows you to modify the attribute setting remotely via LDAP, but results in no batching behavior. A value of 1 at server startup is therefore useful for maintaining normal durability, while also allowing transaction batching to be turned on and off remotely when desired. Bear in mind that the value you choose for this attribute may require you to modify the nsslapd-db-logbuf-size attribute to ensure sufficient log buffer size for accommodating your batched transactions. In practice, values should be positive numbers. Values larger than 100 bring few benefits.

**Note:** The nsslapd-db-transaction-batch-val attribute is only valid if the nsslapd-db-durable-transaction attribute is set to on.

#### **Entry DN**

cn=config,cn=ldbm database,cn=plugins,cn=config

#### **Valid Range**

-2147483647 to 2147483648

#### **Default Value**

0 (meaning turned off)

#### **Syntax**

Integer

#### **Example**

nsslapd-db-transaction-batch-val: 5

## **Attributes**

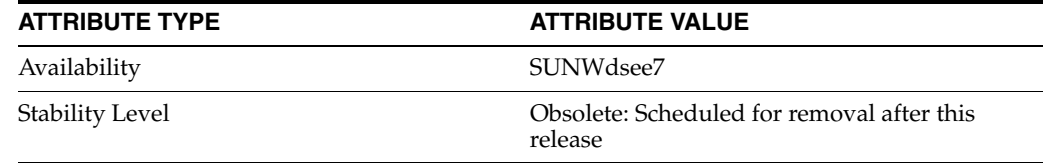

## **See Also**

# **nsslapd-db-tx-max**

maximum concurrent database transactions

### **Description**

Specifies the maximum number of concurrent transactions that can be handled by the database. Increase the value of this attribute if you observe the following error.

Serious Error---Failed in dblayer\_txn\_begin, err=12 (Not enough space)

#### **Entry DN**

cn=config,cn=ldbm database,cn=plugins,cn=config

## **Valid Range** 1 to maximum integer

### **Default Value** 210

## **Syntax**

Integer

## **Example**

nsslapd-db-tx-max: 210

## **Attributes**

See attributes(5) for descriptions of the following attributes:

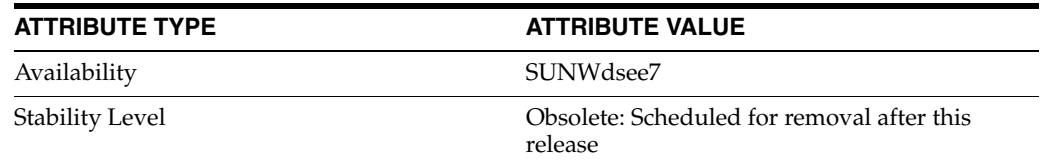

## **See Also**

# **nsslapd-directory**

absolute path to database instance

### **Description**

Specifies the absolute path to the database instance. If the database instance is created manually, this attribute must be included. Once the database instance has been created, do not modify this path as any changes risk preventing the server from accessing data.

#### **Entry DN**

cn=*dbName*,cn=ldbm database,cn=plugins,cn=config

#### **Valid Range**

Any valid absolute path to the database instance.

#### **Default Value** None

## **Syntax**

DirectoryString

### **Example**

nsslapd-directory: /local/dsInst/db

#### **Attributes**

See attributes(5) for descriptions of the following attributes:

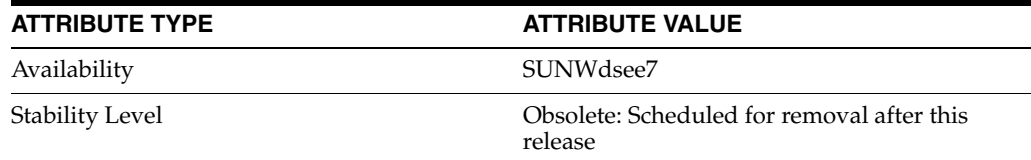

## **See Also**

## **nsslapd-disk-full-threshold**

full disk threshold to limit database updates

## **Description**

When the minimum free space on the disk in MB. When the available free space on any one of the disks used by a database instance falls below the value specified by this attribute, no updates are permitted and the server returns an LDAP\_UNWILLING\_TO\_ PERFORM error. Updates are allowed again as soon as free space rises above the threshold.

#### **Entry DN**

cn=config,cn=ldbm database,cn=plugins,cn=config

**Valid Range** 0 to unsigned 4-byte integer

#### **Default Value**

10

#### **Syntax** Integer

**Example** nsslapd-disk-full-threshold: 10

## **Attributes**

See attributes(5) for descriptions of the following attributes:

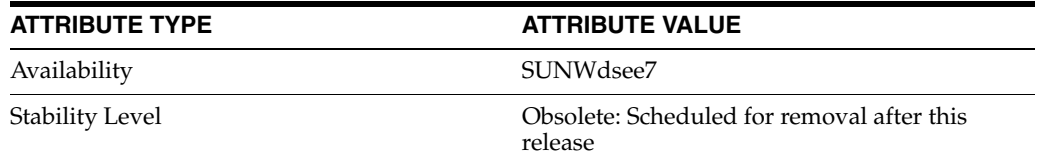

## **See Also**

# **nsslapd-disk-low-threshold**

low disk threshold to limit database updates

## **Description**

Specifies the "low" free space on the disk (in MB). When the available free space on any one of the disks used by a database instance falls below the value specified by this attribute, protocol updates on that instance are permitted only by Directory Manager.

#### **Entry DN**

cn=config,cn=ldbm database,cn=plugins,cn=config

#### **Valid Range**

0 to unsigned 4-byte integer

### **Default Value**

100

**Syntax** Integer

#### **Example**

nsslapd-disk-low-threshold: 100

## **Attributes**

See attributes(5) for descriptions of the following attributes:

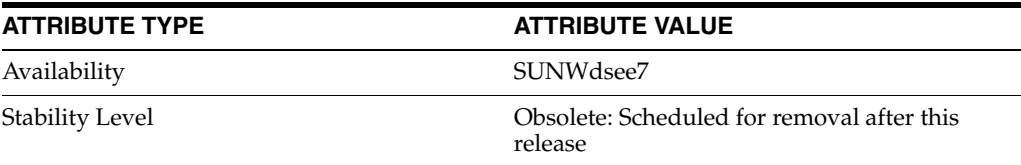

#### **See Also**

# **nsslapd-distribution-funct**

distribution plug-in function

### **Description**

Specifies the name of your distribution function within the library named by nsslapd-distribution-plugin. This attribute is required along with nsslapd-distribution-plugin when you have specified more than one database in the nsslapd-backend attribute.

**Note:** Use Directory Proxy Server, rather than a Directory Server plug-in, for distribution.

#### **Entry DN**

cn="*suffixName*",cn=mapping tree,cn=config

#### **Valid Range**

The name of the distribution function.

#### **Default Value** None

## **Syntax**

DirectoryString

#### **Example**

nsslapd-distribution-funct: alphaNumDistrib

## **Attributes**

See attributes(5) for descriptions of the following attributes:

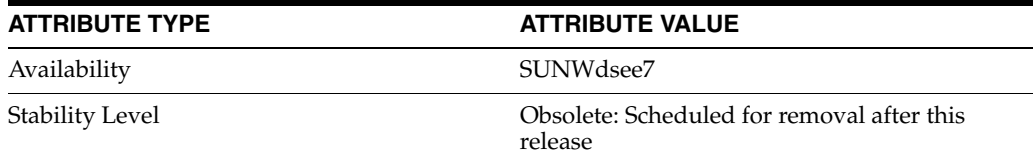

## **See Also**

# **nsslapd-distribution-plugin**

distribution plug-in library

## **Description**

Specifies the full path and filename of the shared library for the custom distribution plug-in. This attribute is required along with nsslapd-distribution-funct when you have specified more than one suffix in the nsslapd-backend attribute.

**Note:** Use Directory Proxy Server, rather than a Directory Server plug-in, for distribution.

#### **Entry DN**

cn="*suffixName*",cn=mapping tree,cn=config

#### **Valid Range**

The full path and filename of the plug-in library.

**Default Value**

None

**Syntax** DirectoryString

#### **Example**

nsslapd-distribution-plugin: /custom/plugins/myDistrib.so

Once you have distributed entries, you cannot redistribute them. The following restrictions apply.

- You cannot change your distribution function once you have deployed entry distribution.
- You cannot use the 1 dapmodify command to change an entry if that would cause them to be distributed into a different database.
- You cannot replicate databases that are distributed over multiple databases.

Violating these restrictions prevents Directory Server from correctly locating and returning entries.

## **Attributes**

See attributes(5) for descriptions of the following attributes:

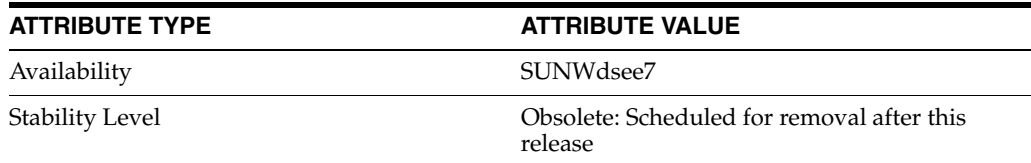

## **See Also**

# **nsslapd-dn-cachememsize**

DN cache memory size

## **Description**

Specifies the DN cache size in terms of the available memory space.

**Entry DN** cn=config

**Valid Range** Integer>= 1048576 Bytes

**Default Value** 10 485 760 (10Mb)

**Syntax** Integer

**Multi-valued** No

**Read-write access** RW

**Restart needed** Yes

**Example**

nsslapd-dn-cachememsize:2097152 (2Mb)

## **Attributes**

See attributes(5) for descriptions of the following attributes:

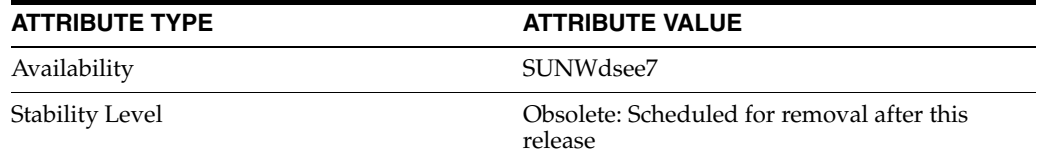

## **See Also**

# **nsslapd-dn-cachesize**

#### DN cache size

#### **Description**

Specifies the DN cache size in terms of the number of entries it can hold. The value that can be assigned to nsslapd-dn-cachesize has the following impact on its behavior.

- 0 means disabled
- -1 means not limited by number of DNs but limited by the size specified in nsslapd-dn-cachememsize
- $>=1$  cache is limited to the size that you specify here

#### **Entry DN**

cn=config

#### **Valid Range** Integer $>= 1, 0,$  or  $-1$

**Default Value**

-1

**Syntax** Integer

**Multi-valued** No

**Read Write access** RW

#### **Restart Needed** Yes

**Example** nsslapd-dn-cachesize: -1

## **Attributes**

See attributes(5) for descriptions of the following attributes:

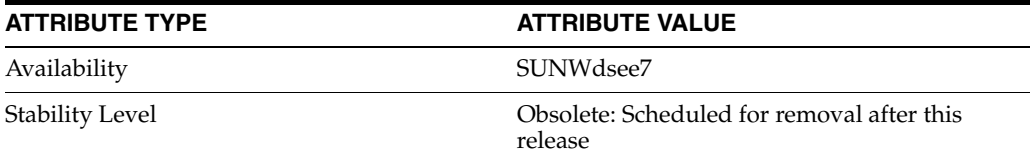

## **See Also**

## **nsslapd-ds4-compatible-schema**

allow 4.x style schema definitions

## **Description**

Makes the schema in cn=schema compatible with 4.x versions of Directory Server.

**Note:** When this attribute is set to on, Directory Server can read schema from 4.x configuration files, which use syntax for attribute types and object classes that differs from the standard syntax defined by RFC 2252. As a result, when this attribute is set to on, schema cannot be modified using administrative tools, but must instead be modified manually.

#### **Entry DN**

cn=config

#### **Valid Range** on | off

**Default Value** off

## **Syntax** DirectoryString

#### **Example**

nsslapd-ds4-compatible-schema: off

## **Attributes**

See attributes(5) for descriptions of the following attributes:

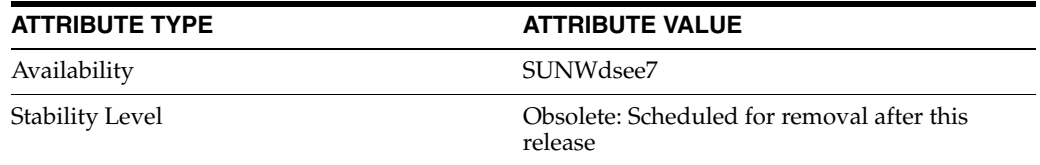

## **See Also**

## **nsslapd-enquote-sup-oc**

enable superior object class enquoting

#### **Description**

Controls whether the quoting in the objectclasses attributes contained in the cn=schema entry conforms to the quoting specified by internet draft RFC 2252. By default, Directory Server does not place single quotes around the superior object class identified on the objectclasses attributes contained in cn=schema. RFC 2252 indicates that this value should not be quoted.

That is, Directory Server publishes objectclasses attributes in the cn=schema entry as follows:

```
objectclasses: ( 2.5.6.6
 NAME 'person'
 DESC 'Standard ObjectClass'
 SUP 'top'
 MUST ( objectclass $ sn $ cn )
MAY ( aci $ description $ seealso $ telephonenumber $ userpassword ) )
```
However, RFC 2252 indicates that this attribute should be published as follows:

```
objectclasses: ( 2.5.6.6
 NAME 'person'
 DESC 'Standard ObjectClass'
 SUP top
 MUST ( objectclass $ sn $ cn )
MAY ( aci $ description $ seealso $ telephonenumber $ userpassword ) )
```
Notice the absence of single quotes around the word top.

Turning this attribute on means that some LDAP clients will no longer function, as they require the schema as defined in RFC 2252.

Turning this attribute off causes Directory Server to conform to RFC 2252, but doing so may interfere with some earlier LDAP clients.

#### **Entry DN** cn=config

**Valid Range** on | off

**Default Value** off

**Syntax** DirectoryString

#### **Example**

nsslapd-enquote-sup-oc: off

## **Attributes**

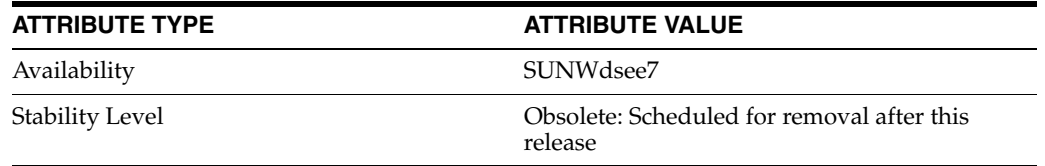

## **See Also**

# **nsslapd-errorlog**

Specify the path and filename of the access | audit | error log

### **Description**

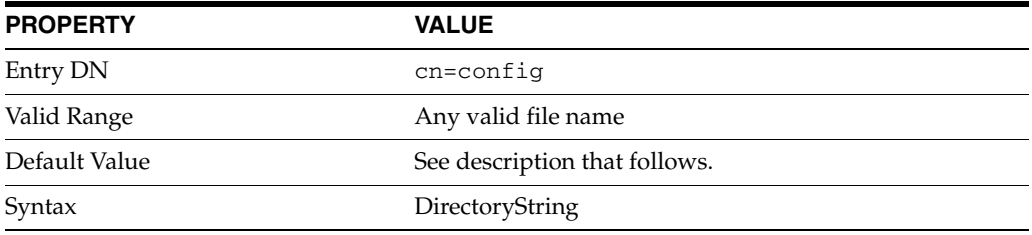

These attributes specify the path and filename of the log used to record each database access. Default values are:

*install-path*/logs/access *install-path*/logs/audit *install-path*/logs/errors The following information is recorded in the access log file by default:

- IP address of the client machine that accessed the database
- Operations performed such as search, add, modify
- Result of the access such as the number of entries returned for a search

The information recorded in the error log depends on the error log level but typically contains at least the server startup and shutdown times, and the server port number.

For logging to be enabled, both of the following conditions must be met:

- The nsslapd- $*$ log attribute must be set to a valid file name.
- The nsslapd-\*log-logging-enabled attribute must be set to on.

Other configurations result in logging being disabled.

### **Examples**

```
nsslapd-accesslog: /local/dsInst/logs/access
nsslapd-auditlog: /local/dsInst/logs/audit
nsslapd-errorlog: /local/dsInst/logs/errors
```
## **Attributes**

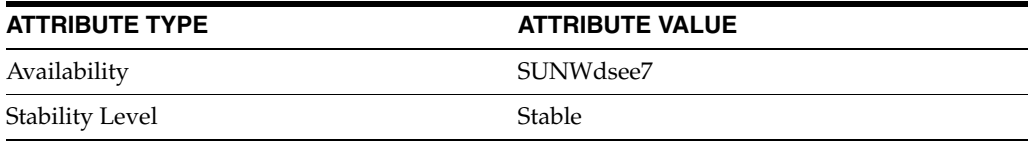

# **nsslapd-errorlog-level**

Control what is logged to the access, audit, or error log

## **Description**

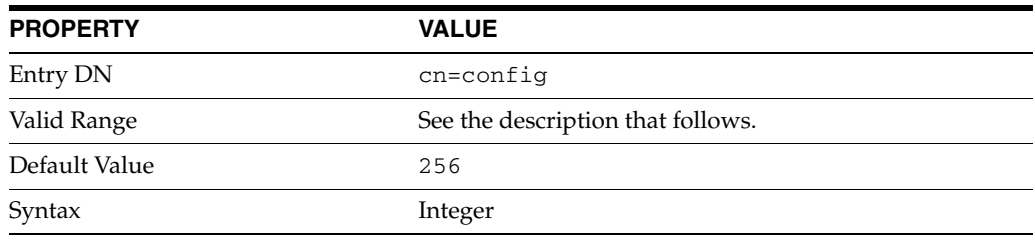

This attribute specifies the access log levels. Log levels can be added together to provide you with the exact type of logging you require. For example, 516 (4 + 512) obtains the internal access operation, entry access, and referral logging. The following levels are supported:

#### **0**

No access logging

#### **4**

Logging for internal access operations

## **256**

Logging for access to an entry

## **512**

Logging for access to an entry and referrals

#### **131072**

Precise timing of operation duration. This gives microsecond resolution for the elapsed time item in the access log.

#### **Examples**

nsslapd-accesslog-level: 256

### **Attributes**

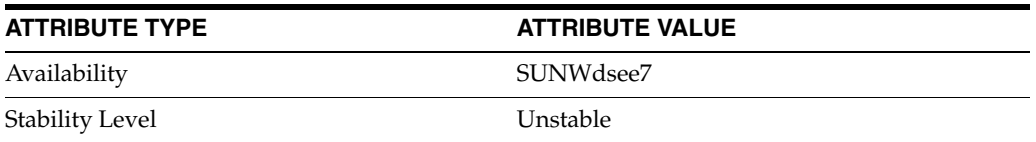

# **nsslapd-errorlog-list**

Provide a list of log files used in access, audit, or error log rotation.

## **Description**

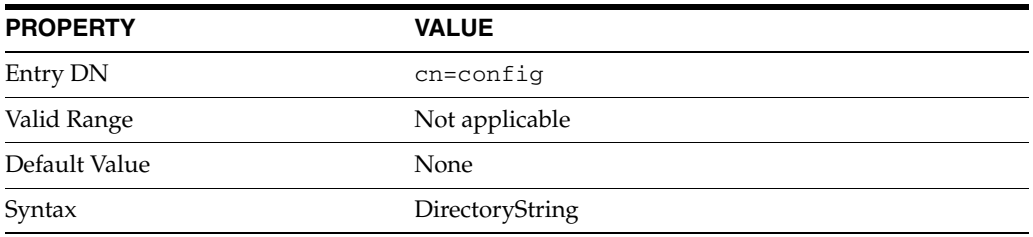

This attribute provides a list of log files used in access, audit, or error log rotation. This attribute is read only and cannot be set.

## **Examples**

nsslapd-accesslog-list:accesslog2,accesslog3

## **Attributes**

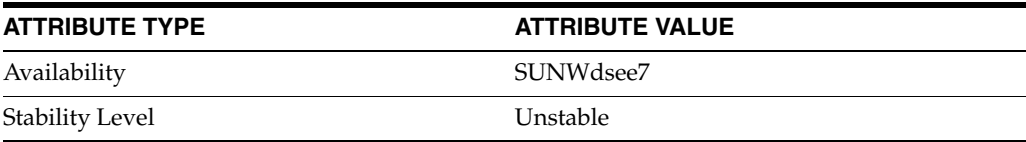

# **nsslapd-errorlog-logbuffering**

Determines whether the server writes access log entries directly to disk

## **Description**

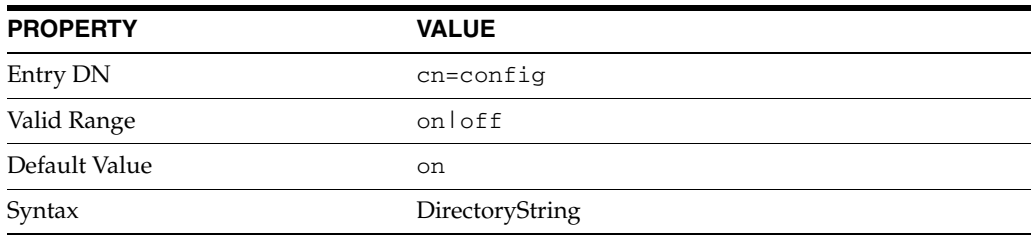

When this attribute is set to off, the server writes all access log entries directly to disk.

## **Examples**

nsslapd-accesslog-logbuffering: off

## **Attributes**

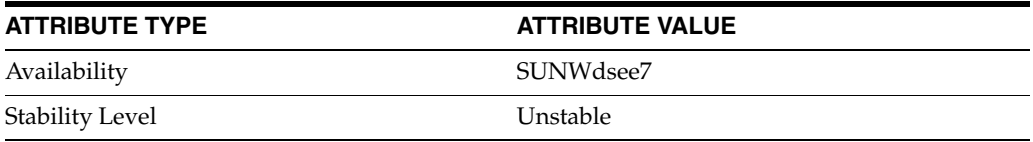

# **nsslapd-errorlog-logexpirationtime**

Specify the maximum age that an access, audit, or error log file is allowed to reach before it is deleted

## **Description**

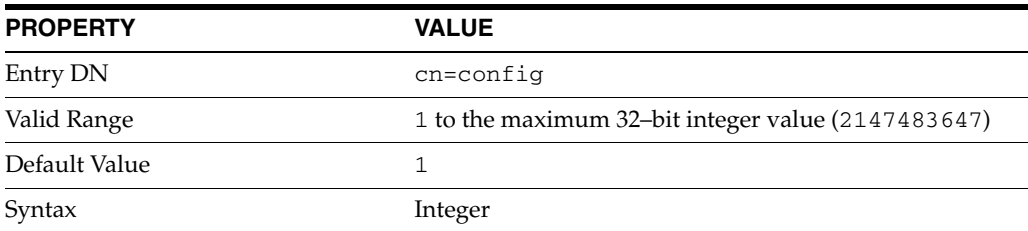

Specifies the maximum age that an access, audit, or error log file is allowed to reach before it is deleted. This attribute supplies only the number of units. The units are provided by the nsslapd-accesslog-logexpirationtimeunit, nsslapd-auditlog-logexpirationtimeunit, or nsslapd-errorlog-logexpirationtimeunit attribute.

## **Examples**

nsslapd-accesslog-logexpirationtime: 2

## **Attributes**

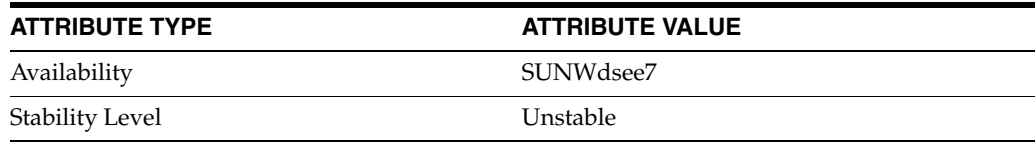

# **nsslapd-errorlog-logexpirationtimeunit**

Determines the unit of the log expiration time

## **Description**

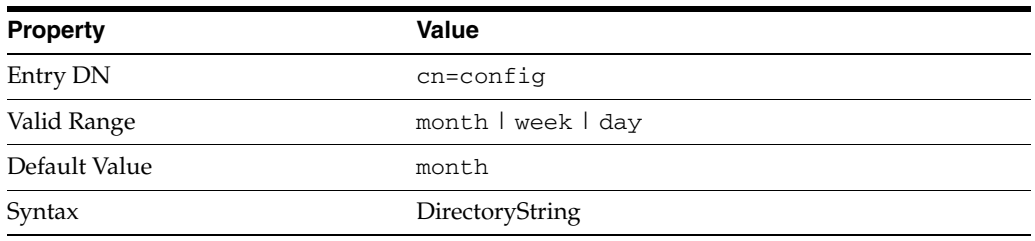

Specifies the unit for the nsslapd-accesslog-logexpirationtime, nsslapd-auditlog-logexpirationtime, or nsslapd-errorlog-logexpirationtime attribute. If the unit is unknown by the server, the log will never expire.

## **Examples**

nsslapd-accesslog-logexpirationtimeunit: day

## **Attributes**

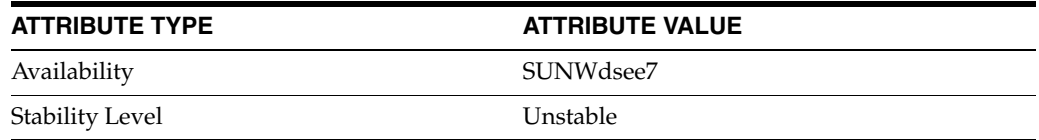

# **nsslapd-errorlog-logging-enabled**

Enable or disable access, audit, or error logging

## **Description**

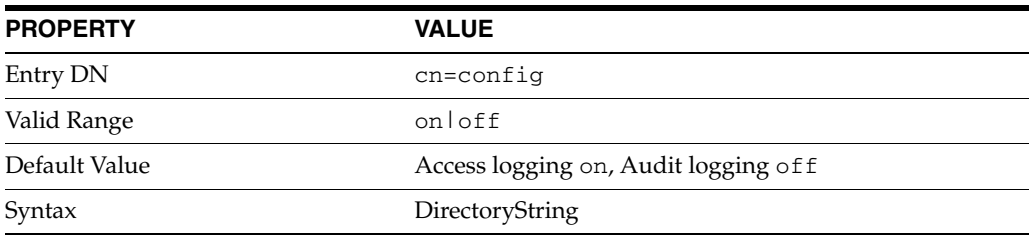

This attribute is used in conjunction with the nsslapd-accesslog, nsslapd-auditlog, or nsslapd-errorlog attribute to disable and enable access, audit, or error logging. The nsslapd-accesslog, nsslapd-auditlog, or nsslapd-errorlog attributes specify the path and filename of the access, audit, and error logs, respectively.

For logging to be enabled, the nsslapd-accesslog-logging-enabled, nsslapd-auditlog-logging-enabled, or

nsslapd-errorlog-logging-enabled attribute must be switched to on, and the respective nsslapd-accesslog, nsslapd-auditlog, or nsslapd-errorlog attribute must have a valid path and filename.

For information about the combinations of values for these attributes, see the nsslapd-accesslog, nsslapd-auditlog, or nsslapd-errorlog man page.

## **Attributes**

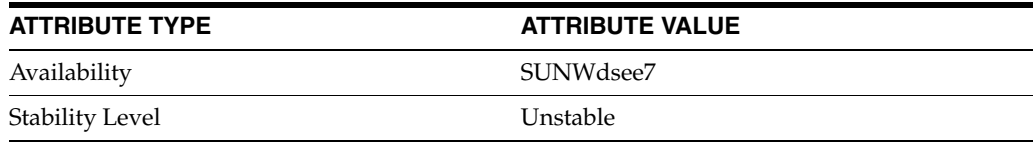

# **nsslapd-errorlog-logmaxdiskspace**

Specify the maximum amount of disk space in megabytes that the access, audit or error logs are allowed to consume

## **Description**

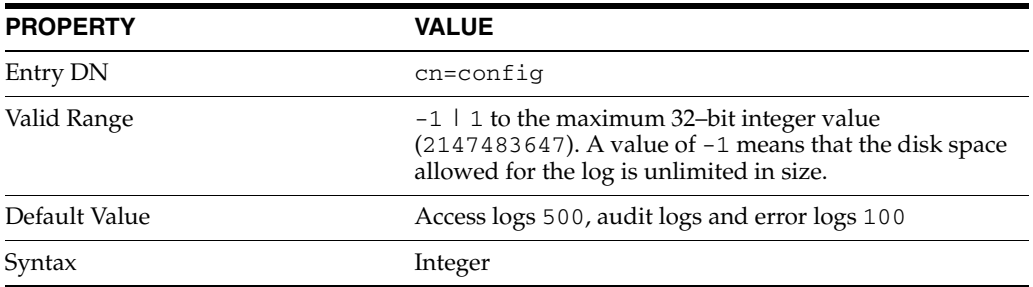

Specifies the maximum amount of disk space in megabytes that the access, audit or error logs are allowed to consume. If this value is exceeded, the oldest access, audit or error log is deleted.

When setting the maximum disk space, consider the total number of log files that can be created due to log file rotation. As there are three different log files – access log, audit log, and error log – maintained by Directory Server, each of which consume disk space. Compare these considerations to the total amount of disk space that you want to be used by the each log.

#### **Examples**

nsslapd-accesslog-logmaxdiskspace: 200

## **Attributes**

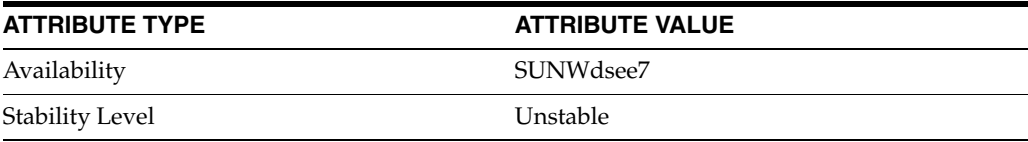

# **nsslapd-errorlog-logminfreediskspace**

Specify the minimum amount of free disk space in megabytes that is allowed before an access, audit, or error log is deleted

## **Description**

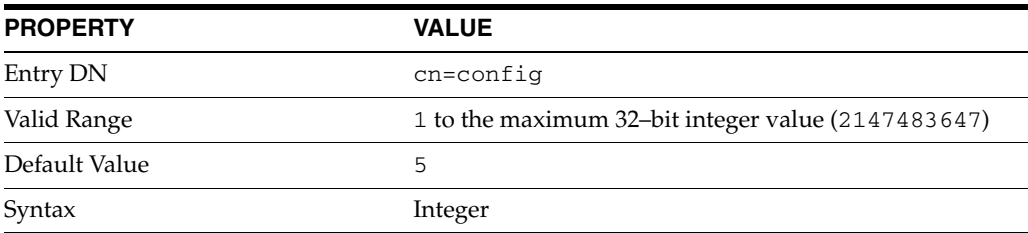

Specifies the minimum amount of free disk space in megabytes that is allowed before an access, audit, or error log is deleted. When the amount of free disk space falls below the value specified by this attribute, the oldest access, audit, or error log is deleted until enough disk space is freed to satisfy this attribute.

## **Examples**

nsslapd-accesslog-logminfreediskspace: 4

## **Attributes**

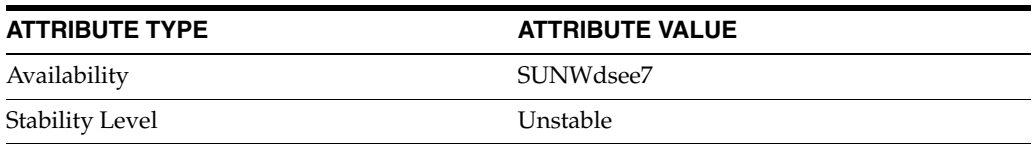

# **nsslapd-errorlog-logrotationtime**

Specify the time interval, the time of the day, and the minimum file size for rotation of the access log, audit log, or error log

## **SYNOPSIS**

```
nsslapd-accesslog-logrotationtime:
  {time-interval} [time-of-day | *] [min-file-size | *]
```
## **Description**

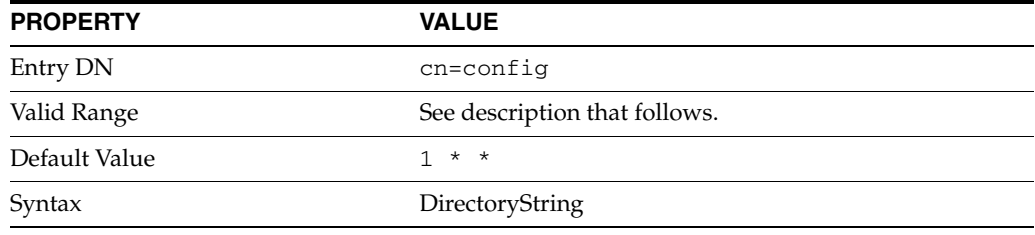

This attribute specifies the time interval, the time of the day, and the minimum file size for access, audit, or error rotation. The unit of the time interval is specified by the nsslapd-accesslog-logrotationtimeunit, nsslapd-auditlog-logrotationtimeunit, or nsslapd-errorlog-logrotationtimeunit attribute.

The valid range for this attribute is as follows.

■ *time-interval*

Time interval at which the log is rotated. The unit of the time interval is given by the nsslapd-auditlog-logrotationtimeunit attribute.

■ *time-of-day*

Time of the day, on a 24-hour clock, at which the log is rotated.

The value  $*$  means that no time of day is specified.

■ *min-file-size*

Minimum file size in kilobytes at which the log file is rotated. The log file is rotated if the file size is greater than the specified number of kilobytes.

The value \* means that no minimum file size is specified.

```
This attribute must be used in conjunction with the 
nsslapd-accesslog-logrotationtimeunit, 
nsslapd-auditlog-logrotationtimeunit, or 
nsslapd-errorlog-logrotationtimeunit attribute.
```
## **Examples**

#### **Example 1 To Rotate the Access Log at 11:30 pm Every Day Regardless of the Size of the Log File**

To specify when the access log is rotated, the nsslapd-accesslog-logrotationtime and the nsslapd-accesslog-logrotationtimeunit attributes must be set.

To rotate the log daily, the nsslapd-accesslog-logrotationtimeunit must be set as follows:

nsslapd-accesslog-logrotationtimeunit: day

To rotate the log at 11:30 pm daily, the nsslapd-accesslog-logrotationtime must be set as follows:

nsslapd-accesslog-logrotationtime: 1 2330

The *min-file-size* is not specified, therefore,the log is rotated irrespective of the file size.

#### **Example 2 To Rotate the Error Log at 11:30 pm Every Day if the File Size is Greater Than 10 KB**

To specify when the error log is rotated, the nsslapd-errorlog-logrotationtime and the nsslapd-errorlog-logrotationtimeunit attributes must be set.

To rotate the log daily, the nsslapd-accesslog-logrotationtimeunit must be set as follows:

nsslapd-accesslog-logrotationtimeunit: day

To rotate the log at 11:30 pm daily if the file size is greater than 10 KB, the nsslapd-accesslog-logrotationtime must be set as follows:

nsslapd-accesslog-logrotationtime: 1 2330 10

### **Example 3 To Rotate the Error Log at Any Time if the File Size is Greater Than 10 KB**

To specify when the error log is rotated, the nsslapd-errorlog-logrotationtime and the nsslapd-errorlog-logrotationtimeunit attributes must be set.

To rotate the log every minute if the file size is greater the 10 KB, the nsslapd-errorlog-logrotationtimeunit attribute must be set as follows:

nsslapd-accesslog-logrotationtimeunit: Minute

To rotate the log when the file size is greater than 10 KB , the nsslapd-errorlog-logrotationtime must be set as follows:

nsslapd-errorlog-logrotationtime: 1 \* 10

The *time-of-day* is specified as \*, therefore, no specific time of day is specified.

#### **Attributes**

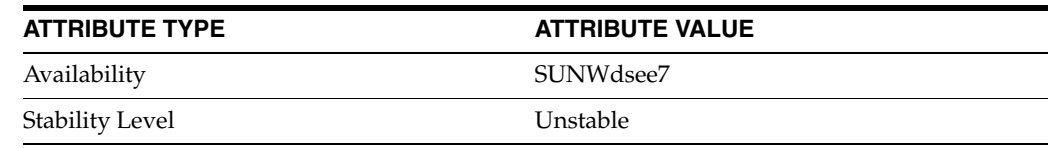

# **nsslapd-errorlog-logrotationtimeunit**

Specify the unit for the time-interval part of the nsslapd-access|audit|errorlog-logrotationtime attribute

## **Description**

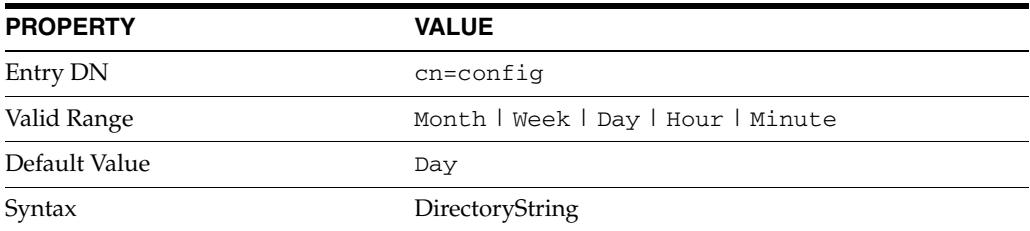

Specifies the unit for the time-interval part of the nsslapd-*access*|*audit*|*error*log-logrotationtime attribute.

This attribute must be used in conjunction with the nsslapd-*access*|*audit*|*error*log-logrotationtime attribute.

## **Attributes**

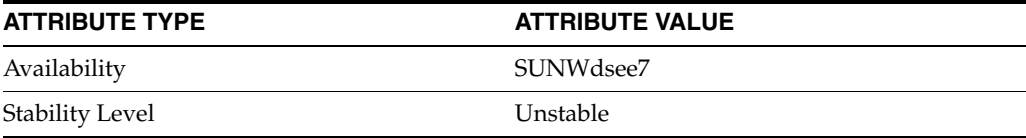

# **nsslapd-errorlog-maxlogsize**

Specify the maximum size of the access, audit, or error log in megabytes

## **Description**

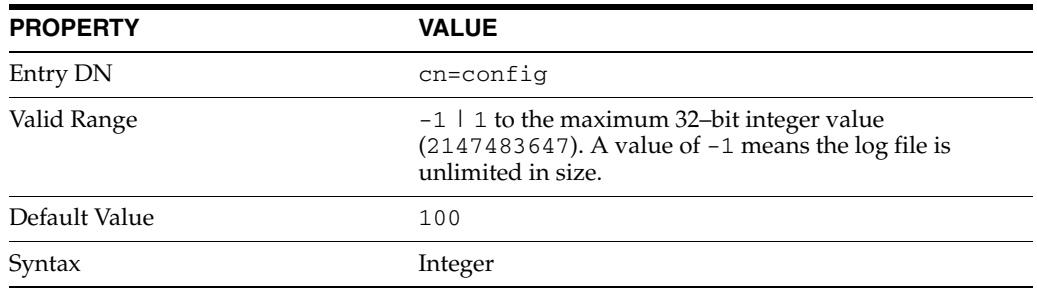

This attribute specifies the maximum size of the access, audit, or error log in megabytes. When this value is reached, the log is rotated.

If the nsslapd-accesslog-maxlogsperdir, nsslapd-auditlog-maxlogsperdir, or nsslapd-errorlog-maxlogsperdir attribute is set to 1, the server ignores the respective nsslapd-accesslog-maxlogsize, nsslapd-auditlog-maxlogsize, or nsslapd-errorlog-maxlogsize attribute.

When you set a maximum log size, consider the total number of log files that can be created due to log file rotation. Also, remember that there are three different log files (access log, audit log, and error log) maintained by Directory Server, each of which will consume disk space. Compare these considerations to the total amount of disk space that you want to be used by the log.

## **Attributes**

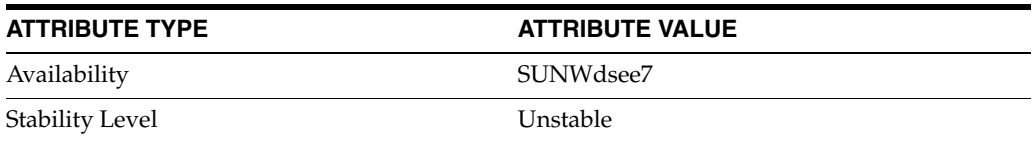

# **nsslapd-errorlog-maxlogsperdir**

Specify the total number of access, audit, or error logs that can be contained in the access, audit, or error logs directory

## **Description**

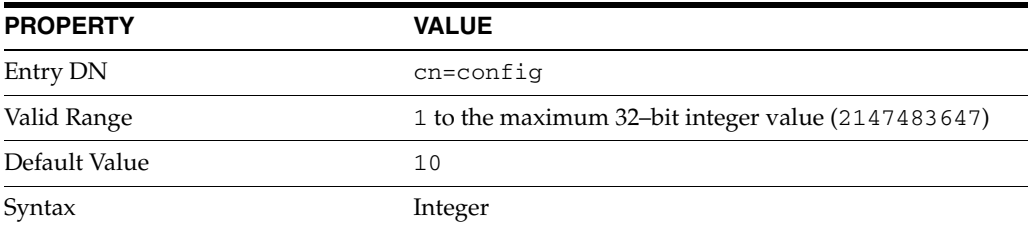

This attribute specifies the total number of access, audit, or error logs that can be contained in the respective directory.

Each time the access log is rotated, a new log file is created. When the number of files contained in the access log directory exceeds the value stored on this attribute, the oldest version of the log file is deleted. The same scenario is true for audit logs and error logs.

If you set this value to 1, the server will not rotate the log and it will grow indefinitely.

If the value for this attribute is higher than 1, check the nsslapd-accesslog-logrotationtime,nsslapd-auditlog-logrotationti me, or nsslapd-errorlog-logrotationtime attribute to establish whether or not log rotation is specified.

If the nsslapd-accesslog-logrotationtime, nsslapd-auditlog-logrotationtime, or nsslapd-errorlog-logrotationtime attribute has a value of -1, there is no rotation of the respective log.

For more information, refer to the nsslapd-accesslog-logrotationtime, nsslapd-auditlog-logrotationtime, or nsslapd-errorlog-logrotationtime man page.

## **Attributes**

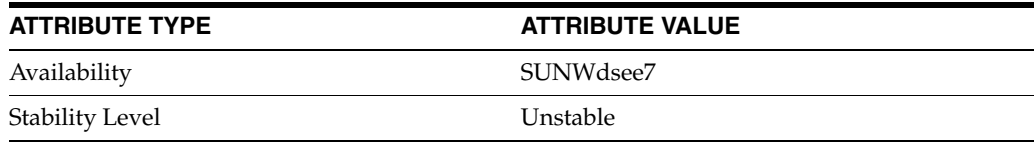

# **nsslapd-errorlog-permissions**

Specify the permissions for the log files

## **Synopsis**

nsslapd-accesslog-permissions: *permissions*

## **Description**

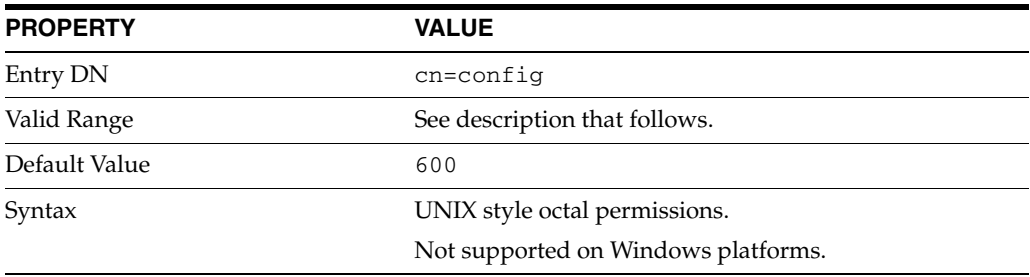

This attribute specifies the permissions for the log file.

Valid range is 001 to 777.

The permission 000 is not allowed because the server might have trouble starting for non-root users.

On Windows platforms, this attribute is ignored and a warning message is logged.

## **Examples**

#### **Example 1 To Set the Access Log Permssions to 644**

nsslapd-accesslog-permissions: 644

#### **Attributes**

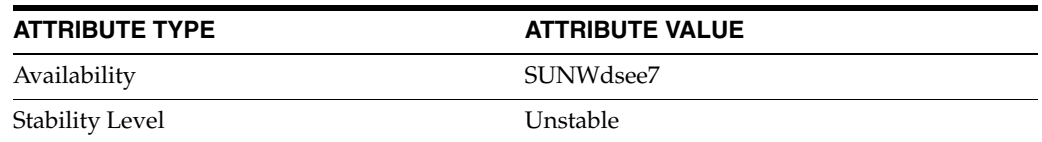

# **nsslapd-exclude-from-export**

attributes excluded during database export

## **Description**

Specifies a list of attributes that are excluded when the database is exported.

**Entry DN** cn=config,cn=ldbm database,cn=plugins,cn=config

**Valid Range** N/A

**Default Value** entrydn entryid dncomp parentid numSubordinates

**Syntax** DirectoryString

## **Example**

nsslapd-exclude-from-export: entrydn entryid

## **Attributes**

See attributes(5) for descriptions of the following attributes:

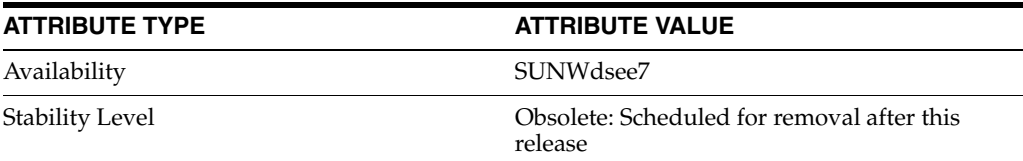

## **See Also**

# **nsslapd-groupevalnestlevel**

level of access control nesting for group evaluations

## **Description**

Specifies the number of levels of nesting that the access control system will perform for group evaluation.

#### **Entry DN**

cn=config

## **Valid Range**

0 to the maximum 64-bit integer value

#### **Default Value** 0

## **Syntax**

Integer

#### **Example**

nsslapd-groupevalnestlevel: 5

## **Attributes**

See attributes(5) for descriptions of the following attributes:

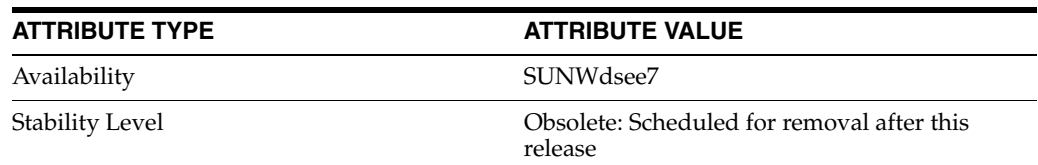

## **See Also**

# **nsslapd-groupevalsizelimit**

maximum number of static group members for ACI evaluation.

## **Description**

Defines the maximum number of members that a static group (including members of its sub-groups) can have for ACI evaluation.

#### **Entry DN**

cn=config

#### **Valid Range**

0 to the maximum 64-bit integer value

A value of -1 means infinite.

## **Default Value**

5000

**Syntax** Integer

#### **Example**

nsslapd-groupevalsizelimit: 5000

## **Attributes**

See attributes(5) for descriptions of the following attributes:

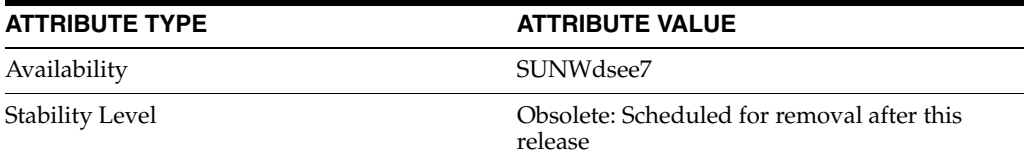

## **See Also**
# **nsslapd-idletimeout**

idle timeout

## **Description**

Specifies the amount of time in seconds after which an idle LDAP client connection is closed by the server. A value of 0 indicates that the server will never close idle connections.

#### **Entry DN**

cn=config

#### **Valid Range**

0 to the maximum 32-bit integer value (2147483647)

## **Default Value**

0

## **Syntax** Integer

**Example** nsslapd-IdleTimeout: 0

## **Attributes**

See attributes(5) for descriptions of the following attributes:

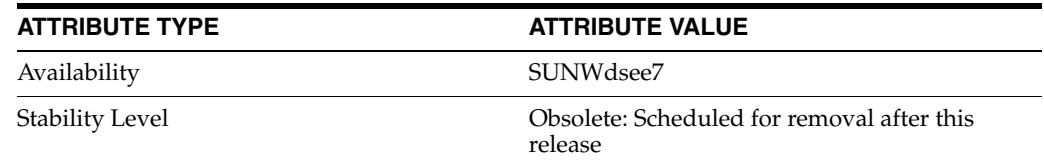

## **See Also**

## **nsslapd-import-cachesize**

database cache size for import

### **Description**

This performance tuning related attribute determines the size of the database cache used in the bulk import process. By setting this attribute value so that the maximum available system physical memory is used for the database cache during bulk importing, you can optimize bulk import speed. If you attempt to set a value that is not a number or is too big for a 32-bit signed integer, you receive an LDAP\_ UNWILLING\_TO\_PERFORM error message with additional error information explaining the problem.

**Note:** A cache is created for each load that occurs. For example, if the user sets the nsslapd-import-cachesize attribute to 1 GB, then 1 GB is used when loading one database, 2 GB is used when loading 2 databases, and so forth.

Ensure that you have sufficient physical memory to prevent swapping from occurring, as this results in performance degradation.

#### **Entry DN**

cn=config,cn=ldbm database,cn=plugins,cn=config

#### **Valid Range**

20 MB to 4 GB for 32-bit platforms and 20 MB to 2^64-1 for 64-bit platforms

## **Default Value**

64 MB

#### **Syntax**

Integer

#### **Example**

nsslapd-import-cachesize: 209715200

## **Attributes**

See attributes(5) for descriptions of the following attributes:

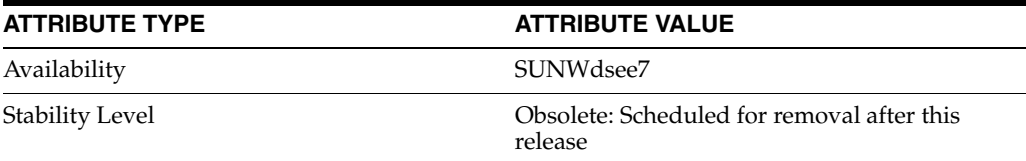

## **See Also**

 $dse.1di\texttt{f}(4)$ 

## **nsslapd-infolog-area**

Specify the component for which logging information should be provided.

## **Description**

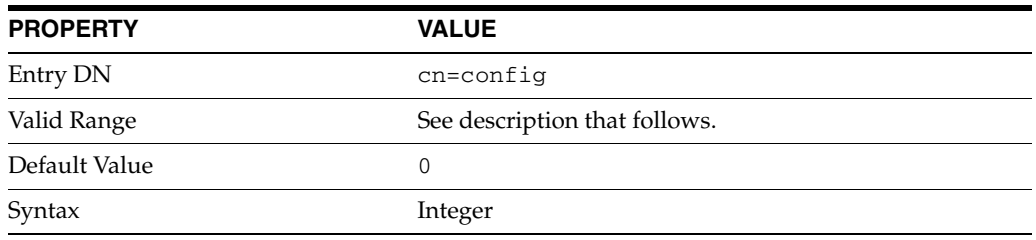

Specifies the component for which logging information should be provided. Each component is identified as an area, whose value is a decimal translation of the hex values in slapi-plugin.h. The valid range includes the following values:

## **0**

Default logging area, used for critical errors and other messages that are always written to the error log, for example server startup messages. Messages at this level are always included in the error log regardless of the nsslapd-infolog-level setting.

### **1**

Trace function calls. Logs a message when the server enters and exits a function.

#### **4**

Search arguments processing.

#### **8**

Connection management

## **16**

Print out packets sent/received

## **32**

Search filter processing

## **64**

Config file processing

### **128**

Access control list processing

### **512**

LDBM processing.

## **2048**

Log LDIF entry parsing debugging

#### **4096**

Housekeeping thread debugging

### **8192**

Replication debugging

### **32768**

Database cache debugging.

## **65536**

Server plug-in debugging. An entry is written to the log file when a server plug-in calls slapi\_log\_info\_ex().

The log area is additive. For example, to enable logging on search filter processing (32) and Config file processing (64), you would set this attribute to 96 (32+64).

## **Examples**

nsslapd-infolog-area: 4096

## **Attributes**

See attributes(5) for descriptions of the following attributes:

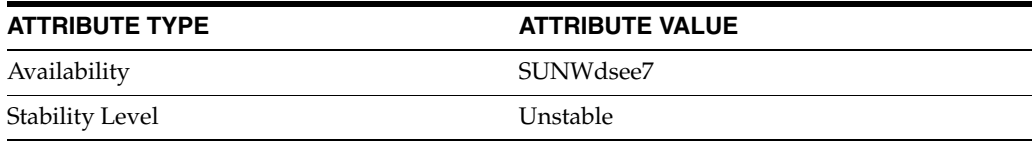

# **nsslapd-infolog-level**

Specify the level of logging information that should be returned for the server component defined by the nsslapd-infolog-area attribute

## **Description**

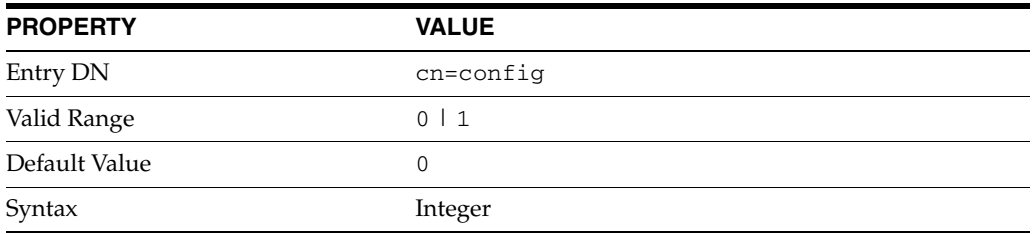

Specifies the level of logging information that should be returned for the server component defined by the nsslapd-infolog-area attribute. A value of 0 means that only default logging information is returned for the selected area. Setting this attribute to 1 enables additional logging information to be returned for the selected area.

## **Examples**

nsslapd-infolog-level: 1

## **Attributes**

See attributes(5) for descriptions of the following attributes:

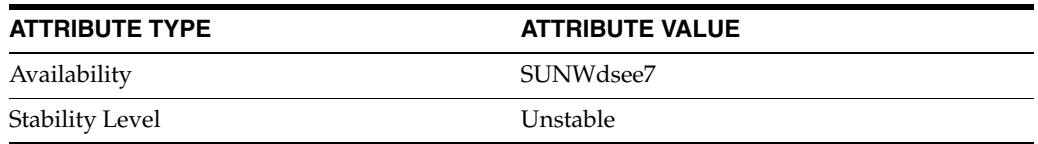

# **nsslapd-instancedir**

instance path

## **Description**

Specifies the full path to the directory where this server instance is installed, by default the *instance-path* given at installation time. Do *not* change this value after installation.

#### **Entry DN**

cn=config

## **Valid Range**

Any valid file path.

#### **Default Value**

*instance-path*

### **Syntax** DirectoryString

#### **Example**

nsslapd-instancedir: /local/dsInst

## **Attributes**

See attributes(5) for descriptions of the following attributes:

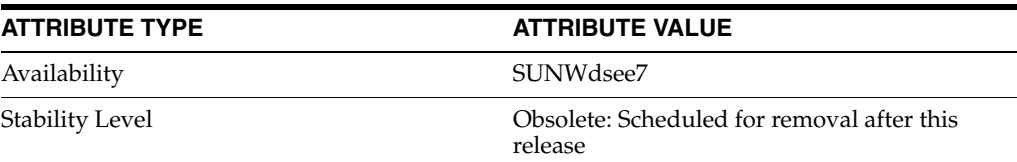

## **See Also**

# **nsslapd-ioblocktimeout**

IO block time out

## **Description**

Specifies the amount of time in milliseconds after which the connection to a stalled LDAP client is closed. An LDAP client is considered to be stalled when it has not made any I/O progress for read or write operations.

#### **Entry DN**

cn=config

#### **Valid Range**

0 to the maximum 32-bit integer value (2147483647)

## **Default Value** 30000

**Syntax**

Integer

#### **Example**

nsslapd-ioblocktimeout: 1800000

## **Attributes**

See attributes(5) for descriptions of the following attributes:

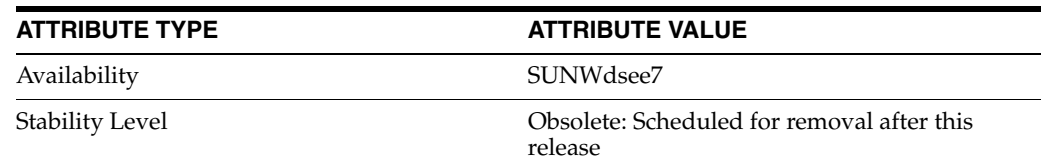

## **See Also**

# **nsslapd-lastmod**

#### track modification time

## **Description**

Specifies whether Directory Server maintains the modification attributes for Directory Server entries. These attributes include the following.

- modifiersname, which is the distinguished name of the person who last modified the entry.
- modifytimestamp, which is the timestamp, in GMT format, for when the entry was last modified.
- creatorsname, which is the distinguished name of the person who initially created the entry.
- createtimestamp, which is the timestamp for when the entry was created in GMT format.

**Entry DN**

cn=config

**Valid Range** on | off

**Default Value**

on

## **Syntax**

DirectoryString

#### **Example**

nsslapd-lastmod: off

## **Attributes**

See attributes(5) for descriptions of the following attributes:

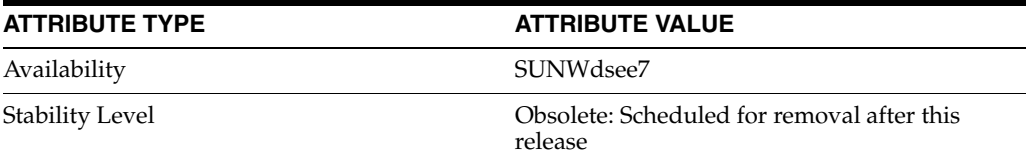

## **See Also**

# **nsslapd-listenBacklog**

maximum number of pending connections

## **Description**

Allows you to configure the maximum number of pending connections on a socket used by Directory Server. This configuration value is passed as the backlog parameter to the listen() call on Solaris systems for example.

#### **Entry DN**

cn=config

#### **Valid Range**

0 to the maximum int for the system

## **Default Value**

128

## **Syntax** Integer

#### **Example**

nsslapd-listenBacklog:1024

## **Attributes**

See attributes(5) for descriptions of the following attributes:

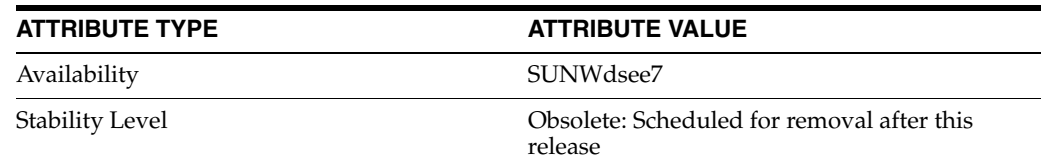

### **See Also**

## **nsslapd-listenhost**

listen to IP address

### **Description**

Allows multiple Directory Server instances to run on a multi-homed machine, and makes it possible to limit listening to one or more interfaces of a multi-homed machine. Provide the host name or host names corresponding to the IP interface or interfaces you want to specify as values for this attribute. Directory Server responds only to requests sent to the interface or interfaces corresponding to the host name or host names specified. This prevents other programs from using the same port as Directory Server on the specified interfaces.

#### **Entry DN**

cn=config

## **Valid Range**

Any host name or host names

#### **Default Value**

Not applicable

### **Syntax** DirectoryString

#### **Example**

nsslapd-listenhost: *host\_name*

## **Attributes**

See attributes(5) for descriptions of the following attributes:

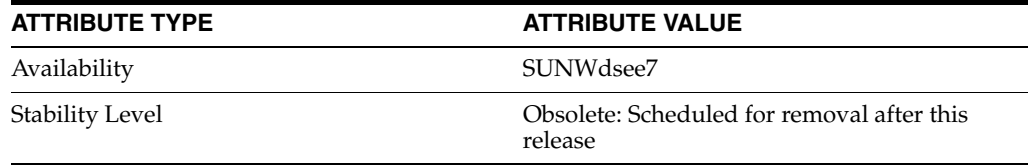

## **See Also**

 $dse.1di\texttt{f}(4)$ 

# **nsslapd-localhost**

local host system name

## **Description**

This read-only attribute specifies the host system on which Directory Server runs.

**Entry DN** cn=config

## **Valid Range** Any fully qualified hostname.

**Default Value** Hostname of installed machine.

**Syntax** DirectoryString

## **Example**

nsslapd-localhost: myServer.example.com

## **Attributes**

See attributes(5) for descriptions of the following attributes:

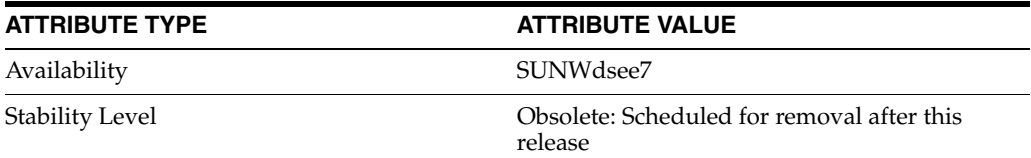

## **See Also**

# **nsslapd-localuser**

local user name

### **Description**

Specifies the user under which Directory Server runs. The group under which the user runs is derived from this attribute, by examining the groups that the user is a member of. Should the user change, all the files in the installation directory must be owned by this user.

#### **Entry DN**

cn=config

### **Valid Range**

Any valid user on the local system.

## **Default Value**

To run as the same user who started Directory Server.

### **Syntax**

DirectoryString

### **Example**

nsslapd-localuser: nobody

### **Attributes**

See attributes(5) for descriptions of the following attributes:

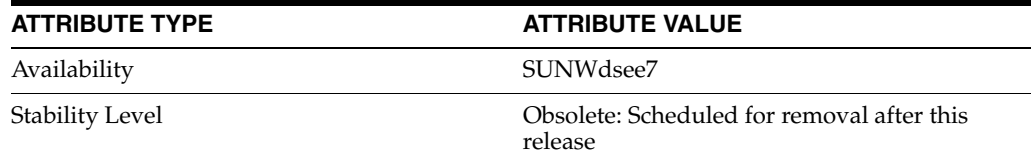

## **See Also**

## **nsslapd-maxbersize**

maximum message size

## **Description**

Defines the maximum size in bytes allowed for an incoming message. This limits the size of LDAP requests that can be handled by Directory Server. Limiting the size of requests prevents some kinds of denial of service attacks.

The limit applies to the total size of the LDAP request. For example, if the request is to add an entry, and the entry in the request is larger than two megabytes, then the add request is denied. Care should be taken when changing this attribute.

#### **Entry DN**

cn=config

#### **Valid Range**

0 - 2 GB (2,147,483,647 bytes), where a value of 0 indicates that the default value should be used.

#### **Default Value**

2097152

#### **Syntax**

Integer

#### **Example**

nsslapd-maxbersize: 2097152

## **Attributes**

See attributes(5) for descriptions of the following attributes:

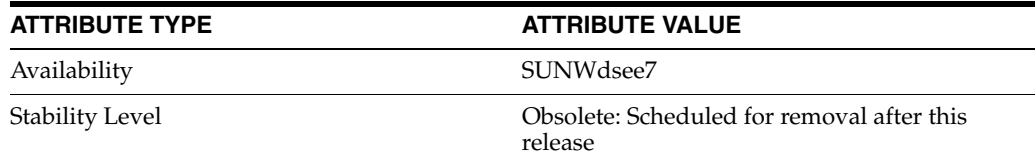

## **See Also**

## **nsslapd-maxconnections**

maximum number of connections

## **Description**

This attribute limits the number of simultaneous connections the server can manage. The value of this attribute is not set by default. If it is not set manually, its implicit value is the maximum number of file descriptors a process can open on the system.

You can use this attribute to limit the amount of memory used by Directory Server. Directory Server allocatesn\*512 bytes of data, where n is equal to the value of nsslapd-maxconnections, if set, or to the maximum number of file descriptors a process can open on the system.

For example, on Solaris 9 systems, the maximum number of file descriptors is 64000. If nsslapd-maxconnections is not set, Directory Server allocates 35 MB of data, which may cause problems for some deployments. Setting nsslapd-maxconnections to a suitable value can help to alleviate this problem.

#### **Entry DN**

cn=config

#### **Valid Range**

nsslapd-reservedescriptors +1 to maxdescriptors.

If the maxdescriptors attribute is not set, the maximum value of nsslapd-maxconnections is the maximum number of file descriptors a process can open on the system.

#### **Default Value**

N/A

#### **Syntax**

Integer

#### **Example**

nsslapd-maxconnections: 4096

## **Attributes**

See attributes(5) for descriptions of the following attributes:

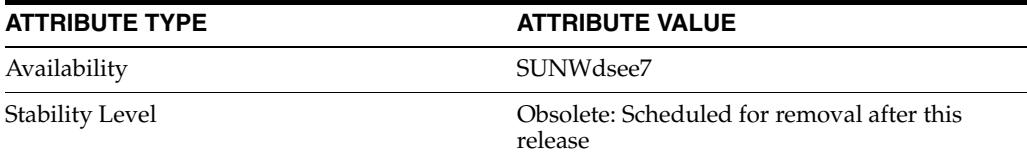

## **See Also**

## **nsslapd-maxdescriptors**

maximum file descriptors

#### **Description**

This attribute sets the maximum, platform-dependent number of file descriptors that Directory Server will try to use. A file descriptor is used whenever a client connects to the server. It is also used for some server activities such as index maintenance. The number of available file descriptors for TCP/IP connections is the total for the nsslapd-maxdescriptors attribute minus the number of file descriptors used by the server for non-client connections, such as index management and managing replication, as specified in the nsslapd-reservedescriptors attribute.

The number that you specify here should not be greater than the total number of file descriptors that your operating system allows the ns-slapd process to use. This number will differ depending on your operating system. Some operating systems allow you to configure the number of file descriptors available to a process. Refer to your operating system documentation for details on file descriptor limits and configuration. It is worth noting that the included idsktune program can be used to suggest changes to the system kernel or TCP/IP tuning attributes, including increasing the number of file descriptors if necessary. You should consider increasing the value on this attribute if Directory Server is refusing connections because it is out of file descriptors. When this occurs, the following message is written to the Directory Server errors log file:

Not listening for new connections -- too many fds open

**Note:** UNIX shells usually have configurable limits on the number of file descriptors. Refer to your operating system documentation for further information regarding limit and ulimit as these limits can often cause problems.

This parameter is not applicable on Windows.

#### **Entry DN**

cn=config

#### **Valid Range**

1 to 65535

#### **Default Value**

Maximum number of file descriptors allowed for a process

#### **Syntax**

Integer

#### **Example**

nsslapd-maxdescriptors: 8192

#### **Attributes**

See attributes(5) for descriptions of the following attributes:

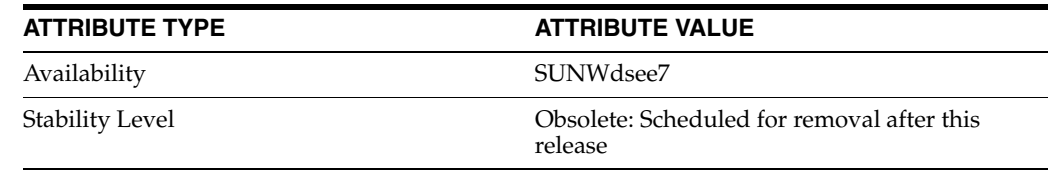

## **See Also**

## **nsslapd-maxpsearch**

maximum number of persistent searches

## **Description**

Defines the maximum number of persistent searches that can be performed on Directory Server. The persistent search mechanism provides an active channel through which entries that change, and information about the changes that occur, can be communicated. Because each persistent search operation uses one thread, limiting the number of simultaneous persistent searches prevents certain kinds of denial of service attacks.

### **Entry DN**

cn=config

#### **Valid Range**

1 to maximum thread number

## **Default Value**

30

### **Syntax** Integer

### **Example** nsslapd-maxpsearch: 30

## **Attributes**

See attributes(5) for descriptions of the following attributes:

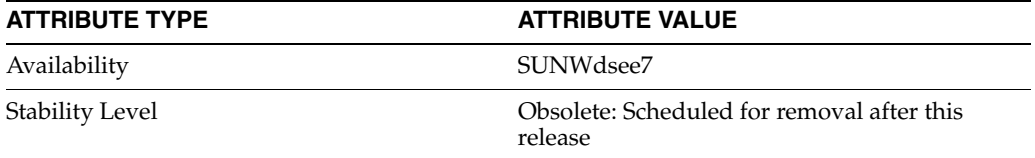

## **See Also**

 $dse.1di\texttt{f}(4)$ 

# **nsslapd-maxthreadsperconn**

maximum threads per connection

## **Description**

Defines the maximum number of threads that a connection should use. For normal operations where a client binds and performs only one or two operations before unbinding, you should use the default value. For situations where a client binds and simultaneously issues many requests, you should increase this value to allow each connection enough resources to perform all the operations.

**Entry DN**

cn=config

#### **Valid Range**

1 to maximum thread number

**Default Value**

5

## **Syntax** Integer

**Example**

nsslapd-maxthreadsperconn: 5

## **Attributes**

See attributes(5) for descriptions of the following attributes:

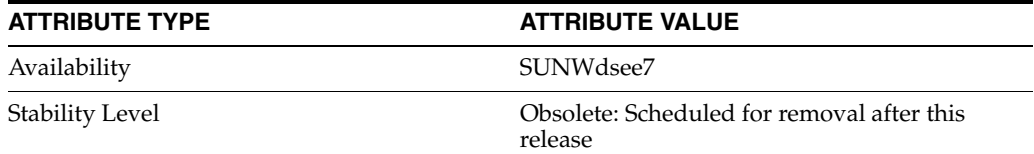

## **See Also**

# **nsslapd-mode**

database index file permissions

## **Description**

Specifies the permissions used for newly created index files.

### **Entry DN**

cn=config,cn=ldbm database,cn=plugins,cn=config

#### **Valid Range**

Any four-digit octal number. However, mode 0600 is recommended. This allows read and write access for the owner of the index files, which is the server user, and no access for other users.

#### **Default Value**

0600

## **Syntax** Integer

**Example** nsslapd-mode: 0600

## **Attributes**

See attributes(5) for descriptions of the following attributes:

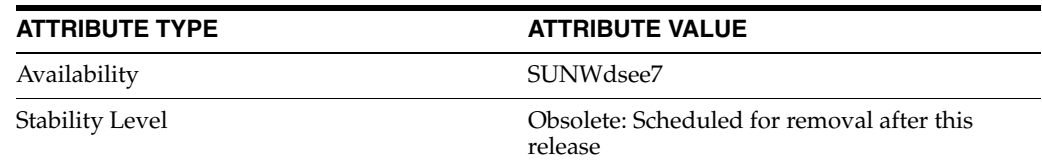

## **See Also**

# **nsslapd-nagle**

delay sending responses

## **Description**

When the value of this attribute is off, the TCP\_NODELAY option is set so that LDAP responses, such as entries or result messages, are sent back to a client immediately. When the attribute is turned on, default TCP behavior applies. That is, the sending of data is delayed, in the hope that this will enable additional data to be grouped into one packet of the underlying network MTU size, which is typically 1500 bytes for Ethernet.

**Entry DN**

cn=config

**Valid range** on | off

**Default value** off

## **Syntax** DirectoryString

**Example**

nsslapd-nagle: off

## **Attributes**

See attributes(5) for descriptions of the following attributes:

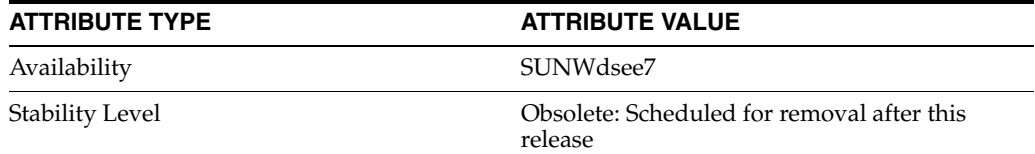

## **See Also**

# **nsslapd-plugin**

Directory Server plug-in legacy configuration

#### **Description**

The nsslapd-plugin attribute on cn=config is multi-valued, read-only attribute lists the syntaxes and matching rules loaded by the server. This manual page covers server plug-in configuration, rather than the nsslapd-plugin attribute.

This manual page provides an overview of legacy configuration information for server plug-ins. This manual page covers the individual plug-in configuration entry attributes. Also, this manual page covers the plug-ins provided with Directory Server, including configurable options, configurable arguments, default setting, dependencies, general performance related information, and further reading.

**Note:** In most circumstances, you configure plug-in functionality using the  $dsconf(1M)$  command. See  $plugin(5DSCONF)$  $plugin(5DSCONF)$  for a list of configurable properties.

## <sup>3</sup>**ATTRIBUTES FOR PLUG-IN CONFIGURATION ENTRIES**

The following list covers each plug-in configuration entry attribute.

#### **nsslapd-plugin-depends-on-named**

This is a multivalued attribute, used to ensure that plug-ins are called by the server in the correct order. It takes a value that corresponds to the cn value of a plug-in. The plug-in whose cn value matches one of the values below it is started by the server prior to this plug-in. If the plug-in does not exist, the server fails to start.

#### **Entry DN**

cn=*pluginName*,cn=plugins, cn=config

#### **Valid Range**

Plug-in name

**Default Value** None

## **Syntax**

DirectoryString

#### **Example**

nsslapd-plugin-depends-on-named: Class of Service

#### **nsslapd-plugin-depends-on-type**

This is a multivalued attribute, used to ensure that plug-ins are called by the server in the correct order. It takes a value that corresponds to the type of a plug-in, contained in the attribute nsslapd-pluginType, and requires that plug-ins of that type are started before the present plug-in.

#### **Entry DN**

```
cn=pluginName,cn=plugins, cn=config
```
#### **Valid Range**

Plug-in type

**Default Value** None

**Syntax** DirectoryString

### **Example**

nsslapd-plugin-depends-on-type: database

### **nsslapd-pluginDescription**

Provides a description of the plug-in.

#### **Entry DN**

cn=*pluginName*,cn=plugins,cn=config

## **Valid Range** Any DirectoryString

**Default Value** None

**Syntax** DirectoryString

#### **Example**

nsslapd-pluginDescription: acl access check plug-in

#### nsslapd-pluginEnabled

Specifies whether or not the plug-in is enabled. This attribute can be changed over protocol, but will only take effect when the server is next restarted.

#### **Entry DN**

cn=*pluginName*,cn=plugins,cn=config

## **Valid Range**

on | off

#### **Default Value** on

**Syntax** DirectoryString

#### **Example**

nsslapd-pluginEnabled: on

nsslapd-pluginId Specifies the plug-in ID.

### **Entry DN**

cn=*pluginName*,cn=plugins,cn=config

### **Valid Range**

Any valid plug-in ID.

**Default Value** None

**Syntax** DirectoryString

**Example** nsslapd-pluginId: chaining database

nsslapd-pluginInitfunc Specifies the plug-in function to be initiated.

**Entry DN** cn=*pluginName*,cn=plugins,cn=config

**Valid Range** Any valid plug-in function.

**Default Value** None

**Syntax** DirectoryString

**Example** nsslapd-pluginInitfunc: NS7bitAttr\_Init

nsslapd-pluginPath Specifies the full path to the plug-in.

> **Entry DN** cn=*pluginName*,cn=plugins,cn=config

**Valid Range** Any valid path

**Default Value** None

**Syntax** DirectoryString

**Example** nsslapd-pluginPath: /opt/SUNWdsee7/lib/sparcv9/uid-plugin.so

nsslapd-pluginType Specifies the plug-in type.

> **Entry DN** cn=*pluginName*,cn=plugins,cn=config

**Valid Range** Any valid plug-in type.

**Default Value** None

**Syntax** DirectoryString

**Example** nsslapd-pluginType: preoperation

## **nsslapd-pluginVendor** Specifies the vendor of the plug-in.

**Entry DN** cn=*pluginName*,cn=plugins,cn=config

**Valid Range** Any approved plug-in vendor.

**Default Value** Sun Microsystems, Inc.

**Syntax** DirectoryString

**Example** nsslapd-pluginVendor: Sun Microsystems, Inc.

**nsslapd-pluginVersion** Specifies the plug-in version.

> **Entry DN** cn=*pluginName*,cn=plugins,cn=config

**Valid Range** Any valid plug-in version.

**Default Value** Product version

**Syntax** DirectoryString

**Example** nsslapd-pluginVersion: 11.1.1.5.0

## <sup>3</sup>**7-BIT CHECK PLUG-IN**

Consider the following aspects of this plug-in.

**Plug-In Name** 7-Bit Check (NS7bitAttr)

**DN of Configuration Entry** cn=7-bit check, cn=plugins, cn=config

**Description** Checks certain attributes are seven-bit clean.

**Configurable Options** on | off

#### **Default Setting**

on

#### **Configurable Arguments**

List of attributes, uid mail userpassword, followed by a comma, and then by the suffix or suffixes on which the check is to occur.

#### **Dependencies**

None

## **Performance Related Information**

None

### **Further Information**

If your Directory Server uses non-ASCII characters such as Japanese and other languages for some attributes, remove those attributes from the list of attributes checked by this plug-in.

When adding or modifying an attribute value checked by this plug-in, and the new value violates the seven-bit check, the client receives a LDAP\_CONSTRAINT\_ VIOLATION (19) return code, and a message such as the following: Value of attribute *attr* contains extended (8-bit) characters: *value*

## <sup>3</sup>**ACL PLUG-IN**

Consider the following aspects of this plug-in.

**Plug-In Name** ACL Plugin

### **DN of Configuration Entry**

cn=ACL Plugin,cn=plugins,cn=config

#### **Description**

ACL access check plug-in

#### **Configurable Options**

on | off

#### **Default Setting** on

**Configurable Arguments** None

**Dependencies** None

# **Performance Related Information**

Leave this plug-in running at all times.

## <sup>3</sup>**ACL PREOPERATION PLUG-IN**

Consider the following aspects of this plug-in.

#### **Plug-In Name**

ACL preoperation

**DN of Configuration Entry** cn=ACL preoperation,cn=plugins,cn=config

**Description** ACL access check plug-in.

**Configurable Options** on | off

**Default Setting** on

**Configurable Arguments** None

**Dependencies** Database

**Performance Related Information** Leave this plug-in running at all times.

## <sup>3</sup>**BINARY SYNTAX PLUG-IN**

Consider the following aspects of this plug-in.

**Plug-In Name** Binary Syntax

**DN of Configuration Entry** cn=Binary Syntax,cn=plugins,cn=config

**Description** Syntax for handling binary data.

**Configurable Options** on | off

**Default Setting** on

**Configurable Arguments** None

**Dependencies** None

### **Performance Related Information**

Do not modify the configuration of this plug-in. Leave this plug-in running at all times.

## <sup>3</sup>**BOOLEAN SYNTAX PLUG-IN**

Consider the following aspects of this plug-in.

**Plug-In Name**

Boolean Syntax

### **DN of Configuration Entry** cn=Boolean Syntax,cn=plugins,cn=config

#### **Description**

Syntax for handling booleans.

**Configurable Options** on | off

**Default Setting** on

**Configurable Arguments** None

**Dependencies** None

### **Performance Related Information**

Do not modify the configuration of this plug-in. Leave this plug-in running at all times.

## <sup>3</sup>**CASE EXACT STRING SYNTAX PLUG-IN**

Consider the following aspects of this plug-in.

**Plug-In Name** Case Exact String Syntax

## **DN of Configuration Entry**

cn=Case Exact String Syntax,cn=plugins,cn=config

**Description** Syntax for handling case-sensitive strings.

**Configurable Options**

on | off

### **Default Setting**

on

**Configurable Arguments**

None

**Dependencies** None

### **Performance Related Information**

Do not modify the configuration of this plug-in. Leave this plug-in running at all times.

## <sup>3</sup>**CASE IGNORE STRING SYNTAX PLUG-IN**

Consider the following aspects of this plug-in.

**Plug-In Name** Case Ignore String Syntax

#### **DN of Configuration Entry**

cn=Case Ignore String Syntax,cn=plugins,cn=config

#### **Description**

Syntax for handling case-insensitive strings.

#### **Configurable Options**

on | off

#### **Default Setting** on

#### **Configurable Arguments** None

**Dependencies** None

### **Performance Related Information**

Do not modify the configuration of this plug-in. Leave this plug-in running at all times.

## <sup>3</sup>**CHAINING DATABASE PLUG-IN**

Consider the following aspects of this plug-in.

**Plug-In Name** Chaining Database

## **DN of Configuration Entry**

cn=Chaining database,cn=plugins,cn=config

**Description** Syntax for handling DNs.

#### **Configurable Options** on | off

**Default Setting**

on

**Configurable Arguments** None

**Dependencies** None

### **Performance Related Information**

Do not modify the configuration of this plug-in. Leave this plug-in running at all times.

## <sup>3</sup>**CLASS OF SERVICE PLUG-IN**

Consider the following aspects of this plug-in.

**Plug-In Name** Class of Service

**DN of Configuration Entry** cn=Class of Service,cn=plugins,cn=config

#### **Description**

Allows for sharing of attributes between entries.

#### **Configurable Options**

on | off

#### **Default Setting**

on

#### **Configurable Arguments**

Set the nsslapd-pluginarg0 attribute to:

- 0 (default) to enable fast lookup of classic CoS templates
- 1 to disable fast lookup for classic CoS template selection
- 2 to disable checks for ambiguous pointer and classic CoS definitions

Ambiguous definitions result when more than one value could be returned for the same attribute of the same entry. When checking remains enabled, Directory Server logs an informational message upon encountering such an ambiguity, provided you have set the log level to allow plug-ins to log informational messages.

■ 3 to disable both

Restart Directory Server for modifications to take effect.

## **Dependencies**

None

#### **Performance Related Information**

Leave this plug-in running at all times.

## <sup>3</sup>**COUNTRY STRING SYNTAX PLUG-IN**

Consider the following aspects of this plug-in.

# **Plug-In Name**

Country String Syntax

#### **DN of Configuration Entry**

cn=Country String Syntax,cn=plugins,cn=config

## **Description**

Syntax for handling countries.

#### **Configurable Options**

on | off

#### **Default Setting** on

## **Configurable Arguments** None

**Dependencies** None

#### **Performance Related Information**

Do not modify the configuration of this plug-in. Leave this plug-in running at all times.

## <sup>3</sup>**DISTINGUISHED NAME SYNTAX PLUG-IN**

Consider the following aspects of this plug-in.

**Plug-In Name** Distinguished Name Syntax

**DN of Configuration Entry**

cn=Distinguished Name Syntax,cn=plugins,cn=config

**Description** Syntax for handling DNs.

**Configurable Options** on | off

**Default Setting**

on

**Configurable Arguments** None

**Dependencies**

None

#### **Performance Related Information**

Do not modify the configuration of this plug-in. Leave this plug-in running at all times.

## <sup>3</sup>**DSML FRONTEND SYNTAX PLUG-IN**

Consider the following aspects of this plug-in.

**Plug-In Name** Frontend

**DN of Configuration Entry** cn=DSMLv2-SOAP-HTTP,cn=frontends,cn=plugins, cn=config

**Description**

Enables you to access the directory using DSML v2 over SOAP/HTTP.

**Configurable Options** on | off

**Default Setting** off

**Configurable Arguments** ds-hdsml-soapschemalocation

ds-hdsml-dsmlschemalocation

**Dependencies** None

#### **Performance Related Information**

None

## <sup>3</sup>**GENERALIZED TIME SYNTAX PLUG-IN**

Consider the following aspects of this plug-in.

**Plug-In Name** Generalized Time Syntax

#### **DN of Configuration Entry**

cn=Generalized Time Syntax,cn=plugins,cn=config

#### **Description**

Syntax for dealing with dates, times, and time zones.

#### **Configurable Options**

on | off

#### **Default Setting**

on

#### **Configurable Arguments** None

**Dependencies**

None

#### **Performance Related Information**

Do not modify the configuration of this plug-in. Leave this plug-in running at all times.

#### **Further Information**

The Generalized Time String consists of the four digit year, two digit month (for example, 01 for January), two digit day, two digit hour, two digit minute, two digit second, an optional decimal part of a second and a time zone indication. We strongly recommend that you use the Z time zone indication (Greenwich Mean Time).

## <sup>3</sup>**INTEGER SYNTAX PLUG-IN**

Consider the following aspects of this plug-in.

#### **Plug-In Name**

Integer Syntax

## **DN of Configuration Entry**

cn=Integer Syntax,cn=plugins,cn=config

#### **Description**

Syntax for handling integers.

#### **Configurable Options**

on | off

**Default Setting** on

None

#### **Performance Related Information**

Do not modify the configuration of this plug-in. Leave this plug-in running at all times.

## <sup>3</sup>**INTERNATIONALIZATION PLUG-IN**

Consider the following aspects of this plug-in.

### **Plug-In Name**

Internationalization Plugin

### **DN of Configuration Entry**

cn=Internationalization Plugin,cn=plugins,cn=config

#### **Description**

Syntax for handling DNs.

## **Configurable Options**

on | off

**Default Setting** on

#### **Configurable Arguments**

None. In contrast to previous versions of Directory Server, the collation orders and locales used by the internationalization plug-in are now stored in the configuration.

#### **Dependencies**

None

## **Performance Related Information**

Do not modify the configuration of this plug-in. Leave this plug-in running at all times.

## <sup>3</sup>**LDBM DATABASE PLUG-IN**

Consider the following aspects of this plug-in.

**Plug-In Name** ldbm database plug-in

**DN of Configuration Entry** cn=ldbm database plug-in,cn=plugins,cn=config

## **Description**

Implements local databases.

**Configurable Options** None

**Default Setting** on

None

**Performance Related Information** Leave this plug-in running at all times.

## <sup>3</sup>**MULTIMASTER REPLICATION PLUG-IN**

Consider the following aspects of this plug-in.

**Plug-In Name** Multimaster Replication Plugin

#### **DN of Configuration Entry**

cn=Multimaster Replication plugin,cn=plugins, cn=config

**Description**

Enables replication between two Directory Server suffixes.

**Configurable Options** on | off

**Default Setting**

on

**Configurable Arguments** None

**Dependencies** database

**Performance Related Information** None

**Further Information** You can turn this plug-in off if you have only one server, which will never replicate.

## <sup>3</sup>**OCTET STRING SYNTAX PLUG-IN**

Consider the following aspects of this plug-in.

**Plug-In Name** Octet String Syntax

**DN of Configuration Entry** cn=Octet String Syntax,cn=plugins,cn=config

**Description** Syntax for handling octet strings.

**Configurable Options** on | off

**Default Setting** on

None

#### **Performance Related Information**

Do not modify the configuration of this plug-in. Leave this plug-in running at all times.

## <sup>3</sup>**CLEAR PASSWORD STORAGE PLUG-IN**

Consider the following aspects of this plug-in.

**Plug-In Name** CLEAR

**DN of Configuration Entry**

cn=CLEAR,cn=Password Storage Schemes,cn=plugins, cn=config

#### **Description**

CLEAR password storage scheme used for password encryption.

**Configurable Options**

on | off

**Default Setting** on

**Configurable Arguments** None

**Dependencies** None

#### **Performance Related Information**

Do not modify the configuration of this plug-in. Leave this plug-in running at all times.

## <sup>3</sup>**CRYPT PASSWORD STORAGE PLUG-IN**

Consider the following aspects of this plug-in.

**Plug-In Name CRYPT** 

**DN of Configuration Entry** cn=CRYPT,cn=Password Storage Schemes,cn=plugins, cn=config

**Description** CRYPT password storage scheme used for password encryption.

**Configurable Options** on | off

**Default Setting** on

None

#### **Performance Related Information**

Do not modify the configuration of this plug-in. Leave this plug-in running at all times.

## <sup>3</sup>**NS-MTA-MD5 PASSWORD STORAGE SCHEME PLUG-IN**

Consider the following aspects of this plug-in.

## **Plug-In Name**

NS-MTA-MD5

### **DN of Configuration Entry**

cn=NS-MTA-MD5,cn=Password Storage Schemes, cn=plugins,cn=config

#### **Description**

NS-MTA-MD5 password storage scheme for password encryption.

### **Configurable Options**

on | off

### **Default Setting**

on

## **Configurable Arguments**

None

## **Dependencies**

None

#### **Performance Related Information**

Do not modify the configuration of this plug-in. Leave this plug-in running at all times.

## **Further Information**

You can no longer choose to encrypt passwords using the NS-MTA-MD5 password storage scheme. The storage scheme is still present, but for backward compatibility only. The data in your directory still contains passwords encrypted with the NS-MTA-MD5 password storage scheme.

## <sup>3</sup>**RMCE PASSWORD STORAGE SCHEME PLUG-IN**

This password storage scheme plug-in is used for example by the administration framework and is reserved for internal use.

## <sup>3</sup>**SHA PASSWORD STORAGE SCHEME PLUG-IN**

Consider the following aspects of this plug-in.

## **Plug-In Name**

SHA

#### **DN of Configuration Entry**

cn=SHA,cn=Password Storage Schemes,cn=plugins, cn=config

#### **Description**

SHA password storage scheme for password encryption.

#### **Configurable Options**

on | off

**Default Setting**

on

**Configurable Arguments** None

**Dependencies**

None

#### **Performance Related Information**

If there are no passwords encrypted using the SHA password storage scheme, you may turn this plug-in off. If you want to encrypt your password with the SHA password storage scheme, choose SSHA instead. SSHA is a far more secure option.

## <sup>3</sup>**SSHA PASSWORD STORAGE SCHEME PLUG-IN**

Consider the following aspects of this plug-in.

**Plug-In Name** SSHA

**DN of Configuration Entry** cn=SSHA,cn=Password Storage Schemes,cn=plugins, cn=config

**Description** SSHA password storage scheme for password encryption.

**Configurable Options**

on | off

**Default Setting**

on

**Configurable Arguments** None

**Dependencies**

None

#### **Performance Related Information**

Do not modify the configuration of this plug-in. Leave this plug-in running at all times.

## <sup>3</sup>**STRONG PASSWORD CHECK PLUG-IN**

When Directory Server is configured to check password quality, and this plug-in is enabled, the plug-in checks the following each time a password is added or modified.

- Clear text password values contain the classes of characters specified by the configuration.
- Clear text password values do not contain any sequence of four characters present in the dictionary file specified by the configuration.

Hashed password values such as {SSHA}0Ri1g2yqlH3GTZcuRQ4uS22syCQLBKAU2ypLSw== are not checked.
Consider the following aspects of this plug-in.

#### **Plug-In Name**

Strong Password Checking plug-in

#### **DN of Configuration Entry**

cn=Strong Password Check,cn=plugins,cn=config

#### **Configurable options and arguments**

on | off

nsslapd-pluginarg0, which takes an integer representing a mask of values representing the character classes that must be present in a valid password. Set nsslapd-pluginarg0 to one of or a sum of the following values, not counting the special values 16 and 17.

- 1 means the password must contain special characters.
- 2 means the password must contain numeric characters.
- 4 means the password must contain upper case characters.
- 8 means the password must contain lower case characters.
- 16 is a special value meaning at least three of the four character classes.
- 17 is a special value meaning at least two of the four character classes.

The default setting is 15.

nsslapd-pluginarg1, which takes the absolute file system path to an ASCII dictionary file. If the argument is missing, the dictionary check is skipped. The plug-in does not initialize and Directory Server does not start if the value of this attribute is invalid or refers to an inaccessible file.

#### **Default settings**

off

#### **Dependencies**

Default password file, *install-path*/resources/plugins/words-english-big.txt

## <sup>3</sup>**POSTAL ADDRESS STRING SYNTAX PLUG-IN**

Consider the following aspects of this plug-in.

## **Plug-In Name**

Postal Address Syntax

### **DN of Configuration Entry**

cn=Postal Address Syntax,cn=plugins,cn=config

#### **Description**

Syntax used for handling postal addresses.

#### **Configurable Options**

on | off

## **Default Setting** on

### **Configurable Arguments**

None

#### **Dependencies**

None

## **Performance Related Information**

Do not modify the configuration of this plug-in. Leave this plug-in running at all times.

## <sup>3</sup>**PTA PLUG-IN**

Consider the following aspects of this plug-in.

**Plug-In Name** Pass Through Authentication

**DN of Configuration Entry** cn=Pass Through Authentication,cn=plugins, cn=config

#### **Description**

Enables pass-through authentication, the mechanism that allows one directory to consult another to authenticate bind requests.

**Configurable Options** on | off

**Default Setting** off

**Configurable Arguments** The LDAP URL to the configuration directory.

nsslapd-pluginarg0: ldap://config.example.com/o=example

**Dependencies**

None

## <sup>3</sup>**REFERENTIAL INTEGRITY POSTOPERATION PLUG-IN**

Consider the following aspects of this plug-in.

**Plug-In Name**

Referential Integrity Postoperation

## **DN of Configuration Entry**

cn=Referential Integrity Postoperation, cn=plugins,cn=config

### **Description**

Enables the server to ensure referential integrity.

All attributes in all databases that are used by the referential integrity plug-in must be indexed. The indexes need to be created in the configuration of all the databases. When the retro change log is enabled, the cn=changelog suffix must be indexed.

#### **Configurable Options**

All configuration and on | off

#### **Default Setting**

off

#### **Configurable Arguments**

When enabled, the post operation Referential Integrity plug-in performs integrity updates on the member, uniquemember, owner, and seeAlso attributes immediately after a delete or rename operation. You can reconfigure the plug-in to perform integrity checks on all other attributes.

The following arguments are configurable:

- **1.** (nsslapd-pluginarg0) Check for referential integrity
	- $-1$  = no check for referential integrity
	- $0 =$  check for referential integrity is performed immediately

positive integer = request for referential integrity is queued and processed at a later stage. This positive integer serves as a wake-up call for the thread to process the request, at intervals corresponding to the integer specified.

- **2.** (nsslapd-pluginarg1) Log file for storing the change, for example /local/dsInst/logs/referint
- **3.** (nsslapd-pluginarg2) Reserved for future use.
- **4.** (Other nsslapd-pluginarg\* attributes) Attribute names to be checked for referential integrity.

#### **Dependencies**

database type

#### **Tuning Recommendations**

Do the following when you use the referential integrity plug-in in a multi-master replication environment:

- Enable the referential integrity plug-in on all servers containing master replicas
- Enable the referential integrity plug-in with the same configuration on every master

Set the first argument to a positive value, such as 10, meaning ten seconds, to ensure that work performed by this plug-in happens asynchronously, rather than synchronously.

When enabling the plug-in, also create equality indexes for all attributes configured for use with the plug-in. The plug-in uses such indexes when searching for entries to update. Without equality indexes for the attributes it uses, the plug-in must perform costly unindexed searches that have negative impact on performance.

## <sup>3</sup>**RETRO CHANGE LOG PLUG-IN**

Consider the following aspects of this plug-in.

#### **Plug-In Name**

Retro Changelog Plugin

#### **DN of Configuration Entry**

cn=Retro Changelog Plugin,cn=plugins,cn=config

#### **Description**

Used by LDAP clients for maintaining application compatibility with Directory Server 4.x versions.

Maintains a log of all changes occurring in Directory Server. The retro change log offers the same functionality as the changelog in the 4.x versions of Directory Server.

#### **Configurable Options**

on | off

## **Default Setting**

off

### **Configurable Arguments**

The following arguments can be configured for the retro change log plug-in:

- nsslapd-pluginarg0: -ignore\_attributesconfigures the retro change log plug-in to ignore attributes specified by the following nsslapd-pluginarg. This argument is configured by default.
- nsslapd-pluginarg1: copyingFromspecifies a list of attributes to be ignored by the preceding nsslapd-pluginarg. This argument is configured by default.
- nsslapd-pluginarg2: suffixes="suffix1", "suffix2" configures the retro change log to record updates to specified suffixes only
- nsslapd-pluginarg3: deletedEntryAttributes=attribute1,attribute2 configures the retro change log to record specified attributes of an entry when that entry is deleted

#### **Dependencies**

None

#### **Performance Related Information**

May slow down Directory Server performance.

#### **Example Configuration**

```
dn: cn=Retro Changelog Plugin,cn=plugins,cn=config
objectClass: top
objectClass: nsSlapdPlugin
objectClass: ds-signedPlugin
objectClass: extensibleObject
cn: Retro Changelog Plugin
nsslapd-pluginPath: /opt/SUNWdsee7/lib/sparcv9/retrocl-plugin.so
nsslapd-pluginInitfunc: retrocl_plugin_init
nsslapd-pluginType: object
nsslapd-plugin-depends-on-type: database
nsslapd-pluginarg0: -ignore_attributes
nsslapd-pluginarg1: copyingFrom
nsslapd-pluginarg2: suffixes="ou=people","dc=example","dc=com"
nsslapd-pluginarg3: deletedEntryAtrributes="objectclass","employeenumber"
nsslapd-changelogdir: /local/dsInst/db/changelog
nsslapd-pluginEnabled: on
nsslapd-pluginId: retrocl
nsslapd-pluginVersion: 11.1.1.5.0
nsslapd-pluginVendor: Sun Microsystems, Inc.
nsslapd-pluginDescription: Retrocl Plugin
ds-pluginSignatureState: valid signature
```
#### <sup>3</sup>**ROLES PLUG-IN**

Consider the following aspects of this plug-in.

### **Plug-In Name**

Roles Plugin

#### **DN of Configuration Entry** cn=Roles Plugin,cn=plugins,cn=config

**Description** Enables the use of roles in Directory Server.

#### **Configurable Options**

on | off

#### **Default Setting** on

#### **Configurable Arguments** None

**Dependencies**

State Change Plugin

## **Performance Related Information**

Do not modify the configuration of this plug-in. Leave this plug-in running at all times.

## <sup>3</sup>**STATE CHANGE PLUG-IN**

Consider the following aspects of this plug-in.

**Plug-In Name** State Change Plugin

## **DN of Configuration Entry**

cn=State Change Plugin,cn=plugins,cn=config

#### **Description**

State change notification service plug-in for detecting updates, such as configuration changes, and triggering callbacks when updates happen.

This plug-in is used internally by the roles plug-in.

#### **Configurable Options**

on | off

# **Default Setting**

on

## **Configurable Arguments**

None

# **Dependencies**

None

## <sup>3</sup>**SUBTREE ENTRY COUNTER PLUG-INS**

Consider the following aspects of this plug-in.

## **Plug-In Name** Subtree Entry Counter For *ObjectClass*

#### **DN of Configuration Entry**

cn=Subtree Entry Counter for *ObjectClass*,cn=plugins, cn=config

#### **Description**

Maintain a count of entries with a particular object class. The following plug-ins are provided.

- Subtree entry counter for departments in domains
- Subtree entry counter for domains within a domain
- Subtree entry counter for mail lists
- Subtree entry counter for nested departments
- Subtree entry counter for total domains
- Subtree entry counter for users

#### **Configurable Options**

on | off

#### **Default Setting**

off

#### **Configurable Arguments** None

**Dependencies**

None

#### **Performance Related Information**

These plug-ins are provided for use with Messaging Server only, and are disabled by default. Leave these plug-ins disabled unless your Messaging Server requires them.

#### **Counter Attributes Maintained**

#### nsNumDepts

Either the number of departments within a domain, or the number of departments within a department (nested departments), depending on the DN of the entry.

nsNumDomains

Either the number of total domains, or the number of domains within a domain or nested domain, depending on the DN of the entry.

nsNumMailLists Number of mail lists.

## <sup>3</sup>**TELEPHONE SYNTAX PLUG-IN**

Consider the following aspects of this plug-in.

**Plug-In Name** Telephone Syntax

## **DN of Configuration Entry**

cn=Telephone Syntax,cn=plugins,cn=config

#### **Description**

Syntax for handling telephone numbers.

## **Configurable Options**

on | off

## **Default Setting**

on

#### **Configurable Arguments** None

**Dependencies**

None

## **Performance Related Information**

Do not modify the configuration of this plug-in. Leave this plug-in running at all times.

## <sup>3</sup>**UID UNIQUENESS PLUG-IN**

Consider the following aspects of this plug-in.

## **Plug-In Name**

UID Uniqueness

## **DN of Configuration Entry**

cn=UID Uniqueness,cn=plugins,cn=config

#### **Description**

Checks that the values of specified attributes are unique each time a modification occurs on an entry.

#### **Configurable Options**

on | off

# **Default Setting**

off

## **Configurable Arguments**

You may configure this plug-in in either of two different ways.

**1.** Specify attributes that must be unique for a series of one or more subtrees identified by DNs. For example, to specify that employeeNumber and uid attribute values must be unique across both  $o = \text{arg} 1$ ,  $dce = \text{exp} 1$ ,  $dce = \text{com}$  and o=org2,dc=example,dc=com , configure the arguments in the configuration entry as follows:

```
nsslapd-pluginarg0: employeeNumber
nsslapd-pluginarg1: uid
nsslapd-pluginarg2: o=org1,dc=example,dc=com
nsslapd-pluginarg3: o=org2,dc=example,dc=com
```
**2.** You specify attributes that must be unique inside congruent subtrees, optionally only on entries of a specified object class. For example, to specify that employeeNumber and uid attribute values must be unique in either o=org1,dc=example,dc=com or o=org2,dc=example,dc=com, but only on entries of the inetOrgPerson object class, configure the arguments in the configuration entry as follows:

```
nsslapd-pluginarg0: employeeNumber
nsslapd-pluginarg1: uid
```

```
nsslapd-pluginarg2: MarkerObjectClass="organization"
 RequiredObjectClass="inetOrgPerson"
```
database type

#### **Performance Related Information**

Directory Server provides the UID Uniqueness plug-in by default. To ensure unique values for other attributes, you can create instances of the UID Uniqueness plug-in for those attributes.

The UID Uniqueness plug-in may slow down Directory Server performance.

#### <sup>3</sup>**URI PLUG-IN**

Consider the following aspects of this plug-in.

## **Plug-In Name**

URI Syntax

## **DN of Configuration Entry** cn=URI Syntax,cn=plugins,cn=config

#### **Description**

Syntax for handling URIs (Unique Resource Identifiers) including URLs (Unique Resource Locators.)

#### **Configurable Options**

on | off

#### **Default Setting**

on

# **Configurable Arguments**

None

# **Dependencies**

None

#### **Performance Related Information**

Do not modify the configuration of this plug-in. Leave this plug-in running at all times.

## **Attributes**

See attributes(5) for descriptions of the following attributes:

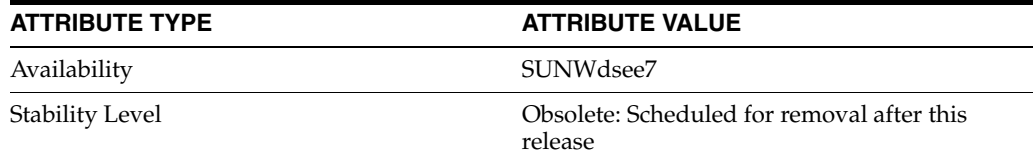

### **See Also**

[dse.ldif](#page-1829-0)(4)

## **nsslapd-plugin-depends-on-named**

Directory Server plug-in legacy configuration

#### **Description**

The nsslapd-plugin attribute on cn=config is multi-valued, read-only attribute lists the syntaxes and matching rules loaded by the server. This manual page covers server plug-in configuration, rather than the nsslapd-plugin attribute.

This manual page provides an overview of legacy configuration information for server plug-ins. This manual page covers the individual plug-in configuration entry attributes. Also, this manual page covers the plug-ins provided with Directory Server, including configurable options, configurable arguments, default setting, dependencies, general performance related information, and further reading.

**Note:** In most circumstances, you configure plug-in functionality using the dsconf(1M) command. See plugin[\(5DSCONF\)](#page-1142-0) for a list of configurable properties.

## <sup>3</sup>**ATTRIBUTES FOR PLUG-IN CONFIGURATION ENTRIES**

The following list covers each plug-in configuration entry attribute.

#### **nsslapd-plugin-depends-on-named**

This is a multivalued attribute, used to ensure that plug-ins are called by the server in the correct order. It takes a value that corresponds to the cn value of a plug-in. The plug-in whose cn value matches one of the values below it is started by the server prior to this plug-in. If the plug-in does not exist, the server fails to start.

#### **Entry DN**

cn=*pluginName*,cn=plugins, cn=config

#### **Valid Range**

Plug-in name

**Default Value** None

## **Syntax**

DirectoryString

#### **Example**

nsslapd-plugin-depends-on-named: Class of Service

#### **nsslapd-plugin-depends-on-type**

This is a multivalued attribute, used to ensure that plug-ins are called by the server in the correct order. It takes a value that corresponds to the type of a plug-in, contained in the attribute nsslapd-pluginType, and requires that plug-ins of that type are started before the present plug-in.

#### **Entry DN**

```
cn=pluginName,cn=plugins, cn=config
```
#### **Valid Range**

Plug-in type

**Default Value** None

**Syntax** DirectoryString

### **Example**

nsslapd-plugin-depends-on-type: database

### **nsslapd-pluginDescription**

Provides a description of the plug-in.

#### **Entry DN**

cn=*pluginName*,cn=plugins,cn=config

**Valid Range** Any DirectoryString

**Default Value** None

**Syntax** DirectoryString

#### **Example**

nsslapd-pluginDescription: acl access check plug-in

#### nsslapd-pluginEnabled

Specifies whether or not the plug-in is enabled. This attribute can be changed over protocol, but will only take effect when the server is next restarted.

#### **Entry DN**

cn=*pluginName*,cn=plugins,cn=config

## **Valid Range**

on | off

#### **Default Value** on

## **Syntax** DirectoryString

#### **Example**

nsslapd-pluginEnabled: on

nsslapd-pluginId Specifies the plug-in ID.

### **Entry DN**

cn=*pluginName*,cn=plugins,cn=config

### **Valid Range**

Any valid plug-in ID.

**Default Value** None

**Syntax** DirectoryString

**Example** nsslapd-pluginId: chaining database

nsslapd-pluginInitfunc Specifies the plug-in function to be initiated.

**Entry DN** cn=*pluginName*,cn=plugins,cn=config

**Valid Range** Any valid plug-in function.

**Default Value** None

**Syntax** DirectoryString

**Example** nsslapd-pluginInitfunc: NS7bitAttr\_Init

nsslapd-pluginPath Specifies the full path to the plug-in.

> **Entry DN** cn=*pluginName*,cn=plugins,cn=config

**Valid Range** Any valid path

**Default Value** None

**Syntax** DirectoryString

**Example** nsslapd-pluginPath: /opt/SUNWdsee7/lib/sparcv9/uid-plugin.so

nsslapd-pluginType Specifies the plug-in type.

> **Entry DN** cn=*pluginName*,cn=plugins,cn=config

**Valid Range** Any valid plug-in type.

**Default Value** None

**Syntax** DirectoryString

**Example** nsslapd-pluginType: preoperation

## **nsslapd-pluginVendor**

Specifies the vendor of the plug-in.

## **Entry DN**

cn=*pluginName*,cn=plugins,cn=config

## **Valid Range** Any approved plug-in vendor.

**Default Value** Sun Microsystems, Inc.

**Syntax** DirectoryString

**Example** nsslapd-pluginVendor: Sun Microsystems, Inc.

## **nsslapd-pluginVersion**

Specifies the plug-in version.

**Entry DN** cn=*pluginName*,cn=plugins,cn=config

**Valid Range** Any valid plug-in version.

## **Default Value**

Product version

# **Syntax**

DirectoryString

## **Example**

nsslapd-pluginVersion: 11.1.1.5.0

## <sup>3</sup>**7-BIT CHECK PLUG-IN**

Consider the following aspects of this plug-in.

## **Plug-In Name** 7-Bit Check (NS7bitAttr)

**DN of Configuration Entry** cn=7-bit check, cn=plugins, cn=config

## **Description**

Checks certain attributes are seven-bit clean.

## **Configurable Options**

on | off

#### **Default Setting**

on

### **Configurable Arguments**

List of attributes, uid mail userpassword, followed by a comma, and then by the suffix or suffixes on which the check is to occur.

#### **Dependencies**

None

## **Performance Related Information**

None

### **Further Information**

If your Directory Server uses non-ASCII characters such as Japanese and other languages for some attributes, remove those attributes from the list of attributes checked by this plug-in.

When adding or modifying an attribute value checked by this plug-in, and the new value violates the seven-bit check, the client receives a LDAP\_CONSTRAINT\_ VIOLATION (19) return code, and a message such as the following: Value of attribute *attr* contains extended (8-bit) characters: *value*

## <sup>3</sup>**ACL PLUG-IN**

Consider the following aspects of this plug-in.

**Plug-In Name** ACL Plugin

## **DN of Configuration Entry**

cn=ACL Plugin,cn=plugins,cn=config

#### **Description**

ACL access check plug-in

#### **Configurable Options**

on | off

#### **Default Setting** on

**Configurable Arguments** None

**Dependencies** None

# **Performance Related Information**

Leave this plug-in running at all times.

## <sup>3</sup>**ACL PREOPERATION PLUG-IN**

Consider the following aspects of this plug-in.

#### **Plug-In Name**

ACL preoperation

#### **DN of Configuration Entry**

cn=ACL preoperation,cn=plugins,cn=config

**Description** ACL access check plug-in.

**Configurable Options** on | off

**Default Setting** on

**Configurable Arguments** None

**Dependencies** Database

**Performance Related Information** Leave this plug-in running at all times.

#### <sup>3</sup>**BINARY SYNTAX PLUG-IN**

Consider the following aspects of this plug-in.

**Plug-In Name** Binary Syntax

**DN of Configuration Entry** cn=Binary Syntax,cn=plugins,cn=config

**Description** Syntax for handling binary data.

**Configurable Options** on | off

**Default Setting** on

**Configurable Arguments** None

**Dependencies** None

## **Performance Related Information**

Do not modify the configuration of this plug-in. Leave this plug-in running at all times.

## <sup>3</sup>**BOOLEAN SYNTAX PLUG-IN**

Consider the following aspects of this plug-in.

**Plug-In Name**

Boolean Syntax

# **DN of Configuration Entry**

cn=Boolean Syntax,cn=plugins,cn=config

#### **Description**

Syntax for handling booleans.

**Configurable Options** on | off

**Default Setting** on

**Configurable Arguments** None

**Dependencies** None

### **Performance Related Information**

Do not modify the configuration of this plug-in. Leave this plug-in running at all times.

## <sup>3</sup>**CASE EXACT STRING SYNTAX PLUG-IN**

Consider the following aspects of this plug-in.

**Plug-In Name** Case Exact String Syntax

## **DN of Configuration Entry**

cn=Case Exact String Syntax,cn=plugins,cn=config

**Description** Syntax for handling case-sensitive strings.

**Configurable Options**

on | off

## **Default Setting**

on

**Configurable Arguments**

None

**Dependencies** None

## **Performance Related Information**

Do not modify the configuration of this plug-in. Leave this plug-in running at all times.

## <sup>3</sup>**CASE IGNORE STRING SYNTAX PLUG-IN**

Consider the following aspects of this plug-in.

**Plug-In Name** Case Ignore String Syntax

#### **DN of Configuration Entry**

cn=Case Ignore String Syntax,cn=plugins,cn=config

#### **Description**

Syntax for handling case-insensitive strings.

#### **Configurable Options**

on | off

#### **Default Setting** on

## **Configurable Arguments** None

**Dependencies** None

### **Performance Related Information**

Do not modify the configuration of this plug-in. Leave this plug-in running at all times.

## <sup>3</sup>**CHAINING DATABASE PLUG-IN**

Consider the following aspects of this plug-in.

**Plug-In Name** Chaining Database

## **DN of Configuration Entry**

cn=Chaining database,cn=plugins,cn=config

**Description** Syntax for handling DNs.

#### **Configurable Options** on | off

## **Default Setting**

on

## **Configurable Arguments** None

**Dependencies** None

## **Performance Related Information**

Do not modify the configuration of this plug-in. Leave this plug-in running at all times.

## <sup>3</sup>**CLASS OF SERVICE PLUG-IN**

Consider the following aspects of this plug-in.

**Plug-In Name** Class of Service

## **DN of Configuration Entry** cn=Class of Service,cn=plugins,cn=config

#### **Description**

Allows for sharing of attributes between entries.

#### **Configurable Options**

on | off

#### **Default Setting**

on

### **Configurable Arguments**

Set the nsslapd-pluginarg0 attribute to:

- 0 (default) to enable fast lookup of classic CoS templates
- 1 to disable fast lookup for classic CoS template selection
- 2 to disable checks for ambiguous pointer and classic CoS definitions

Ambiguous definitions result when more than one value could be returned for the same attribute of the same entry. When checking remains enabled, Directory Server logs an informational message upon encountering such an ambiguity, provided you have set the log level to allow plug-ins to log informational messages.

■ 3 to disable both

Restart Directory Server for modifications to take effect.

## **Dependencies**

None

#### **Performance Related Information**

Leave this plug-in running at all times.

## <sup>3</sup>**COUNTRY STRING SYNTAX PLUG-IN**

Consider the following aspects of this plug-in.

# **Plug-In Name**

Country String Syntax

#### **DN of Configuration Entry**

cn=Country String Syntax,cn=plugins,cn=config

## **Description**

Syntax for handling countries.

## **Configurable Options**

on | off

#### **Default Setting** on

## **Configurable Arguments** None

**Dependencies** None

#### **Performance Related Information**

Do not modify the configuration of this plug-in. Leave this plug-in running at all times.

## <sup>3</sup>**DISTINGUISHED NAME SYNTAX PLUG-IN**

Consider the following aspects of this plug-in.

**Plug-In Name** Distinguished Name Syntax

#### **DN of Configuration Entry**

cn=Distinguished Name Syntax,cn=plugins,cn=config

**Description** Syntax for handling DNs.

**Configurable Options** on | off

**Default Setting**

on

**Configurable Arguments** None

**Dependencies**

None

#### **Performance Related Information**

Do not modify the configuration of this plug-in. Leave this plug-in running at all times.

## <sup>3</sup>**DSML FRONTEND SYNTAX PLUG-IN**

Consider the following aspects of this plug-in.

**Plug-In Name** Frontend

**DN of Configuration Entry** cn=DSMLv2-SOAP-HTTP,cn=frontends,cn=plugins, cn=config

## **Description**

Enables you to access the directory using DSML v2 over SOAP/HTTP.

**Configurable Options** on | off

**Default Setting** off

**Configurable Arguments** ds-hdsml-soapschemalocation

ds-hdsml-dsmlschemalocation

**Dependencies** None

#### **Performance Related Information**

None

## <sup>3</sup>**GENERALIZED TIME SYNTAX PLUG-IN**

Consider the following aspects of this plug-in.

**Plug-In Name** Generalized Time Syntax

#### **DN of Configuration Entry**

cn=Generalized Time Syntax,cn=plugins,cn=config

#### **Description**

Syntax for dealing with dates, times, and time zones.

#### **Configurable Options**

on | off

#### **Default Setting**

on

#### **Configurable Arguments** None

**Dependencies**

None

#### **Performance Related Information**

Do not modify the configuration of this plug-in. Leave this plug-in running at all times.

#### **Further Information**

The Generalized Time String consists of the four digit year, two digit month (for example, 01 for January), two digit day, two digit hour, two digit minute, two digit second, an optional decimal part of a second and a time zone indication. We strongly recommend that you use the Z time zone indication (Greenwich Mean Time).

## <sup>3</sup>**INTEGER SYNTAX PLUG-IN**

Consider the following aspects of this plug-in.

#### **Plug-In Name**

Integer Syntax

## **DN of Configuration Entry**

cn=Integer Syntax,cn=plugins,cn=config

#### **Description**

Syntax for handling integers.

#### **Configurable Options**

on | off

**Default Setting** on

None

#### **Performance Related Information**

Do not modify the configuration of this plug-in. Leave this plug-in running at all times.

## <sup>3</sup>**INTERNATIONALIZATION PLUG-IN**

Consider the following aspects of this plug-in.

#### **Plug-In Name**

Internationalization Plugin

#### **DN of Configuration Entry**

cn=Internationalization Plugin,cn=plugins,cn=config

#### **Description**

Syntax for handling DNs.

## **Configurable Options**

on | off

**Default Setting** on

## **Configurable Arguments**

None. In contrast to previous versions of Directory Server, the collation orders and locales used by the internationalization plug-in are now stored in the configuration.

#### **Dependencies**

None

## **Performance Related Information**

Do not modify the configuration of this plug-in. Leave this plug-in running at all times.

## <sup>3</sup>**LDBM DATABASE PLUG-IN**

Consider the following aspects of this plug-in.

**Plug-In Name** ldbm database plug-in

**DN of Configuration Entry** cn=ldbm database plug-in,cn=plugins,cn=config

## **Description**

Implements local databases.

**Configurable Options** None

**Default Setting** on

None

**Performance Related Information** Leave this plug-in running at all times.

## <sup>3</sup>**MULTIMASTER REPLICATION PLUG-IN**

Consider the following aspects of this plug-in.

**Plug-In Name** Multimaster Replication Plugin

#### **DN of Configuration Entry**

cn=Multimaster Replication plugin,cn=plugins, cn=config

**Description**

Enables replication between two Directory Server suffixes.

**Configurable Options** on | off

**Default Setting**

on

**Configurable Arguments** None

**Dependencies** database

**Performance Related Information** None

**Further Information** You can turn this plug-in off if you have only one server, which will never replicate.

## <sup>3</sup>**OCTET STRING SYNTAX PLUG-IN**

Consider the following aspects of this plug-in.

**Plug-In Name** Octet String Syntax

**DN of Configuration Entry** cn=Octet String Syntax,cn=plugins,cn=config

**Description** Syntax for handling octet strings.

**Configurable Options** on | off

**Default Setting** on

None

#### **Performance Related Information**

Do not modify the configuration of this plug-in. Leave this plug-in running at all times.

## <sup>3</sup>**CLEAR PASSWORD STORAGE PLUG-IN**

Consider the following aspects of this plug-in.

**Plug-In Name** CLEAR

**DN of Configuration Entry**

cn=CLEAR,cn=Password Storage Schemes,cn=plugins, cn=config

#### **Description**

CLEAR password storage scheme used for password encryption.

# **Configurable Options**

on | off

**Default Setting** on

**Configurable Arguments** None

**Dependencies** None

#### **Performance Related Information**

Do not modify the configuration of this plug-in. Leave this plug-in running at all times.

## <sup>3</sup>**CRYPT PASSWORD STORAGE PLUG-IN**

Consider the following aspects of this plug-in.

**Plug-In Name CRYPT** 

**DN of Configuration Entry** cn=CRYPT,cn=Password Storage Schemes,cn=plugins, cn=config

**Description** CRYPT password storage scheme used for password encryption.

**Configurable Options** on | off

**Default Setting** on

None

#### **Performance Related Information**

Do not modify the configuration of this plug-in. Leave this plug-in running at all times.

## <sup>3</sup>**NS-MTA-MD5 PASSWORD STORAGE SCHEME PLUG-IN**

Consider the following aspects of this plug-in.

#### **Plug-In Name**

NS-MTA-MD5

#### **DN of Configuration Entry**

cn=NS-MTA-MD5,cn=Password Storage Schemes, cn=plugins,cn=config

#### **Description**

NS-MTA-MD5 password storage scheme for password encryption.

#### **Configurable Options**

on | off

## **Default Setting**

on

## **Configurable Arguments**

None

## **Dependencies**

None

#### **Performance Related Information**

Do not modify the configuration of this plug-in. Leave this plug-in running at all times.

#### **Further Information**

You can no longer choose to encrypt passwords using the NS-MTA-MD5 password storage scheme. The storage scheme is still present, but for backward compatibility only. The data in your directory still contains passwords encrypted with the NS-MTA-MD5 password storage scheme.

## <sup>3</sup>**RMCE PASSWORD STORAGE SCHEME PLUG-IN**

This password storage scheme plug-in is used for example by the administration framework and is reserved for internal use.

## <sup>3</sup>**SHA PASSWORD STORAGE SCHEME PLUG-IN**

Consider the following aspects of this plug-in.

#### **Plug-In Name**

SHA

#### **DN of Configuration Entry**

cn=SHA,cn=Password Storage Schemes,cn=plugins, cn=config

#### **Description**

SHA password storage scheme for password encryption.

#### **Configurable Options**

on | off

**Default Setting**

on

**Configurable Arguments** None

**Dependencies**

None

#### **Performance Related Information**

If there are no passwords encrypted using the SHA password storage scheme, you may turn this plug-in off. If you want to encrypt your password with the SHA password storage scheme, choose SSHA instead. SSHA is a far more secure option.

## <sup>3</sup>**SSHA PASSWORD STORAGE SCHEME PLUG-IN**

Consider the following aspects of this plug-in.

**Plug-In Name** SSHA

**DN of Configuration Entry** cn=SSHA,cn=Password Storage Schemes,cn=plugins, cn=config

### **Description** SSHA password storage scheme for password encryption.

**Configurable Options**

on | off

**Default Setting**

on

**Configurable Arguments** None

**Dependencies**

None

#### **Performance Related Information**

Do not modify the configuration of this plug-in. Leave this plug-in running at all times.

## <sup>3</sup>**STRONG PASSWORD CHECK PLUG-IN**

When Directory Server is configured to check password quality, and this plug-in is enabled, the plug-in checks the following each time a password is added or modified.

- Clear text password values contain the classes of characters specified by the configuration.
- Clear text password values do not contain any sequence of four characters present in the dictionary file specified by the configuration.

Hashed password values such as {SSHA}0Ri1g2yqlH3GTZcuRQ4uS22syCQLBKAU2ypLSw== are not checked. Consider the following aspects of this plug-in.

#### **Plug-In Name**

Strong Password Checking plug-in

### **DN of Configuration Entry**

cn=Strong Password Check,cn=plugins,cn=config

#### **Configurable options and arguments**

on | off

nsslapd-pluginarg0, which takes an integer representing a mask of values representing the character classes that must be present in a valid password. Set nsslapd-pluginarg0 to one of or a sum of the following values, not counting the special values 16 and 17.

- 1 means the password must contain special characters.
- 2 means the password must contain numeric characters.
- 4 means the password must contain upper case characters.
- 8 means the password must contain lower case characters.
- 16 is a special value meaning at least three of the four character classes.
- 17 is a special value meaning at least two of the four character classes.

The default setting is 15.

nsslapd-pluginarg1, which takes the absolute file system path to an ASCII dictionary file. If the argument is missing, the dictionary check is skipped. The plug-in does not initialize and Directory Server does not start if the value of this attribute is invalid or refers to an inaccessible file.

#### **Default settings**

off

#### **Dependencies**

Default password file, *install-path*/resources/plugins/words-english-big.txt

## <sup>3</sup>**POSTAL ADDRESS STRING SYNTAX PLUG-IN**

Consider the following aspects of this plug-in.

## **Plug-In Name**

Postal Address Syntax

### **DN of Configuration Entry**

cn=Postal Address Syntax,cn=plugins,cn=config

## **Description**

Syntax used for handling postal addresses.

## **Configurable Options**

on | off

## **Default Setting** on

#### **Configurable Arguments**

None

#### **Dependencies**

None

## **Performance Related Information**

Do not modify the configuration of this plug-in. Leave this plug-in running at all times.

## <sup>3</sup>**PTA PLUG-IN**

Consider the following aspects of this plug-in.

**Plug-In Name** Pass Through Authentication

## **DN of Configuration Entry**

cn=Pass Through Authentication,cn=plugins, cn=config

#### **Description**

Enables pass-through authentication, the mechanism that allows one directory to consult another to authenticate bind requests.

**Configurable Options** on | off

**Default Setting** off

**Configurable Arguments** The LDAP URL to the configuration directory.

nsslapd-pluginarg0: ldap://config.example.com/o=example

# **Dependencies**

None

## <sup>3</sup>**REFERENTIAL INTEGRITY POSTOPERATION PLUG-IN**

Consider the following aspects of this plug-in.

### **Plug-In Name**

Referential Integrity Postoperation

## **DN of Configuration Entry**

cn=Referential Integrity Postoperation, cn=plugins,cn=config

### **Description**

Enables the server to ensure referential integrity.

All attributes in all databases that are used by the referential integrity plug-in must be indexed. The indexes need to be created in the configuration of all the databases. When the retro change log is enabled, the cn=changelog suffix must be indexed.

#### **Configurable Options**

All configuration and on | off

### **Default Setting**

off

#### **Configurable Arguments**

When enabled, the post operation Referential Integrity plug-in performs integrity updates on the member, uniquemember, owner, and seeAlso attributes immediately after a delete or rename operation. You can reconfigure the plug-in to perform integrity checks on all other attributes.

The following arguments are configurable:

- **1.** (nsslapd-pluginarg0) Check for referential integrity
	- $-1$  = no check for referential integrity
	- $0 =$  check for referential integrity is performed immediately

positive integer = request for referential integrity is queued and processed at a later stage. This positive integer serves as a wake-up call for the thread to process the request, at intervals corresponding to the integer specified.

- **2.** (nsslapd-pluginarg1) Log file for storing the change, for example /local/dsInst/logs/referint
- **3.** (nsslapd-pluginarg2) Reserved for future use.
- **4.** (Other nsslapd-pluginarg\* attributes) Attribute names to be checked for referential integrity.

#### **Dependencies**

database type

#### **Tuning Recommendations**

Do the following when you use the referential integrity plug-in in a multi-master replication environment:

- Enable the referential integrity plug-in on all servers containing master replicas
- Enable the referential integrity plug-in with the same configuration on every master

Set the first argument to a positive value, such as 10, meaning ten seconds, to ensure that work performed by this plug-in happens asynchronously, rather than synchronously.

When enabling the plug-in, also create equality indexes for all attributes configured for use with the plug-in. The plug-in uses such indexes when searching for entries to update. Without equality indexes for the attributes it uses, the plug-in must perform costly unindexed searches that have negative impact on performance.

## <sup>3</sup>**RETRO CHANGE LOG PLUG-IN**

Consider the following aspects of this plug-in.

#### **Plug-In Name**

Retro Changelog Plugin

#### **DN of Configuration Entry**

cn=Retro Changelog Plugin,cn=plugins,cn=config

#### **Description**

Used by LDAP clients for maintaining application compatibility with Directory Server 4.x versions.

Maintains a log of all changes occurring in Directory Server. The retro change log offers the same functionality as the changelog in the 4.x versions of Directory Server.

#### **Configurable Options**

on | off

### **Default Setting**

off

#### **Configurable Arguments**

The following arguments can be configured for the retro change log plug-in:

- nsslapd-pluginarg0: -ignore\_attributesconfigures the retro change log plug-in to ignore attributes specified by the following nsslapd-pluginarg. This argument is configured by default.
- nsslapd-pluginarg1: copyingFromspecifies a list of attributes to be ignored by the preceding nsslapd-pluginarg. This argument is configured by default.
- nsslapd-pluginarg2: suffixes="suffix1", "suffix2" configures the retro change log to record updates to specified suffixes only
- nsslapd-pluginarg3: deletedEntryAttributes=attribute1,attribute2 configures the retro change log to record specified attributes of an entry when that entry is deleted

#### **Dependencies**

None

#### **Performance Related Information**

May slow down Directory Server performance.

#### **Example Configuration**

```
dn: cn=Retro Changelog Plugin,cn=plugins,cn=config
objectClass: top
objectClass: nsSlapdPlugin
objectClass: ds-signedPlugin
objectClass: extensibleObject
cn: Retro Changelog Plugin
nsslapd-pluginPath: /opt/SUNWdsee7/lib/sparcv9/retrocl-plugin.so
nsslapd-pluginInitfunc: retrocl_plugin_init
nsslapd-pluginType: object
nsslapd-plugin-depends-on-type: database
nsslapd-pluginarg0: -ignore_attributes
nsslapd-pluginarg1: copyingFrom
nsslapd-pluginarg2: suffixes="ou=people","dc=example","dc=com"
nsslapd-pluginarg3: deletedEntryAtrributes="objectclass","employeenumber"
nsslapd-changelogdir: /local/dsInst/db/changelog
nsslapd-pluginEnabled: on
nsslapd-pluginId: retrocl
nsslapd-pluginVersion: 11.1.1.5.0
nsslapd-pluginVendor: Sun Microsystems, Inc.
nsslapd-pluginDescription: Retrocl Plugin
ds-pluginSignatureState: valid signature
```
## <sup>3</sup>**ROLES PLUG-IN**

Consider the following aspects of this plug-in.

### **Plug-In Name**

Roles Plugin

**DN of Configuration Entry** cn=Roles Plugin,cn=plugins,cn=config

**Description** Enables the use of roles in Directory Server.

#### **Configurable Options**

on | off

**Default Setting** on

**Configurable Arguments** None

**Dependencies** State Change Plugin

#### **Performance Related Information**

Do not modify the configuration of this plug-in. Leave this plug-in running at all times.

## <sup>3</sup>**STATE CHANGE PLUG-IN**

Consider the following aspects of this plug-in.

**Plug-In Name** State Change Plugin

**DN of Configuration Entry**

cn=State Change Plugin,cn=plugins,cn=config

#### **Description**

State change notification service plug-in for detecting updates, such as configuration changes, and triggering callbacks when updates happen.

This plug-in is used internally by the roles plug-in.

#### **Configurable Options**

on | off

**Default Setting**

on

**Configurable Arguments**

None

**Dependencies**

None

## <sup>3</sup>**SUBTREE ENTRY COUNTER PLUG-INS**

Consider the following aspects of this plug-in.

**Plug-In Name** Subtree Entry Counter For *ObjectClass*

#### **DN of Configuration Entry**

cn=Subtree Entry Counter for *ObjectClass*,cn=plugins, cn=config

#### **Description**

Maintain a count of entries with a particular object class. The following plug-ins are provided.

- Subtree entry counter for departments in domains
- Subtree entry counter for domains within a domain
- Subtree entry counter for mail lists
- Subtree entry counter for nested departments
- Subtree entry counter for total domains
- Subtree entry counter for users

#### **Configurable Options**

on | off

#### **Default Setting**

off

#### **Configurable Arguments** None

**Dependencies**

None

#### **Performance Related Information**

These plug-ins are provided for use with Messaging Server only, and are disabled by default. Leave these plug-ins disabled unless your Messaging Server requires them.

#### **Counter Attributes Maintained**

#### nsNumDepts

Either the number of departments within a domain, or the number of departments within a department (nested departments), depending on the DN of the entry.

nsNumDomains

Either the number of total domains, or the number of domains within a domain or nested domain, depending on the DN of the entry.

nsNumMailLists Number of mail lists.

## <sup>3</sup>**TELEPHONE SYNTAX PLUG-IN**

Consider the following aspects of this plug-in.

**Plug-In Name** Telephone Syntax

## **DN of Configuration Entry**

cn=Telephone Syntax,cn=plugins,cn=config

#### **Description**

Syntax for handling telephone numbers.

#### **Configurable Options**

on | off

## **Default Setting**

on

#### **Configurable Arguments** None

## **Dependencies**

None

#### **Performance Related Information**

Do not modify the configuration of this plug-in. Leave this plug-in running at all times.

#### <sup>3</sup>**UID UNIQUENESS PLUG-IN**

Consider the following aspects of this plug-in.

#### **Plug-In Name**

UID Uniqueness

#### **DN of Configuration Entry**

cn=UID Uniqueness,cn=plugins,cn=config

#### **Description**

Checks that the values of specified attributes are unique each time a modification occurs on an entry.

#### **Configurable Options**

on | off

# **Default Setting**

off

#### **Configurable Arguments**

You may configure this plug-in in either of two different ways.

**1.** Specify attributes that must be unique for a series of one or more subtrees identified by DNs. For example, to specify that employeeNumber and uid attribute values must be unique across both  $o = org1$ ,  $dc = example$ ,  $dc = com$  and o=org2,dc=example,dc=com , configure the arguments in the configuration entry as follows:

```
nsslapd-pluginarg0: employeeNumber
nsslapd-pluginarg1: uid
nsslapd-pluginarg2: o=org1,dc=example,dc=com
nsslapd-pluginarg3: o=org2,dc=example,dc=com
```
**2.** You specify attributes that must be unique inside congruent subtrees, optionally only on entries of a specified object class. For example, to specify that employeeNumber and uid attribute values must be unique in either o=org1,dc=example,dc=com or o=org2,dc=example,dc=com, but only on entries of the inetOrgPerson object class, configure the arguments in the configuration entry as follows:

```
nsslapd-pluginarg0: employeeNumber
nsslapd-pluginarg1: uid
```

```
nsslapd-pluginarg2: MarkerObjectClass="organization"
 RequiredObjectClass="inetOrgPerson"
```
database type

#### **Performance Related Information**

Directory Server provides the UID Uniqueness plug-in by default. To ensure unique values for other attributes, you can create instances of the UID Uniqueness plug-in for those attributes.

The UID Uniqueness plug-in may slow down Directory Server performance.

#### <sup>3</sup>**URI PLUG-IN**

Consider the following aspects of this plug-in.

## **Plug-In Name**

URI Syntax

## **DN of Configuration Entry** cn=URI Syntax,cn=plugins,cn=config

### **Description**

Syntax for handling URIs (Unique Resource Identifiers) including URLs (Unique Resource Locators.)

#### **Configurable Options**

on | off

#### **Default Setting**

on

# **Configurable Arguments**

None

# **Dependencies**

None

#### **Performance Related Information**

Do not modify the configuration of this plug-in. Leave this plug-in running at all times.

## **Attributes**

See attributes(5) for descriptions of the following attributes:

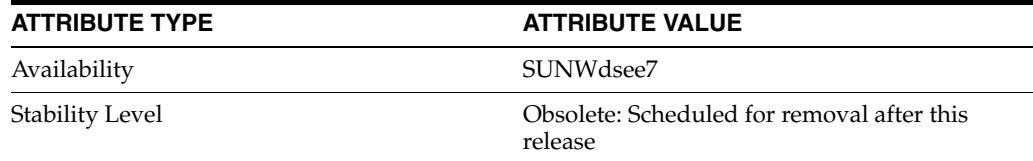

### **See Also**

[dse.ldif](#page-1829-0)(4)

# **nsslapd-plugin-depends-on-type**

Directory Server plug-in legacy configuration

#### **Description**

The nsslapd-plugin attribute on cn=config is multi-valued, read-only attribute lists the syntaxes and matching rules loaded by the server. This manual page covers server plug-in configuration, rather than the nsslapd-plugin attribute.

This manual page provides an overview of legacy configuration information for server plug-ins. This manual page covers the individual plug-in configuration entry attributes. Also, this manual page covers the plug-ins provided with Directory Server, including configurable options, configurable arguments, default setting, dependencies, general performance related information, and further reading.

**Note:** In most circumstances, you configure plug-in functionality using the  $dsconf(1M)$  command. See  $plugin(5DSCONF)$  $plugin(5DSCONF)$  for a list of configurable properties.

## <sup>3</sup>**ATTRIBUTES FOR PLUG-IN CONFIGURATION ENTRIES**

The following list covers each plug-in configuration entry attribute.

#### **nsslapd-plugin-depends-on-named**

This is a multivalued attribute, used to ensure that plug-ins are called by the server in the correct order. It takes a value that corresponds to the cn value of a plug-in. The plug-in whose cn value matches one of the values below it is started by the server prior to this plug-in. If the plug-in does not exist, the server fails to start.

#### **Entry DN**

cn=*pluginName*,cn=plugins, cn=config

#### **Valid Range**

Plug-in name

**Default Value** None

## **Syntax**

DirectoryString

#### **Example**

nsslapd-plugin-depends-on-named: Class of Service

#### **nsslapd-plugin-depends-on-type**

This is a multivalued attribute, used to ensure that plug-ins are called by the server in the correct order. It takes a value that corresponds to the type of a plug-in, contained in the attribute nsslapd-pluginType, and requires that plug-ins of that type are started before the present plug-in.

#### **Entry DN**

```
cn=pluginName,cn=plugins, cn=config
```
### **Valid Range**

Plug-in type

**Default Value** None

**Syntax** DirectoryString

## **Example**

nsslapd-plugin-depends-on-type: database

## **nsslapd-pluginDescription**

Provides a description of the plug-in.

## **Entry DN**

cn=*pluginName*,cn=plugins,cn=config

**Valid Range** Any DirectoryString

**Default Value** None

**Syntax** DirectoryString

#### **Example**

nsslapd-pluginDescription: acl access check plug-in

#### nsslapd-pluginEnabled

Specifies whether or not the plug-in is enabled. This attribute can be changed over protocol, but will only take effect when the server is next restarted.

## **Entry DN**

cn=*pluginName*,cn=plugins,cn=config

**Valid Range**

on | off

**Default Value** on

**Syntax** DirectoryString

## **Example**

nsslapd-pluginEnabled: on

nsslapd-pluginId Specifies the plug-in ID.

#### **Entry DN**

cn=*pluginName*,cn=plugins,cn=config

## **Valid Range**

Any valid plug-in ID.

**Default Value** None

**Syntax** DirectoryString

**Example** nsslapd-pluginId: chaining database

nsslapd-pluginInitfunc Specifies the plug-in function to be initiated.

**Entry DN** cn=*pluginName*,cn=plugins,cn=config

**Valid Range** Any valid plug-in function.

**Default Value** None

**Syntax** DirectoryString

**Example** nsslapd-pluginInitfunc: NS7bitAttr\_Init

nsslapd-pluginPath Specifies the full path to the plug-in.

> **Entry DN** cn=*pluginName*,cn=plugins,cn=config

**Valid Range** Any valid path

**Default Value** None

**Syntax** DirectoryString

**Example** nsslapd-pluginPath: /opt/SUNWdsee7/lib/sparcv9/uid-plugin.so

nsslapd-pluginType Specifies the plug-in type.

> **Entry DN** cn=*pluginName*,cn=plugins,cn=config

**Valid Range** Any valid plug-in type.

**Default Value** None

**Syntax** DirectoryString

**Example** nsslapd-pluginType: preoperation

## **nsslapd-pluginVendor**

Specifies the vendor of the plug-in.

## **Entry DN**

cn=*pluginName*,cn=plugins,cn=config

## **Valid Range** Any approved plug-in vendor.

**Default Value** Sun Microsystems, Inc.

**Syntax** DirectoryString

**Example** nsslapd-pluginVendor: Sun Microsystems, Inc.

## **nsslapd-pluginVersion**

Specifies the plug-in version.

**Entry DN** cn=*pluginName*,cn=plugins,cn=config

**Valid Range** Any valid plug-in version.

## **Default Value**

Product version

# **Syntax**

DirectoryString

## **Example**

nsslapd-pluginVersion: 11.1.1.5.0

## <sup>3</sup>**7-BIT CHECK PLUG-IN**

Consider the following aspects of this plug-in.

**Plug-In Name** 7-Bit Check (NS7bitAttr)

## **DN of Configuration Entry**

cn=7-bit check, cn=plugins, cn=config

## **Description**

Checks certain attributes are seven-bit clean.

## **Configurable Options**

on | off
#### **Default Setting**

on

## **Configurable Arguments**

List of attributes, uid mail userpassword, followed by a comma, and then by the suffix or suffixes on which the check is to occur.

#### **Dependencies**

None

## **Performance Related Information**

None

## **Further Information**

If your Directory Server uses non-ASCII characters such as Japanese and other languages for some attributes, remove those attributes from the list of attributes checked by this plug-in.

When adding or modifying an attribute value checked by this plug-in, and the new value violates the seven-bit check, the client receives a LDAP\_CONSTRAINT\_ VIOLATION (19) return code, and a message such as the following: Value of attribute *attr* contains extended (8-bit) characters: *value*

## <sup>3</sup>**ACL PLUG-IN**

Consider the following aspects of this plug-in.

**Plug-In Name** ACL Plugin

## **DN of Configuration Entry**

cn=ACL Plugin,cn=plugins,cn=config

## **Description**

ACL access check plug-in

#### **Configurable Options**

on | off

## **Default Setting** on

**Configurable Arguments** None

**Dependencies** None

# **Performance Related Information**

Leave this plug-in running at all times.

## <sup>3</sup>**ACL PREOPERATION PLUG-IN**

Consider the following aspects of this plug-in.

## **Plug-In Name**

ACL preoperation

#### **DN of Configuration Entry**

cn=ACL preoperation,cn=plugins,cn=config

## **Description** ACL access check plug-in.

**Configurable Options** on | off

**Default Setting** on

**Configurable Arguments** None

**Dependencies** Database

**Performance Related Information** Leave this plug-in running at all times.

## <sup>3</sup>**BINARY SYNTAX PLUG-IN**

Consider the following aspects of this plug-in.

**Plug-In Name** Binary Syntax

**DN of Configuration Entry** cn=Binary Syntax,cn=plugins,cn=config

**Description** Syntax for handling binary data.

**Configurable Options** on | off

**Default Setting** on

**Configurable Arguments** None

**Dependencies** None

## **Performance Related Information**

Do not modify the configuration of this plug-in. Leave this plug-in running at all times.

# <sup>3</sup>**BOOLEAN SYNTAX PLUG-IN**

Consider the following aspects of this plug-in.

# **Plug-In Name**

Boolean Syntax

## **DN of Configuration Entry**

cn=Boolean Syntax,cn=plugins,cn=config

Syntax for handling booleans.

**Configurable Options** on | off

**Default Setting** on

**Configurable Arguments** None

**Dependencies** None

## **Performance Related Information**

Do not modify the configuration of this plug-in. Leave this plug-in running at all times.

## <sup>3</sup>**CASE EXACT STRING SYNTAX PLUG-IN**

Consider the following aspects of this plug-in.

**Plug-In Name** Case Exact String Syntax

## **DN of Configuration Entry**

cn=Case Exact String Syntax,cn=plugins,cn=config

**Description** Syntax for handling case-sensitive strings.

**Configurable Options**

on | off

## **Default Setting**

on

**Configurable Arguments**

None

**Dependencies** None

## **Performance Related Information**

Do not modify the configuration of this plug-in. Leave this plug-in running at all times.

# <sup>3</sup>**CASE IGNORE STRING SYNTAX PLUG-IN**

Consider the following aspects of this plug-in.

**Plug-In Name** Case Ignore String Syntax

#### **DN of Configuration Entry**

cn=Case Ignore String Syntax,cn=plugins,cn=config

Syntax for handling case-insensitive strings.

#### **Configurable Options**

on | off

## **Default Setting** on

## **Configurable Arguments** None

**Dependencies** None

## **Performance Related Information**

Do not modify the configuration of this plug-in. Leave this plug-in running at all times.

## <sup>3</sup>**CHAINING DATABASE PLUG-IN**

Consider the following aspects of this plug-in.

**Plug-In Name** Chaining Database

## **DN of Configuration Entry**

cn=Chaining database,cn=plugins,cn=config

**Description** Syntax for handling DNs.

## **Configurable Options** on | off

**Default Setting**

on

**Configurable Arguments** None

**Dependencies** None

## **Performance Related Information**

Do not modify the configuration of this plug-in. Leave this plug-in running at all times.

# <sup>3</sup>**CLASS OF SERVICE PLUG-IN**

Consider the following aspects of this plug-in.

**Plug-In Name** Class of Service

**DN of Configuration Entry** cn=Class of Service,cn=plugins,cn=config

Allows for sharing of attributes between entries.

#### **Configurable Options**

on | off

#### **Default Setting**

on

## **Configurable Arguments**

Set the nsslapd-pluginarg0 attribute to:

- 0 (default) to enable fast lookup of classic CoS templates
- 1 to disable fast lookup for classic CoS template selection
- 2 to disable checks for ambiguous pointer and classic CoS definitions

Ambiguous definitions result when more than one value could be returned for the same attribute of the same entry. When checking remains enabled, Directory Server logs an informational message upon encountering such an ambiguity, provided you have set the log level to allow plug-ins to log informational messages.

■ 3 to disable both

Restart Directory Server for modifications to take effect.

# **Dependencies**

None

#### **Performance Related Information**

Leave this plug-in running at all times.

## <sup>3</sup>**COUNTRY STRING SYNTAX PLUG-IN**

Consider the following aspects of this plug-in.

# **Plug-In Name**

Country String Syntax

#### **DN of Configuration Entry**

cn=Country String Syntax,cn=plugins,cn=config

# **Description**

Syntax for handling countries.

## **Configurable Options**

on | off

## **Default Setting** on

## **Configurable Arguments** None

**Dependencies** None

#### **Performance Related Information**

Do not modify the configuration of this plug-in. Leave this plug-in running at all times.

## <sup>3</sup>**DISTINGUISHED NAME SYNTAX PLUG-IN**

Consider the following aspects of this plug-in.

**Plug-In Name** Distinguished Name Syntax

## **DN of Configuration Entry**

cn=Distinguished Name Syntax,cn=plugins,cn=config

**Description** Syntax for handling DNs.

**Configurable Options** on | off

**Default Setting**

on

**Configurable Arguments** None

**Dependencies**

None

#### **Performance Related Information**

Do not modify the configuration of this plug-in. Leave this plug-in running at all times.

## <sup>3</sup>**DSML FRONTEND SYNTAX PLUG-IN**

Consider the following aspects of this plug-in.

**Plug-In Name** Frontend

**DN of Configuration Entry** cn=DSMLv2-SOAP-HTTP,cn=frontends,cn=plugins, cn=config

# **Description**

Enables you to access the directory using DSML v2 over SOAP/HTTP.

**Configurable Options** on | off

**Default Setting** off

**Configurable Arguments** ds-hdsml-soapschemalocation

ds-hdsml-dsmlschemalocation

**Dependencies** None

#### **Performance Related Information**

None

## <sup>3</sup>**GENERALIZED TIME SYNTAX PLUG-IN**

Consider the following aspects of this plug-in.

**Plug-In Name** Generalized Time Syntax

#### **DN of Configuration Entry**

cn=Generalized Time Syntax,cn=plugins,cn=config

#### **Description**

Syntax for dealing with dates, times, and time zones.

#### **Configurable Options**

on | off

**Default Setting**

on

**Configurable Arguments** None

**Dependencies** None

## **Performance Related Information**

Do not modify the configuration of this plug-in. Leave this plug-in running at all times.

#### **Further Information**

The Generalized Time String consists of the four digit year, two digit month (for example, 01 for January), two digit day, two digit hour, two digit minute, two digit second, an optional decimal part of a second and a time zone indication. We strongly recommend that you use the Z time zone indication (Greenwich Mean Time).

## <sup>3</sup>**INTEGER SYNTAX PLUG-IN**

Consider the following aspects of this plug-in.

## **Plug-In Name**

Integer Syntax

## **DN of Configuration Entry**

cn=Integer Syntax,cn=plugins,cn=config

#### **Description**

Syntax for handling integers.

## **Configurable Options**

on | off

**Default Setting** on

None

## **Performance Related Information**

Do not modify the configuration of this plug-in. Leave this plug-in running at all times.

# <sup>3</sup>**INTERNATIONALIZATION PLUG-IN**

Consider the following aspects of this plug-in.

## **Plug-In Name**

Internationalization Plugin

## **DN of Configuration Entry**

cn=Internationalization Plugin,cn=plugins,cn=config

#### **Description**

Syntax for handling DNs.

## **Configurable Options**

on | off

**Default Setting** on

## **Configurable Arguments**

None. In contrast to previous versions of Directory Server, the collation orders and locales used by the internationalization plug-in are now stored in the configuration.

#### **Dependencies**

None

## **Performance Related Information**

Do not modify the configuration of this plug-in. Leave this plug-in running at all times.

## <sup>3</sup>**LDBM DATABASE PLUG-IN**

Consider the following aspects of this plug-in.

**Plug-In Name** ldbm database plug-in

**DN of Configuration Entry** cn=ldbm database plug-in,cn=plugins,cn=config

## **Description**

Implements local databases.

**Configurable Options** None

**Default Setting** on

None

**Performance Related Information** Leave this plug-in running at all times.

## <sup>3</sup>**MULTIMASTER REPLICATION PLUG-IN**

Consider the following aspects of this plug-in.

**Plug-In Name** Multimaster Replication Plugin

## **DN of Configuration Entry**

cn=Multimaster Replication plugin,cn=plugins, cn=config

**Description**

Enables replication between two Directory Server suffixes.

**Configurable Options** on | off

**Default Setting**

on

**Configurable Arguments** None

**Dependencies** database

**Performance Related Information** None

**Further Information** You can turn this plug-in off if you have only one server, which will never replicate.

## <sup>3</sup>**OCTET STRING SYNTAX PLUG-IN**

Consider the following aspects of this plug-in.

**Plug-In Name** Octet String Syntax

**DN of Configuration Entry** cn=Octet String Syntax,cn=plugins,cn=config

**Description** Syntax for handling octet strings.

**Configurable Options** on | off

**Default Setting** on

None

#### **Performance Related Information**

Do not modify the configuration of this plug-in. Leave this plug-in running at all times.

# <sup>3</sup>**CLEAR PASSWORD STORAGE PLUG-IN**

Consider the following aspects of this plug-in.

**Plug-In Name** CLEAR

**DN of Configuration Entry**

cn=CLEAR,cn=Password Storage Schemes,cn=plugins, cn=config

#### **Description**

CLEAR password storage scheme used for password encryption.

**Configurable Options**

on | off

**Default Setting** on

**Configurable Arguments** None

**Dependencies** None

#### **Performance Related Information**

Do not modify the configuration of this plug-in. Leave this plug-in running at all times.

## <sup>3</sup>**CRYPT PASSWORD STORAGE PLUG-IN**

Consider the following aspects of this plug-in.

**Plug-In Name CRYPT** 

**DN of Configuration Entry** cn=CRYPT,cn=Password Storage Schemes,cn=plugins, cn=config

**Description** CRYPT password storage scheme used for password encryption.

**Configurable Options** on | off

**Default Setting** on

None

## **Performance Related Information**

Do not modify the configuration of this plug-in. Leave this plug-in running at all times.

## <sup>3</sup>**NS-MTA-MD5 PASSWORD STORAGE SCHEME PLUG-IN**

Consider the following aspects of this plug-in.

## **Plug-In Name**

NS-MTA-MD5

#### **DN of Configuration Entry**

cn=NS-MTA-MD5,cn=Password Storage Schemes, cn=plugins,cn=config

#### **Description**

NS-MTA-MD5 password storage scheme for password encryption.

#### **Configurable Options**

on | off

## **Default Setting**

on

# **Configurable Arguments**

None

## **Dependencies**

None

#### **Performance Related Information**

Do not modify the configuration of this plug-in. Leave this plug-in running at all times.

## **Further Information**

You can no longer choose to encrypt passwords using the NS-MTA-MD5 password storage scheme. The storage scheme is still present, but for backward compatibility only. The data in your directory still contains passwords encrypted with the NS-MTA-MD5 password storage scheme.

## <sup>3</sup>**RMCE PASSWORD STORAGE SCHEME PLUG-IN**

This password storage scheme plug-in is used for example by the administration framework and is reserved for internal use.

## <sup>3</sup>**SHA PASSWORD STORAGE SCHEME PLUG-IN**

Consider the following aspects of this plug-in.

## **Plug-In Name**

SHA

## **DN of Configuration Entry**

cn=SHA,cn=Password Storage Schemes,cn=plugins, cn=config

#### **Description**

SHA password storage scheme for password encryption.

#### **Configurable Options**

on | off

**Default Setting**

on

**Configurable Arguments** None

**Dependencies**

None

## **Performance Related Information**

If there are no passwords encrypted using the SHA password storage scheme, you may turn this plug-in off. If you want to encrypt your password with the SHA password storage scheme, choose SSHA instead. SSHA is a far more secure option.

## <sup>3</sup>**SSHA PASSWORD STORAGE SCHEME PLUG-IN**

Consider the following aspects of this plug-in.

**Plug-In Name** SSHA

**DN of Configuration Entry** cn=SSHA,cn=Password Storage Schemes,cn=plugins, cn=config

## **Description** SSHA password storage scheme for password encryption.

**Configurable Options**

on | off

**Default Setting**

on

**Configurable Arguments** None

**Dependencies**

None

## **Performance Related Information**

Do not modify the configuration of this plug-in. Leave this plug-in running at all times.

## <sup>3</sup>**STRONG PASSWORD CHECK PLUG-IN**

When Directory Server is configured to check password quality, and this plug-in is enabled, the plug-in checks the following each time a password is added or modified.

- Clear text password values contain the classes of characters specified by the configuration.
- Clear text password values do not contain any sequence of four characters present in the dictionary file specified by the configuration.

Hashed password values such as {SSHA}0Ri1g2yqlH3GTZcuRQ4uS22syCQLBKAU2ypLSw== are not checked. Consider the following aspects of this plug-in.

#### **Plug-In Name**

Strong Password Checking plug-in

#### **DN of Configuration Entry**

cn=Strong Password Check,cn=plugins,cn=config

#### **Configurable options and arguments**

on | off

nsslapd-pluginarg0, which takes an integer representing a mask of values representing the character classes that must be present in a valid password. Set nsslapd-pluginarg0 to one of or a sum of the following values, not counting the special values 16 and 17.

- 1 means the password must contain special characters.
- 2 means the password must contain numeric characters.
- 4 means the password must contain upper case characters.
- 8 means the password must contain lower case characters.
- 16 is a special value meaning at least three of the four character classes.
- 17 is a special value meaning at least two of the four character classes.

The default setting is 15.

nsslapd-pluginarg1, which takes the absolute file system path to an ASCII dictionary file. If the argument is missing, the dictionary check is skipped. The plug-in does not initialize and Directory Server does not start if the value of this attribute is invalid or refers to an inaccessible file.

#### **Default settings**

off

## **Dependencies**

Default password file, *install-path*/resources/plugins/words-english-big.txt

## <sup>3</sup>**POSTAL ADDRESS STRING SYNTAX PLUG-IN**

Consider the following aspects of this plug-in.

## **Plug-In Name**

Postal Address Syntax

## **DN of Configuration Entry**

cn=Postal Address Syntax,cn=plugins,cn=config

#### **Description**

Syntax used for handling postal addresses.

#### **Configurable Options**

on | off

## **Default Setting** on

## **Configurable Arguments**

None

#### **Dependencies**

None

## **Performance Related Information**

Do not modify the configuration of this plug-in. Leave this plug-in running at all times.

## <sup>3</sup>**PTA PLUG-IN**

Consider the following aspects of this plug-in.

**Plug-In Name** Pass Through Authentication

# **DN of Configuration Entry**

cn=Pass Through Authentication,cn=plugins, cn=config

## **Description**

Enables pass-through authentication, the mechanism that allows one directory to consult another to authenticate bind requests.

**Configurable Options** on | off

**Default Setting** off

**Configurable Arguments** The LDAP URL to the configuration directory.

nsslapd-pluginarg0: ldap://config.example.com/o=example

# **Dependencies**

None

## <sup>3</sup>**REFERENTIAL INTEGRITY POSTOPERATION PLUG-IN**

Consider the following aspects of this plug-in.

## **Plug-In Name**

Referential Integrity Postoperation

## **DN of Configuration Entry**

cn=Referential Integrity Postoperation, cn=plugins,cn=config

## **Description**

Enables the server to ensure referential integrity.

All attributes in all databases that are used by the referential integrity plug-in must be indexed. The indexes need to be created in the configuration of all the databases. When the retro change log is enabled, the cn=changelog suffix must be indexed.

## **Configurable Options**

All configuration and on | off

#### **Default Setting**

off

#### **Configurable Arguments**

When enabled, the post operation Referential Integrity plug-in performs integrity updates on the member, uniquemember, owner, and seeAlso attributes immediately after a delete or rename operation. You can reconfigure the plug-in to perform integrity checks on all other attributes.

The following arguments are configurable:

- **1.** (nsslapd-pluginarg0) Check for referential integrity
	- $-1$  = no check for referential integrity
	- $0 =$  check for referential integrity is performed immediately

positive integer = request for referential integrity is queued and processed at a later stage. This positive integer serves as a wake-up call for the thread to process the request, at intervals corresponding to the integer specified.

- **2.** (nsslapd-pluginarg1) Log file for storing the change, for example /local/dsInst/logs/referint
- **3.** (nsslapd-pluginarg2) Reserved for future use.
- **4.** (Other nsslapd-pluginarg\* attributes) Attribute names to be checked for referential integrity.

#### **Dependencies**

database type

#### **Tuning Recommendations**

Do the following when you use the referential integrity plug-in in a multi-master replication environment:

- Enable the referential integrity plug-in on all servers containing master replicas
- Enable the referential integrity plug-in with the same configuration on every master

Set the first argument to a positive value, such as 10, meaning ten seconds, to ensure that work performed by this plug-in happens asynchronously, rather than synchronously.

When enabling the plug-in, also create equality indexes for all attributes configured for use with the plug-in. The plug-in uses such indexes when searching for entries to update. Without equality indexes for the attributes it uses, the plug-in must perform costly unindexed searches that have negative impact on performance.

## <sup>3</sup>**RETRO CHANGE LOG PLUG-IN**

Consider the following aspects of this plug-in.

#### **Plug-In Name**

Retro Changelog Plugin

#### **DN of Configuration Entry**

cn=Retro Changelog Plugin,cn=plugins,cn=config

#### **Description**

Used by LDAP clients for maintaining application compatibility with Directory Server 4.x versions.

Maintains a log of all changes occurring in Directory Server. The retro change log offers the same functionality as the changelog in the 4.x versions of Directory Server.

#### **Configurable Options**

on | off

## **Default Setting**

off

## **Configurable Arguments**

The following arguments can be configured for the retro change log plug-in:

- nsslapd-pluginarg0: -ignore\_attributesconfigures the retro change log plug-in to ignore attributes specified by the following nsslapd-pluginarg. This argument is configured by default.
- nsslapd-pluginarg1: copyingFromspecifies a list of attributes to be ignored by the preceding nsslapd-pluginarg. This argument is configured by default.
- nsslapd-pluginarg2: suffixes="suffix1", "suffix2" configures the retro change log to record updates to specified suffixes only
- nsslapd-pluginarg3: deletedEntryAttributes=attribute1,attribute2 configures the retro change log to record specified attributes of an entry when that entry is deleted

#### **Dependencies**

None

#### **Performance Related Information**

May slow down Directory Server performance.

#### **Example Configuration**

```
dn: cn=Retro Changelog Plugin,cn=plugins,cn=config
objectClass: top
objectClass: nsSlapdPlugin
objectClass: ds-signedPlugin
objectClass: extensibleObject
cn: Retro Changelog Plugin
nsslapd-pluginPath: /opt/SUNWdsee7/lib/sparcv9/retrocl-plugin.so
nsslapd-pluginInitfunc: retrocl_plugin_init
nsslapd-pluginType: object
nsslapd-plugin-depends-on-type: database
nsslapd-pluginarg0: -ignore_attributes
nsslapd-pluginarg1: copyingFrom
nsslapd-pluginarg2: suffixes="ou=people","dc=example","dc=com"
nsslapd-pluginarg3: deletedEntryAtrributes="objectclass","employeenumber"
nsslapd-changelogdir: /local/dsInst/db/changelog
nsslapd-pluginEnabled: on
nsslapd-pluginId: retrocl
nsslapd-pluginVersion: 11.1.1.5.0
nsslapd-pluginVendor: Sun Microsystems, Inc.
nsslapd-pluginDescription: Retrocl Plugin
ds-pluginSignatureState: valid signature
```
## <sup>3</sup>**ROLES PLUG-IN**

Consider the following aspects of this plug-in.

## **Plug-In Name**

Roles Plugin

## **DN of Configuration Entry** cn=Roles Plugin,cn=plugins,cn=config

**Description** Enables the use of roles in Directory Server.

#### **Configurable Options**

on | off

#### **Default Setting** on

#### **Configurable Arguments** None

**Dependencies** State Change Plugin

## **Performance Related Information**

Do not modify the configuration of this plug-in. Leave this plug-in running at all times.

## <sup>3</sup>**STATE CHANGE PLUG-IN**

Consider the following aspects of this plug-in.

**Plug-In Name** State Change Plugin

## **DN of Configuration Entry**

cn=State Change Plugin,cn=plugins,cn=config

#### **Description**

State change notification service plug-in for detecting updates, such as configuration changes, and triggering callbacks when updates happen.

This plug-in is used internally by the roles plug-in.

#### **Configurable Options**

on | off

# **Default Setting**

on

## **Configurable Arguments**

None

# **Dependencies**

None

## <sup>3</sup>**SUBTREE ENTRY COUNTER PLUG-INS**

Consider the following aspects of this plug-in.

## **Plug-In Name** Subtree Entry Counter For *ObjectClass*

#### **DN of Configuration Entry**

cn=Subtree Entry Counter for *ObjectClass*,cn=plugins, cn=config

#### **Description**

Maintain a count of entries with a particular object class. The following plug-ins are provided.

- Subtree entry counter for departments in domains
- Subtree entry counter for domains within a domain
- Subtree entry counter for mail lists
- Subtree entry counter for nested departments
- Subtree entry counter for total domains
- Subtree entry counter for users

#### **Configurable Options**

on | off

#### **Default Setting**

off

#### **Configurable Arguments** None

**Dependencies**

None

#### **Performance Related Information**

These plug-ins are provided for use with Messaging Server only, and are disabled by default. Leave these plug-ins disabled unless your Messaging Server requires them.

## **Counter Attributes Maintained**

#### nsNumDepts

Either the number of departments within a domain, or the number of departments within a department (nested departments), depending on the DN of the entry.

nsNumDomains

Either the number of total domains, or the number of domains within a domain or nested domain, depending on the DN of the entry.

nsNumMailLists Number of mail lists.

## <sup>3</sup>**TELEPHONE SYNTAX PLUG-IN**

Consider the following aspects of this plug-in.

**Plug-In Name** Telephone Syntax

## **DN of Configuration Entry**

cn=Telephone Syntax,cn=plugins,cn=config

#### **Description**

Syntax for handling telephone numbers.

#### **Configurable Options**

on | off

# **Default Setting**

on

## **Configurable Arguments** None

**Dependencies**

None

## **Performance Related Information**

Do not modify the configuration of this plug-in. Leave this plug-in running at all times.

## <sup>3</sup>**UID UNIQUENESS PLUG-IN**

Consider the following aspects of this plug-in.

## **Plug-In Name**

UID Uniqueness

## **DN of Configuration Entry**

cn=UID Uniqueness,cn=plugins,cn=config

## **Description**

Checks that the values of specified attributes are unique each time a modification occurs on an entry.

## **Configurable Options**

on | off

# **Default Setting**

off

## **Configurable Arguments**

You may configure this plug-in in either of two different ways.

**1.** Specify attributes that must be unique for a series of one or more subtrees identified by DNs. For example, to specify that employeeNumber and uid attribute values must be unique across both  $o = org1$ ,  $dc = example$ ,  $dc = com$  and o=org2,dc=example,dc=com , configure the arguments in the configuration entry as follows:

```
nsslapd-pluginarg0: employeeNumber
nsslapd-pluginarg1: uid
nsslapd-pluginarg2: o=org1,dc=example,dc=com
nsslapd-pluginarg3: o=org2,dc=example,dc=com
```
**2.** You specify attributes that must be unique inside congruent subtrees, optionally only on entries of a specified object class. For example, to specify that employeeNumber and uid attribute values must be unique in either o=org1,dc=example,dc=com or o=org2,dc=example,dc=com, but only on entries of the inetOrgPerson object class, configure the arguments in the configuration entry as follows:

```
nsslapd-pluginarg0: employeeNumber
nsslapd-pluginarg1: uid
```

```
nsslapd-pluginarg2: MarkerObjectClass="organization"
 RequiredObjectClass="inetOrgPerson"
```
database type

#### **Performance Related Information**

Directory Server provides the UID Uniqueness plug-in by default. To ensure unique values for other attributes, you can create instances of the UID Uniqueness plug-in for those attributes.

The UID Uniqueness plug-in may slow down Directory Server performance.

## <sup>3</sup>**URI PLUG-IN**

Consider the following aspects of this plug-in.

## **Plug-In Name**

URI Syntax

## **DN of Configuration Entry** cn=URI Syntax,cn=plugins,cn=config

## **Description**

Syntax for handling URIs (Unique Resource Identifiers) including URLs (Unique Resource Locators.)

## **Configurable Options**

on | off

## **Default Setting**

on

# **Configurable Arguments**

None

# **Dependencies**

None

## **Performance Related Information**

Do not modify the configuration of this plug-in. Leave this plug-in running at all times.

## **Attributes**

See attributes(5) for descriptions of the following attributes:

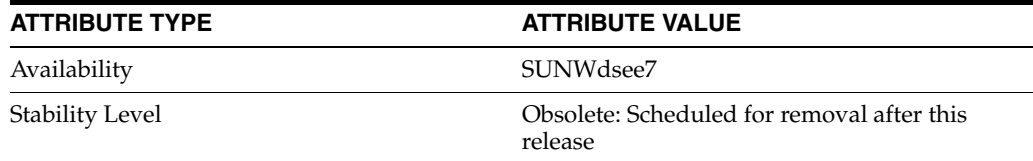

## **See Also**

[dse.ldif](#page-1829-0)(4)

# **nsslapd-pluginDescription**

Directory Server plug-in legacy configuration

## **Description**

The nsslapd-plugin attribute on cn=config is multi-valued, read-only attribute lists the syntaxes and matching rules loaded by the server. This manual page covers server plug-in configuration, rather than the nsslapd-plugin attribute.

This manual page provides an overview of legacy configuration information for server plug-ins. This manual page covers the individual plug-in configuration entry attributes. Also, this manual page covers the plug-ins provided with Directory Server, including configurable options, configurable arguments, default setting, dependencies, general performance related information, and further reading.

**Note:** In most circumstances, you configure plug-in functionality using the  $dsconf(1M)$  command. See  $plugin(5DSCONF)$  $plugin(5DSCONF)$  for a list of configurable properties.

# <sup>3</sup>**ATTRIBUTES FOR PLUG-IN CONFIGURATION ENTRIES**

The following list covers each plug-in configuration entry attribute.

## **nsslapd-plugin-depends-on-named**

This is a multivalued attribute, used to ensure that plug-ins are called by the server in the correct order. It takes a value that corresponds to the cn value of a plug-in. The plug-in whose cn value matches one of the values below it is started by the server prior to this plug-in. If the plug-in does not exist, the server fails to start.

## **Entry DN**

cn=*pluginName*,cn=plugins, cn=config

## **Valid Range**

Plug-in name

**Default Value** None

**Syntax**

DirectoryString

#### **Example**

nsslapd-plugin-depends-on-named: Class of Service

#### **nsslapd-plugin-depends-on-type**

This is a multivalued attribute, used to ensure that plug-ins are called by the server in the correct order. It takes a value that corresponds to the type of a plug-in, contained in the attribute nsslapd-pluginType, and requires that plug-ins of that type are started before the present plug-in.

#### **Entry DN**

```
cn=pluginName,cn=plugins, cn=config
```
## **Valid Range**

Plug-in type

**Default Value** None

**Syntax** DirectoryString

## **Example**

nsslapd-plugin-depends-on-type: database

## **nsslapd-pluginDescription**

Provides a description of the plug-in.

## **Entry DN**

cn=*pluginName*,cn=plugins,cn=config

## **Valid Range** Any DirectoryString

**Default Value** None

## **Syntax** DirectoryString

## **Example**

nsslapd-pluginDescription: acl access check plug-in

#### nsslapd-pluginEnabled

Specifies whether or not the plug-in is enabled. This attribute can be changed over protocol, but will only take effect when the server is next restarted.

## **Entry DN**

cn=*pluginName*,cn=plugins,cn=config

# **Valid Range**

on | off

#### **Default Value** on

**Syntax** DirectoryString

## **Example**

nsslapd-pluginEnabled: on

nsslapd-pluginId Specifies the plug-in ID.

## **Entry DN**

cn=*pluginName*,cn=plugins,cn=config

## **Valid Range**

Any valid plug-in ID.

**Default Value** None

**Syntax** DirectoryString

**Example** nsslapd-pluginId: chaining database

nsslapd-pluginInitfunc Specifies the plug-in function to be initiated.

**Entry DN** cn=*pluginName*,cn=plugins,cn=config

**Valid Range** Any valid plug-in function.

**Default Value** None

**Syntax** DirectoryString

**Example** nsslapd-pluginInitfunc: NS7bitAttr\_Init

nsslapd-pluginPath Specifies the full path to the plug-in.

> **Entry DN** cn=*pluginName*,cn=plugins,cn=config

**Valid Range** Any valid path

**Default Value** None

**Syntax** DirectoryString

**Example** nsslapd-pluginPath: /opt/SUNWdsee7/lib/sparcv9/uid-plugin.so

nsslapd-pluginType Specifies the plug-in type.

> **Entry DN** cn=*pluginName*,cn=plugins,cn=config

**Valid Range** Any valid plug-in type.

**Default Value** None

**Syntax** DirectoryString

**Example** nsslapd-pluginType: preoperation

# **nsslapd-pluginVendor**

Specifies the vendor of the plug-in.

## **Entry DN**

cn=*pluginName*,cn=plugins,cn=config

## **Valid Range** Any approved plug-in vendor.

**Default Value** Sun Microsystems, Inc.

**Syntax** DirectoryString

**Example** nsslapd-pluginVendor: Sun Microsystems, Inc.

# **nsslapd-pluginVersion**

Specifies the plug-in version.

**Entry DN** cn=*pluginName*,cn=plugins,cn=config

**Valid Range** Any valid plug-in version.

# **Default Value**

Product version

# **Syntax**

DirectoryString

## **Example**

nsslapd-pluginVersion: 11.1.1.5.0

# <sup>3</sup>**7-BIT CHECK PLUG-IN**

Consider the following aspects of this plug-in.

**Plug-In Name** 7-Bit Check (NS7bitAttr)

## **DN of Configuration Entry**

cn=7-bit check, cn=plugins, cn=config

## **Description**

Checks certain attributes are seven-bit clean.

# **Configurable Options**

on | off

#### **Default Setting**

on

## **Configurable Arguments**

List of attributes, uid mail userpassword, followed by a comma, and then by the suffix or suffixes on which the check is to occur.

#### **Dependencies**

None

## **Performance Related Information**

None

## **Further Information**

If your Directory Server uses non-ASCII characters such as Japanese and other languages for some attributes, remove those attributes from the list of attributes checked by this plug-in.

When adding or modifying an attribute value checked by this plug-in, and the new value violates the seven-bit check, the client receives a LDAP\_CONSTRAINT\_ VIOLATION (19) return code, and a message such as the following: Value of attribute *attr* contains extended (8-bit) characters: *value*

## <sup>3</sup>**ACL PLUG-IN**

Consider the following aspects of this plug-in.

**Plug-In Name** ACL Plugin

## **DN of Configuration Entry**

cn=ACL Plugin,cn=plugins,cn=config

## **Description**

ACL access check plug-in

#### **Configurable Options**

on | off

## **Default Setting** on

**Configurable Arguments** None

**Dependencies** None

# **Performance Related Information**

Leave this plug-in running at all times.

## <sup>3</sup>**ACL PREOPERATION PLUG-IN**

Consider the following aspects of this plug-in.

## **Plug-In Name**

ACL preoperation

## **DN of Configuration Entry**

cn=ACL preoperation,cn=plugins,cn=config

## **Description** ACL access check plug-in.

**Configurable Options** on | off

## **Default Setting** on

**Configurable Arguments** None

**Dependencies** Database

**Performance Related Information** Leave this plug-in running at all times.

## <sup>3</sup>**BINARY SYNTAX PLUG-IN**

Consider the following aspects of this plug-in.

**Plug-In Name** Binary Syntax

**DN of Configuration Entry** cn=Binary Syntax,cn=plugins,cn=config

**Description** Syntax for handling binary data.

**Configurable Options** on | off

**Default Setting** on

**Configurable Arguments** None

**Dependencies** None

## **Performance Related Information**

Do not modify the configuration of this plug-in. Leave this plug-in running at all times.

## <sup>3</sup>**BOOLEAN SYNTAX PLUG-IN**

Consider the following aspects of this plug-in.

# **Plug-In Name**

Boolean Syntax

## **DN of Configuration Entry**

cn=Boolean Syntax,cn=plugins,cn=config

Syntax for handling booleans.

**Configurable Options** on | off

**Default Setting** on

**Configurable Arguments** None

**Dependencies** None

## **Performance Related Information**

Do not modify the configuration of this plug-in. Leave this plug-in running at all times.

## <sup>3</sup>**CASE EXACT STRING SYNTAX PLUG-IN**

Consider the following aspects of this plug-in.

**Plug-In Name** Case Exact String Syntax

## **DN of Configuration Entry**

cn=Case Exact String Syntax,cn=plugins,cn=config

**Description** Syntax for handling case-sensitive strings.

**Configurable Options**

on | off

## **Default Setting**

on

**Configurable Arguments**

None

**Dependencies** None

## **Performance Related Information**

Do not modify the configuration of this plug-in. Leave this plug-in running at all times.

# <sup>3</sup>**CASE IGNORE STRING SYNTAX PLUG-IN**

Consider the following aspects of this plug-in.

**Plug-In Name** Case Ignore String Syntax

#### **DN of Configuration Entry**

cn=Case Ignore String Syntax,cn=plugins,cn=config

Syntax for handling case-insensitive strings.

#### **Configurable Options**

on | off

## **Default Setting** on

## **Configurable Arguments** None

**Dependencies** None

## **Performance Related Information**

Do not modify the configuration of this plug-in. Leave this plug-in running at all times.

## <sup>3</sup>**CHAINING DATABASE PLUG-IN**

Consider the following aspects of this plug-in.

**Plug-In Name** Chaining Database

## **DN of Configuration Entry**

cn=Chaining database,cn=plugins,cn=config

**Description** Syntax for handling DNs.

## **Configurable Options** on | off

**Default Setting**

on

**Configurable Arguments** None

**Dependencies** None

## **Performance Related Information**

Do not modify the configuration of this plug-in. Leave this plug-in running at all times.

# <sup>3</sup>**CLASS OF SERVICE PLUG-IN**

Consider the following aspects of this plug-in.

**Plug-In Name** Class of Service

**DN of Configuration Entry** cn=Class of Service,cn=plugins,cn=config

Allows for sharing of attributes between entries.

#### **Configurable Options**

on | off

#### **Default Setting**

on

## **Configurable Arguments**

Set the nsslapd-pluginarg0 attribute to:

- 0 (default) to enable fast lookup of classic CoS templates
- 1 to disable fast lookup for classic CoS template selection
- 2 to disable checks for ambiguous pointer and classic CoS definitions

Ambiguous definitions result when more than one value could be returned for the same attribute of the same entry. When checking remains enabled, Directory Server logs an informational message upon encountering such an ambiguity, provided you have set the log level to allow plug-ins to log informational messages.

■ 3 to disable both

Restart Directory Server for modifications to take effect.

# **Dependencies**

None

#### **Performance Related Information**

Leave this plug-in running at all times.

## <sup>3</sup>**COUNTRY STRING SYNTAX PLUG-IN**

Consider the following aspects of this plug-in.

# **Plug-In Name**

Country String Syntax

#### **DN of Configuration Entry**

cn=Country String Syntax,cn=plugins,cn=config

# **Description**

Syntax for handling countries.

## **Configurable Options**

on | off

## **Default Setting** on

**Configurable Arguments** None

**Dependencies** None

#### **Performance Related Information**

Do not modify the configuration of this plug-in. Leave this plug-in running at all times.

## <sup>3</sup>**DISTINGUISHED NAME SYNTAX PLUG-IN**

Consider the following aspects of this plug-in.

**Plug-In Name** Distinguished Name Syntax

## **DN of Configuration Entry**

cn=Distinguished Name Syntax,cn=plugins,cn=config

**Description** Syntax for handling DNs.

**Configurable Options** on | off

**Default Setting**

on

**Configurable Arguments** None

**Dependencies** None

## **Performance Related Information**

Do not modify the configuration of this plug-in. Leave this plug-in running at all times.

## <sup>3</sup>**DSML FRONTEND SYNTAX PLUG-IN**

Consider the following aspects of this plug-in.

**Plug-In Name** Frontend

**DN of Configuration Entry** cn=DSMLv2-SOAP-HTTP,cn=frontends,cn=plugins, cn=config

## **Description**

Enables you to access the directory using DSML v2 over SOAP/HTTP.

**Configurable Options** on | off

**Default Setting** off

**Configurable Arguments** ds-hdsml-soapschemalocation

ds-hdsml-dsmlschemalocation

**Dependencies** None

#### **Performance Related Information**

None

## <sup>3</sup>**GENERALIZED TIME SYNTAX PLUG-IN**

Consider the following aspects of this plug-in.

**Plug-In Name** Generalized Time Syntax

#### **DN of Configuration Entry**

cn=Generalized Time Syntax,cn=plugins,cn=config

#### **Description**

Syntax for dealing with dates, times, and time zones.

#### **Configurable Options**

on | off

**Default Setting**

on

**Configurable Arguments** None

**Dependencies** None

#### **Performance Related Information**

Do not modify the configuration of this plug-in. Leave this plug-in running at all times.

#### **Further Information**

The Generalized Time String consists of the four digit year, two digit month (for example, 01 for January), two digit day, two digit hour, two digit minute, two digit second, an optional decimal part of a second and a time zone indication. We strongly recommend that you use the Z time zone indication (Greenwich Mean Time).

## <sup>3</sup>**INTEGER SYNTAX PLUG-IN**

Consider the following aspects of this plug-in.

**Plug-In Name**

Integer Syntax

## **DN of Configuration Entry**

cn=Integer Syntax,cn=plugins,cn=config

#### **Description**

Syntax for handling integers.

#### **Configurable Options**

on | off

**Default Setting** on

None

#### **Performance Related Information**

Do not modify the configuration of this plug-in. Leave this plug-in running at all times.

## <sup>3</sup>**INTERNATIONALIZATION PLUG-IN**

Consider the following aspects of this plug-in.

#### **Plug-In Name**

Internationalization Plugin

## **DN of Configuration Entry**

cn=Internationalization Plugin,cn=plugins,cn=config

#### **Description**

Syntax for handling DNs.

## **Configurable Options**

on | off

**Default Setting** on

## **Configurable Arguments**

None. In contrast to previous versions of Directory Server, the collation orders and locales used by the internationalization plug-in are now stored in the configuration.

#### **Dependencies**

None

## **Performance Related Information**

Do not modify the configuration of this plug-in. Leave this plug-in running at all times.

## <sup>3</sup>**LDBM DATABASE PLUG-IN**

Consider the following aspects of this plug-in.

**Plug-In Name** ldbm database plug-in

**DN of Configuration Entry** cn=ldbm database plug-in,cn=plugins,cn=config

## **Description**

Implements local databases.

**Configurable Options** None

**Default Setting** on

None

**Performance Related Information** Leave this plug-in running at all times.

## <sup>3</sup>**MULTIMASTER REPLICATION PLUG-IN**

Consider the following aspects of this plug-in.

**Plug-In Name** Multimaster Replication Plugin

## **DN of Configuration Entry**

cn=Multimaster Replication plugin,cn=plugins, cn=config

## **Description**

Enables replication between two Directory Server suffixes.

**Configurable Options** on | off

**Default Setting**

on

**Configurable Arguments** None

**Dependencies** database

**Performance Related Information** None

**Further Information** You can turn this plug-in off if you have only one server, which will never replicate.

## <sup>3</sup>**OCTET STRING SYNTAX PLUG-IN**

Consider the following aspects of this plug-in.

**Plug-In Name** Octet String Syntax

**DN of Configuration Entry** cn=Octet String Syntax,cn=plugins,cn=config

**Description** Syntax for handling octet strings.

**Configurable Options** on | off

**Default Setting** on

None

## **Performance Related Information**

Do not modify the configuration of this plug-in. Leave this plug-in running at all times.

# <sup>3</sup>**CLEAR PASSWORD STORAGE PLUG-IN**

Consider the following aspects of this plug-in.

**Plug-In Name** CLEAR

**DN of Configuration Entry**

cn=CLEAR,cn=Password Storage Schemes,cn=plugins, cn=config

#### **Description**

CLEAR password storage scheme used for password encryption.

**Configurable Options**

on | off

**Default Setting** on

**Configurable Arguments** None

**Dependencies** None

#### **Performance Related Information**

Do not modify the configuration of this plug-in. Leave this plug-in running at all times.

## <sup>3</sup>**CRYPT PASSWORD STORAGE PLUG-IN**

Consider the following aspects of this plug-in.

**Plug-In Name CRYPT** 

**DN of Configuration Entry** cn=CRYPT,cn=Password Storage Schemes,cn=plugins, cn=config

**Description** CRYPT password storage scheme used for password encryption.

**Configurable Options** on | off

**Default Setting** on

None

#### **Performance Related Information**

Do not modify the configuration of this plug-in. Leave this plug-in running at all times.

## <sup>3</sup>**NS-MTA-MD5 PASSWORD STORAGE SCHEME PLUG-IN**

Consider the following aspects of this plug-in.

## **Plug-In Name**

NS-MTA-MD5

#### **DN of Configuration Entry**

cn=NS-MTA-MD5,cn=Password Storage Schemes, cn=plugins,cn=config

#### **Description**

NS-MTA-MD5 password storage scheme for password encryption.

#### **Configurable Options**

on | off

## **Default Setting**

on

# **Configurable Arguments**

None

## **Dependencies**

None

#### **Performance Related Information**

Do not modify the configuration of this plug-in. Leave this plug-in running at all times.

## **Further Information**

You can no longer choose to encrypt passwords using the NS-MTA-MD5 password storage scheme. The storage scheme is still present, but for backward compatibility only. The data in your directory still contains passwords encrypted with the NS-MTA-MD5 password storage scheme.

## <sup>3</sup>**RMCE PASSWORD STORAGE SCHEME PLUG-IN**

This password storage scheme plug-in is used for example by the administration framework and is reserved for internal use.

## <sup>3</sup>**SHA PASSWORD STORAGE SCHEME PLUG-IN**

Consider the following aspects of this plug-in.

## **Plug-In Name**

SHA

## **DN of Configuration Entry**

cn=SHA,cn=Password Storage Schemes,cn=plugins, cn=config

#### **Description**

SHA password storage scheme for password encryption.

#### **Configurable Options**

on | off

**Default Setting**

on

**Configurable Arguments** None

**Dependencies**

None

## **Performance Related Information**

If there are no passwords encrypted using the SHA password storage scheme, you may turn this plug-in off. If you want to encrypt your password with the SHA password storage scheme, choose SSHA instead. SSHA is a far more secure option.

## <sup>3</sup>**SSHA PASSWORD STORAGE SCHEME PLUG-IN**

Consider the following aspects of this plug-in.

**Plug-In Name** SSHA

**DN of Configuration Entry** cn=SSHA,cn=Password Storage Schemes,cn=plugins, cn=config

**Description** SSHA password storage scheme for password encryption.

**Configurable Options**

on | off

**Default Setting**

on

**Configurable Arguments** None

**Dependencies**

None

## **Performance Related Information**

Do not modify the configuration of this plug-in. Leave this plug-in running at all times.

## <sup>3</sup>**STRONG PASSWORD CHECK PLUG-IN**

When Directory Server is configured to check password quality, and this plug-in is enabled, the plug-in checks the following each time a password is added or modified.

- Clear text password values contain the classes of characters specified by the configuration.
- Clear text password values do not contain any sequence of four characters present in the dictionary file specified by the configuration.

Hashed password values such as {SSHA}0Ri1g2yqlH3GTZcuRQ4uS22syCQLBKAU2ypLSw== are not checked.
Consider the following aspects of this plug-in.

#### **Plug-In Name**

Strong Password Checking plug-in

#### **DN of Configuration Entry**

cn=Strong Password Check,cn=plugins,cn=config

#### **Configurable options and arguments**

on | off

nsslapd-pluginarg0, which takes an integer representing a mask of values representing the character classes that must be present in a valid password. Set nsslapd-pluginarg0 to one of or a sum of the following values, not counting the special values 16 and 17.

- 1 means the password must contain special characters.
- 2 means the password must contain numeric characters.
- 4 means the password must contain upper case characters.
- 8 means the password must contain lower case characters.
- 16 is a special value meaning at least three of the four character classes.
- 17 is a special value meaning at least two of the four character classes.

The default setting is 15.

nsslapd-pluginarg1, which takes the absolute file system path to an ASCII dictionary file. If the argument is missing, the dictionary check is skipped. The plug-in does not initialize and Directory Server does not start if the value of this attribute is invalid or refers to an inaccessible file.

#### **Default settings**

off

#### **Dependencies**

Default password file, *install-path*/resources/plugins/words-english-big.txt

# <sup>3</sup>**POSTAL ADDRESS STRING SYNTAX PLUG-IN**

Consider the following aspects of this plug-in.

# **Plug-In Name**

Postal Address Syntax

## **DN of Configuration Entry**

cn=Postal Address Syntax,cn=plugins,cn=config

#### **Description**

Syntax used for handling postal addresses.

#### **Configurable Options**

on | off

# **Default Setting** on

#### **Configurable Arguments**

None

#### **Dependencies**

None

# **Performance Related Information**

Do not modify the configuration of this plug-in. Leave this plug-in running at all times.

# <sup>3</sup>**PTA PLUG-IN**

Consider the following aspects of this plug-in.

**Plug-In Name** Pass Through Authentication

# **DN of Configuration Entry**

cn=Pass Through Authentication,cn=plugins, cn=config

#### **Description**

Enables pass-through authentication, the mechanism that allows one directory to consult another to authenticate bind requests.

**Configurable Options** on | off

**Default Setting** off

**Configurable Arguments** The LDAP URL to the configuration directory.

nsslapd-pluginarg0: ldap://config.example.com/o=example

# **Dependencies**

None

# <sup>3</sup>**REFERENTIAL INTEGRITY POSTOPERATION PLUG-IN**

Consider the following aspects of this plug-in.

# **Plug-In Name**

Referential Integrity Postoperation

# **DN of Configuration Entry**

cn=Referential Integrity Postoperation, cn=plugins,cn=config

### **Description**

Enables the server to ensure referential integrity.

All attributes in all databases that are used by the referential integrity plug-in must be indexed. The indexes need to be created in the configuration of all the databases. When the retro change log is enabled, the cn=changelog suffix must be indexed.

#### **Configurable Options**

All configuration and on | off

#### **Default Setting**

off

#### **Configurable Arguments**

When enabled, the post operation Referential Integrity plug-in performs integrity updates on the member, uniquemember, owner, and seeAlso attributes immediately after a delete or rename operation. You can reconfigure the plug-in to perform integrity checks on all other attributes.

The following arguments are configurable:

- **1.** (nsslapd-pluginarg0) Check for referential integrity
	- $-1$  = no check for referential integrity
	- $0 =$  check for referential integrity is performed immediately

positive integer = request for referential integrity is queued and processed at a later stage. This positive integer serves as a wake-up call for the thread to process the request, at intervals corresponding to the integer specified.

- **2.** (nsslapd-pluginarg1) Log file for storing the change, for example /local/dsInst/logs/referint
- **3.** (nsslapd-pluginarg2) Reserved for future use.
- **4.** (Other nsslapd-pluginarg\* attributes) Attribute names to be checked for referential integrity.

#### **Dependencies**

database type

#### **Tuning Recommendations**

Do the following when you use the referential integrity plug-in in a multi-master replication environment:

- Enable the referential integrity plug-in on all servers containing master replicas
- Enable the referential integrity plug-in with the same configuration on every master

Set the first argument to a positive value, such as 10, meaning ten seconds, to ensure that work performed by this plug-in happens asynchronously, rather than synchronously.

When enabling the plug-in, also create equality indexes for all attributes configured for use with the plug-in. The plug-in uses such indexes when searching for entries to update. Without equality indexes for the attributes it uses, the plug-in must perform costly unindexed searches that have negative impact on performance.

# <sup>3</sup>**RETRO CHANGE LOG PLUG-IN**

Consider the following aspects of this plug-in.

#### **Plug-In Name**

Retro Changelog Plugin

#### **DN of Configuration Entry**

cn=Retro Changelog Plugin,cn=plugins,cn=config

#### **Description**

Used by LDAP clients for maintaining application compatibility with Directory Server 4.x versions.

Maintains a log of all changes occurring in Directory Server. The retro change log offers the same functionality as the changelog in the 4.x versions of Directory Server.

#### **Configurable Options**

on | off

# **Default Setting**

off

### **Configurable Arguments**

The following arguments can be configured for the retro change log plug-in:

- nsslapd-pluginarg0: -ignore\_attributesconfigures the retro change  $log$ plug-in to ignore attributes specified by the following nsslapd-pluginarg. This argument is configured by default.
- nsslapd-pluginarg1: copyingFromspecifies a list of attributes to be ignored by the preceding nsslapd-pluginarg. This argument is configured by default.
- nsslapd-pluginarg2: suffixes="suffix1", "suffix2" configures the retro change log to record updates to specified suffixes only
- nsslapd-pluginarg3: deletedEntryAttributes=attribute1,attribute2 configures the retro change log to record specified attributes of an entry when that entry is deleted

#### **Dependencies**

None

#### **Performance Related Information**

May slow down Directory Server performance.

#### **Example Configuration**

```
dn: cn=Retro Changelog Plugin,cn=plugins,cn=config
objectClass: top
objectClass: nsSlapdPlugin
objectClass: ds-signedPlugin
objectClass: extensibleObject
cn: Retro Changelog Plugin
nsslapd-pluginPath: /opt/SUNWdsee7/lib/sparcv9/retrocl-plugin.so
nsslapd-pluginInitfunc: retrocl_plugin_init
nsslapd-pluginType: object
nsslapd-plugin-depends-on-type: database
nsslapd-pluginarg0: -ignore_attributes
nsslapd-pluginarg1: copyingFrom
nsslapd-pluginarg2: suffixes="ou=people","dc=example","dc=com"
nsslapd-pluginarg3: deletedEntryAtrributes="objectclass","employeenumber"
nsslapd-changelogdir: /local/dsInst/db/changelog
nsslapd-pluginEnabled: on
nsslapd-pluginId: retrocl
nsslapd-pluginVersion: 11.1.1.5.0
nsslapd-pluginVendor: Sun Microsystems, Inc.
nsslapd-pluginDescription: Retrocl Plugin
ds-pluginSignatureState: valid signature
```
#### <sup>3</sup>**ROLES PLUG-IN**

Consider the following aspects of this plug-in.

### **Plug-In Name**

Roles Plugin

**DN of Configuration Entry** cn=Roles Plugin,cn=plugins,cn=config

**Description** Enables the use of roles in Directory Server.

#### **Configurable Options**

on | off

**Default Setting** on

**Configurable Arguments** None

**Dependencies** State Change Plugin

#### **Performance Related Information**

Do not modify the configuration of this plug-in. Leave this plug-in running at all times.

# <sup>3</sup>**STATE CHANGE PLUG-IN**

Consider the following aspects of this plug-in.

**Plug-In Name** State Change Plugin

**DN of Configuration Entry**

cn=State Change Plugin,cn=plugins,cn=config

#### **Description**

State change notification service plug-in for detecting updates, such as configuration changes, and triggering callbacks when updates happen.

This plug-in is used internally by the roles plug-in.

### **Configurable Options**

on | off

**Default Setting**

on

**Configurable Arguments**

None

**Dependencies**

None

# <sup>3</sup>**SUBTREE ENTRY COUNTER PLUG-INS**

Consider the following aspects of this plug-in.

**Plug-In Name** Subtree Entry Counter For *ObjectClass*

#### **DN of Configuration Entry**

cn=Subtree Entry Counter for *ObjectClass*,cn=plugins, cn=config

#### **Description**

Maintain a count of entries with a particular object class. The following plug-ins are provided.

- Subtree entry counter for departments in domains
- Subtree entry counter for domains within a domain
- Subtree entry counter for mail lists
- Subtree entry counter for nested departments
- Subtree entry counter for total domains
- Subtree entry counter for users

#### **Configurable Options**

on | off

#### **Default Setting**

off

#### **Configurable Arguments** None

**Dependencies**

None

#### **Performance Related Information**

These plug-ins are provided for use with Messaging Server only, and are disabled by default. Leave these plug-ins disabled unless your Messaging Server requires them.

#### **Counter Attributes Maintained**

#### nsNumDepts

Either the number of departments within a domain, or the number of departments within a department (nested departments), depending on the DN of the entry.

nsNumDomains

Either the number of total domains, or the number of domains within a domain or nested domain, depending on the DN of the entry.

nsNumMailLists Number of mail lists.

# <sup>3</sup>**TELEPHONE SYNTAX PLUG-IN**

Consider the following aspects of this plug-in.

**Plug-In Name** Telephone Syntax

# **DN of Configuration Entry**

cn=Telephone Syntax,cn=plugins,cn=config

#### **Description**

Syntax for handling telephone numbers.

#### **Configurable Options**

on | off

# **Default Setting**

on

### **Configurable Arguments** None

**Dependencies**

None

# **Performance Related Information**

Do not modify the configuration of this plug-in. Leave this plug-in running at all times.

# <sup>3</sup>**UID UNIQUENESS PLUG-IN**

Consider the following aspects of this plug-in.

# **Plug-In Name**

UID Uniqueness

# **DN of Configuration Entry**

cn=UID Uniqueness,cn=plugins,cn=config

#### **Description**

Checks that the values of specified attributes are unique each time a modification occurs on an entry.

#### **Configurable Options**

on | off

# **Default Setting**

off

# **Configurable Arguments**

You may configure this plug-in in either of two different ways.

**1.** Specify attributes that must be unique for a series of one or more subtrees identified by DNs. For example, to specify that employeeNumber and uid attribute values must be unique across both  $o = org1$ ,  $dc = example$ ,  $dc = com$  and o=org2,dc=example,dc=com , configure the arguments in the configuration entry as follows:

```
nsslapd-pluginarg0: employeeNumber
nsslapd-pluginarg1: uid
nsslapd-pluginarg2: o=org1,dc=example,dc=com
nsslapd-pluginarg3: o=org2,dc=example,dc=com
```
**2.** You specify attributes that must be unique inside congruent subtrees, optionally only on entries of a specified object class. For example, to specify that employeeNumber and uid attribute values must be unique in either o=org1,dc=example,dc=com or o=org2,dc=example,dc=com, but only on entries of the inetOrgPerson object class, configure the arguments in the configuration entry as follows:

```
nsslapd-pluginarg0: employeeNumber
nsslapd-pluginarg1: uid
```

```
nsslapd-pluginarg2: MarkerObjectClass="organization"
 RequiredObjectClass="inetOrgPerson"
```
database type

### **Performance Related Information**

Directory Server provides the UID Uniqueness plug-in by default. To ensure unique values for other attributes, you can create instances of the UID Uniqueness plug-in for those attributes.

The UID Uniqueness plug-in may slow down Directory Server performance.

# <sup>3</sup>**URI PLUG-IN**

Consider the following aspects of this plug-in.

# **Plug-In Name**

URI Syntax

# **DN of Configuration Entry** cn=URI Syntax,cn=plugins,cn=config

#### **Description**

Syntax for handling URIs (Unique Resource Identifiers) including URLs (Unique Resource Locators.)

#### **Configurable Options**

on | off

#### **Default Setting**

on

# **Configurable Arguments**

None

# **Dependencies**

None

### **Performance Related Information**

Do not modify the configuration of this plug-in. Leave this plug-in running at all times.

# **Attributes**

See attributes(5) for descriptions of the following attributes:

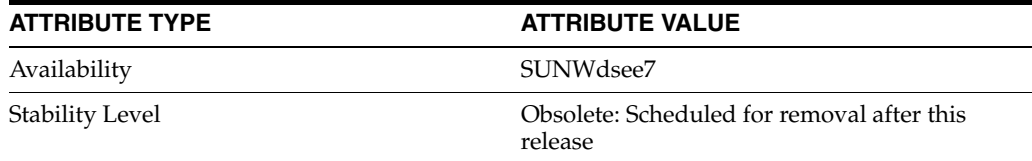

# **See Also**

[dse.ldif](#page-1829-0)(4)

# **nsslapd-pluginEnabled**

Directory Server plug-in legacy configuration

### **Description**

The nsslapd-plugin attribute on cn=config is multi-valued, read-only attribute lists the syntaxes and matching rules loaded by the server. This manual page covers server plug-in configuration, rather than the nsslapd-plugin attribute.

This manual page provides an overview of legacy configuration information for server plug-ins. This manual page covers the individual plug-in configuration entry attributes. Also, this manual page covers the plug-ins provided with Directory Server, including configurable options, configurable arguments, default setting, dependencies, general performance related information, and further reading.

**Note:** In most circumstances, you configure plug-in functionality using the dsconf(1M) command. See plugin[\(5DSCONF\)](#page-1142-0) for a list of configurable properties.

# <sup>3</sup>**ATTRIBUTES FOR PLUG-IN CONFIGURATION ENTRIES**

The following list covers each plug-in configuration entry attribute.

#### **nsslapd-plugin-depends-on-named**

This is a multivalued attribute, used to ensure that plug-ins are called by the server in the correct order. It takes a value that corresponds to the cn value of a plug-in. The plug-in whose cn value matches one of the values below it is started by the server prior to this plug-in. If the plug-in does not exist, the server fails to start.

#### **Entry DN**

cn=*pluginName*,cn=plugins, cn=config

#### **Valid Range**

Plug-in name

**Default Value** None

# **Syntax**

DirectoryString

#### **Example**

nsslapd-plugin-depends-on-named: Class of Service

#### **nsslapd-plugin-depends-on-type**

This is a multivalued attribute, used to ensure that plug-ins are called by the server in the correct order. It takes a value that corresponds to the type of a plug-in, contained in the attribute nsslapd-pluginType, and requires that plug-ins of that type are started before the present plug-in.

#### **Entry DN**

```
cn=pluginName,cn=plugins, cn=config
```
#### **Valid Range**

Plug-in type

**Default Value** None

**Syntax** DirectoryString

### **Example**

nsslapd-plugin-depends-on-type: database

## **nsslapd-pluginDescription**

Provides a description of the plug-in.

#### **Entry DN**

cn=*pluginName*,cn=plugins,cn=config

# **Valid Range** Any DirectoryString

**Default Value** None

# **Syntax** DirectoryString

#### **Example**

nsslapd-pluginDescription: acl access check plug-in

#### nsslapd-pluginEnabled

Specifies whether or not the plug-in is enabled. This attribute can be changed over protocol, but will only take effect when the server is next restarted.

### **Entry DN**

cn=*pluginName*,cn=plugins,cn=config

# **Valid Range**

on | off

#### **Default Value** on

# **Syntax** DirectoryString

#### **Example**

nsslapd-pluginEnabled: on

nsslapd-pluginId Specifies the plug-in ID.

# **Entry DN**

cn=*pluginName*,cn=plugins,cn=config

## **Valid Range**

Any valid plug-in ID.

**Default Value** None

**Syntax** DirectoryString

**Example** nsslapd-pluginId: chaining database

nsslapd-pluginInitfunc Specifies the plug-in function to be initiated.

**Entry DN** cn=*pluginName*,cn=plugins,cn=config

**Valid Range** Any valid plug-in function.

**Default Value** None

**Syntax** DirectoryString

**Example** nsslapd-pluginInitfunc: NS7bitAttr\_Init

nsslapd-pluginPath Specifies the full path to the plug-in.

> **Entry DN** cn=*pluginName*,cn=plugins,cn=config

**Valid Range** Any valid path

**Default Value** None

**Syntax** DirectoryString

**Example** nsslapd-pluginPath: /opt/SUNWdsee7/lib/sparcv9/uid-plugin.so

nsslapd-pluginType Specifies the plug-in type.

> **Entry DN** cn=*pluginName*,cn=plugins,cn=config

**Valid Range** Any valid plug-in type.

**Default Value** None

**Syntax** DirectoryString

**Example** nsslapd-pluginType: preoperation

# **nsslapd-pluginVendor** Specifies the vendor of the plug-in.

**Entry DN**

cn=*pluginName*,cn=plugins,cn=config

**Valid Range** Any approved plug-in vendor.

**Default Value** Sun Microsystems, Inc.

**Syntax** DirectoryString

**Example** nsslapd-pluginVendor: Sun Microsystems, Inc.

**nsslapd-pluginVersion** Specifies the plug-in version.

> **Entry DN** cn=*pluginName*,cn=plugins,cn=config

**Valid Range** Any valid plug-in version.

**Default Value** Product version

**Syntax** DirectoryString

**Example** nsslapd-pluginVersion: 11.1.1.5.0

# <sup>3</sup>**7-BIT CHECK PLUG-IN**

Consider the following aspects of this plug-in.

**Plug-In Name** 7-Bit Check (NS7bitAttr)

**DN of Configuration Entry** cn=7-bit check, cn=plugins, cn=config

**Description** Checks certain attributes are seven-bit clean.

**Configurable Options** on | off

#### **Default Setting**

on

## **Configurable Arguments**

List of attributes, uid mail userpassword, followed by a comma, and then by the suffix or suffixes on which the check is to occur.

#### **Dependencies**

None

# **Performance Related Information**

None

# **Further Information**

If your Directory Server uses non-ASCII characters such as Japanese and other languages for some attributes, remove those attributes from the list of attributes checked by this plug-in.

When adding or modifying an attribute value checked by this plug-in, and the new value violates the seven-bit check, the client receives a LDAP\_CONSTRAINT\_ VIOLATION (19) return code, and a message such as the following: Value of attribute *attr* contains extended (8-bit) characters: *value*

# <sup>3</sup>**ACL PLUG-IN**

Consider the following aspects of this plug-in.

**Plug-In Name** ACL Plugin

# **DN of Configuration Entry**

cn=ACL Plugin,cn=plugins,cn=config

# **Description**

ACL access check plug-in

#### **Configurable Options**

on | off

### **Default Setting** on

**Configurable Arguments** None

**Dependencies** None

# **Performance Related Information**

Leave this plug-in running at all times.

# <sup>3</sup>**ACL PREOPERATION PLUG-IN**

Consider the following aspects of this plug-in.

#### **Plug-In Name**

ACL preoperation

# **DN of Configuration Entry**

cn=ACL preoperation,cn=plugins,cn=config

**Description** ACL access check plug-in.

**Configurable Options** on | off

**Default Setting** on

**Configurable Arguments** None

**Dependencies** Database

**Performance Related Information** Leave this plug-in running at all times.

# <sup>3</sup>**BINARY SYNTAX PLUG-IN**

Consider the following aspects of this plug-in.

**Plug-In Name** Binary Syntax

**DN of Configuration Entry** cn=Binary Syntax,cn=plugins,cn=config

**Description** Syntax for handling binary data.

**Configurable Options** on | off

**Default Setting** on

**Configurable Arguments** None

**Dependencies** None

# **Performance Related Information**

Do not modify the configuration of this plug-in. Leave this plug-in running at all times.

# <sup>3</sup>**BOOLEAN SYNTAX PLUG-IN**

Consider the following aspects of this plug-in.

**Plug-In Name**

Boolean Syntax

# **DN of Configuration Entry** cn=Boolean Syntax,cn=plugins,cn=config

#### **Description**

Syntax for handling booleans.

**Configurable Options** on | off

**Default Setting** on

**Configurable Arguments** None

**Dependencies** None

### **Performance Related Information**

Do not modify the configuration of this plug-in. Leave this plug-in running at all times.

# <sup>3</sup>**CASE EXACT STRING SYNTAX PLUG-IN**

Consider the following aspects of this plug-in.

**Plug-In Name** Case Exact String Syntax

# **DN of Configuration Entry**

cn=Case Exact String Syntax,cn=plugins,cn=config

**Description** Syntax for handling case-sensitive strings.

**Configurable Options**

on | off

### **Default Setting**

on

**Configurable Arguments**

None

**Dependencies** None

### **Performance Related Information**

Do not modify the configuration of this plug-in. Leave this plug-in running at all times.

# <sup>3</sup>**CASE IGNORE STRING SYNTAX PLUG-IN**

Consider the following aspects of this plug-in.

**Plug-In Name** Case Ignore String Syntax

#### **DN of Configuration Entry**

cn=Case Ignore String Syntax,cn=plugins,cn=config

#### **Description**

Syntax for handling case-insensitive strings.

#### **Configurable Options**

on | off

### **Default Setting** on

#### **Configurable Arguments** None

**Dependencies** None

# **Performance Related Information**

Do not modify the configuration of this plug-in. Leave this plug-in running at all times.

# <sup>3</sup>**CHAINING DATABASE PLUG-IN**

Consider the following aspects of this plug-in.

**Plug-In Name** Chaining Database

# **DN of Configuration Entry**

cn=Chaining database,cn=plugins,cn=config

**Description** Syntax for handling DNs.

### **Configurable Options** on | off

**Default Setting**

on

**Configurable Arguments** None

**Dependencies** None

# **Performance Related Information**

Do not modify the configuration of this plug-in. Leave this plug-in running at all times.

# <sup>3</sup>**CLASS OF SERVICE PLUG-IN**

Consider the following aspects of this plug-in.

**Plug-In Name** Class of Service

**DN of Configuration Entry** cn=Class of Service,cn=plugins,cn=config

#### **Description**

Allows for sharing of attributes between entries.

#### **Configurable Options**

on | off

#### **Default Setting**

on

### **Configurable Arguments**

Set the nsslapd-pluginarg0 attribute to:

- 0 (default) to enable fast lookup of classic CoS templates
- 1 to disable fast lookup for classic CoS template selection
- 2 to disable checks for ambiguous pointer and classic CoS definitions

Ambiguous definitions result when more than one value could be returned for the same attribute of the same entry. When checking remains enabled, Directory Server logs an informational message upon encountering such an ambiguity, provided you have set the log level to allow plug-ins to log informational messages.

■ 3 to disable both

Restart Directory Server for modifications to take effect.

# **Dependencies**

None

#### **Performance Related Information**

Leave this plug-in running at all times.

# <sup>3</sup>**COUNTRY STRING SYNTAX PLUG-IN**

Consider the following aspects of this plug-in.

# **Plug-In Name**

Country String Syntax

#### **DN of Configuration Entry**

cn=Country String Syntax,cn=plugins,cn=config

# **Description**

Syntax for handling countries.

# **Configurable Options**

on | off

### **Default Setting** on

# **Configurable Arguments** None

**Dependencies** None

#### **Performance Related Information**

Do not modify the configuration of this plug-in. Leave this plug-in running at all times.

# <sup>3</sup>**DISTINGUISHED NAME SYNTAX PLUG-IN**

Consider the following aspects of this plug-in.

**Plug-In Name** Distinguished Name Syntax

# **DN of Configuration Entry**

cn=Distinguished Name Syntax,cn=plugins,cn=config

**Description** Syntax for handling DNs.

**Configurable Options** on | off

**Default Setting**

on

**Configurable Arguments** None

**Dependencies** None

#### **Performance Related Information**

Do not modify the configuration of this plug-in. Leave this plug-in running at all times.

# <sup>3</sup>**DSML FRONTEND SYNTAX PLUG-IN**

Consider the following aspects of this plug-in.

**Plug-In Name** Frontend

**DN of Configuration Entry** cn=DSMLv2-SOAP-HTTP,cn=frontends,cn=plugins, cn=config

# **Description**

Enables you to access the directory using DSML v2 over SOAP/HTTP.

**Configurable Options** on | off

**Default Setting** off

**Configurable Arguments** ds-hdsml-soapschemalocation

ds-hdsml-dsmlschemalocation

**Dependencies** None

#### **Performance Related Information**

None

# <sup>3</sup>**GENERALIZED TIME SYNTAX PLUG-IN**

Consider the following aspects of this plug-in.

**Plug-In Name** Generalized Time Syntax

#### **DN of Configuration Entry**

cn=Generalized Time Syntax,cn=plugins,cn=config

#### **Description**

Syntax for dealing with dates, times, and time zones.

#### **Configurable Options**

on | off

**Default Setting**

on

**Configurable Arguments** None

**Dependencies** None

#### **Performance Related Information**

Do not modify the configuration of this plug-in. Leave this plug-in running at all times.

#### **Further Information**

The Generalized Time String consists of the four digit year, two digit month (for example, 01 for January), two digit day, two digit hour, two digit minute, two digit second, an optional decimal part of a second and a time zone indication. We strongly recommend that you use the Z time zone indication (Greenwich Mean Time).

# <sup>3</sup>**INTEGER SYNTAX PLUG-IN**

Consider the following aspects of this plug-in.

#### **Plug-In Name**

Integer Syntax

# **DN of Configuration Entry**

cn=Integer Syntax,cn=plugins,cn=config

#### **Description**

Syntax for handling integers.

#### **Configurable Options**

on | off

**Default Setting** on

None

#### **Performance Related Information**

Do not modify the configuration of this plug-in. Leave this plug-in running at all times.

# <sup>3</sup>**INTERNATIONALIZATION PLUG-IN**

Consider the following aspects of this plug-in.

#### **Plug-In Name**

Internationalization Plugin

#### **DN of Configuration Entry**

cn=Internationalization Plugin,cn=plugins,cn=config

#### **Description**

Syntax for handling DNs.

# **Configurable Options**

on | off

**Default Setting** on

# **Configurable Arguments**

None. In contrast to previous versions of Directory Server, the collation orders and locales used by the internationalization plug-in are now stored in the configuration.

#### **Dependencies**

None

# **Performance Related Information**

Do not modify the configuration of this plug-in. Leave this plug-in running at all times.

# <sup>3</sup>**LDBM DATABASE PLUG-IN**

Consider the following aspects of this plug-in.

**Plug-In Name** ldbm database plug-in

**DN of Configuration Entry** cn=ldbm database plug-in,cn=plugins,cn=config

# **Description**

Implements local databases.

**Configurable Options** None

**Default Setting** on

None

**Performance Related Information** Leave this plug-in running at all times.

# <sup>3</sup>**MULTIMASTER REPLICATION PLUG-IN**

Consider the following aspects of this plug-in.

**Plug-In Name** Multimaster Replication Plugin

### **DN of Configuration Entry**

cn=Multimaster Replication plugin,cn=plugins, cn=config

# **Description**

Enables replication between two Directory Server suffixes.

**Configurable Options** on | off

**Default Setting**

on

**Configurable Arguments** None

**Dependencies** database

**Performance Related Information** None

**Further Information** You can turn this plug-in off if you have only one server, which will never replicate.

# <sup>3</sup>**OCTET STRING SYNTAX PLUG-IN**

Consider the following aspects of this plug-in.

**Plug-In Name** Octet String Syntax

**DN of Configuration Entry** cn=Octet String Syntax,cn=plugins,cn=config

**Description** Syntax for handling octet strings.

**Configurable Options** on | off

**Default Setting** on

None

## **Performance Related Information**

Do not modify the configuration of this plug-in. Leave this plug-in running at all times.

# <sup>3</sup>**CLEAR PASSWORD STORAGE PLUG-IN**

Consider the following aspects of this plug-in.

**Plug-In Name** CLEAR

**DN of Configuration Entry**

cn=CLEAR,cn=Password Storage Schemes,cn=plugins, cn=config

#### **Description**

CLEAR password storage scheme used for password encryption.

**Configurable Options**

on | off

**Default Setting** on

**Configurable Arguments** None

**Dependencies** None

#### **Performance Related Information**

Do not modify the configuration of this plug-in. Leave this plug-in running at all times.

# <sup>3</sup>**CRYPT PASSWORD STORAGE PLUG-IN**

Consider the following aspects of this plug-in.

**Plug-In Name CRYPT** 

**DN of Configuration Entry** cn=CRYPT,cn=Password Storage Schemes,cn=plugins, cn=config

**Description** CRYPT password storage scheme used for password encryption.

**Configurable Options** on | off

**Default Setting** on

None

# **Performance Related Information**

Do not modify the configuration of this plug-in. Leave this plug-in running at all times.

# <sup>3</sup>**NS-MTA-MD5 PASSWORD STORAGE SCHEME PLUG-IN**

Consider the following aspects of this plug-in.

#### **Plug-In Name**

NS-MTA-MD5

#### **DN of Configuration Entry**

cn=NS-MTA-MD5,cn=Password Storage Schemes, cn=plugins,cn=config

#### **Description**

NS-MTA-MD5 password storage scheme for password encryption.

#### **Configurable Options**

on | off

# **Default Setting**

on

# **Configurable Arguments**

None

# **Dependencies**

None

#### **Performance Related Information**

Do not modify the configuration of this plug-in. Leave this plug-in running at all times.

### **Further Information**

You can no longer choose to encrypt passwords using the NS-MTA-MD5 password storage scheme. The storage scheme is still present, but for backward compatibility only. The data in your directory still contains passwords encrypted with the NS-MTA-MD5 password storage scheme.

# <sup>3</sup>**RMCE PASSWORD STORAGE SCHEME PLUG-IN**

This password storage scheme plug-in is used for example by the administration framework and is reserved for internal use.

# <sup>3</sup>**SHA PASSWORD STORAGE SCHEME PLUG-IN**

Consider the following aspects of this plug-in.

#### **Plug-In Name**

SHA

### **DN of Configuration Entry**

cn=SHA,cn=Password Storage Schemes,cn=plugins, cn=config

#### **Description**

SHA password storage scheme for password encryption.

#### **Configurable Options**

on | off

**Default Setting**

on

**Configurable Arguments** None

**Dependencies**

None

#### **Performance Related Information**

If there are no passwords encrypted using the SHA password storage scheme, you may turn this plug-in off. If you want to encrypt your password with the SHA password storage scheme, choose SSHA instead. SSHA is a far more secure option.

# <sup>3</sup>**SSHA PASSWORD STORAGE SCHEME PLUG-IN**

Consider the following aspects of this plug-in.

**Plug-In Name** SSHA

**DN of Configuration Entry** cn=SSHA,cn=Password Storage Schemes,cn=plugins, cn=config

**Description** SSHA password storage scheme for password encryption.

**Configurable Options**

on | off

**Default Setting**

on

**Configurable Arguments** None

**Dependencies**

None

#### **Performance Related Information**

Do not modify the configuration of this plug-in. Leave this plug-in running at all times.

# <sup>3</sup>**STRONG PASSWORD CHECK PLUG-IN**

When Directory Server is configured to check password quality, and this plug-in is enabled, the plug-in checks the following each time a password is added or modified.

- Clear text password values contain the classes of characters specified by the configuration.
- Clear text password values do not contain any sequence of four characters present in the dictionary file specified by the configuration.

Hashed password values such as {SSHA}0Ri1g2yqlH3GTZcuRQ4uS22syCQLBKAU2ypLSw== are not checked. Consider the following aspects of this plug-in.

#### **Plug-In Name**

Strong Password Checking plug-in

#### **DN of Configuration Entry**

cn=Strong Password Check,cn=plugins,cn=config

#### **Configurable options and arguments**

on | off

nsslapd-pluginarg0, which takes an integer representing a mask of values representing the character classes that must be present in a valid password. Set nsslapd-pluginarg0 to one of or a sum of the following values, not counting the special values 16 and 17.

- 1 means the password must contain special characters.
- 2 means the password must contain numeric characters.
- 4 means the password must contain upper case characters.
- 8 means the password must contain lower case characters.
- 16 is a special value meaning at least three of the four character classes.
- 17 is a special value meaning at least two of the four character classes.

The default setting is 15.

nsslapd-pluginarg1, which takes the absolute file system path to an ASCII dictionary file. If the argument is missing, the dictionary check is skipped. The plug-in does not initialize and Directory Server does not start if the value of this attribute is invalid or refers to an inaccessible file.

#### **Default settings**

off

#### **Dependencies**

Default password file, *install-path*/resources/plugins/words-english-big.txt

# <sup>3</sup>**POSTAL ADDRESS STRING SYNTAX PLUG-IN**

Consider the following aspects of this plug-in.

# **Plug-In Name**

Postal Address Syntax

## **DN of Configuration Entry**

cn=Postal Address Syntax,cn=plugins,cn=config

#### **Description**

Syntax used for handling postal addresses.

#### **Configurable Options**

on | off

# **Default Setting** on

#### **Configurable Arguments**

None

#### **Dependencies**

None

# **Performance Related Information**

Do not modify the configuration of this plug-in. Leave this plug-in running at all times.

# <sup>3</sup>**PTA PLUG-IN**

Consider the following aspects of this plug-in.

**Plug-In Name** Pass Through Authentication

# **DN of Configuration Entry**

cn=Pass Through Authentication,cn=plugins, cn=config

#### **Description**

Enables pass-through authentication, the mechanism that allows one directory to consult another to authenticate bind requests.

**Configurable Options** on | off

**Default Setting** off

**Configurable Arguments** The LDAP URL to the configuration directory.

nsslapd-pluginarg0: ldap://config.example.com/o=example

**Dependencies**

None

# <sup>3</sup>**REFERENTIAL INTEGRITY POSTOPERATION PLUG-IN**

Consider the following aspects of this plug-in.

# **Plug-In Name**

Referential Integrity Postoperation

## **DN of Configuration Entry**

cn=Referential Integrity Postoperation, cn=plugins,cn=config

#### **Description**

Enables the server to ensure referential integrity.

All attributes in all databases that are used by the referential integrity plug-in must be indexed. The indexes need to be created in the configuration of all the databases. When the retro change log is enabled, the cn=changelog suffix must be indexed.

#### **Configurable Options**

All configuration and on | off

#### **Default Setting**

off

#### **Configurable Arguments**

When enabled, the post operation Referential Integrity plug-in performs integrity updates on the member, uniquemember, owner, and seeAlso attributes immediately after a delete or rename operation. You can reconfigure the plug-in to perform integrity checks on all other attributes.

The following arguments are configurable:

- **1.** (nsslapd-pluginarg0) Check for referential integrity
	- $-1$  = no check for referential integrity
	- $0 =$  check for referential integrity is performed immediately

positive integer = request for referential integrity is queued and processed at a later stage. This positive integer serves as a wake-up call for the thread to process the request, at intervals corresponding to the integer specified.

- **2.** (nsslapd-pluginarg1) Log file for storing the change, for example /local/dsInst/logs/referint
- **3.** (nsslapd-pluginarg2) Reserved for future use.
- **4.** (Other nsslapd-pluginarg\* attributes) Attribute names to be checked for referential integrity.

#### **Dependencies**

database type

#### **Tuning Recommendations**

Do the following when you use the referential integrity plug-in in a multi-master replication environment:

- Enable the referential integrity plug-in on all servers containing master replicas
- Enable the referential integrity plug-in with the same configuration on every master

Set the first argument to a positive value, such as 10, meaning ten seconds, to ensure that work performed by this plug-in happens asynchronously, rather than synchronously.

When enabling the plug-in, also create equality indexes for all attributes configured for use with the plug-in. The plug-in uses such indexes when searching for entries to update. Without equality indexes for the attributes it uses, the plug-in must perform costly unindexed searches that have negative impact on performance.

# <sup>3</sup>**RETRO CHANGE LOG PLUG-IN**

Consider the following aspects of this plug-in.

#### **Plug-In Name**

Retro Changelog Plugin

#### **DN of Configuration Entry**

cn=Retro Changelog Plugin,cn=plugins,cn=config

#### **Description**

Used by LDAP clients for maintaining application compatibility with Directory Server 4.x versions.

Maintains a log of all changes occurring in Directory Server. The retro change log offers the same functionality as the changelog in the 4.x versions of Directory Server.

#### **Configurable Options**

on | off

# **Default Setting**

off

## **Configurable Arguments**

The following arguments can be configured for the retro change log plug-in:

- nsslapd-pluginarg0: -ignore\_attributesconfigures the retro change  $log$ plug-in to ignore attributes specified by the following nsslapd-pluginarg. This argument is configured by default.
- nsslapd-pluginarg1: copyingFromspecifies a list of attributes to be ignored by the preceding nsslapd-pluginarg. This argument is configured by default.
- nsslapd-pluginarg2: suffixes="suffix1", "suffix2" configures the retro change log to record updates to specified suffixes only
- nsslapd-pluginarg3: deletedEntryAttributes=attribute1,attribute2 configures the retro change log to record specified attributes of an entry when that entry is deleted

#### **Dependencies**

None

#### **Performance Related Information**

May slow down Directory Server performance.

#### **Example Configuration**

```
dn: cn=Retro Changelog Plugin,cn=plugins,cn=config
objectClass: top
objectClass: nsSlapdPlugin
objectClass: ds-signedPlugin
objectClass: extensibleObject
cn: Retro Changelog Plugin
nsslapd-pluginPath: /opt/SUNWdsee7/lib/sparcv9/retrocl-plugin.so
nsslapd-pluginInitfunc: retrocl_plugin_init
nsslapd-pluginType: object
nsslapd-plugin-depends-on-type: database
nsslapd-pluginarg0: -ignore_attributes
nsslapd-pluginarg1: copyingFrom
nsslapd-pluginarg2: suffixes="ou=people","dc=example","dc=com"
nsslapd-pluginarg3: deletedEntryAtrributes="objectclass","employeenumber"
nsslapd-changelogdir: /local/dsInst/db/changelog
nsslapd-pluginEnabled: on
nsslapd-pluginId: retrocl
nsslapd-pluginVersion: 11.1.1.5.0
nsslapd-pluginVendor: Sun Microsystems, Inc.
nsslapd-pluginDescription: Retrocl Plugin
ds-pluginSignatureState: valid signature
```
#### <sup>3</sup>**ROLES PLUG-IN**

Consider the following aspects of this plug-in.

### **Plug-In Name**

Roles Plugin

### **DN of Configuration Entry** cn=Roles Plugin,cn=plugins,cn=config

**Description** Enables the use of roles in Directory Server.

#### **Configurable Options**

on | off

#### **Default Setting** on

#### **Configurable Arguments** None

**Dependencies** State Change Plugin

# **Performance Related Information**

Do not modify the configuration of this plug-in. Leave this plug-in running at all times.

# <sup>3</sup>**STATE CHANGE PLUG-IN**

Consider the following aspects of this plug-in.

**Plug-In Name** State Change Plugin

# **DN of Configuration Entry**

cn=State Change Plugin,cn=plugins,cn=config

#### **Description**

State change notification service plug-in for detecting updates, such as configuration changes, and triggering callbacks when updates happen.

This plug-in is used internally by the roles plug-in.

#### **Configurable Options**

on | off

# **Default Setting**

on

# **Configurable Arguments**

None

# **Dependencies**

None

# <sup>3</sup>**SUBTREE ENTRY COUNTER PLUG-INS**

Consider the following aspects of this plug-in.

# **Plug-In Name** Subtree Entry Counter For *ObjectClass*

#### **DN of Configuration Entry**

cn=Subtree Entry Counter for *ObjectClass*,cn=plugins, cn=config

#### **Description**

Maintain a count of entries with a particular object class. The following plug-ins are provided.

- Subtree entry counter for departments in domains
- Subtree entry counter for domains within a domain
- Subtree entry counter for mail lists
- Subtree entry counter for nested departments
- Subtree entry counter for total domains
- Subtree entry counter for users

#### **Configurable Options**

on | off

#### **Default Setting**

off

#### **Configurable Arguments** None

**Dependencies**

None

#### **Performance Related Information**

These plug-ins are provided for use with Messaging Server only, and are disabled by default. Leave these plug-ins disabled unless your Messaging Server requires them.

#### **Counter Attributes Maintained**

#### nsNumDepts

Either the number of departments within a domain, or the number of departments within a department (nested departments), depending on the DN of the entry.

nsNumDomains

Either the number of total domains, or the number of domains within a domain or nested domain, depending on the DN of the entry.

nsNumMailLists Number of mail lists.

# <sup>3</sup>**TELEPHONE SYNTAX PLUG-IN**

Consider the following aspects of this plug-in.

**Plug-In Name** Telephone Syntax

# **DN of Configuration Entry**

cn=Telephone Syntax,cn=plugins,cn=config

#### **Description**

Syntax for handling telephone numbers.

#### **Configurable Options**

on | off

# **Default Setting**

on

# **Configurable Arguments**

None

# **Dependencies**

None

#### **Performance Related Information**

Do not modify the configuration of this plug-in. Leave this plug-in running at all times.

# <sup>3</sup>**UID UNIQUENESS PLUG-IN**

Consider the following aspects of this plug-in.

# **Plug-In Name**

UID Uniqueness

#### **DN of Configuration Entry**

cn=UID Uniqueness,cn=plugins,cn=config

#### **Description**

Checks that the values of specified attributes are unique each time a modification occurs on an entry.

#### **Configurable Options**

on | off

# **Default Setting**

off

### **Configurable Arguments**

You may configure this plug-in in either of two different ways.

**1.** Specify attributes that must be unique for a series of one or more subtrees identified by DNs. For example, to specify that employeeNumber and uid attribute values must be unique across both  $o = org1$ ,  $dc = example$ ,  $dc = com$  and o=org2,dc=example,dc=com , configure the arguments in the configuration entry as follows:

```
nsslapd-pluginarg0: employeeNumber
nsslapd-pluginarg1: uid
nsslapd-pluginarg2: o=org1,dc=example,dc=com
nsslapd-pluginarg3: o=org2,dc=example,dc=com
```
**2.** You specify attributes that must be unique inside congruent subtrees, optionally only on entries of a specified object class. For example, to specify that employeeNumber and uid attribute values must be unique in either o=org1,dc=example,dc=com or o=org2,dc=example,dc=com, but only on entries of the inetOrgPerson object class, configure the arguments in the configuration entry as follows:

```
nsslapd-pluginarg0: employeeNumber
nsslapd-pluginarg1: uid
```

```
nsslapd-pluginarg2: MarkerObjectClass="organization"
 RequiredObjectClass="inetOrgPerson"
```
database type

#### **Performance Related Information**

Directory Server provides the UID Uniqueness plug-in by default. To ensure unique values for other attributes, you can create instances of the UID Uniqueness plug-in for those attributes.

The UID Uniqueness plug-in may slow down Directory Server performance.

# <sup>3</sup>**URI PLUG-IN**

Consider the following aspects of this plug-in.

# **Plug-In Name**

URI Syntax

# **DN of Configuration Entry** cn=URI Syntax,cn=plugins,cn=config

### **Description**

Syntax for handling URIs (Unique Resource Identifiers) including URLs (Unique Resource Locators.)

#### **Configurable Options**

on | off

#### **Default Setting**

on

# **Configurable Arguments**

None

# **Dependencies**

None

### **Performance Related Information**

Do not modify the configuration of this plug-in. Leave this plug-in running at all times.

# **Attributes**

See attributes(5) for descriptions of the following attributes:

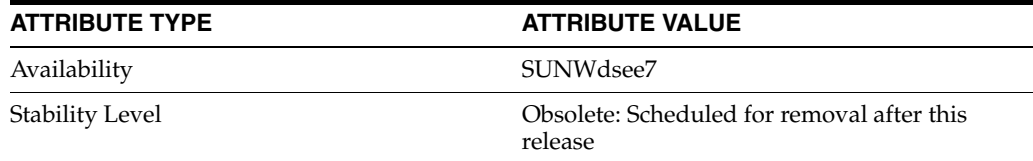

# **See Also**

[dse.ldif](#page-1829-0)(4)

# **nsslapd-pluginId**

Directory Server plug-in legacy configuration

#### **Description**

The nsslapd-plugin attribute on cn=config is multi-valued, read-only attribute lists the syntaxes and matching rules loaded by the server. This manual page covers server plug-in configuration, rather than the nsslapd-plugin attribute.

This manual page provides an overview of legacy configuration information for server plug-ins. This manual page covers the individual plug-in configuration entry attributes. Also, this manual page covers the plug-ins provided with Directory Server, including configurable options, configurable arguments, default setting, dependencies, general performance related information, and further reading.

**Note:** In most circumstances, you configure plug-in functionality using the dsconf(1M) command. See plugin[\(5DSCONF\)](#page-1142-0) for a list of configurable properties.

# <sup>3</sup>**ATTRIBUTES FOR PLUG-IN CONFIGURATION ENTRIES**

The following list covers each plug-in configuration entry attribute.

#### **nsslapd-plugin-depends-on-named**

This is a multivalued attribute, used to ensure that plug-ins are called by the server in the correct order. It takes a value that corresponds to the cn value of a plug-in. The plug-in whose cn value matches one of the values below it is started by the server prior to this plug-in. If the plug-in does not exist, the server fails to start.

#### **Entry DN**

cn=*pluginName*,cn=plugins, cn=config

#### **Valid Range**

Plug-in name

**Default Value** None

# **Syntax**

DirectoryString

#### **Example**

nsslapd-plugin-depends-on-named: Class of Service

#### **nsslapd-plugin-depends-on-type**

This is a multivalued attribute, used to ensure that plug-ins are called by the server in the correct order. It takes a value that corresponds to the type of a plug-in, contained in the attribute nsslapd-pluginType, and requires that plug-ins of that type are started before the present plug-in.

#### **Entry DN**

```
cn=pluginName,cn=plugins, cn=config
```
### **Valid Range**

Plug-in type

**Default Value** None

**Syntax** DirectoryString

# **Example**

nsslapd-plugin-depends-on-type: database

### **nsslapd-pluginDescription**

Provides a description of the plug-in.

#### **Entry DN**

cn=*pluginName*,cn=plugins,cn=config

# **Valid Range** Any DirectoryString

**Default Value** None

**Syntax** DirectoryString

#### **Example**

nsslapd-pluginDescription: acl access check plug-in

#### nsslapd-pluginEnabled

Specifies whether or not the plug-in is enabled. This attribute can be changed over protocol, but will only take effect when the server is next restarted.

### **Entry DN**

cn=*pluginName*,cn=plugins,cn=config

# **Valid Range**

on | off

#### **Default Value** on

# **Syntax** DirectoryString

### **Example**

nsslapd-pluginEnabled: on

nsslapd-pluginId Specifies the plug-in ID.

# **Entry DN**

cn=*pluginName*,cn=plugins,cn=config

#### **Valid Range**

Any valid plug-in ID.

**Default Value** None

**Syntax** DirectoryString

**Example** nsslapd-pluginId: chaining database

nsslapd-pluginInitfunc Specifies the plug-in function to be initiated.

**Entry DN** cn=*pluginName*,cn=plugins,cn=config

**Valid Range** Any valid plug-in function.

**Default Value** None

**Syntax** DirectoryString

**Example** nsslapd-pluginInitfunc: NS7bitAttr\_Init

nsslapd-pluginPath Specifies the full path to the plug-in.

> **Entry DN** cn=*pluginName*,cn=plugins,cn=config

**Valid Range** Any valid path

**Default Value** None

**Syntax** DirectoryString

**Example** nsslapd-pluginPath: /opt/SUNWdsee7/lib/sparcv9/uid-plugin.so

nsslapd-pluginType Specifies the plug-in type.

> **Entry DN** cn=*pluginName*,cn=plugins,cn=config

**Valid Range** Any valid plug-in type.

**Default Value** None

**Syntax** DirectoryString

**Example** nsslapd-pluginType: preoperation

# **nsslapd-pluginVendor** Specifies the vendor of the plug-in.

**Entry DN** cn=*pluginName*,cn=plugins,cn=config

**Valid Range** Any approved plug-in vendor.

**Default Value** Sun Microsystems, Inc.

**Syntax** DirectoryString

**Example** nsslapd-pluginVendor: Sun Microsystems, Inc.

**nsslapd-pluginVersion** Specifies the plug-in version.

> **Entry DN** cn=*pluginName*,cn=plugins,cn=config

**Valid Range** Any valid plug-in version.

**Default Value** Product version

**Syntax** DirectoryString

**Example** nsslapd-pluginVersion: 11.1.1.5.0

# <sup>3</sup>**7-BIT CHECK PLUG-IN**

Consider the following aspects of this plug-in.

**Plug-In Name** 7-Bit Check (NS7bitAttr)

**DN of Configuration Entry** cn=7-bit check, cn=plugins, cn=config

**Description** Checks certain attributes are seven-bit clean.

**Configurable Options** on | off
### **Default Setting**

on

### **Configurable Arguments**

List of attributes, uid mail userpassword, followed by a comma, and then by the suffix or suffixes on which the check is to occur.

### **Dependencies**

None

### **Performance Related Information**

None

### **Further Information**

If your Directory Server uses non-ASCII characters such as Japanese and other languages for some attributes, remove those attributes from the list of attributes checked by this plug-in.

When adding or modifying an attribute value checked by this plug-in, and the new value violates the seven-bit check, the client receives a LDAP\_CONSTRAINT\_ VIOLATION (19) return code, and a message such as the following: Value of attribute *attr* contains extended (8-bit) characters: *value*

### <sup>3</sup>**ACL PLUG-IN**

Consider the following aspects of this plug-in.

**Plug-In Name** ACL Plugin

### **DN of Configuration Entry**

cn=ACL Plugin,cn=plugins,cn=config

### **Description**

ACL access check plug-in

### **Configurable Options**

on | off

### **Default Setting** on

**Configurable Arguments** None

**Dependencies** None

# **Performance Related Information**

Leave this plug-in running at all times.

### <sup>3</sup>**ACL PREOPERATION PLUG-IN**

Consider the following aspects of this plug-in.

### **Plug-In Name**

ACL preoperation

**DN of Configuration Entry** cn=ACL preoperation,cn=plugins,cn=config

**Description** ACL access check plug-in.

**Configurable Options** on | off

**Default Setting** on

**Configurable Arguments** None

**Dependencies** Database

**Performance Related Information** Leave this plug-in running at all times.

### <sup>3</sup>**BINARY SYNTAX PLUG-IN**

Consider the following aspects of this plug-in.

**Plug-In Name** Binary Syntax

**DN of Configuration Entry** cn=Binary Syntax,cn=plugins,cn=config

**Description** Syntax for handling binary data.

**Configurable Options** on | off

**Default Setting** on

**Configurable Arguments** None

**Dependencies** None

### **Performance Related Information**

Do not modify the configuration of this plug-in. Leave this plug-in running at all times.

### <sup>3</sup>**BOOLEAN SYNTAX PLUG-IN**

Consider the following aspects of this plug-in.

**Plug-In Name**

Boolean Syntax

### **DN of Configuration Entry** cn=Boolean Syntax,cn=plugins,cn=config

Syntax for handling booleans.

**Configurable Options** on | off

**Default Setting** on

**Configurable Arguments** None

**Dependencies** None

### **Performance Related Information**

Do not modify the configuration of this plug-in. Leave this plug-in running at all times.

### <sup>3</sup>**CASE EXACT STRING SYNTAX PLUG-IN**

Consider the following aspects of this plug-in.

**Plug-In Name** Case Exact String Syntax

### **DN of Configuration Entry**

cn=Case Exact String Syntax,cn=plugins,cn=config

**Description** Syntax for handling case-sensitive strings.

**Configurable Options** on | off

### **Default Setting**

on

**Configurable Arguments**

None

**Dependencies** None

### **Performance Related Information**

Do not modify the configuration of this plug-in. Leave this plug-in running at all times.

### <sup>3</sup>**CASE IGNORE STRING SYNTAX PLUG-IN**

Consider the following aspects of this plug-in.

**Plug-In Name** Case Ignore String Syntax

### **DN of Configuration Entry**

cn=Case Ignore String Syntax,cn=plugins,cn=config

Syntax for handling case-insensitive strings.

#### **Configurable Options**

on | off

### **Default Setting** on

### **Configurable Arguments** None

**Dependencies** None

### **Performance Related Information**

Do not modify the configuration of this plug-in. Leave this plug-in running at all times.

### <sup>3</sup>**CHAINING DATABASE PLUG-IN**

Consider the following aspects of this plug-in.

**Plug-In Name** Chaining Database

### **DN of Configuration Entry**

cn=Chaining database,cn=plugins,cn=config

**Description** Syntax for handling DNs.

### **Configurable Options** on | off

**Default Setting**

on

**Configurable Arguments** None

**Dependencies** None

### **Performance Related Information**

Do not modify the configuration of this plug-in. Leave this plug-in running at all times.

### <sup>3</sup>**CLASS OF SERVICE PLUG-IN**

Consider the following aspects of this plug-in.

**Plug-In Name** Class of Service

**DN of Configuration Entry** cn=Class of Service,cn=plugins,cn=config

Allows for sharing of attributes between entries.

#### **Configurable Options**

on | off

### **Default Setting**

on

### **Configurable Arguments**

Set the nsslapd-pluginarg0 attribute to:

- 0 (default) to enable fast lookup of classic CoS templates
- 1 to disable fast lookup for classic CoS template selection
- 2 to disable checks for ambiguous pointer and classic CoS definitions

Ambiguous definitions result when more than one value could be returned for the same attribute of the same entry. When checking remains enabled, Directory Server logs an informational message upon encountering such an ambiguity, provided you have set the log level to allow plug-ins to log informational messages.

■ 3 to disable both

Restart Directory Server for modifications to take effect.

### **Dependencies**

None

#### **Performance Related Information**

Leave this plug-in running at all times.

### <sup>3</sup>**COUNTRY STRING SYNTAX PLUG-IN**

Consider the following aspects of this plug-in.

## **Plug-In Name**

Country String Syntax

### **DN of Configuration Entry**

cn=Country String Syntax,cn=plugins,cn=config

## **Description**

Syntax for handling countries.

#### **Configurable Options**

on | off

#### **Default Setting** on

**Configurable Arguments** None

**Dependencies** None

#### **Performance Related Information**

Do not modify the configuration of this plug-in. Leave this plug-in running at all times.

### <sup>3</sup>**DISTINGUISHED NAME SYNTAX PLUG-IN**

Consider the following aspects of this plug-in.

**Plug-In Name** Distinguished Name Syntax

**DN of Configuration Entry** cn=Distinguished Name Syntax,cn=plugins,cn=config

**Description** Syntax for handling DNs.

**Configurable Options**

on | off

**Default Setting**

on

**Configurable Arguments** None

**Dependencies**

None

#### **Performance Related Information**

Do not modify the configuration of this plug-in. Leave this plug-in running at all times.

### <sup>3</sup>**DSML FRONTEND SYNTAX PLUG-IN**

Consider the following aspects of this plug-in.

**Plug-In Name** Frontend

**DN of Configuration Entry** cn=DSMLv2-SOAP-HTTP,cn=frontends,cn=plugins, cn=config

**Description** Enables you to access the directory using DSML v2 over SOAP/HTTP.

**Configurable Options** on | off

**Default Setting** off

**Configurable Arguments** ds-hdsml-soapschemalocation

ds-hdsml-dsmlschemalocation

**Dependencies** None

### **Performance Related Information**

None

### <sup>3</sup>**GENERALIZED TIME SYNTAX PLUG-IN**

Consider the following aspects of this plug-in.

**Plug-In Name** Generalized Time Syntax

#### **DN of Configuration Entry**

cn=Generalized Time Syntax,cn=plugins,cn=config

#### **Description**

Syntax for dealing with dates, times, and time zones.

#### **Configurable Options**

on | off

**Default Setting**

on

**Configurable Arguments** None

**Dependencies** None

### **Performance Related Information**

Do not modify the configuration of this plug-in. Leave this plug-in running at all times.

#### **Further Information**

The Generalized Time String consists of the four digit year, two digit month (for example, 01 for January), two digit day, two digit hour, two digit minute, two digit second, an optional decimal part of a second and a time zone indication. We strongly recommend that you use the Z time zone indication (Greenwich Mean Time).

### <sup>3</sup>**INTEGER SYNTAX PLUG-IN**

Consider the following aspects of this plug-in.

**Plug-In Name**

Integer Syntax

### **DN of Configuration Entry**

cn=Integer Syntax,cn=plugins,cn=config

#### **Description**

Syntax for handling integers.

#### **Configurable Options**

on | off

**Default Setting** on

None

#### **Performance Related Information**

Do not modify the configuration of this plug-in. Leave this plug-in running at all times.

### <sup>3</sup>**INTERNATIONALIZATION PLUG-IN**

Consider the following aspects of this plug-in.

### **Plug-In Name**

Internationalization Plugin

### **DN of Configuration Entry**

cn=Internationalization Plugin,cn=plugins,cn=config

#### **Description**

Syntax for handling DNs.

### **Configurable Options**

on | off

#### **Default Setting** on

### **Configurable Arguments**

None. In contrast to previous versions of Directory Server, the collation orders and locales used by the internationalization plug-in are now stored in the configuration.

#### **Dependencies**

None

### **Performance Related Information**

Do not modify the configuration of this plug-in. Leave this plug-in running at all times.

### <sup>3</sup>**LDBM DATABASE PLUG-IN**

Consider the following aspects of this plug-in.

**Plug-In Name** ldbm database plug-in

**DN of Configuration Entry** cn=ldbm database plug-in,cn=plugins,cn=config

### **Description**

Implements local databases.

**Configurable Options** None

**Default Setting** on

None

**Performance Related Information** Leave this plug-in running at all times.

### <sup>3</sup>**MULTIMASTER REPLICATION PLUG-IN**

Consider the following aspects of this plug-in.

**Plug-In Name** Multimaster Replication Plugin

### **DN of Configuration Entry**

cn=Multimaster Replication plugin,cn=plugins, cn=config

**Description**

Enables replication between two Directory Server suffixes.

**Configurable Options** on | off

**Default Setting**

on

**Configurable Arguments** None

**Dependencies** database

**Performance Related Information** None

**Further Information** You can turn this plug-in off if you have only one server, which will never replicate.

### <sup>3</sup>**OCTET STRING SYNTAX PLUG-IN**

Consider the following aspects of this plug-in.

**Plug-In Name** Octet String Syntax

**DN of Configuration Entry** cn=Octet String Syntax,cn=plugins,cn=config

**Description** Syntax for handling octet strings.

**Configurable Options** on | off

**Default Setting** on

None

### **Performance Related Information**

Do not modify the configuration of this plug-in. Leave this plug-in running at all times.

### <sup>3</sup>**CLEAR PASSWORD STORAGE PLUG-IN**

Consider the following aspects of this plug-in.

**Plug-In Name** CLEAR

**DN of Configuration Entry**

cn=CLEAR,cn=Password Storage Schemes,cn=plugins, cn=config

#### **Description**

CLEAR password storage scheme used for password encryption.

**Configurable Options**

on | off

**Default Setting** on

**Configurable Arguments** None

**Dependencies** None

#### **Performance Related Information**

Do not modify the configuration of this plug-in. Leave this plug-in running at all times.

### <sup>3</sup>**CRYPT PASSWORD STORAGE PLUG-IN**

Consider the following aspects of this plug-in.

**Plug-In Name CRYPT** 

**DN of Configuration Entry** cn=CRYPT,cn=Password Storage Schemes,cn=plugins, cn=config

**Description** CRYPT password storage scheme used for password encryption.

**Configurable Options** on | off

**Default Setting** on

None

#### **Performance Related Information**

Do not modify the configuration of this plug-in. Leave this plug-in running at all times.

### <sup>3</sup>**NS-MTA-MD5 PASSWORD STORAGE SCHEME PLUG-IN**

Consider the following aspects of this plug-in.

### **Plug-In Name**

NS-MTA-MD5

#### **DN of Configuration Entry**

cn=NS-MTA-MD5,cn=Password Storage Schemes, cn=plugins,cn=config

#### **Description**

NS-MTA-MD5 password storage scheme for password encryption.

#### **Configurable Options**

on | off

### **Default Setting**

on

### **Configurable Arguments**

None

### **Dependencies**

None

#### **Performance Related Information**

Do not modify the configuration of this plug-in. Leave this plug-in running at all times.

### **Further Information**

You can no longer choose to encrypt passwords using the NS-MTA-MD5 password storage scheme. The storage scheme is still present, but for backward compatibility only. The data in your directory still contains passwords encrypted with the NS-MTA-MD5 password storage scheme.

### <sup>3</sup>**RMCE PASSWORD STORAGE SCHEME PLUG-IN**

This password storage scheme plug-in is used for example by the administration framework and is reserved for internal use.

### <sup>3</sup>**SHA PASSWORD STORAGE SCHEME PLUG-IN**

Consider the following aspects of this plug-in.

### **Plug-In Name**

SHA

### **DN of Configuration Entry**

cn=SHA,cn=Password Storage Schemes,cn=plugins, cn=config

#### **Description**

SHA password storage scheme for password encryption.

### **Configurable Options**

on | off

**Default Setting**

on

**Configurable Arguments** None

**Dependencies**

None

#### **Performance Related Information**

If there are no passwords encrypted using the SHA password storage scheme, you may turn this plug-in off. If you want to encrypt your password with the SHA password storage scheme, choose SSHA instead. SSHA is a far more secure option.

### <sup>3</sup>**SSHA PASSWORD STORAGE SCHEME PLUG-IN**

Consider the following aspects of this plug-in.

**Plug-In Name** SSHA

**DN of Configuration Entry** cn=SSHA,cn=Password Storage Schemes,cn=plugins, cn=config

**Description** SSHA password storage scheme for password encryption.

**Configurable Options**

on | off

**Default Setting**

on

**Configurable Arguments** None

**Dependencies**

None

#### **Performance Related Information**

Do not modify the configuration of this plug-in. Leave this plug-in running at all times.

### <sup>3</sup>**STRONG PASSWORD CHECK PLUG-IN**

When Directory Server is configured to check password quality, and this plug-in is enabled, the plug-in checks the following each time a password is added or modified.

- Clear text password values contain the classes of characters specified by the configuration.
- Clear text password values do not contain any sequence of four characters present in the dictionary file specified by the configuration.

Hashed password values such as {SSHA}0Ri1g2yqlH3GTZcuRQ4uS22syCQLBKAU2ypLSw== are not checked. Consider the following aspects of this plug-in.

### **Plug-In Name**

Strong Password Checking plug-in

#### **DN of Configuration Entry**

cn=Strong Password Check,cn=plugins,cn=config

#### **Configurable options and arguments**

on | off

nsslapd-pluginarg0, which takes an integer representing a mask of values representing the character classes that must be present in a valid password. Set nsslapd-pluginarg0 to one of or a sum of the following values, not counting the special values 16 and 17.

- 1 means the password must contain special characters.
- 2 means the password must contain numeric characters.
- 4 means the password must contain upper case characters.
- 8 means the password must contain lower case characters.
- 16 is a special value meaning at least three of the four character classes.
- 17 is a special value meaning at least two of the four character classes.

The default setting is 15.

nsslapd-pluginarg1, which takes the absolute file system path to an ASCII dictionary file. If the argument is missing, the dictionary check is skipped. The plug-in does not initialize and Directory Server does not start if the value of this attribute is invalid or refers to an inaccessible file.

#### **Default settings**

off

### **Dependencies**

Default password file, *install-path*/resources/plugins/words-english-big.txt

### <sup>3</sup>**POSTAL ADDRESS STRING SYNTAX PLUG-IN**

Consider the following aspects of this plug-in.

### **Plug-In Name**

Postal Address Syntax

### **DN of Configuration Entry**

cn=Postal Address Syntax,cn=plugins,cn=config

### **Description**

Syntax used for handling postal addresses.

### **Configurable Options**

on | off

### **Default Setting** on

### **Configurable Arguments**

None

### **Dependencies**

None

### **Performance Related Information**

Do not modify the configuration of this plug-in. Leave this plug-in running at all times.

### <sup>3</sup>**PTA PLUG-IN**

Consider the following aspects of this plug-in.

**Plug-In Name** Pass Through Authentication

**DN of Configuration Entry** cn=Pass Through Authentication,cn=plugins, cn=config

#### **Description**

Enables pass-through authentication, the mechanism that allows one directory to consult another to authenticate bind requests.

**Configurable Options** on | off

**Default Setting** off

**Configurable Arguments** The LDAP URL to the configuration directory.

nsslapd-pluginarg0: ldap://config.example.com/o=example

**Dependencies**

None

### <sup>3</sup>**REFERENTIAL INTEGRITY POSTOPERATION PLUG-IN**

Consider the following aspects of this plug-in.

**Plug-In Name**

Referential Integrity Postoperation

### **DN of Configuration Entry**

cn=Referential Integrity Postoperation, cn=plugins,cn=config

### **Description**

Enables the server to ensure referential integrity.

All attributes in all databases that are used by the referential integrity plug-in must be indexed. The indexes need to be created in the configuration of all the databases. When the retro change log is enabled, the cn=changelog suffix must be indexed.

### **Configurable Options**

All configuration and on | off

### **Default Setting**

off

#### **Configurable Arguments**

When enabled, the post operation Referential Integrity plug-in performs integrity updates on the member, uniquemember, owner, and seeAlso attributes immediately after a delete or rename operation. You can reconfigure the plug-in to perform integrity checks on all other attributes.

The following arguments are configurable:

- **1.** (nsslapd-pluginarg0) Check for referential integrity
	- $-1$  = no check for referential integrity
	- $0 =$  check for referential integrity is performed immediately

positive integer = request for referential integrity is queued and processed at a later stage. This positive integer serves as a wake-up call for the thread to process the request, at intervals corresponding to the integer specified.

- **2.** (nsslapd-pluginarg1) Log file for storing the change, for example /local/dsInst/logs/referint
- **3.** (nsslapd-pluginarg2) Reserved for future use.
- **4.** (Other nsslapd-pluginarg\* attributes) Attribute names to be checked for referential integrity.

#### **Dependencies**

database type

#### **Tuning Recommendations**

Do the following when you use the referential integrity plug-in in a multi-master replication environment:

- Enable the referential integrity plug-in on all servers containing master replicas
- Enable the referential integrity plug-in with the same configuration on every master

Set the first argument to a positive value, such as 10, meaning ten seconds, to ensure that work performed by this plug-in happens asynchronously, rather than synchronously.

When enabling the plug-in, also create equality indexes for all attributes configured for use with the plug-in. The plug-in uses such indexes when searching for entries to update. Without equality indexes for the attributes it uses, the plug-in must perform costly unindexed searches that have negative impact on performance.

### <sup>3</sup>**RETRO CHANGE LOG PLUG-IN**

Consider the following aspects of this plug-in.

#### **Plug-In Name**

Retro Changelog Plugin

### **DN of Configuration Entry**

cn=Retro Changelog Plugin,cn=plugins,cn=config

#### **Description**

Used by LDAP clients for maintaining application compatibility with Directory Server 4.x versions.

Maintains a log of all changes occurring in Directory Server. The retro change log offers the same functionality as the changelog in the 4.x versions of Directory Server.

#### **Configurable Options**

on | off

### **Default Setting**

off

### **Configurable Arguments**

The following arguments can be configured for the retro change log plug-in:

- nsslapd-pluginarg0: -ignore\_attributesconfigures the retro change log plug-in to ignore attributes specified by the following nsslapd-pluginarg. This argument is configured by default.
- nsslapd-pluginarg1: copyingFromspecifies a list of attributes to be ignored by the preceding nsslapd-pluginarg. This argument is configured by default.
- nsslapd-pluginarg2: suffixes="suffix1", "suffix2" configures the retro change log to record updates to specified suffixes only
- nsslapd-pluginarg3: deletedEntryAttributes=attribute1,attribute2 configures the retro change log to record specified attributes of an entry when that entry is deleted

#### **Dependencies**

None

### **Performance Related Information**

May slow down Directory Server performance.

### **Example Configuration**

```
dn: cn=Retro Changelog Plugin,cn=plugins,cn=config
objectClass: top
objectClass: nsSlapdPlugin
objectClass: ds-signedPlugin
objectClass: extensibleObject
cn: Retro Changelog Plugin
nsslapd-pluginPath: /opt/SUNWdsee7/lib/sparcv9/retrocl-plugin.so
nsslapd-pluginInitfunc: retrocl_plugin_init
nsslapd-pluginType: object
nsslapd-plugin-depends-on-type: database
nsslapd-pluginarg0: -ignore_attributes
nsslapd-pluginarg1: copyingFrom
nsslapd-pluginarg2: suffixes="ou=people","dc=example","dc=com"
nsslapd-pluginarg3: deletedEntryAtrributes="objectclass","employeenumber"
nsslapd-changelogdir: /local/dsInst/db/changelog
nsslapd-pluginEnabled: on
nsslapd-pluginId: retrocl
nsslapd-pluginVersion: 11.1.1.5.0
nsslapd-pluginVendor: Sun Microsystems, Inc.
nsslapd-pluginDescription: Retrocl Plugin
ds-pluginSignatureState: valid signature
```
### <sup>3</sup>**ROLES PLUG-IN**

Consider the following aspects of this plug-in.

### **Plug-In Name**

Roles Plugin

### **DN of Configuration Entry** cn=Roles Plugin,cn=plugins,cn=config

**Description** Enables the use of roles in Directory Server.

### **Configurable Options**

on | off

#### **Default Setting** on

#### **Configurable Arguments** None

**Dependencies** State Change Plugin

### **Performance Related Information**

Do not modify the configuration of this plug-in. Leave this plug-in running at all times.

### <sup>3</sup>**STATE CHANGE PLUG-IN**

Consider the following aspects of this plug-in.

**Plug-In Name** State Change Plugin

### **DN of Configuration Entry**

cn=State Change Plugin,cn=plugins,cn=config

#### **Description**

State change notification service plug-in for detecting updates, such as configuration changes, and triggering callbacks when updates happen.

This plug-in is used internally by the roles plug-in.

### **Configurable Options**

on | off

## **Default Setting**

on

### **Configurable Arguments**

None

## **Dependencies**

None

### <sup>3</sup>**SUBTREE ENTRY COUNTER PLUG-INS**

Consider the following aspects of this plug-in.

### **Plug-In Name** Subtree Entry Counter For *ObjectClass*

#### **DN of Configuration Entry**

cn=Subtree Entry Counter for *ObjectClass*,cn=plugins, cn=config

#### **Description**

Maintain a count of entries with a particular object class. The following plug-ins are provided.

- Subtree entry counter for departments in domains
- Subtree entry counter for domains within a domain
- Subtree entry counter for mail lists
- Subtree entry counter for nested departments
- Subtree entry counter for total domains
- Subtree entry counter for users

#### **Configurable Options**

on | off

#### **Default Setting**

off

#### **Configurable Arguments** None

**Dependencies**

None

#### **Performance Related Information**

These plug-ins are provided for use with Messaging Server only, and are disabled by default. Leave these plug-ins disabled unless your Messaging Server requires them.

### **Counter Attributes Maintained**

#### nsNumDepts

Either the number of departments within a domain, or the number of departments within a department (nested departments), depending on the DN of the entry.

nsNumDomains

Either the number of total domains, or the number of domains within a domain or nested domain, depending on the DN of the entry.

nsNumMailLists Number of mail lists.

### <sup>3</sup>**TELEPHONE SYNTAX PLUG-IN**

Consider the following aspects of this plug-in.

**Plug-In Name** Telephone Syntax

### **DN of Configuration Entry**

cn=Telephone Syntax,cn=plugins,cn=config

#### **Description**

Syntax for handling telephone numbers.

#### **Configurable Options**

on | off

## **Default Setting**

on

### **Configurable Arguments** None

#### **Dependencies** None

### **Performance Related Information**

Do not modify the configuration of this plug-in. Leave this plug-in running at all times.

### <sup>3</sup>**UID UNIQUENESS PLUG-IN**

Consider the following aspects of this plug-in.

### **Plug-In Name**

UID Uniqueness

### **DN of Configuration Entry**

cn=UID Uniqueness,cn=plugins,cn=config

### **Description**

Checks that the values of specified attributes are unique each time a modification occurs on an entry.

#### **Configurable Options**

on | off

## **Default Setting**

off

### **Configurable Arguments**

You may configure this plug-in in either of two different ways.

**1.** Specify attributes that must be unique for a series of one or more subtrees identified by DNs. For example, to specify that employeeNumber and uid attribute values must be unique across both  $o = org1$ ,  $dc = example$ ,  $dc = com$  and o=org2,dc=example,dc=com , configure the arguments in the configuration entry as follows:

```
nsslapd-pluginarg0: employeeNumber
nsslapd-pluginarg1: uid
nsslapd-pluginarg2: o=org1,dc=example,dc=com
nsslapd-pluginarg3: o=org2,dc=example,dc=com
```
**2.** You specify attributes that must be unique inside congruent subtrees, optionally only on entries of a specified object class. For example, to specify that employeeNumber and uid attribute values must be unique in either o=org1,dc=example,dc=com or o=org2,dc=example,dc=com, but only on entries of the inetOrgPerson object class, configure the arguments in the configuration entry as follows:

```
nsslapd-pluginarg0: employeeNumber
nsslapd-pluginarg1: uid
```

```
nsslapd-pluginarg2: MarkerObjectClass="organization"
 RequiredObjectClass="inetOrgPerson"
```
database type

### **Performance Related Information**

Directory Server provides the UID Uniqueness plug-in by default. To ensure unique values for other attributes, you can create instances of the UID Uniqueness plug-in for those attributes.

The UID Uniqueness plug-in may slow down Directory Server performance.

### <sup>3</sup>**URI PLUG-IN**

Consider the following aspects of this plug-in.

### **Plug-In Name**

URI Syntax

### **DN of Configuration Entry** cn=URI Syntax,cn=plugins,cn=config

### **Description**

Syntax for handling URIs (Unique Resource Identifiers) including URLs (Unique Resource Locators.)

### **Configurable Options**

on | off

### **Default Setting**

on

## **Configurable Arguments**

None

## **Dependencies**

None

### **Performance Related Information**

Do not modify the configuration of this plug-in. Leave this plug-in running at all times.

### **Attributes**

See attributes(5) for descriptions of the following attributes:

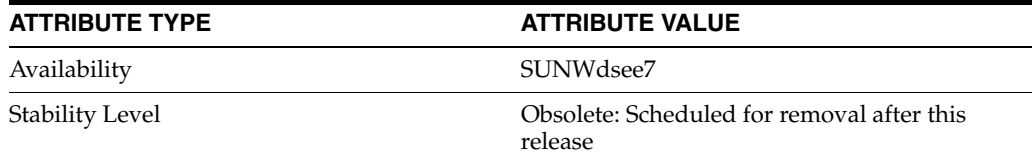

### **See Also**

[dse.ldif](#page-1829-0)(4)

## **nsslapd-pluginInitfunc**

Directory Server plug-in legacy configuration

### **Description**

The nsslapd-plugin attribute on cn=config is multi-valued, read-only attribute lists the syntaxes and matching rules loaded by the server. This manual page covers server plug-in configuration, rather than the nsslapd-plugin attribute.

This manual page provides an overview of legacy configuration information for server plug-ins. This manual page covers the individual plug-in configuration entry attributes. Also, this manual page covers the plug-ins provided with Directory Server, including configurable options, configurable arguments, default setting, dependencies, general performance related information, and further reading.

**Note:** In most circumstances, you configure plug-in functionality using the  $dsconf(1M)$  command. See  $plugin(5DSCONF)$  $plugin(5DSCONF)$  for a list of configurable properties.

### <sup>3</sup>**ATTRIBUTES FOR PLUG-IN CONFIGURATION ENTRIES**

The following list covers each plug-in configuration entry attribute.

#### **nsslapd-plugin-depends-on-named**

This is a multivalued attribute, used to ensure that plug-ins are called by the server in the correct order. It takes a value that corresponds to the cn value of a plug-in. The plug-in whose cn value matches one of the values below it is started by the server prior to this plug-in. If the plug-in does not exist, the server fails to start.

#### **Entry DN**

cn=*pluginName*,cn=plugins, cn=config

#### **Valid Range**

Plug-in name

**Default Value** None

### **Syntax**

DirectoryString

#### **Example**

nsslapd-plugin-depends-on-named: Class of Service

#### **nsslapd-plugin-depends-on-type**

This is a multivalued attribute, used to ensure that plug-ins are called by the server in the correct order. It takes a value that corresponds to the type of a plug-in, contained in the attribute nsslapd-pluginType, and requires that plug-ins of that type are started before the present plug-in.

#### **Entry DN**

```
cn=pluginName,cn=plugins, cn=config
```
### **Valid Range**

Plug-in type

**Default Value** None

**Syntax** DirectoryString

### **Example**

nsslapd-plugin-depends-on-type: database

### **nsslapd-pluginDescription**

Provides a description of the plug-in.

#### **Entry DN**

cn=*pluginName*,cn=plugins,cn=config

### **Valid Range** Any DirectoryString

**Default Value** None

### **Syntax** DirectoryString

### **Example**

nsslapd-pluginDescription: acl access check plug-in

#### nsslapd-pluginEnabled

Specifies whether or not the plug-in is enabled. This attribute can be changed over protocol, but will only take effect when the server is next restarted.

### **Entry DN**

cn=*pluginName*,cn=plugins,cn=config

## **Valid Range**

on | off

#### **Default Value** on

### **Syntax** DirectoryString

### **Example**

nsslapd-pluginEnabled: on

nsslapd-pluginId Specifies the plug-in ID.

### **Entry DN**

cn=*pluginName*,cn=plugins,cn=config

### **Valid Range**

Any valid plug-in ID.

**Default Value** None

**Syntax** DirectoryString

**Example** nsslapd-pluginId: chaining database

nsslapd-pluginInitfunc Specifies the plug-in function to be initiated.

**Entry DN** cn=*pluginName*,cn=plugins,cn=config

**Valid Range** Any valid plug-in function.

**Default Value** None

**Syntax** DirectoryString

**Example** nsslapd-pluginInitfunc: NS7bitAttr\_Init

nsslapd-pluginPath Specifies the full path to the plug-in.

> **Entry DN** cn=*pluginName*,cn=plugins,cn=config

**Valid Range** Any valid path

**Default Value** None

**Syntax** DirectoryString

**Example** nsslapd-pluginPath: /opt/SUNWdsee7/lib/sparcv9/uid-plugin.so

nsslapd-pluginType Specifies the plug-in type.

> **Entry DN** cn=*pluginName*,cn=plugins,cn=config

**Valid Range** Any valid plug-in type.

**Default Value** None

**Syntax** DirectoryString

**Example** nsslapd-pluginType: preoperation

### **nsslapd-pluginVendor** Specifies the vendor of the plug-in.

**Entry DN** cn=*pluginName*,cn=plugins,cn=config

**Valid Range** Any approved plug-in vendor.

**Default Value** Sun Microsystems, Inc.

**Syntax** DirectoryString

**Example** nsslapd-pluginVendor: Sun Microsystems, Inc.

**nsslapd-pluginVersion** Specifies the plug-in version.

> **Entry DN** cn=*pluginName*,cn=plugins,cn=config

**Valid Range** Any valid plug-in version.

**Default Value** Product version

**Syntax** DirectoryString

**Example** nsslapd-pluginVersion: 11.1.1.5.0

## <sup>3</sup>**7-BIT CHECK PLUG-IN**

Consider the following aspects of this plug-in.

**Plug-In Name** 7-Bit Check (NS7bitAttr)

**DN of Configuration Entry** cn=7-bit check, cn=plugins, cn=config

**Description** Checks certain attributes are seven-bit clean.

**Configurable Options** on | off

#### **Default Setting**

on

### **Configurable Arguments**

List of attributes, uid mail userpassword, followed by a comma, and then by the suffix or suffixes on which the check is to occur.

### **Dependencies**

None

### **Performance Related Information**

None

### **Further Information**

If your Directory Server uses non-ASCII characters such as Japanese and other languages for some attributes, remove those attributes from the list of attributes checked by this plug-in.

When adding or modifying an attribute value checked by this plug-in, and the new value violates the seven-bit check, the client receives a LDAP\_CONSTRAINT\_ VIOLATION (19) return code, and a message such as the following: Value of attribute *attr* contains extended (8-bit) characters: *value*

### <sup>3</sup>**ACL PLUG-IN**

Consider the following aspects of this plug-in.

**Plug-In Name** ACL Plugin

### **DN of Configuration Entry**

cn=ACL Plugin,cn=plugins,cn=config

### **Description**

ACL access check plug-in

#### **Configurable Options**

on | off

### **Default Setting** on

**Configurable Arguments** None

**Dependencies** None

# **Performance Related Information**

Leave this plug-in running at all times.

### <sup>3</sup>**ACL PREOPERATION PLUG-IN**

Consider the following aspects of this plug-in.

### **Plug-In Name**

ACL preoperation

**DN of Configuration Entry** cn=ACL preoperation,cn=plugins,cn=config

**Description** ACL access check plug-in.

**Configurable Options** on | off

**Default Setting** on

**Configurable Arguments** None

**Dependencies** Database

**Performance Related Information** Leave this plug-in running at all times.

### <sup>3</sup>**BINARY SYNTAX PLUG-IN**

Consider the following aspects of this plug-in.

**Plug-In Name** Binary Syntax

**DN of Configuration Entry** cn=Binary Syntax,cn=plugins,cn=config

**Description** Syntax for handling binary data.

**Configurable Options** on | off

**Default Setting** on

**Configurable Arguments** None

**Dependencies** None

### **Performance Related Information**

Do not modify the configuration of this plug-in. Leave this plug-in running at all times.

### <sup>3</sup>**BOOLEAN SYNTAX PLUG-IN**

Consider the following aspects of this plug-in.

**Plug-In Name**

Boolean Syntax

### **DN of Configuration Entry** cn=Boolean Syntax,cn=plugins,cn=config

Syntax for handling booleans.

**Configurable Options** on | off

**Default Setting** on

**Configurable Arguments** None

**Dependencies** None

### **Performance Related Information**

Do not modify the configuration of this plug-in. Leave this plug-in running at all times.

### <sup>3</sup>**CASE EXACT STRING SYNTAX PLUG-IN**

Consider the following aspects of this plug-in.

**Plug-In Name** Case Exact String Syntax

### **DN of Configuration Entry**

cn=Case Exact String Syntax,cn=plugins,cn=config

**Description** Syntax for handling case-sensitive strings.

**Configurable Options**

on | off

### **Default Setting**

on

**Configurable Arguments**

None

**Dependencies** None

### **Performance Related Information**

Do not modify the configuration of this plug-in. Leave this plug-in running at all times.

### <sup>3</sup>**CASE IGNORE STRING SYNTAX PLUG-IN**

Consider the following aspects of this plug-in.

**Plug-In Name** Case Ignore String Syntax

### **DN of Configuration Entry**

cn=Case Ignore String Syntax,cn=plugins,cn=config

Syntax for handling case-insensitive strings.

#### **Configurable Options**

on | off

### **Default Setting** on

### **Configurable Arguments** None

**Dependencies** None

### **Performance Related Information**

Do not modify the configuration of this plug-in. Leave this plug-in running at all times.

### <sup>3</sup>**CHAINING DATABASE PLUG-IN**

Consider the following aspects of this plug-in.

**Plug-In Name** Chaining Database

### **DN of Configuration Entry**

cn=Chaining database,cn=plugins,cn=config

**Description** Syntax for handling DNs.

### **Configurable Options** on | off

**Default Setting**

on

**Configurable Arguments** None

**Dependencies** None

### **Performance Related Information**

Do not modify the configuration of this plug-in. Leave this plug-in running at all times.

### <sup>3</sup>**CLASS OF SERVICE PLUG-IN**

Consider the following aspects of this plug-in.

**Plug-In Name** Class of Service

### **DN of Configuration Entry** cn=Class of Service,cn=plugins,cn=config

Allows for sharing of attributes between entries.

#### **Configurable Options**

on | off

### **Default Setting**

on

### **Configurable Arguments**

Set the nsslapd-pluginarg0 attribute to:

- 0 (default) to enable fast lookup of classic CoS templates
- 1 to disable fast lookup for classic CoS template selection
- 2 to disable checks for ambiguous pointer and classic CoS definitions

Ambiguous definitions result when more than one value could be returned for the same attribute of the same entry. When checking remains enabled, Directory Server logs an informational message upon encountering such an ambiguity, provided you have set the log level to allow plug-ins to log informational messages.

■ 3 to disable both

Restart Directory Server for modifications to take effect.

### **Dependencies**

None

#### **Performance Related Information**

Leave this plug-in running at all times.

### <sup>3</sup>**COUNTRY STRING SYNTAX PLUG-IN**

Consider the following aspects of this plug-in.

## **Plug-In Name**

Country String Syntax

#### **DN of Configuration Entry**

cn=Country String Syntax,cn=plugins,cn=config

## **Description**

Syntax for handling countries.

### **Configurable Options**

on | off

### **Default Setting** on

### **Configurable Arguments** None

**Dependencies** None

#### **Performance Related Information**

Do not modify the configuration of this plug-in. Leave this plug-in running at all times.

### <sup>3</sup>**DISTINGUISHED NAME SYNTAX PLUG-IN**

Consider the following aspects of this plug-in.

**Plug-In Name** Distinguished Name Syntax

### **DN of Configuration Entry**

cn=Distinguished Name Syntax,cn=plugins,cn=config

**Description** Syntax for handling DNs.

**Configurable Options** on | off

**Default Setting**

on

**Configurable Arguments** None

**Dependencies**

None

#### **Performance Related Information**

Do not modify the configuration of this plug-in. Leave this plug-in running at all times.

### <sup>3</sup>**DSML FRONTEND SYNTAX PLUG-IN**

Consider the following aspects of this plug-in.

**Plug-In Name** Frontend

**DN of Configuration Entry** cn=DSMLv2-SOAP-HTTP,cn=frontends,cn=plugins, cn=config

### **Description**

Enables you to access the directory using DSML v2 over SOAP/HTTP.

**Configurable Options** on | off

**Default Setting** off

**Configurable Arguments** ds-hdsml-soapschemalocation

ds-hdsml-dsmlschemalocation

**Dependencies** None

#### **Performance Related Information**

None

### <sup>3</sup>**GENERALIZED TIME SYNTAX PLUG-IN**

Consider the following aspects of this plug-in.

**Plug-In Name** Generalized Time Syntax

#### **DN of Configuration Entry**

cn=Generalized Time Syntax,cn=plugins,cn=config

#### **Description**

Syntax for dealing with dates, times, and time zones.

#### **Configurable Options**

on | off

#### **Default Setting**

on

#### **Configurable Arguments** None

**Dependencies** None

### **Performance Related Information**

Do not modify the configuration of this plug-in. Leave this plug-in running at all times.

#### **Further Information**

The Generalized Time String consists of the four digit year, two digit month (for example, 01 for January), two digit day, two digit hour, two digit minute, two digit second, an optional decimal part of a second and a time zone indication. We strongly recommend that you use the Z time zone indication (Greenwich Mean Time).

### <sup>3</sup>**INTEGER SYNTAX PLUG-IN**

Consider the following aspects of this plug-in.

#### **Plug-In Name**

Integer Syntax

### **DN of Configuration Entry**

cn=Integer Syntax,cn=plugins,cn=config

### **Description**

Syntax for handling integers.

#### **Configurable Options**

on | off

**Default Setting** on

None

#### **Performance Related Information**

Do not modify the configuration of this plug-in. Leave this plug-in running at all times.

### <sup>3</sup>**INTERNATIONALIZATION PLUG-IN**

Consider the following aspects of this plug-in.

### **Plug-In Name**

Internationalization Plugin

### **DN of Configuration Entry**

cn=Internationalization Plugin,cn=plugins,cn=config

#### **Description**

Syntax for handling DNs.

### **Configurable Options**

on | off

#### **Default Setting** on

### **Configurable Arguments**

None. In contrast to previous versions of Directory Server, the collation orders and locales used by the internationalization plug-in are now stored in the configuration.

#### **Dependencies**

None

### **Performance Related Information**

Do not modify the configuration of this plug-in. Leave this plug-in running at all times.

### <sup>3</sup>**LDBM DATABASE PLUG-IN**

Consider the following aspects of this plug-in.

**Plug-In Name** ldbm database plug-in

**DN of Configuration Entry** cn=ldbm database plug-in,cn=plugins,cn=config

### **Description**

Implements local databases.

**Configurable Options** None

**Default Setting** on

None

**Performance Related Information** Leave this plug-in running at all times.

### <sup>3</sup>**MULTIMASTER REPLICATION PLUG-IN**

Consider the following aspects of this plug-in.

**Plug-In Name** Multimaster Replication Plugin

### **DN of Configuration Entry**

cn=Multimaster Replication plugin,cn=plugins, cn=config

### **Description**

Enables replication between two Directory Server suffixes.

**Configurable Options** on | off

**Default Setting**

on

**Configurable Arguments** None

**Dependencies** database

**Performance Related Information** None

**Further Information** You can turn this plug-in off if you have only one server, which will never replicate.

### <sup>3</sup>**OCTET STRING SYNTAX PLUG-IN**

Consider the following aspects of this plug-in.

**Plug-In Name** Octet String Syntax

**DN of Configuration Entry** cn=Octet String Syntax,cn=plugins,cn=config

**Description** Syntax for handling octet strings.

**Configurable Options** on | off

**Default Setting** on

None

### **Performance Related Information**

Do not modify the configuration of this plug-in. Leave this plug-in running at all times.

### <sup>3</sup>**CLEAR PASSWORD STORAGE PLUG-IN**

Consider the following aspects of this plug-in.

**Plug-In Name** CLEAR

**DN of Configuration Entry**

cn=CLEAR,cn=Password Storage Schemes,cn=plugins, cn=config

#### **Description**

CLEAR password storage scheme used for password encryption.

**Configurable Options**

on | off

**Default Setting** on

**Configurable Arguments** None

**Dependencies** None

#### **Performance Related Information**

Do not modify the configuration of this plug-in. Leave this plug-in running at all times.

### <sup>3</sup>**CRYPT PASSWORD STORAGE PLUG-IN**

Consider the following aspects of this plug-in.

**Plug-In Name CRYPT** 

**DN of Configuration Entry** cn=CRYPT,cn=Password Storage Schemes,cn=plugins, cn=config

**Description** CRYPT password storage scheme used for password encryption.

**Configurable Options** on | off

**Default Setting** on

None

### **Performance Related Information**

Do not modify the configuration of this plug-in. Leave this plug-in running at all times.

### <sup>3</sup>**NS-MTA-MD5 PASSWORD STORAGE SCHEME PLUG-IN**

Consider the following aspects of this plug-in.

#### **Plug-In Name**

NS-MTA-MD5

#### **DN of Configuration Entry**

cn=NS-MTA-MD5,cn=Password Storage Schemes, cn=plugins,cn=config

#### **Description**

NS-MTA-MD5 password storage scheme for password encryption.

#### **Configurable Options**

on | off

### **Default Setting**

on

### **Configurable Arguments**

None

### **Dependencies**

None

#### **Performance Related Information**

Do not modify the configuration of this plug-in. Leave this plug-in running at all times.

### **Further Information**

You can no longer choose to encrypt passwords using the NS-MTA-MD5 password storage scheme. The storage scheme is still present, but for backward compatibility only. The data in your directory still contains passwords encrypted with the NS-MTA-MD5 password storage scheme.

### <sup>3</sup>**RMCE PASSWORD STORAGE SCHEME PLUG-IN**

This password storage scheme plug-in is used for example by the administration framework and is reserved for internal use.

### <sup>3</sup>**SHA PASSWORD STORAGE SCHEME PLUG-IN**

Consider the following aspects of this plug-in.

### **Plug-In Name**

SHA

### **DN of Configuration Entry**

cn=SHA,cn=Password Storage Schemes,cn=plugins, cn=config

#### **Description**

SHA password storage scheme for password encryption.

### **Configurable Options**

on | off

**Default Setting**

on

**Configurable Arguments** None

**Dependencies**

None

### **Performance Related Information**

If there are no passwords encrypted using the SHA password storage scheme, you may turn this plug-in off. If you want to encrypt your password with the SHA password storage scheme, choose SSHA instead. SSHA is a far more secure option.

### <sup>3</sup>**SSHA PASSWORD STORAGE SCHEME PLUG-IN**

Consider the following aspects of this plug-in.

**Plug-In Name** SSHA

**DN of Configuration Entry** cn=SSHA,cn=Password Storage Schemes,cn=plugins, cn=config

**Description** SSHA password storage scheme for password encryption.

**Configurable Options**

on | off

**Default Setting**

on

**Configurable Arguments** None

**Dependencies**

None

### **Performance Related Information**

Do not modify the configuration of this plug-in. Leave this plug-in running at all times.

### <sup>3</sup>**STRONG PASSWORD CHECK PLUG-IN**

When Directory Server is configured to check password quality, and this plug-in is enabled, the plug-in checks the following each time a password is added or modified.

- Clear text password values contain the classes of characters specified by the configuration.
- Clear text password values do not contain any sequence of four characters present in the dictionary file specified by the configuration.

Hashed password values such as {SSHA}0Ri1g2yqlH3GTZcuRQ4uS22syCQLBKAU2ypLSw== are not checked.
Consider the following aspects of this plug-in.

#### **Plug-In Name**

Strong Password Checking plug-in

#### **DN of Configuration Entry**

cn=Strong Password Check,cn=plugins,cn=config

#### **Configurable options and arguments**

on | off

nsslapd-pluginarg0, which takes an integer representing a mask of values representing the character classes that must be present in a valid password. Set nsslapd-pluginarg0 to one of or a sum of the following values, not counting the special values 16 and 17.

- 1 means the password must contain special characters.
- 2 means the password must contain numeric characters.
- 4 means the password must contain upper case characters.
- 8 means the password must contain lower case characters.
- 16 is a special value meaning at least three of the four character classes.
- 17 is a special value meaning at least two of the four character classes.

The default setting is 15.

nsslapd-pluginarg1, which takes the absolute file system path to an ASCII dictionary file. If the argument is missing, the dictionary check is skipped. The plug-in does not initialize and Directory Server does not start if the value of this attribute is invalid or refers to an inaccessible file.

#### **Default settings**

off

#### **Dependencies**

Default password file, *install-path*/resources/plugins/words-english-big.txt

## <sup>3</sup>**POSTAL ADDRESS STRING SYNTAX PLUG-IN**

Consider the following aspects of this plug-in.

## **Plug-In Name**

Postal Address Syntax

### **DN of Configuration Entry**

cn=Postal Address Syntax,cn=plugins,cn=config

#### **Description**

Syntax used for handling postal addresses.

#### **Configurable Options**

on | off

## **Default Setting** on

#### **Configurable Arguments**

None

#### **Dependencies**

None

## **Performance Related Information**

Do not modify the configuration of this plug-in. Leave this plug-in running at all times.

## <sup>3</sup>**PTA PLUG-IN**

Consider the following aspects of this plug-in.

**Plug-In Name** Pass Through Authentication

## **DN of Configuration Entry**

cn=Pass Through Authentication,cn=plugins, cn=config

#### **Description**

Enables pass-through authentication, the mechanism that allows one directory to consult another to authenticate bind requests.

**Configurable Options** on | off

**Default Setting** off

**Configurable Arguments** The LDAP URL to the configuration directory.

nsslapd-pluginarg0: ldap://config.example.com/o=example

## **Dependencies**

None

## <sup>3</sup>**REFERENTIAL INTEGRITY POSTOPERATION PLUG-IN**

Consider the following aspects of this plug-in.

## **Plug-In Name**

Referential Integrity Postoperation

## **DN of Configuration Entry**

cn=Referential Integrity Postoperation, cn=plugins,cn=config

### **Description**

Enables the server to ensure referential integrity.

All attributes in all databases that are used by the referential integrity plug-in must be indexed. The indexes need to be created in the configuration of all the databases. When the retro change log is enabled, the cn=changelog suffix must be indexed.

#### **Configurable Options**

All configuration and on | off

#### **Default Setting**

off

#### **Configurable Arguments**

When enabled, the post operation Referential Integrity plug-in performs integrity updates on the member, uniquemember, owner, and seeAlso attributes immediately after a delete or rename operation. You can reconfigure the plug-in to perform integrity checks on all other attributes.

The following arguments are configurable:

- **1.** (nsslapd-pluginarg0) Check for referential integrity
	- $-1$  = no check for referential integrity
	- $0 =$  check for referential integrity is performed immediately

positive integer = request for referential integrity is queued and processed at a later stage. This positive integer serves as a wake-up call for the thread to process the request, at intervals corresponding to the integer specified.

- **2.** (nsslapd-pluginarg1) Log file for storing the change, for example /local/dsInst/logs/referint
- **3.** (nsslapd-pluginarg2) Reserved for future use.
- **4.** (Other nsslapd-pluginarg\* attributes) Attribute names to be checked for referential integrity.

#### **Dependencies**

database type

#### **Tuning Recommendations**

Do the following when you use the referential integrity plug-in in a multi-master replication environment:

- Enable the referential integrity plug-in on all servers containing master replicas
- Enable the referential integrity plug-in with the same configuration on every master

Set the first argument to a positive value, such as 10, meaning ten seconds, to ensure that work performed by this plug-in happens asynchronously, rather than synchronously.

When enabling the plug-in, also create equality indexes for all attributes configured for use with the plug-in. The plug-in uses such indexes when searching for entries to update. Without equality indexes for the attributes it uses, the plug-in must perform costly unindexed searches that have negative impact on performance.

## <sup>3</sup>**RETRO CHANGE LOG PLUG-IN**

Consider the following aspects of this plug-in.

#### **Plug-In Name**

Retro Changelog Plugin

#### **DN of Configuration Entry**

cn=Retro Changelog Plugin,cn=plugins,cn=config

#### **Description**

Used by LDAP clients for maintaining application compatibility with Directory Server 4.x versions.

Maintains a log of all changes occurring in Directory Server. The retro change log offers the same functionality as the changelog in the 4.x versions of Directory Server.

#### **Configurable Options**

on | off

## **Default Setting**

off

### **Configurable Arguments**

The following arguments can be configured for the retro change log plug-in:

- nsslapd-pluginarg0: -ignore\_attributesconfigures the retro change log plug-in to ignore attributes specified by the following nsslapd-pluginarg. This argument is configured by default.
- nsslapd-pluginarg1: copyingFromspecifies a list of attributes to be ignored by the preceding nsslapd-pluginarg. This argument is configured by default.
- nsslapd-pluginarg2: suffixes="suffix1", "suffix2" configures the retro change log to record updates to specified suffixes only
- nsslapd-pluginarg3: deletedEntryAttributes=attribute1,attribute2 configures the retro change log to record specified attributes of an entry when that entry is deleted

#### **Dependencies**

None

#### **Performance Related Information**

May slow down Directory Server performance.

#### **Example Configuration**

```
dn: cn=Retro Changelog Plugin,cn=plugins,cn=config
objectClass: top
objectClass: nsSlapdPlugin
objectClass: ds-signedPlugin
objectClass: extensibleObject
cn: Retro Changelog Plugin
nsslapd-pluginPath: /opt/SUNWdsee7/lib/sparcv9/retrocl-plugin.so
nsslapd-pluginInitfunc: retrocl_plugin_init
nsslapd-pluginType: object
nsslapd-plugin-depends-on-type: database
nsslapd-pluginarg0: -ignore_attributes
nsslapd-pluginarg1: copyingFrom
nsslapd-pluginarg2: suffixes="ou=people","dc=example","dc=com"
nsslapd-pluginarg3: deletedEntryAtrributes="objectclass","employeenumber"
nsslapd-changelogdir: /local/dsInst/db/changelog
nsslapd-pluginEnabled: on
nsslapd-pluginId: retrocl
nsslapd-pluginVersion: 11.1.1.5.0
nsslapd-pluginVendor: Sun Microsystems, Inc.
nsslapd-pluginDescription: Retrocl Plugin
ds-pluginSignatureState: valid signature
```
#### <sup>3</sup>**ROLES PLUG-IN**

Consider the following aspects of this plug-in.

#### **Plug-In Name**

Roles Plugin

#### **DN of Configuration Entry** cn=Roles Plugin,cn=plugins,cn=config

**Description** Enables the use of roles in Directory Server.

#### **Configurable Options**

on | off

#### **Default Setting** on

#### **Configurable Arguments** None

**Dependencies** State Change Plugin

## **Performance Related Information**

Do not modify the configuration of this plug-in. Leave this plug-in running at all times.

## <sup>3</sup>**STATE CHANGE PLUG-IN**

Consider the following aspects of this plug-in.

**Plug-In Name** State Change Plugin

## **DN of Configuration Entry**

cn=State Change Plugin,cn=plugins,cn=config

#### **Description**

State change notification service plug-in for detecting updates, such as configuration changes, and triggering callbacks when updates happen.

This plug-in is used internally by the roles plug-in.

#### **Configurable Options**

on | off

# **Default Setting**

on

## **Configurable Arguments**

None

# **Dependencies**

None

## <sup>3</sup>**SUBTREE ENTRY COUNTER PLUG-INS**

Consider the following aspects of this plug-in.

## **Plug-In Name** Subtree Entry Counter For *ObjectClass*

#### **DN of Configuration Entry**

cn=Subtree Entry Counter for *ObjectClass*,cn=plugins, cn=config

#### **Description**

Maintain a count of entries with a particular object class. The following plug-ins are provided.

- Subtree entry counter for departments in domains
- Subtree entry counter for domains within a domain
- Subtree entry counter for mail lists
- Subtree entry counter for nested departments
- Subtree entry counter for total domains
- Subtree entry counter for users

#### **Configurable Options**

on | off

#### **Default Setting**

off

**Configurable Arguments** None

**Dependencies**

None

#### **Performance Related Information**

These plug-ins are provided for use with Messaging Server only, and are disabled by default. Leave these plug-ins disabled unless your Messaging Server requires them.

#### **Counter Attributes Maintained**

#### nsNumDepts

Either the number of departments within a domain, or the number of departments within a department (nested departments), depending on the DN of the entry.

nsNumDomains

Either the number of total domains, or the number of domains within a domain or nested domain, depending on the DN of the entry.

nsNumMailLists Number of mail lists.

## <sup>3</sup>**TELEPHONE SYNTAX PLUG-IN**

Consider the following aspects of this plug-in.

**Plug-In Name** Telephone Syntax

## **DN of Configuration Entry**

cn=Telephone Syntax,cn=plugins,cn=config

#### **Description**

Syntax for handling telephone numbers.

#### **Configurable Options**

on | off

## **Default Setting**

on

#### **Configurable Arguments** None

**Dependencies**

None

#### **Performance Related Information**

Do not modify the configuration of this plug-in. Leave this plug-in running at all times.

## <sup>3</sup>**UID UNIQUENESS PLUG-IN**

Consider the following aspects of this plug-in.

#### **Plug-In Name**

UID Uniqueness

#### **DN of Configuration Entry**

cn=UID Uniqueness,cn=plugins,cn=config

#### **Description**

Checks that the values of specified attributes are unique each time a modification occurs on an entry.

#### **Configurable Options**

on | off

# **Default Setting**

off

#### **Configurable Arguments**

You may configure this plug-in in either of two different ways.

**1.** Specify attributes that must be unique for a series of one or more subtrees identified by DNs. For example, to specify that employeeNumber and uid attribute values must be unique across both  $o = org1$ ,  $dc = example$ ,  $dc = com$  and o=org2,dc=example,dc=com , configure the arguments in the configuration entry as follows:

```
nsslapd-pluginarg0: employeeNumber
nsslapd-pluginarg1: uid
nsslapd-pluginarg2: o=org1,dc=example,dc=com
nsslapd-pluginarg3: o=org2,dc=example,dc=com
```
**2.** You specify attributes that must be unique inside congruent subtrees, optionally only on entries of a specified object class. For example, to specify that employeeNumber and uid attribute values must be unique in either o=org1,dc=example,dc=com or o=org2,dc=example,dc=com, but only on entries of the inetOrgPerson object class, configure the arguments in the configuration entry as follows:

```
nsslapd-pluginarg0: employeeNumber
nsslapd-pluginarg1: uid
```

```
nsslapd-pluginarg2: MarkerObjectClass="organization"
 RequiredObjectClass="inetOrgPerson"
```
database type

#### **Performance Related Information**

Directory Server provides the UID Uniqueness plug-in by default. To ensure unique values for other attributes, you can create instances of the UID Uniqueness plug-in for those attributes.

The UID Uniqueness plug-in may slow down Directory Server performance.

## <sup>3</sup>**URI PLUG-IN**

Consider the following aspects of this plug-in.

## **Plug-In Name**

URI Syntax

## **DN of Configuration Entry** cn=URI Syntax,cn=plugins,cn=config

#### **Description**

Syntax for handling URIs (Unique Resource Identifiers) including URLs (Unique Resource Locators.)

#### **Configurable Options**

on | off

#### **Default Setting**

on

# **Configurable Arguments**

None

# **Dependencies**

None

#### **Performance Related Information**

Do not modify the configuration of this plug-in. Leave this plug-in running at all times.

## **Attributes**

See attributes(5) for descriptions of the following attributes:

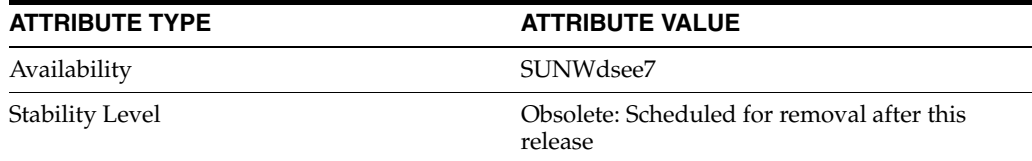

## **See Also**

[dse.ldif](#page-1829-0)(4)

## **nsslapd-pluginPath**

Directory Server plug-in legacy configuration

#### **Description**

The nsslapd-plugin attribute on cn=config is multi-valued, read-only attribute lists the syntaxes and matching rules loaded by the server. This manual page covers server plug-in configuration, rather than the nsslapd-plugin attribute.

This manual page provides an overview of legacy configuration information for server plug-ins. This manual page covers the individual plug-in configuration entry attributes. Also, this manual page covers the plug-ins provided with Directory Server, including configurable options, configurable arguments, default setting, dependencies, general performance related information, and further reading.

**Note:** In most circumstances, you configure plug-in functionality using the dsconf(1M) command. See plugin[\(5DSCONF\)](#page-1142-0) for a list of configurable properties.

## <sup>3</sup>**ATTRIBUTES FOR PLUG-IN CONFIGURATION ENTRIES**

The following list covers each plug-in configuration entry attribute.

#### **nsslapd-plugin-depends-on-named**

This is a multivalued attribute, used to ensure that plug-ins are called by the server in the correct order. It takes a value that corresponds to the cn value of a plug-in. The plug-in whose cn value matches one of the values below it is started by the server prior to this plug-in. If the plug-in does not exist, the server fails to start.

#### **Entry DN**

cn=*pluginName*,cn=plugins, cn=config

#### **Valid Range**

Plug-in name

**Default Value** None

## **Syntax**

DirectoryString

#### **Example**

nsslapd-plugin-depends-on-named: Class of Service

#### **nsslapd-plugin-depends-on-type**

This is a multivalued attribute, used to ensure that plug-ins are called by the server in the correct order. It takes a value that corresponds to the type of a plug-in, contained in the attribute nsslapd-pluginType, and requires that plug-ins of that type are started before the present plug-in.

#### **Entry DN**

```
cn=pluginName,cn=plugins, cn=config
```
#### **Valid Range**

Plug-in type

**Default Value** None

**Syntax** DirectoryString

## **Example**

nsslapd-plugin-depends-on-type: database

### **nsslapd-pluginDescription**

Provides a description of the plug-in.

#### **Entry DN**

cn=*pluginName*,cn=plugins,cn=config

## **Valid Range** Any DirectoryString

**Default Value** None

## **Syntax** DirectoryString

#### **Example**

nsslapd-pluginDescription: acl access check plug-in

#### nsslapd-pluginEnabled

Specifies whether or not the plug-in is enabled. This attribute can be changed over protocol, but will only take effect when the server is next restarted.

### **Entry DN**

cn=*pluginName*,cn=plugins,cn=config

## **Valid Range**

on | off

#### **Default Value** on

## **Syntax** DirectoryString

#### **Example**

nsslapd-pluginEnabled: on

nsslapd-pluginId Specifies the plug-in ID.

#### **Entry DN**

cn=*pluginName*,cn=plugins,cn=config

#### **Valid Range**

Any valid plug-in ID.

**Default Value** None

**Syntax** DirectoryString

**Example** nsslapd-pluginId: chaining database

nsslapd-pluginInitfunc Specifies the plug-in function to be initiated.

**Entry DN** cn=*pluginName*,cn=plugins,cn=config

**Valid Range** Any valid plug-in function.

**Default Value** None

**Syntax** DirectoryString

**Example** nsslapd-pluginInitfunc: NS7bitAttr\_Init

nsslapd-pluginPath Specifies the full path to the plug-in.

> **Entry DN** cn=*pluginName*,cn=plugins,cn=config

**Valid Range** Any valid path

**Default Value** None

**Syntax** DirectoryString

**Example** nsslapd-pluginPath: /opt/SUNWdsee7/lib/sparcv9/uid-plugin.so

nsslapd-pluginType Specifies the plug-in type.

> **Entry DN** cn=*pluginName*,cn=plugins,cn=config

**Valid Range** Any valid plug-in type.

**Default Value** None

**Syntax** DirectoryString

**Example** nsslapd-pluginType: preoperation

## **nsslapd-pluginVendor** Specifies the vendor of the plug-in.

**Entry DN** cn=*pluginName*,cn=plugins,cn=config

**Valid Range** Any approved plug-in vendor.

**Default Value** Sun Microsystems, Inc.

**Syntax** DirectoryString

**Example** nsslapd-pluginVendor: Sun Microsystems, Inc.

**nsslapd-pluginVersion** Specifies the plug-in version.

> **Entry DN** cn=*pluginName*,cn=plugins,cn=config

**Valid Range** Any valid plug-in version.

**Default Value** Product version

**Syntax** DirectoryString

**Example** nsslapd-pluginVersion: 11.1.1.5.0

## <sup>3</sup>**7-BIT CHECK PLUG-IN**

Consider the following aspects of this plug-in.

**Plug-In Name** 7-Bit Check (NS7bitAttr)

**DN of Configuration Entry** cn=7-bit check, cn=plugins, cn=config

**Description** Checks certain attributes are seven-bit clean.

**Configurable Options** on | off

#### **Default Setting**

on

#### **Configurable Arguments**

List of attributes, uid mail userpassword, followed by a comma, and then by the suffix or suffixes on which the check is to occur.

#### **Dependencies**

None

## **Performance Related Information**

None

## **Further Information**

If your Directory Server uses non-ASCII characters such as Japanese and other languages for some attributes, remove those attributes from the list of attributes checked by this plug-in.

When adding or modifying an attribute value checked by this plug-in, and the new value violates the seven-bit check, the client receives a LDAP\_CONSTRAINT\_ VIOLATION (19) return code, and a message such as the following: Value of attribute *attr* contains extended (8-bit) characters: *value*

## <sup>3</sup>**ACL PLUG-IN**

Consider the following aspects of this plug-in.

**Plug-In Name** ACL Plugin

## **DN of Configuration Entry**

cn=ACL Plugin,cn=plugins,cn=config

## **Description**

ACL access check plug-in

#### **Configurable Options**

on | off

#### **Default Setting** on

**Configurable Arguments** None

**Dependencies** None

# **Performance Related Information**

Leave this plug-in running at all times.

## <sup>3</sup>**ACL PREOPERATION PLUG-IN**

Consider the following aspects of this plug-in.

#### **Plug-In Name**

ACL preoperation

**DN of Configuration Entry** cn=ACL preoperation,cn=plugins,cn=config

**Description** ACL access check plug-in.

**Configurable Options** on | off

**Default Setting** on

**Configurable Arguments** None

**Dependencies** Database

**Performance Related Information** Leave this plug-in running at all times.

## <sup>3</sup>**BINARY SYNTAX PLUG-IN**

Consider the following aspects of this plug-in.

**Plug-In Name** Binary Syntax

**DN of Configuration Entry** cn=Binary Syntax,cn=plugins,cn=config

**Description** Syntax for handling binary data.

**Configurable Options** on | off

**Default Setting** on

**Configurable Arguments** None

**Dependencies** None

## **Performance Related Information**

Do not modify the configuration of this plug-in. Leave this plug-in running at all times.

## <sup>3</sup>**BOOLEAN SYNTAX PLUG-IN**

Consider the following aspects of this plug-in.

**Plug-In Name** Boolean Syntax

**DN of Configuration Entry**

cn=Boolean Syntax,cn=plugins,cn=config

#### **Description**

Syntax for handling booleans.

**Configurable Options** on | off

**Default Setting** on

**Configurable Arguments** None

**Dependencies** None

### **Performance Related Information**

Do not modify the configuration of this plug-in. Leave this plug-in running at all times.

## <sup>3</sup>**CASE EXACT STRING SYNTAX PLUG-IN**

Consider the following aspects of this plug-in.

**Plug-In Name** Case Exact String Syntax

## **DN of Configuration Entry**

cn=Case Exact String Syntax,cn=plugins,cn=config

**Description** Syntax for handling case-sensitive strings.

**Configurable Options**

on | off

## **Default Setting**

on

**Configurable Arguments**

None

**Dependencies** None

## **Performance Related Information**

Do not modify the configuration of this plug-in. Leave this plug-in running at all times.

## <sup>3</sup>**CASE IGNORE STRING SYNTAX PLUG-IN**

Consider the following aspects of this plug-in.

**Plug-In Name** Case Ignore String Syntax

#### **DN of Configuration Entry**

cn=Case Ignore String Syntax,cn=plugins,cn=config

#### **Description**

Syntax for handling case-insensitive strings.

#### **Configurable Options**

on | off

#### **Default Setting** on

#### **Configurable Arguments** None

**Dependencies** None

## **Performance Related Information**

Do not modify the configuration of this plug-in. Leave this plug-in running at all times.

## <sup>3</sup>**CHAINING DATABASE PLUG-IN**

Consider the following aspects of this plug-in.

**Plug-In Name** Chaining Database

## **DN of Configuration Entry**

cn=Chaining database,cn=plugins,cn=config

**Description** Syntax for handling DNs.

#### **Configurable Options** on | off

**Default Setting**

on

**Configurable Arguments** None

**Dependencies** None

## **Performance Related Information**

Do not modify the configuration of this plug-in. Leave this plug-in running at all times.

## <sup>3</sup>**CLASS OF SERVICE PLUG-IN**

Consider the following aspects of this plug-in.

**Plug-In Name** Class of Service

## **DN of Configuration Entry** cn=Class of Service,cn=plugins,cn=config

#### **Description**

Allows for sharing of attributes between entries.

#### **Configurable Options**

on | off

#### **Default Setting**

on

### **Configurable Arguments**

Set the nsslapd-pluginarg0 attribute to:

- 0 (default) to enable fast lookup of classic CoS templates
- 1 to disable fast lookup for classic CoS template selection
- 2 to disable checks for ambiguous pointer and classic CoS definitions

Ambiguous definitions result when more than one value could be returned for the same attribute of the same entry. When checking remains enabled, Directory Server logs an informational message upon encountering such an ambiguity, provided you have set the log level to allow plug-ins to log informational messages.

■ 3 to disable both

Restart Directory Server for modifications to take effect.

## **Dependencies**

None

#### **Performance Related Information**

Leave this plug-in running at all times.

## <sup>3</sup>**COUNTRY STRING SYNTAX PLUG-IN**

Consider the following aspects of this plug-in.

# **Plug-In Name**

Country String Syntax

#### **DN of Configuration Entry**

cn=Country String Syntax,cn=plugins,cn=config

## **Description**

Syntax for handling countries.

## **Configurable Options**

on | off

#### **Default Setting** on

## **Configurable Arguments** None

**Dependencies** None

#### **Performance Related Information**

Do not modify the configuration of this plug-in. Leave this plug-in running at all times.

## <sup>3</sup>**DISTINGUISHED NAME SYNTAX PLUG-IN**

Consider the following aspects of this plug-in.

**Plug-In Name** Distinguished Name Syntax

## **DN of Configuration Entry**

cn=Distinguished Name Syntax,cn=plugins,cn=config

**Description** Syntax for handling DNs.

**Configurable Options** on | off

**Default Setting**

on

**Configurable Arguments** None

**Dependencies** None

## **Performance Related Information**

Do not modify the configuration of this plug-in. Leave this plug-in running at all times.

## <sup>3</sup>**DSML FRONTEND SYNTAX PLUG-IN**

Consider the following aspects of this plug-in.

**Plug-In Name** Frontend

**DN of Configuration Entry** cn=DSMLv2-SOAP-HTTP,cn=frontends,cn=plugins, cn=config

## **Description**

Enables you to access the directory using DSML v2 over SOAP/HTTP.

**Configurable Options** on | off

**Default Setting** off

**Configurable Arguments** ds-hdsml-soapschemalocation

ds-hdsml-dsmlschemalocation

**Dependencies** None

#### **Performance Related Information**

None

## <sup>3</sup>**GENERALIZED TIME SYNTAX PLUG-IN**

Consider the following aspects of this plug-in.

**Plug-In Name** Generalized Time Syntax

#### **DN of Configuration Entry**

cn=Generalized Time Syntax,cn=plugins,cn=config

#### **Description**

Syntax for dealing with dates, times, and time zones.

#### **Configurable Options**

on | off

#### **Default Setting**

on

#### **Configurable Arguments** None

**Dependencies**

None

#### **Performance Related Information**

Do not modify the configuration of this plug-in. Leave this plug-in running at all times.

#### **Further Information**

The Generalized Time String consists of the four digit year, two digit month (for example, 01 for January), two digit day, two digit hour, two digit minute, two digit second, an optional decimal part of a second and a time zone indication. We strongly recommend that you use the Z time zone indication (Greenwich Mean Time).

## <sup>3</sup>**INTEGER SYNTAX PLUG-IN**

Consider the following aspects of this plug-in.

#### **Plug-In Name**

Integer Syntax

## **DN of Configuration Entry**

cn=Integer Syntax,cn=plugins,cn=config

#### **Description**

Syntax for handling integers.

#### **Configurable Options**

on | off

**Default Setting** on

None

#### **Performance Related Information**

Do not modify the configuration of this plug-in. Leave this plug-in running at all times.

## <sup>3</sup>**INTERNATIONALIZATION PLUG-IN**

Consider the following aspects of this plug-in.

#### **Plug-In Name**

Internationalization Plugin

## **DN of Configuration Entry**

cn=Internationalization Plugin,cn=plugins,cn=config

#### **Description**

Syntax for handling DNs.

## **Configurable Options**

on | off

**Default Setting** on

## **Configurable Arguments**

None. In contrast to previous versions of Directory Server, the collation orders and locales used by the internationalization plug-in are now stored in the configuration.

#### **Dependencies**

None

## **Performance Related Information**

Do not modify the configuration of this plug-in. Leave this plug-in running at all times.

## <sup>3</sup>**LDBM DATABASE PLUG-IN**

Consider the following aspects of this plug-in.

**Plug-In Name** ldbm database plug-in

**DN of Configuration Entry** cn=ldbm database plug-in,cn=plugins,cn=config

## **Description**

Implements local databases.

**Configurable Options** None

**Default Setting** on

None

**Performance Related Information** Leave this plug-in running at all times.

## <sup>3</sup>**MULTIMASTER REPLICATION PLUG-IN**

Consider the following aspects of this plug-in.

**Plug-In Name** Multimaster Replication Plugin

#### **DN of Configuration Entry**

cn=Multimaster Replication plugin,cn=plugins, cn=config

**Description**

Enables replication between two Directory Server suffixes.

**Configurable Options** on | off

**Default Setting**

on

**Configurable Arguments** None

**Dependencies** database

**Performance Related Information** None

**Further Information** You can turn this plug-in off if you have only one server, which will never replicate.

## <sup>3</sup>**OCTET STRING SYNTAX PLUG-IN**

Consider the following aspects of this plug-in.

**Plug-In Name** Octet String Syntax

**DN of Configuration Entry** cn=Octet String Syntax,cn=plugins,cn=config

**Description** Syntax for handling octet strings.

**Configurable Options** on | off

**Default Setting** on

None

### **Performance Related Information**

Do not modify the configuration of this plug-in. Leave this plug-in running at all times.

## <sup>3</sup>**CLEAR PASSWORD STORAGE PLUG-IN**

Consider the following aspects of this plug-in.

**Plug-In Name** CLEAR

**DN of Configuration Entry**

cn=CLEAR,cn=Password Storage Schemes,cn=plugins, cn=config

## **Description**

CLEAR password storage scheme used for password encryption.

**Configurable Options**

on | off

**Default Setting** on

**Configurable Arguments** None

**Dependencies** None

#### **Performance Related Information**

Do not modify the configuration of this plug-in. Leave this plug-in running at all times.

## <sup>3</sup>**CRYPT PASSWORD STORAGE PLUG-IN**

Consider the following aspects of this plug-in.

**Plug-In Name CRYPT** 

**DN of Configuration Entry** cn=CRYPT,cn=Password Storage Schemes,cn=plugins, cn=config

**Description** CRYPT password storage scheme used for password encryption.

**Configurable Options** on | off

**Default Setting** on

None

## **Performance Related Information**

Do not modify the configuration of this plug-in. Leave this plug-in running at all times.

## <sup>3</sup>**NS-MTA-MD5 PASSWORD STORAGE SCHEME PLUG-IN**

Consider the following aspects of this plug-in.

#### **Plug-In Name**

NS-MTA-MD5

#### **DN of Configuration Entry**

cn=NS-MTA-MD5,cn=Password Storage Schemes, cn=plugins,cn=config

#### **Description**

NS-MTA-MD5 password storage scheme for password encryption.

#### **Configurable Options**

on | off

## **Default Setting**

on

## **Configurable Arguments**

None

## **Dependencies**

None

#### **Performance Related Information**

Do not modify the configuration of this plug-in. Leave this plug-in running at all times.

#### **Further Information**

You can no longer choose to encrypt passwords using the NS-MTA-MD5 password storage scheme. The storage scheme is still present, but for backward compatibility only. The data in your directory still contains passwords encrypted with the NS-MTA-MD5 password storage scheme.

## <sup>3</sup>**RMCE PASSWORD STORAGE SCHEME PLUG-IN**

This password storage scheme plug-in is used for example by the administration framework and is reserved for internal use.

## <sup>3</sup>**SHA PASSWORD STORAGE SCHEME PLUG-IN**

Consider the following aspects of this plug-in.

#### **Plug-In Name**

SHA

### **DN of Configuration Entry**

cn=SHA,cn=Password Storage Schemes,cn=plugins, cn=config

#### **Description**

SHA password storage scheme for password encryption.

#### **Configurable Options**

on | off

**Default Setting**

on

**Configurable Arguments** None

**Dependencies**

None

#### **Performance Related Information**

If there are no passwords encrypted using the SHA password storage scheme, you may turn this plug-in off. If you want to encrypt your password with the SHA password storage scheme, choose SSHA instead. SSHA is a far more secure option.

## <sup>3</sup>**SSHA PASSWORD STORAGE SCHEME PLUG-IN**

Consider the following aspects of this plug-in.

**Plug-In Name** SSHA

**DN of Configuration Entry** cn=SSHA,cn=Password Storage Schemes,cn=plugins, cn=config

**Description** SSHA password storage scheme for password encryption.

**Configurable Options**

on | off

**Default Setting**

on

**Configurable Arguments** None

**Dependencies**

None

#### **Performance Related Information**

Do not modify the configuration of this plug-in. Leave this plug-in running at all times.

## <sup>3</sup>**STRONG PASSWORD CHECK PLUG-IN**

When Directory Server is configured to check password quality, and this plug-in is enabled, the plug-in checks the following each time a password is added or modified.

- Clear text password values contain the classes of characters specified by the configuration.
- Clear text password values do not contain any sequence of four characters present in the dictionary file specified by the configuration.

Hashed password values such as {SSHA}0Ri1g2yqlH3GTZcuRQ4uS22syCQLBKAU2ypLSw== are not checked. Consider the following aspects of this plug-in.

#### **Plug-In Name**

Strong Password Checking plug-in

#### **DN of Configuration Entry**

cn=Strong Password Check,cn=plugins,cn=config

#### **Configurable options and arguments**

on | off

nsslapd-pluginarg0, which takes an integer representing a mask of values representing the character classes that must be present in a valid password. Set nsslapd-pluginarg0 to one of or a sum of the following values, not counting the special values 16 and 17.

- 1 means the password must contain special characters.
- 2 means the password must contain numeric characters.
- 4 means the password must contain upper case characters.
- 8 means the password must contain lower case characters.
- 16 is a special value meaning at least three of the four character classes.
- 17 is a special value meaning at least two of the four character classes.

The default setting is 15.

nsslapd-pluginarg1, which takes the absolute file system path to an ASCII dictionary file. If the argument is missing, the dictionary check is skipped. The plug-in does not initialize and Directory Server does not start if the value of this attribute is invalid or refers to an inaccessible file.

#### **Default settings**

off

#### **Dependencies**

Default password file, *install-path*/resources/plugins/words-english-big.txt

## <sup>3</sup>**POSTAL ADDRESS STRING SYNTAX PLUG-IN**

Consider the following aspects of this plug-in.

## **Plug-In Name**

Postal Address Syntax

### **DN of Configuration Entry**

cn=Postal Address Syntax,cn=plugins,cn=config

### **Description**

Syntax used for handling postal addresses.

#### **Configurable Options**

on | off

## **Default Setting** on

#### **Configurable Arguments**

None

#### **Dependencies**

None

## **Performance Related Information**

Do not modify the configuration of this plug-in. Leave this plug-in running at all times.

## <sup>3</sup>**PTA PLUG-IN**

Consider the following aspects of this plug-in.

**Plug-In Name** Pass Through Authentication

## **DN of Configuration Entry**

cn=Pass Through Authentication,cn=plugins, cn=config

#### **Description**

Enables pass-through authentication, the mechanism that allows one directory to consult another to authenticate bind requests.

**Configurable Options** on | off

**Default Setting** off

**Configurable Arguments** The LDAP URL to the configuration directory.

nsslapd-pluginarg0: ldap://config.example.com/o=example

## **Dependencies**

None

## <sup>3</sup>**REFERENTIAL INTEGRITY POSTOPERATION PLUG-IN**

Consider the following aspects of this plug-in.

## **Plug-In Name**

Referential Integrity Postoperation

## **DN of Configuration Entry**

cn=Referential Integrity Postoperation, cn=plugins,cn=config

### **Description**

Enables the server to ensure referential integrity.

All attributes in all databases that are used by the referential integrity plug-in must be indexed. The indexes need to be created in the configuration of all the databases. When the retro change log is enabled, the cn=changelog suffix must be indexed.

#### **Configurable Options**

All configuration and on | off

#### **Default Setting**

off

#### **Configurable Arguments**

When enabled, the post operation Referential Integrity plug-in performs integrity updates on the member, uniquemember, owner, and seeAlso attributes immediately after a delete or rename operation. You can reconfigure the plug-in to perform integrity checks on all other attributes.

The following arguments are configurable:

- **1.** (nsslapd-pluginarg0) Check for referential integrity
	- $-1$  = no check for referential integrity
	- $0 =$  check for referential integrity is performed immediately

positive integer = request for referential integrity is queued and processed at a later stage. This positive integer serves as a wake-up call for the thread to process the request, at intervals corresponding to the integer specified.

- **2.** (nsslapd-pluginarg1) Log file for storing the change, for example /local/dsInst/logs/referint
- **3.** (nsslapd-pluginarg2) Reserved for future use.
- **4.** (Other nsslapd-pluginarg\* attributes) Attribute names to be checked for referential integrity.

#### **Dependencies**

database type

#### **Tuning Recommendations**

Do the following when you use the referential integrity plug-in in a multi-master replication environment:

- Enable the referential integrity plug-in on all servers containing master replicas
- Enable the referential integrity plug-in with the same configuration on every master

Set the first argument to a positive value, such as 10, meaning ten seconds, to ensure that work performed by this plug-in happens asynchronously, rather than synchronously.

When enabling the plug-in, also create equality indexes for all attributes configured for use with the plug-in. The plug-in uses such indexes when searching for entries to update. Without equality indexes for the attributes it uses, the plug-in must perform costly unindexed searches that have negative impact on performance.

## <sup>3</sup>**RETRO CHANGE LOG PLUG-IN**

Consider the following aspects of this plug-in.

#### **Plug-In Name**

Retro Changelog Plugin

#### **DN of Configuration Entry**

cn=Retro Changelog Plugin,cn=plugins,cn=config

#### **Description**

Used by LDAP clients for maintaining application compatibility with Directory Server 4.x versions.

Maintains a log of all changes occurring in Directory Server. The retro change log offers the same functionality as the changelog in the 4.x versions of Directory Server.

#### **Configurable Options**

on | off

## **Default Setting**

off

### **Configurable Arguments**

The following arguments can be configured for the retro change log plug-in:

- nsslapd-pluginarg0: -ignore\_attributesconfigures the retro change log plug-in to ignore attributes specified by the following nsslapd-pluginarg. This argument is configured by default.
- nsslapd-pluginarg1: copyingFromspecifies a list of attributes to be ignored by the preceding nsslapd-pluginarg. This argument is configured by default.
- nsslapd-pluginarg2: suffixes="suffix1", "suffix2" configures the retro change log to record updates to specified suffixes only
- nsslapd-pluginarg3: deletedEntryAttributes=attribute1,attribute2 configures the retro change log to record specified attributes of an entry when that entry is deleted

#### **Dependencies**

None

#### **Performance Related Information**

May slow down Directory Server performance.

#### **Example Configuration**

```
dn: cn=Retro Changelog Plugin,cn=plugins,cn=config
objectClass: top
objectClass: nsSlapdPlugin
objectClass: ds-signedPlugin
objectClass: extensibleObject
cn: Retro Changelog Plugin
nsslapd-pluginPath: /opt/SUNWdsee7/lib/sparcv9/retrocl-plugin.so
nsslapd-pluginInitfunc: retrocl_plugin_init
nsslapd-pluginType: object
nsslapd-plugin-depends-on-type: database
nsslapd-pluginarg0: -ignore_attributes
nsslapd-pluginarg1: copyingFrom
nsslapd-pluginarg2: suffixes="ou=people","dc=example","dc=com"
nsslapd-pluginarg3: deletedEntryAtrributes="objectclass","employeenumber"
nsslapd-changelogdir: /local/dsInst/db/changelog
nsslapd-pluginEnabled: on
nsslapd-pluginId: retrocl
nsslapd-pluginVersion: 11.1.1.5.0
nsslapd-pluginVendor: Sun Microsystems, Inc.
nsslapd-pluginDescription: Retrocl Plugin
ds-pluginSignatureState: valid signature
```
#### <sup>3</sup>**ROLES PLUG-IN**

Consider the following aspects of this plug-in.

#### **Plug-In Name**

Roles Plugin

#### **DN of Configuration Entry** cn=Roles Plugin,cn=plugins,cn=config

**Description** Enables the use of roles in Directory Server.

#### **Configurable Options**

on | off

#### **Default Setting** on

#### **Configurable Arguments** None

**Dependencies** State Change Plugin

## **Performance Related Information**

Do not modify the configuration of this plug-in. Leave this plug-in running at all times.

## <sup>3</sup>**STATE CHANGE PLUG-IN**

Consider the following aspects of this plug-in.

**Plug-In Name** State Change Plugin

## **DN of Configuration Entry**

cn=State Change Plugin,cn=plugins,cn=config

#### **Description**

State change notification service plug-in for detecting updates, such as configuration changes, and triggering callbacks when updates happen.

This plug-in is used internally by the roles plug-in.

#### **Configurable Options**

on | off

# **Default Setting**

on

## **Configurable Arguments**

None

# **Dependencies**

None

## <sup>3</sup>**SUBTREE ENTRY COUNTER PLUG-INS**

Consider the following aspects of this plug-in.

## **Plug-In Name** Subtree Entry Counter For *ObjectClass*

#### **DN of Configuration Entry**

cn=Subtree Entry Counter for *ObjectClass*,cn=plugins, cn=config

#### **Description**

Maintain a count of entries with a particular object class. The following plug-ins are provided.

- Subtree entry counter for departments in domains
- Subtree entry counter for domains within a domain
- Subtree entry counter for mail lists
- Subtree entry counter for nested departments
- Subtree entry counter for total domains
- Subtree entry counter for users

#### **Configurable Options**

on | off

#### **Default Setting**

off

#### **Configurable Arguments** None

**Dependencies**

None

#### **Performance Related Information**

These plug-ins are provided for use with Messaging Server only, and are disabled by default. Leave these plug-ins disabled unless your Messaging Server requires them.

#### **Counter Attributes Maintained**

#### nsNumDepts

Either the number of departments within a domain, or the number of departments within a department (nested departments), depending on the DN of the entry.

nsNumDomains

Either the number of total domains, or the number of domains within a domain or nested domain, depending on the DN of the entry.

nsNumMailLists Number of mail lists.

## <sup>3</sup>**TELEPHONE SYNTAX PLUG-IN**

Consider the following aspects of this plug-in.

**Plug-In Name** Telephone Syntax

## **DN of Configuration Entry**

cn=Telephone Syntax,cn=plugins,cn=config

#### **Description**

Syntax for handling telephone numbers.

#### **Configurable Options**

on | off

## **Default Setting**

on

#### **Configurable Arguments** None

## **Dependencies**

None

#### **Performance Related Information**

Do not modify the configuration of this plug-in. Leave this plug-in running at all times.

## <sup>3</sup>**UID UNIQUENESS PLUG-IN**

Consider the following aspects of this plug-in.

#### **Plug-In Name**

UID Uniqueness

#### **DN of Configuration Entry**

cn=UID Uniqueness,cn=plugins,cn=config

#### **Description**

Checks that the values of specified attributes are unique each time a modification occurs on an entry.

#### **Configurable Options**

on | off

# **Default Setting**

off

#### **Configurable Arguments**

You may configure this plug-in in either of two different ways.

**1.** Specify attributes that must be unique for a series of one or more subtrees identified by DNs. For example, to specify that employeeNumber and uid attribute values must be unique across both  $o = org1$ ,  $dc = example$ ,  $dc = com$  and o=org2,dc=example,dc=com , configure the arguments in the configuration entry as follows:

```
nsslapd-pluginarg0: employeeNumber
nsslapd-pluginarg1: uid
nsslapd-pluginarg2: o=org1,dc=example,dc=com
nsslapd-pluginarg3: o=org2,dc=example,dc=com
```
**2.** You specify attributes that must be unique inside congruent subtrees, optionally only on entries of a specified object class. For example, to specify that employeeNumber and uid attribute values must be unique in either o=org1,dc=example,dc=com or o=org2,dc=example,dc=com, but only on entries of the inetOrgPerson object class, configure the arguments in the configuration entry as follows:

```
nsslapd-pluginarg0: employeeNumber
nsslapd-pluginarg1: uid
```

```
nsslapd-pluginarg2: MarkerObjectClass="organization"
 RequiredObjectClass="inetOrgPerson"
```
database type

#### **Performance Related Information**

Directory Server provides the UID Uniqueness plug-in by default. To ensure unique values for other attributes, you can create instances of the UID Uniqueness plug-in for those attributes.

The UID Uniqueness plug-in may slow down Directory Server performance.

#### <sup>3</sup>**URI PLUG-IN**

Consider the following aspects of this plug-in.

## **Plug-In Name**

URI Syntax

## **DN of Configuration Entry** cn=URI Syntax,cn=plugins,cn=config

### **Description**

Syntax for handling URIs (Unique Resource Identifiers) including URLs (Unique Resource Locators.)

#### **Configurable Options**

on | off

#### **Default Setting**

on

# **Configurable Arguments**

None

# **Dependencies**

None

#### **Performance Related Information**

Do not modify the configuration of this plug-in. Leave this plug-in running at all times.

## **Attributes**

See attributes(5) for descriptions of the following attributes:

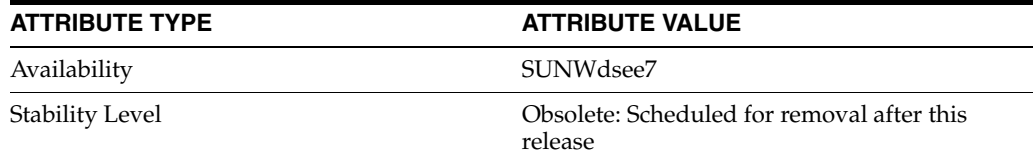

## **See Also**

[dse.ldif](#page-1829-0)(4)

# **nsslapd-pluginType**

Directory Server plug-in legacy configuration

#### **Description**

The nsslapd-plugin attribute on cn=config is multi-valued, read-only attribute lists the syntaxes and matching rules loaded by the server. This manual page covers server plug-in configuration, rather than the nsslapd-plugin attribute.

This manual page provides an overview of legacy configuration information for server plug-ins. This manual page covers the individual plug-in configuration entry attributes. Also, this manual page covers the plug-ins provided with Directory Server, including configurable options, configurable arguments, default setting, dependencies, general performance related information, and further reading.

**Note:** In most circumstances, you configure plug-in functionality using the dsconf(1M) command. See plugin[\(5DSCONF\)](#page-1142-0) for a list of configurable properties.

## <sup>3</sup>**ATTRIBUTES FOR PLUG-IN CONFIGURATION ENTRIES**

The following list covers each plug-in configuration entry attribute.

#### **nsslapd-plugin-depends-on-named**

This is a multivalued attribute, used to ensure that plug-ins are called by the server in the correct order. It takes a value that corresponds to the cn value of a plug-in. The plug-in whose cn value matches one of the values below it is started by the server prior to this plug-in. If the plug-in does not exist, the server fails to start.

#### **Entry DN**

cn=*pluginName*,cn=plugins, cn=config

#### **Valid Range**

Plug-in name

**Default Value** None

## **Syntax**

DirectoryString

#### **Example**

nsslapd-plugin-depends-on-named: Class of Service

#### **nsslapd-plugin-depends-on-type**

This is a multivalued attribute, used to ensure that plug-ins are called by the server in the correct order. It takes a value that corresponds to the type of a plug-in, contained in the attribute nsslapd-pluginType, and requires that plug-ins of that type are started before the present plug-in.

#### **Entry DN**

```
cn=pluginName,cn=plugins, cn=config
```
### **Valid Range**

Plug-in type

**Default Value** None

**Syntax** DirectoryString

## **Example**

nsslapd-plugin-depends-on-type: database

### **nsslapd-pluginDescription**

Provides a description of the plug-in.

#### **Entry DN**

cn=*pluginName*,cn=plugins,cn=config

## **Valid Range** Any DirectoryString

**Default Value** None

## **Syntax** DirectoryString

#### **Example**

nsslapd-pluginDescription: acl access check plug-in

#### nsslapd-pluginEnabled

Specifies whether or not the plug-in is enabled. This attribute can be changed over protocol, but will only take effect when the server is next restarted.

### **Entry DN**

cn=*pluginName*,cn=plugins,cn=config

## **Valid Range**

on | off

#### **Default Value** on

## **Syntax** DirectoryString

#### **Example**

nsslapd-pluginEnabled: on

nsslapd-pluginId Specifies the plug-in ID.

## **Entry DN**

cn=*pluginName*,cn=plugins,cn=config

#### **Valid Range**

Any valid plug-in ID.

**Default Value** None

**Syntax** DirectoryString

**Example** nsslapd-pluginId: chaining database

nsslapd-pluginInitfunc Specifies the plug-in function to be initiated.

**Entry DN** cn=*pluginName*,cn=plugins,cn=config

**Valid Range** Any valid plug-in function.

**Default Value** None

**Syntax** DirectoryString

**Example** nsslapd-pluginInitfunc: NS7bitAttr\_Init

nsslapd-pluginPath Specifies the full path to the plug-in.

> **Entry DN** cn=*pluginName*,cn=plugins,cn=config

**Valid Range** Any valid path

**Default Value** None

**Syntax** DirectoryString

**Example** nsslapd-pluginPath: /opt/SUNWdsee7/lib/sparcv9/uid-plugin.so

nsslapd-pluginType Specifies the plug-in type.

> **Entry DN** cn=*pluginName*,cn=plugins,cn=config

**Valid Range** Any valid plug-in type.

**Default Value** None

**Syntax** DirectoryString

**Example** nsslapd-pluginType: preoperation

## **nsslapd-pluginVendor** Specifies the vendor of the plug-in.

**Entry DN** cn=*pluginName*,cn=plugins,cn=config

**Valid Range** Any approved plug-in vendor.

**Default Value** Sun Microsystems, Inc.

**Syntax** DirectoryString

**Example** nsslapd-pluginVendor: Sun Microsystems, Inc.

**nsslapd-pluginVersion** Specifies the plug-in version.

> **Entry DN** cn=*pluginName*,cn=plugins,cn=config

**Valid Range** Any valid plug-in version.

**Default Value** Product version

**Syntax** DirectoryString

**Example** nsslapd-pluginVersion: 11.1.1.5.0

## <sup>3</sup>**7-BIT CHECK PLUG-IN**

Consider the following aspects of this plug-in.

**Plug-In Name** 7-Bit Check (NS7bitAttr)

**DN of Configuration Entry** cn=7-bit check, cn=plugins, cn=config

**Description** Checks certain attributes are seven-bit clean.

**Configurable Options** on | off
#### **Default Setting**

on

#### **Configurable Arguments**

List of attributes, uid mail userpassword, followed by a comma, and then by the suffix or suffixes on which the check is to occur.

#### **Dependencies**

None

### **Performance Related Information**

None

#### **Further Information**

If your Directory Server uses non-ASCII characters such as Japanese and other languages for some attributes, remove those attributes from the list of attributes checked by this plug-in.

When adding or modifying an attribute value checked by this plug-in, and the new value violates the seven-bit check, the client receives a LDAP\_CONSTRAINT\_ VIOLATION (19) return code, and a message such as the following: Value of attribute *attr* contains extended (8-bit) characters: *value*

### <sup>3</sup>**ACL PLUG-IN**

Consider the following aspects of this plug-in.

**Plug-In Name** ACL Plugin

### **DN of Configuration Entry**

cn=ACL Plugin,cn=plugins,cn=config

#### **Description**

ACL access check plug-in

#### **Configurable Options**

on | off

#### **Default Setting** on

**Configurable Arguments** None

**Dependencies** None

## **Performance Related Information**

Leave this plug-in running at all times.

### <sup>3</sup>**ACL PREOPERATION PLUG-IN**

Consider the following aspects of this plug-in.

#### **Plug-In Name**

ACL preoperation

**DN of Configuration Entry** cn=ACL preoperation,cn=plugins,cn=config

**Description** ACL access check plug-in.

**Configurable Options** on | off

**Default Setting** on

**Configurable Arguments** None

**Dependencies** Database

**Performance Related Information** Leave this plug-in running at all times.

### <sup>3</sup>**BINARY SYNTAX PLUG-IN**

Consider the following aspects of this plug-in.

**Plug-In Name** Binary Syntax

**DN of Configuration Entry** cn=Binary Syntax,cn=plugins,cn=config

**Description** Syntax for handling binary data.

**Configurable Options** on | off

**Default Setting** on

**Configurable Arguments** None

**Dependencies** None

### **Performance Related Information**

Do not modify the configuration of this plug-in. Leave this plug-in running at all times.

### <sup>3</sup>**BOOLEAN SYNTAX PLUG-IN**

Consider the following aspects of this plug-in.

**Plug-In Name**

Boolean Syntax

## **DN of Configuration Entry**

cn=Boolean Syntax,cn=plugins,cn=config

Syntax for handling booleans.

**Configurable Options** on | off

**Default Setting** on

**Configurable Arguments** None

**Dependencies** None

### **Performance Related Information**

Do not modify the configuration of this plug-in. Leave this plug-in running at all times.

### <sup>3</sup>**CASE EXACT STRING SYNTAX PLUG-IN**

Consider the following aspects of this plug-in.

**Plug-In Name** Case Exact String Syntax

### **DN of Configuration Entry**

cn=Case Exact String Syntax,cn=plugins,cn=config

**Description** Syntax for handling case-sensitive strings.

**Configurable Options**

on | off

### **Default Setting**

on

**Configurable Arguments**

None

**Dependencies** None

#### **Performance Related Information**

Do not modify the configuration of this plug-in. Leave this plug-in running at all times.

### <sup>3</sup>**CASE IGNORE STRING SYNTAX PLUG-IN**

Consider the following aspects of this plug-in.

**Plug-In Name** Case Ignore String Syntax

#### **DN of Configuration Entry**

cn=Case Ignore String Syntax,cn=plugins,cn=config

Syntax for handling case-insensitive strings.

#### **Configurable Options**

on | off

#### **Default Setting** on

#### **Configurable Arguments** None

**Dependencies** None

### **Performance Related Information**

Do not modify the configuration of this plug-in. Leave this plug-in running at all times.

### <sup>3</sup>**CHAINING DATABASE PLUG-IN**

Consider the following aspects of this plug-in.

**Plug-In Name** Chaining Database

### **DN of Configuration Entry**

cn=Chaining database,cn=plugins,cn=config

**Description** Syntax for handling DNs.

#### **Configurable Options** on | off

**Default Setting**

on

**Configurable Arguments** None

**Dependencies** None

### **Performance Related Information**

Do not modify the configuration of this plug-in. Leave this plug-in running at all times.

### <sup>3</sup>**CLASS OF SERVICE PLUG-IN**

Consider the following aspects of this plug-in.

**Plug-In Name** Class of Service

### **DN of Configuration Entry** cn=Class of Service,cn=plugins,cn=config

Allows for sharing of attributes between entries.

#### **Configurable Options**

on | off

#### **Default Setting**

on

#### **Configurable Arguments**

Set the nsslapd-pluginarg0 attribute to:

- 0 (default) to enable fast lookup of classic CoS templates
- 1 to disable fast lookup for classic CoS template selection
- 2 to disable checks for ambiguous pointer and classic CoS definitions

Ambiguous definitions result when more than one value could be returned for the same attribute of the same entry. When checking remains enabled, Directory Server logs an informational message upon encountering such an ambiguity, provided you have set the log level to allow plug-ins to log informational messages.

■ 3 to disable both

Restart Directory Server for modifications to take effect.

### **Dependencies**

None

#### **Performance Related Information**

Leave this plug-in running at all times.

### <sup>3</sup>**COUNTRY STRING SYNTAX PLUG-IN**

Consider the following aspects of this plug-in.

## **Plug-In Name**

Country String Syntax

#### **DN of Configuration Entry**

cn=Country String Syntax,cn=plugins,cn=config

## **Description**

Syntax for handling countries.

### **Configurable Options**

on | off

#### **Default Setting** on

### **Configurable Arguments** None

**Dependencies** None

#### **Performance Related Information**

Do not modify the configuration of this plug-in. Leave this plug-in running at all times.

### <sup>3</sup>**DISTINGUISHED NAME SYNTAX PLUG-IN**

Consider the following aspects of this plug-in.

**Plug-In Name** Distinguished Name Syntax

### **DN of Configuration Entry**

cn=Distinguished Name Syntax,cn=plugins,cn=config

**Description** Syntax for handling DNs.

**Configurable Options** on | off

**Default Setting**

on

**Configurable Arguments** None

**Dependencies**

None

#### **Performance Related Information**

Do not modify the configuration of this plug-in. Leave this plug-in running at all times.

### <sup>3</sup>**DSML FRONTEND SYNTAX PLUG-IN**

Consider the following aspects of this plug-in.

**Plug-In Name** Frontend

**DN of Configuration Entry** cn=DSMLv2-SOAP-HTTP,cn=frontends,cn=plugins, cn=config

### **Description**

Enables you to access the directory using DSML v2 over SOAP/HTTP.

**Configurable Options** on | off

**Default Setting** off

**Configurable Arguments** ds-hdsml-soapschemalocation

ds-hdsml-dsmlschemalocation

**Dependencies** None

#### **Performance Related Information**

None

### <sup>3</sup>**GENERALIZED TIME SYNTAX PLUG-IN**

Consider the following aspects of this plug-in.

**Plug-In Name** Generalized Time Syntax

#### **DN of Configuration Entry**

cn=Generalized Time Syntax,cn=plugins,cn=config

#### **Description**

Syntax for dealing with dates, times, and time zones.

#### **Configurable Options**

on | off

#### **Default Setting**

on

**Configurable Arguments** None

**Dependencies** None

### **Performance Related Information**

Do not modify the configuration of this plug-in. Leave this plug-in running at all times.

#### **Further Information**

The Generalized Time String consists of the four digit year, two digit month (for example, 01 for January), two digit day, two digit hour, two digit minute, two digit second, an optional decimal part of a second and a time zone indication. We strongly recommend that you use the Z time zone indication (Greenwich Mean Time).

### <sup>3</sup>**INTEGER SYNTAX PLUG-IN**

Consider the following aspects of this plug-in.

#### **Plug-In Name**

Integer Syntax

### **DN of Configuration Entry**

cn=Integer Syntax,cn=plugins,cn=config

#### **Description**

Syntax for handling integers.

#### **Configurable Options**

on | off

**Default Setting** on

None

#### **Performance Related Information**

Do not modify the configuration of this plug-in. Leave this plug-in running at all times.

### <sup>3</sup>**INTERNATIONALIZATION PLUG-IN**

Consider the following aspects of this plug-in.

#### **Plug-In Name**

Internationalization Plugin

### **DN of Configuration Entry**

cn=Internationalization Plugin,cn=plugins,cn=config

#### **Description**

Syntax for handling DNs.

### **Configurable Options**

on | off

**Default Setting** on

### **Configurable Arguments**

None. In contrast to previous versions of Directory Server, the collation orders and locales used by the internationalization plug-in are now stored in the configuration.

#### **Dependencies**

None

### **Performance Related Information**

Do not modify the configuration of this plug-in. Leave this plug-in running at all times.

### <sup>3</sup>**LDBM DATABASE PLUG-IN**

Consider the following aspects of this plug-in.

**Plug-In Name** ldbm database plug-in

**DN of Configuration Entry** cn=ldbm database plug-in,cn=plugins,cn=config

### **Description**

Implements local databases.

**Configurable Options** None

**Default Setting** on

None

**Performance Related Information** Leave this plug-in running at all times.

### <sup>3</sup>**MULTIMASTER REPLICATION PLUG-IN**

Consider the following aspects of this plug-in.

**Plug-In Name** Multimaster Replication Plugin

#### **DN of Configuration Entry**

cn=Multimaster Replication plugin,cn=plugins, cn=config

**Description**

Enables replication between two Directory Server suffixes.

**Configurable Options** on | off

**Default Setting**

on

**Configurable Arguments** None

**Dependencies** database

**Performance Related Information** None

**Further Information** You can turn this plug-in off if you have only one server, which will never replicate.

### <sup>3</sup>**OCTET STRING SYNTAX PLUG-IN**

Consider the following aspects of this plug-in.

**Plug-In Name** Octet String Syntax

**DN of Configuration Entry** cn=Octet String Syntax,cn=plugins,cn=config

**Description** Syntax for handling octet strings.

**Configurable Options** on | off

**Default Setting** on

None

#### **Performance Related Information**

Do not modify the configuration of this plug-in. Leave this plug-in running at all times.

### <sup>3</sup>**CLEAR PASSWORD STORAGE PLUG-IN**

Consider the following aspects of this plug-in.

**Plug-In Name** CLEAR

**DN of Configuration Entry**

cn=CLEAR,cn=Password Storage Schemes,cn=plugins, cn=config

#### **Description**

CLEAR password storage scheme used for password encryption.

**Configurable Options**

on | off

**Default Setting** on

**Configurable Arguments** None

**Dependencies** None

#### **Performance Related Information**

Do not modify the configuration of this plug-in. Leave this plug-in running at all times.

### <sup>3</sup>**CRYPT PASSWORD STORAGE PLUG-IN**

Consider the following aspects of this plug-in.

**Plug-In Name CRYPT** 

**DN of Configuration Entry** cn=CRYPT,cn=Password Storage Schemes,cn=plugins, cn=config

**Description** CRYPT password storage scheme used for password encryption.

**Configurable Options** on | off

**Default Setting** on

None

#### **Performance Related Information**

Do not modify the configuration of this plug-in. Leave this plug-in running at all times.

### <sup>3</sup>**NS-MTA-MD5 PASSWORD STORAGE SCHEME PLUG-IN**

Consider the following aspects of this plug-in.

#### **Plug-In Name**

NS-MTA-MD5

#### **DN of Configuration Entry**

cn=NS-MTA-MD5,cn=Password Storage Schemes, cn=plugins,cn=config

#### **Description**

NS-MTA-MD5 password storage scheme for password encryption.

#### **Configurable Options**

on | off

### **Default Setting**

on

### **Configurable Arguments**

None

### **Dependencies**

None

#### **Performance Related Information**

Do not modify the configuration of this plug-in. Leave this plug-in running at all times.

#### **Further Information**

You can no longer choose to encrypt passwords using the NS-MTA-MD5 password storage scheme. The storage scheme is still present, but for backward compatibility only. The data in your directory still contains passwords encrypted with the NS-MTA-MD5 password storage scheme.

### <sup>3</sup>**RMCE PASSWORD STORAGE SCHEME PLUG-IN**

This password storage scheme plug-in is used for example by the administration framework and is reserved for internal use.

### <sup>3</sup>**SHA PASSWORD STORAGE SCHEME PLUG-IN**

Consider the following aspects of this plug-in.

#### **Plug-In Name**

SHA

#### **DN of Configuration Entry**

cn=SHA,cn=Password Storage Schemes,cn=plugins, cn=config

#### **Description**

SHA password storage scheme for password encryption.

#### **Configurable Options**

on | off

**Default Setting**

on

**Configurable Arguments** None

**Dependencies**

None

#### **Performance Related Information**

If there are no passwords encrypted using the SHA password storage scheme, you may turn this plug-in off. If you want to encrypt your password with the SHA password storage scheme, choose SSHA instead. SSHA is a far more secure option.

### <sup>3</sup>**SSHA PASSWORD STORAGE SCHEME PLUG-IN**

Consider the following aspects of this plug-in.

**Plug-In Name** SSHA

**DN of Configuration Entry** cn=SSHA,cn=Password Storage Schemes,cn=plugins, cn=config

**Description** SSHA password storage scheme for password encryption.

**Configurable Options** on | off

**Default Setting**

on

**Configurable Arguments** None

**Dependencies**

None

#### **Performance Related Information**

Do not modify the configuration of this plug-in. Leave this plug-in running at all times.

### <sup>3</sup>**STRONG PASSWORD CHECK PLUG-IN**

When Directory Server is configured to check password quality, and this plug-in is enabled, the plug-in checks the following each time a password is added or modified.

- Clear text password values contain the classes of characters specified by the configuration.
- Clear text password values do not contain any sequence of four characters present in the dictionary file specified by the configuration.

Hashed password values such as {SSHA}0Ri1g2yqlH3GTZcuRQ4uS22syCQLBKAU2ypLSw== are not checked. Consider the following aspects of this plug-in.

#### **Plug-In Name**

Strong Password Checking plug-in

#### **DN of Configuration Entry**

cn=Strong Password Check,cn=plugins,cn=config

#### **Configurable options and arguments**

on | off

nsslapd-pluginarg0, which takes an integer representing a mask of values representing the character classes that must be present in a valid password. Set nsslapd-pluginarg0 to one of or a sum of the following values, not counting the special values 16 and 17.

- 1 means the password must contain special characters.
- 2 means the password must contain numeric characters.
- 4 means the password must contain upper case characters.
- 8 means the password must contain lower case characters.
- 16 is a special value meaning at least three of the four character classes.
- 17 is a special value meaning at least two of the four character classes.

The default setting is 15.

nsslapd-pluginarg1, which takes the absolute file system path to an ASCII dictionary file. If the argument is missing, the dictionary check is skipped. The plug-in does not initialize and Directory Server does not start if the value of this attribute is invalid or refers to an inaccessible file.

#### **Default settings**

off

#### **Dependencies**

Default password file, *install-path*/resources/plugins/words-english-big.txt

### <sup>3</sup>**POSTAL ADDRESS STRING SYNTAX PLUG-IN**

Consider the following aspects of this plug-in.

### **Plug-In Name**

Postal Address Syntax

#### **DN of Configuration Entry**

cn=Postal Address Syntax,cn=plugins,cn=config

#### **Description**

Syntax used for handling postal addresses.

#### **Configurable Options**

on | off

### **Default Setting** on

#### **Configurable Arguments**

None

#### **Dependencies**

None

### **Performance Related Information**

Do not modify the configuration of this plug-in. Leave this plug-in running at all times.

### <sup>3</sup>**PTA PLUG-IN**

Consider the following aspects of this plug-in.

**Plug-In Name** Pass Through Authentication

### **DN of Configuration Entry**

cn=Pass Through Authentication,cn=plugins, cn=config

#### **Description**

Enables pass-through authentication, the mechanism that allows one directory to consult another to authenticate bind requests.

**Configurable Options** on | off

**Default Setting** off

**Configurable Arguments** The LDAP URL to the configuration directory.

nsslapd-pluginarg0: ldap://config.example.com/o=example

## **Dependencies**

None

### <sup>3</sup>**REFERENTIAL INTEGRITY POSTOPERATION PLUG-IN**

Consider the following aspects of this plug-in.

### **Plug-In Name**

Referential Integrity Postoperation

### **DN of Configuration Entry**

cn=Referential Integrity Postoperation, cn=plugins,cn=config

#### **Description**

Enables the server to ensure referential integrity.

All attributes in all databases that are used by the referential integrity plug-in must be indexed. The indexes need to be created in the configuration of all the databases. When the retro change log is enabled, the cn=changelog suffix must be indexed.

#### **Configurable Options**

All configuration and on | off

#### **Default Setting**

off

#### **Configurable Arguments**

When enabled, the post operation Referential Integrity plug-in performs integrity updates on the member, uniquemember, owner, and seeAlso attributes immediately after a delete or rename operation. You can reconfigure the plug-in to perform integrity checks on all other attributes.

The following arguments are configurable:

- **1.** (nsslapd-pluginarg0) Check for referential integrity
	- $-1$  = no check for referential integrity
	- $0 =$  check for referential integrity is performed immediately

positive integer = request for referential integrity is queued and processed at a later stage. This positive integer serves as a wake-up call for the thread to process the request, at intervals corresponding to the integer specified.

- **2.** (nsslapd-pluginarg1) Log file for storing the change, for example /local/dsInst/logs/referint
- **3.** (nsslapd-pluginarg2) Reserved for future use.
- **4.** (Other nsslapd-pluginarg\* attributes) Attribute names to be checked for referential integrity.

#### **Dependencies**

database type

#### **Tuning Recommendations**

Do the following when you use the referential integrity plug-in in a multi-master replication environment:

- Enable the referential integrity plug-in on all servers containing master replicas
- Enable the referential integrity plug-in with the same configuration on every master

Set the first argument to a positive value, such as 10, meaning ten seconds, to ensure that work performed by this plug-in happens asynchronously, rather than synchronously.

When enabling the plug-in, also create equality indexes for all attributes configured for use with the plug-in. The plug-in uses such indexes when searching for entries to update. Without equality indexes for the attributes it uses, the plug-in must perform costly unindexed searches that have negative impact on performance.

### <sup>3</sup>**RETRO CHANGE LOG PLUG-IN**

Consider the following aspects of this plug-in.

#### **Plug-In Name**

Retro Changelog Plugin

#### **DN of Configuration Entry**

cn=Retro Changelog Plugin,cn=plugins,cn=config

#### **Description**

Used by LDAP clients for maintaining application compatibility with Directory Server 4.x versions.

Maintains a log of all changes occurring in Directory Server. The retro change log offers the same functionality as the changelog in the 4.x versions of Directory Server.

#### **Configurable Options**

on | off

### **Default Setting**

off

#### **Configurable Arguments**

The following arguments can be configured for the retro change log plug-in:

- nsslapd-pluginarg0: -ignore\_attributesconfigures the retro change log plug-in to ignore attributes specified by the following nsslapd-pluginarg. This argument is configured by default.
- nsslapd-pluginarg1: copyingFromspecifies a list of attributes to be ignored by the preceding nsslapd-pluginarg. This argument is configured by default.
- nsslapd-pluginarg2: suffixes="suffix1", "suffix2" configures the retro change log to record updates to specified suffixes only
- nsslapd-pluginarg3: deletedEntryAttributes=attribute1,attribute2 configures the retro change log to record specified attributes of an entry when that entry is deleted

#### **Dependencies**

None

#### **Performance Related Information**

May slow down Directory Server performance.

#### **Example Configuration**

```
dn: cn=Retro Changelog Plugin,cn=plugins,cn=config
objectClass: top
objectClass: nsSlapdPlugin
objectClass: ds-signedPlugin
objectClass: extensibleObject
cn: Retro Changelog Plugin
nsslapd-pluginPath: /opt/SUNWdsee7/lib/sparcv9/retrocl-plugin.so
nsslapd-pluginInitfunc: retrocl_plugin_init
nsslapd-pluginType: object
nsslapd-plugin-depends-on-type: database
nsslapd-pluginarg0: -ignore_attributes
nsslapd-pluginarg1: copyingFrom
nsslapd-pluginarg2: suffixes="ou=people","dc=example","dc=com"
nsslapd-pluginarg3: deletedEntryAtrributes="objectclass","employeenumber"
nsslapd-changelogdir: /local/dsInst/db/changelog
nsslapd-pluginEnabled: on
nsslapd-pluginId: retrocl
nsslapd-pluginVersion: 11.1.1.5.0
nsslapd-pluginVendor: Sun Microsystems, Inc.
nsslapd-pluginDescription: Retrocl Plugin
ds-pluginSignatureState: valid signature
```
#### <sup>3</sup>**ROLES PLUG-IN**

Consider the following aspects of this plug-in.

#### **Plug-In Name**

Roles Plugin

#### **DN of Configuration Entry** cn=Roles Plugin,cn=plugins,cn=config

**Description** Enables the use of roles in Directory Server.

#### **Configurable Options**

on | off

#### **Default Setting** on

#### **Configurable Arguments** None

**Dependencies** State Change Plugin

### **Performance Related Information**

Do not modify the configuration of this plug-in. Leave this plug-in running at all times.

### <sup>3</sup>**STATE CHANGE PLUG-IN**

Consider the following aspects of this plug-in.

**Plug-In Name** State Change Plugin

### **DN of Configuration Entry**

cn=State Change Plugin,cn=plugins,cn=config

#### **Description**

State change notification service plug-in for detecting updates, such as configuration changes, and triggering callbacks when updates happen.

This plug-in is used internally by the roles plug-in.

#### **Configurable Options**

on | off

## **Default Setting**

on

### **Configurable Arguments**

None

## **Dependencies**

None

### <sup>3</sup>**SUBTREE ENTRY COUNTER PLUG-INS**

Consider the following aspects of this plug-in.

### **Plug-In Name** Subtree Entry Counter For *ObjectClass*

#### **DN of Configuration Entry**

cn=Subtree Entry Counter for *ObjectClass*,cn=plugins, cn=config

#### **Description**

Maintain a count of entries with a particular object class. The following plug-ins are provided.

- Subtree entry counter for departments in domains
- Subtree entry counter for domains within a domain
- Subtree entry counter for mail lists
- Subtree entry counter for nested departments
- Subtree entry counter for total domains
- Subtree entry counter for users

#### **Configurable Options**

on | off

#### **Default Setting**

off

#### **Configurable Arguments** None

**Dependencies**

None

#### **Performance Related Information**

These plug-ins are provided for use with Messaging Server only, and are disabled by default. Leave these plug-ins disabled unless your Messaging Server requires them.

#### **Counter Attributes Maintained**

#### nsNumDepts

Either the number of departments within a domain, or the number of departments within a department (nested departments), depending on the DN of the entry.

nsNumDomains

Either the number of total domains, or the number of domains within a domain or nested domain, depending on the DN of the entry.

nsNumMailLists Number of mail lists.

### <sup>3</sup>**TELEPHONE SYNTAX PLUG-IN**

Consider the following aspects of this plug-in.

**Plug-In Name** Telephone Syntax

### **DN of Configuration Entry**

cn=Telephone Syntax,cn=plugins,cn=config

#### **Description**

Syntax for handling telephone numbers.

#### **Configurable Options**

on | off

## **Default Setting**

on

#### **Configurable Arguments** None

### **Dependencies**

None

#### **Performance Related Information**

Do not modify the configuration of this plug-in. Leave this plug-in running at all times.

#### <sup>3</sup>**UID UNIQUENESS PLUG-IN**

Consider the following aspects of this plug-in.

#### **Plug-In Name**

UID Uniqueness

#### **DN of Configuration Entry**

cn=UID Uniqueness,cn=plugins,cn=config

#### **Description**

Checks that the values of specified attributes are unique each time a modification occurs on an entry.

#### **Configurable Options**

on | off

## **Default Setting**

off

#### **Configurable Arguments**

You may configure this plug-in in either of two different ways.

**1.** Specify attributes that must be unique for a series of one or more subtrees identified by DNs. For example, to specify that employeeNumber and uid attribute values must be unique across both  $o = org1$ ,  $dc = example$ ,  $dc = com$  and o=org2,dc=example,dc=com , configure the arguments in the configuration entry as follows:

```
nsslapd-pluginarg0: employeeNumber
nsslapd-pluginarg1: uid
nsslapd-pluginarg2: o=org1,dc=example,dc=com
nsslapd-pluginarg3: o=org2,dc=example,dc=com
```
**2.** You specify attributes that must be unique inside congruent subtrees, optionally only on entries of a specified object class. For example, to specify that employeeNumber and uid attribute values must be unique in either o=org1,dc=example,dc=com or o=org2,dc=example,dc=com, but only on entries of the inetOrgPerson object class, configure the arguments in the configuration entry as follows:

```
nsslapd-pluginarg0: employeeNumber
nsslapd-pluginarg1: uid
```

```
nsslapd-pluginarg2: MarkerObjectClass="organization"
 RequiredObjectClass="inetOrgPerson"
```
database type

#### **Performance Related Information**

Directory Server provides the UID Uniqueness plug-in by default. To ensure unique values for other attributes, you can create instances of the UID Uniqueness plug-in for those attributes.

The UID Uniqueness plug-in may slow down Directory Server performance.

### <sup>3</sup>**URI PLUG-IN**

Consider the following aspects of this plug-in.

### **Plug-In Name**

URI Syntax

### **DN of Configuration Entry** cn=URI Syntax,cn=plugins,cn=config

#### **Description**

Syntax for handling URIs (Unique Resource Identifiers) including URLs (Unique Resource Locators.)

#### **Configurable Options**

on | off

#### **Default Setting**

on

## **Configurable Arguments**

None

## **Dependencies**

None

#### **Performance Related Information**

Do not modify the configuration of this plug-in. Leave this plug-in running at all times.

### **Attributes**

See attributes(5) for descriptions of the following attributes:

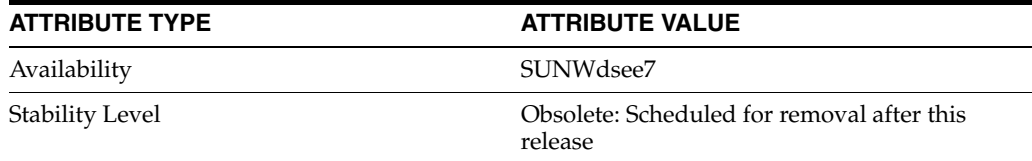

### **See Also**

[dse.ldif](#page-1829-0)(4)

## **nsslapd-pluginVendor**

Directory Server plug-in legacy configuration

#### **Description**

The nsslapd-plugin attribute on cn=config is multi-valued, read-only attribute lists the syntaxes and matching rules loaded by the server. This manual page covers server plug-in configuration, rather than the nsslapd-plugin attribute.

This manual page provides an overview of legacy configuration information for server plug-ins. This manual page covers the individual plug-in configuration entry attributes. Also, this manual page covers the plug-ins provided with Directory Server, including configurable options, configurable arguments, default setting, dependencies, general performance related information, and further reading.

**Note:** In most circumstances, you configure plug-in functionality using the  $dsconf(1M)$  command. See  $plugin(5DSCONF)$  $plugin(5DSCONF)$  for a list of configurable properties.

### <sup>3</sup>**ATTRIBUTES FOR PLUG-IN CONFIGURATION ENTRIES**

The following list covers each plug-in configuration entry attribute.

#### **nsslapd-plugin-depends-on-named**

This is a multivalued attribute, used to ensure that plug-ins are called by the server in the correct order. It takes a value that corresponds to the cn value of a plug-in. The plug-in whose cn value matches one of the values below it is started by the server prior to this plug-in. If the plug-in does not exist, the server fails to start.

#### **Entry DN**

cn=*pluginName*,cn=plugins, cn=config

#### **Valid Range**

Plug-in name

**Default Value** None

### **Syntax**

DirectoryString

#### **Example**

nsslapd-plugin-depends-on-named: Class of Service

#### **nsslapd-plugin-depends-on-type**

This is a multivalued attribute, used to ensure that plug-ins are called by the server in the correct order. It takes a value that corresponds to the type of a plug-in, contained in the attribute nsslapd-pluginType, and requires that plug-ins of that type are started before the present plug-in.

#### **Entry DN**

```
cn=pluginName,cn=plugins, cn=config
```
#### **Valid Range**

Plug-in type

**Default Value** None

**Syntax** DirectoryString

### **Example**

nsslapd-plugin-depends-on-type: database

#### **nsslapd-pluginDescription**

Provides a description of the plug-in.

#### **Entry DN**

cn=*pluginName*,cn=plugins,cn=config

**Valid Range** Any DirectoryString

**Default Value** None

**Syntax** DirectoryString

#### **Example**

nsslapd-pluginDescription: acl access check plug-in

#### nsslapd-pluginEnabled

Specifies whether or not the plug-in is enabled. This attribute can be changed over protocol, but will only take effect when the server is next restarted.

#### **Entry DN**

cn=*pluginName*,cn=plugins,cn=config

## **Valid Range**

on | off

#### **Default Value** on

**Syntax** DirectoryString

#### **Example**

nsslapd-pluginEnabled: on

nsslapd-pluginId Specifies the plug-in ID.

#### **Entry DN**

cn=*pluginName*,cn=plugins,cn=config

#### **Valid Range**

Any valid plug-in ID.

**Default Value** None

**Syntax** DirectoryString

**Example** nsslapd-pluginId: chaining database

nsslapd-pluginInitfunc Specifies the plug-in function to be initiated.

**Entry DN** cn=*pluginName*,cn=plugins,cn=config

**Valid Range** Any valid plug-in function.

**Default Value** None

**Syntax** DirectoryString

**Example** nsslapd-pluginInitfunc: NS7bitAttr\_Init

nsslapd-pluginPath Specifies the full path to the plug-in.

> **Entry DN** cn=*pluginName*,cn=plugins,cn=config

**Valid Range** Any valid path

**Default Value** None

**Syntax** DirectoryString

**Example** nsslapd-pluginPath: /opt/SUNWdsee7/lib/sparcv9/uid-plugin.so

nsslapd-pluginType Specifies the plug-in type.

> **Entry DN** cn=*pluginName*,cn=plugins,cn=config

**Valid Range** Any valid plug-in type.

**Default Value** None

**Syntax** DirectoryString

**Example** nsslapd-pluginType: preoperation

### **nsslapd-pluginVendor** Specifies the vendor of the plug-in.

**Entry DN** cn=*pluginName*,cn=plugins,cn=config

**Valid Range** Any approved plug-in vendor.

**Default Value** Sun Microsystems, Inc.

**Syntax** DirectoryString

**Example** nsslapd-pluginVendor: Sun Microsystems, Inc.

**nsslapd-pluginVersion** Specifies the plug-in version.

> **Entry DN** cn=*pluginName*,cn=plugins,cn=config

**Valid Range** Any valid plug-in version.

**Default Value** Product version

**Syntax** DirectoryString

**Example** nsslapd-pluginVersion: 11.1.1.5.0

## <sup>3</sup>**7-BIT CHECK PLUG-IN**

Consider the following aspects of this plug-in.

**Plug-In Name** 7-Bit Check (NS7bitAttr)

**DN of Configuration Entry** cn=7-bit check, cn=plugins, cn=config

**Description** Checks certain attributes are seven-bit clean.

**Configurable Options** on | off

#### **Default Setting**

on

#### **Configurable Arguments**

List of attributes, uid mail userpassword, followed by a comma, and then by the suffix or suffixes on which the check is to occur.

#### **Dependencies**

None

### **Performance Related Information**

None

### **Further Information**

If your Directory Server uses non-ASCII characters such as Japanese and other languages for some attributes, remove those attributes from the list of attributes checked by this plug-in.

When adding or modifying an attribute value checked by this plug-in, and the new value violates the seven-bit check, the client receives a LDAP\_CONSTRAINT\_ VIOLATION (19) return code, and a message such as the following: Value of attribute *attr* contains extended (8-bit) characters: *value*

### <sup>3</sup>**ACL PLUG-IN**

Consider the following aspects of this plug-in.

**Plug-In Name** ACL Plugin

### **DN of Configuration Entry**

cn=ACL Plugin,cn=plugins,cn=config

### **Description**

ACL access check plug-in

#### **Configurable Options**

on | off

#### **Default Setting** on

**Configurable Arguments** None

**Dependencies** None

# **Performance Related Information**

Leave this plug-in running at all times.

### <sup>3</sup>**ACL PREOPERATION PLUG-IN**

Consider the following aspects of this plug-in.

#### **Plug-In Name**

ACL preoperation

**DN of Configuration Entry** cn=ACL preoperation,cn=plugins,cn=config

**Description** ACL access check plug-in.

**Configurable Options** on | off

**Default Setting** on

**Configurable Arguments** None

**Dependencies** Database

**Performance Related Information** Leave this plug-in running at all times.

### <sup>3</sup>**BINARY SYNTAX PLUG-IN**

Consider the following aspects of this plug-in.

**Plug-In Name** Binary Syntax

**DN of Configuration Entry** cn=Binary Syntax,cn=plugins,cn=config

**Description** Syntax for handling binary data.

**Configurable Options** on | off

**Default Setting** on

**Configurable Arguments** None

**Dependencies** None

### **Performance Related Information**

Do not modify the configuration of this plug-in. Leave this plug-in running at all times.

### <sup>3</sup>**BOOLEAN SYNTAX PLUG-IN**

Consider the following aspects of this plug-in.

**Plug-In Name**

Boolean Syntax

### **DN of Configuration Entry** cn=Boolean Syntax,cn=plugins,cn=config

Syntax for handling booleans.

**Configurable Options** on | off

**Default Setting** on

**Configurable Arguments** None

**Dependencies** None

#### **Performance Related Information**

Do not modify the configuration of this plug-in. Leave this plug-in running at all times.

### <sup>3</sup>**CASE EXACT STRING SYNTAX PLUG-IN**

Consider the following aspects of this plug-in.

**Plug-In Name** Case Exact String Syntax

### **DN of Configuration Entry**

cn=Case Exact String Syntax,cn=plugins,cn=config

**Description** Syntax for handling case-sensitive strings.

**Configurable Options**

on | off

### **Default Setting**

on

**Configurable Arguments**

None

**Dependencies** None

### **Performance Related Information**

Do not modify the configuration of this plug-in. Leave this plug-in running at all times.

### <sup>3</sup>**CASE IGNORE STRING SYNTAX PLUG-IN**

Consider the following aspects of this plug-in.

**Plug-In Name** Case Ignore String Syntax

#### **DN of Configuration Entry**

cn=Case Ignore String Syntax,cn=plugins,cn=config

Syntax for handling case-insensitive strings.

#### **Configurable Options**

on | off

#### **Default Setting** on

#### **Configurable Arguments** None

**Dependencies** None

### **Performance Related Information**

Do not modify the configuration of this plug-in. Leave this plug-in running at all times.

### <sup>3</sup>**CHAINING DATABASE PLUG-IN**

Consider the following aspects of this plug-in.

**Plug-In Name** Chaining Database

### **DN of Configuration Entry**

cn=Chaining database,cn=plugins,cn=config

**Description** Syntax for handling DNs.

#### **Configurable Options** on | off

**Default Setting**

on

**Configurable Arguments** None

**Dependencies** None

### **Performance Related Information**

Do not modify the configuration of this plug-in. Leave this plug-in running at all times.

### <sup>3</sup>**CLASS OF SERVICE PLUG-IN**

Consider the following aspects of this plug-in.

**Plug-In Name** Class of Service

### **DN of Configuration Entry** cn=Class of Service,cn=plugins,cn=config

Allows for sharing of attributes between entries.

#### **Configurable Options**

on | off

#### **Default Setting**

on

#### **Configurable Arguments**

Set the nsslapd-pluginarg0 attribute to:

- 0 (default) to enable fast lookup of classic CoS templates
- 1 to disable fast lookup for classic CoS template selection
- 2 to disable checks for ambiguous pointer and classic CoS definitions

Ambiguous definitions result when more than one value could be returned for the same attribute of the same entry. When checking remains enabled, Directory Server logs an informational message upon encountering such an ambiguity, provided you have set the log level to allow plug-ins to log informational messages.

■ 3 to disable both

Restart Directory Server for modifications to take effect.

## **Dependencies**

None

#### **Performance Related Information**

Leave this plug-in running at all times.

### <sup>3</sup>**COUNTRY STRING SYNTAX PLUG-IN**

Consider the following aspects of this plug-in.

## **Plug-In Name**

Country String Syntax

#### **DN of Configuration Entry**

cn=Country String Syntax,cn=plugins,cn=config

## **Description**

Syntax for handling countries.

### **Configurable Options**

on | off

#### **Default Setting** on

### **Configurable Arguments** None

**Dependencies** None

#### **Performance Related Information**

Do not modify the configuration of this plug-in. Leave this plug-in running at all times.

### <sup>3</sup>**DISTINGUISHED NAME SYNTAX PLUG-IN**

Consider the following aspects of this plug-in.

**Plug-In Name** Distinguished Name Syntax

### **DN of Configuration Entry**

cn=Distinguished Name Syntax,cn=plugins,cn=config

**Description** Syntax for handling DNs.

**Configurable Options** on | off

**Default Setting**

on

**Configurable Arguments** None

**Dependencies** None

#### **Performance Related Information**

Do not modify the configuration of this plug-in. Leave this plug-in running at all times.

### <sup>3</sup>**DSML FRONTEND SYNTAX PLUG-IN**

Consider the following aspects of this plug-in.

**Plug-In Name** Frontend

**DN of Configuration Entry** cn=DSMLv2-SOAP-HTTP,cn=frontends,cn=plugins, cn=config

### **Description**

Enables you to access the directory using DSML v2 over SOAP/HTTP.

**Configurable Options** on | off

**Default Setting** off

**Configurable Arguments** ds-hdsml-soapschemalocation

ds-hdsml-dsmlschemalocation

**Dependencies** None

#### **Performance Related Information**

None

### <sup>3</sup>**GENERALIZED TIME SYNTAX PLUG-IN**

Consider the following aspects of this plug-in.

**Plug-In Name** Generalized Time Syntax

#### **DN of Configuration Entry**

cn=Generalized Time Syntax,cn=plugins,cn=config

#### **Description**

Syntax for dealing with dates, times, and time zones.

#### **Configurable Options**

on | off

#### **Default Setting**

on

**Configurable Arguments** None

**Dependencies** None

#### **Performance Related Information**

Do not modify the configuration of this plug-in. Leave this plug-in running at all times.

#### **Further Information**

The Generalized Time String consists of the four digit year, two digit month (for example, 01 for January), two digit day, two digit hour, two digit minute, two digit second, an optional decimal part of a second and a time zone indication. We strongly recommend that you use the Z time zone indication (Greenwich Mean Time).

### <sup>3</sup>**INTEGER SYNTAX PLUG-IN**

Consider the following aspects of this plug-in.

#### **Plug-In Name**

Integer Syntax

### **DN of Configuration Entry**

cn=Integer Syntax,cn=plugins,cn=config

#### **Description**

Syntax for handling integers.

#### **Configurable Options**

on | off

**Default Setting** on

None

#### **Performance Related Information**

Do not modify the configuration of this plug-in. Leave this plug-in running at all times.

### <sup>3</sup>**INTERNATIONALIZATION PLUG-IN**

Consider the following aspects of this plug-in.

#### **Plug-In Name**

Internationalization Plugin

#### **DN of Configuration Entry**

cn=Internationalization Plugin,cn=plugins,cn=config

#### **Description**

Syntax for handling DNs.

### **Configurable Options**

on | off

**Default Setting** on

### **Configurable Arguments**

None. In contrast to previous versions of Directory Server, the collation orders and locales used by the internationalization plug-in are now stored in the configuration.

#### **Dependencies**

None

### **Performance Related Information**

Do not modify the configuration of this plug-in. Leave this plug-in running at all times.

### <sup>3</sup>**LDBM DATABASE PLUG-IN**

Consider the following aspects of this plug-in.

**Plug-In Name** ldbm database plug-in

**DN of Configuration Entry** cn=ldbm database plug-in,cn=plugins,cn=config

### **Description**

Implements local databases.

**Configurable Options** None

**Default Setting** on

None

**Performance Related Information** Leave this plug-in running at all times.

### <sup>3</sup>**MULTIMASTER REPLICATION PLUG-IN**

Consider the following aspects of this plug-in.

**Plug-In Name** Multimaster Replication Plugin

#### **DN of Configuration Entry**

cn=Multimaster Replication plugin,cn=plugins, cn=config

### **Description**

Enables replication between two Directory Server suffixes.

**Configurable Options** on | off

**Default Setting**

on

**Configurable Arguments** None

**Dependencies** database

**Performance Related Information** None

**Further Information** You can turn this plug-in off if you have only one server, which will never replicate.

### <sup>3</sup>**OCTET STRING SYNTAX PLUG-IN**

Consider the following aspects of this plug-in.

**Plug-In Name** Octet String Syntax

**DN of Configuration Entry** cn=Octet String Syntax,cn=plugins,cn=config

**Description** Syntax for handling octet strings.

**Configurable Options** on | off

**Default Setting** on

None

#### **Performance Related Information**

Do not modify the configuration of this plug-in. Leave this plug-in running at all times.

### <sup>3</sup>**CLEAR PASSWORD STORAGE PLUG-IN**

Consider the following aspects of this plug-in.

**Plug-In Name** CLEAR

**DN of Configuration Entry**

cn=CLEAR,cn=Password Storage Schemes,cn=plugins, cn=config

#### **Description**

CLEAR password storage scheme used for password encryption.

**Configurable Options**

on | off

**Default Setting** on

**Configurable Arguments** None

**Dependencies** None

#### **Performance Related Information**

Do not modify the configuration of this plug-in. Leave this plug-in running at all times.

### <sup>3</sup>**CRYPT PASSWORD STORAGE PLUG-IN**

Consider the following aspects of this plug-in.

**Plug-In Name CRYPT** 

**DN of Configuration Entry** cn=CRYPT,cn=Password Storage Schemes,cn=plugins, cn=config

**Description** CRYPT password storage scheme used for password encryption.

**Configurable Options** on | off

**Default Setting** on

None

#### **Performance Related Information**

Do not modify the configuration of this plug-in. Leave this plug-in running at all times.

### <sup>3</sup>**NS-MTA-MD5 PASSWORD STORAGE SCHEME PLUG-IN**

Consider the following aspects of this plug-in.

#### **Plug-In Name**

NS-MTA-MD5

#### **DN of Configuration Entry**

cn=NS-MTA-MD5,cn=Password Storage Schemes, cn=plugins,cn=config

#### **Description**

NS-MTA-MD5 password storage scheme for password encryption.

#### **Configurable Options**

on | off

### **Default Setting**

on

## **Configurable Arguments**

None

### **Dependencies**

None

#### **Performance Related Information**

Do not modify the configuration of this plug-in. Leave this plug-in running at all times.

#### **Further Information**

You can no longer choose to encrypt passwords using the NS-MTA-MD5 password storage scheme. The storage scheme is still present, but for backward compatibility only. The data in your directory still contains passwords encrypted with the NS-MTA-MD5 password storage scheme.

### <sup>3</sup>**RMCE PASSWORD STORAGE SCHEME PLUG-IN**

This password storage scheme plug-in is used for example by the administration framework and is reserved for internal use.

### <sup>3</sup>**SHA PASSWORD STORAGE SCHEME PLUG-IN**

Consider the following aspects of this plug-in.

#### **Plug-In Name**

SHA

#### **DN of Configuration Entry**

cn=SHA,cn=Password Storage Schemes,cn=plugins, cn=config

#### **Description**

SHA password storage scheme for password encryption.

#### **Configurable Options**

on | off

**Default Setting**

on

**Configurable Arguments** None

**Dependencies**

None

#### **Performance Related Information**

If there are no passwords encrypted using the SHA password storage scheme, you may turn this plug-in off. If you want to encrypt your password with the SHA password storage scheme, choose SSHA instead. SSHA is a far more secure option.

### <sup>3</sup>**SSHA PASSWORD STORAGE SCHEME PLUG-IN**

Consider the following aspects of this plug-in.

**Plug-In Name** SSHA

**DN of Configuration Entry** cn=SSHA,cn=Password Storage Schemes,cn=plugins, cn=config

**Description** SSHA password storage scheme for password encryption.

**Configurable Options**

on | off

**Default Setting**

on

**Configurable Arguments** None

**Dependencies**

None

#### **Performance Related Information**

Do not modify the configuration of this plug-in. Leave this plug-in running at all times.

### <sup>3</sup>**STRONG PASSWORD CHECK PLUG-IN**

When Directory Server is configured to check password quality, and this plug-in is enabled, the plug-in checks the following each time a password is added or modified.

- Clear text password values contain the classes of characters specified by the configuration.
- Clear text password values do not contain any sequence of four characters present in the dictionary file specified by the configuration.

Hashed password values such as {SSHA}0Ri1g2yqlH3GTZcuRQ4uS22syCQLBKAU2ypLSw== are not checked.
Consider the following aspects of this plug-in.

#### **Plug-In Name**

Strong Password Checking plug-in

#### **DN of Configuration Entry**

cn=Strong Password Check,cn=plugins,cn=config

#### **Configurable options and arguments**

on | off

nsslapd-pluginarg0, which takes an integer representing a mask of values representing the character classes that must be present in a valid password. Set nsslapd-pluginarg0 to one of or a sum of the following values, not counting the special values 16 and 17.

- 1 means the password must contain special characters.
- 2 means the password must contain numeric characters.
- 4 means the password must contain upper case characters.
- 8 means the password must contain lower case characters.
- 16 is a special value meaning at least three of the four character classes.
- 17 is a special value meaning at least two of the four character classes.

The default setting is 15.

nsslapd-pluginarg1, which takes the absolute file system path to an ASCII dictionary file. If the argument is missing, the dictionary check is skipped. The plug-in does not initialize and Directory Server does not start if the value of this attribute is invalid or refers to an inaccessible file.

#### **Default settings**

off

#### **Dependencies**

Default password file, *install-path*/resources/plugins/words-english-big.txt

# <sup>3</sup>**POSTAL ADDRESS STRING SYNTAX PLUG-IN**

Consider the following aspects of this plug-in.

### **Plug-In Name**

Postal Address Syntax

### **DN of Configuration Entry**

cn=Postal Address Syntax,cn=plugins,cn=config

#### **Description**

Syntax used for handling postal addresses.

#### **Configurable Options**

on | off

# **Default Setting** on

#### **Configurable Arguments**

None

#### **Dependencies**

None

# **Performance Related Information**

Do not modify the configuration of this plug-in. Leave this plug-in running at all times.

# <sup>3</sup>**PTA PLUG-IN**

Consider the following aspects of this plug-in.

**Plug-In Name** Pass Through Authentication

# **DN of Configuration Entry**

cn=Pass Through Authentication,cn=plugins, cn=config

#### **Description**

Enables pass-through authentication, the mechanism that allows one directory to consult another to authenticate bind requests.

**Configurable Options** on | off

**Default Setting** off

**Configurable Arguments** The LDAP URL to the configuration directory.

nsslapd-pluginarg0: ldap://config.example.com/o=example

# **Dependencies**

None

# <sup>3</sup>**REFERENTIAL INTEGRITY POSTOPERATION PLUG-IN**

Consider the following aspects of this plug-in.

# **Plug-In Name**

Referential Integrity Postoperation

# **DN of Configuration Entry**

cn=Referential Integrity Postoperation, cn=plugins,cn=config

#### **Description**

Enables the server to ensure referential integrity.

All attributes in all databases that are used by the referential integrity plug-in must be indexed. The indexes need to be created in the configuration of all the databases. When the retro change log is enabled, the cn=changelog suffix must be indexed.

#### **Configurable Options**

All configuration and on | off

#### **Default Setting**

off

#### **Configurable Arguments**

When enabled, the post operation Referential Integrity plug-in performs integrity updates on the member, uniquemember, owner, and seeAlso attributes immediately after a delete or rename operation. You can reconfigure the plug-in to perform integrity checks on all other attributes.

The following arguments are configurable:

- **1.** (nsslapd-pluginarg0) Check for referential integrity
	- $-1$  = no check for referential integrity
	- $0 =$  check for referential integrity is performed immediately

positive integer = request for referential integrity is queued and processed at a later stage. This positive integer serves as a wake-up call for the thread to process the request, at intervals corresponding to the integer specified.

- **2.** (nsslapd-pluginarg1) Log file for storing the change, for example /local/dsInst/logs/referint
- **3.** (nsslapd-pluginarg2) Reserved for future use.
- **4.** (Other nsslapd-pluginarg\* attributes) Attribute names to be checked for referential integrity.

#### **Dependencies**

database type

#### **Tuning Recommendations**

Do the following when you use the referential integrity plug-in in a multi-master replication environment:

- Enable the referential integrity plug-in on all servers containing master replicas
- Enable the referential integrity plug-in with the same configuration on every master

Set the first argument to a positive value, such as 10, meaning ten seconds, to ensure that work performed by this plug-in happens asynchronously, rather than synchronously.

When enabling the plug-in, also create equality indexes for all attributes configured for use with the plug-in. The plug-in uses such indexes when searching for entries to update. Without equality indexes for the attributes it uses, the plug-in must perform costly unindexed searches that have negative impact on performance.

# <sup>3</sup>**RETRO CHANGE LOG PLUG-IN**

Consider the following aspects of this plug-in.

#### **Plug-In Name**

Retro Changelog Plugin

#### **DN of Configuration Entry**

cn=Retro Changelog Plugin,cn=plugins,cn=config

#### **Description**

Used by LDAP clients for maintaining application compatibility with Directory Server 4.x versions.

Maintains a log of all changes occurring in Directory Server. The retro change log offers the same functionality as the changelog in the 4.x versions of Directory Server.

#### **Configurable Options**

on | off

### **Default Setting**

off

#### **Configurable Arguments**

The following arguments can be configured for the retro change log plug-in:

- nsslapd-pluginarg0: -ignore\_attributesconfigures the retro change log plug-in to ignore attributes specified by the following nsslapd-pluginarg. This argument is configured by default.
- nsslapd-pluginarg1: copyingFromspecifies a list of attributes to be ignored by the preceding nsslapd-pluginarg. This argument is configured by default.
- nsslapd-pluginarg2: suffixes="suffix1", "suffix2" configures the retro change log to record updates to specified suffixes only
- nsslapd-pluginarg3: deletedEntryAttributes=attribute1,attribute2 configures the retro change log to record specified attributes of an entry when that entry is deleted

#### **Dependencies**

None

#### **Performance Related Information**

May slow down Directory Server performance.

#### **Example Configuration**

```
dn: cn=Retro Changelog Plugin,cn=plugins,cn=config
objectClass: top
objectClass: nsSlapdPlugin
objectClass: ds-signedPlugin
objectClass: extensibleObject
cn: Retro Changelog Plugin
nsslapd-pluginPath: /opt/SUNWdsee7/lib/sparcv9/retrocl-plugin.so
nsslapd-pluginInitfunc: retrocl_plugin_init
nsslapd-pluginType: object
nsslapd-plugin-depends-on-type: database
nsslapd-pluginarg0: -ignore_attributes
nsslapd-pluginarg1: copyingFrom
nsslapd-pluginarg2: suffixes="ou=people","dc=example","dc=com"
nsslapd-pluginarg3: deletedEntryAtrributes="objectclass","employeenumber"
nsslapd-changelogdir: /local/dsInst/db/changelog
nsslapd-pluginEnabled: on
nsslapd-pluginId: retrocl
nsslapd-pluginVersion: 11.1.1.5.0
nsslapd-pluginVendor: Sun Microsystems, Inc.
nsslapd-pluginDescription: Retrocl Plugin
ds-pluginSignatureState: valid signature
```
#### <sup>3</sup>**ROLES PLUG-IN**

Consider the following aspects of this plug-in.

#### **Plug-In Name**

Roles Plugin

**DN of Configuration Entry** cn=Roles Plugin,cn=plugins,cn=config

**Description** Enables the use of roles in Directory Server.

#### **Configurable Options**

on | off

**Default Setting** on

**Configurable Arguments** None

**Dependencies** State Change Plugin

#### **Performance Related Information**

Do not modify the configuration of this plug-in. Leave this plug-in running at all times.

# <sup>3</sup>**STATE CHANGE PLUG-IN**

Consider the following aspects of this plug-in.

**Plug-In Name** State Change Plugin

**DN of Configuration Entry**

cn=State Change Plugin,cn=plugins,cn=config

#### **Description**

State change notification service plug-in for detecting updates, such as configuration changes, and triggering callbacks when updates happen.

This plug-in is used internally by the roles plug-in.

#### **Configurable Options**

on | off

**Default Setting**

on

**Configurable Arguments**

None

**Dependencies**

None

# <sup>3</sup>**SUBTREE ENTRY COUNTER PLUG-INS**

Consider the following aspects of this plug-in.

**Plug-In Name** Subtree Entry Counter For *ObjectClass*

#### **DN of Configuration Entry**

cn=Subtree Entry Counter for *ObjectClass*,cn=plugins, cn=config

#### **Description**

Maintain a count of entries with a particular object class. The following plug-ins are provided.

- Subtree entry counter for departments in domains
- Subtree entry counter for domains within a domain
- Subtree entry counter for mail lists
- Subtree entry counter for nested departments
- Subtree entry counter for total domains
- Subtree entry counter for users

#### **Configurable Options**

on | off

#### **Default Setting**

off

#### **Configurable Arguments** None

**Dependencies**

None

#### **Performance Related Information**

These plug-ins are provided for use with Messaging Server only, and are disabled by default. Leave these plug-ins disabled unless your Messaging Server requires them.

#### **Counter Attributes Maintained**

#### nsNumDepts

Either the number of departments within a domain, or the number of departments within a department (nested departments), depending on the DN of the entry.

nsNumDomains

Either the number of total domains, or the number of domains within a domain or nested domain, depending on the DN of the entry.

nsNumMailLists Number of mail lists.

# <sup>3</sup>**TELEPHONE SYNTAX PLUG-IN**

Consider the following aspects of this plug-in.

**Plug-In Name** Telephone Syntax

# **DN of Configuration Entry**

cn=Telephone Syntax,cn=plugins,cn=config

#### **Description**

Syntax for handling telephone numbers.

#### **Configurable Options**

on | off

# **Default Setting**

on

# **Configurable Arguments**

None

# **Dependencies**

None

#### **Performance Related Information**

Do not modify the configuration of this plug-in. Leave this plug-in running at all times.

### <sup>3</sup>**UID UNIQUENESS PLUG-IN**

Consider the following aspects of this plug-in.

#### **Plug-In Name**

UID Uniqueness

#### **DN of Configuration Entry**

cn=UID Uniqueness,cn=plugins,cn=config

#### **Description**

Checks that the values of specified attributes are unique each time a modification occurs on an entry.

#### **Configurable Options**

on | off

# **Default Setting**

off

#### **Configurable Arguments**

You may configure this plug-in in either of two different ways.

**1.** Specify attributes that must be unique for a series of one or more subtrees identified by DNs. For example, to specify that employeeNumber and uid attribute values must be unique across both  $o = org1$ ,  $dc = example$ ,  $dc = com$  and o=org2,dc=example,dc=com , configure the arguments in the configuration entry as follows:

```
nsslapd-pluginarg0: employeeNumber
nsslapd-pluginarg1: uid
nsslapd-pluginarg2: o=org1,dc=example,dc=com
nsslapd-pluginarg3: o=org2,dc=example,dc=com
```
**2.** You specify attributes that must be unique inside congruent subtrees, optionally only on entries of a specified object class. For example, to specify that employeeNumber and uid attribute values must be unique in either o=org1,dc=example,dc=com or o=org2,dc=example,dc=com, but only on entries of the inetOrgPerson object class, configure the arguments in the configuration entry as follows:

```
nsslapd-pluginarg0: employeeNumber
nsslapd-pluginarg1: uid
```

```
nsslapd-pluginarg2: MarkerObjectClass="organization"
 RequiredObjectClass="inetOrgPerson"
```
database type

#### **Performance Related Information**

Directory Server provides the UID Uniqueness plug-in by default. To ensure unique values for other attributes, you can create instances of the UID Uniqueness plug-in for those attributes.

The UID Uniqueness plug-in may slow down Directory Server performance.

### <sup>3</sup>**URI PLUG-IN**

Consider the following aspects of this plug-in.

# **Plug-In Name**

URI Syntax

# **DN of Configuration Entry** cn=URI Syntax,cn=plugins,cn=config

#### **Description**

Syntax for handling URIs (Unique Resource Identifiers) including URLs (Unique Resource Locators.)

#### **Configurable Options**

on | off

### **Default Setting**

on

# **Configurable Arguments**

None

# **Dependencies**

None

#### **Performance Related Information**

Do not modify the configuration of this plug-in. Leave this plug-in running at all times.

# **Attributes**

See attributes(5) for descriptions of the following attributes:

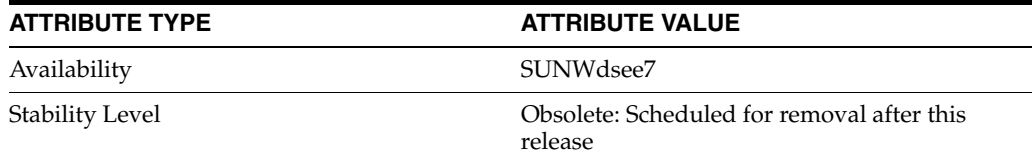

# **See Also**

# **nsslapd-pluginVersion**

Directory Server plug-in legacy configuration

#### **Description**

The nsslapd-plugin attribute on cn=config is multi-valued, read-only attribute lists the syntaxes and matching rules loaded by the server. This manual page covers server plug-in configuration, rather than the nsslapd-plugin attribute.

This manual page provides an overview of legacy configuration information for server plug-ins. This manual page covers the individual plug-in configuration entry attributes. Also, this manual page covers the plug-ins provided with Directory Server, including configurable options, configurable arguments, default setting, dependencies, general performance related information, and further reading.

**Note:** In most circumstances, you configure plug-in functionality using the dsconf(1M) command. See plugin[\(5DSCONF\)](#page-1142-0) for a list of configurable properties.

# <sup>3</sup>**ATTRIBUTES FOR PLUG-IN CONFIGURATION ENTRIES**

The following list covers each plug-in configuration entry attribute.

#### **nsslapd-plugin-depends-on-named**

This is a multivalued attribute, used to ensure that plug-ins are called by the server in the correct order. It takes a value that corresponds to the cn value of a plug-in. The plug-in whose cn value matches one of the values below it is started by the server prior to this plug-in. If the plug-in does not exist, the server fails to start.

#### **Entry DN**

cn=*pluginName*,cn=plugins, cn=config

#### **Valid Range**

Plug-in name

**Default Value** None

# **Syntax**

DirectoryString

#### **Example**

nsslapd-plugin-depends-on-named: Class of Service

#### **nsslapd-plugin-depends-on-type**

This is a multivalued attribute, used to ensure that plug-ins are called by the server in the correct order. It takes a value that corresponds to the type of a plug-in, contained in the attribute nsslapd-pluginType, and requires that plug-ins of that type are started before the present plug-in.

#### **Entry DN**

```
cn=pluginName,cn=plugins, cn=config
```
#### **Valid Range**

Plug-in type

**Default Value** None

**Syntax** DirectoryString

#### **Example**

nsslapd-plugin-depends-on-type: database

### **nsslapd-pluginDescription**

Provides a description of the plug-in.

#### **Entry DN**

cn=*pluginName*,cn=plugins,cn=config

# **Valid Range** Any DirectoryString

**Default Value** None

# **Syntax** DirectoryString

#### **Example**

nsslapd-pluginDescription: acl access check plug-in

#### nsslapd-pluginEnabled

Specifies whether or not the plug-in is enabled. This attribute can be changed over protocol, but will only take effect when the server is next restarted.

#### **Entry DN**

cn=*pluginName*,cn=plugins,cn=config

# **Valid Range**

on | off

#### **Default Value** on

# **Syntax** DirectoryString

#### **Example**

nsslapd-pluginEnabled: on

nsslapd-pluginId Specifies the plug-in ID.

### **Entry DN**

cn=*pluginName*,cn=plugins,cn=config

### **Valid Range**

Any valid plug-in ID.

**Default Value** None

**Syntax** DirectoryString

**Example** nsslapd-pluginId: chaining database

nsslapd-pluginInitfunc Specifies the plug-in function to be initiated.

**Entry DN** cn=*pluginName*,cn=plugins,cn=config

**Valid Range** Any valid plug-in function.

**Default Value** None

**Syntax** DirectoryString

**Example** nsslapd-pluginInitfunc: NS7bitAttr\_Init

nsslapd-pluginPath Specifies the full path to the plug-in.

> **Entry DN** cn=*pluginName*,cn=plugins,cn=config

**Valid Range** Any valid path

**Default Value** None

**Syntax** DirectoryString

**Example** nsslapd-pluginPath: /opt/SUNWdsee7/lib/sparcv9/uid-plugin.so

nsslapd-pluginType Specifies the plug-in type.

> **Entry DN** cn=*pluginName*,cn=plugins,cn=config

**Valid Range** Any valid plug-in type.

**Default Value** None

**Syntax** DirectoryString

**Example** nsslapd-pluginType: preoperation

# **nsslapd-pluginVendor** Specifies the vendor of the plug-in.

**Entry DN** cn=*pluginName*,cn=plugins,cn=config

**Valid Range** Any approved plug-in vendor.

**Default Value** Sun Microsystems, Inc.

**Syntax** DirectoryString

**Example** nsslapd-pluginVendor: Sun Microsystems, Inc.

**nsslapd-pluginVersion** Specifies the plug-in version.

> **Entry DN** cn=*pluginName*,cn=plugins,cn=config

**Valid Range** Any valid plug-in version.

**Default Value** Product version

**Syntax** DirectoryString

**Example** nsslapd-pluginVersion: 11.1.1.5.0

# <sup>3</sup>**7-BIT CHECK PLUG-IN**

Consider the following aspects of this plug-in.

**Plug-In Name** 7-Bit Check (NS7bitAttr)

**DN of Configuration Entry** cn=7-bit check, cn=plugins, cn=config

**Description** Checks certain attributes are seven-bit clean.

**Configurable Options** on | off

#### **Default Setting**

on

#### **Configurable Arguments**

List of attributes, uid mail userpassword, followed by a comma, and then by the suffix or suffixes on which the check is to occur.

#### **Dependencies**

None

# **Performance Related Information**

None

### **Further Information**

If your Directory Server uses non-ASCII characters such as Japanese and other languages for some attributes, remove those attributes from the list of attributes checked by this plug-in.

When adding or modifying an attribute value checked by this plug-in, and the new value violates the seven-bit check, the client receives a LDAP\_CONSTRAINT\_ VIOLATION (19) return code, and a message such as the following: Value of attribute *attr* contains extended (8-bit) characters: *value*

# <sup>3</sup>**ACL PLUG-IN**

Consider the following aspects of this plug-in.

**Plug-In Name** ACL Plugin

# **DN of Configuration Entry**

cn=ACL Plugin,cn=plugins,cn=config

#### **Description**

ACL access check plug-in

#### **Configurable Options**

on | off

#### **Default Setting** on

**Configurable Arguments** None

**Dependencies** None

# **Performance Related Information**

Leave this plug-in running at all times.

# <sup>3</sup>**ACL PREOPERATION PLUG-IN**

Consider the following aspects of this plug-in.

#### **Plug-In Name**

ACL preoperation

**DN of Configuration Entry** cn=ACL preoperation,cn=plugins,cn=config

**Description** ACL access check plug-in.

**Configurable Options** on | off

**Default Setting** on

**Configurable Arguments** None

**Dependencies** Database

**Performance Related Information** Leave this plug-in running at all times.

### <sup>3</sup>**BINARY SYNTAX PLUG-IN**

Consider the following aspects of this plug-in.

**Plug-In Name** Binary Syntax

**DN of Configuration Entry** cn=Binary Syntax,cn=plugins,cn=config

**Description** Syntax for handling binary data.

**Configurable Options** on | off

**Default Setting** on

**Configurable Arguments** None

**Dependencies** None

### **Performance Related Information**

Do not modify the configuration of this plug-in. Leave this plug-in running at all times.

# <sup>3</sup>**BOOLEAN SYNTAX PLUG-IN**

Consider the following aspects of this plug-in.

**Plug-In Name** Boolean Syntax

**DN of Configuration Entry**

cn=Boolean Syntax,cn=plugins,cn=config

#### **Description**

Syntax for handling booleans.

**Configurable Options** on | off

**Default Setting** on

**Configurable Arguments** None

**Dependencies** None

#### **Performance Related Information**

Do not modify the configuration of this plug-in. Leave this plug-in running at all times.

# <sup>3</sup>**CASE EXACT STRING SYNTAX PLUG-IN**

Consider the following aspects of this plug-in.

**Plug-In Name** Case Exact String Syntax

# **DN of Configuration Entry**

cn=Case Exact String Syntax,cn=plugins,cn=config

**Description** Syntax for handling case-sensitive strings.

**Configurable Options**

on | off

### **Default Setting**

on

**Configurable Arguments**

None

**Dependencies** None

### **Performance Related Information**

Do not modify the configuration of this plug-in. Leave this plug-in running at all times.

# <sup>3</sup>**CASE IGNORE STRING SYNTAX PLUG-IN**

Consider the following aspects of this plug-in.

**Plug-In Name** Case Ignore String Syntax

#### **DN of Configuration Entry**

cn=Case Ignore String Syntax,cn=plugins,cn=config

#### **Description**

Syntax for handling case-insensitive strings.

#### **Configurable Options**

on | off

#### **Default Setting** on

#### **Configurable Arguments** None

**Dependencies** None

### **Performance Related Information**

Do not modify the configuration of this plug-in. Leave this plug-in running at all times.

# <sup>3</sup>**CHAINING DATABASE PLUG-IN**

Consider the following aspects of this plug-in.

**Plug-In Name** Chaining Database

# **DN of Configuration Entry**

cn=Chaining database,cn=plugins,cn=config

**Description** Syntax for handling DNs.

#### **Configurable Options** on | off

**Default Setting**

on

**Configurable Arguments** None

**Dependencies** None

### **Performance Related Information**

Do not modify the configuration of this plug-in. Leave this plug-in running at all times.

# <sup>3</sup>**CLASS OF SERVICE PLUG-IN**

Consider the following aspects of this plug-in.

**Plug-In Name** Class of Service

**DN of Configuration Entry** cn=Class of Service,cn=plugins,cn=config

#### **Description**

Allows for sharing of attributes between entries.

#### **Configurable Options**

on | off

#### **Default Setting**

on

#### **Configurable Arguments**

Set the nsslapd-pluginarg0 attribute to:

- 0 (default) to enable fast lookup of classic CoS templates
- 1 to disable fast lookup for classic CoS template selection
- 2 to disable checks for ambiguous pointer and classic CoS definitions

Ambiguous definitions result when more than one value could be returned for the same attribute of the same entry. When checking remains enabled, Directory Server logs an informational message upon encountering such an ambiguity, provided you have set the log level to allow plug-ins to log informational messages.

■ 3 to disable both

Restart Directory Server for modifications to take effect.

# **Dependencies**

None

#### **Performance Related Information**

Leave this plug-in running at all times.

# <sup>3</sup>**COUNTRY STRING SYNTAX PLUG-IN**

Consider the following aspects of this plug-in.

# **Plug-In Name**

Country String Syntax

#### **DN of Configuration Entry**

cn=Country String Syntax,cn=plugins,cn=config

# **Description**

Syntax for handling countries.

### **Configurable Options**

on | off

#### **Default Setting** on

# **Configurable Arguments** None

**Dependencies** None

#### **Performance Related Information**

Do not modify the configuration of this plug-in. Leave this plug-in running at all times.

# <sup>3</sup>**DISTINGUISHED NAME SYNTAX PLUG-IN**

Consider the following aspects of this plug-in.

**Plug-In Name** Distinguished Name Syntax

# **DN of Configuration Entry**

cn=Distinguished Name Syntax,cn=plugins,cn=config

**Description** Syntax for handling DNs.

**Configurable Options** on | off

**Default Setting**

on

**Configurable Arguments** None

**Dependencies** None

#### **Performance Related Information**

Do not modify the configuration of this plug-in. Leave this plug-in running at all times.

# <sup>3</sup>**DSML FRONTEND SYNTAX PLUG-IN**

Consider the following aspects of this plug-in.

**Plug-In Name** Frontend

**DN of Configuration Entry** cn=DSMLv2-SOAP-HTTP,cn=frontends,cn=plugins, cn=config

# **Description**

Enables you to access the directory using DSML v2 over SOAP/HTTP.

**Configurable Options** on | off

**Default Setting** off

**Configurable Arguments** ds-hdsml-soapschemalocation

ds-hdsml-dsmlschemalocation

**Dependencies** None

#### **Performance Related Information**

None

# <sup>3</sup>**GENERALIZED TIME SYNTAX PLUG-IN**

Consider the following aspects of this plug-in.

**Plug-In Name** Generalized Time Syntax

#### **DN of Configuration Entry**

cn=Generalized Time Syntax,cn=plugins,cn=config

#### **Description**

Syntax for dealing with dates, times, and time zones.

#### **Configurable Options**

on | off

#### **Default Setting**

on

**Configurable Arguments** None

**Dependencies** None

#### **Performance Related Information**

Do not modify the configuration of this plug-in. Leave this plug-in running at all times.

#### **Further Information**

The Generalized Time String consists of the four digit year, two digit month (for example, 01 for January), two digit day, two digit hour, two digit minute, two digit second, an optional decimal part of a second and a time zone indication. We strongly recommend that you use the Z time zone indication (Greenwich Mean Time).

# <sup>3</sup>**INTEGER SYNTAX PLUG-IN**

Consider the following aspects of this plug-in.

#### **Plug-In Name**

Integer Syntax

# **DN of Configuration Entry**

cn=Integer Syntax,cn=plugins,cn=config

#### **Description**

Syntax for handling integers.

#### **Configurable Options**

on | off

**Default Setting** on

None

#### **Performance Related Information**

Do not modify the configuration of this plug-in. Leave this plug-in running at all times.

# <sup>3</sup>**INTERNATIONALIZATION PLUG-IN**

Consider the following aspects of this plug-in.

#### **Plug-In Name**

Internationalization Plugin

#### **DN of Configuration Entry**

cn=Internationalization Plugin,cn=plugins,cn=config

#### **Description**

Syntax for handling DNs.

# **Configurable Options**

on | off

**Default Setting** on

#### **Configurable Arguments**

None. In contrast to previous versions of Directory Server, the collation orders and locales used by the internationalization plug-in are now stored in the configuration.

#### **Dependencies**

None

# **Performance Related Information**

Do not modify the configuration of this plug-in. Leave this plug-in running at all times.

# <sup>3</sup>**LDBM DATABASE PLUG-IN**

Consider the following aspects of this plug-in.

**Plug-In Name** ldbm database plug-in

**DN of Configuration Entry** cn=ldbm database plug-in,cn=plugins,cn=config

# **Description**

Implements local databases.

**Configurable Options** None

**Default Setting** on

None

**Performance Related Information** Leave this plug-in running at all times.

# <sup>3</sup>**MULTIMASTER REPLICATION PLUG-IN**

Consider the following aspects of this plug-in.

**Plug-In Name** Multimaster Replication Plugin

#### **DN of Configuration Entry**

cn=Multimaster Replication plugin,cn=plugins, cn=config

**Description**

Enables replication between two Directory Server suffixes.

**Configurable Options** on | off

**Default Setting**

on

**Configurable Arguments** None

**Dependencies** database

**Performance Related Information** None

**Further Information** You can turn this plug-in off if you have only one server, which will never replicate.

# <sup>3</sup>**OCTET STRING SYNTAX PLUG-IN**

Consider the following aspects of this plug-in.

**Plug-In Name** Octet String Syntax

**DN of Configuration Entry** cn=Octet String Syntax,cn=plugins,cn=config

**Description** Syntax for handling octet strings.

**Configurable Options** on | off

**Default Setting** on

None

### **Performance Related Information**

Do not modify the configuration of this plug-in. Leave this plug-in running at all times.

# <sup>3</sup>**CLEAR PASSWORD STORAGE PLUG-IN**

Consider the following aspects of this plug-in.

**Plug-In Name** CLEAR

**DN of Configuration Entry**

cn=CLEAR,cn=Password Storage Schemes,cn=plugins, cn=config

#### **Description**

CLEAR password storage scheme used for password encryption.

**Configurable Options**

on | off

**Default Setting** on

**Configurable Arguments** None

**Dependencies** None

#### **Performance Related Information**

Do not modify the configuration of this plug-in. Leave this plug-in running at all times.

# <sup>3</sup>**CRYPT PASSWORD STORAGE PLUG-IN**

Consider the following aspects of this plug-in.

**Plug-In Name CRYPT** 

**DN of Configuration Entry** cn=CRYPT,cn=Password Storage Schemes,cn=plugins, cn=config

**Description** CRYPT password storage scheme used for password encryption.

**Configurable Options** on | off

**Default Setting** on

None

#### **Performance Related Information**

Do not modify the configuration of this plug-in. Leave this plug-in running at all times.

# <sup>3</sup>**NS-MTA-MD5 PASSWORD STORAGE SCHEME PLUG-IN**

Consider the following aspects of this plug-in.

#### **Plug-In Name**

NS-MTA-MD5

#### **DN of Configuration Entry**

cn=NS-MTA-MD5,cn=Password Storage Schemes, cn=plugins,cn=config

#### **Description**

NS-MTA-MD5 password storage scheme for password encryption.

#### **Configurable Options**

on | off

### **Default Setting**

on

# **Configurable Arguments**

None

# **Dependencies**

None

#### **Performance Related Information**

Do not modify the configuration of this plug-in. Leave this plug-in running at all times.

#### **Further Information**

You can no longer choose to encrypt passwords using the NS-MTA-MD5 password storage scheme. The storage scheme is still present, but for backward compatibility only. The data in your directory still contains passwords encrypted with the NS-MTA-MD5 password storage scheme.

# <sup>3</sup>**RMCE PASSWORD STORAGE SCHEME PLUG-IN**

This password storage scheme plug-in is used for example by the administration framework and is reserved for internal use.

# <sup>3</sup>**SHA PASSWORD STORAGE SCHEME PLUG-IN**

Consider the following aspects of this plug-in.

#### **Plug-In Name**

SHA

#### **DN of Configuration Entry**

cn=SHA,cn=Password Storage Schemes,cn=plugins, cn=config

#### **Description**

SHA password storage scheme for password encryption.

#### **Configurable Options**

on | off

**Default Setting**

on

**Configurable Arguments** None

**Dependencies**

None

#### **Performance Related Information**

If there are no passwords encrypted using the SHA password storage scheme, you may turn this plug-in off. If you want to encrypt your password with the SHA password storage scheme, choose SSHA instead. SSHA is a far more secure option.

# <sup>3</sup>**SSHA PASSWORD STORAGE SCHEME PLUG-IN**

Consider the following aspects of this plug-in.

**Plug-In Name** SSHA

**DN of Configuration Entry** cn=SSHA,cn=Password Storage Schemes,cn=plugins, cn=config

**Description** SSHA password storage scheme for password encryption.

**Configurable Options**

on | off

**Default Setting**

on

**Configurable Arguments** None

**Dependencies**

None

#### **Performance Related Information**

Do not modify the configuration of this plug-in. Leave this plug-in running at all times.

# <sup>3</sup>**STRONG PASSWORD CHECK PLUG-IN**

When Directory Server is configured to check password quality, and this plug-in is enabled, the plug-in checks the following each time a password is added or modified.

- Clear text password values contain the classes of characters specified by the configuration.
- Clear text password values do not contain any sequence of four characters present in the dictionary file specified by the configuration.

Hashed password values such as {SSHA}0Ri1g2yqlH3GTZcuRQ4uS22syCQLBKAU2ypLSw== are not checked. Consider the following aspects of this plug-in.

#### **Plug-In Name**

Strong Password Checking plug-in

#### **DN of Configuration Entry**

cn=Strong Password Check,cn=plugins,cn=config

#### **Configurable options and arguments**

on | off

nsslapd-pluginarg0, which takes an integer representing a mask of values representing the character classes that must be present in a valid password. Set nsslapd-pluginarg0 to one of or a sum of the following values, not counting the special values 16 and 17.

- 1 means the password must contain special characters.
- 2 means the password must contain numeric characters.
- 4 means the password must contain upper case characters.
- 8 means the password must contain lower case characters.
- 16 is a special value meaning at least three of the four character classes.
- 17 is a special value meaning at least two of the four character classes.

The default setting is 15.

nsslapd-pluginarg1, which takes the absolute file system path to an ASCII dictionary file. If the argument is missing, the dictionary check is skipped. The plug-in does not initialize and Directory Server does not start if the value of this attribute is invalid or refers to an inaccessible file.

#### **Default settings**

off

#### **Dependencies**

Default password file, *install-path*/resources/plugins/words-english-big.txt

# <sup>3</sup>**POSTAL ADDRESS STRING SYNTAX PLUG-IN**

Consider the following aspects of this plug-in.

### **Plug-In Name**

Postal Address Syntax

### **DN of Configuration Entry**

cn=Postal Address Syntax,cn=plugins,cn=config

#### **Description**

Syntax used for handling postal addresses.

#### **Configurable Options**

on | off

# **Default Setting** on

#### **Configurable Arguments**

None

#### **Dependencies**

None

# **Performance Related Information**

Do not modify the configuration of this plug-in. Leave this plug-in running at all times.

# <sup>3</sup>**PTA PLUG-IN**

Consider the following aspects of this plug-in.

**Plug-In Name** Pass Through Authentication

# **DN of Configuration Entry**

cn=Pass Through Authentication,cn=plugins, cn=config

#### **Description**

Enables pass-through authentication, the mechanism that allows one directory to consult another to authenticate bind requests.

**Configurable Options** on | off

**Default Setting** off

**Configurable Arguments** The LDAP URL to the configuration directory.

nsslapd-pluginarg0: ldap://config.example.com/o=example

# **Dependencies**

None

# <sup>3</sup>**REFERENTIAL INTEGRITY POSTOPERATION PLUG-IN**

Consider the following aspects of this plug-in.

# **Plug-In Name**

Referential Integrity Postoperation

# **DN of Configuration Entry**

cn=Referential Integrity Postoperation, cn=plugins,cn=config

#### **Description**

Enables the server to ensure referential integrity.

All attributes in all databases that are used by the referential integrity plug-in must be indexed. The indexes need to be created in the configuration of all the databases. When the retro change log is enabled, the cn=changelog suffix must be indexed.

#### **Configurable Options**

All configuration and on | off

#### **Default Setting**

off

#### **Configurable Arguments**

When enabled, the post operation Referential Integrity plug-in performs integrity updates on the member, uniquemember, owner, and seeAlso attributes immediately after a delete or rename operation. You can reconfigure the plug-in to perform integrity checks on all other attributes.

The following arguments are configurable:

- **1.** (nsslapd-pluginarg0) Check for referential integrity
	- $-1$  = no check for referential integrity
	- $0 =$  check for referential integrity is performed immediately

positive integer = request for referential integrity is queued and processed at a later stage. This positive integer serves as a wake-up call for the thread to process the request, at intervals corresponding to the integer specified.

- **2.** (nsslapd-pluginarg1) Log file for storing the change, for example /local/dsInst/logs/referint
- **3.** (nsslapd-pluginarg2) Reserved for future use.
- **4.** (Other nsslapd-pluginarg\* attributes) Attribute names to be checked for referential integrity.

#### **Dependencies**

database type

#### **Tuning Recommendations**

Do the following when you use the referential integrity plug-in in a multi-master replication environment:

- Enable the referential integrity plug-in on all servers containing master replicas
- Enable the referential integrity plug-in with the same configuration on every master

Set the first argument to a positive value, such as 10, meaning ten seconds, to ensure that work performed by this plug-in happens asynchronously, rather than synchronously.

When enabling the plug-in, also create equality indexes for all attributes configured for use with the plug-in. The plug-in uses such indexes when searching for entries to update. Without equality indexes for the attributes it uses, the plug-in must perform costly unindexed searches that have negative impact on performance.

# <sup>3</sup>**RETRO CHANGE LOG PLUG-IN**

Consider the following aspects of this plug-in.

#### **Plug-In Name**

Retro Changelog Plugin

#### **DN of Configuration Entry**

cn=Retro Changelog Plugin,cn=plugins,cn=config

#### **Description**

Used by LDAP clients for maintaining application compatibility with Directory Server 4.x versions.

Maintains a log of all changes occurring in Directory Server. The retro change log offers the same functionality as the changelog in the 4.x versions of Directory Server.

#### **Configurable Options**

on | off

### **Default Setting**

off

#### **Configurable Arguments**

The following arguments can be configured for the retro change log plug-in:

- nsslapd-pluginarg0: -ignore\_attributesconfigures the retro change log plug-in to ignore attributes specified by the following nsslapd-pluginarg. This argument is configured by default.
- nsslapd-pluginarg1: copyingFromspecifies a list of attributes to be ignored by the preceding nsslapd-pluginarg. This argument is configured by default.
- nsslapd-pluginarg2: suffixes="suffix1", "suffix2" configures the retro change log to record updates to specified suffixes only
- nsslapd-pluginarg3: deletedEntryAttributes=attribute1,attribute2 configures the retro change log to record specified attributes of an entry when that entry is deleted

#### **Dependencies**

None

#### **Performance Related Information**

May slow down Directory Server performance.

#### **Example Configuration**

```
dn: cn=Retro Changelog Plugin,cn=plugins,cn=config
objectClass: top
objectClass: nsSlapdPlugin
objectClass: ds-signedPlugin
objectClass: extensibleObject
cn: Retro Changelog Plugin
nsslapd-pluginPath: /opt/SUNWdsee7/lib/sparcv9/retrocl-plugin.so
nsslapd-pluginInitfunc: retrocl_plugin_init
nsslapd-pluginType: object
nsslapd-plugin-depends-on-type: database
nsslapd-pluginarg0: -ignore_attributes
nsslapd-pluginarg1: copyingFrom
nsslapd-pluginarg2: suffixes="ou=people","dc=example","dc=com"
nsslapd-pluginarg3: deletedEntryAtrributes="objectclass","employeenumber"
nsslapd-changelogdir: /local/dsInst/db/changelog
nsslapd-pluginEnabled: on
nsslapd-pluginId: retrocl
nsslapd-pluginVersion: 11.1.1.5.0
nsslapd-pluginVendor: Sun Microsystems, Inc.
nsslapd-pluginDescription: Retrocl Plugin
ds-pluginSignatureState: valid signature
```
#### <sup>3</sup>**ROLES PLUG-IN**

Consider the following aspects of this plug-in.

#### **Plug-In Name**

Roles Plugin

#### **DN of Configuration Entry** cn=Roles Plugin,cn=plugins,cn=config

**Description** Enables the use of roles in Directory Server.

#### **Configurable Options**

on | off

#### **Default Setting** on

#### **Configurable Arguments** None

**Dependencies** State Change Plugin

### **Performance Related Information**

Do not modify the configuration of this plug-in. Leave this plug-in running at all times.

# <sup>3</sup>**STATE CHANGE PLUG-IN**

Consider the following aspects of this plug-in.

**Plug-In Name** State Change Plugin

# **DN of Configuration Entry**

cn=State Change Plugin,cn=plugins,cn=config

#### **Description**

State change notification service plug-in for detecting updates, such as configuration changes, and triggering callbacks when updates happen.

This plug-in is used internally by the roles plug-in.

#### **Configurable Options**

on | off

# **Default Setting**

on

# **Configurable Arguments**

None

# **Dependencies**

None

# <sup>3</sup>**SUBTREE ENTRY COUNTER PLUG-INS**

Consider the following aspects of this plug-in.

# **Plug-In Name** Subtree Entry Counter For *ObjectClass*

#### **DN of Configuration Entry**

cn=Subtree Entry Counter for *ObjectClass*,cn=plugins, cn=config

#### **Description**

Maintain a count of entries with a particular object class. The following plug-ins are provided.

- Subtree entry counter for departments in domains
- Subtree entry counter for domains within a domain
- Subtree entry counter for mail lists
- Subtree entry counter for nested departments
- Subtree entry counter for total domains
- Subtree entry counter for users

#### **Configurable Options**

on | off

#### **Default Setting**

off

**Configurable Arguments** None

**Dependencies**

None

#### **Performance Related Information**

These plug-ins are provided for use with Messaging Server only, and are disabled by default. Leave these plug-ins disabled unless your Messaging Server requires them.

#### **Counter Attributes Maintained**

#### nsNumDepts

Either the number of departments within a domain, or the number of departments within a department (nested departments), depending on the DN of the entry.

nsNumDomains

Either the number of total domains, or the number of domains within a domain or nested domain, depending on the DN of the entry.

nsNumMailLists Number of mail lists.

# <sup>3</sup>**TELEPHONE SYNTAX PLUG-IN**

Consider the following aspects of this plug-in.

**Plug-In Name** Telephone Syntax

# **DN of Configuration Entry**

cn=Telephone Syntax,cn=plugins,cn=config

#### **Description**

Syntax for handling telephone numbers.

#### **Configurable Options**

on | off

# **Default Setting**

on

#### **Configurable Arguments** None

# **Dependencies**

None

#### **Performance Related Information**

Do not modify the configuration of this plug-in. Leave this plug-in running at all times.

#### <sup>3</sup>**UID UNIQUENESS PLUG-IN**

Consider the following aspects of this plug-in.

#### **Plug-In Name**

UID Uniqueness

#### **DN of Configuration Entry**

cn=UID Uniqueness,cn=plugins,cn=config

#### **Description**

Checks that the values of specified attributes are unique each time a modification occurs on an entry.

#### **Configurable Options**

on | off

#### **Default Setting** off

#### **Configurable Arguments**

You may configure this plug-in in either of two different ways.

**1.** Specify attributes that must be unique for a series of one or more subtrees identified by DNs. For example, to specify that employeeNumber and uid attribute values must be unique across both  $o = org1$ ,  $dc = example$ ,  $dc = com$  and o=org2,dc=example,dc=com , configure the arguments in the configuration entry as follows:

```
nsslapd-pluginarg0: employeeNumber
nsslapd-pluginarg1: uid
nsslapd-pluginarg2: o=org1,dc=example,dc=com
nsslapd-pluginarg3: o=org2,dc=example,dc=com
```
**2.** You specify attributes that must be unique inside congruent subtrees, optionally only on entries of a specified object class. For example, to specify that employeeNumber and uid attribute values must be unique in either o=org1,dc=example,dc=com or o=org2,dc=example,dc=com, but only on entries of the inetOrgPerson object class, configure the arguments in the configuration entry as follows:

```
nsslapd-pluginarg0: employeeNumber
nsslapd-pluginarg1: uid
```

```
nsslapd-pluginarg2: MarkerObjectClass="organization"
 RequiredObjectClass="inetOrgPerson"
```
database type

#### **Performance Related Information**

Directory Server provides the UID Uniqueness plug-in by default. To ensure unique values for other attributes, you can create instances of the UID Uniqueness plug-in for those attributes.

The UID Uniqueness plug-in may slow down Directory Server performance.

# <sup>3</sup>**URI PLUG-IN**

Consider the following aspects of this plug-in.

# **Plug-In Name**

URI Syntax

# **DN of Configuration Entry** cn=URI Syntax,cn=plugins,cn=config

#### **Description**

Syntax for handling URIs (Unique Resource Identifiers) including URLs (Unique Resource Locators.)

#### **Configurable Options**

on | off

#### **Default Setting**

on

# **Configurable Arguments**

None

# **Dependencies**

None

#### **Performance Related Information**

Do not modify the configuration of this plug-in. Leave this plug-in running at all times.

# **Attributes**

See attributes(5) for descriptions of the following attributes:

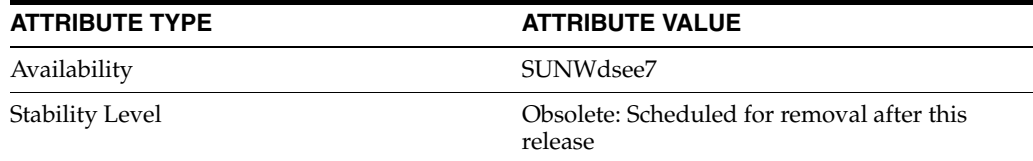

# **See Also**

# **nsslapd-port**

LDAP port number

# **Description**

TCP/IP port number used for LDAP communications. If you want to run SSL/TLS over this port, you can do so through the Start TLS extended operation. This selected port must be unique on the host system; make sure no other application is attempting to use the same port number. Specifying a port number of less than 1024 requires Directory Server to run as super user.

**Note:** Be aware when changing this port number of other applications whose configurations you may have to modify to reflect the change.

You must restart the server for the port number change to be taken into account.

#### **Entry DN**

cn=config

**Valid Range** 1 to 65535

**Default Value** 389

#### **Syntax**

Integer

#### **Example**

nsslapd-port: 389

# **Attributes**

See attributes(5) for descriptions of the following attributes:

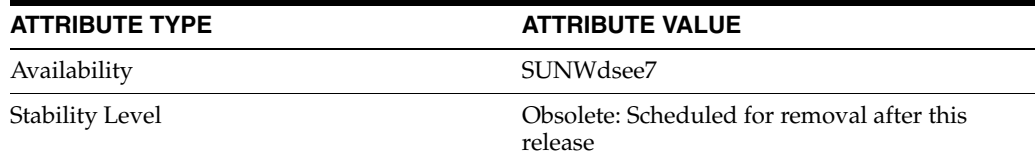

# **See Also**

# **nsslapd-privatenamespaces**

private naming contexts

# **Description**

Contains the list of the private naming contexts cn=config, cn=schema, and cn=monitor.

### **Entry DN**

cn=config

#### **Valid Range**

cn=config, cn=schema, and cn=monitor

**Default Value**

N/A

**Syntax** DirectoryString

#### **Example**

nsslapd-privatenamespaces: cn=config

# **Attributes**

See attributes(5) for descriptions of the following attributes:

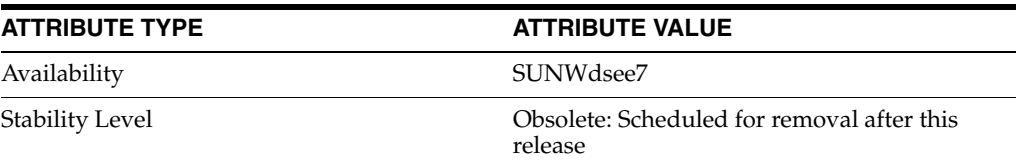

# **See Also**

# **nsslapd-pwdgeneratorpwdlen**

Generated password length

# **Description**

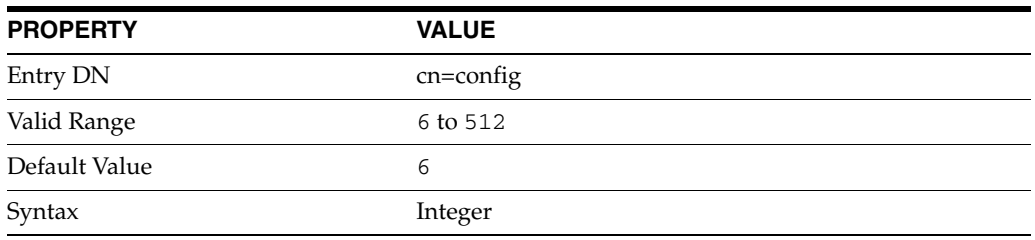

This attribute specifies the length of the password generated by Directory Server when a password is reset using the LDAP Password Modify Extended Operation defined in RFC 3062 (http://www.ietf.org/rfc/rfc3062.txt) and no new password value is specified.

# **Examples**

nsslapd-pwdgeneratorpwdlen: 8

# **Attributes**

See attributes(5) for descriptions of the following attributes:

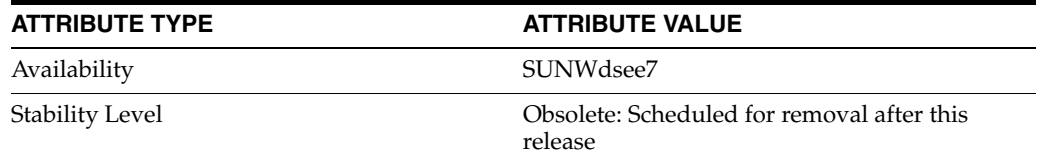

# **nsslapd-readonly**

read only mode

# **Description**

Specifies whether the whole server, or an individual database, is in read-only mode, meaning that neither data in a database nor configuration information can be modified. Any attempt to modify a database in read-only mode returns an error indicating that the server is unwilling to perform the operation.

#### **Entry DN**

cn=config

cn=*dbName*,cn=ldbm database,cn=plugins,cn=config

# **Valid Range**

on | off

#### **Default Value** off

# **Syntax** DirectoryString

#### **Example**

nsslapd-readonly: off

# **Attributes**

See attributes(5) for descriptions of the following attributes:

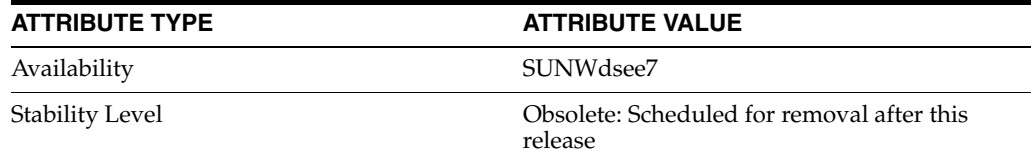

# **See Also**
## **nsslapd-referral**

referral

#### **Description**

This multivalued attribute specifies the LDAP URL or URLs to be returned by the suffix, when the server receives a request for an entry not belonging to the local tree, that is, an entry whose suffix does not match the value specified on any of the suffix attributes. For example, suppose the database contains only the entries under the following DN.

ou=People, dc=example,dc=com

Yet, the request is for an entry under the following DN.

ou=Groups, dc=example,dc=com

In this case, the referral is returned so the client may contact the corresponding directory for the requested entry. Although only one referral is allowed per Directory Server instance, this referral can have multiple values.

**Note:** If you want to use SSL and TLS communications, the referral attribute should be of the following form.

ldaps://*hostname*

Start TLS does not support referrals.

For suffix configuration entries, this attribute is required when the value of the nsslapd-state attribute is set to referral.

#### **Entry DNs**

cn=config

cn="*suffixName*",cn=mapping tree,cn=config

### **Valid Range** Valid LDAP URL in the following format: ldap:// *hostname*

**Default Value** Not applicable

### **Syntax** DirectoryString

**Example** nsslapd-referral: ldap://alternate.example.com

### **Attributes**

See attributes(5) for descriptions of the following attributes:

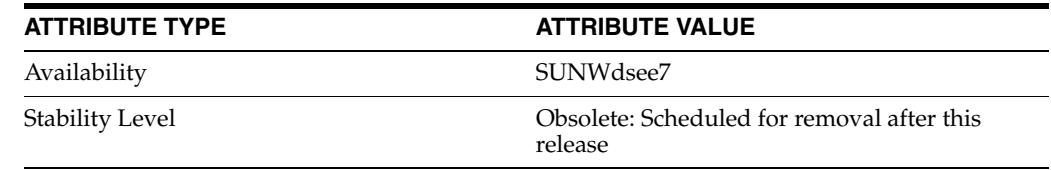

# **See Also**

# **nsslapd-referralmode**

referral mode

### **Description**

When set, this attribute causes the server send back the referral for *any* request on *any* suffix.

#### **Entry DN**

cn=config

### **Valid Range**

Valid LDAP URL in the following format: ldap:// *serverHost*

### **Default Value** Not applicable

## **Syntax**

DirectoryString

#### **Example**

nsslapd-referralmode: ldap://backup.example.com

### **Attributes**

See attributes(5) for descriptions of the following attributes:

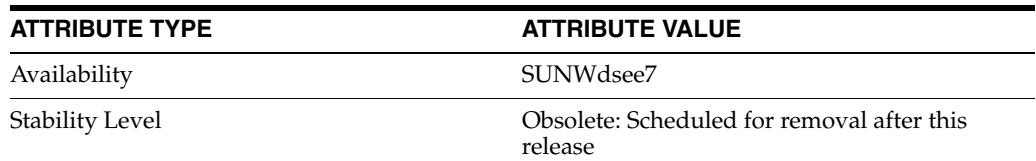

### **See Also**

# **nsslapd-require-index**

allow only indexed searches

### **Description**

When switched to on, this attribute allows you to refuse unindexed searches. This performance related attribute avoids saturating the server with erroneous searches.

#### **Entry DN**

cn=*dbname*,cn=ldbm database,cn=plugins,cn=config

#### **Valid Range**

on | off

**Default Value**

off

**Syntax** DirectoryString

#### **Example**

nsslapd-require-index: off

### **Attributes**

See attributes(5) for descriptions of the following attributes:

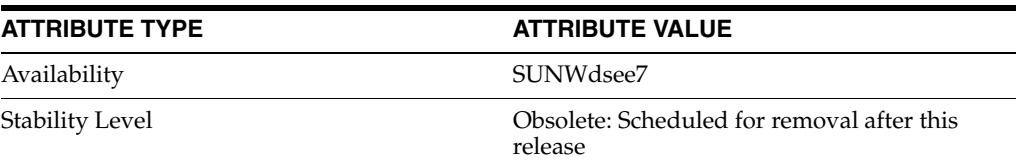

### **See Also**

# **nsslapd-reservedescriptors**

reserve file descriptors

#### **Description**

This read-only attribute specifies the number of file descriptors that Directory Server reserves for managing non-client connections, such as index management and managing replication. The number of file descriptors that the server reserves for this purpose subtracts from the total number of file descriptors available for servicing LDAP client connections.

Most installations of Directory Server should never need to change this attribute. However, consider increasing the value on this attribute if all of the following are true:

- The server is replicating to a large number of consumer servers (more than 10), or the server is maintaining a large number of index files (more than 30).
- The server is servicing a large number of LDAP connections.
- You get error messages reporting that the server is unable to open file descriptors (the actual error message will differ depending on the operation that the server is attempting to perform), but these error messages are NOT related to managing client LDAP connections.

Increasing the value on this attribute may result in more LDAP clients being unable to access your directory. Therefore, when you increase the value on this attribute, increase the value on the nsslapd-maxdescriptors attribute also. Note that you may not be able to increase the nsslapd-maxdescriptors value if your server is already using the maximum number of file descriptors that your operating system allows a process to use. Refer to your operating system documentation for details. If this is the case, then reduce the load on your server by causing LDAP clients to search alternative directory replicas.

To assist you in computing the number of file descriptors you set for this attribute, use the following formula:

```
nsslapd-reservedescriptor =
20 +
(NumBackends * 4) +
NumGlobalIndexes +
ReplicationDescriptors +
ChainingBackendDescriptors +
PTADescriptors +
SSLDescriptors
```
The terms in the formula are as follows.

#### *NumldbmBackends*

Number of LDBM databases.

#### *NumGlobalIndexes*

Total number of configured indexes for all databases including system indexes. By default, there are 8 system indexes and 17 additional indexes per database.

#### *ReplicationDescriptors*

*NumSupplierReplicas* + 8

Where *NumSupplierReplicas* is number of replicas in the server that can act as a supplier (hub or master).

#### *ChainingBackendDescriptors*

*NumChainingBackends* \* nsOperationConnectionsLimit

Where nsOperationConnectionsLimit is defined in the chained suffix configuration and 10 by default.

#### *PTADescriptors*

3 if PTA is configured, 0 if PTA is not configured.

#### *SSLDescriptors*

5 (4 files + 1 listen socket) if SSL is configured, 0 if SSL is not configured.

**Entry DN** cn=config

### **Valid Range**

1 to 65535

#### **Default Value** 64

### **Syntax**

Integer

### **Example**

nsslapd-reservedescriptors: 64

### **Attributes**

See attributes(5) for descriptions of the following attributes:

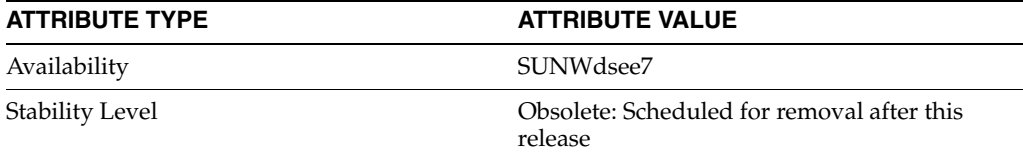

### **See Also**

# **nsslapd-rootdn**

Directory Manager DN

### **Description**

Specifies the distinguished name of an entry that is not subject to access control restrictions, administrative limit restrictions for operations on the directory or resource limits in general. The attributes nsslapd-sizelimit, nsslapd-timelimit, and nsslapd-schemacheck do not apply to this DN either. nsslapd-idletimeout does however apply to connections opened by this DN.

#### **Entry DN**

cn=config

### **Valid Range** Any valid distinguished name

**Default Value** cn=Directory Manager

#### **Syntax** DN

**Example**

nsslapd-rootdn: cn=Directory Manager

### **Attributes**

See attributes(5) for descriptions of the following attributes:

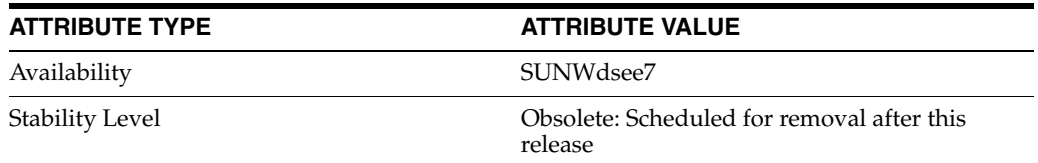

### **See Also**

# **nsslapd-rootpw**

Directory Manager password

#### **Description**

Allows you to specify the password associated with the Directory Manager DN. When you provide the root password, it will be encrypted according to the encryption method you selected for nsslapd-rootpwstoragescheme.

When viewed from the dse. 1dif file, this attribute shows the encryption method followed by the encrypted string of the password.

**Note:** If you configure a root DN at server installation time, you must also provide a root password. However, it is possible for the root password to be deleted from dse.ldif by direct editing of the file. In this situation, the root DN can only obtain the same access to your directory as you allow for anonymous access. Always make sure that a root password is defined in dse. 1dif when a root DN is configured for your database.

#### **Entry DN**

cn=config

#### **Valid Range**

Any valid password encrypted by any one of the encryption methods described in passwordStorageScheme(5DSAT).

#### **Default Value**

Not applicable

#### **Syntax**

DirectoryString: {*encryption\_method*}*encrypted\_password*

#### **Example**

nsslapd-rootpw: {SSHA}fp+C/eJCYVV0ZlXDE52Pd9uOzjvJVk4B10biAg==

### **Attributes**

See attributes(5) for descriptions of the following attributes:

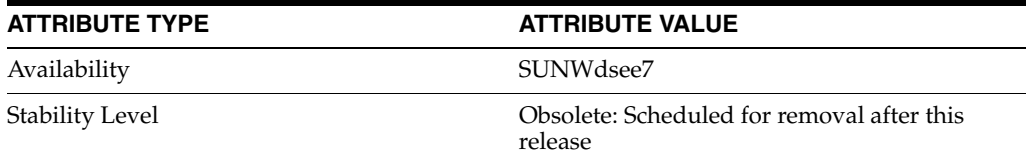

### **See Also**

# **nsslapd-rootpwstoragescheme**

root password storage scheme

### **Description**

This attribute indicates the encryption method used for the root password.

# **Entry DN**

cn=config

### **Valid Range**

Any encryption method described in passwordStorageScheme(5DSAT)

### **Default Value** SSHA

**Syntax** DirectoryString

### **Example**

nsslapd-rootpwstoragescheme: SSHA

### **Attributes**

See attributes(5) for descriptions of the following attributes:

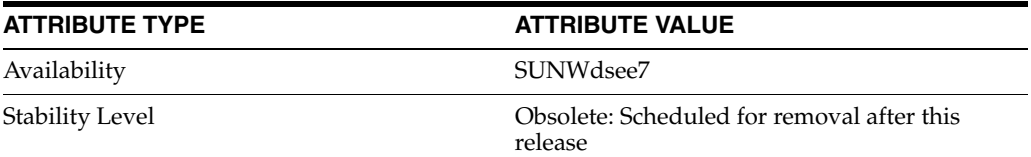

### **See Also**

# **nsslapd-schemacheck**

schema checking

#### **Description**

Specifies whether the database schema will be enforced during entry insertion or modification. When this attribute has a value of on, Directory Server will not check the schema of existing entries until they are modified. The database schema defines the type of information allowed in the database. You can extend the default schema using the objectclasses and attribute types.

**Note:** Schema checking works by default when database modifications are made using an LDAP client, such as ldapmodify, the Directory Server console, or when importing a database from LDIF.

If you turn schema checking off, you will have to verify manually that your entries conform to the schema. If schema checking is turned on, the server sends an error message to inform you of the entries that do not match the schema. Make sure that the attributes and object classes you create in your LDIF statements are both spelled correctly and identified in dse. 1dif. You will need to create a file in LDIF format in the schema directory or add the elements to 99user.ldif.

#### **Entry DN**

cn=config

## **Valid Range**

on | off

### **Default Value**

on

#### **Syntax** DirectoryString

#### **Example**

nsslapd-schemacheck: on

#### **Attributes**

See attributes(5) for descriptions of the following attributes:

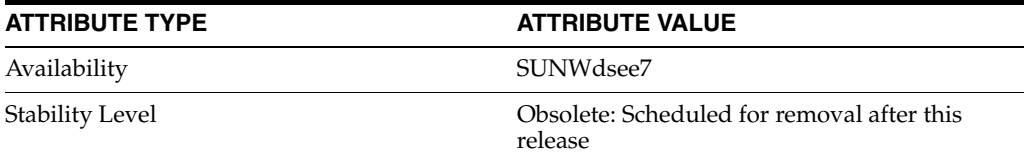

# **See Also**

# **nsslapd-schema-repl-useronly**

replicate only user-defined schema elements

#### **Description**

This attribute allows you to have greater control over the schema that is replicated. The attribute is  $\circ$  f f by default, implying that the entire schema is replicated. If the attribute is set to on, only schema with an X-ORIGIN of user-defined is replicated. This setting greatly improves the performance of schema replication.

If you are replicating from a current Directory Server to a 5.1 server, you *must* set this attribute to on. Otherwise the current schema will be pushed to the 5.1 server and the 5.1 server will be unable to restart, due to duplicate objects.

### **Entry DN**

cn=config

**Valid Range** on | off

**Default Value** off

**Syntax** DirectoryString

#### **Example**

nsslapd-schema-repl-useronly: off

### **Attributes**

See attributes(5) for descriptions of the following attributes:

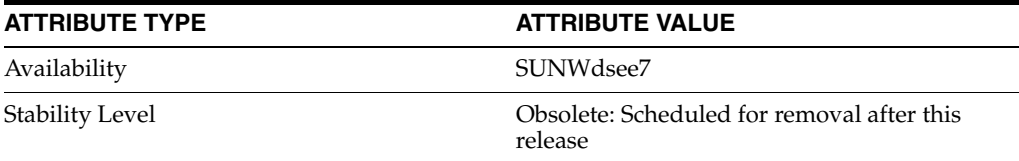

### **See Also**

# **nsslapd-search-tune**

Skip check for modifications during search before returning entries

### **Description**

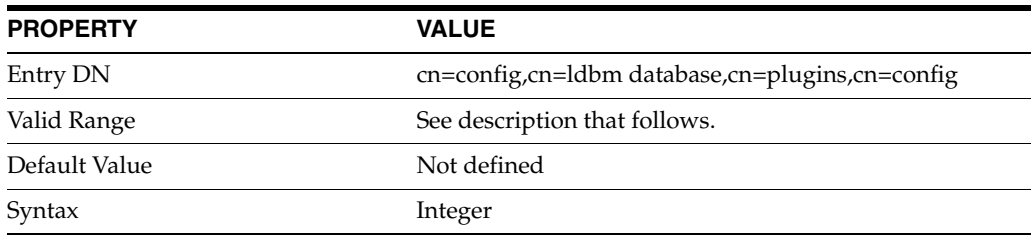

This attribute specifies that Directory Server should skip the double-check it normally does to verify that search results returned include the most current version of the entry content, even if the entry has been modified during the search. This double-check verification involves testing the search filter against each entry to return in response to the search.

Allowing Directory Server to skip the filter test when the search involves complex filters and large static groups can result in significant performance improvement.

When nsslapd-search-tune is set, the access log identifies searches for which the filter test is skipped with the tag notes=F.

Set nsslapd-search-tune to a sum of the following values:

#### **1**

Enable the filter test to be skipped before the entry is returned.

#### **2**

Reserved, do not use.

#### **4**

Reserved, do not use.

#### **8**

Skip the filter test even if the attribute in the filter is in the list of requested attributes. This could potentially cause the server to return entries that no longer correspond to search criteria.

#### **16**

Skip the filter test when search filters are complex, using  $\&$  and  $\vert$ .

#### **32**

Always finish building the list of candidate entries from the index.

#### **Examples**

nsslapd-search-tune: 49

### **Attributes**

See attributes(5) for descriptions of the following attributes:

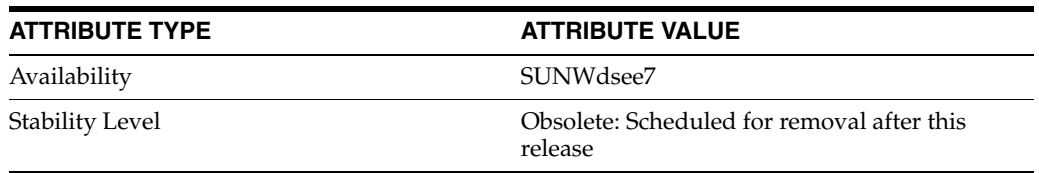

# **nsslapd-securelistenhost**

listen to IP address for secure connections

### **Description**

Allows multiple Directory Server instances to run on a multi-homed machine, using secure SSL/TLS connections, and makes it possible to limit listening to one or more interfaces of a multi-homed machine. Provide the hostname or host names corresponding to the IP interface or interfaces you want to specify as the values for this attribute. Directory Server responds only to requests sent to the interface or interfaces corresponding to the host name or host names specified. This prevents other programs from using the same port as Directory Server on the interfaces specified.

#### **Entry DN**

cn=config

#### **Valid Range** Any secure host name or host names

**Default Value**

Not applicable

## **Syntax**

DirectoryString

#### **Example**

nsslapd-securelistenhost: *secure-hostname*

### **Attributes**

See attributes(5) for descriptions of the following attributes:

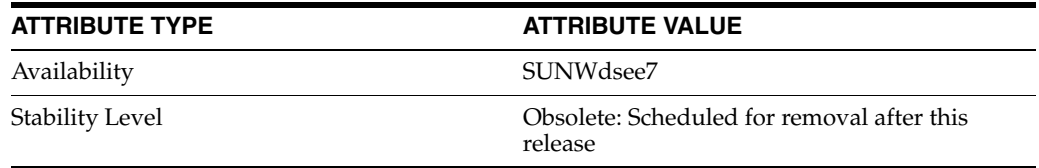

### **See Also**

 $dse.1di f(4)$ 

# **nsslapd-securePort**

encrypted LDAP port number

#### **Description**

TCP/IP port number used for SSL/TLS communications. This selected port must be unique on the host system; make sure no other application is attempting to use the same port number. Specifying a port number of less than 1024 requires that Directory Server runs as super user.

**Note:** Be aware when changing this port number of other applications whose configurations you may have to modify to reflect the change.

The default value 636 is only used if the server has been configured with a private key and a certificate; otherwise it does not listen on this port.

You must restart the server for the port number change to be taken into account.

**Entry DN** cn=config

**Valid Range** 1 to 65535

**Default Value** 636

**Syntax** Integer

#### **Example**

nsslapd-securePort: 636

### **Attributes**

See attributes(5) for descriptions of the following attributes:

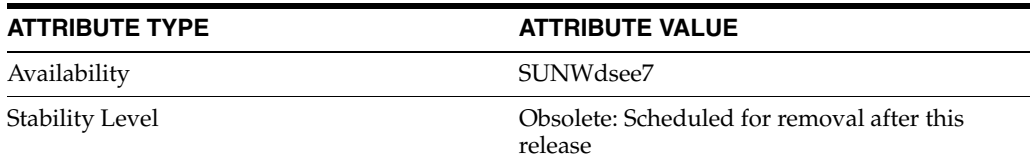

### **See Also**

# **nsslapd-security**

security

### **Description**

Enables the use of security features, SSL/TLS and attribute encryption, in Directory Server. If you require secure connections, or the use of the attribute encryption feature, this attribute should be set to on.

#### **Entry DN**

cn=config

#### **Valid Range**

on | off

### **Default Value** off

### **Syntax** DirectoryString

**Example** nsslapd-security: off

### **Attributes**

See attributes(5) for descriptions of the following attributes:

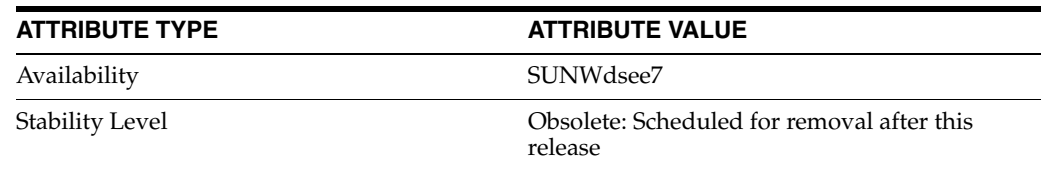

### **See Also**

# **nsslapd-sizelimit**

size limit

### **Description**

Specifies the maximum number of entries to return from a search operation. If this limit is reached, the server returns any entries it has located that match the search request, as well as an exceeded size limit error.

When no limit is set, the server will return every matching entry to the client regardless of the number found. To set a no limit value whereby Directory Server will wait indefinitely for the search to complete, specify a value of  $-1$  for this attribute in the dse.ldif file.

This limit applies to everyone regardless of their organization.

#### **Entry DN**

cn=config

cn=default instance config,cn=chaining database, cn=plugins,cn=config

#### **Valid Range**

-1 to the maximum 32 bit integer value (2147483647)

#### **Default Value**

2000

### **Syntax**

Integer

#### **Example**

nsslapd-sizelimit: 2000

### **Attributes**

See attributes(5) for descriptions of the following attributes:

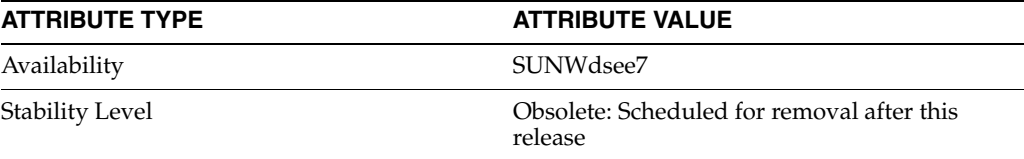

### **See Also**

# **nsslapd-state**

how a suffix handles operations

### **Description**

Determines how the suffix handles operations.

#### **Entry DN**

cn="*suffixName*",cn=mapping tree,cn=config

#### **Valid Range**

backend The backend database is used to process all operations.

### disabled

The database is not available for processing operations. The server returns a "No such search object" error in response to requests made by client applications.

## referral

A referral is returned for requests made to this suffix.

#### referral on update

The database is used for all operations except update requests, which receive a referral.

#### **Default Value**

backend

#### **Syntax**

DirectoryString

#### **Example**

nsslapd-state: backend

**Note:** You can manually change the value of the nsslapd-state attribute. For example, you can change the value to referral or referral on update if you want the server to be read-only for the duration of a backup.

However, if replication is enabled, replication manages the value of the nsslapd-state attribute, and overwrites the value you have manually set.

### **Attributes**

See attributes(5) for descriptions of the following attributes:

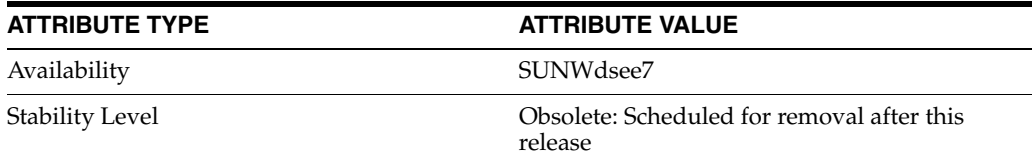

## **See Also**

# **nsslapd-suffix**

chained suffix identifier

### **Description**

Specifies the chained suffix. This is a single-valued attribute as each database instance can have only one suffix. Previously, it was possible to have more than one suffix on a single database instance but this is no longer the case. Any changes made to this attribute after the entry has been created take effect only after you restart the server containing the chained suffix.

#### **Entry DN**

cn=*dbName*,cn=ldbm database,cn=plugins,cn=config

**Valid Range** Any valid DN

## **Default Value**

Not applicable

### **Syntax**

DirectoryString

### **Example**

nsslapd-suffix: o=example

### **Attributes**

See attributes(5) for descriptions of the following attributes:

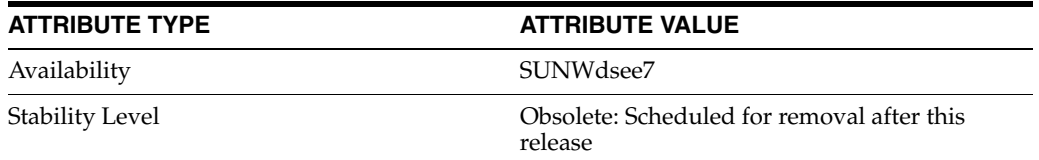

### **See Also**

 $dse.1di\texttt{f}(4)$ 

# **nsslapd-threadnumber**

thread number

### **Description**

Defines the number of operation threads that Directory Server creates during startup. The nsslapd-threadnumber value should be increased if you have many directory clients performing time-consuming operations such as add or modify. This ensures that there are other threads available for servicing short-lived operations such as simple searches.

#### **Entry DN**

cn=config

#### **Valid Range**

1 to the number of threads supported by your system

**Default Value**

30

### **Syntax** Integer

**Example**

nsslapd-threadnumber: 60

### **Attributes**

See attributes(5) for descriptions of the following attributes:

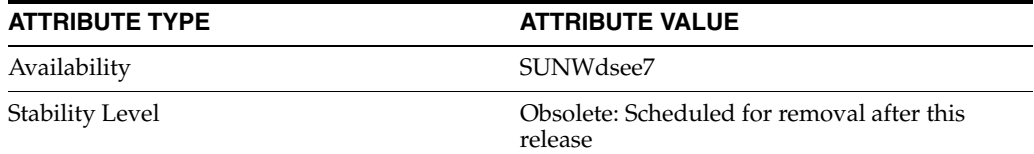

### **See Also**

# **nsslapd-timelimit**

time limit

### **Description**

Specifies the maximum number of seconds allocated for a search request. If this limit is reached, Directory Server returns any entries it has located that match the search request, as well as an exceeded time limit error.

When no limit is set, the server returns every matching entry to the client regardless of the time it takes. To set a no limit value whereby Directory Server waits indefinitely for the search to complete, specify a value of -1 for this attribute in the dse.  $ld$ i file. A value of zero causes no time to be allowed for searches. The smallest time limit is 1 second.

#### **Entry DN**

cn=config

cn=default instance config,cn=chaining database, cn=plugins,cn=config

#### **Valid range**

-1 to the maximum 32 bit integer value (2147483647) in seconds

#### **Default value**

3600

### **Syntax** Integer

**Example**

nsslapd-timelimit: 3600

### **Attributes**

See attributes(5) for descriptions of the following attributes:

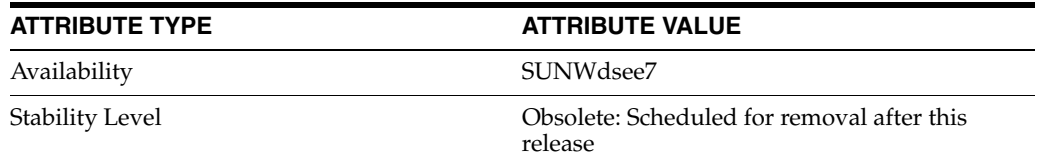

### **See Also**

# **nsslapd-versionstring**

version string

# **Description**

Specifies the server version number.

**Entry DN** cn=config

**Valid range** Any valid server version number.

**Default value** Not applicable

**Syntax** DirectoryString

### **Example**

nsslapd-versionstring: Directory/11.1.1.5.0

### **Attributes**

See attributes(5) for descriptions of the following attributes:

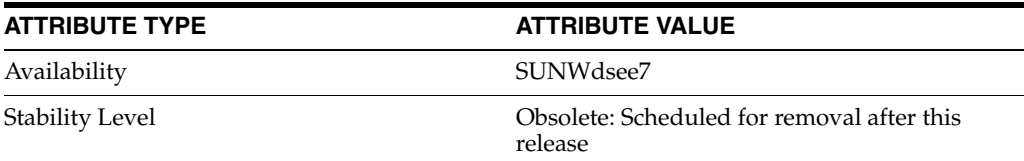

### **See Also**

# **nsSSL2**

SSL v2 support

## **Description**

Supports SSL version 2.

**Entry DN** cn=encryption,cn=config

## **Valid Range**

on | off

**Default Value**

off

## **Syntax**

DirectoryString

### **Example**

nsSSL2: on

### **Attributes**

See attributes(5) for descriptions of the following attributes:

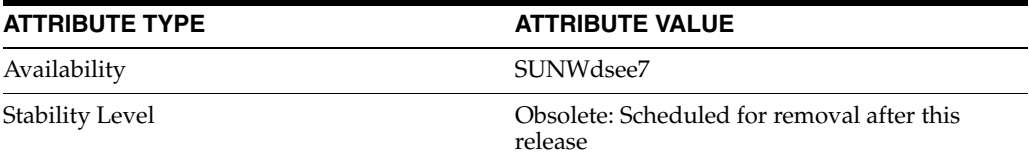

### **See Also**

# **nsSSL3**

SSL v3 support

## **Description**

Supports SSL version 3.

**Entry DN** cn=encryption,cn=config

### **Valid Range** on | off

**Default Value** off

### **Syntax** DirectoryString

#### **Example**

nsSSL3: on

### **Attributes**

See attributes(5) for descriptions of the following attributes:

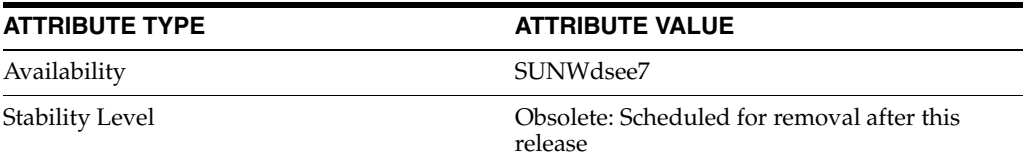

### **See Also**

# **nsSSL3ciphers**

SSL encryption ciphers

### **Description**

This multivalued attribute specifies the set of encryption ciphers Directory Server uses during SSL communications. The default value,  $a11$ , does not mean all the supported SSL ciphers, as supported ciphers with NULL key length are removed from the list.

#### **Entry DN**

cn=encryption,cn=config

#### **Valid Range**

Ciphers shown as supportedSSLCiphers on the root DSE, or all

### **Default Value** all

#### **Syntax**

DirectoryString

Use the + symbol to enable or - symbol to disable ciphers, followed by the cipher identifier. Blank spaces are not allowed in the list of ciphers.

To enable all ciphers, except rsa\_null\_md5 which must be specifically called, you can specify all.

#### **Example**

nsSSL3ciphers: +RSA\_NULL\_MD5,+RC4\_56\_SHA,-RC4\_56\_SHA

### **Attributes**

See attributes(5) for descriptions of the following attributes:

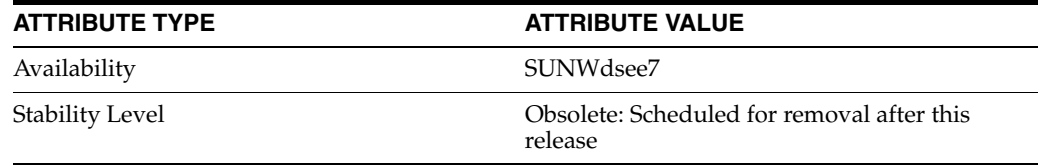

### **See Also**

# **nsSSLClientAuth**

use SSL client authentication

### **Description**

In an SSL connection, this attribute specifies whether a client certificate is allowed, required, or should not be sent, off, to the SSL server.

### **Entry DN**

cn=encryption,cn=config

#### **Valid Range**

off | allowed | required

#### **Default Value**

allowed

### **Syntax** DirectoryString

#### **Example**

nsSSLClientAuth: allowed

### **Attributes**

See attributes(5) for descriptions of the following attributes:

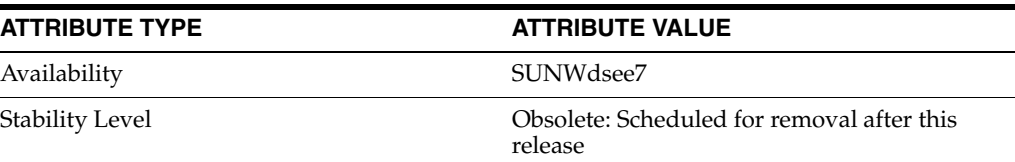

### **See Also**

# **nsSSLServerAuth**

use SSL server authentication

### **Description**

Specifies the action that the SSL client should take on the server certificate sent by the SSL server in an SSL connection.

#### **Entry DN**

cn=encryption,cn=config

#### **Valid Range**

cert

Verify whether the server certificate is from a trusted certificate authority.

#### cncheck

Verify whether the server certificate is from a trusted certificate authority *and* verify the DN contained in the server certificate, to avoid man-in-the middle attacks on the server.

weak

Make no attempt to verify whether the server certificate is from a trusted certificate authority.

### **Default Value**

cert

### **Syntax**

DirectoryString

#### **Example**

nsSSLServerAuth: cert

### **Attributes**

See attributes(5) for descriptions of the following attributes:

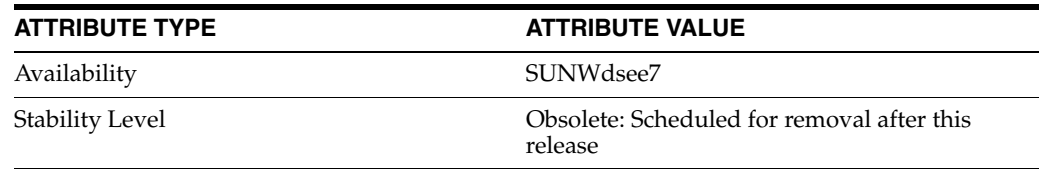

### **See Also**

 $dse.1di\texttt{f}(4)$ 

# **nsSSLSessionTimeout**

SSL session time out

### **Description**

Specifies the lifetime duration of an SSL session for both SSLv2 and SSLv3. The minimum timeout value is 5 seconds and if you enter a value below this, it is automatically replaced by 5 seconds. Values outside the valid ranges are replaced by the default value of 100 seconds for SSLv2.

#### **Entry DN**

cn=encryption,cn=config

#### **Valid Range**

(SSLv2) 5 seconds to 100 seconds

(SSLv3) 5 seconds to 24 hours

#### **Default Value**

0, which translates to 100 seconds if you are running SSLv2 and 24 hours if you are running SSLv3

# **Syntax**

Integer

#### **Example**

nsSSLSessionTimeout: 5

### **Attributes**

See attributes(5) for descriptions of the following attributes:

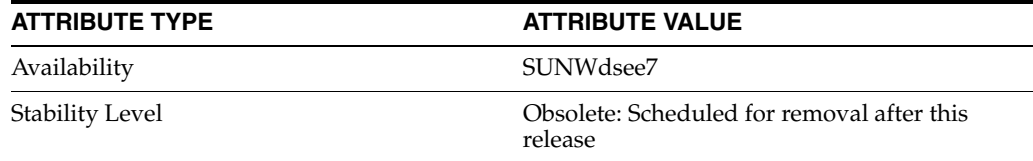

### **See Also**

# **nsState**

#### Clock state for replication, unique ID generation

## **Description**

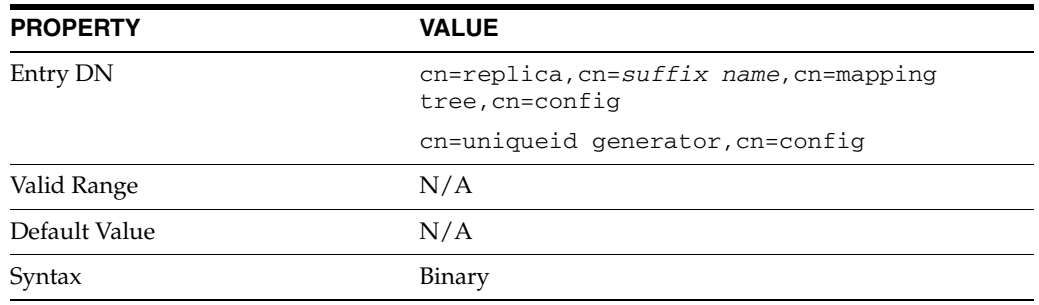

This attribute is part of replica configuration for nsDS5Replica entries.

This attribute is reserved for internal use for handling clock skew and detecting backward clock errors. Do not edit the value of this attribute.

## **Examples**

nsState:: AAEAAAAAAAAAAAAAQ4rs0AAAAAAAAAAAAAAAAAAAAAAAAQAAAAAAAA==

### **Attributes**

See attributes(5) for descriptions of the following attributes:

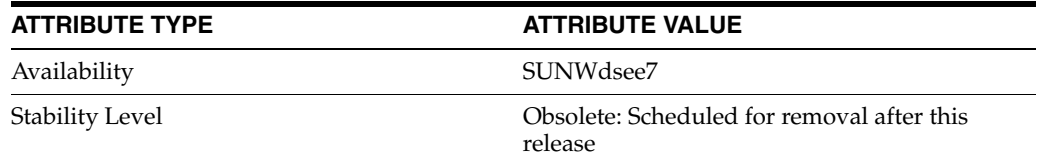

### **See Also**

[replication](#page-1244-0)(5DSCONF)

# **nsSystemIndex**

identify index as system index

### **Description**

This mandatory attribute specifies whether the index is a system index, that is, an index that is vital for Directory Server operations. If this attribute has a value of true, it is system essential. System indexes must not be removed as this seriously disrupts server functionality.

#### **Entry DN**

cn=default indexes,cn=config,cn=ldbm database, cn=plugins,cn=config

#### **Valid Range**

true | false

### **Default Value**

Depends on the index

### **Syntax**

DirectoryString

#### **Example**

nssystemindex: true

### **Attributes**

See attributes(5) for descriptions of the following attributes:

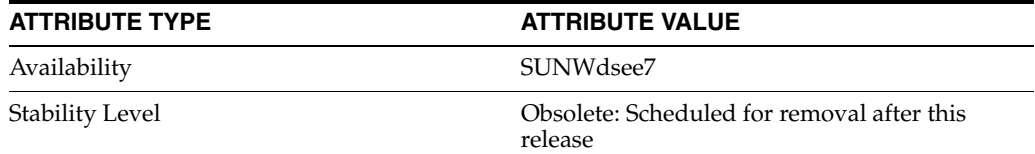

## **See Also**

# **nsTransmittedControls**

chained LDAP controls

### **Description**

This attribute, which can be both a global, and thus dynamic, configuration, or a cn=chained suffix instance,cn=chaining database, cn=plugins, cn=config instance configuration attribute, allows you to alter the controls that the chained suffix forwards. The following controls are forwarded by default.

- Managed DSA, object identifier: 2.16.840.1.113730.3.4.2.
- Virtual list view (VLV), object identifier: 2.16.840.1.113730.3.4.9
- Server side sorting, object identifier: 1.2.840.113556.1.4.473

#### **Entry DN**

cn=config,cn=chaining database,cn=plugins,cn=config

### **Valid Range**

Any valid OID or the above listed controls forwarded by the chained suffix.

### **Default Value**

None

### **Syntax**

Integer

#### **Example**

nsTransmittedControls: 1.2.840.113556.1.4.473

### **Attributes**

See attributes(5) for descriptions of the following attributes:

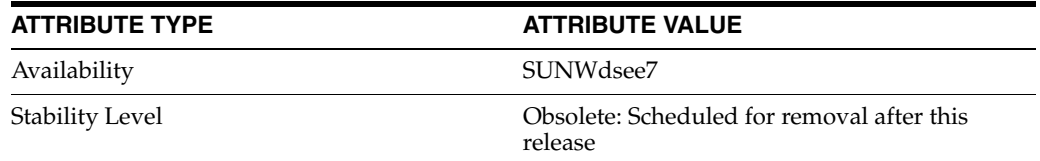

### **See Also**

# **op-type**

DS prioritized replication configuration (RPR) properties

### **Description**

Prioritized replication lets you force a Directory Server supplier to assign higher priority to certain updates replicated on a Directory Server consumer. You prioritize replication operations by creating replication priority rules.

### <sup>3</sup>**PROPERTY:** attr

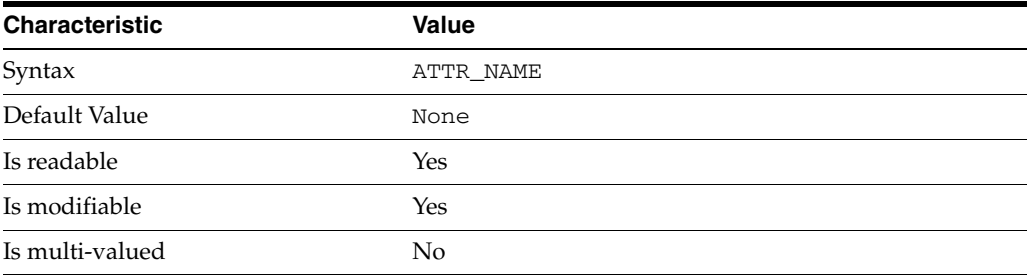

This property specifies the attribute type to which the replication priority rule applies.

### <sup>3</sup>**PROPERTY:** base-dn

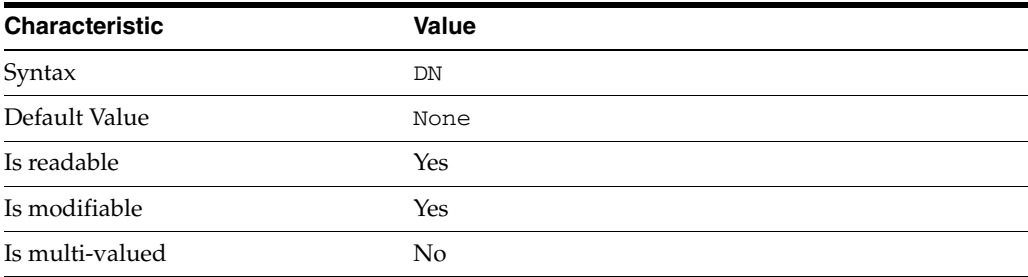

This property specifies the DN under which the replication priority rule applies. For example, if you set base-dn: ou=administrators, dc=example, dc=com, then changes to uid=myAdmin,ou=administrators,dc=example,dc=com might be replicated with high priority, but changes to

uid=bjensen,ou=people,dc=example,dc=com would not.

### <sup>3</sup>**PROPERTY:** bind-dn

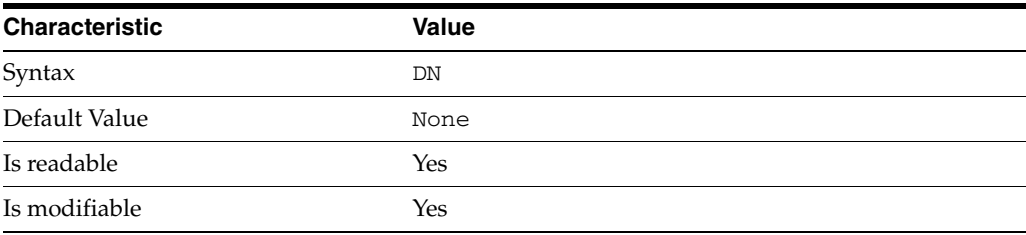

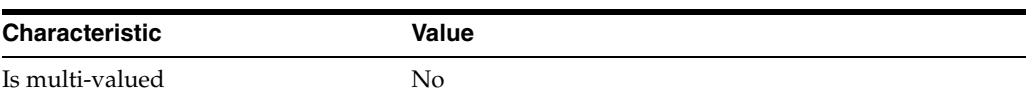

This property specifies a bind DN for an account whose updates might be replicated with high priority.

### <sup>3</sup>**PROPERTY:** op-type

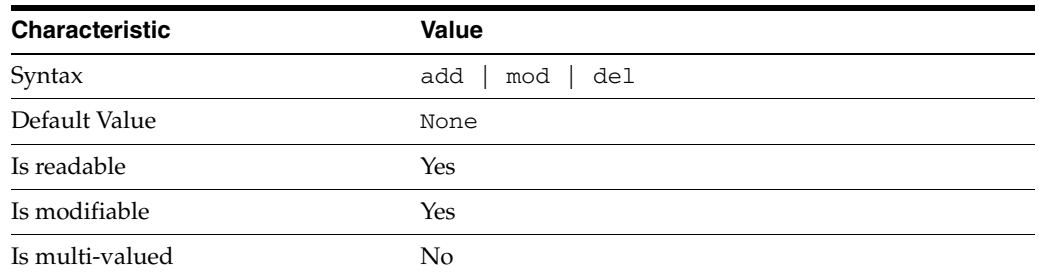

This property specifies a type of operation for which updates might be replicated with high priority.

### **Syntax Values**

Syntax values shown in lower case or partly in lower case are literal values.

Those shown in upper case are syntax types, defined as follows:

ATTR\_NAME A valid attribute type name such as cn or objectClass.

BOOLEAN true or false.

DN

A valid distinguished name such as ou=People, dc=example, dc=com.

#### DURATION

A duration specified in months (M), weeks (w), days (d), hours (h), minutes (m), seconds (s), and miliseconds (ms), or some combination with multiple specifiers. For example, you can specify one week as 1w, 7d, 168h, 10080m, or 604800s. You can also specify one week as 1w0d0h0m0s.

DURATION properties typically do not each support all duration specifiers (Mwdhms). Examine the output of dsconf help-properties for the property to determine which duration specifiers are supported.

EMAIL\_ADDRESS A valid e-mail address.

HOST\_NAME An IP address or host name.

#### INTEGER

A positive integer value between 0 and the maximum supported integer value in the system address space. On 32-bit systems, 2147483647. On 64-bit systems, 9223372036854775807.

#### INTERVAL

An interval value of the form *hhmm*-*hhmm 0123456*, where the first element specifies the starting hour, the next element the finishing hour in 24-hour time format, from 0000-2359, and the second specifies days, starting with Sunday (0) to Saturday (6).

#### IP\_RANGE

An IP address or range of address in one of the following formats:

- IP address in dotted decimal form.
- IP address and bits, in the form of network number/mask bits.
- IP address and quad, in the form of a pair of dotted decimal quads.
- All address. A catch-all for clients that are note placed into other, higher priority groups.
- 0.0.0.0. This address is for groups to which initial membership is not considered. For example, for groups that clients switch to after their initial bind.
- IP address of the local host.

#### LDAP\_URL

A valid LDAP URL as specified by RFC 2255 (http://www.ietf.org/rfc/rfc2255.txt).

#### MEMORY\_SIZE

A memory size specified in gigabytes (G), megabytes (M),kilobytes (k), or bytes (b). Unlike DURATION properties, MEMORY\_SIZE properties cannot combine multiple specifiers. However, MEMORY\_SIZE properties allow decimal values, for example, 1.5M.

NAME A valid cn (common name).

#### OCTAL\_MODE

A three-digit, octal file permissions specifier. The first digit specifies permissions for the server user ID, the second for the server group ID, the last for other users. Each digit consists of a bitmask defining read  $(4)$ , write  $(2)$ , execute  $(1)$ , or no access  $(0)$ permissions, thus 640 specifies read-write access for the server user, read-only access for other users of the server group, and no access for other users.

PASSWORD\_FILE The full path to the file from which the bind password should be read.

PATH A valid, absolute file system path.

STRING

A DirectoryString value, as specified by RFC 2252 (http://www.ietf.org/rfc/rfc2252.txt).

#### SUPPORTED\_SSL\_CIPHER

An SSL cipher supported by the server. See the Reference for a list of supported ciphers.

#### SUPPORTED\_SSL\_PROTOCOL

An SSL protocol supported by the server. See the Reference for a list of supported protocols.
#### TIME

A time of the form *hhmm* in 24-hour format, where *hh* stands for hours and *mm* stands for minutes.

## **Attributes**

See attributes(5) for descriptions of the following attributes:

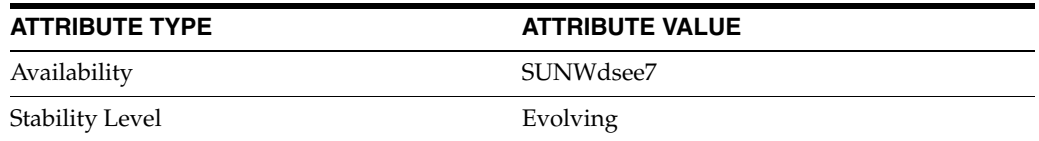

## **See Also**

 $dsconf(1M)$ 

# **parent-suffix-dn**

DS suffix configuration (SUF) properties

### **Description**

Each Directory Server suffix you create is configured according to the suffix properties documented here and in the documentation specified under the SEE ALSO section.

<sup>3</sup>**PROPERTY:** compression-entries

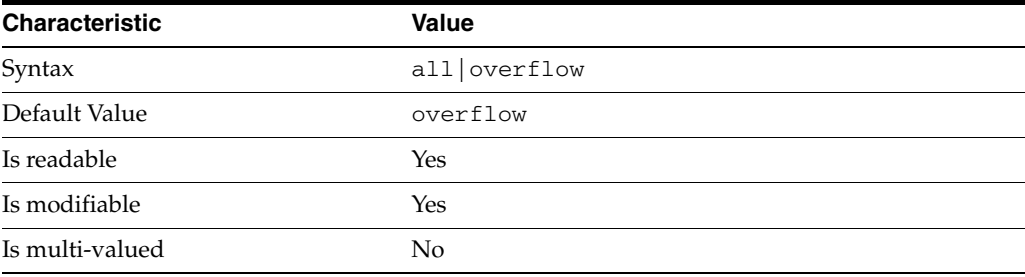

This property specifies entry eligibility for compression.

all

All the entries will be compressed.

overflow

Only entries in overflow pages will be compressed.

### <sup>3</sup>**PROPERTY:** compression-mode

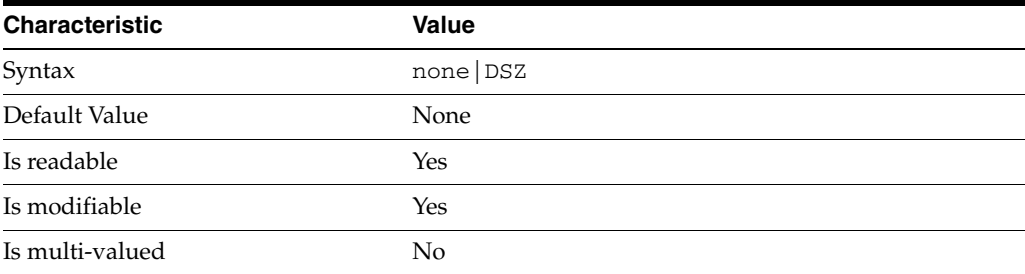

This property specifies how entries are compressed.

none No entries compression mechanism will be used.

DSZ

Entries will be compressed using the DSZ method.

## <sup>3</sup>**PROPERTY:** db-name

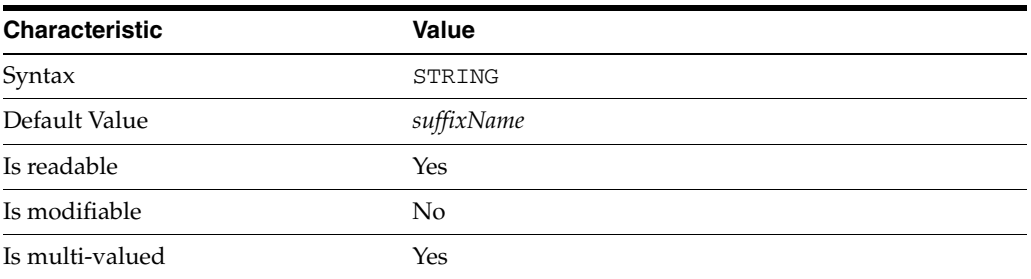

This property specifies the suffix that is used to process requests involving the database.

## <sup>3</sup>**PROPERTY:** db-path

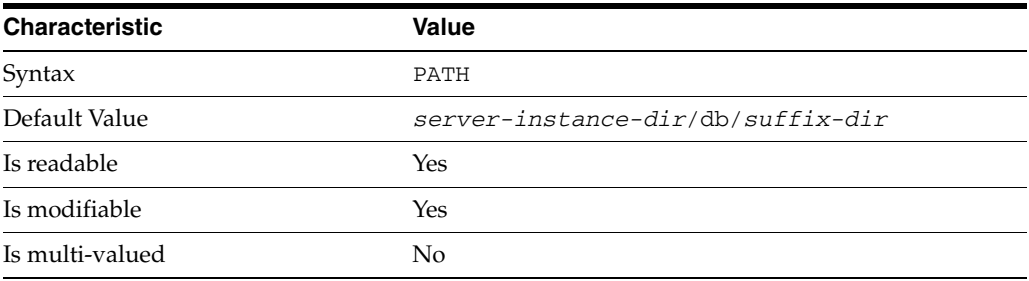

This property specifies the absolute path to the suffix database.

## <sup>3</sup>**PROPERTY:** entry-cache-count

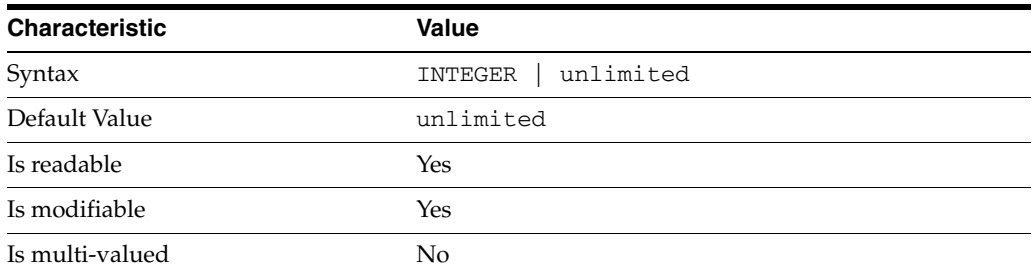

This property specifies the number of entries allowed in the entry cache of the suffix.

## <sup>3</sup>**PROPERTY:** entry-cache-size

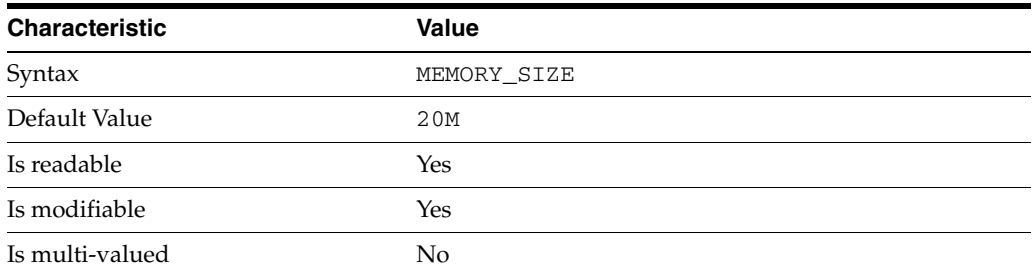

This property specifies the maximum amount of memory Directory Server requests for the entry cache of the suffix.

### <sup>3</sup>**PROPERTY:** entry-count

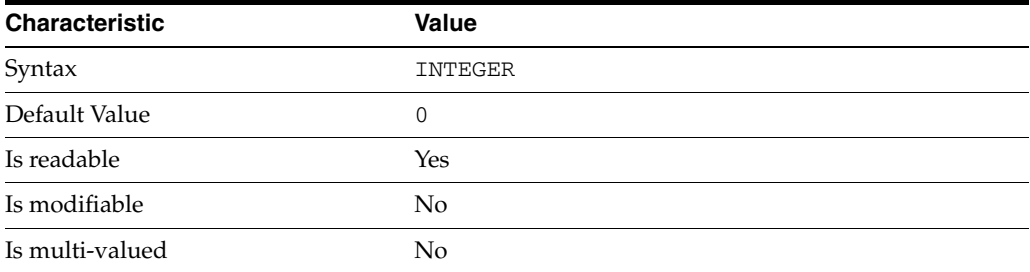

This property specifies the number of entries stored in the suffix.

### PROPERTY: entry-crc-enabled

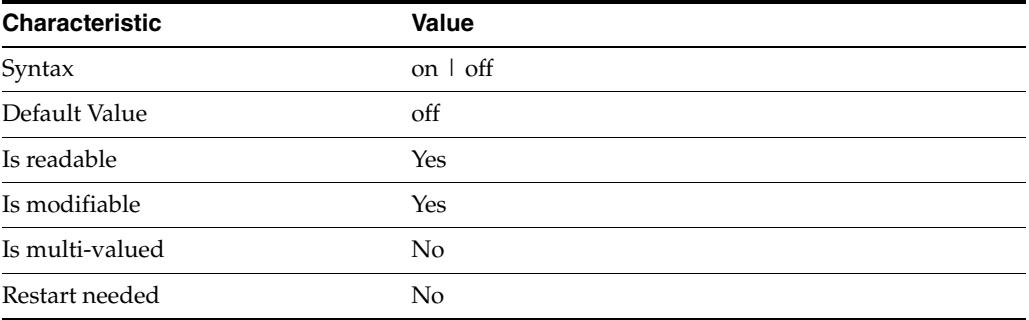

This property specifies whether a CRC is computed on each entry.

## <sup>3</sup>**PROPERTY:** index-filter-analyzer-enabled

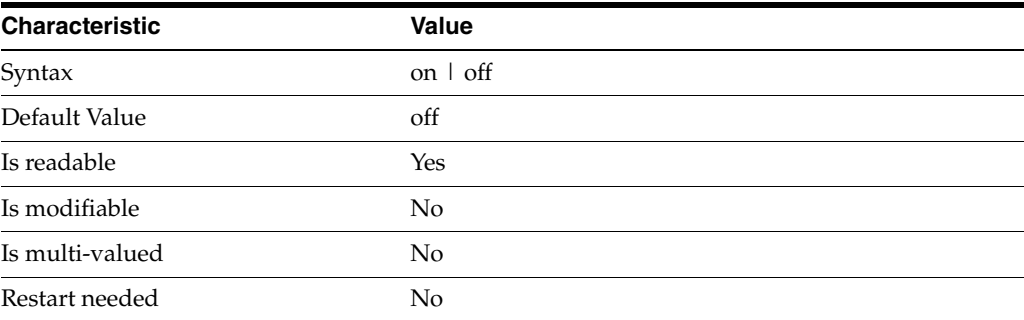

This property specifies whether the index filter analyzer is running.

## <sup>3</sup>**PROPERTY:** index-filter-analyzer-max-entries

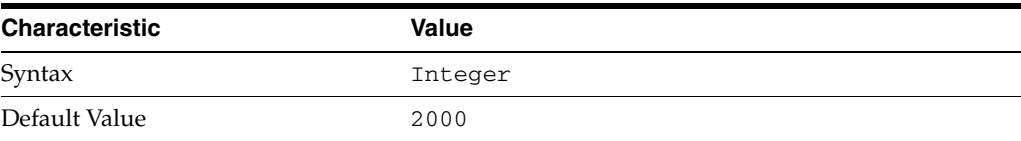

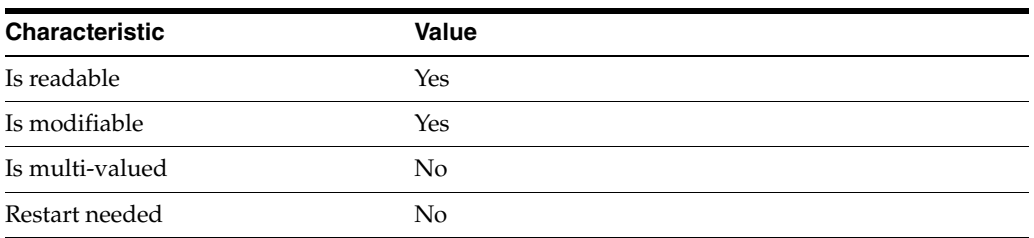

This property specifies the maximum number of entries that the index filter analyzer may contain.

### <sup>3</sup>**PROPERTY:** parent-suffix-dn

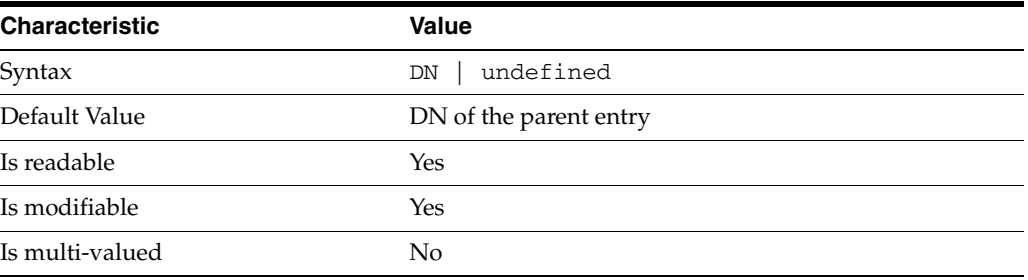

This property specifies the DN of the parent entry for the suffix. The value of this property must logically be a parent of the suffix.

For instance, if you have a suffix with DN dc=com and a suffix dc=example,dc=com, you can set dc=com as the parent-suffix-dn of dc=example, dc=com, and subtree searches with based DN dc=com then also travers dc=example,dc=com.

## <sup>3</sup>**PROPERTY:** referral-mode

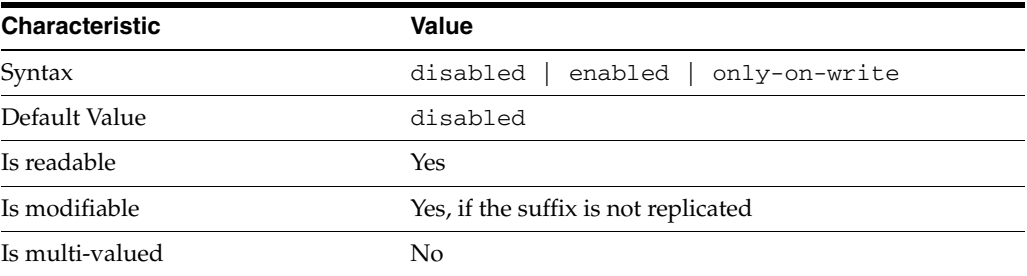

This property specifies how referrals are used when a client makes a request involving the suffix.

### disabled

Handle requests locally; do not return referral URLs.

#### enabled

Return referral URLs to client requests.

#### only-on-write

Return referral URLs to client requests only for write operations.

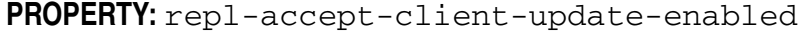

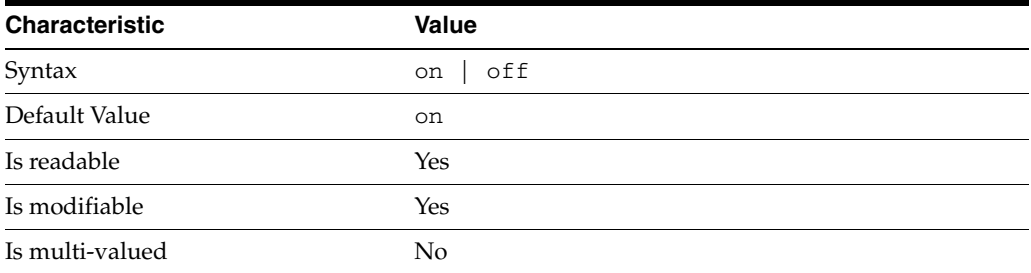

This property specifies whether the replicated suffix accepts write operations from client applications, or instead returns referral URLs.

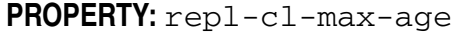

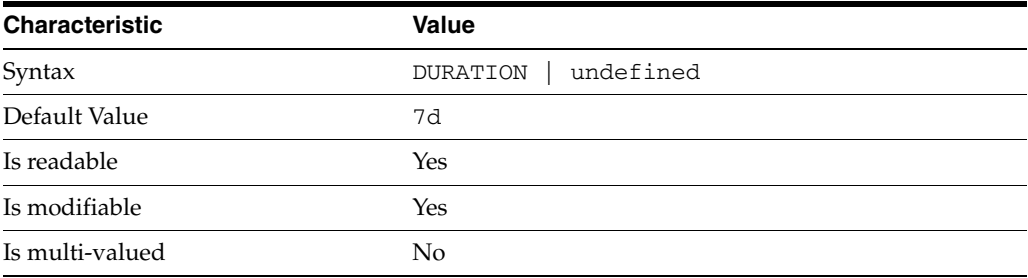

This property specifies the maximum age for a record in the replication changelog. Older records are purged.

### <sup>3</sup>**PROPERTY:** repl-cl-max-entry-count

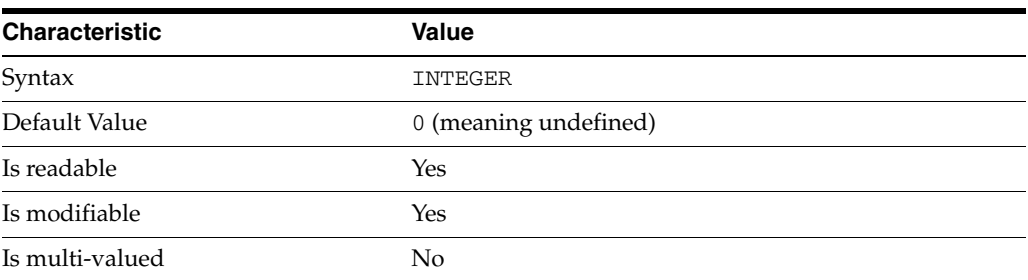

This property specifies the maximum number of records in the replication changelog. When the limit is exceeded, older records are purged.

### <sup>3</sup>**PROPERTY:** repl-id

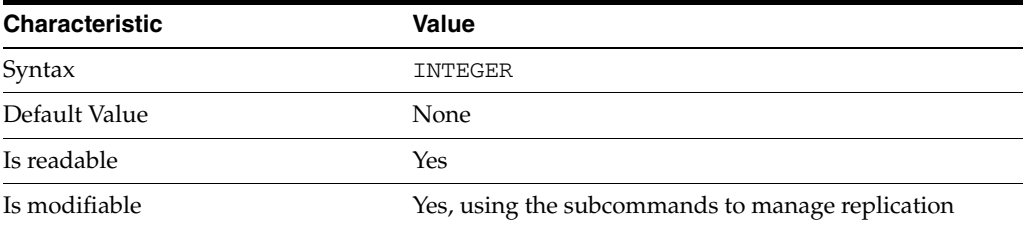

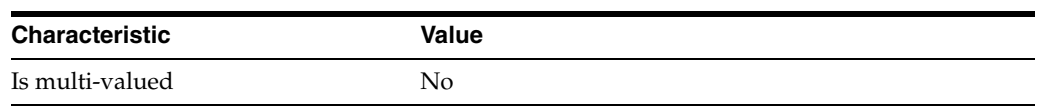

This property specifies the replica identification number, 1-65534 for a supplier, 65535 for a consumer or a hub. Once set, this property cannot be modified.

### <sup>3</sup>**PROPERTY:** repl-manager-bind-dn

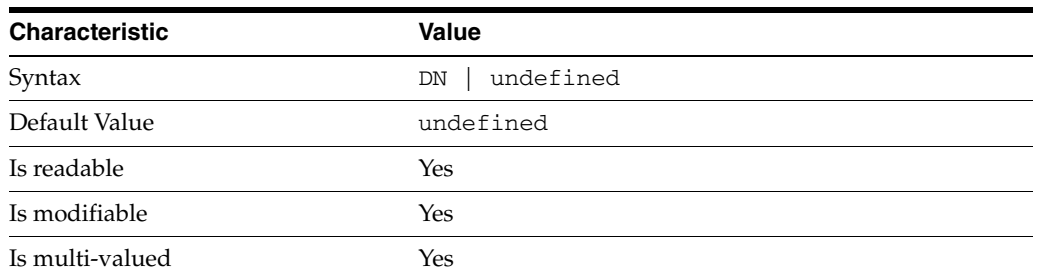

This property specifies the bind DNs of users allowed to bind to perform replication operations on the suffix.

### <sup>3</sup>**PROPERTY:** repl-purge-delay

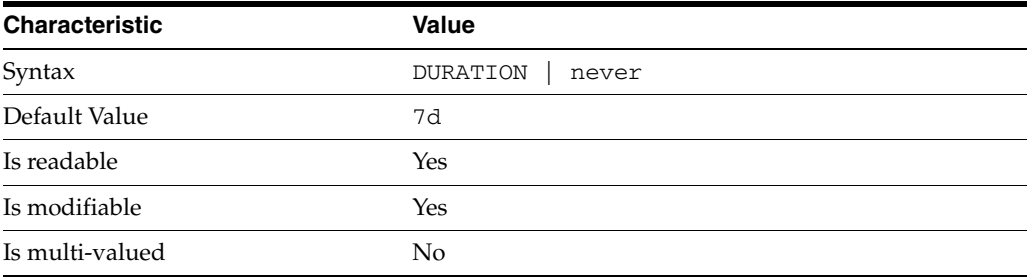

This property specifies the maximum age of tombstone entries used by replication. Tombstone entries are entries marked for deletion that have not yet been removed, and also replication state information associated with the entries. When setting this attribute, ensure that the purge delay is longer than the longest replication cycle in your replication policy to avoid incurring conflict resolution problems and divergence between replicas.

## <sup>3</sup>**PROPERTY:** repl-rewrite-referrals-enabled

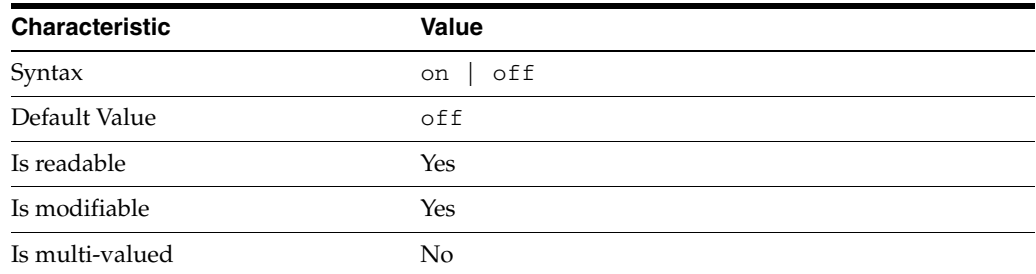

This property specifies whether referrals you set can be automatically overwritten by the server to reference replicas.

### <sup>3</sup>**PROPERTY:** repl-role

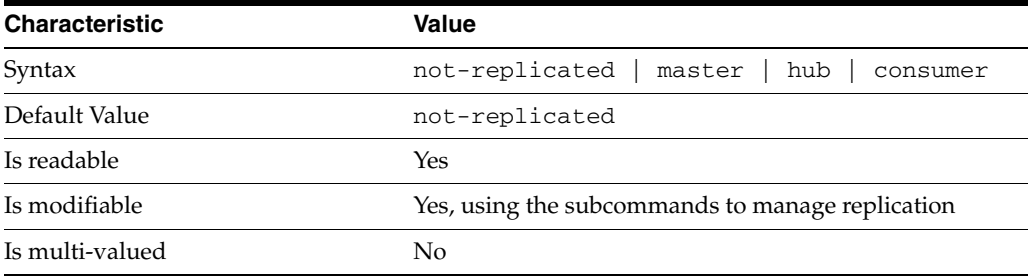

This property specifies the role played by the suffix in a replicated topology.

```
not-replicated
```
The suffix is not part of a replicated toplogy.

#### master

This suffix is a supplier of replication updates in a replicated topology. It can accept both read and write operations.

#### hub

This suffix is a supplier of replication updates in a replicated topology. It can accept read operations and replication updates.

#### consumer

This suffix is a dedicated consumer of replication updates in a replicated topology. It can accept read operations and replication updates, but not writes from clients.

To promote a replica, use the dsconf promote-repl command. To demote a replica, use the dsconf demote-repl command.

### **PROPERTY:** require-index-enabled

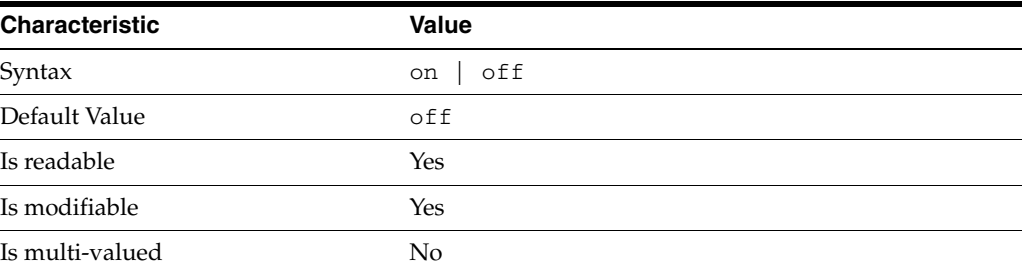

This property determines whether unindexed searches are allowed. When on, unindexed searches return LDAP\_UNWILLING\_TO\_PERFORM.

### **Syntax Values**

Syntax values shown in lower case or partly in lower case are literal values.

Those shown in upper case are syntax types, defined as follows:

ATTR\_NAME A valid attribute type name such as cn or objectClass.

BOOLEAN true or false.

#### DN

A valid distinguished name such as ou=People,dc=example,dc=com.

#### DURATION

A duration specified in months (M), weeks (w), days (d), hours (h), minutes (m), seconds (s), and miliseconds (ms), or some combination with multiple specifiers. For example, you can specify one week as 1w, 7d, 168h, 10080m, or 604800s. You can also specify one week as 1w0d0h0m0s.

DURATION properties typically do not each support all duration specifiers (Mwdhms). Examine the output of dsconf help-properties for the property to determine which duration specifiers are supported.

#### EMAIL\_ADDRESS A valid e-mail address.

#### HOST\_NAME

An IP address or host name.

#### INTEGER

A positive integer value between 0 and the maximum supported integer value in the system address space. On 32-bit systems, 2147483647. On 64-bit systems, 9223372036854775807.

#### INTERVAL

An interval value of the form *hhmm*-*hhmm 0123456*, where the first element specifies the starting hour, the next element the finishing hour in 24-hour time format, from 0000-2359, and the second specifies days, starting with Sunday (0) to Saturday (6).

#### IP\_RANGE

An IP address or range of address in one of the following formats:

- IP address in dotted decimal form.
- IP address and bits, in the form of network number/mask bits.
- IP address and quad, in the form of a pair of dotted decimal quads.
- All address. A catch-all for clients that are note placed into other, higher priority groups.
- 0.0.0.0. This address is for groups to which initial membership is not considered. For example, for groups that clients switch to after their initial bind.
- IP address of the local host.

#### LDAP\_URL

A valid LDAP URL as specified by RFC 2255 (http://www.ietf.org/rfc/rfc2255.txt).

#### MEMORY\_SIZE

A memory size specified in gigabytes  $(G)$ , megabytes  $(M)$ , kilobytes  $(k)$ , or bytes  $(b)$ . Unlike DURATION properties, MEMORY\_SIZE properties cannot combine multiple

specifiers. However, MEMORY\_SIZE properties allow decimal values, for example, 1.5M.

#### NAME

A valid cn (common name).

#### OCTAL\_MODE

A three-digit, octal file permissions specifier. The first digit specifies permissions for the server user ID, the second for the server group ID, the last for other users. Each digit consists of a bitmask defining read  $(4)$ , write  $(2)$ , execute  $(1)$ , or no access  $(0)$ permissions, thus 640 specifies read-write access for the server user, read-only access for other users of the server group, and no access for other users.

PASSWORD\_FILE The full path to the file from which the bind password should be read.

PATH A valid, absolute file system path.

STRING A DirectoryString value, as specified by RFC 2252 (http://www.ietf.org/rfc/rfc2252.txt).

SUPPORTED\_SSL\_CIPHER An SSL cipher supported by the server. See the Reference for a list of supported ciphers.

SUPPORTED\_SSL\_PROTOCOL An SSL protocol supported by the server. See the Reference for a list of supported protocols.

#### **TIME**

A time of the form *hhmm* in 24-hour format, where *hh* stands for hours and *mm* stands for minutes.

### **Attributes**

See attributes(5) for descriptions of the following attributes:

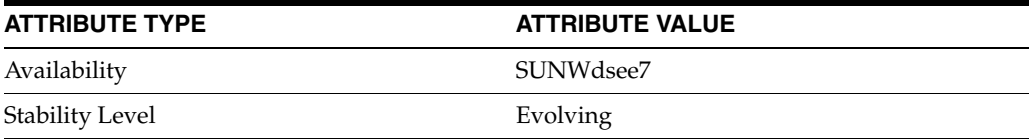

### **See Also**

dsconf(1M), [all-ids-threshold](#page-261-0)(5DSCONF), db-path[\(5DSCONF\),](#page-367-0) enabled[\(5DSCONF\)](#page-431-0), [moddn-enabled](#page-627-0)(5DSCONF), [referral-url](#page-1193-0)(5DSCONF)

## **path**

DS logging configuration (LOG) properties

### **Description**

Directory Server writes to three main types of log files you can configure, the *INSTANCE\_PATH*/logs/access, *INSTANCE\_PATH*/logs/audit, and *INSTANCE\_ PATH*/logs/errors logs, where *INSTANCE\_PATH* is the full path where the server instance is located, such as /local/dsInst.

When you specify one of these properties with dsconf get-log-prop or dsconf set-log-prop, you must specify which type of log configuration, access, audit, or error, you want to examine. For example, to see whether audit logging is enabled for a server instance:

```
$ dsconf get-log-prop audit enabled
enabled : off
$
```
### <sup>3</sup>**PROPERTY:** buffering-enabled

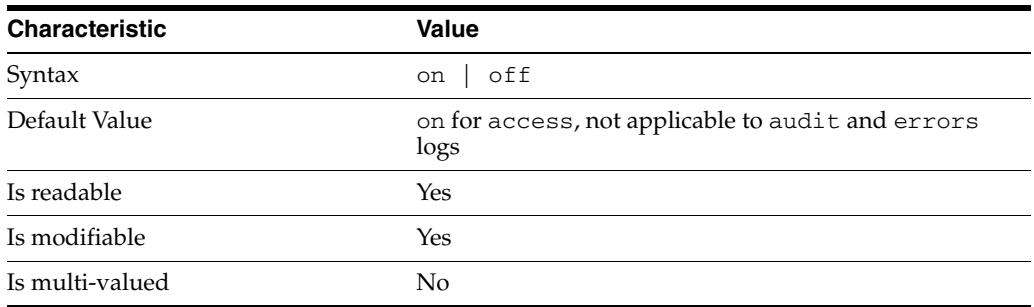

This property indicates whether Directory Server writes access log entries directly to disk, or use a buffer, by default.

### <sup>3</sup>**PROPERTY:** enabled

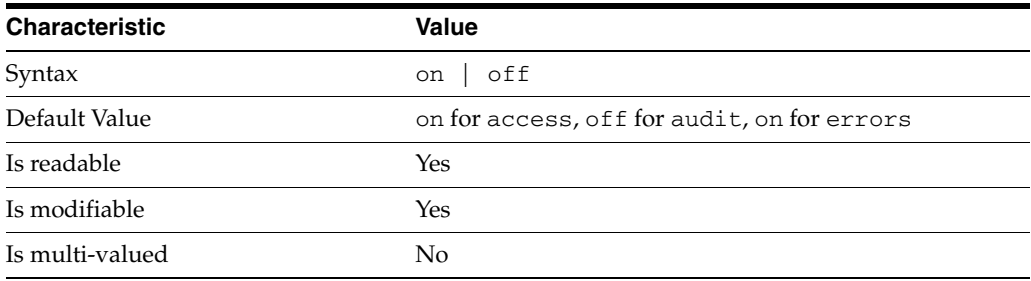

This property indicates whether the specified log type is enabled.

### <sup>3</sup>**PROPERTY:** level

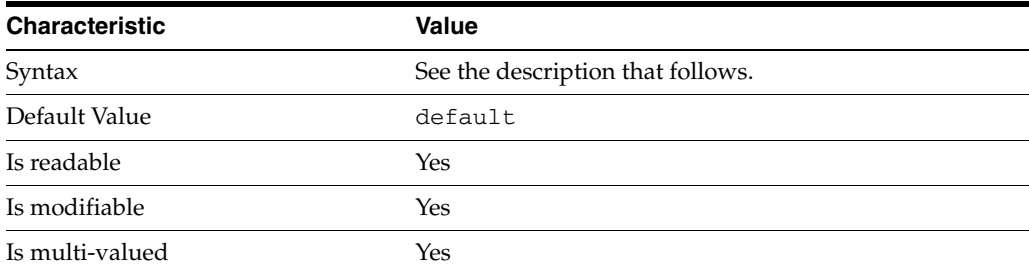

This property defines which kinds of messages get logged. This property is applicable only to access and errors logs.

#### access **log levels**

The following settings are supported:

none Nothing is logged in ACCESS log.

acc-internal Log access information for internal operations.

default Log client access to entries.

acc-default\_plus\_referrals As default, but also log access to referrals.

acc-timing Use precise timing for microsecond resolution of elapsed times.

#### errors **log levels**

The following settings are supported:

default Log startup, shutdown, errors, and warnings.

err-function-calls Log when server enters or exits a function.

err-search-args Log search arguments.

err-connection Connection management.

err-packets Log packets sent and received.

err-search-filter Log search filter information.

err-config-file Log information for changes to the configuration file dse.ldif. err-acl Log access control processing information.

err-ldbm Log information from the ldbm database plugin.

err-entry-parsing Log LDIF parsing errors.

err-housekeeping Log event queue information.

err-replication Log information about replication operations.

err-entry-cache Log entry cache information.

err-plugins Log information from server plug-ins.

err-dsml Log information from DSML front end.

err-dsml-advanced Debugging information for DSML.

### <sup>3</sup>**PROPERTY:** max-age

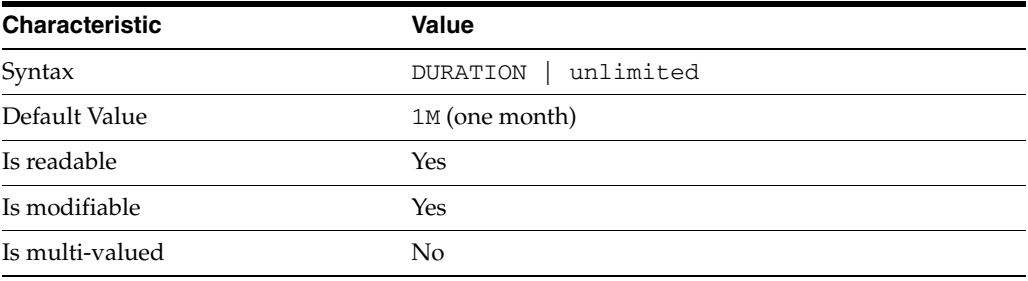

This property defines the age beyond which the specified type of log file is deleted.

<sup>3</sup>**PROPERTY:** max-disk-space-size

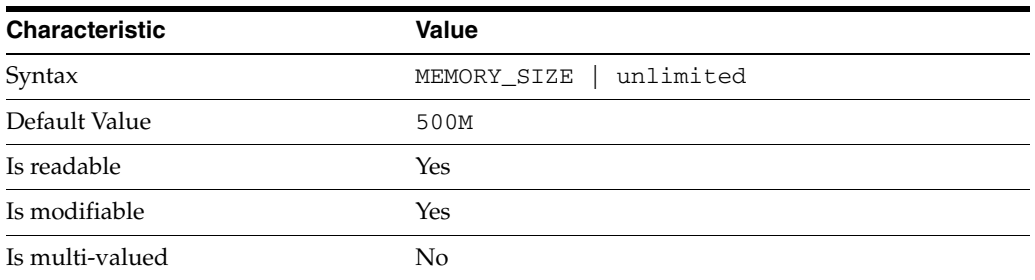

This property defines the maximum disk space the specified type of log is allowed to consume. When the limit is reached, the server deletes the oldest log file to reclaim disk space.

### <sup>3</sup>**PROPERTY:** max-file-count

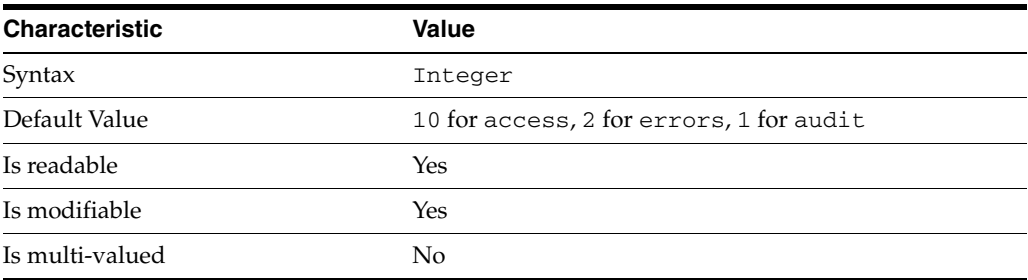

This property defines the maximum number of log files, including rotated logs, of the specified type that the server allows to be created in the log file directory. When the limit is reached, the server deletes the oldest log file to reclaim disk space.

When you set this property to 1, the specified log is not rotated.

### <sup>3</sup>**PROPERTY:** max-size

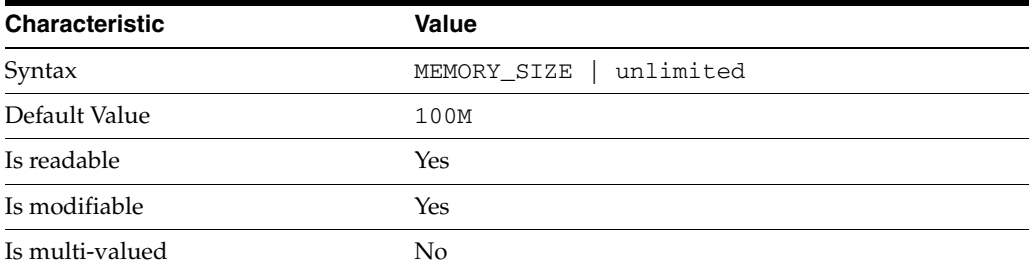

This property defines the maximum file size for the specified log. When the limit is reached, the server rotates the log file, unless max-file-count is set to 1.

### <sup>3</sup>**PROPERTY:** min-free-disk-space-size

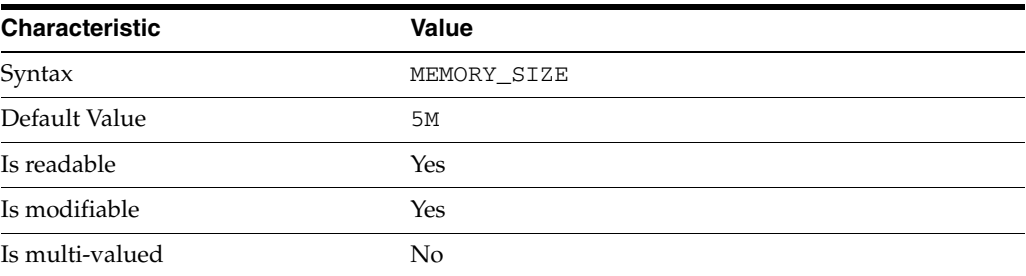

This property defines the minimum free space allowed on the disk where the specified log is stored. When the limit is reached, the server deletes the oldest log files until enough space is available.

### <sup>3</sup>**PROPERTY:** path

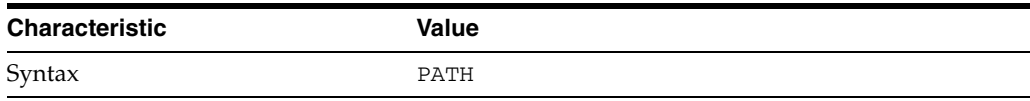

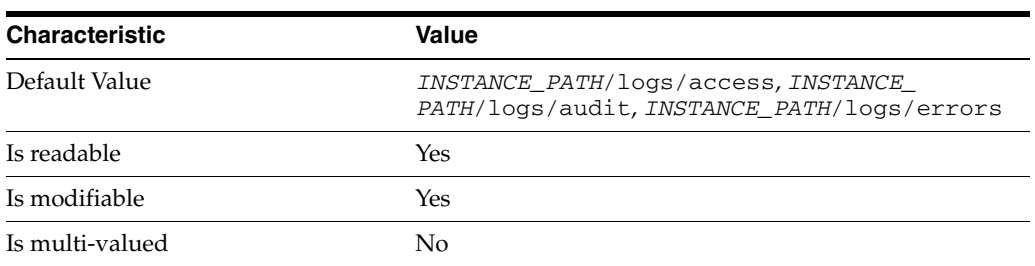

This property defines the full path to the specified log file type.

## <sup>3</sup>**PROPERTY:** perm

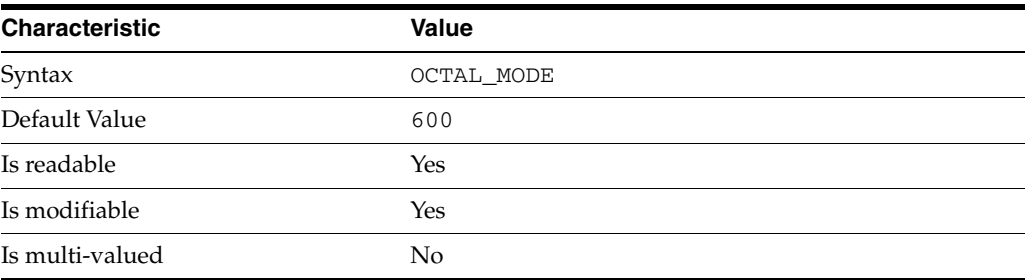

This property defines the read, write, and execute permissions on the specified log file.

## <sup>3</sup>**PROPERTY:** rotation-interval

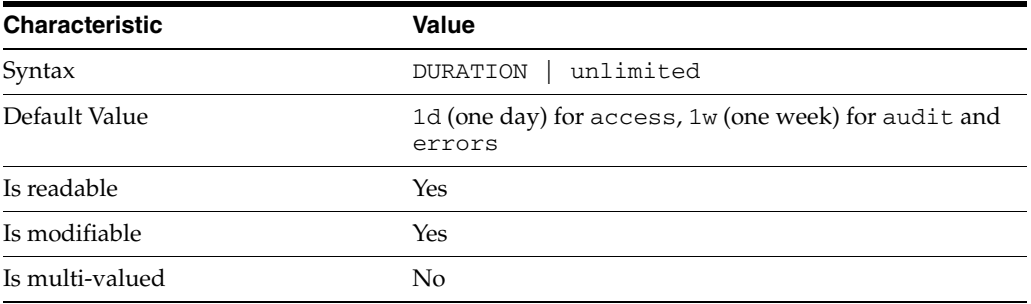

This property defines the duration between rotations of the specified log file.

## <sup>3</sup>**PROPERTY:** rotation-min-file-size

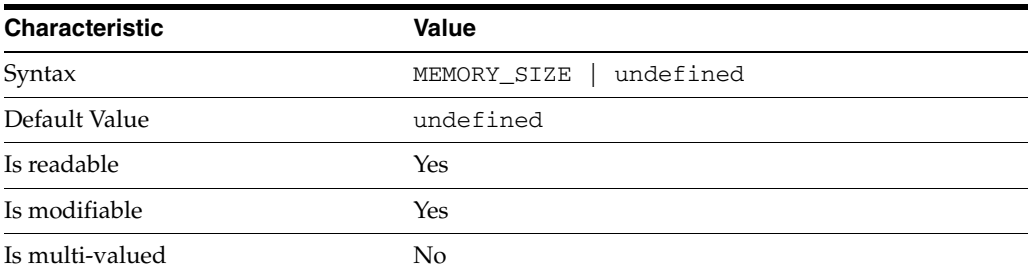

This property defines the minimum size the specified log file must have before the server rotates it.

### <sup>3</sup>**PROPERTY:** rotation-time

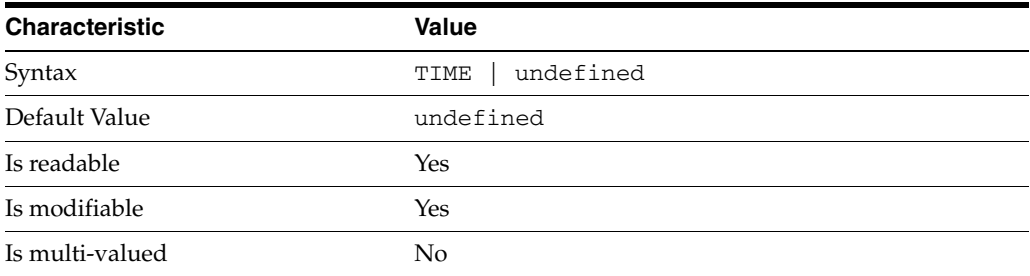

This property defines the time of day when the server rotates the specified log file.

### <sup>3</sup>**PROPERTY:** verbose-enabled

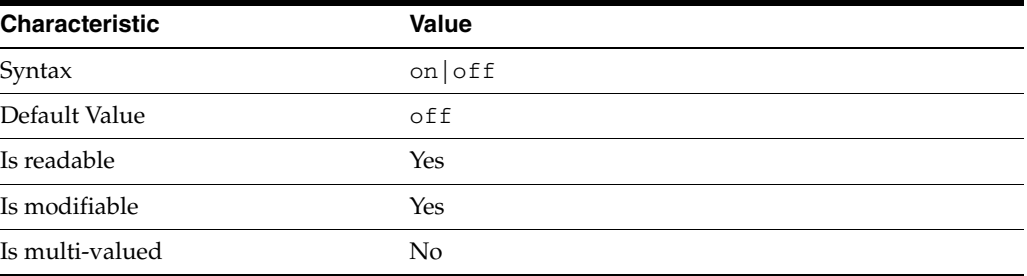

This property determines whether extra informational messages are written to the errors log.

#### **Syntax Values**

Syntax values shown in lower case or partly in lower case are literal values.

Those shown in upper case are syntax types, defined as follows:

ATTR\_NAME A valid attribute type name such as cn or objectClass.

BOOLEAN true or false.

#### DN

A valid distinguished name such as ou=People,dc=example,dc=com.

#### DURATION

A duration specified in months  $(M)$ , weeks  $(w)$ , days  $(d)$ , hours  $(h)$ , minutes  $(m)$ , seconds (s), and miliseconds (ms), or some combination with multiple specifiers. For example, you can specify one week as 1w, 7d, 168h, 10080m, or 604800s. You can also specify one week as 1w0d0h0m0s.

DURATION properties typically do not each support all duration specifiers (Mwdhms). Examine the output of dsconf help-properties for the property to determine which duration specifiers are supported.

EMAIL\_ADDRESS A valid e-mail address. HOST\_NAME An IP address or host name.

#### INTEGER

A positive integer value between 0 and the maximum supported integer value in the system address space. On 32-bit systems, 2147483647. On 64-bit systems, 9223372036854775807.

#### INTERVAL

An interval value of the form *hhmm*-*hhmm 0123456*, where the first element specifies the starting hour, the next element the finishing hour in 24-hour time format, from 0000-2359, and the second specifies days, starting with Sunday (0) to Saturday (6).

#### IP\_RANGE

An IP address or range of address in one of the following formats:

- IP address in dotted decimal form.
- IP address and bits, in the form of network number/mask bits.
- IP address and quad, in the form of a pair of dotted decimal quads.
- All address. A catch-all for clients that are note placed into other, higher priority groups.
- 0.0.0.0. This address is for groups to which initial membership is not considered. For example, for groups that clients switch to after their initial bind.
- IP address of the local host.

LDAP\_URL A valid LDAP URL as specified by RFC 2255 (http://www.ietf.org/rfc/rfc2255.txt).

#### MEMORY\_SIZE

A memory size specified in gigabytes (G), megabytes (M),kilobytes (k), or bytes (b). Unlike DURATION properties, MEMORY\_SIZE properties cannot combine multiple specifiers. However, MEMORY\_SIZE properties allow decimal values, for example, 1.5M.

NAME A valid cn (common name).

#### OCTAL\_MODE

A three-digit, octal file permissions specifier. The first digit specifies permissions for the server user ID, the second for the server group ID, the last for other users. Each digit consists of a bitmask defining read (4), write (2), execute (1), or no access (0) permissions, thus 640 specifies read-write access for the server user, read-only access for other users of the server group, and no access for other users.

PASSWORD\_FILE

The full path to the file from which the bind password should be read.

PATH A valid, absolute file system path.

#### **STRING**

A DirectoryString value, as specified by RFC 2252 (http://www.ietf.org/rfc/rfc2252.txt).

SUPPORTED\_SSL\_CIPHER An SSL cipher supported by the server. See the Reference for a list of supported ciphers.

SUPPORTED\_SSL\_PROTOCOL An SSL protocol supported by the server. See the Reference for a list of supported protocols.

### TIME

A time of the form *hhmm* in 24-hour format, where *hh* stands for hours and *mm* stands for minutes.

### **Attributes**

See attributes(5) for descriptions of the following attributes:

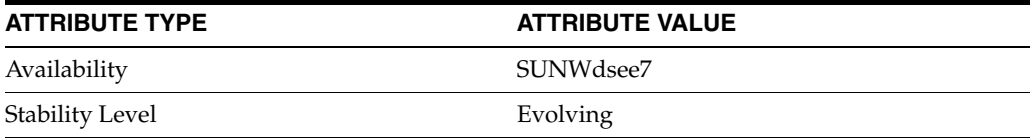

## **See Also**

dsconf(1M), enabled[\(5DSCONF\)](#page-431-0)

## **perm**

DS logging configuration (LOG) properties

### **Description**

Directory Server writes to three main types of log files you can configure, the *INSTANCE\_PATH*/logs/access, *INSTANCE\_PATH*/logs/audit, and *INSTANCE\_ PATH*/logs/errors logs, where *INSTANCE\_PATH* is the full path where the server instance is located, such as /local/dsInst.

When you specify one of these properties with dsconf get-log-prop or dsconf set-log-prop, you must specify which type of log configuration, access, audit, or error, you want to examine. For example, to see whether audit logging is enabled for a server instance:

```
$ dsconf get-log-prop audit enabled
enabled : off
$
```
### <sup>3</sup>**PROPERTY:** buffering-enabled

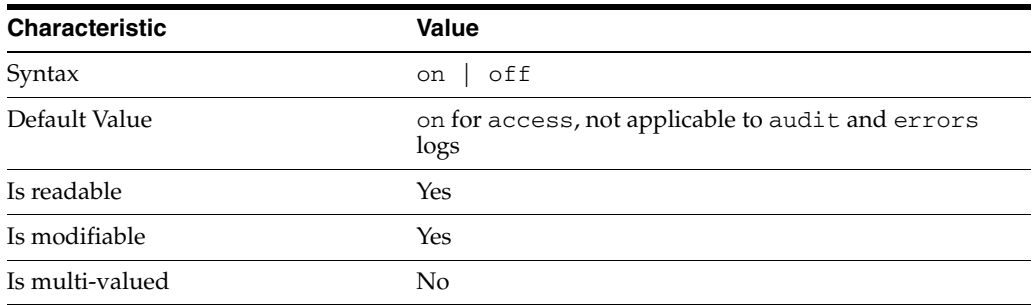

This property indicates whether Directory Server writes access log entries directly to disk, or use a buffer, by default.

### <sup>3</sup>**PROPERTY:** enabled

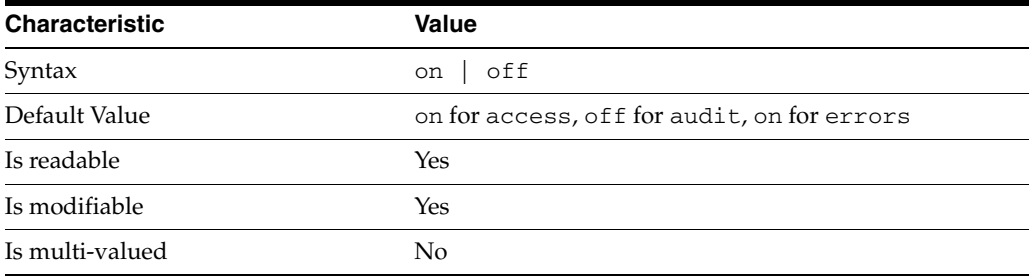

This property indicates whether the specified log type is enabled.

### <sup>3</sup>**PROPERTY:** level

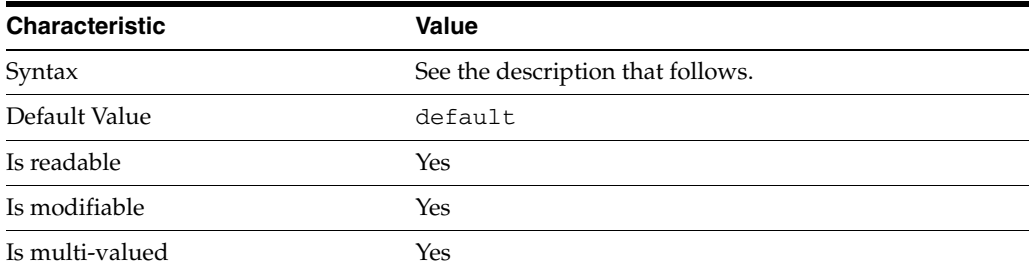

This property defines which kinds of messages get logged. This property is applicable only to access and errors logs.

#### access **log levels**

The following settings are supported:

acc-internal Log access information for internal operations.

default Log client access to entries.

acc-default\_plus\_referrals As default, but also log access to referrals.

acc-timing Use precise timing for microsecond resolution of elapsed times.

#### errors **log levels**

The following settings are supported:

default Log startup, shutdown, errors, and warnings.

err-function-calls Log when server enters or exits a function.

err-search-args Log search arguments.

err-connection Connection management.

err-packets Log packets sent and received.

err-search-filter Log search filter information.

err-config-file Log information for changes to the configuration file dse.ldif.

err-acl Log access control processing information. err-ldbm Log information from the ldbm database plugin.

err-entry-parsing Log LDIF parsing errors.

err-housekeeping Log event queue information.

err-replication Log information about replication operations.

err-entry-cache Log entry cache information.

err-plugins Log information from server plug-ins.

err-dsml Log information from DSML front end.

```
err-dsml-advanced
Debugging information for DSML.
```
### <sup>3</sup>**PROPERTY:** max-age

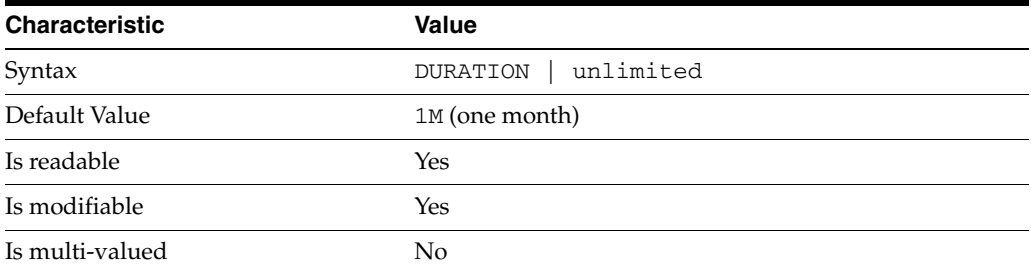

This property defines the age beyond which the specified type of log file is deleted.

<sup>3</sup>**PROPERTY:** max-disk-space-size

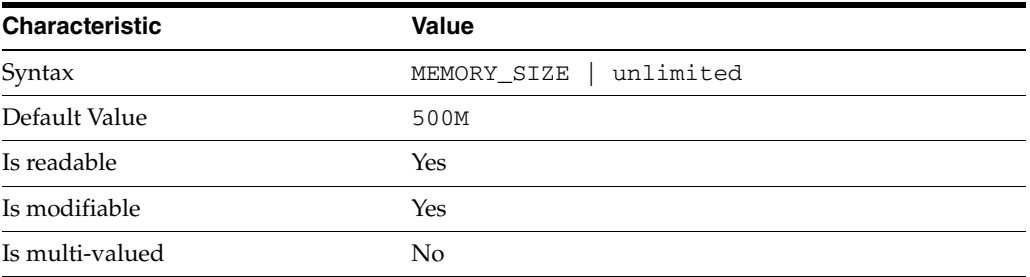

This property defines the maximum disk space the specified type of log is allowed to consume. When the limit is reached, the server deletes the oldest log file to reclaim disk space.

### <sup>3</sup>**PROPERTY:** max-file-count

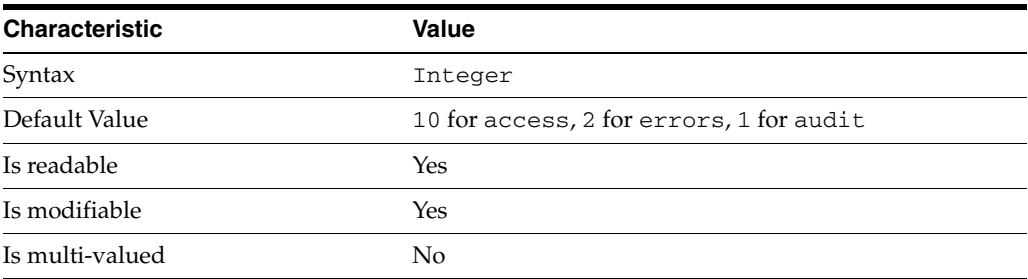

This property defines the maximum number of log files, including rotated logs, of the specified type that the server allows to be created in the log file directory. When the limit is reached, the server deletes the oldest log file to reclaim disk space.

When you set this property to 1, the specified log is not rotated.

### <sup>3</sup>**PROPERTY:** max-size

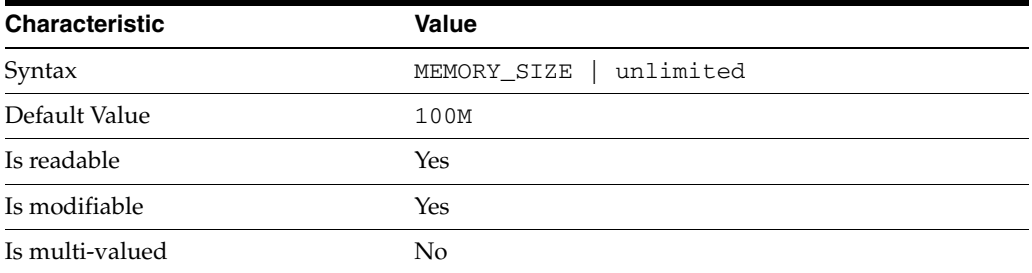

This property defines the maximum file size for the specified log. When the limit is reached, the server rotates the log file, unless max-file-count is set to 1.

### <sup>3</sup>**PROPERTY:** min-free-disk-space-size

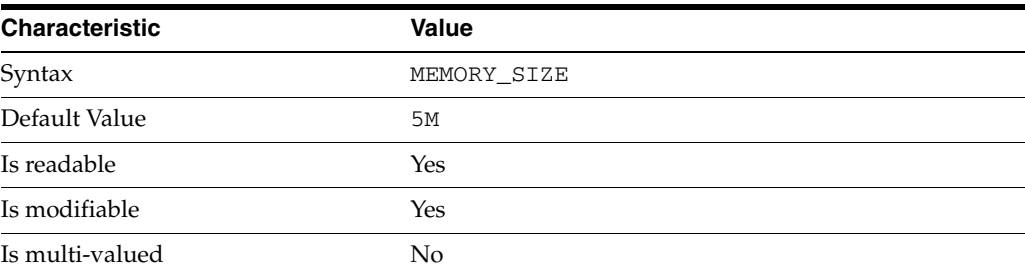

This property defines the minimum free space allowed on the disk where the specified log is stored. When the limit is reached, the server deletes the oldest log files until enough space is available.

### <sup>3</sup>**PROPERTY:** path

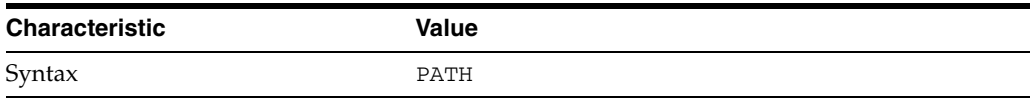

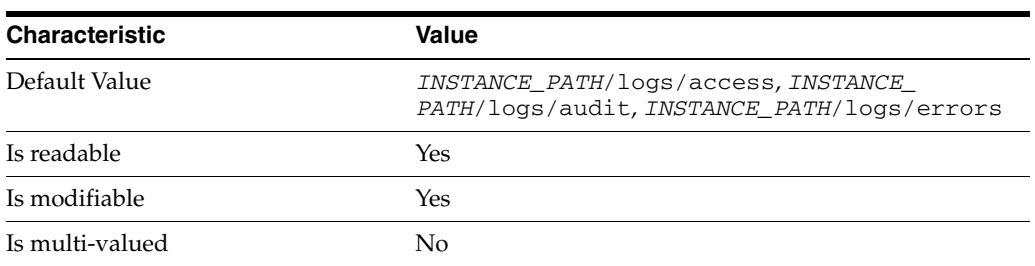

This property defines the full path to the specified log file type.

## <sup>3</sup>**PROPERTY:** perm

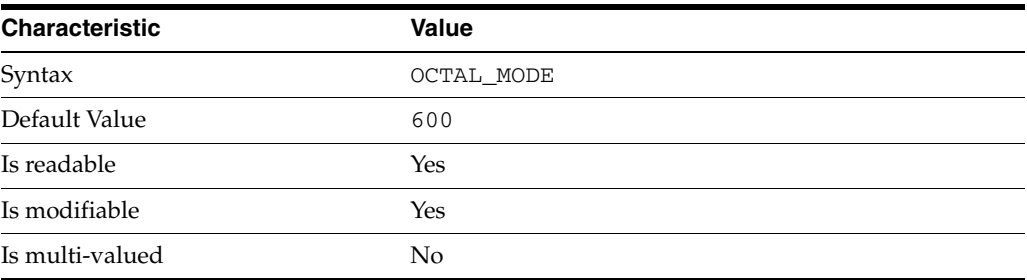

This property defines the read, write, and execute permissions on the specified log file.

## <sup>3</sup>**PROPERTY:** rotation-interval

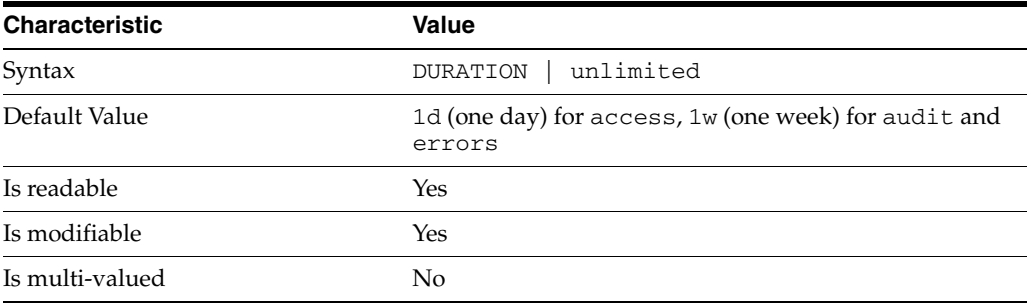

This property defines the duration between rotations of the specified log file.

## <sup>3</sup>**PROPERTY:** rotation-min-file-size

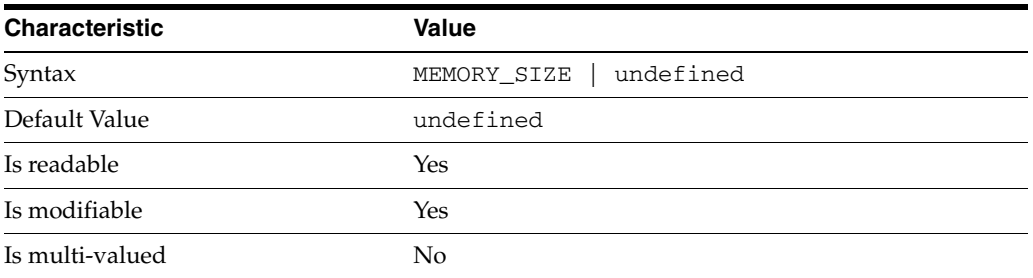

This property defines the minimum size the specified log file must have before the server rotates it.

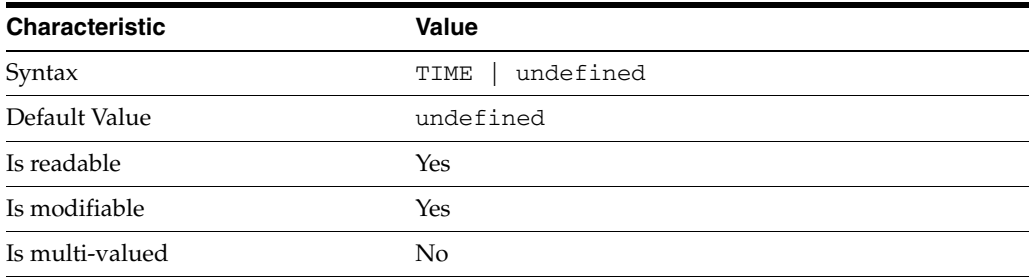

This property defines the time of day when the server rotates the specified log file.

### <sup>3</sup>**PROPERTY:** verbose-enabled

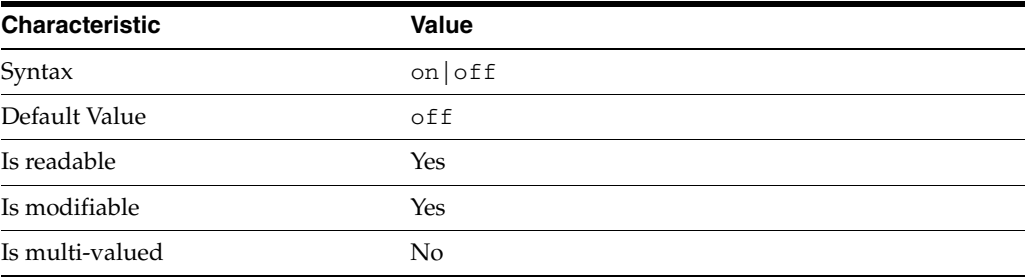

This property determines whether extra informational messages are written to the errors log.

### **Syntax Values**

Syntax values shown in lower case or partly in lower case are literal values.

Those shown in upper case are syntax types, defined as follows:

ATTR\_NAME A valid attribute type name such as cn or objectClass.

BOOLEAN true or false.

#### DN

A valid distinguished name such as ou=People,dc=example,dc=com.

#### DURATION

A duration specified in months  $(M)$ , weeks  $(w)$ , days  $(d)$ , hours  $(h)$ , minutes  $(m)$ , seconds (s), and miliseconds (ms), or some combination with multiple specifiers. For example, you can specify one week as 1w, 7d, 168h, 10080m, or 604800s. You can also specify one week as 1w0d0h0m0s.

DURATION properties typically do not each support all duration specifiers (Mwdhms). Examine the output of dsconf help-properties for the property to determine which duration specifiers are supported.

EMAIL\_ADDRESS A valid e-mail address. HOST\_NAME An IP address or host name.

#### INTEGER

A positive integer value between 0 and the maximum supported integer value in the system address space. On 32-bit systems, 2147483647. On 64-bit systems, 9223372036854775807.

#### INTERVAL

An interval value of the form *hhmm*-*hhmm 0123456*, where the first element specifies the starting hour, the next element the finishing hour in 24-hour time format, from 0000-2359, and the second specifies days, starting with Sunday (0) to Saturday (6).

#### IP\_RANGE

An IP address or range of address in one of the following formats:

- IP address in dotted decimal form.
- IP address and bits, in the form of network number/mask bits.
- IP address and quad, in the form of a pair of dotted decimal quads.
- All address. A catch-all for clients that are note placed into other, higher priority groups.
- 0.0.0.0. This address is for groups to which initial membership is not considered. For example, for groups that clients switch to after their initial bind.
- IP address of the local host.

LDAP\_URL A valid LDAP URL as specified by RFC 2255 (http://www.ietf.org/rfc/rfc2255.txt).

#### MEMORY\_SIZE

A memory size specified in gigabytes (G), megabytes (M),kilobytes (k), or bytes (b). Unlike DURATION properties, MEMORY\_SIZE properties cannot combine multiple specifiers. However, MEMORY\_SIZE properties allow decimal values, for example, 1.5M.

NAME A valid cn (common name).

#### OCTAL\_MODE

A three-digit, octal file permissions specifier. The first digit specifies permissions for the server user ID, the second for the server group ID, the last for other users. Each digit consists of a bitmask defining read (4), write (2), execute (1), or no access (0) permissions, thus 640 specifies read-write access for the server user, read-only access for other users of the server group, and no access for other users.

PASSWORD\_FILE

The full path to the file from which the bind password should be read.

PATH A valid, absolute file system path.

#### **STRING**

A DirectoryString value, as specified by RFC 2252 (http://www.ietf.org/rfc/rfc2252.txt).

SUPPORTED\_SSL\_CIPHER An SSL cipher supported by the server. See the Reference for a list of supported ciphers.

SUPPORTED\_SSL\_PROTOCOL An SSL protocol supported by the server. See the Reference for a list of supported protocols.

### TIME

A time of the form *hhmm* in 24-hour format, where *hh* stands for hours and *mm* stands for minutes.

### **Attributes**

See attributes(5) for descriptions of the following attributes:

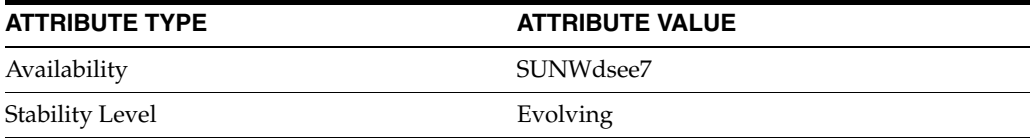

## **See Also**

dsconf(1M), enabled[\(5DSCONF\)](#page-431-0)

# **plugin**

DS plug-in configuration (PLG) properties

### **Description**

Directory Server implements some key functionality as plug-ins. Plug-ins take the form of libraries loaded when the server starts, and called at different points in the processing of client application requests. When you create custom plug-ins, you must configure the server to load and use them, then restart Directory Server to load the newly configured plug-ins.

## <sup>3</sup>**PROPERTY:** argument

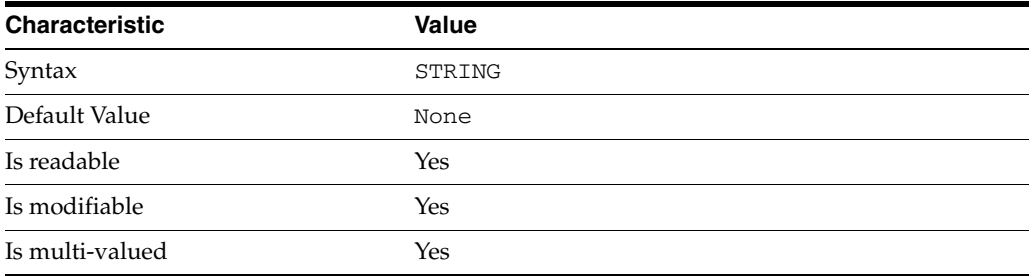

This property specifies arguments passed to the plug-in when it is loaded by Directory Server. Arguments are passed in the order you specify them. Updating the list of arguments replaces all the existing arguments previously specified when the plug-in is loaded again.

### <sup>3</sup>**PROPERTY:** depends-on-named

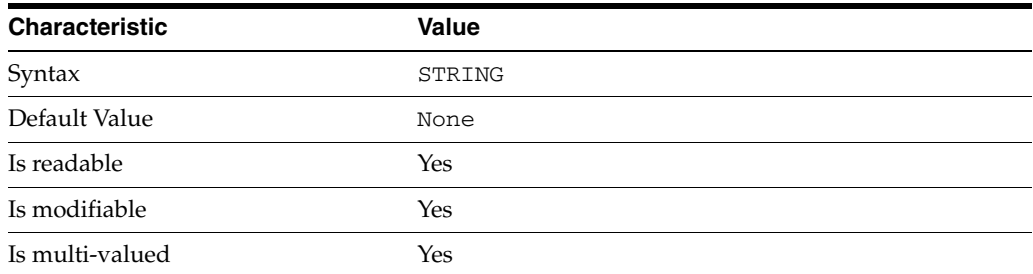

This property specifies names of plug-ins that must be available and loaded before Directory Server loads the current plug-in.

### <sup>3</sup>**PROPERTY:** depends-on-type

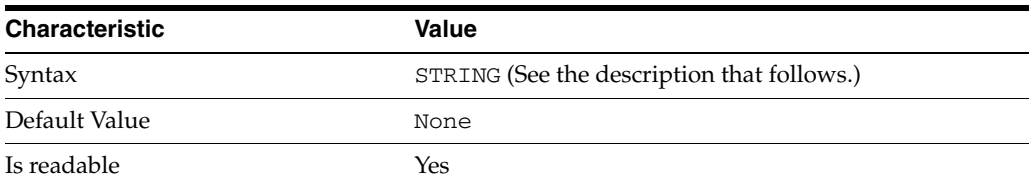

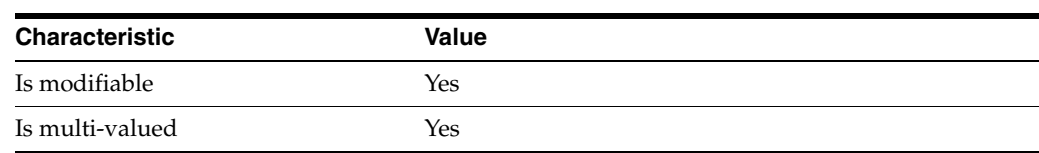

This property specifies types of plug-ins that must be available and loaded before Directory Server loads the current plug-in. The value must be the value of a plug-in type property.

## <sup>3</sup>**PROPERTY:** feature

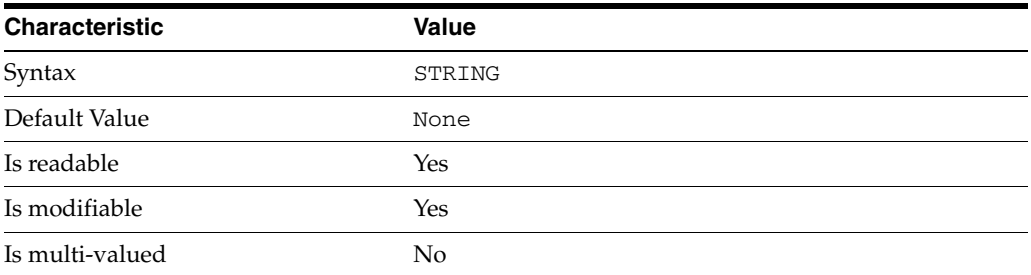

This property specifies the plug-in identifier from the Slapi\_PluginDesc structure.

### <sup>3</sup>**PROPERTY:** init-func

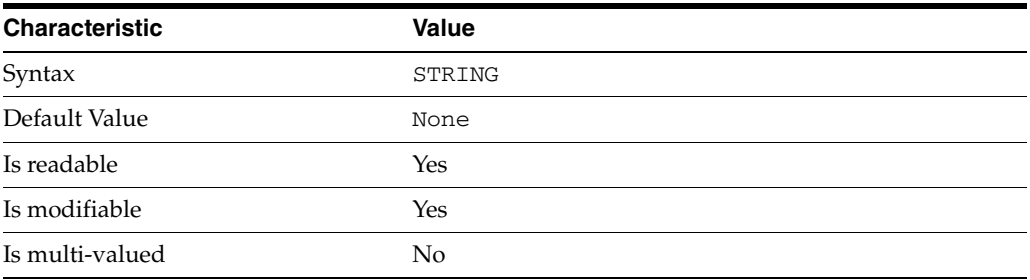

This property specifies the name of function called by Directory Server to initialize the plug-in.

### <sup>3</sup>**PROPERTY:** lib-path

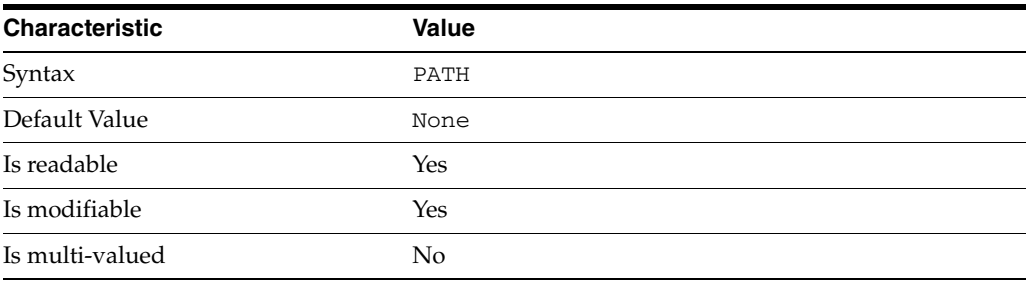

This property specifies the absolute file system path to the library containing plug-in.

### <sup>3</sup>**PROPERTY:** type

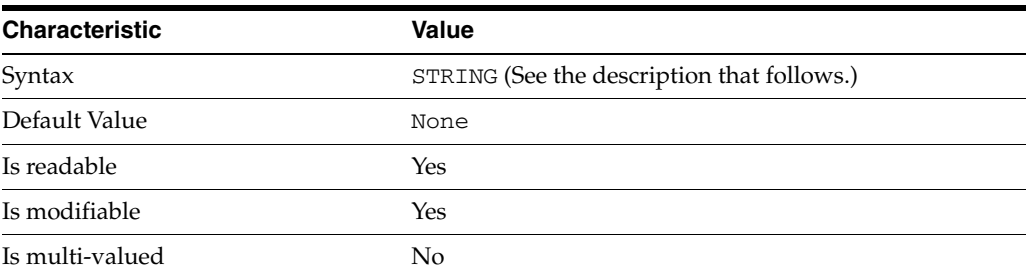

This property specifies the plug-in type. The following plug-in types are supported.

ldbmentryfetchstore Entry store and fetch plug-in

extendedop Extended operation plug-in

passwordcheck Password check plug-in

postoperation Post-operation plug-in

preoperation Pre-operation plug-in

internalpostoperation Internal post-operation plug-in

internalpreoperation Internal pre-operation plug-in

matchingrule Matching rule plug-in for extensible match search filters

object Generic plug-in type, sometimes used to register other plug-ins

passwordcheck Strong password check plug-in

pwdstoragescheme Password storage scheme plug-in

## <sup>3</sup>**PROPERTY:** vendor

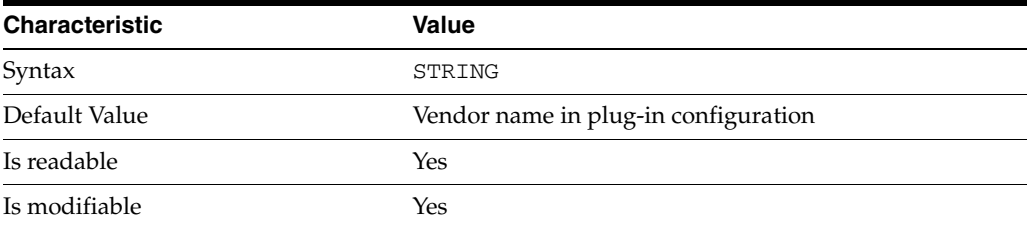

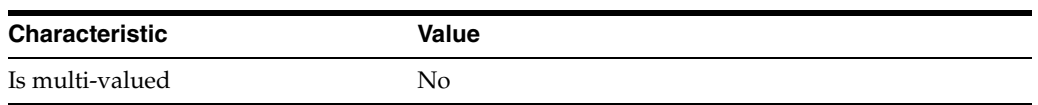

This property specifies the plug-in vendor from the Slapi\_PluginDesc structure.

### <sup>3</sup>**PROPERTY:** version

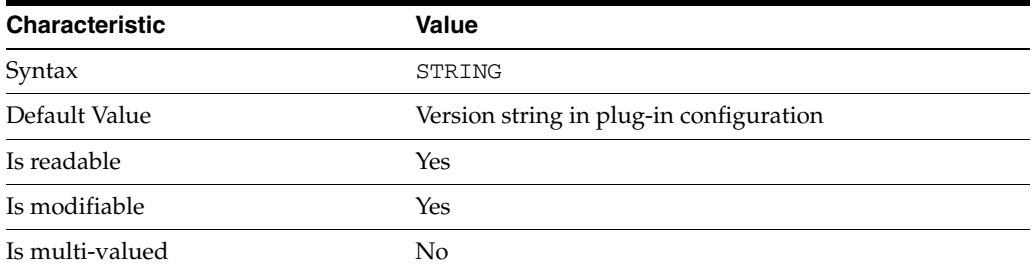

This property specifies the plug-in version from the Slapi\_PluginDesc structure.

#### **Syntax Values**

Syntax values shown in lower case or partly in lower case are literal values.

Those shown in upper case are syntax types, defined as follows:

ATTR\_NAME A valid attribute type name such as cn or objectClass.

BOOLEAN true or false.

#### DN

A valid distinguished name such as ou=People,dc=example,dc=com.

#### DURATION

A duration specified in months (M), weeks (w), days (d), hours (h), minutes (m), seconds (s), and miliseconds (ms), or some combination with multiple specifiers. For example, you can specify one week as 1w, 7d, 168h, 10080m, or 604800s. You can also specify one week as 1w0d0h0m0s.

DURATION properties typically do not each support all duration specifiers (Mwdhms). Examine the output of dsconf help-properties for the property to determine which duration specifiers are supported.

EMAIL\_ADDRESS A valid e-mail address.

HOST\_NAME An IP address or host name.

#### INTEGER

A positive integer value between 0 and the maximum supported integer value in the system address space. On 32-bit systems, 2147483647. On 64-bit systems, 9223372036854775807.

#### INTERVAL

An interval value of the form *hhmm*-*hhmm 0123456*, where the first element specifies the starting hour, the next element the finishing hour in 24-hour time format, from 0000-2359, and the second specifies days, starting with Sunday (0) to Saturday (6).

#### IP\_RANGE

An IP address or range of address in one of the following formats:

- IP address in dotted decimal form.
- IP address and bits, in the form of network number/mask bits.
- IP address and quad, in the form of a pair of dotted decimal quads.
- All address. A catch-all for clients that are note placed into other, higher priority groups.
- 0.0.0.0. This address is for groups to which initial membership is not considered. For example, for groups that clients switch to after their initial bind.
- IP address of the local host.

#### LDAP\_URL

A valid LDAP URL as specified by RFC 2255 (http://www.ietf.org/rfc/rfc2255.txt).

#### MEMORY\_SIZE

A memory size specified in gigabytes (G), megabytes (M),kilobytes (k), or bytes (b). Unlike DURATION properties, MEMORY\_SIZE properties cannot combine multiple specifiers. However, MEMORY\_SIZE properties allow decimal values, for example, 1.5M.

NAME

A valid cn (common name).

#### OCTAL\_MODE

A three-digit, octal file permissions specifier. The first digit specifies permissions for the server user ID, the second for the server group ID, the last for other users. Each digit consists of a bitmask defining read  $(4)$ , write  $(2)$ , execute  $(1)$ , or no access  $(0)$ permissions, thus 640 specifies read-write access for the server user, read-only access for other users of the server group, and no access for other users.

#### PASSWORD\_FILE

The full path to the file from which the bind password should be read.

#### PATH

A valid, absolute file system path.

#### STRING

A DirectoryString value, as specified by RFC 2252 (http://www.ietf.org/rfc/rfc2252.txt).

#### SUPPORTED\_SSL\_CIPHER

An SSL cipher supported by the server. See the Reference for a list of supported ciphers.

#### SUPPORTED\_SSL\_PROTOCOL

An SSL protocol supported by the server. See the Reference for a list of supported protocols.

### TIME

A time of the form *hhmm* in 24-hour format, where *hh* stands for hours and *mm* stands for minutes.

## **Attributes**

See attributes(5) for descriptions of the following attributes:

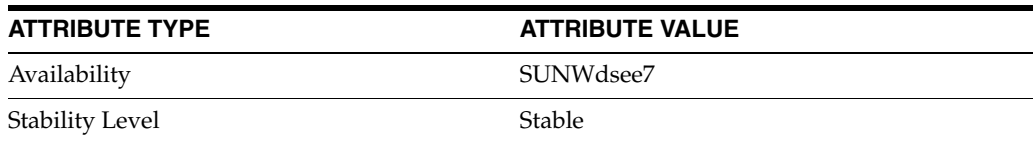

## **See Also**

dsconf(1M), desc[\(5DSCONF\),](#page-384-0) enabled[\(5DSCONF\)](#page-431-0)

# **polling-thread-count**

DS server instance configuration (SER) property polling-thread-count

### **Description**

The behavior of a Directory Server instance is configured according to server properties such as polling-thread-count.

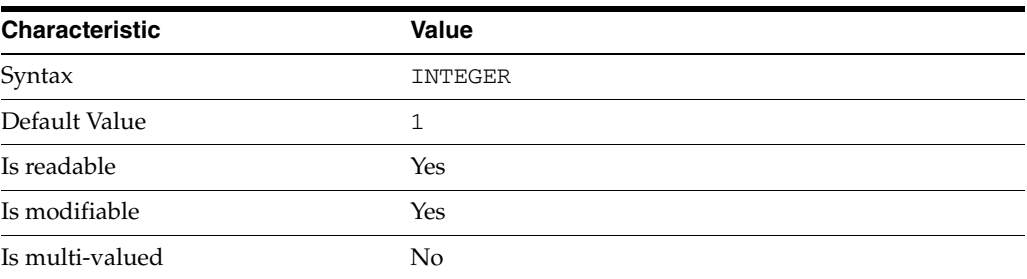

In the preceding table, syntax values shown in lower case or partly in lower case are literal values. Those shown in upper case are syntax types, as described in server[\(5DSCONF\)](#page-1366-0).

This property is not supported on Microsoft Windows platforms. This property is not supported in releases prior to Directory Server Enterprise Edition version 6.3.

Changing the value requires the server to be restarted.

### **Attributes**

See attributes(5) for descriptions of the following attributes:

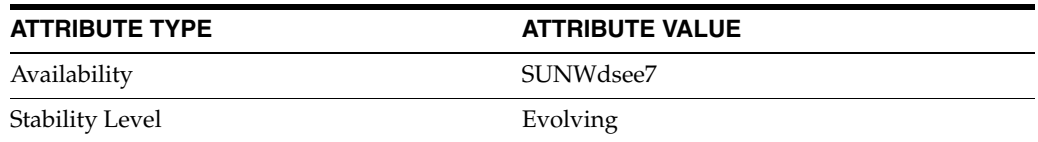

### **See Also**

dsconf(1M), server[\(5DSCONF\)](#page-1366-0)

## **pres-enabled**

DS attribute indexing (IDX) properties

#### **Description**

Directory Server can index attributes, making them faster to search. The dsconf command helps you configure five of the six supported index types:

- **1.** Equality indexes to determine expediently whether an attribute value is equal to a specified value
- **2.** Presence indexes to determine whether a specified attribute has any values
- **3.** Substring indexes to determine whether a specified attribute has values containing a specified string, also used to compare regular expressions to attribute values
- **4.** Approximate indexes, based on metaphone approximation and useful for English language strings only, to determine whether a specified attribute has any values that sound like the specified string
- **5.** International indexes, also called matching rule indexes, to expedite sorting and searching in accordance with the language rules of a particular locale

The dsconf command does not help you configure virtual list view, also known as browsing, indexes.

The dsconf command does help you assign all IDs threshold values to indexes. As the number of entries and attribute values grows in a directory, the number of attribute values to index also grows, as does therefore the size of the indexes. In some deployments a server can end up maintaining index lists so large that the cost of rebuilding an index when attributes are modified or added outweighs the benefit the index provides for searches. All IDs thresholds limit the growth of large indexes by definining the maximum number of entry identifiers Directory Server maintains in an index list. You can define all IDs thresholds for individual indexes and for some types of indexes.

Some indexes are maintained by the server for its own use. These are called system indexes. In general, do not modify or remove systems indexes; such modifications could have severe repercussions on performance.

See *Directory Server Indexing* in *Reference for Oracle Directory Server Enterprise Edition* for further details about indexing.

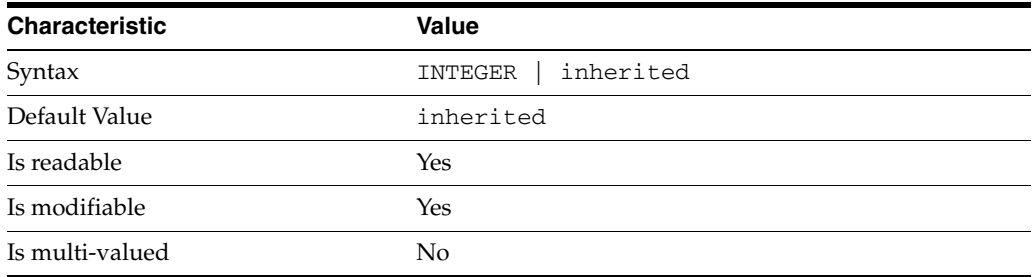

<sup>3</sup>**PROPERTY:** all-ids-threshold

This property defines the maximum number of entry IDs the server maintains in an index list for the specified attribute type. By default its value is inherited from the all-ids-threshold setting for the suffix, whose default value in turn is inherited from the all-ids-threshold setting for the server, which by default is 4000. In addition to inheritance of default settings, this property handles settings as follows:

```
inherited
```
The threshold is inherited from the more global setting.

```
<2000
```
The threshold value is rounded up to 2000.

#### >2000

The setting is used as a guaranteed minimum threshold. Because of internal mechanisms, the real value can be slightly more than the specified value.

After you modify this property, reindex the attribute for which you changed the threshold. For example:

```
$ dsconf set-index-prop dc=example,dc=com uid all-ids-threshold:5000
$ dsconf reindex -t uid dc=example,dc=com
## example: Indexing attribute: uid
## example: Finished indexing.
Task completed (slapd exit code: 0).
\ddot{\rm S}
```
### <sup>3</sup>**PROPERTY:** all-ids-threshold-eq

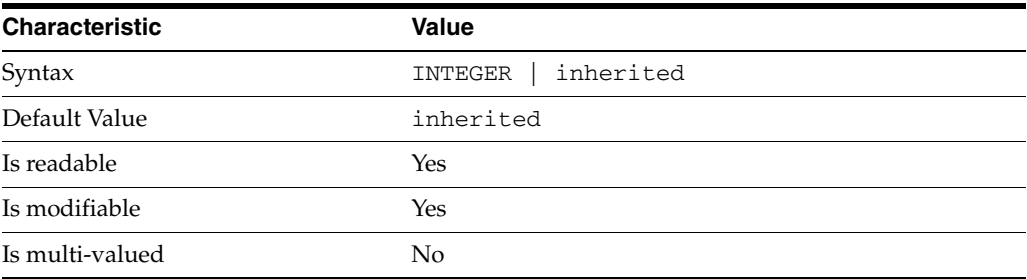

This property defines the all IDs threshold for equality indexes of the specified attribute. By default its value is inherited from the all-ids-threshold setting for the attribute type. See [all-ids-threshold](#page-261-0)(5DSCONF) for more information.

### <sup>3</sup>**PROPERTY:** all-ids-threshold-pres

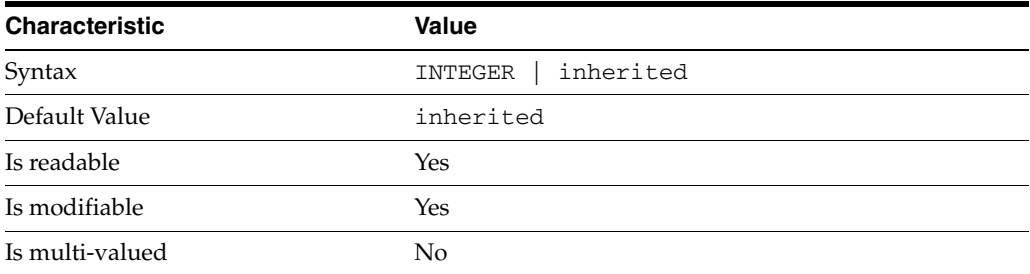

This property defines the all IDs threshold for presence indexes of the specified attribute. By default its value is inherited from the all-ids-threshold setting for the attribute type. See [all-ids-threshold](#page-261-0)(5DSCONF) for more information.

| <b>Characteristic</b> | <b>Value</b>         |
|-----------------------|----------------------|
| Syntax                | inherited<br>INTEGER |
| Default Value         | inherited            |
| Is readable           | Yes                  |
| Is modifiable         | Yes                  |
| Is multi-valued       | No                   |

<sup>3</sup>**PROPERTY:** all-ids-threshold-sub

This property defines the all IDs threshold for substring indexes of the specified attribute. By default its value is inherited from the all-ids-threshold setting for the attribute type. See [all-ids-threshold](#page-261-0)(5DSCONF) for more information.

### <sup>3</sup>**PROPERTY:** approx-enabled

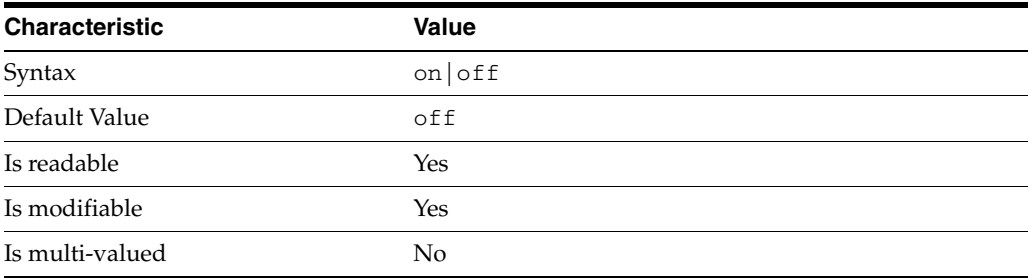

This property determines whether approximate indexes are maintained for the specified attribute type. You cannot set an all IDs threshold value for approximate indexes.

## <sup>3</sup>**PROPERTY:** desc

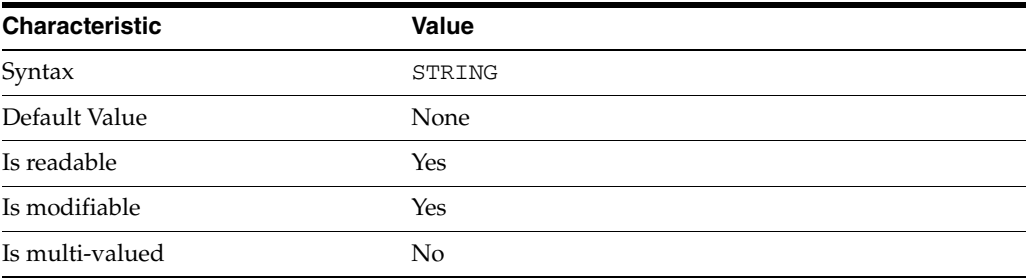

Use this optional property to provide a short description of the index configuration.
## <sup>3</sup>**PROPERTY:** eq-enabled

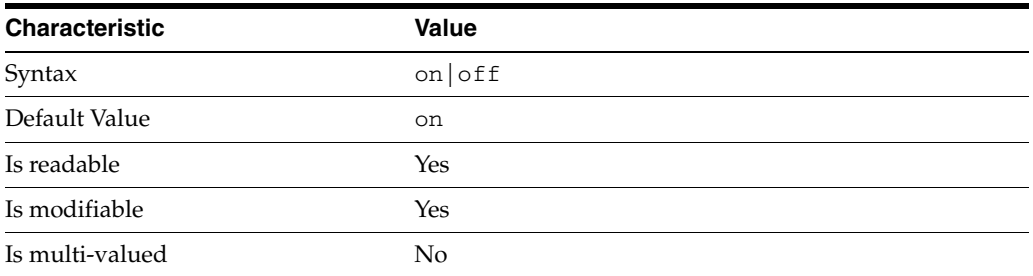

This property determines whether equality indexes are maintained for the specified attribute type.

### <sup>3</sup>**PROPERTY:** matching-rule

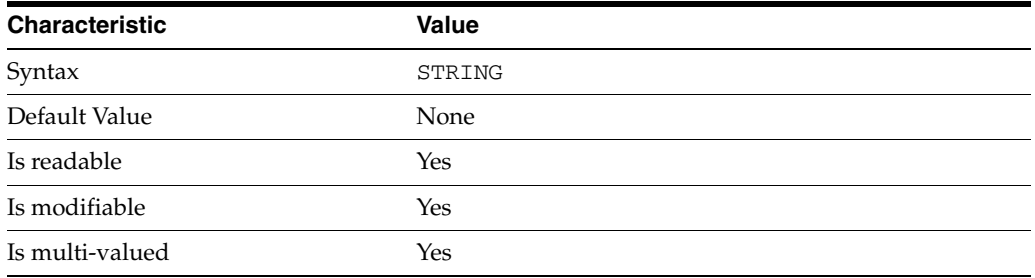

This property specifies the matching rule indexes maintained for the specified attribute type.

Values for this property must be valid collation order object identifiers (OIDs). See *Directory Server Internationalized Directory* in *Directory Server Enterprise Edition Reference* for the OIDs corresponding to supported locales.

### <sup>3</sup>**PROPERTY:** pres-enabled

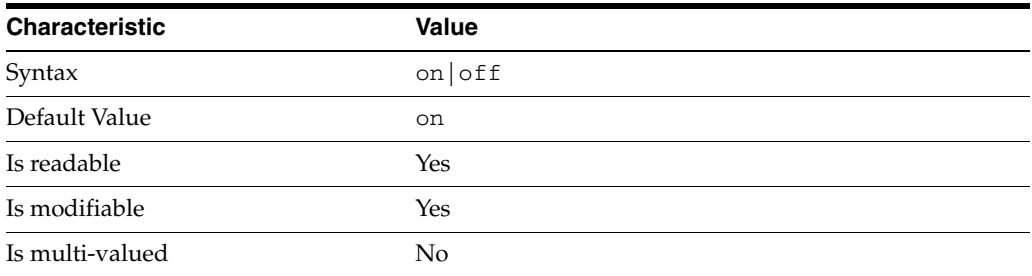

This property determines whether presence indexes are maintained for the specified attribute type.

## <sup>3</sup>**PROPERTY:** sub-enabled

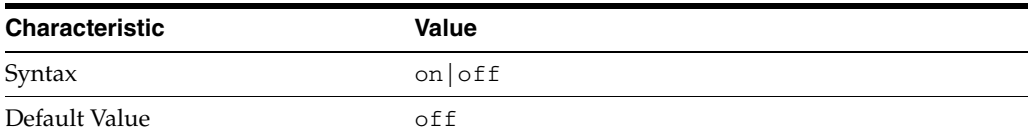

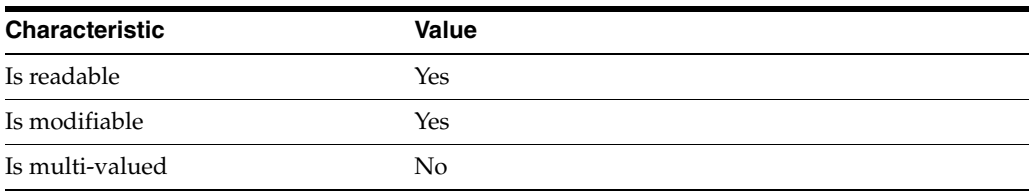

This property determines whether substring indexes are maintained for the specified attribute type.

#### <sup>3</sup>**PROPERTY:** system

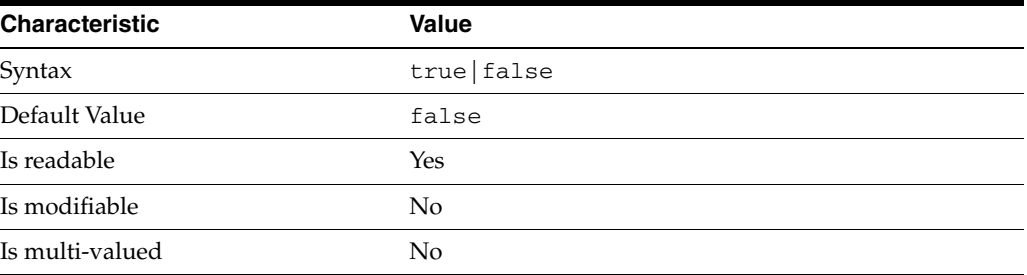

This property identifies whether the specified index is a system index, and therefore should be left alone.

#### **Syntax Values**

Syntax values shown in lower case or partly in lower case are literal values.

Those shown in upper case are syntax types, defined as follows:

ATTR\_NAME A valid attribute type name such as cn or objectClass.

BOOLEAN true or false.

#### DN

A valid distinguished name such as ou=People, dc=example, dc=com.

#### DURATION

A duration specified in months (M), weeks (w), days (d), hours (h), minutes (m), seconds (s), and miliseconds (ms), or some combination with multiple specifiers. For example, you can specify one week as 1w, 7d, 168h, 10080m, or 604800s. You can also specify one week as 1w0d0h0m0s.

DURATION properties typically do not each support all duration specifiers (Mwdhms). Examine the output of dsconf help-properties for the property to determine which duration specifiers are supported.

EMAIL\_ADDRESS A valid e-mail address.

HOST\_NAME An IP address or host name.

#### INTEGER

A positive integer value between 0 and the maximum supported integer value in the system address space. On 32-bit systems, 2147483647. On 64-bit systems, 9223372036854775807.

#### INTERVAL

An interval value of the form *hhmm*-*hhmm 0123456*, where the first element specifies the starting hour, the next element the finishing hour in 24-hour time format, from 0000-2359, and the second specifies days, starting with Sunday (0) to Saturday (6).

#### IP\_RANGE

An IP address or range of address in one of the following formats:

- IP address in dotted decimal form.
- IP address and bits, in the form of network number/mask bits.
- IP address and quad, in the form of a pair of dotted decimal quads.
- All address. A catch-all for clients that are note placed into other, higher priority groups.
- 0.0.0.0. This address is for groups to which initial membership is not considered. For example, for groups that clients switch to after their initial bind.
- IP address of the local host.

#### LDAP\_URL

A valid LDAP URL as specified by RFC 2255 (http://www.ietf.org/rfc/rfc2255.txt).

#### MEMORY\_SIZE

A memory size specified in gigabytes  $(G)$ , megabytes  $(M)$ , kilobytes  $(k)$ , or bytes  $(b)$ . Unlike DURATION properties, MEMORY\_SIZE properties cannot combine multiple specifiers. However, MEMORY\_SIZE properties allow decimal values, for example, 1.5M.

NAME

A valid cn (common name).

#### OCTAL\_MODE

A three-digit, octal file permissions specifier. The first digit specifies permissions for the server user ID, the second for the server group ID, the last for other users. Each digit consists of a bitmask defining read  $(4)$ , write  $(2)$ , execute  $(1)$ , or no access  $(0)$ permissions, thus 640 specifies read-write access for the server user, read-only access for other users of the server group, and no access for other users.

#### PASSWORD\_FILE

The full path to the file from which the bind password should be read.

PATH A valid, absolute file system path.

#### STRING

A DirectoryString value, as specified by RFC 2252 (http://www.ietf.org/rfc/rfc2252.txt).

#### SUPPORTED\_SSL\_CIPHER

An SSL cipher supported by the server. See the Reference for a list of supported ciphers.

SUPPORTED\_SSL\_PROTOCOL An SSL protocol supported by the server. See the Reference for a list of supported protocols.

#### TIME

A time of the form *hhmm* in 24-hour format, where *hh* stands for hours and *mm* stands for minutes.

## **Attributes**

See attributes(5) for descriptions of the following attributes:

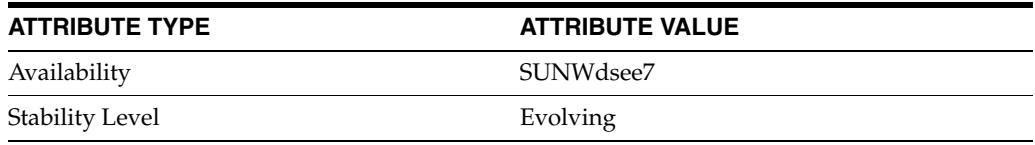

### **See Also**

dsconf(1M), [all-ids-threshold](#page-261-0)(5DSCONF), desc[\(5DSCONF\)](#page-384-0)

## **pwd-accept-hashed-pwd-enabled**

DS server instance configuration (SER) property pwd-accept-hashed-pwd-enabled

### **Description**

The behavior of a Directory Server instance is configured according to server properties such as pwd-accept-hashed-pwd-enabled.

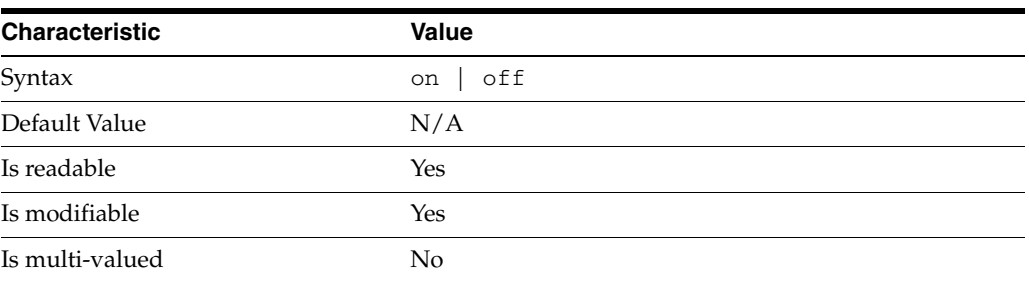

In the preceding table, syntax values shown in lower case or partly in lower case are literal values. Those shown in upper case are syntax types, as described in server[\(5DSCONF\)](#page-1366-0).

This property specifies whether the server accepts modifications with hashed password values without checking their content. This property takes effect only when pwd-check-enabled is on.

## **Attributes**

See attributes(5) for descriptions of the following attributes:

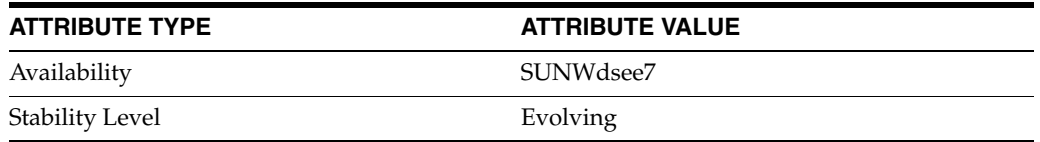

#### **See Also**

# **pwd-check-enabled**

DS server instance configuration (SER) property pwd-check-enabled

#### **Description**

The behavior of a Directory Server instance is configured according to server properties such as pwd-check-enabled.

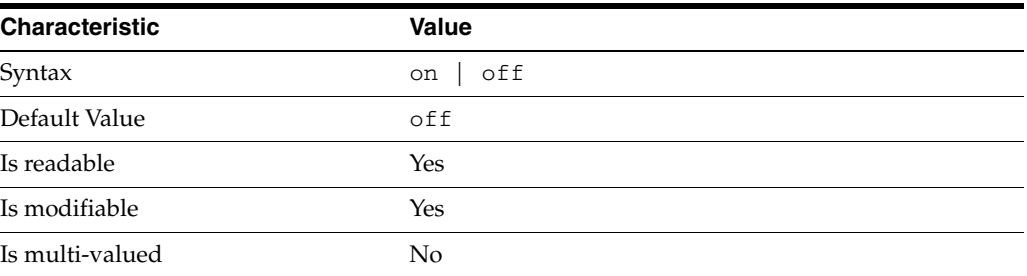

In the preceding table, syntax values shown in lower case or partly in lower case are literal values. Those shown in upper case are syntax types, as described in server[\(5DSCONF\)](#page-1366-0).

This property specifies whether the server checks the quality of password values when they are modified.

## **Attributes**

See attributes(5) for descriptions of the following attributes:

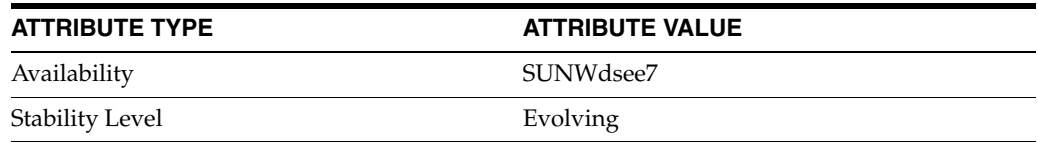

## **See Also**

## **pwd-compat-mode**

DS server instance configuration (SER) property pwd-compat-mode

#### **Description**

The behavior of a Directory Server instance is configured according to server properties such as pwd-compat-mode.

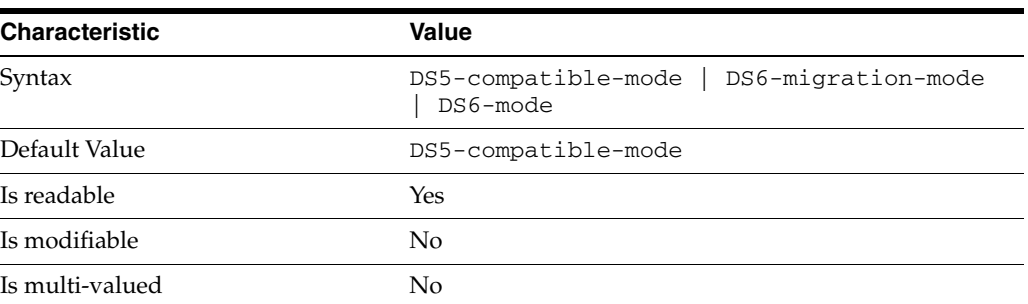

In the preceding table, syntax values shown in lower case or partly in lower case are literal values. Those shown in upper case are syntax types, as described in server[\(5DSCONF\)](#page-1366-0).

This property specifies the password policy compatibility mode for the server. Change it using dsconf pwd-compat. See *Administrator's Guide for Oracle Directory Server Enterprise Edition* for details on password policy.

## **Attributes**

See attributes(5) for descriptions of the following attributes:

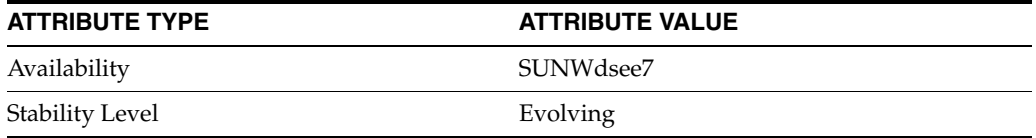

### **See Also**

## **pwd-expire-no-warning-enabled**

DS server instance configuration (SER) property pwd-expire-no-warning-enabled

#### **Description**

The behavior of a Directory Server instance is configured according to server properties such as pwd-expire-no-warning-enabled.

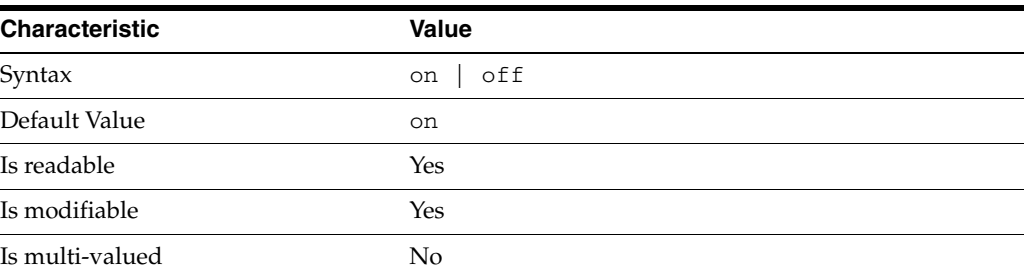

In the preceding table, syntax values shown in lower case or partly in lower case are literal values. Those shown in upper case are syntax types, as described in server[\(5DSCONF\)](#page-1366-0).

This property specifies whether a password can expire without prior warning to a client application.

## **Attributes**

See attributes(5) for descriptions of the following attributes:

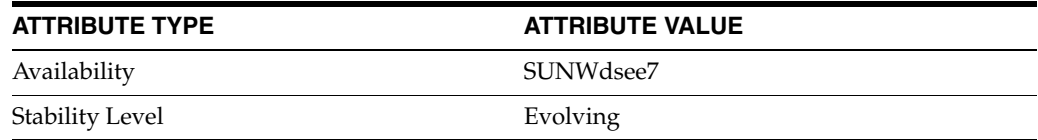

## **See Also**

# **pwd-expire-warning-delay**

DS server instance configuration (SER) property pwd-expire-warning-delay

#### **Description**

The behavior of a Directory Server instance is configured according to server properties such as pwd-expire-warning-delay.

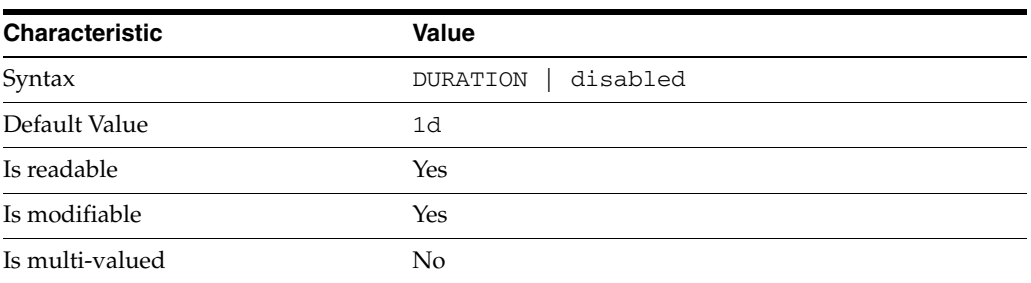

In the preceding table, syntax values shown in lower case or partly in lower case are literal values. Those shown in upper case are syntax types, as described in server[\(5DSCONF\)](#page-1366-0).

This property specifies the duration preceding password expiration during which the server returns warnings about the password expiring to client applications binding using the password.

## **Attributes**

See attributes(5) for descriptions of the following attributes:

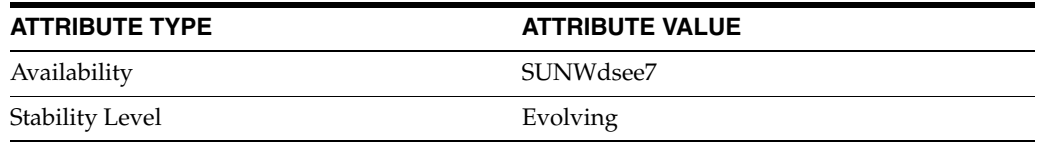

#### **See Also**

# **pwd-failure-count-interval**

DS server instance configuration (SER) property pwd-failure-count-interval

#### **Description**

The behavior of a Directory Server instance is configured according to server properties such as pwd-failure-count-interval.

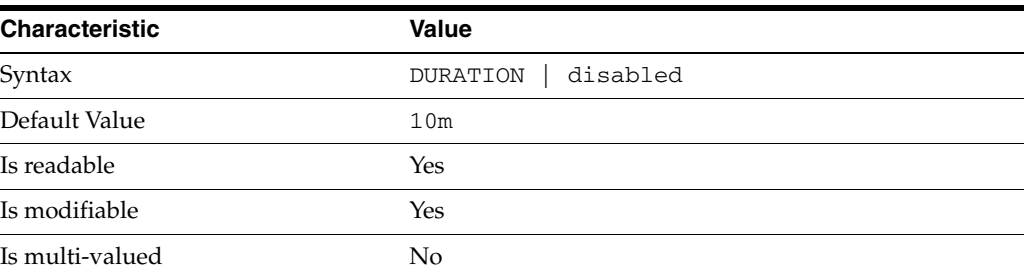

In the preceding table, syntax values shown in lower case or partly in lower case are literal values. Those shown in upper case are syntax types, as described in server[\(5DSCONF\)](#page-1366-0).

This property specifies the age beyond which password failures are purged from the failure count.

## **Attributes**

See attributes(5) for descriptions of the following attributes:

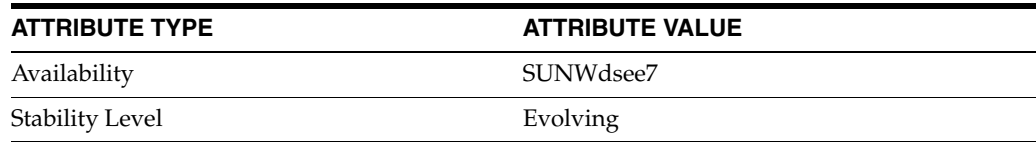

## **See Also**

# **pwd-grace-login-limit**

DS server instance configuration (SER) property pwd-grace-login-limit

#### **Description**

The behavior of a Directory Server instance is configured according to server properties such as pwd-grace-login-limit.

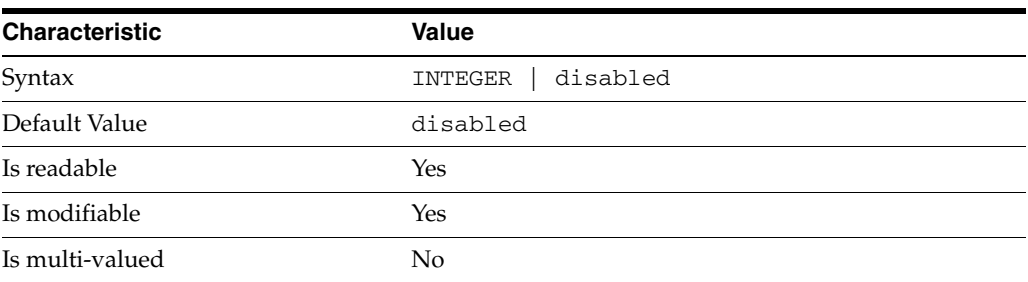

In the preceding table, syntax values shown in lower case or partly in lower case are literal values. Those shown in upper case are syntax types, as described in server[\(5DSCONF\)](#page-1366-0).

This property specifies the number of times an expired password can be used to authenticate.

### **Attributes**

See attributes(5) for descriptions of the following attributes:

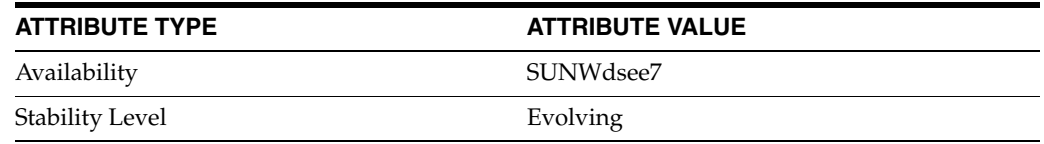

## **See Also**

## **pwd-keep-last-auth-time-enabled**

DS server instance configuration (SER) property pwd-keep-last-auth-time-enabled

#### **Description**

The behavior of a Directory Server instance is configured according to server properties such as pwd-keep-last-auth-time-enabled.

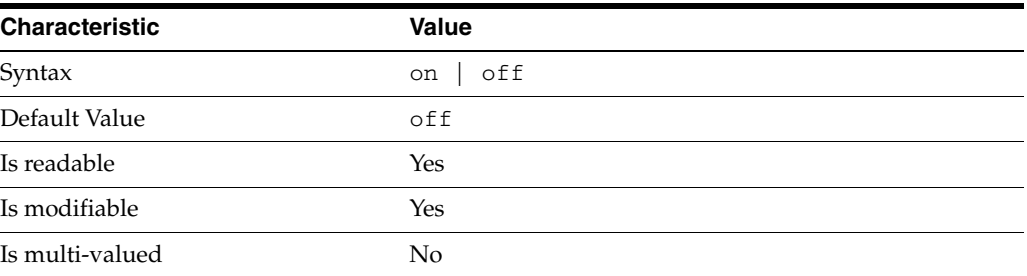

In the preceding table, syntax values shown in lower case or partly in lower case are literal values. Those shown in upper case are syntax types, as described in server[\(5DSCONF\)](#page-1366-0).

This property specifies whether to record authentication times in the pwdLastAuthTime operational attribute on user entries.

## **Attributes**

See attributes(5) for descriptions of the following attributes:

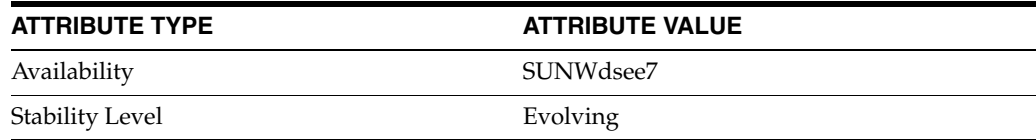

## **See Also**

# **pwd-lockout-duration**

DS server instance configuration (SER) property pwd-lockout-duration

#### **Description**

The behavior of a Directory Server instance is configured according to server properties such as pwd-lockout-duration.

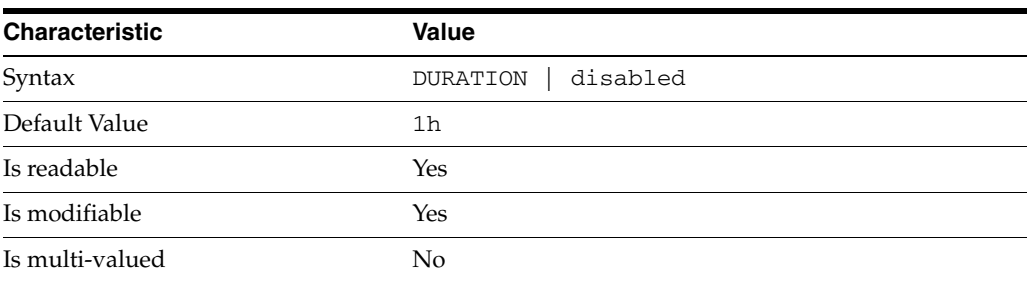

In the preceding table, syntax values shown in lower case or partly in lower case are literal values. Those shown in upper case are syntax types, as described in server[\(5DSCONF\)](#page-1366-0).

This property specifies the how long before the server unlocks an account that is locked.

### **Attributes**

See attributes(5) for descriptions of the following attributes:

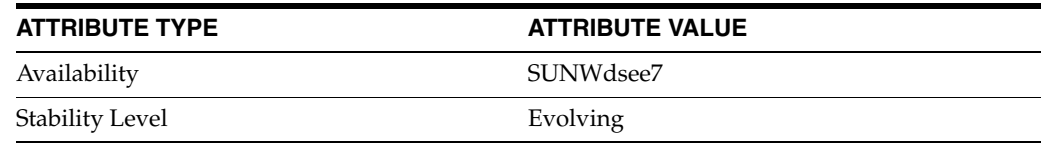

## **See Also**

## **pwd-lockout-enabled**

DS server instance configuration (SER) property pwd-lockout-enabled

#### **Description**

The behavior of a Directory Server instance is configured according to server properties such as pwd-lockout-enabled.

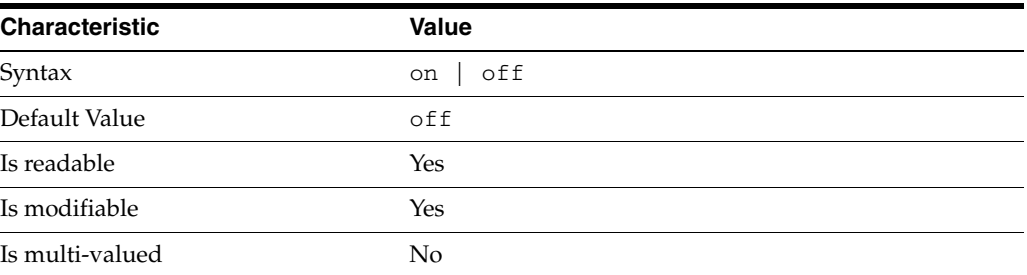

In the preceding table, syntax values shown in lower case or partly in lower case are literal values. Those shown in upper case are syntax types, as described in server[\(5DSCONF\)](#page-1366-0).

This property specifies whether the server locks accounts after a specified number, pwd-max-failure-count, of consecutive failed attempts to bind.

## **Attributes**

See attributes(5) for descriptions of the following attributes:

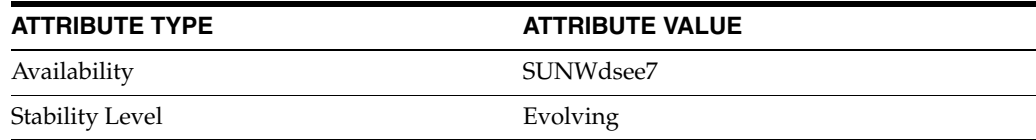

## **See Also**

# **pwd-lockout-repl-priority-enabled**

DS server instance configuration (SER) property pwd-lockout-repl-priority-enabled

### **Description**

The behavior of a Directory Server instance is configured according to server properties such as pwd-lockout-repl-priority-enabled.

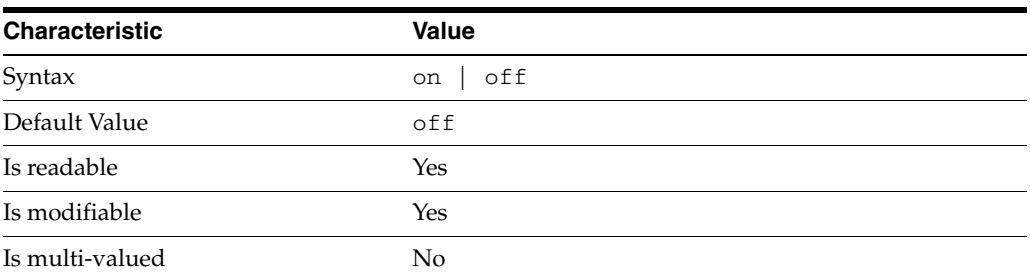

In the preceding table, syntax values shown in lower case or partly in lower case are literal values. Those shown in upper case are syntax types, as described in server[\(5DSCONF\)](#page-1366-0).

This property specifies whether password lockout attributes are replicated with high priority.

### **Attributes**

See attributes(5) for descriptions of the following attributes:

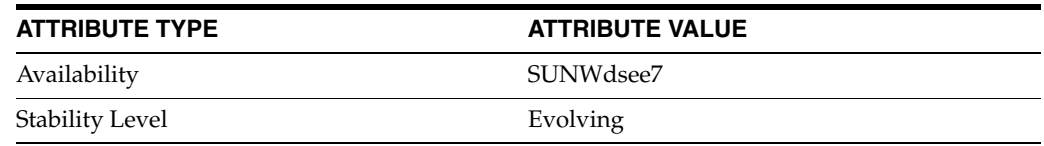

## **See Also**

## **pwd-max-age**

DS server instance configuration (SER) property pwd-max-age

#### **Description**

The behavior of a Directory Server instance is configured according to server properties such as pwd-max-age.

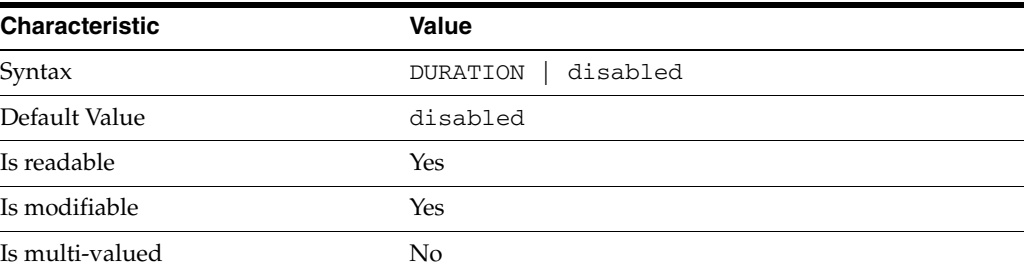

In the preceding table, syntax values shown in lower case or partly in lower case are literal values. Those shown in upper case are syntax types, as described in server[\(5DSCONF\)](#page-1366-0).

This property specifies the age beyond which a password expires.

#### **Attributes**

See attributes(5) for descriptions of the following attributes:

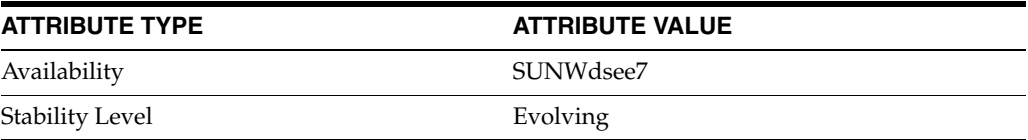

## **See Also**

# **pwd-max-failure-count**

DS server instance configuration (SER) property pwd-max-failure-count

#### **Description**

The behavior of a Directory Server instance is configured according to server properties such as pwd-max-failure-count.

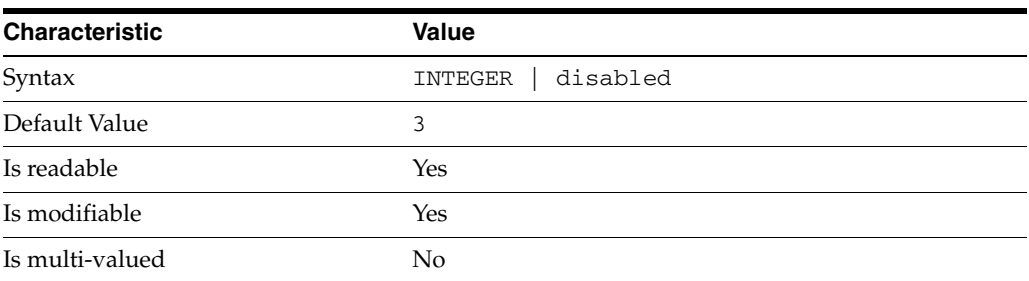

In the preceding table, syntax values shown in lower case or partly in lower case are literal values. Those shown in upper case are syntax types, as described in server[\(5DSCONF\)](#page-1366-0).

This property specifies the number of consecutive failed bind attempts after which the password may not be used to authenticate to the server.

### **Attributes**

See attributes(5) for descriptions of the following attributes:

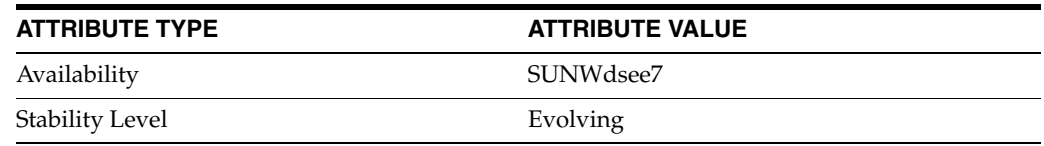

## **See Also**

# **pwd-max-history-count**

DS server instance configuration (SER) property pwd-max-history-count

#### **Description**

The behavior of a Directory Server instance is configured according to server properties such as pwd-max-history-count.

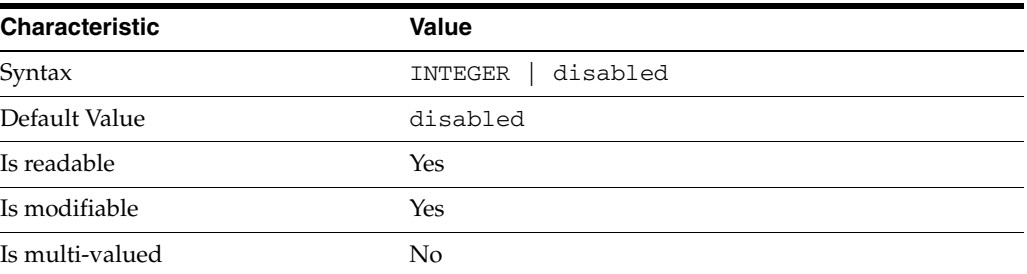

In the preceding table, syntax values shown in lower case or partly in lower case are literal values. Those shown in upper case are syntax types, as described in server[\(5DSCONF\)](#page-1366-0).

This property specifies the number of password values stored in the password history of the entry. These values cannot be used again until they are no longer present in the history.

### **Attributes**

See attributes(5) for descriptions of the following attributes:

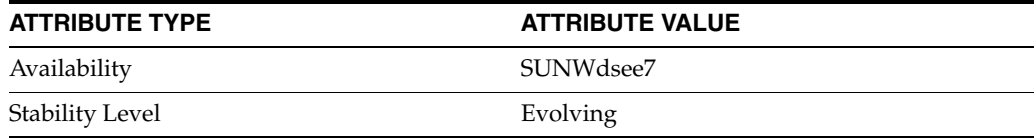

## **See Also**

# **pwd-min-age**

DS server instance configuration (SER) property pwd-min-age

#### **Description**

The behavior of a Directory Server instance is configured according to server properties such as pwd-min-age.

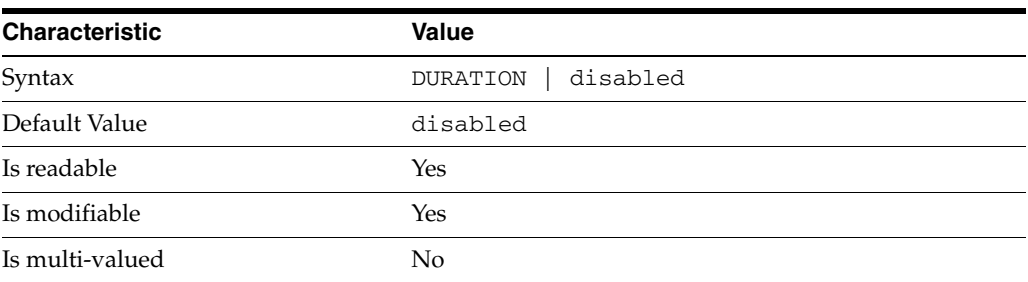

In the preceding table, syntax values shown in lower case or partly in lower case are literal values. Those shown in upper case are syntax types, as described in server[\(5DSCONF\)](#page-1366-0).

This property specifies the minimum duration between password modifications.

### **Attributes**

See attributes(5) for descriptions of the following attributes:

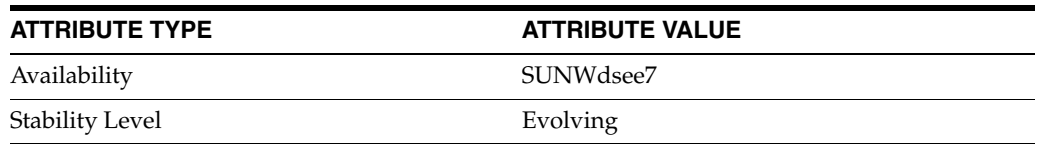

## **See Also**

# **pwd-min-length**

DS server instance configuration (SER) property pwd-min-length

#### **Description**

The behavior of a Directory Server instance is configured according to server properties such as pwd-min-length.

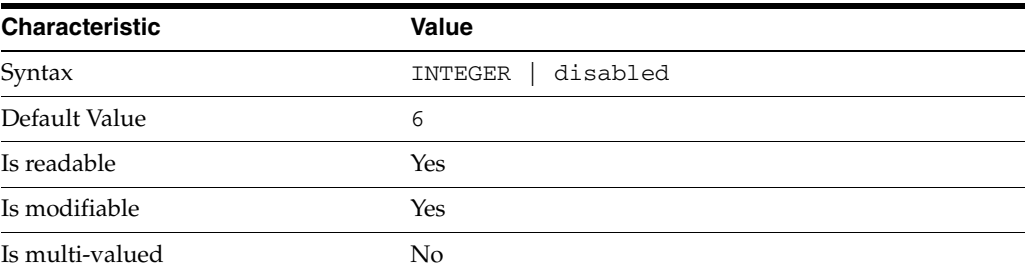

In the preceding table, syntax values shown in lower case or partly in lower case are literal values. Those shown in upper case are syntax types, as described in server[\(5DSCONF\)](#page-1366-0).

This property specifies the minimum number of characters allowed in a password value when quality checking has been enabled.

## **Attributes**

See attributes(5) for descriptions of the following attributes:

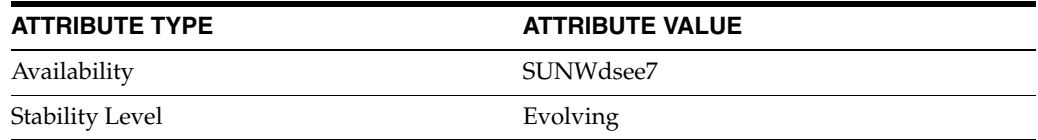

## **See Also**

# **pwd-mod-gen-length**

DS server instance configuration (SER) property pwd-mod-gen-length

#### **Description**

The behavior of a Directory Server instance is configured according to server properties such as pwd-mod-gen-length.

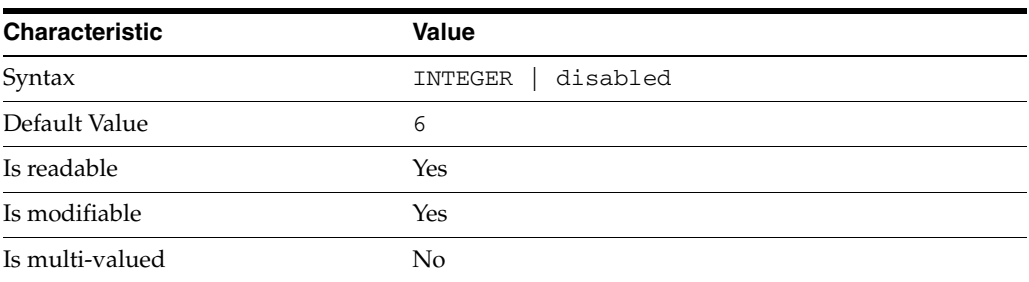

In the preceding table, syntax values shown in lower case or partly in lower case are literal values. Those shown in upper case are syntax types, as described in server[\(5DSCONF\)](#page-1366-0).

This property specifies the length of the password generated by Directory Server when a password is reset using the LDAP Password Modify Extended Operation defined in RFC 3062 (http://www.ietf.org/rfc/rfc3062.txt) and no new password value is specified.

Although the syntax for this property is integer, its value must be between 6 and 512, inclusive.

#### **Attributes**

See attributes(5) for descriptions of the following attributes:

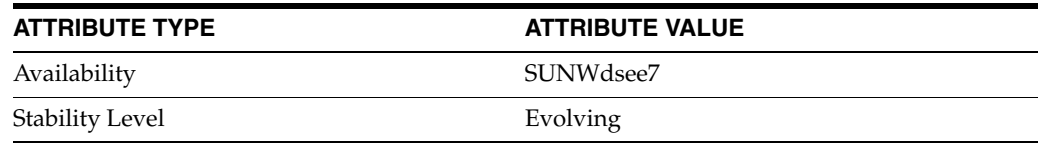

## **See Also**

## **pwd-must-change-enabled**

DS server instance configuration (SER) property pwd-must-change-enabled

#### **Description**

The behavior of a Directory Server instance is configured according to server properties such as pwd-must-change-enabled.

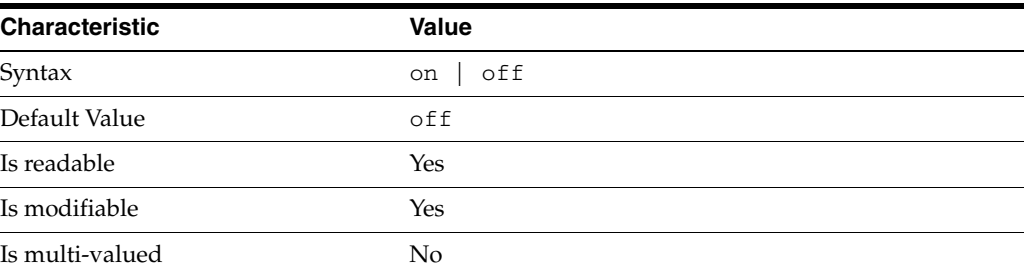

In the preceding table, syntax values shown in lower case or partly in lower case are literal values. Those shown in upper case are syntax types, as described in server[\(5DSCONF\)](#page-1366-0).

This property specifies whether the password must be changed after the initial client bind after the password has been set or reset by another user.

## **Attributes**

See attributes(5) for descriptions of the following attributes:

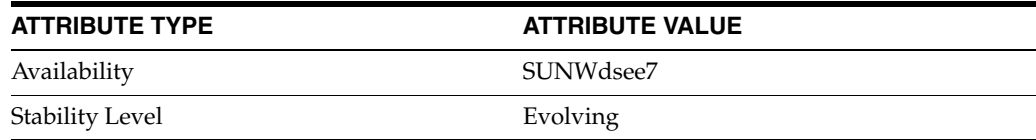

## **See Also**

# **pwd-root-dn-bypass-enabled**

DS server instance configuration (SER) property pwd-root-dn-bypass-enabled

#### **Description**

The behavior of a Directory Server instance is configured according to server properties such as pwd-root-dn-bypass-enabled.

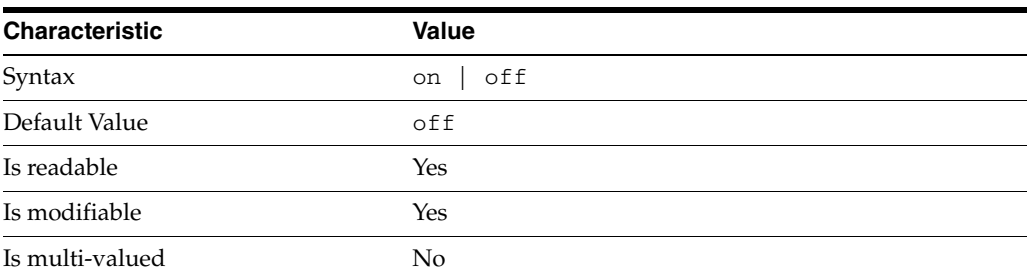

In the preceding table, syntax values shown in lower case or partly in lower case are literal values. Those shown in upper case are syntax types, as described in server[\(5DSCONF\)](#page-1366-0).

This property specifies whether the directory super user is allowed to update passwords with values that violate password policy.

### **Attributes**

See attributes(5) for descriptions of the following attributes:

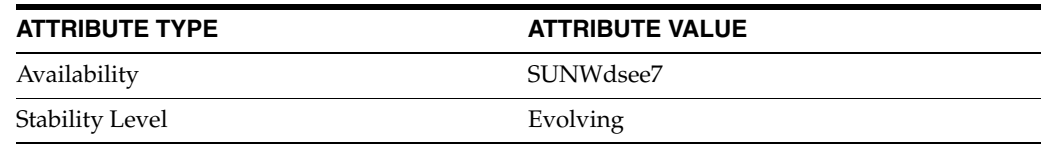

## **See Also**

## **pwd-safe-modify-enabled**

DS server instance configuration (SER) property pwd-safe-modify-enabled

#### **Description**

The behavior of a Directory Server instance is configured according to server properties such as pwd-safe-modify-enabled.

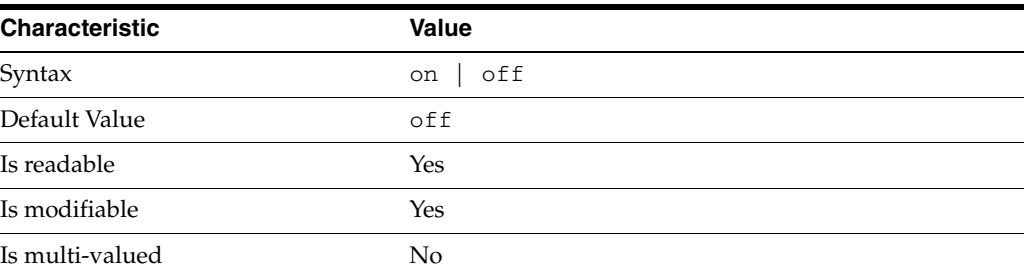

In the preceding table, syntax values shown in lower case or partly in lower case are literal values. Those shown in upper case are syntax types, as described in server[\(5DSCONF\)](#page-1366-0).

This property specifies whether the current password must be provided with the request to modify the password.

## **Attributes**

See attributes(5) for descriptions of the following attributes:

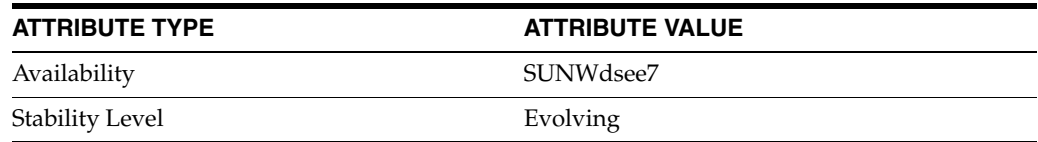

## **See Also**

## **pwd-storage-scheme**

DS server instance configuration (SER) property pwd-storage-scheme

#### **Description**

The behavior of a Directory Server instance is configured according to server properties such as pwd-storage-scheme.

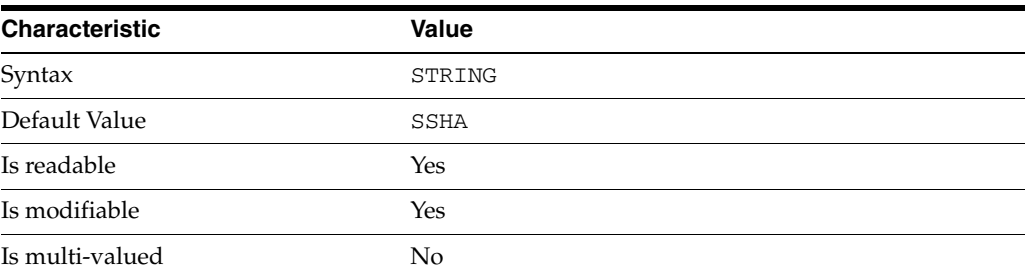

In the preceding table, syntax values shown in lower case or partly in lower case are literal values. Those shown in upper case are syntax types, as described in server[\(5DSCONF\)](#page-1366-0).

This property specifies the algorithm used to encode password values.

Possible storage schemes are given by DS server instance configuration (SER) property pwd-supported-storage-scheme.

## **Attributes**

See attributes(5) for descriptions of the following attributes:

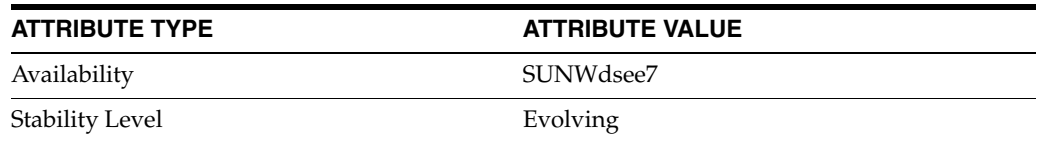

### **See Also**

## **pwd-strong-check-dictionary-path**

DS server instance configuration (SER) property pwd-strong-check-dictionary-path

#### **Description**

The behavior of a Directory Server instance is configured according to server properties such as pwd-strong-check-dictionary-path.

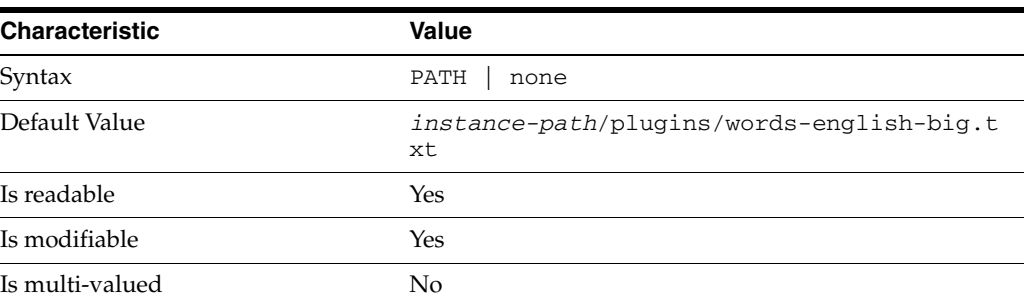

In the preceding table, syntax values shown in lower case or partly in lower case are literal values. Those shown in upper case are syntax types, as described in server[\(5DSCONF\)](#page-1366-0).

This property specifies the path to the dictionary file used for strong password checks.

#### **Attributes**

See attributes(5) for descriptions of the following attributes:

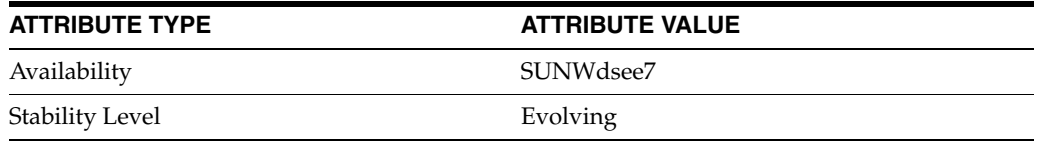

## **See Also**

# **pwd-strong-check-enabled**

DS server instance configuration (SER) property pwd-strong-check-enabled

#### **Description**

The behavior of a Directory Server instance is configured according to server properties such as pwd-strong-check-enabled.

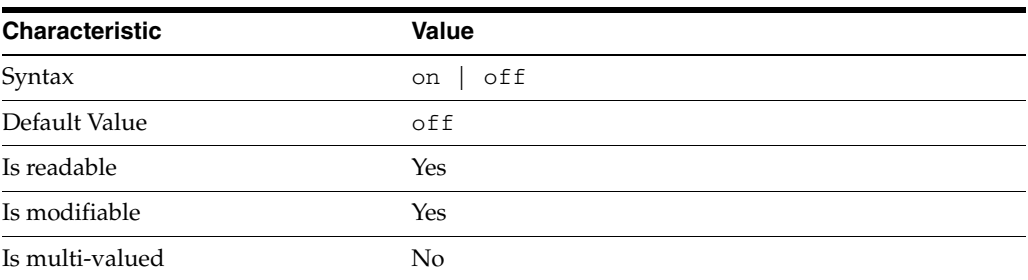

In the preceding table, syntax values shown in lower case or partly in lower case are literal values. Those shown in upper case are syntax types, as described in server[\(5DSCONF\)](#page-1366-0).

This property specifies whether the server checks new password values to ensure they match with pwd-strong-check-require-charset settings, and do not match records in the dictionary file.

## **Attributes**

See attributes(5) for descriptions of the following attributes:

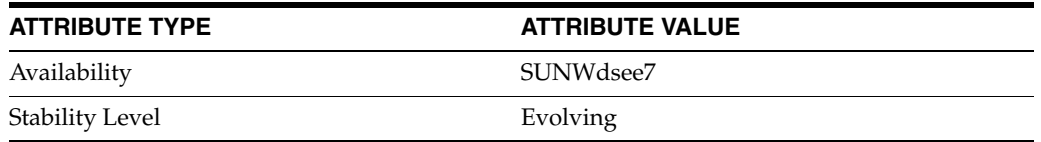

#### **See Also**

## **pwd-strong-check-require-charset**

DS server instance configuration (SER) property pwd-strong-check-require-charset

#### **Description**

The behavior of a Directory Server instance is configured according to server properties such as pwd-strong-check-require-charset.

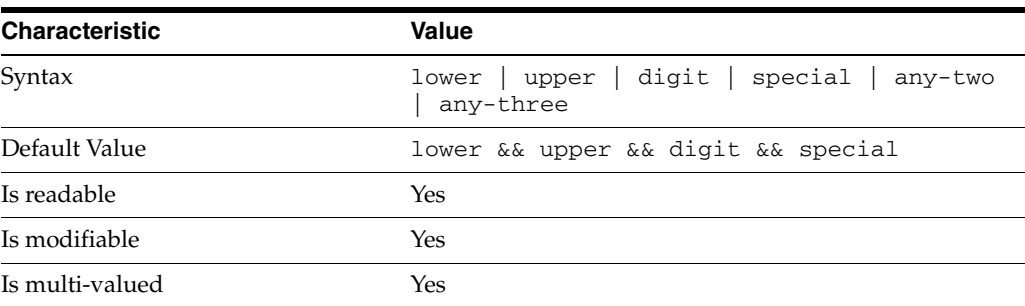

In the preceding table, syntax values shown in lower case or partly in lower case are literal values. Those shown in upper case are syntax types, as described in server[\(5DSCONF\)](#page-1366-0).

This property specifies the sets of characters that must be present in a password value modification.

lower

The new password must include a lower case character.

upper

The new password must include an upper case character.

digit

The new password must include a digit.

special

The new password must include a special character.

any-two

The new password must include at least one character from each of at least two of the abovementioned character sets.

any-three

The new password must include at least one character from each of at least three of the abovementioned character sets.

#### **Attributes**

See attributes(5) for descriptions of the following attributes:

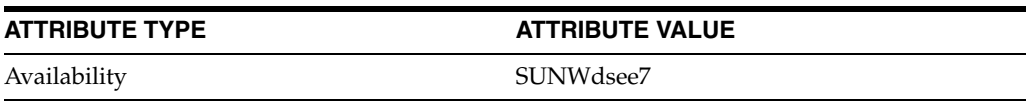

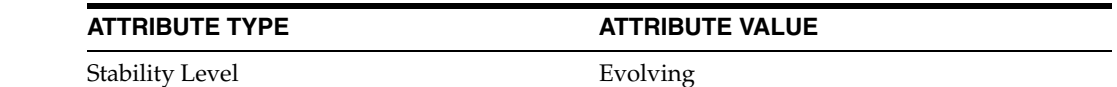

**See Also**

## **pwd-supported-storage-scheme**

DS server instance configuration (SER) property pwd-supported-storage-scheme

#### **Description**

The behavior of a Directory Server instance is configured according to server properties such as pwd-supported-storage-scheme.

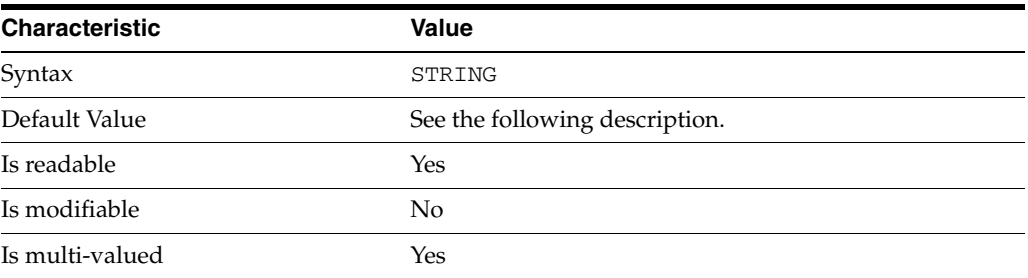

In the preceding table, syntax values shown in lower case or partly in lower case are literal values. Those shown in upper case are syntax types, as described in server[\(5DSCONF\)](#page-1366-0).

This property specifies the set of encryption storage schemes supported for Directory Server user passwords. Supported storage schemes include CLEAR, CRYPT, SHA, SSHA, SHA256, SSHA256, SHA384, SSHA384, SHA512, SSHA512.

SHA256, SSHA256, SHA512, SSHA512 are supported in Directory Server Enterprise Edition 11g Release 1 (11.1.1.5.0) or later versions. SHA384, SSHA384 are supported in Directory Server Enterprise Edition 11g Release 1 (11.1.1.7.0) or later versions.

#### **Attributes**

See attributes(5) for descriptions of the following attributes:

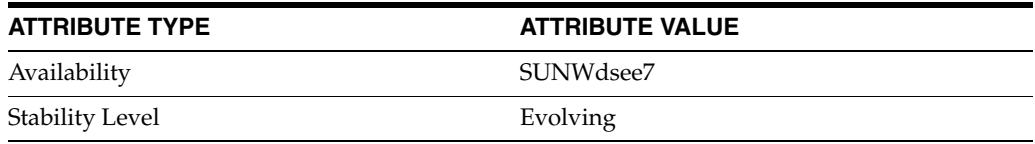

### **See Also**

## **pwd-user-change-enabled**

DS server instance configuration (SER) property pwd-user-change-enabled

### **Description**

The behavior of a Directory Server instance is configured according to server properties such as pwd-user-change-enabled.

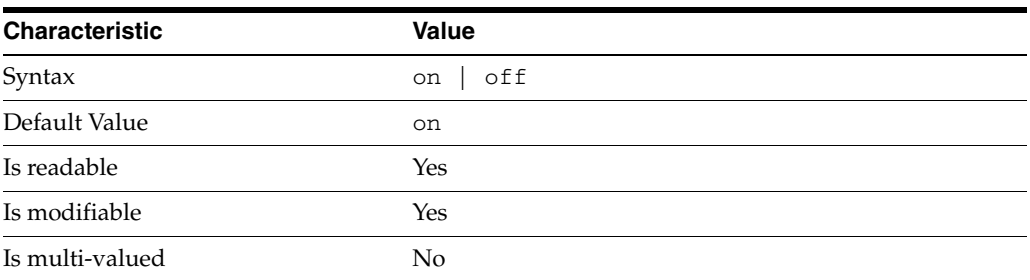

In the preceding table, syntax values shown in lower case or partly in lower case are literal values. Those shown in upper case are syntax types, as described in server[\(5DSCONF\)](#page-1366-0).

This property specifies whether users may change their own passwords.

#### **Attributes**

See attributes(5) for descriptions of the following attributes:

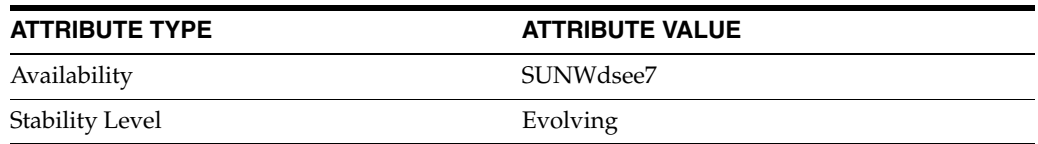

## **See Also**

# **read-write-mode**

DS server instance configuration (SER) property read-write-mode

#### **Description**

The behavior of a Directory Server instance is configured according to server properties such as read-write-mode.

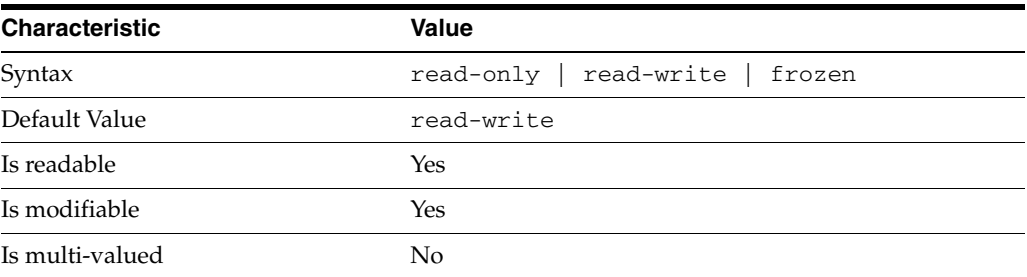

In the preceding table, syntax values shown in lower case or partly in lower case are literal values. Those shown in upper case are syntax types, as described in server[\(5DSCONF\)](#page-1366-0).

This property specifies whether the suffixes and configuration data on the server can be modified. Use frozen when quiescing a server for online file system backup.

## **Attributes**

See attributes(5) for descriptions of the following attributes:

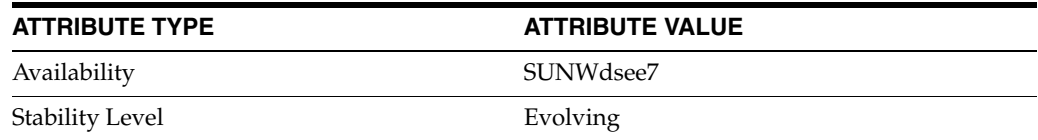

## **See Also**

# **referral-mode**

DS suffix configuration (SUF) properties

#### **Description**

Each Directory Server suffix you create is configured according to the suffix properties documented here and in the documentation specified under the SEE ALSO section.

### <sup>3</sup>**PROPERTY:** compression-entries

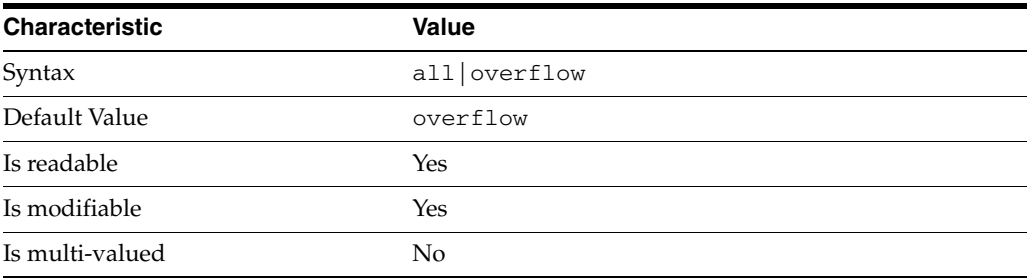

This property specifies entry eligibility for compression.

all All the entries will be compressed.

overflow

Only entries in overflow pages will be compressed.

### <sup>3</sup>**PROPERTY:** compression-mode

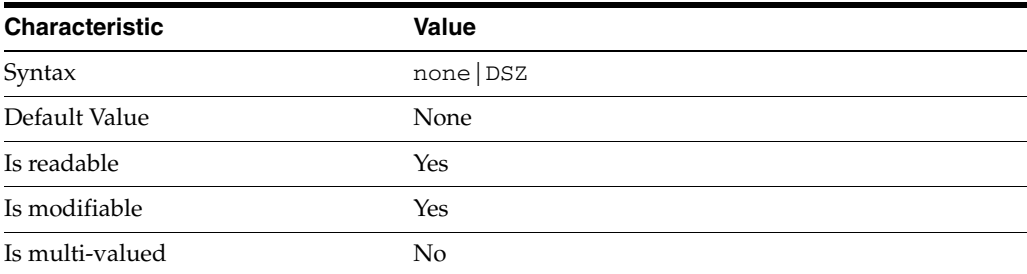

This property specifies how entries are compressed.

none No entries compression mechanism will be used.

DSZ Entries will be compressed using the DSZ method.

## <sup>3</sup>**PROPERTY:** db-name

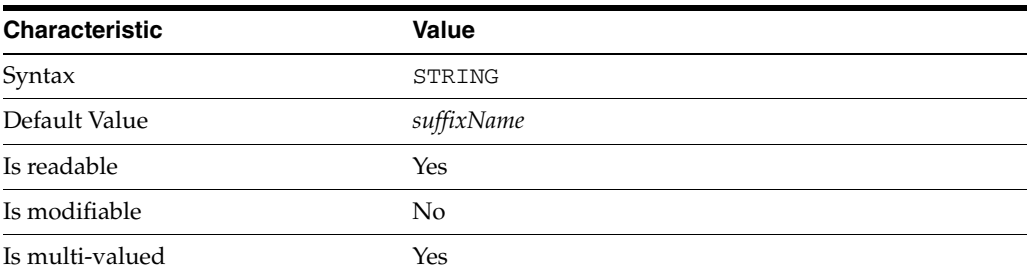

This property specifies the suffix that is used to process requests involving the database.

## <sup>3</sup>**PROPERTY:** db-path

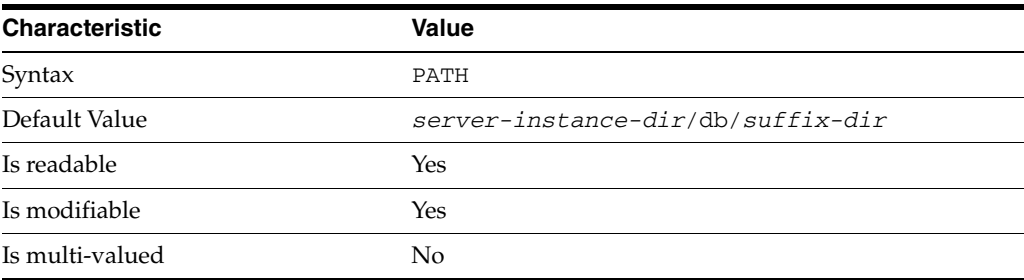

This property specifies the absolute path to the suffix database.

### <sup>3</sup>**PROPERTY:** entry-cache-count

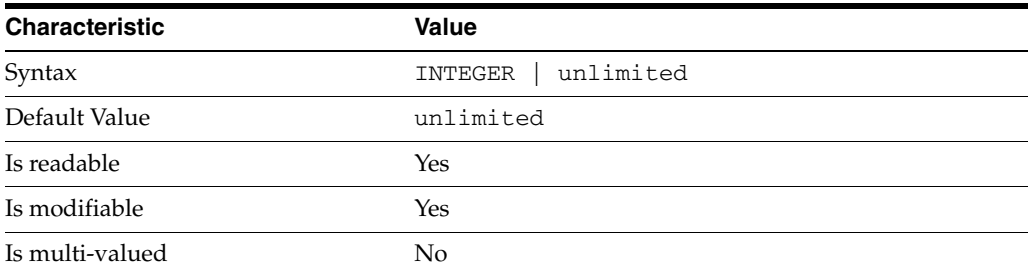

This property specifies the number of entries allowed in the entry cache of the suffix.

## PROPERTY: entry-cache-size

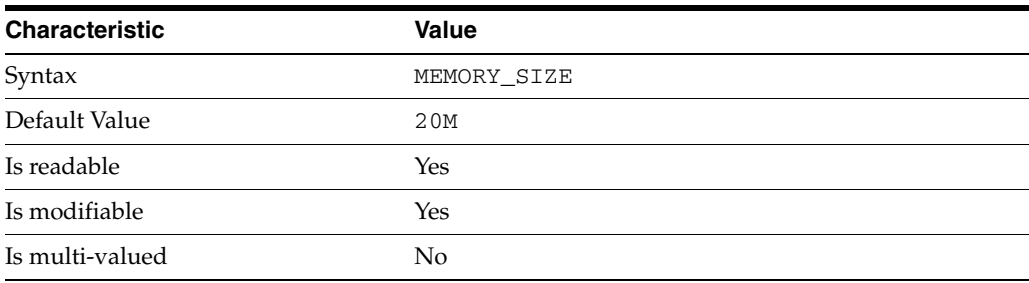

This property specifies the maximum amount of memory Directory Server requests for the entry cache of the suffix.

## <sup>3</sup>**PROPERTY:** entry-count

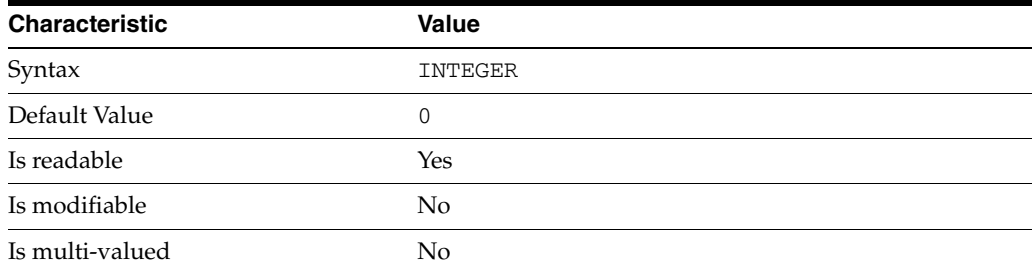

This property specifies the number of entries stored in the suffix.

### <sup>3</sup>**PROPERTY:** entry-crc-enabled

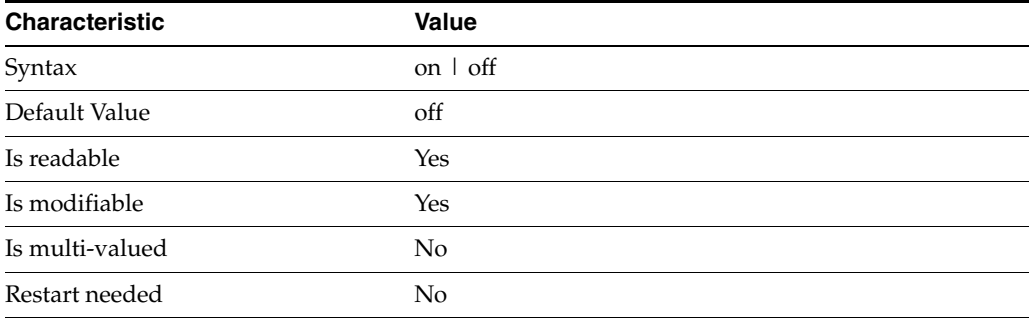

This property specifies whether a CRC is computed on each entry.

## <sup>3</sup>**PROPERTY:** index-filter-analyzer-enabled

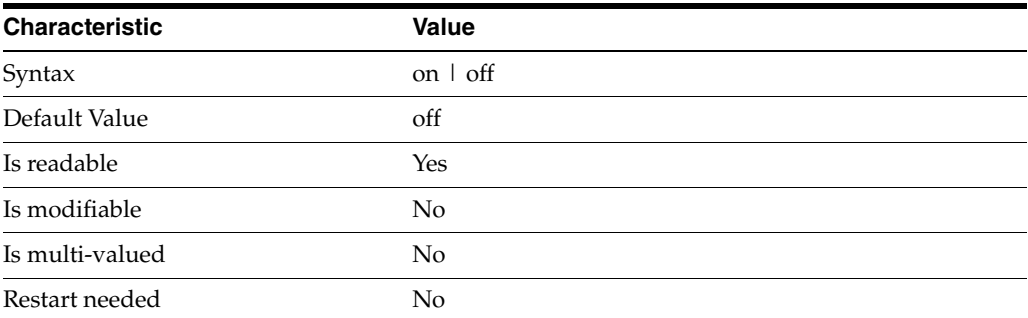

This property specifies whether the index filter analyzer is running.

### <sup>3</sup>**PROPERTY:** index-filter-analyzer-max-entries

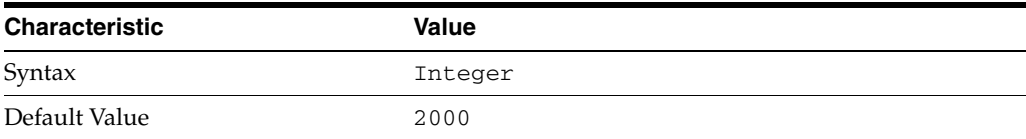

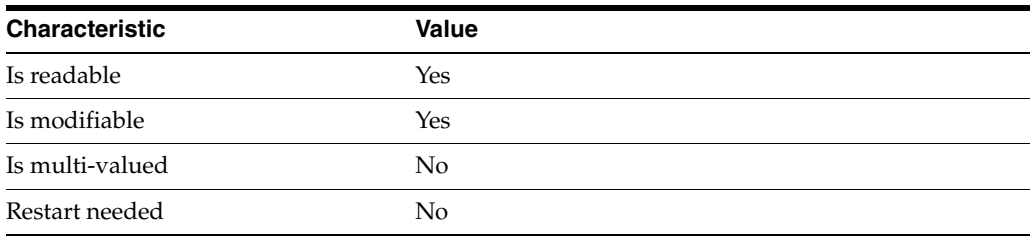

This property specifies the maximum number of entries that the index filter analyzer may contain.

## <sup>3</sup>**PROPERTY:** parent-suffix-dn

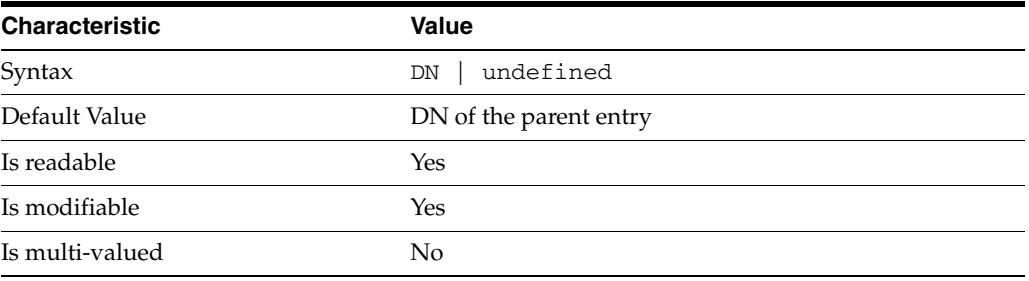

This property specifies the DN of the parent entry for the suffix. The value of this property must logically be a parent of the suffix.

For instance, if you have a suffix with DN dc=com and a suffix dc=example,dc=com, you can set dc=com as the parent-suffix-dn of dc=example, dc=com, and subtree searches with based DN dc=com then also travers dc=example,dc=com.

## <sup>3</sup>**PROPERTY:** referral-mode

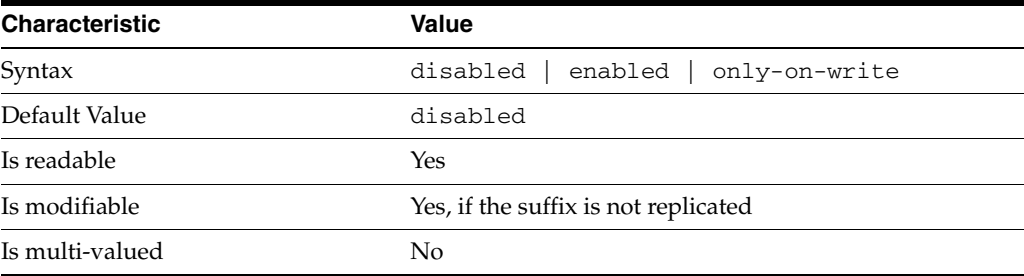

This property specifies how referrals are used when a client makes a request involving the suffix.

disabled Handle requests locally; do not return referral URLs.

enabled Return referral URLs to client requests.

only-on-write Return referral URLs to client requests only for write operations.
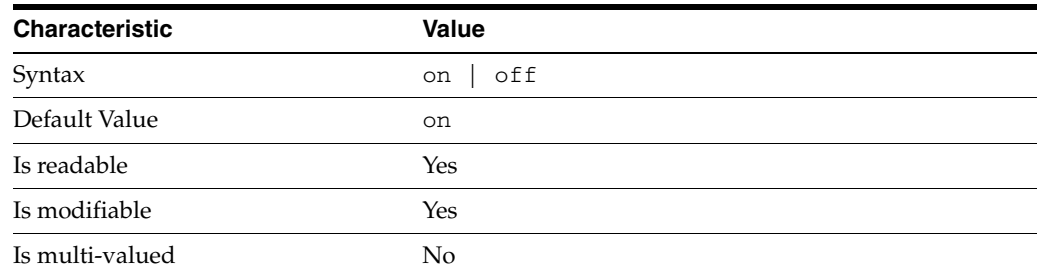

# <sup>3</sup>**PROPERTY:** repl-accept-client-update-enabled

This property specifies whether the replicated suffix accepts write operations from client applications, or instead returns referral URLs.

### <sup>3</sup>**PROPERTY:** repl-cl-max-age

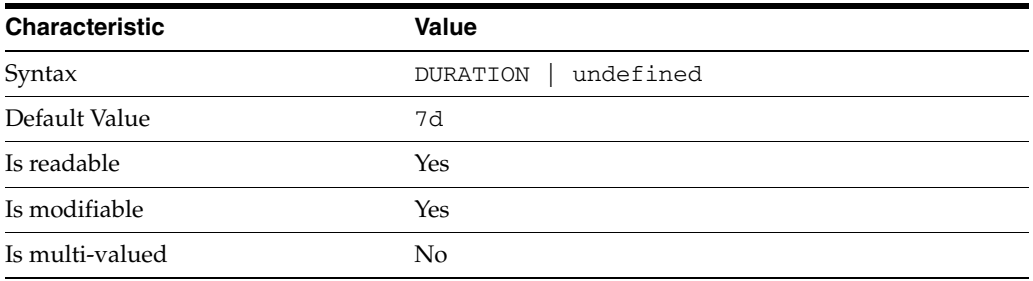

This property specifies the maximum age for a record in the replication changelog. Older records are purged.

# <sup>3</sup>**PROPERTY:** repl-cl-max-entry-count

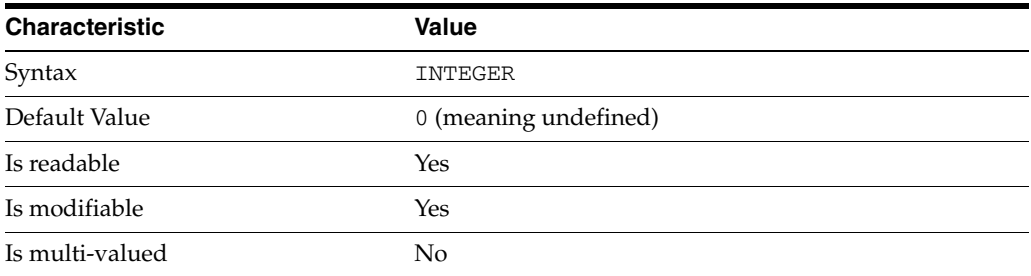

This property specifies the maximum number of records in the replication changelog. When the limit is exceeded, older records are purged.

# <sup>3</sup>**PROPERTY:** repl-id

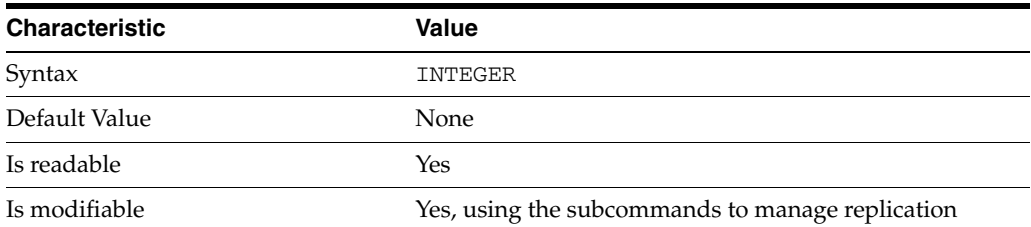

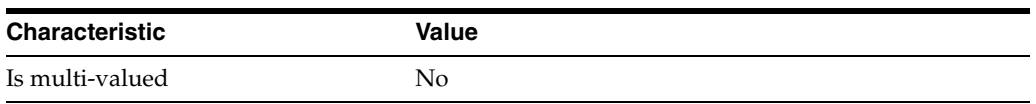

This property specifies the replica identification number, 1-65534 for a supplier, 65535 for a consumer or a hub. Once set, this property cannot be modified.

### <sup>3</sup>**PROPERTY:** repl-manager-bind-dn

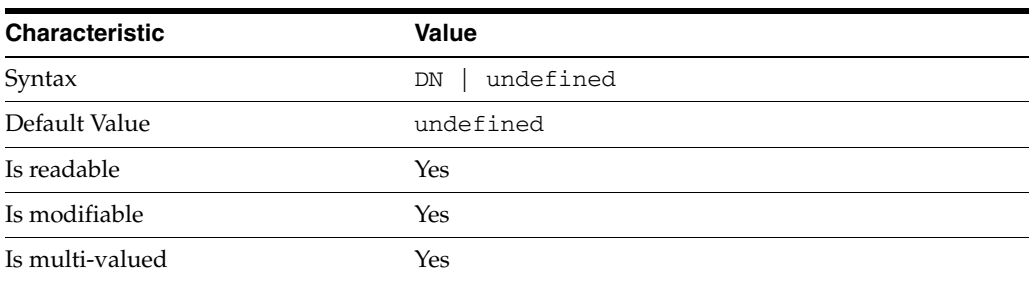

This property specifies the bind DNs of users allowed to bind to perform replication operations on the suffix.

## <sup>3</sup>**PROPERTY:** repl-purge-delay

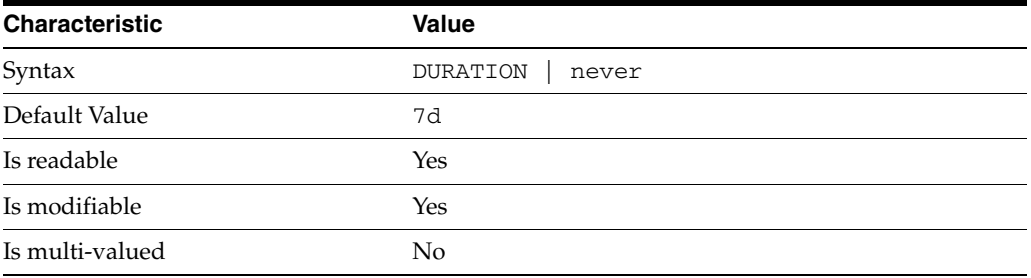

This property specifies the maximum age of tombstone entries used by replication. Tombstone entries are entries marked for deletion that have not yet been removed, and also replication state information associated with the entries. When setting this attribute, ensure that the purge delay is longer than the longest replication cycle in your replication policy to avoid incurring conflict resolution problems and divergence between replicas.

# **PROPERTY:** repl-rewrite-referrals-enabled

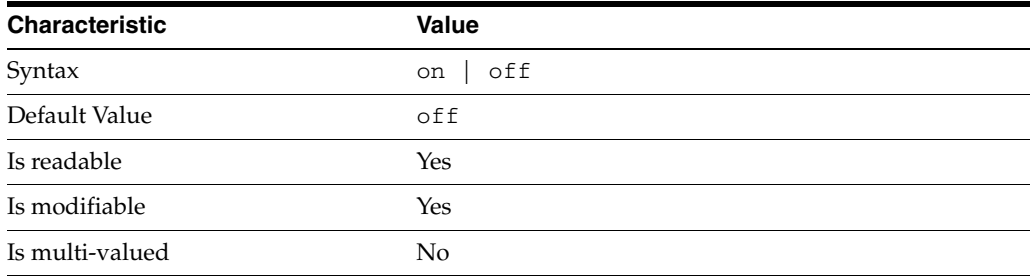

This property specifies whether referrals you set can be automatically overwritten by the server to reference replicas.

### <sup>3</sup>**PROPERTY:** repl-role

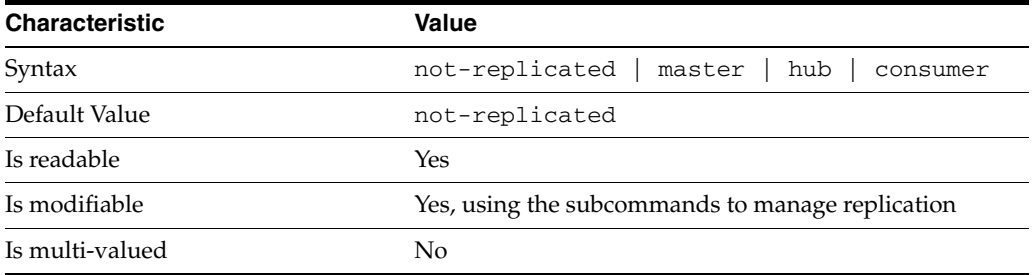

This property specifies the role played by the suffix in a replicated topology.

```
not-replicated
```
The suffix is not part of a replicated toplogy.

#### master

This suffix is a supplier of replication updates in a replicated topology. It can accept both read and write operations.

#### hub

This suffix is a supplier of replication updates in a replicated topology. It can accept read operations and replication updates.

#### consumer

This suffix is a dedicated consumer of replication updates in a replicated topology. It can accept read operations and replication updates, but not writes from clients.

To promote a replica, use the dsconf promote-repl command. To demote a replica, use the dsconf demote-repl command.

### <sup>3</sup>**PROPERTY:** require-index-enabled

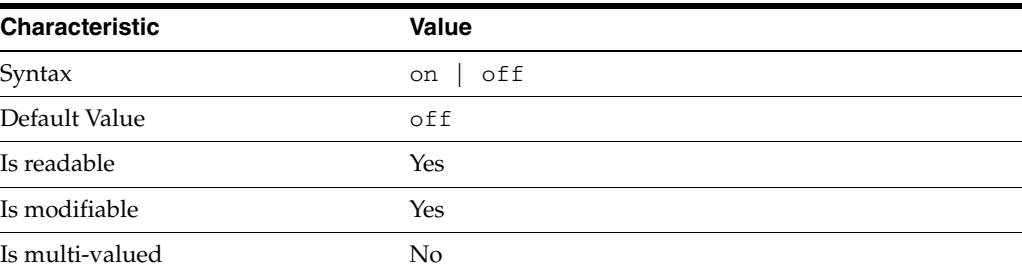

This property determines whether unindexed searches are allowed. When on, unindexed searches return LDAP\_UNWILLING\_TO\_PERFORM.

### **Syntax Values**

Syntax values shown in lower case or partly in lower case are literal values.

Those shown in upper case are syntax types, defined as follows:

#### ATTR\_NAME

A valid attribute type name such as cn or objectClass.

BOOLEAN true or false.

### DN

A valid distinguished name such as ou=People,dc=example,dc=com.

#### DURATION

A duration specified in months (M), weeks (w), days (d), hours (h), minutes (m), seconds (s), and miliseconds (ms), or some combination with multiple specifiers. For example, you can specify one week as 1w, 7d, 168h, 10080m, or 604800s. You can also specify one week as 1w0d0h0m0s.

DURATION properties typically do not each support all duration specifiers (Mwdhms). Examine the output of dsconf help-properties for the property to determine which duration specifiers are supported.

EMAIL\_ADDRESS A valid e-mail address.

HOST\_NAME An IP address or host name.

### INTEGER

A positive integer value between 0 and the maximum supported integer value in the system address space. On 32-bit systems, 2147483647. On 64-bit systems, 9223372036854775807.

#### INTERVAL

An interval value of the form *hhmm*-*hhmm 0123456*, where the first element specifies the starting hour, the next element the finishing hour in 24-hour time format, from 0000-2359, and the second specifies days, starting with Sunday (0) to Saturday (6).

#### IP\_RANGE

An IP address or range of address in one of the following formats:

- IP address in dotted decimal form.
- IP address and bits, in the form of network number/mask bits.
- IP address and quad, in the form of a pair of dotted decimal quads.
- All address. A catch-all for clients that are note placed into other, higher priority groups.
- 0.0.0.0. This address is for groups to which initial membership is not considered. For example, for groups that clients switch to after their initial bind.
- IP address of the local host.

LDAP\_URL A valid LDAP URL as specified by RFC 2255 (http://www.ietf.org/rfc/rfc2255.txt).

#### MEMORY\_SIZE

A memory size specified in gigabytes  $(G)$ , megabytes  $(M)$ , kilobytes  $(k)$ , or bytes  $(b)$ . Unlike DURATION properties, MEMORY\_SIZE properties cannot combine multiple

specifiers. However, MEMORY\_SIZE properties allow decimal values, for example, 1.5M.

NAME A valid cn (common name).

### OCTAL\_MODE

A three-digit, octal file permissions specifier. The first digit specifies permissions for the server user ID, the second for the server group ID, the last for other users. Each digit consists of a bitmask defining read  $(4)$ , write  $(2)$ , execute  $(1)$ , or no access  $(0)$ permissions, thus 640 specifies read-write access for the server user, read-only access for other users of the server group, and no access for other users.

PASSWORD\_FILE The full path to the file from which the bind password should be read.

PATH A valid, absolute file system path.

STRING A DirectoryString value, as specified by RFC 2252 (http://www.ietf.org/rfc/rfc2252.txt).

SUPPORTED\_SSL\_CIPHER An SSL cipher supported by the server. See the Reference for a list of supported ciphers.

SUPPORTED\_SSL\_PROTOCOL An SSL protocol supported by the server. See the Reference for a list of supported protocols.

#### TIME

A time of the form *hhmm* in 24-hour format, where *hh* stands for hours and *mm* stands for minutes.

### **Attributes**

See attributes(5) for descriptions of the following attributes:

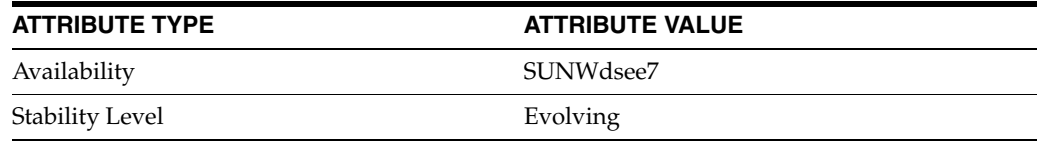

# **See Also**

dsconf(1M), [all-ids-threshold](#page-261-0)(5DSCONF), db-path[\(5DSCONF\),](#page-367-0) enabled[\(5DSCONF\)](#page-431-0), [moddn-enabled](#page-627-0)(5DSCONF), [referral-url](#page-1193-0)(5DSCONF)

# <span id="page-1193-0"></span>**referral-url**

Whether the server accepts mod DN operations

### **Description**

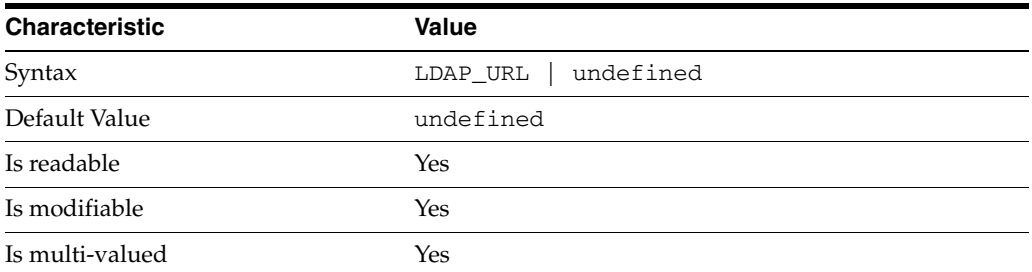

This property specifies the URLs returned as referrals when clients request an operation not supported by the server instance or suffix for the target entry.

### **Syntax Values**

Syntax values shown in lower case or partly in lower case are literal values.

Those shown in upper case are syntax types, defined as follows:

ATTR\_NAME A valid attribute type name such as cn or objectClass.

BOOLEAN true or false.

### DN

A valid distinguished name such as ou=People,dc=example,dc=com.

#### DURATION

A duration specified in months (M), weeks (w), days (d), hours (h), minutes (m), seconds (s), and miliseconds (ms), or some combination with multiple specifiers. For example, you can specify one week as 1w, 7d, 168h, 10080m, or 604800s. You can also specify one week as 1w0d0h0m0s.

DURATION properties typically do not each support all duration specifiers (Mwdhms). Examine the output of dsconf help-properties for the property to determine which duration specifiers are supported.

EMAIL\_ADDRESS A valid e-mail address.

HOST\_NAME An IP address or host name.

### INTEGER

A positive integer value between 0 and the maximum supported integer value in the system address space. On 32-bit systems, 2147483647. On 64-bit systems, 9223372036854775807.

#### INTERVAL

An interval value of the form *hhmm*-*hhmm 0123456*, where the first element specifies the starting hour, the next element the finishing hour in 24-hour time format, from 0000-2359, and the second specifies days, starting with Sunday (0) to Saturday (6).

#### IP\_RANGE

An IP address or range of address in one of the following formats:

- IP address in dotted decimal form.
- IP address and bits, in the form of network number/mask bits.
- IP address and quad, in the form of a pair of dotted decimal quads.
- All address. A catch-all for clients that are note placed into other, higher priority groups.
- 0.0.0.0. This address is for groups to which initial membership is not considered. For example, for groups that clients switch to after their initial bind.
- IP address of the local host.

#### LDAP\_URL

A valid LDAP URL as specified by RFC 2255 (http://www.ietf.org/rfc/rfc2255.txt).

#### MEMORY\_SIZE

A memory size specified in gigabytes (G), megabytes (M),kilobytes (k), or bytes (b). Unlike DURATION properties, MEMORY\_SIZE properties cannot combine multiple specifiers. However, MEMORY\_SIZE properties allow decimal values, for example, 1.5M.

NAME

A valid cn (common name).

#### OCTAL\_MODE

A three-digit, octal file permissions specifier. The first digit specifies permissions for the server user ID, the second for the server group ID, the last for other users. Each digit consists of a bitmask defining read  $(4)$ , write  $(2)$ , execute  $(1)$ , or no access  $(0)$ permissions, thus 640 specifies read-write access for the server user, read-only access for other users of the server group, and no access for other users.

#### PASSWORD\_FILE

The full path to the file from which the bind password should be read.

#### PATH

A valid, absolute file system path.

#### STRING

A DirectoryString value, as specified by RFC 2252 (http://www.ietf.org/rfc/rfc2252.txt).

#### SUPPORTED\_SSL\_CIPHER

An SSL cipher supported by the server. See the Reference for a list of supported ciphers.

#### SUPPORTED\_SSL\_PROTOCOL

An SSL protocol supported by the server. See the Reference for a list of supported protocols.

### TIME

A time of the form *hhmm* in 24-hour format, where *hh* stands for hours and *mm* stands for minutes.

# **Attributes**

See attributes(5) for descriptions of the following attributes:

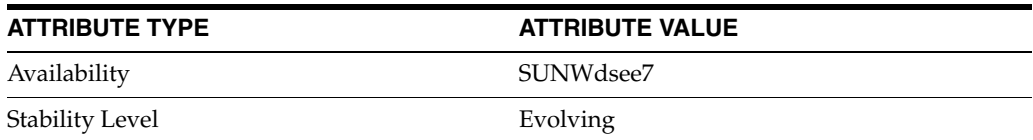

# **See Also**

dsconf(1M), server[\(5DSCONF\),](#page-1366-0) suffix[\(5DSCONF\)](#page-1383-0)

# **ref-integrity-attr**

DS server instance configuration (SER) property ref-integrity-attr

# **Description**

The behavior of a Directory Server instance is configured according to server properties such as ref-integrity-attr.

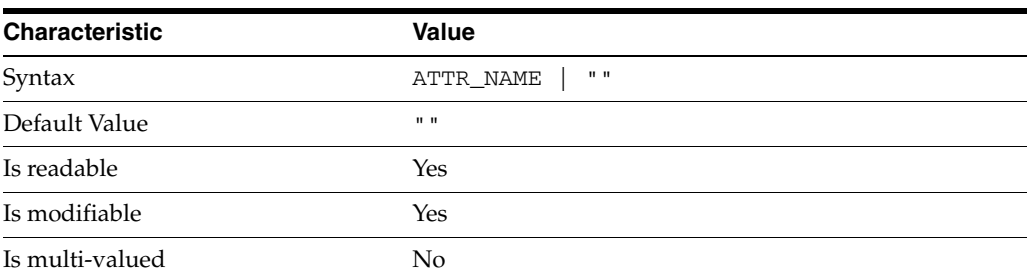

In the preceding table, syntax values shown in lower case or partly in lower case are literal values. Those shown in upper case are syntax types, as described in server[\(5DSCONF\)](#page-1366-0).

This property specifies attributes for which referential integrity must be checked on update.

# **Attributes**

See attributes(5) for descriptions of the following attributes:

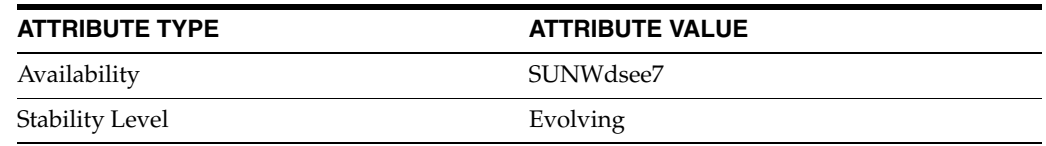

# **See Also**

dsconf(1M), server[\(5DSCONF\)](#page-1366-0)

# **ref-integrity-check-delay**

DS server instance configuration (SER) property ref-integrity-check-delay

### **Description**

The behavior of a Directory Server instance is configured according to server properties such as ref-integrity-check-delay.

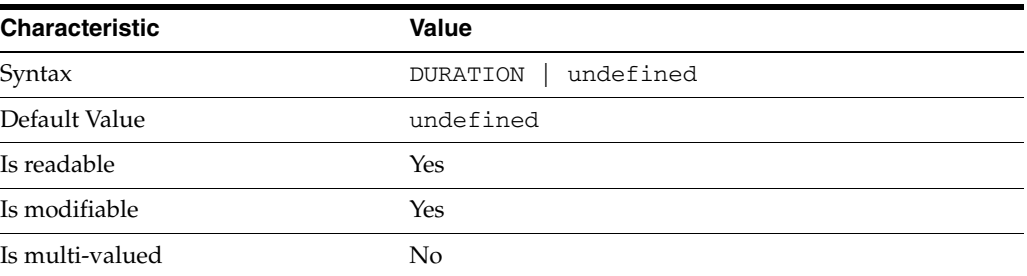

In the preceding table, syntax values shown in lower case or partly in lower case are literal values. Those shown in upper case are syntax types, as described in server[\(5DSCONF\)](#page-1366-0).

This property specifies the delay between referential integrity checks. The default is no delay.

# **Attributes**

See attributes(5) for descriptions of the following attributes:

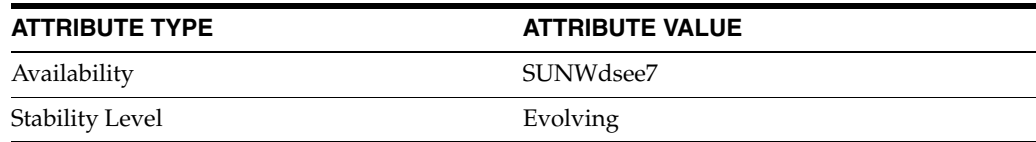

# **See Also**

dsconf(1M), server[\(5DSCONF\)](#page-1366-0)

# **ref-integrity-enabled**

DS server instance configuration (SER) property ref-integrity-enabled

## **Description**

The behavior of a Directory Server instance is configured according to server properties such as ref-integrity-enabled.

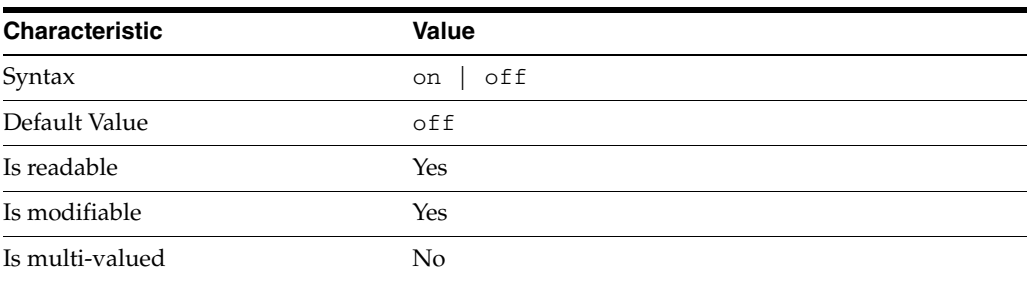

In the preceding table, syntax values shown in lower case or partly in lower case are literal values. Those shown in upper case are syntax types, as described in server[\(5DSCONF\)](#page-1366-0).

This property specifies whether referential integrity checks are performed by the server.

# **Attributes**

See attributes(5) for descriptions of the following attributes:

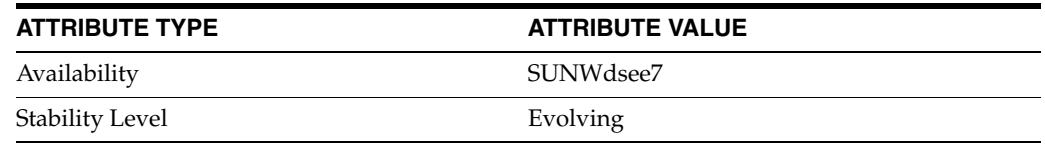

# **See Also**

dsconf(1M), server[\(5DSCONF\)](#page-1366-0)

# **repl-accept-client-update-enabled**

DS suffix configuration (SUF) properties

### **Description**

Each Directory Server suffix you create is configured according to the suffix properties documented here and in the documentation specified under the SEE ALSO section.

<sup>3</sup>**PROPERTY:** compression-entries

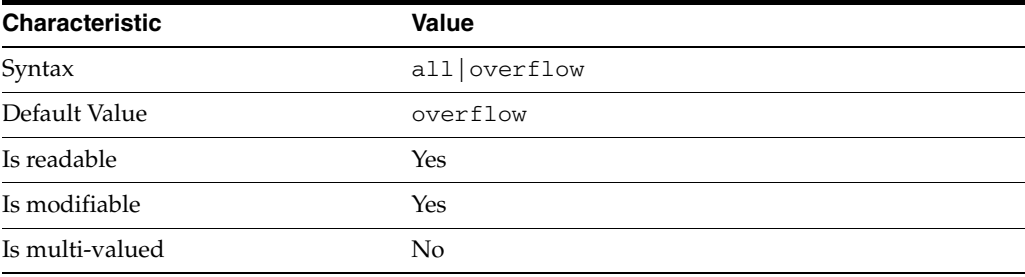

This property specifies entry eligibility for compression.

all

All the entries will be compressed.

overflow

Only entries in overflow pages will be compressed.

### <sup>3</sup>**PROPERTY:** compression-mode

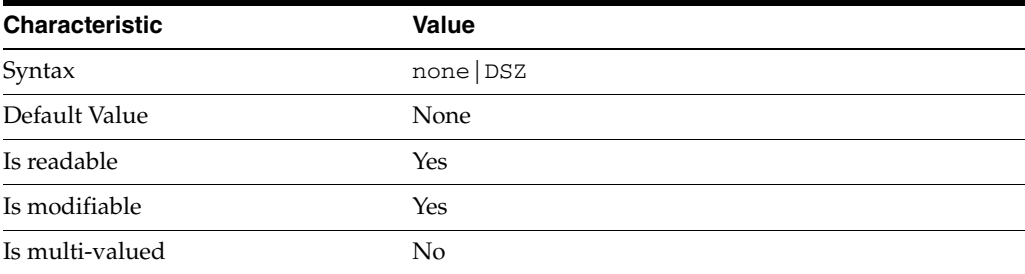

This property specifies how entries are compressed.

none No entries compression mechanism will be used.

DSZ

Entries will be compressed using the DSZ method.

# <sup>3</sup>**PROPERTY:** db-name

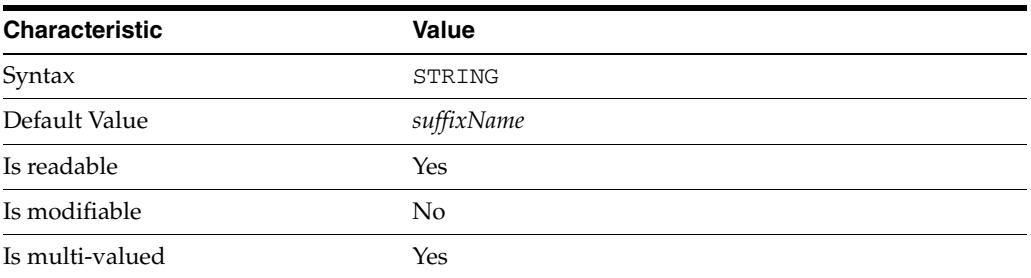

This property specifies the suffix that is used to process requests involving the database.

# <sup>3</sup>**PROPERTY:** db-path

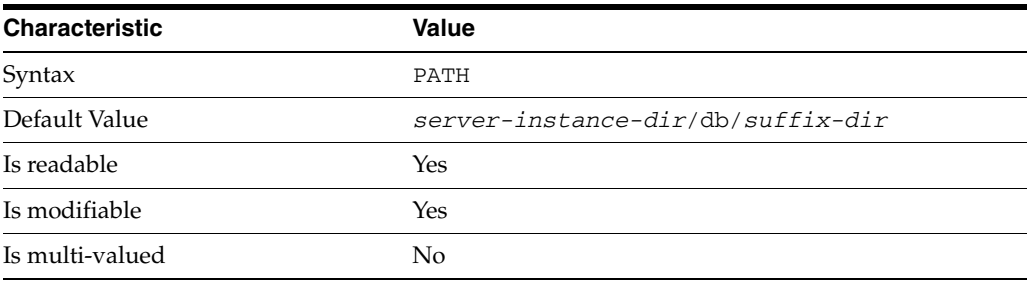

This property specifies the absolute path to the suffix database.

# <sup>3</sup>**PROPERTY:** entry-cache-count

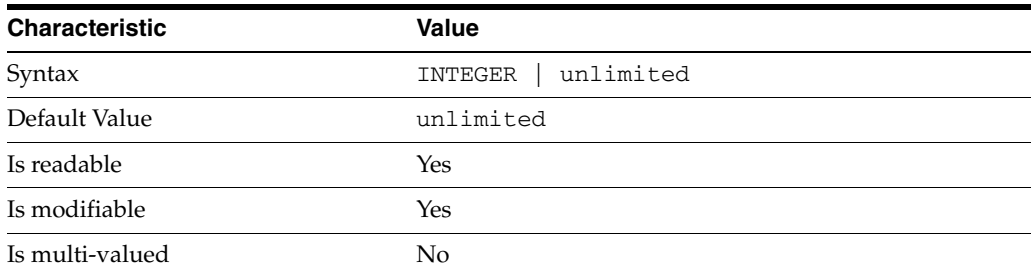

This property specifies the number of entries allowed in the entry cache of the suffix.

# <sup>3</sup>**PROPERTY:** entry-cache-size

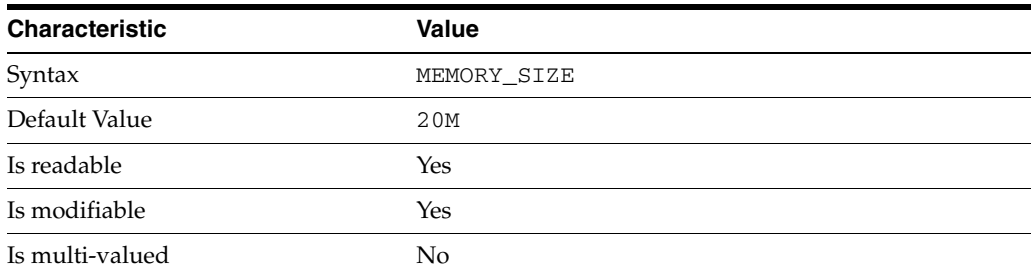

This property specifies the maximum amount of memory Directory Server requests for the entry cache of the suffix.

# <sup>3</sup>**PROPERTY:** entry-count

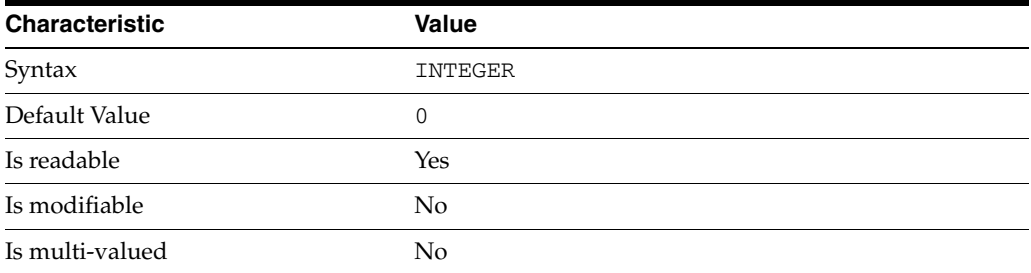

This property specifies the number of entries stored in the suffix.

# PROPERTY: entry-crc-enabled

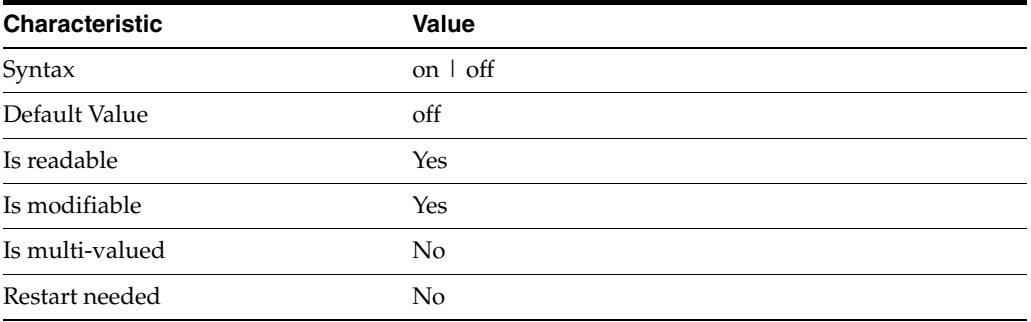

This property specifies whether a CRC is computed on each entry.

# <sup>3</sup>**PROPERTY:** index-filter-analyzer-enabled

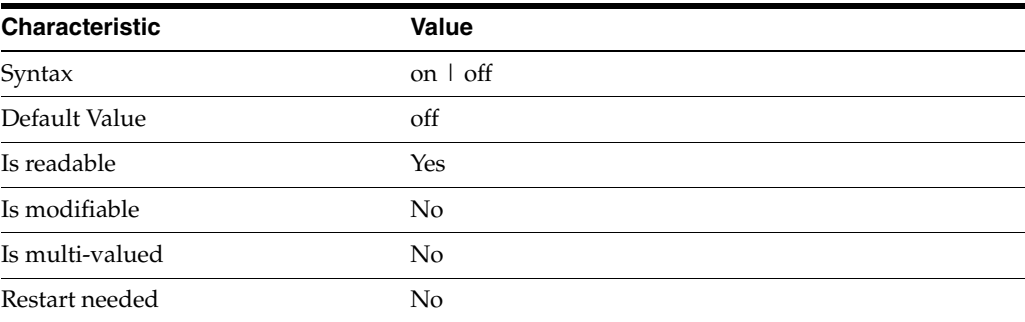

This property specifies whether the index filter analyzer is running.

# <sup>3</sup>**PROPERTY:** index-filter-analyzer-max-entries

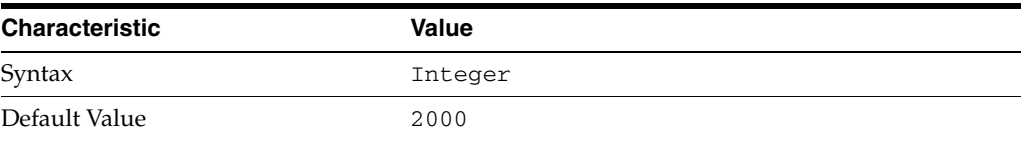

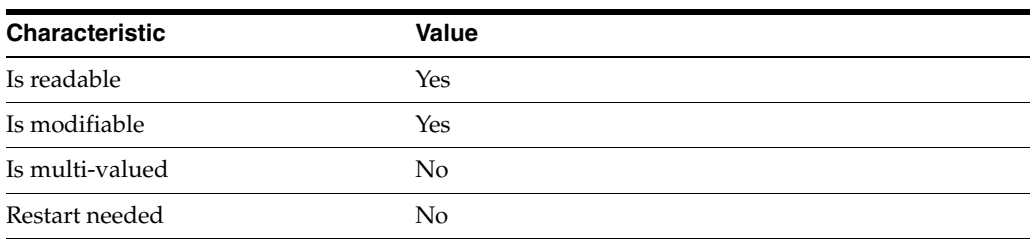

This property specifies the maximum number of entries that the index filter analyzer may contain.

# <sup>3</sup>**PROPERTY:** parent-suffix-dn

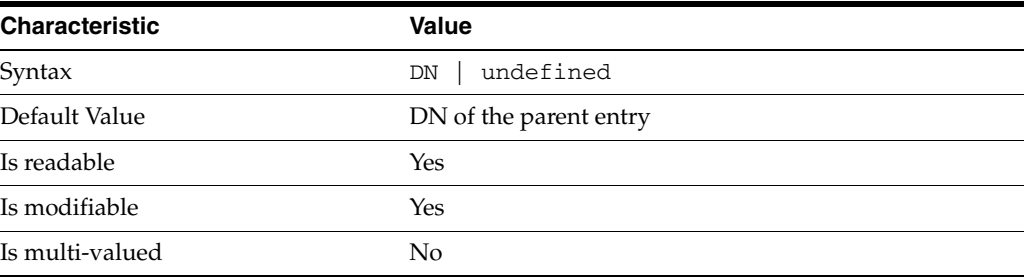

This property specifies the DN of the parent entry for the suffix. The value of this property must logically be a parent of the suffix.

For instance, if you have a suffix with DN dc=com and a suffix dc=example,dc=com, you can set dc=com as the parent-suffix-dn of dc=example, dc=com, and subtree searches with based DN dc=com then also travers dc=example,dc=com.

# <sup>3</sup>**PROPERTY:** referral-mode

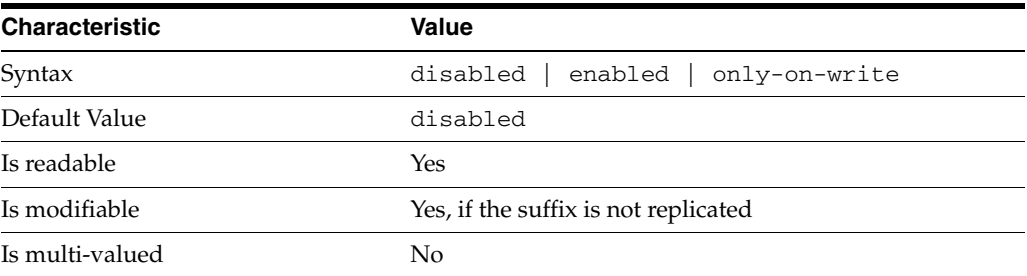

This property specifies how referrals are used when a client makes a request involving the suffix.

# disabled

Handle requests locally; do not return referral URLs.

### enabled

Return referral URLs to client requests.

### only-on-write

Return referral URLs to client requests only for write operations.

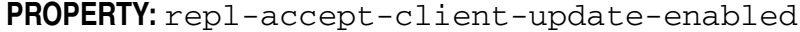

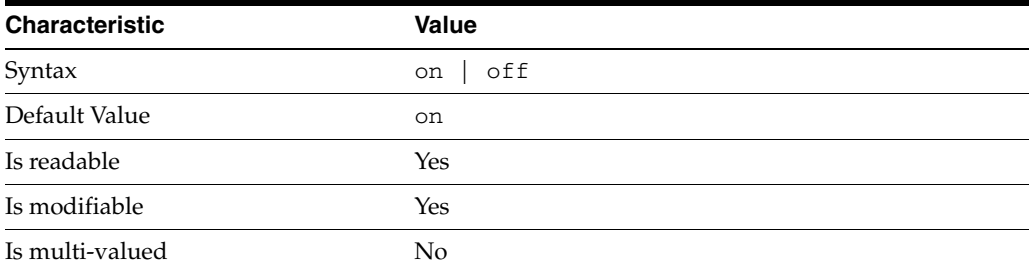

This property specifies whether the replicated suffix accepts write operations from client applications, or instead returns referral URLs.

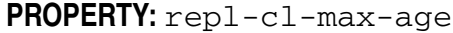

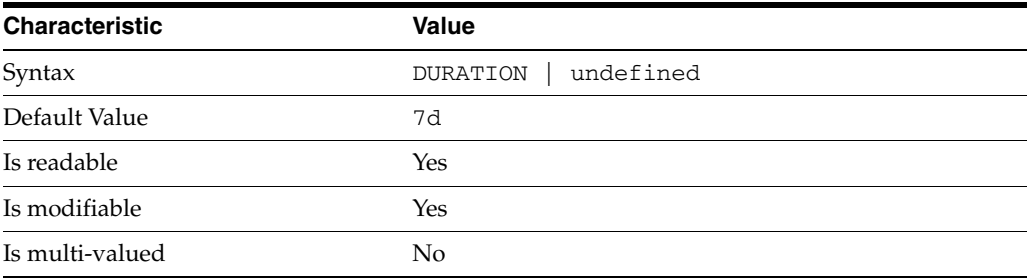

This property specifies the maximum age for a record in the replication changelog. Older records are purged.

# <sup>3</sup>**PROPERTY:** repl-cl-max-entry-count

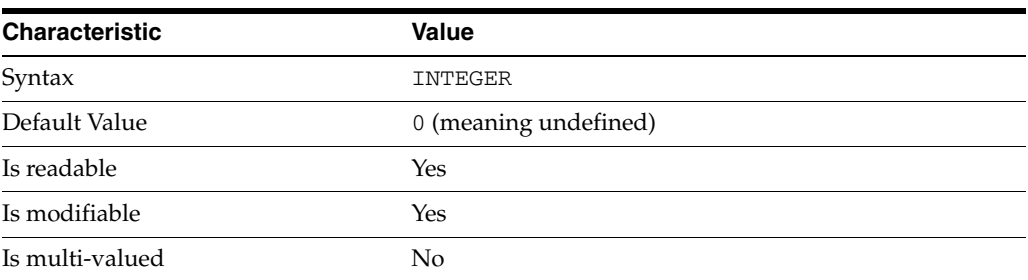

This property specifies the maximum number of records in the replication changelog. When the limit is exceeded, older records are purged.

# <sup>3</sup>**PROPERTY:** repl-id

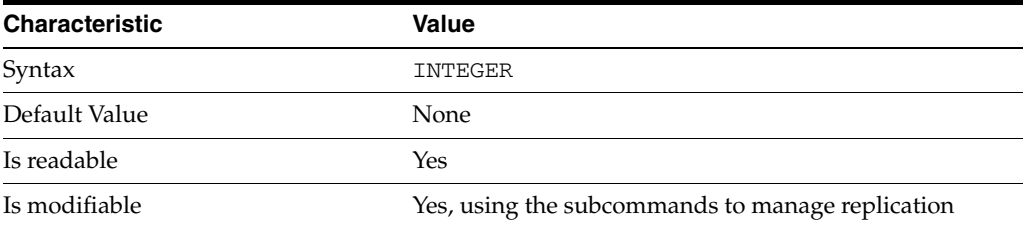

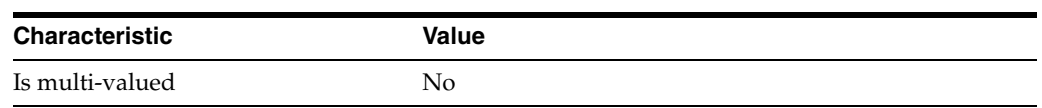

This property specifies the replica identification number, 1-65534 for a supplier, 65535 for a consumer or a hub. Once set, this property cannot be modified.

### <sup>3</sup>**PROPERTY:** repl-manager-bind-dn

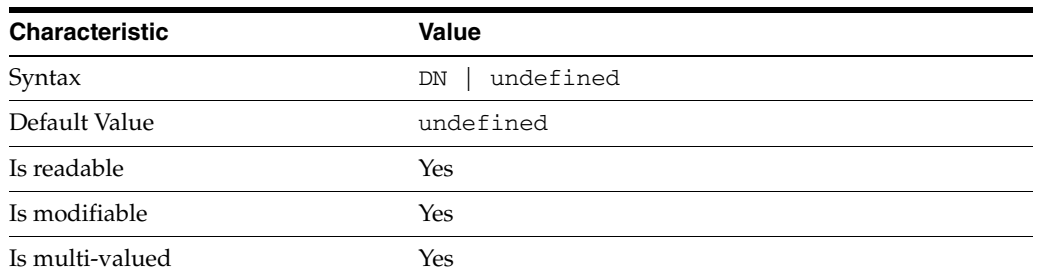

This property specifies the bind DNs of users allowed to bind to perform replication operations on the suffix.

# <sup>3</sup>**PROPERTY:** repl-purge-delay

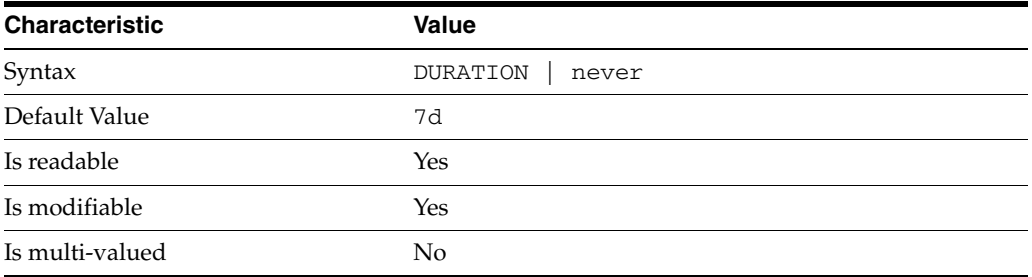

This property specifies the maximum age of tombstone entries used by replication. Tombstone entries are entries marked for deletion that have not yet been removed, and also replication state information associated with the entries. When setting this attribute, ensure that the purge delay is longer than the longest replication cycle in your replication policy to avoid incurring conflict resolution problems and divergence between replicas.

# <sup>3</sup>**PROPERTY:** repl-rewrite-referrals-enabled

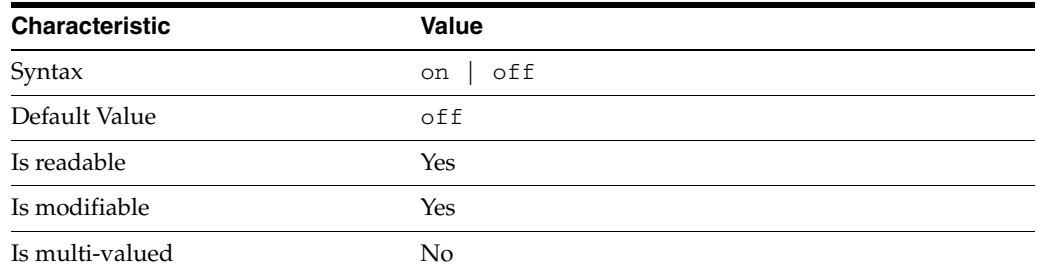

This property specifies whether referrals you set can be automatically overwritten by the server to reference replicas.

## <sup>3</sup>**PROPERTY:** repl-role

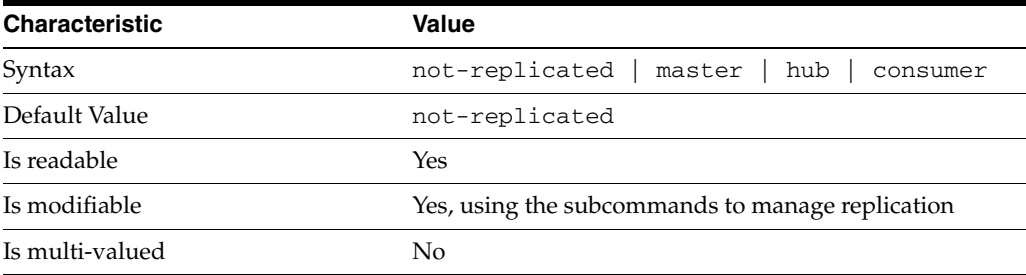

This property specifies the role played by the suffix in a replicated topology.

```
not-replicated
```
The suffix is not part of a replicated toplogy.

#### master

This suffix is a supplier of replication updates in a replicated topology. It can accept both read and write operations.

### hub

This suffix is a supplier of replication updates in a replicated topology. It can accept read operations and replication updates.

### consumer

This suffix is a dedicated consumer of replication updates in a replicated topology. It can accept read operations and replication updates, but not writes from clients.

To promote a replica, use the dsconf promote-repl command. To demote a replica, use the dsconf demote-repl command.

# **PROPERTY:** require-index-enabled

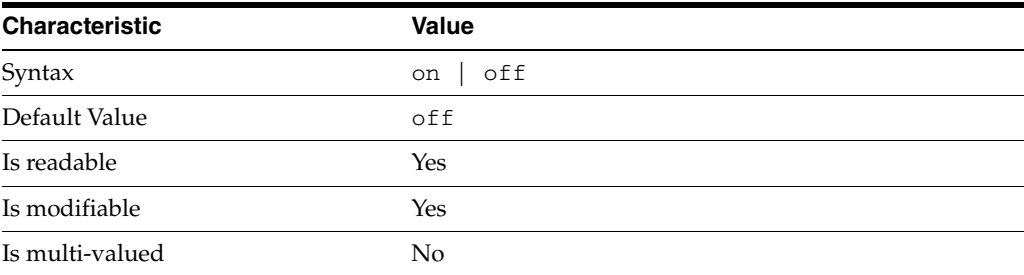

This property determines whether unindexed searches are allowed. When on, unindexed searches return LDAP\_UNWILLING\_TO\_PERFORM.

### **Syntax Values**

Syntax values shown in lower case or partly in lower case are literal values.

Those shown in upper case are syntax types, defined as follows:

ATTR\_NAME A valid attribute type name such as cn or objectClass.

BOOLEAN true or false.

DN

A valid distinguished name such as ou=People, dc=example, dc=com.

#### DURATION

A duration specified in months (M), weeks (w), days (d), hours (h), minutes (m), seconds (s), and miliseconds (ms), or some combination with multiple specifiers. For example, you can specify one week as 1w, 7d, 168h, 10080m, or 604800s. You can also specify one week as 1w0d0h0m0s.

DURATION properties typically do not each support all duration specifiers (Mwdhms). Examine the output of dsconf help-properties for the property to determine which duration specifiers are supported.

#### EMAIL\_ADDRESS A valid e-mail address.

HOST\_NAME An IP address or host name.

### INTEGER

A positive integer value between 0 and the maximum supported integer value in the system address space. On 32-bit systems, 2147483647. On 64-bit systems, 9223372036854775807.

#### INTERVAL

An interval value of the form *hhmm*-*hhmm 0123456*, where the first element specifies the starting hour, the next element the finishing hour in 24-hour time format, from 0000-2359, and the second specifies days, starting with Sunday (0) to Saturday (6).

### IP\_RANGE

An IP address or range of address in one of the following formats:

- IP address in dotted decimal form.
- IP address and bits, in the form of network number/mask bits.
- IP address and quad, in the form of a pair of dotted decimal quads.
- All address. A catch-all for clients that are note placed into other, higher priority groups.
- 0.0.0.0. This address is for groups to which initial membership is not considered. For example, for groups that clients switch to after their initial bind.
- IP address of the local host.

LDAP\_URL

A valid LDAP URL as specified by RFC 2255 (http://www.ietf.org/rfc/rfc2255.txt).

#### MEMORY\_SIZE

A memory size specified in gigabytes  $(G)$ , megabytes  $(M)$ , kilobytes  $(k)$ , or bytes  $(b)$ . Unlike DURATION properties, MEMORY\_SIZE properties cannot combine multiple

specifiers. However, MEMORY\_SIZE properties allow decimal values, for example, 1.5M.

#### NAME

A valid cn (common name).

### OCTAL\_MODE

A three-digit, octal file permissions specifier. The first digit specifies permissions for the server user ID, the second for the server group ID, the last for other users. Each digit consists of a bitmask defining read  $(4)$ , write  $(2)$ , execute  $(1)$ , or no access  $(0)$ permissions, thus 640 specifies read-write access for the server user, read-only access for other users of the server group, and no access for other users.

PASSWORD\_FILE The full path to the file from which the bind password should be read.

PATH A valid, absolute file system path.

STRING A DirectoryString value, as specified by RFC 2252 (http://www.ietf.org/rfc/rfc2252.txt).

SUPPORTED\_SSL\_CIPHER An SSL cipher supported by the server. See the Reference for a list of supported ciphers.

SUPPORTED\_SSL\_PROTOCOL An SSL protocol supported by the server. See the Reference for a list of supported protocols.

#### **TIME**

A time of the form *hhmm* in 24-hour format, where *hh* stands for hours and *mm* stands for minutes.

### **Attributes**

See attributes(5) for descriptions of the following attributes:

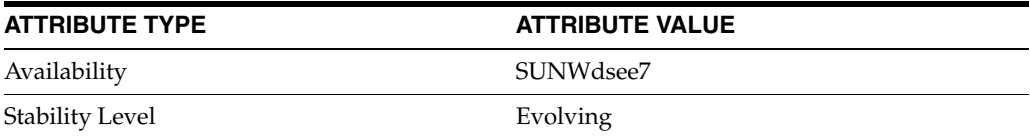

### **See Also**

dsconf(1M), [all-ids-threshold](#page-261-0)(5DSCONF), db-path[\(5DSCONF\),](#page-367-0) enabled[\(5DSCONF\)](#page-431-0), [moddn-enabled](#page-627-0)(5DSCONF), [referral-url](#page-1193-0)(5DSCONF)

# **repl-agmt**

DS replication agreement configuration (RAG) properties

### **Description**

A replication agreement governs how a Directory Server supplier updates a Directory Server consumer. Although this configuration element is called an agreement, it concerns the configuration only of the supplier.

# <sup>3</sup>**PROPERTY:** auth-bind-dn

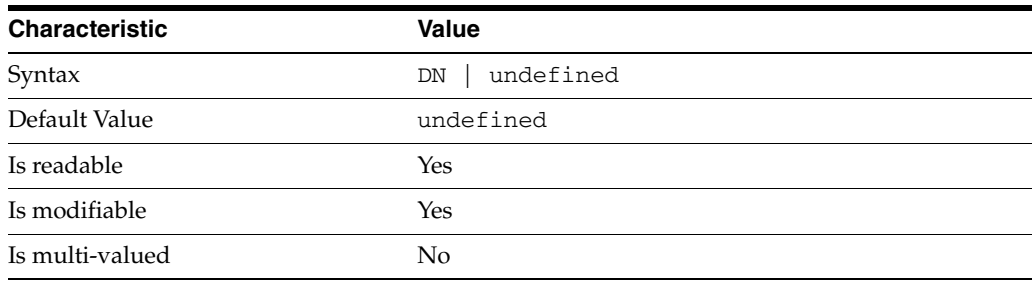

This property specifies the bind DN used by the supplier to bind to the consumer in order to perform replication-related updates. This bind DN must be present on the consumer.

### <sup>3</sup>**PROPERTY:** auth-protocol

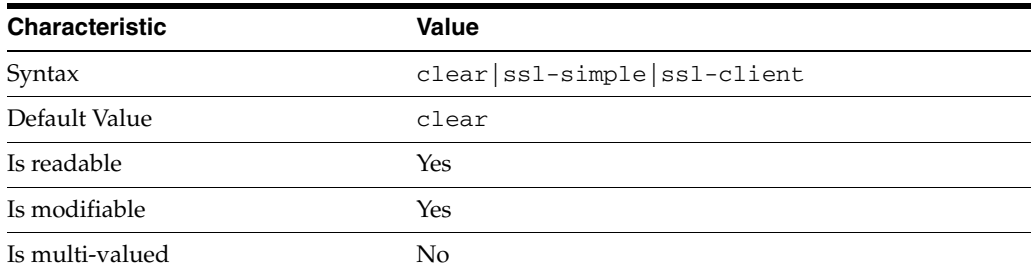

This property specifies the protocol used by the supplier to bind to the consumer in order to perform replication-related updates. The default is to bind with simple authentication in clear text without securing the connection, as most replications connections are made on an internal network. You may however configure replication to use SSL and simple authentication to protect the connection from malicious snooping, or SSL with client authentication to further protect the connection.

### <sup>3</sup>**PROPERTY:** auth-pwd

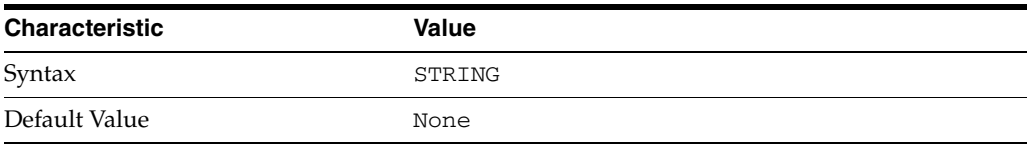

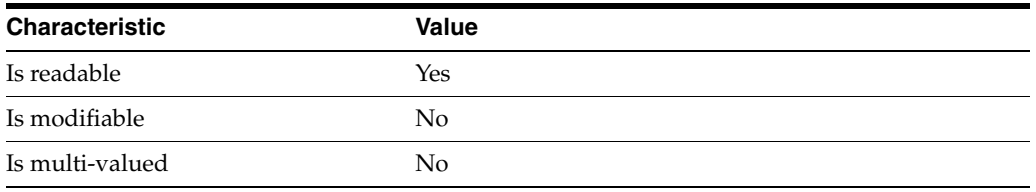

This property specifies the password used by the supplier to bind to the consumer. You provide it using auth-pwd-file.

# <sup>3</sup>**PROPERTY:** auth-pwd-file

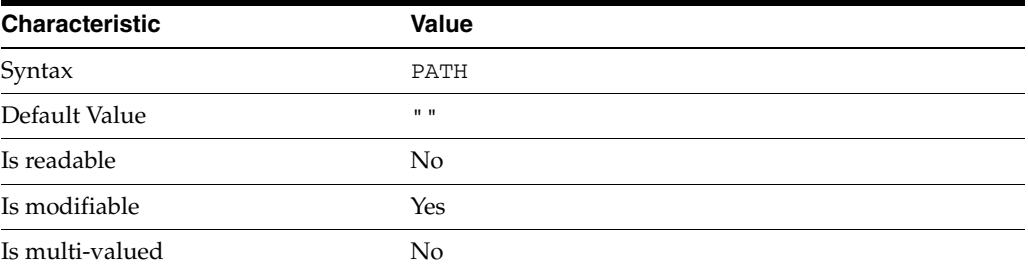

This property specifies the file from which the bind password for replication is read to create the replication agreement. The file is read once on replication agreement creation, and the password is stored for future use.

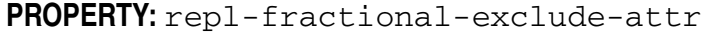

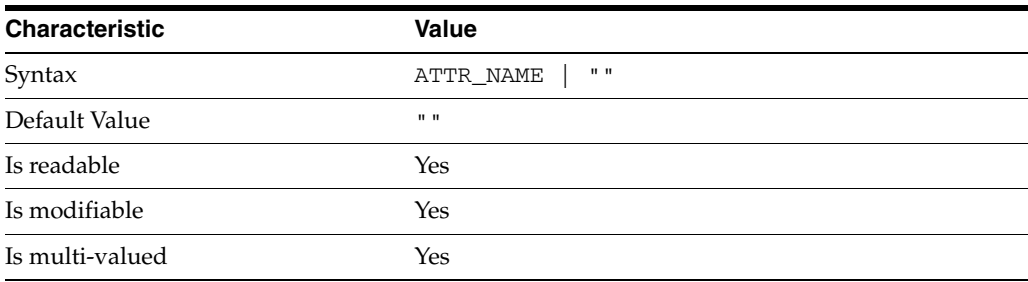

This property specifies the list of attributes not to replicate. This property is mutually exclusive with repl-fractional-include-attr.

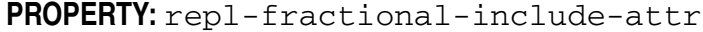

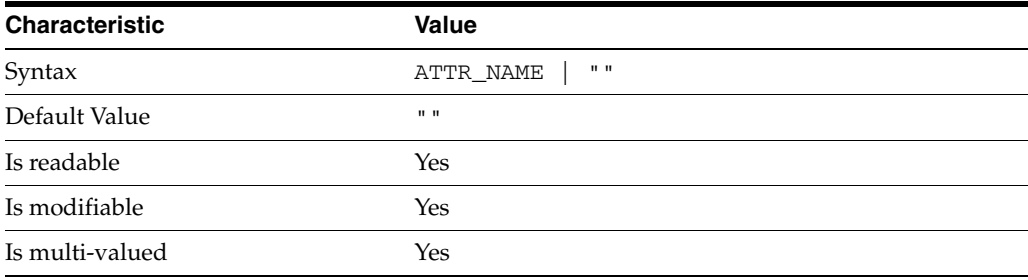

This property specifies the list of attributes to replicate. This property is mutually exclusive with repl-fractional-exclude-attr.

### <sup>3</sup>**PROPERTY:** repl-schedule

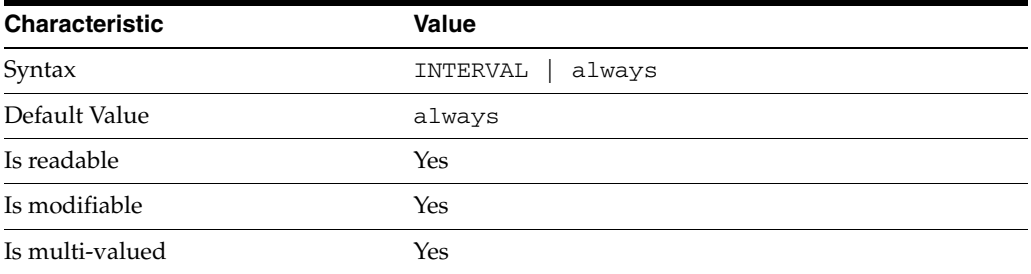

This property specifies the times and days when replication can take place.

### <sup>3</sup>**PROPERTY:** transport-compression

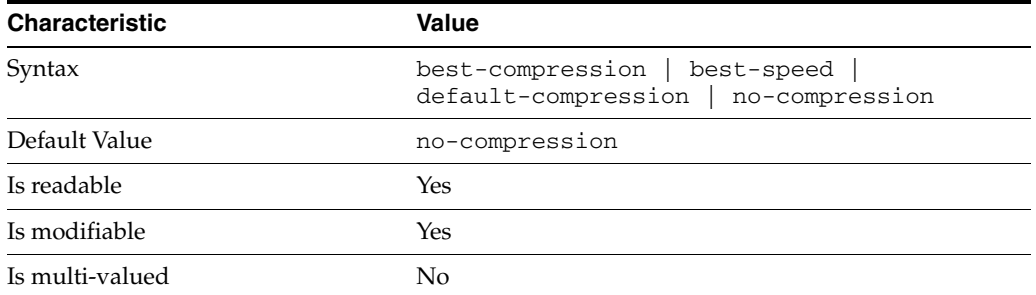

This property specifies the level of libz compression used on replication updates from the supplier to the consumer. Supported settings are as follows.

```
no-compression
No compression
```
default-compression Default zlib compression (zlib numeric value = -1)

```
best-speed
Fastest zlib compression (zlib numeric value = 1)
```

```
best-compression
Strongest zlib compression (zlib numeric value = 9)
```
If the bottleneck for replication in your environment is network bandwidth, this property can potentially help you tune the replication protocol for better performance.

### <sup>3</sup>**PROPERTY:** transport-group-size

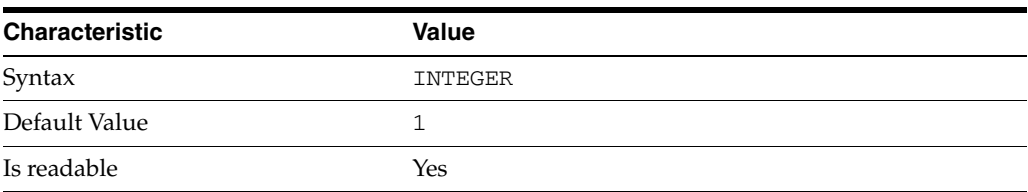

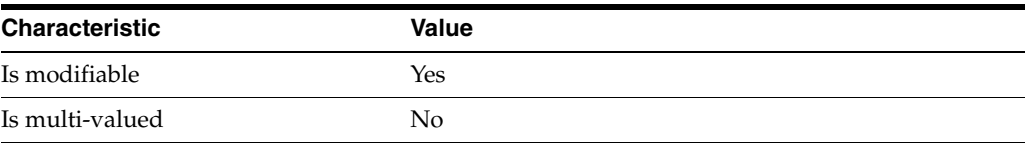

This property specifies how many replication messages are grouped on the supplier before being sent to the consumer. Valid range is 1 to 255.

If the bottleneck for replication in your environment is network bandwidth, this property can potentially help you tune the replication protocol for better performance.

<sup>3</sup>**PROPERTY:** transport-window-size

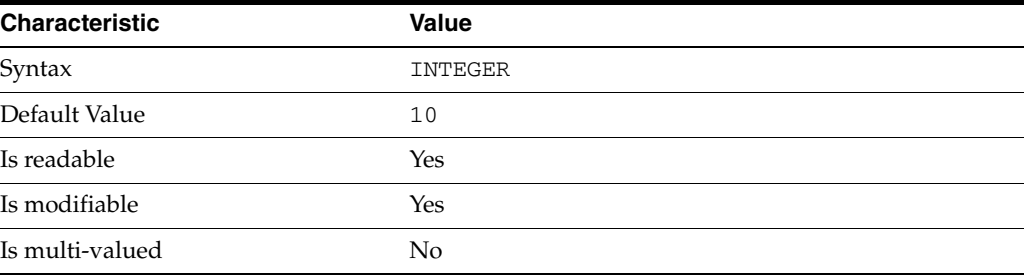

This property specifies the number of replication messages sent from the supplier to the consumer before waiting for a response from the consumer to continue. Valid range is 1 to 65535.

If the bottleneck for replication in your environment is network latency or network bandwidth, this property can potentially help you tune the replication protocol for better performance.

### **Syntax Values**

Syntax values shown in lower case or partly in lower case are literal values.

Those shown in upper case are syntax types, defined as follows:

ATTR\_NAME A valid attribute type name such as cn or objectClass.

BOOLEAN true or false.

DN

A valid distinguished name such as ou=People,dc=example,dc=com.

#### DURATION

A duration specified in months (M), weeks (w), days (d), hours (h), minutes (m), seconds (s), and miliseconds (ms), or some combination with multiple specifiers. For example, you can specify one week as 1w, 7d, 168h, 10080m, or 604800s. You can also specify one week as 1w0d0h0m0s.

DURATION properties typically do not each support all duration specifiers (Mwdhms). Examine the output of dsconf help-properties for the property to determine which duration specifiers are supported.

EMAIL\_ADDRESS A valid e-mail address.

HOST\_NAME An IP address or host name.

### INTEGER

A positive integer value between 0 and the maximum supported integer value in the system address space. On 32-bit systems, 2147483647. On 64-bit systems, 9223372036854775807.

#### INTERVAL

An interval value of the form *hhmm*-*hhmm 0123456*, where the first element specifies the starting hour, the next element the finishing hour in 24-hour time format, from 0000-2359, and the second specifies days, starting with Sunday (0) to Saturday (6).

### IP\_RANGE

An IP address or range of address in one of the following formats:

- IP address in dotted decimal form.
- IP address and bits, in the form of network number/mask bits.
- IP address and quad, in the form of a pair of dotted decimal quads.
- All address. A catch-all for clients that are note placed into other, higher priority groups.
- 0.0.0.0. This address is for groups to which initial membership is not considered. For example, for groups that clients switch to after their initial bind.
- IP address of the local host.

#### LDAP\_URL

A valid LDAP URL as specified by RFC 2255 (http://www.ietf.org/rfc/rfc2255.txt).

### MEMORY\_SIZE

A memory size specified in gigabytes  $(G)$ , megabytes  $(M)$ , kilobytes  $(k)$ , or bytes  $(b)$ . Unlike DURATION properties, MEMORY\_SIZE properties cannot combine multiple specifiers. However, MEMORY\_SIZE properties allow decimal values, for example, 1.5M.

### NAME

A valid cn (common name).

### OCTAL\_MODE

A three-digit, octal file permissions specifier. The first digit specifies permissions for the server user ID, the second for the server group ID, the last for other users. Each digit consists of a bitmask defining read  $(4)$ , write  $(2)$ , execute  $(1)$ , or no access  $(0)$ permissions, thus 640 specifies read-write access for the server user, read-only access for other users of the server group, and no access for other users.

#### PASSWORD\_FILE

The full path to the file from which the bind password should be read.

### PATH

A valid, absolute file system path.

STRING A DirectoryString value, as specified by RFC 2252 (http://www.ietf.org/rfc/rfc2252.txt).

SUPPORTED\_SSL\_CIPHER An SSL cipher supported by the server. See the Reference for a list of supported ciphers.

SUPPORTED\_SSL\_PROTOCOL An SSL protocol supported by the server. See the Reference for a list of supported protocols.

TIME

A time of the form *hhmm* in 24-hour format, where *hh* stands for hours and *mm* stands for minutes.

# **Attributes**

See attributes(5) for descriptions of the following attributes:

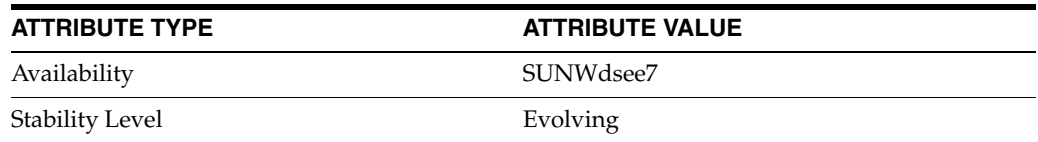

# **See Also**

dsconf(1M), desc[\(5DSCONF\),](#page-384-0) enabled[\(5DSCONF\),](#page-431-0)

# **repl-cl-max-age**

DS suffix configuration (SUF) properties

## **Description**

Each Directory Server suffix you create is configured according to the suffix properties documented here and in the documentation specified under the SEE ALSO section.

# <sup>3</sup>**PROPERTY:** compression-entries

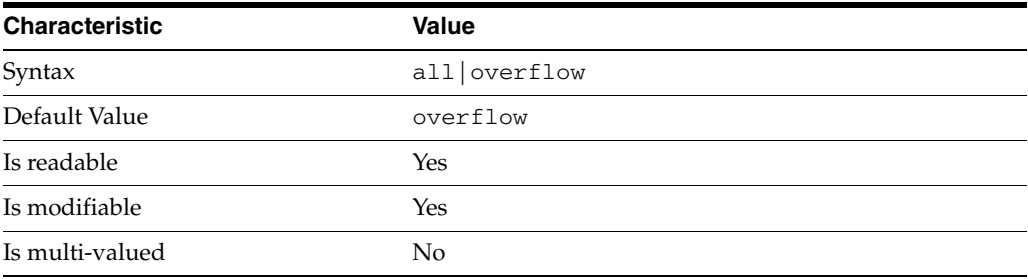

This property specifies entry eligibility for compression.

all All the entries will be compressed.

overflow

Only entries in overflow pages will be compressed.

### <sup>3</sup>**PROPERTY:** compression-mode

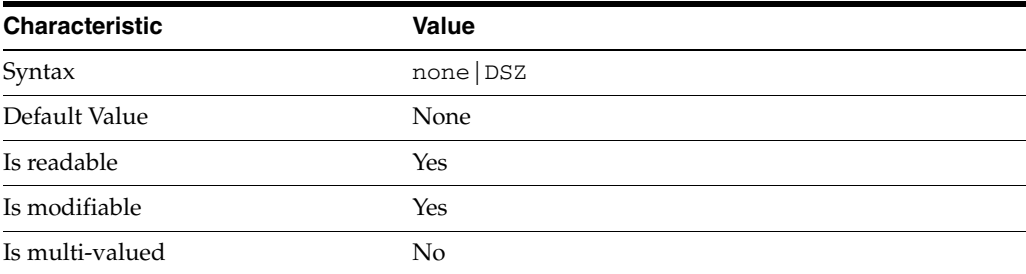

This property specifies how entries are compressed.

none No entries compression mechanism will be used.

DSZ Entries will be compressed using the DSZ method.

# <sup>3</sup>**PROPERTY:** db-name

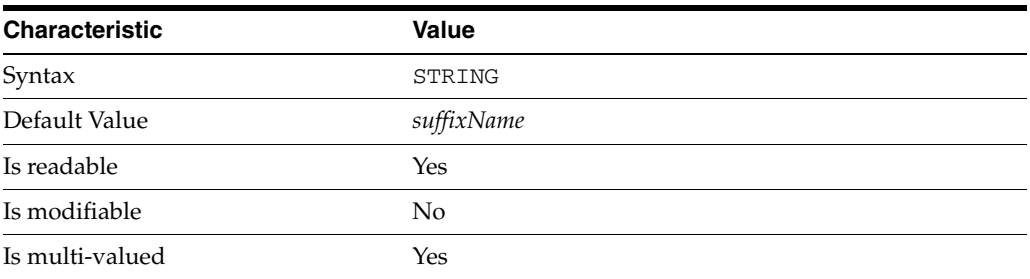

This property specifies the suffix that is used to process requests involving the database.

# <sup>3</sup>**PROPERTY:** db-path

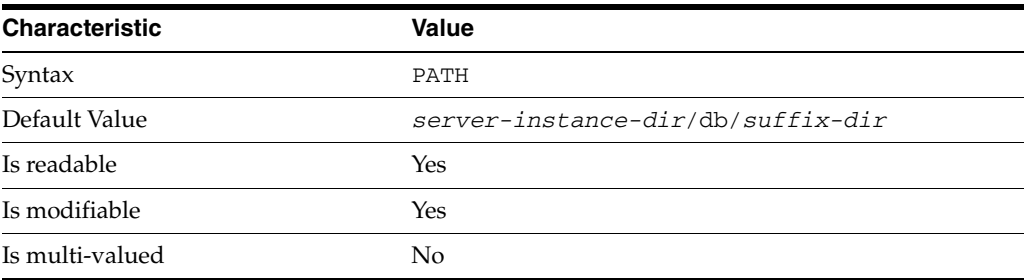

This property specifies the absolute path to the suffix database.

# <sup>3</sup>**PROPERTY:** entry-cache-count

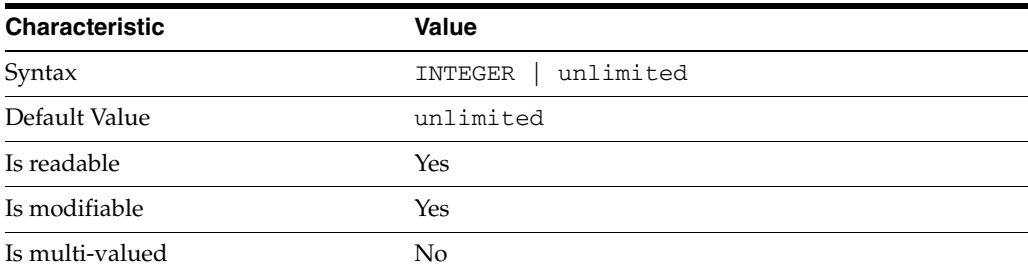

This property specifies the number of entries allowed in the entry cache of the suffix.

# PROPERTY: entry-cache-size

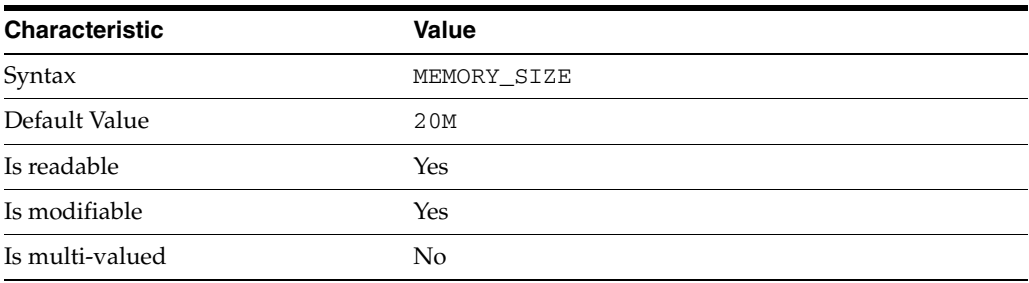

This property specifies the maximum amount of memory Directory Server requests for the entry cache of the suffix.

# <sup>3</sup>**PROPERTY:** entry-count

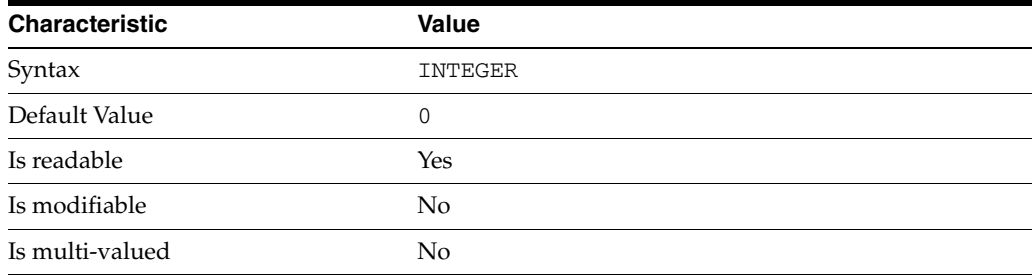

This property specifies the number of entries stored in the suffix.

# <sup>3</sup>**PROPERTY:** entry-crc-enabled

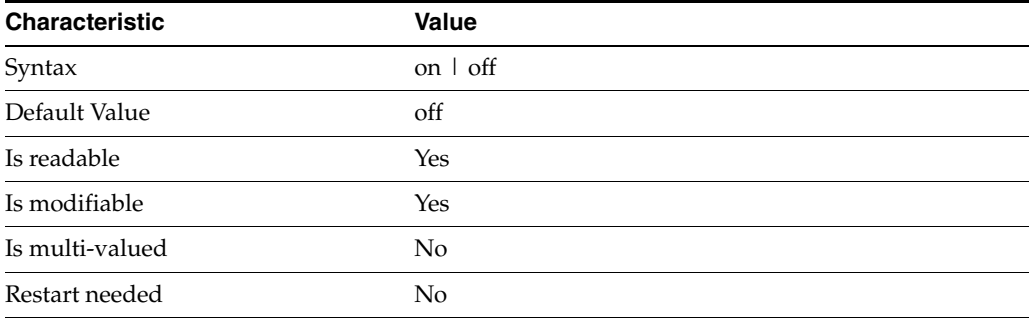

This property specifies whether a CRC is computed on each entry.

# <sup>3</sup>**PROPERTY:** index-filter-analyzer-enabled

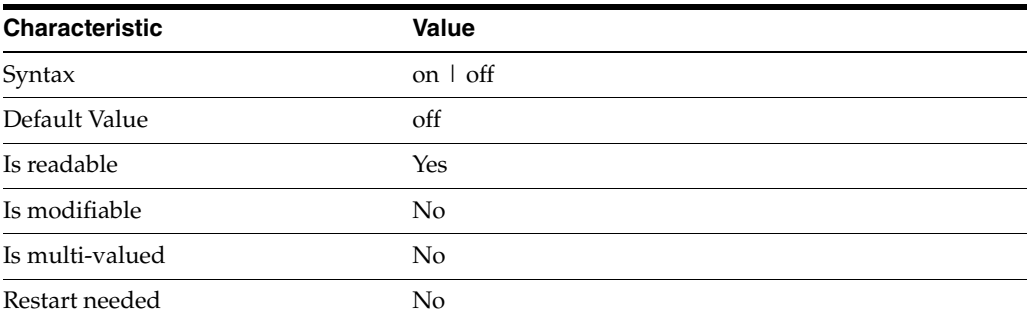

This property specifies whether the index filter analyzer is running.

# <sup>3</sup>**PROPERTY:** index-filter-analyzer-max-entries

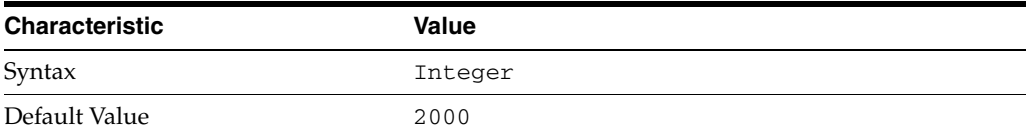

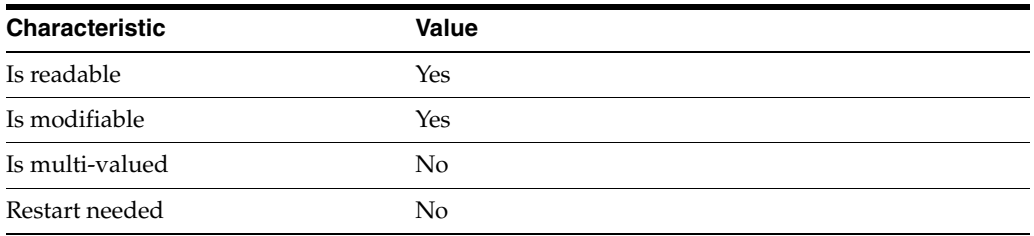

This property specifies the maximum number of entries that the index filter analyzer may contain.

## <sup>3</sup>**PROPERTY:** parent-suffix-dn

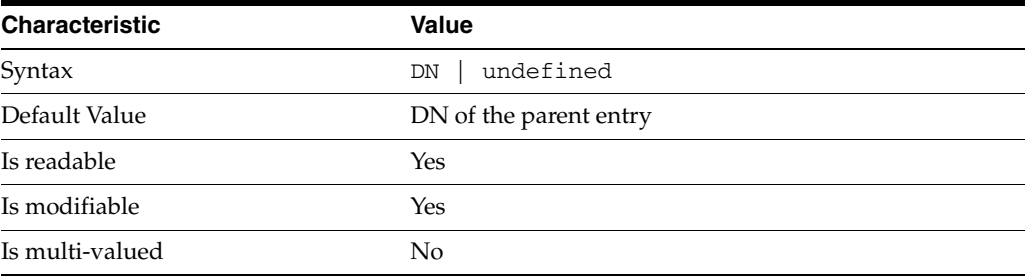

This property specifies the DN of the parent entry for the suffix. The value of this property must logically be a parent of the suffix.

For instance, if you have a suffix with DN dc=com and a suffix dc=example,dc=com, you can set dc=com as the parent-suffix-dn of dc=example, dc=com, and subtree searches with based DN dc=com then also travers dc=example,dc=com.

# <sup>3</sup>**PROPERTY:** referral-mode

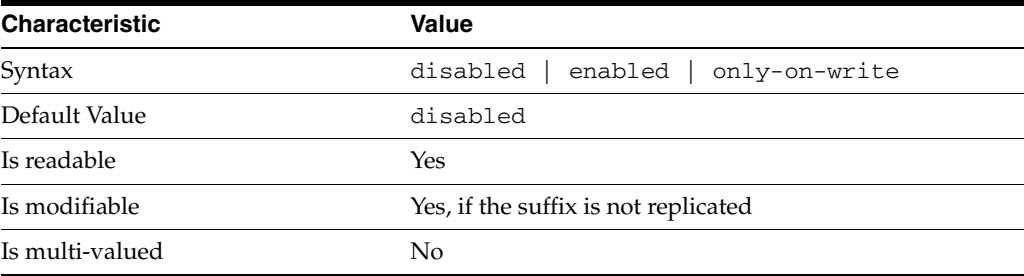

This property specifies how referrals are used when a client makes a request involving the suffix.

disabled Handle requests locally; do not return referral URLs.

enabled Return referral URLs to client requests.

only-on-write Return referral URLs to client requests only for write operations.

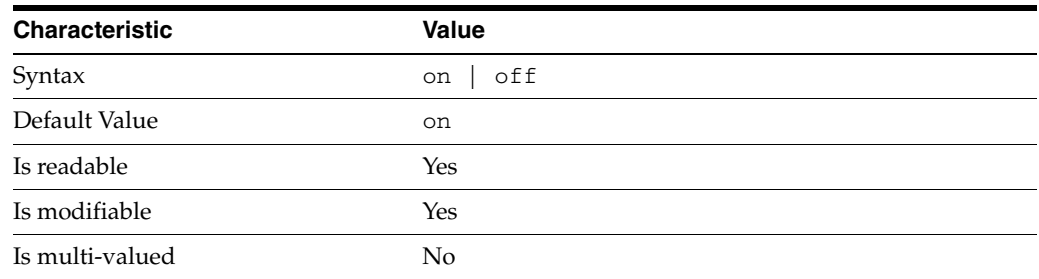

# <sup>3</sup>**PROPERTY:** repl-accept-client-update-enabled

This property specifies whether the replicated suffix accepts write operations from client applications, or instead returns referral URLs.

### <sup>3</sup>**PROPERTY:** repl-cl-max-age

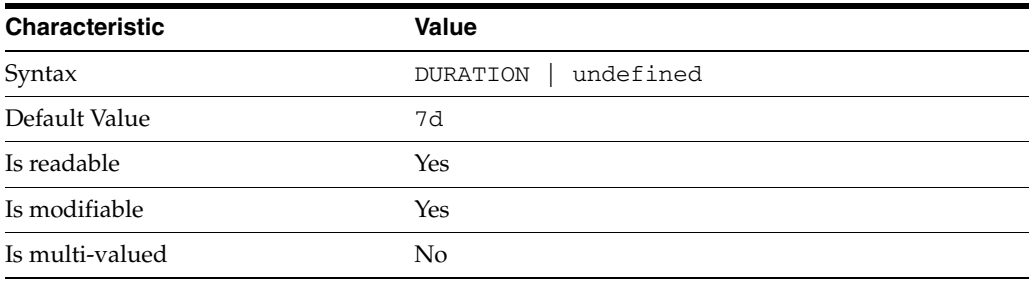

This property specifies the maximum age for a record in the replication changelog. Older records are purged.

# <sup>3</sup>**PROPERTY:** repl-cl-max-entry-count

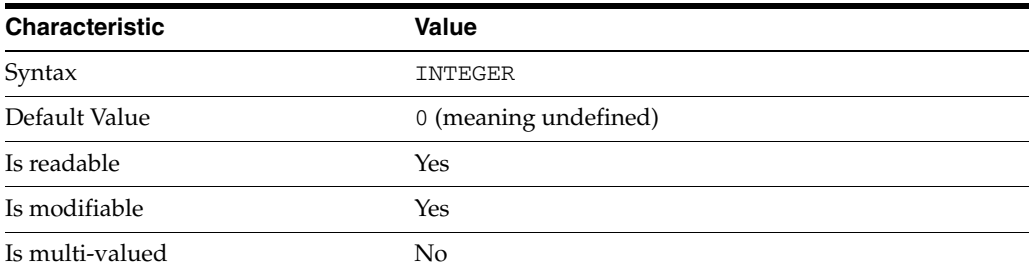

This property specifies the maximum number of records in the replication changelog. When the limit is exceeded, older records are purged.

# <sup>3</sup>**PROPERTY:** repl-id

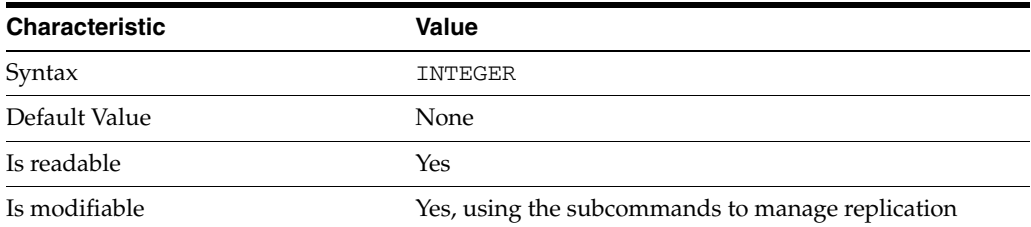

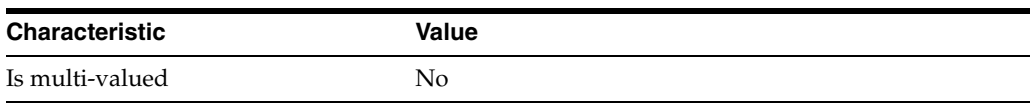

This property specifies the replica identification number, 1-65534 for a supplier, 65535 for a consumer or a hub. Once set, this property cannot be modified.

### <sup>3</sup>**PROPERTY:** repl-manager-bind-dn

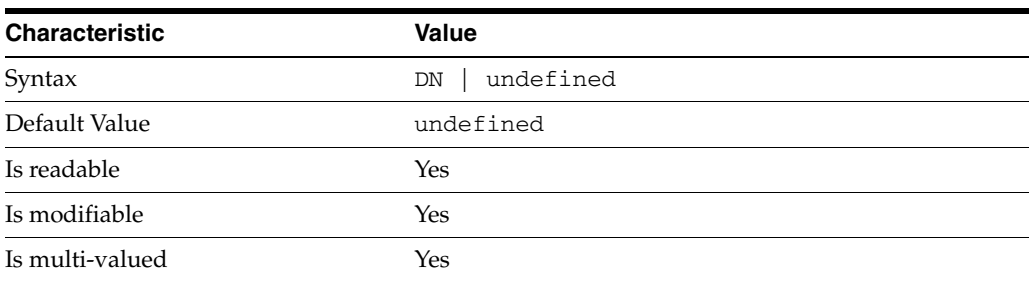

This property specifies the bind DNs of users allowed to bind to perform replication operations on the suffix.

## <sup>3</sup>**PROPERTY:** repl-purge-delay

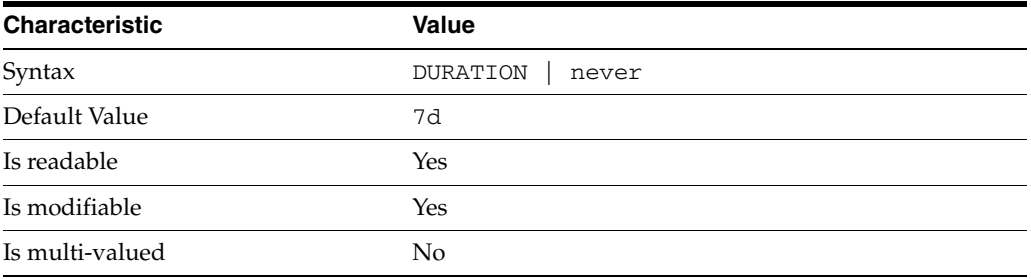

This property specifies the maximum age of tombstone entries used by replication. Tombstone entries are entries marked for deletion that have not yet been removed, and also replication state information associated with the entries. When setting this attribute, ensure that the purge delay is longer than the longest replication cycle in your replication policy to avoid incurring conflict resolution problems and divergence between replicas.

# **PROPERTY:** repl-rewrite-referrals-enabled

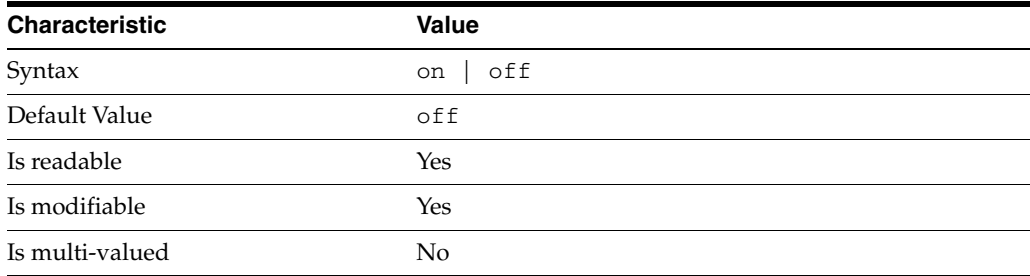

This property specifies whether referrals you set can be automatically overwritten by the server to reference replicas.

### <sup>3</sup>**PROPERTY:** repl-role

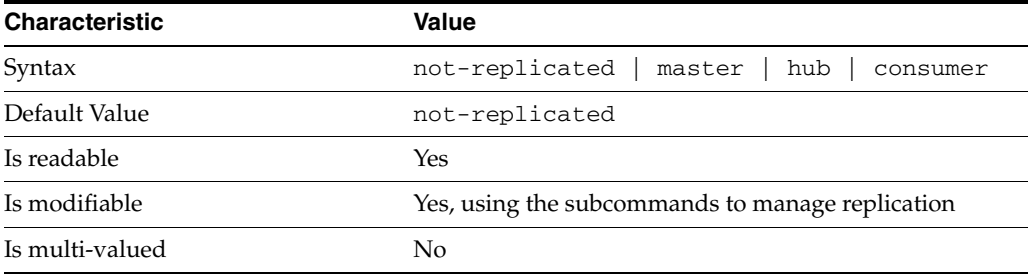

This property specifies the role played by the suffix in a replicated topology.

```
not-replicated
```
The suffix is not part of a replicated toplogy.

#### master

This suffix is a supplier of replication updates in a replicated topology. It can accept both read and write operations.

#### hub

This suffix is a supplier of replication updates in a replicated topology. It can accept read operations and replication updates.

#### consumer

This suffix is a dedicated consumer of replication updates in a replicated topology. It can accept read operations and replication updates, but not writes from clients.

To promote a replica, use the dsconf promote-repl command. To demote a replica, use the dsconf demote-repl command.

### <sup>3</sup>**PROPERTY:** require-index-enabled

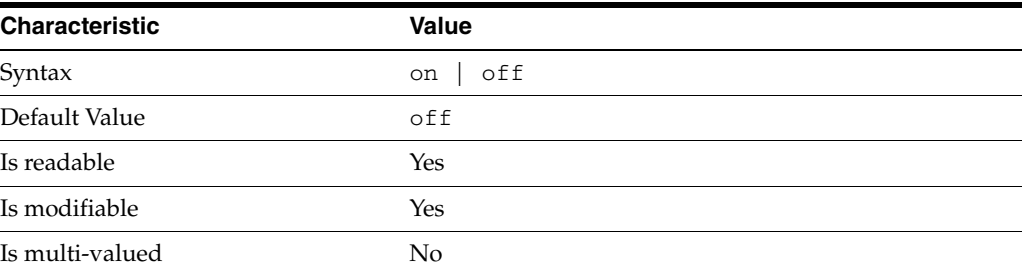

This property determines whether unindexed searches are allowed. When on, unindexed searches return LDAP\_UNWILLING\_TO\_PERFORM.

### **Syntax Values**

Syntax values shown in lower case or partly in lower case are literal values.

Those shown in upper case are syntax types, defined as follows:

#### ATTR\_NAME

A valid attribute type name such as cn or objectClass.

BOOLEAN true or false.

### DN

A valid distinguished name such as ou=People,dc=example,dc=com.

#### DURATION

A duration specified in months (M), weeks (w), days (d), hours (h), minutes (m), seconds (s), and miliseconds (ms), or some combination with multiple specifiers. For example, you can specify one week as 1w, 7d, 168h, 10080m, or 604800s. You can also specify one week as 1w0d0h0m0s.

DURATION properties typically do not each support all duration specifiers (Mwdhms). Examine the output of dsconf help-properties for the property to determine which duration specifiers are supported.

EMAIL\_ADDRESS A valid e-mail address.

HOST\_NAME An IP address or host name.

### INTEGER

A positive integer value between 0 and the maximum supported integer value in the system address space. On 32-bit systems, 2147483647. On 64-bit systems, 9223372036854775807.

#### INTERVAL

An interval value of the form *hhmm*-*hhmm 0123456*, where the first element specifies the starting hour, the next element the finishing hour in 24-hour time format, from 0000-2359, and the second specifies days, starting with Sunday (0) to Saturday (6).

### IP\_RANGE

An IP address or range of address in one of the following formats:

- IP address in dotted decimal form.
- IP address and bits, in the form of network number/mask bits.
- IP address and quad, in the form of a pair of dotted decimal quads.
- All address. A catch-all for clients that are note placed into other, higher priority groups.
- 0.0.0.0. This address is for groups to which initial membership is not considered. For example, for groups that clients switch to after their initial bind.
- IP address of the local host.

LDAP\_URL A valid LDAP URL as specified by RFC 2255 (http://www.ietf.org/rfc/rfc2255.txt).

#### MEMORY\_SIZE

A memory size specified in gigabytes  $(G)$ , megabytes  $(M)$ , kilobytes  $(k)$ , or bytes  $(b)$ . Unlike DURATION properties, MEMORY\_SIZE properties cannot combine multiple

specifiers. However, MEMORY\_SIZE properties allow decimal values, for example, 1.5M.

NAME A valid cn (common name).

### OCTAL\_MODE

A three-digit, octal file permissions specifier. The first digit specifies permissions for the server user ID, the second for the server group ID, the last for other users. Each digit consists of a bitmask defining read  $(4)$ , write  $(2)$ , execute  $(1)$ , or no access  $(0)$ permissions, thus 640 specifies read-write access for the server user, read-only access for other users of the server group, and no access for other users.

PASSWORD\_FILE The full path to the file from which the bind password should be read.

PATH A valid, absolute file system path.

STRING A DirectoryString value, as specified by RFC 2252 (http://www.ietf.org/rfc/rfc2252.txt).

SUPPORTED\_SSL\_CIPHER An SSL cipher supported by the server. See the Reference for a list of supported ciphers.

SUPPORTED\_SSL\_PROTOCOL An SSL protocol supported by the server. See the Reference for a list of supported protocols.

#### TIME

A time of the form *hhmm* in 24-hour format, where *hh* stands for hours and *mm* stands for minutes.

### **Attributes**

See attributes(5) for descriptions of the following attributes:

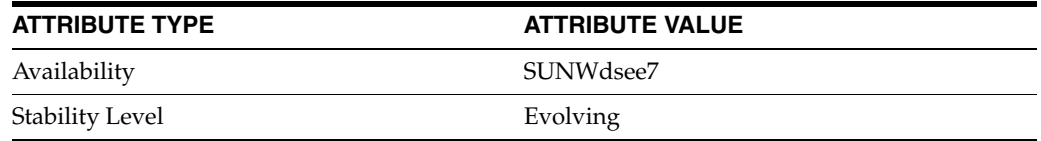

# **See Also**

dsconf(1M), [all-ids-threshold](#page-261-0)(5DSCONF), db-path[\(5DSCONF\),](#page-367-0) enabled[\(5DSCONF\)](#page-431-0), [moddn-enabled](#page-627-0)(5DSCONF), [referral-url](#page-1193-0)(5DSCONF)

# **repl-cl-max-entry-count**

DS suffix configuration (SUF) properties

### **Description**

Each Directory Server suffix you create is configured according to the suffix properties documented here and in the documentation specified under the SEE ALSO section.

<sup>3</sup>**PROPERTY:** compression-entries

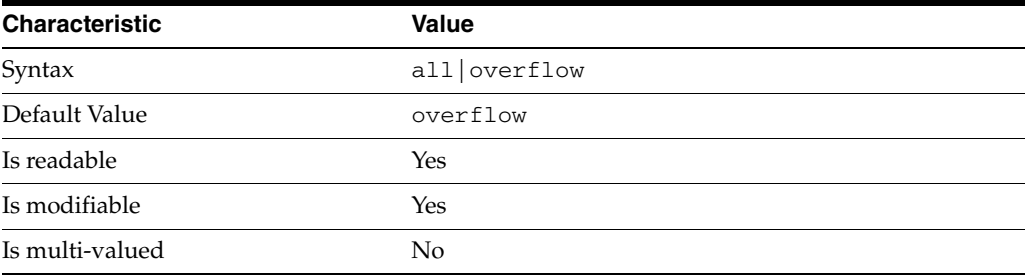

This property specifies entry eligibility for compression.

all

All the entries will be compressed.

overflow

Only entries in overflow pages will be compressed.

### <sup>3</sup>**PROPERTY:** compression-mode

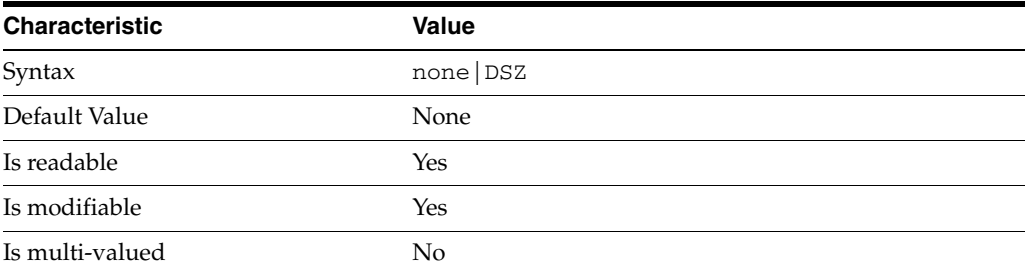

This property specifies how entries are compressed.

none No entries compression mechanism will be used.

DSZ

Entries will be compressed using the DSZ method.
## <sup>3</sup>**PROPERTY:** db-name

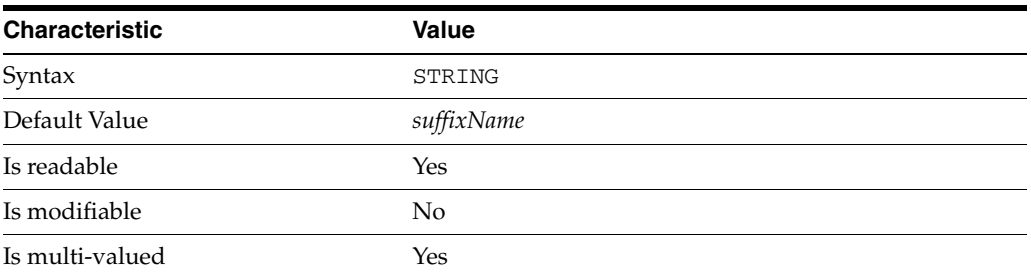

This property specifies the suffix that is used to process requests involving the database.

## <sup>3</sup>**PROPERTY:** db-path

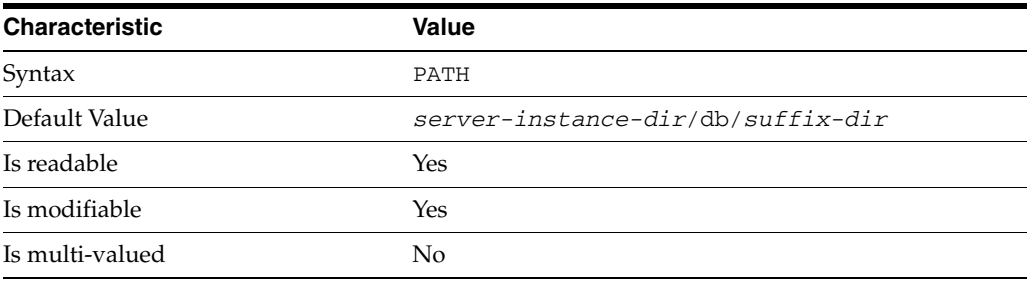

This property specifies the absolute path to the suffix database.

## <sup>3</sup>**PROPERTY:** entry-cache-count

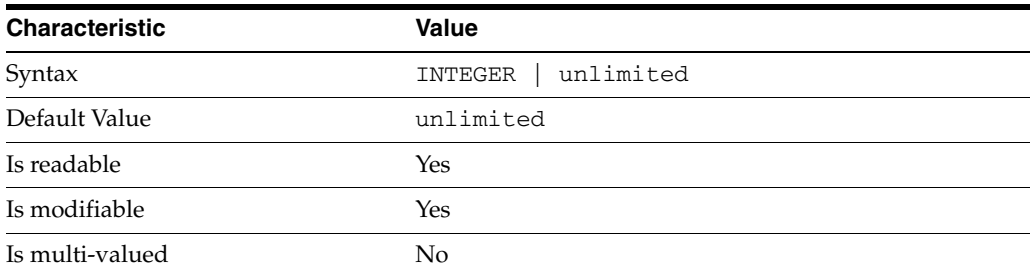

This property specifies the number of entries allowed in the entry cache of the suffix.

## PROPERTY: entry-cache-size

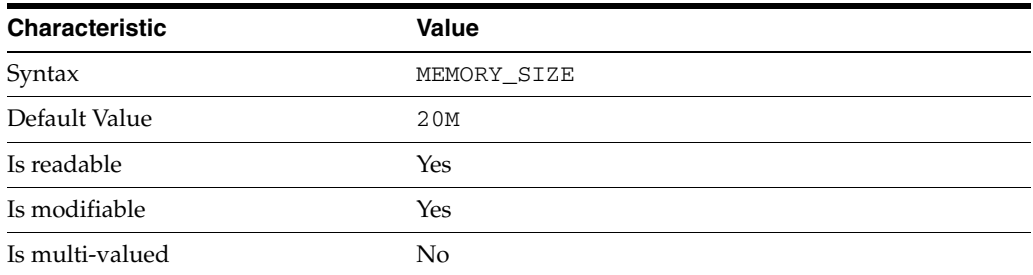

This property specifies the maximum amount of memory Directory Server requests for the entry cache of the suffix.

## <sup>3</sup>**PROPERTY:** entry-count

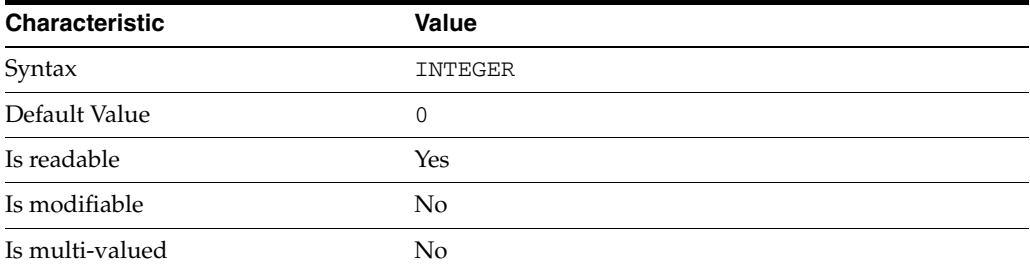

This property specifies the number of entries stored in the suffix.

## PROPERTY: entry-crc-enabled

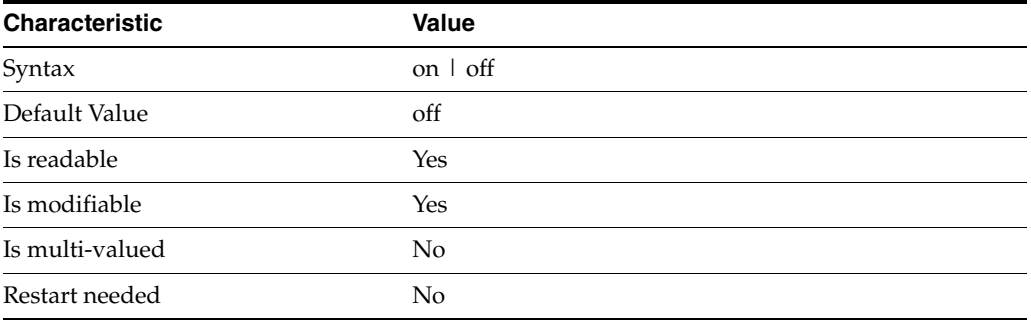

This property specifies whether a CRC is computed on each entry.

## <sup>3</sup>**PROPERTY:** index-filter-analyzer-enabled

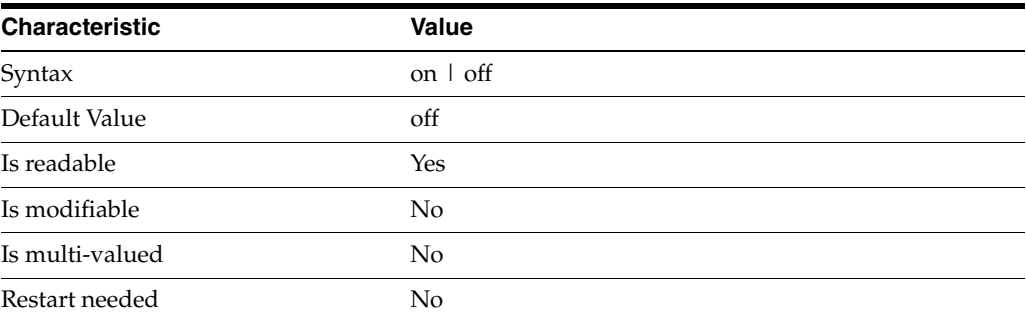

This property specifies whether the index filter analyzer is running.

## <sup>3</sup>**PROPERTY:** index-filter-analyzer-max-entries

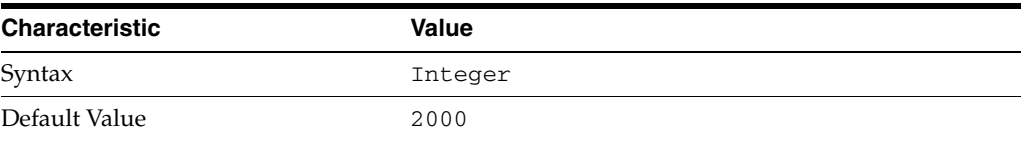

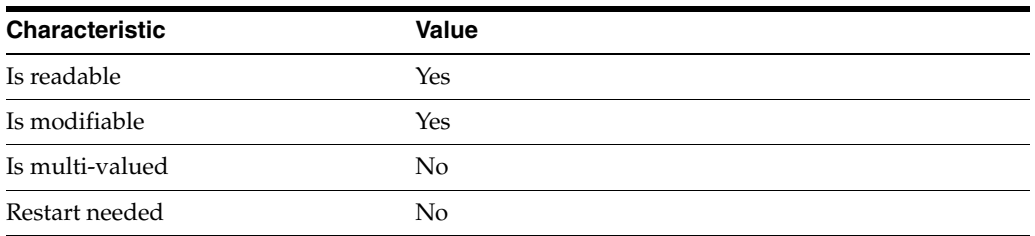

This property specifies the maximum number of entries that the index filter analyzer may contain.

## <sup>3</sup>**PROPERTY:** parent-suffix-dn

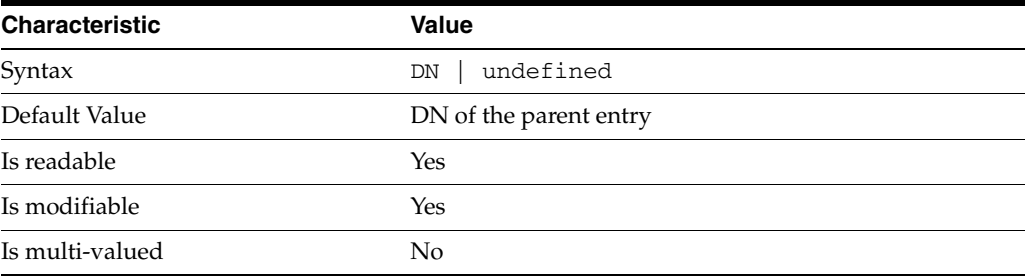

This property specifies the DN of the parent entry for the suffix. The value of this property must logically be a parent of the suffix.

For instance, if you have a suffix with DN dc=com and a suffix dc=example,dc=com, you can set dc=com as the parent-suffix-dn of dc=example, dc=com, and subtree searches with based DN dc=com then also travers dc=example,dc=com.

## <sup>3</sup>**PROPERTY:** referral-mode

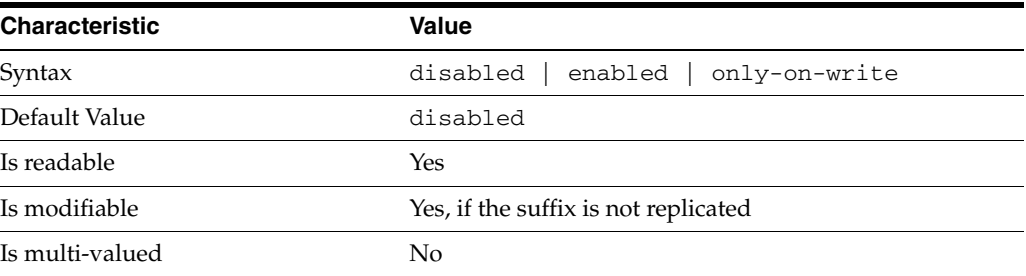

This property specifies how referrals are used when a client makes a request involving the suffix.

## disabled

Handle requests locally; do not return referral URLs.

### enabled

Return referral URLs to client requests.

### only-on-write

Return referral URLs to client requests only for write operations.

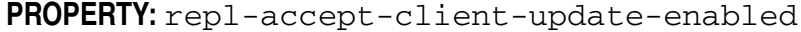

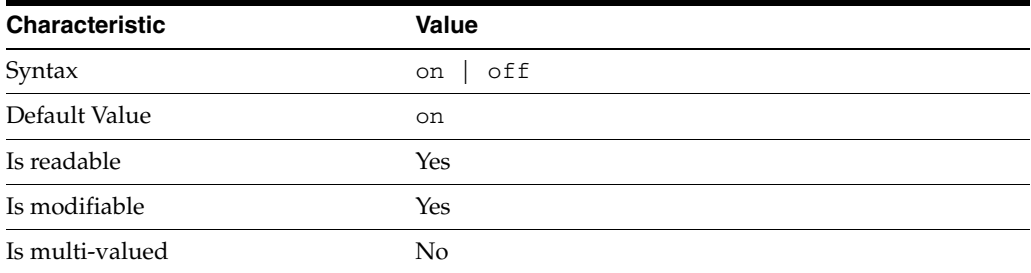

This property specifies whether the replicated suffix accepts write operations from client applications, or instead returns referral URLs.

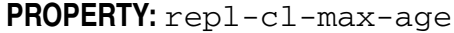

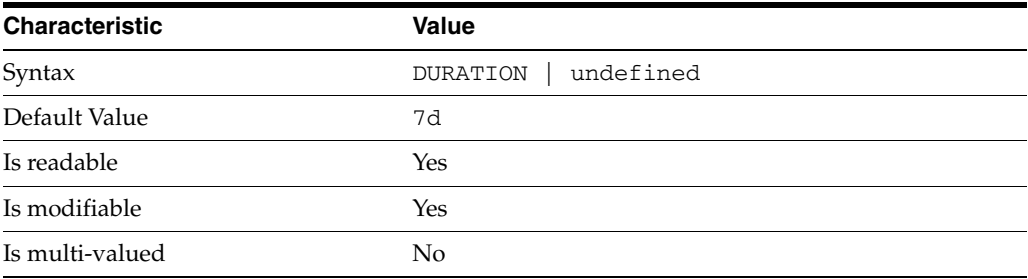

This property specifies the maximum age for a record in the replication changelog. Older records are purged.

## <sup>3</sup>**PROPERTY:** repl-cl-max-entry-count

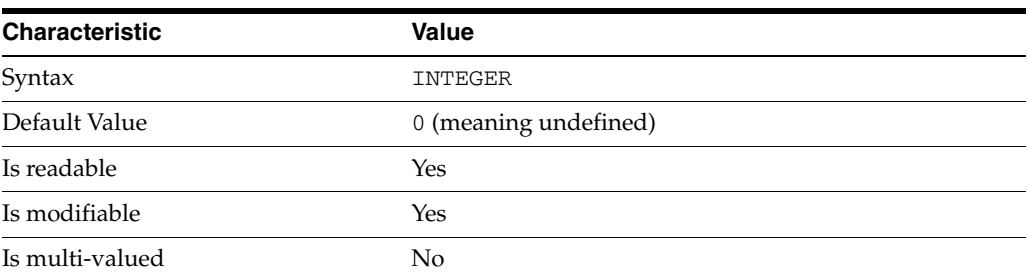

This property specifies the maximum number of records in the replication changelog. When the limit is exceeded, older records are purged.

## <sup>3</sup>**PROPERTY:** repl-id

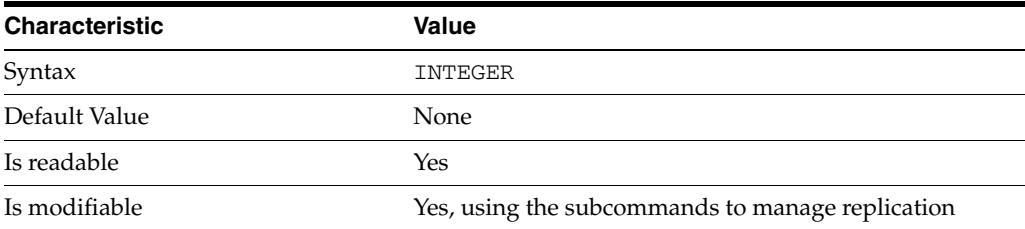

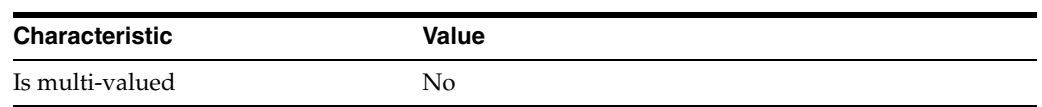

This property specifies the replica identification number, 1-65534 for a supplier, 65535 for a consumer or a hub. Once set, this property cannot be modified.

### <sup>3</sup>**PROPERTY:** repl-manager-bind-dn

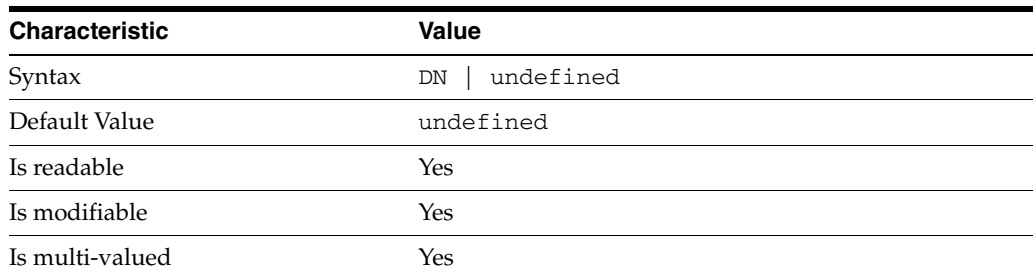

This property specifies the bind DNs of users allowed to bind to perform replication operations on the suffix.

## <sup>3</sup>**PROPERTY:** repl-purge-delay

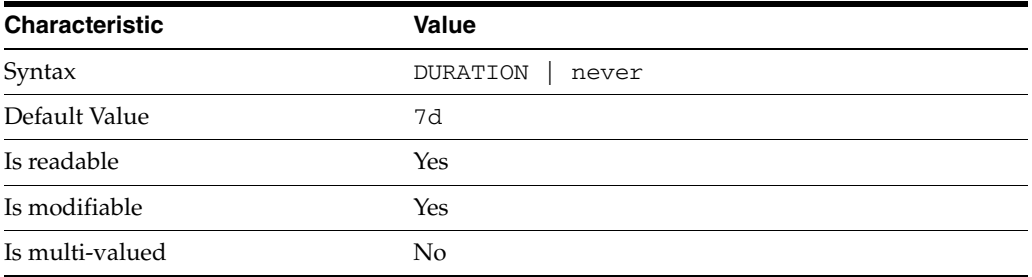

This property specifies the maximum age of tombstone entries used by replication. Tombstone entries are entries marked for deletion that have not yet been removed, and also replication state information associated with the entries. When setting this attribute, ensure that the purge delay is longer than the longest replication cycle in your replication policy to avoid incurring conflict resolution problems and divergence between replicas.

## <sup>3</sup>**PROPERTY:** repl-rewrite-referrals-enabled

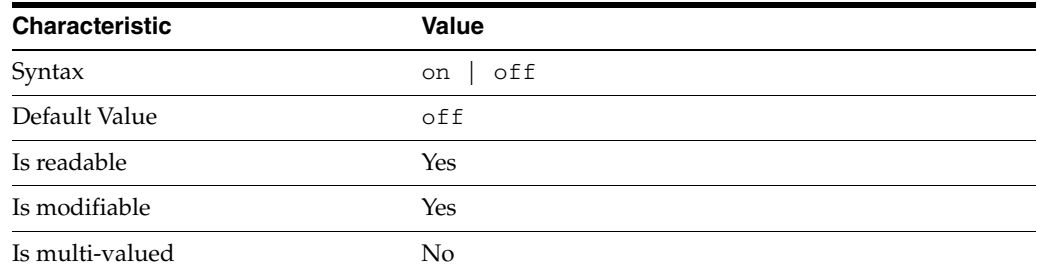

This property specifies whether referrals you set can be automatically overwritten by the server to reference replicas.

## <sup>3</sup>**PROPERTY:** repl-role

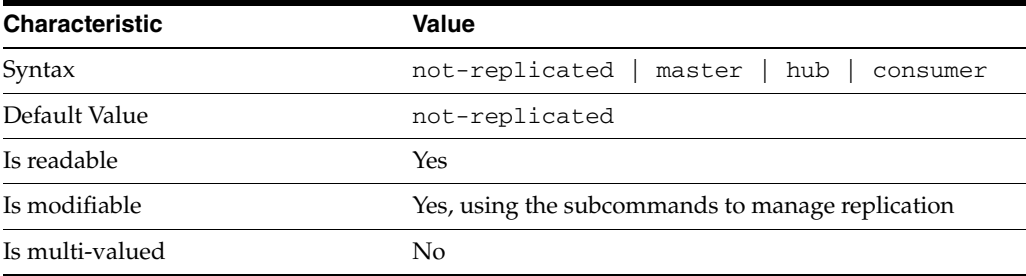

This property specifies the role played by the suffix in a replicated topology.

```
not-replicated
```
The suffix is not part of a replicated toplogy.

#### master

This suffix is a supplier of replication updates in a replicated topology. It can accept both read and write operations.

#### hub

This suffix is a supplier of replication updates in a replicated topology. It can accept read operations and replication updates.

#### consumer

This suffix is a dedicated consumer of replication updates in a replicated topology. It can accept read operations and replication updates, but not writes from clients.

To promote a replica, use the dsconf promote-repl command. To demote a replica, use the dsconf demote-repl command.

## **PROPERTY:** require-index-enabled

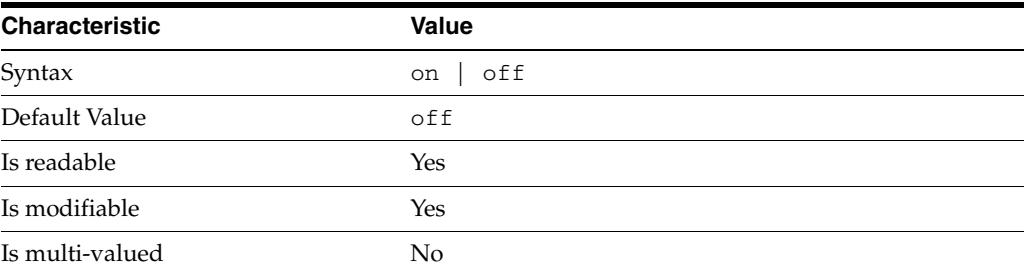

This property determines whether unindexed searches are allowed. When on, unindexed searches return LDAP\_UNWILLING\_TO\_PERFORM.

## **Syntax Values**

Syntax values shown in lower case or partly in lower case are literal values.

Those shown in upper case are syntax types, defined as follows:

ATTR\_NAME A valid attribute type name such as cn or objectClass.

BOOLEAN true or false.

DN

A valid distinguished name such as ou=People, dc=example, dc=com.

#### DURATION

A duration specified in months (M), weeks (w), days (d), hours (h), minutes (m), seconds (s), and miliseconds (ms), or some combination with multiple specifiers. For example, you can specify one week as 1w, 7d, 168h, 10080m, or 604800s. You can also specify one week as 1w0d0h0m0s.

DURATION properties typically do not each support all duration specifiers (Mwdhms). Examine the output of dsconf help-properties for the property to determine which duration specifiers are supported.

#### EMAIL\_ADDRESS A valid e-mail address.

HOST\_NAME An IP address or host name.

#### INTEGER

A positive integer value between 0 and the maximum supported integer value in the system address space. On 32-bit systems, 2147483647. On 64-bit systems, 9223372036854775807.

#### INTERVAL

An interval value of the form *hhmm*-*hhmm 0123456*, where the first element specifies the starting hour, the next element the finishing hour in 24-hour time format, from 0000-2359, and the second specifies days, starting with Sunday (0) to Saturday (6).

#### IP\_RANGE

An IP address or range of address in one of the following formats:

- IP address in dotted decimal form.
- IP address and bits, in the form of network number/mask bits.
- IP address and quad, in the form of a pair of dotted decimal quads.
- All address. A catch-all for clients that are note placed into other, higher priority groups.
- 0.0.0.0. This address is for groups to which initial membership is not considered. For example, for groups that clients switch to after their initial bind.
- IP address of the local host.

#### LDAP\_URL

A valid LDAP URL as specified by RFC 2255 (http://www.ietf.org/rfc/rfc2255.txt).

#### MEMORY\_SIZE

A memory size specified in gigabytes  $(G)$ , megabytes  $(M)$ , kilobytes  $(k)$ , or bytes  $(b)$ . Unlike DURATION properties, MEMORY\_SIZE properties cannot combine multiple

specifiers. However, MEMORY\_SIZE properties allow decimal values, for example, 1.5M.

#### NAME

A valid cn (common name).

#### OCTAL\_MODE

A three-digit, octal file permissions specifier. The first digit specifies permissions for the server user ID, the second for the server group ID, the last for other users. Each digit consists of a bitmask defining read  $(4)$ , write  $(2)$ , execute  $(1)$ , or no access  $(0)$ permissions, thus 640 specifies read-write access for the server user, read-only access for other users of the server group, and no access for other users.

PASSWORD\_FILE The full path to the file from which the bind password should be read.

PATH A valid, absolute file system path.

STRING A DirectoryString value, as specified by RFC 2252 (http://www.ietf.org/rfc/rfc2252.txt).

SUPPORTED\_SSL\_CIPHER An SSL cipher supported by the server. See the Reference for a list of supported ciphers.

SUPPORTED\_SSL\_PROTOCOL An SSL protocol supported by the server. See the Reference for a list of supported protocols.

#### **TIME**

A time of the form *hhmm* in 24-hour format, where *hh* stands for hours and *mm* stands for minutes.

## **Attributes**

See attributes(5) for descriptions of the following attributes:

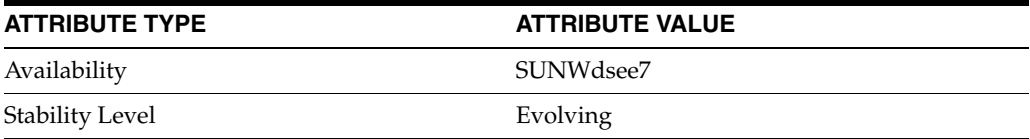

## **See Also**

dsconf(1M), [all-ids-threshold](#page-261-0)(5DSCONF), db-path[\(5DSCONF\),](#page-367-0) enabled[\(5DSCONF\)](#page-431-0), [moddn-enabled](#page-627-0)(5DSCONF), [referral-url](#page-1193-0)(5DSCONF)

## **repl-fractional-exclude-attr**

DS replication agreement configuration (RAG) properties

## **Description**

A replication agreement governs how a Directory Server supplier updates a Directory Server consumer. Although this configuration element is called an agreement, it concerns the configuration only of the supplier.

## <sup>3</sup>**PROPERTY:** auth-bind-dn

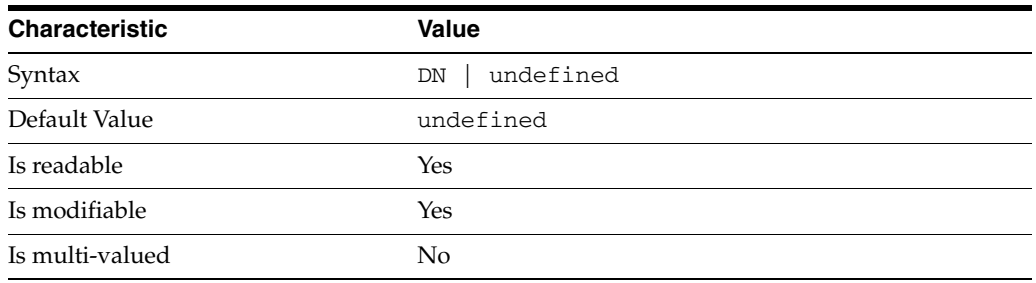

This property specifies the bind DN used by the supplier to bind to the consumer in order to perform replication-related updates. This bind DN must be present on the consumer.

## <sup>3</sup>**PROPERTY:** auth-protocol

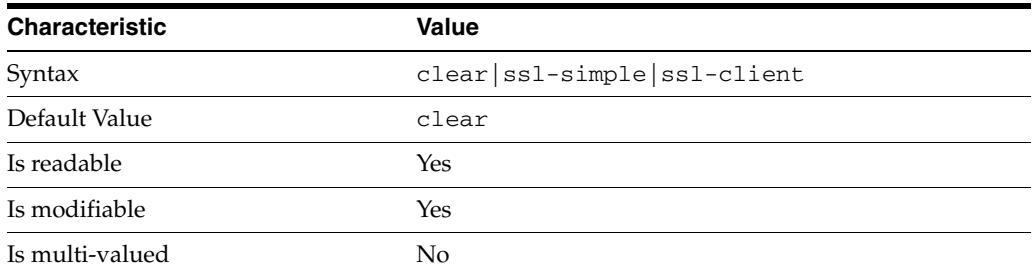

This property specifies the protocol used by the supplier to bind to the consumer in order to perform replication-related updates. The default is to bind with simple authentication in clear text without securing the connection, as most replications connections are made on an internal network. You may however configure replication to use SSL and simple authentication to protect the connection from malicious snooping, or SSL with client authentication to further protect the connection.

## <sup>3</sup>**PROPERTY:** auth-pwd

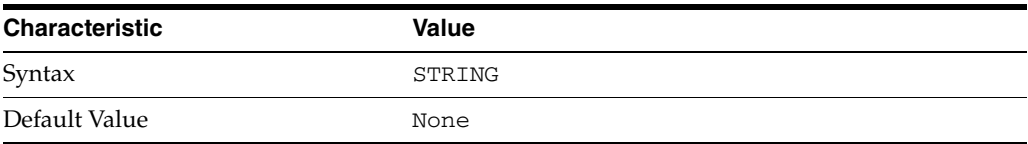

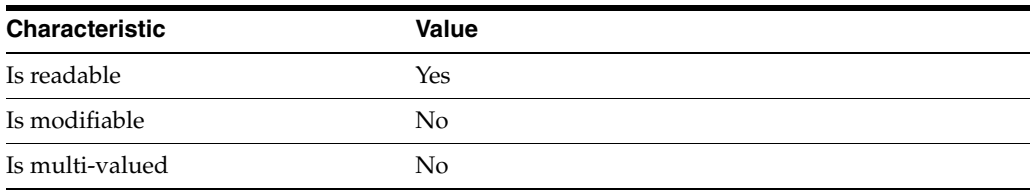

This property specifies the password used by the supplier to bind to the consumer. You provide it using auth-pwd-file.

## <sup>3</sup>**PROPERTY:** auth-pwd-file

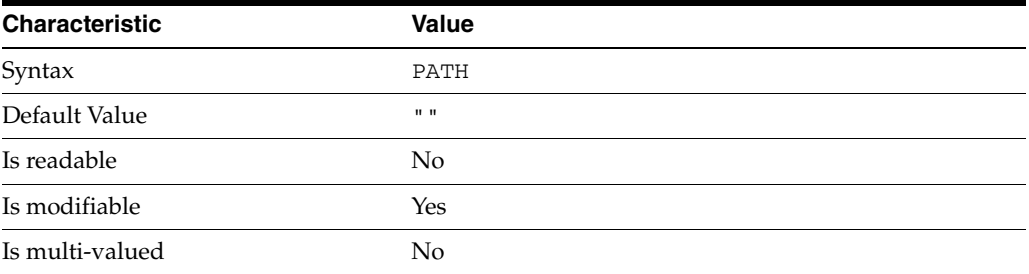

This property specifies the file from which the bind password for replication is read to create the replication agreement. The file is read once on replication agreement creation, and the password is stored for future use.

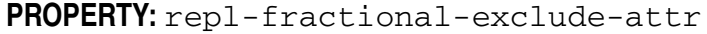

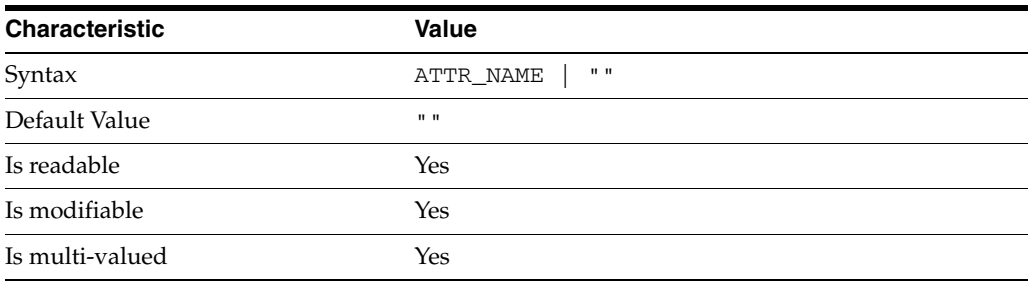

This property specifies the list of attributes not to replicate. This property is mutually exclusive with repl-fractional-include-attr.

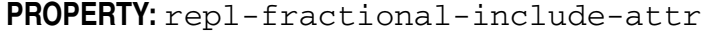

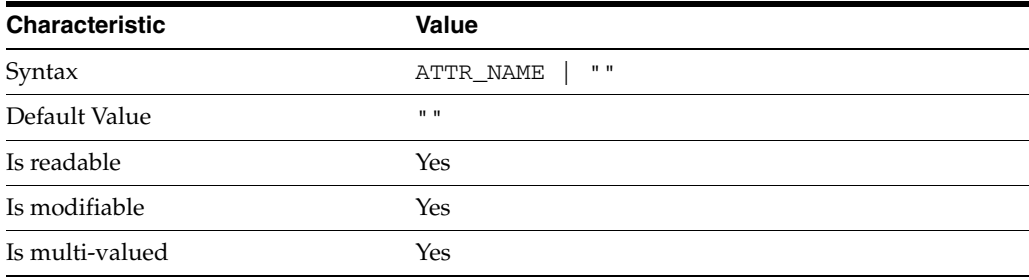

This property specifies the list of attributes to replicate. This property is mutually exclusive with repl-fractional-exclude-attr.

## <sup>3</sup>**PROPERTY:** repl-schedule

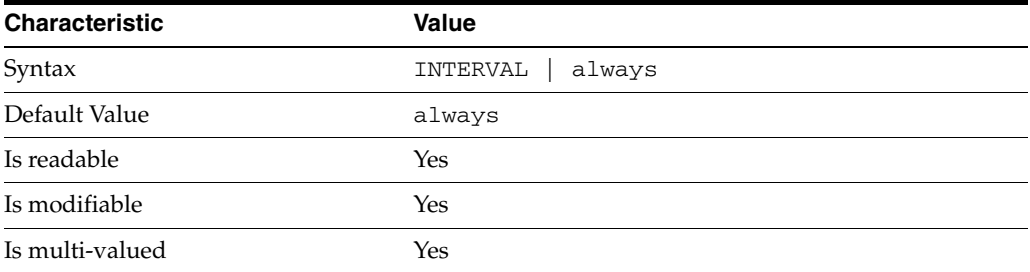

This property specifies the times and days when replication can take place.

### <sup>3</sup>**PROPERTY:** transport-compression

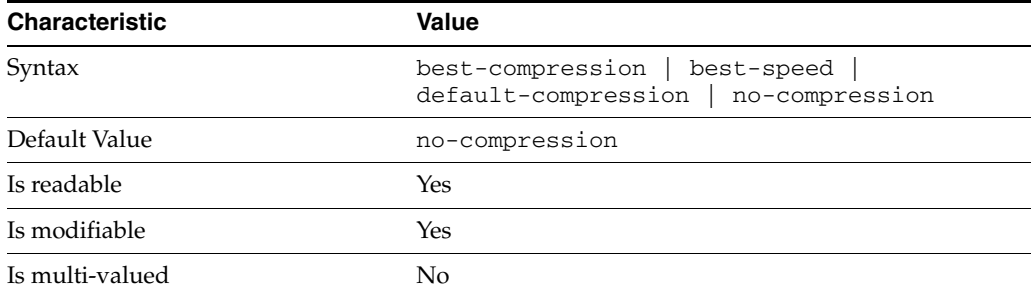

This property specifies the level of libz compression used on replication updates from the supplier to the consumer. Supported settings are as follows.

```
no-compression
No compression
```
default-compression Default zlib compression (zlib numeric value = -1)

```
best-speed
Fastest zlib compression (zlib numeric value = 1)
```

```
best-compression
Strongest zlib compression (zlib numeric value = 9)
```
If the bottleneck for replication in your environment is network bandwidth, this property can potentially help you tune the replication protocol for better performance.

### <sup>3</sup>**PROPERTY:** transport-group-size

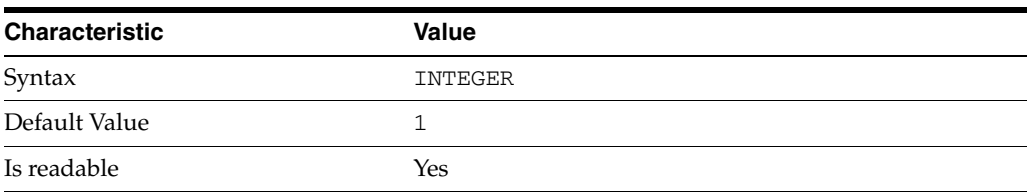

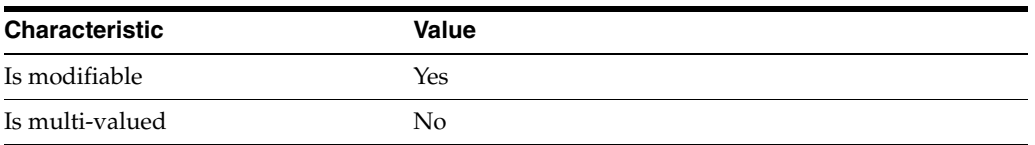

This property specifies how many replication messages are grouped on the supplier before being sent to the consumer. Valid range is 1 to 255.

If the bottleneck for replication in your environment is network bandwidth, this property can potentially help you tune the replication protocol for better performance.

<sup>3</sup>**PROPERTY:** transport-window-size

| <b>Characteristic</b> | Value   |  |
|-----------------------|---------|--|
| Syntax                | INTEGER |  |
| Default Value         | 10      |  |
| Is readable           | Yes     |  |
| Is modifiable         | Yes     |  |
| Is multi-valued       | No      |  |

This property specifies the number of replication messages sent from the supplier to the consumer before waiting for a response from the consumer to continue. Valid range is 1 to 65535.

If the bottleneck for replication in your environment is network latency or network bandwidth, this property can potentially help you tune the replication protocol for better performance.

#### **Syntax Values**

Syntax values shown in lower case or partly in lower case are literal values.

Those shown in upper case are syntax types, defined as follows:

ATTR\_NAME A valid attribute type name such as cn or objectClass.

BOOLEAN true or false.

DN

A valid distinguished name such as ou=People,dc=example,dc=com.

#### DURATION

A duration specified in months (M), weeks (w), days (d), hours (h), minutes (m), seconds (s), and miliseconds (ms), or some combination with multiple specifiers. For example, you can specify one week as 1w, 7d, 168h, 10080m, or 604800s. You can also specify one week as 1w0d0h0m0s.

DURATION properties typically do not each support all duration specifiers (Mwdhms). Examine the output of dsconf help-properties for the property to determine which duration specifiers are supported.

EMAIL\_ADDRESS A valid e-mail address.

HOST\_NAME An IP address or host name.

#### INTEGER

A positive integer value between 0 and the maximum supported integer value in the system address space. On 32-bit systems, 2147483647. On 64-bit systems, 9223372036854775807.

#### INTERVAL

An interval value of the form *hhmm*-*hhmm 0123456*, where the first element specifies the starting hour, the next element the finishing hour in 24-hour time format, from 0000-2359, and the second specifies days, starting with Sunday (0) to Saturday (6).

#### IP\_RANGE

An IP address or range of address in one of the following formats:

- IP address in dotted decimal form.
- IP address and bits, in the form of network number/mask bits.
- IP address and quad, in the form of a pair of dotted decimal quads.
- All address. A catch-all for clients that are note placed into other, higher priority groups.
- 0.0.0.0. This address is for groups to which initial membership is not considered. For example, for groups that clients switch to after their initial bind.
- IP address of the local host.

#### LDAP\_URL

A valid LDAP URL as specified by RFC 2255 (http://www.ietf.org/rfc/rfc2255.txt).

#### MEMORY\_SIZE

A memory size specified in gigabytes  $(G)$ , megabytes  $(M)$ , kilobytes  $(k)$ , or bytes  $(b)$ . Unlike DURATION properties, MEMORY\_SIZE properties cannot combine multiple specifiers. However, MEMORY\_SIZE properties allow decimal values, for example, 1.5M.

#### NAME

A valid cn (common name).

#### OCTAL\_MODE

A three-digit, octal file permissions specifier. The first digit specifies permissions for the server user ID, the second for the server group ID, the last for other users. Each digit consists of a bitmask defining read  $(4)$ , write  $(2)$ , execute  $(1)$ , or no access  $(0)$ permissions, thus 640 specifies read-write access for the server user, read-only access for other users of the server group, and no access for other users.

#### PASSWORD\_FILE

The full path to the file from which the bind password should be read.

#### PATH

A valid, absolute file system path.

STRING A DirectoryString value, as specified by RFC 2252 (http://www.ietf.org/rfc/rfc2252.txt).

SUPPORTED\_SSL\_CIPHER An SSL cipher supported by the server. See the Reference for a list of supported ciphers.

SUPPORTED\_SSL\_PROTOCOL An SSL protocol supported by the server. See the Reference for a list of supported protocols.

TIME

A time of the form *hhmm* in 24-hour format, where *hh* stands for hours and *mm* stands for minutes.

## **Attributes**

See attributes(5) for descriptions of the following attributes:

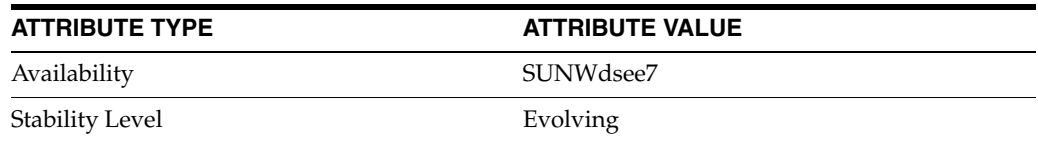

## **See Also**

dsconf(1M), desc[\(5DSCONF\),](#page-384-0) enabled[\(5DSCONF\)](#page-431-0)

## **repl-fractional-include-attr**

DS replication agreement configuration (RAG) properties

## **Description**

A replication agreement governs how a Directory Server supplier updates a Directory Server consumer. Although this configuration element is called an agreement, it concerns the configuration only of the supplier.

## <sup>3</sup>**PROPERTY:** auth-bind-dn

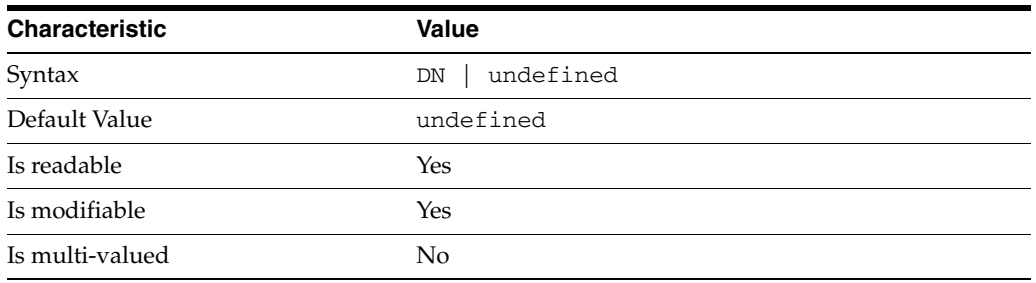

This property specifies the bind DN used by the supplier to bind to the consumer in order to perform replication-related updates. This bind DN must be present on the consumer.

## <sup>3</sup>**PROPERTY:** auth-protocol

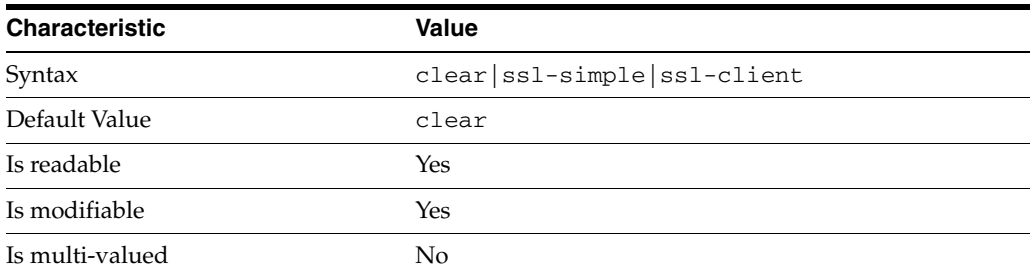

This property specifies the protocol used by the supplier to bind to the consumer in order to perform replication-related updates. The default is to bind with simple authentication in clear text without securing the connection, as most replications connections are made on an internal network. You may however configure replication to use SSL and simple authentication to protect the connection from malicious snooping, or SSL with client authentication to further protect the connection.

## <sup>3</sup>**PROPERTY:** auth-pwd

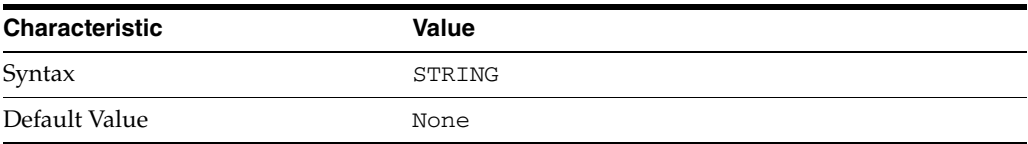

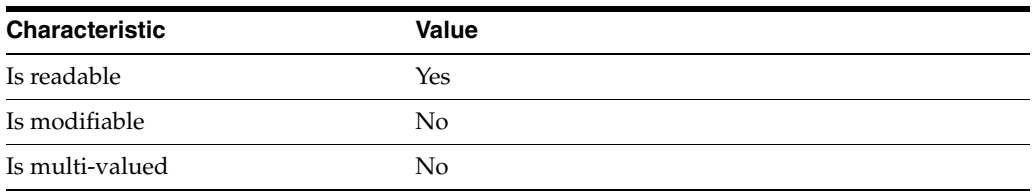

This property specifies the password used by the supplier to bind to the consumer. You provide it using auth-pwd-file.

## <sup>3</sup>**PROPERTY:** auth-pwd-file

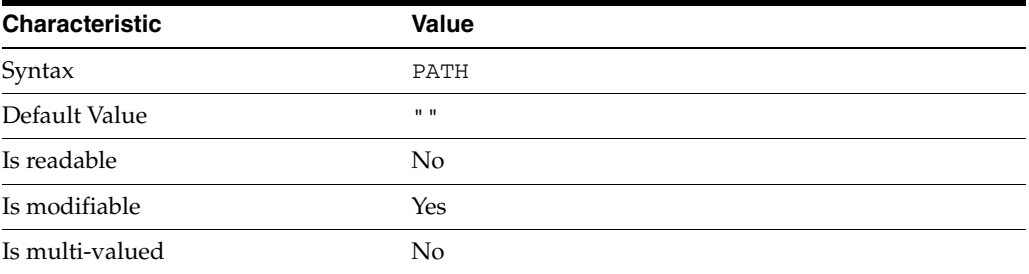

This property specifies the file from which the bind password for replication is read to create the replication agreement. The file is read once on replication agreement creation, and the password is stored for future use.

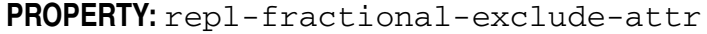

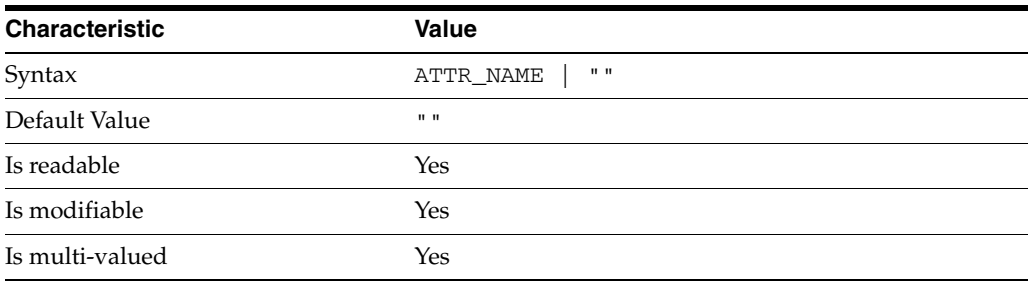

This property specifies the list of attributes not to replicate. This property is mutually exclusive with repl-fractional-include-attr.

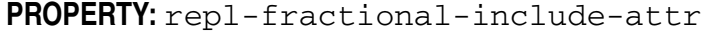

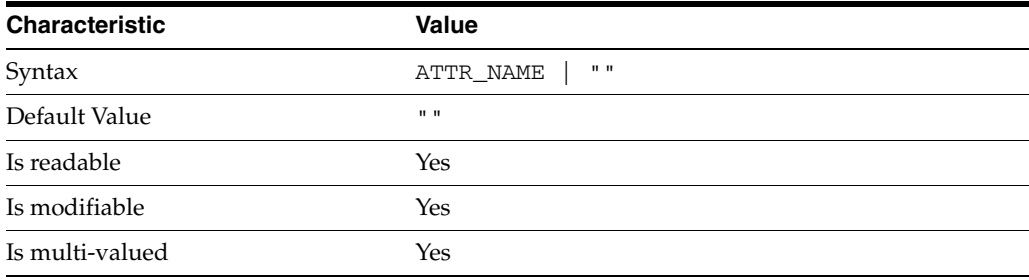

This property specifies the list of attributes to replicate. This property is mutually exclusive with repl-fractional-exclude-attr.

## <sup>3</sup>**PROPERTY:** repl-schedule

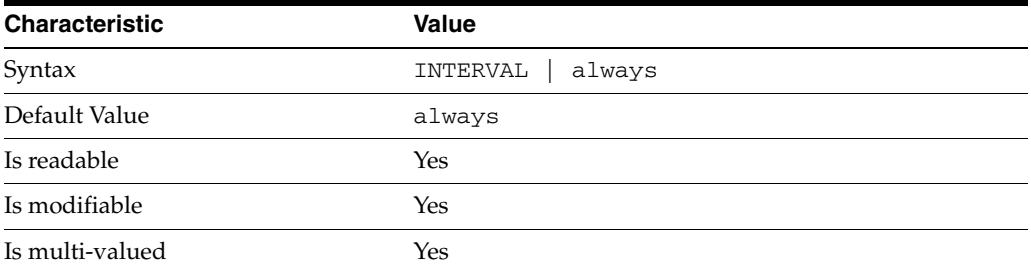

This property specifies the times and days when replication can take place.

### <sup>3</sup>**PROPERTY:** transport-compression

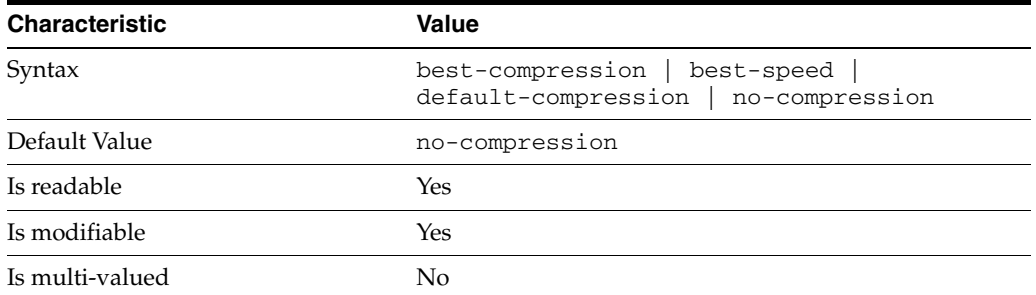

This property specifies the level of libz compression used on replication updates from the supplier to the consumer. Supported settings are as follows.

```
no-compression
No compression
```
default-compression Default zlib compression (zlib numeric value = -1)

```
best-speed
Fastest zlib compression (zlib numeric value = 1)
```

```
best-compression
Strongest zlib compression (zlib numeric value = 9)
```
If the bottleneck for replication in your environment is network bandwidth, this property can potentially help you tune the replication protocol for better performance.

### <sup>3</sup>**PROPERTY:** transport-group-size

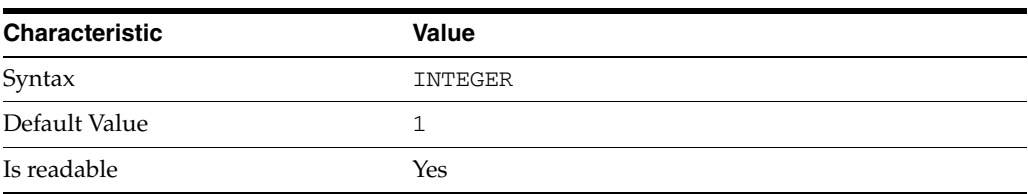

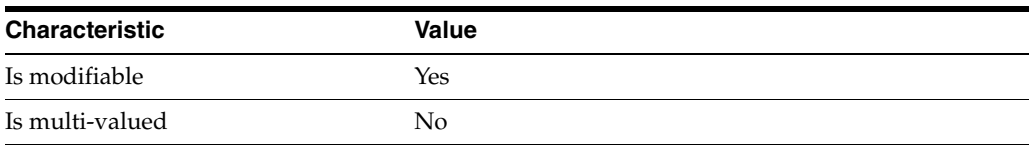

This property specifies how many replication messages are grouped on the supplier before being sent to the consumer. Valid range is 1 to 255.

If the bottleneck for replication in your environment is network bandwidth, this property can potentially help you tune the replication protocol for better performance.

<sup>3</sup>**PROPERTY:** transport-window-size

| <b>Characteristic</b> | <b>Value</b> |  |
|-----------------------|--------------|--|
| Syntax                | INTEGER      |  |
| Default Value         | 10           |  |
| Is readable           | Yes          |  |
| Is modifiable         | Yes          |  |
| Is multi-valued       | No           |  |

This property specifies the number of replication messages sent from the supplier to the consumer before waiting for a response from the consumer to continue. Valid range is 1 to 65535.

If the bottleneck for replication in your environment is network latency or network bandwidth, this property can potentially help you tune the replication protocol for better performance.

## **Syntax Values**

Syntax values shown in lower case or partly in lower case are literal values.

Those shown in upper case are syntax types, defined as follows:

ATTR\_NAME A valid attribute type name such as cn or objectClass.

BOOLEAN true or false.

DN

A valid distinguished name such as ou=People,dc=example,dc=com.

#### DURATION

A duration specified in months (M), weeks (w), days (d), hours (h), minutes (m), seconds (s), and miliseconds (ms), or some combination with multiple specifiers. For example, you can specify one week as 1w, 7d, 168h, 10080m, or 604800s. You can also specify one week as 1w0d0h0m0s.

DURATION properties typically do not each support all duration specifiers (Mwdhms). Examine the output of dsconf help-properties for the property to determine which duration specifiers are supported.

EMAIL\_ADDRESS A valid e-mail address.

HOST\_NAME An IP address or host name.

#### INTEGER

A positive integer value between 0 and the maximum supported integer value in the system address space. On 32-bit systems, 2147483647. On 64-bit systems, 9223372036854775807.

#### INTERVAL

An interval value of the form *hhmm*-*hhmm 0123456*, where the first element specifies the starting hour, the next element the finishing hour in 24-hour time format, from 0000-2359, and the second specifies days, starting with Sunday (0) to Saturday (6).

#### IP\_RANGE

An IP address or range of address in one of the following formats:

- IP address in dotted decimal form.
- IP address and bits, in the form of network number/mask bits.
- IP address and quad, in the form of a pair of dotted decimal quads.
- All address. A catch-all for clients that are note placed into other, higher priority groups.
- 0.0.0.0. This address is for groups to which initial membership is not considered. For example, for groups that clients switch to after their initial bind.
- IP address of the local host.

#### LDAP\_URL

A valid LDAP URL as specified by RFC 2255 (http://www.ietf.org/rfc/rfc2255.txt).

#### MEMORY\_SIZE

A memory size specified in gigabytes  $(G)$ , megabytes  $(M)$ , kilobytes  $(k)$ , or bytes  $(b)$ . Unlike DURATION properties, MEMORY\_SIZE properties cannot combine multiple specifiers. However, MEMORY\_SIZE properties allow decimal values, for example, 1.5M.

#### NAME

A valid cn (common name).

#### OCTAL\_MODE

A three-digit, octal file permissions specifier. The first digit specifies permissions for the server user ID, the second for the server group ID, the last for other users. Each digit consists of a bitmask defining read  $(4)$ , write  $(2)$ , execute  $(1)$ , or no access  $(0)$ permissions, thus 640 specifies read-write access for the server user, read-only access for other users of the server group, and no access for other users.

#### PASSWORD\_FILE

The full path to the file from which the bind password should be read.

#### PATH

A valid, absolute file system path.

STRING A DirectoryString value, as specified by RFC 2252 (http://www.ietf.org/rfc/rfc2252.txt).

SUPPORTED\_SSL\_CIPHER An SSL cipher supported by the server. See the Reference for a list of supported ciphers.

SUPPORTED\_SSL\_PROTOCOL An SSL protocol supported by the server. See the Reference for a list of supported protocols.

TIME

A time of the form *hhmm* in 24-hour format, where *hh* stands for hours and *mm* stands for minutes.

## **Attributes**

See attributes(5) for descriptions of the following attributes:

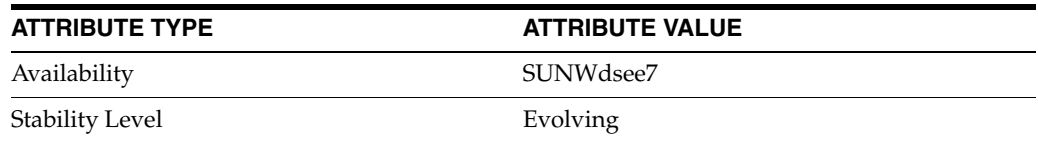

## **See Also**

dsconf(1M), desc[\(5DSCONF\),](#page-384-0) enabled[\(5DSCONF\)](#page-431-0)

## **replication**

Directory Server replication configuration

#### **Description**

**Note:** In most cases you do not need to know how to manage the object classes and attributes mentioned here. Instead you handle replication configuration through Directory Service Control Center or the  $dsconf(1M)$  command. The information here is included primarily for those of you who are familiar with command-line configuration for replication in previous Directory Server versions.

Replication works in Directory Server using extended operations. Changes to a suffix on a supplier server are replayed on the consumer server. Each server stores configuration information defining its role in replication, and defining the user account that has access to perform replication operations. The supplier server also stores configuration information about the replication agreement it has with the consumer.

Replication configuration is reflected in object classes and attributes under cn=config of the Directory Server instance.

#### <sup>3</sup>**Replica Configuration**

The configuration entry that indicates a suffix is replicated has a DN of the following form.

cn=replica,cn=*suffix name*,cn=mapping tree,cn=config

For example, the following configuration entry DN corresponds to the suffix dc=example,dc=com.

cn=replica,cn=dc\=example\,dc\=com,cn=mapping tree,cn=config

Such entries have the object class nsDS5Replica.

### <sup>3</sup>**Replication Agreement Configuration**

The configuration entries that describe replication agreements with other servers have DNs of the following form.

```
cn=agreement name,cn=replica,cn=suffix name,cn=mapping tree,
 cn=config
```
For example, the following configuration entry DN corresponds to the suffix dc=example,dc=com.

cn=ds.example.com:389,cn=replica,cn=dc\=example\,dc\=com, cn=mapping tree,cn=config

Replication agreement entries have the object class nsDS5ReplicationAgreement.

### <sup>3</sup>**Replication Priority Configuration**

The configuration entries that describe replication priority rules have DNs of the form:

```
cn=rule name,cn=replica,cn=suffix name,cn=mapping tree,
 cn=config
```
For example, the following configuration entry DN corresponds to the suffix dc=example,dc=com.

```
cn=pwdReplPrio,cn=replica,cn=dc\=example\,dc\=com,cn=mapping tree,
 cn=config
```
Replication priority rule entries have the object class ReplPriorityRule.

#### <sup>3</sup>**Replication Manager Configuration**

The configuration entry for the account used to bind and perform replication has, by default, the DN:

cn=replication manager,cn=replication,cn=config

The account entry is a standard person(5DSOC) object class. It defines the DN and userPassword for replication. The password policy for the account used to bind and perform replication has, by default, the DN:

```
cn=Password Policy,cn=replication manager,cn=replication,
 cn=config
```
The password policy entry is governed by the schema for pwpolicy(5DSSD). As both person and pwpolicy related object classes and attribute types are described elsewhere, they are not further described here.

#### **Extended Description**

This section examines replication configuration on a master supplier server, and on a dedicated consumer server. The sample configurations shown here were created using the dsconf to configure replication.

#### <sup>3</sup>**Supplier Side Configuration**

On the supplier side, the key configuration entries are the replica configuration and the replication agreement.

#### <sup>3</sup>**Supplier Replica Configuration**

For a master supplier, an nsDS5Replica configuration entry looks something like the following:

```
dn: cn=replica,cn=\dc=example\,dc\=com,cn=mapping tree,cn=config
nsDS5ReplicaRoot: dc=example,dc=com
nsDS5ReplicaBindDN: cn=replication manager,cn=replication,cn=config
objectClass: top
objectClass: nsDS5Replica
nsDS5ReplicaId: 1
nsDS5Flags: 1
nsDS5ReplicaType: 3
cn: replica
creatorsName: cn=directory manager
modifiersName: cn=directory manager
nsState:: AAEAAAAAAAAAAAAAQ4rs0AAAAAAAAAAAAAAAAAAAAAAAAQAAAAAAAA==
nsDS5ReplicaName: d2e14d02-600311da-80ace5db-c83e55ac
```
numSubordinates: 1

In this example, the key attributes are the following:

nsDS5ReplicaRoot Holds the DN of the root of the replicated suffix. Once set, it must not be modified.

### nsDS5ReplicaBindDN

Holds the DN of the account used to bind for replication. If replication is performed over SSL, this attribute can hold the certificate identity associated with the DN.

#### nsDS5ReplicaId

Specifies the unique ID of this master supplier server, a value from 1-65534, inclusive.

A hub uses the same replica ID as a consumer, 65535.

#### nsDS5Flags

Governs change logging and automatic referrals. It takes one of the following values:

0

No changes are logged. Automatic referrals are not overwritten.

#### 1

Changes are logged. Automatic referrals are not overwritten.

4

No changes are logged. Automatic referrals are overwritten.

5

Changes are logged. Automatic referrals are overwritten.

#### nsDS5ReplicaType

Defines the role this replica plays in replicating with other servers. It takes one of the following values:

 $\Omega$ 

Reserved for internal use

1

Dedicated supplier

#### 2

Dedicated consumer (read-only)

#### 3

Supplier/consumer (read-write)

#### cn

This attribute names the replica. Once set, it must not be modified.

#### nsState

Stores the state of the clock for handling synchronization. Reserved for internal use.

#### nsDS5ReplicaName

Read-only unique identifier for the replica.

The replica configuration entry can also hold the following attributes not shown here:

[ds5BeginReplicaAcceptUpdates](#page-390-0)(5DSCONF)

```
ds5ReplicaConsumerTimeout(5DSCONF)
ds5LastInitTimeStamp(5DSCONF)
ds5ReferralDelayAfterInit(5DSCONF)
dsChangelogMaxAge(5DSCONF)
dsChangelogMaxentries(5DSCONF)
dsFilterSPConfigchecksum(5DSCONF)
nsDS5ReplicaAutoReferral(5DSCONF)
nsDS5ReplicaChangeCount(5DSCONF)
nsDS5ReplicaPurgeDelay(5DSCONF)
nsDS5ReplicaReferral(5DSCONF)
nsDS5ReplicaTombstonePurgeInterval(5DSCONF)
nsDS5Task(5DSCONF)
```
#### <sup>3</sup>**Supplier Replication Agreement**

For a master supplier, an nsDS5ReplicationAgreement configuration entry looks something like the following:

```
dn: cn=ds.example.com:389,cn=replica,cn=dc\=example\,dc\=com,
 cn=mapping tree,cn=config
nsDS5ReplicaHost: ds.example.com
nsDS5ReplicaUpdateSchedule: *
nsDS5ReplicaTransportInfo: LDAP
objectClass: top
objectClass: nsDS5ReplicationAgreement
nsDS5ReplicaPort: 389
nsDS5ReplicaBindMethod: SIMPLE
cn: ds.example.com:389
nsDS5ReplicaRoot: dc=example,dc=com
nsDS5ReplicaBindDN: cn=replication manager,cn=replication,
 cn=config
nsDS5ReplicaCredentials:: e0RFU31JakduS3VZSWhEcThEcExDQlU2
 VlN2QTdjcUw4emhDdXl3Sldmc3NTZ2t3eS9mWmR4VmpUZlVYRE1NLzR2T
 UVBDQpyZVdYU3A3U1ZwYz0=
```
In this example, the key attributes are the following:

### nsDS5ReplicaHost Holds the host name where the consumer runs.

#### nsDS5ReplicaUpdateSchedule

Specifies when replication happens. If you must restrict the time when replication can happen, set this attribute. This attribute can take multiple values of the form *hhmm*-*hhmm 0123456*, where the first element specifies the time span, and the second specifies which days, starting with Sunday (0) to Saturday (6).

```
nsDS5ReplicaTransportInfo
Specifies the transport used for replication, LDAP or SSL.
```

```
nsDS5ReplicaPort
Holds port number on which the consumer listens.
```
cn

This attribute names the replication agreement. Once set, it must not be modified.

nsDS5ReplicaBindMethod Specifies bind protocol, SIMPLE, SSLCLIENTAUTH. nsDS5ReplicaRoot Holds the DN of the root of the replicated suffix. Once set, it must not be modified.

nsDS5ReplicaBindDN Holds the DN of the account on the consumer used for replication.

```
nsDS5ReplicaCredentials
```
Holds the bind credentials of the account on the consumer used for replication.

The replication agreement entry can also hold the following attributes not shown here:

```
description_5dsat(5DSAT)
ds5AgreementEnable(5DSCONF)
ds5ReplicaAutomaticInit(5DSCONF)
ds5ReplicaTransportCompressionLevel(5DSCONF)
ds5ReplicaTransportConcurrencyLevel(5DSCONF)
ds5ReplicaTransportGroupSize(5DSCONF)
ds5ReplicaTransportGrpPktSize(5DSCONF)
ds5ReplicaTransportWindowSize(5DSCONF)
ds6ruv(5DSCONF)
dsReplFractionalExclude(5DSCONF)
dsReplFractionalInclude(5DSCONF)
nsDS5ReplicaUpdateSchedule(5DSCONF)
nsds50ruv(5DSCONF)
nsds5BeginReplicaRefresh(5DSCONF)
nsds5ReplicaTimeout(5DSCONF)
nsds5replicaChangesSentSinceStartup(5DSCONF)
nsds5replicaLastInitEnd(5DSCONF)
nsds5replicaLastInitStart(5DSCONF)
nsds5replicaLastInitStatus(5DSCONF)
nsds5replicaLastUpdateEnd(5DSCONF)
nsds5replicaLastUpdateStart(5DSCONF)
nsds5replicaLastUpdateStatus(5DSCONF)
nsds5replicaUpdateInProgress(5DSCONF)
```
#### <sup>3</sup>**Supplier Priority Rule**

For a master supplier, a ReplPriorityRule configuration entry looks something like the following:

dn: cn=pwdReplPrio,cn=replica,cn=dc\=example\,dc\=com,cn=mapping tree,cn=config objectClass: top objectClass: ReplPriorityRule replPriorityType: mod replPriorityAttribute: userPassword nsDS5ReplicaRoot: dc=example,dc=com cn: pwdReplPrio

In this example, the key attributes are the following:

replPriorityType Specifies the type of operation which are replicated with high priority.

replPriorityAttribute Specifies the attribute whose changes are replicated with high priority.

#### nsDS5ReplicaRoot

Holds the DN of the root of the replicated suffix to which this priority rule applies.

#### $\cap$

This attribute names the priority rule.

The replication priority rule entry can also hold the following attributes not shown here:

```
replPriorityBaseDN(5DSCONF)
replPriorityBindDN(5DSCONF)
```
#### <sup>3</sup>**Consumer Side Configuration**

On the consumer side, the key configuration entry is the replica configuration. On a dedicated consumer, it is also useful to see how the mapping tree entry for the suffix is configured to refer updates to the supplier.

#### <sup>3</sup>**Consumer Replica Configuration**

For a dedicated consumer, an nsDS5Replica configuration entry looks something like the following:

```
dn: cn=replica,cn=dc\=example\,dc\=com,cn=mapping tree,cn=config
nsDS5ReplicaRoot: dc=example,dc=com
nsDS5ReplicaBindDN: cn=replication manager,cn=replication,cn=config
objectClass: top
objectClass: nsDS5Replica
nsDS5Flags: 0
nsDS5ReplicaType: 2
cn: replica
nsDS5ReplicaId: 65535
nsState:: //8AAAAAAAAAAAAAQ4rtPAAAAAAAAAAAAAAAAAAAAAAAAQAAAAAAAA==
nsDS5ReplicaName: 07ed9f82-600411da-8096d729-0ba76005
dsFilterSPConfigchecksum: 0
ds5LastInitTimeStamp: 0
```
Key attributes in this example are explained in *Supplier Replica Configuration*.

A hub uses the same replica ID as a consumer, 65535.

#### <sup>3</sup>**Referrals On Consumer**

For a dedicated consumer suffix, the mapping tree configuration entry refers client applications to the supplier for write operations:

```
dn: cn=dc\=example\,dc\=com,cn=mapping tree,cn=config
objectClass: top
objectClass: extensibleObject
objectClass: nsMappingTree
nsslapd-backend: example
cn: dc=example,dc=com
numSubordinates: 1
nsslapd-referral: ldap://master.example.com:389/dc%3Dexample,dc%3Dcom
nsslapd-state: referral on update
```
Notice that the nsslapd-referral attribute refers clients to the master on host master.example.com and port 389 when they request update operations that would write to the directory. These attributes are set by the server when replication is initialized. The dedicated consumer then accepts write operations only from the supplier replica.

#### **Attributes**

See attributes(5) for descriptions of the following attributes:

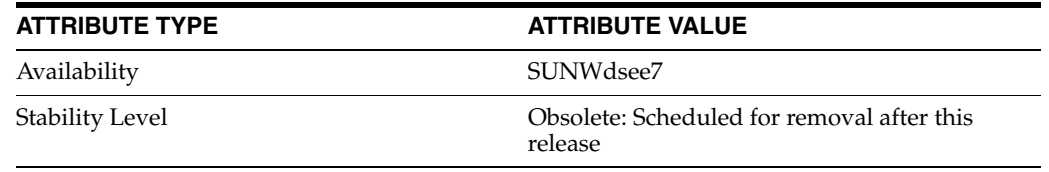

## **See Also**

dsconf(1M), person(5DSOC), pwpolicy(5DSSD)

## **repl-id**

DS suffix configuration (SUF) properties

## **Description**

Each Directory Server suffix you create is configured according to the suffix properties documented here and in the documentation specified under the SEE ALSO section.

<sup>3</sup>**PROPERTY:** compression-entries

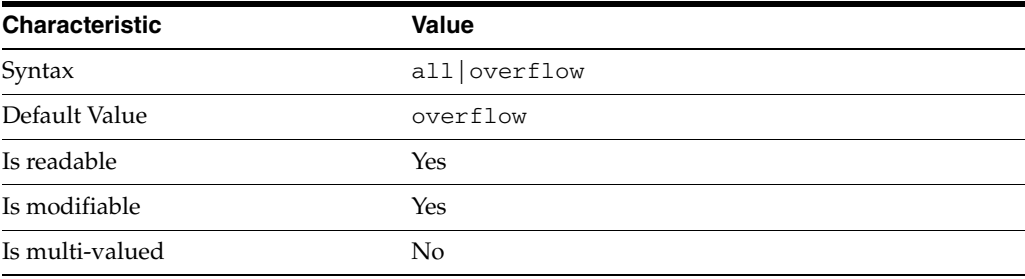

This property specifies entry eligibility for compression.

all

All the entries will be compressed.

overflow

Only entries in overflow pages will be compressed.

## <sup>3</sup>**PROPERTY:** compression-mode

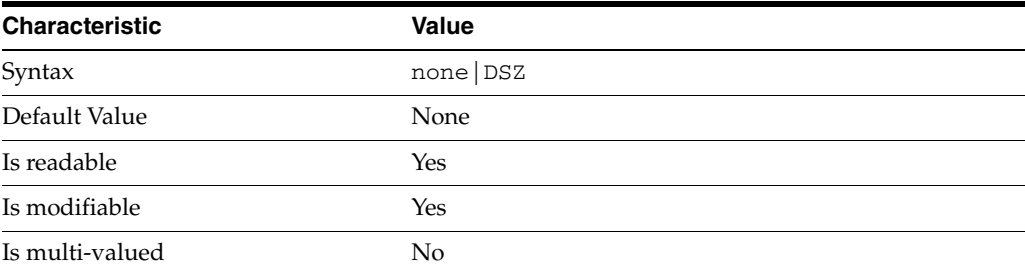

This property specifies how entries are compressed.

none No entries compression mechanism will be used.

DSZ

Entries will be compressed using the DSZ method.

## <sup>3</sup>**PROPERTY:** db-name

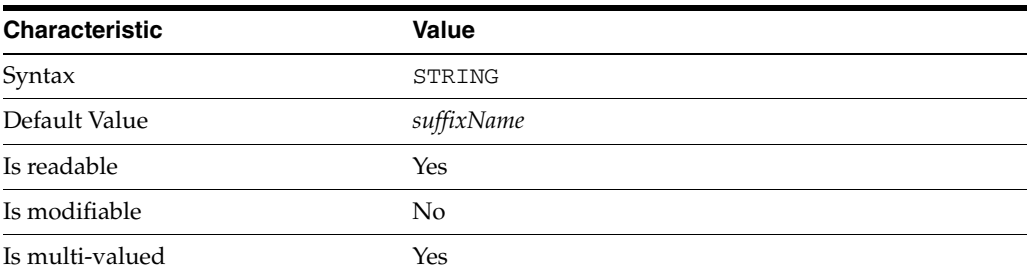

This property specifies the suffix that is used to process requests involving the database.

## <sup>3</sup>**PROPERTY:** db-path

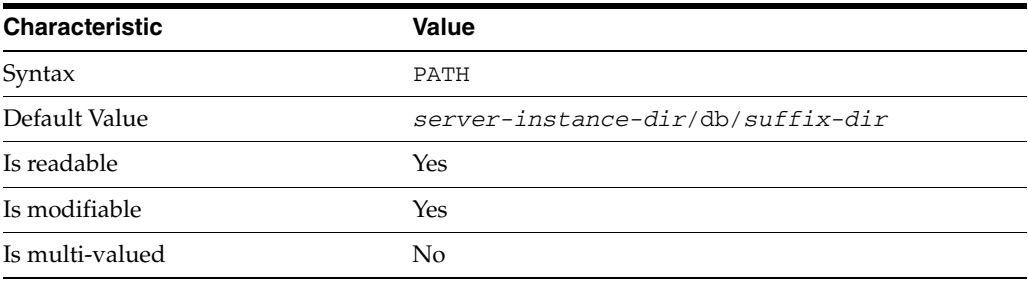

This property specifies the absolute path to the suffix database.

## <sup>3</sup>**PROPERTY:** entry-cache-count

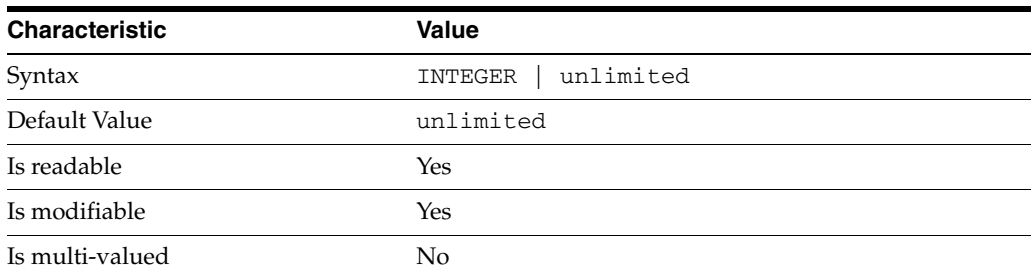

This property specifies the number of entries allowed in the entry cache of the suffix.

## PROPERTY: entry-cache-size

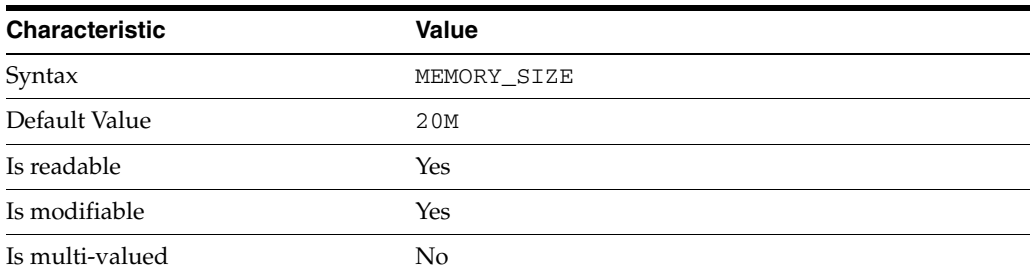

This property specifies the maximum amount of memory Directory Server requests for the entry cache of the suffix.

<sup>3</sup>**PROPERTY:** entry-count

| <b>Characteristic</b> | <b>Value</b> |  |
|-----------------------|--------------|--|
| Syntax                | INTEGER      |  |
| Default Value         | 0            |  |
| Is readable           | Yes          |  |
| Is modifiable         | No           |  |
| Is multi-valued       | No.          |  |

This property specifies the number of entries stored in the suffix.

## <sup>3</sup>**PROPERTY:** entry-crc-enabled

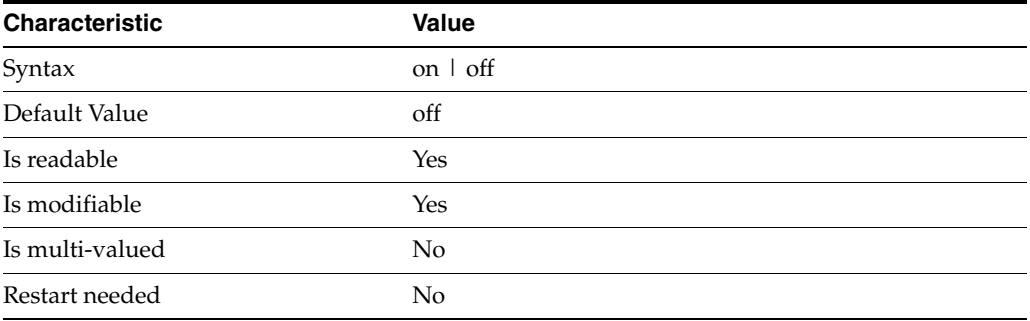

This property specifies whether a CRC is computed on each entry.

## <sup>3</sup>**PROPERTY:** index-filter-analyzer-enabled

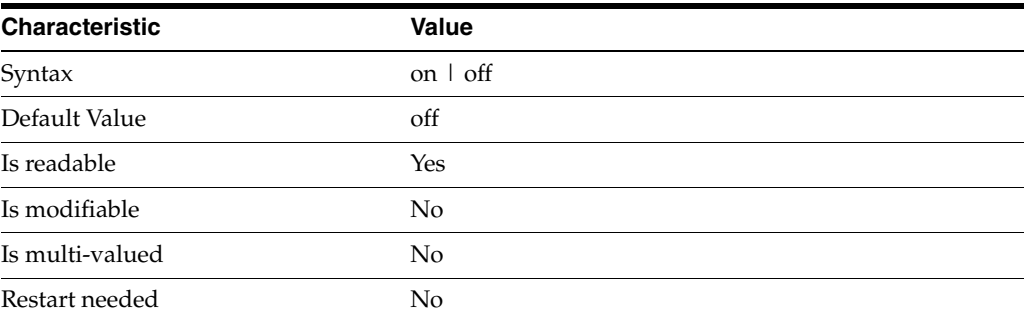

This property specifies whether the index filter analyzer is running.

### <sup>3</sup>**PROPERTY:** index-filter-analyzer-max-entries

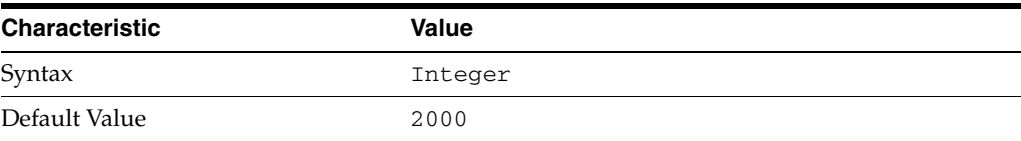

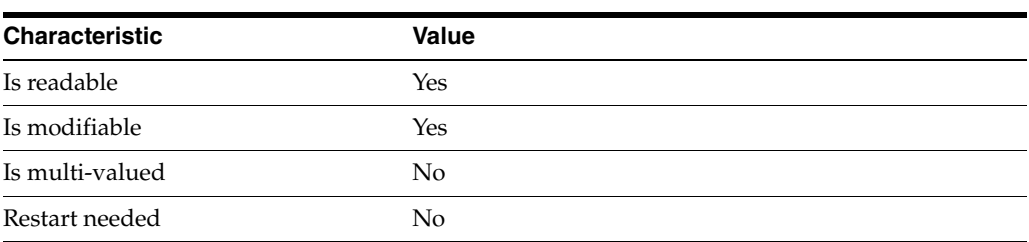

This property specifies the maximum number of entries that the index filter analyzer may contain.

## <sup>3</sup>**PROPERTY:** parent-suffix-dn

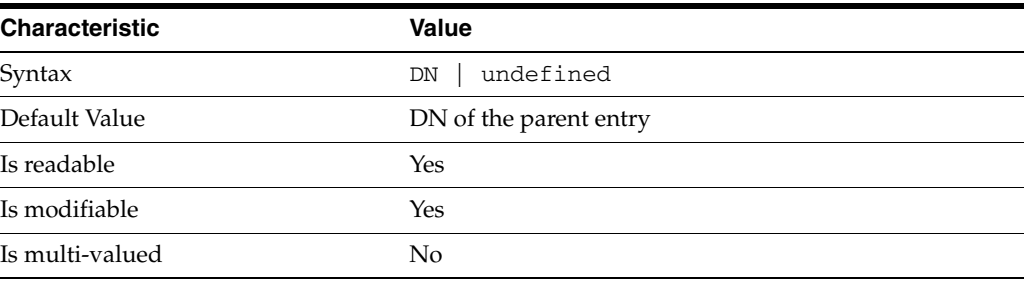

This property specifies the DN of the parent entry for the suffix. The value of this property must logically be a parent of the suffix.

For instance, if you have a suffix with DN dc=com and a suffix dc=example,dc=com, you can set dc=com as the parent-suffix-dn of dc=example, dc=com, and subtree searches with based DN dc=com then also travers dc=example,dc=com.

## <sup>3</sup>**PROPERTY:** referral-mode

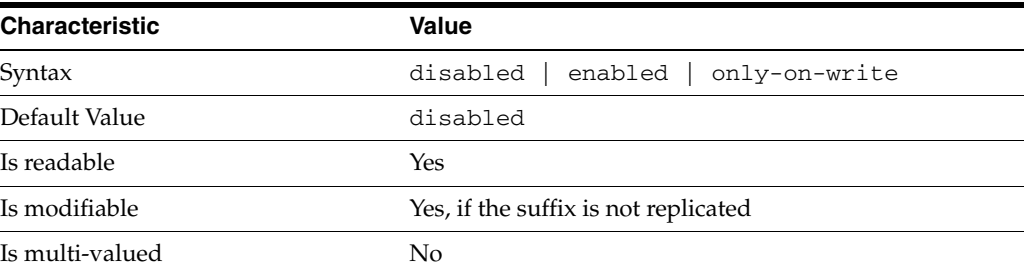

This property specifies how referrals are used when a client makes a request involving the suffix.

## disabled

Handle requests locally; do not return referral URLs.

## enabled

Return referral URLs to client requests.

### only-on-write

Return referral URLs to client requests only for write operations.

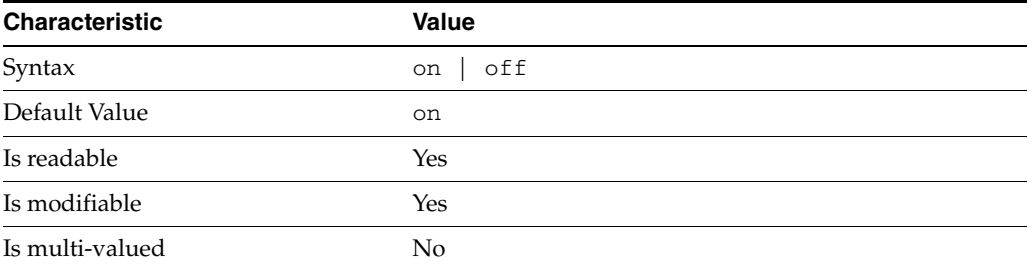

### <sup>3</sup>**PROPERTY:** repl-accept-client-update-enabled

This property specifies whether the replicated suffix accepts write operations from client applications, or instead returns referral URLs.

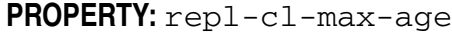

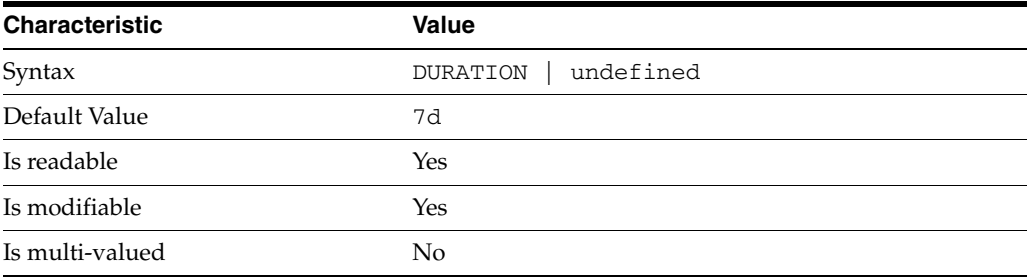

This property specifies the maximum age for a record in the replication changelog. Older records are purged.

## <sup>3</sup>**PROPERTY:** repl-cl-max-entry-count

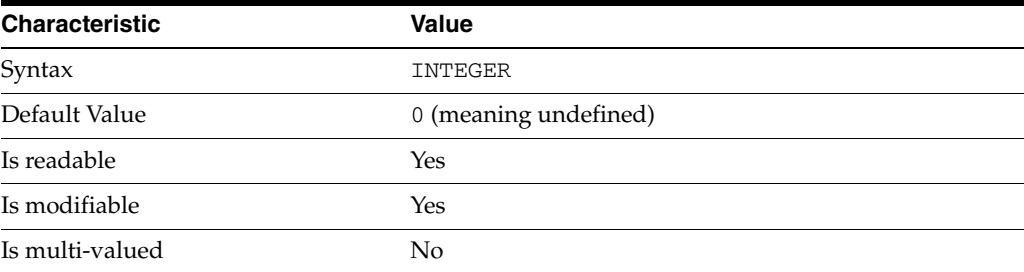

This property specifies the maximum number of records in the replication changelog. When the limit is exceeded, older records are purged.

## <sup>3</sup>**PROPERTY:** repl-id

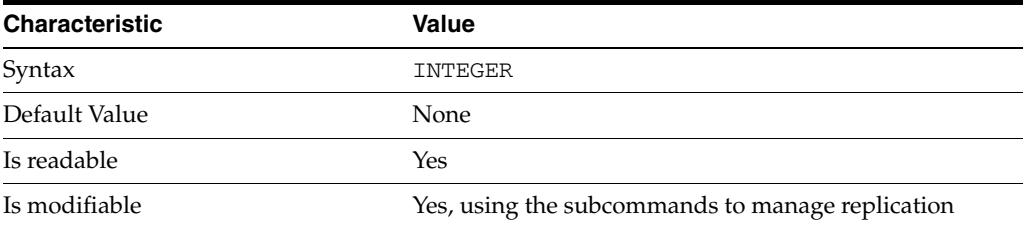

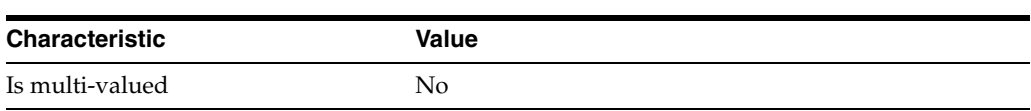

This property specifies the replica identification number, 1-65534 for a supplier, 65535 for a consumer or a hub. Once set, this property cannot be modified.

## <sup>3</sup>**PROPERTY:** repl-manager-bind-dn

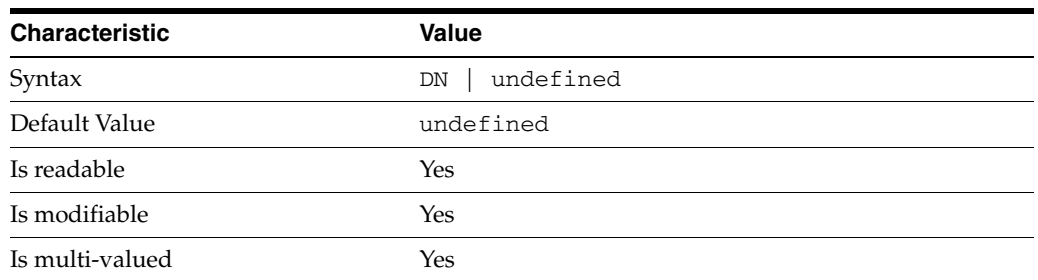

This property specifies the bind DNs of users allowed to bind to perform replication operations on the suffix.

## <sup>3</sup>**PROPERTY:** repl-purge-delay

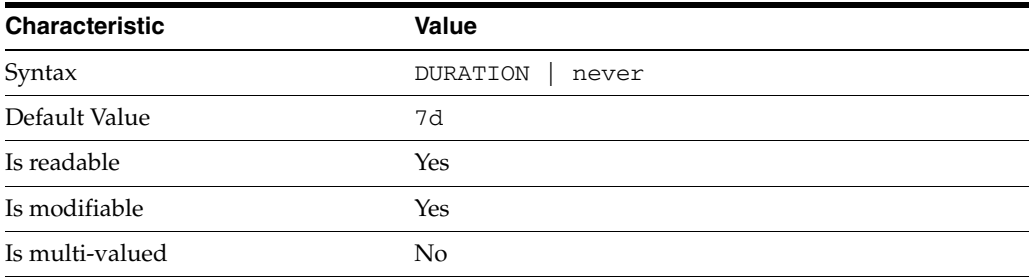

This property specifies the maximum age of tombstone entries used by replication. Tombstone entries are entries marked for deletion that have not yet been removed, and also replication state information associated with the entries. When setting this attribute, ensure that the purge delay is longer than the longest replication cycle in your replication policy to avoid incurring conflict resolution problems and divergence between replicas.

## **PROPERTY:** repl-rewrite-referrals-enabled

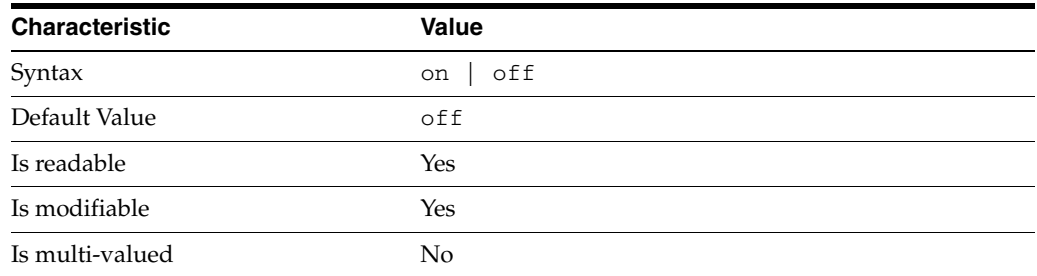

This property specifies whether referrals you set can be automatically overwritten by the server to reference replicas.

### <sup>3</sup>**PROPERTY:** repl-role

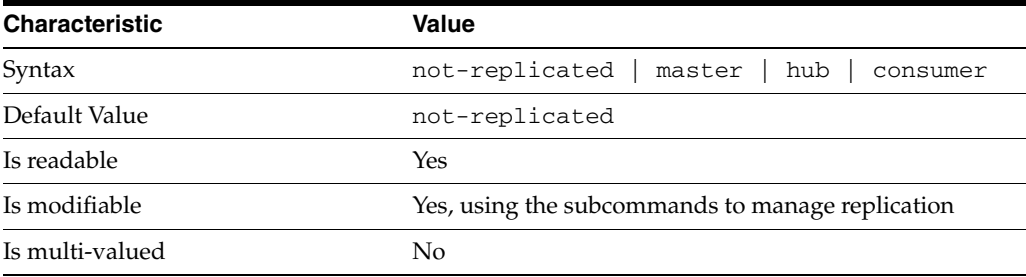

This property specifies the role played by the suffix in a replicated topology.

```
not-replicated
```
The suffix is not part of a replicated toplogy.

#### master

This suffix is a supplier of replication updates in a replicated topology. It can accept both read and write operations.

#### hub

This suffix is a supplier of replication updates in a replicated topology. It can accept read operations and replication updates.

#### consumer

This suffix is a dedicated consumer of replication updates in a replicated topology. It can accept read operations and replication updates, but not writes from clients.

To promote a replica, use the dsconf promote-repl command. To demote a replica, use the dsconf demote-repl command.

## **PROPERTY:** require-index-enabled

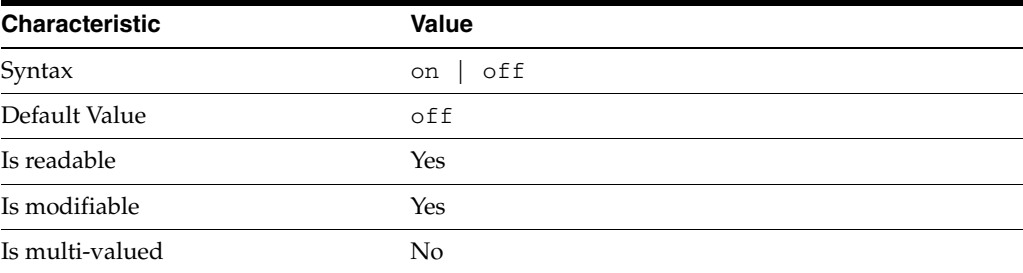

This property determines whether unindexed searches are allowed. When on, unindexed searches return LDAP\_UNWILLING\_TO\_PERFORM.

## **Syntax Values**

Syntax values shown in lower case or partly in lower case are literal values.

Those shown in upper case are syntax types, defined as follows:

ATTR\_NAME A valid attribute type name such as cn or objectClass.

BOOLEAN true or false.

#### DN

A valid distinguished name such as ou=People, dc=example, dc=com.

#### DURATION

A duration specified in months (M), weeks (w), days (d), hours (h), minutes (m), seconds (s), and miliseconds (ms), or some combination with multiple specifiers. For example, you can specify one week as 1w, 7d, 168h, 10080m, or 604800s. You can also specify one week as 1w0d0h0m0s.

DURATION properties typically do not each support all duration specifiers (Mwdhms). Examine the output of dsconf help-properties for the property to determine which duration specifiers are supported.

# EMAIL\_ADDRESS

A valid e-mail address.

### HOST\_NAME

An IP address or host name.

#### INTEGER

A positive integer value between 0 and the maximum supported integer value in the system address space. On 32-bit systems, 2147483647. On 64-bit systems, 9223372036854775807.

#### INTERVAL

An interval value of the form *hhmm*-*hhmm 0123456*, where the first element specifies the starting hour, the next element the finishing hour in 24-hour time format, from 0000-2359, and the second specifies days, starting with Sunday (0) to Saturday (6).

## IP\_RANGE

An IP address or range of address in one of the following formats:

- IP address in dotted decimal form.
- IP address and bits, in the form of network number/mask bits.
- IP address and quad, in the form of a pair of dotted decimal quads.
- All address. A catch-all for clients that are note placed into other, higher priority groups.
- 0.0.0.0. This address is for groups to which initial membership is not considered. For example, for groups that clients switch to after their initial bind.
- IP address of the local host.

#### LDAP\_URL

A valid LDAP URL as specified by RFC 2255 (http://www.ietf.org/rfc/rfc2255.txt).

#### MEMORY\_SIZE

A memory size specified in gigabytes  $(G)$ , megabytes  $(M)$ , kilobytes  $(k)$ , or bytes  $(b)$ . Unlike DURATION properties, MEMORY\_SIZE properties cannot combine multiple

repl-id

specifiers. However, MEMORY\_SIZE properties allow decimal values, for example, 1.5M.

NAME

A valid cn (common name).

## OCTAL\_MODE

A three-digit, octal file permissions specifier. The first digit specifies permissions for the server user ID, the second for the server group ID, the last for other users. Each digit consists of a bitmask defining read  $(4)$ , write  $(2)$ , execute  $(1)$ , or no access  $(0)$ permissions, thus 640 specifies read-write access for the server user, read-only access for other users of the server group, and no access for other users.

PASSWORD\_FILE The full path to the file from which the bind password should be read.

PATH A valid, absolute file system path.

STRING A DirectoryString value, as specified by RFC 2252 (http://www.ietf.org/rfc/rfc2252.txt).

SUPPORTED\_SSL\_CIPHER An SSL cipher supported by the server. See the Reference for a list of supported ciphers.

SUPPORTED\_SSL\_PROTOCOL An SSL protocol supported by the server. See the Reference for a list of supported protocols.

**TIME** 

A time of the form *hhmm* in 24-hour format, where *hh* stands for hours and *mm* stands for minutes.

## **Attributes**

See attributes(5) for descriptions of the following attributes:

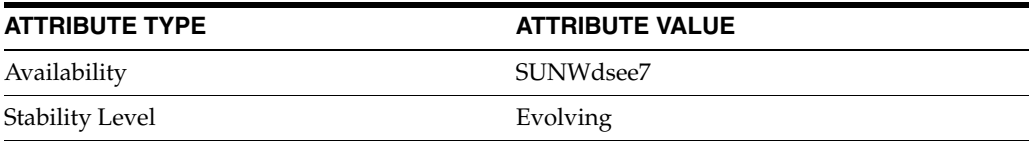

## **See Also**

dsconf(1M), [all-ids-threshold](#page-261-0)(5DSCONF), db-path[\(5DSCONF\),](#page-367-0) enabled[\(5DSCONF\)](#page-431-0), [moddn-enabled](#page-627-0)(5DSCONF), [referral-url](#page-1193-0)(5DSCONF)
# **repl-manager-bind-dn**

DS suffix configuration (SUF) properties

## **Description**

Each Directory Server suffix you create is configured according to the suffix properties documented here and in the documentation specified under the SEE ALSO section.

## <sup>3</sup>**PROPERTY:** compression-entries

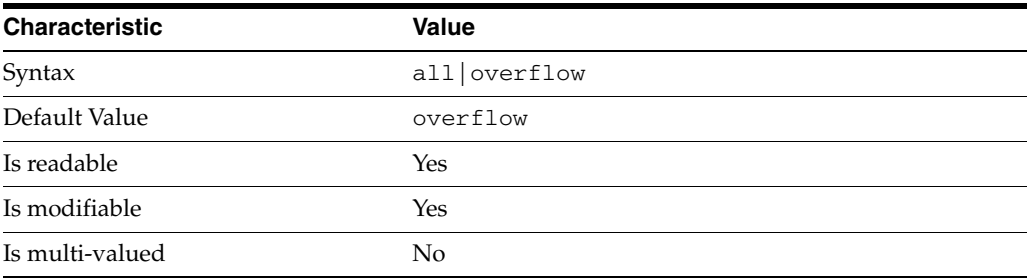

This property specifies entry eligibility for compression.

all All the entries will be compressed.

overflow

Only entries in overflow pages will be compressed.

## <sup>3</sup>**PROPERTY:** compression-mode

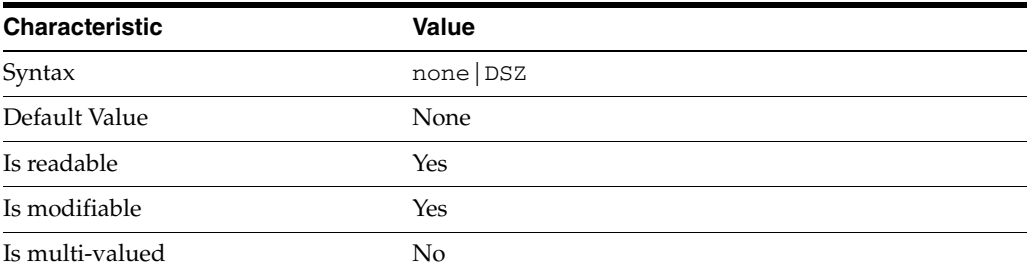

This property specifies how entries are compressed.

none No entries compression mechanism will be used.

DSZ Entries will be compressed using the DSZ method.

# <sup>3</sup>**PROPERTY:** db-name

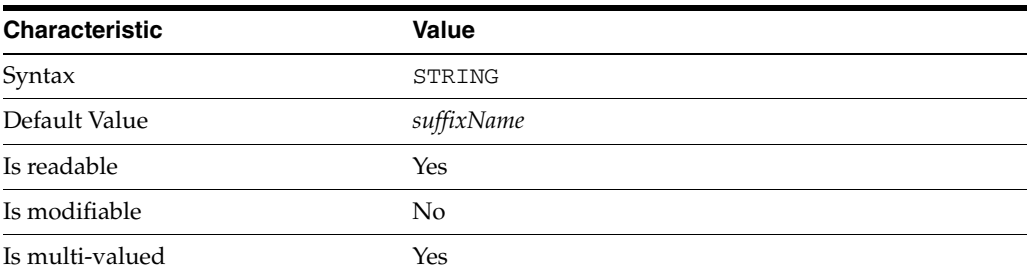

This property specifies the suffix that is used to process requests involving the database.

# <sup>3</sup>**PROPERTY:** db-path

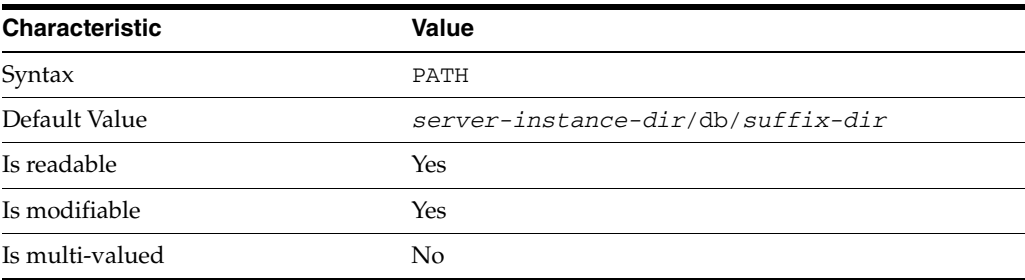

This property specifies the absolute path to the suffix database.

## <sup>3</sup>**PROPERTY:** entry-cache-count

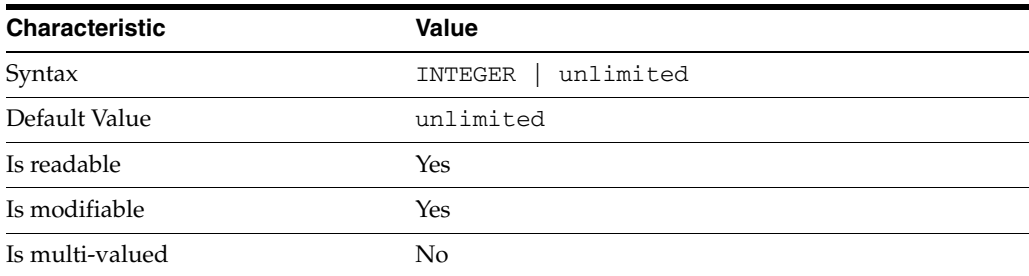

This property specifies the number of entries allowed in the entry cache of the suffix.

# PROPERTY: entry-cache-size

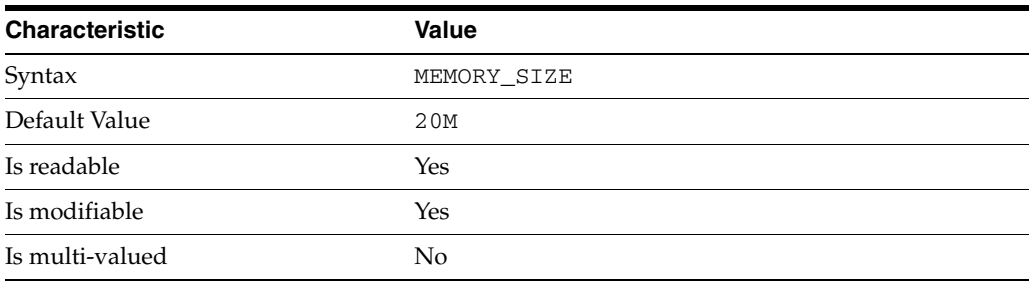

This property specifies the maximum amount of memory Directory Server requests for the entry cache of the suffix.

# <sup>3</sup>**PROPERTY:** entry-count

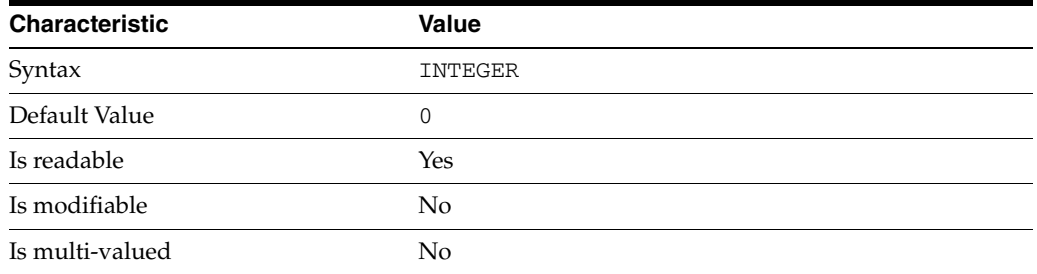

This property specifies the number of entries stored in the suffix.

# <sup>3</sup>**PROPERTY:** entry-crc-enabled

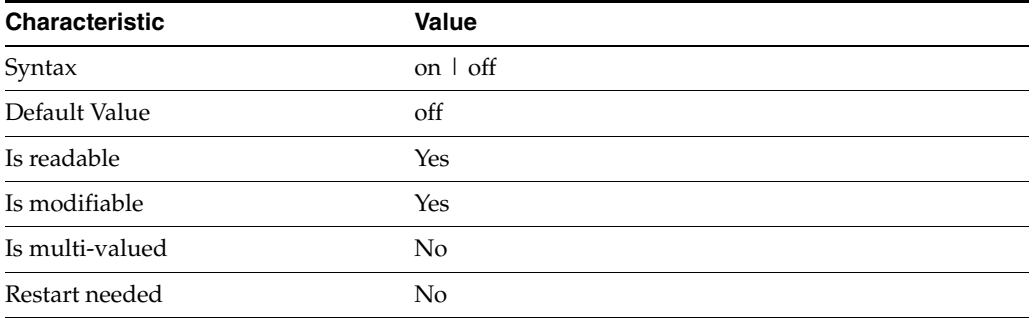

This property specifies whether a CRC is computed on each entry.

# <sup>3</sup>**PROPERTY:** index-filter-analyzer-enabled

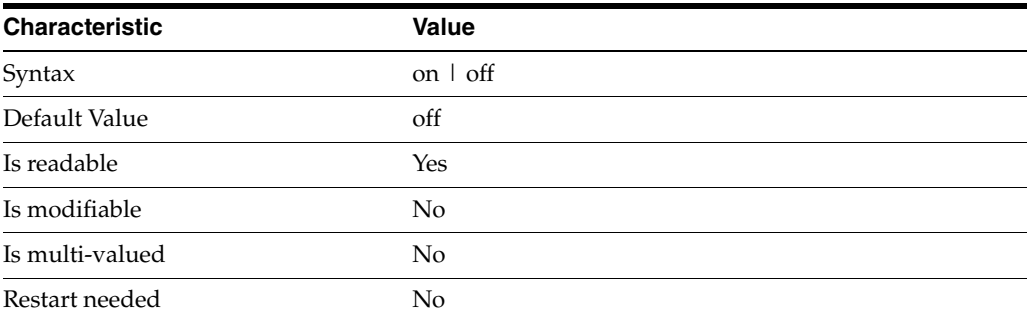

This property specifies whether the index filter analyzer is running.

# <sup>3</sup>**PROPERTY:** index-filter-analyzer-max-entries

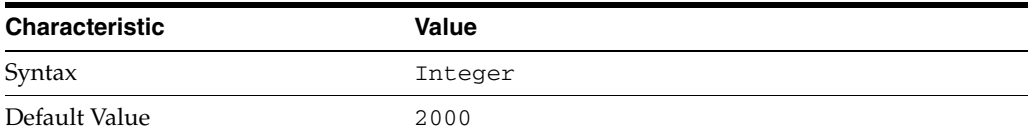

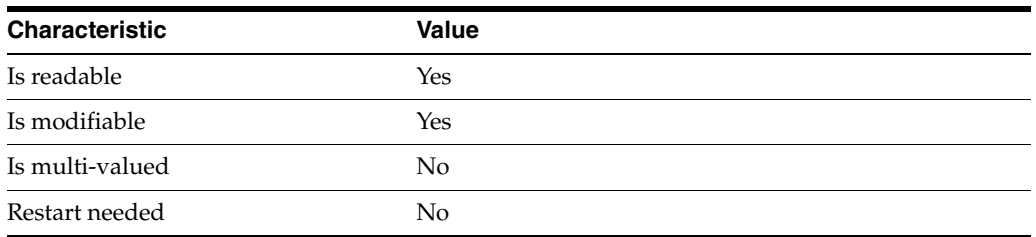

This property specifies the maximum number of entries that the index filter analyzer may contain.

## <sup>3</sup>**PROPERTY:** parent-suffix-dn

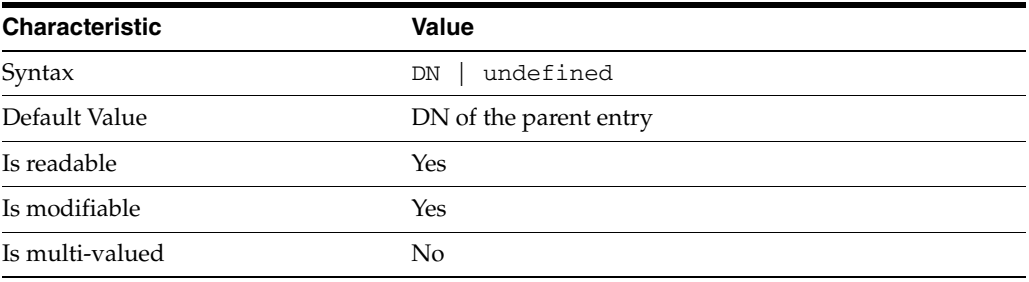

This property specifies the DN of the parent entry for the suffix. The value of this property must logically be a parent of the suffix.

For instance, if you have a suffix with DN dc=com and a suffix dc=example,dc=com, you can set dc=com as the parent-suffix-dn of dc=example, dc=com, and subtree searches with based DN dc=com then also travers dc=example,dc=com.

# <sup>3</sup>**PROPERTY:** referral-mode

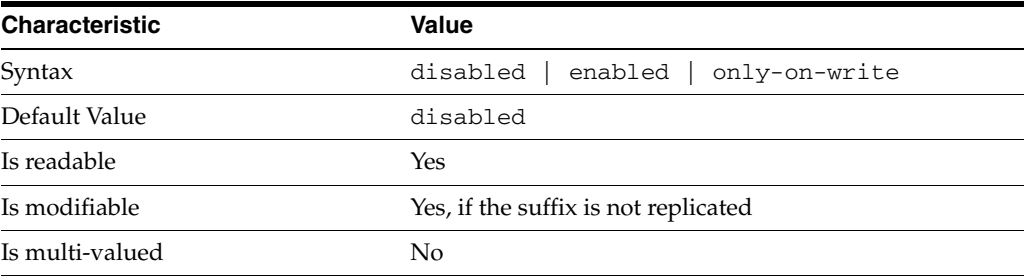

This property specifies how referrals are used when a client makes a request involving the suffix.

disabled Handle requests locally; do not return referral URLs.

enabled Return referral URLs to client requests.

only-on-write Return referral URLs to client requests only for write operations.

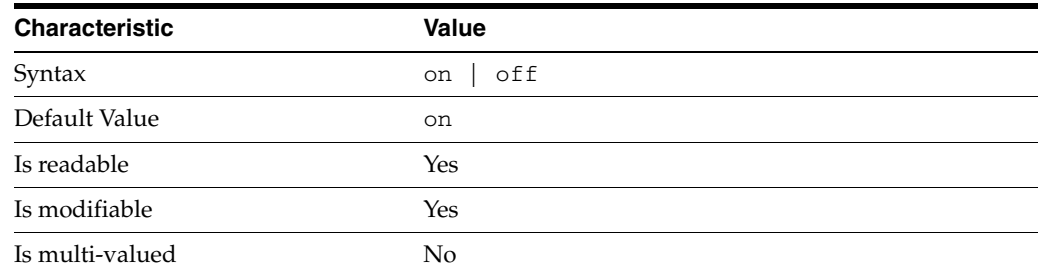

# <sup>3</sup>**PROPERTY:** repl-accept-client-update-enabled

This property specifies whether the replicated suffix accepts write operations from client applications, or instead returns referral URLs.

## <sup>3</sup>**PROPERTY:** repl-cl-max-age

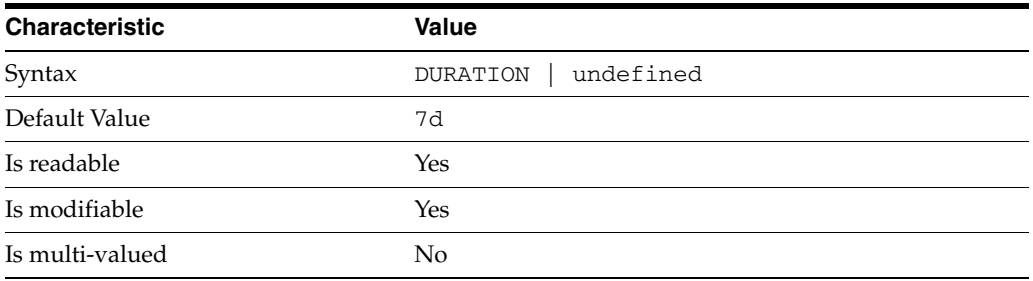

This property specifies the maximum age for a record in the replication changelog. Older records are purged.

## <sup>3</sup>**PROPERTY:** repl-cl-max-entry-count

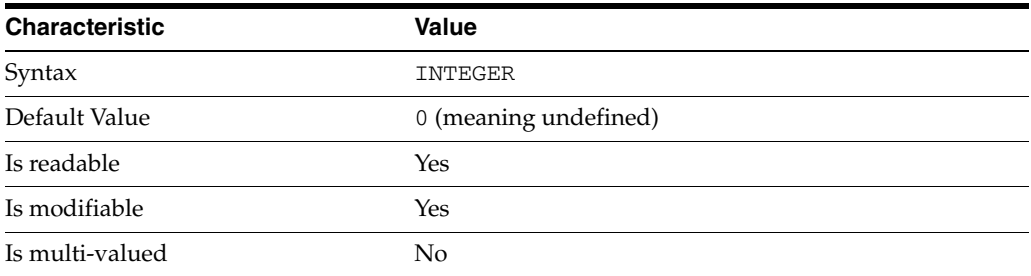

This property specifies the maximum number of records in the replication changelog. When the limit is exceeded, older records are purged.

# <sup>3</sup>**PROPERTY:** repl-id

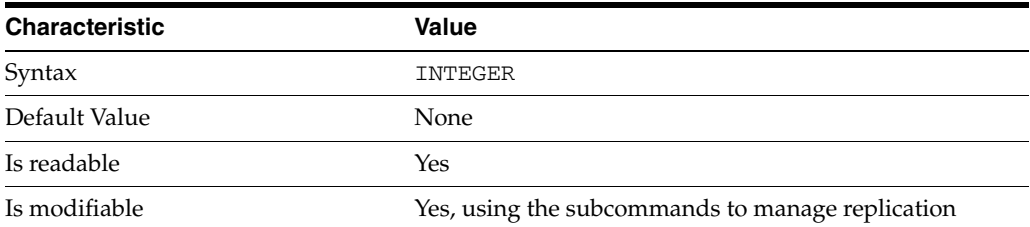

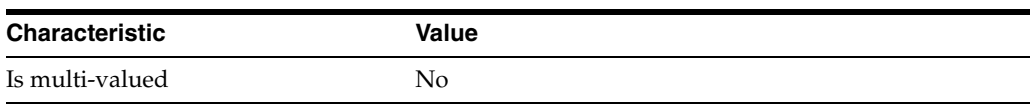

This property specifies the replica identification number, 1-65534 for a supplier, 65535 for a consumer or a hub. Once set, this property cannot be modified.

## <sup>3</sup>**PROPERTY:** repl-manager-bind-dn

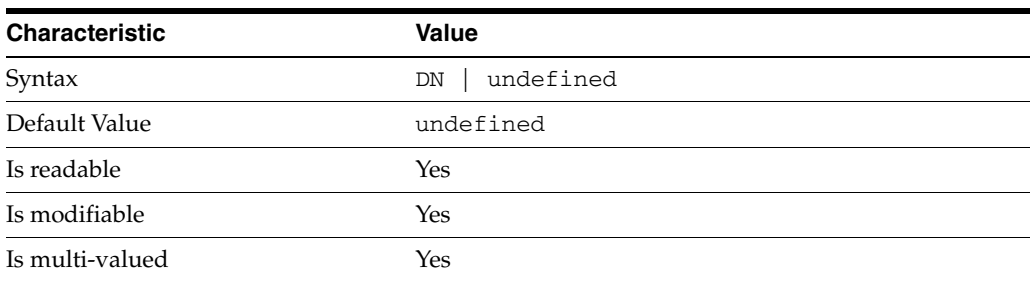

This property specifies the bind DNs of users allowed to bind to perform replication operations on the suffix.

## <sup>3</sup>**PROPERTY:** repl-purge-delay

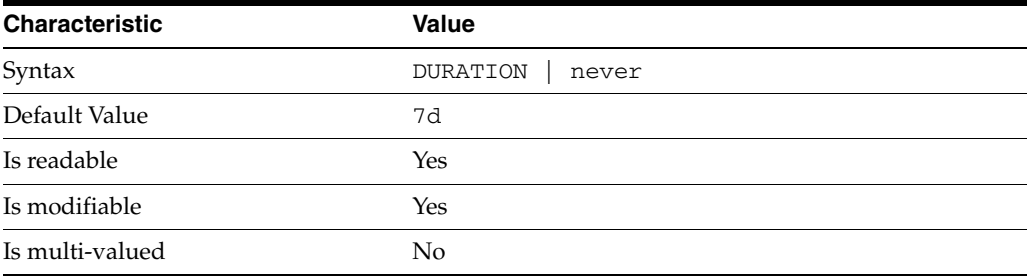

This property specifies the maximum age of tombstone entries used by replication. Tombstone entries are entries marked for deletion that have not yet been removed, and also replication state information associated with the entries. When setting this attribute, ensure that the purge delay is longer than the longest replication cycle in your replication policy to avoid incurring conflict resolution problems and divergence between replicas.

## **PROPERTY:** repl-rewrite-referrals-enabled

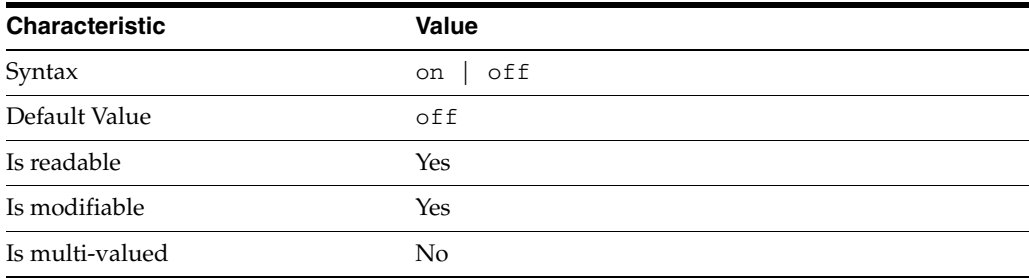

This property specifies whether referrals you set can be automatically overwritten by the server to reference replicas.

## <sup>3</sup>**PROPERTY:** repl-role

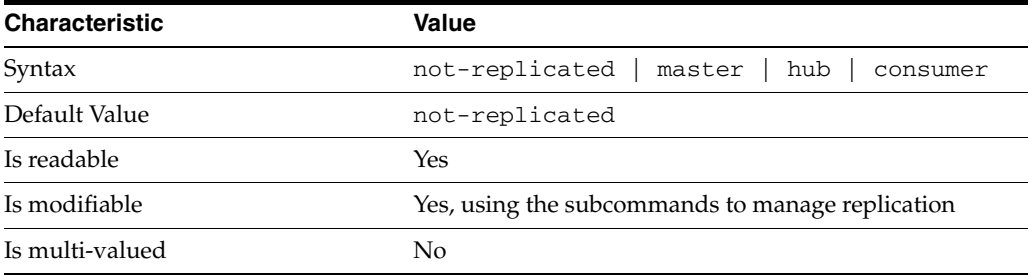

This property specifies the role played by the suffix in a replicated topology.

```
not-replicated
```
The suffix is not part of a replicated toplogy.

#### master

This suffix is a supplier of replication updates in a replicated topology. It can accept both read and write operations.

#### hub

This suffix is a supplier of replication updates in a replicated topology. It can accept read operations and replication updates.

#### consumer

This suffix is a dedicated consumer of replication updates in a replicated topology. It can accept read operations and replication updates, but not writes from clients.

To promote a replica, use the dsconf promote-repl command. To demote a replica, use the dsconf demote-repl command.

## <sup>3</sup>**PROPERTY:** require-index-enabled

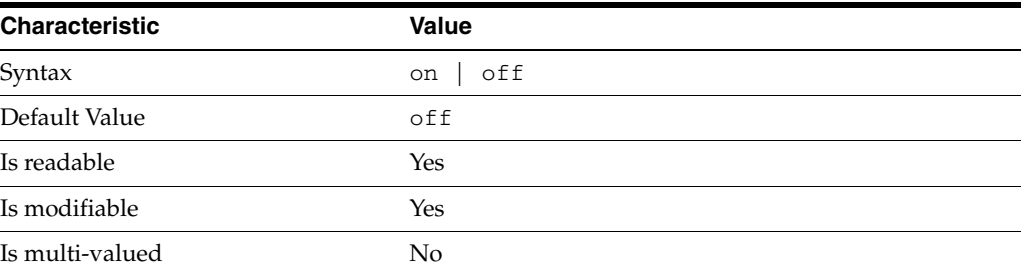

This property determines whether unindexed searches are allowed. When on, unindexed searches return LDAP\_UNWILLING\_TO\_PERFORM.

## **Syntax Values**

Syntax values shown in lower case or partly in lower case are literal values.

Those shown in upper case are syntax types, defined as follows:

#### ATTR\_NAME

A valid attribute type name such as cn or objectClass.

BOOLEAN true or false.

### DN

A valid distinguished name such as ou=People,dc=example,dc=com.

#### DURATION

A duration specified in months (M), weeks (w), days (d), hours (h), minutes (m), seconds (s), and miliseconds (ms), or some combination with multiple specifiers. For example, you can specify one week as 1w, 7d, 168h, 10080m, or 604800s. You can also specify one week as 1w0d0h0m0s.

DURATION properties typically do not each support all duration specifiers (Mwdhms). Examine the output of dsconf help-properties for the property to determine which duration specifiers are supported.

EMAIL\_ADDRESS A valid e-mail address.

HOST\_NAME An IP address or host name.

### INTEGER

A positive integer value between 0 and the maximum supported integer value in the system address space. On 32-bit systems, 2147483647. On 64-bit systems, 9223372036854775807.

#### INTERVAL

An interval value of the form *hhmm*-*hhmm 0123456*, where the first element specifies the starting hour, the next element the finishing hour in 24-hour time format, from 0000-2359, and the second specifies days, starting with Sunday (0) to Saturday (6).

#### IP\_RANGE

An IP address or range of address in one of the following formats:

- IP address in dotted decimal form.
- IP address and bits, in the form of network number/mask bits.
- IP address and quad, in the form of a pair of dotted decimal quads.
- All address. A catch-all for clients that are note placed into other, higher priority groups.
- 0.0.0.0. This address is for groups to which initial membership is not considered. For example, for groups that clients switch to after their initial bind.
- IP address of the local host.

LDAP\_URL A valid LDAP URL as specified by RFC 2255 (http://www.ietf.org/rfc/rfc2255.txt).

#### MEMORY\_SIZE

A memory size specified in gigabytes  $(G)$ , megabytes  $(M)$ , kilobytes  $(k)$ , or bytes  $(b)$ . Unlike DURATION properties, MEMORY\_SIZE properties cannot combine multiple

specifiers. However, MEMORY\_SIZE properties allow decimal values, for example, 1.5M.

NAME A valid cn (common name).

### OCTAL\_MODE

A three-digit, octal file permissions specifier. The first digit specifies permissions for the server user ID, the second for the server group ID, the last for other users. Each digit consists of a bitmask defining read  $(4)$ , write  $(2)$ , execute  $(1)$ , or no access  $(0)$ permissions, thus 640 specifies read-write access for the server user, read-only access for other users of the server group, and no access for other users.

PASSWORD\_FILE The full path to the file from which the bind password should be read.

PATH A valid, absolute file system path.

STRING A DirectoryString value, as specified by RFC 2252 (http://www.ietf.org/rfc/rfc2252.txt).

SUPPORTED\_SSL\_CIPHER An SSL cipher supported by the server. See the Reference for a list of supported ciphers.

SUPPORTED\_SSL\_PROTOCOL An SSL protocol supported by the server. See the Reference for a list of supported protocols.

#### TIME

A time of the form *hhmm* in 24-hour format, where *hh* stands for hours and *mm* stands for minutes.

## **Attributes**

See attributes(5) for descriptions of the following attributes:

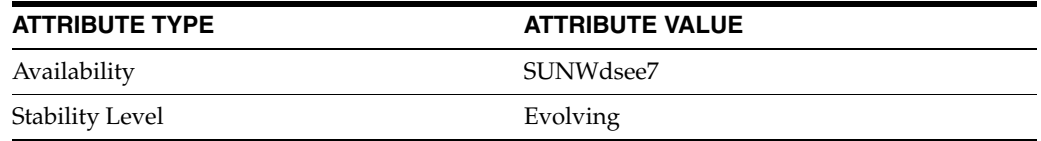

## **See Also**

dsconf(1M), [all-ids-threshold](#page-261-0)(5DSCONF), db-path[\(5DSCONF\),](#page-367-0) enabled[\(5DSCONF\)](#page-431-0), [moddn-enabled](#page-627-0)(5DSCONF), [referral-url](#page-1193-0)(5DSCONF)

# **repl-priority**

DS prioritized replication configuration (RPR) properties

## **Description**

Prioritized replication lets you force a Directory Server supplier to assign higher priority to certain updates replicated on a Directory Server consumer. You prioritize replication operations by creating replication priority rules.

## <sup>3</sup>**PROPERTY:** attr

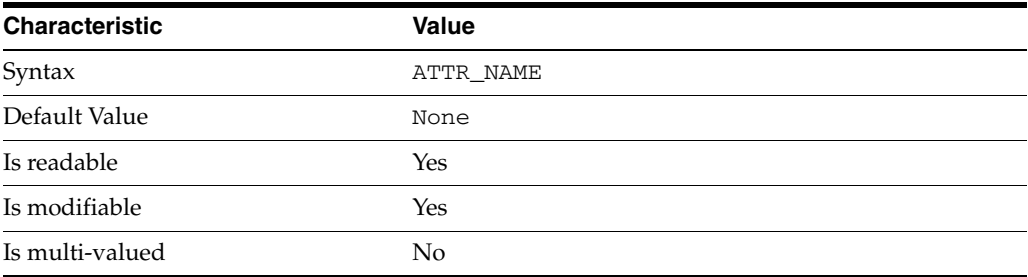

This property specifies the attribute type to which the replication priority rule applies.

## <sup>3</sup>**PROPERTY:** base-dn

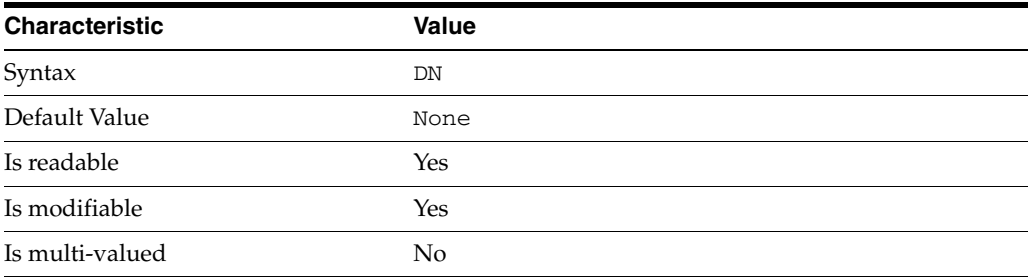

This property specifies the DN under which the replication priority rule applies. For example, if you set base-dn: ou=administrators, dc=example, dc=com, then changes to uid=myAdmin,ou=administrators,dc=example,dc=com might be replicated with high priority, but changes to

uid=bjensen,ou=people,dc=example,dc=com would not.

## <sup>3</sup>**PROPERTY:** bind-dn

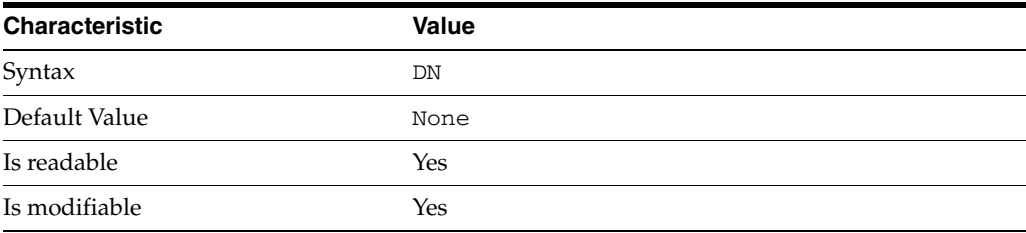

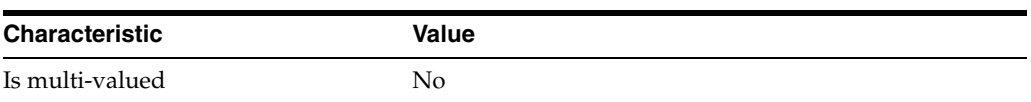

This property specifies a bind DN for an account whose updates might be replicated with high priority.

## <sup>3</sup>**PROPERTY:** op-type

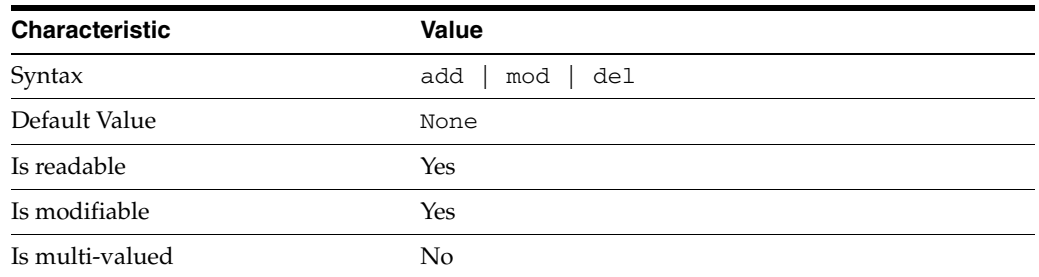

This property specifies a type of operation for which updates might be replicated with high priority.

## **Syntax Values**

Syntax values shown in lower case or partly in lower case are literal values.

Those shown in upper case are syntax types, defined as follows:

ATTR\_NAME A valid attribute type name such as cn or objectClass.

BOOLEAN true or false.

DN

A valid distinguished name such as ou=People, dc=example, dc=com.

#### DURATION

A duration specified in months (M), weeks (w), days (d), hours (h), minutes (m), seconds (s), and miliseconds (ms), or some combination with multiple specifiers. For example, you can specify one week as 1w, 7d, 168h, 10080m, or 604800s. You can also specify one week as 1w0d0h0m0s.

DURATION properties typically do not each support all duration specifiers (Mwdhms). Examine the output of dsconf help-properties for the property to determine which duration specifiers are supported.

EMAIL\_ADDRESS A valid e-mail address.

HOST\_NAME An IP address or host name.

#### INTEGER

A positive integer value between 0 and the maximum supported integer value in the system address space. On 32-bit systems, 2147483647. On 64-bit systems, 9223372036854775807.

#### INTERVAL

An interval value of the form *hhmm*-*hhmm 0123456*, where the first element specifies the starting hour, the next element the finishing hour in 24-hour time format, from 0000-2359, and the second specifies days, starting with Sunday (0) to Saturday (6).

#### IP\_RANGE

An IP address or range of address in one of the following formats:

- IP address in dotted decimal form.
- IP address and bits, in the form of network number/mask bits.
- IP address and quad, in the form of a pair of dotted decimal quads.
- All address. A catch-all for clients that are note placed into other, higher priority groups.
- 0.0.0.0. This address is for groups to which initial membership is not considered. For example, for groups that clients switch to after their initial bind.
- IP address of the local host.

#### LDAP\_URL

A valid LDAP URL as specified by RFC 2255 (http://www.ietf.org/rfc/rfc2255.txt).

#### MEMORY\_SIZE

A memory size specified in gigabytes (G), megabytes (M),kilobytes (k), or bytes (b). Unlike DURATION properties, MEMORY\_SIZE properties cannot combine multiple specifiers. However, MEMORY\_SIZE properties allow decimal values, for example, 1.5M.

NAME A valid cn (common name).

#### OCTAL\_MODE

A three-digit, octal file permissions specifier. The first digit specifies permissions for the server user ID, the second for the server group ID, the last for other users. Each digit consists of a bitmask defining read  $(4)$ , write  $(2)$ , execute  $(1)$ , or no access  $(0)$ permissions, thus 640 specifies read-write access for the server user, read-only access for other users of the server group, and no access for other users.

PASSWORD\_FILE The full path to the file from which the bind password should be read.

PATH A valid, absolute file system path.

STRING

A DirectoryString value, as specified by RFC 2252 (http://www.ietf.org/rfc/rfc2252.txt).

#### SUPPORTED\_SSL\_CIPHER

An SSL cipher supported by the server. See the Reference for a list of supported ciphers.

#### SUPPORTED\_SSL\_PROTOCOL

An SSL protocol supported by the server. See the Reference for a list of supported protocols.

#### TIME

A time of the form *hhmm* in 24-hour format, where *hh* stands for hours and *mm* stands for minutes.

# **Attributes**

See attributes(5) for descriptions of the following attributes:

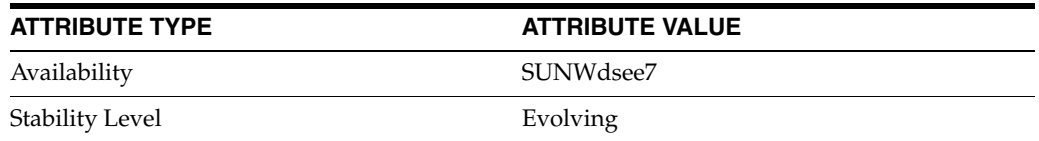

# **See Also**

 $dsconf(1M)$ 

# **replPriorityAttribute**

Attribute to replicate with high priority

## **Description**

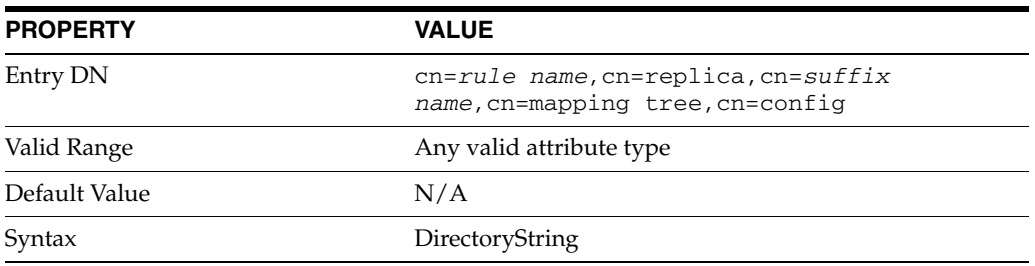

This attribute is part of replica configuration for ReplPriorityRule entries.

When this multi-valued attribute is set, the server replicates changes to the attribute you specify with high priority.

## **Examples**

replPriorityAttribute: userPassword

## **Attributes**

See attributes(5) for descriptions of the following attributes:

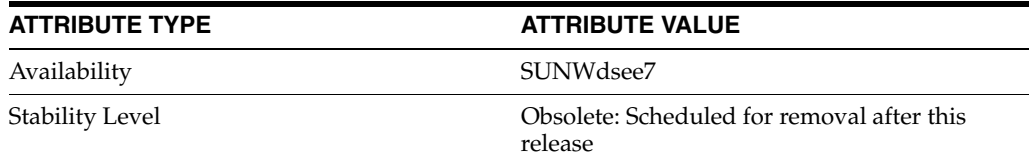

# **See Also**

# <span id="page-1274-0"></span>**replPriorityBaseDN**

Replicate changes under this base with high priority

## **Description**

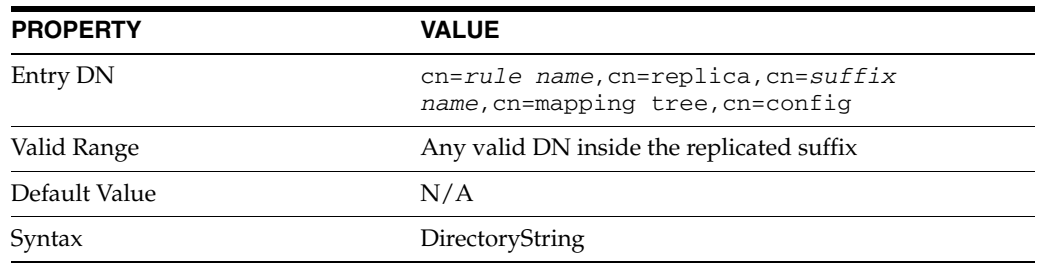

This attribute is part of replica configuration for ReplPriorityRule entries.

When this attribute is set, the server replicates changes to entries under the specified DN with high priority.

## **Examples**

replPriorityBaseDN: ou=people,dc=example,dc=com

## **Attributes**

See attributes(5) for descriptions of the following attributes:

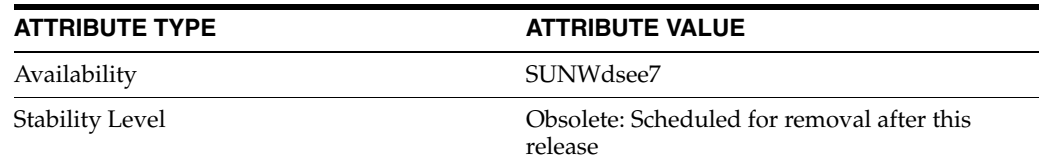

# **See Also**

# <span id="page-1275-0"></span>**replPriorityBindDN**

Replicate changes performed by this user with high priority

## **Description**

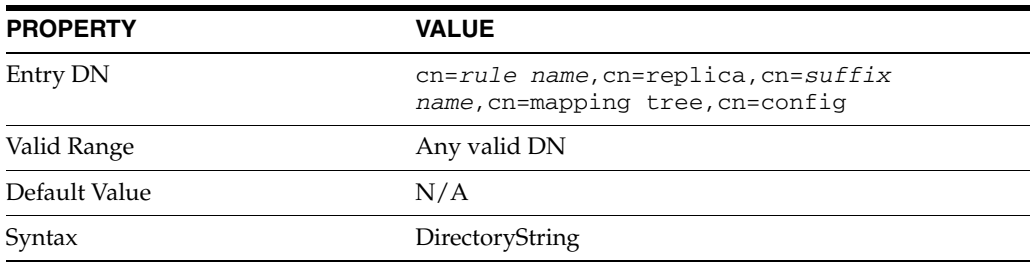

This attribute is part of replica configuration for ReplPriorityRule entries.

When this attribute is set, the server replicates changes made by the user having the specified bind DN with high priority.

## **Examples**

replPriorityBindDN: uid=admin,ou=Administrators,dc=example,dc=com

## **Attributes**

See attributes(5) for descriptions of the following attributes:

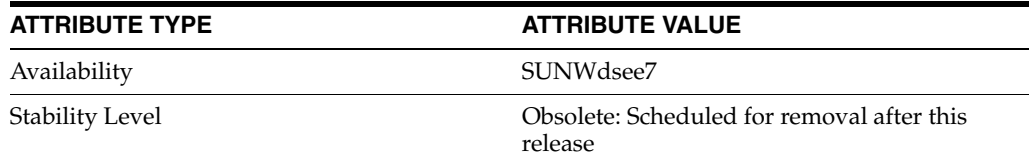

# **See Also**

# **ReplPriorityRule**

Directory Server replication configuration

### **Description**

**Note:** In most cases you do not need to know how to manage the object classes and attributes mentioned here. Instead you handle replication configuration through Directory Service Control Center or the  $dsconf(1M)$  command. The information here is included primarily for those of you who are familiar with command-line configuration for replication in previous Directory Server versions.

Replication works in Directory Server using extended operations. Changes to a suffix on a supplier server are replayed on the consumer server. Each server stores configuration information defining its role in replication, and defining the user account that has access to perform replication operations. The supplier server also stores configuration information about the replication agreement it has with the consumer.

Replication configuration is reflected in object classes and attributes under cn=config of the Directory Server instance.

## <sup>3</sup>**Replica Configuration**

The configuration entry that indicates a suffix is replicated has a DN of the following form.

cn=replica,cn=*suffix name*,cn=mapping tree,cn=config

For example, the following configuration entry DN corresponds to the suffix dc=example,dc=com.

cn=replica,cn=dc\=example\,dc\=com,cn=mapping tree,cn=config

Such entries have the object class nsDS5Replica.

## <sup>3</sup>**Replication Agreement Configuration**

The configuration entries that describe replication agreements with other servers have DNs of the following form.

```
cn=agreement name,cn=replica,cn=suffix name,cn=mapping tree,
 cn=config
```
For example, the following configuration entry DN corresponds to the suffix dc=example,dc=com.

cn=ds.example.com:389,cn=replica,cn=dc\=example\,dc\=com, cn=mapping tree,cn=config

Replication agreement entries have the object class nsDS5ReplicationAgreement.

## <sup>3</sup>**Replication Priority Configuration**

The configuration entries that describe replication priority rules have DNs of the form:

```
cn=rule name,cn=replica,cn=suffix name,cn=mapping tree,
 cn=config
```
For example, the following configuration entry DN corresponds to the suffix dc=example,dc=com.

```
cn=pwdReplPrio,cn=replica,cn=dc\=example\,dc\=com,cn=mapping tree,
 cn=config
```
Replication priority rule entries have the object class ReplPriorityRule.

### <sup>3</sup>**Replication Manager Configuration**

The configuration entry for the account used to bind and perform replication has, by default, the DN:

cn=replication manager,cn=replication,cn=config

The account entry is a standard person(5DSOC) object class. It defines the DN and userPassword for replication. The password policy for the account used to bind and perform replication has, by default, the DN:

```
cn=Password Policy,cn=replication manager,cn=replication,
 cn=config
```
The password policy entry is governed by the schema for pwpolicy(5DSSD). As both person and pwpolicy related object classes and attribute types are described elsewhere, they are not further described here.

### **Extended Description**

This section examines replication configuration on a master supplier server, and on a dedicated consumer server. The sample configurations shown here were created using the dsconf to configure replication.

#### <sup>3</sup>**Supplier Side Configuration**

On the supplier side, the key configuration entries are the replica configuration and the replication agreement.

#### <sup>3</sup>**Supplier Replica Configuration**

For a master supplier, an nsDS5Replica configuration entry looks something like the following:

```
dn: cn=replica,cn=\dc=example\,dc\=com,cn=mapping tree,cn=config
nsDS5ReplicaRoot: dc=example,dc=com
nsDS5ReplicaBindDN: cn=replication manager,cn=replication,cn=config
objectClass: top
objectClass: nsDS5Replica
nsDS5ReplicaId: 1
nsDS5Flags: 1
nsDS5ReplicaType: 3
cn: replica
creatorsName: cn=directory manager
modifiersName: cn=directory manager
nsState:: AAEAAAAAAAAAAAAAQ4rs0AAAAAAAAAAAAAAAAAAAAAAAAQAAAAAAAA==
nsDS5ReplicaName: d2e14d02-600311da-80ace5db-c83e55ac
```
numSubordinates: 1

In this example, the key attributes are the following:

nsDS5ReplicaRoot Holds the DN of the root of the replicated suffix. Once set, it must not be modified.

### nsDS5ReplicaBindDN

Holds the DN of the account used to bind for replication. If replication is performed over SSL, this attribute can hold the certificate identity associated with the DN.

#### nsDS5ReplicaId

Specifies the unique ID of this master supplier server, a value from 1-65534, inclusive.

A hub uses the same replica ID as a consumer, 65535.

#### nsDS5Flags

Governs change logging and automatic referrals. It takes one of the following values:

0

No changes are logged. Automatic referrals are not overwritten.

#### 1

Changes are logged. Automatic referrals are not overwritten.

4

No changes are logged. Automatic referrals are overwritten.

5

Changes are logged. Automatic referrals are overwritten.

### nsDS5ReplicaType

Defines the role this replica plays in replicating with other servers. It takes one of the following values:

 $\Omega$ 

Reserved for internal use

1

Dedicated supplier

#### 2

Dedicated consumer (read-only)

#### 3

Supplier/consumer (read-write)

#### cn

This attribute names the replica. Once set, it must not be modified.

### nsState

Stores the state of the clock for handling synchronization. Reserved for internal use.

## nsDS5ReplicaName

Read-only unique identifier for the replica.

The replica configuration entry can also hold the following attributes not shown here:

[ds5BeginReplicaAcceptUpdates](#page-390-0)(5DSCONF)

```
ds5ReplicaConsumerTimeout(5DSCONF)
ds5LastInitTimeStamp(5DSCONF)
ds5ReferralDelayAfterInit(5DSCONF)
dsChangelogMaxAge(5DSCONF)
dsChangelogMaxentries(5DSCONF)
dsFilterSPConfigchecksum(5DSCONF)
nsDS5ReplicaAutoReferral(5DSCONF)
nsDS5ReplicaChangeCount(5DSCONF)
nsDS5ReplicaPurgeDelay(5DSCONF)
nsDS5ReplicaReferral(5DSCONF)
nsDS5ReplicaTombstonePurgeInterval(5DSCONF)
nsDS5Task(5DSCONF)
```
#### <sup>3</sup>**Supplier Replication Agreement**

For a master supplier, an nsDS5ReplicationAgreement configuration entry looks something like the following:

```
dn: cn=ds.example.com:389,cn=replica,cn=dc\=example\,dc\=com,
 cn=mapping tree,cn=config
nsDS5ReplicaHost: ds.example.com
nsDS5ReplicaUpdateSchedule: *
nsDS5ReplicaTransportInfo: LDAP
objectClass: top
objectClass: nsDS5ReplicationAgreement
nsDS5ReplicaPort: 389
nsDS5ReplicaBindMethod: SIMPLE
cn: ds.example.com:389
nsDS5ReplicaRoot: dc=example,dc=com
nsDS5ReplicaBindDN: cn=replication manager,cn=replication,
 cn=config
nsDS5ReplicaCredentials:: e0RFU31JakduS3VZSWhEcThEcExDQlU2
 VlN2QTdjcUw4emhDdXl3Sldmc3NTZ2t3eS9mWmR4VmpUZlVYRE1NLzR2T
 UVBDQpyZVdYU3A3U1ZwYz0=
```
In this example, the key attributes are the following:

```
nsDS5ReplicaHost
Holds the host name where the consumer runs.
```
#### nsDS5ReplicaUpdateSchedule

Specifies when replication happens. If you must restrict the time when replication can happen, set this attribute. This attribute can take multiple values of the form *hhmm*-*hhmm 0123456*, where the first element specifies the time span, and the second specifies which days, starting with Sunday (0) to Saturday (6).

```
nsDS5ReplicaTransportInfo
Specifies the transport used for replication, LDAP or SSL.
```

```
nsDS5ReplicaPort
Holds port number on which the consumer listens.
```
cn

This attribute names the replication agreement. Once set, it must not be modified.

nsDS5ReplicaBindMethod Specifies bind protocol, SIMPLE, SSLCLIENTAUTH. nsDS5ReplicaRoot Holds the DN of the root of the replicated suffix. Once set, it must not be modified.

nsDS5ReplicaBindDN Holds the DN of the account on the consumer used for replication.

```
nsDS5ReplicaCredentials
```
Holds the bind credentials of the account on the consumer used for replication.

The replication agreement entry can also hold the following attributes not shown here:

```
description_5dsat(5DSAT)
ds5AgreementEnable(5DSCONF)
ds5ReplicaAutomaticInit(5DSCONF)
ds5ReplicaTransportCompressionLevel(5DSCONF)
ds5ReplicaTransportConcurrencyLevel(5DSCONF)
ds5ReplicaTransportGroupSize(5DSCONF)
ds5ReplicaTransportGrpPktSize(5DSCONF)
ds5ReplicaTransportWindowSize(5DSCONF)
ds6ruv(5DSCONF)
dsReplFractionalExclude(5DSCONF)
dsReplFractionalInclude(5DSCONF)
nsDS5ReplicaUpdateSchedule(5DSCONF)
nsds50ruv(5DSCONF)
nsds5BeginReplicaRefresh(5DSCONF)
nsds5ReplicaTimeout(5DSCONF)
nsds5replicaChangesSentSinceStartup(5DSCONF)
nsds5replicaLastInitEnd(5DSCONF)
nsds5replicaLastInitStart(5DSCONF)
nsds5replicaLastInitStatus(5DSCONF)
nsds5replicaLastUpdateEnd(5DSCONF)
nsds5replicaLastUpdateStart(5DSCONF)
nsds5replicaLastUpdateStatus(5DSCONF)
nsds5replicaUpdateInProgress(5DSCONF)
```
#### <sup>3</sup>**Supplier Priority Rule**

For a master supplier, a ReplPriorityRule configuration entry looks something like the following:

dn: cn=pwdReplPrio,cn=replica,cn=dc\=example\,dc\=com,cn=mapping tree,cn=config objectClass: top objectClass: ReplPriorityRule replPriorityType: mod replPriorityAttribute: userPassword nsDS5ReplicaRoot: dc=example,dc=com cn: pwdReplPrio

In this example, the key attributes are the following:

replPriorityType Specifies the type of operation which are replicated with high priority.

replPriorityAttribute Specifies the attribute whose changes are replicated with high priority.

#### nsDS5ReplicaRoot

Holds the DN of the root of the replicated suffix to which this priority rule applies.

#### $\cap$

This attribute names the priority rule.

The replication priority rule entry can also hold the following attributes not shown here:

```
replPriorityBaseDN(5DSCONF)
replPriorityBindDN(5DSCONF)
```
### <sup>3</sup>**Consumer Side Configuration**

On the consumer side, the key configuration entry is the replica configuration. On a dedicated consumer, it is also useful to see how the mapping tree entry for the suffix is configured to refer updates to the supplier.

### <sup>3</sup>**Consumer Replica Configuration**

For a dedicated consumer, an nsDS5Replica configuration entry looks something like the following:

```
dn: cn=replica,cn=dc\=example\,dc\=com,cn=mapping tree,cn=config
nsDS5ReplicaRoot: dc=example,dc=com
nsDS5ReplicaBindDN: cn=replication manager,cn=replication,cn=config
objectClass: top
objectClass: nsDS5Replica
nsDS5Flags: 0
nsDS5ReplicaType: 2
cn: replica
nsDS5ReplicaId: 65535
nsState:: //8AAAAAAAAAAAAAQ4rtPAAAAAAAAAAAAAAAAAAAAAAAAQAAAAAAAA==
nsDS5ReplicaName: 07ed9f82-600411da-8096d729-0ba76005
dsFilterSPConfigchecksum: 0
ds5LastInitTimeStamp: 0
```
Key attributes in this example are explained in *Supplier Replica Configuration*.

A hub uses the same replica ID as a consumer, 65535.

#### <sup>3</sup>**Referrals On Consumer**

For a dedicated consumer suffix, the mapping tree configuration entry refers client applications to the supplier for write operations:

```
dn: cn=dc\=example\,dc\=com,cn=mapping tree,cn=config
objectClass: top
objectClass: extensibleObject
objectClass: nsMappingTree
nsslapd-backend: example
cn: dc=example,dc=com
numSubordinates: 1
nsslapd-referral: ldap://master.example.com:389/dc%3Dexample,dc%3Dcom
nsslapd-state: referral on update
```
Notice that the nsslapd-referral attribute refers clients to the master on host master.example.com and port 389 when they request update operations that would write to the directory. These attributes are set by the server when replication is initialized. The dedicated consumer then accepts write operations only from the supplier replica.

### **Attributes**

See attributes(5) for descriptions of the following attributes:

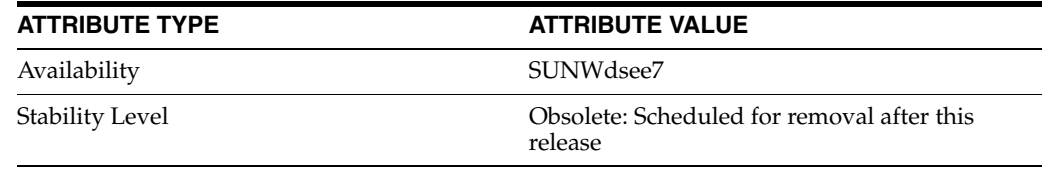

# **See Also**

dsconf(1M), person(5DSOC), pwpolicy(5DSSD)

# **replPriorityType**

Operation type to replicate with high priority

# **Description**

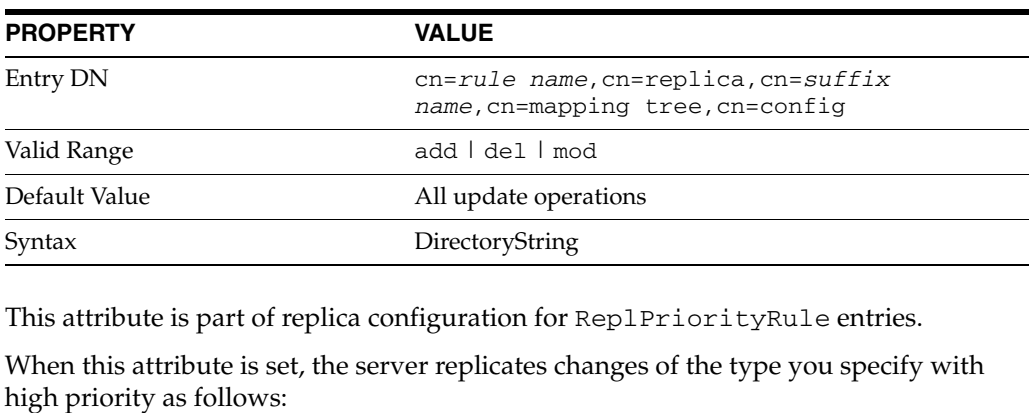

add

Additions and deletions are replicated with high priority.

del

Deletions are replicated with high priority.

mod

Modifications are replicated with high priority.

# **Examples**

replPriorityType: mod

# **Attributes**

See attributes(5) for descriptions of the following attributes:

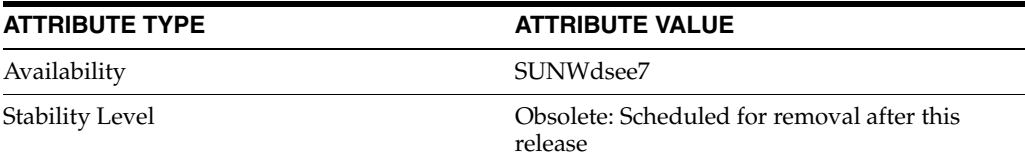

## **See Also**

# **repl-purge-delay**

DS suffix configuration (SUF) properties

## **Description**

Each Directory Server suffix you create is configured according to the suffix properties documented here and in the documentation specified under the SEE ALSO section.

## <sup>3</sup>**PROPERTY:** compression-entries

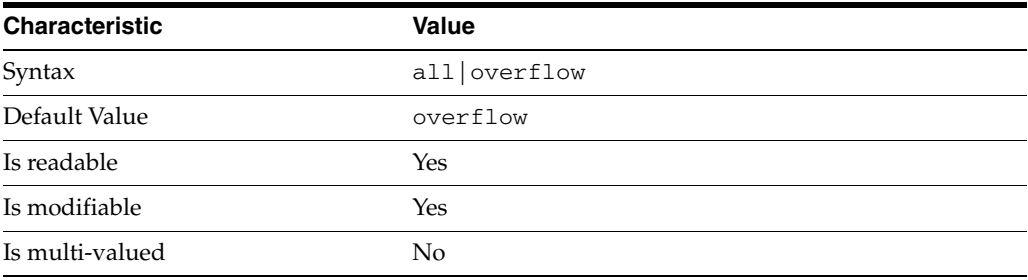

This property specifies entry eligibility for compression.

all All the entries will be compressed.

overflow

Only entries in overflow pages will be compressed.

## <sup>3</sup>**PROPERTY:** compression-mode

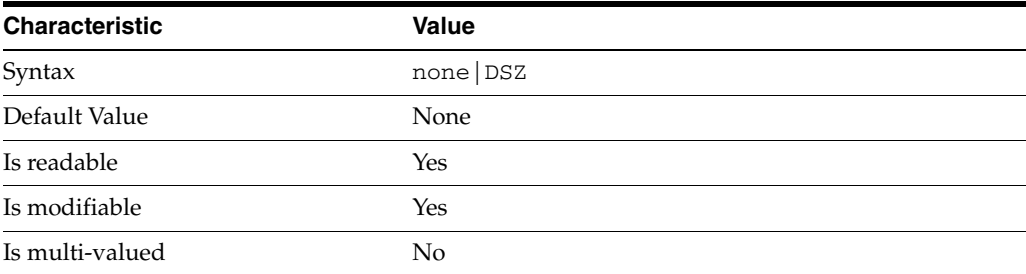

This property specifies how entries are compressed.

none No entries compression mechanism will be used.

DSZ Entries will be compressed using the DSZ method.

# <sup>3</sup>**PROPERTY:** db-name

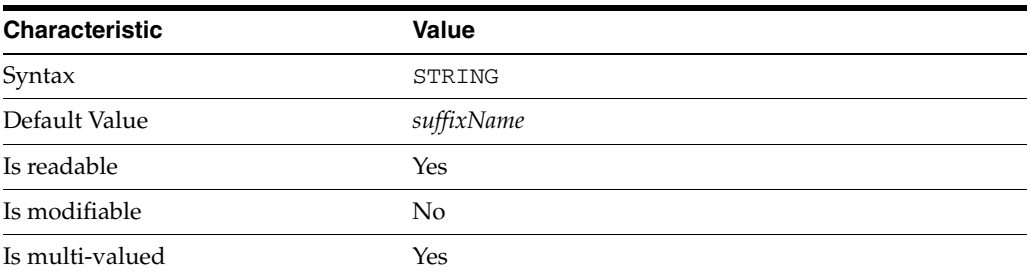

This property specifies the suffix that is used to process requests involving the database.

# <sup>3</sup>**PROPERTY:** db-path

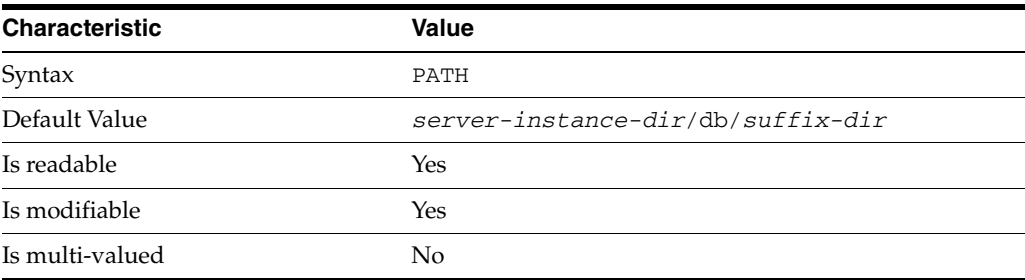

This property specifies the absolute path to the suffix database.

## <sup>3</sup>**PROPERTY:** entry-cache-count

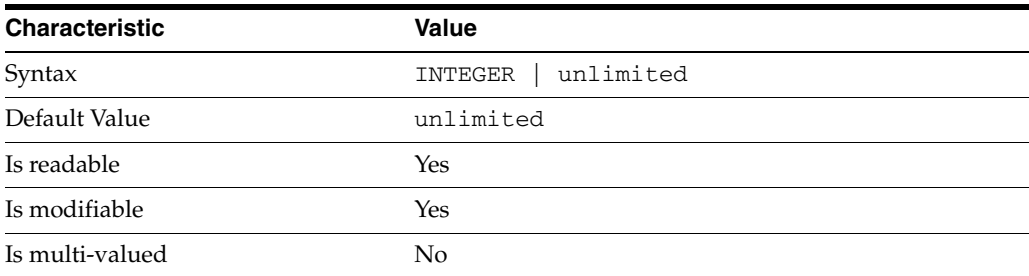

This property specifies the number of entries allowed in the entry cache of the suffix.

# PROPERTY: entry-cache-size

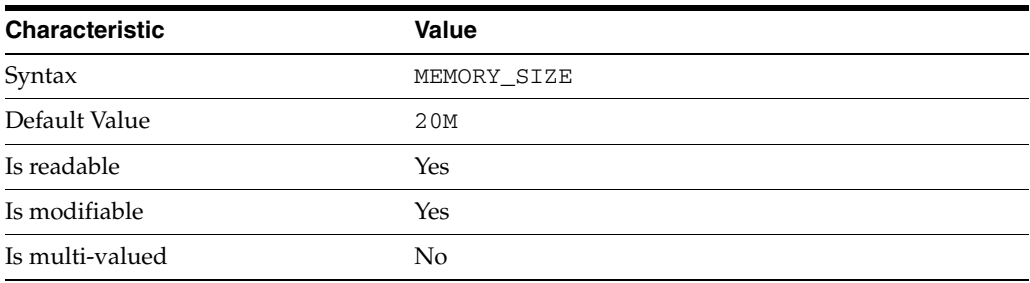

This property specifies the maximum amount of memory Directory Server requests for the entry cache of the suffix.

## <sup>3</sup>**PROPERTY:** entry-count

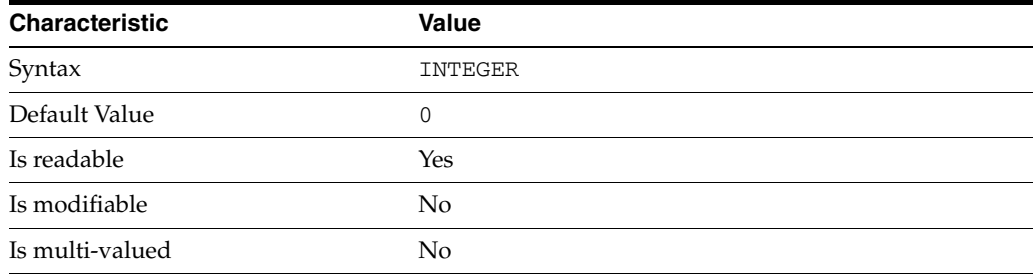

This property specifies the number of entries stored in the suffix.

## <sup>3</sup>**PROPERTY:** entry-crc-enabled

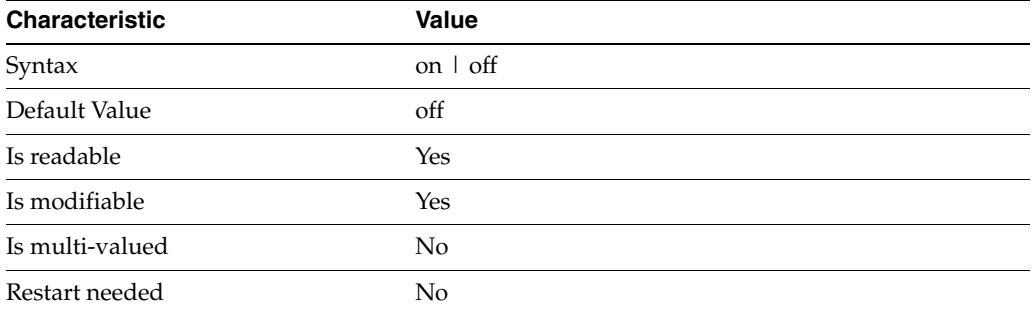

This property specifies whether a CRC is computed on each entry.

## <sup>3</sup>**PROPERTY:** index-filter-analyzer-enabled

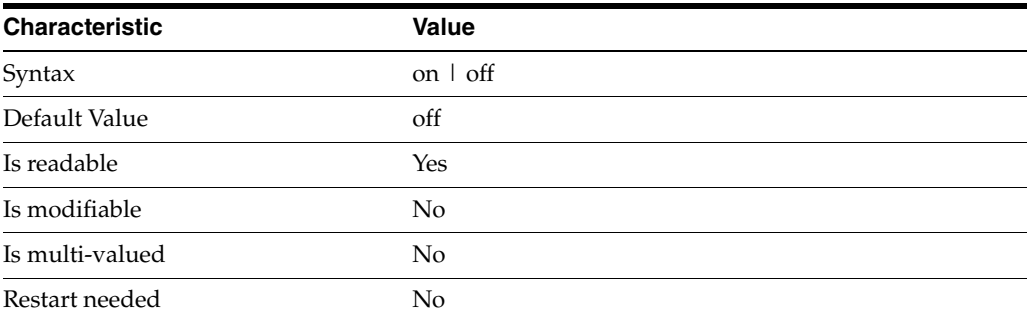

This property specifies whether the index filter analyzer is running.

# <sup>3</sup>**PROPERTY:** index-filter-analyzer-max-entries

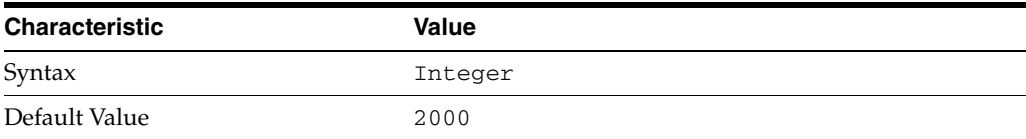

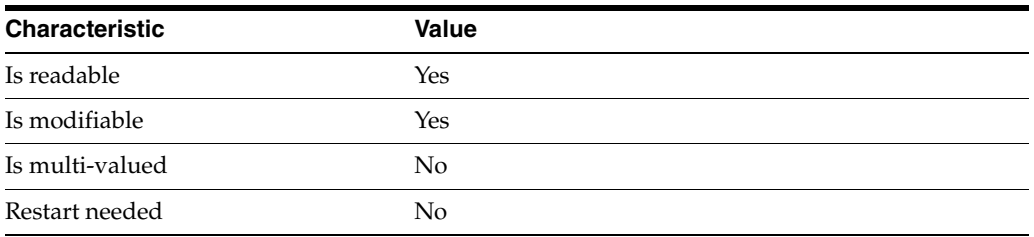

This property specifies the maximum number of entries that the index filter analyzer may contain.

## <sup>3</sup>**PROPERTY:** parent-suffix-dn

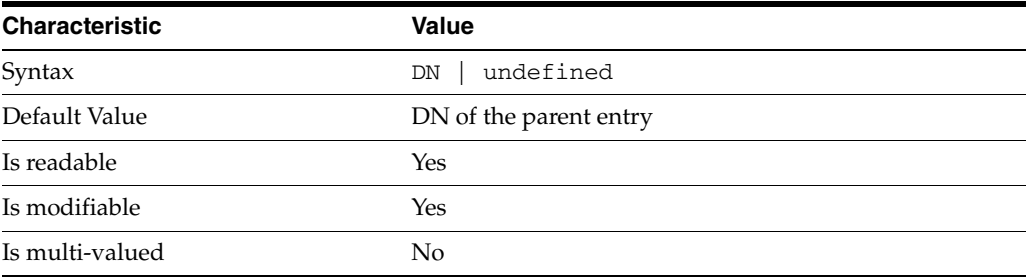

This property specifies the DN of the parent entry for the suffix. The value of this property must logically be a parent of the suffix.

For instance, if you have a suffix with DN dc=com and a suffix dc=example,dc=com, you can set dc=com as the parent-suffix-dn of dc=example, dc=com, and subtree searches with based DN dc=com then also travers dc=example,dc=com.

# <sup>3</sup>**PROPERTY:** referral-mode

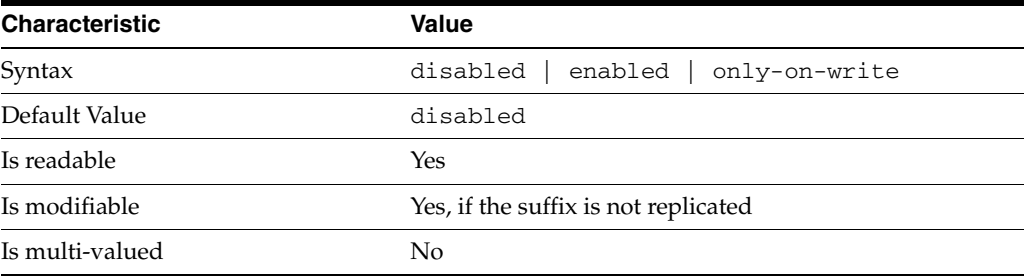

This property specifies how referrals are used when a client makes a request involving the suffix.

disabled Handle requests locally; do not return referral URLs.

enabled Return referral URLs to client requests.

only-on-write Return referral URLs to client requests only for write operations.

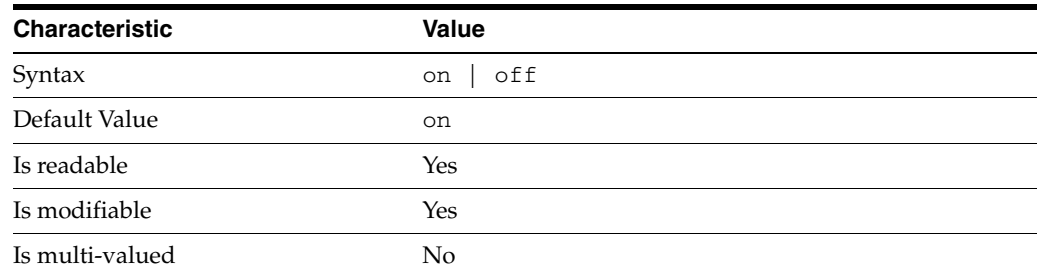

# <sup>3</sup>**PROPERTY:** repl-accept-client-update-enabled

This property specifies whether the replicated suffix accepts write operations from client applications, or instead returns referral URLs.

## <sup>3</sup>**PROPERTY:** repl-cl-max-age

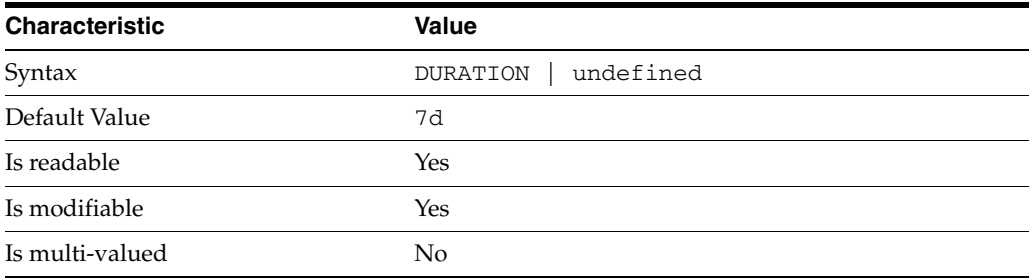

This property specifies the maximum age for a record in the replication changelog. Older records are purged.

## <sup>3</sup>**PROPERTY:** repl-cl-max-entry-count

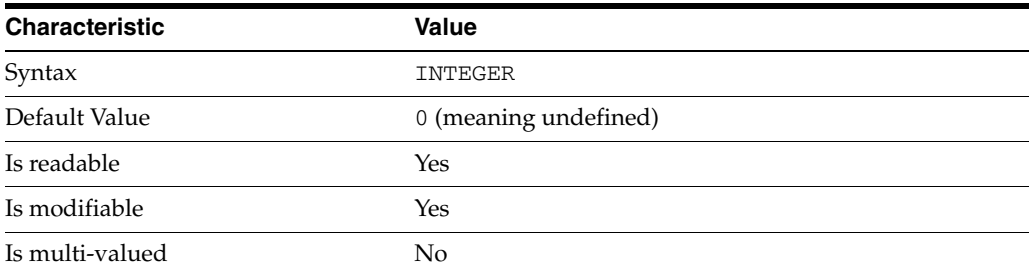

This property specifies the maximum number of records in the replication changelog. When the limit is exceeded, older records are purged.

# <sup>3</sup>**PROPERTY:** repl-id

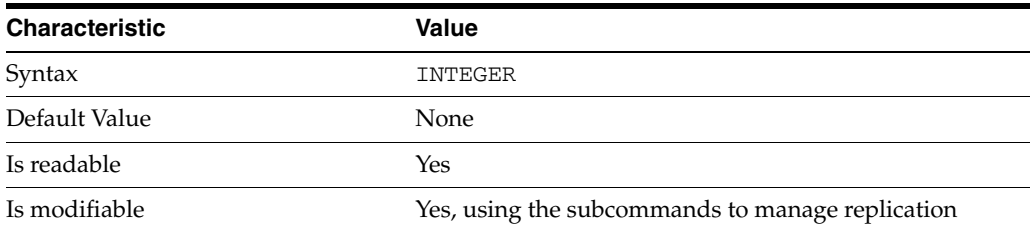

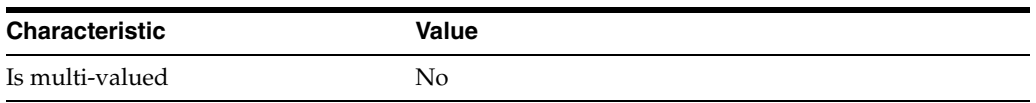

This property specifies the replica identification number, 1-65534 for a supplier, 65535 for a consumer or a hub. Once set, this property cannot be modified.

## <sup>3</sup>**PROPERTY:** repl-manager-bind-dn

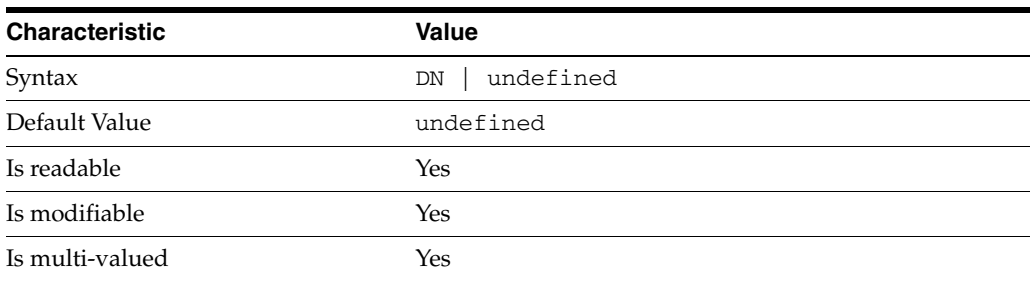

This property specifies the bind DNs of users allowed to bind to perform replication operations on the suffix.

## <sup>3</sup>**PROPERTY:** repl-purge-delay

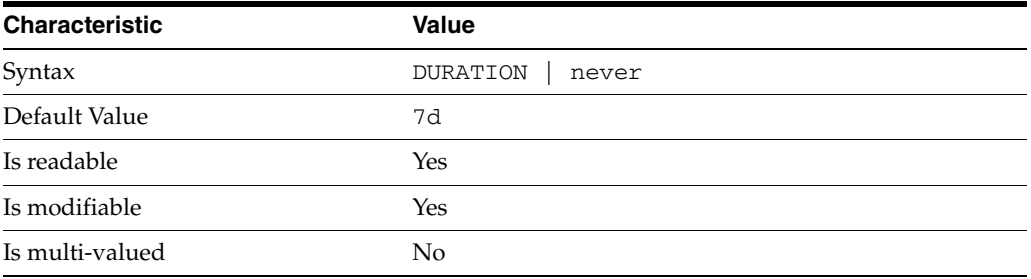

This property specifies the maximum age of tombstone entries used by replication. Tombstone entries are entries marked for deletion that have not yet been removed, and also replication state information associated with the entries. When setting this attribute, ensure that the purge delay is longer than the longest replication cycle in your replication policy to avoid incurring conflict resolution problems and divergence between replicas.

## **PROPERTY:** repl-rewrite-referrals-enabled

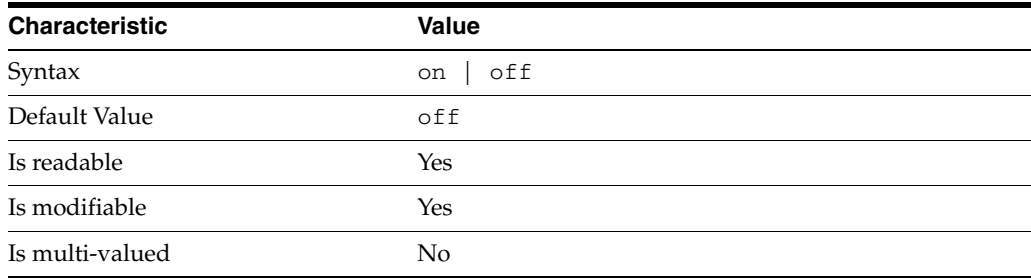

This property specifies whether referrals you set can be automatically overwritten by the server to reference replicas.

## <sup>3</sup>**PROPERTY:** repl-role

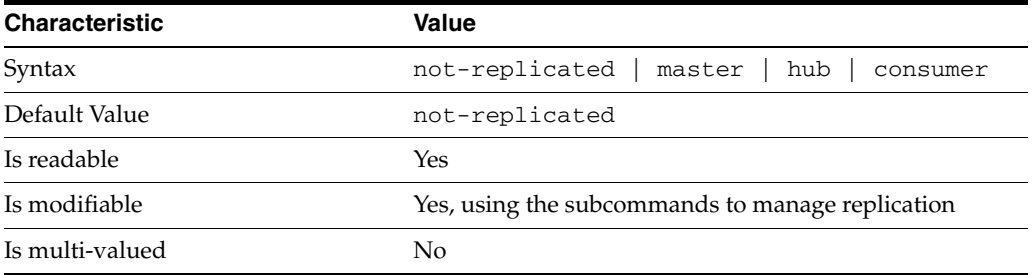

This property specifies the role played by the suffix in a replicated topology.

```
not-replicated
```
The suffix is not part of a replicated toplogy.

#### master

This suffix is a supplier of replication updates in a replicated topology. It can accept both read and write operations.

#### hub

This suffix is a supplier of replication updates in a replicated topology. It can accept read operations and replication updates.

#### consumer

This suffix is a dedicated consumer of replication updates in a replicated topology. It can accept read operations and replication updates, but not writes from clients.

To promote a replica, use the dsconf promote-repl command. To demote a replica, use the dsconf demote-repl command.

## <sup>3</sup>**PROPERTY:** require-index-enabled

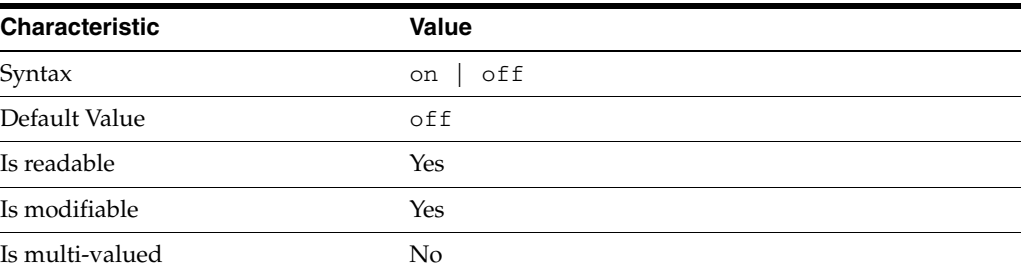

This property determines whether unindexed searches are allowed. When on, unindexed searches return LDAP\_UNWILLING\_TO\_PERFORM.

## **Syntax Values**

Syntax values shown in lower case or partly in lower case are literal values.

Those shown in upper case are syntax types, defined as follows:

#### ATTR\_NAME

A valid attribute type name such as cn or objectClass.

BOOLEAN true or false.

### DN

A valid distinguished name such as ou=People,dc=example,dc=com.

#### DURATION

A duration specified in months (M), weeks (w), days (d), hours (h), minutes (m), seconds (s), and miliseconds (ms), or some combination with multiple specifiers. For example, you can specify one week as 1w, 7d, 168h, 10080m, or 604800s. You can also specify one week as 1w0d0h0m0s.

DURATION properties typically do not each support all duration specifiers (Mwdhms). Examine the output of dsconf help-properties for the property to determine which duration specifiers are supported.

EMAIL\_ADDRESS A valid e-mail address.

HOST\_NAME An IP address or host name.

### INTEGER

A positive integer value between 0 and the maximum supported integer value in the system address space. On 32-bit systems, 2147483647. On 64-bit systems, 9223372036854775807.

#### INTERVAL

An interval value of the form *hhmm*-*hhmm 0123456*, where the first element specifies the starting hour, the next element the finishing hour in 24-hour time format, from 0000-2359, and the second specifies days, starting with Sunday (0) to Saturday (6).

### IP\_RANGE

An IP address or range of address in one of the following formats:

- IP address in dotted decimal form.
- IP address and bits, in the form of network number/mask bits.
- IP address and quad, in the form of a pair of dotted decimal quads.
- All address. A catch-all for clients that are note placed into other, higher priority groups.
- 0.0.0.0. This address is for groups to which initial membership is not considered. For example, for groups that clients switch to after their initial bind.
- IP address of the local host.

LDAP\_URL A valid LDAP URL as specified by RFC 2255 (http://www.ietf.org/rfc/rfc2255.txt).

#### MEMORY\_SIZE

A memory size specified in gigabytes  $(G)$ , megabytes  $(M)$ , kilobytes  $(k)$ , or bytes  $(b)$ . Unlike DURATION properties, MEMORY\_SIZE properties cannot combine multiple

specifiers. However, MEMORY\_SIZE properties allow decimal values, for example, 1.5M.

NAME A valid cn (common name).

### OCTAL\_MODE

A three-digit, octal file permissions specifier. The first digit specifies permissions for the server user ID, the second for the server group ID, the last for other users. Each digit consists of a bitmask defining read  $(4)$ , write  $(2)$ , execute  $(1)$ , or no access  $(0)$ permissions, thus 640 specifies read-write access for the server user, read-only access for other users of the server group, and no access for other users.

PASSWORD\_FILE The full path to the file from which the bind password should be read.

PATH A valid, absolute file system path.

STRING A DirectoryString value, as specified by RFC 2252 (http://www.ietf.org/rfc/rfc2252.txt).

SUPPORTED\_SSL\_CIPHER An SSL cipher supported by the server. See the Reference for a list of supported ciphers.

SUPPORTED\_SSL\_PROTOCOL An SSL protocol supported by the server. See the Reference for a list of supported protocols.

#### TIME

A time of the form *hhmm* in 24-hour format, where *hh* stands for hours and *mm* stands for minutes.

## **Attributes**

See attributes(5) for descriptions of the following attributes:

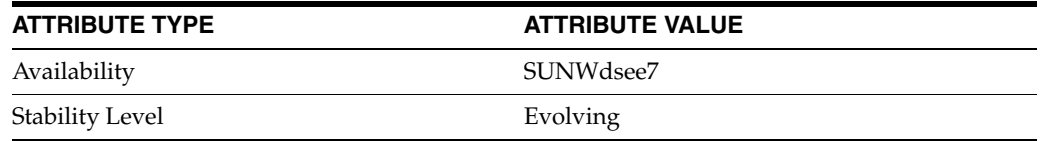

## **See Also**

dsconf(1M), [all-ids-threshold](#page-261-0)(5DSCONF), db-path[\(5DSCONF\),](#page-367-0) enabled[\(5DSCONF\)](#page-431-0), [moddn-enabled](#page-627-0)(5DSCONF), [referral-url](#page-1193-0)(5DSCONF)

# **repl-rewrite-referrals-enabled**

DS suffix configuration (SUF) properties

## **Description**

Each Directory Server suffix you create is configured according to the suffix properties documented here and in the documentation specified under the SEE ALSO section.

<sup>3</sup>**PROPERTY:** compression-entries

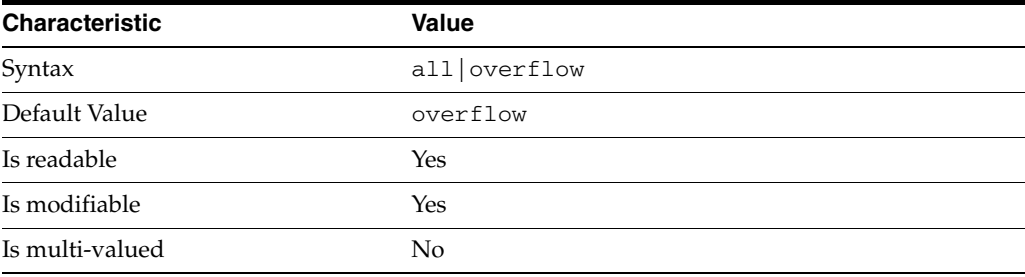

This property specifies entry eligibility for compression.

all

All the entries will be compressed.

overflow

Only entries in overflow pages will be compressed.

## <sup>3</sup>**PROPERTY:** compression-mode

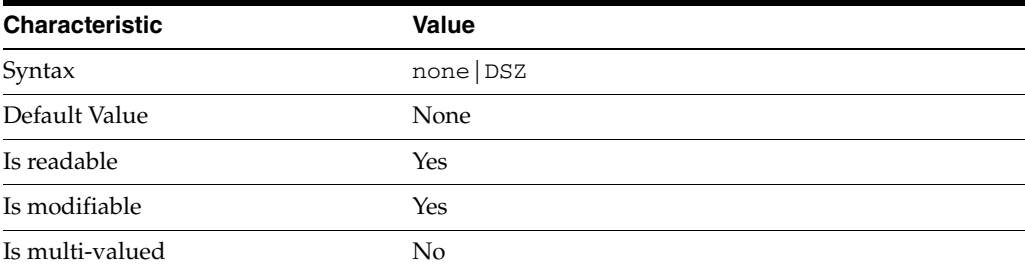

This property specifies how entries are compressed.

none No entries compression mechanism will be used.

DSZ

Entries will be compressed using the DSZ method.

# <sup>3</sup>**PROPERTY:** db-name

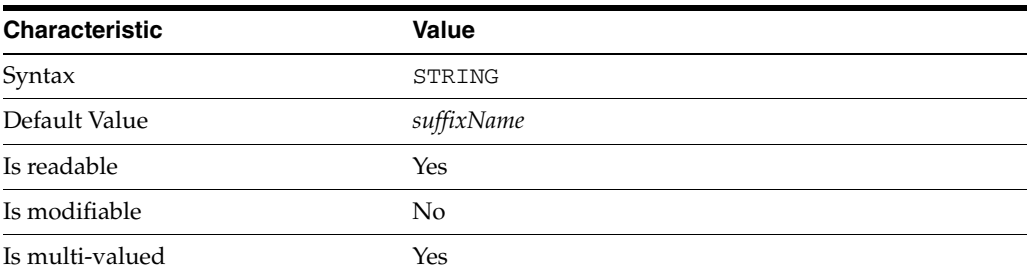

This property specifies the suffix that is used to process requests involving the database.

# <sup>3</sup>**PROPERTY:** db-path

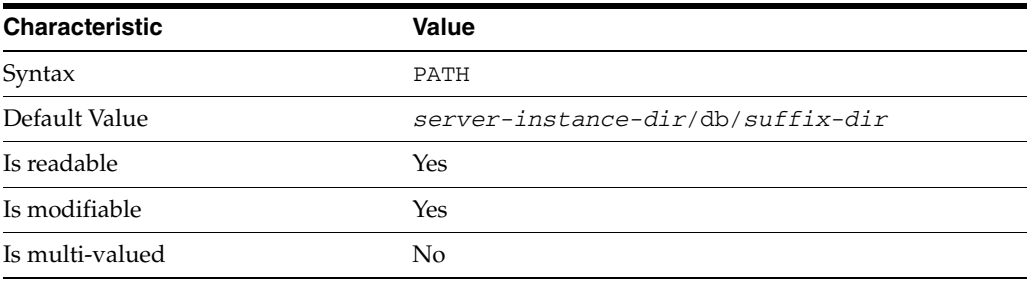

This property specifies the absolute path to the suffix database.

# <sup>3</sup>**PROPERTY:** entry-cache-count

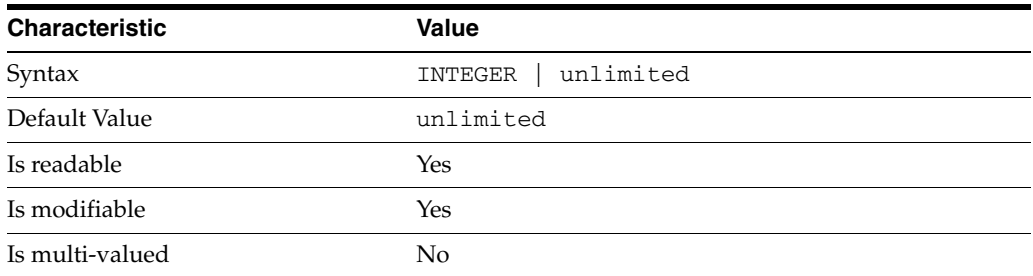

This property specifies the number of entries allowed in the entry cache of the suffix.

# PROPERTY: entry-cache-size

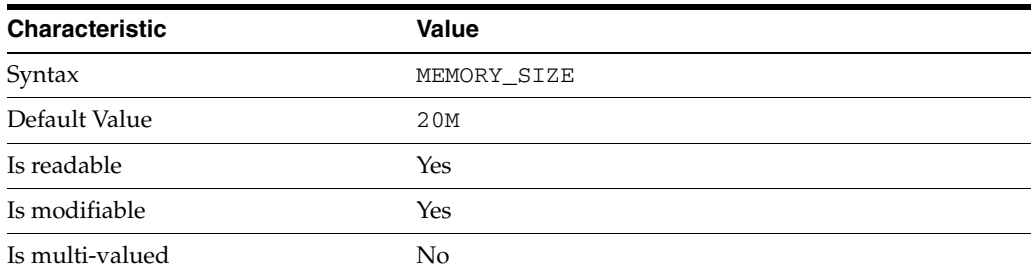

This property specifies the maximum amount of memory Directory Server requests for the entry cache of the suffix.

# <sup>3</sup>**PROPERTY:** entry-count

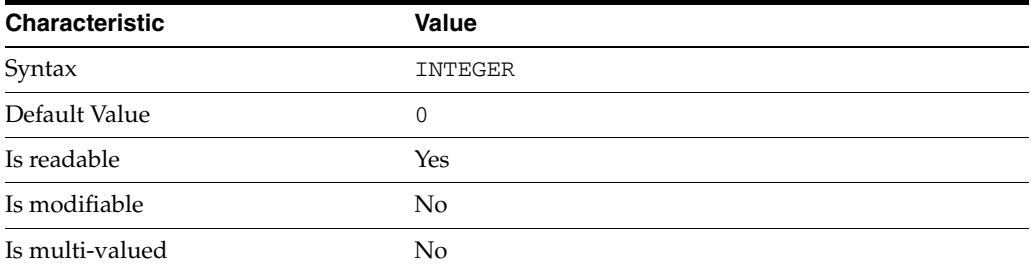

This property specifies the number of entries stored in the suffix.

## PROPERTY: entry-crc-enabled

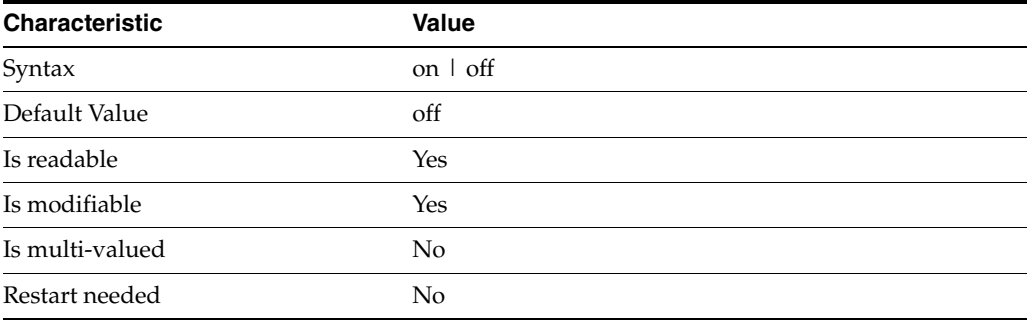

This property specifies whether a CRC is computed on each entry.

# <sup>3</sup>**PROPERTY:** index-filter-analyzer-enabled

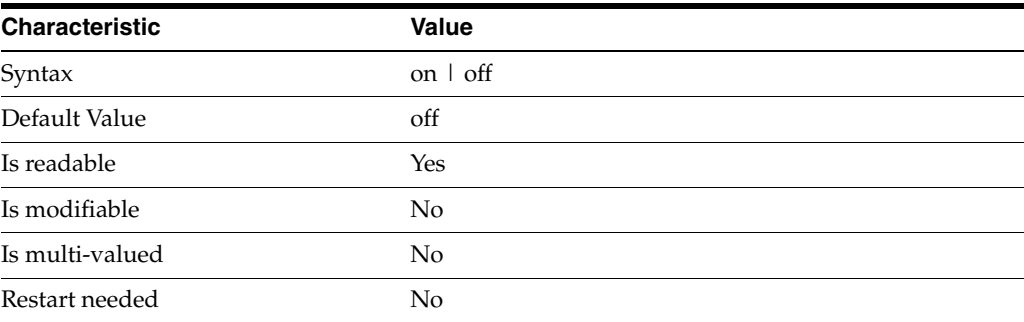

This property specifies whether the index filter analyzer is running.

# <sup>3</sup>**PROPERTY:** index-filter-analyzer-max-entries

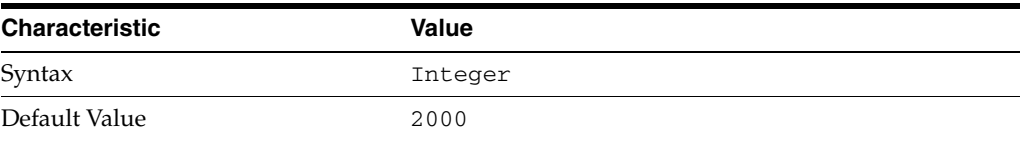
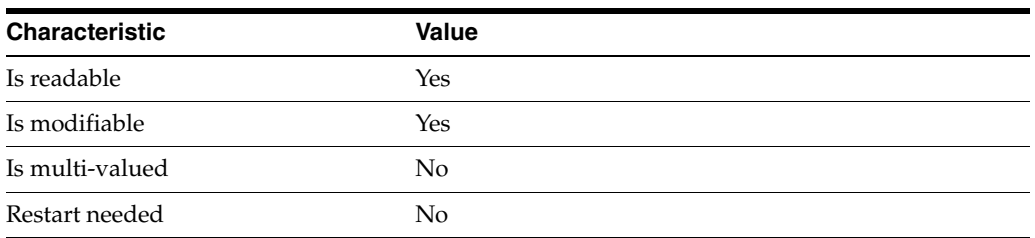

This property specifies the maximum number of entries that the index filter analyzer may contain.

## <sup>3</sup>**PROPERTY:** parent-suffix-dn

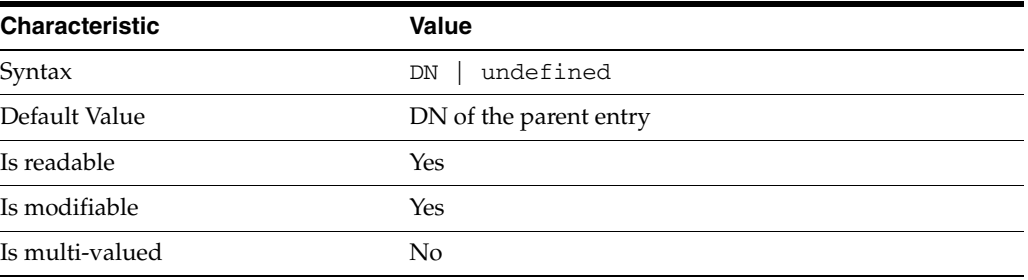

This property specifies the DN of the parent entry for the suffix. The value of this property must logically be a parent of the suffix.

For instance, if you have a suffix with DN dc=com and a suffix dc=example,dc=com, you can set dc=com as the parent-suffix-dn of dc=example, dc=com, and subtree searches with based DN dc=com then also travers dc=example,dc=com.

## <sup>3</sup>**PROPERTY:** referral-mode

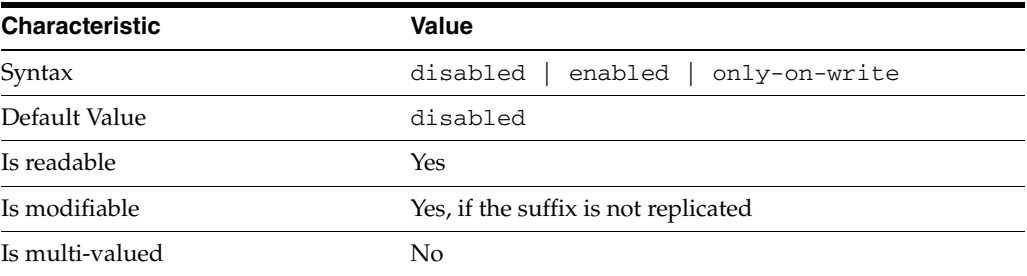

This property specifies how referrals are used when a client makes a request involving the suffix.

## disabled

Handle requests locally; do not return referral URLs.

#### enabled

Return referral URLs to client requests.

#### only-on-write

Return referral URLs to client requests only for write operations.

### <sup>3</sup>**PROPERTY:** repl-accept-client-update-enabled

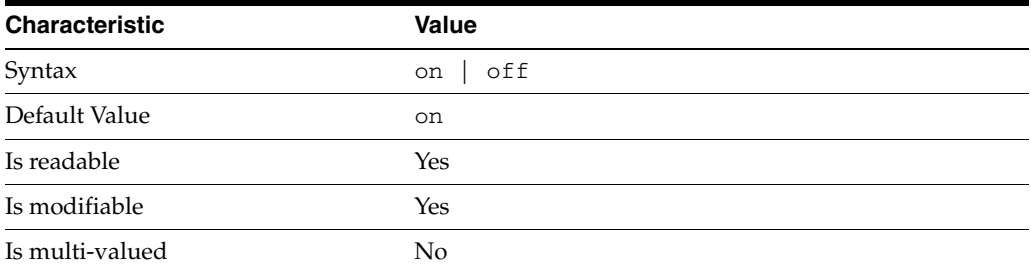

This property specifies whether the replicated suffix accepts write operations from client applications, or instead returns referral URLs.

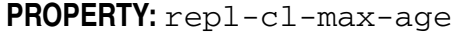

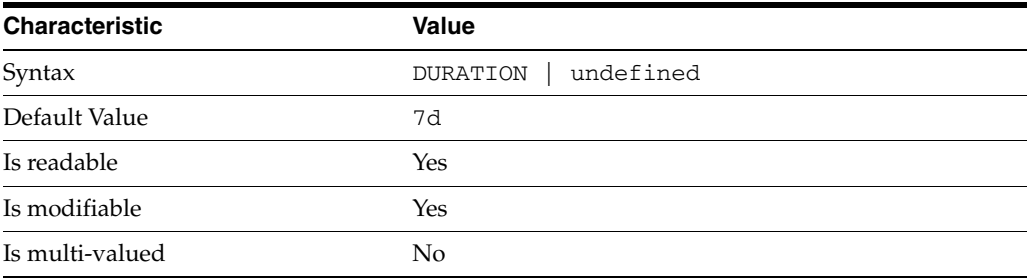

This property specifies the maximum age for a record in the replication changelog. Older records are purged.

## <sup>3</sup>**PROPERTY:** repl-cl-max-entry-count

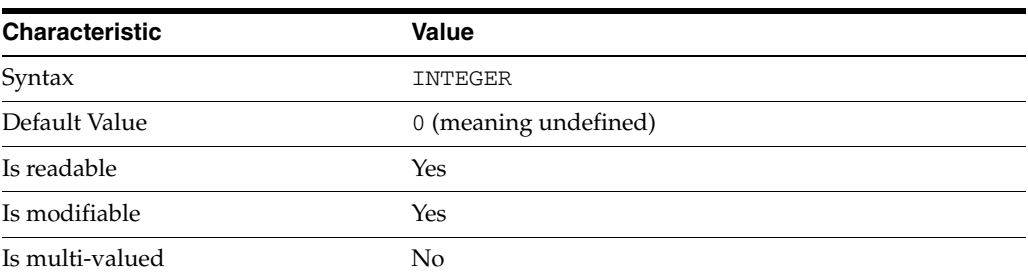

This property specifies the maximum number of records in the replication changelog. When the limit is exceeded, older records are purged.

## <sup>3</sup>**PROPERTY:** repl-id

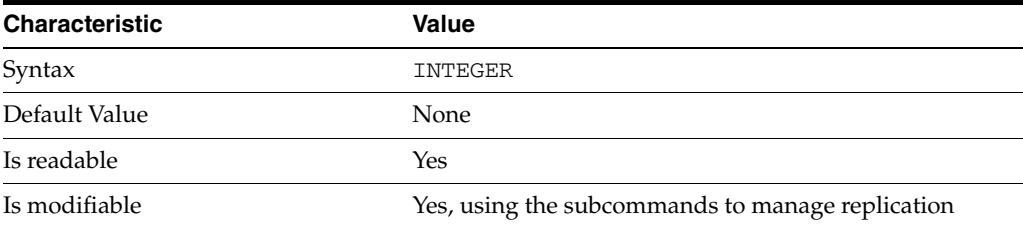

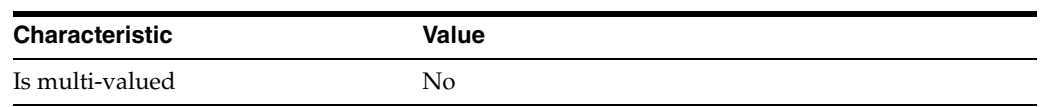

This property specifies the replica identification number, 1-65534 for a supplier, 65535 for a consumer or a hub. Once set, this property cannot be modified.

### <sup>3</sup>**PROPERTY:** repl-manager-bind-dn

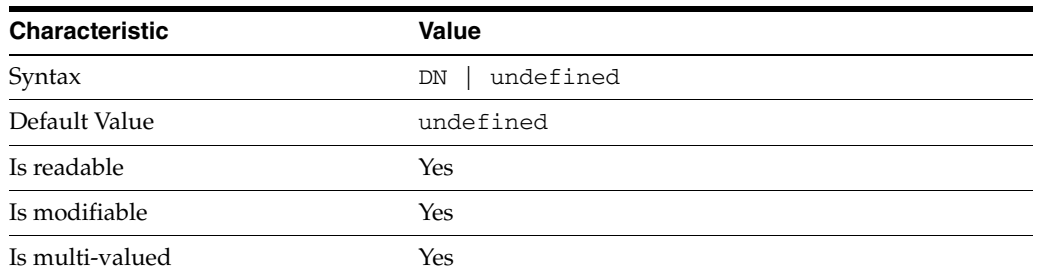

This property specifies the bind DNs of users allowed to bind to perform replication operations on the suffix.

## <sup>3</sup>**PROPERTY:** repl-purge-delay

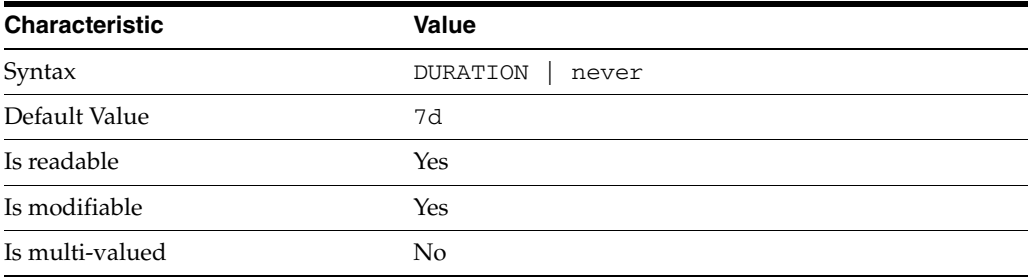

This property specifies the maximum age of tombstone entries used by replication. Tombstone entries are entries marked for deletion that have not yet been removed, and also replication state information associated with the entries. When setting this attribute, ensure that the purge delay is longer than the longest replication cycle in your replication policy to avoid incurring conflict resolution problems and divergence between replicas.

## <sup>3</sup>**PROPERTY:** repl-rewrite-referrals-enabled

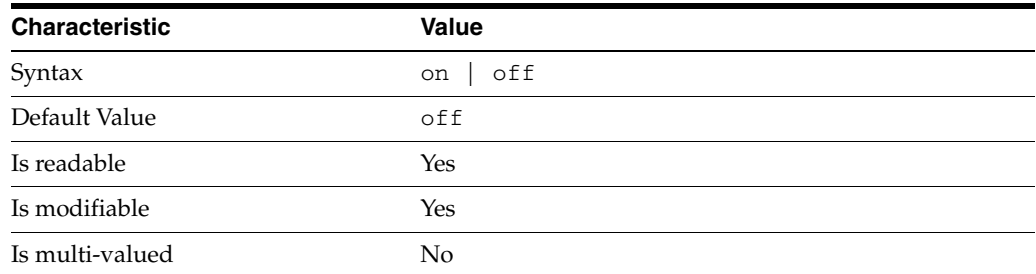

This property specifies whether referrals you set can be automatically overwritten by the server to reference replicas.

## <sup>3</sup>**PROPERTY:** repl-role

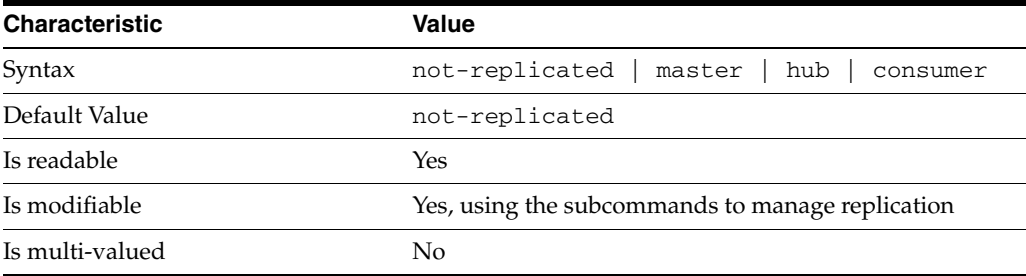

This property specifies the role played by the suffix in a replicated topology.

```
not-replicated
```
The suffix is not part of a replicated toplogy.

#### master

This suffix is a supplier of replication updates in a replicated topology. It can accept both read and write operations.

#### hub

This suffix is a supplier of replication updates in a replicated topology. It can accept read operations and replication updates.

#### consumer

This suffix is a dedicated consumer of replication updates in a replicated topology. It can accept read operations and replication updates, but not writes from clients.

To promote a replica, use the dsconf promote-repl command. To demote a replica, use the dsconf demote-repl command.

## **PROPERTY:** require-index-enabled

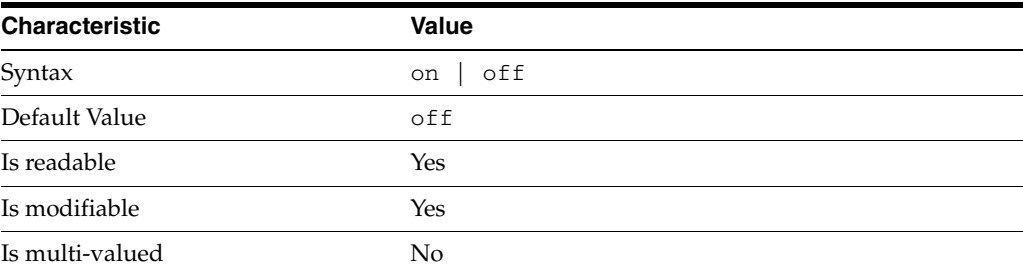

This property determines whether unindexed searches are allowed. When on, unindexed searches return LDAP\_UNWILLING\_TO\_PERFORM.

### **Syntax Values**

Syntax values shown in lower case or partly in lower case are literal values.

Those shown in upper case are syntax types, defined as follows:

ATTR\_NAME A valid attribute type name such as cn or objectClass.

BOOLEAN true or false.

DN

A valid distinguished name such as ou=People, dc=example, dc=com.

#### DURATION

A duration specified in months (M), weeks (w), days (d), hours (h), minutes (m), seconds (s), and miliseconds (ms), or some combination with multiple specifiers. For example, you can specify one week as 1w, 7d, 168h, 10080m, or 604800s. You can also specify one week as 1w0d0h0m0s.

DURATION properties typically do not each support all duration specifiers (Mwdhms). Examine the output of dsconf help-properties for the property to determine which duration specifiers are supported.

#### EMAIL\_ADDRESS A valid e-mail address.

HOST\_NAME An IP address or host name.

#### INTEGER

A positive integer value between 0 and the maximum supported integer value in the system address space. On 32-bit systems, 2147483647. On 64-bit systems, 9223372036854775807.

#### INTERVAL

An interval value of the form *hhmm*-*hhmm 0123456*, where the first element specifies the starting hour, the next element the finishing hour in 24-hour time format, from 0000-2359, and the second specifies days, starting with Sunday (0) to Saturday (6).

#### IP\_RANGE

An IP address or range of address in one of the following formats:

- IP address in dotted decimal form.
- IP address and bits, in the form of network number/mask bits.
- IP address and quad, in the form of a pair of dotted decimal quads.
- All address. A catch-all for clients that are note placed into other, higher priority groups.
- 0.0.0.0. This address is for groups to which initial membership is not considered. For example, for groups that clients switch to after their initial bind.
- IP address of the local host.

#### LDAP\_URL

A valid LDAP URL as specified by RFC 2255 (http://www.ietf.org/rfc/rfc2255.txt).

#### MEMORY\_SIZE

A memory size specified in gigabytes  $(G)$ , megabytes  $(M)$ , kilobytes  $(k)$ , or bytes  $(b)$ . Unlike DURATION properties, MEMORY\_SIZE properties cannot combine multiple

specifiers. However, MEMORY\_SIZE properties allow decimal values, for example, 1.5M.

#### NAME

A valid cn (common name).

#### OCTAL\_MODE

A three-digit, octal file permissions specifier. The first digit specifies permissions for the server user ID, the second for the server group ID, the last for other users. Each digit consists of a bitmask defining read  $(4)$ , write  $(2)$ , execute  $(1)$ , or no access  $(0)$ permissions, thus 640 specifies read-write access for the server user, read-only access for other users of the server group, and no access for other users.

PASSWORD\_FILE The full path to the file from which the bind password should be read.

PATH A valid, absolute file system path.

STRING A DirectoryString value, as specified by RFC 2252 (http://www.ietf.org/rfc/rfc2252.txt).

SUPPORTED\_SSL\_CIPHER An SSL cipher supported by the server. See the Reference for a list of supported ciphers.

SUPPORTED\_SSL\_PROTOCOL An SSL protocol supported by the server. See the Reference for a list of supported protocols.

#### **TIME**

A time of the form *hhmm* in 24-hour format, where *hh* stands for hours and *mm* stands for minutes.

### **Attributes**

See attributes(5) for descriptions of the following attributes:

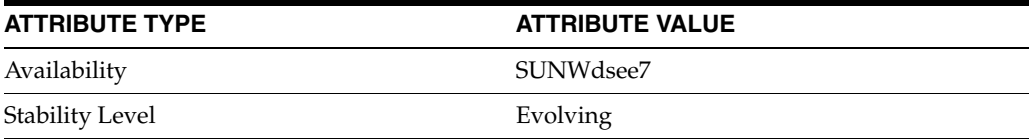

### **See Also**

dsconf(1M), [all-ids-threshold](#page-261-0)(5DSCONF), db-path[\(5DSCONF\),](#page-367-0) enabled[\(5DSCONF\)](#page-431-0), [moddn-enabled](#page-627-0)(5DSCONF), [referral-url](#page-1193-0)(5DSCONF)

# **repl-role**

DS suffix configuration (SUF) properties

## **Description**

Each Directory Server suffix you create is configured according to the suffix properties documented here and in the documentation specified under the SEE ALSO section.

## <sup>3</sup>**PROPERTY:** compression-entries

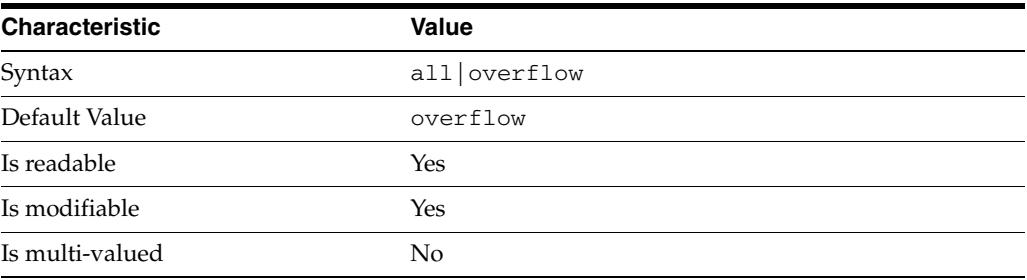

This property specifies entry eligibility for compression.

all All the entries will be compressed.

overflow

Only entries in overflow pages will be compressed.

### <sup>3</sup>**PROPERTY:** compression-mode

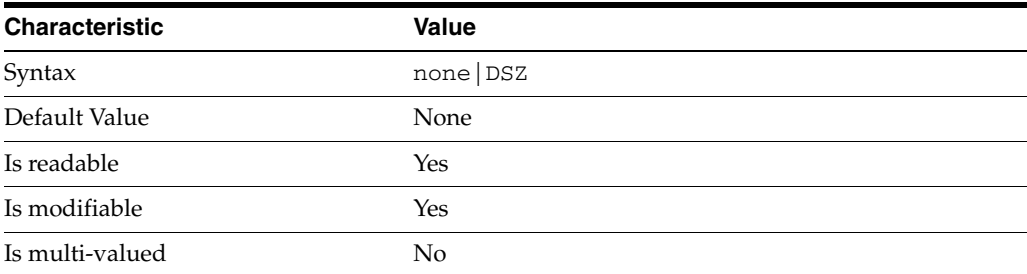

This property specifies how entries are compressed.

none No entries compression mechanism will be used.

DSZ Entries will be compressed using the DSZ method.

## <sup>3</sup>**PROPERTY:** db-name

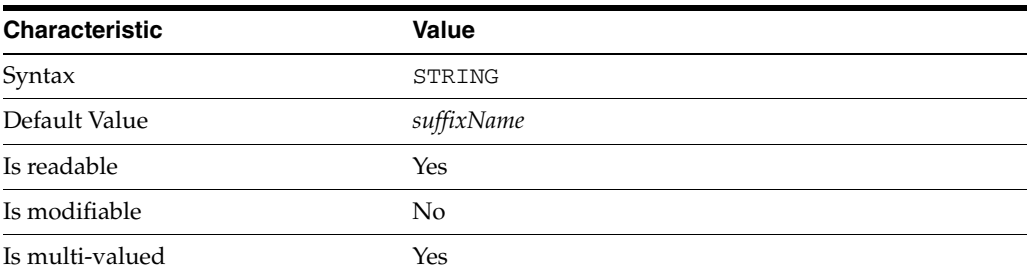

This property specifies the suffix that is used to process requests involving the database.

# <sup>3</sup>**PROPERTY:** db-path

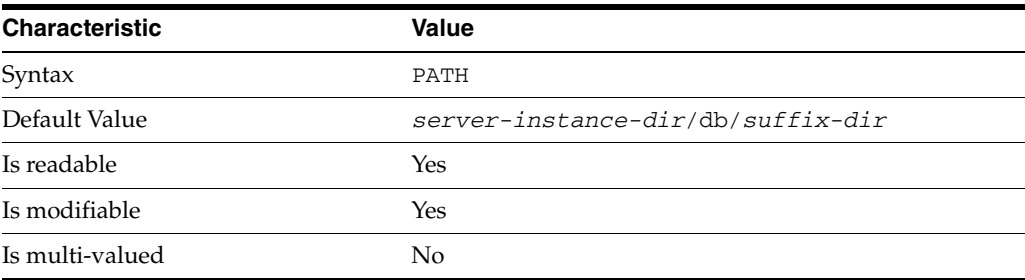

This property specifies the absolute path to the suffix database.

## <sup>3</sup>**PROPERTY:** entry-cache-count

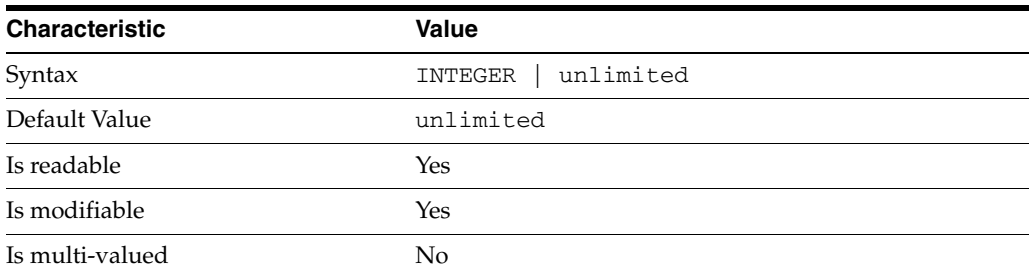

This property specifies the number of entries allowed in the entry cache of the suffix.

## PROPERTY: entry-cache-size

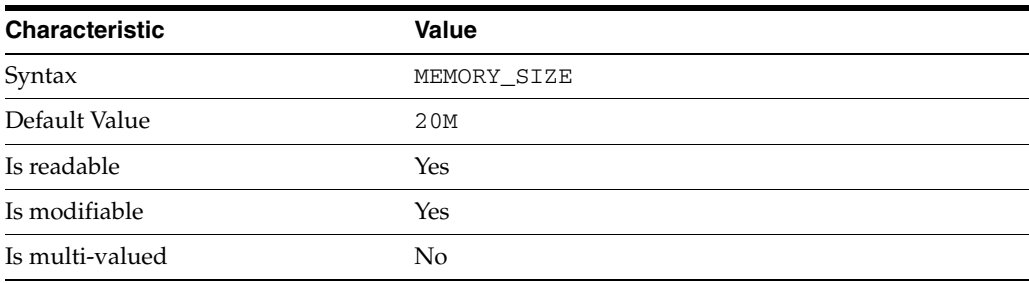

This property specifies the maximum amount of memory Directory Server requests for the entry cache of the suffix.

## <sup>3</sup>**PROPERTY:** entry-count

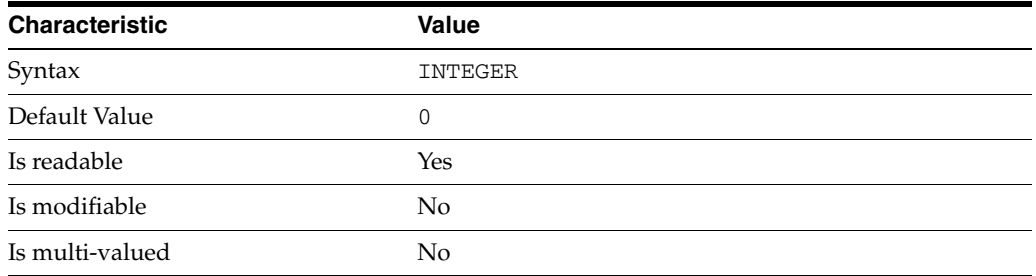

This property specifies the number of entries stored in the suffix.

## <sup>3</sup>**PROPERTY:** entry-crc-enabled

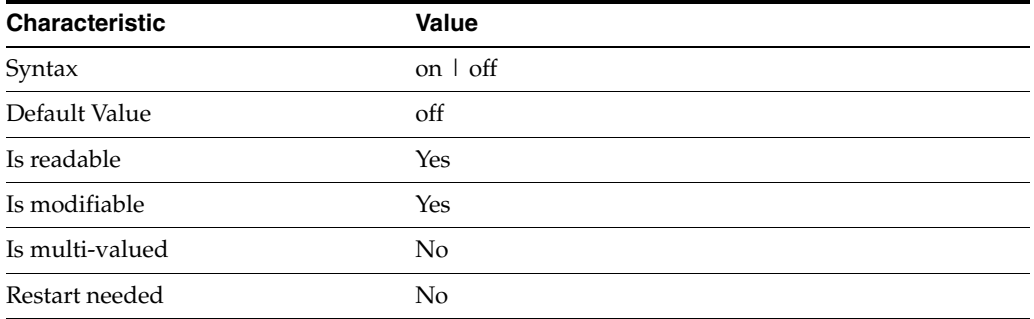

This property specifies whether a CRC is computed on each entry.

## <sup>3</sup>**PROPERTY:** index-filter-analyzer-enabled

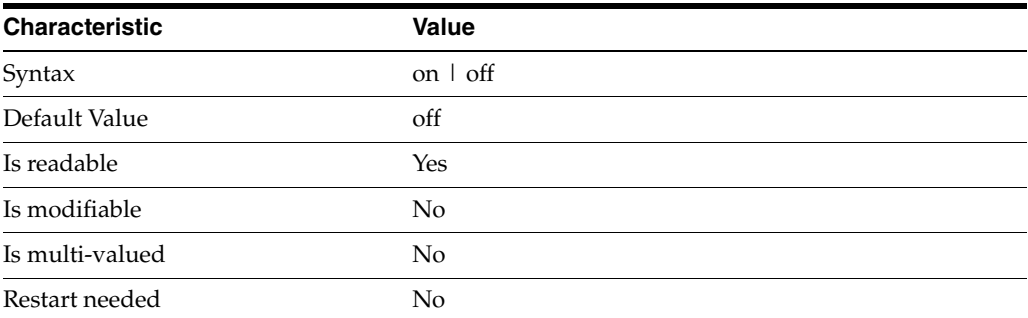

This property specifies whether the index filter analyzer is running.

## <sup>3</sup>**PROPERTY:** index-filter-analyzer-max-entries

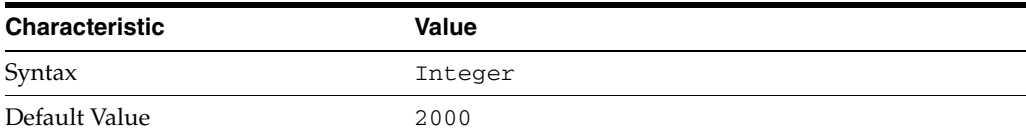

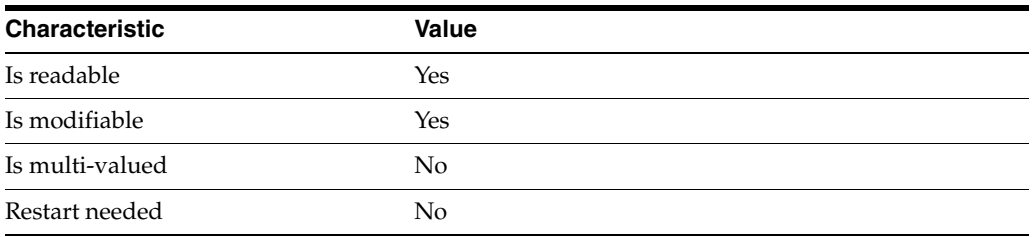

This property specifies the maximum number of entries that the index filter analyzer may contain.

## <sup>3</sup>**PROPERTY:** parent-suffix-dn

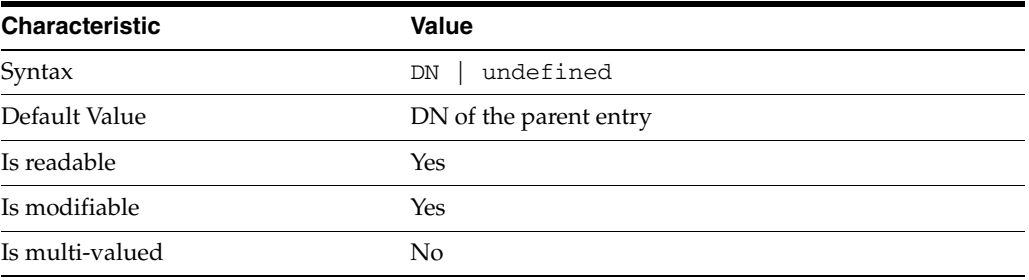

This property specifies the DN of the parent entry for the suffix. The value of this property must logically be a parent of the suffix.

For instance, if you have a suffix with DN dc=com and a suffix dc=example,dc=com, you can set dc=com as the parent-suffix-dn of dc=example, dc=com, and subtree searches with based DN dc=com then also travers dc=example,dc=com.

## <sup>3</sup>**PROPERTY:** referral-mode

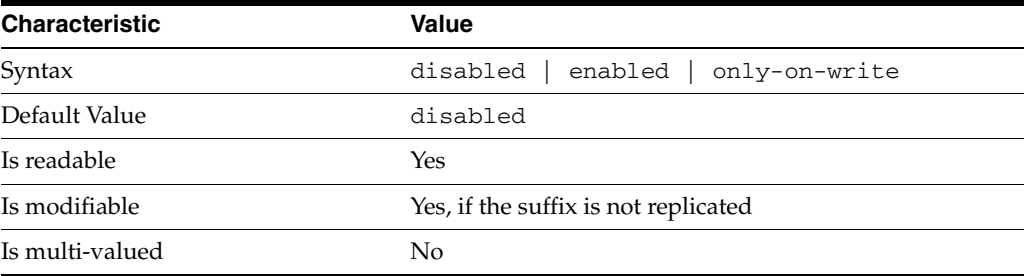

This property specifies how referrals are used when a client makes a request involving the suffix.

disabled Handle requests locally; do not return referral URLs.

enabled Return referral URLs to client requests.

only-on-write Return referral URLs to client requests only for write operations.

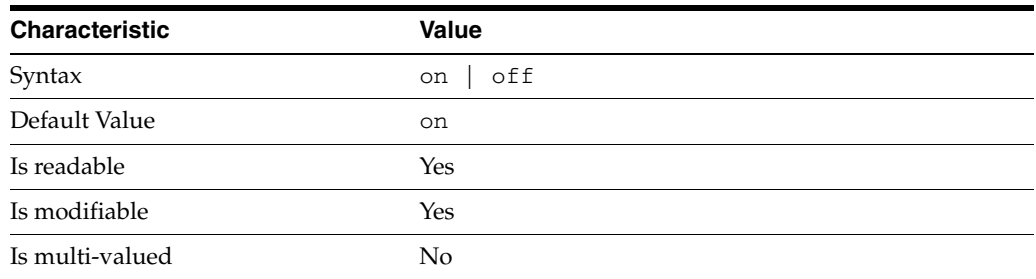

### <sup>3</sup>**PROPERTY:** repl-accept-client-update-enabled

This property specifies whether the replicated suffix accepts write operations from client applications, or instead returns referral URLs.

### <sup>3</sup>**PROPERTY:** repl-cl-max-age

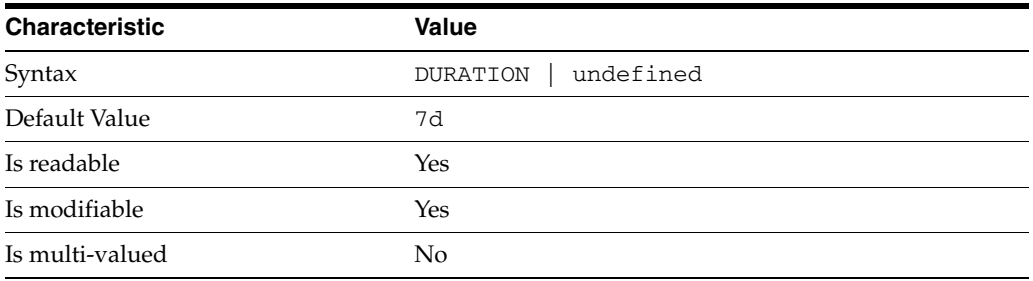

This property specifies the maximum age for a record in the replication changelog. Older records are purged.

## <sup>3</sup>**PROPERTY:** repl-cl-max-entry-count

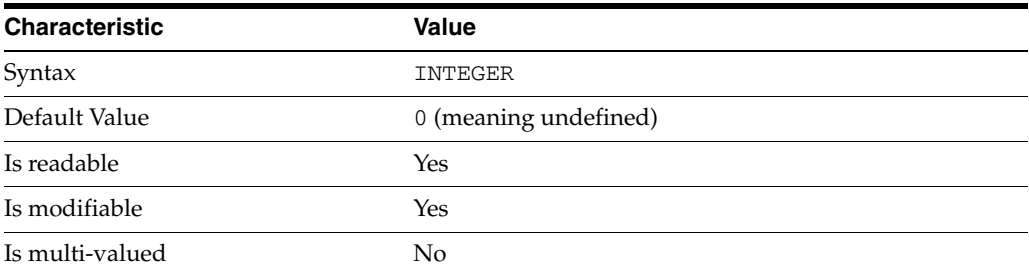

This property specifies the maximum number of records in the replication changelog. When the limit is exceeded, older records are purged.

## <sup>3</sup>**PROPERTY:** repl-id

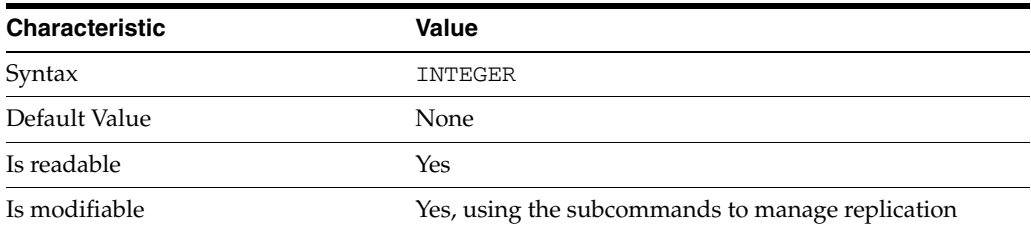

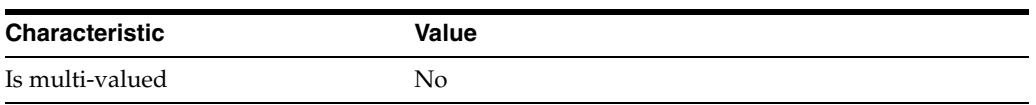

This property specifies the replica identification number, 1-65534 for a supplier, 65535 for a consumer or a hub. Once set, this property cannot be modified.

## <sup>3</sup>**PROPERTY:** repl-manager-bind-dn

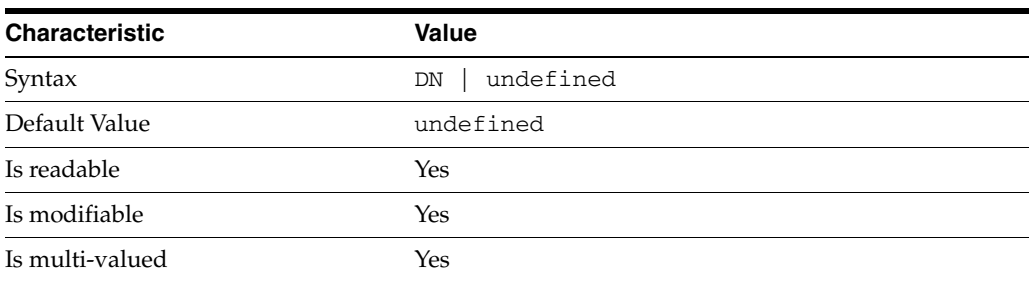

This property specifies the bind DNs of users allowed to bind to perform replication operations on the suffix.

## <sup>3</sup>**PROPERTY:** repl-purge-delay

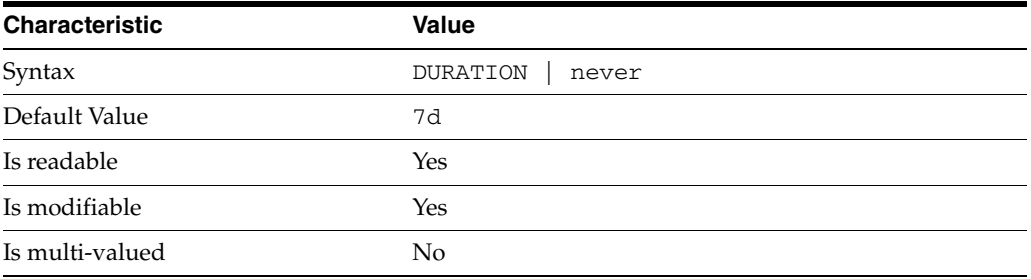

This property specifies the maximum age of tombstone entries used by replication. Tombstone entries are entries marked for deletion that have not yet been removed, and also replication state information associated with the entries. When setting this attribute, ensure that the purge delay is longer than the longest replication cycle in your replication policy to avoid incurring conflict resolution problems and divergence between replicas.

## **PROPERTY:** repl-rewrite-referrals-enabled

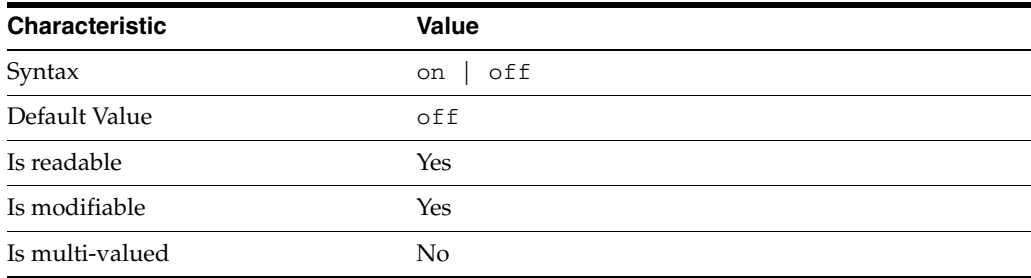

This property specifies whether referrals you set can be automatically overwritten by the server to reference replicas.

### <sup>3</sup>**PROPERTY:** repl-role

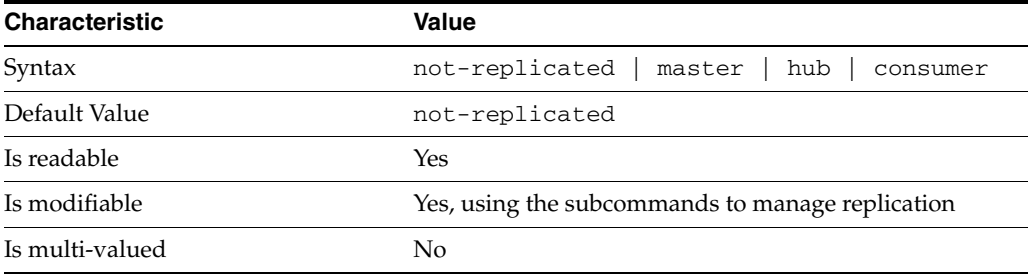

This property specifies the role played by the suffix in a replicated topology.

```
not-replicated
```
The suffix is not part of a replicated toplogy.

#### master

This suffix is a supplier of replication updates in a replicated topology. It can accept both read and write operations.

#### hub

This suffix is a supplier of replication updates in a replicated topology. It can accept read operations and replication updates.

#### consumer

This suffix is a dedicated consumer of replication updates in a replicated topology. It can accept read operations and replication updates, but not writes from clients.

To promote a replica, use the dsconf promote-repl command. To demote a replica, use the dsconf demote-repl command.

### <sup>3</sup>**PROPERTY:** require-index-enabled

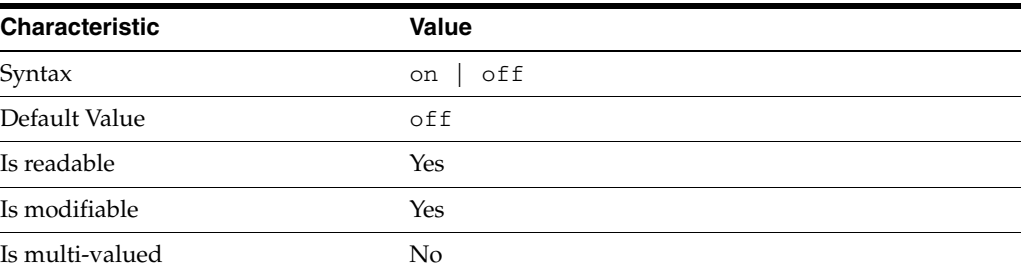

This property determines whether unindexed searches are allowed. When on, unindexed searches return LDAP\_UNWILLING\_TO\_PERFORM.

### **Syntax Values**

Syntax values shown in lower case or partly in lower case are literal values.

Those shown in upper case are syntax types, defined as follows:

#### ATTR\_NAME

A valid attribute type name such as cn or objectClass.

BOOLEAN true or false.

### DN

A valid distinguished name such as ou=People,dc=example,dc=com.

#### DURATION

A duration specified in months (M), weeks (w), days (d), hours (h), minutes (m), seconds (s), and miliseconds (ms), or some combination with multiple specifiers. For example, you can specify one week as 1w, 7d, 168h, 10080m, or 604800s. You can also specify one week as 1w0d0h0m0s.

DURATION properties typically do not each support all duration specifiers (Mwdhms). Examine the output of dsconf help-properties for the property to determine which duration specifiers are supported.

EMAIL\_ADDRESS A valid e-mail address.

HOST\_NAME An IP address or host name.

#### INTEGER

A positive integer value between 0 and the maximum supported integer value in the system address space. On 32-bit systems, 2147483647. On 64-bit systems, 9223372036854775807.

#### INTERVAL

An interval value of the form *hhmm*-*hhmm 0123456*, where the first element specifies the starting hour, the next element the finishing hour in 24-hour time format, from 0000-2359, and the second specifies days, starting with Sunday (0) to Saturday (6).

#### IP\_RANGE

An IP address or range of address in one of the following formats:

- IP address in dotted decimal form.
- IP address and bits, in the form of network number/mask bits.
- IP address and quad, in the form of a pair of dotted decimal quads.
- All address. A catch-all for clients that are note placed into other, higher priority groups.
- 0.0.0.0. This address is for groups to which initial membership is not considered. For example, for groups that clients switch to after their initial bind.
- IP address of the local host.

LDAP\_URL A valid LDAP URL as specified by RFC 2255 (http://www.ietf.org/rfc/rfc2255.txt).

#### MEMORY\_SIZE

A memory size specified in gigabytes  $(G)$ , megabytes  $(M)$ , kilobytes  $(k)$ , or bytes  $(b)$ . Unlike DURATION properties, MEMORY\_SIZE properties cannot combine multiple

specifiers. However, MEMORY\_SIZE properties allow decimal values, for example, 1.5M.

NAME A valid cn (common name).

#### OCTAL\_MODE

A three-digit, octal file permissions specifier. The first digit specifies permissions for the server user ID, the second for the server group ID, the last for other users. Each digit consists of a bitmask defining read  $(4)$ , write  $(2)$ , execute  $(1)$ , or no access  $(0)$ permissions, thus 640 specifies read-write access for the server user, read-only access for other users of the server group, and no access for other users.

PASSWORD\_FILE The full path to the file from which the bind password should be read.

PATH A valid, absolute file system path.

STRING A DirectoryString value, as specified by RFC 2252 (http://www.ietf.org/rfc/rfc2252.txt).

SUPPORTED\_SSL\_CIPHER An SSL cipher supported by the server. See the Reference for a list of supported ciphers.

SUPPORTED\_SSL\_PROTOCOL An SSL protocol supported by the server. See the Reference for a list of supported protocols.

#### TIME

A time of the form *hhmm* in 24-hour format, where *hh* stands for hours and *mm* stands for minutes.

### **Attributes**

See attributes(5) for descriptions of the following attributes:

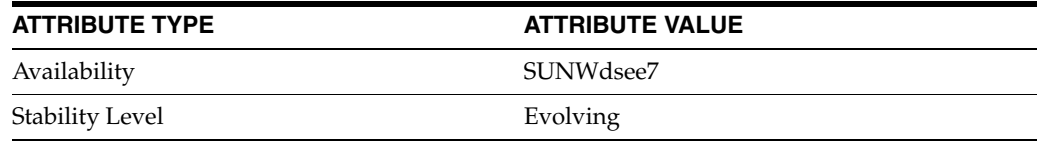

## **See Also**

dsconf(1M), [all-ids-threshold](#page-261-0)(5DSCONF), db-path[\(5DSCONF\),](#page-367-0) enabled[\(5DSCONF\)](#page-431-0), [moddn-enabled](#page-627-0)(5DSCONF), [referral-url](#page-1193-0)(5DSCONF)

# **repl-schedule**

DS replication agreement configuration (RAG) properties

### **Description**

A replication agreement governs how a Directory Server supplier updates a Directory Server consumer. Although this configuration element is called an agreement, it concerns the configuration only of the supplier.

## <sup>3</sup>**PROPERTY:** auth-bind-dn

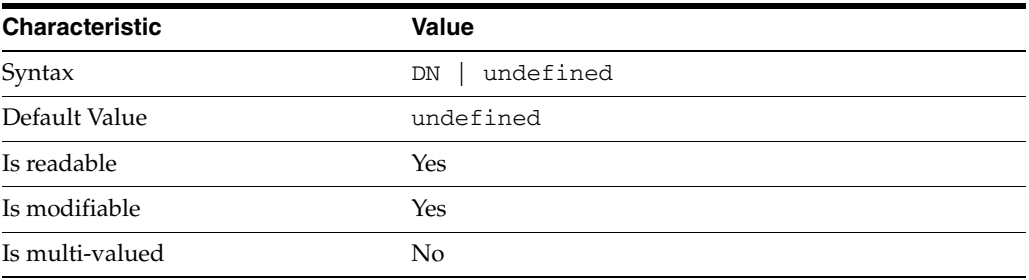

This property specifies the bind DN used by the supplier to bind to the consumer in order to perform replication-related updates. This bind DN must be present on the consumer.

### <sup>3</sup>**PROPERTY:** auth-protocol

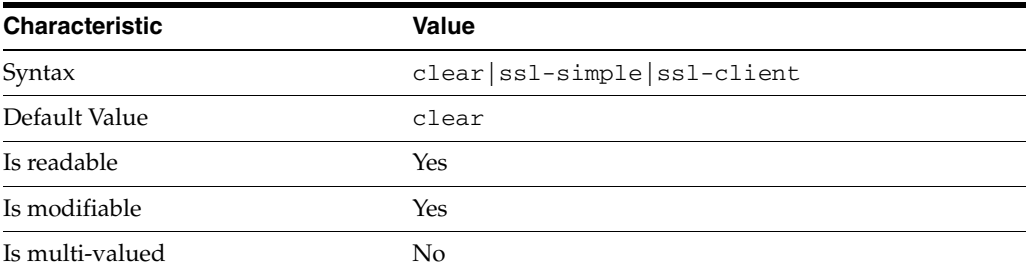

This property specifies the protocol used by the supplier to bind to the consumer in order to perform replication-related updates. The default is to bind with simple authentication in clear text without securing the connection, as most replications connections are made on an internal network. You may however configure replication to use SSL and simple authentication to protect the connection from malicious snooping, or SSL with client authentication to further protect the connection.

### <sup>3</sup>**PROPERTY:** auth-pwd

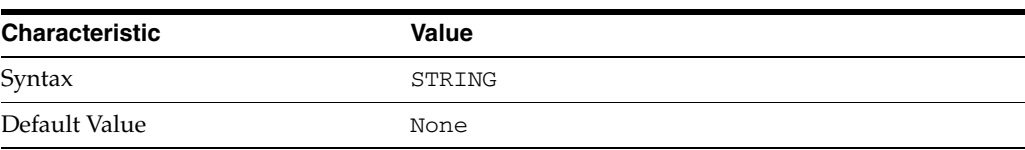

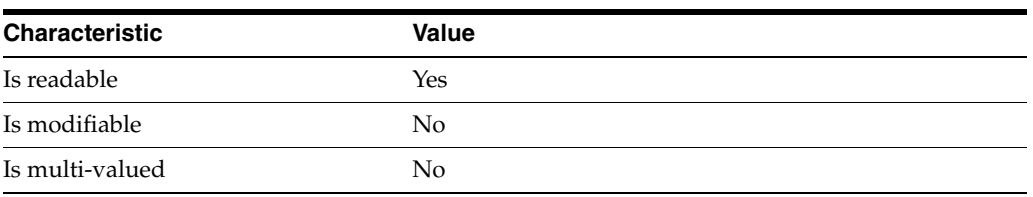

This property specifies the password used by the supplier to bind to the consumer. You provide it using auth-pwd-file.

## <sup>3</sup>**PROPERTY:** auth-pwd-file

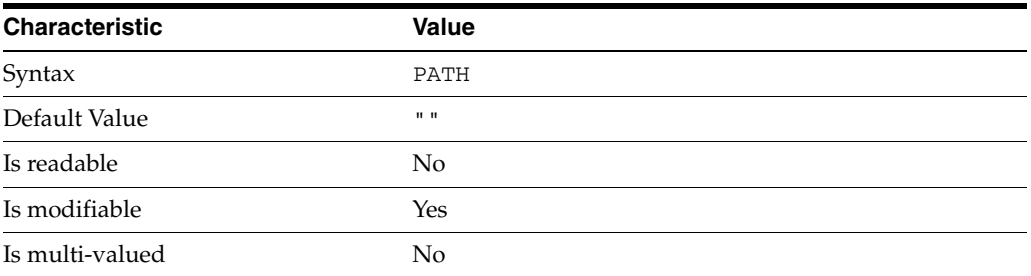

This property specifies the file from which the bind password for replication is read to create the replication agreement. The file is read once on replication agreement creation, and the password is stored for future use.

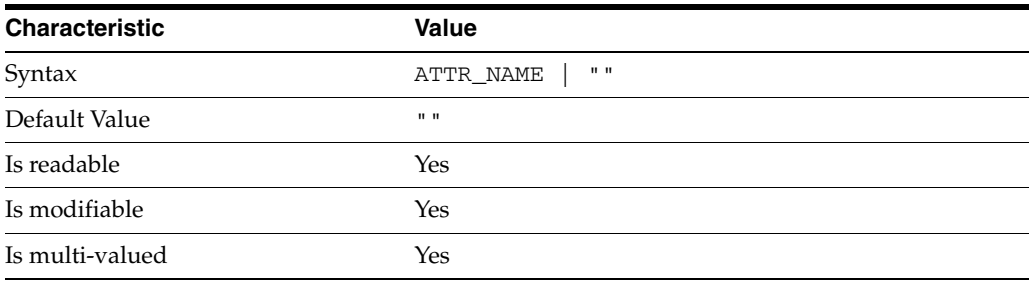

### <sup>3</sup>**PROPERTY:** repl-fractional-exclude-attr

This property specifies the list of attributes not to replicate. This property is mutually exclusive with repl-fractional-include-attr.

## <sup>3</sup>**PROPERTY:** repl-fractional-include-attr

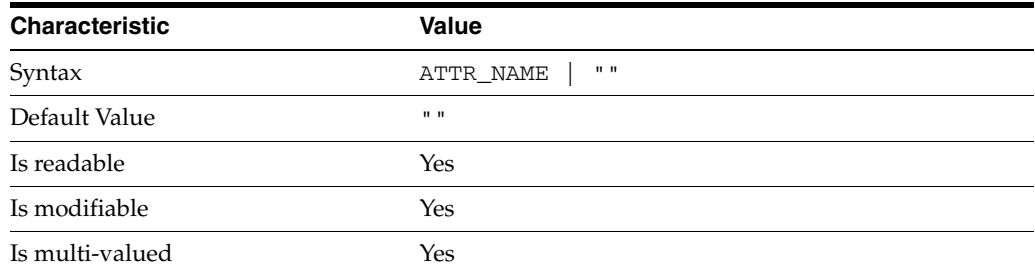

This property specifies the list of attributes to replicate. This property is mutually exclusive with repl-fractional-exclude-attr.

```
3PROPERTY: repl-schedule
```
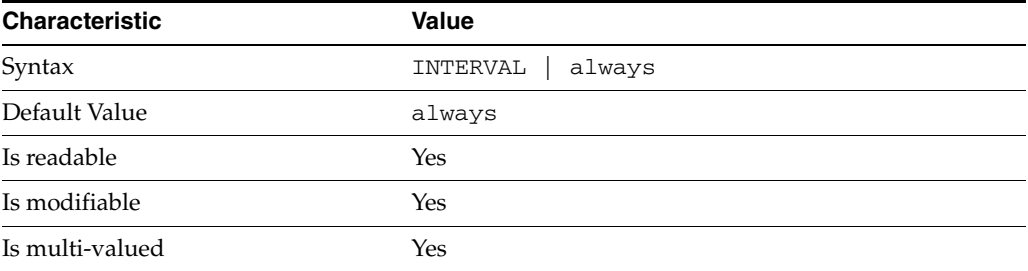

This property specifies the times and days when replication can take place.

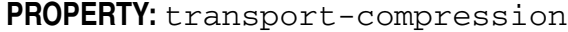

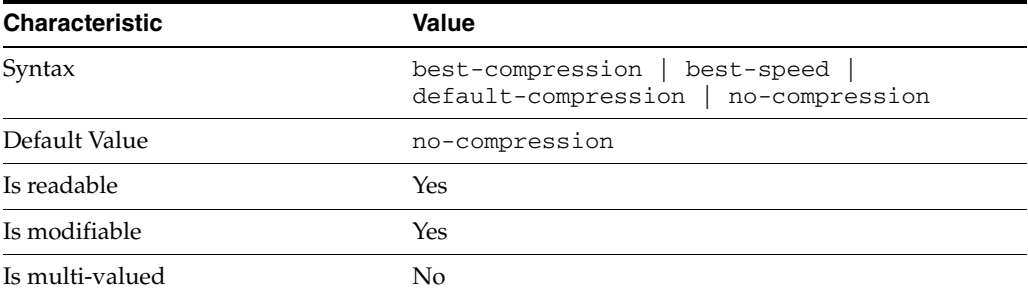

This property specifies the level of libz compression used on replication updates from the supplier to the consumer. Supported settings are as follows.

```
no-compression
No compression
```
default-compression Default zlib compression (zlib numeric value = -1)

```
best-speed
Fastest zlib compression (zlib numeric value = 1)
```

```
best-compression
Strongest zlib compression (zlib numeric value = 9)
```
If the bottleneck for replication in your environment is network bandwidth, this property can potentially help you tune the replication protocol for better performance.

<sup>3</sup>**PROPERTY:** transport-group-size

| <b>Characteristic</b> | Value   |
|-----------------------|---------|
| Syntax                | INTEGER |
| Default Value         |         |
| Is readable           | Yes     |

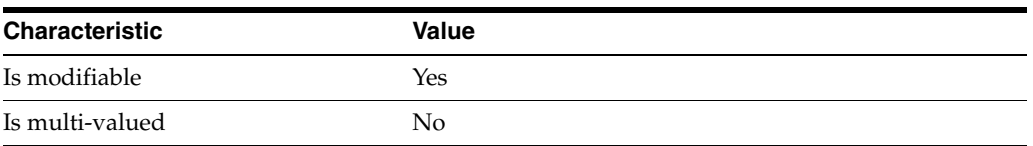

This property specifies how many replication messages are grouped on the supplier before being sent to the consumer. Valid range is 1 to 255.

If the bottleneck for replication in your environment is network bandwidth, this property can potentially help you tune the replication protocol for better performance.

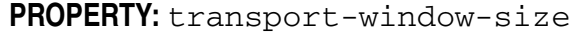

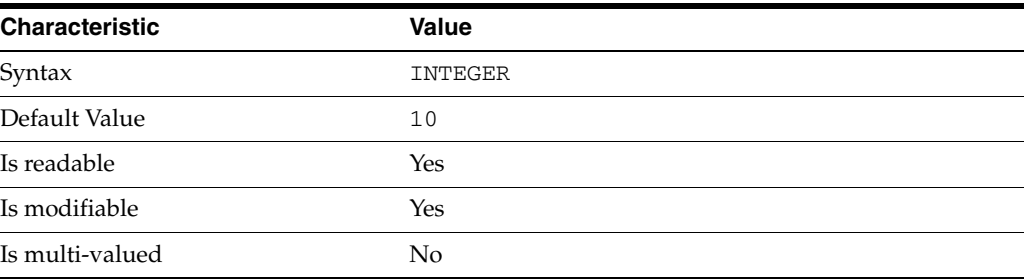

This property specifies the number of replication messages sent from the supplier to the consumer before waiting for a response from the consumer to continue. Valid range is 1 to 65535.

If the bottleneck for replication in your environment is network latency or network bandwidth, this property can potentially help you tune the replication protocol for better performance.

#### **Syntax Values**

Syntax values shown in lower case or partly in lower case are literal values.

Those shown in upper case are syntax types, defined as follows:

ATTR\_NAME A valid attribute type name such as cn or objectClass.

BOOLEAN true or false.

DN

A valid distinguished name such as ou=People,dc=example,dc=com.

#### DURATION

A duration specified in months (M), weeks (w), days (d), hours (h), minutes (m), seconds (s), and miliseconds (ms), or some combination with multiple specifiers. For example, you can specify one week as 1w, 7d, 168h, 10080m, or 604800s. You can also specify one week as 1w0d0h0m0s.

DURATION properties typically do not each support all duration specifiers (Mwdhms). Examine the output of dsconf help-properties for the property to determine which duration specifiers are supported.

EMAIL\_ADDRESS A valid e-mail address.

HOST\_NAME An IP address or host name.

#### INTEGER

A positive integer value between 0 and the maximum supported integer value in the system address space. On 32-bit systems, 2147483647. On 64-bit systems, 9223372036854775807.

#### INTERVAL

An interval value of the form *hhmm*-*hhmm 0123456*, where the first element specifies the starting hour, the next element the finishing hour in 24-hour time format, from 0000-2359, and the second specifies days, starting with Sunday (0) to Saturday (6).

#### IP\_RANGE

An IP address or range of address in one of the following formats:

- IP address in dotted decimal form.
- IP address and bits, in the form of network number/mask bits.
- IP address and quad, in the form of a pair of dotted decimal quads.
- All address. A catch-all for clients that are note placed into other, higher priority groups.
- 0.0.0.0. This address is for groups to which initial membership is not considered. For example, for groups that clients switch to after their initial bind.
- IP address of the local host.

#### LDAP\_URL

A valid LDAP URL as specified by RFC 2255 (http://www.ietf.org/rfc/rfc2255.txt).

#### MEMORY\_SIZE

A memory size specified in gigabytes  $(G)$ , megabytes  $(M)$ , kilobytes  $(k)$ , or bytes  $(b)$ . Unlike DURATION properties, MEMORY\_SIZE properties cannot combine multiple specifiers. However, MEMORY\_SIZE properties allow decimal values, for example, 1.5M.

NAME A valid cn (common name).

#### OCTAL\_MODE

A three-digit, octal file permissions specifier. The first digit specifies permissions for the server user ID, the second for the server group ID, the last for other users. Each digit consists of a bitmask defining read  $(4)$ , write  $(2)$ , execute  $(1)$ , or no access  $(0)$ permissions, thus 640 specifies read-write access for the server user, read-only access for other users of the server group, and no access for other users.

PASSWORD\_FILE The full path to the file from which the bind password should be read.

#### PATH

A valid, absolute file system path.

STRING A DirectoryString value, as specified by RFC 2252 (http://www.ietf.org/rfc/rfc2252.txt).

SUPPORTED\_SSL\_CIPHER An SSL cipher supported by the server. See the Reference for a list of supported ciphers.

SUPPORTED\_SSL\_PROTOCOL An SSL protocol supported by the server. See the Reference for a list of supported protocols.

#### TIME

A time of the form *hhmm* in 24-hour format, where *hh* stands for hours and *mm* stands for minutes.

## **Attributes**

See attributes(5) for descriptions of the following attributes:

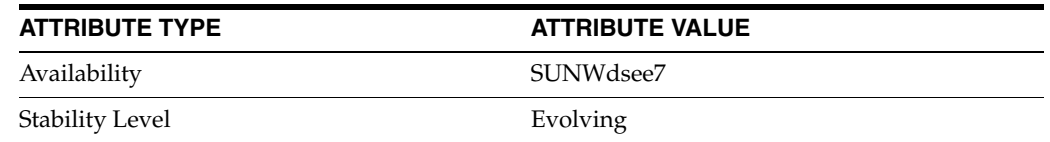

## **See Also**

dsconf(1M), desc[\(5DSCONF\),](#page-384-0) enabled[\(5DSCONF\)](#page-431-0)

# **repl-user-schema-enabled**

DS server instance configuration (SER) property repl-user-schema-enabled

### **Description**

The behavior of a Directory Server instance is configured according to server properties such as repl-user-schema-enabled.

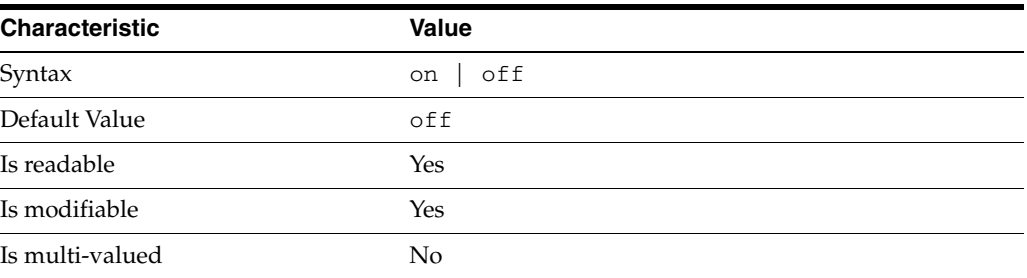

In the preceding table, syntax values shown in lower case or partly in lower case are literal values. Those shown in upper case are syntax types, as described in server[\(5DSCONF\)](#page-1366-0).

This property specifies whether only schema elements with X-ORIGIN of user-defined are replicated. This can be useful when replicating between server versions with schema that are not fully compatible.

## **Attributes**

See attributes(5) for descriptions of the following attributes:

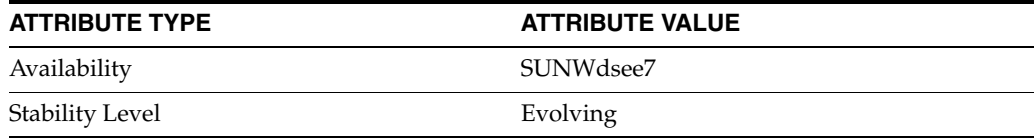

## **See Also**

# **require-bind-pwd-enabled**

DS server instance configuration (SER) property require-bind-pwd-enabled

## **Description**

The behavior of a Directory Server instance is configured according to server properties such as require-bind-pwd-enabled.

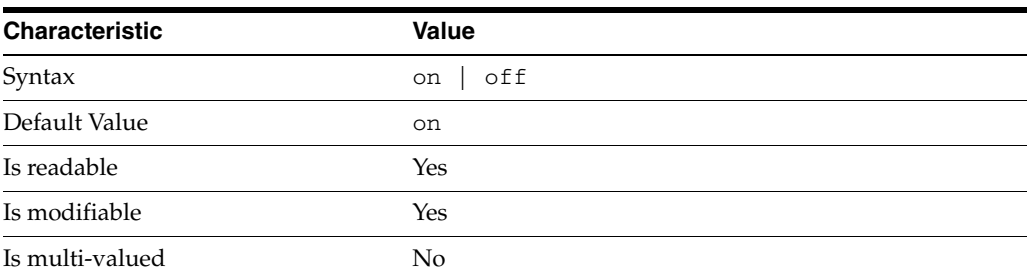

In the preceding table, syntax values shown in lower case or partly in lower case are literal values. Those shown in upper case are syntax types, as described in server[\(5DSCONF\)](#page-1366-0).

This property specifies whether the server rejects simple authentication attempts to bind that do not include a password.

## **Attributes**

See attributes(5) for descriptions of the following attributes:

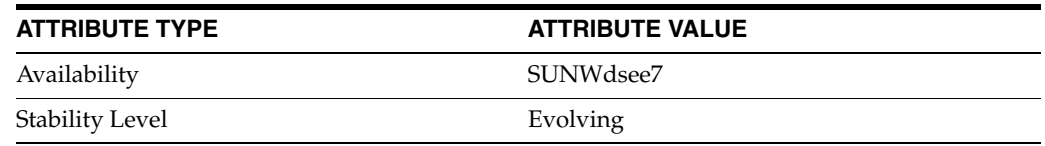

## **See Also**

# **require-index-enabled**

DS suffix configuration (SUF) properties

### **Description**

Each Directory Server suffix you create is configured according to the suffix properties documented here and in the documentation specified under the SEE ALSO section.

<sup>3</sup>**PROPERTY:** compression-entries

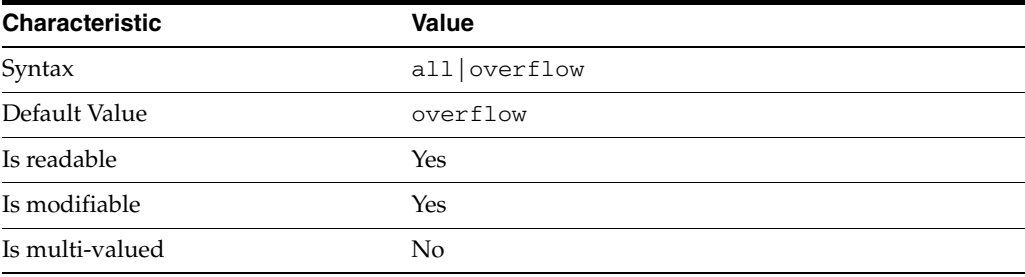

This property specifies entry eligibility for compression.

all

All the entries will be compressed.

overflow

Only entries in overflow pages will be compressed.

### <sup>3</sup>**PROPERTY:** compression-mode

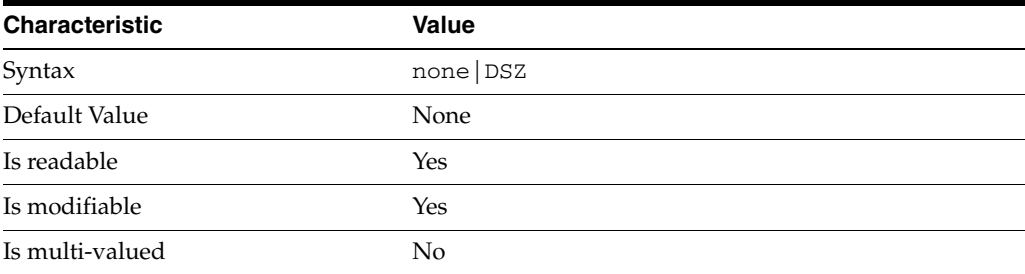

This property specifies how entries are compressed.

none No entries compression mechanism will be used.

DSZ

Entries will be compressed using the DSZ method.

## <sup>3</sup>**PROPERTY:** db-name

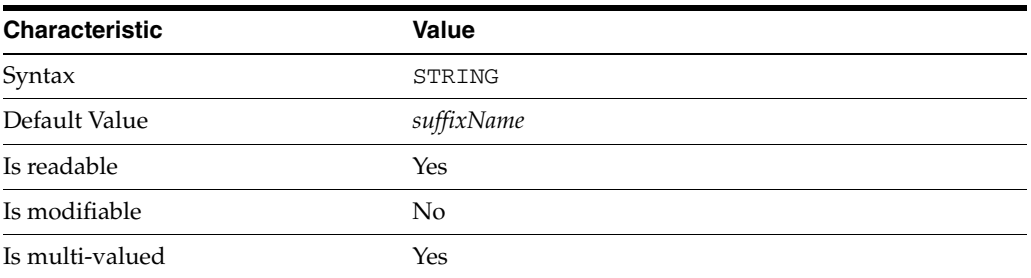

This property specifies the suffix that is used to process requests involving the database.

## <sup>3</sup>**PROPERTY:** db-path

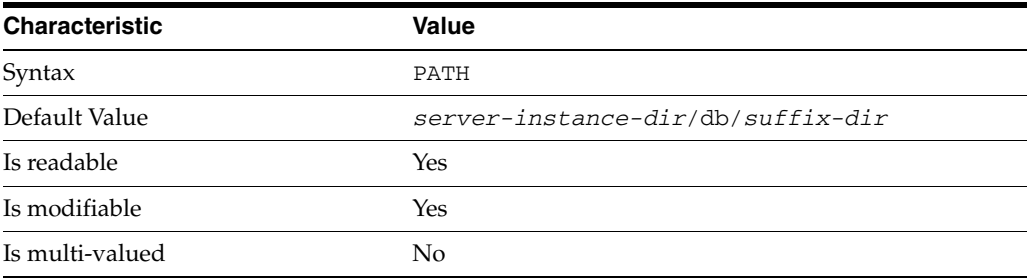

This property specifies the absolute path to the suffix database.

## <sup>3</sup>**PROPERTY:** entry-cache-count

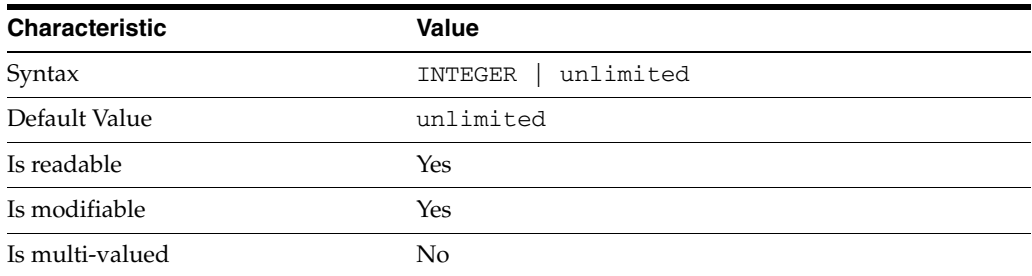

This property specifies the number of entries allowed in the entry cache of the suffix.

## PROPERTY: entry-cache-size

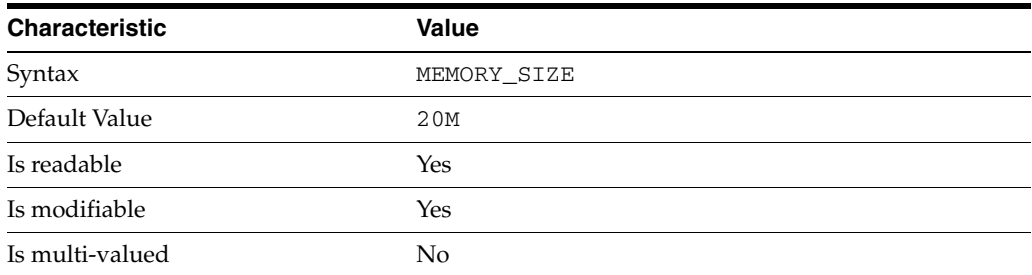

This property specifies the maximum amount of memory Directory Server requests for the entry cache of the suffix.

## <sup>3</sup>**PROPERTY:** entry-count

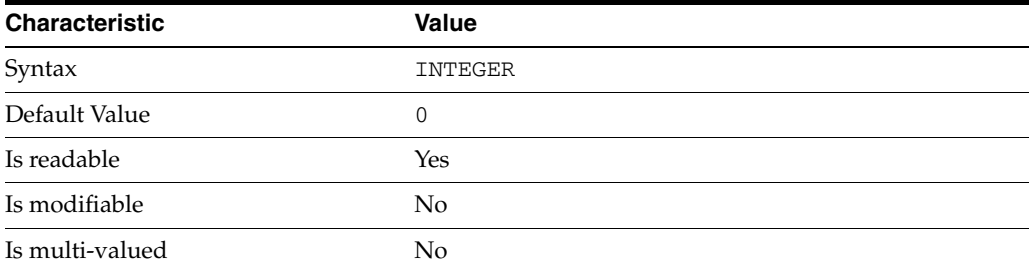

This property specifies the number of entries stored in the suffix.

## <sup>3</sup>**PROPERTY:** entry-crc-enabled

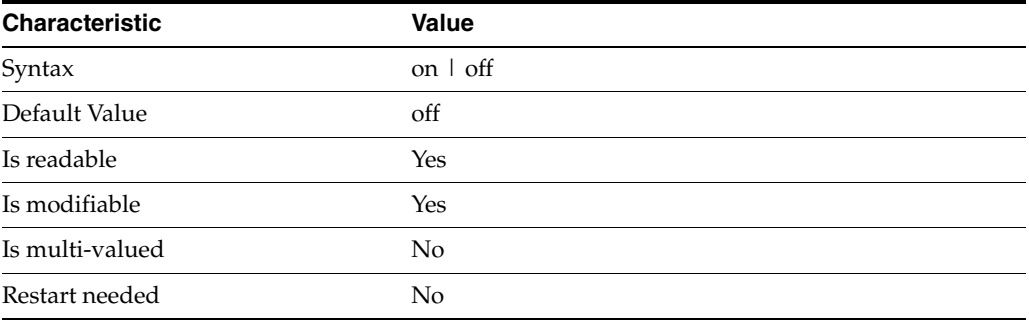

This property specifies whether a CRC is computed on each entry.

## <sup>3</sup>**PROPERTY:** index-filter-analyzer-enabled

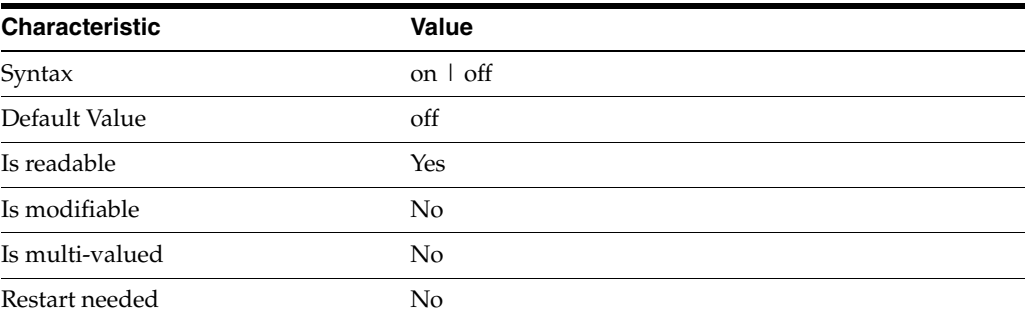

This property specifies whether the index filter analyzer is running.

## <sup>3</sup>**PROPERTY:** index-filter-analyzer-max-entries

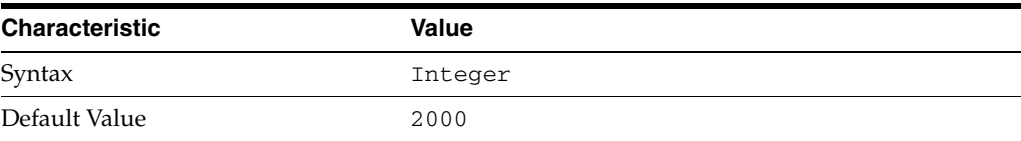

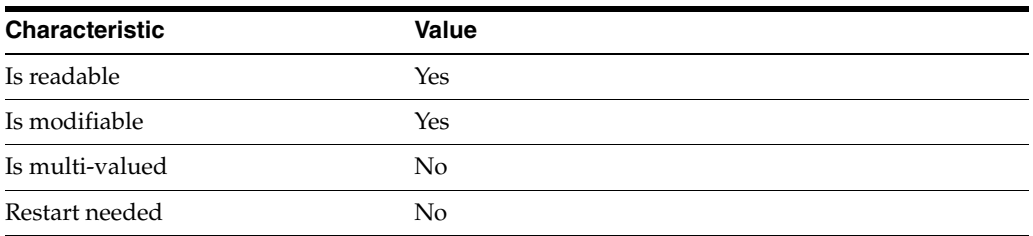

This property specifies the maximum number of entries that the index filter analyzer may contain.

## <sup>3</sup>**PROPERTY:** parent-suffix-dn

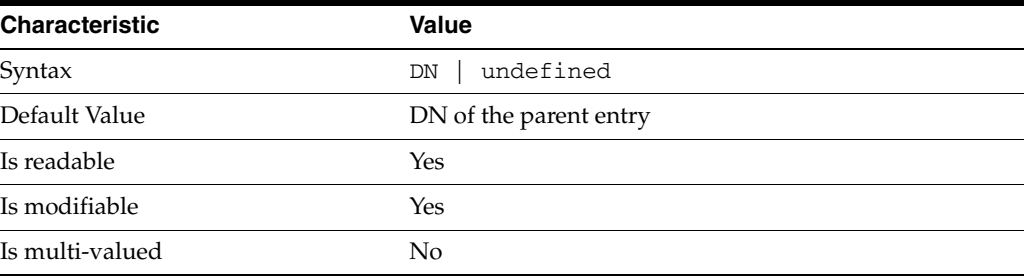

This property specifies the DN of the parent entry for the suffix. The value of this property must logically be a parent of the suffix.

For instance, if you have a suffix with DN dc=com and a suffix dc=example,dc=com, you can set dc=com as the parent-suffix-dn of dc=example, dc=com, and subtree searches with based DN dc=com then also travers dc=example,dc=com.

## <sup>3</sup>**PROPERTY:** referral-mode

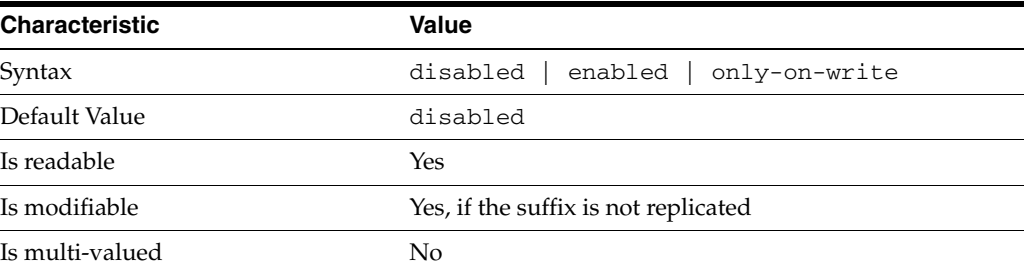

This property specifies how referrals are used when a client makes a request involving the suffix.

## disabled

Handle requests locally; do not return referral URLs.

## enabled

Return referral URLs to client requests.

### only-on-write

Return referral URLs to client requests only for write operations.

### <sup>3</sup>**PROPERTY:** repl-accept-client-update-enabled

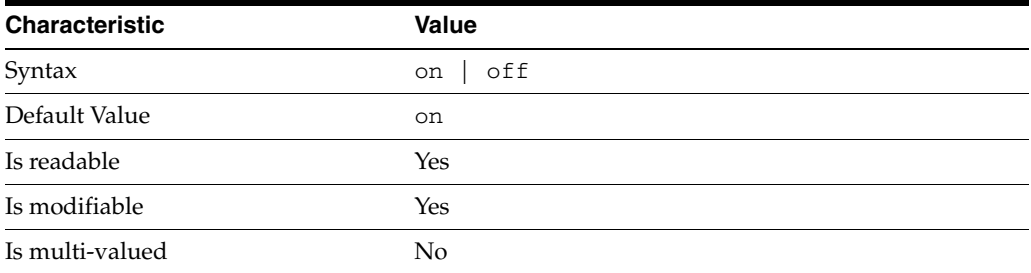

This property specifies whether the replicated suffix accepts write operations from client applications, or instead returns referral URLs.

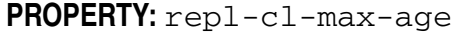

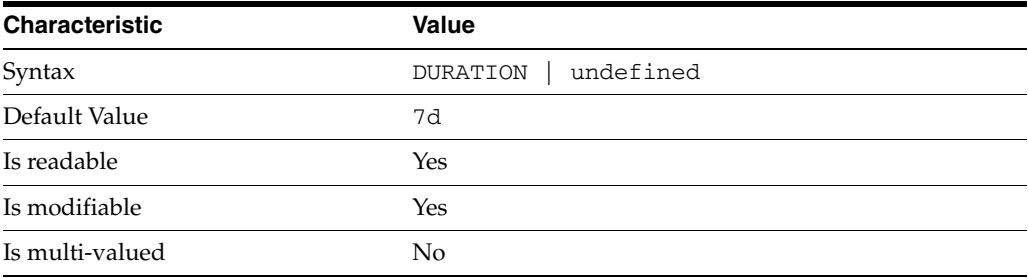

This property specifies the maximum age for a record in the replication changelog. Older records are purged.

## <sup>3</sup>**PROPERTY:** repl-cl-max-entry-count

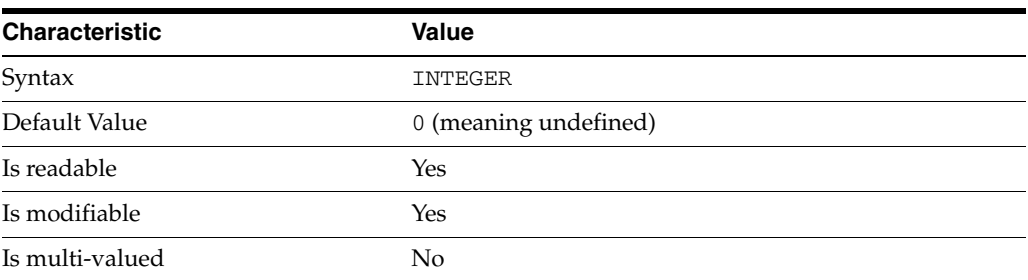

This property specifies the maximum number of records in the replication changelog. When the limit is exceeded, older records are purged.

## <sup>3</sup>**PROPERTY:** repl-id

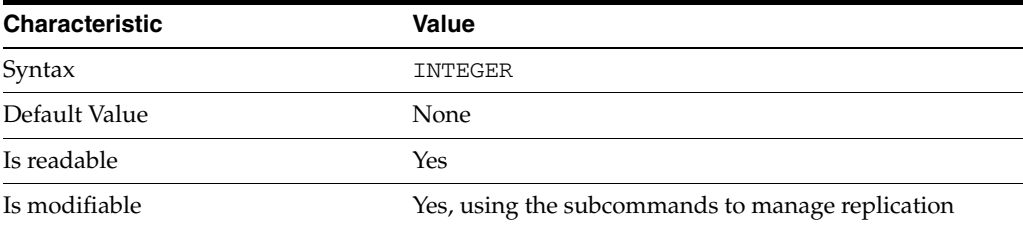

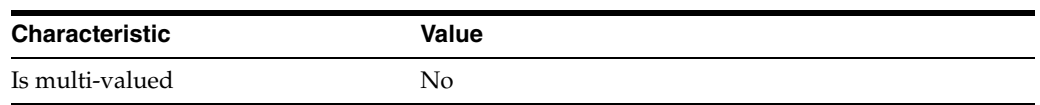

This property specifies the replica identification number, 1-65534 for a supplier, 65535 for a consumer or a hub. Once set, this property cannot be modified.

### <sup>3</sup>**PROPERTY:** repl-manager-bind-dn

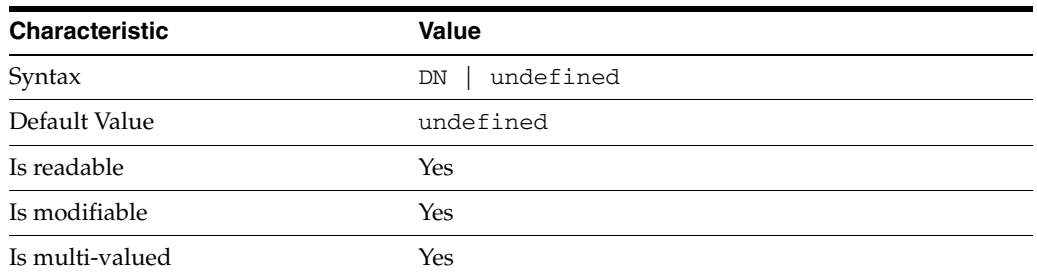

This property specifies the bind DNs of users allowed to bind to perform replication operations on the suffix.

## <sup>3</sup>**PROPERTY:** repl-purge-delay

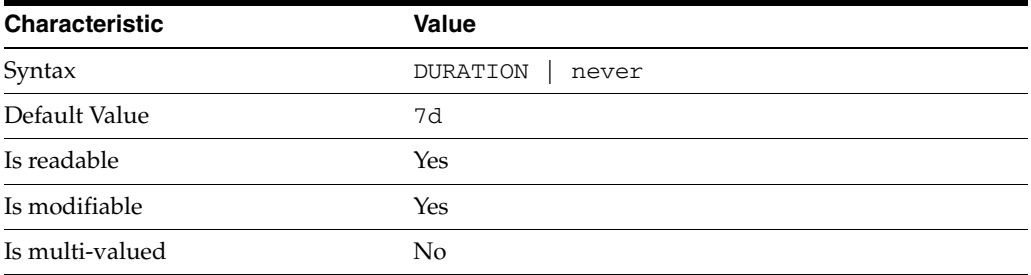

This property specifies the maximum age of tombstone entries used by replication. Tombstone entries are entries marked for deletion that have not yet been removed, and also replication state information associated with the entries. When setting this attribute, ensure that the purge delay is longer than the longest replication cycle in your replication policy to avoid incurring conflict resolution problems and divergence between replicas.

## **PROPERTY:** repl-rewrite-referrals-enabled

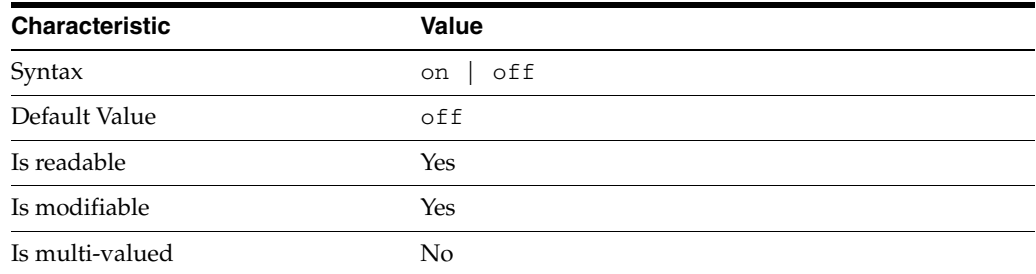

This property specifies whether referrals you set can be automatically overwritten by the server to reference replicas.

### <sup>3</sup>**PROPERTY:** repl-role

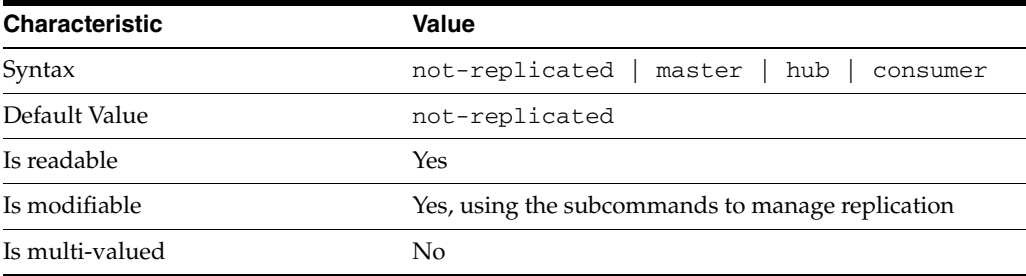

This property specifies the role played by the suffix in a replicated topology.

```
not-replicated
```
The suffix is not part of a replicated toplogy.

#### master

This suffix is a supplier of replication updates in a replicated topology. It can accept both read and write operations.

#### hub

This suffix is a supplier of replication updates in a replicated topology. It can accept read operations and replication updates.

#### consumer

This suffix is a dedicated consumer of replication updates in a replicated topology. It can accept read operations and replication updates, but not writes from clients.

To promote a replica, use the dsconf promote-repl command. To demote a replica, use the dsconf demote-repl command.

## **PROPERTY:** require-index-enabled

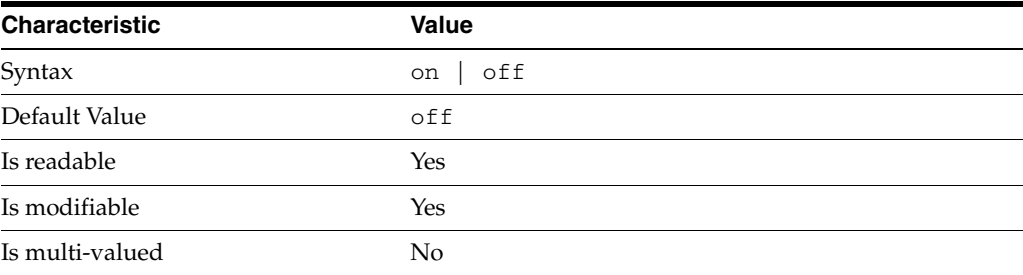

This property determines whether unindexed searches are allowed. When on, unindexed searches return LDAP\_UNWILLING\_TO\_PERFORM.

### **Syntax Values**

Syntax values shown in lower case or partly in lower case are literal values.

Those shown in upper case are syntax types, defined as follows:

ATTR\_NAME A valid attribute type name such as cn or objectClass.

BOOLEAN true or false.

DN

A valid distinguished name such as ou=People, dc=example, dc=com.

#### DURATION

A duration specified in months (M), weeks (w), days (d), hours (h), minutes (m), seconds (s), and miliseconds (ms), or some combination with multiple specifiers. For example, you can specify one week as 1w, 7d, 168h, 10080m, or 604800s. You can also specify one week as 1w0d0h0m0s.

DURATION properties typically do not each support all duration specifiers (Mwdhms). Examine the output of dsconf help-properties for the property to determine which duration specifiers are supported.

#### EMAIL\_ADDRESS A valid e-mail address.

HOST\_NAME An IP address or host name.

#### INTEGER

A positive integer value between 0 and the maximum supported integer value in the system address space. On 32-bit systems, 2147483647. On 64-bit systems, 9223372036854775807.

#### INTERVAL

An interval value of the form *hhmm*-*hhmm 0123456*, where the first element specifies the starting hour, the next element the finishing hour in 24-hour time format, from 0000-2359, and the second specifies days, starting with Sunday (0) to Saturday (6).

#### IP\_RANGE

An IP address or range of address in one of the following formats:

- IP address in dotted decimal form.
- IP address and bits, in the form of network number/mask bits.
- IP address and quad, in the form of a pair of dotted decimal quads.
- All address. A catch-all for clients that are note placed into other, higher priority groups.
- 0.0.0.0. This address is for groups to which initial membership is not considered. For example, for groups that clients switch to after their initial bind.
- IP address of the local host.

LDAP\_URL

A valid LDAP URL as specified by RFC 2255 (http://www.ietf.org/rfc/rfc2255.txt).

#### MEMORY\_SIZE

A memory size specified in gigabytes  $(G)$ , megabytes  $(M)$ , kilobytes  $(k)$ , or bytes  $(b)$ . Unlike DURATION properties, MEMORY\_SIZE properties cannot combine multiple

specifiers. However, MEMORY\_SIZE properties allow decimal values, for example, 1.5M.

#### NAME

A valid cn (common name).

#### OCTAL\_MODE

A three-digit, octal file permissions specifier. The first digit specifies permissions for the server user ID, the second for the server group ID, the last for other users. Each digit consists of a bitmask defining read  $(4)$ , write  $(2)$ , execute  $(1)$ , or no access  $(0)$ permissions, thus 640 specifies read-write access for the server user, read-only access for other users of the server group, and no access for other users.

PASSWORD\_FILE The full path to the file from which the bind password should be read.

PATH A valid, absolute file system path.

STRING A DirectoryString value, as specified by RFC 2252 (http://www.ietf.org/rfc/rfc2252.txt).

SUPPORTED\_SSL\_CIPHER An SSL cipher supported by the server. See the Reference for a list of supported ciphers.

SUPPORTED\_SSL\_PROTOCOL An SSL protocol supported by the server. See the Reference for a list of supported protocols.

#### **TIME**

A time of the form *hhmm* in 24-hour format, where *hh* stands for hours and *mm* stands for minutes.

### **Attributes**

See attributes(5) for descriptions of the following attributes:

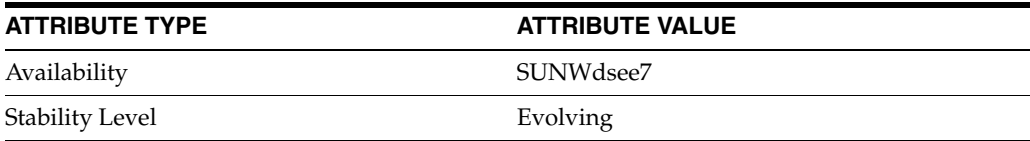

### **See Also**

dsconf(1M), [all-ids-threshold](#page-261-0)(5DSCONF), db-path[\(5DSCONF\),](#page-367-0) enabled[\(5DSCONF\)](#page-431-0), [moddn-enabled](#page-627-0)(5DSCONF), [referral-url](#page-1193-0)(5DSCONF)

# **retro-cl-deleted-entry-attr**

DS server instance configuration (SER) property retro-cl-deleted-entry-attr

## **Description**

The behavior of a Directory Server instance is configured according to server properties such as retro-cl-deleted-entry-attr.

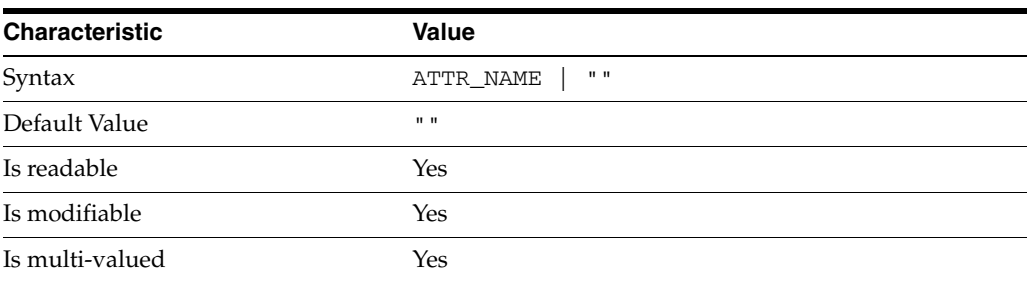

In the preceding table, syntax values shown in lower case or partly in lower case are literal values. Those shown in upper case are syntax types, as described in server[\(5DSCONF\)](#page-1366-0).

This property specifies the attributes to record in the retro change log when an entry is deleted.

## **Attributes**

See attributes(5) for descriptions of the following attributes:

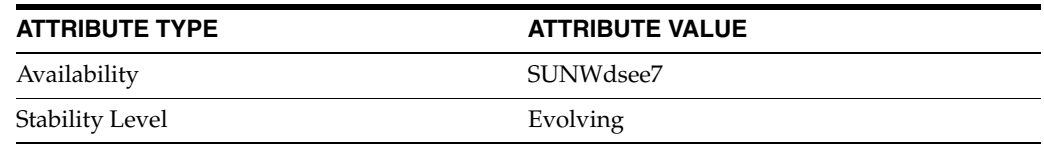

## **See Also**

# **retro-cl-enabled**

DS server instance configuration (SER) property retro-cl-enabled

### **Description**

The behavior of a Directory Server instance is configured according to server properties such as retro-cl-enabled.

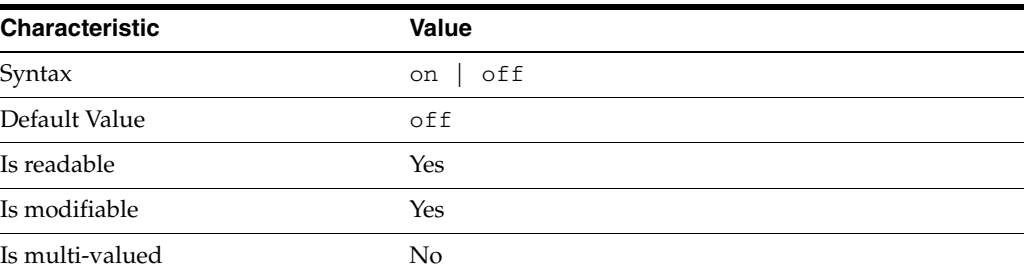

In the preceding table, syntax values shown in lower case or partly in lower case are literal values. Those shown in upper case are syntax types, as described in server[\(5DSCONF\)](#page-1366-0).

This property specifies whether the server maintains a retro changelog of all changes occurring on the server instance.

## **Attributes**

See attributes(5) for descriptions of the following attributes:

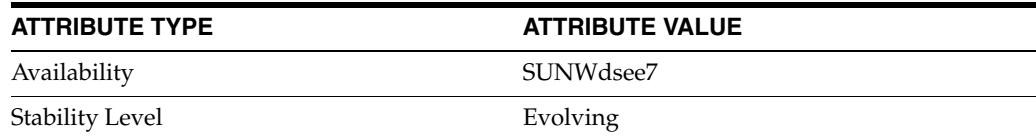

## **See Also**

# **retro-cl-ignored-attr**

DS server instance configuration (SER) property retro-cl-ignored-attr

## **Description**

The behavior of a Directory Server instance is configured according to server properties such as retro-cl-ignored-attr.

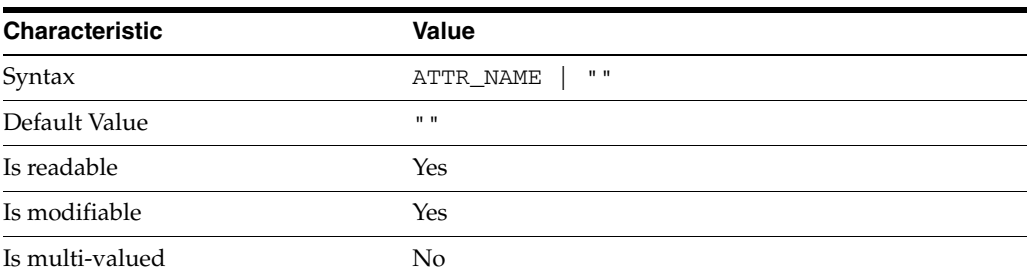

In the preceding table, syntax values shown in lower case or partly in lower case are literal values. Those shown in upper case are syntax types, as described in server[\(5DSCONF\)](#page-1366-0).

This property specifies the list of attributes not to record in the retro changelog when updates occur.

## **Attributes**

See attributes(5) for descriptions of the following attributes:

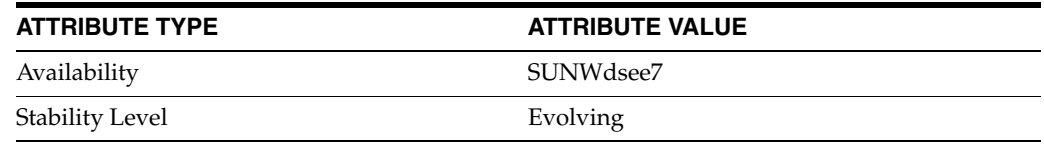

## **See Also**

# **retro-cl-max-age**

DS server instance configuration (SER) property retro-cl-max-age

### **Description**

The behavior of a Directory Server instance is configured according to server properties such as retro-cl-max-age.

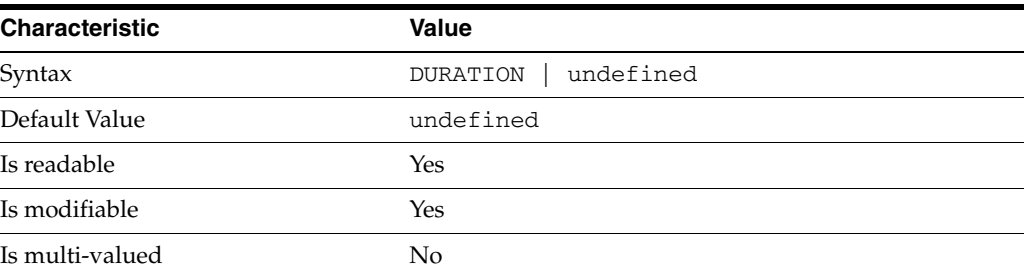

In the preceding table, syntax values shown in lower case or partly in lower case are literal values. Those shown in upper case are syntax types, as described in server[\(5DSCONF\)](#page-1366-0).

This property specifies the maximum age of records in the retro changelog. Older records are purged.

## **Attributes**

See attributes(5) for descriptions of the following attributes:

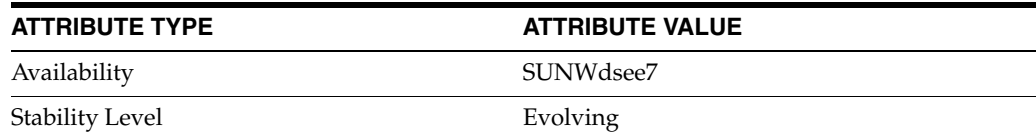

## **See Also**
# <span id="page-1332-0"></span>**retro-cl-max-entry-count**

DS server instance configuration (SER) property retro-cl-max-entry-count

### **Description**

The behavior of a Directory Server instance is configured according to server properties such as retro-cl-max-entry-count.

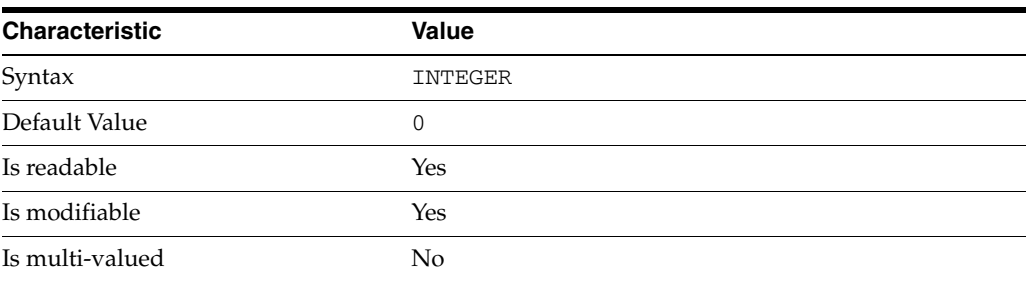

In the preceding table, syntax values shown in lower case or partly in lower case are literal values. Those shown in upper case are syntax types, as described in server[\(5DSCONF\)](#page-1366-0).

This property specifies the maximum number of records in the retro changelog. Older records are purged. The value 0 corresponds to an unlimited number.

### **Attributes**

See attributes(5) for descriptions of the following attributes:

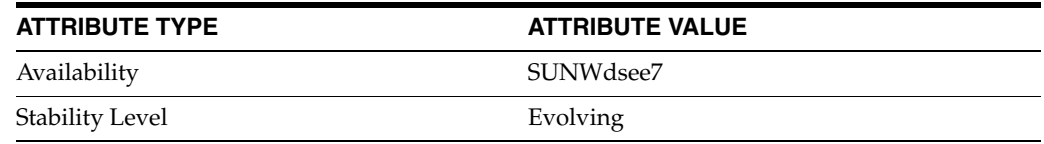

## **See Also**

# <span id="page-1333-0"></span>**retro-cl-path**

DS server instance configuration (SER) property retro-cl-path

### **Description**

The behavior of a Directory Server instance is configured according to server properties such as retro-cl-path.

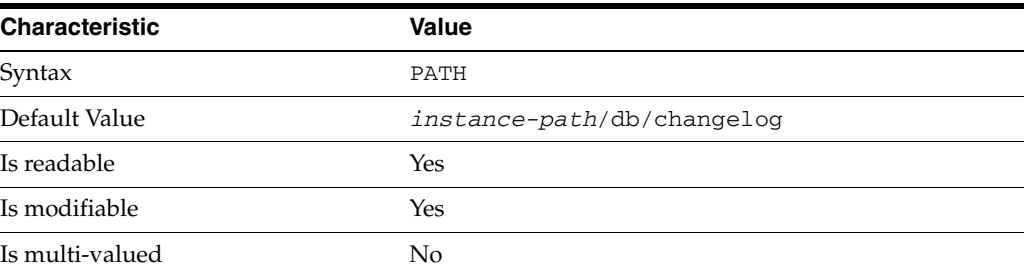

In the preceding table, syntax values shown in lower case or partly in lower case are literal values. Those shown in upper case are syntax types, as described in server[\(5DSCONF\)](#page-1366-0).

This property specifies the file system directory in which the changelog is created.

#### **Attributes**

See attributes(5) for descriptions of the following attributes:

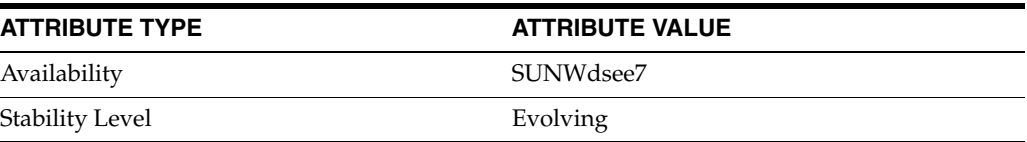

## **See Also**

# <span id="page-1334-0"></span>**retro-cl-suffix-dn**

DS server instance configuration (SER) property retro-cl-suffix-dn

### **Description**

The behavior of a Directory Server instance is configured according to server properties such as retro-cl-suffix-dn.

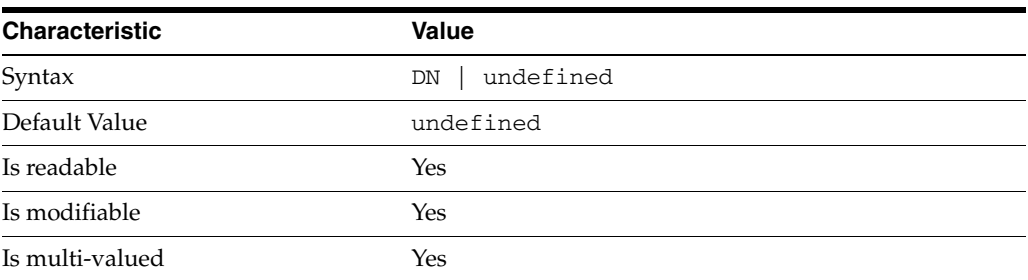

In the preceding table, syntax values shown in lower case or partly in lower case are literal values. Those shown in upper case are syntax types, as described in server[\(5DSCONF\)](#page-1366-0).

This property specifies the suffixes for which retro changelog records are maintained.

### **Attributes**

See attributes(5) for descriptions of the following attributes:

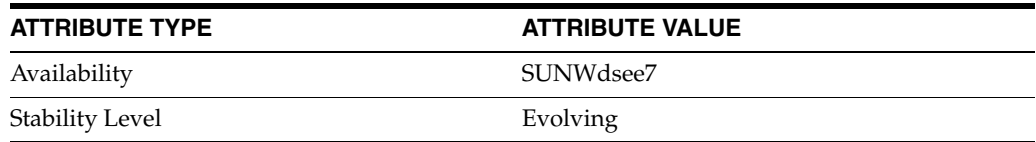

## **See Also**

# <span id="page-1335-0"></span>**root-dn**

DS server instance configuration (SER) property root-dn

### **Description**

The behavior of a Directory Server instance is configured according to server properties such as root-dn.

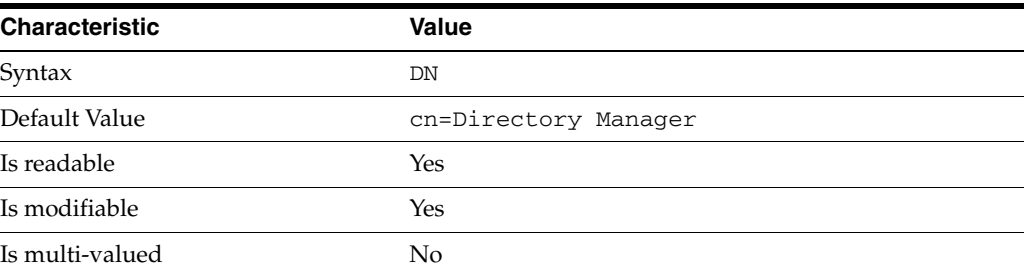

In the preceding table, syntax values shown in lower case or partly in lower case are literal values. Those shown in upper case are syntax types, as described in server[\(5DSCONF\)](#page-1366-0).

This property specifies the Distinguished Name of the Directory Manager user, a user not subject to access controls.

## **Attributes**

See attributes(5) for descriptions of the following attributes:

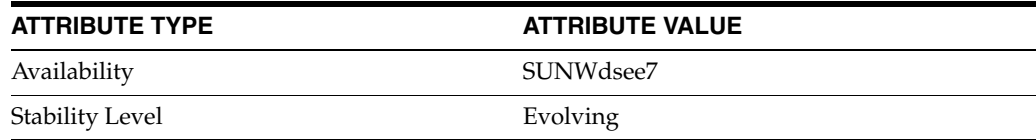

## **See Also**

# <span id="page-1336-0"></span>**root-pwd**

DS server instance configuration (SER) property root-pwd

### **Description**

The behavior of a Directory Server instance is configured according to server properties such as root-pwd.

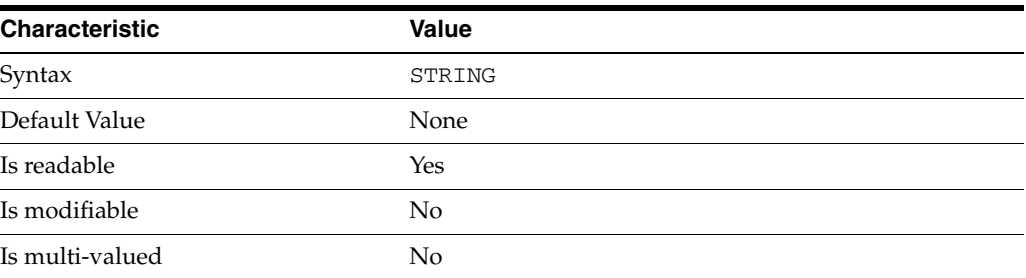

In the preceding table, syntax values shown in lower case or partly in lower case are literal values. Those shown in upper case are syntax types, as described in server[\(5DSCONF\)](#page-1366-0).

This property shows the password for the Directory Manager user. It shows hashed password according to the password storage scheme used.

### **Attributes**

See attributes(5) for descriptions of the following attributes:

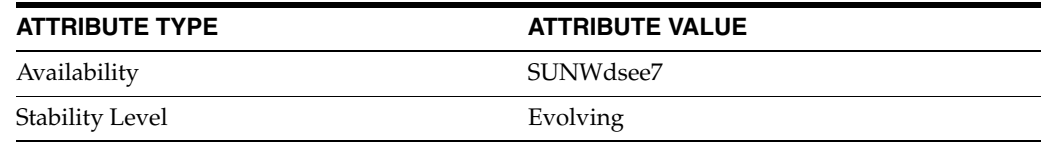

## **See Also**

# <span id="page-1337-0"></span>**root-pwd-file**

DS server instance configuration (SER) property root-pwd-file

### **Description**

The behavior of a Directory Server instance is configured according to server properties such as root-pwd-file.

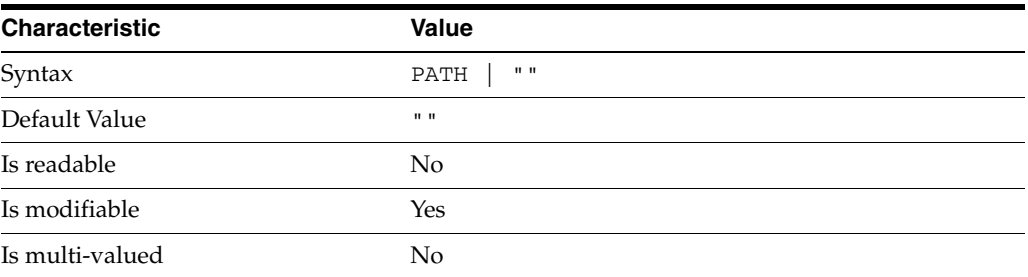

In the preceding table, syntax values shown in lower case or partly in lower case are literal values. Those shown in upper case are syntax types, as described in server[\(5DSCONF\)](#page-1366-0).

This property specifies the file containing the password for the Directory Manager user. The file is read once, and the password is stored for future use.

## **Attributes**

See attributes(5) for descriptions of the following attributes:

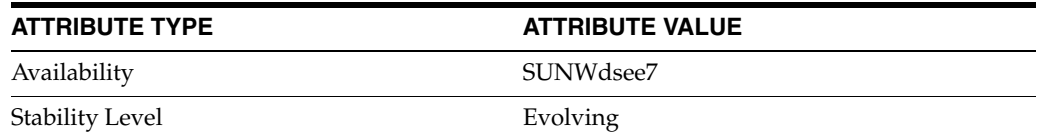

## **See Also**

# <span id="page-1338-0"></span>**root-pwd-storage-scheme**

DS server instance configuration (SER) property root-pwd-storage-scheme

### **Description**

The behavior of a Directory Server instance is configured according to server properties such as root-pwd-storage-scheme.

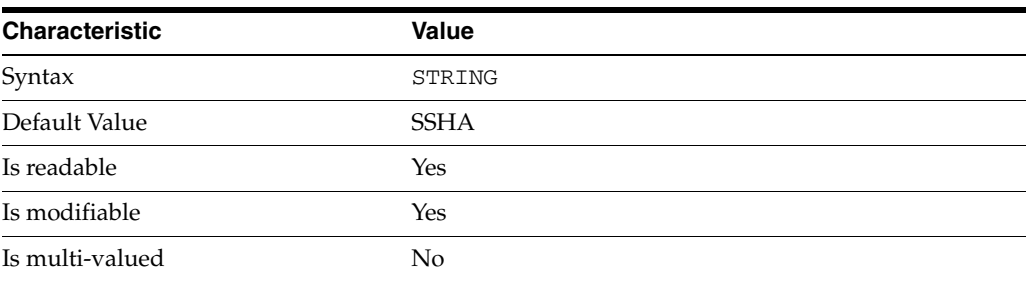

In the preceding table, syntax values shown in lower case or partly in lower case are literal values. Those shown in upper case are syntax types, as described in server[\(5DSCONF\)](#page-1366-0).

This property specifies the algorithm used to encrypt the password for the Directory Manager user. Possible storage schemes are given by DS server instance configuration (SER) property pwd-supported-storage-scheme.

## **Attributes**

See attributes(5) for descriptions of the following attributes:

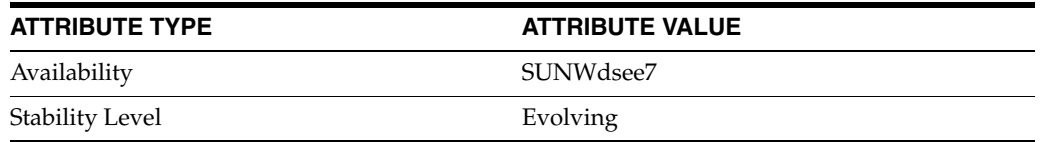

#### **See Also**

# **rotation-interval**

DS logging configuration (LOG) properties

#### **Description**

Directory Server writes to three main types of log files you can configure, the *INSTANCE\_PATH*/logs/access, *INSTANCE\_PATH*/logs/audit, and *INSTANCE\_ PATH*/logs/errors logs, where *INSTANCE\_PATH* is the full path where the server instance is located, such as /local/dsInst.

When you specify one of these properties with dsconf get-log-prop or dsconf set-log-prop, you must specify which type of log configuration, access, audit, or error, you want to examine. For example, to see whether audit logging is enabled for a server instance:

\$ dsconf get-log-prop *audit* enabled enabled : off  $\ddot{\rm S}$ 

#### **PROPERTY:** buffering-enabled

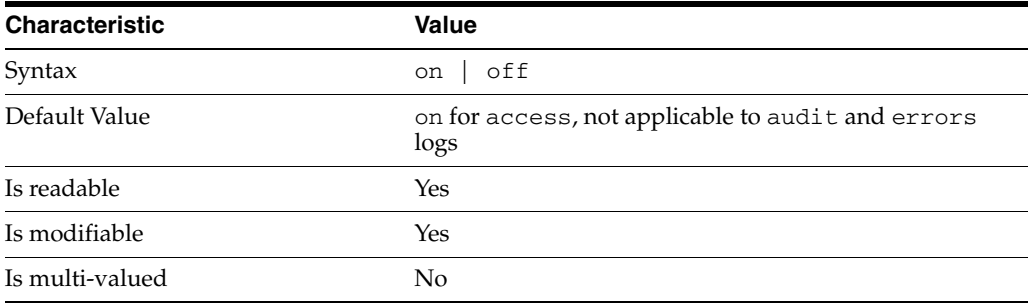

This property indicates whether Directory Server writes access log entries directly to disk, or use a buffer, by default.

## <sup>3</sup>**PROPERTY:** enabled

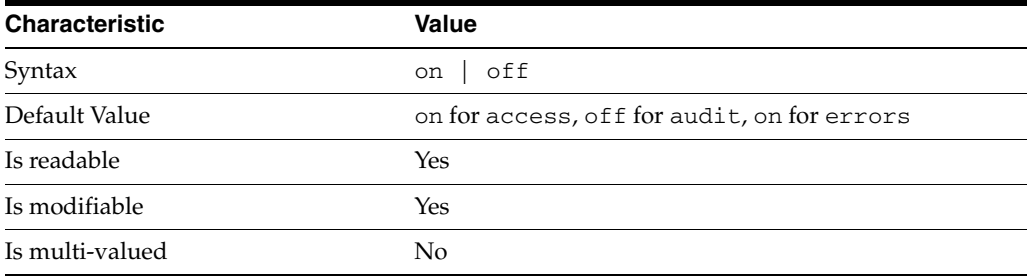

This property indicates whether the specified log type is enabled.

### <sup>3</sup>**PROPERTY:** level

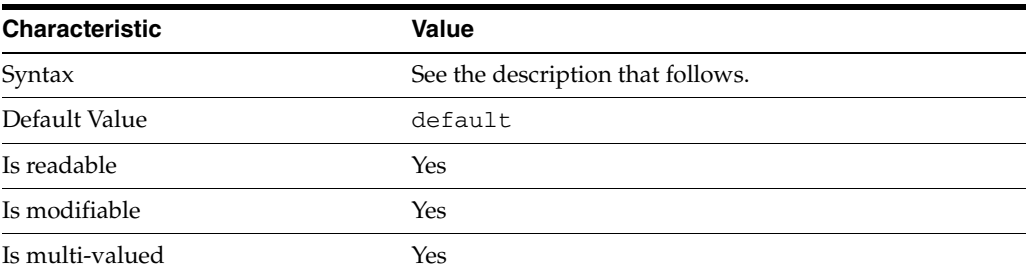

This property defines which kinds of messages get logged. This property is applicable only to access and errors logs.

#### access **log levels**

The following settings are supported:

acc-internal Log access information for internal operations.

default Log client access to entries.

acc-default\_plus\_referrals As default, but also log access to referrals.

acc-timing Use precise timing for microsecond resolution of elapsed times.

#### errors **log levels**

The following settings are supported:

default Log startup, shutdown, errors, and warnings.

err-function-calls Log when server enters or exits a function.

err-search-args Log search arguments.

err-connection Connection management.

err-packets Log packets sent and received.

err-search-filter Log search filter information.

err-config-file Log information for changes to the configuration file dse.ldif.

err-acl Log access control processing information. err-ldbm Log information from the ldbm database plugin.

err-entry-parsing Log LDIF parsing errors.

err-housekeeping Log event queue information.

err-replication Log information about replication operations.

err-entry-cache Log entry cache information.

err-plugins Log information from server plug-ins.

err-dsml Log information from DSML front end.

err-dsml-advanced Debugging information for DSML.

## <sup>3</sup>**PROPERTY:** max-age

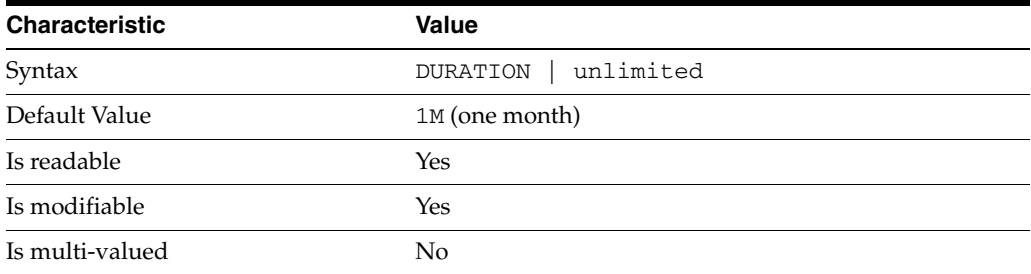

This property defines the age beyond which the specified type of log file is deleted.

```
3PROPERTY: max-disk-space-size
```
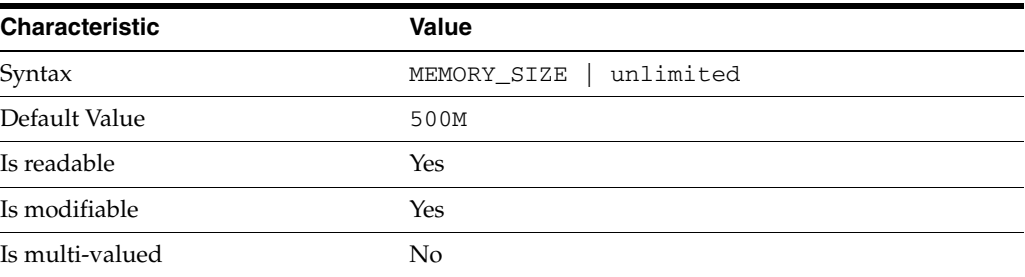

This property defines the maximum disk space the specified type of log is allowed to consume. When the limit is reached, the server deletes the oldest log file to reclaim disk space.

## <sup>3</sup>**PROPERTY:** max-file-count

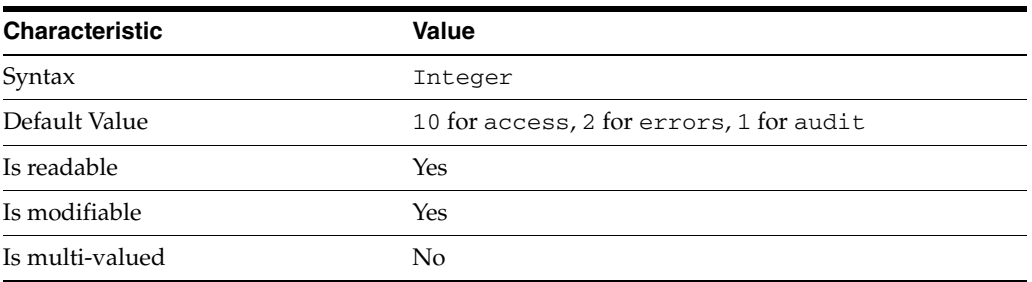

This property defines the maximum number of log files, including rotated logs, of the specified type that the server allows to be created in the log file directory. When the limit is reached, the server deletes the oldest log file to reclaim disk space.

When you set this property to 1, the specified log is not rotated.

### <sup>3</sup>**PROPERTY:** max-size

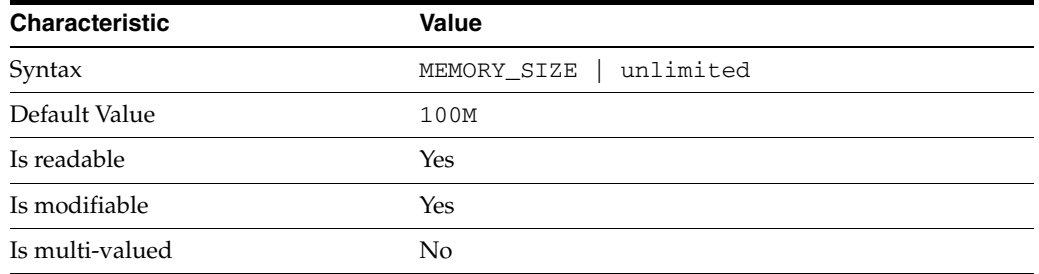

This property defines the maximum file size for the specified log. When the limit is reached, the server rotates the log file, unless max-file-count is set to 1.

### <sup>3</sup>**PROPERTY:** min-free-disk-space-size

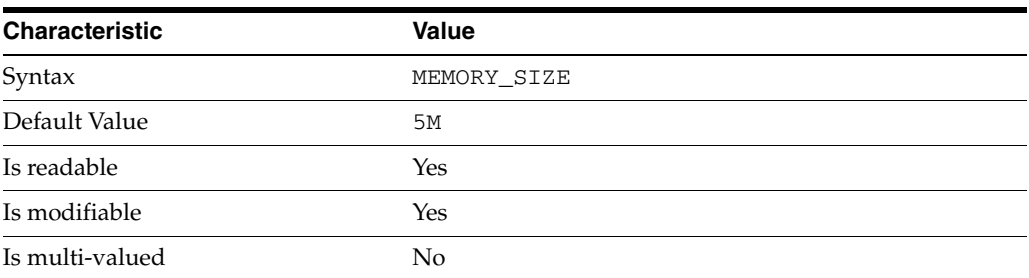

This property defines the minimum free space allowed on the disk where the specified log is stored. When the limit is reached, the server deletes the oldest log files until enough space is available.

### <sup>3</sup>**PROPERTY:** path

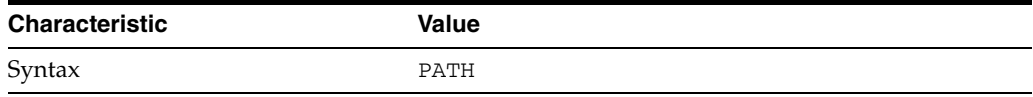

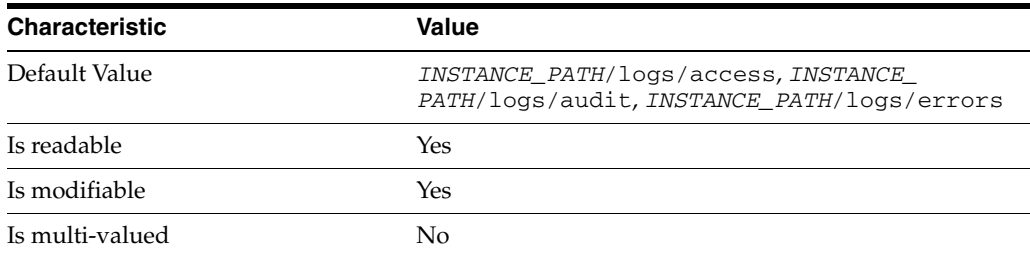

This property defines the full path to the specified log file type.

## <sup>3</sup>**PROPERTY:** perm

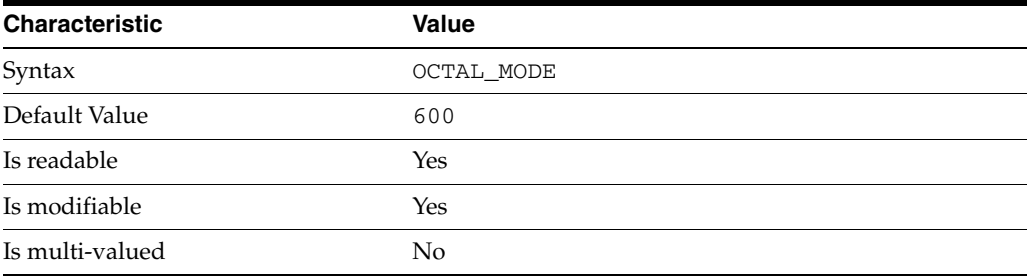

This property defines the read, write, and execute permissions on the specified log file.

## <sup>3</sup>**PROPERTY:** rotation-interval

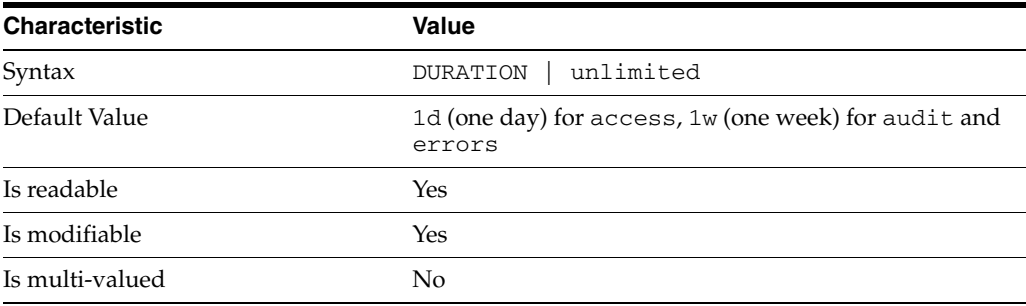

This property defines the duration between rotations of the specified log file.

## <sup>3</sup>**PROPERTY:** rotation-min-file-size

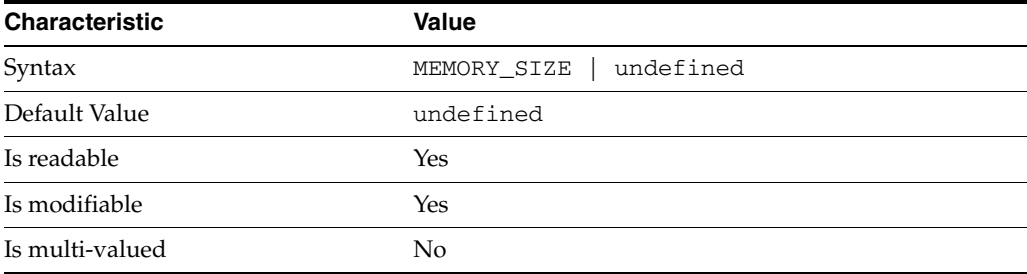

This property defines the minimum size the specified log file must have before the server rotates it.

### <sup>3</sup>**PROPERTY:** rotation-time

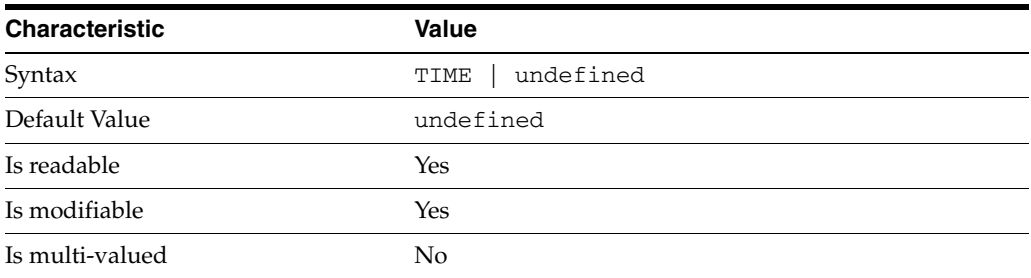

This property defines the time of day when the server rotates the specified log file.

#### <sup>3</sup>**PROPERTY:** verbose-enabled

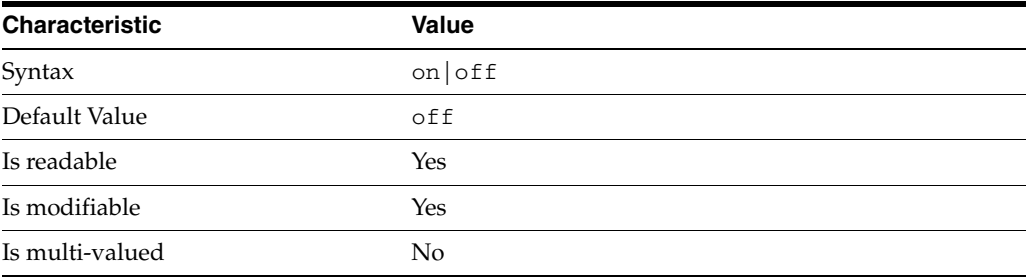

This property determines whether extra informational messages are written to the errors log.

#### **Syntax Values**

Syntax values shown in lower case or partly in lower case are literal values.

Those shown in upper case are syntax types, defined as follows:

ATTR\_NAME A valid attribute type name such as cn or objectClass.

BOOLEAN true or false.

#### DN

A valid distinguished name such as ou=People,dc=example,dc=com.

#### DURATION

A duration specified in months  $(M)$ , weeks  $(w)$ , days  $(d)$ , hours  $(h)$ , minutes  $(m)$ , seconds (s), and miliseconds (ms), or some combination with multiple specifiers. For example, you can specify one week as 1w, 7d, 168h, 10080m, or 604800s. You can also specify one week as 1w0d0h0m0s.

DURATION properties typically do not each support all duration specifiers (Mwdhms). Examine the output of dsconf help-properties for the property to determine which duration specifiers are supported.

#### EMAIL\_ADDRESS A valid e-mail address.

HOST\_NAME

An IP address or host name.

#### INTEGER

A positive integer value between 0 and the maximum supported integer value in the system address space. On 32-bit systems, 2147483647. On 64-bit systems, 9223372036854775807.

#### INTERVAL

An interval value of the form *hhmm*-*hhmm 0123456*, where the first element specifies the starting hour, the next element the finishing hour in 24-hour time format, from 0000-2359, and the second specifies days, starting with Sunday (0) to Saturday (6).

#### IP\_RANGE

An IP address or range of address in one of the following formats:

- IP address in dotted decimal form.
- IP address and bits, in the form of network number/mask bits.
- IP address and quad, in the form of a pair of dotted decimal quads.
- All address. A catch-all for clients that are note placed into other, higher priority groups.
- 0.0.0.0. This address is for groups to which initial membership is not considered. For example, for groups that clients switch to after their initial bind.
- IP address of the local host.

#### LDAP\_URL

A valid LDAP URL as specified by RFC 2255 (http://www.ietf.org/rfc/rfc2255.txt).

#### MEMORY\_SIZE

A memory size specified in gigabytes (G), megabytes (M),kilobytes (k), or bytes (b). Unlike DURATION properties, MEMORY\_SIZE properties cannot combine multiple specifiers. However, MEMORY\_SIZE properties allow decimal values, for example, 1.5M.

NAME A valid cn (common name).

#### OCTAL\_MODE

A three-digit, octal file permissions specifier. The first digit specifies permissions for the server user ID, the second for the server group ID, the last for other users. Each digit consists of a bitmask defining read (4), write (2), execute (1), or no access (0) permissions, thus 640 specifies read-write access for the server user, read-only access for other users of the server group, and no access for other users.

PASSWORD\_FILE

The full path to the file from which the bind password should be read.

PATH A valid, absolute file system path.

**STRING** A DirectoryString value, as specified by RFC 2252 (http://www.ietf.org/rfc/rfc2252.txt).

SUPPORTED\_SSL\_CIPHER An SSL cipher supported by the server. See the Reference for a list of supported ciphers.

SUPPORTED\_SSL\_PROTOCOL An SSL protocol supported by the server. See the Reference for a list of supported protocols.

TIME A time of the form *hhmm* in 24-hour format, where *hh* stands for hours and *mm* stands for minutes.

### **Attributes**

See attributes(5) for descriptions of the following attributes:

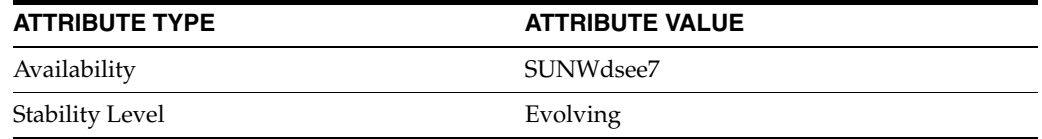

## **See Also**

dsconf(1M), enabled[\(5DSCONF\)](#page-431-0)

# **rotation-min-file-size**

DS logging configuration (LOG) properties

#### **Description**

Directory Server writes to three main types of log files you can configure, the *INSTANCE\_PATH*/logs/access, *INSTANCE\_PATH*/logs/audit, and *INSTANCE\_ PATH*/logs/errors logs, where *INSTANCE\_PATH* is the full path where the server instance is located, such as /local/dsInst.

When you specify one of these properties with dsconf get-log-prop or dsconf set-log-prop, you must specify which type of log configuration, access, audit, or error, you want to examine. For example, to see whether audit logging is enabled for a server instance:

\$ dsconf get-log-prop *audit* enabled enabled : off  $\ddot{\rm S}$ 

#### **PROPERTY:** buffering-enabled

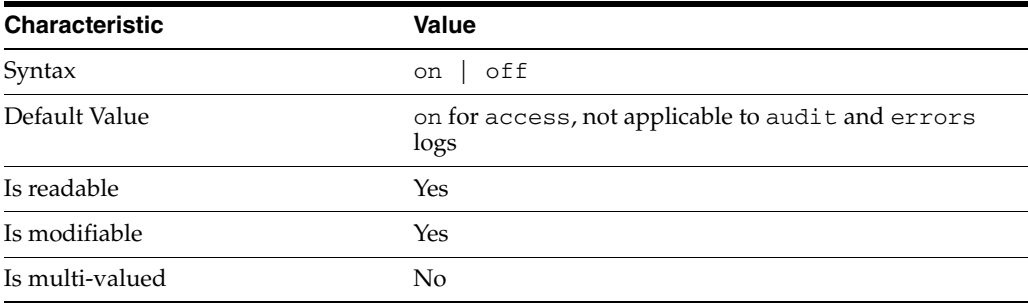

This property indicates whether Directory Server writes access log entries directly to disk, or use a buffer, by default.

### <sup>3</sup>**PROPERTY:** enabled

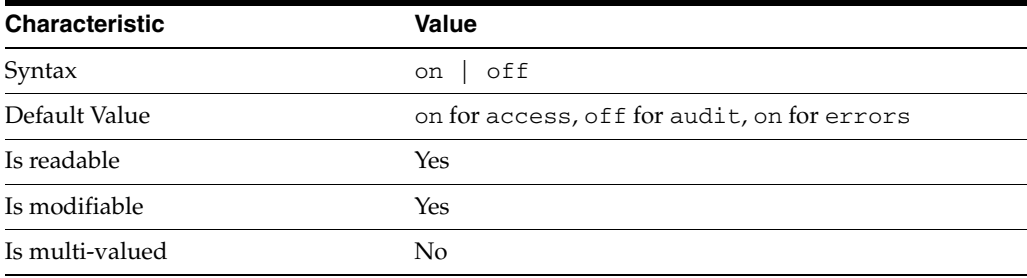

This property indicates whether the specified log type is enabled.

### <sup>3</sup>**PROPERTY:** level

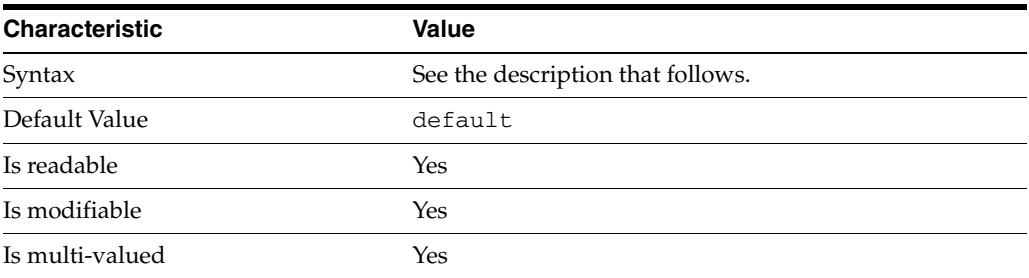

This property defines which kinds of messages get logged. This property is applicable only to access and errors logs.

#### access **log levels**

The following settings are supported:

acc-internal Log access information for internal operations.

default Log client access to entries.

acc-default\_plus\_referrals As default, but also log access to referrals.

acc-timing Use precise timing for microsecond resolution of elapsed times.

#### errors **log levels**

The following settings are supported:

default Log startup, shutdown, errors, and warnings.

err-function-calls Log when server enters or exits a function.

err-search-args Log search arguments.

err-connection Connection management.

err-packets Log packets sent and received.

err-search-filter Log search filter information.

err-config-file Log information for changes to the configuration file dse.ldif.

err-acl Log access control processing information. err-ldbm Log information from the ldbm database plugin.

err-entry-parsing Log LDIF parsing errors.

err-housekeeping Log event queue information.

err-replication Log information about replication operations.

err-entry-cache Log entry cache information.

err-plugins Log information from server plug-ins.

err-dsml Log information from DSML front end.

err-dsml-advanced Debugging information for DSML.

## <sup>3</sup>**PROPERTY:** max-age

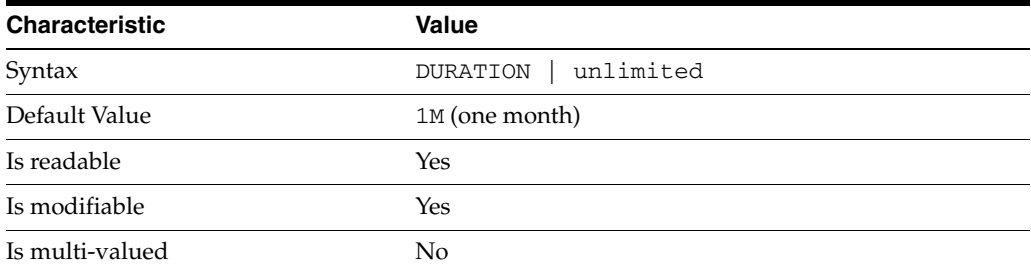

This property defines the age beyond which the specified type of log file is deleted.

```
3PROPERTY: max-disk-space-size
```
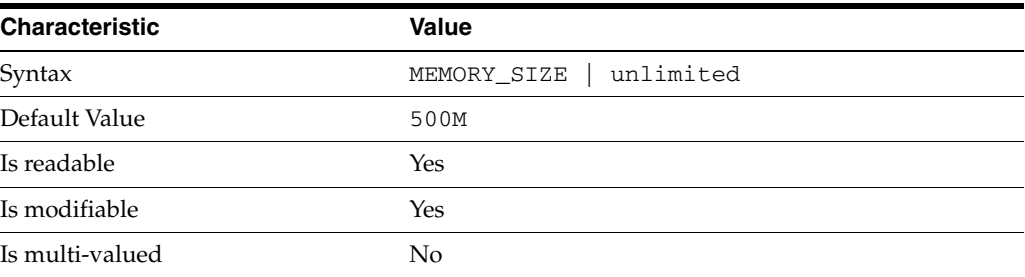

This property defines the maximum disk space the specified type of log is allowed to consume. When the limit is reached, the server deletes the oldest log file to reclaim disk space.

## <sup>3</sup>**PROPERTY:** max-file-count

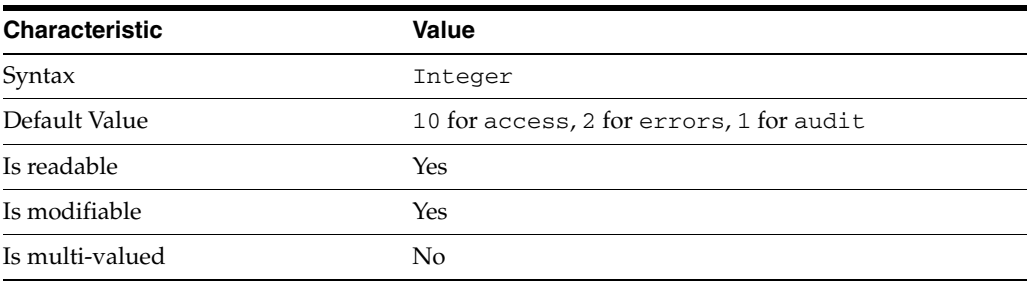

This property defines the maximum number of log files, including rotated logs, of the specified type that the server allows to be created in the log file directory. When the limit is reached, the server deletes the oldest log file to reclaim disk space.

When you set this property to 1, the specified log is not rotated.

### <sup>3</sup>**PROPERTY:** max-size

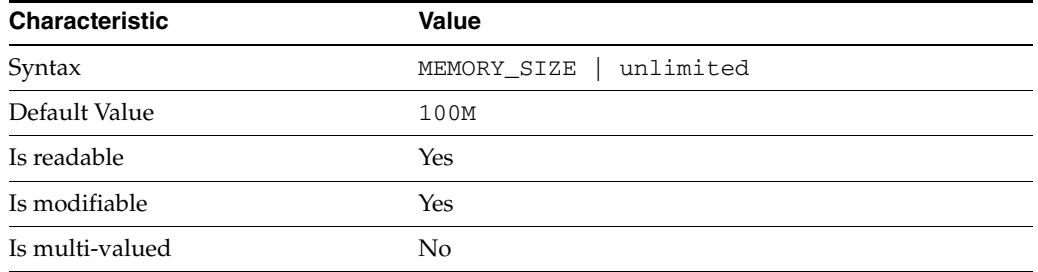

This property defines the maximum file size for the specified log. When the limit is reached, the server rotates the log file, unless max-file-count is set to 1.

### <sup>3</sup>**PROPERTY:** min-free-disk-space-size

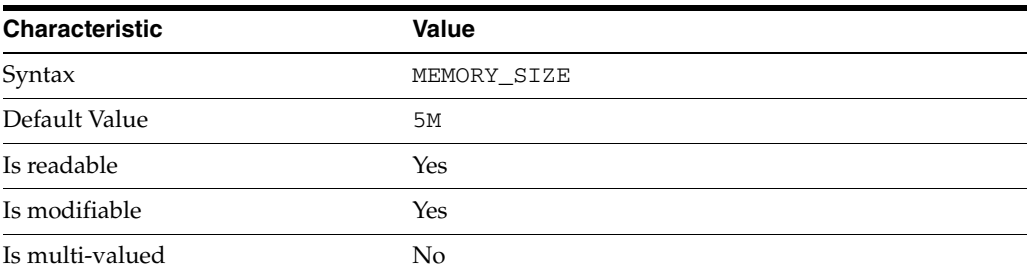

This property defines the minimum free space allowed on the disk where the specified log is stored. When the limit is reached, the server deletes the oldest log files until enough space is available.

### <sup>3</sup>**PROPERTY:** path

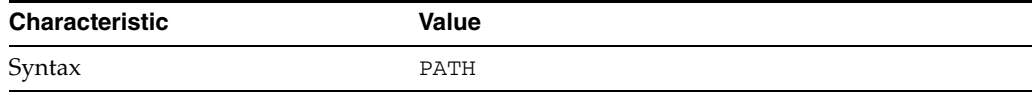

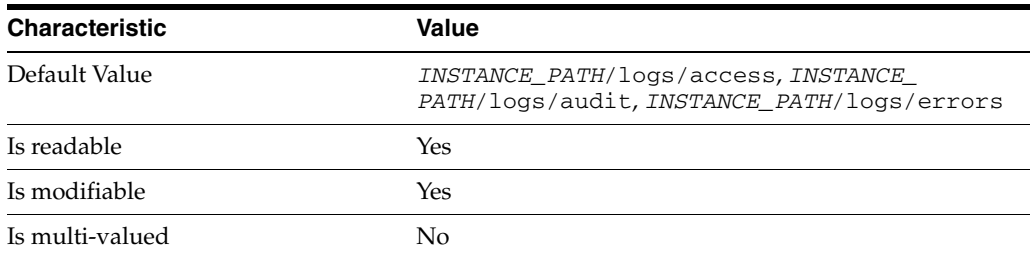

This property defines the full path to the specified log file type.

## <sup>3</sup>**PROPERTY:** perm

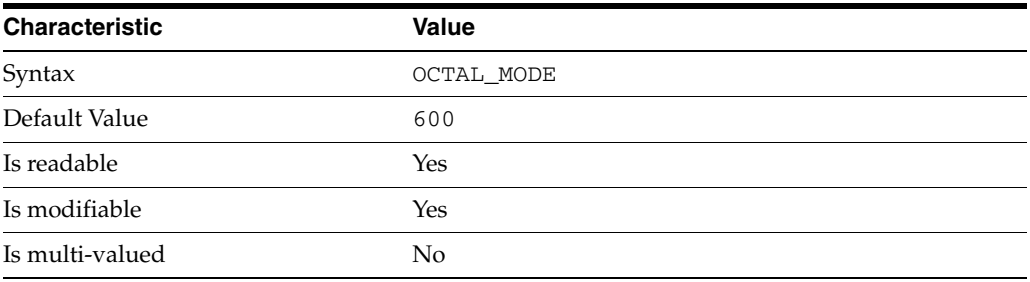

This property defines the read, write, and execute permissions on the specified log file.

## <sup>3</sup>**PROPERTY:** rotation-interval

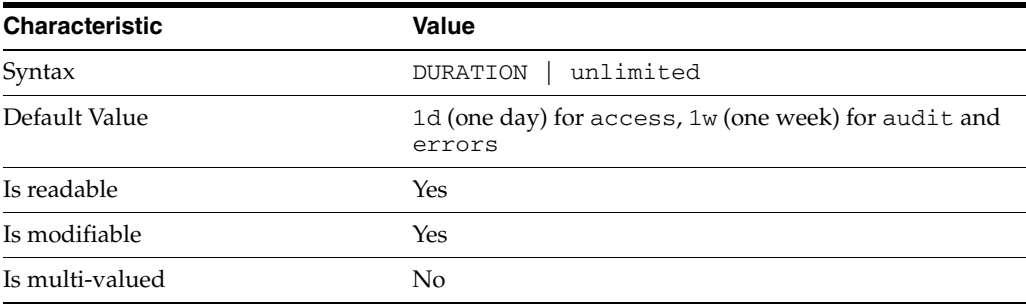

This property defines the duration between rotations of the specified log file.

## <sup>3</sup>**PROPERTY:** rotation-min-file-size

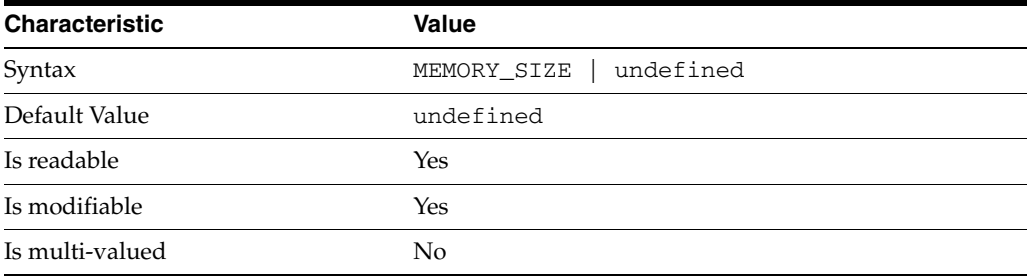

This property defines the minimum size the specified log file must have before the server rotates it.

### <sup>3</sup>**PROPERTY:** rotation-time

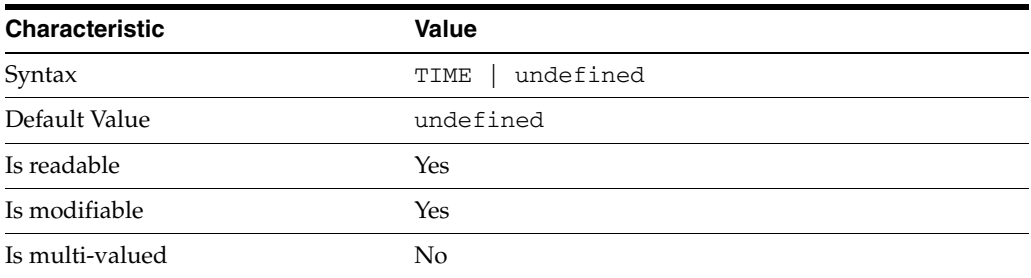

This property defines the time of day when the server rotates the specified log file.

#### <sup>3</sup>**PROPERTY:** verbose-enabled

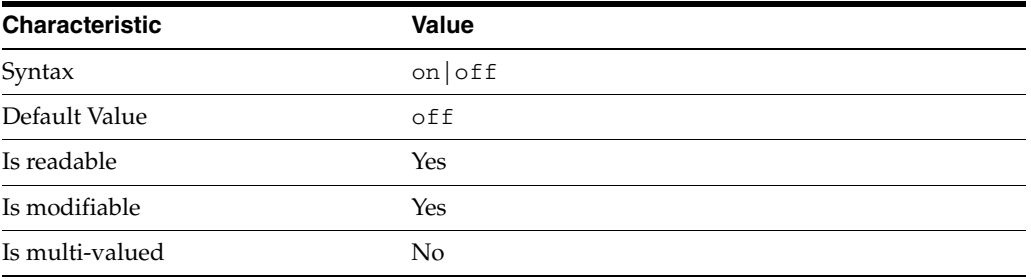

This property determines whether extra informational messages are written to the errors log.

#### **Syntax Values**

Syntax values shown in lower case or partly in lower case are literal values.

Those shown in upper case are syntax types, defined as follows:

ATTR\_NAME A valid attribute type name such as cn or objectClass.

BOOLEAN true or false.

#### DN

A valid distinguished name such as ou=People,dc=example,dc=com.

#### DURATION

A duration specified in months  $(M)$ , weeks  $(w)$ , days  $(d)$ , hours  $(h)$ , minutes  $(m)$ , seconds (s), and miliseconds (ms), or some combination with multiple specifiers. For example, you can specify one week as 1w, 7d, 168h, 10080m, or 604800s. You can also specify one week as 1w0d0h0m0s.

DURATION properties typically do not each support all duration specifiers (Mwdhms). Examine the output of dsconf help-properties for the property to determine which duration specifiers are supported.

#### EMAIL\_ADDRESS A valid e-mail address.

Directory Server Configuration **3-1109**

HOST\_NAME

An IP address or host name.

#### INTEGER

A positive integer value between 0 and the maximum supported integer value in the system address space. On 32-bit systems, 2147483647. On 64-bit systems, 9223372036854775807.

#### INTERVAL

An interval value of the form *hhmm*-*hhmm 0123456*, where the first element specifies the starting hour, the next element the finishing hour in 24-hour time format, from 0000-2359, and the second specifies days, starting with Sunday (0) to Saturday (6).

#### IP\_RANGE

An IP address or range of address in one of the following formats:

- IP address in dotted decimal form.
- IP address and bits, in the form of network number/mask bits.
- IP address and quad, in the form of a pair of dotted decimal quads.
- All address. A catch-all for clients that are note placed into other, higher priority groups.
- 0.0.0.0. This address is for groups to which initial membership is not considered. For example, for groups that clients switch to after their initial bind.
- IP address of the local host.

#### LDAP\_URL

A valid LDAP URL as specified by RFC 2255 (http://www.ietf.org/rfc/rfc2255.txt).

#### MEMORY\_SIZE

A memory size specified in gigabytes  $(G)$ , megabytes  $(M)$ , kilobytes  $(k)$ , or bytes  $(b)$ . Unlike DURATION properties, MEMORY\_SIZE properties cannot combine multiple specifiers. However, MEMORY\_SIZE properties allow decimal values, for example, 1.5M.

NAME A valid cn (common name).

#### OCTAL\_MODE

A three-digit, octal file permissions specifier. The first digit specifies permissions for the server user ID, the second for the server group ID, the last for other users. Each digit consists of a bitmask defining read (4), write (2), execute (1), or no access (0) permissions, thus 640 specifies read-write access for the server user, read-only access for other users of the server group, and no access for other users.

PASSWORD\_FILE

The full path to the file from which the bind password should be read.

PATH A valid, absolute file system path.

**STRING** A DirectoryString value, as specified by RFC 2252 (http://www.ietf.org/rfc/rfc2252.txt).

SUPPORTED\_SSL\_CIPHER An SSL cipher supported by the server. See the Reference for a list of supported ciphers.

SUPPORTED\_SSL\_PROTOCOL An SSL protocol supported by the server. See the Reference for a list of supported protocols.

TIME A time of the form *hhmm* in 24-hour format, where *hh* stands for hours and *mm* stands for minutes.

### **Attributes**

See attributes(5) for descriptions of the following attributes:

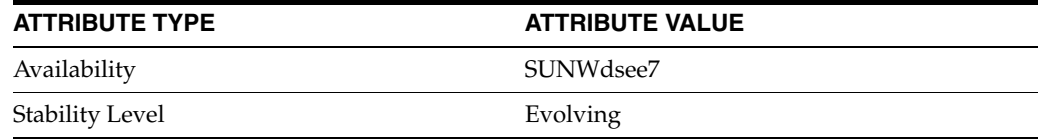

## **See Also**

dsconf(1M), enabled[\(5DSCONF\)](#page-431-0)

# **rotation-time**

DS logging configuration (LOG) properties

#### **Description**

Directory Server writes to three main types of log files you can configure, the *INSTANCE\_PATH*/logs/access, *INSTANCE\_PATH*/logs/audit, and *INSTANCE\_ PATH*/logs/errors logs, where *INSTANCE\_PATH* is the full path where the server instance is located, such as /local/dsInst.

When you specify one of these properties with dsconf get-log-prop or dsconf set-log-prop, you must specify which type of log configuration, access, audit, or error, you want to examine. For example, to see whether audit logging is enabled for a server instance:

\$ dsconf get-log-prop *audit* enabled enabled : off  $\ddot{\rm S}$ 

#### **PROPERTY:** buffering-enabled

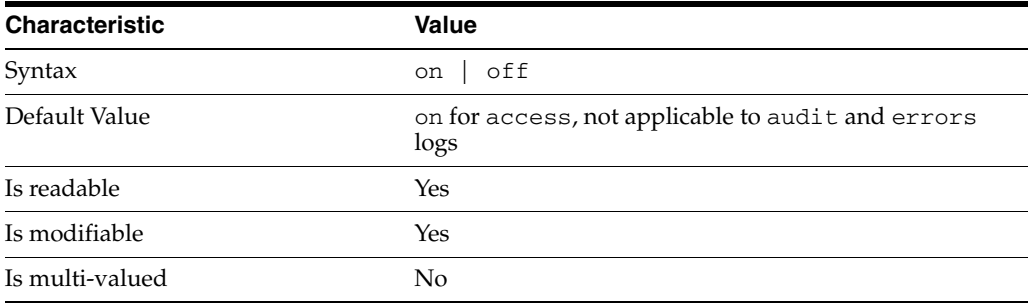

This property indicates whether Directory Server writes access log entries directly to disk, or use a buffer, by default.

## <sup>3</sup>**PROPERTY:** enabled

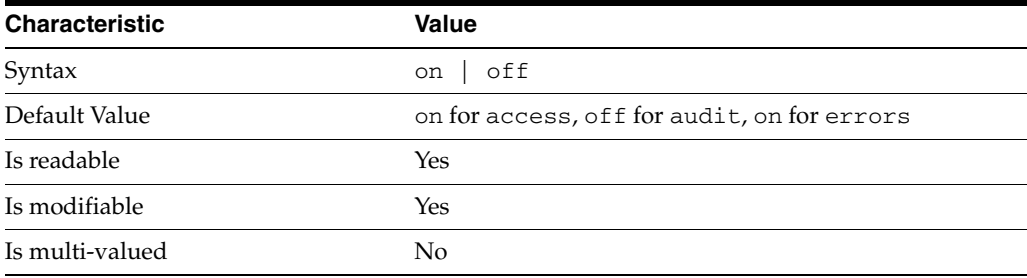

This property indicates whether the specified log type is enabled.

### <sup>3</sup>**PROPERTY:** level

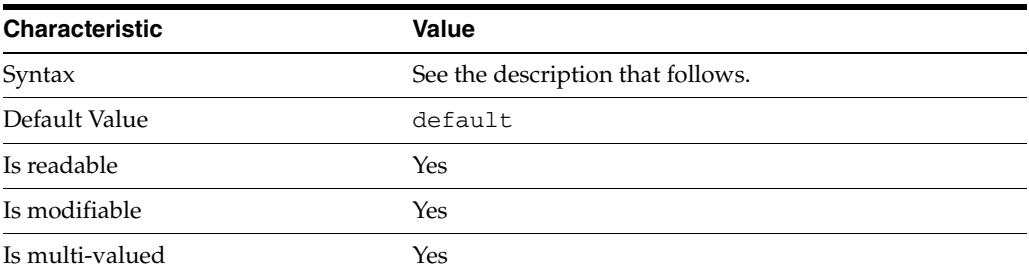

This property defines which kinds of messages get logged. This property is applicable only to access and errors logs.

#### access **log levels**

The following settings are supported:

acc-internal Log access information for internal operations.

default Log client access to entries.

acc-default\_plus\_referrals As default, but also log access to referrals.

acc-timing Use precise timing for microsecond resolution of elapsed times.

#### errors **log levels**

The following settings are supported:

default Log startup, shutdown, errors, and warnings.

err-function-calls Log when server enters or exits a function.

err-search-args Log search arguments.

err-connection Connection management.

err-packets Log packets sent and received.

err-search-filter Log search filter information.

err-config-file Log information for changes to the configuration file dse.ldif.

err-acl Log access control processing information. err-ldbm Log information from the ldbm database plugin.

err-entry-parsing Log LDIF parsing errors.

err-housekeeping Log event queue information.

err-replication Log information about replication operations.

err-entry-cache Log entry cache information.

err-plugins Log information from server plug-ins.

err-dsml Log information from DSML front end.

err-dsml-advanced Debugging information for DSML.

## <sup>3</sup>**PROPERTY:** max-age

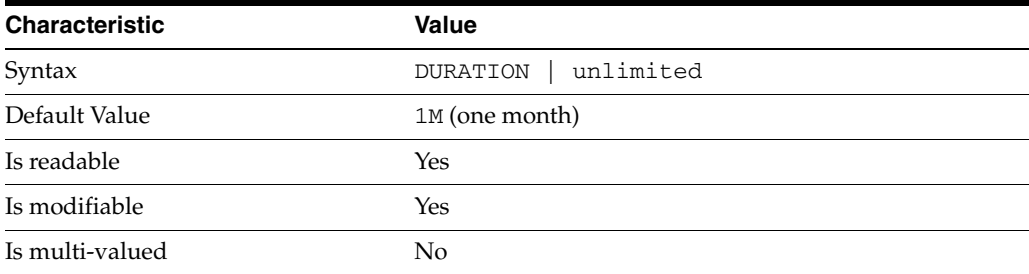

This property defines the age beyond which the specified type of log file is deleted.

```
3PROPERTY: max-disk-space-size
```
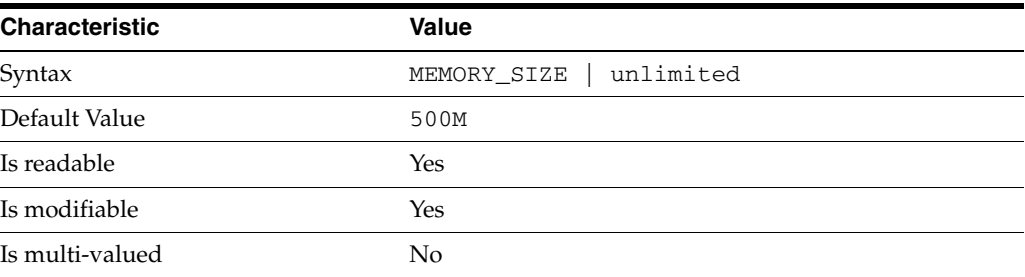

This property defines the maximum disk space the specified type of log is allowed to consume. When the limit is reached, the server deletes the oldest log file to reclaim disk space.

## <sup>3</sup>**PROPERTY:** max-file-count

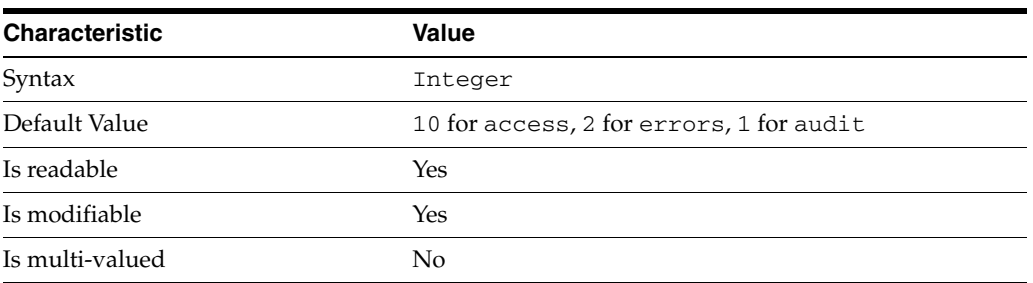

This property defines the maximum number of log files, including rotated logs, of the specified type that the server allows to be created in the log file directory. When the limit is reached, the server deletes the oldest log file to reclaim disk space.

When you set this property to 1, the specified log is not rotated.

### <sup>3</sup>**PROPERTY:** max-size

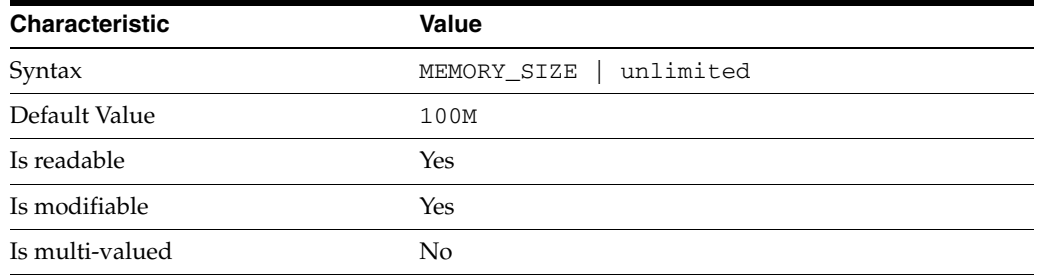

This property defines the maximum file size for the specified log. When the limit is reached, the server rotates the log file, unless max-file-count is set to 1.

### <sup>3</sup>**PROPERTY:** min-free-disk-space-size

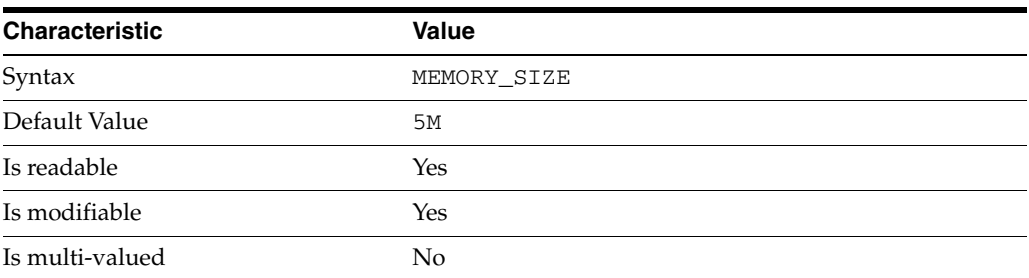

This property defines the minimum free space allowed on the disk where the specified log is stored. When the limit is reached, the server deletes the oldest log files until enough space is available.

### <sup>3</sup>**PROPERTY:** path

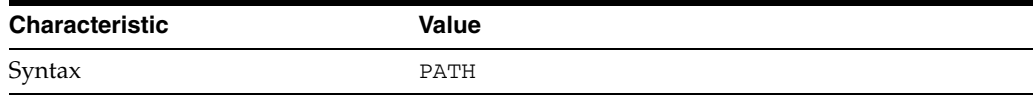

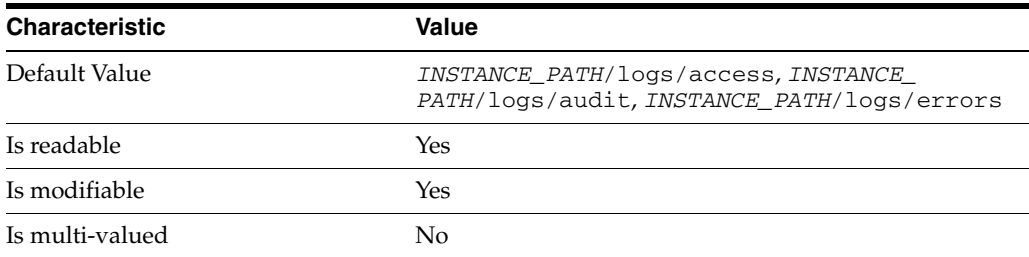

This property defines the full path to the specified log file type.

## <sup>3</sup>**PROPERTY:** perm

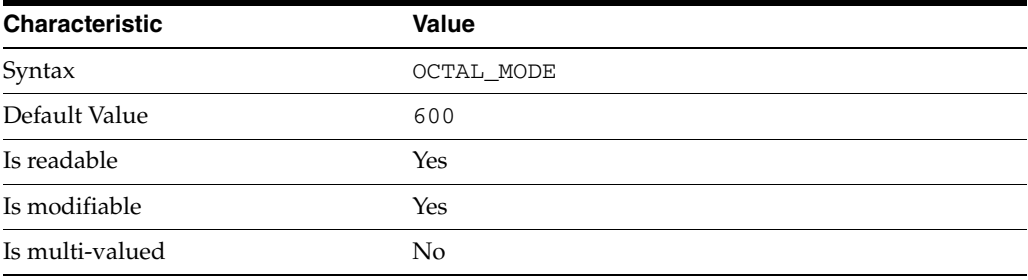

This property defines the read, write, and execute permissions on the specified log file.

## <sup>3</sup>**PROPERTY:** rotation-interval

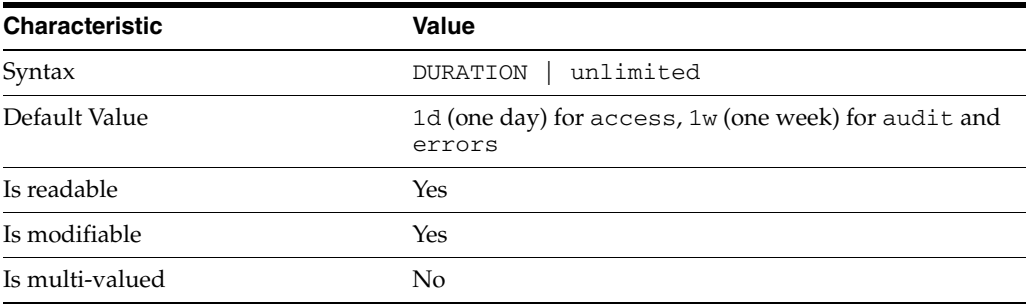

This property defines the duration between rotations of the specified log file.

## <sup>3</sup>**PROPERTY:** rotation-min-file-size

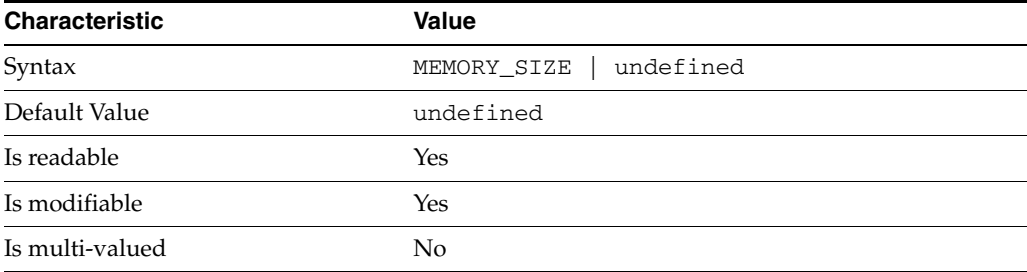

This property defines the minimum size the specified log file must have before the server rotates it.

### <sup>3</sup>**PROPERTY:** rotation-time

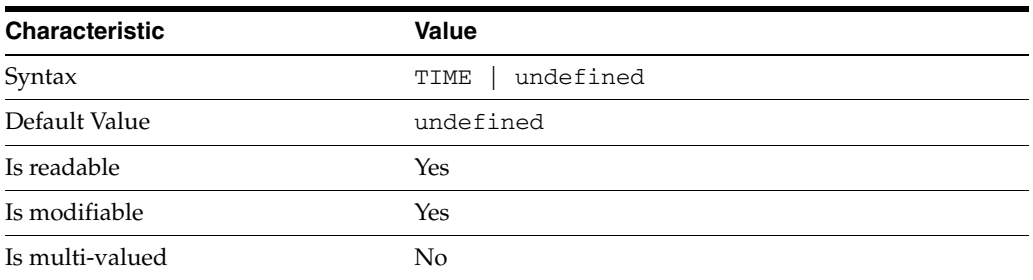

This property defines the time of day when the server rotates the specified log file.

#### <sup>3</sup>**PROPERTY:** verbose-enabled

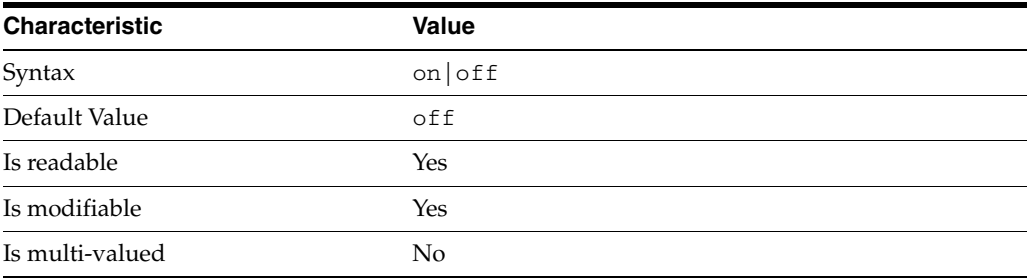

This property determines whether extra informational messages are written to the errors log.

### **Syntax Values**

Syntax values shown in lower case or partly in lower case are literal values.

Those shown in upper case are syntax types, defined as follows:

ATTR\_NAME A valid attribute type name such as cn or objectClass.

BOOLEAN true or false.

#### DN

A valid distinguished name such as ou=People,dc=example,dc=com.

#### DURATION

A duration specified in months  $(M)$ , weeks  $(w)$ , days  $(d)$ , hours  $(h)$ , minutes  $(m)$ , seconds (s), and miliseconds (ms), or some combination with multiple specifiers. For example, you can specify one week as 1w, 7d, 168h, 10080m, or 604800s. You can also specify one week as 1w0d0h0m0s.

DURATION properties typically do not each support all duration specifiers (Mwdhms). Examine the output of dsconf help-properties for the property to determine which duration specifiers are supported.

#### EMAIL\_ADDRESS A valid e-mail address.

HOST\_NAME An IP address or host name.

#### INTEGER

A positive integer value between 0 and the maximum supported integer value in the system address space. On 32-bit systems, 2147483647. On 64-bit systems, 9223372036854775807.

#### INTERVAL

An interval value of the form *hhmm*-*hhmm 0123456*, where the first element specifies the starting hour, the next element the finishing hour in 24-hour time format, from 0000-2359, and the second specifies days, starting with Sunday (0) to Saturday (6).

#### IP\_RANGE

An IP address or range of address in one of the following formats:

- IP address in dotted decimal form.
- IP address and bits, in the form of network number/mask bits.
- IP address and quad, in the form of a pair of dotted decimal quads.
- All address. A catch-all for clients that are note placed into other, higher priority groups.
- 0.0.0.0. This address is for groups to which initial membership is not considered. For example, for groups that clients switch to after their initial bind.
- IP address of the local host.

#### LDAP\_URL

A valid LDAP URL as specified by RFC 2255 (http://www.ietf.org/rfc/rfc2255.txt).

#### MEMORY\_SIZE

A memory size specified in gigabytes (G), megabytes (M),kilobytes (k), or bytes (b). Unlike DURATION properties, MEMORY\_SIZE properties cannot combine multiple specifiers. However, MEMORY\_SIZE properties allow decimal values, for example, 1.5M.

NAME A valid cn (common name).

#### OCTAL\_MODE

A three-digit, octal file permissions specifier. The first digit specifies permissions for the server user ID, the second for the server group ID, the last for other users. Each digit consists of a bitmask defining read (4), write (2), execute (1), or no access (0) permissions, thus 640 specifies read-write access for the server user, read-only access for other users of the server group, and no access for other users.

PASSWORD\_FILE

The full path to the file from which the bind password should be read.

PATH A valid, absolute file system path.

**STRING** A DirectoryString value, as specified by RFC 2252 (http://www.ietf.org/rfc/rfc2252.txt).

SUPPORTED\_SSL\_CIPHER An SSL cipher supported by the server. See the Reference for a list of supported ciphers.

SUPPORTED\_SSL\_PROTOCOL An SSL protocol supported by the server. See the Reference for a list of supported protocols.

TIME A time of the form *hhmm* in 24-hour format, where *hh* stands for hours and *mm* stands for minutes.

### **Attributes**

See attributes(5) for descriptions of the following attributes:

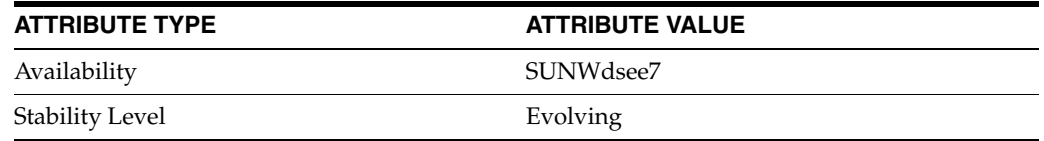

## **See Also**

dsconf(1M), enabled[\(5DSCONF\)](#page-431-0)

# <span id="page-1363-0"></span>**search-size-limit\_5dsconf**

DS server instance configuration (SER) property search-size-limit

### **Description**

The behavior of a Directory Server instance is configured according to server properties such as search-size-limit.

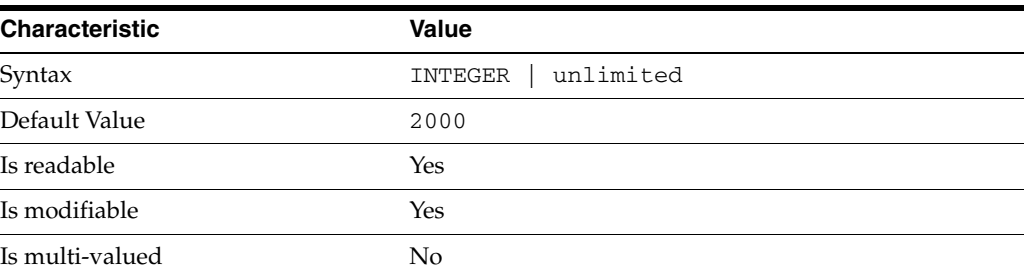

In the preceding table, syntax values shown in lower case or partly in lower case are literal values. Those shown in upper case are syntax types, as described in server[\(5DSCONF\)](#page-1366-0).

This property specifies the maximum number of entries the server returns for a search operation.

## **Attributes**

See attributes(5) for descriptions of the following attributes:

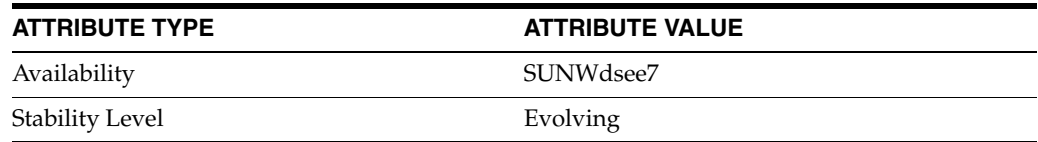

## **See Also**

# <span id="page-1364-0"></span>**search-time-limit\_5dsconf**

DS server instance configuration (SER) property search-time-limit

### **Description**

The behavior of a Directory Server instance is configured according to server properties such as search-time-limit.

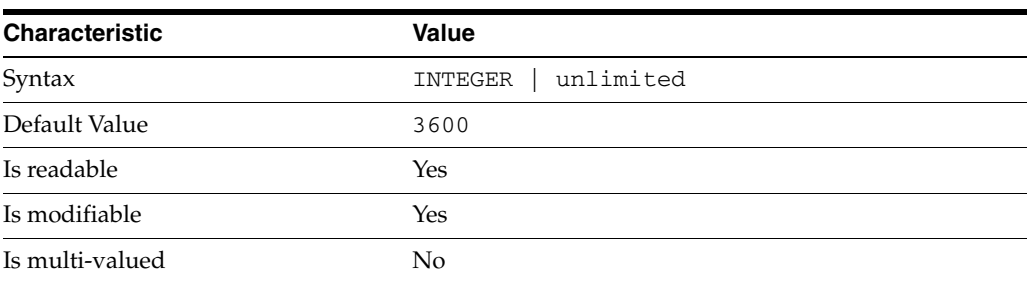

In the preceding table, syntax values shown in lower case or partly in lower case are literal values. Those shown in upper case are syntax types, as described in server[\(5DSCONF\)](#page-1366-0).

This property specifies the maximum number of seconds allocated by the server to respond to a search request.

### **Attributes**

See attributes(5) for descriptions of the following attributes:

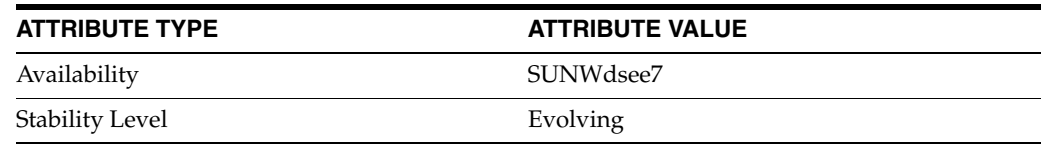

## **See Also**

# <span id="page-1365-0"></span>**secure-listen-address**

DS server instance configuration (SER) property secure-listen-address

### **Description**

The behavior of a Directory Server instance is configured according to server properties such as secure-listen-address.

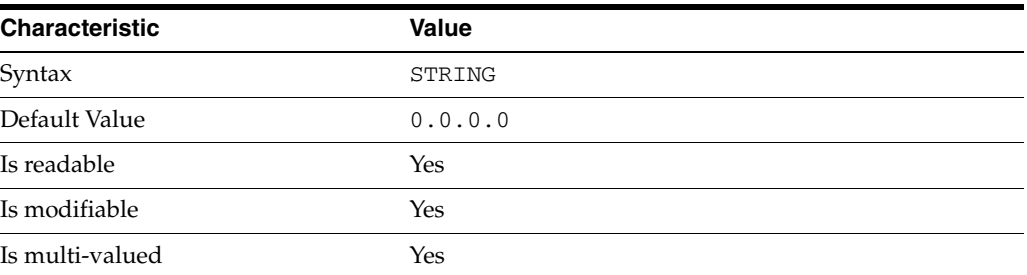

In the preceding table, syntax values shown in lower case or partly in lower case are literal values. Those shown in upper case are syntax types, as described in server[\(5DSCONF\)](#page-1366-0).

This property specifies the IP address at which the server listens for LDAP client requests using the secure LDAP port. You can specify more than one secure listen address for the same port number. The default secure listen address is 0.0.0.0. Changing this property requires that you restart the server.

### **Attributes**

See attributes(5) for descriptions of the following attributes:

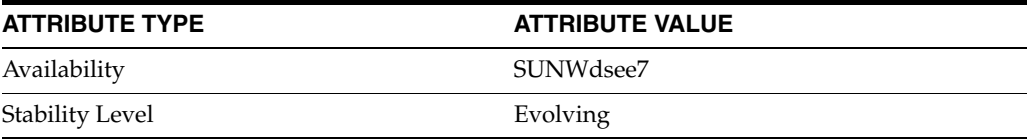

### **See Also**

#### <span id="page-1366-0"></span>**server**

DS server instance configuration (SER) properties

#### **Description**

The behavior of a Directory Server instance is configured according to server properties documented in the reference pages:

[all-ids-threshold](#page-261-0)(5DSCONF), [check-schema-enabled](#page-342-0)(5DSCONF), [check-syntax-enabled](#page-343-0)(5DSCONF), [compat-flag\\_5dsconf](#page-344-0)[\(5DSCONF\),](#page-351-0)  [config-magic-number](#page-348-0)(5DSCONF), [db-batched-transaction-count](#page-351-0)(5DSCONF), [db-cache-size](#page-352-0)(5DSCONF), [db-checkpoint-interval](#page-353-0)(5DSCONF), [db-env-path](#page-354-0)(5DSCONF), [db-lock-count](#page-355-0)(5DSCONF), [db-log-buf-size](#page-356-0)(5DSCONF), [db-log-path](#page-357-0)(5DSCONF), db-path[\(5DSCONF\),](#page-367-0) [def-repl-manager-pwd](#page-370-0)(5DSCONF), [def-repl-manager-pwd-file](#page-371-0)(5DSCONF), [dn-cache-count](#page-387-0)(5DSCONF), [dn-cache-size](#page-388-0)(5DSCONF), [dsml-answer-size](#page-419-0)(5DSCONF), [dsml-buffer-size](#page-420-0)(5DSCONF), [dsml-client-auth-mode](#page-421-0)(5DSCONF), [dsml-enabled](#page-422-0)(5DSCONF), [dsml-max-parser-count](#page-423-0)(5DSCONF), [dsml-min-parser-count](#page-424-0)(5DSCONF), [dsml-port](#page-425-0)(5DSCONF), [dsml-relative-root-url](#page-426-0)(5DSCONF), [dsml-request-max-size](#page-427-0)(5DSCONF), [dsml-secure-port](#page-428-0)(5DSCONF), [file-descriptor-count](#page-510-0)[\(5DSCONF\),](#page-513-0)  [heap-high-threshold-size](#page-511-0)(5DSCONF), [heap-low-threshold-size](#page-513-0)(5DSCONF), [host-access-dir-path](#page-516-0)(5DSCONF), [idle-timeout](#page-517-0)(5DSCONF), [import-cache-size](#page-518-0)(5DSCONF), [instance-path](#page-550-0)(5DSCONF), [ldap-port\\_5dsconf](#page-551-0)(5DSCONF), [ldap-secure-port](#page-552-0)(5DSCONF), [listen-address\\_5dsconf](#page-567-0)(5DSCONF), [look-through-limit](#page-576-0)(5DSCONF), [max-psearch-count](#page-608-0)[\(5DSCONF\),](#page-618-0)  [max-thread-count](#page-617-0)(5DSCONF), [max-thread-per-connection-count](#page-618-0)(5DSCONF), [mod-tracking-enabled](#page-630-0)(5DSCONF), [moddn-enabled](#page-627-0)[\(5DSCONF\),](#page-1156-0)  [polling-thread-count](#page-1148-0)(5DSCONF), [pwd-accept-hashed-pwd-enabled](#page-1156-0)(5DSCONF), [pwd-check-enabled](#page-1157-0)(5DSCONF), [pwd-compat-mode](#page-1158-0)[\(5DSCONF\),](#page-1160-0)  [pwd-expire-no-warning-enabled](#page-1159-0)(5DSCONF), [pwd-expire-warning-delay](#page-1160-0)(5DSCONF), [pwd-failure-count-interval](#page-1161-0)(5DSCONF), [pwd-grace-login-limit](#page-1162-0)(5DSCONF), [pwd-keep-last-auth-time-enabled](#page-1163-0)(5DSCONF), [pwd-lockout-duration](#page-1164-0)(5DSCONF), [pwd-lockout-enabled](#page-1165-0)(5DSCONF), [pwd-lockout-repl-priority-enabled](#page-1166-0)(5DSCONF), [pwd-max-age](#page-1167-0)(5DSCONF), [pwd-max-failure-count](#page-1168-0)(5DSCONF), [pwd-max-history-count](#page-1169-0)(5DSCONF), [pwd-min-age](#page-1170-0)(5DSCONF), [pwd-min-length](#page-1171-0)(5DSCONF), [pwd-mod-gen-length](#page-1172-0)(5DSCONF), [pwd-must-change-enabled](#page-1173-0)[\(5DSCONF\),](#page-1175-0)  [pwd-root-dn-bypass-enabled](#page-1174-0)(5DSCONF), [pwd-safe-modify-enabled](#page-1175-0)(5DSCONF), [pwd-storage-scheme](#page-1176-0)[\(5DSCONF\),](#page-1178-0)  [pwd-strong-check-dictionary-path](#page-1177-0)(5DSCONF), [pwd-strong-check-enabled](#page-1178-0)(5DSCONF), [pwd-strong-check-require-charset](#page-1179-0)(5DSCONF), [pwd-supported-storage-scheme](#page-1181-0)(5DSCONF), [pwd-user-change-enabled](#page-1182-0)(5DSCONF), [read-write-mode](#page-1183-0)(5DSCONF),

```
ref-integrity-attr(5DSCONF), ref-integrity-check-delay(5DSCONF), 
ref-integrity-enabled(5DSCONF), referral-url(5DSCONF), 
repl-user-schema-enabled(5DSCONF), 
require-bind-pwd-enabled(5DSCONF), 
retro-cl-deleted-entry-attr(5DSCONF), retro-cl-enabled(5DSCONF), 
retro-cl-ignored-attr(5DSCONF), retro-cl-max-age(5DSCONF), 
retro-cl-max-entry-count(5DSCONF), retro-cl-path(5DSCONF), 
retro-cl-suffix-dn(5DSCONF), root-dn(5DSCONF), root-pwd(5DSCONF), 
root-pwd-file(5DSCONF), root-pwd-storage-scheme(5DSCONF), 
search-size-limit_5dsconf(5DSCONF), search-time-limit_
5dsconf(5DSCONF), secure-listen-address(5DSCONF), 
ssl-cipher-family(5DSCONF), ssl-client-auth-mode(5DSCONF), 
ssl-enabled(5DSCONF), ssl-rsa-cert-name(5DSCONF), 
ssl-rsa-security-device(5DSCONF), ssl-supported-ciphers(5DSCONF), 
thread-count(5DSCONF)
```
### **SYNTAX VALUES**

Syntax values shown in lower case or partly in lower case are literal values.

Those shown in upper case are syntax types, defined as follows:

ATTR\_NAME A valid attribute type name such as cn or objectClass.

BOOLEAN true or false.

#### DN

A valid distinguished name such as ou=People,dc=example,dc=com.

#### **DURATION**

A duration specified in months (M), weeks (w), days (d), hours (h), minutes (m), seconds (s), and miliseconds (ms), or some combination with multiple specifiers. For example, you can specify one week as 1w, 7d, 168h, 10080m, or 604800s. You can also specify one week as 1w0d0h0m0s.

DURATION properties typically do not each support all duration specifiers (Mwdhms). Examine the output of dsconf help-properties for the property to determine which duration specifiers are supported.

EMAIL\_ADDRESS A valid e-mail address.

HOST\_NAME An IP address or host name.

#### INTEGER

A positive integer value between 0 and the maximum supported integer value in the system address space. On 32-bit systems, 2147483647. On 64-bit systems, 9223372036854775807.

#### INTERVAL

An interval value of the form *hhmm*-*hhmm 0123456*, where the first element specifies the starting hour, the next element the finishing hour in 24-hour time format, from 0000-2359, and the second specifies days, starting with Sunday (0) to Saturday (6).
#### IP\_RANGE

An IP address or range of address in one of the following formats:

- IP address in dotted decimal form.
- IP address and bits, in the form of network number/mask bits.
- IP address and quad, in the form of a pair of dotted decimal quads.
- All address. A catch-all for clients that are note placed into other, higher priority groups.
- 0.0.0.0. This address is for groups to which initial membership is not considered. For example, for groups that clients switch to after their initial bind.
- IP address of the local host.

LDAP\_URL A valid LDAP URL as specified by RFC 2255 (http://www.ietf.org/rfc/rfc2255.txt).

#### MEMORY\_SIZE

A memory size specified in gigabytes  $(G)$ , megabytes  $(M)$ , kilobytes  $(k)$ , or bytes  $(b)$ . Unlike DURATION properties, MEMORY\_SIZE properties cannot combine multiple specifiers. However, MEMORY\_SIZE properties allow decimal values, for example, 1.5M.

NAME

A valid cn (common name).

#### OCTAL\_MODE

A three-digit, octal file permissions specifier. The first digit specifies permissions for the server user ID, the second for the server group ID, the last for other users. Each digit consists of a bitmask defining read  $(4)$ , write  $(2)$ , execute  $(1)$ , or no access  $(0)$ permissions, thus 640 specifies read-write access for the server user, read-only access for other users of the server group, and no access for other users.

#### PASSWORD\_FILE

The full path to the file from which the bind password should be read.

PATH

A valid, absolute file system path.

#### STRING

A DirectoryString value, as specified by RFC 2252 (http://www.ietf.org/rfc/rfc2252.txt).

#### SUPPORTED\_SSL\_CIPHER

An SSL cipher supported by the server. See the Reference for a list of supported ciphers.

#### SUPPORTED\_SSL\_PROTOCOL

An SSL protocol supported by the server. See the Reference for a list of supported protocols.

#### TIME

A time of the form *hhmm* in 24-hour format, where *hh* stands for hours and *mm* stands for minutes.

# **Attributes**

See attributes(5) for descriptions of the following attributes:

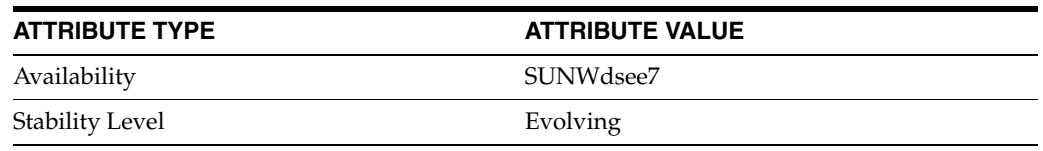

# **See Also**

 $dsconf(1M)$ 

# **ssl-cipher-family**

DS server instance configuration (SER) property ssl-cipher-family

### **Description**

The behavior of a Directory Server instance is configured according to server properties such as ssl-cipher-family.

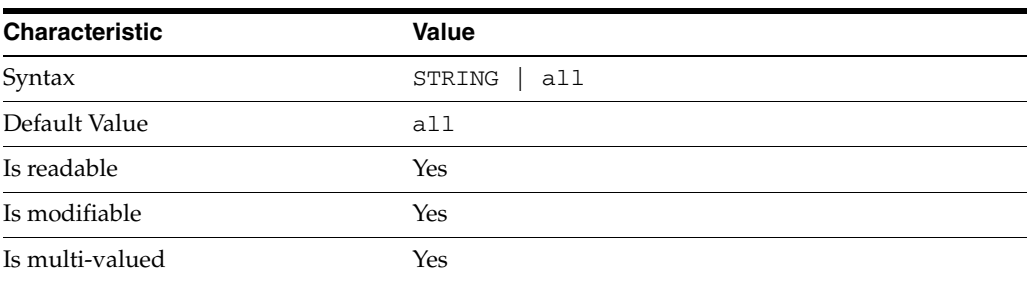

In the preceding table, syntax values shown in lower case or partly in lower case are literal values. Those shown in upper case are syntax types, as described in server[\(5DSCONF\)](#page-1366-0).

This property specifies the SSL ciphers the server can use for SSL communications. The default value, all, does not mean all the supported SSL ciphers, as supported ciphers with NULL key length are removed from the list.

# **Attributes**

See attributes(5) for descriptions of the following attributes:

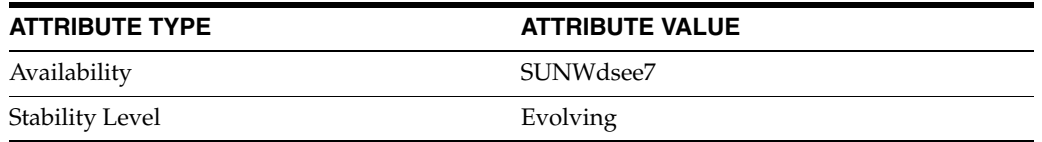

### **See Also**

# **ssl-client-auth-mode**

DS server instance configuration (SER) property ssl-client-auth-mode

### **Description**

The behavior of a Directory Server instance is configured according to server properties such as ssl-client-auth-mode.

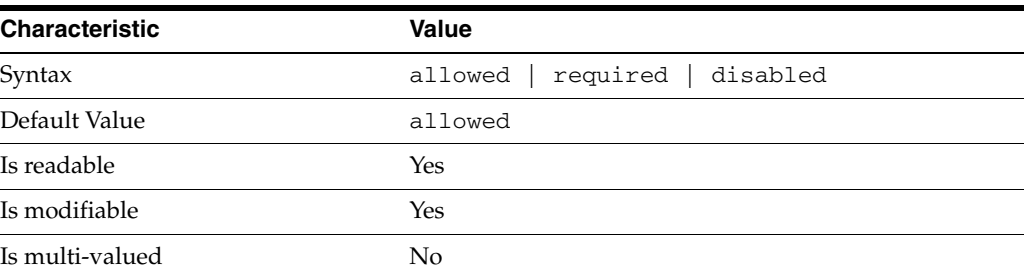

In the preceding table, syntax values shown in lower case or partly in lower case are literal values. Those shown in upper case are syntax types, as described in server[\(5DSCONF\)](#page-1366-0).

This property specifies whether the server allows, requires, or does not allow SSL client authentication, in which the client application authenticates sending its SSL certificate to the server.

## **Attributes**

See attributes(5) for descriptions of the following attributes:

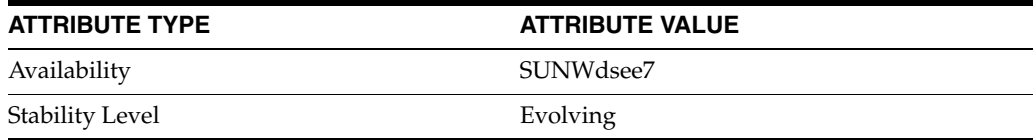

# **See Also**

# **ssl-enabled**

DS server instance configuration (SER) property ssl-enabled

### **Description**

The behavior of a Directory Server instance is configured according to server properties such as ssl-enabled.

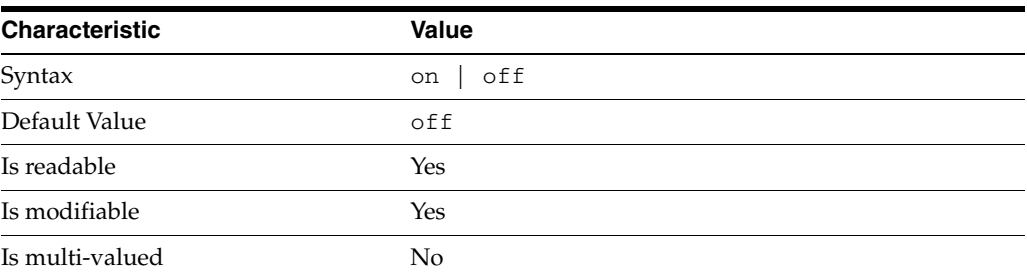

In the preceding table, syntax values shown in lower case or partly in lower case are literal values. Those shown in upper case are syntax types, as described in server[\(5DSCONF\)](#page-1366-0).

This property specifies whether the server accepts SSL connnections.

## **Attributes**

See attributes(5) for descriptions of the following attributes:

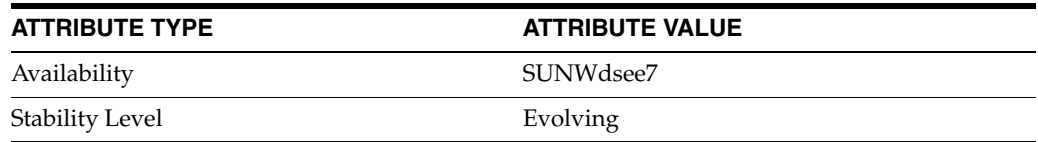

# **See Also**

# **ssl-rsa-cert-name**

DS server instance configuration (SER) property ssl-rsa-cert-name

### **Description**

The behavior of a Directory Server instance is configured according to server properties such as ssl-rsa-cert-name.

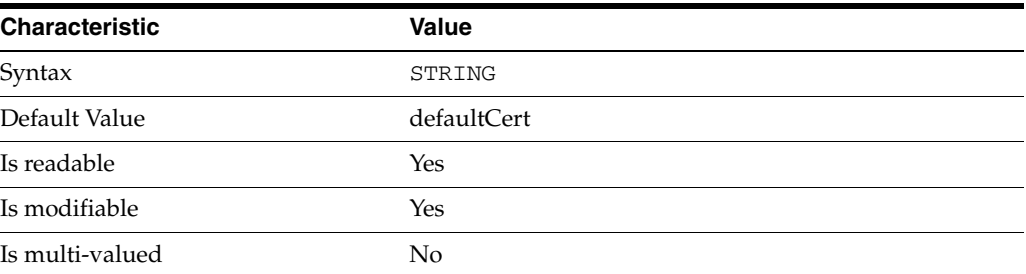

In the preceding table, syntax values shown in lower case or partly in lower case are literal values. Those shown in upper case are syntax types, as described in server[\(5DSCONF\)](#page-1366-0).

This property specifies the name of the SSL certificate for the server.

### **Attributes**

See attributes(5) for descriptions of the following attributes:

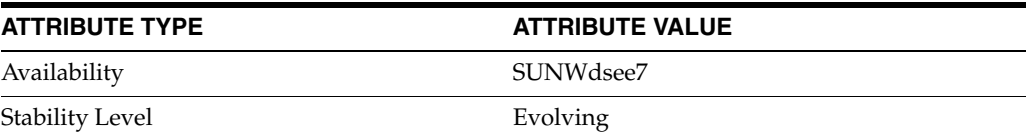

# **See Also**

# **ssl-rsa-security-device**

DS server instance configuration (SER) property ssl-rsa-security-device

### **Description**

The behavior of a Directory Server instance is configured according to server properties such as ssl-rsa-security-device.

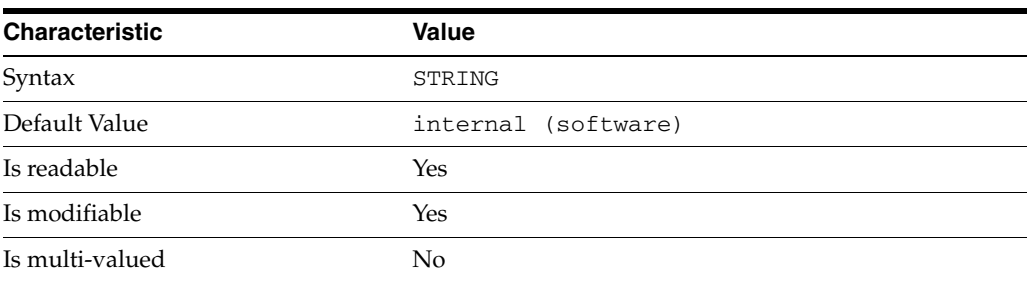

In the preceding table, syntax values shown in lower case or partly in lower case are literal values. Those shown in upper case are syntax types, as described in server[\(5DSCONF\)](#page-1366-0).

This property specifies the name of the security device used by the server.

### **Attributes**

See attributes(5) for descriptions of the following attributes:

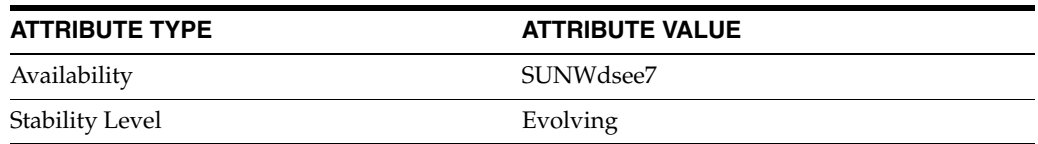

# **See Also**

# **ssl-supported-ciphers**

DS server instance configuration (SER) property ssl-supported-ciphers

### **Description**

The behavior of a Directory Server instance is configured according to server properties such as ssl-supported-ciphers.

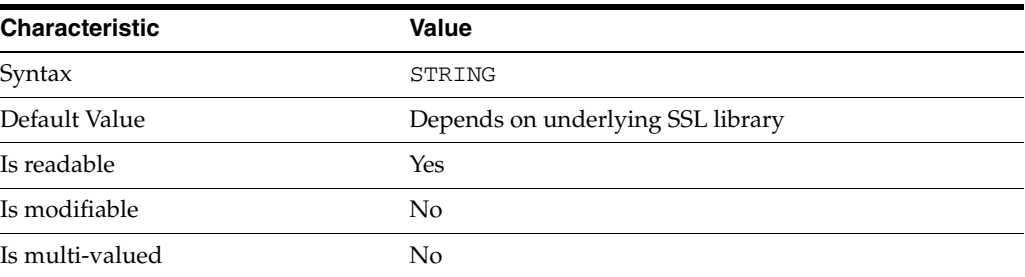

In the preceding table, syntax values shown in lower case or partly in lower case are literal values. Those shown in upper case are syntax types, as described in server[\(5DSCONF\)](#page-1366-0).

This property specifies the full list of SSL ciphers the server can support.

### **Attributes**

See attributes(5) for descriptions of the following attributes:

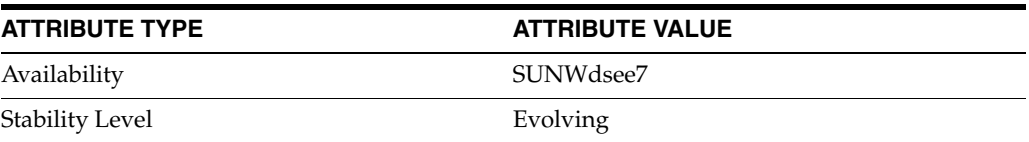

# **See Also**

# **sub-enabled**

DS attribute indexing (IDX) properties

#### **Description**

Directory Server can index attributes, making them faster to search. The dsconf command helps you configure five of the six supported index types:

- **1.** Equality indexes to determine expediently whether an attribute value is equal to a specified value
- **2.** Presence indexes to determine whether a specified attribute has any values
- **3.** Substring indexes to determine whether a specified attribute has values containing a specified string, also used to compare regular expressions to attribute values
- **4.** Approximate indexes, based on metaphone approximation and useful for English language strings only, to determine whether a specified attribute has any values that sound like the specified string
- **5.** International indexes, also called matching rule indexes, to expedite sorting and searching in accordance with the language rules of a particular locale

The dsconf command does not help you configure virtual list view, also known as browsing, indexes.

The dsconf command does help you assign all IDs threshold values to indexes. As the number of entries and attribute values grows in a directory, the number of attribute values to index also grows, as does therefore the size of the indexes. In some deployments a server can end up maintaining index lists so large that the cost of rebuilding an index when attributes are modified or added outweighs the benefit the index provides for searches. All IDs thresholds limit the growth of large indexes by definining the maximum number of entry identifiers Directory Server maintains in an index list. You can define all IDs thresholds for individual indexes and for some types of indexes.

Some indexes are maintained by the server for its own use. These are called system indexes. In general, do not modify or remove systems indexes; such modifications could have severe repercussions on performance.

See *Directory Server Indexing* in *Reference for Oracle Directory Server Enterprise Edition* for further details about indexing.

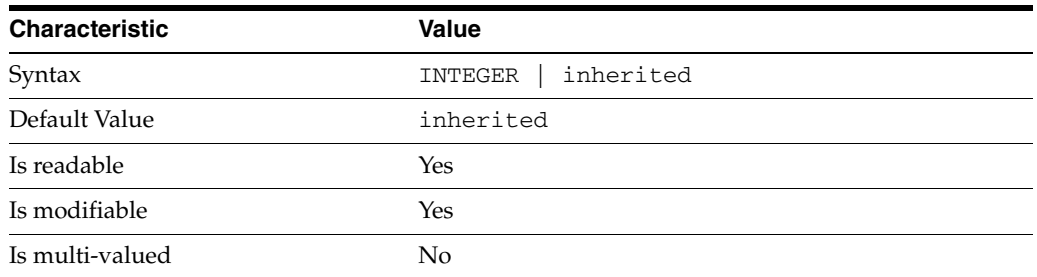

### <sup>3</sup>**PROPERTY:** all-ids-threshold

This property defines the maximum number of entry IDs the server maintains in an index list for the specified attribute type. By default its value is inherited from the all-ids-threshold setting for the suffix, whose default value in turn is inherited from the all-ids-threshold setting for the server, which by default is 4000. In addition to inheritance of default settings, this property handles settings as follows:

```
inherited
```
The threshold is inherited from the more global setting.

```
<2000
```
The threshold value is rounded up to 2000.

#### >2000

The setting is used as a guaranteed minimum threshold. Because of internal mechanisms, the real value can be slightly more than the specified value.

After you modify this property, reindex the attribute for which you changed the threshold. For example:

```
$ dsconf set-index-prop dc=example,dc=com uid all-ids-threshold:5000
$ dsconf reindex -t uid dc=example,dc=com
## example: Indexing attribute: uid
## example: Finished indexing.
Task completed (slapd exit code: 0).
$
```
## <sup>3</sup>**PROPERTY:** all-ids-threshold-eq

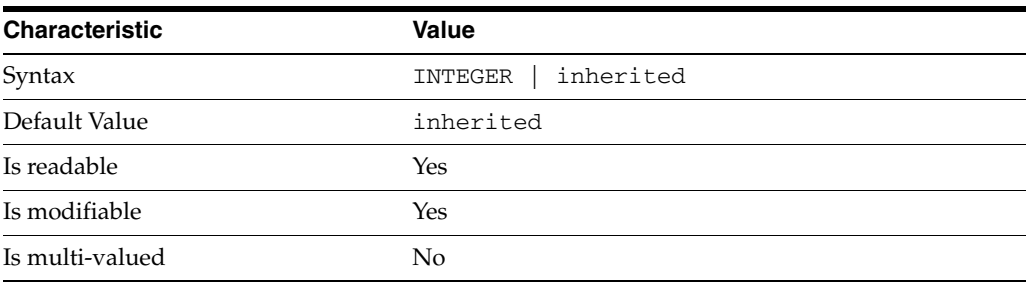

This property defines the all IDs threshold for equality indexes of the specified attribute. By default its value is inherited from the all-ids-threshold setting for the attribute type. See [all-ids-threshold](#page-261-0)(5DSCONF) for more information.

<sup>3</sup>**PROPERTY:** all-ids-threshold-pres

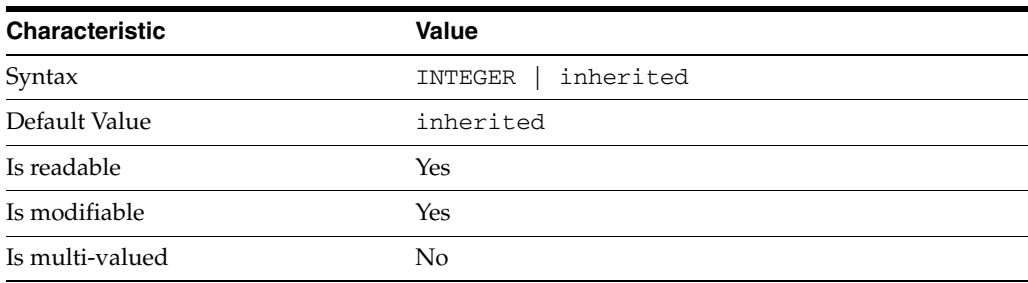

This property defines the all IDs threshold for presence indexes of the specified attribute. By default its value is inherited from the all-ids-threshold setting for the attribute type. See [all-ids-threshold](#page-261-0)(5DSCONF) for more information.

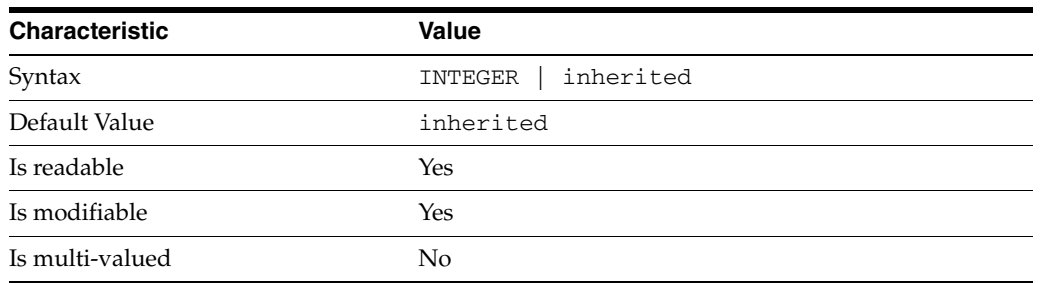

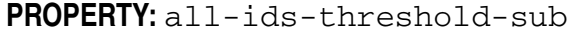

This property defines the all IDs threshold for substring indexes of the specified attribute. By default its value is inherited from the all-ids-threshold setting for the attribute type. See [all-ids-threshold](#page-261-0)(5DSCONF) for more information.

### <sup>3</sup>**PROPERTY:** approx-enabled

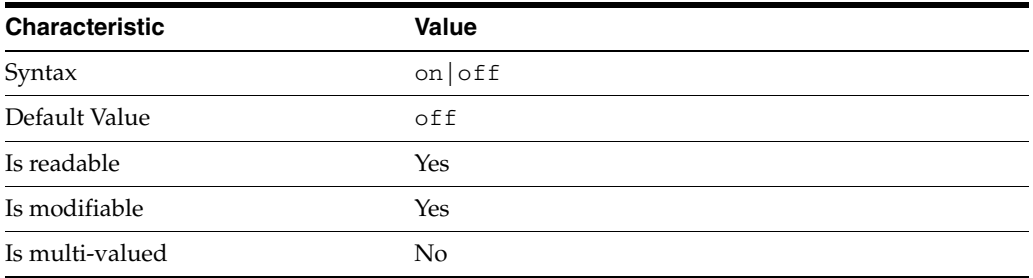

This property determines whether approximate indexes are maintained for the specified attribute type. You cannot set an all IDs threshold value for approximate indexes.

# <sup>3</sup>**PROPERTY:** desc

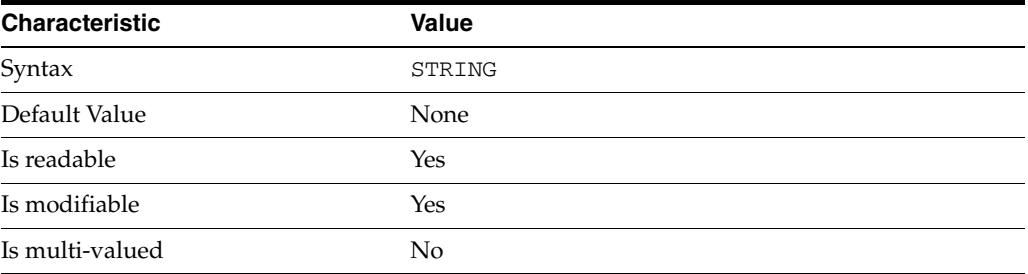

Use this optional property to provide a short description of the index configuration.

# <sup>3</sup>**PROPERTY:** eq-enabled

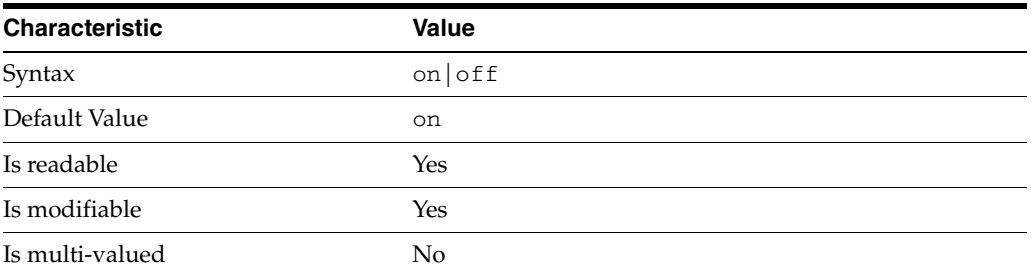

This property determines whether equality indexes are maintained for the specified attribute type.

### <sup>3</sup>**PROPERTY:** matching-rule

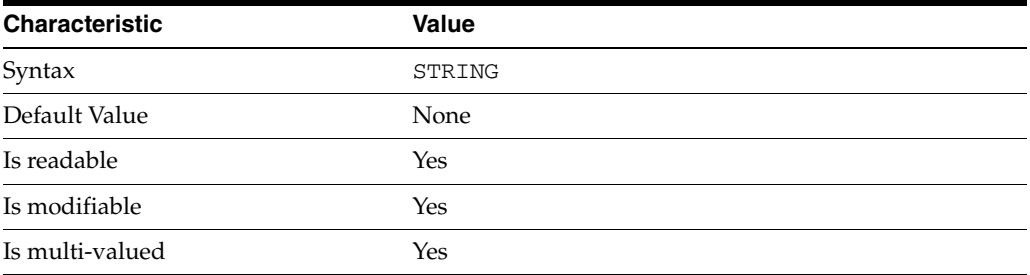

This property specifies the matching rule indexes maintained for the specified attribute type.

Values for this property must be valid collation order object identifiers (OIDs). See *Directory Server Internationalized Directory* in *Directory Server Enterprise Edition Reference* for the OIDs corresponding to supported locales.

# <sup>3</sup>**PROPERTY:** pres-enabled

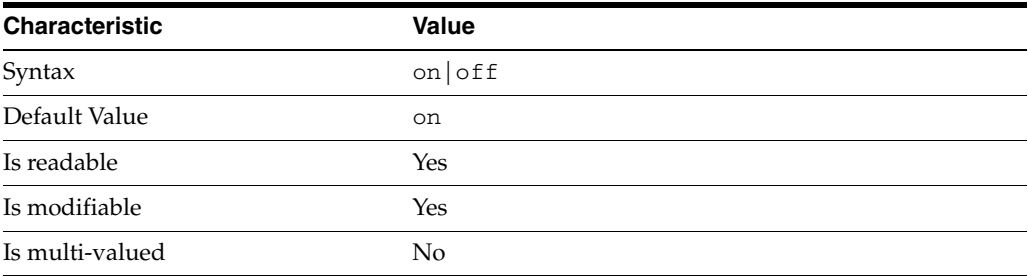

This property determines whether presence indexes are maintained for the specified attribute type.

# <sup>3</sup>**PROPERTY:** sub-enabled

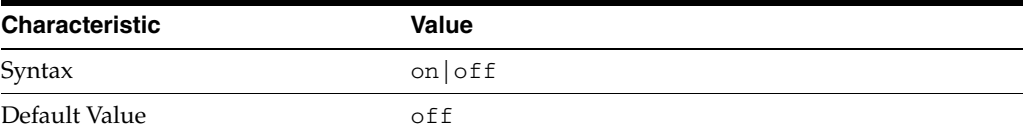

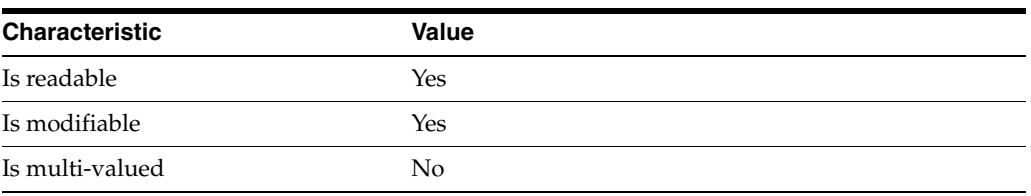

This property determines whether substring indexes are maintained for the specified attribute type.

## <sup>3</sup>**PROPERTY:** system

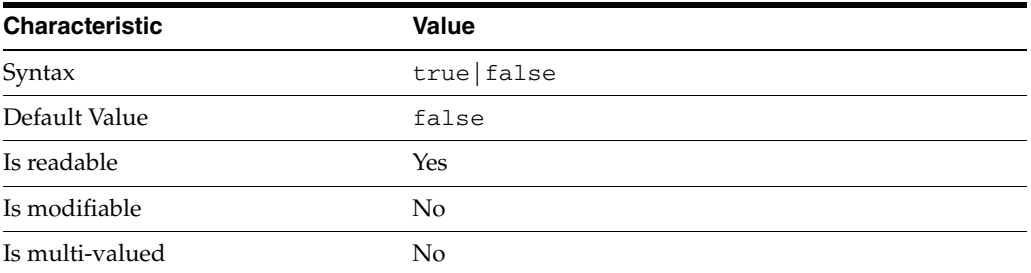

This property identifies whether the specified index is a system index, and therefore should be left alone.

### **Syntax Values**

Syntax values shown in lower case or partly in lower case are literal values.

Those shown in upper case are syntax types, defined as follows:

ATTR\_NAME A valid attribute type name such as cn or objectClass.

BOOLEAN true or false.

#### **DN**

A valid distinguished name such as ou=People, dc=example, dc=com.

#### DURATION

A duration specified in months (M), weeks (w), days (d), hours (h), minutes (m), seconds (s), and miliseconds (ms), or some combination with multiple specifiers. For example, you can specify one week as 1w, 7d, 168h, 10080m, or 604800s. You can also specify one week as 1w0d0h0m0s.

DURATION properties typically do not each support all duration specifiers (Mwdhms). Examine the output of dsconf help-properties for the property to determine which duration specifiers are supported.

EMAIL\_ADDRESS A valid e-mail address.

HOST\_NAME An IP address or host name.

#### INTEGER

A positive integer value between 0 and the maximum supported integer value in the system address space. On 32-bit systems, 2147483647. On 64-bit systems, 9223372036854775807.

#### INTERVAL

An interval value of the form *hhmm*-*hhmm 0123456*, where the first element specifies the starting hour, the next element the finishing hour in 24-hour time format, from 0000-2359, and the second specifies days, starting with Sunday (0) to Saturday (6).

#### IP\_RANGE

An IP address or range of address in one of the following formats:

- IP address in dotted decimal form.
- IP address and bits, in the form of network number/mask bits.
- IP address and quad, in the form of a pair of dotted decimal quads.
- All address. A catch-all for clients that are note placed into other, higher priority groups.
- 0.0.0.0. This address is for groups to which initial membership is not considered. For example, for groups that clients switch to after their initial bind.
- IP address of the local host.

#### LDAP\_URL

A valid LDAP URL as specified by RFC 2255 (http://www.ietf.org/rfc/rfc2255.txt).

#### MEMORY\_SIZE

A memory size specified in gigabytes  $(G)$ , megabytes  $(M)$ , kilobytes  $(k)$ , or bytes  $(b)$ . Unlike DURATION properties, MEMORY\_SIZE properties cannot combine multiple specifiers. However, MEMORY\_SIZE properties allow decimal values, for example, 1.5M.

NAME A valid cn (common name).

#### OCTAL\_MODE

A three-digit, octal file permissions specifier. The first digit specifies permissions for the server user ID, the second for the server group ID, the last for other users. Each digit consists of a bitmask defining read  $(4)$ , write  $(2)$ , execute  $(1)$ , or no access  $(0)$ permissions, thus 640 specifies read-write access for the server user, read-only access for other users of the server group, and no access for other users.

PASSWORD\_FILE The full path to the file from which the bind password should be read.

PATH A valid, absolute file system path.

STRING A DirectoryString value, as specified by RFC 2252 (http://www.ietf.org/rfc/rfc2252.txt).

SUPPORTED\_SSL\_CIPHER

An SSL cipher supported by the server. See the Reference for a list of supported ciphers.

SUPPORTED\_SSL\_PROTOCOL An SSL protocol supported by the server. See the Reference for a list of supported protocols.

# TIME

A time of the form *hhmm* in 24-hour format, where *hh* stands for hours and *mm* stands for minutes.

# **Attributes**

See attributes(5) for descriptions of the following attributes:

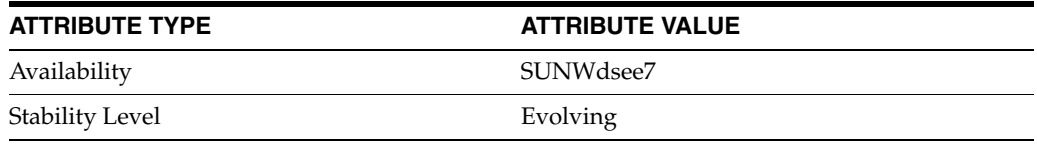

### **See Also**

dsconf(1M), [all-ids-threshold](#page-261-0)(5DSCONF), desc[\(5DSCONF\)](#page-384-0)

# **suffix**

DS suffix configuration (SUF) properties

### **Description**

Each Directory Server suffix you create is configured according to the suffix properties documented here and in the documentation specified under the SEE ALSO section:

[compressed-entries](#page-346-0)(5DSCONF), [compression-mode](#page-347-0)(5DSCONF), [db-name\\_](#page-358-0) 5dsconf[\(5DSCONF\)](#page-358-0), db-path[\(5DSCONF\),](#page-367-0) [entry-cache-count](#page-438-0)(5DSCONF), [entry-cache-mode](#page-448-0)(5DSCONF), [entry-cache-preload-enabled](#page-458-0)(5DSCONF) [entry-cache-size](#page-468-0)(5DSCONF), [entry-crc-enabled](#page-486-0)[\(5DSCONF\),](#page-535-0)  [index-filter-analyzer-enabled](#page-526-0)(5DSCONF), [index-filter-analyzer-max-entries](#page-535-0)(5DSCONF), [parent-suffix-dn](#page-1117-0)(5DSCONF), [referral-mode](#page-1184-0)(5DSCONF), [repl-accept-client-update-enabled](#page-1199-0)(5DSCONF), [repl-cl-max-age](#page-1214-0)(5DSCONF), [repl-cl-max-entry-count](#page-1223-0)(5DSCONF), repl-id[\(5DSCONF\)](#page-1251-0), [repl-manager-bind-dn](#page-1260-0)[\(5DSCONF\),](#page-1293-0)  [repl-purge-delay](#page-1284-0)(5DSCONF), [repl-rewrite-referrals-enabled](#page-1293-0)(5DSCONF), [repl-role](#page-1302-0)(5DSCONF), [require-index-enabled](#page-1319-0)(5DSCONF)

#### <sup>3</sup>**PROPERTY:** compression-entries

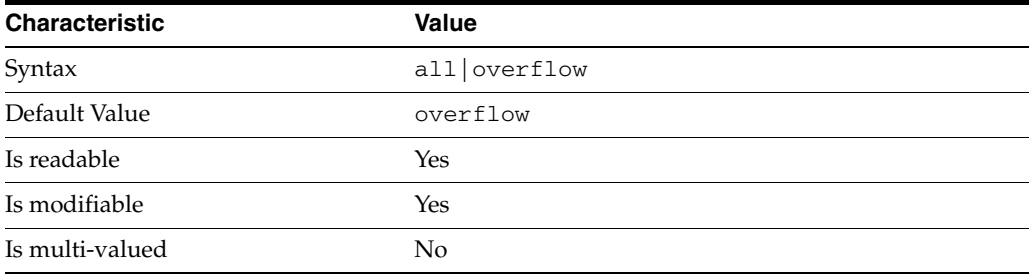

This property specifies entry eligibility for compression.

all

All the entries will be compressed.

overflow

Only entries in overflow pages will be compressed.

### <sup>3</sup>**PROPERTY:** compression-mode

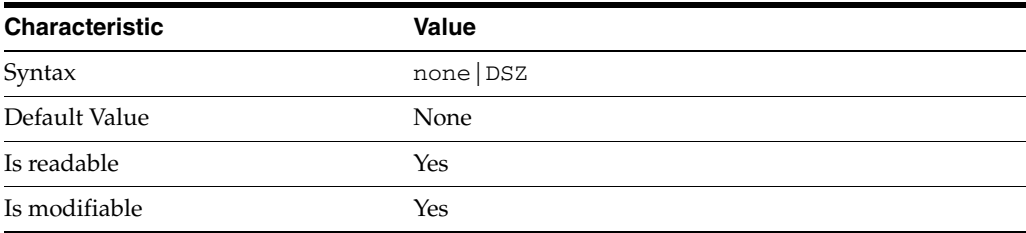

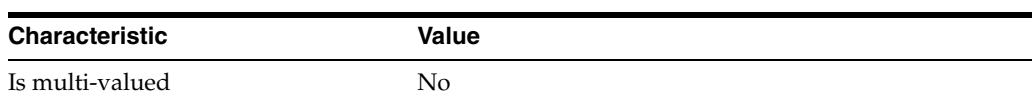

This property specifies how entries are compressed.

none

No entries compression mechanism will be used.

DSZ

Entries will be compressed using the DSZ method.

# <sup>3</sup>**PROPERTY:** db-name

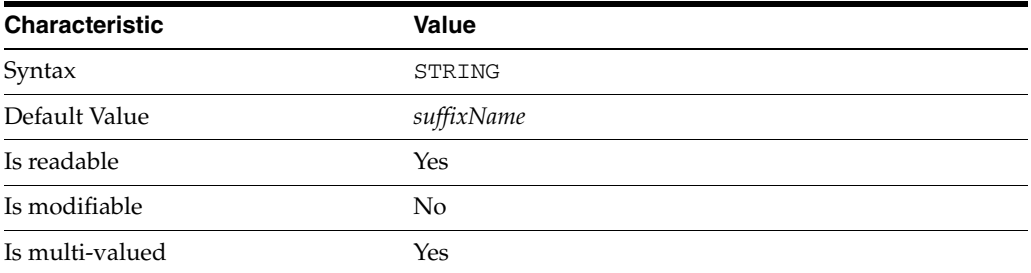

This property specifies the suffix that is used to process requests involving the database.

# <sup>3</sup>**PROPERTY:** db-path

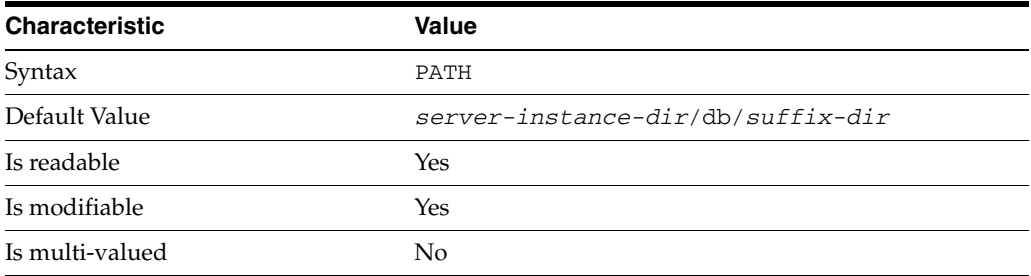

This property specifies the absolute path to the suffix database.

# <sup>3</sup>**PROPERTY:** entry-cache-count

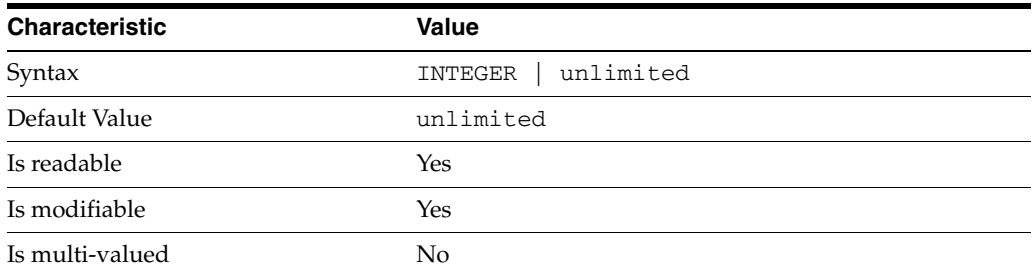

This property specifies the number of entries allowed in the entry cache of the suffix.

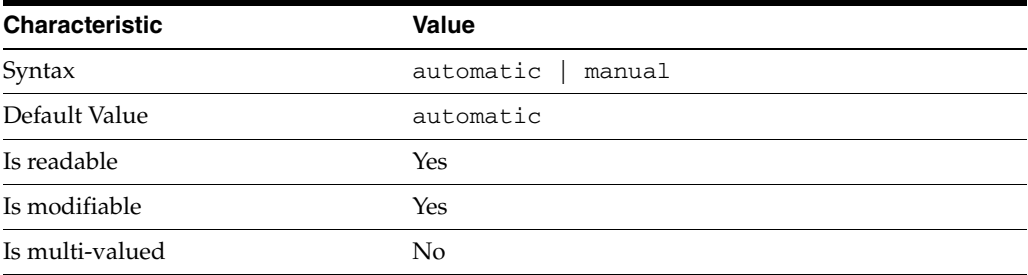

This property specifies whether the server should automatically manage the entry cache size based on the load.

When you create a SUFFIX, the entry-cache-mode property is set to automatic by default.

To manually modify cache size, set entry-cache-mode to manual, and then you can manually manage the SUFFIX properties [entry-cache-count](#page-438-0) and [entry-cache-size](#page-468-0).

# <sup>3</sup>**PROPERTY:** entry-cache-preload-enabled

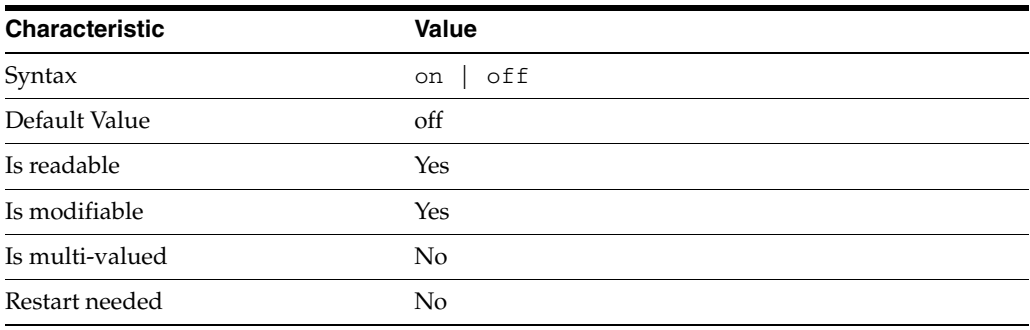

This property specifies whether SUFFIX entry cache is preloaded at server startup.

# PROPERTY: entry-cache-size

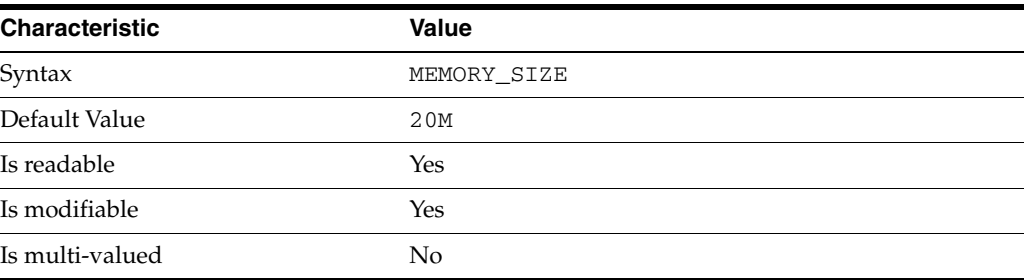

This property specifies the maximum amount of memory Directory Server requests for the entry cache of the suffix.

# <sup>3</sup>**PROPERTY:** entry-count

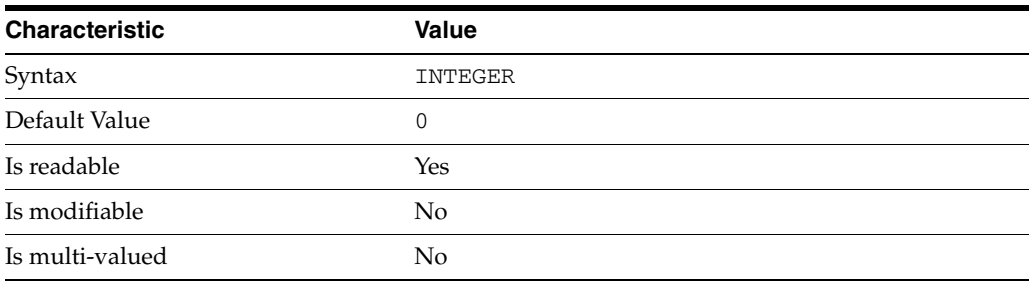

This property specifies the number of entries stored in the suffix.

# <sup>3</sup>**PROPERTY:** entry-crc-enabled

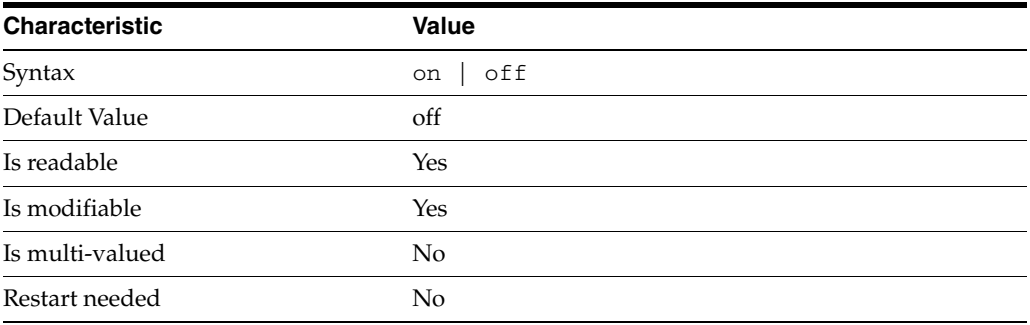

This property specifies whether a CRC is computed on each entry.

### <sup>3</sup>**PROPERTY:** index-filter-analyzer-enabled

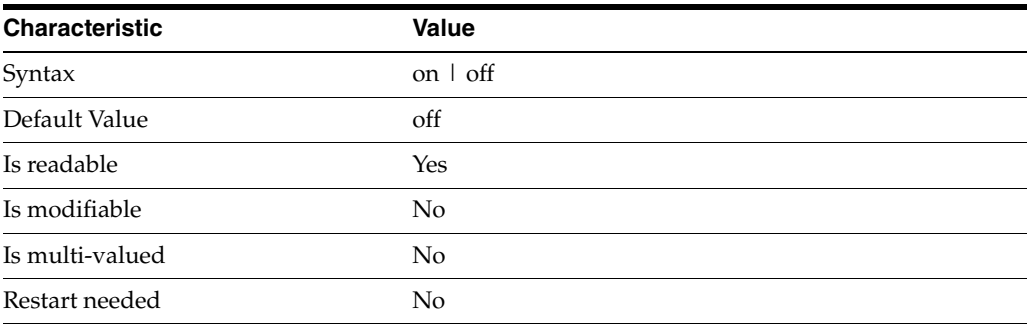

This property specifies whether the index filter analyzer is running.

# <sup>3</sup>**PROPERTY:** index-filter-analyzer-max-entries

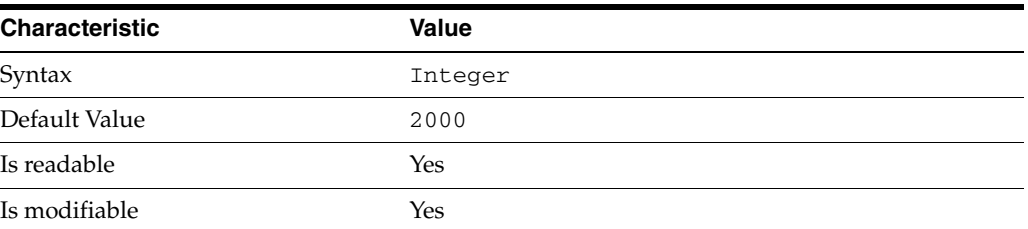

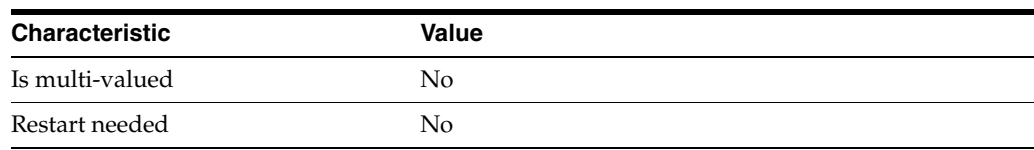

This property specifies the maximum number of entries that the index filter analyzer may contain.

# <sup>3</sup>**PROPERTY:** parent-suffix-dn

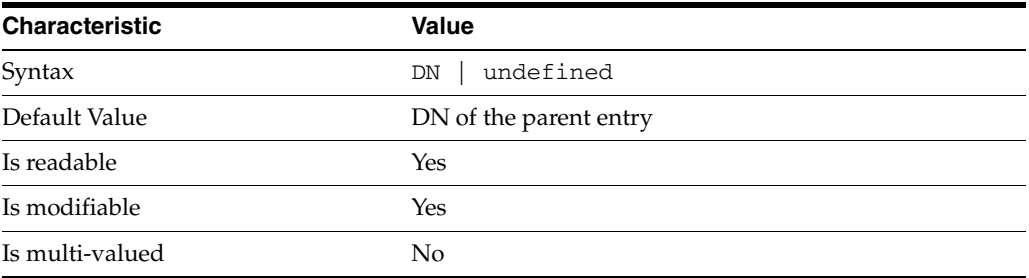

This property specifies the DN of the parent entry for the suffix. The value of this property must logically be a parent of the suffix.

For instance, if you have a suffix with DN dc=com and a suffix dc=example,dc=com, you can set dc=com as the parent-suffix-dn of dc=example, dc=com, and subtree searches with based DN dc=com then also travers dc=example,dc=com.

# <sup>3</sup>**PROPERTY:** referral-mode

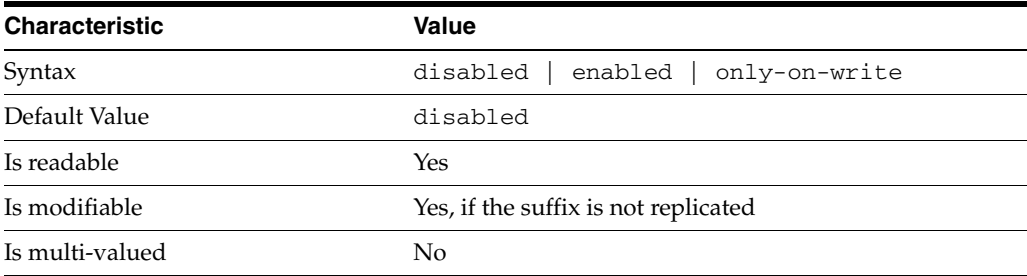

This property specifies how referrals are used when a client makes a request involving the suffix.

disabled Handle requests locally; do not return referral URLs.

enabled Return referral URLs to client requests.

only-on-write Return referral URLs to client requests only for write operations.

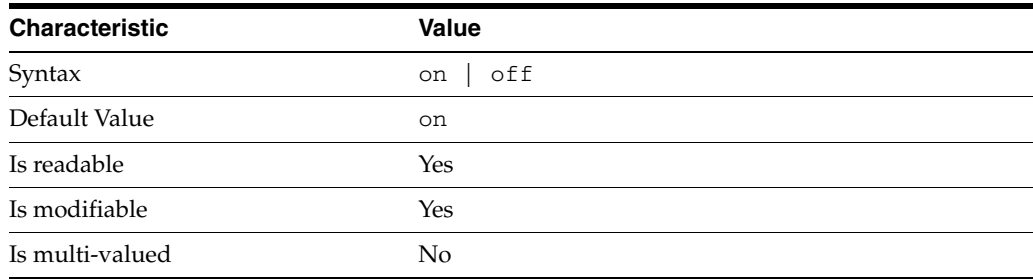

# <sup>3</sup>**PROPERTY:** repl-accept-client-update-enabled

This property specifies whether the replicated suffix accepts write operations from client applications, or instead returns referral URLs.

## <sup>3</sup>**PROPERTY:** repl-cl-max-age

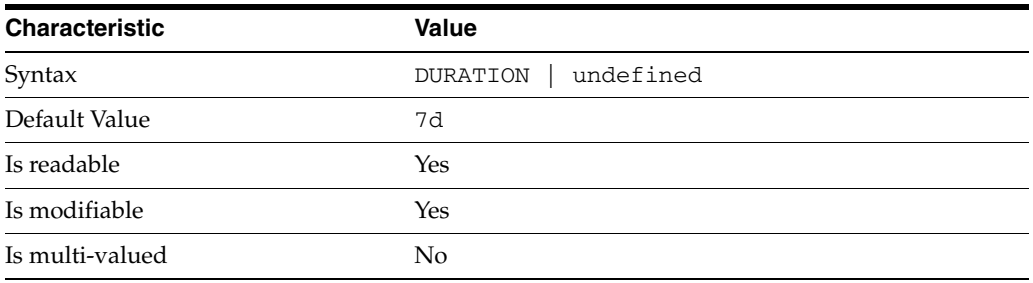

This property specifies the maximum age for a record in the replication changelog. Older records are purged.

## <sup>3</sup>**PROPERTY:** repl-cl-max-entry-count

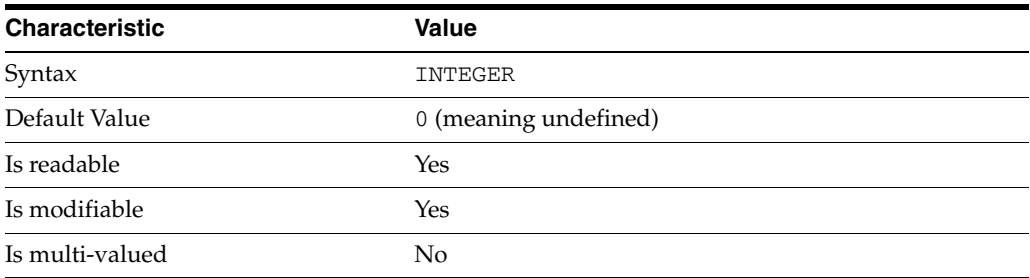

This property specifies the maximum number of records in the replication changelog. When the limit is exceeded, older records are purged.

# <sup>3</sup>**PROPERTY:** repl-id

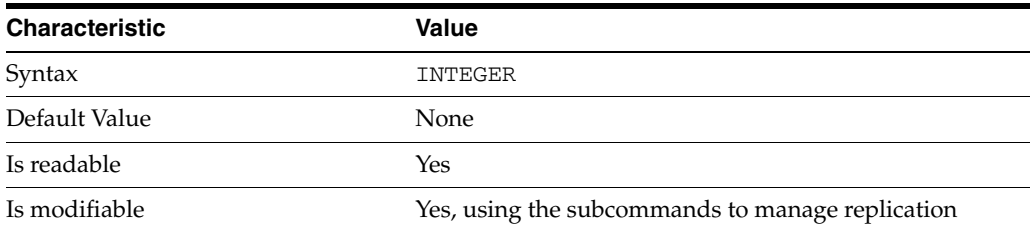

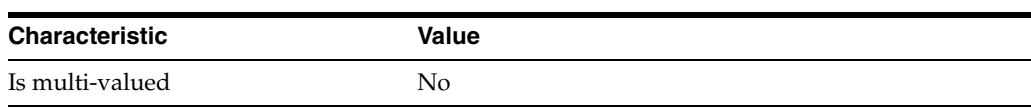

This property specifies the replica identification number, 1-65534 for a supplier, 65535 for a consumer or a hub. Once set, this property cannot be modified.

### <sup>3</sup>**PROPERTY:** repl-manager-bind-dn

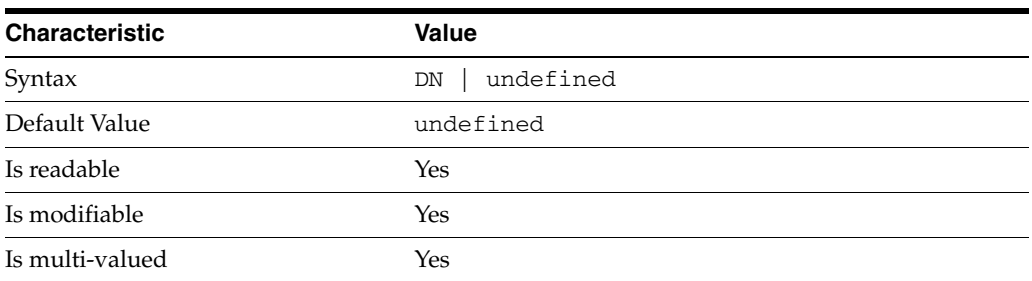

This property specifies the bind DNs of users allowed to bind to perform replication operations on the suffix.

### <sup>3</sup>**PROPERTY:** repl-purge-delay

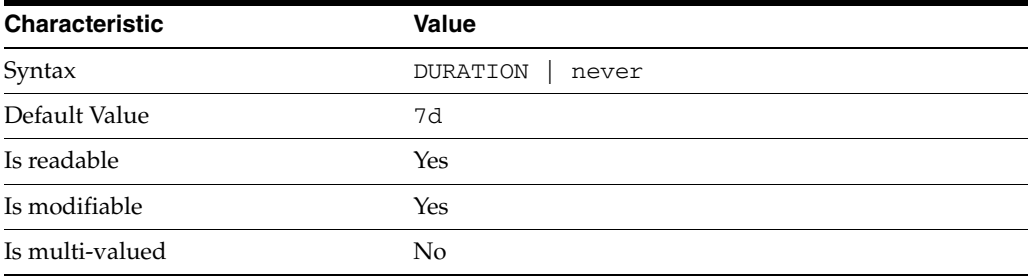

This property specifies the maximum age of tombstone entries used by replication. Tombstone entries are entries marked for deletion that have not yet been removed, and also replication state information associated with the entries. When setting this attribute, ensure that the purge delay is longer than the longest replication cycle in your replication policy to avoid incurring conflict resolution problems and divergence between replicas.

### **PROPERTY:** repl-rewrite-referrals-enabled

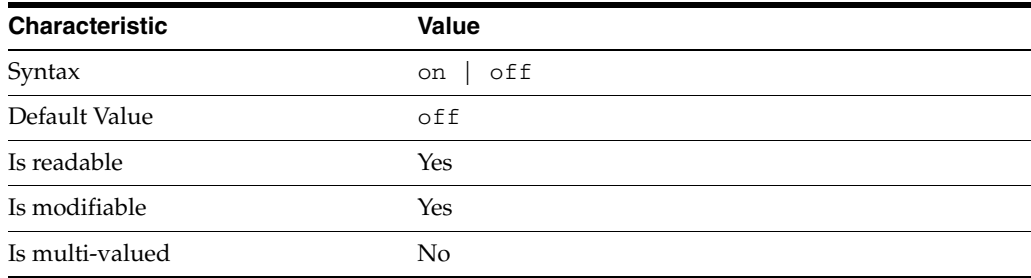

This property specifies whether referrals you set can be automatically overwritten by the server to reference replicas.

### <sup>3</sup>**PROPERTY:** repl-role

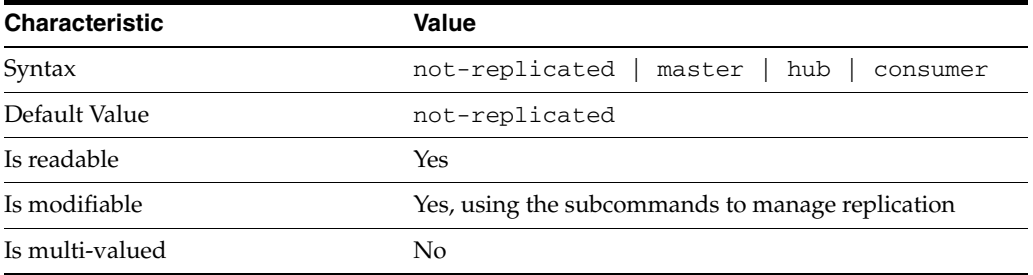

This property specifies the role played by the suffix in a replicated topology.

```
not-replicated
```
The suffix is not part of a replicated toplogy.

#### master

This suffix is a supplier of replication updates in a replicated topology. It can accept both read and write operations.

#### hub

This suffix is a supplier of replication updates in a replicated topology. It can accept read operations and replication updates.

#### consumer

This suffix is a dedicated consumer of replication updates in a replicated topology. It can accept read operations and replication updates, but not writes from clients.

To promote a replica, use the dsconf promote-repl command. To demote a replica, use the dsconf demote-repl command.

### <sup>3</sup>**PROPERTY:** require-index-enabled

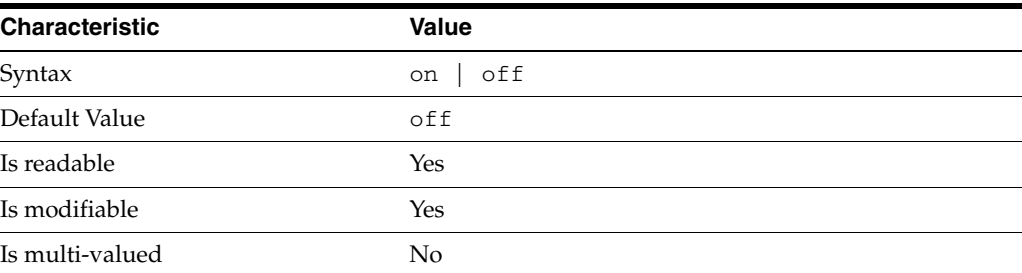

This property determines whether unindexed searches are allowed. When on, unindexed searches return LDAP\_UNWILLING\_TO\_PERFORM.

### **Syntax Values**

Syntax values shown in lower case or partly in lower case are literal values.

Those shown in upper case are syntax types, defined as follows:

#### ATTR\_NAME

A valid attribute type name such as cn or objectClass.

BOOLEAN true or false.

#### DN

A valid distinguished name such as ou=People,dc=example,dc=com.

#### DURATION

A duration specified in months (M), weeks (w), days (d), hours (h), minutes (m), seconds (s), and miliseconds (ms), or some combination with multiple specifiers. For example, you can specify one week as 1w, 7d, 168h, 10080m, or 604800s. You can also specify one week as 1w0d0h0m0s.

DURATION properties typically do not each support all duration specifiers (Mwdhms). Examine the output of dsconf help-properties for the property to determine which duration specifiers are supported.

EMAIL\_ADDRESS A valid e-mail address.

HOST\_NAME An IP address or host name.

#### INTEGER

A positive integer value between 0 and the maximum supported integer value in the system address space. On 32-bit systems, 2147483647. On 64-bit systems, 9223372036854775807.

#### INTERVAL

An interval value of the form *hhmm*-*hhmm 0123456*, where the first element specifies the starting hour, the next element the finishing hour in 24-hour time format, from 0000-2359, and the second specifies days, starting with Sunday (0) to Saturday (6).

#### IP\_RANGE

An IP address or range of address in one of the following formats:

- IP address in dotted decimal form.
- IP address and bits, in the form of network number/mask bits.
- IP address and quad, in the form of a pair of dotted decimal quads.
- All address. A catch-all for clients that are note placed into other, higher priority groups.
- 0.0.0.0. This address is for groups to which initial membership is not considered. For example, for groups that clients switch to after their initial bind.
- IP address of the local host.

LDAP\_URL A valid LDAP URL as specified by RFC 2255 (http://www.ietf.org/rfc/rfc2255.txt).

#### MEMORY\_SIZE

A memory size specified in gigabytes  $(G)$ , megabytes  $(M)$ , kilobytes  $(k)$ , or bytes  $(b)$ . Unlike DURATION properties, MEMORY\_SIZE properties cannot combine multiple

specifiers. However, MEMORY\_SIZE properties allow decimal values, for example, 1.5M.

NAME A valid cn (common name).

#### OCTAL\_MODE

A three-digit, octal file permissions specifier. The first digit specifies permissions for the server user ID, the second for the server group ID, the last for other users. Each digit consists of a bitmask defining read  $(4)$ , write  $(2)$ , execute  $(1)$ , or no access  $(0)$ permissions, thus 640 specifies read-write access for the server user, read-only access for other users of the server group, and no access for other users.

PASSWORD\_FILE The full path to the file from which the bind password should be read.

PATH A valid, absolute file system path.

STRING A DirectoryString value, as specified by RFC 2252 (http://www.ietf.org/rfc/rfc2252.txt).

SUPPORTED\_SSL\_CIPHER An SSL cipher supported by the server. See the Reference for a list of supported ciphers.

SUPPORTED\_SSL\_PROTOCOL An SSL protocol supported by the server. See the Reference for a list of supported protocols.

#### TIME

A time of the form *hhmm* in 24-hour format, where *hh* stands for hours and *mm* stands for minutes.

### **Attributes**

See attributes(5) for descriptions of the following attributes:

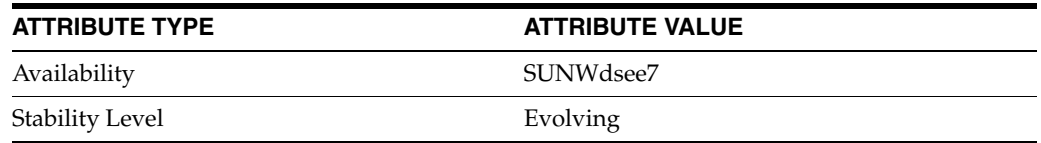

## **See Also**

dsconf(1M), [all-ids-threshold](#page-261-0)(5DSCONF), db-path[\(5DSCONF\),](#page-367-0) enabled[\(5DSCONF\)](#page-431-0), [moddn-enabled](#page-627-0)(5DSCONF), [referral-url](#page-1193-0)(5DSCONF)

# **system**

DS attribute indexing (IDX) properties

#### **Description**

Directory Server can index attributes, making them faster to search. The dsconf command helps you configure five of the six supported index types:

- **1.** Equality indexes to determine expediently whether an attribute value is equal to a specified value
- **2.** Presence indexes to determine whether a specified attribute has any values
- **3.** Substring indexes to determine whether a specified attribute has values containing a specified string, also used to compare regular expressions to attribute values
- **4.** Approximate indexes, based on metaphone approximation and useful for English language strings only, to determine whether a specified attribute has any values that sound like the specified string
- **5.** International indexes, also called matching rule indexes, to expedite sorting and searching in accordance with the language rules of a particular locale

The dsconf command does not help you configure virtual list view, also known as browsing, indexes.

The dsconf command does help you assign all IDs threshold values to indexes. As the number of entries and attribute values grows in a directory, the number of attribute values to index also grows, as does therefore the size of the indexes. In some deployments a server can end up maintaining index lists so large that the cost of rebuilding an index when attributes are modified or added outweighs the benefit the index provides for searches. All IDs thresholds limit the growth of large indexes by definining the maximum number of entry identifiers Directory Server maintains in an index list. You can define all IDs thresholds for individual indexes and for some types of indexes.

Some indexes are maintained by the server for its own use. These are called system indexes. In general, do not modify or remove systems indexes; such modifications could have severe repercussions on performance.

See *Directory Server Indexing* in *Reference for Oracle Directory Server Enterprise Edition* for further details about indexing.

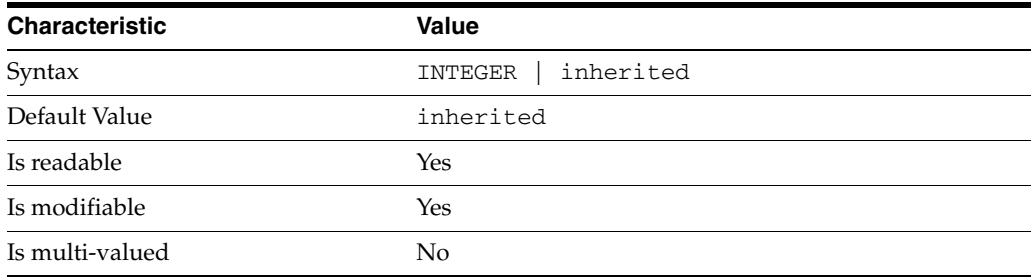

<sup>3</sup>**PROPERTY:** all-ids-threshold

This property defines the maximum number of entry IDs the server maintains in an index list for the specified attribute type. By default its value is inherited from the all-ids-threshold setting for the suffix, whose default value in turn is inherited from the all-ids-threshold setting for the server, which by default is 4000. In addition to inheritance of default settings, this property handles settings as follows:

```
inherited
```
The threshold is inherited from the more global setting.

```
< 2000
```
The threshold value is rounded up to 2000.

#### >2000

The setting is used as a guaranteed minimum threshold. Because of internal mechanisms, the real value can be slightly more than the specified value.

After you modify this property, reindex the attribute for which you changed the threshold. For example:

```
$ dsconf set-index-prop dc=example,dc=com uid all-ids-threshold:5000
$ dsconf reindex -t uid dc=example,dc=com
## example: Indexing attribute: uid
## example: Finished indexing.
Task completed (slapd exit code: 0).
\ddot{\rm S}
```
### <sup>3</sup>**PROPERTY:** all-ids-threshold-eq

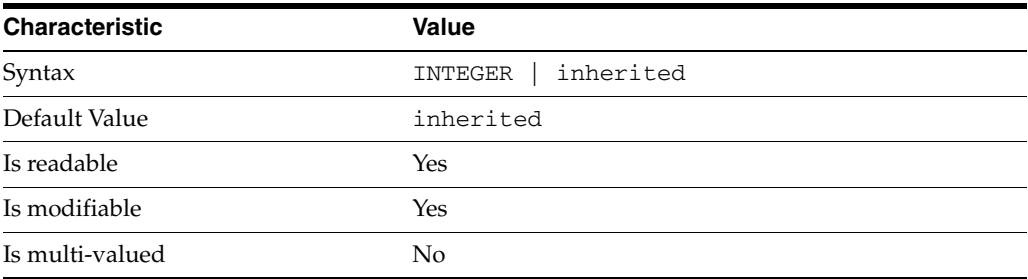

This property defines the all IDs threshold for equality indexes of the specified attribute. By default its value is inherited from the all-ids-threshold setting for the attribute type. See [all-ids-threshold](#page-261-0)(5DSCONF) for more information.

### <sup>3</sup>**PROPERTY:** all-ids-threshold-pres

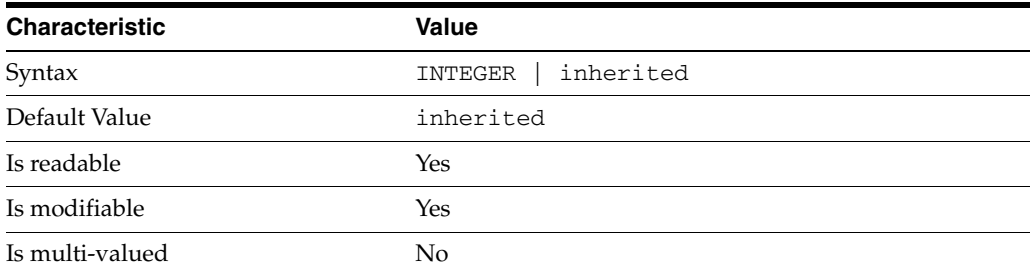

This property defines the all IDs threshold for presence indexes of the specified attribute. By default its value is inherited from the all-ids-threshold setting for the attribute type. See [all-ids-threshold](#page-261-0)(5DSCONF) for more information.

<sup>3</sup>**PROPERTY:** all-ids-threshold-sub

| <b>Characteristic</b> | <b>Value</b>         |
|-----------------------|----------------------|
| Syntax                | inherited<br>INTEGER |
| Default Value         | inherited            |
| Is readable           | Yes                  |
| Is modifiable         | Yes                  |
| Is multi-valued       | No                   |

This property defines the all IDs threshold for substring indexes of the specified attribute. By default its value is inherited from the all-ids-threshold setting for the attribute type. See [all-ids-threshold](#page-261-0)(5DSCONF) for more information.

# <sup>3</sup>**PROPERTY:** approx-enabled

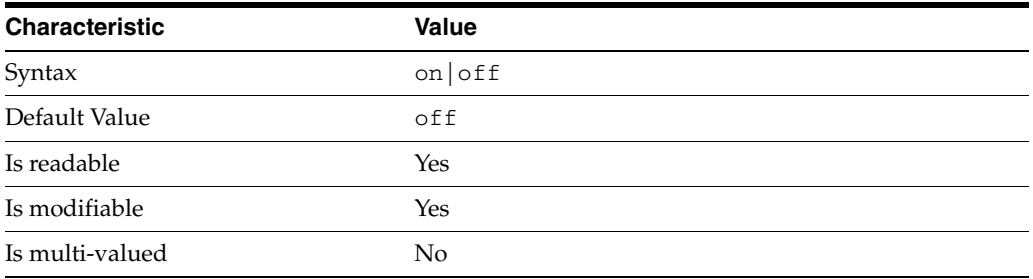

This property determines whether approximate indexes are maintained for the specified attribute type. You cannot set an all IDs threshold value for approximate indexes.

# <sup>3</sup>**PROPERTY:** desc

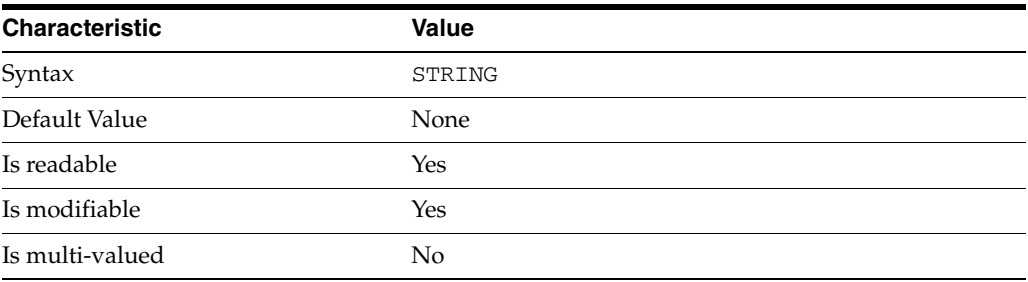

Use this optional property to provide a short description of the index configuration.

# <sup>3</sup>**PROPERTY:** eq-enabled

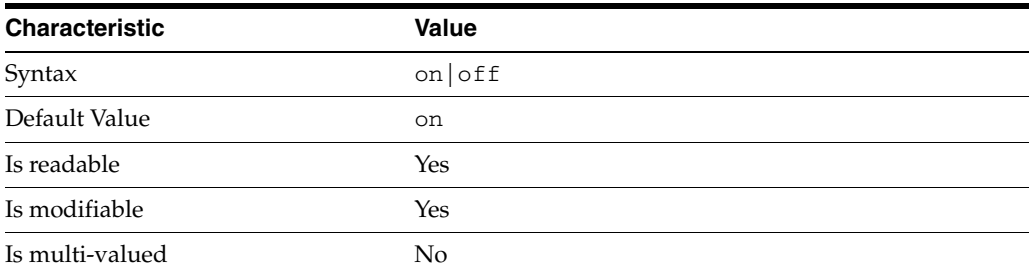

This property determines whether equality indexes are maintained for the specified attribute type.

### <sup>3</sup>**PROPERTY:** matching-rule

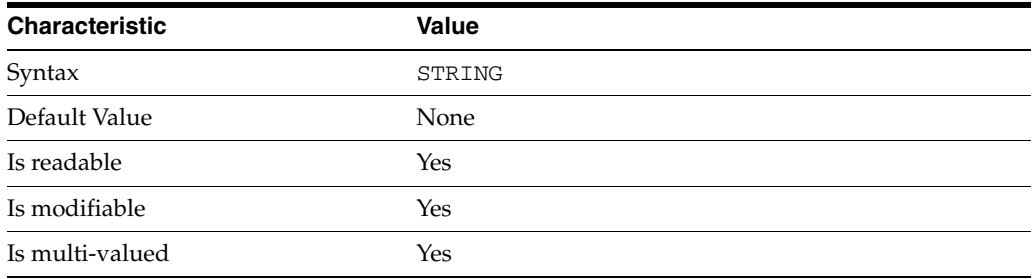

This property specifies the matching rule indexes maintained for the specified attribute type.

Values for this property must be valid collation order object identifiers (OIDs). See *Directory Server Internationalized Directory* in *Directory Server Enterprise Edition Reference* for the OIDs corresponding to supported locales.

# <sup>3</sup>**PROPERTY:** pres-enabled

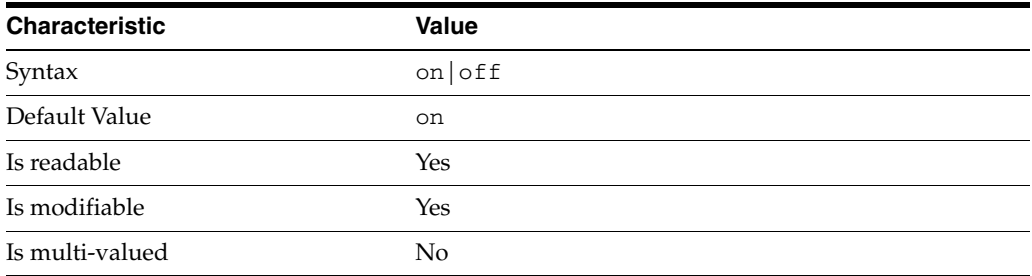

This property determines whether presence indexes are maintained for the specified attribute type.

# <sup>3</sup>**PROPERTY:** sub-enabled

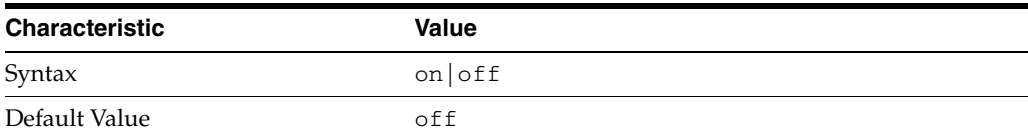

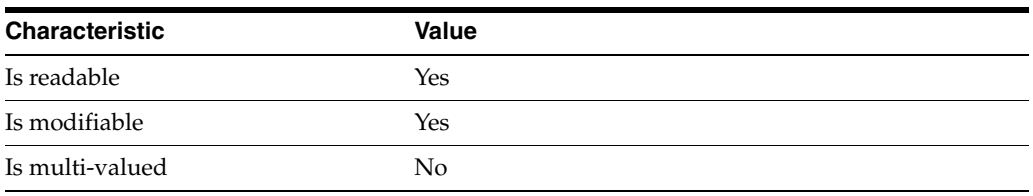

This property determines whether substring indexes are maintained for the specified attribute type.

### <sup>3</sup>**PROPERTY:** system

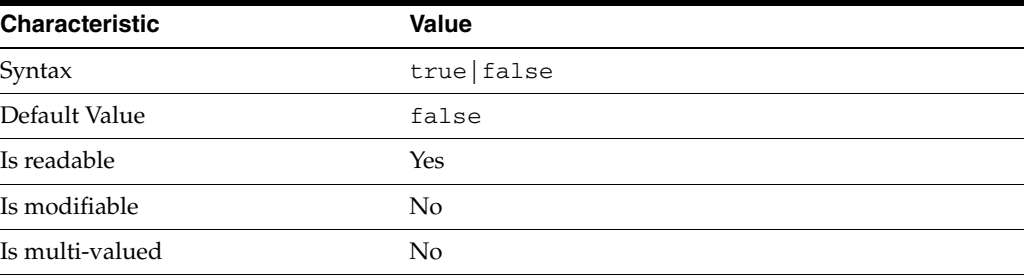

This property identifies whether the specified index is a system index, and therefore should be left alone.

### **Syntax Values**

Syntax values shown in lower case or partly in lower case are literal values.

Those shown in upper case are syntax types, defined as follows:

ATTR\_NAME A valid attribute type name such as cn or objectClass.

BOOLEAN true or false.

#### DN

A valid distinguished name such as ou=People, dc=example, dc=com.

#### DURATION

A duration specified in months (M), weeks (w), days (d), hours (h), minutes (m), seconds (s), and miliseconds (ms), or some combination with multiple specifiers. For example, you can specify one week as 1w, 7d, 168h, 10080m, or 604800s. You can also specify one week as 1w0d0h0m0s.

DURATION properties typically do not each support all duration specifiers (Mwdhms). Examine the output of dsconf help-properties for the property to determine which duration specifiers are supported.

EMAIL\_ADDRESS A valid e-mail address.

HOST\_NAME An IP address or host name.

#### INTEGER

A positive integer value between 0 and the maximum supported integer value in the system address space. On 32-bit systems, 2147483647. On 64-bit systems, 9223372036854775807.

#### INTERVAL

An interval value of the form *hhmm*-*hhmm 0123456*, where the first element specifies the starting hour, the next element the finishing hour in 24-hour time format, from 0000-2359, and the second specifies days, starting with Sunday (0) to Saturday (6).

#### IP\_RANGE

An IP address or range of address in one of the following formats:

- IP address in dotted decimal form.
- IP address and bits, in the form of network number/mask bits.
- IP address and quad, in the form of a pair of dotted decimal quads.
- All address. A catch-all for clients that are note placed into other, higher priority groups.
- 0.0.0.0. This address is for groups to which initial membership is not considered. For example, for groups that clients switch to after their initial bind.
- IP address of the local host.

#### LDAP\_URL

A valid LDAP URL as specified by RFC 2255 (http://www.ietf.org/rfc/rfc2255.txt).

#### MEMORY\_SIZE

A memory size specified in gigabytes  $(G)$ , megabytes  $(M)$ , kilobytes  $(k)$ , or bytes  $(b)$ . Unlike DURATION properties, MEMORY\_SIZE properties cannot combine multiple specifiers. However, MEMORY\_SIZE properties allow decimal values, for example, 1.5M.

NAME

A valid cn (common name).

#### OCTAL\_MODE

A three-digit, octal file permissions specifier. The first digit specifies permissions for the server user ID, the second for the server group ID, the last for other users. Each digit consists of a bitmask defining read  $(4)$ , write  $(2)$ , execute  $(1)$ , or no access  $(0)$ permissions, thus 640 specifies read-write access for the server user, read-only access for other users of the server group, and no access for other users.

#### PASSWORD\_FILE

The full path to the file from which the bind password should be read.

PATH A valid, absolute file system path.

#### STRING

A DirectoryString value, as specified by RFC 2252 (http://www.ietf.org/rfc/rfc2252.txt).

#### SUPPORTED\_SSL\_CIPHER

An SSL cipher supported by the server. See the Reference for a list of supported ciphers.

SUPPORTED\_SSL\_PROTOCOL An SSL protocol supported by the server. See the Reference for a list of supported protocols.

#### TIME

A time of the form *hhmm* in 24-hour format, where *hh* stands for hours and *mm* stands for minutes.

# **Attributes**

See attributes(5) for descriptions of the following attributes:

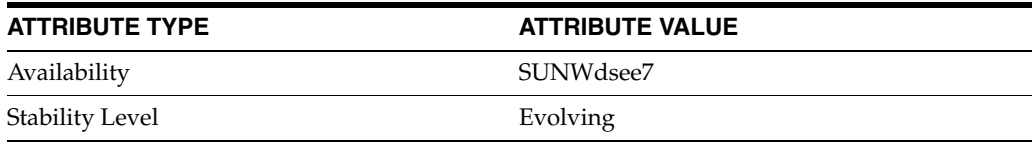

## **See Also**

dsconf(1M), [all-ids-threshold](#page-261-0)(5DSCONF), desc[\(5DSCONF\)](#page-384-0)

# **thread-count**

DS server instance configuration (SER) property thread-count

# **Description**

The behavior of a Directory Server instance is configured according to server properties such as thread-count.

# **Attributes**

See attributes(5) for descriptions of the following attributes:

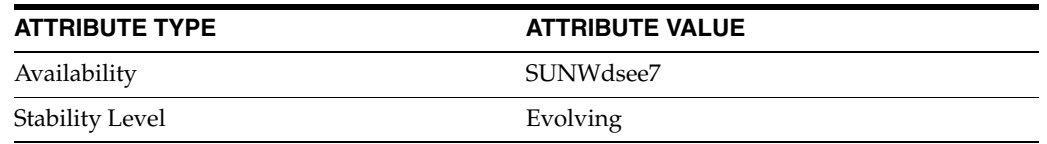

# **See Also**

# **transport-compression**

DS replication agreement configuration (RAG) properties

#### **Description**

A replication agreement governs how a Directory Server supplier updates a Directory Server consumer. Although this configuration element is called an agreement, it concerns the configuration only of the supplier.

## <sup>3</sup>**PROPERTY:** auth-bind-dn

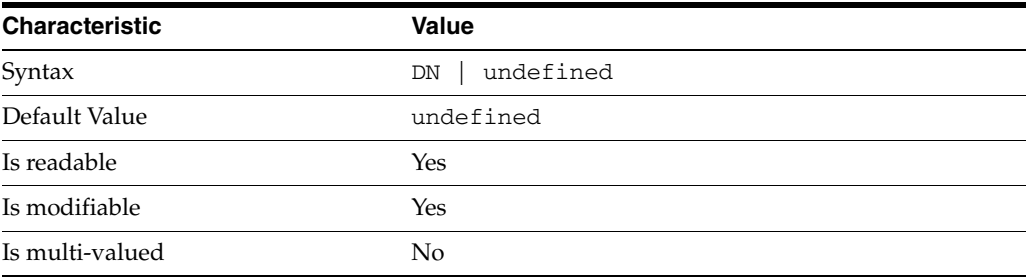

This property specifies the bind DN used by the supplier to bind to the consumer in order to perform replication-related updates. This bind DN must be present on the consumer.

#### <sup>3</sup>**PROPERTY:** auth-protocol

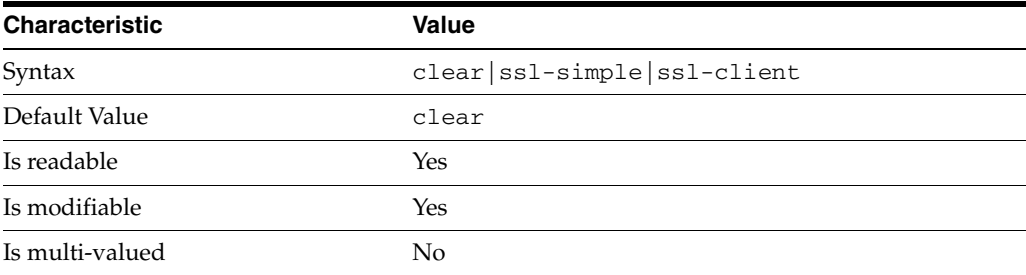

This property specifies the protocol used by the supplier to bind to the consumer in order to perform replication-related updates. The default is to bind with simple authentication in clear text without securing the connection, as most replications connections are made on an internal network. You may however configure replication to use SSL and simple authentication to protect the connection from malicious snooping, or SSL with client authentication to further protect the connection.

#### <sup>3</sup>**PROPERTY:** auth-pwd

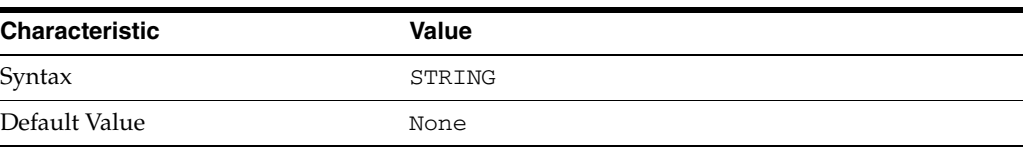

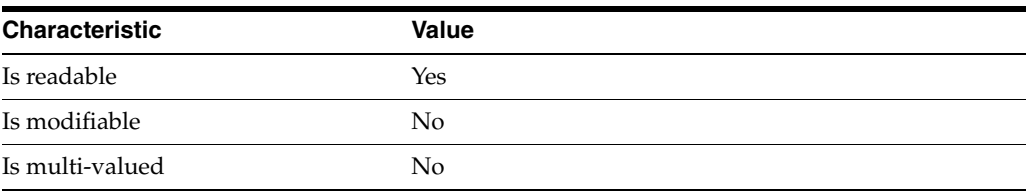

This property specifies the password used by the supplier to bind to the consumer. You provide it using auth-pwd-file.

### <sup>3</sup>**PROPERTY:** auth-pwd-file

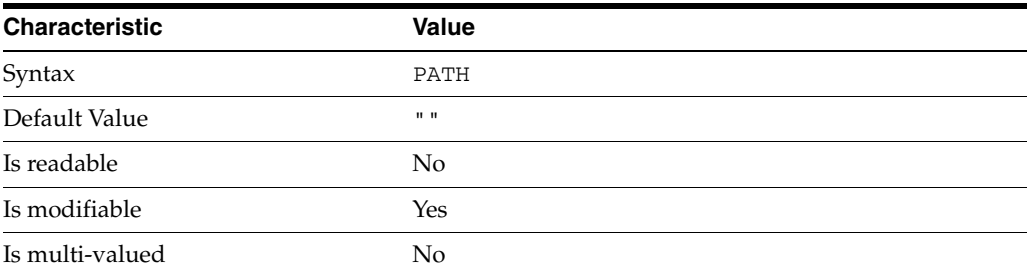

This property specifies the file from which the bind password for replication is read to create the replication agreement. The file is read once on replication agreement creation, and the password is stored for future use.

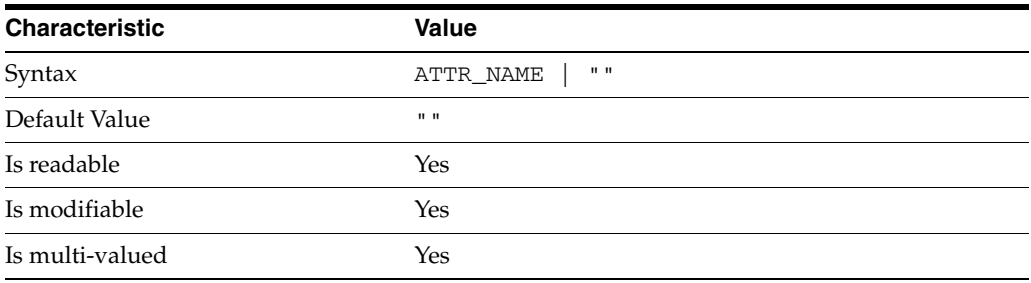

### <sup>3</sup>**PROPERTY:** repl-fractional-exclude-attr

This property specifies the list of attributes not to replicate. This property is mutually exclusive with repl-fractional-include-attr.

### <sup>3</sup>**PROPERTY:** repl-fractional-include-attr

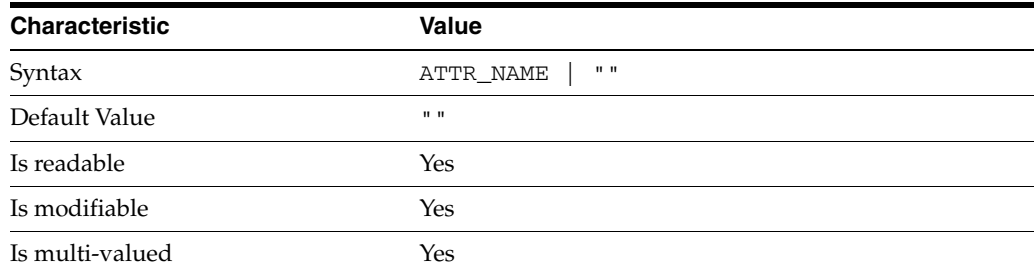

This property specifies the list of attributes to replicate. This property is mutually exclusive with repl-fractional-exclude-attr.

```
3PROPERTY: repl-schedule
```
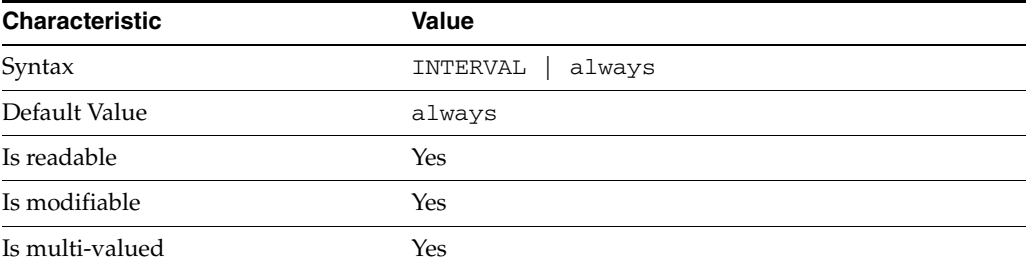

This property specifies the times and days when replication can take place.

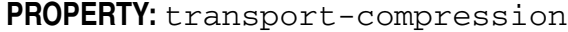

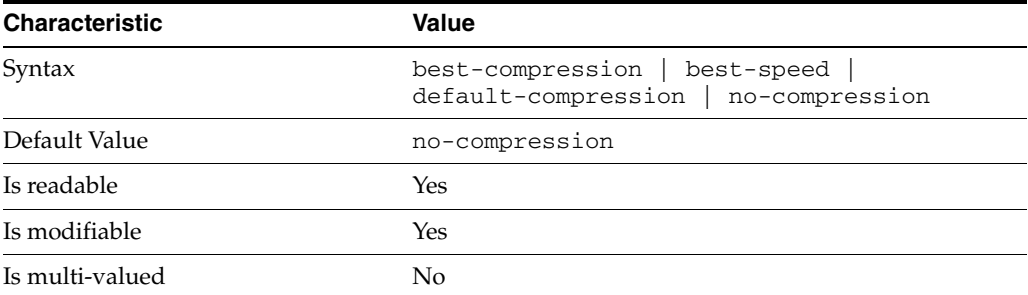

This property specifies the level of libz compression used on replication updates from the supplier to the consumer. Supported settings are as follows.

```
no-compression
No compression
```

```
default-compression
Default zlib compression (zlib numeric value = -1)
```

```
best-speed
Fastest zlib compression (zlib numeric value = 1)
```

```
best-compression
Strongest zlib compression (zlib numeric value = 9)
```
If the bottleneck for replication in your environment is network bandwidth, this property can potentially help you tune the replication protocol for better performance.

<sup>3</sup>**PROPERTY:** transport-group-size

| <b>Characteristic</b> | Value   |
|-----------------------|---------|
| Syntax                | INTEGER |
| Default Value         |         |
| Is readable           | Yes     |
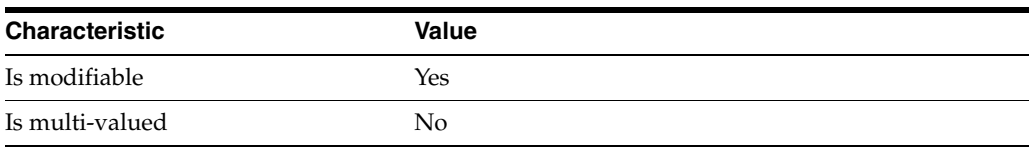

This property specifies how many replication messages are grouped on the supplier before being sent to the consumer. Valid range is 1 to 255.

If the bottleneck for replication in your environment is network bandwidth, this property can potentially help you tune the replication protocol for better performance.

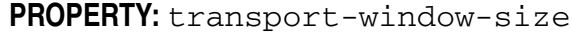

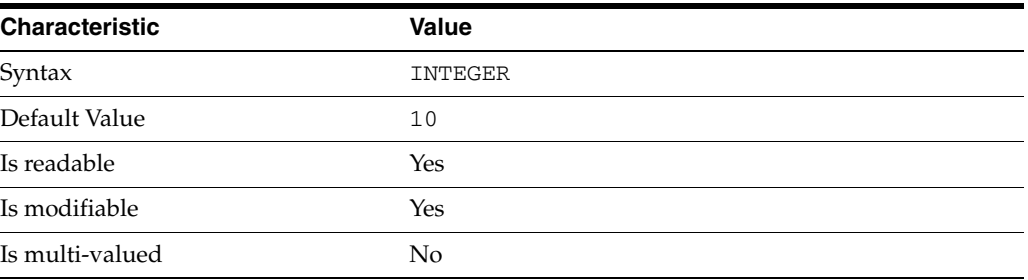

This property specifies the number of replication messages sent from the supplier to the consumer before waiting for a response from the consumer to continue. Valid range is 1 to 65535.

If the bottleneck for replication in your environment is network latency or network bandwidth, this property can potentially help you tune the replication protocol for better performance.

## **Syntax Values**

Syntax values shown in lower case or partly in lower case are literal values.

Those shown in upper case are syntax types, defined as follows:

ATTR\_NAME A valid attribute type name such as cn or objectClass.

BOOLEAN true or false.

DN

A valid distinguished name such as ou=People,dc=example,dc=com.

### DURATION

A duration specified in months (M), weeks (w), days (d), hours (h), minutes (m), seconds (s), and miliseconds (ms), or some combination with multiple specifiers. For example, you can specify one week as 1w, 7d, 168h, 10080m, or 604800s. You can also specify one week as 1w0d0h0m0s.

DURATION properties typically do not each support all duration specifiers (Mwdhms). Examine the output of dsconf help-properties for the property to determine which duration specifiers are supported.

EMAIL\_ADDRESS A valid e-mail address.

HOST\_NAME An IP address or host name.

### INTEGER

A positive integer value between 0 and the maximum supported integer value in the system address space. On 32-bit systems, 2147483647. On 64-bit systems, 9223372036854775807.

### INTERVAL

An interval value of the form *hhmm*-*hhmm 0123456*, where the first element specifies the starting hour, the next element the finishing hour in 24-hour time format, from 0000-2359, and the second specifies days, starting with Sunday (0) to Saturday (6).

### IP\_RANGE

An IP address or range of address in one of the following formats:

- IP address in dotted decimal form.
- IP address and bits, in the form of network number/mask bits.
- IP address and quad, in the form of a pair of dotted decimal quads.
- All address. A catch-all for clients that are note placed into other, higher priority groups.
- 0.0.0.0. This address is for groups to which initial membership is not considered. For example, for groups that clients switch to after their initial bind.
- IP address of the local host.

### LDAP\_URL

A valid LDAP URL as specified by RFC 2255 (http://www.ietf.org/rfc/rfc2255.txt).

### MEMORY\_SIZE

A memory size specified in gigabytes  $(G)$ , megabytes  $(M)$ , kilobytes  $(k)$ , or bytes  $(b)$ . Unlike DURATION properties, MEMORY\_SIZE properties cannot combine multiple specifiers. However, MEMORY\_SIZE properties allow decimal values, for example, 1.5M.

NAME A valid cn (common name).

## OCTAL\_MODE

A three-digit, octal file permissions specifier. The first digit specifies permissions for the server user ID, the second for the server group ID, the last for other users. Each digit consists of a bitmask defining read  $(4)$ , write  $(2)$ , execute  $(1)$ , or no access  $(0)$ permissions, thus 640 specifies read-write access for the server user, read-only access for other users of the server group, and no access for other users.

PASSWORD\_FILE The full path to the file from which the bind password should be read.

PATH

A valid, absolute file system path.

STRING A DirectoryString value, as specified by RFC 2252 (http://www.ietf.org/rfc/rfc2252.txt).

SUPPORTED\_SSL\_CIPHER An SSL cipher supported by the server. See the Reference for a list of supported ciphers.

SUPPORTED\_SSL\_PROTOCOL An SSL protocol supported by the server. See the Reference for a list of supported protocols.

### TIME

A time of the form *hhmm* in 24-hour format, where *hh* stands for hours and *mm* stands for minutes.

# **Attributes**

See attributes(5) for descriptions of the following attributes:

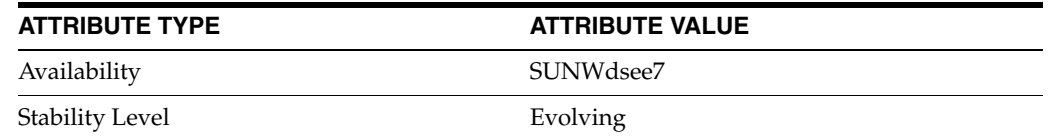

# **See Also**

dsconf(1M), desc[\(5DSCONF\),](#page-384-0) enabled[\(5DSCONF\)](#page-431-0)

# **transport-group-size**

DS replication agreement configuration (RAG) properties

## **Description**

A replication agreement governs how a Directory Server supplier updates a Directory Server consumer. Although this configuration element is called an agreement, it concerns the configuration only of the supplier.

# <sup>3</sup>**PROPERTY:** auth-bind-dn

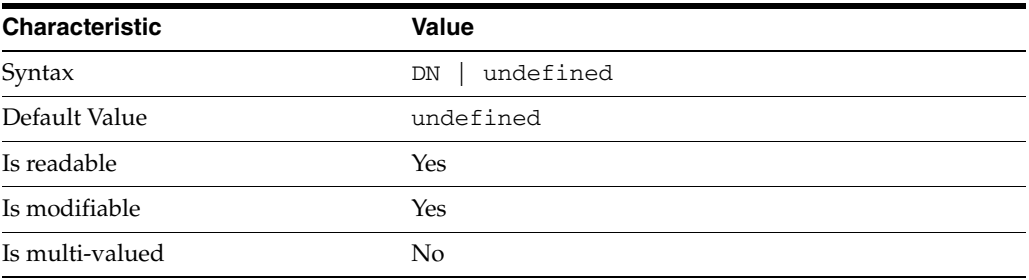

This property specifies the bind DN used by the supplier to bind to the consumer in order to perform replication-related updates. This bind DN must be present on the consumer.

## <sup>3</sup>**PROPERTY:** auth-protocol

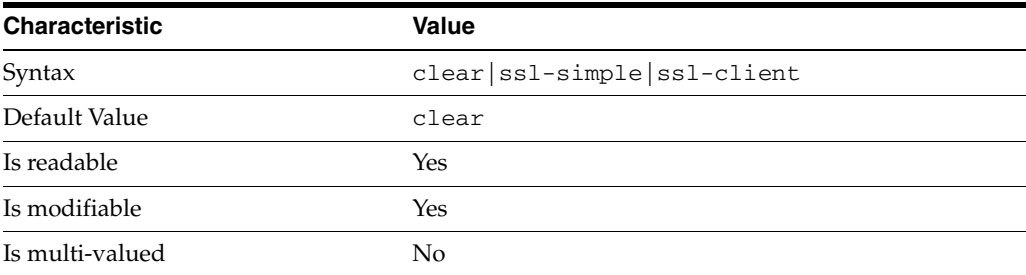

This property specifies the protocol used by the supplier to bind to the consumer in order to perform replication-related updates. The default is to bind with simple authentication in clear text without securing the connection, as most replications connections are made on an internal network. You may however configure replication to use SSL and simple authentication to protect the connection from malicious snooping, or SSL with client authentication to further protect the connection.

## <sup>3</sup>**PROPERTY:** auth-pwd

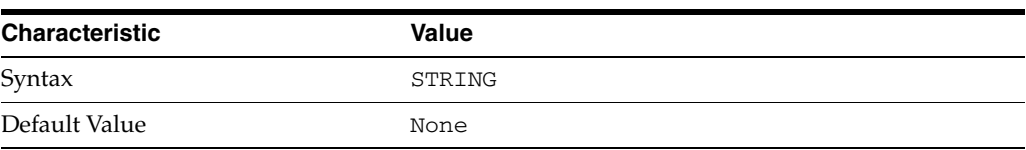

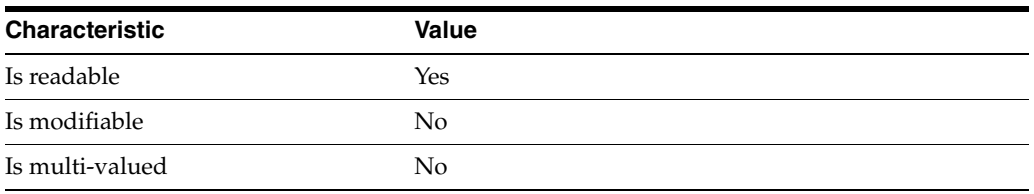

This property specifies the password used by the supplier to bind to the consumer. You provide it using auth-pwd-file.

## <sup>3</sup>**PROPERTY:** auth-pwd-file

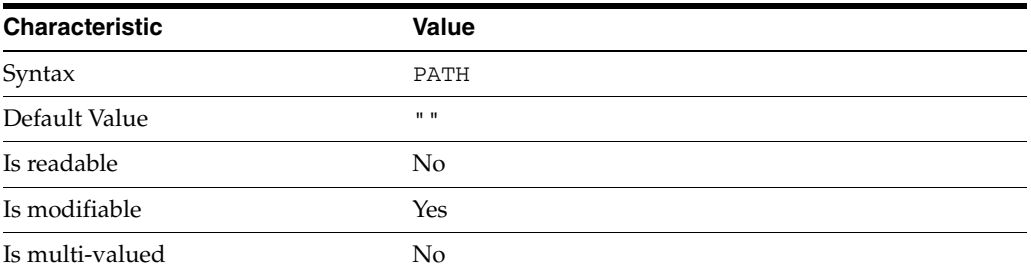

This property specifies the file from which the bind password for replication is read to create the replication agreement. The file is read once on replication agreement creation, and the password is stored for future use.

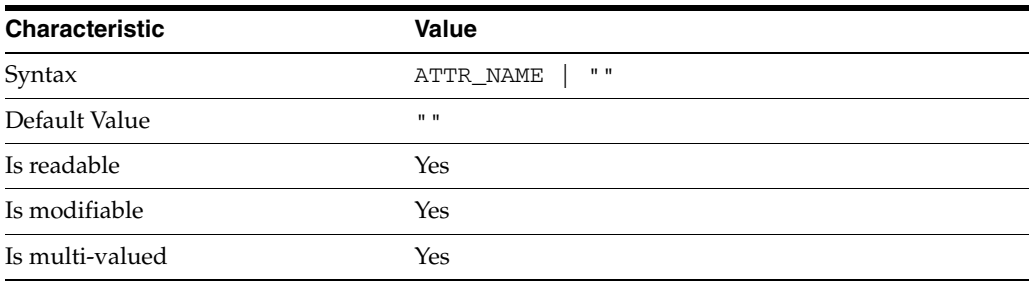

## <sup>3</sup>**PROPERTY:** repl-fractional-exclude-attr

This property specifies the list of attributes not to replicate. This property is mutually exclusive with repl-fractional-include-attr.

## <sup>3</sup>**PROPERTY:** repl-fractional-include-attr

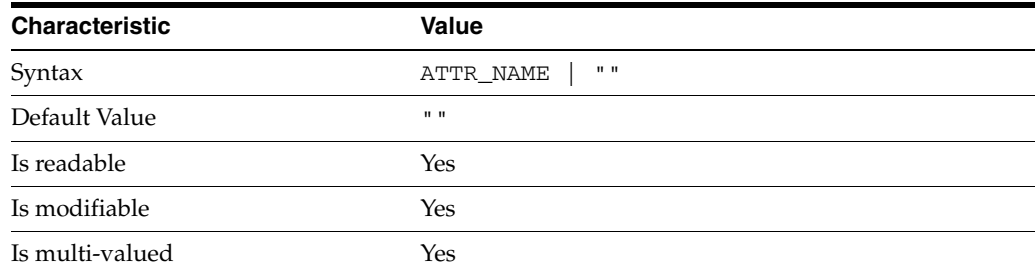

This property specifies the list of attributes to replicate. This property is mutually exclusive with repl-fractional-exclude-attr.

```
3PROPERTY: repl-schedule
```
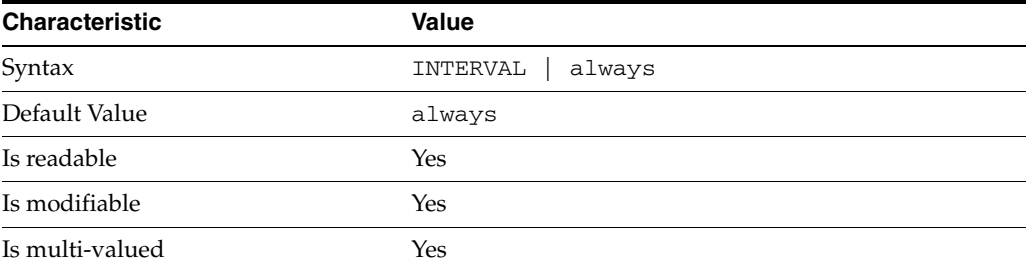

This property specifies the times and days when replication can take place.

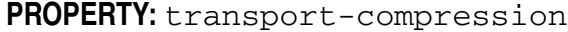

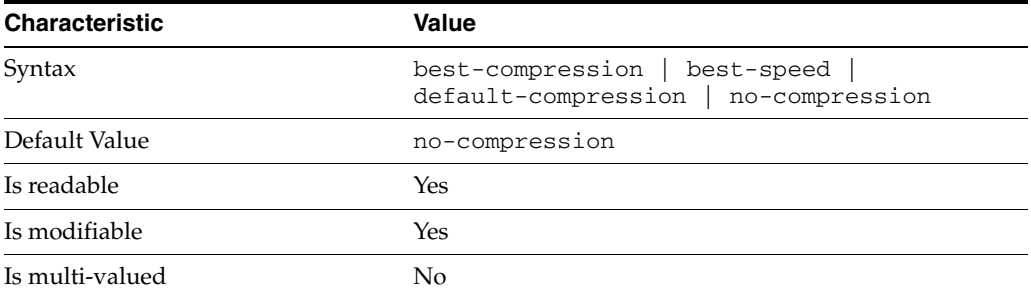

This property specifies the level of libz compression used on replication updates from the supplier to the consumer. Supported settings are as follows.

```
no-compression
No compression
```

```
default-compression
Default zlib compression (zlib numeric value = -1)
```

```
best-speed
Fastest zlib compression (zlib numeric value = 1)
```

```
best-compression
Strongest zlib compression (zlib numeric value = 9)
```
If the bottleneck for replication in your environment is network bandwidth, this property can potentially help you tune the replication protocol for better performance.

<sup>3</sup>**PROPERTY:** transport-group-size

| <b>Characteristic</b> | Value   |
|-----------------------|---------|
| Syntax                | INTEGER |
| Default Value         |         |
| Is readable           | Yes     |

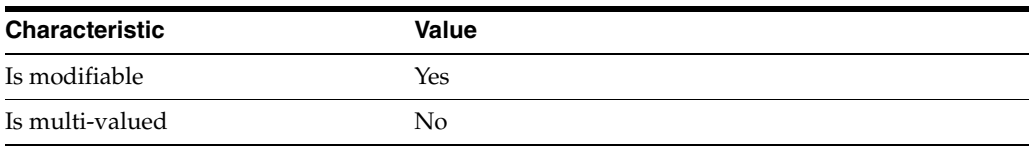

This property specifies how many replication messages are grouped on the supplier before being sent to the consumer. Valid range is 1 to 255.

If the bottleneck for replication in your environment is network bandwidth, this property can potentially help you tune the replication protocol for better performance.

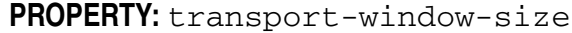

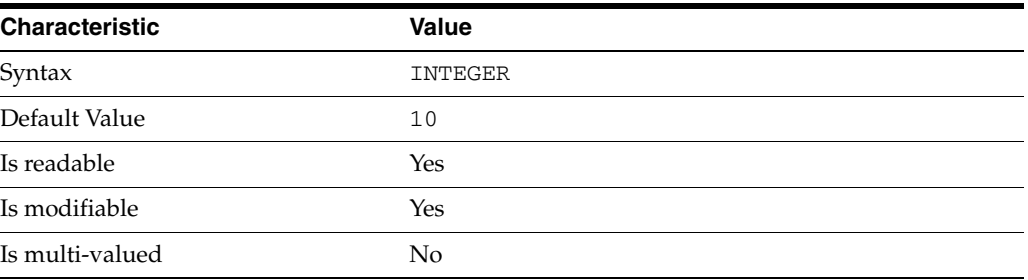

This property specifies the number of replication messages sent from the supplier to the consumer before waiting for a response from the consumer to continue. Valid range is 1 to 65535.

If the bottleneck for replication in your environment is network latency or network bandwidth, this property can potentially help you tune the replication protocol for better performance.

## **Syntax Values**

Syntax values shown in lower case or partly in lower case are literal values.

Those shown in upper case are syntax types, defined as follows:

ATTR\_NAME A valid attribute type name such as cn or objectClass.

BOOLEAN true or false.

DN

A valid distinguished name such as ou=People,dc=example,dc=com.

### DURATION

A duration specified in months (M), weeks (w), days (d), hours (h), minutes (m), seconds (s), and miliseconds (ms), or some combination with multiple specifiers. For example, you can specify one week as 1w, 7d, 168h, 10080m, or 604800s. You can also specify one week as 1w0d0h0m0s.

DURATION properties typically do not each support all duration specifiers (Mwdhms). Examine the output of dsconf help-properties for the property to determine which duration specifiers are supported.

EMAIL\_ADDRESS A valid e-mail address.

HOST\_NAME An IP address or host name.

### INTEGER

A positive integer value between 0 and the maximum supported integer value in the system address space. On 32-bit systems, 2147483647. On 64-bit systems, 9223372036854775807.

### INTERVAL

An interval value of the form *hhmm*-*hhmm 0123456*, where the first element specifies the starting hour, the next element the finishing hour in 24-hour time format, from 0000-2359, and the second specifies days, starting with Sunday (0) to Saturday (6).

### IP\_RANGE

An IP address or range of address in one of the following formats:

- IP address in dotted decimal form.
- IP address and bits, in the form of network number/mask bits.
- IP address and quad, in the form of a pair of dotted decimal quads.
- All address. A catch-all for clients that are note placed into other, higher priority groups.
- 0.0.0.0. This address is for groups to which initial membership is not considered. For example, for groups that clients switch to after their initial bind.
- IP address of the local host.

### LDAP\_URL

A valid LDAP URL as specified by RFC 2255 (http://www.ietf.org/rfc/rfc2255.txt).

### MEMORY\_SIZE

A memory size specified in gigabytes  $(G)$ , megabytes  $(M)$ , kilobytes  $(k)$ , or bytes  $(b)$ . Unlike DURATION properties, MEMORY\_SIZE properties cannot combine multiple specifiers. However, MEMORY\_SIZE properties allow decimal values, for example, 1.5M.

NAME A valid cn (common name).

## OCTAL\_MODE

A three-digit, octal file permissions specifier. The first digit specifies permissions for the server user ID, the second for the server group ID, the last for other users. Each digit consists of a bitmask defining read  $(4)$ , write  $(2)$ , execute  $(1)$ , or no access  $(0)$ permissions, thus 640 specifies read-write access for the server user, read-only access for other users of the server group, and no access for other users.

PASSWORD\_FILE The full path to the file from which the bind password should be read.

### PATH

A valid, absolute file system path.

STRING A DirectoryString value, as specified by RFC 2252 (http://www.ietf.org/rfc/rfc2252.txt).

SUPPORTED\_SSL\_CIPHER An SSL cipher supported by the server. See the Reference for a list of supported ciphers.

SUPPORTED\_SSL\_PROTOCOL An SSL protocol supported by the server. See the Reference for a list of supported protocols.

### TIME

A time of the form *hhmm* in 24-hour format, where *hh* stands for hours and *mm* stands for minutes.

# **Attributes**

See attributes(5) for descriptions of the following attributes:

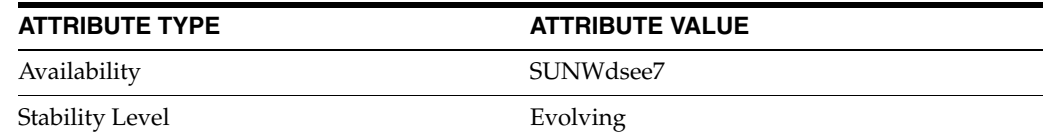

# **See Also**

dsconf(1M), desc[\(5DSCONF\),](#page-384-0) enabled[\(5DSCONF\)](#page-431-0)

# **transport-window-size**

DS replication agreement configuration (RAG) properties

## **Description**

A replication agreement governs how a Directory Server supplier updates a Directory Server consumer. Although this configuration element is called an agreement, it concerns the configuration only of the supplier.

# <sup>3</sup>**PROPERTY:** auth-bind-dn

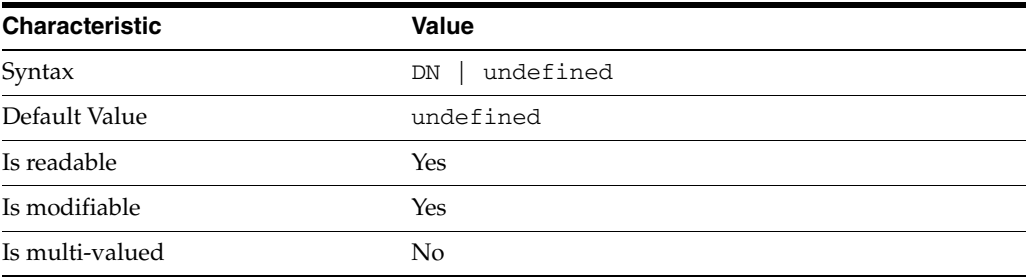

This property specifies the bind DN used by the supplier to bind to the consumer in order to perform replication-related updates. This bind DN must be present on the consumer.

## <sup>3</sup>**PROPERTY:** auth-protocol

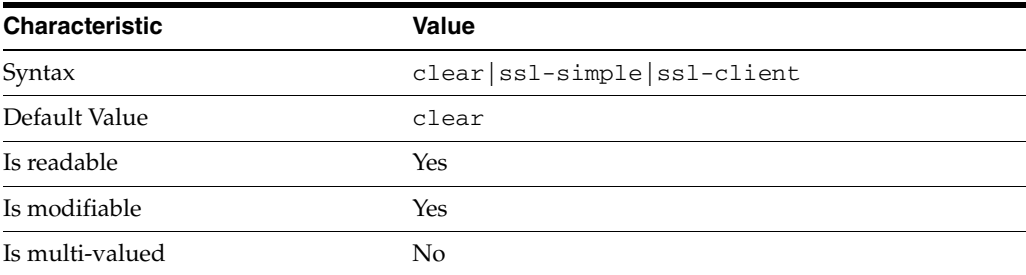

This property specifies the protocol used by the supplier to bind to the consumer in order to perform replication-related updates. The default is to bind with simple authentication in clear text without securing the connection, as most replications connections are made on an internal network. You may however configure replication to use SSL and simple authentication to protect the connection from malicious snooping, or SSL with client authentication to further protect the connection.

## <sup>3</sup>**PROPERTY:** auth-pwd

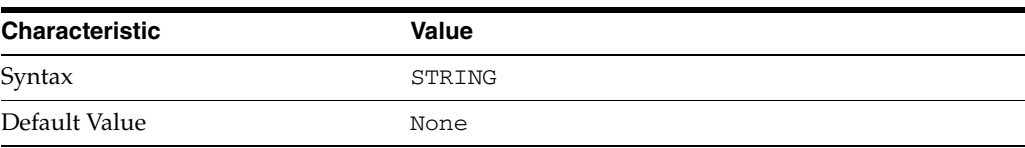

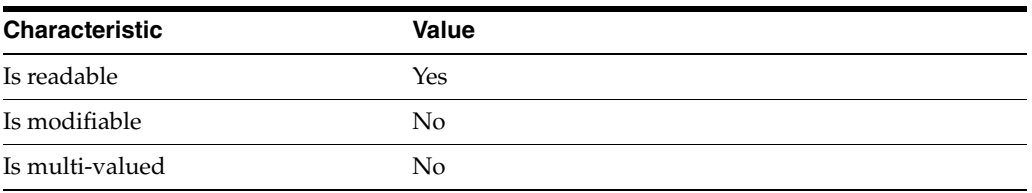

This property specifies the password used by the supplier to bind to the consumer. You provide it using auth-pwd-file.

## <sup>3</sup>**PROPERTY:** auth-pwd-file

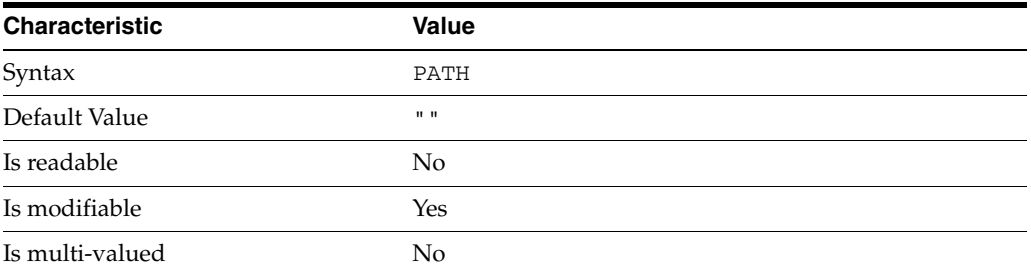

This property specifies the file from which the bind password for replication is read to create the replication agreement. The file is read once on replication agreement creation, and the password is stored for future use.

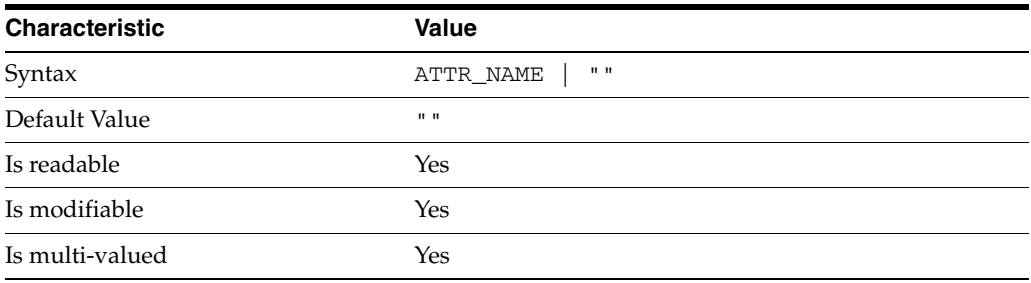

## <sup>3</sup>**PROPERTY:** repl-fractional-exclude-attr

This property specifies the list of attributes not to replicate. This property is mutually exclusive with repl-fractional-include-attr.

## <sup>3</sup>**PROPERTY:** repl-fractional-include-attr

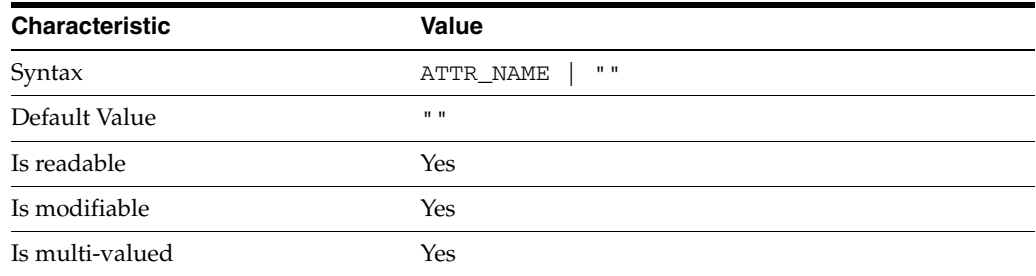

This property specifies the list of attributes to replicate. This property is mutually exclusive with repl-fractional-exclude-attr.

```
3PROPERTY: repl-schedule
```
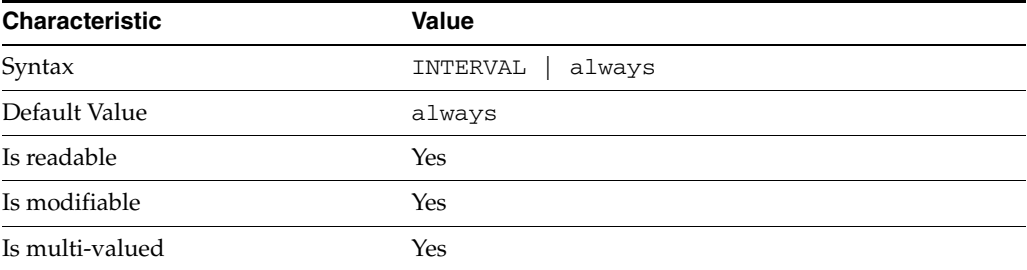

This property specifies the times and days when replication can take place.

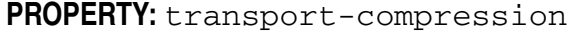

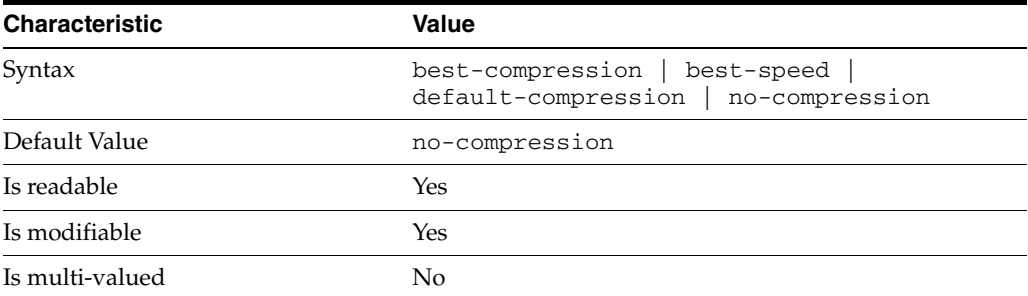

This property specifies the level of libz compression used on replication updates from the supplier to the consumer. Supported settings are as follows.

```
no-compression
No compression
```

```
default-compression
Default zlib compression (zlib numeric value = -1)
```

```
best-speed
Fastest zlib compression (zlib numeric value = 1)
```

```
best-compression
Strongest zlib compression (zlib numeric value = 9)
```
If the bottleneck for replication in your environment is network bandwidth, this property can potentially help you tune the replication protocol for better performance.

**PROPERTY:** transport-group-size

| <b>Characteristic</b> | <b>Value</b> |
|-----------------------|--------------|
| Syntax                | INTEGER      |
| Default Value         |              |
| Is readable           | Yes          |

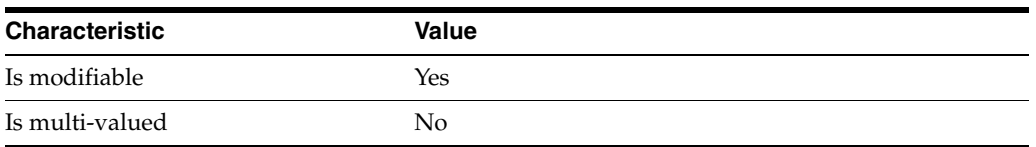

This property specifies how many replication messages are grouped on the supplier before being sent to the consumer. Valid range is 1 to 255.

If the bottleneck for replication in your environment is network bandwidth, this property can potentially help you tune the replication protocol for better performance.

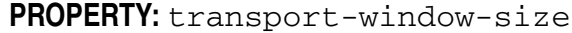

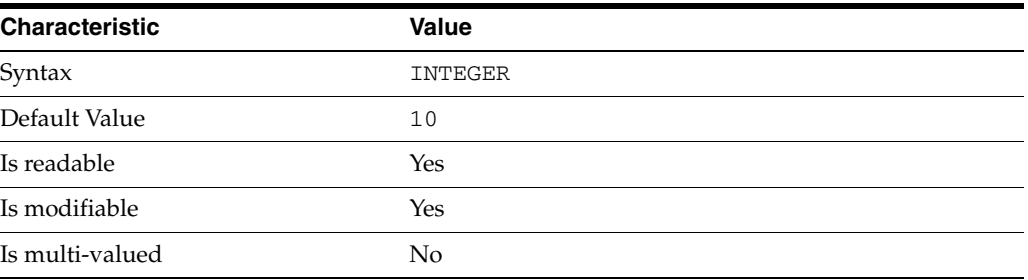

This property specifies the number of replication messages sent from the supplier to the consumer before waiting for a response from the consumer to continue. Valid range is 1 to 65535.

If the bottleneck for replication in your environment is network latency or network bandwidth, this property can potentially help you tune the replication protocol for better performance.

## **Syntax Values**

Syntax values shown in lower case or partly in lower case are literal values.

Those shown in upper case are syntax types, defined as follows:

ATTR\_NAME A valid attribute type name such as cn or objectClass.

BOOLEAN true or false.

DN

A valid distinguished name such as ou=People,dc=example,dc=com.

### DURATION

A duration specified in months (M), weeks (w), days (d), hours (h), minutes (m), seconds (s), and miliseconds (ms), or some combination with multiple specifiers. For example, you can specify one week as 1w, 7d, 168h, 10080m, or 604800s. You can also specify one week as 1w0d0h0m0s.

DURATION properties typically do not each support all duration specifiers (Mwdhms). Examine the output of dsconf help-properties for the property to determine which duration specifiers are supported.

EMAIL\_ADDRESS A valid e-mail address.

HOST\_NAME An IP address or host name.

### INTEGER

A positive integer value between 0 and the maximum supported integer value in the system address space. On 32-bit systems, 2147483647. On 64-bit systems, 9223372036854775807.

### INTERVAL

An interval value of the form *hhmm*-*hhmm 0123456*, where the first element specifies the starting hour, the next element the finishing hour in 24-hour time format, from 0000-2359, and the second specifies days, starting with Sunday (0) to Saturday (6).

### IP\_RANGE

An IP address or range of address in one of the following formats:

- IP address in dotted decimal form.
- IP address and bits, in the form of network number/mask bits.
- IP address and quad, in the form of a pair of dotted decimal quads.
- All address. A catch-all for clients that are note placed into other, higher priority groups.
- 0.0.0.0. This address is for groups to which initial membership is not considered. For example, for groups that clients switch to after their initial bind.
- IP address of the local host.

### LDAP\_URL

A valid LDAP URL as specified by RFC 2255 (http://www.ietf.org/rfc/rfc2255.txt).

### MEMORY\_SIZE

A memory size specified in gigabytes  $(G)$ , megabytes  $(M)$ , kilobytes  $(k)$ , or bytes  $(b)$ . Unlike DURATION properties, MEMORY\_SIZE properties cannot combine multiple specifiers. However, MEMORY\_SIZE properties allow decimal values, for example, 1.5M.

NAME A valid cn (common name).

## OCTAL\_MODE

A three-digit, octal file permissions specifier. The first digit specifies permissions for the server user ID, the second for the server group ID, the last for other users. Each digit consists of a bitmask defining read  $(4)$ , write  $(2)$ , execute  $(1)$ , or no access  $(0)$ permissions, thus 640 specifies read-write access for the server user, read-only access for other users of the server group, and no access for other users.

PASSWORD\_FILE The full path to the file from which the bind password should be read.

PATH

A valid, absolute file system path.

STRING A DirectoryString value, as specified by RFC 2252 (http://www.ietf.org/rfc/rfc2252.txt).

SUPPORTED\_SSL\_CIPHER An SSL cipher supported by the server. See the Reference for a list of supported ciphers.

SUPPORTED\_SSL\_PROTOCOL An SSL protocol supported by the server. See the Reference for a list of supported protocols.

### TIME

A time of the form *hhmm* in 24-hour format, where *hh* stands for hours and *mm* stands for minutes.

# **Attributes**

See attributes(5) for descriptions of the following attributes:

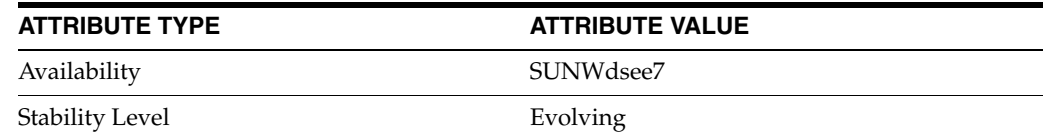

# **See Also**

dsconf(1M), desc[\(5DSCONF\),](#page-384-0) enabled[\(5DSCONF\)](#page-431-0)

# **type**

DS plug-in configuration (PLG) properties

## **Description**

Directory Server implements some key functionality as plug-ins. Plug-ins take the form of libraries loaded when the server starts, and called at different points in the processing of client application requests. When you create custom plug-ins, you must configure the server to load and use them, then restart Directory Server to load the newly configured plug-ins.

# <sup>3</sup>**PROPERTY:** argument

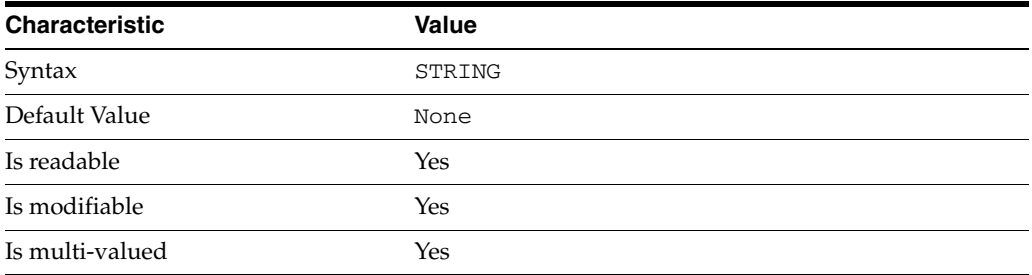

This property specifies arguments passed to the plug-in when it is loaded by Directory Server. Arguments are passed in the order you specify them. Updating the list of arguments replaces all the existing arguments previously specified when the plug-in is loaded again.

## <sup>3</sup>**PROPERTY:** depends-on-named

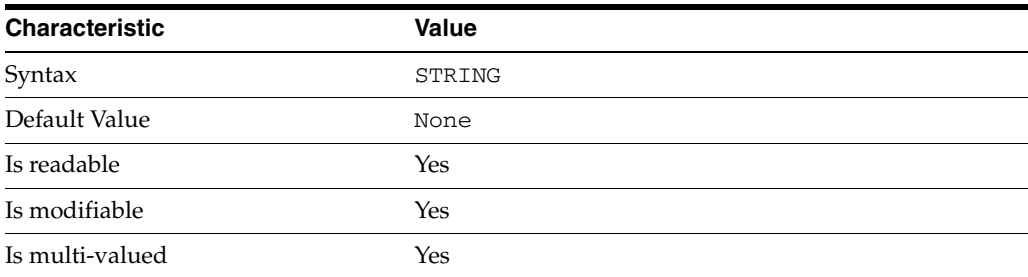

This property specifies names of plug-ins that must be available and loaded before Directory Server loads the current plug-in.

## <sup>3</sup>**PROPERTY:** depends-on-type

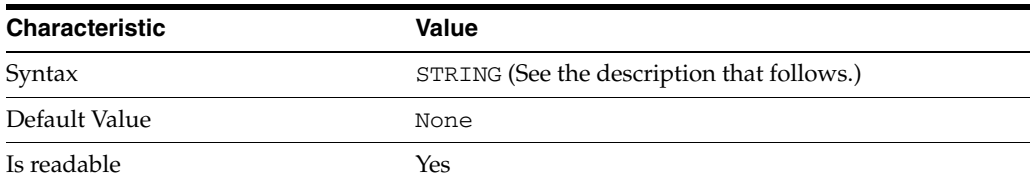

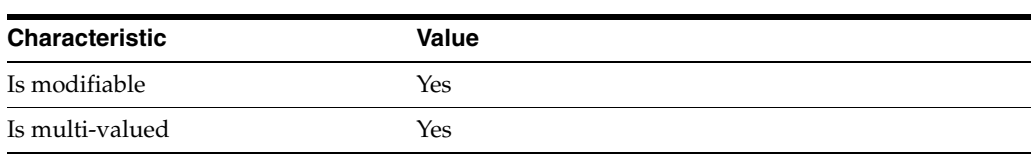

This property specifies types of plug-ins that must be available and loaded before Directory Server loads the current plug-in. The value must be the value of a plug-in type property.

# <sup>3</sup>**PROPERTY:** feature

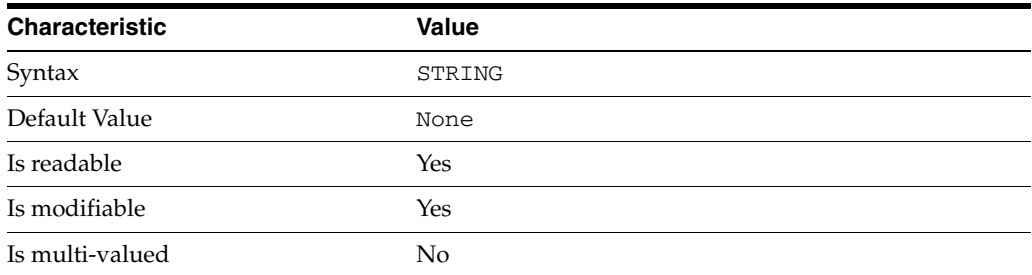

This property specifies the plug-in identifier from the Slapi\_PluginDesc structure.

# <sup>3</sup>**PROPERTY:** init-func

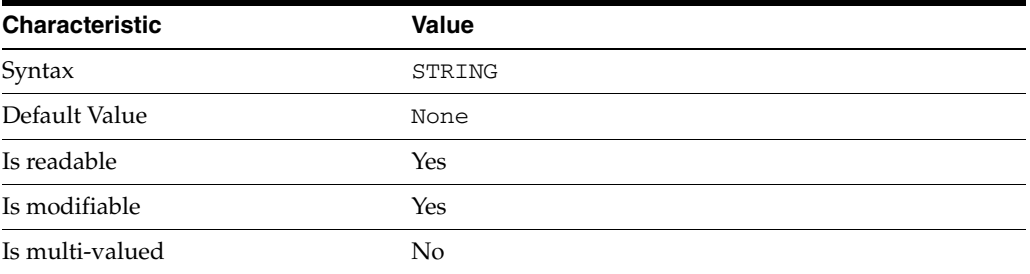

This property specifies the name of function called by Directory Server to initialize the plug-in.

# <sup>3</sup>**PROPERTY:** lib-path

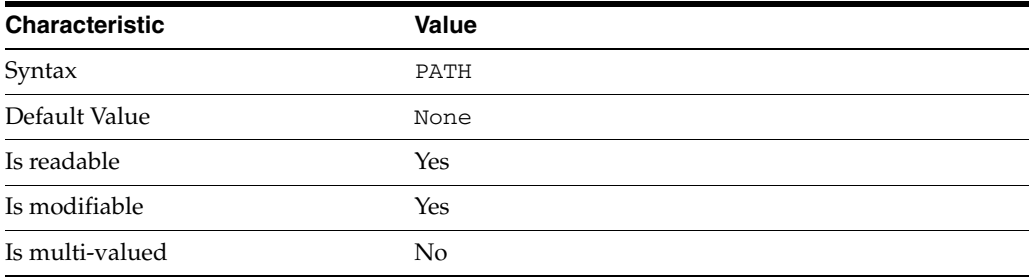

This property specifies the absolute file system path to the library containing plug-in.

# <sup>3</sup>**PROPERTY:** type

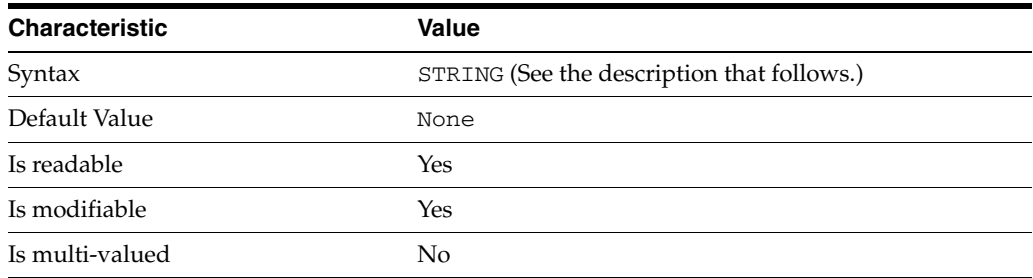

This property specifies the plug-in type. The following plug-in types are supported.

ldbmentryfetchstore Entry store and fetch plug-in

extendedop Extended operation plug-in

passwordcheck Password check plug-in

postoperation Post-operation plug-in

preoperation Pre-operation plug-in

internalpostoperation Internal post-operation plug-in

internalpreoperation Internal pre-operation plug-in

matchingrule Matching rule plug-in for extensible match search filters

object Generic plug-in type, sometimes used to register other plug-ins

passwordcheck Strong password check plug-in

pwdstoragescheme Password storage scheme plug-in

# <sup>3</sup>**PROPERTY:** vendor

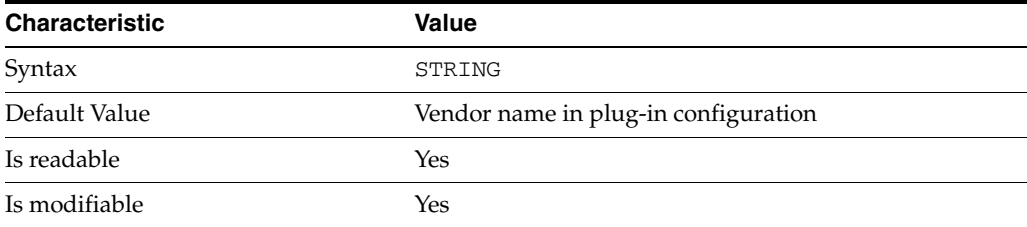

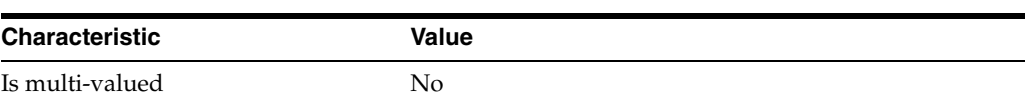

This property specifies the plug-in vendor from the Slapi\_PluginDesc structure.

# <sup>3</sup>**PROPERTY:** version

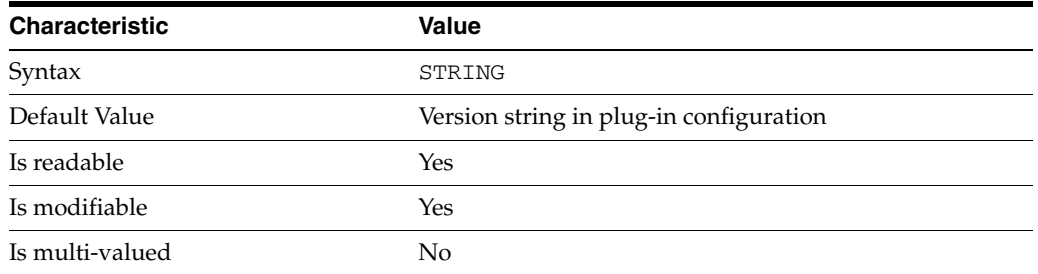

This property specifies the plug-in version from the Slapi\_PluginDesc structure.

## **Syntax Values**

Syntax values shown in lower case or partly in lower case are literal values.

Those shown in upper case are syntax types, defined as follows:

## ATTR\_NAME

A valid attribute type name such as cn or objectClass.

BOOLEAN true or false.

## DN

A valid distinguished name such as ou=People,dc=example,dc=com.

## DURATION

A duration specified in months (M), weeks (w), days (d), hours (h), minutes (m), seconds (s), and miliseconds (ms), or some combination with multiple specifiers. For example, you can specify one week as 1w, 7d, 168h, 10080m, or 604800s. You can also specify one week as 1w0d0h0m0s.

DURATION properties typically do not each support all duration specifiers (Mwdhms). Examine the output of dsconf help-properties for the property to determine which duration specifiers are supported.

EMAIL\_ADDRESS A valid e-mail address.

HOST\_NAME An IP address or host name.

## INTEGER

A positive integer value between 0 and the maximum supported integer value in the system address space. On 32-bit systems, 2147483647. On 64-bit systems, 9223372036854775807.

## INTERVAL

An interval value of the form *hhmm*-*hhmm 0123456*, where the first element specifies the starting hour, the next element the finishing hour in 24-hour time format, from 0000-2359, and the second specifies days, starting with Sunday (0) to Saturday (6).

### IP\_RANGE

An IP address or range of address in one of the following formats:

- IP address in dotted decimal form.
- IP address and bits, in the form of network number/mask bits.
- IP address and quad, in the form of a pair of dotted decimal quads.
- All address. A catch-all for clients that are note placed into other, higher priority groups.
- 0.0.0.0. This address is for groups to which initial membership is not considered. For example, for groups that clients switch to after their initial bind.
- IP address of the local host.

#### LDAP\_URL

A valid LDAP URL as specified by RFC 2255 (http://www.ietf.org/rfc/rfc2255.txt).

## MEMORY\_SIZE

A memory size specified in gigabytes (G), megabytes (M),kilobytes (k), or bytes (b). Unlike DURATION properties, MEMORY\_SIZE properties cannot combine multiple specifiers. However, MEMORY\_SIZE properties allow decimal values, for example, 1.5M.

NAME A valid cn (common name).

## OCTAL\_MODE

A three-digit, octal file permissions specifier. The first digit specifies permissions for the server user ID, the second for the server group ID, the last for other users. Each digit consists of a bitmask defining read  $(4)$ , write  $(2)$ , execute  $(1)$ , or no access  $(0)$ permissions, thus 640 specifies read-write access for the server user, read-only access for other users of the server group, and no access for other users.

PASSWORD\_FILE The full path to the file from which the bind password should be read.

PATH A valid, absolute file system path.

STRING

A DirectoryString value, as specified by RFC 2252 (http://www.ietf.org/rfc/rfc2252.txt).

### SUPPORTED\_SSL\_CIPHER

An SSL cipher supported by the server. See the Reference for a list of supported ciphers.

### SUPPORTED\_SSL\_PROTOCOL

An SSL protocol supported by the server. See the Reference for a list of supported protocols.

## TIME

A time of the form *hhmm* in 24-hour format, where *hh* stands for hours and *mm* stands for minutes.

# **Attributes**

See attributes(5) for descriptions of the following attributes:

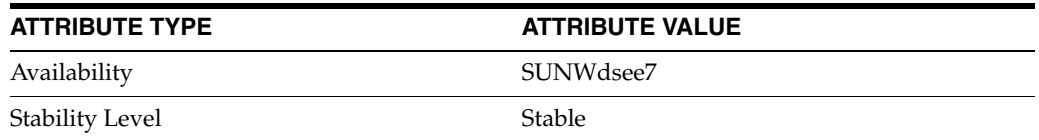

# **See Also**

dsconf(1M), desc[\(5DSCONF\),](#page-384-0) enabled[\(5DSCONF\)](#page-431-0)

# **useAuthzIdForAuditAttrs**

record proxied authorization information

## **Description**

Specifies whether Directory Server records the authentication ID, such as the bind DN, of the proxy acting on behalf of the user, or the authorization ID of the user for whom the proxy is requesting the operation.

When useAuthzIdForAuditAttrs is set to on, Directory Server records the authorization ID in the creatorsName or modifiersName during a write operation on an entry. By default Directory Server records the authentication ID.

**Entry DN**

cn=config

**Valid range** on | off

**Default value** off

## **Syntax** DirectoryString

## **Example**

useAuthzIdForAuditAttrs: on

# **Attributes**

See attributes(5) for descriptions of the following attributes:

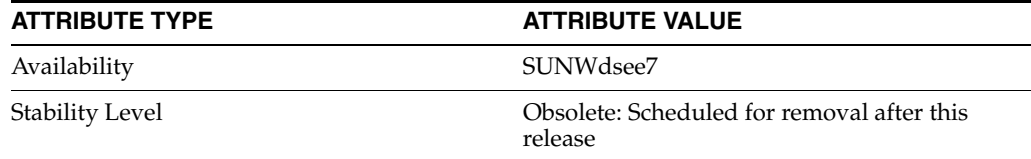

# **See Also**

[dse.ldif](#page-1829-0)(4)

# **vendor**

DS plug-in configuration (PLG) properties

## **Description**

Directory Server implements some key functionality as plug-ins. Plug-ins take the form of libraries loaded when the server starts, and called at different points in the processing of client application requests. When you create custom plug-ins, you must configure the server to load and use them, then restart Directory Server to load the newly configured plug-ins.

# <sup>3</sup>**PROPERTY:** argument

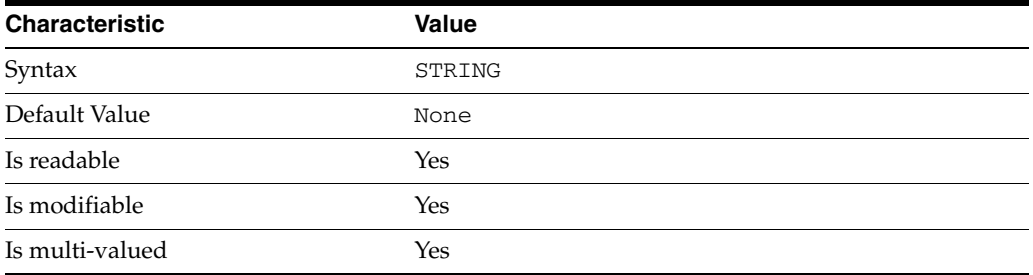

This property specifies arguments passed to the plug-in when it is loaded by Directory Server. Arguments are passed in the order you specify them. Updating the list of arguments replaces all the existing arguments previously specified when the plug-in is loaded again.

## <sup>3</sup>**PROPERTY:** depends-on-named

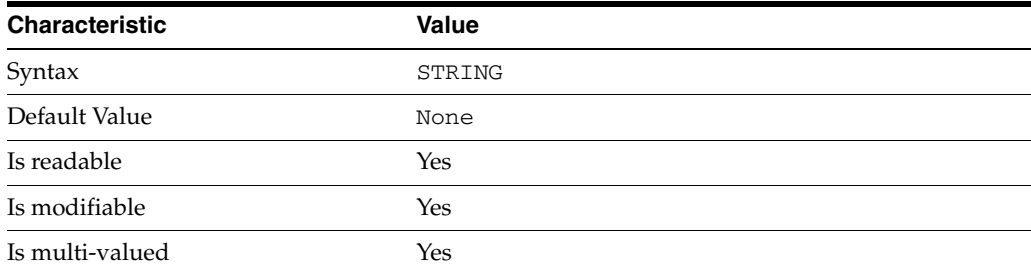

This property specifies names of plug-ins that must be available and loaded before Directory Server loads the current plug-in.

## <sup>3</sup>**PROPERTY:** depends-on-type

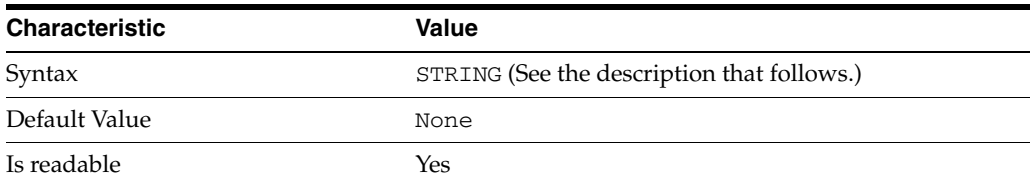

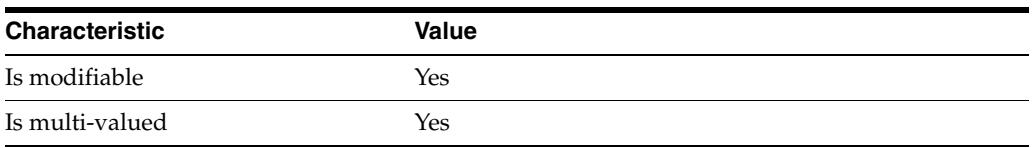

This property specifies types of plug-ins that must be available and loaded before Directory Server loads the current plug-in. The value must be the value of a plug-in type property.

# <sup>3</sup>**PROPERTY:** feature

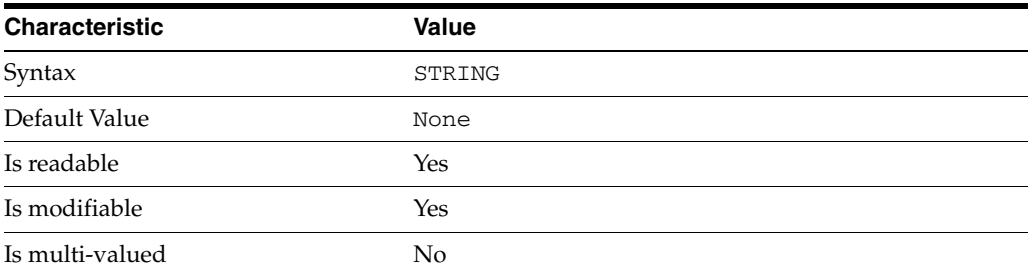

This property specifies the plug-in identifier from the Slapi\_PluginDesc structure.

# <sup>3</sup>**PROPERTY:** init-func

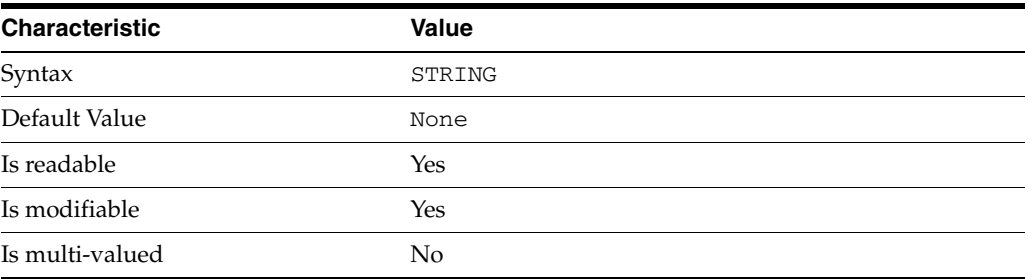

This property specifies the name of function called by Directory Server to initialize the plug-in.

# <sup>3</sup>**PROPERTY:** lib-path

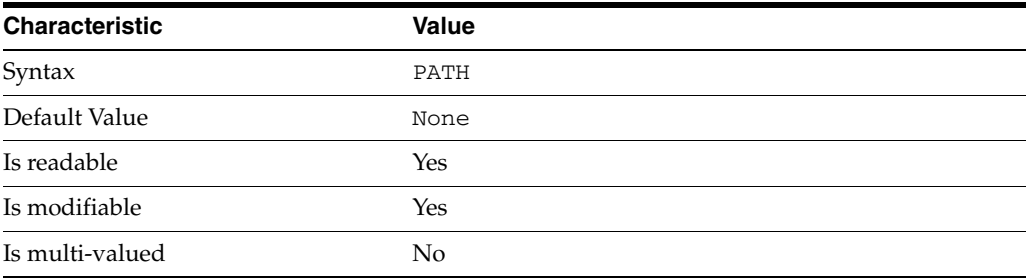

This property specifies the absolute file system path to the library containing plug-in.

# <sup>3</sup>**PROPERTY:** type

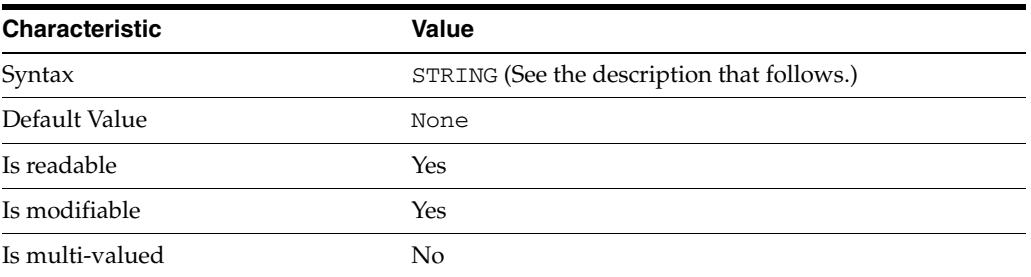

This property specifies the plug-in type. The following plug-in types are supported.

ldbmentryfetchstore Entry store and fetch plug-in

extendedop Extended operation plug-in

passwordcheck Password check plug-in

postoperation Post-operation plug-in

preoperation Pre-operation plug-in

internalpostoperation Internal post-operation plug-in

internalpreoperation Internal pre-operation plug-in

matchingrule Matching rule plug-in for extensible match search filters

object Generic plug-in type, sometimes used to register other plug-ins

passwordcheck Strong password check plug-in

pwdstoragescheme Password storage scheme plug-in

# <sup>3</sup>**PROPERTY:** vendor

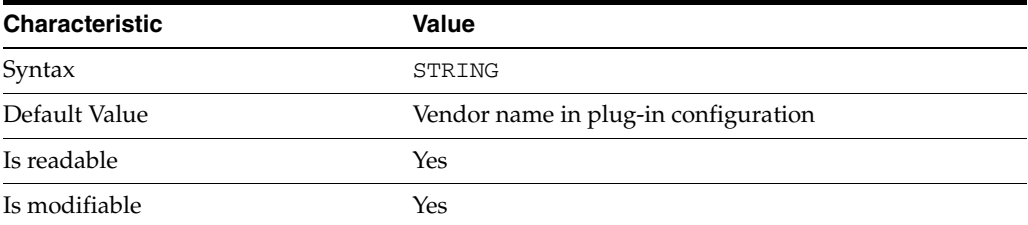

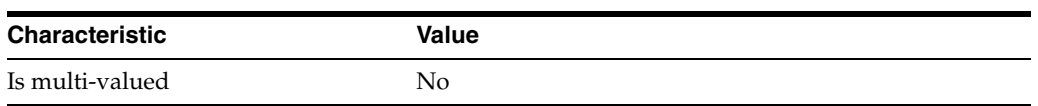

This property specifies the plug-in vendor from the Slapi\_PluginDesc structure.

# <sup>3</sup>**PROPERTY:** version

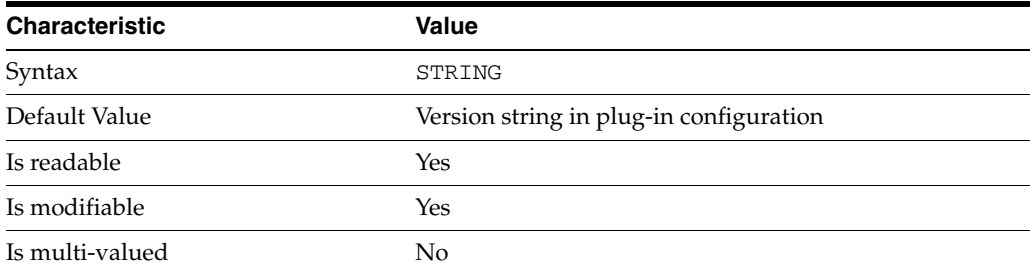

This property specifies the plug-in version from the Slapi\_PluginDesc structure.

## **Syntax Values**

Syntax values shown in lower case or partly in lower case are literal values.

Those shown in upper case are syntax types, defined as follows:

ATTR\_NAME A valid attribute type name such as cn or objectClass.

BOOLEAN true or false.

### DN

A valid distinguished name such as ou=People,dc=example,dc=com.

### DURATION

A duration specified in months (M), weeks (w), days (d), hours (h), minutes (m), seconds (s), and miliseconds (ms), or some combination with multiple specifiers. For example, you can specify one week as 1w, 7d, 168h, 10080m, or 604800s. You can also specify one week as 1w0d0h0m0s.

DURATION properties typically do not each support all duration specifiers (Mwdhms). Examine the output of dsconf help-properties for the property to determine which duration specifiers are supported.

EMAIL\_ADDRESS A valid e-mail address.

HOST\_NAME An IP address or host name.

## INTEGER

A positive integer value between 0 and the maximum supported integer value in the system address space. On 32-bit systems, 2147483647. On 64-bit systems, 9223372036854775807.

### INTERVAL

An interval value of the form *hhmm*-*hhmm 0123456*, where the first element specifies the starting hour, the next element the finishing hour in 24-hour time format, from 0000-2359, and the second specifies days, starting with Sunday (0) to Saturday (6).

#### IP\_RANGE

An IP address or range of address in one of the following formats:

- IP address in dotted decimal form.
- IP address and bits, in the form of network number/mask bits.
- IP address and quad, in the form of a pair of dotted decimal quads.
- All address. A catch-all for clients that are note placed into other, higher priority groups.
- 0.0.0.0. This address is for groups to which initial membership is not considered. For example, for groups that clients switch to after their initial bind.
- IP address of the local host.

### LDAP\_URL

A valid LDAP URL as specified by RFC 2255 (http://www.ietf.org/rfc/rfc2255.txt).

### MEMORY\_SIZE

A memory size specified in gigabytes (G), megabytes (M),kilobytes (k), or bytes (b). Unlike DURATION properties, MEMORY\_SIZE properties cannot combine multiple specifiers. However, MEMORY\_SIZE properties allow decimal values, for example, 1.5M.

NAME

A valid cn (common name).

### OCTAL\_MODE

A three-digit, octal file permissions specifier. The first digit specifies permissions for the server user ID, the second for the server group ID, the last for other users. Each digit consists of a bitmask defining read  $(4)$ , write  $(2)$ , execute  $(1)$ , or no access  $(0)$ permissions, thus 640 specifies read-write access for the server user, read-only access for other users of the server group, and no access for other users.

### PASSWORD\_FILE

The full path to the file from which the bind password should be read.

### PATH

A valid, absolute file system path.

### STRING

A DirectoryString value, as specified by RFC 2252 (http://www.ietf.org/rfc/rfc2252.txt).

### SUPPORTED\_SSL\_CIPHER

An SSL cipher supported by the server. See the Reference for a list of supported ciphers.

### SUPPORTED\_SSL\_PROTOCOL

An SSL protocol supported by the server. See the Reference for a list of supported protocols.

## TIME

A time of the form *hhmm* in 24-hour format, where *hh* stands for hours and *mm* stands for minutes.

# **Attributes**

See attributes(5) for descriptions of the following attributes:

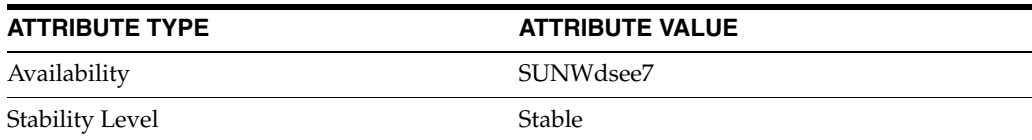

# **See Also**

dsconf(1M), desc[\(5DSCONF\),](#page-384-0) enabled[\(5DSCONF\)](#page-431-0)

# **verbose-enabled**

DS logging configuration (LOG) properties

## **Description**

Directory Server writes to three main types of log files you can configure, the *INSTANCE\_PATH*/logs/access, *INSTANCE\_PATH*/logs/audit, and *INSTANCE\_ PATH*/logs/errors logs, where *INSTANCE\_PATH* is the full path where the server instance is located, such as /local/dsInst.

When you specify one of these properties with dsconf get-log-prop or dsconf set-log-prop, you must specify which type of log configuration, access, audit, or error, you want to examine. For example, to see whether audit logging is enabled for a server instance:

```
$ dsconf get-log-prop audit enabled
enabled : off
$
```
## **PROPERTY:** buffering-enabled

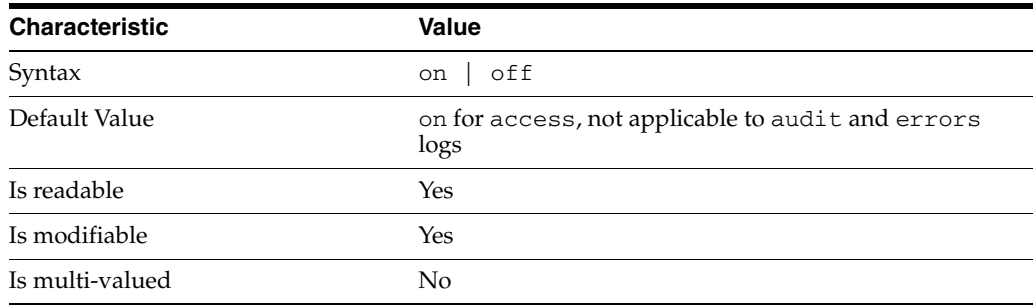

This property indicates whether Directory Server writes access log entries directly to disk, or use a buffer, by default.

# <sup>3</sup>**PROPERTY:** enabled

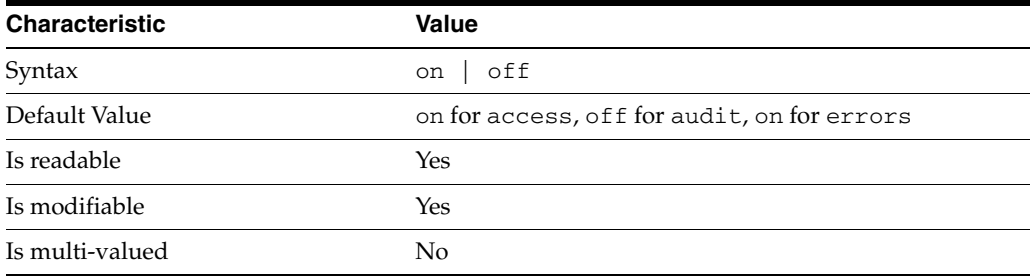

This property indicates whether the specified log type is enabled.

## <sup>3</sup>**PROPERTY:** level

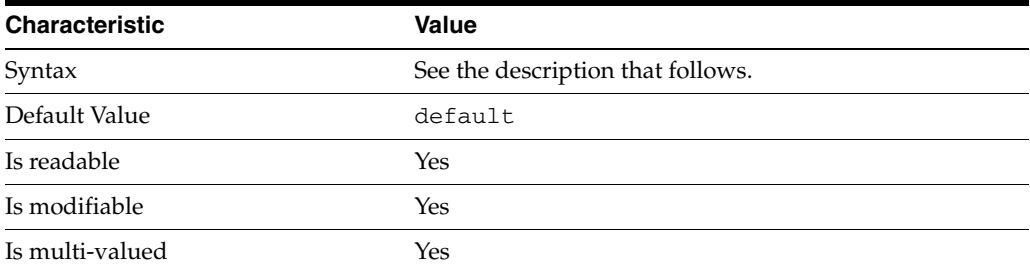

This property defines which kinds of messages get logged. This property is applicable only to access and errors logs.

## access **log levels**

The following settings are supported:

acc-internal Log access information for internal operations.

default Log client access to entries.

acc-default\_plus\_referrals As default, but also log access to referrals.

acc-timing Use precise timing for microsecond resolution of elapsed times.

## errors **log levels**

The following settings are supported:

default Log startup, shutdown, errors, and warnings.

err-function-calls Log when server enters or exits a function.

err-search-args Log search arguments.

err-connection Connection management.

err-packets Log packets sent and received.

err-search-filter Log search filter information.

err-config-file Log information for changes to the configuration file dse.ldif.

err-acl Log access control processing information. err-ldbm Log information from the ldbm database plugin.

err-entry-parsing Log LDIF parsing errors.

err-housekeeping Log event queue information.

err-replication Log information about replication operations.

err-entry-cache Log entry cache information.

err-plugins Log information from server plug-ins.

err-dsml Log information from DSML front end.

```
err-dsml-advanced
Debugging information for DSML.
```
# <sup>3</sup>**PROPERTY:** max-age

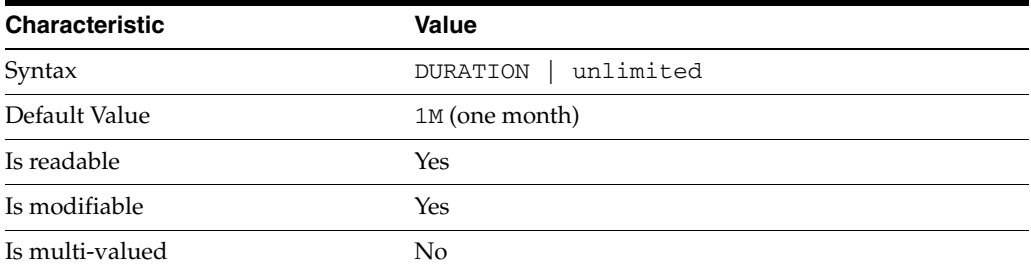

This property defines the age beyond which the specified type of log file is deleted.

<sup>3</sup>**PROPERTY:** max-disk-space-size

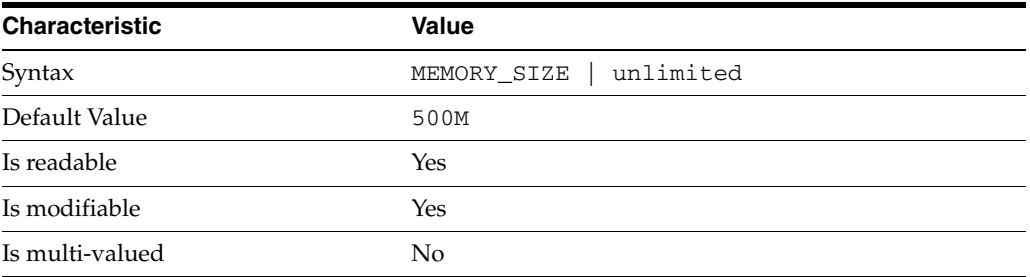

This property defines the maximum disk space the specified type of log is allowed to consume. When the limit is reached, the server deletes the oldest log file to reclaim disk space.

# <sup>3</sup>**PROPERTY:** max-file-count

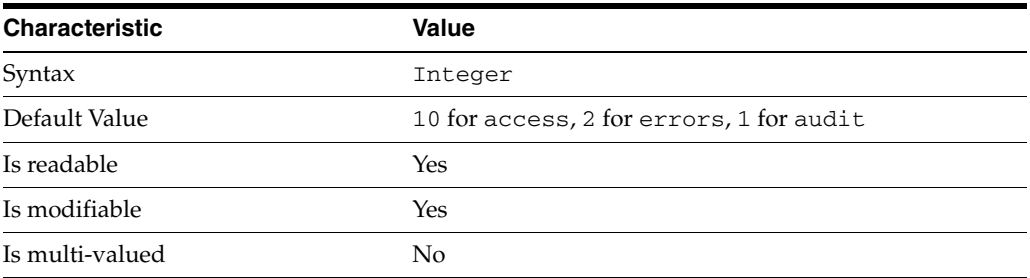

This property defines the maximum number of log files, including rotated logs, of the specified type that the server allows to be created in the log file directory. When the limit is reached, the server deletes the oldest log file to reclaim disk space.

When you set this property to 1, the specified log is not rotated.

# <sup>3</sup>**PROPERTY:** max-size

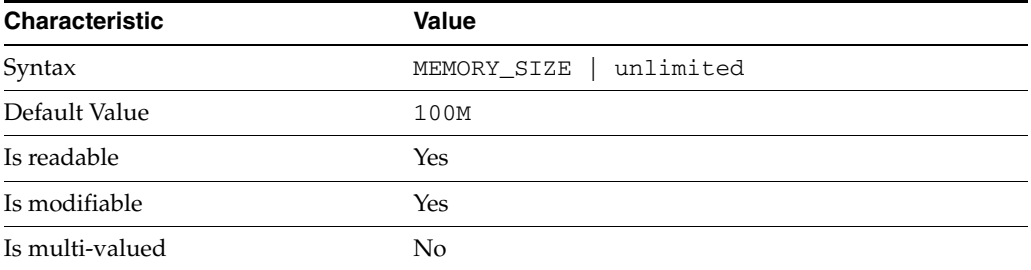

This property defines the maximum file size for the specified log. When the limit is reached, the server rotates the log file, unless max-file-count is set to 1.

## <sup>3</sup>**PROPERTY:** min-free-disk-space-size

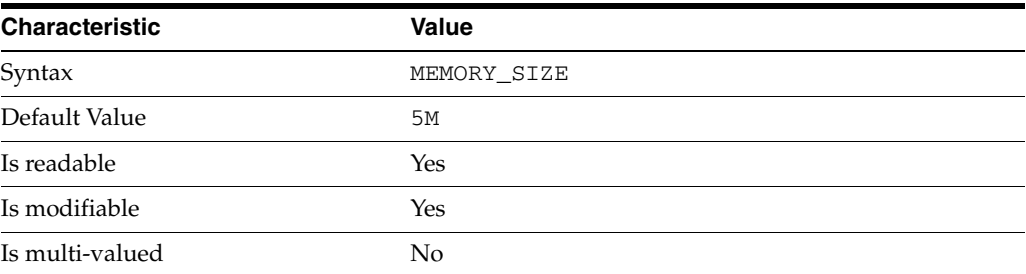

This property defines the minimum free space allowed on the disk where the specified log is stored. When the limit is reached, the server deletes the oldest log files until enough space is available.

## <sup>3</sup>**PROPERTY:** path

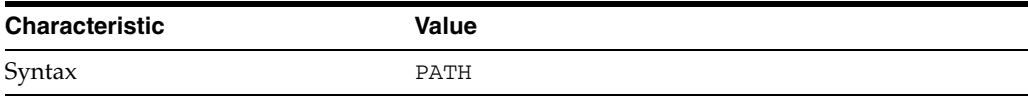

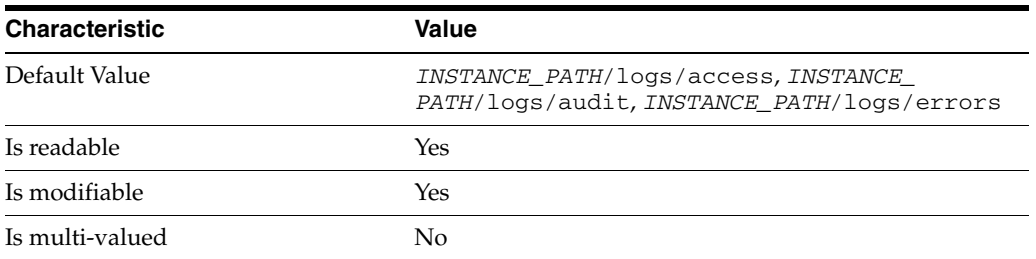

This property defines the full path to the specified log file type.

# <sup>3</sup>**PROPERTY:** perm

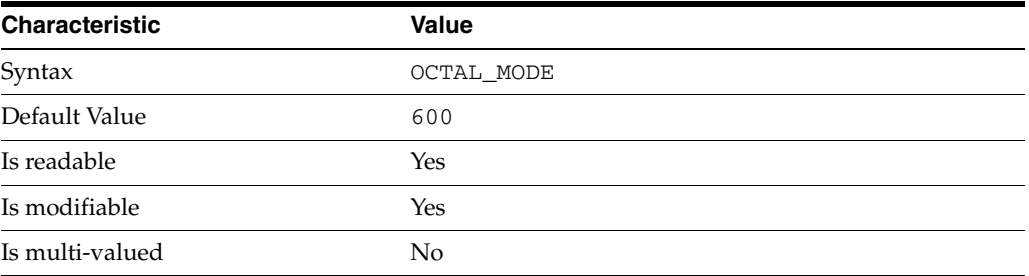

This property defines the read, write, and execute permissions on the specified log file.

# <sup>3</sup>**PROPERTY:** rotation-interval

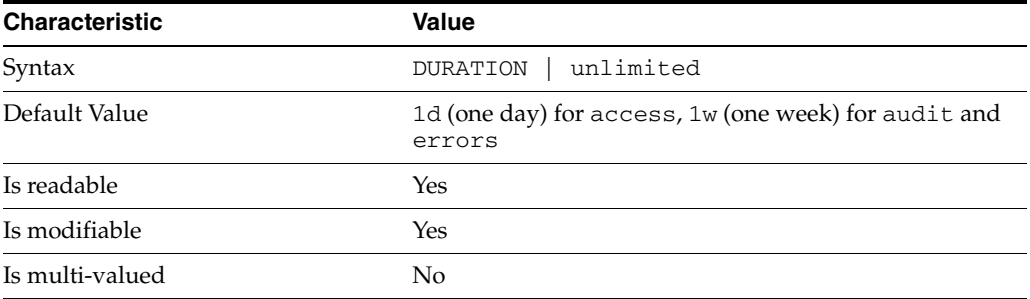

This property defines the duration between rotations of the specified log file.

# <sup>3</sup>**PROPERTY:** rotation-min-file-size

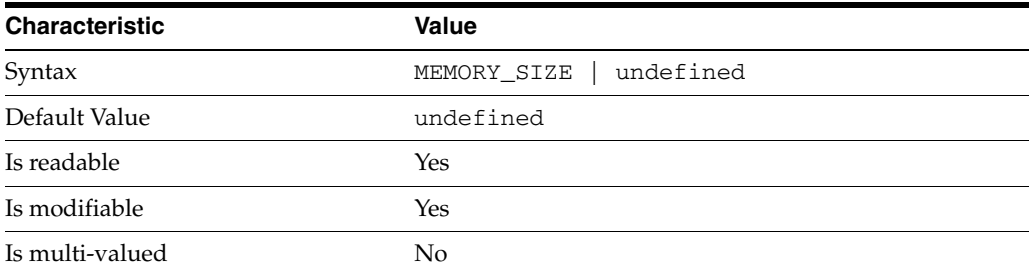

This property defines the minimum size the specified log file must have before the server rotates it.

# <sup>3</sup>**PROPERTY:** rotation-time

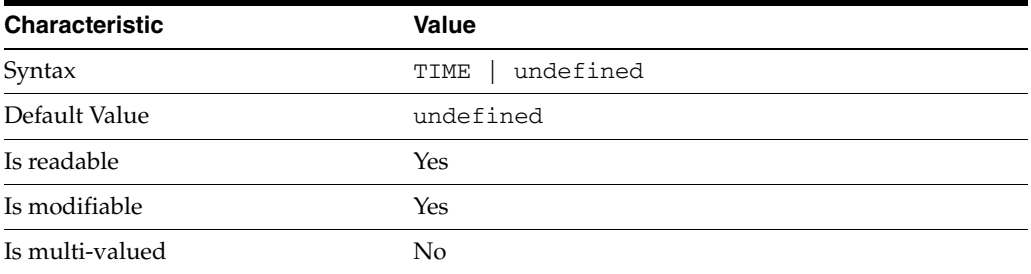

This property defines the time of day when the server rotates the specified log file.

## <sup>3</sup>**PROPERTY:** verbose-enabled

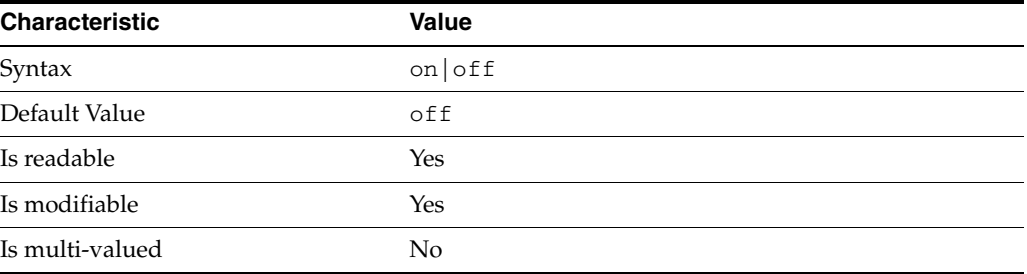

This property determines whether extra informational messages are written to the errors log.

## **Syntax Values**

Syntax values shown in lower case or partly in lower case are literal values.

Those shown in upper case are syntax types, defined as follows:

ATTR\_NAME A valid attribute type name such as cn or objectClass.

BOOLEAN true or false.

## DN

A valid distinguished name such as ou=People,dc=example,dc=com.

### DURATION

A duration specified in months  $(M)$ , weeks  $(w)$ , days  $(d)$ , hours  $(h)$ , minutes  $(m)$ , seconds (s), and miliseconds (ms), or some combination with multiple specifiers. For example, you can specify one week as 1w, 7d, 168h, 10080m, or 604800s. You can also specify one week as 1w0d0h0m0s.

DURATION properties typically do not each support all duration specifiers (Mwdhms). Examine the output of dsconf help-properties for the property to determine which duration specifiers are supported.

EMAIL\_ADDRESS A valid e-mail address. HOST\_NAME An IP address or host name.

## INTEGER

A positive integer value between 0 and the maximum supported integer value in the system address space. On 32-bit systems, 2147483647. On 64-bit systems, 9223372036854775807.

### INTERVAL

An interval value of the form *hhmm*-*hhmm 0123456*, where the first element specifies the starting hour, the next element the finishing hour in 24-hour time format, from 0000-2359, and the second specifies days, starting with Sunday (0) to Saturday (6).

### IP\_RANGE

An IP address or range of address in one of the following formats:

- IP address in dotted decimal form.
- IP address and bits, in the form of network number/mask bits.
- IP address and quad, in the form of a pair of dotted decimal quads.
- All address. A catch-all for clients that are note placed into other, higher priority groups.
- 0.0.0.0. This address is for groups to which initial membership is not considered. For example, for groups that clients switch to after their initial bind.
- IP address of the local host.

LDAP\_URL A valid LDAP URL as specified by RFC 2255 (http://www.ietf.org/rfc/rfc2255.txt).

#### MEMORY\_SIZE

A memory size specified in gigabytes (G), megabytes (M),kilobytes (k), or bytes (b). Unlike DURATION properties, MEMORY\_SIZE properties cannot combine multiple specifiers. However, MEMORY\_SIZE properties allow decimal values, for example, 1.5M.

NAME A valid cn (common name).

### OCTAL\_MODE

A three-digit, octal file permissions specifier. The first digit specifies permissions for the server user ID, the second for the server group ID, the last for other users. Each digit consists of a bitmask defining read (4), write (2), execute (1), or no access (0) permissions, thus 640 specifies read-write access for the server user, read-only access for other users of the server group, and no access for other users.

PASSWORD\_FILE

The full path to the file from which the bind password should be read.

PATH A valid, absolute file system path.

#### **STRING**

A DirectoryString value, as specified by RFC 2252 (http://www.ietf.org/rfc/rfc2252.txt).

SUPPORTED\_SSL\_CIPHER An SSL cipher supported by the server. See the Reference for a list of supported ciphers.

SUPPORTED\_SSL\_PROTOCOL An SSL protocol supported by the server. See the Reference for a list of supported protocols.

## TIME

A time of the form *hhmm* in 24-hour format, where *hh* stands for hours and *mm* stands for minutes.

## **Attributes**

See attributes(5) for descriptions of the following attributes:

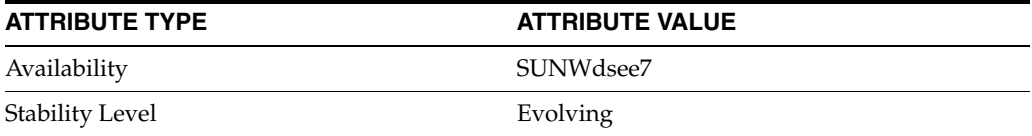

# **See Also**

dsconf(1M), enabled[\(5DSCONF\)](#page-431-0)
### **version**

DS plug-in configuration (PLG) properties

#### **Description**

Directory Server implements some key functionality as plug-ins. Plug-ins take the form of libraries loaded when the server starts, and called at different points in the processing of client application requests. When you create custom plug-ins, you must configure the server to load and use them, then restart Directory Server to load the newly configured plug-ins.

### <sup>3</sup>**PROPERTY:** argument

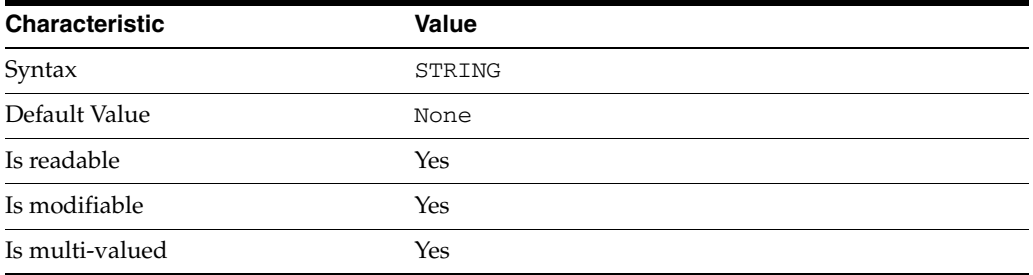

This property specifies arguments passed to the plug-in when it is loaded by Directory Server. Arguments are passed in the order you specify them. Updating the list of arguments replaces all the existing arguments previously specified when the plug-in is loaded again.

#### <sup>3</sup>**PROPERTY:** depends-on-named

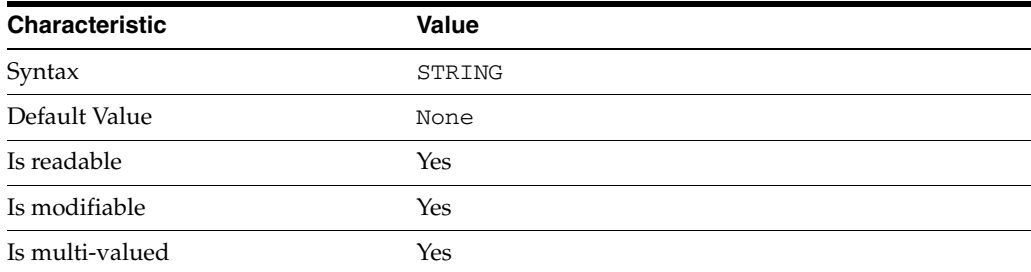

This property specifies names of plug-ins that must be available and loaded before Directory Server loads the current plug-in.

#### <sup>3</sup>**PROPERTY:** depends-on-type

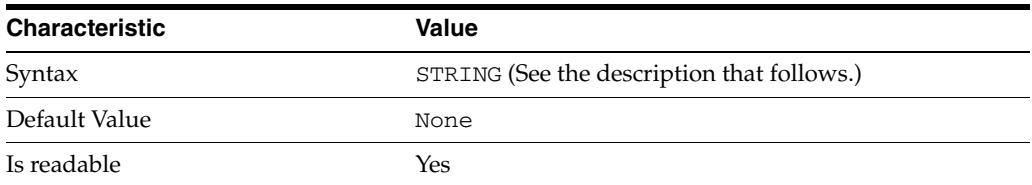

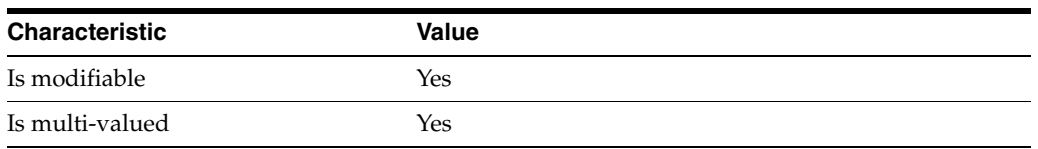

This property specifies types of plug-ins that must be available and loaded before Directory Server loads the current plug-in. The value must be the value of a plug-in type property.

### <sup>3</sup>**PROPERTY:** feature

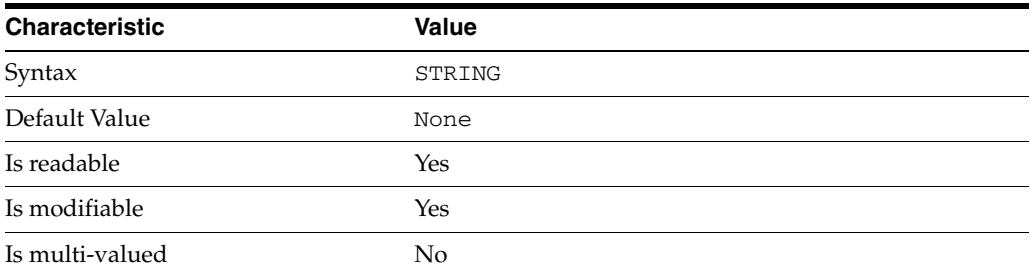

This property specifies the plug-in identifier from the Slapi\_PluginDesc structure.

#### <sup>3</sup>**PROPERTY:** init-func

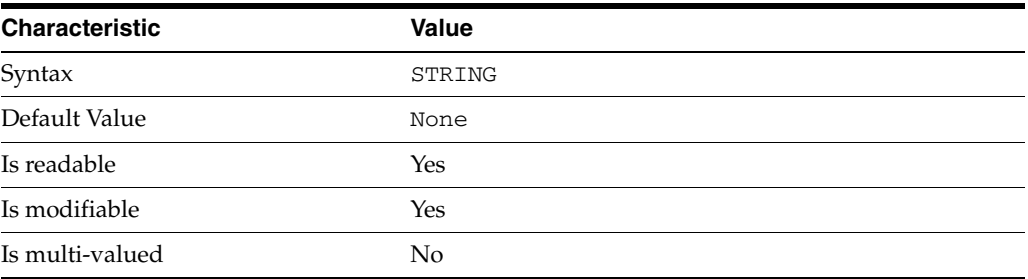

This property specifies the name of function called by Directory Server to initialize the plug-in.

### <sup>3</sup>**PROPERTY:** lib-path

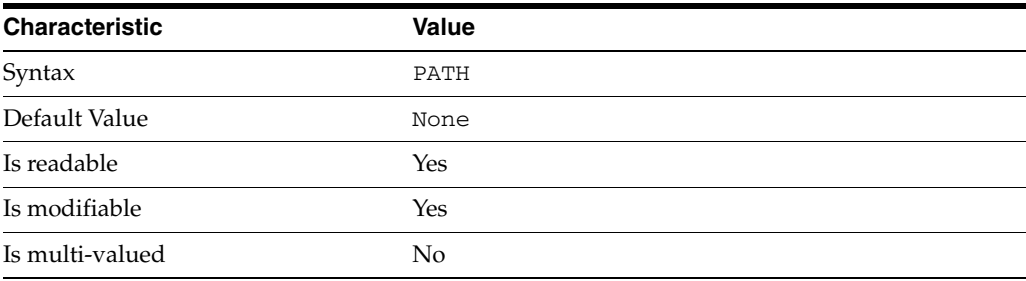

This property specifies the absolute file system path to the library containing plug-in.

### <sup>3</sup>**PROPERTY:** type

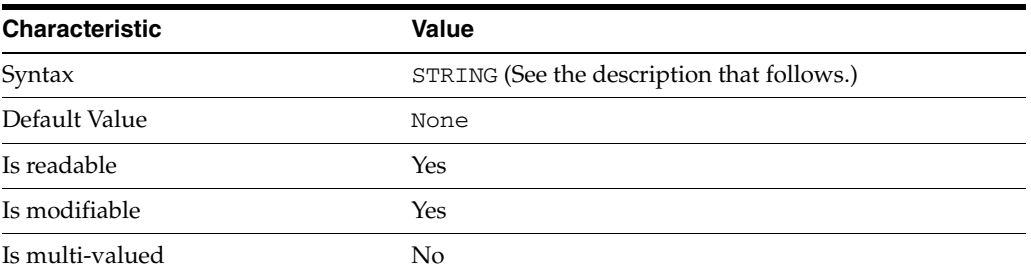

This property specifies the plug-in type. The following plug-in types are supported.

ldbmentryfetchstore Entry store and fetch plug-in

extendedop Extended operation plug-in

passwordcheck Password check plug-in

postoperation Post-operation plug-in

preoperation Pre-operation plug-in

internalpostoperation Internal post-operation plug-in

internalpreoperation Internal pre-operation plug-in

matchingrule Matching rule plug-in for extensible match search filters

object Generic plug-in type, sometimes used to register other plug-ins

passwordcheck Strong password check plug-in

pwdstoragescheme Password storage scheme plug-in

### <sup>3</sup>**PROPERTY:** vendor

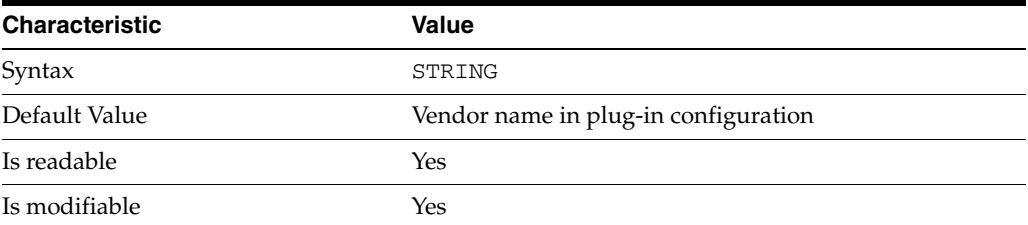

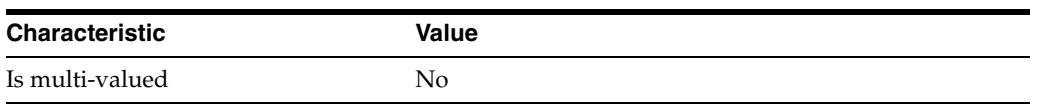

This property specifies the plug-in vendor from the Slapi\_PluginDesc structure.

#### <sup>3</sup>**PROPERTY:** version

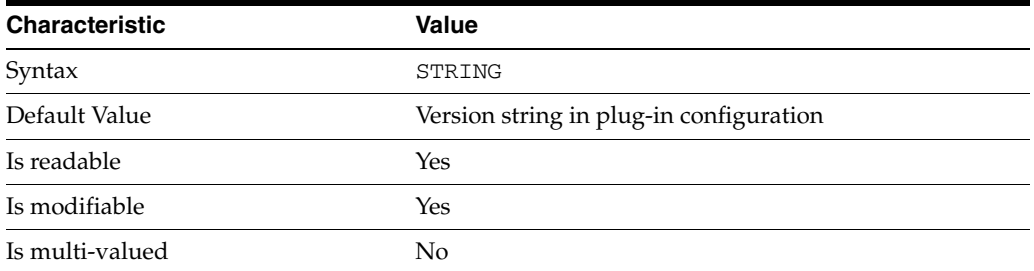

This property specifies the plug-in version from the Slapi\_PluginDesc structure.

#### **Syntax Values**

Syntax values shown in lower case or partly in lower case are literal values.

Those shown in upper case are syntax types, defined as follows:

ATTR\_NAME A valid attribute type name such as cn or objectClass.

BOOLEAN true or false.

#### DN

A valid distinguished name such as ou=People,dc=example,dc=com.

#### DURATION

A duration specified in months (M), weeks (w), days (d), hours (h), minutes (m), seconds (s), and miliseconds (ms), or some combination with multiple specifiers. For example, you can specify one week as 1w, 7d, 168h, 10080m, or 604800s. You can also specify one week as 1w0d0h0m0s.

DURATION properties typically do not each support all duration specifiers (Mwdhms). Examine the output of dsconf help-properties for the property to determine which duration specifiers are supported.

EMAIL\_ADDRESS A valid e-mail address.

HOST\_NAME An IP address or host name.

#### INTEGER

A positive integer value between 0 and the maximum supported integer value in the system address space. On 32-bit systems, 2147483647. On 64-bit systems, 9223372036854775807.

#### INTERVAL

An interval value of the form *hhmm*-*hhmm 0123456*, where the first element specifies the starting hour, the next element the finishing hour in 24-hour time format, from 0000-2359, and the second specifies days, starting with Sunday (0) to Saturday (6).

#### IP\_RANGE

An IP address or range of address in one of the following formats:

- IP address in dotted decimal form.
- IP address and bits, in the form of network number/mask bits.
- IP address and quad, in the form of a pair of dotted decimal quads.
- All address. A catch-all for clients that are note placed into other, higher priority groups.
- 0.0.0.0. This address is for groups to which initial membership is not considered. For example, for groups that clients switch to after their initial bind.
- IP address of the local host.

#### LDAP\_URL

A valid LDAP URL as specified by RFC 2255 (http://www.ietf.org/rfc/rfc2255.txt).

#### MEMORY\_SIZE

A memory size specified in gigabytes (G), megabytes (M),kilobytes (k), or bytes (b). Unlike DURATION properties, MEMORY\_SIZE properties cannot combine multiple specifiers. However, MEMORY\_SIZE properties allow decimal values, for example, 1.5M.

NAME

A valid cn (common name).

#### OCTAL\_MODE

A three-digit, octal file permissions specifier. The first digit specifies permissions for the server user ID, the second for the server group ID, the last for other users. Each digit consists of a bitmask defining read  $(4)$ , write  $(2)$ , execute  $(1)$ , or no access  $(0)$ permissions, thus 640 specifies read-write access for the server user, read-only access for other users of the server group, and no access for other users.

#### PASSWORD\_FILE

The full path to the file from which the bind password should be read.

#### PATH

A valid, absolute file system path.

#### STRING

A DirectoryString value, as specified by RFC 2252 (http://www.ietf.org/rfc/rfc2252.txt).

#### SUPPORTED\_SSL\_CIPHER

An SSL cipher supported by the server. See the Reference for a list of supported ciphers.

#### SUPPORTED\_SSL\_PROTOCOL

An SSL protocol supported by the server. See the Reference for a list of supported protocols.

#### TIME

A time of the form *hhmm* in 24-hour format, where *hh* stands for hours and *mm* stands for minutes.

### **Attributes**

See attributes(5) for descriptions of the following attributes:

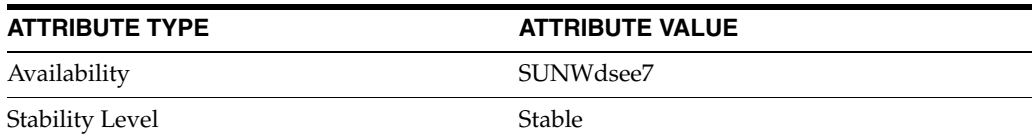

### **See Also**

dsconf(1M), desc[\(5DSCONF\),](#page-384-0) enabled[\(5DSCONF\)](#page-431-0)

# <sup>4</sup> **Directory Proxy Server Configarution**

This section describes Directory Proxy Server configuration properties. You set these properties using the dpconf command.

# **Intro\_4DPconf**

introduction to Directory Proxy Server configuration properties

#### **Description**

This section describes Directory Proxy Server configuration properties. You set these properties using the dpconf command.

#### **LIST OF PROPERTIES**

This reference manual section includes the following pages.

**[aci-data-view](#page-1463-0)(5DPCONF)** Directory Proxy Server configuration property

**[aci-manager-bind-dn](#page-1464-0)(5DPCONF)** Directory Proxy Server configuration property

**[aci-manager-bind-pwd](#page-1465-0)(5DPCONF)** Directory Proxy Server configuration property

**[aci-manager-bind-pwd-file](#page-1466-0)(5DPCONF)** Directory Proxy Server configuration property

**[aci-source](#page-1467-0)(5DPCONF)** Directory Proxy Server configuration property

**action[\(5DPCONF\)](#page-1468-0)** Directory Proxy Server configuration property

**[add-weight](#page-1470-0)(5DPCONF)** Directory Proxy Server configuration property

**[allow-add-operations](#page-1471-0)(5DPCONF)** Directory Proxy Server configuration property

**[allow-bind-operations](#page-1472-0)(5DPCONF)** Directory Proxy Server configuration property

**[allow-cert-based-auth](#page-1473-0)(5DPCONF)** Directory Proxy Server configuration property

**[allow-compare-operations](#page-1474-0)(5DPCONF)** Directory Proxy Server configuration property

**[allow-delete-operations](#page-1475-0)(5DPCONF)** Directory Proxy Server configuration property

**[allow-extended-operations](#page-1483-0)(5DPCONF)** Directory Proxy Server configuration property

**[allow-extended-operations](#page-1483-0)(5DPCONF)** Directory Proxy Server configuration property

**[allow-heuristic-search](#page-1484-0)(5DPCONF)** Directory Proxy Server configuration property **[allow-inequality-search-operations](#page-1485-0)(5DPCONF)** Directory Proxy Server configuration property

**[allow-ldapv2-clients](#page-1486-0)(5DPCONF)** Directory Proxy Server configuration property

**[allow-modify-operations](#page-1487-0)(5DPCONF)** Directory Proxy Server configuration property

**[allow-partial-search](#page-1488-0)(5DPCONF)** Directory Proxy Server configuration property

**[allow-persistent-searches](#page-1489-0)(5DPCONF)** Directory Proxy Server configuration property

**[allow-rename-operations](#page-1490-0)(5DPCONF)** Directory Proxy Server configuration property

**[allow-sasl-external-authentication](#page-1491-0)(5DPCONF)** Directory Proxy Server configuration property

**[allow-search-operations](#page-1492-0)(5DPCONF)** Directory Proxy Server configuration property

**[allow-unauthenticated-operations-mode](#page-1494-0)(5DPCONF)** Directory Proxy Server configuration property

**[allow-unauthenticated-operations](#page-1493-0)(5DPCONF)** Directory Proxy Server configuration property

**[allowed-auth-methods](#page-1476-0)(5DPCONF)** Directory Proxy Server configuration property

**[allowed-comparable-attrs](#page-1477-0)(5DPCONF)** Directory Proxy Server configuration property

**[allowed-ldap-controls](#page-1478-0)(5DPCONF)** Directory Proxy Server configuration property

**[allowed-ldap-ports](#page-1480-0)(5DPCONF)** Directory Proxy Server configuration property

**[allowed-search-scopes](#page-1481-0)(5DPCONF)** Directory Proxy Server configuration property

**[allowed-subtrees](#page-1482-0)(5DPCONF)** Directory Proxy Server configuration property

**[alternate-search-base-dn](#page-1495-0)(5DPCONF)** Directory Proxy Server configuration property

**attr-name[\(5DPCONF\)](#page-1497-0)** Directory Proxy Server configuration property

**[attr-name-mappings](#page-1498-0)(5DPCONF)** Directory Proxy Server configuration property **attrs[\(5DPCONF\)](#page-1500-0)** Directory Proxy Server configuration property

**[base-dn\\_5dpconf](#page-1501-0)(5DPCONF)** Directory Proxy Server configuration property

**[bind-dn\\_5dpconf](#page-1503-0)(5DPCONF)** Directory Proxy Server configuration property

**[bind-dn-filters](#page-1504-0)(5DPCONF)** Directory Proxy Server configuration property

**[bind-pwd-attr](#page-1506-0)(5DPCONF)** Directory Proxy Server configuration property

**bind-pwd[\(5DPCONF\)](#page-1505-0)** Directory Proxy Server configuration property

**[bind-pwd-file](#page-1507-0)(5DPCONF)** Directory Proxy Server configuration property

**[bind-weight](#page-1508-0)(5DPCONF)** Directory Proxy Server configuration property

**[cert-data-view-routing-custom-list](#page-1509-0)(5DPCONF)** Directory Proxy Server configuration property

**[cert-data-view-routing-policy](#page-1510-0)(5DPCONF)** Directory Proxy Server configuration property

**[cert-search-attr-mappings](#page-1511-0)(5DPCONF)** Directory Proxy Server configuration property

**[cert-search-base-dn](#page-1512-0)(5DPCONF)** Directory Proxy Server configuration property

**[cert-search-bind-dn](#page-1513-0)(5DPCONF)** Directory Proxy Server configuration property

**[cert-search-bind-pwd](#page-1514-0)(5DPCONF)** Directory Proxy Server configuration property

**[cert-search-bind-pwd-file](#page-1515-0)(5DPCONF)** Directory Proxy Server configuration property

**[cert-search-user-attr](#page-1516-0)(5DPCONF)** Directory Proxy Server configuration property

**[client-affinity-bind-dn-filters](#page-1517-0)(5DPCONF)** Directory Proxy Server configuration property

**[client-affinity-criteria](#page-1518-0)(5DPCONF)** Directory Proxy Server configuration property

**[client-affinity-ip-address-filters](#page-1520-0)(5DPCONF)** Directory Proxy Server configuration property

**[client-affinity-policy](#page-1521-0)(5DPCONF)** Directory Proxy Server configuration property

**[client-affinity-timeout](#page-1522-0)(5DPCONF)** Directory Proxy Server configuration property

**[client-cred-mode](#page-1523-0)(5DPCONF)** Directory Proxy Server configuration property

**[compare-weight](#page-1526-0)(5DPCONF)** Directory Proxy Server configuration property

**[compat-flag\\_5dpconf](#page-1527-0)(5DPCONF)** Directory Proxy Server configuration property

**[configuration-manager-bind-dn](#page-1528-0)(5DPCONF)** Directory Proxy Server configuration property

**[configuration-manager-bind-pwd](#page-1529-0)(5DPCONF)** Directory Proxy Server configuration property

**[configuration-manager-bind-pwd-file](#page-1530-0)(5DPCONF)** Directory Proxy Server configuration property

**[connect-timeout](#page-1536-0)(5DPCONF)** Directory Proxy Server configuration property

**[connect-to-parent](#page-1537-0)(5DPCONF)** Directory Proxy Server configuration property

**[connection-idle-timeout](#page-1531-0)(5DPCONF)** Directory Proxy Server configuration property

**[connection-pool-wait-interval](#page-1532-0)(5DPCONF)** Directory Proxy Server configuration property

**[connection-pool-wait-timeout](#page-1533-0)(5DPCONF)** Directory Proxy Server configuration property

**[connection-read-data-timeout](#page-1534-0)(5DPCONF)** Directory Proxy Server configuration property

**[connection-write-data-timeout](#page-1535-0)(5DPCONF)** Directory Proxy Server configuration property

**[contains-shared-entries](#page-1539-0)(5DPCONF)** Directory Proxy Server configuration property

**[coordinated-data-view](#page-1541-0)(5DPCONF)** Directory Proxy Server configuration property

**[custom-distribution-algorithm](#page-1542-0)(5DPCONF)** Directory Proxy Server configuration property

**[data-source-read-timeout](#page-1544-0)(5DPCONF)** Directory Proxy Server configuration property **[data-view-automatic-routing-mode](#page-1545-0)(5DPCONF)** Directory Proxy Server configuration property

**[data-view-routing-custom-list](#page-1546-0)(5DPCONF)** Directory Proxy Server configuration property

**[data-view-routing-policy](#page-1547-0)(5DPCONF)** Directory Proxy Server configuration property

**[db-name\\_5dpconf](#page-1549-0)(5DPCONF)** Directory Proxy Server configuration property

**db-pwd[\(5DPCONF\)](#page-1550-0)** Directory Proxy Server configuration property

**[db-pwd-encryption](#page-1551-0)(5DPCONF)** Directory Proxy Server configuration property

**[db-pwd-file](#page-1552-0)(5DPCONF)** Directory Proxy Server configuration property

**db-url[\(5DPCONF\)](#page-1553-0)** Directory Proxy Server configuration property

**db-user[\(5DPCONF\)](#page-1554-0)** Directory Proxy Server configuration property

**db-vendor[\(5DPCONF\)](#page-1555-0)** Directory Proxy Server configuration property

**[default-log-level](#page-1557-0)(5DPCONF)** Directory Proxy Server configuration property

**[delete-weight](#page-1559-0)(5DPCONF)** Directory Proxy Server configuration property

**[description\\_5dpconf](#page-1562-0)(5DPCONF)** Directory Proxy Server configuration property

**[distribution-algorithm](#page-1564-0)(5DPCONF)** Directory Proxy Server configuration property

**[dn-join-rule](#page-1566-0)(5DPCONF)** Directory Proxy Server configuration property

**[dn-mapping-attrs](#page-1568-0)(5DPCONF)** Directory Proxy Server configuration property

**[dn-mapping-source-base-dn](#page-1570-0)(5DPCONF)** Directory Proxy Server configuration property

**[dn-pattern](#page-1572-0)(5DPCONF)** Directory Proxy Server configuration property

**[domain-name-filters](#page-1573-0)(5DPCONF)** Directory Proxy Server configuration property **[driver-class](#page-1575-0)(5DPCONF)** Directory Proxy Server configuration property

**[driver-url](#page-1576-0)(5DPCONF)** Directory Proxy Server configuration property

**[email-alerts-enabled](#page-1577-0)(5DPCONF)** Directory Proxy Server configuration property

**[email-alerts-message-from-address](#page-1578-0)(5DPCONF)** Directory Proxy Server configuration property

**[email-alerts-message-subject](#page-1579-0)(5DPCONF)** Directory Proxy Server configuration property

**[email-alerts-message-subject-includes-alert-code](#page-1580-0)(5DPCONF)** Directory Proxy Server configuration property

**[email-alerts-message-to-address](#page-1581-0)(5DPCONF)** Directory Proxy Server configuration property

**[email-alerts-smtp-host](#page-1582-0)(5DPCONF)** Directory Proxy Server configuration property

**[email-alerts-smtp-port](#page-1583-0)(5DPCONF)** Directory Proxy Server configuration property

**[enable-client-affinity](#page-1584-0)(5DPCONF)** Directory Proxy Server configuration property

**[enable-data-view-affinity](#page-1587-0)(5DPCONF)** Directory Proxy Server configuration property

**[enable-log-rotation](#page-1590-0)(5DPCONF)** Directory Proxy Server configuration property

**[enable-remote-user-mapping](#page-1591-0)(5DPCONF)** Directory Proxy Server configuration property

**[enable-user-mapping](#page-1592-0)(5DPCONF)** Directory Proxy Server configuration property

**[enabled-admin-alerts](#page-1585-0)(5DPCONF)** Directory Proxy Server configuration property

**[enabled-ssl-cipher-suites](#page-1588-0)(5DPCONF)** Directory Proxy Server configuration property

**[enabled-ssl-protocols](#page-1589-0)(5DPCONF)** Directory Proxy Server configuration property

**[encrypt-configuration](#page-1593-0)(5DPCONF)** Directory Proxy Server configuration property

**[excluded-subtrees](#page-1594-0)(5DPCONF)** Directory Proxy Server configuration property **[extension-jar-file-url](#page-1596-0)(5DPCONF)** Directory Proxy Server configuration property

**[filter-join-rule](#page-1597-0)(5DPCONF)** Directory Proxy Server configuration property

**[group-dn-filters](#page-1599-0)(5DPCONF)** Directory Proxy Server configuration property

**[group-search-bind-dn](#page-1600-0)(5DPCONF)** Directory Proxy Server configuration property

**[group-search-bind-pwd](#page-1601-0)(5DPCONF)** Directory Proxy Server configuration property

**[group-search-bind-pwd-file](#page-1602-0)(5DPCONF)** Directory Proxy Server configuration property

**[internal-value](#page-1603-0)(5DPCONF)** Directory Proxy Server configuration property

**[ip-address-filters](#page-1604-0)(5DPCONF)** Directory Proxy Server configuration property

**[is-enabled](#page-1606-0)(5DPCONF)** Directory Proxy Server configuration property

**[is-read-only](#page-1608-0)(5DPCONF)** Directory Proxy Server configuration property

**[is-restart-required](#page-1610-0)(5DPCONF)** Directory Proxy Server configuration property

**[is-routable](#page-1611-0)(5DPCONF)** Directory Proxy Server configuration property

**[is-single-row-table](#page-1613-0)(5DPCONF)** Directory Proxy Server configuration property

**[is-ssl-mandatory](#page-1614-0)(5DPCONF)** Directory Proxy Server configuration property

**[jdbc-attr-date-format](#page-1615-0)(5DPCONF)** Directory Proxy Server configuration property

**[jdbc-attr-time-format](#page-1616-0)(5DPCONF)** Directory Proxy Server configuration property

**[jdbc-attr-timestamp-format](#page-1617-0)(5DPCONF)** Directory Proxy Server configuration property

**[jdbc-data-source-pool](#page-1618-0)(5DPCONF)** Directory Proxy Server configuration property

**[join-rule-control-enabled](#page-1619-0)(5DPCONF)** Directory Proxy Server configuration property **[ldap-address](#page-1620-0)(5DPCONF)** Directory Proxy Server configuration property

**[ldap-data-source-pool](#page-1621-0)(5DPCONF)** Directory Proxy Server configuration property

**[ldap-port\\_5dpconf](#page-1622-0)(5DPCONF)** Directory Proxy Server configuration property

**[ldap-syntax](#page-1624-0)(5DPCONF)** Directory Proxy Server configuration property

**[ldaps-port](#page-1623-0)(5DPCONF)** Directory Proxy Server configuration property

**[ldif-data-source](#page-1625-0)(5DPCONF)** Directory Proxy Server configuration property

**[lexicographic-attrs](#page-1626-0)(5DPCONF)** Directory Proxy Server configuration property

**[lexicographic-lower-bound](#page-1628-0)(5DPCONF)** Directory Proxy Server configuration property

**[lexicographic-upper-bound](#page-1630-0)(5DPCONF)** Directory Proxy Server configuration property

**[listen-address\\_5dpconf](#page-1632-0)(5DPCONF)** Directory Proxy Server configuration property

**[listen-port](#page-1633-0)(5DPCONF)** Directory Proxy Server configuration property

**[load-balancing-algorithm](#page-1634-0)(5DPCONF)** Directory Proxy Server configuration property

**[log-buffer-size](#page-1636-0)(5DPCONF)** Directory Proxy Server configuration property

**[log-etimes-in-seconds](#page-1637-0)(5DPCONF)** Directory Proxy Server configuration property

**[log-file-name](#page-1640-0)(5DPCONF)** Directory Proxy Server configuration property

**[log-file-perm](#page-1641-0)(5DPCONF)** Directory Proxy Server configuration property

**[log-level-bind](#page-1642-0)(5DPCONF)** Directory Proxy Server configuration property

**[log-level-client-connections](#page-1643-0)(5DPCONF)** Directory Proxy Server configuration property

**[log-level-client-disconnections](#page-1645-0)(5DPCONF)** Directory Proxy Server configuration property

**[log-level-client-operations](#page-1647-0)(5DPCONF)** Directory Proxy Server configuration property

**[log-level-configuration](#page-1648-0)(5DPCONF)** Directory Proxy Server configuration property

**[log-level-connection-handlers](#page-1649-0)(5DPCONF)** Directory Proxy Server configuration property

**[log-level-data-source](#page-1650-0)(5DPCONF)** Directory Proxy Server configuration property

**[log-level-data-sources](#page-1651-0)(5DPCONF)** Directory Proxy Server configuration property

**[log-level-data-sources-detailed](#page-1652-0)(5DPCONF)** Directory Proxy Server configuration property

**[log-level-internal](#page-1653-0)(5DPCONF)** Directory Proxy Server configuration property

**[log-level-operation-decode](#page-1654-0)(5DPCONF)** Directory Proxy Server configuration property

**[log-level-operation-processing](#page-1655-0)(5DPCONF)** Directory Proxy Server configuration property

**[log-level-plugin](#page-1656-0)(5DPCONF)** Directory Proxy Server configuration property

**[log-level-shutdown](#page-1657-0)(5DPCONF)** Directory Proxy Server configuration property

**[log-level-startup](#page-1658-0)(5DPCONF)** Directory Proxy Server configuration property

**[log-min-size](#page-1659-0)(5DPCONF)** Directory Proxy Server configuration property

**[log-rotation-frequency](#page-1660-0)(5DPCONF)** Directory Proxy Server configuration property

**[log-rotation-policy](#page-1662-0)(5DPCONF)** Directory Proxy Server configuration property

**[log-rotation-size](#page-1664-0)(5DPCONF)** Directory Proxy Server configuration property

**[log-rotation-start-day](#page-1665-0)(5DPCONF)** Directory Proxy Server configuration property

**[log-rotation-start-time](#page-1667-0)(5DPCONF)** Directory Proxy Server configuration property

**[log-search-filters](#page-1669-0)(5DPCONF)** Directory Proxy Server configuration property **[mapped-bind-dn](#page-1670-0)(5DPCONF)** Directory Proxy Server configuration property

**[mapped-bind-pwd](#page-1671-0)(5DPCONF)** Directory Proxy Server configuration property

**[mapped-bind-pwd-file](#page-1672-0)(5DPCONF)** Directory Proxy Server configuration property

**[max-age\\_5dpconf](#page-1673-0)(5DPCONF)** Directory Proxy Server configuration property

**[max-client-connections](#page-1674-0)(5DPCONF)** Directory Proxy Server configuration property

**[max-connection-queue-size](#page-1675-0)(5DPCONF)** Directory Proxy Server configuration property

**[max-connections](#page-1676-0)(5DPCONF)** Directory Proxy Server configuration property

**[max-ldap-message-size](#page-1677-0)(5DPCONF)** Directory Proxy Server configuration property

**[max-log-files](#page-1678-0)(5DPCONF)** Directory Proxy Server configuration property

**[max-op-count-per-interval](#page-1679-0)(5DPCONF)** Directory Proxy Server configuration property

**[max-simultaneous-operations-per-connection](#page-1680-0)(5DPCONF)** Directory Proxy Server configuration property

**[max-size\\_5dpconf](#page-1681-0)(5DPCONF)** Directory Proxy Server configuration property

**[max-total-operations-per-connection](#page-1682-0)(5DPCONF)** Directory Proxy Server configuration property

**[min-free-disk-space-size\\_5dpconf](#page-1683-0)(5DPCONF)** Directory Proxy Server configuration property

**[minimum-search-filter-substring-length](#page-1684-0)(5DPCONF)** Directory Proxy Server configuration property

**[minimum-total-weight](#page-1685-0)(5DPCONF)** Directory Proxy Server configuration property

**model[\(5DPCONF\)](#page-1686-0)** Directory Proxy Server configuration property

**[modify-dn-weight](#page-1688-0)(5DPCONF)** Directory Proxy Server configuration property

**[modify-weight](#page-1689-0)(5DPCONF)** Directory Proxy Server configuration property **[monitoring-bind-dn](#page-1690-0)(5DPCONF)** Directory Proxy Server configuration property

**[monitoring-bind-pwd](#page-1691-0)(5DPCONF)** Directory Proxy Server configuration property

**[monitoring-bind-pwd-file](#page-1692-0)(5DPCONF)** Directory Proxy Server configuration property

**[monitoring-bind-timeout](#page-1693-0)(5DPCONF)** Directory Proxy Server configuration property

**[monitoring-entry-dn](#page-1694-0)(5DPCONF)** Directory Proxy Server configuration property

**[monitoring-entry-timeout](#page-1695-0)(5DPCONF)** Directory Proxy Server configuration property

**[monitoring-inactivity-timeout](#page-1696-0)(5DPCONF)** Directory Proxy Server configuration property

**[monitoring-interval](#page-1697-0)(5DPCONF)** Directory Proxy Server configuration property

**[monitoring-mode](#page-1698-0)(5DPCONF)** Directory Proxy Server configuration property

**[monitoring-search-filter](#page-1700-0)(5DPCONF)** Directory Proxy Server configuration property

**[non-viewable-attr](#page-1702-0)(5DPCONF)** Directory Proxy Server configuration property

**[non-writable-attr](#page-1704-0)(5DPCONF)** Directory Proxy Server configuration property

**[num-bind-incr](#page-1710-0)(5DPCONF)** Directory Proxy Server configuration property

**[num-bind-init](#page-1711-0)(5DPCONF)** Directory Proxy Server configuration property

**[num-bind-limit](#page-1712-0)(5DPCONF)** Directory Proxy Server configuration property

**[number-of-psearch-threads](#page-1706-0)(5DPCONF)** Directory Proxy Server configuration property

**[num-connection-incr](#page-1713-0)(5DPCONF)** Directory Proxy Server configuration property

**[num-connection-init](#page-1714-0)(5DPCONF)** Directory Proxy Server configuration property

**[num-connection-limit](#page-1715-0)(5DPCONF)** Directory Proxy Server configuration property **[num-read-incr](#page-1724-0)(5DPCONF)** Directory Proxy Server configuration property

**[num-read-init](#page-1725-0)(5DPCONF)** Directory Proxy Server configuration property

**[num-read-limit](#page-1726-0)(5DPCONF)** Directory Proxy Server configuration property

**[num-write-incr](#page-1727-0)(5DPCONF)** Directory Proxy Server configuration property

**[num-write-init](#page-1728-0)(5DPCONF)** Directory Proxy Server configuration property

**[num-write-limit](#page-1729-0)(5DPCONF)** Directory Proxy Server configuration property

**[number-of-search-threads](#page-1707-0)(5DPCONF)** Directory Proxy Server configuration property

**[number-of-threads](#page-1708-0)(5DPCONF)** Directory Proxy Server configuration property

**[number-of-worker-threads](#page-1709-0)(5DPCONF)** Directory Proxy Server configuration property

**[numeric-attrs](#page-1716-0)(5DPCONF)** Directory Proxy Server configuration property

**[numeric-default-data-view](#page-1718-0)(5DPCONF)** Directory Proxy Server configuration property

**[numeric-lower-bound](#page-1720-0)(5DPCONF)** Directory Proxy Server configuration property

**[numeric-upper-bound](#page-1722-0)(5DPCONF)** Directory Proxy Server configuration property

**[one-level-search-base-dn](#page-1730-0)(5DPCONF)** Directory Proxy Server configuration property

**[op-count-per-interval-timeout](#page-1731-0)(5DPCONF)** Directory Proxy Server configuration property

**[pattern-matching-base-dn-regular-expression](#page-1732-0)(5DPCONF)** Directory Proxy Server configuration property

**[pattern-matching-base-object-search-filter](#page-1734-0)(5DPCONF)** Directory Proxy Server configuration property

**[pattern-matching-dn-regular-expression](#page-1736-0)(5DPCONF)** Directory Proxy Server configuration property

**[pattern-matching-one-level-search-filter](#page-1738-0)(5DPCONF)** Directory Proxy Server configuration property

**[pattern-matching-subtree-search-filter](#page-1740-0)(5DPCONF)** Directory Proxy Server configuration property

**[perform-distinct-select](#page-1742-0)(5DPCONF)** Directory Proxy Server configuration property

**[primary-table](#page-1743-0)(5DPCONF)** Directory Proxy Server configuration property

**[primary-view](#page-1744-0)(5DPCONF)** Directory Proxy Server configuration property

**priority[\(5DPCONF\)](#page-1745-0)** Directory Proxy Server configuration property

**[process-bind](#page-1746-0)(5DPCONF)** Directory Proxy Server configuration property

**[prohibited-comparable-attrs](#page-1749-0)(5DPCONF)** Directory Proxy Server configuration property

**[prohibited-subtrees](#page-1750-0)(5DPCONF)** Directory Proxy Server configuration property

**[proxied-auth-check-timeout](#page-1752-0)(5DPCONF)** Directory Proxy Server configuration property

**[proxied-auth-use-v1](#page-1753-0)(5DPCONF)** Directory Proxy Server configuration property

**[referral-bind-policy](#page-1754-0)(5DPCONF)** Directory Proxy Server configuration property

**[referral-hop-limit](#page-1755-0)(5DPCONF)** Directory Proxy Server configuration property

**[referral-policy](#page-1756-0)(5DPCONF)** Directory Proxy Server configuration property

**[remote-user-mapping-bind-dn-attr](#page-1757-0)(5DPCONF)** Directory Proxy Server configuration property

**[replication-role](#page-1758-0)(5DPCONF)** Directory Proxy Server configuration property

**[request-filtering-policy](#page-1760-0)(5DPCONF)** Directory Proxy Server configuration property

**[require-data-view-availability](#page-1762-0)(5DPCONF)** Directory Proxy Server configuration property

**[resource-limits-policy](#page-1763-0)(5DPCONF)** Directory Proxy Server configuration property

**[revert-add-on-failure](#page-1764-0)(5DPCONF)** Directory Proxy Server configuration property **[routing-policy](#page-1765-0)(5DPCONF)** Directory Proxy Server configuration property

**[rule-action](#page-1767-0)(5DPCONF)** Directory Proxy Server configuration property

**[search-retry-count](#page-1773-0)(5DPCONF)** Directory Proxy Server configuration property

**[schema-check-enabled](#page-1769-0)(5DPCONF)** Directory Proxy Server configuration property

**[scriptable-alerts-command](#page-1770-0)(5DPCONF)** Directory Proxy Server configuration property

**[scriptable-alerts-enabled](#page-1771-0)(5DPCONF)** Directory Proxy Server configuration property

**[search-mode](#page-1772-0)(5DPCONF)** Directory Proxy Server configuration property

**[search-size-limit\\_5dpconf](#page-1774-0)(5DPCONF)** Directory Proxy Server configuration property

**[search-time-limit\\_5dpconf](#page-1775-0)(5DPCONF)** Directory Proxy Server configuration property

**[search-wait-timeout](#page-1776-0)(5DPCONF)** Directory Proxy Server configuration property

**[search-weight](#page-1777-0)(5DPCONF)** Directory Proxy Server configuration property

**[secondary-table](#page-1778-0)(5DPCONF)** Directory Proxy Server configuration property

**[secondary-view](#page-1779-0)(5DPCONF)** Directory Proxy Server configuration property

**[sql-column](#page-1780-0)(5DPCONF)** Directory Proxy Server configuration property

**[sql-syntax](#page-1781-0)(5DPCONF)** Directory Proxy Server configuration property

**sql-table[\(5DPCONF\)](#page-1782-0)** Directory Proxy Server configuration property

**[ssl-client-cert-alias](#page-1783-0)(5DPCONF)** Directory Proxy Server configuration property

**[ssl-policy](#page-1784-0)(5DPCONF)** Directory Proxy Server configuration property

**[ssl-server-cert-alias](#page-1785-0)(5DPCONF)** Directory Proxy Server configuration property

**[subtree-search-base-dn](#page-1786-0)(5DPCONF)** Directory Proxy Server configuration property

**[super-class](#page-1787-0)(5DPCONF)** Directory Proxy Server configuration property

**[supported-ssl-cipher-suites](#page-1788-0)(5DPCONF)** Directory Proxy Server configuration property

**[supported-ssl-protocols](#page-1789-0)(5DPCONF)** Directory Proxy Server configuration property

**[syslog-alerts-enabled](#page-1790-0)(5DPCONF)** Directory Proxy Server configuration property

**[syslog-alerts-facility](#page-1791-0)(5DPCONF)** Directory Proxy Server configuration property

**[syslog-alerts-host](#page-1792-0)(5DPCONF)** Directory Proxy Server configuration property

**[target-attr-value-assertions](#page-1793-0)(5DPCONF)** Directory Proxy Server configuration property

**[target-dn-regular-expressions](#page-1794-0)(5DPCONF)** Directory Proxy Server configuration property

**[target-dns](#page-1795-0)(5DPCONF)** Directory Proxy Server configuration property

**[time-resolution](#page-1796-0)(5DPCONF)** Directory Proxy Server configuration property

**[use-cert-subject-as-bind-dn](#page-1798-0)(5DPCONF)** Directory Proxy Server configuration property

**[use-external-schema](#page-1799-0)(5DPCONF)** Directory Proxy Server configuration property

**[use-read-connections-for-writes](#page-1803-0)(5DPCONF)** Directory Proxy Server configuration property

**[use-tcp-keep-alive](#page-1811-0)(5DPCONF)** Directory Proxy Server configuration property

**[use-tcp-no-delay](#page-1812-0)(5DPCONF)** Directory Proxy Server configuration property

**[user-bind-dn](#page-1800-0)(5DPCONF)** Directory Proxy Server configuration property

**[user-bind-pwd](#page-1801-0)(5DPCONF)** Directory Proxy Server configuration property

**[user-bind-pwd-file](#page-1802-0)(5DPCONF)** Directory Proxy Server configuration property **[user-filter](#page-1804-0)(5DPCONF)** Directory Proxy Server configuration property

**[user-mapping-anonymous-bind-dn](#page-1805-0)(5DPCONF)** Directory Proxy Server configuration property

**[user-mapping-anonymous-bind-pwd](#page-1806-0)(5DPCONF)** Directory Proxy Server configuration property

**[user-mapping-anonymous-bind-pwd-file](#page-1807-0)(5DPCONF)** Directory Proxy Server configuration property

**[user-mapping-default-bind-dn](#page-1808-0)(5DPCONF)** Directory Proxy Server configuration property

**[user-mapping-default-bind-pwd](#page-1809-0)(5DPCONF)** Directory Proxy Server configuration property

**[user-mapping-default-bind-pwd-file](#page-1810-0)(5DPCONF)** Directory Proxy Server configuration property

**[verify-certs](#page-1813-0)(5DPCONF)** Directory Proxy Server configuration property

**[view-value](#page-1816-0)(5DPCONF)** Directory Proxy Server configuration property

**[viewable-attr](#page-1814-0)(5DPCONF)** Directory Proxy Server configuration property

**[vlv-control-enabled](#page-1817-0)(5DPCONF)** Directory Proxy Server configuration property

**[vlv-control-page-size](#page-1818-0)(5DPCONF)** Directory Proxy Server configuration property

**[vlv-control-sorting-attr](#page-1819-0)(5DPCONF)** Directory Proxy Server configuration property

**[warning-op-count-per-interval](#page-1820-0)(5DPCONF)** Directory Proxy Server configuration property

**[writable-attr](#page-1821-0)(5DPCONF)** Directory Proxy Server configuration property

# <span id="page-1463-0"></span>**aci-data-view**

Directory Proxy Server configuration property

#### **Description**

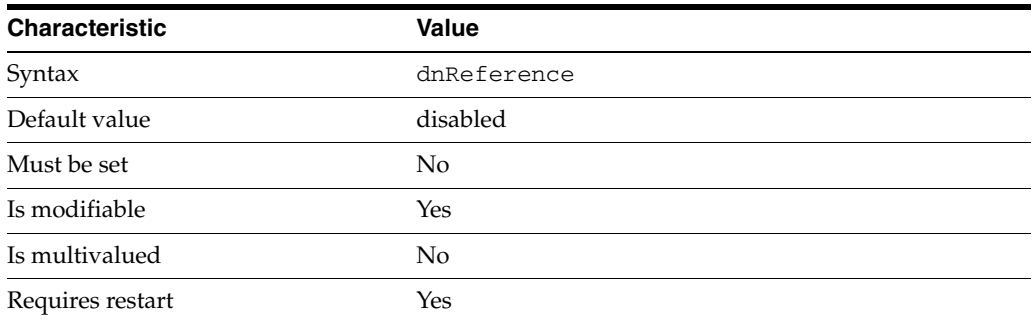

This property specifies the data view that Directory Proxy Server uses to store access controls.

The value of this property is the name of one of the following configuration entities: coordinator-data-view, jdbc-data-view, join-data-view, ldap-data-view, ldif-data-view.

The default behavior for this property is as follows: No virtual access control policy.

This property is used to configure the following features:

virtual-aci

The virtual ACI contains pools of access controls applicable to all entries. This will be used for the purpose of virtualization.

#### **Attributes**

See attributes(5) for descriptions of the following attributes:

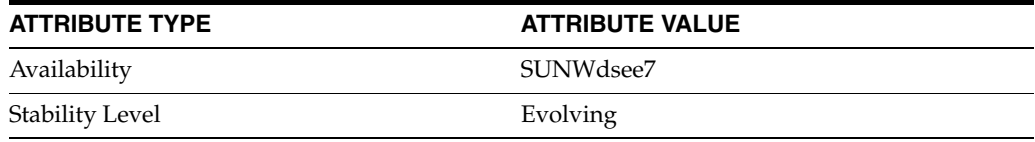

#### **See Also**

# <span id="page-1464-0"></span>**aci-manager-bind-dn**

Directory Proxy Server configuration property

#### **Description**

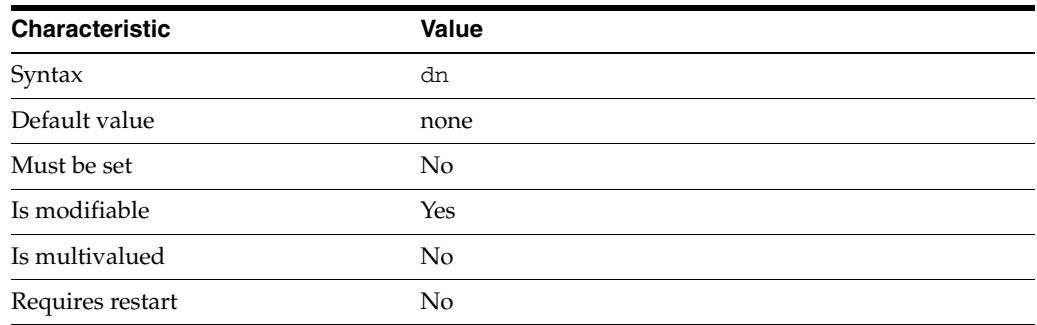

This property specifies the distinguished name of the identity used by Directory Proxy Server to access the access control data view.

This property takes a Distinguished Name (DN) value.

The default behavior for this property is as follows: Proxy uses an anonymous access to access the access control data view.

This property is used to configure the following features:

#### virtual-aci

The virtual ACI contains pools of access controls applicable to all entries. This will be used for the purpose of virtualization.

### **Attributes**

See attributes(5) for descriptions of the following attributes:

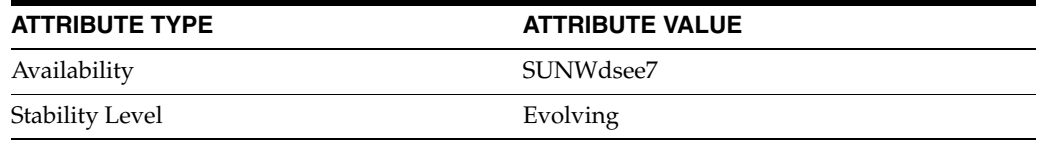

### **See Also**

# <span id="page-1465-0"></span>**aci-manager-bind-pwd**

Directory Proxy Server configuration property

#### **Description**

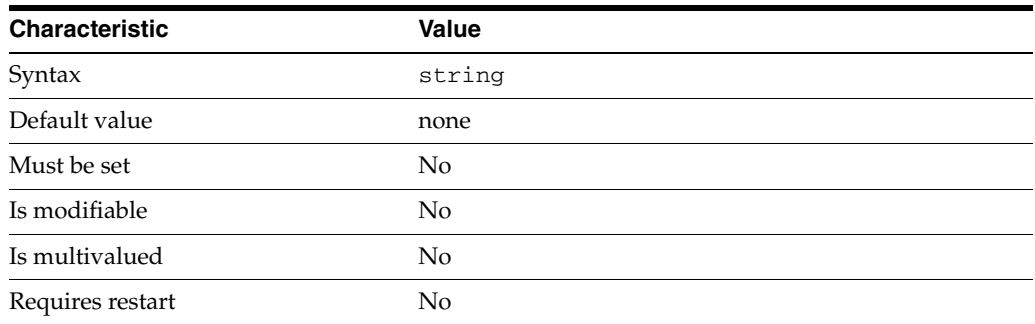

This property specifies the password of the identity used by Directory Proxy Server to access the access control data view.

This property is read-only. To change the password, use the aci-manager-bind-pwd-file property.

The default behavior for this property is as follows: Proxy uses an anonymous access to access the access control data view.

This property is used to configure the following features:

virtual-aci

The virtual ACI contains pools of access controls applicable to all entries. This will be used for the purpose of virtualization.

### **Attributes**

See attributes(5) for descriptions of the following attributes:

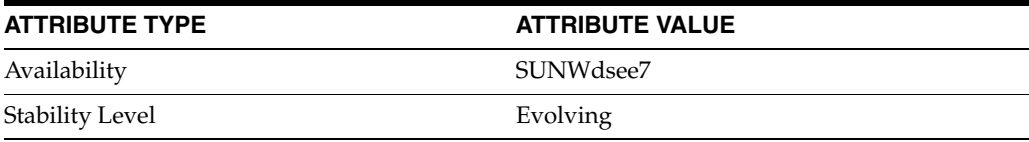

#### **See Also**

# <span id="page-1466-0"></span>**aci-manager-bind-pwd-file**

Directory Proxy Server configuration property

#### **Description**

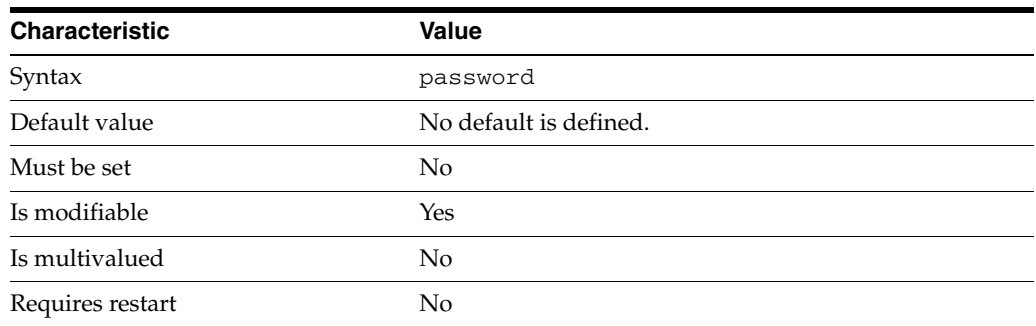

This property specifies the file from which to read the password of the identity used by Directory Proxy Server to access the access control data view. The temporary file is read once, and the password is stored for future use.

This property takes a path to a file that contains the password value.

This property is used to configure the following features:

virtual-aci

The virtual ACI contains pools of access controls applicable to all entries. This will be used for the purpose of virtualization.

### **Attributes**

See attributes(5) for descriptions of the following attributes:

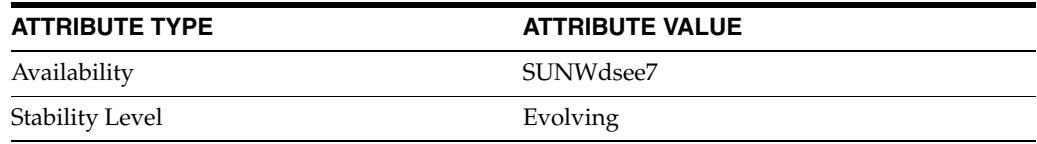

### **See Also**

# <span id="page-1467-0"></span>**aci-source**

Directory Proxy Server configuration property

#### **Description**

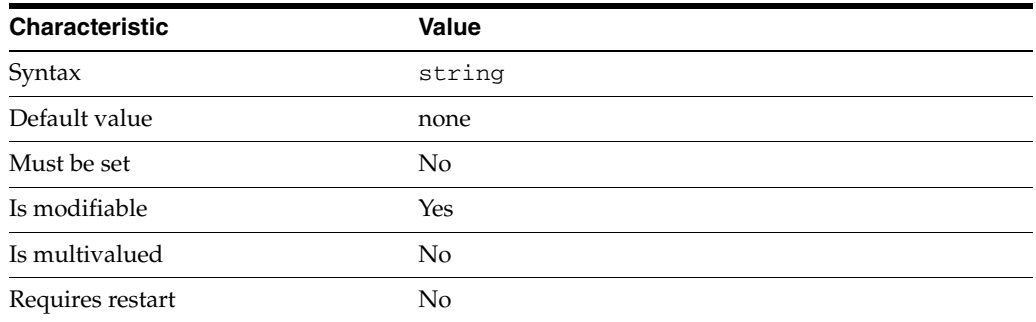

This property specifies the name of the set of access controls that will apply to the connection handler.

The default behavior for this property is as follows: ACIs are unset. Proxy will reject WRITE operations on non-LDAP data views.

This property is used to configure the following features:

connection-handler

Connection handlers define the resource limits and filters that apply to a connection, and the data views that are exposed to the connection.

#### **Attributes**

See attributes(5) for descriptions of the following attributes:

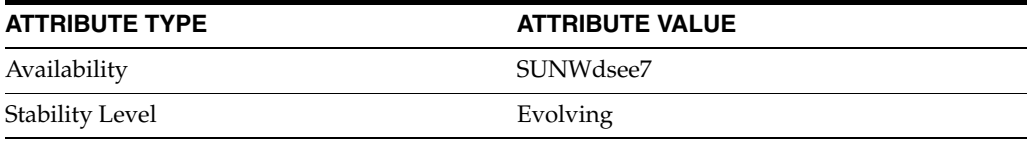

### **See Also**

### <span id="page-1468-0"></span>**action**

Directory Proxy Server configuration property

#### **Description**

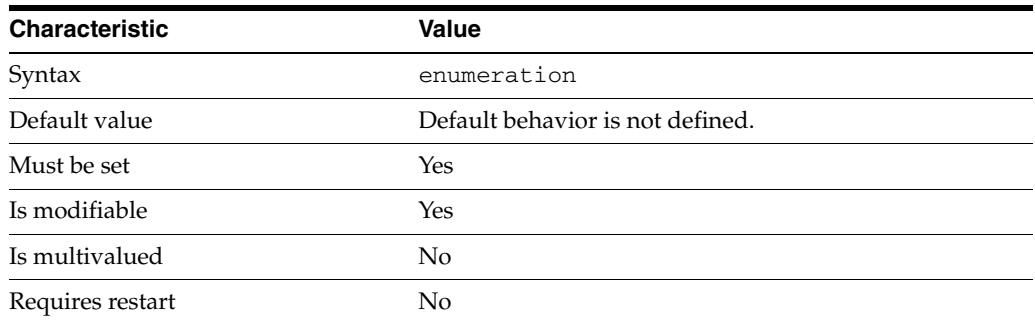

This property defines the transformation action. A transformation action describe what the transformation does to its target entry or entries.

This property can take the following values in addition to the default.

add-attr Add an attribute

remove-attr Remove an attribute

add-attr-value Add a value to an attribute

def-value Set a default value

remove-attr-value Remove a value of an attribute

attr-value-mapping Attribute value mapping

This property is used to configure the following features:

#### virtual-transformation

Virtual data transformations create a virtual data view from a physical data view. Practically, you never define a virtual data view. Instead, you specify the transformations that you require and define these on an existing physical data view. A transformation performs a specific action in a certain direction. The direction of a transformation determines the transformation model. When you define a virtual data transformation, you create a virtual attribute that exists only in the context of the virtual data view.

### **Attributes**

See attributes(5) for descriptions of the following attributes:

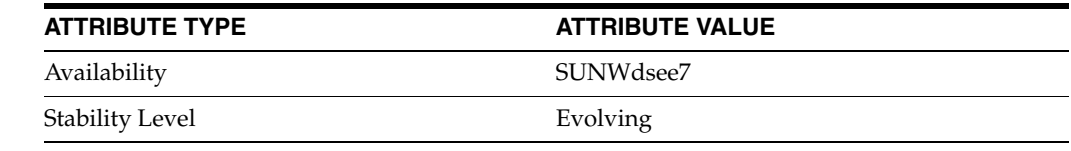

# **See Also**

# <span id="page-1470-0"></span>**add-weight**

Directory Proxy Server configuration property

#### **Description**

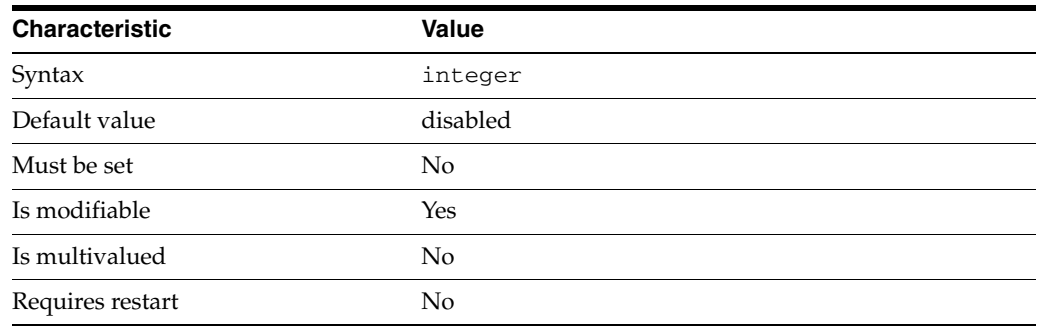

This property specifies the proportion of add requests that are sent to the attached data source.

This property takes an integer.

The value of this property must be at least 1.

This property can also take the following values:

disabled Do not forward any add requests to the data source

This property is used to configure the following features:

attached-ldap-data-source

A data source can be attached to one or more data source pools for load balancing and failover. When attached to a data source pool, a data source is called an attached data source.

### **Attributes**

See attributes(5) for descriptions of the following attributes:

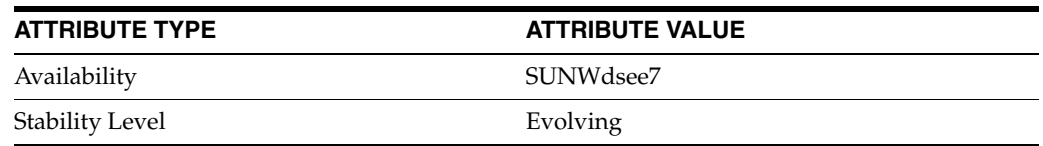

#### **See Also**

# <span id="page-1471-0"></span>**allow-add-operations**

Directory Proxy Server configuration property

#### **Description**

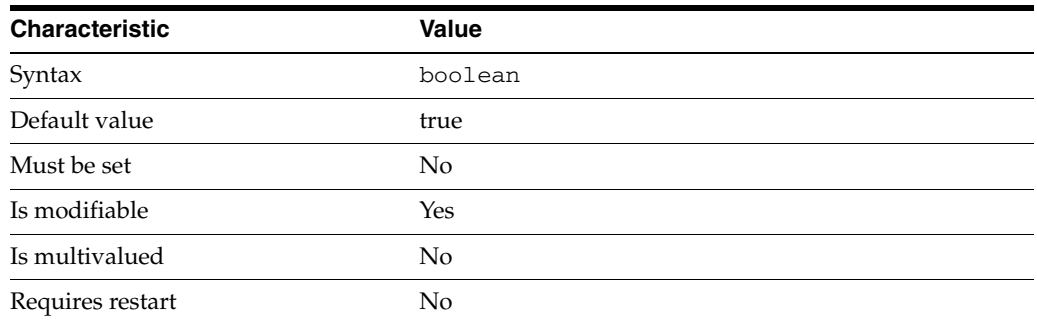

This property is a flag indicating whether or not associated connection handlers accept LDAP add operations.

This property is true or false.

This property is used to configure the following features:

request-filtering-policy Request filtering policies control what data can be accessed by clients.

#### **Attributes**

See attributes(5) for descriptions of the following attributes:

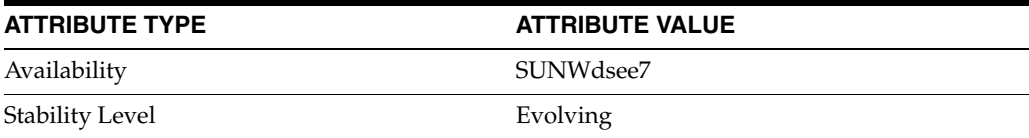

#### **See Also**

# <span id="page-1472-0"></span>**allow-bind-operations**

Directory Proxy Server configuration property

#### **Description**

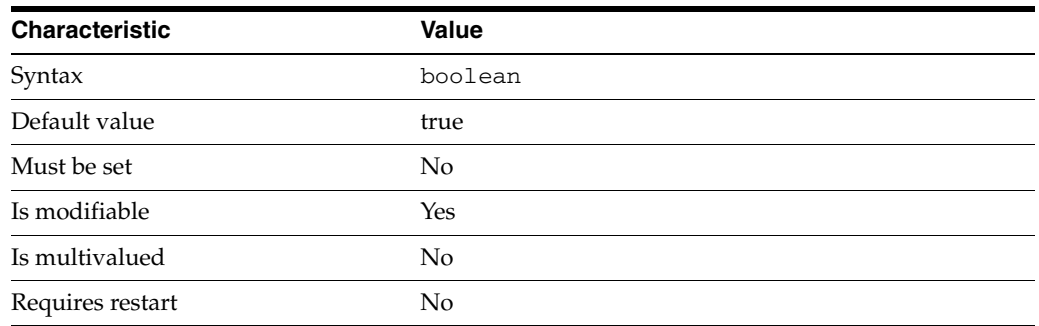

This property is a flag indicating whether or not associated connection handlers accept LDAP bind operations.

This property is true or false.

This property is used to configure the following features:

request-filtering-policy Request filtering policies control what data can be accessed by clients.

### **Attributes**

See attributes(5) for descriptions of the following attributes:

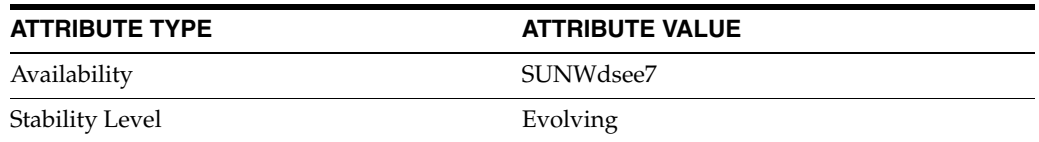

### **See Also**

 $dpcont(1M)$ 

# <span id="page-1473-0"></span>**allow-cert-based-auth**

Directory Proxy Server configuration property

#### **Description**

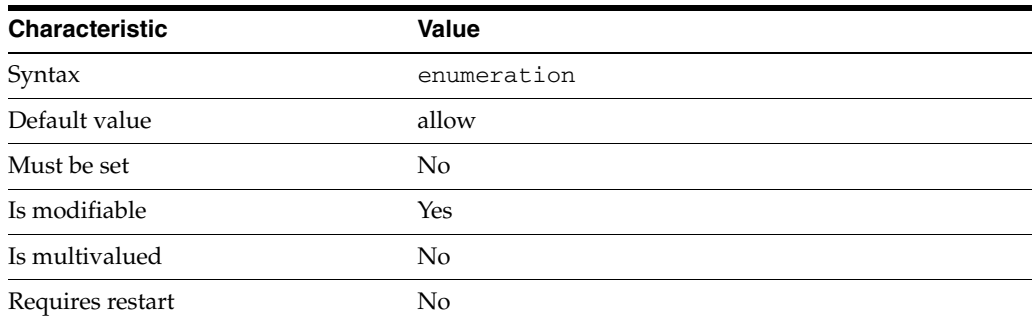

This property is a flag indicating whether or not clients must present their own certificates when establishing connections to Directory Proxy Server.

This property can take the following values in addition to the default.

#### deny

Clients are not allowed to use certificate based authentication

#### allow

Clients are allowed to use certificate based authentication

#### require

Clients must use certificate based authentication

This property is used to configure the following features:

#### server

The global configuration of Directory Proxy Server contains properties that affect the overall operation of Directory Proxy Server.

### **Attributes**

See attributes(5) for descriptions of the following attributes:

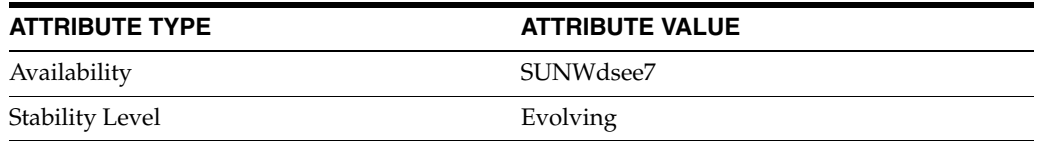

#### **See Also**

# <span id="page-1474-0"></span>**allow-compare-operations**

Directory Proxy Server configuration property

#### **Description**

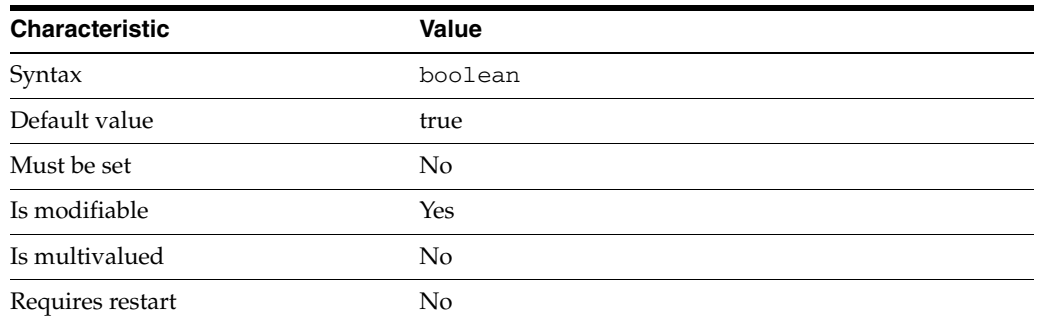

This property is a flag indicating whether or not associated connection handlers accept LDAP compare operations.

This property is true or false.

This property is used to configure the following features:

request-filtering-policy Request filtering policies control what data can be accessed by clients.

### **Attributes**

See attributes(5) for descriptions of the following attributes:

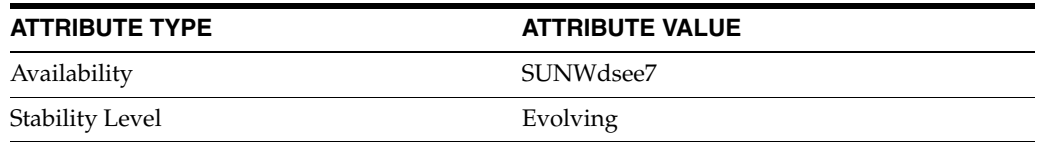

### **See Also**

# <span id="page-1475-0"></span>**allow-delete-operations**

Directory Proxy Server configuration property

#### **Description**

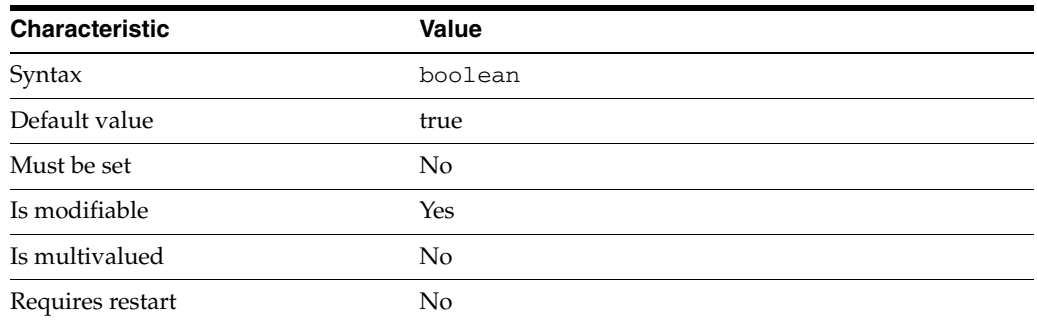

This property is a flag indicating whether or not associated connection handlers accept LDAP delete operations.

This property is true or false.

This property is used to configure the following features:

request-filtering-policy Request filtering policies control what data can be accessed by clients.

#### **Attributes**

See attributes(5) for descriptions of the following attributes:

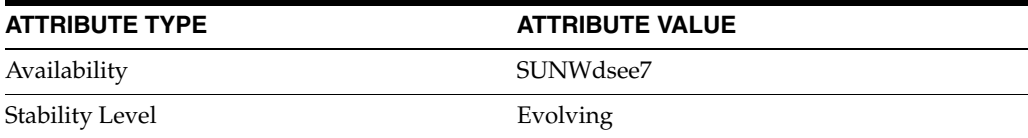

#### **See Also**
# **allowed-auth-methods**

Directory Proxy Server configuration property

## **Description**

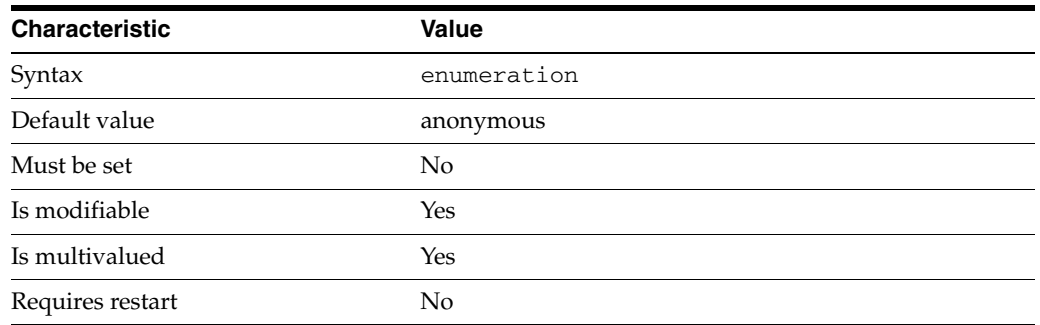

This property specifies a set of authentication methods. Clients must use one of the specified authentication methods in order for the connection to be accepted by the connection handler.

This property can take the following values in addition to the default.

anonymous Anonymous authentication

simple Simple authentication

sasl SASL/External authentication

This property is used to configure the following features:

connection-handler Connection handlers define the resource limits and filters that apply to a connection, and the data views that are exposed to the connection.

# **Attributes**

See attributes(5) for descriptions of the following attributes:

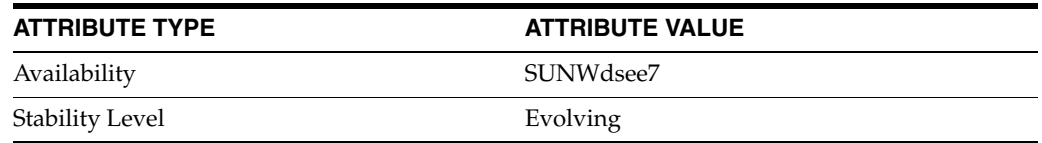

### **See Also**

# **allowed-comparable-attrs**

Directory Proxy Server configuration property

# **Description**

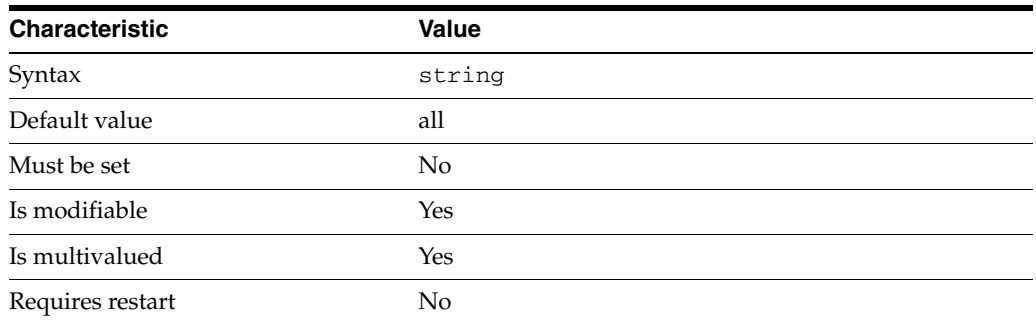

This property specifies a set of LDAP attribute types that can be compared in an LDAP search filter or compare operation.

The default behavior for this property is as follows: All attribute types can be compared

This property is used to configure the following features:

request-filtering-policy Request filtering policies control what data can be accessed by clients.

# **Attributes**

See attributes(5) for descriptions of the following attributes:

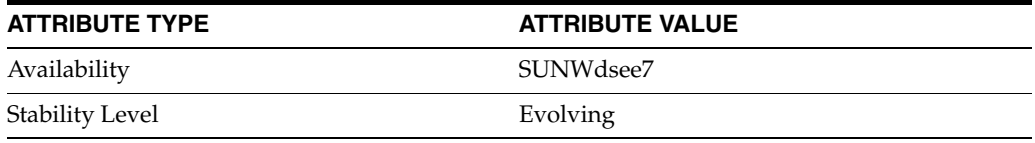

## **See Also**

# **allowed-ldap-controls**

Directory Proxy Server configuration property

# **Description**

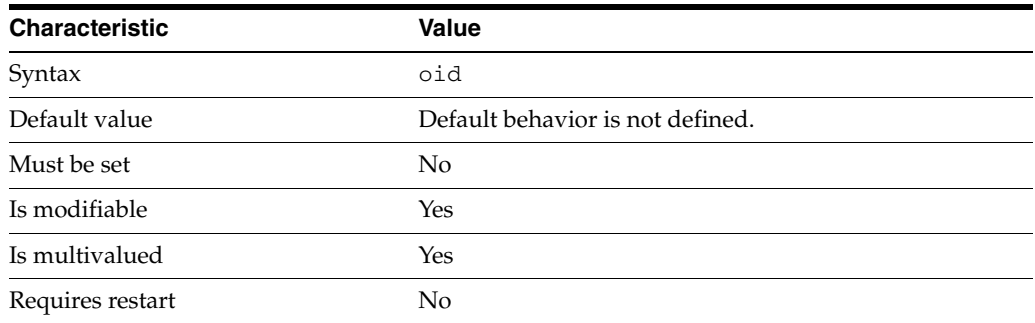

This property specifies a set of LDAP control OIDs. The control OIDs determine which LDAP controls are forwarded by Directory Proxy Server.

This property can take the following values in addition to the default.

proxy-auth-v1 Proxy authorization v1

proxy-auth-v2 Proxy authorization v2

persistent-search Persistent search

manage-dsa Manage DSA

auth-request Authentication request

real-attributes-only Real attributes only

chaining-loop-detection Chaining loop detection

vlv-request Virtual list view (VLV) request

server-side-sorting Server side sorting

get-effective-rights Get effective rights

This property is used to configure the following features:

#### server

The global configuration of Directory Proxy Server contains properties that affect the overall operation of Directory Proxy Server.

# **Attributes**

See attributes(5) for descriptions of the following attributes:

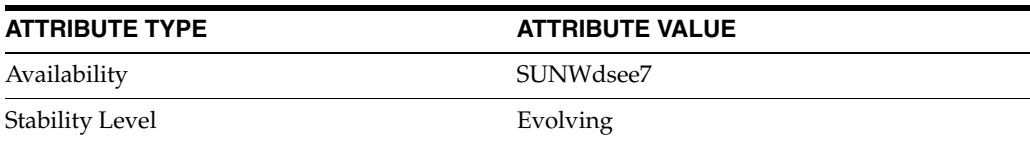

# **See Also**

# **allowed-ldap-ports**

Directory Proxy Server configuration property

# **Description**

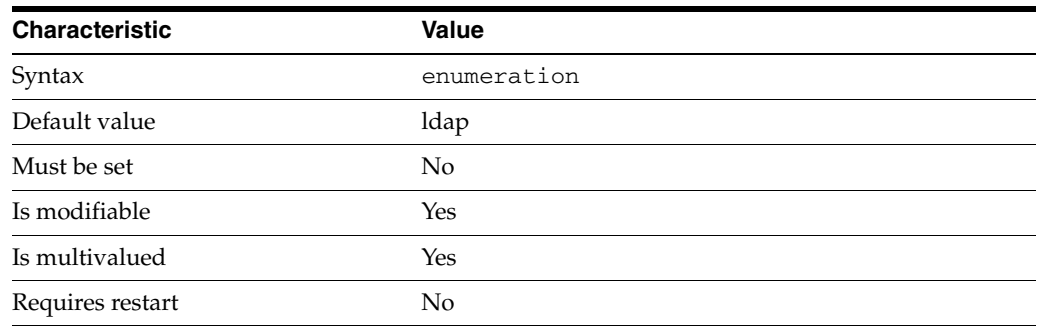

This property specifies a set of IP port numbers. A client connection must come through one of the specified ports in order for the connection to be accepted by the connection handler.

This property can take the following values in addition to the default.

ldap The LDAP port of Directory Proxy Server

ldaps The LDAPS port of Directory Proxy Server

This property is used to configure the following features:

#### connection-handler

Connection handlers define the resource limits and filters that apply to a connection, and the data views that are exposed to the connection.

### **Attributes**

See attributes(5) for descriptions of the following attributes:

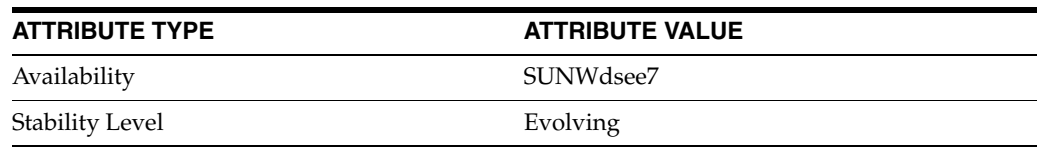

### **See Also**

# **allowed-search-scopes**

Directory Proxy Server configuration property

# **Description**

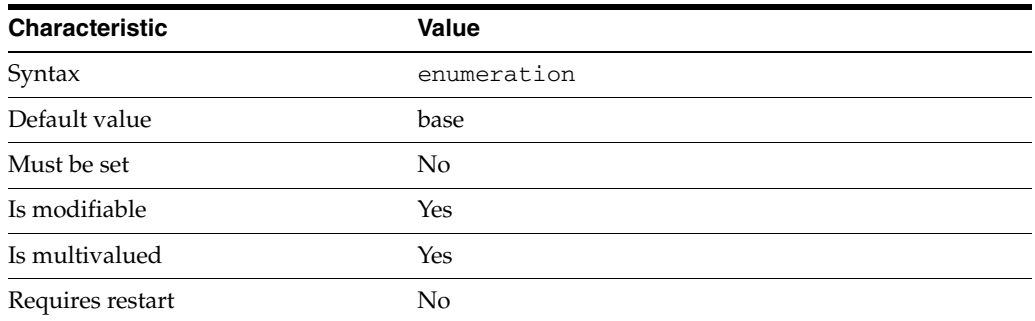

This property specifies a set of LDAP search scopes that are accepted by associated connection handlers.

This property can take the following values in addition to the default.

base Base entry searches

one-level Base + first level searches

subtree Subtree searches

This property is used to configure the following features:

request-filtering-policy Request filtering policies control what data can be accessed by clients.

# **Attributes**

See attributes(5) for descriptions of the following attributes:

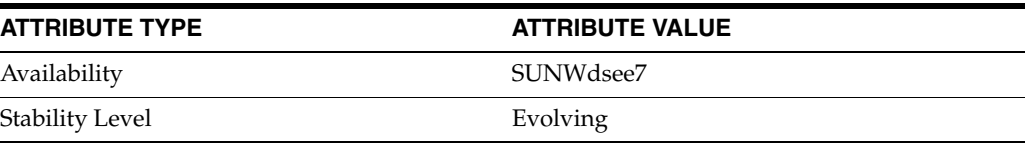

# **See Also**

# **allowed-subtrees**

Directory Proxy Server configuration property

# **Description**

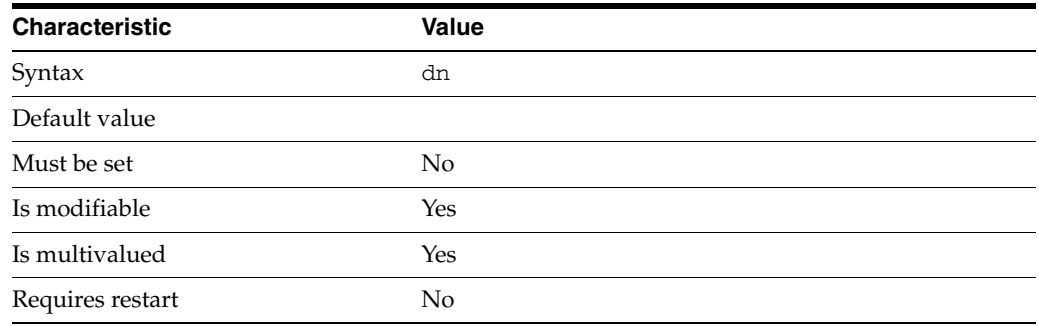

This property specifies a set of subtrees that can be accessed by clients.

This property takes a Distinguished Name (DN) value.

This property is used to configure the following features:

request-filtering-policy Request filtering policies control what data can be accessed by clients.

# **Attributes**

See attributes(5) for descriptions of the following attributes:

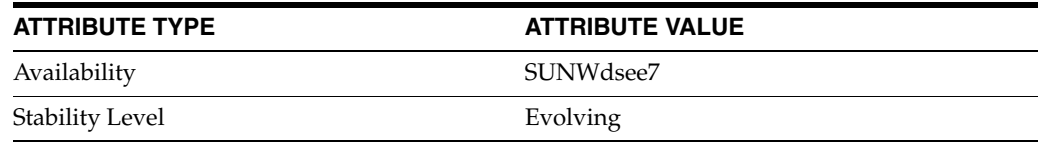

# **See Also**

 $\text{dpconf}(1M)$ 

# **allow-extended-operations**

Directory Proxy Server configuration property

## **Description**

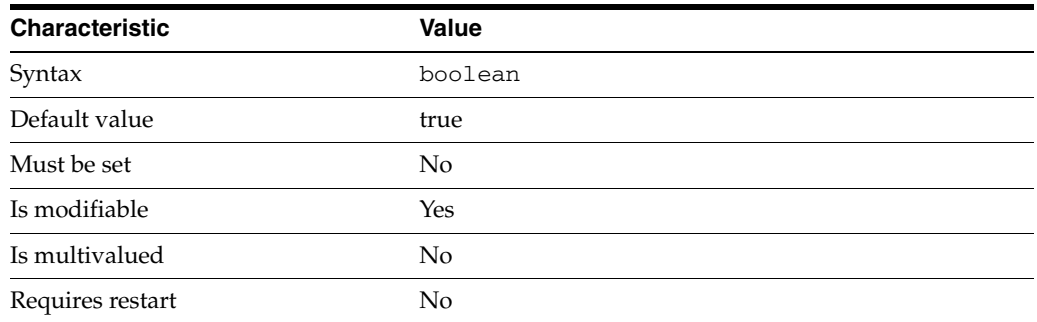

This property is a flag indicating whether or not associated connection handlers accept LDAP extended operations.

This property is true or false.

This property is used to configure the following features:

request-filtering-policy Request filtering policies control what data can be accessed by clients.

# **Attributes**

See attributes(5) for descriptions of the following attributes:

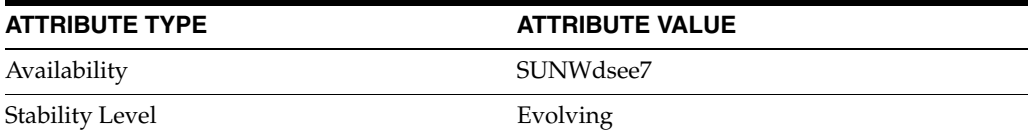

# **See Also**

# **allow-heuristic-search**

Directory Proxy Server configuration property

### **Description**

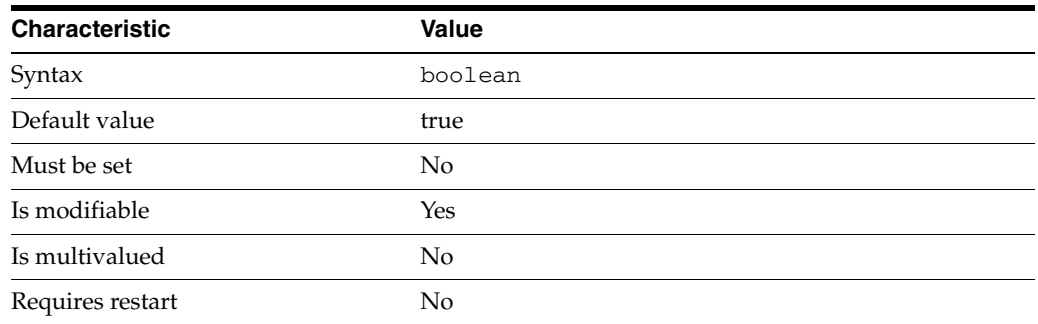

This property specifies whether server is allowed to perform initial search on the secondary view.

This property is true or false.

This property is used to configure the following features:

join-data-view

A join data view is an aggregation of multiple data views. The current release of Directory Proxy Server supports the aggregation of two data views into one join data view.

# **Attributes**

See attributes(5) for descriptions of the following attributes:

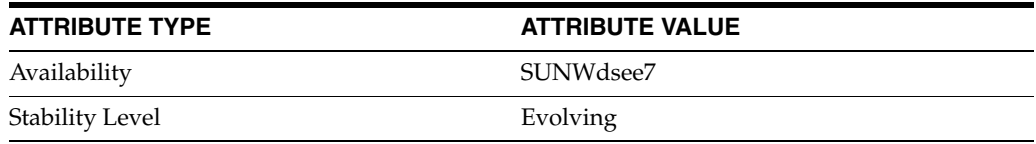

# **See Also**

# **allow-inequality-search-operations**

Directory Proxy Server configuration property

# **Description**

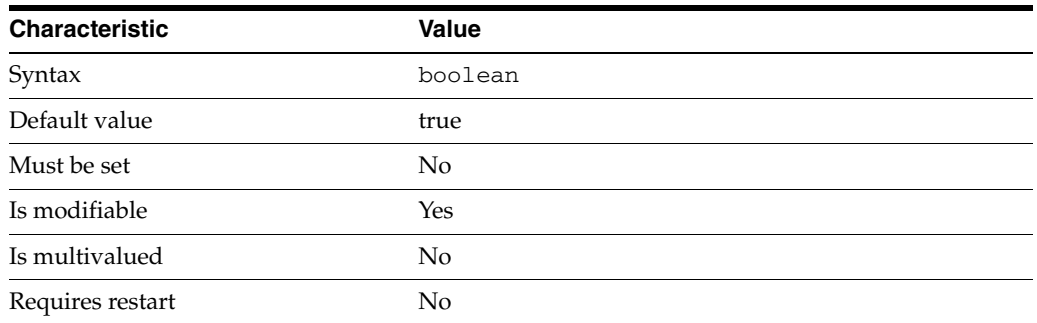

This property is a flag indicating whether or not associated connection handlers accept LDAP searches based on inequality filters.

This property is true or false.

This property is used to configure the following features:

request-filtering-policy Request filtering policies control what data can be accessed by clients.

# **Attributes**

See attributes(5) for descriptions of the following attributes:

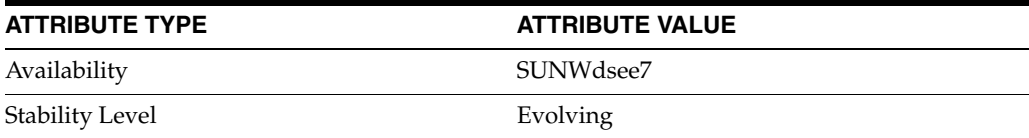

# **See Also**

# **allow-ldapv2-clients**

Directory Proxy Server configuration property

# **Description**

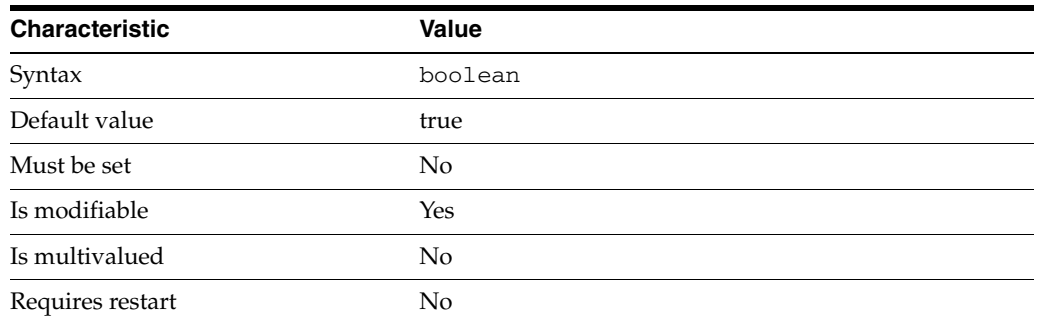

This property is a flag indicating whether or not clients can connect to Directory Proxy Server by using LDAPv2.

This property is true or false.

This property is used to configure the following features:

server

The global configuration of Directory Proxy Server contains properties that affect the overall operation of Directory Proxy Server.

# **Attributes**

See attributes(5) for descriptions of the following attributes:

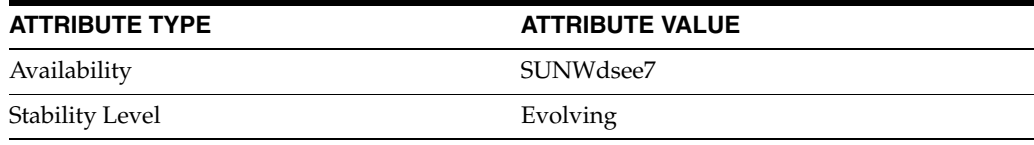

# **See Also**

# **allow-modify-operations**

Directory Proxy Server configuration property

# **Description**

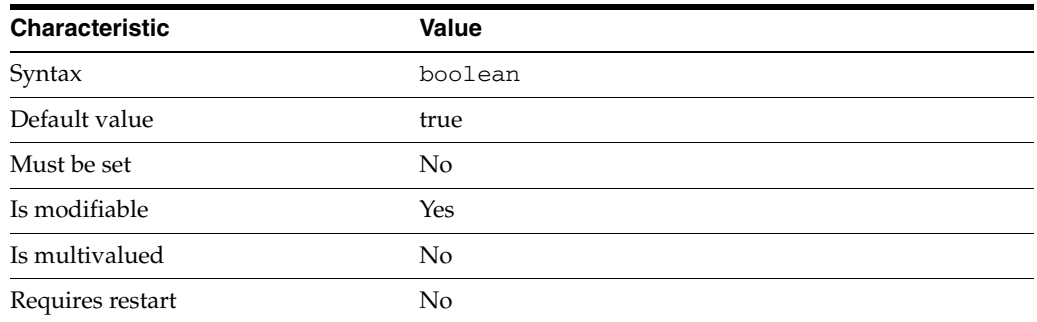

This property is a flag indicating whether or not associated connection handlers accept LDAP modify operations.

This property is true or false.

This property is used to configure the following features:

request-filtering-policy Request filtering policies control what data can be accessed by clients.

# **Attributes**

See attributes(5) for descriptions of the following attributes:

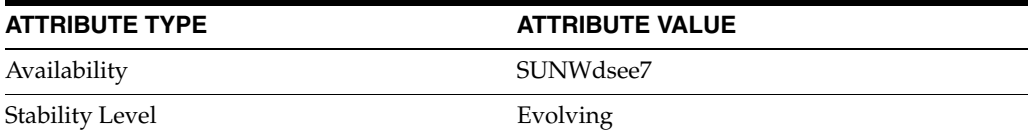

# **See Also**

# **allow-partial-search**

Directory Proxy Server configuration property

# **Description**

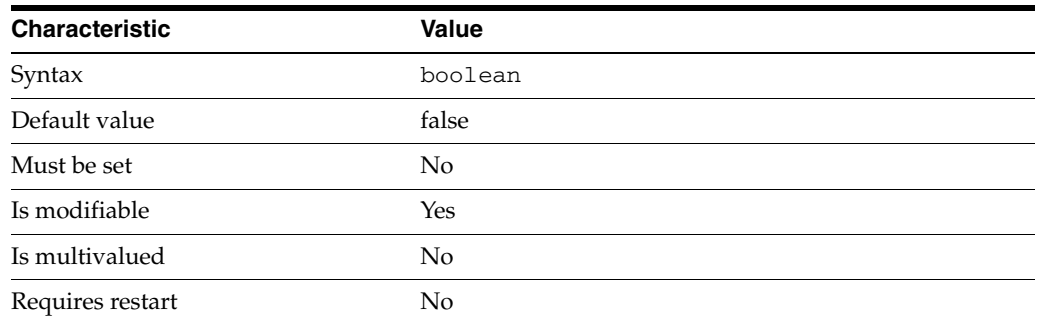

This property specifies whether server is allowed to return partial search result from primary view if secondary view is unreachable.

This property is true or false.

This property is used to configure the following features:

join-data-view

A join data view is an aggregation of multiple data views. The current release of Directory Proxy Server supports the aggregation of two data views into one join data view.

# **Attributes**

See attributes(5) for descriptions of the following attributes:

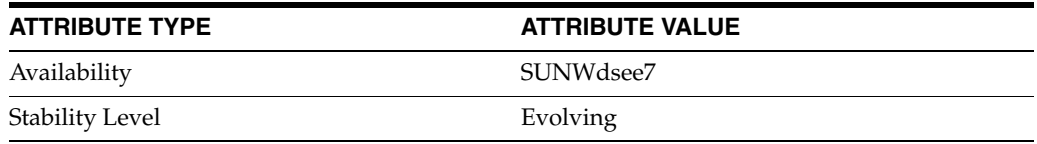

# **See Also**

# **allow-persistent-searches**

Directory Proxy Server configuration property

## **Description**

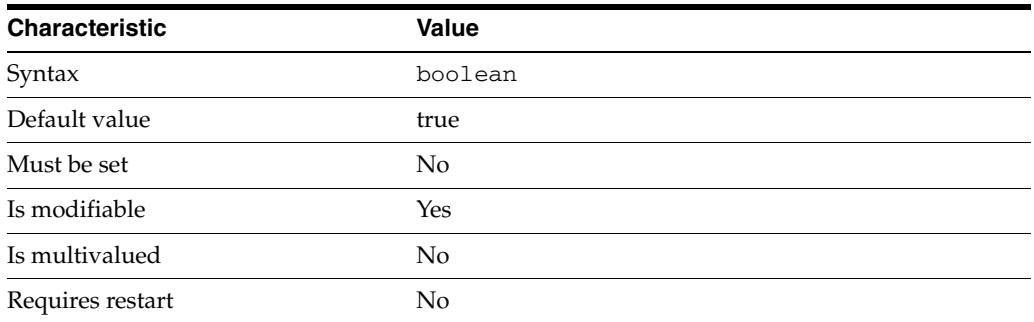

This property is a flag indicating whether or not Directory Proxy Server allows clients to use persistent searches. As persistent searches can also be (dis)allowed using their control id, the server will keep them synchronized.

This property is true or false.

This property is used to configure the following features:

server

The global configuration of Directory Proxy Server contains properties that affect the overall operation of Directory Proxy Server.

# **Attributes**

See attributes(5) for descriptions of the following attributes:

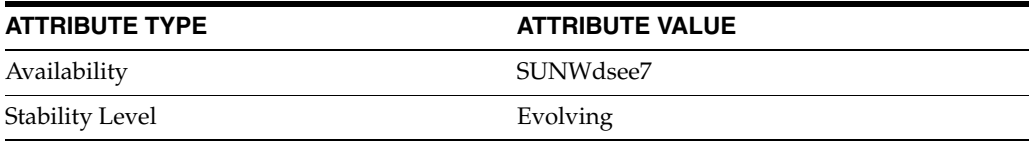

# **See Also**

# **allow-rename-operations**

Directory Proxy Server configuration property

# **Description**

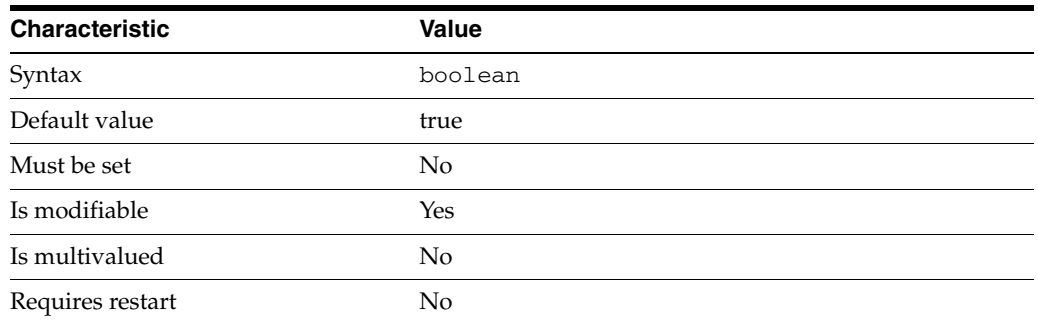

This property is a flag indicating whether or not associated connection handlers accept LDAP modify DN operations.

This property is true or false.

This property is used to configure the following features:

request-filtering-policy Request filtering policies control what data can be accessed by clients.

# **Attributes**

See attributes(5) for descriptions of the following attributes:

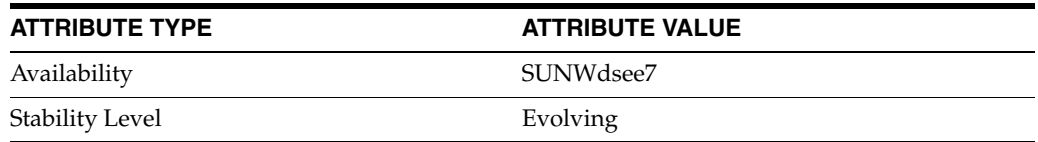

# **See Also**

 $dpcont(1M)$ 

# **allow-sasl-external-authentication**

Directory Proxy Server configuration property

# **Description**

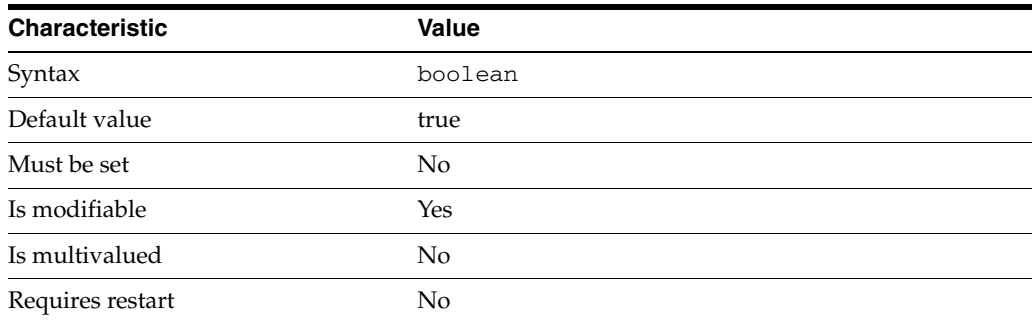

This property is a flag indicating whether or not clients can authenticate to Directory Proxy Server by using SASL/External authentication.

This property is true or false.

This property is used to configure the following features:

server The global configuration of Directory Proxy Server contains properties that affect the overall operation of Directory Proxy Server.

# **Attributes**

See attributes(5) for descriptions of the following attributes:

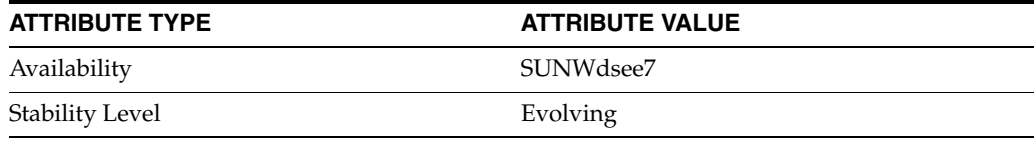

# **See Also**

# **allow-search-operations**

Directory Proxy Server configuration property

# **Description**

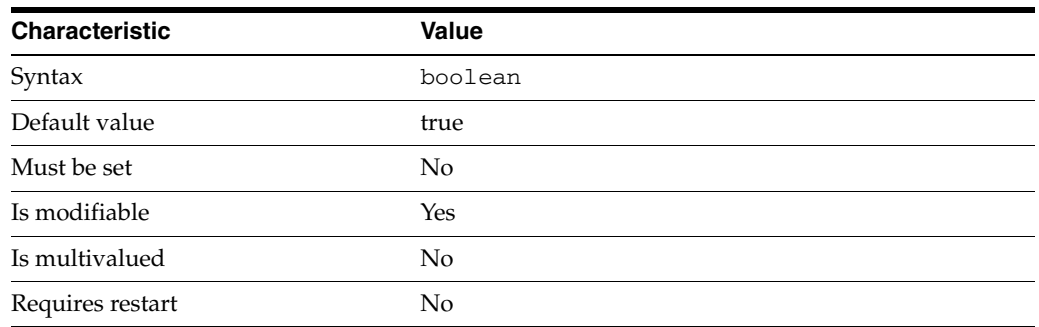

This property is a flag indicating whether or not associated connection handlers accept LDAP search operations.

This property is true or false.

This property is used to configure the following features:

request-filtering-policy Request filtering policies control what data can be accessed by clients.

# **Attributes**

See attributes(5) for descriptions of the following attributes:

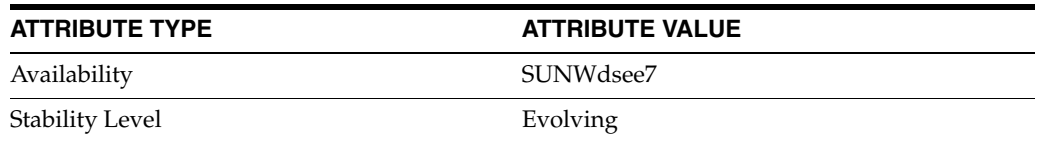

# **See Also**

 $dpcont(1M)$ 

# <span id="page-1493-0"></span>**allow-unauthenticated-operations**

Directory Proxy Server configuration property

# **Description**

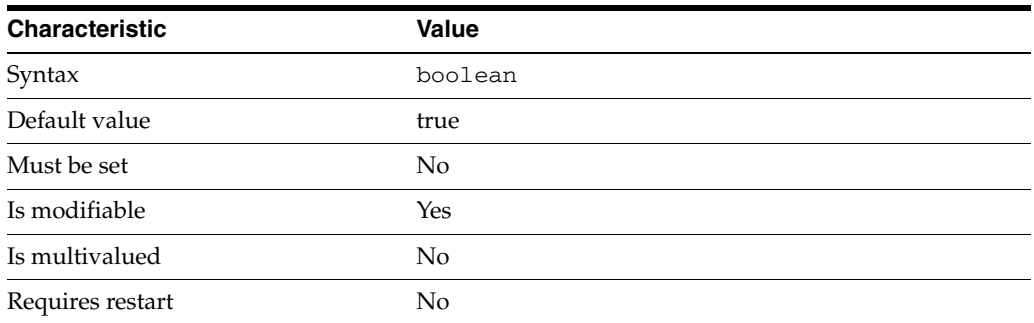

This property is a flag indicating whether or not Directory Proxy Server accepts unauthenticated operations. The mode used to tread the bind operation is specified by [allow-unauthenticated-operations-mode](#page-1494-0)(5DPCONF).

This property is true or false.

This property is used to configure the following features:

server

The global configuration of Directory Proxy Server contains properties that affect the overall operation of Directory Proxy Server.

# **Attributes**

See attributes(5) for descriptions of the following attributes:

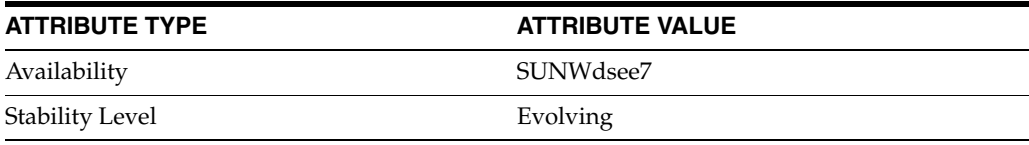

# **See Also**

# <span id="page-1494-0"></span>**allow-unauthenticated-operations-mode**

Directory Proxy Server configuration property

# **Description**

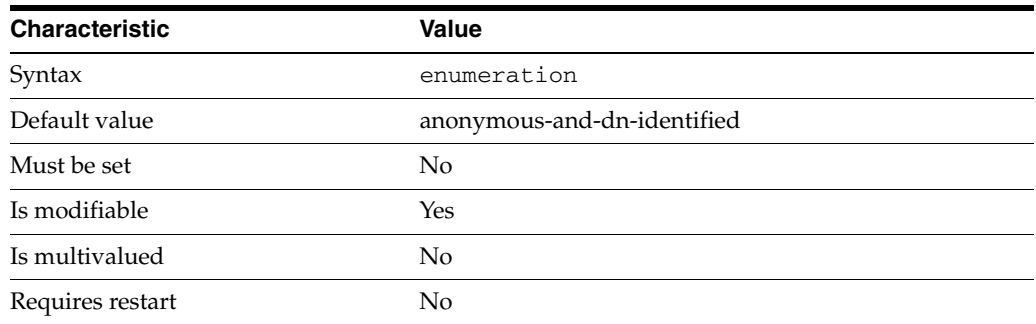

This property indicates how to Directory Proxy Server treats operations without bind password when [allow-unauthenticated-operations](#page-1493-0)(5DPCONF) is set to true

This property can take the following values in addition to the default.

anonymous-only When no password is specified, only anonymous binds are allowed

### dn-identified-only

When no password is specified, only binds with a DN specified are allowed

anonymous-and-dn-identified

When no password is specified, anonymous binds and binds with a DN specified are allowed

This property is used to configure the following features:

#### server

The global configuration of Directory Proxy Server contains properties that affect the overall operation of Directory Proxy Server.

# **Attributes**

See attributes(5) for descriptions of the following attributes:

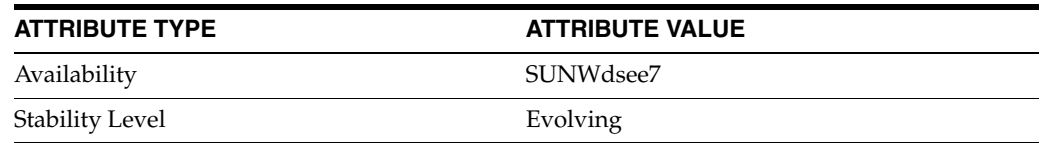

# **See Also**

# **alternate-search-base-dn**

Directory Proxy Server configuration property

## **Description**

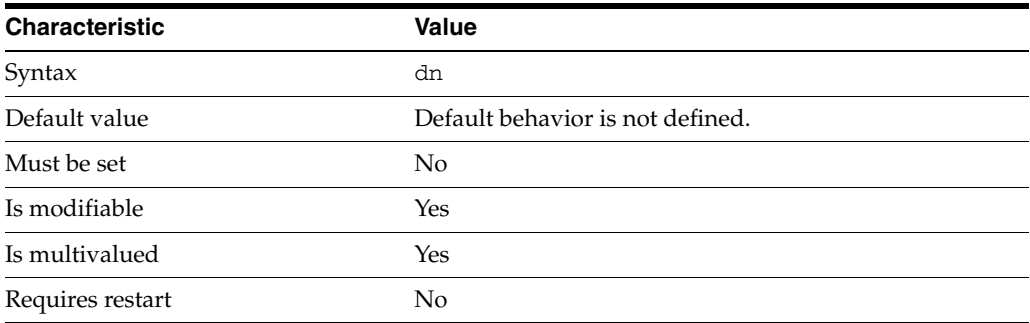

This property specifies the DN of an alternate search base.

When an alternate search base is specified in a subordinate data view, search operations targeted at the superior data view are performed in both the superior data view and the subordinate data view.

By default, Directory Proxy Server automatically configures the alternate search base in the subordinate data view. However, the automatic configuration can be disabled and the feature can be configured manually.

This property takes a Distinguished Name (DN) value.

This property is used to configure the following features:

```
coordinator-data-view
A coordinator data view is a coodinator of multiple data views.
```

```
jdbc-data-view
```
A JDBC data view enables you to make a relational database accessible to LDAP client applications.

```
join-data-view
```
A join data view is an aggregation of multiple data views. The current release of Directory Proxy Server supports the aggregation of two data views into one join data view.

```
ldap-data-view
```
An LDAP data view exposes data in an LDAP server to a client request and specifies the data source pool that responds to the request.

```
ldif-data-view
```
An LDIF data view allows data in an LDIF file to be present to LDAP applications as if it were LDAP data.

# **Attributes**

See attributes(5) for descriptions of the following attributes:

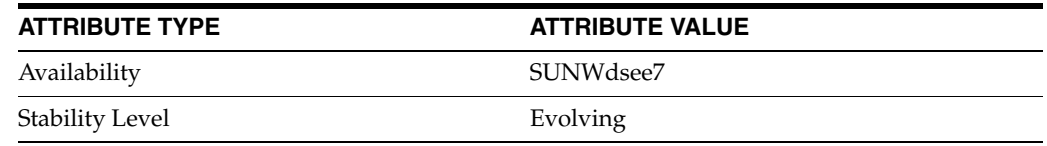

# **See Also**

# **attr-name**

Directory Proxy Server configuration property

# **Description**

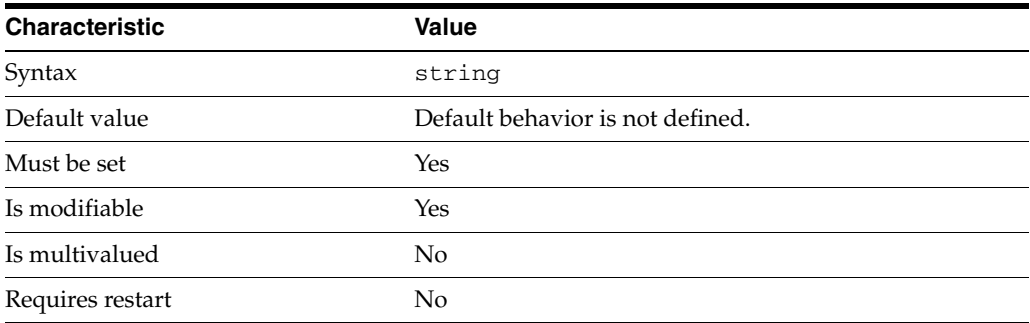

This property provides the name of a virtual attribute.

This property is used to configure the following features:

#### jdbc-attr

JDBC attributes map LDAP attributes to entries in relational database tables. The definition of a JDBC attribute includes the name of the LDAP attribute, and the relational database table and column in which the corresponding information is located.

#### virtual-transformation

Virtual data transformations create a virtual data view from a physical data view. Practically, you never define a virtual data view. Instead, you specify the transformations that you require and define these on an existing physical data view. A transformation performs a specific action in a certain direction. The direction of a transformation determines the transformation model. When you define a virtual data transformation, you create a virtual attribute that exists only in the context of the virtual data view.

# **Attributes**

See attributes(5) for descriptions of the following attributes:

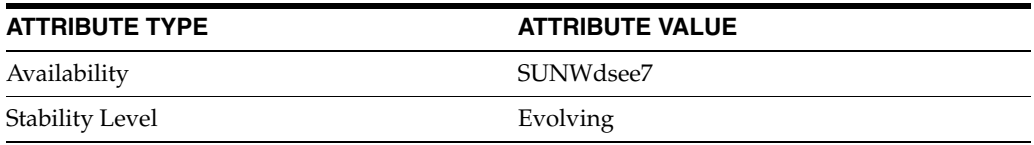

# **See Also**

# **attr-name-mappings**

Directory Proxy Server configuration property

#### **Description**

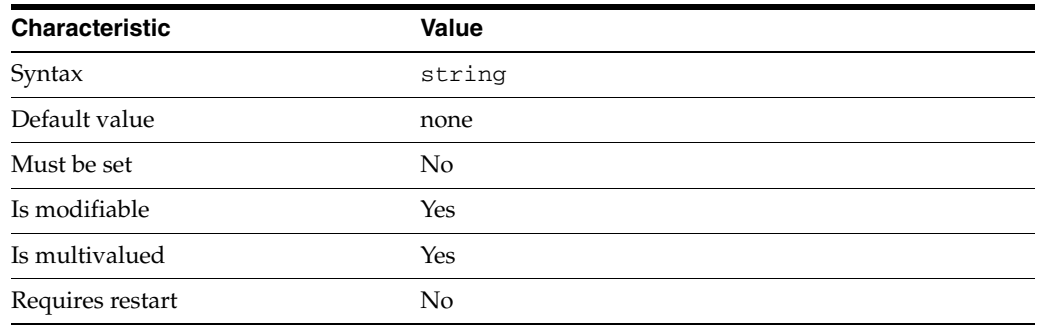

This property defines a list of attribute name mappings.

When a client makes a request, the mapped attributes are renamed to match the names on the server side. When the result is returned to the client, the attributes are renamed back to match the names on the client side.

The syntax of this string is <client-attr>#<source-attr>[#<qualifier>].

An attribute mapping of the form <client attribute>#<source attribute>[#qualifiers]

The value of this property must match the pattern

 $\hat{I}$  (a-zA-Z][-a-zA-Z0-9]\*+#[a-zA-Z][-a-zA-Z0-9]\*+(#[=-a-zA-Z0-9]+)? \$.

The default behavior for this property is as follows: No attribute name mappings

This property is used to configure the following features:

#### coordinator-data-view

A coordinator data view is a coodinator of multiple data views.

#### jdbc-data-view

A JDBC data view enables you to make a relational database accessible to LDAP client applications.

#### join-data-view

A join data view is an aggregation of multiple data views. The current release of Directory Proxy Server supports the aggregation of two data views into one join data view.

### ldap-data-view

An LDAP data view exposes data in an LDAP server to a client request and specifies the data source pool that responds to the request.

#### ldif-data-view

An LDIF data view allows data in an LDIF file to be present to LDAP applications as if it were LDAP data.

# **Attributes**

See attributes(5) for descriptions of the following attributes:

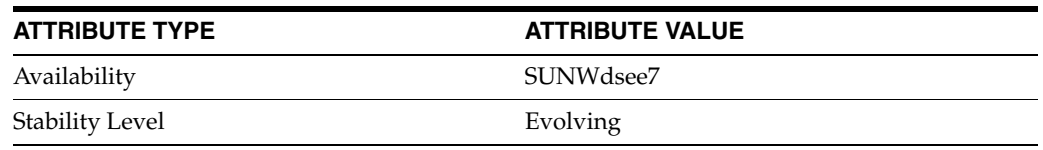

# **See Also**

# **attrs**

Directory Proxy Server configuration property

# **Description**

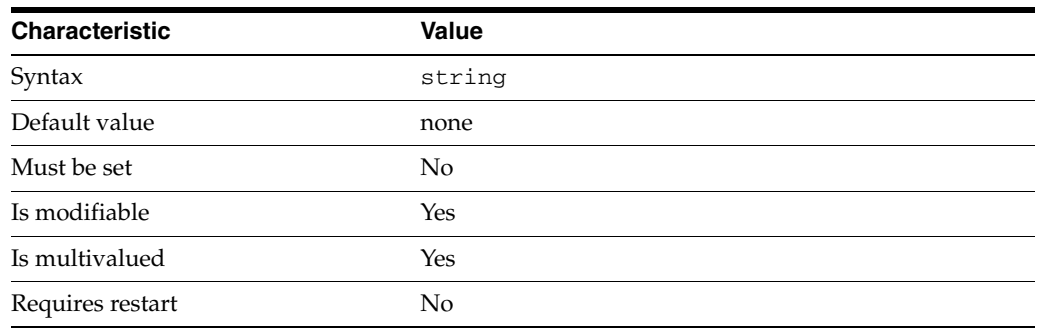

This property specifies a list of attributes for a search data hiding rule. The [rule-action](#page-1767-0)(5DPCONF) property defines whether the specified attributes are filtered out of the search result, or whether the unspecified attributes are filtered out of the search result.

The syntax of this string is ATTR\_NAME.

An attribute name

The value of this property must match the pattern  $\land$  [a-zA-Z][-a-zA-Z0-9]\*\$.

The default behavior for this property is as follows: No filtering is applied.

This property is used to configure the following features:

#### search-data-hiding-rule

Search data hiding rules determine what parts of the result of a search operation are returned to a client. Search data hiding rules are defined for a given request filtering policy.

# **Attributes**

See attributes(5) for descriptions of the following attributes:

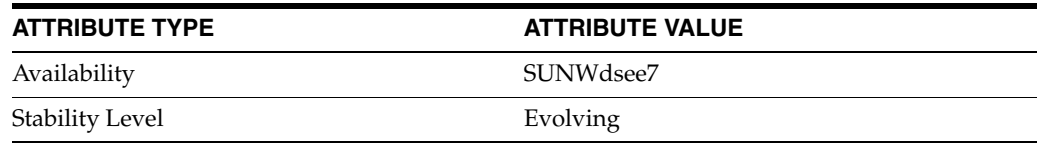

# **See Also**

# **base-dn\_5dpconf**

Directory Proxy Server configuration property

### **Description**

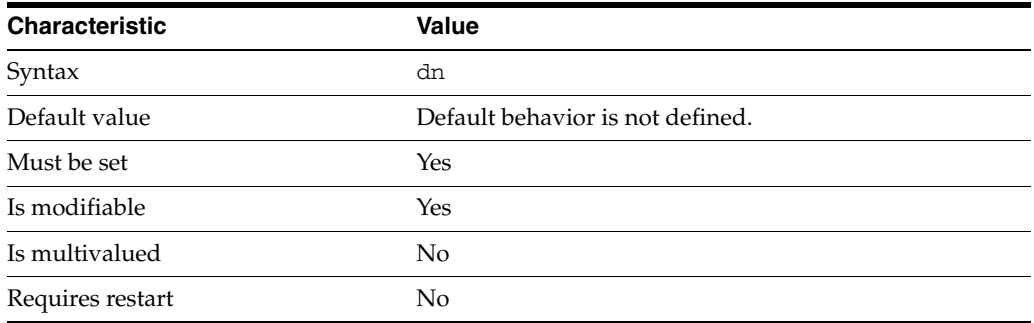

This property specifies the DN of the subtree represented by the data view.

This property takes a Distinguished Name (DN) value.

This property is used to configure the following features:

coordinator-data-view

A coordinator data view is a coodinator of multiple data views.

jdbc-data-view

A JDBC data view enables you to make a relational database accessible to LDAP client applications.

#### join-data-view

A join data view is an aggregation of multiple data views. The current release of Directory Proxy Server supports the aggregation of two data views into one join data view.

ldap-data-view

An LDAP data view exposes data in an LDAP server to a client request and specifies the data source pool that responds to the request.

ldif-data-view An LDIF data view allows data in an LDIF file to be present to LDAP applications as if it were LDAP data.

# **Attributes**

See attributes(5) for descriptions of the following attributes:

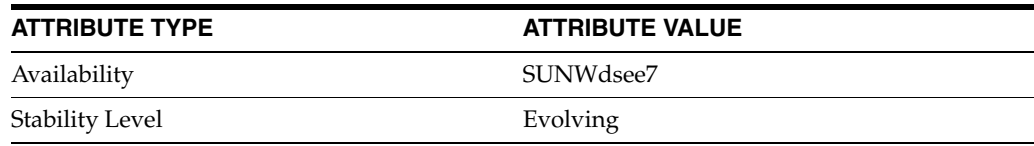

# **See Also**

 $\text{d}p\text{conf}(1M)$ 

# **bind-dn\_5dpconf**

Directory Proxy Server configuration property

# **Description**

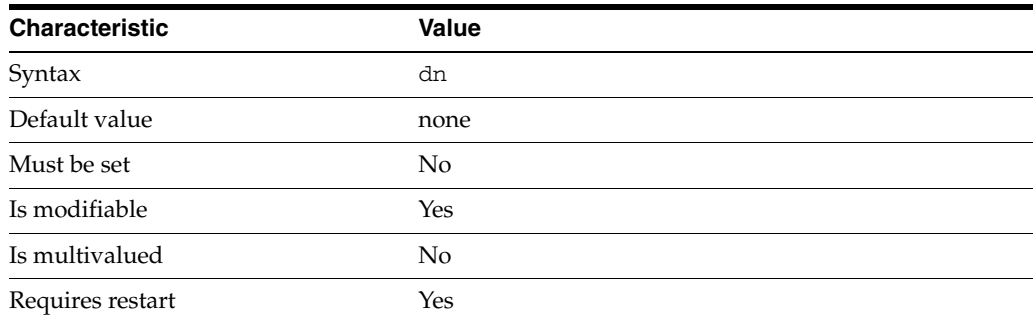

This property specifies the DN used by the proxy to bind to the LDAP data source when this data source is configured to use proxy authorization.

This property takes a Distinguished Name (DN) value.

The default behavior for this property is as follows: Proxy does not bind to the LDAP data source.

This property is used to configure the following features:

ldap-data-source The common name of the LDAP data source

### **Attributes**

See attributes(5) for descriptions of the following attributes:

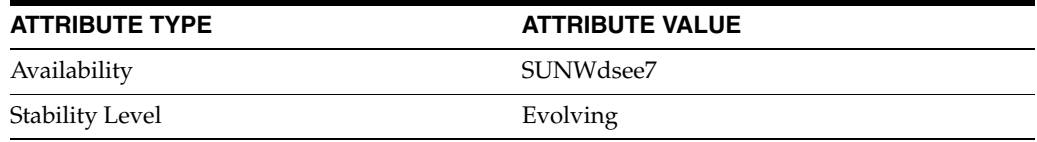

### **See Also**

# **bind-dn-filters**

Directory Proxy Server configuration property

# **Description**

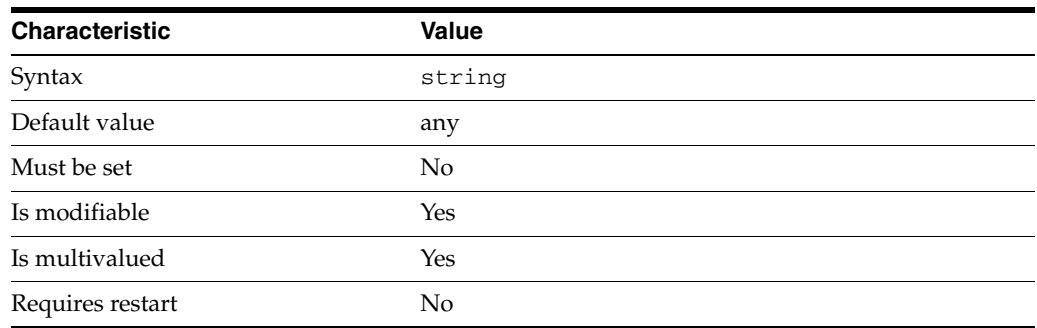

This property specifies a set of regular expressions. The bind DN of a client must match at least one regular expression in order for the connection to be accepted by the connection handler.

The default behavior for this property is as follows: All client bind DNs are accepted

This property is used to configure the following features:

#### connection-handler

Connection handlers define the resource limits and filters that apply to a connection, and the data views that are exposed to the connection.

# **Attributes**

See attributes(5) for descriptions of the following attributes:

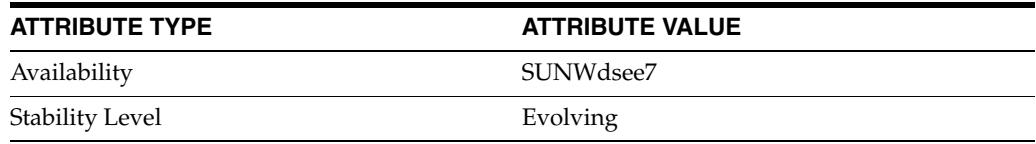

# **See Also**

# **bind-pwd**

Directory Proxy Server configuration property

# **Description**

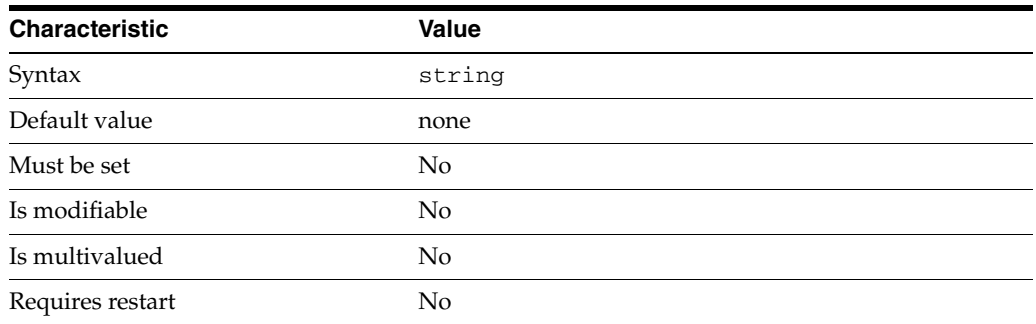

This property specifies the password used by the proxy to bind to the LDAP data source when this data source is configured to use proxy authorization.

This property is read-only. To change the password, use the bind-pwd-file property.

The default behavior for this property is as follows: The proxy will not use any password to bind to the LDAP data source

This property is used to configure the following features:

ldap-data-source The common name of the LDAP data source

# **Attributes**

See attributes(5) for descriptions of the following attributes:

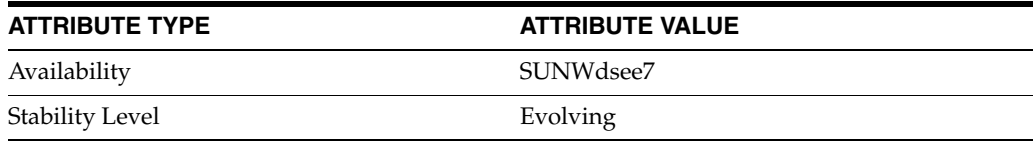

### **See Also**

# **bind-pwd-attr**

Directory Proxy Server configuration property

# **Description**

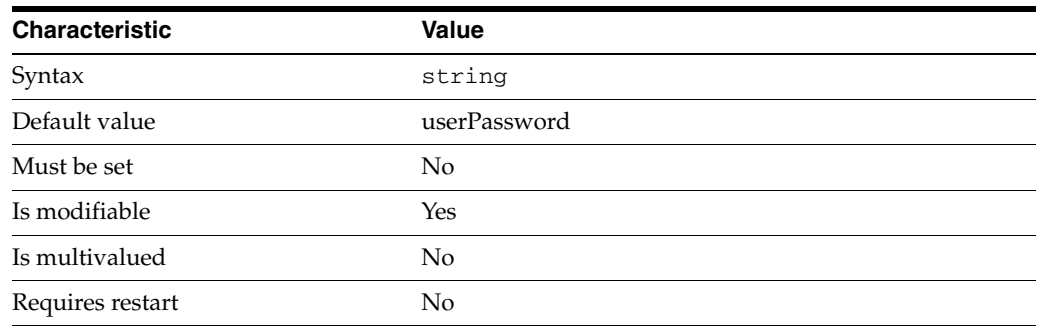

This property specifies the name of the attribute used to contain authentication passwords.

This property is used to configure the following features:

ldif-data-view An LDIF data view allows data in an LDIF file to be present to LDAP applications as if it were LDAP data.

# **Attributes**

See attributes(5) for descriptions of the following attributes:

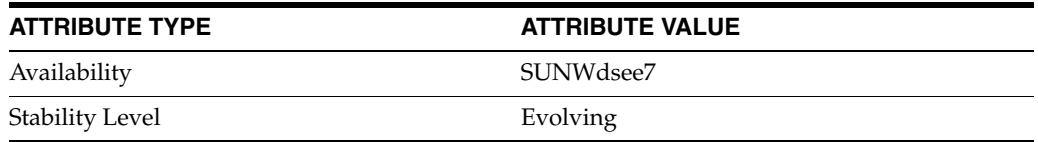

### **See Also**

# **bind-pwd-file**

Directory Proxy Server configuration property

# **Description**

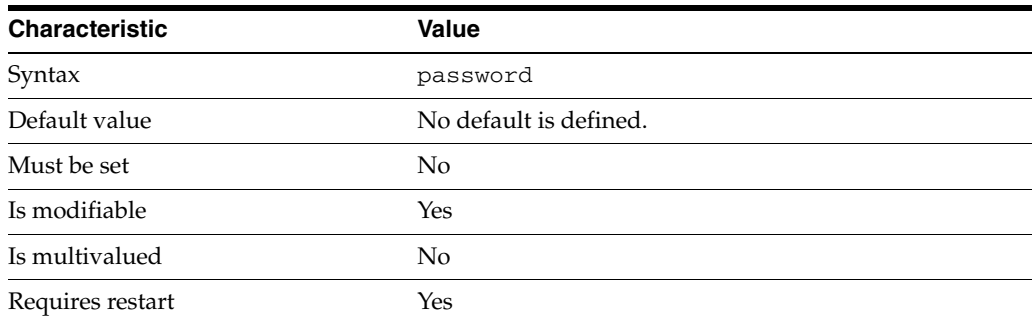

This property specifies the file from which to read the password for proxy authorization. The temporary file is read once, and the password is stored for future use.

This property takes a path to a file that contains the password value.

This property is used to configure the following features:

ldap-data-source The common name of the LDAP data source

# **Attributes**

See attributes(5) for descriptions of the following attributes:

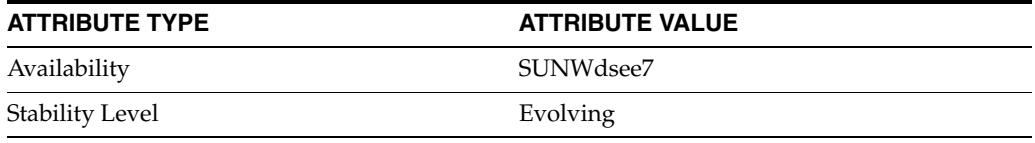

# **See Also**

# **bind-weight**

Directory Proxy Server configuration property

# **Description**

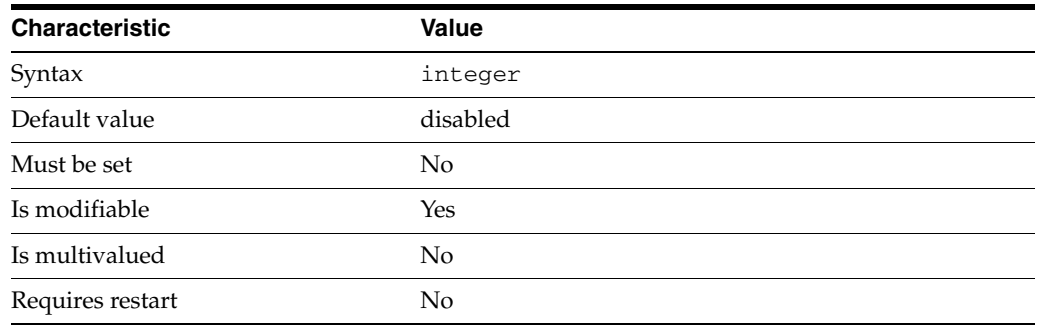

This property specifies the proportion of bind requests that are sent to the attached data source.

This property takes an integer.

The value of this property must be at least 1.

This property can also take the following values:

disabled Do not forward any bind requests to the data source

This property is used to configure the following features:

attached-ldap-data-source

A data source can be attached to one or more data source pools for load balancing and failover. When attached to a data source pool, a data source is called an attached data source.

# **Attributes**

See attributes(5) for descriptions of the following attributes:

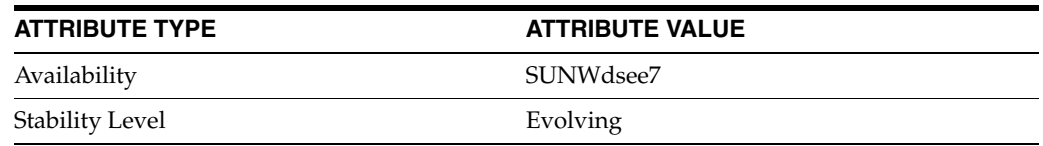

### **See Also**

# <span id="page-1509-0"></span>**cert-data-view-routing-custom-list**

Directory Proxy Server configuration property

# **Description**

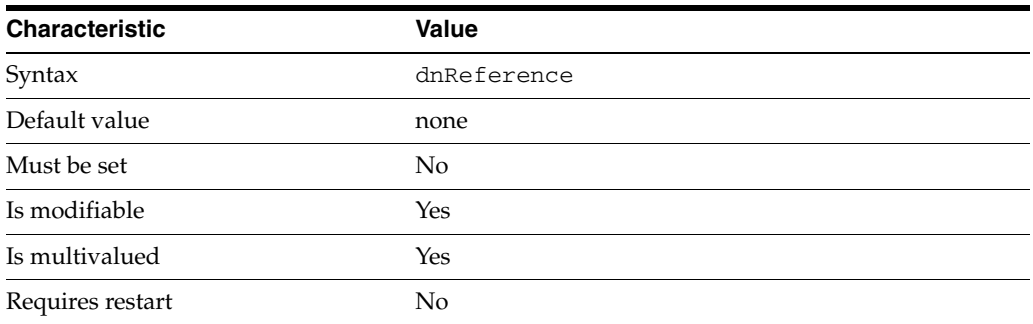

This property specifies the set of data views that Directory Proxy Server uses to find certificates if the [cert-data-view-routing-policy](#page-1510-0)(5DPCONF) property is set to custom.

The value of this property is the name of one of the following configuration entities: coordinator-data-view, jdbc-data-view, join-data-view, ldap-data-view, ldif-data-view.

The default behavior for this property is as follows: If the cert-data-view-routing-policy is custom, proxy has no route to map the certificate.

This property is used to configure the following features:

#### server

The global configuration of Directory Proxy Server contains properties that affect the overall operation of Directory Proxy Server.

# **Attributes**

See attributes(5) for descriptions of the following attributes:

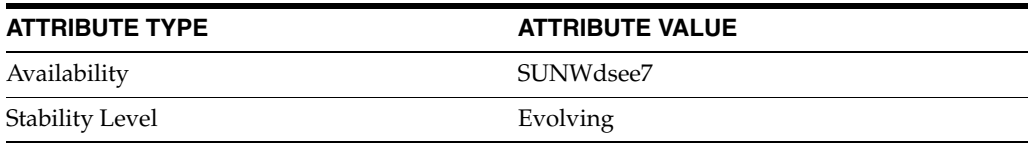

# **See Also**

# <span id="page-1510-0"></span>**cert-data-view-routing-policy**

Directory Proxy Server configuration property

# **Description**

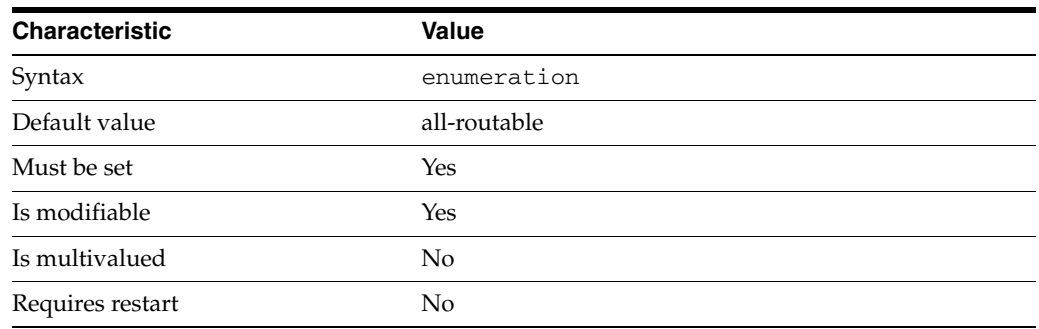

This property is a flag that indicates whether or not Directory Proxy Server should use all routable data views or the list of data views specified by [cert-data-view-routing-custom-list](#page-1509-0)(5DPCONF) when searching for certificates.

This property can take the following values in addition to the default.

all-routable All routable data views

custom Customized set of data views

This property is used to configure the following features:

#### server

The global configuration of Directory Proxy Server contains properties that affect the overall operation of Directory Proxy Server.

# **Attributes**

See attributes(5) for descriptions of the following attributes:

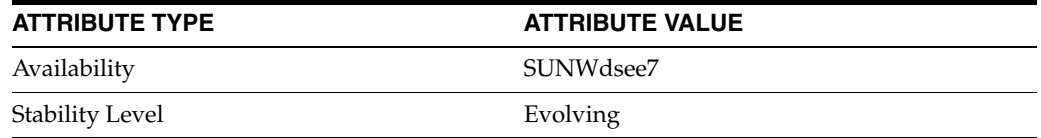

# **See Also**

# **cert-search-attr-mappings**

Directory Proxy Server configuration property

### **Description**

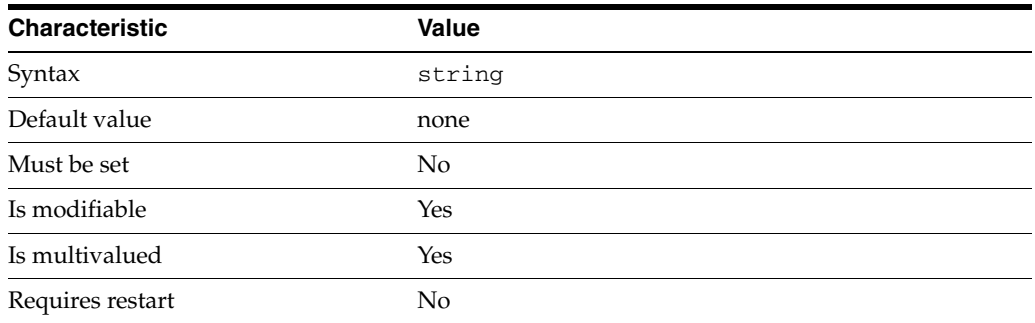

This property specifies mappings that map attributes in the certificate subject to attributes in the LDAP server.

The syntax of this string is <subject-attr>:<user-attr>.

An attribute mapping of the form <subject attribute>:<user attribute>

The value of this property must match the pattern  $\hat{I}$  [a-zA-Z][-a-zA-Z0-9]\*:[a-zA-Z][-a-zA-Z0-9]\*\$.

The default behavior for this property is as follows: No attributes in the certificate subject are mapped

This property is used to configure the following features:

#### server

The global configuration of Directory Proxy Server contains properties that affect the overall operation of Directory Proxy Server.

### **Attributes**

See attributes(5) for descriptions of the following attributes:

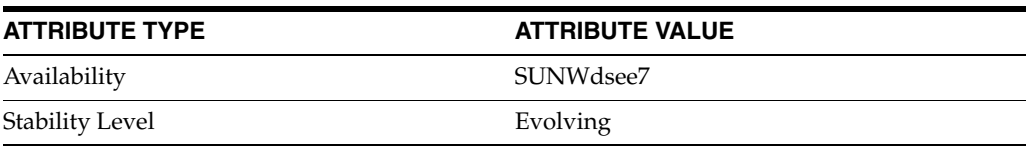

# **See Also**
# **cert-search-base-dn**

Directory Proxy Server configuration property

## **Description**

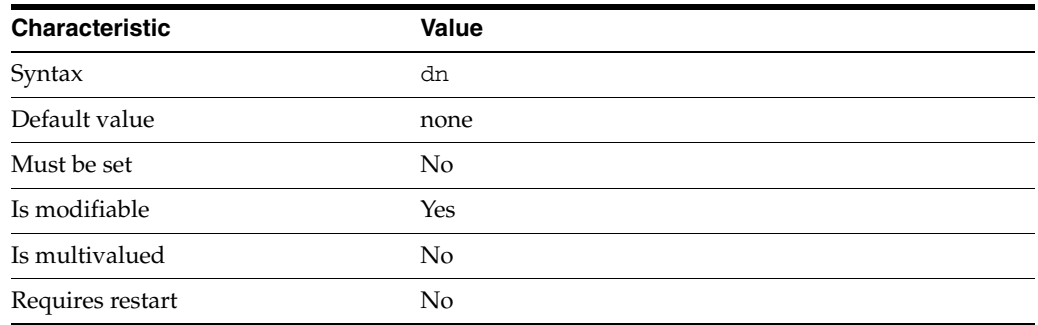

This property specifies the base DN of a search operation that finds user entries when a user's name is not specified in their certificate.

This property takes a Distinguished Name (DN) value.

The default behavior for this property is as follows: This property is required when proxy should not use a user certificate subject as the user DN.

This property is used to configure the following features:

#### server

The global configuration of Directory Proxy Server contains properties that affect the overall operation of Directory Proxy Server.

# **Attributes**

See attributes(5) for descriptions of the following attributes:

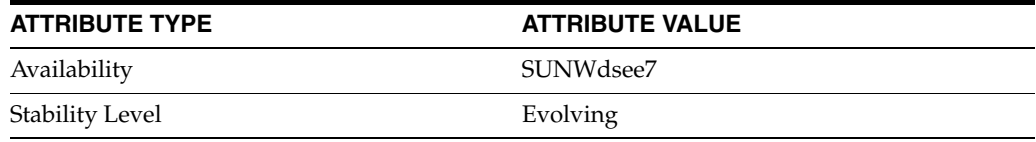

### **See Also**

# **cert-search-bind-dn**

Directory Proxy Server configuration property

## **Description**

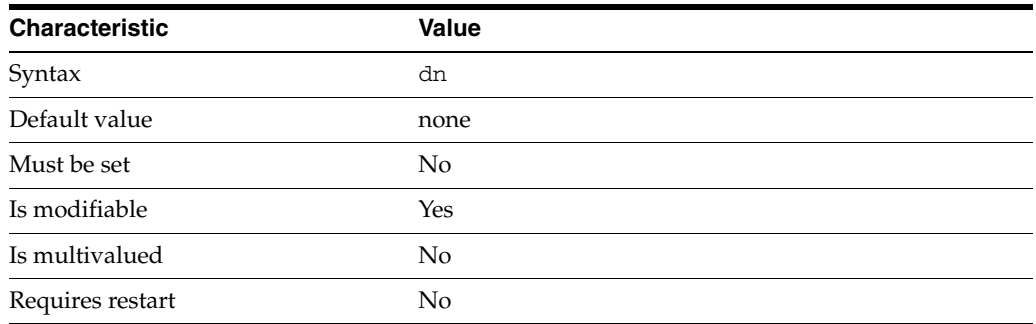

This property specifies an optional identity to be used when searching for certificates.

This property takes a Distinguished Name (DN) value.

The default behavior for this property is as follows: Proxy uses an anonymous access to bind when searching for certificates.

This property is used to configure the following features:

server

The global configuration of Directory Proxy Server contains properties that affect the overall operation of Directory Proxy Server.

### **Attributes**

See attributes(5) for descriptions of the following attributes:

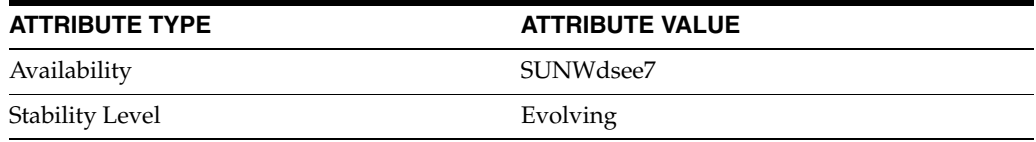

## **See Also**

# **cert-search-bind-pwd**

Directory Proxy Server configuration property

## **Description**

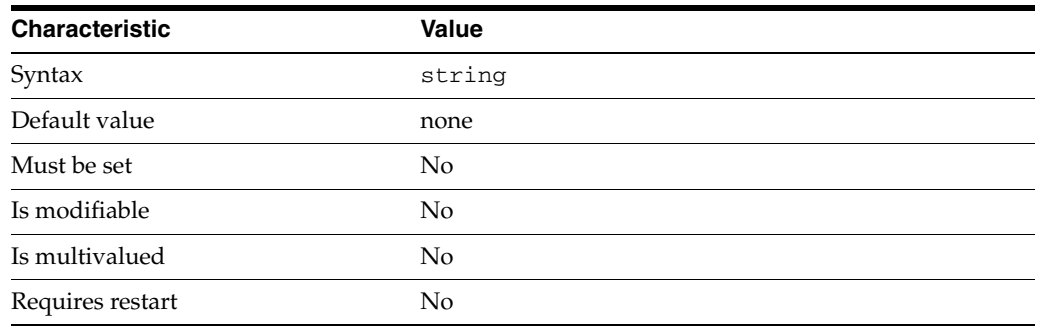

This property specifies the password of the optional identity to be used when searching for certificates.

This property is read-only. To change the password, use the cert-search-bind-pwd-file property.

The default behavior for this property is as follows: Proxy uses an anonymous access to bind when searching for certificates.

This property is used to configure the following features:

#### server

The global configuration of Directory Proxy Server contains properties that affect the overall operation of Directory Proxy Server.

# **Attributes**

See attributes(5) for descriptions of the following attributes:

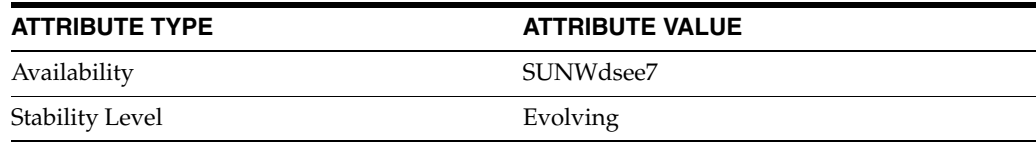

### **See Also**

# **cert-search-bind-pwd-file**

Directory Proxy Server configuration property

### **Description**

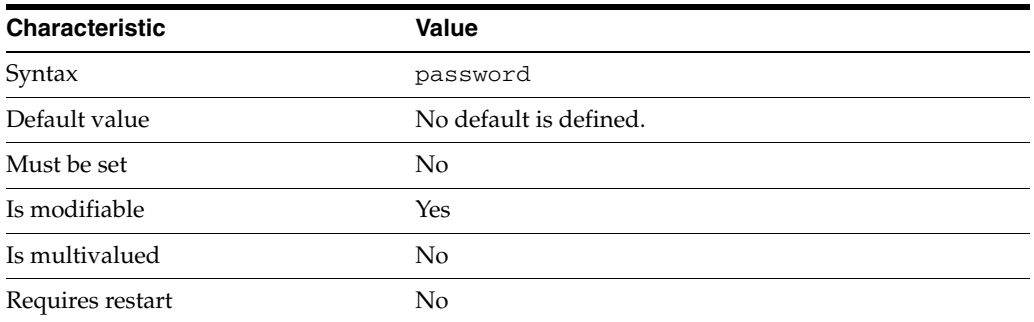

This property specifies the file from which to read the password of the optional identity used when searching for certificates. The temporary file is read once, and the password is stored for future use.

This property takes a path to a file that contains the password value.

This property is used to configure the following features:

server

The global configuration of Directory Proxy Server contains properties that affect the overall operation of Directory Proxy Server.

# **Attributes**

See attributes(5) for descriptions of the following attributes:

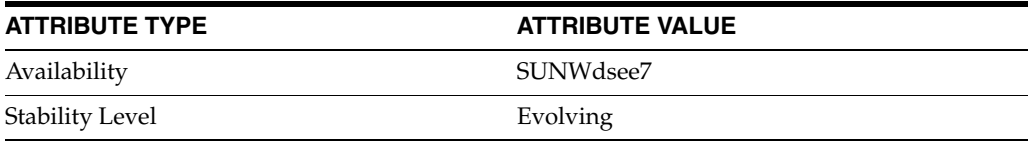

# **See Also**

# **cert-search-user-attr**

Directory Proxy Server configuration property

# **Description**

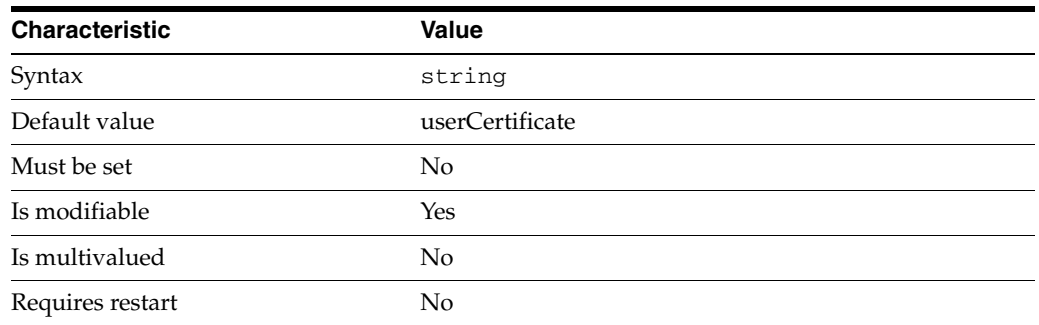

This property is the name of an LDAP attribute used to contain certificates in user entries.

This property is used to configure the following features:

server

The global configuration of Directory Proxy Server contains properties that affect the overall operation of Directory Proxy Server.

# **Attributes**

See attributes(5) for descriptions of the following attributes:

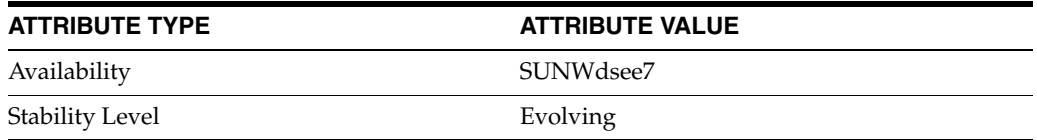

### **See Also**

# **client-affinity-bind-dn-filters**

Directory Proxy Server configuration property

# **Description**

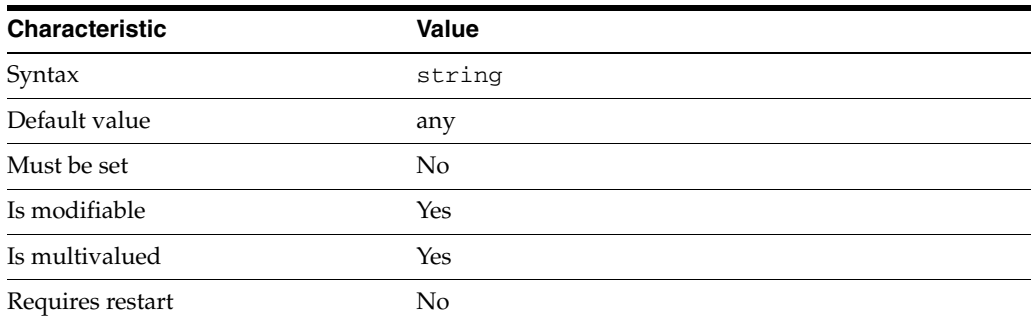

This property specifies a set of regular expressions. The bind DN of the connection must match at least one regular expression in order to consider that requests come from the same client.

The default behavior for this property is as follows: All client bind DNs are accepted

This property is used to configure the following features:

ldap-data-source-pool

One or more data sources are attached to a data source pool for load balancing and failover.

# **Attributes**

See attributes(5) for descriptions of the following attributes:

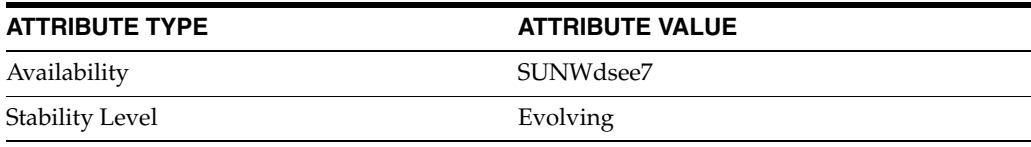

# **See Also**

# **client-affinity-criteria**

Directory Proxy Server configuration property

# **Description**

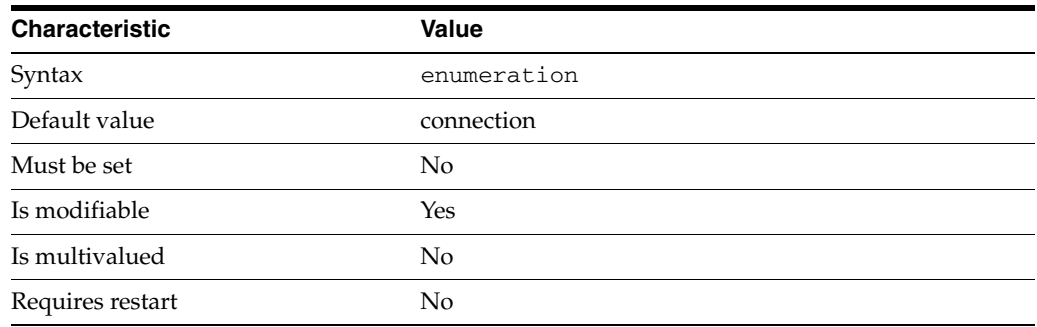

This property specifies the criteria used to determine if requests come from the same client.

This property can take the following values in addition to the default.

#### connection

Requests coming from the same connection are considered as coming from the same client.

bind-dn Requests using the same bind DN are considered as coming from the same client.

#### ip-address

Requests coming from the same IP Address are considered as coming from the same client.

#### ip-address-and-bind-dn

Requests coming from the same IP Address and using the same bind DN are considered as coming from the same client.

This property is used to configure the following features:

ldap-data-source-pool One or more data sources are attached to a data source pool for load balancing and failover.

### **Attributes**

See attributes(5) for descriptions of the following attributes:

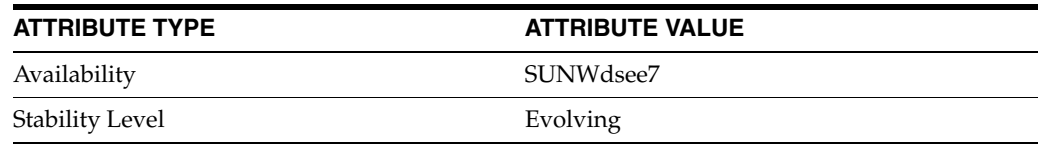

# **See Also**

# **client-affinity-ip-address-filters**

Directory Proxy Server configuration property

## **Description**

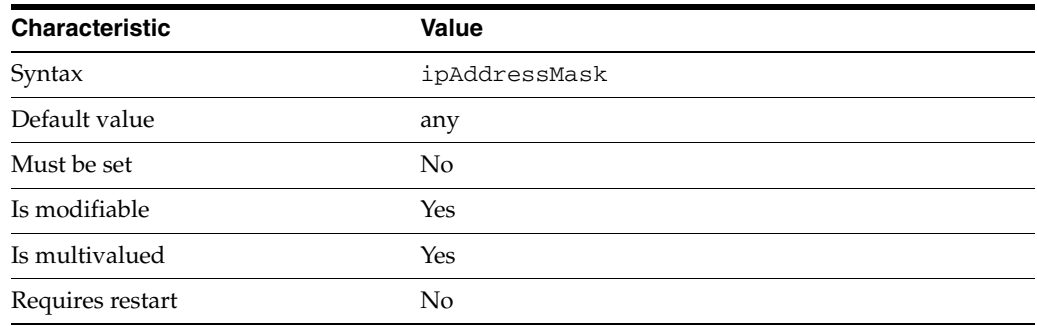

This property specifies a set of IPv4 or IPv6 address that the IP address of the connection must match to consider that requests come from the same client. The IP address can be in one of the following formats:

- IP address in dotted decimal form.
- IP address and bits, in the form of network number/mask bits.
- IP address and quad, in the form of a pair of dotted-decimal quads.
- All addresses, a catch-all for clients that are not placed into other, higher priority, groups.
- 0.0.0.0. This address is for groups to which initial membership is not considered. For example, for groups that clients switch to after their initial bind.
- IP address of the local host.

This property takes an IP address such as 168.192.0.\*.

The default behavior for this property is as follows: All IP addresses are accepted

This property is used to configure the following features:

ldap-data-source-pool

One or more data sources are attached to a data source pool for load balancing and failover.

### **Attributes**

See attributes(5) for descriptions of the following attributes:

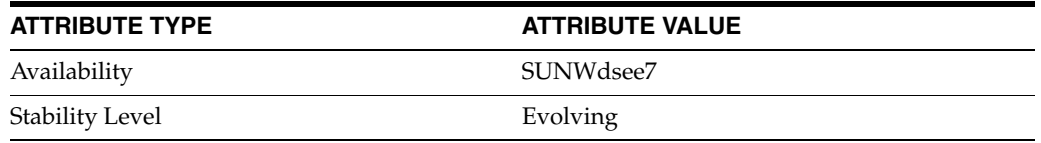

# **See Also**

# **client-affinity-policy**

Directory Proxy Server configuration property

# **Description**

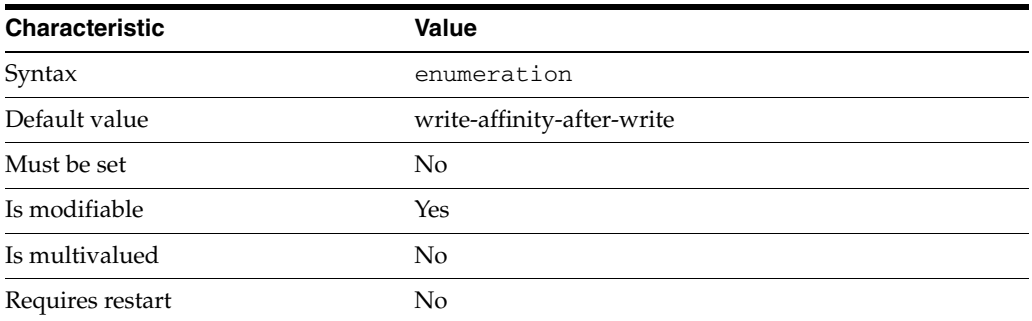

This property specifies the algorithm that determines when requests from the same client should be directed to the same LDAP data source.

This property can take the following values in addition to the default.

```
write-affinity-after-write
Affinity for write requests after the first write request
```
read-write-affinity-after-write Affinity for all requests after the first write request

read-write-affinity-after-any Affinity for all requests after the first read request or write request

read-affinity-after-write Affinity for the first read request after a write request

This property is used to configure the following features:

ldap-data-source-pool One or more data sources are attached to a data source pool for load balancing and failover.

# **Attributes**

See attributes(5) for descriptions of the following attributes:

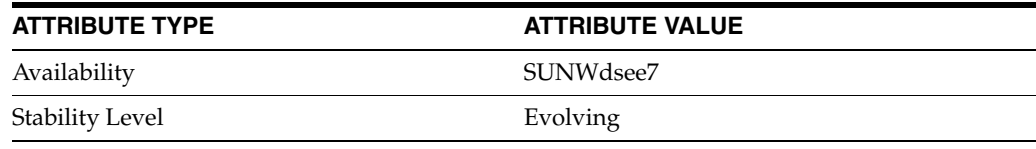

## **See Also**

# **client-affinity-timeout**

Directory Proxy Server configuration property

# **Description**

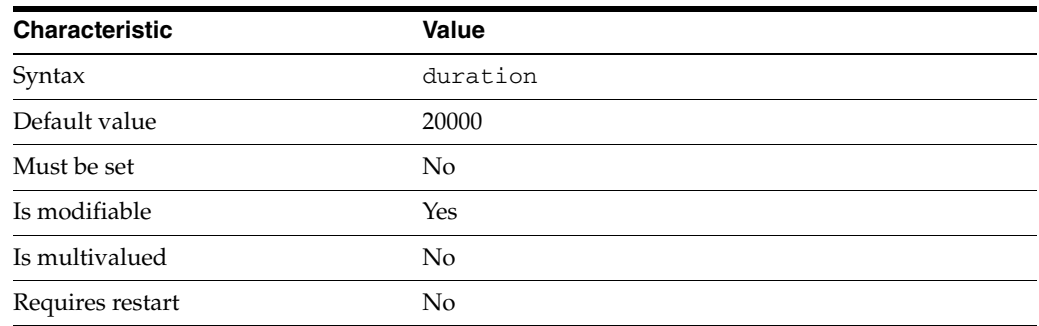

This property specifies the duration of the client affinity.

The duration is expressed in milliseconds.

This property is used to configure the following features:

ldap-data-source-pool

One or more data sources are attached to a data source pool for load balancing and failover.

# **Attributes**

See attributes(5) for descriptions of the following attributes:

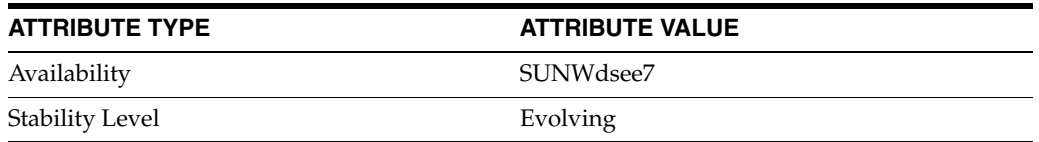

# **See Also**

 $dpcont(1M)$ 

# **client-cred-mode**

Directory Proxy Server configuration property

### **Description**

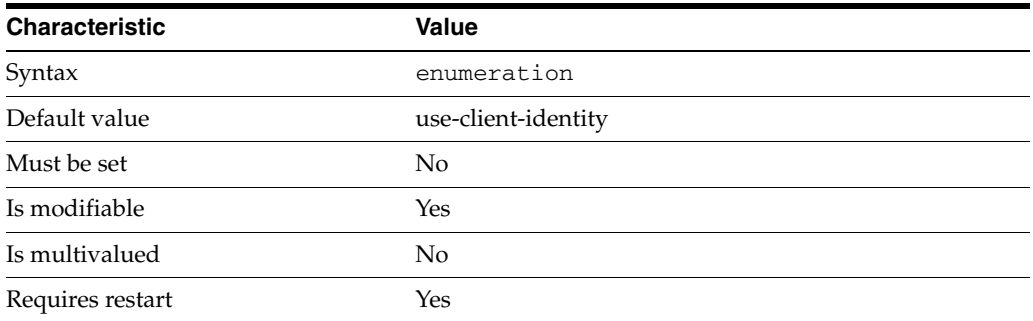

This property specifies how client credentials are used to authenticate the client to an LDAP data source.

This property can take the following values in addition to the default.

```
use-specific-identity
bind-dn_5dpconf(5DPCONF) and
bind-pwd(5DPCONF) properties.
```

```
use-client-identity
Use the identity provided by the client.
```

```
use-proxy-auth
bind-dn_5dpconf(5DPCONF) and
bind-pwd(5DPCONF) properties, and include the client identity in the proxyAuth 
control.
```

```
use-proxy-auth-for-write
bind-dn_5dpconf(5DPCONF) and
bind-pwd(5DPCONF) properties, and include the client identity in the proxyAuth 
control for write operations only.
```
This property is used to configure the following features:

ldap-data-source The common name of the LDAP data source

### **Attributes**

See attributes(5) for descriptions of the following attributes:

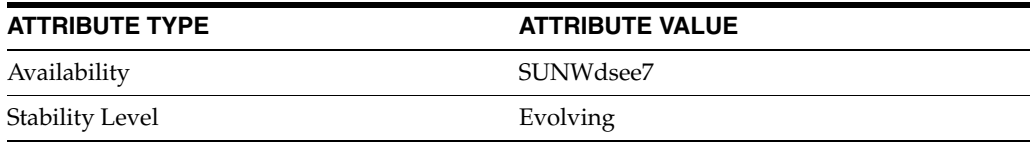

# **See Also**

# **close-client-connection**

Directory Proxy Server configuration property

### **Description**

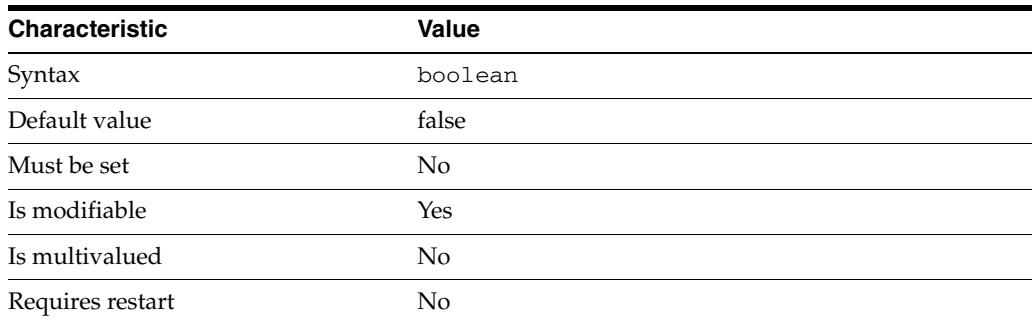

This property is a flag indicating whether or not the connection handler should close the client connection when no data source is available.

This property is true or false.

This property is used to configure the following features:

connection-handler

Connection handlers define the resource limits and filters that apply to a connection, and the data views that are exposed to the connection.

# **Attributes**

See attributes(5) for descriptions of the following attributes:

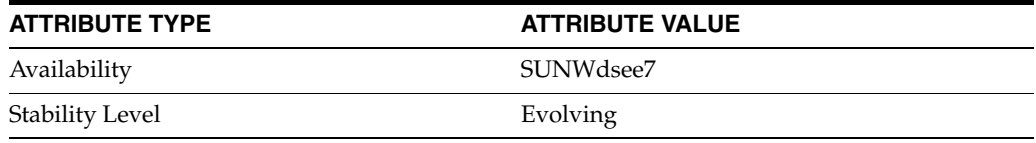

## **See Also**

# **compare-weight**

Directory Proxy Server configuration property

## **Description**

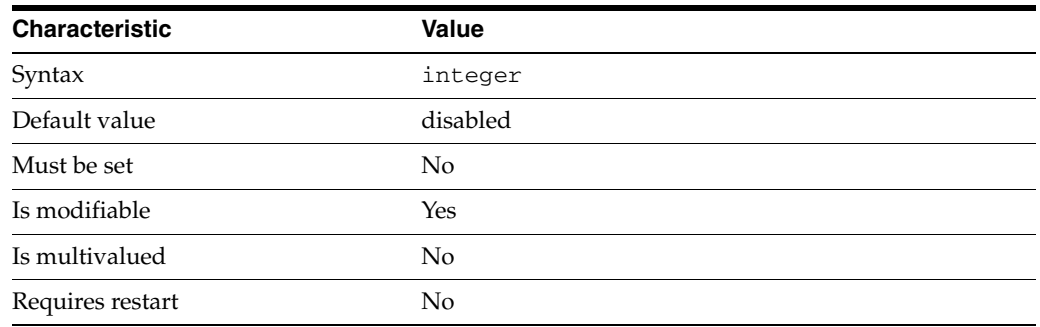

This property specifies the proportion of compare requests that are sent to the attached data source.

This property takes an integer.

The value of this property must be at least 1.

This property can also take the following values:

disabled

Do not forward any compare requests to the data source

This property is used to configure the following features:

attached-ldap-data-source

A data source can be attached to one or more data source pools for load balancing and failover. When attached to a data source pool, a data source is called an attached data source.

# **Attributes**

See attributes(5) for descriptions of the following attributes:

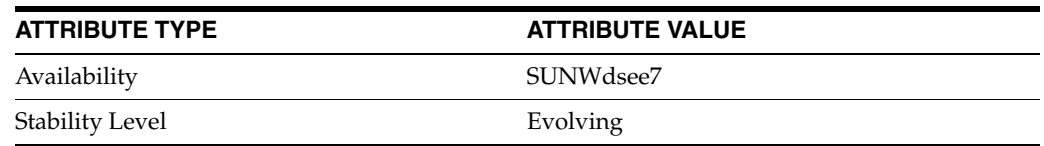

### **See Also**

# **compat-flag\_5dpconf**

Directory Proxy Server configuration property

### **Description**

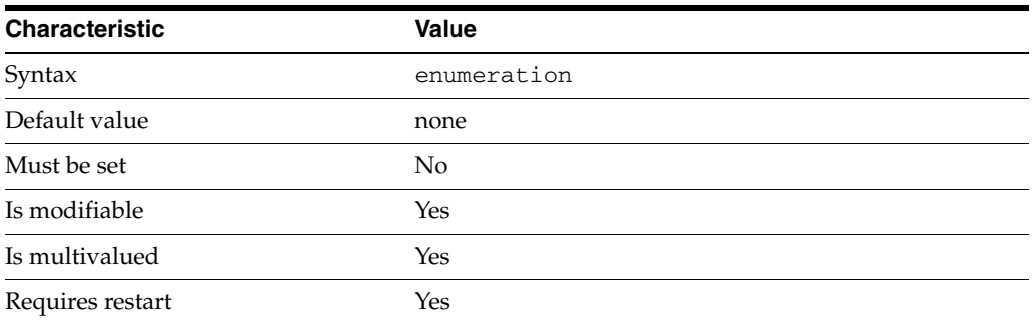

This property specifies the flags that force a server to behave as in previous releases, for compatibility reasons. The Regular Expression distribution algorithm is the only feature that is impacted by this property.

This property can take the following values in addition to the default.

#### pattern-matching-algo-6

When the value pattern-matching-algo-6 is set, the server loads the algorithm that was supported in version 6 release. The list of properties depends on the loaded algorithm. When the pattern-matching-algo-6 property is added or removed from the compat-flag property, verify the values of the pattern-matching-one-level-search-filter, pattern-matching-base-object-search-filter, pattern-matching-dn-regular-expression, pattern-matching-subtree-search-filter, and pattern-matching-base-dn-regular-expression properties.

This property is used to configure the following features:

#### server

The global configuration of Directory Proxy Server contains properties that affect the overall operation of Directory Proxy Server.

### **Attributes**

See attributes(5) for descriptions of the following attributes:

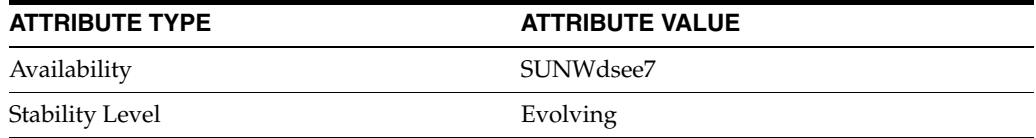

### **See Also**

# **configuration-manager-bind-dn**

Directory Proxy Server configuration property

# **Description**

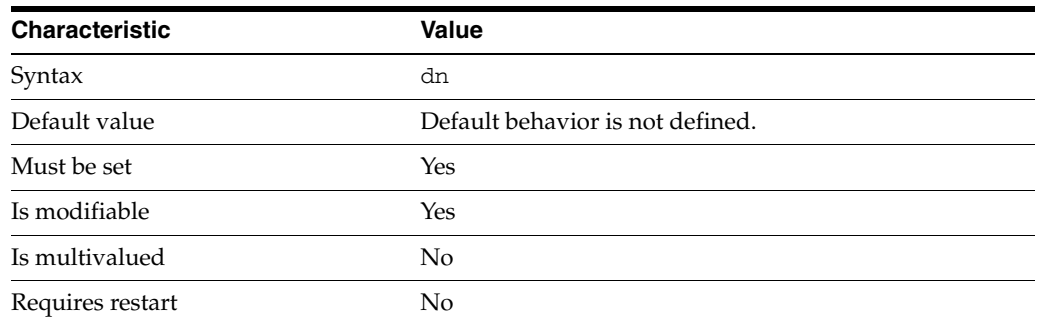

This property specifies the distinguished name of the Proxy Manager that is the user allowed to manage the configuration of Directory Proxy Server.

This property takes a Distinguished Name (DN) value.

This property is used to configure the following features:

#### server

The global configuration of Directory Proxy Server contains properties that affect the overall operation of Directory Proxy Server.

# **Attributes**

See attributes(5) for descriptions of the following attributes:

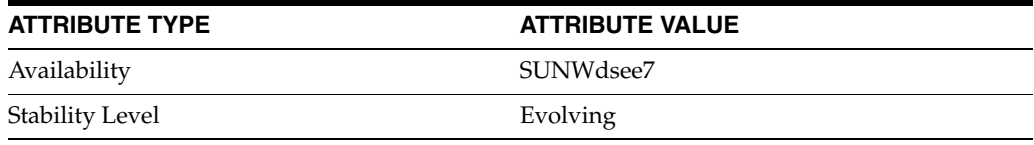

# **See Also**

# **configuration-manager-bind-pwd**

Directory Proxy Server configuration property

## **Description**

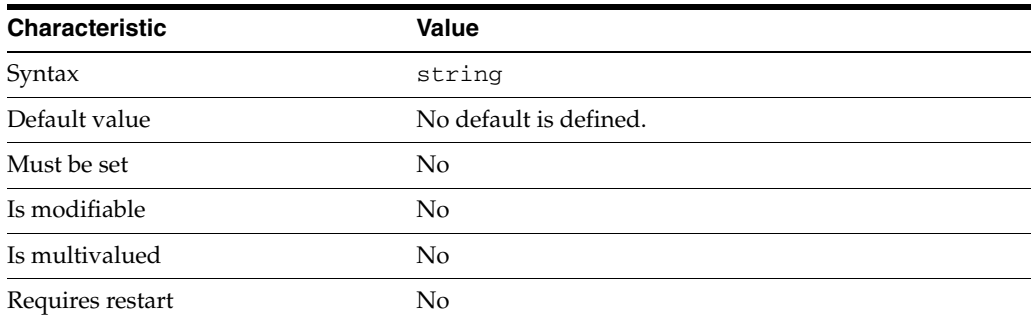

This property specifies the password of the Proxy Manager that is the user allowed to manage the configuration of Directory Proxy Server.

This property is read-only. To change the password, use the configuration-manager-bind-pwd-file property.

This property is used to configure the following features:

server

The global configuration of Directory Proxy Server contains properties that affect the overall operation of Directory Proxy Server.

# **Attributes**

See attributes(5) for descriptions of the following attributes:

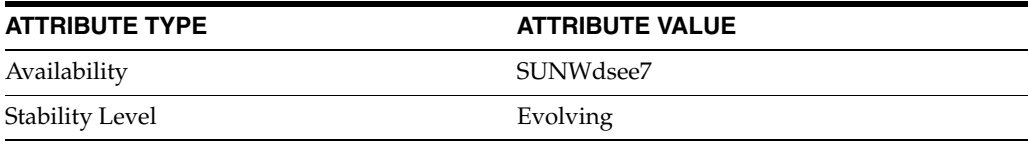

# **See Also**

# **configuration-manager-bind-pwd-file**

Directory Proxy Server configuration property

## **Description**

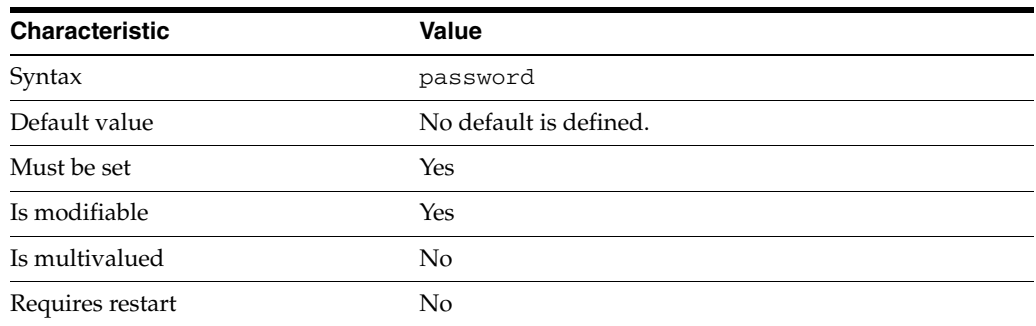

This property specifies the file from which to read the Proxy manager bind password. The temporary file is read once, and the password is stored for future use.

This property takes a path to a file that contains the password value of at least 8 characters in length.

This property is used to configure the following features:

#### server

The global configuration of Directory Proxy Server contains properties that affect the overall operation of Directory Proxy Server.

# **Attributes**

See attributes(5) for descriptions of the following attributes:

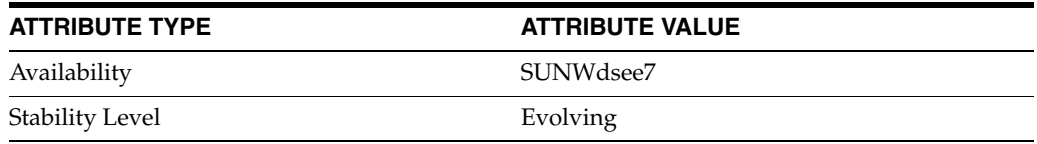

# **See Also**

# **connection-idle-timeout**

Directory Proxy Server configuration property

### **Description**

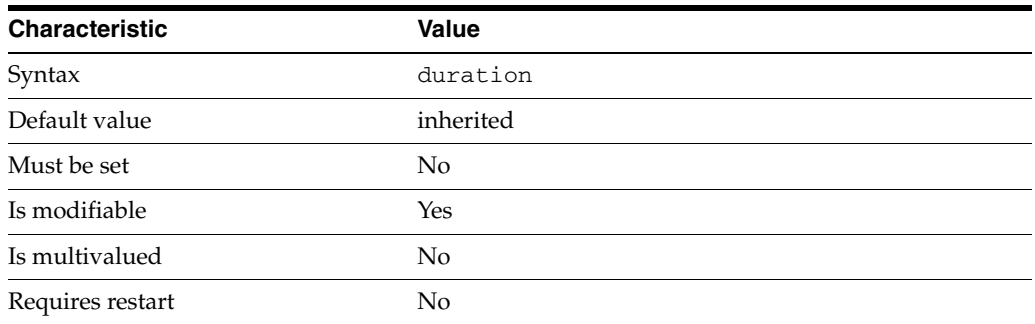

This property specifies the maximum length of time a client connection can remain idle before being closed.

The duration is expressed in seconds.

This property is used to configure the following features:

ldap-listener The LDAP listener represents the network interface of Directory Proxy Server.

ldaps-listener The LDAP listener represents the network interface of Directory Proxy Server.

resource-limits-policy Resource limit policies define the maximum resources that Directory Proxy Server can process for a given connection handler.

## **Attributes**

See attributes(5) for descriptions of the following attributes:

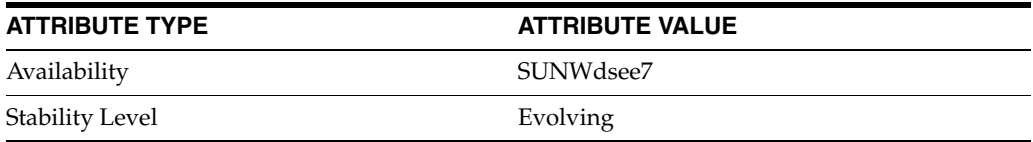

# **See Also**

# **connection-pool-wait-interval**

Directory Proxy Server configuration property

## **Description**

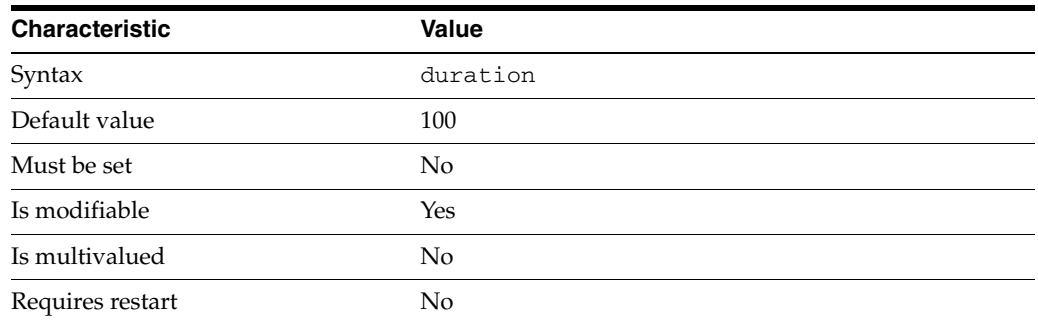

This property specifies the interval of time that Directory Proxy Server waits when looking for a connection to an LDAP server to become available if a connection pool is empty when a request is made.

The duration is expressed in milliseconds.

The value of this property must be at least 1.

This property is used to configure the following features:

#### server

The global configuration of Directory Proxy Server contains properties that affect the overall operation of Directory Proxy Server.

## **Attributes**

See attributes(5) for descriptions of the following attributes:

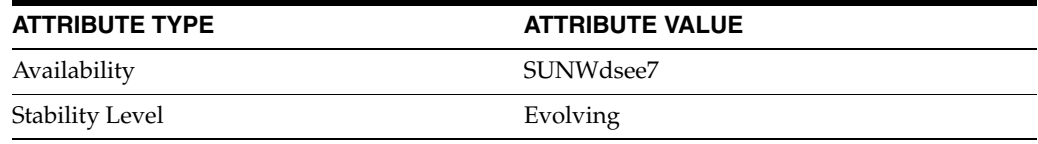

### **See Also**

# **connection-pool-wait-timeout**

Directory Proxy Server configuration property

## **Description**

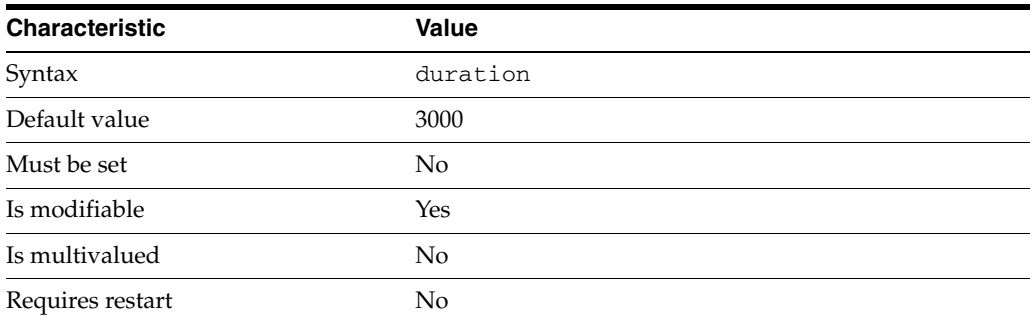

This property specifies the maximum length of time that Directory Proxy Server waits for a connection to an LDAP server to become available if a connection pool is empty when a request is made.

The duration is expressed in milliseconds.

The value of this property must be at least 1.

This property is used to configure the following features:

#### server

The global configuration of Directory Proxy Server contains properties that affect the overall operation of Directory Proxy Server.

## **Attributes**

See attributes(5) for descriptions of the following attributes:

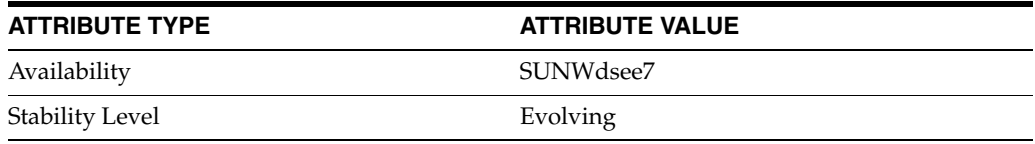

### **See Also**

# **connection-read-data-timeout**

Directory Proxy Server configuration property

## **Description**

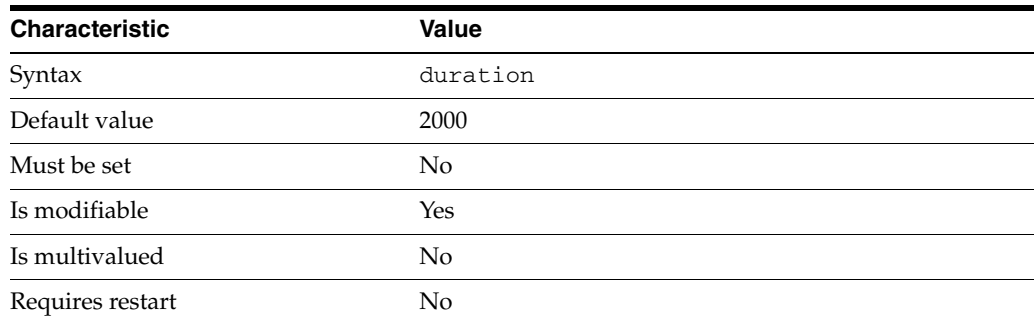

This property specifies the maximum length of time that the listener can wait for new data to be available.

The duration is expressed in milliseconds.

This property is used to configure the following features:

ldap-listener The LDAP listener represents the network interface of Directory Proxy Server.

ldaps-listener The LDAP listener represents the network interface of Directory Proxy Server.

# **Attributes**

See attributes(5) for descriptions of the following attributes:

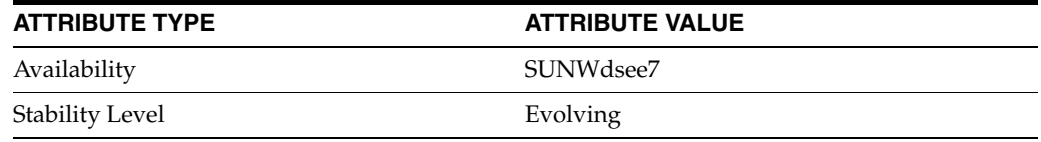

# **See Also**

# **connection-write-data-timeout**

Directory Proxy Server configuration property

## **Description**

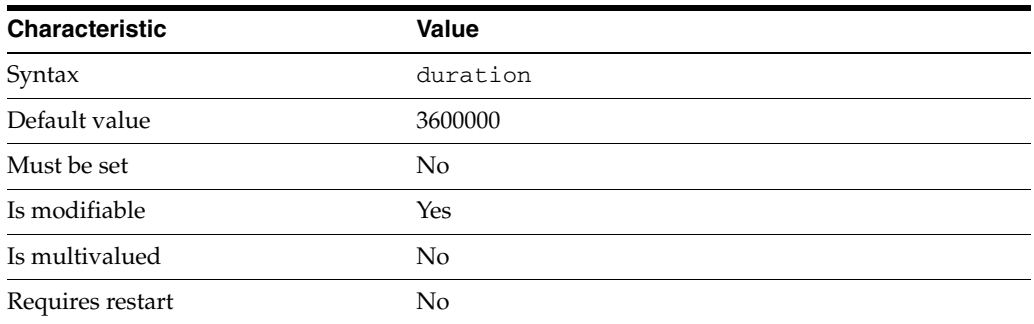

This property specifies the maximum length of time that the listener can wait to send results back to clients.

The duration is expressed in milliseconds.

This property is used to configure the following features:

ldap-listener The LDAP listener represents the network interface of Directory Proxy Server.

ldaps-listener The LDAP listener represents the network interface of Directory Proxy Server.

# **Attributes**

See attributes(5) for descriptions of the following attributes:

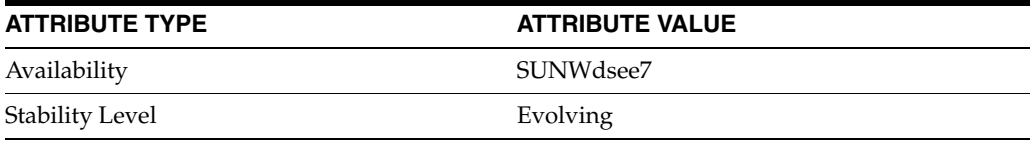

## **See Also**

# **connect-timeout**

Directory Proxy Server configuration property

# **Description**

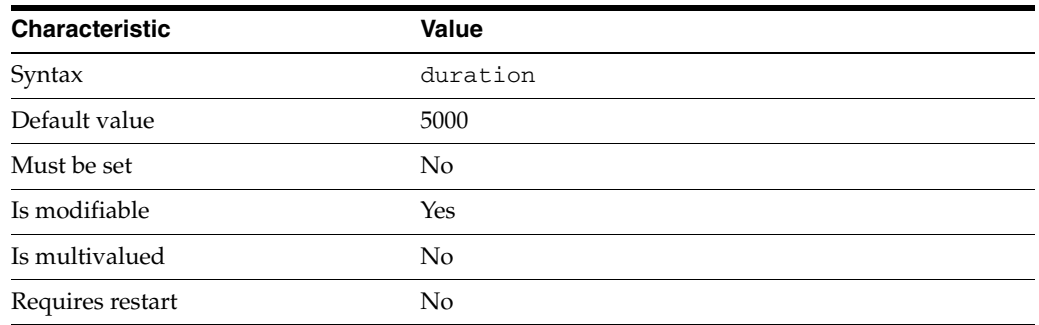

This property specifies the maximum length of time that a connection between Directory Proxy Server and a data source is attempted before the connection attempt fails.

The duration is expressed in milliseconds.

This property is used to configure the following features:

ldap-data-source The common name of the LDAP data source

# **Attributes**

See attributes(5) for descriptions of the following attributes:

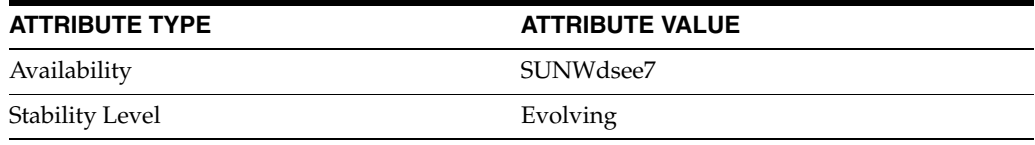

# **See Also**

# **connect-to-parent**

Directory Proxy Server configuration property

### **Description**

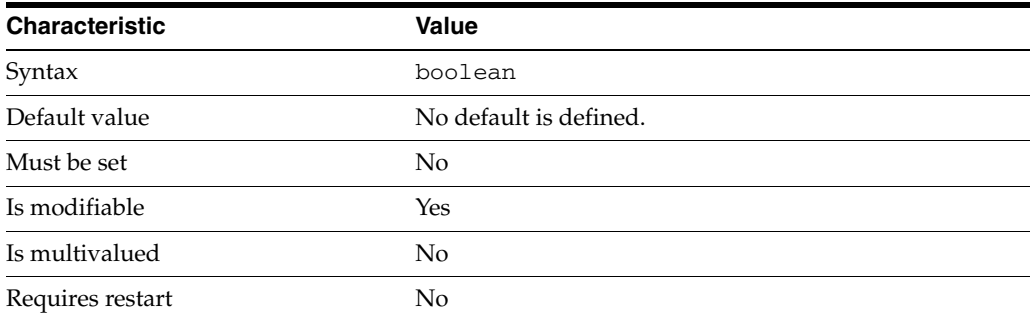

Specifies whether the data view handles searches whose searech base is handled by another data view.

This property is true or false.

This property is used to configure the following features:

#### coordinator-data-view

A coordinator data view is a coodinator of multiple data views.

#### jdbc-data-view

A JDBC data view enables you to make a relational database accessible to LDAP client applications.

#### join-data-view

A join data view is an aggregation of multiple data views. The current release of Directory Proxy Server supports the aggregation of two data views into one join data view.

#### ldap-data-view

An LDAP data view exposes data in an LDAP server to a client request and specifies the data source pool that responds to the request.

#### ldif-data-view

An LDIF data view allows data in an LDIF file to be present to LDAP applications as if it were LDAP data.

### **Attributes**

See attributes(5) for descriptions of the following attributes:

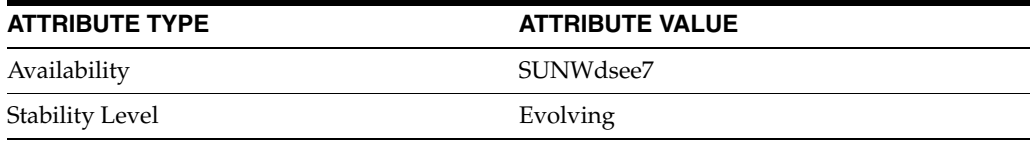

# **See Also**

 $\text{d}p\text{conf}(1M)$ 

# **contains-shared-entries**

Directory Proxy Server configuration property

### **Description**

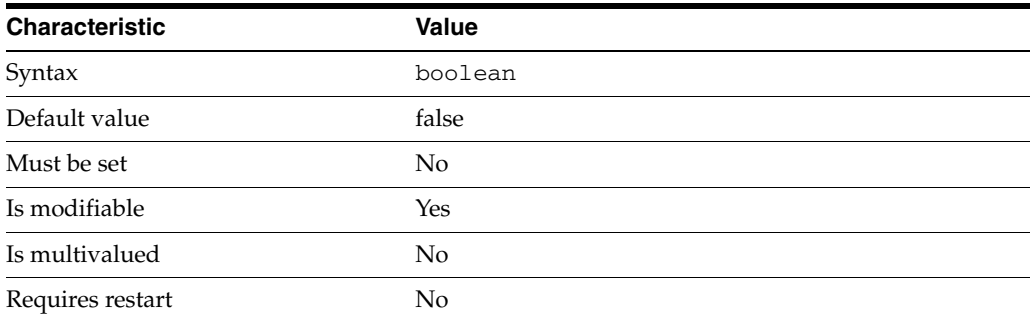

This property determines what should be done if an entry in a secondary data view is used by more than one entry in a primary data view.

This property is applicable to secondary data views only.

If it is set to TRUE, the secondary data view entry is deleted when the virtual entry is deleted. If the entry does not exist in the secondary data view, it is created when the virtual entry is created.

This property is true or false.

This property is used to configure the following features:

```
coordinator-data-view
```
A coordinator data view is a coodinator of multiple data views.

#### jdbc-data-view

A JDBC data view enables you to make a relational database accessible to LDAP client applications.

#### jdbc-table

A JDBC table is created for each relational database table that will be used in the JDBC data view. When you create a JDBC table you specify the name of the table in the relational database, and the name you want to assign to this table in the JDBC data view.

join-data-view

A join data view is an aggregation of multiple data views. The current release of Directory Proxy Server supports the aggregation of two data views into one join data view.

#### ldap-data-view

An LDAP data view exposes data in an LDAP server to a client request and specifies the data source pool that responds to the request.

#### ldif-data-view

An LDIF data view allows data in an LDIF file to be present to LDAP applications as if it were LDAP data.

# **Attributes**

See attributes(5) for descriptions of the following attributes:

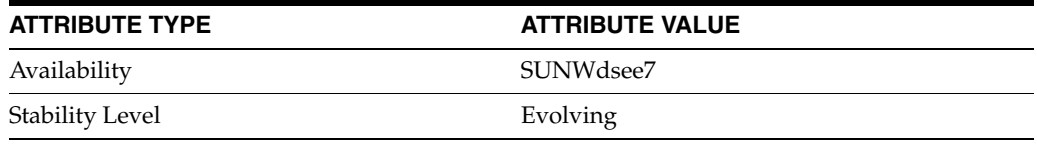

# **See Also**

# **coordinated-data-view**

Directory Proxy Server configuration property

# **Description**

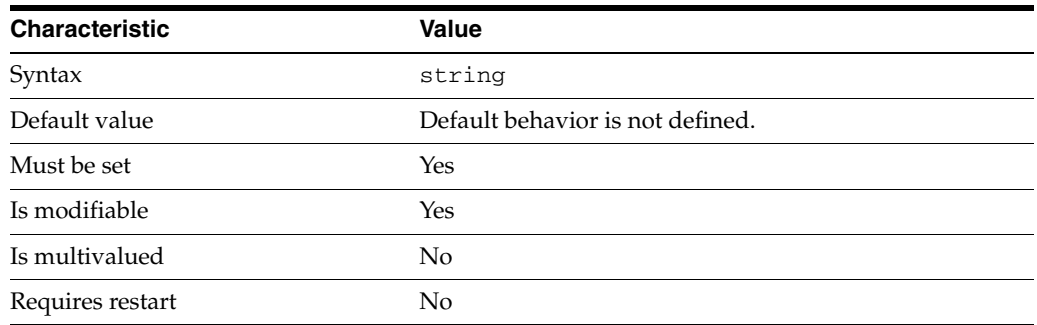

This property defines the Data views that are coordinated by the coordinator data view.

This property is used to configure the following features:

coordinator-data-view A coordinator data view is a coodinator of multiple data views.

# **Attributes**

See attributes(5) for descriptions of the following attributes:

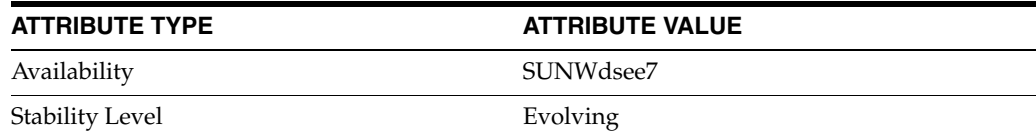

# **See Also**

# **custom-distribution-algorithm**

Directory Proxy Server configuration property

## **Description**

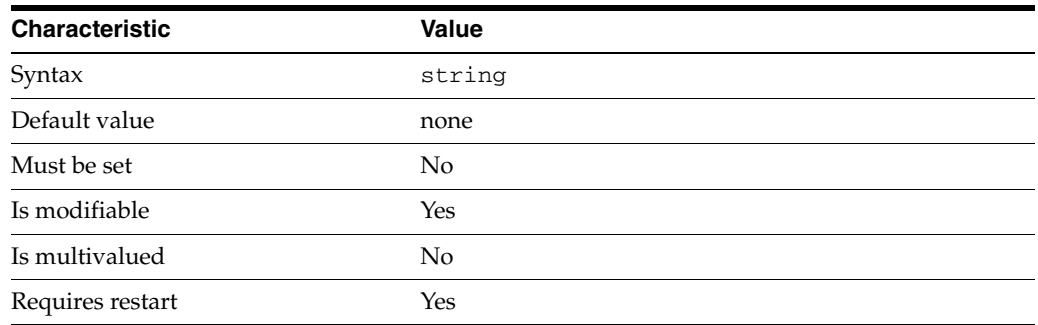

This property specifies the class name to use for custom distribution algorithm. This property can be set only if distribution-algorithm property is set to none.

This property accepts the string value that contains Java class name. String value in PackageName.AlgoClassName format is valid.

This property is used to configure the following features:

#### coordinator-data-view

A coordinator data view is a coodinator of multiple data views.

#### jdbc-data-view

A JDBC data view enables you to make a relational database accessible to LDAP client applications.

#### join-data-view

A join data view is an aggregation of multiple data views. The current release of Directory Proxy Server supports the aggregation of two data views into one join data view.

# ldap-data-view

An LDAP data view exposes data in an LDAP server to a client request and specifies the data source pool that responds to the request.

#### ldif-data-view

An LDIF data view allows data in an LDIF file to be present to LDAP applications as if it were LDAP data.

# **Attributes**

See attributes(5) for descriptions of the following attributes:

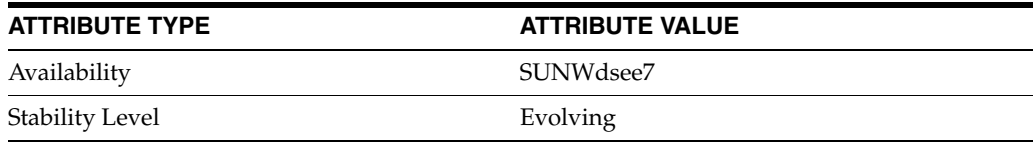

# **See Also**

# **data-source-read-timeout**

Directory Proxy Server configuration property

## **Description**

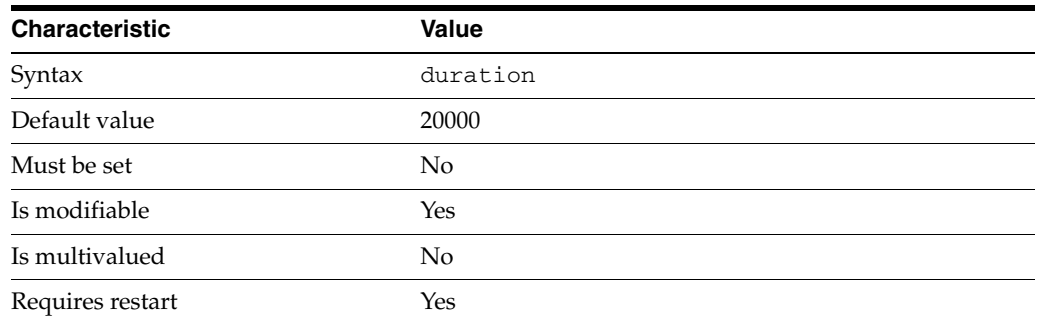

This property specifies the maximum length of time that Directory Proxy Server waits for a data source to complete a read request.

The duration is expressed in milliseconds.

This property is used to configure the following features:

server

The global configuration of Directory Proxy Server contains properties that affect the overall operation of Directory Proxy Server.

# **Attributes**

See attributes(5) for descriptions of the following attributes:

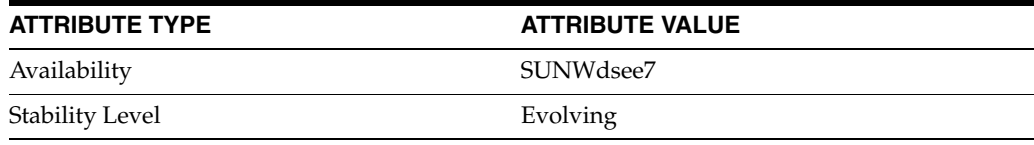

# **See Also**

# **data-view-automatic-routing-mode**

Directory Proxy Server configuration property

### **Description**

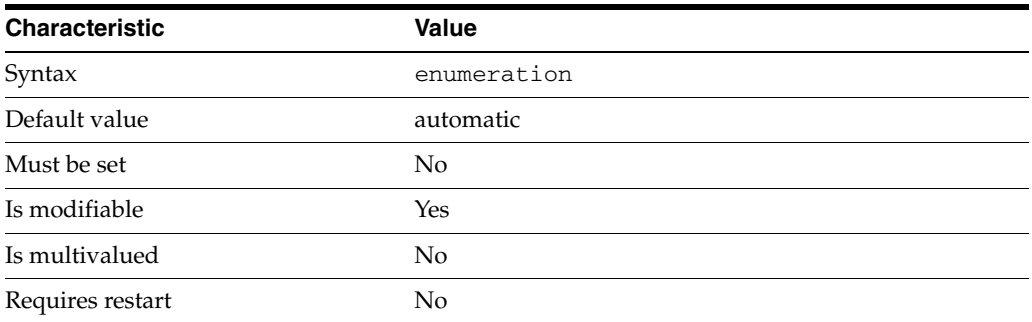

This property is a flag that indicates whether Directory Proxy Server automatically routes requests, or whether Directory Proxy Server relies on manual routing configuration.

This property can take the following values in addition to the default.

#### automatic

Directory Proxy Server automatically routes requests and ignores data view exclusion bases and alternate search bases.

#### limited

Directory Proxy Server automatically routes requests but will take into consideration data view exclusion bases if present.

#### manual

Directory Proxy Server does not automatically route requests. Instead, Directory Proxy Server routes requests according to the exclusion bases and alternate search bases specified in the data views.

This property is used to configure the following features:

#### server

The global configuration of Directory Proxy Server contains properties that affect the overall operation of Directory Proxy Server.

### **Attributes**

See attributes(5) for descriptions of the following attributes:

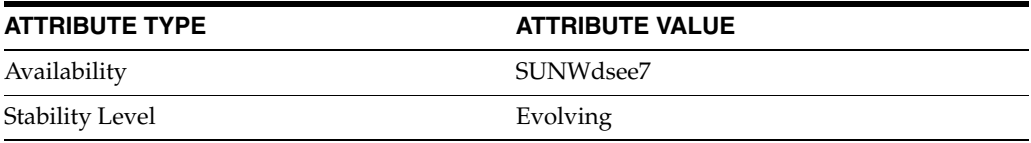

### **See Also**

# **data-view-routing-custom-list**

Directory Proxy Server configuration property

## **Description**

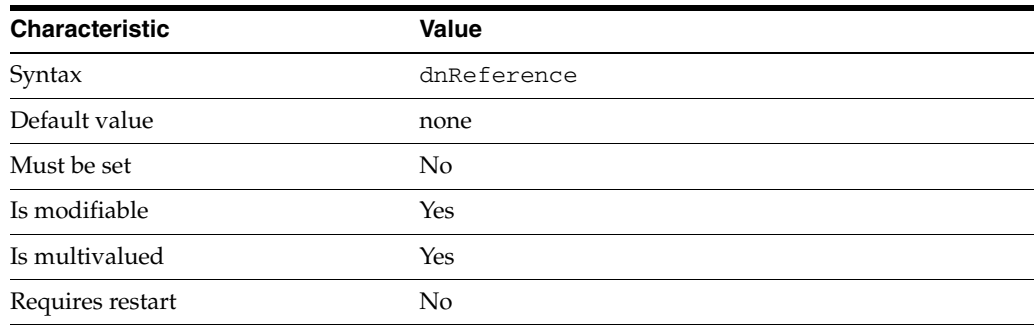

This property specifies the list of data views to which Directory Proxy Server routes client requests if [data-view-routing-policy](#page-1547-0)(5DPCONF) is custom.

The value of this property is the name of one of the following configuration entities: coordinator-data-view, jdbc-data-view, join-data-view, ldap-data-view, ldif-data-view.

The default behavior for this property is as follows: Proxy does not route requests.

This property is used to configure the following features:

connection-handler

Connection handlers define the resource limits and filters that apply to a connection, and the data views that are exposed to the connection.

## **Attributes**

See attributes(5) for descriptions of the following attributes:

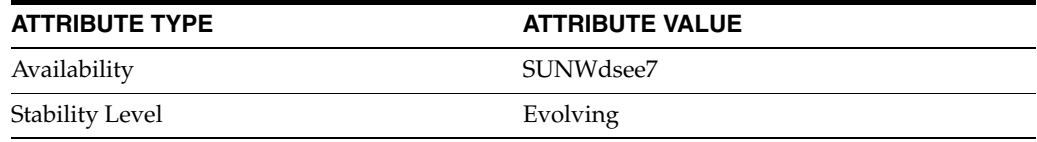

## **See Also**

# <span id="page-1547-0"></span>**data-view-routing-policy**

Directory Proxy Server configuration property

### **Description**

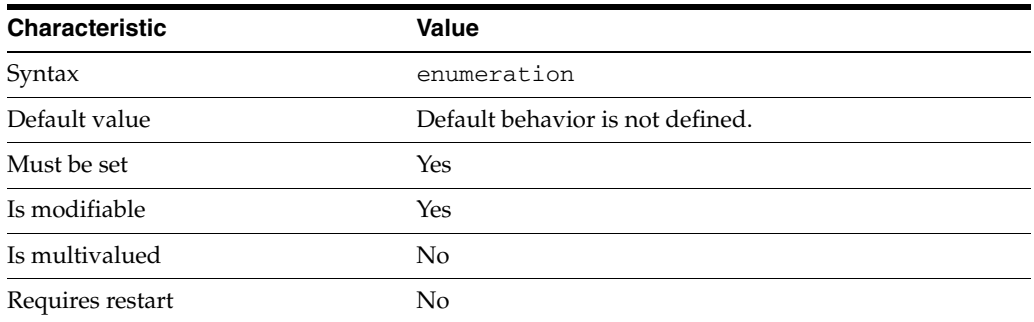

This property is a flag indicating whether Directory Proxy Server routes client requests to all routable data views or to a custom set of data views.

This property can take the following values in addition to the default.

all-routable All routable data views

custom Customized set of data views

This property is used to configure the following features:

connection-handler Connection handlers define the resource limits and filters that apply to a connection, and the data views that are exposed to the connection.

## **Attributes**

See attributes(5) for descriptions of the following attributes:

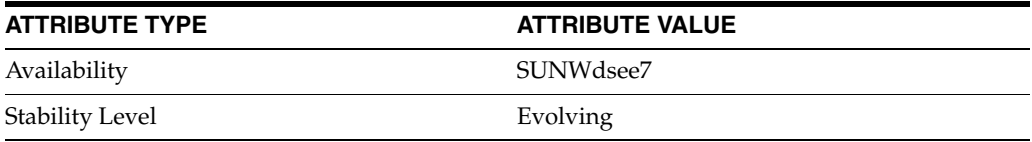

# **See Also**
# **data-view-use-internal-client-identity**

Directory Proxy Server configuration property

### **Description**

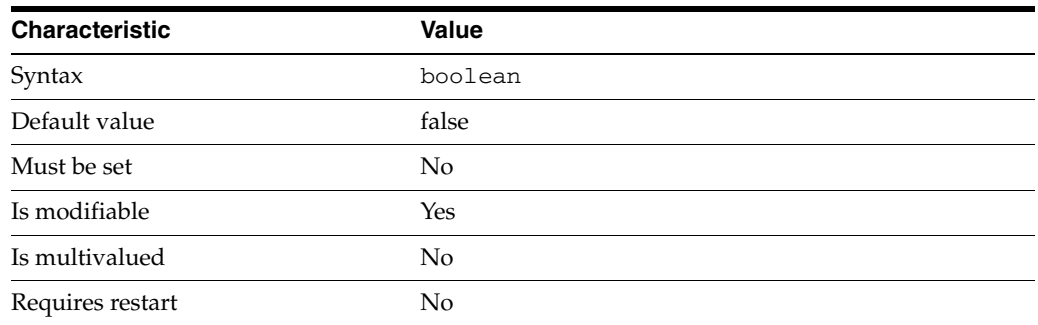

This property is a flag indicating the need to not always use incoming client identity at binding to a remote ldap server.

This property is true or false.

This property is used to configure the following features:

connection-handler

Connection handlers define the resource limits and filters that apply to a connection, and the data views that are exposed to the connection.

## **Attributes**

See attributes(5) for descriptions of the following attributes:

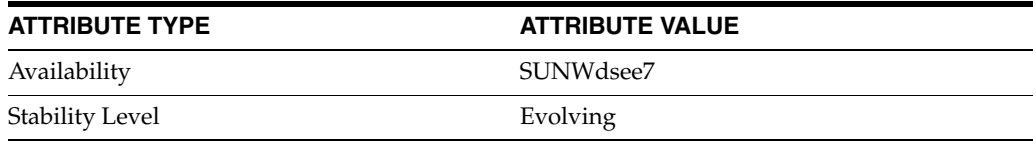

## **See Also**

# **db-name\_5dpconf**

Directory Proxy Server configuration property

### **Description**

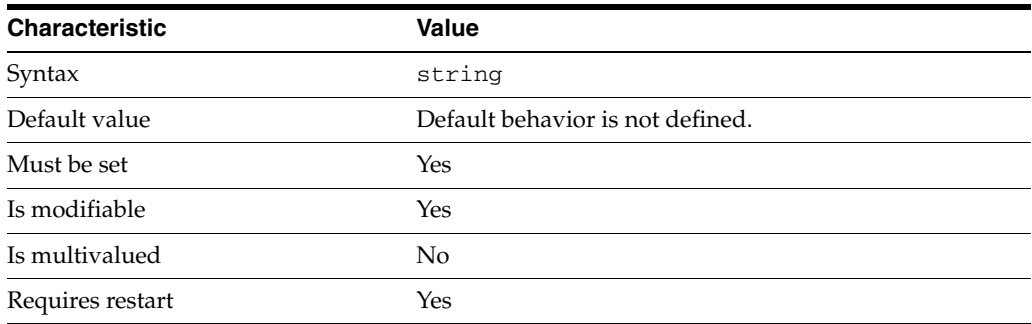

This property specifies the database name of the JDBC data source.

This property is used to configure the following features:

jdbc-data-source

A JDBC data source is defined for each relational database to which you want LDAP clients to have access. Currently, only one JDBC data source is supported per JDBC data view.

## **Attributes**

See attributes(5) for descriptions of the following attributes:

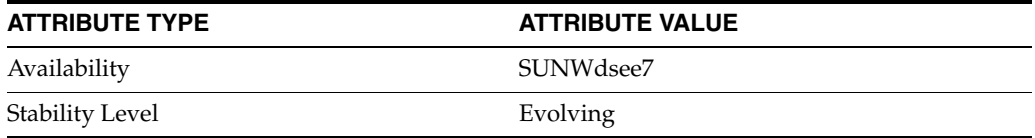

### **See Also**

## **db-pwd**

Directory Proxy Server configuration property

### **Description**

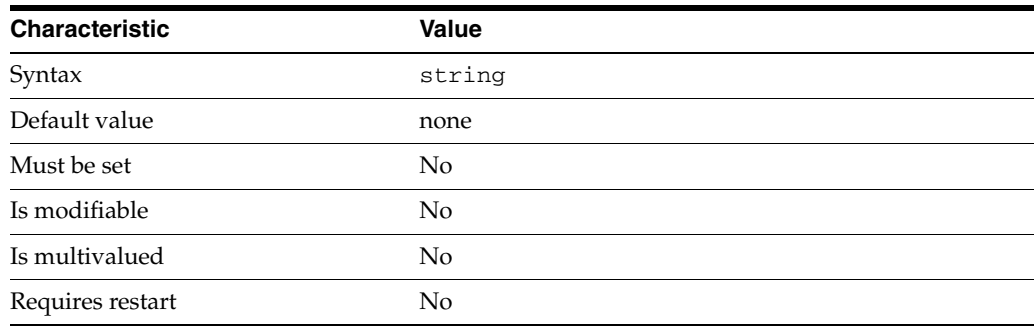

This property specifies the database user password of the JDBC data source.

This property is read-only. To change the password, use the db-pwd-file property.

The default behavior for this property is as follows: The proxy will not use any password to connect to the JDBC data source.

This property is used to configure the following features:

jdbc-data-source

A JDBC data source is defined for each relational database to which you want LDAP clients to have access. Currently, only one JDBC data source is supported per JDBC data view.

## **Attributes**

See attributes(5) for descriptions of the following attributes:

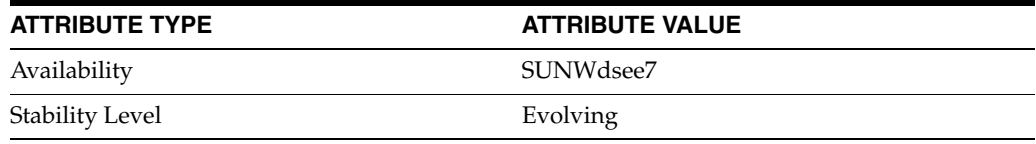

### **See Also**

# **db-pwd-encryption**

Directory Proxy Server configuration property

### **Description**

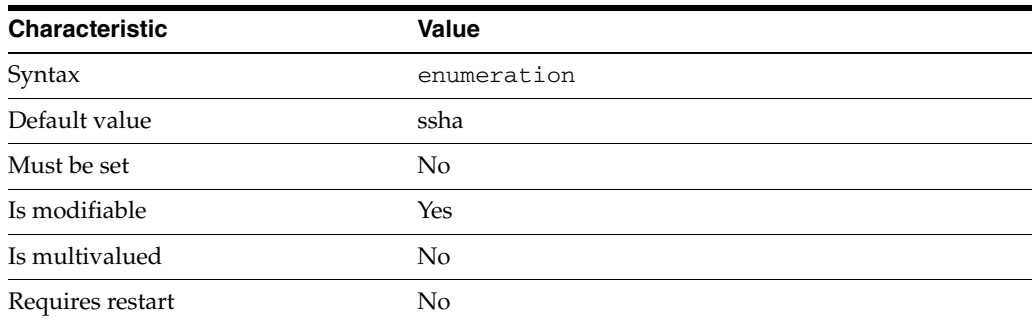

This property specifies the mechanism used to store authentication passwords.

This property can take the following values in addition to the default.

clear-text Passwords are stored in the clear

crypt Passwords are stored using crypt

sha Passwords are stored using SHA

ssha Passwords are stored using SSHA

sha512 Passwords are stored using SHA512

This property is used to configure the following features:

ldif-data-view An LDIF data view allows data in an LDIF file to be present to LDAP applications as if it were LDAP data.

### **Attributes**

See attributes(5) for descriptions of the following attributes:

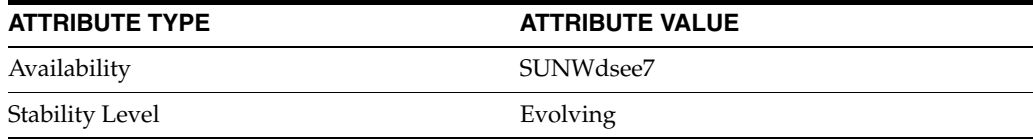

## **See Also**

## **db-pwd-file**

Directory Proxy Server configuration property

### **Description**

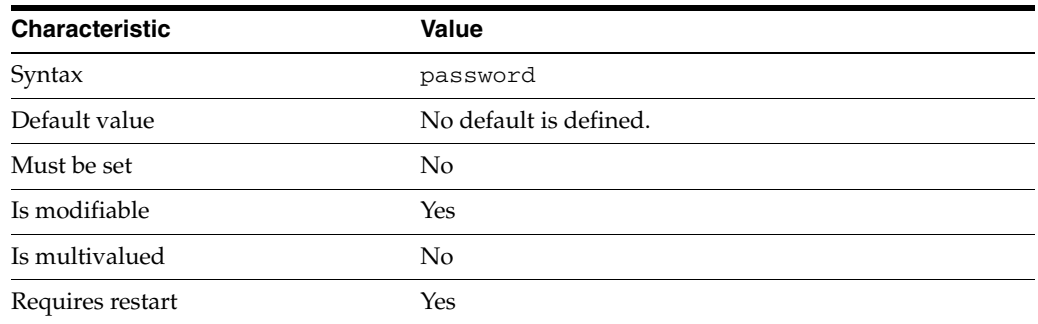

This property specifies the file from which to read the database user password of the JDBC data source. The temporary file is read once, and the password is stored for future use.

This property takes a path to a file that contains the password value.

This property is used to configure the following features:

### jdbc-data-source

A JDBC data source is defined for each relational database to which you want LDAP clients to have access. Currently, only one JDBC data source is supported per JDBC data view.

### **Attributes**

See attributes(5) for descriptions of the following attributes:

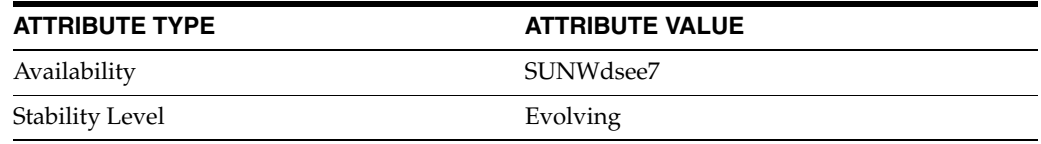

## **See Also**

## **db-url**

Directory Proxy Server configuration property

### **Description**

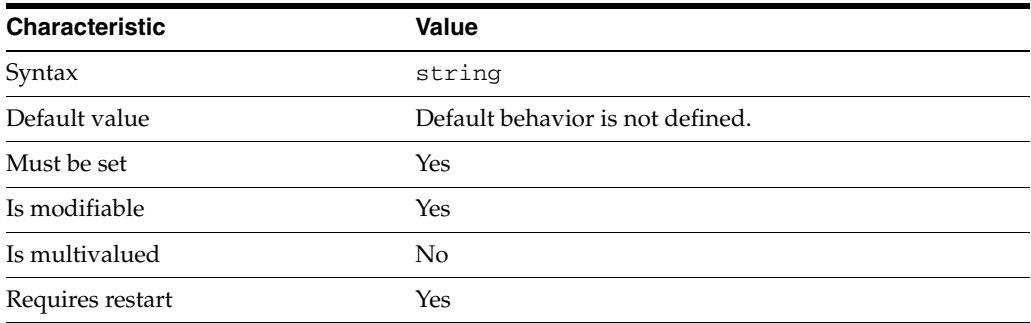

This property specifies the database URL of the JDBC data source.

This property is used to configure the following features:

jdbc-data-source

A JDBC data source is defined for each relational database to which you want LDAP clients to have access. Currently, only one JDBC data source is supported per JDBC data view.

## **Attributes**

See attributes(5) for descriptions of the following attributes:

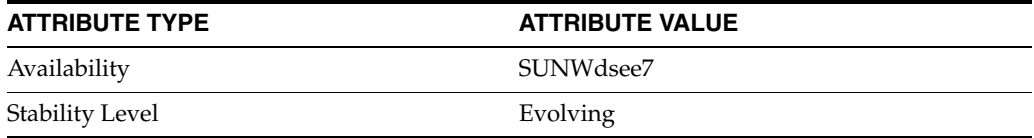

### **See Also**

## **db-user**

Directory Proxy Server configuration property

### **Description**

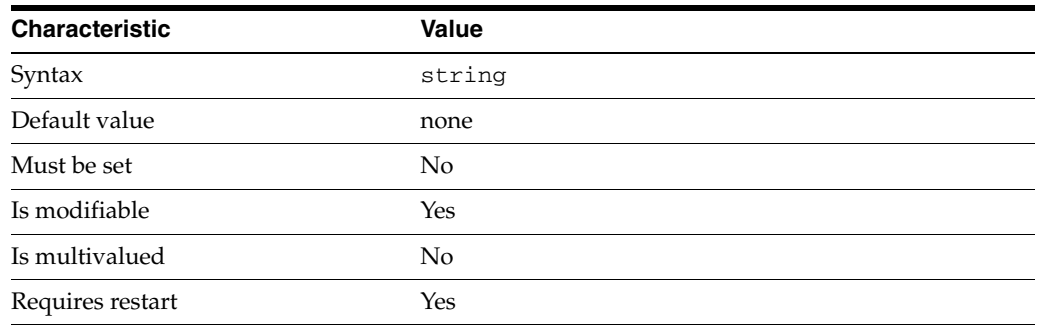

This property specifies the database user of the JDBC data source.

The default behavior for this property is as follows: No user.

This property is used to configure the following features:

jdbc-data-source

A JDBC data source is defined for each relational database to which you want LDAP clients to have access. Currently, only one JDBC data source is supported per JDBC data view.

## **Attributes**

See attributes(5) for descriptions of the following attributes:

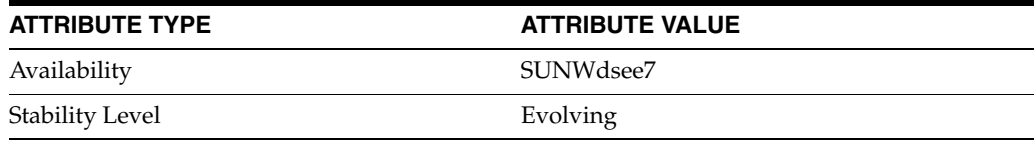

## **See Also**

## **db-vendor**

Directory Proxy Server configuration property

### **Description**

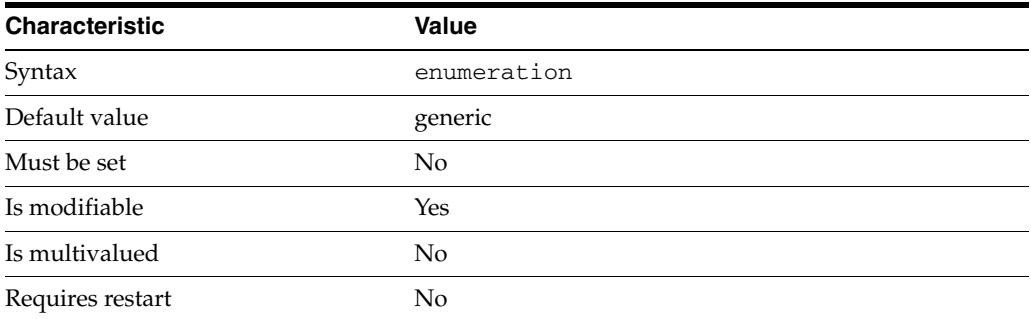

This property specifies the vendor name of the JDBC data source. This should be set if a 3rd party jdbc driver, which is other than the one provided by the DB Vendor, is used to connect to the RDBMS back-end. This data is used to construct vendor specific sql statements when possible which would improve performance.

This property can take the following values in addition to the default.

mysql RDBMS back-end is MySQL

derby RDBMS back-end is Apache Derby/Java DB

db2 RDBMS back-end is DB2

oracle RDBMS back-end is Oracle

ms-sql-server RDBMS back-end is Microsoft SQL Server

generic

RDBMS back-end is not defined. DPS would, if possible, determine the vendor name from the db-url defined in jdbc-data-source

This property is used to configure the following features:

jdbc-data-source

A JDBC data source is defined for each relational database to which you want LDAP clients to have access. Currently, only one JDBC data source is supported per JDBC data view.

### **Attributes**

See attributes(5) for descriptions of the following attributes:

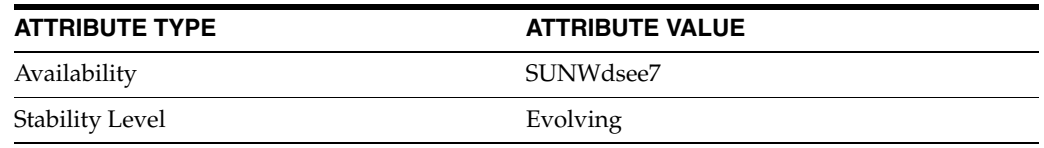

## **See Also**

# **default-log-level**

Directory Proxy Server configuration property

## **Description**

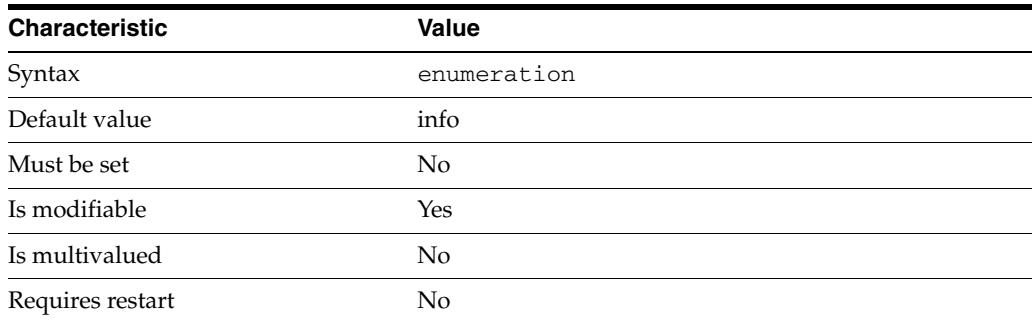

This property sets the default log level for all categories of log message.

This property can take the following values in addition to the default.

error Error logging

warning Warning logging

info Informational logging

all All logging levels

none All logging disabled

This property is used to configure the following features:

access-log

The access log contains information about the requests being processed by the Directory Proxy Server.

bind-log The bind log contains information about the successful bind operations

```
connection-log
The connection log contains information about the connections extablished to the 
Directory Proxy Server.
```
error-log The error logs contain information about the health of the Directory Proxy Server.

### **Attributes**

See attributes(5) for descriptions of the following attributes:

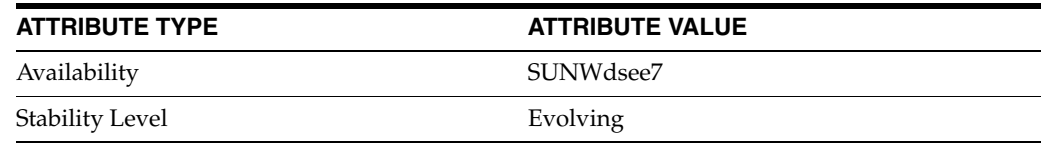

## **See Also**

# **delete-weight**

Directory Proxy Server configuration property

### **Description**

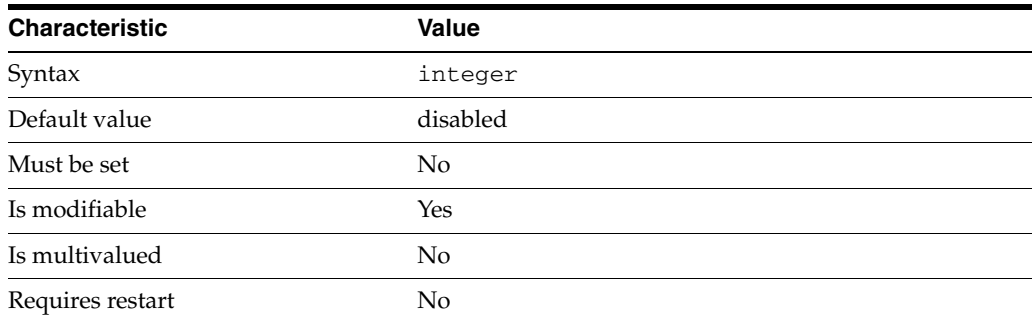

This property specifies the proportion of delete requests that are sent to the attached data source.

This property takes an integer.

The value of this property must be at least 1.

This property can also take the following values:

disabled

Do not forward any delete requests to the data source

This property is used to configure the following features:

```
attached-ldap-data-source
```
A data source can be attached to one or more data source pools for load balancing and failover. When attached to a data source pool, a data source is called an attached data source.

### **Attributes**

See attributes(5) for descriptions of the following attributes:

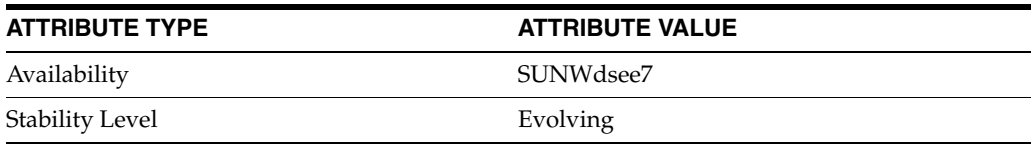

### **See Also**

# **denied-presence-filter-attr**

Directory Proxy Server configuration property

### **Description**

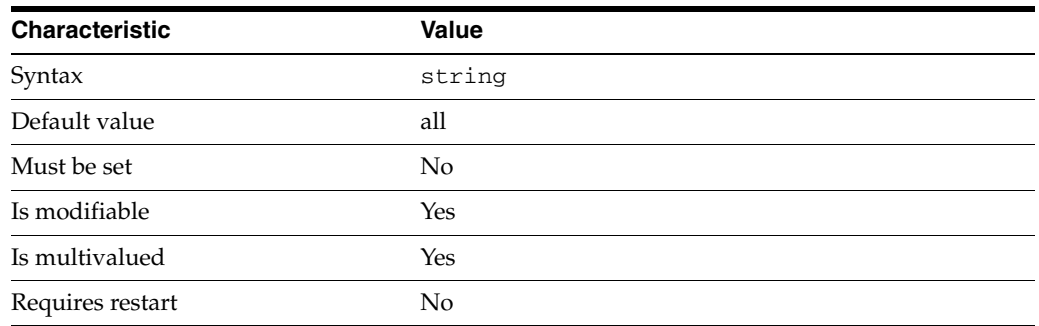

This property specifies the list of attributes that make search requests denied when present in presence filter. This property requires to have the property [denied-presence-filter-enabled](#page-1561-0)(5DPCONF) set to true.

The default behavior for this property is as follows: All attributes, part of a presence filter, make the request denied.

This property is used to configure the following features:

### resource-limits-policy

Resource limit policies define the maximum resources that Directory Proxy Server can process for a given connection handler.

### **Attributes**

See attributes(5) for descriptions of the following attributes:

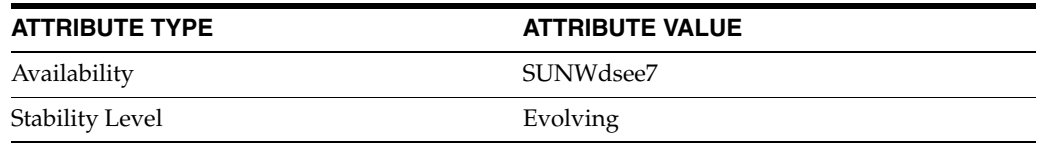

## **See Also**

# <span id="page-1561-0"></span>**denied-presence-filter-enabled**

Directory Proxy Server configuration property

### **Description**

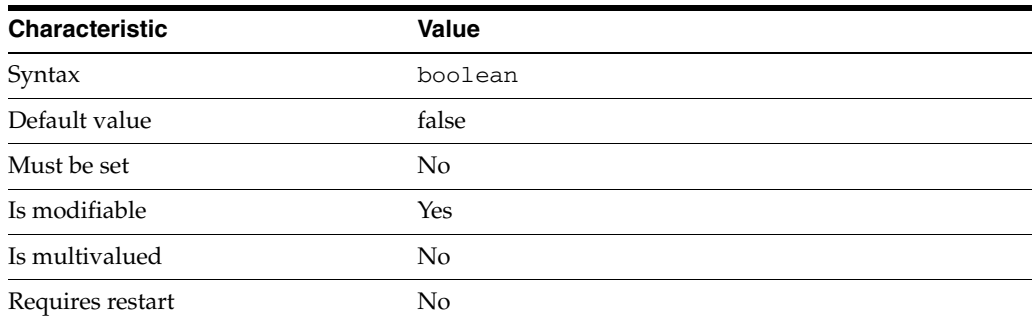

This property is a flag indicating whether to deny access when the search presence filter contains attributes specified by denied-presence-filter-attr".

This property is true or false.

This property is used to configure the following features:

resource-limits-policy

Resource limit policies define the maximum resources that Directory Proxy Server can process for a given connection handler.

### **Attributes**

See attributes(5) for descriptions of the following attributes:

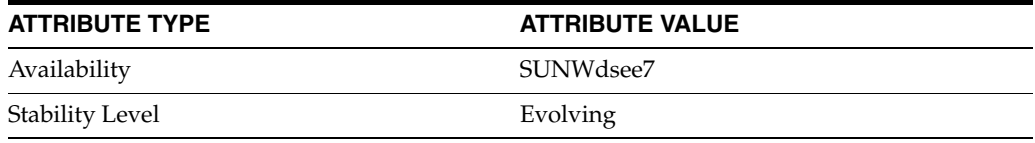

### **See Also**

## **description\_5dpconf**

Directory Proxy Server configuration property

### **Description**

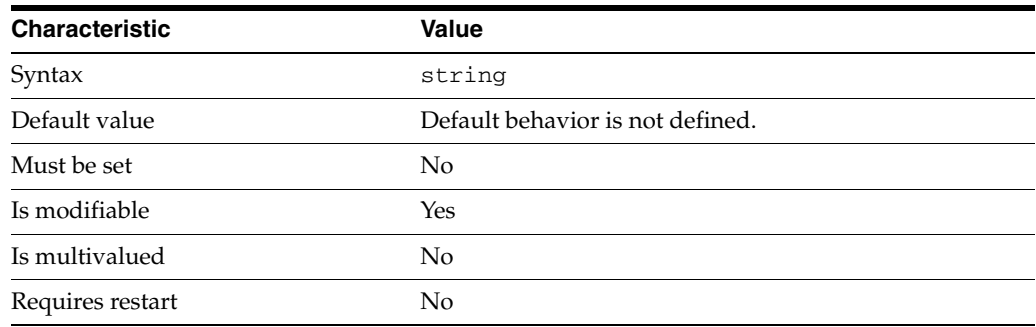

This property enables you to attach a description to the feature.

This property is used to configure the following features:

### connection-handler

Connection handlers define the resource limits and filters that apply to a connection, and the data views that are exposed to the connection.

### coordinator-data-view

A coordinator data view is a coodinator of multiple data views.

#### jdbc-data-source

A JDBC data source is defined for each relational database to which you want LDAP clients to have access. Currently, only one JDBC data source is supported per JDBC data view.

#### jdbc-data-source-pool

Requests from clients are distributed to a JDBC data source pool. A JDBC data source pool is defined for each JDBC data source.

### jdbc-data-view

A JDBC data view enables you to make a relational database accessible to LDAP client applications.

#### join-data-view

A join data view is an aggregation of multiple data views. The current release of Directory Proxy Server supports the aggregation of two data views into one join data view.

ldap-data-source The common name of the LDAP data source

#### ldap-data-source-pool

One or more data sources are attached to a data source pool for load balancing and failover.

ldap-data-view

An LDAP data view exposes data in an LDAP server to a client request and specifies the data source pool that responds to the request.

ldif-data-view An LDIF data view allows data in an LDIF file to be present to LDAP applications as if it were LDAP data.

request-filtering-policy Request filtering policies control what data can be accessed by clients.

resource-limits-policy

Resource limit policies define the maximum resources that Directory Proxy Server can process for a given connection handler.

### **Attributes**

See attributes(5) for descriptions of the following attributes:

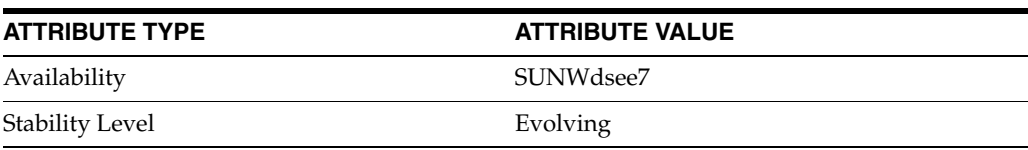

## **See Also**

## **distribution-algorithm**

Directory Proxy Server configuration property

### **Description**

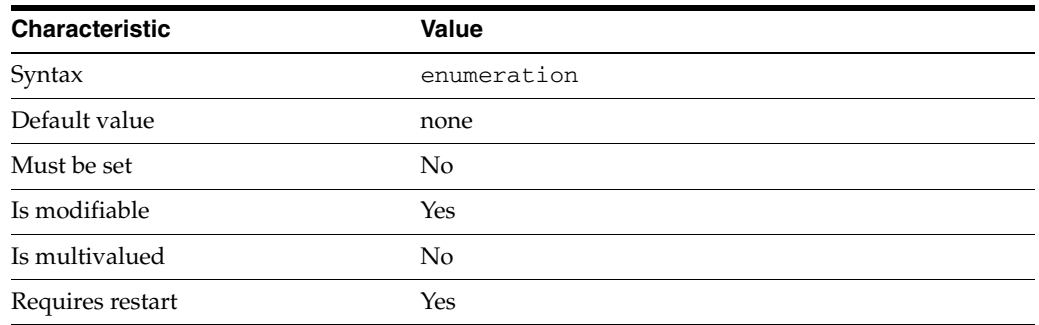

This property specifies the built-in algorithm used to distribute operations to data views that have the same base DN.

This property can take the following values in addition to the default.

#### pattern-matching

Requests are distributed to data views based on the match between the parameters of the requests and one or more patterns.

#### lexicographic

Requests are distributed to data views based on the lexicographic value of the RDN specified in the request. Lexicographic bounds are taken from the value of the first RDN beneath the base DN of the data view.

### numeric

Requests are distributed to data views based on the numeric value of the RDN specified in the request. The numeric value is taken from the value of the first RDN beneath the base DN of the data view.

#### replication

Requests are distributed to data views based on the role of the data view in replication. The algorithm forces all write operations to be sent to all data sources in the data source pool, and all read operations to be sent to a single data source.

The default behavior for this property is as follows: No distribution algorithm is enabled

This property is used to configure the following features:

#### coordinator-data-view

A coordinator data view is a coodinator of multiple data views.

### jdbc-data-view

A JDBC data view enables you to make a relational database accessible to LDAP client applications.

### join-data-view

A join data view is an aggregation of multiple data views. The current release of Directory Proxy Server supports the aggregation of two data views into one join data view.

### ldap-data-view

An LDAP data view exposes data in an LDAP server to a client request and specifies the data source pool that responds to the request.

### ldif-data-view

An LDIF data view allows data in an LDIF file to be present to LDAP applications as if it were LDAP data.

### **Attributes**

See attributes(5) for descriptions of the following attributes:

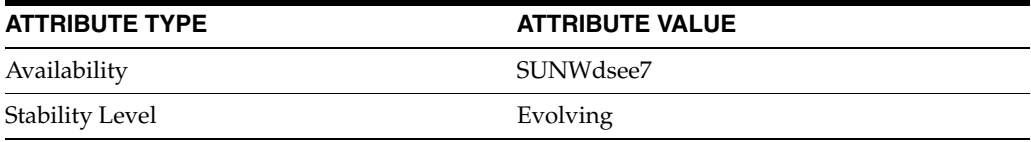

## **See Also**

## **dn-join-rule**

Directory Proxy Server configuration property

### **Description**

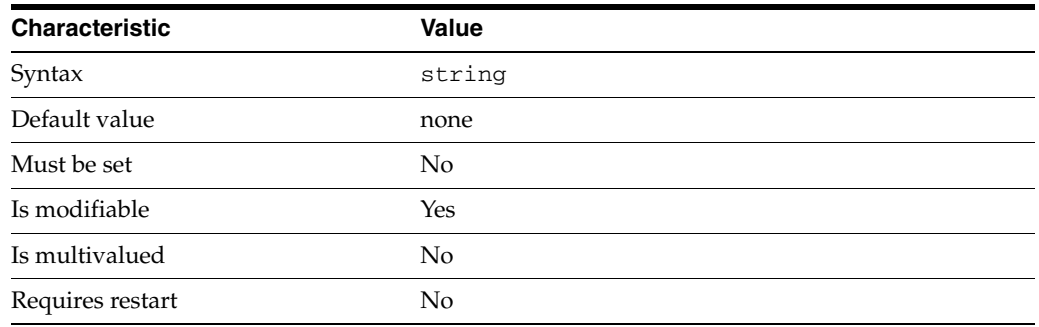

This property determines how the DN of entries in the secondary data view are constructed.

To be taken in account by the server, this property must be set on join data view if the join-rule-control-enabled property for join data view is set to true; otherwise it must be set on secondary data views. Only one DN join rule can be defined.

The default behavior for this property is as follows: No DN join rule is enabled

This property is used to configure the following features:

### coordinator-data-view

A coordinator data view is a coodinator of multiple data views.

jdbc-data-view

A JDBC data view enables you to make a relational database accessible to LDAP client applications.

#### join-data-view

A join data view is an aggregation of multiple data views. The current release of Directory Proxy Server supports the aggregation of two data views into one join data view.

#### ldap-data-view

An LDAP data view exposes data in an LDAP server to a client request and specifies the data source pool that responds to the request.

#### ldif-data-view

An LDIF data view allows data in an LDIF file to be present to LDAP applications as if it were LDAP data.

### **Attributes**

See attributes(5) for descriptions of the following attributes:

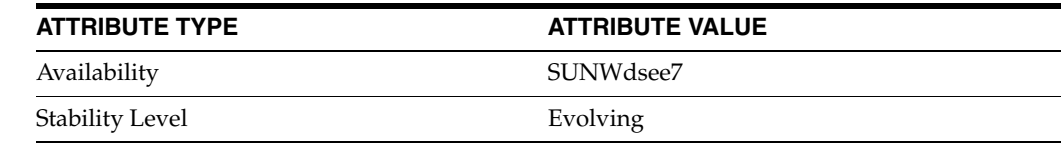

## **See Also**

## **dn-mapping-attrs**

Directory Proxy Server configuration property

### **Description**

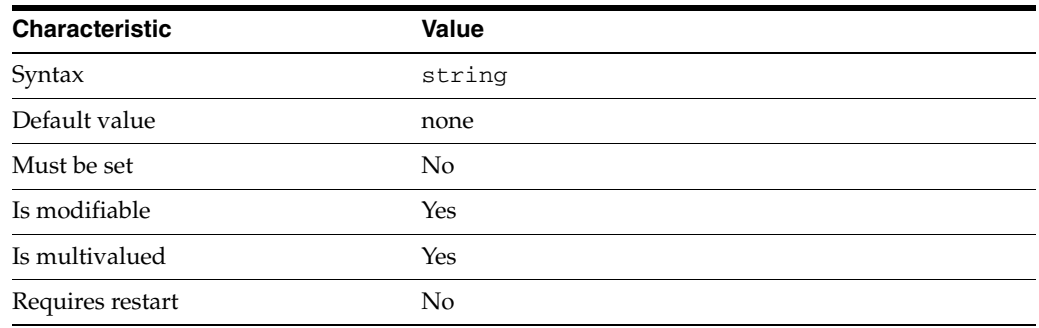

This property defines a list of attributes that contain DNs of entries.

When a DN is renamed by setting the dn-mapping-source-base-dn property, attributes in the portion of the DIT affected by renaming must also be renamed if those attributes contain DNs.

The default behavior for this property is as follows: No DN valued attributes to be mapped

This property is used to configure the following features:

### coordinator-data-view

A coordinator data view is a coodinator of multiple data views.

jdbc-data-view

A JDBC data view enables you to make a relational database accessible to LDAP client applications.

join-data-view

A join data view is an aggregation of multiple data views. The current release of Directory Proxy Server supports the aggregation of two data views into one join data view.

ldap-data-view

An LDAP data view exposes data in an LDAP server to a client request and specifies the data source pool that responds to the request.

ldif-data-view

An LDIF data view allows data in an LDIF file to be present to LDAP applications as if it were LDAP data.

### **Attributes**

See attributes(5) for descriptions of the following attributes:

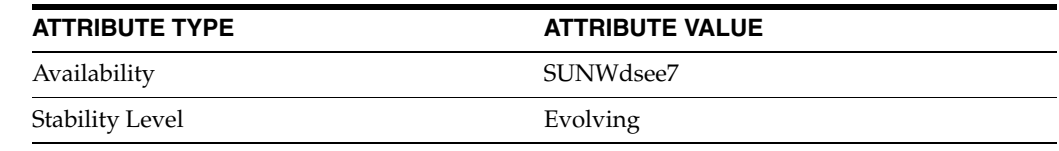

## **See Also**

## **dn-mapping-source-base-dn**

Directory Proxy Server configuration property

### **Description**

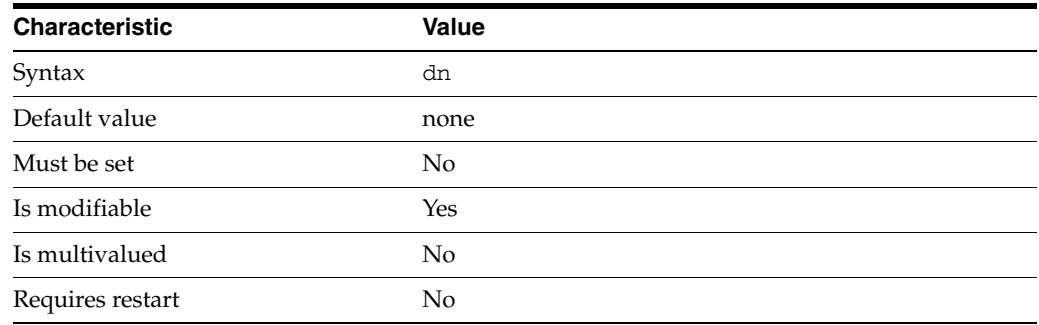

This property defines a DN mapping.

When a client makes a request, the DN is rewritten to match that on the server side. When the result is returned to the client, the DN is changed back to match the client side.

This property takes a Distinguished Name (DN) value.

The default behavior for this property is as follows: No source suffix - do not perform DN mapping

This property is used to configure the following features:

### coordinator-data-view

A coordinator data view is a coodinator of multiple data views.

#### jdbc-data-view

A JDBC data view enables you to make a relational database accessible to LDAP client applications.

#### join-data-view

A join data view is an aggregation of multiple data views. The current release of Directory Proxy Server supports the aggregation of two data views into one join data view.

### ldap-data-view

An LDAP data view exposes data in an LDAP server to a client request and specifies the data source pool that responds to the request.

#### ldif-data-view

An LDIF data view allows data in an LDIF file to be present to LDAP applications as if it were LDAP data.

### **Attributes**

See attributes(5) for descriptions of the following attributes:

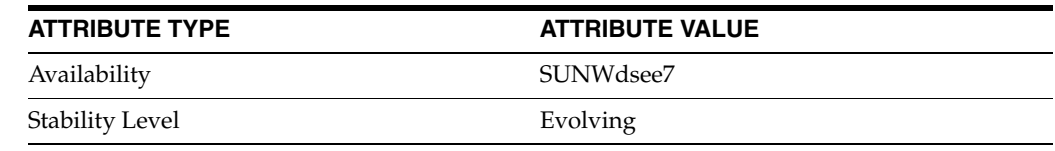

## **See Also**

# **dn-pattern**

Directory Proxy Server configuration property

### **Description**

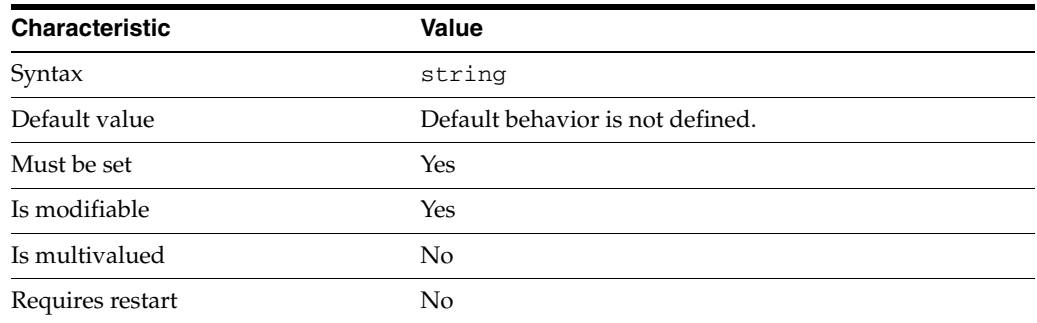

This property specifies a DN pattern that controls how DNs are constructed in the data view.

This property is used to configure the following features:

jdbc-object-class

A JDBC object class maps an LDAP object class to one or more relational database tables. A JDBC object class can obtain its information from more than one table. However, one table must be defined as the primary table, and additional tables are defined as secondary tables.

### **Attributes**

See attributes(5) for descriptions of the following attributes:

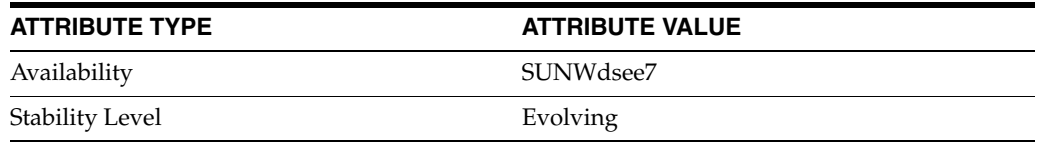

## **See Also**

# **domain-name-filters**

Directory Proxy Server configuration property

### **Description**

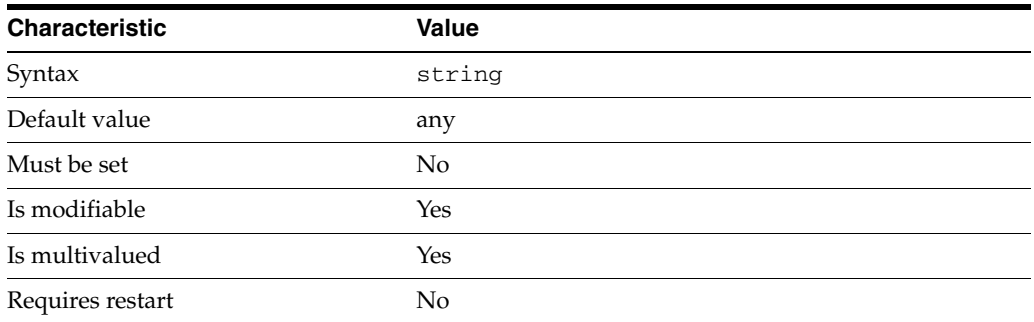

This property specifies a set of domain name suffixes. A client's network domain must match at least one of the suffixes in order for the connection to be accepted by the connection handler.

The domain name can be in one of the following formats:

- Full name. For example, box.eng.sun.com.
- Suffix name. For example, .eng.sun.com.
- Fully qualified name of the local host.

The default behavior for this property is as follows: All domains are accepted

This property is used to configure the following features:

### connection-handler

Connection handlers define the resource limits and filters that apply to a connection, and the data views that are exposed to the connection.

### **Attributes**

See attributes(5) for descriptions of the following attributes:

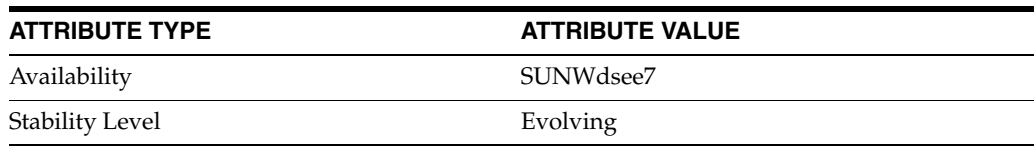

### **See Also**

## **down-monitoring-interval**

Directory Proxy Server configuration property

### **Description**

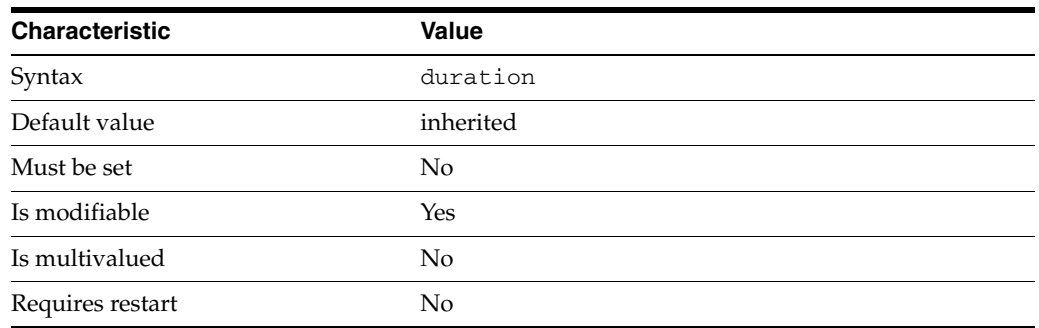

This property specifies the polling interval. When a connection is found to be down, the availability monitor polls the connection at this interval to detect its recovery. If not specified, the value of the monitoring-interval property is used.

The duration is expressed in seconds.

The value of this property must be at least 1.

The value of this property cannot be unlimited.

This property is used to configure the following features:

ldap-data-source The common name of the LDAP data source

### **Attributes**

See attributes(5) for descriptions of the following attributes:

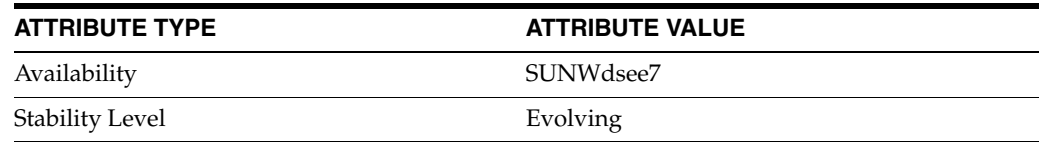

### **See Also**

# **driver-class**

Directory Proxy Server configuration property

### **Description**

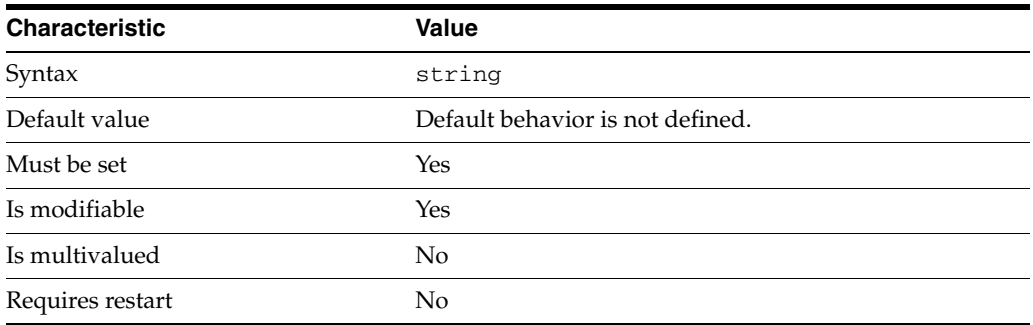

This property specifies the JDBC driver class of the JDBC data source.

This property is used to configure the following features:

jdbc-data-source

A JDBC data source is defined for each relational database to which you want LDAP clients to have access. Currently, only one JDBC data source is supported per JDBC data view.

## **Attributes**

See attributes(5) for descriptions of the following attributes:

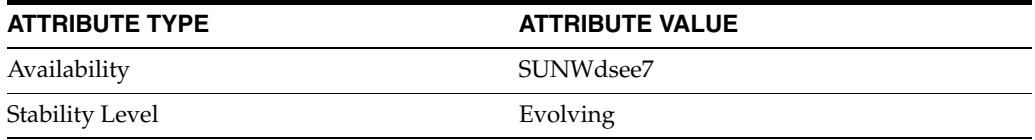

### **See Also**

# **driver-url**

Directory Proxy Server configuration property

### **Description**

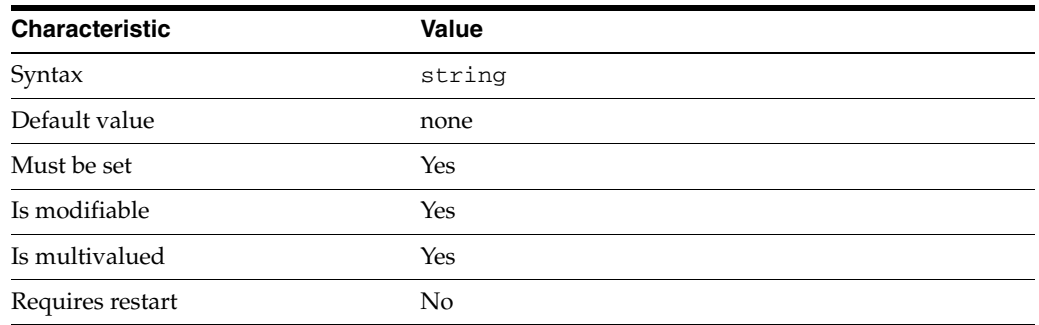

This property specifies the JDBC driver jar of the JDBC data source.

The default behavior for this property is as follows: The proxy will not use any password to connect to the JDBC data source.

This property is used to configure the following features:

jdbc-data-source

A JDBC data source is defined for each relational database to which you want LDAP clients to have access. Currently, only one JDBC data source is supported per JDBC data view.

## **Attributes**

See attributes(5) for descriptions of the following attributes:

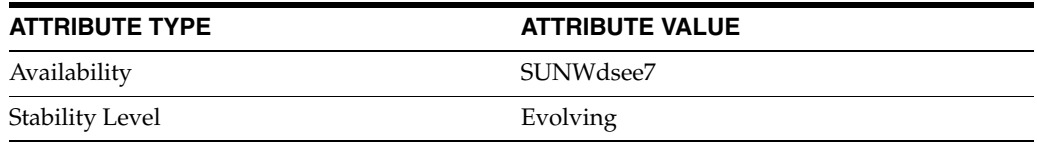

### **See Also**

# **email-alerts-enabled**

Directory Proxy Server configuration property

### **Description**

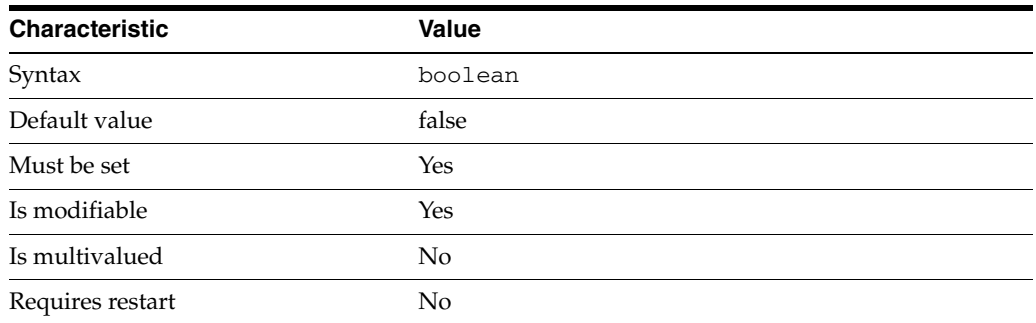

This property is a flag indicating whether or not Directory Proxy Server should use email based alert notification.

This property is true or false.

This property is used to configure the following features:

server

The global configuration of Directory Proxy Server contains properties that affect the overall operation of Directory Proxy Server.

### **Attributes**

See attributes(5) for descriptions of the following attributes:

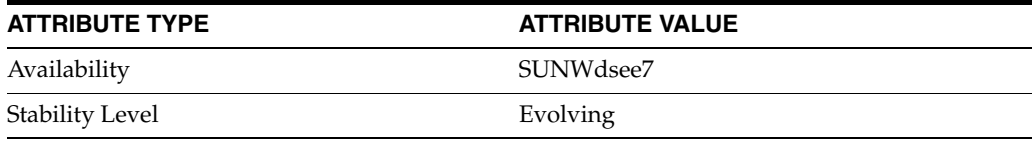

### **See Also**

## **email-alerts-message-from-address**

Directory Proxy Server configuration property

### **Description**

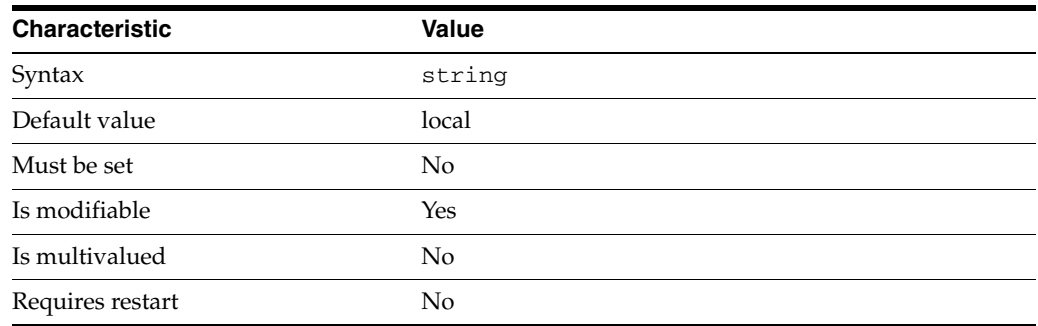

This property specifies the from-address that alert messages should use.

The syntax of this string is EMAIL\_ADDRESS.

A valid email address

The value of this property must match the pattern  $\hat{ }$  . + $\theta$ . + $\hat{ }$ .

The default behavior for this property is as follows: The default sender is dps@localhost

This property is used to configure the following features:

### server

The global configuration of Directory Proxy Server contains properties that affect the overall operation of Directory Proxy Server.

## **Attributes**

See attributes(5) for descriptions of the following attributes:

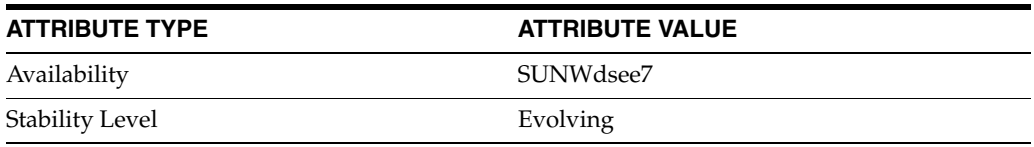

### **See Also**

# **email-alerts-message-subject**

Directory Proxy Server configuration property

### **Description**

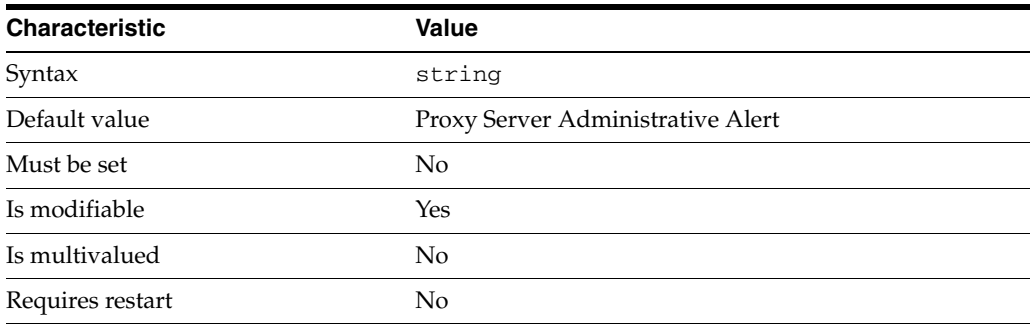

This property specifies the subject line that alert messages should use.

This property is used to configure the following features:

### server

The global configuration of Directory Proxy Server contains properties that affect the overall operation of Directory Proxy Server.

### **Attributes**

See attributes(5) for descriptions of the following attributes:

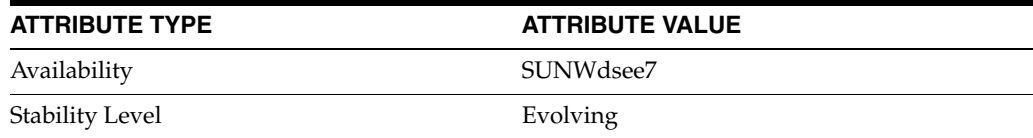

## **See Also**

 $\text{d}$ pcon $f(1M)$ 

# **email-alerts-message-subject-includes-alert-code**

Directory Proxy Server configuration property

### **Description**

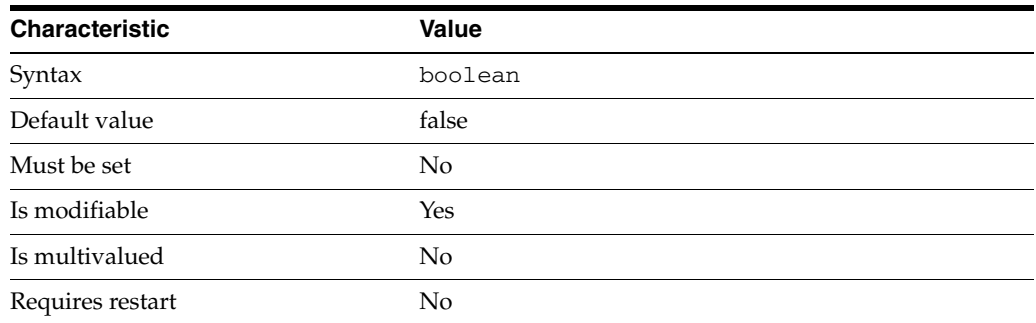

This property is a flag indicating whether or not Directory Proxy Server should add the alert code to the subject line for alert messages.

This property is true or false.

This property is used to configure the following features:

server

The global configuration of Directory Proxy Server contains properties that affect the overall operation of Directory Proxy Server.

## **Attributes**

See attributes(5) for descriptions of the following attributes:

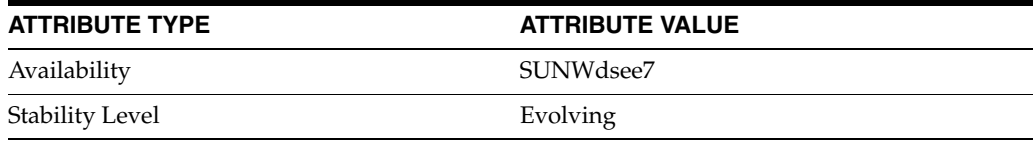

### **See Also**

# **email-alerts-message-to-address**

Directory Proxy Server configuration property

### **Description**

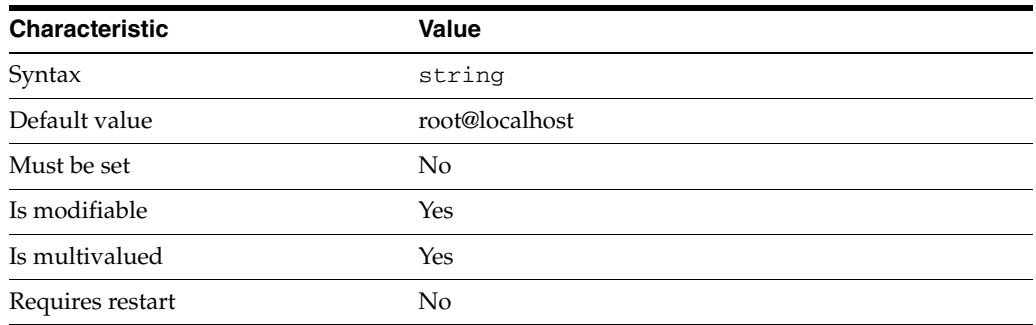

This property specifies the to-address that alert messages should use.

The syntax of this string is EMAIL\_ADDRESS.

A valid email address

The value of this property must match the pattern  $\hat{ }$  . + $\theta$ . + $\hat{ }$ .

This property is used to configure the following features:

server

The global configuration of Directory Proxy Server contains properties that affect the overall operation of Directory Proxy Server.

### **Attributes**

See attributes(5) for descriptions of the following attributes:

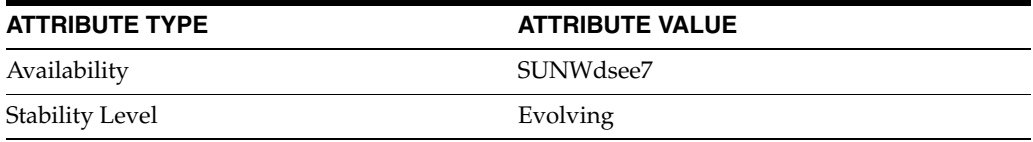

### **See Also**

# **email-alerts-smtp-host**

Directory Proxy Server configuration property

### **Description**

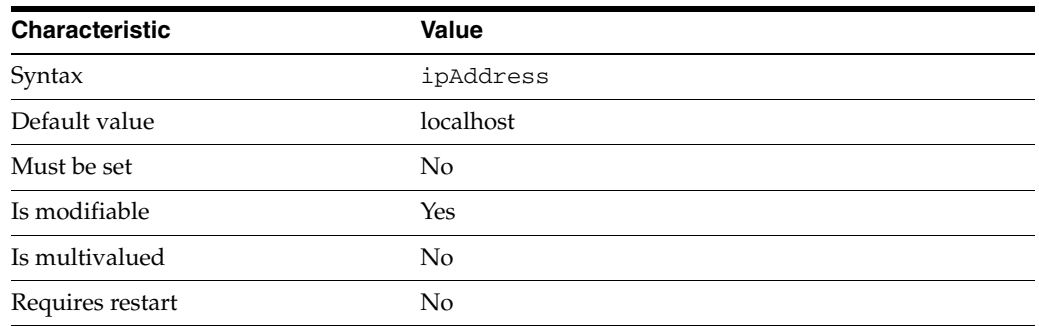

This property specifies the host name of the SMTP server to which alert messages should be sent.

This property takes an IP address or host name.

This property is used to configure the following features:

server

The global configuration of Directory Proxy Server contains properties that affect the overall operation of Directory Proxy Server.

### **Attributes**

See attributes(5) for descriptions of the following attributes:

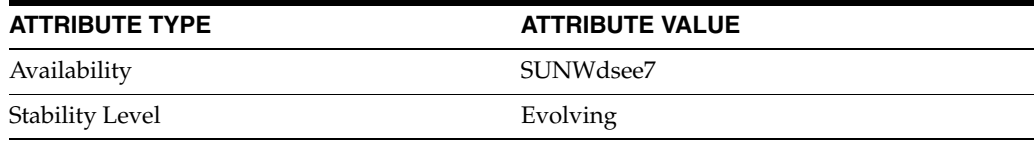

## **See Also**

# **email-alerts-smtp-port**

Directory Proxy Server configuration property

### **Description**

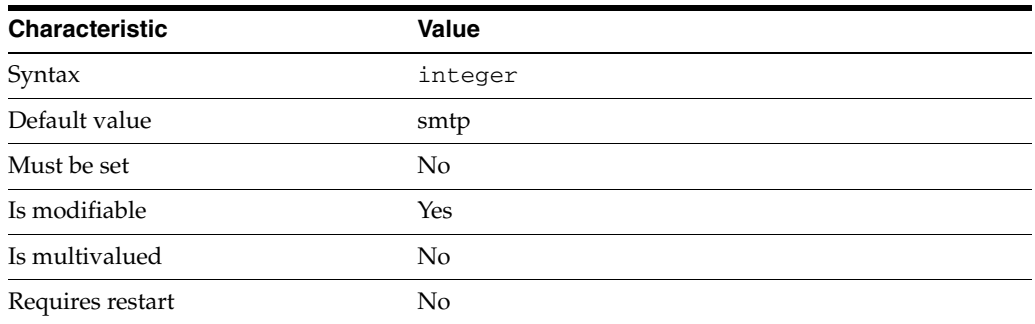

This property specifies the port number of the SMTP server to which alert messages should be sent.

This property takes an integer.

The value of this property must be at least 1.

The value of this property must be no greater than 65535.

This property can also take the following values:

### smtp Standard smtp port

### smtps

Standard smtp over SSL port

This property is used to configure the following features:

### server

The global configuration of Directory Proxy Server contains properties that affect the overall operation of Directory Proxy Server.

### **Attributes**

See attributes(5) for descriptions of the following attributes:

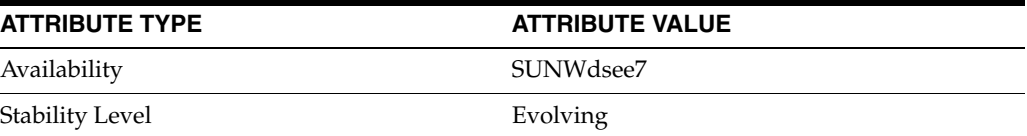

### **See Also**
# **enable-client-affinity**

Directory Proxy Server configuration property

### **Description**

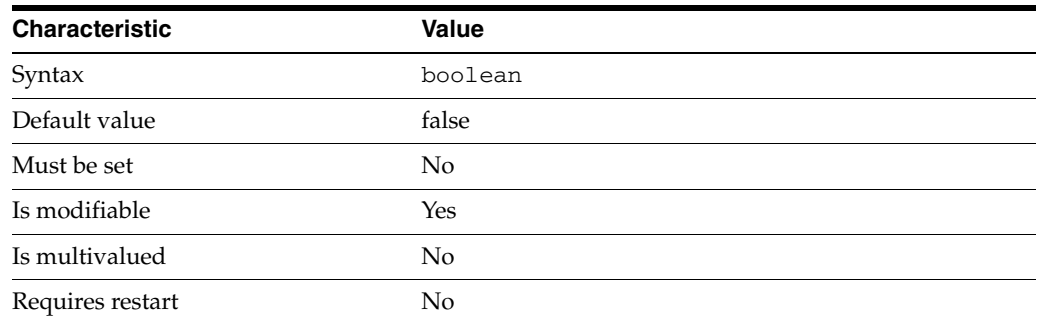

This property is a flag that indicates whether or not consecutive requests from the same client should be directed to the same LDAP data source.

This property is true or false.

This property is used to configure the following features:

ldap-data-source-pool

One or more data sources are attached to a data source pool for load balancing and failover.

# **Attributes**

See attributes(5) for descriptions of the following attributes:

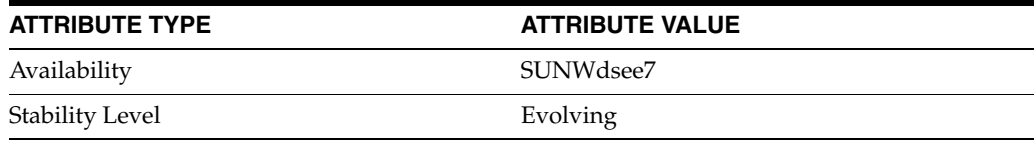

## **See Also**

# **enabled-admin-alerts**

Directory Proxy Server configuration property

#### **Description**

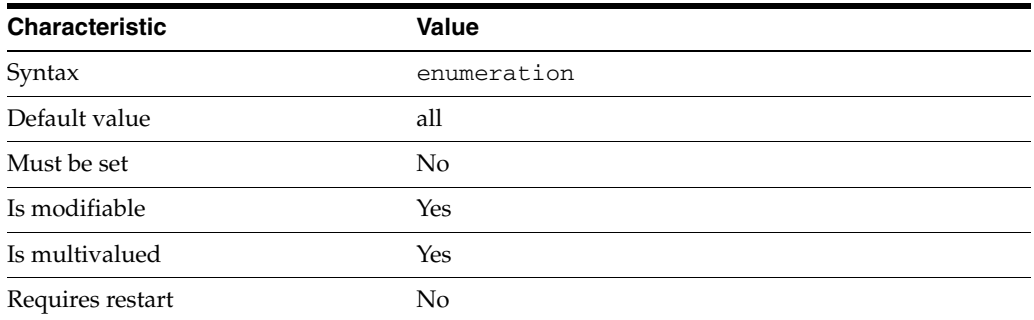

This property specifies the list of enabled administration alerts. The administration alerts are raised when the property email-alerts-enabled is set to true.

This property can take the following values in addition to the default.

```
info-server-startup
Server startup
```
info-server-shutdown-clean Clean server shutdown

error-server-shutdown-abrupt Abrupt server shutdown

```
info-configuration-reload
Configuration reloaded
```
warning-configuration-reload-failure-no-impact Configuration reload failure due to bad configuration - run-time configuration not impacted

```
error-configuration-reload-failure-with-impact
Configuration reload failure due to bad configuration - run-time configuration 
possibly impacted
```

```
warning-data-source-unavailable
Data source is currently unavailable
```

```
info-data-source-available
Data source is available again
```
warning-listener-unavailable Unable to listen for incoming connections or requests

warning-data-sources-inconsistent Inconsistency detected between data sources error-resource-limit-exceeded An Error Resource Limit has been exceeded

warning-resource-limit-exceeded The Warning Resource Limit has been exceeded

The default behavior for this property is as follows: All administration alerts are enabled

This property is used to configure the following features:

server

The global configuration of Directory Proxy Server contains properties that affect the overall operation of Directory Proxy Server.

### **Attributes**

See attributes(5) for descriptions of the following attributes:

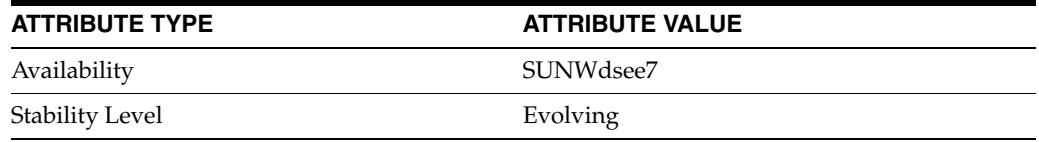

## **See Also**

# **enable-data-view-affinity**

Directory Proxy Server configuration property

### **Description**

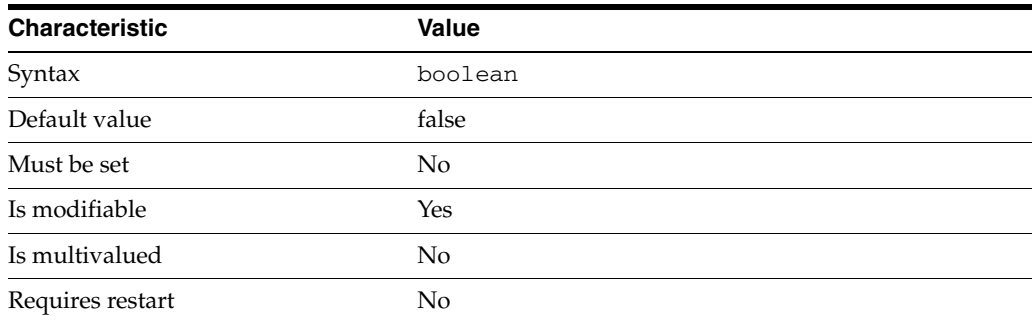

This property is a flag indicating whether or not consecutive requests from the same client should be directed exclusively to the same data view.

This property is true or false.

This property is used to configure the following features:

connection-handler

Connection handlers define the resource limits and filters that apply to a connection, and the data views that are exposed to the connection.

### **Attributes**

See attributes(5) for descriptions of the following attributes:

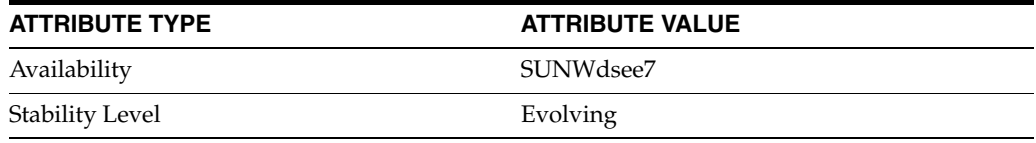

#### **See Also**

# **enabled-ssl-cipher-suites**

Directory Proxy Server configuration property

### **Description**

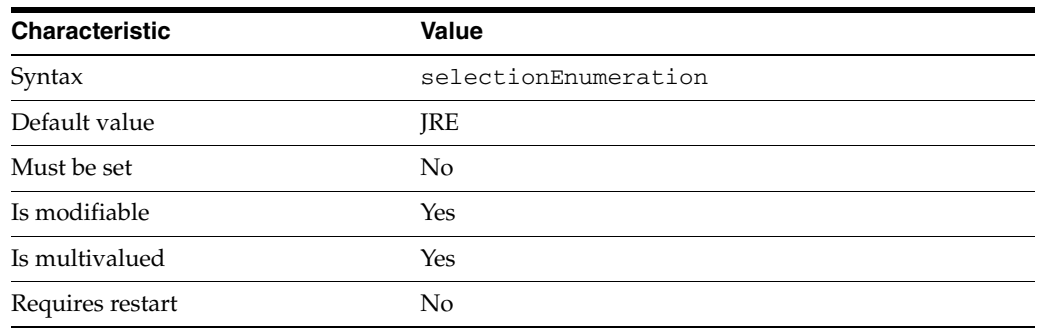

This property specifies the list of enabled SSL cipher suites.

This property takes its possible values from an external component.

The default behavior for this property is as follows: All SSL cipher suites enabled by the Java Run Time running the proxy.

This property is used to configure the following features:

#### server

The global configuration of Directory Proxy Server contains properties that affect the overall operation of Directory Proxy Server.

### **Attributes**

See attributes(5) for descriptions of the following attributes:

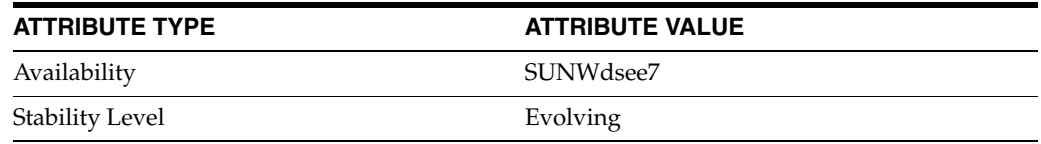

## **See Also**

# **enabled-ssl-protocols**

Directory Proxy Server configuration property

### **Description**

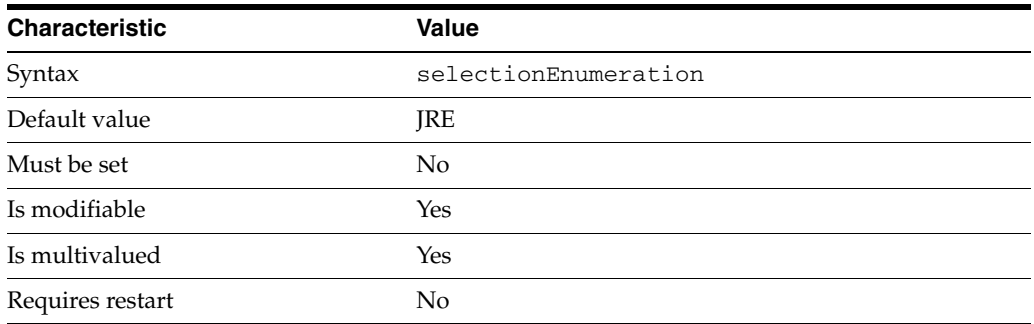

This property specifies the list of enabled SSL protocols.

This property takes its possible values from an external component.

The default behavior for this property is as follows: All SSL protocols enabled by the Java Run Time running the proxy.

This property is used to configure the following features:

server

The global configuration of Directory Proxy Server contains properties that affect the overall operation of Directory Proxy Server.

#### **Attributes**

See attributes(5) for descriptions of the following attributes:

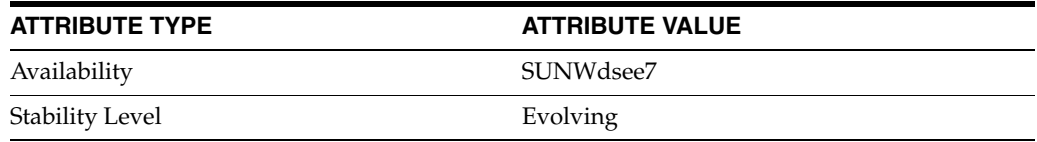

### **See Also**

# **enable-log-rotation**

Directory Proxy Server configuration property

### **Description**

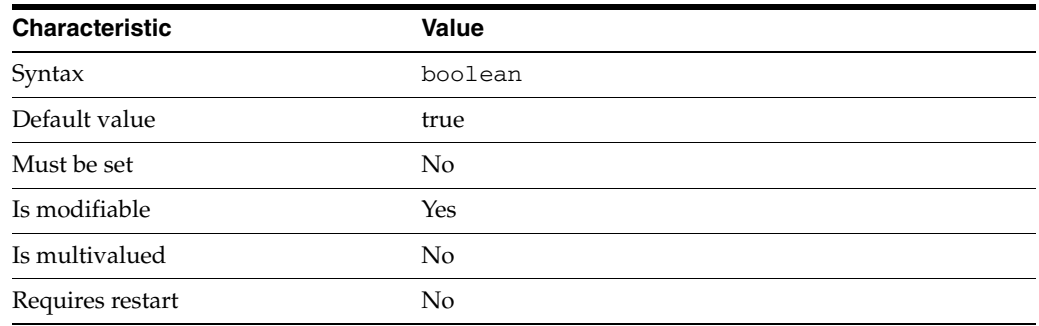

This property specifies whether log files are rotated or not.

This property is true or false.

This property is used to configure the following features:

#### access-log

The access log contains information about the requests being processed by the Directory Proxy Server.

bind-log The bind log contains information about the successful bind operations

connection-log The connection log contains information about the connections extablished to the Directory Proxy Server.

error-log The error logs contain information about the health of the Directory Proxy Server.

## **Attributes**

See attributes(5) for descriptions of the following attributes:

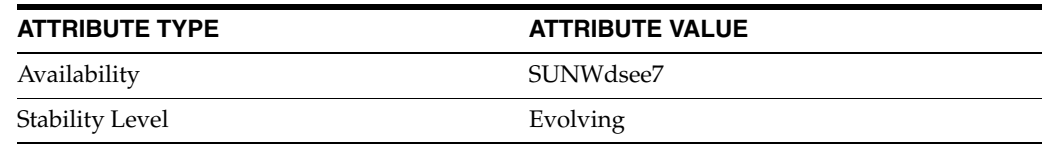

### **See Also**

# **enable-remote-user-mapping**

Directory Proxy Server configuration property

### **Description**

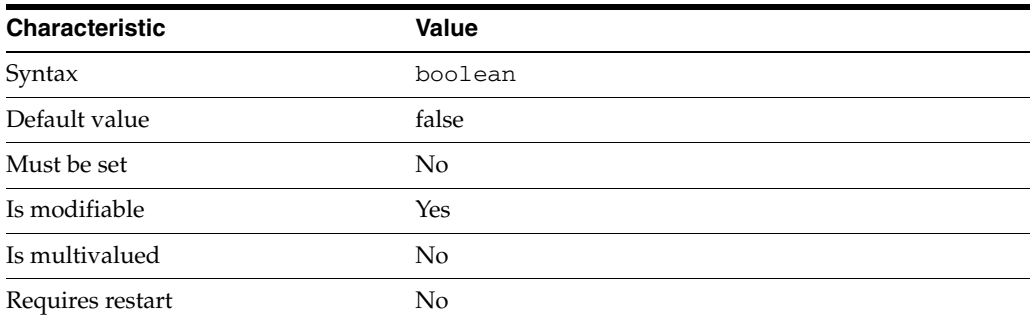

This property is a flag indicating whether or not Directory Proxy Server should map the bind DN of a user to an alternate bind DN. The identity mapping is configured in the user entry in a remote LDAP server.

This property is true or false.

This property is used to configure the following features:

server

The global configuration of Directory Proxy Server contains properties that affect the overall operation of Directory Proxy Server.

### **Attributes**

See attributes(5) for descriptions of the following attributes:

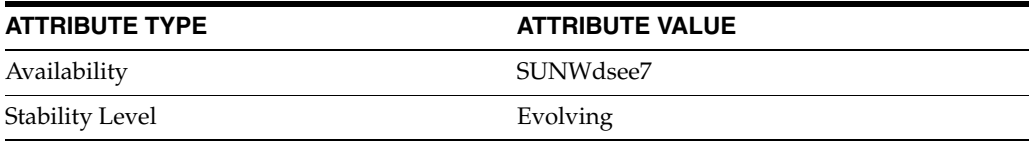

## **See Also**

# **enable-user-mapping**

Directory Proxy Server configuration property

### **Description**

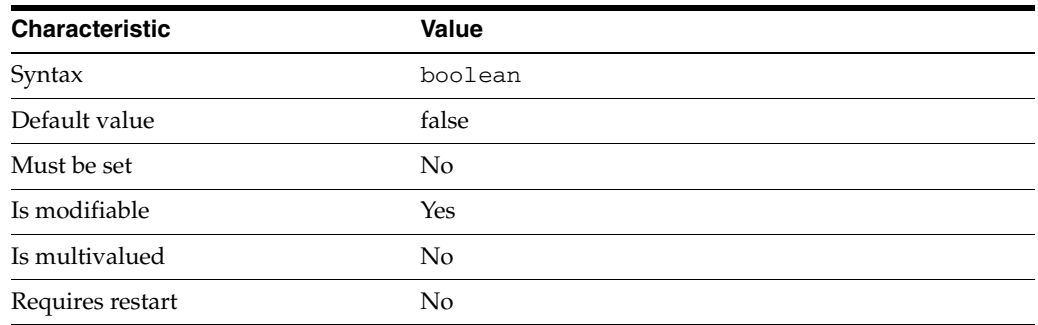

This property is a flag indicating whether or not Directory Proxy Server should map the user identity to the identity of an alternate user. The identity mapping is configured in the Directory Proxy Server.

This property is true or false.

This property is used to configure the following features:

#### server

The global configuration of Directory Proxy Server contains properties that affect the overall operation of Directory Proxy Server.

### **Attributes**

See attributes(5) for descriptions of the following attributes:

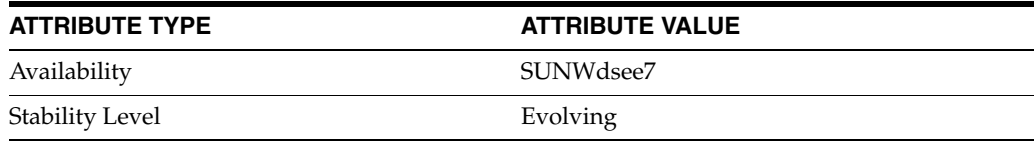

## **See Also**

# **encrypt-configuration**

Directory Proxy Server configuration property

### **Description**

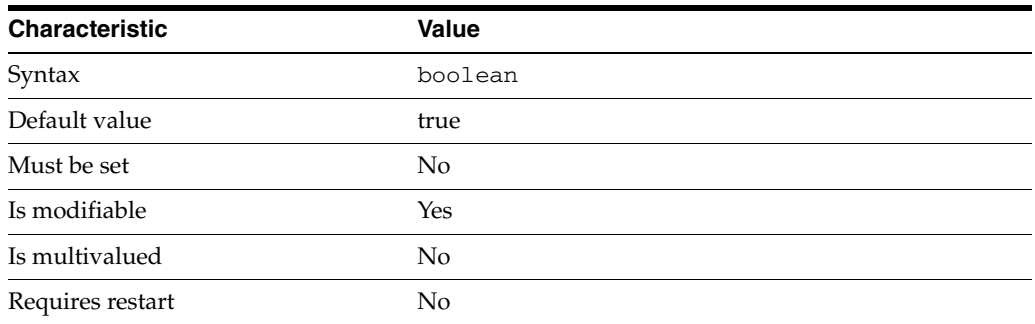

This property is a flag indicating whether or not Directory Proxy Server should encrypt passwords that are stored in the configuration.

This property is true or false.

This property is used to configure the following features:

server The global configuration of Directory Proxy Server contains properties that affect the overall operation of Directory Proxy Server.

### **Attributes**

See attributes(5) for descriptions of the following attributes:

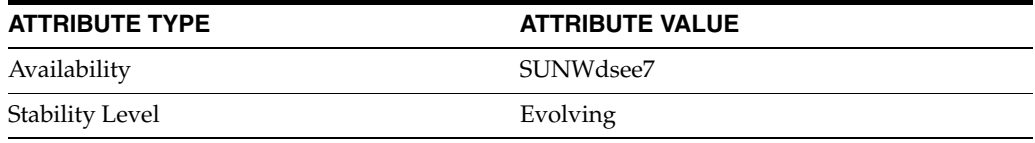

### **See Also**

# **excluded-subtrees**

Directory Proxy Server configuration property

#### **Description**

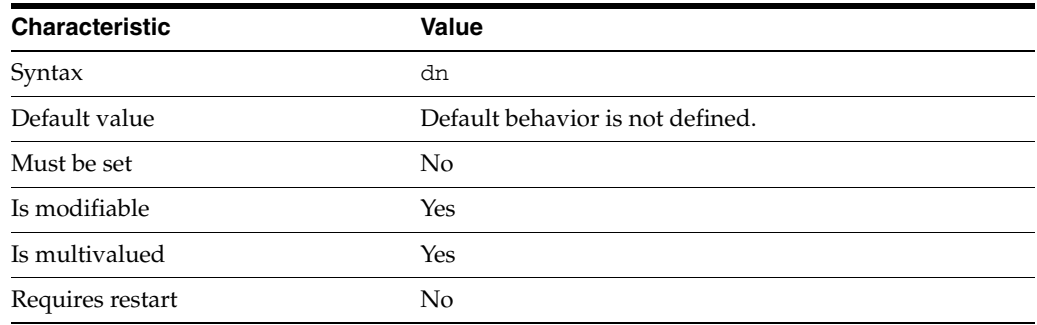

This property specifies the DNs of subtrees which are excluded by a data view.

When a subordinate data view is created, Directory Proxy Server automatically excludes the subordinate subtree from the superior data view. However, the automatic configuration can be disabled and the feature can be configured manually.

This property takes a Distinguished Name (DN) value.

This property is used to configure the following features:

#### coordinator-data-view

A coordinator data view is a coodinator of multiple data views.

#### jdbc-data-view

A JDBC data view enables you to make a relational database accessible to LDAP client applications.

#### join-data-view

A join data view is an aggregation of multiple data views. The current release of Directory Proxy Server supports the aggregation of two data views into one join data view.

ldap-data-view

An LDAP data view exposes data in an LDAP server to a client request and specifies the data source pool that responds to the request.

#### ldif-data-view

An LDIF data view allows data in an LDIF file to be present to LDAP applications as if it were LDAP data.

## **Attributes**

See attributes(5) for descriptions of the following attributes:

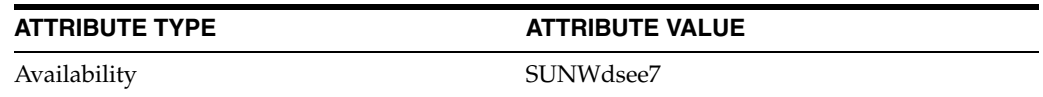

#### **ATTRIBUTE TYPE ATTRIBUTE VALUE**

Stability Level **Evolving** 

**See Also**

# **extension-jar-file-url**

Directory Proxy Server configuration property

### **Description**

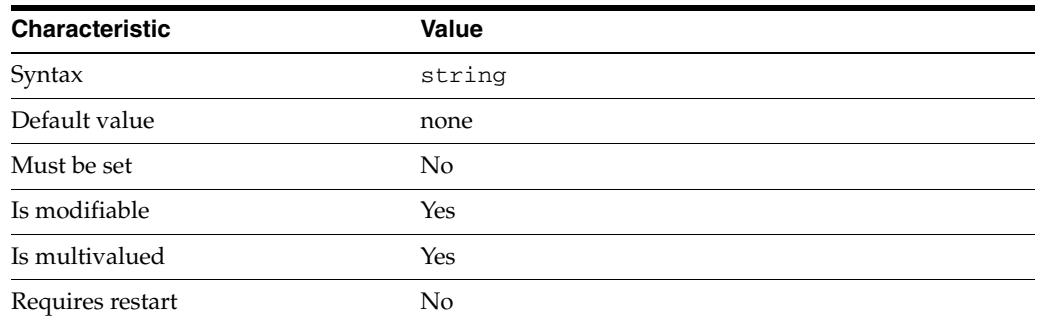

This property specifies the jar file that contains custom plugins, such as custom distribution plugins.

The default behavior for this property is as follows: Proxy uses no extension jar file.

This property is used to configure the following features:

server

The global configuration of Directory Proxy Server contains properties that affect the overall operation of Directory Proxy Server.

# **Attributes**

See attributes(5) for descriptions of the following attributes:

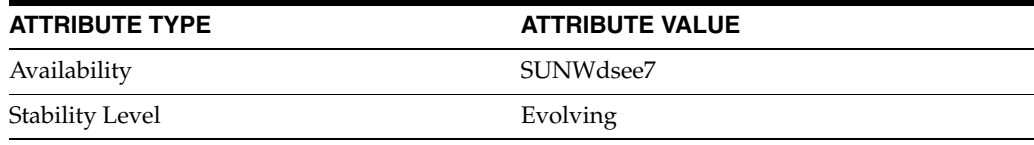

## **See Also**

# **filter-join-rule**

Directory Proxy Server configuration property

#### **Description**

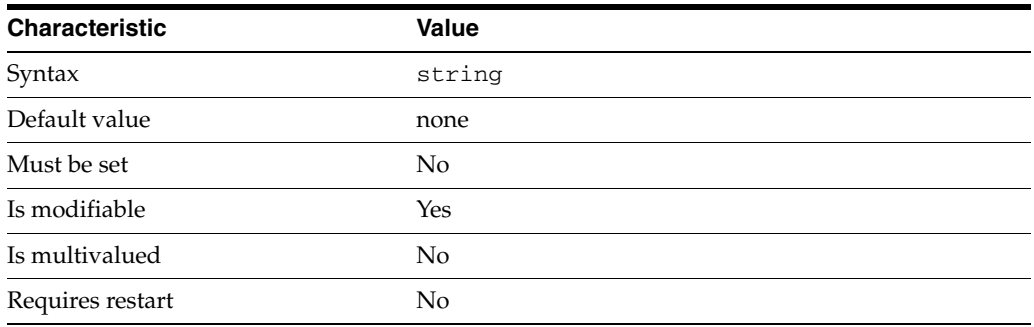

This property defines the relationship between the primary and secondary data views.

A filter join rule indicates how an entry should be retrieved from the secondary data view based on something in the primary data view.

For example,  $uid=\S$  {primary-view-name.uid} is a valid property value.

To be taken in account by the server, this property must be set on join data view if the join-rule-control-enabled property for join data view is set to true; otherwise it must be set on secondary data views.

A filter join rule takes the form of an LDAP filter that is used to construct an attribute from one or more attributes from the primary data view.

The default behavior for this property is as follows: No filter join rule is applied

This property is used to configure the following features:

#### coordinator-data-view

A coordinator data view is a coodinator of multiple data views.

#### jdbc-data-view

A JDBC data view enables you to make a relational database accessible to LDAP client applications.

#### jdbc-table

A JDBC table is created for each relational database table that will be used in the JDBC data view. When you create a JDBC table you specify the name of the table in the relational database, and the name you want to assign to this table in the JDBC data view.

#### join-data-view

A join data view is an aggregation of multiple data views. The current release of Directory Proxy Server supports the aggregation of two data views into one join data view.

#### ldap-data-view

An LDAP data view exposes data in an LDAP server to a client request and specifies the data source pool that responds to the request.

ldif-data-view An LDIF data view allows data in an LDIF file to be present to LDAP applications as if it were LDAP data.

# **Attributes**

See attributes(5) for descriptions of the following attributes:

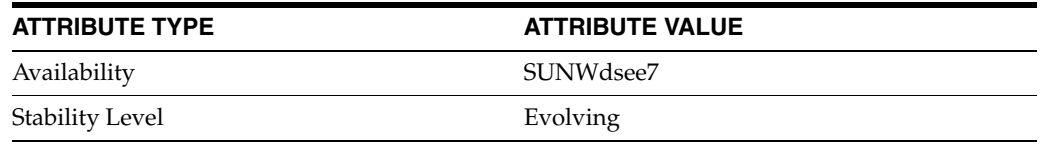

### **See Also**

 $dpcont(1M)$ 

# **group-dn-filters**

Directory Proxy Server configuration property

### **Description**

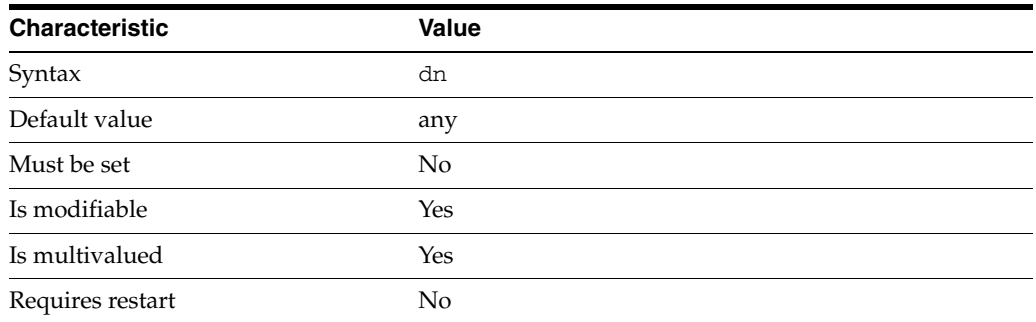

This property specifies the Distinguished Name of the group that bind DN of the client must be member of for the connection to be accepted by the connection handler.

This property takes a Distinguished Name (DN) value.

This property is used to configure the following features:

connection-handler

Connection handlers define the resource limits and filters that apply to a connection, and the data views that are exposed to the connection.

### **Attributes**

See attributes(5) for descriptions of the following attributes:

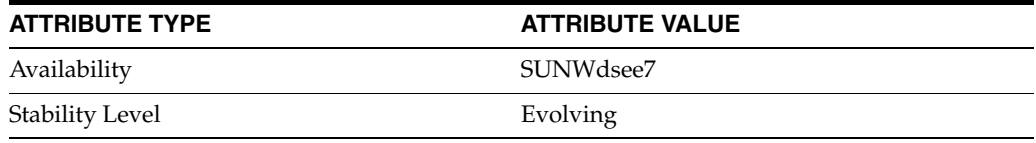

#### **See Also**

# **group-search-bind-dn**

Directory Proxy Server configuration property

### **Description**

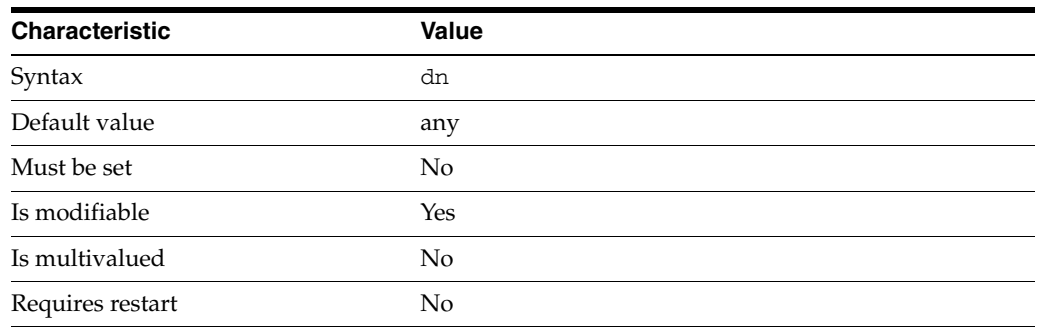

This property specifies the Distinguished Name used for binding to a data source to search the group member.

This property takes a Distinguished Name (DN) value.

This property is used to configure the following features:

connection-handler

Connection handlers define the resource limits and filters that apply to a connection, and the data views that are exposed to the connection.

# **Attributes**

See attributes(5) for descriptions of the following attributes:

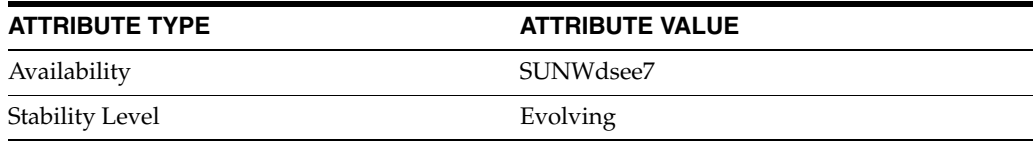

## **See Also**

# **group-search-bind-pwd**

Directory Proxy Server configuration property

## **Description**

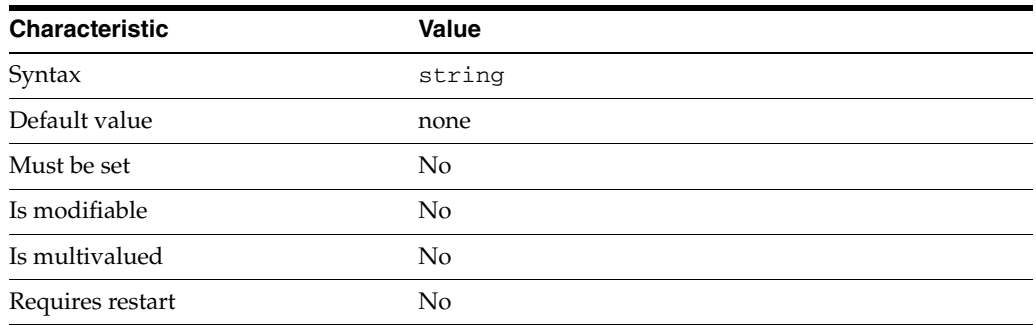

This property specifies the Password for binding to a data source to search the group members.

This property is read-only. To change the password, use the group-search-bind-pwd-file property.

The default behavior for this property is as follows: The proxy will not use any password to connect to the data source.

This property is used to configure the following features:

connection-handler

Connection handlers define the resource limits and filters that apply to a connection, and the data views that are exposed to the connection.

## **Attributes**

See attributes(5) for descriptions of the following attributes:

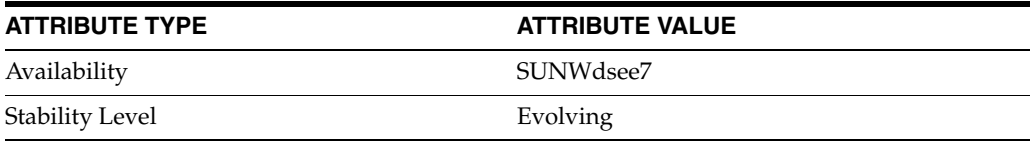

#### **See Also**

# **group-search-bind-pwd-file**

Directory Proxy Server configuration property

### **Description**

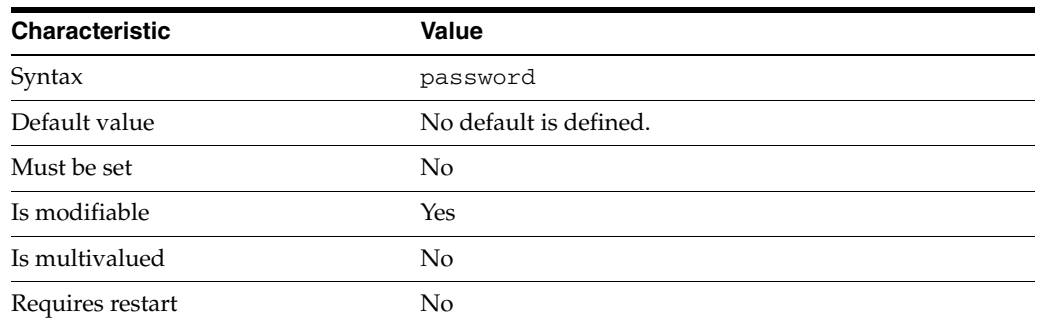

This property specifies the file from which to read the password for binding to a data source to search the group members. The temporary file is read once, and the password is stored for future use.

This property takes a path to a file that contains the password value.

This property is used to configure the following features:

#### connection-handler

Connection handlers define the resource limits and filters that apply to a connection, and the data views that are exposed to the connection.

## **Attributes**

See attributes(5) for descriptions of the following attributes:

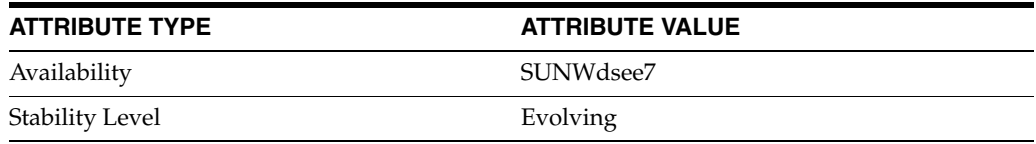

## **See Also**

# **internal-value**

Directory Proxy Server configuration property

#### **Description**

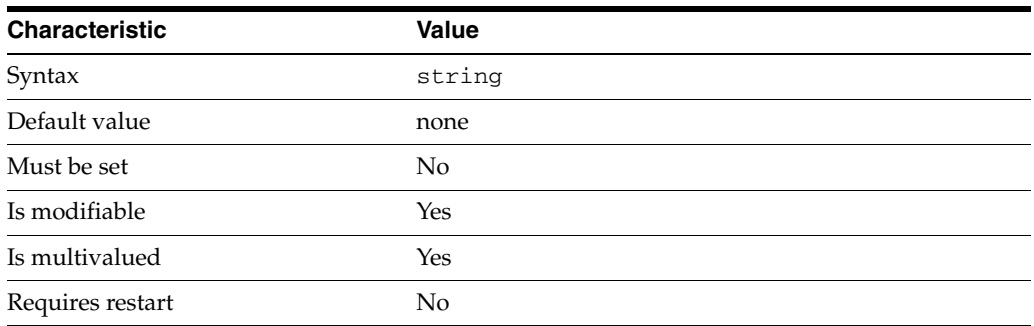

This property defines the physical value of the attribute.

The default behavior for this property is as follows: For some transformations, this property is required for the proxy to apply the transformation.

This property is used to configure the following features:

#### virtual-transformation

Virtual data transformations create a virtual data view from a physical data view. Practically, you never define a virtual data view. Instead, you specify the transformations that you require and define these on an existing physical data view. A transformation performs a specific action in a certain direction. The direction of a transformation determines the transformation model. When you define a virtual data transformation, you create a virtual attribute that exists only in the context of the virtual data view.

#### **Attributes**

See attributes(5) for descriptions of the following attributes:

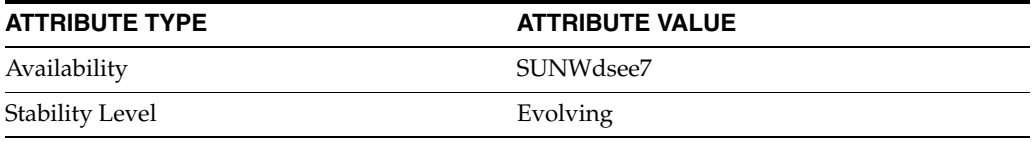

### **See Also**

# **ip-address-filters**

Directory Proxy Server configuration property

### **Description**

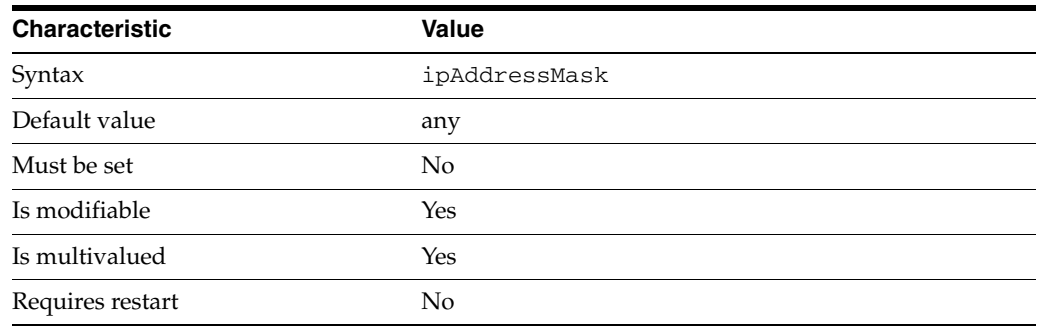

This property specifies a set of IPv4 or IPv6 address masks. The IP address of a client connection must match at least one of the masks in order for the connection to be accepted by the connection handler. The IP address can be in one of the following formats:

- IP address in dotted decimal form.
- IP address and bits, in the form of network number/mask bits.
- IP address and quad, in the form of a pair of dotted-decimal quads.
- All addresses, a catch-all for clients that are not placed into other, higher priority, groups.
- 0.0.0.0. This address is for groups to which initial membership is not considered. For example, for groups that clients switch to after their initial bind.
- IP address of the local host.

This property takes an IP address such as 168.192.0.\*.

The default behavior for this property is as follows: All IP addresses are accepted

This property is used to configure the following features:

#### connection-handler

Connection handlers define the resource limits and filters that apply to a connection, and the data views that are exposed to the connection.

## **Attributes**

See attributes(5) for descriptions of the following attributes:

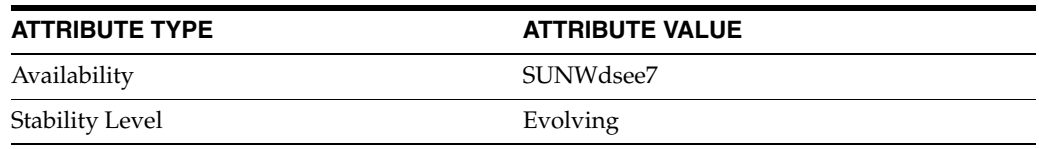

# **See Also**

# **is-enabled**

Directory Proxy Server configuration property

#### **Description**

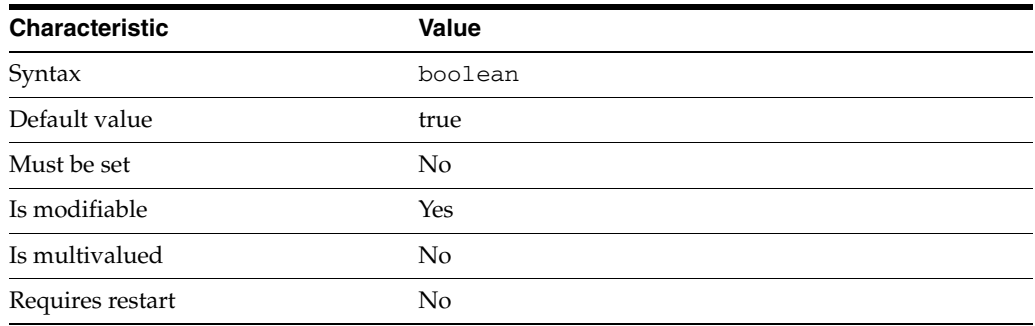

This property is a flag indicating whether or not the data view is accepting requests.

This property is true or false.

This property is used to configure the following features:

#### connection-handler

Connection handlers define the resource limits and filters that apply to a connection, and the data views that are exposed to the connection.

#### coordinator-data-view

A coordinator data view is a coodinator of multiple data views.

#### jdbc-data-source

A JDBC data source is defined for each relational database to which you want LDAP clients to have access. Currently, only one JDBC data source is supported per JDBC data view.

#### jdbc-data-view

A JDBC data view enables you to make a relational database accessible to LDAP client applications.

#### join-data-view

A join data view is an aggregation of multiple data views. The current release of Directory Proxy Server supports the aggregation of two data views into one join data view.

#### ldap-data-source

The common name of the LDAP data source

#### ldap-data-view

An LDAP data view exposes data in an LDAP server to a client request and specifies the data source pool that responds to the request.

#### ldap-listener

The LDAP listener represents the network interface of Directory Proxy Server.

ldaps-listener The LDAP listener represents the network interface of Directory Proxy Server.

ldif-data-view An LDIF data view allows data in an LDIF file to be present to LDAP applications as if it were LDAP data.

## **Attributes**

See attributes(5) for descriptions of the following attributes:

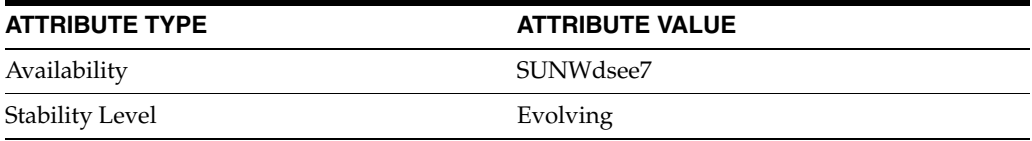

# **See Also**

 $dpcont(1M)$ 

# **is-read-only**

Directory Proxy Server configuration property

#### **Description**

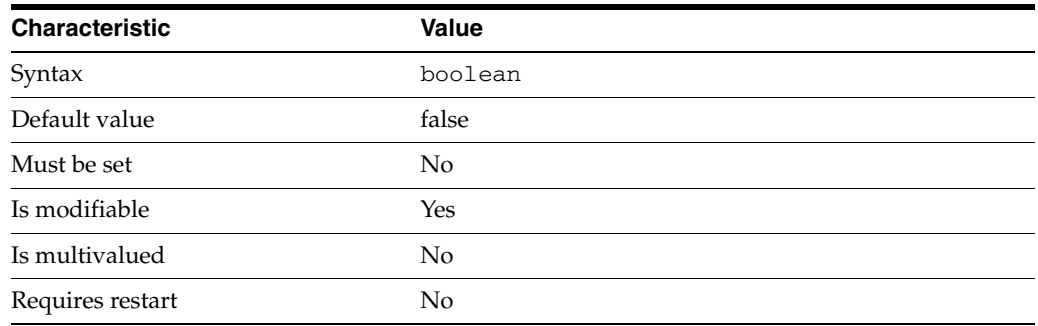

This property is a flag indicating whether or not the data view should accept read operations only.

This property is true or false.

This property is used to configure the following features:

#### coordinator-data-view

A coordinator data view is a coodinator of multiple data views.

#### jdbc-data-source

A JDBC data source is defined for each relational database to which you want LDAP clients to have access. Currently, only one JDBC data source is supported per JDBC data view.

#### jdbc-data-view

A JDBC data view enables you to make a relational database accessible to LDAP client applications.

#### join-data-view

A join data view is an aggregation of multiple data views. The current release of Directory Proxy Server supports the aggregation of two data views into one join data view.

ldap-data-source The common name of the LDAP data source

#### ldap-data-view

An LDAP data view exposes data in an LDAP server to a client request and specifies the data source pool that responds to the request.

#### ldif-data-view

An LDIF data view allows data in an LDIF file to be present to LDAP applications as if it were LDAP data.

## **Attributes**

See attributes(5) for descriptions of the following attributes:

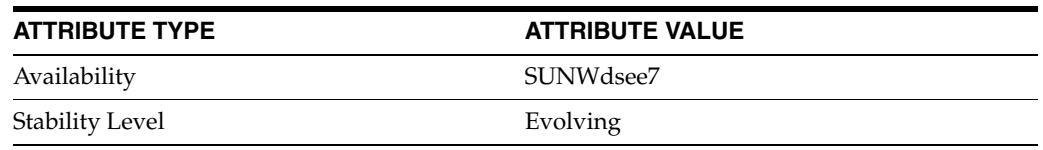

## **See Also**

# **is-restart-required**

Directory Proxy Server configuration property

### **Description**

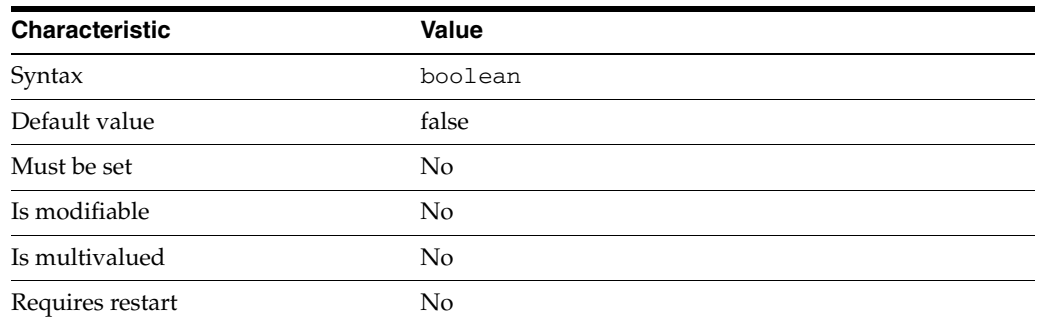

This property is a flag indicating whether Directory Proxy Server must be restarted in order for configuration changes to take effect.

This property is true or false.

This property is used to configure the following features:

server

The global configuration of Directory Proxy Server contains properties that affect the overall operation of Directory Proxy Server.

## **Attributes**

See attributes(5) for descriptions of the following attributes:

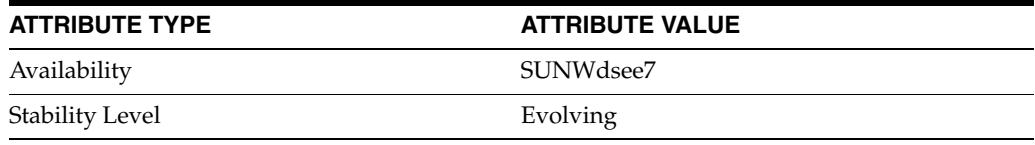

## **See Also**

# **is-routable**

Directory Proxy Server configuration property

#### **Description**

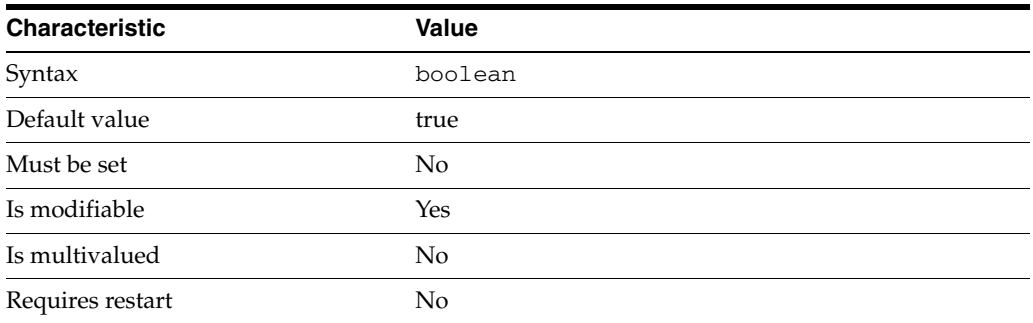

This property is a flag indicating whether or not the data view can be accessed by a connection handler if the [data-view-routing-policy](#page-1547-0)(5DPCONF) property of the connection handler is all-routable.

This property is true or false.

This property is used to configure the following features:

#### coordinator-data-view

A coordinator data view is a coodinator of multiple data views.

#### jdbc-data-view

A JDBC data view enables you to make a relational database accessible to LDAP client applications.

```
join-data-view
```
A join data view is an aggregation of multiple data views. The current release of Directory Proxy Server supports the aggregation of two data views into one join data view.

ldap-data-view An LDAP data view exposes data in an LDAP server to a client request and specifies the data source pool that responds to the request.

#### ldif-data-view

An LDIF data view allows data in an LDIF file to be present to LDAP applications as if it were LDAP data.

## **Attributes**

See attributes(5) for descriptions of the following attributes:

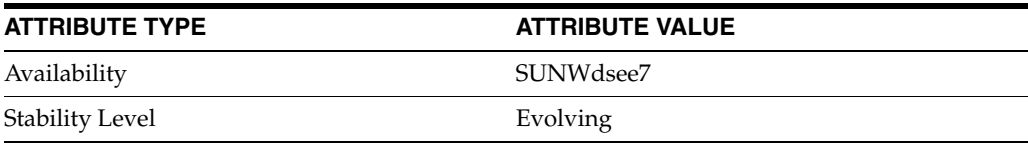

# **See Also**

 $\text{d}p\text{conf}(1M)$ 

# **is-single-row-table**

Directory Proxy Server configuration property

### **Description**

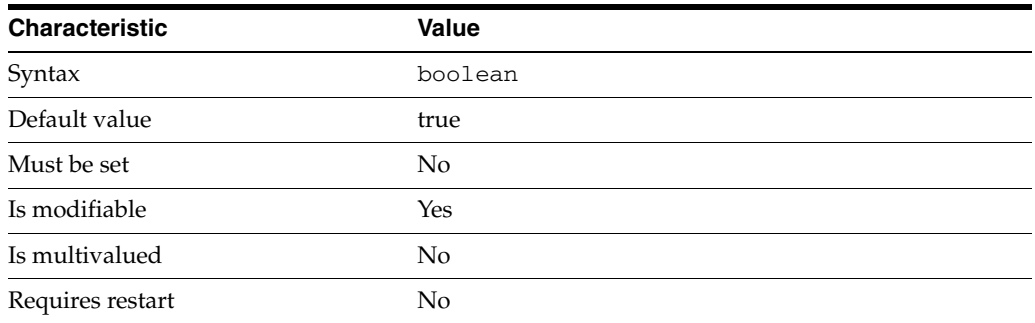

This property specifies that an LDAP entry has only one matching row in the relational database table.

This property is true or false.

This property is used to configure the following features:

#### jdbc-table

A JDBC table is created for each relational database table that will be used in the JDBC data view. When you create a JDBC table you specify the name of the table in the relational database, and the name you want to assign to this table in the JDBC data view.

### **Attributes**

See attributes(5) for descriptions of the following attributes:

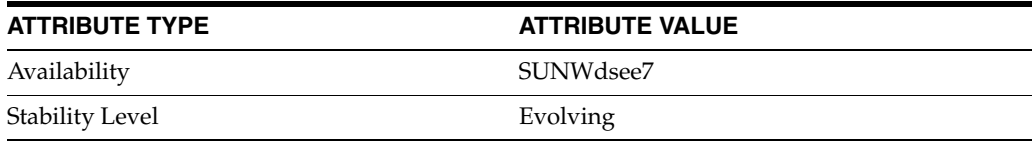

### **See Also**

# **is-ssl-mandatory**

Directory Proxy Server configuration property

### **Description**

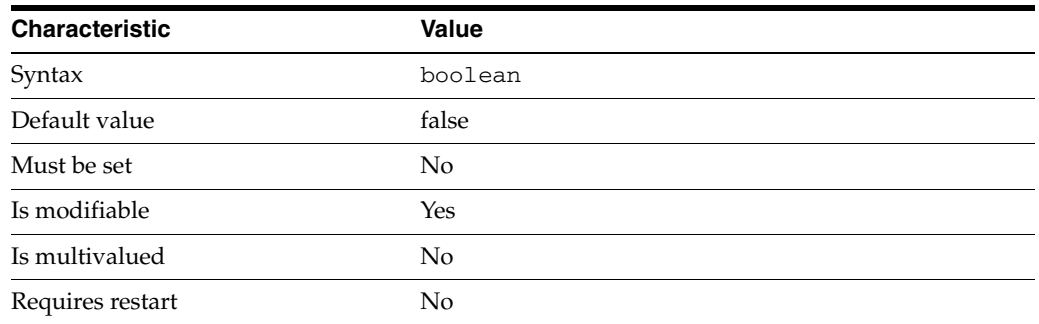

This property is a flag indicating whether or not client connections must use SSL in order for them to be accepted by the connection handler.

This property is true or false.

This property is used to configure the following features:

connection-handler

Connection handlers define the resource limits and filters that apply to a connection, and the data views that are exposed to the connection.

# **Attributes**

See attributes(5) for descriptions of the following attributes:

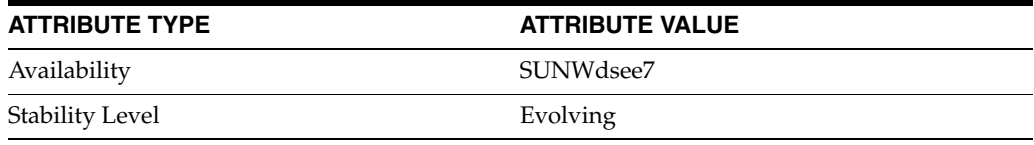

## **See Also**

# **jdbc-attr-date-format**

Directory Proxy Server configuration property

#### **Description**

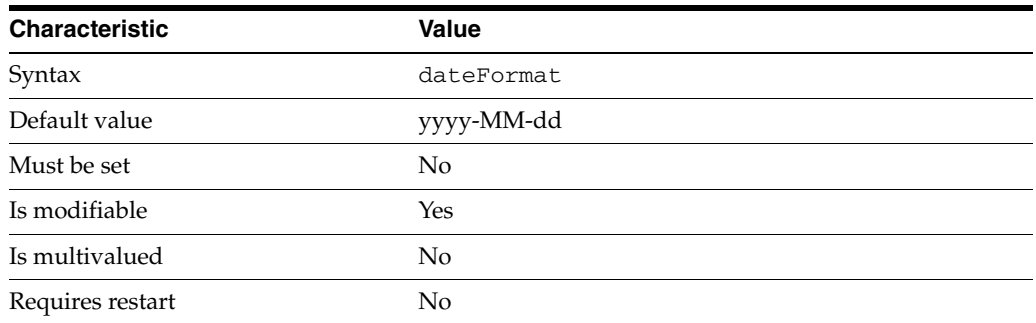

This property specifies the date format returned to the client and expected from the client.

This property is used to configure the following features:

jdbc-data-view A JDBC data view enables you to make a relational database accessible to LDAP client applications.

## **Attributes**

See attributes(5) for descriptions of the following attributes:

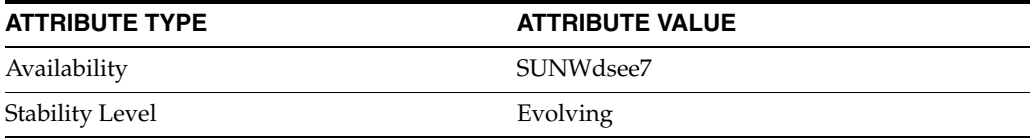

## **See Also**

# **jdbc-attr-time-format**

Directory Proxy Server configuration property

## **Description**

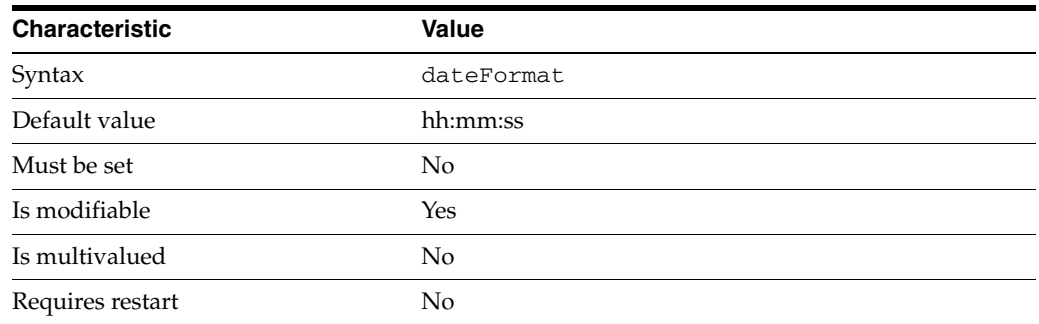

This property specifies the time format returned to the client and expected from the client.

This property is used to configure the following features:

jdbc-data-view A JDBC data view enables you to make a relational database accessible to LDAP client applications.

# **Attributes**

See attributes(5) for descriptions of the following attributes:

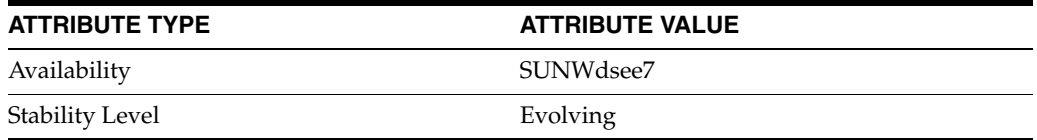

#### **See Also**

# **jdbc-attr-timestamp-format**

Directory Proxy Server configuration property

### **Description**

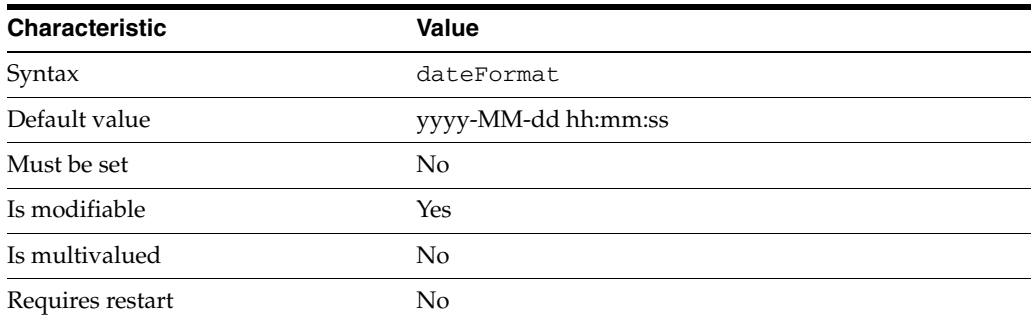

This property specifies the timestamp format returned to the client and expected from the client.

This property is used to configure the following features:

jdbc-data-view A JDBC data view enables you to make a relational database accessible to LDAP client applications.

## **Attributes**

See attributes(5) for descriptions of the following attributes:

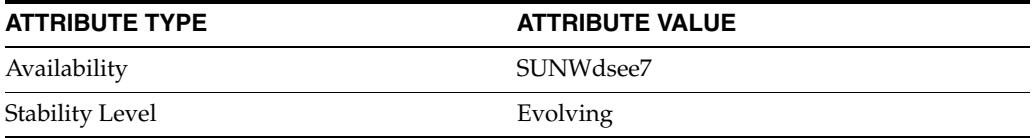

## **See Also**

# **jdbc-data-source-pool**

Directory Proxy Server configuration property

### **Description**

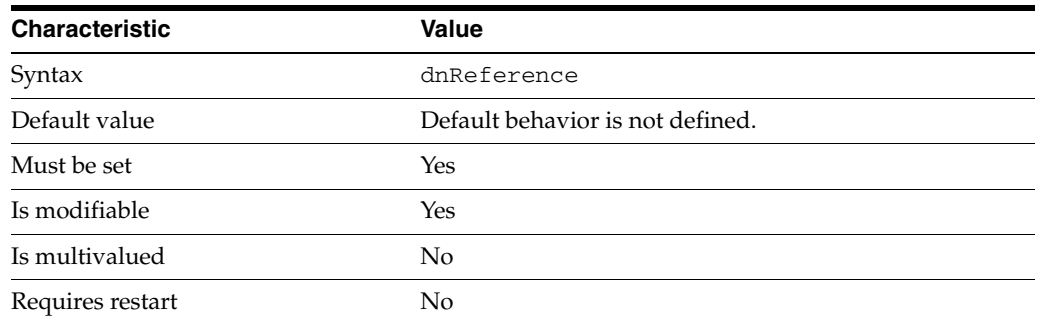

This property specifies the JDBC data source pool that should be used by the JDBC data view.

This property has as its value the name of a jdbc-data-source-pool configuration entity.

This property is used to configure the following features:

jdbc-data-view

A JDBC data view enables you to make a relational database accessible to LDAP client applications.

# **Attributes**

See attributes(5) for descriptions of the following attributes:

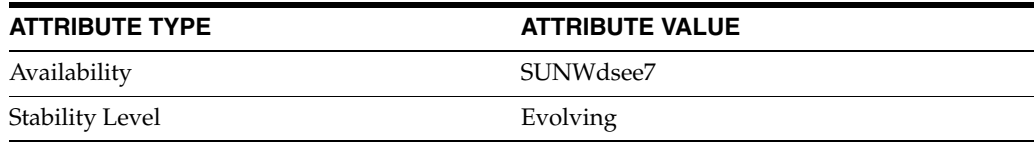

## **See Also**

# **join-rule-control-enabled**

Directory Proxy Server configuration property

## **Description**

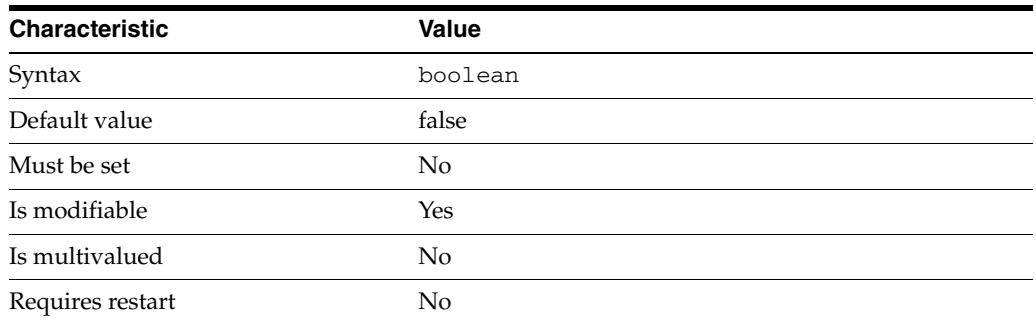

This property specifies whether Server uses "filter-join-rule" and "dn-join-rule" property values stored on join views.

This property is true or false.

This property is used to configure the following features:

```
join-data-view
```
A join data view is an aggregation of multiple data views. The current release of Directory Proxy Server supports the aggregation of two data views into one join data view.

### **Attributes**

See attributes(5) for descriptions of the following attributes:

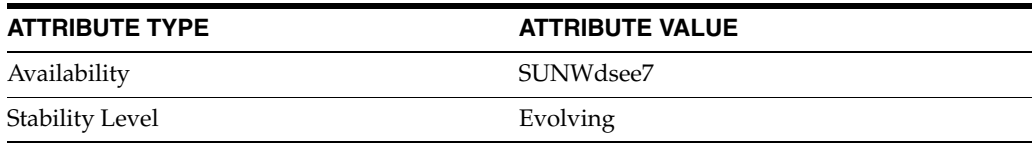

## **See Also**
# **ldap-address**

Directory Proxy Server configuration property

# **Description**

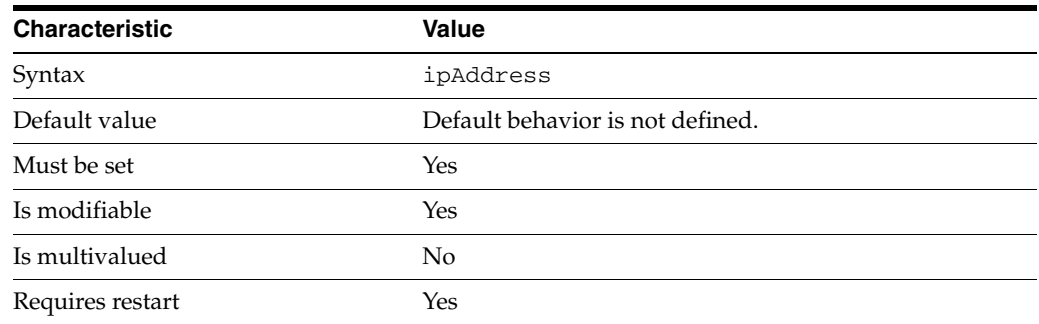

This property specifies the address of the LDAP data source.

This property takes an IP address or host name.

This property is used to configure the following features:

ldap-data-source The common name of the LDAP data source

# **Attributes**

See attributes(5) for descriptions of the following attributes:

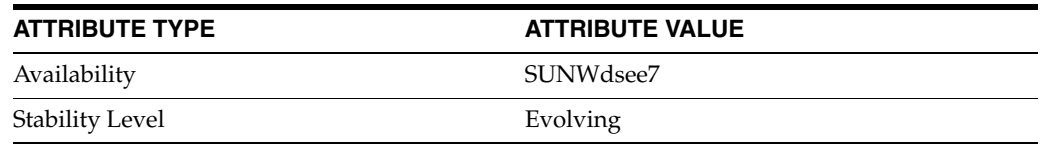

# **See Also**

 $\text{dpconf}(1M)$ 

# **ldap-data-source-pool**

Directory Proxy Server configuration property

# **Description**

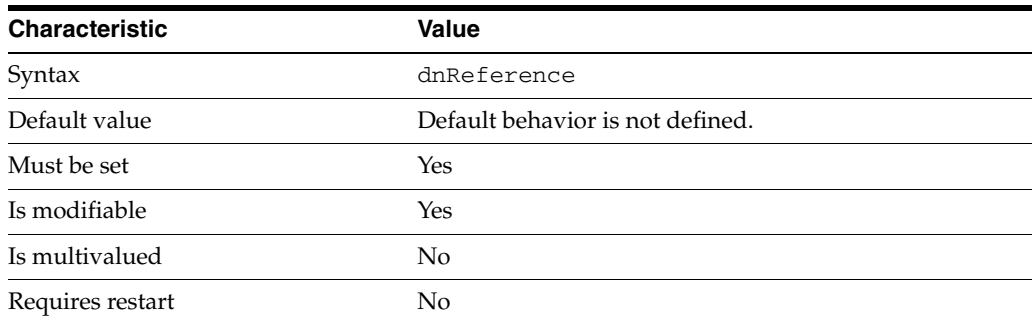

This property specifies the name of the LDAP data source pool to be used by the LDAP data view.

This property has as its value the name of a ldap-data-source-pool configuration entity.

This property is used to configure the following features:

```
ldap-data-view
```
An LDAP data view exposes data in an LDAP server to a client request and specifies the data source pool that responds to the request.

## **Attributes**

See attributes(5) for descriptions of the following attributes:

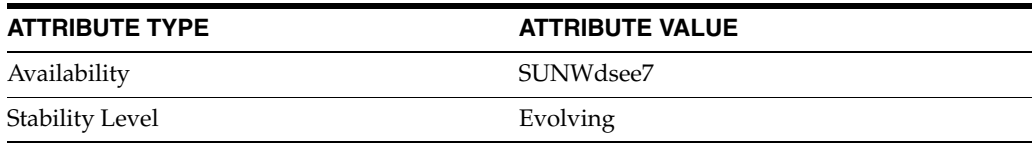

# **See Also**

# **ldap-port\_5dpconf**

Directory Proxy Server configuration property

# **Description**

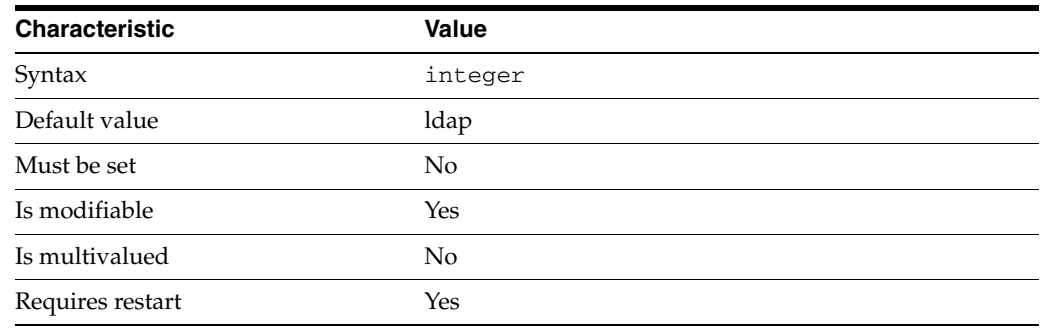

This property specifies the LDAP port of the LDAP data source.

This property takes an integer.

The value of this property must be at least 1.

The value of this property must be no greater than 65535.

This property can also take the following values:

ldap Standard ldap port

ldaps Standard ldaps port

This property is used to configure the following features:

ldap-data-source The common name of the LDAP data source

# **Attributes**

See attributes(5) for descriptions of the following attributes:

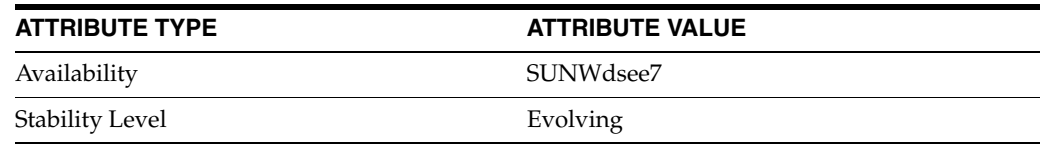

## **See Also**

# **ldaps-port**

Directory Proxy Server configuration property

# **Description**

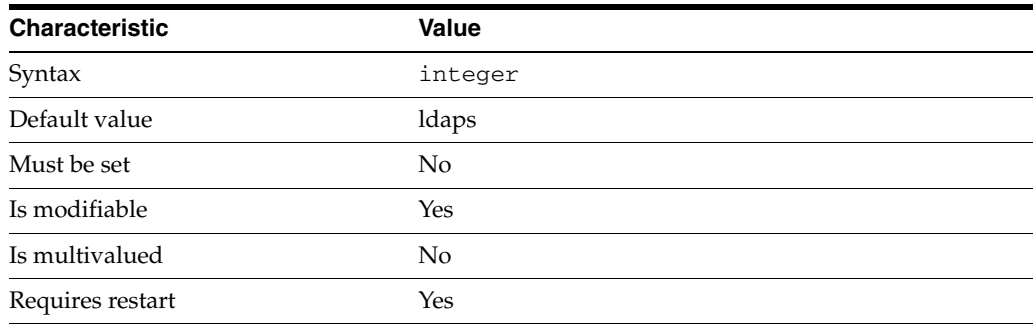

This property specifies the LDAPS port of the LDAP data source.

This property takes an integer.

The value of this property must be at least 1.

The value of this property must be no greater than 65535.

This property can also take the following values:

ldap Standard ldap port

ldaps Standard ldaps port

This property is used to configure the following features:

ldap-data-source The common name of the LDAP data source

# **Attributes**

See attributes(5) for descriptions of the following attributes:

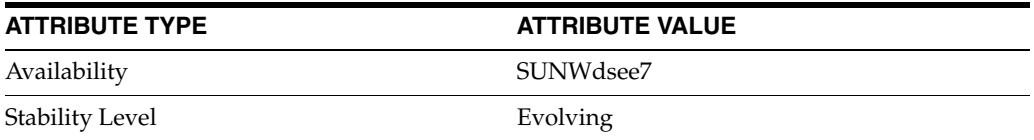

# **See Also**

# **ldap-syntax**

Directory Proxy Server configuration property

## **Description**

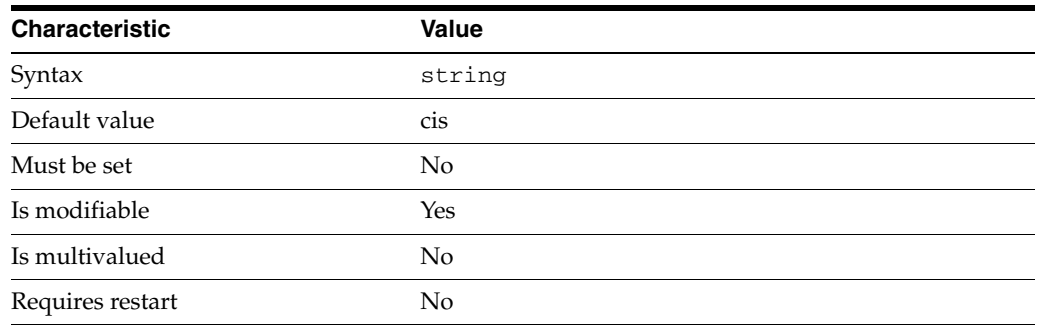

This property defines the syntax used to construct the LDAP attribute from an entry in the relational database table.

This property is used to configure the following features:

jdbc-attr

JDBC attributes map LDAP attributes to entries in relational database tables. The definition of a JDBC attribute includes the name of the LDAP attribute, and the relational database table and column in which the corresponding information is located.

# **Attributes**

See attributes(5) for descriptions of the following attributes:

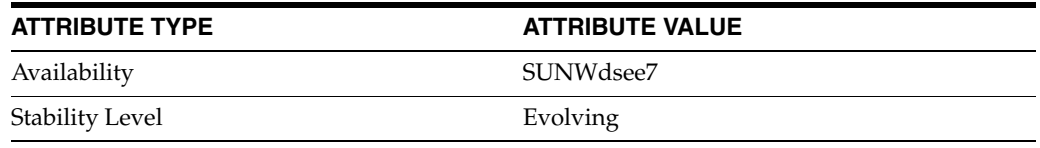

# **See Also**

# **ldif-data-source**

Directory Proxy Server configuration property

## **Description**

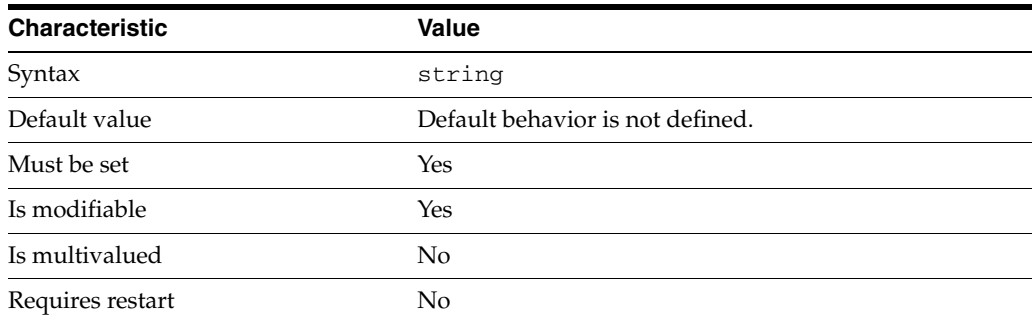

This property specifies the name of a file on the Directory Proxy Server filesystem where the LDIF data is contained.

This property is used to configure the following features:

ldif-data-view An LDIF data view allows data in an LDIF file to be present to LDAP applications as if it were LDAP data.

# **Attributes**

See attributes(5) for descriptions of the following attributes:

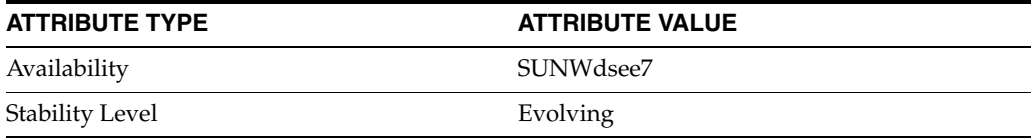

## **See Also**

# **lexicographic-attrs**

Directory Proxy Server configuration property

## **Description**

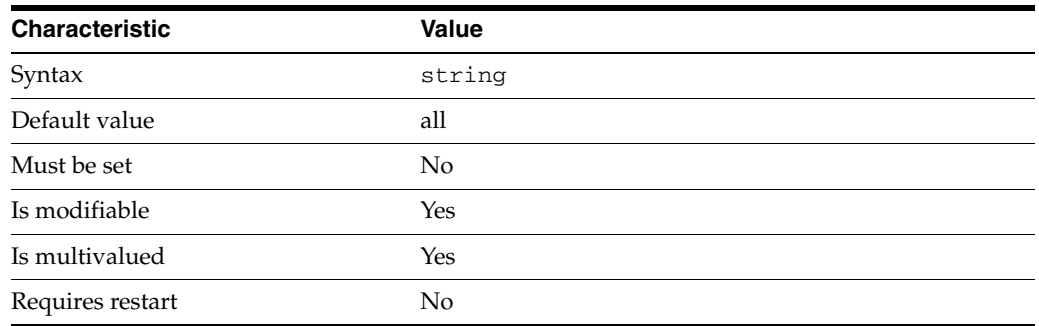

This property specifies the set of attributes that are examined by the distribution algorithm when [distribution-algorithm](#page-1564-0)(5DPCONF) is lexicographic.

The default behavior for this property is as follows: All attributes

This property is used to configure the following features:

#### coordinator-data-view

A coordinator data view is a coodinator of multiple data views.

#### jdbc-data-view

A JDBC data view enables you to make a relational database accessible to LDAP client applications.

#### join-data-view

A join data view is an aggregation of multiple data views. The current release of Directory Proxy Server supports the aggregation of two data views into one join data view.

#### ldap-data-view

An LDAP data view exposes data in an LDAP server to a client request and specifies the data source pool that responds to the request.

#### ldif-data-view

An LDIF data view allows data in an LDIF file to be present to LDAP applications as if it were LDAP data.

## **Attributes**

See attributes(5) for descriptions of the following attributes:

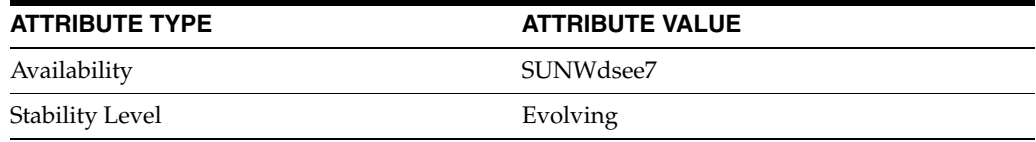

# **See Also**

# **lexicographic-lower-bound**

Directory Proxy Server configuration property

## **Description**

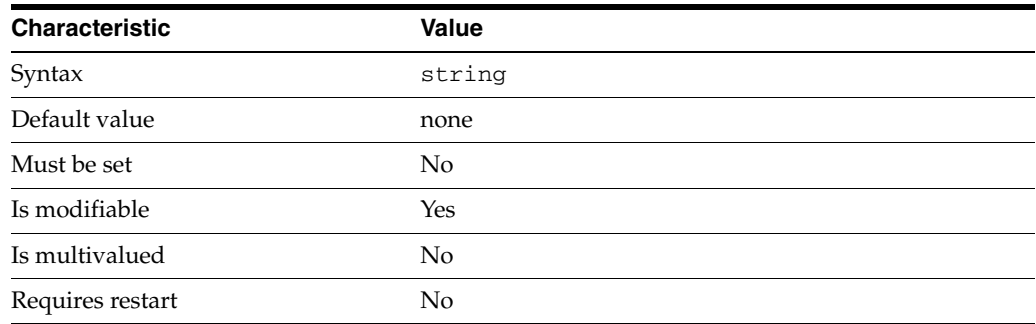

This property specifies the lower bound of the distribution when [distribution-algorithm](#page-1564-0)(5DPCONF) is lexicographic.

For example, consider a configuration with a first data view that handles [A-M] inclusive, and a second data view that handles [N-Z] inclusive. For the first data view, you set the lower bound to A, and the upper bound to M. For the second data view, you set the lower bound to N, and the upper bound to Z.

The default behavior for this property is as follows: No lower limit

This property is used to configure the following features:

```
coordinator-data-view
```
A coordinator data view is a coodinator of multiple data views.

jdbc-data-view

A JDBC data view enables you to make a relational database accessible to LDAP client applications.

#### join-data-view

A join data view is an aggregation of multiple data views. The current release of Directory Proxy Server supports the aggregation of two data views into one join data view.

ldap-data-view

An LDAP data view exposes data in an LDAP server to a client request and specifies the data source pool that responds to the request.

#### ldif-data-view

An LDIF data view allows data in an LDIF file to be present to LDAP applications as if it were LDAP data.

### **Attributes**

See attributes(5) for descriptions of the following attributes:

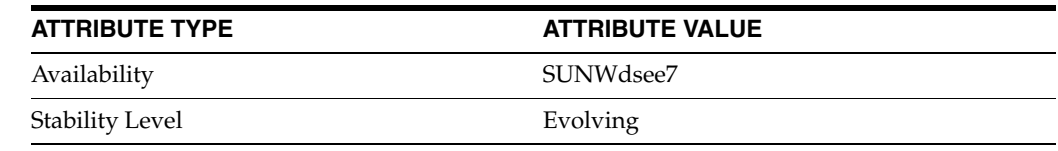

# **See Also**

# **lexicographic-upper-bound**

Directory Proxy Server configuration property

## **Description**

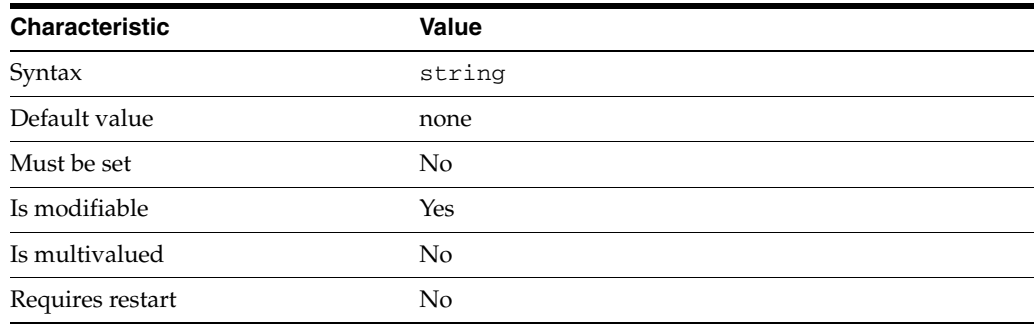

This property specifies the upper bound of the distribution when [distribution-algorithm](#page-1564-0)(5DPCONF) is lexicographic.

For example, consider a configuration with a first data view that handles [A-M] inclusive, and a second data view that handles [N-Z] inclusive. For the first data view, you set the lower bound to A, and the upper bound to M. For the second data view, you set the lower bound to N, and the upper bound to Z.

The default behavior for this property is as follows: No upper limit

This property is used to configure the following features:

```
coordinator-data-view
```
A coordinator data view is a coodinator of multiple data views.

#### jdbc-data-view

A JDBC data view enables you to make a relational database accessible to LDAP client applications.

#### join-data-view

A join data view is an aggregation of multiple data views. The current release of Directory Proxy Server supports the aggregation of two data views into one join data view.

#### ldap-data-view

An LDAP data view exposes data in an LDAP server to a client request and specifies the data source pool that responds to the request.

#### ldif-data-view

An LDIF data view allows data in an LDIF file to be present to LDAP applications as if it were LDAP data.

#### **Attributes**

See attributes(5) for descriptions of the following attributes:

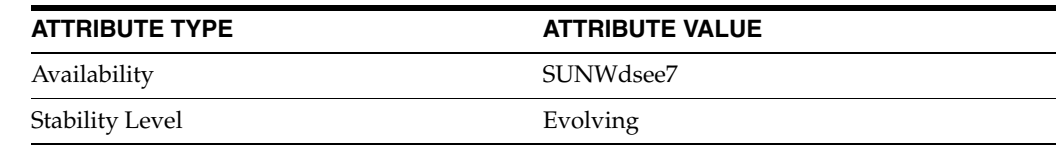

# **See Also**

# **listen-address\_5dpconf**

Directory Proxy Server configuration property

# **Description**

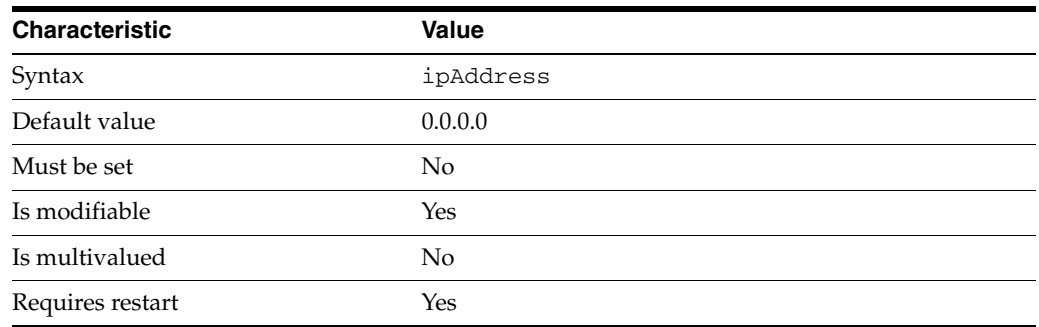

This property specifies the IP address that Directory Proxy Server should listen on.

This property takes an IP address or host name.

This property is used to configure the following features:

ldap-listener The LDAP listener represents the network interface of Directory Proxy Server.

ldaps-listener The LDAP listener represents the network interface of Directory Proxy Server.

# **Attributes**

See attributes(5) for descriptions of the following attributes:

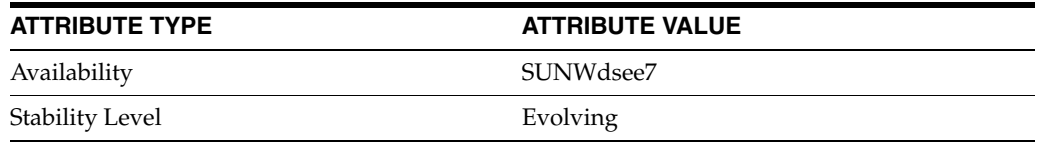

# **See Also**

# **listen-port**

Directory Proxy Server configuration property

## **Description**

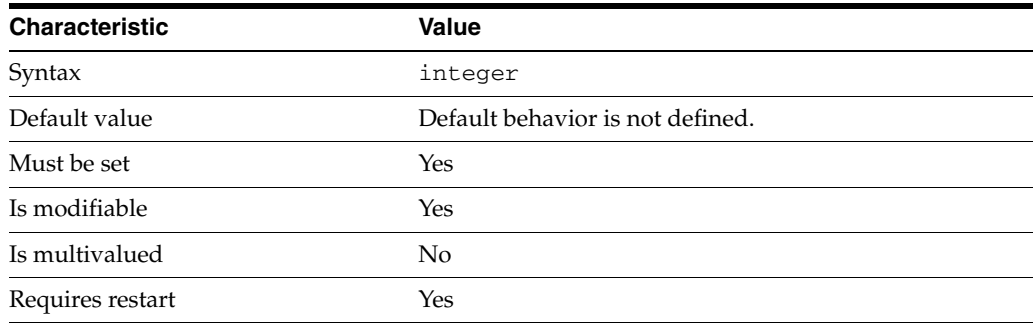

This property specifies the IP port that Directory Proxy Server should listen on.

This property takes an integer.

The value of this property must be at least 1.

The value of this property must be no greater than 65535.

This property can also take the following values:

ldap Standard ldap port

ldaps Standard ldaps port

This property is used to configure the following features:

ldap-listener The LDAP listener represents the network interface of Directory Proxy Server.

ldaps-listener The LDAP listener represents the network interface of Directory Proxy Server.

# **Attributes**

See attributes(5) for descriptions of the following attributes:

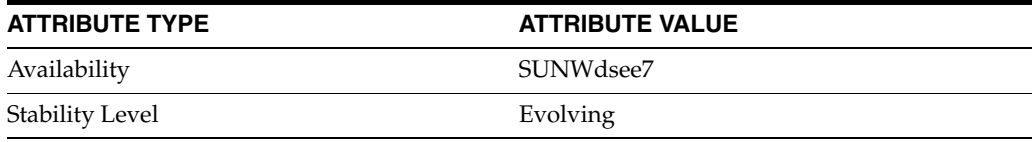

### **See Also**

# **load-balancing-algorithm**

Directory Proxy Server configuration property

#### **Description**

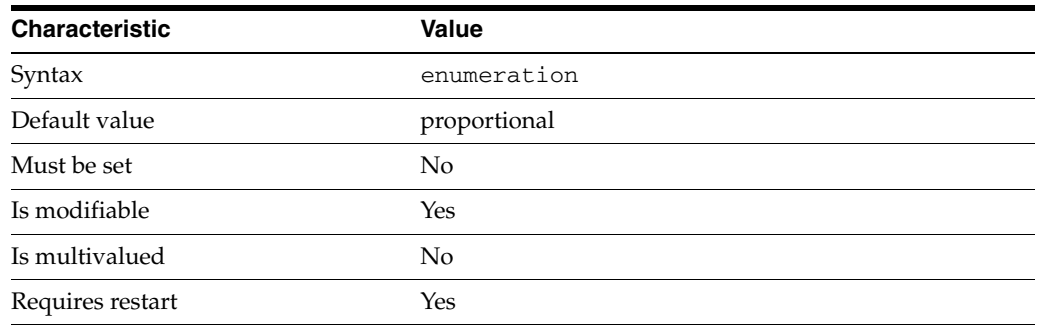

This property specifies the algorithm that determines how operations are distributed to the data sources attached to a data source pool.

This property can take the following values in addition to the default.

#### failover

Requests are distributed exclusively to the data source with the highest weight. If that data source fails, requests are distributed exclusively to the data source with the next highest weight.

#### saturation

Requests are distributed to the data source with the highest weight until the data source approaches its saturation level. Requests are then sent to the data source with the next highest weight .

When the data source with the highest weight drops below its saturation level, Directory Proxy Server resumes sending requests to that data source.

#### proportional

Requests are distributed to data sources in proportion to the weight of a data source and its cumulative load.

### operational-affinity

Requests are allocated a hash value according to the type of the request and the properties of the request. Hash values are allocated to data sources in proportion to the weight of a data source and its cumulative load.

#### fastest-server

Requests are distributed to the data source with the quickest response time.

#### adaptive-failover

Requests are distributed to N active data sources with the highest weights so that the sum of the active data sources weights reach the configured processing power value.

This property is used to configure the following features:

```
ldap-data-source-pool
One or more data sources are attached to a data source pool for load balancing and 
failover.
```
# **Attributes**

See attributes(5) for descriptions of the following attributes:

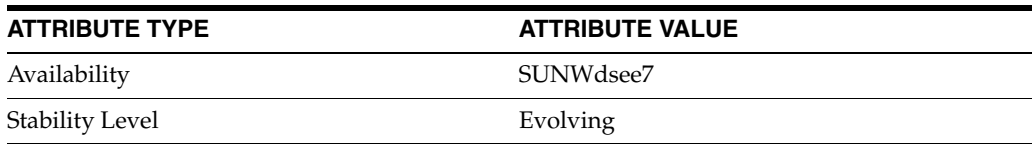

# **See Also**

# **log-buffer-size**

Directory Proxy Server configuration property

## **Description**

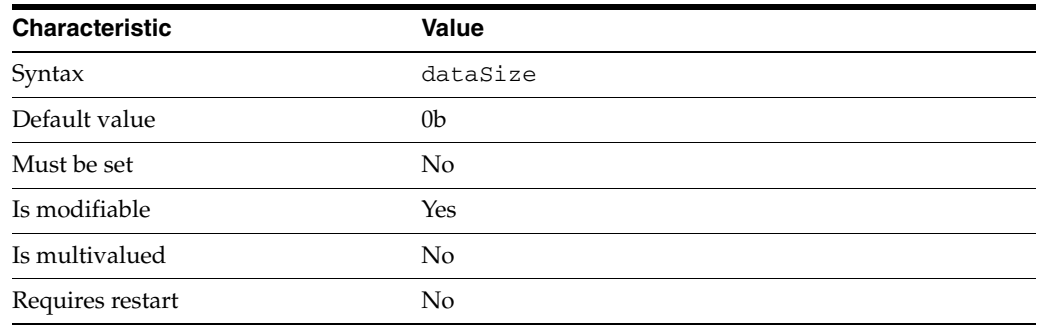

This property specifies the size of the error log buffer. When the buffer is full, it is flushed to disk.

This property is expressed in bytes.

The value of this property must be at least 0b.

The value of this property must be no greater than 10m.

This property is used to configure the following features:

```
access-log
```
The access log contains information about the requests being processed by the Directory Proxy Server. The default buffer size for access log is 1M.

bind-log The bind log contains information about the successful bind operations

connection-log The connection log contains information about the connections extablished to the Directory Proxy Server.

error-log The error logs contain information about the health of the Directory Proxy Server.

### **Attributes**

See attributes(5) for descriptions of the following attributes:

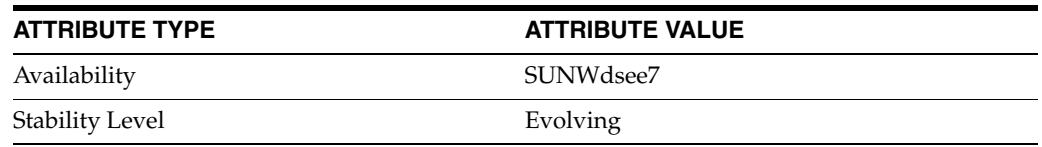

# **See Also**

# **log-etimes-in-seconds**

Directory Proxy Server configuration property

## **Description**

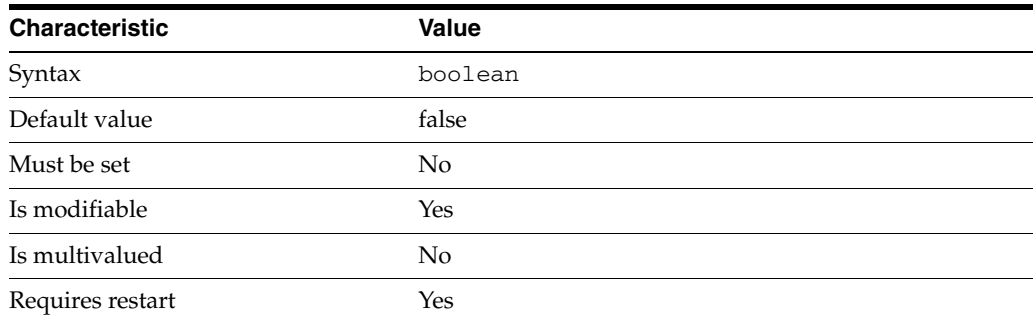

This property is a flag indicating whether or not etimes in Directory Proxy Server access logs are expressed in seconds or milliseconds.

This property is true or false.

This property is used to configure the following features:

server The global configuration of Directory Proxy Server contains properties that affect the overall operation of Directory Proxy Server.

## **Attributes**

See attributes(5) for descriptions of the following attributes:

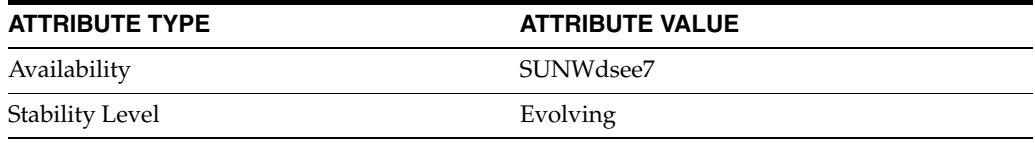

# **See Also**

# **log-file-compression**

Directory Proxy Server configuration property

## **Description**

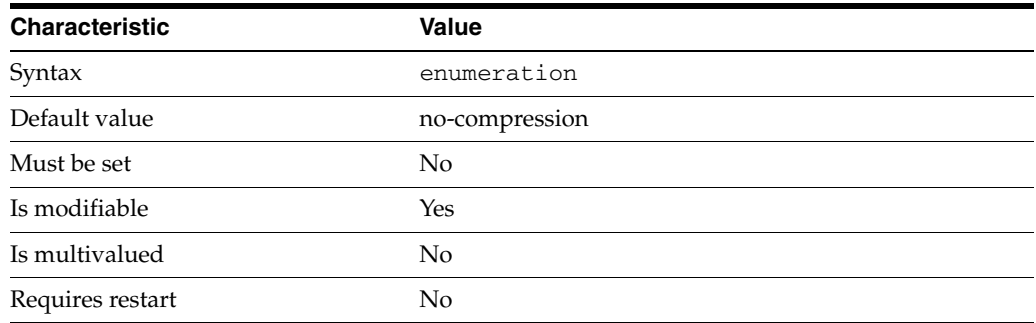

The compression level applied to a log file after it is rotated. It is strongly recommended to used no-compression or best-speed compression.

This property can take the following values in addition to the default.

no-compression Log files are not compressed after a rotation.

best-speed Fastest zlib compression.

default-compression Default zlib compression.

best-compression Strongest zlib compression.

This property is used to configure the following features:

access-log The access log contains information about the requests being processed by the Directory Proxy Server.

bind-log The bind log contains information about the successful bind operations

connection-log The connection log contains information about the connections extablished to the Directory Proxy Server.

error-log The error logs contain information about the health of the Directory Proxy Server.

### **Attributes**

See attributes(5) for descriptions of the following attributes:

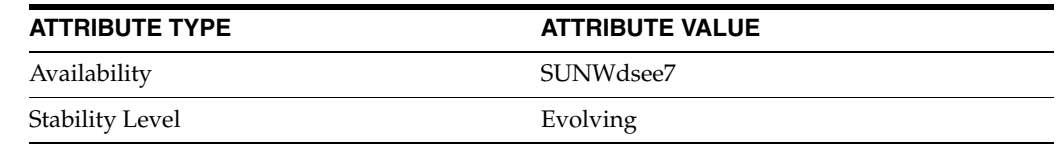

# **See Also**

# **log-file-name**

Directory Proxy Server configuration property

# **Description**

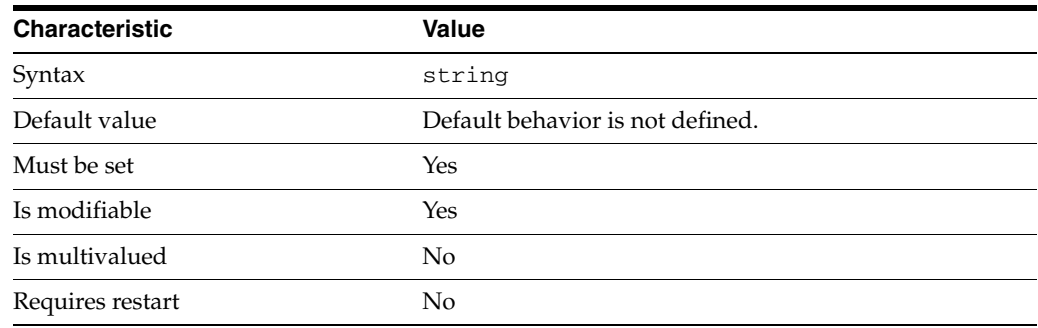

This property specifies the path name to the log file.

This property is used to configure the following features:

#### access-log

The access log contains information about the requests being processed by the Directory Proxy Server.

```
bind-log
```
The bind log contains information about the successful bind operations

#### connection-log

The connection log contains information about the connections extablished to the Directory Proxy Server.

#### error-log The error logs contain information about the health of the Directory Proxy Server.

### **Attributes**

See attributes(5) for descriptions of the following attributes:

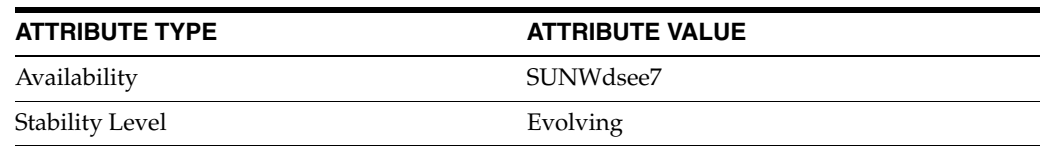

### **See Also**

# **log-file-perm**

Directory Proxy Server configuration property

## **Description**

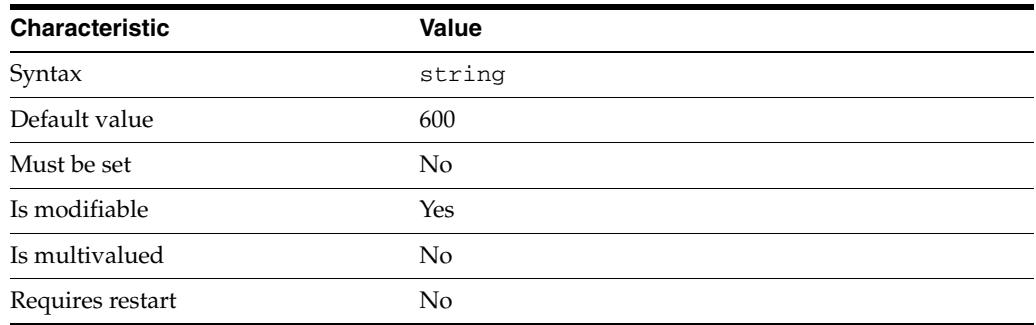

This property specifies the permissions on the log file.

The syntax of this string is OCTAL\_MODE.

A unix style octal permission, for example, 600.

The value of this property must match the pattern  $\wedge$  [0-7] [0-7][0-7]\$.

This property is used to configure the following features:

#### access-log

The access log contains information about the requests being processed by the Directory Proxy Server.

### bind-log The bind log contains information about the successful bind operations

connection-log The connection log contains information about the connections extablished to the Directory Proxy Server.

error-log The error logs contain information about the health of the Directory Proxy Server.

# **Attributes**

See attributes(5) for descriptions of the following attributes:

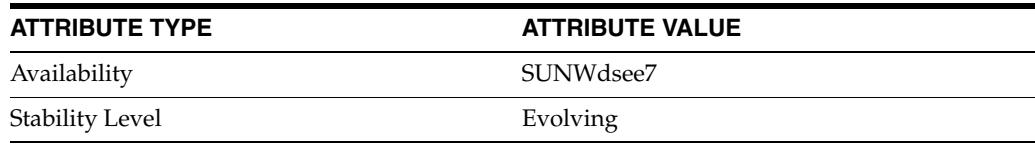

# **See Also**

# **log-level-bind**

Directory Proxy Server configuration property

# **Description**

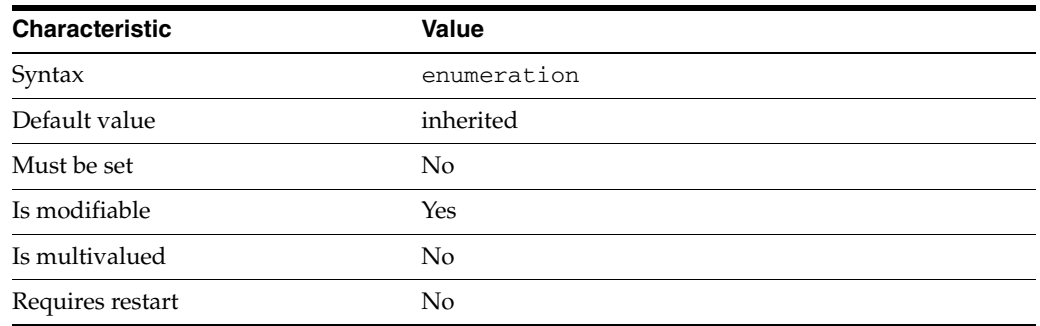

This property specifies the log level for events related to client connections.

This property can take the following values in addition to the default.

info Informational logging

all All logging levels

inherited Use the global logging level

none All logging disabled

This property is used to configure the following features:

bind-log The bind log contains information about the successful bind operations

# **Attributes**

See attributes(5) for descriptions of the following attributes:

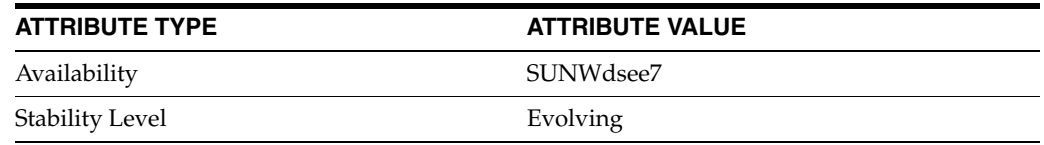

# **See Also**

# **log-level-client-connections**

Directory Proxy Server configuration property

## **Description**

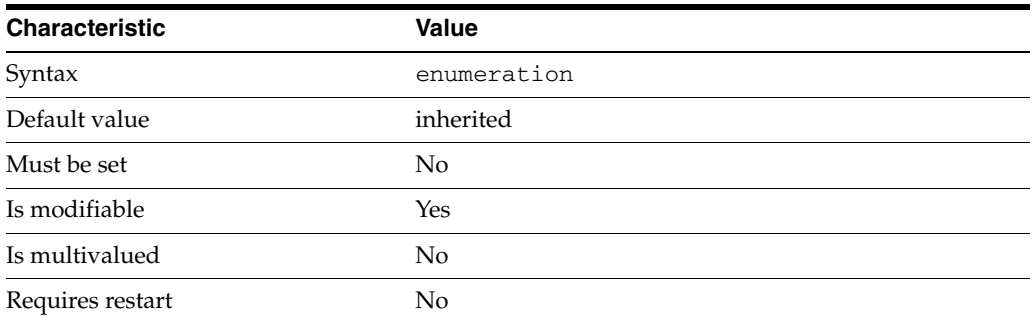

This property specifies the log level for events related to client connections.

This property can take the following values in addition to the default.

info Informational logging

all All logging levels

inherited Use the global logging level

none All logging disabled

This property is used to configure the following features:

access-log The access log contains information about the requests being processed by the Directory Proxy Server.

connection-log The connection log contains information about the connections extablished to the Directory Proxy Server.

# **Attributes**

See attributes(5) for descriptions of the following attributes:

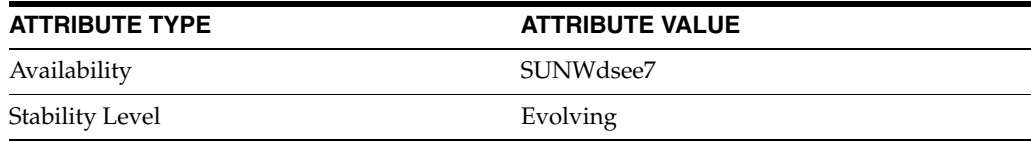

# **See Also**

 $\text{d}p\text{conf}(1M)$ 

# **log-level-client-disconnections**

Directory Proxy Server configuration property

## **Description**

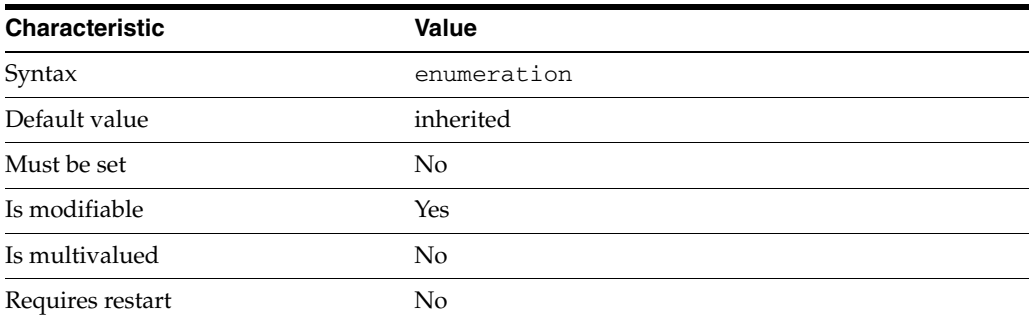

This property specifies the log level for events related to client disconnections.

This property can take the following values in addition to the default.

info Informational logging

all All logging levels

inherited Use the global logging level

none All logging disabled

This property is used to configure the following features:

access-log The access log contains information about the requests being processed by the Directory Proxy Server.

connection-log The connection log contains information about the connections extablished to the Directory Proxy Server.

# **Attributes**

See attributes(5) for descriptions of the following attributes:

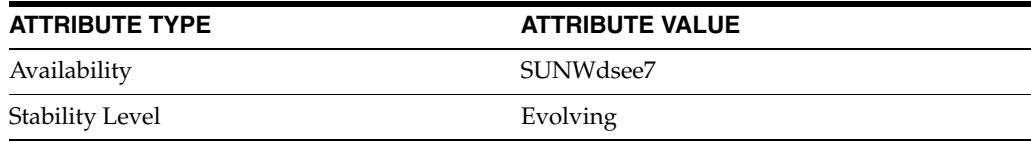

# **See Also**

 $\text{d}p\text{conf}(1M)$ 

# **log-level-client-operations**

Directory Proxy Server configuration property

## **Description**

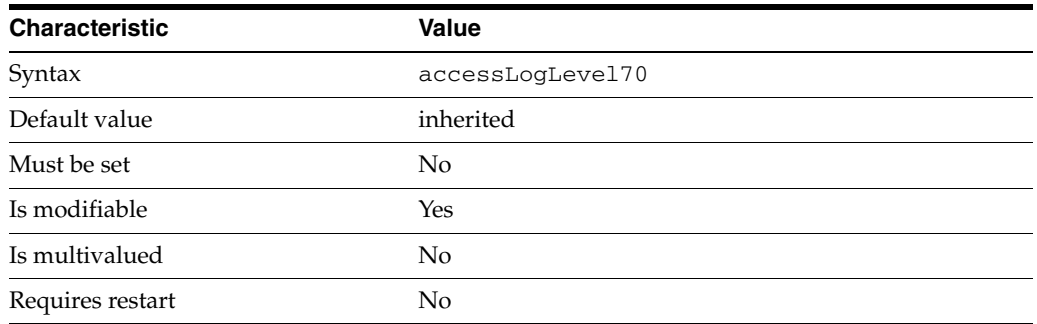

This property specifies the log level for events related to client operations.

This property is used to configure the following features:

access-log The access log contains information about the requests being processed by the Directory Proxy Server.

# **Attributes**

See attributes(5) for descriptions of the following attributes:

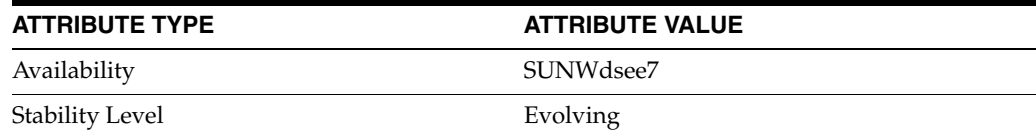

# **See Also**

 $\text{d}$ pcon $f(1M)$ 

# **log-level-configuration**

Directory Proxy Server configuration property

# **Description**

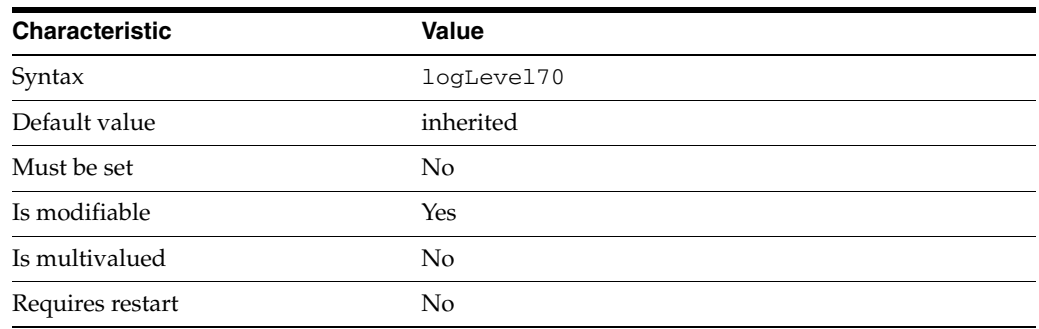

This property specifies the logging level for events related to configuration.

This property is used to configure the following features:

error-log The error logs contain information about the health of the Directory Proxy Server.

# **Attributes**

See attributes(5) for descriptions of the following attributes:

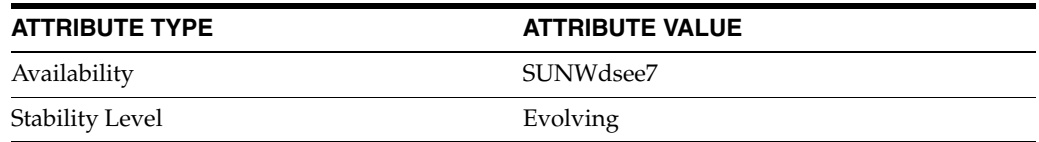

# **See Also**

# **log-level-connection-handlers**

Directory Proxy Server configuration property

## **Description**

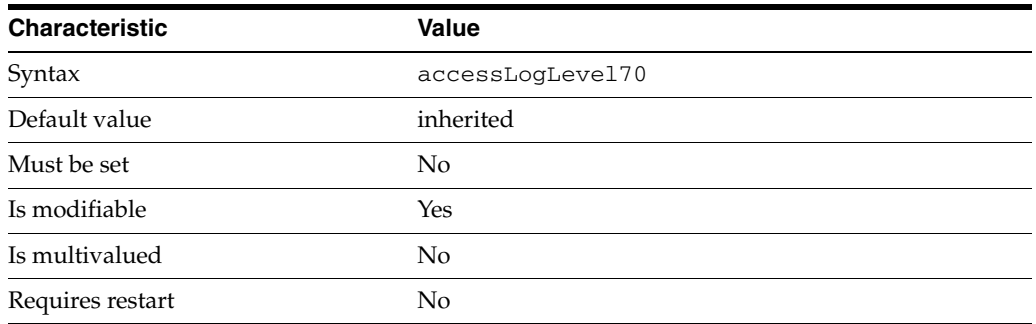

This property specifies the log level for events related to connection handlers.

This property is used to configure the following features:

access-log The access log contains information about the requests being processed by the Directory Proxy Server.

# **Attributes**

See attributes(5) for descriptions of the following attributes:

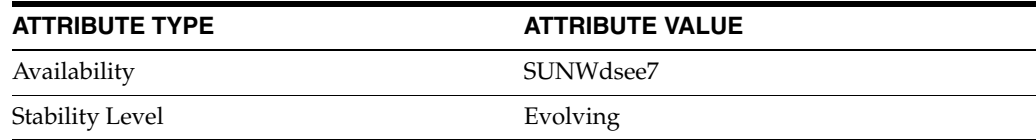

# **See Also**

 $\text{d}$ pcon $f(1M)$ 

# **log-level-data-source**

Directory Proxy Server configuration property

# **Description**

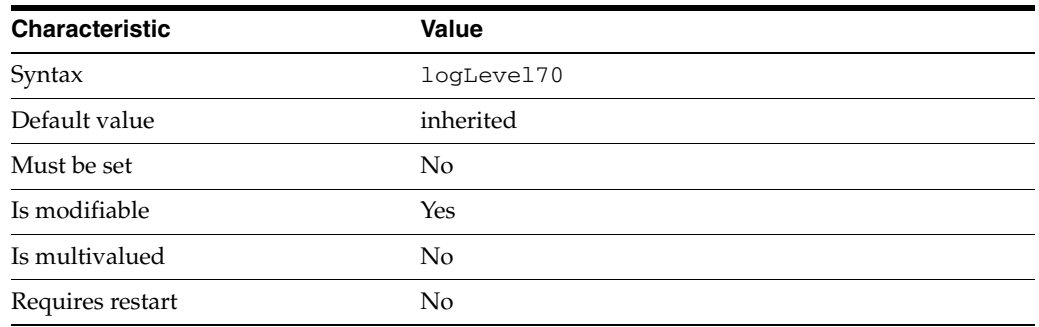

This property specifies the logging level for events related to data sources.

This property is used to configure the following features:

error-log The error logs contain information about the health of the Directory Proxy Server.

# **Attributes**

See attributes(5) for descriptions of the following attributes:

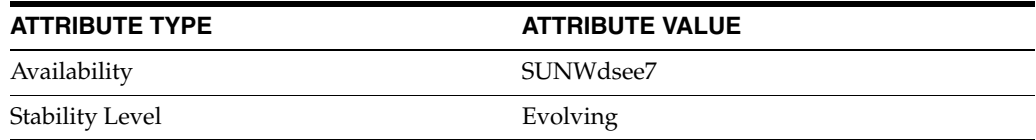

# **See Also**

# **log-level-data-sources**

Directory Proxy Server configuration property

## **Description**

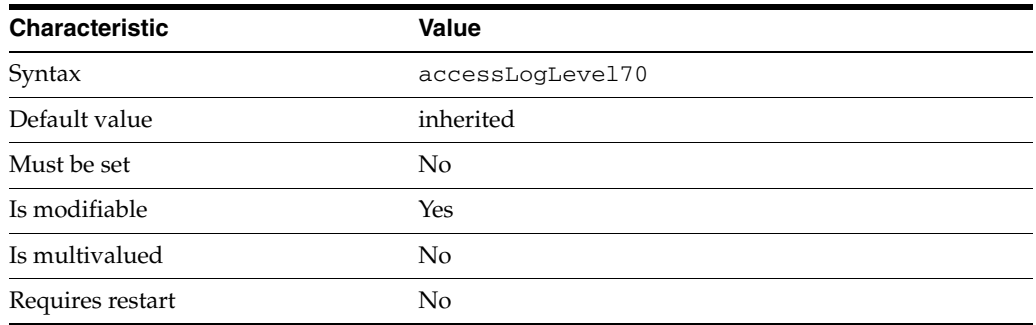

This property specifies the log level for events related to data sources.

This property is used to configure the following features:

access-log The access log contains information about the requests being processed by the Directory Proxy Server.

# **Attributes**

See attributes(5) for descriptions of the following attributes:

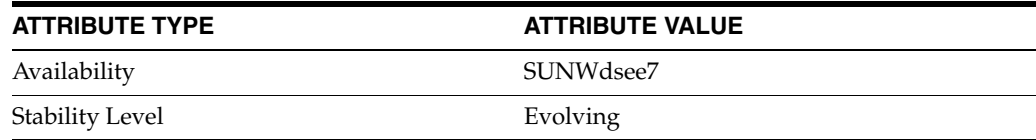

# **See Also**

 $\text{d}$ pcon $f(1M)$ 

# **log-level-data-sources-detailed**

Directory Proxy Server configuration property

# **Description**

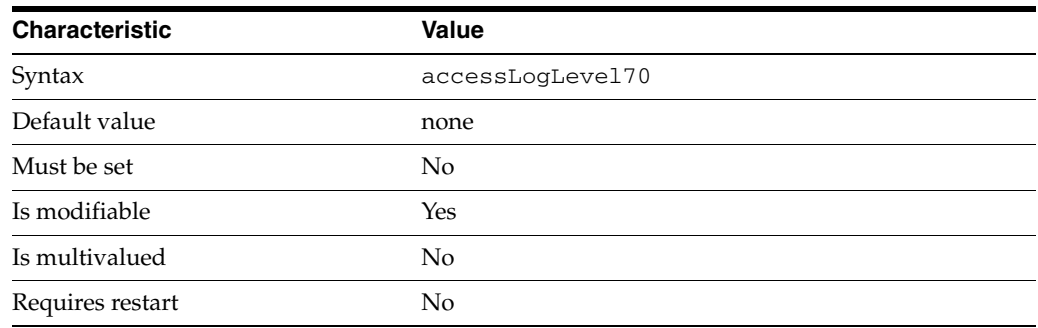

This property specifies the log level for detailed events related to data sources.

This property is used to configure the following features:

access-log

The access log contains information about the requests being processed by the Directory Proxy Server.

# **Attributes**

See attributes(5) for descriptions of the following attributes:

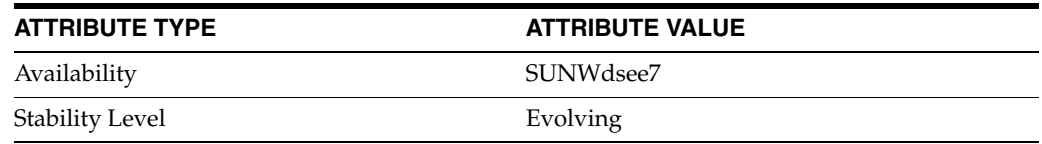

# **See Also**

# **log-level-internal**

Directory Proxy Server configuration property

# **Description**

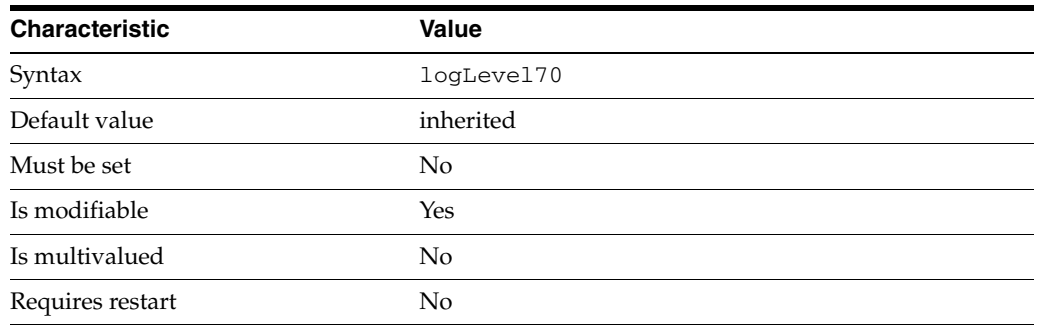

The logging level for events related to problems with the internal server.

This property is used to configure the following features:

error-log The error logs contain information about the health of the Directory Proxy Server.

# **Attributes**

See attributes(5) for descriptions of the following attributes:

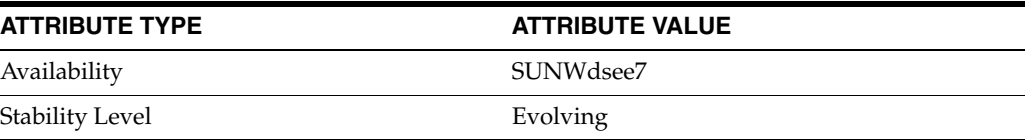

# **See Also**

 $\text{d}$ pcon $f(1M)$ 

# **log-level-operation-decode**

Directory Proxy Server configuration property

# **Description**

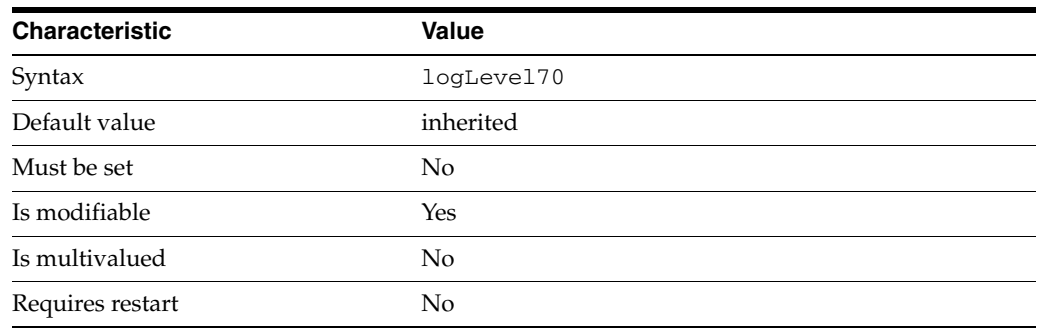

This property specifies the logging level for events related to client operation decoding.

This property is used to configure the following features:

error-log The error logs contain information about the health of the Directory Proxy Server.

# **Attributes**

See attributes(5) for descriptions of the following attributes:

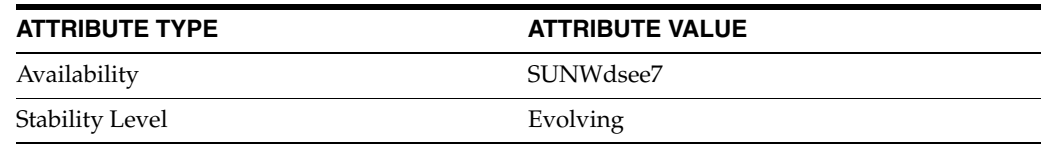

# **See Also**

 $dpcont(1M)$ 

# **log-level-operation-processing**

Directory Proxy Server configuration property

## **Description**

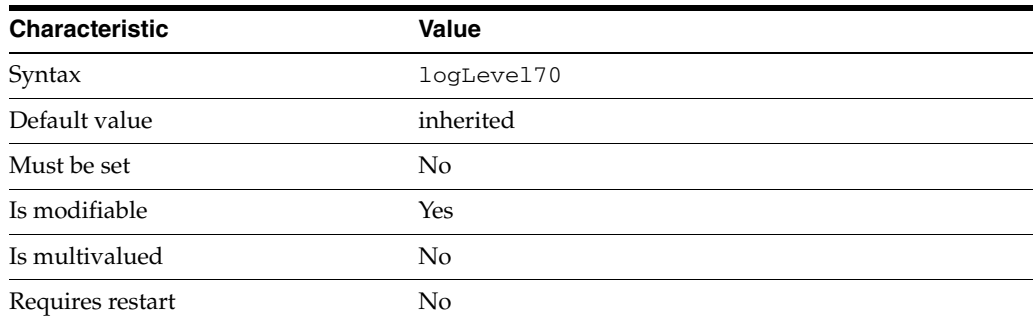

This property specifies the logging level for events related to client operation processing.

This property is used to configure the following features:

error-log The error logs contain information about the health of the Directory Proxy Server.

# **Attributes**

See attributes(5) for descriptions of the following attributes:

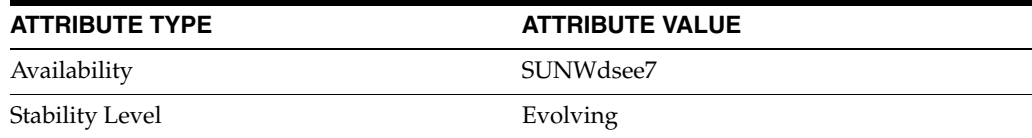

# **See Also**

 $\text{d}$ pcon $f(1M)$
# **log-level-plugin**

Directory Proxy Server configuration property

## **Description**

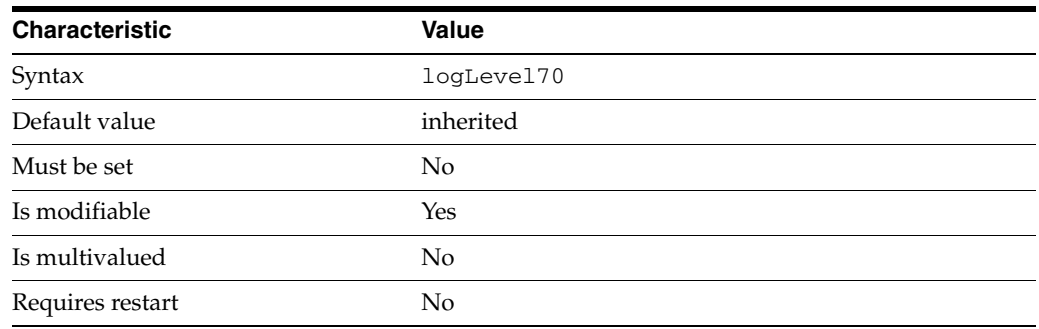

This property specifies the logging level for events related to plugins.

This property is used to configure the following features:

error-log The error logs contain information about the health of the Directory Proxy Server.

## **Attributes**

See attributes(5) for descriptions of the following attributes:

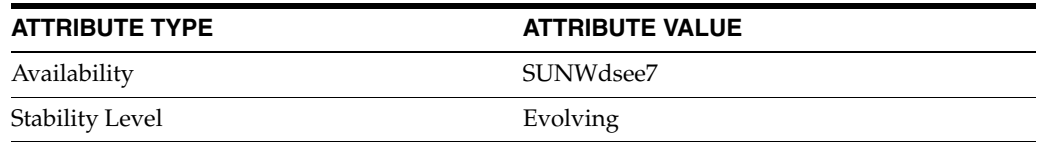

## **See Also**

# **log-level-shutdown**

Directory Proxy Server configuration property

## **Description**

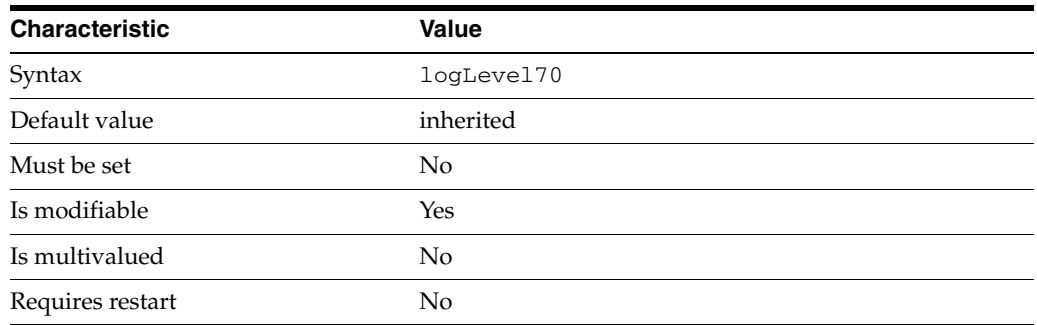

This property specifies the logging level for events related to server shutdown.

This property is used to configure the following features:

error-log The error logs contain information about the health of the Directory Proxy Server.

## **Attributes**

See attributes(5) for descriptions of the following attributes:

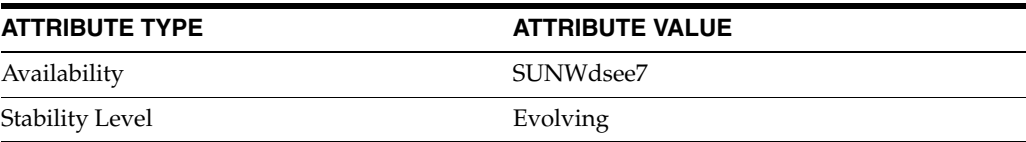

## **See Also**

# **log-level-startup**

Directory Proxy Server configuration property

## **Description**

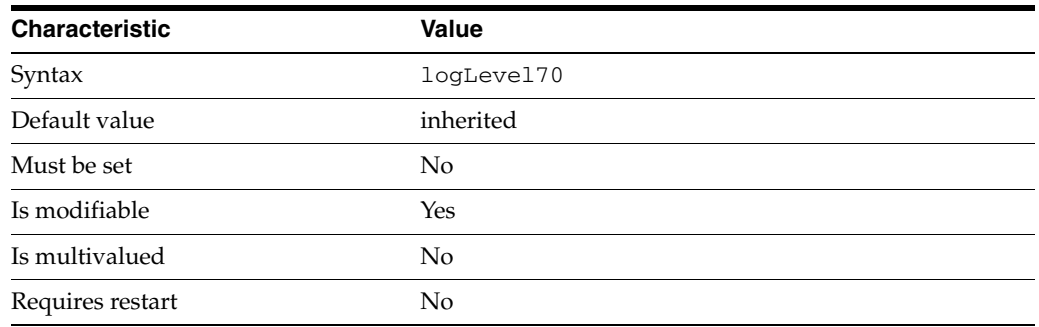

This property specifies the logging level for events related to server startup.

This property is used to configure the following features:

error-log The error logs contain information about the health of the Directory Proxy Server.

## **Attributes**

See attributes(5) for descriptions of the following attributes:

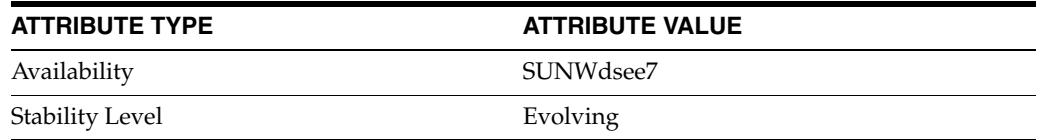

## **See Also**

## **log-min-size**

Directory Proxy Server configuration property

#### **Description**

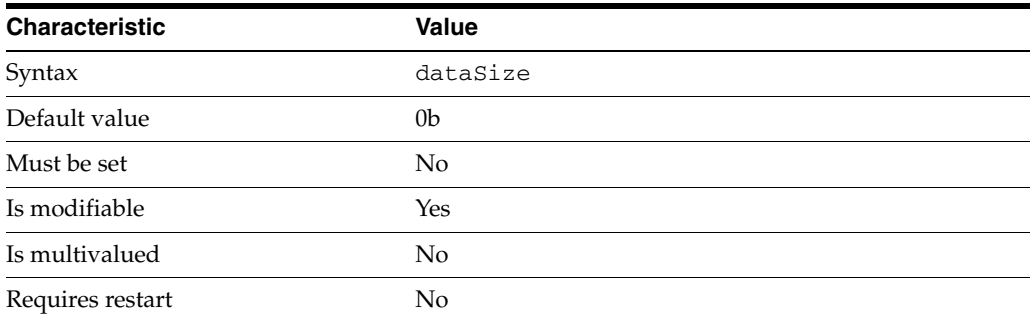

If the [log-rotation-policy](#page-1662-0)(5DPCONF) is periodic, this property specifies a minimum file size. The log files are rotated at the specified interval if the file size is bigger than the specified size.

This property is expressed in bytes.

The value of this property must be at least 0b.

The value of this property must be no greater than 2g.

This property is used to configure the following features:

#### access-log

The access log contains information about the requests being processed by the Directory Proxy Server.

bind-log The bind log contains information about the successful bind operations

connection-log The connection log contains information about the connections extablished to the Directory Proxy Server.

error-log The error logs contain information about the health of the Directory Proxy Server.

## **Attributes**

See attributes(5) for descriptions of the following attributes:

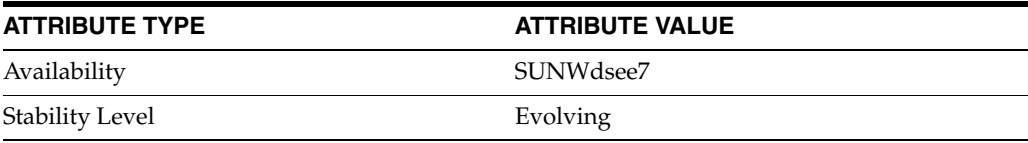

## **See Also**

## <span id="page-1660-0"></span>**log-rotation-frequency**

Directory Proxy Server configuration property

## **Description**

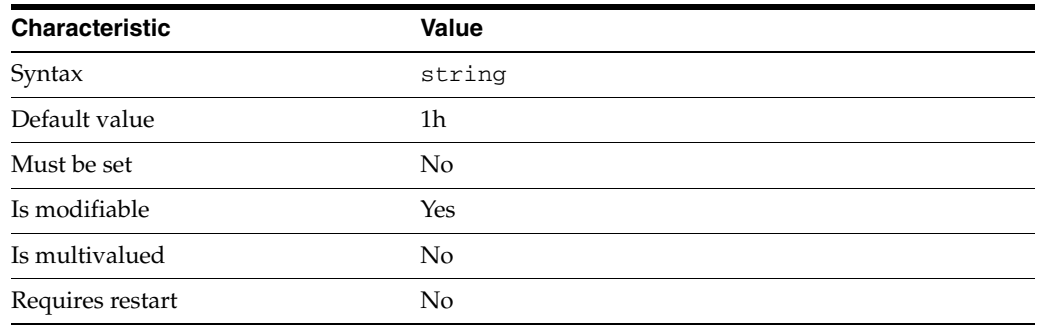

This property specifies the interval at which log files are rotated when [log-rotation-policy](#page-1662-0)(5DPCONF) is periodic.

This property is set in conjunction with the following properties: [log-rotation-start-time](#page-1667-0)(5DPCONF) and [log-rotation-start-day](#page-1665-0)(5DPCONF).

The syntax of this string is  $\langle$  count $\rangle$  [mwdh].

The value for [log-rotation-frequency](#page-1660-0)(5DPCONF) is a time period of the form  $\le$  <count>[mwdh]. For example, a value of 2w means that the logs are rotated every 2 weeks.

The value of this property must match the pattern  $\cap$  [0-9] + [mMwWdDhH] \$.

This property is used to configure the following features:

#### access-log

The access log contains information about the requests being processed by the Directory Proxy Server.

bind-log The bind log contains information about the successful bind operations

#### connection-log

The connection log contains information about the connections extablished to the Directory Proxy Server.

error-log The error logs contain information about the health of the Directory Proxy Server.

### **Attributes**

See attributes(5) for descriptions of the following attributes:

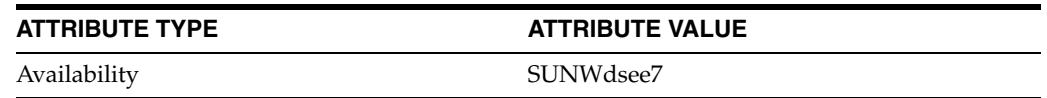

## **ATTRIBUTE TYPE ATTRIBUTE VALUE**

Stability Level **Evolving** 

**See Also**

# <span id="page-1662-0"></span>**log-rotation-policy**

Directory Proxy Server configuration property

#### **Description**

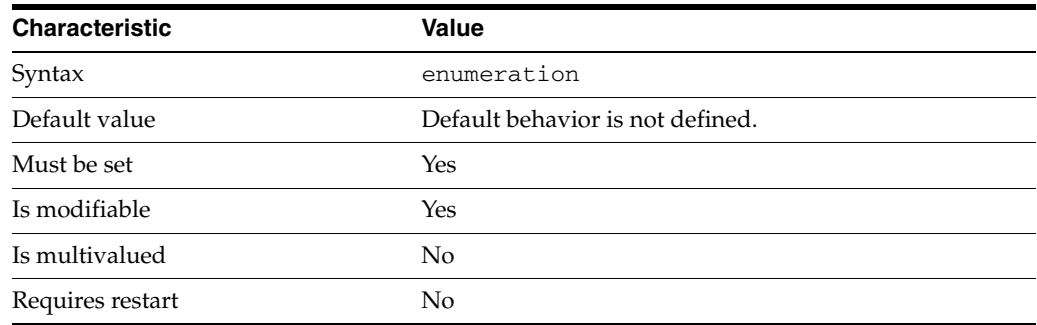

This property specifies the policy used to rotate log files.

This property can take the following values in addition to the default.

#### size

```
Rotate log files when they reach the size specified by the 
log-rotation-size(5DPCONF) property.
```
#### periodic

Rotate log files at the time and interval specified by the following properties:

- [log-rotation-start-time](#page-1667-0)(5DPCONF)
- [log-rotation-start-day](#page-1665-0)(5DPCONF)
- [log-rotation-frequency](#page-1660-0)(5DPCONF)

If the rotation policy is periodic and [log-rotation-size](#page-1664-0)(5DPCONF) is set, the log file is rotated at the specified interval IF the file size is bigger than the specified size.

This property is used to configure the following features:

#### access-log

The access log contains information about the requests being processed by the Directory Proxy Server.

bind-log The bind log contains information about the successful bind operations

connection-log

The connection log contains information about the connections extablished to the Directory Proxy Server.

error-log The error logs contain information about the health of the Directory Proxy Server.

## **Attributes**

See attributes(5) for descriptions of the following attributes:

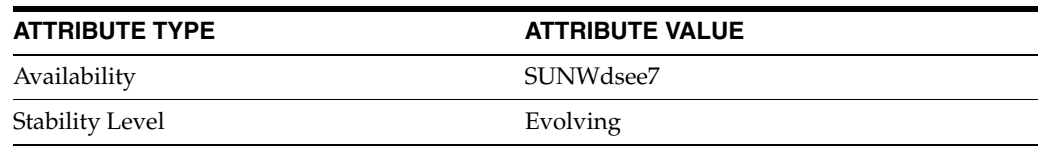

## **See Also**

 $\text{d}$ pcon $f(1M)$ 

## <span id="page-1664-0"></span>**log-rotation-size**

Directory Proxy Server configuration property

## **Description**

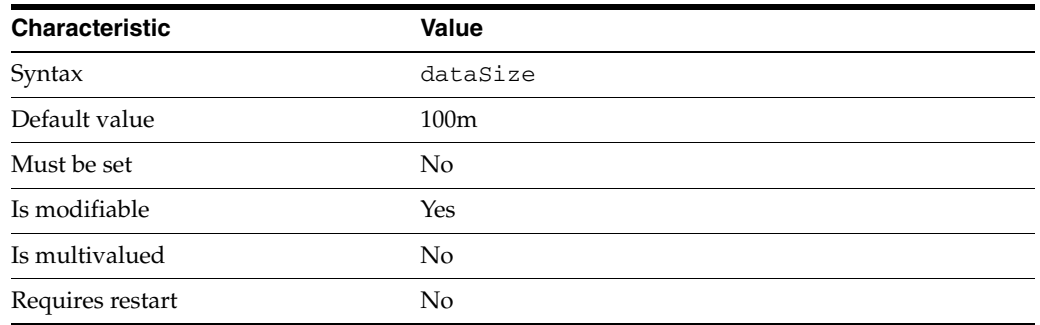

If the [log-rotation-policy](#page-1662-0)(5DPCONF) is size, this property specifies the file size at which log files are automatically rotated.

This property is expressed in bytes.

The value of this property must be at least 1m.

The value of this property must be no greater than 2g.

This property is used to configure the following features:

```
access-log
```
The access log contains information about the requests being processed by the Directory Proxy Server.

bind-log The bind log contains information about the successful bind operations

connection-log The connection log contains information about the connections extablished to the Directory Proxy Server.

error-log The error logs contain information about the health of the Directory Proxy Server.

## **Attributes**

See attributes(5) for descriptions of the following attributes:

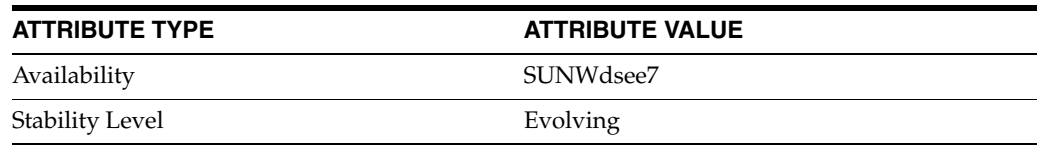

## **See Also**

## <span id="page-1665-0"></span>**log-rotation-start-day**

Directory Proxy Server configuration property

## **Description**

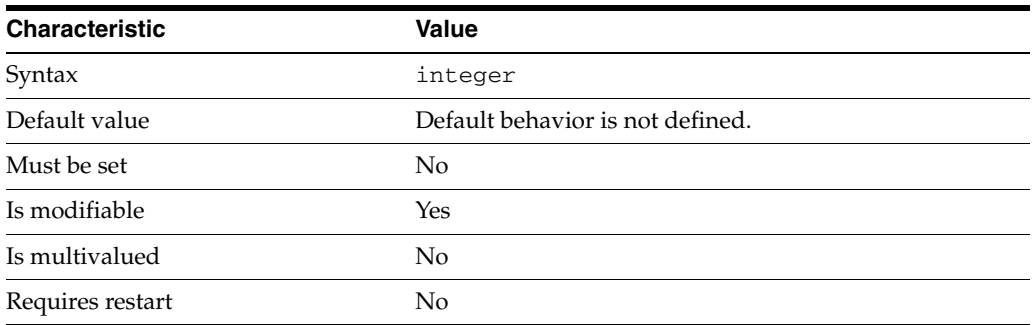

This property specifies the day-of-the-week or day-of-the-month that log file rotation starts when [log-rotation-policy](#page-1662-0)(5DPCONF) is periodic.

This property is set in conjunction with the following properties: [log-rotation-start-time](#page-1667-0)(5DPCONF) and [log-rotation-frequency](#page-1660-0)(5DPCONF).

This property takes an integer.

The value of this property must be at least 1.

The value of this property must be no greater than 31.

This property is used to configure the following features:

access-log

The access log contains information about the requests being processed by the Directory Proxy Server.

#### bind-log

The bind log contains information about the successful bind operations

connection-log The connection log contains information about the connections extablished to the Directory Proxy Server.

error-log The error logs contain information about the health of the Directory Proxy Server.

## **Attributes**

See attributes(5) for descriptions of the following attributes:

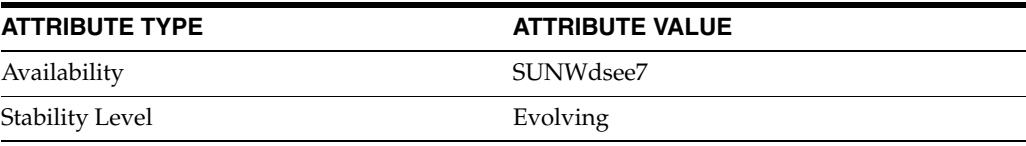

## **See Also**

## <span id="page-1667-0"></span>**log-rotation-start-time**

Directory Proxy Server configuration property

### **Description**

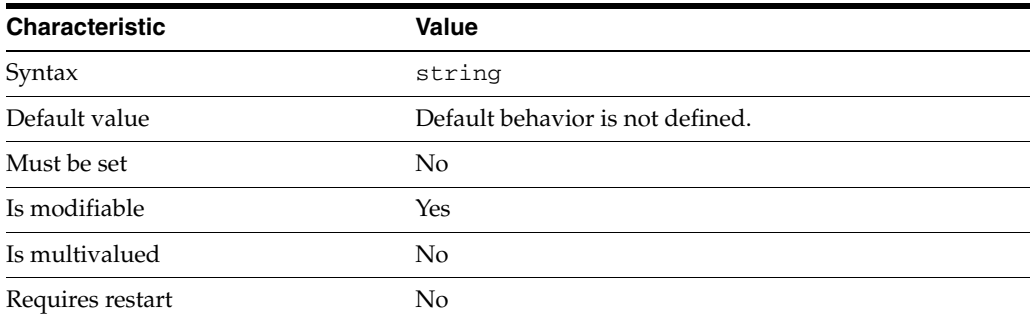

This property specifies the time of day at which log file rotation starts when the [log-rotation-policy](#page-1662-0)(5DPCONF) is periodic.

This property is set in conjunction with the following properties: [log-rotation-start-day](#page-1665-0)(5DPCONF) and [log-rotation-frequency](#page-1660-0)(5DPCONF).

The syntax of this string is TIME.

The value for log-rotation-start-time is a time of day of the form hhmm.

The value of this property must match the pattern  $\hat{\wedge}$ ((2[0-3])|([0-1][0-9]))[0-5][0-9]\$.

This property is used to configure the following features:

access-log The access log contains information about the requests being processed by the Directory Proxy Server.

bind-log The bind log contains information about the successful bind operations

connection-log The connection log contains information about the connections extablished to the Directory Proxy Server.

error-log The error logs contain information about the health of the Directory Proxy Server.

### **Attributes**

See attributes(5) for descriptions of the following attributes:

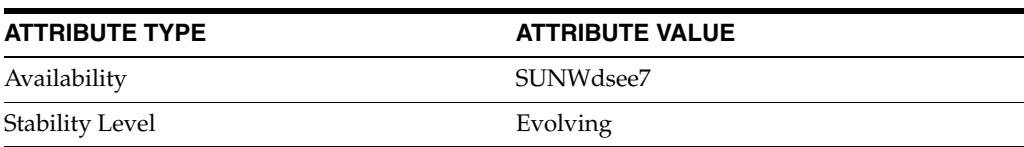

## **See Also**

 $\text{d}p\text{conf}(1M)$ 

# **log-search-filters**

Directory Proxy Server configuration property

## **Description**

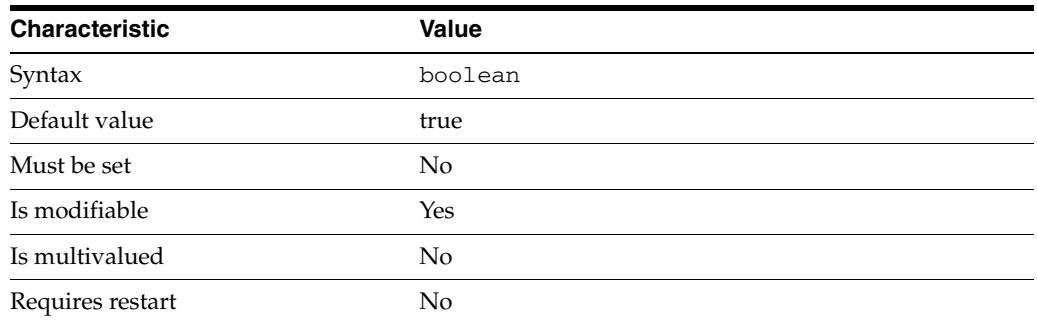

This property specifies whether or not search filters are included in log messages.

This property is true or false.

This property is used to configure the following features:

access-log The access log contains information about the requests being processed by the Directory Proxy Server.

## **Attributes**

See attributes(5) for descriptions of the following attributes:

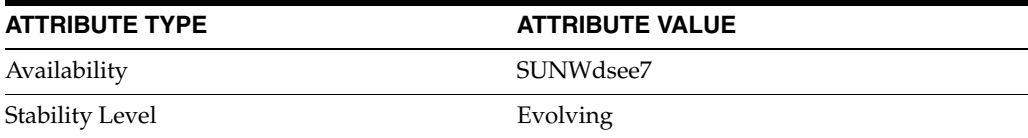

## **See Also**

## **mapped-bind-dn**

Directory Proxy Server configuration property

## **Description**

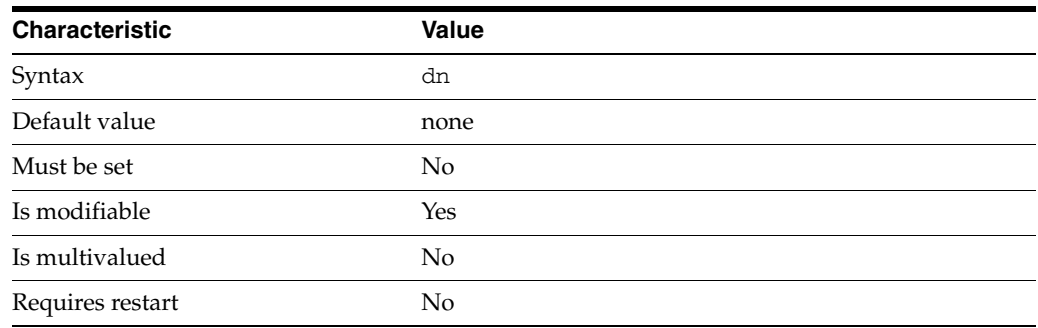

This property specifies the distinguished name of the user that the client is mapped to if [enable-user-mapping](#page-1592-0)(5DPCONF) is true.

The distinguished name of the client is specified by [user-bind-dn](#page-1800-0)(5DPCONF).

This property takes a Distinguished Name (DN) value.

The default behavior for this property is as follows: The proxy maps to the identity defined as the anonymous mapping.

This property is used to configure the following features:

#### user-mapping

In user mapping, a client identity is mapped to the identity of an alternate user. After a BIND operation, the Directory Proxy Server submits subsequent operations as the alternate user.

## **Attributes**

See attributes(5) for descriptions of the following attributes:

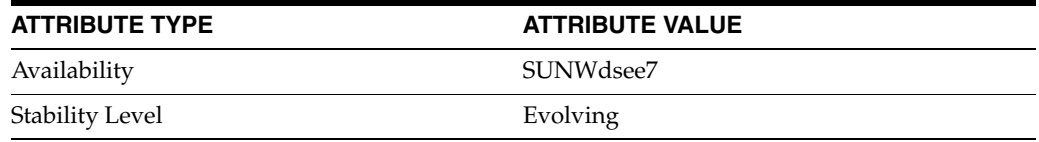

## **See Also**

## **mapped-bind-pwd**

Directory Proxy Server configuration property

## **Description**

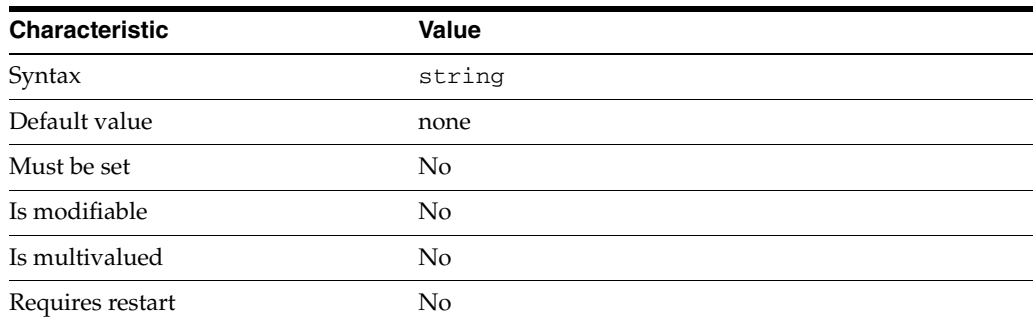

This property specifies the password of the user that the client is mapped to if [enable-user-mapping](#page-1592-0)(5DPCONF) is true.

The password of the client is specified by [user-bind-pwd](#page-1801-0)(5DPCONF).

This property is read-only. To change the password, use the mapped-bind-pwd-file property.

The default behavior for this property is as follows: The proxy will not use any password associated to this mapping

This property is used to configure the following features:

user-mapping

In user mapping, a client identity is mapped to the identity of an alternate user. After a BIND operation, the Directory Proxy Server submits subsequent operations as the alternate user.

### **Attributes**

See attributes(5) for descriptions of the following attributes:

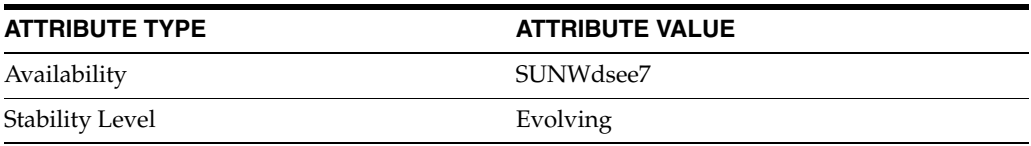

## **See Also**

## **mapped-bind-pwd-file**

Directory Proxy Server configuration property

## **Description**

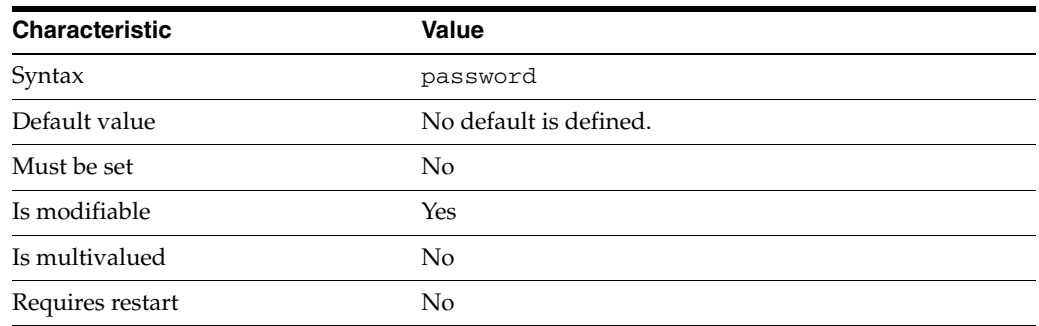

This property specifies the file from which to read the password of the user that the client is mapped to if [enable-user-mapping](#page-1592-0)(5DPCONF) is true.

The password of the client is specified by [user-bind-pwd](#page-1801-0)(5DPCONF). The temporary file is read once, and the password is stored for future use.

This property takes a path to a file that contains the password value.

This property is used to configure the following features:

#### user-mapping

In user mapping, a client identity is mapped to the identity of an alternate user. After a BIND operation, the Directory Proxy Server submits subsequent operations as the alternate user.

## **Attributes**

See attributes(5) for descriptions of the following attributes:

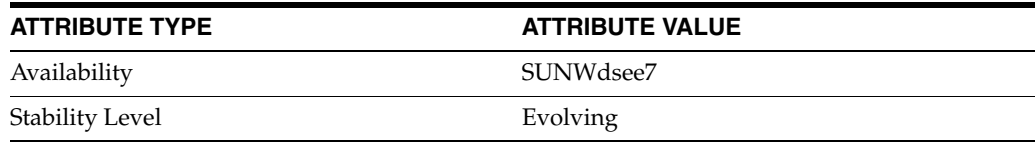

#### **See Also**

## **max-age\_5dpconf**

Directory Proxy Server configuration property

### **Description**

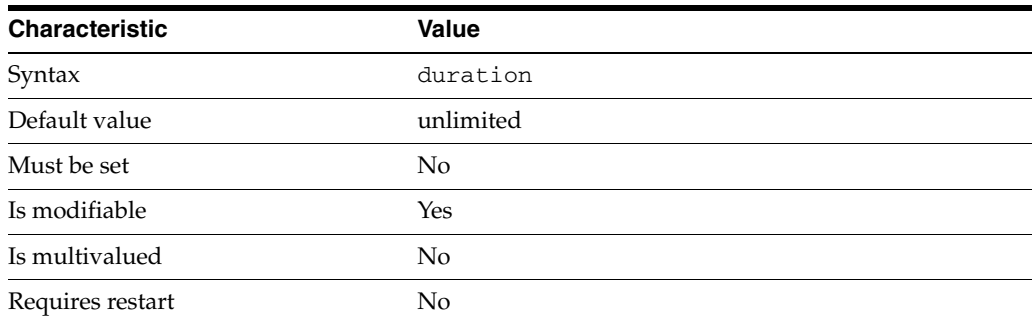

This property specifies the maximum age (in months, weeks or days) that a log file can reach before it is deleted.

The duration is expressed in seconds.

The value of this property must be at least 1d.

This property is used to configure the following features:

access-log

The access log contains information about the requests being processed by the Directory Proxy Server.

bind-log The bind log contains information about the successful bind operations

connection-log The connection log contains information about the connections extablished to the Directory Proxy Server.

error-log The error logs contain information about the health of the Directory Proxy Server.

## **Attributes**

See attributes(5) for descriptions of the following attributes:

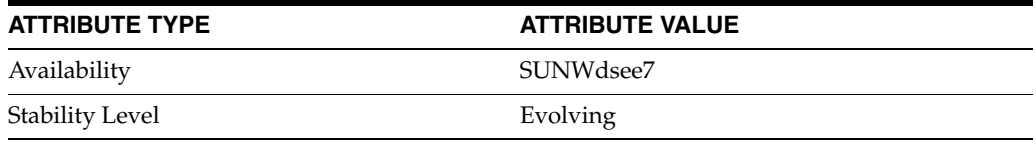

## **See Also**

## **max-client-connections**

Directory Proxy Server configuration property

## **Description**

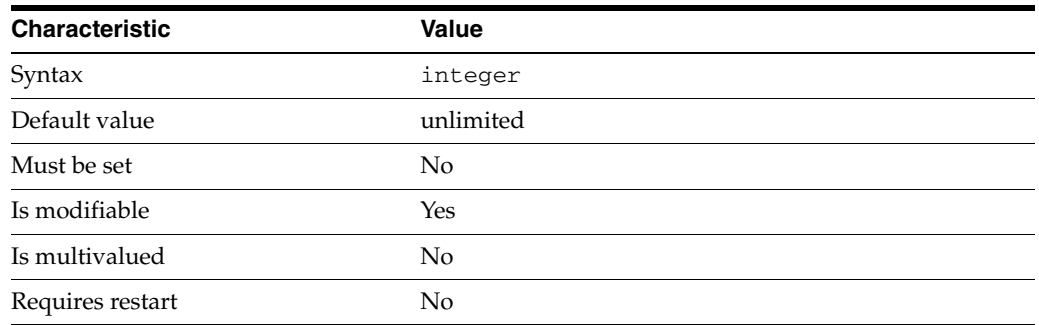

This property specifies the maximum number of simultaneous connections from a single client permitted by associated connection handlers.

This property takes an integer.

The value of this property must be at least 1.

The default behavior for this property is as follows: No limit

This property is used to configure the following features:

#### resource-limits-policy

Resource limit policies define the maximum resources that Directory Proxy Server can process for a given connection handler.

## **Attributes**

See attributes(5) for descriptions of the following attributes:

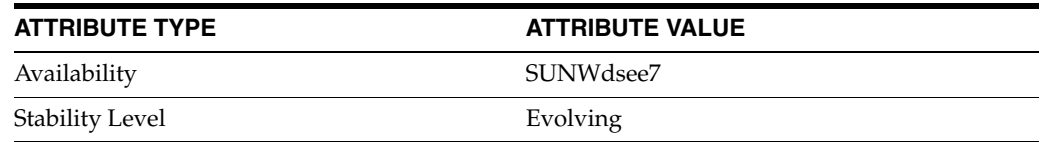

## **See Also**

## **max-connection-queue-size**

Directory Proxy Server configuration property

## **Description**

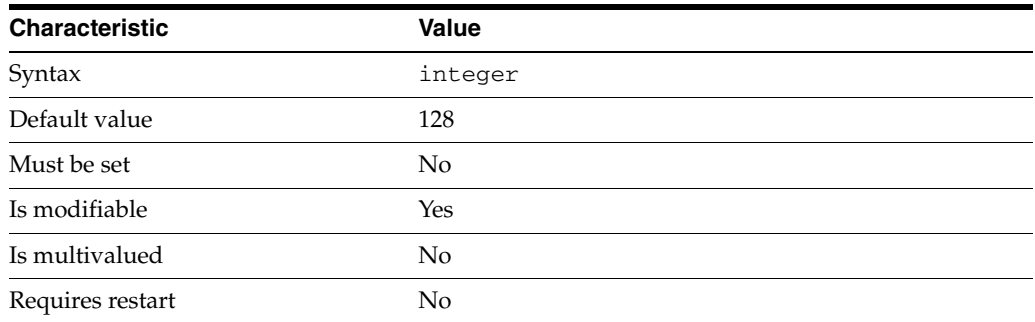

This property specifies the maximum size of the listener's new connection queue. When the queue is full, new connections are rejected.

This property takes an integer.

The value of this property must be at least 1.

This property is used to configure the following features:

ldap-listener The LDAP listener represents the network interface of Directory Proxy Server.

ldaps-listener The LDAP listener represents the network interface of Directory Proxy Server.

### **Attributes**

See attributes(5) for descriptions of the following attributes:

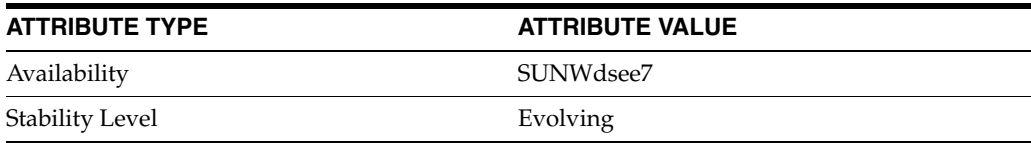

## **See Also**

## **max-connections**

Directory Proxy Server configuration property

## **Description**

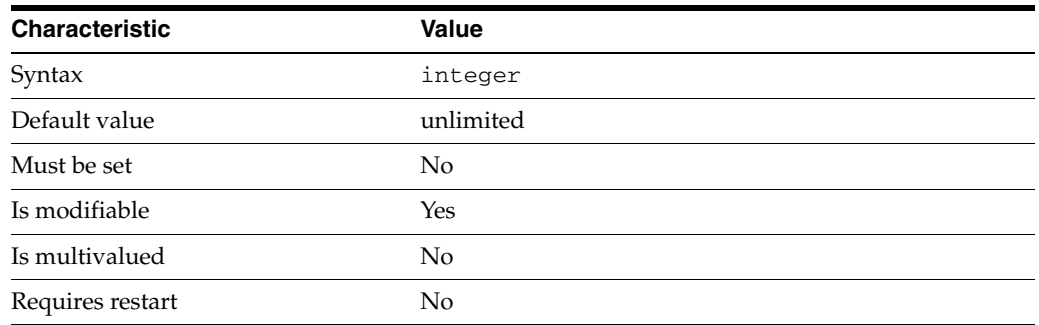

This property specifies the maximum number of simultaneous connections permitted by associated connection handlers.

This property takes an integer.

The value of this property must be at least 1.

The default behavior for this property is as follows: No limit

This property is used to configure the following features:

#### resource-limits-policy

Resource limit policies define the maximum resources that Directory Proxy Server can process for a given connection handler.

## **Attributes**

See attributes(5) for descriptions of the following attributes:

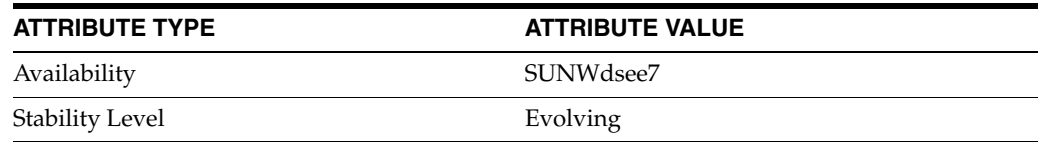

## **See Also**

## **max-ldap-message-size**

Directory Proxy Server configuration property

## **Description**

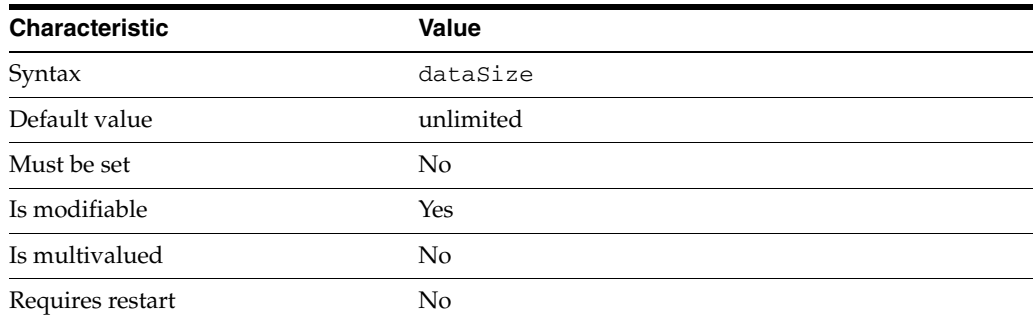

This property specifies the maximum size of an LDAP message. Messages above the maximum size are not accepted by the listener.

This property is expressed in bytes.

The value of this property must be at least 4k.

The value of this property must be no greater than 2g.

This property is used to configure the following features:

ldap-listener

The LDAP listener represents the network interface of Directory Proxy Server.

ldaps-listener The LDAP listener represents the network interface of Directory Proxy Server.

## **Attributes**

See attributes(5) for descriptions of the following attributes:

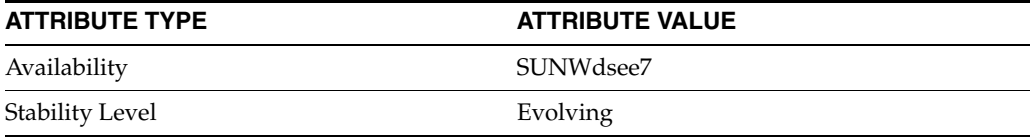

### **See Also**

## **max-log-files**

Directory Proxy Server configuration property

## **Description**

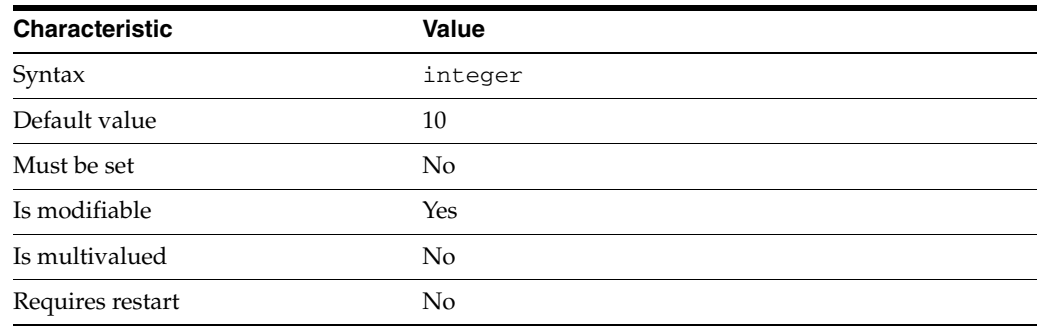

This property specifies the maximum number of log files that are preserved.

This property takes an integer.

The value of this property must be at least 0.

This property is used to configure the following features:

#### access-log

The access log contains information about the requests being processed by the Directory Proxy Server.

### bind-log

The bind log contains information about the successful bind operations

#### connection-log

The connection log contains information about the connections extablished to the Directory Proxy Server.

error-log The error logs contain information about the health of the Directory Proxy Server.

## **Attributes**

See attributes(5) for descriptions of the following attributes:

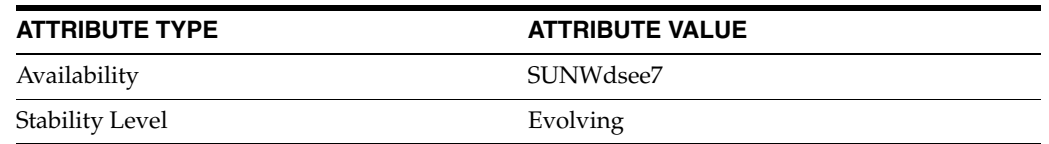

## **See Also**

## **max-op-count-per-interval**

Directory Proxy Server configuration property

## **Description**

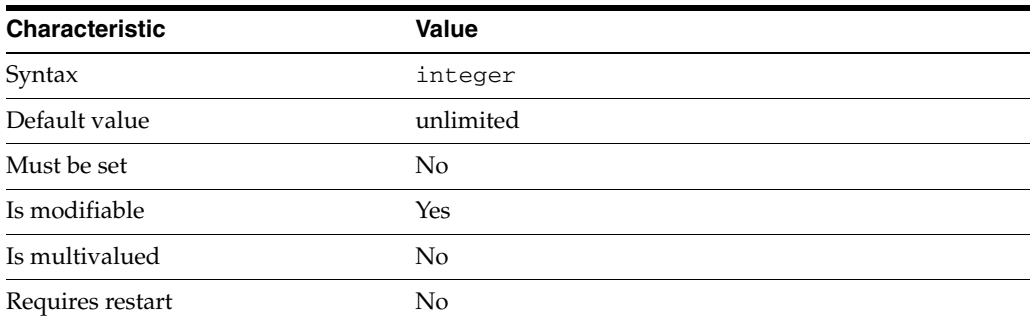

This property specifies the maximun number of operations, allowed by the connection handler, per interval of time. The interval of time is defined by the property: [op-count-per-interval-timeout](#page-1731-0)(5DPCONF).

This property takes an integer.

The value of this property must be at least 1.

The default behavior for this property is as follows: Feature is disabled

This property is used to configure the following features:

resource-limits-policy

Resource limit policies define the maximum resources that Directory Proxy Server can process for a given connection handler.

## **Attributes**

See attributes(5) for descriptions of the following attributes:

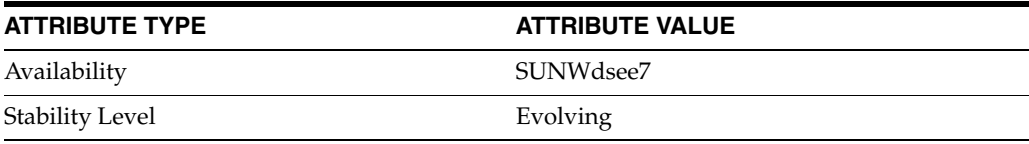

## **See Also**

## **max-simultaneous-operations-per-connection**

Directory Proxy Server configuration property

## **Description**

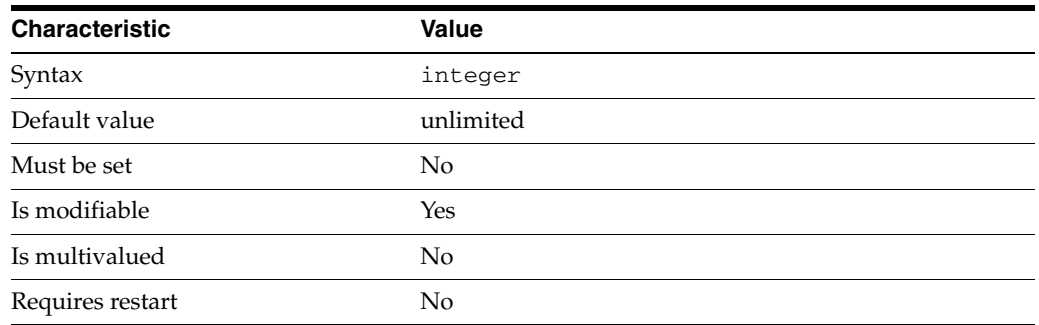

This property specifies the maximum number of simultaneous operations per connection that is allowed by the associated connection handlers.

This property takes an integer.

The value of this property must be at least 1.

The default behavior for this property is as follows: No limit

This property is used to configure the following features:

#### resource-limits-policy

Resource limit policies define the maximum resources that Directory Proxy Server can process for a given connection handler.

## **Attributes**

See attributes(5) for descriptions of the following attributes:

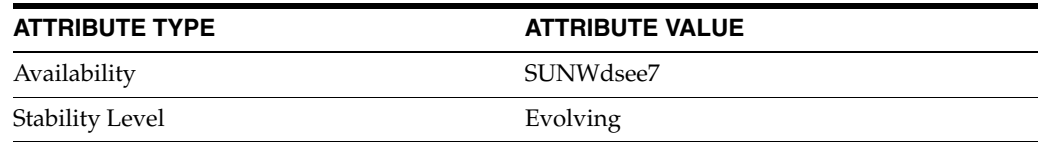

## **See Also**

## **max-size\_5dpconf**

Directory Proxy Server configuration property

### **Description**

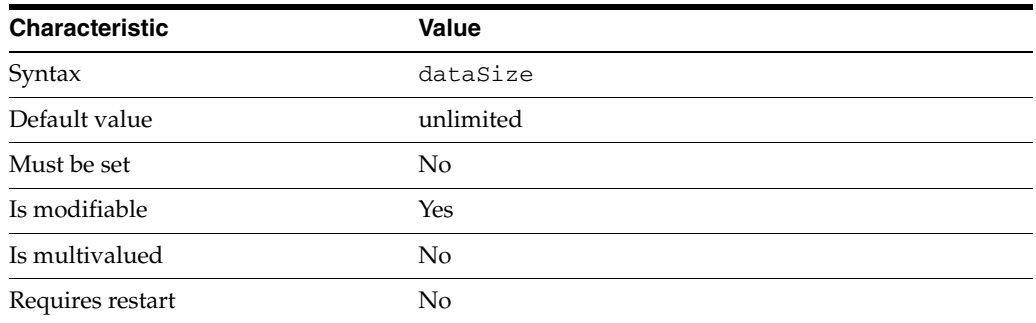

This property specifies the maximum log size in bytes, kilobytes, Megabytes or Gigabytes.

This property is expressed in bytes.

The value of this property must be at least 1M.

This property is used to configure the following features:

access-log

The access log contains information about the requests being processed by the Directory Proxy Server.

bind-log The bind log contains information about the successful bind operations

connection-log The connection log contains information about the connections extablished to the Directory Proxy Server.

error-log The error logs contain information about the health of the Directory Proxy Server.

## **Attributes**

See attributes(5) for descriptions of the following attributes:

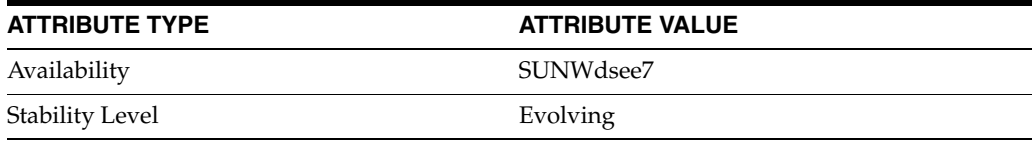

### **See Also**

## **max-total-operations-per-connection**

Directory Proxy Server configuration property

## **Description**

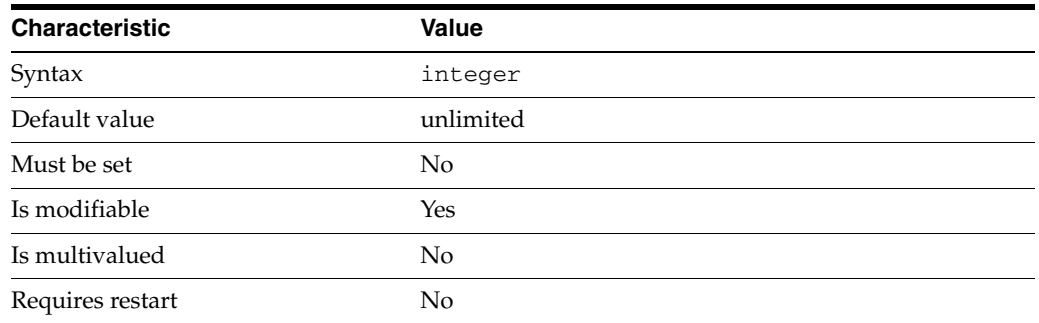

This property specifies the maximum number of operations per connection that is allowed by the associated connection handlers.

This property takes an integer.

The value of this property must be at least 1.

The default behavior for this property is as follows: No limit

This property is used to configure the following features:

#### resource-limits-policy

Resource limit policies define the maximum resources that Directory Proxy Server can process for a given connection handler.

## **Attributes**

See attributes(5) for descriptions of the following attributes:

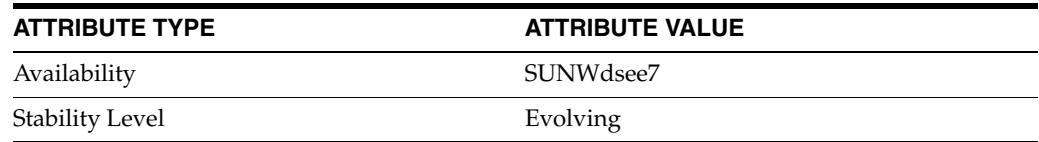

## **See Also**

## **min-free-disk-space-size\_5dpconf**

Directory Proxy Server configuration property

## **Description**

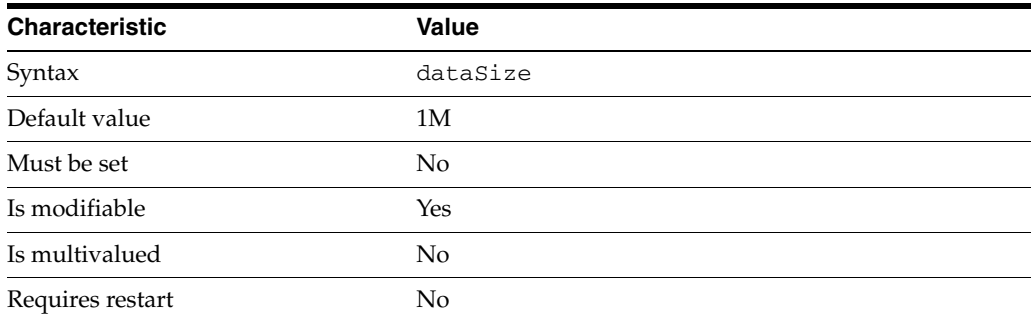

This property specifies the minimum allowed free disk space for logs in bytes, kilobytes, Megabytes, or Gigabytes.

This property is expressed in bytes.

The value of this property must be at least 1M.

The value of this property cannot be unlimited.

This property is used to configure the following features:

access-log

The access log contains information about the requests being processed by the Directory Proxy Server.

bind-log The bind log contains information about the successful bind operations

connection-log The connection log contains information about the connections extablished to the Directory Proxy Server.

error-log The error logs contain information about the health of the Directory Proxy Server.

### **Attributes**

See attributes(5) for descriptions of the following attributes:

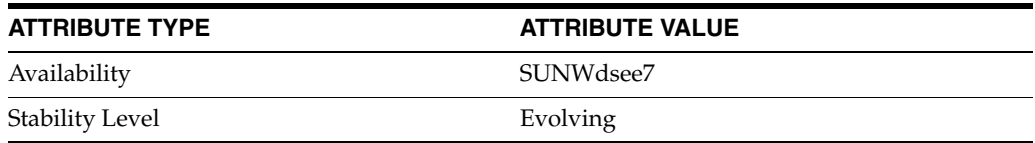

**See Also**

# **minimum-search-filter-substring-length**

Directory Proxy Server configuration property

## **Description**

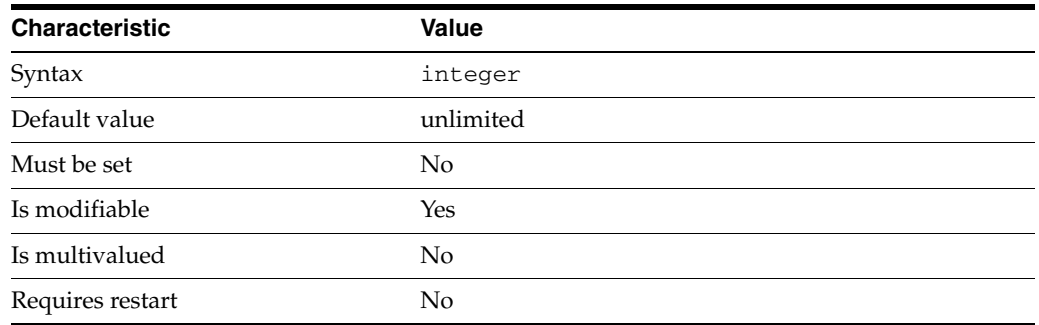

This property specifies the minimum length of a substring in a search filter.

This property takes an integer.

The value of this property must be at least 1.

This property can also take the following values:

unlimited No limit

prohibited Substring filters prohibited

This property is used to configure the following features:

resource-limits-policy

Resource limit policies define the maximum resources that Directory Proxy Server can process for a given connection handler.

## **Attributes**

See attributes(5) for descriptions of the following attributes:

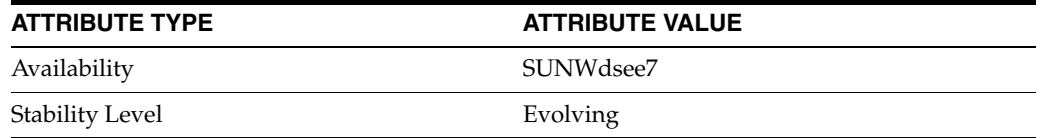

## **See Also**

## **minimum-total-weight**

Directory Proxy Server configuration property

## **Description**

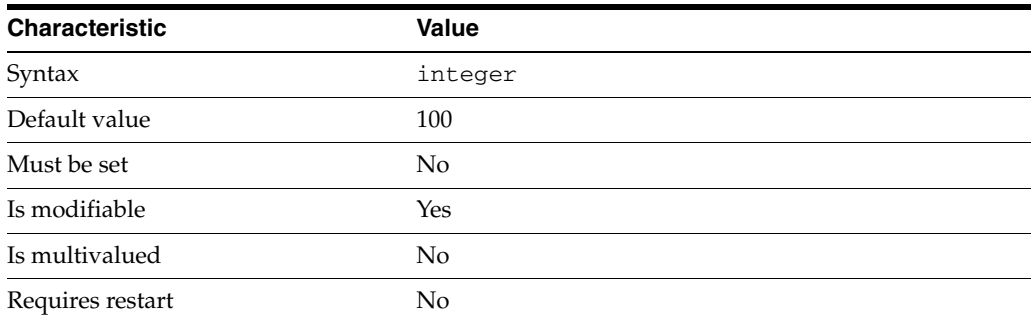

In the adaptive-failover load-balancing algorithm, the traffic is routed to N data sources so that the sum of their respective weights is at least equals to the minimum total weight.

This property takes an integer.

The value of this property must be at least 1.

This property is used to configure the following features:

```
ldap-data-source-pool
```
One or more data sources are attached to a data source pool for load balancing and failover.

### **Attributes**

See attributes(5) for descriptions of the following attributes:

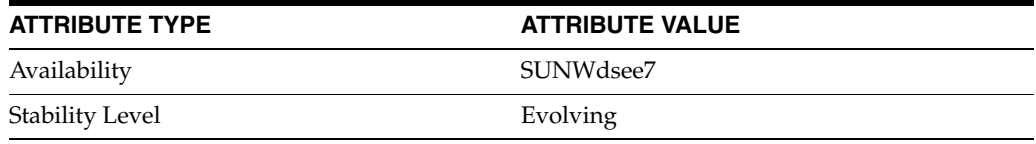

## **See Also**

## **model**

Directory Proxy Server configuration property

## **Description**

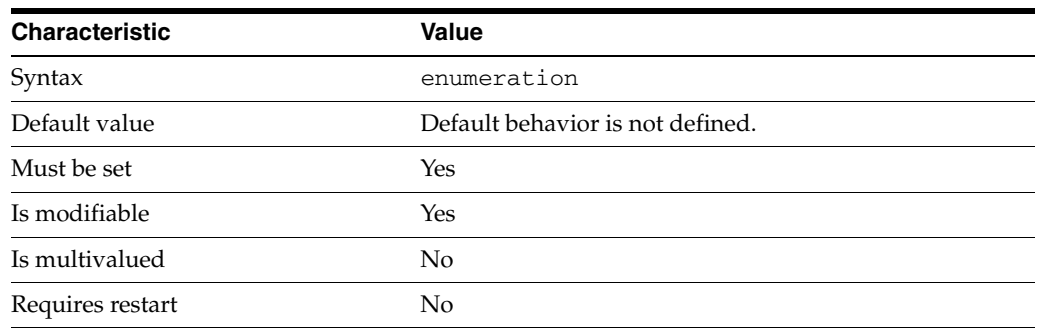

This property defines the transformation model. The transformation model is determined by the direction of a transformation, in other words, whether the transformation is applied during the request, during the response, or both.

This property can take the following values in addition to the default.

mapping Mapping

write Store and forget

read Default virtual value

This property is used to configure the following features:

#### virtual-transformation

Virtual data transformations create a virtual data view from a physical data view. Practically, you never define a virtual data view. Instead, you specify the transformations that you require and define these on an existing physical data view. A transformation performs a specific action in a certain direction. The direction of a transformation determines the transformation model. When you define a virtual data transformation, you create a virtual attribute that exists only in the context of the virtual data view.

## **Attributes**

See attributes(5) for descriptions of the following attributes:

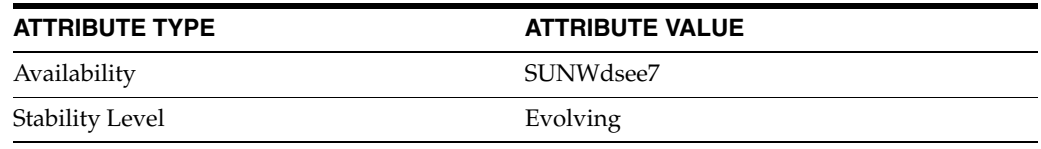

## **See Also**

## **modify-dn-weight**

Directory Proxy Server configuration property

## **Description**

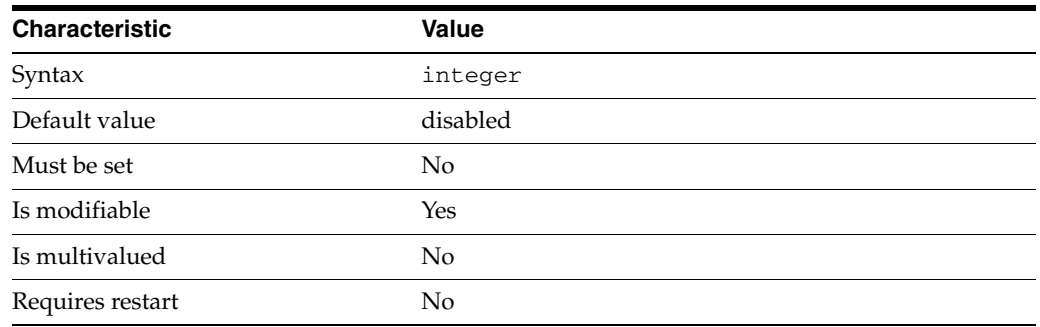

This property specifies the proportion of modify DN requests that are sent to the attached data source.

This property takes an integer.

The value of this property must be at least 1.

This property can also take the following values:

disabled

Do not forward any modify DN requests to the data source

This property is used to configure the following features:

attached-ldap-data-source

A data source can be attached to one or more data source pools for load balancing and failover. When attached to a data source pool, a data source is called an attached data source.

## **Attributes**

See attributes(5) for descriptions of the following attributes:

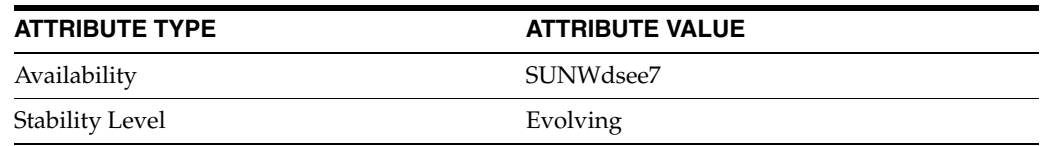

### **See Also**

## **modify-weight**

Directory Proxy Server configuration property

## **Description**

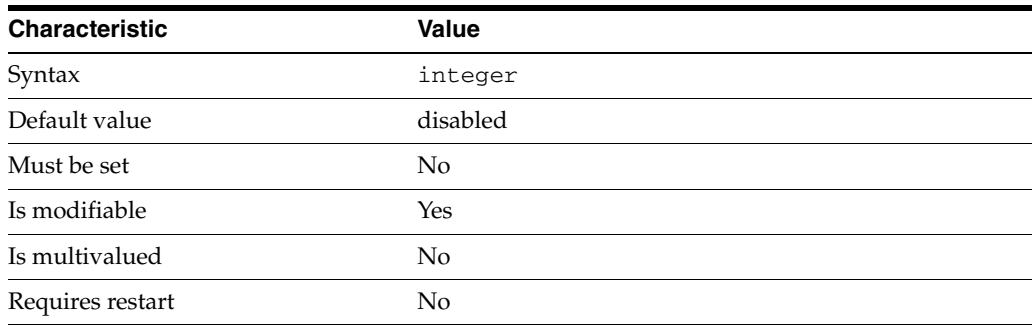

This property specifies the proportion of modify requests that are sent to the attached data source.

This property takes an integer.

The value of this property must be at least 1.

This property can also take the following values:

disabled

Do not forward any modify requests to the data source

This property is used to configure the following features:

```
attached-ldap-data-source
```
A data source can be attached to one or more data source pools for load balancing and failover. When attached to a data source pool, a data source is called an attached data source.

## **Attributes**

See attributes(5) for descriptions of the following attributes:

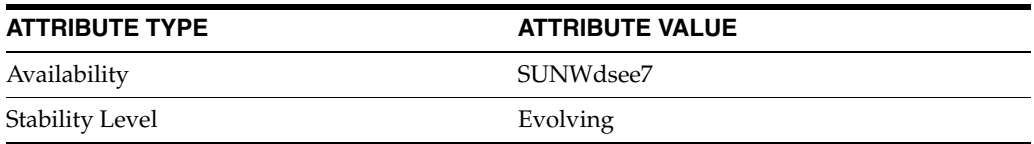

### **See Also**

# **monitoring-bind-dn**

Directory Proxy Server configuration property

## **Description**

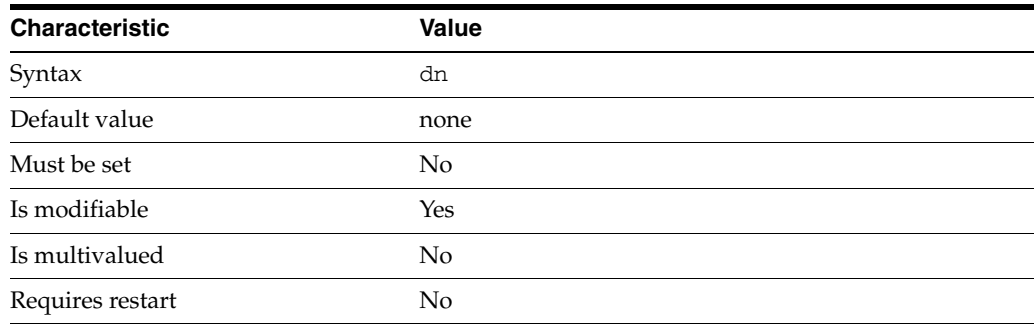

This property specifies the DN used for binding to an LDAP data source to check the data source's availability.

This property takes a Distinguished Name (DN) value.

The default behavior for this property is as follows: Proxy uses an anonymous access to access the LDAP data source.

This property is used to configure the following features:

ldap-data-source The common name of the LDAP data source

### **Attributes**

See attributes(5) for descriptions of the following attributes:

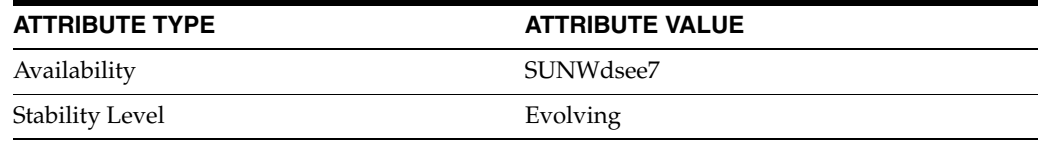

## **See Also**

## **monitoring-bind-pwd**

Directory Proxy Server configuration property

## **Description**

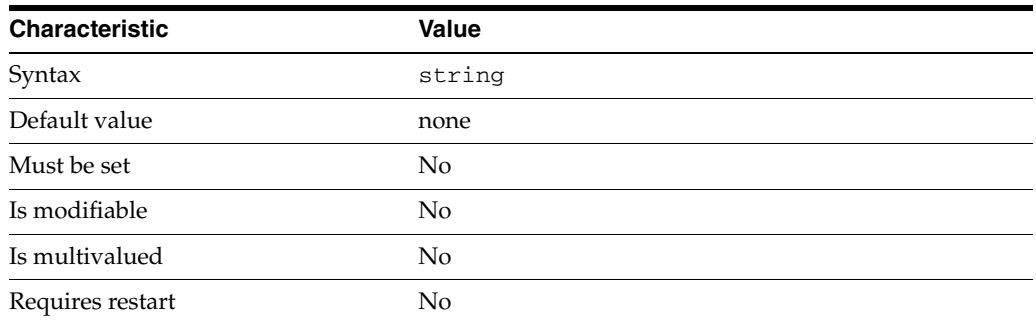

This property specifies the password used for binding to an LDAP data source to check the data source's availability.

This property is read-only. To change the password, use the monitoring-bind-pwd-file property.

The default behavior for this property is as follows: Proxy uses an anonymous access to access the LDAP data source.

This property is used to configure the following features:

ldap-data-source The common name of the LDAP data source

### **Attributes**

See attributes(5) for descriptions of the following attributes:

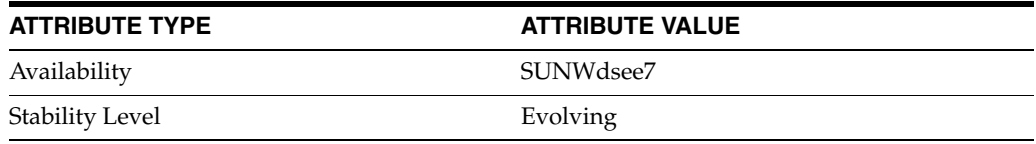

## **See Also**
# **monitoring-bind-pwd-file**

Directory Proxy Server configuration property

### **Description**

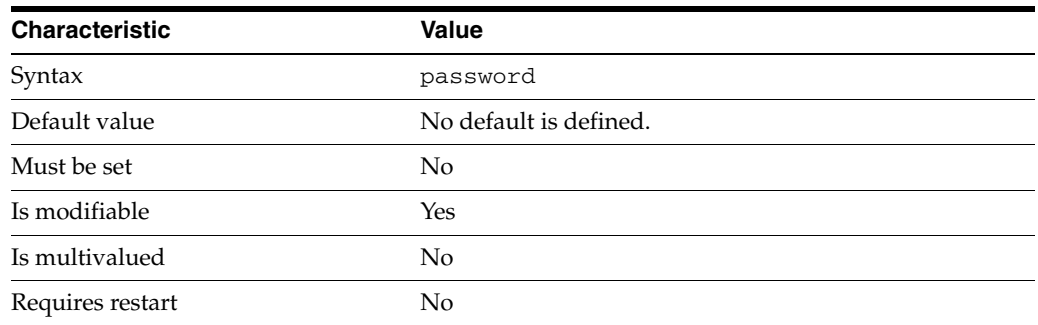

This property specifies the file from which to read the password used for binding to an LDAP data source to check the data source''s availability. The DN used for binding to an LDAP data source to check the data source''s availability is specified by [monitoring-bind-pwd](#page-1691-0)(5DPCONF). The temporary file is read once, and the password stored for future use.

This property takes a path to a file that contains the password value.

This property is used to configure the following features:

ldap-data-source The common name of the LDAP data source

### **Attributes**

See attributes(5) for descriptions of the following attributes:

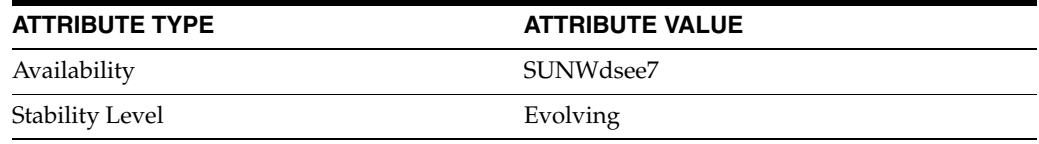

## **See Also**

# **monitoring-bind-timeout**

Directory Proxy Server configuration property

### **Description**

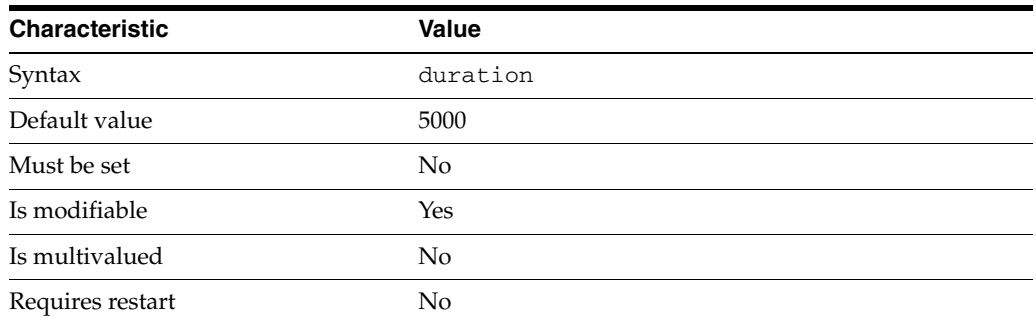

This property specifies the maximum length of time that the availability monitor waits to establish a connection to the LDAP data source.

The duration is expressed in milliseconds.

The value of this property must be at least 1.

This property is used to configure the following features:

ldap-data-source The common name of the LDAP data source

### **Attributes**

See attributes(5) for descriptions of the following attributes:

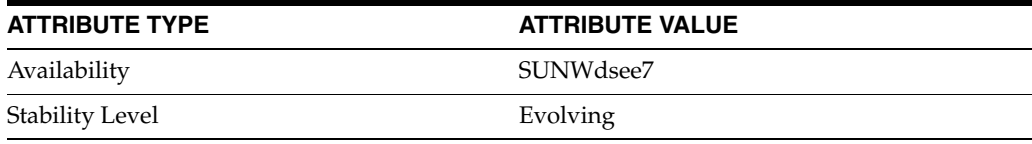

## **See Also**

# **monitoring-entry-dn**

Directory Proxy Server configuration property

### **Description**

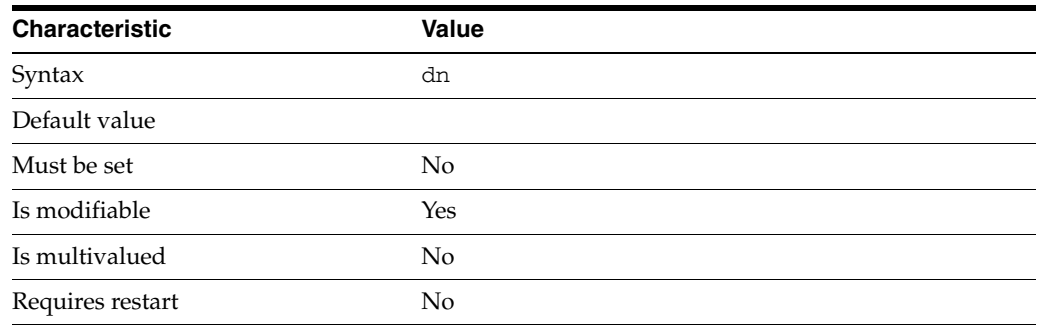

This property specifies the DN of a target entry in a search operation. The availability monitor uses the search operation to test a connection to the data source.

This property takes a Distinguished Name (DN) value.

This property is used to configure the following features:

ldap-data-source The common name of the LDAP data source

## **Attributes**

See attributes(5) for descriptions of the following attributes:

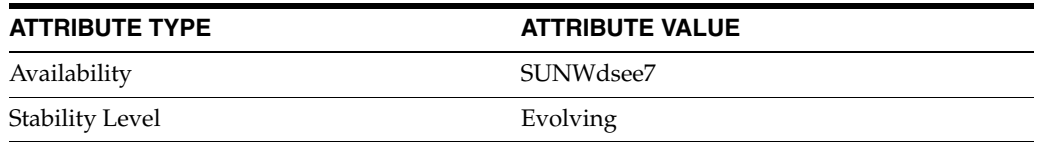

## **See Also**

# **monitoring-entry-timeout**

Directory Proxy Server configuration property

### **Description**

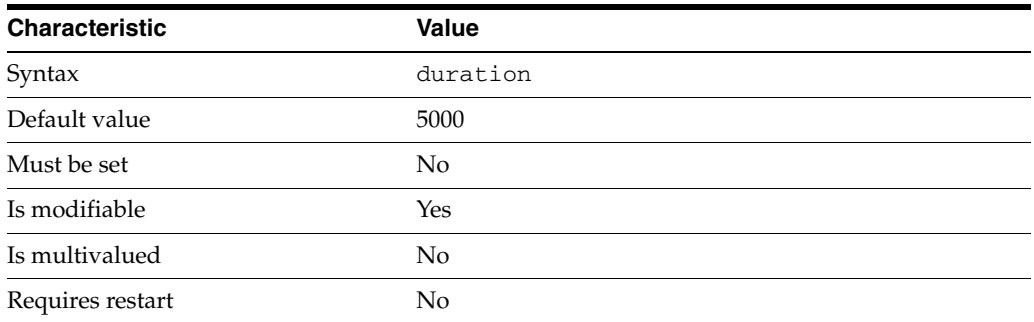

This property specifies the maximum length of time that the availability monitor tries to retrieve the target entry in a search operation. The availability monitor uses the search operation to test a connection to the data source.

The duration is expressed in milliseconds.

The value of this property must be at least 1.

This property is used to configure the following features:

ldap-data-source The common name of the LDAP data source

#### **Attributes**

See attributes(5) for descriptions of the following attributes:

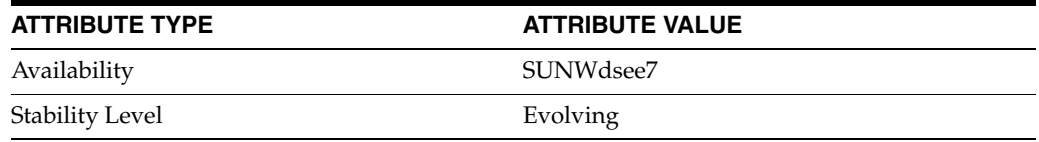

#### **See Also**

# **monitoring-inactivity-timeout**

Directory Proxy Server configuration property

### **Description**

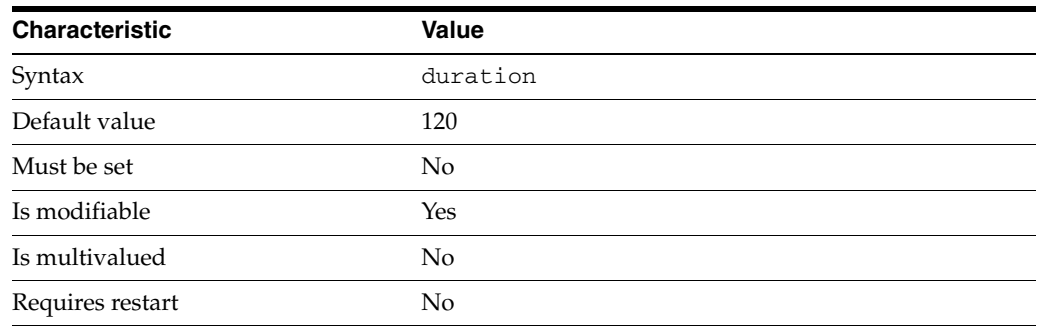

The availability monitor polls inactive connections to keep them alive. This property specifies how long a connection can be inactive before the availability monitor performs a search on the idle connection to keep it alive.

The duration is expressed in seconds.

The value of this property must be at least 1.

This property is used to configure the following features:

#### jdbc-data-source

A JDBC data source is defined for each relational database to which you want LDAP clients to have access. Currently, only one JDBC data source is supported per JDBC data view.

ldap-data-source The common name of the LDAP data source

## **Attributes**

See attributes(5) for descriptions of the following attributes:

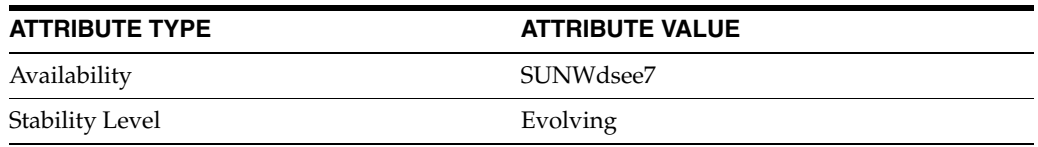

### **See Also**

# **monitoring-interval**

Directory Proxy Server configuration property

### **Description**

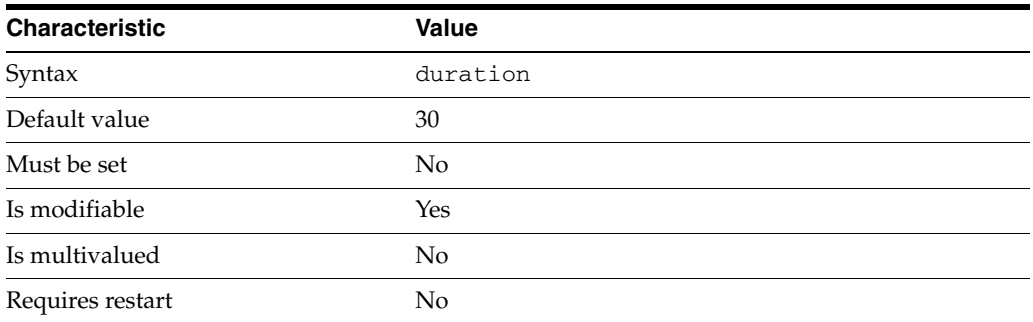

This property specifies the polling interval. When a connection is up, respectively down, the availability monitor polls the connection at this interval to detect its possible failure, respectively recovery.

The duration is expressed in seconds.

The value of this property must be at least 1.

The value of this property cannot be unlimited.

This property is used to configure the following features:

#### jdbc-data-source

A JDBC data source is defined for each relational database to which you want LDAP clients to have access. Currently, only one JDBC data source is supported per JDBC data view.

ldap-data-source The common name of the LDAP data source

### **Attributes**

See attributes(5) for descriptions of the following attributes:

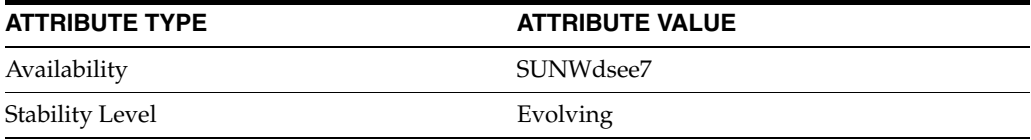

## **See Also**

# **monitoring-mode**

Directory Proxy Server configuration property

### **Description**

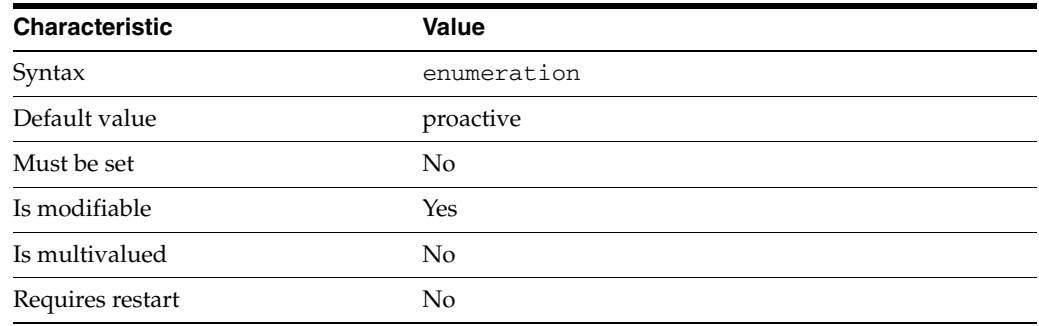

This property specifies the monitoring mode of a data source.

This property can take the following values in addition to the default.

#### proactive

The availability monitor checks the availability of the data source continuously.

#### reactive

The availability monitor checks the availability of the data source only after a client request times out, or when an I/O error has been detected.

This property is used to configure the following features:

#### jdbc-data-source

A JDBC data source is defined for each relational database to which you want LDAP clients to have access. Currently, only one JDBC data source is supported per JDBC data view.

ldap-data-source The common name of the LDAP data source

## **Attributes**

See attributes(5) for descriptions of the following attributes:

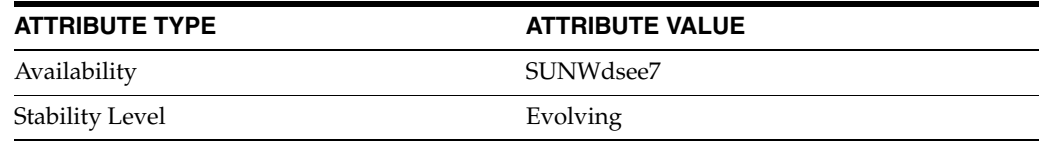

#### **See Also**

# **monitoring-retry-count**

Directory Proxy Server configuration property

### **Description**

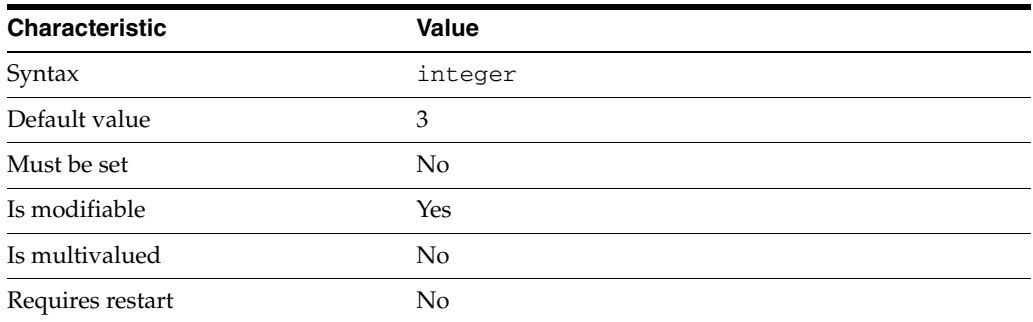

This property specifies the number of times that the availability monitor polls the connection when it is first detected as down. This allows the connection to be flagged as up faster. If the connection still fails after the specified number of retries, the value of the down-monitor-interval property is then used as the polling interval.

This property takes an integer.

The value of this property must be at least 1.

This property is used to configure the following features:

ldap-data-source The common name of the LDAP data source

### **Attributes**

See attributes(5) for descriptions of the following attributes:

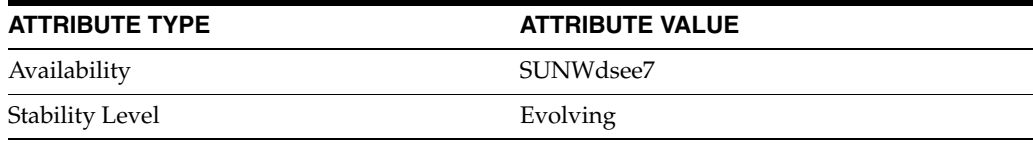

#### **See Also**

# **monitoring-search-filter**

Directory Proxy Server configuration property

## **Description**

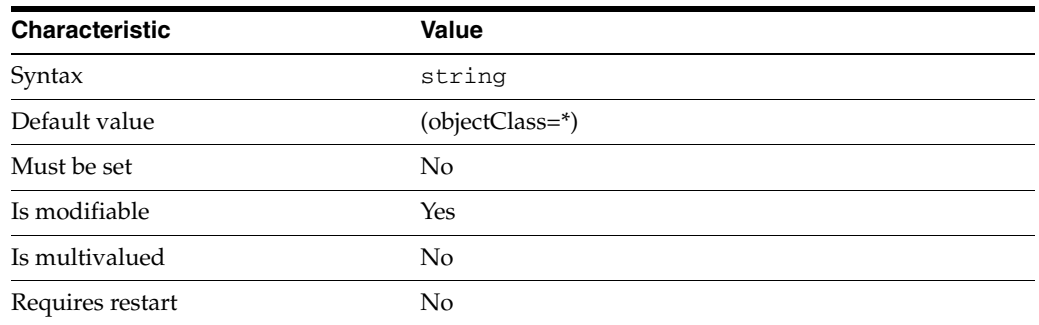

This property specifies the filter used in a search operation. The availability monitor uses the search operation to test a connection to the data source.

This property is used to configure the following features:

ldap-data-source The common name of the LDAP data source

### **Attributes**

See attributes(5) for descriptions of the following attributes:

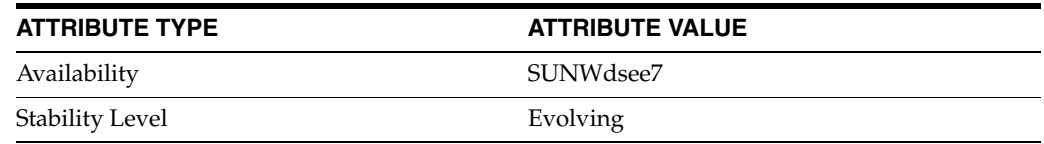

## **See Also**

# **monitoring-search-scope**

Directory Proxy Server configuration property

### **Description**

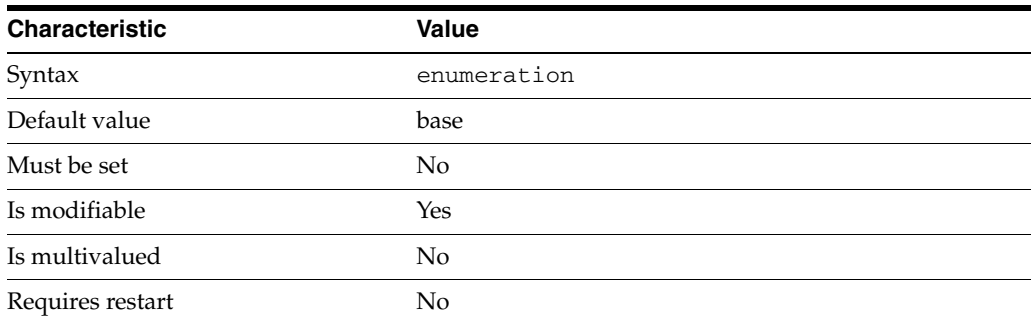

This property specifies the scope used in a search operation. The availability monitor uses the search operation to test a connection to the data source.

This property can take the following values in addition to the default.

base Base search

one One-level search

sub Subtree search

This property is used to configure the following features:

ldap-data-source The common name of the LDAP data source

## **Attributes**

See attributes(5) for descriptions of the following attributes:

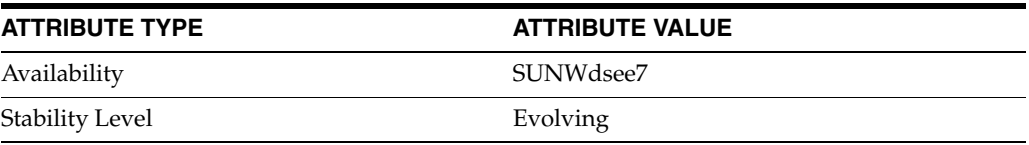

## **See Also**

## **non-viewable-attr**

Directory Proxy Server configuration property

### **Description**

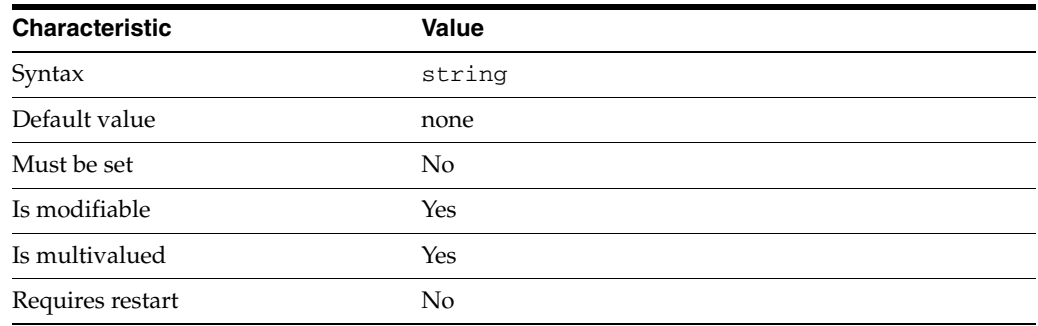

This property provides a list of attributes that are not exposed by the data view.

The default behavior for this property is as follows: No restriction is applied on the list of viewable attributes.

This property is used to configure the following features:

#### coordinator-data-view

A coordinator data view is a coodinator of multiple data views.

#### jdbc-data-view

A JDBC data view enables you to make a relational database accessible to LDAP client applications.

#### join-data-view

A join data view is an aggregation of multiple data views. The current release of Directory Proxy Server supports the aggregation of two data views into one join data view.

#### ldap-data-view

An LDAP data view exposes data in an LDAP server to a client request and specifies the data source pool that responds to the request.

#### ldif-data-view

An LDIF data view allows data in an LDIF file to be present to LDAP applications as if it were LDAP data.

### **Attributes**

See attributes(5) for descriptions of the following attributes:

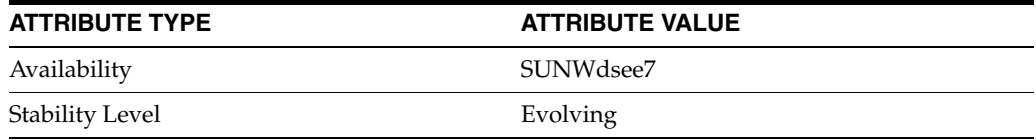

# **See Also**

# **non-writable-attr**

Directory Proxy Server configuration property

### **Description**

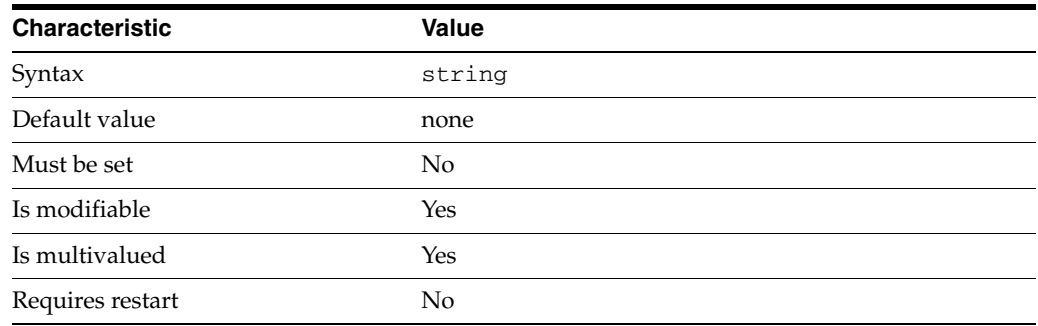

This property provides a list of attributes that cannot be written through the data view.

The default behavior for this property is as follows: No restriction is applied on the list of writable attributes.

This property is used to configure the following features:

#### coordinator-data-view

A coordinator data view is a coodinator of multiple data views.

#### jdbc-data-view

A JDBC data view enables you to make a relational database accessible to LDAP client applications.

#### join-data-view

A join data view is an aggregation of multiple data views. The current release of Directory Proxy Server supports the aggregation of two data views into one join data view.

#### ldap-data-view

An LDAP data view exposes data in an LDAP server to a client request and specifies the data source pool that responds to the request.

#### ldif-data-view

An LDIF data view allows data in an LDIF file to be present to LDAP applications as if it were LDAP data.

### **Attributes**

See attributes(5) for descriptions of the following attributes:

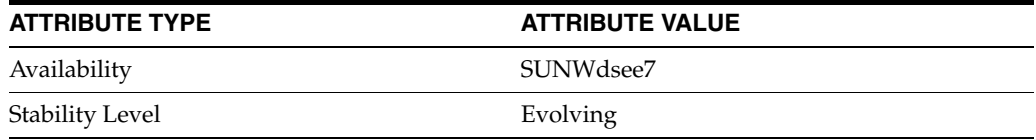

# **See Also**

# **number-of-psearch-threads**

Directory Proxy Server configuration property

### **Description**

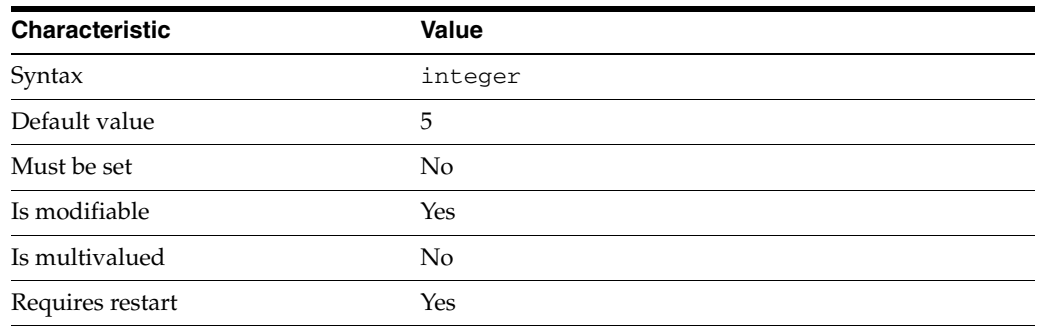

This property specifies the number of threads available for processing persistent searches.

This property takes an integer.

The value of this property must be at least 1.

This property is used to configure the following features:

#### server

The global configuration of Directory Proxy Server contains properties that affect the overall operation of Directory Proxy Server.

#### **Attributes**

See attributes(5) for descriptions of the following attributes:

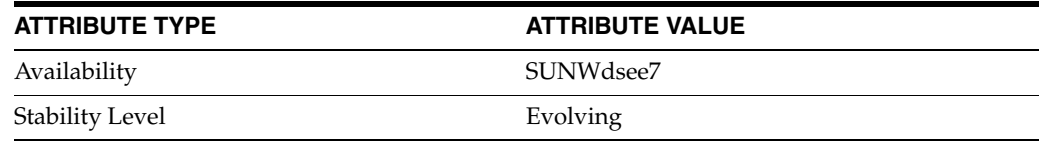

## **See Also**

# **number-of-search-threads**

Directory Proxy Server configuration property

#### **Description**

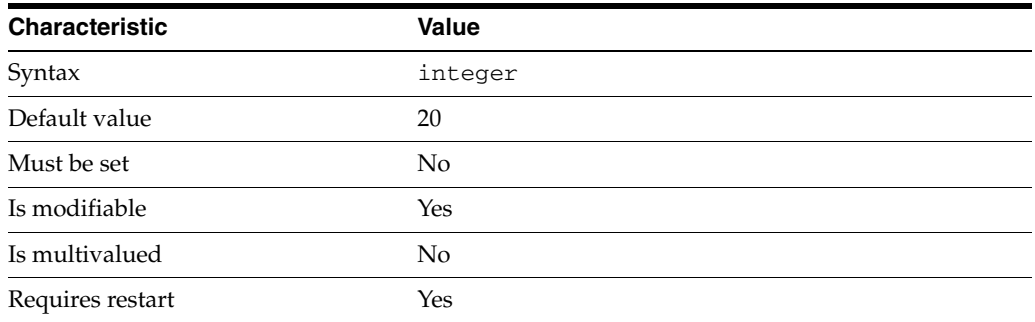

This property specifies the number of connections that should be made to a data source so that search operations can be performed in parallel.

This property takes an integer.

The value of this property must be at least 1.

This property is used to configure the following features:

server

The global configuration of Directory Proxy Server contains properties that affect the overall operation of Directory Proxy Server.

#### **Attributes**

See attributes(5) for descriptions of the following attributes:

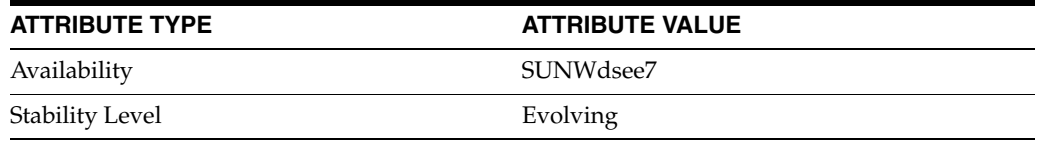

#### **See Also**

# **number-of-threads**

Directory Proxy Server configuration property

#### **Description**

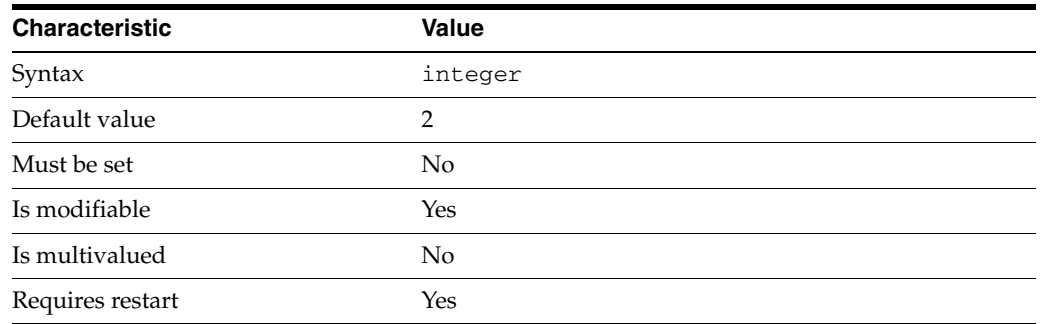

This property specifies the number of threads allocated to the listener to handle simultaneous client connections and requests.

This property takes an integer.

The value of this property must be at least 1.

The value of this property must be no greater than 64.

This property is used to configure the following features:

#### ldap-listener

The LDAP listener represents the network interface of Directory Proxy Server.

ldaps-listener The LDAP listener represents the network interface of Directory Proxy Server.

## **Attributes**

See attributes(5) for descriptions of the following attributes:

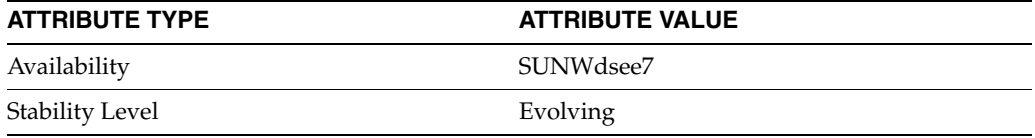

## **See Also**

# **number-of-worker-threads**

Directory Proxy Server configuration property

### **Description**

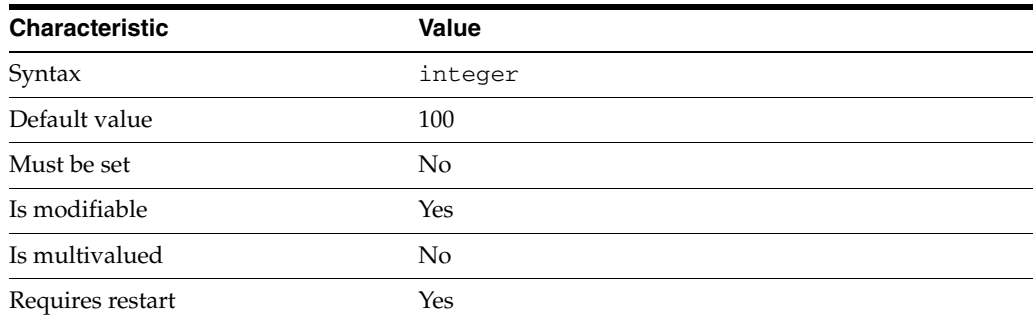

This property specifies the number of worker threads available for processing operations in the work queue.

This property takes an integer.

The value of this property must be at least 1.

This property is used to configure the following features:

server

The global configuration of Directory Proxy Server contains properties that affect the overall operation of Directory Proxy Server.

#### **Attributes**

See attributes(5) for descriptions of the following attributes:

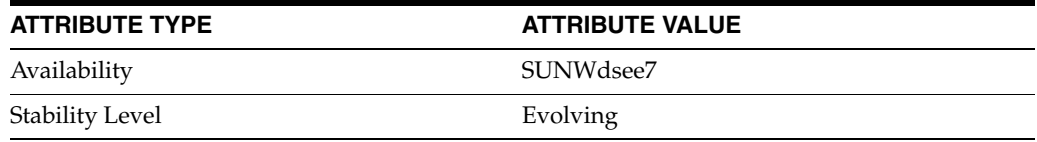

#### **See Also**

# **num-bind-incr**

Directory Proxy Server configuration property

## **Description**

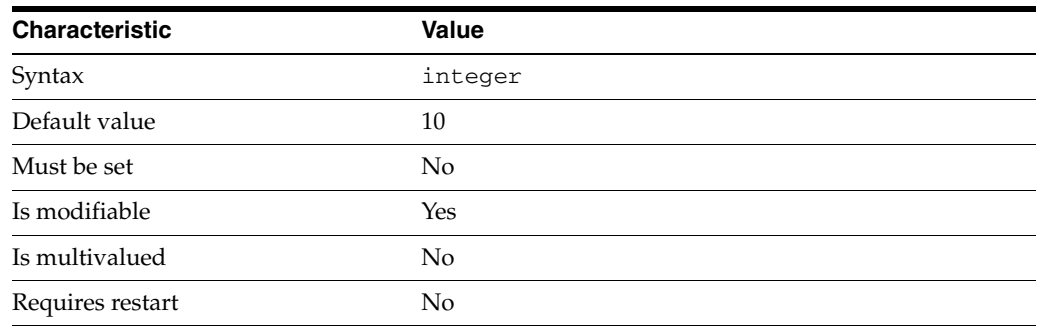

This property specifies the number of new connections that are created when the server needs more connections for bind operations.

This property takes an integer.

The value of this property must be at least 1.

This property is used to configure the following features:

ldap-data-source The common name of the LDAP data source

## **Attributes**

See attributes(5) for descriptions of the following attributes:

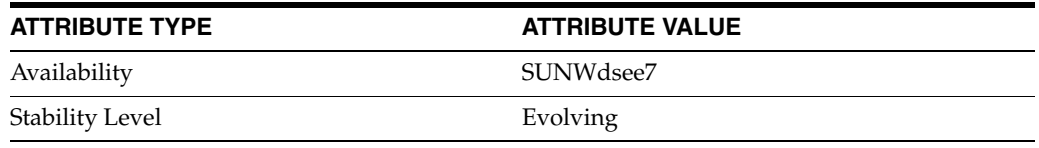

## **See Also**

# **num-bind-init**

Directory Proxy Server configuration property

### **Description**

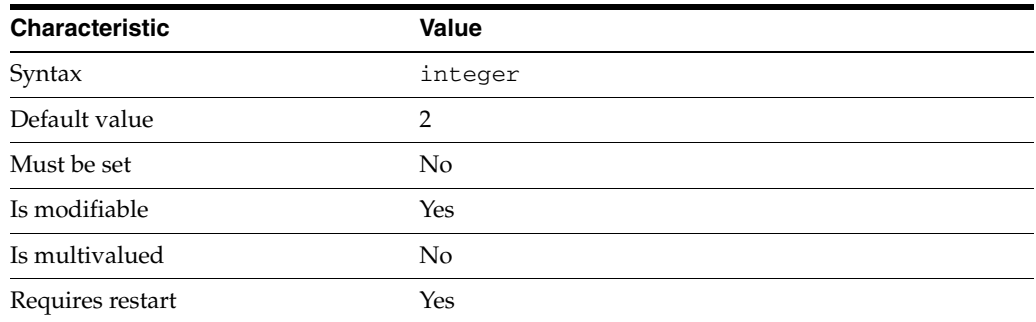

This property specifies the initial number of connections that should be made to an LDAP data source to perform bind operations.

This property takes an integer.

The value of this property must be at least 0.

This property is used to configure the following features:

ldap-data-source The common name of the LDAP data source

### **Attributes**

See attributes(5) for descriptions of the following attributes:

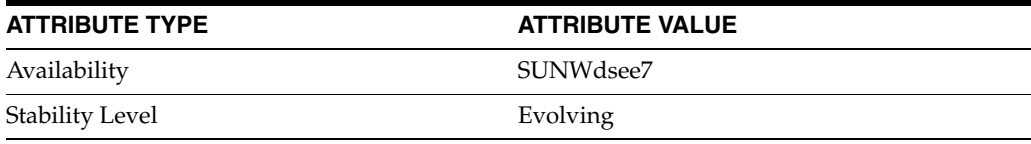

## **See Also**

# **num-bind-limit**

Directory Proxy Server configuration property

## **Description**

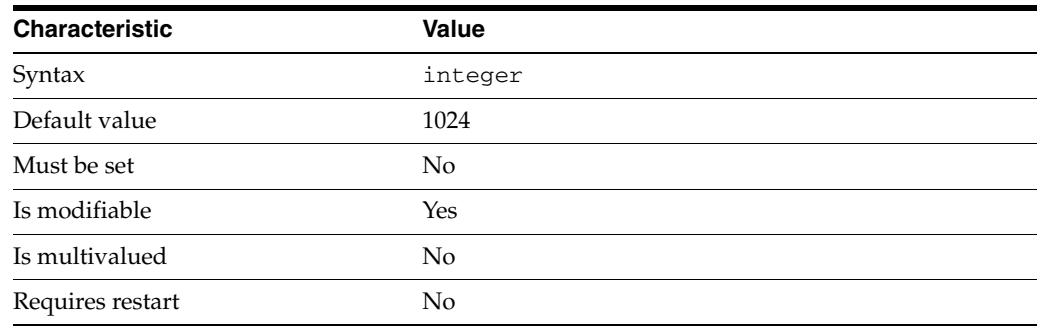

This property specifies the maximum number of connections that can be made to an LDAP data source to perform bind operations.

This property takes an integer.

The value of this property must be at least 1.

This property can also take the following values:

unlimited

This value means no limit is set for this property.

This property is used to configure the following features:

ldap-data-source The common name of the LDAP data source

## **Attributes**

See attributes(5) for descriptions of the following attributes:

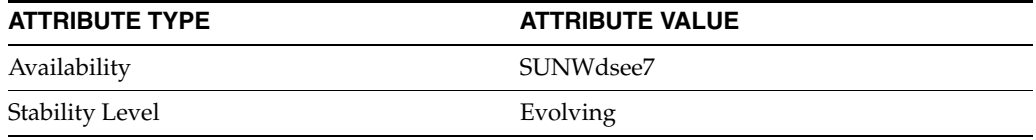

## **See Also**

# **num-connection-incr**

Directory Proxy Server configuration property

#### **Description**

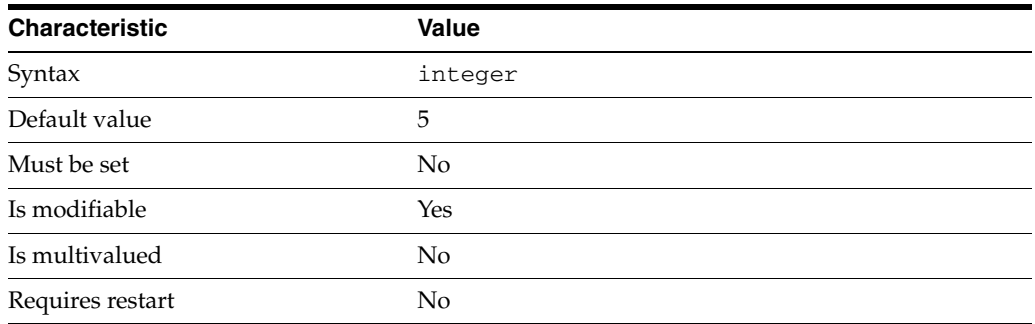

This property specifies the number of new connections that are created when the server needs more connections for operations.

This property takes an integer.

The value of this property must be at least 1.

This property is used to configure the following features:

jdbc-data-source

A JDBC data source is defined for each relational database to which you want LDAP clients to have access. Currently, only one JDBC data source is supported per JDBC data view.

### **Attributes**

See attributes(5) for descriptions of the following attributes:

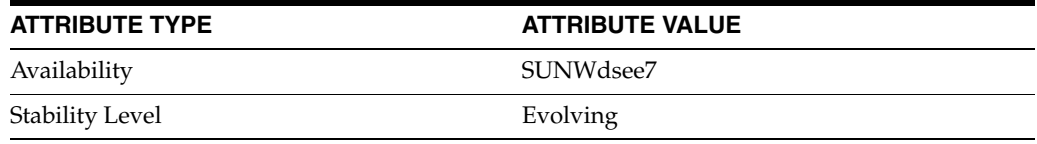

## **See Also**

# **num-connection-init**

Directory Proxy Server configuration property

### **Description**

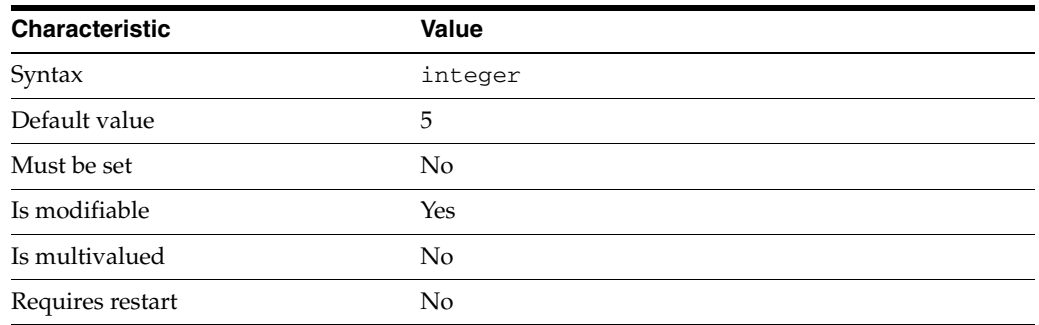

This property specifies the initial number of connections that should be made to a JDBC data source to perform operations.

This property takes an integer.

The value of this property must be at least 0.

This property is used to configure the following features:

jdbc-data-source

A JDBC data source is defined for each relational database to which you want LDAP clients to have access. Currently, only one JDBC data source is supported per JDBC data view.

## **Attributes**

See attributes(5) for descriptions of the following attributes:

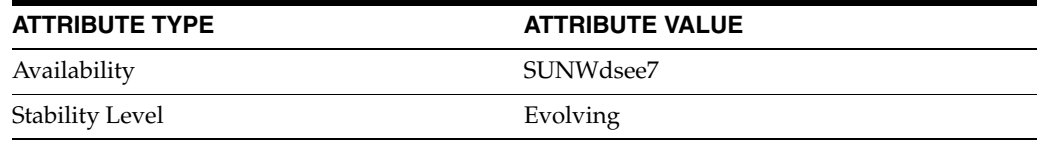

## **See Also**

# **num-connection-limit**

Directory Proxy Server configuration property

### **Description**

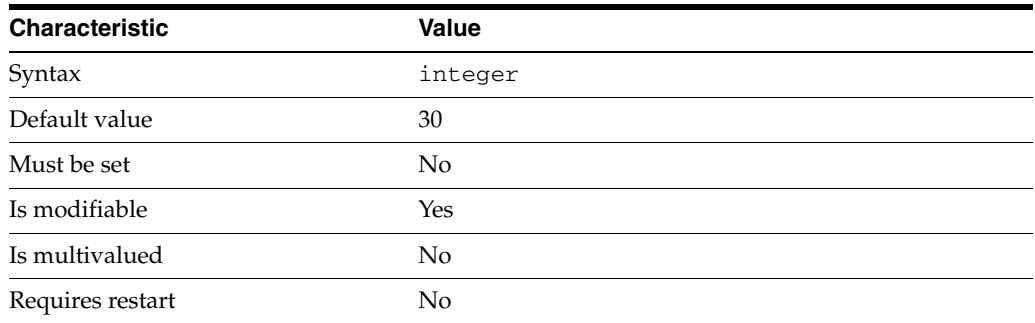

This property specifies the maximum number of connections that can be made to a JDBC data source to perform operations.

This property takes an integer.

The value of this property must be at least 1.

This property can also take the following values:

unlimited This value means no limit is set for this property.

This property is used to configure the following features:

jdbc-data-source

A JDBC data source is defined for each relational database to which you want LDAP clients to have access. Currently, only one JDBC data source is supported per JDBC data view.

## **Attributes**

See attributes(5) for descriptions of the following attributes:

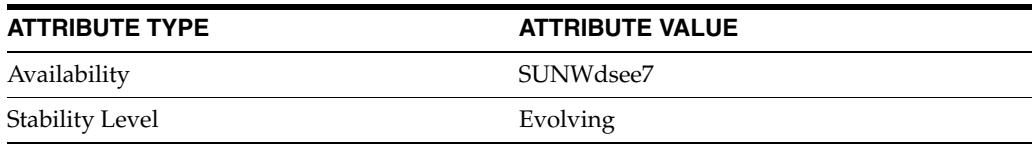

#### **See Also**

# **numeric-attrs**

Directory Proxy Server configuration property

### **Description**

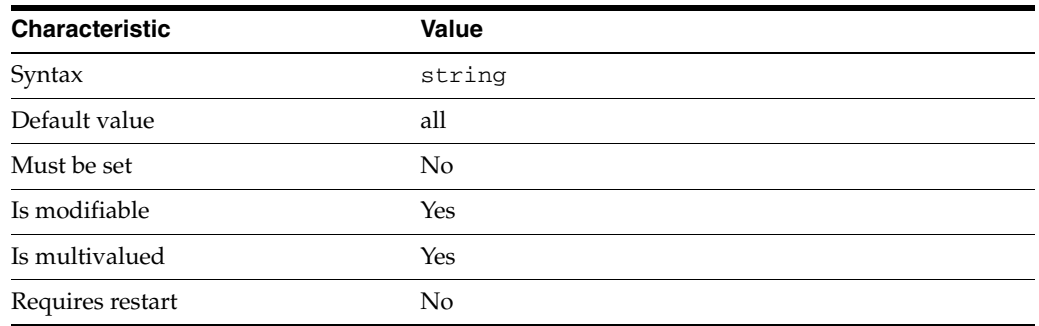

This property specifies the set of attributes that are examined by the distribution algorithm when the [distribution-algorithm](#page-1564-0)(5DPCONF) is numeric.

The default behavior for this property is as follows: All attributes

This property is used to configure the following features:

#### coordinator-data-view

A coordinator data view is a coodinator of multiple data views.

#### jdbc-data-view

A JDBC data view enables you to make a relational database accessible to LDAP client applications.

#### join-data-view

A join data view is an aggregation of multiple data views. The current release of Directory Proxy Server supports the aggregation of two data views into one join data view.

#### ldap-data-view

An LDAP data view exposes data in an LDAP server to a client request and specifies the data source pool that responds to the request.

#### ldif-data-view

An LDIF data view allows data in an LDIF file to be present to LDAP applications as if it were LDAP data.

### **Attributes**

See attributes(5) for descriptions of the following attributes:

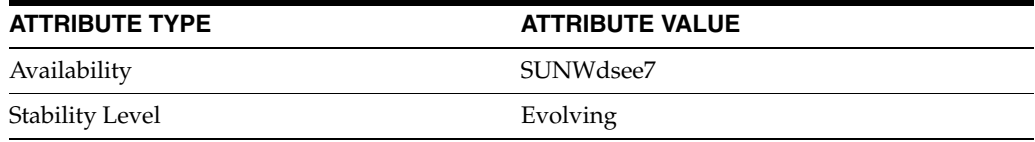

# **See Also**

# **numeric-default-data-view**

Directory Proxy Server configuration property

### **Description**

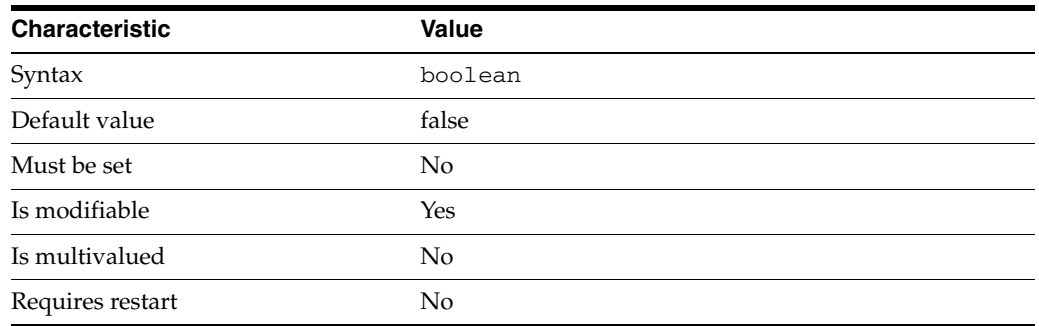

This property is a flag indicating whether or not the associated data view should act as a default data view in the numeric distribution set and handle requests that contain non-numeric target RDNs.

This property is true or false.

This property is used to configure the following features:

#### coordinator-data-view

A coordinator data view is a coodinator of multiple data views.

#### jdbc-data-view

A JDBC data view enables you to make a relational database accessible to LDAP client applications.

#### join-data-view

A join data view is an aggregation of multiple data views. The current release of Directory Proxy Server supports the aggregation of two data views into one join data view.

#### ldap-data-view

An LDAP data view exposes data in an LDAP server to a client request and specifies the data source pool that responds to the request.

#### ldif-data-view

An LDIF data view allows data in an LDIF file to be present to LDAP applications as if it were LDAP data.

### **Attributes**

See attributes(5) for descriptions of the following attributes:

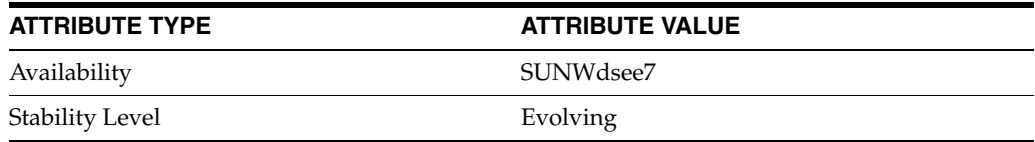

## **See Also**

# **numeric-lower-bound**

Directory Proxy Server configuration property

#### **Description**

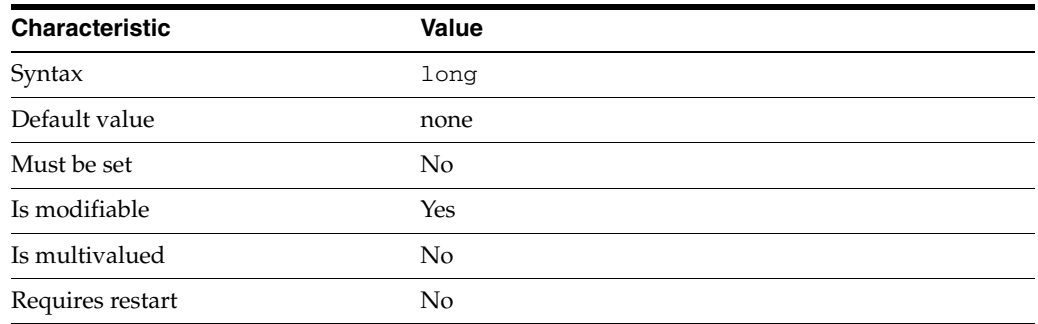

This property specifies the lower bound of distribution when the [distribution-algorithm](#page-1564-0)(5DPCONF) is numeric.

The default behavior for this property is as follows: No lower limit

This property is used to configure the following features:

#### coordinator-data-view

A coordinator data view is a coodinator of multiple data views.

#### jdbc-data-view

A JDBC data view enables you to make a relational database accessible to LDAP client applications.

#### join-data-view

A join data view is an aggregation of multiple data views. The current release of Directory Proxy Server supports the aggregation of two data views into one join data view.

#### ldap-data-view

An LDAP data view exposes data in an LDAP server to a client request and specifies the data source pool that responds to the request.

#### ldif-data-view

An LDIF data view allows data in an LDIF file to be present to LDAP applications as if it were LDAP data.

#### **Attributes**

See attributes(5) for descriptions of the following attributes:

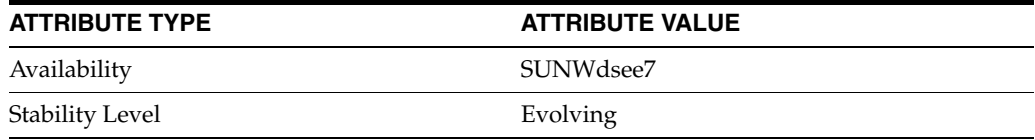

## **See Also**

# **numeric-upper-bound**

Directory Proxy Server configuration property

### **Description**

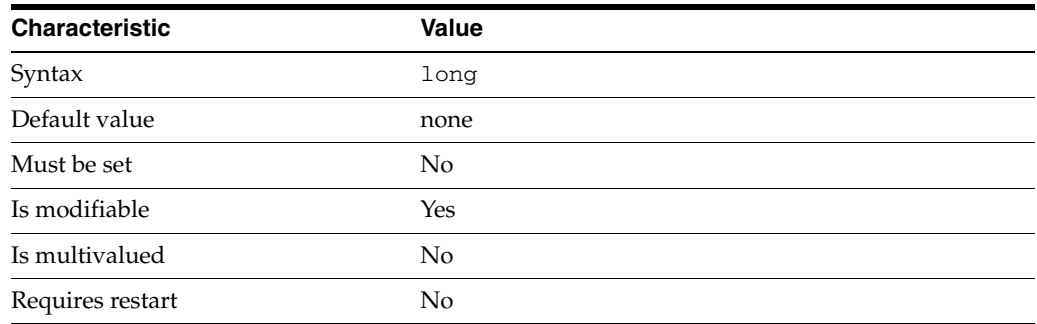

This property specifies the upper bound of distribution when the [distribution-algorithm](#page-1564-0)(5DPCONF) is numeric.

The default behavior for this property is as follows: No upper limit

This property is used to configure the following features:

#### coordinator-data-view

A coordinator data view is a coodinator of multiple data views.

#### jdbc-data-view

A JDBC data view enables you to make a relational database accessible to LDAP client applications.

#### join-data-view

A join data view is an aggregation of multiple data views. The current release of Directory Proxy Server supports the aggregation of two data views into one join data view.

#### ldap-data-view

An LDAP data view exposes data in an LDAP server to a client request and specifies the data source pool that responds to the request.

#### ldif-data-view

An LDIF data view allows data in an LDIF file to be present to LDAP applications as if it were LDAP data.

### **Attributes**

See attributes(5) for descriptions of the following attributes:

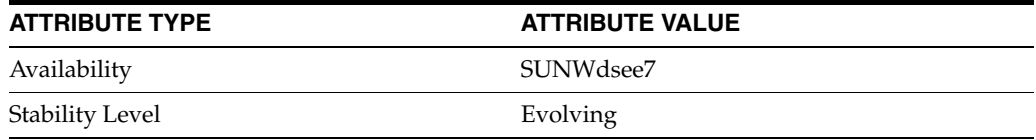

## **See Also**

# **num-read-incr**

Directory Proxy Server configuration property

## **Description**

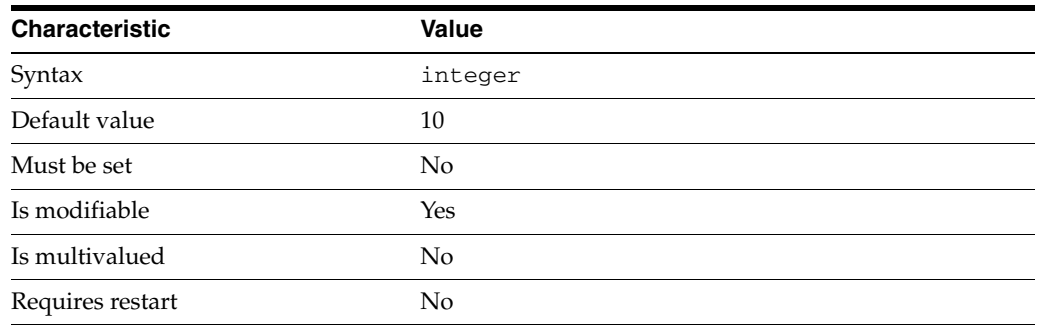

This property specifies the number of new connections that are created when the server needs more connections for read operations.

This property takes an integer.

The value of this property must be at least 1.

This property is used to configure the following features:

ldap-data-source The common name of the LDAP data source

## **Attributes**

See attributes(5) for descriptions of the following attributes:

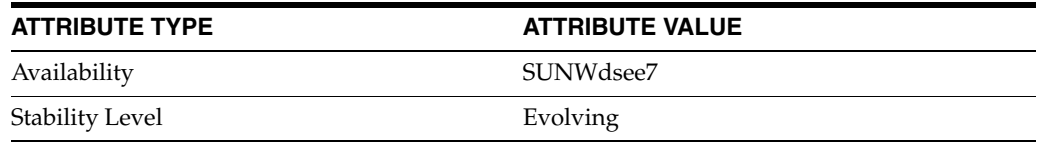

## **See Also**

# **num-read-init**

Directory Proxy Server configuration property

#### **Description**

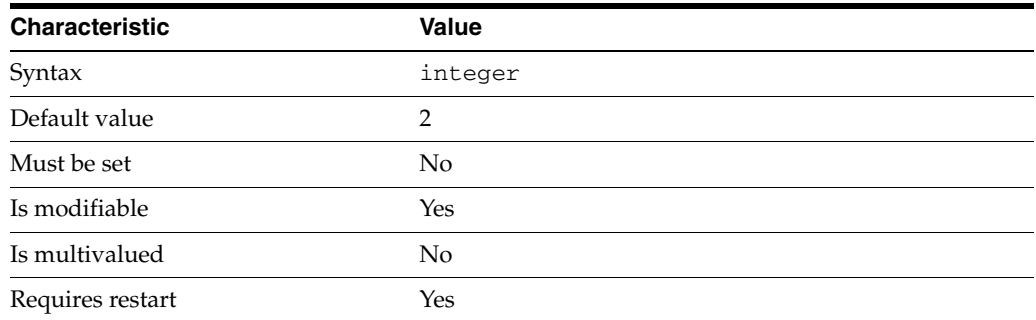

This property specifies the initial number of connections that should be made to an LDAP data source to perform read operations.

This property takes an integer.

The value of this property must be at least 0.

This property is used to configure the following features:

ldap-data-source The common name of the LDAP data source

### **Attributes**

See attributes(5) for descriptions of the following attributes:

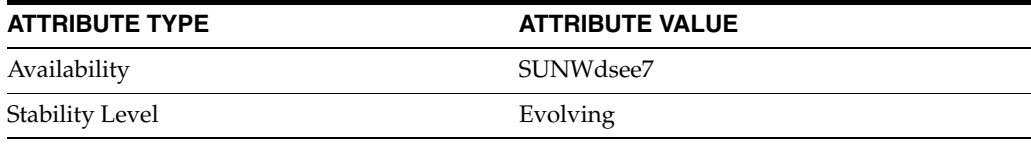

## **See Also**

# **num-read-limit**

Directory Proxy Server configuration property

## **Description**

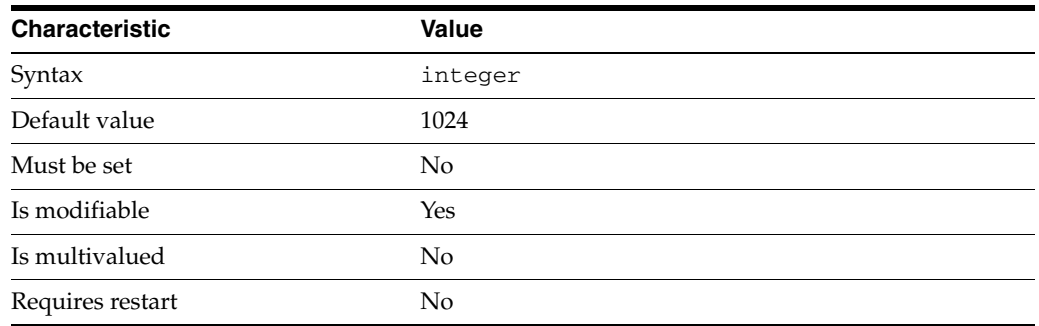

This property specifies the maximum number of connections that can be made to an LDAP data source to perform read operations.

This property takes an integer.

The value of this property must be at least 1.

This property can also take the following values:

unlimited

This value means no limit is set for this property.

This property is used to configure the following features:

ldap-data-source The common name of the LDAP data source

## **Attributes**

See attributes(5) for descriptions of the following attributes:

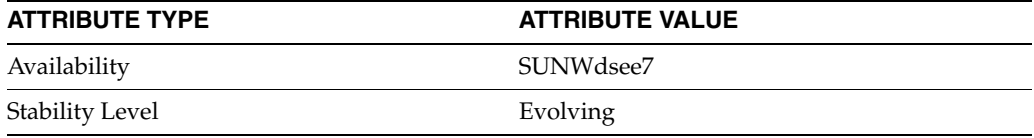

### **See Also**

# **num-write-incr**

Directory Proxy Server configuration property

#### **Description**

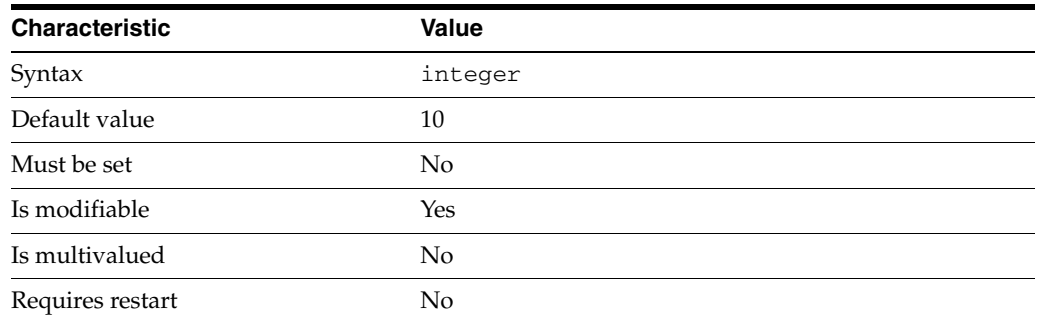

This property specifies the number of new connections that are created when the server needs more connections for write operations.

This property takes an integer.

The value of this property must be at least 1.

This property is used to configure the following features:

ldap-data-source The common name of the LDAP data source

### **Attributes**

See attributes(5) for descriptions of the following attributes:

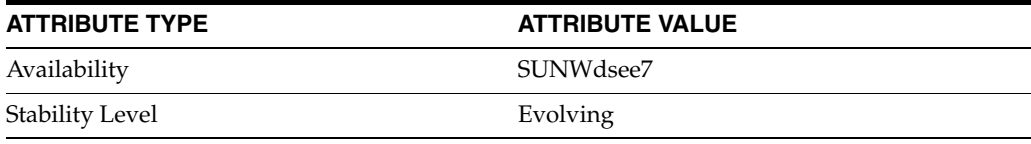

## **See Also**
# **num-write-init**

Directory Proxy Server configuration property

## **Description**

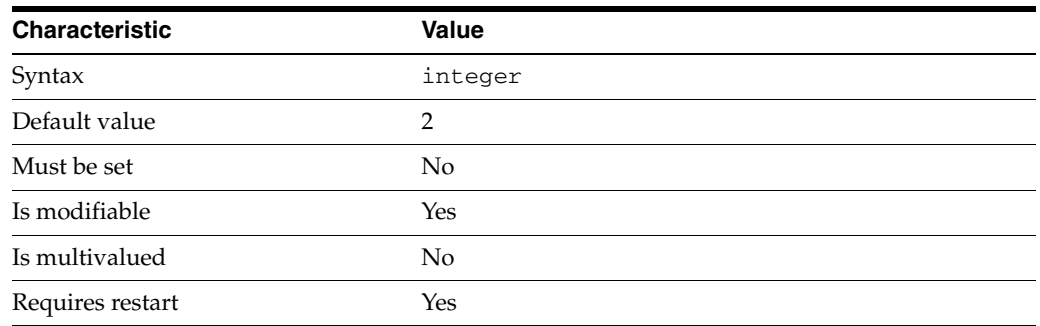

This property specifies the initial number of connections that should be made to an LDAP data source to perform write operations.

This property takes an integer.

The value of this property must be at least 0.

This property is used to configure the following features:

ldap-data-source The common name of the LDAP data source

### **Attributes**

See attributes(5) for descriptions of the following attributes:

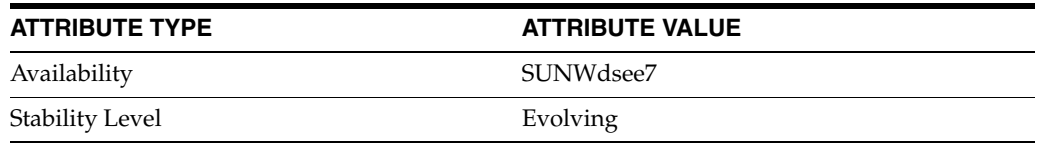

## **See Also**

# **num-write-limit**

Directory Proxy Server configuration property

### **Description**

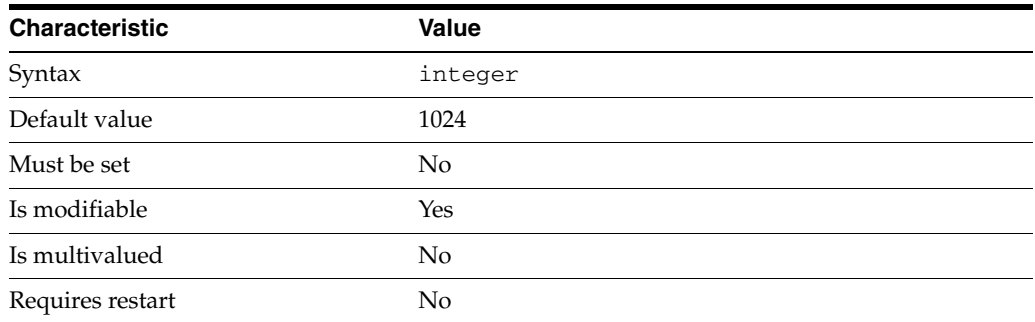

This property specifies the maximum number of connections that can be made to an LDAP data source to perform write operations.

This property takes an integer.

The value of this property must be at least 1.

This property can also take the following values:

unlimited This value means no limit is set for this property.

This property is used to configure the following features:

ldap-data-source The common name of the LDAP data source

### **Attributes**

See attributes(5) for descriptions of the following attributes:

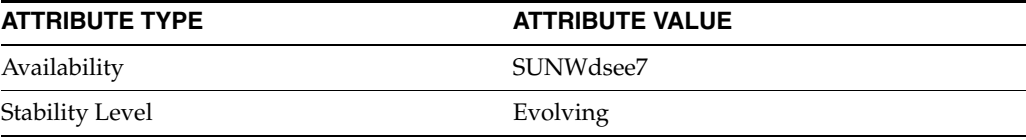

### **See Also**

# **one-level-search-base-dn**

Directory Proxy Server configuration property

### **Description**

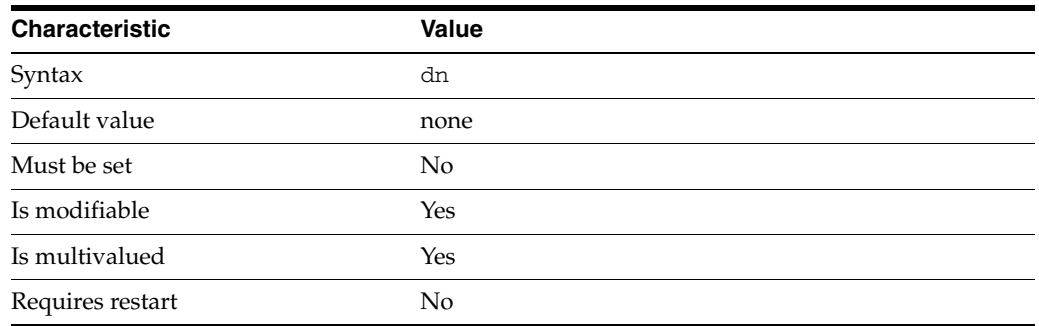

This property specifies the list of one-level search bases to which the search-size-limit property applies. Custom search limits are defined for a specific resource limits policy.

This property takes a Distinguished Name (DN) value.

The default behavior for this property is as follows: The search-size-limit property does not apply to any one-level search.

This property is used to configure the following features:

```
custom-search-size-limit
```
Custom search limits are used to restrict the maximum size of a search result. Custom search limits are defined for a specific resource limits policy.

## **Attributes**

See attributes(5) for descriptions of the following attributes:

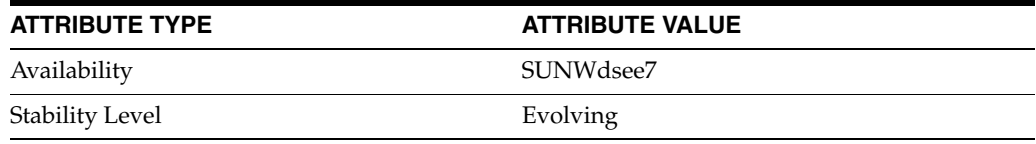

### **See Also**

# **op-count-per-interval-timeout**

Directory Proxy Server configuration property

### **Description**

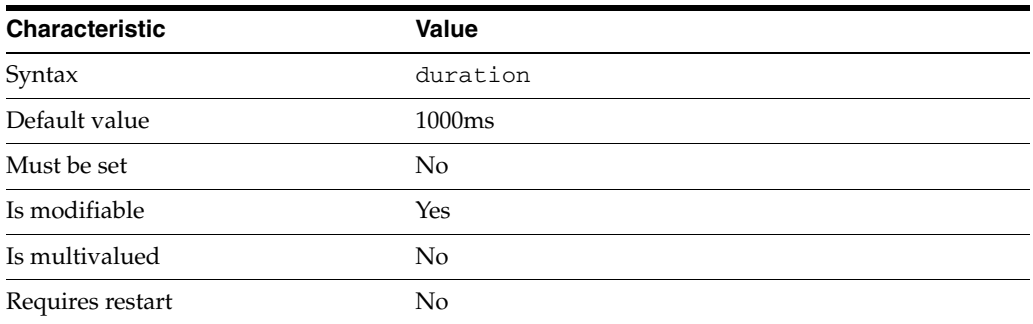

This property specifies the duration of the interval used to count operation. The maximun number of operations, allowed by the connection handler, per interval is defined by the property: [max-op-count-per-interval](#page-1679-0)(5DPCONF).

The duration is expressed in milliseconds.

The value of this property must be at least 1ms.

The value of this property cannot be unlimited.

This property is used to configure the following features:

resource-limits-policy

Resource limit policies define the maximum resources that Directory Proxy Server can process for a given connection handler.

## **Attributes**

See attributes(5) for descriptions of the following attributes:

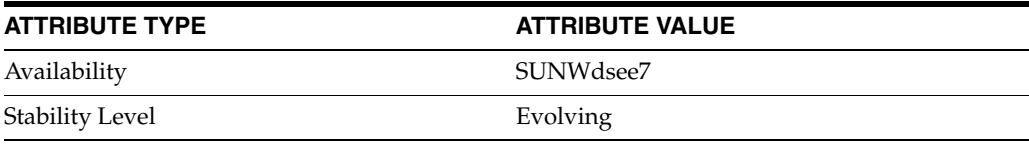

### **See Also**

# **pattern-matching-base-dn-regular-expression**

Directory Proxy Server configuration property

#### **Description**

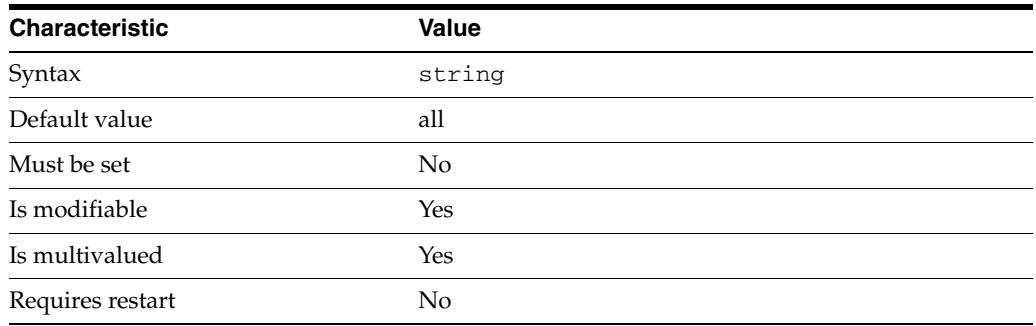

This property specifies a pattern for a regular expression. The target base DN of a non search request must match this pattern in order for the data view to handle the request. The pattern is relative to the base DN of the data view.

The default behavior for this property is as follows: Match all operation target base DNs

This property is explicitly ordered multivalued. You must specify an explicit order for each regular expression. The value of the property must match the syntax: integer:regex where integer is the explicit order and regex is the pattern.

This property is used to configure the following features:

#### coordinator-data-view

A coordinator data view is a coodinator of multiple data views.

jdbc-data-view

A JDBC data view enables you to make a relational database accessible to LDAP client applications.

#### join-data-view

A join data view is an aggregation of multiple data views. The current release of Directory Proxy Server supports the aggregation of two data views into one join data view.

#### ldap-data-view

An LDAP data view exposes data in an LDAP server to a client request and specifies the data source pool that responds to the request.

```
ldif-data-view
```
An LDIF data view allows data in an LDIF file to be present to LDAP applications as if it were LDAP data.

#### **Attributes**

See attributes(5) for descriptions of the following attributes:

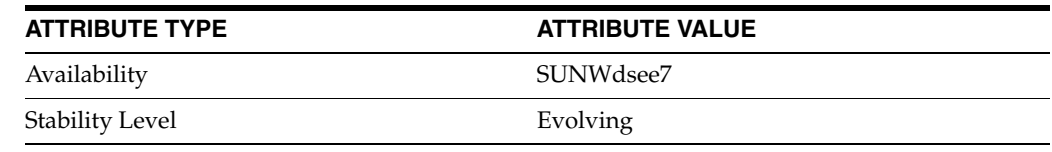

# **See Also**

# **pattern-matching-base-object-search-filter**

Directory Proxy Server configuration property

#### **Description**

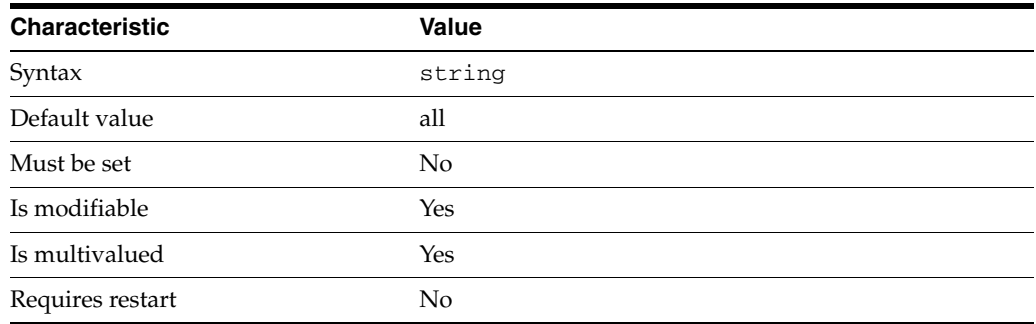

This property specifies a pattern for a search filter. The filter of a base-level search request must match the specified pattern for the request to be handled by the data view.

This property is explicitly ordered multivalued. You must specify an explicit order for each regular expression. The value of the property must match the syntax: integer: regex where integer is the explicit order and regex is the pattern.

The default behavior for this property is as follows: Match all base-object search filters

This property is used to configure the following features:

```
coordinator-data-view
```
A coordinator data view is a coodinator of multiple data views.

jdbc-data-view

A JDBC data view enables you to make a relational database accessible to LDAP client applications.

#### join-data-view

A join data view is an aggregation of multiple data views. The current release of Directory Proxy Server supports the aggregation of two data views into one join data view.

```
ldap-data-view
```
An LDAP data view exposes data in an LDAP server to a client request and specifies the data source pool that responds to the request.

#### ldif-data-view

An LDIF data view allows data in an LDIF file to be present to LDAP applications as if it were LDAP data.

#### **Attributes**

See attributes(5) for descriptions of the following attributes:

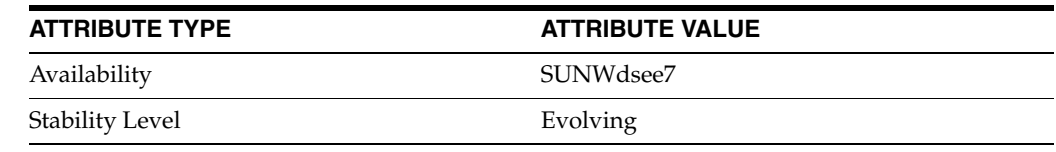

# **See Also**

 $\text{dpconf}(1M)$ 

# **pattern-matching-dn-regular-expression**

Directory Proxy Server configuration property

#### **Description**

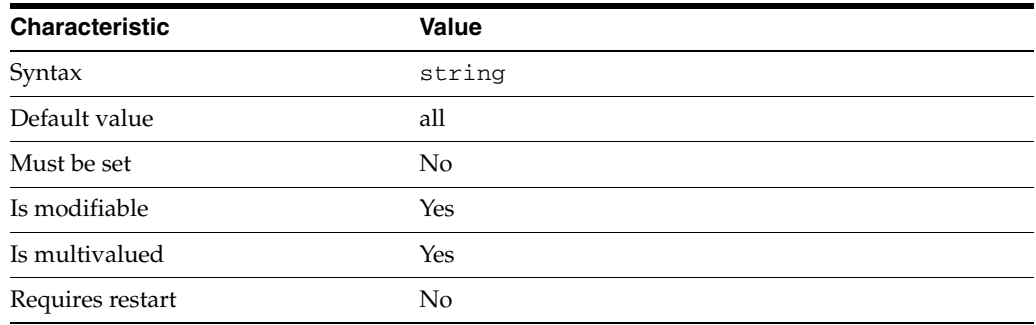

This property specifies a pattern for a regular expression. The target DN of a request must match this pattern in order for the data view to handle the request. The pattern is relative to the base DN of the data view.

This property is explicitly ordered multivalued. You must specify an explicit order for each regular expression. The value of the property must match the syntax: integer: regex where integer is the explicit order and regex is the pattern.

The default behavior for this property is as follows: Match all operation target DNs

This property is used to configure the following features:

#### coordinator-data-view

A coordinator data view is a coodinator of multiple data views.

#### jdbc-data-view

A JDBC data view enables you to make a relational database accessible to LDAP client applications.

#### join-data-view

A join data view is an aggregation of multiple data views. The current release of Directory Proxy Server supports the aggregation of two data views into one join data view.

#### ldap-data-view

An LDAP data view exposes data in an LDAP server to a client request and specifies the data source pool that responds to the request.

#### ldif-data-view

An LDIF data view allows data in an LDIF file to be present to LDAP applications as if it were LDAP data.

#### **Attributes**

See attributes(5) for descriptions of the following attributes:

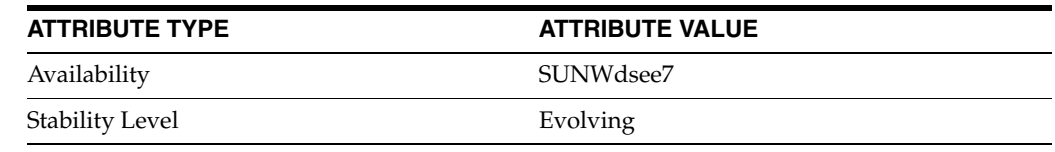

# **See Also**

## **pattern-matching-one-level-search-filter**

Directory Proxy Server configuration property

#### **Description**

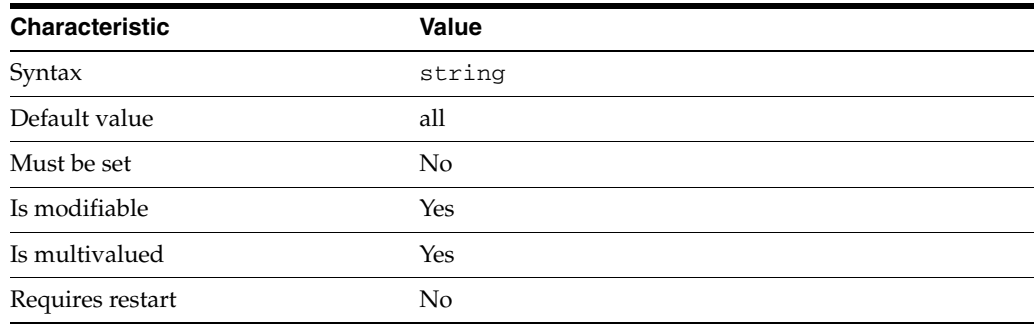

This property specifies a pattern for a search filter. The filter of a one-level search request must match the specified pattern for the request to be handled by the data view.

This property is explicitly ordered multivalued. You must specify an explicit order for each regular expression. The value of the property must match the syntax: integer: regex where integer is the explicit order and regex is the pattern.

The default behavior for this property is as follows: Match all one-level search filters

This property is used to configure the following features:

```
coordinator-data-view
```
A coordinator data view is a coodinator of multiple data views.

jdbc-data-view

A JDBC data view enables you to make a relational database accessible to LDAP client applications.

#### join-data-view

A join data view is an aggregation of multiple data views. The current release of Directory Proxy Server supports the aggregation of two data views into one join data view.

```
ldap-data-view
```
An LDAP data view exposes data in an LDAP server to a client request and specifies the data source pool that responds to the request.

#### ldif-data-view

An LDIF data view allows data in an LDIF file to be present to LDAP applications as if it were LDAP data.

#### **Attributes**

See attributes(5) for descriptions of the following attributes:

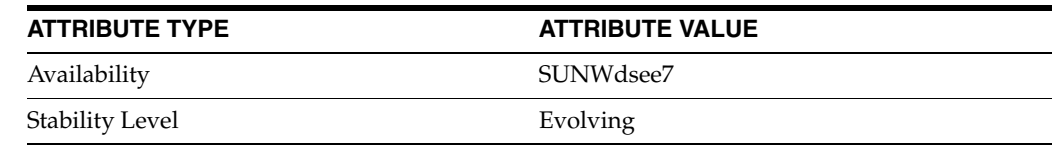

# **See Also**

# **pattern-matching-subtree-search-filter**

Directory Proxy Server configuration property

#### **Description**

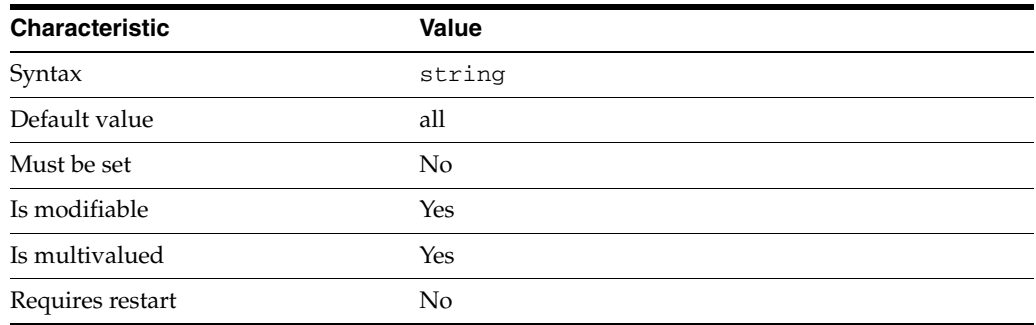

This property specifies a pattern for a search filter. The filter of a subtree-level search request must match the specified pattern for the request to be handled by the data view.

This property is explicitly ordered multivalued. You must specify an explicit order for each regular expression. The value of the property must match the syntax: integer: regex where integer is the explicit order and regex is the pattern.

The default behavior for this property is as follows: Match all subtree search filters

This property is used to configure the following features:

#### coordinator-data-view

A coordinator data view is a coodinator of multiple data views.

#### jdbc-data-view

A JDBC data view enables you to make a relational database accessible to LDAP client applications.

#### join-data-view

A join data view is an aggregation of multiple data views. The current release of Directory Proxy Server supports the aggregation of two data views into one join data view.

#### ldap-data-view

An LDAP data view exposes data in an LDAP server to a client request and specifies the data source pool that responds to the request.

#### ldif-data-view

An LDIF data view allows data in an LDIF file to be present to LDAP applications as if it were LDAP data.

#### **Attributes**

See attributes(5) for descriptions of the following attributes:

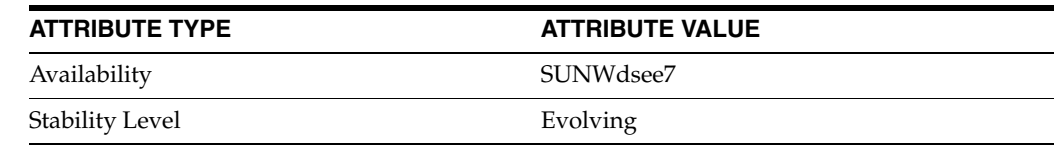

# **See Also**

# **perform-distinct-select**

Directory Proxy Server configuration property

### **Description**

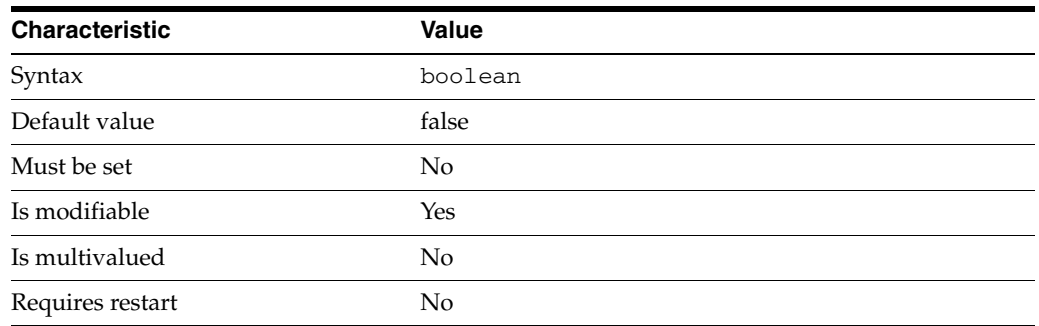

This property specifies whether distinct select is performed to not return duplicate entries when data source contains duplicate entries.

This property is true or false.

This property is used to configure the following features:

#### jdbc-object-class

A JDBC object class maps an LDAP object class to one or more relational database tables. A JDBC object class can obtain its information from more than one table. However, one table must be defined as the primary table, and additional tables are defined as secondary tables.

### **Attributes**

See attributes(5) for descriptions of the following attributes:

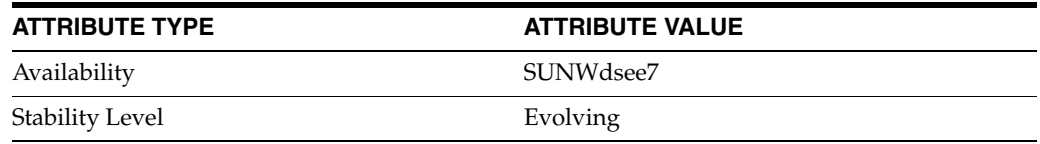

## **See Also**

# **primary-table**

Directory Proxy Server configuration property

### **Description**

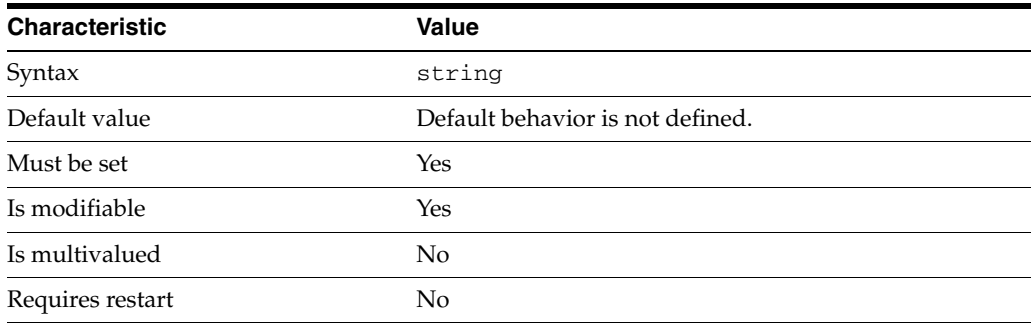

This property specifies the primary JDBC table from which the object class obtains its list of entries.

This property is used to configure the following features:

jdbc-object-class

A JDBC object class maps an LDAP object class to one or more relational database tables. A JDBC object class can obtain its information from more than one table. However, one table must be defined as the primary table, and additional tables are defined as secondary tables.

### **Attributes**

See attributes(5) for descriptions of the following attributes:

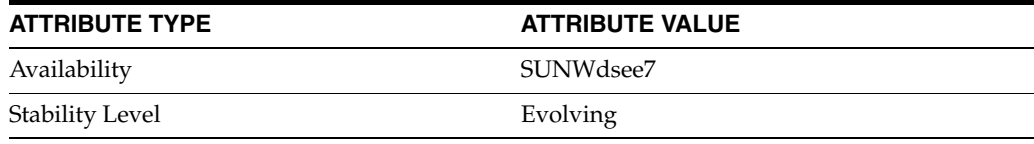

## **See Also**

# **primary-view**

Directory Proxy Server configuration property

### **Description**

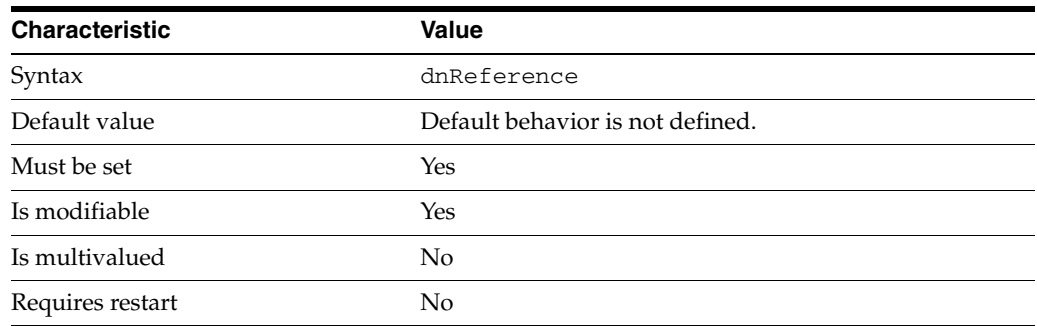

This property defines the primary data view that forms the source of a join data view.

The value of this property is the name of one of the following configuration entities: coordinator-data-view, jdbc-data-view, join-data-view, ldap-data-view, ldif-data-view.

This property is used to configure the following features:

join-data-view

A join data view is an aggregation of multiple data views. The current release of Directory Proxy Server supports the aggregation of two data views into one join data view.

## **Attributes**

See attributes(5) for descriptions of the following attributes:

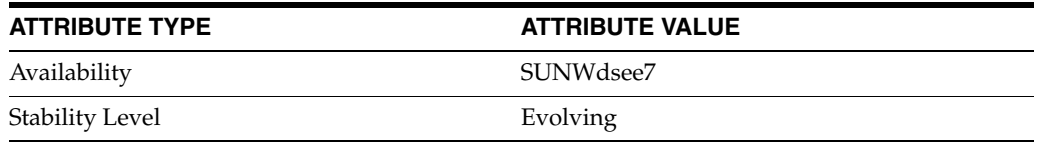

## **See Also**

# **priority**

Directory Proxy Server configuration property

## **Description**

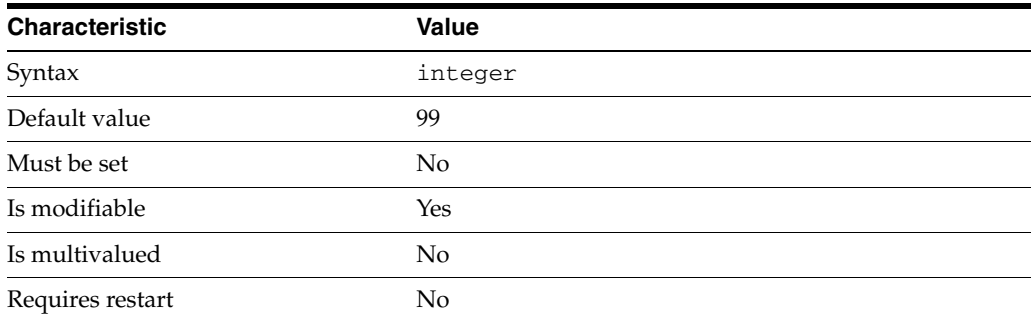

This property specifies the priority of the connection handler. A connection is evaluated against connection handlers in order of the priority of the connection handler, as follows:

- Priority 1 is the highest priority connection handler.
- Priority 100 is the lowest priority connection handler. Priority 100 is reserved for the default connection handler.

This property takes an integer.

The value of this property must be at least 1.

The value of this property must be no greater than 99.

This property is used to configure the following features:

connection-handler

Connection handlers define the resource limits and filters that apply to a connection, and the data views that are exposed to the connection.

## **Attributes**

See attributes(5) for descriptions of the following attributes:

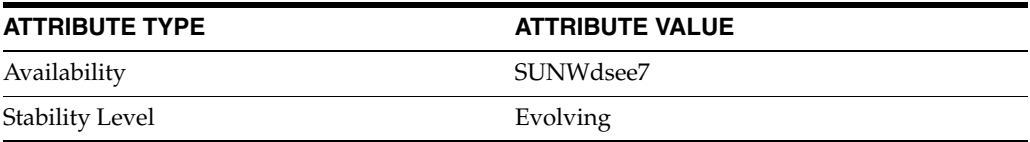

### **See Also**

# **process-bind**

Directory Proxy Server configuration property

### **Description**

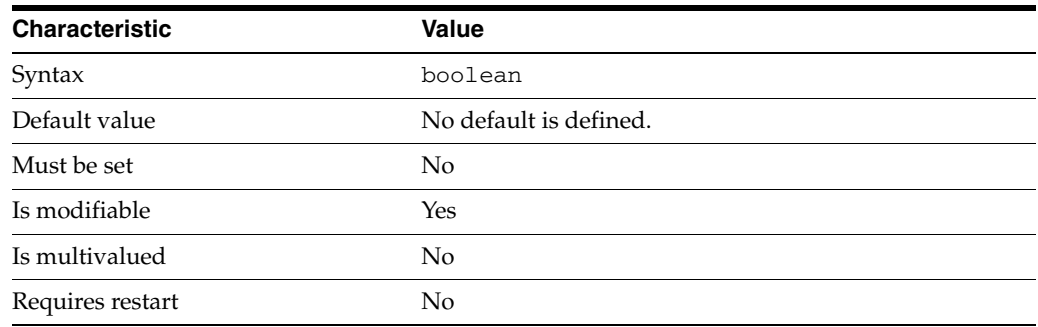

This property specifies whether binds are permitted on a data view.

This property is true or false.

This property is used to configure the following features:

#### coordinator-data-view

A coordinator data view is a coodinator of multiple data views.

#### jdbc-data-view

A JDBC data view enables you to make a relational database accessible to LDAP client applications.

#### join-data-view

A join data view is an aggregation of multiple data views. The current release of Directory Proxy Server supports the aggregation of two data views into one join data view.

#### ldap-data-view

An LDAP data view exposes data in an LDAP server to a client request and specifies the data source pool that responds to the request.

#### ldif-data-view

An LDIF data view allows data in an LDIF file to be present to LDAP applications as if it were LDAP data.

### **Attributes**

See attributes(5) for descriptions of the following attributes:

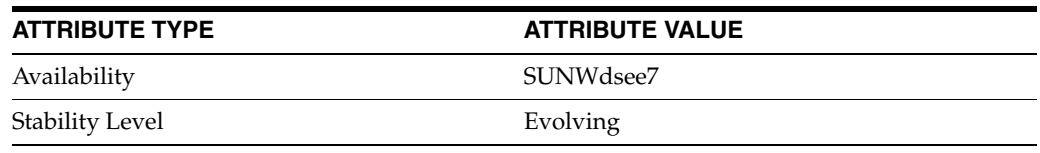

## **See Also**

# **processing-power**

Directory Proxy Server configuration property

### **Description**

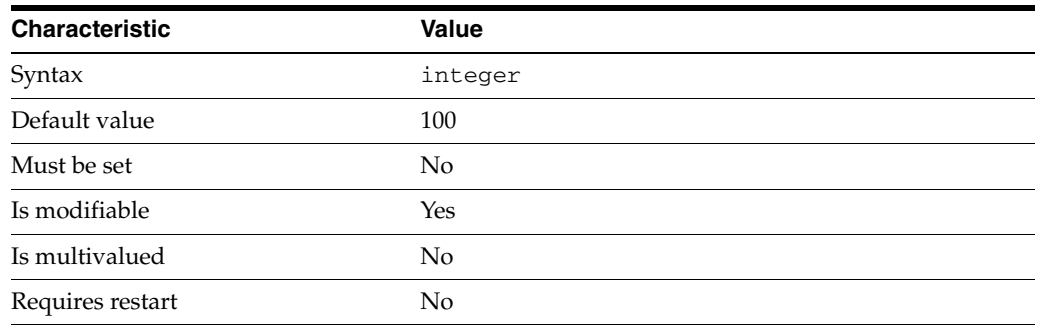

In the throughput load-balancing algorithm, the traffic is routed to N data sources so that the sum of their respective weights is at least equals to the processing power.

This property takes an integer.

The value of this property must be at least 1.

This property is used to configure the following features:

ldap-data-source-pool

One or more data sources are attached to a data source pool for load balancing and failover.

#### **Attributes**

See attributes(5) for descriptions of the following attributes:

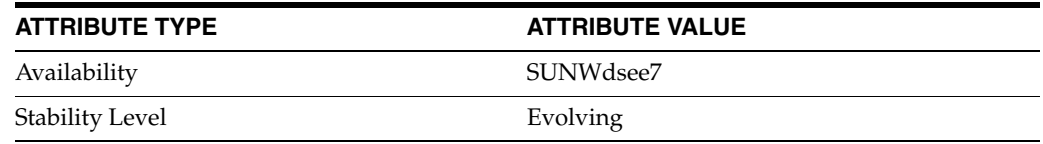

### **See Also**

# **prohibited-comparable-attrs**

Directory Proxy Server configuration property

#### **Description**

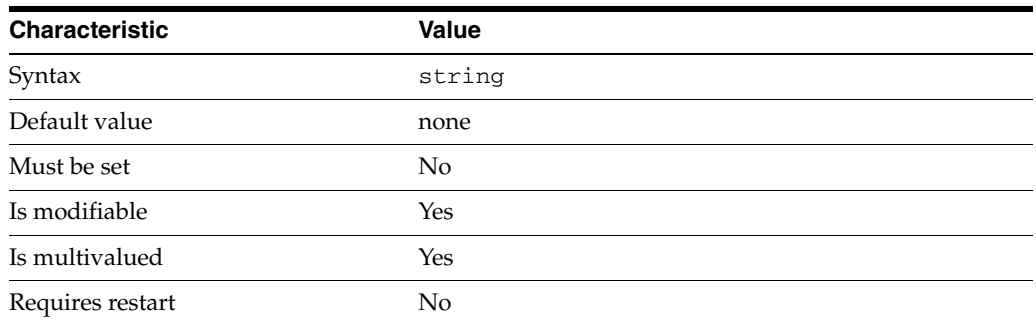

This property specifies a set of LDAP attribute types that cannot be compared in an LDAP search filter or compare operation.

The default behavior for this property is as follows: None - all attribute types can be compared

This property is used to configure the following features:

request-filtering-policy Request filtering policies control what data can be accessed by clients.

### **Attributes**

See attributes(5) for descriptions of the following attributes:

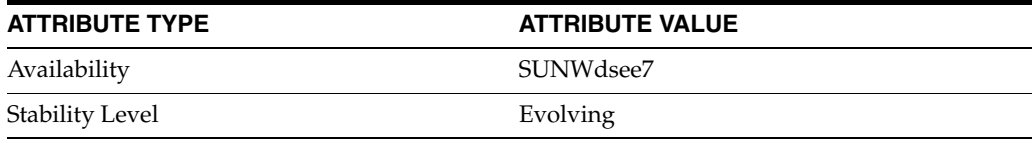

### **See Also**

# **prohibited-subtrees**

Directory Proxy Server configuration property

## **Description**

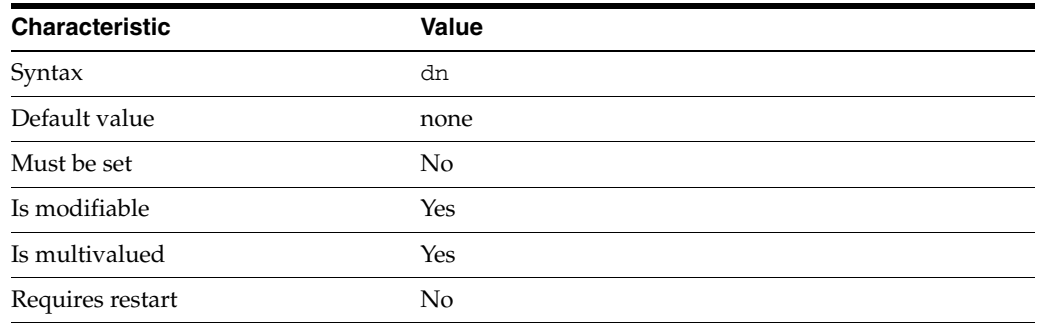

This property specifies a set of subtrees that cannot be accessed by clients.

This property takes a Distinguished Name (DN) value.

The default behavior for this property is as follows: No subtrees are prohibited

This property is used to configure the following features:

request-filtering-policy Request filtering policies control what data can be accessed by clients.

## **Attributes**

See attributes(5) for descriptions of the following attributes:

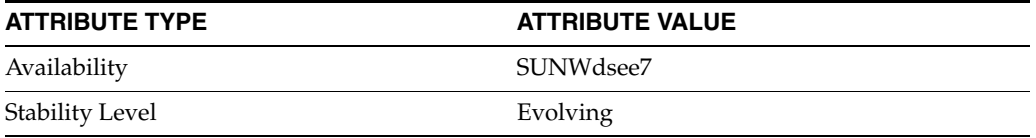

### **See Also**

# **proportion**

Directory Proxy Server configuration property

### **Description**

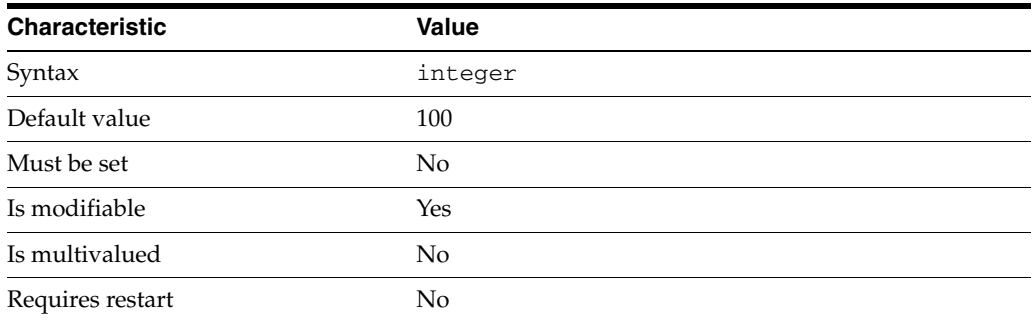

In the fastest-server load-balancing algorithm, the proportion indicated that a ratio of 1/proportion operations are sent to a random server instead of going to the best one. This is used to keep the response times updated when a server is not in activity. A value of 0 disables this capability.

This property takes an integer.

The value of this property must be at least 0.

This property is used to configure the following features:

ldap-data-source-pool

One or more data sources are attached to a data source pool for load balancing and failover.

## **Attributes**

See attributes(5) for descriptions of the following attributes:

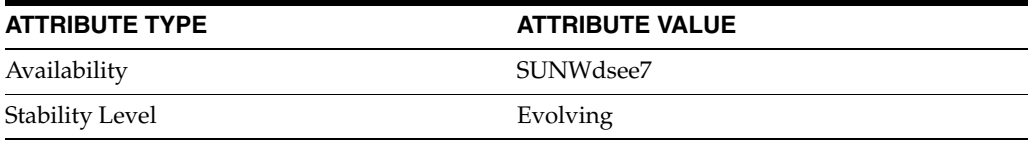

#### **See Also**

# **proxied-auth-check-timeout**

Directory Proxy Server configuration property

### **Description**

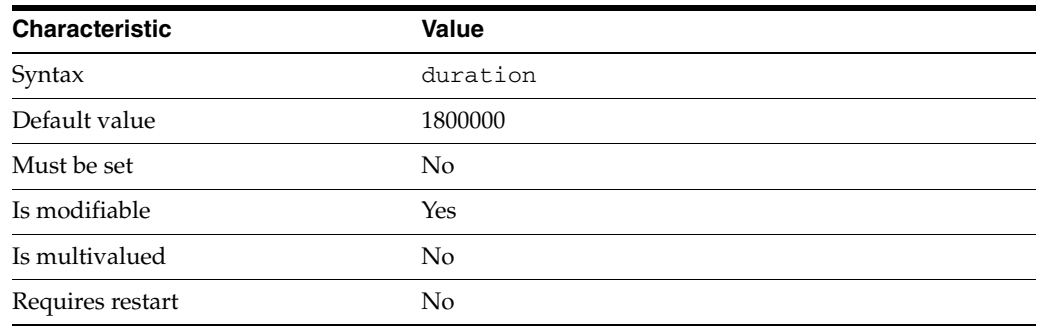

This property specifies a timeout used during proxy authorization.

When a client operation contains a proxy authorization control, Directory Proxy Server checks that the clientDN has the right to impersonate the clientPauthDN.

If [client-cred-mode](#page-1523-0)(5DPCONF) is set to use-proxy-auth, Directory Proxy Server checks that the clientDN has the relevant ACIs in the LDAP server by using the getEffectiveRights command.

The result is cached in the Directory Proxy Server and renewed when proxied-auth-check-timeout expires.

The duration is expressed in milliseconds.

This property is used to configure the following features:

#### server

The global configuration of Directory Proxy Server contains properties that affect the overall operation of Directory Proxy Server.

#### **Attributes**

See attributes(5) for descriptions of the following attributes:

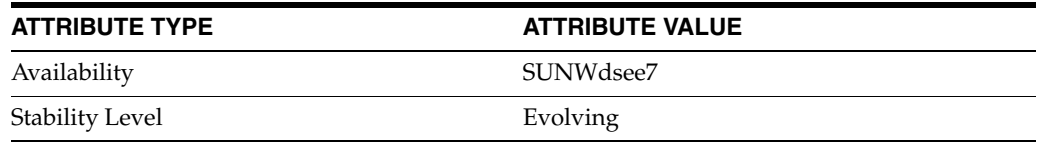

### **See Also**

# **proxied-auth-use-v1**

Directory Proxy Server configuration property

### **Description**

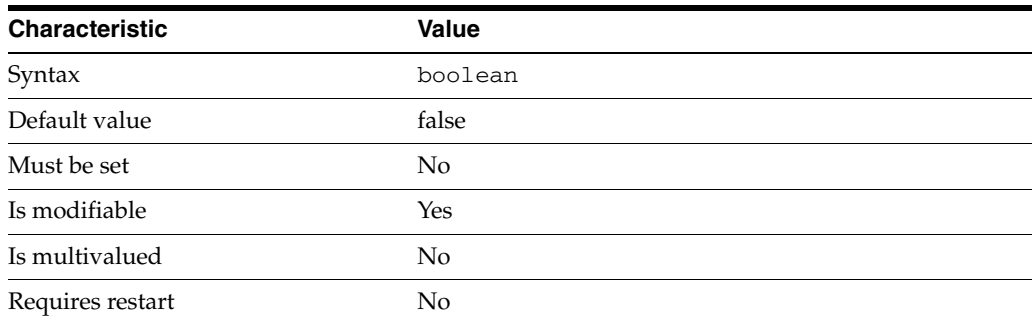

This property is a flag indicating whether Directory Proxy Server will use proxy authorization control version 1 or version 2, as follows:

- If the flag is true, Directory Proxy Server uses proxy authorization control v1.
- If the flag is false, Directory Proxy Server uses proxy authorization control v2.

This property is true or false.

This property is used to configure the following features:

ldap-data-source The common name of the LDAP data source

### **Attributes**

See attributes(5) for descriptions of the following attributes:

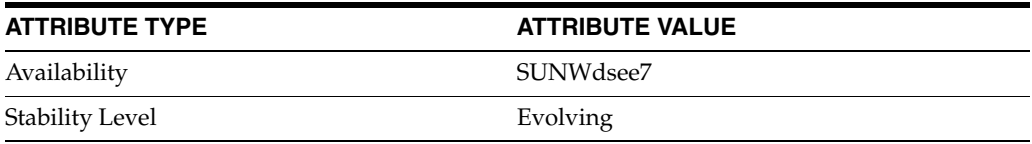

### **See Also**

# **referral-bind-policy**

Directory Proxy Server configuration property

### **Description**

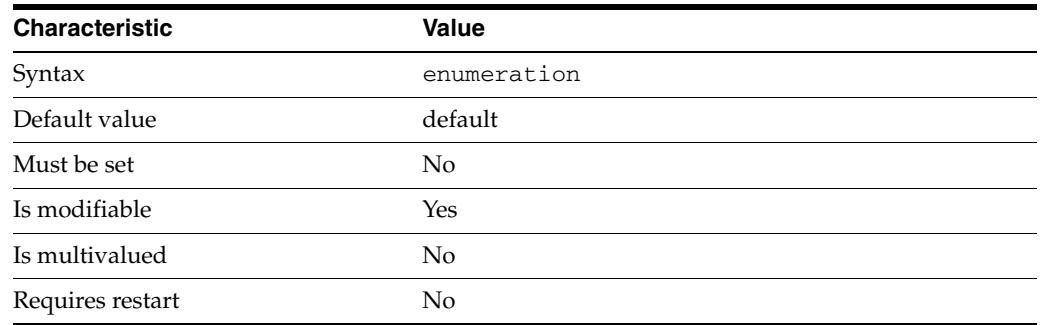

This property specifies the bind policy that is applied when following referrals.

This property can take the following values in addition to the default.

user

Use credentials if available

anonymous

Always anonymous

The default behavior for this property is as follows: Use the settings specified in the default connection handler.

This property is used to configure the following features:

#### resource-limits-policy

Resource limit policies define the maximum resources that Directory Proxy Server can process for a given connection handler.

## **Attributes**

See attributes(5) for descriptions of the following attributes:

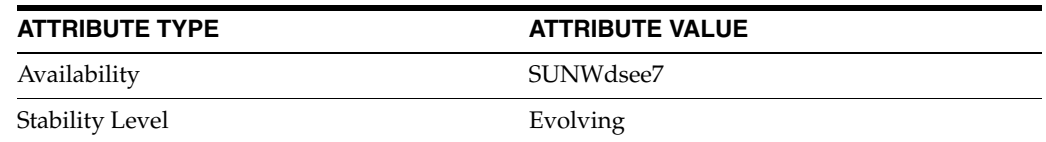

### **See Also**

# **referral-hop-limit**

Directory Proxy Server configuration property

#### **Description**

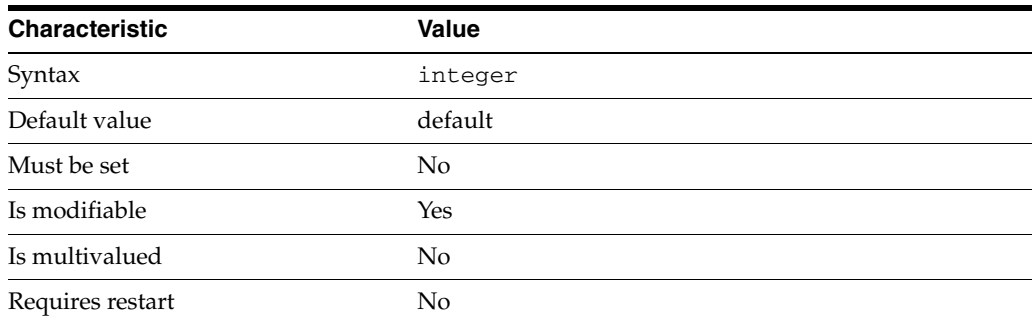

This property specifies the maximum number of hops that are allowed when following referrals.

This property takes an integer.

The value of this property must be at least 1.

This property can also take the following values:

unlimited No limit

The default behavior for this property is as follows: Use the settings specified in the default connection handler.

This property is used to configure the following features:

```
resource-limits-policy
```
Resource limit policies define the maximum resources that Directory Proxy Server can process for a given connection handler.

### **Attributes**

See attributes(5) for descriptions of the following attributes:

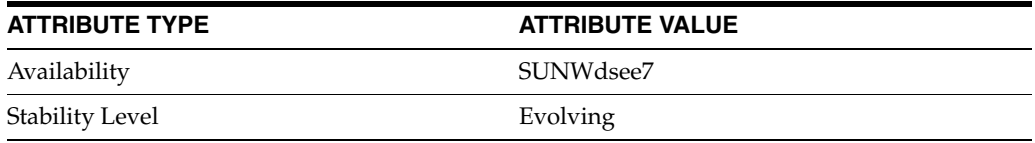

### **See Also**

# **referral-policy**

Directory Proxy Server configuration property

### **Description**

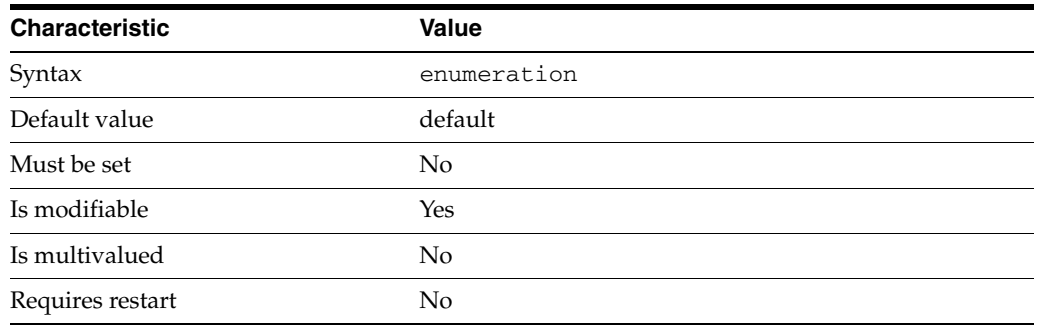

This property specifies the policy that is applied when a referral is returned by an LDAP server.

This property can take the following values in addition to the default.

follow Follow referrals

forward Forward referrals to client

discard Discard referrals

The default behavior for this property is as follows: Use the settings specified in the default connection handler

This property is used to configure the following features:

resource-limits-policy

Resource limit policies define the maximum resources that Directory Proxy Server can process for a given connection handler.

## **Attributes**

See attributes(5) for descriptions of the following attributes:

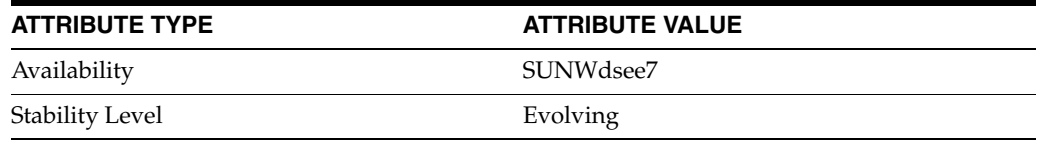

### **See Also**

# **remote-user-mapping-bind-dn-attr**

Directory Proxy Server configuration property

### **Description**

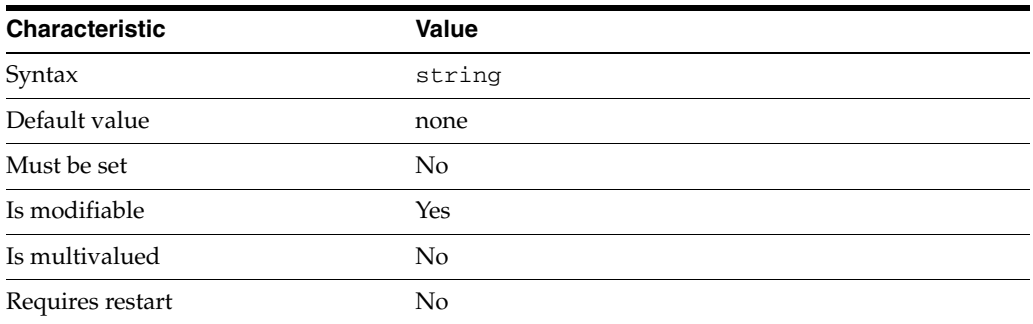

This property specifies the name of the attribute that contains an alternate bind DN. The attribute is contained in a user entry on a remote LDAP server. The attribute is used to perform remote user mapping when [enable-remote-user-mapping](#page-1591-0)(5DPCONF) is true.

The default behavior for this property is as follows: This property is required when proxy performs remote user mapping.

This property is used to configure the following features:

server

The global configuration of Directory Proxy Server contains properties that affect the overall operation of Directory Proxy Server.

### **Attributes**

See attributes(5) for descriptions of the following attributes:

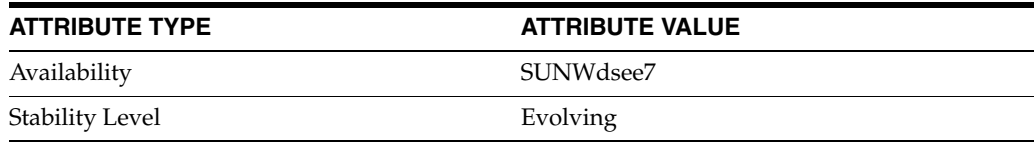

### **See Also**

# **replication-role**

Directory Proxy Server configuration property

### **Description**

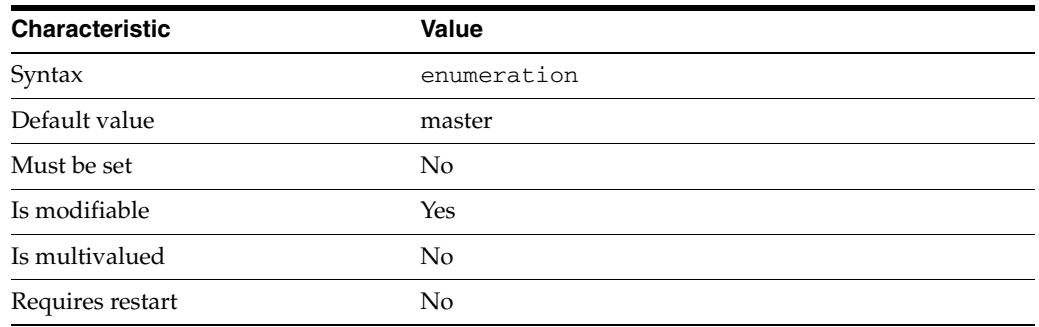

This property specifies the role that the data view plays in replication distribution.

This property can take the following values in addition to the default.

#### consumer

The data view simulates a replication consumer and handles read operations only.

#### master

The data view simulates a replication master and handles read and write operations.

This property is used to configure the following features:

#### coordinator-data-view

A coordinator data view is a coodinator of multiple data views.

#### jdbc-data-view

A JDBC data view enables you to make a relational database accessible to LDAP client applications.

#### join-data-view

A join data view is an aggregation of multiple data views. The current release of Directory Proxy Server supports the aggregation of two data views into one join data view.

#### ldap-data-view

An LDAP data view exposes data in an LDAP server to a client request and specifies the data source pool that responds to the request.

#### ldif-data-view

An LDIF data view allows data in an LDIF file to be present to LDAP applications as if it were LDAP data.

### **Attributes**

See attributes(5) for descriptions of the following attributes:

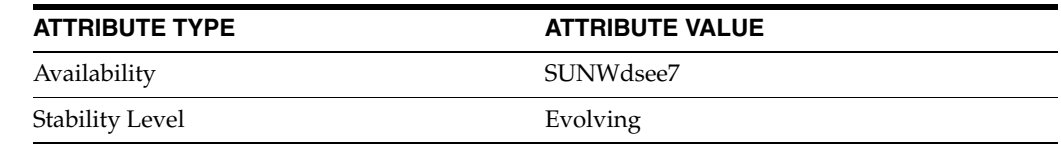

# **See Also**

# **request-filtering-policy**

Directory Proxy Server configuration property

### **Description**

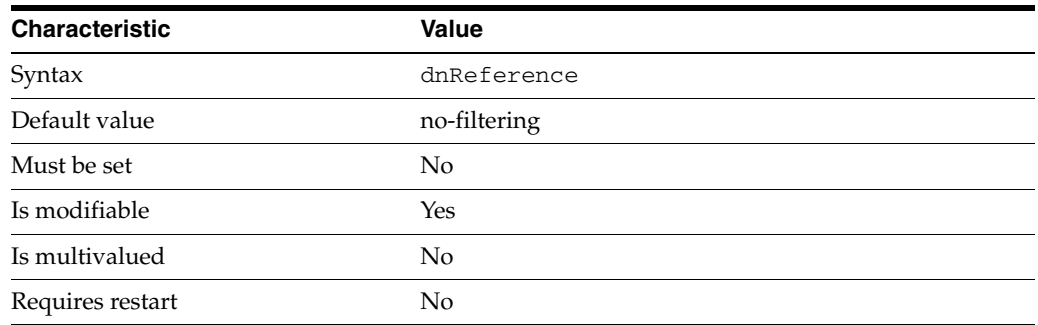

This property specifies the name of a request filtering policy which is to be used by the connection handler.

This property has as its value the name of a request-filtering-policy configuration entity.

The default behavior for this property is as follows: No request filtering policy - all requests are permitted.

This property is used to configure the following features:

connection-handler

Connection handlers define the resource limits and filters that apply to a connection, and the data views that are exposed to the connection.

## **Attributes**

See attributes(5) for descriptions of the following attributes:

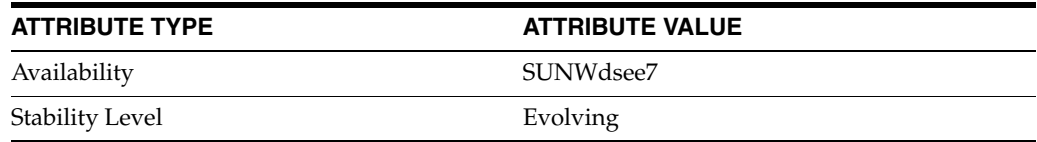

### **See Also**

# **request-grouping-size**

Directory Proxy Server configuration property

### **Description**

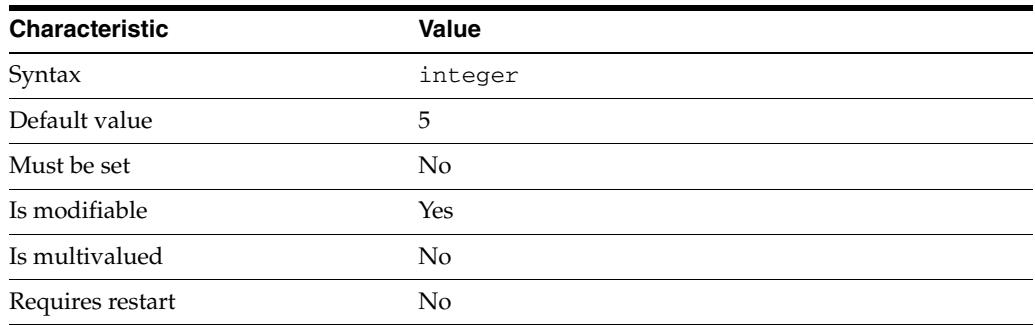

This property specifies the number of entries to retrieve from the primary data view before searching on secondary view.

This property takes an integer.

The value of this property must be at least 1.

This property is used to configure the following features:

```
join-data-view
```
A join data view is an aggregation of multiple data views. The current release of Directory Proxy Server supports the aggregation of two data views into one join data view.

### **Attributes**

See attributes(5) for descriptions of the following attributes:

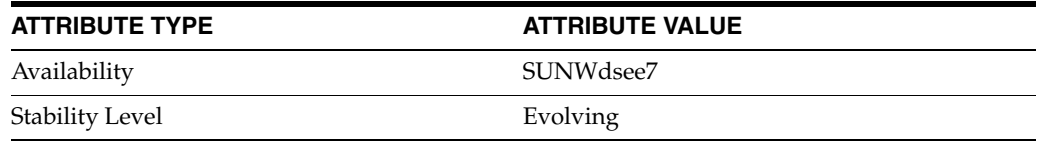

#### **See Also**

# **require-data-view-availability**

Directory Proxy Server configuration property

### **Description**

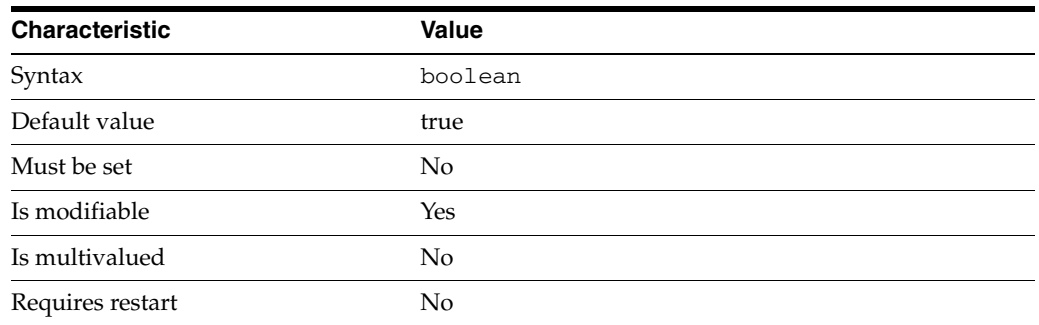

This property is a flag indicating whether search requests require all matching data views to be available. This property works only for the top-level data views.

This property is true or false.

This property is used to configure the following features:

connection-handler

Connection handlers define the resource limits and filters that apply to a connection, and the data views that are exposed to the connection.

## **Attributes**

See attributes(5) for descriptions of the following attributes:

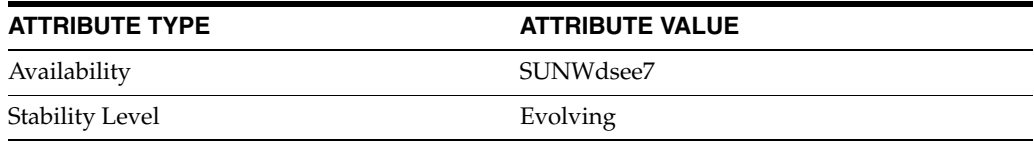

## **See Also**

# **resource-limits-policy**

Directory Proxy Server configuration property

#### **Description**

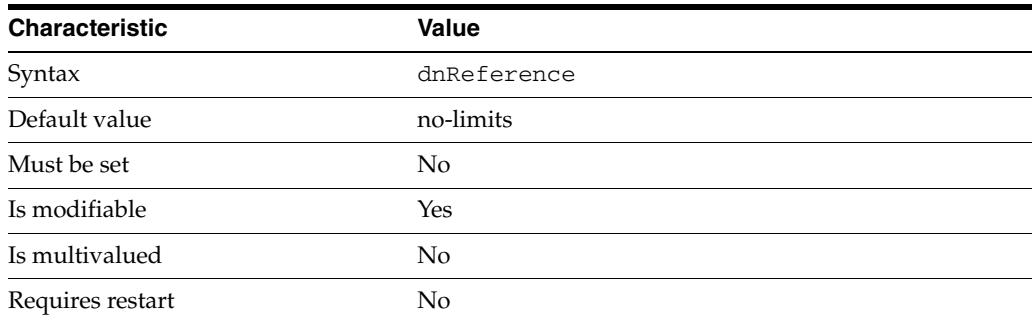

This property specifies the name of a resource limits policy which is to be used by the connection handler.

This property has as its value the name of a resource-limits-policy configuration entity.

The default behavior for this property is as follows: No resource limits policy - no resource limits apply.

This property is used to configure the following features:

```
connection-handler
```
Connection handlers define the resource limits and filters that apply to a connection, and the data views that are exposed to the connection.

### **Attributes**

See attributes(5) for descriptions of the following attributes:

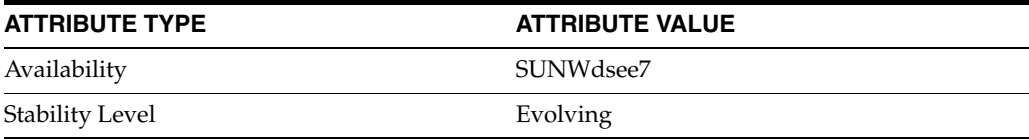

#### **See Also**
# **revert-add-on-failure**

Directory Proxy Server configuration property

### **Description**

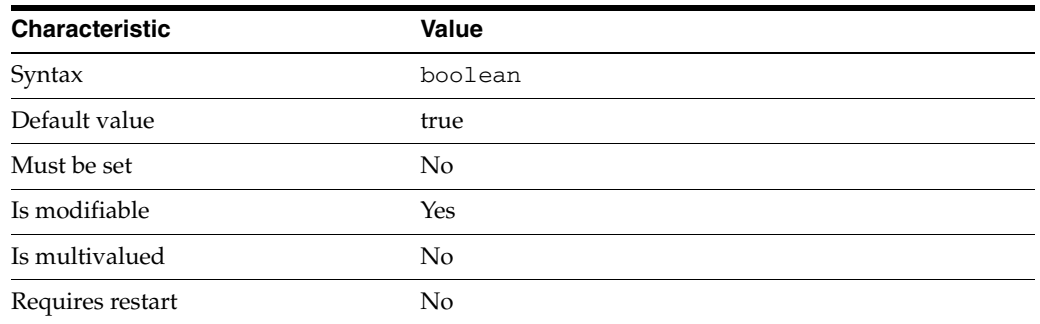

This property is a flag that indicates whether the server reverts successful add operations if a failure occurs on one backend source.

This property is true or false.

This property is used to configure the following features:

server

The global configuration of Directory Proxy Server contains properties that affect the overall operation of Directory Proxy Server.

## **Attributes**

See attributes(5) for descriptions of the following attributes:

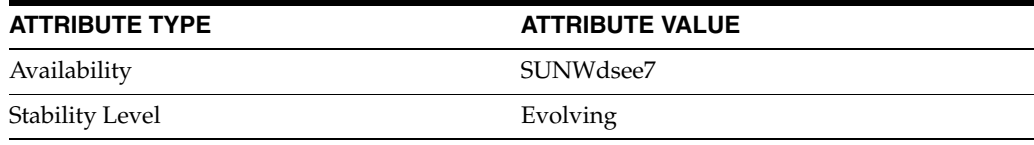

### **See Also**

# **routing-policy**

Directory Proxy Server configuration property

### **Description**

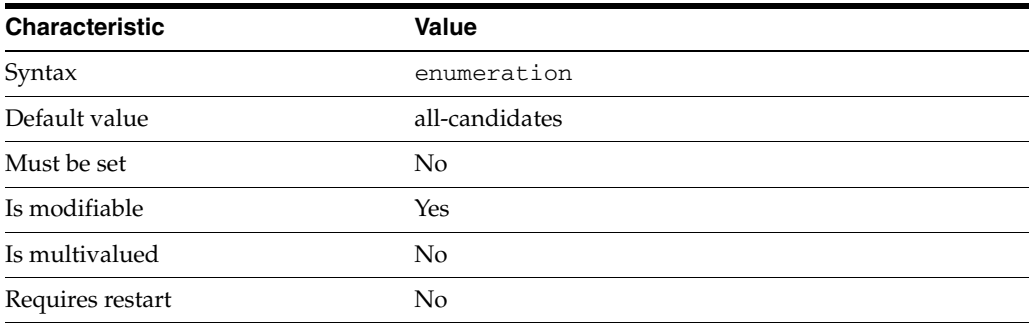

This property determines when coordinator data view stops to send requests to coordinated data views.

This property can take the following values in addition to the default.

#### all-candidates

When the routing policy is set to all-candidates, the distribution algorithm (if any) associated with the data views gets the list of candidates and the routing policy forwards the operation to all the candidates sequentially.

### first-match

When the routing policy is set to first-match :

- bind request is sent to each data view until the target entry is located. Once the target entry is located, the bind response, either sucess or failure, is returned and the process stops. Note that the subsequent operations sent by the client may fail, for example, add would fail if the target entry does not exist on the first data view.
- add request is sent to the first data view
- modify/delete/compare/modify dn requests are sent to the data view holding the target entry
- search is sent to each data view in a row until at least one entry is returned. Stops at first match.

#### mirror

When the routing policy is set to mirror:

- All operations are forwarded to the first coordinated data view.
- writes requests are forwarded to the others data views as well and possible errors are not reported to the client.
- search requests are forwarded to the first data view only.

This property is used to configure the following features:

coordinator-data-view A coordinator data view is a coodinator of multiple data views.

## **Attributes**

See attributes(5) for descriptions of the following attributes:

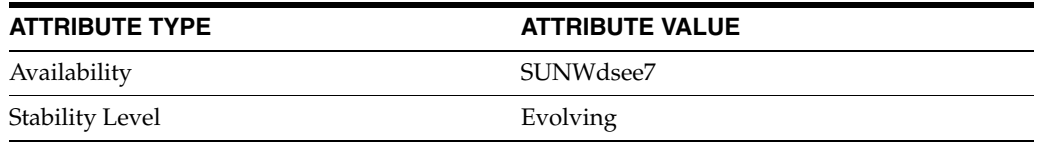

## **See Also**

# **rule-action**

Directory Proxy Server configuration property

### **Description**

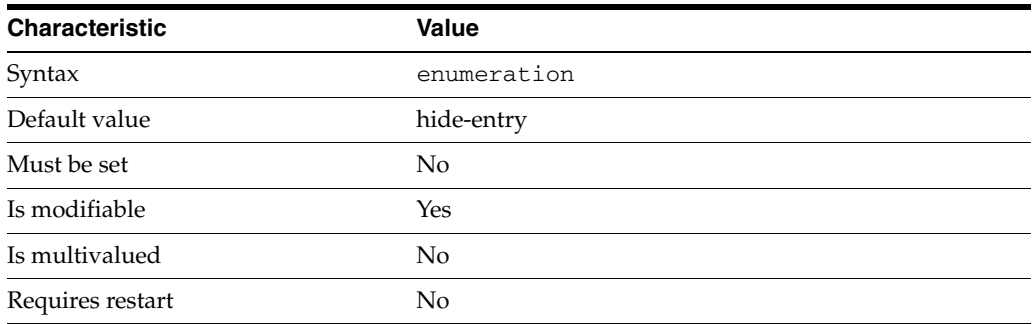

This property specifies how the result of a search operation should be returned.

This property can take the following values in addition to the default.

hide-entry Do not return target entries

hide-attrs Return target entries, filtering out the attributes specified by the attrs property

show-attrs

Return target entries, filtering out the attributes not specified by the attrs property

This property is used to configure the following features:

```
search-data-hiding-rule
```
Search data hiding rules determine what parts of the result of a search operation are returned to a client. Search data hiding rules are defined for a given request filtering policy.

### **Attributes**

See attributes(5) for descriptions of the following attributes:

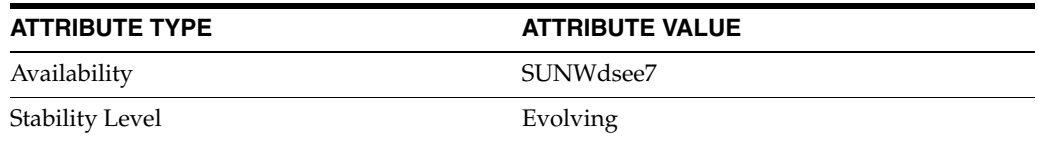

### **See Also**

## **sample-size**

Directory Proxy Server configuration property

### **Description**

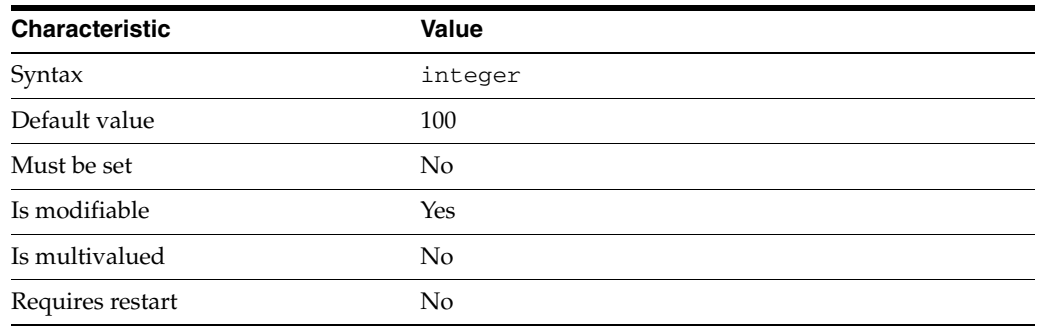

In the fastest-server load-balancing algorithm, the response time is computed as the mean value of a sample. This property indicates the size of the sample.

This property takes an integer.

The value of this property must be at least 1.

This property is used to configure the following features:

ldap-data-source-pool

One or more data sources are attached to a data source pool for load balancing and failover.

### **Attributes**

See attributes(5) for descriptions of the following attributes:

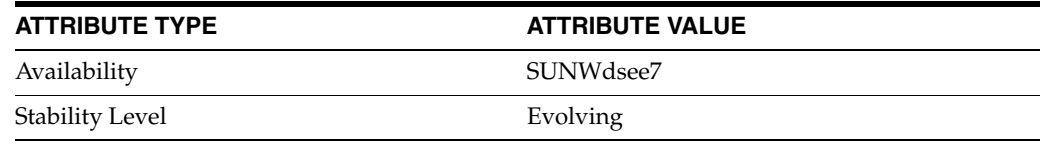

### **See Also**

# **schema-check-enabled**

Directory Proxy Server configuration property

### **Description**

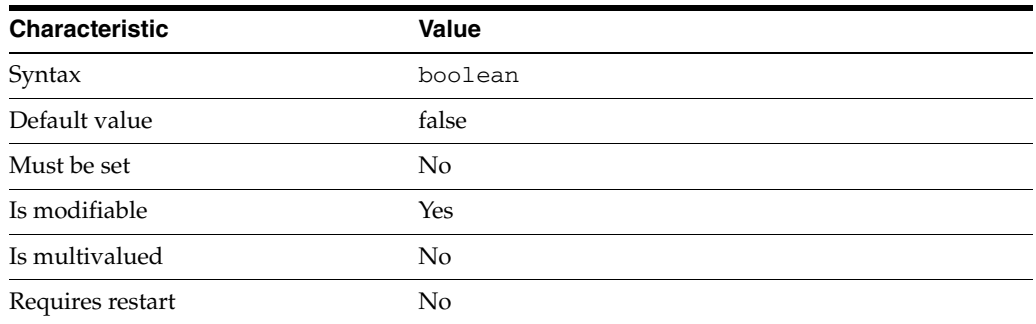

This property is a flag indicating whether or not the connection handler should perform a schema check.

This property is true or false.

This property is used to configure the following features:

connection-handler Connection handlers define the resource limits and filters that apply to a connection, and the data views that are exposed to the connection.

### **Attributes**

See attributes(5) for descriptions of the following attributes:

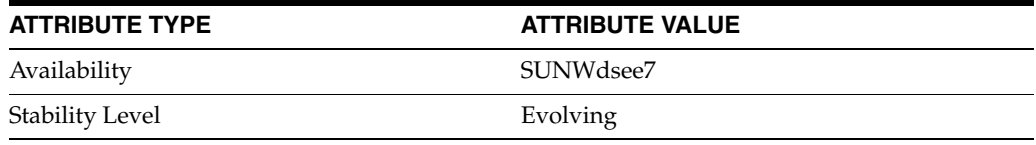

### **See Also**

# **scriptable-alerts-command**

Directory Proxy Server configuration property

### **Description**

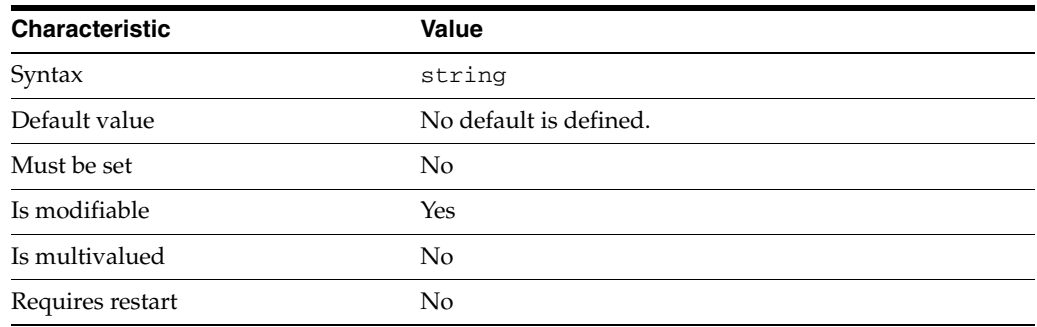

This property specifies the command to use for handling alert messages.

This property is used to configure the following features:

### server

The global configuration of Directory Proxy Server contains properties that affect the overall operation of Directory Proxy Server.

### **Attributes**

See attributes(5) for descriptions of the following attributes:

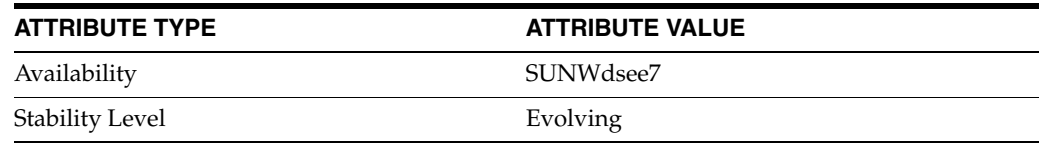

### **See Also**

# **scriptable-alerts-enabled**

Directory Proxy Server configuration property

### **Description**

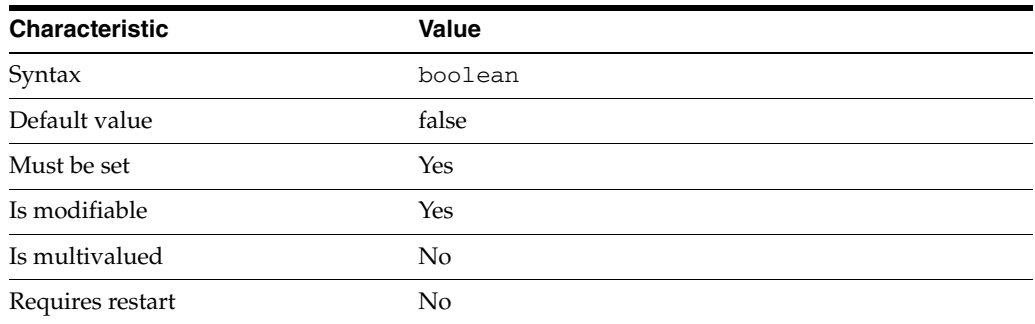

This property is a flag indicating whether or not Directory Proxy Server should use a customizable script for alert notification.

This property is true or false.

This property is used to configure the following features:

server

The global configuration of Directory Proxy Server contains properties that affect the overall operation of Directory Proxy Server.

### **Attributes**

See attributes(5) for descriptions of the following attributes:

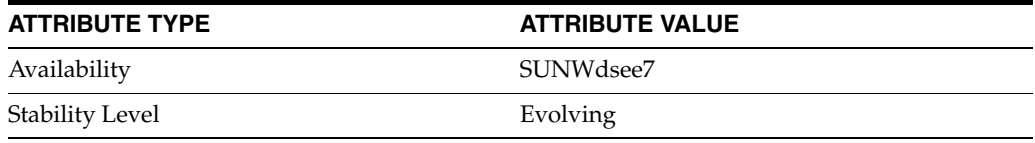

### **See Also**

## **search-mode**

Directory Proxy Server configuration property

### **Description**

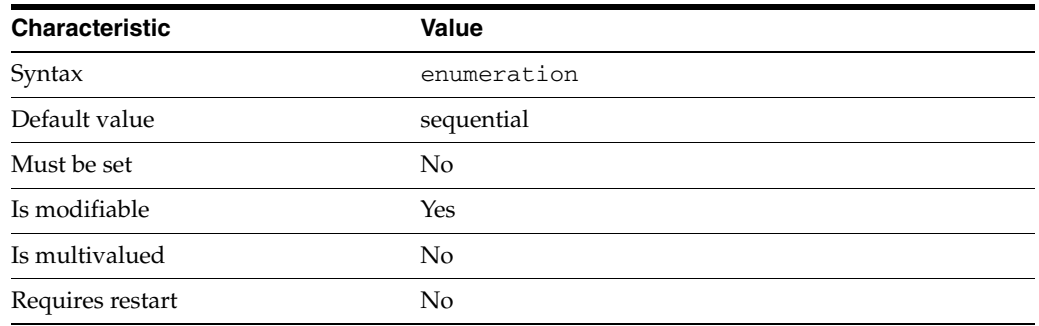

This property specifies how searches that span multiple data sources are performed.

This property can take the following values in addition to the default.

parallel Perform searches in parallel

sequential Perform searches sequentially

This property is used to configure the following features:

### server

The global configuration of Directory Proxy Server contains properties that affect the overall operation of Directory Proxy Server.

### **Attributes**

See attributes(5) for descriptions of the following attributes:

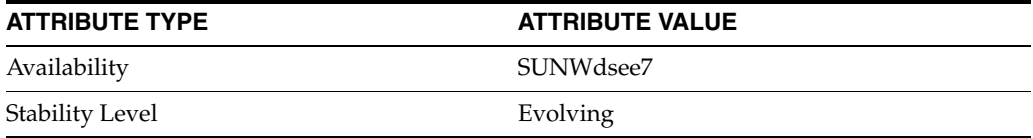

### **See Also**

## **search-retry-count**

Directory Proxy Server configuration property

### **Description**

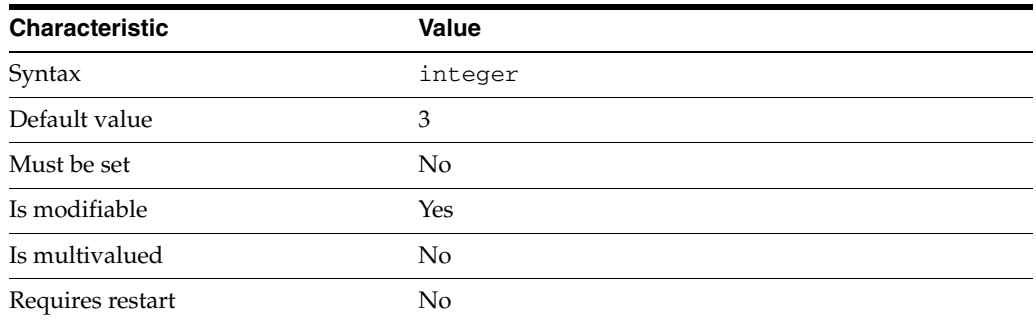

This property specifies the maximum number of retries that Directory Proxy Server performs when a search operation fails inadvertedly

This property takes an integer.

The value of this property must be at least 0.

This property is used to configure the following features:

server

The global configuration of Directory Proxy Server contains properties that affect the overall operation of Directory Proxy Server.

### **Attributes**

See attributes(5) for descriptions of the following attributes:

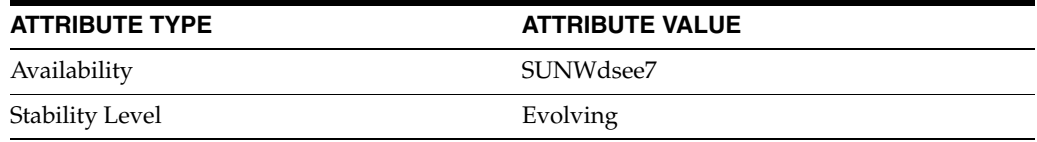

### **See Also**

# **search-size-limit\_5dpconf**

Directory Proxy Server configuration property

### **Description**

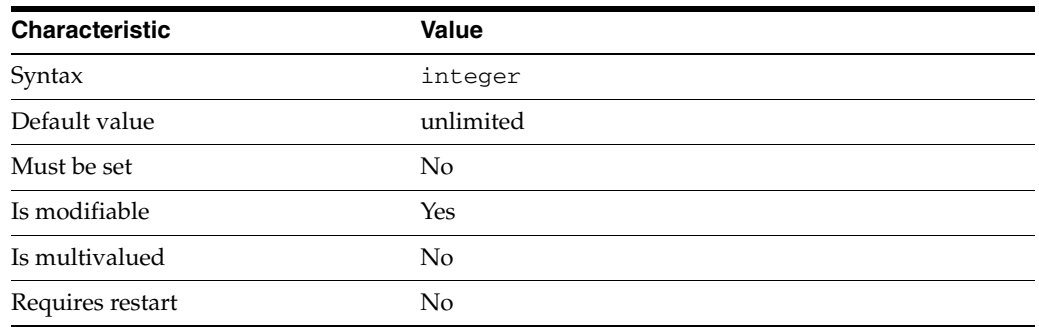

This property specifies the maximum number of entries that can be returned by a search operation.

This property takes an integer.

The value of this property must be at least 1.

This property can also take the following values:

### unlimited

This value means no limit is set for this property.

This property is used to configure the following features:

#### custom-search-size-limit

Custom search limits are used to restrict the maximum size of a search result. Custom search limits are defined for a specific resource limits policy.

### resource-limits-policy

Resource limit policies define the maximum resources that Directory Proxy Server can process for a given connection handler.

### **Attributes**

See attributes(5) for descriptions of the following attributes:

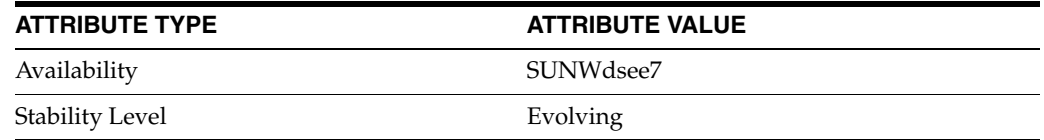

### **See Also**

# **search-time-limit\_5dpconf**

Directory Proxy Server configuration property

### **Description**

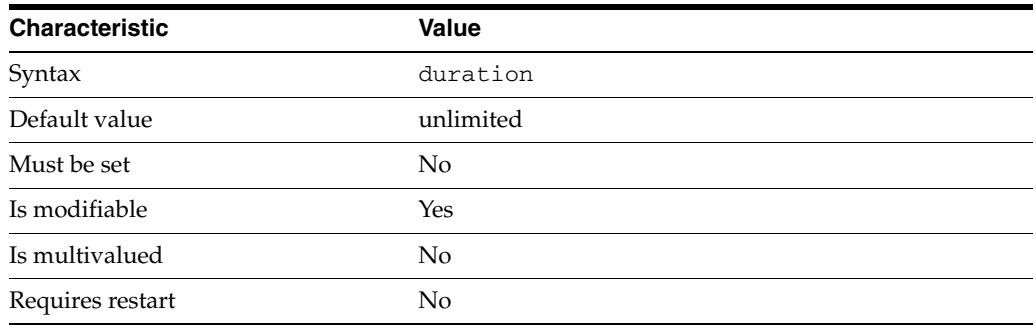

This property specifies the maximum duration of a search operation.

The duration is expressed in milliseconds.

The value of this property cannot be unlimited.

The default behavior for this property is as follows: No limit

This property is used to configure the following features:

```
resource-limits-policy
```
Resource limit policies define the maximum resources that Directory Proxy Server can process for a given connection handler.

### **Attributes**

See attributes(5) for descriptions of the following attributes:

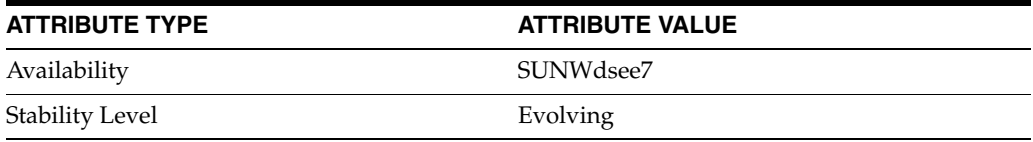

### **See Also**

## **search-wait-timeout**

Directory Proxy Server configuration property

### **Description**

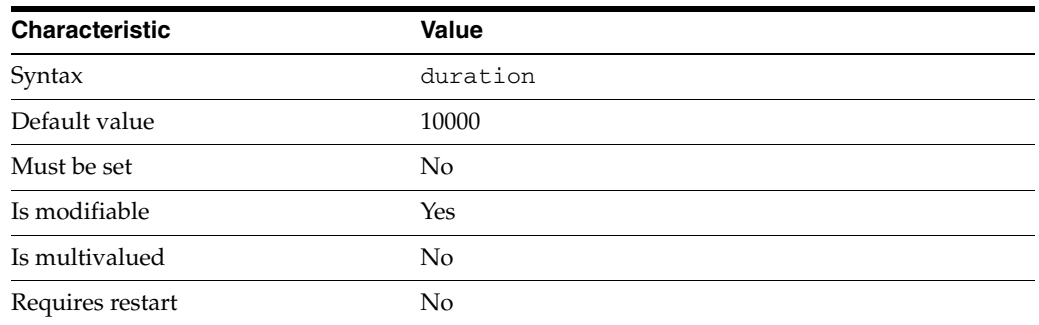

This property specifies the maximum length of time that Directory Proxy Server waits for a search thread to become available.

The duration is expressed in milliseconds.

This property is used to configure the following features:

server

The global configuration of Directory Proxy Server contains properties that affect the overall operation of Directory Proxy Server.

## **Attributes**

See attributes(5) for descriptions of the following attributes:

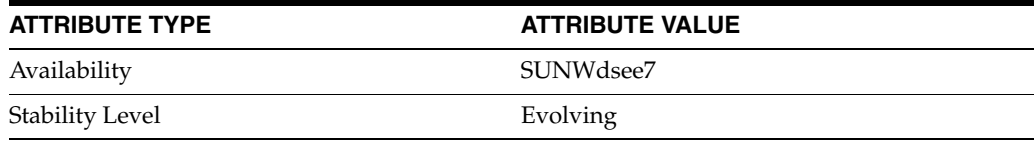

## **See Also**

# **search-weight**

Directory Proxy Server configuration property

### **Description**

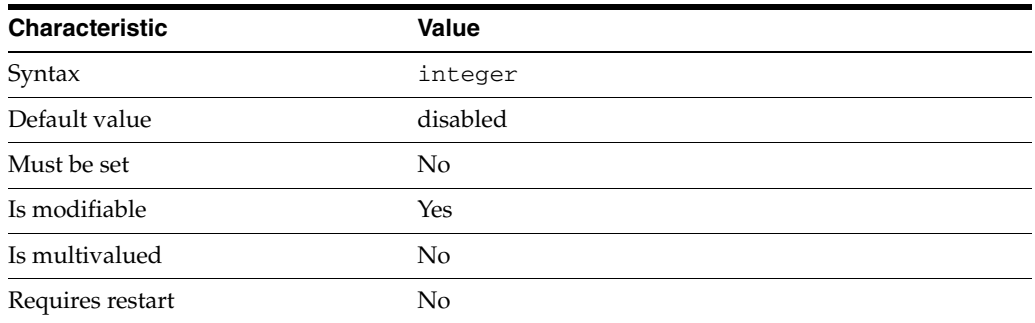

This property specifies the proportion of search requests that are sent to the attached data source.

This property takes an integer.

The value of this property must be at least 1.

This property can also take the following values:

disabled

Do not forward any search requests to the data source

This property is used to configure the following features:

```
attached-ldap-data-source
```
A data source can be attached to one or more data source pools for load balancing and failover. When attached to a data source pool, a data source is called an attached data source.

### **Attributes**

See attributes(5) for descriptions of the following attributes:

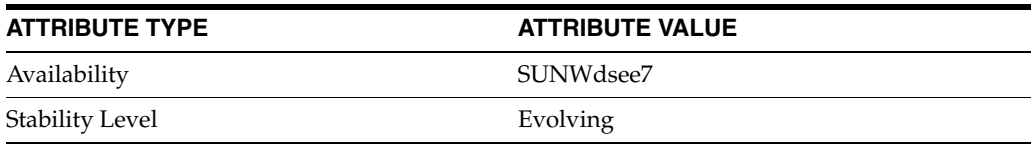

### **See Also**

## **secondary-table**

Directory Proxy Server configuration property

### **Description**

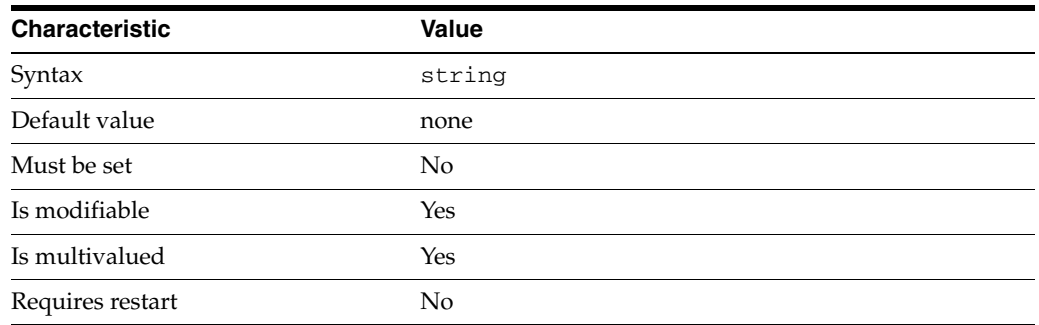

This property specifies an optional additional JDBC table from which the object class obtains additional information about its entries.

The default behavior for this property is as follows: No additional JDBC table is considered.

This property is used to configure the following features:

#### jdbc-object-class

A JDBC object class maps an LDAP object class to one or more relational database tables. A JDBC object class can obtain its information from more than one table. However, one table must be defined as the primary table, and additional tables are defined as secondary tables.

### **Attributes**

See attributes(5) for descriptions of the following attributes:

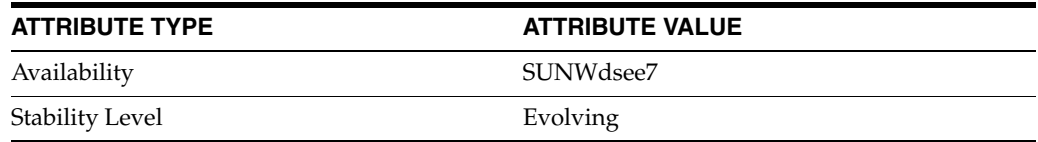

### **See Also**

## **secondary-view**

Directory Proxy Server configuration property

### **Description**

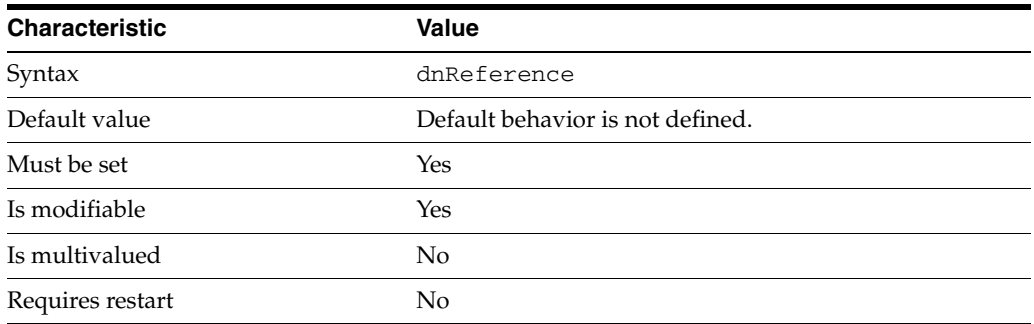

This property defines the secondary data view that forms the source of a join data view.

The value of this property is the name of one of the following configuration entities: coordinator-data-view, jdbc-data-view, join-data-view, ldap-data-view, ldif-data-view.

This property is used to configure the following features:

#### join-data-view

A join data view is an aggregation of multiple data views. The current release of Directory Proxy Server supports the aggregation of two data views into one join data view.

### **Attributes**

See attributes(5) for descriptions of the following attributes:

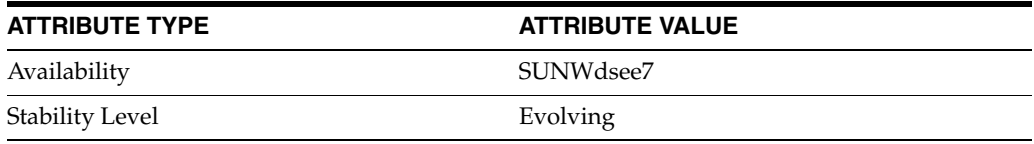

### **See Also**

## **sql-column**

Directory Proxy Server configuration property

### **Description**

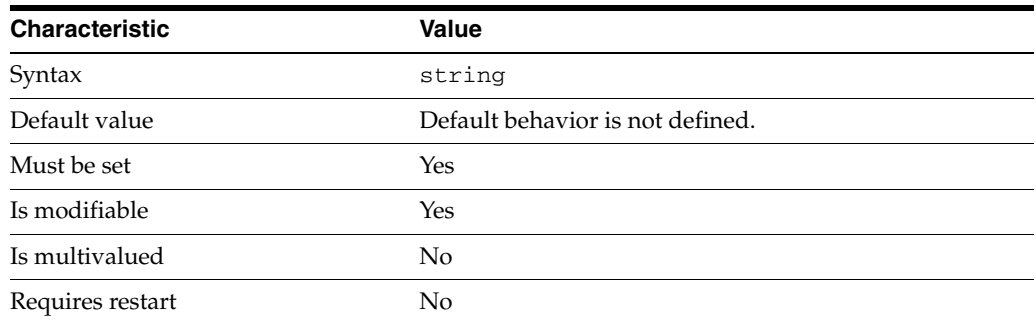

This property provides the column in the relational database table from which the LDAP attribute is obtained.

This property is used to configure the following features:

jdbc-attr

JDBC attributes map LDAP attributes to entries in relational database tables. The definition of a JDBC attribute includes the name of the LDAP attribute, and the relational database table and column in which the corresponding information is located.

### **Attributes**

See attributes(5) for descriptions of the following attributes:

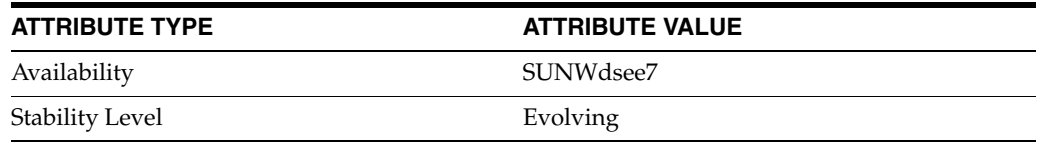

## **See Also**

# **sql-syntax**

Directory Proxy Server configuration property

### **Description**

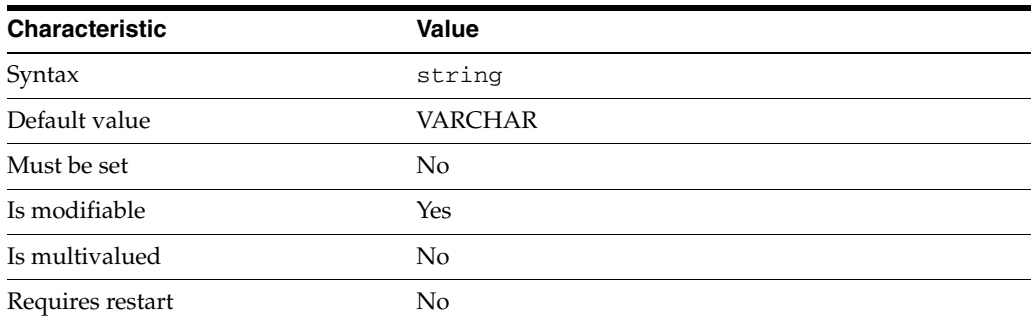

This property defines the syntax used to construct an entry in the relational database table from an LDAP entry.

This property is used to configure the following features:

jdbc-attr

JDBC attributes map LDAP attributes to entries in relational database tables. The definition of a JDBC attribute includes the name of the LDAP attribute, and the relational database table and column in which the corresponding information is located.

### **Attributes**

See attributes(5) for descriptions of the following attributes:

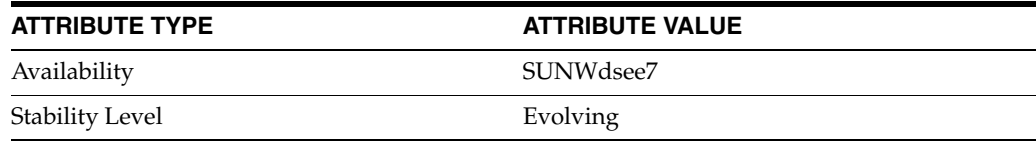

## **See Also**

## **sql-table**

Directory Proxy Server configuration property

### **Description**

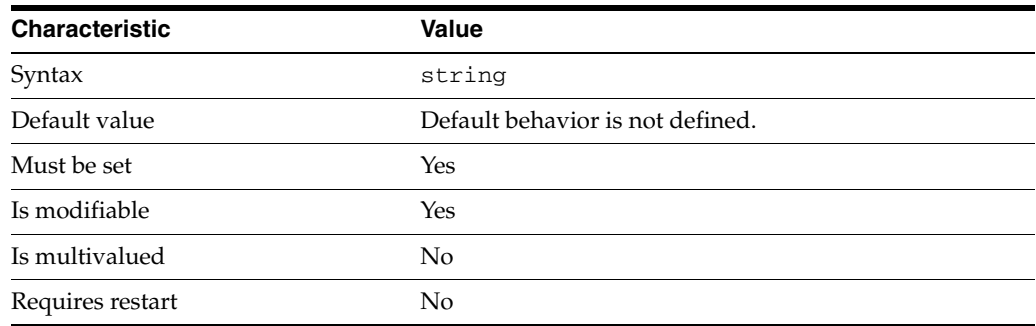

This property specifies the name of the relational database table.

This property is used to configure the following features:

### jdbc-table

A JDBC table is created for each relational database table that will be used in the JDBC data view. When you create a JDBC table you specify the name of the table in the relational database, and the name you want to assign to this table in the JDBC data view.

### **Attributes**

See attributes(5) for descriptions of the following attributes:

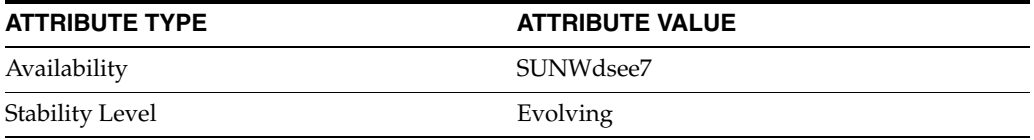

### **See Also**

# **ssl-client-cert-alias**

Directory Proxy Server configuration property

### **Description**

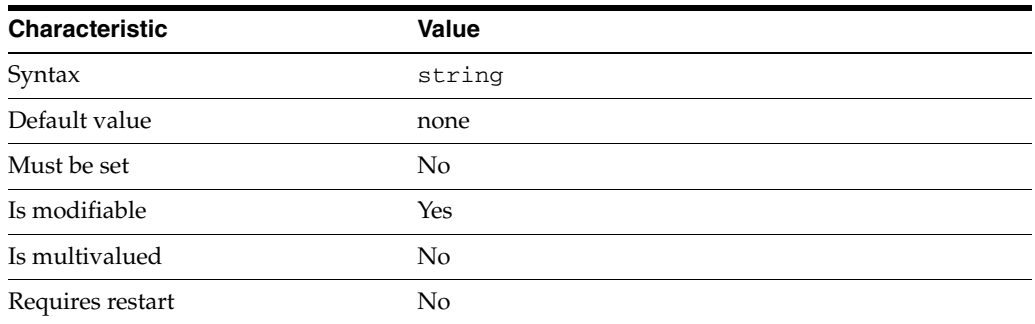

This property specifies the alias of the certificate used to negotiate SSL connections with data sources.

The default behavior for this property is as follows: Proxy applies chooses an alias based on the public key type and the list of certificate issuer authorities recognized by the peer (if any).

This property is used to configure the following features:

server

The global configuration of Directory Proxy Server contains properties that affect the overall operation of Directory Proxy Server.

### **Attributes**

See attributes(5) for descriptions of the following attributes:

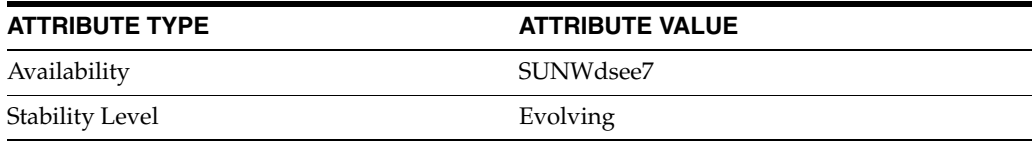

### **See Also**

# **ssl-policy**

Directory Proxy Server configuration property

### **Description**

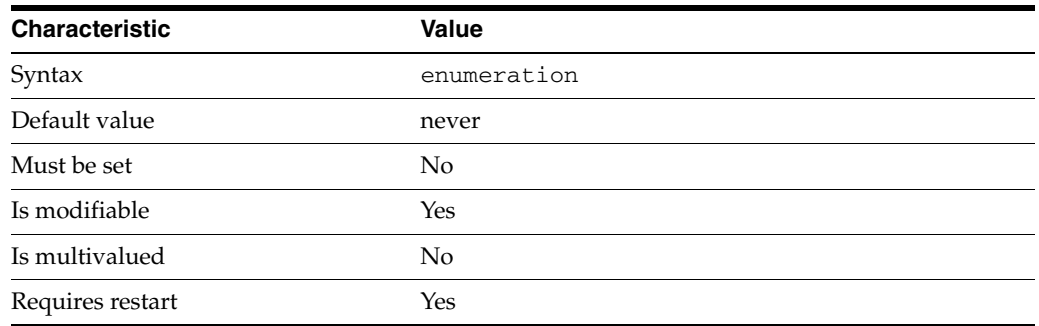

This property specifies whether SSL should be used for connections between Directory Proxy Server and a data source.

This property can take the following values in addition to the default.

always Always use SSL

client Use SSL if the client is using SSL

never Never use SSL

This property is used to configure the following features:

ldap-data-source The common name of the LDAP data source

### **Attributes**

See attributes(5) for descriptions of the following attributes:

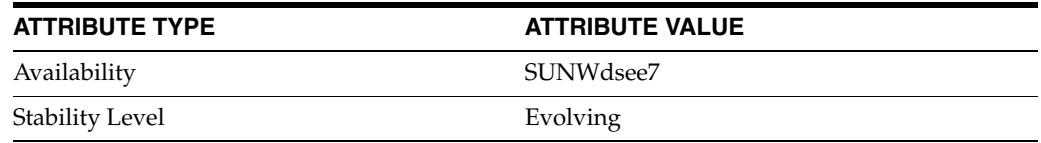

### **See Also**

# **ssl-server-cert-alias**

Directory Proxy Server configuration property

### **Description**

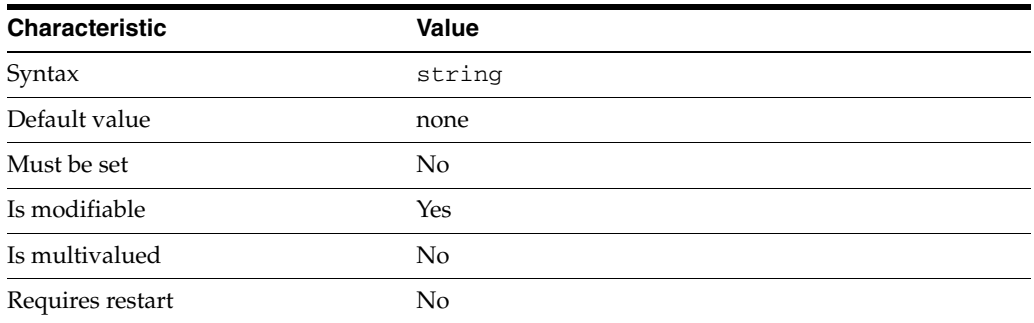

This property specifies the alias of the certificate used to negotiate SSL connections with clients.

The default behavior for this property is as follows: Proxy applies chooses an alias based on the public key type and the list of certificate issuer authorities recognized by the peer (if any). After instance creation, the value of this property is defaultServerCert.

This property is used to configure the following features:

#### server

The global configuration of Directory Proxy Server contains properties that affect the overall operation of Directory Proxy Server.

### **Attributes**

See attributes(5) for descriptions of the following attributes:

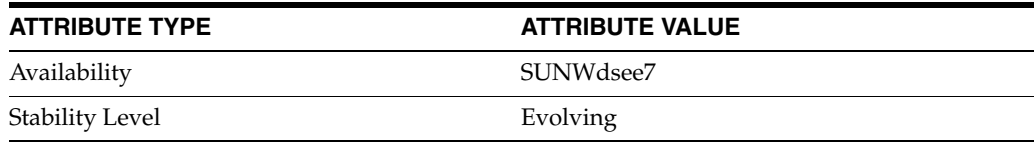

### **See Also**

# **subtree-search-base-dn**

Directory Proxy Server configuration property

### **Description**

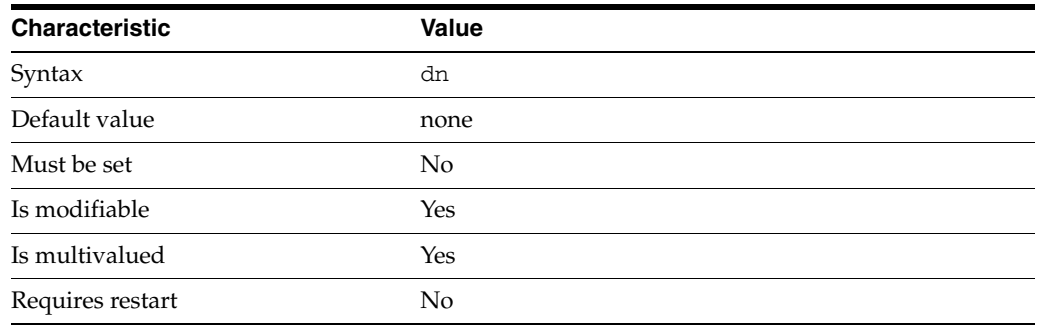

This property specifies the list of subtree search bases to which the search-size-limit property applies. Custom search limits are defined for a specific resource limits policy.

This property takes a Distinguished Name (DN) value.

The default behavior for this property is as follows: The search-size-limit property does not apply to any subtree search.

This property is used to configure the following features:

```
custom-search-size-limit
```
Custom search limits are used to restrict the maximum size of a search result. Custom search limits are defined for a specific resource limits policy.

### **Attributes**

See attributes(5) for descriptions of the following attributes:

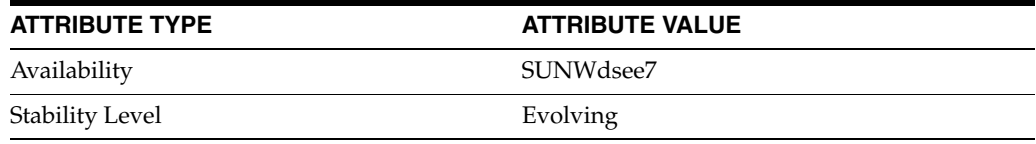

### **See Also**

## **super-class**

Directory Proxy Server configuration property

### **Description**

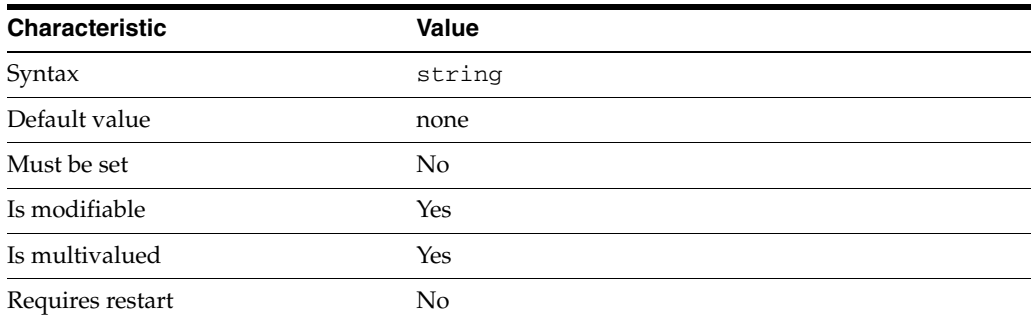

This property specifies a list of additional object classes to be returned as part of the objectclass attribute.

The default behavior for this property is as follows: No additional object class is returned.

This property is used to configure the following features:

#### jdbc-object-class

A JDBC object class maps an LDAP object class to one or more relational database tables. A JDBC object class can obtain its information from more than one table. However, one table must be defined as the primary table, and additional tables are defined as secondary tables.

### **Attributes**

See attributes(5) for descriptions of the following attributes:

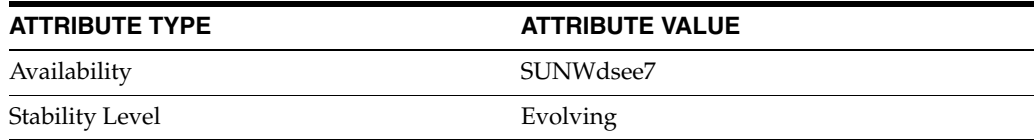

### **See Also**

# **supported-ssl-cipher-suites**

Directory Proxy Server configuration property

### **Description**

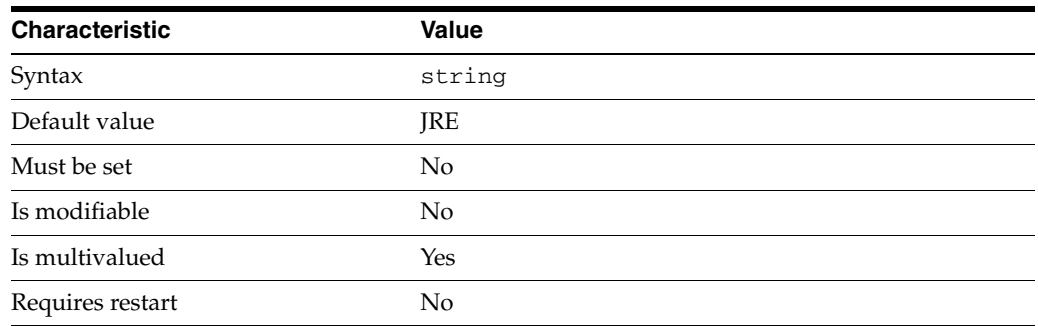

This property specifies the list of SSL cipher suites that are supported by Directory Proxy Server.

The default behavior for this property is as follows: All SSL cipher suites supported by the Java Run Time running the proxy.

This property is used to configure the following features:

#### server

The global configuration of Directory Proxy Server contains properties that affect the overall operation of Directory Proxy Server.

### **Attributes**

See attributes(5) for descriptions of the following attributes:

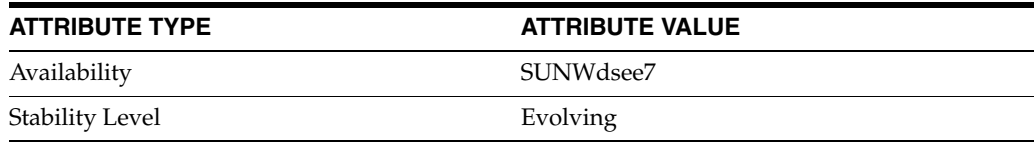

### **See Also**

# **supported-ssl-protocols**

Directory Proxy Server configuration property

### **Description**

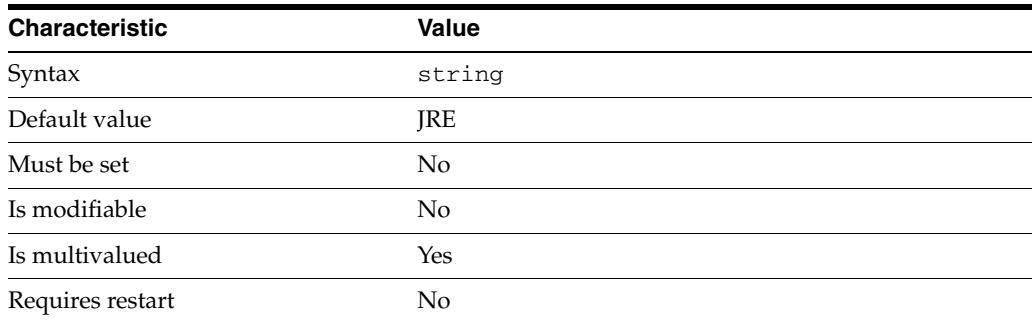

This property specifies the list of SSL protocols that are supported by Directory Proxy Server.

The default behavior for this property is as follows: All SSL protocols supported by the Java Run Time running the proxy.

This property is used to configure the following features:

server

The global configuration of Directory Proxy Server contains properties that affect the overall operation of Directory Proxy Server.

### **Attributes**

See attributes(5) for descriptions of the following attributes:

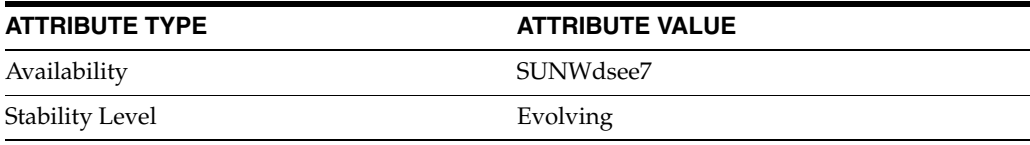

### **See Also**

# **syslog-alerts-enabled**

Directory Proxy Server configuration property

### **Description**

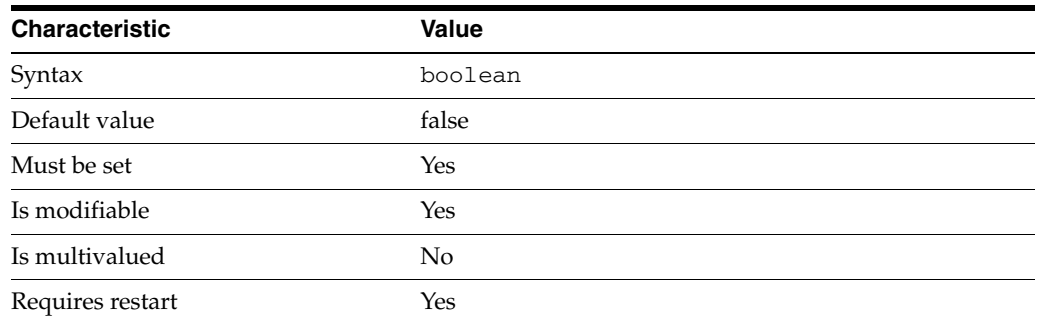

This property is a flag indicating whether or not Directory Proxy Server should use the system log for alert notification.

This property is true or false.

This property is used to configure the following features:

server

The global configuration of Directory Proxy Server contains properties that affect the overall operation of Directory Proxy Server.

### **Attributes**

See attributes(5) for descriptions of the following attributes:

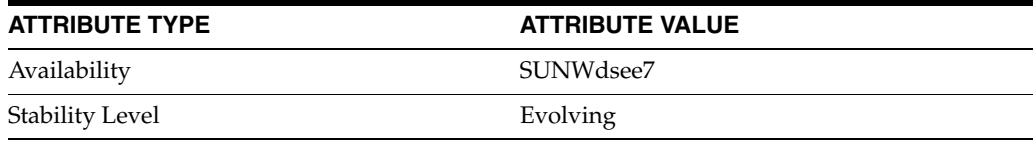

### **See Also**

# **syslog-alerts-facility**

Directory Proxy Server configuration property

### **Description**

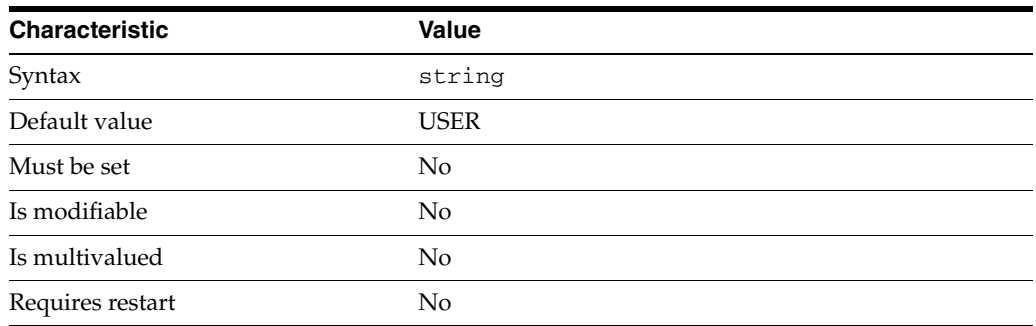

This property specifies the syslog message category that alert messages should use.

This property is used to configure the following features:

#### server

The global configuration of Directory Proxy Server contains properties that affect the overall operation of Directory Proxy Server.

### **Attributes**

See attributes(5) for descriptions of the following attributes:

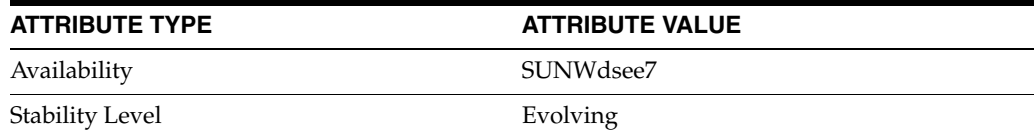

### **See Also**

 $\text{d}$ pcon $f(1M)$ 

# **syslog-alerts-host**

Directory Proxy Server configuration property

### **Description**

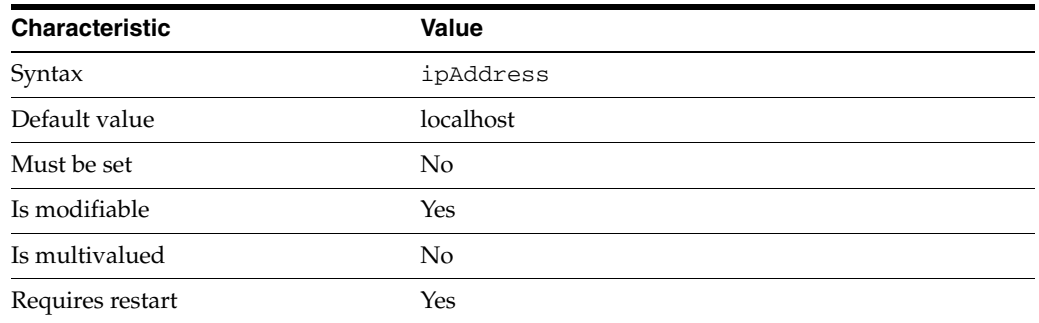

This property specifies the host name of the syslogd daemon that alert messages should be sent to.

This property takes an IP address or host name.

This property is used to configure the following features:

server

The global configuration of Directory Proxy Server contains properties that affect the overall operation of Directory Proxy Server.

## **Attributes**

See attributes(5) for descriptions of the following attributes:

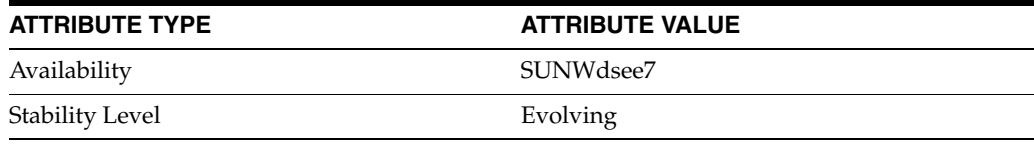

### **See Also**

## **target-attr-value-assertions**

Directory Proxy Server configuration property

### **Description**

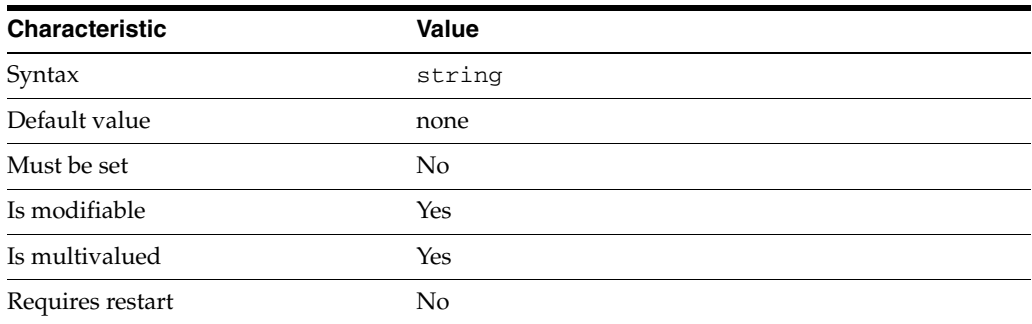

This property specifies a list of attribute:value assertions in the form attrName:attrValue. The search data hiding rule applies to entries that match one or more of the specified assertions.

The syntax of this string is <attr>#<value>.

An attribute value assertion of the form <attribute>#<value>

The value of this property must match the pattern  $\land$  [a-zA-Z][-a-zA-Z0-9]\*#.+\$.

The default behavior for this property is as follows: No assertion is defined.

This property is used to configure the following features:

### search-data-hiding-rule

Search data hiding rules determine what parts of the result of a search operation are returned to a client. Search data hiding rules are defined for a given request filtering policy.

### **Attributes**

See attributes(5) for descriptions of the following attributes:

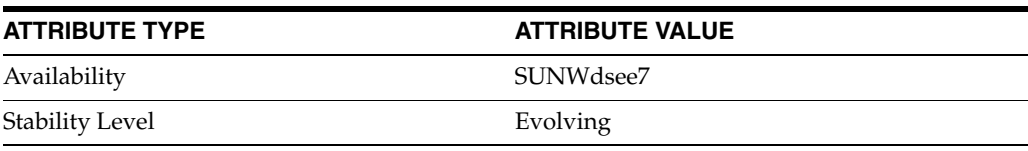

### **See Also**

# **target-dn-regular-expressions**

Directory Proxy Server configuration property

### **Description**

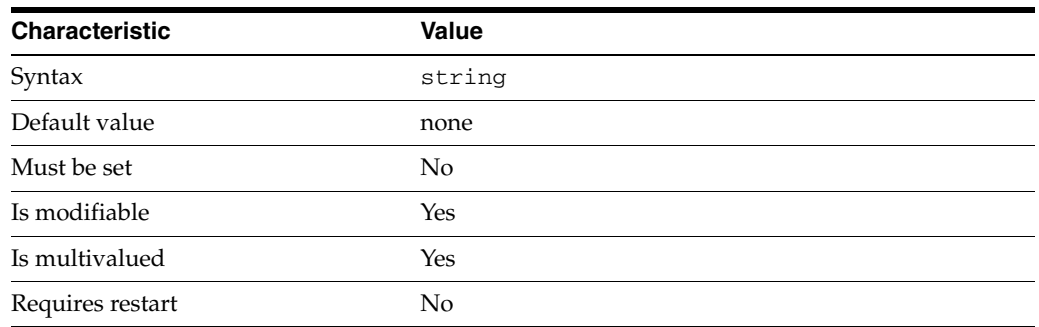

This property specifies a list of name patterns. The search data hiding rule applies to entries whose name matches one or more of the specified patterns.

The default behavior for this property is as follows: No pattern is defined.

This property is used to configure the following features:

search-data-hiding-rule

Search data hiding rules determine what parts of the result of a search operation are returned to a client. Search data hiding rules are defined for a given request filtering policy.

### **Attributes**

See attributes(5) for descriptions of the following attributes:

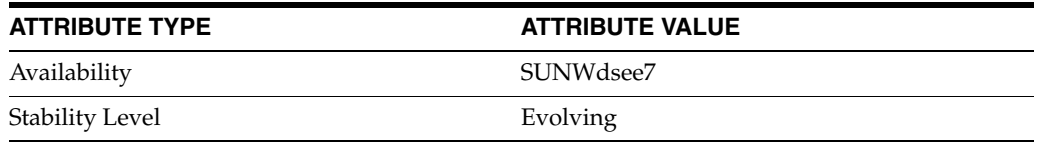

### **See Also**

## **target-dns**

Directory Proxy Server configuration property

### **Description**

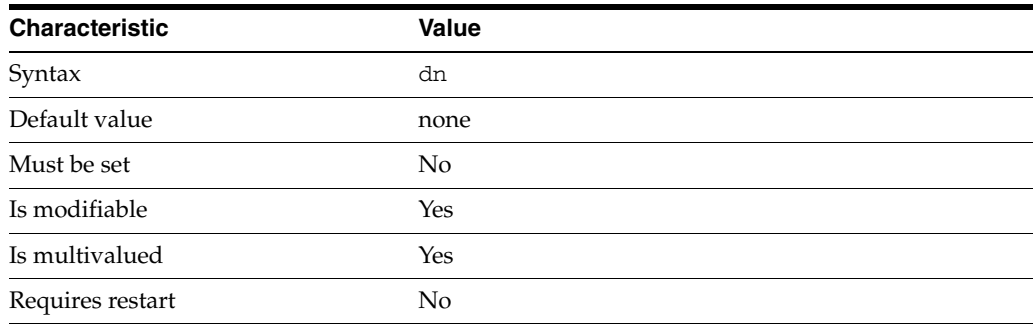

This property specifies a list of entry names. The search data hiding rule applies to all the listed entries.

This property takes a Distinguished Name (DN) value.

The default behavior for this property is as follows: No DN is defined.

This property is used to configure the following features:

### search-data-hiding-rule

Search data hiding rules determine what parts of the result of a search operation are returned to a client. Search data hiding rules are defined for a given request filtering policy.

### **Attributes**

See attributes(5) for descriptions of the following attributes:

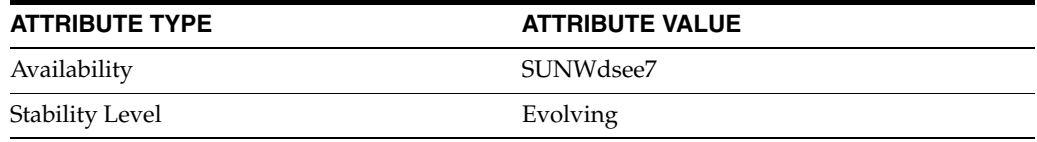

### **See Also**

## **time-resolution**

Directory Proxy Server configuration property

### **Description**

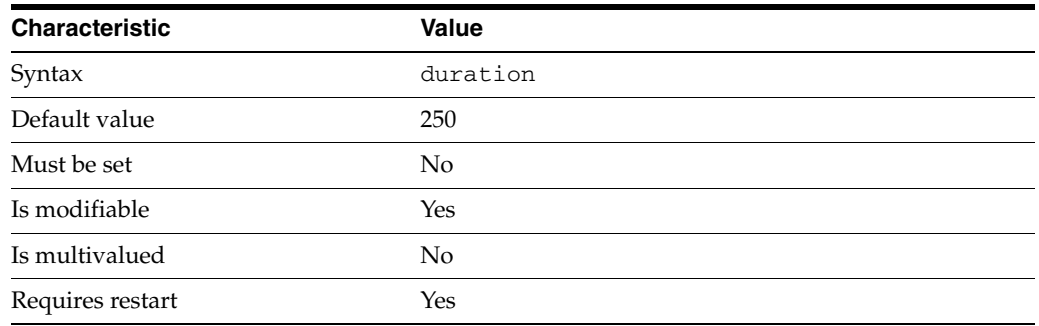

This property specifies the time interval between consecutive system calls that retrieve time from the OS. For details about operations that take less than 250 milliseconds, reduce the time-resolution period or change the value of the time-resolution-mode property.

If set to 0 milliseconds, the proxy behaves as if the value of the time-resolution-mode property was set to system-milli.

This property is ignored when the value of the time-resolution-mode property is set to system-milli or system-micro.

The duration is expressed in milliseconds.

The value of this property cannot be unlimited.

This property is used to configure the following features:

### server

The global configuration of Directory Proxy Server contains properties that affect the overall operation of Directory Proxy Server.

### **Attributes**

See attributes(5) for descriptions of the following attributes:

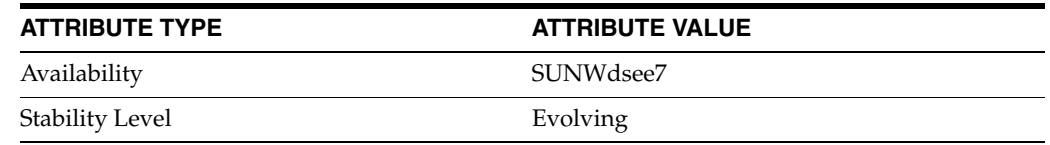

### **See Also**

# **time-resolution-mode**

Directory Proxy Server configuration property

### **Description**

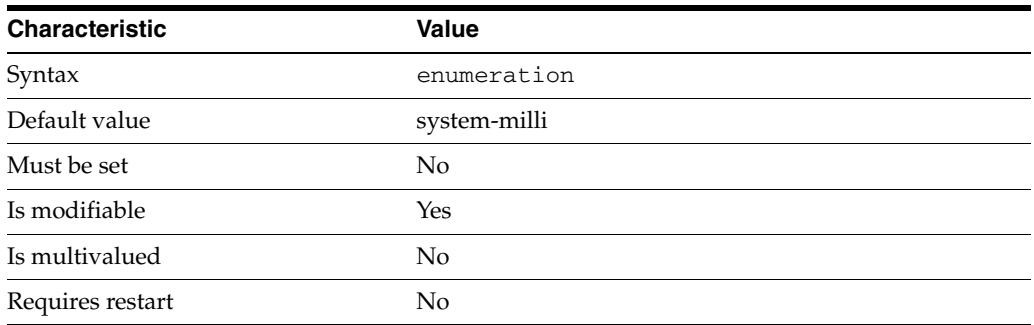

This property specifies the mode used to retrieve time from the OS.

This property can take the following values in addition to the default.

custom-resolution Use a thread performing a system call every time-resolution milliseconds

system-milli Use a system call retrieving time in milliseconds

system-micro Use a system call retrieving time in microseconds

This property is used to configure the following features:

### server

The global configuration of Directory Proxy Server contains properties that affect the overall operation of Directory Proxy Server.

### **Attributes**

See attributes(5) for descriptions of the following attributes:

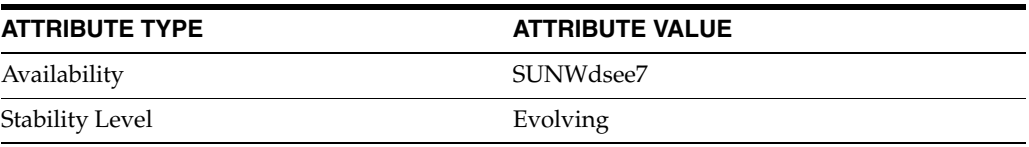

### **See Also**

# **use-cert-subject-as-bind-dn**

Directory Proxy Server configuration property

### **Description**

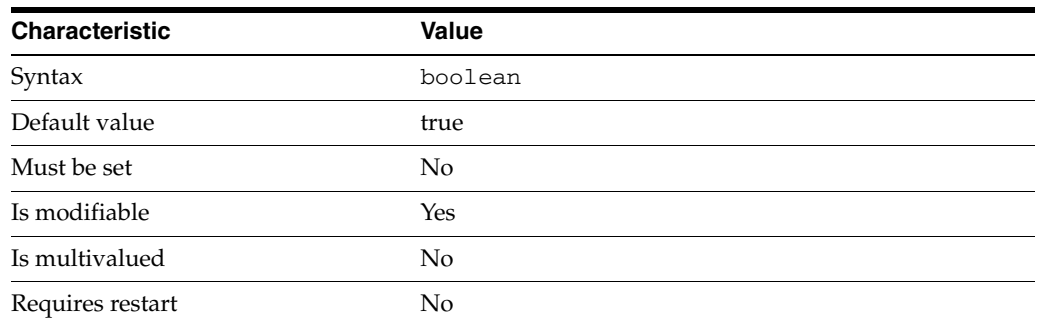

This property is a flag indicating whether or not Directory Proxy Server should use a user certificate subject as the user DN.

This property is true or false.

This property is used to configure the following features:

server

The global configuration of Directory Proxy Server contains properties that affect the overall operation of Directory Proxy Server.

## **Attributes**

See attributes(5) for descriptions of the following attributes:

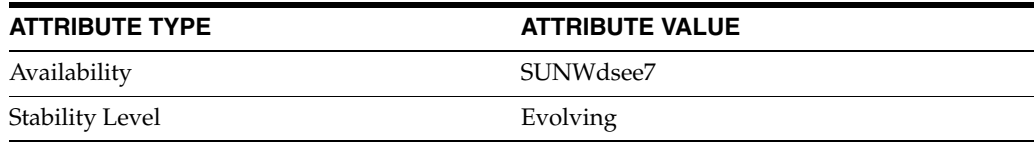

## **See Also**

# **use-external-schema**

Directory Proxy Server configuration property

### **Description**

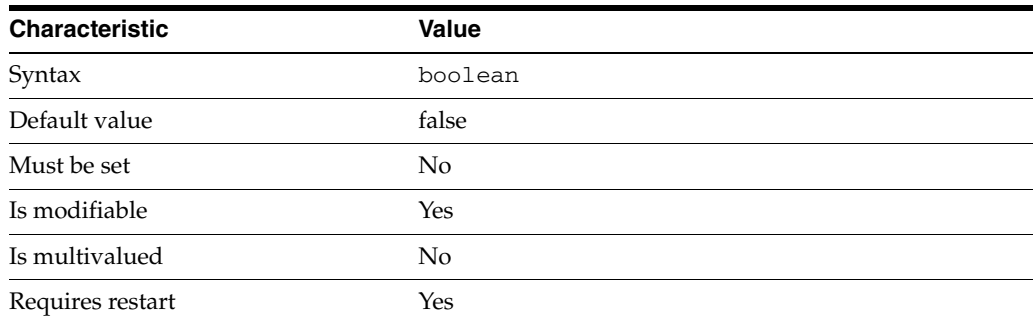

This property is a flag indicating whether or not Directory Proxy Server should use an external LDAP schema.

This property is true or false.

This property is used to configure the following features:

server

The global configuration of Directory Proxy Server contains properties that affect the overall operation of Directory Proxy Server.

### **Attributes**

See attributes(5) for descriptions of the following attributes:

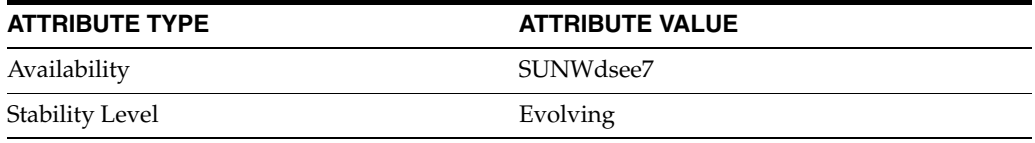

### **See Also**
# **user-bind-dn**

Directory Proxy Server configuration property

#### **Description**

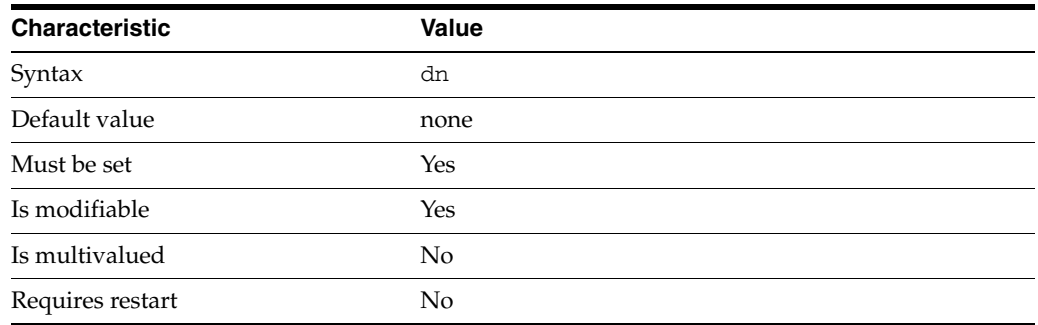

This property specifies the distinguished name of the client that is mapped if [enable-user-mapping](#page-1592-0)(5DPCONF) is true.

The distinguished name of the user that the client is mapped to is specified by [mapped-bind-dn](#page-1670-0)(5DPCONF).

This property takes a Distinguished Name (DN) value.

The default behavior for this property is as follows: Proxy does no apply user mapping.

This property is used to configure the following features:

#### user-mapping

In user mapping, a client identity is mapped to the identity of an alternate user. After a BIND operation, the Directory Proxy Server submits subsequent operations as the alternate user.

## **Attributes**

See attributes(5) for descriptions of the following attributes:

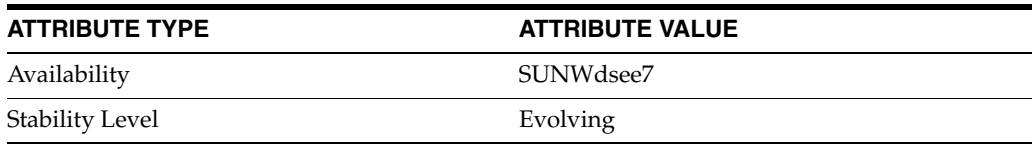

## **See Also**

# **user-bind-pwd**

Directory Proxy Server configuration property

## **Description**

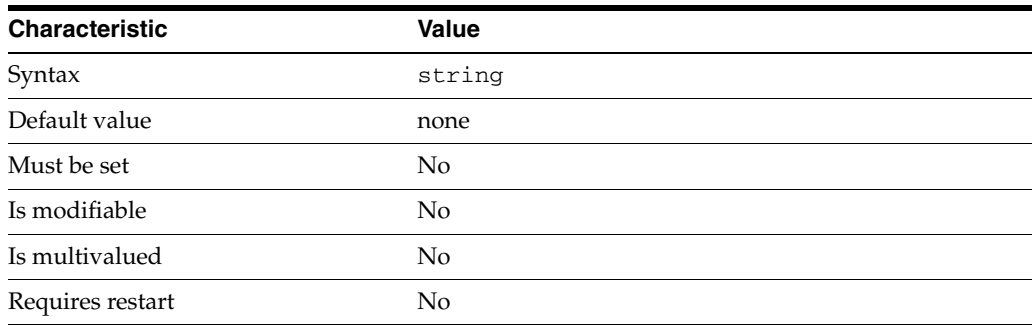

This property specifies the password of the client that is mapped if [enable-user-mapping](#page-1592-0)(5DPCONF) is true.

The password of the user to which the client is mapped is specified by [mapped-bind-pwd](#page-1671-0)(5DPCONF).

This property is read-only. To change the password, use the user-bind-pwd-file property.

The default behavior for this property is as follows: The proxy will not associate any password to the mapped identity.

This property is used to configure the following features:

user-mapping

In user mapping, a client identity is mapped to the identity of an alternate user. After a BIND operation, the Directory Proxy Server submits subsequent operations as the alternate user.

#### **Attributes**

See attributes(5) for descriptions of the following attributes:

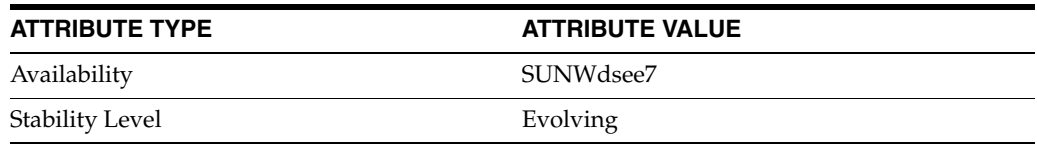

#### **See Also**

 $\text{dpconf}(1M)$ 

## **user-bind-pwd-file**

Directory Proxy Server configuration property

#### **Description**

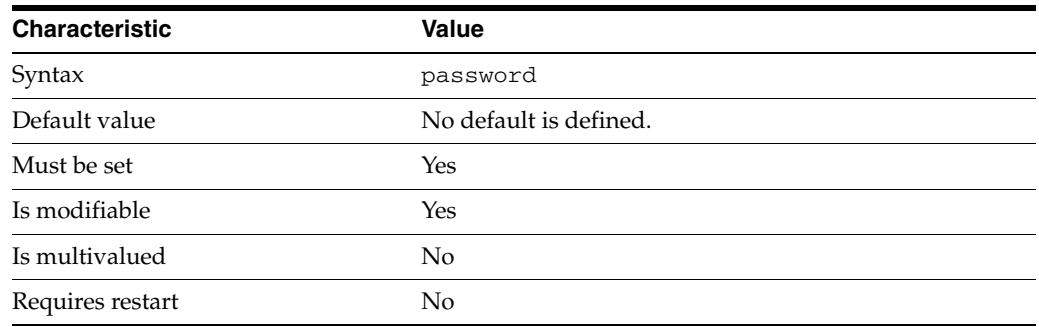

This property specifies the file from which to read the password of the client that is mapped if [enable-user-mapping](#page-1592-0)(5DPCONF) is true.

The password of the user that the client is mapped to is specified by [mapped-bind-pwd](#page-1671-0)(5DPCONF). The temporary file is read once, and the password stored for future use.

This property takes a path to a file that contains the password value.

This property is used to configure the following features:

#### user-mapping

In user mapping, a client identity is mapped to the identity of an alternate user. After a BIND operation, the Directory Proxy Server submits subsequent operations as the alternate user.

## **Attributes**

See attributes(5) for descriptions of the following attributes:

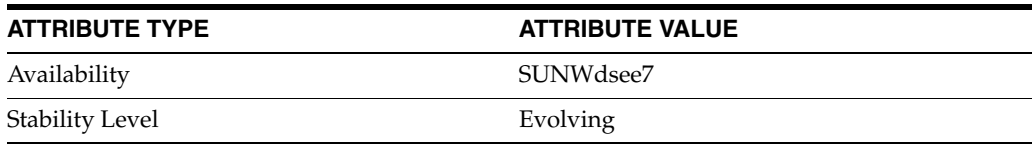

#### **See Also**

# **use-read-connections-for-writes**

Directory Proxy Server configuration property

#### **Description**

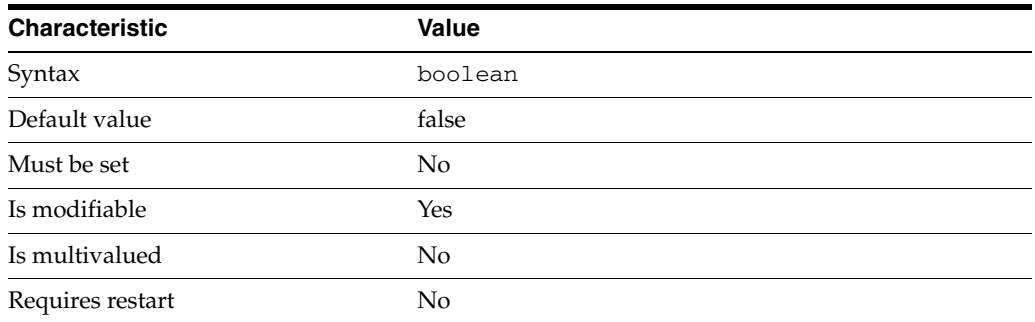

This property is a flag indicating whether Directory Proxy Server is allowed to use 'read' connections to process writes when all write connections are busy and vice-versa.

This property is true or false.

This property is used to configure the following features:

ldap-data-source The common name of the LDAP data source

#### **Attributes**

See attributes(5) for descriptions of the following attributes:

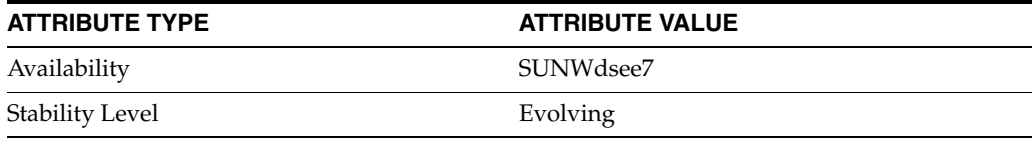

#### **See Also**

# **user-filter**

Directory Proxy Server configuration property

#### **Description**

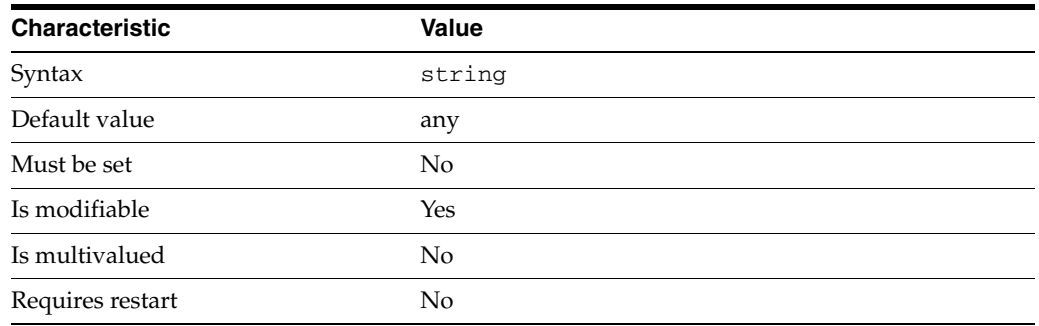

This property specifies an LDAP search filter. The entry of the bound client must match the LDAP search filter in order for the connection to be accepted by the connection handler.

For example, the following filter could be used as a criteria for a connection handler: "uid>=1000".

Bound clients with a uid that matches the filter can be allocated to the connection handler.

The default behavior for this property is as follows: All users are accepted

This property is used to configure the following features:

```
connection-handler
```
Connection handlers define the resource limits and filters that apply to a connection, and the data views that are exposed to the connection.

## **Attributes**

See attributes(5) for descriptions of the following attributes:

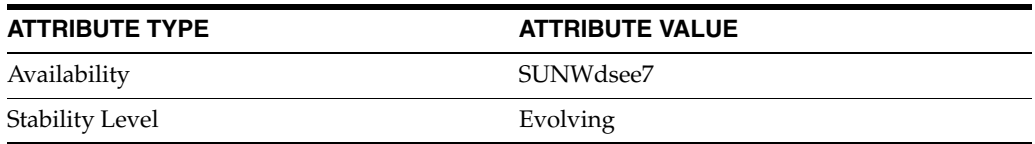

## **See Also**

## **user-mapping-anonymous-bind-dn**

Directory Proxy Server configuration property

#### **Description**

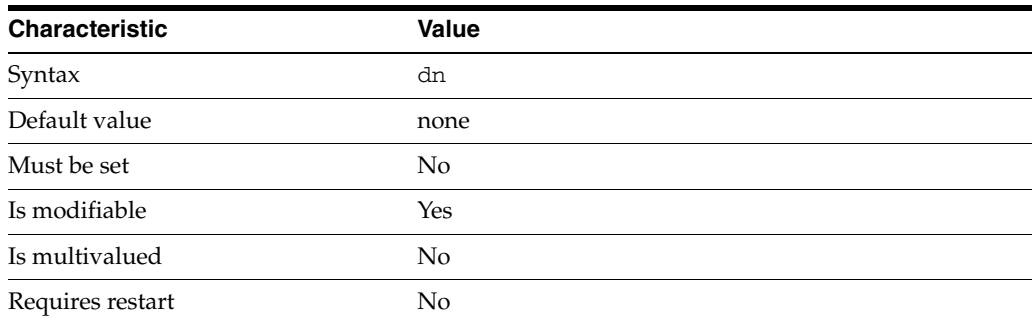

This property specifies the bind DN to which anonymous users are mapped if [enable-user-mapping](#page-1592-0)(5DPCONF) is true.

This property takes a Distinguished Name (DN) value.

The default behavior for this property is as follows: No mapping is applied to anonymous users.

This property is used to configure the following features:

server

The global configuration of Directory Proxy Server contains properties that affect the overall operation of Directory Proxy Server.

## **Attributes**

See attributes(5) for descriptions of the following attributes:

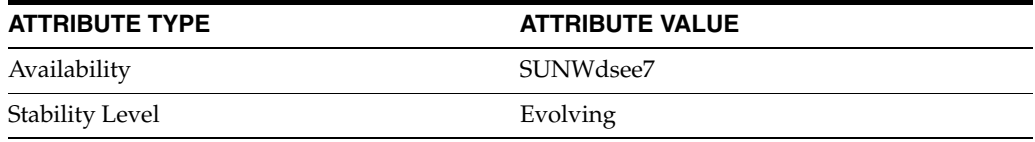

#### **See Also**

# **user-mapping-anonymous-bind-pwd**

Directory Proxy Server configuration property

#### **Description**

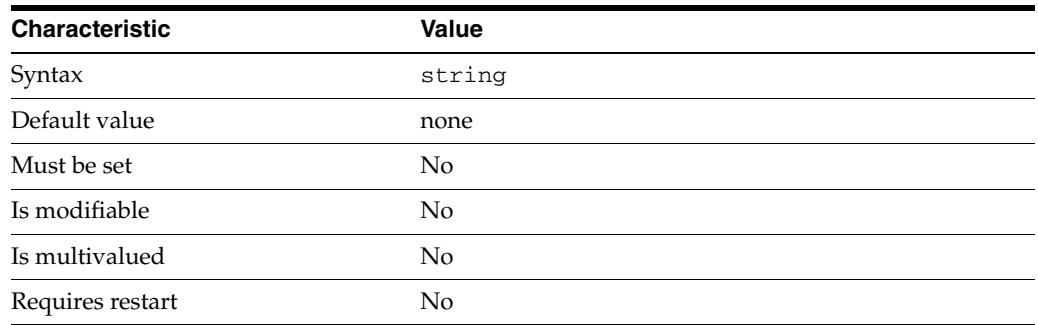

This property specifies the authentication password for anonymous user mapping if [enable-user-mapping](#page-1592-0)(5DPCONF) is true.

This property is read-only. To change the password, use the user-mapping-anonymous-bind-pwd-file property.

The default behavior for this property is as follows: No mapping is applied to anonymous users.

This property is used to configure the following features:

#### server

The global configuration of Directory Proxy Server contains properties that affect the overall operation of Directory Proxy Server.

## **Attributes**

See attributes(5) for descriptions of the following attributes:

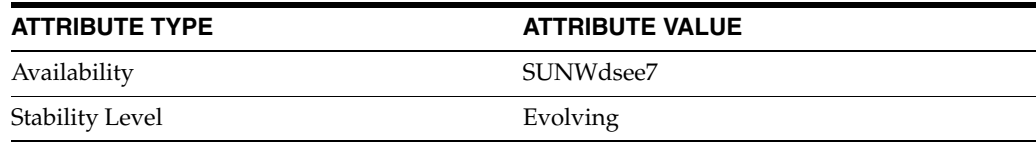

#### **See Also**

# **user-mapping-anonymous-bind-pwd-file**

Directory Proxy Server configuration property

#### **Description**

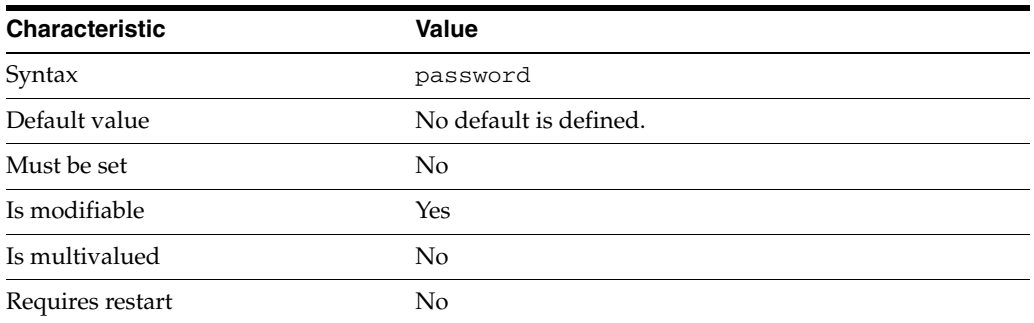

This property specifies the file from which to read the authentication password for anonymous user mapping if [enable-user-mapping](#page-1592-0)(5DPCONF) is true. The temporary file is read once, and the password is stored for future use.

This property takes a path to a file that contains the password value.

This property is used to configure the following features:

server

The global configuration of Directory Proxy Server contains properties that affect the overall operation of Directory Proxy Server.

#### **Attributes**

See attributes(5) for descriptions of the following attributes:

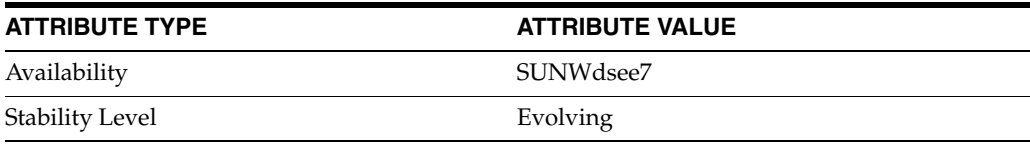

## **See Also**

# **user-mapping-default-bind-dn**

Directory Proxy Server configuration property

#### **Description**

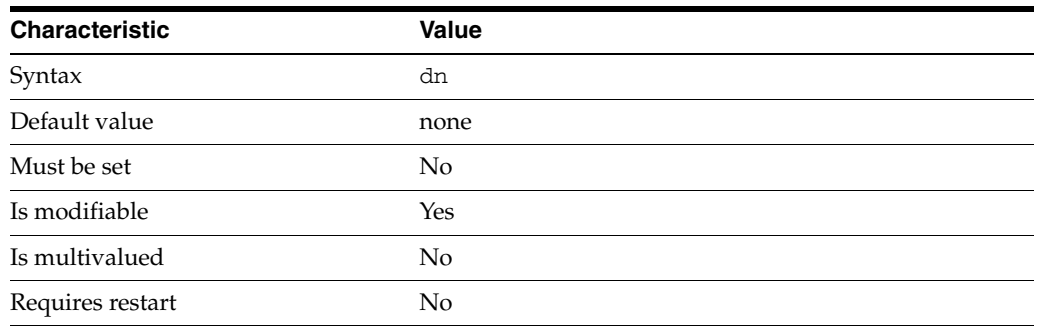

This property specifies a default bind DN to which a user identity is mapped if [enable-user-mapping](#page-1592-0)(5DPCONF) is true but the mapping fails.

User mapping can fail when a client identity is mapped to a non-existent alternative identity or when there has been a configuration error.

This property takes a Distinguished Name (DN) value.

The default behavior for this property is as follows: No mapping is applied.

This property is used to configure the following features:

#### server

The global configuration of Directory Proxy Server contains properties that affect the overall operation of Directory Proxy Server.

## **Attributes**

See attributes(5) for descriptions of the following attributes:

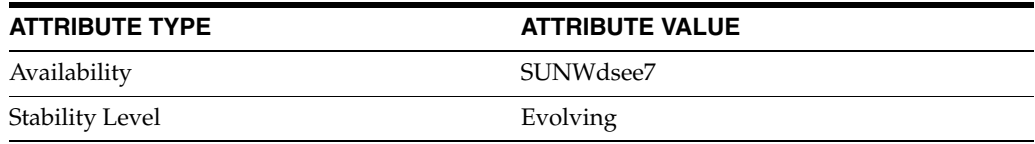

#### **See Also**

## **user-mapping-default-bind-pwd**

Directory Proxy Server configuration property

## **Description**

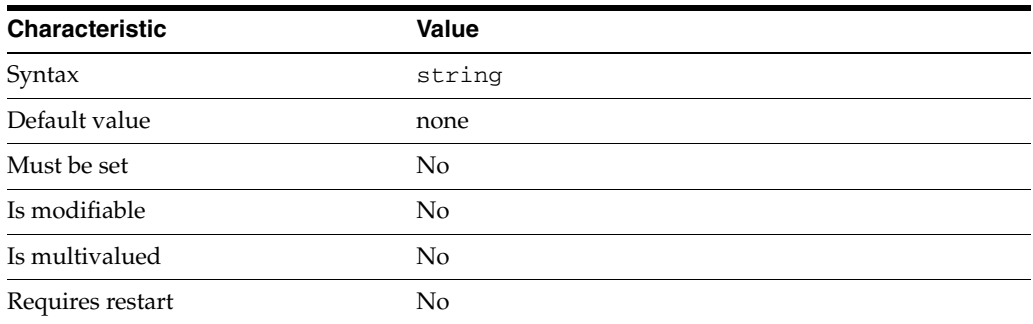

This property specifies the default bind password to use if [enable-user-mapping](#page-1592-0)(5DPCONF) is true but the mapping fails.

User mapping can fail when a client identity is mapped to a non-existent alternative identity or when there has been a configuration error.

This property is read-only. To change the password, use the user-mapping-default-bind-pwd-file property.

The default behavior for this property is as follows: No mapping is applied to anonymous users.

This property is used to configure the following features:

#### server

The global configuration of Directory Proxy Server contains properties that affect the overall operation of Directory Proxy Server.

#### **Attributes**

See attributes(5) for descriptions of the following attributes:

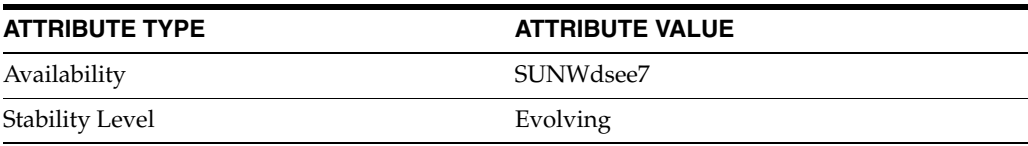

## **See Also**

# **user-mapping-default-bind-pwd-file**

Directory Proxy Server configuration property

#### **Description**

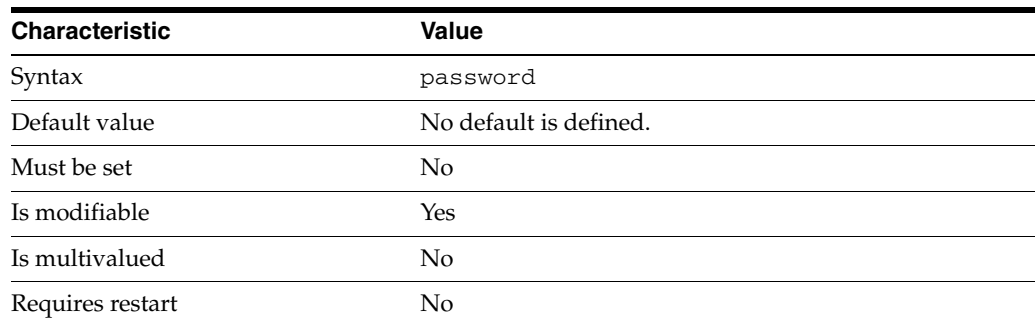

This property specifies the file from which to read the default bind password if [enable-user-mapping](#page-1592-0)(5DPCONF) is true but the mapping fails. The temporary file is read once, and the password is stored for future use.

This property takes a path to a file that contains the password value.

This property is used to configure the following features:

#### server

The global configuration of Directory Proxy Server contains properties that affect the overall operation of Directory Proxy Server.

## **Attributes**

See attributes(5) for descriptions of the following attributes:

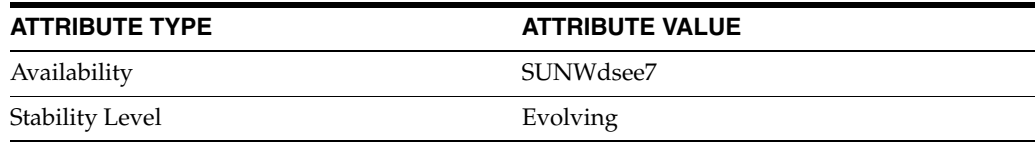

## **See Also**

# **use-tcp-keep-alive**

Directory Proxy Server configuration property

#### **Description**

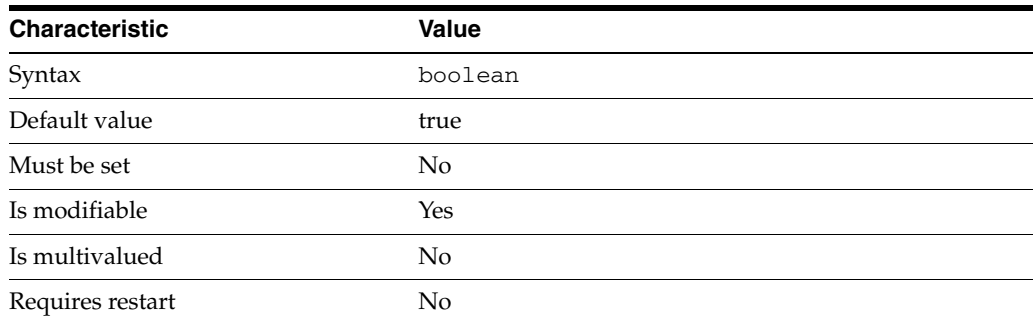

This property is a flag indicating whether or not SO\_KEEPALIVE should be enabled for connections between clients and listener.

This property is true or false.

This property is used to configure the following features:

ldap-data-source The common name of the LDAP data source

ldap-listener The LDAP listener represents the network interface of Directory Proxy Server.

ldaps-listener The LDAP listener represents the network interface of Directory Proxy Server.

## **Attributes**

See attributes(5) for descriptions of the following attributes:

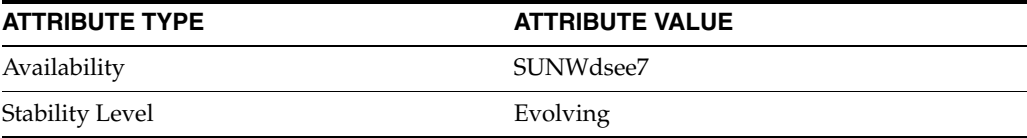

### **See Also**

# **use-tcp-no-delay**

Directory Proxy Server configuration property

#### **Description**

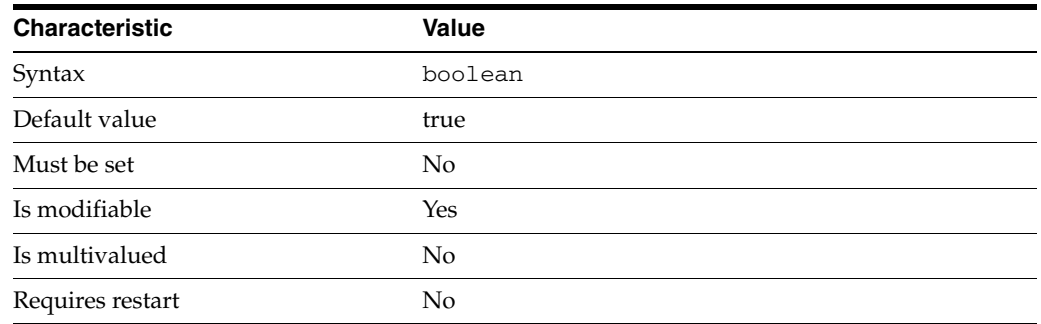

This property is a flag indicating whether or not TCP\_NODELAY should be enabled for connections between clients and a listener.

This property is true or false.

This property is used to configure the following features:

ldap-data-source The common name of the LDAP data source

ldap-listener The LDAP listener represents the network interface of Directory Proxy Server.

ldaps-listener The LDAP listener represents the network interface of Directory Proxy Server.

#### **Attributes**

See attributes(5) for descriptions of the following attributes:

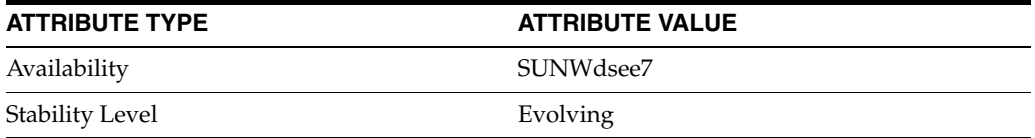

## **See Also**

# **verify-certs**

Directory Proxy Server configuration property

#### **Description**

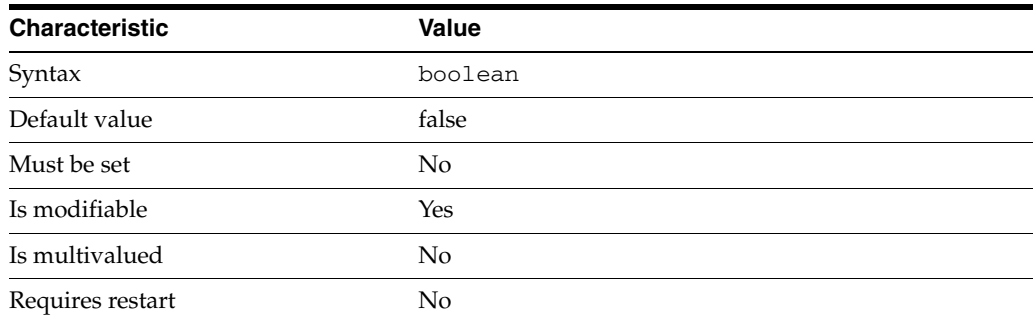

This property is a flag indicating whether or not Directory Proxy Server should verify that the client entry contains the SSL client certificate.

This property is true or false.

This property is used to configure the following features:

server

The global configuration of Directory Proxy Server contains properties that affect the overall operation of Directory Proxy Server.

#### **Attributes**

See attributes(5) for descriptions of the following attributes:

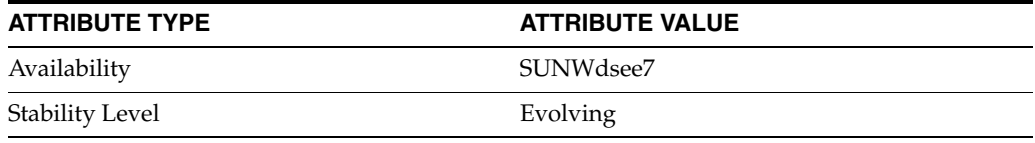

#### **See Also**

# **viewable-attr**

Directory Proxy Server configuration property

#### **Description**

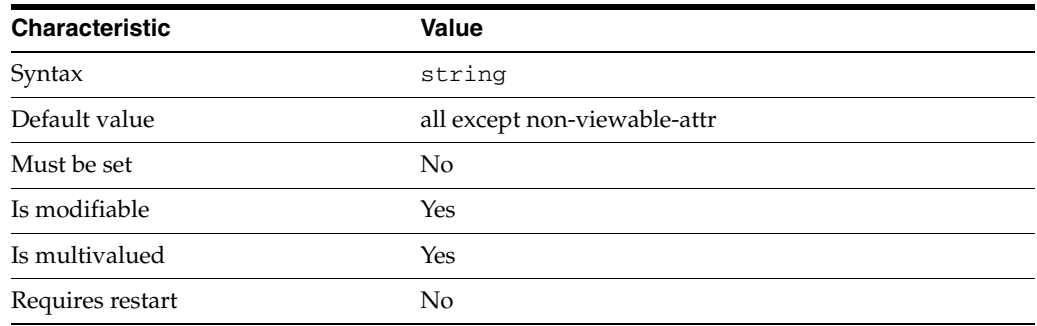

This property provides a list of attributes that are exposed by the data view.

The default behavior for this property is as follows: All attributes are viewable

This property is used to configure the following features:

#### coordinator-data-view

A coordinator data view is a coodinator of multiple data views.

#### jdbc-data-view

A JDBC data view enables you to make a relational database accessible to LDAP client applications.

#### join-data-view

A join data view is an aggregation of multiple data views. The current release of Directory Proxy Server supports the aggregation of two data views into one join data view.

#### ldap-data-view

An LDAP data view exposes data in an LDAP server to a client request and specifies the data source pool that responds to the request.

#### ldif-data-view

An LDIF data view allows data in an LDIF file to be present to LDAP applications as if it were LDAP data.

#### **Attributes**

See attributes(5) for descriptions of the following attributes:

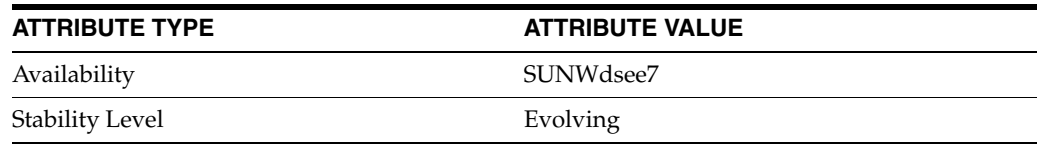

## **See Also**

# **view-value**

Directory Proxy Server configuration property

#### **Description**

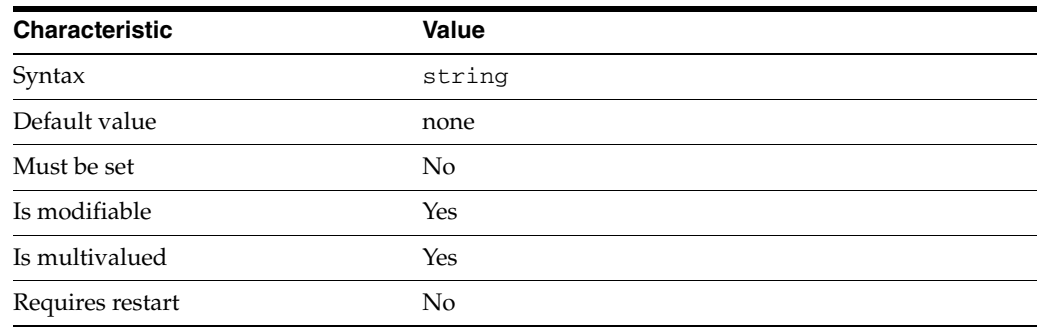

This property defines the virtual value of the attribute.

The default behavior for this property is as follows: For some transformations, this property is required for the proxy to apply the transformation.

This property is used to configure the following features:

#### virtual-transformation

Virtual data transformations create a virtual data view from a physical data view. Practically, you never define a virtual data view. Instead, you specify the transformations that you require and define these on an existing physical data view. A transformation performs a specific action in a certain direction. The direction of a transformation determines the transformation model. When you define a virtual data transformation, you create a virtual attribute that exists only in the context of the virtual data view.

#### **Attributes**

See attributes(5) for descriptions of the following attributes:

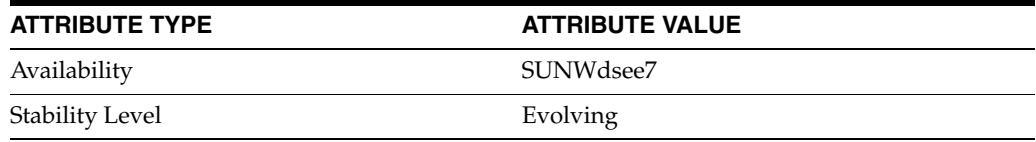

#### **See Also**

# **vlv-control-enabled**

Directory Proxy Server configuration property

#### **Description**

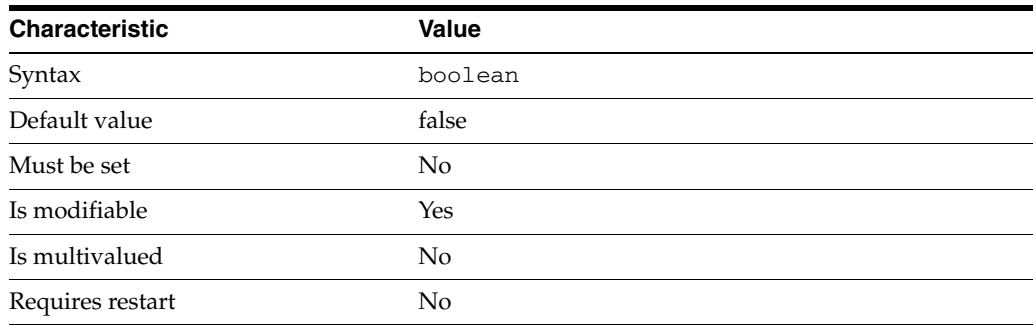

This property specifies whether VLV control is enabled.

This property is true or false.

This property is used to configure the following features:

join-data-view

A join data view is an aggregation of multiple data views. The current release of Directory Proxy Server supports the aggregation of two data views into one join data view.

#### **Attributes**

See attributes(5) for descriptions of the following attributes:

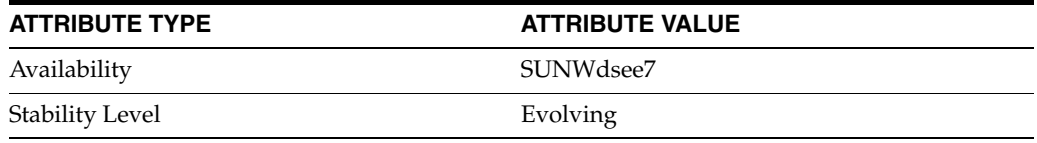

## **See Also**

# **vlv-control-page-size**

Directory Proxy Server configuration property

#### **Description**

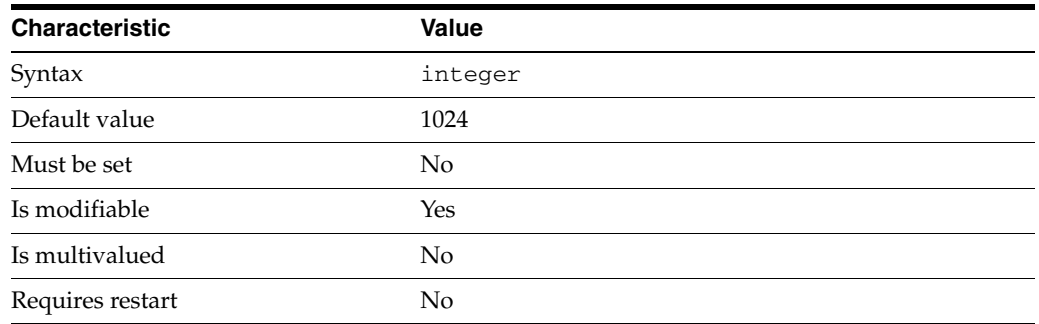

This property specifies the page size used to retrieve entries for VLV control.

This property takes an integer.

The value of this property must be at least 1.

This property is used to configure the following features:

join-data-view

A join data view is an aggregation of multiple data views. The current release of Directory Proxy Server supports the aggregation of two data views into one join data view.

#### **Attributes**

See attributes(5) for descriptions of the following attributes:

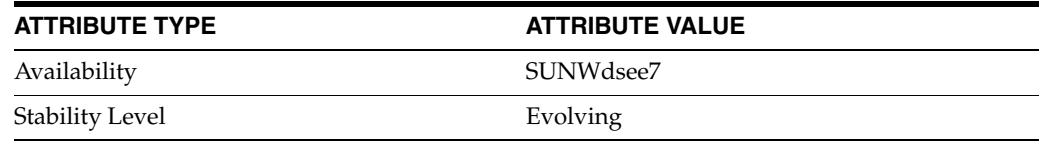

### **See Also**

# **vlv-control-sorting-attr**

Directory Proxy Server configuration property

#### **Description**

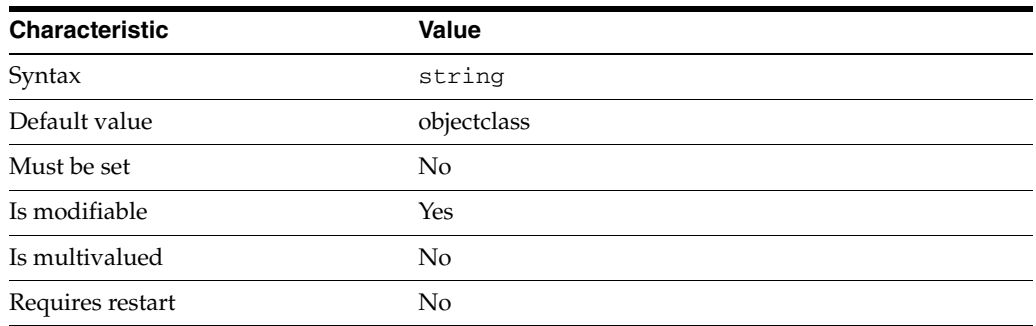

This property specifies the attribute used by VLV control to sort results.

The syntax of this string is ATTR\_NAME.

The value of this property must match the pattern  $\land$  [a-zA-Z][-a-zA-Z0-9]\*\$.

This property is used to configure the following features:

join-data-view

A join data view is an aggregation of multiple data views. The current release of Directory Proxy Server supports the aggregation of two data views into one join data view.

#### **Attributes**

See attributes(5) for descriptions of the following attributes:

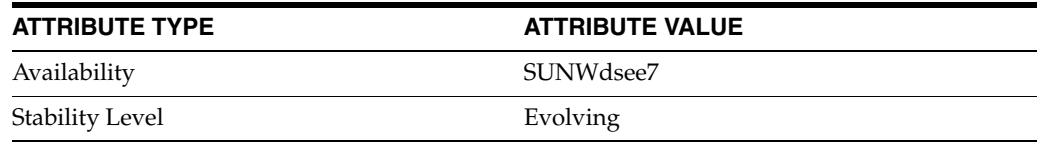

#### **See Also**

 $\text{d}$ pcon $f(1M)$ 

# **warning-op-count-per-interval**

Directory Proxy Server configuration property

#### **Description**

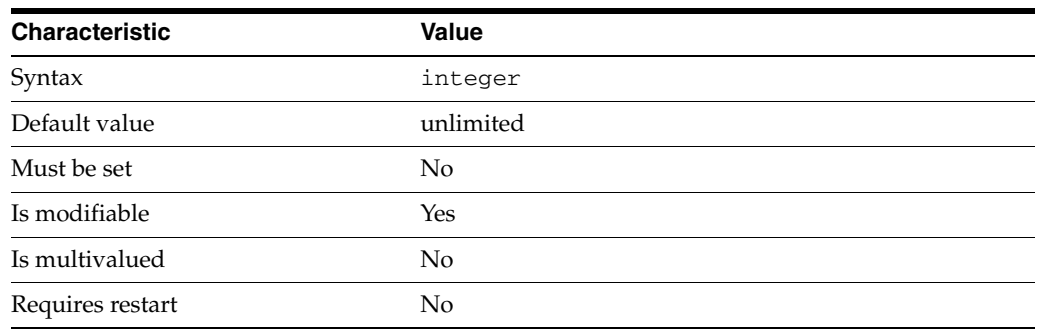

This property specifies the threshold number of operations for a connection handler, per interval of time, at which a warning is logged or sent as admin alert. The maximum number of operations per interval of time is defined by the property: [max-op-count-per-interval](#page-1679-0)(5DPCONF). The interval of time is defined by the property: [op-count-per-interval-timeout](#page-1731-0)(5DPCONF). The admin alert to set on the property [enabled-admin-alerts](#page-1585-0)(5DPCONF) is "warning-resource-limit-exceeded".

This property takes an integer.

The value of this property must be at least 1.

This property is used to configure the following features:

#### resource-limits-policy

Resource limit policies define the maximum resources that Directory Proxy Server can process for a given connection handler.

#### **Attributes**

See attributes(5) for descriptions of the following attributes:

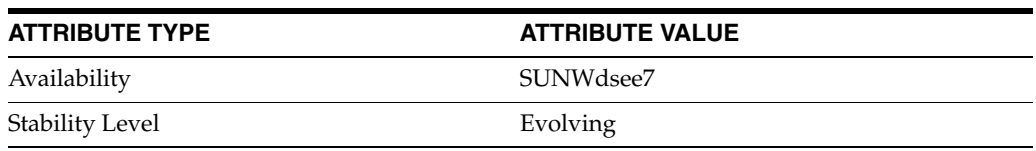

#### **See Also**

# **writable-attr**

Directory Proxy Server configuration property

#### **Description**

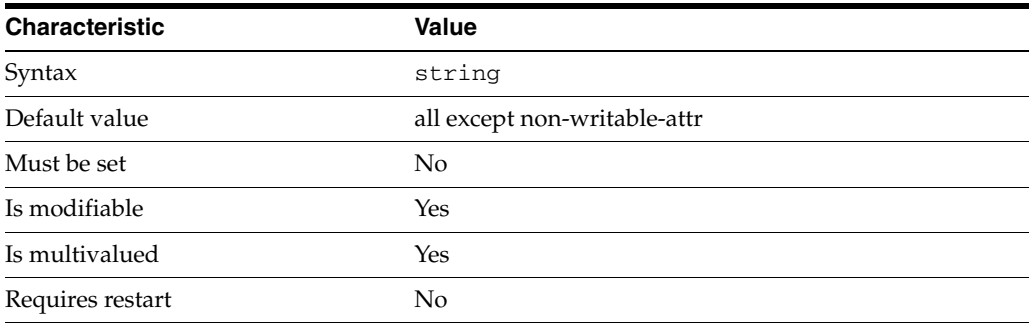

This property provides a list of attributes that can be written through the data view.

The default behavior for this property is as follows: All attributes are writable

This property is used to configure the following features:

```
coordinator-data-view
```
A coordinator data view is a coodinator of multiple data views.

```
jdbc-data-view
```
A JDBC data view enables you to make a relational database accessible to LDAP client applications.

#### join-data-view

A join data view is an aggregation of multiple data views. The current release of Directory Proxy Server supports the aggregation of two data views into one join data view.

ldap-data-view

An LDAP data view exposes data in an LDAP server to a client request and specifies the data source pool that responds to the request.

ldif-data-view An LDIF data view allows data in an LDIF file to be present to LDAP applications as if it were LDAP data.

#### **Attributes**

See attributes(5) for descriptions of the following attributes:

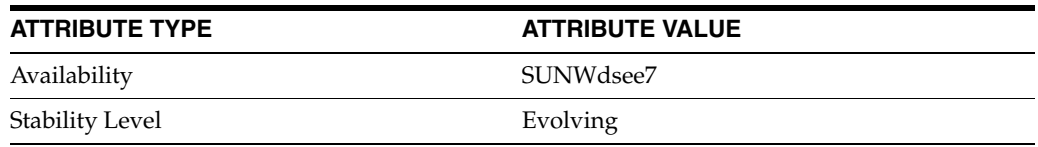

## **See Also**

 $\text{d}p\text{conf}(1M)$ 

# **5** <sup>5</sup>**Formats**

This section describes the formats of files delivered with Directory Server Enterprise Edition.

# **Intro\_5Formats**

introduction to Directory Server Enterprise Edition file formats

#### **Description**

This section describes the formats of files delivered with Directory Server Enterprise Edition.

## **LIST OF FILE FORMATS**

This reference manual section includes the following pages.

**[certmap.conf](#page-1826-0)** map certificates to directory entries

**[dse.ldif](#page-1829-0)** Directory Server configuration file

#### **[hosts\\_access](#page-1844-0)(4)**

format of host access control files for Directory Server Enterprise Edition

## <span id="page-1826-0"></span>**certmap.conf**

Map certificates to directory entries

#### **Synopsis**

Location: *instance-path*/alias/certmap.conf

```
# This is a comment.
certmap default default
[default:property1 [value1]]
[default:property2 [value2]]
\lceil \dots \rceil[certmap name issuerDN
[name:property1 [value1]]
[name:property2 [value2]]
…
]
```
#### **Description**

The certmap.conf file defines how Directory Server maps certificates to directory entries.

Comment lines are those starting with #.

#### <sup>5</sup>**CERTIFICATE MAPPINGS**

The certmap.conf file consists of a series of certificate maps. It begins with a default certificate map, starting with the line:

certmap default default

Each subsequent certificate map starts with a line identifying the name of the map and the certificate authority issuer DN of the certificates to which the map applies.

The *issuerDN* string specified in the certificate map must correspond *exactly* to the issuer DN shown in the certificates. In particular, whitespace in the issuer DN is significant.

#### <sup>5</sup>**PROPERTIES AND VALUES**

A certificate map also optionally specifies values for the following properties.

#### DNComps

Specifies a comma separated list of relative distinguished name components of the base DN for an LDAP search to find the user entry matching the certificate. The components are taken from the subject DN of the certificate.

When the value of this property value is left empty, the base DN is the null suffix. In this particular case, searching against the null suffix in Directory Server searches every suffix in the directory. Thus leaving DNComps empty can have negative impact on performance.

The default behavior, when this property is commented out or not specified, is to take as the base DN the subject DN of the certificate.

#### FilterComps

Specifies a comma separated list of LDAP attributes to form a filter for an LDAP search to find the user entry matching the certificate. The values for the filter are taken from the certificate, which can hold the following attributes.

c Country cn Common name e mail Email address  $\overline{1}$ Location o Organization

ou Organizational unit

st State

uid UNIX user ID

For example, consider a certificate map named example containing the following FilterComps specification.

example:FilterComps e,uid

Then searches for the user entry matching the certificate use the filter "( $\&$ ; (mail=*email-addr-from-cert*)(*uid-from-cert*))".

The default behavior, when this property is commented out or not specified, is to use the filter "(objectclass=\*)".

```
verifycert
```
Specifies whether the client application certificate is checked to make sure it is valid and not revoked.

This property can be usefully set to on if the directory stores client application certificates.

The default behavior is the same as  $\circ$  ff, meaning client certificates are not checked to be valid and not revoked.

```
CmapLdapAttr
```
Specifies the name of the LDAP attribute in the directory containing the subject DN of the certificate.

The implied default value is certSubjectDN, not a standard LDAP attribute.

**Note:** If the LDAP attribute used is not of syntax DN, its value must match the subject DN provided *exactly* as the LDAP server does normalize DN values that are not stored in attributes with DN syntax.

library

Specifies a shared plug-in library or DLL containing custom certificate mapping code.

There is no default.

#### InitFn

Specifies the initialization function for the custom certificate mapping code in the library referenced by the value of the library property.

There is no default.

#### **Examples**

The following certmap.conf file specifies both a default certificate map, and an additional certificate map for certificates from the US subsidiary of Example.com.

```
# Example certmap.conf
certmap default default
```

```
certmap examplecerts ou=Example.com, o=examplecerts, c=US
examplecerts:DNComps ou,o,c
examplecerts:FilterComps e
examplecerts:verifycert on
```
When the server gets a certificate issued by any certificate authority other than the US subsidiary of Example.com, it uses the default mapping. If the certificate however has been issued by the US subsidiary of Example.com, the server looks for entries under the branch for the organizational unit and searches for entries using the client email address. It also verifies that such certificates are valid and that they are not revoked.

#### **Attributes**

See attributes(5) for descriptions of the following attributes:

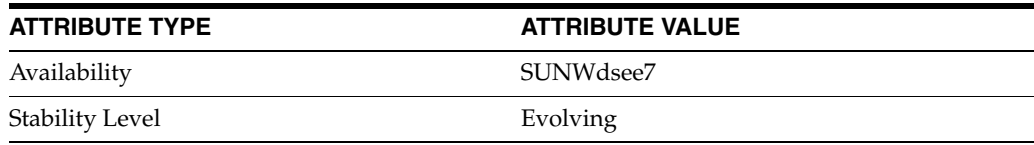

#### **See Also**

dsadm(1M)

## <span id="page-1829-0"></span>**dse.ldif**

Directory Server configuration file

## **Synopsis**

Location: *instance-path*/config/dse.ldif

## **Description**

Directory Server stores its configuration as directory entries under cn=config. You can therefore change the server configuration by modifying configuration entries over LDAP, rather than by editing configuration files. Configuring Directory Server in this way allows you to reconfigure a remote server while it continues to serve other directory clients.

The dse.ldif file defines the configuration for a Directory Server instance. The dse.ldif file includes a set of entries under cn=config. These entries make up the modular parts of the Directory Server instance configuration.

Directory Server stores its schema under cn=schema, not as part of the rest of the server configuration. For an introduction to the schema available under cn=schema, see [Intro\\_6Schema](#page-1851-0)(5DSSD).

**Note:** Neither the dse.ldif file nor the cn=config suffix constitute a public interface for configuring a Directory Server instance. Use  $dsconf(1M)$  instead.

The dse. 1 diffile has the following characteristics.

- The dse. 1 diffile is read only once at startup. Thereafter, the server configuration is based on the in-memory LDAP image of the configuration entries. Modifications to the dse.ldif file while the server is running are erased.
- Modification of the configuration with Directory Service Control Center or from the command line changes the LDAP image of the configuration. Some directory features read the current configuration when invoked and do not require the server to be restarted.
- Directory Server writes the dse. 1dif file whenever the LDAP image of the configuration is changed. Some directory features read their configuration only when the server starts. Writing the file ensures the change is present.

The existing dse.ldif file is copied to dse.ldif.bak, and the existing dse. ldif.bak is overwritten. Therefore, any manual changes to the dse. ldif file are lost if the configuration is changed through LDAP before the server is restarted.

- After every successful startup of the directory, the dse.  $ld$  if file is copied to dse. 1dif.startOK in the same location. If your server cannot start because of a faulty configuration, restore the dse. ldif file from the dse. ldif.startOK file.
- The following restrictions apply to modifications to the server configuration.
	- Some modifications only take effect after the server is restarted. See *ATTRIBUTES REQUIRING RESTART* in the manual page for details.
- The cn=monitor entry cannot be modified.
- The server ignores invalid attribute values.

#### **Extended Description**

Directory Server has a modular configuration, with a number of distinct branches under the cn=config Directory Information Tree. The primary branches are below the following DNs.

cn=encryption,cn=config Configuration attributes related to encryption

cn=features,cn=config Access control for many server features, also configuration for internationalized matching and searching

cn=mapping tree,cn=config Configuration for suffixes and replica

cn=Password Policy,cn=config Default password policy configuration

cn=plugins,cn=config Plug-in configuration entries for plug-in based server functionality, databases, indexes

cn=replication,cn=config

Default replication bind information for cn=Replication Manager, also formerly used for replication configuration

cn=*suffixName*,cn=config Suffix configuration attributes

cn=tasks,cn=config Used by the server to manage online import, backup, and so forth

cn=uniqueid generator,cn=config Configuration attributes for providing unique IDs

#### <sup>5</sup>**About Configuration Attributes**

The dse. 1dif file contains all configuration information including directory specific entries created by Directory Server at startup, and directory specific entries related to the database, also created by Directory Server at startup. The file includes the Root DSE, named by "", and the entire contents of cn=config. When the server generates the dse.ldif file, it lists the entries in hierarchical order. It does so in the order that the entries appear in the directory under cn=config.

Within a configuration entry, each attribute is represented as an attribute name. The value of the attribute corresponds to the attribute's configuration.

The following example shows part of the dse.ldif file for a Directory Server instance. The example indicates, among other things, that schema checking has been turned *on*. This is represented by the attribute nsslapd-schemacheck, which takes the value on.

```
dn: cn=config
objectclass: top
objectclass: extensibleObject
objectclass: nsslapdConfig
```

```
nsslapd-accesslog-logging-enabled: on
nsslapd-enquote-sup-oc: on
nsslapd-localhost: myServer.example.com
nsslapd-errorlog: /local/ds/logs/errors
nsslapd-schemacheck: on
nsslapd-port: 389
nsslapd-localuser: nobody
…
```
See *CONFIGURATION ATTRIBUTES* in this manual page for a list of configuration attribute manual pages.

#### <sup>5</sup>**Access Control For Configuration Entries**

When Directory Server is installed, a default set of Access Control Instructions, ACIs, is implemented for all entries under cn=config. The following extract from the dse.ldif file shows an example of these default ACIs.

```
aci: (targetattr != "aci") (targetscope = "base") (version 3.0;
 aci "Enable read access to rootdse for anonymous users"; 
 allow(read,search,compare) userdn="ldap:///anyone"; )
aci: (targetattr = "*") (version 3.0; acl "Enable full access
 for Administrators group"; allow (all)(groupdn = "
 ldap:///cn=Administrators,cn=config"); )
aci: (targetattr = "userPassword") ( version 3.0;
 acl "allow userpassword self modification";
 allow (write) userdn = "ldap:///self";)
```
By default, both the cn=Directory Manager user and the cn=admin,cn=Administrators,cn=config user have access to modify configuration entries. ACI syntax is covered elsewhere in the Directory Server Enterprise Edition documentation.

#### **CONFIGURATION ATTRIBUTES**

This section lists configuration attributes by their location in the configuration Directory Information Tree.

#### <sup>5</sup>**Attributes of** cn=config

General configuration entries are stored under the cn=config entry. The cn=config entry is an instance of the nsslapdConfig object class, which inherits from the extensibleObject object class. For attributes to be taken into account by the server, the entry must contain the nsslapdConfig object class, the extensibleObject object class and the top object class.

See the following manual pages.

- nsslapd-allidsthreshold(5DSCONF)
- nsslapd-attribute-name-exceptions(5DSCONF)
- nsslapd-berbufsize(5DSCONF)
- nsslapd-certmap-basedn(5DSCONF)
- nsslapd-config(5DSCONF)
- nsslapd-ds4-compatible-schema(5DSCONF)
- nsslapd-enquote-sup-oc(5DSCONF)
- nsslapd-groupevalnestlevel(5DSCONF)
- nsslapd-idletimeout(5DSCONF)
- nsslapd-instancedir(5DSCONF)
- nsslapd-ioblocktimeout(5DSCONF)
- nsslapd-lastmod(5DSCONF)
- nsslapd-listenBacklog(5DSCONF)
- nsslapd-listenhost(5DSCONF)
- nsslapd-localhost(5DSCONF)
- nsslapd-localuser(5DSCONF)
- nsslapd-maxbersize(5DSCONF)
- nsslapd-maxconnections(5DSCONF)
- nsslapd-maxdescriptors(5DSCONF)
- nsslapd-maxpsearch(5DSCONF)
- nsslapd-maxthreadsperconn(5DSCONF)
- nsslapd-nagle(5DSCONF)
- nsslapd-port(5DSCONF)
- nsslapd-privatenamespaces(5DSCONF)
- nsslapd-readonly(5DSCONF)
- nsslapd-referral(5DSCONF)
- nsslapd-referralmode(5DSCONF)
- nsslapd-reservedescriptors(5DSCONF)
- nsslapd-rootdn(5DSCONF)
- nsslapd-rootpw(5DSCONF)
- nsslapd-rootpwstoragescheme(5DSCONF)
- nsslapd-schema-repl-useronly(5DSCONF)
- nsslapd-schemacheck(5DSCONF)
- nsslapd-securePort(5DSCONF)
- nsslapd-securelistenhost(5DSCONF)
- nsslapd-security(5DSCONF)
- nsslapd-sizelimit(5DSCONF)
- nsslapd-threadnumber(5DSCONF)
- nsslapd-timelimit(5DSCONF)
- nsslapd-versionstring(5DSCONF)
- useAuthzIdForAuditAttrs(5DSCONF)

#### Attributes of cn=encryption, cn=config

Encryption related attributes are stored under the cn=encryption, cn=config entry. This entry is an instance of the nsEncryptionConfig object class. For encryption related attributes to be taken into account by the server, this object class, in addition to the top object class, must be present in the entry.

See the following manual pages.

- nsSSL2(5DSCONF)
- nsSSL3(5DSCONF)
- nsSSL3ciphers(5DSCONF)
- nsSSLClientAuth(5DSCONF)
- nsSSLServerAuth(5DSCONF)
- nsSSLSessionTimeout(5DSCONF)

#### Attributes of cn=mapping tree, cn=config

Configuration attributes for suffixes and replication are stored under the branch cn=mapping tree,cn=config.

Configuration attributes related to suffixes are found under the suffix subentry, which has a DN of the following form.

cn="*suffixName*",cn=mapping tree,cn=config

Suffix configuration entries therefore have CNs such as cn="dc=example,dc=com". Suffix configuration entries are instances of the nsMappingTree object class, which inherits from the extensibleObject object class. For suffix configuration attributes to be taken into account by the server, these object classes, in addition to the top object class, must be present in the entry. See the following man pages about suffix configuration entry attributes.

- nsslapd-backend(5DSCONF)
- nsslapd-distribution-plugin(5DSCONF)
- nsslapd-distribution-funct(5DSCONF)
- nsslapd-referral(5DSCONF)
- nsslapd-state(5DSCONF)

Replication configuration attributes are stored under an entry with a DN of the following form.

cn=replica,cn="*suffixName*",cn=mapping tree,cn=config

Replication agreement attributes are stored under an entry with a DN of the following form.

cn=*replicationAgreementName*,cn=replica,cn="*suffixName*", cn=mapping tree,cn=config

See replication(5DSCONF) for details.

#### <sup>5</sup>**Attributes of** cn=Password Policy

The default password policy entry for a Directory Server instance has DN cn=Password Policy,cn=config. For help configuring password policy, see the *Directory Server Administration Guide*.

For details concerning password policy entries, see pwpolicy(5DSSD). Entries having the object classes described in pwdPolicy(5DSOC), and in [sunPwdPolicy](#page-2332-0)(5DSOC) are used to configure password policy.

For instructions concerning legacy password policy functionality, see the *Directory Server Migration Guide*. Legacy password policy functionality is configured using entries of the object class described in passwordPolicy(5DSOC).

#### <sup>5</sup>**Plug-In Configuration Under** cn=plugins

Many of the features of Directory Server are designed as discrete modules that plug into the core server. The configuration for each part of Directory Server plug-in functionality has its own separate entry and set of attributes under the subtree cn=plugins,cn=config. The following example shows the configuration entry for the Telephone Syntax plug-in.

```
dn: cn=Telephone Syntax,cn=plugins,cn=config
objectclass: top
objectclass: nsSlapdPlugin
objectclass: ds-signedPlugin
objectclass: extensibleObject
cn: Telephone Syntax
nsslapd-pluginPath: /opt/SUNWdsee7/lib/sparcv9/syntax-plugin.so
nsslapd-pluginInitfunc: tel_init
nsslapd-pluginType: syntax
nsslapd-pluginEnabled: on
…
```
Some of these attributes are common to all plug-ins and some may be particular to a specific plug-in.

#### <sup>5</sup>**Chained Suffix Plug-In Configuration**

All plug-in configuration information used by the chained suffix instances is stored under the cn=chaining database, cn=plugins, cn=config entry.

The following global chained suffix configuration attributes common to all instances are stored under cn=config, cn=chaining database, cn=plugins, cn=config.

- nsActiveChainingComponents(5DSCONF)
- nsMaxResponseDelay(5DSCONF)
- nsMaxTestResponseDelay(5DSCONF)
- nsTransmittedControls(5DSCONF)

Default instance chained suffix attributes are stored under cn=default instance config,cn=chaining database,cn=plugins,cn=config.

- nsAbandonedSearchCheckInterval(5DSCONF)
- nsBindConnectionsLimit(5DSCONF)
- nsBindRetryLimit(5DSCONF)
- nsBindTimeout(5DSCONF)
- [nsCheckLocalACI](#page-636-0)(5DSCONF)
- nsConcurrentBindLimit(5DSCONF)
- nsConcurrentOperationsLimit(5DSCONF)
- nsConnectionLife(5DSCONF)
- nsOperationConnectionsLimit(5DSCONF)
- nsProxiedAuthorization(5DSCONF)
- nsReferralOnScopedSearch(5DSCONF)
- nsslapd-sizelimit(5DSCONF)
- nsslapd-timelimit(5DSCONF)

Instance-specific chained suffix attributes are stored under cn=*chainedSuffix*, cn=chaining database, cn=plugins, cn=config.

- nsFarmServerURL(5DSCONF)
- nshoplimit(5DSCONF)
- nsMultiplexorBindDN(5DSCONF)
- nsMultiplexorCredentials(5DSCONF)

The following list shows the chained suffix attributes used for monitoring activity on instances. These attributes are stored under cn=monitor, cn=*dbName*, cn=chaining database,cn=plugins,cn=config.

nsAddCount Number of add operations received.

nsDeleteCount Number of delete operations received.

nsModifyCount Number of modify operations received.

nsRenameCount Number of rename operations received.

nsSearchBaseCount Number of base level searches received.

nsSearchOneLevelCount Number of one-level searches received.

nsSearchSubtreeCount Number of subtree searches received.

nsAbandonCount Number of abandon operations received.

nsBindCount Number of bind requests received.

nsUnbindCount Number of unbinds received.

nsCompareCount Number of compare operations received.

nsOperationConnectionCount Number of open connections for normal operations.

nsBindConnectionCount Number of open connections for bind operations.
#### <sup>5</sup>**Database Plug-In Configuration**

Database plug-in configuration entries are stored under cn=ldbm database, cn=plugins, cn=config. That entry is a server plug-in configuration entry for databases, and therefore takes the same attributes as other plug-in entries.

Key entries beneath the plug-in configuration entry are listed as follows.

cn=*attr*,cn=default indexes,cn=config,cn=ldbm database, cn=plugins,cn=config

Configuration entries for default indexes. Notice that each individual attribute type indexed has its own entry, and that the attribute type is identified by common name, CN. See the following man pages concerning attributes for such entries.

- $cn(5DSAT)$
- description\_5dsat(5DSAT)
- nsIndexType(5DSCONF)
- nsMatchingRule(5DSCONF)
- nsSystemIndex(5DSCONF)

cn=*attr*,cn=index,cn=*dbName*,cn=ldbm database, cn=plugins,cn=config Configuration entries for indexing for attributes of the suffix whose backend database has CN *dbName*. Such entries take the same configuration attributes as configuration entries for default indexes.

All indexes, except system-essential ones, can be removed, but care should be taken not to cause unnecessary disruptions.

cn=config,cn=ldbm database,cn=plugins,cn=config Global configuration information for all databases. See the following man pages concerning attributes for such entries.

- nsLookthroughLimit\_5dsconf(5DSCONF)
- nsslapd-db-checkpoint-interval(5DSCONF)
- nsslapd-db-circular-logging(5DSCONF)
- nsslapd-db-durable-transactions(5DSCONF)
- nsslapd-db-home-directory(5DSCONF)
- nsslapd-db-idl-divisor(5DSCONF)
- nsslapd-db-locks(5DSCONF)
- nsslapd-db-logbuf-size(5DSCONF)
- nsslapd-db-logdirectory(5DSCONF)
- nsslapd-db-logfile-size(5DSCONF)
- nsslapd-db-page-size(5DSCONF)
- nsslapd-db-transaction-batch-val(5DSCONF)
- nsslapd-db-tx-max(5DSCONF)
- [nsslapd-dbcachesize](#page-746-0)(5DSCONF)
- nsslapd-dbncache(5DSCONF)
- nsslapd-disk-full-threshold(5DSCONF)
- nsslapd-disk-low-threshold(5DSCONF)
- nsslapd-exclude-from-export(5DSCONF)
- nsslapd-import-cachesize(5DSCONF)
- nsslapd-mode(5DSCONF)

cn=database,cn=monitor,cn=ldbm database, cn=plugins,cn=config Entry for read-only database performance monitoring attributes. All of the values for these attributes are 32-bit integers.

nsslapd-db-abort-rate Number of transactions that have been aborted.

nsslapd-db-active-txns Number of transactions that are currently active (used by the database.)

nsslapd-db-cache-hit Requested pages found in the cache.

nsslapd-db-cache-region-wait-rate Number of times that a thread of control was forced to wait before obtaining the region lock.

nsslapd-db-cache-size-bytes Total cache size in bytes.

nsslapd-db-cache-try Total cache lookups.

nsslapd-db-clean-pages Clean pages currently in the cache.

nsslapd-db-commit-rate Number of transactions that have been committed.

nsslapd-db-configured-locks Configured number of locks.

nsslapd-db-configured-txns Configured number of transactions.

nsslapd-db-current-locks Number of locks currently used by the database.

nsslapd-db-deadlock-rate Number of deadlocks detected.

nsslapd-db-dirty-pages Dirty pages currently in the cache.

nsslapd-db-hash-buckets Number of hash buckets in buffer hash table.

nsslapd-db-hash-elements-examine-rate Total number of hash elements traversed during hash table lookups.

nsslapd-db-hash-search-rate Total number of buffer hash table lookups. nsslapd-db-lock-conflicts Total number of locks not immediately available due to conflicts.

nsslapd-db-lockers Number of current lockers.

nsslapd-db-lock-region-wait-rate Number of times that a thread of control was forced to wait before obtaining the region lock.

nsslapd-db-lock-request-rate Total number of locks requested.

nsslapd-db-log-bytes-since-checkpoint Number of bytes written to this log since the last checkpoint.

nsslapd-db-log-flush-commit The number of log flushes that contained a transaction commit record.

nsslapd-db-log-flush-count The number of times the log has been flushed to disk.

nsslapd-db-log-max-commit-per-flush The maximum number of commits contained in a single log flush.

nsslapd-db-log-min-commit-per-flush The minimum number of commits contained in a single log flush that contained a commit.

nsslapd-db-log-region-wait-rate Number of times that a thread of control was forced to wait before obtaining the region lock.

nsslapd-db-log-write-count The number of times the log has been written to disk.

nsslapd-db-log-write-count-fill The number of times the log has been written to disk because the in-memory log record cache filled up.

nsslapd-db-log-write-rate Number of bytes written to the log since the last checkpoint.

nsslapd-db-longest-chain-length Longest chain ever encountered in buffer hash table lookups.

nsslapd-db-max-locks Maximum number of locks used by the database since the last startup.

nsslapd-db-max-txns Maximum number of transactions used since the last startup.

nsslapd-db-page-create-rate Pages created in the cache.

nsslapd-db-page-read-rate Pages read into the cache.

nsslapd-db-page-ro-evict-rate Clean pages forced from the cache.

nsslapd-db-page-rw-evict-rate Dirty pages forced from the cache.

nsslapd-db-pages-in-use All pages, clean or dirty, currently in use.

nsslapd-db-page-trickle-rate Dirty pages written using the memp\_trickle interface.

nsslapd-db-page-write-rate Pages read into the cache.

nsslapd-db-txn-region-wait-rate Number of times that a thread of control was force to wait before obtaining the region lock.

cn=*dbName*,cn=ldbm database,cn=plugins,cn=config

Configuration information for databases backing suffixes you define. The *dbName* is by default a contraction of the common name for the suffix. For example, if the suffix has CN cd=example,dc=com, the *dbName* might be example. See the following man pages concerning attributes for such entries.

- [nsslapd-cachesize](#page-740-0)(5DSCONF)
- [nsslapd-cachememsize](#page-739-0)(5DSCONF)
- nsslapd-directory(5DSCONF)
- nsslapd-readonly(5DSCONF)
- nsslapd-require-index(5DSCONF)
- nsslapd-suffix(5DSCONF)

Virtual list view, VLV, index entries are found beneath this entry.

A VLV index provides fast searches against a known result set and sort ordering. To do this, the object class vlvSearch is needed to define the VLV search, and the object class vlvIndex is needed to order the search. See the following manual pages for details on the VLV configuration entry object classes and attributes.

- vlvBase(5DSAT)
- vlvEnabled(5DSAT)
- vlvFilter(5DSAT)
- vlvScope(5DSAT)
- vlvSort(5DSAT)
- vlvUses(5DSAT)
- vlvIndex(5DSOC)
- vlvSearch(5DSOC)

cn=default indexes,cn=config,cn=ldbm database, cn=plugins,cn=config Configuration entry for default indexing for all suffixes. Default indexes are configured per backend in order to optimize Directory Server functionality for the majority of deployments.

cn=monitor,cn=*dbName*,cn=ldbm database, cn=plugins,cn=config Entry for database monitoring attributes, listing database statistics for monitoring activity on the *dbName*database. These attributes are provided for each file that makes up your database.

dbentrycount

Total number of entries in the database, including entries created by replication.

#### dbfilename-number

This attribute indicates the name of the file and provides a sequential integer identifier, starting at 0, for the file. All associated statistics for the file are given the same numerical identifier.

dbfilecachehit

Number of times that a search requiring data from this file was performed and data successfully obtained from the cache.

dbfilecachemiss

Number of times that a search requiring data from this file was performed and that the data could not be obtained from the cache.

dbfilepagein Number of pages brought to the cache from this file.

dbfilepageout Number of pages for this file written from cache to disk.

entrycachehitratio

Ratio that indicates the number of entry cache tries to successful entry cache lookups.

entrycachehits Total number of successful entry cache lookups.

ldapentrycount Number of user entries in the database.

maxentrycachecount Maximum number of directory entries that are allowed to be maintained in the entry cache.

maxentrycachesize Maximum memory size allowed for entry cache, in bytes.

cn=monitor,cn=ldbm database,cn=plugins,cn=config Entry for database monitoring attributes, listing database statistics for monitoring activity on databases.

dbcachehits Requested pages found in the database.

dbcachetries Total requested pages found in the database cache.

dbcachehitratio Percentage of requested pages found in the database cache, hits/tries. dbcachepagein Pages read into the database cache.

dbcachepageout Pages written from the database cache to the backing file.

dbcacheroevict Clean pages forced from the cache.

dbcacherwevict Dirty pages forced from the cache.

#### <sup>5</sup>**DSML Front End Plug-In Configuration Attributes**

The front end plug-in enables you to access directory data by methods other than LDAP. Directory Server provides a DSML front end plug-in that enables access using DSMLv2 over HTTP/SOAP. Attributes for the DSML front end plug-in are stored under cn=DSMLv2-SOAP-HTTP, cn=frontends, cn=plugins, cn=config. See the following manual pages for details.

- ds-hdsml-clientauthmethod(5DSCONF)
- ds-hdsml-dsmlschemalocation(5DSCONF)
- ds-hdsml-iobuffersize(5DSCONF)
- ds-hdsml-poolmaxsize(5DSCONF)
- ds-hdsml-poolsize(5DSCONF)
- ds-hdsml-port(5DSCONF)
- ds-hdsml-requestmaxsize(5DSCONF)
- $ds$ -hdsml-responsemsgsize(5DSCONF)
- ds-hdsml-rooturl(5DSCONF)
- ds-hdsml-secureport(5DSCONF)
- ds-hdsml-soapschemalocation(5DSCONF)

#### <sup>5</sup>**Retro Changelog Plug-In Configuration**

The following manual pages describe attributes used when configuring the retro changelog plug-in.

- $nsslapd-channeloqdir(5DSCONF)$
- nsslapd-changelogmaxage(5DSCONF)
- nsslapd-changelogmaxentries(5DSCONF)

#### <sup>5</sup>**Server Plug-In Configuration Entries**

All plug-ins are instances of the nsSlapdPlugin object class, which in turn inherits from the extensibleObject object class. For plug-in configuration attributes to be taken into account by the server, both of these object classes, in addition to the top object class, must be present in the entry.

See nsslapd-plugin(5DSCONF) for an overview of the plug-ins provided with Directory Server, including configurable options, configurable arguments, default setting, dependencies, general performance related information, and further reading.

#### Attributes of cn=uniqueid generator, cn=config

Unique ID generator configuration attributes are stored under the entry with DN cn=uniqueid generator,cn=config. The cn=uniqueid generator,cn=config entry is an instance of the extensibleObject object class. For unique ID generator configuration attributes to be taken into account by the server, this object class, in addition to the top object class, must be present in the entry.

The principal unique ID generator attribute is nsState(5DSCONF).

### **Attributes**

This section lists configuration elements whose modifications cannot take effect dynamically, while the server is still running. After modifying these parameters, you must restart the server. The following list shoiws the configuration attributes concerned, with their full DNs, and provides a brief description of their functions.

**Any plug-in configuration attribute** Changing plug-in settings.

cn=config:nsslapd-port Changing the port number.

cn=config:nsslapd-secureport Changing the secure port number.

cn=config:nsslapd-security Enabling or disabling use of SSL, TLS, and attribute encryption.

cn=config:nsslapd-changelogdir Modifying the change log database path.

cn=config:nsslapd-changelogsuffix Modifying the change log suffix.

cn=config:nsslapd-return-exact-case Modifying whether the server returns exact case matches for attribute names.

cn=config,cn=ldbm database,cn=plugins,cn=config:nsslapd-allidsthreshold Changing the all IDs threshold value.

cn=config,cn=ldbm database,cn=plugins,cn=config:nsslapd-dbcachesize Modifying the size of the database cache.

cn=config,cn=ldbm database,cn=plugins,cn=config:nsslapd-dbncache Modifying whether the database cache memory is split into equally sized pieces.

cn=config,cn=ldbm database,cn=plugins,cn=config:nsslapd-directory Changing the path to the database instance.

cn=config,cn=ldbm database,cn=plugins,cn=config:nsslapd-db-locks Changing the number of locks available in the database.

cn=encryption,cn=config:nssslsessiontimeout Changing the lifetime of an SSL session.

cn=encryption,cn=config:nssslclientauth Enabling or disabling client authentication.

cn=encryption,cn=config:nssslserverauth Enabling or disabling server authentication.

cn=encryption,cn=config:nsssl2 Enabling or disabling SSL Version 2 for Directory Server.

cn=encryption,cn=config:nsssl3 Enabling or disabling SSL Version 3 for Directory Server.

cn=RSA,cn=encryption,cn=config:nsssltoken Changing the SSL token.

cn=RSA,cn=encryption,cn=config:nssslpersonalityssl Changing the SSL personality.

cn=RSA,cn=encryption,cn=config:nssslactivation Enabling or disabling the SSL encryption module.

```
cn=suffixName, cn=1dbm
database,cn=plugins,cn=config:nsslapd-cachesize
Modifying the number of entries held in the entry cache.
```
# **Attributes**

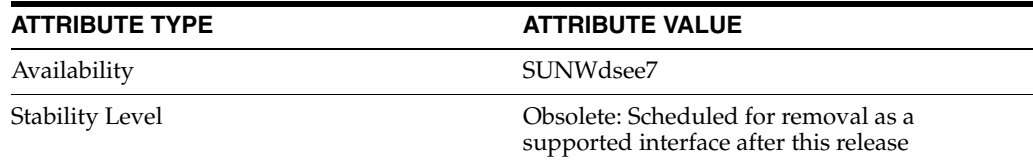

# **hosts\_access**

#### Format of host access control files for Directory Server Enterprise Edition

#### **Synopsis**

*instance-path*/config/hosts.allow *instance-path*/config/hosts.deny

#### **Description**

This manual page describes a simple access control language that is based on client (host name/address, user name), and server (process name, host name/address) patterns. Examples are given at the end. The impatient reader is encouraged to skip to the EXAMPLES section for a quick introduction.

In the following text, daemon is the the process name of a network daemon process, and client is the name and/or address of a host requesting service.

Note that the version of hosts\_access supplied with Directory Server Enterprise Edition is different from the version delivered with Solaris. The Directory Server Enterprise Edition version of hosts\_access has the following characteristics:

- Shell commands are not available on Microsoft Windows.
- hosts\_options are not available on any OS.
- IPv6 is supported on all platforms.
- PARANOID mode is not available.
- You cannot replace the lib with your own lib, as it is statically linked to the server.
- There is no support of NIS Netgroups. Any '@' symbols in rules are ignored.
- The daemon\_list process name is the port number of the server. For example, 3389:eng.example.com or 636:192.168.11.254. Port numbers are server properties: ldap-port, ldap-secure-port, dsml-port, dsml-secure-port. Use the dsconf command to view and modify these properties.
- Server instances can share files by pointing the instance name at the same file (*instance-path*/config/hosts.allow). Use the dsconf command to view and modify the server property host-access-dir-path. For example, to have all server instances pointing to /etc/hosts.  $\{$  deny, allow}, run the following command on all servers: \$ dsconf set-server-prop —h host —p port host-access-dir-path: /etc
- You can make changes to the hosts\_access or hosts\_deny files without needing to restart the server. You can safely ignore the dsconf server restart message.
- Two conditions must be met in order for acess to be allowed. Firstly, the permissions of the file(s) must be owned by nsslapd-localuser or root and secondly write permission must be allowed for the owner, but not for group or other. Ensure that you use correct permissions, as incorrect permissons on shared files can cause problems. Note that these conditions are not checked on Windows platforms.

# <sup>5</sup>**ACCESS CONTROL FILES**

The access control software consults two files. The search stops at the first match:

- Access will be granted when a (daemon, client) pair matches an entry in the *instance-path*/config/hosts.allow file.
- Otherwise, access will be denied when a (daemon, client) pair matches an entry in the *instance-path*/config/hosts.deny file.
- Otherwise, access will be granted.

A non-existing access control file is treated as if it were an empty file. Thus, access control can be turned off by providing no access control files.

# <sup>5</sup>**ACCESS CONTROL RULES**

Each access control file consists of zero or more lines of text. These lines are processed in order of appearance. The search terminates when a match is found.

- A newline character is ignored when it is preceded by a backslash character. This permits you to break up long lines so that they are easier to edit.
- Blank lines or lines that begin with a  $*$  character are ignored. This permits you to insert comments and whitespace so that the tables are easier to read.
- All other lines should satisfy the following format:

Hosts are identified by server port numbers. If there is no port number match or wildcard, the access control check skips that line of the file.

List elements should be separated by blanks and/or commas.

All access control checks are case insensitive.

# <sup>5</sup>**PATTERNS**

The access control language implements the following patterns:

- A string that begins with a  $\cdot$  character. A host name is matched if the last components of its name match the specified pattern. For example, the pattern `.tue.nl' matches the host name `wzv.win.tue.nl'.
- A string that ends with a  $\cdot$  character. A host address is matched if its first numeric fields match the given string. For example, the pattern `131.155.' matches the address of (almost) every host on the Eindhoven University network (131.155.x.x).
- An expression of the form `n.n.n.n/m.m.m.m' is interpreted as a `net/mask' pair. A host address is matched if `net' is equal to the bitwise AND of the address and the `mask'. For example, the net/mask pattern `131.155.72.0/255.255.254.0' matches every address in the range `131.155.72.0' through `131.155.73.255'.
- When using IPv6 for matching, be aware that an expression of the form [n:n:n:n:n:n:n:n/m] is interpreted as a [net/prefixlen] pair. An IPv6 host address is matched if prefixlen bits of net is equal to the prefixlen bits of the address. For example, the [net/prefixlen] pattern [3ffe:505:2:1::/64] matches every address in the range 3ffe:505:2:1:: through 3ffe:505:2:1:ffff:ffff:ffff:ffff.

# <sup>5</sup>**WILDCARDS**

Wildcards `\*' and `?' can be used to match hostnames or IP addresses. However, this method of matching cannot be used in conjunction with the following: net/mask

matching, hostname matching beginning with `.' , IP address matching ending with `.' or a IPv6 rule (begins with '[').

The access control language supports explicit wildcards:

#### **ALL**

The universal wildcard, always matches.

#### **LOCAL**

Matches any host whose name does not contain a dot character.

#### **UNKNOWN**

Matches any user whose name is unknown, and matches any host whose name or address are unknown. This pattern should be used with care: host names may be unavailable due to temporary name server problems. A network address will be unavailable when the software cannot figure out what type of network it is talking to.

It is not recommended to use the UNKNOWN wildcard. Directory Server always fills in both host and address, so there is never a case when the host name is unknown. The user is unavailable because of no NIS netgroups support.

#### **KNOWN**

Matches any user whose name is known, and matches any host whose name and address are known. This pattern should be used with care: host names may be unavailable due to temporary name server problems. A network address will be unavailable when the software cannot figure out what type of network it is talking to.

In Directory Server the user is always marked as unknown and is unavailable because of the NIS Netgroup restriction.

# <sup>5</sup>**OPERATORS**

#### **EXCEPT**

Intended use is of the form: `list\_1 EXCEPT list\_2'; this construct matches anything that matches list\_1 unless it matches list\_2. The EXCEPT operator can be used in daemon\_lists and in client\_lists. The EXCEPT operator can be nested: if the control language would permit the use of parentheses, `a EXCEPT b EXCEPT c' would parse as `(a EXCEPT (b EXCEPT c))'.

#### <sup>5</sup>**SHELL COMMANDS**

Note that shell commands are not available on Microsoft Windows.

- If the first-matched access control rule contains a shell command, that command is subjected to %*letter* substitutions (see next section). The result is executed by a /bin/sh child process with standard input, output and error connected to /dev/null. Specify an `&' at the end of the command if you do not want to wait until it has completed.
- Shell commands should not rely on the PATH setting of the inetd. Instead, they should use absolute path names, or they should begin with an explicit PATH=whatever statement.

# <sup>5</sup>**% EXPANSIONS**

The following expansions are available within shell commands:

#### **%a (%A)**

The client (server) host address.

#### **%c**

Client information: user@host, user@address, a host name, or just an address, depending on how much information is available.

#### **%d**

The daemon process name (argv[0] value).

#### **%h (%H)**

The client (server) host name or address, if the host name is unavailable.

#### **%n (%N)**

The client (server) host name (or "unknown").

#### **%p**

The daemon process id.

#### **%s**

Server information: daemon@host, daemon@address, or just a daemon name, depending on how much information is available.

#### **%u**

The client user name (or "unknown").

#### **%%**

Expands to a single `%' character.

Characters in % expansions that may confuse the shell are replaced by underscores.

#### **Examples**

The language is flexible enough that different types of access control policy can be expressed with a minimum of fuss. Although the language uses two access control tables, the most common policies can be implemented with one of the tables being trivial or even empty.

When reading the examples below it is important to realize that the allow table is scanned before the deny table, that the search terminates when a match is found, and that access is granted when no match is found at all.

The examples use host and domain names. They can be improved by including address and/or network/netmask information, to reduce the impact of temporary name server lookup failures.

#### <sup>5</sup>**MOSTLY CLOSED**

In this case, access is denied by default. Only explicitly authorized hosts are permitted access.

The default policy (no access) is implemented with a trivial deny file:

*instance-path*/config/hosts.deny: ALL: ALL

This denies all service to all hosts, unless they are permitted access by entries in the allow file.

The explicitly authorized hosts are listed in the allow file. For example:

```
instance-path/config/hosts.allow: 
ALL: LOCAL ALL: .foobar.edu EXCEPT terminalserver.foobar.edu
```
The first rule permits access from hosts in the local domain (no  $\cdot$  in the host name). The second rule permits access from all hosts in the .foobar.edu domain (notice the leading period), with the exception of terminalserver.foobar.edu.

### <sup>5</sup>**MOSTLY OPEN**

Here, access is granted by default; only explicitly specified hosts are refused service.

The default policy (access granted) makes the allow file redundant so that it can be omitted. The explicitly non-authorized hosts are listed in the deny file. For example:

```
instance-path/config/hosts.deny: 
ALL: some.host.name, .some.domain
ALL EXCEPT 1389: other.host.name, .other.domain
```
The first rule denies some hosts and domains all services; the second rule still permits connections to directory port 1389 from other hosts and domains.

#### <sup>5</sup>**BOOBY TRAPS**

The next example permits requests to Directory Server port 1389 from hosts in the local domain (notice the leading dot). Requests from any other hosts are denied. Instead of the requested file, a finger probe is sent to the offending host. The result is mailed to the superuser.

```
instance-path/config/hosts.allow:
1389: LOCAL, .my.domain 
instance-path/config/hosts.deny:
ALL: (/usr/sfw/sbin/safe_finger -l @%h | \
```
/usr/ucb/mail -s %d-%h root) &

The above example assumes that the safe\_finger command is installed in /usr/sfw/sbin. For Solaris, the safe\_finger command is in the SUNWtcpd package. The default location for the safe\_finger command in the SUNWtcpd package is "/usr/sfw/sbin". For other operating systems the safe\_finger command should be installed in a suitable place. The safe\_finger command limits possible damage from data sent by the remote finger server, and gives better protection than the standard finger command. Shell commands for Windows is not supported, so Windows users should not use this rule.

The expansion of the %h (client host) and %d (service name) sequences is described in the section on shell commands.

Warning: do not booby-trap your finger daemon, unless you are prepared for infinite finger loops.

On network firewall systems this trick can be carried even further. The typical network firewall only provides a limited set of services to the outer world. All other services can be "bugged" just like the above tftp example. The result is an excellent early-warning system.

#### **Diagnostics**

An error is reported when a syntax error is found in a host access control rule; when the length of an access control rule exceeds the capacity of an internal buffer (2048); when an access control rule is not terminated by a newline character; when the result of %*letter* expansion would overflow an internal buffer; when a system call fails that should not. All problems are written to the Directory Server instance access log.

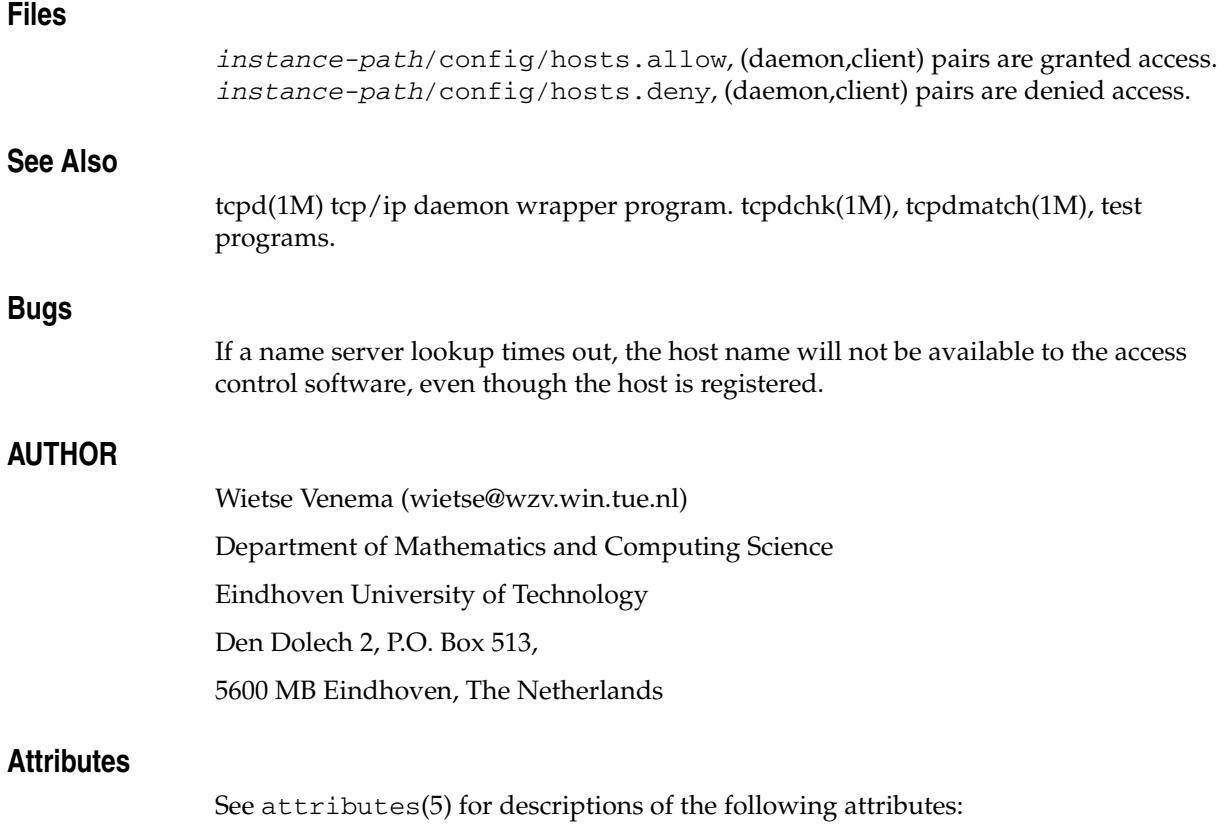

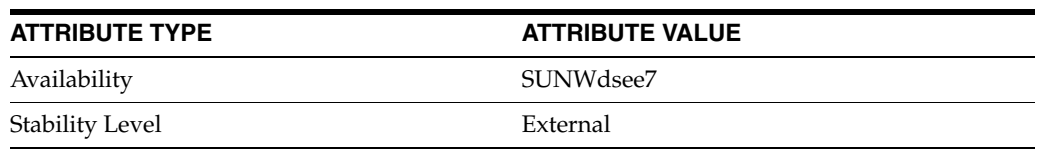

# <sup>6</sup>**LDAP Schema Collections**

This section provides Directory Server schema reference information.

# **Intro\_6Schema**

Directory Server schema reference

# **Description**

Directory schema form a set of rules defining how data are stored in the directory. Data are stored in the form of directory entries. Each entry must have an object class. The object class specifies the kind of object the entry describes and defines the set of attributes it contains. The schema defines the type of entries allowed, their attribute structure and the syntax of the attributes. The schema can be modified and extended if it does not meet your requirements, but use standard schema where possible.

# <sup>6</sup>**OBJECT CLASSES**

In LDAP, an object class defines the set of attributes that can be used to define an entry. The LDAP standard provides some basic types of object classes, including:

- Groups, including unordered lists of individual objects or groups of objects
- Locations, such as the country name and description
- **Organizations**
- People
- **Devices**

Object classes may be subdivided into three types:

#### **Structural**

Indicates the attributes that the entry may have and where each entry may occur in the DIT. This object class represents the corresponding real world object. Entries must belong to a structural object class, so most object classes are structural object classes.

#### **Auxiliary**

Indicates the attributes that the entry may have. An auxiliary object class does not represent a real world object, but represents additional attributes that can be associated with a structural object class to supplement its specification. Each entry may belong to only a single structural object class, but may belong to zero or more auxiliary object classes.

#### **Abstract**

Defined only as a superclass or template for other (structural) object classes. An abstract object class is a way of collecting a set of attributes that will be common to a set of structural object classes, so that these classes may be derived as subclasses of the abstract class rather than being defined from scratch. An entry may not belong to an abstract object class.

**Note:** Directory Server does not distinguish between structural and auxiliary object classes.

#### <sup>6</sup>**Required and Allowed Attributes**

Every object class includes a number of required attributes and allowed attributes. Required attributes *must* be present in entries using the object class. All entries require the objectClass attribute, which defines the object classes assigned to the entry.

Allowed attributes *may* be present in entries using the object class.

For example, the person object class requires attributes objectClass, cn (Common Name), and sn (Surname). It allows attributes description, seeAlso, telephoneNumber, and userPassword.

#### <sup>6</sup>**Object Class Inheritance**

Each entry must be assigned to one structural object class. All object classes inherit from the top object class. They can also inherit from other object classes. The server's object class structure determines the list of required and allowed attributes for a particular entry. For example, a person entry is usually defined with the following object class structure:

objectClass: top objectClass: person objectClass: organizationalPerson objectClass: inetOrgPerson

In this structure, the inetOrgPerson inherits from the organizationalPerson and person object classes. Therefore, when you assign the inet OrgPerson object class to an entry, it automatically inherits the required and allowed attributes from the superior object class.

Note that object class inheritance is dependent on the order in which the object classes appear in the schema .ldif files. The order in which object classes appear in the .ldif file must be consistent with the object class hierarchy, otherwise the server will not start. An object class that inherits from another object class must therefore appear after this object class in the schema . 1dif file.

#### <sup>6</sup>**ATTRIBUTE TYPES**

Directory data is represented as attribute-value pairs. Any piece of information in the directory is associated with a descriptive attribute.

For instance, the commonName, or cn, attribute is used to store a person's name. A person named Barbara (Babs) Jensen can be represented in the directory as

```
cn: Babs Jensen
```
Each person entered in the directory can be defined by the collection of attributes in the inetOrgPerson object class. Other attributes used to define this entry could include:

```
givenname: Barbara
surname: Jensen
mail: bjensen@example.com
```
# <sup>6</sup>**Attribute Syntax**

Each attribute has a syntax definition that describes the type of information provided by the attribute.

Attribute syntax is used by Directory Server to perform sorting and pattern matching.

The following table lists the different syntax methods that can be applied to attributes, and gives an OID and a definition for each syntax method.

*Table 6–1 Attribute Syntax*

| <b>Syntax and OID</b>                                                           | <b>Definition</b>                                                                                                    |
|---------------------------------------------------------------------------------|----------------------------------------------------------------------------------------------------|
| Binary -<br>1.3.6.1.4.1.1466.115.121.1.5                                        | Indicates that values for this attribute are treated as binary data, and cannot be<br>matched.                                                                                                    |
| Boolean -<br>1.3.6.1.4.1.1466.115.121.1.7                                       | Indicates that this attribute has one of only two values: True or False.                                                                                                    |
| Country String -<br>1.3.6.1.4.1.1466.115.121.1.11                               | Indicates that values for this attribute are limited to exactly two printable string<br>characters, representing the ISO-3166 code of a country for example FR.                                                                                                    |
| $DN -$<br>1.3.6.1.4.1.1466.115.121.1.12                                         | Indicates that values for this attribute are DNs (distinguished names).                                                                                                    |
| DirectoryString -<br>1.3.6.1.4.1.1466.115.121.1.15 treated as case insensitive. | Indicates that values for this attribute are UTF-8 encoded characters, and are                                                                                                    |
| GeneralizedTime -                                                               | Indicates that values for this attribute are encoded as printable strings. You cannot<br>1.3.6.1.4.1.1466.115.121.1.24 specify a local time in this attribute. GMT must be used.                                                                                                    |
| IA5String -<br>1.3.6.1.4.1.1466.115.121.1.26 treated as case sensitive.         | Indicates that values for this attribute must contain only ASCII characters, and are                                                                                                    |
| <b>INTEGER-</b><br>1.3.6.1.4.1.1466.115.121.1.27                                | Indicates that valid values for this attribute are numbers.                                                                                                    |
| OctetString -<br>1.3.6.1.4.1.1466.115.121.1.40                                  | Same behavior as binary.                                                                                                    |
| Postal Address -<br>1.3.6.1.4.1.1466.115.121.1.41                               | Indicates that values for this attribute are encoded as<br>dstring[\$ dstring]*                                                                                                    |
|                                                                                 | where each <i>dstring</i> component is encoded as a value with DirectoryString syntax.<br>Backslashes and dollar characters within <i>dstring</i> must be quoted, so that they will<br>not be mistaken for line delimiters. Many servers limit the postal address to 6 lines<br>of up to thirty characters. For example: |
|                                                                                 | 1234 Main St. \$Anytown, TX 12345\$USA                                                                                                    |
| TelephoneNumber -<br>1.3.6.1.4.1.1466.115.121.1.50                              | Indicates that values for this attribute are in the form of telephone numbers. It is<br>recommended to use telephone numbers in international form.                                                                                                    |
| URI - -1.3.6.1.4.1.4401.1.1.1                                                   | Indicates that the values for this attribute are in the form of a URL, introduced by a<br>string such as http://, https://, ftp, LDAP. The URI has the same behavior as<br>IA5String. Refer to RFC 2396.                                                                                                    |

#### <sup>6</sup>**Single-Valued and Multi-Valued Attributes**

By default, most attributes are multi-valued. This means that an entry can contain the same attribute with multiple values. For example, cn, tel and objectClass are all attributes that can have more than one value. Attributes that are single-valued (only one instance of the attribute can be specified) are noted as such. For example, uidNumber can have only one possible value.

# <sup>6</sup>**SUPPORTED SCHEMA**

The schema provided with Directory Server is described in a set of files stored in the \$INSTANCE\_DIR/config/schema/ directory, where \$INSTANCE\_DIR represents the directory containing files for the Directory Server instance.

You can modify the schema by creating new object classes and attributes. Your modifications are stored in a file called 99user.ldif. Do not modify the other schema files provided with Directory Server, because you run the risk of breaking compatibility with other Sun products, and of causing interoperability problems with directory servers from other vendors.

For information about how Directory Server stores information and suggestions for planning directory schema, refer to *Directory Server Enterprise Edition Deployment Planning Guide*.

The following tables list the schema files that are provided with Directory Server.

| <b>Schema Filename</b> | <b>Purpose</b>                                                                                                   |
|------------------------|----------------------------------------------------------------------------------------------------|
| 00core.ldif            | Recommended core schema from the X.500 and LDAP<br>standards (RFCs), and schema used by Directory Server itself. |
| 05rfc2247.1dif         | Schema from RFC 2247 and related pilot schema "Using"<br>Domains in LDAP/X.500 Distinguished Names."             |
| 05rfc2927.1dif         | Schema from RFC 2927 "MIME Directory Profile for LDAP<br>Schema."                                                |
| 11rfc2307.1dif         | Schema from RFC 2307 "An Approach for Using LDAP as a<br>Network Information Service."                           |
| 20subscriber.1dif      | Common schema elements for Nortel subscriber<br>interoperability.                                                |
| 25java-object.ldif     | Schema from RFC 2713 "Schema for Representing Java <sup>™</sup><br>Objects in an LDAP Directory."                |
| 28pilot.ldif           | Schema from the pilot RFCs, especially RFC 1274, that is no<br>longer recommended for use in new deployments.    |
| 30ns-common.ldif       | Common Sun Java System schema.                                                                                   |
| 50ns-admin.ldif        | Schema used by Sun Java System Administration Services.                                                          |
| 50ns-directory.ldif    | Additional schema used by Directory Server 4.x.                                                                  |
| 50ns-value.ldif        | Sun Java System servers "value item" schema.                                                                     |
| 99user.ldif            | Placeholder for your modifications to the schema.                                                                |

*Table 6–2 Schema Files Used by Directory Server*

The following table lists the schema files that are used by other Sun products.

*Table 6–3 Schema Files Used by Other Sun Products*

| <b>Schema Filenames</b> | <b>Purpose</b>                                                 |
|-------------------------|----------------------------------------------------------------|
| .ldif                   | 50iplanet-servicemgt Service management schema elements.       |
| 50ns-calendar.ldif      | Calendar Server schema.                                        |
| f                       | 50ns-certificate.1di Schema for Certificate Management System. |
| 50ns-compass.ldif       | Schema for the Netscape Compass Server.                        |

| <b>Schema Filenames</b> | <b>Purpose</b>                                                                    |
|-------------------------|-----------------------------------------------------------------------------------|
| .ldif                   | 50ns-delegated-admin Schema for Delegated Administrator 4.5.                      |
| 50ns-legacy.ldif        | Legacy Netscape Schema.                                                           |
| 50ns-mail.ldif          | Schema for Messaging Server.                                                      |
| f                       | 50ns-mcd-browser.1di Schema for Netscape Mission Control Desktop - Browser.       |
|                         | 50ns-mcd-config.1dif Schema for Netscape Mission Control Desktop - Configuration. |
| 50ns-mcd-li.ldif        | Schema for Netscape Mission Control Desktop - Location<br>Independence.           |
| 50ns-mcd-mail.ldif      | Schema for Netscape Mission Control Desktop - Mail.                               |
| 50ns-media.ldif         | Schema for Netscape Media Server.                                                 |
| 50ns-mlm.ldif           | Schema for Mailing List Manager.                                                  |
| 50ns-msg.ldif           | Schema for Web Mail.                                                              |
| 50ns-netshare.ldif      | Schema for Netshare.                                                              |
| 50ns-news.ldif          | Schema for Collabra Server.                                                       |
| 50ns-proxy.ldif         | Schema for Web Proxy Server.                                                      |
| 50ns-wcal.ldif          | Schema for Web Calendaring.                                                       |
| 50ns-web.ldif           | Schema for Web Server.                                                            |

*Table 6–3 (Cont.) Schema Files Used by Other Sun Products*

# <sup>6</sup>**OBJECT IDENTIFIERS**

Object identifiers (OIDs) are assigned to all attributes and object classes to conform to the LDAP and X.500 standards. An OID is a sequence of integers, typically written as a dot-separated string. When no OID is specified, Directory Server automatically uses *ObjectClass\_name*-oid and *attribute\_name-*oid.

Directory Server uses Sun-based OIDs. Previous versions of Directory Server used Netscape-based OIDs.

Sun-defined attributes and object classes using the Sun base have the base OID of 1.3.6.1.4.1.42.2.27.9.

Sun-defined attributes and object classes using the Netscape base have the base OID of 2.16.840.1.113730.3

For more information about OIDs, or to request a prefix for your enterprise, visit the IANA (Internet Assigned Number Authority) website at http://www.iana.org/ (http://www.iana.org/).

### <sup>6</sup>**EXTENDING SCHEMA**

The Directory Server schema includes hundreds of object classes and attributes that can be used to meet most of your requirements. This schema can be extended with new object classes and attributes that meet evolving requirements for the directory service in the enterprise.

When adding new attributes to the schema, a new object class should be created to contain them. Adding a new attribute to an existing object class can compromise Directory Server compatibility with existing LDAP clients that rely on the standard LDAP schema and may cause difficulties when upgrading Directory Server.

# <sup>6</sup>**SCHEMA CHECKING**

When possible, run Directory Server with schema checking turned on.

The schema checking capability of Directory Server checks entries when you add them to the directory or when you modify them, to verify that:

- Object classes and attributes in the entry are defined in Directory Server schema
- Attributes required for an object class are contained in the entry
- Only attributes allowed by the object class are contained in the entry

Schema checking also occurs when importing a database using LDIF. For more information, refer to *Administrator's Guide for Oracle Directory Server Enterprise Edition* for further information.

**Note:** Directory Server schema checking does *not* enforce the validity of values with respect to their syntax.

# **COLLECTIONS**

This collection contains the collections documented in the following additional pages:

[adminserv](#page-1857-0)(5DSSD), [attributes](#page-1858-0)(5DSSD), [changelog\\_5dssd](#page-1860-0)(5DSSD), [dirserv](#page-1861-0)(5DSSD), [idpilot](#page-1863-0)(5DSSD), numsub[\(5DSSD\),](#page-1864-0) [objects](#page-1865-0)(5DSSD), [operational](#page-1867-0)(5DSSD), [pwpolicy](#page-1868-0)(5DSSD), [rfc2079](#page-1869-0)(5DSSD), [rfc2247](#page-1870-0)(5DSSD), [rfc2307](#page-1871-0)(5DSSD), [rfc2713](#page-1872-0)(5DSSD), [rfc2798](#page-1873-0)(5DSSD), [rfc3045](#page-1874-0)(5DSSD), [rfc3296](#page-1875-0)(5DSSD),[rfc4512](#page-1876-0)(5DSSD)[rfc4517](#page-1877-0)(5DSSD), [rfc4519](#page-1878-0)(5DSSD), [rfc4523](#page-1880-0)(5DSSD), [rfc4524](#page-1881-0)(5DSSD), sasl[\(5DSSD\),](#page-1882-0) [subentry](#page-1883-0)(5DSSD), [wppilot](#page-1884-0)(5DSSD)

# **Attributes**

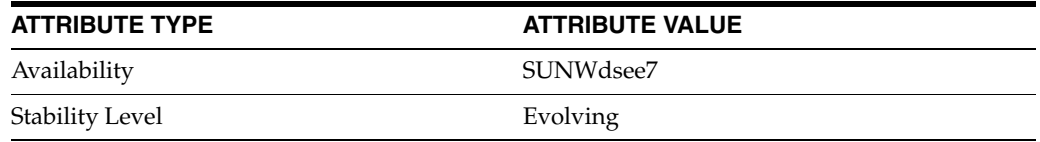

# <span id="page-1857-0"></span>**adminserv**

Schema definitions for Administration Server

# **Description**

This collection includes attribute types and object classes used by Administration Server.

# **Object Classes**

This collection includes the object classes documented in the following additional pages:

nsLicenseUser(5DSOC)

# **Attribute Types**

This collection includes the attribute types documented in the following additional pages:

nsLicenseEndTime(5DSAT), nsLicenseStartTime(5DSAT), nsLicensedFor(5DSAT)

# **Attributes**

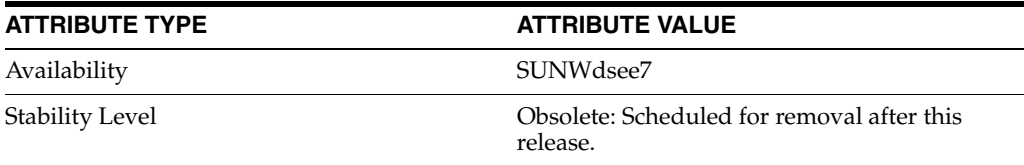

# <span id="page-1858-0"></span>**attributes**

Schema definitions for User Attributes

#### **Description**

Directory Server supports many user attributes you may use directly or in your own object classes.

### **Attribute Types**

This collection includes the attribute types documented in the following additional pages:

abstract(5DSAT), aliasedObjectName(5DSAT), associatedDomain(5DSAT), associatedName(5DSAT), attributeTypes(5DSAT), audio(5DSAT), authorCn(5DSAT), authorSn(5DSAT), authorityRevocationList(5DSAT), bootFile(5DSAT), bootParameter(5DSAT), buildingName(5DSAT), businessCategory(5DSAT), c(5DSAT), cACertificate(5DSAT), carLicense(5DSAT), certificateRevocationList(5DSAT), changeLog\_ 5dsat(5DSAT), changeNumber(5DSAT), changeTime(5DSAT), changeType(5DSAT), changes(5DSAT), cn(5DSAT), co(5DSAT), cosAttribute(5DSAT), cosIndirectSpecifier(5DSAT), cosPriority(5DSAT), cosspecifier(5DSAT), costargettree(5DSAT), costemplatedn(5DSAT), crossCertificatePair(5DSAT), dITContentRules(5DSAT), dITStructureRules(5DSAT), dNSRecord(5DSAT), dSAQuality(5DSAT), dc(5DSAT), deleteOldRdn(5DSAT), deltaRevocationList(5DSAT), departmentNumber(5DSAT), description\_5dsat(5DSAT), destinationIndicator(5DSAT), displayName(5DSAT), distinguishedName(5DSAT), ditRedirect(5DSAT), dmdName(5DSAT), documentAuthor(5DSAT), documentIdentifier(5DSAT), documentLocation(5DSAT), documentPublisher(5DSAT), documentStore(5DSAT), documentTitle(5DSAT), documentVersion(5DSAT), drink(5DSAT), employeeNumber(5DSAT), employeeType(5DSAT), enhancedSearchGuide(5DSAT), facsimileTelephoneNumber(5DSAT), gecos(5DSAT), generationQualifier(5DSAT), gidNumber(5DSAT), givenName(5DSAT), homeDirectory(5DSAT), homePhone(5DSAT), homePostalAddress(5DSAT), host(5DSAT), houseIdentifier(5DSAT), info(5DSAT), initials(5DSAT), internationaliSDNNumber(5DSAT), ipHostNumber(5DSAT), ipNetmaskNumber(5DSAT), ipNetworkNumber(5DSAT), ipProtocolNumber(5DSAT), ipServicePort(5DSAT), ipServiceProtocol(5DSAT), janetMailbox(5DSAT), javaClassName(5DSAT), javaClassNames(5DSAT), javaCodebase(5DSAT), javaDoc(5DSAT), javaFactory(5DSAT), javaReferenceAddress(5DSAT), javaSerializedData(5DSAT), jpegPhoto(5DSAT), keyWords(5DSAT), knowledgeInformation(5DSAT), 1(5DSAT), labeledUri(5DSAT), lastModifiedBy(5DSAT), lastModifiedTime(5DSAT), loginShell(5DSAT), macAddress(5DSAT), mail(5DSAT), mailPreferenceOption(5DSAT), manager(5DSAT), matchingRuleUse(5DSAT), matchingRules(5DSAT), member(5DSAT), memberCertificateDescription(5DSAT), memberNisNetgroup(5DSAT), memberURL(5DSAT), memberUid(5DSAT), mobile(5DSAT), multiLineDescription(5DSAT), name(5DSAT), nameForms(5DSAT), newRdn(5DSAT), newSuperior(5DSAT), nisMapEntry(5DSAT), nisMapName(5DSAT), nisNetgroupTriple(5DSAT),

nsLicensedFor(5DSAT), nsRoleFilter(5DSAT), nsRoleScopeDn(5DSAT), o(5DSAT), objectClass(5DSAT), objectClasses(5DSAT), obsoletedByDocument(5DSAT), obsoletesDocument(5DSAT), oncRpcNumber(5DSAT), organizationalStatus(5DSAT), ou(5DSAT), otherMailbox(5DSAT), owner(5DSAT), pager(5DSAT), passwordChange(5DSAT), passwordCheckSyntax(5DSAT), passwordExp(5DSAT), passwordExpireWithoutWarning(5DSAT), passwordInHistory(5DSAT), passwordLockout(5DSAT), passwordLockoutDuration(5DSAT), passwordMaxAge(5DSAT), passwordMaxFailure(5DSAT), passwordMinAge(5DSAT), passwordMinLength(5DSAT), passwordMustChange(5DSAT), passwordResetDuration(5DSAT), passwordResetFailureCount(5DSAT), passwordRootdnMayBypassModsChecks(5DSAT), passwordStorageScheme(5DSAT), passwordUnlock(5DSAT), passwordWarning(5DSAT), personalSignature(5DSAT), personalTitle(5DSAT), photo(5DSAT), physicalDeliveryOfficeName(5DSAT), postOfficeBox(5DSAT), postalAddress(5DSAT), postalCode(5DSAT), preferredDeliveryMethod(5DSAT), preferredLanguage(5DSAT), presentationAddress(5DSAT), protocolInformation(5DSAT), pwdAttribute(5DSAT), pwdIsLockoutPrioritized(5DSAT), pwdKeepLastAuthTime(5DSAT), ref(5DSAT), registeredAddress(5DSAT), roleOccupant(5DSAT), roomNumber(5DSAT), searchGuide(5DSAT), secretary(5DSAT), seeAlso(5DSAT), serialNumber(5DSAT), shadowExpire(5DSAT), shadowFlag(5DSAT), shadowInactive(5DSAT), shadowLastChange(5DSAT), shadowMax(5DSAT), shadowMin(5DSAT), shadowWarning(5DSAT), singleLevelQuality(5DSAT), sn(5DSAT), st(5DSAT), street(5DSAT), subject(5DSAT), subtreeMaximumQuality(5DSAT), subtreeMinimumQuality(5DSAT), supportedAlgorithms(5DSAT), supportedApplicationContext(5DSAT), targetDn(5DSAT), telephoneNumber(5DSAT), teletexTerminalIdentifier(5DSAT), telexNumber(5DSAT), textEncodedORAddress(5DSAT), title(5DSAT), uid(5DSAT), uidNumber(5DSAT), uniqueIdentifier(5DSAT), uniqueMember(5DSAT), updatedByDocument(5DSAT), updatesDocument(5DSAT), userCertificate(5DSAT), userClass(5DSAT), userPKCS12(5DSAT), userPassword(5DSAT), userSMIMECertificate(5DSAT), x121Address(5DSAT), x500UniqueIdentifier(5DSAT)

### **Attributes**

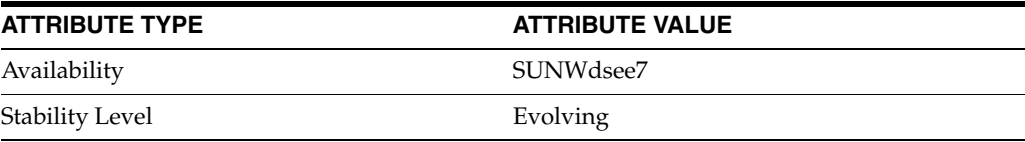

# <span id="page-1860-0"></span>**changelog\_5dssd**

Schema definitions for Changelog Internet Draft

# **Description**

The Changelog Internet Draft describes how to store LDAP change records in LDAP entries. Directory Server supports schema definitions corresponding to those described in the draft.

# **Object Classes**

This collection includes the object classes documented in the following additional pages:

changeLogEntry(5DSOC)

# **Attribute Types**

This collection includes the attribute types documented in the following additional pages:

changeLog\_5dsat(5DSAT), changeNumber(5DSAT), changeType(5DSAT), changes(5DSAT), deleteOldRdn(5DSAT), newRdn(5DSAT), newSuperior(5DSAT), targetDn(5DSAT)

# **Attributes**

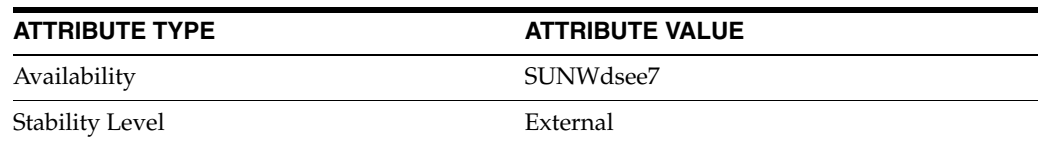

# <span id="page-1861-0"></span>**dirserv**

Schema definitions for Directory Server

# **Description**

This collection includes attribute types and object classes used by Directory Server.

### **Object Classes**

This collection includes the object classes documented in the following additional pages:

```
cosClassicDefinition(5DSOC), cosDefinition(5DSOC), 
cosIndirectDefinition(5DSOC), cosPointerDefinition(5DSOC), 
cosSuperDefinition(5DSOC), costemplate(5DSOC), 
groupOfCertificates(5DSOC), groupOfURLs(5DSOC), 
nsComplexRoleDefinition(5DSOC), nsFilteredRoleDefinition(5DSOC), 
nsManagedRoleDefinition(5DSOC), nsNestedRoleDefinition(5DSOC), 
nsRoleDefinition(5DSOC), nsSimpleRoleDefinition(5DSOC), 
passwordPolicy(5DSOC), pwdPolicy(5DSOC), sunPwdPolicy(5DSOC), 
vlvIndex(5DSOC), vlvSearch(5DSOC)
```
# **Attribute Types**

This collection includes the attribute types documented in the following additional pages:

```
accountUnlockTime(5DSAT), aci(5DSAT), changeTime(5DSAT), 
copiedFrom(5DSAT), copyingFrom(5DSAT), cosAttribute(5DSAT), 
cosIndirectSpecifier(5DSAT), cosPriority(5DSAT), cosspecifier(5DSAT), 
costargettree(5DSAT), costemplatedn(5DSAT), ds-pluginDigest(5DSAT), 
ds-pluginSignature(5DSAT), memberCertificateDescription(5DSAT), 
memberURL(5DSAT), nsRole(5DSAT), nsRoleDN(5DSAT), nsRoleFilter(5DSAT), 
nsRoleScopeDn(5DSAT), nsds5ReplConflict(5DSAT), 
passwordAllowChangeTime(5DSAT), passwordChange(5DSAT), 
passwordCheckSyntax(5DSAT), passwordExp(5DSAT), 
passwordExpWarned(5DSAT), passwordExpirationTime(5DSAT), 
passwordExpireWithoutWarning(5DSAT), passwordHistory(5DSAT), 
passwordInHistory(5DSAT), passwordLockout(5DSAT), 
passwordLockoutDuration(5DSAT), passwordMaxAge(5DSAT), 
passwordMaxFailure(5DSAT), passwordMinAge(5DSAT), 
passwordMinLength(5DSAT), passwordMustChange(5DSAT), 
passwordNonRootMayResetUserpwd(5DSAT), 
passwordPolicySubentry(5DSAT), passwordResetDuration(5DSAT), 
passwordResetFailureCount(5DSAT), passwordRetryCount(5DSAT), 
passwordUnlock(5DSAT), passwordWarning(5DSAT), 
pwdAllowUserChange(5DSAT), pwdAttribute(5DSAT), 
pwdChangedTime(5DSAT), pwdCheckQuality(5DSAT), 
pwdExpireWarning(5DSAT), pwdFailureCountInterval(5DSAT), 
pwdGraceAuthNLimit(5DSAT), pwdInHistory(5DSAT), pwdLockout(5DSAT), 
pwdLockoutDuration(5DSAT), pwdMaxAge(5DSAT), pwdMaxFailure(5DSAT), 
pwdMinAge(5DSAT), pwdMinLength(5DSAT), pwdMustChange(5DSAT), 
pwdSafeModify(5DSAT), retryCountResetTime(5DSAT),
```
# supportedSSLCiphers(5DSAT), vlvBase(5DSAT), vlvEnabled(5DSAT), vlvFilter(5DSAT), vlvScope(5DSAT), vlvSort(5DSAT), vlvUses(5DSAT)

# **Attributes**

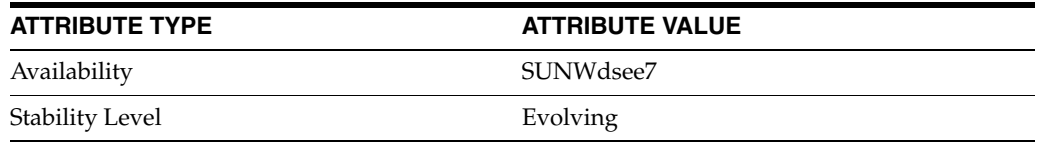

# <span id="page-1863-0"></span>**idpilot**

Schema definitions for Internet directory pilot

# **Description**

The Internet Directory Pilot defines a number of common directory attribute types and object classes, mostly defined in RFC 1274. Directory Server supports schema definitions corresponding to those described in the pilot.

# **Object Classes**

This collection includes the object classes documented in the following additional pages:

RFC822localPart(5DSOC)

# **Attribute Types**

This collection includes the attribute types documented in the following additional pages:

dNSRecord(5DSAT)

# **Attributes**

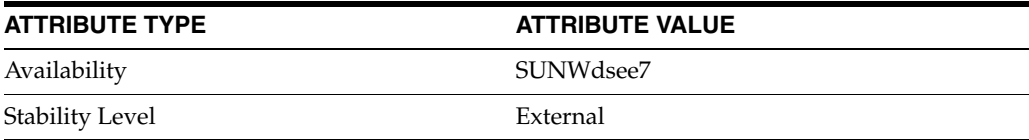

# <span id="page-1864-0"></span>**numsub**

Schema definitions for numSubordinates Internet Draft

#### **Description**

The numSubordinates Internet Draft defines an operational attribute to hold the number of immediate subordinates of a directory entry. Directory Server supports the schema definition corresponding to those described in the draft.

# **Attribute Types**

This collection includes the attribute types documented in the following additional pages:

numSubordinates(5DSAT)

### **Attributes**

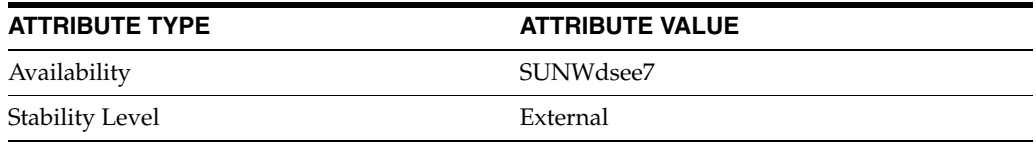

# <span id="page-1865-0"></span>**objects**

Schema definitions for Object Classes

#### **Description**

Directory Server supports many object classes you may use either directly or as the basis for your own object classes. An object class that inherits from another object class must appear after this object class in 99user.ldif, otherwise Directory Server will not start.

**Note:** Schema provided with Directory Server differ from RFC 2256 with regard to the groupOfNames and groupOfUniqueNames object classes. In the schema provided, the member and uniquemember attribute types are optional, while RFC 2256 specifies that at least one value for these types must be present in the respective object class.

Also, the LDAP RFCs (and X.500 standards) allow for an object class to have more than one superior. This behavior is not currently supported by Directory Server.

# **Object Classes**

This collection includes the object classes documented in the following additional pages:

```
RFC822localPart(5DSOC), account(5DSOC), alias(5DSOC), 
applicationEntity(5DSOC), bootableDevice(5DSOC), 
changeLogEntry(5DSOC), cosClassicDefinition(5DSOC), 
cosDefinition(5DSOC), cosIndirectDefinition(5DSOC), 
cosPointerDefinition(5DSOC), cosSuperDefinition(5DSOC), 
costemplate(5DSOC), country(5DSOC), dSA(5DSOC), dcObject(5DSOC), 
device(5DSOC), document(5DSOC), documentSeries(5DSOC), domain(5DSOC), 
domainRelatedObject(5DSOC), extensibleObject(5DSOC), 
friendlyCountry(5DSOC), groupOfCertificates(5DSOC), 
groupOfNames(5DSOC), groupOfURLs(5DSOC), groupOfUniqueNames(5DSOC), 
ieee802Device(5DSOC), inetOrgPerson(5DSOC), ipHost(5DSOC), 
ipNetwork(5DSOC), ipProtocol(5DSOC), ipService(5DSOC), 
javaContainer(5DSOC), javaMarshalledObject(5DSOC), 
javaNamingReference(5DSOC), javaObject(5DSOC), 
javaSerializedObject(5DSOC), labeledURIObject(5DSOC), 
ldapSubEntry(5DSOC), locality_5dsoc(5DSOC), newPilotPerson(5DSOC), 
nisMap(5DSOC), nisNetgroup(5DSOC), nisObject(5DSOC), 
nsComplexRoleDefinition(5DSOC), nsFilteredRoleDefinition(5DSOC), 
nsLicenseUser(5DSOC), nsManagedRoleDefinition(5DSOC), 
nsNestedRoleDefinition(5DSOC), nsRoleDefinition(5DSOC), 
nsSimpleRoleDefinition(5DSOC), oncRpc(5DSOC), organization(5DSOC), 
organizationalPerson(5DSOC), organizationalRole(5DSOC), 
organizationalUnit(5DSOC), passwordPolicy(5DSOC), person(5DSOC), 
pilotObject(5DSOC), pilotOrganization(5DSOC), posixAccount(5DSOC), 
posixGroup(5DSOC), pwdPolicy(5DSOC), referral(5DSOC), 
residentialPerson(5DSOC), room(5DSOC), shadowAccount(5DSOC),
```
simpleSecurityObject(5DSOC), strongAuthenticationUser(5DSOC), subschema(5DSOC), [sunPwdPolicy](#page-2332-0)(5DSOC), top(5DSOC)

# **Attributes**

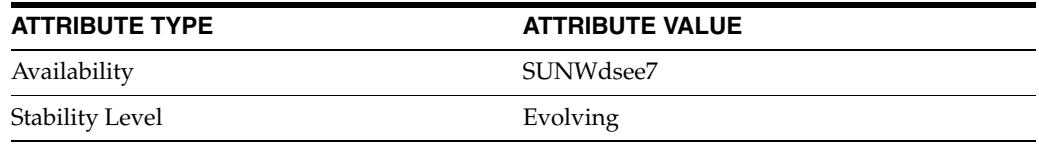

# <span id="page-1867-0"></span>**operational**

Schema definitions for Operational Attributes

#### **Description**

Directory Server supports many operational attributes. Operational attributes may be available for use on every entry in the directory, regardless of whether they are defined for the object class of the entry. Operational attributes are returned in a search operation only if they are specifically requested.

### **Attribute Types**

This collection includes the attribute types documented in the following additional pages:

accountUnlockTime(5DSAT), aci(5DSAT), changeHasReplFixupOp(5DSAT), changeIsReplFixupOp(5DSAT), copiedFrom(5DSAT), copyingFrom(5DSAT), deletedEntryAttrs(5DSAT), ds-pluginDigest(5DSAT), ds-pluginSignature(5DSAT), isMemberOf(5DSAT), ldapSyntaxes(5DSAT), namingContexts(5DSAT), nsIdleTimeout(5DSAT), nsLookThroughLimit\_ 5dsat(5DSAT), nsRole(5DSAT), nsds5ReplConflict(5DSAT), nsRoleDN(5DSAT), nsSizeLimit(5DSAT), nsTimeLimit(5DSAT), numSubordinates(5DSAT), passwordAllowChangeTime(5DSAT), passwordExpWarned(5DSAT), passwordExpirationTime(5DSAT), passwordHistory(5DSAT), passwordPolicySubentry(5DSAT), passwordRetryCount(5DSAT), pwdAccountLockedTime(5DSAT), pwdChangedTime(5DSAT), pwdFailureTime(5DSAT), pwdGraceUseTime(5DSAT), pwdHistory(5DSAT), pwdLastAuthTime(5DSAT), pwdPolicySubentry(5DSAT), pwdReset(5DSAT), replicaIdentifier(5DSAT), replicationCSN(5DSAT), retryCountResetTime(5DSAT), subschemaSubentry(5DSAT), supportedControl(5DSAT), supportedExtension(5DSAT), supportedLDAPVersion(5DSAT), supportedSASLMechanisms(5DSAT), targetUniqueId(5DSAT), vendorName(5DSAT), vendorVersion(5DSAT)

### **Attributes**

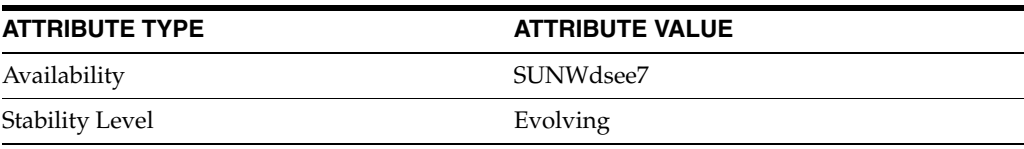

# <span id="page-1868-0"></span>**pwpolicy**

Schema definitions for Password Policy Internet Draft

### **Description**

The Password Policy Internet Draft describes attribute types and object classes for holding password policy configuration data. Directory Server supports schema definitions corresponding to those described in the draft.

See [sunPwdPolicy](#page-2332-0)(5DSOC) for additional Directory Server extensions.

#### **Object Classes**

This collection includes the object classes documented in the following additional pages:

pwdPolicy(5DSOC)

### **Attribute Types**

This collection includes the attribute types documented in the following additional pages:

```
pwdAccountLockedTime(5DSAT), pwdAllowUserChange(5DSAT), 
pwdAttribute(5DSAT), pwdChangedTime(5DSAT), pwdCheckQuality(5DSAT), 
pwdExpireWarning(5DSAT), pwdFailureCountInterval(5DSAT), 
pwdFailureTime(5DSAT), pwdGraceAuthNLimit(5DSAT), 
pwdGraceUseTime(5DSAT), pwdHistory(5DSAT), pwdInHistory(5DSAT), 
pwdLockout(5DSAT), pwdLockoutDuration(5DSAT), pwdMaxAge(5DSAT), 
pwdMaxFailure(5DSAT), pwdMinAge(5DSAT), pwdMinLength(5DSAT), 
pwdMustChange(5DSAT), pwdPolicySubentry(5DSAT), pwdReset(5DSAT), 
pwdSafeModify(5DSAT)
```
# **Attributes**

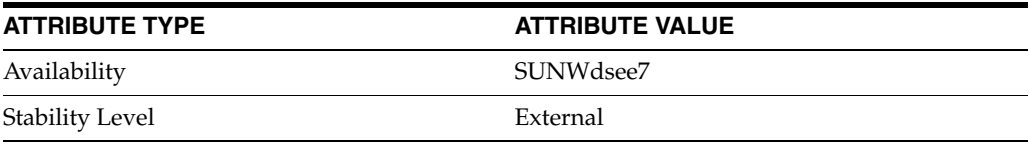

# <span id="page-1869-0"></span>**rfc2079**

Schema definitions for rfc 2079

# **Description**

RFC 2079 defines X.500 attribute types and object classes for holding Uniform Resource Identifiers (URI). Directory Server supports schema definitions corresponding to those described in RFC 2079.

# **Object Classes**

This collection includes the object classes documented in the following additional pages:

labeledURIObject(5DSOC)

# **Attribute Types**

This collection includes the attribute types documented in the following additional pages:

labeledUri(5DSAT)

# **Attributes**

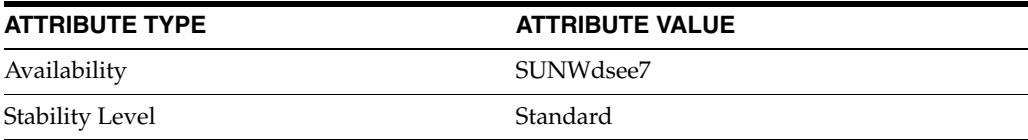

# <span id="page-1870-0"></span>**rfc2247**

Schema definitions for rfc 2247

# **Description**

RFC 2247 specifies mappings for DNS domain names onto directory attribute types and object classes. Directory Server supports schema definitions corresponding to those described in RFC 2247.

# **Object Classes**

This collection includes the object classes documented in the following additional pages:

dcObject(5DSOC), domain(5DSOC)

# **Attribute Types**

This collection includes the attribute types documented in the following additional pages:

dc(5DSAT)

# **Attributes**

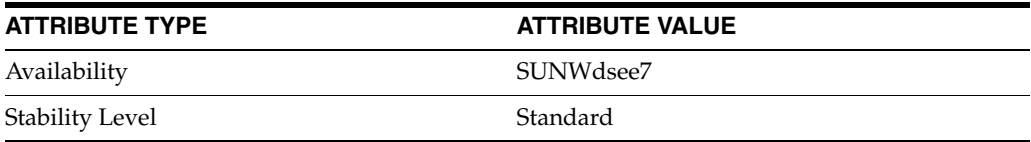

# <span id="page-1871-0"></span>**rfc2307**

Schema definitions for rfc 2307

# **Description**

RFC 2307 defines an approach for using LDAP as a Network Information Service. Directory Server supports schema definitions corresponding to those described in RFC 2307.

# **Object Classes**

This collection includes the object classes documented in the following additional pages:

bootableDevice(5DSOC), ieee802Device(5DSOC), ipHost(5DSOC), ipNetwork(5DSOC), ipProtocol(5DSOC), ipService(5DSOC), nisMap(5DSOC), nisNetgroup(5DSOC), nisObject(5DSOC), oncRpc(5DSOC), posixAccount(5DSOC), posixGroup(5DSOC), shadowAccount(5DSOC)

# **Attribute Types**

This collection includes the attribute types documented in the following additional pages:

bootFile(5DSAT), bootParameter(5DSAT), gecos(5DSAT), gidNumber(5DSAT), homeDirectory(5DSAT), ipHostNumber(5DSAT), ipNetmaskNumber(5DSAT), ipNetworkNumber(5DSAT), ipProtocolNumber(5DSAT), ipServicePort(5DSAT), ipServiceProtocol(5DSAT), loginShell(5DSAT), macAddress(5DSAT), memberNisNetgroup(5DSAT), memberUid(5DSAT), nisMapEntry(5DSAT), nisMapName(5DSAT), nisNetgroupTriple(5DSAT), oncRpcNumber(5DSAT), shadowExpire(5DSAT), shadowFlag(5DSAT), shadowInactive(5DSAT), shadowLastChange(5DSAT), shadowMax(5DSAT), shadowMin(5DSAT), shadowWarning(5DSAT), uidNumber(5DSAT)

# **Attributes**

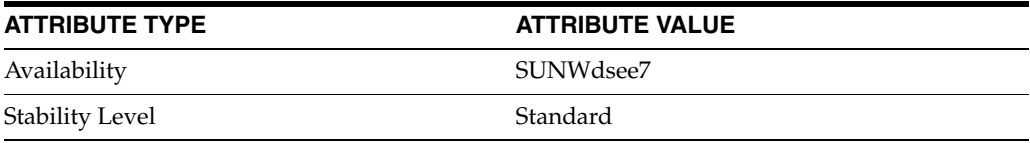
Schema definitions for rfc 2713

#### **Description**

RFC 2713 defines schema for representing Java objects in an LDAP directory. Directory Server supports schema definitions corresponding to those described in RFC 2713.

#### **Object Classes**

This collection includes the object classes documented in the following additional pages:

```
javaContainer(5DSOC), javaMarshalledObject(5DSOC), 
javaNamingReference(5DSOC), javaObject(5DSOC), 
javaSerializedObject(5DSOC)
```
#### **Attribute Types**

This collection includes the attribute types documented in the following additional pages:

javaClassName(5DSAT), javaClassNames(5DSAT), javaCodebase(5DSAT), javaDoc(5DSAT), javaFactory(5DSAT), javaReferenceAddress(5DSAT), javaSerializedData(5DSAT)

#### **Attributes**

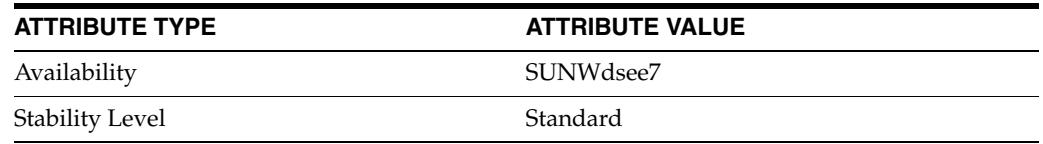

Schema definitions for rfc 2798

#### **Description**

RFC 2798 defines the inetOrgPerson object class and relevant attribute types. Directory Server supports schema definitions corresponding to those described in RFC 2798.

#### **Object Classes**

This collection includes the object classes documented in the following additional pages:

inetOrgPerson(5DSOC)

#### **Attribute Types**

This collection includes the attribute types documented in the following additional pages:

carLicense(5DSAT), departmentNumber(5DSAT), displayName(5DSAT), employeeNumber(5DSAT), employeeType(5DSAT), jpegPhoto(5DSAT), preferredLanguage(5DSAT), userPKCS12(5DSAT), userSMIMECertificate(5DSAT)

#### **Attributes**

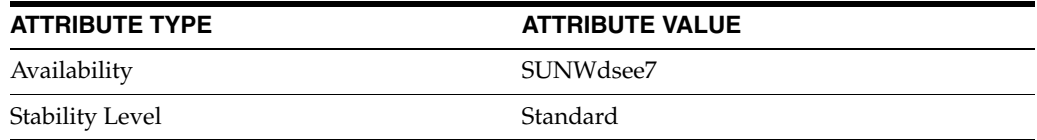

Schema definitions for rfc 3045

#### **Description**

RFC 3045 specifies how to store vendor information in the LDAP root DSE. Directory Server supports schema definitions corresponding to those described in RFC 3045.

### **Attribute Types**

This collection includes the attribute types documented in the following additional pages:

vendorName(5DSAT), vendorVersion(5DSAT)

#### **Attributes**

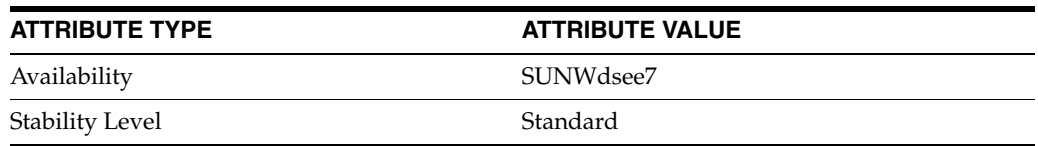

Schema definitions for rfc 3296

#### **Description**

RFC 3296 defines schema and protocol elements for representing and manipulating named subordinate references in LDAP directories. Directory Server supports schema definitions corresponding to those described in RFC 3296.

#### **Object Classes**

This collection includes the object classes documented in the following additional pages:

referral(5DSOC)

#### **Attribute Types**

This collection includes the attribute types documented in the following additional pages:

ref(5DSAT)

#### **Attributes**

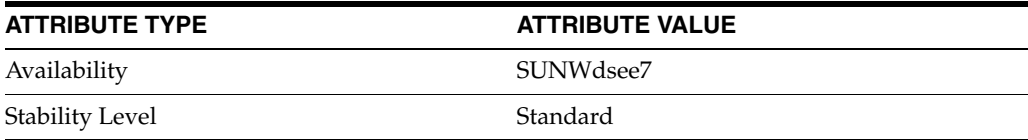

Schema definitions for rfc 4512

### **Description**

RFC 4512 describes the X.500 Directory Information Models, as used in LDAP.

### **Object Classes**

This collection includes the object classes documented in the following additional pages:

extensibleObject(5DSOC), subschema(5DSOC)

#### **Attributes**

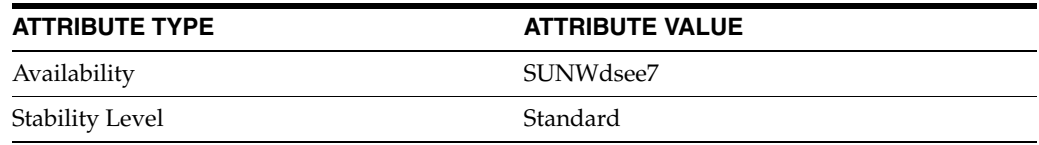

Schema definitions for rfc 4517

#### **Description**

RFC 4517 specifies a set of syntaxes and matching rules for LDAP v3 attribute values. Directory Server supports schema definitions corresponding to those described in RFC 4517.

#### **Attribute Types**

This collection includes the attribute types documented in the following additional pages:

```
attributeTypes(5DSAT), dITContentRules(5DSAT), 
dITStructureRules(5DSAT), ldapSyntaxes(5DSAT), 
matchingRuleUse(5DSAT), matchingRules(5DSAT), nameForms(5DSAT), 
namingContexts(5DSAT), objectClasses(5DSAT), 
subschemaSubentry(5DSAT), supportedControl(5DSAT), 
supportedExtension(5DSAT), supportedLDAPVersion(5DSAT), 
supportedSASLMechanisms(5DSAT)
```
#### **Attributes**

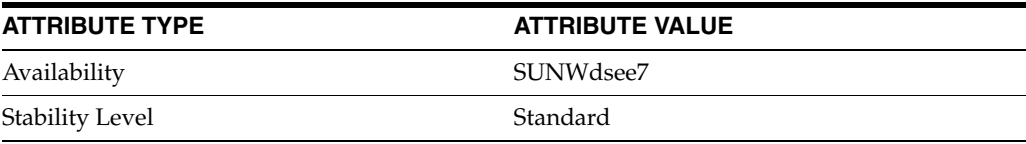

Schema definitions for rfc 4519

#### **Description**

RFC 4519 summarizes X.500 user schema for use with LDAP v3 directories. Directory Server supports schema definitions corresponding to those described in RFC 4519.

#### **Object Classes**

This collection includes the object classes documented in the following additional pages:

alias(5DSOC), applicationEntity(5DSOC), country(5DSOC), dSA(5DSOC), device(5DSOC), groupOfNames(5DSOC), groupOfUniqueNames(5DSOC), locality\_5dsoc(5DSOC), organization(5DSOC), organizationalPerson(5DSOC), organizationalRole(5DSOC), organizationalUnit(5DSOC), person(5DSOC), residentialPerson(5DSOC), strongAuthenticationUser(5DSOC), top(5DSOC)

#### **Attribute Types**

This collection includes the attribute types documented in the following additional pages:

aliasedObjectName(5DSAT), authorityRevocationList(5DSAT), businessCategory(5DSAT), c(5DSAT), cACertificate(5DSAT), certificateRevocationList(5DSAT), cn(5DSAT), crossCertificatePair(5DSAT), deltaRevocationList(5DSAT), description\_5dsat(5DSAT), destinationIndicator(5DSAT), distinguishedName(5DSAT), dmdName(5DSAT), enhancedSearchGuide(5DSAT), facsimileTelephoneNumber(5DSAT), generationQualifier(5DSAT), givenName(5DSAT), houseIdentifier(5DSAT), initials(5DSAT), internationaliSDNNumber(5DSAT), knowledgeInformation(5DSAT), l(5DSAT), member(5DSAT), name(5DSAT), o(5DSAT), objectClass(5DSAT), ou(5DSAT), owner(5DSAT), physicalDeliveryOfficeName(5DSAT), postOfficeBox(5DSAT), postalAddress(5DSAT), postalCode(5DSAT), preferredDeliveryMethod(5DSAT), presentationAddress(5DSAT), protocolInformation(5DSAT), registeredAddress(5DSAT), roleOccupant(5DSAT), searchGuide(5DSAT), seeAlso(5DSAT), serialNumber(5DSAT), sn(5DSAT), st(5DSAT), street(5DSAT), supportedAlgorithms(5DSAT), supportedApplicationContext(5DSAT), telephoneNumber(5DSAT), teletexTerminalIdentifier(5DSAT), telexNumber(5DSAT), title(5DSAT), uniqueMember(5DSAT), userCertificate(5DSAT), userPassword(5DSAT), x121Address(5DSAT), x500UniqueIdentifier(5DSAT)

#### **Attributes**

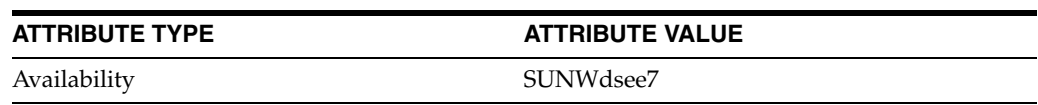

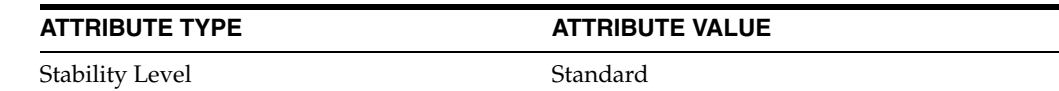

Schema definitions for rfc 4523

#### **Description**

RFC 4523 describes schema for representing X.509 certificates, X.521 security information, and related elements in directories accessible using the Lightweight Directory Access Protocol (LDAP). Directory Server supports schema definitions corresponding to those described in RFC 4523.

#### **Object Classes**

This collection includes the object classes documented in the following additional pages:

certificationAuthority, certificationAuthority-V2, cRLDistributionPoint, strongAuthenticationUser(5DSOC), userSecurityInformation

#### **Attribute Types**

This collection includes the attribute types documented in the following additional pages:

```
authorityRevocationList(5DSAT), cACertificate(5DSAT), 
certificateRevocationList(5DSAT), crossCertificatePair(5DSAT), 
deltaRevocationList(5DSAT), supportedAlgorithms(5DSAT), 
userCertificate(5DSAT)
```
#### **Attributes**

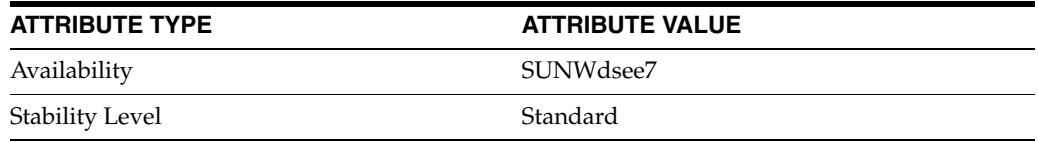

Schema definitions for rfc 4524

#### **Description**

RFC 4524 specifies schema for use in the COSINE and Internet X.500 pilots. Directory Server supports schema definitions corresponding to those described in RFC 4524.

#### **Object Classes**

This collection includes the object classes documented in the following additional pages:

```
account(5DSOC), document(5DSOC), documentSeries(5DSOC), 
domainRelatedObject(5DSOC), friendlyCountry(5DSOC), 
pilotObject(5DSOC), pilotOrganization(5DSOC), room(5DSOC), 
simpleSecurityObject(5DSOC)
```
#### **Attribute Types**

This collection includes the attribute types documented in the following additional pages:

```
associatedDomain(5DSAT), associatedName(5DSAT), audio(5DSAT), 
buildingName(5DSAT), co(5DSAT), dSAQuality(5DSAT), ditRedirect(5DSAT), 
documentAuthor(5DSAT), documentIdentifier(5DSAT), 
documentLocation(5DSAT), documentPublisher(5DSAT), 
documentTitle(5DSAT), documentVersion(5DSAT), drink(5DSAT), 
homePhone(5DSAT), homePostalAddress(5DSAT), host(5DSAT), info(5DSAT), 
janetMailbox(5DSAT), lastModifiedBy(5DSAT), lastModifiedTime(5DSAT), 
mail(5DSAT), mailPreferenceOption(5DSAT), manager(5DSAT), 
mobile(5DSAT), organizationalStatus(5DSAT), otherMailbox(5DSAT), 
pager(5DSAT), personalSignature(5DSAT), personalTitle(5DSAT), 
photo(5DSAT), roomNumber(5DSAT), secretary(5DSAT), 
singleLevelQuality(5DSAT), subtreeMaximumQuality(5DSAT),
subtreeMinimumQuality(5DSAT), textEncodedORAddress(5DSAT), 
uid(5DSAT), uniqueIdentifier(5DSAT), userClass(5DSAT)
```
#### **Attributes**

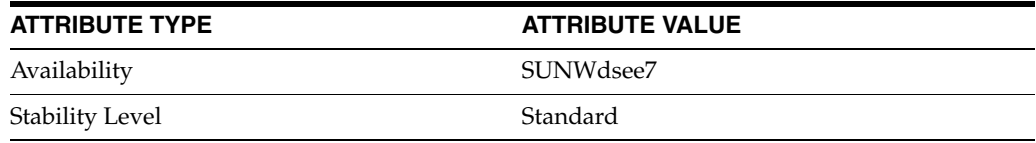

#### **sasl**

Schema definitions for sasl

#### **Description**

This collection reflects the object class and attributes for SASL configuration. The dse.ldif entry governing SASL configuration has DN cn=SASL, cn=security, cn=config.

#### **Object Classes**

This collection includes the object classes documented in the following additional pages:

dsSaslConfig(5DSOC)

#### **Attribute Types**

This collection includes the attribute types documented in the following additional pages:

dsSaslMaxBufSize(5DSAT), dsSaslMaxSSF(5DSAT), dsSaslMinSSF(5DSAT), dsSaslPluginsEnable(5DSAT), dsSaslPluginsPath(5DSAT)

#### **Attributes**

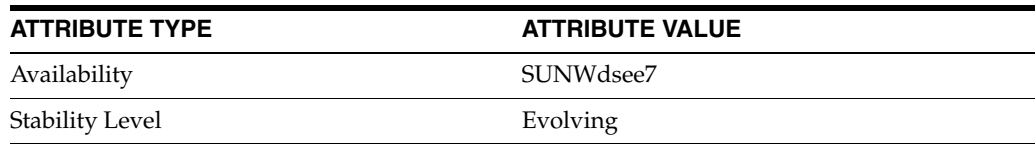

### **subentry**

Schema definitions for LDAP Subentry Internet Draft

#### **Description**

The LDAP Subentry Internet Draft describes an object class that may be used to indicate operations and management-related entries in the directory, called LDAP Subentries. Directory Server supports schema definitions corresponding to those described in the draft.

#### **Object Classes**

This collection includes the object classes documented in the following additional pages:

ldapSubEntry(5DSOC)

#### **Attributes**

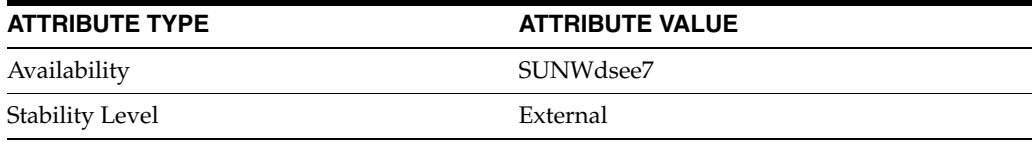

### **wppilot**

Schema definitions for Internet White Pages Pilot

#### **Description**

The Internet White Pages Pilot specifies object classes and attribute types for interoperable white pages including name, email, address, and other contact data. Directory Server supports schema definitions corresponding to those used in the pilot.

#### **Object Classes**

This collection includes the object classes documented in the following additional pages:

newPilotPerson(5DSOC)

#### **Attribute Types**

This collection includes the attribute types documented in the following additional pages:

abstract(5DSAT), authorCn(5DSAT), authorSn(5DSAT), documentStore(5DSAT), keyWords(5DSAT), multiLineDescription(5DSAT), obsoletedByDocument(5DSAT), obsoletesDocument(5DSAT), subject(5DSAT), updatedByDocument(5DSAT), updatesDocument(5DSAT)

#### **Attributes**

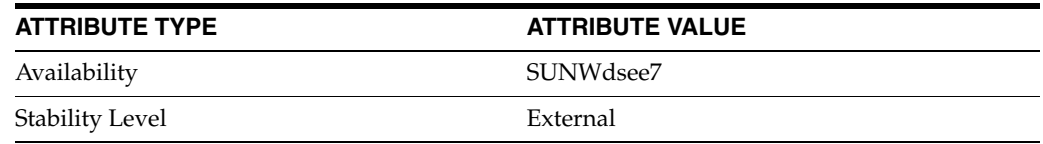

**7**

# <sup>7</sup>**LDAP Schema Attribute Types**

This section describes attribute types defined in the LDAP schema that Directory Server provides.

### **Intro\_7Attributes**

introduction to LDAP schema attribute types

#### **Description**

This section describes attribute types defined in the LDAP schema that Directory Server provides.

For an overview of LDAP schema provided by Directory Server, see [Intro\\_](#page-1851-0) [6Schema](#page-1851-0)(5DSSD).

#### **LIST OF ATTRIBUTE TYPES**

This reference manual section includes the following pages, not counting additional names for some attribute types.

**[abstract](#page-1902-0)(5DSAT)** Pilot attribute type

**[accountUnlockTime](#page-1903-0)(5DSAT)** Sun ONE defined password policy attribute type

**aci[\(5DSAT\)](#page-1904-0)** Sun ONE defined access control information attribute type

**[aliasedObjectName](#page-1905-0)(5DSAT)** Standard LDAP attribute type

**[associatedDomain](#page-1906-0)(5DSAT)** Standard LDAP attribute type

**[associatedName](#page-1907-0)(5DSAT)** Standard LDAP attribute type

**[attributeTypes](#page-1908-0)(5DSAT)** Standard LDAP attribute type

**audio[\(5DSAT\)](#page-1909-0)** Standard LDAP attribute type

**[authorCn](#page-1910-0)(5DSAT)** Pilot attribute type

**[authorityRevocationList](#page-1911-0)(5DSAT)** Standard LDAP attribute type

**[authorSn](#page-1912-0)(5DSAT)** Pilot attribute type

**[bootFile](#page-1913-0)(5DSAT)** Standard LDAP attribute type

**[bootParameter](#page-1914-0)(5DSAT)** Standard LDAP attribute type **[buildingName](#page-1915-0)(5DSAT)** Standard LDAP attribute type

**[businessCategory](#page-1916-0)(5DSAT)** Standard LDAP attribute type

**c[\(5DSAT\)](#page-1917-0)** Standard LDAP attribute type

**[cACertificate](#page-1918-0)(5DSAT)** Standard LDAP attribute type

**[carLicense](#page-1919-0)(5DSAT)** inetOrgPerson attribute type

**[certificateRevocationList](#page-1920-0)(5DSAT)** Standard LDAP attribute type

**[changeHasReplFixupOp](#page-1921-0)(5DSAT)** RetroChangelog attribute type

**[changeIsReplFixupOp](#page-1922-0)(5DSAT)** RetroChangelog attribute type

**[changeLog\\_5dsat](#page-1923-0)(5DSAT)** DN of the entry containing the set of entries comprising the server changelog

**[changeNumber](#page-1924-0)(5DSAT)** Changelog attribute type

**[changes](#page-1925-0)(5DSAT)** Changelog attribute type

**[changeTime](#page-1926-0)(5DSAT)** Sun ONE defined attribute type

**[changeType](#page-1927-0)(5DSAT)** Changelog attribute type

**cn[\(5DSAT\)](#page-1928-0)** Standard LDAP attribute type

**co[\(5DSAT\)](#page-1929-0)** Standard LDAP attribute type

**[copiedFrom](#page-1931-0)(5DSAT)** Sun ONE defined attribute type

**[copyingFrom](#page-1932-0)(5DSAT)** Sun ONE defined attribute type

**[cosAttribute](#page-1933-0)(5DSAT)** Sun ONE defined attribute type

**[cosIndirectSpecifier](#page-1934-0)(5DSAT)** Sun ONE defined attribute type

**[cosPriority](#page-1935-0)(5DSAT)** Sun ONE defined attribute type

**[cosspecifier](#page-1936-0)(5DSAT)** Sun ONE defined attribute type

**[costargettree](#page-1937-0)(5DSAT)** Sun ONE defined attribute type

**[costemplatedn](#page-1938-0)(5DSAT)** Sun ONE defined attribute type

**[crossCertificatePair](#page-1940-0)(5DSAT)** Standard LDAP attribute type

**dc[\(5DSAT\)](#page-1941-0)** Standard LDAP attribute type

**[deletedEntryAttrs](#page-1942-0)(5DSAT)** RetroChangelog attribute type

**[deleteOldRdn](#page-1943-0)(5DSAT)** Changelog attribute type

**[deltaRevocationList](#page-1944-0)(5DSAT)** Standard LDAP attribute type

**[departmentNumber](#page-1945-0)(5DSAT)** inetOrgPerson attribute type

**[description\\_5dsat](#page-1946-0)(5DSAT)** Free form text description of the replication agreement

**[destinationIndicator](#page-1947-0)(5DSAT)** Standard LDAP attribute type

**[displayName](#page-1948-0)(5DSAT)** inetOrgPerson attribute type

**[distinguishedName](#page-1949-0)(5DSAT)** Standard LDAP attribute type

**[dITContentRules](#page-1950-0)(5DSAT)** Standard LDAP attribute type

**[ditRedirect](#page-1951-0)(5DSAT)** Standard LDAP attribute type

**[dITStructureRules](#page-1952-0)(5DSAT)** Standard LDAP attribute type

**[dmdName](#page-1953-0)(5DSAT)** LDAP attribute type

**[dNSRecord](#page-1955-0)(5DSAT)** Pilot attribute type

**[documentAuthor](#page-1956-0)(5DSAT)** Standard LDAP attribute type

**[documentauthorcommonname](#page-1957-0)(5DSAT)** Pilot attribute type

**[documentauthorsurname](#page-1958-0)(5DSAT)** Pilot attribute type

**[documentIdentifier](#page-1959-0)(5DSAT)** Standard LDAP attribute type

**[documentLocation](#page-1960-0)(5DSAT)** Standard LDAP attribute type

**[documentPublisher](#page-1961-0)(5DSAT)** Standard LDAP attribute type

**[documentStore](#page-1962-0)(5DSAT)** Pilot attribute type

**[documentTitle](#page-1963-0)(5DSAT)** Standard LDAP attribute type

**[documentVersion](#page-1964-0)(5DSAT)** Standard LDAP attribute type

**drink[\(5DSAT\)](#page-1966-0)** Standard LDAP attribute type

**[ds-pluginDigest](#page-1968-0)(5DSAT)** Sun reserved definition

**[ds-pluginSignature](#page-1969-0)(5DSAT)** Sun reserved definition

**[dSAQuality](#page-1967-0)(5DSAT)** Standard LDAP attribute type

**[dsSaslMaxBufSize](#page-1970-0)(5DSAT)** Sun DS attribute for SASL config

**[dsSaslMaxSSF](#page-1971-0)(5DSAT)** Sun DS attribute for SASL config

**[dsSaslMinSSF](#page-1973-0)(5DSAT)** Sun DS attribute for SASL config

**[dsSaslPluginsEnable](#page-1975-0)(5DSAT)** Sun ONE defined attribute type

**[dsSaslPluginsPath](#page-1976-0)(5DSAT)** Sun ONE defined attribute type

**[employeeNumber](#page-1977-0)(5DSAT)** inetOrgPerson attribute type **[employeeType](#page-1978-0)(5DSAT)** inetOrgPerson attribute type

**[enhancedSearchGuide](#page-1979-0)(5DSAT)** Standard LDAP attribute type

**[facsimileTelephoneNumber](#page-1980-0)(5DSAT)** Standard LDAP attribute type

**gecos[\(5DSAT\)](#page-1984-0)** Standard LDAP attribute type

**[generationQualifier](#page-1985-0)(5DSAT)** Standard LDAP attribute type

**[gidNumber](#page-1986-0)(5DSAT)** Standard LDAP attribute type

**[givenName](#page-1987-0)(5DSAT)** Standard LDAP attribute type

**[homeDirectory](#page-1988-0)(5DSAT)** Standard LDAP attribute type

**[homePhone](#page-1989-0)(5DSAT)** Standard LDAP attribute type

**[homePostalAddress](#page-1990-0)(5DSAT)** Standard LDAP attribute type

**host[\(5DSAT\)](#page-1991-0)** Standard LDAP attribute type

**[houseIdentifier](#page-1992-0)(5DSAT)** Standard LDAP attribute type

**info[\(5DSAT\)](#page-1993-0)** Standard LDAP attribute type

**[initials](#page-1994-0)(5DSAT)** Standard LDAP attribute type

**[internationaliSDNNumber](#page-1995-0)(5DSAT)** Standard LDAP attribute type

**[ipHostNumber](#page-1996-0)(5DSAT)** Standard LDAP attribute type

**[ipNetmaskNumber](#page-1997-0)(5DSAT)** Standard LDAP attribute type

**[ipNetworkNumber](#page-1998-0)(5DSAT)** Standard LDAP attribute type

**[ipProtocolNumber](#page-1999-0)(5DSAT)** Standard LDAP attribute type **[ipServicePort](#page-2000-0)(5DSAT)** Standard LDAP attribute type

**[ipServiceProtocol](#page-2001-0)(5DSAT)** Standard LDAP attribute type

**[isMemberOf](#page-2002-0)(5DSAT)** LDAP attribute type

**[janetMailbox](#page-2003-0)(5DSAT)** Standard LDAP attribute type

**[javaClassName](#page-2004-0)(5DSAT)** Fully qualified name of distinguished Java class or interface

**[javaClassNames](#page-2005-0)(5DSAT)** Fully qualified Java class or interface name

**[javaCodebase](#page-2006-0)(5DSAT)** URL(s) specifying the location of class definition

**[javaDoc](#page-2007-0)(5DSAT)** The Java documentation for the class

**[javaFactory](#page-2008-0)(5DSAT)** Fully qualified Java class name of a JNDI object factory

**[javaReferenceAddress](#page-2009-0)(5DSAT)** Addresses associated with a JNDI Reference

**[javaSerializedData](#page-2010-0)(5DSAT)** Serialized form of a Java object

**[jpegPhoto](#page-2011-0)(5DSAT)** inetOrgPerson attribute type

**[keyWords](#page-2012-0)(5DSAT)** Pilot attribute type

**[knowledgeInformation](#page-2013-0)(5DSAT)** Standard LDAP attribute type

**l[\(5DSAT\)](#page-2014-0)** Standard LDAP attribute type

**[labeledUri](#page-2015-0)(5DSAT)** Uniform Resource Identifier with optional label

**[labeledurl](#page-2016-0)(5DSAT)** Uniform Resource Identifier with optional label

**[lastModifiedBy](#page-2017-0)(5DSAT)** old variant of modifiersName

**[lastModifiedTime](#page-2018-0)(5DSAT)** old variant of modifyTimestamp

**[ldapSyntaxes](#page-2019-0)(5DSAT)** Standard LDAP attribute type

**[loginShell](#page-2022-0)(5DSAT)** Standard LDAP attribute type

**[macAddress](#page-2023-0)(5DSAT)** Standard LDAP attribute type

**mail[\(5DSAT\)](#page-2024-0)** Standard LDAP attribute type

**[mailPreferenceOption](#page-2025-0)(5DSAT)** Standard LDAP attribute type

**[manager](#page-2026-0)(5DSAT)** Standard LDAP attribute type

**[matchingRules](#page-2027-0)(5DSAT)** Standard LDAP attribute type

**[matchingRuleUse](#page-2028-0)(5DSAT)** Standard LDAP attribute type

**member[\(5DSAT\)](#page-2029-0)** Standard LDAP attribute type

**[memberCertificateDescription](#page-2030-0)(5DSAT)** Sun ONE defined attribute type

**[memberNisNetgroup](#page-2032-0)(5DSAT)** Standard LDAP attribute type

**[memberUid](#page-2033-0)(5DSAT)** Standard LDAP attribute type

**[memberURL](#page-2034-0)(5DSAT)** Sun ONE defined attribute type

**mobile[\(5DSAT\)](#page-2035-0)** Standard LDAP attribute type

**[multiLineDescription](#page-2037-0)(5DSAT)** Pilot attribute type

**name[\(5DSAT\)](#page-2038-0)** LDAP attribute type

**[nameForms](#page-2039-0)(5DSAT)** Standard LDAP attribute type

**[namingContexts](#page-2040-0)(5DSAT)** Standard LDAP attribute type

**newRdn[\(5DSAT\)](#page-2041-0)** Changelog attribute type **[newSuperior](#page-2042-0)(5DSAT)** Changelog attribute type

**[nisMapEntry](#page-2043-0)(5DSAT)** Standard LDAP attribute type

**[nisMapName](#page-2044-0)(5DSAT)** Standard LDAP attribute type

**[nisNetgroupTriple](#page-2045-0)(5DSAT)** Standard LDAP attribute type

**[nsds5ReplConflict](#page-2046-0)(5DSAT)** Sun ONE defined attribute type

**[nsLicensedFor](#page-2048-0)(5DSAT)** Sun ONE defined attribute type

**[nsLicenseEndTime](#page-2049-0)(5DSAT)** Sun ONE defined attribute type

**[nsLicenseStartTime](#page-2050-0)(5DSAT)** Sun ONE defined attribute type

**nsRole[\(5DSAT\)](#page-2052-0)** Sun ONE defined attribute type

**[nsRoleDN](#page-2053-0)(5DSAT)** Sun ONE defined attribute type

**[nsRoleFilter](#page-2055-0)(5DSAT)** Sun ONE defined attribute type

**[nsRoleScopeDn](#page-2056-0)(5DSAT)** Sun ONE defined attribute type

**[numSubordinates](#page-2059-0)(5DSAT)** count of immediate subordinates

**o[\(5DSAT\)](#page-2060-0)** Standard LDAP attribute type

**[objectClass](#page-2061-0)(5DSAT)** Standard LDAP attribute type

**[objectClasses](#page-2062-0)(5DSAT)** Standard LDAP attribute type

**[obsoletedByDocument](#page-2063-0)(5DSAT)** Pilot attribute type

**[obsoletesDocument](#page-2064-0)(5DSAT)** Pilot attribute type

**[oncRpcNumber](#page-2065-0)(5DSAT)** Standard LDAP attribute type

**[organizationalStatus](#page-2066-0)(5DSAT)** Standard LDAP attribute type

**[otherMailbox](#page-2069-0)(5DSAT)** Standard LDAP attribute type

**ou[\(5DSAT\)](#page-2070-0)** Standard LDAP attribute type

**owner[\(5DSAT\)](#page-2071-0)** Standard LDAP attribute type

**pager[\(5DSAT\)](#page-2072-0)** Standard LDAP attribute type

**[pagerTelephoneNumber](#page-2073-0)(5DSAT)** Standard LDAP attribute type

**[passwordAllowChangeTime](#page-2074-0)(5DSAT)** Sun ONE defined password policy attribute type

**[passwordChange](#page-2075-0)(5DSAT)** Sun ONE defined password policy attribute type

**[passwordCheckSyntax](#page-2076-0)(5DSAT)** Sun ONE defined password policy attribute type

**[passwordExp](#page-2077-0)(5DSAT)** Sun ONE defined password policy attribute type

**[passwordExpirationTime](#page-2078-0)(5DSAT)** Sun ONE defined password policy attribute type

**[passwordExpireWithoutWarning](#page-2079-0)(5DSAT)** Sun ONE defined password policy attribute type

**[passwordExpWarned](#page-2080-0)(5DSAT)** Sun ONE defined password policy attribute type

**[passwordHistory](#page-2081-0)(5DSAT)** Sun ONE defined password policy attribute type

**[passwordInHistory](#page-2082-0)(5DSAT)** Sun ONE defined password policy attribute type

**[passwordLockout](#page-2083-0)(5DSAT)** Sun ONE defined password policy attribute type

**[passwordLockoutDuration](#page-2084-0)(5DSAT)** Sun ONE defined password policy attribute type

**[passwordMaxAge](#page-2085-0)(5DSAT)** Sun ONE defined password policy attribute type

**[passwordMaxFailure](#page-2086-0)(5DSAT)** Sun ONE defined password policy attribute type **[passwordMinAge](#page-2087-0)(5DSAT)** Sun ONE defined password policy attribute type

**[passwordMinLength](#page-2088-0)(5DSAT)** Sun ONE defined password policy attribute type

**[passwordMustChange](#page-2089-0)(5DSAT)** Sun ONE defined password policy attribute type

**[passwordNonRootMayResetUserpwd](#page-2090-0)(5DSAT)** LDAP attribute type

**[passwordPolicySubentry](#page-2091-0)(5DSAT)** Sun ONE defined password policy attribute type

**[passwordResetDuration](#page-2092-0)(5DSAT)** Sun ONE defined password policy attribute type

**[passwordResetFailureCount](#page-2093-0)(5DSAT)** Sun ONE defined password policy attribute type

**[passwordRetryCount](#page-2094-0)(5DSAT)** Sun ONE defined password policy attribute type

**[passwordRootdnMayBypassModsChecks](#page-2095-0)(5DSAT)** Sun ONE defined password policy attribute type

**[passwordStorageScheme](#page-2096-0)(5DSAT)** Sun ONE defined password policy attribute type

**[passwordUnlock](#page-2098-0)(5DSAT)** Sun ONE defined password policy attribute type

**[passwordWarning](#page-2099-0)(5DSAT)** Sun ONE defined password policy attribute type

**[personalSignature](#page-2100-0)(5DSAT)** Standard LDAP attribute type

**[personalTitle](#page-2101-0)(5DSAT)** Standard LDAP attribute type

**photo[\(5DSAT\)](#page-2102-0)** Standard LDAP attribute type

**[physicalDeliveryOfficeName](#page-2103-0)(5DSAT)** Standard LDAP attribute type

**[postalAddress](#page-2104-0)(5DSAT)** Standard LDAP attribute type

**[postalCode](#page-2105-0)(5DSAT)** Standard LDAP attribute type

**[postOfficeBox](#page-2106-0)(5DSAT)** Standard LDAP attribute type **[preferredDeliveryMethod](#page-2107-0)(5DSAT)** Standard LDAP attribute type

**[preferredLanguage](#page-2108-0)(5DSAT)** inetOrgPerson attribute type

**[presentationAddress](#page-2109-0)(5DSAT)** Standard LDAP attribute type

**[protocolInformation](#page-2110-0)(5DSAT)** Standard LDAP attribute type

**[pwdAccountLockedTime](#page-2111-0)(5DSAT)** Directory Server defined password policy attribute type

**[pwdAllowUserChange](#page-2112-0)(5DSAT)** LDAP attribute type

**[pwdAttribute](#page-2113-0)(5DSAT)** LDAP attribute type

**[pwdChangedTime](#page-2114-0)(5DSAT)** Directory Server defined password policy attribute type

**[pwdCheckQuality](#page-2115-0)(5DSAT)** LDAP attribute type

**[pwdExpireWarning](#page-2117-0)(5DSAT)** Password Warning Expiration

**[pwdFailureCountInterval](#page-2118-0)(5DSAT)** Password Failure Count Interval

**[pwdFailureTime](#page-2119-0)(5DSAT)** Directory Server defined password policy attribute type

**[pwdGraceAuthNLimit](#page-2120-0)(5DSAT)** Password Grace Login

**[pwdGraceUseTime](#page-2121-0)(5DSAT)** Directory Server defined password policy attribute type

**[pwdHistory](#page-2122-0)(5DSAT)** Directory Server defined password policy attribute type

**[pwdInHistory](#page-2123-0)(5DSAT)** Number of Passwords in history

**[pwdIsLockoutPrioritized](#page-2124-0)(5DSAT)** LDAP attribute type

**[pwdKeepLastAuthTime](#page-2125-0)(5DSAT)** Enable last authentication time recording

**[pwdLastAuthTime](#page-2126-0)(5DSAT)** Last authentication time

**[pwdLockout](#page-2127-0)(5DSAT)** Password Lockout

**[pwdLockoutDuration](#page-2128-0)(5DSAT)** Password Lockout Duration

**[pwdMaxAge](#page-2129-0)(5DSAT)** Password Max Age

**[pwdMaxFailure](#page-2130-0)(5DSAT)** Password Max Failure

**[pwdMinAge](#page-2131-0)(5DSAT)** Password Min Age

**[pwdMinLength](#page-2132-0)(5DSAT)** Password Min Length

**[pwdMustChange](#page-2133-0)(5DSAT)** Password Must Change

**[pwdPolicySubentry](#page-2134-0)(5DSAT)** Directory Server defined password policy attribute type

**[pwdReset](#page-2135-0)(5DSAT)** Directory Server defined password policy attribute type

**[pwdSafeModify](#page-2136-0)(5DSAT)** Password Safe Modify

**ref[\(5DSAT\)](#page-2137-0)** Standard LDAP referral attribute type

**[registeredAddress](#page-2138-0)(5DSAT)** Standard LDAP attribute type

**[replicaIdentifier](#page-2139-0)(5DSAT)** RetroChangelog attribute type

**[replicationCSN](#page-2140-0)(5DSAT)** RetroChangelog attribute type

**[retryCountResetTime](#page-2142-0)(5DSAT)** Sun ONE defined password policy attribute type

**[roleOccupant](#page-2144-0)(5DSAT)** Standard LDAP attribute type

**[roomNumber](#page-2145-0)(5DSAT)** Standard LDAP attribute type

**[searchGuide](#page-2146-0)(5DSAT)** Standard LDAP attribute type

**[secretary](#page-2147-0)(5DSAT)** Standard LDAP attribute type

**[seeAlso](#page-2148-0)(5DSAT)** Standard LDAP attribute type

**[serialNumber](#page-2149-0)(5DSAT)** Standard LDAP attribute type

**[shadowExpire](#page-2150-0)(5DSAT)** Standard LDAP attribute type

**[shadowFlag](#page-2151-0)(5DSAT)** Standard LDAP attribute type

**[shadowInactive](#page-2152-0)(5DSAT)** Standard LDAP attribute type

**[shadowLastChange](#page-2153-0)(5DSAT)** Standard LDAP attribute type

**[shadowMax](#page-2154-0)(5DSAT)** Standard LDAP attribute type

**[shadowMin](#page-2155-0)(5DSAT)** Standard LDAP attribute type

**[shadowWarning](#page-2156-0)(5DSAT)** Standard LDAP attribute type

**[singleLevelQuality](#page-2157-0)(5DSAT)** Standard LDAP attribute type

**sn[\(5DSAT\)](#page-2158-0)** Standard LDAP attribute type

**st[\(5DSAT\)](#page-2159-0)** Standard LDAP attribute type

**street[\(5DSAT\)](#page-2161-0)** Standard LDAP attribute type

**[subject](#page-2163-0)(5DSAT)** Pilot attribute type

**[subschemaSubentry](#page-2164-0)(5DSAT)** Standard LDAP attribute type

**[subtreeMaximumQuality](#page-2165-0)(5DSAT)** Standard LDAP attribute type

**[subtreeMinimumQuality](#page-2166-0)(5DSAT)** Standard LDAP attribute type

**[supportedAlgorithms](#page-2167-0)(5DSAT)** Standard LDAP attribute type

**[supportedApplicationContext](#page-2168-0)(5DSAT)** Standard LDAP attribute type

**[supportedControl](#page-2169-0)(5DSAT)** Standard LDAP attribute type

**[supportedExtension](#page-2170-0)(5DSAT)** Standard LDAP attribute type

**[supportedLDAPVersion](#page-2171-0)(5DSAT)** Standard LDAP attribute type

**[supportedSASLMechanisms](#page-2172-0)(5DSAT)** Standard LDAP attribute type

**[supportedSSLCiphers](#page-2173-0)(5DSAT)** List of ciphers supported by SSL lib

**[targetDn](#page-2176-0)(5DSAT)** Changelog attribute type

**[targetUniqueId](#page-2177-0)(5DSAT)** RetroChangelog attribute type

**[telephoneNumber](#page-2178-0)(5DSAT)** Standard LDAP attribute type

**[teletexTerminalIdentifier](#page-2179-0)(5DSAT)** Standard LDAP attribute type

**[telexNumber](#page-2180-0)(5DSAT)** Standard LDAP attribute type

**[textEncodedORAddress](#page-2181-0)(5DSAT)** Standard LDAP attribute type

**title[\(5DSAT\)](#page-2182-0)** Standard LDAP attribute type

**uid[\(5DSAT\)](#page-2183-0)** Standard LDAP attribute type

**[uidNumber](#page-2184-0)(5DSAT)** Standard LDAP attribute type

**[uniqueIdentifier](#page-2185-0)(5DSAT)** Standard LDAP attribute type

**[uniqueMember](#page-2186-0)(5DSAT)** Standard LDAP attribute type

**[updatedByDocument](#page-2187-0)(5DSAT)** Pilot attribute type

**[updatesDocument](#page-2188-0)(5DSAT)** Pilot attribute type

**[userCertificate](#page-2189-0)(5DSAT)** Standard LDAP attribute type **[userClass](#page-2190-0)(5DSAT)** Standard LDAP attribute type

**[userPassword](#page-2192-0)(5DSAT)** Standard LDAP attribute type

**[userPKCS12](#page-2193-0)(5DSAT)** inetOrgPerson attribute type

**[userSMIMECertificate](#page-2194-0)(5DSAT)** inetOrgPerson attribute type

**[vendorName](#page-2195-0)(5DSAT)** LDAP attribute type

**[vendorVersion](#page-2196-0)(5DSAT)** LDAP attribute type

**[x121Address](#page-2203-0)(5DSAT)** Standard LDAP attribute type

**[x500UniqueIdentifier](#page-2204-0)(5DSAT)** Standard LDAP attribute type

# <span id="page-1902-0"></span>**abstract**

#### Pilot attribute type

### **Synopsis**

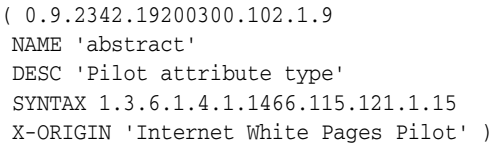

### **Description**

Provides an abstract of a document entry.

### **Syntax**

Directory String, multi-valued.

#### **Attributes**

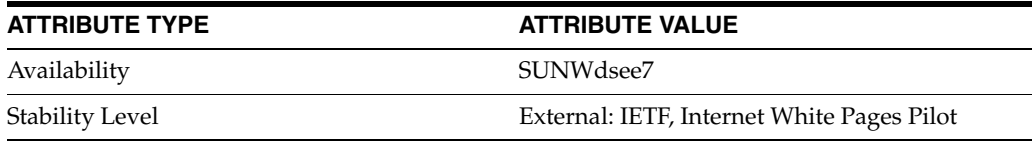

# <span id="page-1903-0"></span>**accountUnlockTime**

### Sun ONE defined password policy attribute type

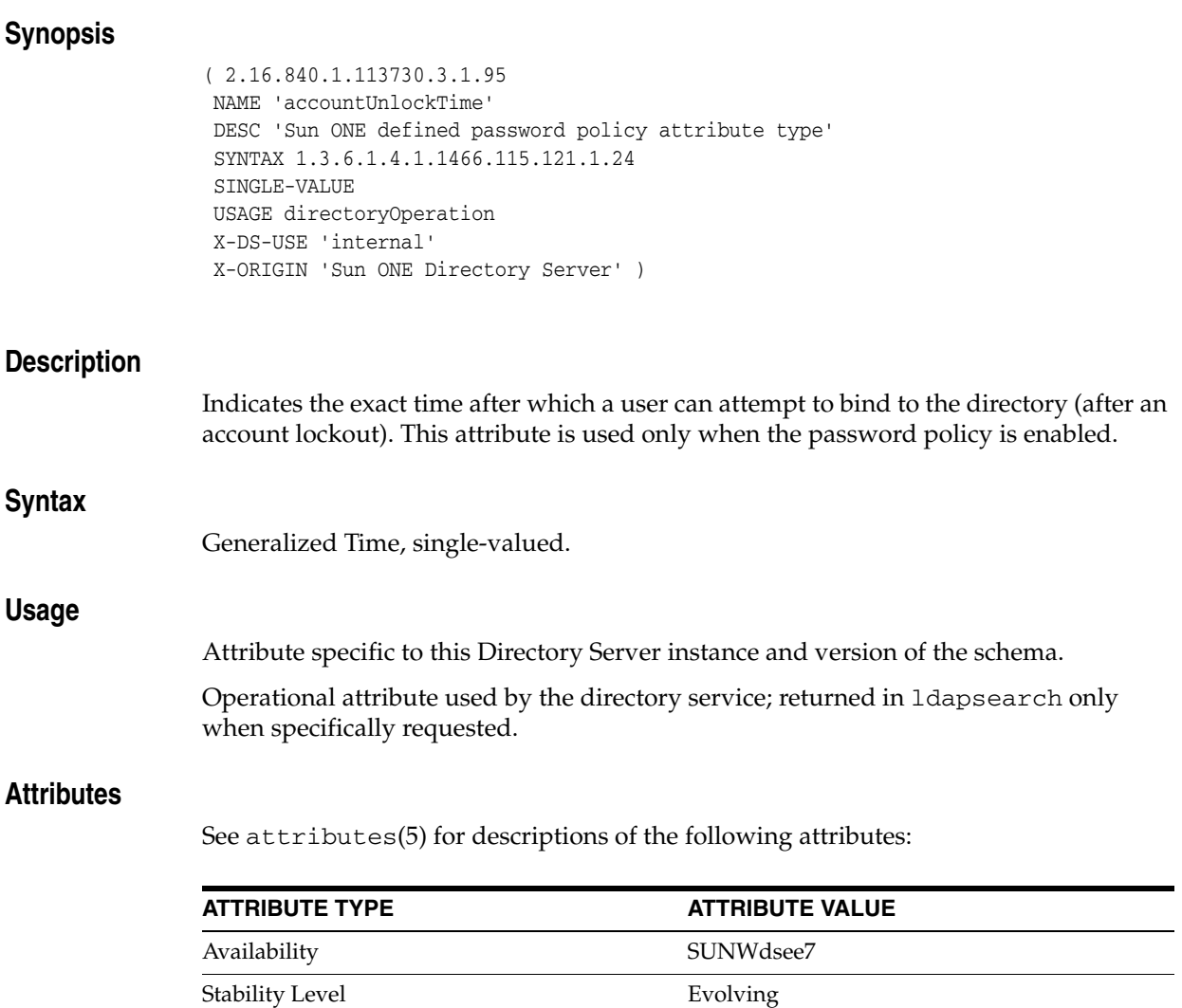

### Sun ONE defined access control information attribute type

<span id="page-1904-0"></span>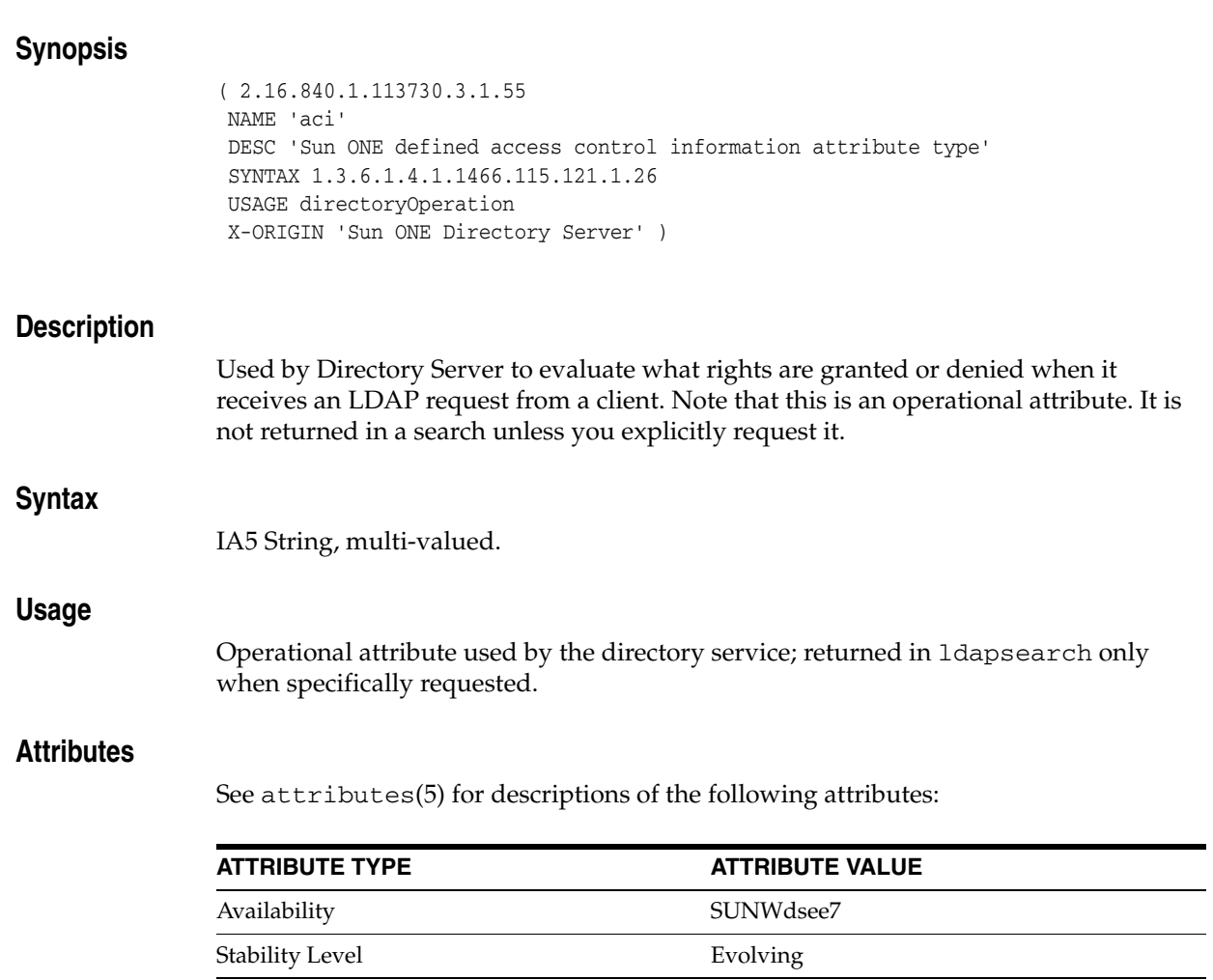

# <span id="page-1905-0"></span>**aliasedObjectName**

#### Standard LDAP attribute type

#### **Synopsis**

( 2.5.4.1 NAME 'aliasedObjectName' DESC 'Standard LDAP attribute type' SYNTAX 1.3.6.1.4.1.1466.115.121.1.12 SINGLE-VALUE X-ORIGIN 'RFC 2256' )

#### **Description**

This attribute is defined in RFC 2256, but Directory Server does not support alias dereferencing. The value of aliasedObjectName attributes are never used by Directory Server.

#### **Syntax**

DN, single-valued.

#### **Attributes**

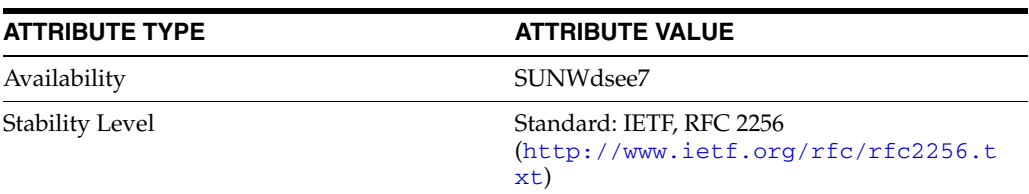

# <span id="page-1906-0"></span>**associatedDomain**

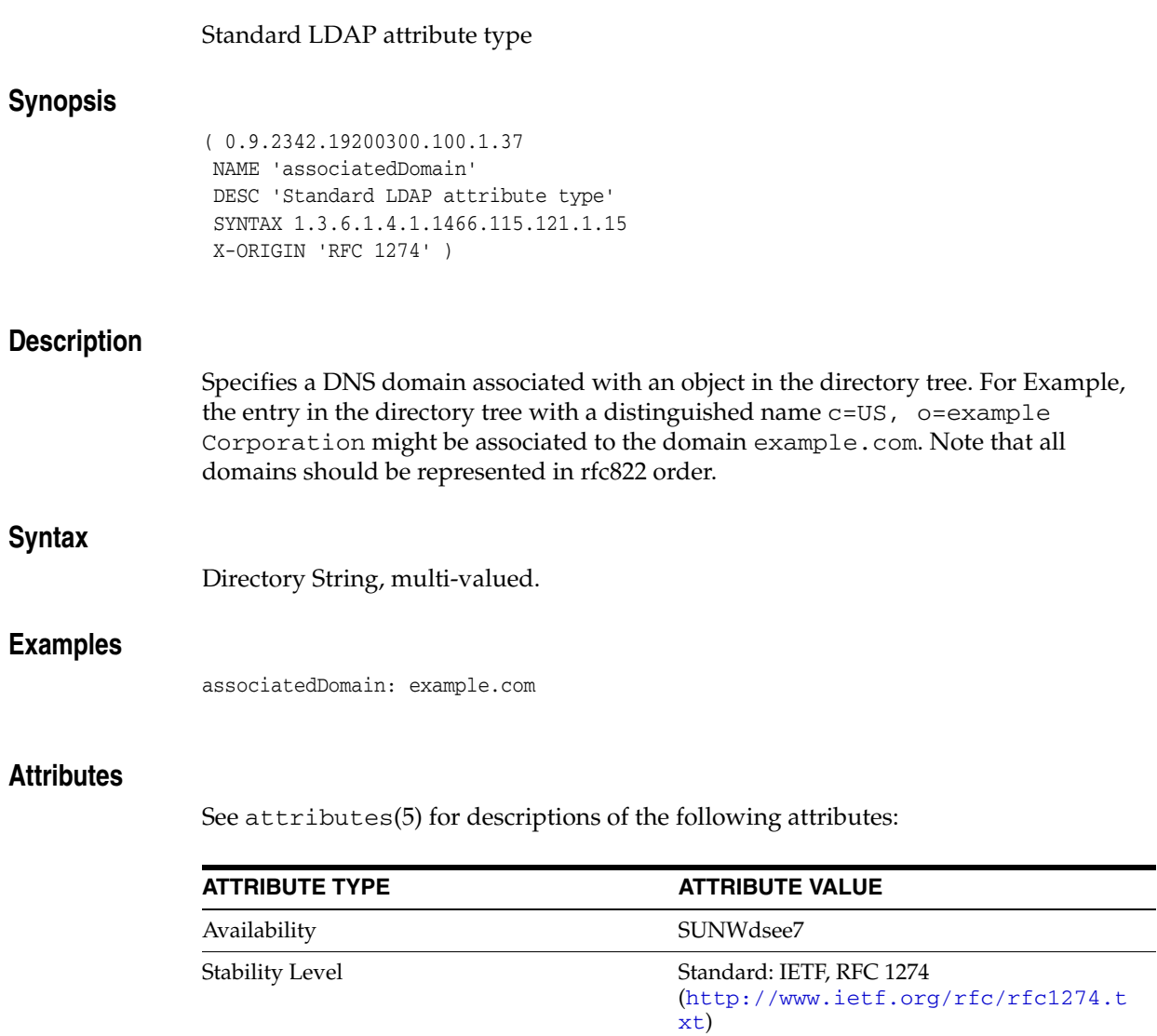

# <span id="page-1907-0"></span>**associatedName**

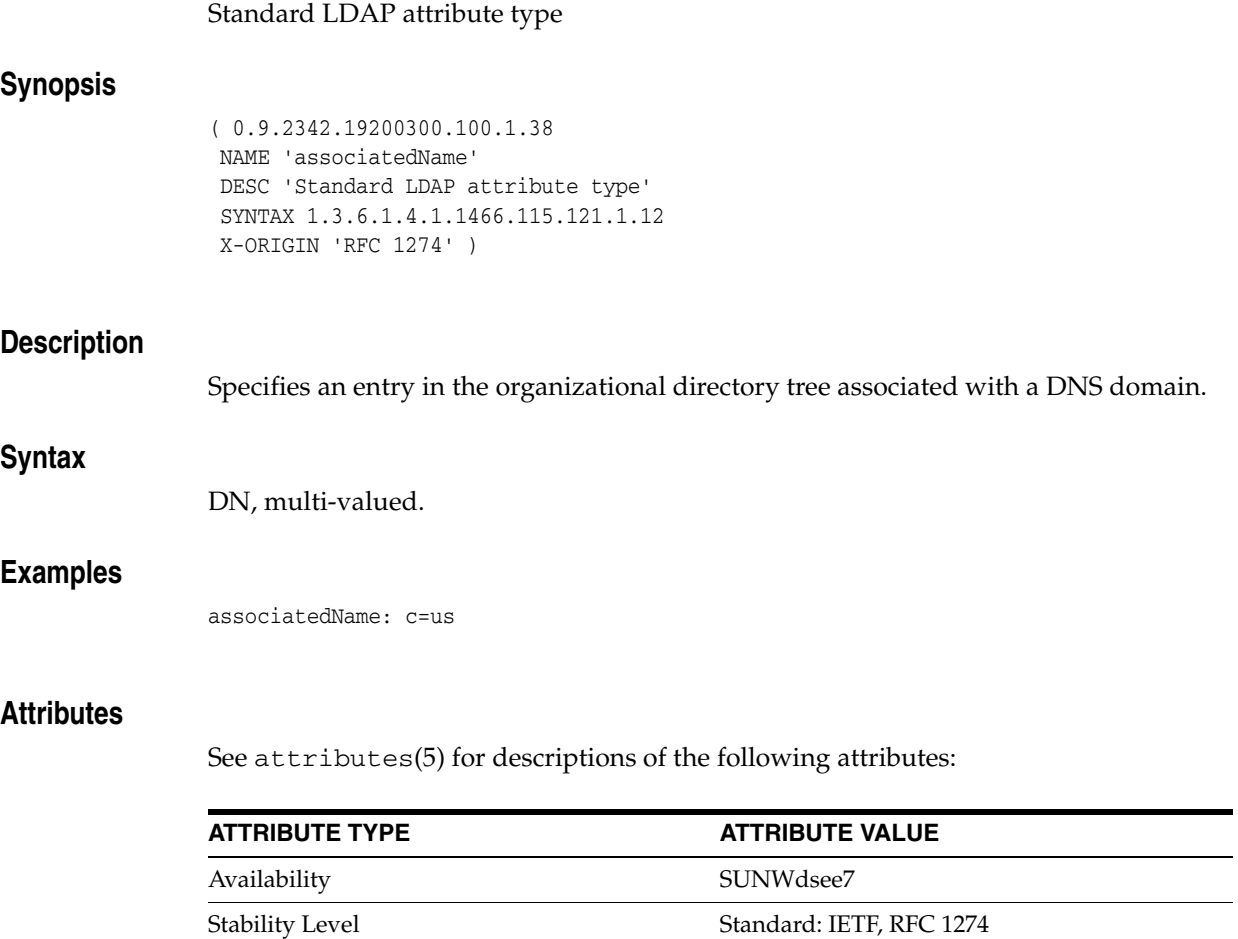

(http://www.ietf.org/rfc/rfc1274.t

xt)
# **attributeTypes**

#### Standard LDAP attribute type

#### **Synopsis**

( 2.5.21.5 NAME 'attributeTypes' DESC 'Standard LDAP attribute type' SYNTAX 1.3.6.1.4.1.1466.115.121.1.15 X-ORIGIN 'RFC 2252' )

### **Description**

Multi-valued attribute that specifies the attribute types used within a subschema. Each value describes a single attribute.

## **Syntax**

Directory String, multi-valued.

#### **Attributes**

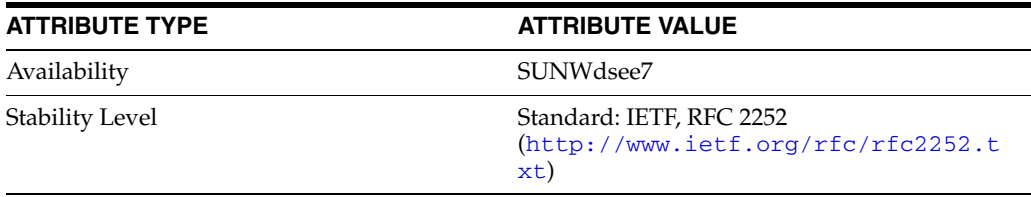

# **audio**

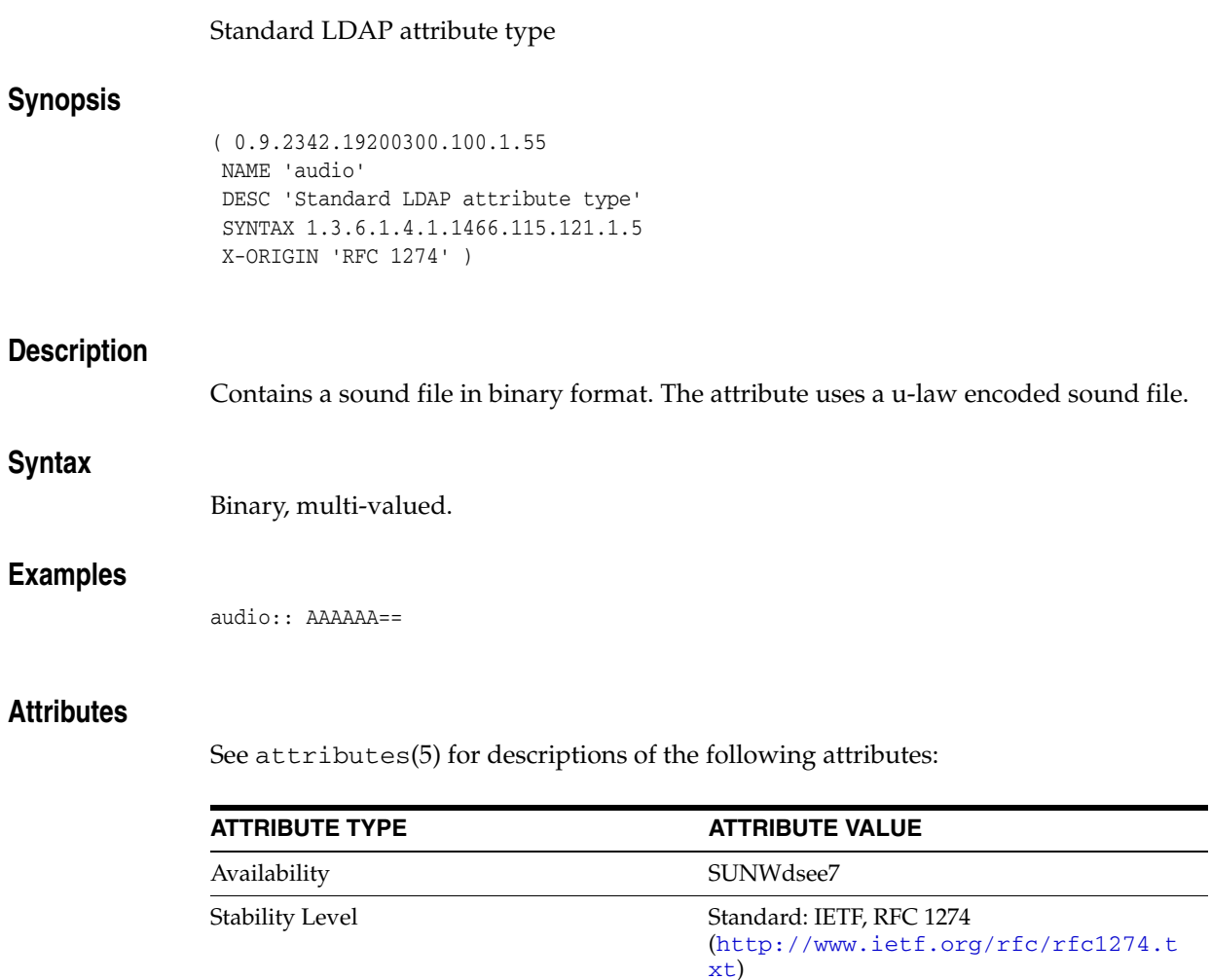

# **authorCn**

## Pilot attribute type

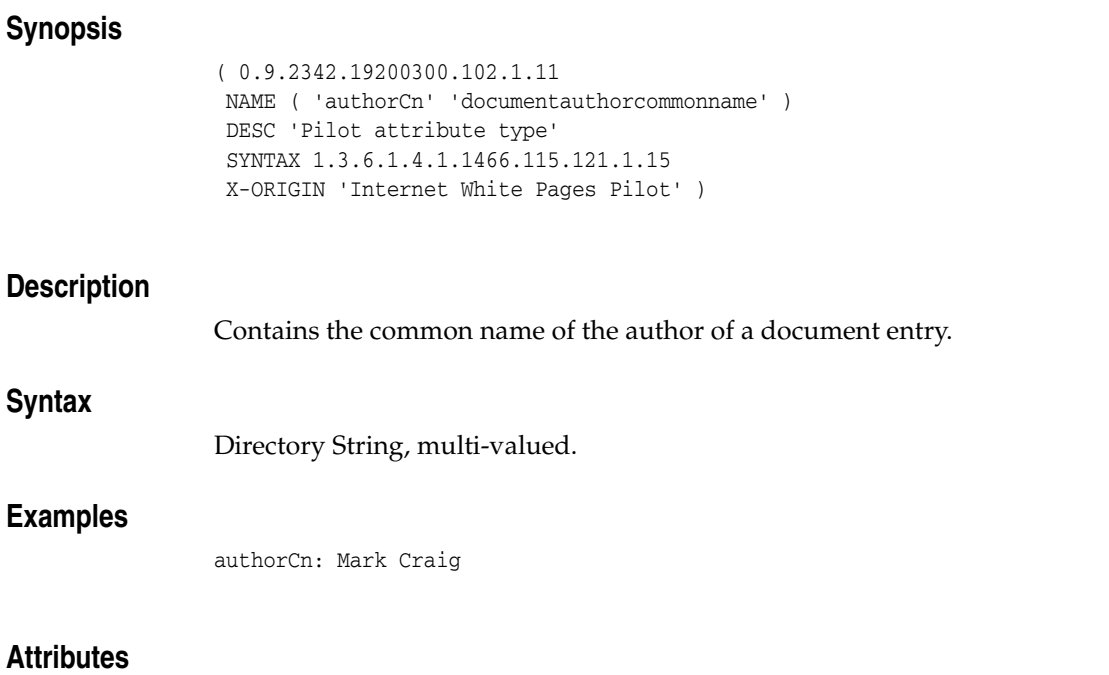

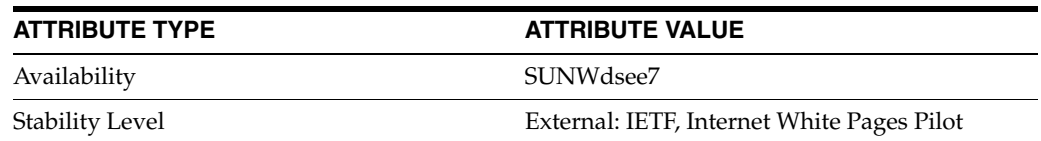

# **authorityRevocationList**

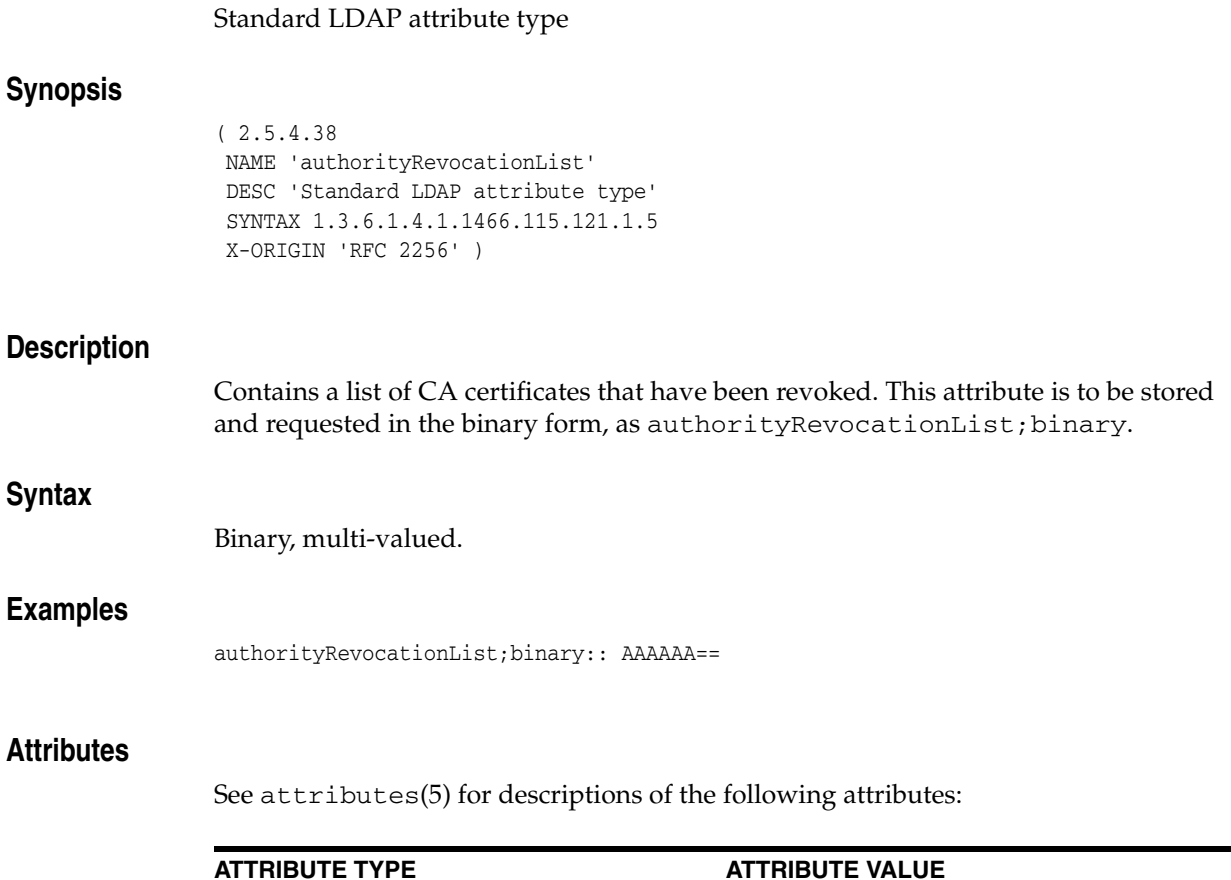

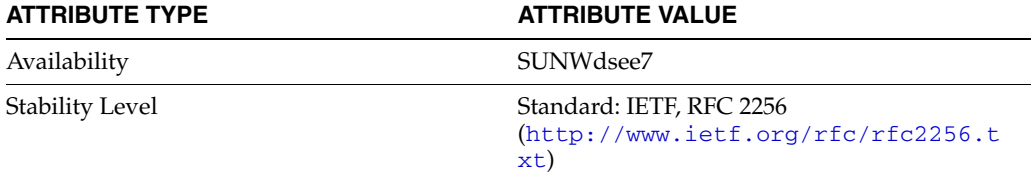

# **authorSn**

## Pilot attribute type

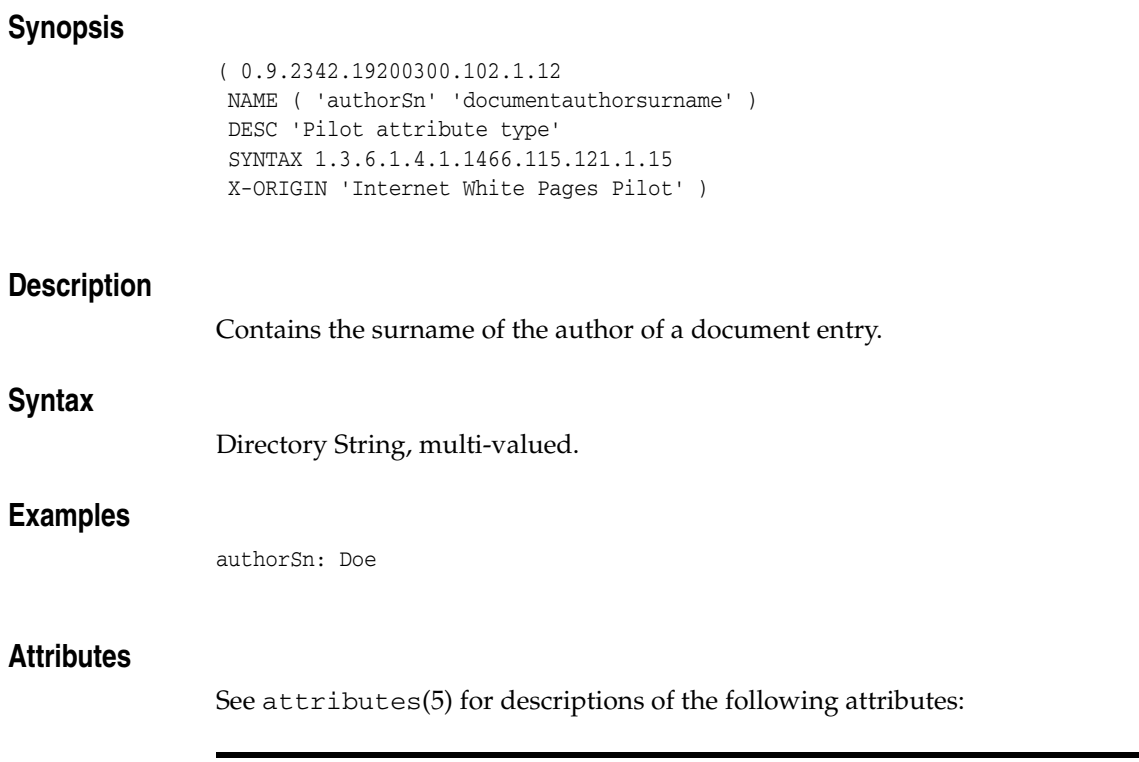

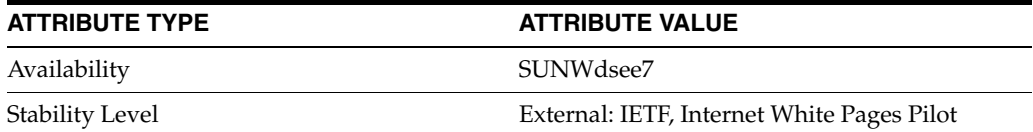

# **bootFile**

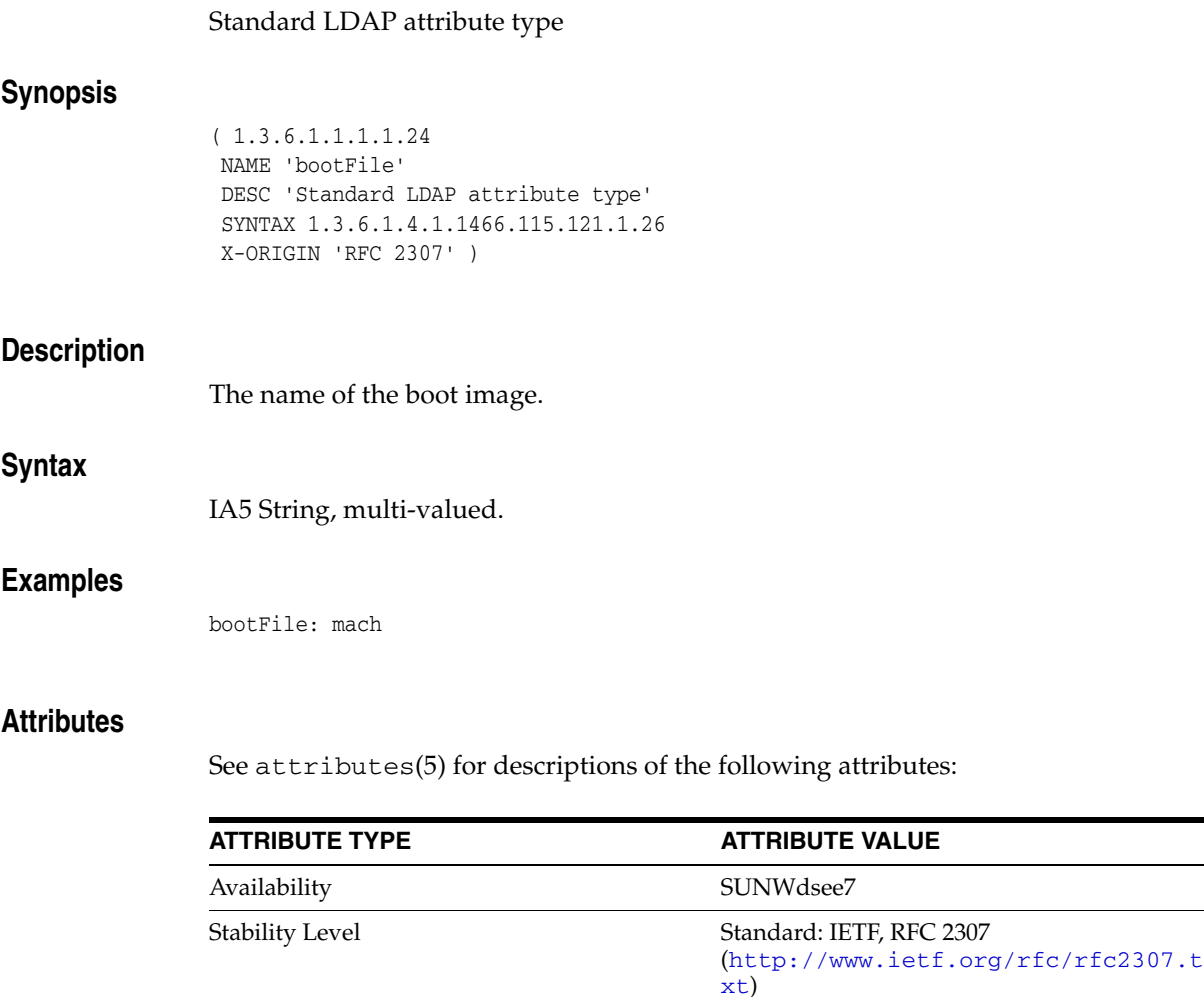

# **bootParameter**

### Standard LDAP attribute type

## **Synopsis**

( 1.3.6.1.1.1.1.23 NAME 'bootParameter' DESC 'Standard LDAP attribute type' SYNTAX 1.3.6.1.4.1.1466.115.121.1.26 X-ORIGIN 'RFC 2307' )

#### **Description**

Specified boot parameters.

#### **Syntax**

IA5 String, multi-valued.

#### **Examples**

bootParameter: root=fs:/nfsroot/peg bootParameter: swap=fs:/nfsswap/peg bootParameter: dump=fs:/nfsdump/peg

#### **Attributes**

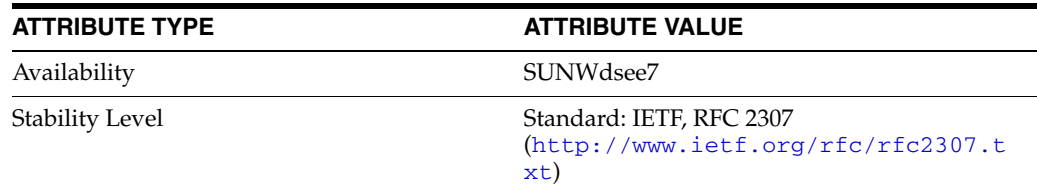

# **buildingName**

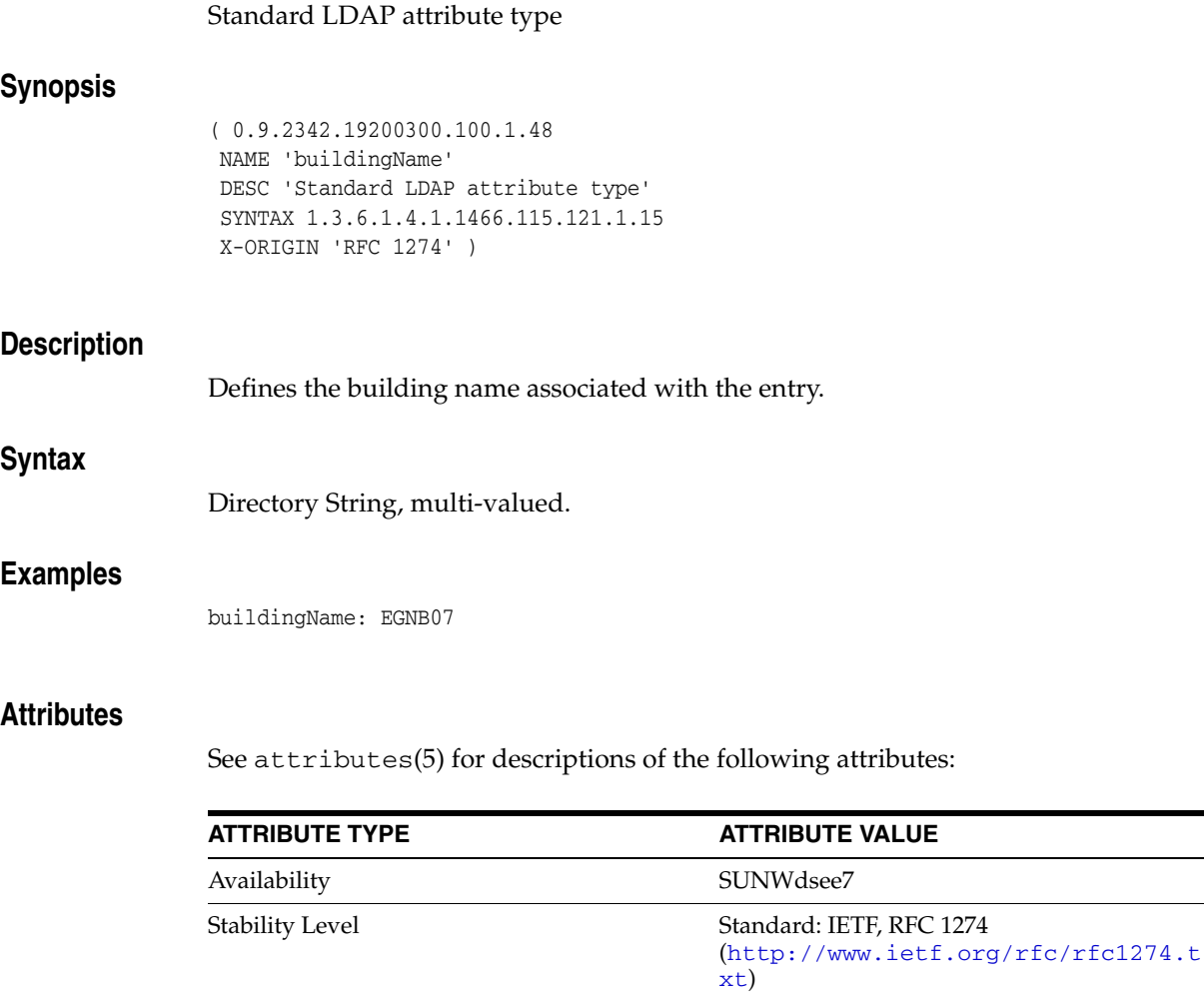

 $\overline{\phantom{0}}$  $\overline{\phantom{a}}$ 

# **businessCategory**

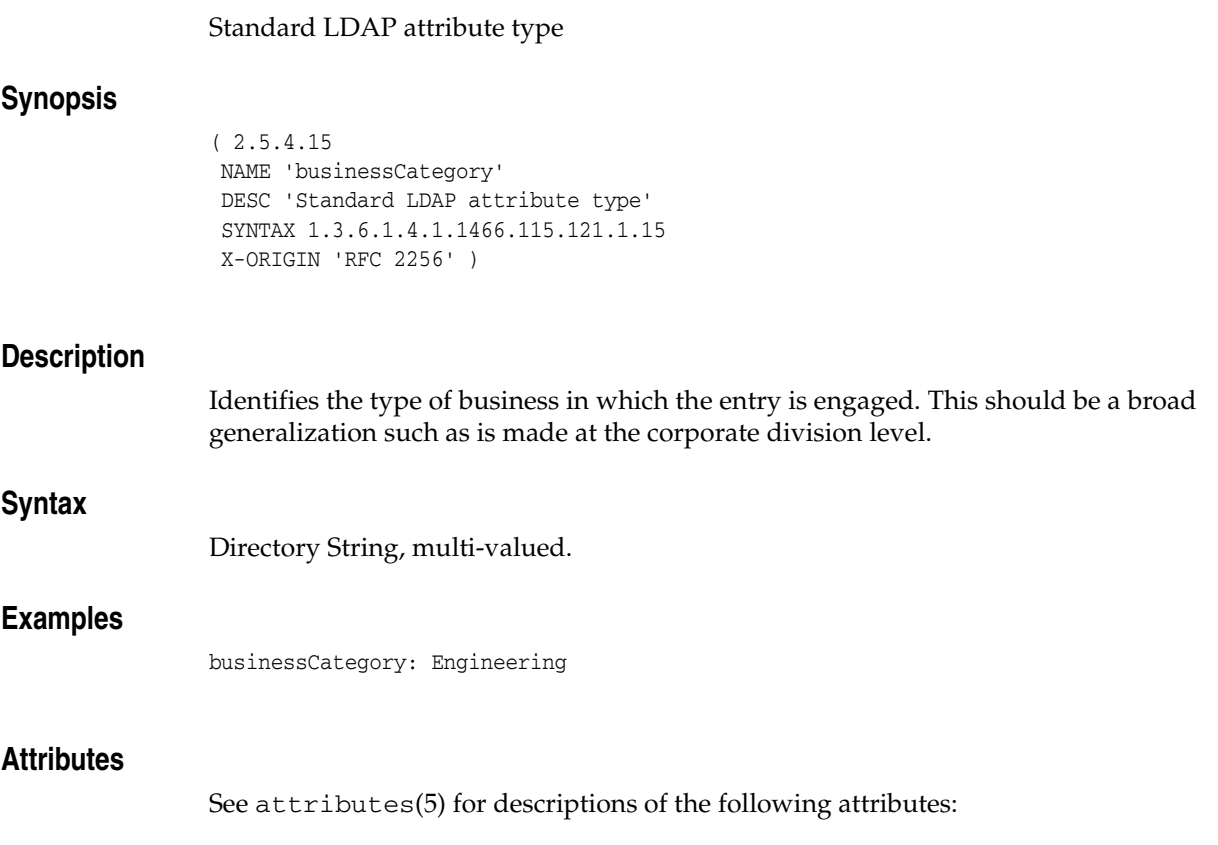

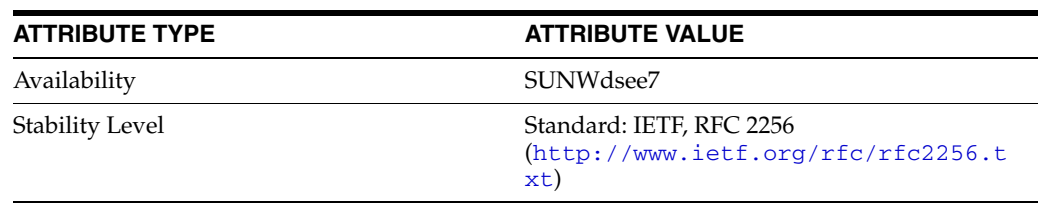

## **c**

c

#### Standard LDAP attribute type

### **Synopsis**

```
(2.5.4.6 NAME ( 'c' 'countryName' )
DESC 'Standard LDAP attribute type'
SUP name
SYNTAX 1.3.6.1.4.1.1466.115.121.1.15
SINGLE-VALUE
X-ORIGIN 'RFC 2256' )
```
#### **Description**

This attribute is designed to contain the two-character code representing a country name, as defined by ISO, in the directory.

#### **Syntax**

Directory String, single-valued.

#### **Examples**

c: FR

#### **Attributes**

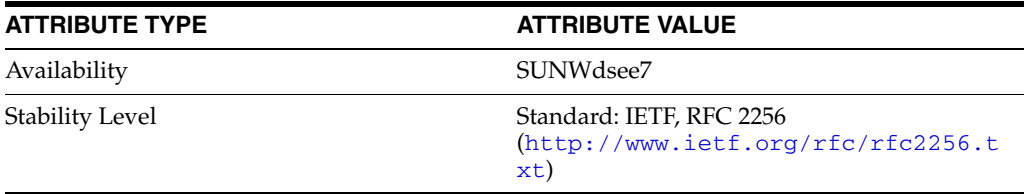

# **cACertificate**

## Standard LDAP attribute type

## **Synopsis**

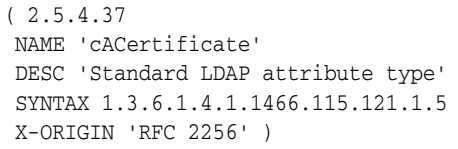

## **Description**

Contains the CA's certificate. This attribute is to be stored and requested in the binary form, as CACertificate;binary.

## **Syntax**

Binary, multi-valued.

#### **Examples**

CACertificate;binary:: AAAAAA==

## **Attributes**

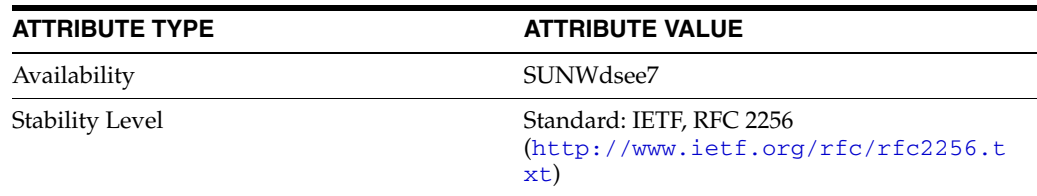

# **carLicense**

# inetOrgPerson attribute type **Synopsis** ( 2.16.840.1.113730.3.1.1 NAME 'carLicense' DESC 'inetOrgPerson attribute type' SYNTAX 1.3.6.1.4.1.1466.115.121.1.15 X-ORIGIN 'inetOrgPerson Internet Draft' ) **Description** Identifies the entry's automobile license plate number. **Syntax** Directory String, multi-valued. **Examples** carLicense: 4MCS389 **Attributes** See attributes(5) for descriptions of the following attributes: **ATTRIBUTE TYPE ATTRIBUTE VALUE** Availability SUNWdsee7 Stability Level **External: IETF, RFC 2798** (http://www.ietf.org/rfc/rfc2798.t xt)

# **certificateRevocationList**

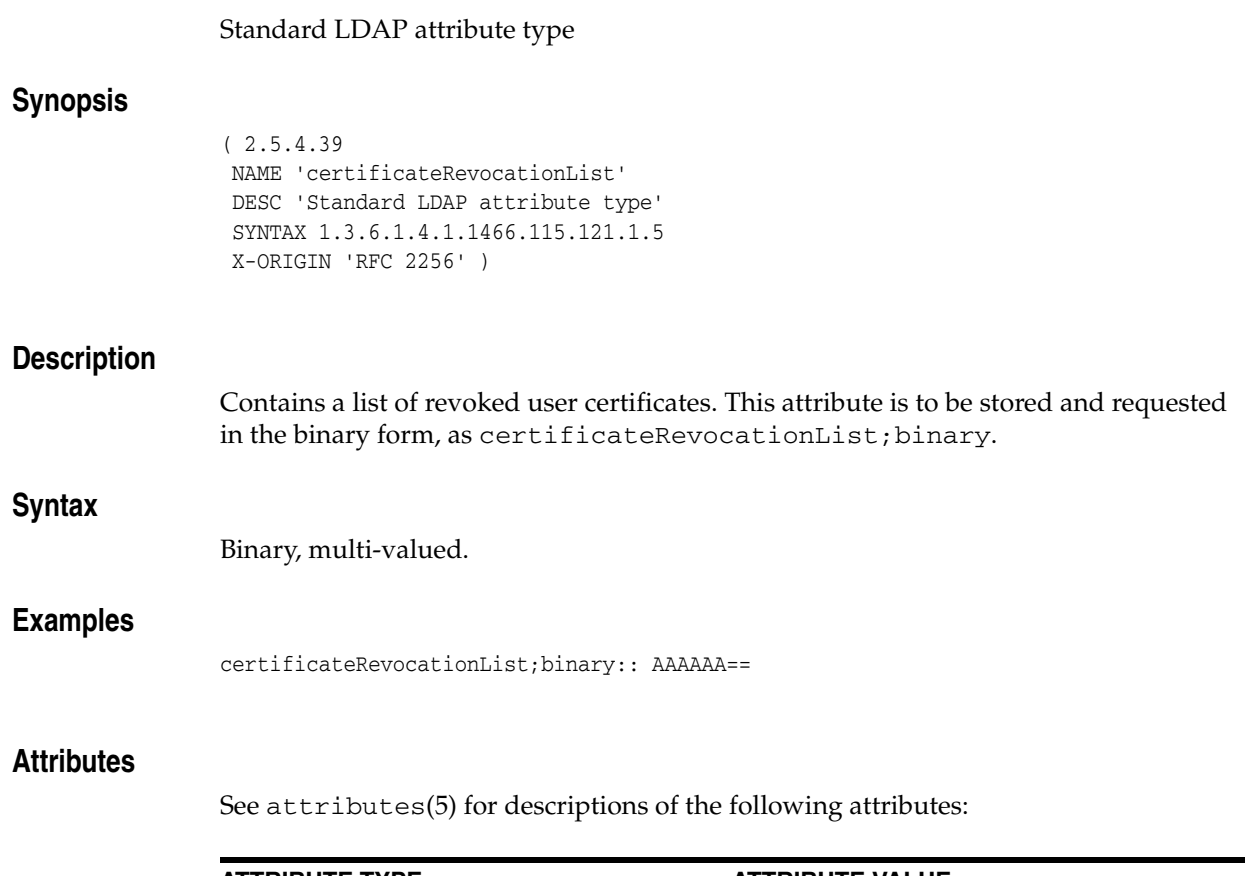

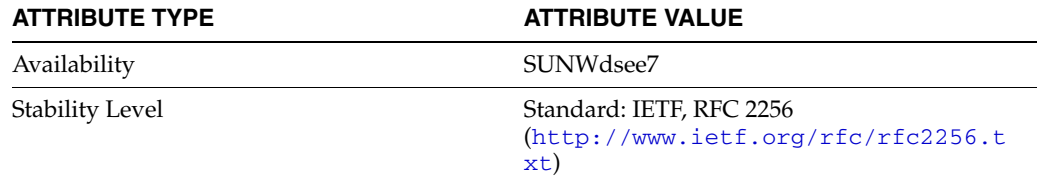

# **changeHasReplFixupOp**

#### RetroChangelog attribute type

#### **Synopsis**

```
( 1.3.6.1.4.1.42.2.27.9.1.751
NAME 'changeHasReplFixupOp'
DESC 'RetroChangelog attribute type'
SYNTAX 1.3.6.1.4.1.1466.115.121.1.5
NO-USER-MODIFICATION
USAGE directoryOperation
X-ORIGIN 'Sun Directory Server' )
```
#### **Description**

This attribute is used for the retro change log.

This attribute is created in an entry when the following conditions are satisfied:

- The retro change log is enabled
- The changeIsReplFixupOp attribute is configured to TRUE
- Directory Server has performed an operation to resolve a replication conflict

This attribute stores the following information about an operation performed to resolve a replication conflict:

- Target DN of the operation
- The type of update
- The change made

There is one value of this attribute for each operation performed to resolve a replication conflict.

The value of this attribute is base64 encoded.

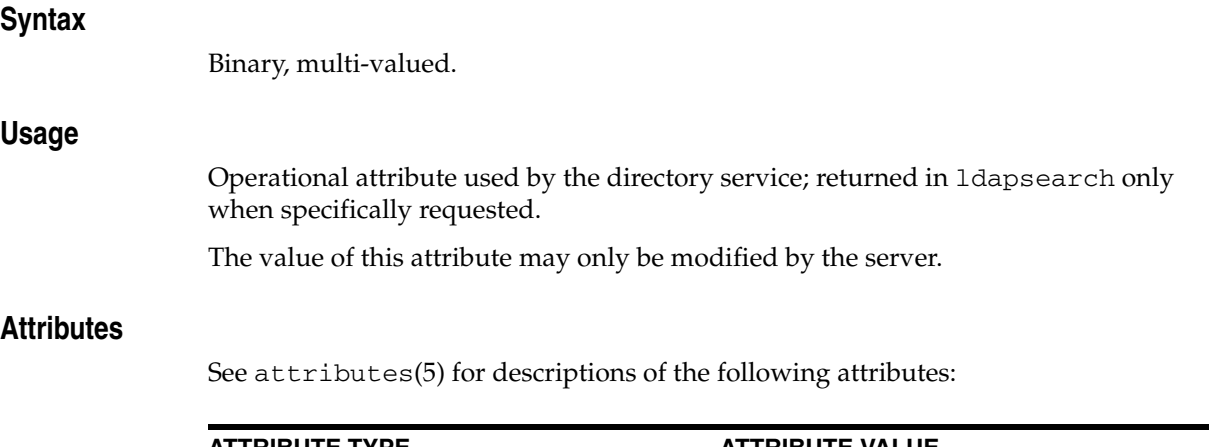

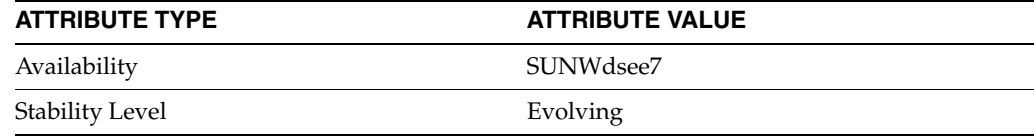

# **changeIsReplFixupOp**

#### RetroChangelog attribute type

#### **Synopsis**

```
( 1.3.6.1.4.1.42.2.27.9.1.726
NAME 'changeIsReplFixupOp'
DESC 'RetroChangelog attribute type'
EQUALITY booleanMatch
SYNTAX 1.3.6.1.4.1.1466.115.121.1.7
SINGLE-VALUE
NO-USER-MODIFICATION
USAGE directoryOperation
X-ORIGIN 'Sun Directory Server' )
```
#### **Description**

This attribute is used for the retro change log.

This attribute indicates whether Directory Server has performed an operation to resolve a replication conflict. The value of this attribute is as follows:

#### **TRUE**

A replication conflict has occured and Directory Server has performed an operation to resolve the conflict. The changeHasReplFixupOp attribute has been added to the entry to describe the operation.

#### **FALSE**

Directory Server has not performed an operation to resolve a replication conflict on this entry.

### **Syntax**

Boolean, single-valued.

### **Usage**

Operational attribute used by the directory service; returned in ldapsearch only when specifically requested.

The value of this attribute may only be modified by the server.

#### **Attributes**

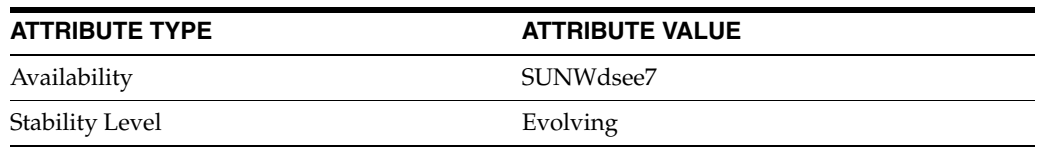

# **changeLog\_5dsat**

DN of the entry containing the set of entries comprising the server changelog

## **Synopsis**

( 2.16.840.1.113730.3.1.35 NAME 'changeLog' DESC 'DN of the entry containing the set of entries comprising the server changelog' EQUALITY distinguishedNameMatch SYNTAX 1.3.6.1.4.1.1466.115.121.1.12 X-ORIGIN 'Changelog Internet Draft' )

## **Description**

The distinguished name of the entry that contains the set of entries comprising the server change log.

### **Syntax**

DN, multi-valued.

### **Attributes**

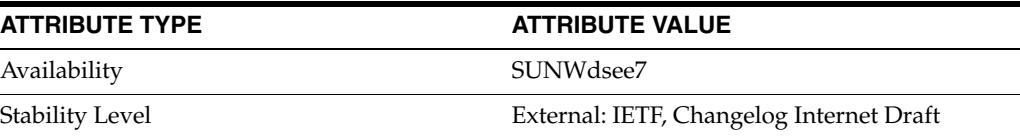

# **changeNumber**

#### Changelog attribute type

#### **Synopsis**

( 2.16.840.1.113730.3.1.5 NAME 'changeNumber' DESC 'Changelog attribute type' SYNTAX 1.3.6.1.4.1.1466.115.121.1.27 SINGLE-VALUE X-ORIGIN 'Changelog Internet Draft' )

### **Description**

This single-valued attribute is always present. It contains an integer that uniquely identifies each change made to a directory entry. This number is related to the order in which the change occurred. The higher the number, the later the change.

#### **Syntax**

Integer, single valued.

#### **Attributes**

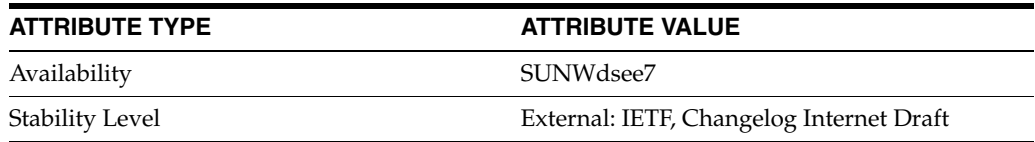

# **changes**

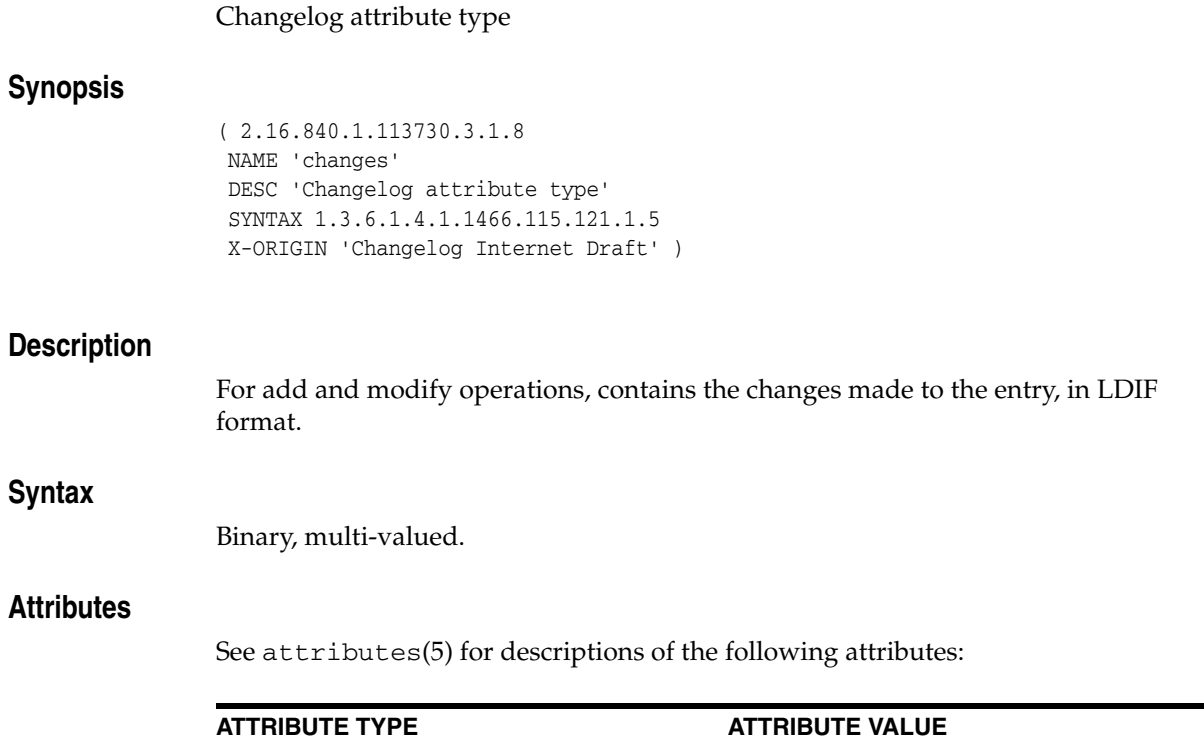

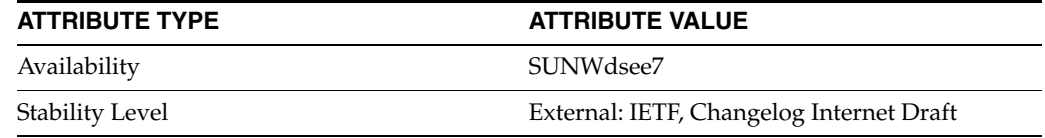

# **changeTime**

### Sun ONE defined attribute type

## **Synopsis**

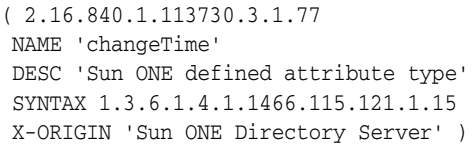

## **Description**

Defines a time, in a YYMMDDHHMMSS format, when the entry was added.

## **Syntax**

Directory String, multi-valued.

### **Attributes**

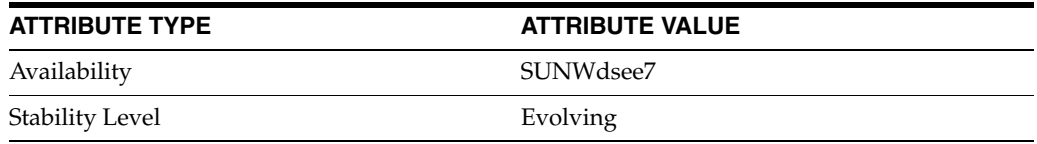

# **changeType**

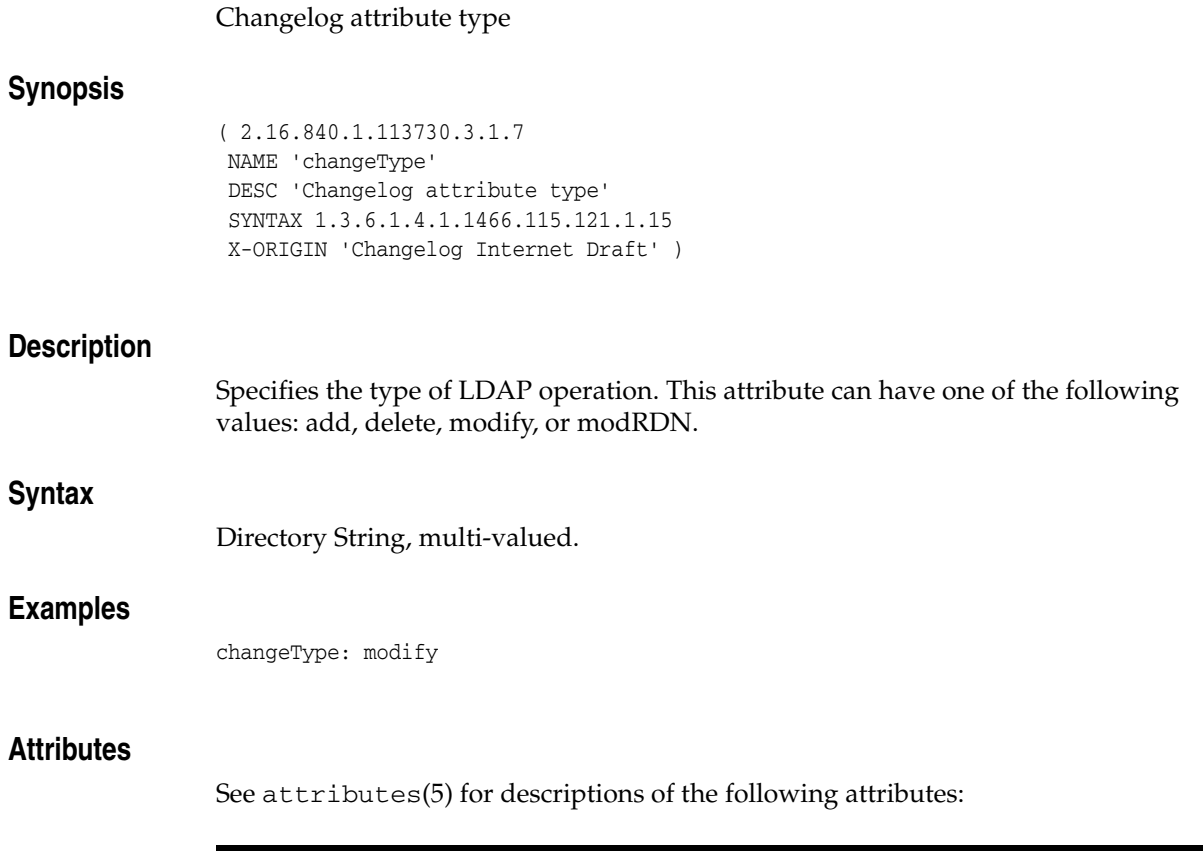

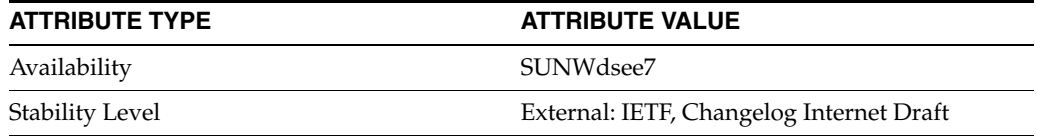

#### **cn**

#### Standard LDAP attribute type

### **Synopsis**

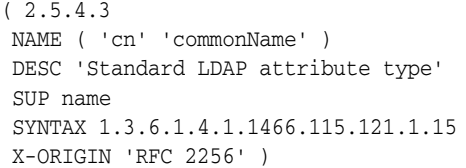

#### **Description**

Identifies the name of an object in the directory. When the object corresponds to a person, the CN is typically the person's full name.

#### **Syntax**

Directory String, multi-valued.

### **Examples**

When identifying the common name or full name of an entry:

commonName: Barbara Jensen

or

cn: Barbara Jensen

When in reference to LDAPReplica or LDAPServer object classes:

commonName: replicator.example.com:17430/dc%3Dexample%2Cdc%3Dcom

or

cn: replicator.example.com:17430/dc%3Dexample%2Cdc%3Dcom

#### **Attributes**

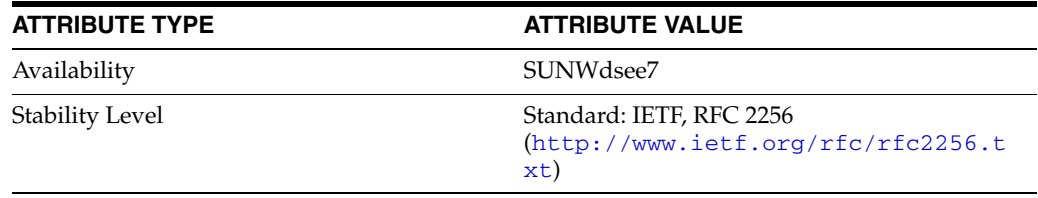

# **co**

# Standard LDAP attribute type

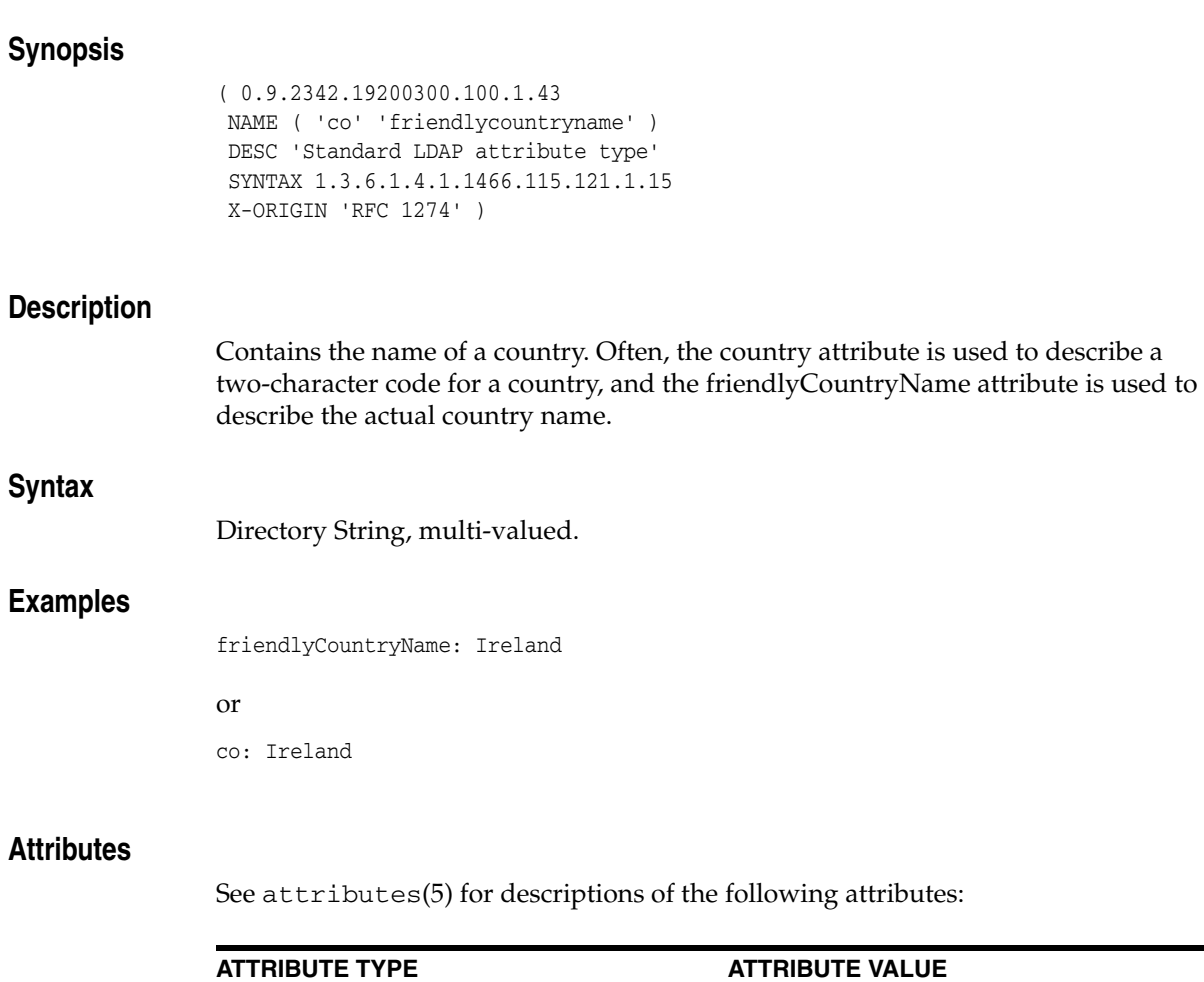

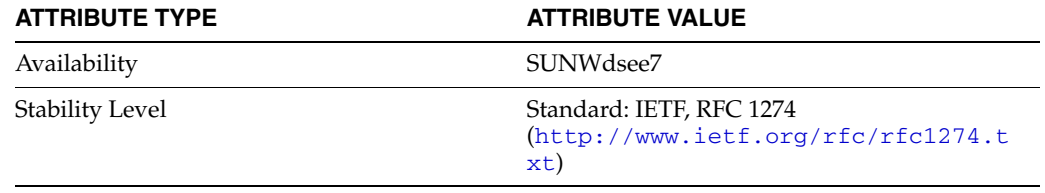

# **commonName**

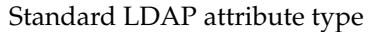

#### **Synopsis**

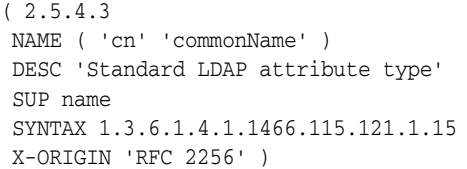

#### **Description**

Identifies the name of an object in the directory. When the object corresponds to a person, the CN is typically the person's full name.

#### **Syntax**

Directory String, multi-valued.

#### **Examples**

When identifying the common name or full name of an entry:

commonName: Barbara Jensen

or

cn: Barbara Jensen

When in reference to LDAPReplica or LDAPServer object classes:

commonName: replicator.example.com:17430/dc%3Dexample%2Cdc%3Dcom

or

cn: replicator.example.com:17430/dc%3Dexample%2Cdc%3Dcom

### **Attributes**

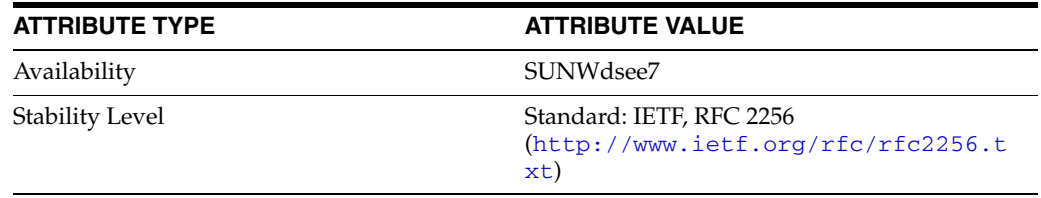

# **copiedFrom**

## Sun ONE defined attribute type

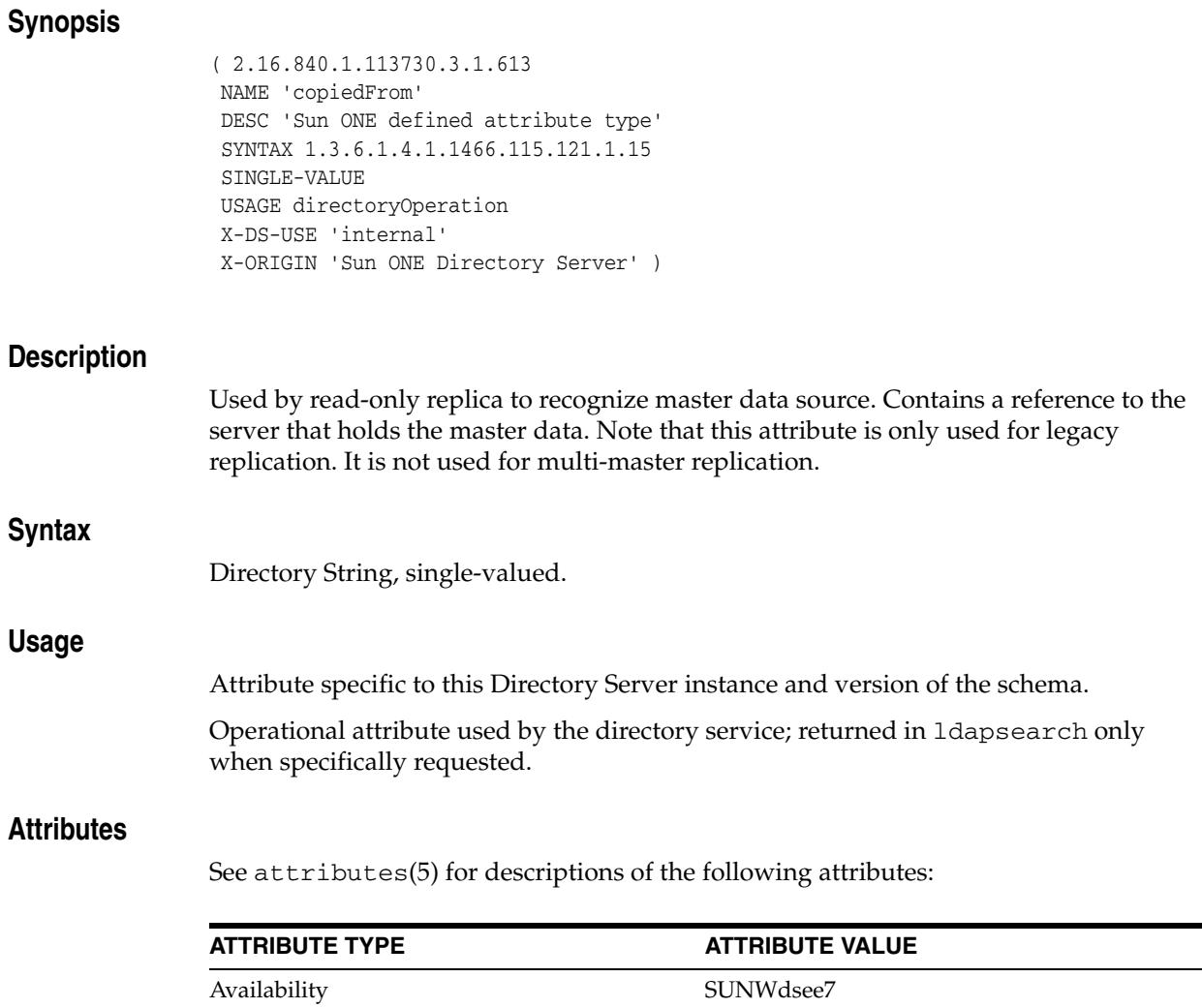

Stability Level **Evolving** 

# **copyingFrom**

#### Sun ONE defined attribute type

#### **Synopsis**

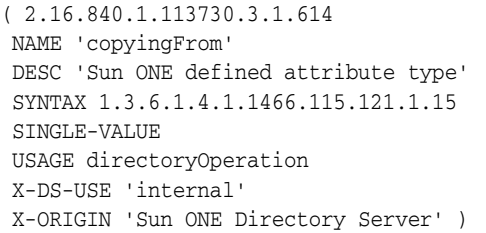

#### **Description**

Used by read-only replica to recognize master data source while replication is in progress. Contains a reference to the server that holds the master data. Note that this attribute is only used for legacy replication. It is not used for multi-master replication.

### **Syntax**

Directory String, single-valued.

#### **Usage**

Attribute specific to this Directory Server instance and version of the schema.

Operational attribute used by the directory service; returned in ldapsearch only when specifically requested.

### **Attributes**

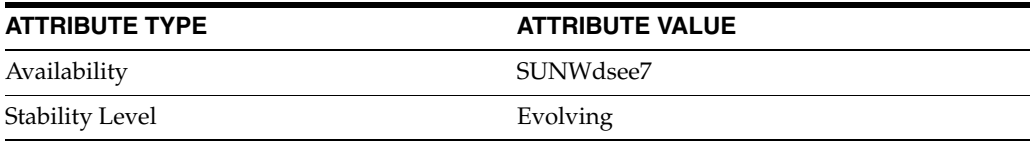

# **cosAttribute**

#### Sun ONE defined attribute type

#### **Synopsis**

```
( 2.16.840.1.113730.3.1.550
NAME 'cosAttribute'
DESC 'Sun ONE defined attribute type'
SYNTAX 1.3.6.1.4.1.1466.115.121.1.15
X-DS-USE 'internal'
X-ORIGIN 'Sun ONE Directory Server' )
```
#### **Description**

Provides the name of the attribute for which you want to generate a value. You can specify more than one cosAttribute value. This attribute is used by all types of CoS definition entries.

The cosAttribute attribute allows two qualifiers following the name of the CoS attribute. The *override* qualifier has one of the following values:

- default (or no qualifier) Indicates that the server does not override a real attribute value stored in the entry when it has the same type as the virtual attribute.
- override Indicates that the server always returns the value generated by the CoS, even when there is a value stored with the entry.
- operational Indicates that the attribute will only be returned if it is explicitly requested in the search. Operational attributes do not need to pass a schema check in order to be returned. It also has the same behavior as the override qualifier.

The merge qualifier is either absent or given with the following value:

merge-schemes - Allows the virtual CoS attribute to be multivalued, either from multiple templates or multiple CoS definitions.

# Directory String, multi-valued.

#### **Usage**

**Syntax**

Attribute specific to this Directory Server instance and version of the schema.

#### **Attributes**

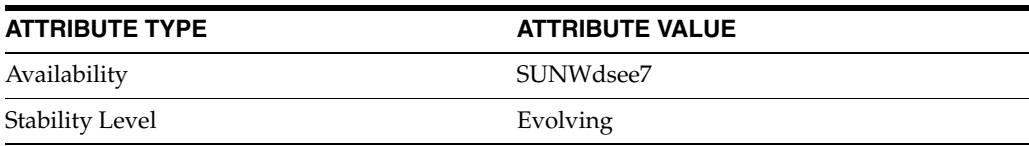

# **cosIndirectSpecifier**

#### Sun ONE defined attribute type

## **Synopsis**

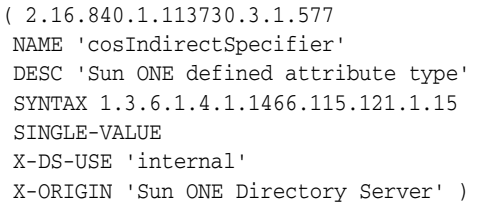

## **Description**

Specifies the attribute values used by an indirect CoS to identify the template entry.

## **Syntax**

Directory String, single-valued.

## **Usage**

Attribute specific to this Directory Server instance and version of the schema.

#### **Attributes**

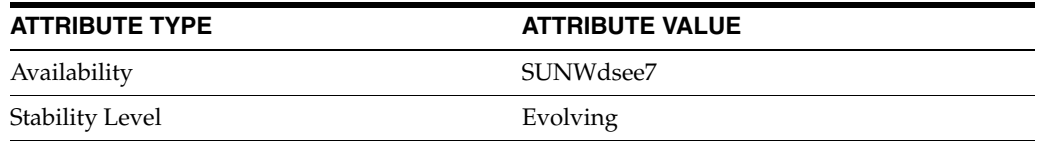

# **cosPriority**

# Sun ONE defined attribute type **Synopsis** ( 2.16.840.1.113730.3.1.569 NAME 'cosPriority' DESC 'Sun ONE defined attribute type' SYNTAX 1.3.6.1.4.1.1466.115.121.1.27 SINGLE-VALUE X-DS-USE 'internal' X-ORIGIN 'Sun ONE Directory Server' ) **Description** Specifies which template provides the attribute value, when CoS templates compete to provide an attribute value. This attribute represents the global priority of a particular template. A priority of zero is the highest priority. **Syntax** Integer, single-valued. **Usage** Attribute specific to this Directory Server instance and version of the schema. **Attributes** See attributes(5) for descriptions of the following attributes: **ATTRIBUTE TYPE ATTRIBUTE VALUE** Availability SUNWdsee7 Stability Level **Evolving**

# **cosspecifier**

#### Sun ONE defined attribute type

## **Synopsis**

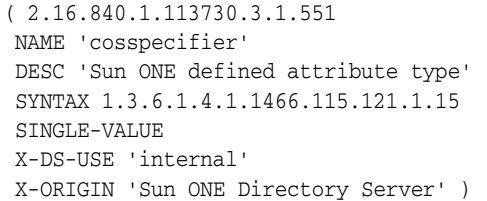

#### **Description**

Specifies the attribute value used by a classic CoS, which, along with the template entry's DN, identifies the template entry.

#### **Syntax**

Directory String, single-valued.

#### **Usage**

Attribute specific to this Directory Server instance and version of the schema.

#### **Attributes**

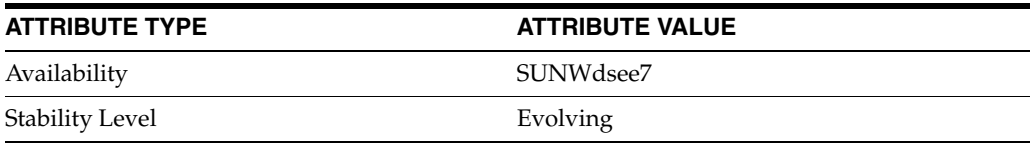

# **costargettree**

## Sun ONE defined attribute type

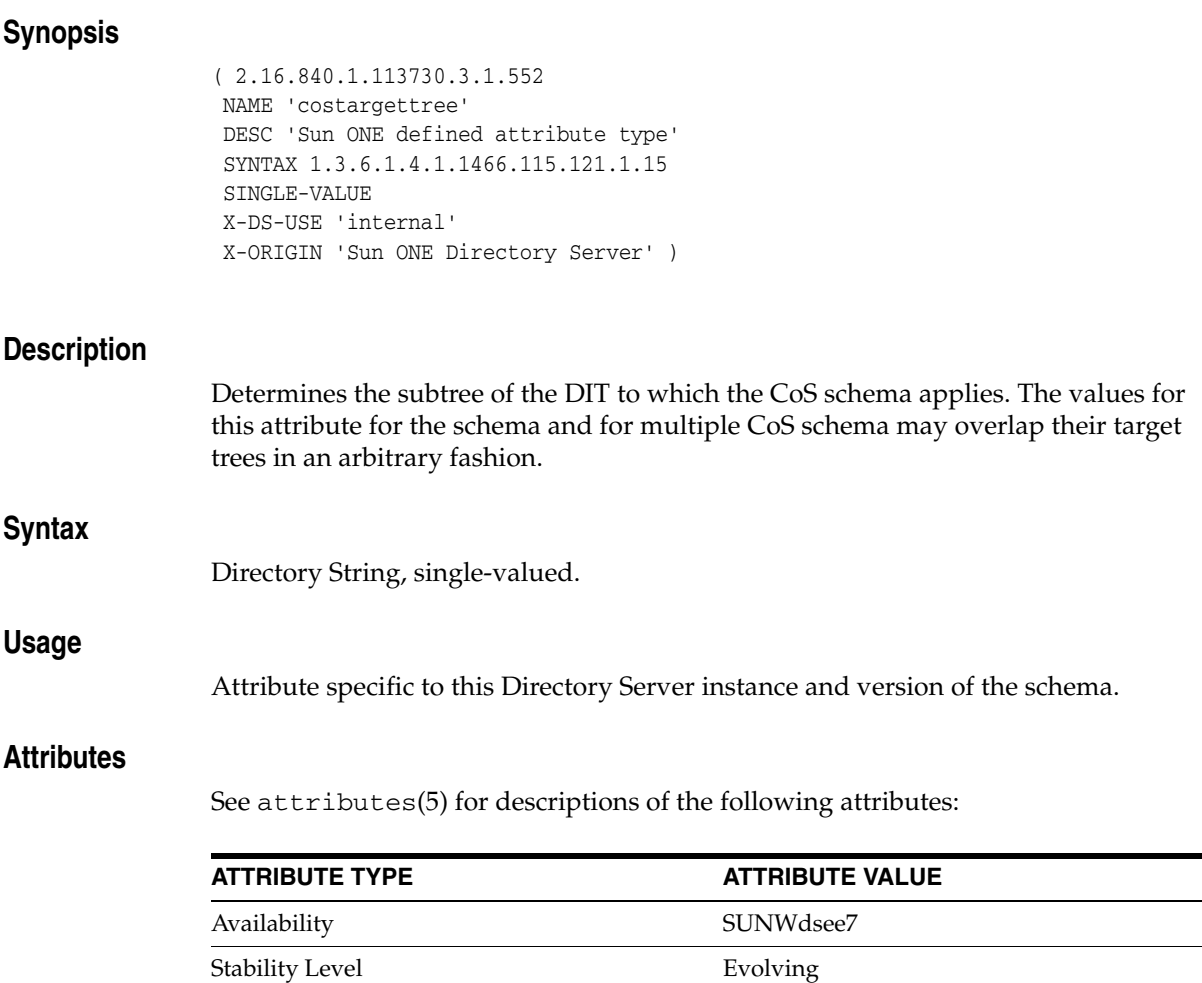

 $\overline{\phantom{0}}$ ÷.

# **costemplatedn**

### Sun ONE defined attribute type

## **Synopsis**

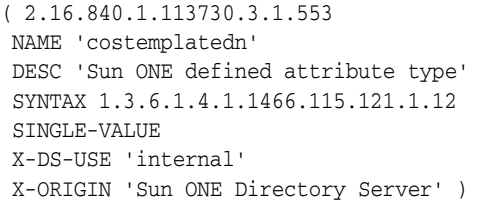

## **Description**

Points to the entry that contains the CoS template.

## **Syntax**

DN, single-valued.

## **Usage**

Attribute specific to this Directory Server instance and version of the schema.

#### **Attributes**

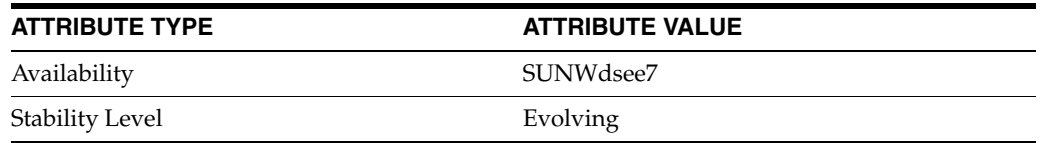

# **countryName**

#### Standard LDAP attribute type

#### **Synopsis**

```
(2.5.4.6 NAME ( 'c' 'countryName' )
DESC 'Standard LDAP attribute type'
SUP name
SYNTAX 1.3.6.1.4.1.1466.115.121.1.15
SINGLE-VALUE
X-ORIGIN 'RFC 2256' )
```
#### **Description**

This attribute is designed to contain the two-character code representing a country name, as defined by ISO, in the directory.

#### **Syntax**

Directory String, single-valued.

#### **Examples**

c: FR

#### **Attributes**

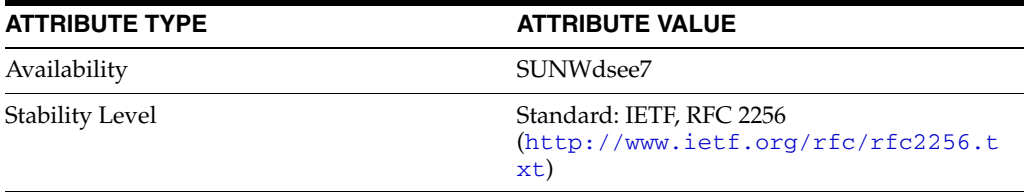

# **crossCertificatePair**

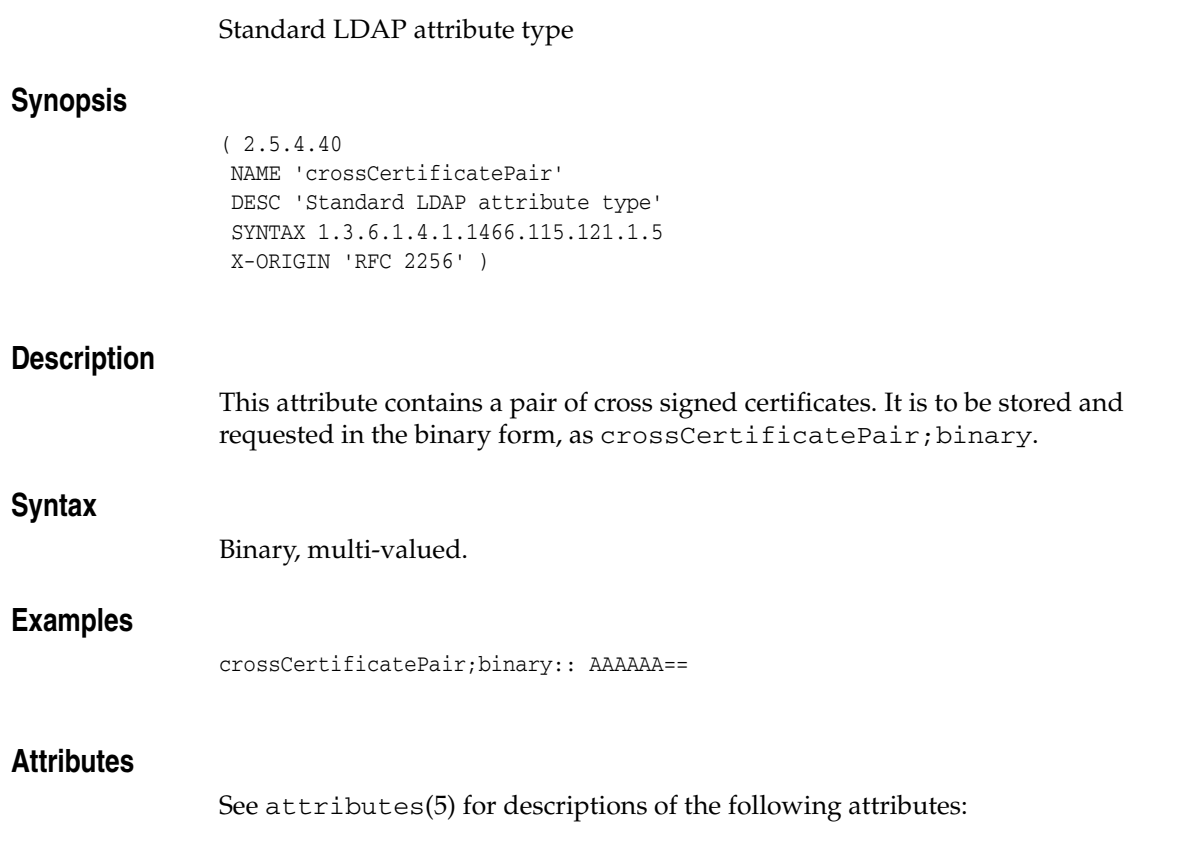

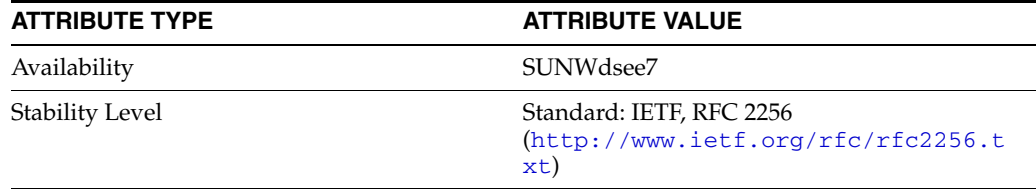

# **dc**

#### Standard LDAP attribute type

# **Synopsis**

```
( 0.9.2342.19200300.100.1.25
NAME ( 'dc' 'domaincomponent' )
DESC 'Standard LDAP attribute type'
EQUALITY caseIgnoreIA5Match
SUBSTR caseIgnoreIA5SubstringsMatch
SYNTAX 1.3.6.1.4.1.1466.115.121.1.15
SINGLE-VALUE
X-ORIGIN 'RFC 2247' )
```
### **Description**

Specifies one component of a domain name.

#### **Syntax**

Directory String, single-valued.

#### **Examples**

domainComponent: example

or

dc: example

## **Attributes**

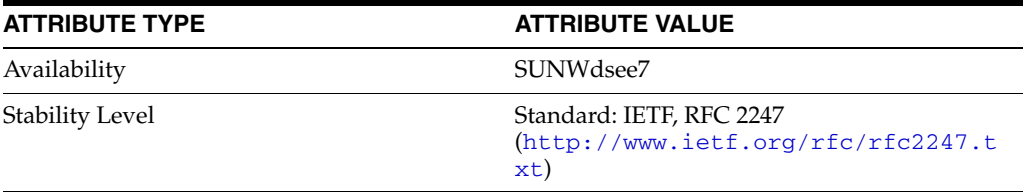

## **deletedEntryAttrs**

#### RetroChangelog attribute type

#### **Synopsis**

```
( 1.3.6.1.4.1.42.2.27.9.1.595
NAME 'deletedEntryAttrs'
DESC 'RetroChangelog attribute type'
SYNTAX 1.3.6.1.4.1.1466.115.121.1.5
SINGLE-VALUE
NO-USER-MODIFICATION
USAGE directoryOperation
X-ORIGIN 'Sun Directory Server' )
```
### **Description**

This attribute is used for the retro change log. When this attribute is configured and the retro change log enabled, the retro change log records the following information about an entry that has been deleted:

- Attributes specified in the value of deletedEntryAttrs
- Corresponding values of the attributes

The value of this attribute is base64 encoded.

#### **Syntax**

Binary, single-valued.

#### **Usage**

Operational attribute used by the directory service; returned in ldapsearch only when specifically requested.

The value of this attribute may only be modified by the server.

### **Attributes**

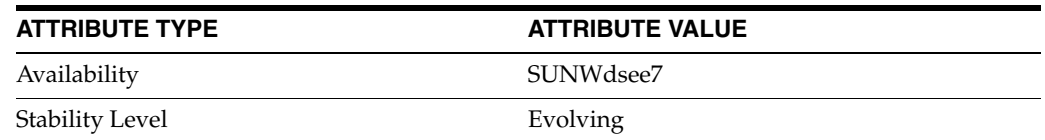

# **deleteOldRdn**

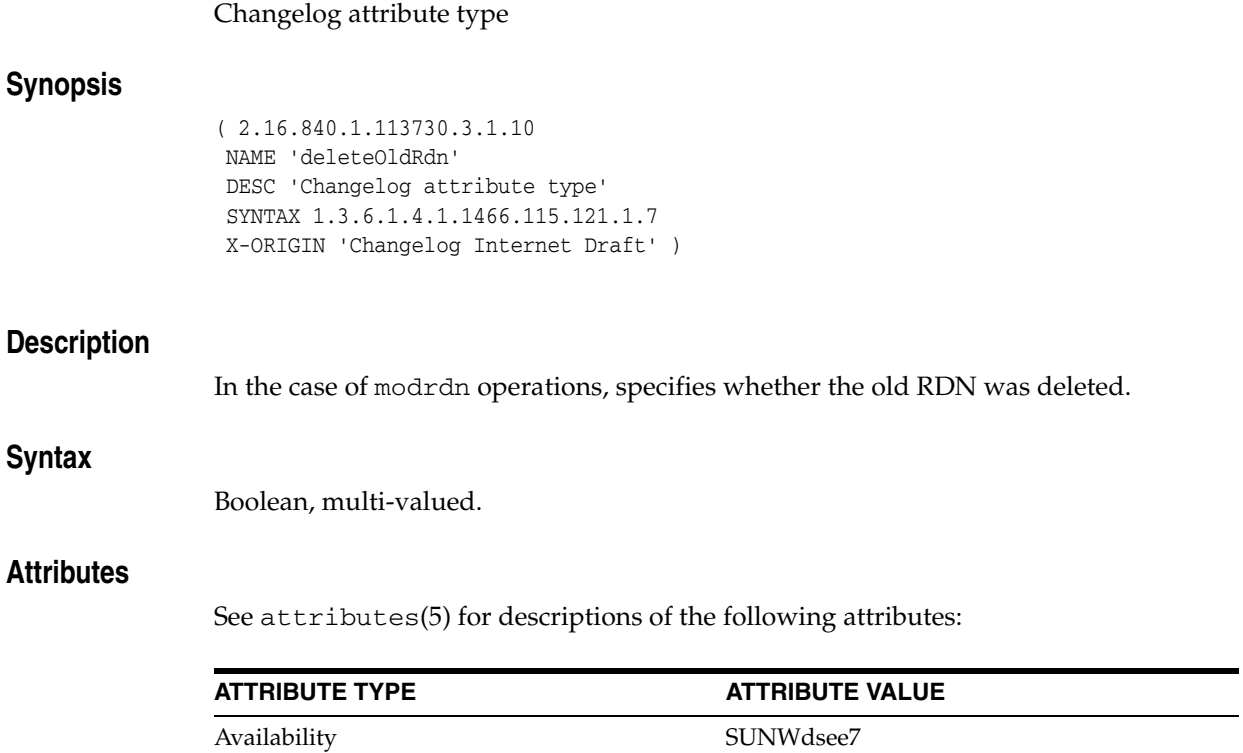

Stability Level External: IETF, Changelog Internet Draft
## **deltaRevocationList**

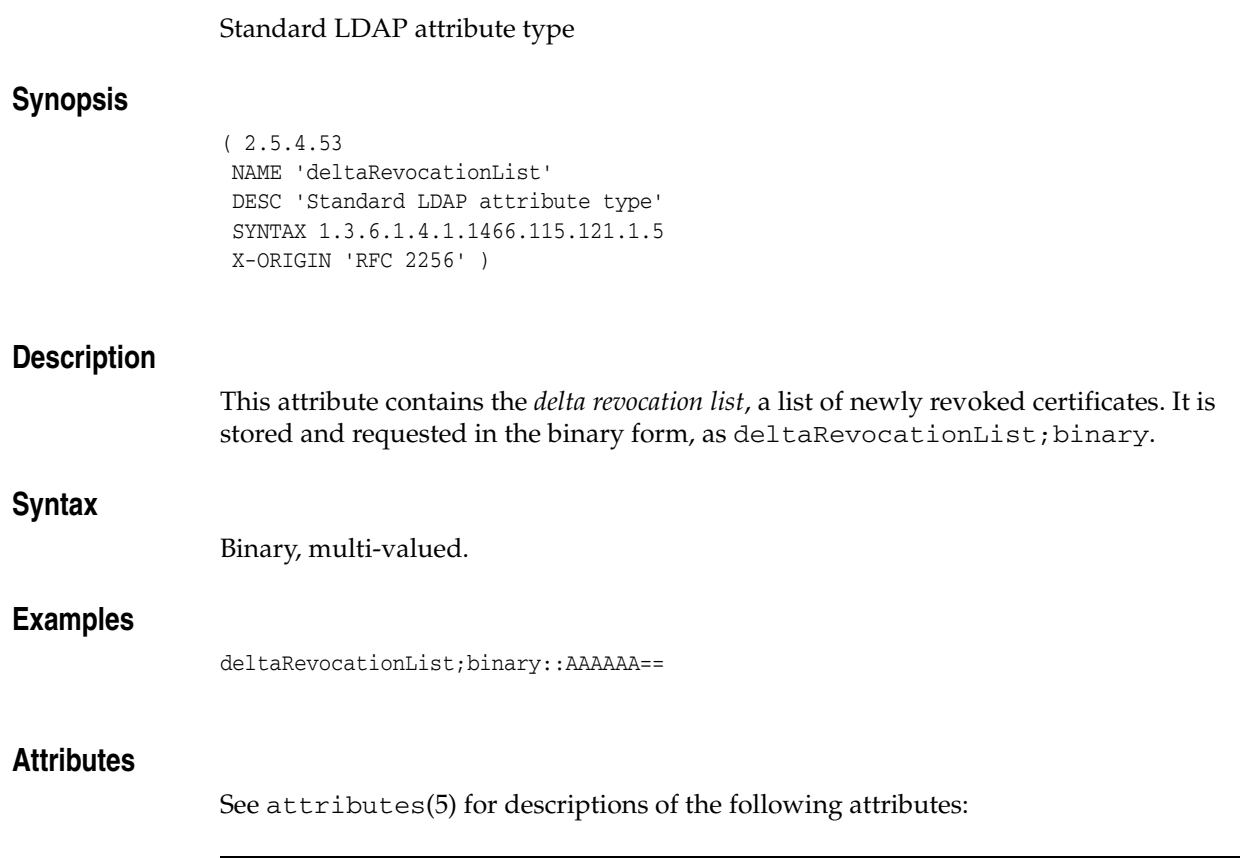

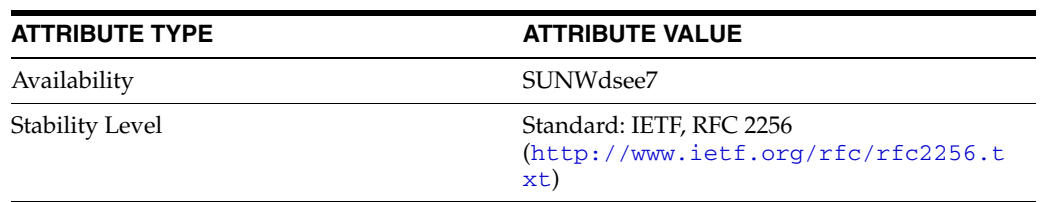

# **departmentNumber**

## inetOrgPerson attribute type

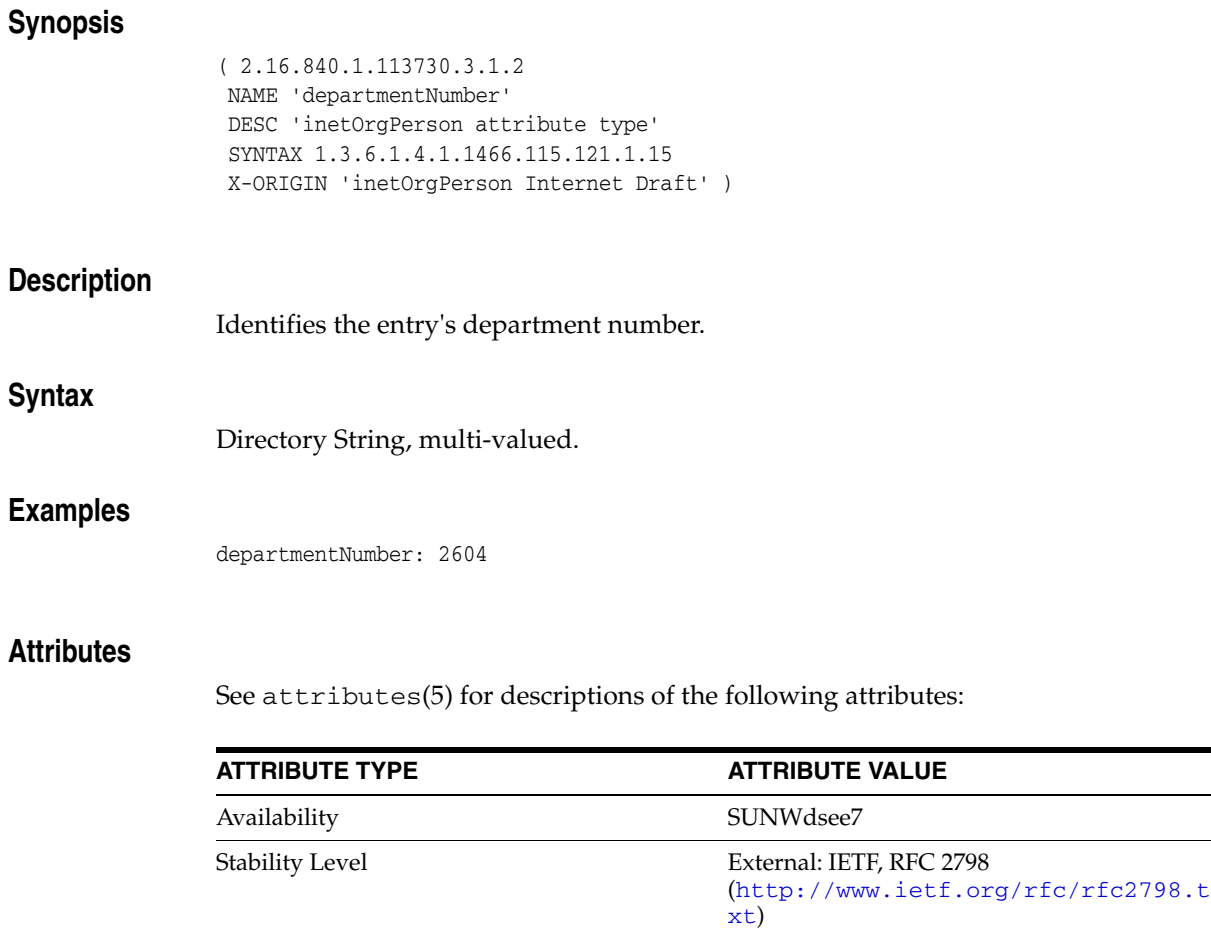

# **description\_5dsat**

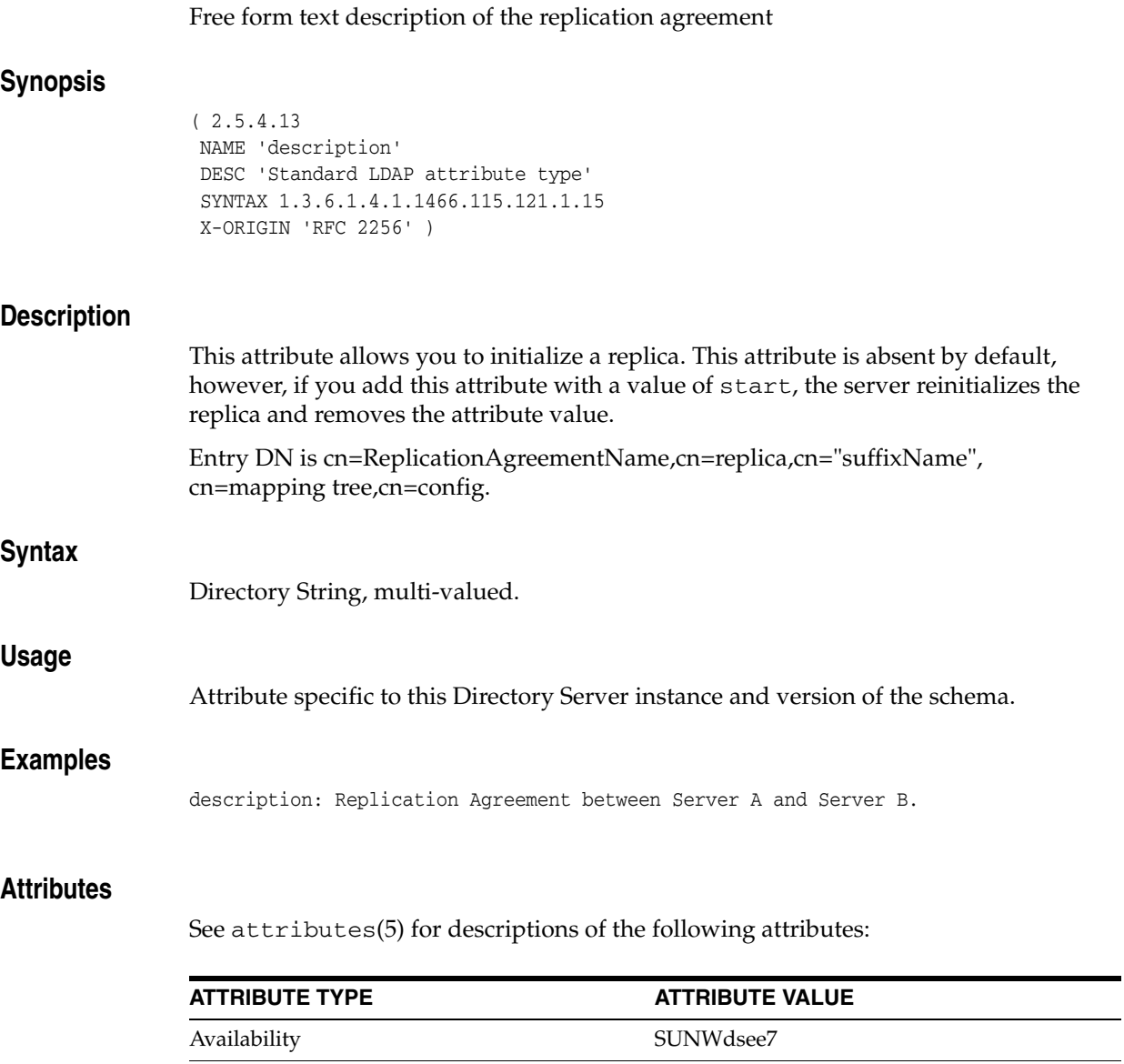

Stability Level **Evolving** 

# **destinationIndicator**

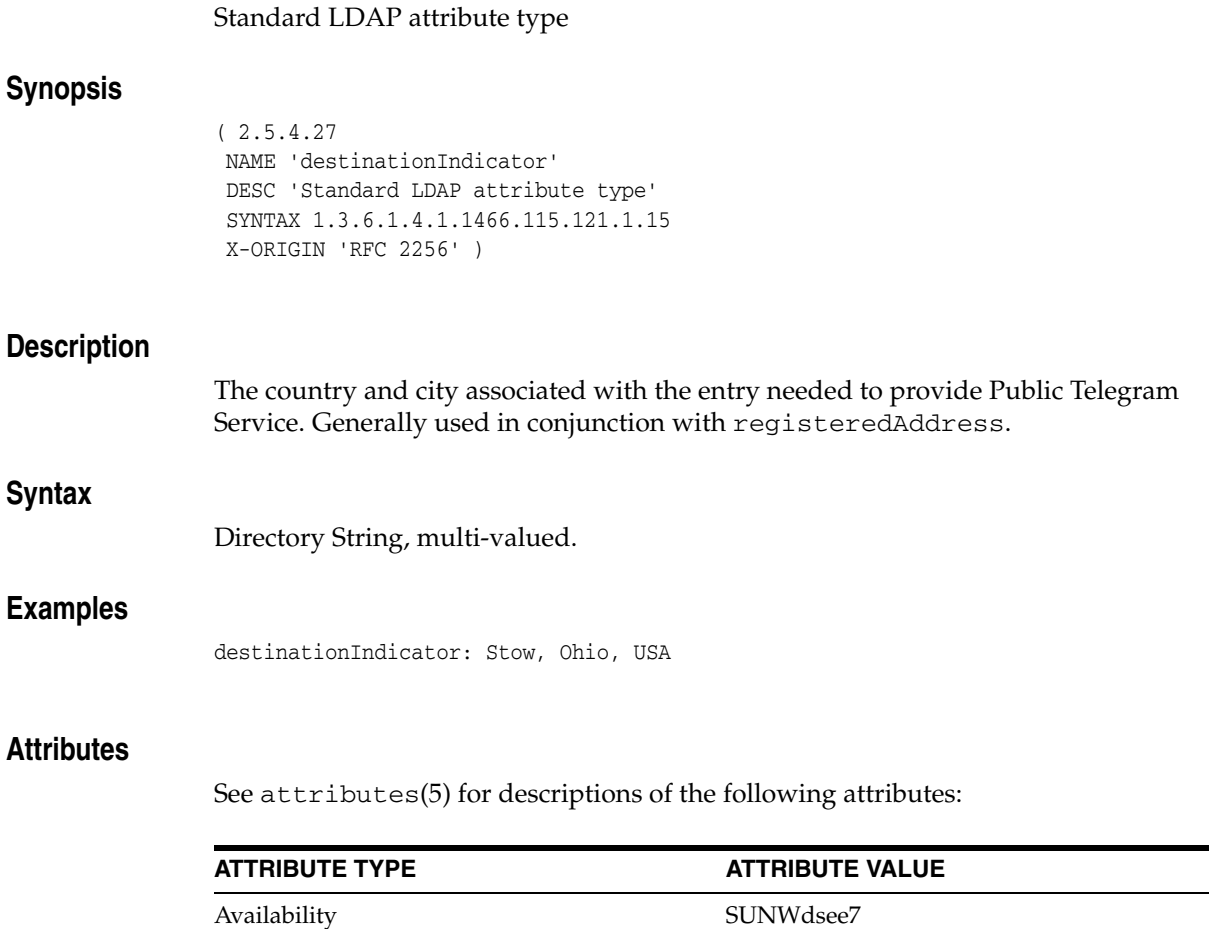

Stability Level Standard: IETF, RFC 2256

xt)

(http://www.ietf.org/rfc/rfc2256.t

## **displayName**

### inetOrgPerson attribute type

## **Synopsis** ( 2.16.840.1.113730.3.1.241 NAME 'displayName' DESC 'inetOrgPerson attribute type' SYNTAX 1.3.6.1.4.1.1466.115.121.1.15 SINGLE-VALUE X-ORIGIN 'inetOrgPerson Internet Draft' ) **Description** Preferred name of a person to be used when displaying entries. Especially useful in displaying a preferred name for an entry within a one-line summary list. Since other attribute types, such as cn, are multi-valued, they cannot be used to display a preferred name. **Syntax** Directory String, single-valued. **Examples** displayName: Michigan Smith **Attributes** See attributes(5) for descriptions of the following attributes: **ATTRIBUTE TYPE ATTRIBUTE VALUE** Availability SUNWdsee7 Stability Level External: IETF, RFC 2798 (http://www.ietf.org/rfc/rfc2798.t

xt)

# **distinguishedName**

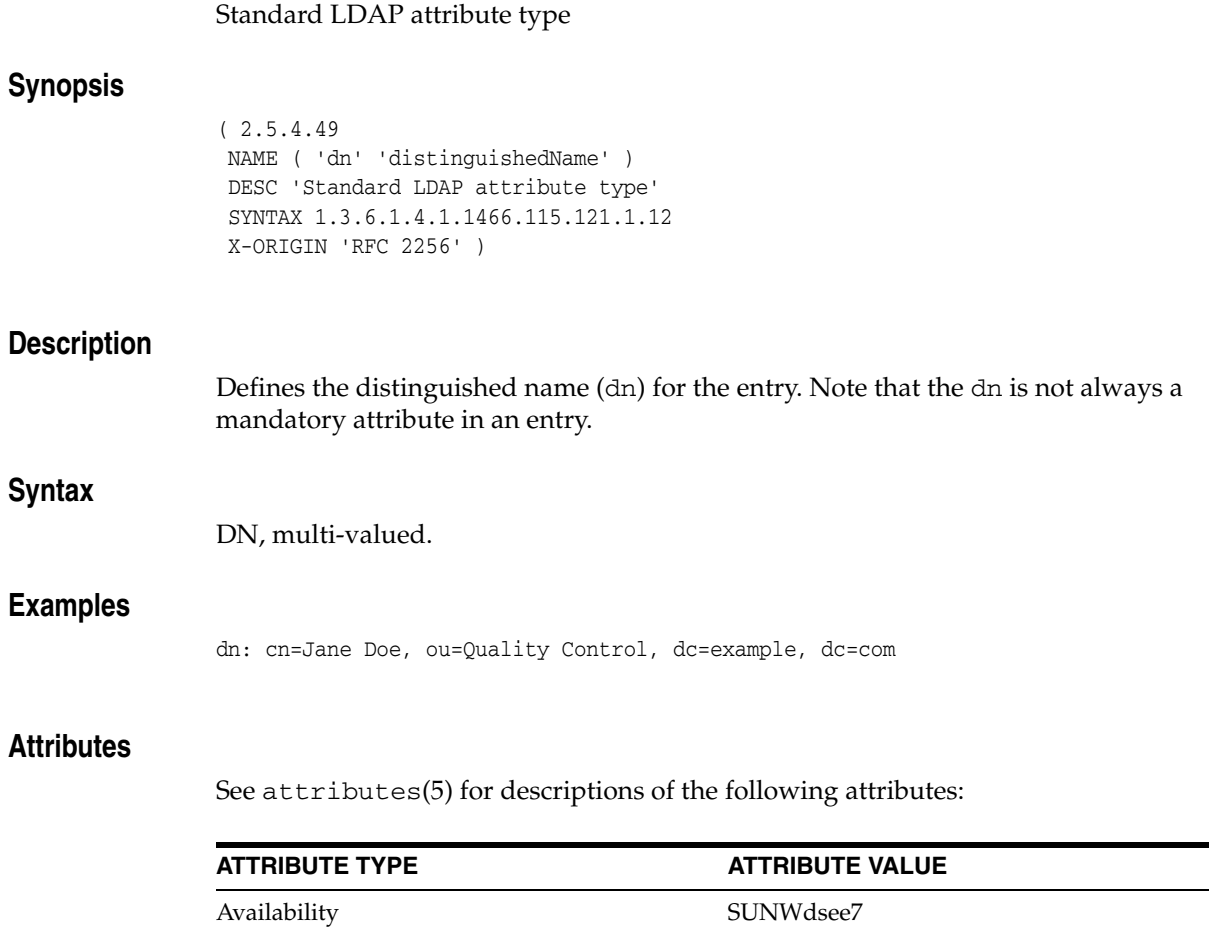

Stability Level Standard: IETF, RFC 2256

xt)

(http://www.ietf.org/rfc/rfc2256.t

## **dITContentRules**

### Standard LDAP attribute type

### **Synopsis**

( 2.5.21.2 NAME 'dITContentRules' DESC 'Standard LDAP attribute type' SYNTAX 1.3.6.1.4.1.1466.115.121.1.15 X-ORIGIN 'RFC 2252' )

### **Description**

Multi-valued attribute that defines the DIT content rules in force within a subschema. Each value defines one DIT content rule. Each value is tagged by the object identifier of the structural object class to which it pertains.

Note that Directory Server does not support or use this attribute.

### **Syntax**

Directory String, multi-valued.

### **Attributes**

See attributes(5) for descriptions of the following attributes:

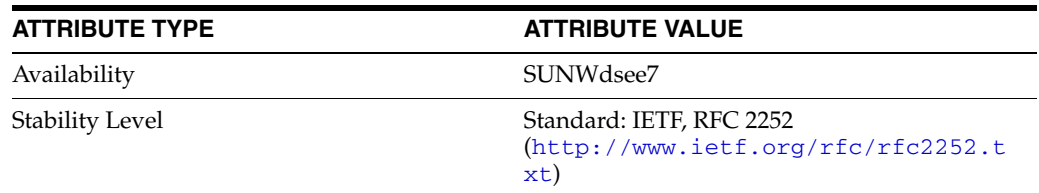

# **ditRedirect**

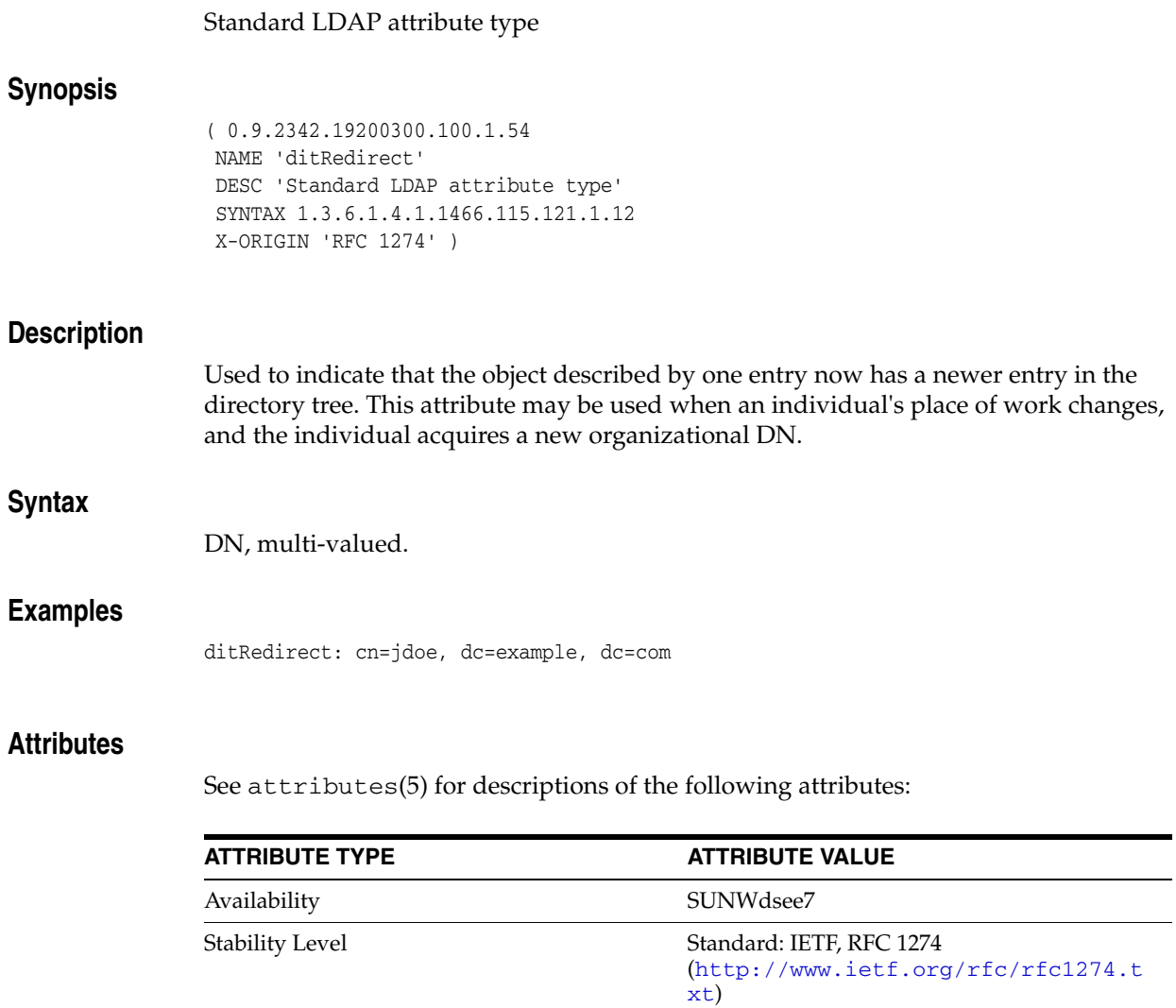

## **dITStructureRules**

#### Standard LDAP attribute type

### **Synopsis**

( 2.5.21.1 NAME 'dITStructureRules' DESC 'Standard LDAP attribute type' SYNTAX 1.3.6.1.4.1.1466.115.121.1.15 X-ORIGIN 'RFC 2252' )

### **Description**

Multi-valued attribute that defines the DIT structure rules in force within a subschema. Each value defines one DIT structure rule.

Note that Directory Server does not support or use this attribute.

### **Syntax**

Directory String, multi-valued.

### **Attributes**

See attributes(5) for descriptions of the following attributes:

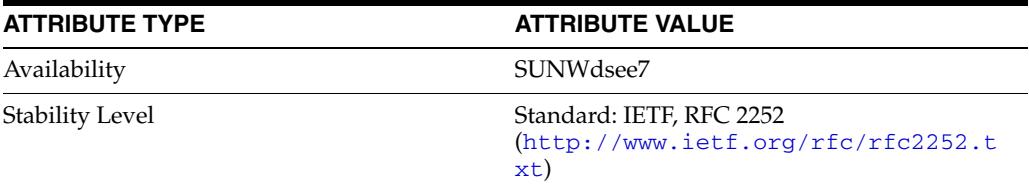

# **dmdName**

LDAP attribute type

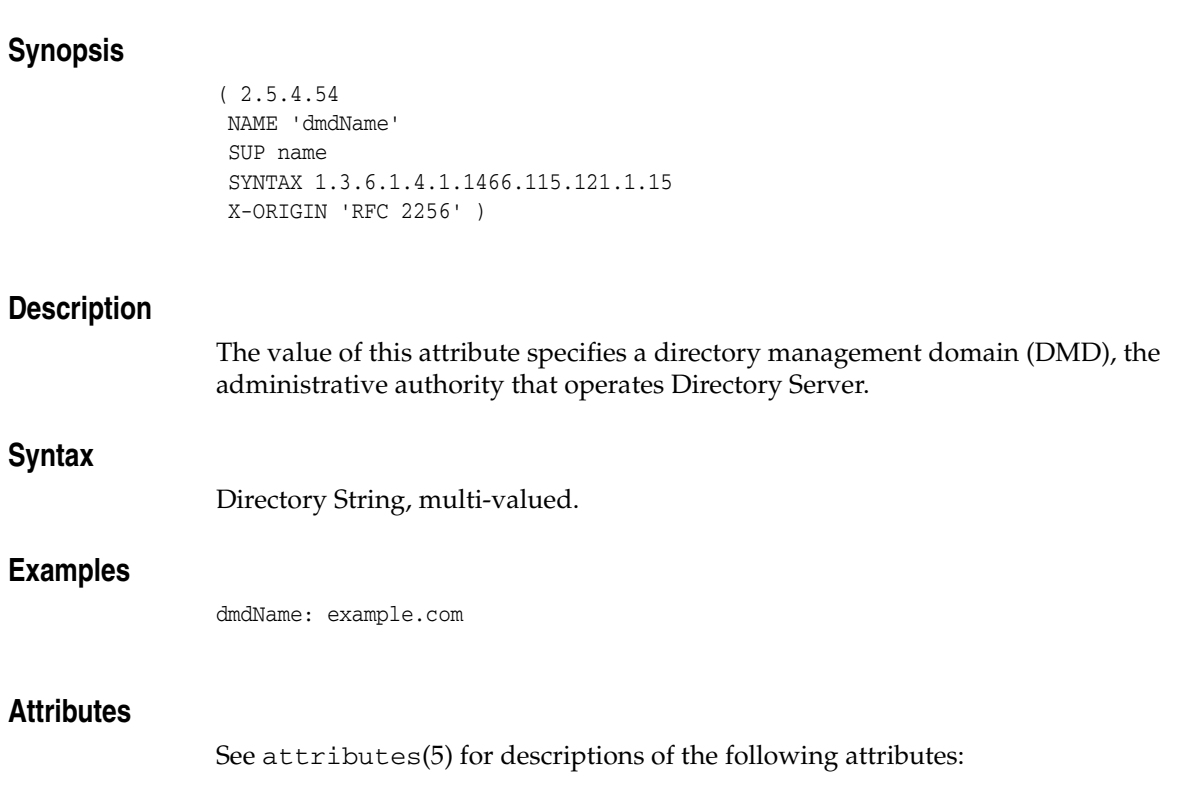

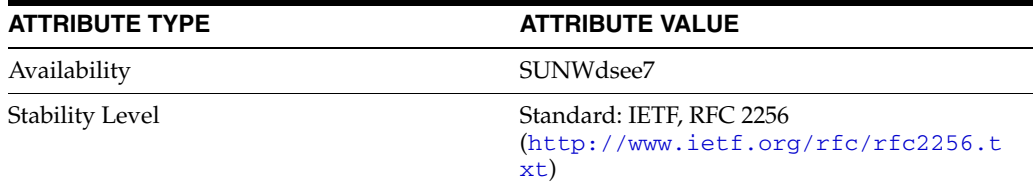

## **dn**

## Standard LDAP attribute type

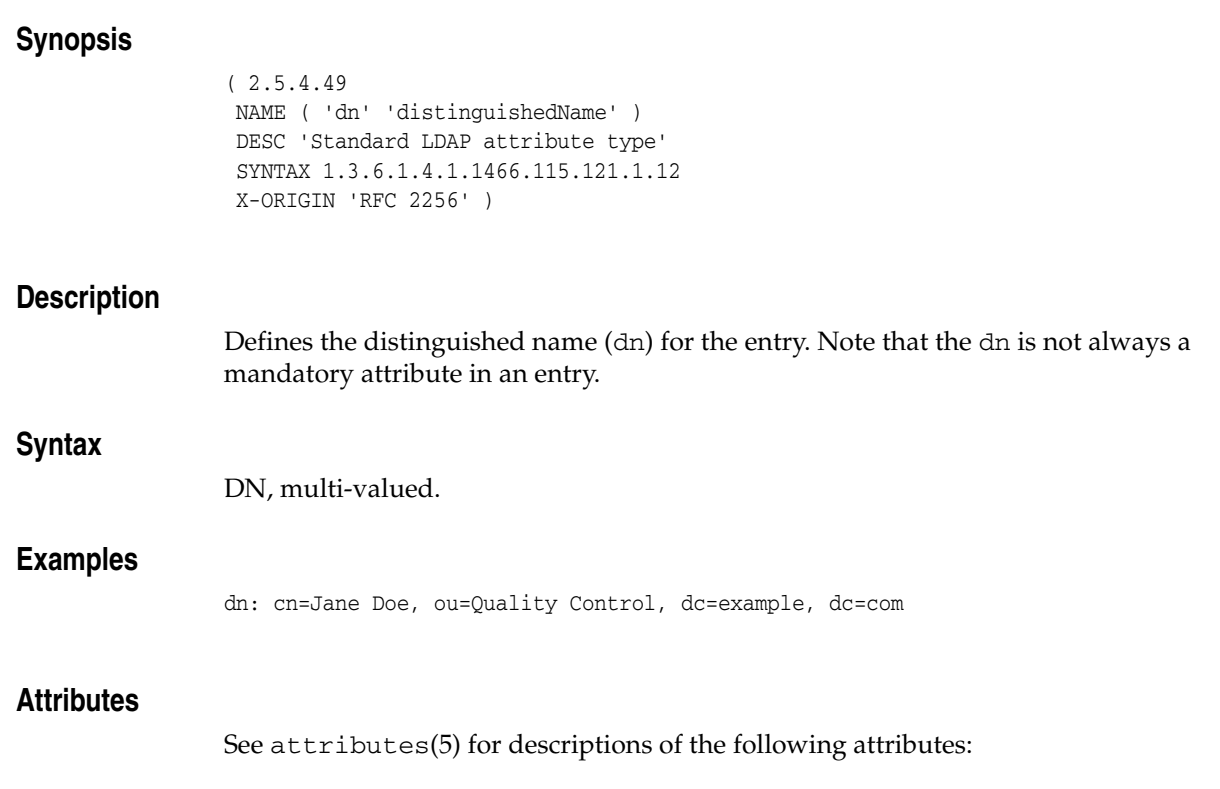

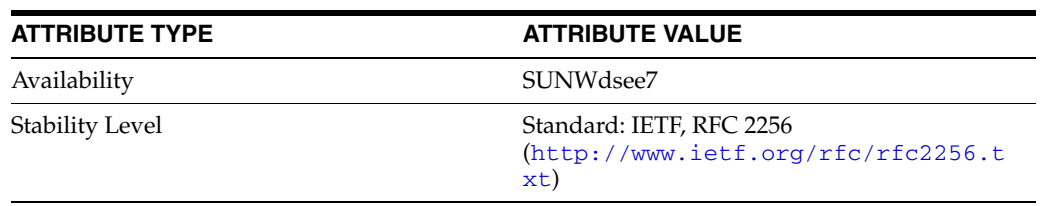

## **dNSRecord**

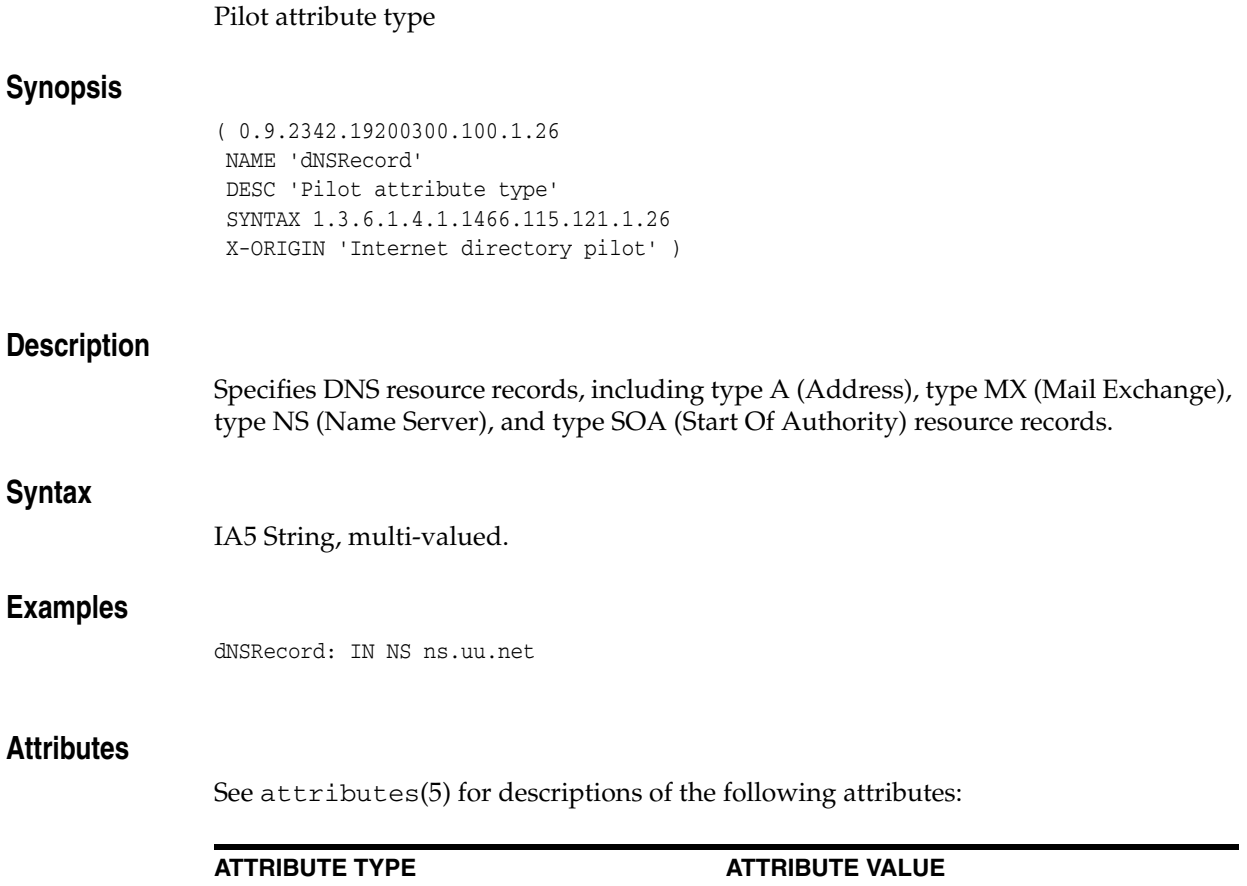

Availability SUNWdsee7

Stability Level External: IETF, Internet directory pilot

## **documentAuthor**

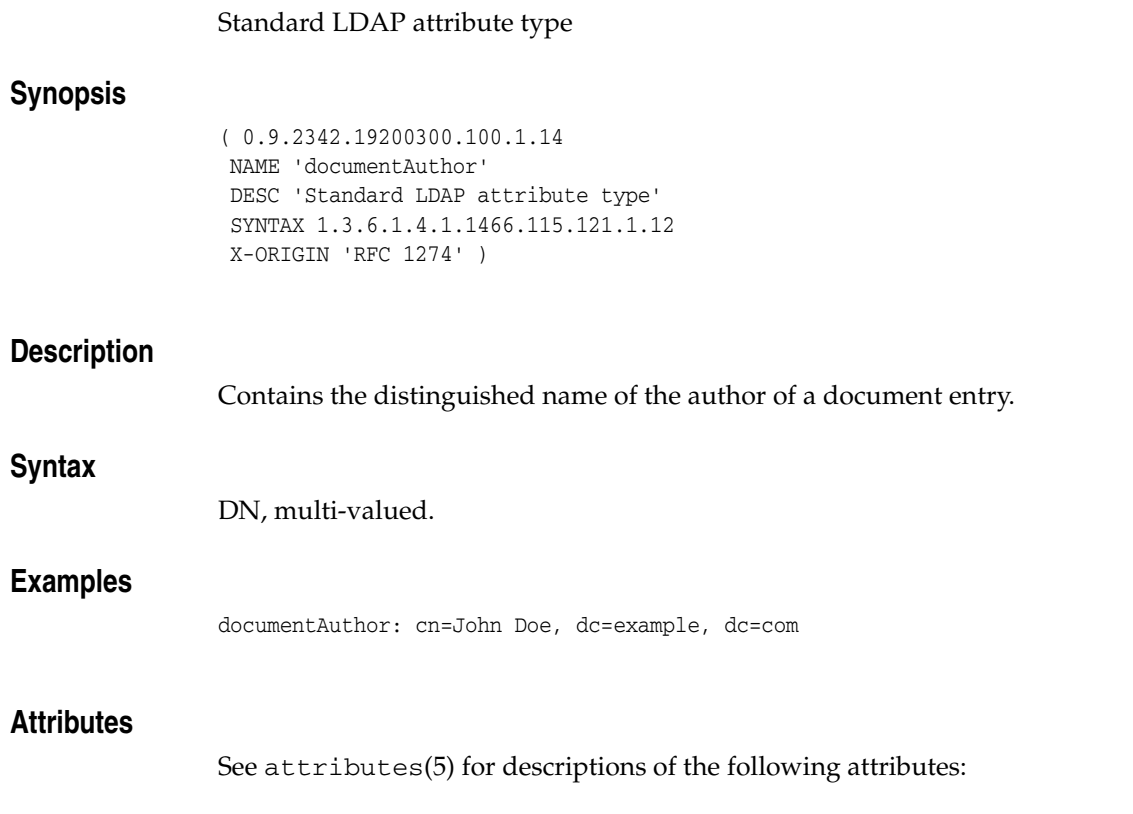

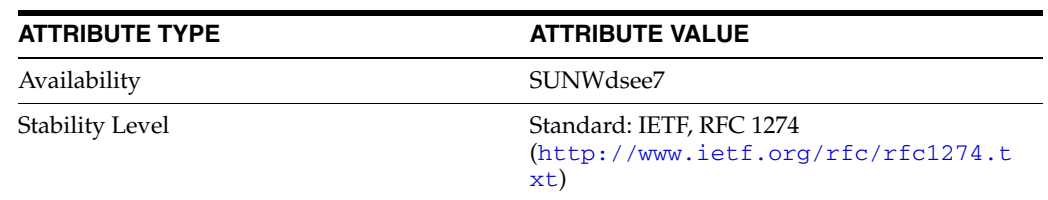

## **documentauthorcommonname**

### Pilot attribute type

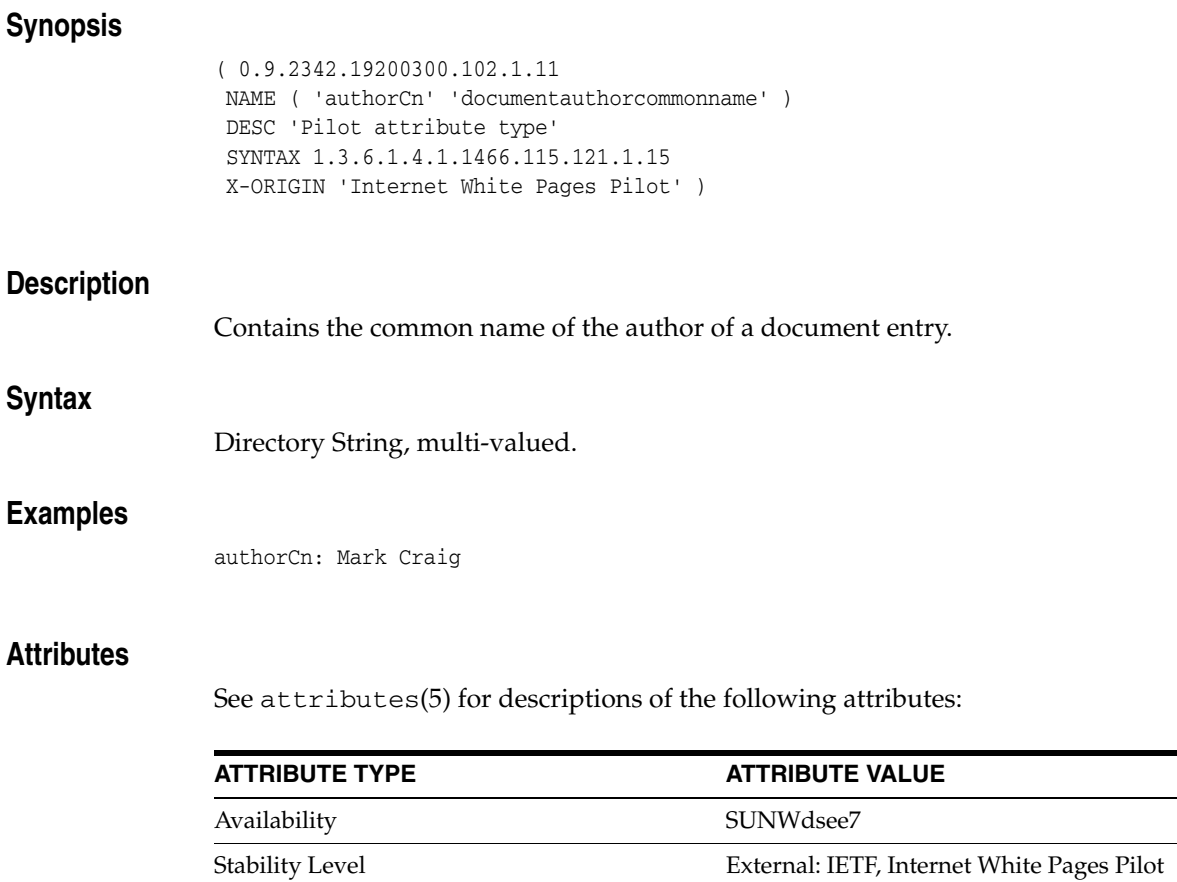

## **documentauthorsurname**

Pilot attribute type

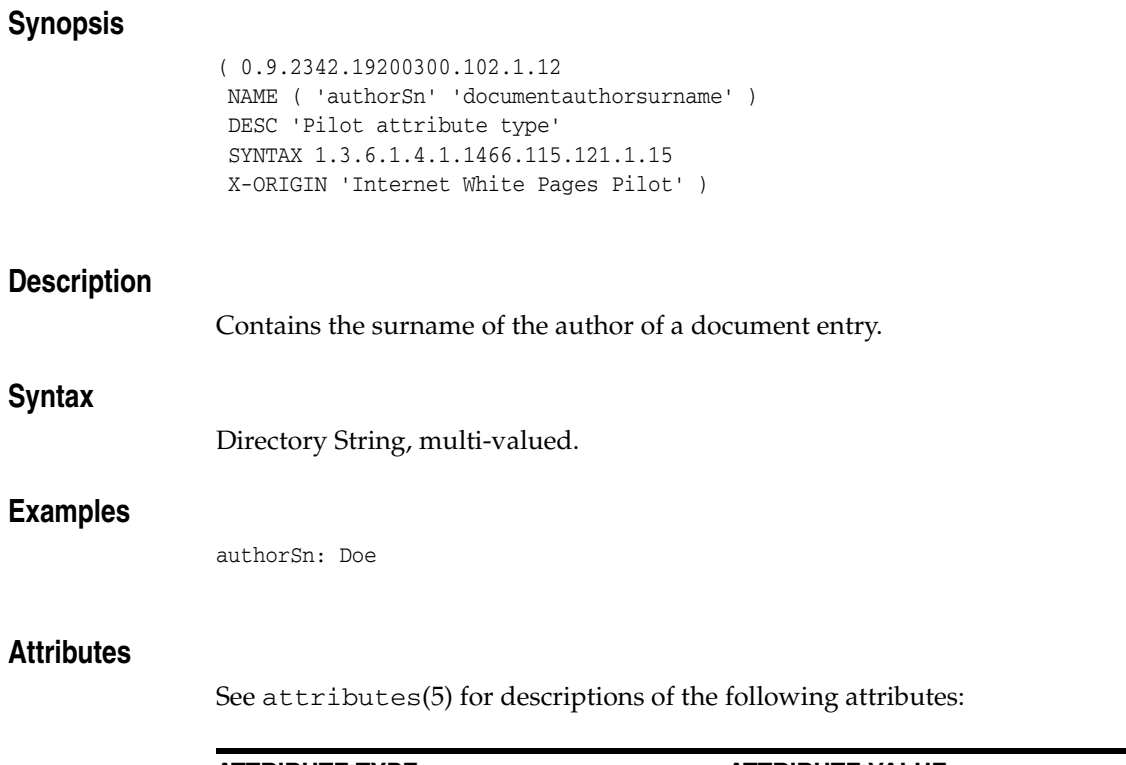

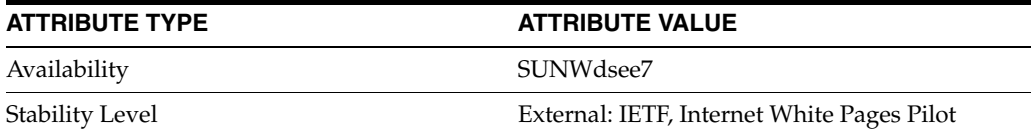

## **documentIdentifier**

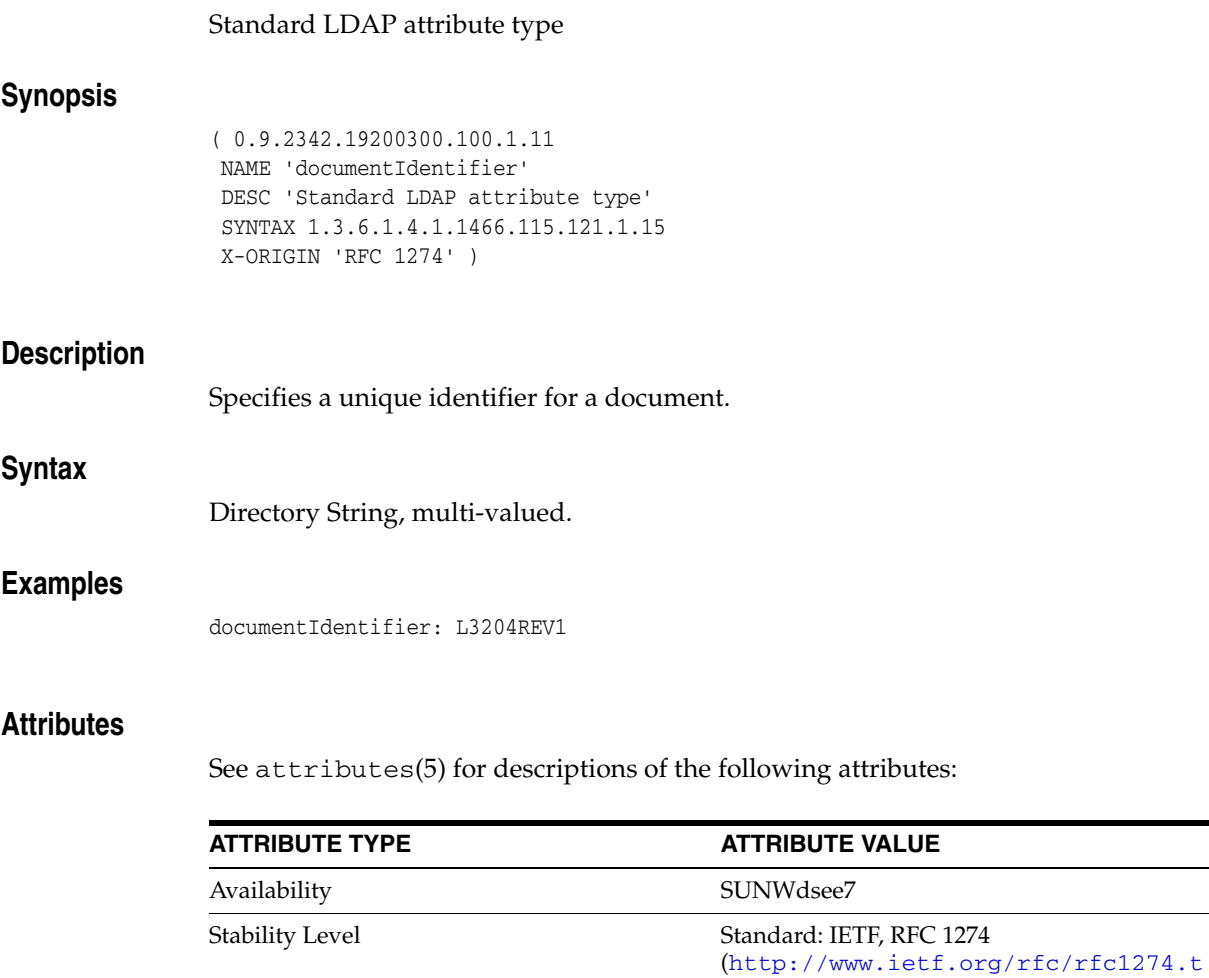

xt)

## **documentLocation**

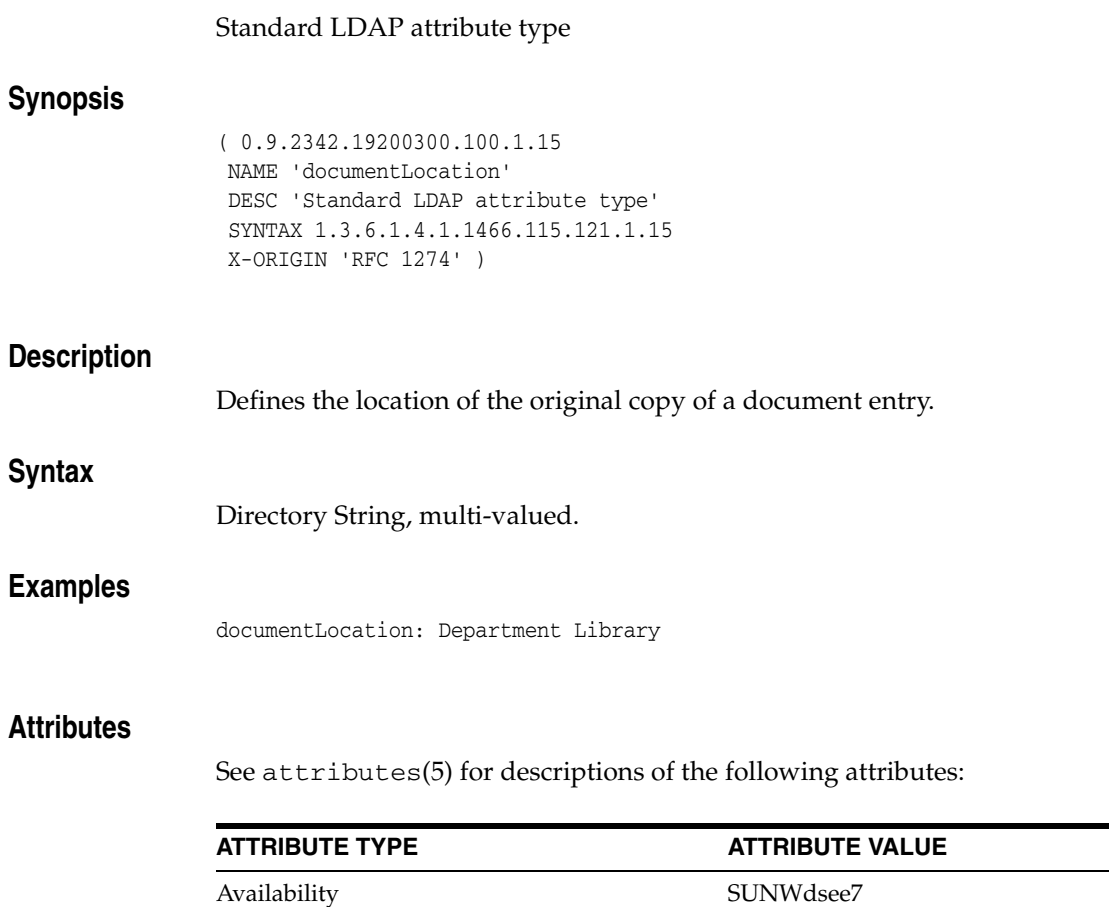

Stability Level Standard: IETF, RFC 1274

xt)

(http://www.ietf.org/rfc/rfc1274.t

## **documentPublisher**

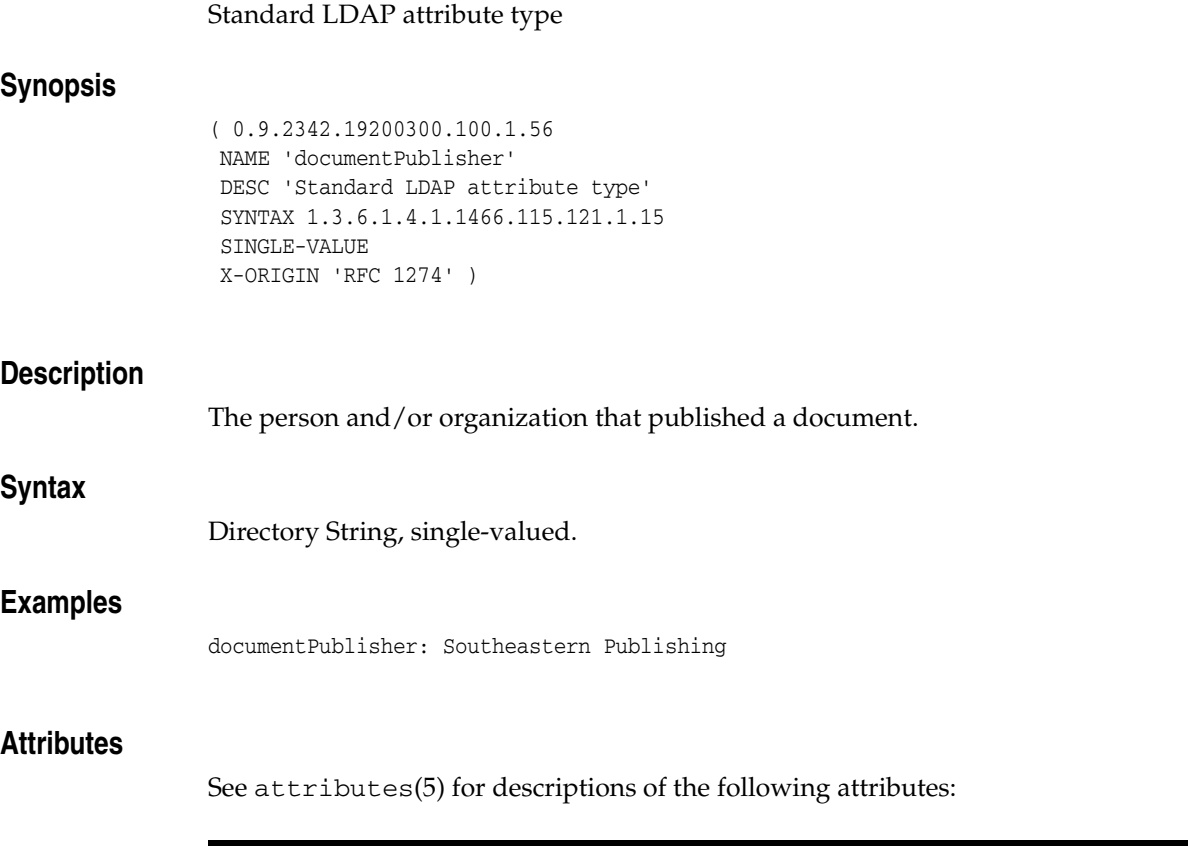

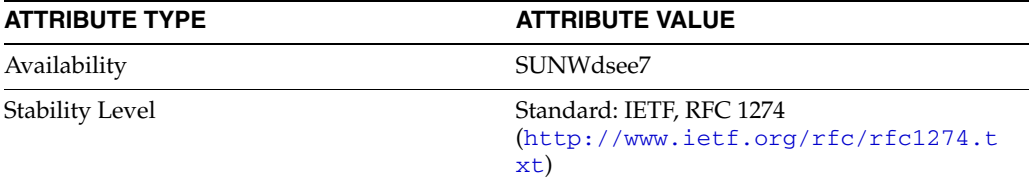

## **documentStore**

## Pilot attribute type

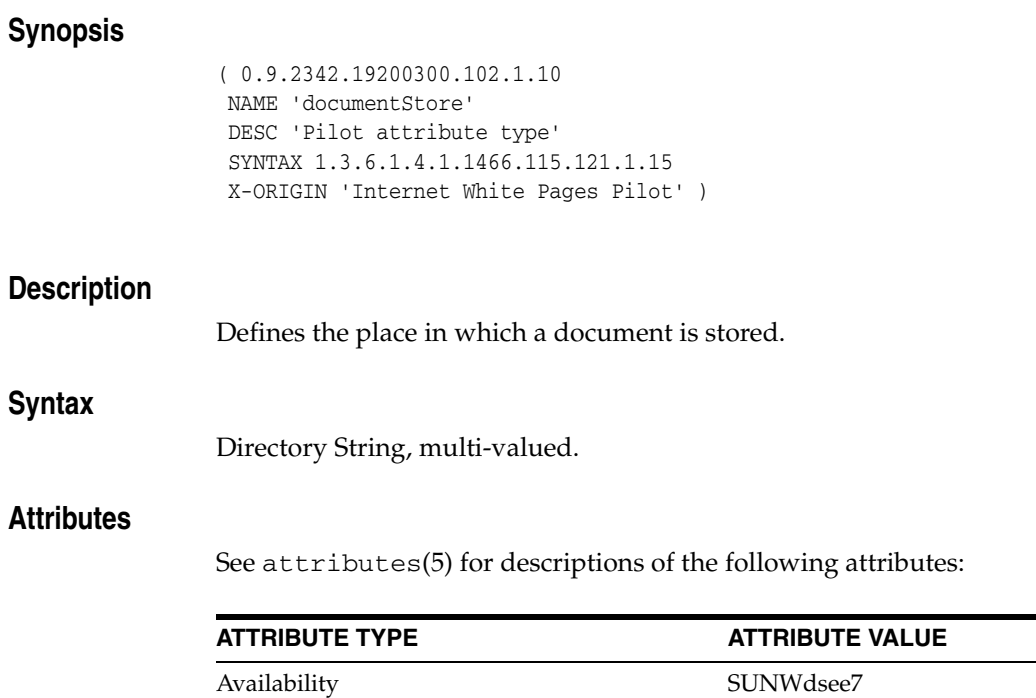

Stability Level **External: IETF**, Internet White Pages Pilot

## **documentTitle**

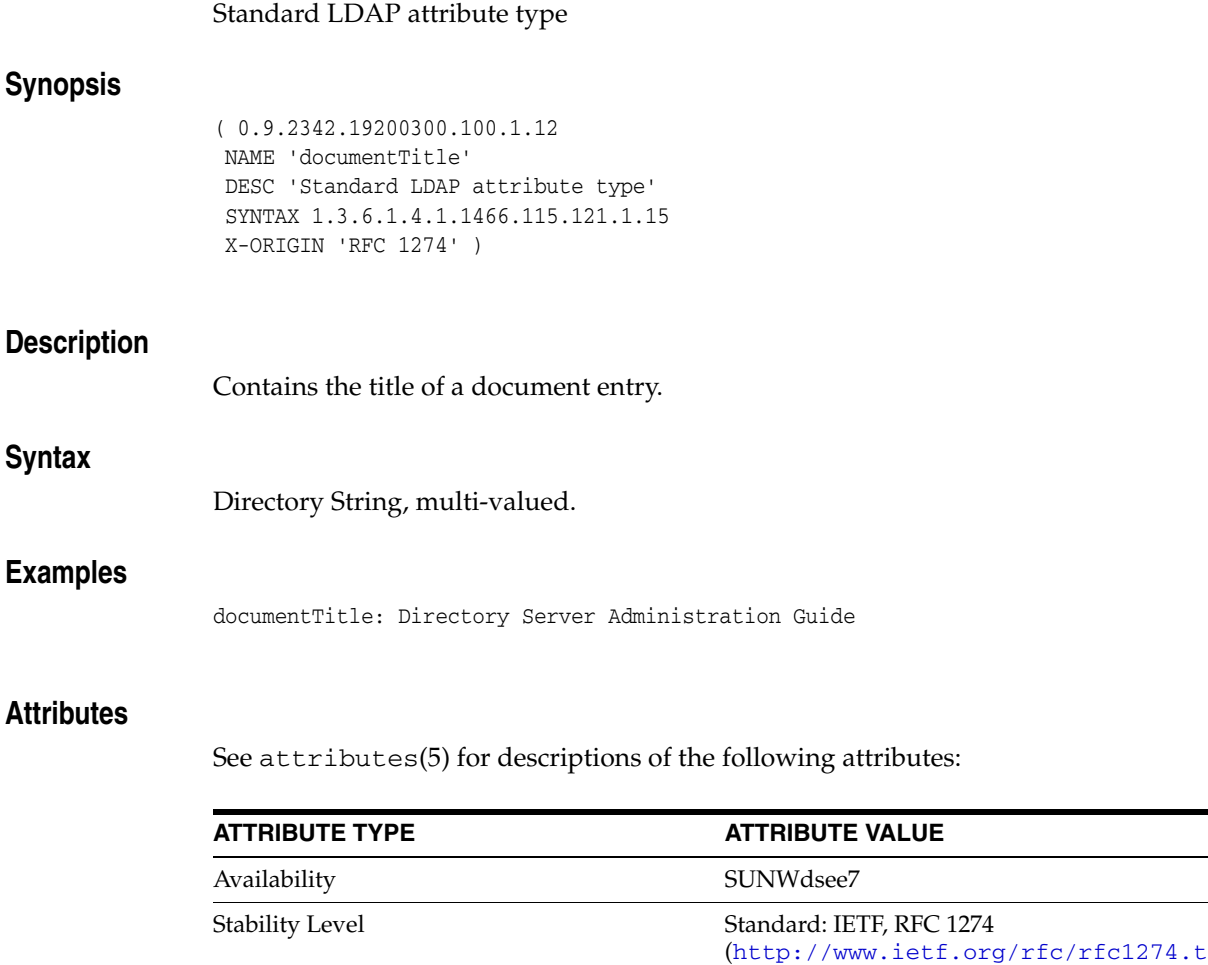

xt)

## **documentVersion**

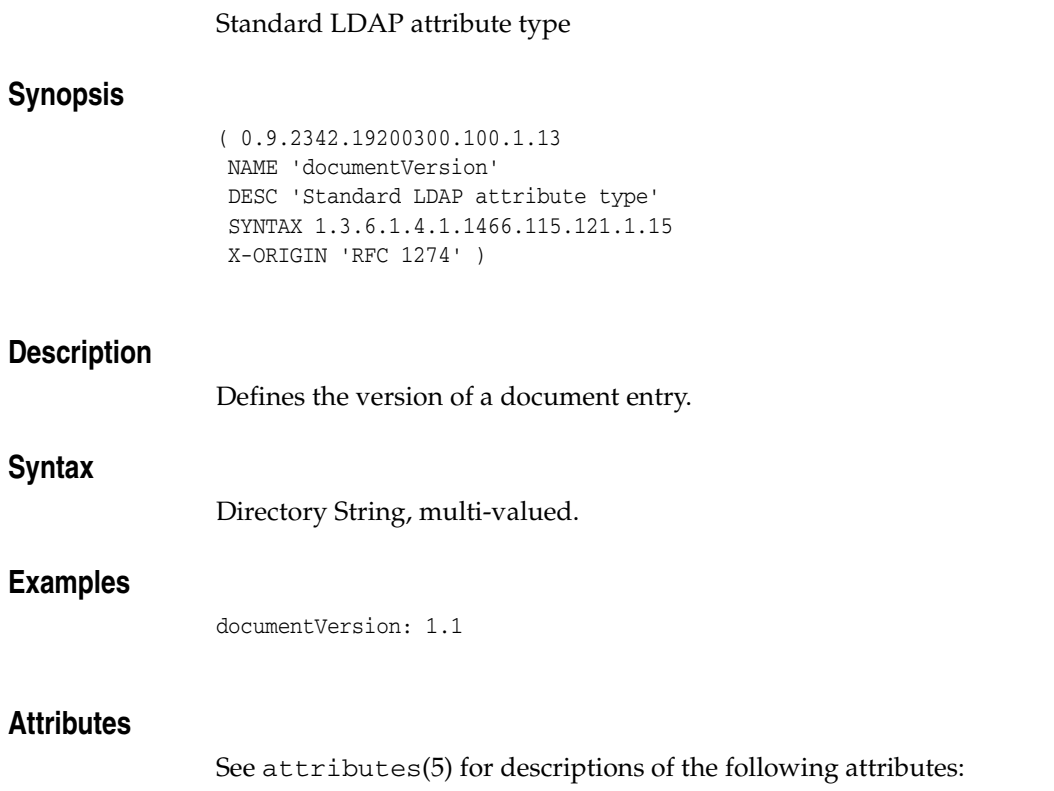

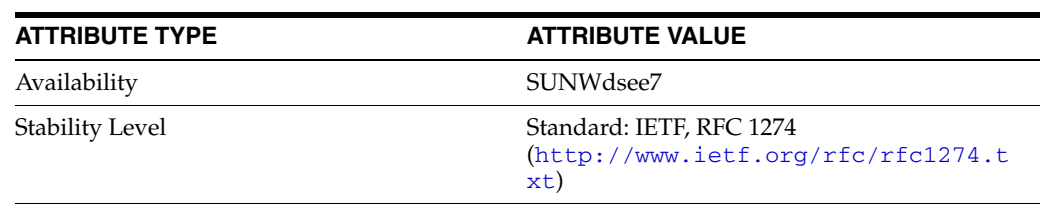

# **domaincomponent**

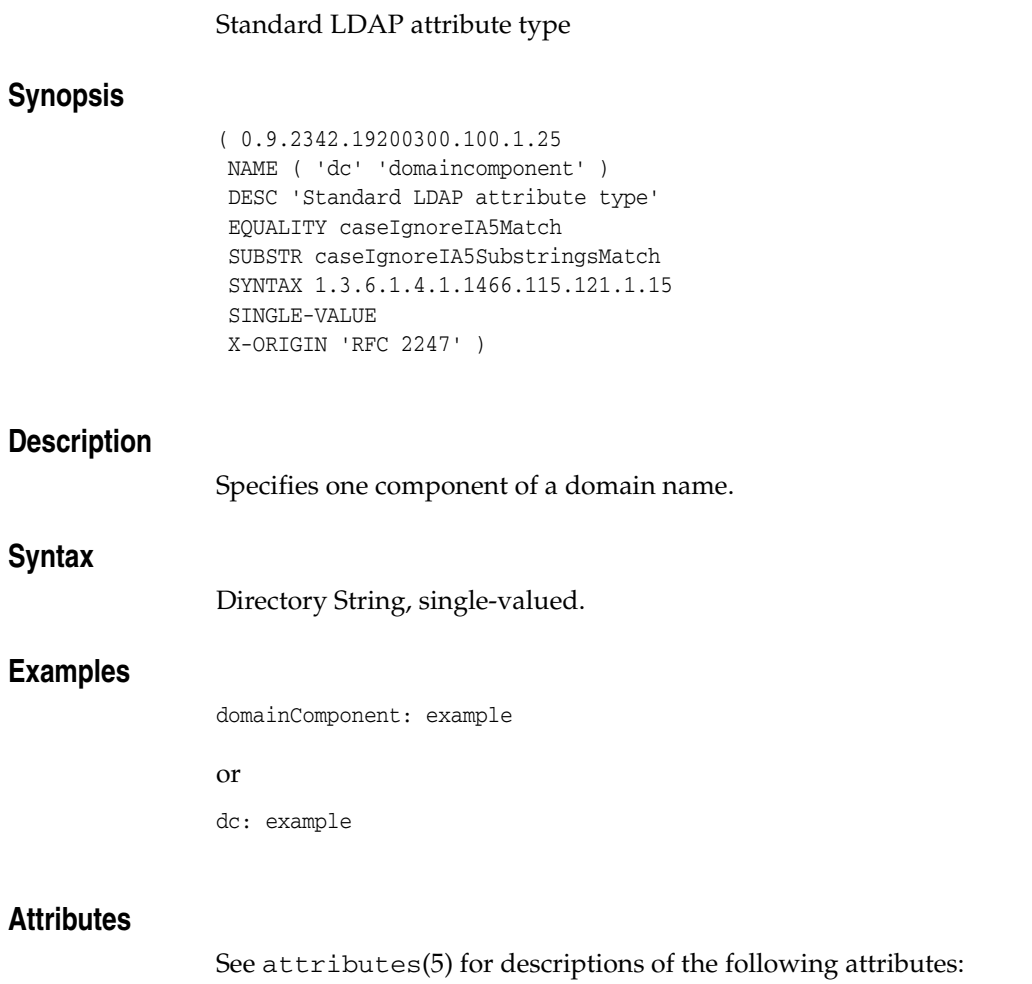

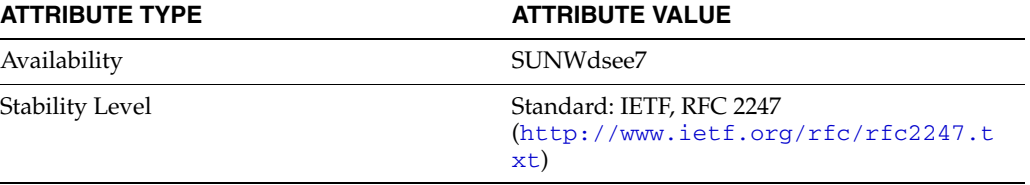

## **drink**

### Standard LDAP attribute type

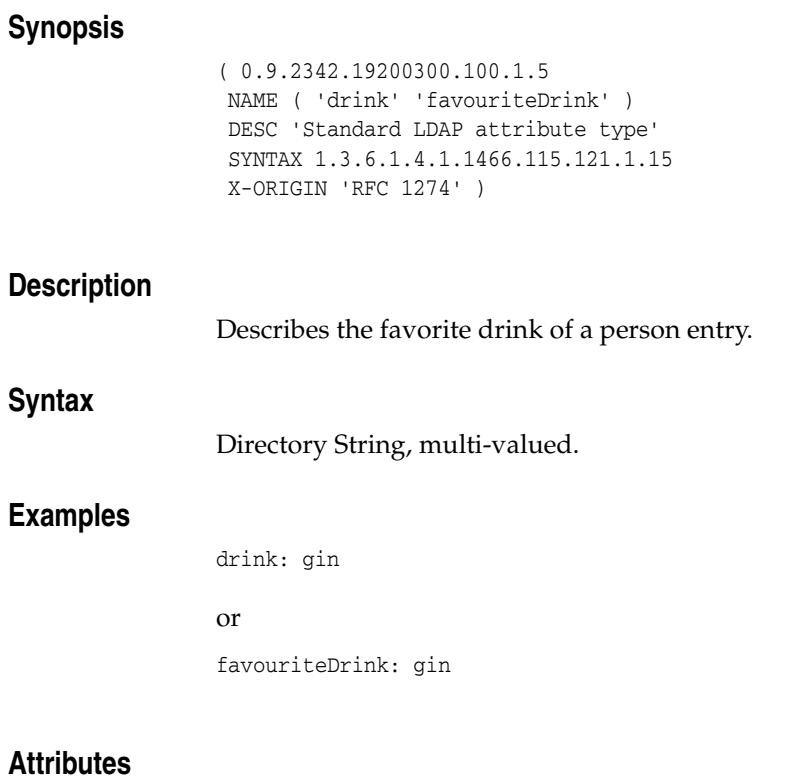

## See attributes(5) for descriptions of the following attributes:

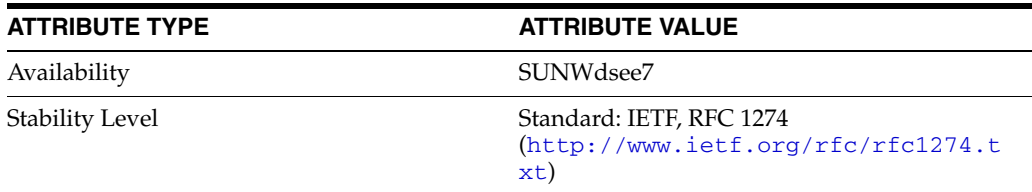

# **dSAQuality**

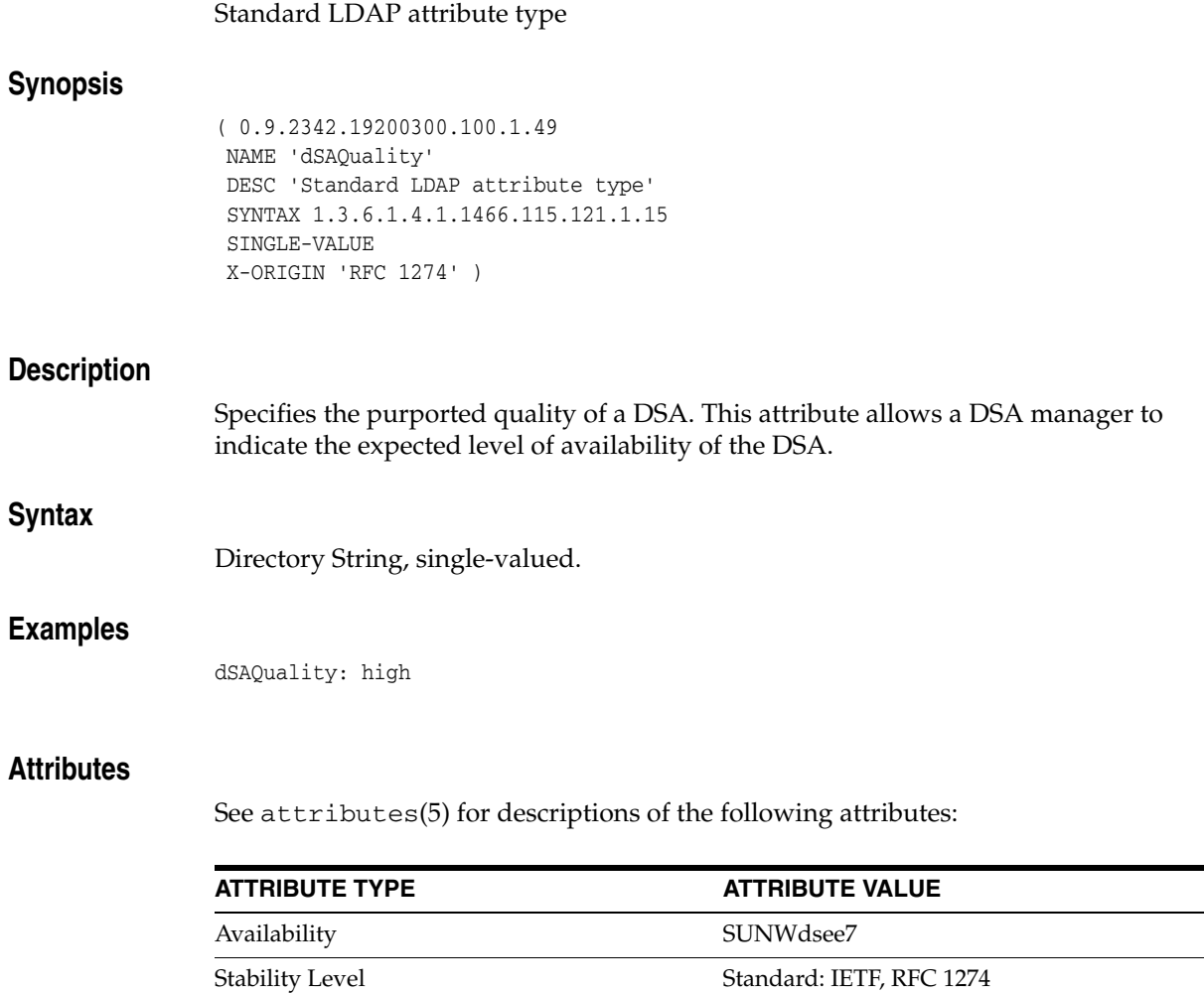

(http://www.ietf.org/rfc/rfc1274.t

 $\mathbb{R}^2$ 

 $\dot{x}$ t)

## **ds-pluginDigest**

#### Sun reserved definition

### **Synopsis**

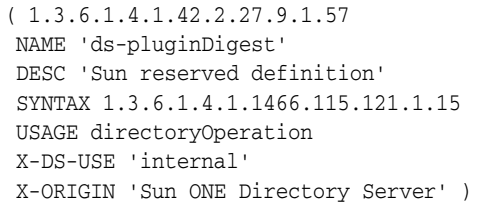

### **Description**

The configuration digest of a signed plug-in. (The plug-in entry DN, ID, version, type, init function, and vendor are hashed together to create the configuration digest.)

### **Syntax**

Directory String, multi-valued.

### **Usage**

Attribute specific to this Directory Server instance and version of the schema.

Operational attribute used by the directory service; returned in ldapsearch only when specifically requested.

### **Attributes**

See attributes(5) for descriptions of the following attributes:

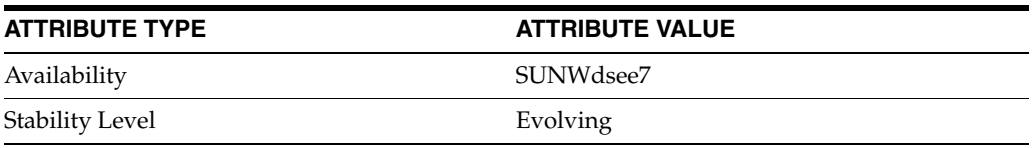

# **ds-pluginSignature**

#### Sun reserved definition

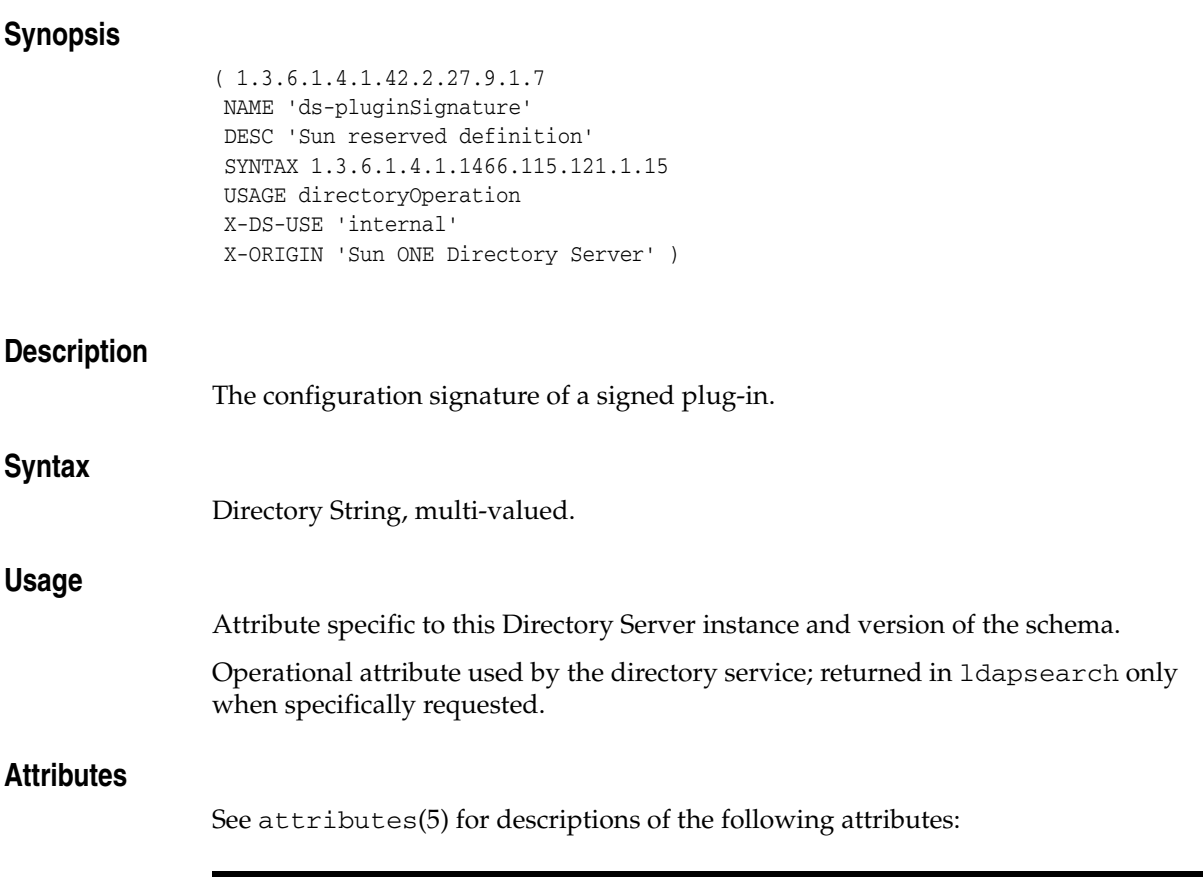

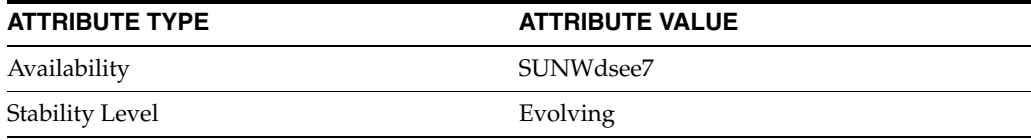

## **dsSaslMaxBufSize**

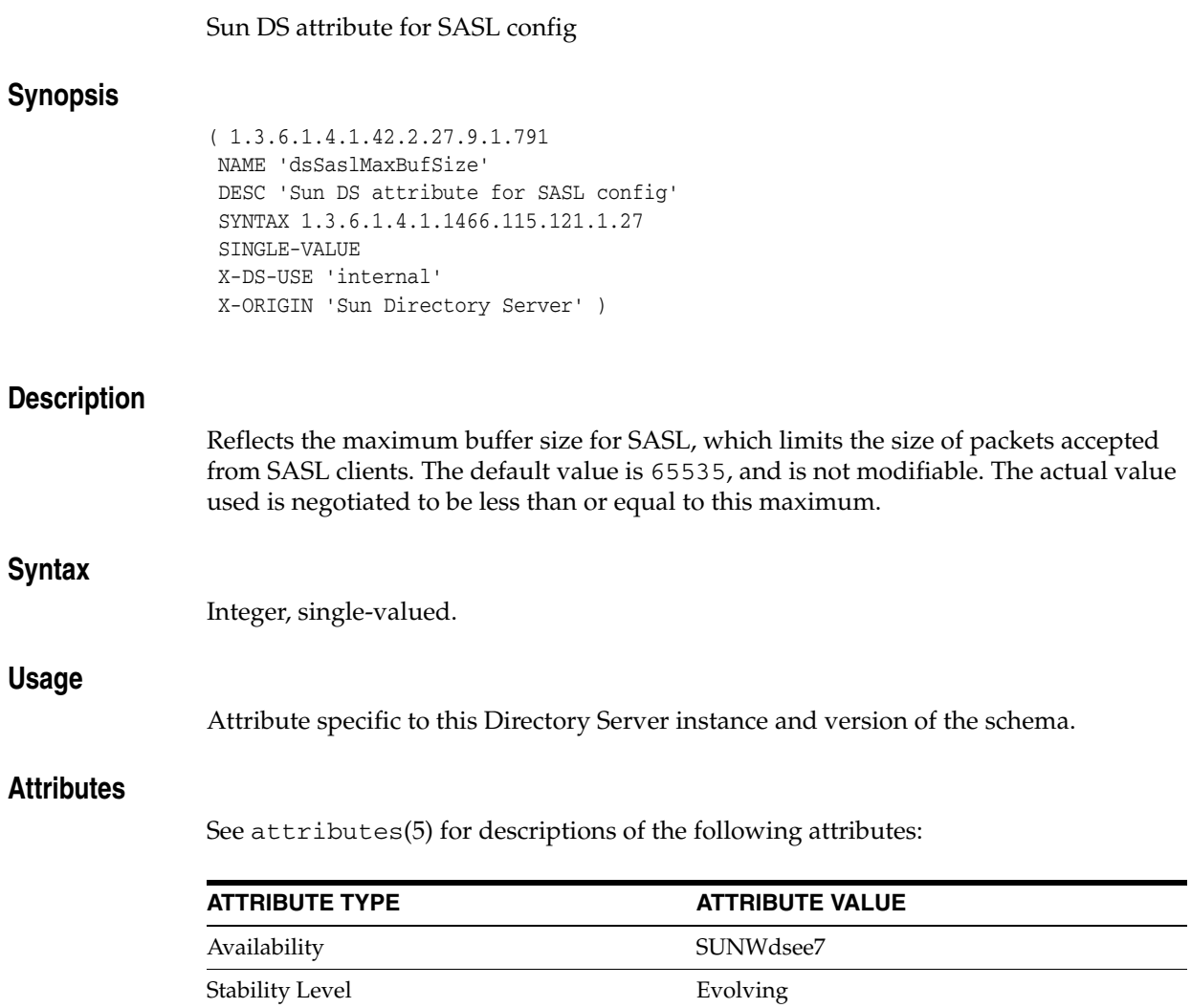

## **dsSaslMaxSSF**

#### Sun DS attribute for SASL config

### **Synopsis**

```
( 1.3.6.1.4.1.42.2.27.9.1.790
NAME 'dsSaslMaxSSF'
DESC 'Sun DS attribute for SASL config'
SYNTAX 1.3.6.1.4.1.1466.115.121.1.27
SINGLE-VALUE
X-DS-USE 'internal'
X-ORIGIN 'Sun Directory Server' )
```
### **Description**

Reflects the maximum security strength factor value for SASL. The default value is 32767. The value of this attribute must be greater than or equal to the value of dsSaslMinSSF.

Some security strength factor values include:

0 No protection

1 Integrity protection only

40 40-bit DES or 40-bit RC2/RC4

56 DES or other weak ciphers

112

triple DES and other strong ciphers

128

128-bit RC2/RC4/Blowfish and other modern strong ciphers

256 baseline AES

### **Syntax**

Integer, single-valued.

#### **Usage**

Attribute specific to this Directory Server instance and version of the schema.

#### **Examples**

dsSaslMaxSSF: 256

## **Attributes**

See attributes(5) for descriptions of the following attributes:

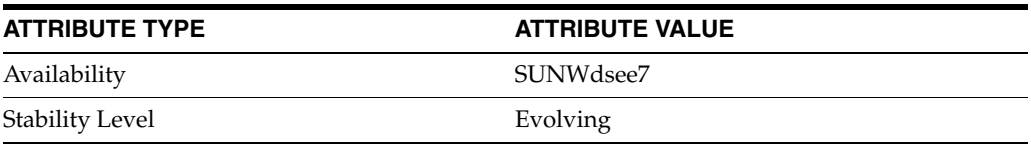

## **dsSaslMinSSF**

#### Sun DS attribute for SASL config

### **Synopsis**

```
( 1.3.6.1.4.1.42.2.27.9.1.789
NAME 'dsSaslMinSSF'
DESC 'Sun DS attribute for SASL config'
SYNTAX 1.3.6.1.4.1.1466.115.121.1.27
SINGLE-VALUE
X-DS-USE 'internal'
X-ORIGIN 'Sun Directory Server' )
```
### **Description**

Reflects the minimum security strength factor value for SASL. The default value is 0. The value of this attribute must be less than or equal to the value of dsSas1MaxSSF.

Some security strength factor values include:

### 0 No protection

1 Integrity protection only

40 40-bit DES or 40-bit RC2/RC4

### 56

DES or other weak ciphers

#### 112

triple DES and other strong ciphers

#### 128

128-bit RC2/RC4/Blowfish and other modern strong ciphers

256 baseline AES

#### **Syntax**

Integer, single-valued.

#### **Usage**

Attribute specific to this Directory Server instance and version of the schema.

### **Examples**

dsSaslMinSSF: 56

## **Attributes**

See attributes(5) for descriptions of the following attributes:

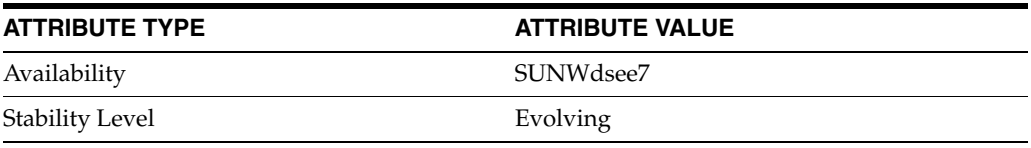

# **dsSaslPluginsEnable**

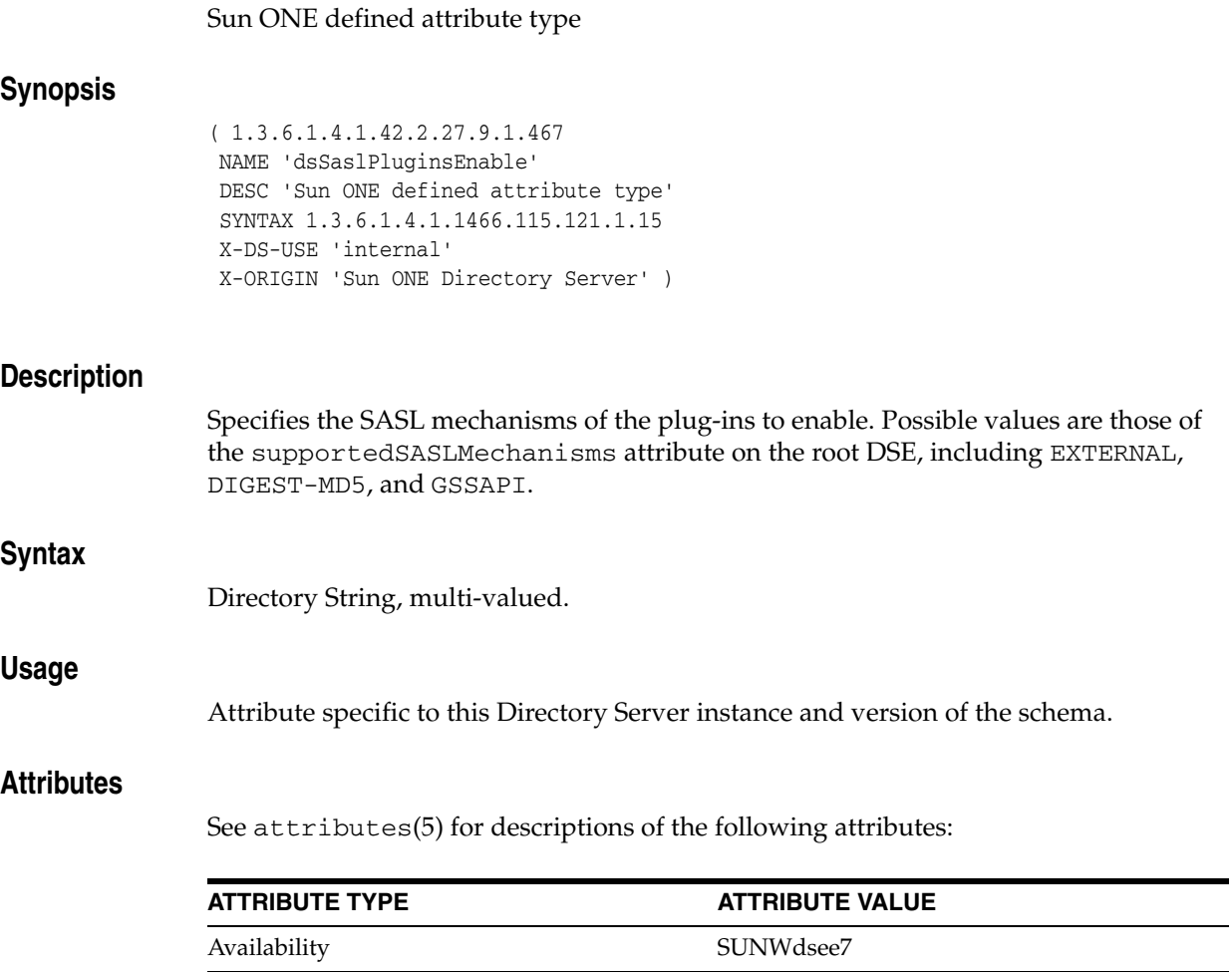

Stability Level **Evolving** 

# **dsSaslPluginsPath**

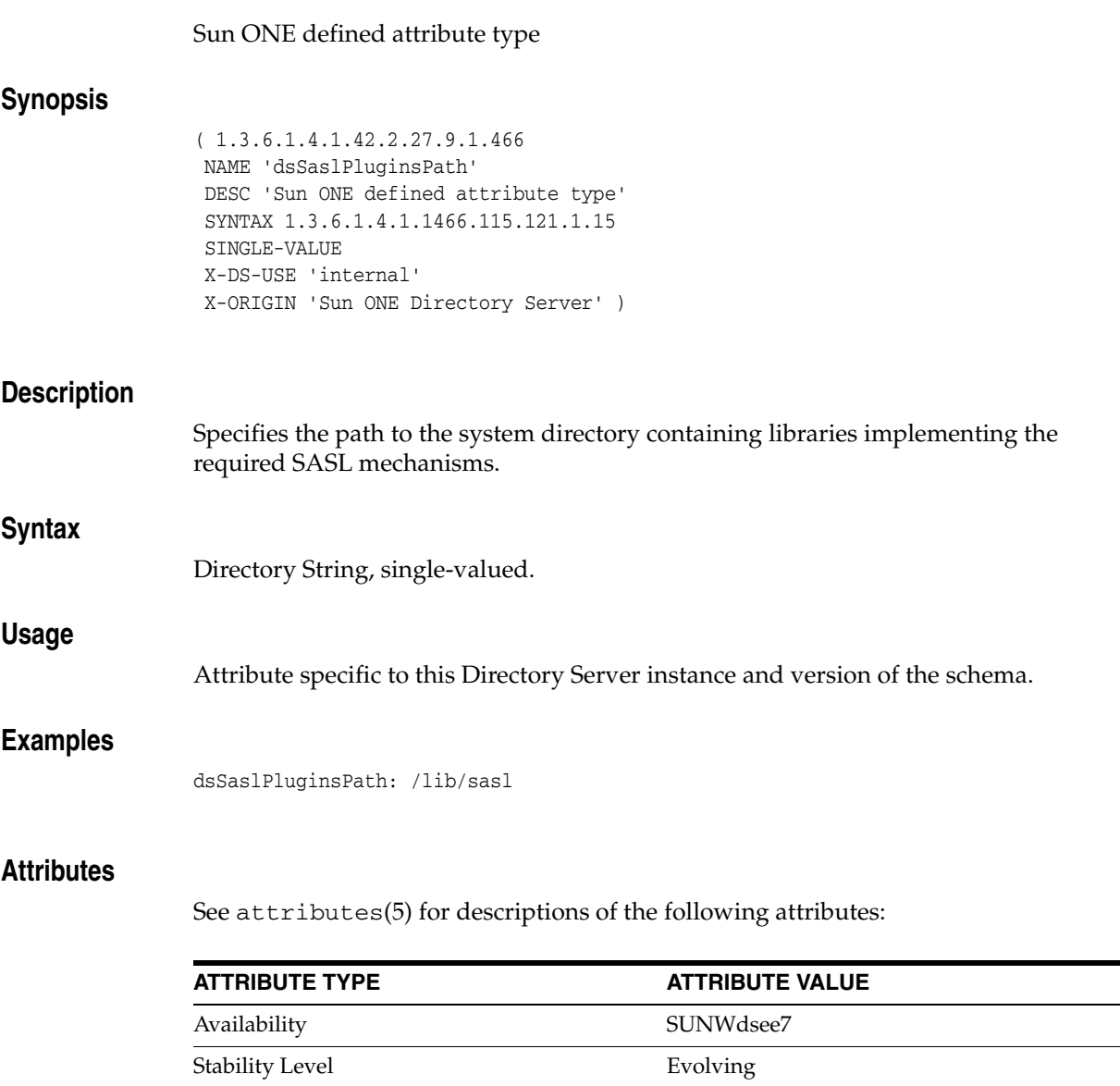

 $\overline{\phantom{0}}$  $\overline{\phantom{a}}$  $\overline{\phantom{0}}$ 

## **employeeNumber**

#### inetOrgPerson attribute type

## **Synopsis** ( 2.16.840.1.113730.3.1.3 NAME 'employeeNumber' DESC 'inetOrgPerson attribute type' SYNTAX 1.3.6.1.4.1.1466.115.121.1.15 SINGLE-VALUE X-ORIGIN 'inetOrgPerson Internet Draft' ) **Description** Identifies the entry's employee number. **Syntax** Directory String, single-valued.

### **Examples**

employeeNumber: 3440

### **Attributes**

See attributes(5) for descriptions of the following attributes:

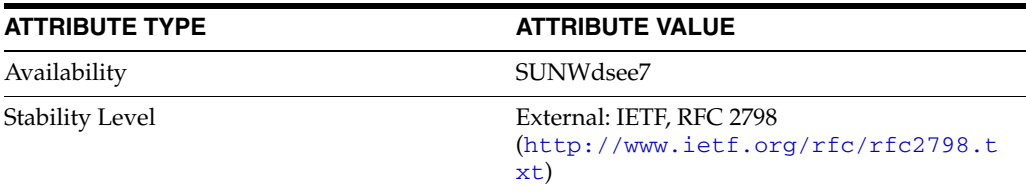

# **employeeType**

## inetOrgPerson attribute type

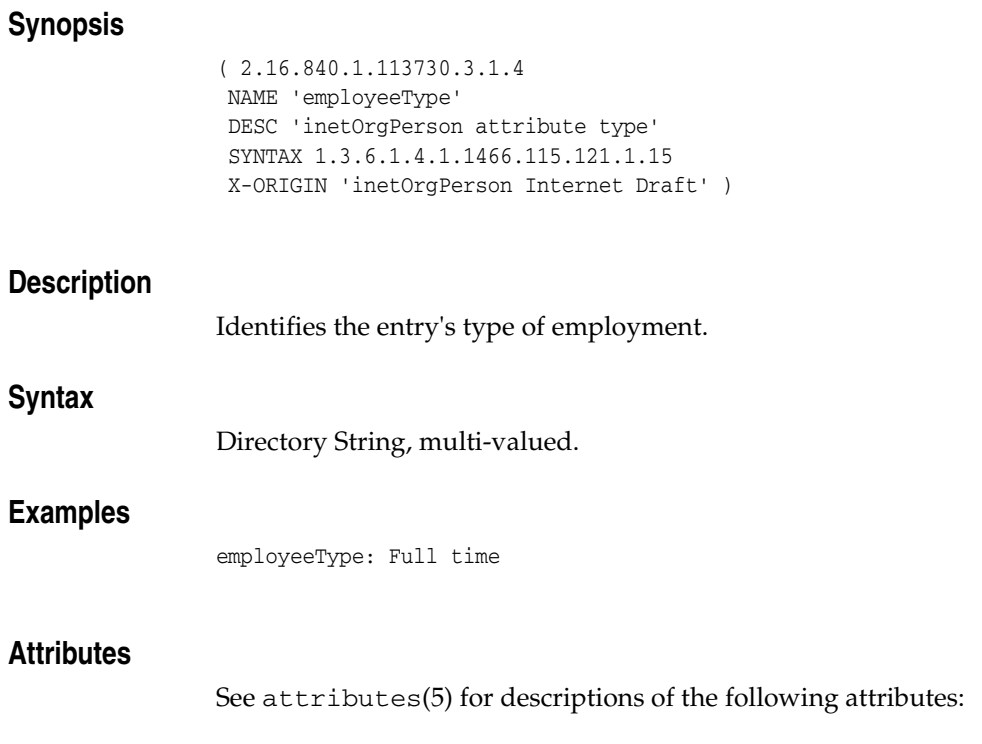

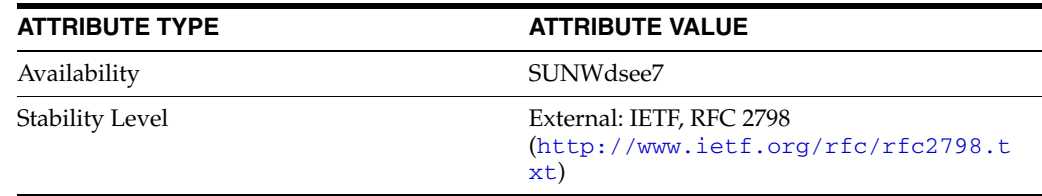

# **enhancedSearchGuide**

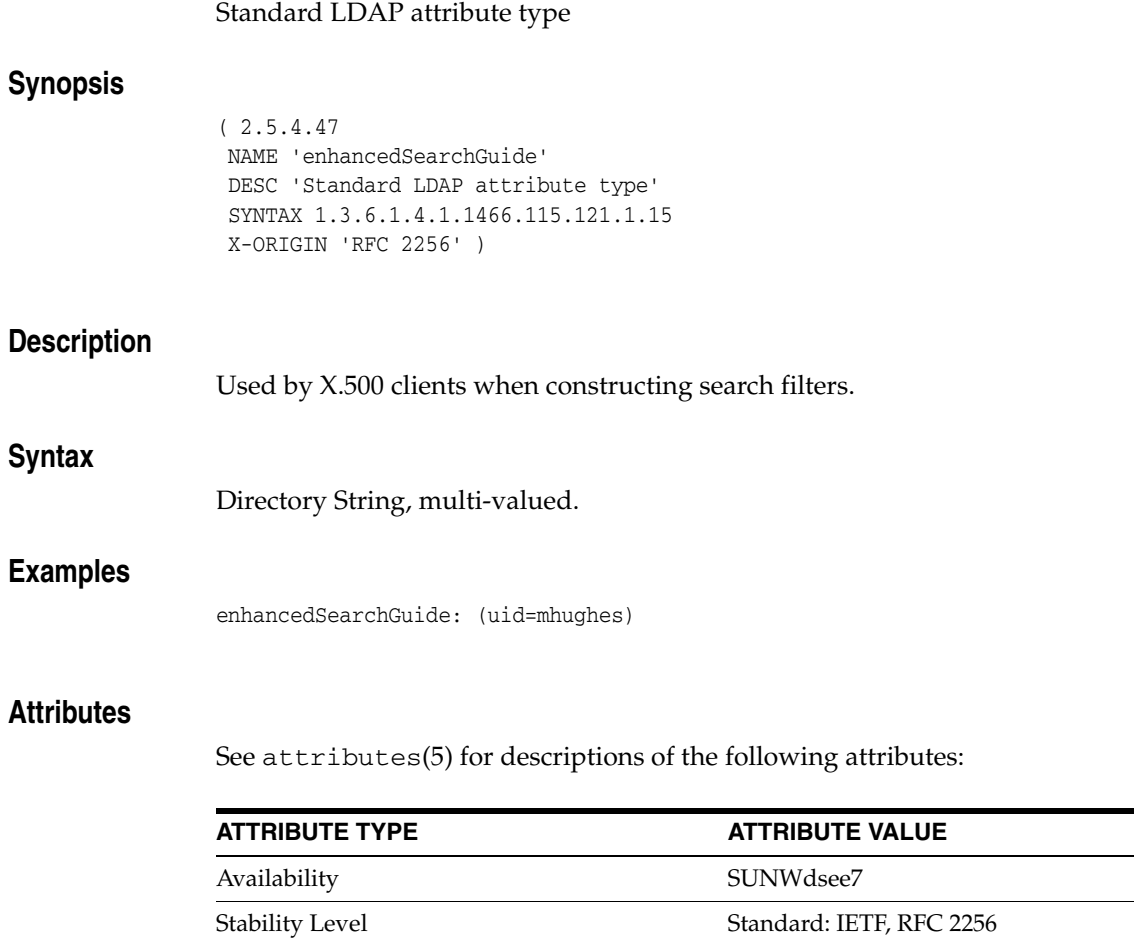

(http://www.ietf.org/rfc/rfc2256.t

xt)
# **facsimileTelephoneNumber**

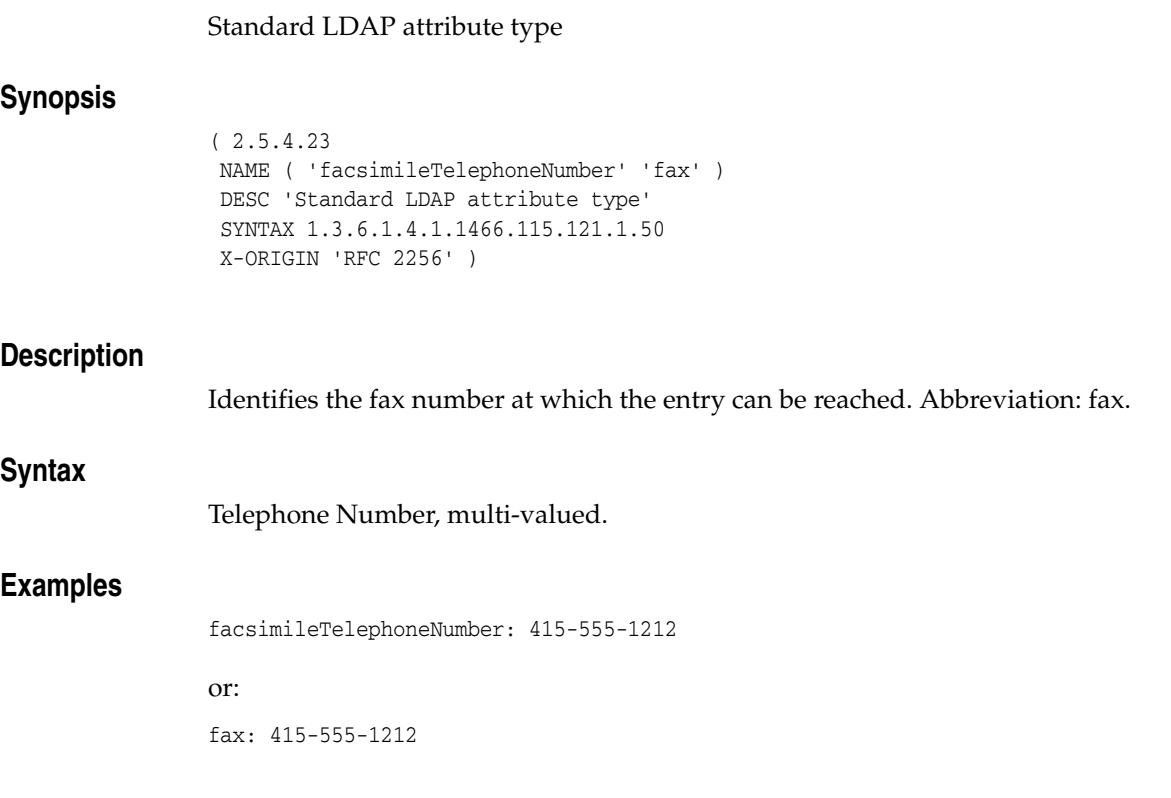

## **Attributes**

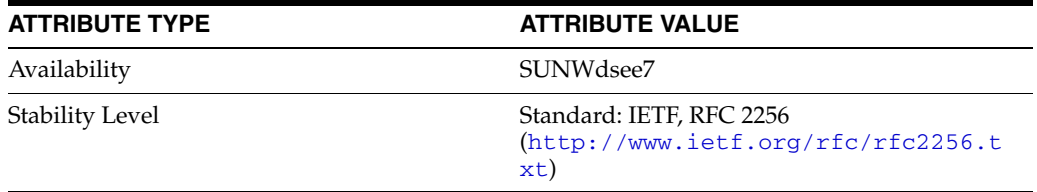

## **favouriteDrink**

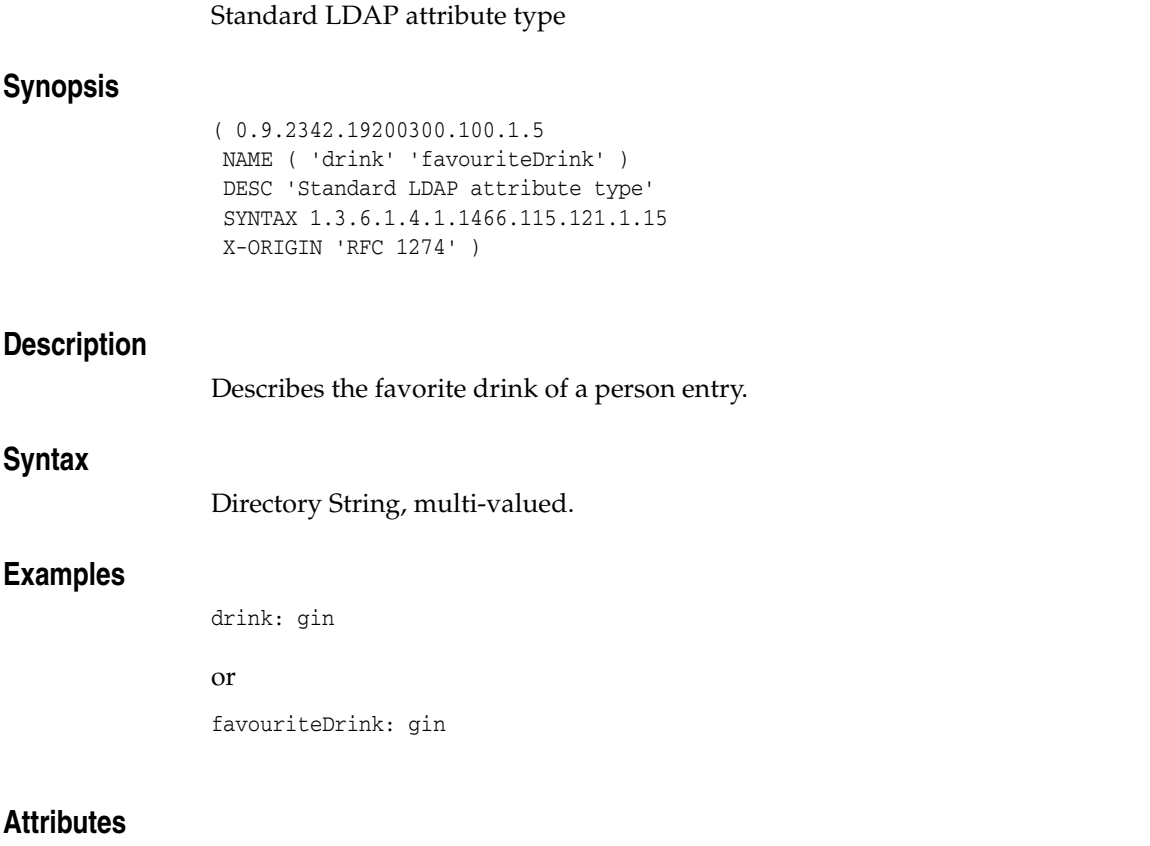

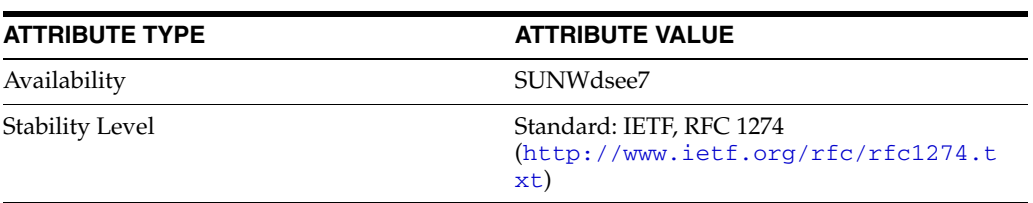

## **fax**

## Standard LDAP attribute type

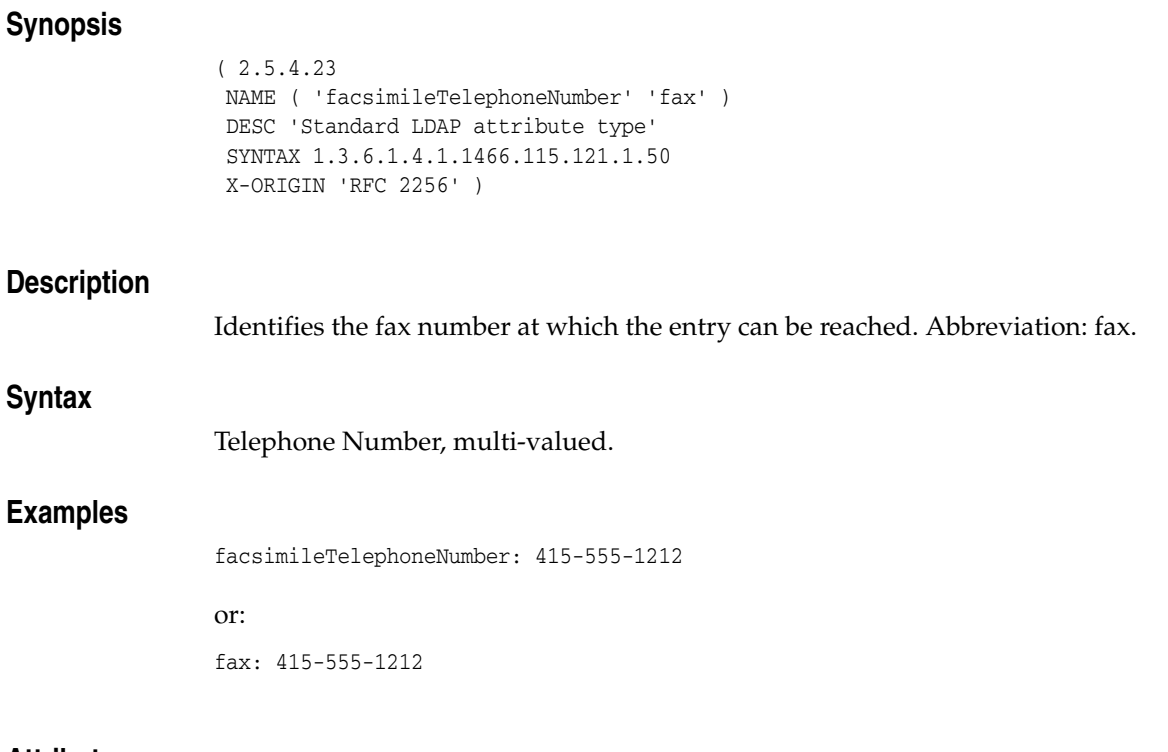

### **Attributes**

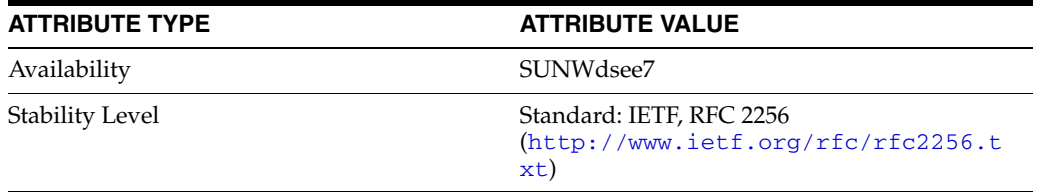

## **friendlycountryname**

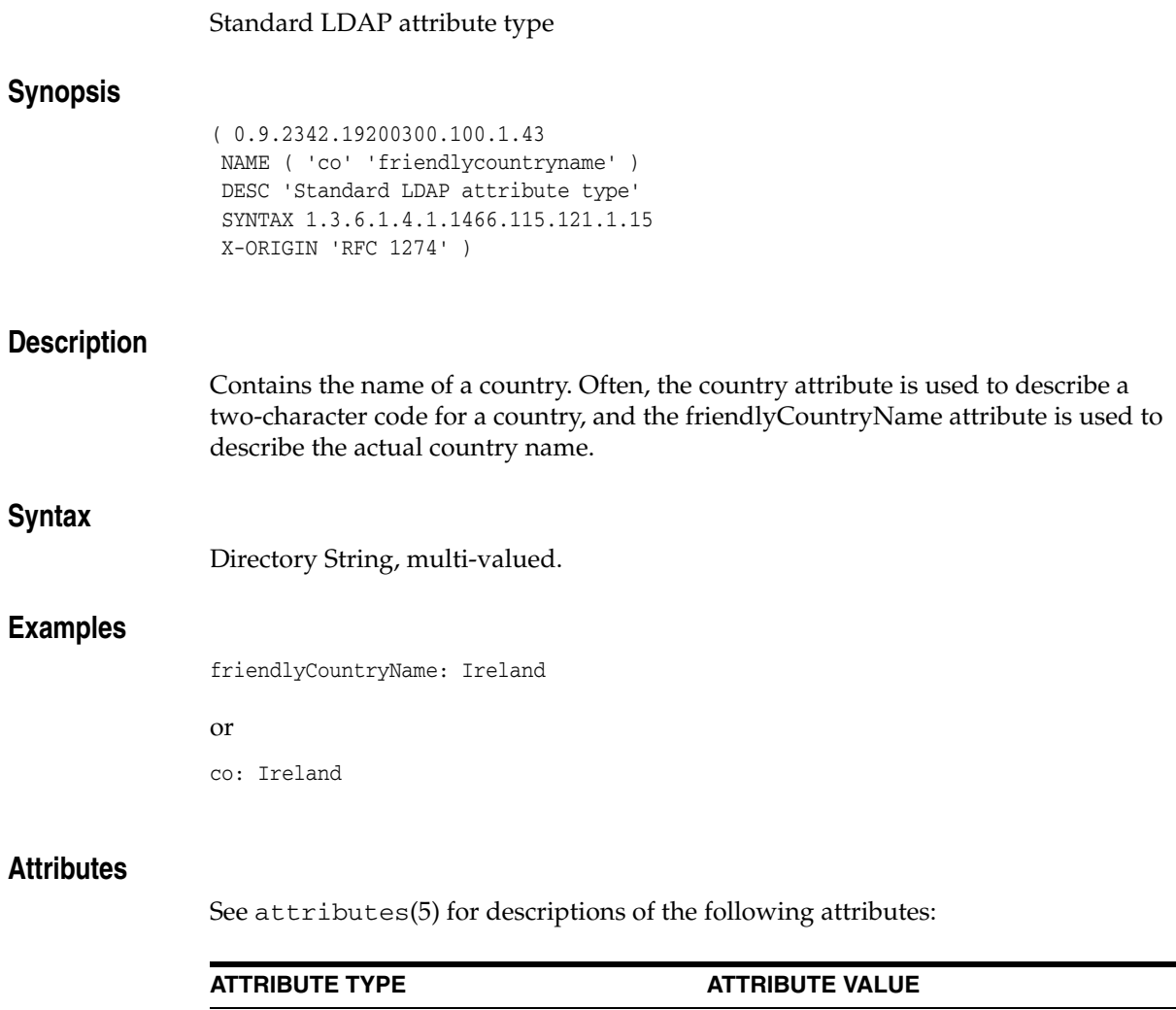

Availability SUNWdsee7

Stability Level Standard: IETF, RFC 1274

xt)

(http://www.ietf.org/rfc/rfc1274.t

## **gecos**

#### Standard LDAP attribute type

## **Synopsis**

```
( 1.3.6.1.1.1.1.2
NAME 'gecos'
DESC 'Standard LDAP attribute type'
SYNTAX 1.3.6.1.4.1.1466.115.121.1.15
SINGLE-VALUE
X-ORIGIN 'RFC 2307' )
```
## **Description**

The default GECOS.

## **Syntax**

Directory String, single-valued.

### **Attributes**

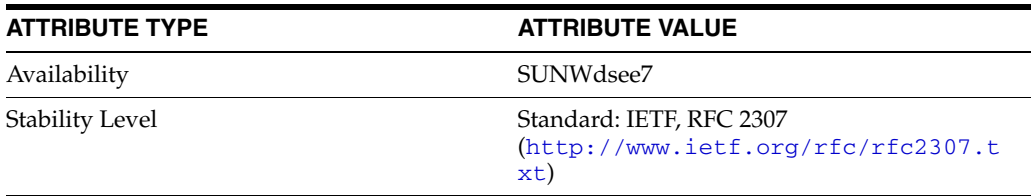

# **generationQualifier**

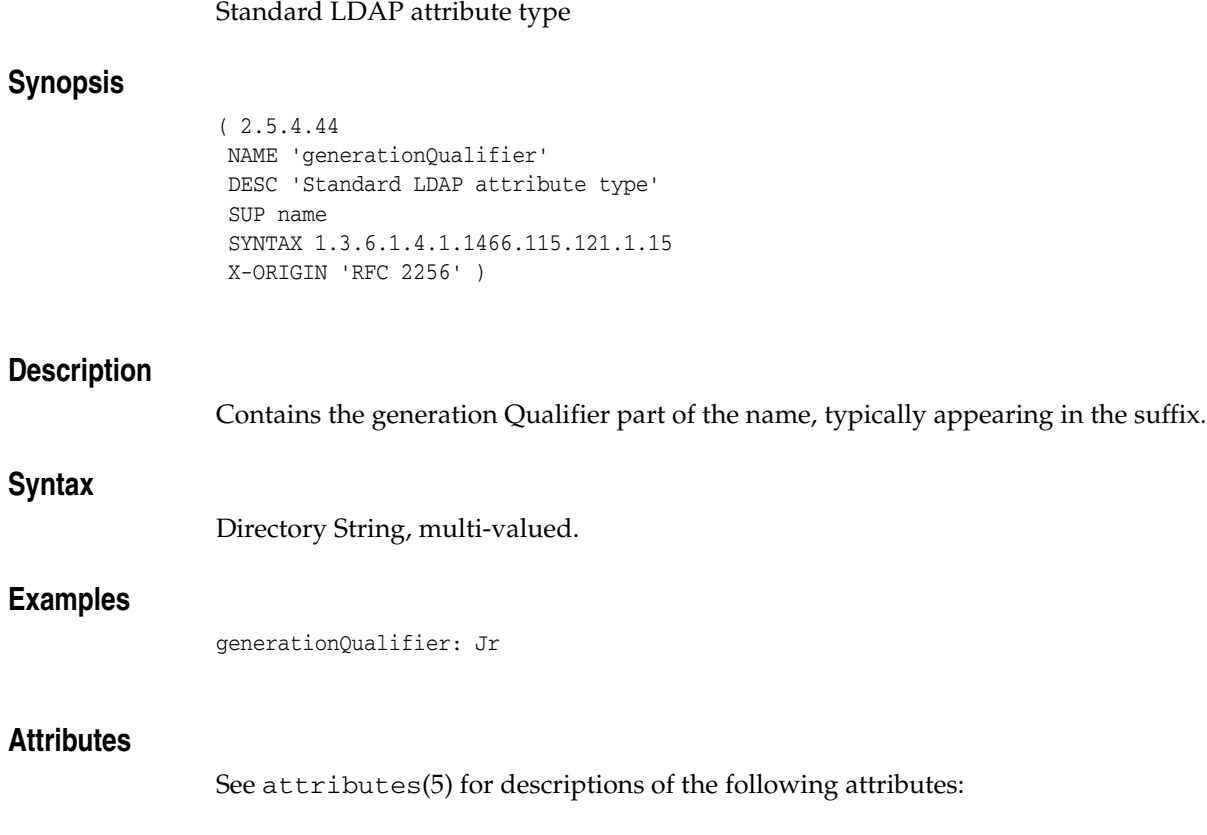

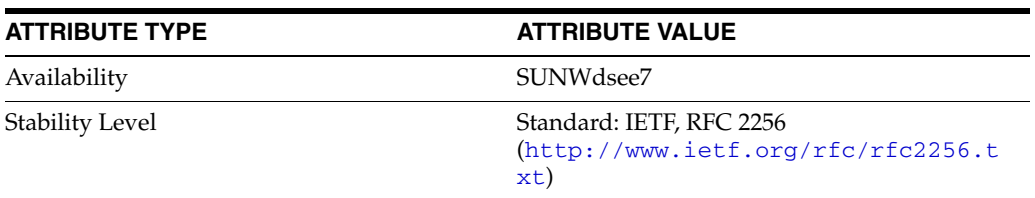

## **gidNumber**

### Standard LDAP attribute type

## **Synopsis**

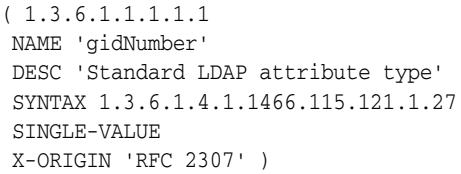

## **Description**

Group ID number.

## **Syntax**

Integer, single-valued.

## **Examples**

gidNumber: 162035

### **Attributes**

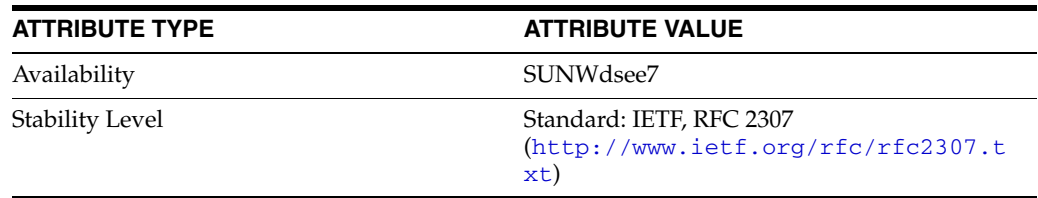

# **givenName**

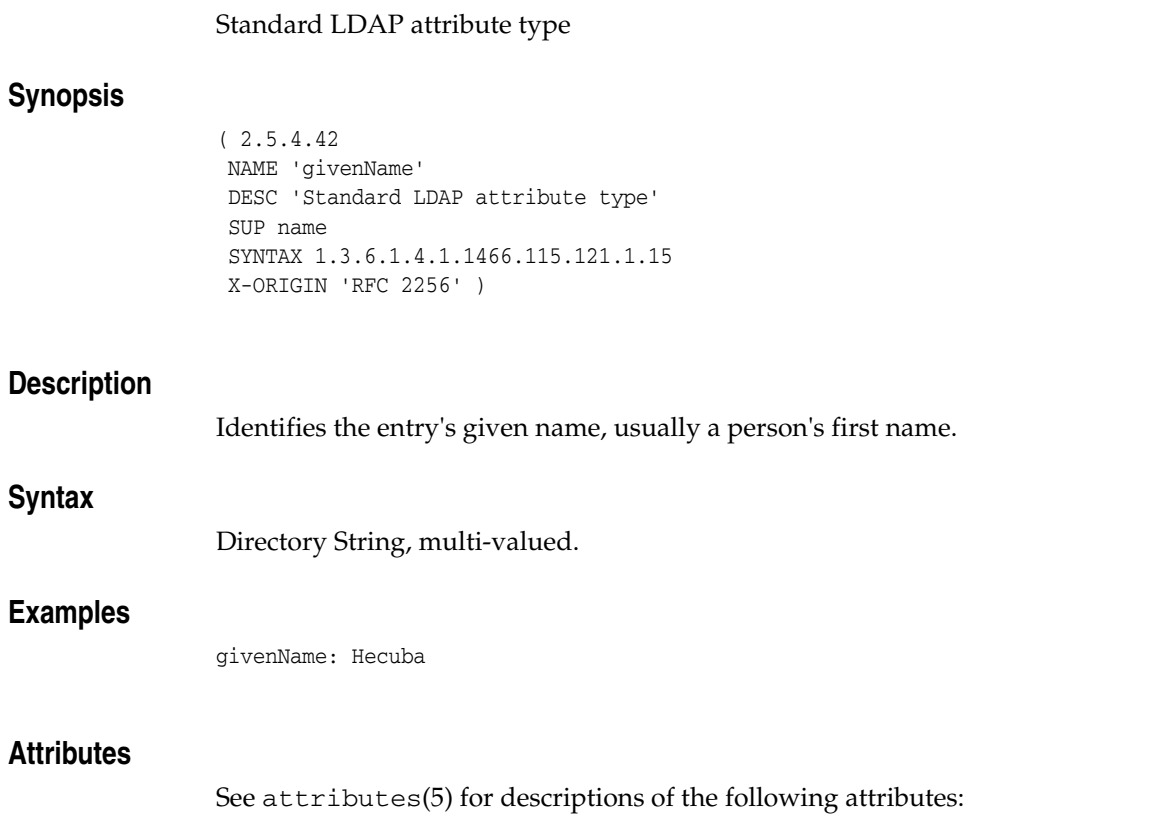

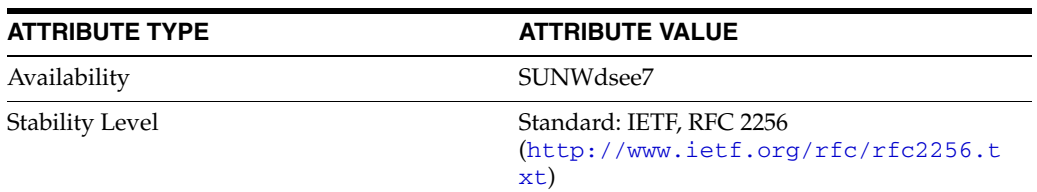

## **homeDirectory**

### Standard LDAP attribute type

## **Synopsis**

( 1.3.6.1.1.1.1.3 NAME 'homeDirectory' DESC 'Standard LDAP attribute type' SYNTAX 1.3.6.1.4.1.1466.115.121.1.26 SINGLE-VALUE X-ORIGIN 'RFC 2307' )

### **Description**

The home directory of the account.

## **Syntax**

IA5 String, single-valued.

### **Examples**

homeDirectory: /home/bsmith

#### **Attributes**

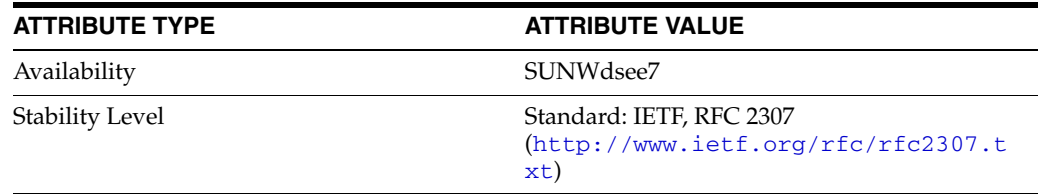

# **homePhone**

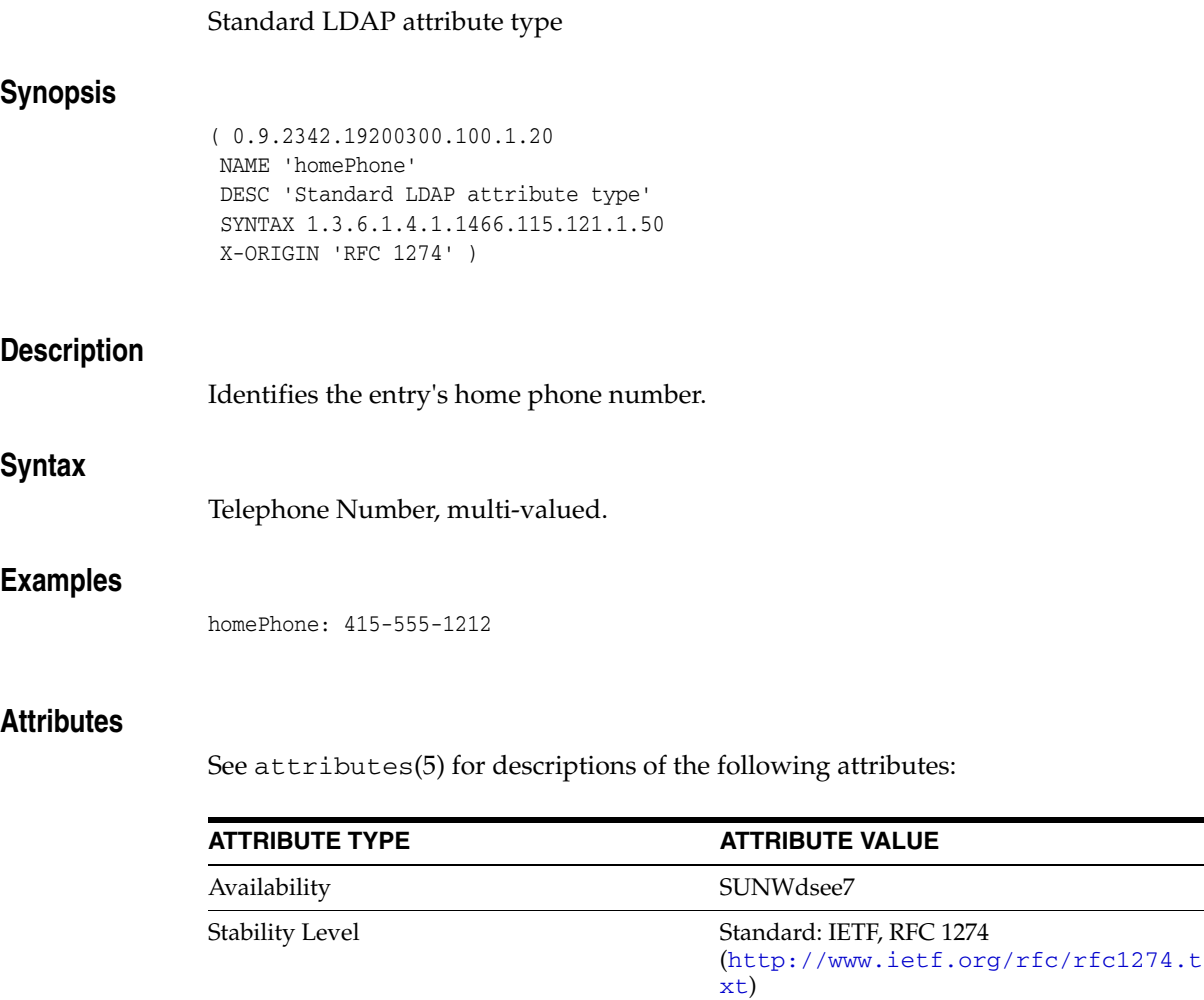

 $\overline{\phantom{0}}$  $\overline{\phantom{a}}$ 

## **homePostalAddress**

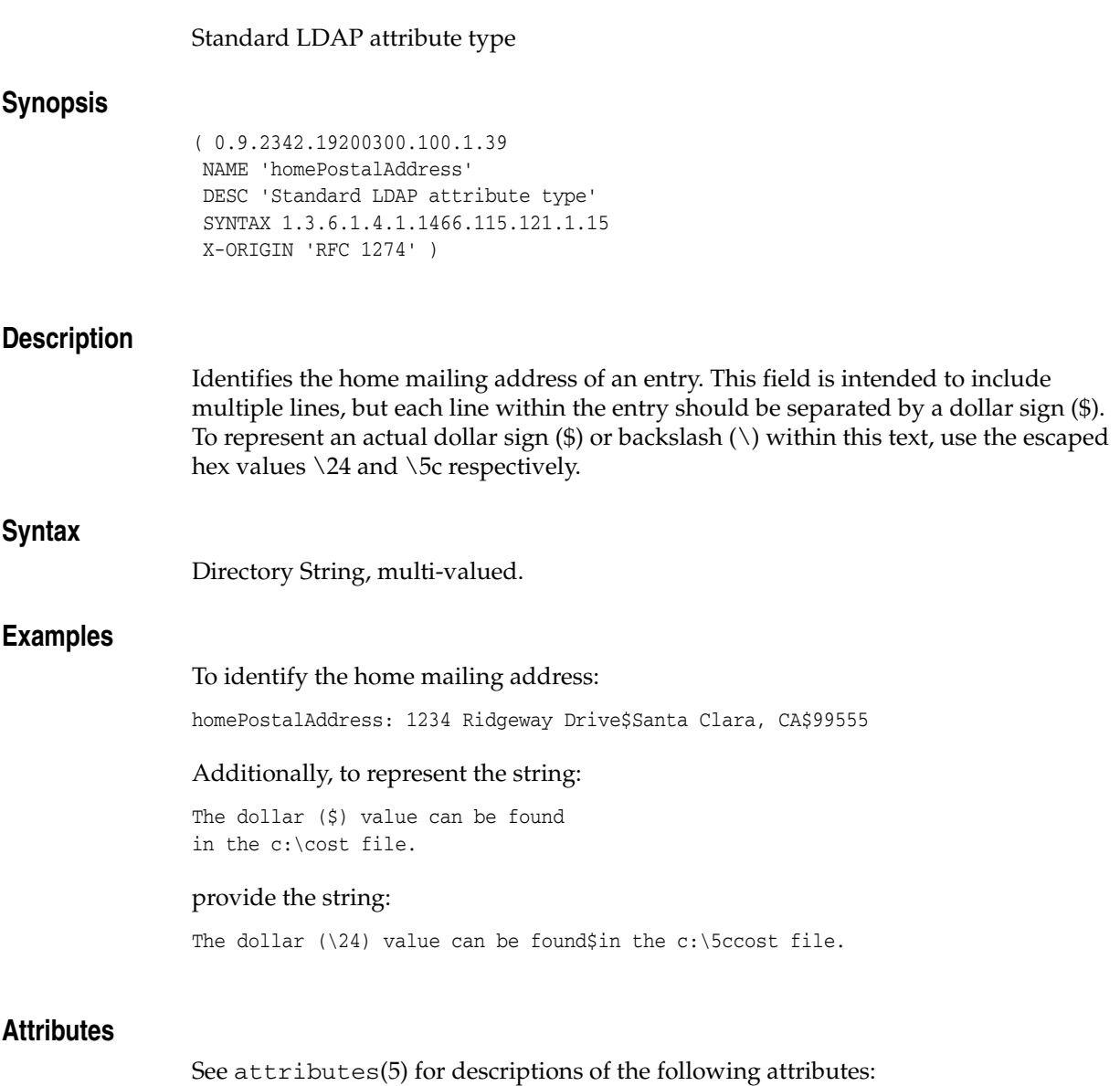

**ATTRIBUTE TYPE ATTRIBUTE VALUE** Availability SUNWdsee7 Stability Level Standard: IETF, RFC 1274 (http://www.ietf.org/rfc/rfc1274.t

xt)

## **host**

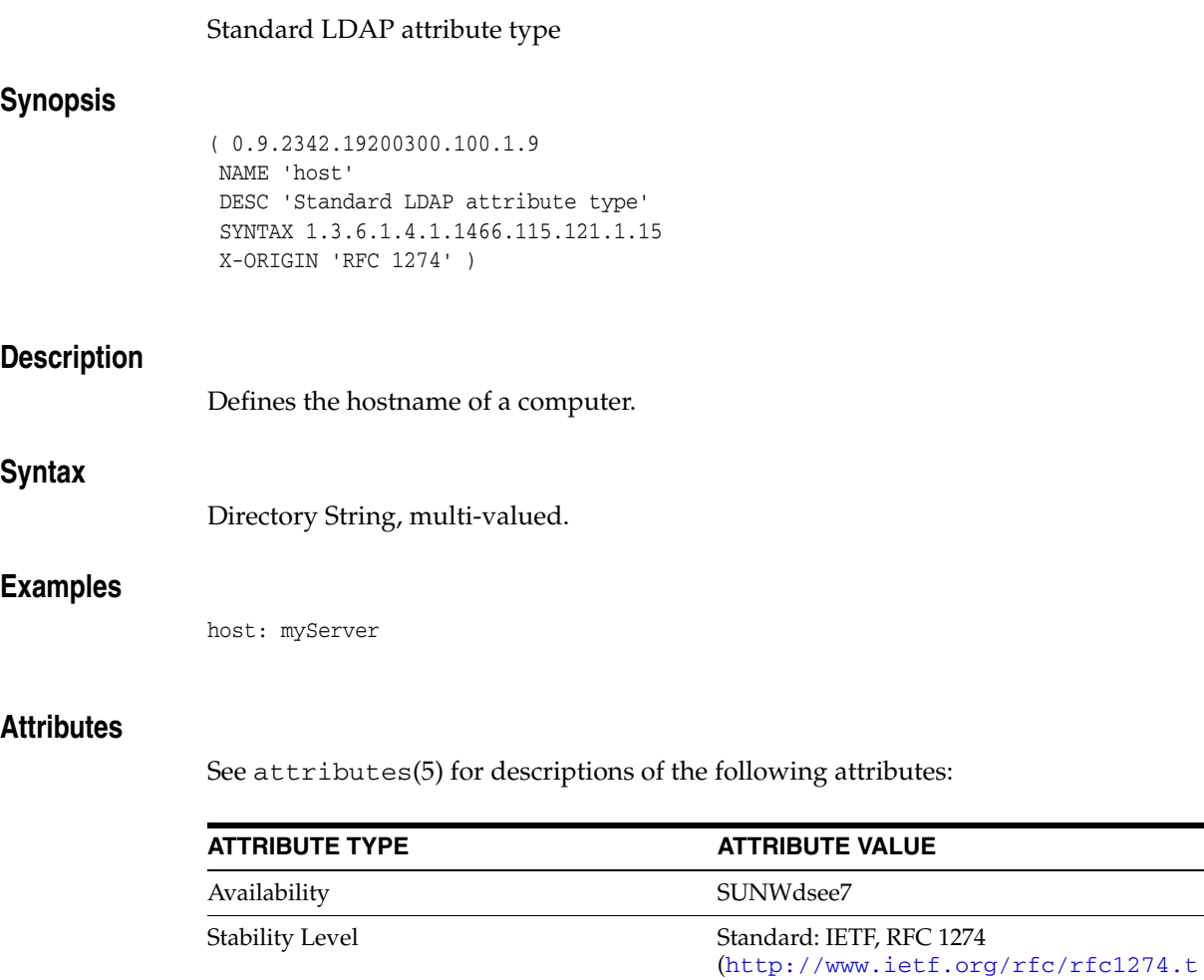

xt)

## **houseIdentifier**

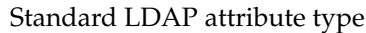

## **Synopsis**

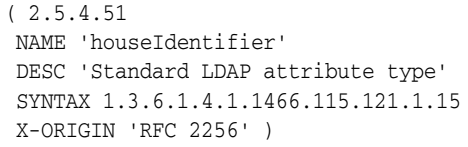

## **Description**

Identifies a building in a location.

## **Syntax**

Directory String, multi-valued.

## **Examples**

houseIdentifier: B105

### **Attributes**

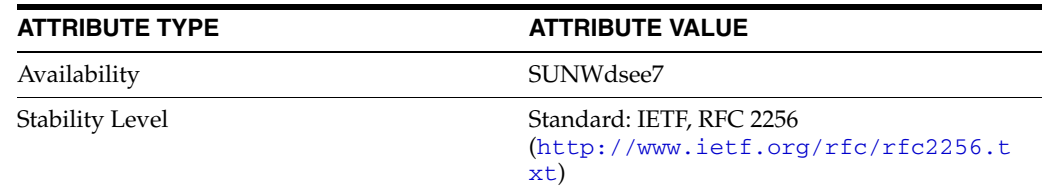

## **info**

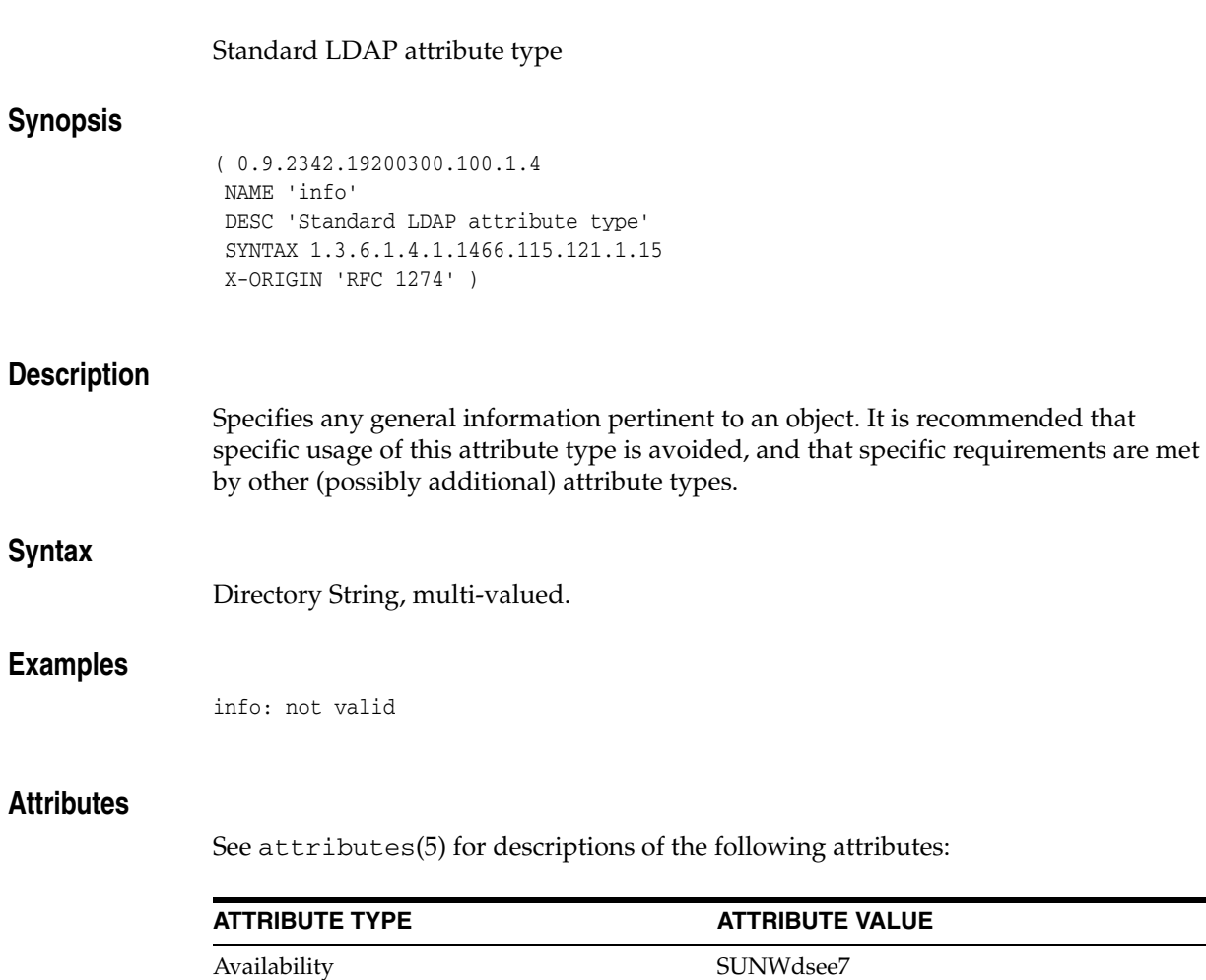

Stability Level Standard: IETF, RFC 1274

xt)

(http://www.ietf.org/rfc/rfc1274.t

## **initials**

### Standard LDAP attribute type

## **Synopsis**

( 2.5.4.43 NAME 'initials' DESC 'Standard LDAP attribute type' SUP name SYNTAX 1.3.6.1.4.1.1466.115.121.1.15 X-ORIGIN 'RFC 2256' )

### **Description**

Identifies the entry's initials. Does not identify the entry's surname.

## **Syntax**

Directory String, multi-valued.

### **Examples**

initials: BFA

#### **Attributes**

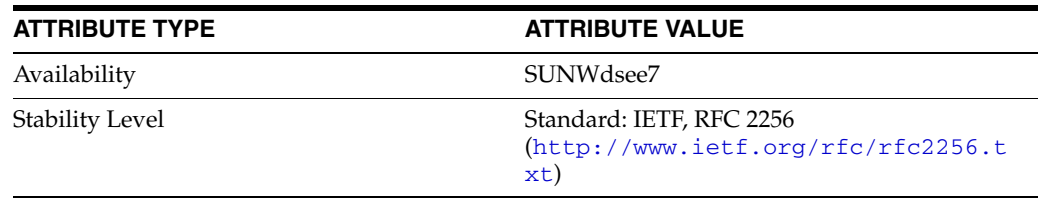

## **internationaliSDNNumber**

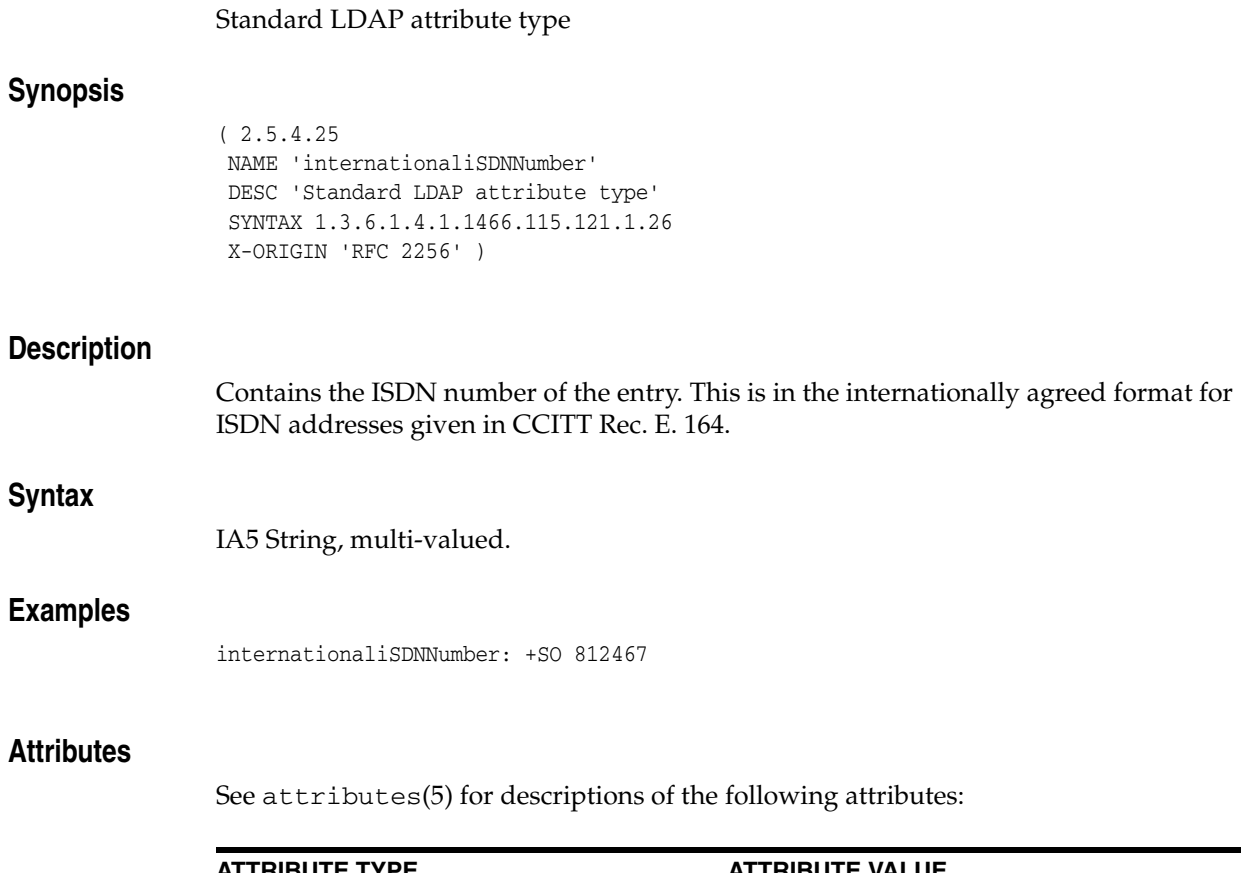

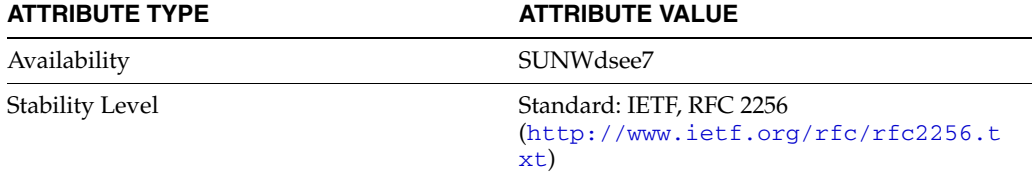

# **ipHostNumber**

## Standard LDAP attribute type

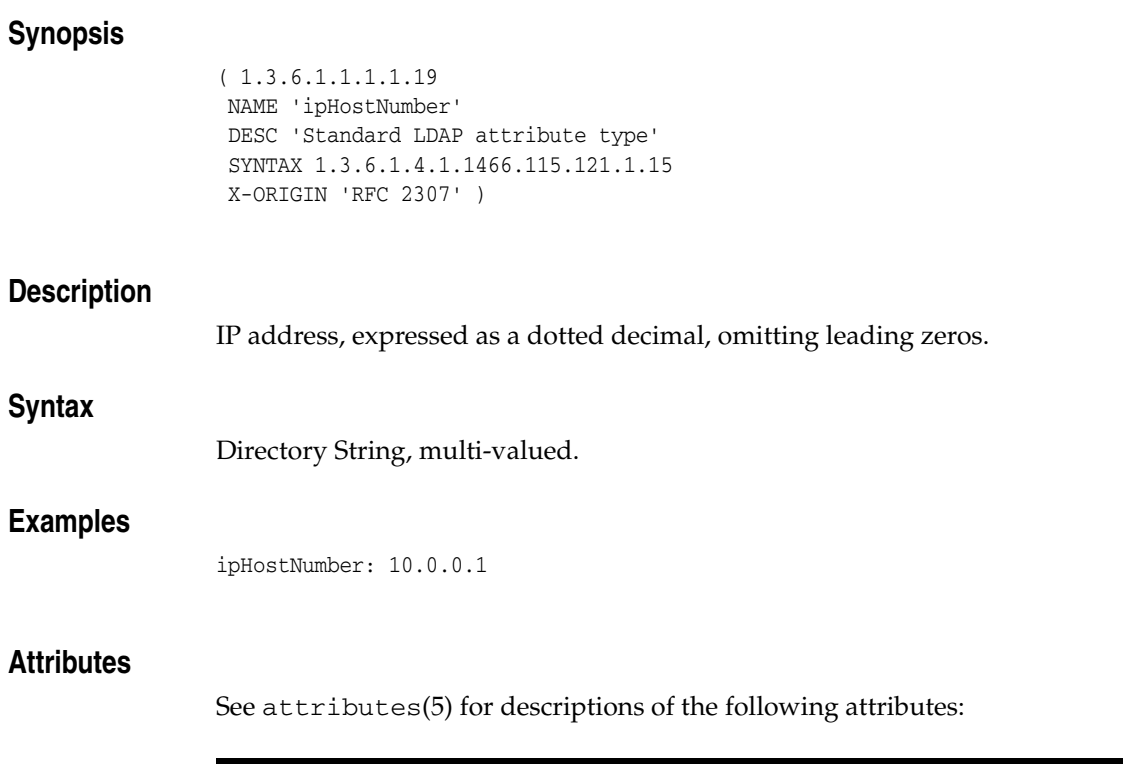

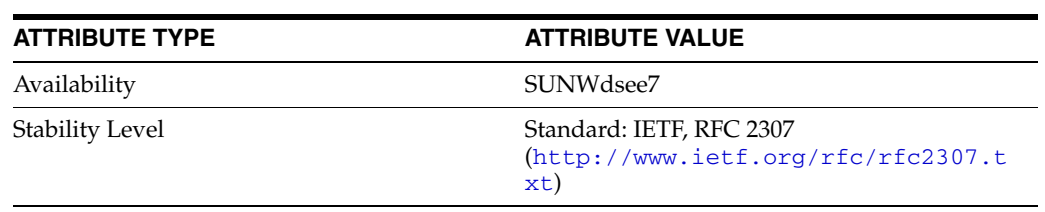

# **ipNetmaskNumber**

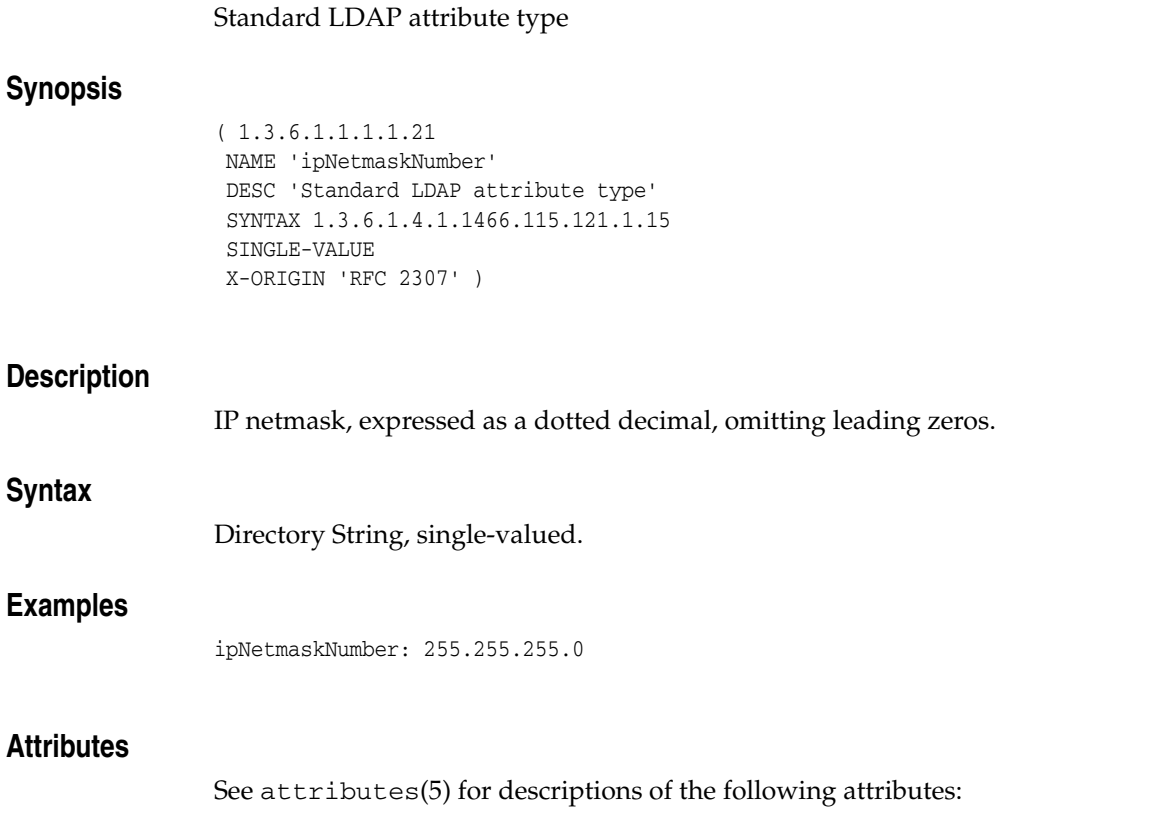

**ATTRIBUTE TYPE ATTRIBUTE VALUE** 

Stability Level Standard: IETF, RFC 2307

xt)

(http://www.ietf.org/rfc/rfc2307.t

Availability SUNWdsee7

## **ipNetworkNumber**

#### Standard LDAP attribute type

## **Synopsis**

( 1.3.6.1.1.1.1.20 NAME 'ipNetworkNumber' DESC 'Standard LDAP attribute type' SYNTAX 1.3.6.1.4.1.1466.115.121.1.15 SINGLE-VALUE X-ORIGIN 'RFC 2307' )

### **Description**

IP network, expressed as a dotted decimal, omitting leading zeros.

### **Syntax**

Directory String, single-valued.

### **Examples**

ipNetworkNumber: 192.168

#### **Attributes**

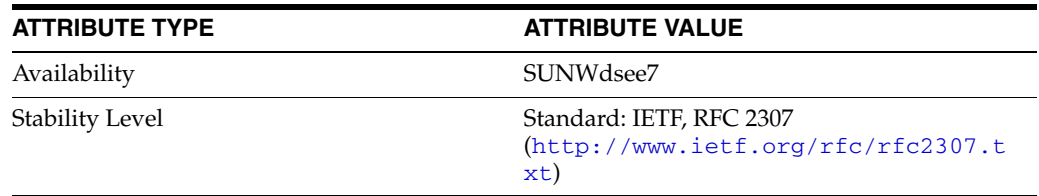

## **ipProtocolNumber**

### Standard LDAP attribute type

## **Synopsis**

```
( 1.3.6.1.1.1.1.17
NAME 'ipProtocolNumber'
DESC 'Standard LDAP attribute type'
SYNTAX 1.3.6.1.4.1.1466.115.121.1.27
SINGLE-VALUE
X-ORIGIN 'RFC 2307' )
```
### **Description**

The IP protocol number.

### **Syntax**

Integer, single-valued.

#### **Attributes**

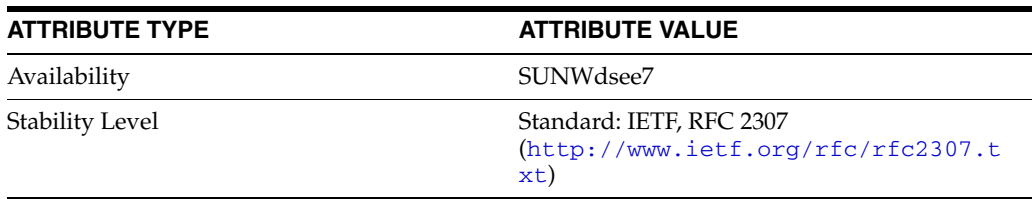

## **ipServicePort**

### Standard LDAP attribute type

## **Synopsis**

( 1.3.6.1.1.1.1.15 NAME 'ipServicePort' DESC 'Standard LDAP attribute type' SYNTAX 1.3.6.1.4.1.1466.115.121.1.27 SINGLE-VALUE X-ORIGIN 'RFC 2307' )

### **Description**

The IP service port number.

## **Syntax**

Integer, single-valued.

### **Attributes**

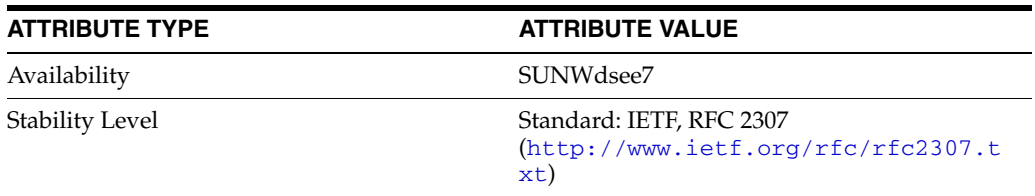

## **ipServiceProtocol**

## Standard LDAP attribute type **Synopsis** ( 1.3.6.1.1.1.1.16 NAME 'ipServiceProtocol' DESC 'Standard LDAP attribute type' SYNTAX 1.3.6.1.4.1.1466.115.121.1.15 X-ORIGIN 'RFC 2307' ) **Description** The IP service protocol. **Syntax** Directory String, multi-valued. **Examples** ipServiceProtocol: tcp ipServiceProtocol: udp **Attributes**

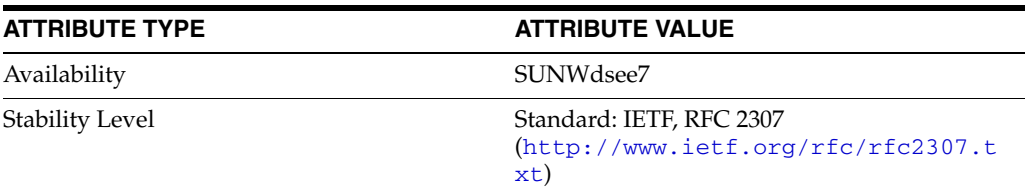

## **isMemberOf**

## LDAP attribute type

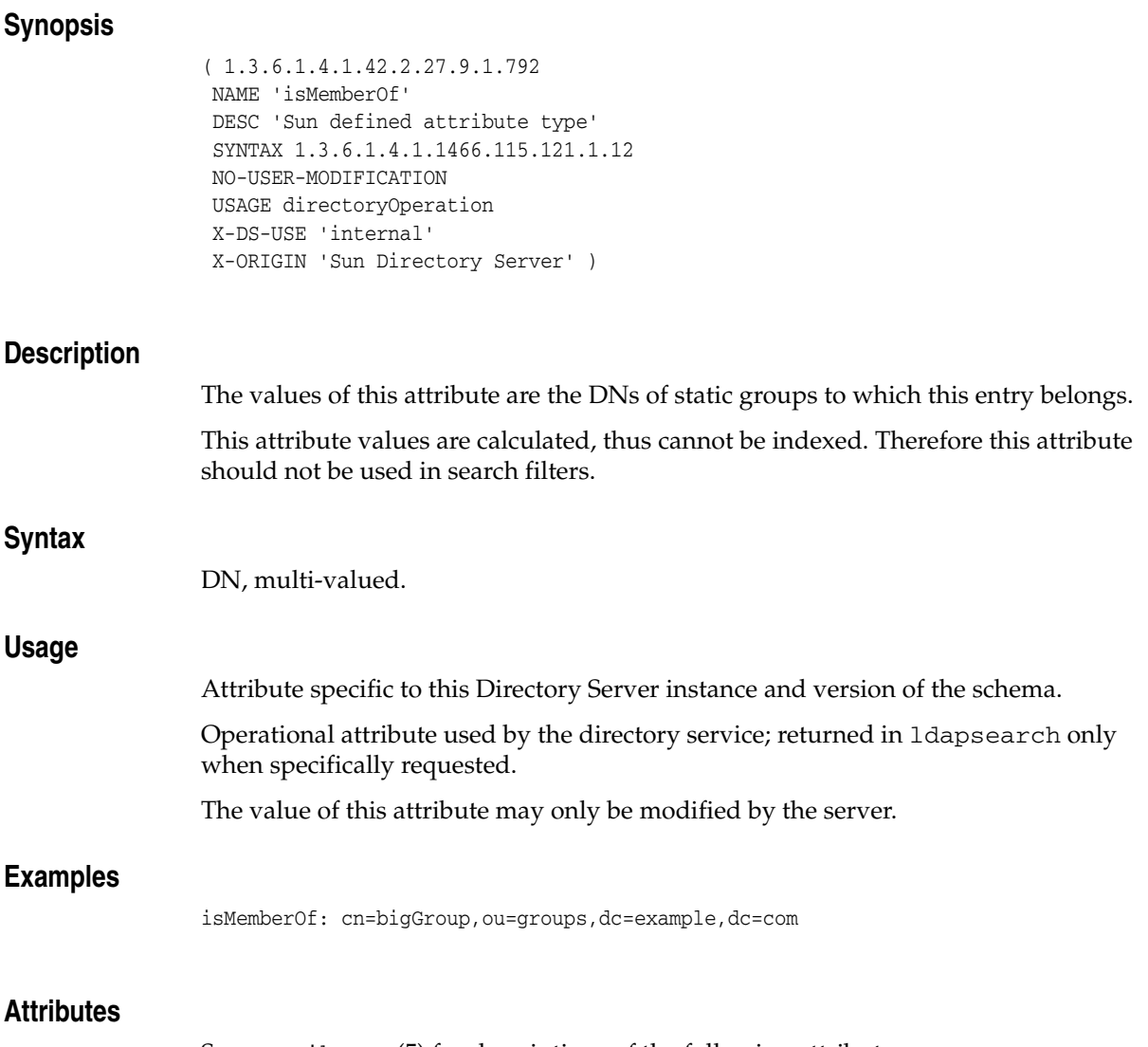

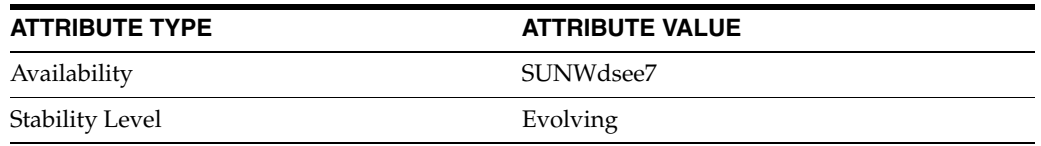

# **janetMailbox**

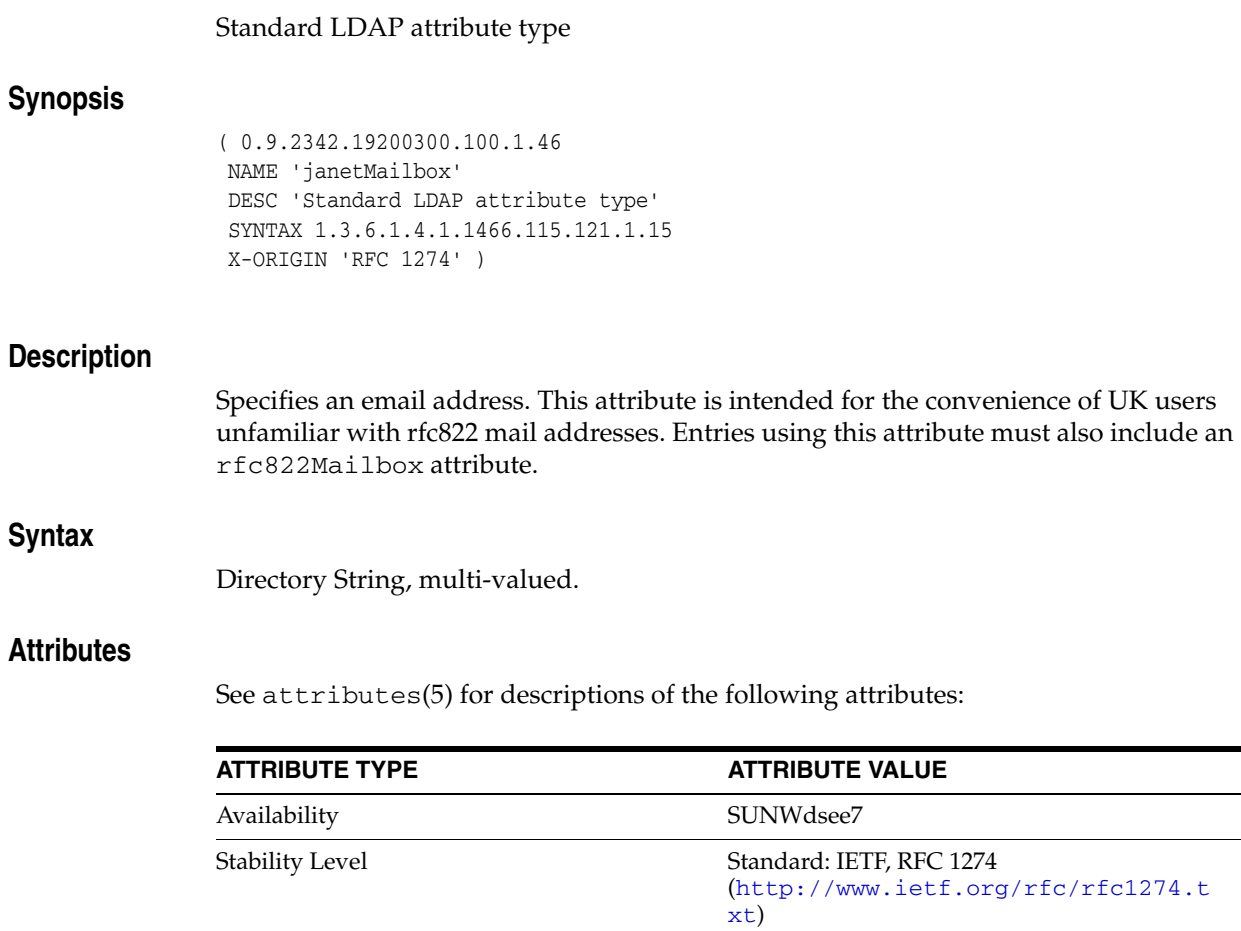

## **javaClassName**

#### Fully qualified name of distinguished Java class or interface

#### **Synopsis**

```
( 1.3.6.1.4.1.42.2.27.4.1.6
NAME 'javaClassName'
DESC 'Fully qualified name of distinguished Java class or interface'
EQUALITY caseExactMatch
SYNTAX 1.3.6.1.4.1.1466.115.121.1.15
SINGLE-VALUE
X-ORIGIN 'RFC 2713' )
```
### **Description**

Stores the fully qualified name of the Java object's distinguished class or interface.

### **Syntax**

Directory String, single-valued.

### **Examples**

javaClassName: java.lang.String

#### **Attributes**

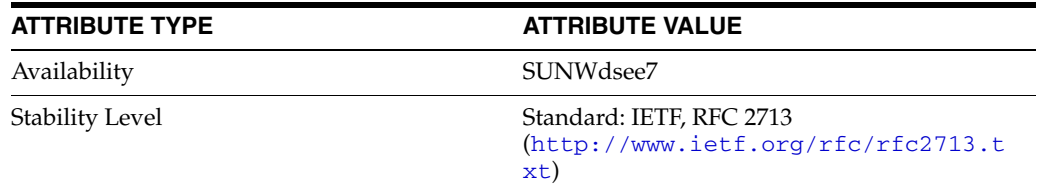

# **javaClassNames**

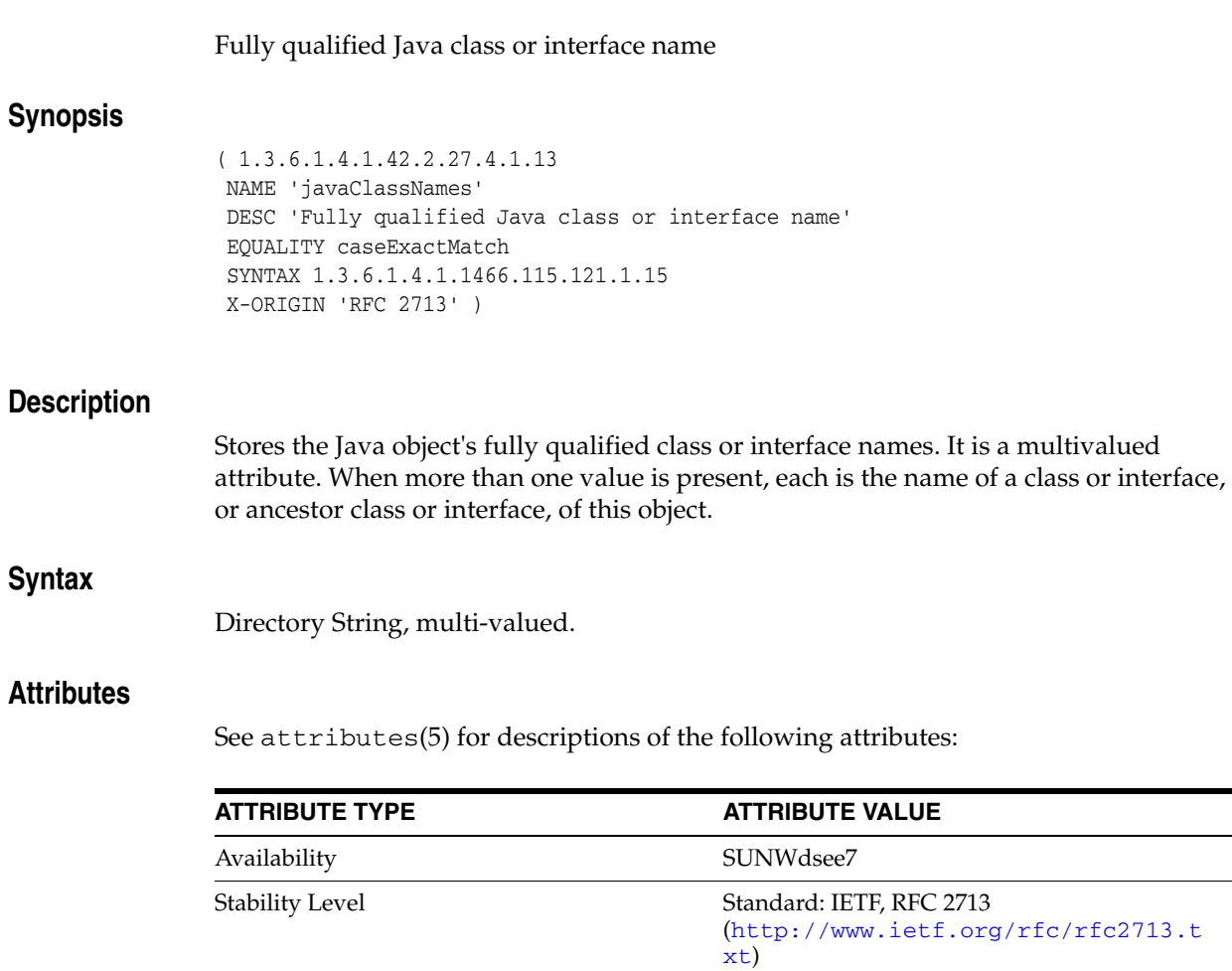

 $\overline{\phantom{a}}$ 

## **javaCodebase**

#### URL(s) specifying the location of class definition

#### **Synopsis**

( 1.3.6.1.4.1.42.2.27.4.1.7 NAME 'javaCodebase' DESC 'URL(s) specifying the location of class definition' EQUALITY caseExactIA5Match SYNTAX 1.3.6.1.4.1.1466.115.121.1.26 X-ORIGIN 'RFC 2713' )

### **Description**

Stores the Java class definition's locations. It specifies the locations from which to load the class definition for the class specified by the javaClassName attribute. If this attribute contains more than one value, each value is an independent codebase.

### **Syntax**

IA5 String, multi-valued.

### **Attributes**

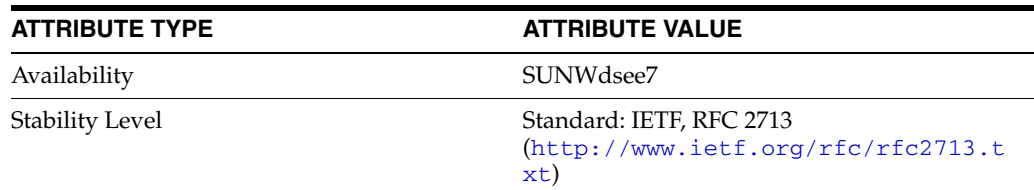

## **javaDoc**

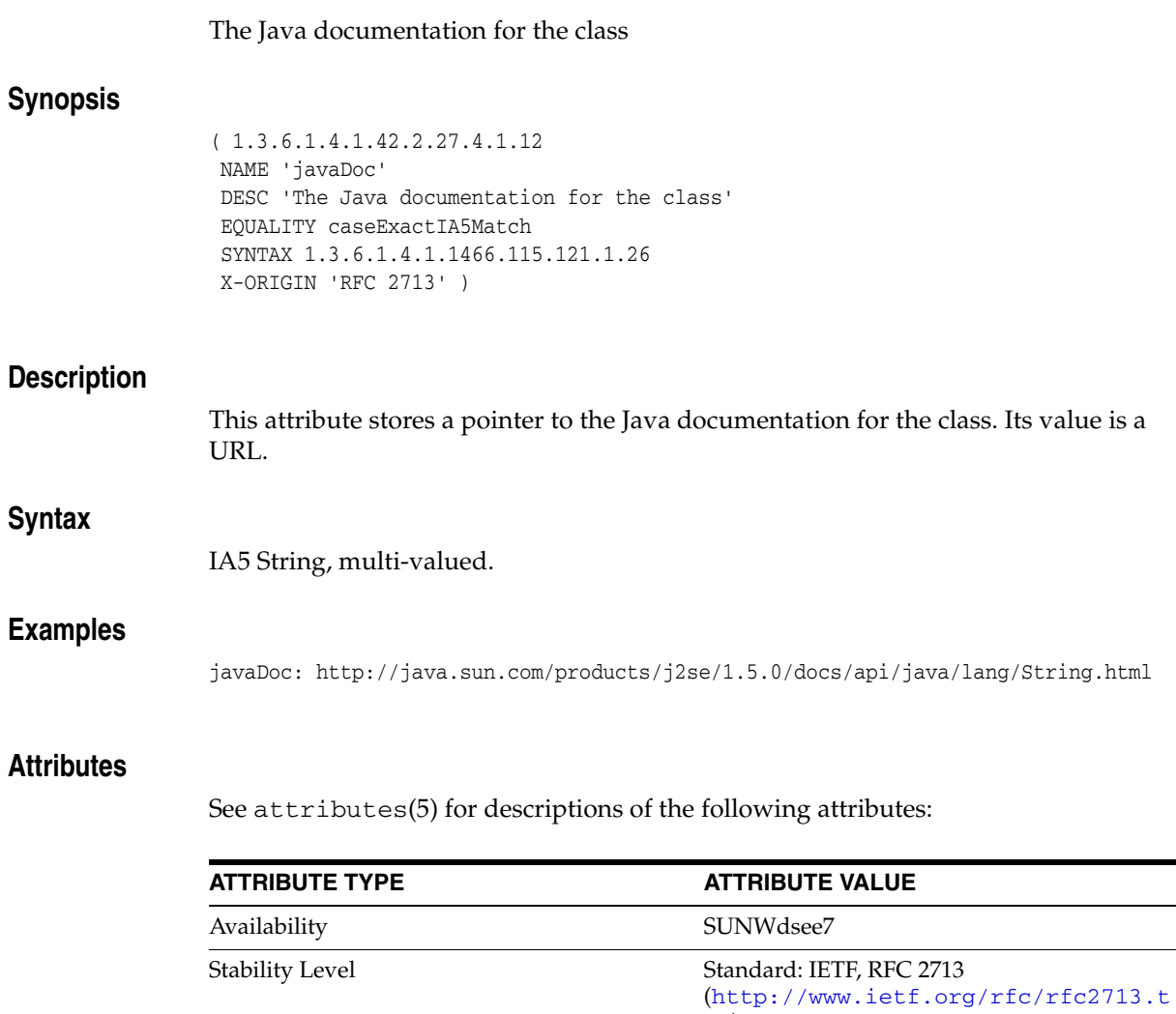

xt)

 $\overline{\phantom{a}}$ 

# **javaFactory**

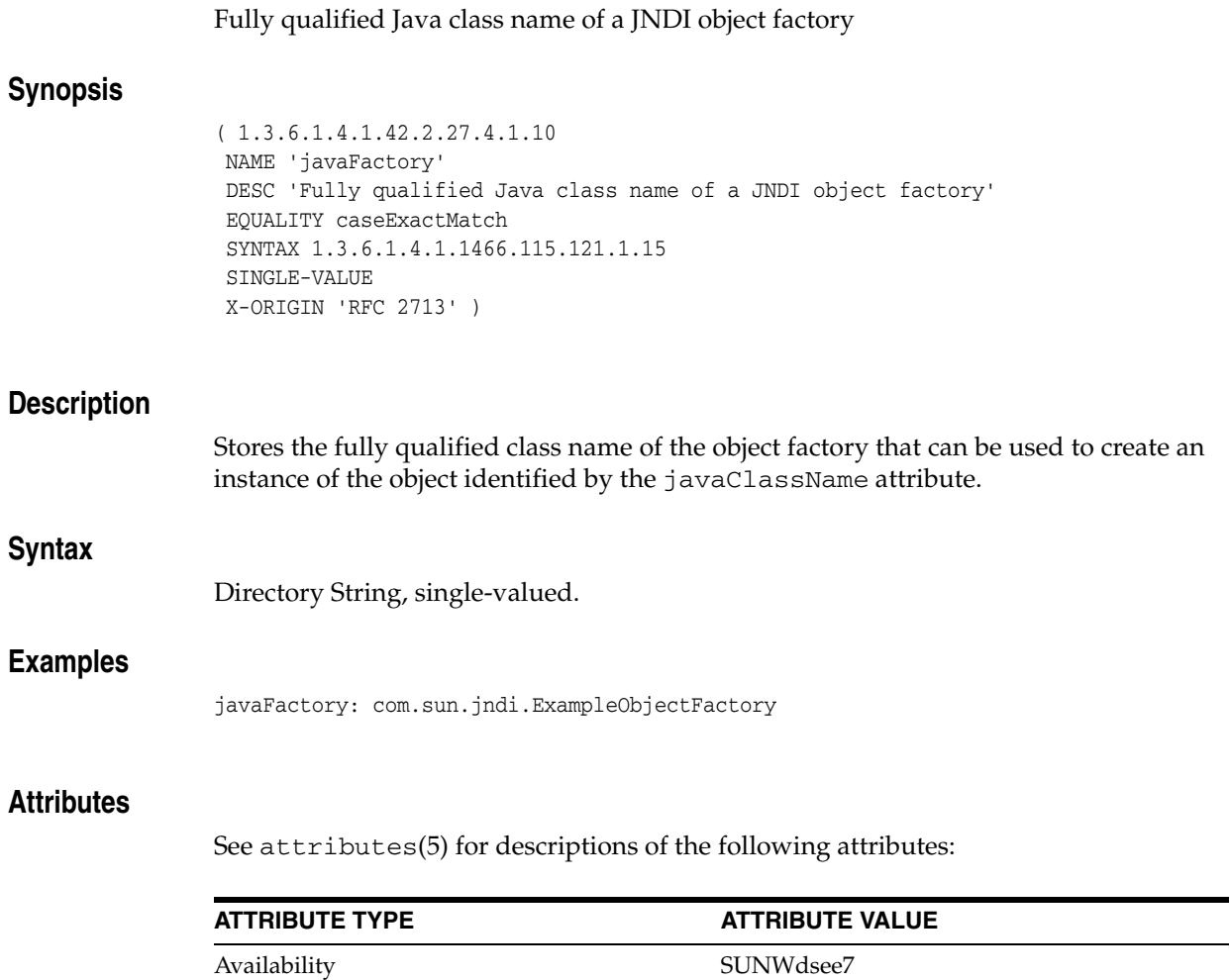

Stability Level Standard: IETF, RFC 2713

xt)

(http://www.ietf.org/rfc/rfc2713.t

# **javaReferenceAddress**

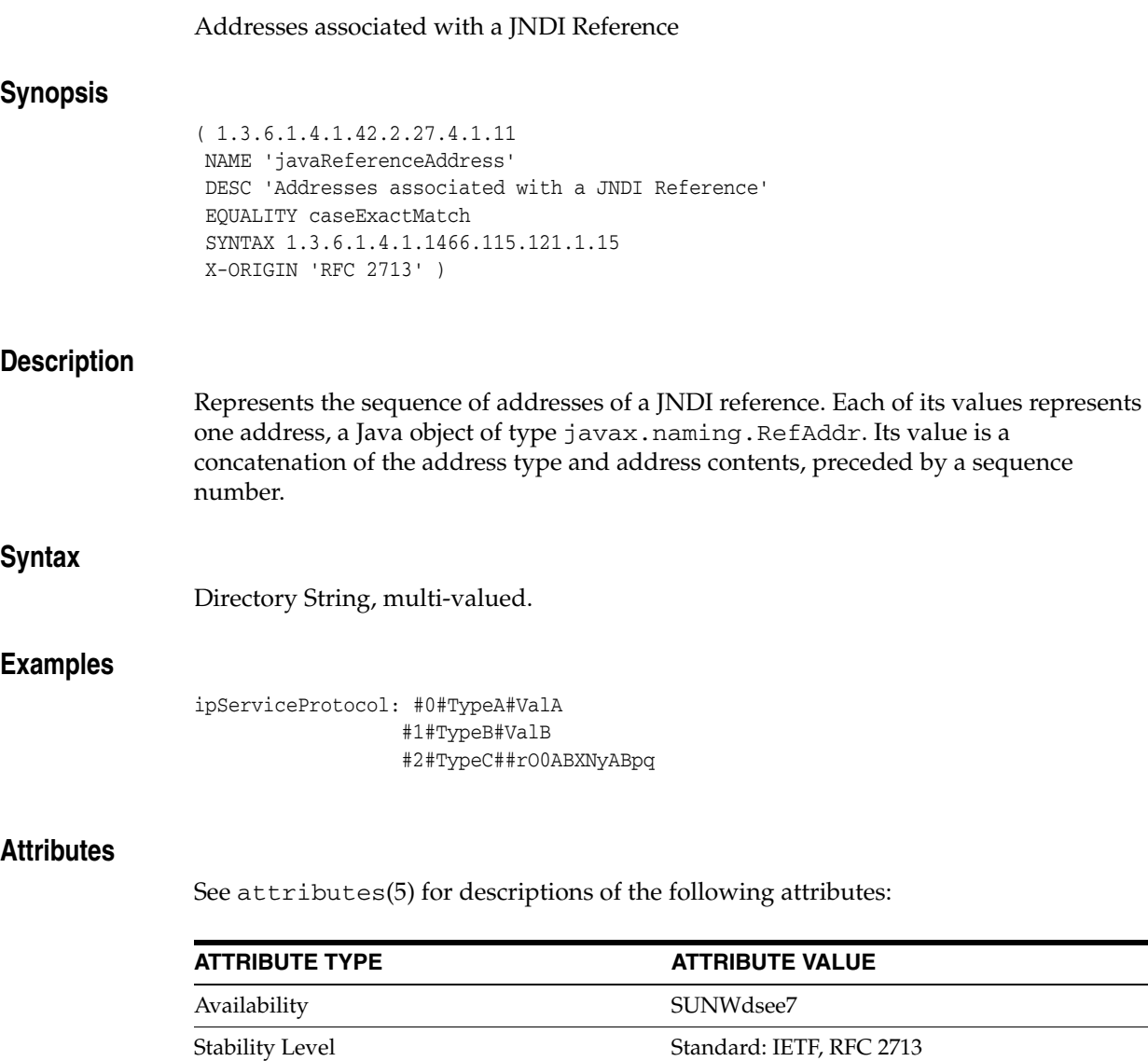

(http://www.ietf.org/rfc/rfc2713.t

 $\overline{\phantom{0}}$ 

xt)

## **javaSerializedData**

#### Serialized form of a Java object

## **Synopsis**

( 1.3.6.1.4.1.42.2.27.4.1.8 NAME 'javaSerializedData' DESC 'Serialized form of a Java object' SYNTAX 1.3.6.1.4.1.1466.115.121.1.40 SINGLE-VALUE X-ORIGIN 'RFC 2713' )

### **Description**

Stores the serialized form of a Java object.

## **Syntax**

Octet String, single-valued.

### **Attributes**

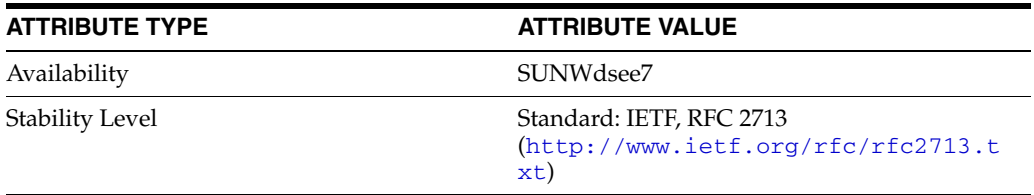

# **jpegPhoto**

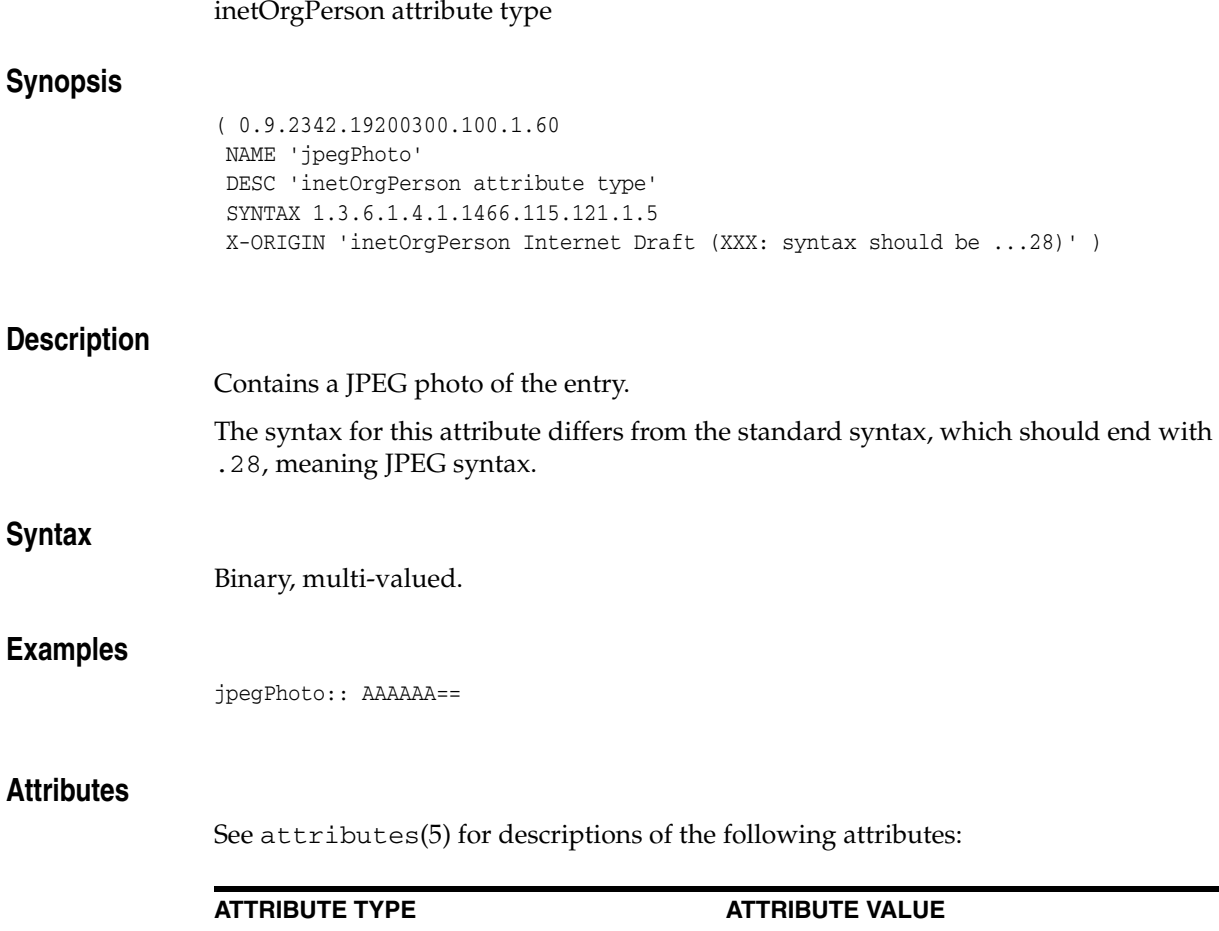

Availability SUNWdsee7

Stability Level **External: IETF, RFC 2798** 

xt)

(http://www.ietf.org/rfc/rfc2798.t

# **keyWords**

## Pilot attribute type

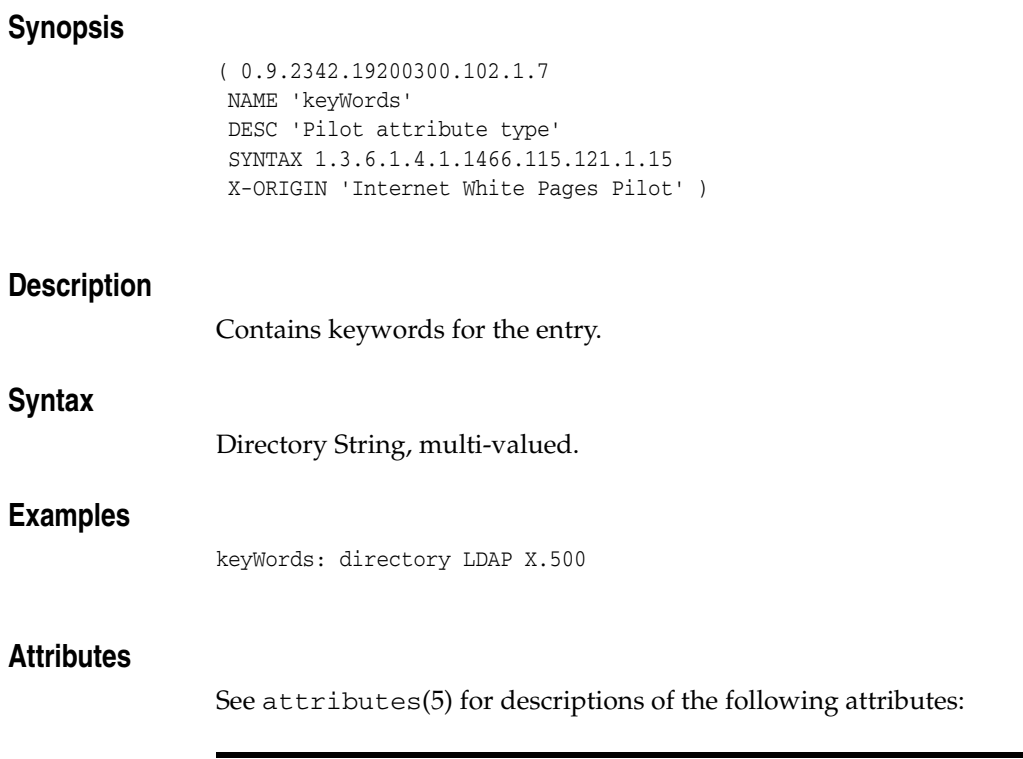

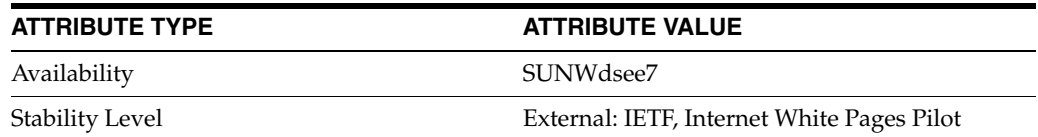

# **knowledgeInformation**

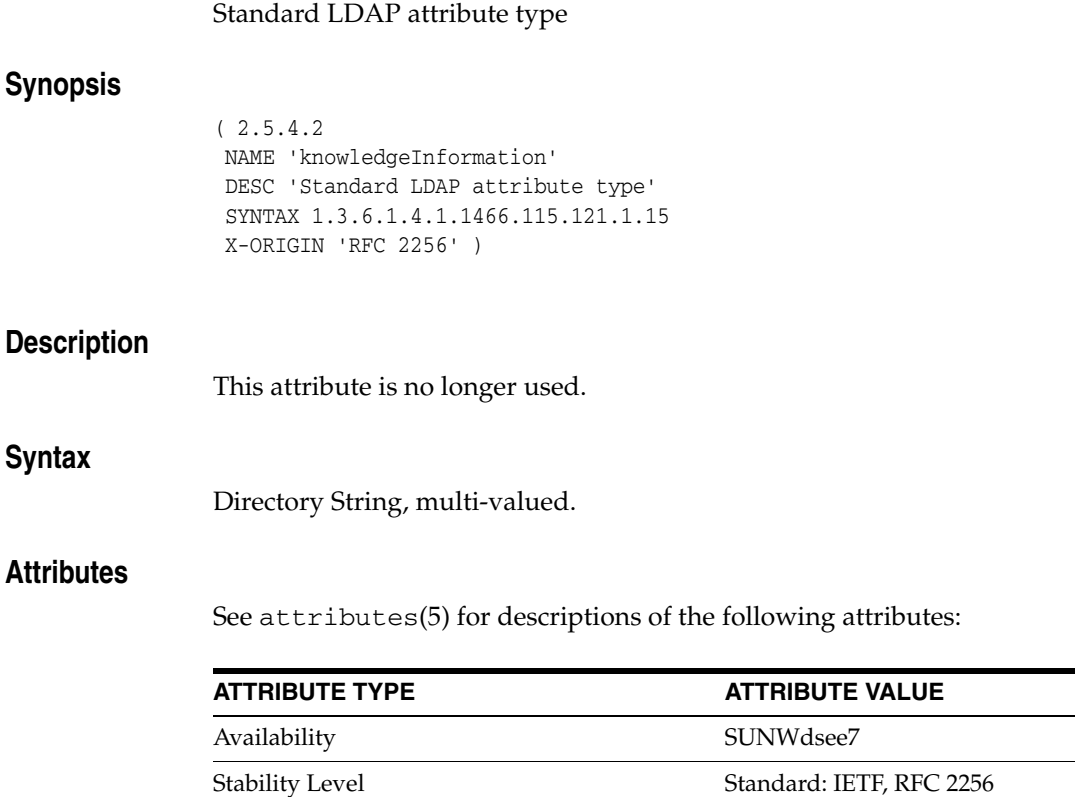

(http://www.ietf.org/rfc/rfc2256.t

xt)

#### Standard LDAP attribute type

### **Synopsis**

**l**

```
(2.5.4.7) NAME ( 'l' 'locality' 'localityname' )
DESC 'Standard LDAP attribute type'
SUP name
SYNTAX 1.3.6.1.4.1.1466.115.121.1.15
X-ORIGIN 'RFC 2256' )
```
### **Description**

Identifies the county, city, or other geographical area in which the entry is located or with which it is in some other way associated.

### **Syntax**

Directory String, multi-valued.

### **Examples**

localityName: Santa Clara

or

l: Santa Clara

#### **Attributes**

See attributes(5) for descriptions of the following attributes:

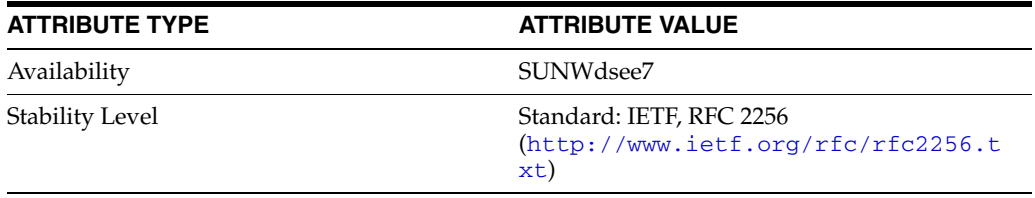

l

 $\overline{\phantom{a}}$ 

## **labeledUri**

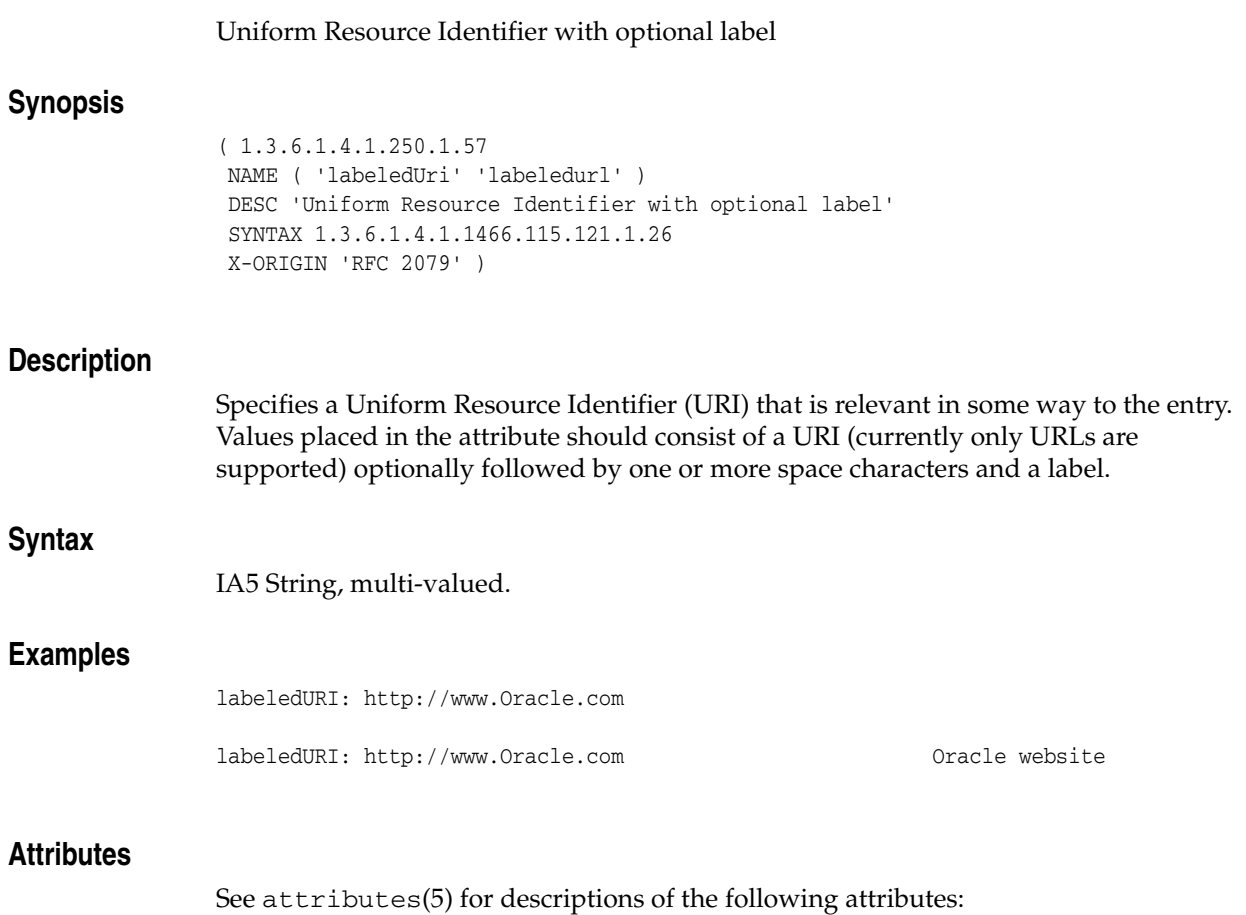

**ATTRIBUTE TYPE** ATTRIBUTE VALUE

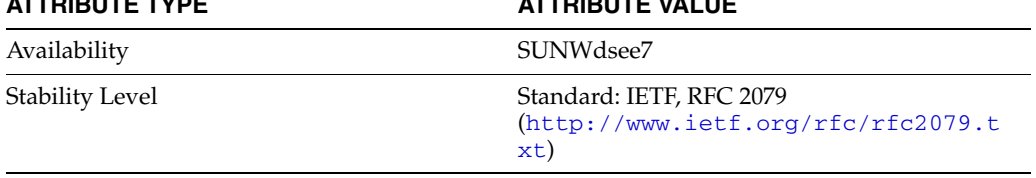
# **labeledurl**

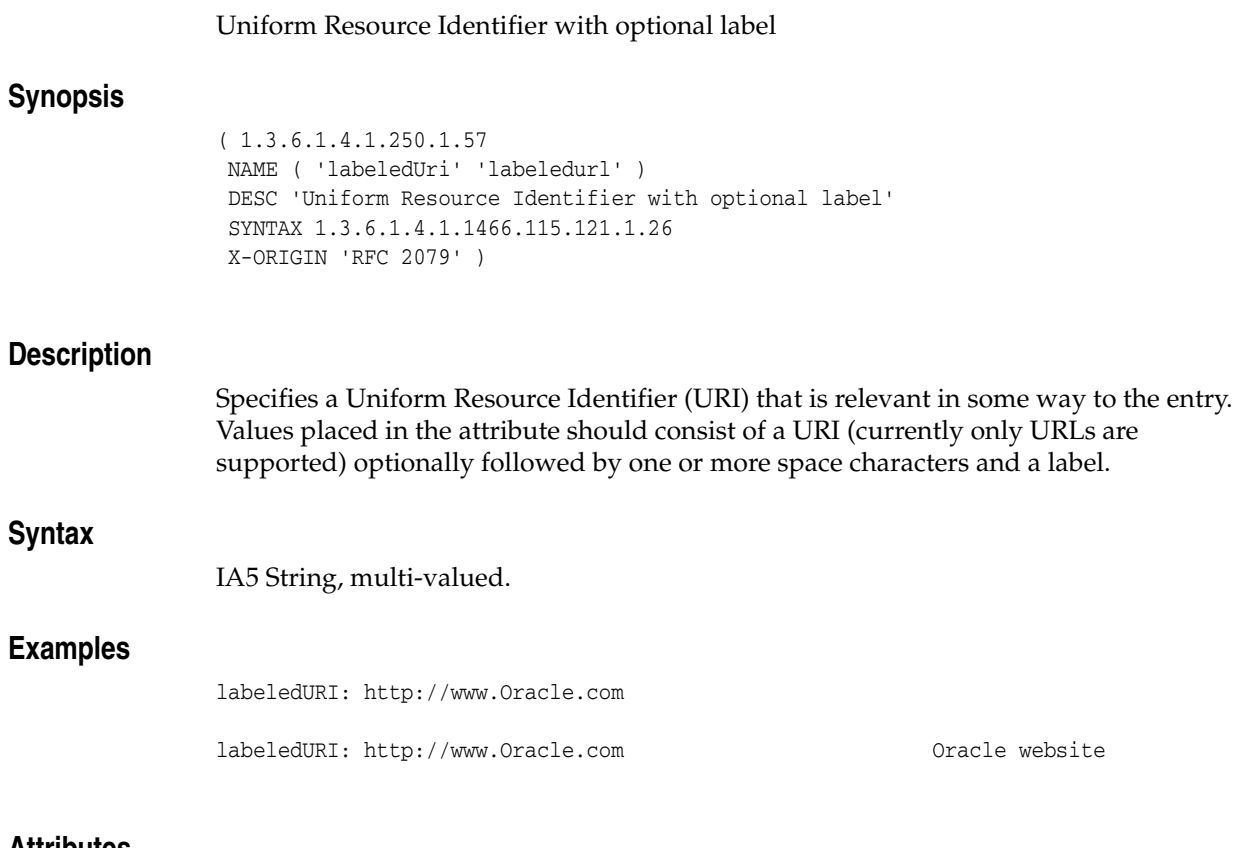

## **Attributes**

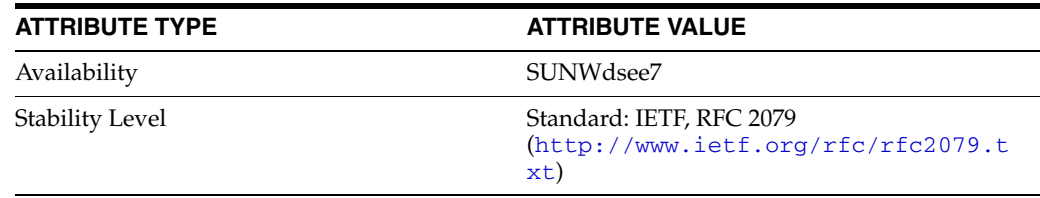

# **lastModifiedBy**

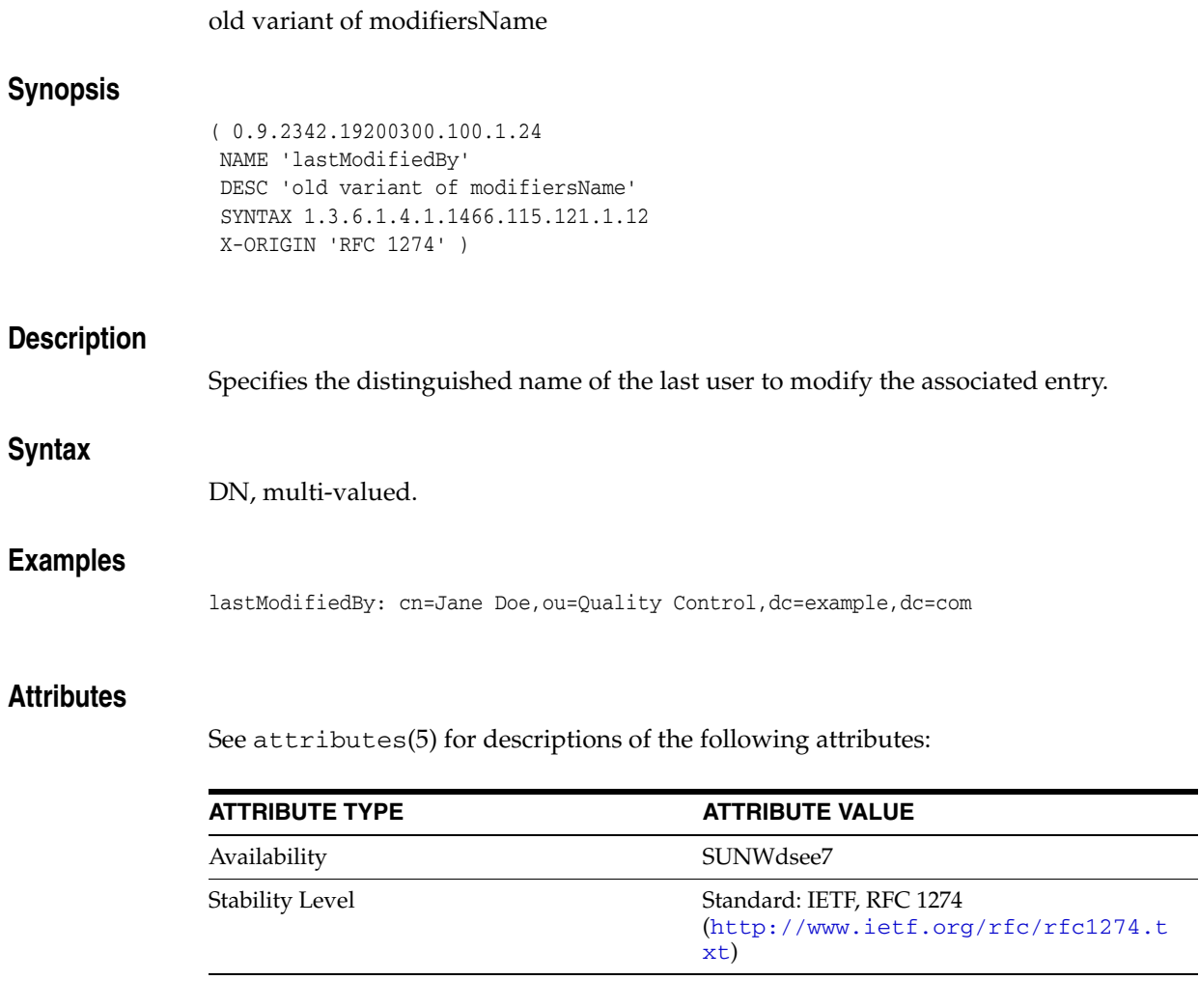

 $\mathbf{r}$  $\equiv$ 

# **lastModifiedTime**

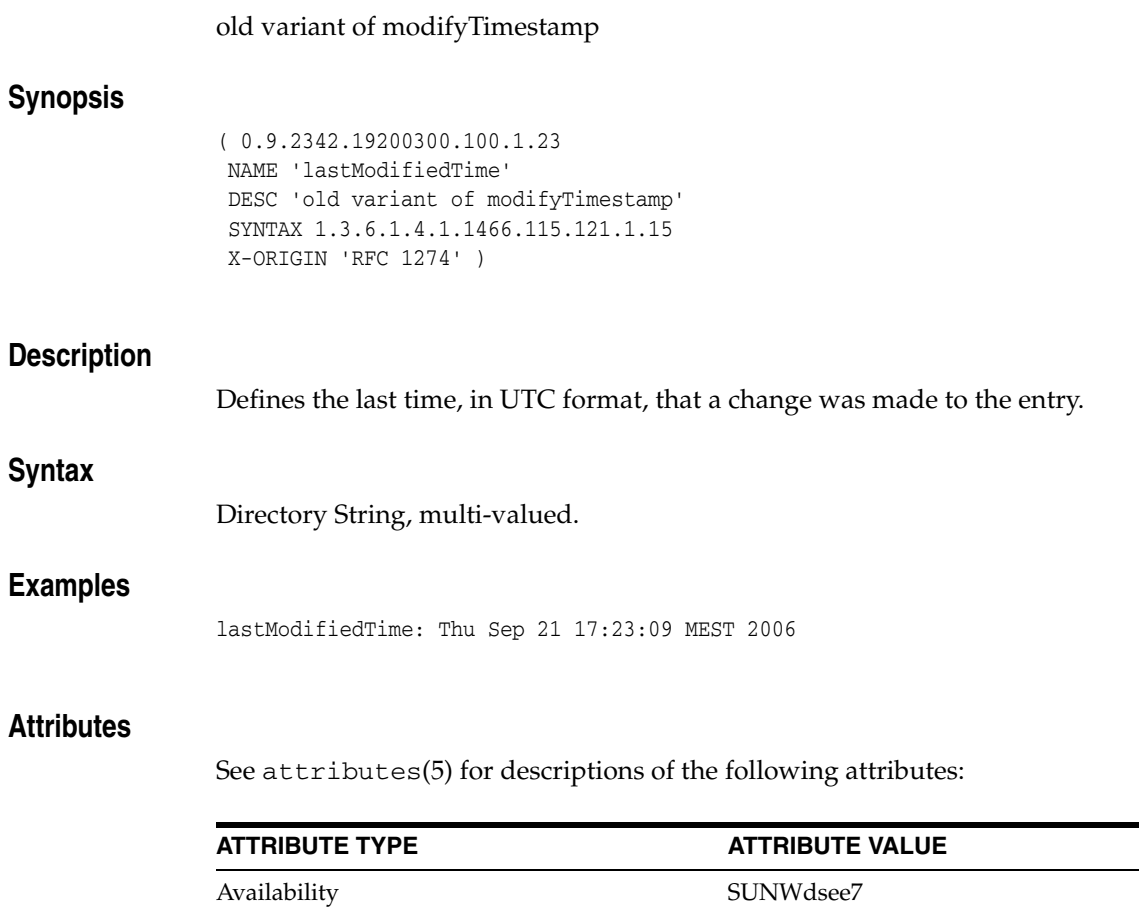

Stability Level Standard: IETF, RFC 1274

xt)

(http://www.ietf.org/rfc/rfc1274.t

# **ldapSyntaxes**

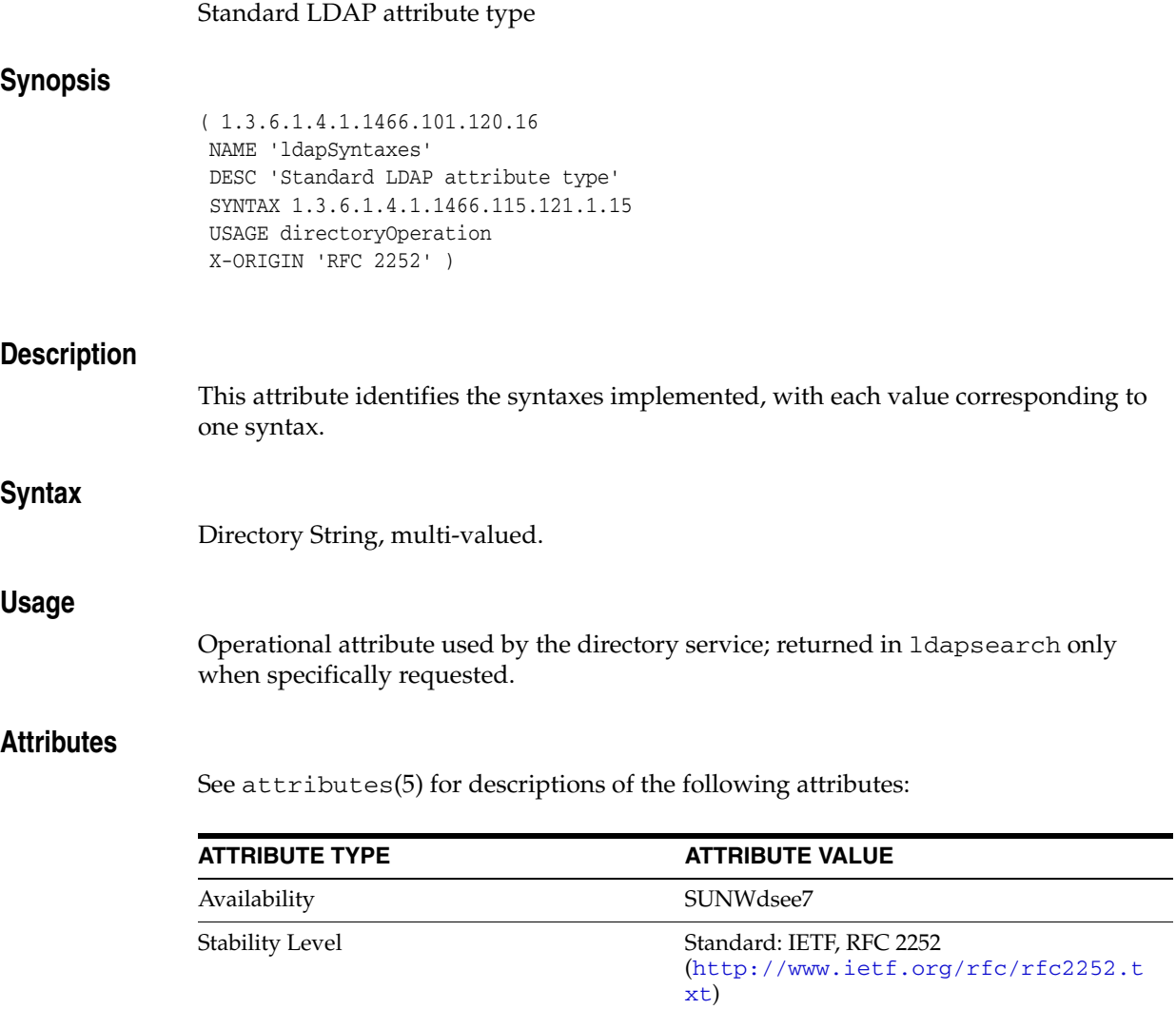

## **locality\_5dsat**

#### Standard LDAP attribute type

### **Synopsis**

```
(2.5.4.7) NAME ( 'l' 'locality' 'localityname' )
DESC 'Standard LDAP attribute type'
SUP name
SYNTAX 1.3.6.1.4.1.1466.115.121.1.15
X-ORIGIN 'RFC 2256' )
```
### **Description**

Identifies the county, city, or other geographical area in which the entry is located or with which it is in some other way associated.

## **Syntax**

Directory String, multi-valued.

### **Examples**

localityName: Santa Clara

or

l: Santa Clara

#### **Attributes**

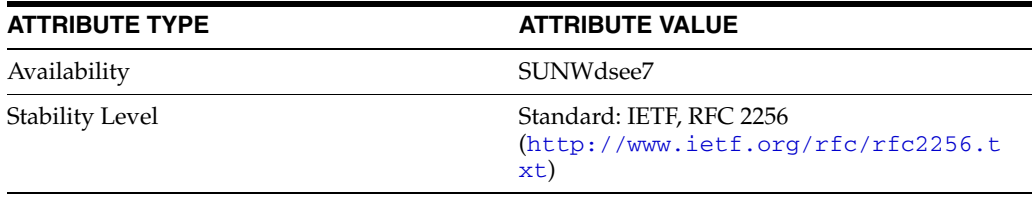

# **localityname**

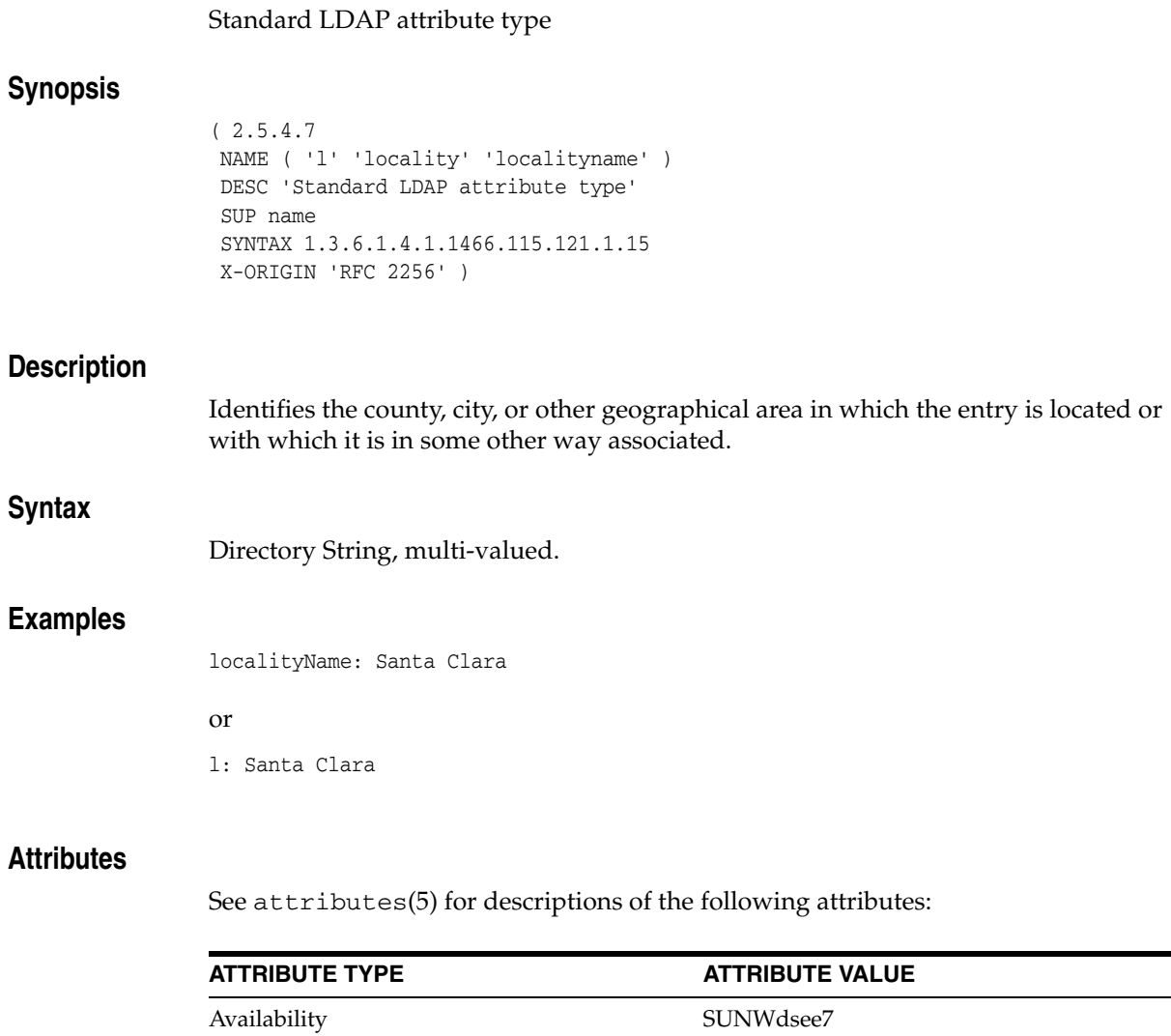

Stability Level Standard: IETF, RFC 2256

xt)

(http://www.ietf.org/rfc/rfc2256.t

# **loginShell**

## Standard LDAP attribute type

## **Synopsis**

( 1.3.6.1.1.1.1.4 NAME 'loginShell' DESC 'Standard LDAP attribute type' SYNTAX 1.3.6.1.4.1.1466.115.121.1.26 SINGLE-VALUE X-ORIGIN 'RFC 2307' )

## **Description**

The path to the login shell.

## **Syntax**

IA5 String, single-valued.

### **Examples**

loginShell: /bin/bash

## **Attributes**

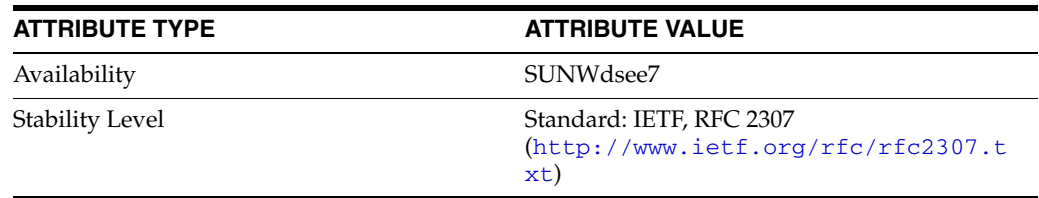

## **macAddress**

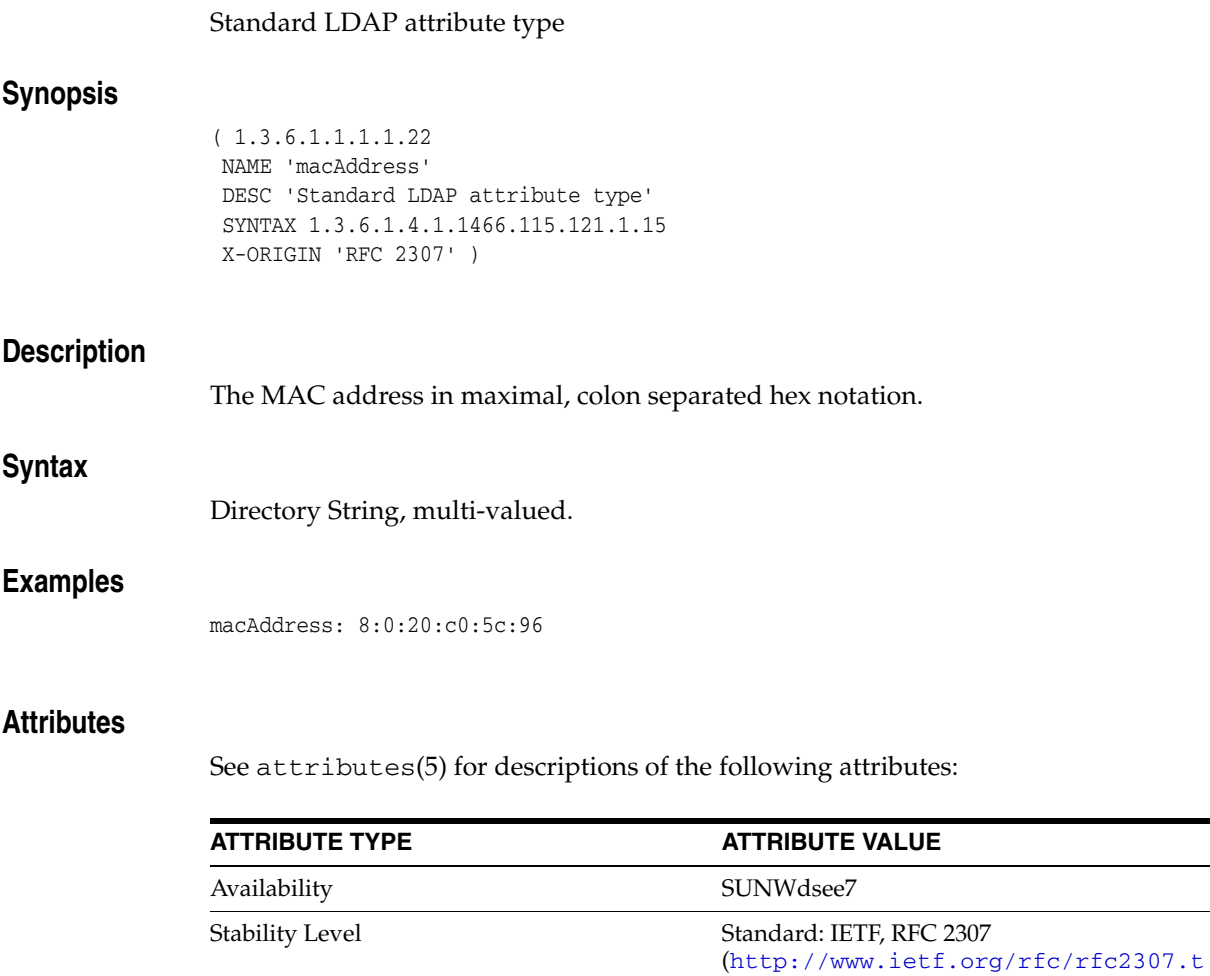

xt)

## **mail**

## Standard LDAP attribute type

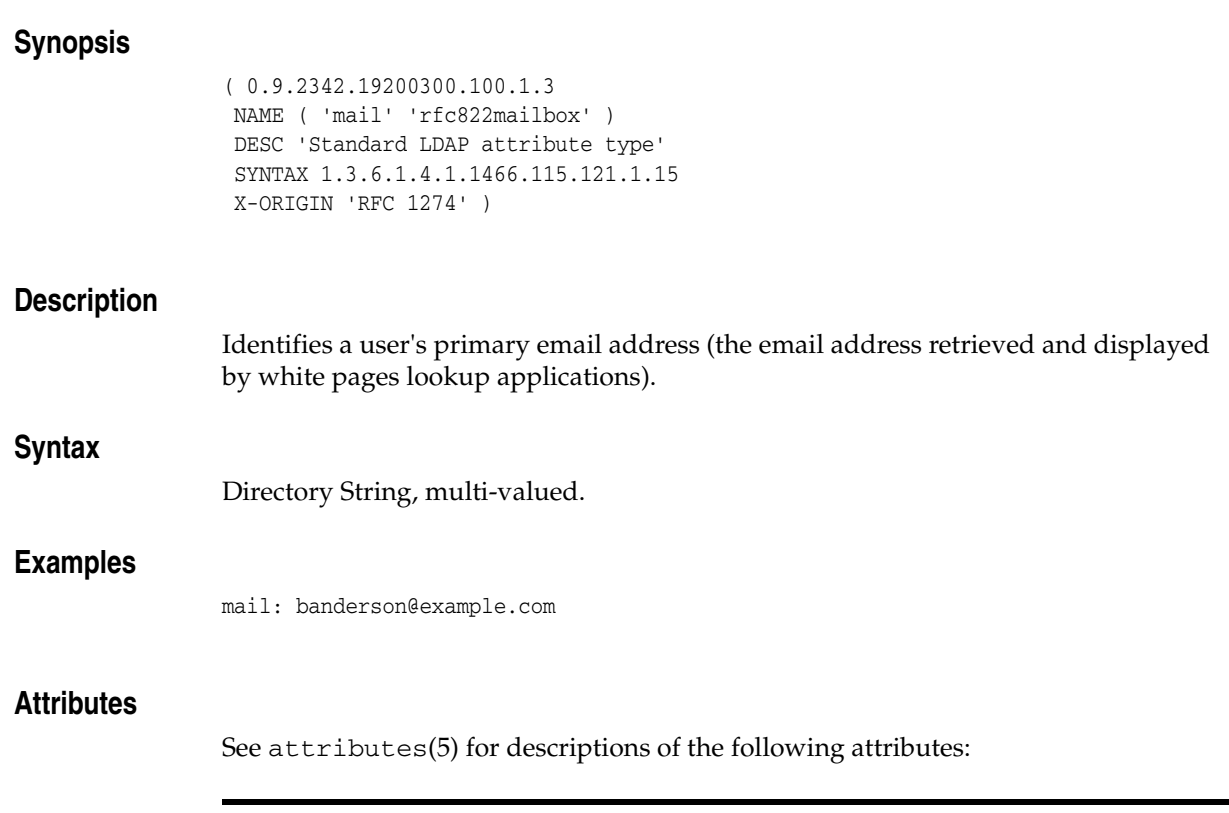

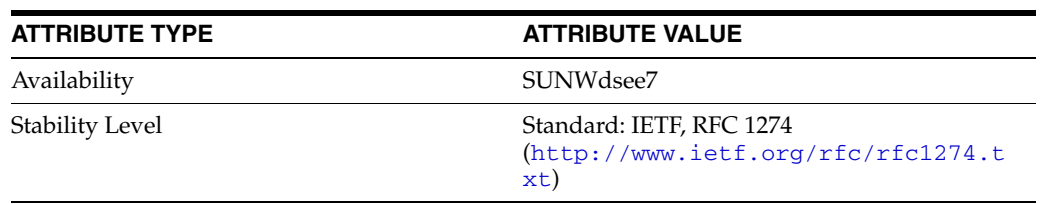

## **mailPreferenceOption**

#### Standard LDAP attribute type

#### **Synopsis**

```
( 0.9.2342.19200300.100.1.47
NAME 'mailPreferenceOption'
DESC 'Standard LDAP attribute type'
SYNTAX 1.3.6.1.4.1.1466.115.121.1.27
SINGLE-VALUE
X-ORIGIN 'RFC 1274' )
```
#### **Description**

Indicates a preference for the inclusion of user names on mailing lists (electronic or physical). Accepted values include:

- 0: user does not want to be included in mailing lists.
- 1: user consents to be added to any mailing list.
- 2: user only wants to be added to mailing lists that the list provider views as relevant to the user's professional interests.

The absence of this attribute for a person should be interpreted as if the attribute were present with the value no-list-inclusion. This attribute should be interpreted by anyone using the directory to derive mailing lists, and its value respected.

#### **Syntax**

Integer, single-valued.

#### **Examples**

mailPreferenceOption:0

### **Attributes**

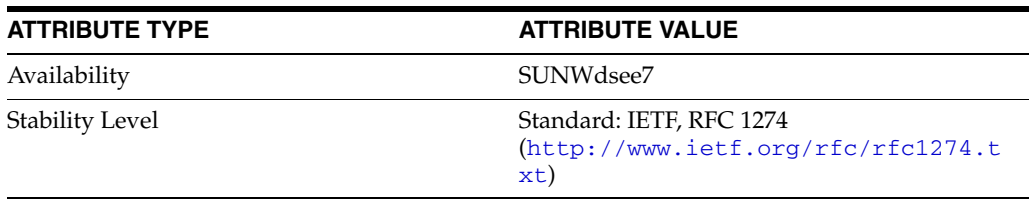

## **manager**

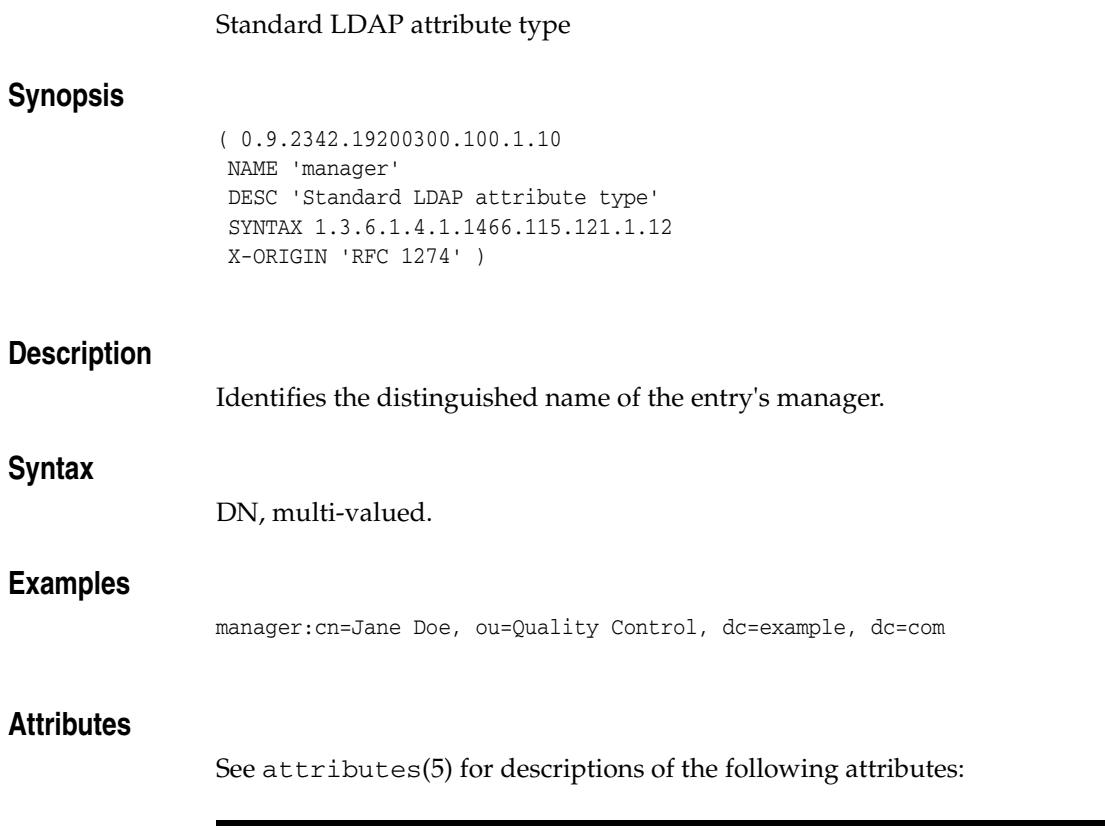

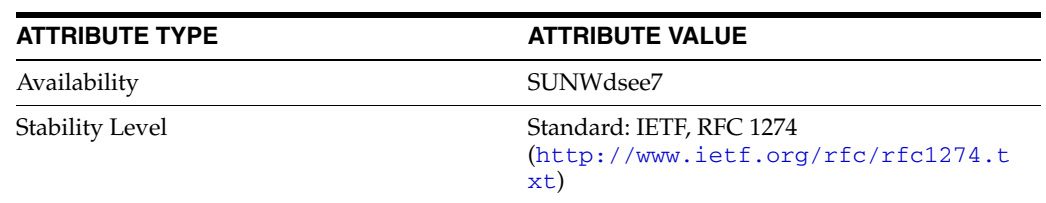

# **matchingRules**

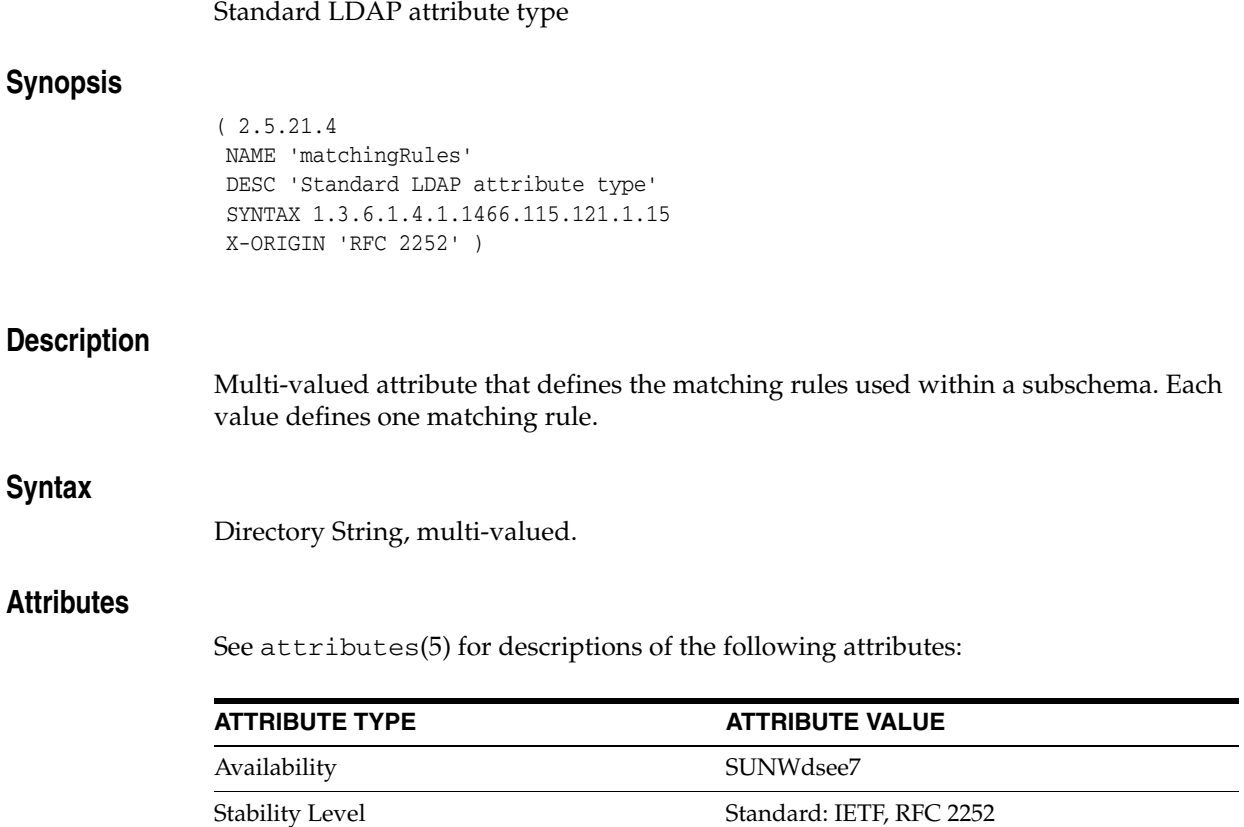

xt)

(http://www.ietf.org/rfc/rfc2252.t

# **matchingRuleUse**

## Standard LDAP attribute type

## **Synopsis**

( 2.5.21.8 NAME 'matchingRuleUse' DESC 'Standard LDAP attribute type' SYNTAX 1.3.6.1.4.1.1466.115.121.1.15 X-ORIGIN 'RFC 2252' )

### **Description**

Used to indicate the attribute types to which a matching rule applies in a subschema.

### **Syntax**

Directory String, multi-valued.

### **Attributes**

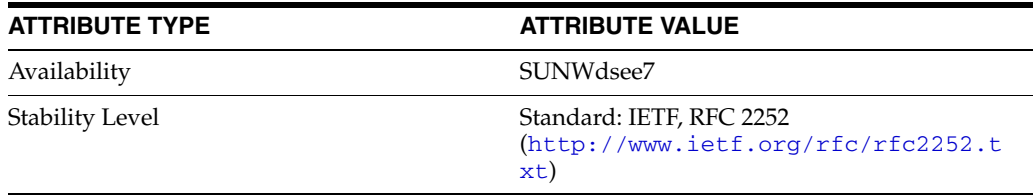

## **member**

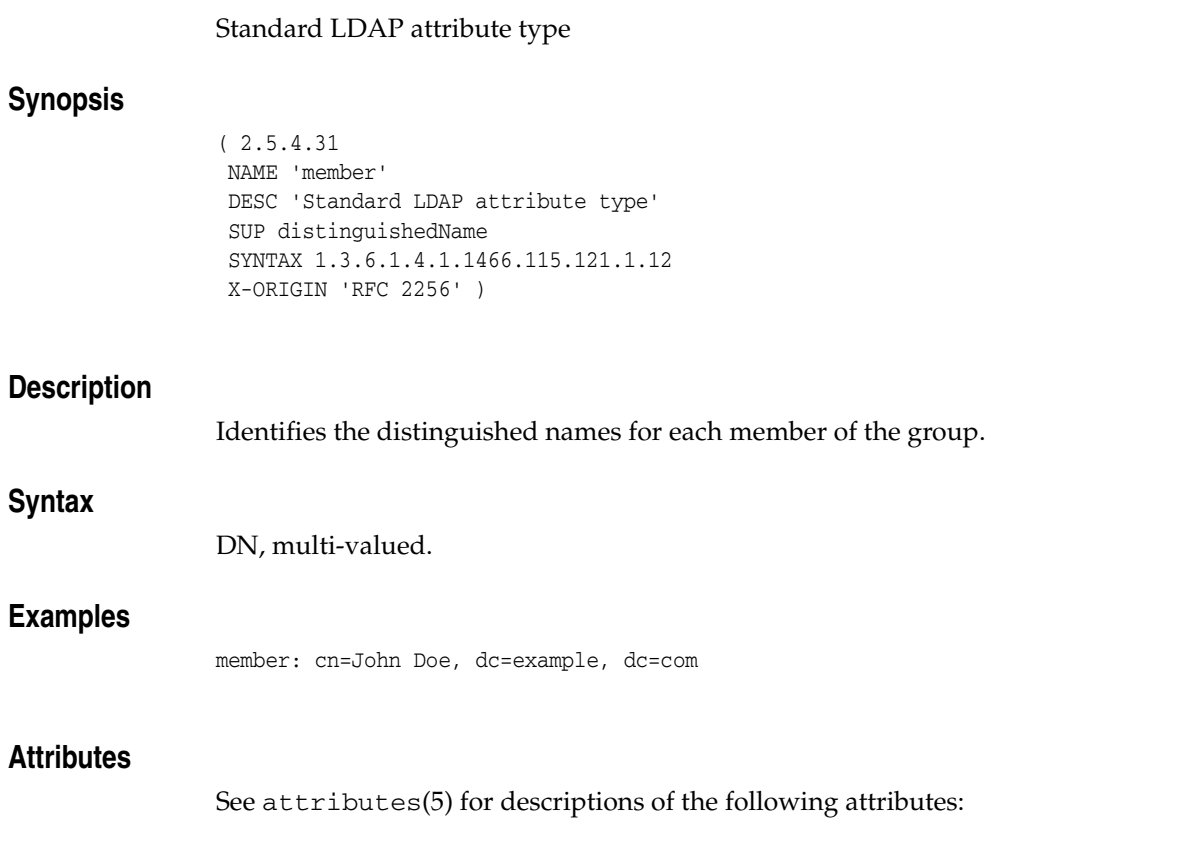

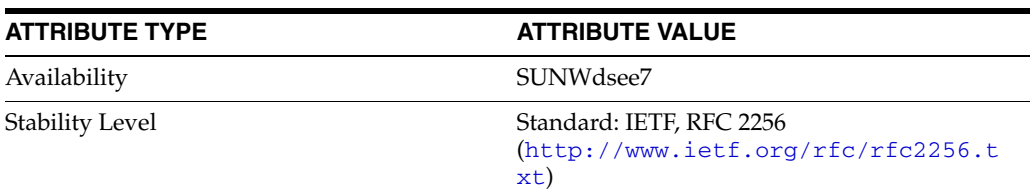

## **memberCertificateDescription**

#### Sun ONE defined attribute type

#### **Synopsis**

( 2.16.840.1.113730.3.1.199 NAME 'memberCertificateDescription' DESC 'Sun ONE defined attribute type' SYNTAX 1.3.6.1.4.1.1466.115.121.1.26 X-ORIGIN 'Sun ONE Directory Server' )

#### **Description**

A multi-valued attribute, for which each value is a description, a pattern, or a filter matching the subject DN of a certificate (usually certificates used for SSL client authentication).

memberCertificateDescription matches any certificate that contains a subject DN with the same AVAs as the description. The description may contain multiple ou= AVAs. A matching DN must contain those same ou= AVAs, in the same order, although it may contain other AVAs (including other ou= AVAs) interspersed. For any other attribute type (not ou), there should be at most one AVA of that type in the description. If there are several, all but the last are ignored.

A matching DN must contain that same AVA, but no other AVA of the same type nearer the root (later, syntactically).

AVAs are considered the same if they contain the same attribute description (case-insensitive comparison) and the same attribute value (case-insensitive comparison, leading and trailing whitespace ignored, and consecutive whitespace characters treated as a single SP).

In order to be considered a member of a group with the following memberCertificateDescription, a certificate would need to include ou=x, ou=A, and o=example, but not o=company.

#### **Syntax**

IA5 String, multi-valued.

#### **Examples**

memberCertificateDescription: {ou=x, ou=A, o=company, o=example}

In order to match the group's requirements, a certificate's subject DNs must contain the same ou attribute types in the same order as defined in the memberCertificateDescription attribute.

#### **Attributes**

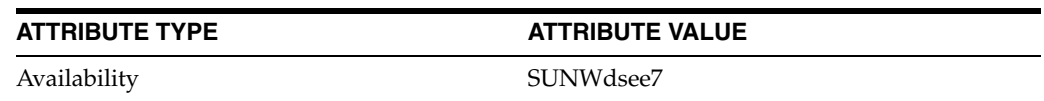

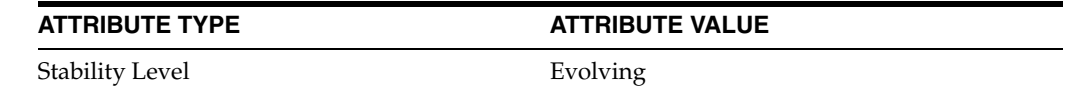

# **memberNisNetgroup**

## Standard LDAP attribute type

## **Synopsis**

( 1.3.6.1.1.1.1.13 NAME 'memberNisNetgroup' DESC 'Standard LDAP attribute type' SYNTAX 1.3.6.1.4.1.1466.115.121.1.26 X-ORIGIN 'RFC 2307' )

## **Description**

The name of a netgroup.

### **Syntax**

IA5 String, multi-valued.

## **Attributes**

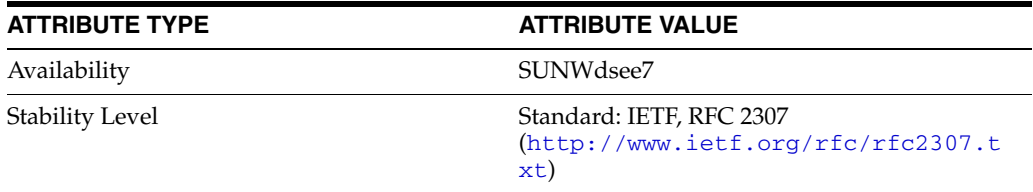

## **memberUid**

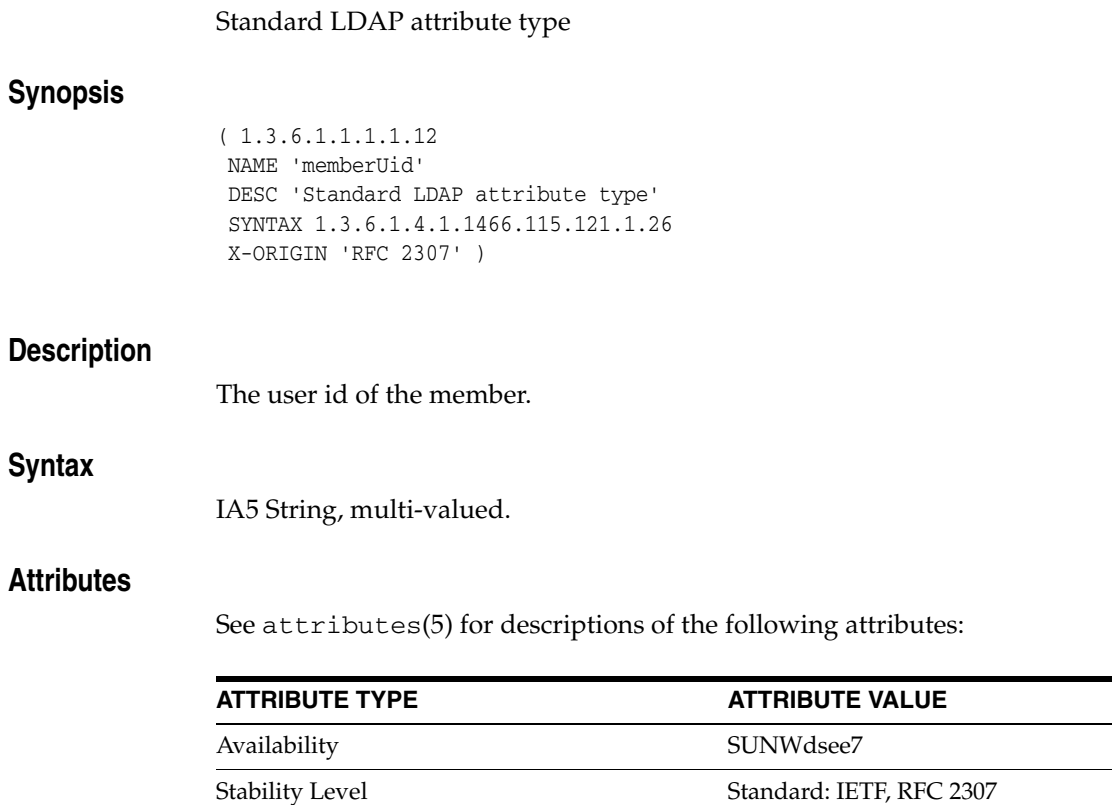

(http://www.ietf.org/rfc/rfc2307.t

xt)

## **memberURL**

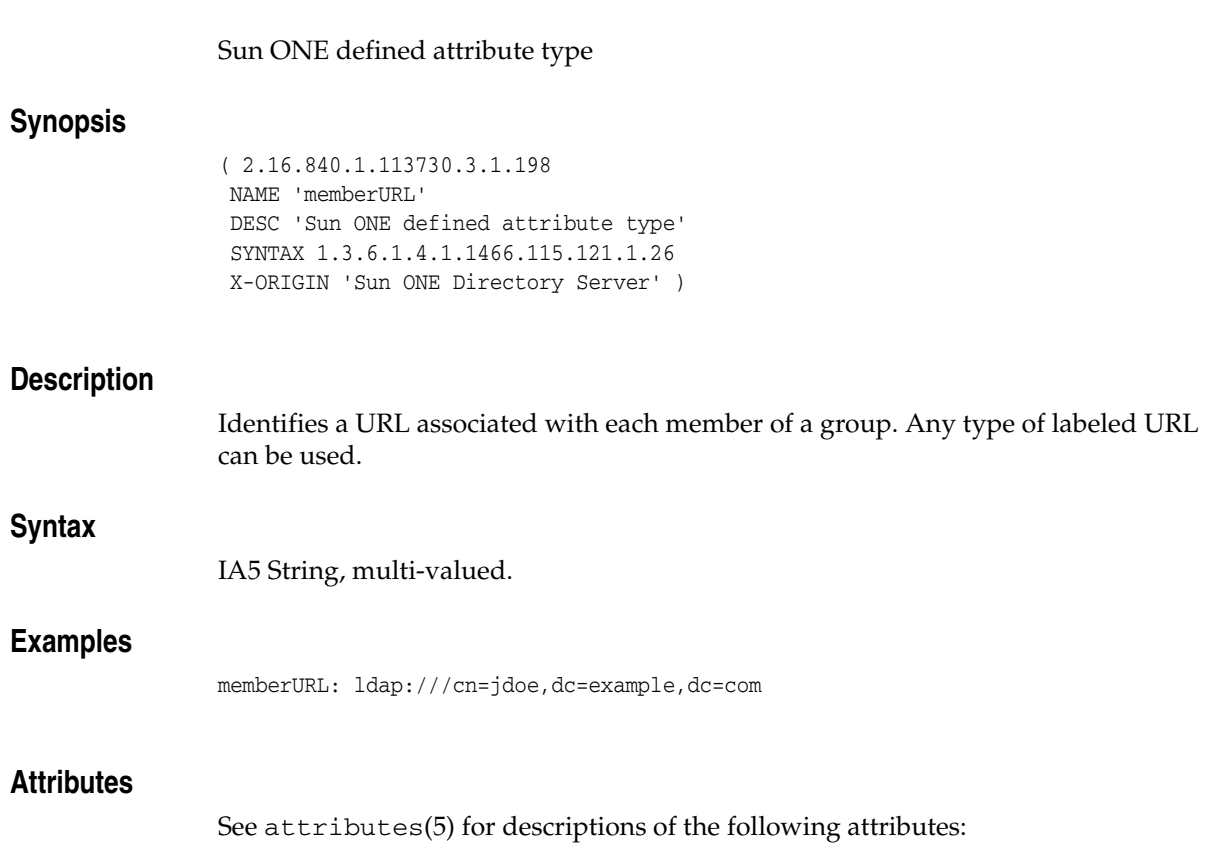

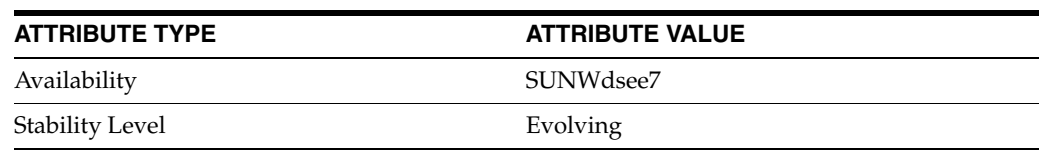

## **mobile**

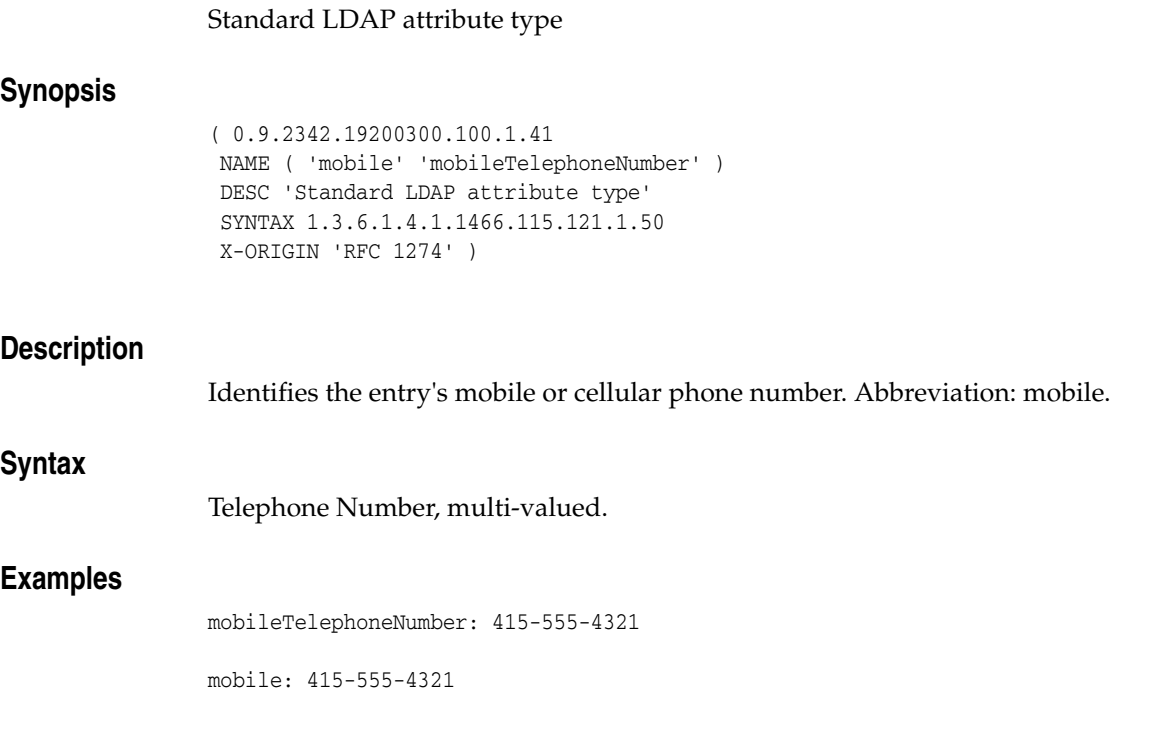

## **Attributes**

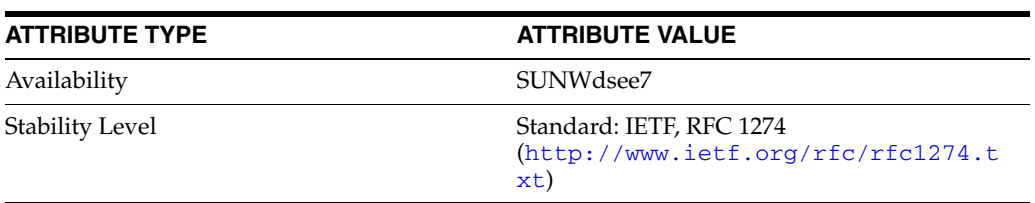

# **mobileTelephoneNumber**

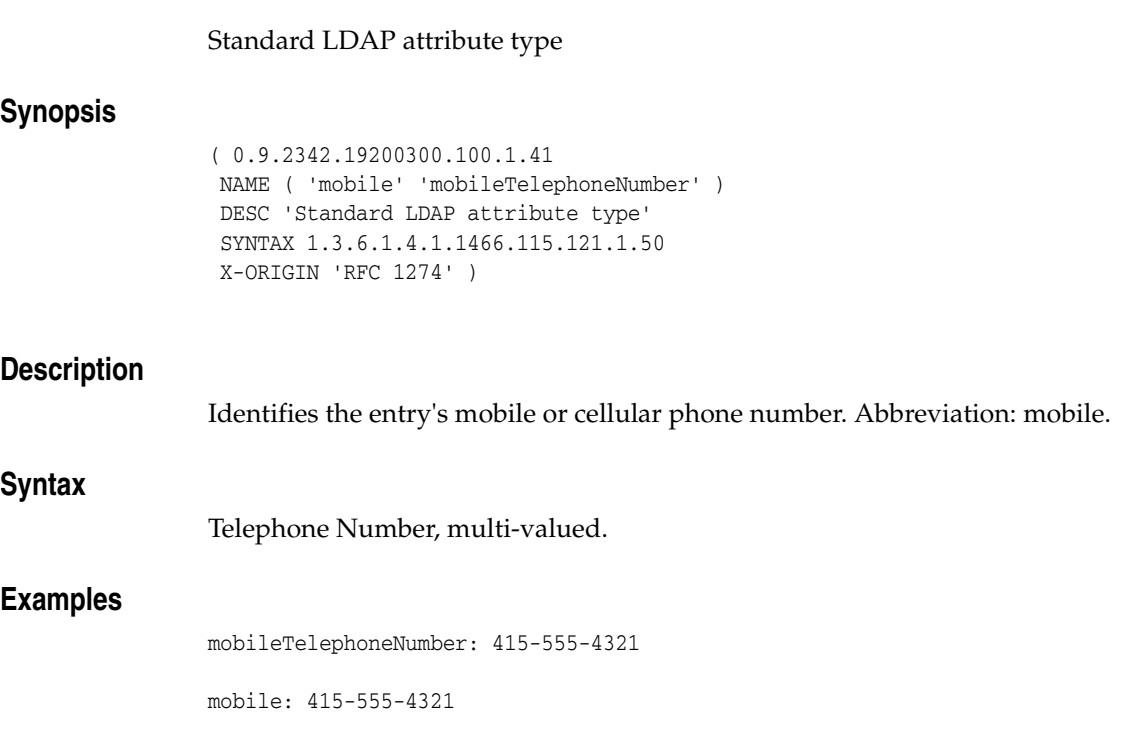

## **Attributes**

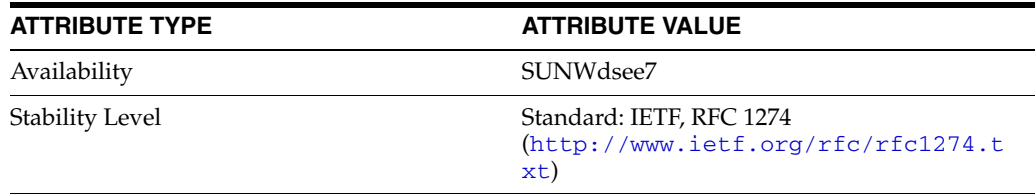

# **multiLineDescription**

### Pilot attribute type

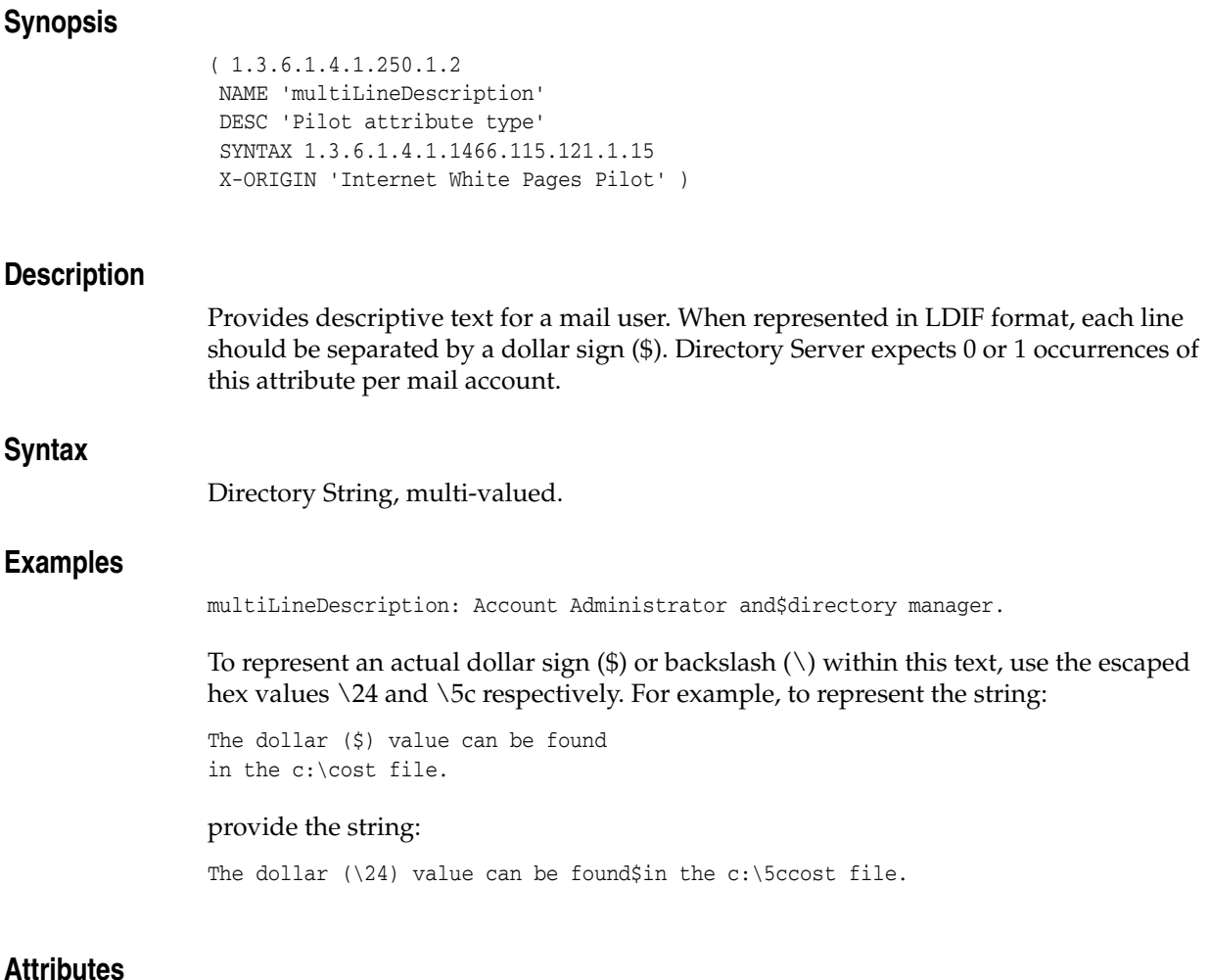

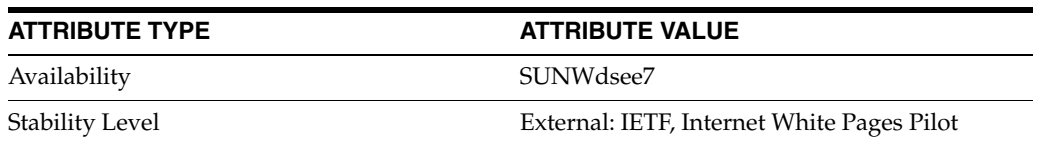

### **name**

#### LDAP attribute type

#### **Synopsis**

( 2.5.4.41 NAME 'name' EQUALITY caseIgnoreMatch SUBSTR caseIgnoreSubstringsMatch SYNTAX 1.3.6.1.4.1.1466.115.121.1.15{32768} X-ORIGIN 'RFC 2256' )

#### **Description**

Identifies the attribute supertype from which string attribute types used for naming may be formed. It is unlikely that values of this type will occur in an entry. LDAP server implementations that do not support attribute subtyping do not need to recognize this attribute in requests. Client implementations should not assume that LDAP servers are capable of performing attribute subtyping.

### **Syntax**

Directory String, multi-valued.

#### **Attributes**

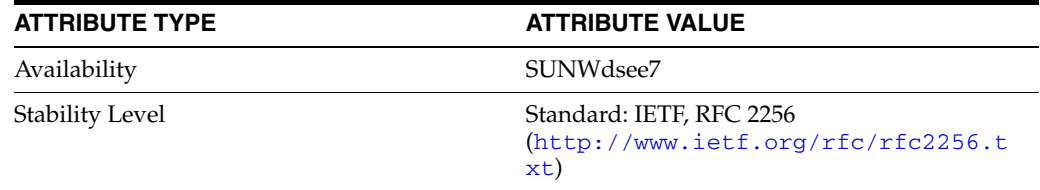

## **nameForms**

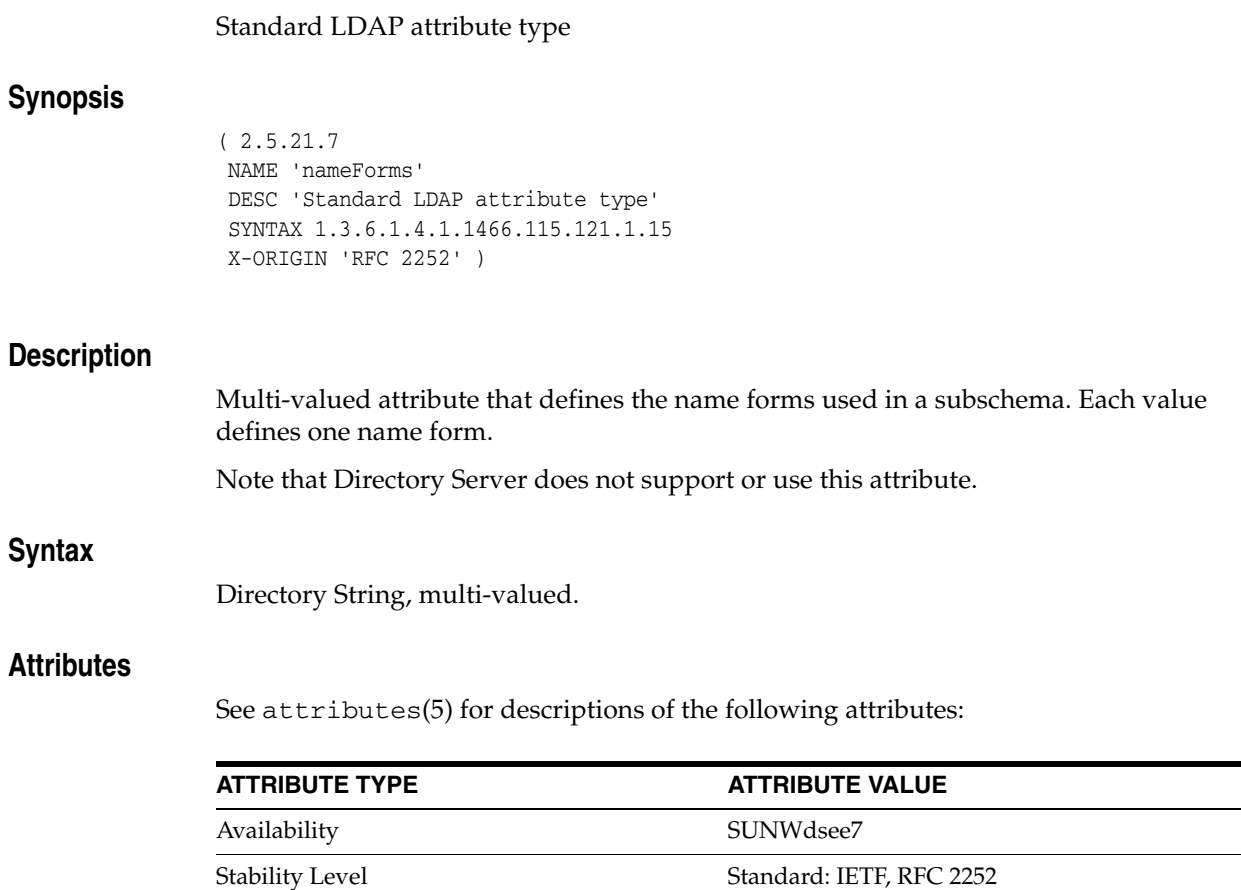

xt)

(http://www.ietf.org/rfc/rfc2252.t

# **namingContexts**

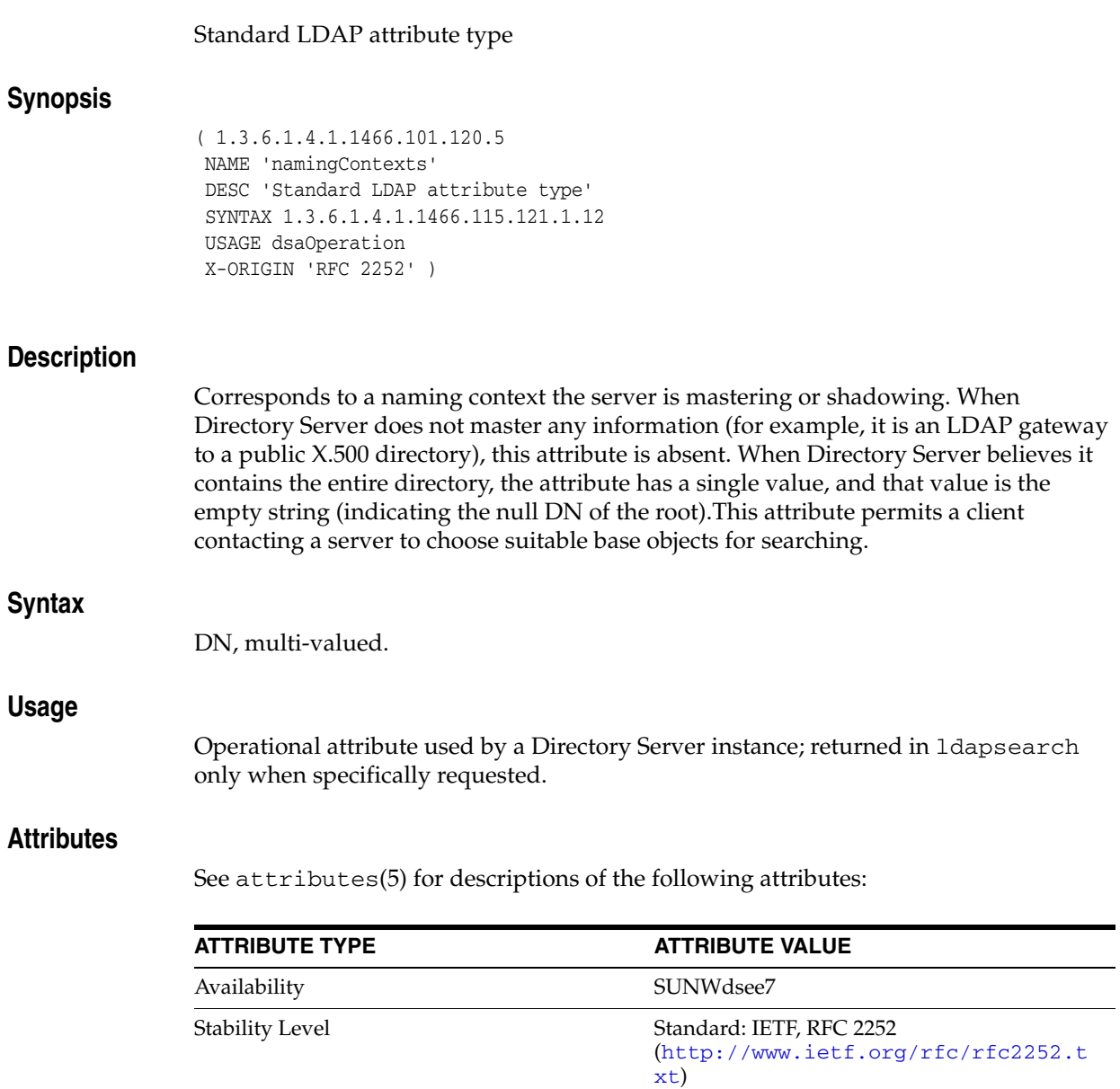

# **newRdn**

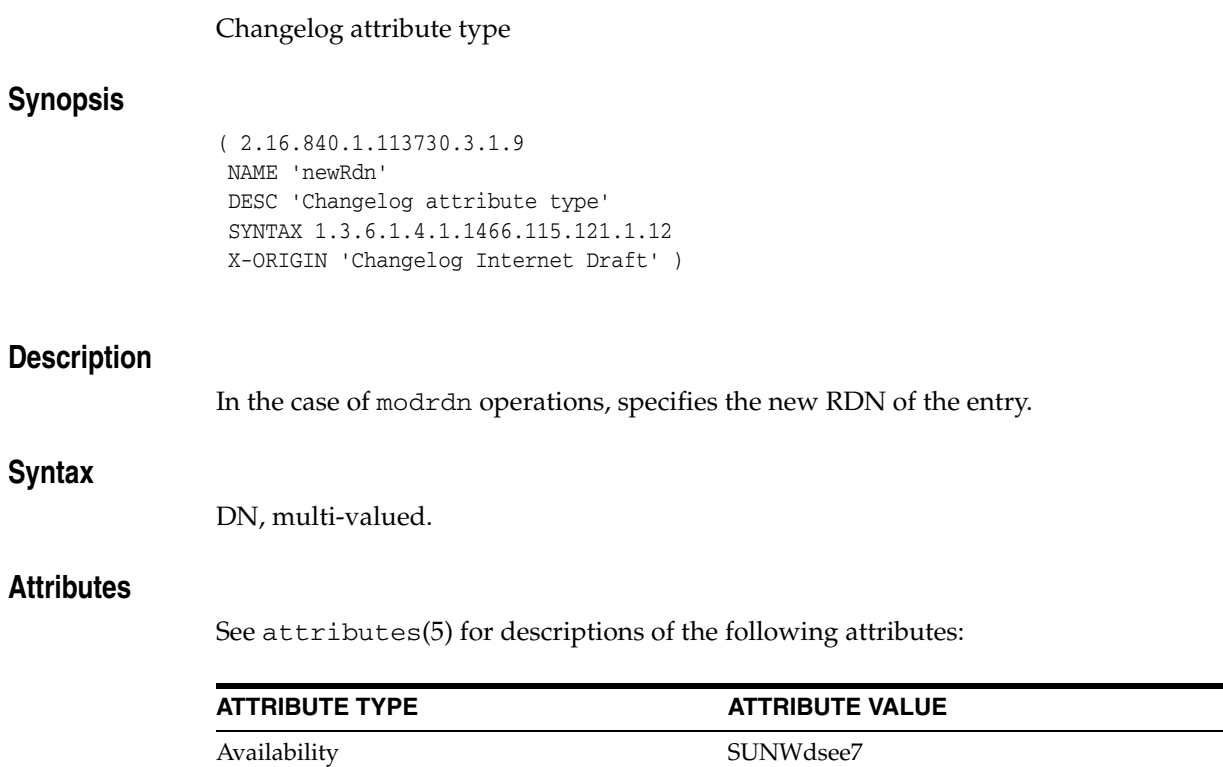

Stability Level External: IETF, Changelog Internet Draft

# **newSuperior**

### Changelog attribute type

## **Synopsis**

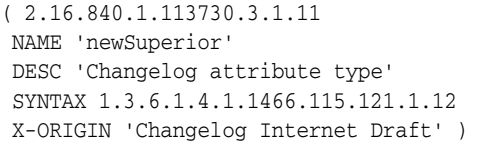

## **Description**

In the case of modrdn operations, specifies the newSuperior attribute of the entry.

## **Syntax**

DN, multi-valued.

## **Attributes**

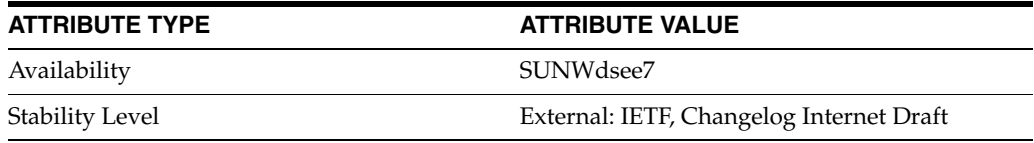

# **nisMapEntry**

### Standard LDAP attribute type

## **Synopsis**

```
( 1.3.6.1.1.1.1.27
NAME 'nisMapEntry'
DESC 'Standard LDAP attribute type'
SYNTAX 1.3.6.1.4.1.1466.115.121.1.26
SINGLE-VALUE
X-ORIGIN 'RFC 2307' )
```
## **Description**

The NIS map entry ID.

## **Syntax**

IA5 String, single-valued.

### **Attributes**

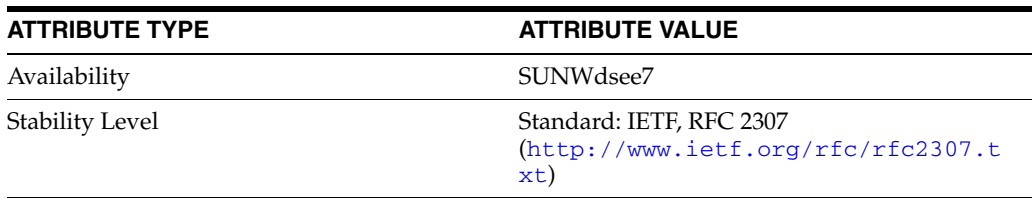

## **nisMapName**

## Standard LDAP attribute type

## **Synopsis**

( 1.3.6.1.1.1.1.26 NAME 'nisMapName' DESC 'Standard LDAP attribute type' SYNTAX 1.3.6.1.4.1.1466.115.121.1.15 X-ORIGIN 'RFC 2307' )

## **Description**

The name of the NIS map.

## **Syntax**

Directory String, multi-valued.

### **Attributes**

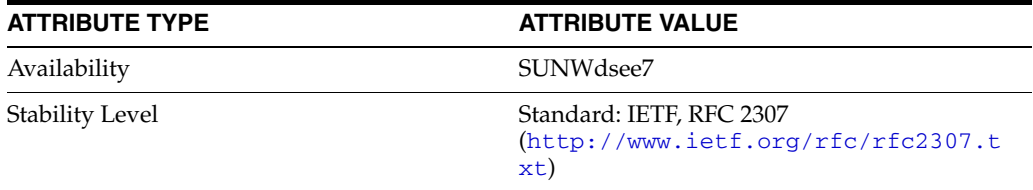

# **nisNetgroupTriple**

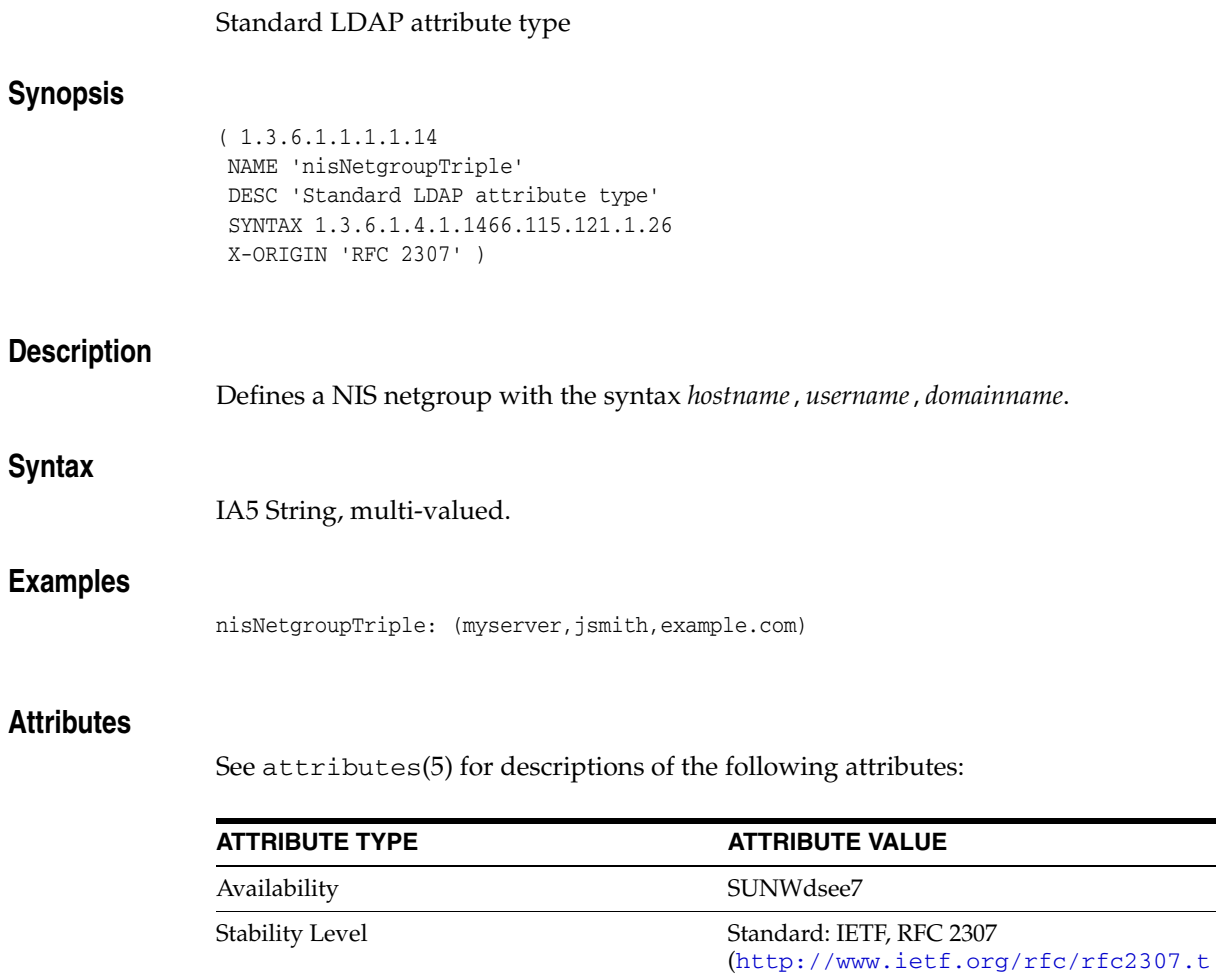

xt)

# **nsds5ReplConflict**

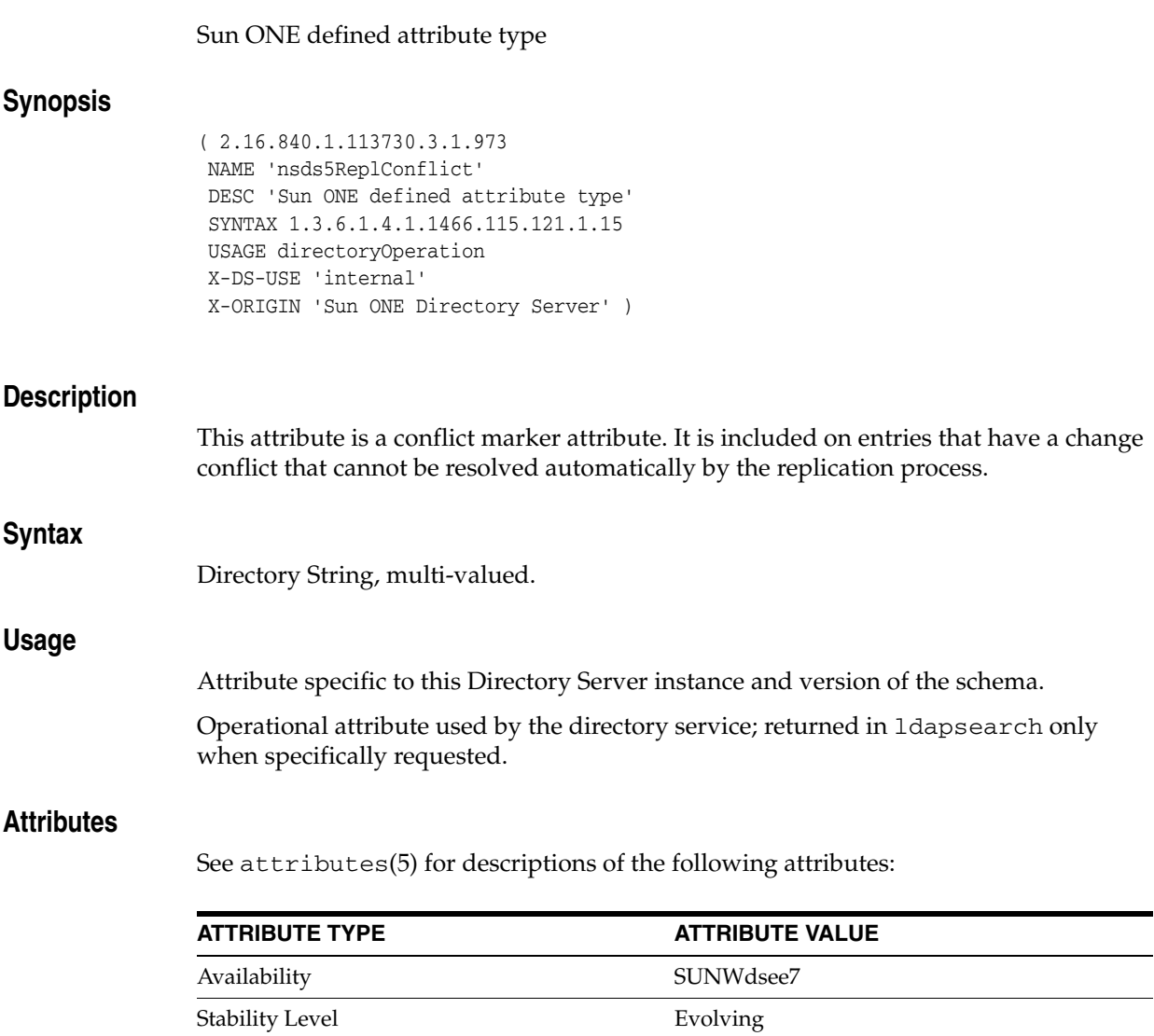

# **nsIdleTimeout**

## Sun ONE defined attribute type

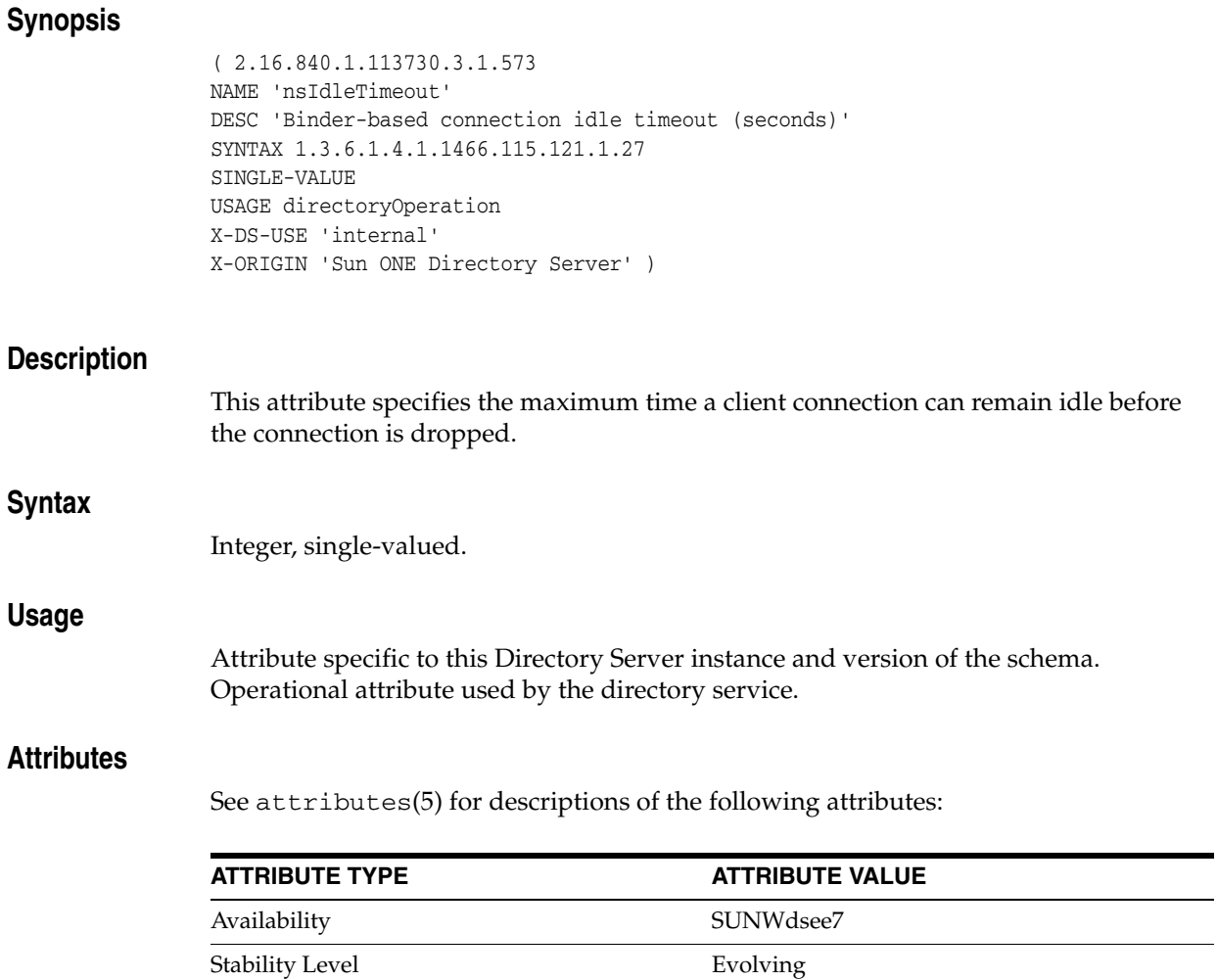

 $\overline{\phantom{0}}$ 

## **nsLicensedFor**

#### Sun ONE defined attribute type

#### **Synopsis**

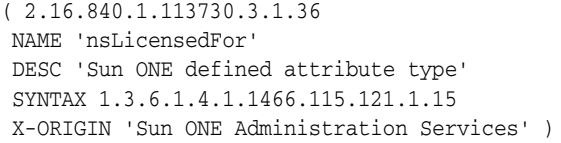

### **Description**

Identifies the server the user is licensed to use. The Administration Server expects each nsLicenseUser entry to contain zero or more instances of this attribute. Valid keywords for this attribute are currently:

- mail: the user is a licensed client of the Messaging Server.
- new: the user is a licensed client of the Collabra Server.
- slapd: the user is a licensed client of Directory Server.
- cal: the user is a licensed client of the Calendar Server.

## **Syntax**

Directory String, multi-valued.

#### **Examples**

nsLicensedFor: slapd

### **Attributes**

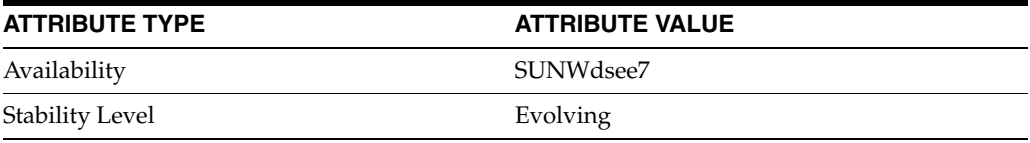

# **nsLicenseEndTime**

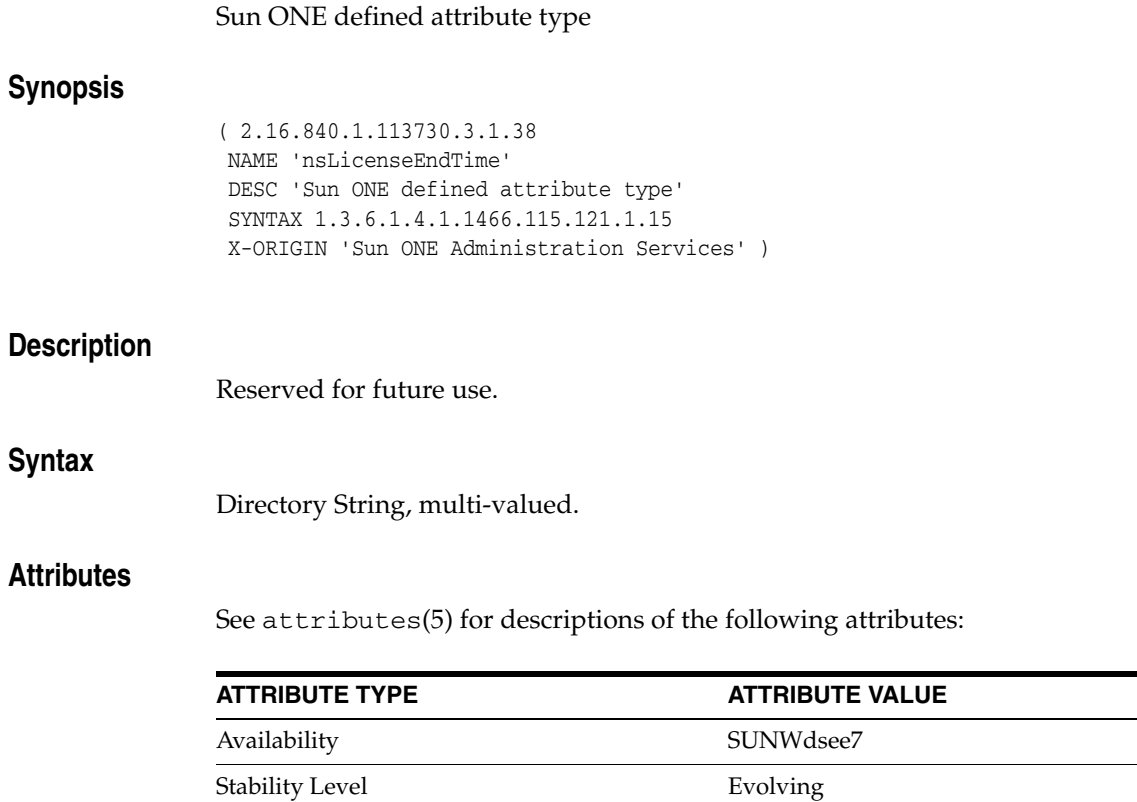

# **nsLicenseStartTime**

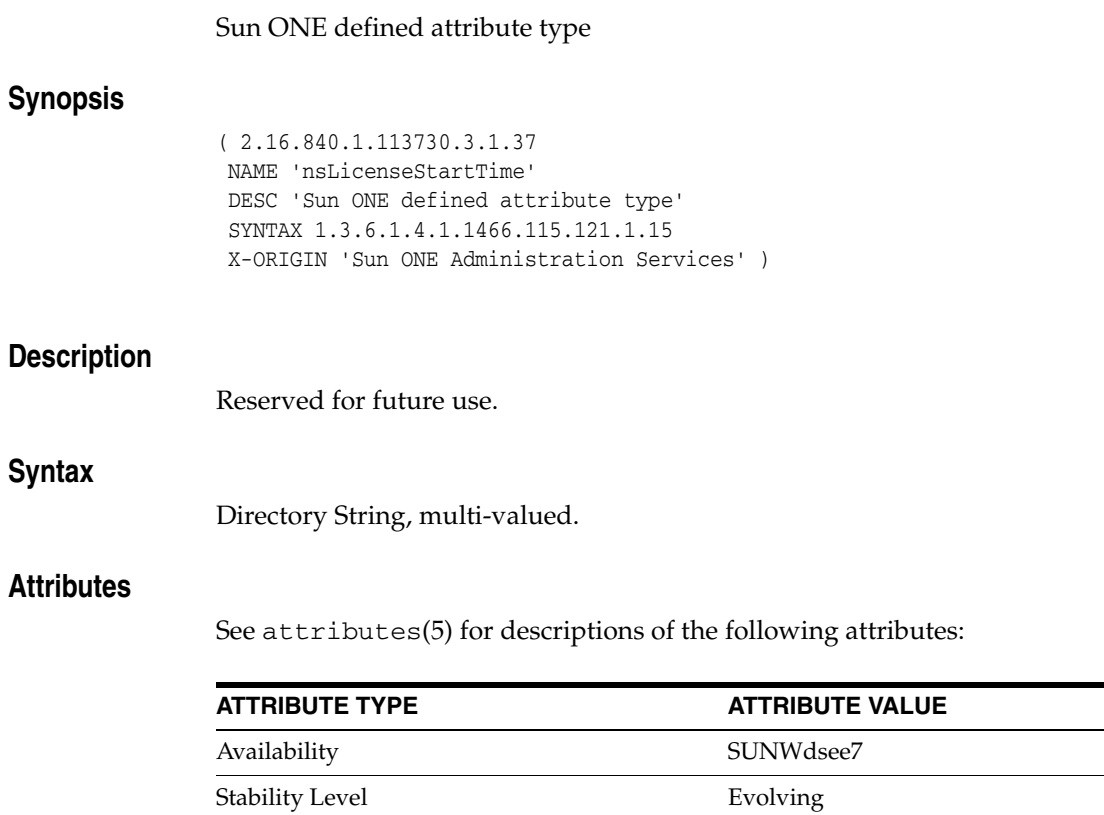

# **nsLookThroughLimit\_5dsat**

## Sun ONE defined attribute type

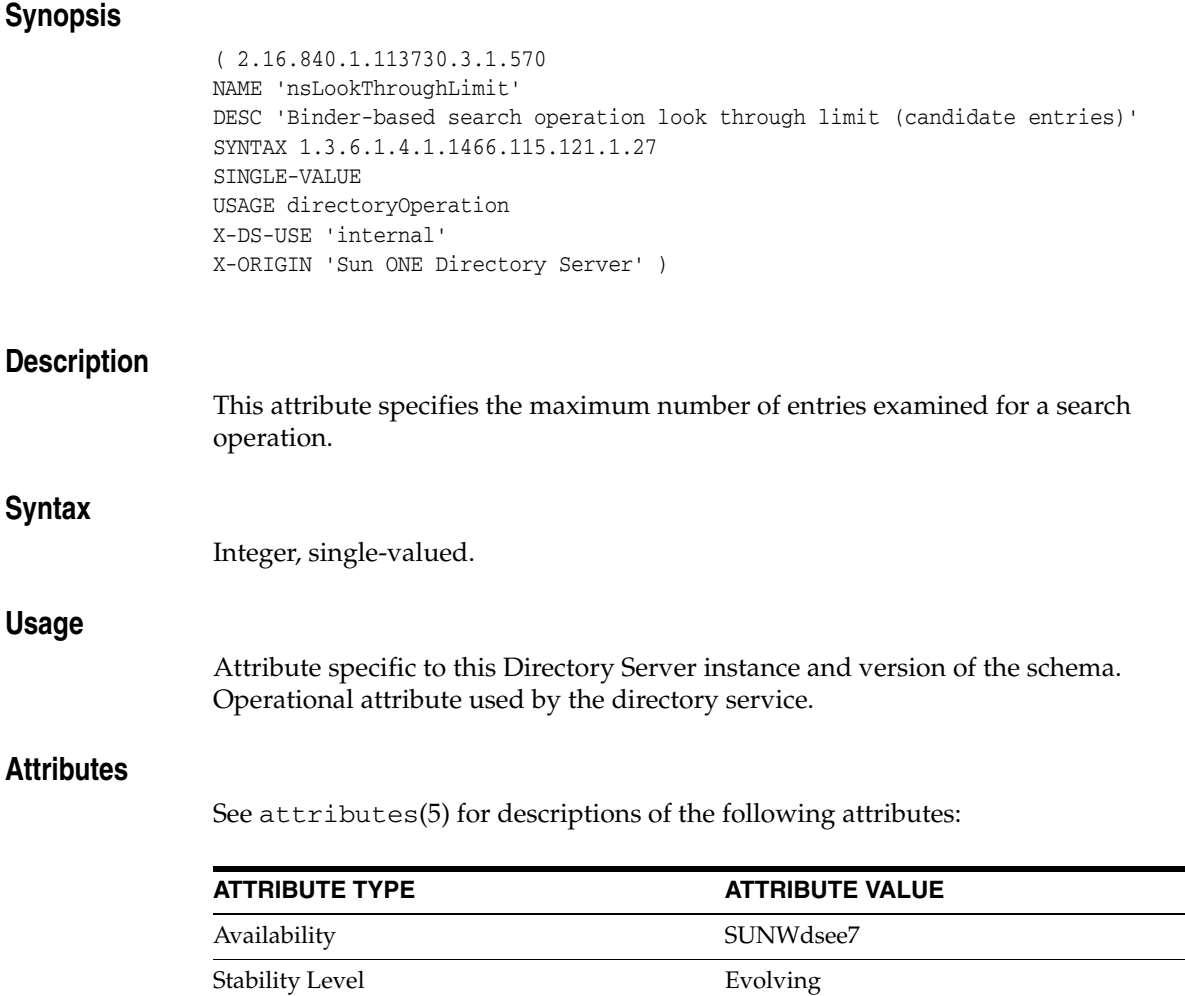
### **nsRole**

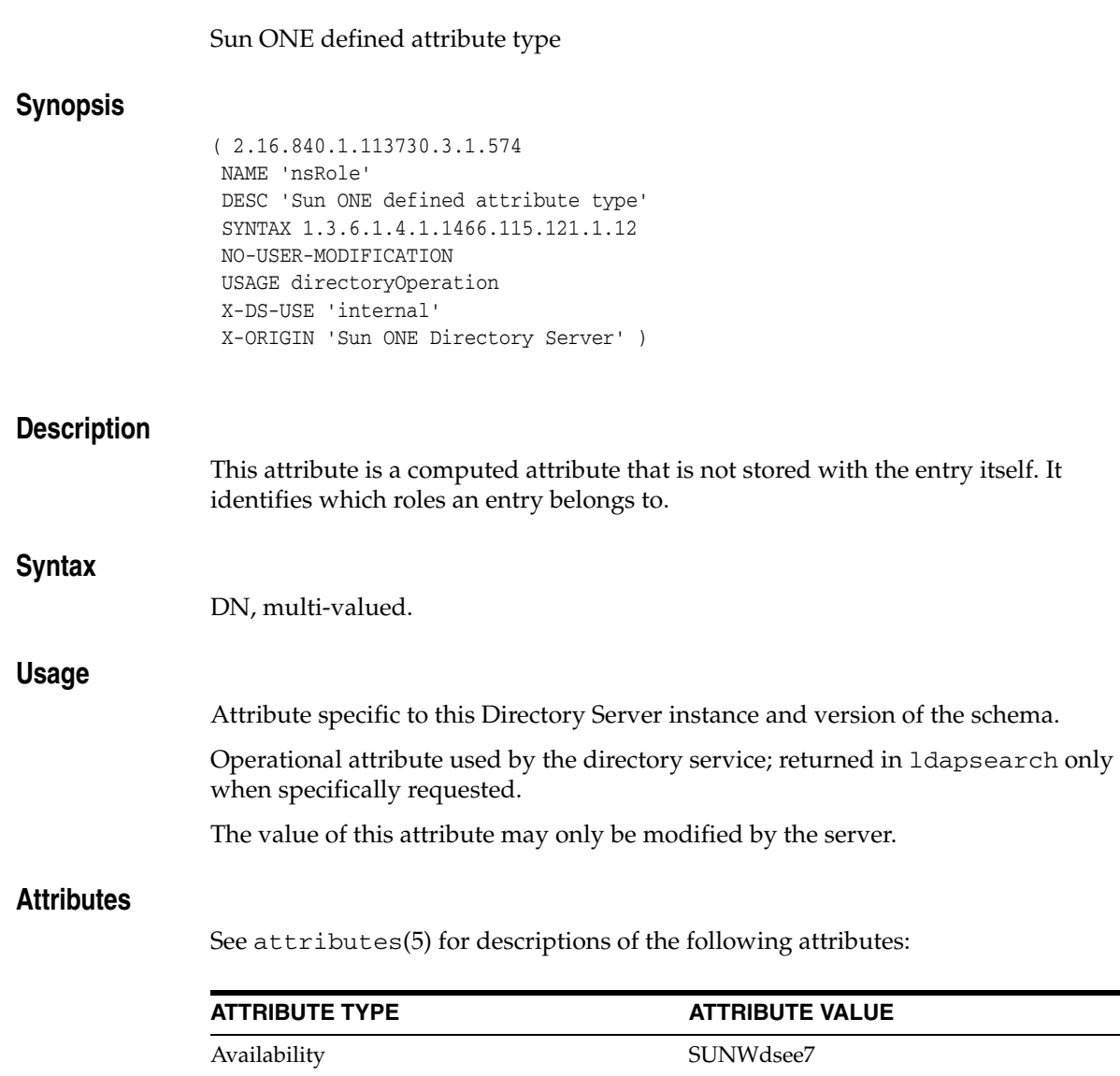

Stability Level **Evolving** 

### **nsRoleDN**

#### Sun ONE defined attribute type

### **Synopsis**

```
( 2.16.840.1.113730.3.1.575
NAME 'nsRoleDN'
DESC 'Sun ONE defined attribute type'
SYNTAX 1.3.6.1.4.1.1466.115.121.1.12
USAGE directoryOperation
X-DS-USE 'internal'
X-ORIGIN 'Sun ONE Directory Server' )
```
### **Description**

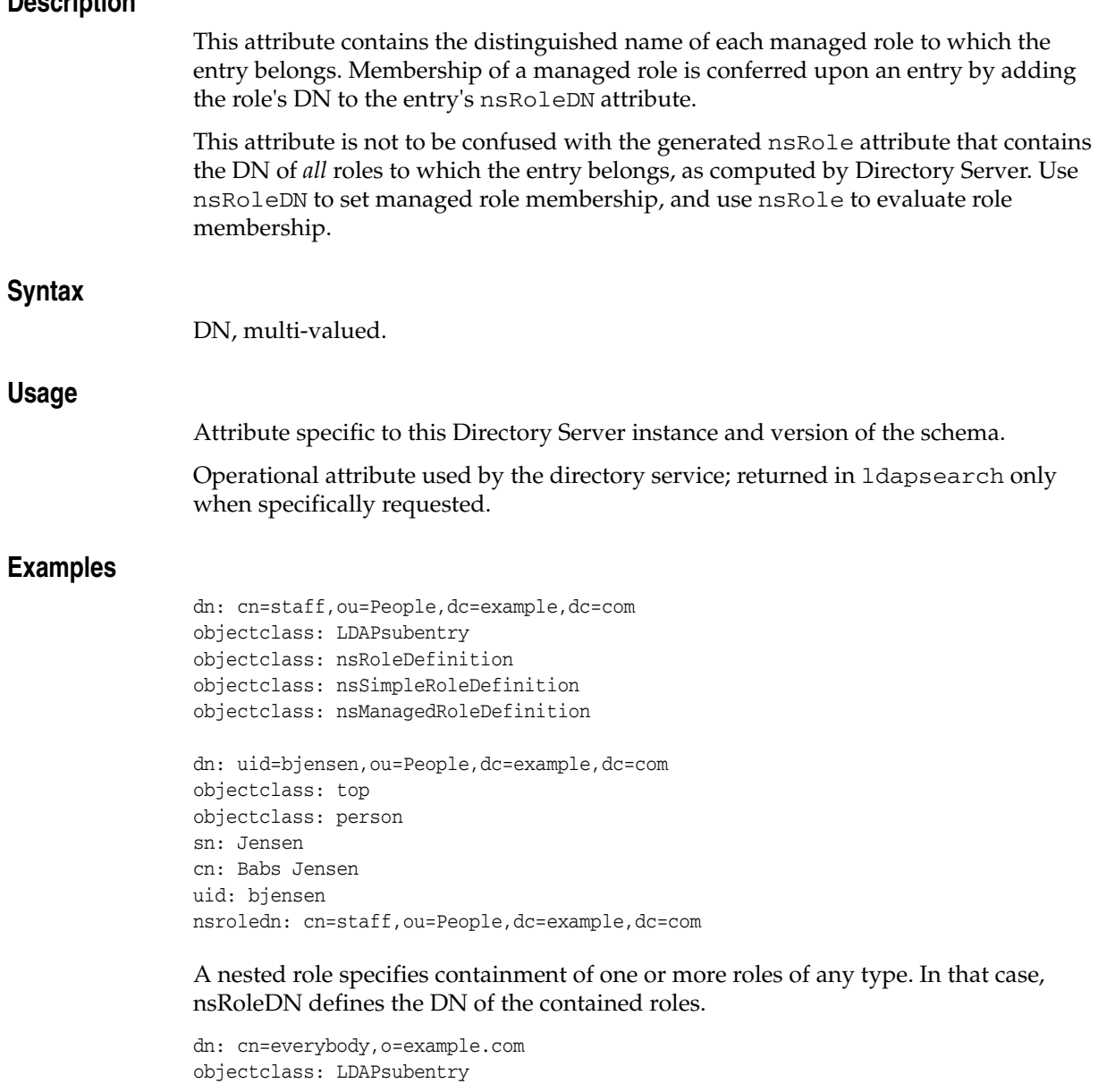

objectclass: nsRoleDefinition objectclass: nsComplexRoleDefinition objectclass: nsNestedRoleDefinition nsroledn: cn=manager,ou=People,dc=example,dc=com nsroledn: cn=staff,ou=People,dc=example,dc=com

#### **Attributes**

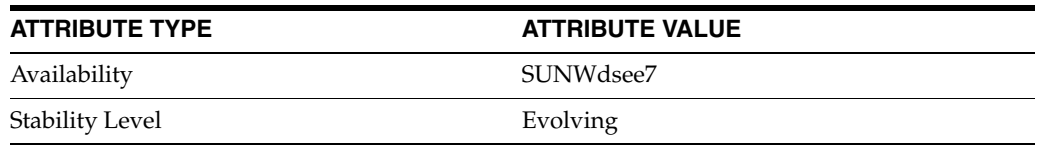

### **nsRoleFilter**

### Sun ONE defined attribute type

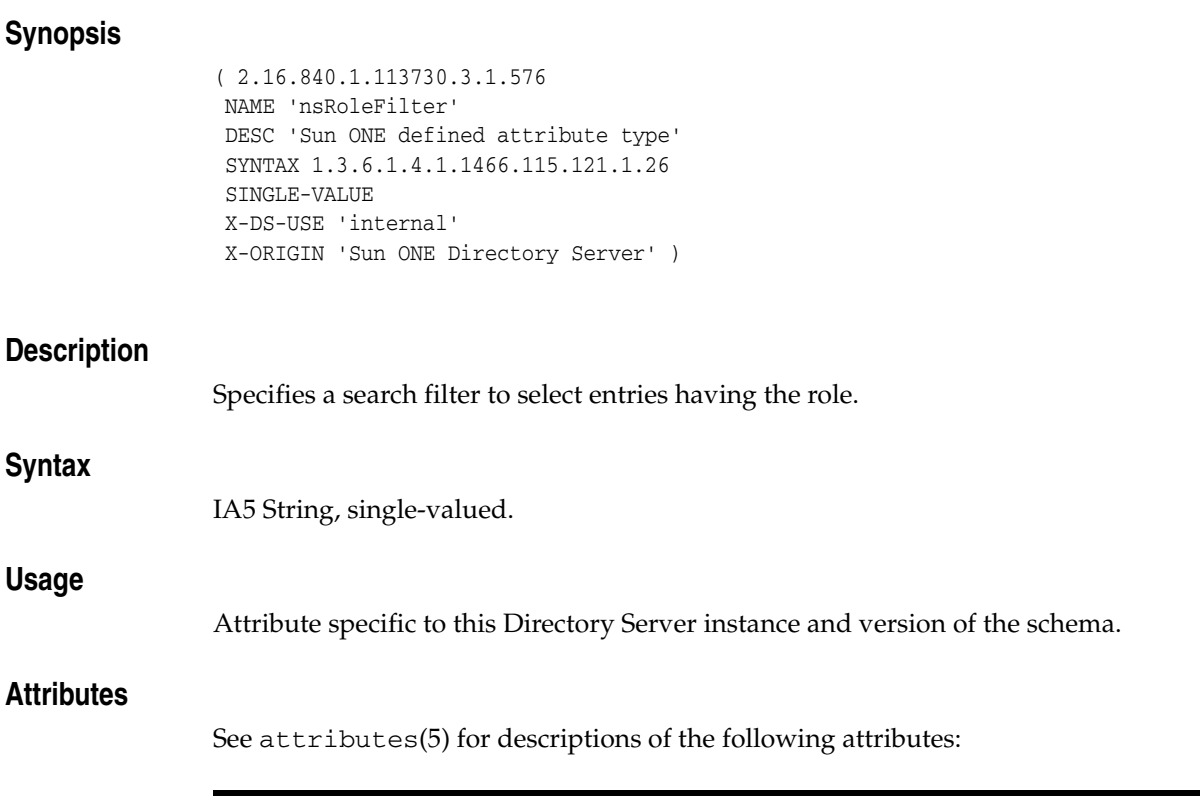

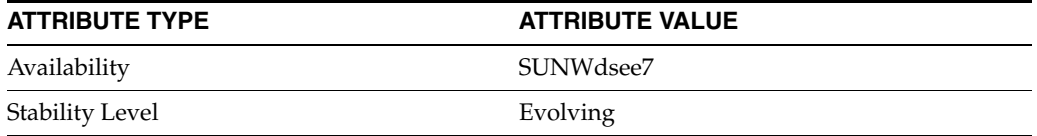

### **nsRoleScopeDn**

#### Sun ONE defined attribute type

#### **Synopsis**

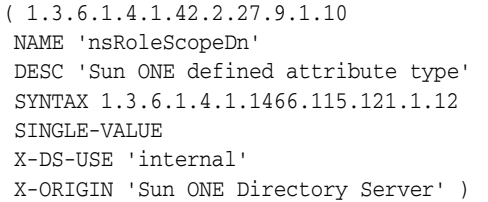

#### **Description**

Determines the scope of a role entry. If this attribute is not present, the scope of the role is defined by the LDAPsubentry. Otherwise, the scope is the union of the scope defined by the LDAPsubentry and the scope defined in this attribute.

### **Syntax**

DN, single-valued.

#### **Usage**

Attribute specific to this Directory Server instance and version of the schema.

#### **Attributes**

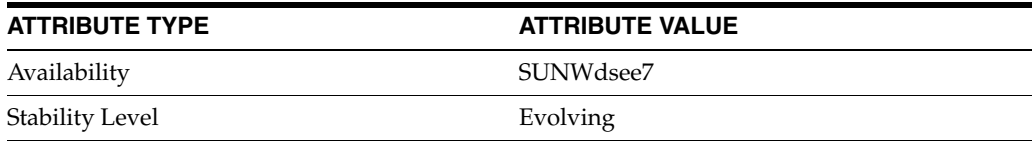

## **nsSizeLimit**

### Sun ONE defined attribute type

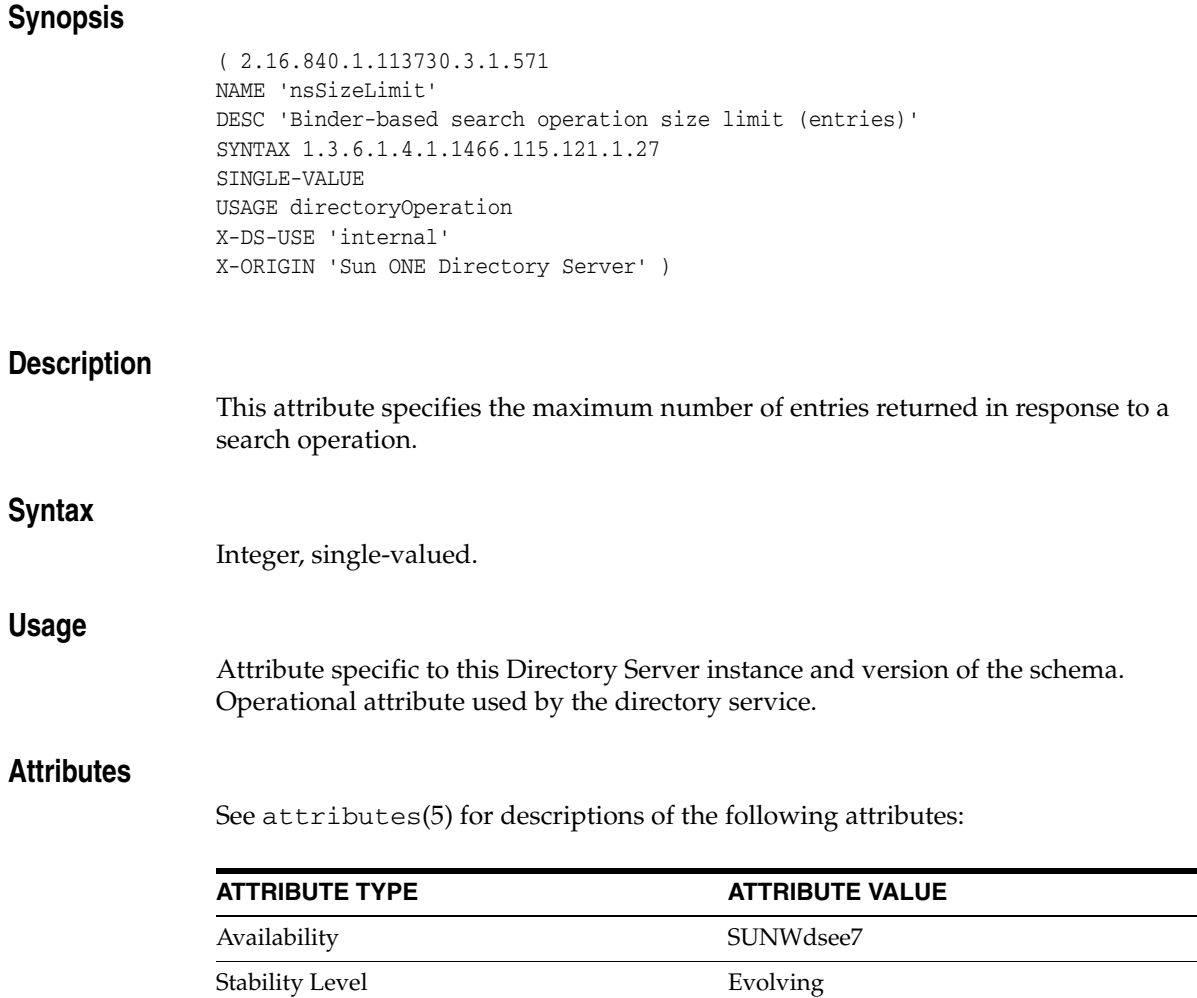

 $\overline{\phantom{0}}$  $\sim$   $\sim$ 

# **nsTimeLimit**

#### Sun ONE defined attribute type

### **Synopsis**

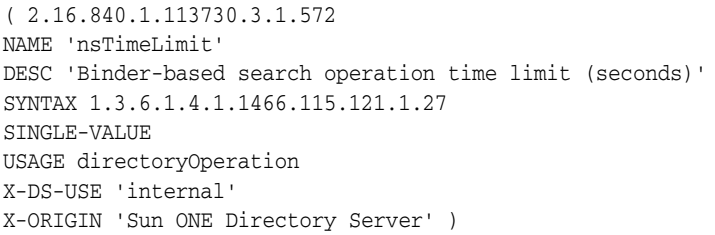

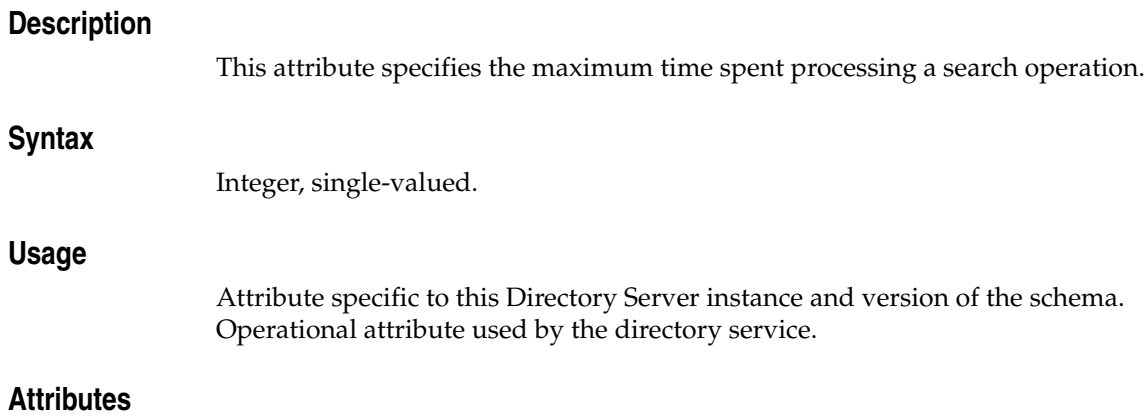

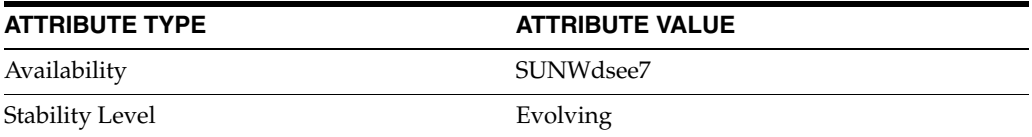

### **numSubordinates**

#### count of immediate subordinates

### **Synopsis**

```
( 1.3.1.1.4.1.453.16.2.103
NAME 'numSubordinates'
DESC 'count of immediate subordinates'
EQUALITY integerMatch
ORDERING integerOrderingMatch
SYNTAX 1.3.6.1.4.1.1466.115.121.1.27
SINGLE-VALUE
NO-USER-MODIFICATION
USAGE directoryOperation
X-ORIGIN 'numSubordinates Internet Draft' )
```
#### **Description**

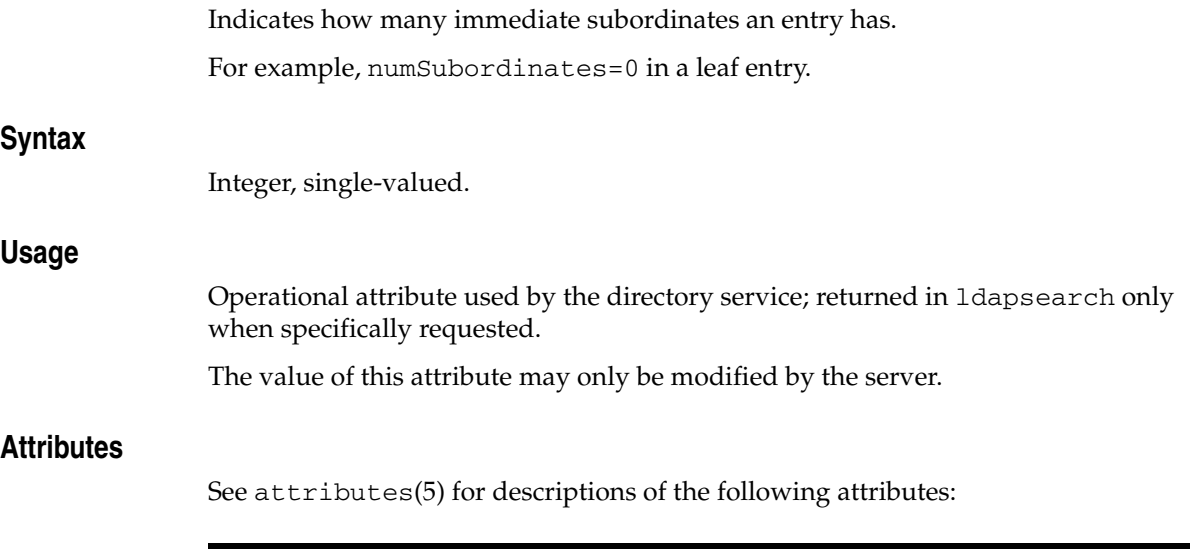

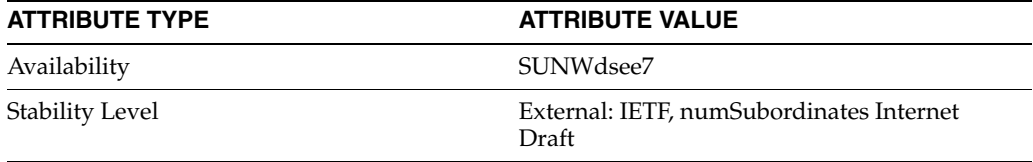

**o**

#### Standard LDAP attribute type

#### **Synopsis**

( 2.5.4.10 NAME ( 'o' 'organizationname' ) DESC 'Standard LDAP attribute type' SUP name SYNTAX 1.3.6.1.4.1.1466.115.121.1.15 X-ORIGIN 'RFC 2256' )

#### **Description**

Identifies the name of the organization.

#### **Syntax**

Directory String, multi-valued.

#### **Examples**

organizationName: Example, Inc.

or

o: Example, Inc.

#### **Attributes**

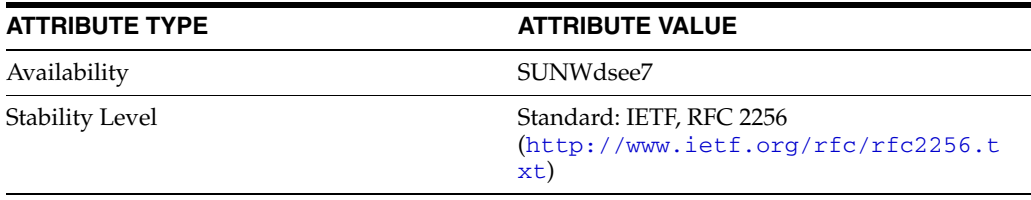

### **objectClass**

# Standard LDAP attribute type **Synopsis**  $(2.5.4.0$  NAME 'objectClass' DESC 'Standard LDAP attribute type' EQUALITY objectIdentifierMatch SYNTAX 1.3.6.1.4.1.1466.115.121.1.15 X-ORIGIN 'RFC 2256 (XXX: syntax should be ...38)' ) **Description** Specifies the object classes of the object. Must include the object. **Syntax** Directory String, multi-valued. **Examples** objectClass: person **Attributes** See attributes(5) for descriptions of the following attributes:

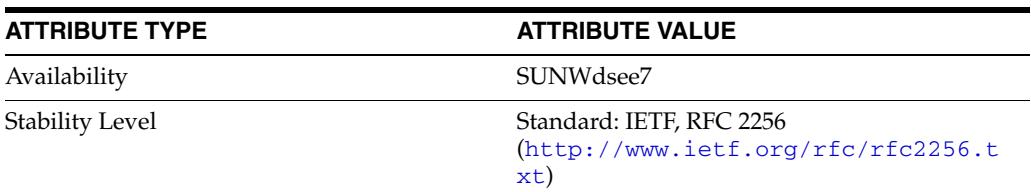

### **objectClasses**

#### Standard LDAP attribute type

#### **Synopsis**

( 2.5.21.6 NAME 'objectClasses' DESC 'Standard LDAP attribute type' SYNTAX 1.3.6.1.4.1.1466.115.121.1.15 X-ORIGIN 'RFC 2252' )

#### **Description**

Multi-valued attribute that defines the object classes used in a subschema. Each value defines one object class.

#### **Syntax**

Directory String, multi-valued.

#### **Attributes**

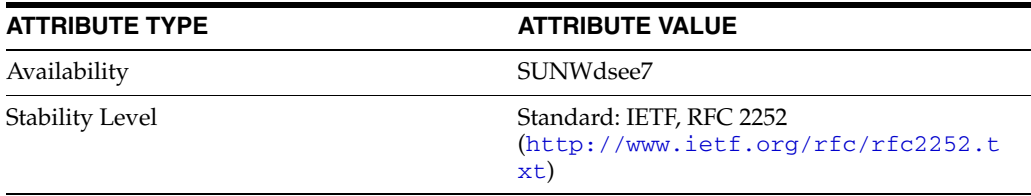

# **obsoletedByDocument**

### Pilot attribute type

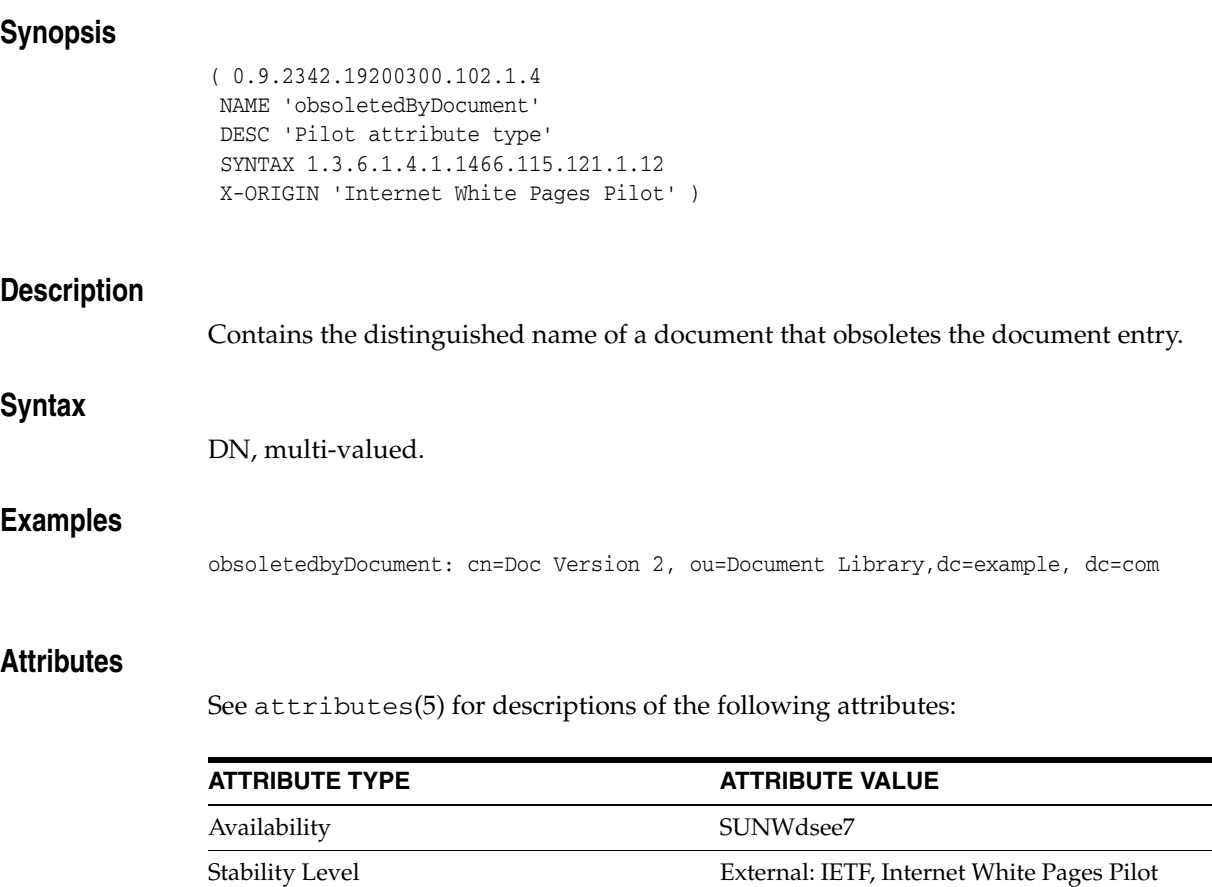

 $\overline{\phantom{0}}$  $\overline{\phantom{0}}$ 

### **obsoletesDocument**

### Pilot attribute type

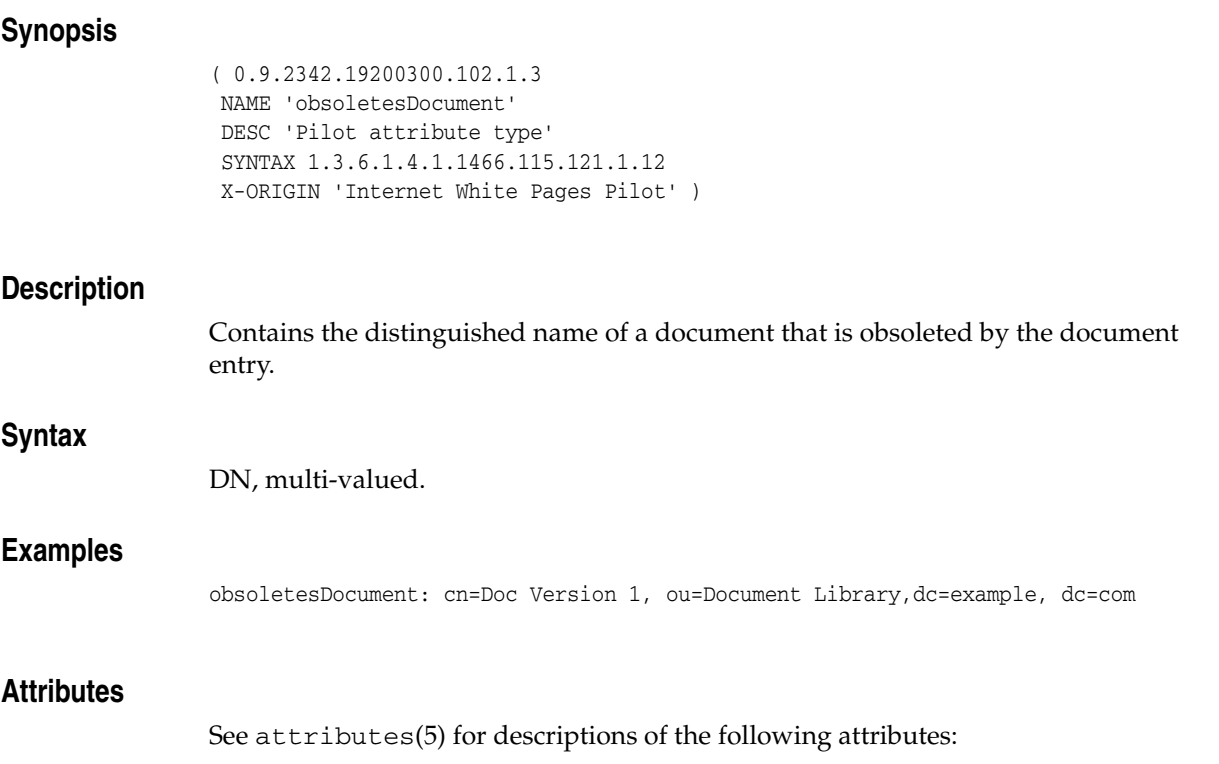

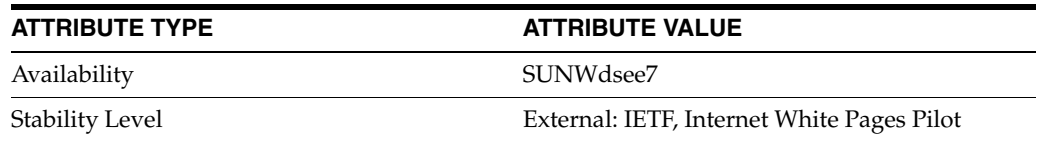

### **oncRpcNumber**

#### Standard LDAP attribute type

#### **Synopsis**

```
( 1.3.6.1.1.1.1.18
NAME 'oncRpcNumber'
DESC 'Standard LDAP attribute type'
SYNTAX 1.3.6.1.4.1.1466.115.121.1.27
SINGLE-VALUE
X-ORIGIN 'RFC 2307' )
```
#### **Description**

The Open Network Computing (ONC) Remote Procedure Call (RPC) number.

#### **Syntax**

Integer, single-valued.

#### **Attributes**

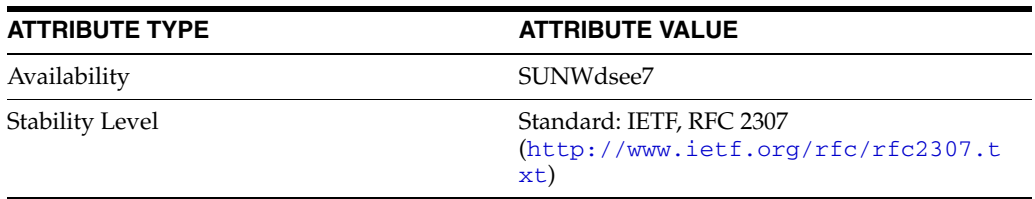

# **organizationalStatus**

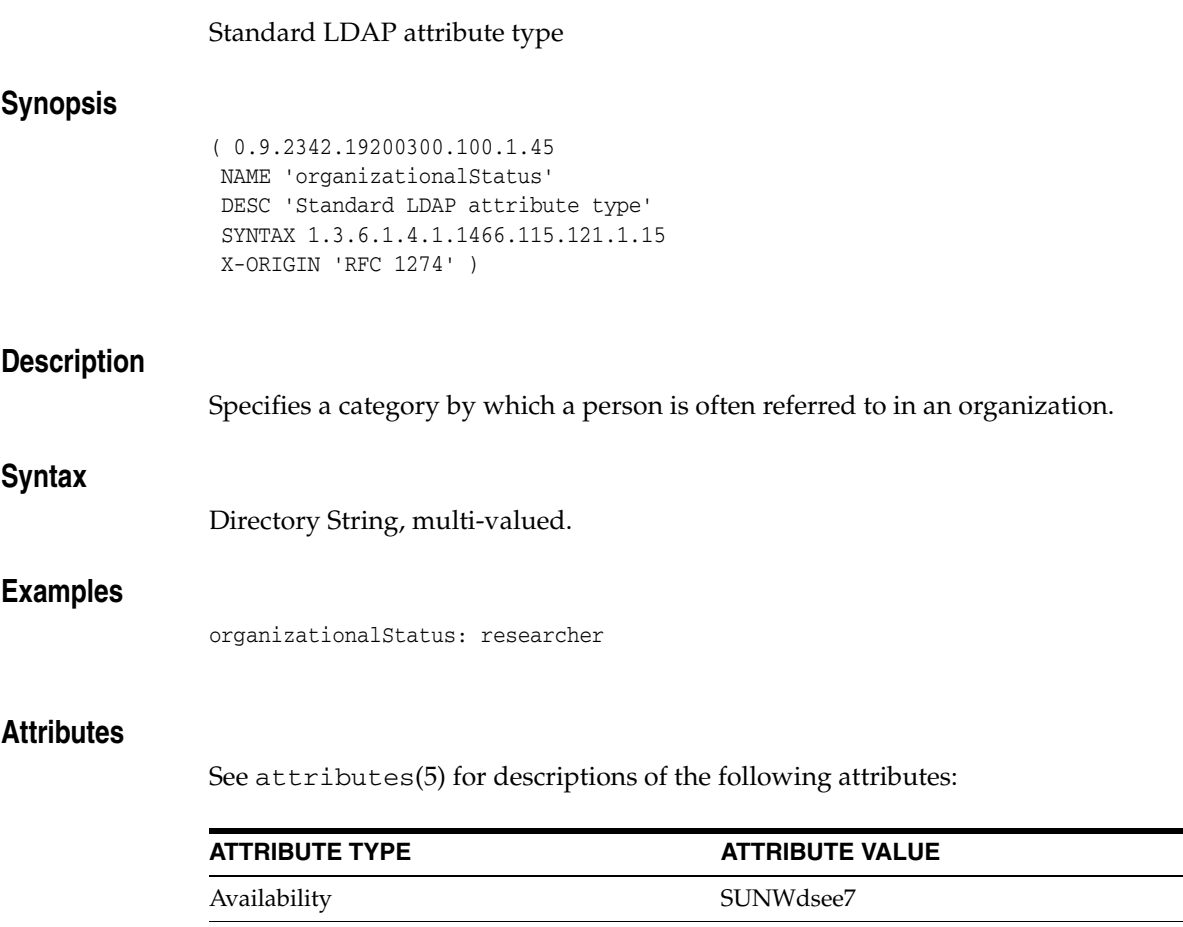

Stability Level Standard: IETF, RFC 1274

xt)

(http://www.ietf.org/rfc/rfc1274.t

# **organizationalUnitName**

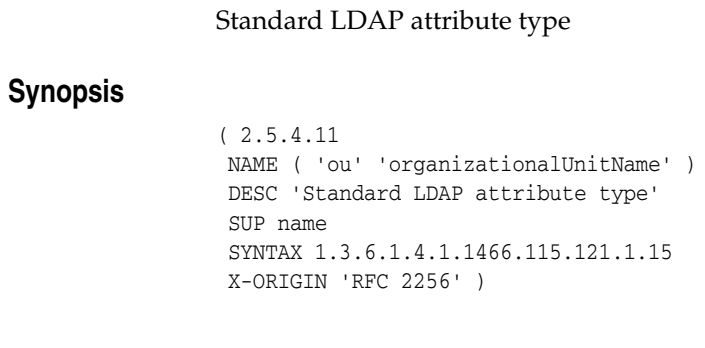

# **Description** Identifies the name of an organizational unit. **Syntax** Directory String, multi-valued. **Examples**

organizationalUnitName: Marketing

or

ou: Marketing

#### **Attributes**

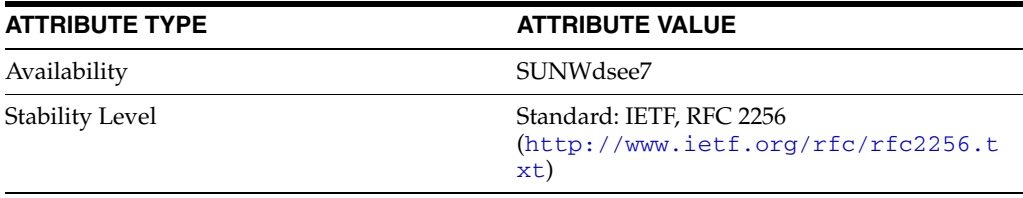

### **organizationname**

#### Standard LDAP attribute type

#### **Synopsis**

( 2.5.4.10 NAME ( 'o' 'organizationname' ) DESC 'Standard LDAP attribute type' SUP name SYNTAX 1.3.6.1.4.1.1466.115.121.1.15 X-ORIGIN 'RFC 2256' )

#### **Description**

Identifies the name of the organization.

#### **Syntax**

Directory String, multi-valued.

#### **Examples**

organizationName: Example, Inc.

or

o: Example, Inc.

#### **Attributes**

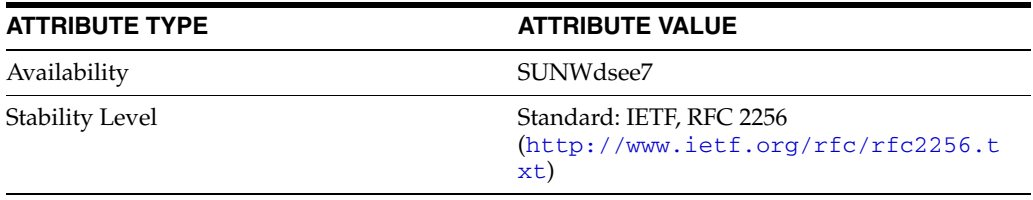

# **otherMailbox**

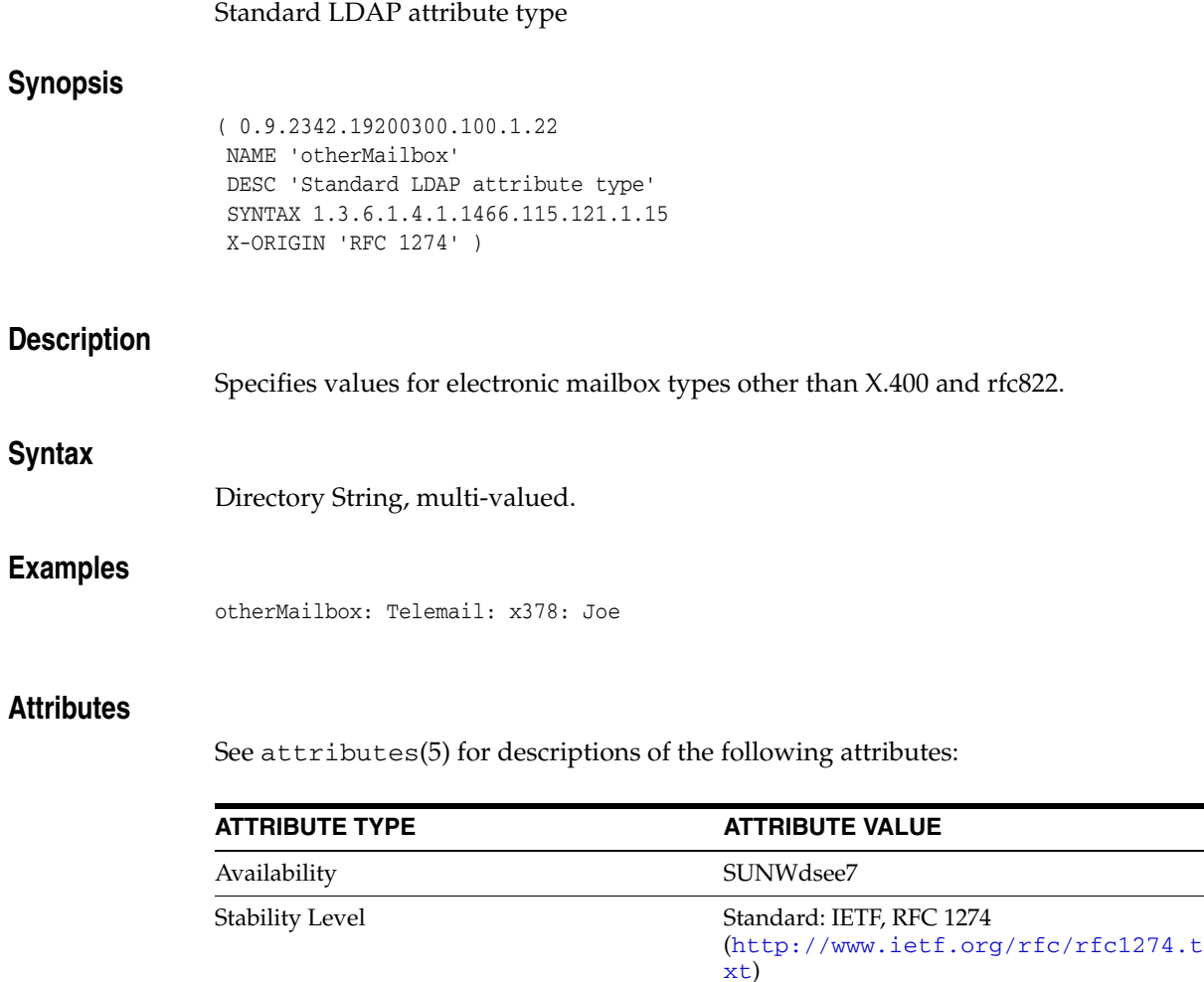

#### **ou**

#### Standard LDAP attribute type

#### **Synopsis**

( 2.5.4.11 NAME ( 'ou' 'organizationalUnitName' ) DESC 'Standard LDAP attribute type' SUP name SYNTAX 1.3.6.1.4.1.1466.115.121.1.15 X-ORIGIN 'RFC 2256' )

#### **Description**

Identifies the name of an organizational unit.

#### **Syntax**

Directory String, multi-valued.

#### **Examples**

organizationalUnitName: Marketing

or

ou: Marketing

#### **Attributes**

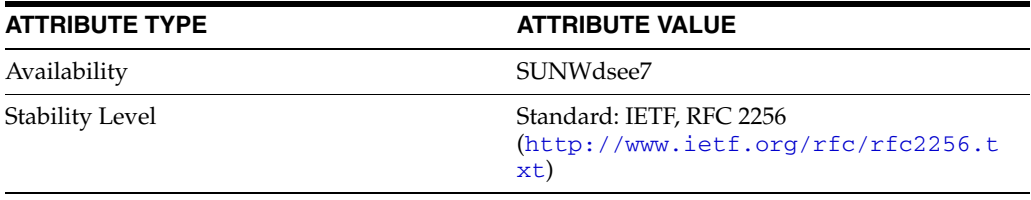

#### **owner**

#### Standard LDAP attribute type

### **Synopsis**

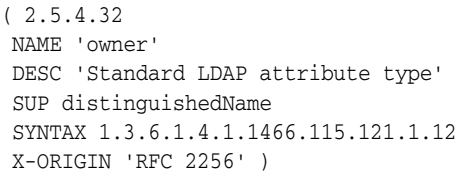

#### **Description**

Identifies the distinguished name of the person responsible for the entry.

#### **Syntax**

DN, multi-valued.

#### **Examples**

owner: cn=Babs Jensen, dc=example, dc=com

#### **Attributes**

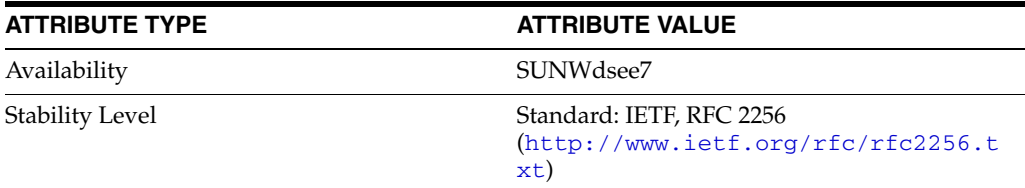

### **pager**

#### Standard LDAP attribute type

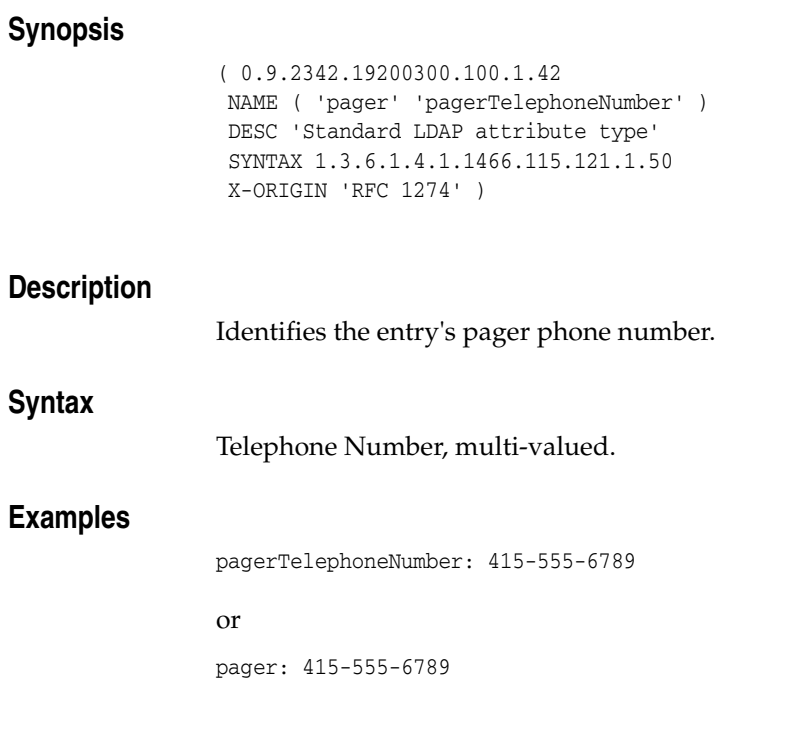

### **Attributes**

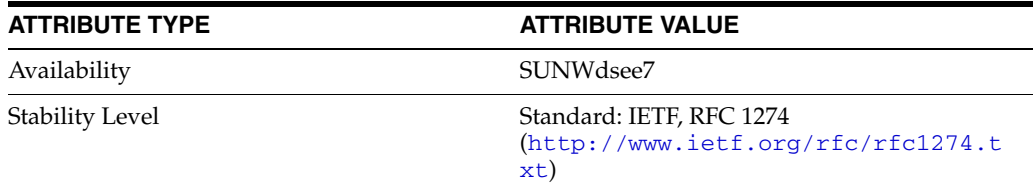

# **pagerTelephoneNumber**

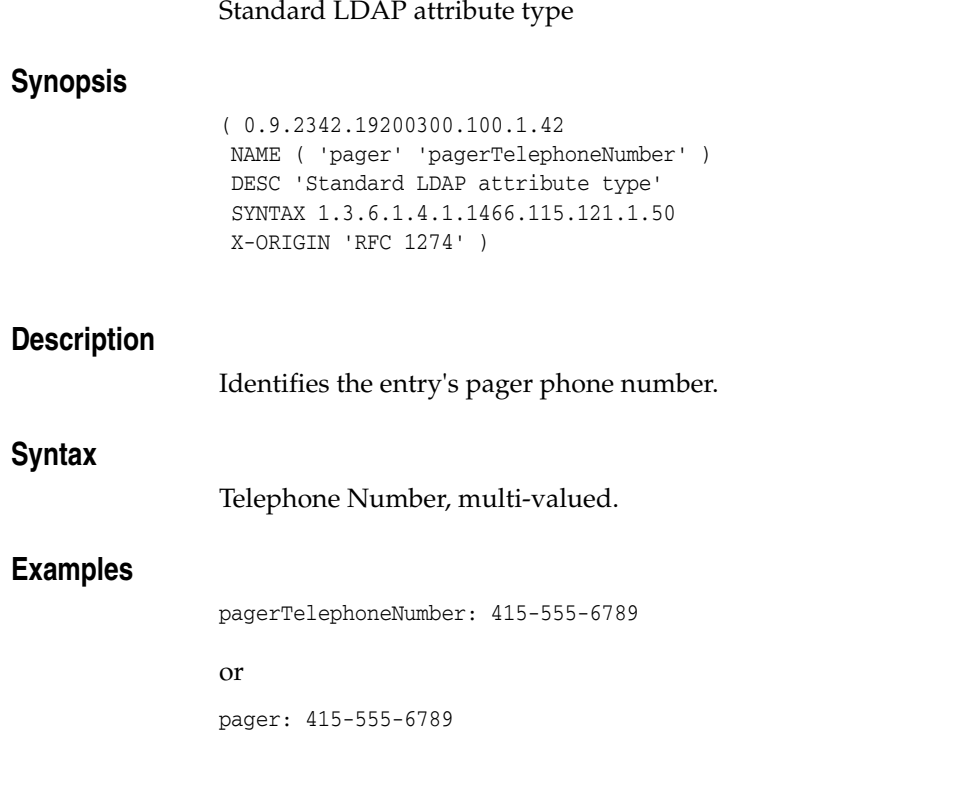

### **Attributes**

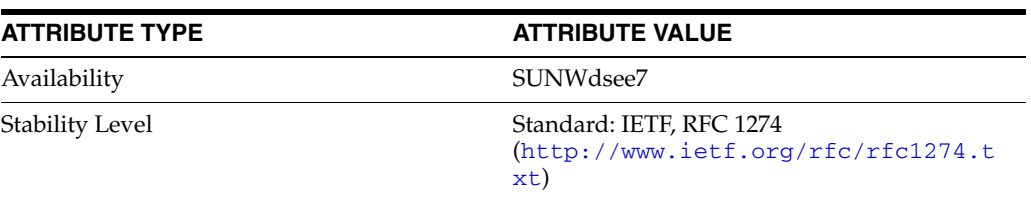

# **passwordAllowChangeTime**

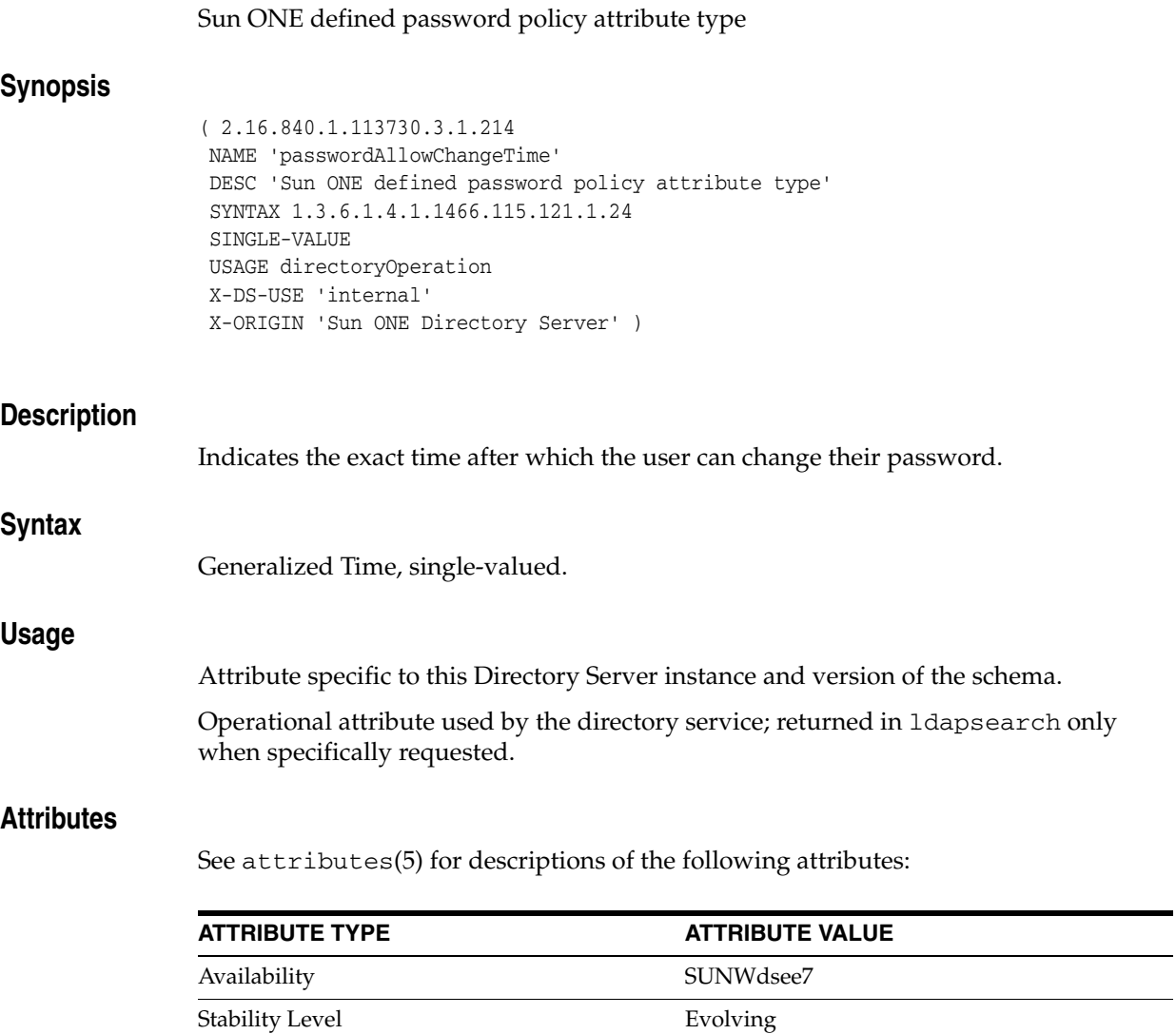

# **passwordChange**

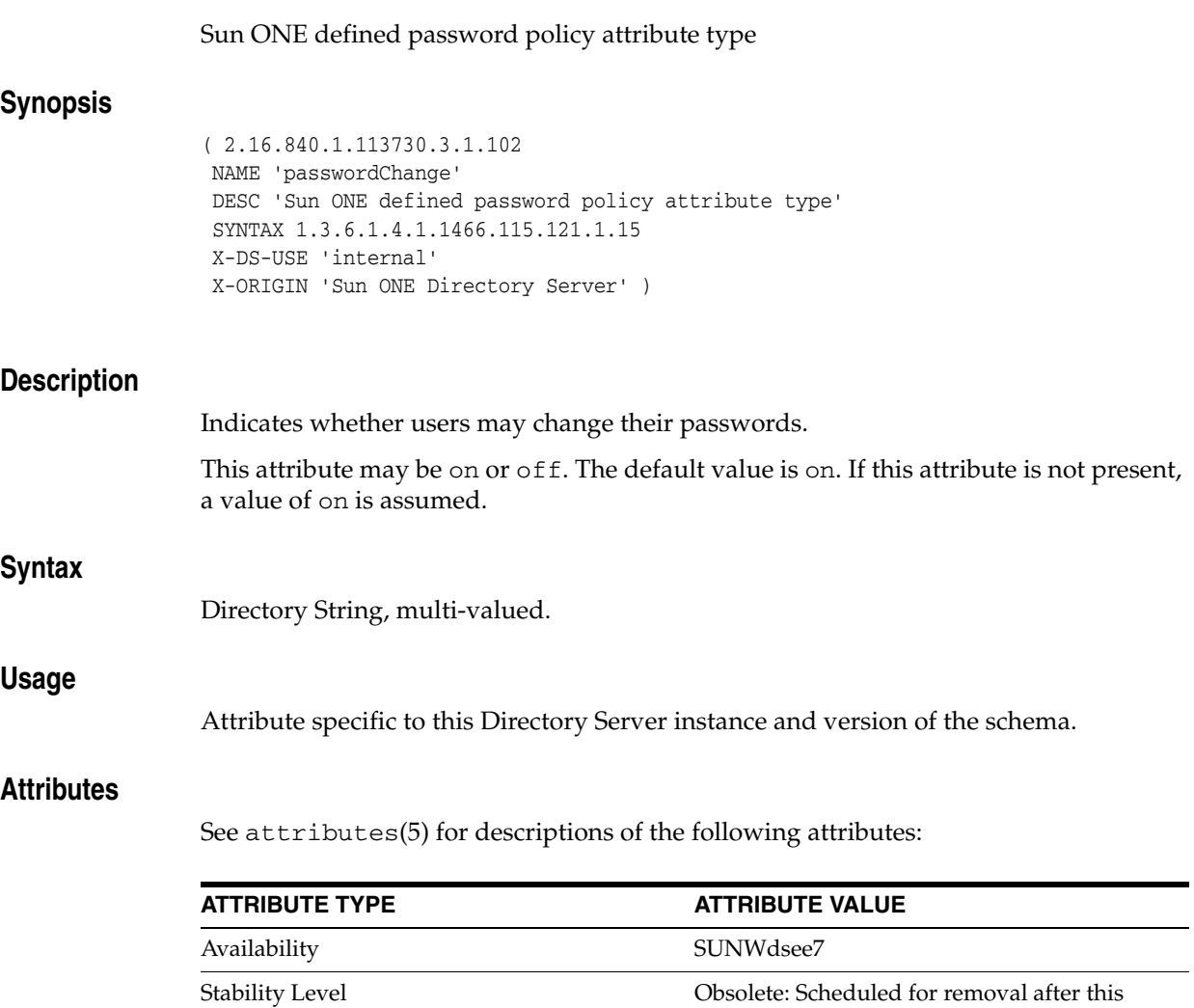

release

# **passwordCheckSyntax**

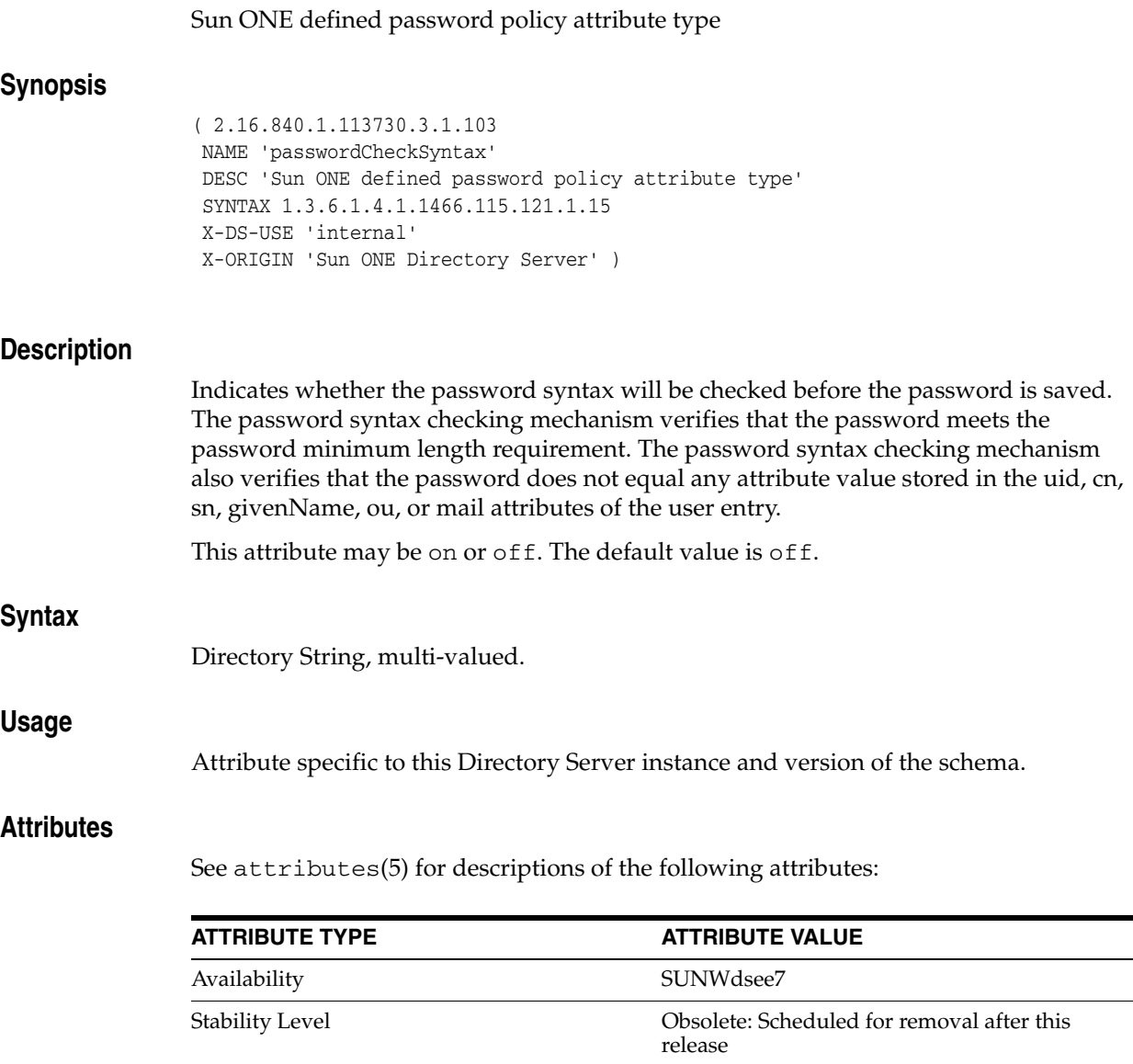

# **passwordExp**

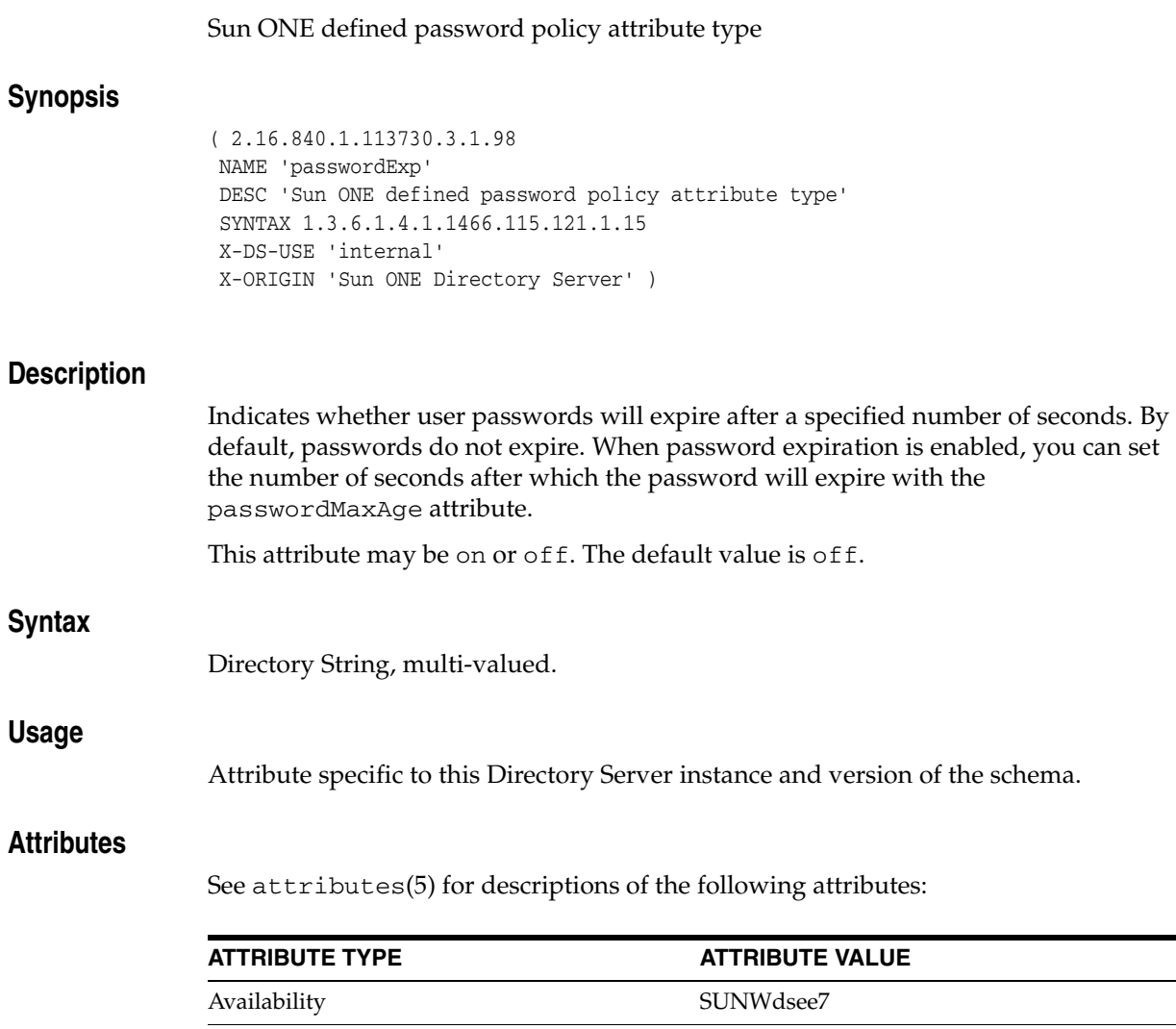

Stability Level **Channel Consolution** Channel Channel Channel Channel Channel Channel Channel Channel Channel Channel Channel Channel Channel Channel Channel Channel Channel Channel Channel Channel Channel Channel Channel

release

# **passwordExpirationTime**

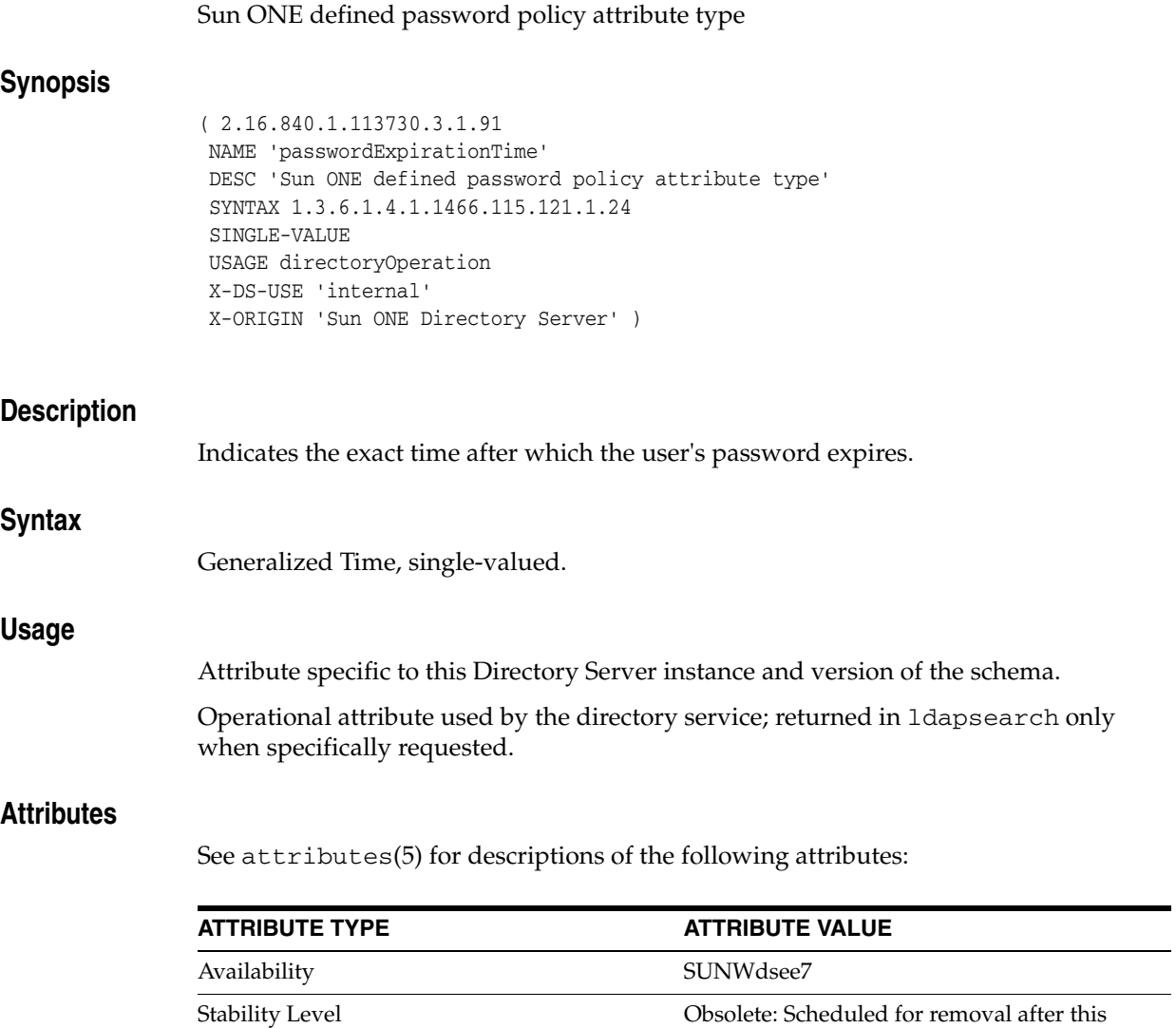

release

# **passwordExpireWithoutWarning**

#### Sun ONE defined password policy attribute type

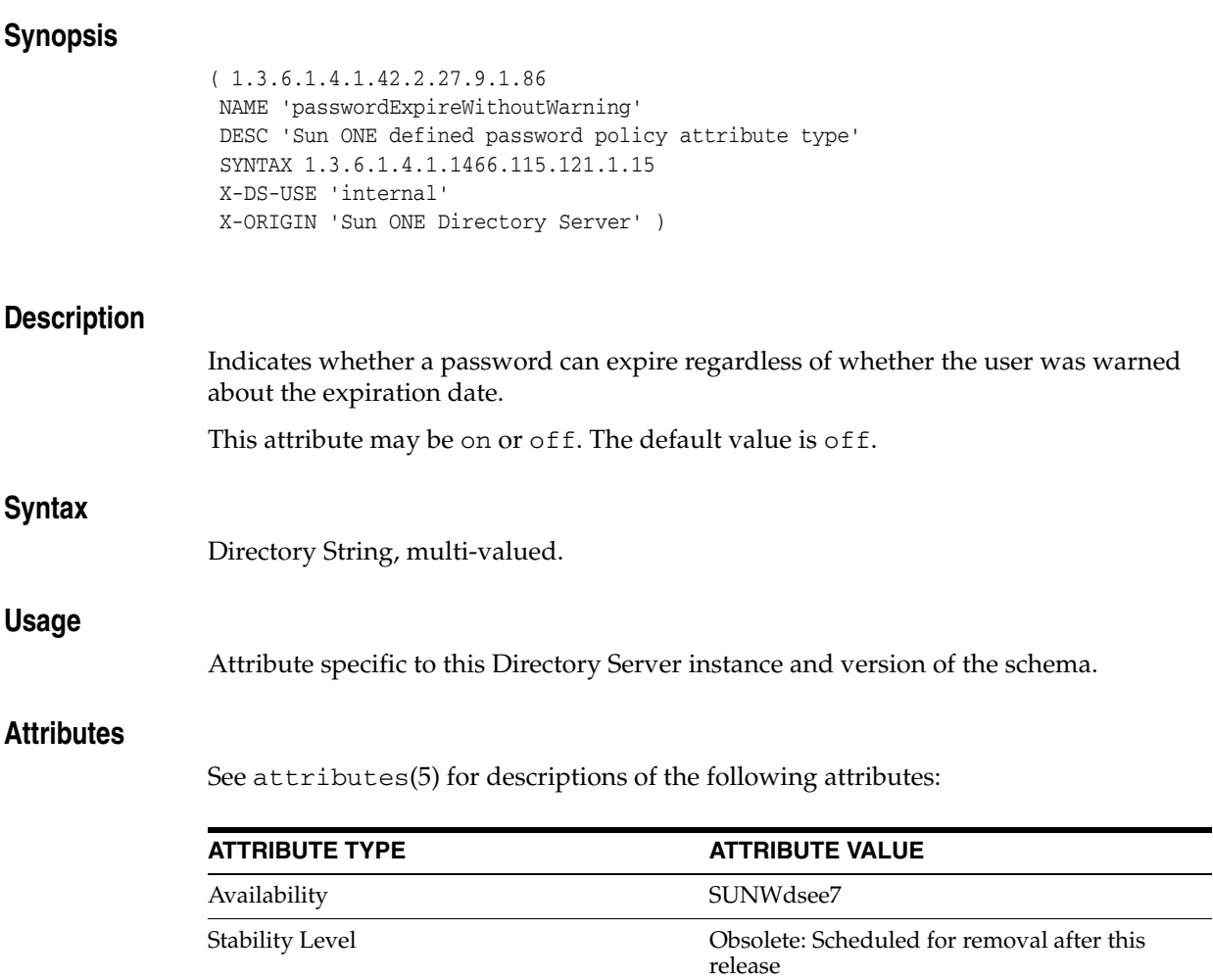

# **passwordExpWarned**

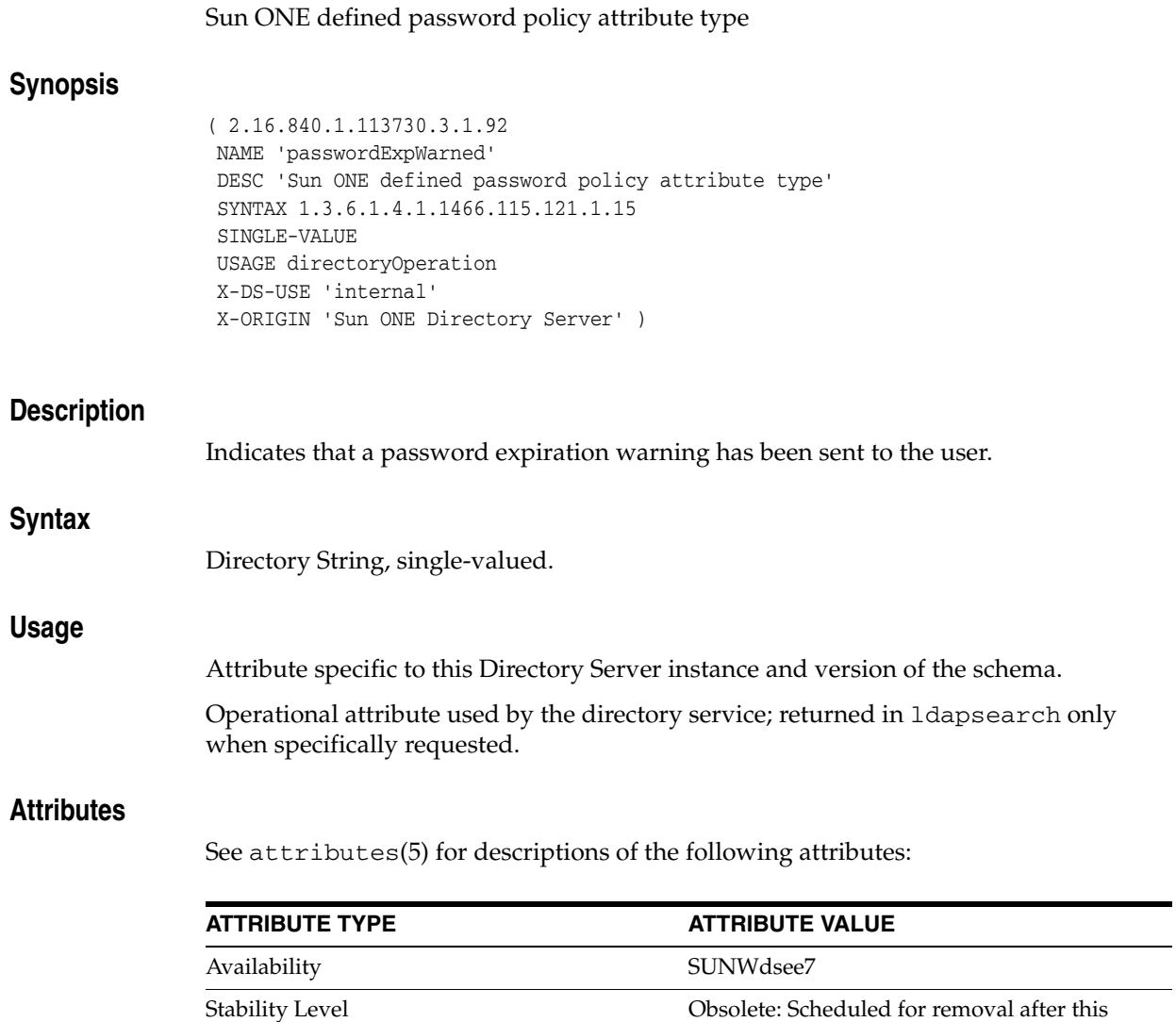

release

# **passwordHistory**

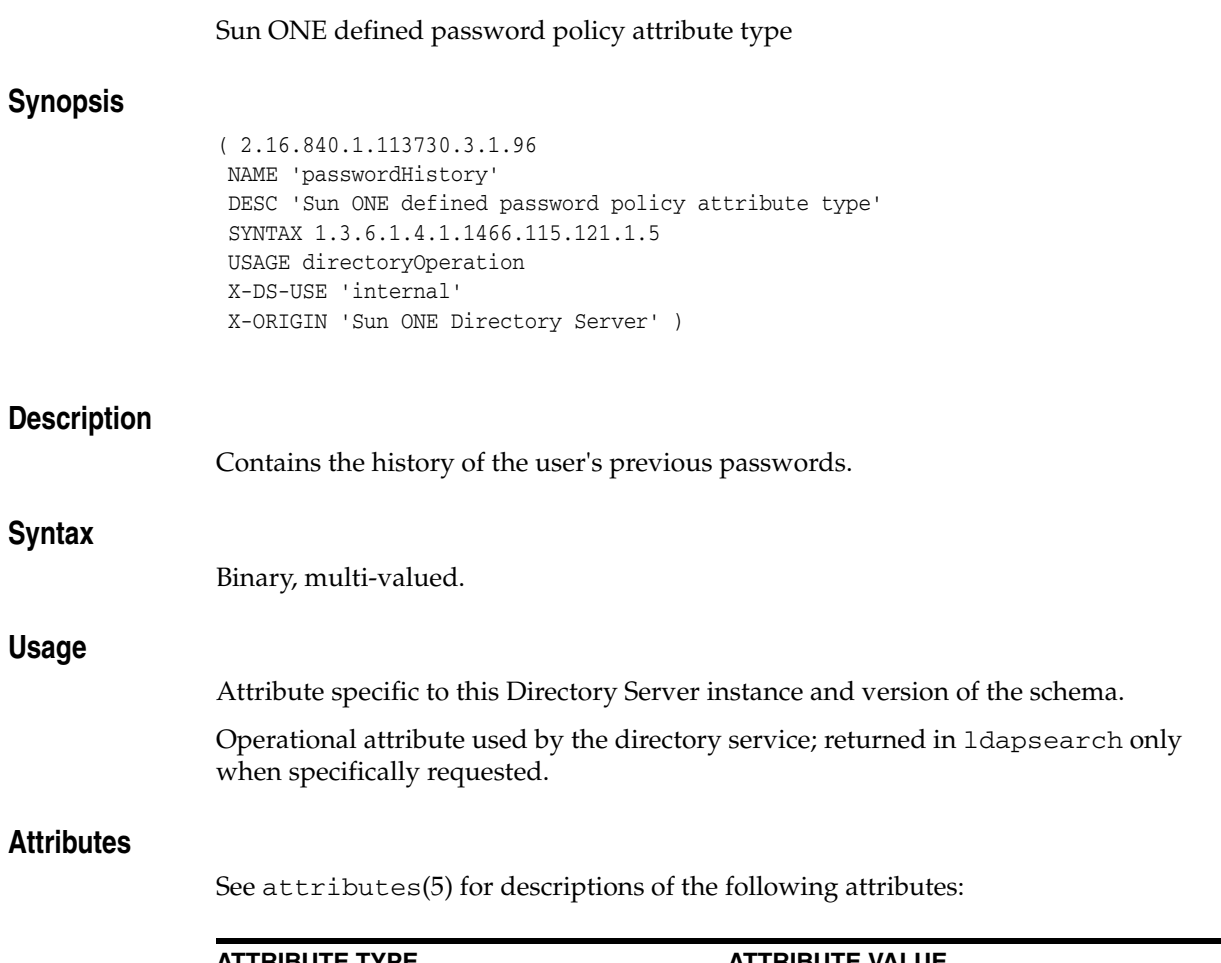

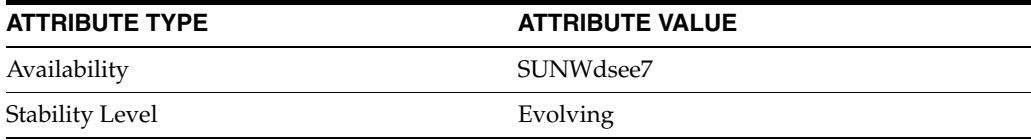

# **passwordInHistory**

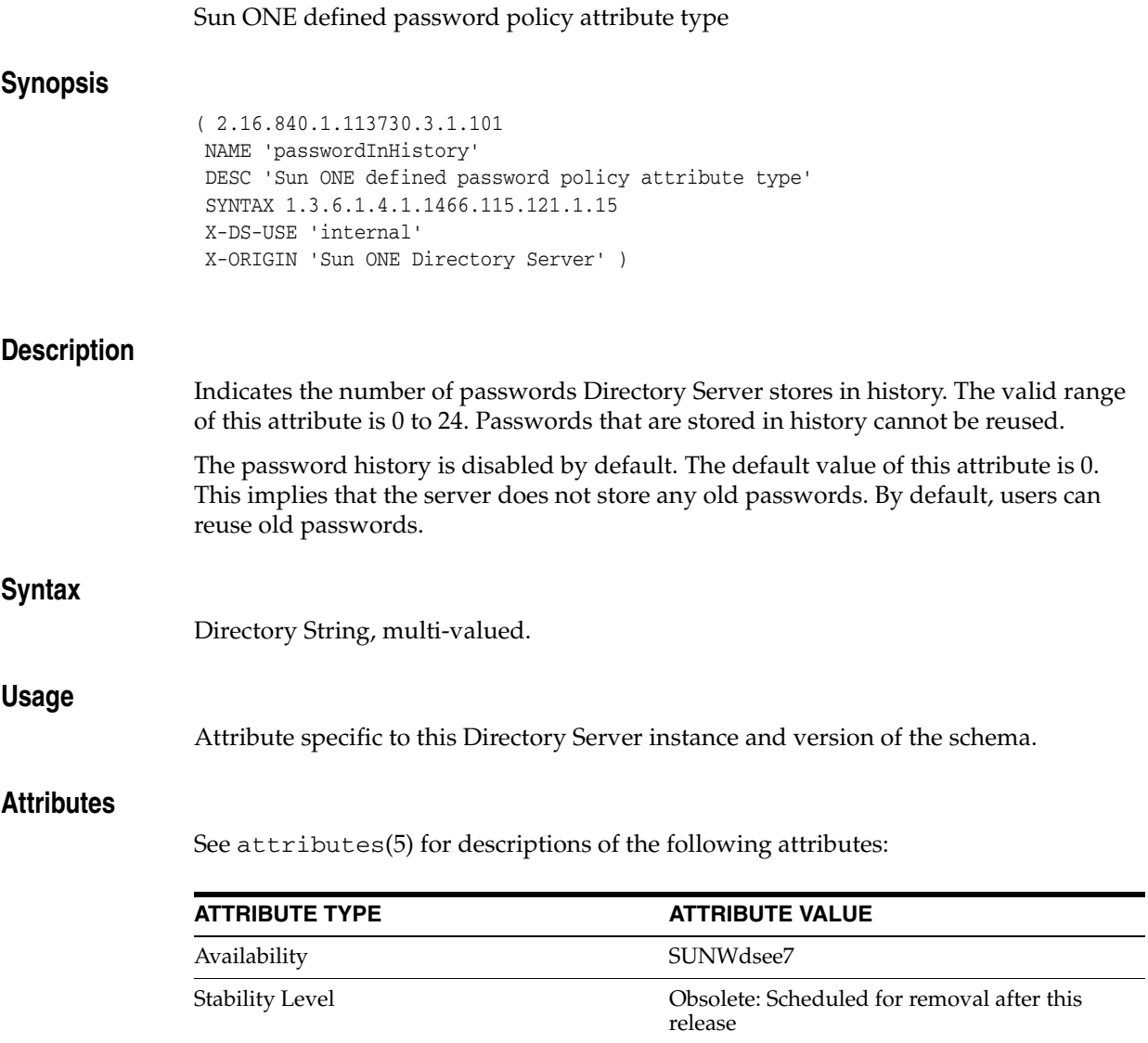

### **passwordLockout**

#### Sun ONE defined password policy attribute type

#### **Synopsis**

( 2.16.840.1.113730.3.1.105 NAME 'passwordLockout' DESC 'Sun ONE defined password policy attribute type' SYNTAX 1.3.6.1.4.1.1466.115.121.1.15 X-DS-USE 'internal' X-ORIGIN 'Sun ONE Directory Server' )

#### **Description**

Enables the account lockout mechanism. If this attribute is set to on, users are locked out of the directory once the maximum number of consecutive failed bind attempts has been reached. The maximum number of consecutive bind attempts is specified by the passwordMaxFailure attribute. Users remain locked out for the length of time specified by the passwordLockoutDuration attribute. This attribute may be on or off. The default value is off. **Syntax** Directory String, multi-valued. **Usage**

Attribute specific to this Directory Server instance and version of the schema.

#### **Attributes**

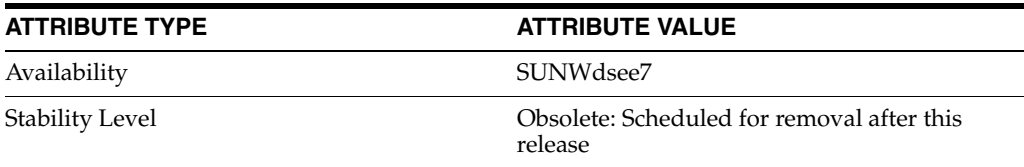

### **passwordLockoutDuration**

#### Sun ONE defined password policy attribute type

#### **Synopsis**

( 2.16.840.1.113730.3.1.109 NAME 'passwordLockoutDuration' DESC 'Sun ONE defined password policy attribute type' SYNTAX 1.3.6.1.4.1.1466.115.121.1.15 X-DS-USE 'internal' X-ORIGIN 'Sun ONE Directory Server' )

#### **Description**

Specifies the length of time in seconds during which users will be locked out of the directory. The lockout duration is enabled when passwordLockout is set to on. If this attribute is not present, or is set to 0, the account remains locked until it is reset by an administrator.

The valid range of this attribute is 0 to the maximum 32-bit integer value (2147483647) in seconds, with a default of 3600 seconds, or one hour.

#### **Syntax**

Directory String, multi-valued.

#### **Usage**

Attribute specific to this Directory Server instance and version of the schema.

#### **Attributes**

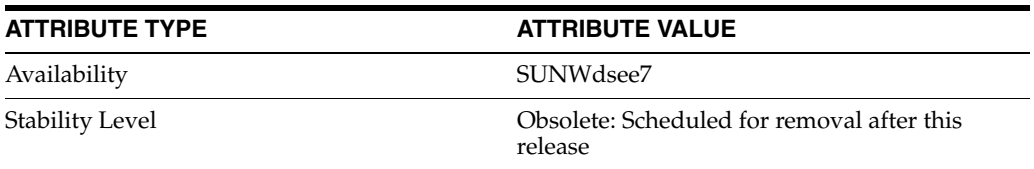

# **passwordMaxAge**

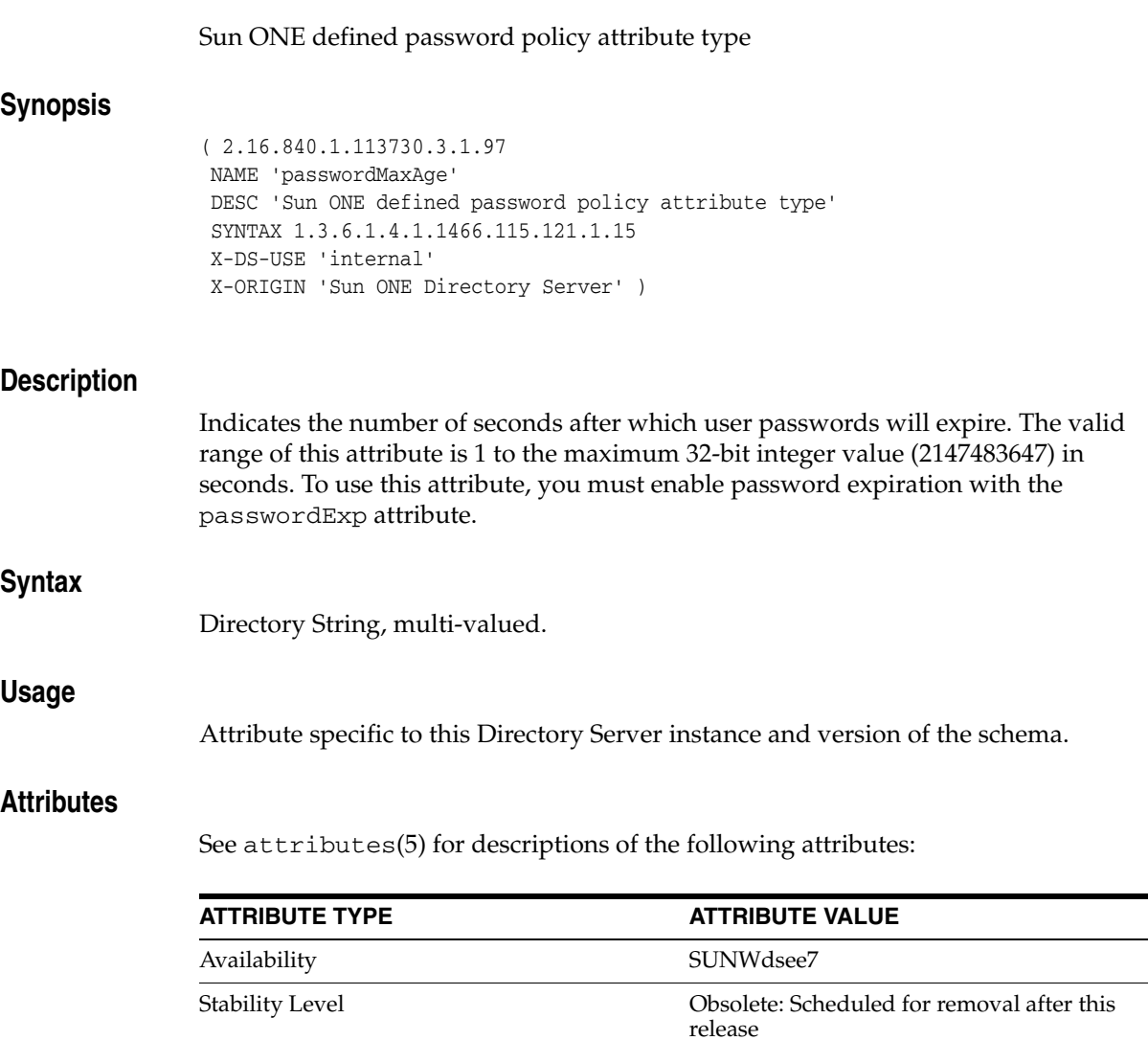

# **passwordMaxFailure**

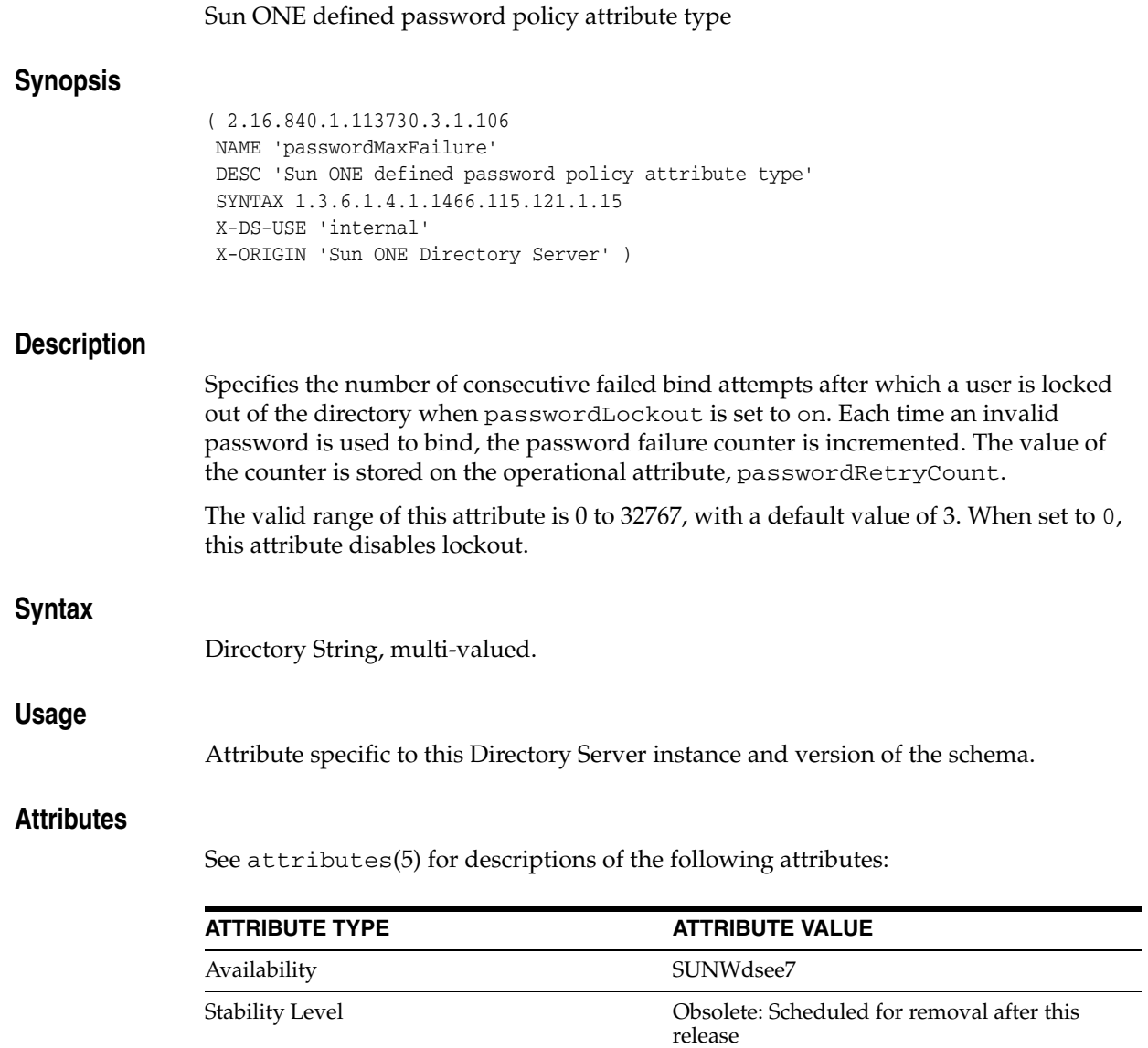

### **passwordMinAge**

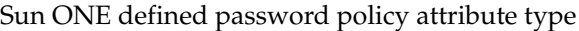

#### **Synopsis**

( 2.16.840.1.113730.3.1.222 NAME 'passwordMinAge' DESC 'Sun ONE defined password policy attribute type' SYNTAX 1.3.6.1.4.1.1466.115.121.1.15 X-DS-USE 'internal' X-ORIGIN 'Sun ONE Directory Server' )

#### **Description**

Specifies the number of seconds that must elapse betweenpassword modifications. Use this attribute with the passwordInHistory attribute to prevent users from quickly cycling through passwords so they can use their old passwords again. The default value, 0, indicates that the user can change the password again immediately after updating the password. The valid range of this attribute is from 0 to 2147472000 seconds, which is 24855 days.

#### **Syntax**

Directory String, multi-valued.

#### **Usage**

Attribute specific to this Directory Server instance and version of the schema.

#### **Attributes**

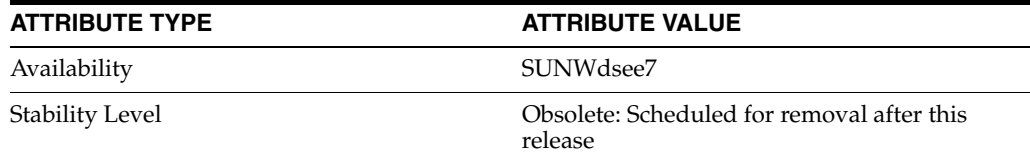
# **passwordMinLength**

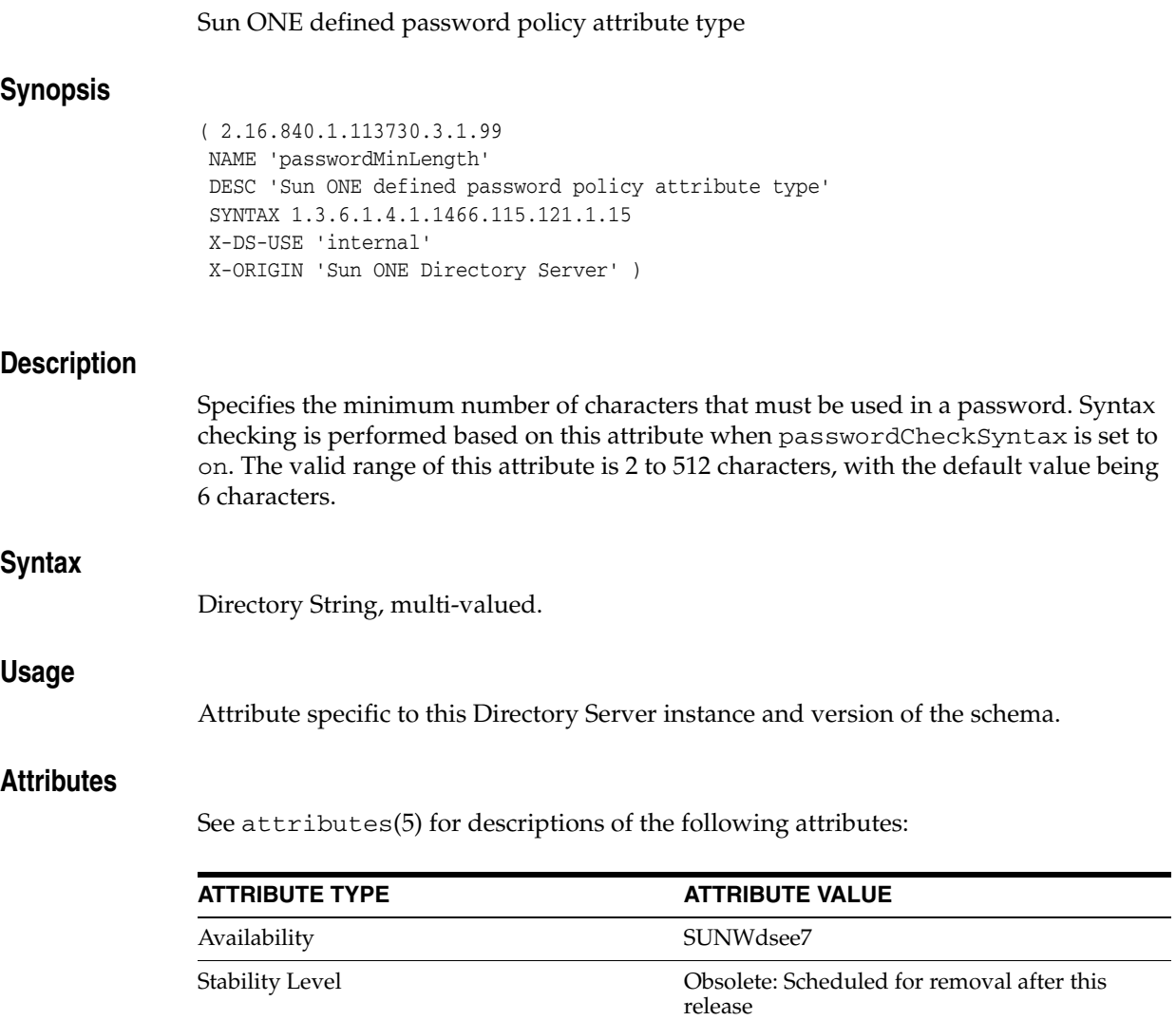

# **passwordMustChange**

### Sun ONE defined password policy attribute type

## **Synopsis**

( 2.16.840.1.113730.3.1.220 NAME 'passwordMustChange' DESC 'Sun ONE defined password policy attribute type' SYNTAX 1.3.6.1.4.1.1466.115.121.1.15 X-DS-USE 'internal' X-ORIGIN 'Sun ONE Directory Server' )

## **Description**

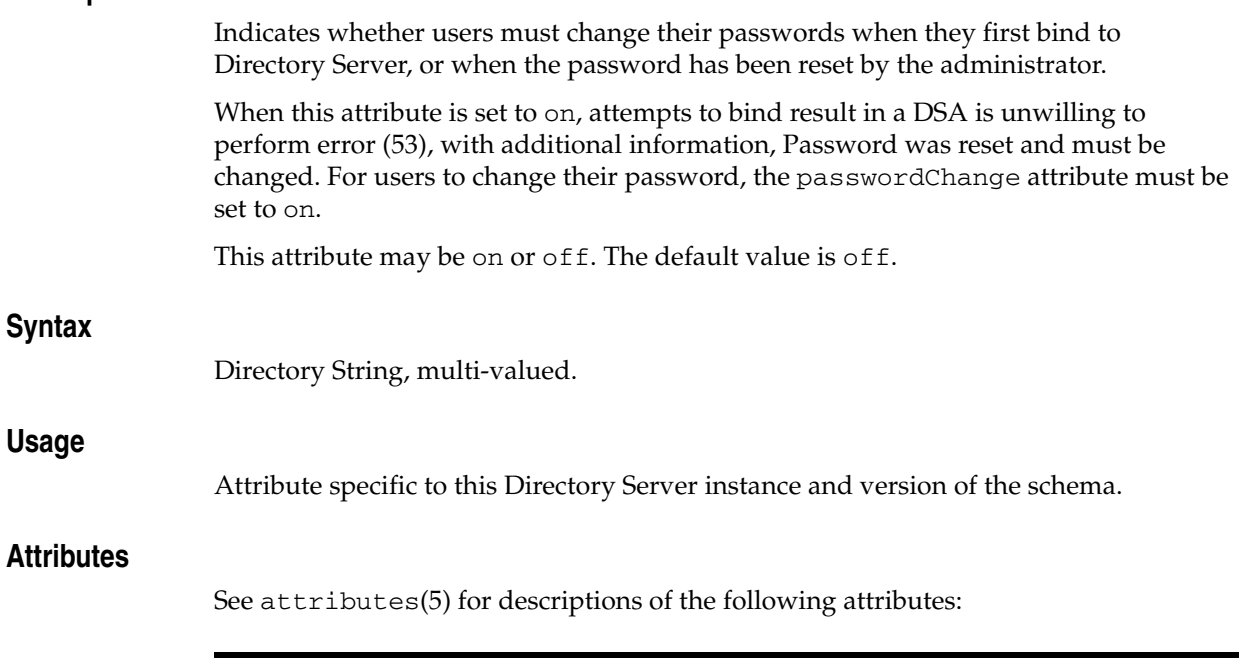

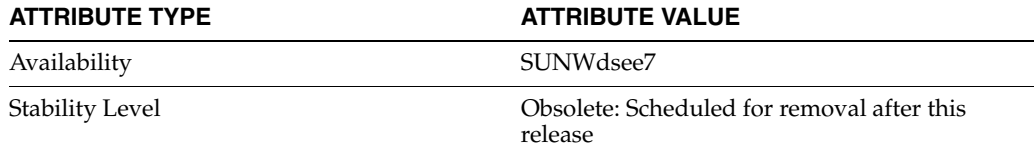

# **passwordNonRootMayResetUserpwd**

## LDAP attribute type

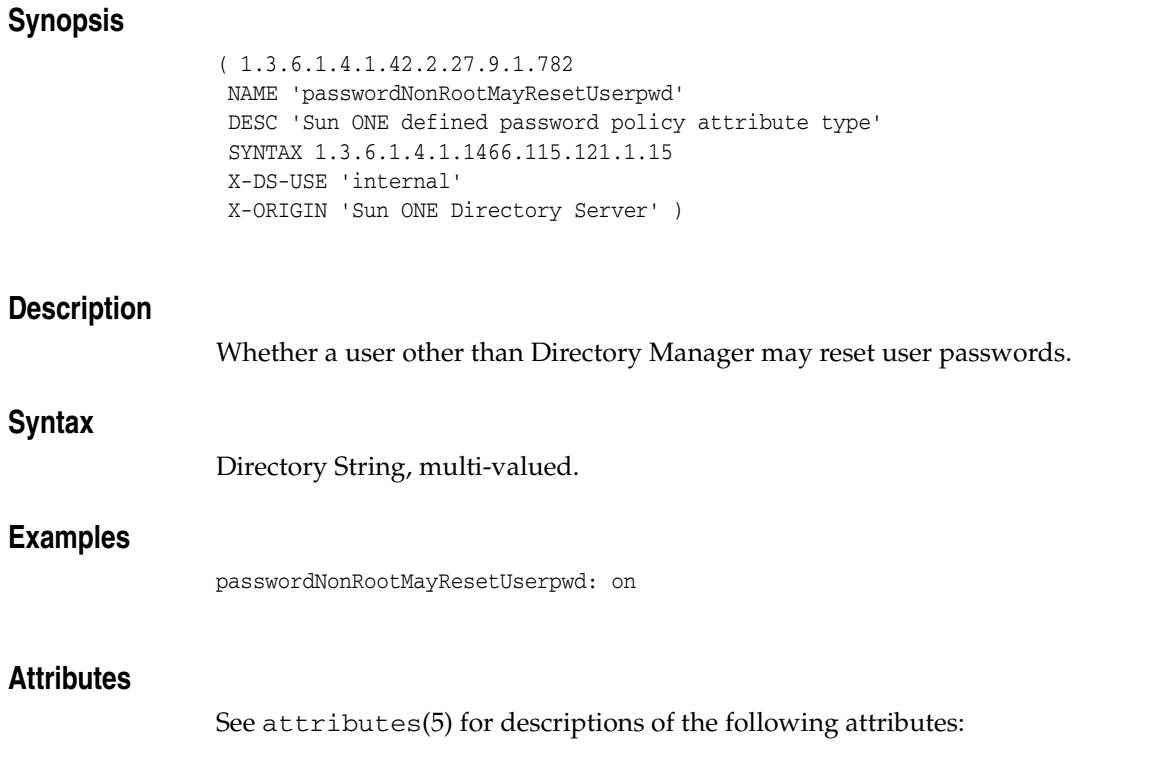

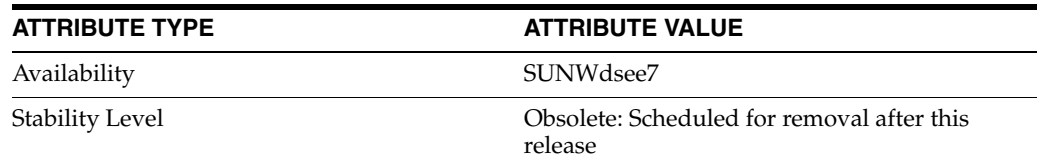

# **passwordPolicySubentry**

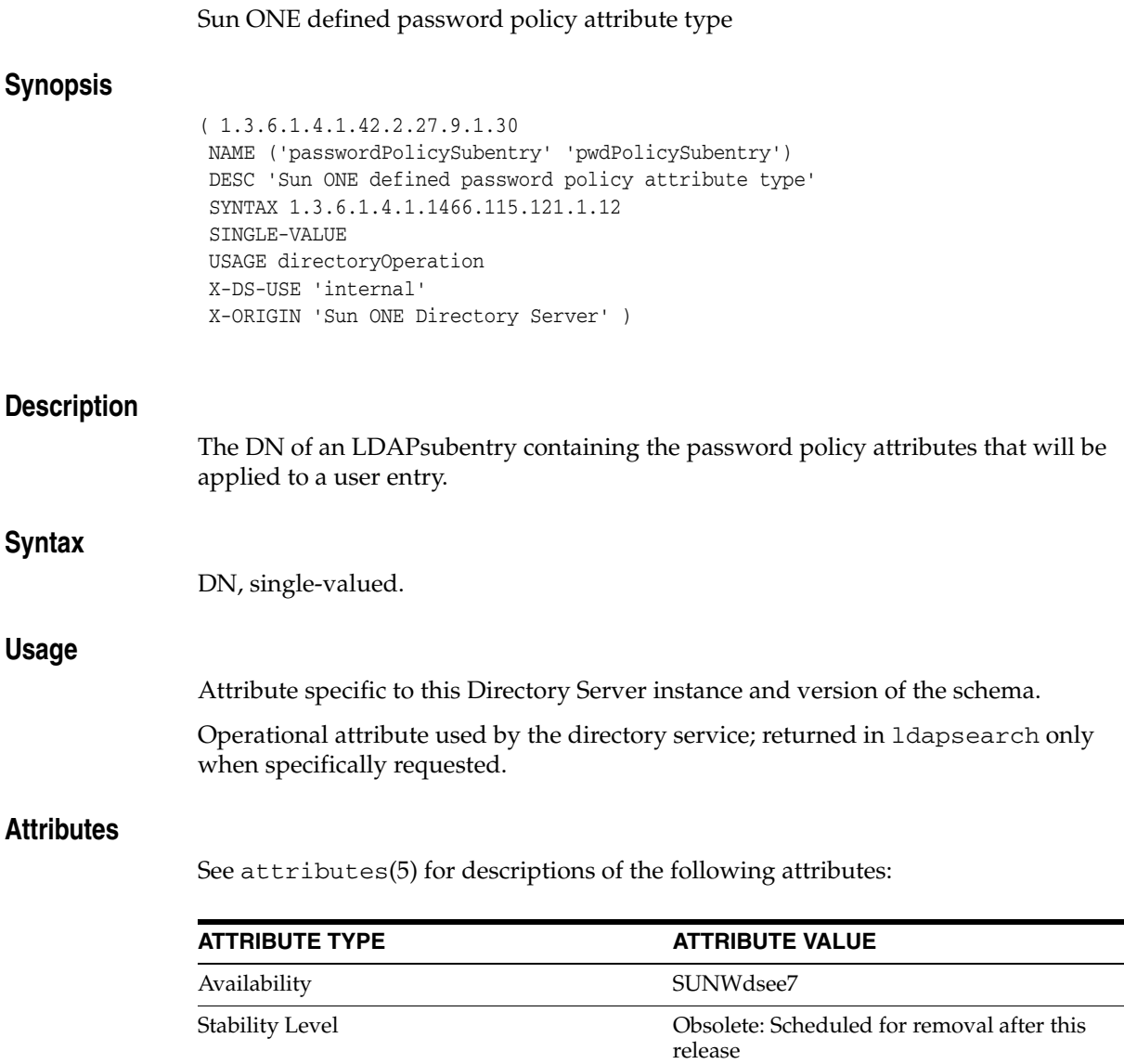

 $\overline{\phantom{a}}$  $\overline{\phantom{a}}$ 

# **passwordResetDuration**

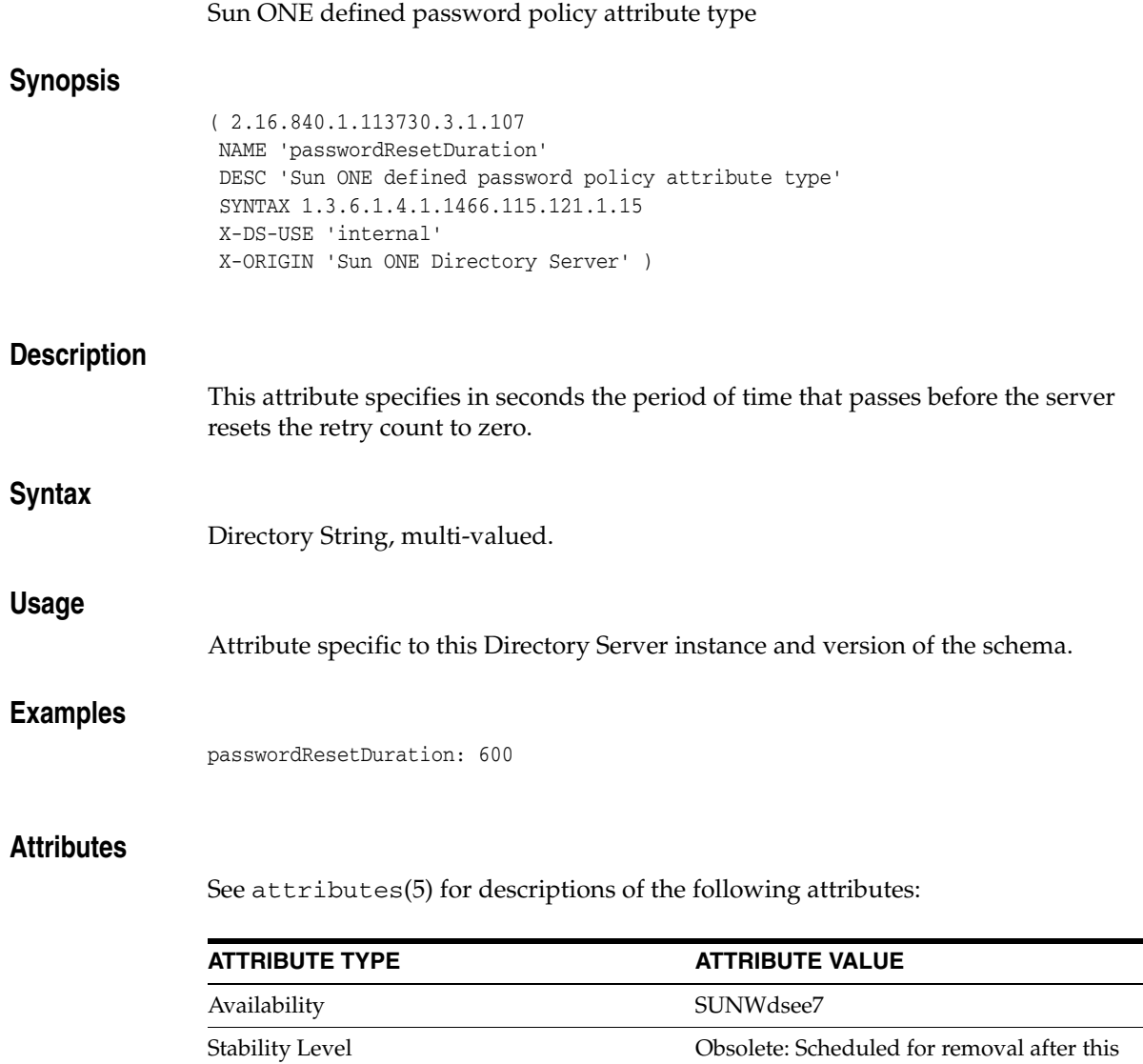

release

# **passwordResetFailureCount**

#### Sun ONE defined password policy attribute type

### **Synopsis**

( 2.16.840.1.113730.3.1.223 NAME 'passwordResetFailureCount' DESC 'Sun ONE defined password policy attribute type' SYNTAX 1.3.6.1.4.1.1466.115.121.1.15 X-DS-USE 'internal' X-ORIGIN 'Sun ONE Directory Server' )

### **Description**

Specifies the length of time in seconds after which the password failure is reset to 0, even if no successful authentication occurs. The counter is stored in the operational attribute, passwordRetryCount.

The valid range for this attribute is 0 to the maximum 32-bit integer value (2147483647) in seconds, with a default of 600 seconds, meaning five minutes. When this attribute is set to 0, the failure counter is reset only when a successful bind occurs.

#### **Syntax**

Directory String, multi-valued.

#### **Usage**

Attribute specific to this Directory Server instance and version of the schema.

### **Attributes**

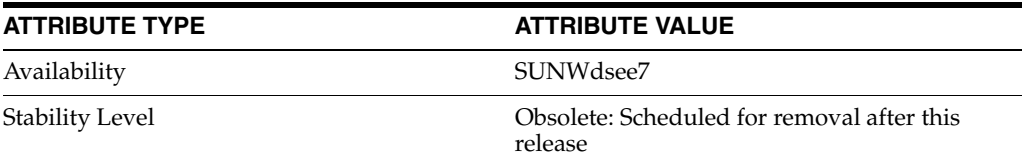

# **passwordRetryCount**

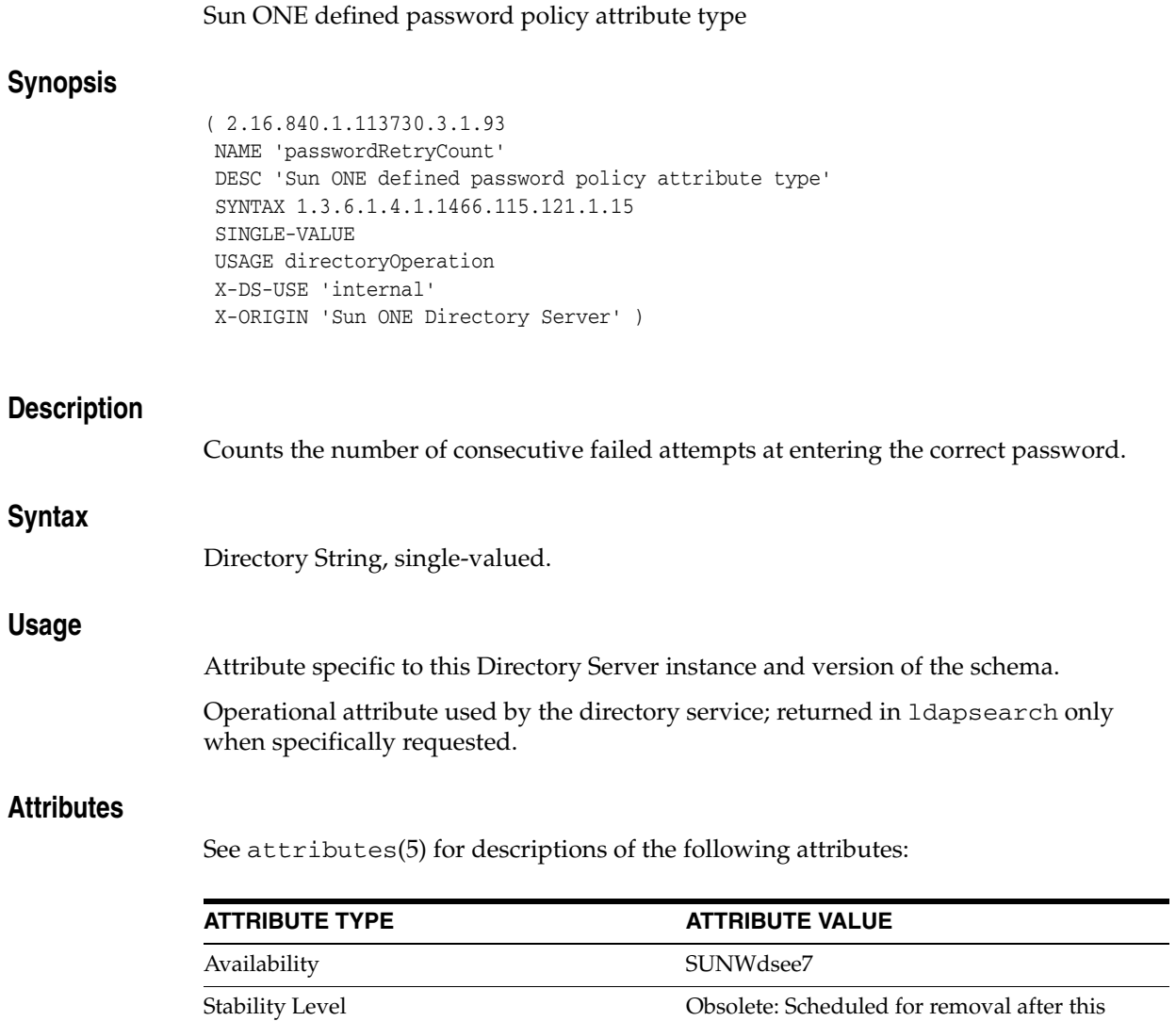

release

# **passwordRootdnMayBypassModsChecks**

#### Sun ONE defined password policy attribute type

## **Synopsis**

( 1.3.6.1.4.1.42.2.27.9.1.468 NAME 'passwordRootdnMayBypassModsChecks' DESC 'Sun ONE defined password policy attribute type' SYNTAX 1.3.6.1.4.1.1466.115.121.1.15 SINGLE-VALUE X-DS-USE 'internal' X-ORIGIN 'Sun ONE Directory Server' )

### **Description**

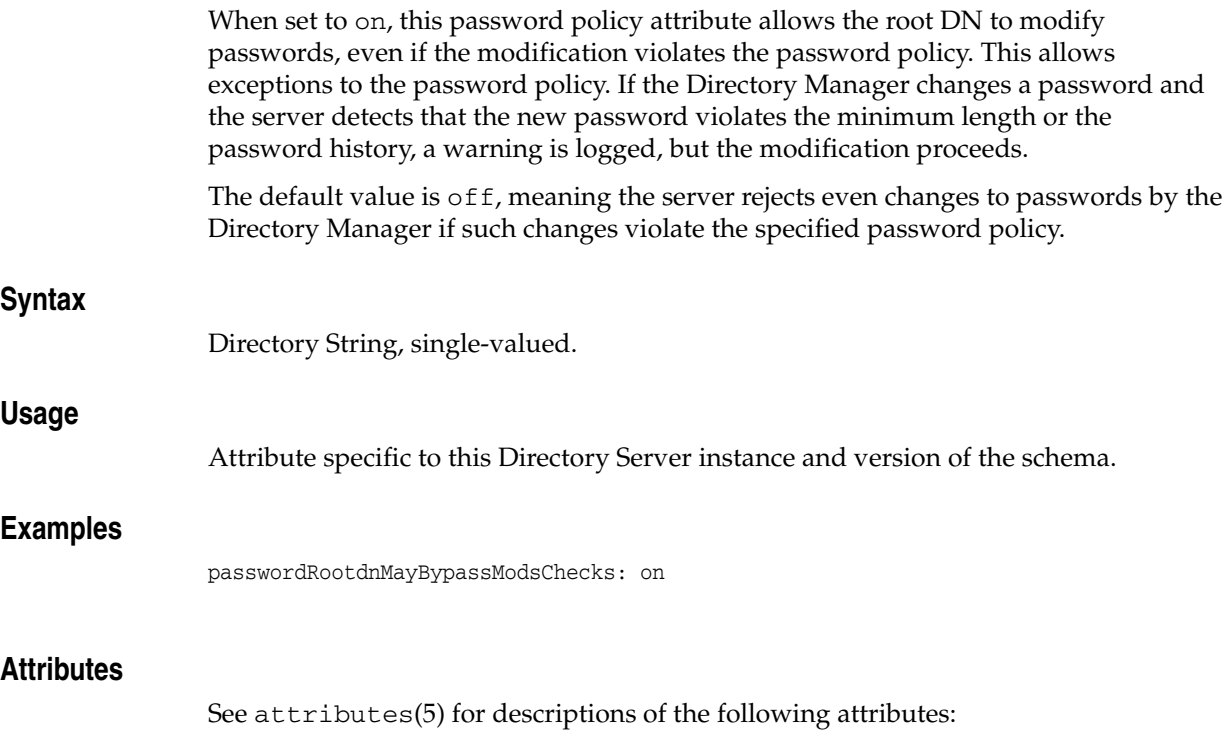

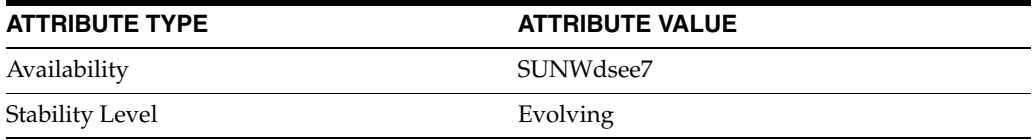

## **passwordStorageScheme**

#### Sun ONE defined password policy attribute type

### **Synopsis**

( 2.16.840.1.113730.3.1.221 NAME 'passwordStorageScheme' DESC 'Sun ONE defined password policy attribute type' SYNTAX 1.3.6.1.4.1.1466.115.121.1.15 X-DS-USE 'internal' X-ORIGIN 'Sun ONE Directory Server' )

### **Description**

Specifies the algorithm used to hash Directory Server passwords. The default password storage scheme is the Salted Secure Hash Algorithm (SSHA).

The following hash types are supported:

- SSHA (Salted Secure Hash Algorithm) is the recommended method as it is the most secure.
- SHA (Secure Hash Algorithm) a version in use before SSHA.
- CRYPT is the UNIX crypt algorithm. It is provided for compatibility with UNIX passwords and supports MD5, Blowfish, and other strong algorithms. To specify the algorithm used, give the format of the salt in the nsslapd-plugingarg() () argument as follows:

nsslapd-pluginarg(): value()

The value is in the snprintf format corresponding to specific salt formats. For example, some of the formats supported include %.2s, \$1\$%.8s, \$2a\$04\$%.22s, and \$md5\$%.8s\$. If the string value maps to an algorithm that is not supported by the operating system, then a warning message is logged and the hash will be made using the default UNIX algorithm with a salt made of 31 random characters.

If this attribute is set to CLEAR, passwords are not encrypted and appear in plain text.

You can extend how password attributes are stored by writing your own password storage scheme plug-in.

#### **Syntax**

Directory String, multi-valued.

#### **Usage**

Attribute specific to this Directory Server instance and version of the schema.

#### **Examples**

passwordStorageScheme: CLEAR

## **Attributes**

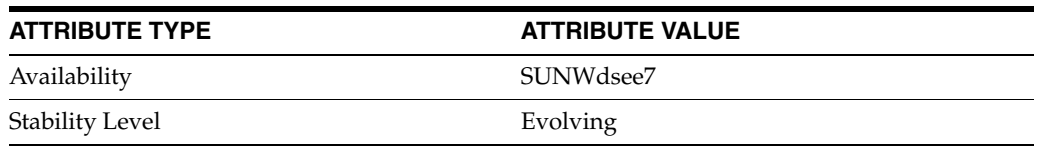

## **passwordUnlock**

#### Sun ONE defined password policy attribute type

### **Synopsis**

( 2.16.840.1.113730.3.1.108 NAME 'passwordUnlock' DESC 'Sun ONE defined password policy attribute type' SYNTAX 1.3.6.1.4.1.1466.115.121.1.15 X-DS-USE 'internal' X-ORIGIN 'Sun ONE Directory Server' )

### **Description**

Specifies whether user accounts will be unlocked after a period of time when passwordLockout is set to on. The period of time is specified with the passwordLockoutDuration attribute.

If this attribute is set to on, and the value of the passwordMaxFailure attribute has been reached, then the account is unlocked after the number of seconds specified in the passwordLockoutDuration attribute. If this attribute is set to off, the account remains locked until an administration resets it.

This attribute may be on or off. The default value is on.

#### **Syntax**

Directory String, multi-valued.

#### **Usage**

Attribute specific to this Directory Server instance and version of the schema.

#### **Attributes**

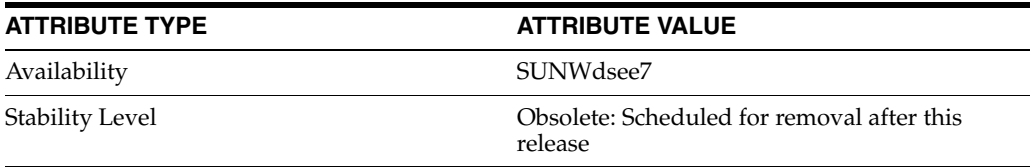

# **passwordWarning**

Sun ONE defined password policy attribute type

#### **Synopsis**

( 2.16.840.1.113730.3.1.104 NAME 'passwordWarning' DESC 'Sun ONE defined password policy attribute type' SYNTAX 1.3.6.1.4.1.1466.115.121.1.15 X-DS-USE 'internal' X-ORIGIN 'Sun ONE Directory Server' )

### **Description**

Specifies the number of seconds before a user password expires that the user will receive a password expiration warning on attempting to authenticate to the directory.

The server does not send a warning directly to the end user. Instead, the server returns the warning to the client application.

**Note:** End users *do not automatically receive email or other notification* as a result of the passwordWarning attribute being set to on. Make sure the warning received by the client application is appropriately delivered to the end user.

The valid range for this attribute is 1 to the maximum 32-bit integer value (2147483647) in seconds, with the default value set at 86400 seconds, meaning 1 day.

#### **Syntax**

Directory String, multi-valued.

### **Usage**

Attribute specific to this Directory Server instance and version of the schema.

### **Attributes**

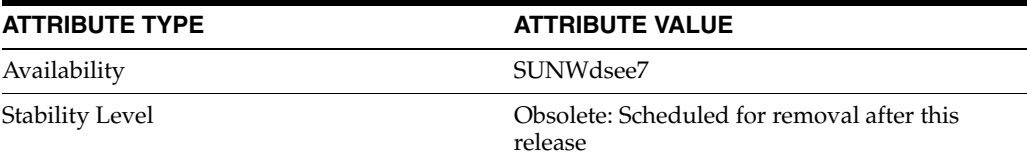

# **personalSignature**

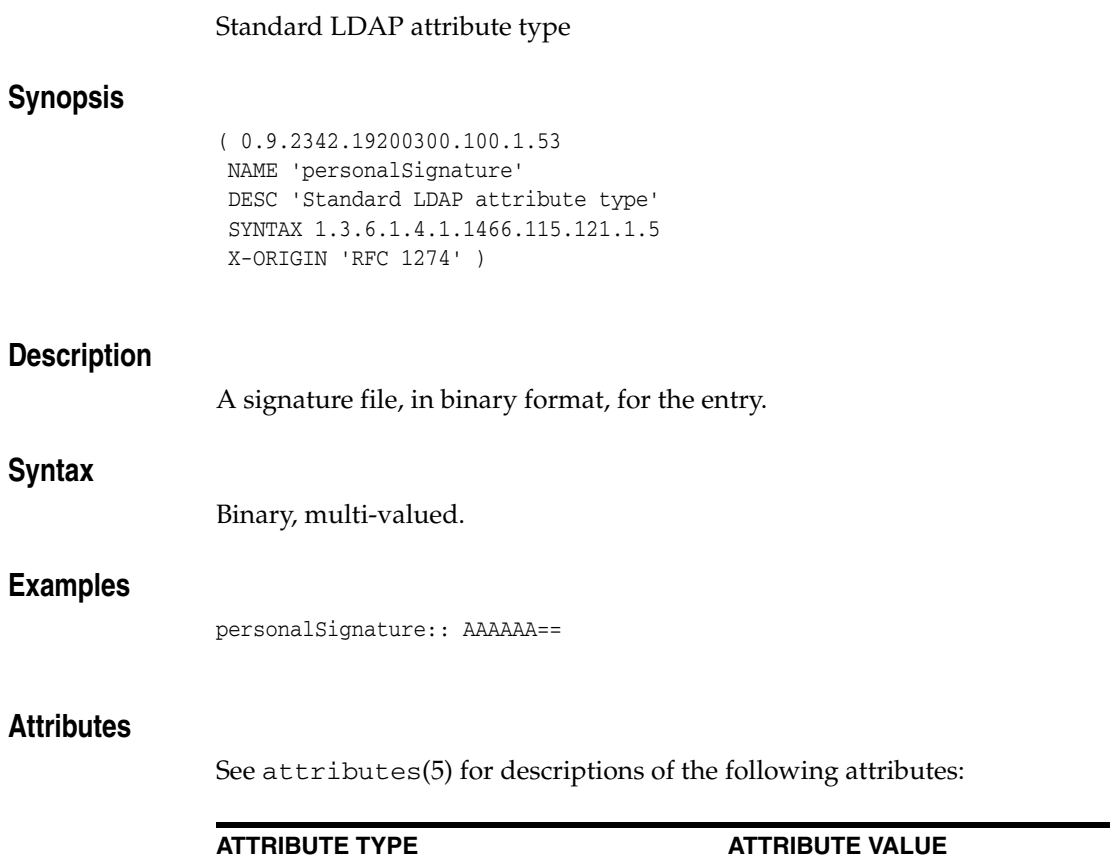

Availability SUNWdsee7

Stability Level Standard: IETF, RFC 1274

xt)

(http://www.ietf.org/rfc/rfc1274.t

# **personalTitle**

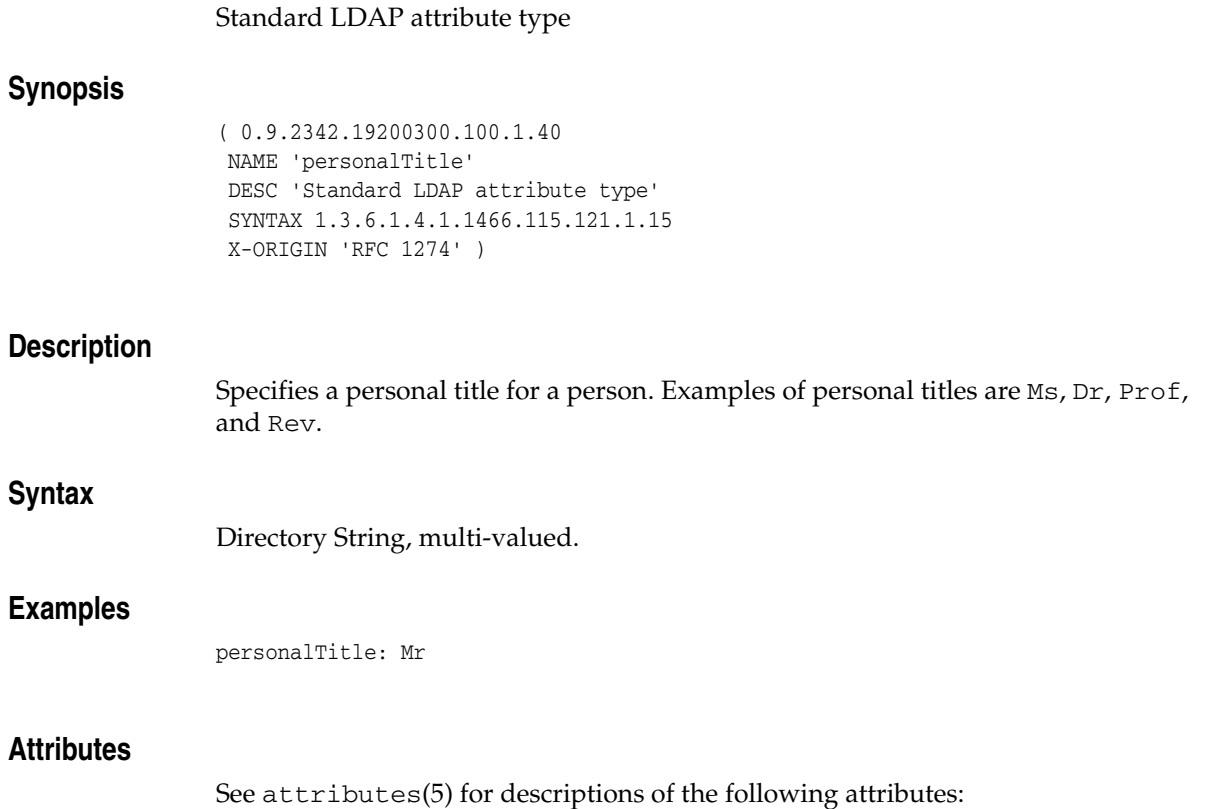

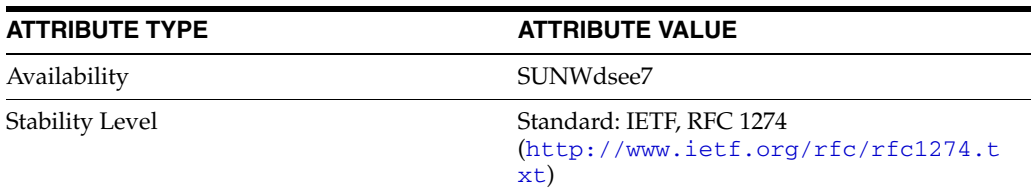

# **photo**

## Standard LDAP attribute type

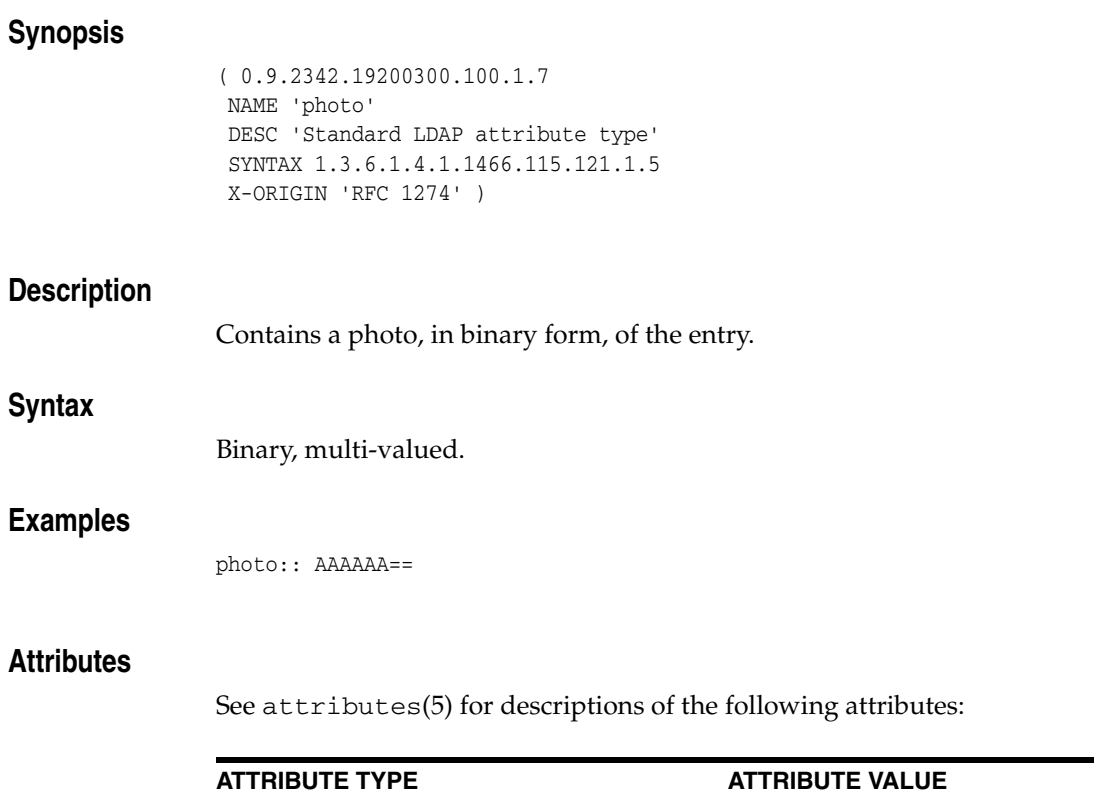

Availability SUNWdsee7

Stability Level Standard: IETF, RFC 1274

xt)

(http://www.ietf.org/rfc/rfc1274.t

# **physicalDeliveryOfficeName**

## Standard LDAP attribute type

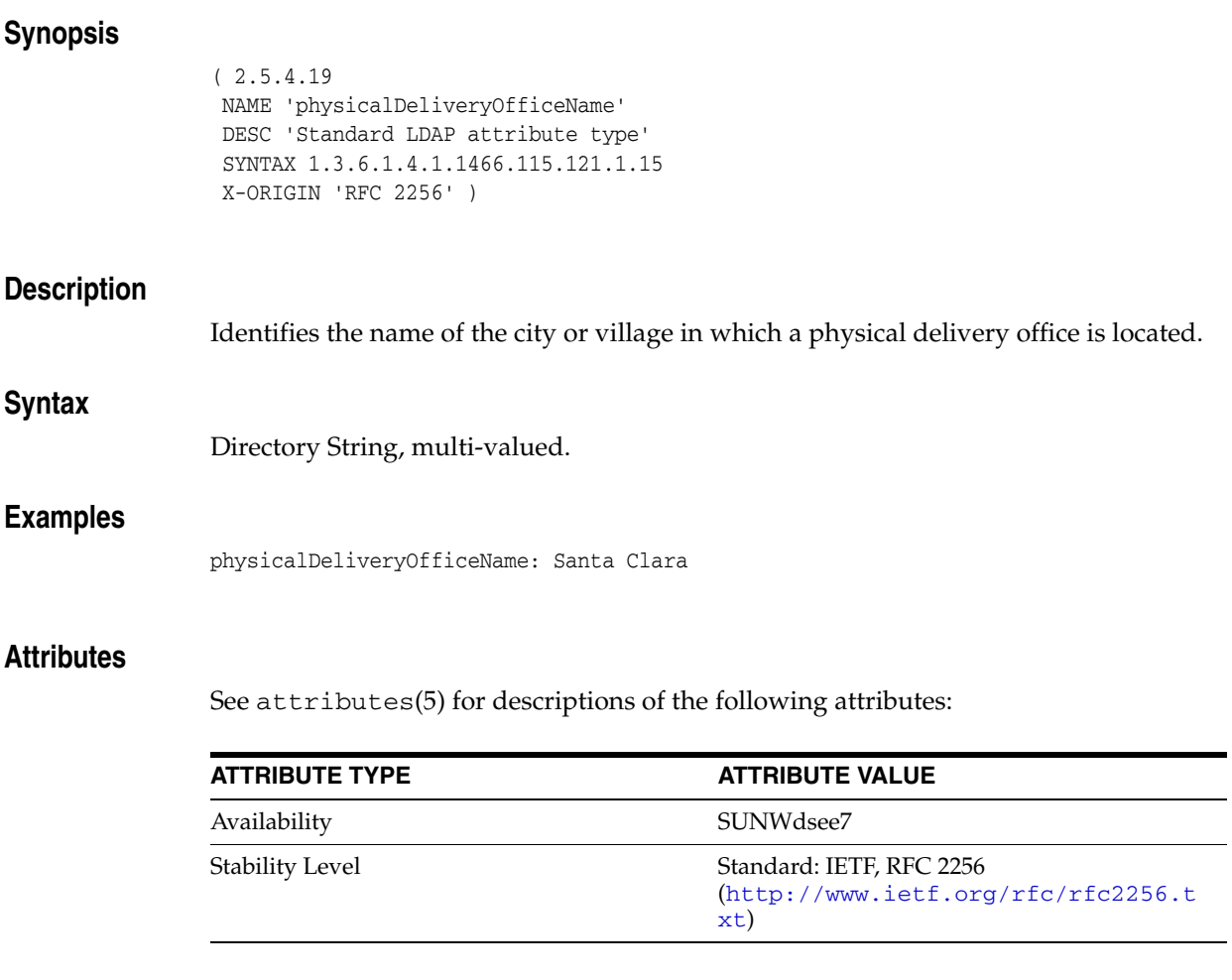

# **postalAddress**

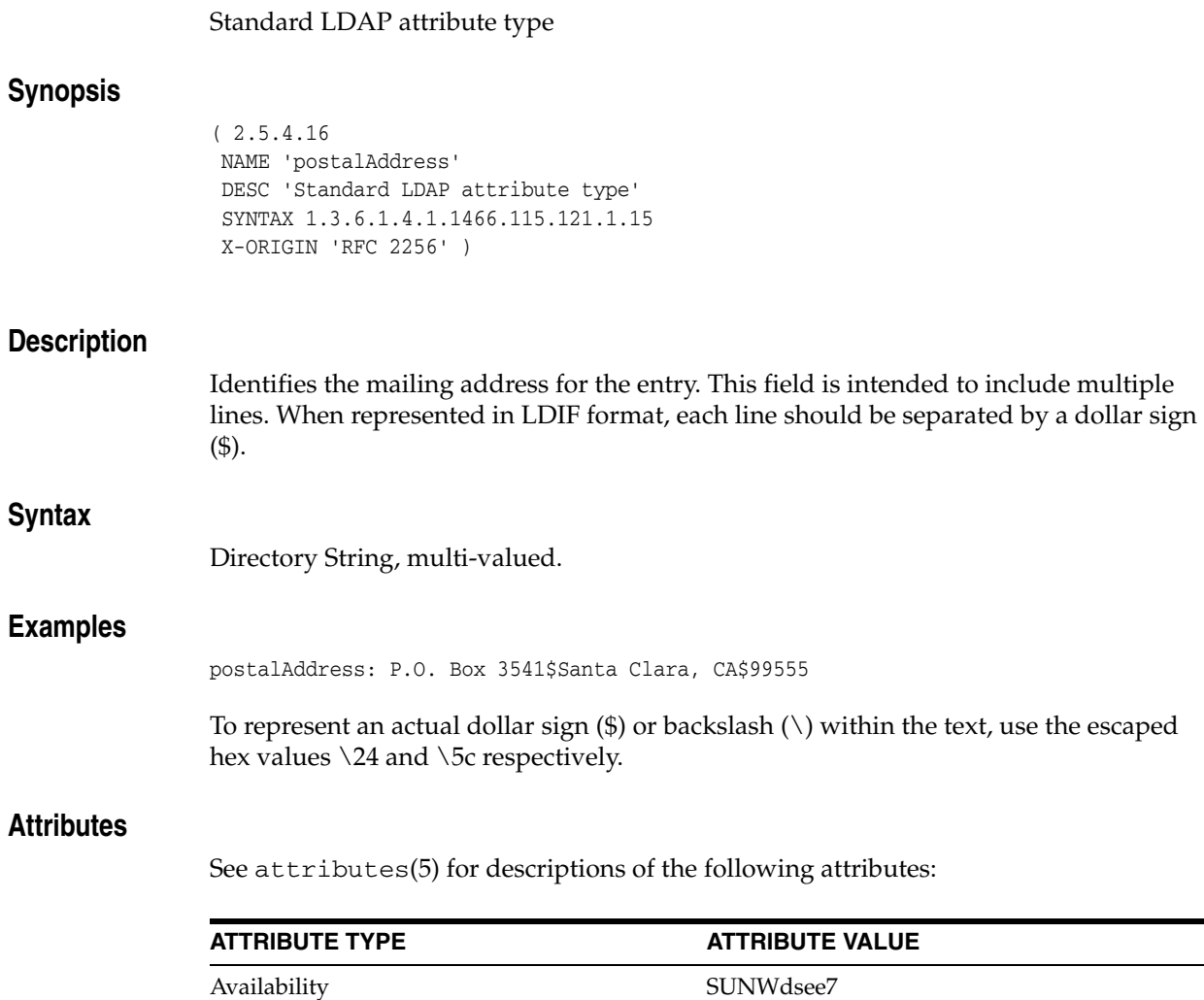

Stability Level Standard: IETF, RFC 2256

xt)

(http://www.ietf.org/rfc/rfc2256.t

 $\overline{\phantom{0}}$ 

# **postalCode**

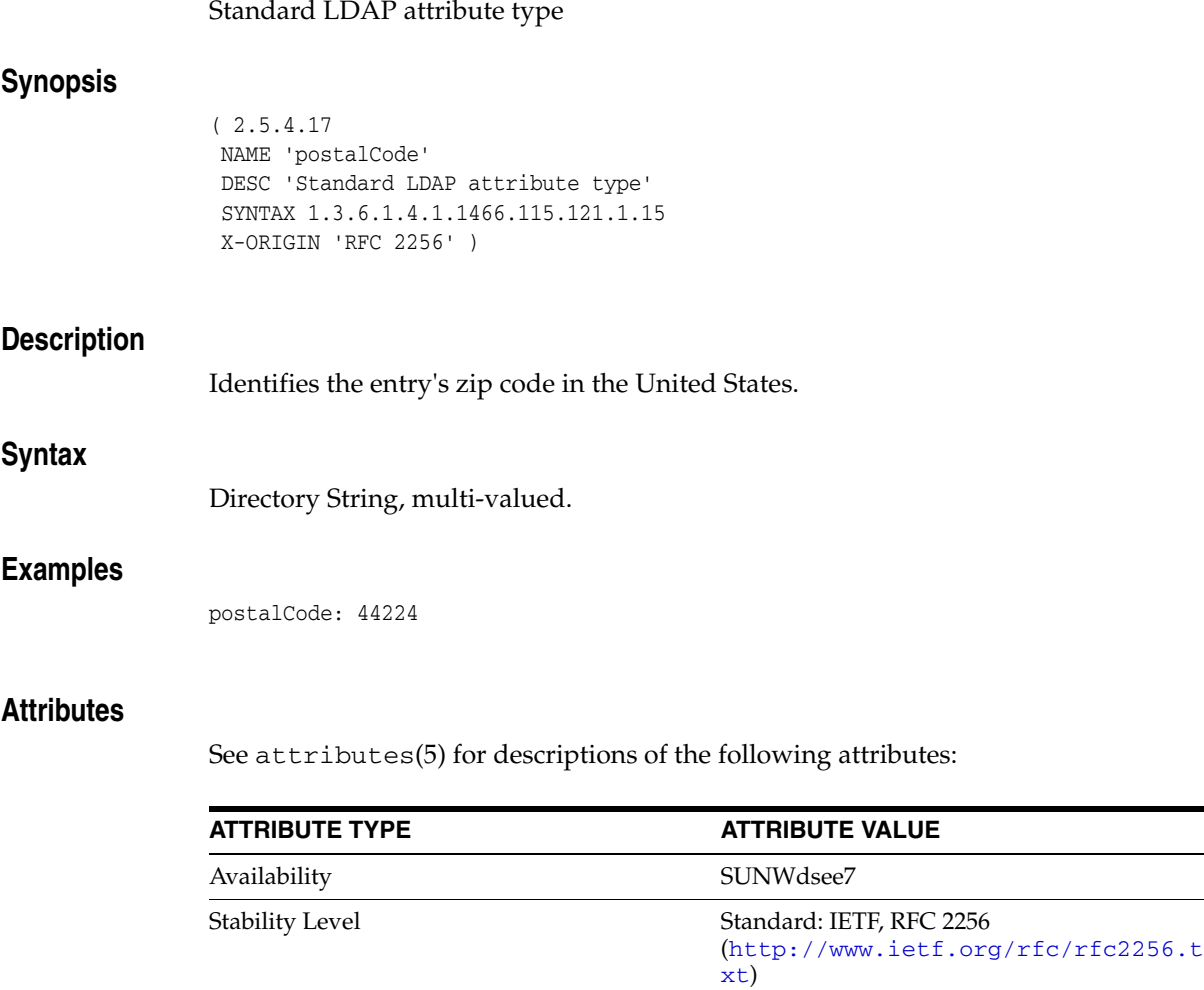

 $\overline{\phantom{a}}$ 

# **postOfficeBox**

## Standard LDAP attribute type

## **Synopsis**

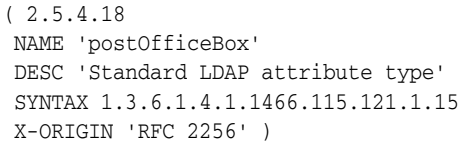

## **Description**

Specifies a postal mailing address.

## **Syntax**

Directory String, multi-valued.

## **Examples**

postOfficeBox: P.O. Box 1234

### **Attributes**

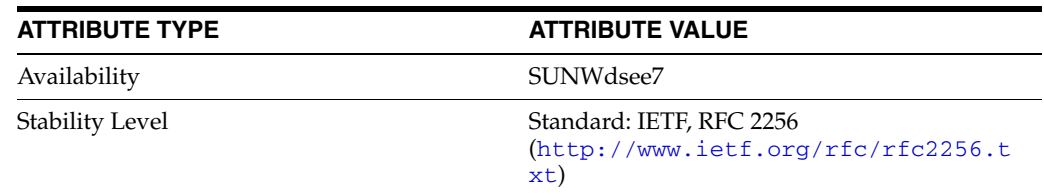

# **preferredDeliveryMethod**

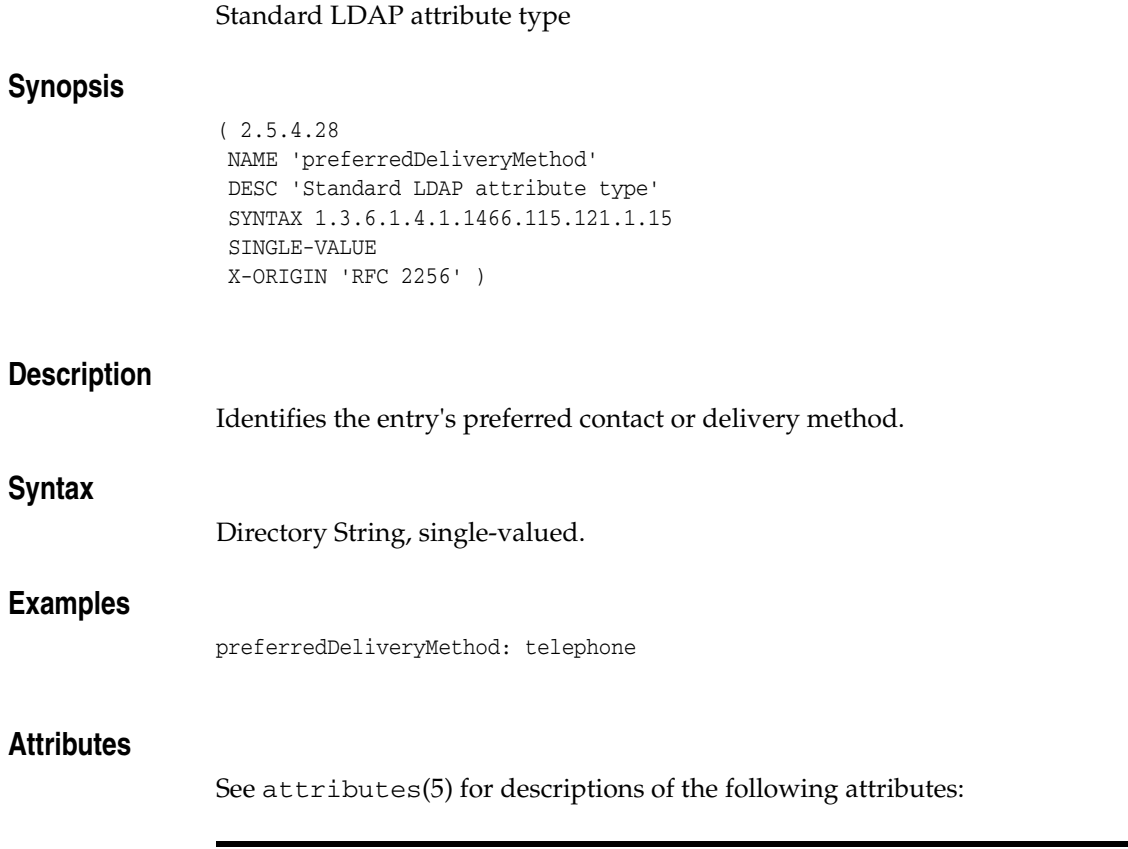

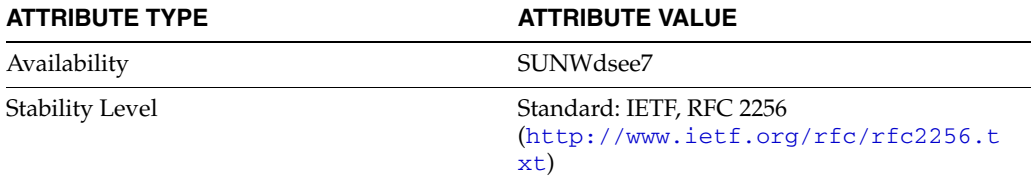

# **preferredLanguage**

### inetOrgPerson attribute type

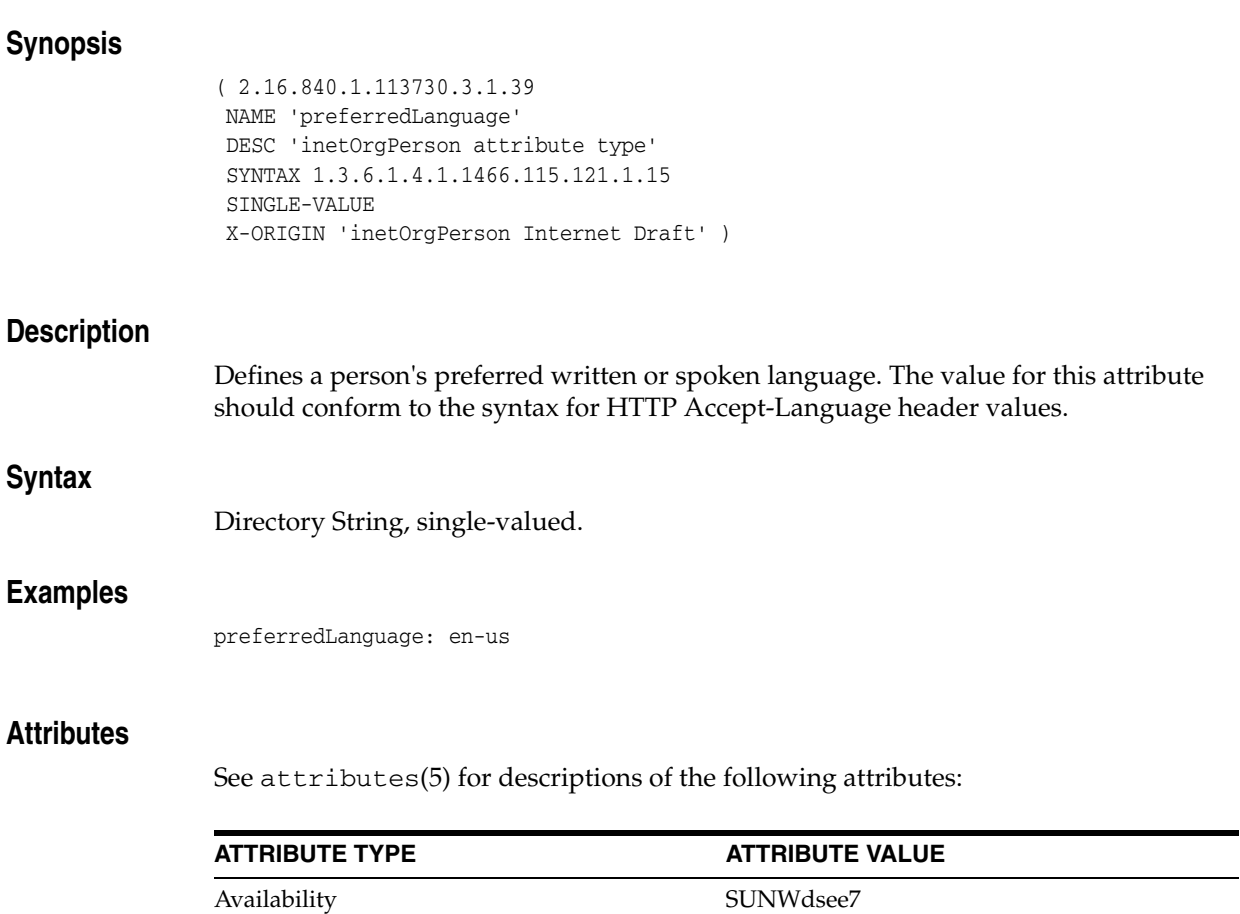

Stability Level **External: IETF, RFC 2798** 

xt)

(http://www.ietf.org/rfc/rfc2798.t

# **presentationAddress**

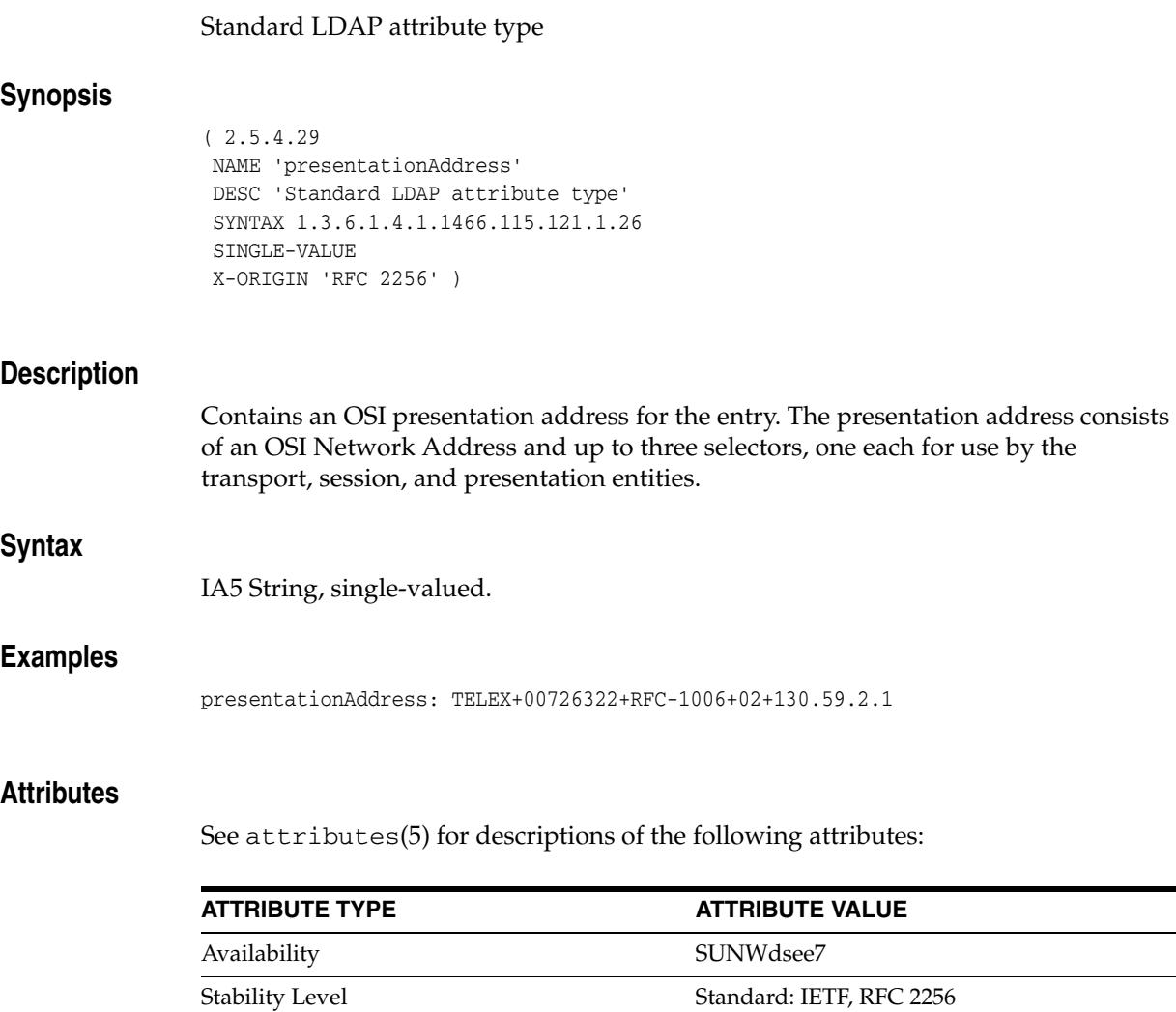

(http://www.ietf.org/rfc/rfc2256.t

xt)

# **protocolInformation**

### Standard LDAP attribute type

## **Synopsis**

( 2.5.4.48 NAME 'protocolInformation' DESC 'Standard LDAP attribute type' SYNTAX 1.3.6.1.4.1.1466.115.121.1.15 X-ORIGIN 'RFC 2256' )

## **Description**

Used in conjunction with the presentationAddress attribute to provide additional information to the OSI network service.

## **Syntax**

Directory String, multi-valued.

### **Attributes**

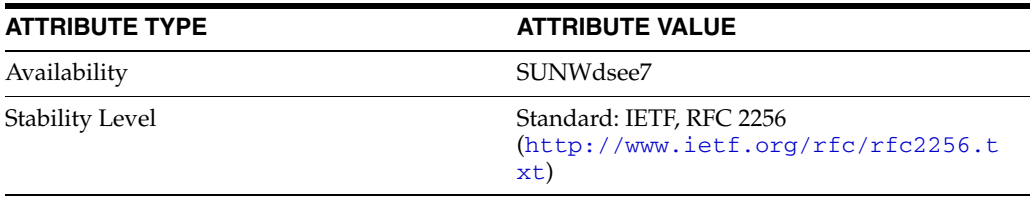

# **pwdAccountLockedTime**

#### Directory Server defined password policy attribute type

### **Synopsis**

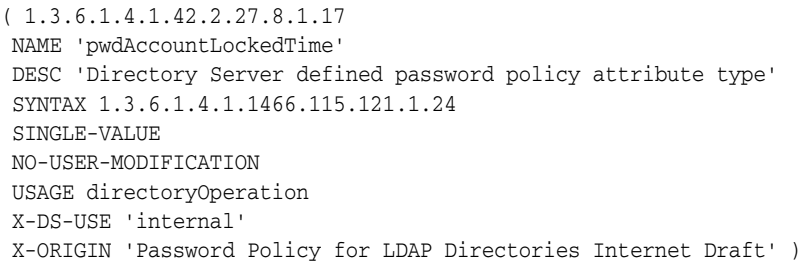

### **Description**

Holds the time that the user's account was locked. A locked account means that the password may no longer be used to authenticate.

A value of 000001010000Z means the account has been locked permanently, and that only a password administrator can unlock the account.

### **Syntax**

Generalized Time, single-valued.

#### **Usage**

Attribute specific to this Directory Server instance and version of the schema.

Operational attribute used by the directory service; returned in ldapsearch only when specifically requested.

The value of this attribute may only be modified by the server.

#### **Examples**

pwdAccountLockedTime: 20050103121520Z

### **Attributes**

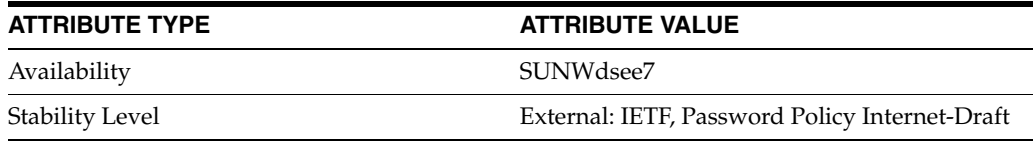

# **pwdAllowUserChange**

# LDAP attribute type

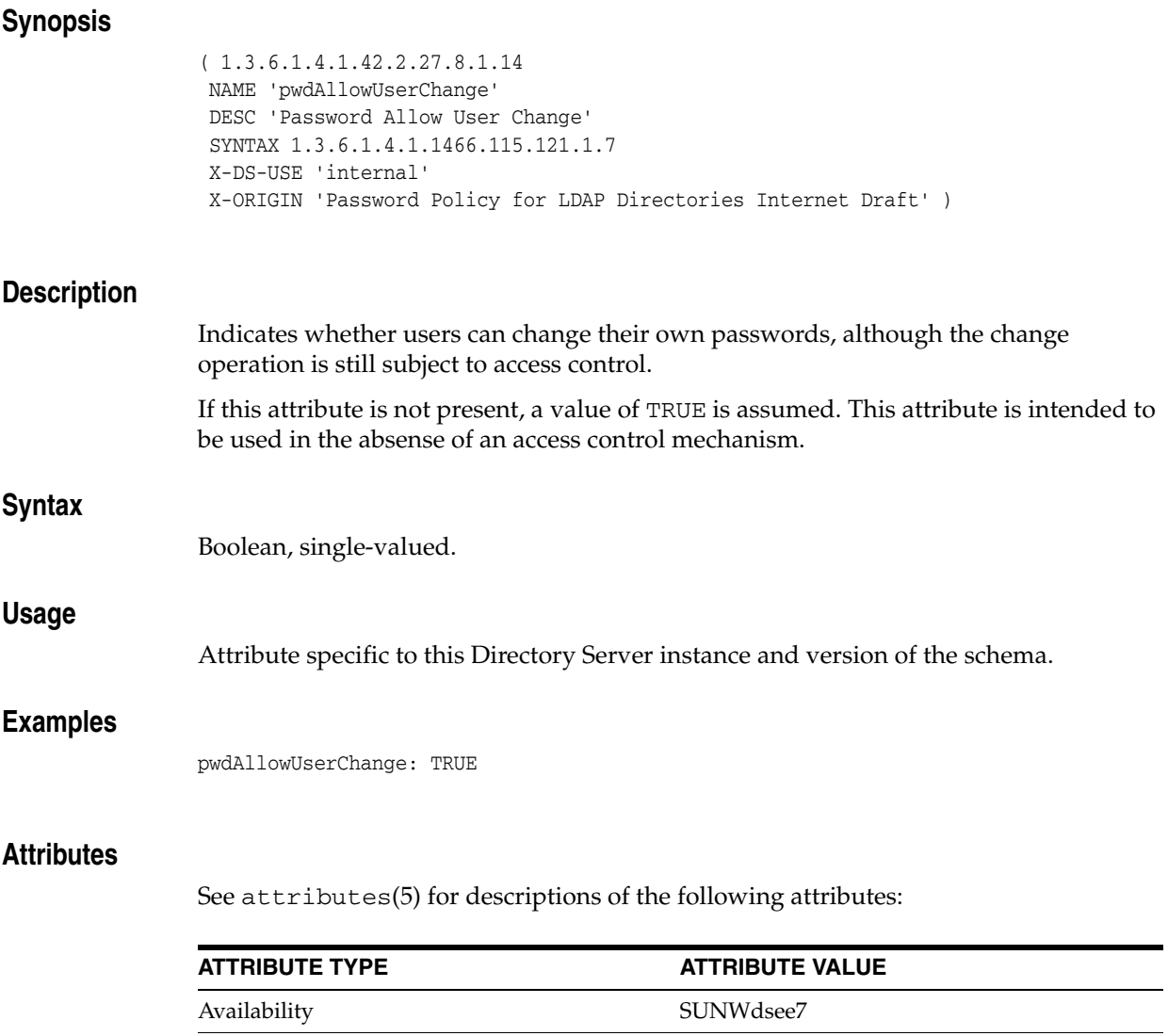

Stability Level External: IETF, Password Policy Internet-Draft

# **pwdAttribute**

LDAP attribute type

# **Synopsis** ( 1.3.6.1.4.1.42.2.27.8.1.1 NAME 'pwdAttribute' EQUALITY objectIdentifierMatch SYNTAX 1.3.6.1.4.1.1466.115.121.1.38 ) **Description** Holds the name of the attribute to which the password policy is applied. Currently only userPassword can be used. **Syntax** Object Identifier, multi-valued. **Examples** pwdAttribute: userPassword **Attributes** See attributes(5) for descriptions of the following attributes:

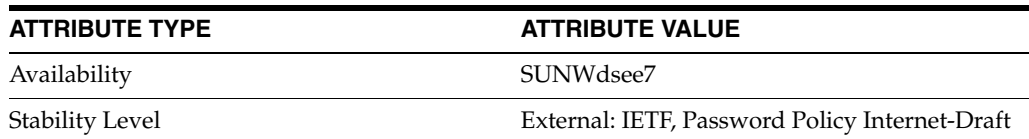

# **pwdChangedTime**

### Directory Server defined password policy attribute type

### **Synopsis**

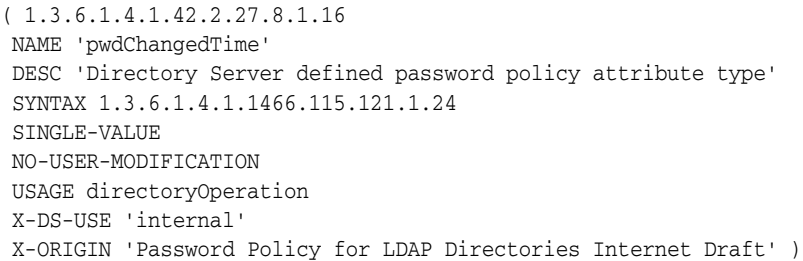

# **Description**

Specifies the last time the entry's password was changed. This is used by the password expiration policy.

If this attribute is not present, the password will never expire.

## **Syntax**

Generalized Time, single-valued.

### **Usage**

Attribute specific to this Directory Server instance and version of the schema.

Operational attribute used by the directory service; returned in ldapsearch only when specifically requested.

The value of this attribute may only be modified by the server.

### **Examples**

pwdChangedTime: 20050103121520Z

### **Attributes**

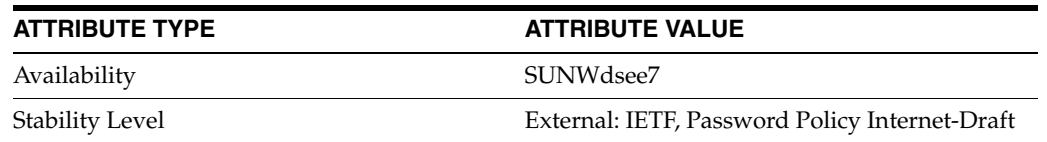

# **pwdCheckQuality**

#### LDAP attribute type

#### **Synopsis**

```
( 1.3.6.1.4.1.42.2.27.8.1.5
NAME 'pwdCheckQuality'
DESC 'Level of required quality'
SYNTAX 1.3.6.1.4.1.1466.115.121.1.27
X-DS-USE 'internal'
X-ORIGIN 'Password Policy for LDAP Directories Internet Draft' )
```
#### **Description**

Indicates how the password quality will be verified while being modified or added. This attribute can take the following values:

#### $\Omega$

Default. Quality checking is not enforced.

### 1 Directory Server checks the quality of the password. If Directory Server cannot determine the quality of the password, because the password is hashed for example, it accepts the password and logs a warning message.

#### $\overline{2}$

Directory Server checks the quality of the password. If Directory Server cannot determine the quality of the password, it returns LDAP\_CONSTRAINT\_VIOLATION and refuses the operation.

If the password value is already hashed, and prefixed by a tag other than {CLEAR} setting this attribute to 1 means the server does not check quality and logs a warning. Setting this attribute to 2 in this case causes the server to reject the modification because it cannot check the password quality.

#### **Syntax**

Integer, single-valued.

#### **Usage**

Attribute specific to this Directory Server instance and version of the schema.

#### **Examples**

pwdCheckQuality: 1

#### **Attributes**

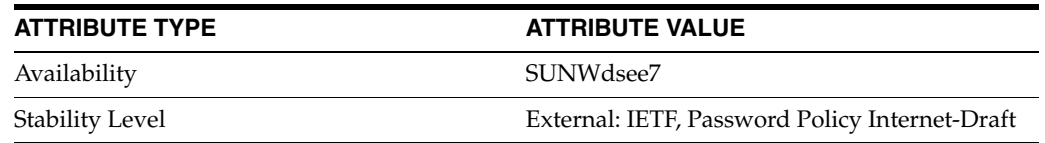

# **pwdExpireWarning**

### Password Warning Expiration

## **Synopsis**

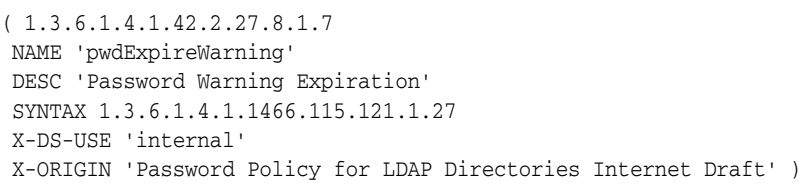

## **Description**

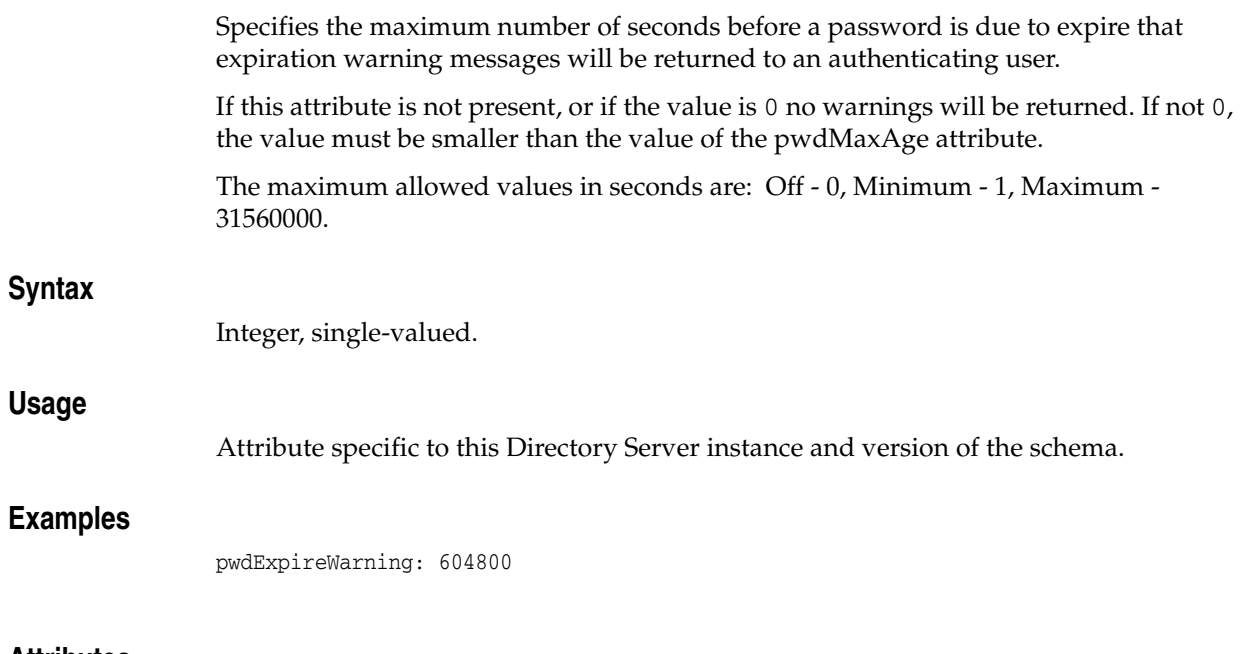

## **Attributes**

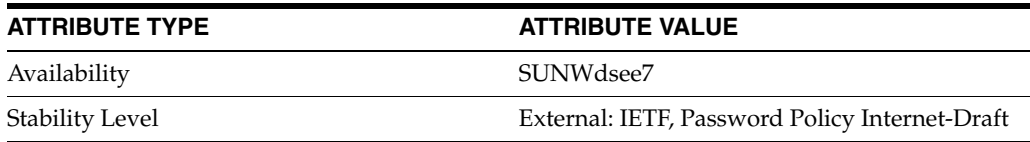

# **pwdFailureCountInterval**

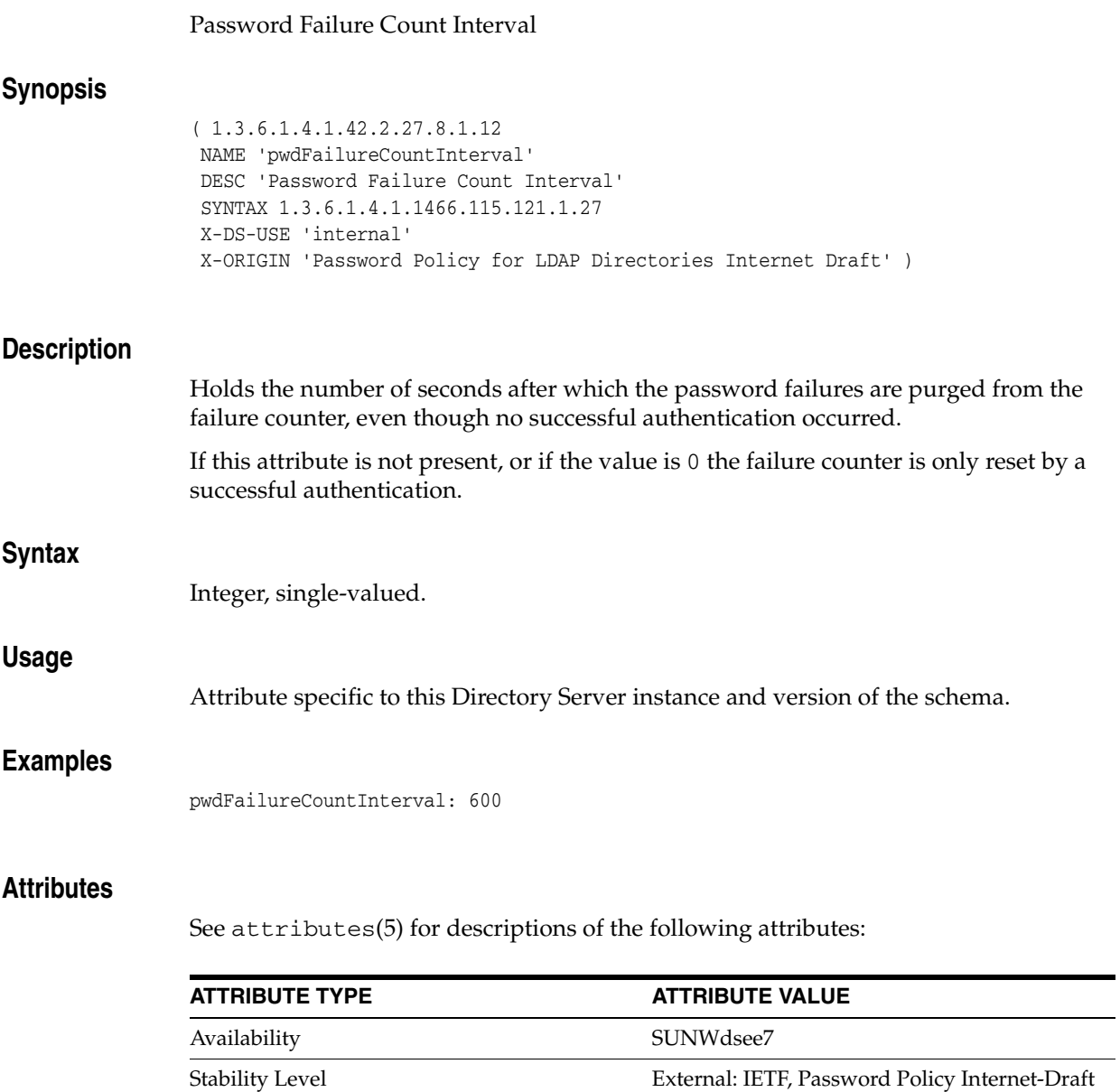

# **pwdFailureTime**

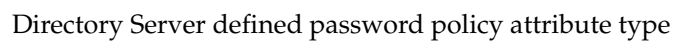

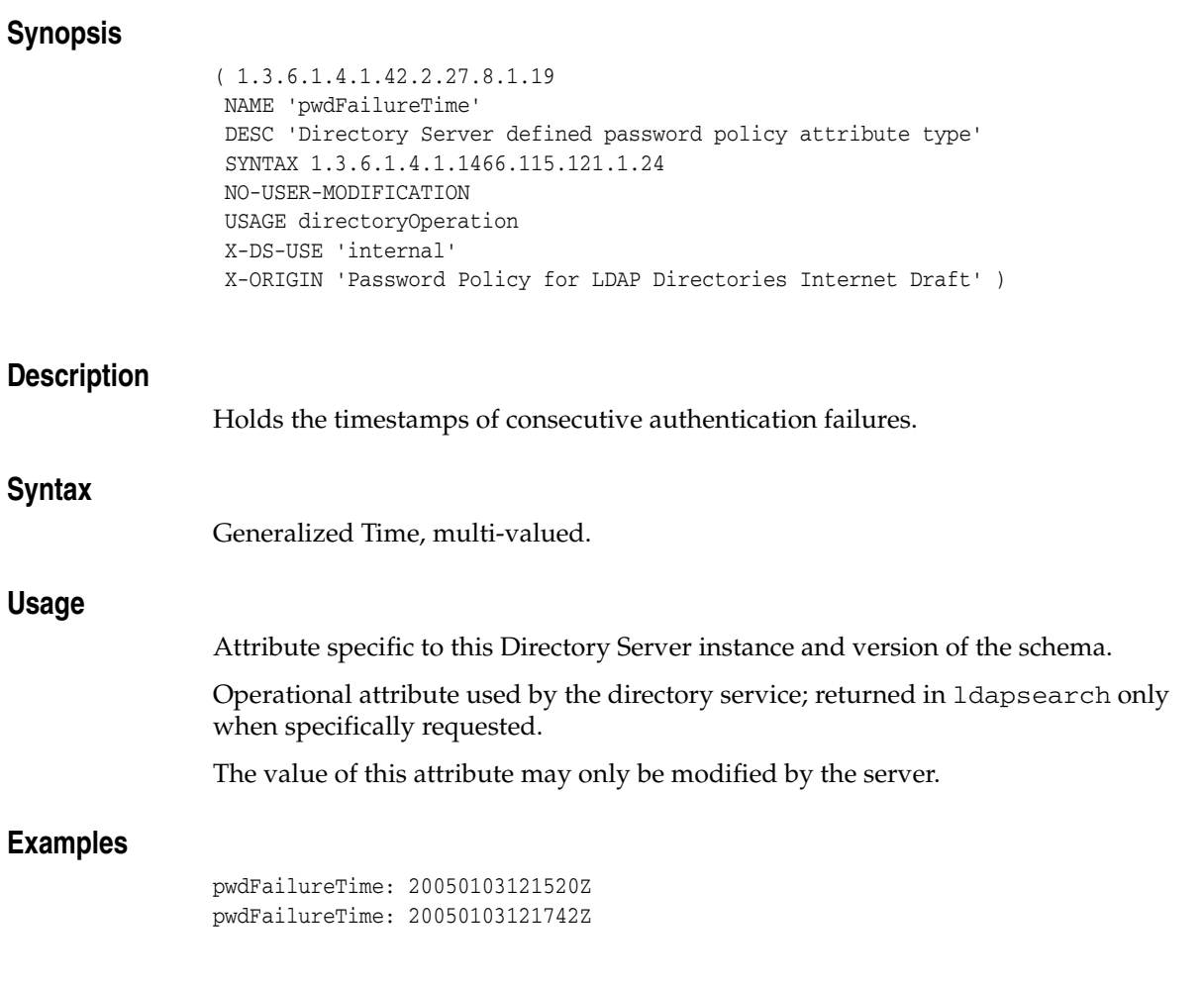

## **Attributes**

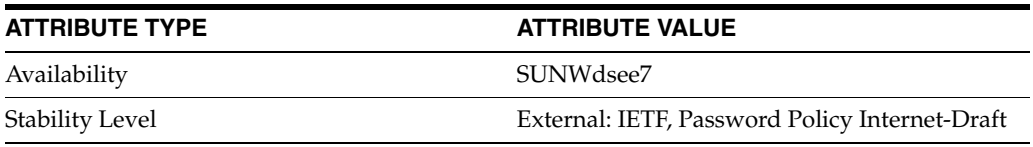

# **pwdGraceAuthNLimit**

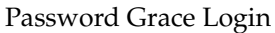

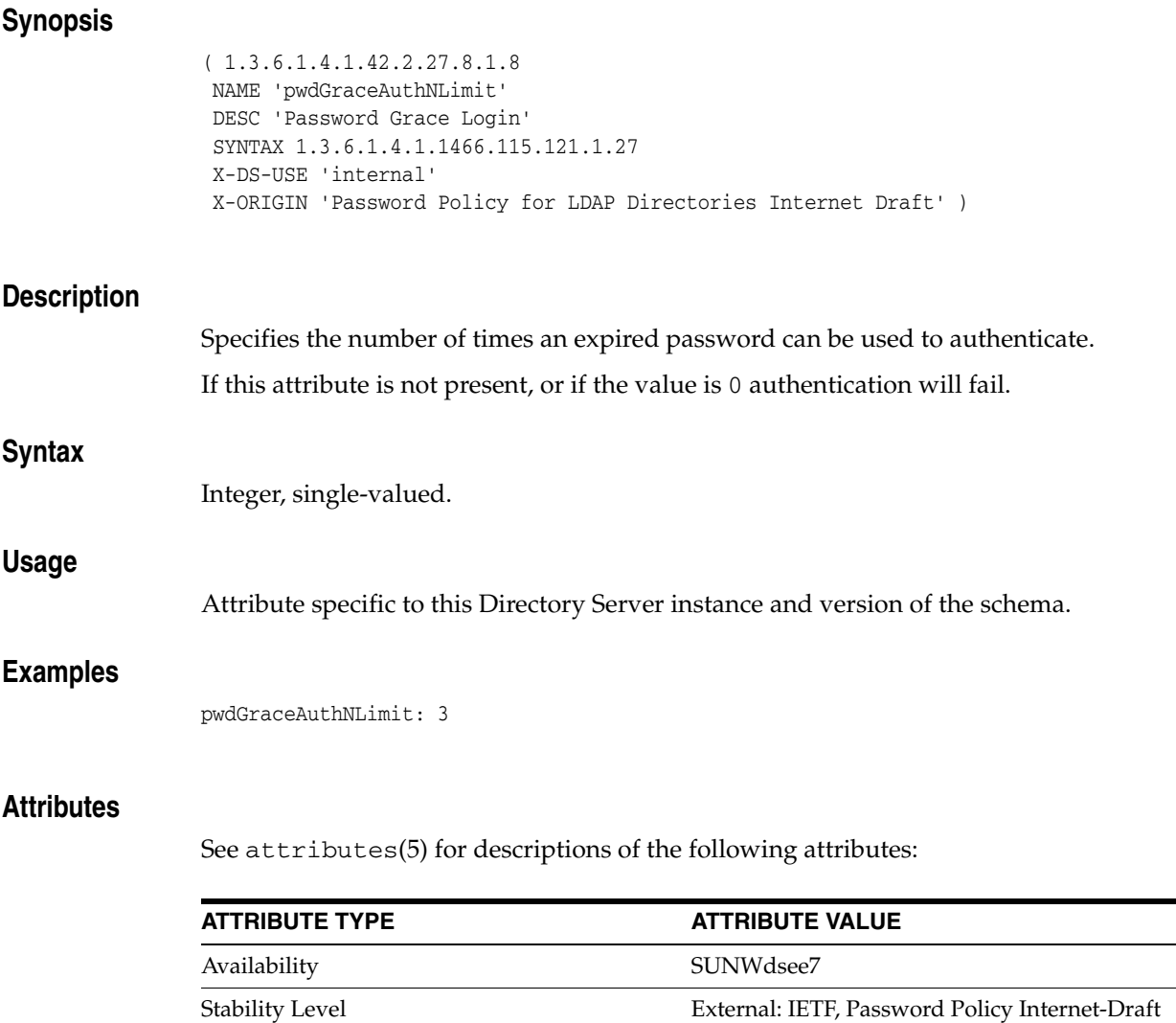

# **pwdGraceUseTime**

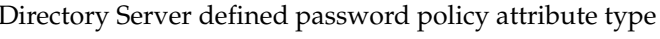

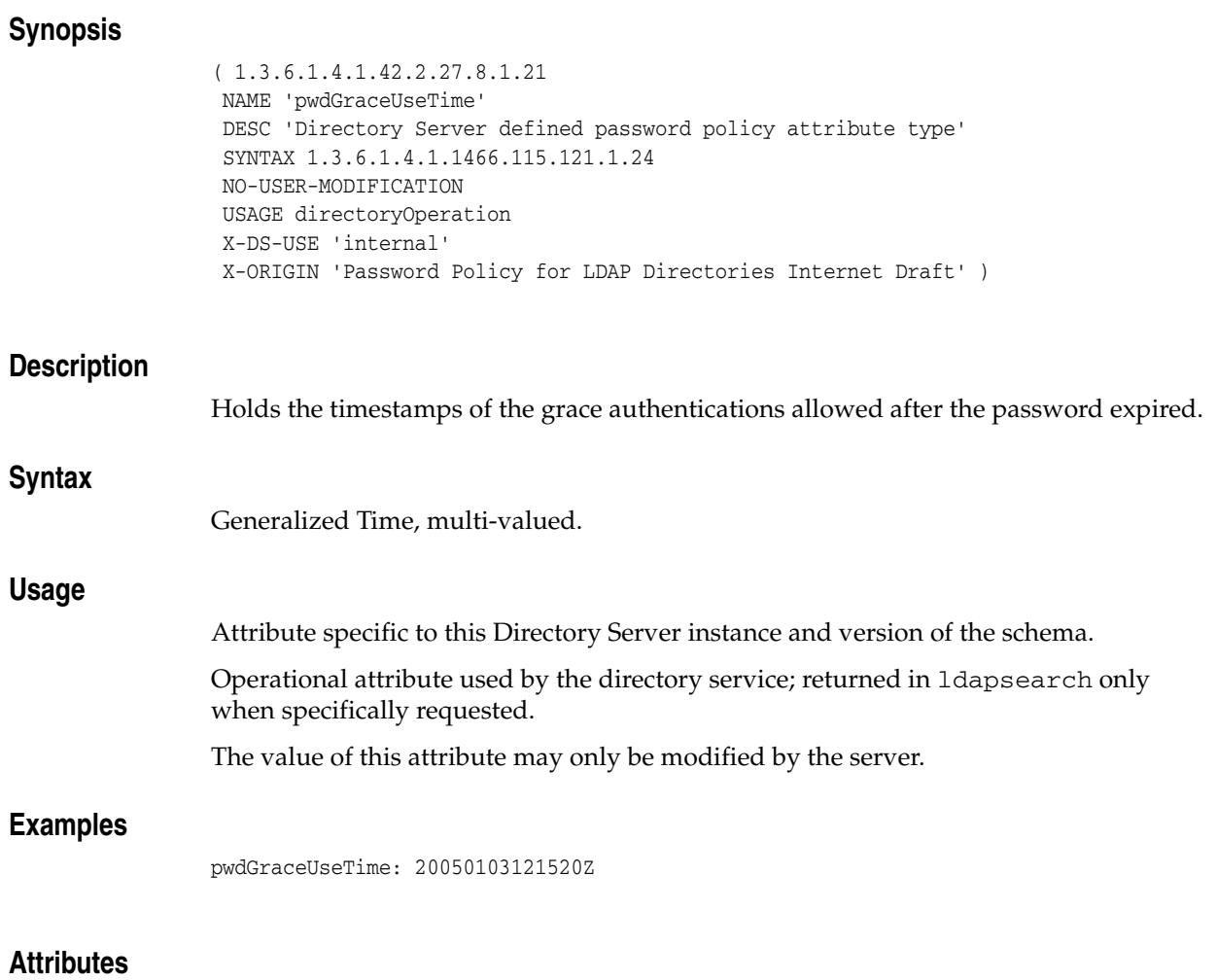

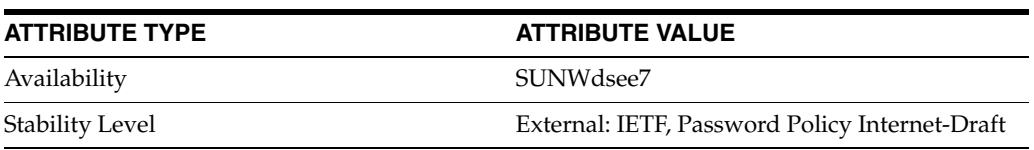

# **pwdHistory**

#### Directory Server defined password policy attribute type

# **Synopsis** ( 1.3.6.1.4.1.42.2.27.8.1.20 NAME 'pwdHistory' DESC 'Directory Server defined password policy attribute type' SYNTAX 1.3.6.1.4.1.1466.115.121.1.5 NO-USER-MODIFICATION USAGE directoryOperation X-DS-USE 'internal' X-ORIGIN 'Password Policy for LDAP Directories Internet Draft' ) **Description** Holds a history of previously used passwords. **Syntax** Binary, multi-valued. **Usage** Attribute specific to this Directory Server instance and version of the schema. Operational attribute used by the directory service; returned in ldapsearch only when specifically requested. The value of this attribute may only be modified by the server. **Attributes** See attributes(5) for descriptions of the following attributes: **ATTRIBUTE TYPE ATTRIBUTE VALUE** Availability SUNWdsee7 Stability Level External: IETF, Password Policy Internet-Draft

# **pwdInHistory**

### Number of Passwords in history

# **Synopsis**

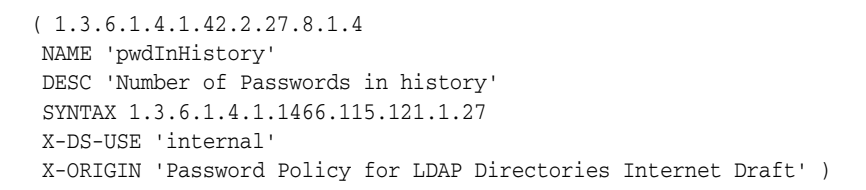

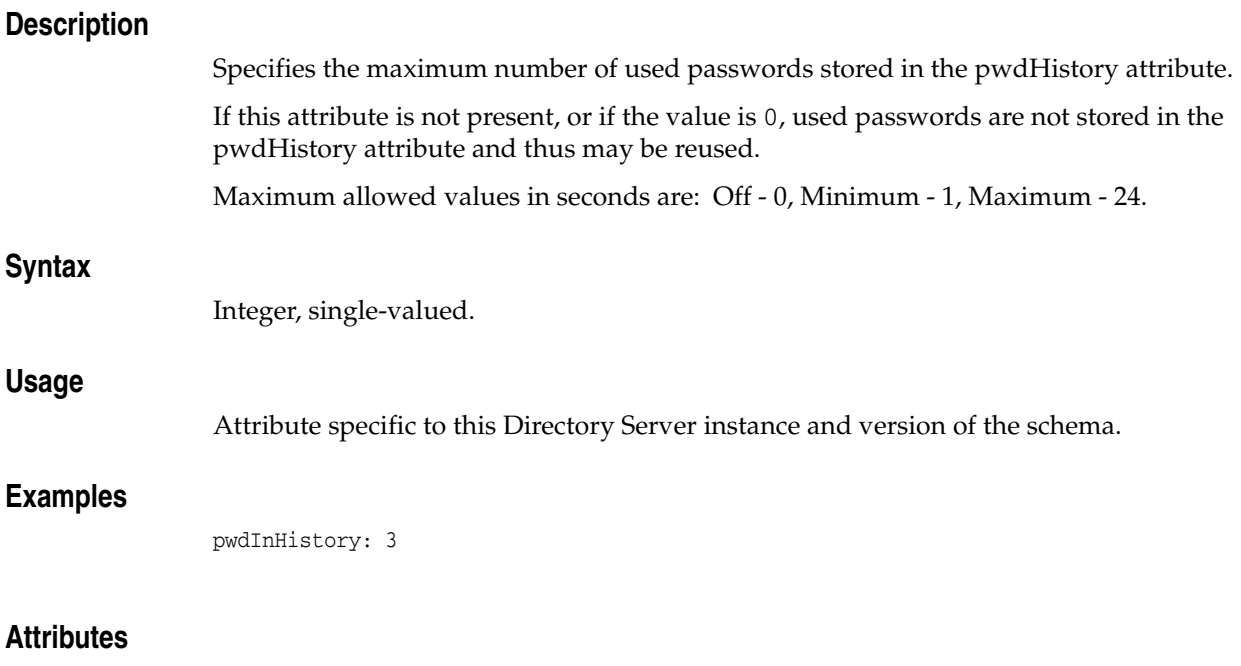

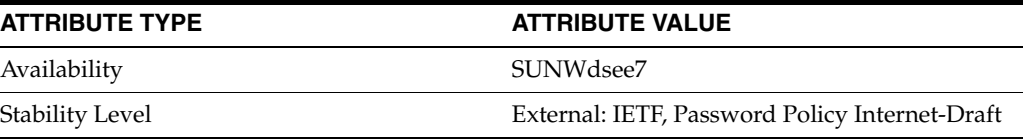
# **pwdIsLockoutPrioritized**

## LDAP attribute type

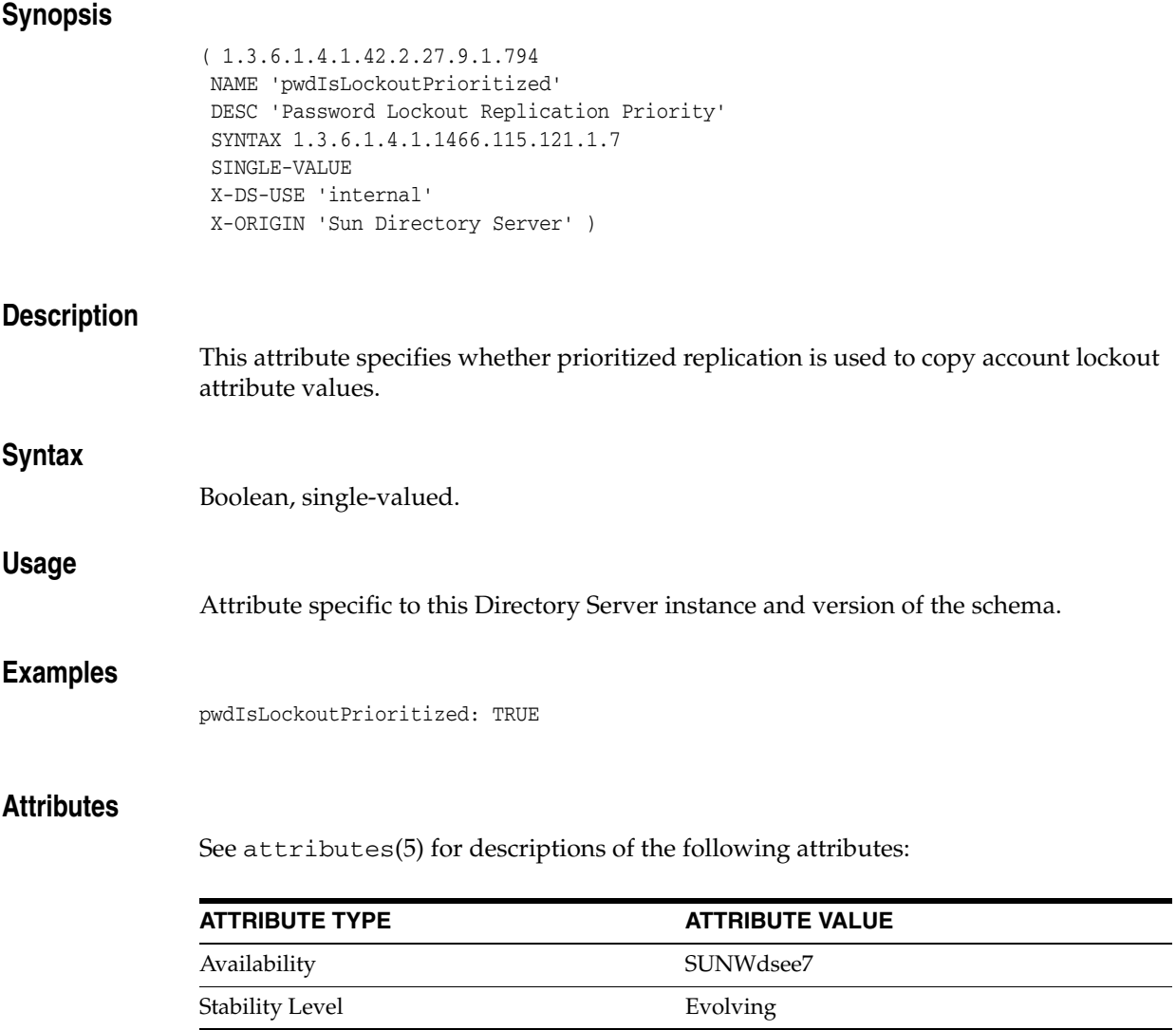

## **pwdKeepLastAuthTime**

### Enable last authentication time recording

## **Synopsis**

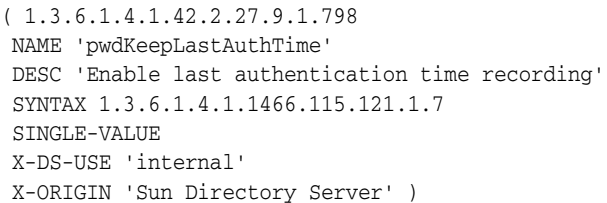

## **Description**

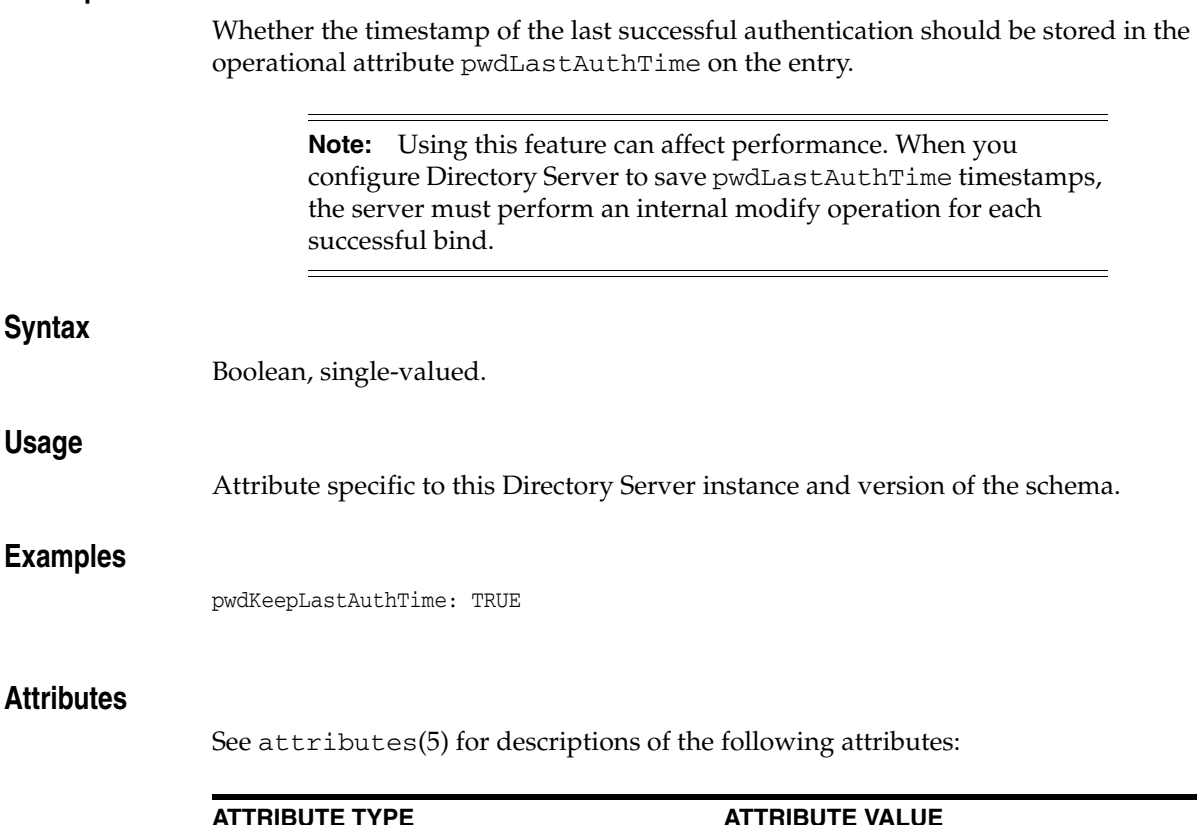

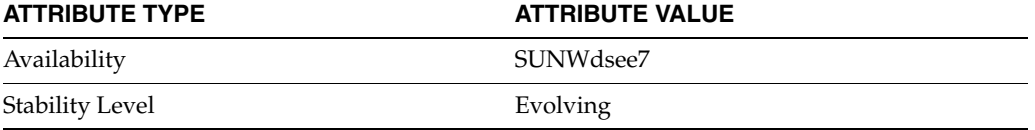

## **pwdLastAuthTime**

#### Last authentication time

### **Synopsis**

```
( 1.3.6.1.4.1.42.2.27.9.1.797
NAME 'pwdLastAuthTime'
DESC 'Last authentication time'
SYNTAX 1.3.6.1.4.1.1466.115.121.1.24
SINGLE-VALUE
NO-USER-MODIFICATION
USAGE directoryOperation
X-DS-USE 'internal'
X-ORIGIN 'Sun Directory Server' )
```
### **Description**

The timestamp of the last successful authentication involving the entry. Activate this attribute by setting pwdKeepLastAuthTime in the password policy entry to on.

### **Syntax**

Generalized Time, single-valued.

#### **Usage**

Attribute specific to this Directory Server instance and version of the schema.

Operational attribute used by the directory service; returned in ldapsearch only when specifically requested.

The value of this attribute may only be modified by the server.

#### **Examples**

pwdLastAuthTime: 20060103121520Z

#### **Attributes**

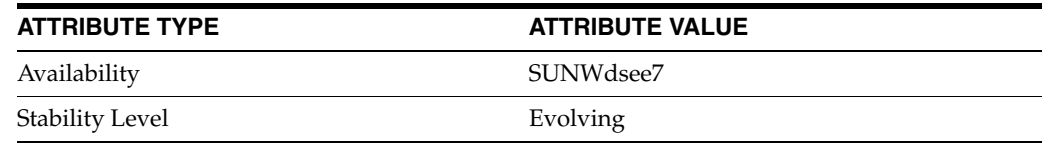

## **pwdLockout**

#### Password Lockout

### **Synopsis**

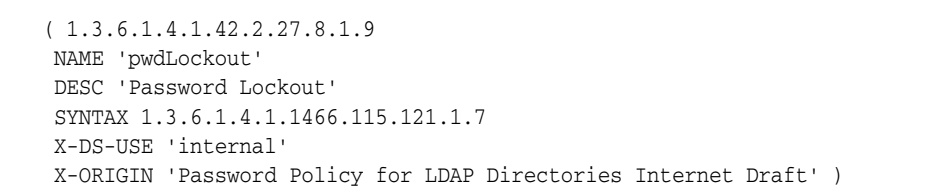

#### **Description**

Indicates, when its value is TRUE, that the password may not be used to authenticate after a specified number of consecutive failed bind attempts. The maximum number of consecutive failed bind attempts is specified in pwdMaxFailure.

If this attribute is not present, or if the value is FALSE the password may be used to authenticate when the number of failed bind attempts has been reached.

## Boolean, single-valued.

#### **Usage**

**Syntax**

Attribute specific to this Directory Server instance and version of the schema.

#### **Examples**

pwdLockout: TRUE

### **Attributes**

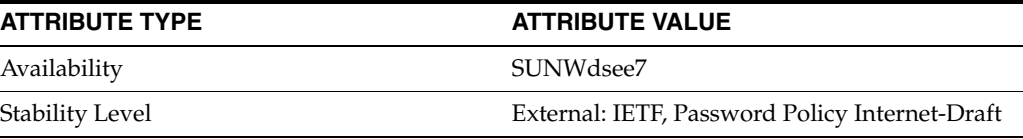

# **pwdLockoutDuration**

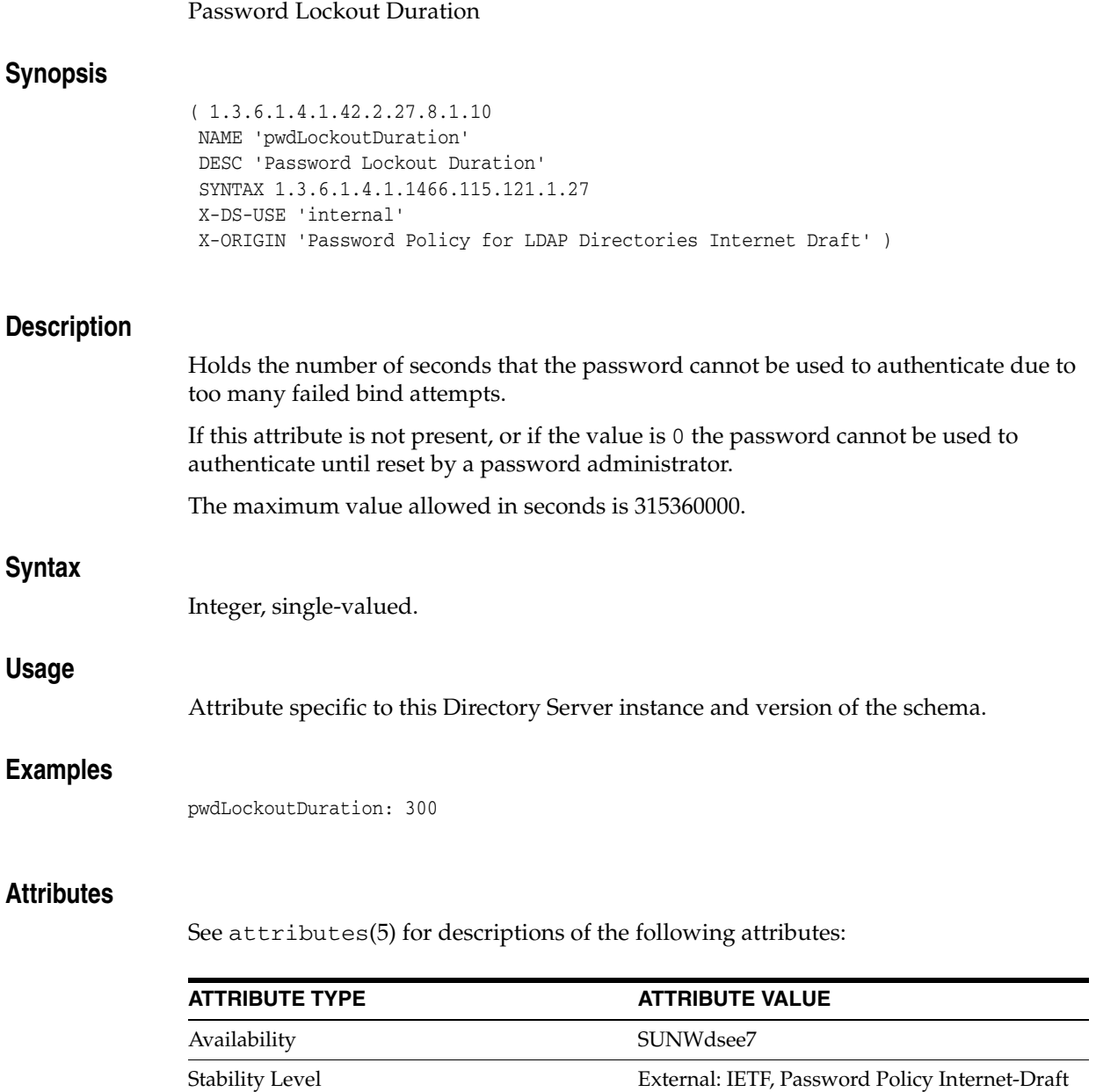

## **pwdMaxAge**

## Password Max Age

## **Synopsis**

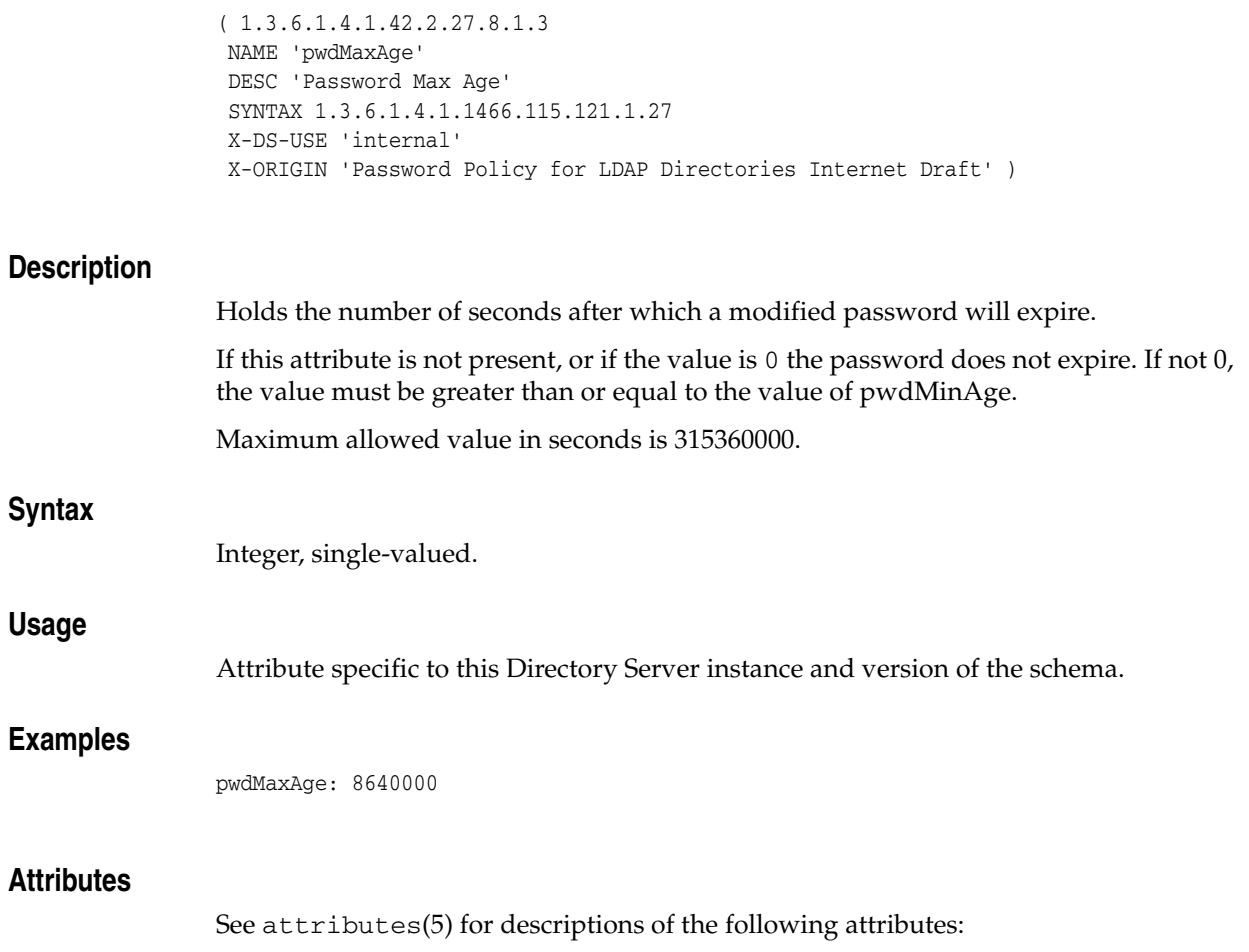

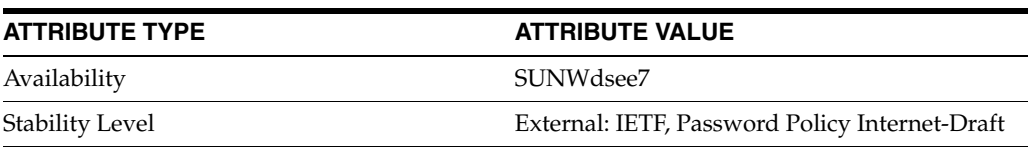

# **pwdMaxFailure**

#### Password Max Failure

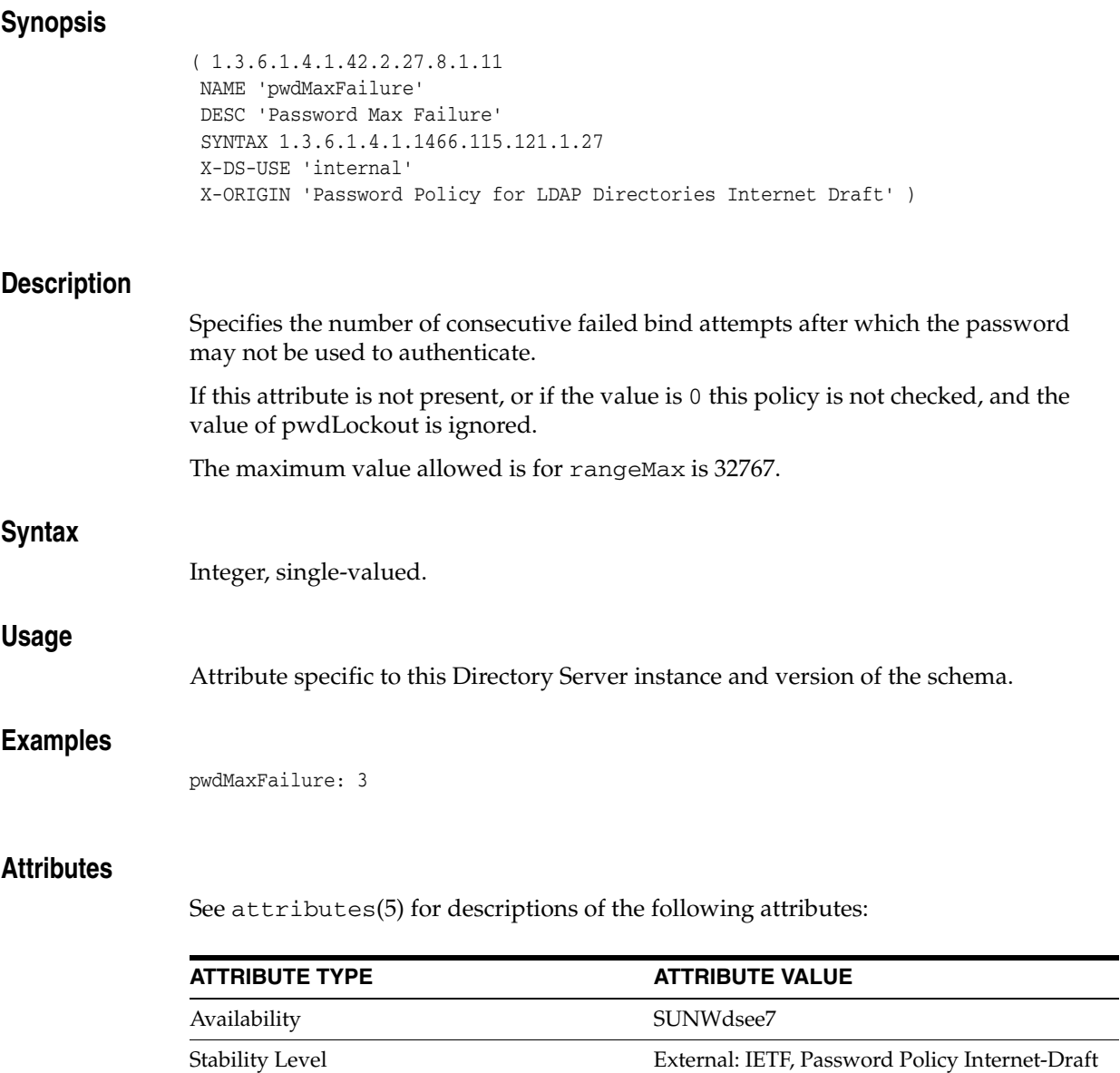

## **pwdMinAge**

## Password Min Age

## **Synopsis**

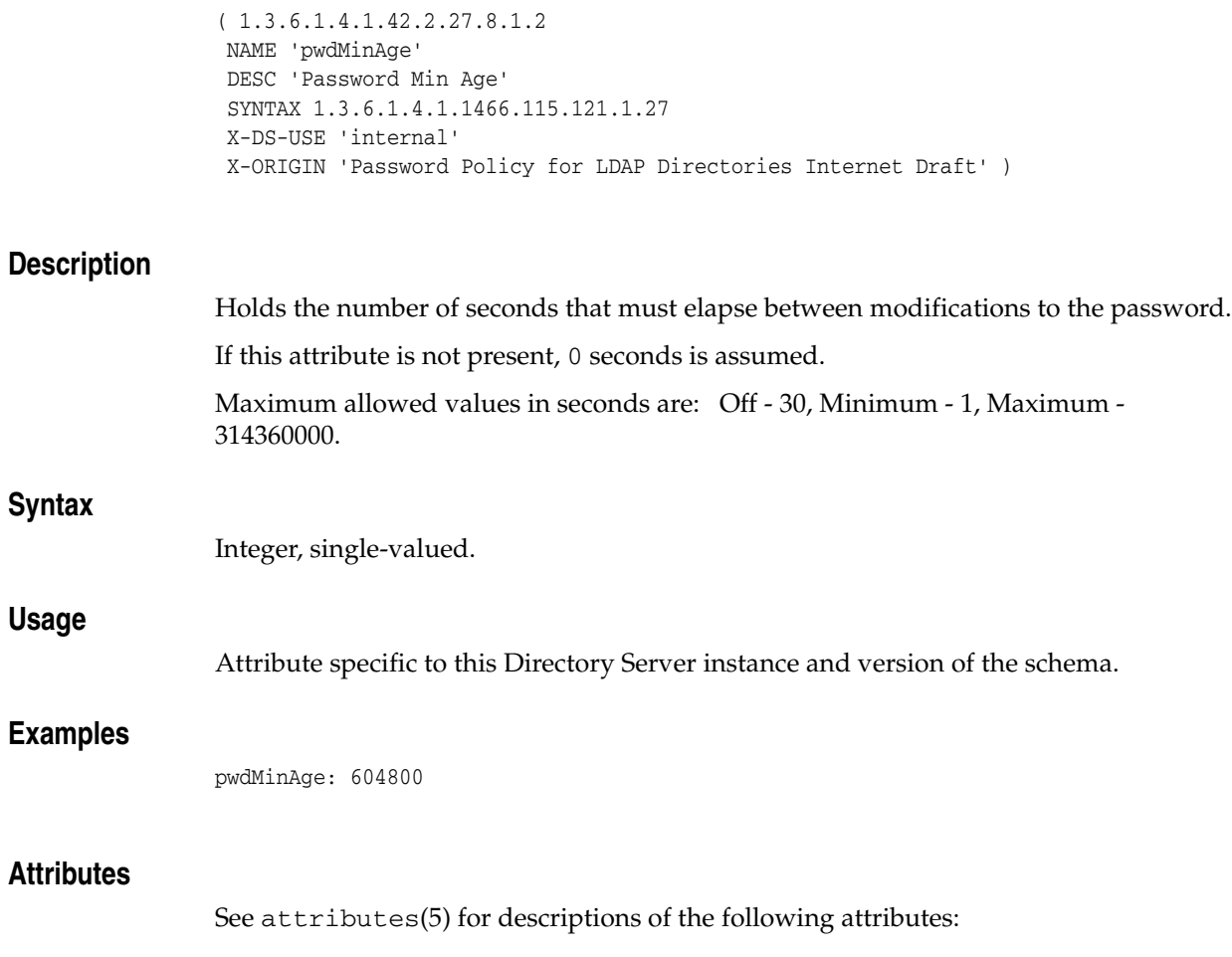

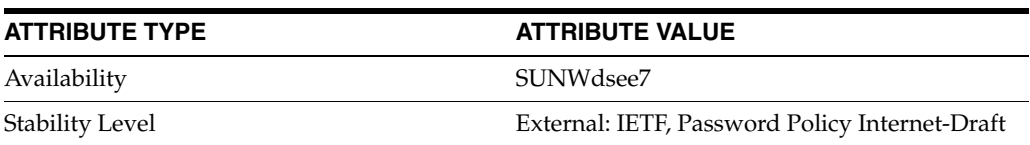

# **pwdMinLength**

## Password Min Length

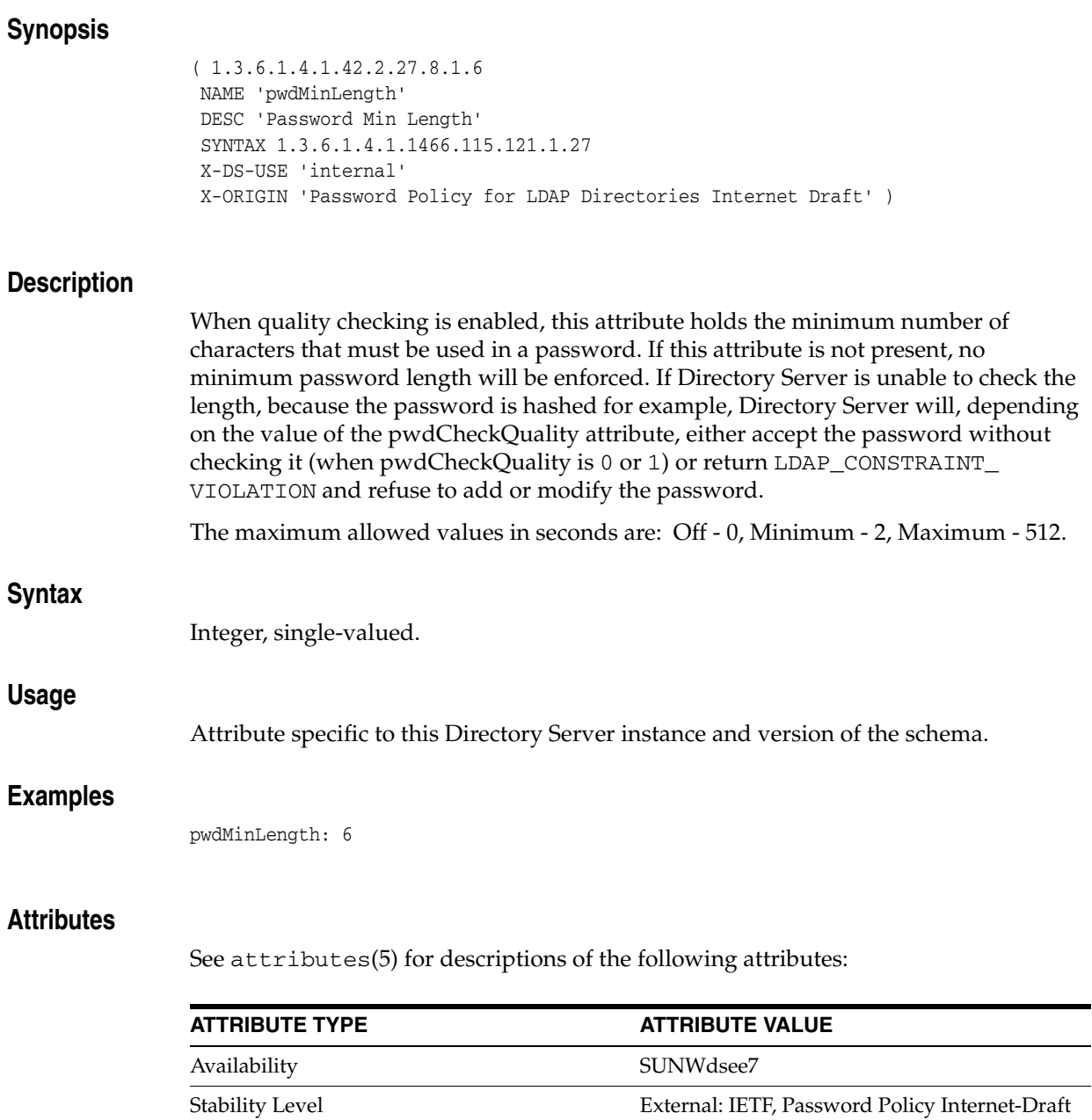

## **pwdMustChange**

### Password Must Change

## **Synopsis**

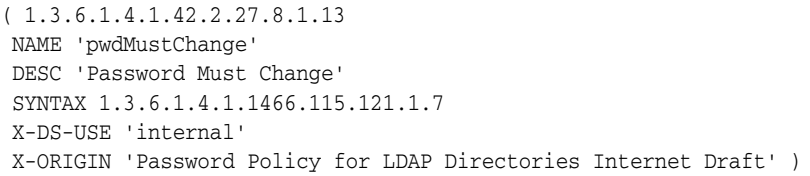

## **Description**

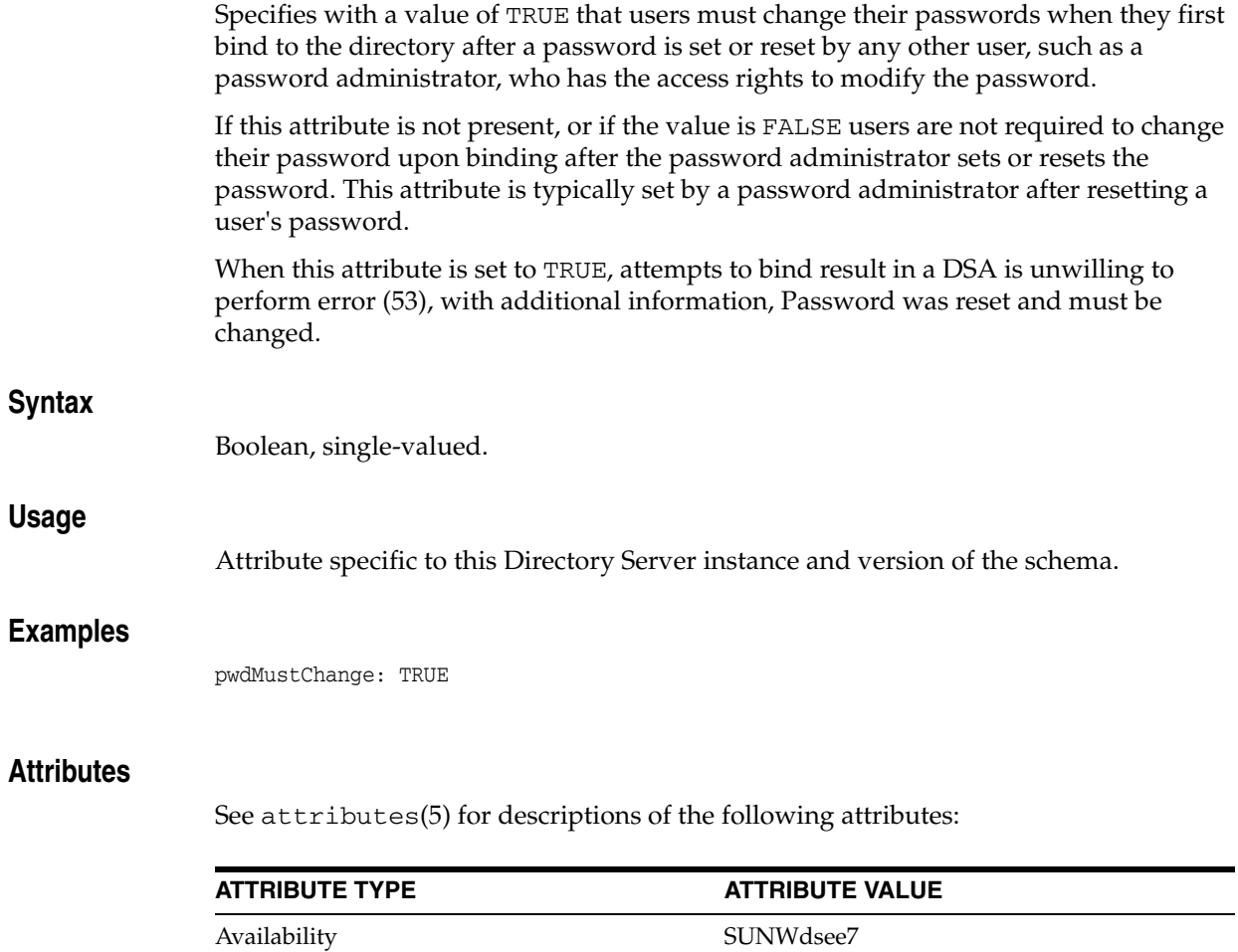

Stability Level External: IETF, Password Policy Internet-Draft

# **pwdPolicySubentry**

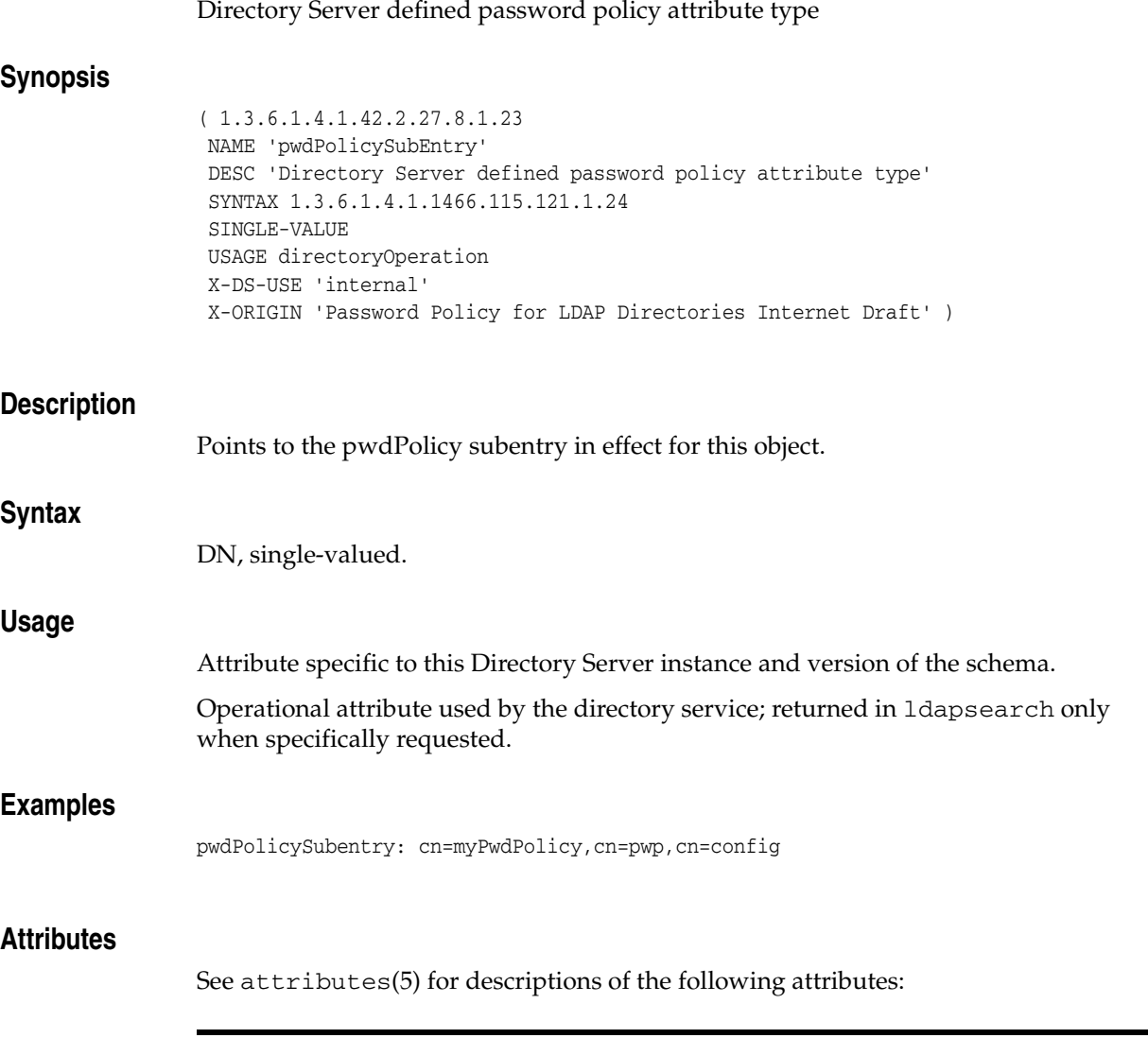

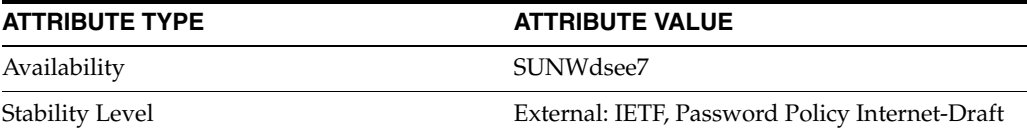

## **pwdReset**

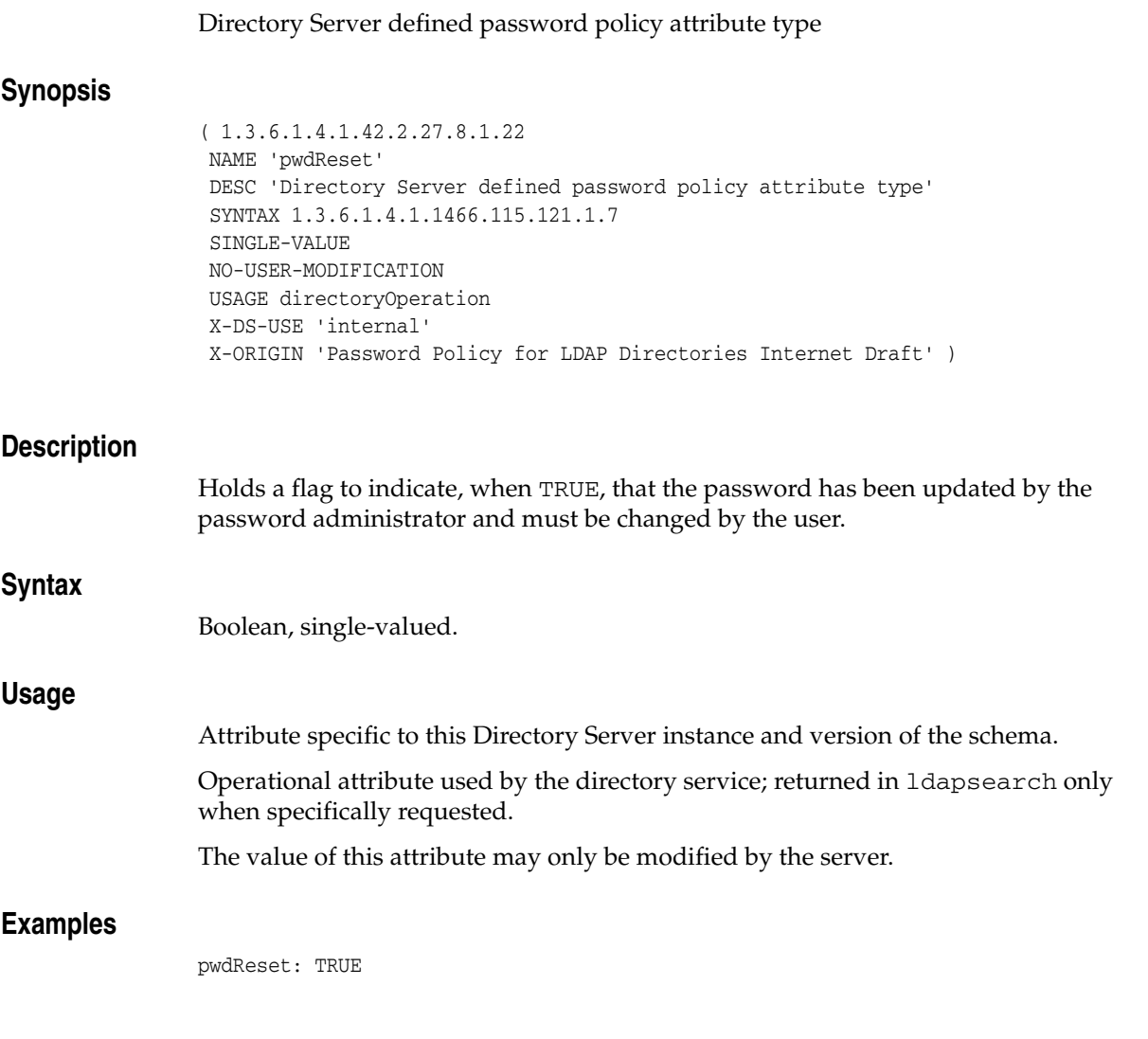

## **Attributes**

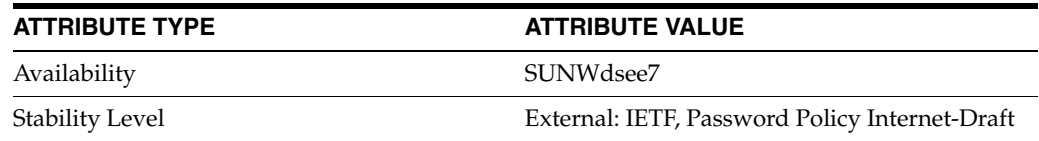

## **pwdSafeModify**

## Password Safe Modify

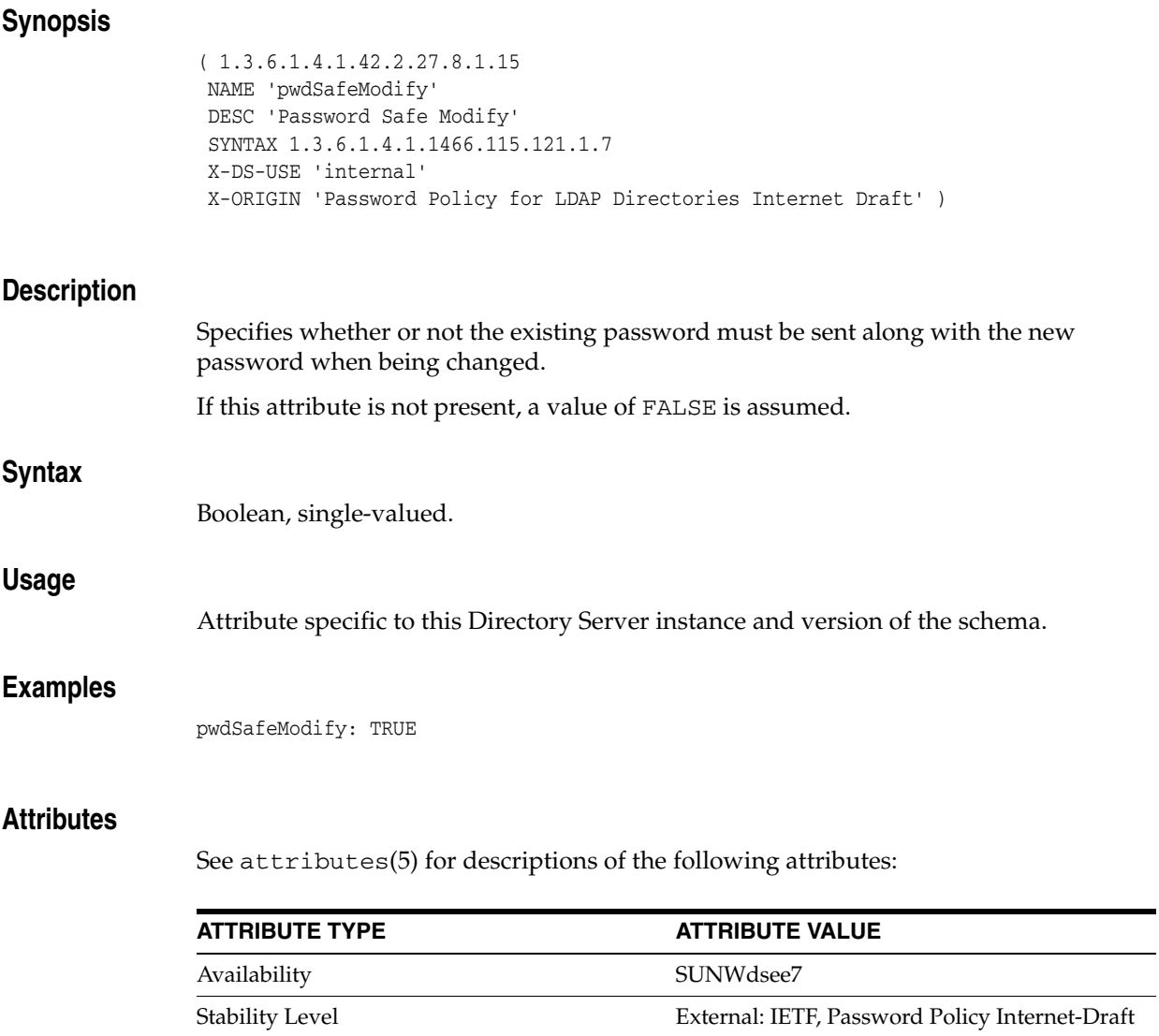

## **ref**

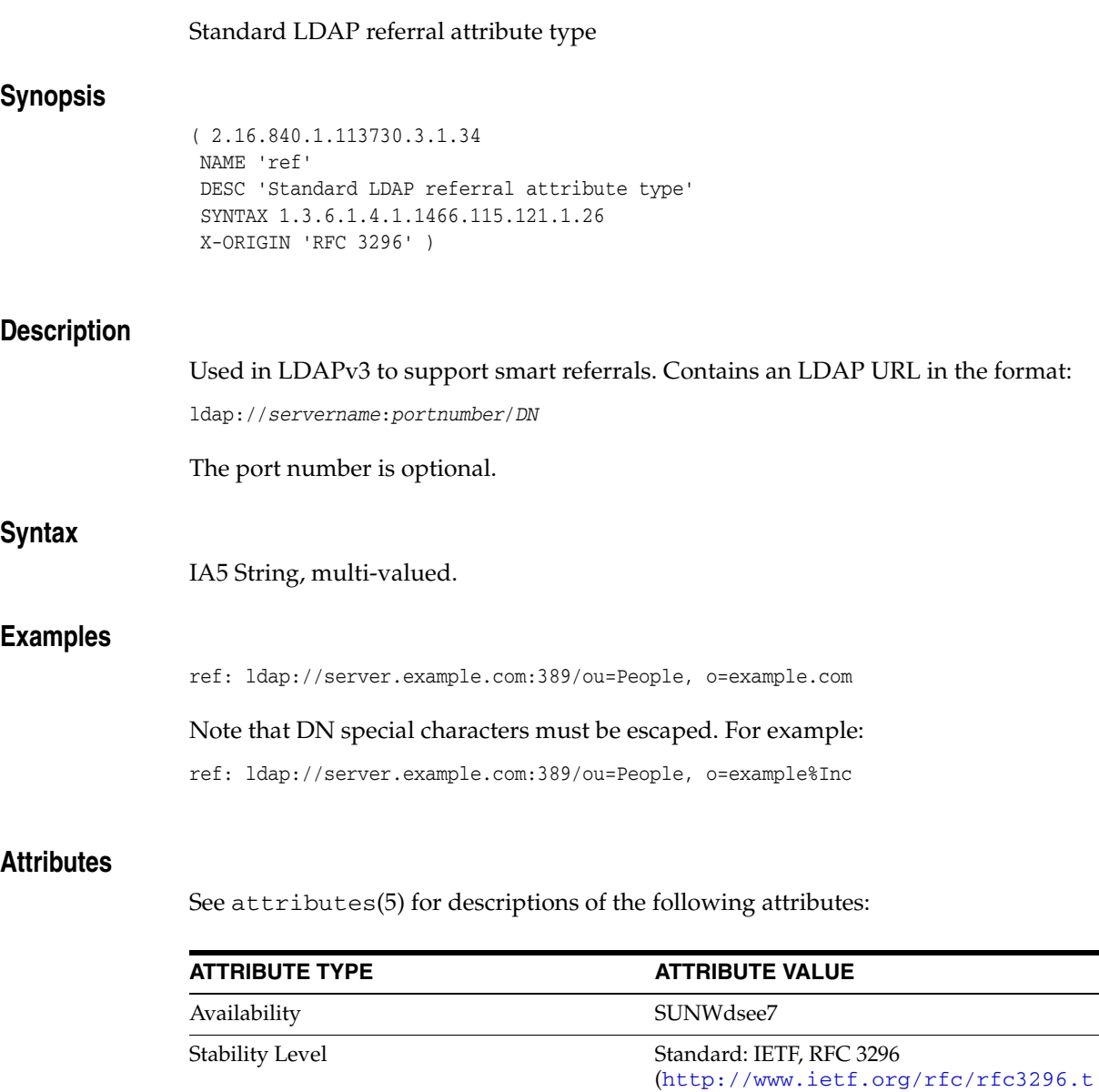

xt)

 $\sim$ 

## **registeredAddress**

### Standard LDAP attribute type

### **Synopsis**

( 2.5.4.26 NAME 'registeredAddress' DESC 'Standard LDAP attribute type' SUP postalAddress SYNTAX 1.3.6.1.4.1.1466.115.121.1.15 X-ORIGIN 'RFC 2256' )

## **Description**

This attribute contains a postal address for receiving telegrams or expedited documents. The recipient's signature is usually required on delivery.

## **Syntax**

Directory String, multi-valued.

#### **Attributes**

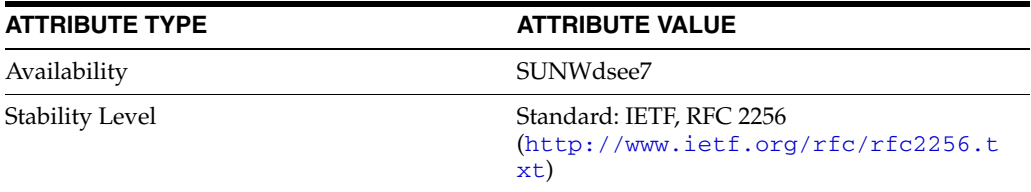

## **replicaIdentifier**

## RetroChangelog attribute type

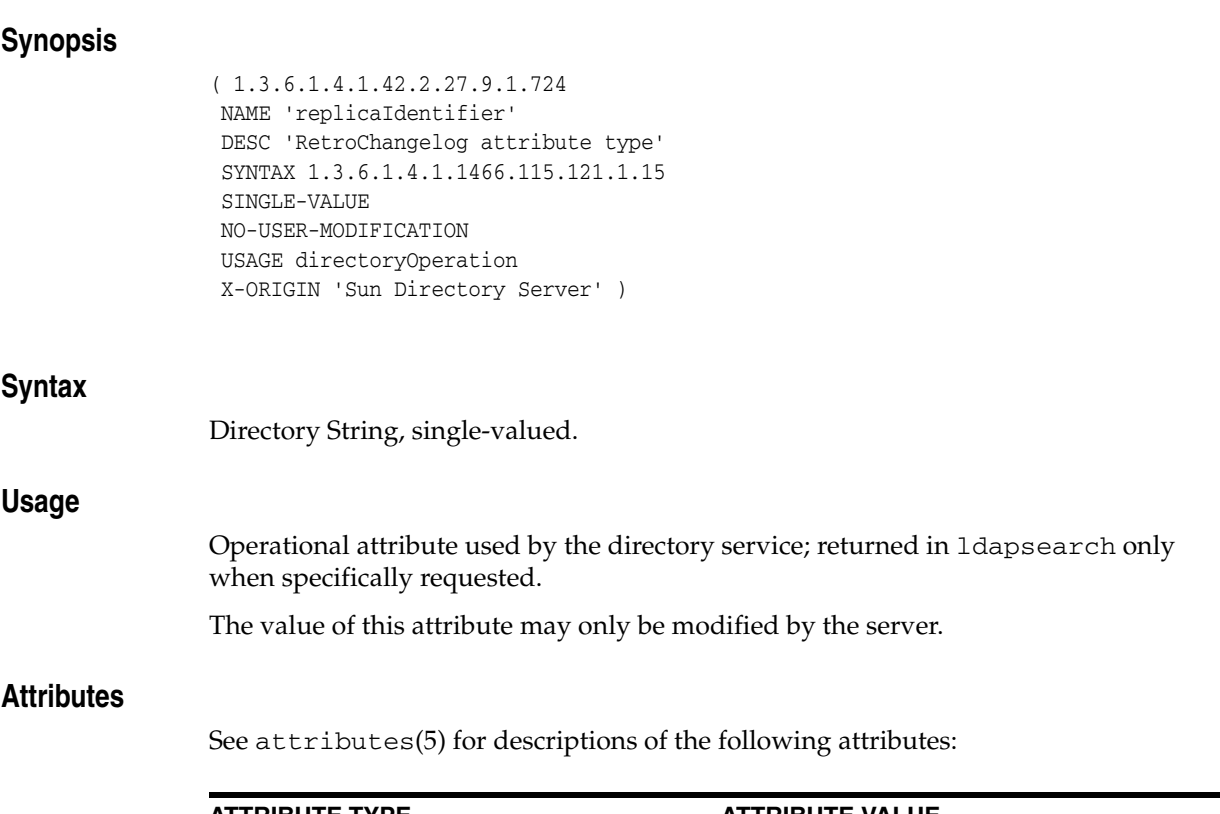

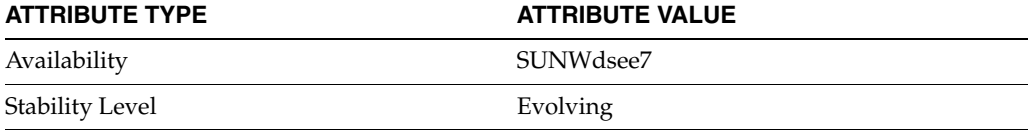

## **replicationCSN**

#### RetroChangelog attribute type

#### **Synopsis**

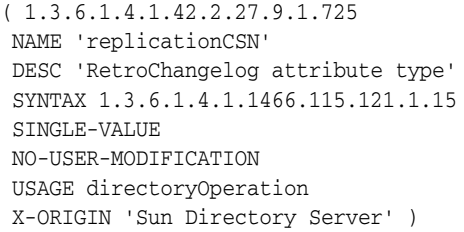

#### **Description**

This attribute is used for the retro change log. When the retro change log is enabled, this attribute specifies a change sequence number (CSN) for each record in the retro change log corresponding to a replicated operation. The CSN uniquely identifies each change made to the replicated data.

The CSN contains a timestamp, sequence number, replica ID, and subsequence number.

#### **Syntax**

Directory String, single-valued.

#### **Usage**

Operational attribute used by the directory service; returned in ldapsearch only when specifically requested.

The value of this attribute may only be modified by the server.

#### **Examples**

replicationCSN: 451d2c6d000200010000

In this example, the change sequence number is concatenated from the following values.

451d2c6d This represents time as the number of seconds since January 1, 1970.

#### 0002

This is the sequence number, which is used to distinguish between operations that happened during the same second.

0001 This is the replica ID, which in this example is 1.

#### 0000

This is the subsequence number, which is not always used, but helps the server to manage information about the state of replication.

## **Attributes**

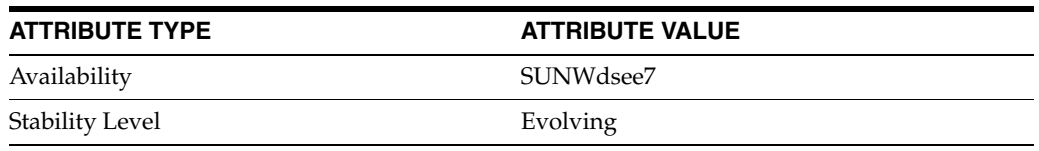

# **retryCountResetTime**

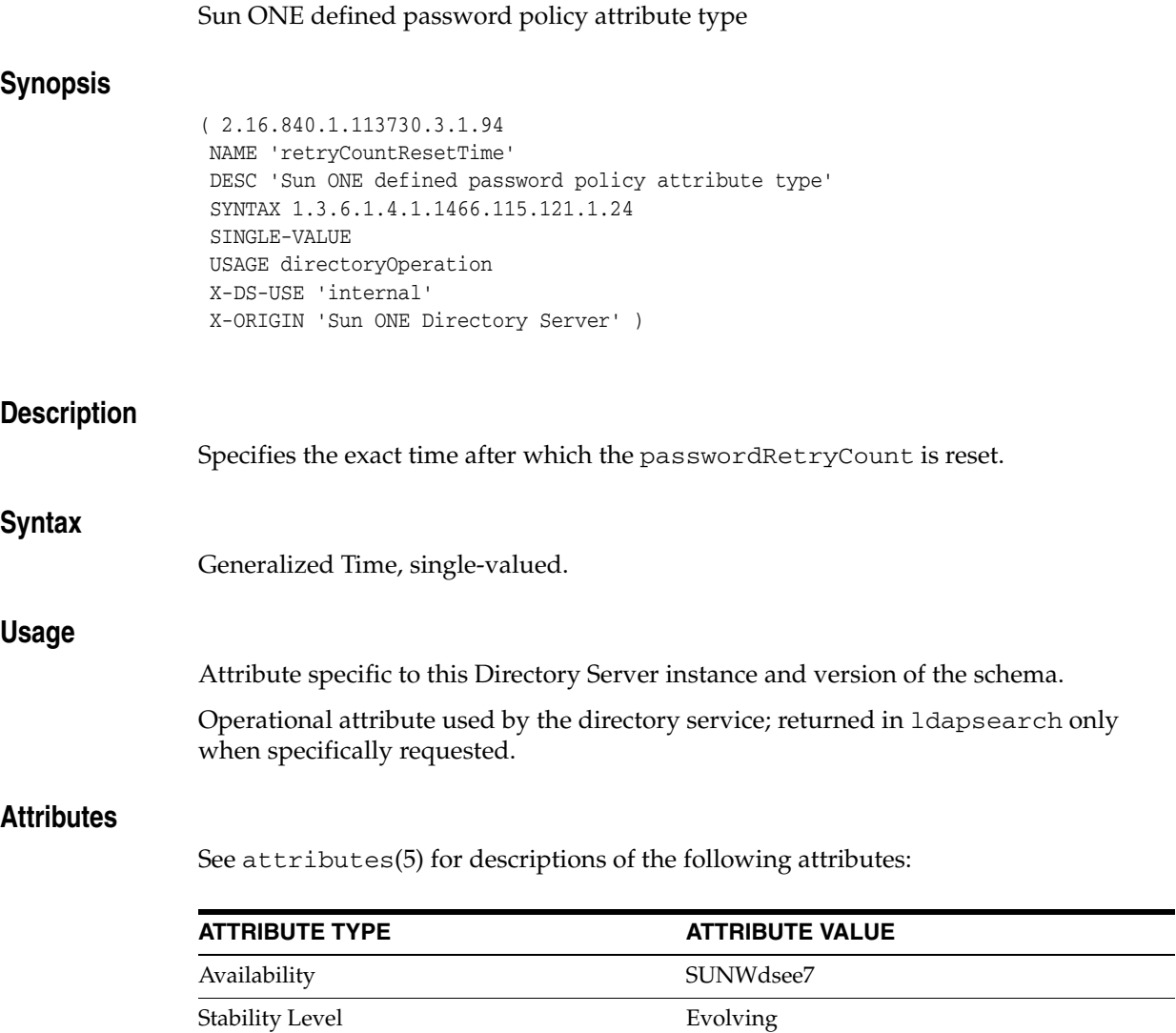

## **rfc822mailbox**

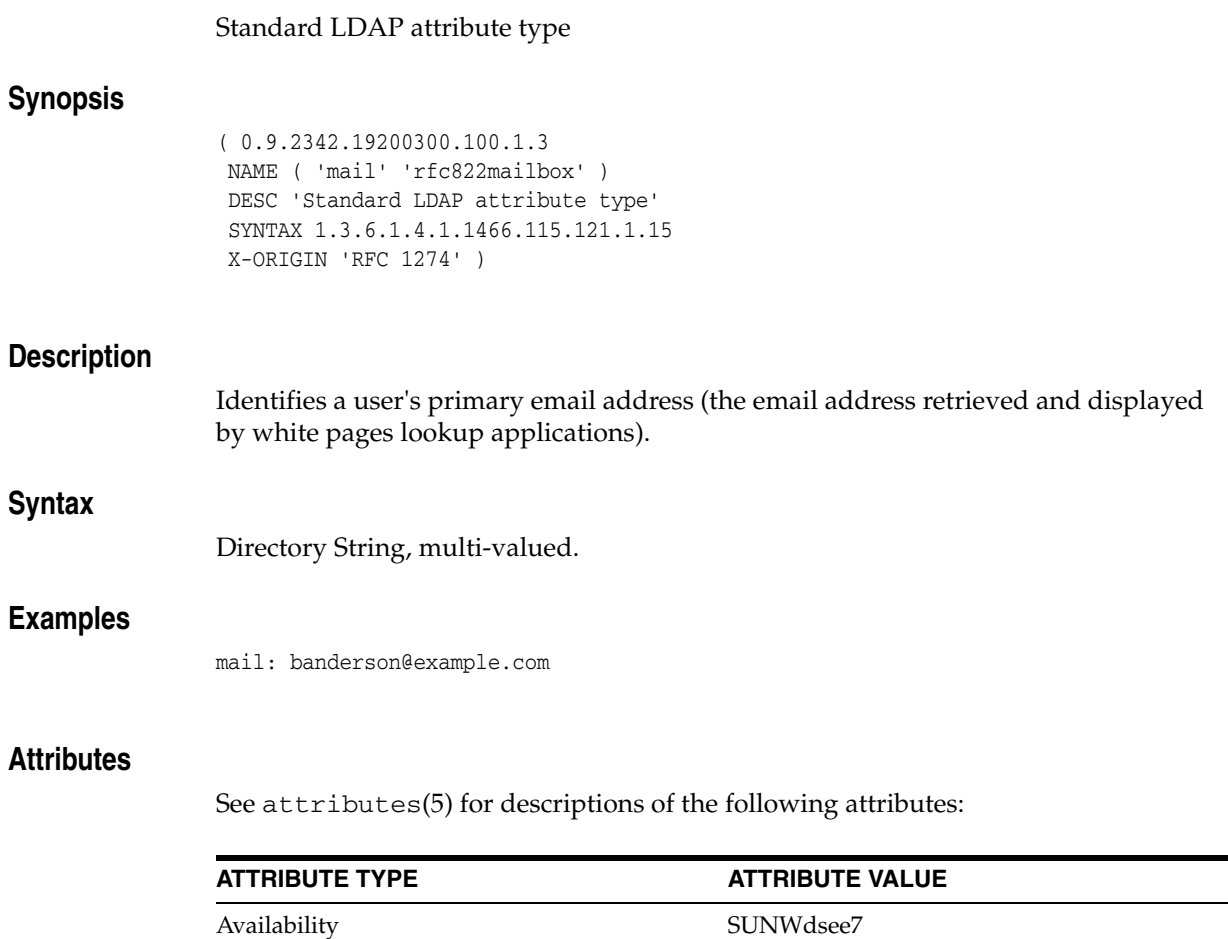

Stability Level Standard: IETF, RFC 1274

xt)

(http://www.ietf.org/rfc/rfc1274.t

## **roleOccupant**

## Standard LDAP attribute type

## **Synopsis**

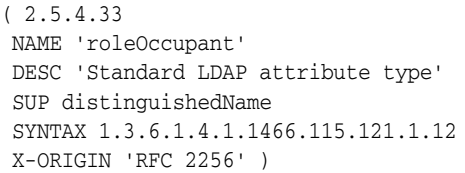

## **Description**

Contains the distinguished name of the person acting in the role defined in the organizationalRole entry.

## **Syntax**

DN, multi-valued.

### **Examples**

roleOccupant: uid=jdoe, dc=example, dc=com

### **Attributes**

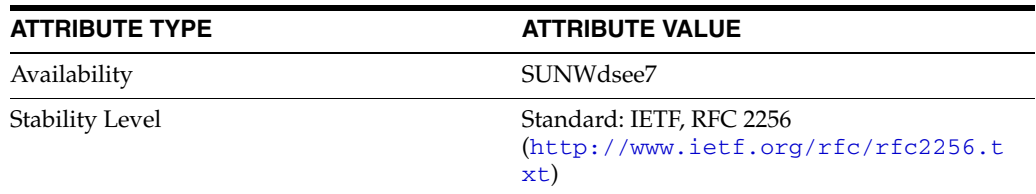

## **roomNumber**

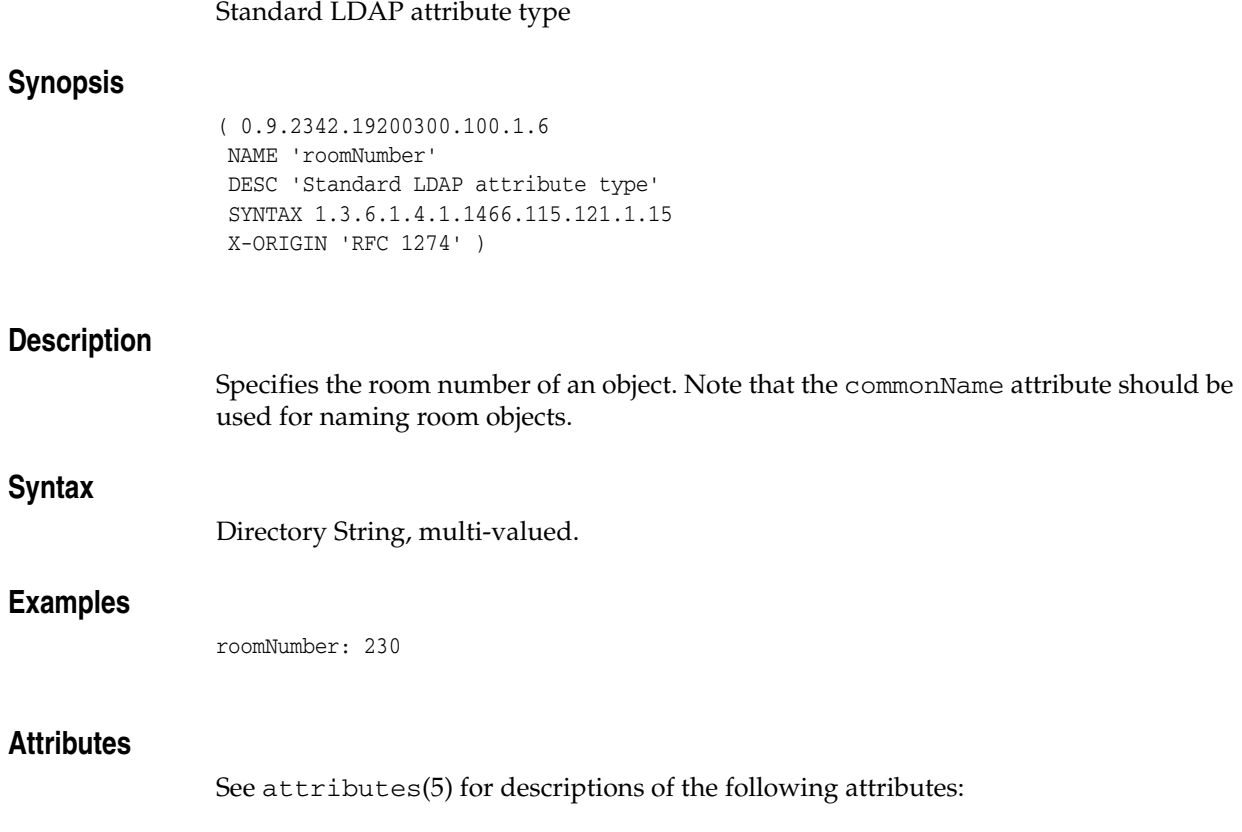

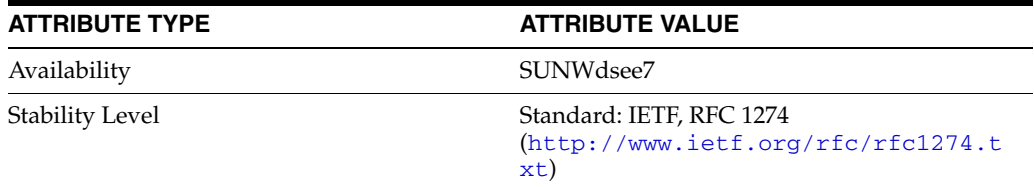

## **searchGuide**

#### Standard LDAP attribute type

## **Synopsis**

( 2.5.4.14 NAME 'searchGuide' DESC 'Standard LDAP attribute type' SYNTAX 1.3.6.1.4.1.1466.115.121.1.26 X-ORIGIN 'RFC 2256' )

#### **Description**

Specifies information for a suggested search criteria when using the entry as the base object in the directory tree for a search operation. When constructing search filters, use enhancedSearchGuide instead.

## **Syntax**

IA5 String, multi-valued.

## **Attributes**

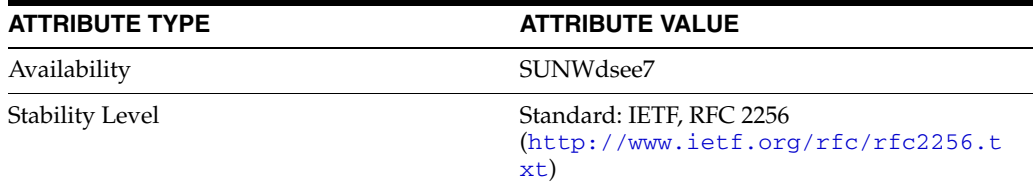

## **secretary**

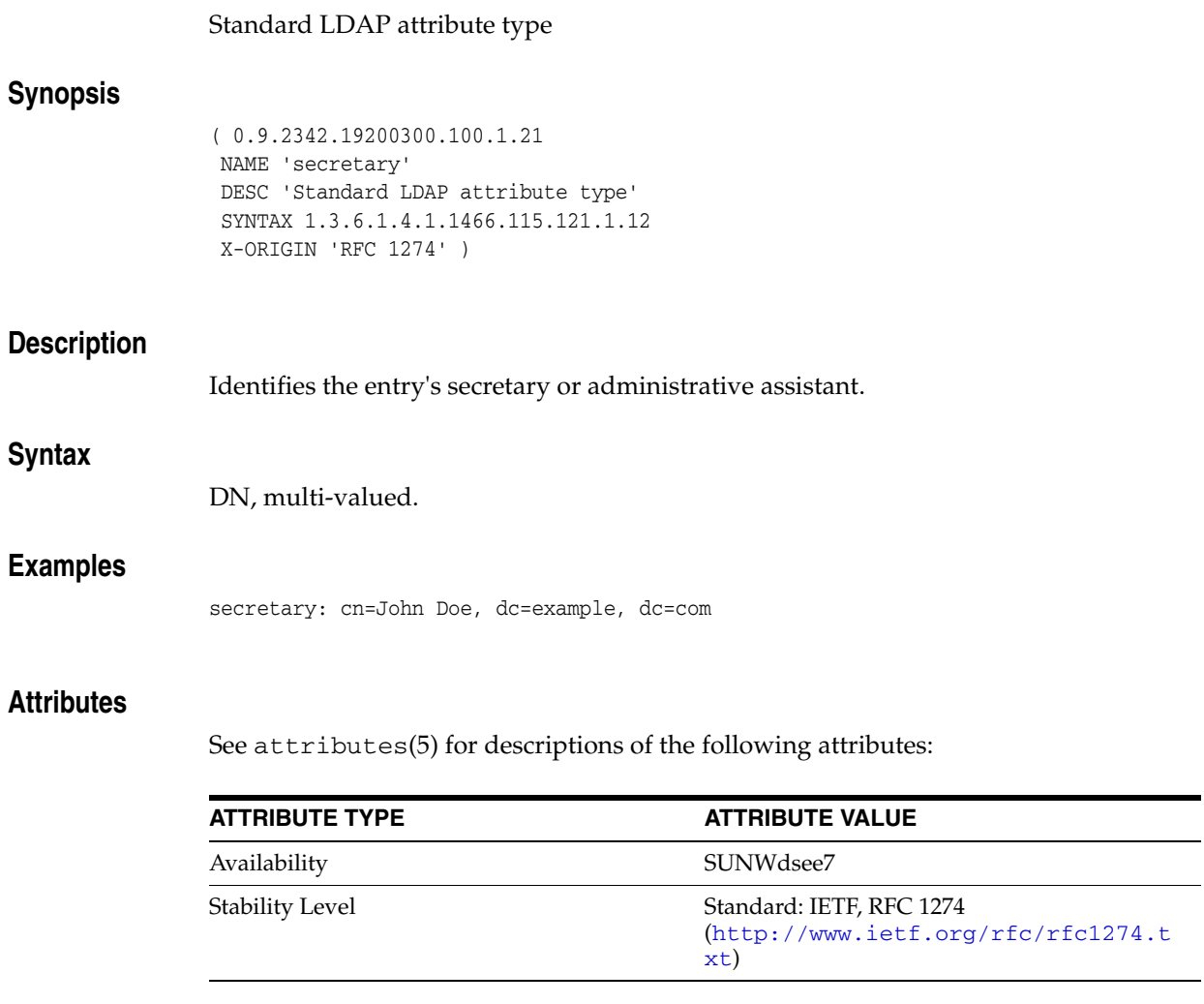

## **seeAlso**

## Standard LDAP attribute type

## **Synopsis**

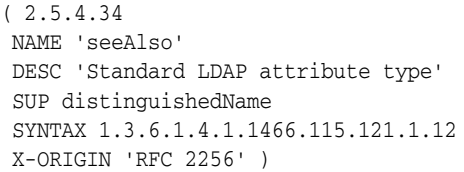

## **Description**

Identifies another Directory Server entry that may contain information related to this entry.

## **Syntax**

DN, multi-valued.

### **Examples**

seeAlso: cn=Quality Control Inspectors,ou=manufacturing,dc=example, dc=com

### **Attributes**

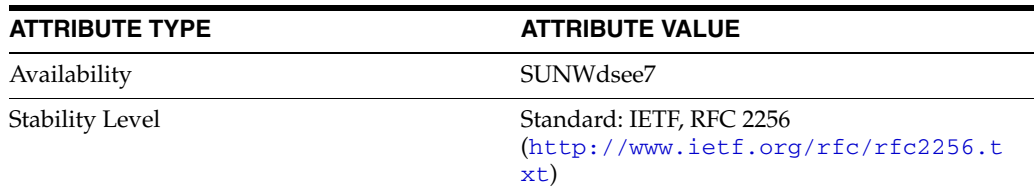

## **serialNumber**

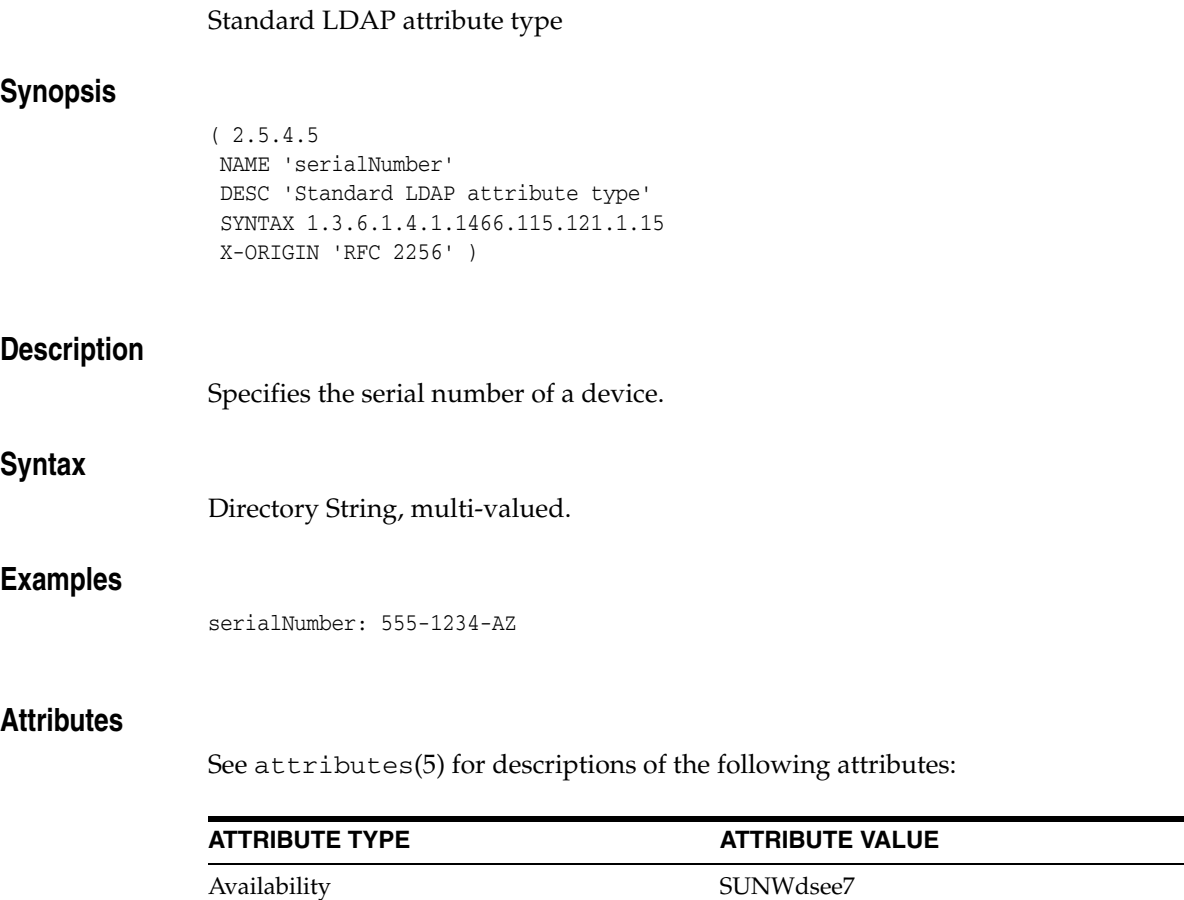

Stability Level Standard: IETF, RFC 2256

xt)

(http://www.ietf.org/rfc/rfc2256.t

## **shadowExpire**

### Standard LDAP attribute type

### **Synopsis**

```
( 1.3.6.1.1.1.1.10
NAME 'shadowExpire'
DESC 'Standard LDAP attribute type'
SYNTAX 1.3.6.1.4.1.1466.115.121.1.27
SINGLE-VALUE
X-ORIGIN 'RFC 2307' )
```
### **Description**

Related to the /etc/shadow file, this attribute contains an absolute date specifying when the login may no longer be used.

## **Syntax**

Integer, single-valued.

#### **Attributes**

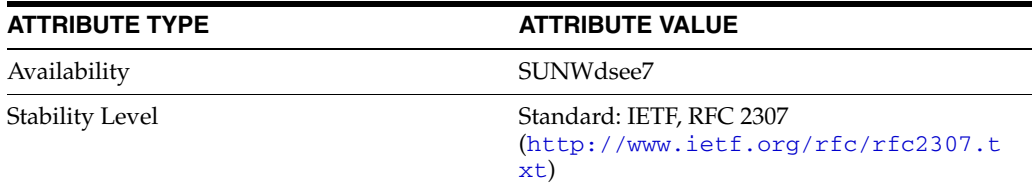

## **shadowFlag**

### Standard LDAP attribute type

## **Synopsis**

```
( 1.3.6.1.1.1.1.11
NAME 'shadowFlag'
DESC 'Standard LDAP attribute type'
SYNTAX 1.3.6.1.4.1.1466.115.121.1.27
SINGLE-VALUE
X-ORIGIN 'RFC 2307' )
```
## **Description**

Related to the /etc/shadow file, this attribute is currently not used and is reserved for future use.

## **Syntax**

Integer, single-valued.

### **Attributes**

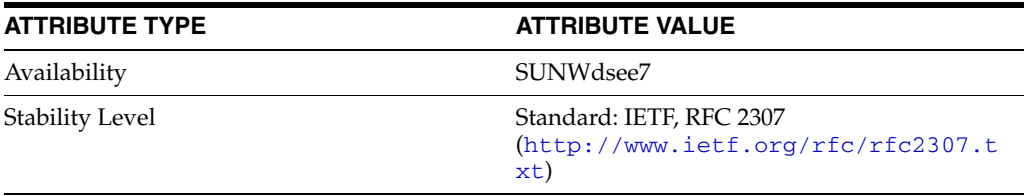

## **shadowInactive**

## Standard LDAP attribute type

## **Synopsis**

```
( 1.3.6.1.1.1.1.9
NAME 'shadowInactive'
DESC 'Standard LDAP attribute type'
SYNTAX 1.3.6.1.4.1.1466.115.121.1.27
SINGLE-VALUE
X-ORIGIN 'RFC 2307' )
```
### **Description**

Related to the /etc/shadow file, this attribute specifies the number of days of inactivity allowed for the specified user.

## **Syntax**

Integer, single-valued.

#### **Attributes**

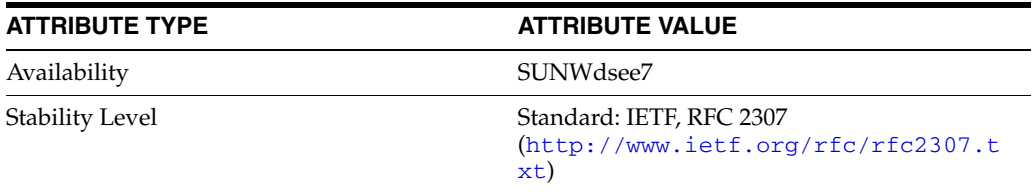

## **shadowLastChange**

#### Standard LDAP attribute type

## **Synopsis**

( 1.3.6.1.1.1.1.5 NAME 'shadowLastChange' DESC 'Standard LDAP attribute type' SYNTAX 1.3.6.1.4.1.1466.115.121.1.27 SINGLE-VALUE X-ORIGIN 'RFC 2307' )

#### **Description**

Related to the /etc/shadow file, this attribute specifies number of days between January 1, 1970, and the date that the password was last modified.

## **Syntax**

Integer, single-valued.

#### **Attributes**

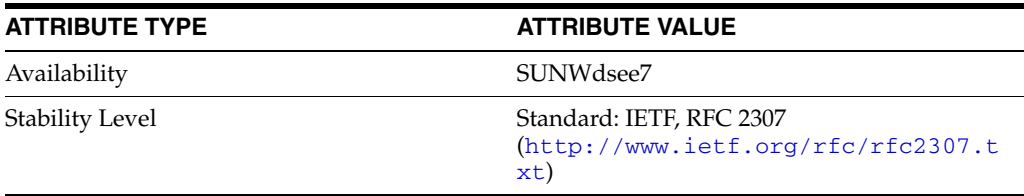

## **shadowMax**

#### Standard LDAP attribute type

## **Synopsis**

```
( 1.3.6.1.1.1.1.7
NAME 'shadowMax'
DESC 'Standard LDAP attribute type'
SYNTAX 1.3.6.1.4.1.1466.115.121.1.27
SINGLE-VALUE
X-ORIGIN 'RFC 2307' )
```
### **Description**

Related to the /etc/shadow file, this attribute specifies the maximum number of days the password is valid.

## **Syntax**

Integer, single-valued.

#### **Attributes**

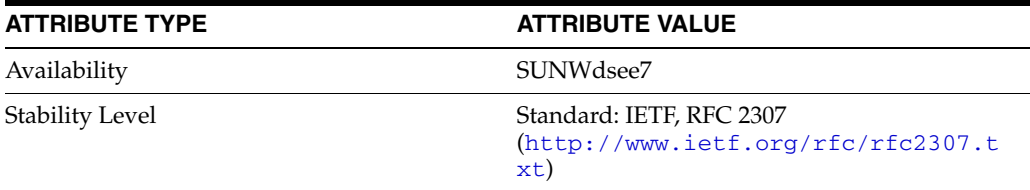

## **shadowMin**

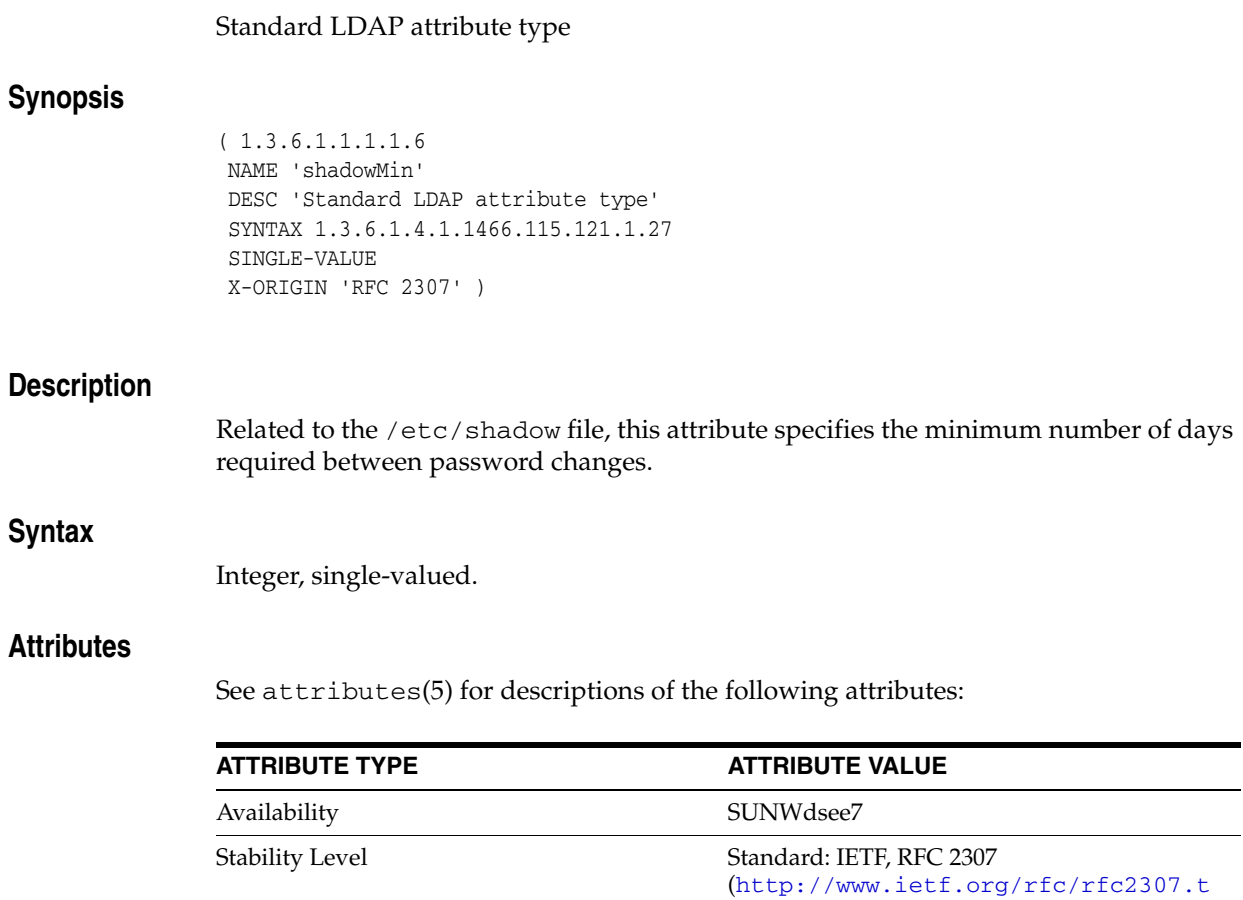

xt)

## **shadowWarning**

#### Standard LDAP attribute type

## **Synopsis**

( 1.3.6.1.1.1.1.8 NAME 'shadowWarning' DESC 'Standard LDAP attribute type' SYNTAX 1.3.6.1.4.1.1466.115.121.1.27 SINGLE-VALUE X-ORIGIN 'RFC 2307' )

### **Description**

Related to the /etc/shadow file, this attribute specifies the number of days before the password expires that the user is warned.

## **Syntax**

Integer, single-valued.

#### **Attributes**

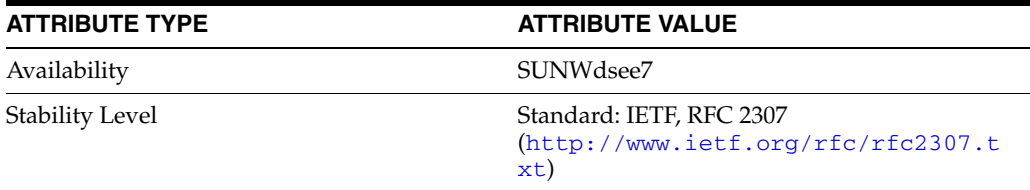

## **singleLevelQuality**

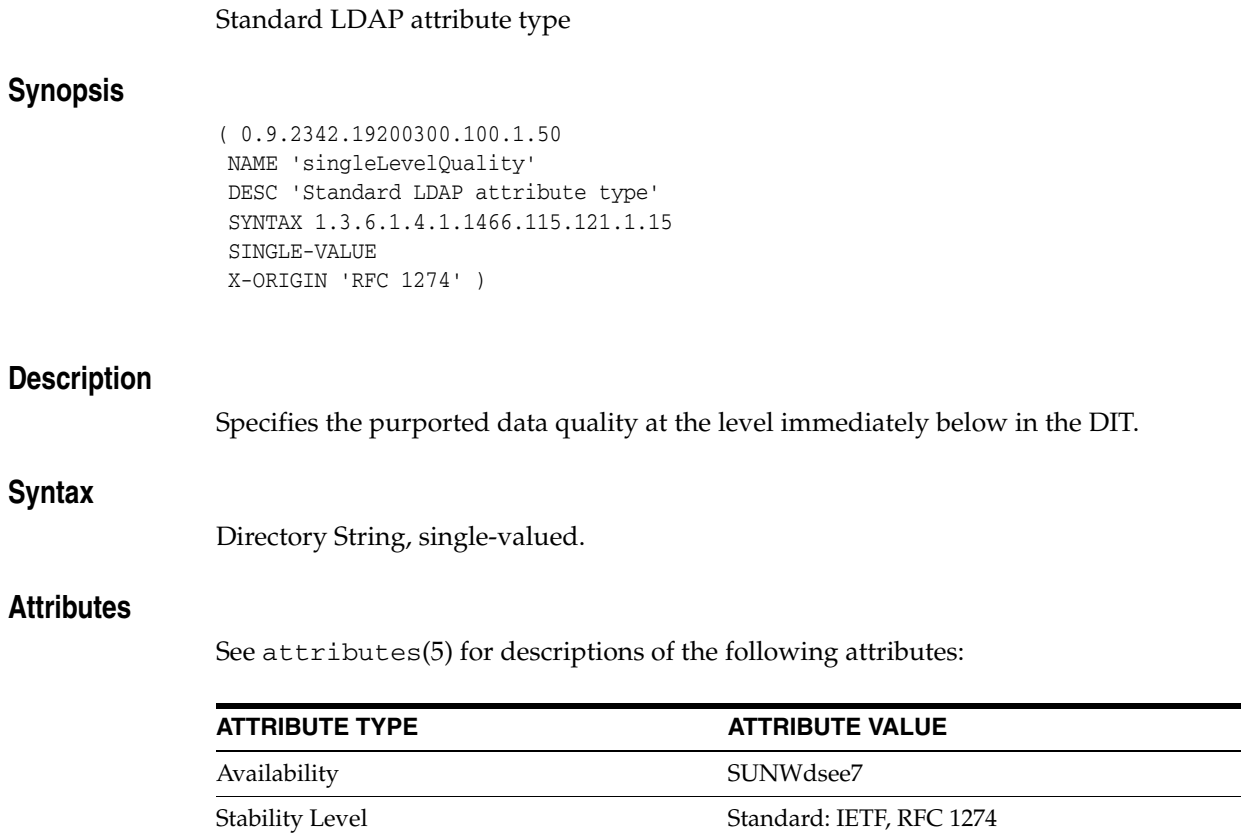

xt)

(http://www.ietf.org/rfc/rfc1274.t

#### **sn**

#### Standard LDAP attribute type

## **Synopsis**

 $(2.5.4.4)$  NAME ( 'sn' 'surName' ) DESC 'Standard LDAP attribute type' SUP name SYNTAX 1.3.6.1.4.1.1466.115.121.1.15 X-ORIGIN 'RFC 2256' )

## **Description**

Identifies the entry's surname, also referred to as last name or family name.

## **Syntax**

Directory String, multi-valued.

### **Examples**

surname: Anderson

or

sn: Anderson

#### **Attributes**

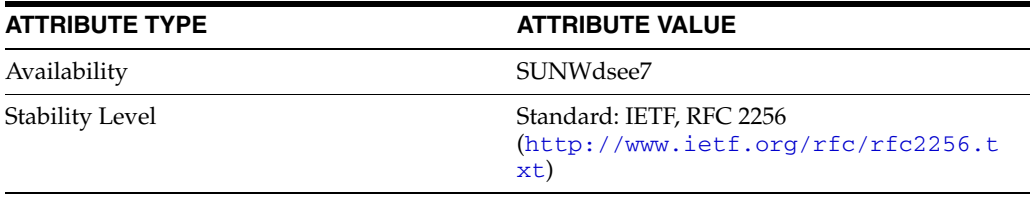

## **st**

st

#### Standard LDAP attribute type

## **Synopsis**

```
(2.5.4.8 NAME ( 'st' 'stateOrProvinceName' )
DESC 'Standard LDAP attribute type'
SUP name
SYNTAX 1.3.6.1.4.1.1466.115.121.1.15
X-ORIGIN 'RFC 2256' )
```
## **Description**

Identifies the state or province in which the entry resides. Abbreviation: st.

### **Syntax**

Directory String, multi-valued.

### **Examples**

stateOrProvinceName: California

or

st: California

### **Attributes**

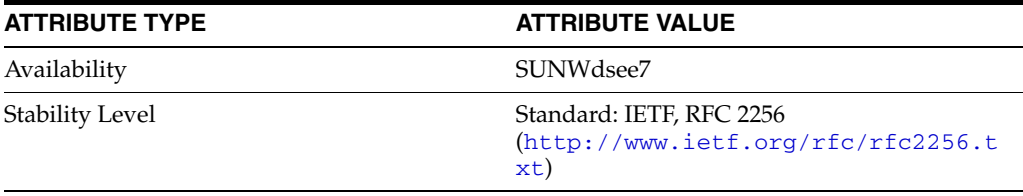
## **stateOrProvinceName**

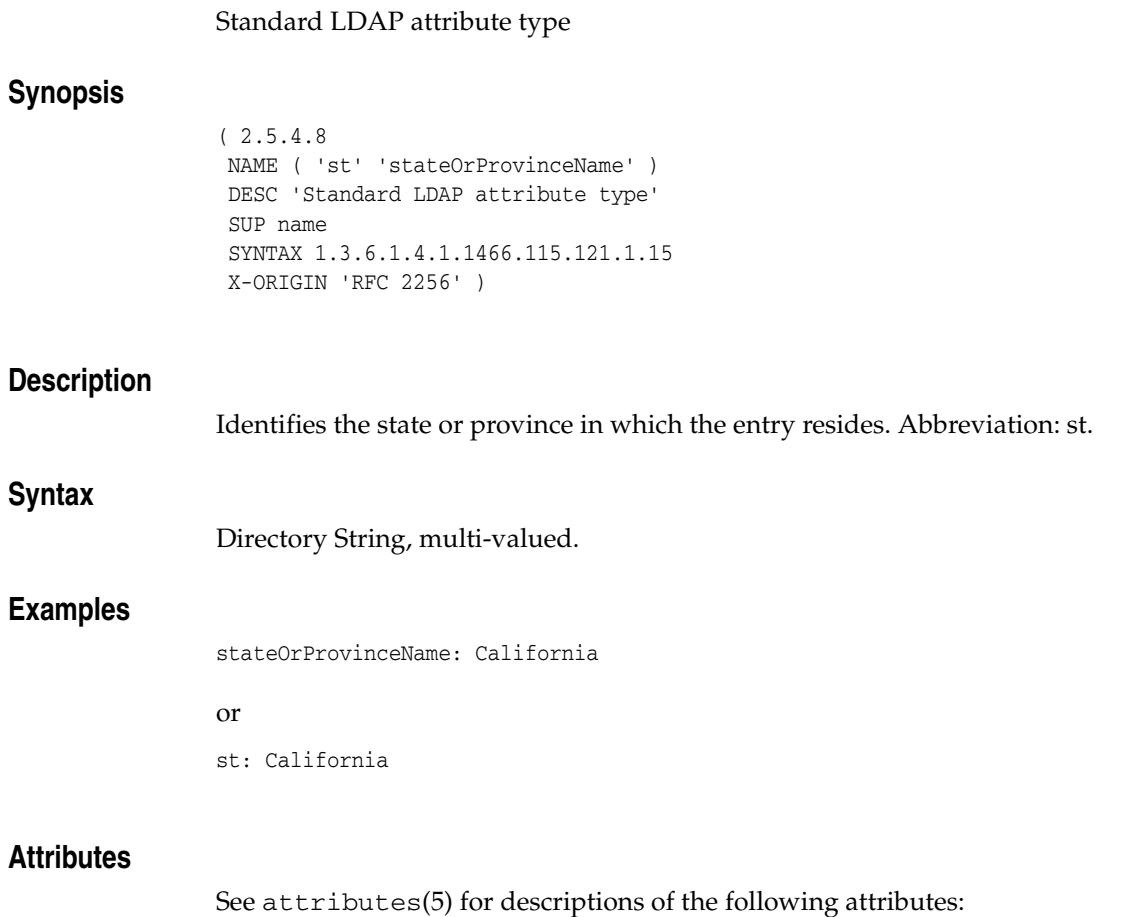

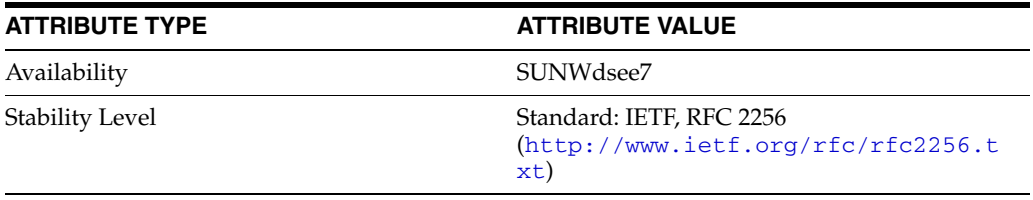

### **street**

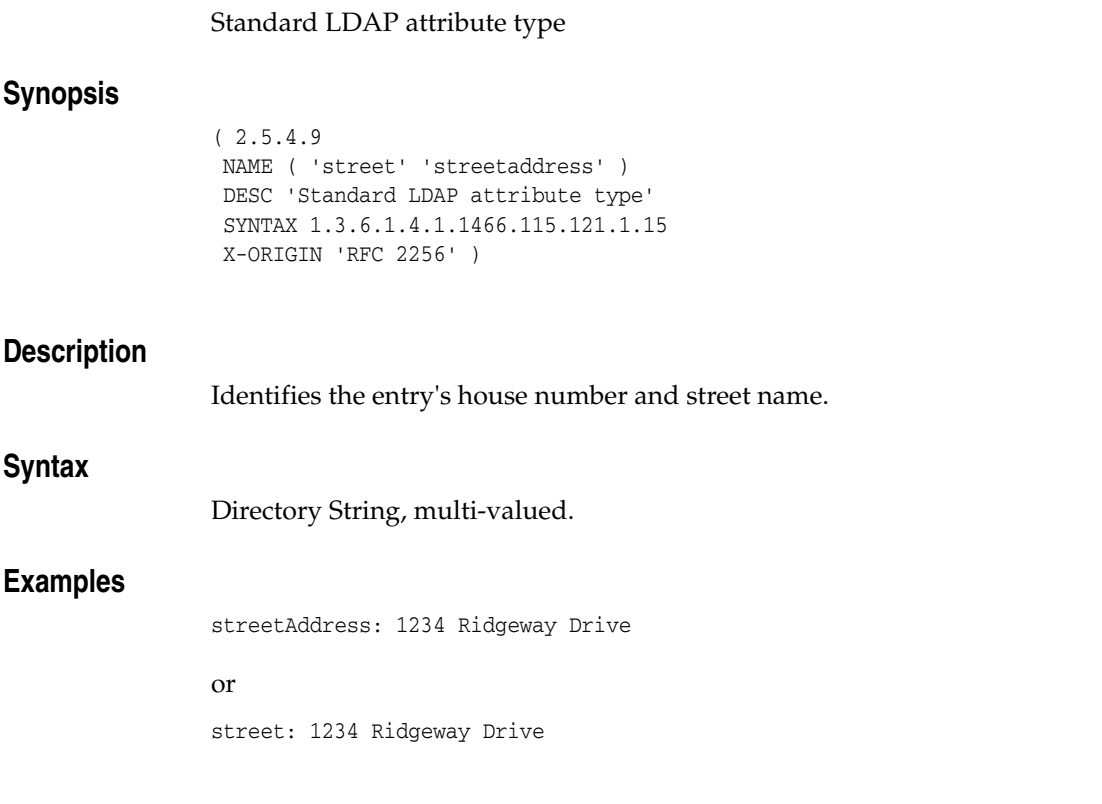

### **Attributes**

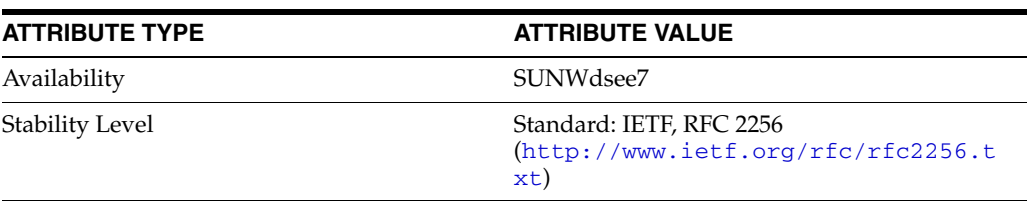

### **streetaddress**

### Standard LDAP attribute type

### **Synopsis**

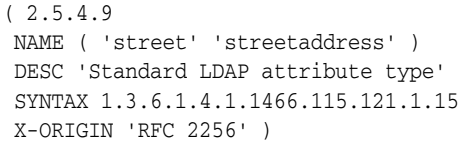

### **Description**

Identifies the entry's house number and street name.

### **Syntax**

Directory String, multi-valued.

### **Examples**

streetAddress: 1234 Ridgeway Drive

or

street: 1234 Ridgeway Drive

### **Attributes**

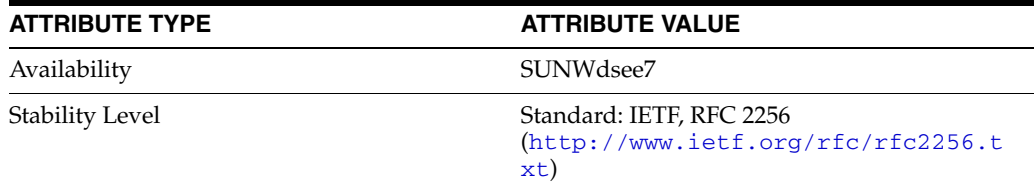

# **subject**

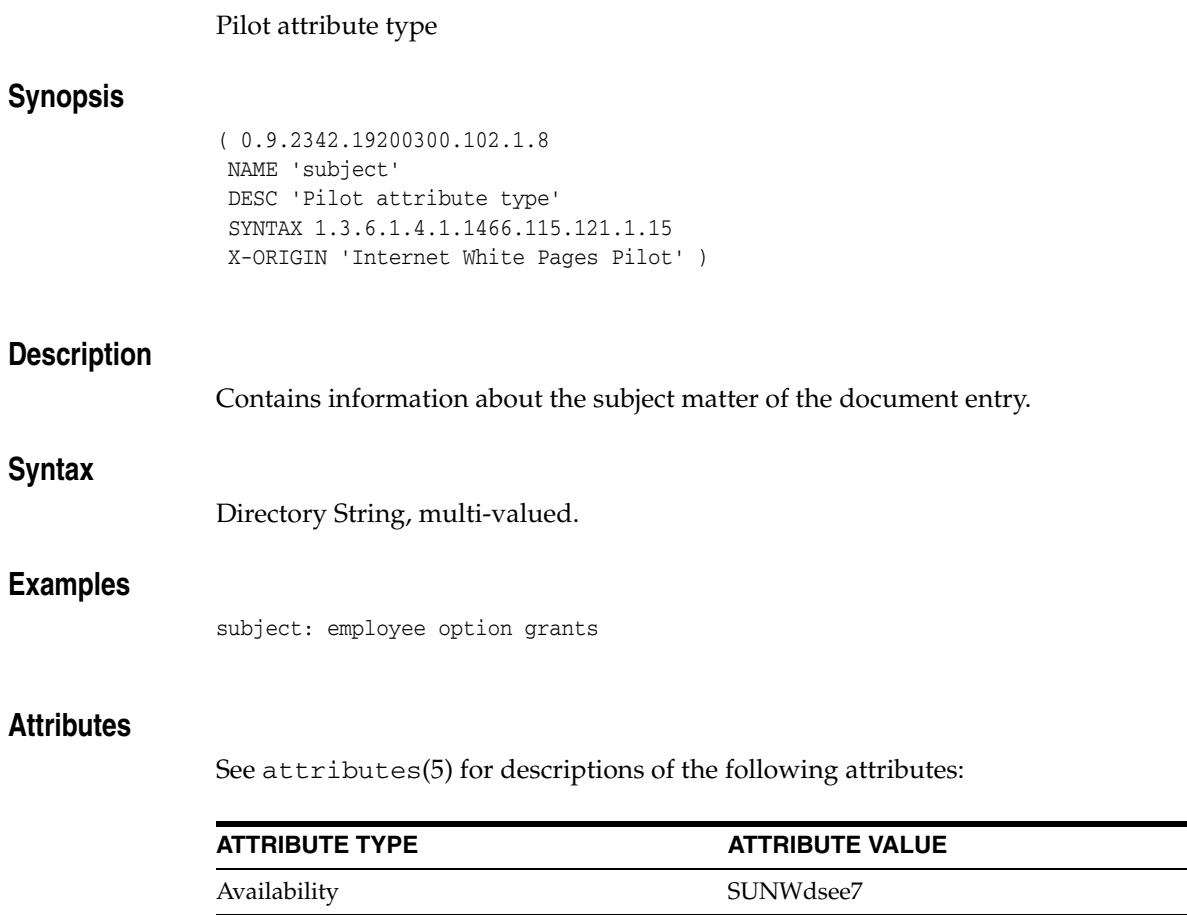

Stability Level External: IETF, Internet White Pages Pilot

### **subschemaSubentry**

#### Standard LDAP attribute type

#### **Synopsis**

```
( 2.5.18.10
 NAME 'subschemaSubentry'
 DESC 'Standard LDAP attribute type'
 EQUALITY distinguishedNameMatch
 SYNTAX 1.3.6.1.4.1.1466.115.121.1.12
 SINGLE-VALUE
 NO-USER-MODIFICATION
 USAGE directoryOperation
 X-ORIGIN 'RFC 2252' )
```
# **Description**

DN of the entry that contains schema information for this entry. This attribute is present for every entry in the directory.

### **Syntax**

DN, single-valued.

#### **Usage**

Operational attribute used by the directory service; returned in ldapsearch only when specifically requested.

The value of this attribute may only be modified by the server.

### **Examples**

subschemaSubentry: cn=schema

#### **Attributes**

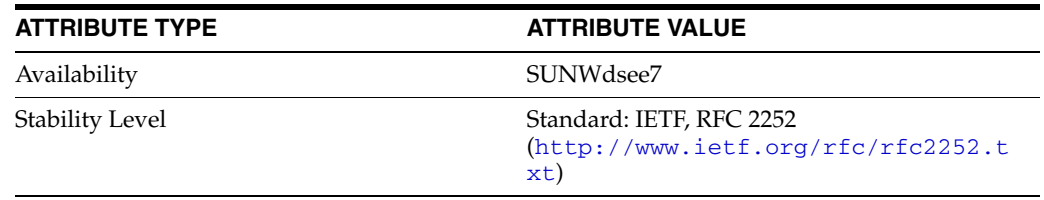

# **subtreeMaximumQuality**

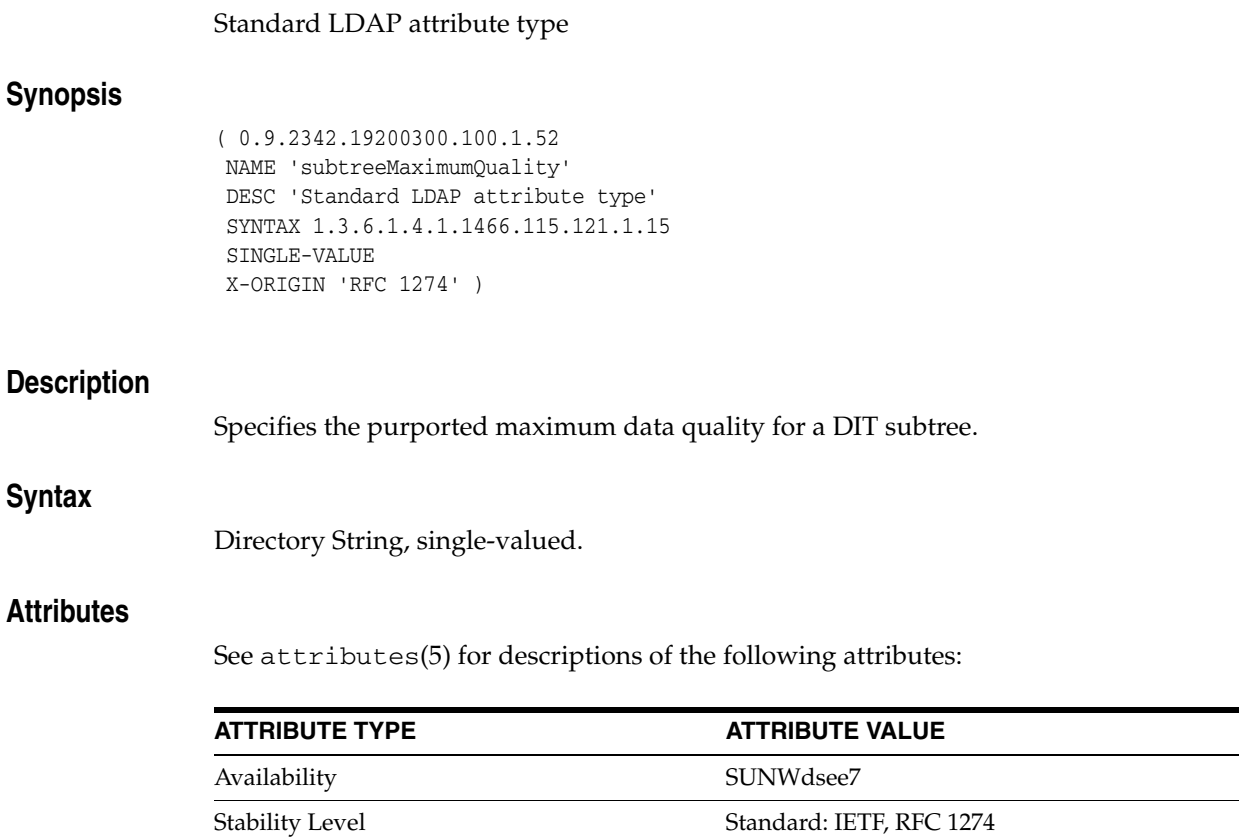

xt)

(http://www.ietf.org/rfc/rfc1274.t

## **subtreeMinimumQuality**

#### Standard LDAP attribute type

### **Synopsis**

( 0.9.2342.19200300.100.1.51 NAME 'subtreeMinimumQuality' DESC 'Standard LDAP attribute type' SYNTAX 1.3.6.1.4.1.1466.115.121.1.15 SINGLE-VALUE X-ORIGIN 'RFC 1274' )

### **Description**

Specifies the purported minimum data quality for a DIT subtree.

### **Syntax**

Directory String, single-valued.

### **Attributes**

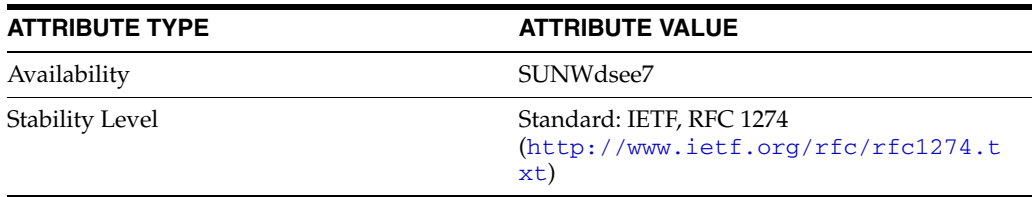

# **supportedAlgorithms**

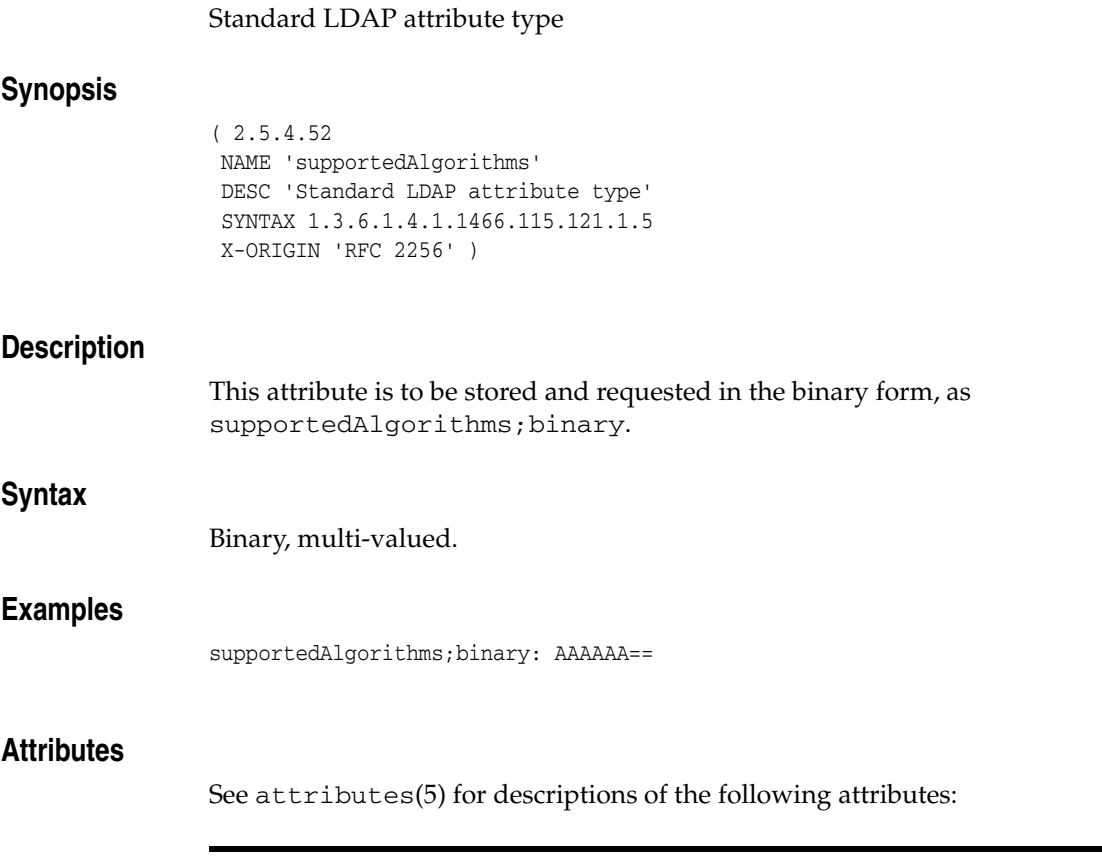

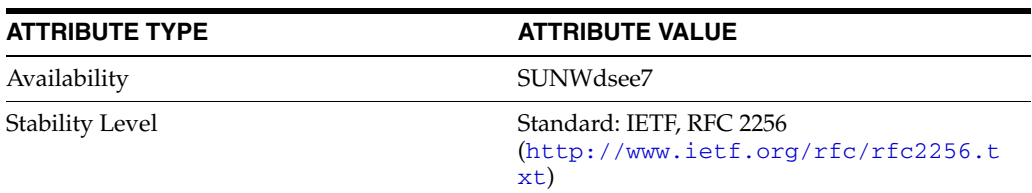

## **supportedApplicationContext**

### Standard LDAP attribute type

### **Synopsis**

( 2.5.4.30 NAME 'supportedApplicationContext' DESC 'Standard LDAP attribute type' SYNTAX 1.3.6.1.4.1.1466.115.121.1.15 X-ORIGIN 'RFC 2256' )

### **Description**

This attribute contains the identifiers of OSI application contexts.

### **Syntax**

Directory String, multi-valued.

#### **Attributes**

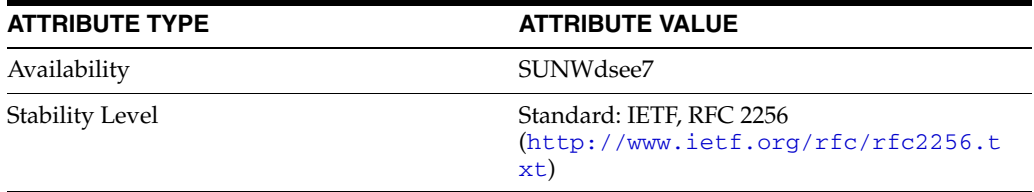

# **supportedControl**

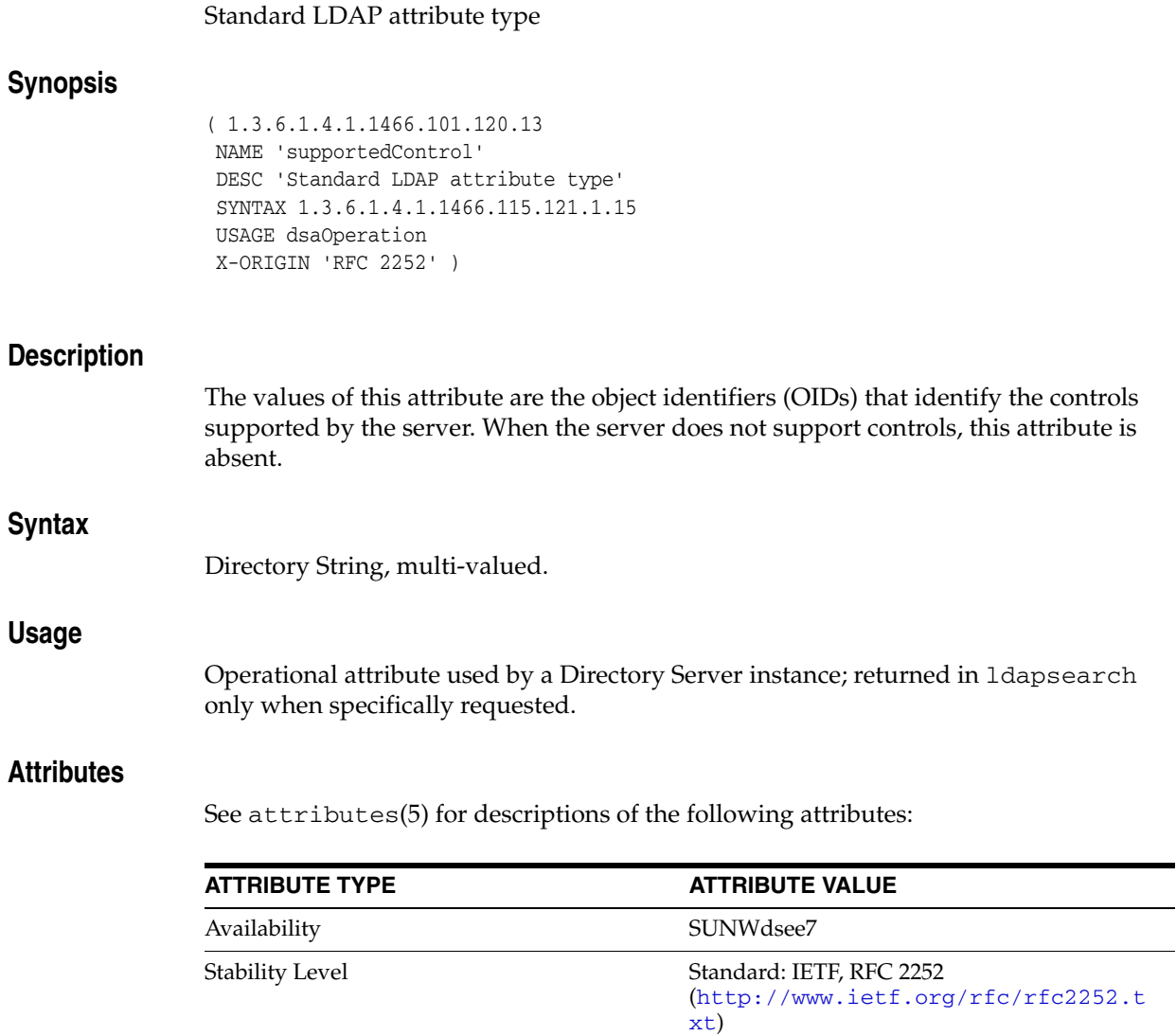

## **supportedExtension**

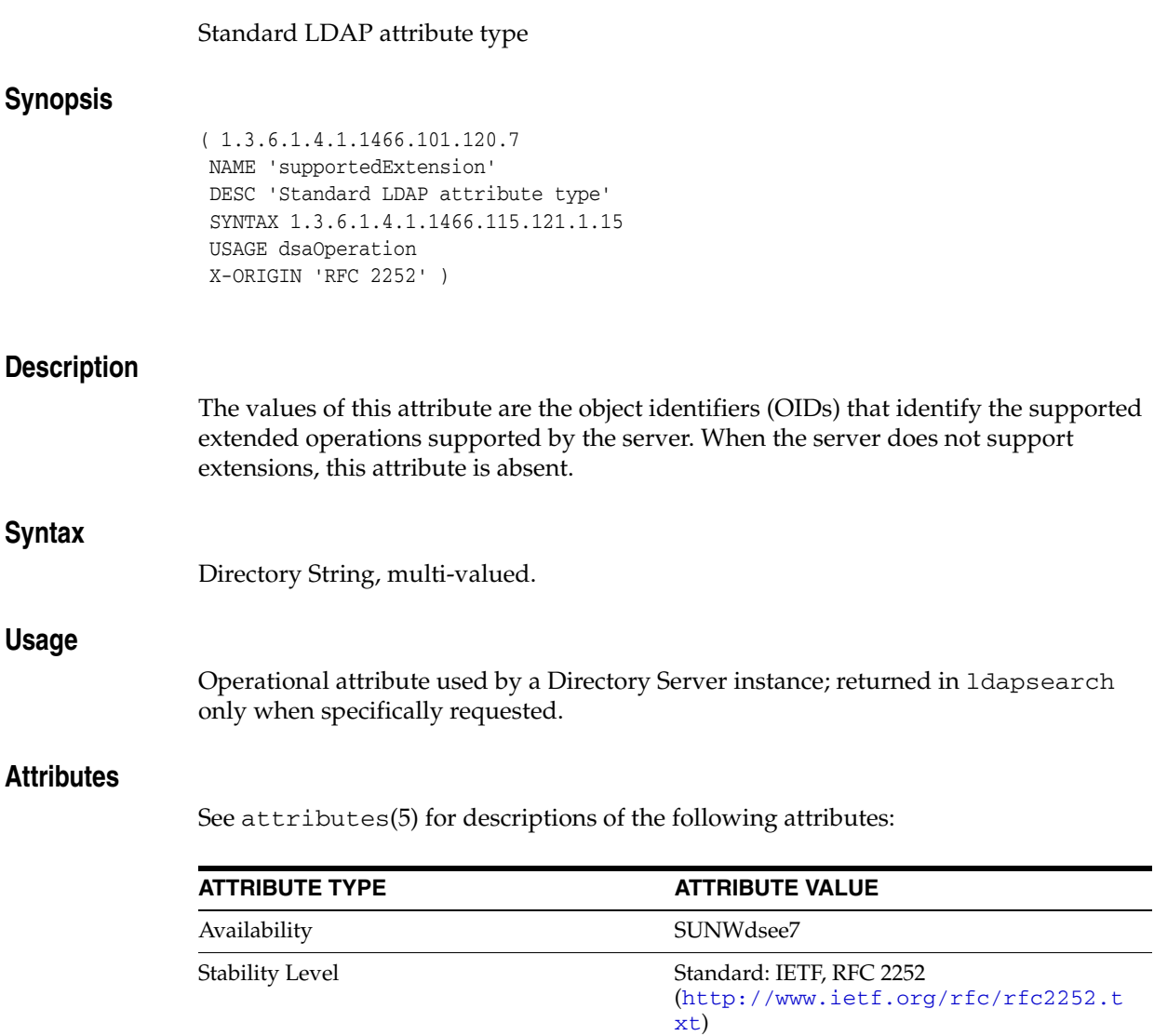

# **supportedLDAPVersion**

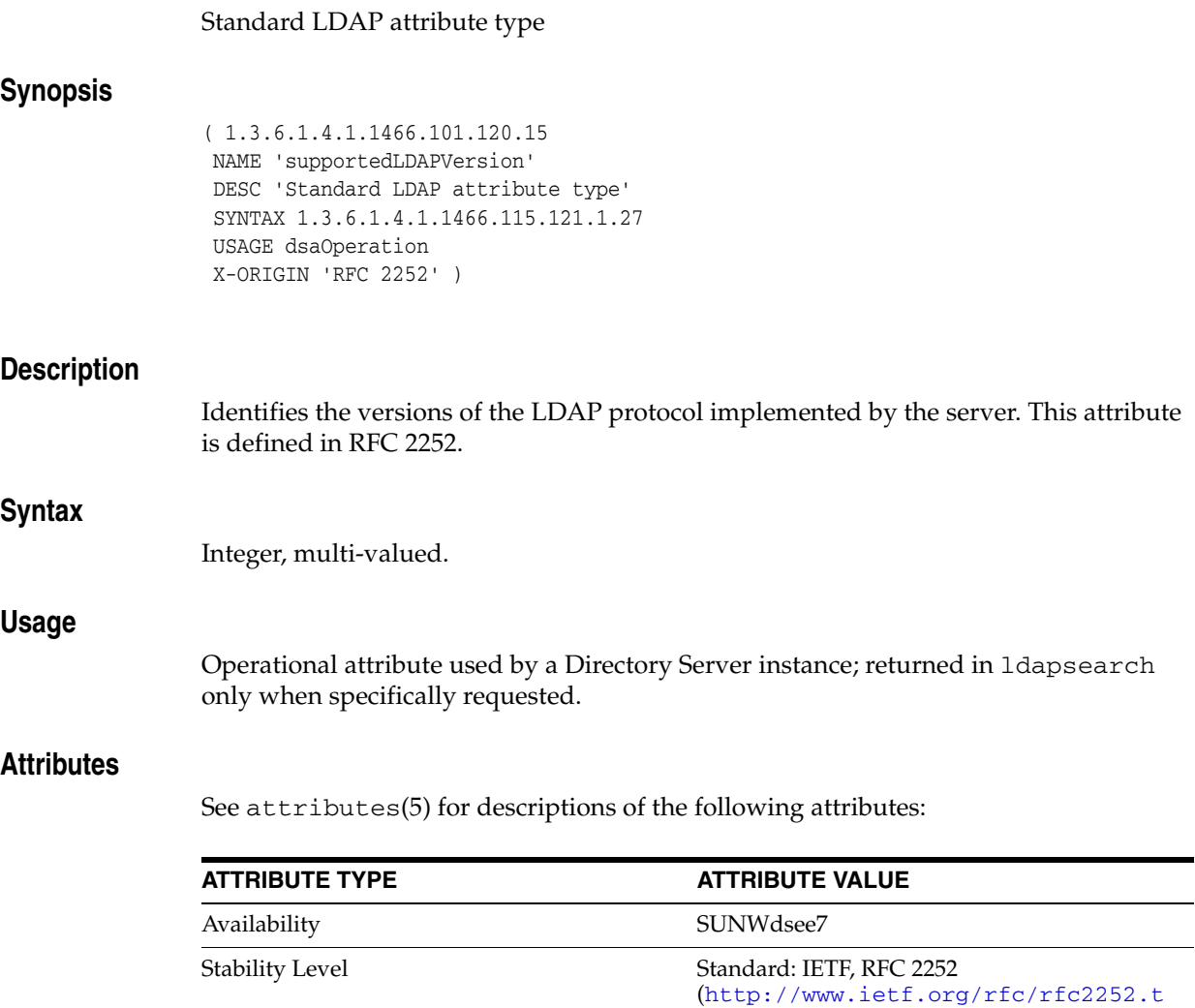

xt)

# **supportedSASLMechanisms**

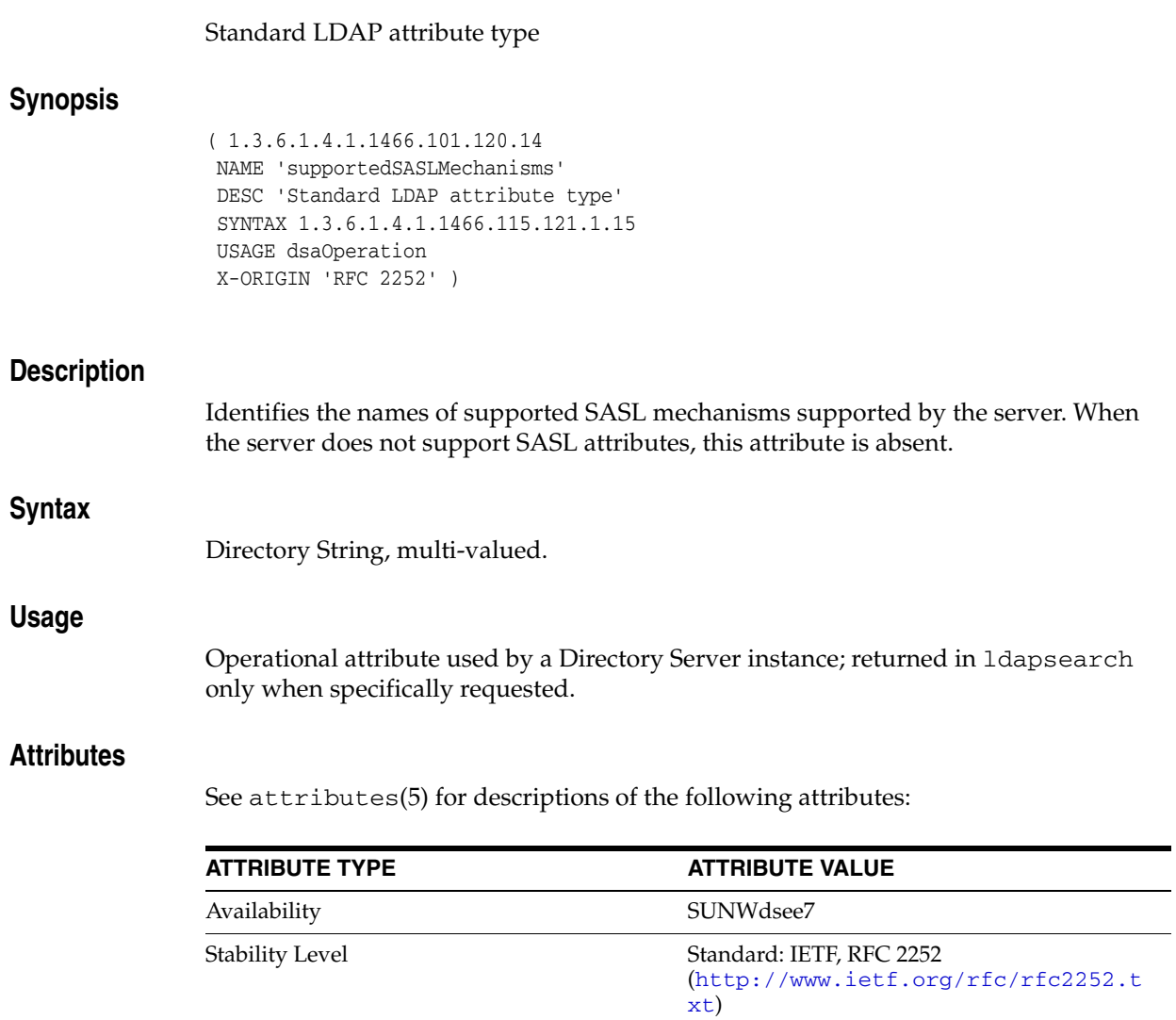

# **supportedSSLCiphers**

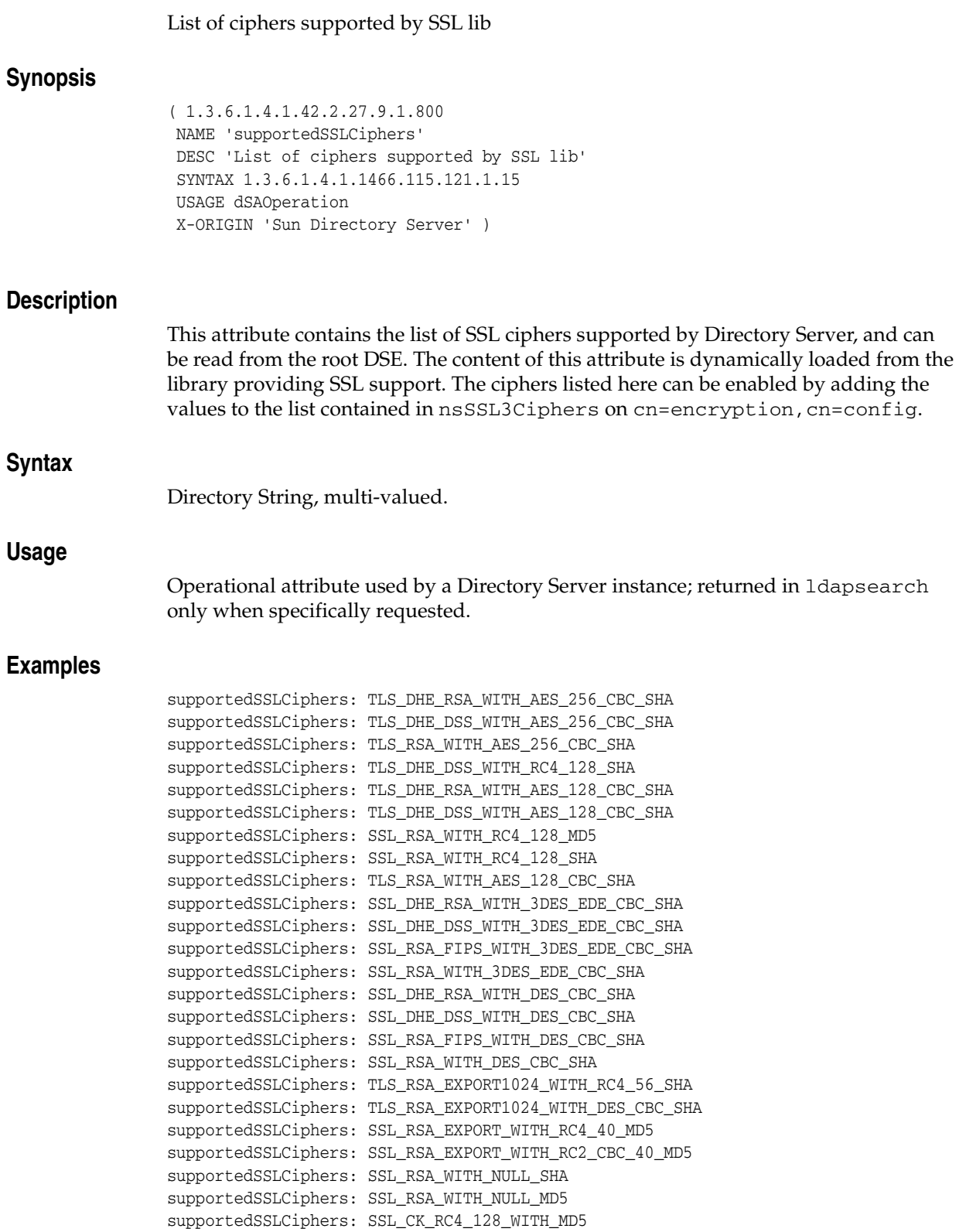

supportedSSLCiphers: SSL\_CK\_RC2\_128\_CBC\_WITH\_MD5

supportedSSLCiphers: SSL\_CK\_DES\_192\_EDE3\_CBC\_WITH\_MD5 supportedSSLCiphers: SSL\_CK\_DES\_64\_CBC\_WITH\_MD5 supportedSSLCiphers: SSL\_CK\_RC4\_128\_EXPORT40\_WITH\_MD5 supportedSSLCiphers: SSL\_CK\_RC2\_128\_CBC\_EXPORT40\_WITH\_MD5

### **Attributes**

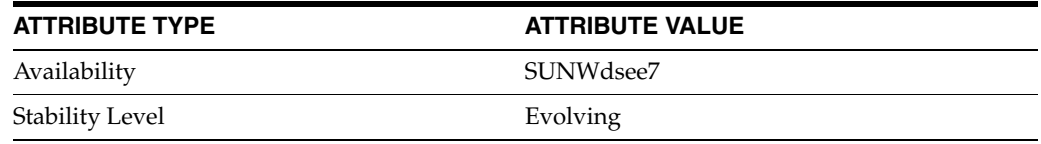

### **surName**

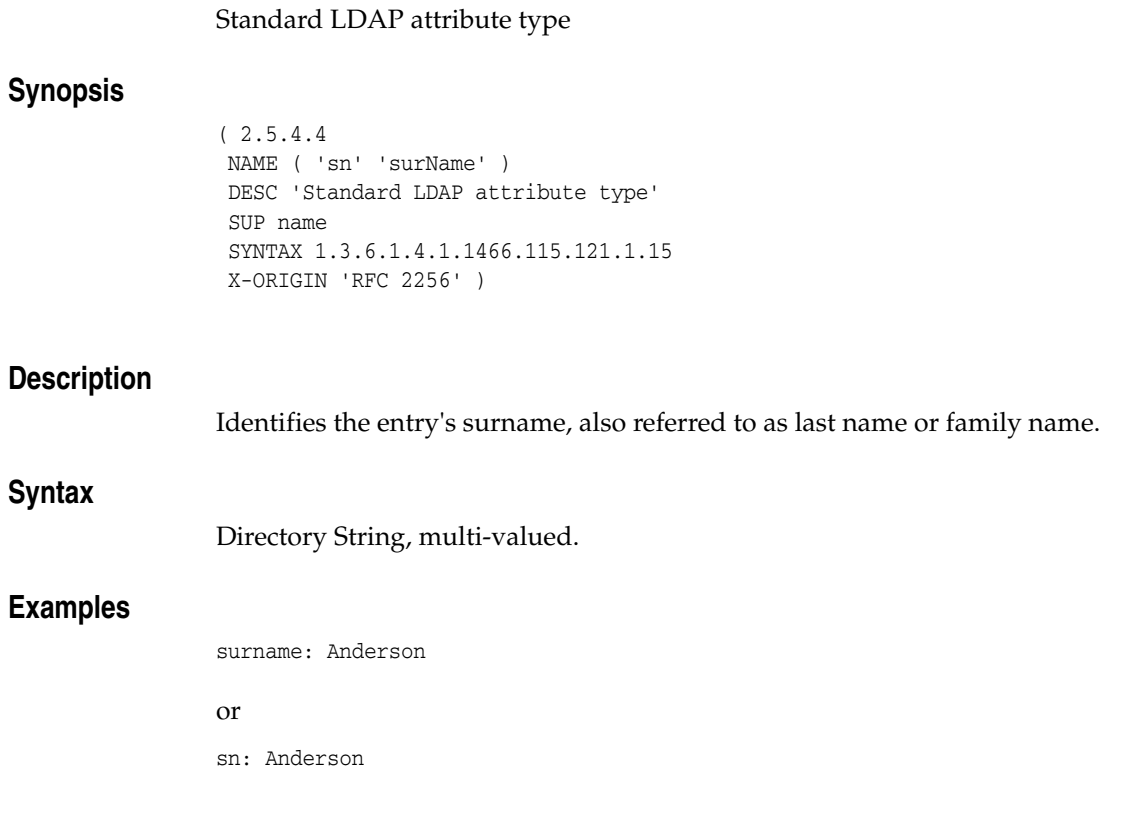

### **Attributes**

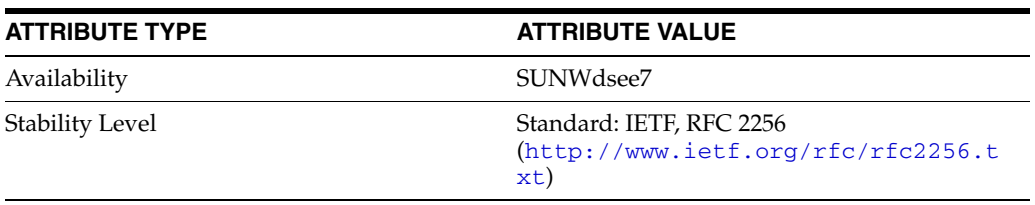

### **targetDn**

### Changelog attribute type

### **Synopsis**

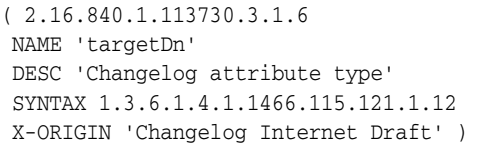

### **Description**

Contains the DN of the entry that was affected by the LDAP operation. In the case of a modrdn operation, the targetDn attribute contains the DN of the entry before it was modified or moved.

### **Syntax**

DN, multi-valued.

### **Attributes**

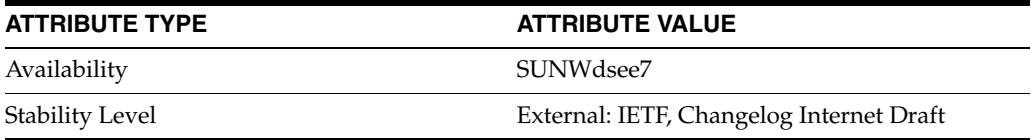

## **targetUniqueId**

### RetroChangelog attribute type

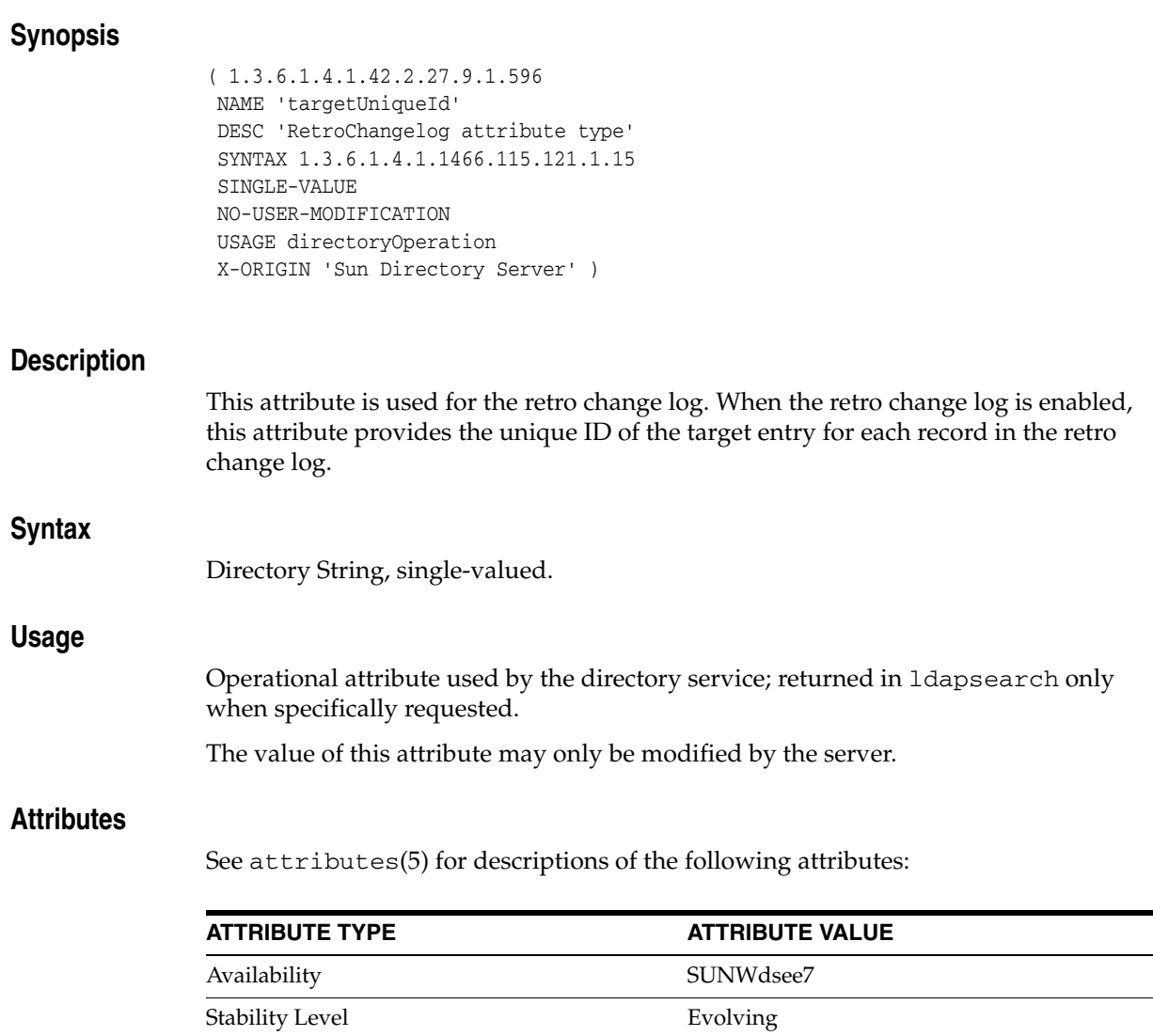

 $\overline{\phantom{0}}$  $\overline{\phantom{a}}$  $\overline{\phantom{0}}$ 

# **telephoneNumber**

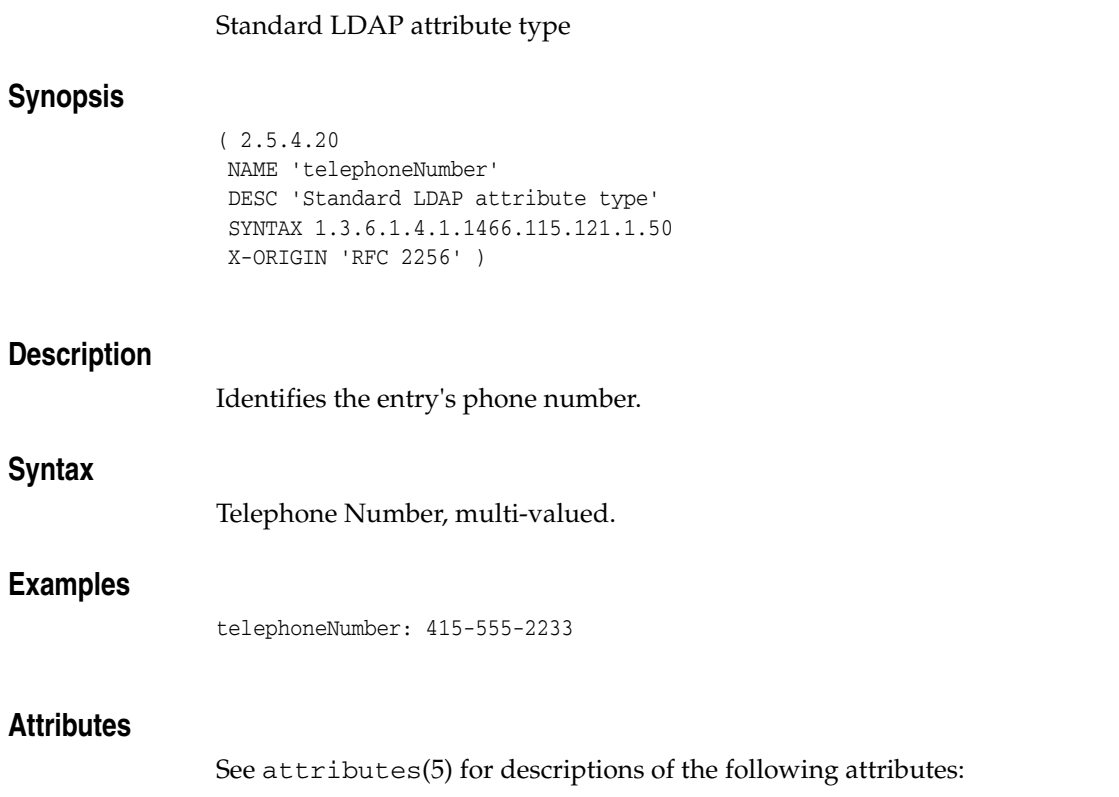

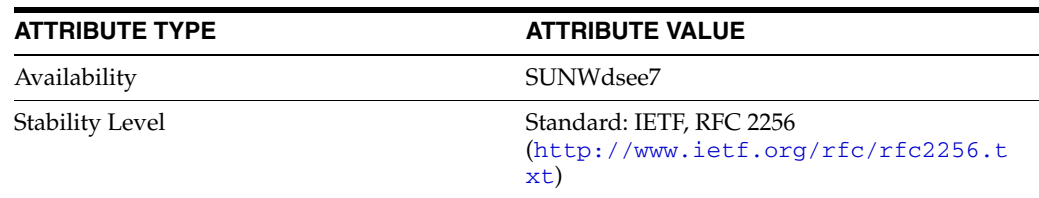

### **teletexTerminalIdentifier**

#### Standard LDAP attribute type

#### **Synopsis**

( 2.5.4.22 NAME 'teletexTerminalIdentifier' DESC 'Standard LDAP attribute type' SYNTAX 1.3.6.1.4.1.1466.115.121.1.15 X-ORIGIN 'RFC 2256' )

### **Description**

Identifies the entry's teletex terminal identifier. The format of the attribute is as follows:

```
teletex-id = ttx-term 0*("$" ttx-param)
ttx-term = printablestring
ttx-param = ttx-key ":" ttx-value
ttx-key = "graphic" / "control" / "misc" / "page" / "private"
ttx-value = octetstring
```
The first printable string is the encoding of the first portion of the teletex terminal identifier to be encoded, and the subsequent 0 or more octet strings are subsequent portions of the teletex terminal identifier.

#### **Syntax**

Directory String, multi-valued.

### **Attributes**

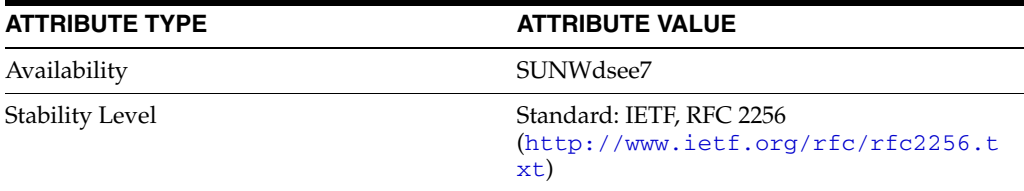

### **telexNumber**

### Standard LDAP attribute type

### **Synopsis**

( 2.5.4.21 NAME 'telexNumber' DESC 'Standard LDAP attribute type' SYNTAX 1.3.6.1.4.1.1466.115.121.1.15 X-ORIGIN 'RFC 2256' )

### **Description**

Defines the telex number of the entry. The format of the telex number is as follows:

actual-number "\$" country "\$" answerback

#### where:

- actual-number: the syntactic representation of the number portion of the TELEX number being encoded.
- country: the TELEX country code.
- answerback: the answerback code of a TELEX terminal.

### **Syntax**

Directory String, multi-valued.

#### **Attributes**

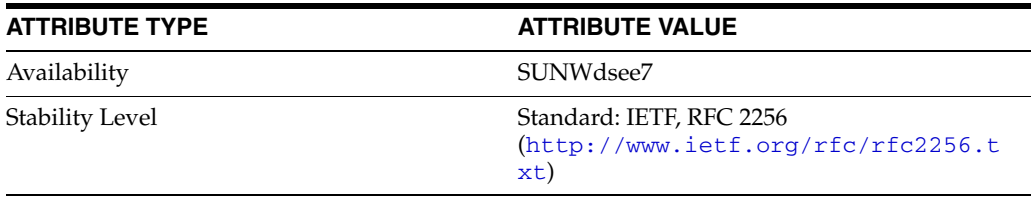

# **textEncodedORAddress**

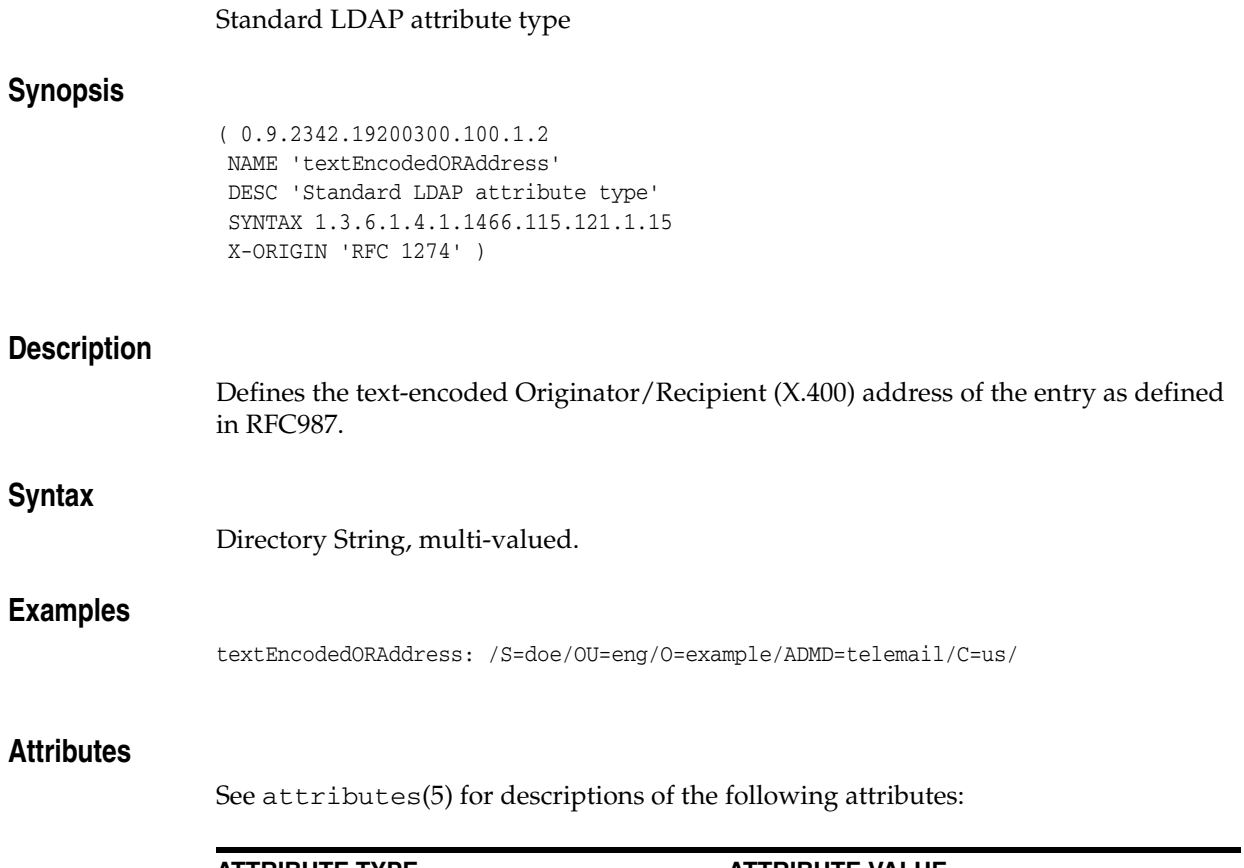

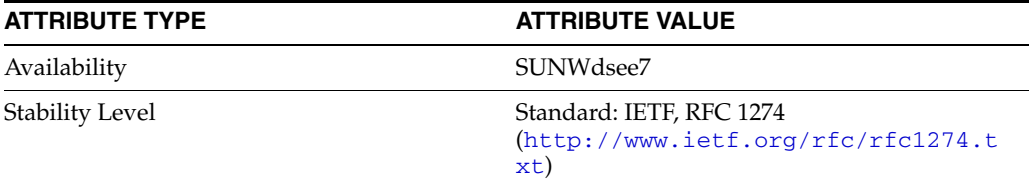

### **title**

### Standard LDAP attribute type

### **Synopsis**

( 2.5.4.12 NAME 'title' DESC 'Standard LDAP attribute type' SUP name SYNTAX 1.3.6.1.4.1.1466.115.121.1.15 X-ORIGIN 'RFC 2256' )

### **Description**

Identifies the title of a person in the organization.

### **Syntax**

Directory String, multi-valued.

### **Examples**

title: Senior QC Inspector

### **Attributes**

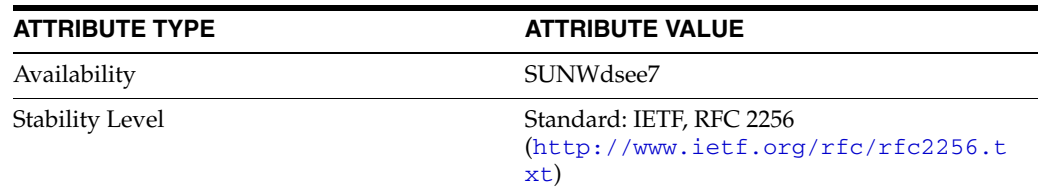

### **uid**

### Standard LDAP attribute type

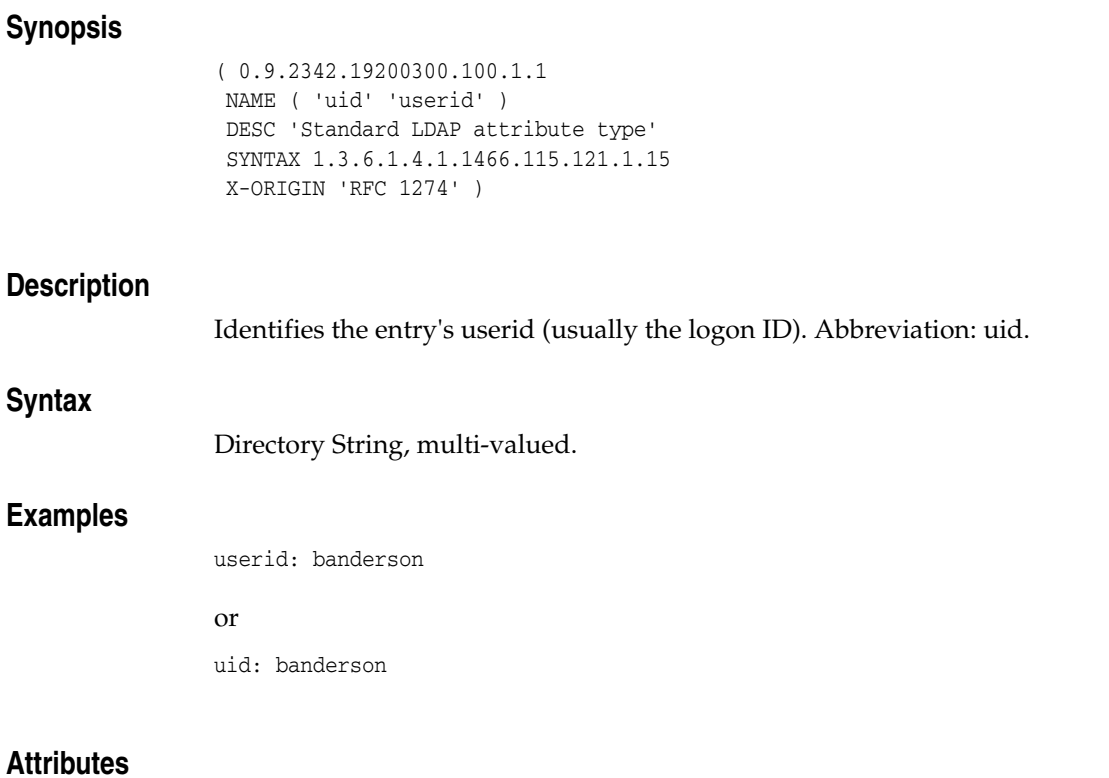

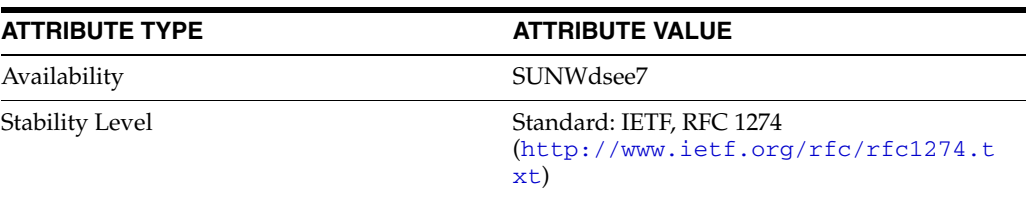

### **uidNumber**

### Standard LDAP attribute type

### **Synopsis**

```
( 1.3.6.1.1.1.1.0
 NAME 'uidNumber'
 DESC 'Standard LDAP attribute type'
 SYNTAX 1.3.6.1.4.1.1466.115.121.1.27
 SINGLE-VALUE
 X-ORIGIN 'RFC 2307' )
```
### **Description**

Related to the /etc/shadow file, this attribute specifies the user's login ID.

### **Syntax**

Integer, single-valued.

### **Attributes**

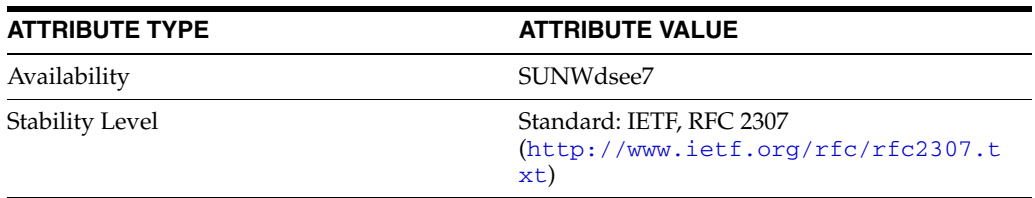

# **uniqueIdentifier**

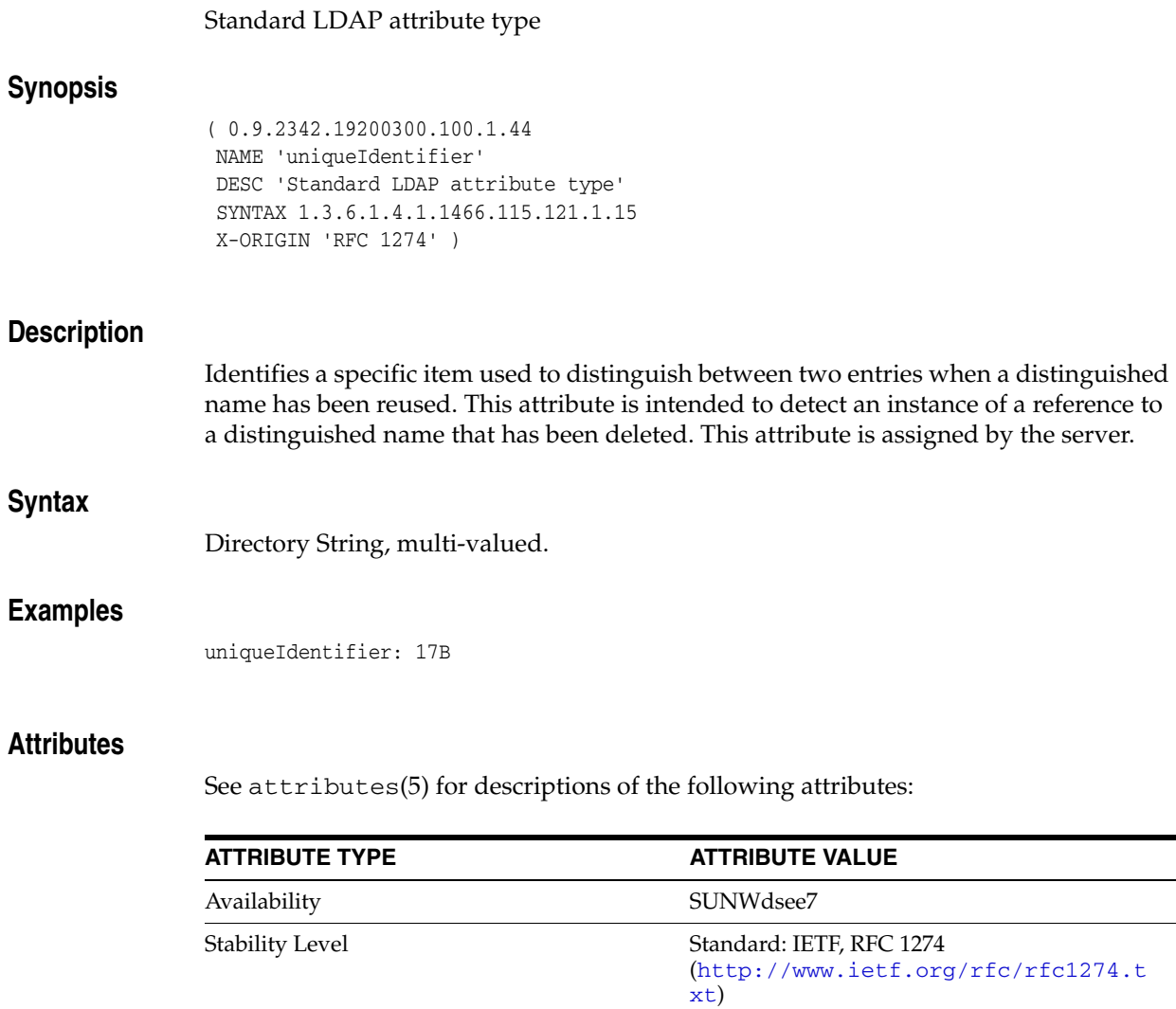

# **uniqueMember**

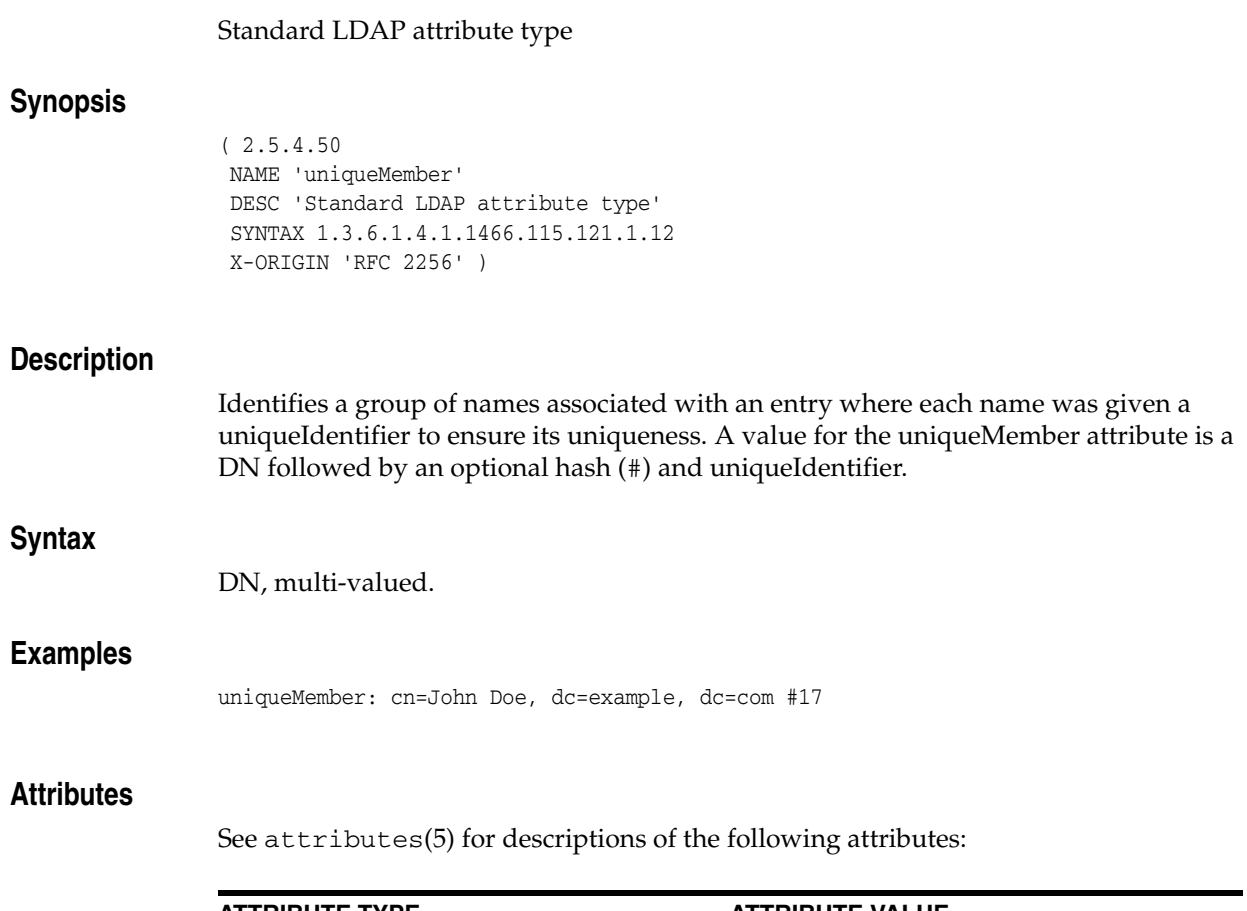

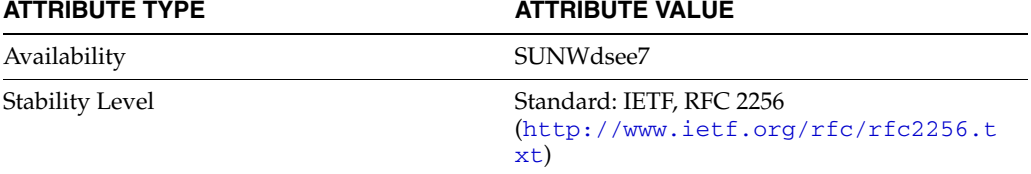

# **updatedByDocument**

### Pilot attribute type

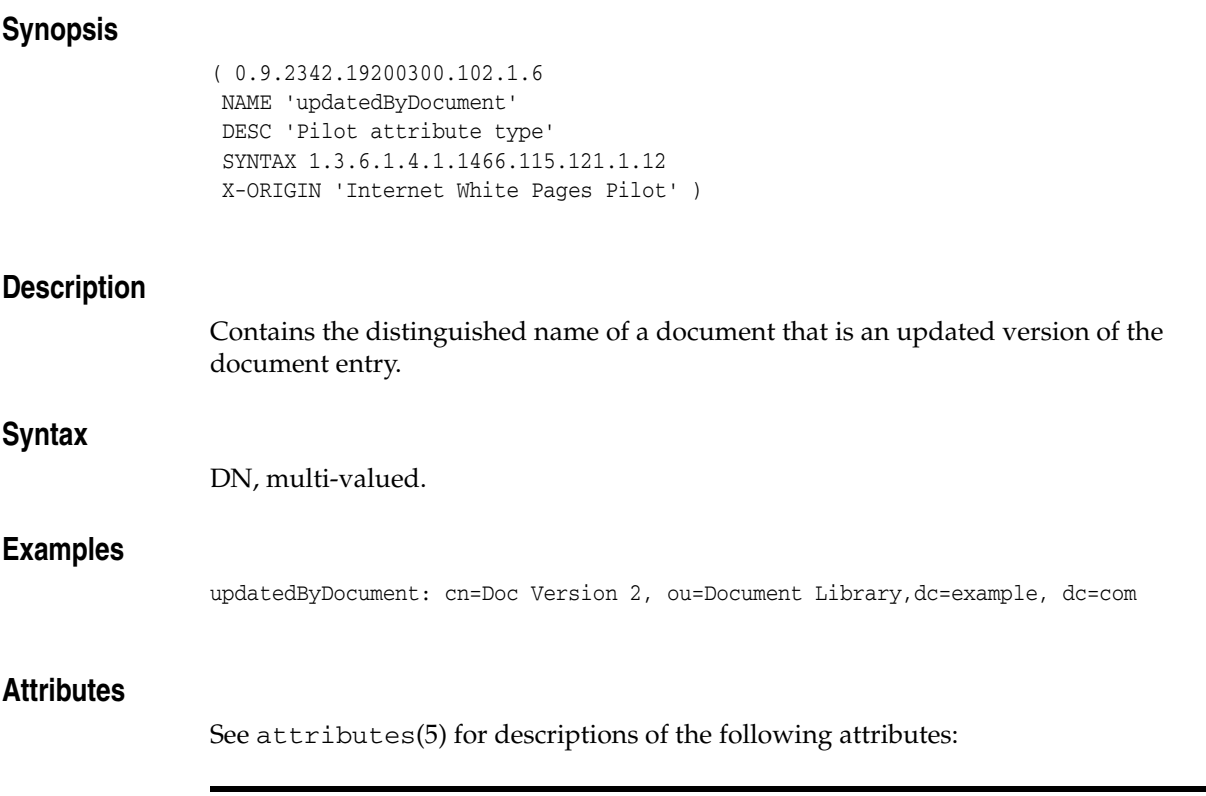

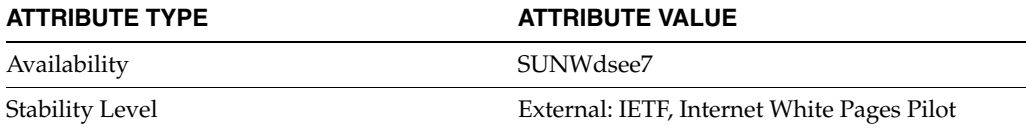

## **updatesDocument**

### Pilot attribute type

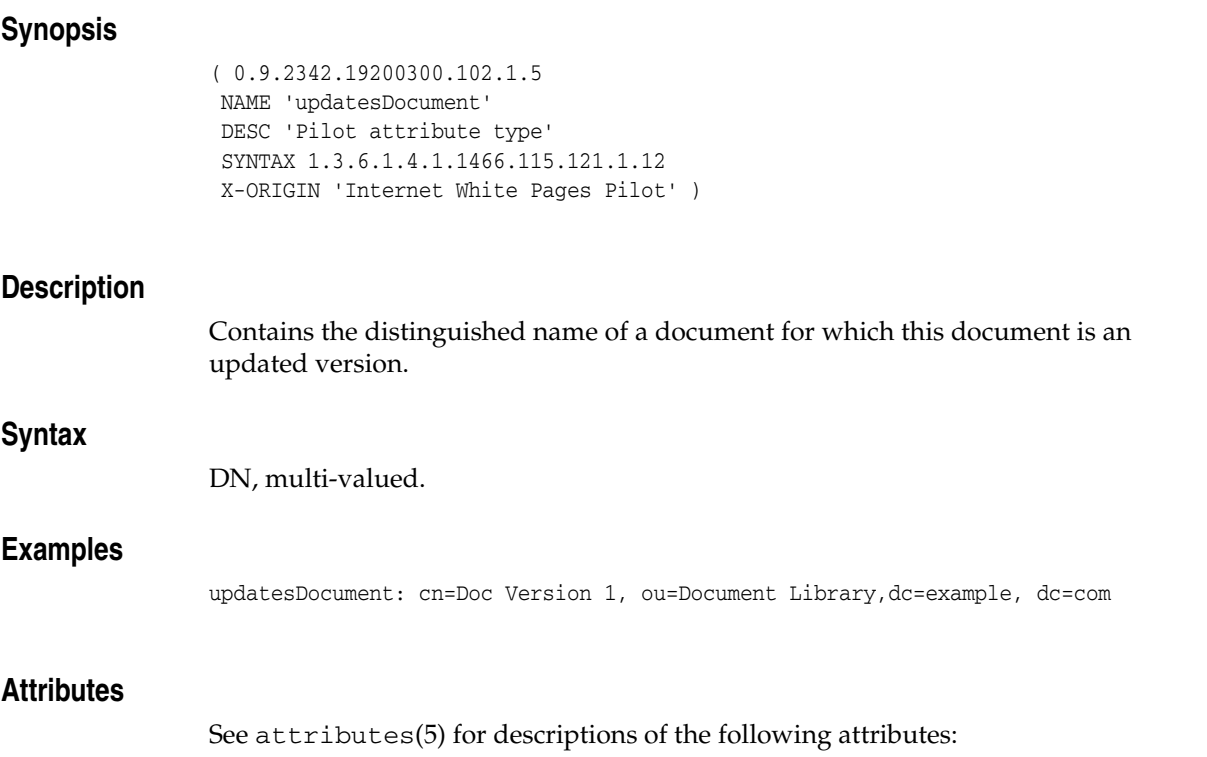

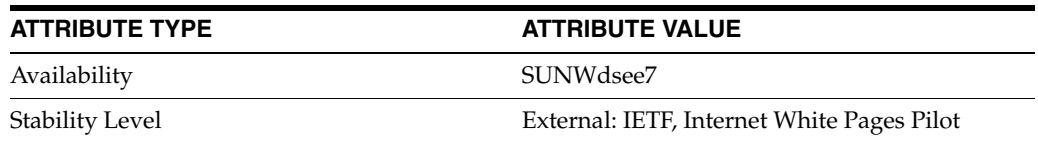

# **userCertificate**

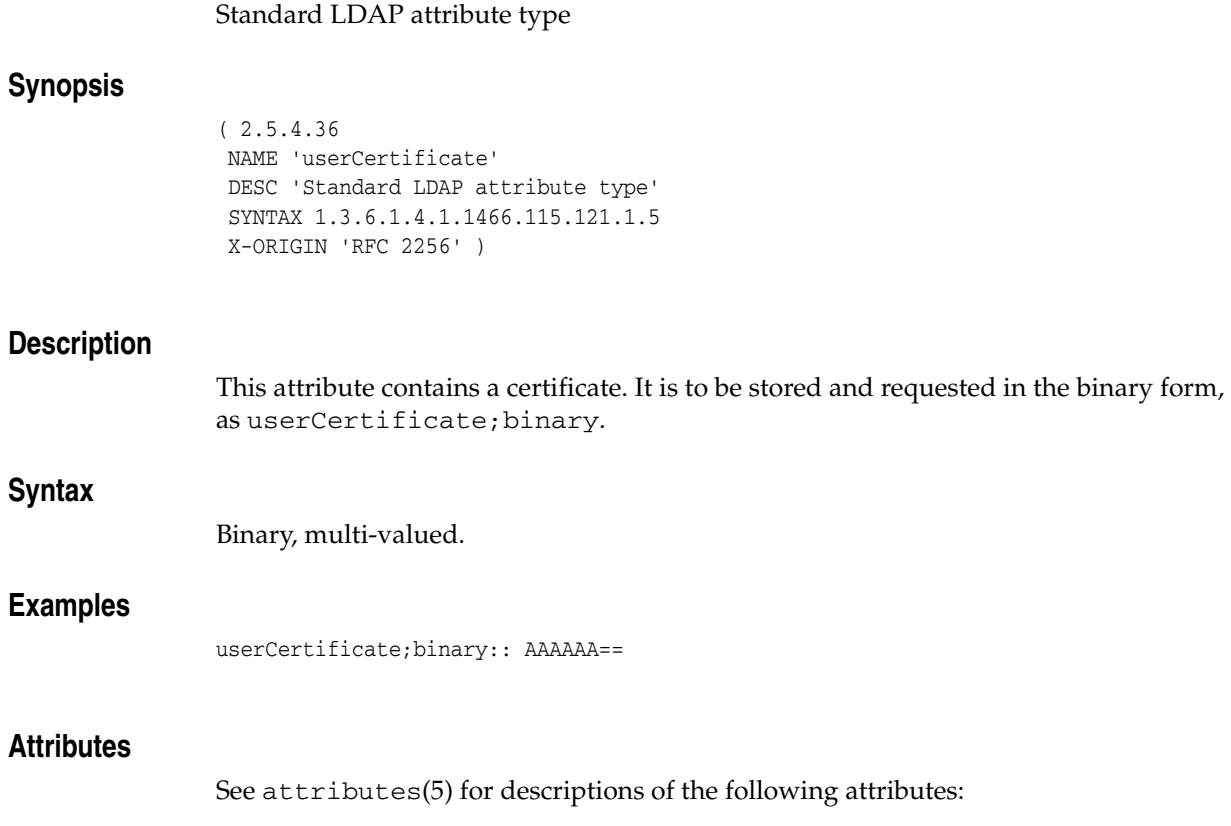

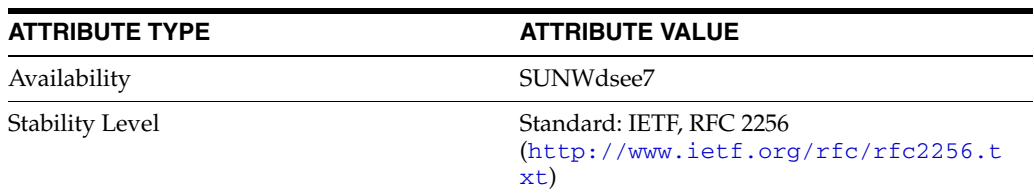

-

## **userClass**

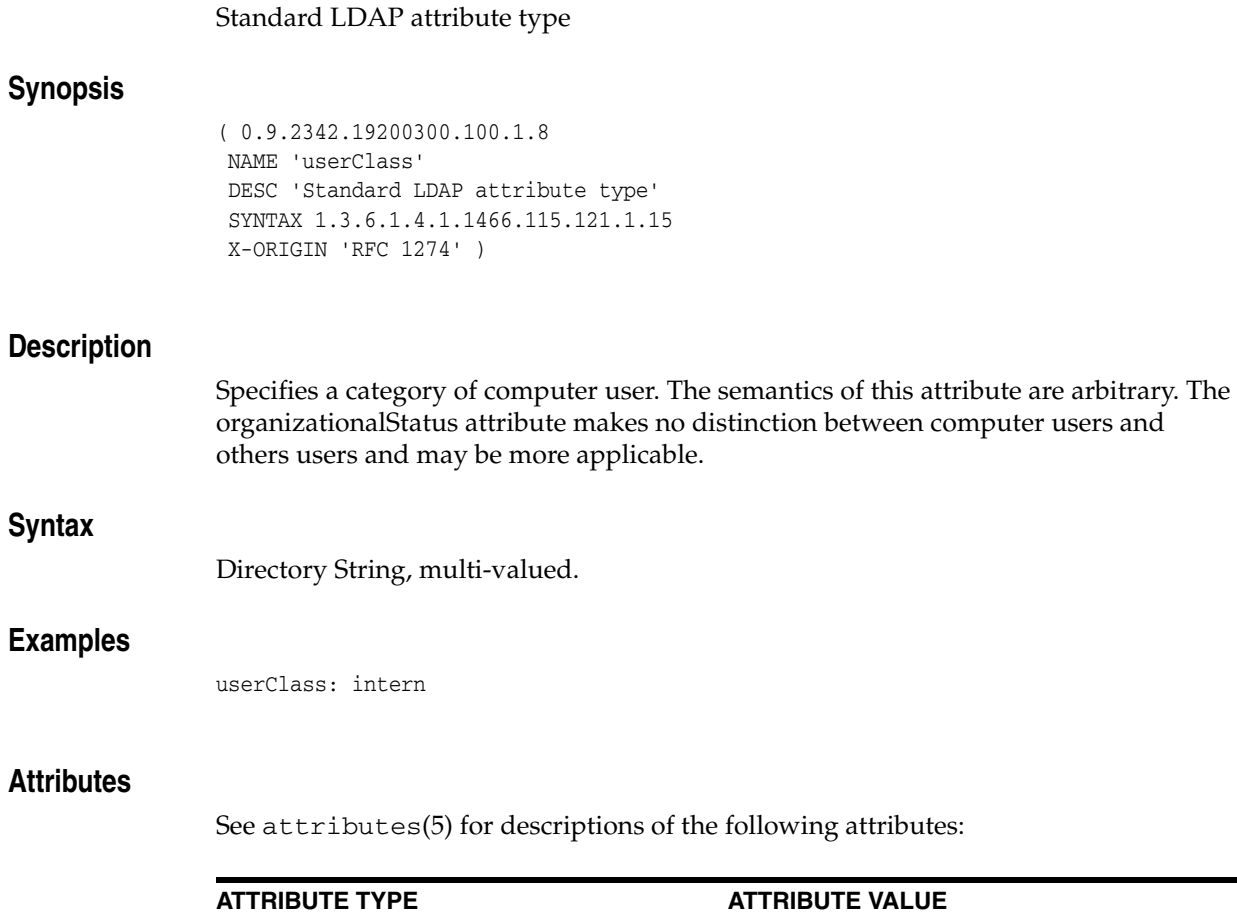

Availability SUNWdsee7

Stability Level Standard: IETF, RFC 1274

xt)

(http://www.ietf.org/rfc/rfc1274.t

### **userid**

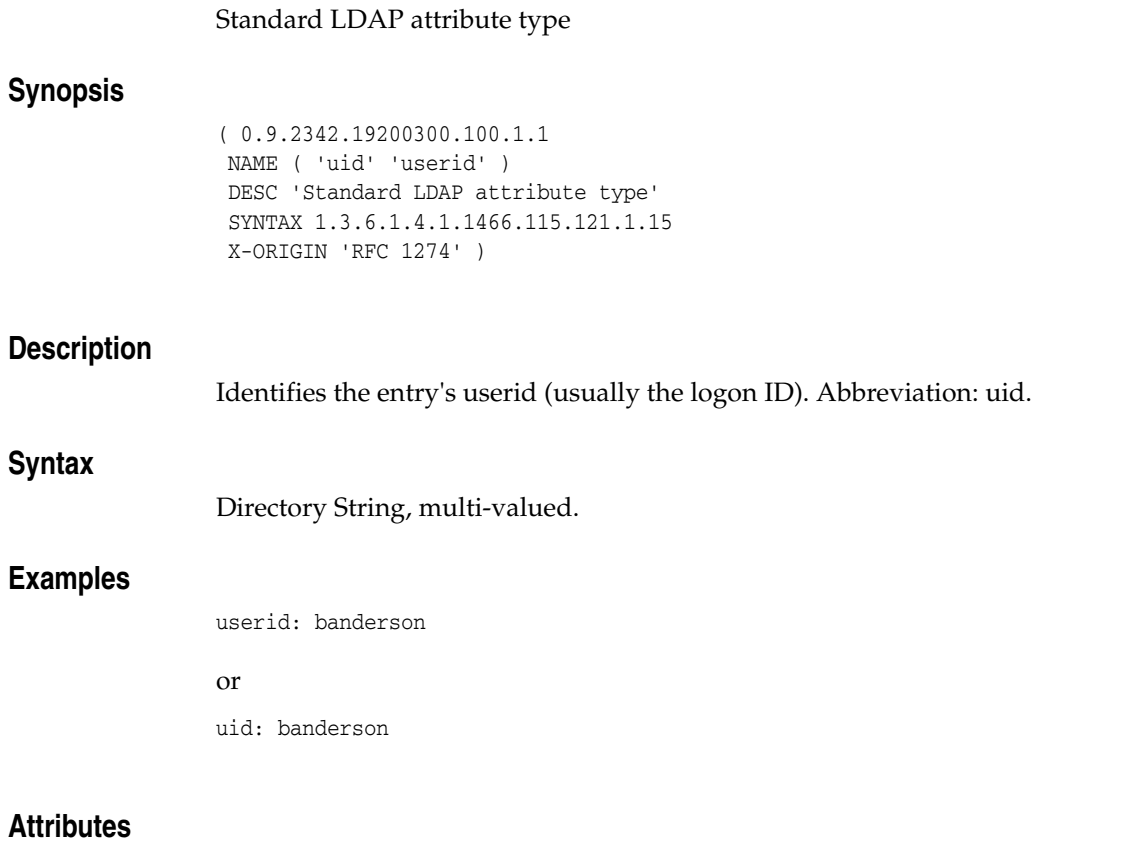

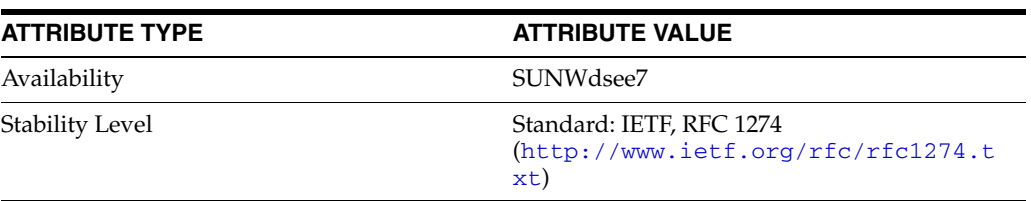

### **userPassword**

### Standard LDAP attribute type

#### **Synopsis**

( 2.5.4.35 NAME 'userPassword' DESC 'Standard LDAP attribute type' EQUALITY octetStringMatch SYNTAX 1.3.6.1.4.1.1466.115.121.1.40{128} X-ORIGIN 'RFC 2256' )

#### **Description**

Identifies the entry's password and encryption method in the following format:

{encryption method}encrypted password

Transfer of clear text passwords is strongly discouraged where the underlying transport service cannot guarantee confidentiality. Transfer of clear text may result in disclosure of the password to unauthorized parties.

### **Syntax**

Octet String, multi-valued.

#### **Examples**

userPassword: {ssha}9LsFG7RT+dFnPErwSfxDlaQTn6dbIFGklMNFRr==

### **Attributes**

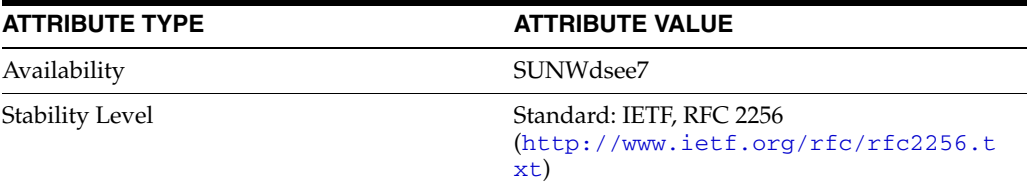

## **userPKCS12**

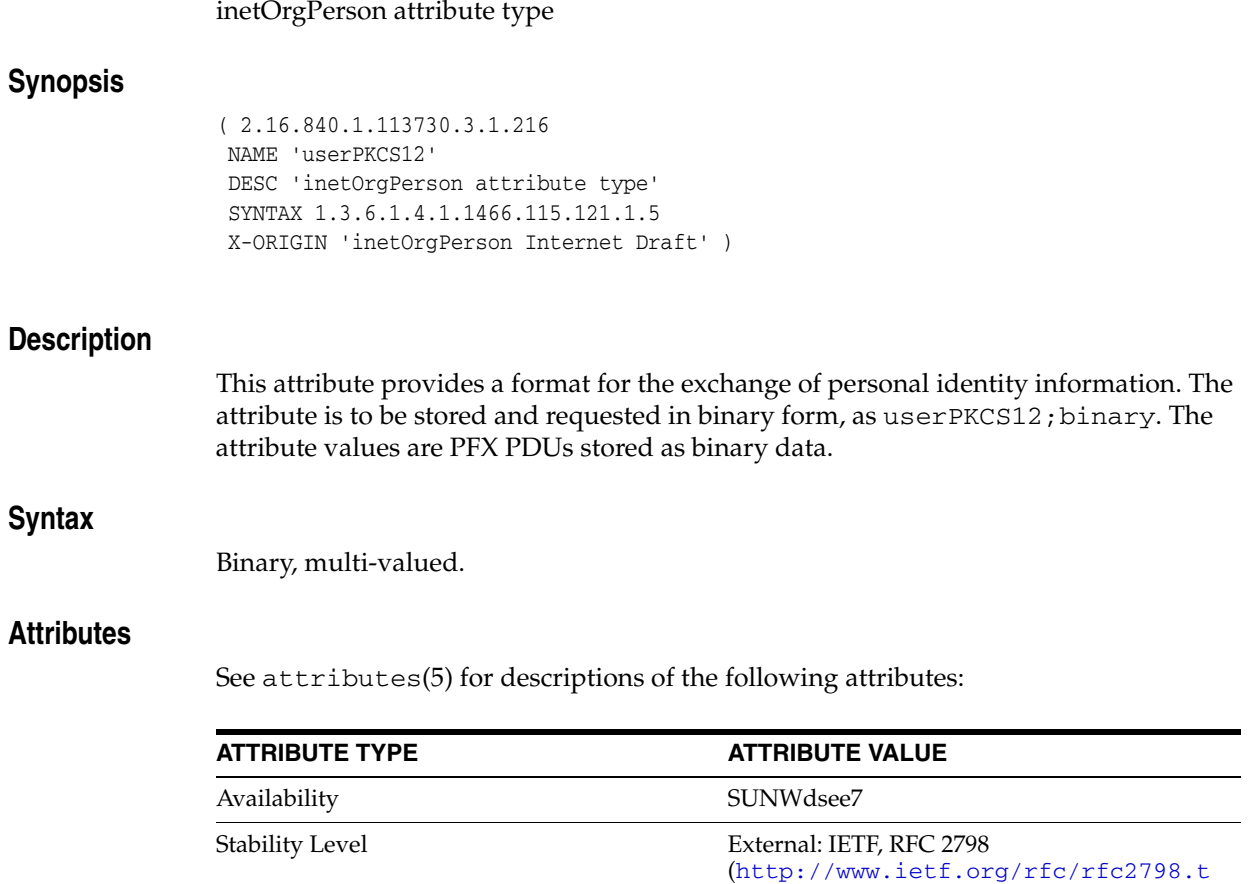

xt)

### **userSMIMECertificate**

### inetOrgPerson attribute type

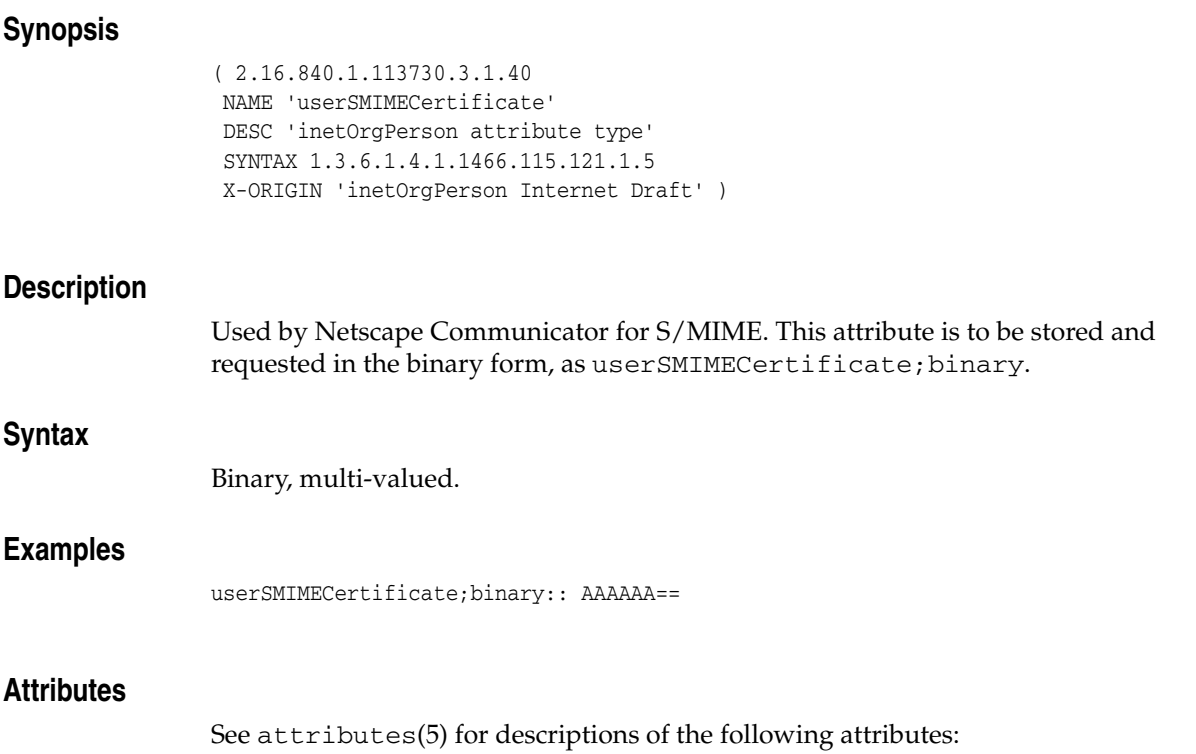

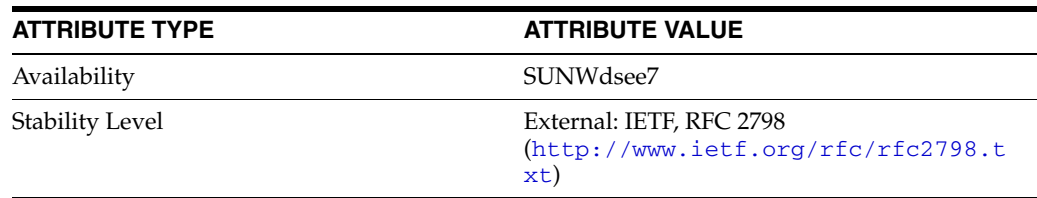

### **vendorName**

### LDAP attribute type

### **Synopsis**

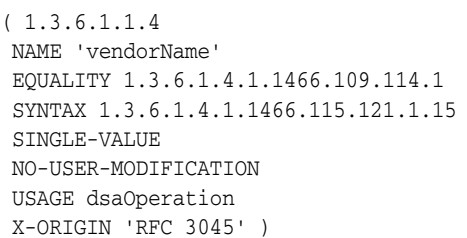

### **Description**

Represents the name of the LDAP server implementer. This attribute must not be used by client applications to gather information related to supported features of the LDAP implementation.

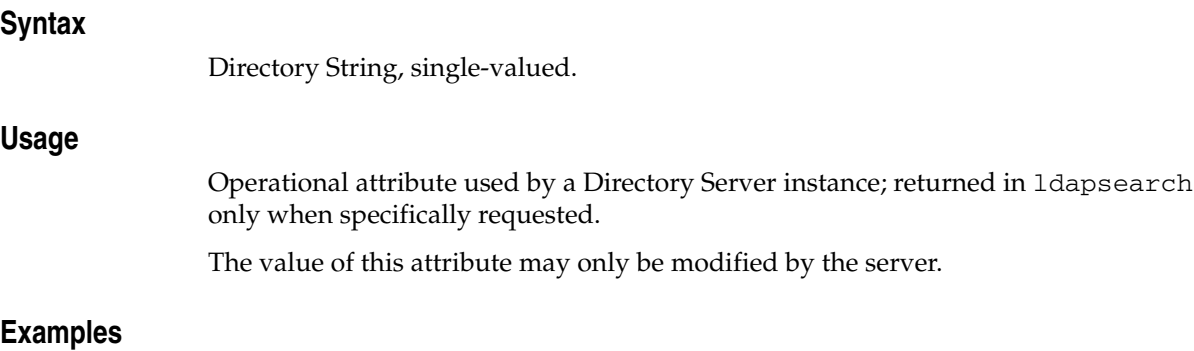

vendorName: Oracle Corporation

### **Attributes**

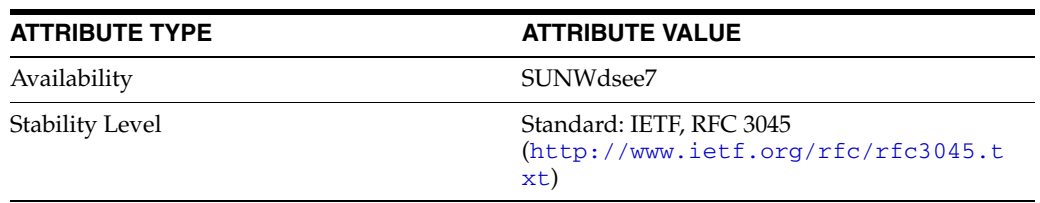
# **vendorVersion**

## LDAP attribute type

# **Synopsis**

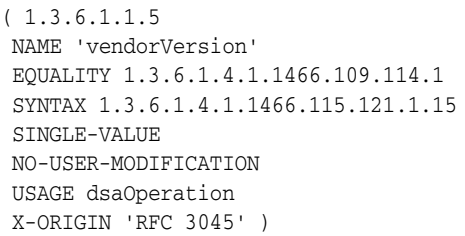

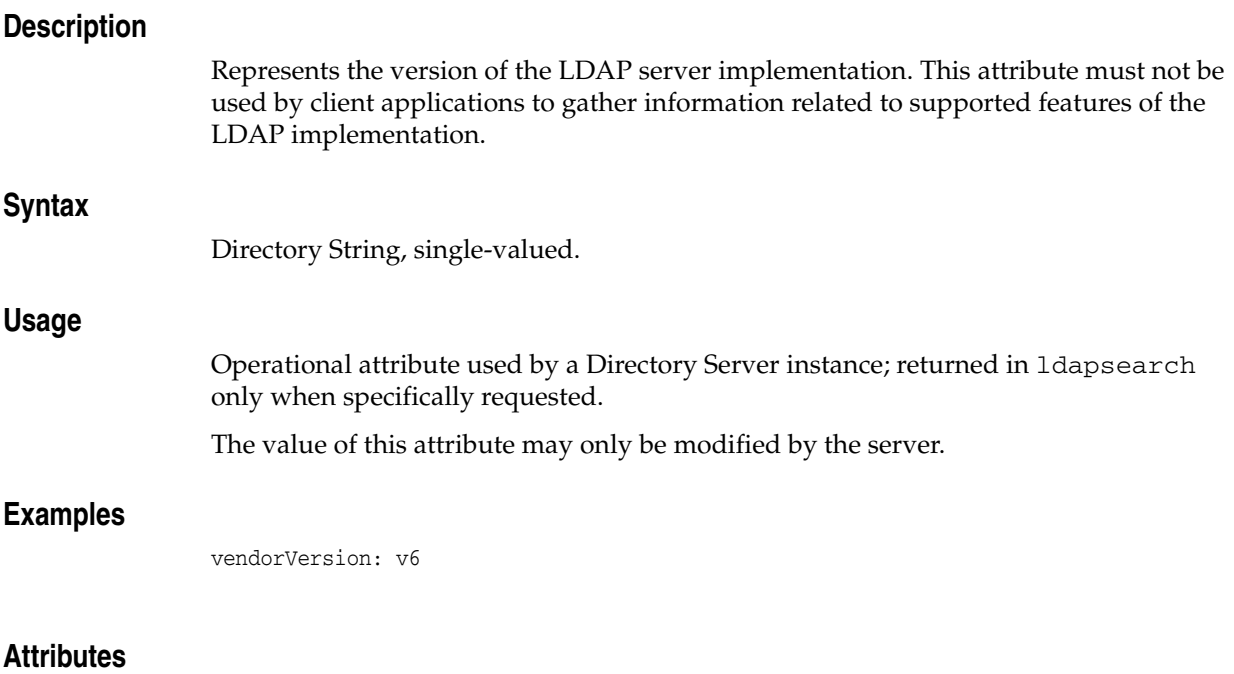

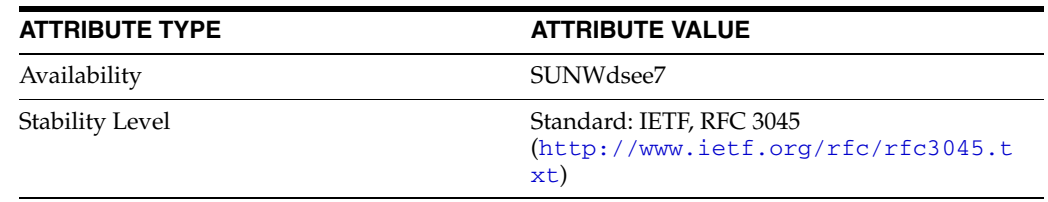

# **vlvBase**

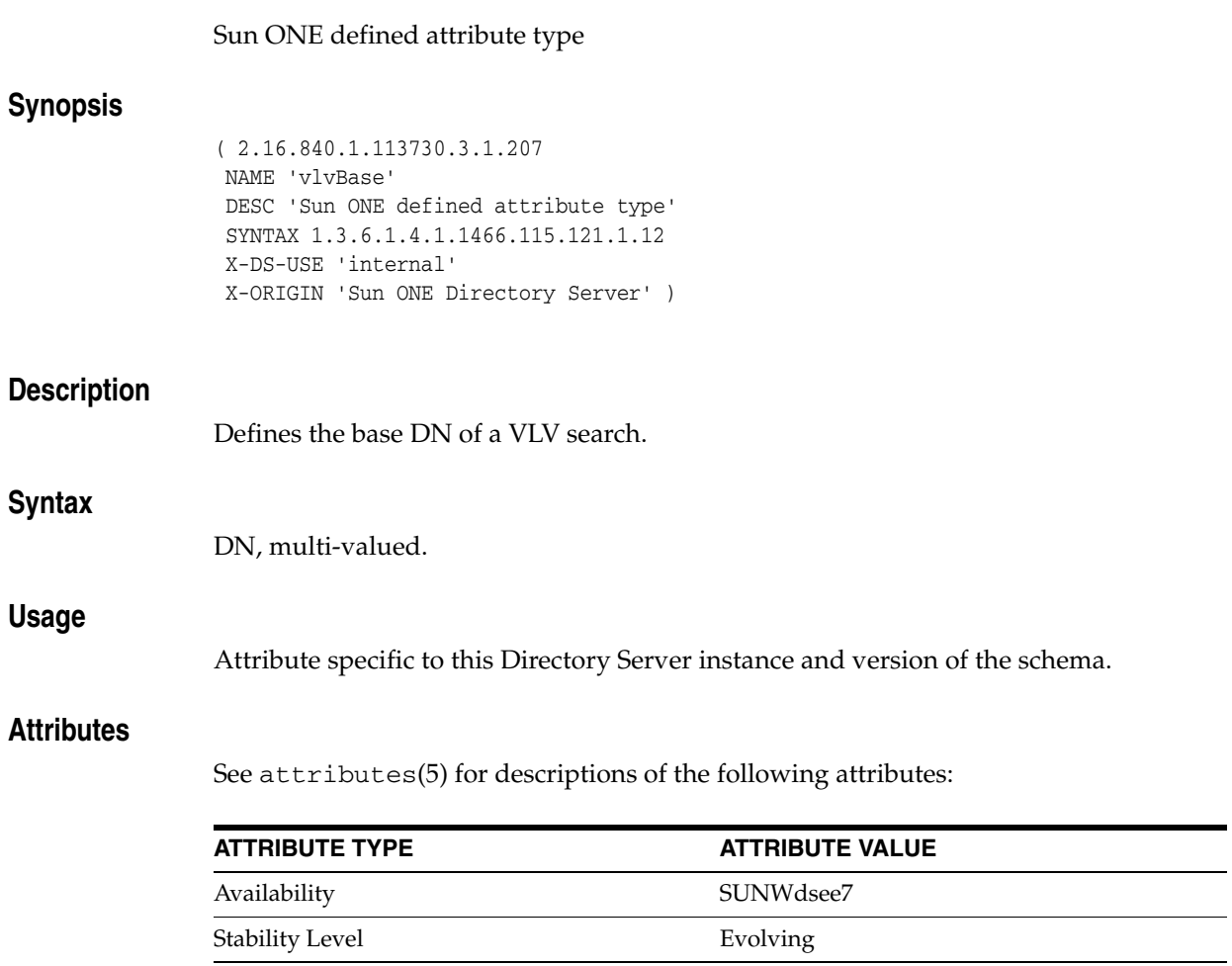

# **vlvEnabled**

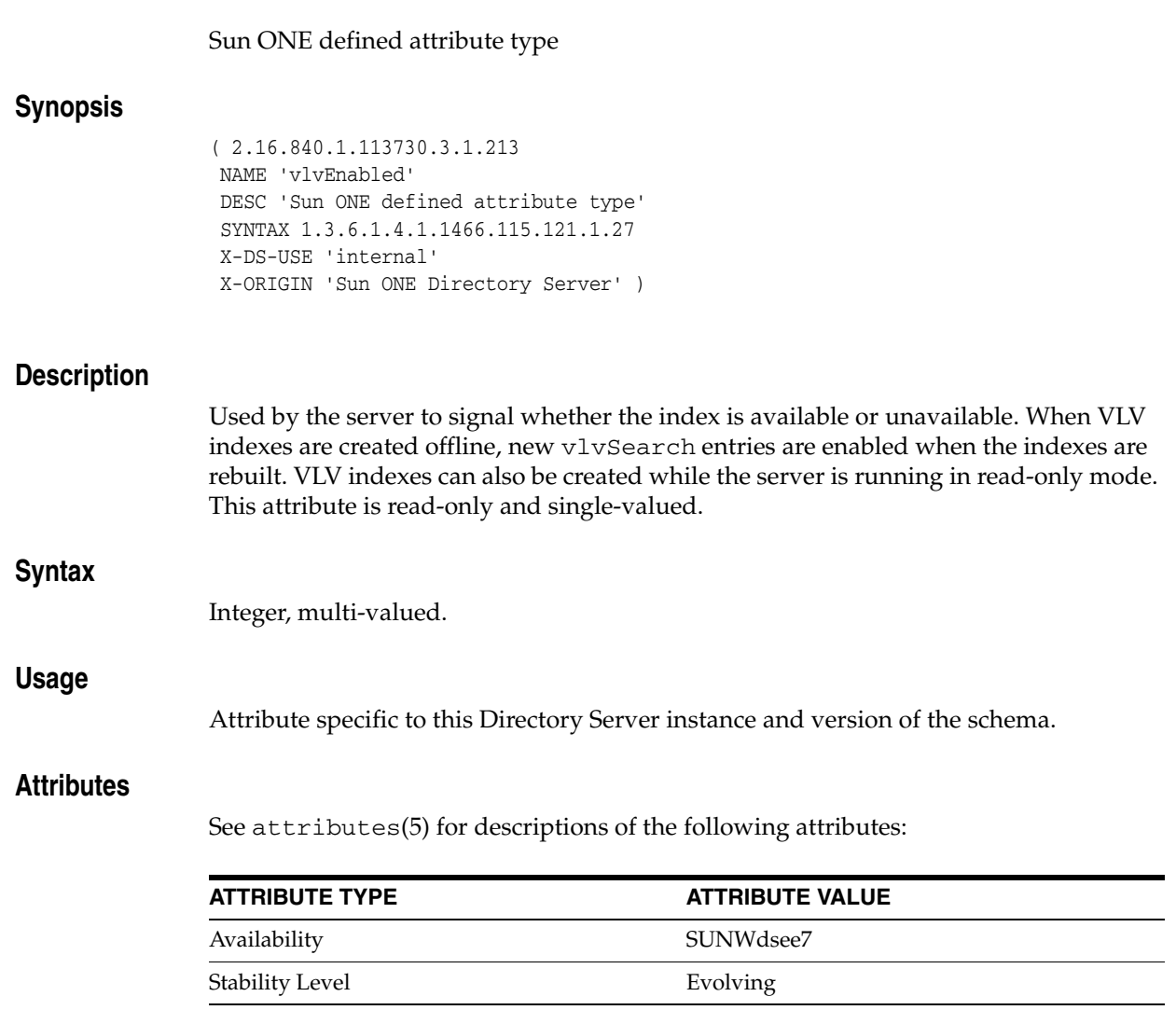

# **vlvFilter**

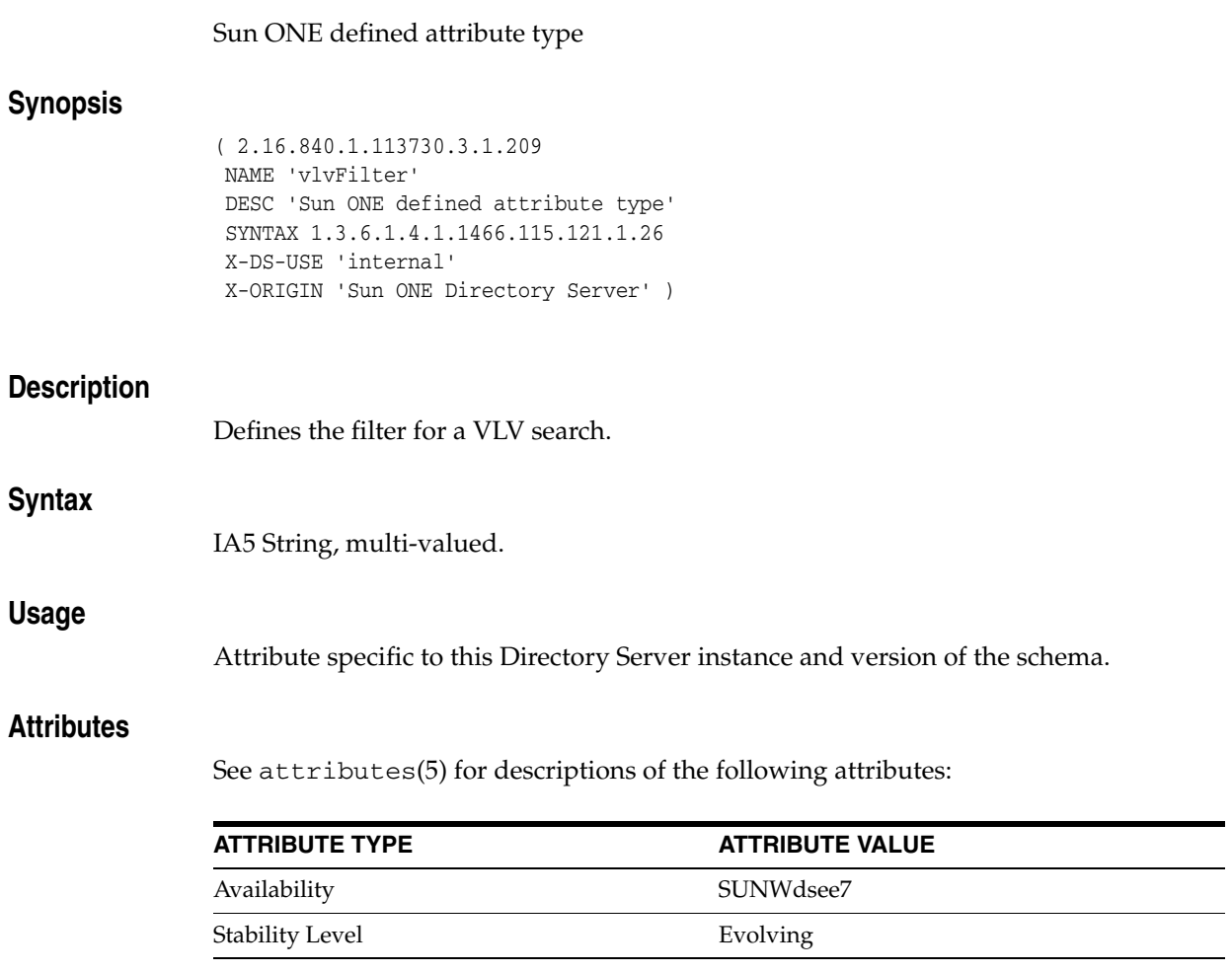

# **vlvScope**

## Sun ONE defined attribute type

## **Synopsis**

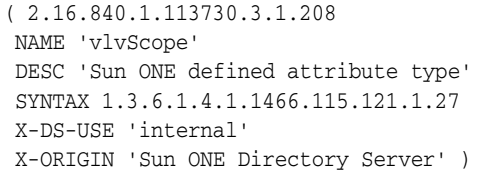

## **Description**

Defines the scope of a VLV search.

## **Syntax**

Integer, multi-valued.

## **Usage**

Attribute specific to this Directory Server instance and version of the schema.

#### **Attributes**

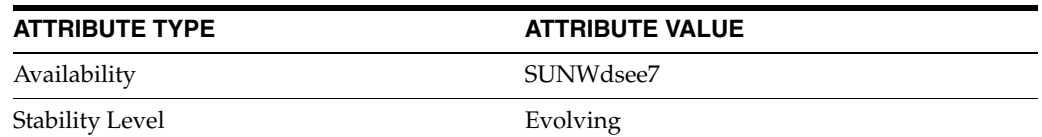

# **vlvSort**

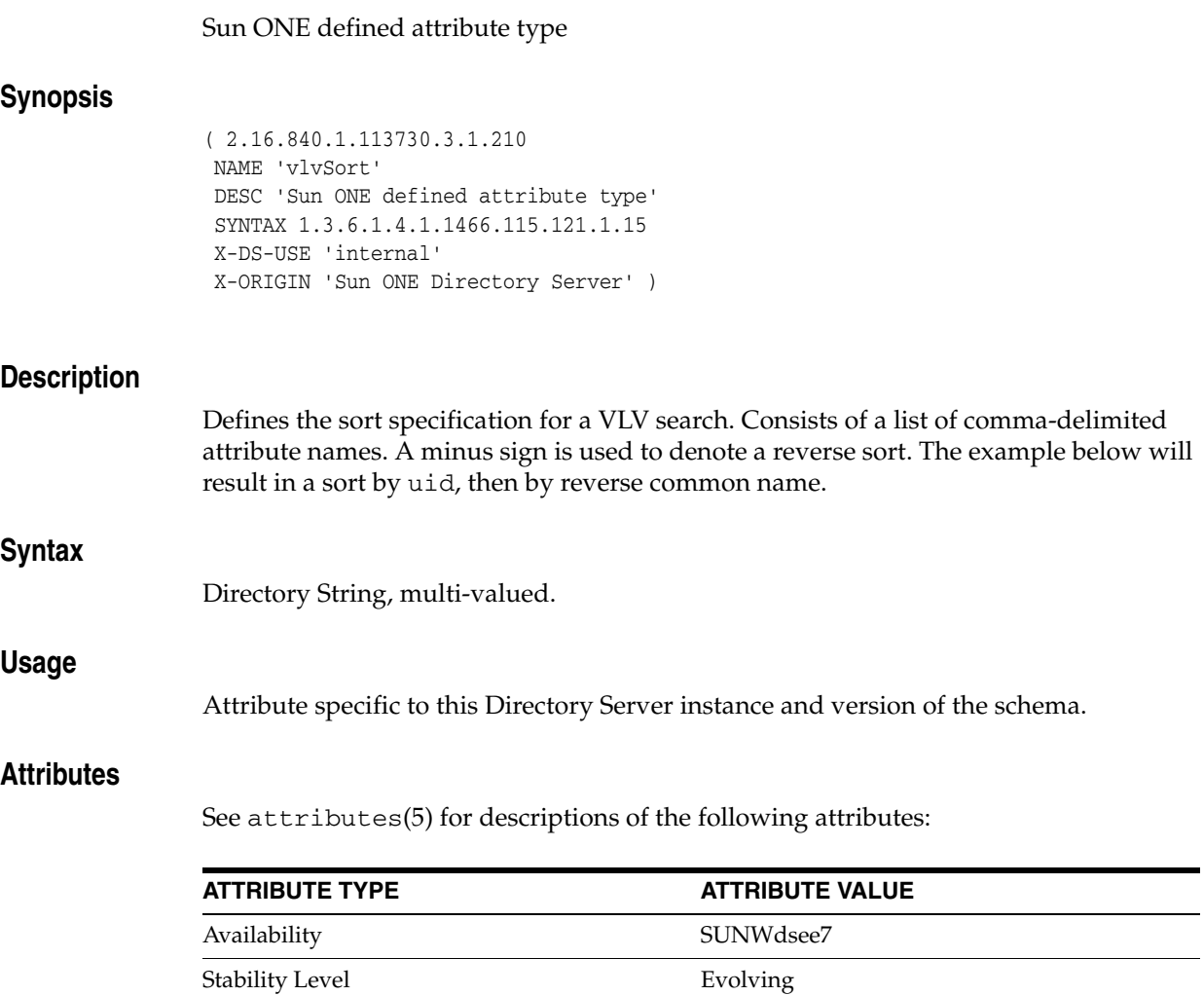

# **vlvUses**

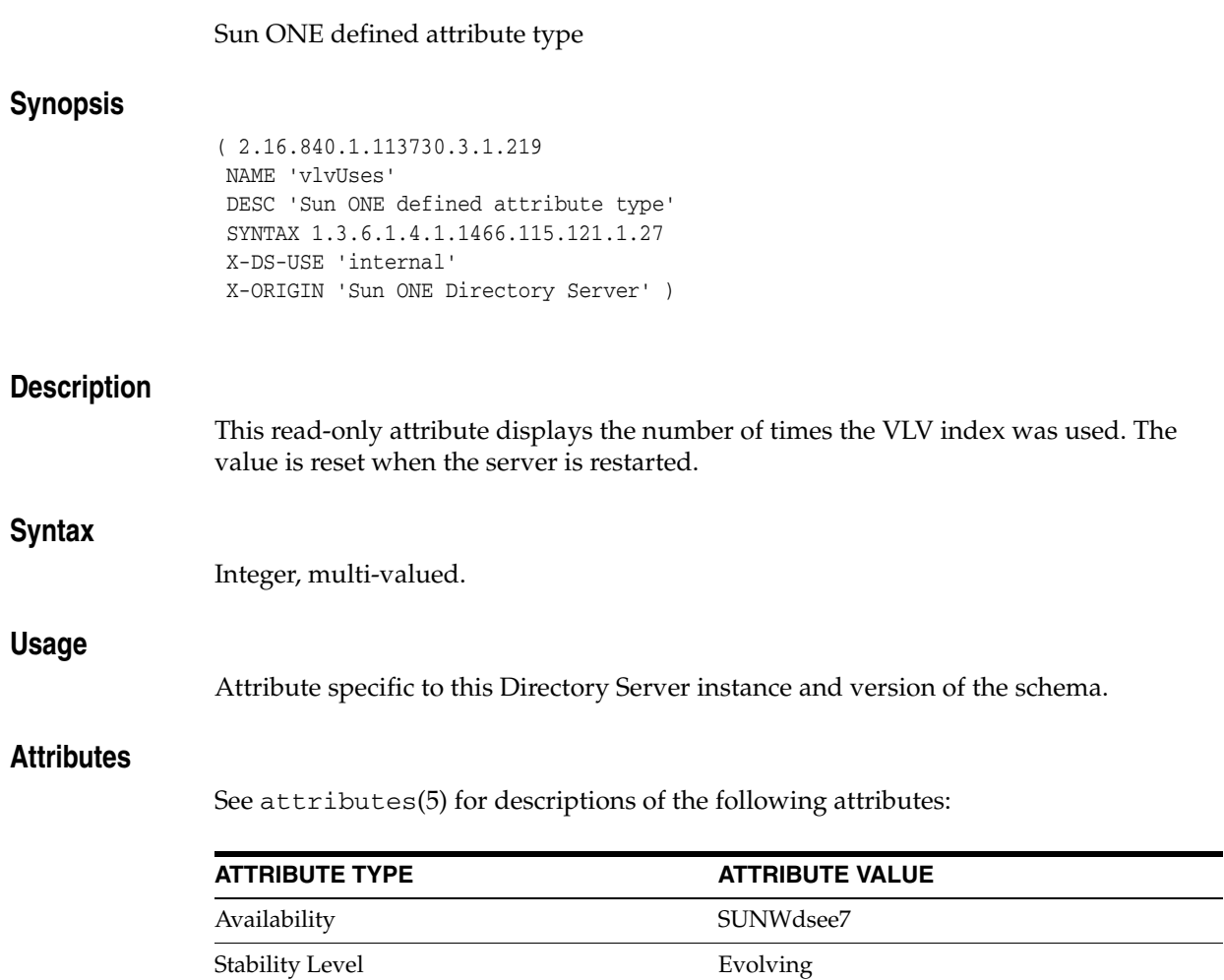

# **x121Address**

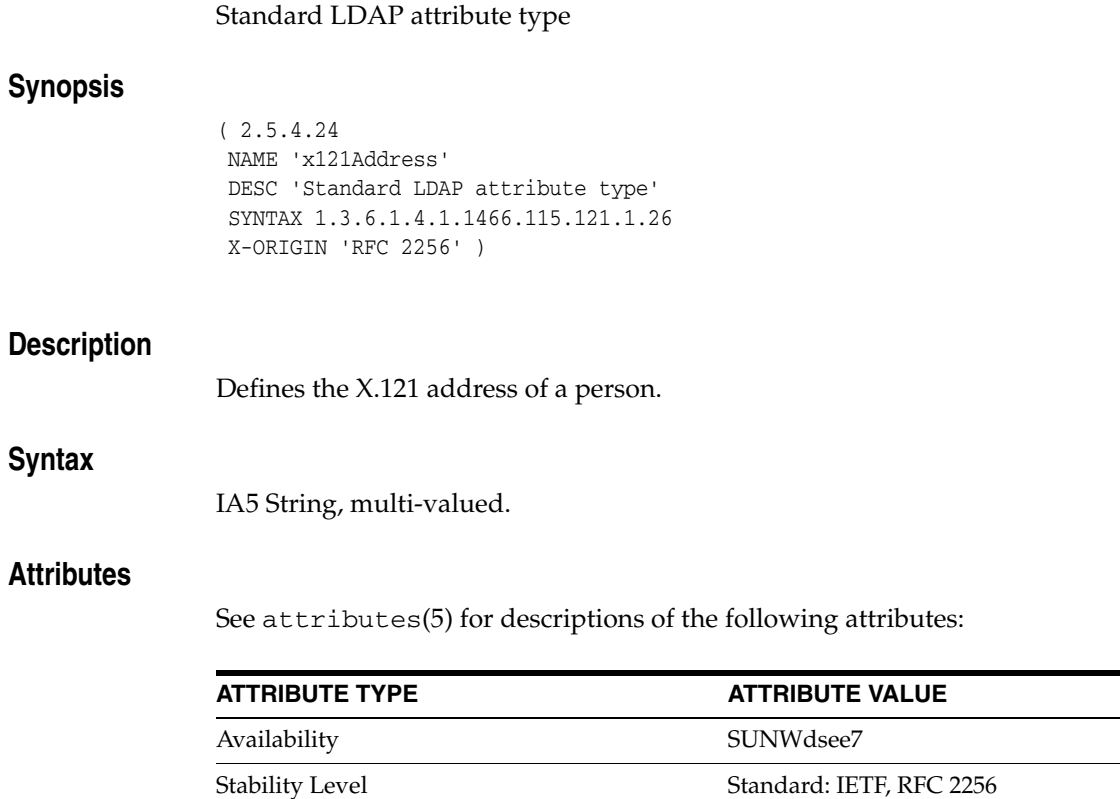

(http://www.ietf.org/rfc/rfc2256.t

xt)

# **x500UniqueIdentifier**

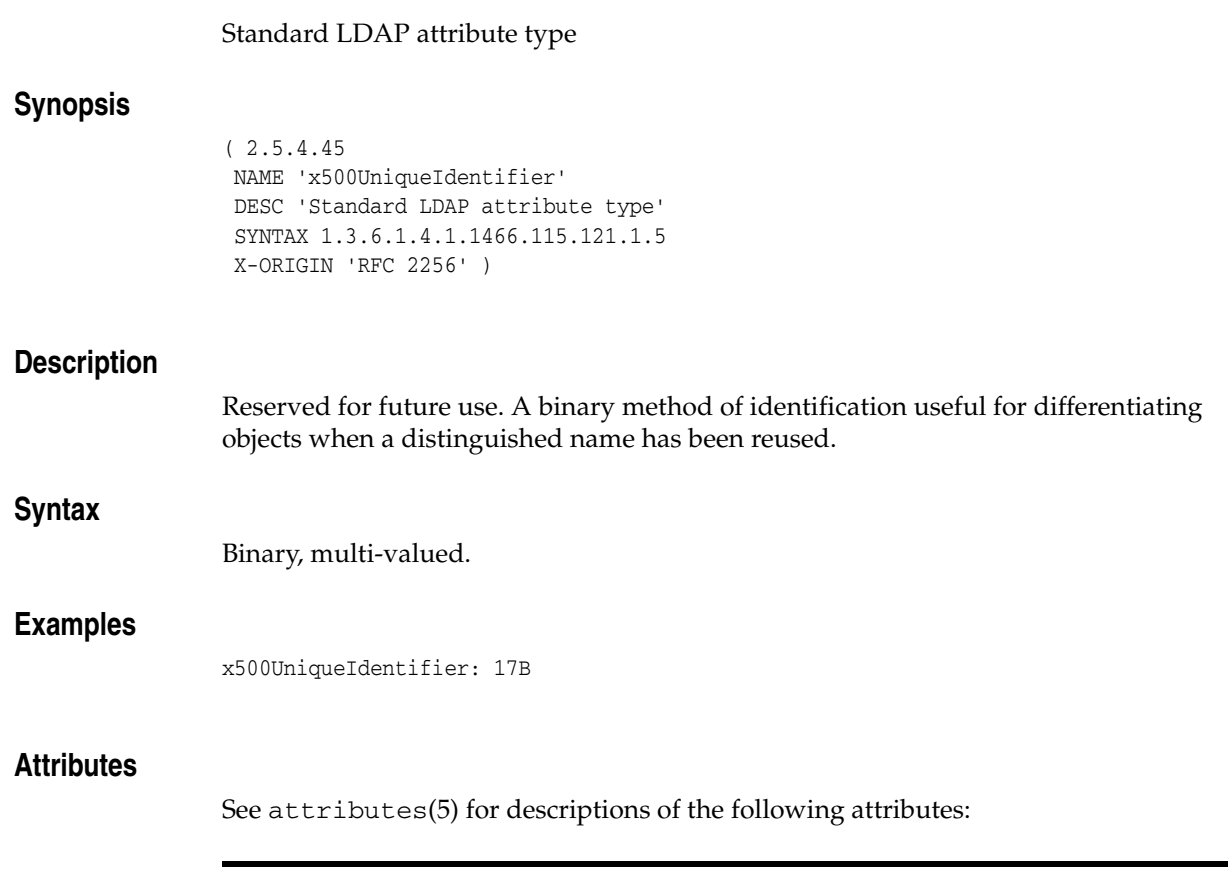

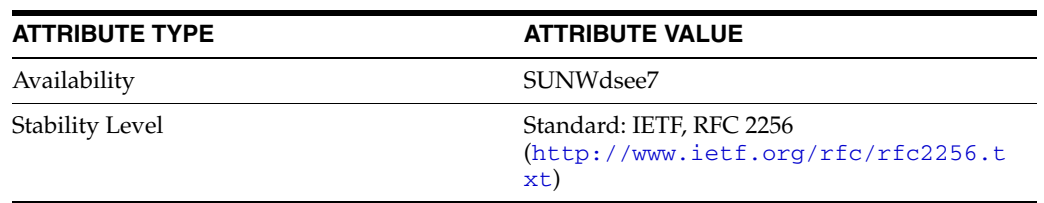

# <sup>8</sup>**LDAP Schema Object Classes**

This section describes object classes defined in the LDAP schema that Directory Server provides.

# **Intro\_8Classes**

introduction to LDAP schema object classes

#### **Description**

This section describes object classes defined in the LDAP schema that Directory Server provides.

For an overview of LDAP schema provided by Directory Server, see [Intro\\_](#page-1851-0) [6Schema](#page-1851-0)(5DSSD).

#### **LIST OF OBJECT CLASSES**

This reference manual section includes the following pages.

**[account](#page-2212-0)(5DSOC)** Standard LDAP objectclass

**alias[\(5DSOC\)](#page-2214-0)** Standard LDAP objectclass

**[applicationEntity](#page-2215-0)(5DSOC)** Standard LDAP objectclass

**[bootableDevice](#page-2217-0)(5DSOC)** Standard LDAP objectclass

**[changeLogEntry](#page-2218-0)(5DSOC)** LDAP changelog objectclass

**[cosClassicDefinition](#page-2220-0)(5DSOC)** Sun ONE defined objectclass

**[cosDefinition](#page-2222-0)(5DSOC)** Sun ONE defined objectclass

**[cosIndirectDefinition](#page-2224-0)(5DSOC)** Sun ONE defined objectclass

**[cosPointerDefinition](#page-2225-0)(5DSOC)** Sun ONE defined objectclass

**[cosSuperDefinition](#page-2227-0)(5DSOC)** Sun ONE defined objectclass

**[costemplate](#page-2229-0)(5DSOC)** Sun ONE defined objectclass

**[country](#page-2230-0)(5DSOC)** Standard LDAP objectclass

**[dcObject](#page-2232-0)(5DSOC)** Standard LDAP objectclass

**device[\(5DSOC\)](#page-2234-0)** Standard LDAP objectclass **[document](#page-2236-0)(5DSOC)** Standard LDAP objectclass

**[documentSeries](#page-2238-0)(5DSOC)** Standard LDAP objectclass

**domain[\(5DSOC\)](#page-2240-0)** Standard LDAP objectclass

**[domainRelatedObject](#page-2242-0)(5DSOC)** Standard LDAP objectclass

**dSA[\(5DSOC\)](#page-2243-0)** Standard LDAP objectclass

**[dsSaslConfig](#page-2244-0)(5DSOC)** Sun ONE defined objectclass

**[extensibleObject](#page-2246-0)(5DSOC)** LDAPv3 extensible object

**[friendlyCountry](#page-2248-0)(5DSOC)** Standard LDAP objectclass

**[groupOfCertificates](#page-2249-0)(5DSOC)** Sun ONE defined objectclass

**[groupOfNames](#page-2251-0)(5DSOC)** Standard LDAP objectclass

**[groupOfUniqueNames](#page-2253-0)(5DSOC)** Standard LDAP objectclass

**[groupOfURLs](#page-2255-0)(5DSOC)** Sun ONE defined objectclass

**[ieee802Device](#page-2257-0)(5DSOC)** Standard LDAP objectclass

**[inetOrgPerson](#page-2258-0)(5DSOC)** Internet extended organizational person objectclass

**ipHost[\(5DSOC\)](#page-2260-0)** Standard LDAP objectclass

**[ipNetwork](#page-2262-0)(5DSOC)** Standard LDAP objectclass

**[ipProtocol](#page-2264-0)(5DSOC)** Standard LDAP objectclass

**[ipService](#page-2266-0)(5DSOC)** Standard LDAP objectclass

**[javaContainer](#page-2268-0)(5DSOC)** Container for a Java object

**[javaMarshalledObject](#page-2269-0)(5DSOC)** Java marshalled object

**[javaNamingReference](#page-2270-0)(5DSOC)** JNDI reference

**[javaObject](#page-2271-0)(5DSOC)** Java object representation

**[javaSerializedObject](#page-2273-0)(5DSOC)** Java serialized object

**[labeledURIObject](#page-2274-0)(5DSOC)** object that contains the URI attribute type

**[ldapSubEntry](#page-2275-0)(5DSOC)** LDAP Subentry class, version 1

**[locality\\_5dsoc](#page-2276-0)(5DSOC)** Standard LDAP attribute type

**[newPilotPerson](#page-2278-0)(5DSOC)** Pilot objectclass

**nisMap[\(5DSOC\)](#page-2280-0)** Standard LDAP objectclass

**[nisNetgroup](#page-2281-0)(5DSOC)** Standard LDAP objectclass

**[nisObject](#page-2283-0)(5DSOC)** Standard LDAP objectclass

**[nsComplexRoleDefinition](#page-2285-0)(5DSOC)** Sun ONE defined objectclass

**[nsFilteredRoleDefinition](#page-2286-0)(5DSOC)** Sun ONE defined objectclass

**[nsLicenseUser](#page-2287-0)(5DSOC)** Sun ONE defined objectclass

**[nsManagedRoleDefinition](#page-2289-0)(5DSOC)** Sun ONE defined objectclass

**[nsNestedRoleDefinition](#page-2290-0)(5DSOC)** Sun ONE defined objectclass

**[nsRoleDefinition](#page-2292-0)(5DSOC)** Sun ONE defined objectclass

**[nsSimpleRoleDefinition](#page-2293-0)(5DSOC)** Sun ONE defined objectclass

**oncRpc[\(5DSOC\)](#page-2295-0)** Standard LDAP objectclass **[organization](#page-2297-0)(5DSOC)** Standard LDAP objectclass

**[organizationalPerson](#page-2299-0)(5DSOC)** Standard LDAP objectclass

**[organizationalRole](#page-2301-0)(5DSOC)** Standard LDAP objectclass

**[organizationalUnit](#page-2303-0)(5DSOC)** Standard LDAP objectclass

**[passwordPolicy](#page-2305-0)(5DSOC)** Sun ONE defined password policy objectclass

**person[\(5DSOC\)](#page-2307-0)** Standard LDAP objectclass

**[pilotObject](#page-2309-0)(5DSOC)** Standard LDAP objectclass

**[pilotOrganization](#page-2311-0)(5DSOC)** Standard LDAP objectclass

**[posixAccount](#page-2313-0)(5DSOC)** Standard LDAP objectclass

**[posixGroup](#page-2315-0)(5DSOC)** Standard LDAP objectclass

**[pwdPolicy](#page-2317-0)(5DSOC)** Password Policy objectclass

**[referral](#page-2319-0)(5DSOC)** Standard LDAP referral objectclass

**[residentialPerson](#page-2321-0)(5DSOC)** Standard LDAP objectclass

**[RFC822localPart](#page-2323-0)(5DSOC)** Pilot objectclass

**room[\(5DSOC\)](#page-2324-0)** Standard LDAP objectclass

**[shadowAccount](#page-2326-0)(5DSOC)** Standard LDAP objectclass

**[simpleSecurityObject](#page-2328-0)(5DSOC)** Standard LDAP objectclass

**[strongAuthenticationUser](#page-2329-0)(5DSOC)** Standard LDAP objectclass

**[subschema](#page-2330-0)(5DSOC)** Standard LDAP objectclass

#### **[sunPwdPolicy](#page-2332-0)(5DSOC)**

Sun Directory Server Password Policy objectclass

**top[\(5DSOC\)](#page-2334-0)** Standard LDAP objectclass

#### <span id="page-2212-0"></span>**account**

#### Standard LDAP objectclass

#### **Synopsis**

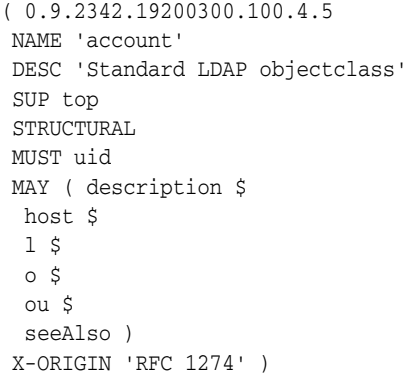

#### **Description**

Used to define entries representing computer accounts.

#### **Origin**

This object class is defined by RFC 1274 (http://www.ietf.org/rfc/rfc1274.txt).

#### **Type**

Structural object class

#### **Superior**

top[\(5DSOC\)](#page-2334-0)

#### **Required Attributes**

Entries of this object class require the following attribute types in addition to those inherited from the superior(s):

#### uid(5DSAT)

#### **Allowed Attributes**

Entries of this object class may have the following optional attribute types in addition to those inherited from the superior(s):

description\_5dsat(5DSAT), host(5DSAT), 1(5DSAT), o(5DSAT), ou(5DSAT), seeAlso(5DSAT)

#### **Attributes**

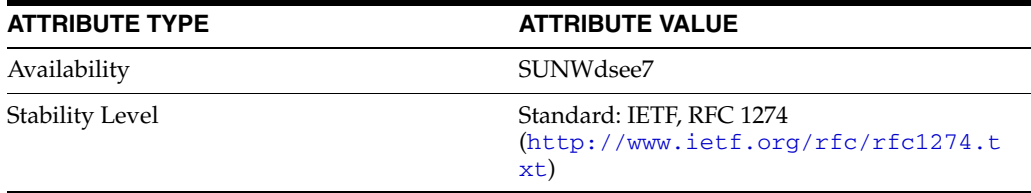

## <span id="page-2214-0"></span>**alias**

## **Synopsis**

```
( 2.5.6.1
 NAME 'alias'
 DESC 'Standard LDAP objectclass'
 SUP top
 ABSTRACT
 MUST aliasedObjectName
 X-ORIGIN 'RFC 2256' )
```
#### **Description**

Abstract object class, used to point to other entries in the directory tree. Note that alias dereferencing is not supported in Directory Server.

### **Origin**

This object class is defined by RFC 2256 (http://www.ietf.org/rfc/rfc2256.txt).

#### **Type**

Abstract object class

#### **Superior**

top[\(5DSOC\)](#page-2334-0)

#### **Required Attributes**

Entries of this object class require the following attribute types in addition to those inherited from the superior(s):

aliasedObjectName(5DSAT)

#### **Allowed Attributes**

Entries of this object class have no optional attribute types other than those inherited from the superior(s).

#### **Attributes**

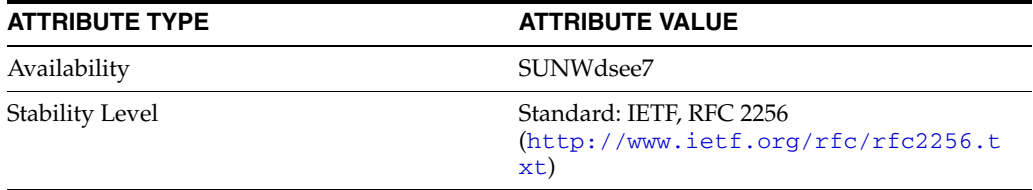

# <span id="page-2215-0"></span>**applicationEntity**

#### Standard LDAP objectclass

#### **Synopsis**

```
( 2.5.6.12
 NAME 'applicationEntity'
 DESC 'Standard LDAP objectclass'
 SUP top
 STRUCTURAL
 MUST ( presentationAddress $
  cn )
 MAY ( description $
  l $
  o $
  ou $
  seeAlso $
  supportedApplicationContext )
 X-ORIGIN 'RFC 2256' )
```
#### **Description**

Used to describe entries representing applications.

#### **Origin**

This object class is defined by RFC 2256 (http://www.ietf.org/rfc/rfc2256.txt).

#### **Type**

Structural object class

#### **Superior**

top[\(5DSOC\)](#page-2334-0)

#### **Required Attributes**

Entries of this object class require the following attribute types in addition to those inherited from the superior(s):

cn(5DSAT), presentationAddress(5DSAT)

#### **Allowed Attributes**

Entries of this object class may have the following optional attribute types in addition to those inherited from the superior(s):

description\_5dsat(5DSAT), l(5DSAT), o(5DSAT), ou(5DSAT), seeAlso(5DSAT), supportedApplicationContext(5DSAT)

#### **Attributes**

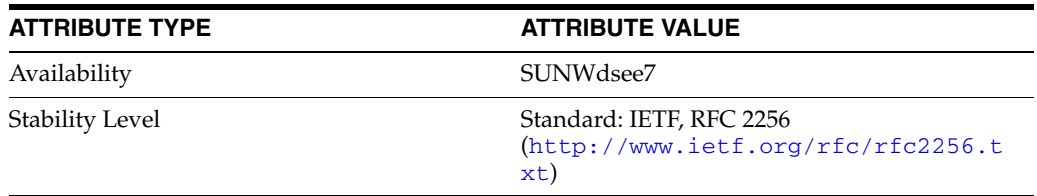

## <span id="page-2217-0"></span>**bootableDevice**

#### Standard LDAP objectclass

#### **Synopsis**

```
( 1.3.6.1.1.1.2.12
 NAME 'bootableDevice'
 DESC 'Standard LDAP objectclass'
 SUP top
 AUXILIARY
 MAY ( bootFile $
  bootParameter $
  cn )
 X-ORIGIN 'RFC 2307' )
```
#### **Description**

Auxiliary object class that specifies a device with boot parameters.

#### **Origin**

```
This object class is defined by RFC 2307 
(http://www.ietf.org/rfc/rfc2307.txt).
```
#### **Type**

Auxiliary object class

#### **Superior**

```
top(5DSOC)
```
#### **Required Attributes**

Entries of this object class require no attribute types other than those inherited from the superior(s).

#### **Allowed Attributes**

Entries of this object class may have the following optional attribute types in addition to those inherited from the superior(s):

bootFile(5DSAT), bootParameter(5DSAT), cn(5DSAT)

#### **Attributes**

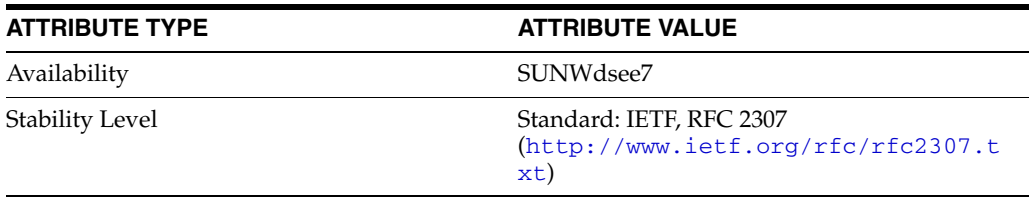

# <span id="page-2218-0"></span>**changeLogEntry**

#### LDAP changelog objectclass

#### **Synopsis**

```
( 2.16.840.1.113730.3.2.1
 NAME 'changeLogEntry'
 DESC 'LDAP changelog objectclass'
 SUP top
 STRUCTURAL
 MUST ( targetDn $
  changeTime $
  changeNumber $
 changeType )
 MAY ( changes $
 newRdn $
  deleteOldRdn $
  newSuperior )
 X-ORIGIN 'Changelog Internet Draft' )
```
#### **Description**

Internal object class, used to represent changes made to Directory Server. You can configure Directory Server to maintain a change log that is compatible with the change log implemented in earlier versions of Directory Server by enabling the Retro Changelog plug-in. Each entry in the change log has the object class changeLogEntry.

#### **Origin**

This object class is defined by Changelog Internet Draft.

#### **Type**

Structural object class

#### **Superior**

top[\(5DSOC\)](#page-2334-0)

#### **Required Attributes**

Entries of this object class require the following attribute types in addition to those inherited from the superior(s):

changeNumber(5DSAT), changeTime(5DSAT), changeType(5DSAT), targetDn(5DSAT)

#### **Allowed Attributes**

Entries of this object class may have the following optional attribute types in addition to those inherited from the superior(s):

changeHasReplFixupOp(5DSAT), changeIsReplFixupOp(5DSAT), changes(5DSAT), deleteOldRdn(5DSAT), deletedEntryAttrs(5DSAT), newRdn(5DSAT), newSuperior(5DSAT), replicaIdentifier(5DSAT), replicationCSN(5DSAT), targetUniqueId(5DSAT)

#### **Attributes**

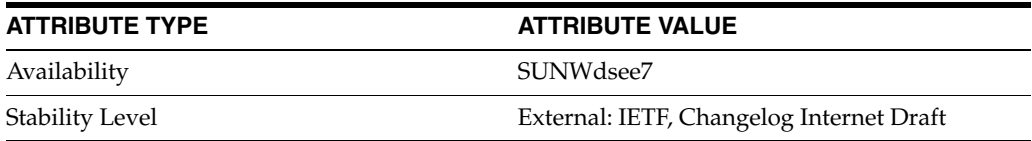

# <span id="page-2220-0"></span>**cosClassicDefinition**

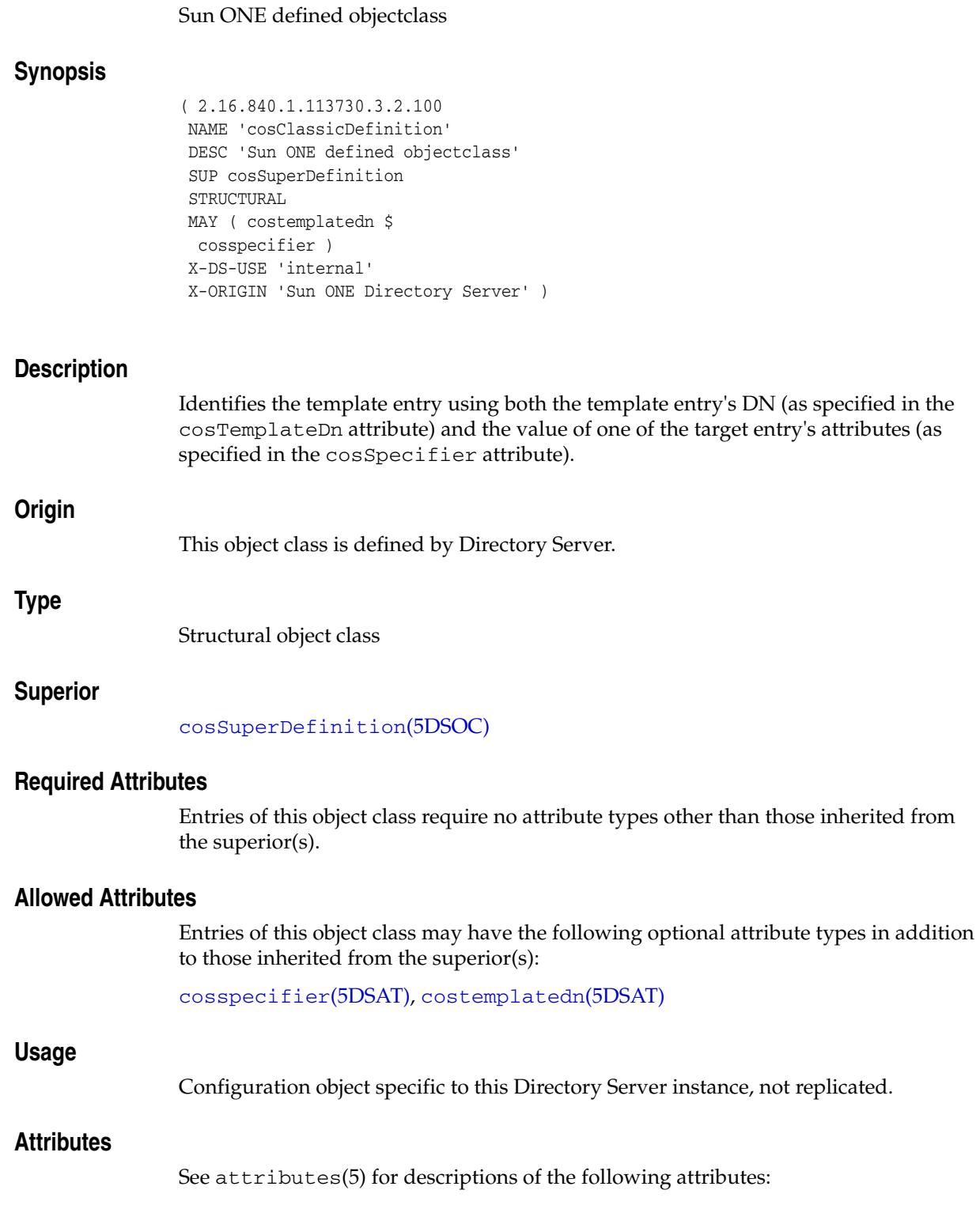

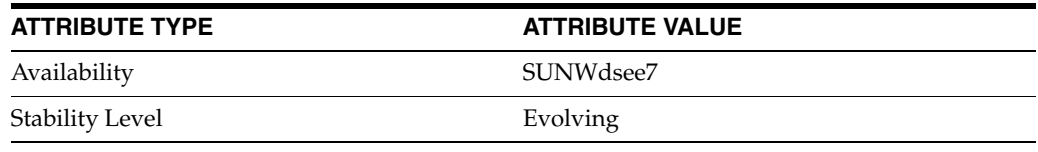

# <span id="page-2222-0"></span>**cosDefinition**

#### Sun ONE defined objectclass

#### **Synopsis**

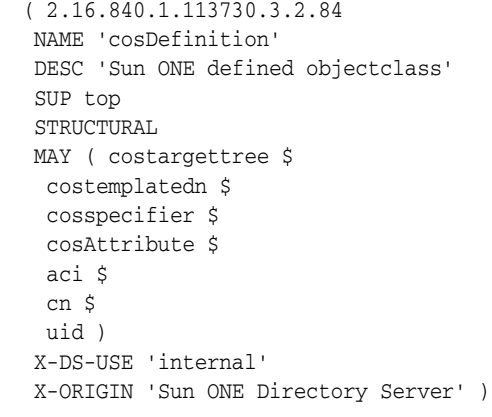

#### **Description**

Defines the Class of Service you are using. This object class is supported for compatibility with an earlier version of the Directory Server CoS Plugin. Its use is deprecated.

#### **Origin**

This object class is defined by Directory Server.

#### **Type**

Structural object class

#### **Superior**

top[\(5DSOC\)](#page-2334-0)

#### **Required Attributes**

Entries of this object class require no attribute types other than those inherited from the superior(s).

#### **Allowed Attributes**

Entries of this object class may have the following optional attribute types in addition to those inherited from the superior(s):

aci(5DSAT), cn(5DSAT), cosAttribute(5DSAT), cosspecifier(5DSAT), costargettree(5DSAT), costemplatedn(5DSAT), uid(5DSAT)

#### **Usage**

Configuration object specific to this Directory Server instance, not replicated.

#### **Attributes**

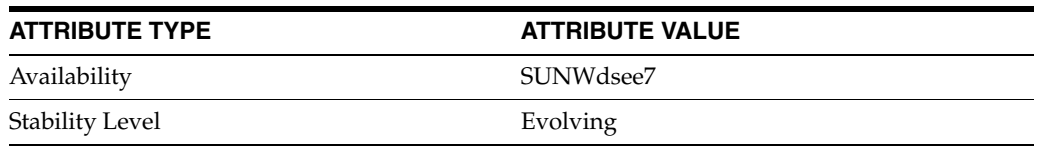

# <span id="page-2224-0"></span>**cosIndirectDefinition**

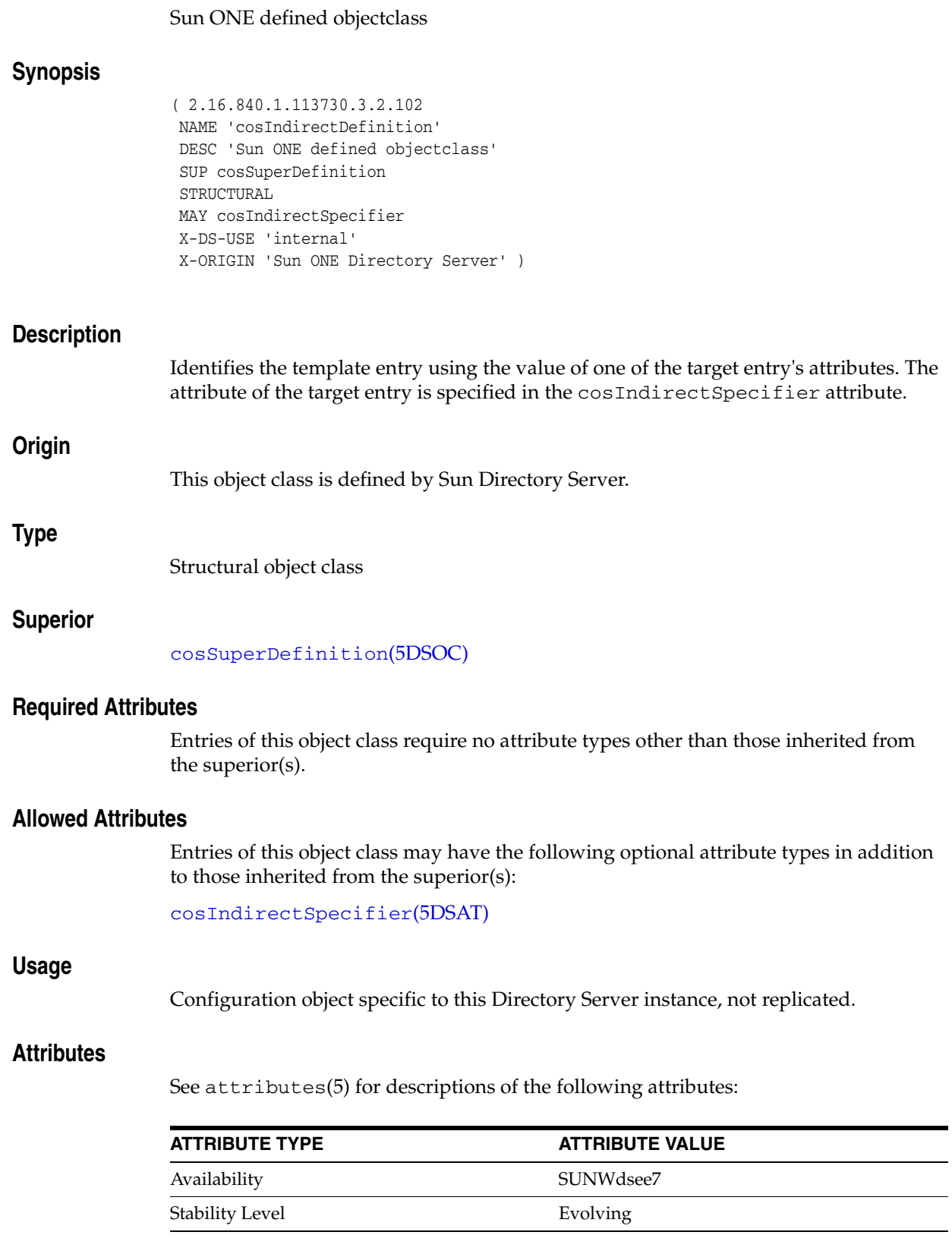

# <span id="page-2225-0"></span>**cosPointerDefinition**

## Sun ONE defined objectclass

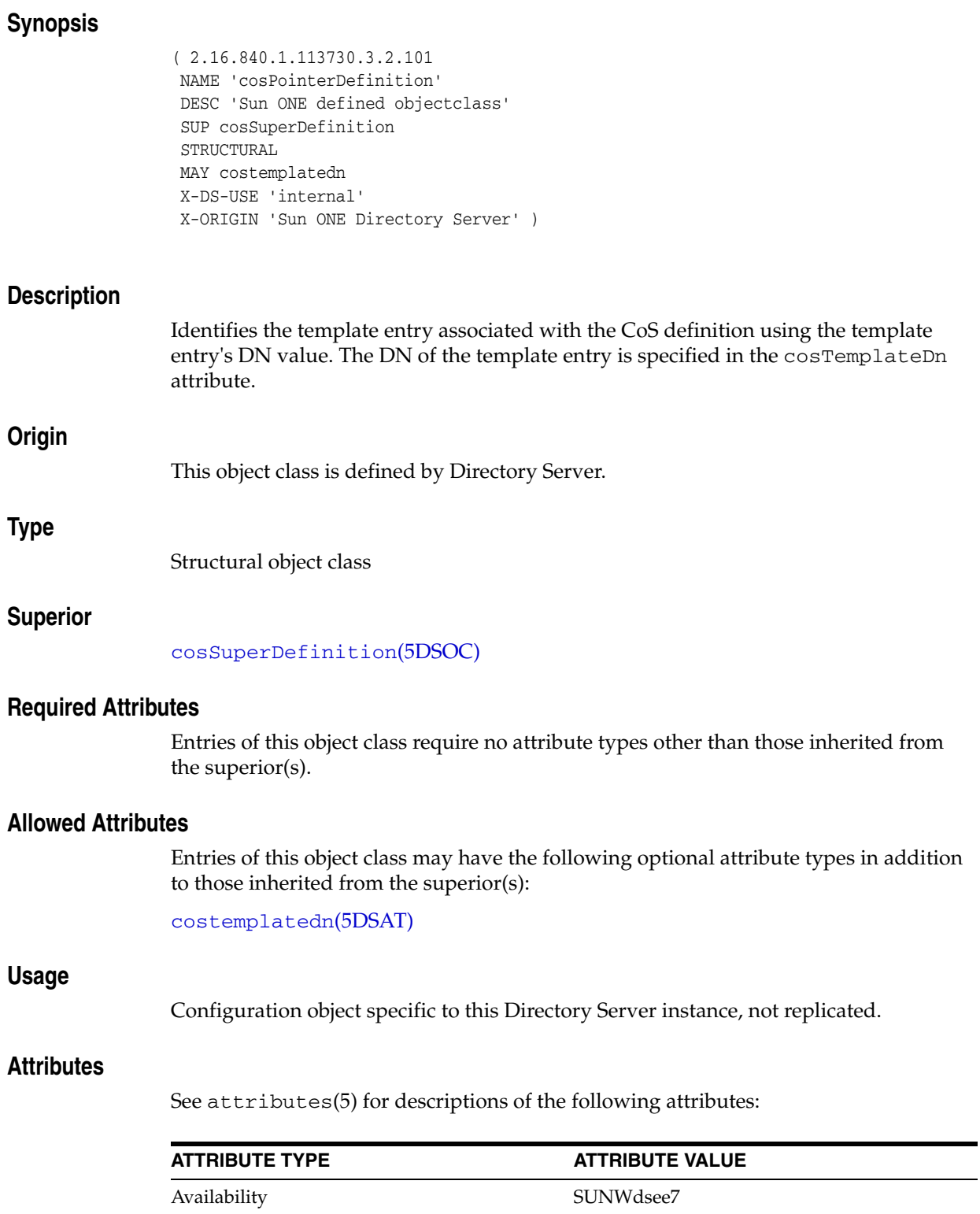

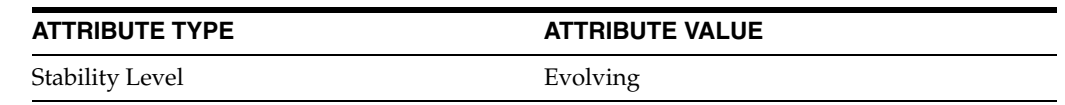

# <span id="page-2227-0"></span>**cosSuperDefinition**

## Sun ONE defined objectclass

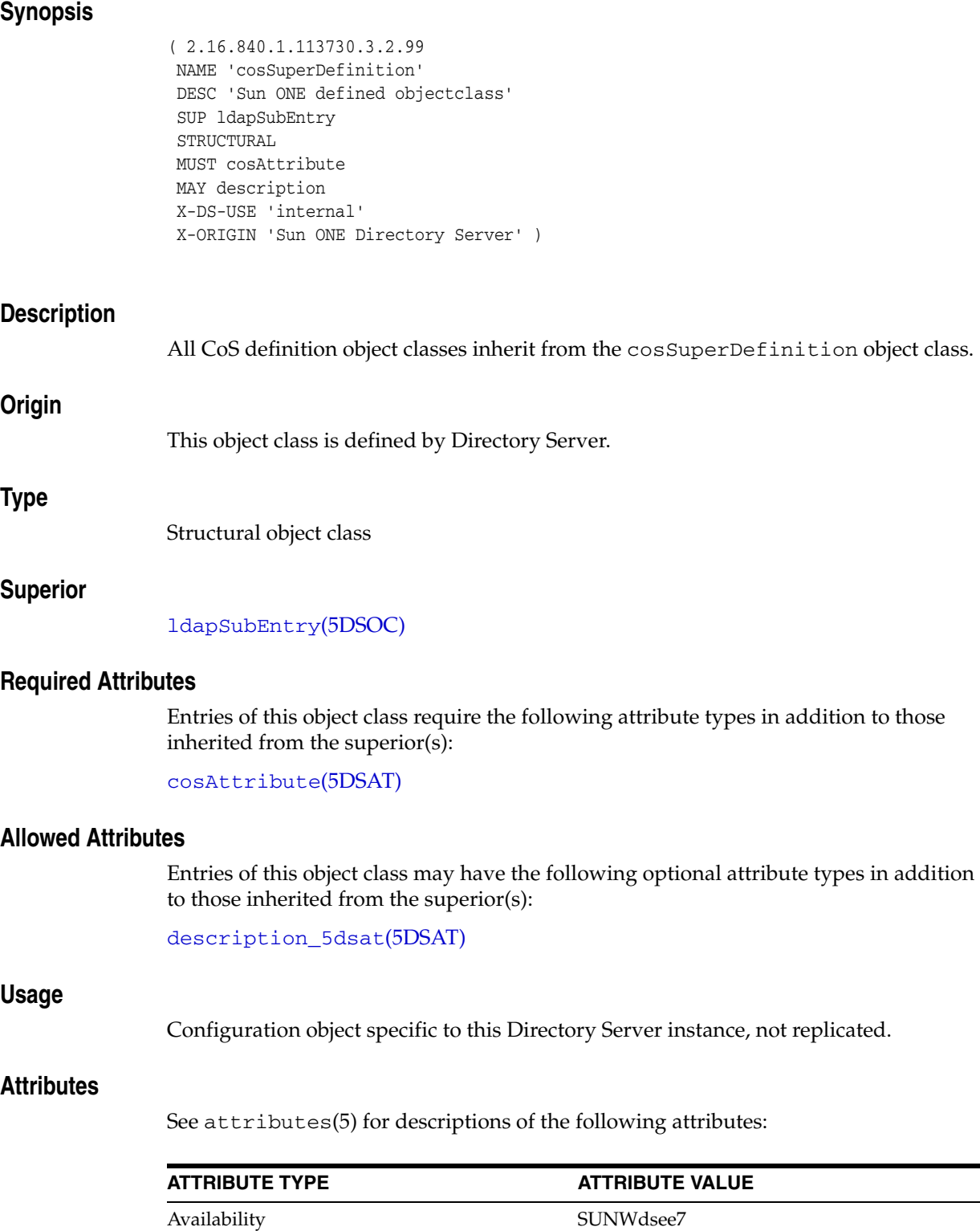

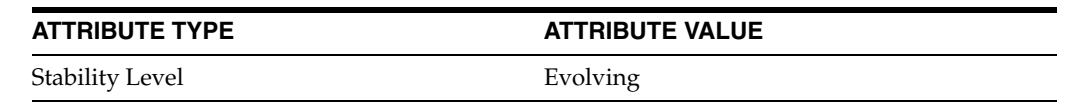

# <span id="page-2229-0"></span>**costemplate**

#### Sun ONE defined objectclass

#### **Synopsis**

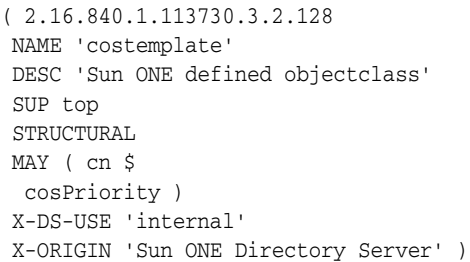

#### **Description**

Contains a list of the shared attribute values.

#### **Origin**

This object class is defined by Directory Server.

#### **Type**

Structural object class

#### **Superior**

top[\(5DSOC\)](#page-2334-0)

#### **Required Attributes**

Entries of this object class require no attribute types other than those inherited from the superior(s).

#### **Allowed Attributes**

Entries of this object class may have the following optional attribute types in addition to those inherited from the superior(s):

cn(5DSAT), cosPriority(5DSAT)

#### **Usage**

Configuration object specific to this Directory Server instance, not replicated.

#### **Attributes**

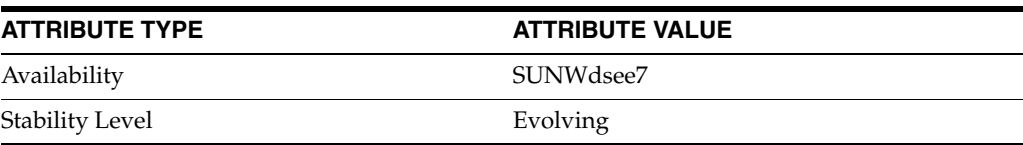

## <span id="page-2230-0"></span>**country**

#### Standard LDAP objectclass

#### **Synopsis**

```
(2.5.6.2) NAME 'country'
 DESC 'Standard LDAP objectclass'
 SUP top
 STRUCTURAL
 MUST c
 MAY ( searchGuide $
  description )
 X-ORIGIN 'RFC 2256' )
```
#### **Description**

Contains the two-character code representing country names, as defined in ISO-3166.

#### **Origin**

This object class is defined by RFC 2256 (http://www.ietf.org/rfc/rfc2256.txt).

#### **Type**

Structural object class

#### **Superior**

```
top(5DSOC)
```
#### **Required Attributes**

Entries of this object class require the following attribute types in addition to those inherited from the superior(s):

c(5DSAT)

#### **Allowed Attributes**

Entries of this object class may have the following optional attribute types in addition to those inherited from the superior(s):

description\_5dsat(5DSAT), searchGuide(5DSAT)

#### **Examples**

countryName: IE

or

c: IE

#### **Attributes**

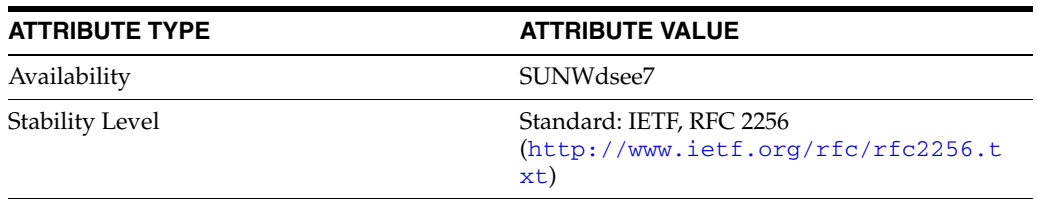
# **dcObject**

#### Standard LDAP objectclass

### **Synopsis**

```
( 1.3.6.1.4.1.1466.344
 NAME 'dcObject'
 DESC 'Standard LDAP objectclass'
 SUP top
 AUXILIARY
 MUST dc
 X-ORIGIN 'RFC 2247' )
```
### **Description**

This auxiliary object class defines a domain component, such as a network domain that is associated with the entry. This object class is defined as auxiliary because it is commonly used in combination with another object class, such as organization, organizationUnit, or locality.

### **Origin**

This object class is defined by RFC 2247 (http://www.ietf.org/rfc/rfc2247.txt).

### **Type**

Auxiliary object class

### **Superior**

### top[\(5DSOC\)](#page-2334-0)

# **Required Attributes**

Entries of this object class require the following attribute types in addition to those inherited from the superior(s):

#### dc(5DSAT)

### **Allowed Attributes**

Entries of this object class have no optional attribute types other than those inherited from the superior(s).

### **Examples**

dn: ou=Engineering,dc=example,dc=com objectClass: top objectClass: organizationalUnit objectClass: dcObject ou: Engineering dc: example

# **Attributes**

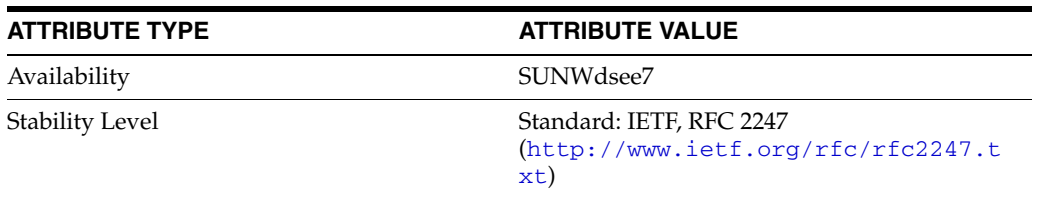

# **device**

#### Standard LDAP objectclass

### **Synopsis**

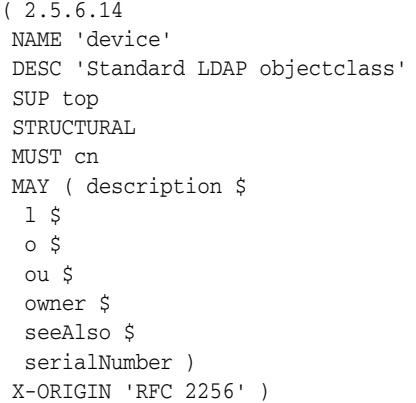

# **Description**

Used to store information about network devices, such as printers, in the directory.

### **Origin**

This object class is defined by RFC 2256 (http://www.ietf.org/rfc/rfc2256.txt).

# **Type**

Structural object class

# **Superior**

top[\(5DSOC\)](#page-2334-0)

### **Required Attributes**

Entries of this object class require the following attribute types in addition to those inherited from the superior(s):

#### cn(5DSAT)

# **Allowed Attributes**

Entries of this object class may have the following optional attribute types in addition to those inherited from the superior(s):

description\_5dsat(5DSAT), l(5DSAT), o(5DSAT), ou(5DSAT), owner(5DSAT), seeAlso(5DSAT), serialNumber(5DSAT)

# **Attributes**

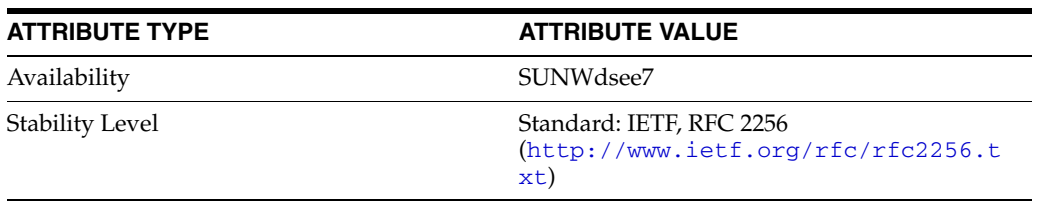

# **document**

# Standard LDAP objectclass

# **Synopsis**

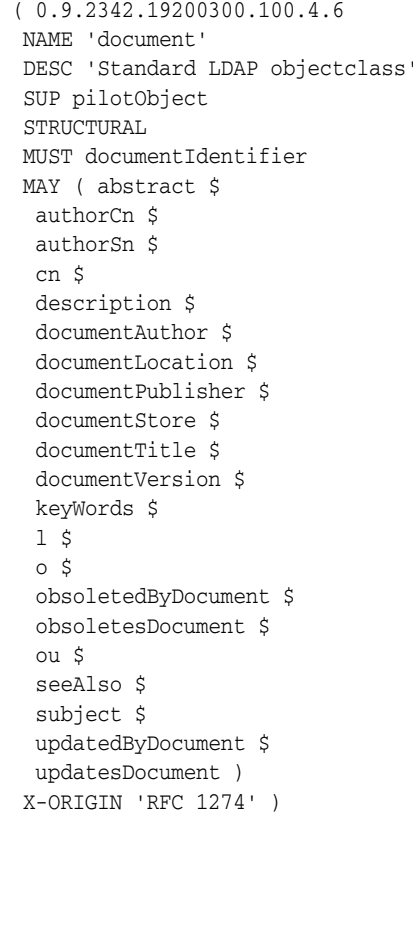

Used to define entries that represent documents in the directory.

# **Origin**

**Description**

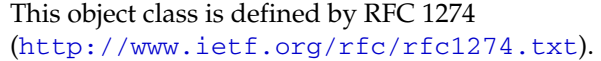

# **Type**

Structural object class

# **Superior**

[pilotObject](#page-2309-0)(5DSOC)

# **Required Attributes**

Entries of this object class require the following attribute types in addition to those inherited from the superior(s):

#### documentIdentifier(5DSAT)

# **Allowed Attributes**

Entries of this object class may have the following optional attribute types in addition to those inherited from the superior(s):

abstract(5DSAT), authorCn(5DSAT), authorSn(5DSAT), cn(5DSAT), description\_5dsat(5DSAT), documentAuthor(5DSAT), documentLocation(5DSAT), documentPublisher(5DSAT), documentStore(5DSAT), documentTitle(5DSAT), documentVersion(5DSAT), keyWords(5DSAT), l(5DSAT), o(5DSAT), obsoletedByDocument(5DSAT), obsoletesDocument(5DSAT), ou(5DSAT), seeAlso(5DSAT), subject(5DSAT), updatedByDocument(5DSAT), updatesDocument(5DSAT)

# **Attributes**

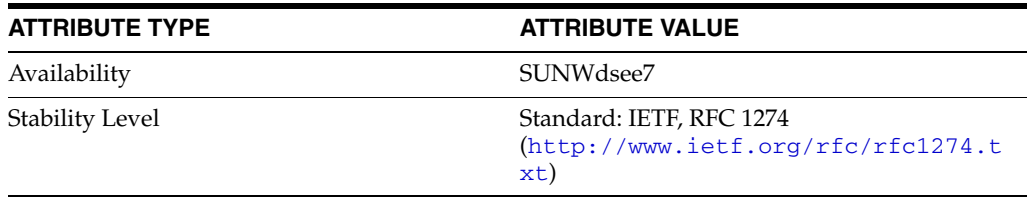

# **documentSeries**

#### Standard LDAP objectclass

### **Synopsis**

```
( 0.9.2342.19200300.100.4.9
 NAME 'documentSeries'
 DESC 'Standard LDAP objectclass'
 SUP top
 STRUCTURAL
 MUST cn
 MAY ( description $
 1 \,$
  o $
  ou $
  seeAlso $
  telephoneNumber )
 X-ORIGIN 'RFC 1274' )
```
### **Description**

Used to define an entry that represents a series of documents.

# **Origin**

This object class is defined by RFC 1274 (http://www.ietf.org/rfc/rfc1274.txt).

### **Type**

Structural object class

### **Superior**

top[\(5DSOC\)](#page-2334-0)

### **Required Attributes**

Entries of this object class require the following attribute types in addition to those inherited from the superior(s):

#### cn(5DSAT)

### **Allowed Attributes**

Entries of this object class may have the following optional attribute types in addition to those inherited from the superior(s):

description\_5dsat(5DSAT), l(5DSAT), o(5DSAT), ou(5DSAT), seeAlso(5DSAT), telephoneNumber(5DSAT)

# **Attributes**

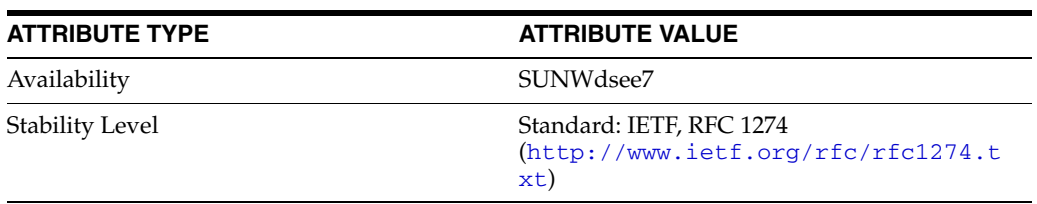

# **domain**

#### Standard LDAP objectclass

### **Synopsis**

```
( 0.9.2342.19200300.100.4.13
 NAME 'domain'
 DESC 'Standard LDAP objectclass'
 SUP top
 STRUCTURAL
 MUST dc
 MAY ( associatedName $
  businessCategory $
  description $
  destinationIndicator $
  facsimileTelephoneNumber $
  internationaliSDNNumber $
  l $
  o $
  physicalDeliveryOfficeName $
  postOfficeBox $
  postalAddress $
  postalCode $
  preferredDeliveryMethod $
  registeredAddress $
  searchGuide $
  seeAlso $
  st $
  street $
  telephoneNumber $
  teletexTerminalIdentifier $
  telexNumber $
  userPassword $
  x121Address )
 X-ORIGIN 'RFC 2247' )
```
### **Description**

Used to represent Internet Domains (for example, example.com). The domainComponent attribute should be used for naming entries of this object class.

The domain object class can only be used with an entry that does not correspond to an organization, organizational unit, or other type of object for which an object class has been defined. The domain object class requires that the domainComponent attribute be present, and allows several other attributes to be present in the entry. These allowed attributes are used to describe the object represented by the domain, and may also be useful when searching.

### **Origin**

This object class is defined by RFC 2247 (http://www.ietf.org/rfc/rfc2247.txt).

# **Type**

Structural object class

### **Superior**

top[\(5DSOC\)](#page-2334-0)

# **Required Attributes**

Entries of this object class require the following attribute types in addition to those inherited from the superior(s):

dc(5DSAT)

# **Allowed Attributes**

Entries of this object class may have the following optional attribute types in addition to those inherited from the superior(s):

```
associatedName(5DSAT), businessCategory(5DSAT), description_
5dsat(5DSAT), destinationIndicator(5DSAT), 
facsimileTelephoneNumber(5DSAT), internationaliSDNNumber(5DSAT), 
l(5DSAT), o(5DSAT), physicalDeliveryOfficeName(5DSAT), 
postOfficeBox(5DSAT), postalAddress(5DSAT), postalCode(5DSAT), 
preferredDeliveryMethod(5DSAT), registeredAddress(5DSAT), 
searchGuide(5DSAT), seeAlso(5DSAT), st(5DSAT), street(5DSAT),
telephoneNumber(5DSAT), teletexTerminalIdentifier(5DSAT), 
telexNumber(5DSAT), userPassword(5DSAT), x121Address(5DSAT)
```
### **Attributes**

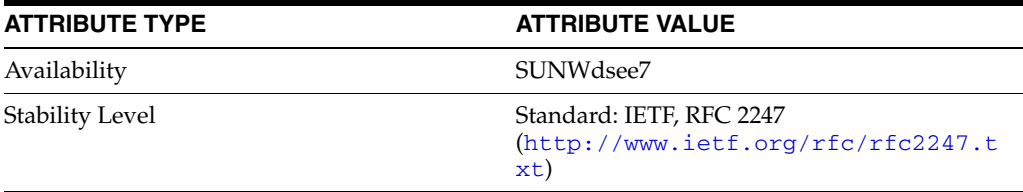

# **domainRelatedObject**

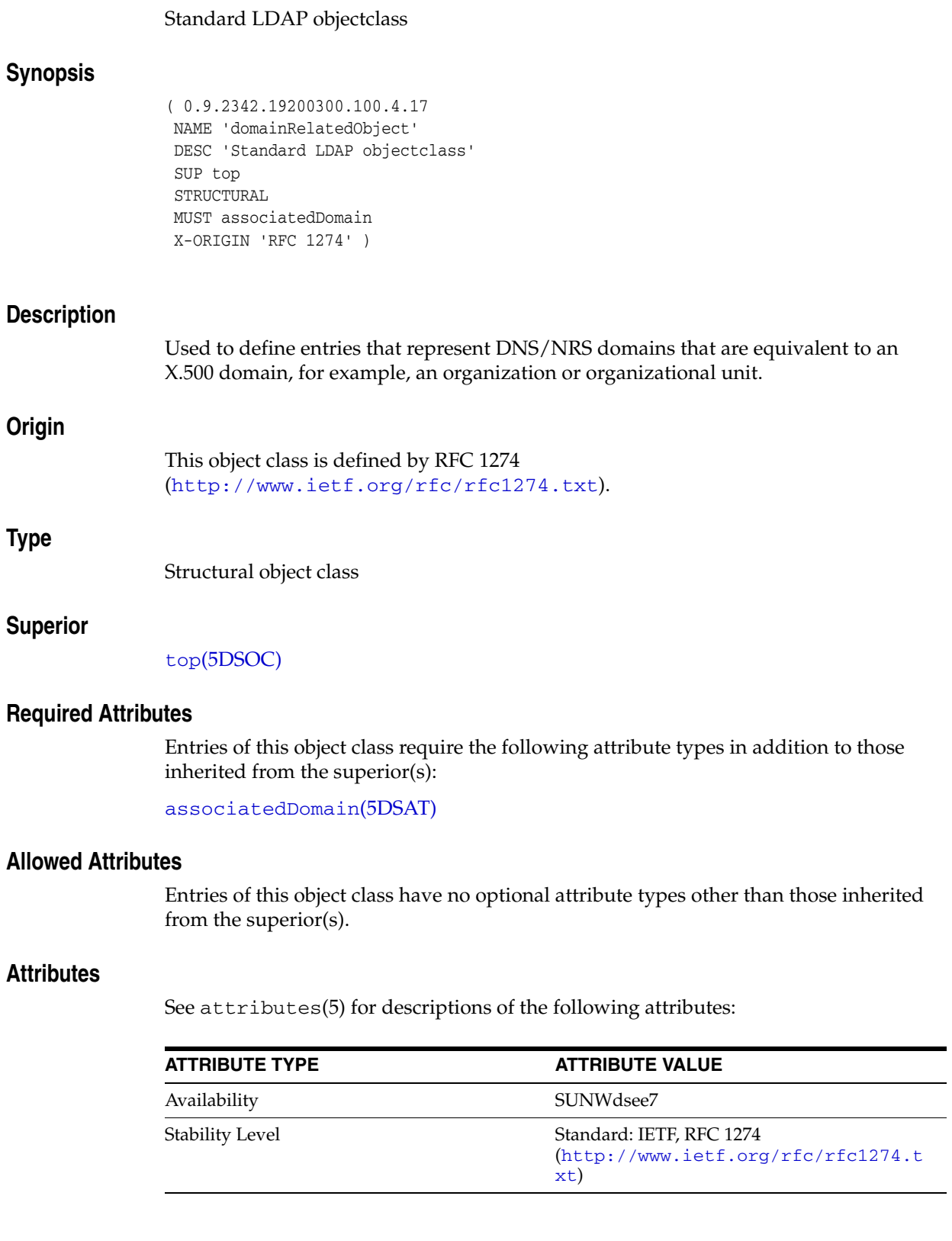

# **dSA**

### Standard LDAP objectclass

# **Synopsis**

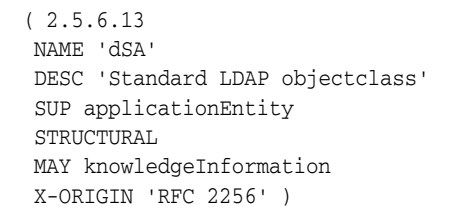

# **Description**

Used to define entries representing Directory Server Agents. This object class is defined by RFC 2256

(http://www.ietf.org/rfc/rfc2256.txt).

# **Type**

**Origin**

Structural object class

# **Superior**

[applicationEntity](#page-2215-0)(5DSOC)

# **Required Attributes**

Entries of this object class require no attribute types other than those inherited from the superior(s).

# **Allowed Attributes**

Entries of this object class may have the following optional attribute types in addition to those inherited from the superior(s):

knowledgeInformation(5DSAT)

### **Attributes**

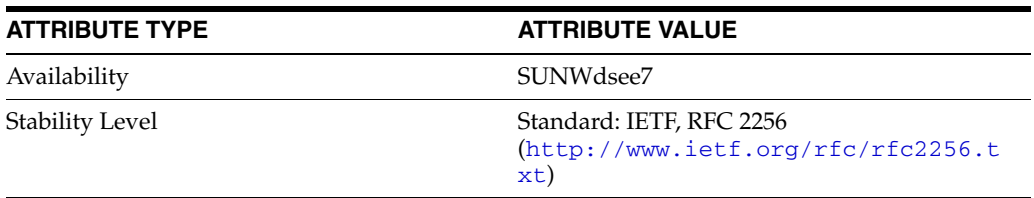

# **dsSaslConfig**

### Sun ONE defined objectclass

# **Synopsis**

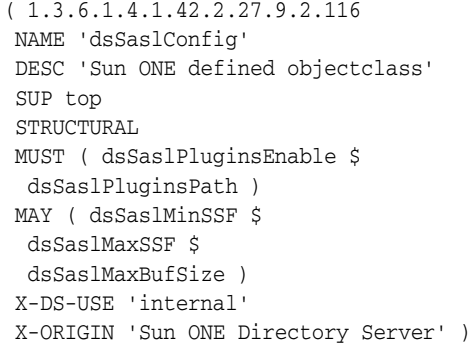

### **Description**

Used as the object class for the SASL configuration entry. The dse. 1dif entry governing SASL configuration has DN cn=SASL, cn=security, cn=config.

# **Origin**

This object class is defined by Directory Server.

# **Type**

Structural object class

# **Superior**

top[\(5DSOC\)](#page-2334-0)

### **Required Attributes**

Entries of this object class require the following attribute types in addition to those inherited from the superior(s):

dsSaslPluginsEnable(5DSAT), dsSaslPluginsPath(5DSAT)

### **Allowed Attributes**

Entries of this object class may have the following optional attribute types in addition to those inherited from the superior(s):

dsSaslMaxBufSize(5DSAT), dsSaslMaxSSF(5DSAT), dsSaslMinSSF(5DSAT)

### **Usage**

Configuration object specific to this Directory Server instance, not replicated.

### **Attributes**

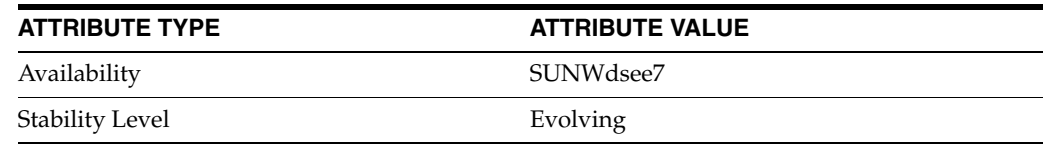

# **extensibleObject**

#### LDAPv3 extensible object

### **Synopsis**

( 1.3.6.1.4.1.1466.101.120.111 NAME 'extensibleObject' DESC 'LDAPv3 extensible object' SUP top AUXILIARY X-ORIGIN 'RFC 2252' )

### **Description**

Auxiliary object class which, when present in an entry, permits the entry to optionally hold any attribute. The allowed attribute list of this class is implicitly the set of all attributes known to the server.

In general it is better to use a more restrictive object class when designing schema for your deployment, as the server can do very little checking for extensibleObject. In particular, a good practice for new applications is to add specific auxiliary object classes where specific new attribute sets are needed, rather than to leave everything wide open and undecided with extensibleObject.

### **Origin**

This object class is defined by RFC 2252 (http://www.ietf.org/rfc/rfc2252.txt).

# **Type**

Auxiliary object class

# **Superior**

top[\(5DSOC\)](#page-2334-0)

### **Required Attributes**

Entries of this object class require no attribute types other than those inherited from the superior(s).

### **Allowed Attributes**

Entries of this object class have no optional attribute types other than those inherited from the superior(s).

### **Attributes**

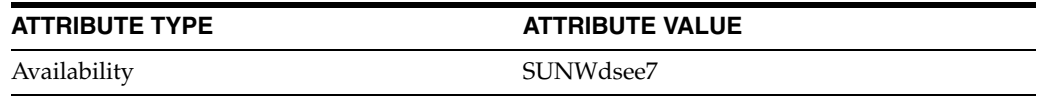

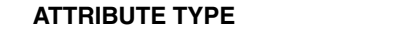

# **ATTRIBUTE VALUE**

Stability Level Standard: IETF, RFC 2252 (http://www.ietf.org/rfc/rfc2252.t xt)

# **friendlyCountry**

# Standard LDAP objectclass

# **Synopsis**

```
( 0.9.2342.19200300.100.4.18
 NAME 'friendlyCountry'
 DESC 'Standard LDAP objectclass'
 SUP country
 STRUCTURAL
 MUST co
 X-ORIGIN 'RFC 1274' )
```
# **Description**

Used to define country entries in the directory tree. This object class is used to allow more user-friendly country names than those allowed by the country object class.

# **Origin**

This object class is defined by RFC 1274 (http://www.ietf.org/rfc/rfc1274.txt).

# **Type**

Structural object class

### **Superior**

[country](#page-2230-0)(5DSOC)

### **Required Attributes**

Entries of this object class require the following attribute types in addition to those inherited from the superior(s):

co(5DSAT)

# **Allowed Attributes**

Entries of this object class have no optional attribute types other than those inherited from the superior(s).

### **Attributes**

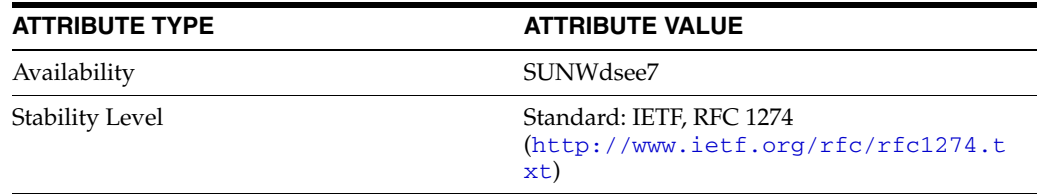

# **groupOfCertificates**

#### Sun ONE defined objectclass

# **Synopsis**

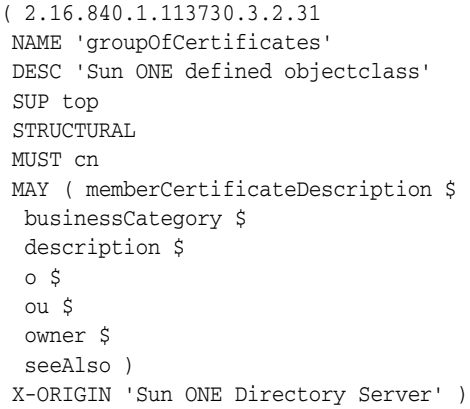

# **Description**

```
Used to describe a set of X.509 certificates. Any certificate that matches one of the 
memberCertificateDescription values is considered a member of the group.
```
### **Origin**

This object class is defined by Directory Server.

# **Type**

Structural object class

### **Superior**

top[\(5DSOC\)](#page-2334-0)

### **Required Attributes**

Entries of this object class require the following attribute types in addition to those inherited from the superior(s):

```
cn(5DSAT)
```
### **Allowed Attributes**

Entries of this object class may have the following optional attribute types in addition to those inherited from the superior(s):

```
businessCategory(5DSAT), description_5dsat(5DSAT), 
memberCertificateDescription(5DSAT), o(5DSAT), ou(5DSAT), 
owner(5DSAT), seeAlso(5DSAT)
```
### **Attributes**

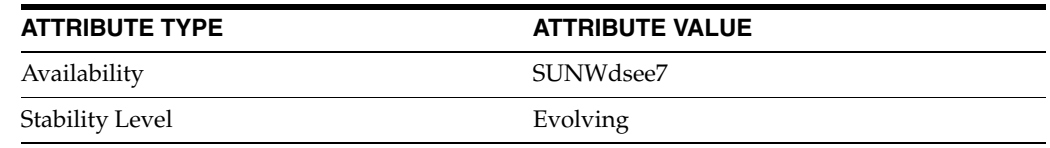

# **groupOfNames**

#### Standard LDAP objectclass

# **Synopsis**

```
(2.5.6.9 NAME 'groupOfNames'
 DESC 'Standard LDAP objectclass'
 SUP top
 STRUCTURAL
 MUST cn
 MAY ( member $
  businessCategory $
  description $
 0\, $
  ou $
  owner $
  seeAlso )
 X-ORIGIN 'RFC 2256' )
```
# **Description**

Used to define entries for a group of names.

# **Origin**

This object class is defined by RFC 2256 (http://www.ietf.org/rfc/rfc2256.txt).

# **Type**

Structural object class

### **Superior**

top[\(5DSOC\)](#page-2334-0)

### **Required Attributes**

Entries of this object class require the following attribute types in addition to those inherited from the superior(s):

```
cn(5DSAT)
```
# **Allowed Attributes**

Entries of this object class may have the following optional attribute types in addition to those inherited from the superior(s):

businessCategory(5DSAT), description\_5dsat(5DSAT), member(5DSAT), o(5DSAT), ou(5DSAT), owner(5DSAT), seeAlso(5DSAT)

# **Attributes**

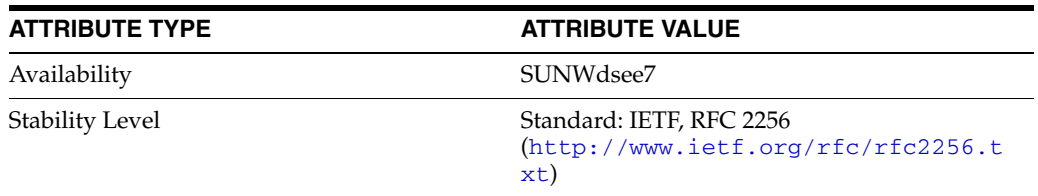

# **groupOfUniqueNames**

#### Standard LDAP objectclass

### **Synopsis**

```
( 2.5.6.17
 NAME 'groupOfUniqueNames'
 DESC 'Standard LDAP objectclass'
 SUP top
 STRUCTURAL
 MUST cn
 MAY ( uniqueMember $
  businessCategory $
  description $
 0\, $
  ou $
  owner $
  seeAlso )
 X-ORIGIN 'RFC 2256' )
```
# **Description**

Used to define entries for a group of unique names.

# **Origin**

This object class is defined by RFC 2256 (http://www.ietf.org/rfc/rfc2256.txt).

# **Type**

Structural object class

### **Superior**

top[\(5DSOC\)](#page-2334-0)

### **Required Attributes**

Entries of this object class require the following attribute types in addition to those inherited from the superior(s):

```
cn(5DSAT)
```
### **Allowed Attributes**

Entries of this object class may have the following optional attribute types in addition to those inherited from the superior(s):

businessCategory(5DSAT), description\_5dsat(5DSAT), o(5DSAT), ou(5DSAT), owner(5DSAT), seeAlso(5DSAT), uniqueMember(5DSAT)

# **Attributes**

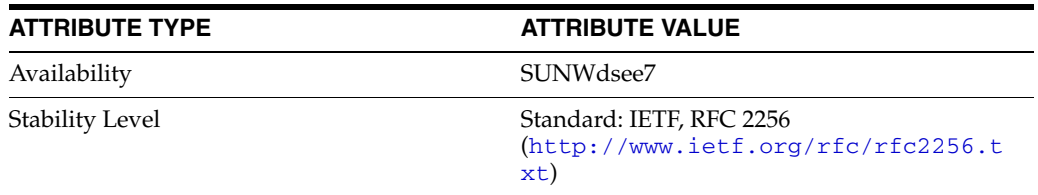

# **groupOfURLs**

#### Sun ONE defined objectclass

### **Synopsis**

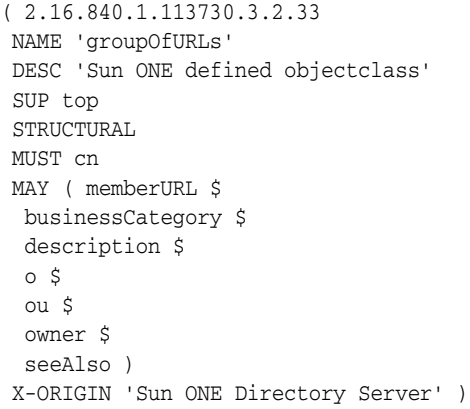

# **Description**

An auxiliary object class of groupOfUniqueNames or groupOfNames. The group consists of a list of labeled URLs.

### **Origin**

This object class is defined by Directory Server.

# **Type**

Structural object class

### **Superior**

top[\(5DSOC\)](#page-2334-0)

### **Required Attributes**

Entries of this object class require the following attribute types in addition to those inherited from the superior(s):

```
cn(5DSAT)
```
### **Allowed Attributes**

Entries of this object class may have the following optional attribute types in addition to those inherited from the superior(s):

businessCategory(5DSAT), description\_5dsat(5DSAT), memberURL(5DSAT), o(5DSAT), ou(5DSAT), owner(5DSAT), seeAlso(5DSAT)

# **Attributes**

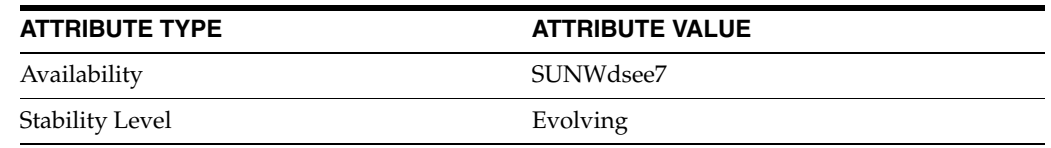

# **ieee802Device**

#### Standard LDAP objectclass

# **Synopsis**

```
( 1.3.6.1.1.1.2.11
 NAME 'ieee802Device'
 DESC 'Standard LDAP objectclass'
 SUP top
 AUXILIARY
 MAY ( macAddress $
  cn )
 X-ORIGIN 'RFC 2307' )
```
# **Description**

Auxiliary object class, specifying a device with a MAC address.

# **Origin**

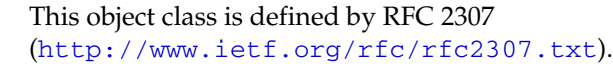

# **Type**

Auxiliary object class

### **Superior**

top[\(5DSOC\)](#page-2334-0)

### **Required Attributes**

Entries of this object class require no attribute types other than those inherited from the superior(s).

# **Allowed Attributes**

Entries of this object class may have the following optional attribute types in addition to those inherited from the superior(s):

cn(5DSAT), macAddress(5DSAT)

### **Attributes**

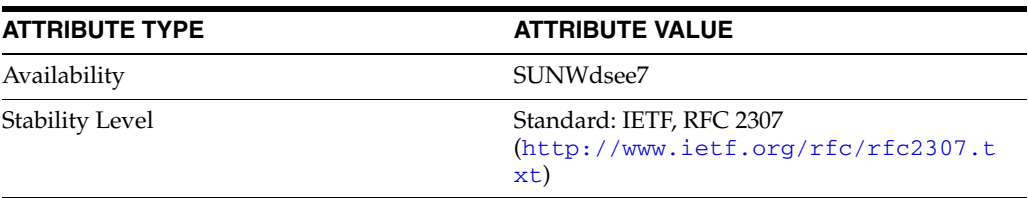

# **inetOrgPerson**

# Internet extended organizational person objectclass

# **Synopsis**

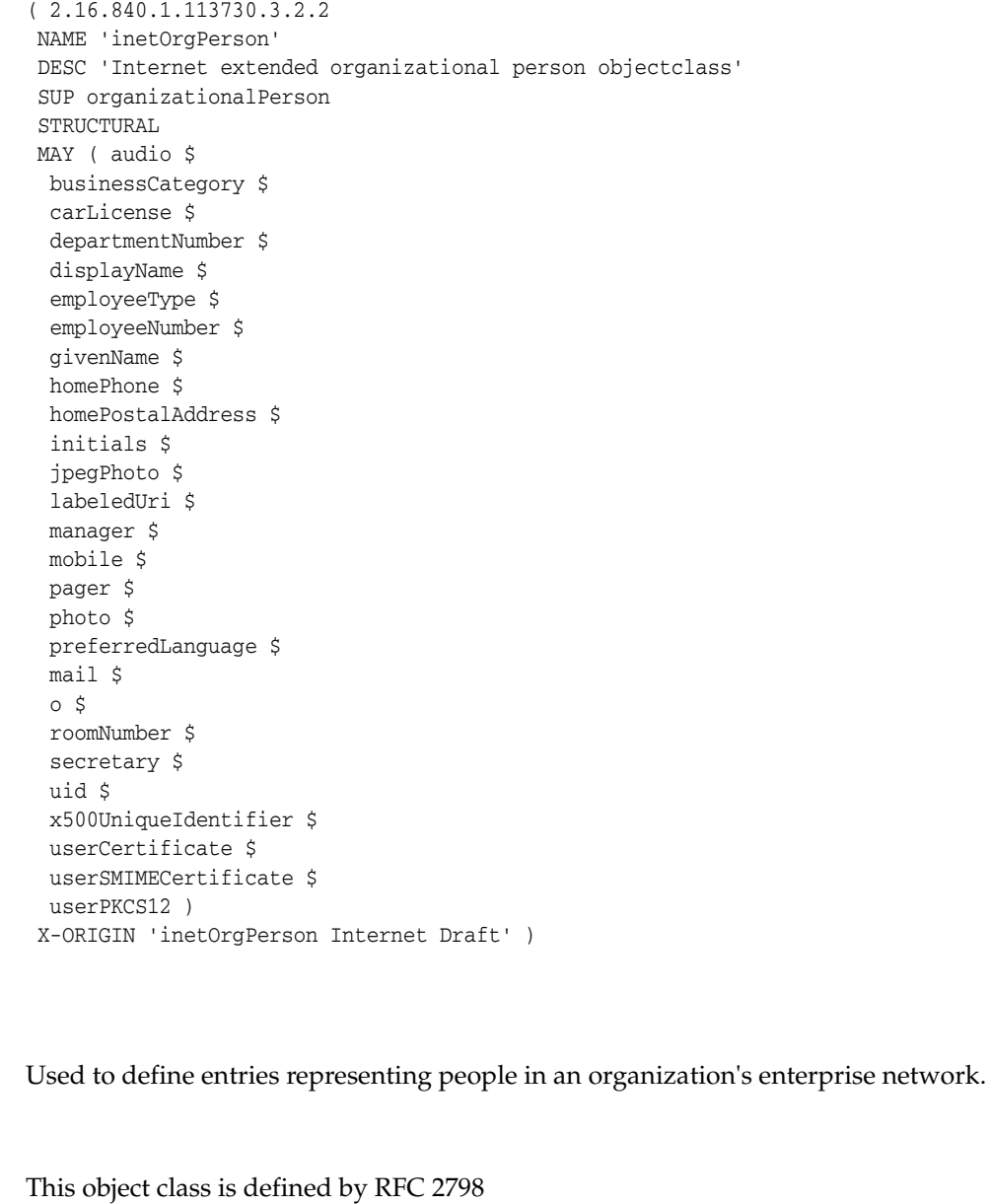

# **Type**

**Origin**

**Description**

Structural object class

# **Superior**

[organizationalPerson](#page-2299-0)(5DSOC)

(http://www.ietf.org/rfc/rfc2798.txt).

# **Required Attributes**

Entries of this object class require no attribute types other than those inherited from the superior(s).

# **Allowed Attributes**

Entries of this object class may have the following optional attribute types in addition to those inherited from the superior(s):

audio(5DSAT), businessCategory(5DSAT), carLicense(5DSAT), departmentNumber(5DSAT), displayName(5DSAT), employeeNumber(5DSAT), employeeType(5DSAT), givenName(5DSAT), homePhone(5DSAT), homePostalAddress(5DSAT), initials(5DSAT), jpegPhoto(5DSAT), labeledUri(5DSAT), mail(5DSAT), manager(5DSAT), mobile(5DSAT), o(5DSAT), pager(5DSAT), photo(5DSAT), preferredLanguage(5DSAT), roomNumber(5DSAT), secretary(5DSAT), uid(5DSAT), userCertificate(5DSAT), userPKCS12(5DSAT), userSMIMECertificate(5DSAT), x500UniqueIdentifier(5DSAT)

# **Attributes**

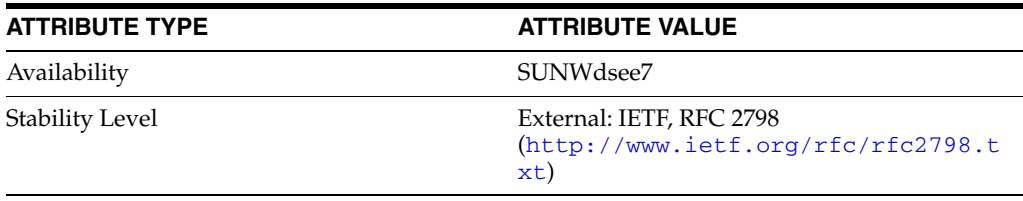

# **ipHost**

#### Standard LDAP objectclass

# **Synopsis**

```
( 1.3.6.1.1.1.2.6
 NAME 'ipHost'
 DESC 'Standard LDAP objectclass'
 SUP top
 AUXILIARY
 MUST ( ipHostNumber $
  cn )
 MAY ( manager $
  description $
  l )
 X-ORIGIN 'RFC 2307' )
```
# **Description**

Auxiliary object class, specifying an abstraction of a host, an IP device. The distinguished value of the cn attribute denotes the canonical name of the host.

### **Origin**

This object class is defined by RFC 2307 (http://www.ietf.org/rfc/rfc2307.txt).

### **Type**

Auxiliary object class

### **Superior**

top[\(5DSOC\)](#page-2334-0)

#### **Required Attributes**

Entries of this object class require the following attribute types in addition to those inherited from the superior(s):

cn(5DSAT), ipHostNumber(5DSAT)

# **Allowed Attributes**

Entries of this object class may have the following optional attribute types in addition to those inherited from the superior(s):

description\_5dsat(5DSAT), l(5DSAT), manager(5DSAT)

# **Attributes**

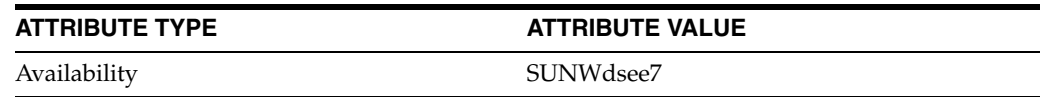

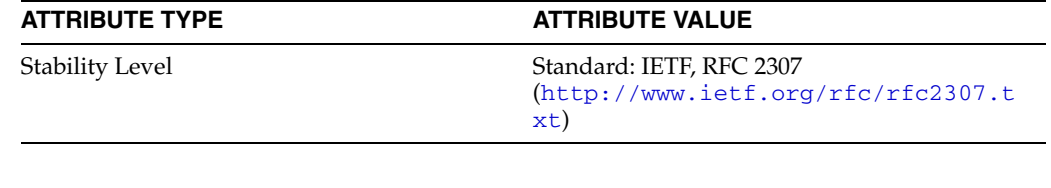

# **ipNetwork**

#### Standard LDAP objectclass

### **Synopsis**

```
( 1.3.6.1.1.1.2.7
 NAME 'ipNetwork'
 DESC 'Standard LDAP objectclass'
 SUP top
 STRUCTURAL
 MUST ( ipNetworkNumber $
  cn )
 MAY ( ipNetmaskNumber $
 manager $
  l $
  description )
 X-ORIGIN 'RFC 2307' )
```
### **Description**

Auxiliary object class, specifying an abstraction of a host, an IP device. The distinguished value of the cn attribute denotes the canonical name of the host.

# **Origin**

This object class is defined by RFC 2307 (http://www.ietf.org/rfc/rfc2307.txt).

### **Type**

Structural object class

### **Superior**

top[\(5DSOC\)](#page-2334-0)

#### **Required Attributes**

Entries of this object class require the following attribute types in addition to those inherited from the superior(s):

cn(5DSAT), ipNetworkNumber(5DSAT)

# **Allowed Attributes**

Entries of this object class may have the following optional attribute types in addition to those inherited from the superior(s):

```
description_5dsat(5DSAT), ipNetmaskNumber(5DSAT), l(5DSAT), 
manager(5DSAT)
```
# **Attributes**

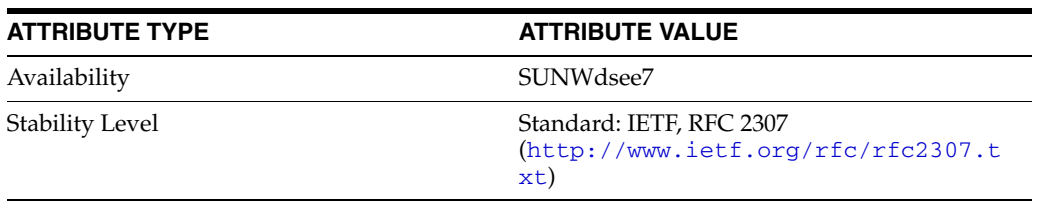

# **ipProtocol**

#### Standard LDAP objectclass

### **Synopsis**

```
( 1.3.6.1.1.1.2.4
 NAME 'ipProtocol'
 DESC 'Standard LDAP objectclass'
 SUP top
 STRUCTURAL
 MUST ( cn $
 ipProtocolNumber )
 MAY description
 X-ORIGIN 'RFC 2307' )
```
### **Description**

Abstraction of an IP protocol. This object class maps a protocol number to one or more names. The distinguished value of the cn attribute denotes the protocol's canonical name.

# **Origin**

This object class is defined by RFC 2307 (http://www.ietf.org/rfc/rfc2307.txt).

### **Type**

Structural object class

#### **Superior**

top[\(5DSOC\)](#page-2334-0)

#### **Required Attributes**

Entries of this object class require the following attribute types in addition to those inherited from the superior(s):

cn(5DSAT), ipProtocolNumber(5DSAT)

# **Allowed Attributes**

Entries of this object class may have the following optional attribute types in addition to those inherited from the superior(s):

description\_5dsat(5DSAT)

# **Attributes**

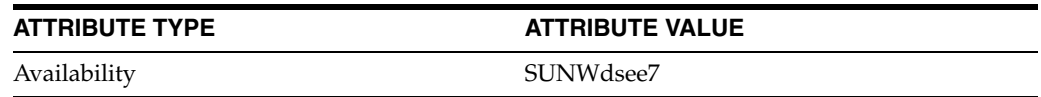

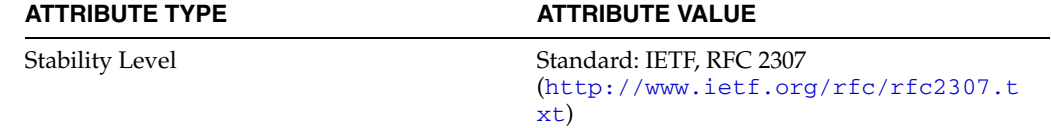

# **ipService**

#### Standard LDAP objectclass

### **Synopsis**

```
( 1.3.6.1.1.1.2.3
 NAME 'ipService'
 DESC 'Standard LDAP objectclass'
 SUP top
 STRUCTURAL
 MUST ( cn $
  ipServicePort $
  ipServiceProtocol )
 MAY description
 X-ORIGIN 'RFC 2307' )
```
### **Description**

Abstraction of an Internet Protocol service. This object class maps an IP port and protocol (such as TCP or UDP) to one or more names. The distinguished value of the cn attribute denotes the service's canonical name.

### **Origin**

This object class is defined by RFC 2307 (http://www.ietf.org/rfc/rfc2307.txt).

### **Type**

Structural object class

### **Superior**

top[\(5DSOC\)](#page-2334-0)

### **Required Attributes**

Entries of this object class require the following attribute types in addition to those inherited from the superior(s):

cn(5DSAT), ipServicePort(5DSAT), ipServiceProtocol(5DSAT)

# **Allowed Attributes**

Entries of this object class may have the following optional attribute types in addition to those inherited from the superior(s):

description\_5dsat(5DSAT)

### **Attributes**

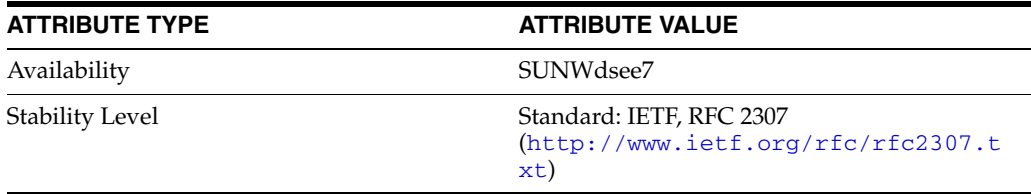
# **javaContainer**

#### Container for a Java object

#### **Synopsis**

```
( 1.3.6.1.4.1.42.2.27.4.2.1
 NAME 'javaContainer'
 DESC 'Container for a Java object'
 SUP top
 STRUCTURAL
 MUST cn
 X-ORIGIN 'RFC 2713' )
```
#### **Description**

Represents a container for a Java object.

#### **Origin**

This object class is defined by RFC 2713 (http://www.ietf.org/rfc/rfc2713.txt).

#### **Type**

Structural object class

#### **Superior**

top[\(5DSOC\)](#page-2334-0)

#### **Required Attributes**

Entries of this object class require the following attribute types in addition to those inherited from the superior(s):

#### cn(5DSAT)

#### **Allowed Attributes**

Entries of this object class have no optional attribute types other than those inherited from the superior(s).

#### **Attributes**

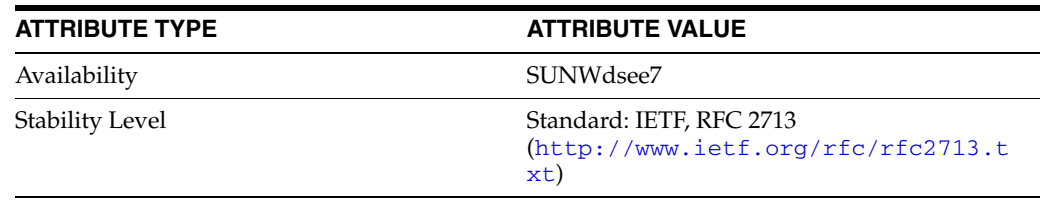

# **javaMarshalledObject**

#### Java marshalled object

#### **Synopsis**

```
( 1.3.6.1.4.1.42.2.27.4.2.8
 NAME 'javaMarshalledObject'
 DESC 'Java marshalled object'
 SUP javaObject
 AUXILIARY
 MUST javaSerializedData
 X-ORIGIN 'RFC 2713' )
```
#### **Description**

Auxiliary object class that represents a Java marshalled object. It must be mixed with a structural object class.

#### **Origin**

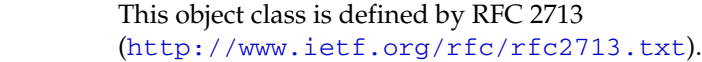

## **Type**

Auxiliary object class

#### **Superior**

[javaObject](#page-2271-0)(5DSOC)

#### **Required Attributes**

Entries of this object class require the following attribute types in addition to those inherited from the superior(s):

javaSerializedData(5DSAT)

#### **Allowed Attributes**

Entries of this object class have no optional attribute types other than those inherited from the superior(s).

#### **Attributes**

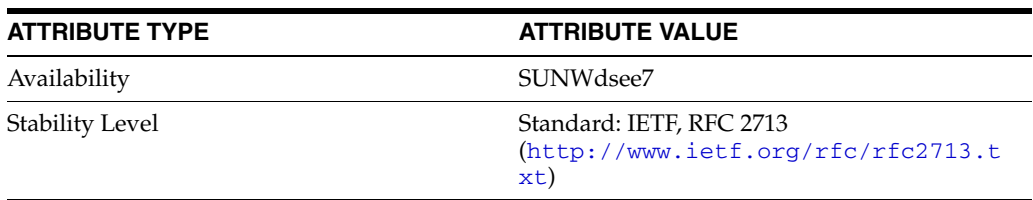

# **javaNamingReference**

#### JNDI reference

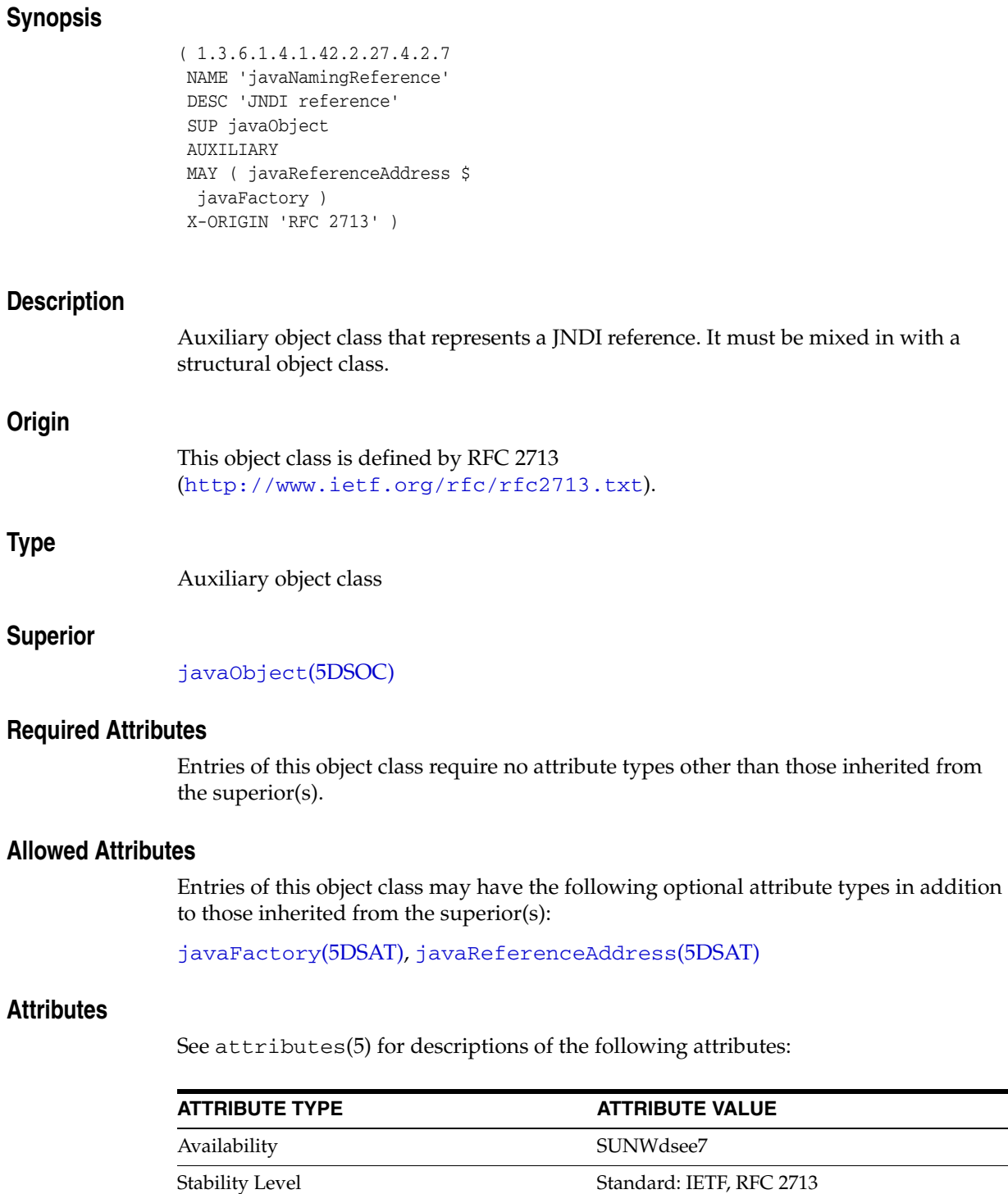

 $\overline{\phantom{a}}$ 

(http://www.ietf.org/rfc/rfc2713.t

xt)

# <span id="page-2271-0"></span>**javaObject**

#### Java object representation

### **Synopsis**

```
( 1.3.6.1.4.1.42.2.27.4.2.4
 NAME 'javaObject'
 DESC 'Java object representation'
 SUP top
 ABSTRACT
 MUST javaClassName
 MAY ( javaClassNames $
  javaCodebase $
  javaDoc $
  description )
 X-ORIGIN 'RFC 2713' )
```
## **Description**

Abstract object class that represents a Java object.

## **Origin**

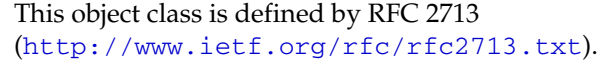

#### **Type**

Abstract object class

#### **Superior**

top[\(5DSOC\)](#page-2334-0)

#### **Required Attributes**

Entries of this object class require the following attribute types in addition to those inherited from the superior(s):

javaClassName(5DSAT)

#### **Allowed Attributes**

Entries of this object class may have the following optional attribute types in addition to those inherited from the superior(s):

description\_5dsat(5DSAT), javaClassNames(5DSAT), javaCodebase(5DSAT), javaDoc(5DSAT)

## **Attributes**

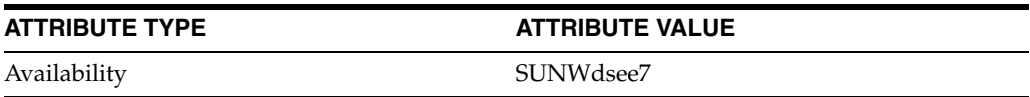

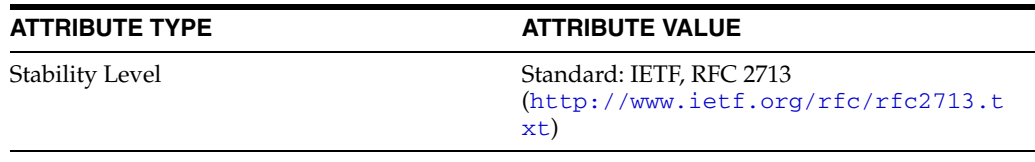

# **javaSerializedObject**

#### Java serialized object

## **Synopsis**

```
( 1.3.6.1.4.1.42.2.27.4.2.5
 NAME 'javaSerializedObject'
 DESC 'Java serialized object'
 SUP javaObject
 AUXILIARY
 MUST javaSerializedData
 X-ORIGIN 'RFC 2713' )
```
## **Description**

Auxiliary object class that represents a Java serialized object. It must be mixed in with a structural object class.

#### **Origin**

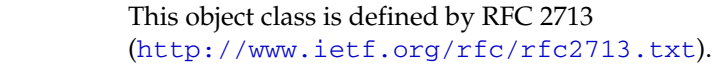

## **Type**

Auxiliary object class

### **Superior**

[javaObject](#page-2271-0)(5DSOC)

#### **Required Attributes**

Entries of this object class require the following attribute types in addition to those inherited from the superior(s):

javaSerializedData(5DSAT)

### **Allowed Attributes**

Entries of this object class have no optional attribute types other than those inherited from the superior(s).

#### **Attributes**

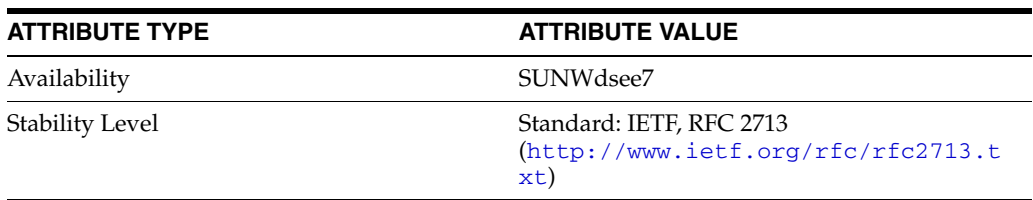

# **labeledURIObject**

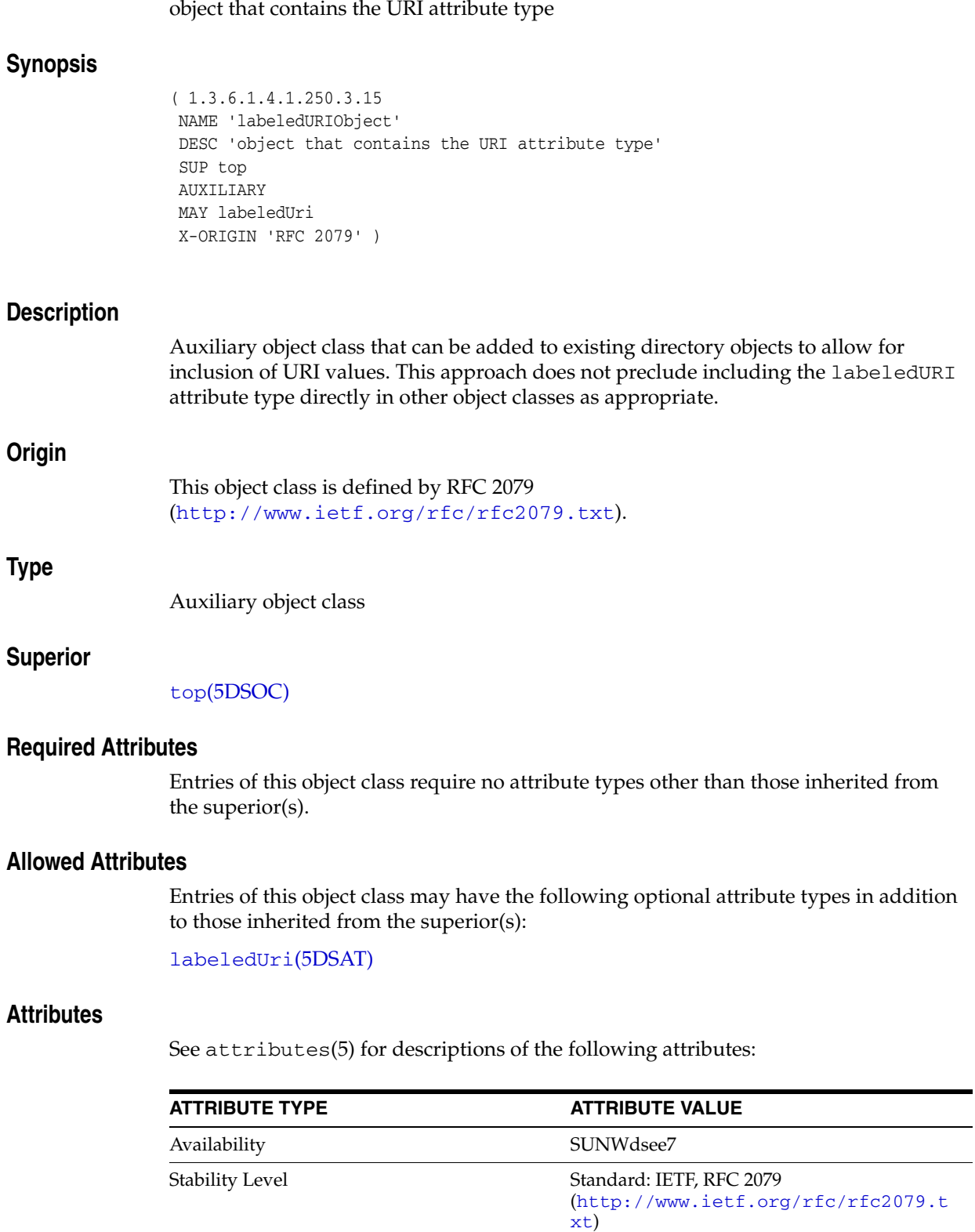

# <span id="page-2275-0"></span>**ldapSubEntry**

#### LDAP Subentry class, version 1

### **Synopsis**

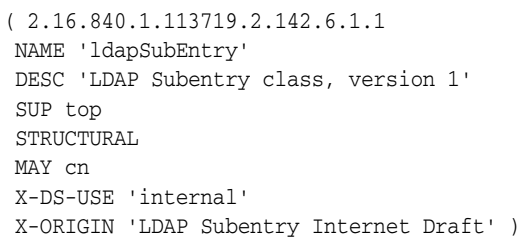

#### **Description**

This structural object class may be used to indicate operations and management related entries in the directory, called LDAP Subentries.

### **Origin**

This object class is defined by LDAP Subentry Internet Draft.

## **Type**

Structural object class

#### **Superior**

top[\(5DSOC\)](#page-2334-0)

#### **Required Attributes**

Entries of this object class require no attribute types other than those inherited from the superior(s).

#### **Allowed Attributes**

Entries of this object class may have the following optional attribute types in addition to those inherited from the superior(s):

cn(5DSAT)

#### **Usage**

Configuration object specific to this Directory Server instance, not replicated.

## **Attributes**

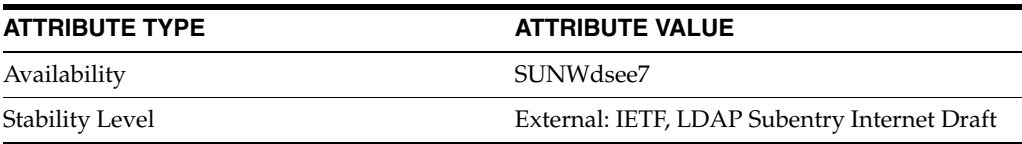

# **locality\_5dsoc**

Standard LDAP attribute type

#### **Synopsis**

```
(2.5.6.3) NAME 'locality'
 DESC 'Standard LDAP attribute type'
 SUP top
 STRUCTURAL
 MAY ( description $
  l $
  searchGuide $
 seeAlso $
  st $
 street )
 X-ORIGIN 'RFC 2256' )
```
#### **Description**

Used to define entries that represent localities or geographic areas.

#### **Origin**

This object class is defined by RFC 2256 (http://www.ietf.org/rfc/rfc2256.txt).

#### **Type**

Structural object class

#### **Superior**

#### top[\(5DSOC\)](#page-2334-0)

#### **Required Attributes**

Entries of this object class require no attribute types other than those inherited from the superior(s).

# **Allowed Attributes**

Entries of this object class may have the following optional attribute types in addition to those inherited from the superior(s):

description\_5dsat(5DSAT), l(5DSAT), searchGuide(5DSAT), seeAlso(5DSAT), st(5DSAT), street(5DSAT)

#### **Attributes**

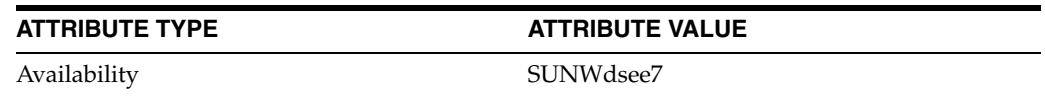

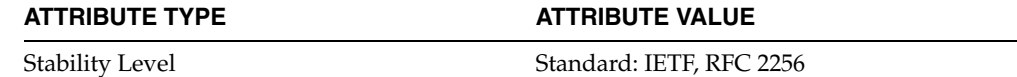

(http://www.ietf.org/rfc/rfc2256.t xt)

# **newPilotPerson**

#### Pilot objectclass

# **Synopsis**

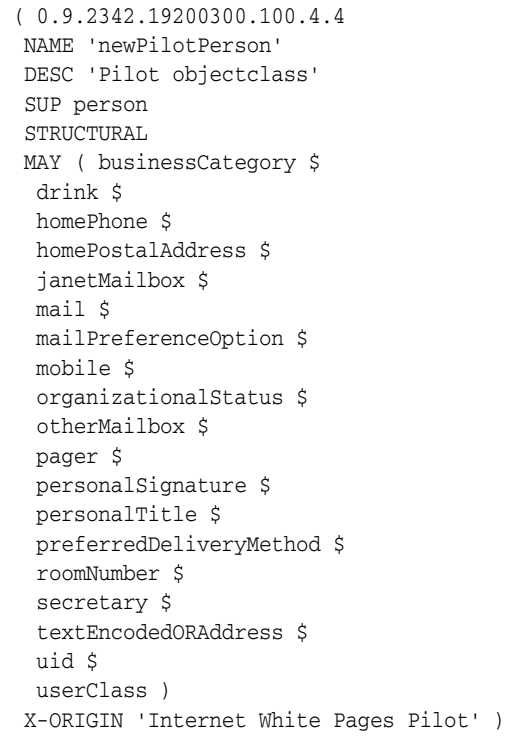

## **Description**

Used as a subclass of person, to allow the use of a number of additional attributes to be assigned to entries of the person object class. Inherits cn and sn from the person object class.

## **Origin**

This object class is defined by Internet White Pages Pilot.

# **Type**

Structural object class

#### **Superior**

person[\(5DSOC\)](#page-2307-0)

#### **Required Attributes**

Entries of this object class require no attribute types other than those inherited from the superior(s).

### **Allowed Attributes**

Entries of this object class may have the following optional attribute types in addition to those inherited from the superior(s):

```
businessCategory(5DSAT), drink(5DSAT), homePhone(5DSAT), 
homePostalAddress(5DSAT), janetMailbox(5DSAT), mail(5DSAT), 
mailPreferenceOption(5DSAT), mobile(5DSAT), 
organizationalStatus(5DSAT), otherMailbox(5DSAT), pager(5DSAT), 
personalSignature(5DSAT), personalTitle(5DSAT), 
preferredDeliveryMethod(5DSAT), roomNumber(5DSAT), secretary(5DSAT), 
textEncodedORAddress(5DSAT), uid(5DSAT), userClass(5DSAT)
```
### **Attributes**

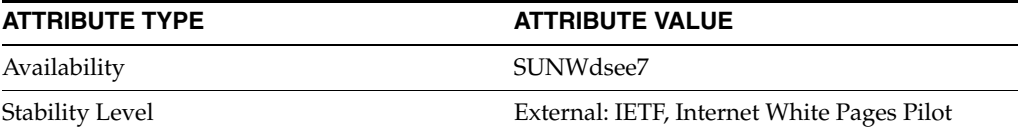

# **nisMap**

#### Standard LDAP objectclass

#### **Synopsis**

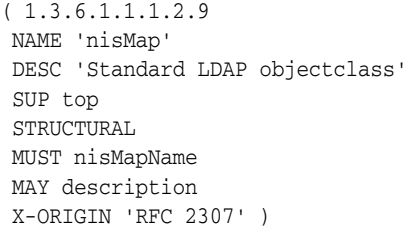

#### **Description**

A generic abstraction of a NIS map.

#### **Origin**

This object class is defined by RFC 2307 (http://www.ietf.org/rfc/rfc2307.txt).

### **Type**

Structural object class

#### **Superior**

top[\(5DSOC\)](#page-2334-0)

#### **Required Attributes**

Entries of this object class require the following attribute types in addition to those inherited from the superior(s):

nisMapName(5DSAT)

# **Allowed Attributes**

Entries of this object class may have the following optional attribute types in addition to those inherited from the superior(s):

description\_5dsat(5DSAT)

#### **Attributes**

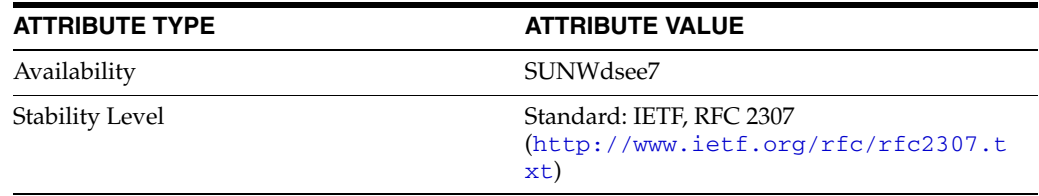

# **nisNetgroup**

#### Standard LDAP objectclass

#### **Synopsis**

```
( 1.3.6.1.1.1.2.8
 NAME 'nisNetgroup'
 DESC 'Standard LDAP objectclass'
 SUP top
 STRUCTURAL
 MUST cn
 MAY ( nisNetgroupTriple $
  memberNisNetgroup $
  description )
 X-ORIGIN 'RFC 2307' )
```
#### **Description**

An abstraction of a netgroup. May refer to other netgroups.

#### **Origin**

This object class is defined by RFC 2307 (http://www.ietf.org/rfc/rfc2307.txt).

#### **Type**

```
Structural object class
```
#### **Superior**

top[\(5DSOC\)](#page-2334-0)

#### **Required Attributes**

Entries of this object class require the following attribute types in addition to those inherited from the superior(s):

cn(5DSAT)

#### **Allowed Attributes**

Entries of this object class may have the following optional attribute types in addition to those inherited from the superior(s):

```
description_5dsat(5DSAT), memberNisNetgroup(5DSAT), 
nisNetgroupTriple(5DSAT)
```
### **Attributes**

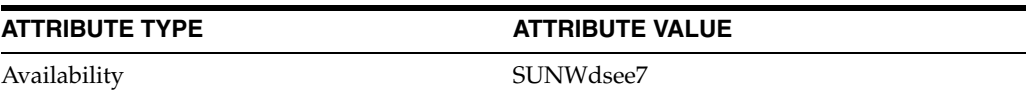

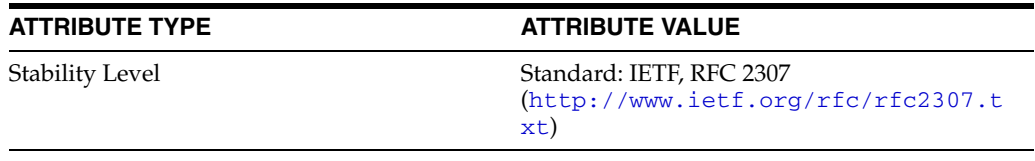

# **nisObject**

#### Standard LDAP objectclass

#### **Synopsis**

```
( 1.3.6.1.1.1.2.10
 NAME 'nisObject'
 DESC 'Standard LDAP objectclass'
 SUP top
 STRUCTURAL
 MUST ( cn $
  nisMapEntry $
  nisMapName )
 MAY description
 X-ORIGIN 'RFC 2307' )
```
## **Description**

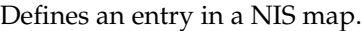

#### **Origin**

This object class is defined by RFC 2307 (http://www.ietf.org/rfc/rfc2307.txt).

## **Type**

```
Structural object class
```
#### **Superior**

top[\(5DSOC\)](#page-2334-0)

#### **Required Attributes**

Entries of this object class require the following attribute types in addition to those inherited from the superior(s):

cn(5DSAT), nisMapEntry(5DSAT), nisMapName(5DSAT)

#### **Allowed Attributes**

Entries of this object class may have the following optional attribute types in addition to those inherited from the superior(s):

description\_5dsat(5DSAT)

## **Attributes**

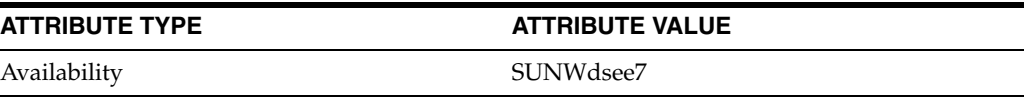

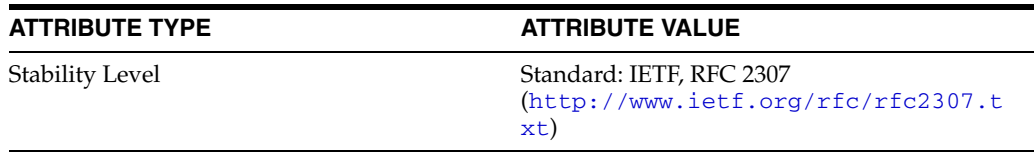

# <span id="page-2285-0"></span>**nsComplexRoleDefinition**

# Sun ONE defined objectclass

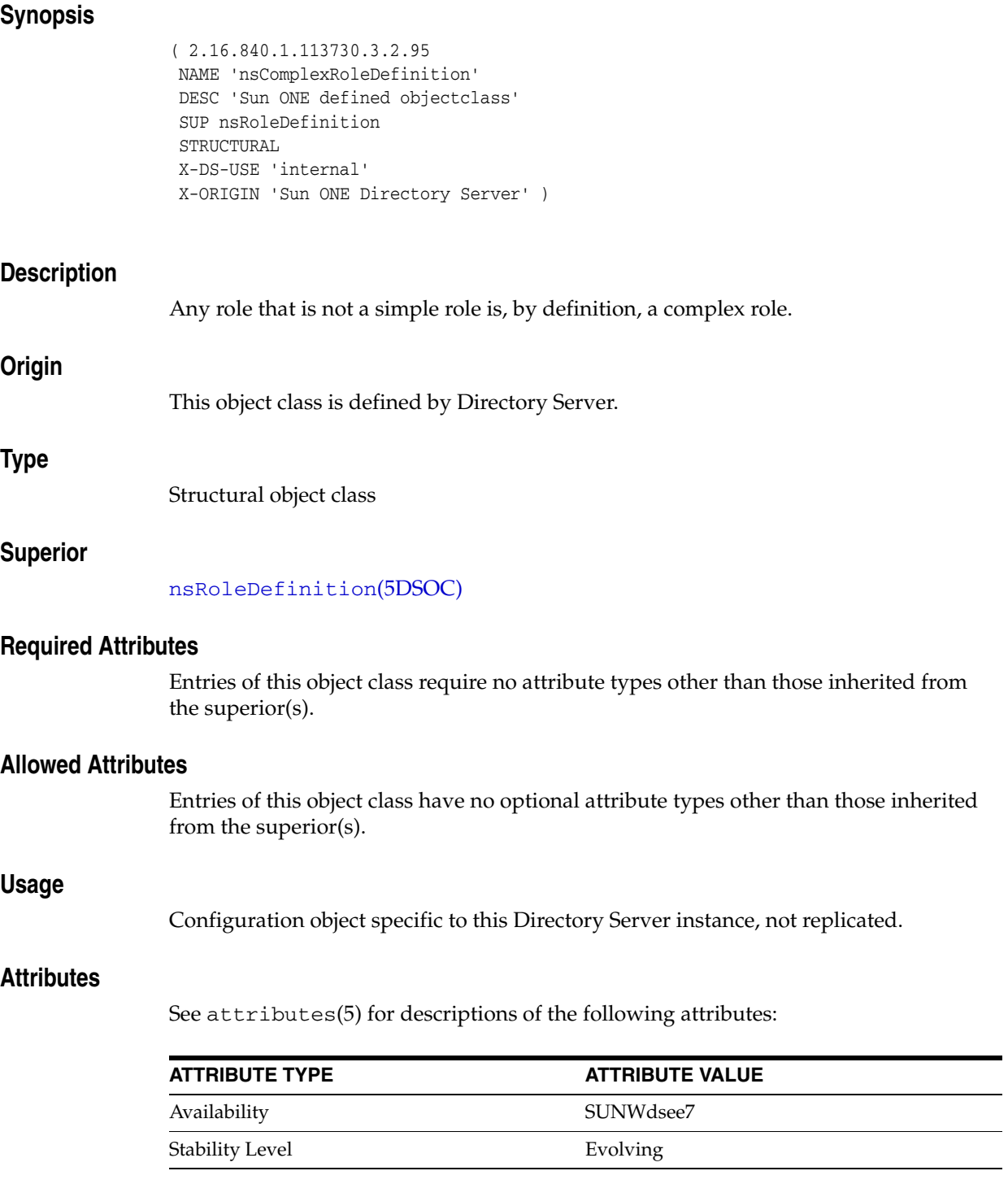

# **nsFilteredRoleDefinition**

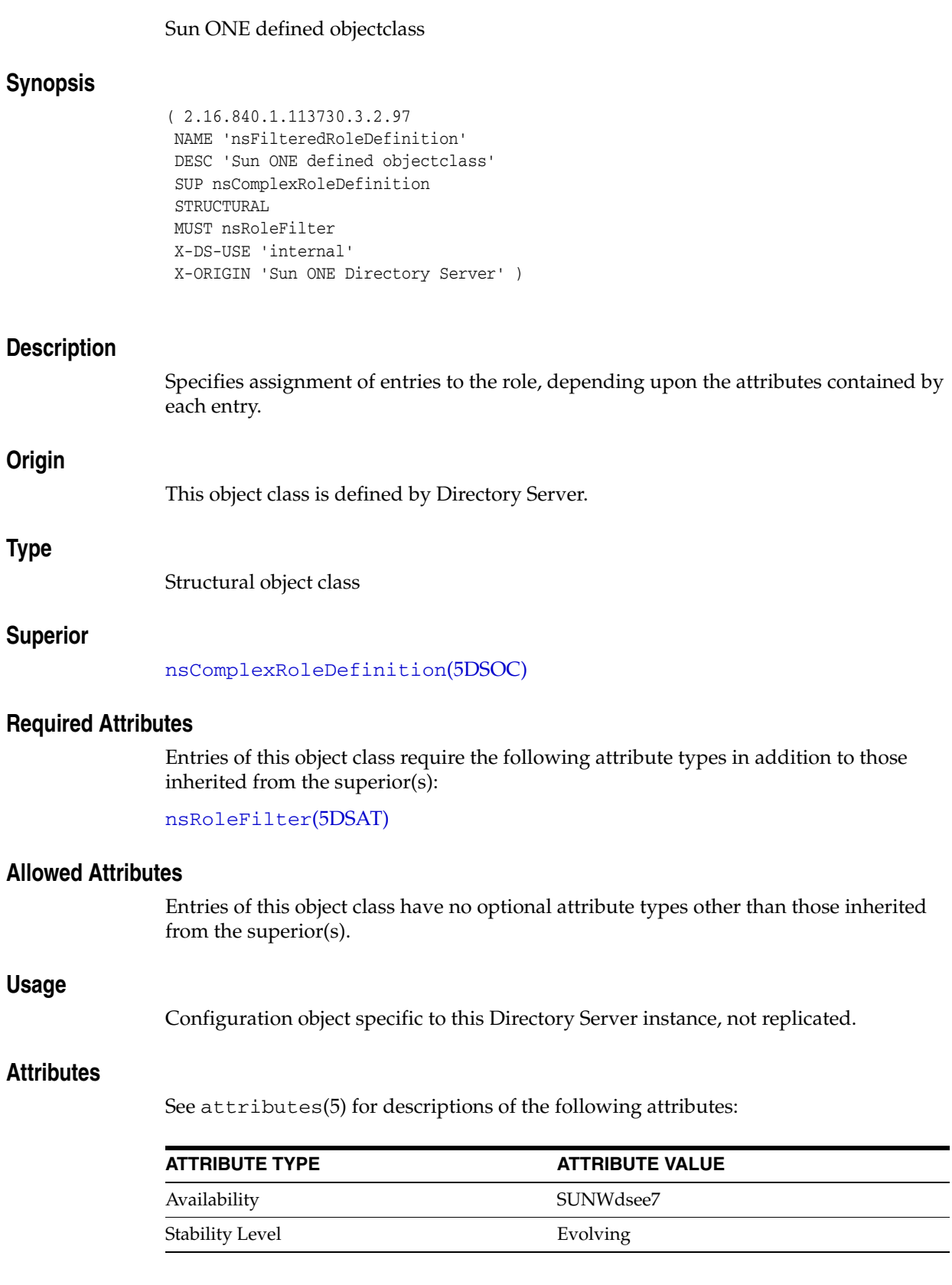

# **nsLicenseUser**

#### Sun ONE defined objectclass

### **Synopsis**

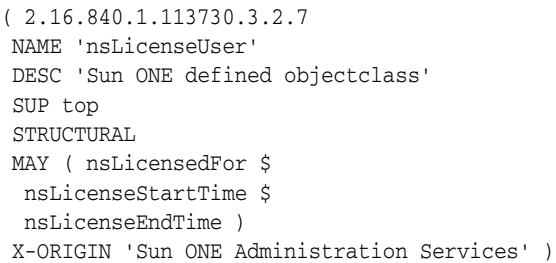

### **Description**

Used to track licenses for servers that are licensed on a per-client basis. nsLicenseUser is intended to be used with the inetOrgPerson object class. You can manage the contents of this object class through the Users and Groups area of the Administration Server.

#### **Origin**

This object class is defined by Administration Services.

#### **Type**

Structural object class

#### **Superior**

top[\(5DSOC\)](#page-2334-0)

#### **Required Attributes**

Entries of this object class require no attribute types other than those inherited from the superior(s).

#### **Allowed Attributes**

Entries of this object class may have the following optional attribute types in addition to those inherited from the superior(s):

```
nsLicenseEndTime(5DSAT), nsLicenseStartTime(5DSAT), 
nsLicensedFor(5DSAT)
```
#### **Attributes**

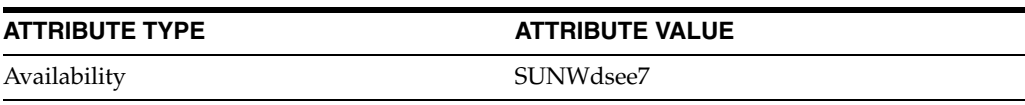

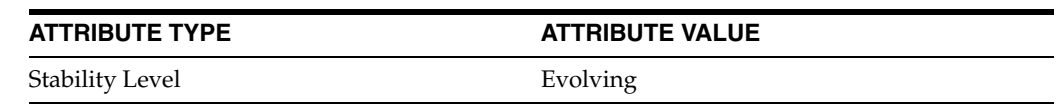

# **nsManagedRoleDefinition**

# Sun ONE defined objectclass

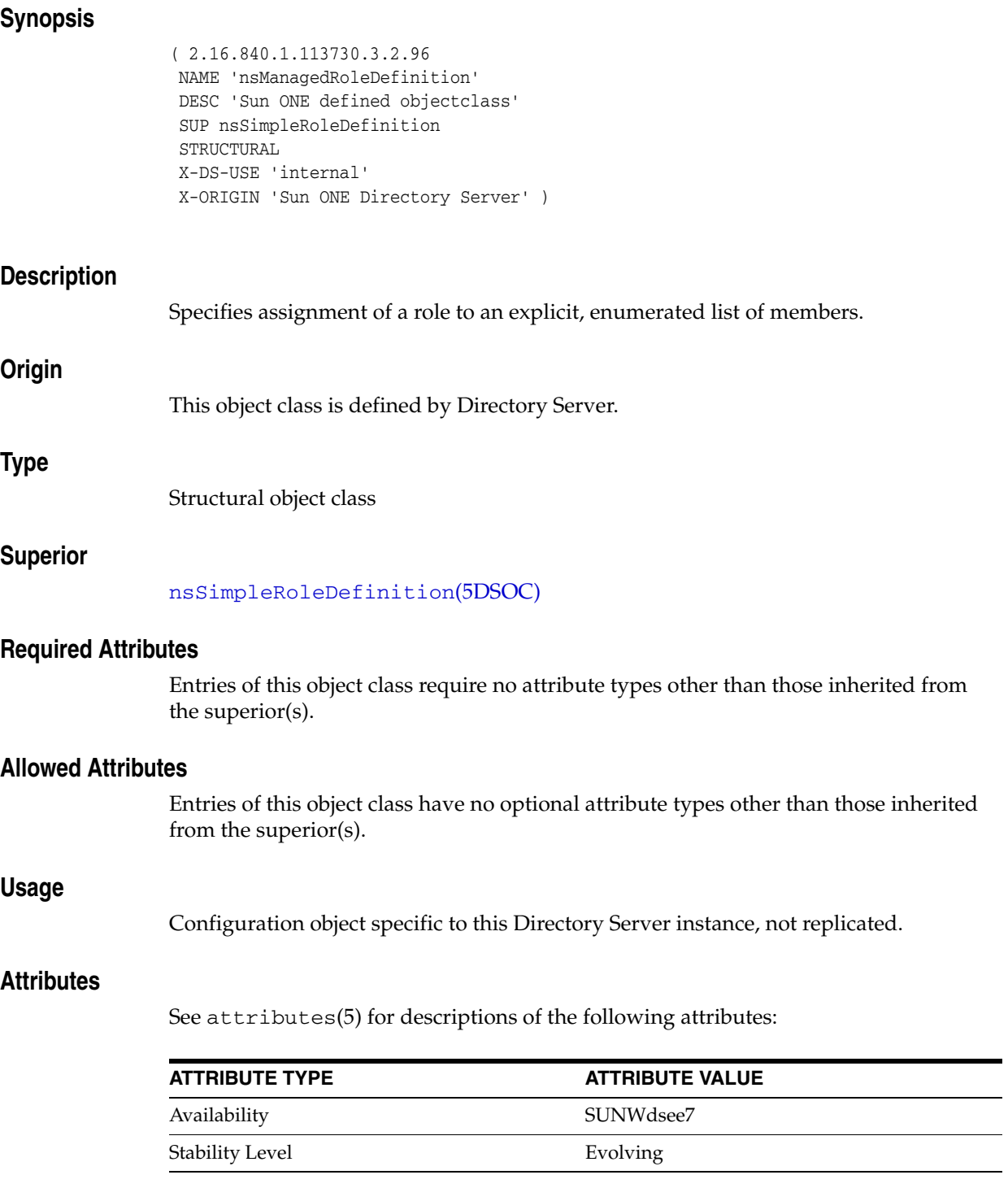

# **nsNestedRoleDefinition**

#### Sun ONE defined objectclass

# **Synopsis** ( 1.3.6.1.4.1.42.2.27.9.2.9 NAME 'nsNestedRoleDefinition' DESC 'Sun ONE defined objectclass' SUP nsComplexRoleDefinition STRUCTURAL MUST nsRoleDN MAY nsRoleScopeDn X-DS-USE 'internal' X-ORIGIN 'Sun ONE Directory Server' ) **Description** Specifies containment of one or more roles of any type within the role. **Origin** This object class is defined by Directory Server. **Type** Structural object class **Superior** [nsComplexRoleDefinition](#page-2285-0)(5DSOC) **Required Attributes** Entries of this object class require the following attribute types in addition to those inherited from the superior(s): nsRoleDN(5DSAT) **Allowed Attributes** Entries of this object class may have the following optional attribute types in addition to those inherited from the superior(s): nsRoleScopeDn(5DSAT) **Usage** Configuration object specific to this Directory Server instance, not replicated. **Attributes** See attributes(5) for descriptions of the following attributes:

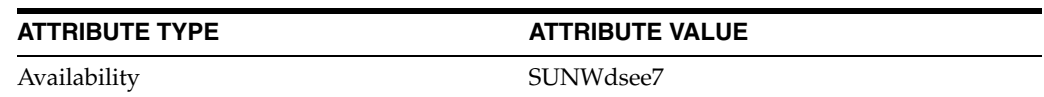

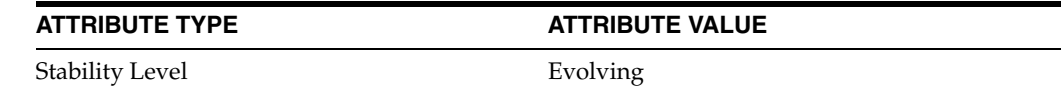

# <span id="page-2292-0"></span>**nsRoleDefinition**

# Sun ONE defined objectclass

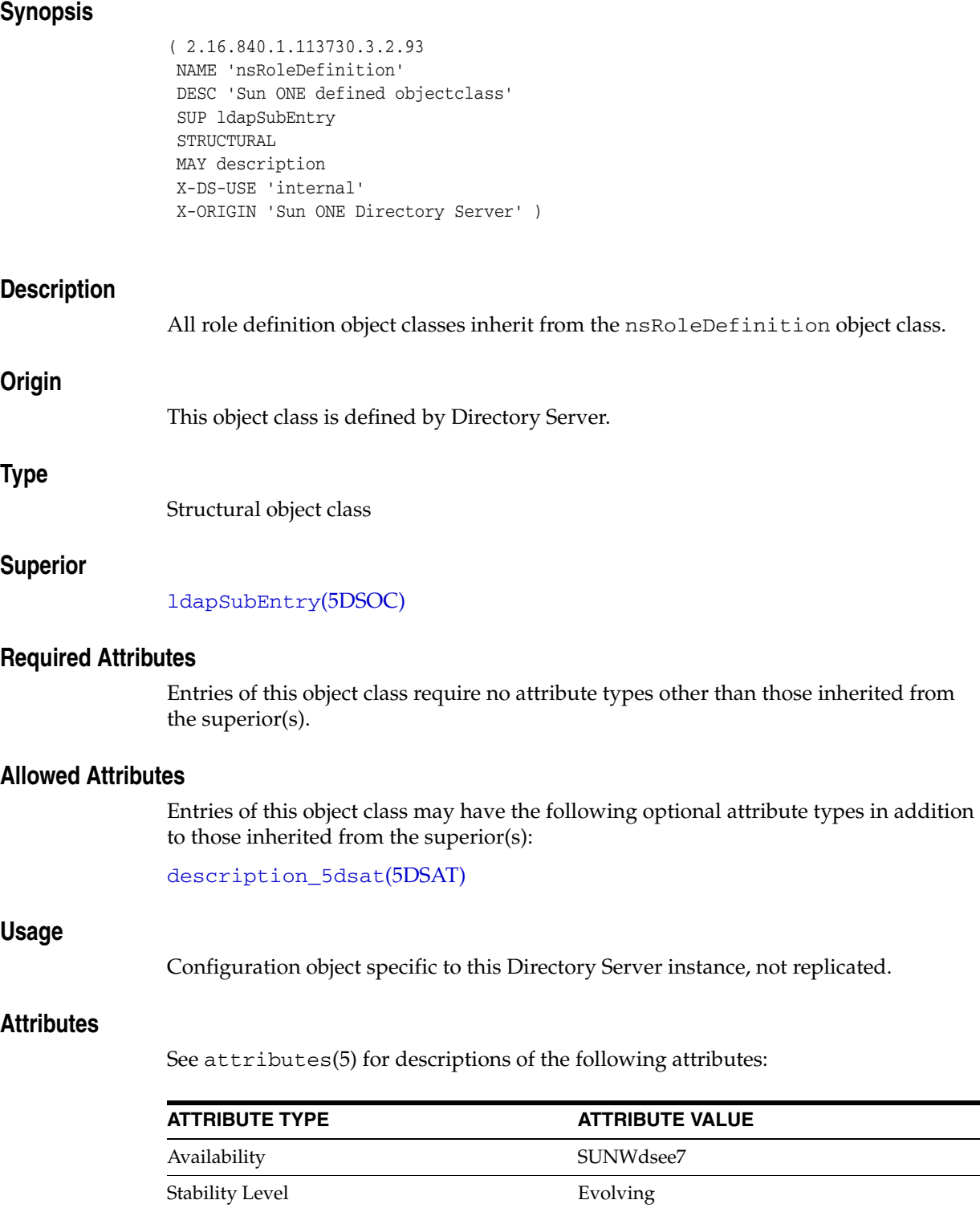

-—

# <span id="page-2293-0"></span>**nsSimpleRoleDefinition**

#### Sun ONE defined objectclass

#### **Synopsis**

```
( 2.16.840.1.113730.3.2.94
 NAME 'nsSimpleRoleDefinition'
 DESC 'Sun ONE defined objectclass'
 SUP nsRoleDefinition
 STRUCTURAL
 X-DS-USE 'internal'
 X-ORIGIN 'Sun ONE Directory Server' )
```
#### **Description**

Roles containing this object class are called simple roles because they have a deliberately limited flexibility, which makes it easy to:

- Enumerate the members of a role.
- Determine whether a given entry possesses a particular role.
- Enumerate all the roles possessed by a given entry.
- Assign a particular role to a given entry.
- Remove a particular role from a given entry.

#### **Origin**

This object class is defined by Directory Server.

#### **Type**

Structural object class

#### **Superior**

[nsRoleDefinition](#page-2292-0)(5DSOC)

#### **Required Attributes**

Entries of this object class require no attribute types other than those inherited from the superior(s).

#### **Allowed Attributes**

Entries of this object class have no optional attribute types other than those inherited from the superior(s).

#### **Usage**

Configuration object specific to this Directory Server instance, not replicated.

#### **Attributes**

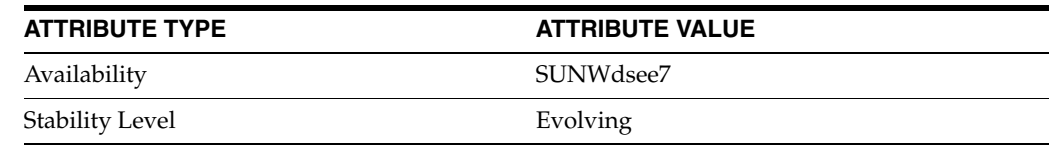

# **oncRpc**

#### Standard LDAP objectclass

#### **Synopsis**

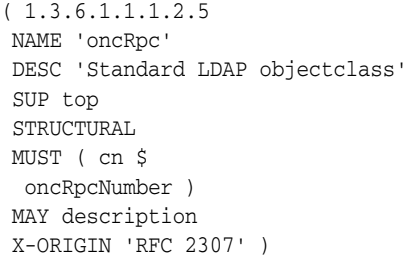

## **Description**

An abstraction of an Open Network Computing (ONC) Remote Procedure Call (RPC) binding. This class maps an ONC RPC number to a name. The distinguished value of the cn attribute denotes the RPC service's canonical name.

#### **Origin**

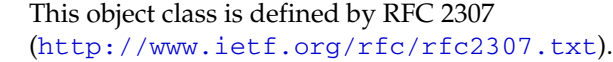

#### **Type**

Structural object class

#### **Superior**

top[\(5DSOC\)](#page-2334-0)

#### **Required Attributes**

Entries of this object class require the following attribute types in addition to those inherited from the superior(s):

cn(5DSAT), oncRpcNumber(5DSAT)

## **Allowed Attributes**

Entries of this object class may have the following optional attribute types in addition to those inherited from the superior(s):

description\_5dsat(5DSAT)

## **Attributes**

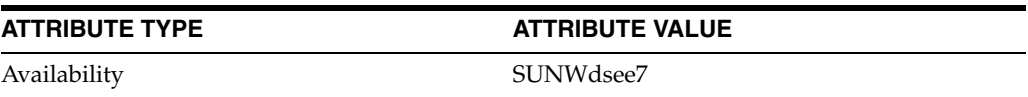

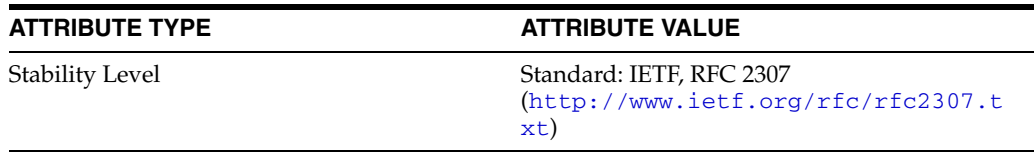

# **organization**

#### Standard LDAP objectclass

# **Synopsis**

( 2.5.6.4 NAME 'organization' DESC 'Standard LDAP objectclass' SUP top STRUCTURAL MUST o MAY ( businessCategory \$ description \$ destinationIndicator \$ facsimileTelephoneNumber \$ internationaliSDNNumber \$ l \$ physicalDeliveryOfficeName \$ postOfficeBox \$ postalAddress \$ postalCode \$ preferredDeliveryMethod \$ registeredAddress \$ searchGuide \$ seeAlso \$ st \$ street \$ telephoneNumber \$ teletexTerminalIdentifier \$ telexNumber \$ userPassword \$ x121Address ) X-ORIGIN 'RFC 2256' )

## **Description**

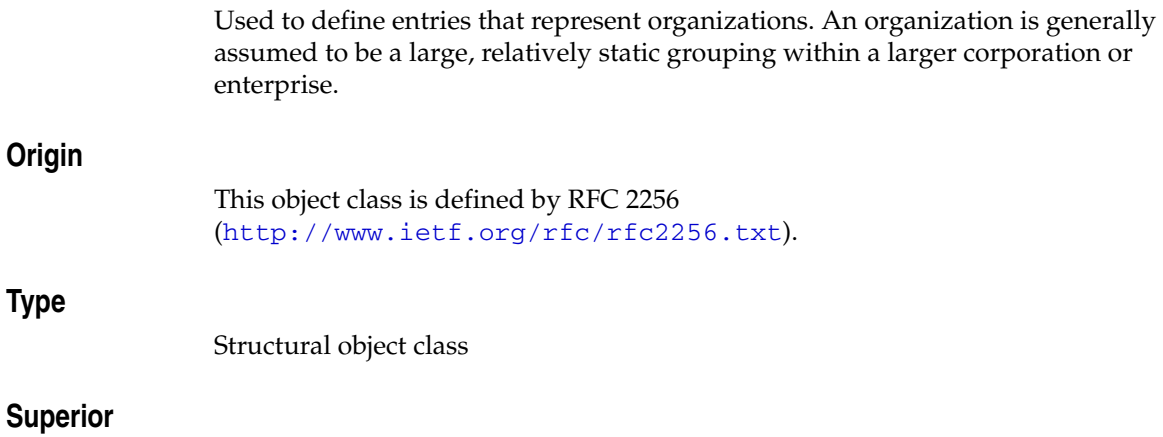

top[\(5DSOC\)](#page-2334-0)

#### **Required Attributes**

Entries of this object class require the following attribute types in addition to those inherited from the superior(s):

o(5DSAT)

## **Allowed Attributes**

Entries of this object class may have the following optional attribute types in addition to those inherited from the superior(s):

businessCategory(5DSAT), description\_5dsat(5DSAT), destinationIndicator(5DSAT), facsimileTelephoneNumber(5DSAT), internationaliSDNNumber(5DSAT), l(5DSAT), physicalDeliveryOfficeName(5DSAT), postOfficeBox(5DSAT), postalAddress(5DSAT), postalCode(5DSAT), preferredDeliveryMethod(5DSAT), registeredAddress(5DSAT), searchGuide(5DSAT), seeAlso(5DSAT), st(5DSAT), street(5DSAT), telephoneNumber(5DSAT), teletexTerminalIdentifier(5DSAT), telexNumber(5DSAT), userPassword(5DSAT), x121Address(5DSAT)

#### **Attributes**

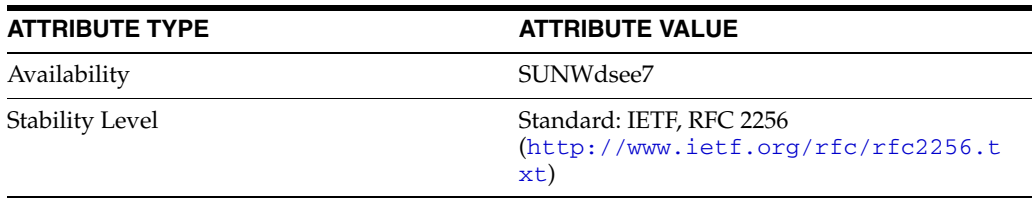

# **organizationalPerson**

#### Standard LDAP objectclass

#### **Synopsis**

```
( 2.5.6.7
 NAME 'organizationalPerson'
 DESC 'Standard LDAP objectclass'
 SUP person
 STRUCTURAL
 MAY ( destinationIndicator $
  facsimileTelephoneNumber $
  internationaliSDNNumber $
  l $
  ou $
  physicalDeliveryOfficeName $
  postOfficeBox $
  postalAddress $
  postalCode $
  preferredDeliveryMethod $
  registeredAddress $
  st $
  street $
  teletexTerminalIdentifier $
  telexNumber $
  title $
  x121Address )
 X-ORIGIN 'RFC 2256' )
```
#### **Description**

Used to define entries for people employed by or associated with an organization.

#### **Origin**

```
This object class is defined by RFC 2256 
(http://www.ietf.org/rfc/rfc2256.txt).
```
#### **Type**

Structural object class

#### **Superior**

person[\(5DSOC\)](#page-2307-0)

#### **Required Attributes**

Entries of this object class require no attribute types other than those inherited from the superior(s).

### **Allowed Attributes**

Entries of this object class may have the following optional attribute types in addition to those inherited from the superior(s):

```
destinationIndicator(5DSAT), facsimileTelephoneNumber(5DSAT), 
internationaliSDNNumber(5DSAT), l(5DSAT), ou(5DSAT), 
physicalDeliveryOfficeName(5DSAT), postOfficeBox(5DSAT), 
postalAddress(5DSAT), postalCode(5DSAT), 
preferredDeliveryMethod(5DSAT), registeredAddress(5DSAT), st(5DSAT), 
street(5DSAT), teletexTerminalIdentifier(5DSAT), telexNumber(5DSAT), 
title(5DSAT), x121Address(5DSAT)
```
## **Attributes**

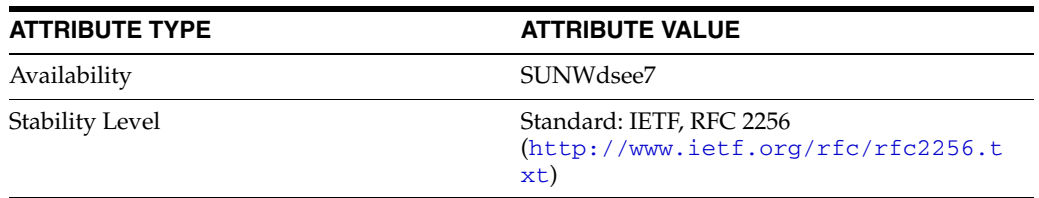

# **organizationalRole**

#### Standard LDAP objectclass

#### **Synopsis**

( 2.5.6.8 NAME 'organizationalRole' DESC 'Standard LDAP objectclass' SUP top STRUCTURAL MUST cn MAY ( description \$ destinationIndicator \$ facsimileTelephoneNumber \$ internationaliSDNNumber \$ l \$ ou \$ physicalDeliveryOfficeName \$ postOfficeBox \$ postalAddress \$ postalCode \$ preferredDeliveryMethod \$ registeredAddress \$ roleOccupant \$ seeAlso \$ st \$ street \$ telephoneNumber \$ teletexTerminalIdentifier \$ telexNumber \$ x121Address ) X-ORIGIN 'RFC 2256' )

#### **Description**

Used to define entries that represent roles held by people within an organization.

#### **Origin**

This object class is defined by RFC 2256 (http://www.ietf.org/rfc/rfc2256.txt).

#### **Type**

Structural object class

#### **Superior**

top[\(5DSOC\)](#page-2334-0)

#### **Required Attributes**

Entries of this object class require the following attribute types in addition to those inherited from the superior(s):

cn(5DSAT)

#### **Allowed Attributes**

Entries of this object class may have the following optional attribute types in addition to those inherited from the superior(s):

description\_5dsat(5DSAT), destinationIndicator(5DSAT), facsimileTelephoneNumber(5DSAT), internationaliSDNNumber(5DSAT), l(5DSAT), ou(5DSAT), physicalDeliveryOfficeName(5DSAT), postOfficeBox(5DSAT), postalAddress(5DSAT), postalCode(5DSAT), preferredDeliveryMethod(5DSAT), registeredAddress(5DSAT), roleOccupant(5DSAT), seeAlso(5DSAT), st(5DSAT), street(5DSAT), telephoneNumber(5DSAT), teletexTerminalIdentifier(5DSAT), telexNumber(5DSAT), x121Address(5DSAT)

## **Attributes**

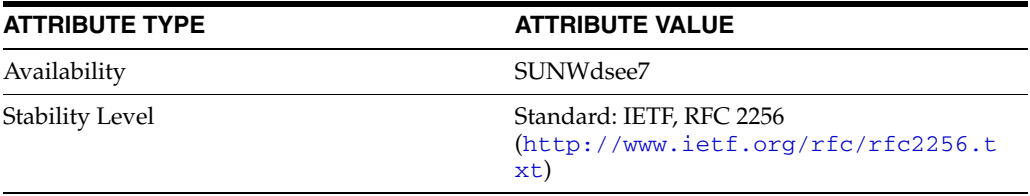

# **organizationalUnit**

# Standard LDAP objectclass

# **Synopsis**

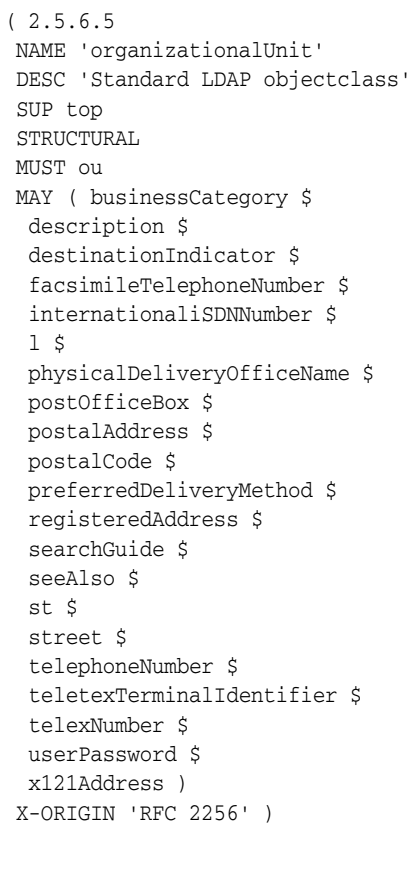

# **Description**

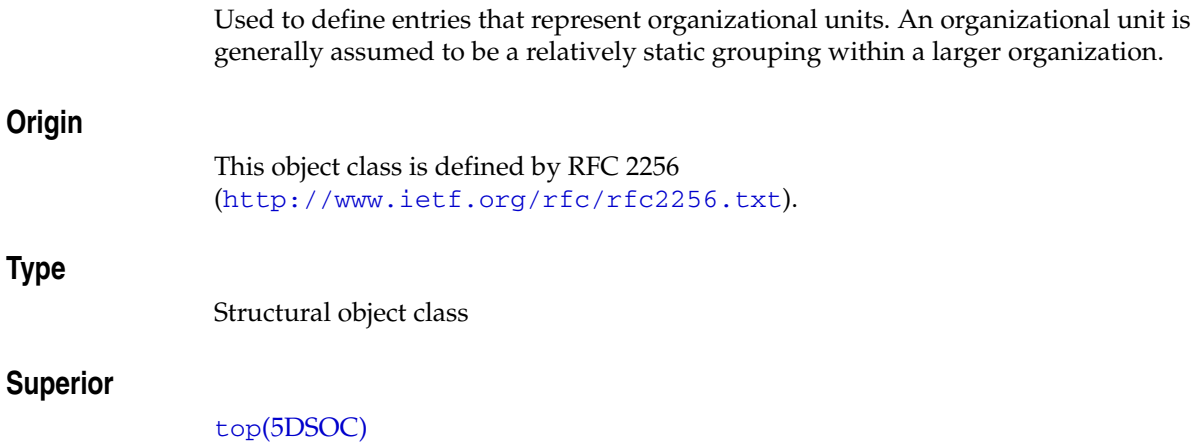
#### **Required Attributes**

Entries of this object class require the following attribute types in addition to those inherited from the superior(s):

ou(5DSAT)

# **Allowed Attributes**

Entries of this object class may have the following optional attribute types in addition to those inherited from the superior(s):

businessCategory(5DSAT), description\_5dsat(5DSAT), destinationIndicator(5DSAT), facsimileTelephoneNumber(5DSAT), internationaliSDNNumber(5DSAT), l(5DSAT), physicalDeliveryOfficeName(5DSAT), postOfficeBox(5DSAT), postalAddress(5DSAT), postalCode(5DSAT), preferredDeliveryMethod(5DSAT), registeredAddress(5DSAT), searchGuide(5DSAT), seeAlso(5DSAT), st(5DSAT), street(5DSAT), telephoneNumber(5DSAT), teletexTerminalIdentifier(5DSAT), telexNumber(5DSAT), userPassword(5DSAT), x121Address(5DSAT)

#### **Attributes**

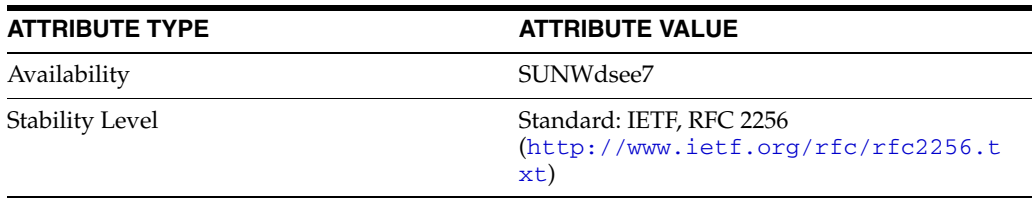

# **passwordPolicy**

Sun ONE defined password policy objectclass

# **Synopsis**

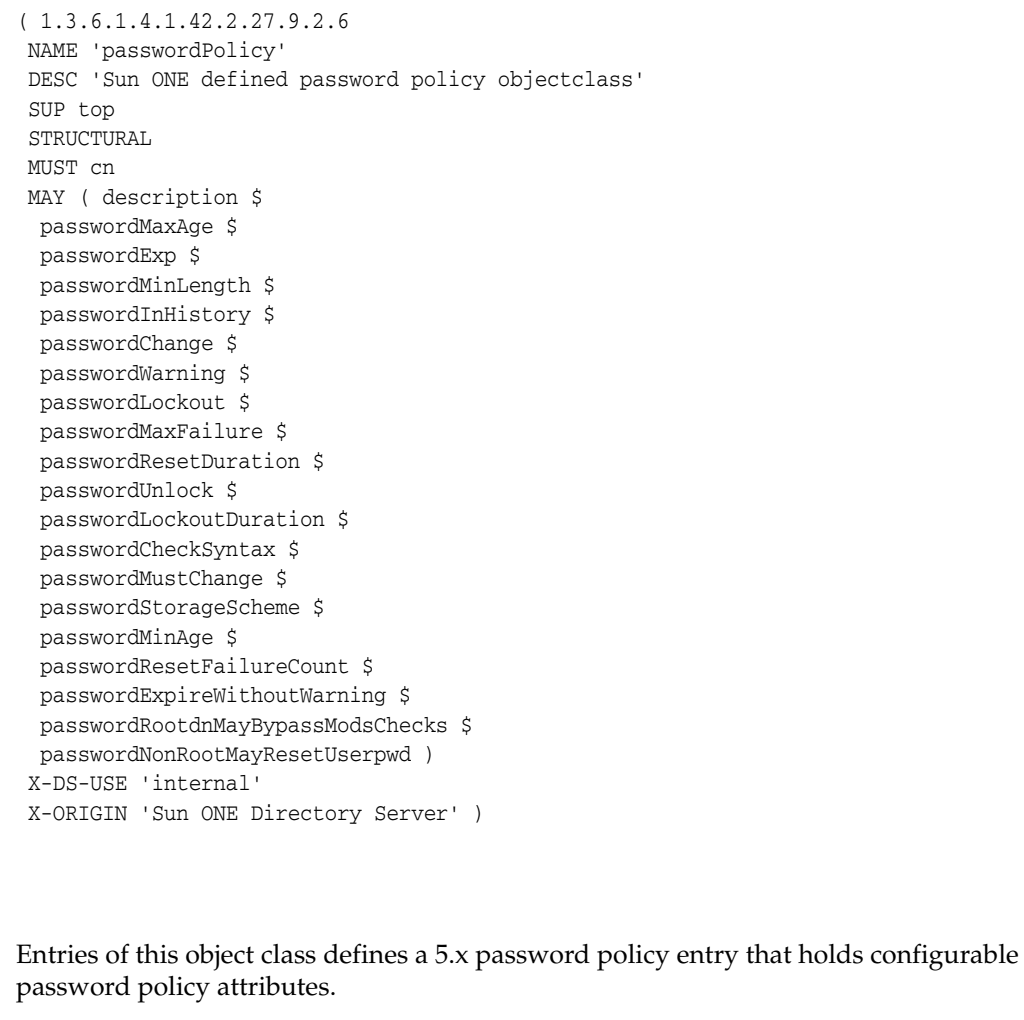

The 5.x password policy configuration object classes and attribute types are deprecated. Use pwdPolicy and sunPwdPolicy objects instead.

# **Origin**

**Description**

This object class is defined by Directory Server.

# **Type**

Structural object class

# **Superior**

top[\(5DSOC\)](#page-2334-0)

#### **Required Attributes**

Entries of this object class require the following attribute types in addition to those inherited from the superior(s):

cn(5DSAT)

# **Allowed Attributes**

Entries of this object class may have the following optional attribute types in addition to those inherited from the superior(s):

description\_5dsat(5DSAT), passwordChange(5DSAT), passwordCheckSyntax(5DSAT), passwordExp(5DSAT), passwordExpireWithoutWarning(5DSAT), passwordInHistory(5DSAT), passwordLockout(5DSAT), passwordLockoutDuration(5DSAT), passwordMaxAge(5DSAT), passwordMaxFailure(5DSAT), passwordMinAge(5DSAT), passwordMinLength(5DSAT), passwordMustChange(5DSAT), passwordNonRootMayResetUserpwd(5DSAT), passwordResetDuration(5DSAT), passwordResetFailureCount(5DSAT), passwordRootdnMayBypassModsChecks(5DSAT), passwordStorageScheme(5DSAT), passwordUnlock(5DSAT), passwordWarning(5DSAT)

# **Usage**

Configuration object specific to this Directory Server instance, not replicated.

### **Attributes**

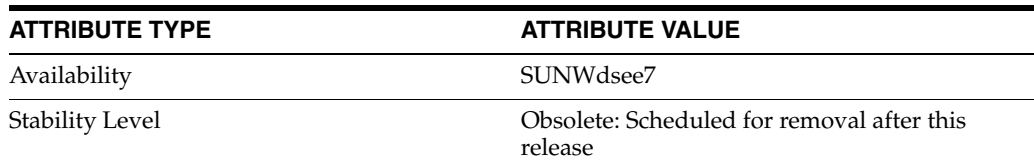

#### <span id="page-2307-0"></span>**person**

#### Standard LDAP objectclass

#### **Synopsis**

```
( 2.5.6.6
 NAME 'person'
 DESC 'Standard LDAP objectclass'
 SUP top
 STRUCTURAL
 MUST ( sn $
  cn )
 MAY ( description $
  seeAlso $
  telephoneNumber $
  userPassword )
 X-ORIGIN 'RFC 2256' )
```
### **Description**

Used to define entries that generically represent people. This object class is the base class for the organizationalPerson object class.

# **Origin**

This object class is defined by RFC 2256 (http://www.ietf.org/rfc/rfc2256.txt).

#### **Type**

Structural object class

#### **Superior**

top[\(5DSOC\)](#page-2334-0)

#### **Required Attributes**

Entries of this object class require the following attribute types in addition to those inherited from the superior(s):

cn(5DSAT), sn(5DSAT)

#### **Allowed Attributes**

Entries of this object class may have the following optional attribute types in addition to those inherited from the superior(s):

description\_5dsat(5DSAT), seeAlso(5DSAT), telephoneNumber(5DSAT), userPassword(5DSAT)

#### **Attributes**

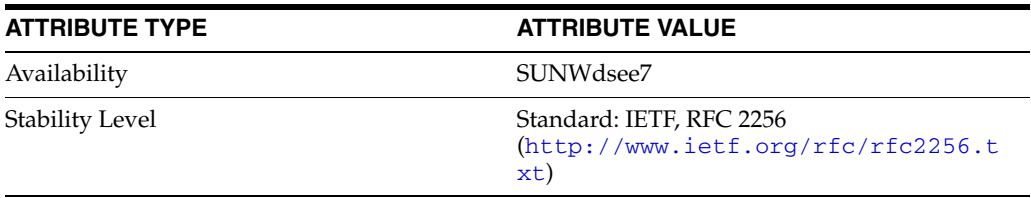

# **pilotObject**

#### Standard LDAP objectclass

### **Synopsis**

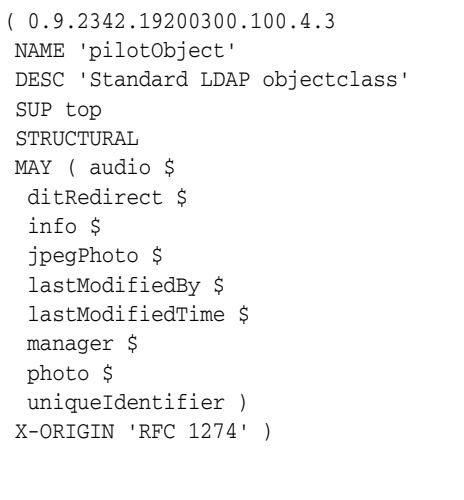

# **Description**

Used as a subclass to allow additional attributes to be assigned to entries of all other object classes.

# **Origin**

This object class is defined by RFC 1274 (http://www.ietf.org/rfc/rfc1274.txt).

# **Type**

Structural object class

#### **Superior**

top[\(5DSOC\)](#page-2334-0)

#### **Required Attributes**

Entries of this object class require no attribute types other than those inherited from the superior(s).

# **Allowed Attributes**

Entries of this object class may have the following optional attribute types in addition to those inherited from the superior(s):

audio(5DSAT), ditRedirect(5DSAT), info(5DSAT), jpegPhoto(5DSAT), lastModifiedBy(5DSAT), lastModifiedTime(5DSAT), manager(5DSAT), photo(5DSAT), uniqueIdentifier(5DSAT)

# **Attributes**

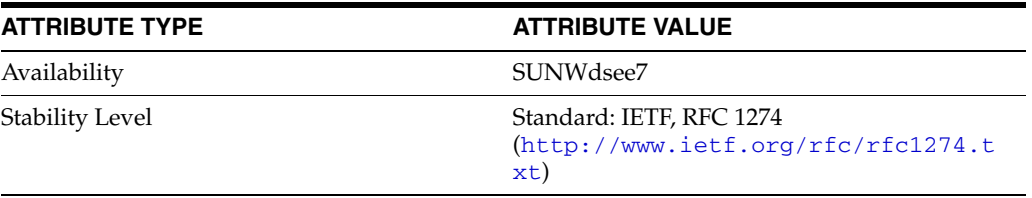

# **pilotOrganization**

# Standard LDAP objectclass

# **Synopsis**

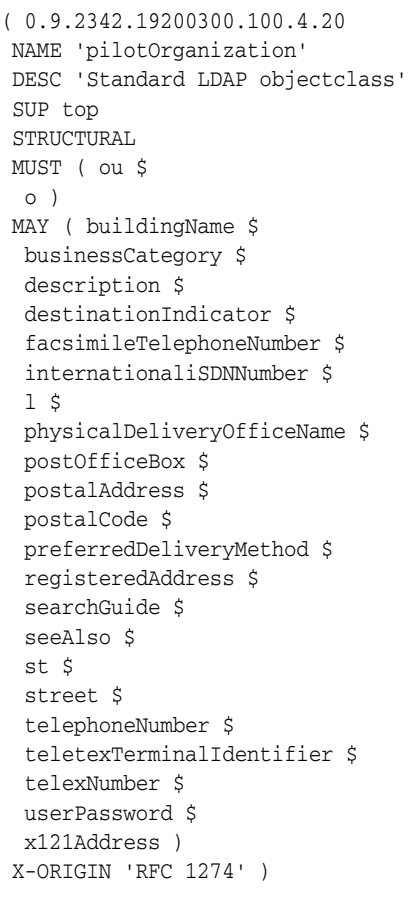

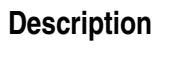

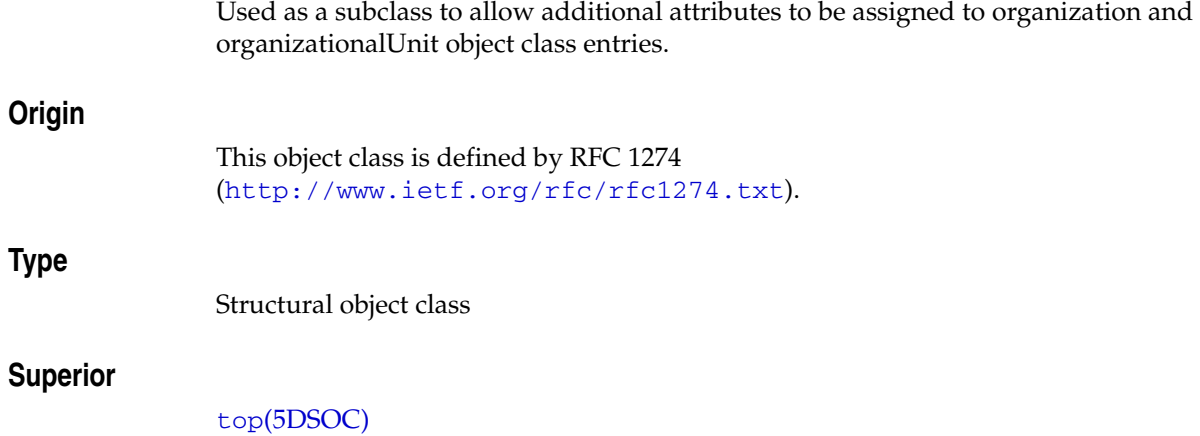

#### **Required Attributes**

Entries of this object class require the following attribute types in addition to those inherited from the superior(s):

o(5DSAT), ou(5DSAT)

# **Allowed Attributes**

Entries of this object class may have the following optional attribute types in addition to those inherited from the superior(s):

buildingName(5DSAT), businessCategory(5DSAT), description\_ 5dsat(5DSAT), destinationIndicator(5DSAT), facsimileTelephoneNumber(5DSAT), internationaliSDNNumber(5DSAT), l(5DSAT), physicalDeliveryOfficeName(5DSAT), postOfficeBox(5DSAT), postalAddress(5DSAT), postalCode(5DSAT), preferredDeliveryMethod(5DSAT), registeredAddress(5DSAT), searchGuide(5DSAT), seeAlso(5DSAT), st(5DSAT), street(5DSAT), telephoneNumber(5DSAT), teletexTerminalIdentifier(5DSAT), telexNumber(5DSAT), userPassword(5DSAT), x121Address(5DSAT)

### **Attributes**

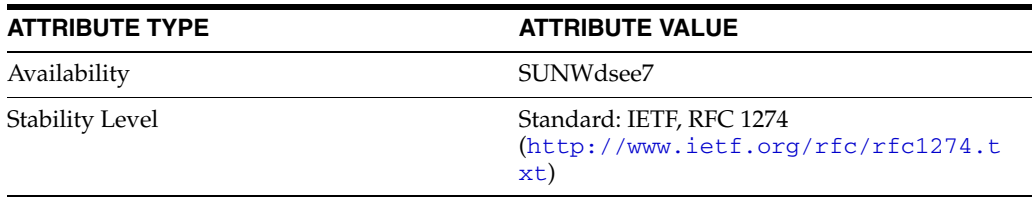

# **posixAccount**

#### Standard LDAP objectclass

#### **Synopsis**

```
( 1.3.6.1.1.1.2.0
 NAME 'posixAccount'
 DESC 'Standard LDAP objectclass'
 SUP top
 AUXILIARY
 MUST ( cn $
  uid $
  uidNumber $
  gidNumber $
  homeDirectory )
 MAY ( userPassword $
  loginShell $
  gecos $
  description )
 X-ORIGIN 'RFC 2307' )
```
# **Description**

Auxiliary object class.

#### **Origin**

This object class is defined by RFC 2307 (http://www.ietf.org/rfc/rfc2307.txt).

#### **Type**

Auxiliary object class

#### **Superior**

top[\(5DSOC\)](#page-2334-0)

#### **Required Attributes**

Entries of this object class require the following attribute types in addition to those inherited from the superior(s):

```
cn(5DSAT), gidNumber(5DSAT), homeDirectory(5DSAT), uid(5DSAT), 
uidNumber(5DSAT)
```
### **Allowed Attributes**

Entries of this object class may have the following optional attribute types in addition to those inherited from the superior(s):

description\_5dsat(5DSAT), gecos(5DSAT), loginShell(5DSAT), userPassword(5DSAT)

# **Attributes**

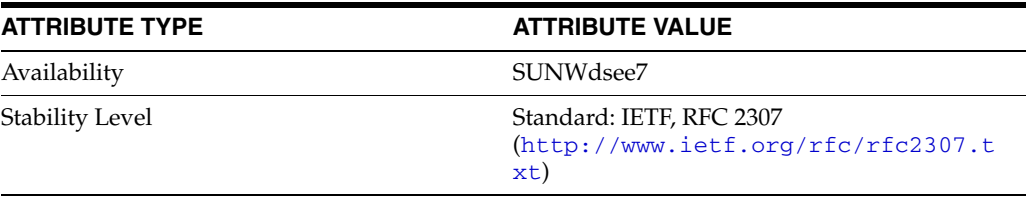

# **posixGroup**

#### Standard LDAP objectclass

### **Synopsis**

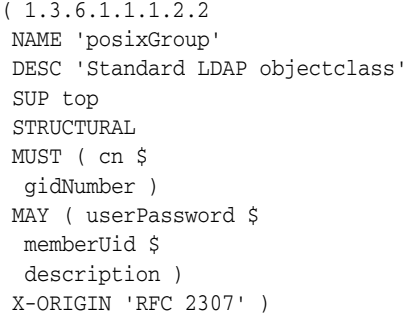

# **Description**

Structural object class.

# **Origin**

This object class is defined by RFC 2307 (http://www.ietf.org/rfc/rfc2307.txt).

#### **Type**

Structural object class

#### **Superior**

top[\(5DSOC\)](#page-2334-0)

#### **Required Attributes**

Entries of this object class require the following attribute types in addition to those inherited from the superior(s):

cn(5DSAT), gidNumber(5DSAT)

# **Allowed Attributes**

Entries of this object class may have the following optional attribute types in addition to those inherited from the superior(s):

description\_5dsat(5DSAT), memberUid(5DSAT), userPassword(5DSAT)

# **Attributes**

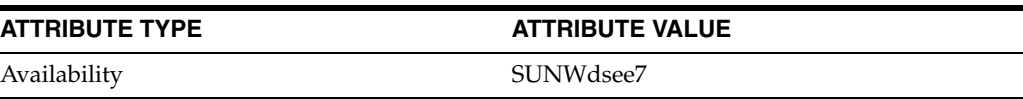

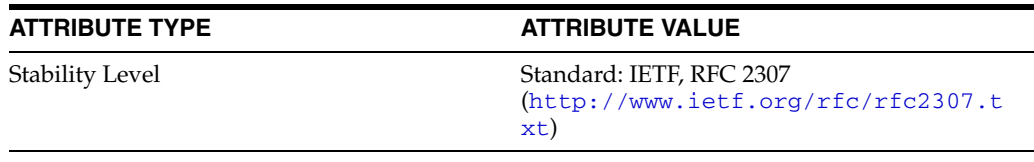

# <span id="page-2317-0"></span>**pwdPolicy**

#### Password Policy objectclass

# **Synopsis**

( 1.3.6.1.4.1.42.2.27.8.2.1 NAME 'pwdPolicy' DESC 'Password Policy objectclass' SUP top AUXILIARY MUST ( pwdAttribute ) MAY ( pwdMinAge \$ pwdMaxAge \$ pwdInHistory \$ pwdCheckQuality \$ pwdMinLength \$ pwdExpireWarning \$ pwdGraceAuthNLimit \$ pwdLockout \$ pwdLockoutDuration \$ pwdMaxFailure \$ pwdFailureCountInterval \$ pwdMustChange \$ pwdAllowUserChange \$ pwdSafeModify) X-DS-USE 'internal' X-ORIGIN 'Password Policy for LDAP Directories Internet Draft' )

# **Description**

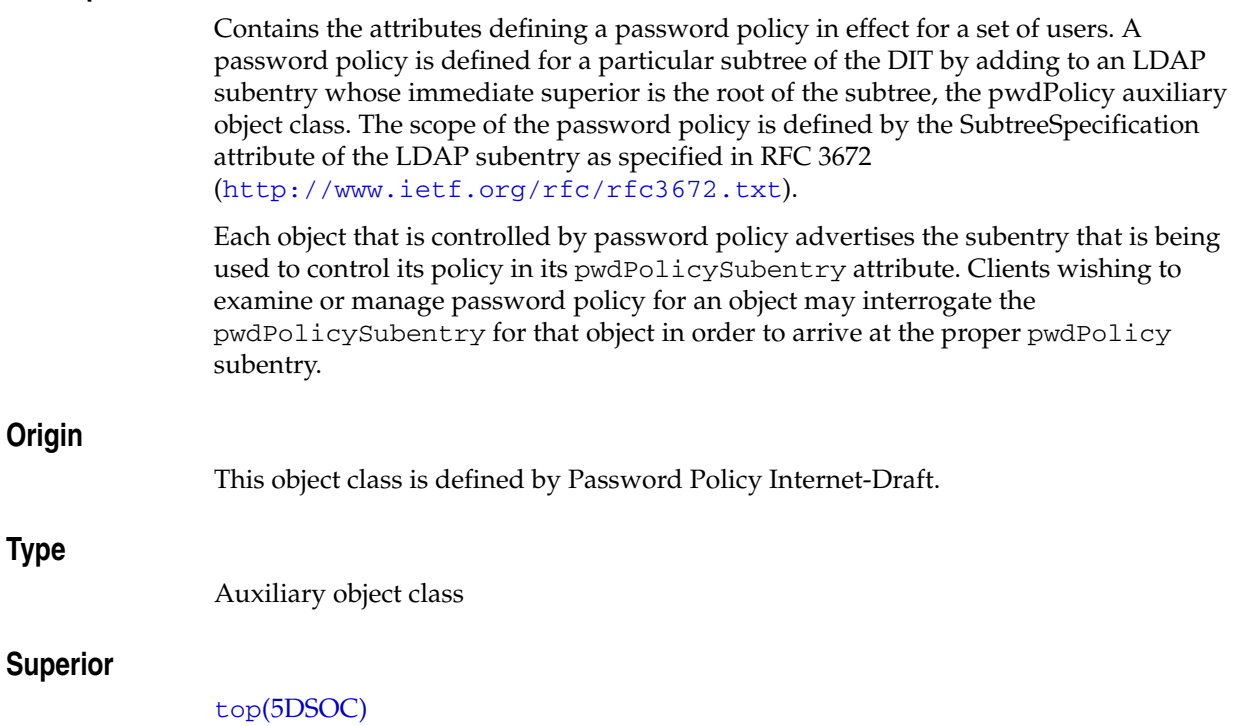

# **Required Attributes**

Entries of this object class require the following attribute types in addition to those inherited from the superior(s):

pwdAttribute(5DSAT)

# **Allowed Attributes**

Entries of this object class may have the following optional attribute types in addition to those inherited from the superior(s):

pwdAllowUserChange(5DSAT), pwdCheckQuality(5DSAT), pwdExpireWarning(5DSAT), pwdFailureCountInterval(5DSAT), pwdGraceAuthNLimit(5DSAT), pwdInHistory(5DSAT), pwdLockout(5DSAT), pwdLockoutDuration(5DSAT), pwdMaxAge(5DSAT), pwdMaxFailure(5DSAT), pwdMinAge(5DSAT), pwdMinLength(5DSAT), pwdMustChange(5DSAT), pwdSafeModify(5DSAT)

#### **Usage**

Configuration object specific to this Directory Server instance, not replicated.

# **Attributes**

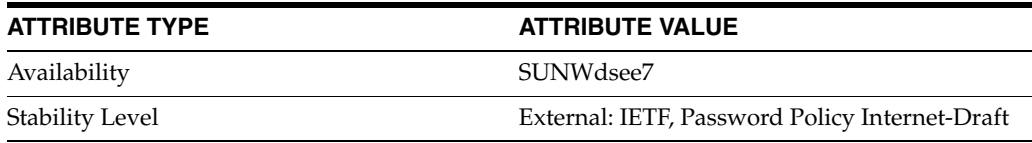

# **referral**

#### Standard LDAP referral objectclass

#### **Synopsis**

```
( 2.16.840.1.113730.3.2.6
 NAME 'referral'
 DESC 'Standard LDAP referral objectclass'
 SUP top
 STRUCTURAL
 MUST ref
 X-ORIGIN 'RFC 3296' )
```
#### **Description**

Used to represent a subordinate reference information in the directory. These referral objects hold one or more URIs contained in values of the ref attribute type and are used to generate protocol referrals and continuations.

**Note:** To use this object class, you must either make it a subclass, or use it with the extensibleObject object class. This ensures that you have an attribute for naming the entry.

#### **Origin**

This object class is defined by RFC 3296 (http://www.ietf.org/rfc/rfc3296.txt).

#### **Type**

Structural object class

#### **Superior**

top[\(5DSOC\)](#page-2334-0)

#### **Required Attributes**

Entries of this object class require the following attribute types in addition to those inherited from the superior(s):

#### ref(5DSAT)

# **Allowed Attributes**

Entries of this object class have no optional attribute types other than those inherited from the superior(s).

#### **Attributes**

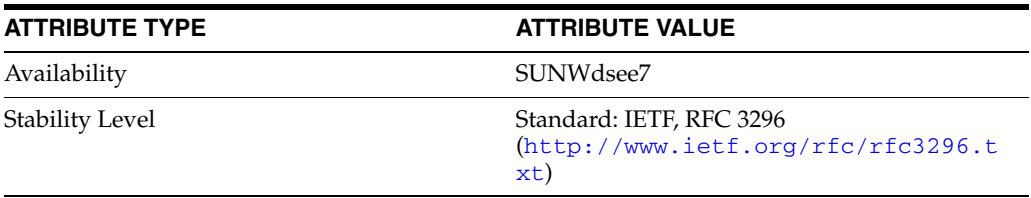

# **residentialPerson**

#### Standard LDAP objectclass

#### **Synopsis**

```
( 2.5.6.10
 NAME 'residentialPerson'
 DESC 'Standard LDAP objectclass'
 SUP person
 STRUCTURAL
 MUST l
 MAY ( businessCategory $
  destinationIndicator $
  facsimileTelephoneNumber $
  internationaliSDNNumber $
  physicalDeliveryOfficeName $
  postOfficeBox $
  postalAddress $
  postalCode $
  preferredDeliveryMethod $
  registeredAddress $
  st $
  street $
  teletexTerminalIdentifier $
  telexNumber $
  x121Address )
 X-ORIGIN 'RFC 2256' )
```
### **Description**

Used by Directory Server to contain a person's residential information.

### **Origin**

```
This object class is defined by RFC 2256 
(http://www.ietf.org/rfc/rfc2256.txt).
```
#### **Type**

Structural object class

#### **Superior**

person[\(5DSOC\)](#page-2307-0)

#### **Required Attributes**

Entries of this object class require the following attribute types in addition to those inherited from the superior(s):

l(5DSAT)

# **Allowed Attributes**

Entries of this object class may have the following optional attribute types in addition to those inherited from the superior(s):

```
businessCategory(5DSAT), destinationIndicator(5DSAT), 
facsimileTelephoneNumber(5DSAT), internationaliSDNNumber(5DSAT), 
physicalDeliveryOfficeName(5DSAT), postOfficeBox(5DSAT), 
postalAddress(5DSAT), postalCode(5DSAT), 
preferredDeliveryMethod(5DSAT), registeredAddress(5DSAT), st(5DSAT), 
street(5DSAT), teletexTerminalIdentifier(5DSAT), telexNumber(5DSAT), 
x121Address(5DSAT)
```
# **Attributes**

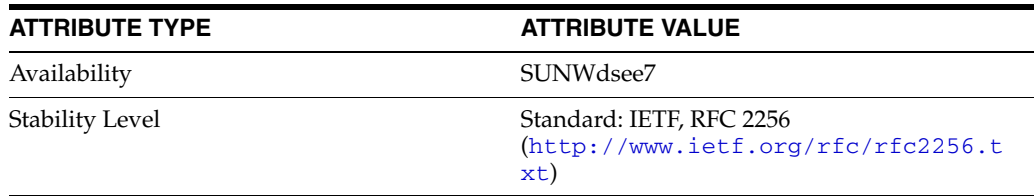

# **RFC822localPart**

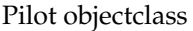

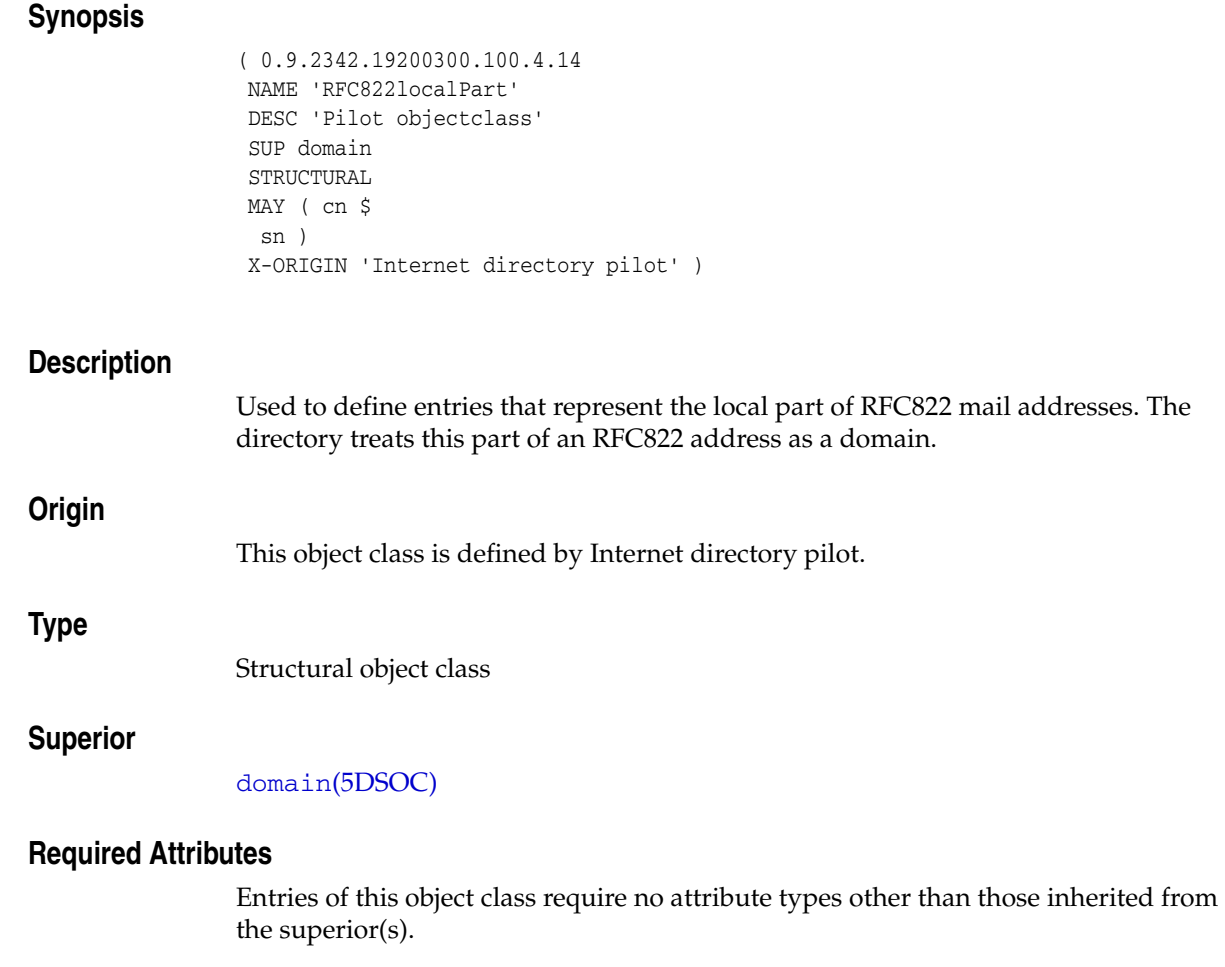

# **Allowed Attributes**

Entries of this object class may have the following optional attribute types in addition to those inherited from the superior(s):

cn(5DSAT), sn(5DSAT)

# **Attributes**

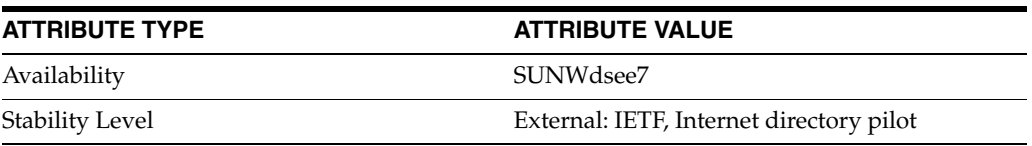

# **room**

#### Standard LDAP objectclass

#### **Synopsis**

```
( 0.9.2342.19200300.100.4.7
 NAME 'room'
 DESC 'Standard LDAP objectclass'
 SUP top
 STRUCTURAL
 MUST cn
 MAY ( description $
  roomNumber $
  seeAlso $
  telephoneNumber )
 X-ORIGIN 'RFC 1274' )
```
### **Description**

Used to store information in the directory about a room.

# **Origin**

```
This object class is defined by RFC 1274 
(http://www.ietf.org/rfc/rfc1274.txt).
```
#### **Type**

Structural object class

#### **Superior**

top[\(5DSOC\)](#page-2334-0)

#### **Required Attributes**

Entries of this object class require the following attribute types in addition to those inherited from the superior(s):

cn(5DSAT)

### **Allowed Attributes**

Entries of this object class may have the following optional attribute types in addition to those inherited from the superior(s):

```
description_5dsat(5DSAT), roomNumber(5DSAT), seeAlso(5DSAT), 
telephoneNumber(5DSAT)
```
# **Attributes**

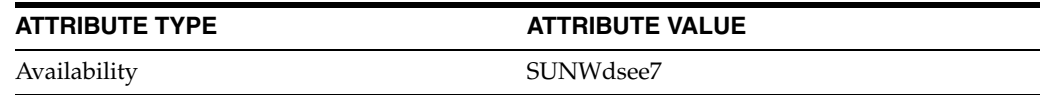

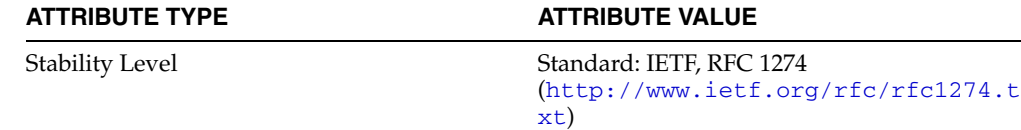

# **shadowAccount**

#### Standard LDAP objectclass

# **Synopsis**

**Description**

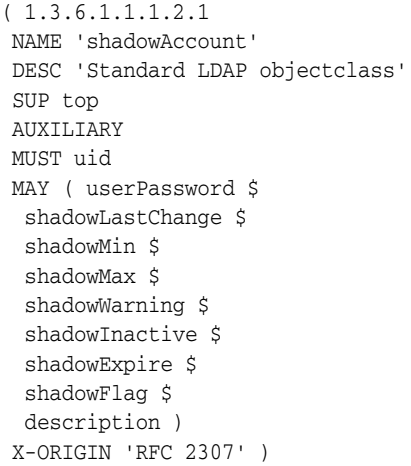

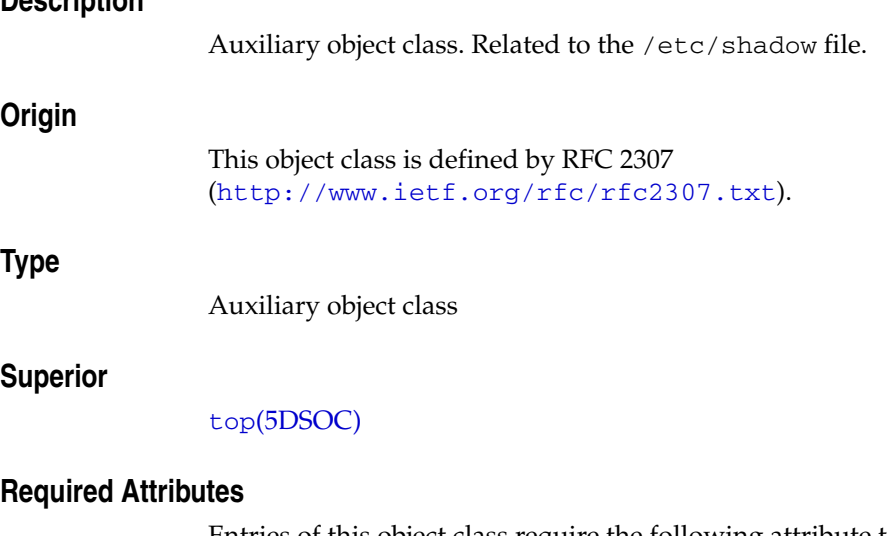

Entries of this object class require the following attribute types in addition to those inherited from the superior(s):

uid(5DSAT)

# **Allowed Attributes**

Entries of this object class may have the following optional attribute types in addition to those inherited from the superior(s):

description\_5dsat(5DSAT), shadowExpire(5DSAT), shadowFlag(5DSAT), shadowInactive(5DSAT), shadowLastChange(5DSAT), shadowMax(5DSAT), shadowMin(5DSAT), shadowWarning(5DSAT), userPassword(5DSAT)

# **Attributes**

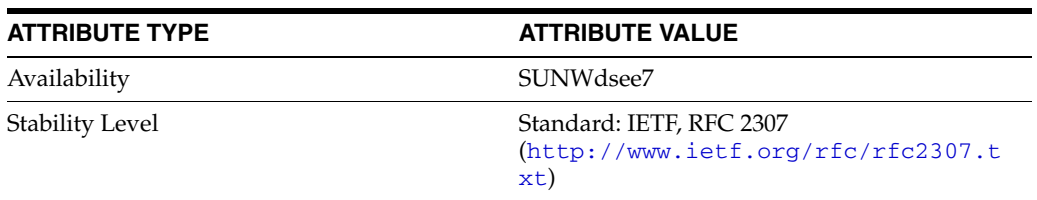

# **simpleSecurityObject**

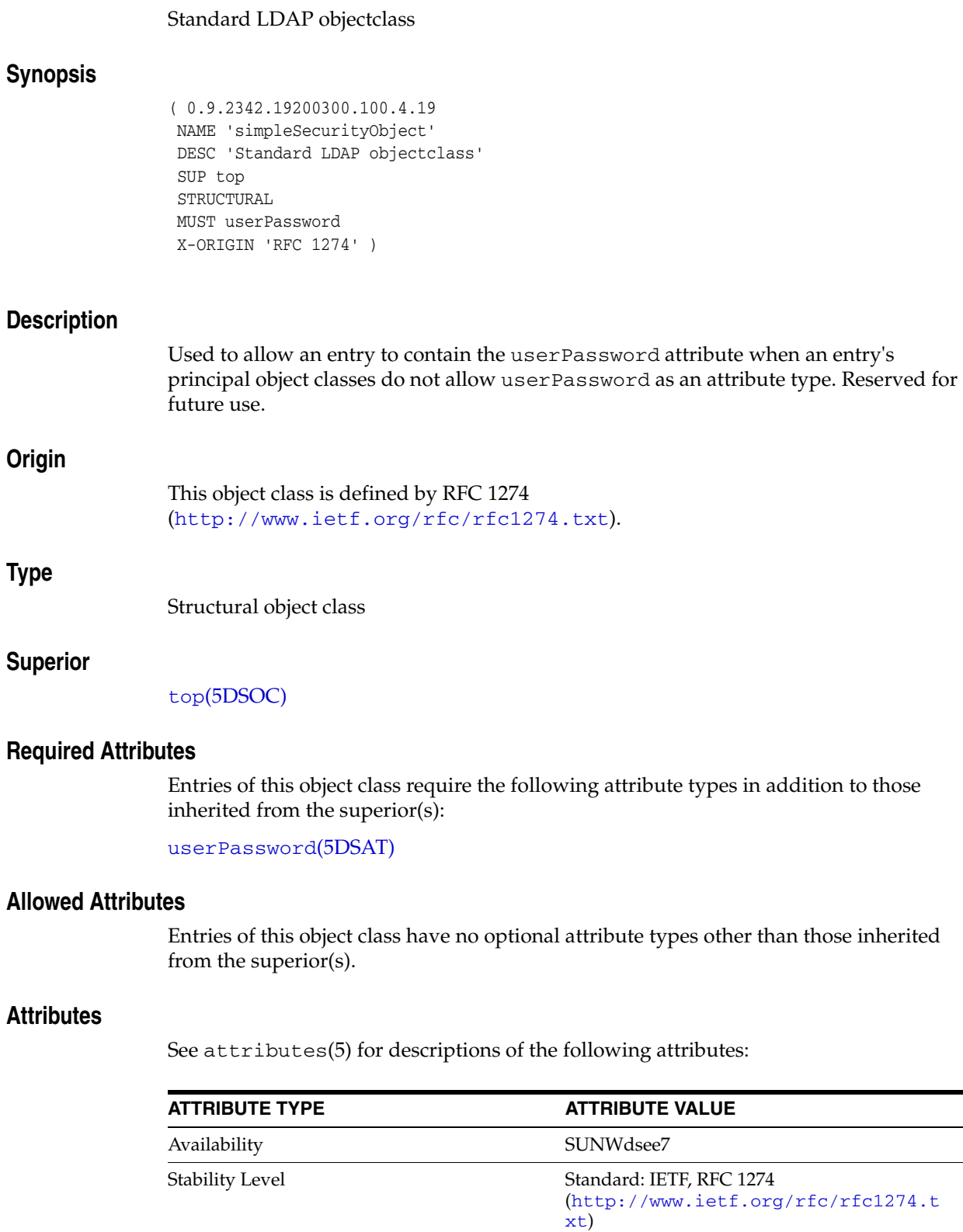

# **strongAuthenticationUser**

#### Standard LDAP objectclass

#### **Synopsis**

```
( 2.5.6.15
 NAME 'strongAuthenticationUser'
 DESC 'Standard LDAP objectclass'
 SUP top
 AUXILIARY
 MUST userCertificate
 X-ORIGIN 'RFC 2256' )
```
#### **Description**

Auxiliary object class, used to store a user's certificate entry in the directory. This object class is used with other object classes, such as the person and organization object classes.

### **Origin**

This object class is defined by RFC 2256 (http://www.ietf.org/rfc/rfc2256.txt).

# **Type**

Auxiliary object class

#### **Superior**

top[\(5DSOC\)](#page-2334-0)

#### **Required Attributes**

Entries of this object class require the following attribute types in addition to those inherited from the superior(s):

userCertificate(5DSAT)

# **Allowed Attributes**

Entries of this object class have no optional attribute types other than those inherited from the superior(s).

# **Attributes**

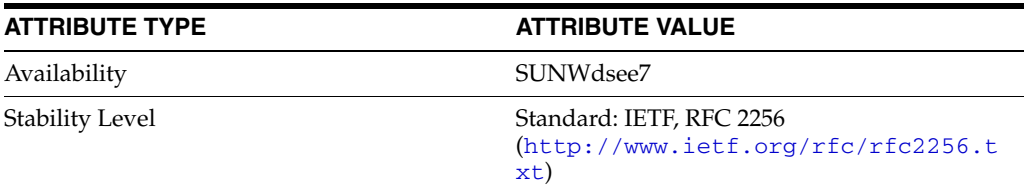

# **subschema**

#### Standard LDAP objectclass

#### **Synopsis**

```
( 2.5.20.1
 NAME 'subschema'
 DESC 'Standard LDAP objectclass'
 SUP top
 AUXILIARY
 MAY ( dITStructureRules $
  nameForms $
  dITContentRules $
  objectClasses $
  attributeTypes $
 matchingRules $
 matchingRuleUse )
 X-ORIGIN 'RFC 2252' )
```
### **Description**

Internal object class. An auxiliary object class subentry used to administer the subschema for the subschema administrative area. It holds the operational attributes representing the policy parameters used to express the subschema.

#### **Origin**

This object class is defined by RFC 2252 (http://www.ietf.org/rfc/rfc2252.txt).

#### **Type**

Auxiliary object class

#### **Superior**

top[\(5DSOC\)](#page-2334-0)

#### **Required Attributes**

Entries of this object class require no attribute types other than those inherited from the superior(s).

#### **Allowed Attributes**

Entries of this object class may have the following optional attribute types in addition to those inherited from the superior(s):

attributeTypes(5DSAT), dITContentRules(5DSAT), dITStructureRules(5DSAT), matchingRuleUse(5DSAT), matchingRules(5DSAT), nameForms(5DSAT), objectClasses(5DSAT)

### **Attributes**

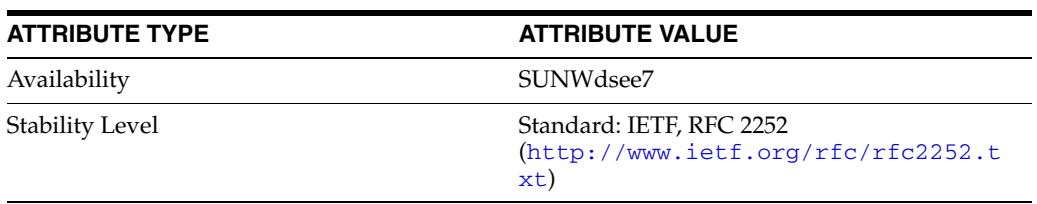

# **sunPwdPolicy**

#### Sun Directory Server Password Policy objectclass

#### **Synopsis**

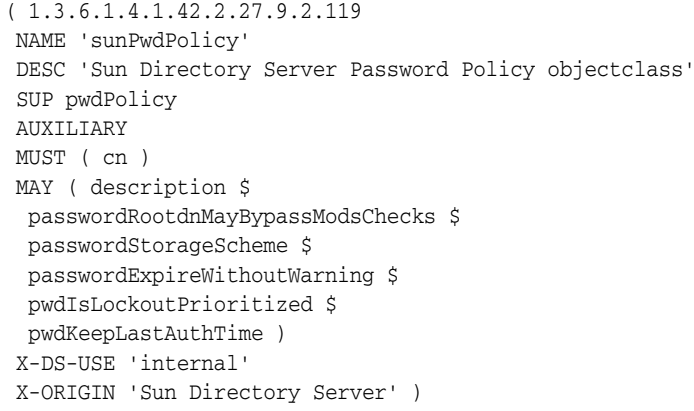

# **Description**

Contains attributes used in conjunction with the pwdPolicy object attributes to define a password policy in effect for a set of users.

#### **Origin**

This object class is defined by Directory Server.

# **Type**

Auxiliary object class

### **Superior**

[pwdPolicy](#page-2317-0)(5DSOC)

#### **Required Attributes**

Entries of this object class require the following attribute types in addition to those inherited from the superior(s):

#### cn(5DSAT)

#### **Allowed Attributes**

Entries of this object class may have the following optional attribute types in addition to those inherited from the superior(s):

description\_5dsat(5DSAT), passwordExpireWithoutWarning(5DSAT), passwordRootdnMayBypassModsChecks(5DSAT), passwordStorageScheme(5DSAT), pwdIsLockoutPrioritized(5DSAT), pwdKeepLastAuthTime(5DSAT)

# **Usage**

Configuration object specific to this Directory Server instance, not replicated.

# **Attributes**

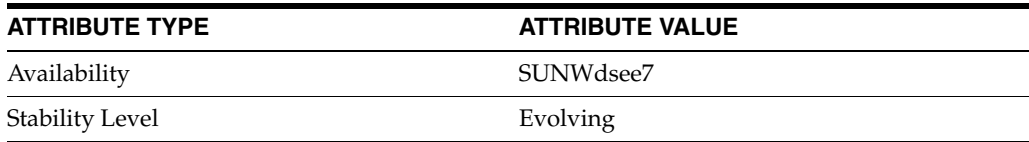

# <span id="page-2334-0"></span>**top**

# Standard LDAP objectclass

# **Synopsis**

 $(2.5.6.0$  NAME 'top' DESC 'Standard LDAP objectclass' ABSTRACT MUST objectClass X-ORIGIN 'RFC 2256' )

#### **Description**

Abstract object class, that defines the root of the object class hierarchy.

# **Origin**

This object class is defined by RFC 2256 (http://www.ietf.org/rfc/rfc2256.txt).

# **Type**

Abstract object class

#### **Superior**

This object class has no superiors.

#### **Required Attributes**

Entries of this object class require the following attribute types in addition to those inherited from the superior(s):

objectClass(5DSAT)

#### **Allowed Attributes**

Entries of this object class have no optional attribute types other than those inherited from the superior(s).

#### **Attributes**

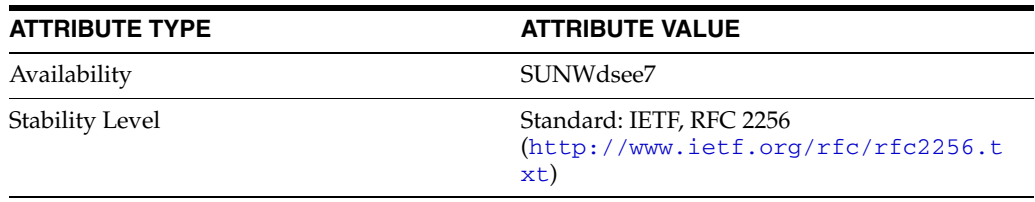

# **vlvIndex**

#### Sun ONE defined objectclass

### **Synopsis**

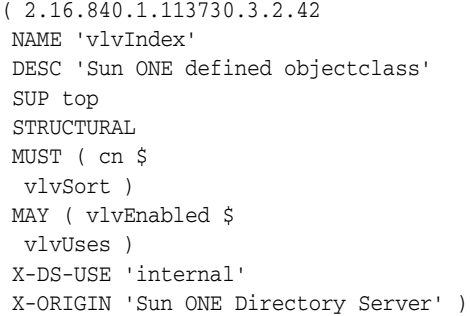

# **Description**

Used to define the sort criteria of a Virtual List View index. Each VLV index specification defines the sort order to be imposed on the result set defined in the VLV search entry. A set of VLV index entries may appear below the VLV search entry. The common name, CN, attribute is used as the naming component for the entry.

#### **Origin**

This object class is defined by Directory Server.

#### **Type**

Structural object class

# **Superior**

top[\(5DSOC\)](#page-2334-0)

#### **Required Attributes**

Entries of this object class require the following attribute types in addition to those inherited from the superior(s):

cn(5DSAT), vlvSort(5DSAT)

#### **Allowed Attributes**

Entries of this object class may have the following optional attribute types in addition to those inherited from the superior(s):

vlvEnabled(5DSAT), vlvUses(5DSAT)

#### **Usage**

Configuration object specific to this Directory Server instance, not replicated.

# **Attributes**

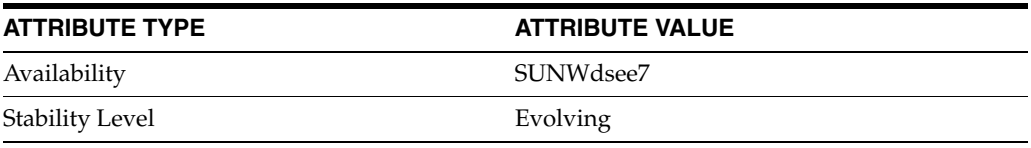

# **vlvSearch**

#### Sun ONE defined objectclass

# **Synopsis**

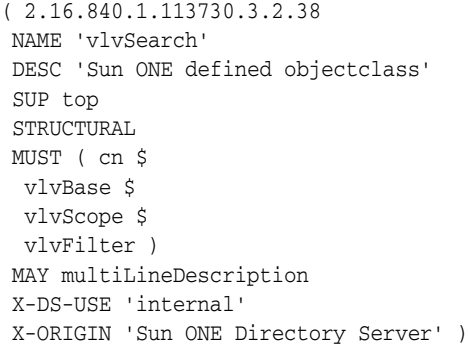

# **Description**

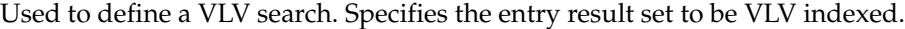

### **Origin**

This object class is defined by Directory Server.

### **Type**

Structural object class

#### **Superior**

top[\(5DSOC\)](#page-2334-0)

### **Required Attributes**

Entries of this object class require the following attribute types in addition to those inherited from the superior(s):

cn(5DSAT), vlvBase(5DSAT), vlvFilter(5DSAT), vlvScope(5DSAT)

# **Allowed Attributes**

Entries of this object class may have the following optional attribute types in addition to those inherited from the superior(s):

multiLineDescription(5DSAT)

# **Usage**

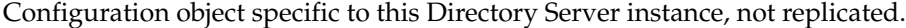

#### **Attributes**

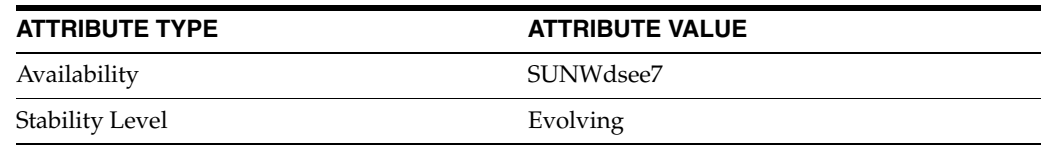